AIX Version 7.2

# *Base Operating System (BOS) Runtime Services*

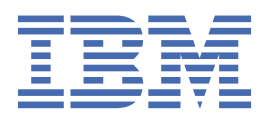

#### **Note**

Before using this information and the product it supports, read the information in ["Notices" on page](#page-2422-0) [2387](#page-2422-0).

This edition applies to AIX Version 7.2 and to all subsequent releases and modifications until otherwise indicated in new editions.

**© Copyright International Business Machines Corporation 2020.**

US Government Users Restricted Rights – Use, duplication or disclosure restricted by GSA ADP Schedule Contract with IBM Corp.

# **Contents**

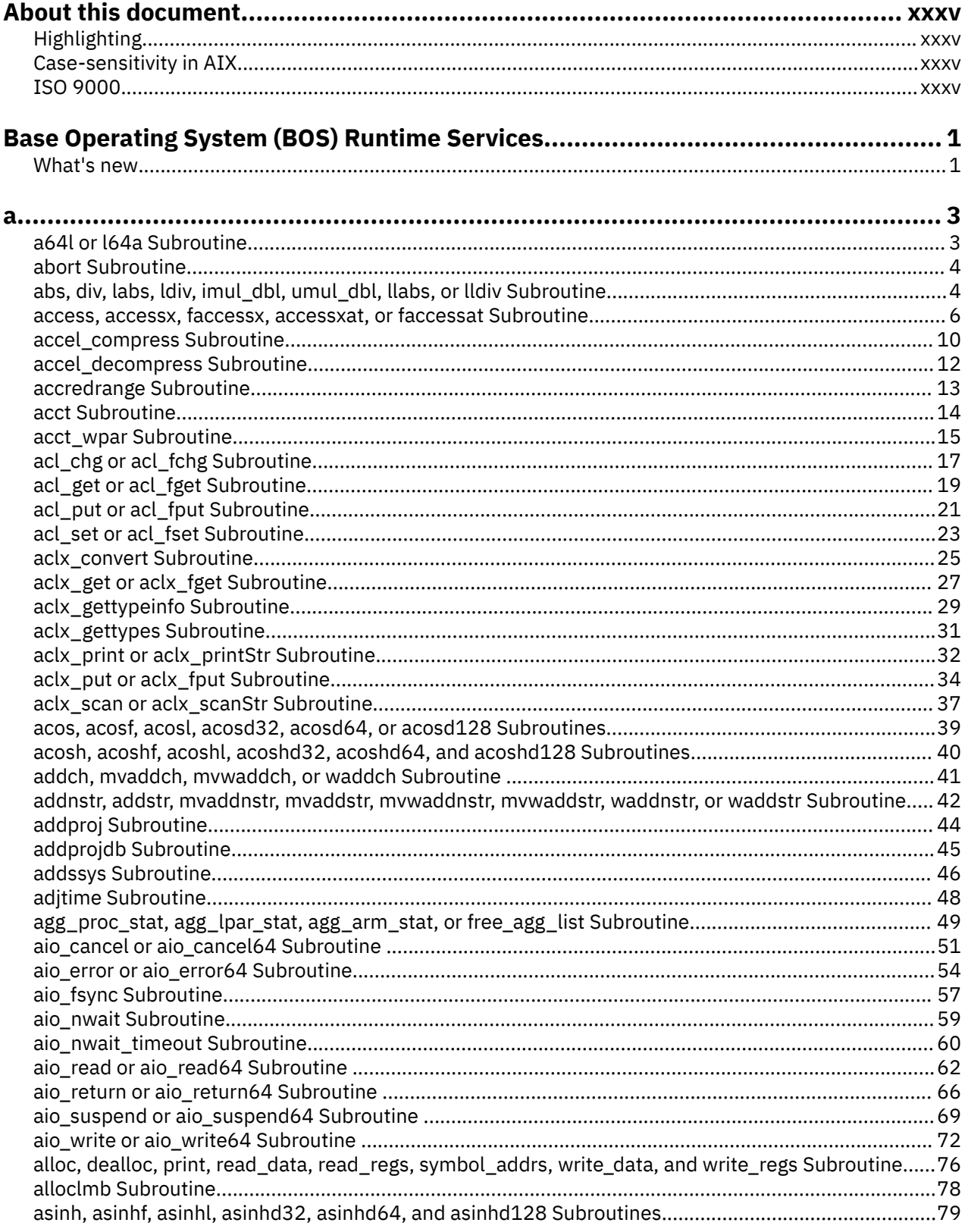

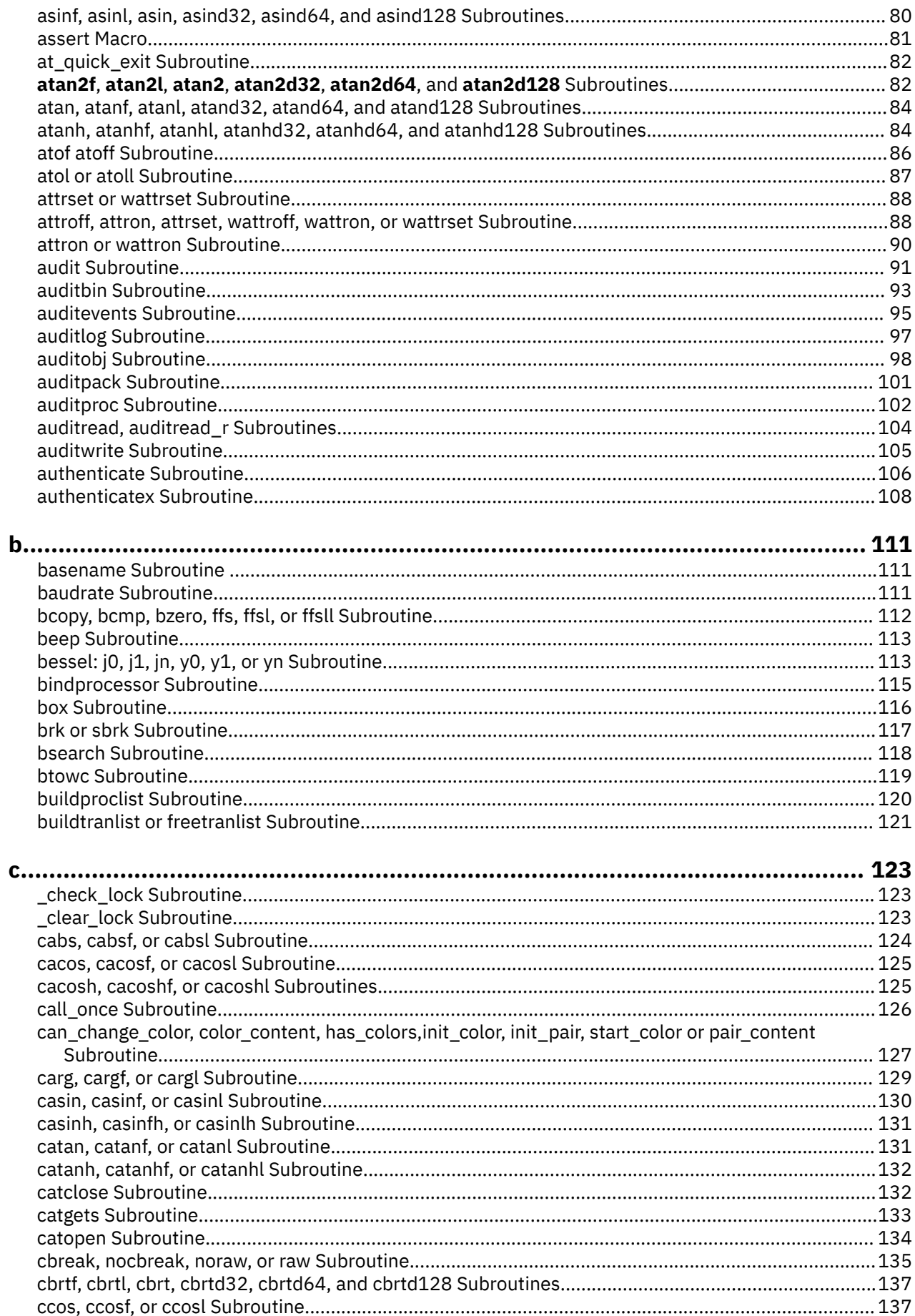

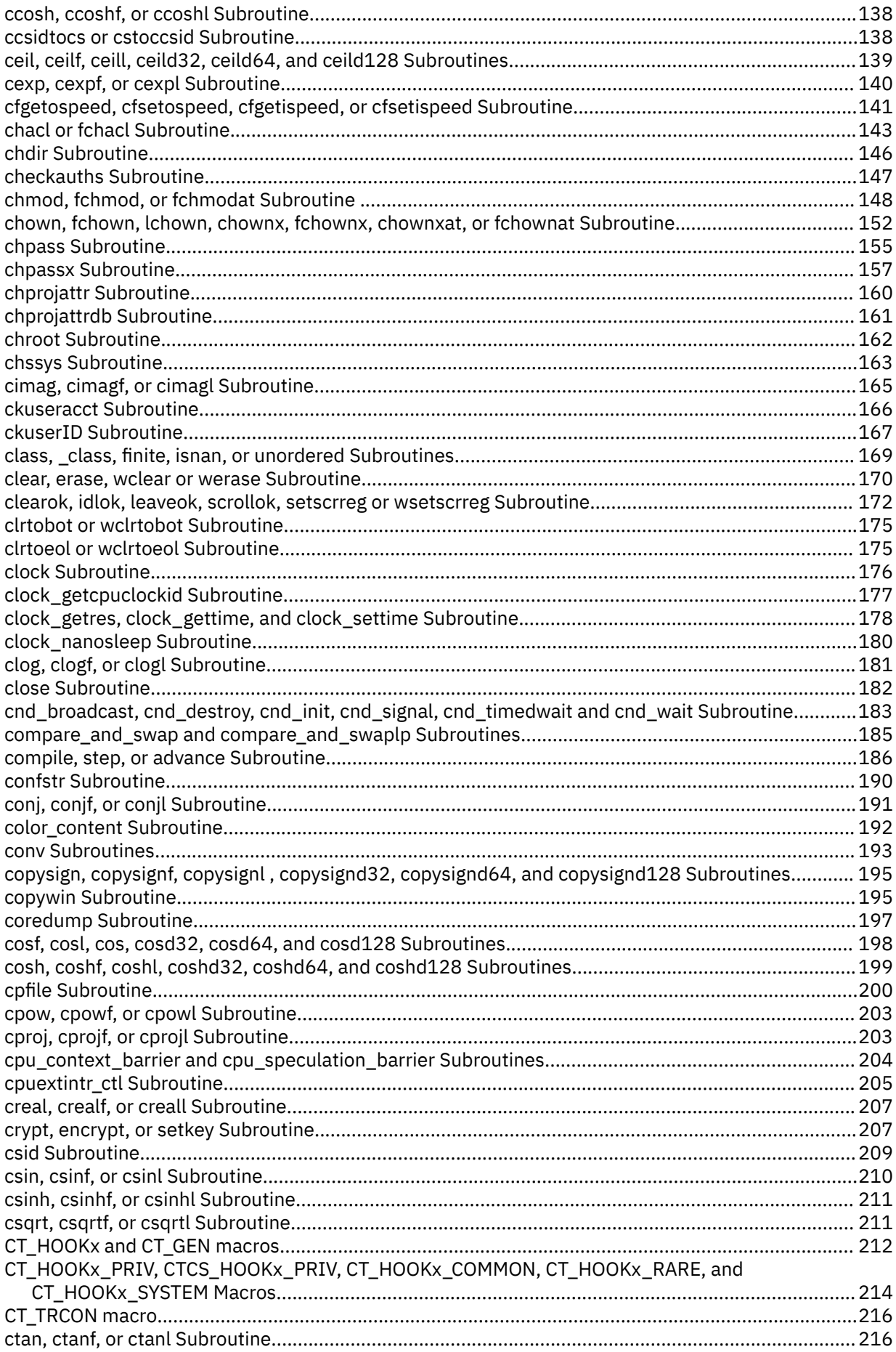

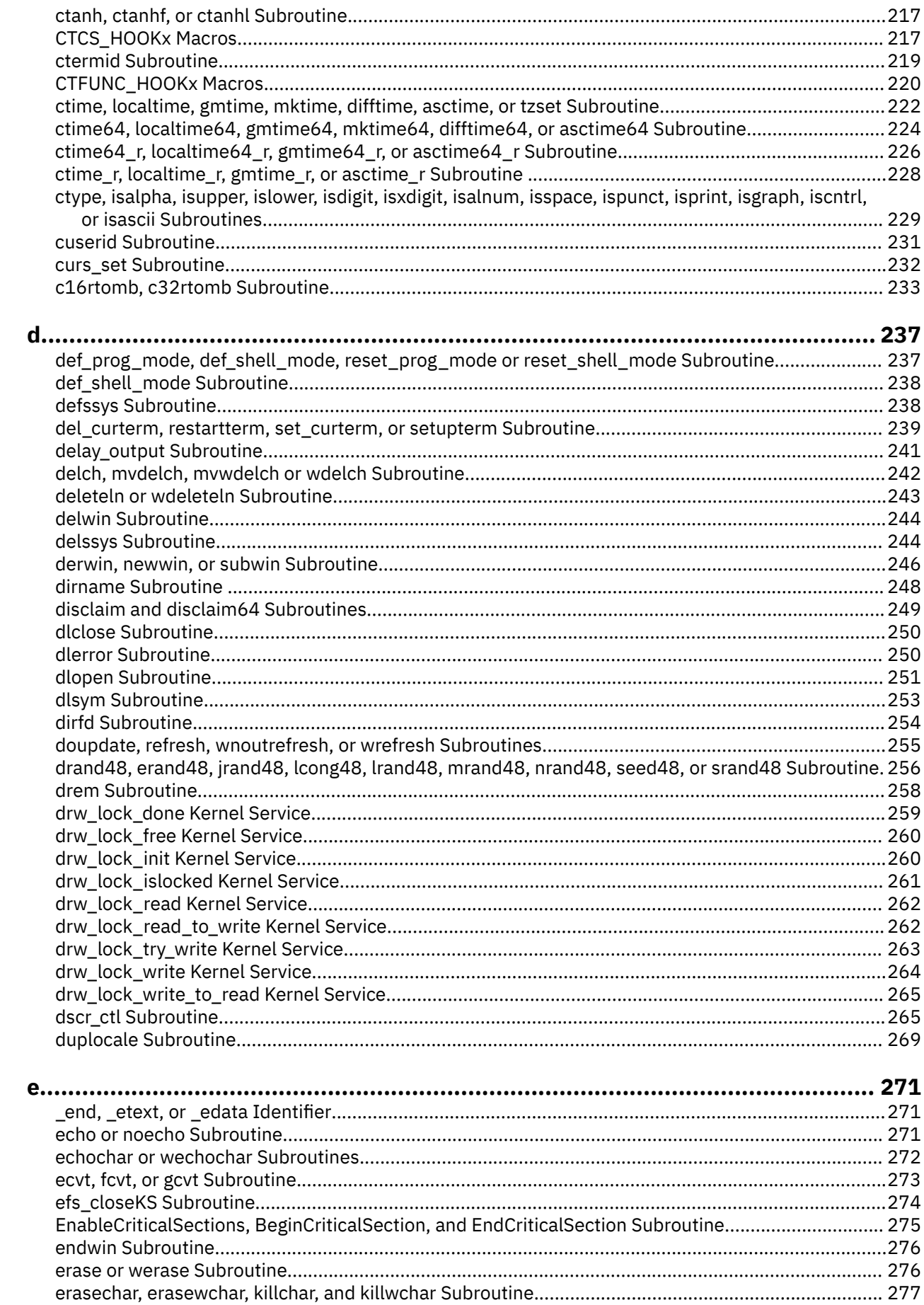

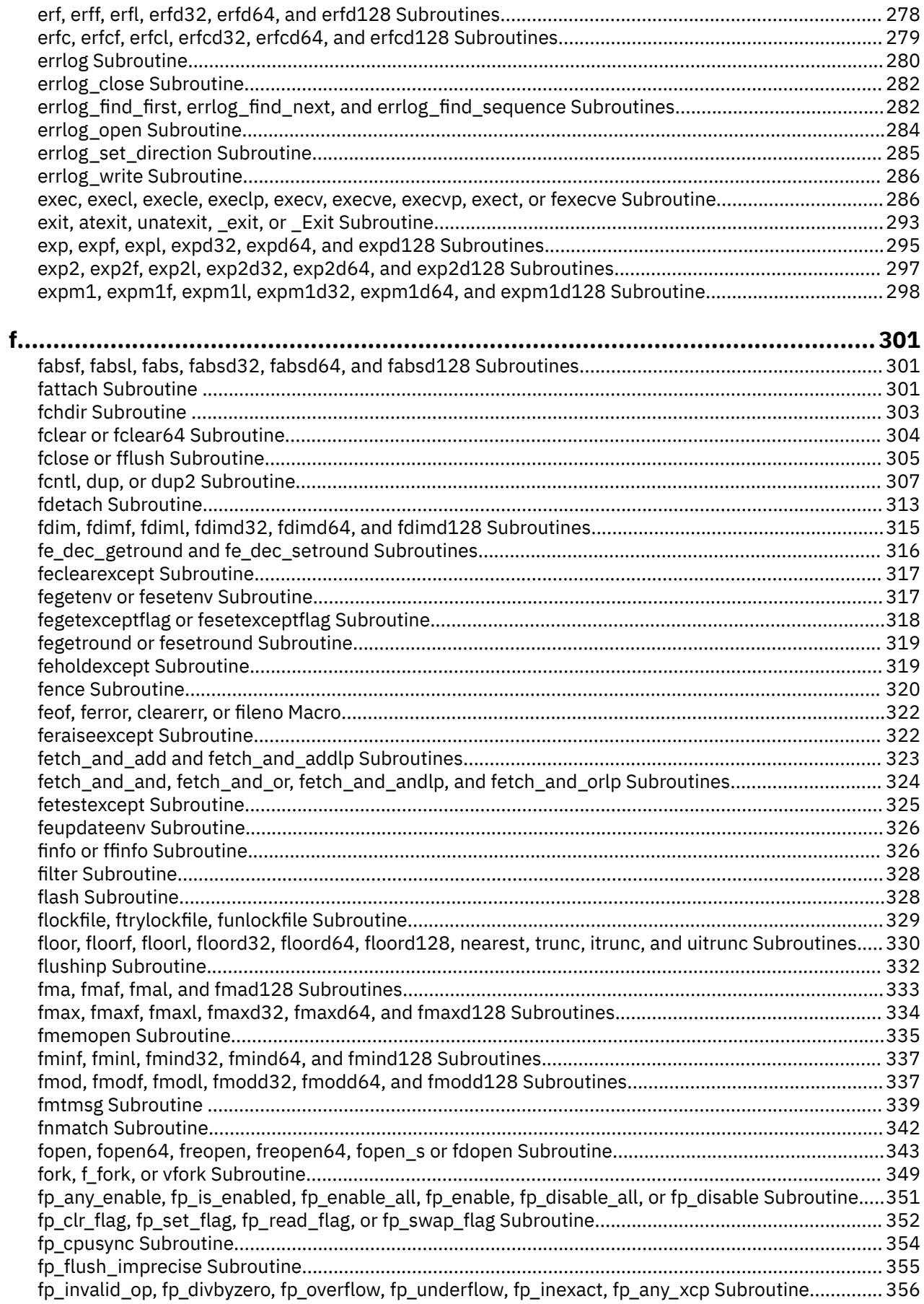

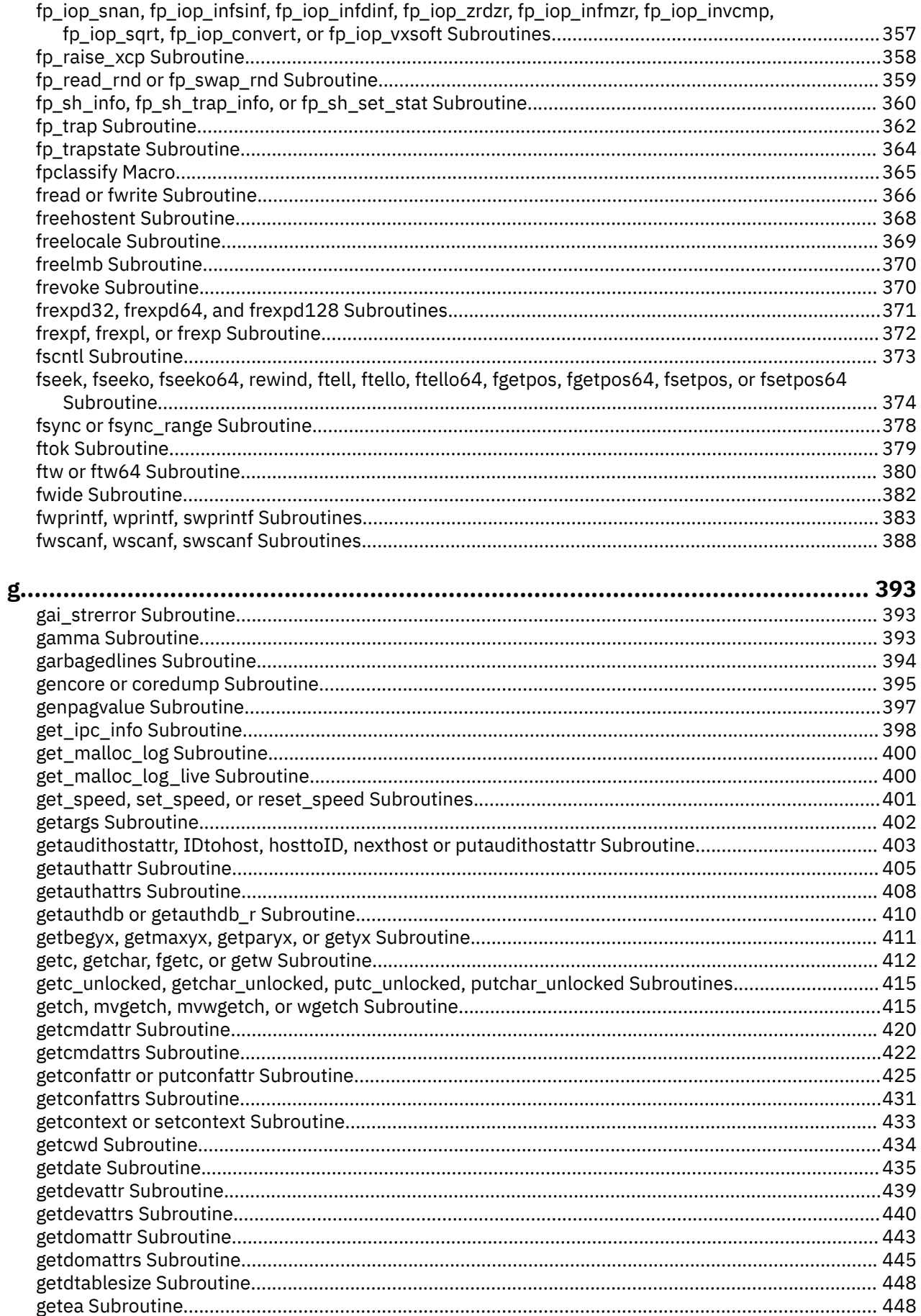

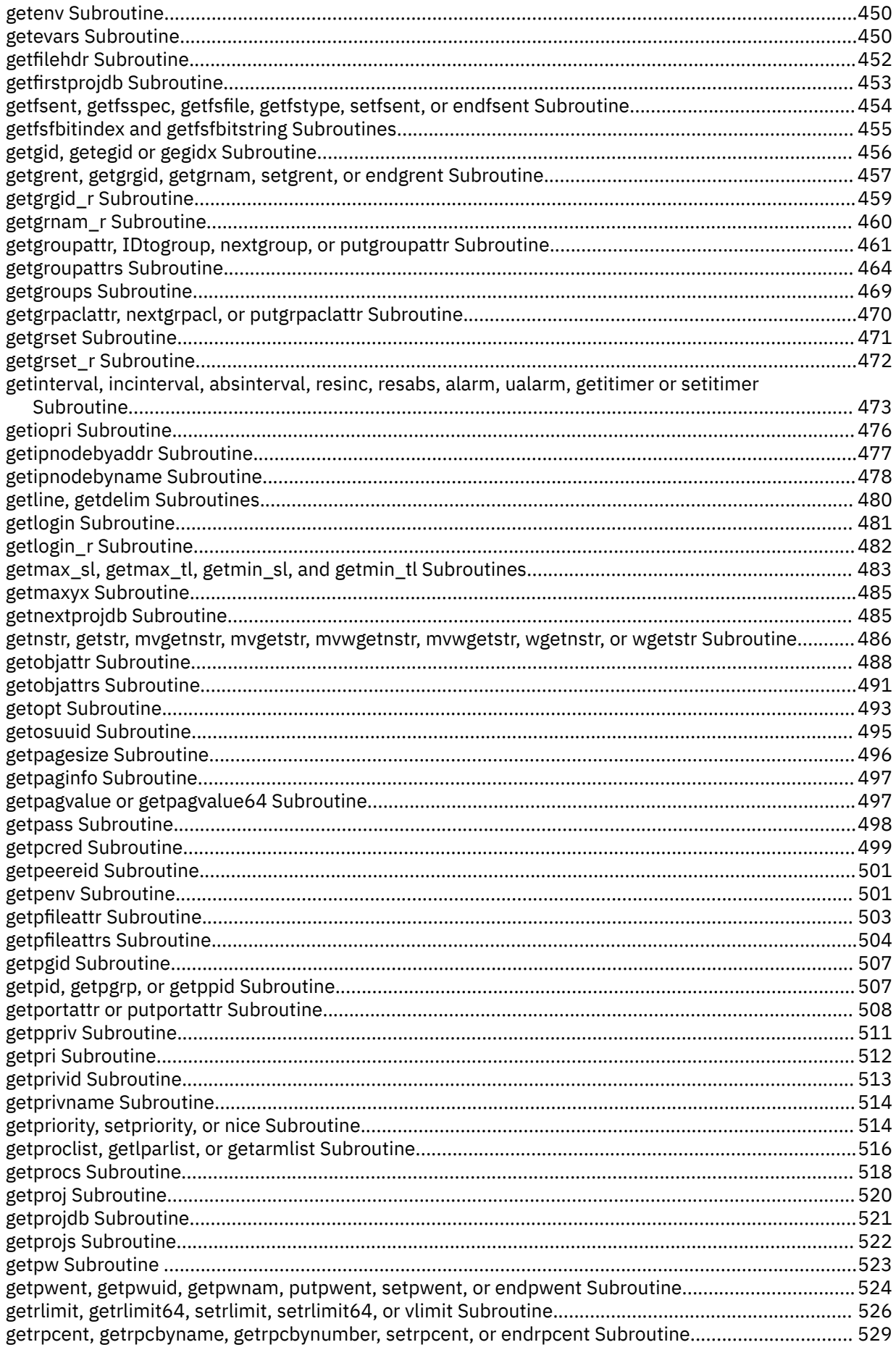

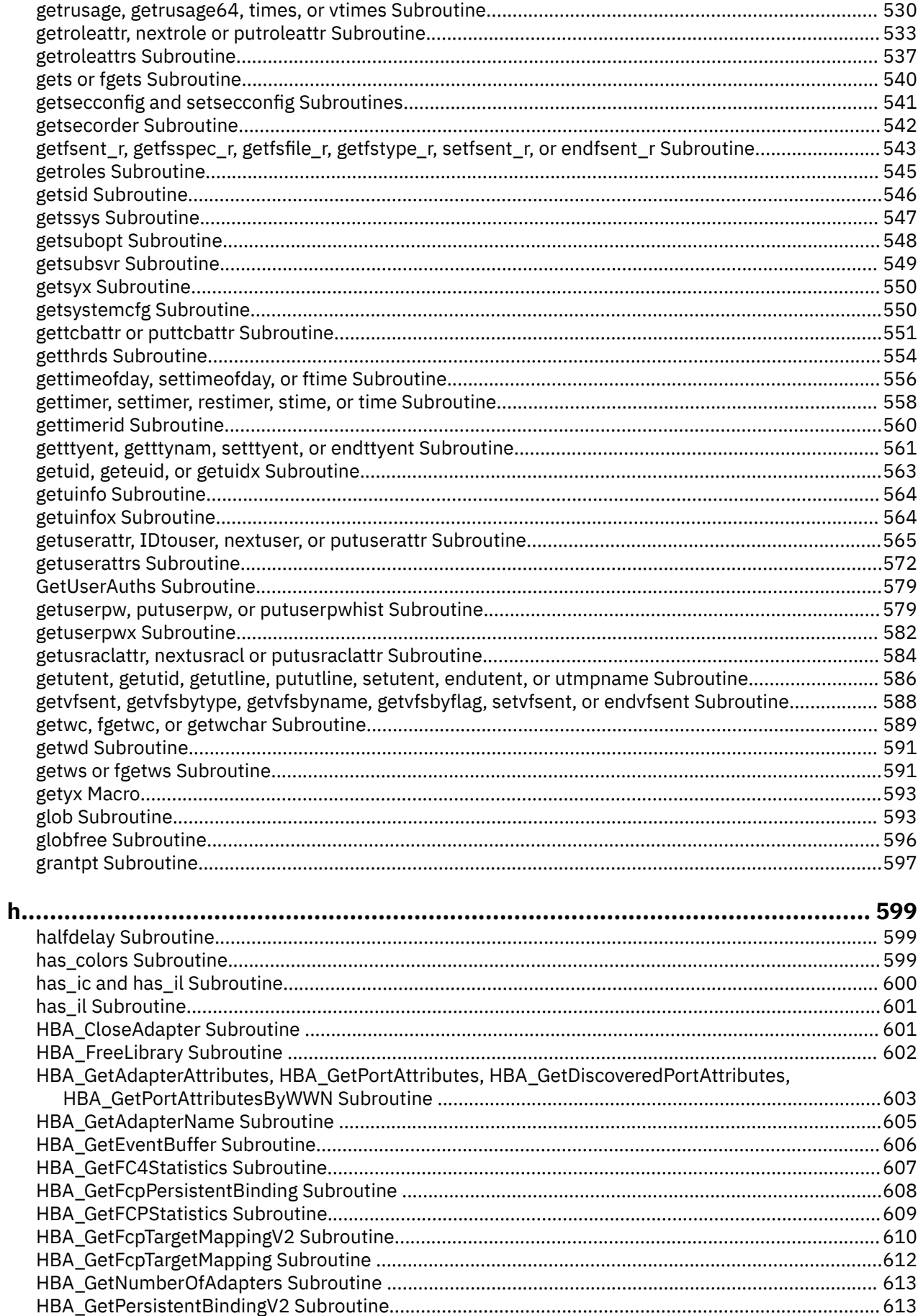

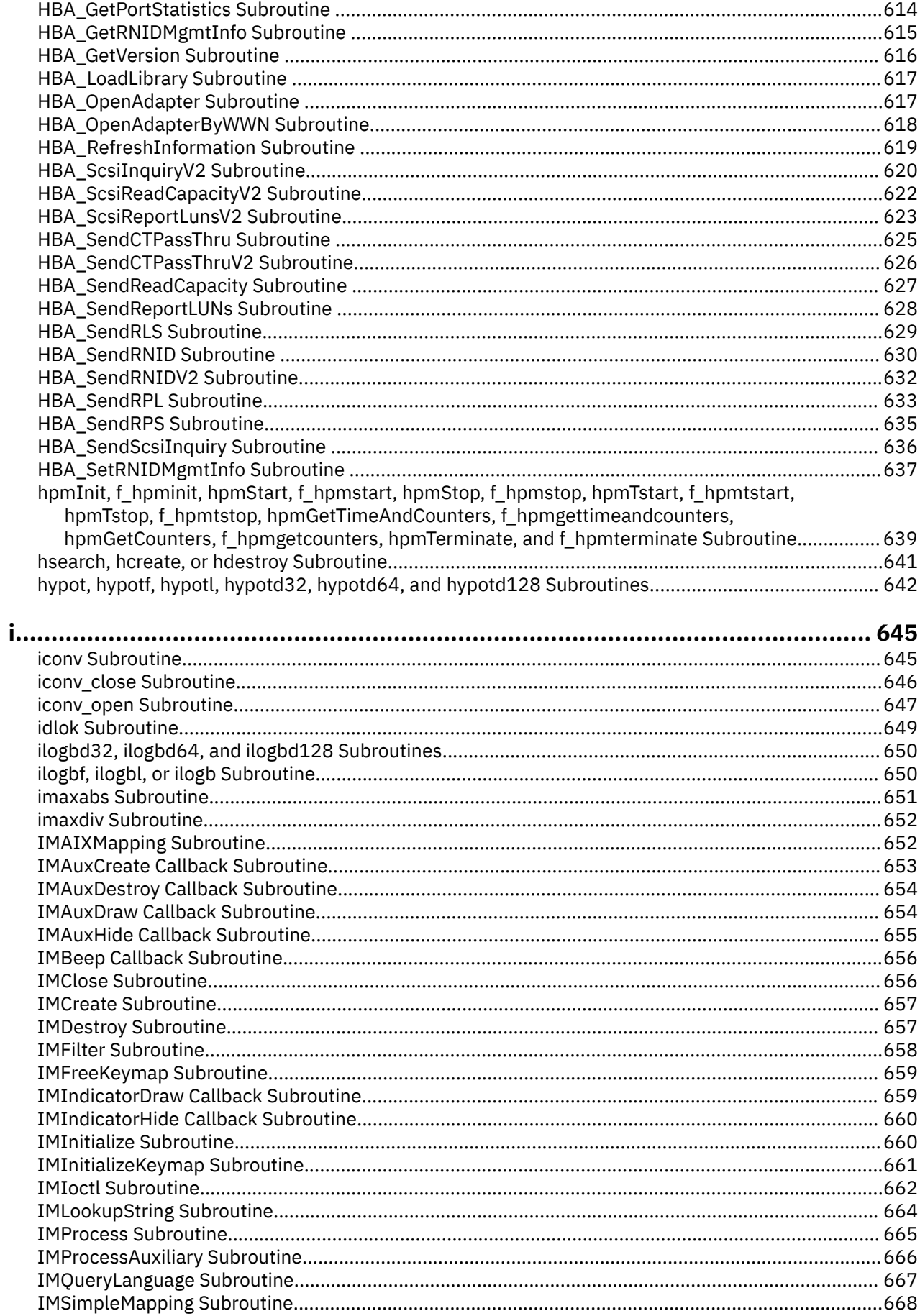

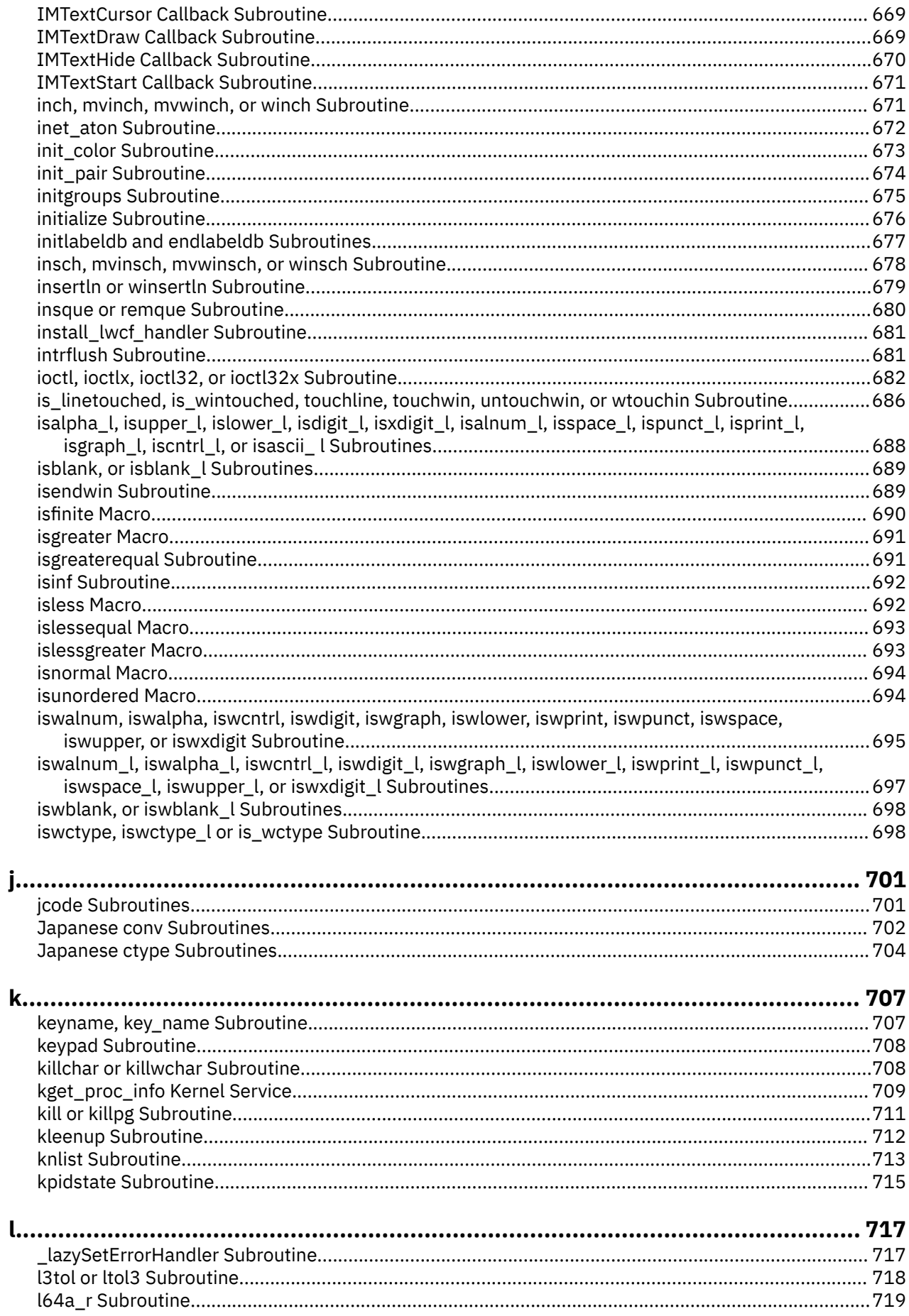

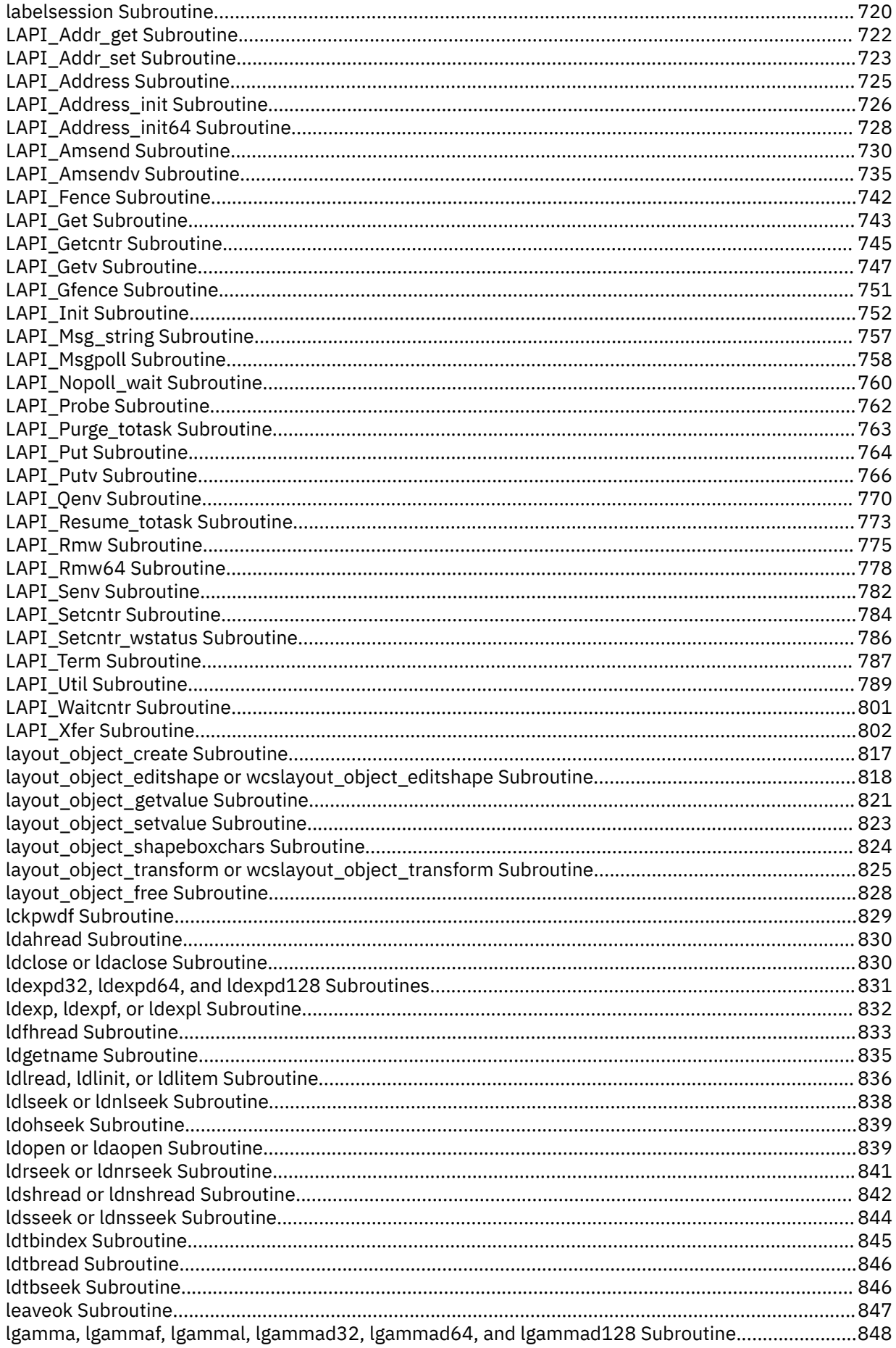

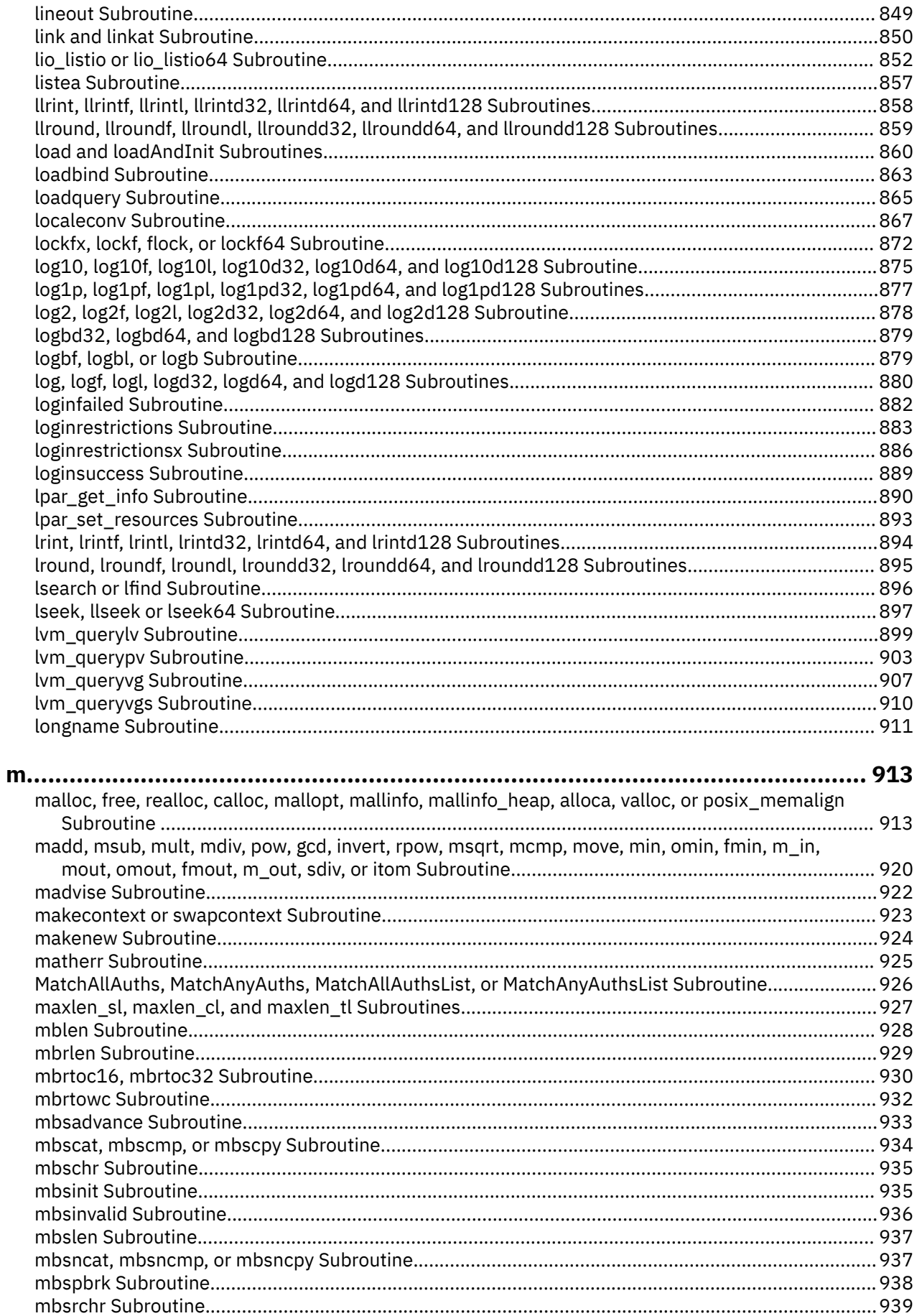

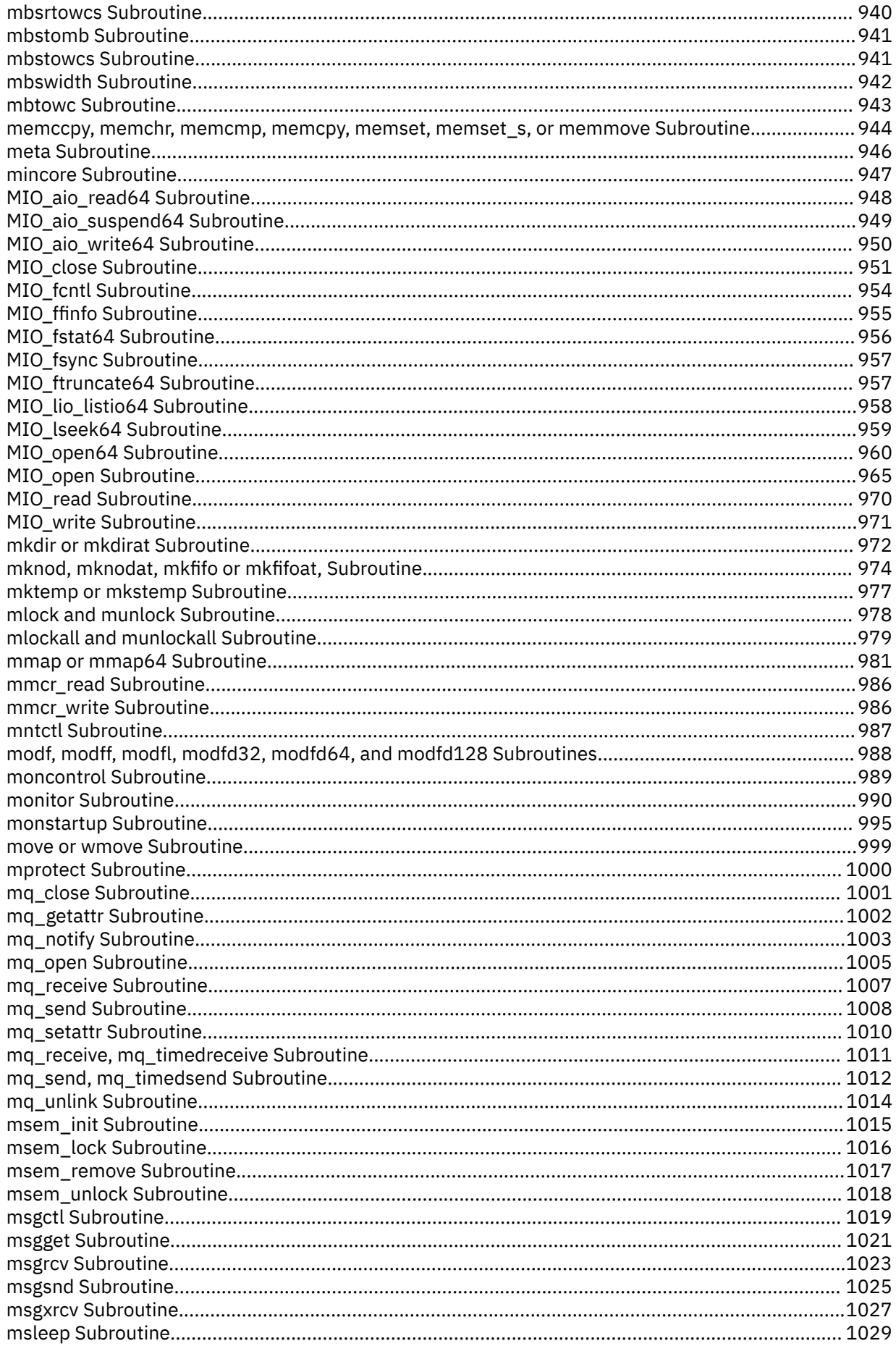

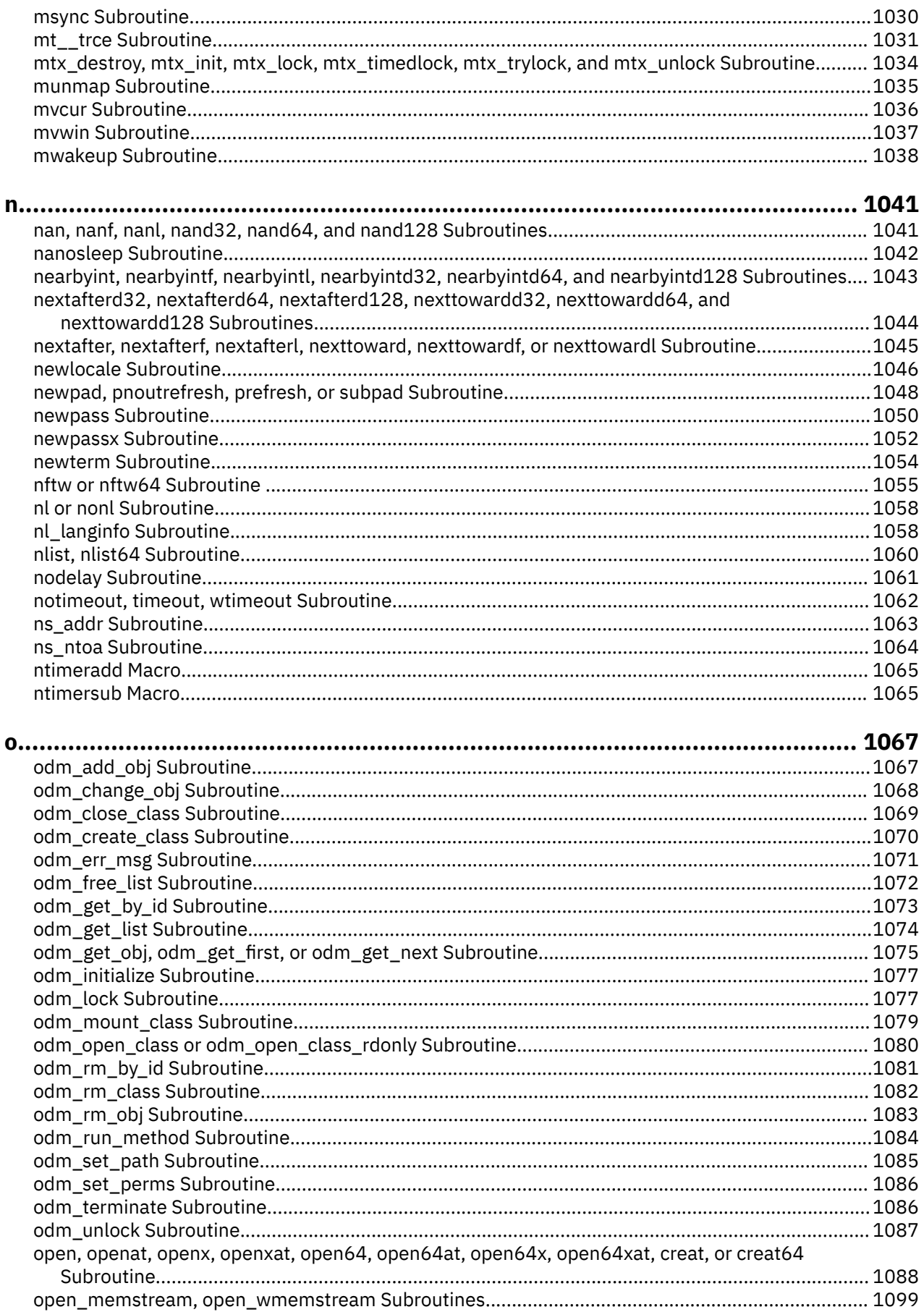

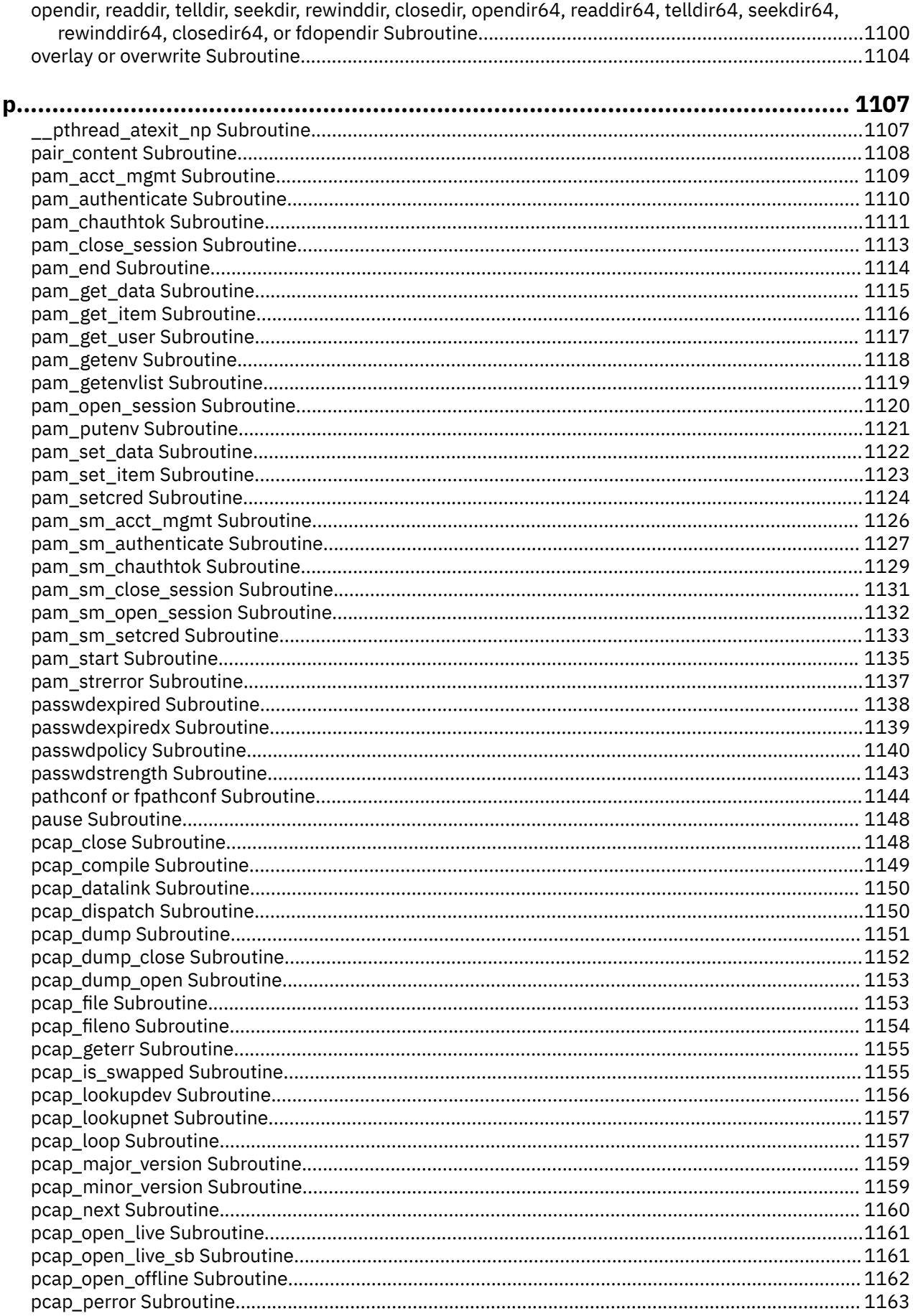

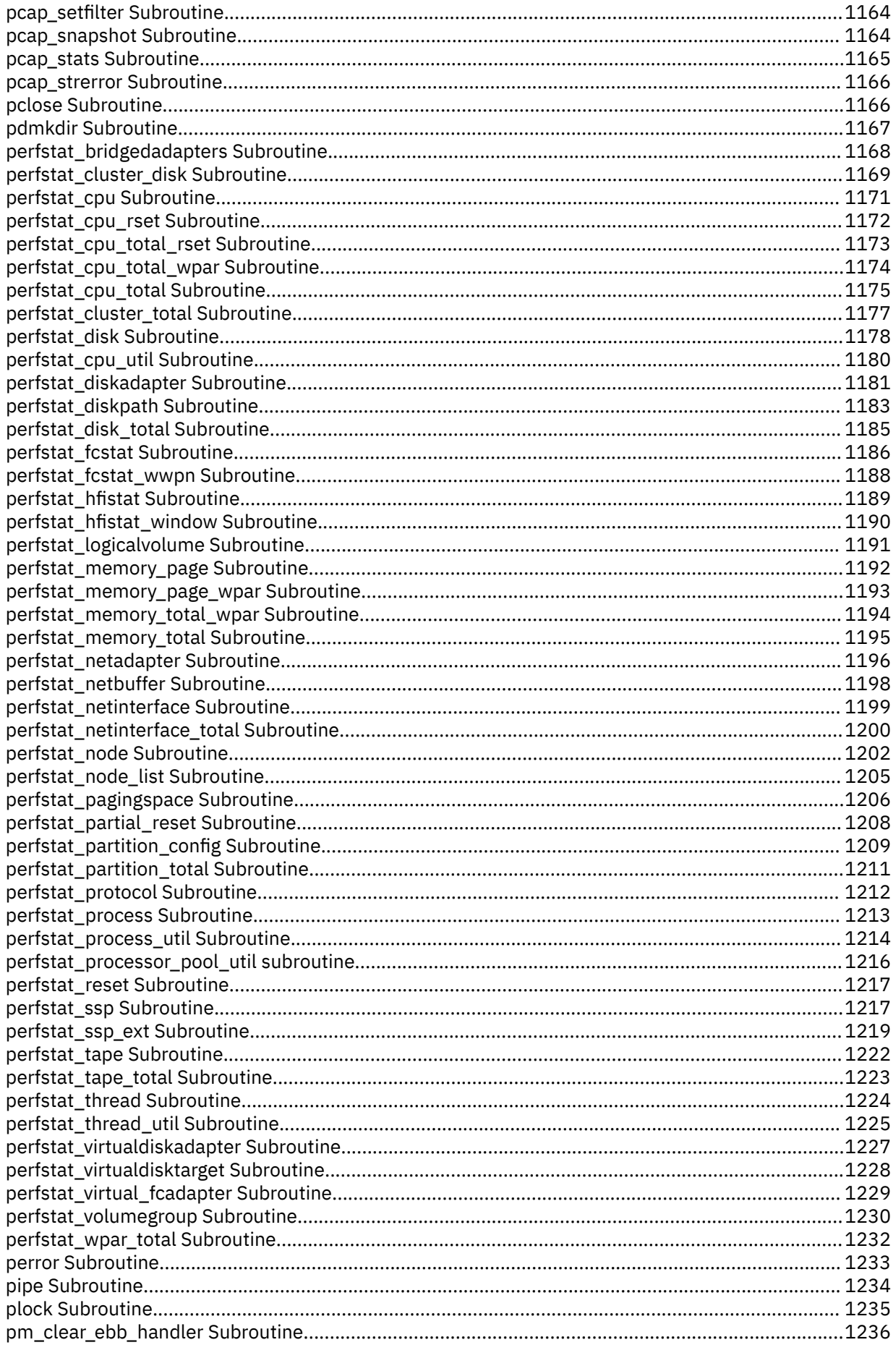

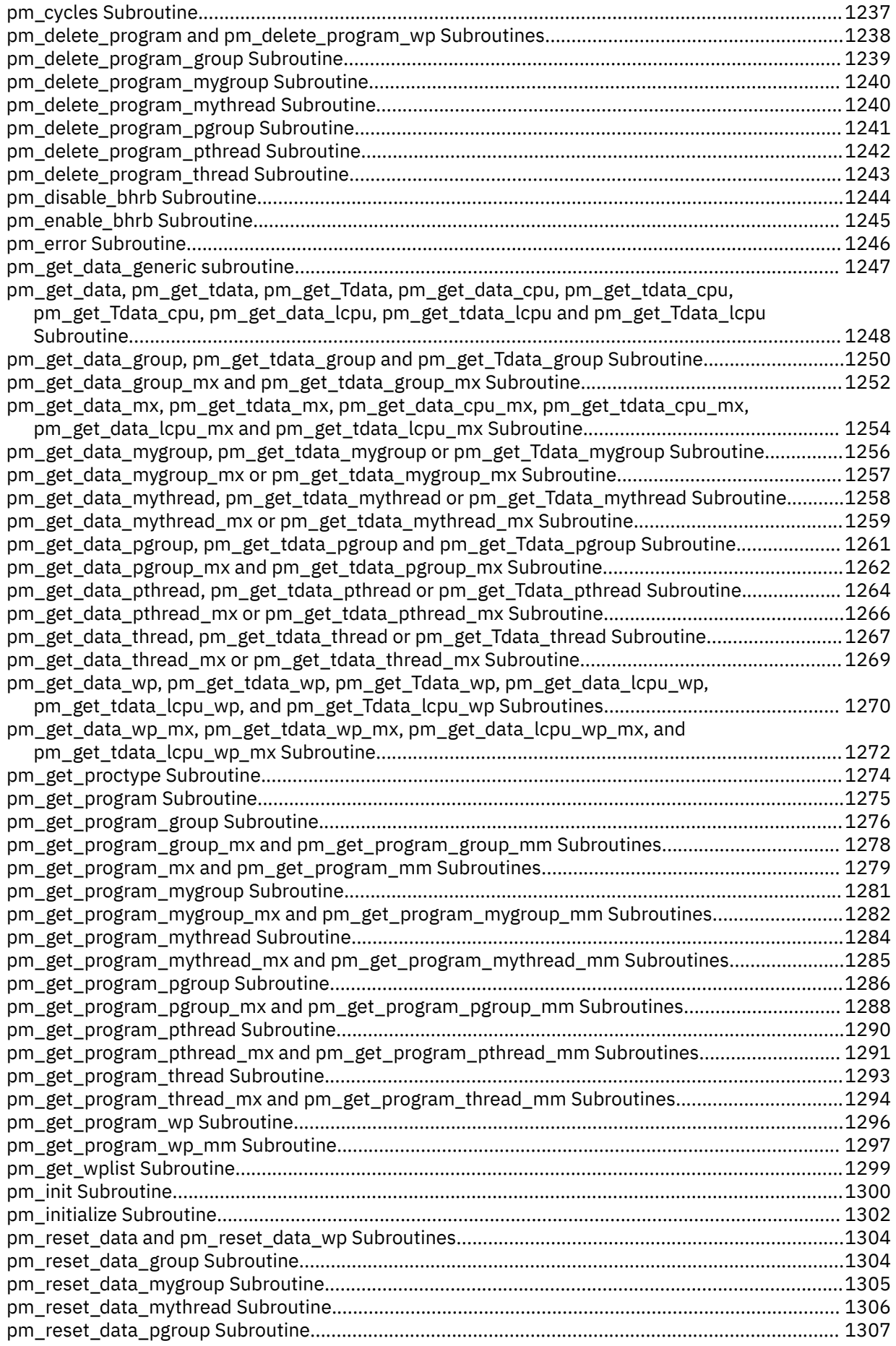

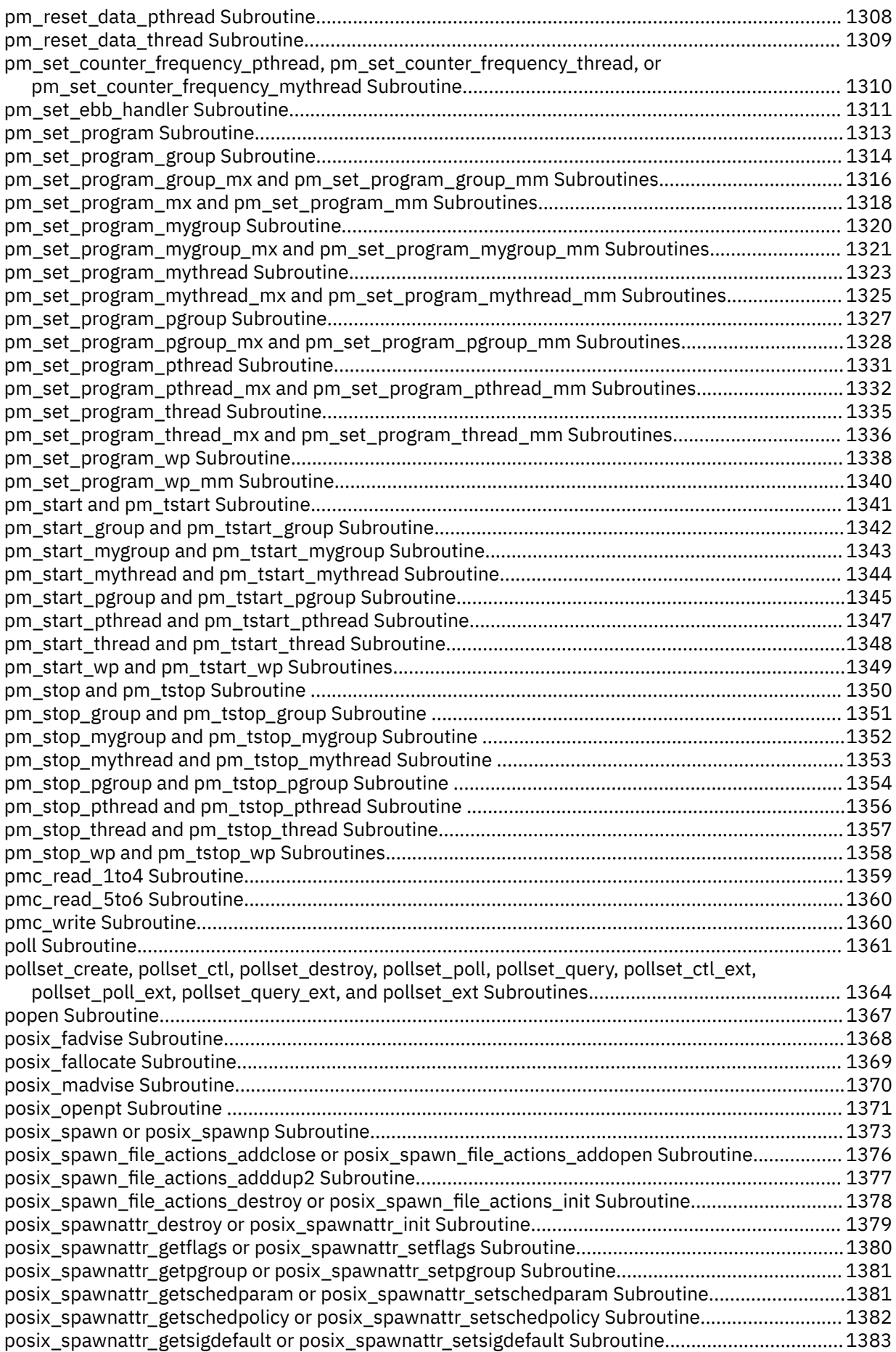

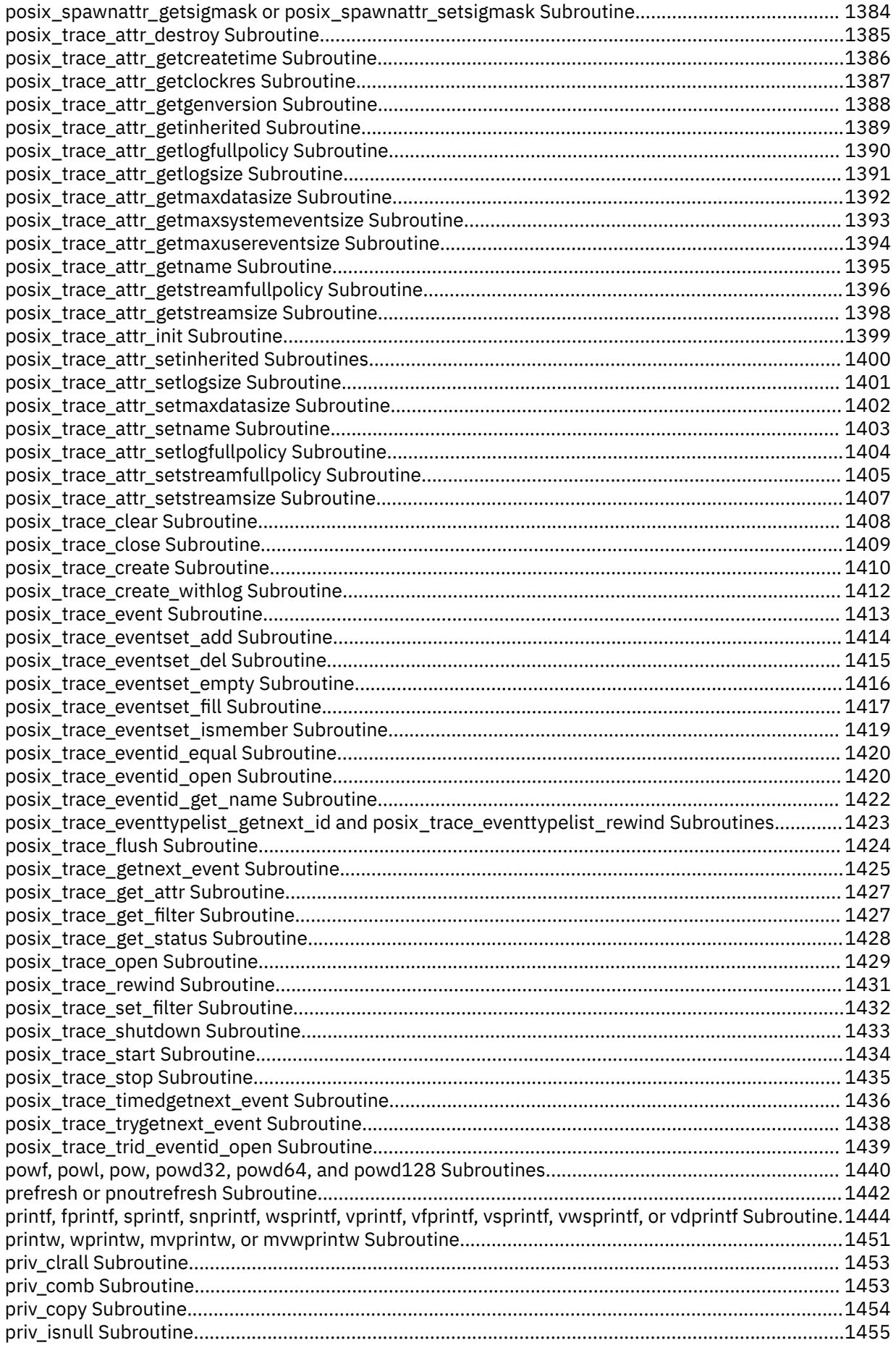

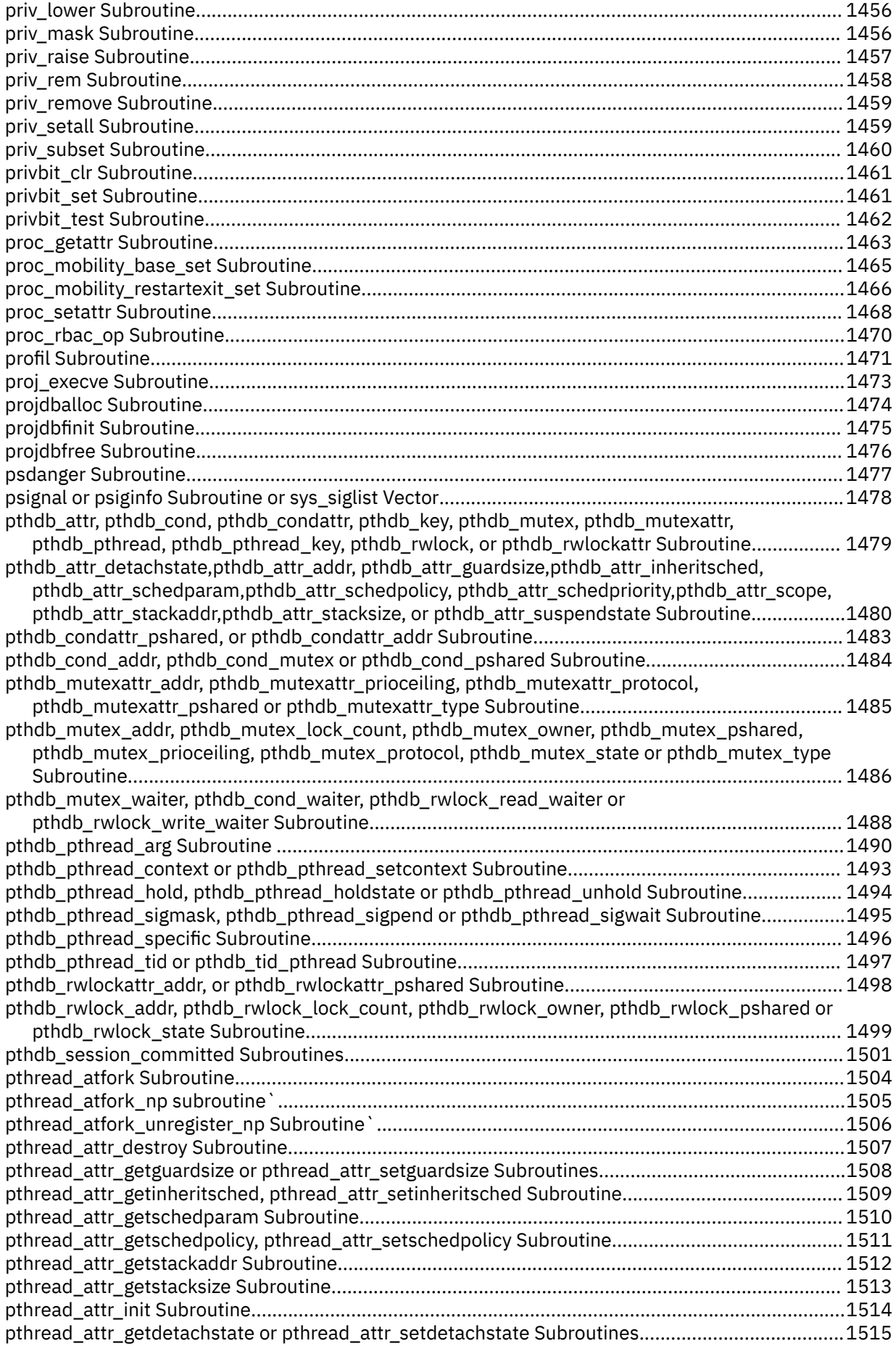

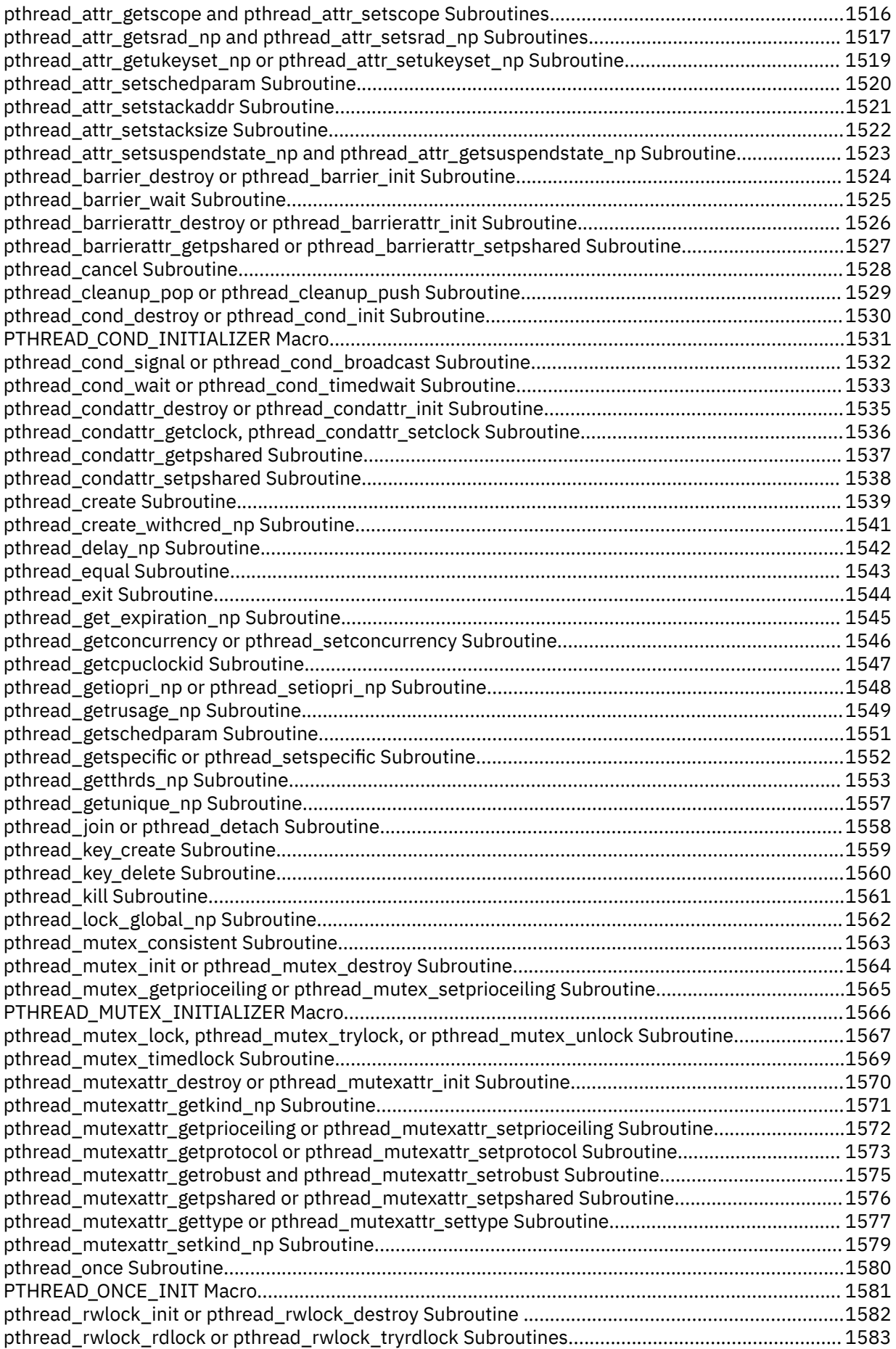

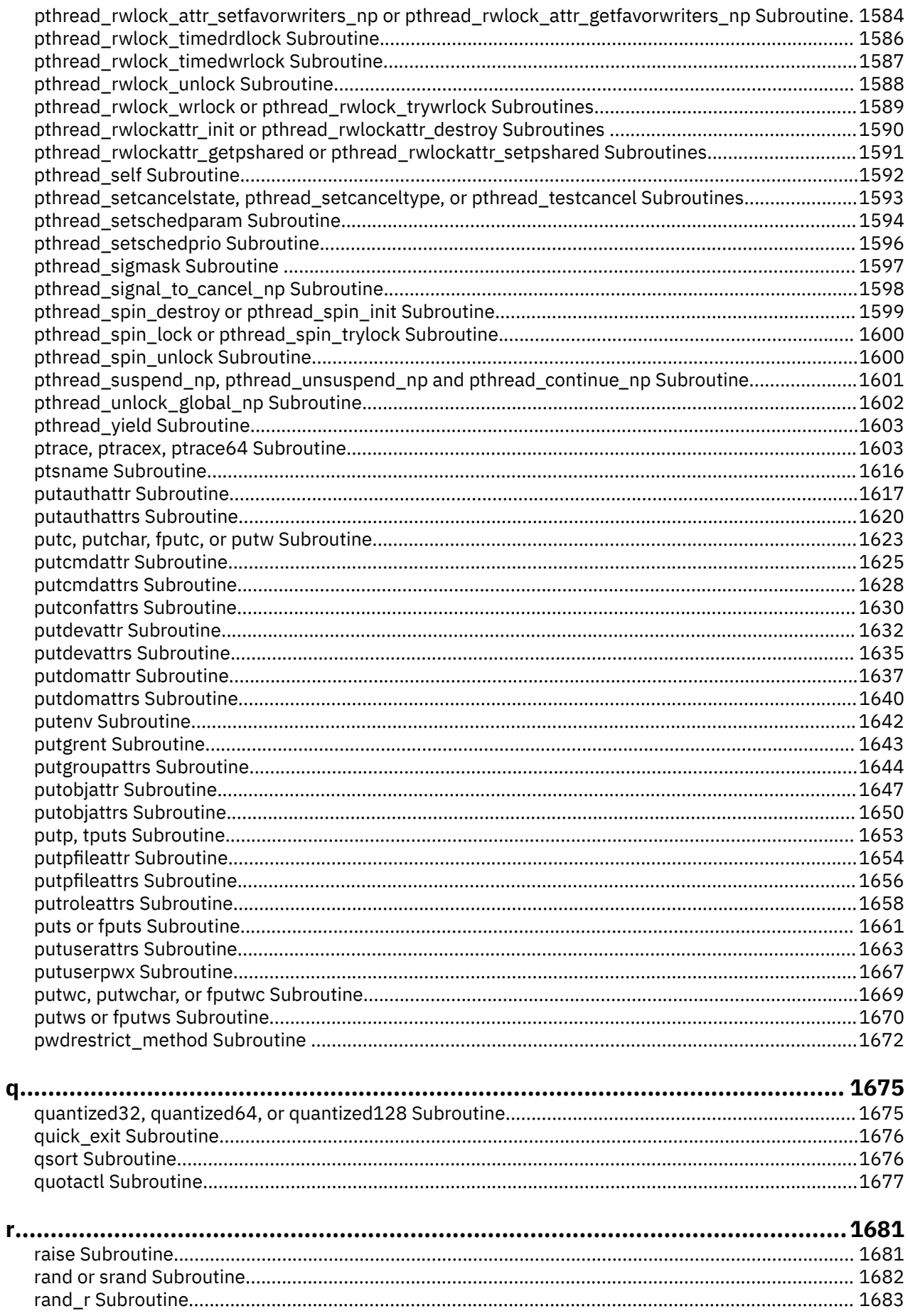

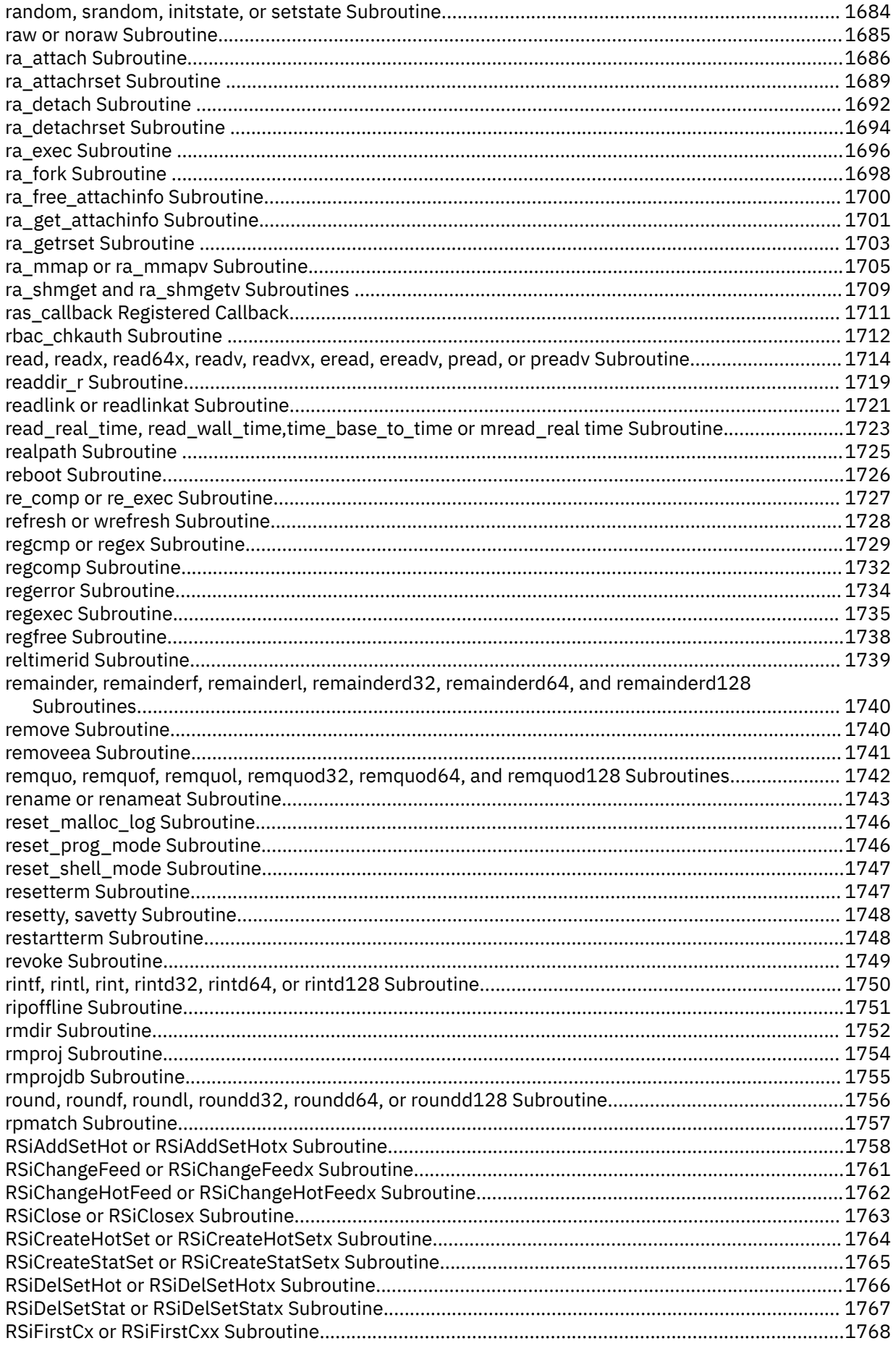

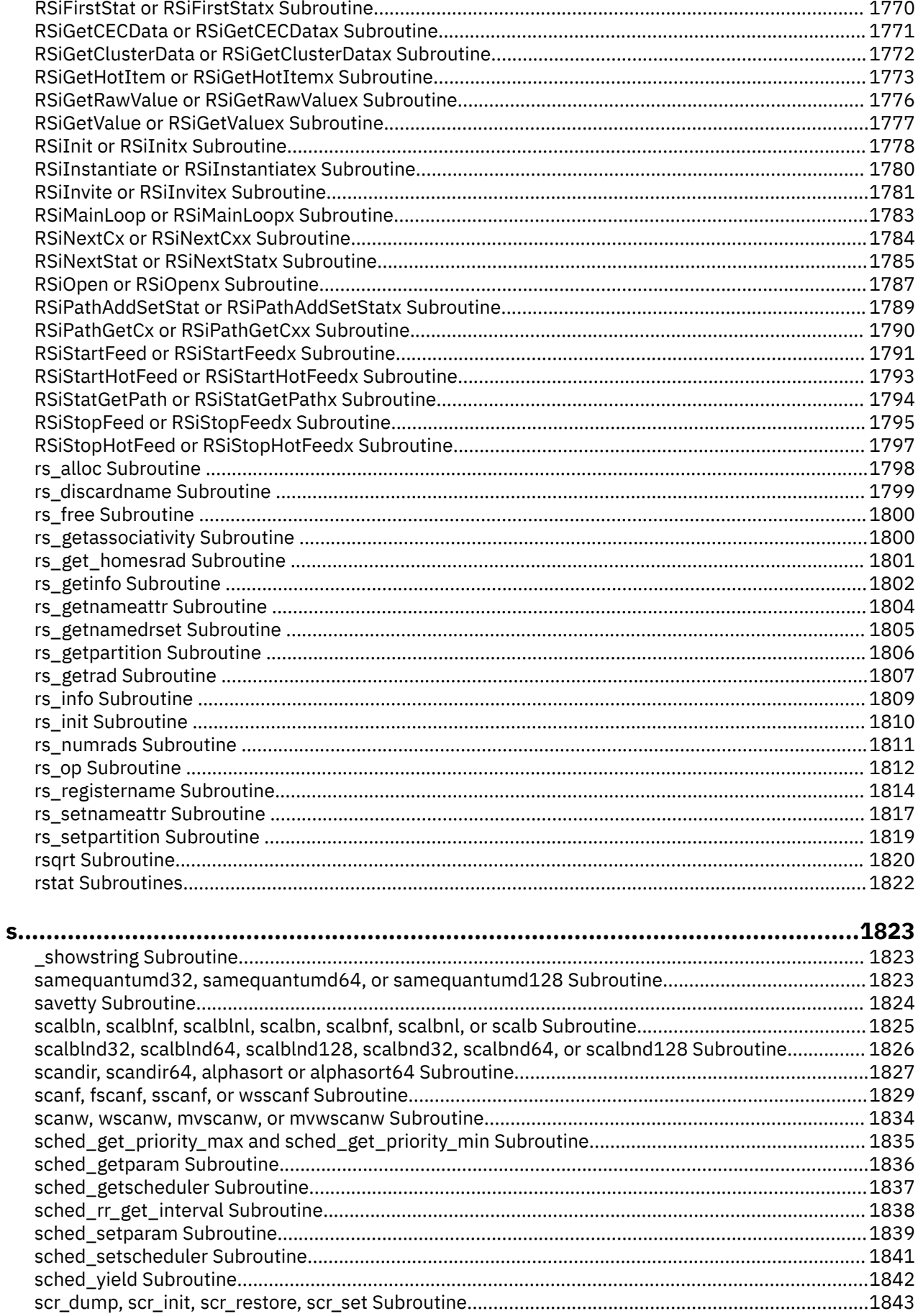

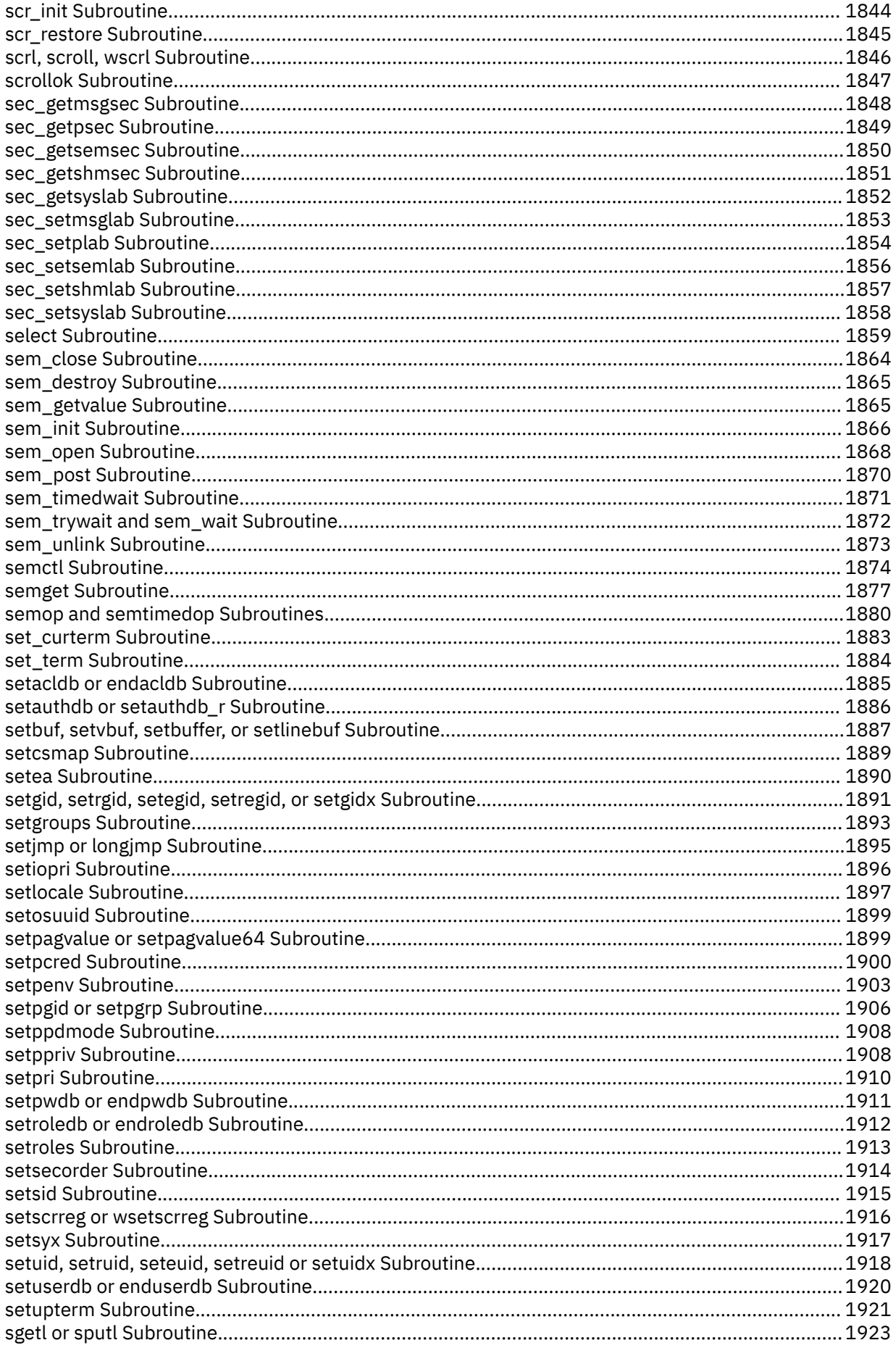

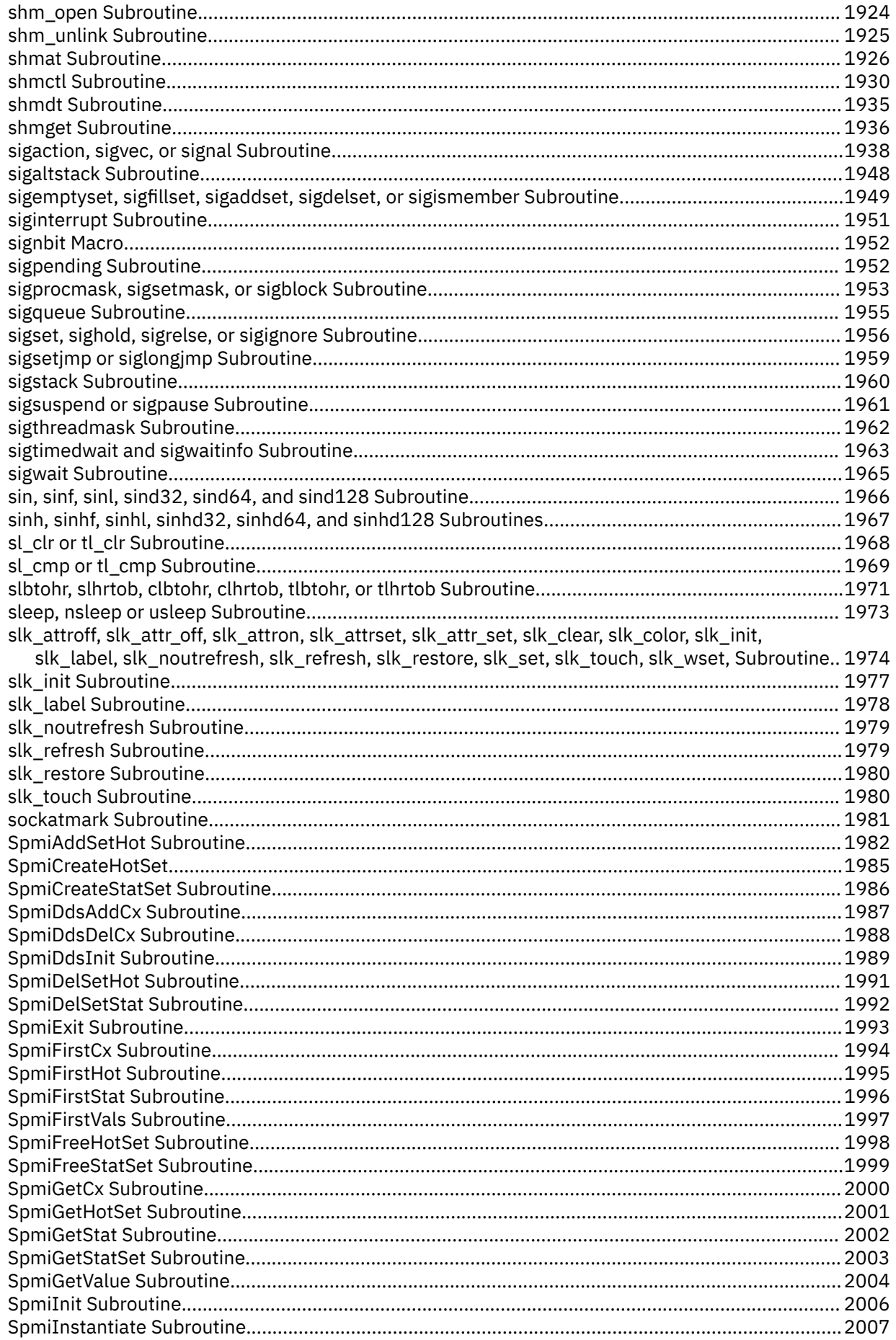

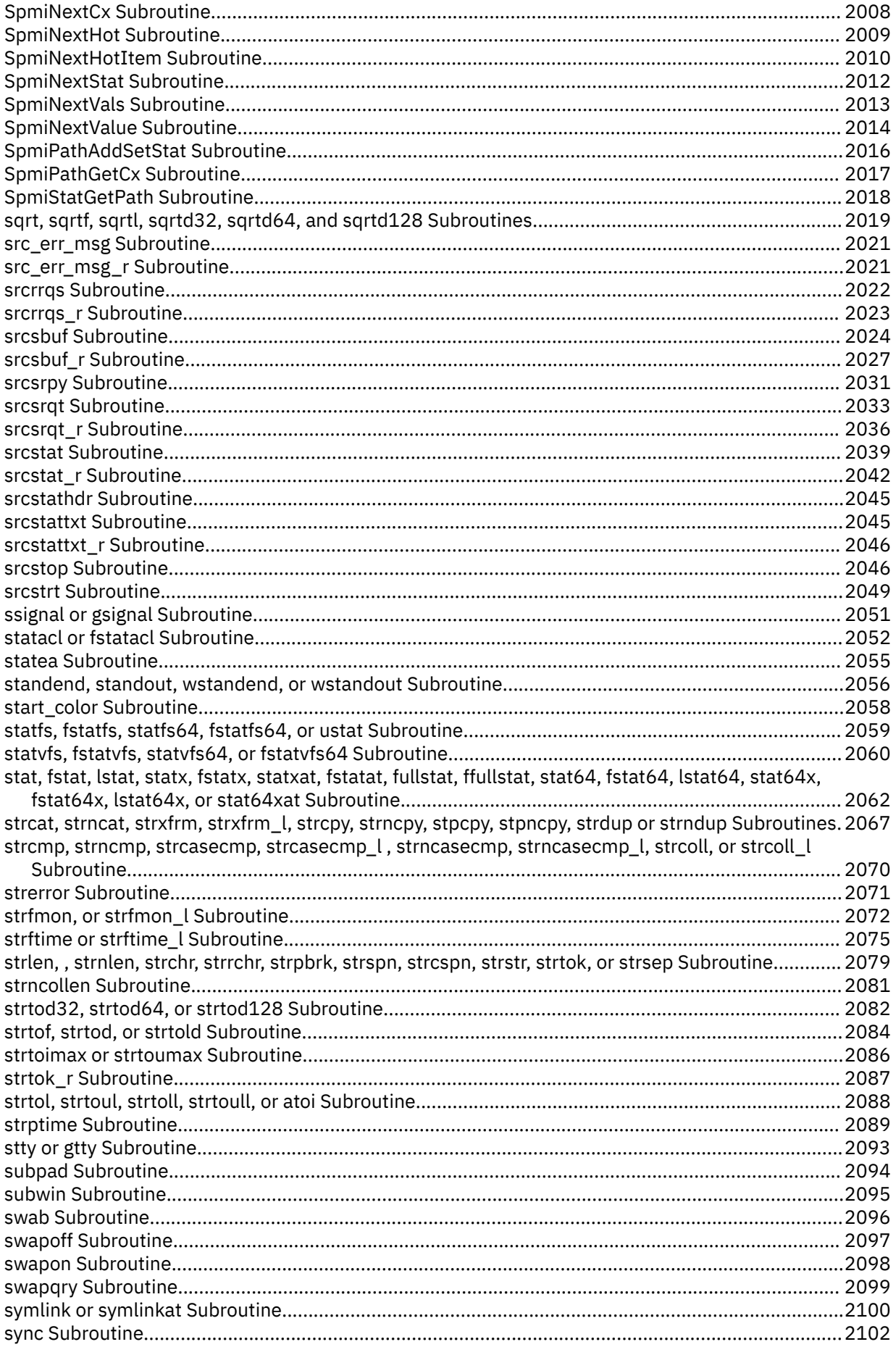

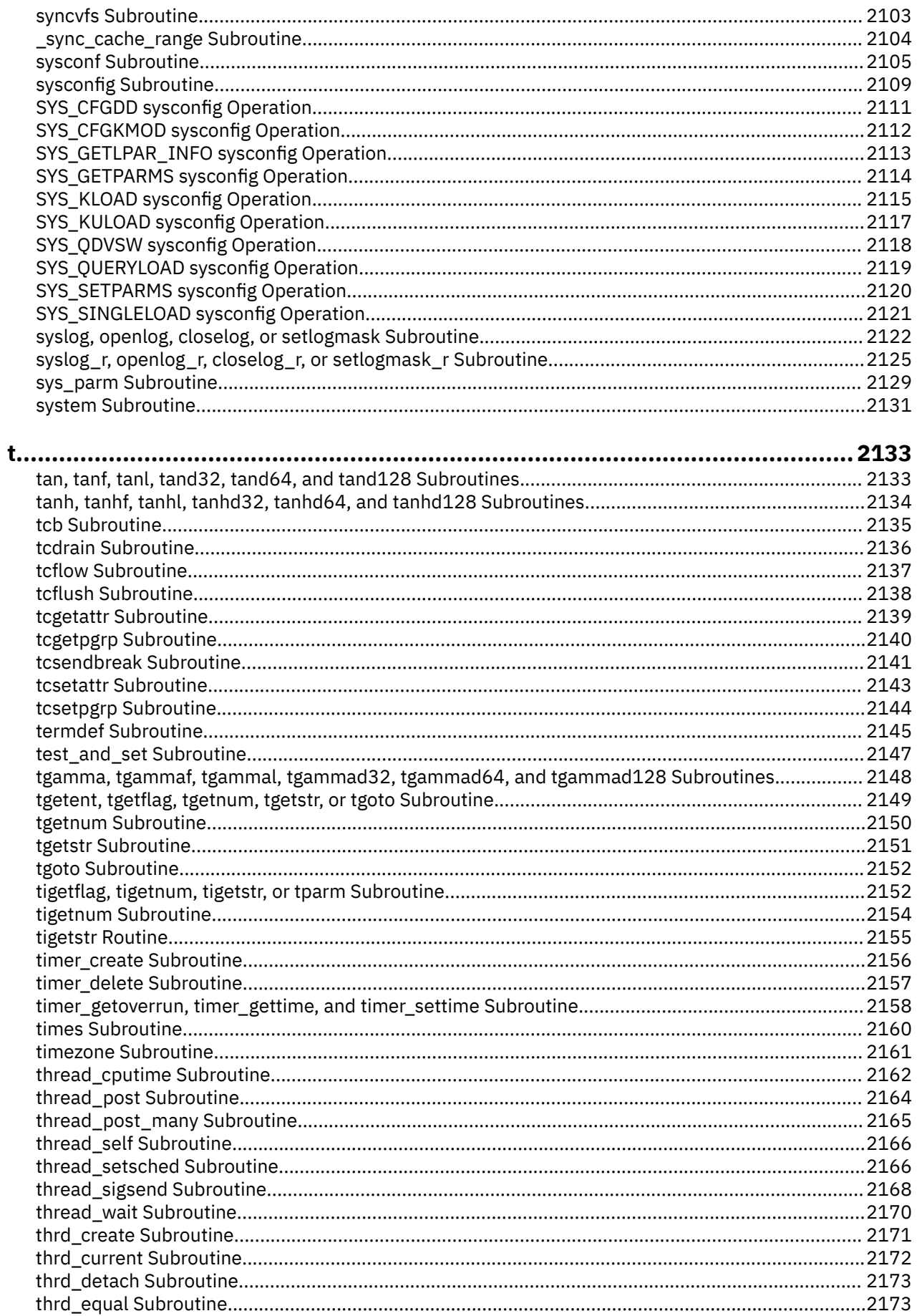

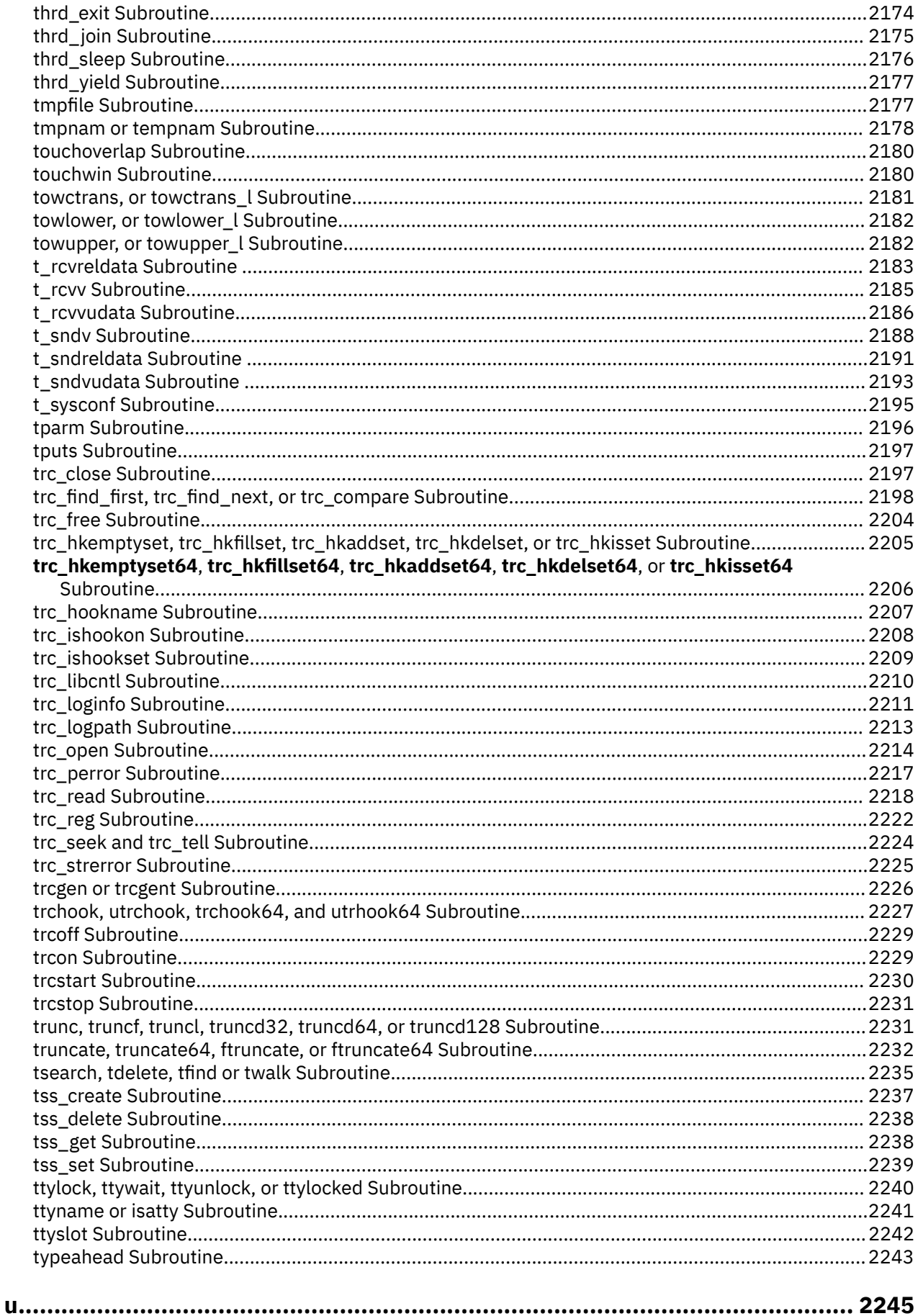

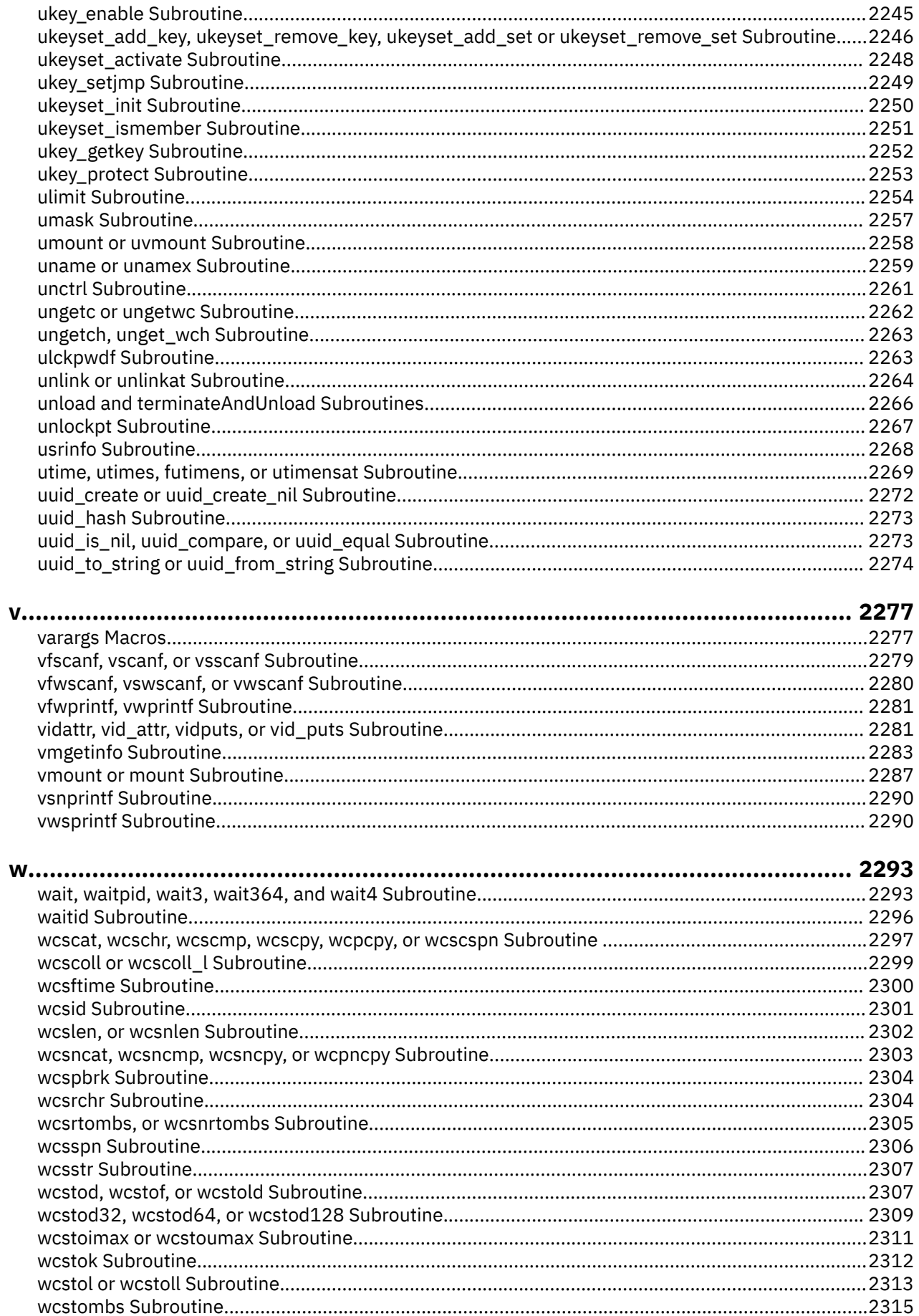

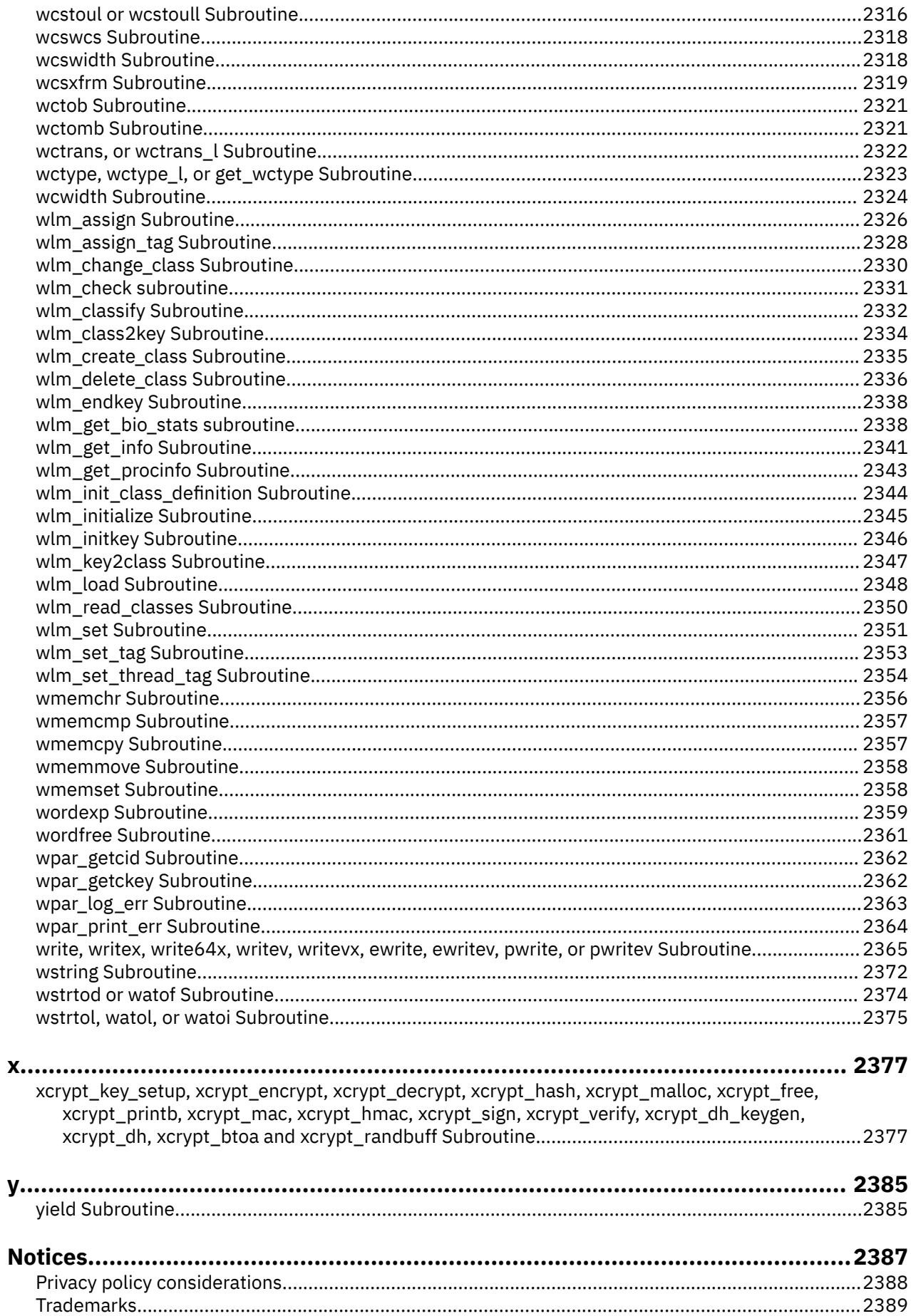

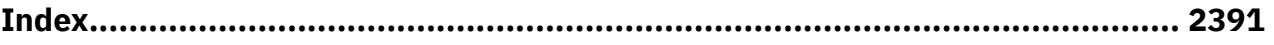

## <span id="page-34-0"></span>**About this document**

This document provides users and system administrators with complete information about AIX Base Operating System Runtime Services.

## **Highlighting**

The following highlighting conventions are used in this document:

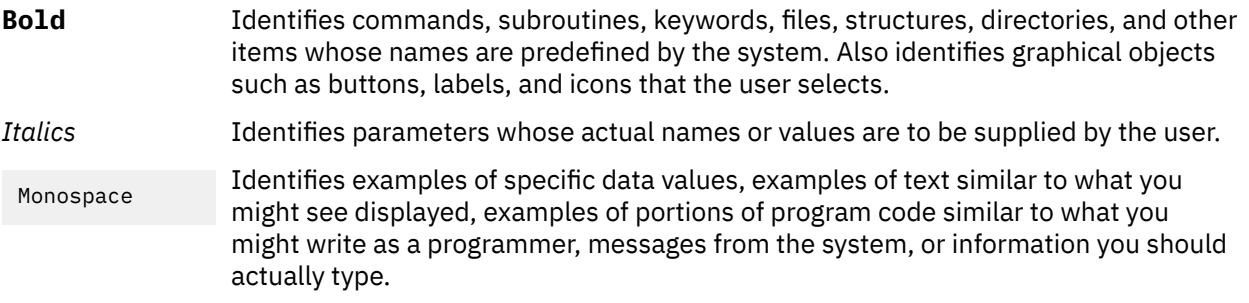

## **Case-sensitivity in AIX**

Everything in the AIX® operating system is case-sensitive, which means that it distinguishes between uppercase and lowercase letters. For example, you can use the **ls** command to list files. If you type LS, the system responds that the command is not found. Likewise, **FILEA**, **FiLea**, and **filea** are three distinct file names, even if they reside in the same directory. To avoid causing undesirable actions to be performed, always ensure that you use the correct case.

## **ISO 9000**

ISO 9000 registered quality systems were used in the development and manufacturing of this product.

**xxxvi** AIX Version 7.2: Base Operating System (BOS) Runtime Services
# **Base Operating System (BOS) Runtime Services**

This topic collection contains information, for experienced C programmers, about system calls, subroutines, functions, macros, and statements associated with base operating system runtime services.

The AIX operating system is designed to support The Open Group's Single UNIX Specification Version 3 (UNIX 03) for portability of operating systems based on the UNIX operating system. Many new interfaces, and some current ones, have been added or enhanced to meet this specification. To determine the correct way to develop a UNIX 03 portable application, see The Open Group's UNIX 03 specification on The UNIX System website ([http://www.unix.org\)](http://www.unix.org).

## **What's new in AIX 7.2**

Read about new or significantly changed information for the AIX 7.2 operating system.

#### **How to see what's new or changed**

To help you see where technical changes have been made, the AIX 7.2 information uses:

- The  $\geq$  image to mark where new or changed information begins.
- The  $\leq$  image to mark where new or changed information ends.

#### **November 2020**

The following information is a summary of the updates made to this topic collection:

- Added information about the locobj argument in the duplocale topic.
- Added information about the EOVERFLOW error code in the printf topic.
- Update the information about the RLIMIT\_AS resource parameter in the getrlimit\_64 and kgettrlimit64 topics.
- Added information about the pthread\_mutexattr\_getrobust\_setrobust and pthread\_mutex\_consistent. Updated information about the behavior description for the robust mutex and added new error code values in the pthread\_mutex\_lock and pthread\_mutex\_timedlock topics. Also, added new error code values in the pthread\_mutex\_getprioceiling and pthread\_cond\_wait topics.
- Added information about the pollest. h header file in the pollset topic. The file defines structures and flags that are used by pollset subroutines.
- Updated information about the items %c, %y and %Y in the strptime topic.

#### **November 2019**

The following information is a summary of the updates made to this topic collection:

- Updated information about the ffsl(), ffsll() APIs and libc in the bcopy, bcmp, bzero, ffs, ffsl, or ffsll Subroutine topic.
- Added information about a new subroutine in pthread\_rwlock\_attr\_setfavorwriters\_np or pthread\_rwlock\_attr\_getfavorwriters\_np Subroutine topic.
- Added information about the **strftime\_l** subroutine in the strftime or strftime\_l Subroutine topic.

AIX Version 7.2: Base Operating System (BOS) Runtime Services

**a**

The following Base Operating System (BOS) runtime services begin with the letter *a*.

## **a64l or l64a Subroutine**

#### **Purpose**

Converts between long integers and base-64 ASCII strings.

## **Library**

Standard C Library (**libc.a**)

#### **Syntax**

**#include <stdlib.h>**

```
long a64l ( String)
char *String;
```

```
char *l64a ( LongInteger )
long LongInteger;
```
## **Description**

The **a64l** and **l64a** subroutines maintain numbers stored in base-64 ASCII characters. This is a notation in which long integers are represented by up to 6 characters, each character representing a digit in a base-64 notation.

The following characters are used to represent digits:

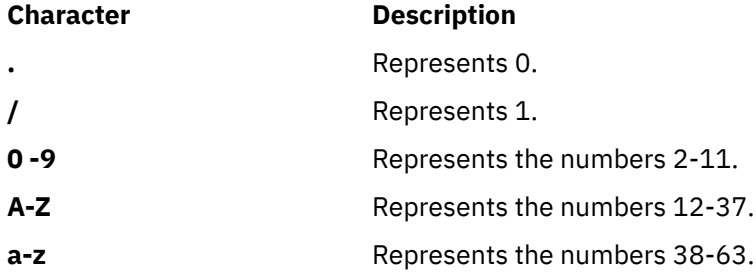

#### **Parameters**

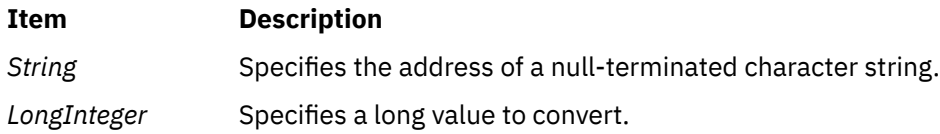

#### **Return Values**

The **a64l** subroutine takes a pointer to a null-terminated character string containing a value in base-64 representation and returns the corresponding **long** value. If the string pointed to by the *String* parameter contains more than 6 characters, the **a64l** subroutine uses only the first 6.

Conversely, the **l64a** subroutine takes a **long** parameter and returns a pointer to the corresponding base-64 representation. If the *LongInteger* parameter is a value of 0, the **l64a** subroutine returns a pointer to a null string.

The value returned by the **l64a** subroutine is a pointer into a static buffer, the contents of which are overwritten by each call.

If the \**String* parameter is a null string, the **a64l** subroutine returns a value of 0L.

If *LongInteger* is 0L, the **l64a** subroutine returns a pointer to a null string.

## **abort Subroutine**

#### **Purpose**

Sends a **SIGIOT** signal to end the current process.

#### **Library**

Standard C Library (**libc.a**)

#### **Syntax**

**#include <stdlib.h>**

**int abort (void)**

#### **Description**

The **abort** subroutine sends a **SIGIOT** signal to the current process to terminate the process and produce a memory dump. If the signal is caught and the signal handler does not return, the **abort** subroutine does not produce a memory dump.

If the **SIGIOT** signal is neither caught nor ignored, and if the current directory is writable, the system produces a memory dump in the **core** file in the current directory and prints an error message.

The abnormal-termination processing includes the effect of the **fclose** subroutine on all open streams and message-catalog descriptors, and the default actions defined as the **SIGIOT** signal. The **SIGIOT** signal is sent in the same manner as that sent by the **raise** subroutine with the argument **SIGIOT**.

The status made available to the **wait** or **waitpid** subroutine by the **abort** subroutine is the same as a process terminated by the **SIGIOT** signal. The **abort** subroutine overrides blocking or ignoring the **SIGIOT** signal.

**Note:** The **SIGABRT** signal is the same as the **SIGIOT** signal.

#### **Return Values**

The **abort** subroutine does not return a value.

# **abs, div, labs, ldiv, imul\_dbl, umul\_dbl, llabs, or lldiv Subroutine**

#### **Purpose**

Computes absolute value, division, and double precision multiplication of integers.

#### **Library**

Standard C Library (**libc.a**)

#### **Syntax**

```
#include <stdlib.h>
 int abs (i)int i;
 #include <stdlib.h>
 long labs ( i )
 long i;
 #include <stdlib.h>
div_t div ( Numerator, Denominator)
int Numerator: Denominator;
 #include <stdlib.h>
void imul_dbl ( i, j, Result)
long i, j;
long *Result;
 #include <stdlib.h>
 ldiv_t ldiv (Numerator, Denominator)
 long Numerator: Denominator;
 #include <stdlib.h>
 void umul_dbl (i, j, Result)
 unsigned long i, j;
 unsigned long *Result;
 #include <stdlib.h>
 long long int llabs(i)
 long long int i;
 #include <stdlib.h>
 lldiv_t lldiv (Numerator, Denominator)
 long long int Numerator, Denominator;
```
## **Description**

The **abs** subroutine returns the absolute value of its integer operand.

**Note:** A twos-complement integer can hold a negative number whose absolute value is too large for the integer to hold. When given this largest negative value, the **abs** subroutine returns the same value.

The **div** subroutine computes the quotient and remainder of the division of the number represented by the *Numerator* parameter by that specified by the *Denominator* parameter. If the division is inexact, the sign of the resulting quotient is that of the algebraic quotient, and the magnitude of the resulting quotient is the largest integer less than the magnitude of the algebraic quotient. If the result cannot be represented (for example, if the denominator is 0), the behavior is undefined.

The **labs** and **ldiv** subroutines are included for compatibility with the ANSI C library, and accept long integers as parameters, rather than as integers.

<span id="page-41-0"></span>The **imul\_dbl** subroutine computes the product of two signed longs, *i* and *j,* and stores the double long product into an array of two signed longs pointed to by the *Result* parameter*.*

The **umul\_dbl** subroutine computes the product of two unsigned longs, *i* and *j*, and stores the double unsigned long product into an array of two unsigned longs pointed to by the *Result* parameter.

The **llabs** and **lldiv** subroutines compute the absolute value and division of long long integers. These subroutines operate under the same restrictions as the **abs** and **div** subroutines.

**Note:** When given the largest negative value, the **llabs** subroutine (like the **abs** subroutine) returns the same value.

#### **Parameters**

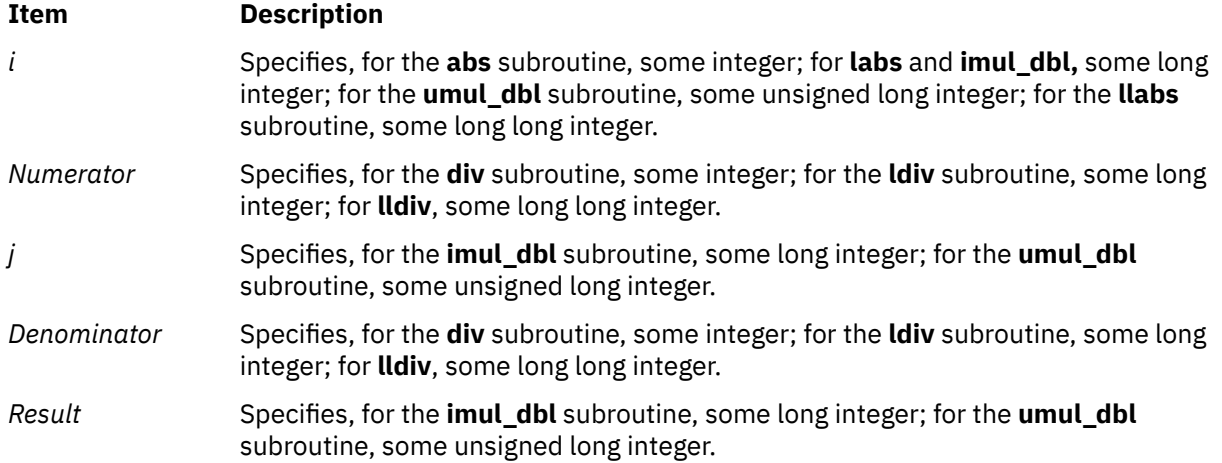

#### **Return Values**

The **abs**, **labs**, and **llabs** subroutines return the absolute value. The **imul\_dbl** and **umul\_dbl** subroutines have no return values. The **div** subroutine returns a structure of type **div\_t**. The **ldiv** subroutine returns a structure of type **ldiv\_t**, comprising the quotient and the remainder. The structure is displayed as:

```
struct ldiv t {5}int quot; \frac{1}{x} quotient \star/
  int rem; /* remainder */};
```
The **lldiv** subroutine returns a structure of type **lldiv\_t**, comprising the quotient and the remainder.

## **access, accessx, faccessx, accessxat, or faccessat Subroutine**

#### **Purpose**

Determines the accessibility of a file.

#### **Library**

Standard C Library (**libc.a**)

#### **Syntax**

**#include <unistd.h>**

**int access (***[PathName](#page-42-0)***,***[Mode](#page-43-0)***) char** \**PathName***;**

<span id="page-42-0"></span>**int** *Mode***;**

```
int accessx (PathName, Mode, Who)
char *PathName;
int Mode, Who;
int faccessx (FileDescriptor, Mode, Who)
int FileDescriptor;
int Mode, Who;
int accessxat (DirFileDescriptor, PathName, Mode, Who)
int DirFileDescriptor;
char *PathName;
int Mode, Who;
int faccessat (DirFileDescriptor, PathName, Mode, Flag)
int DirFileDescriptor;
char *PathName;
int Mode, Flag;
```
## **Description**

The **access**, **accessx**, **accessxat**, **faccessat** and **faccessx** subroutines determine the accessibility of a file system object. The **accessx**, **accessxat**, and **faccessx** subroutines allow the specification of a class of users or processes for whom access is to be checked.

The caller must have search permission for all components of the *PathName* parameter.

The **accessxat** subroutine is equivalent to the **accessx** subroutine, and the **faccessat** subroutine is equivalent to the **access** subroutine if the *PathName* parameter specifies an absolute path or if the *DirFileDescriptor* parameter is set to **AT\_FDCWD**. The file accessibility is determined by the relative path to the directory that is associated with the *DirFileDescriptor* parameter instead of the current working directory. If the directory is accessed without the **O\_SEARCH** open flag, the subroutine checks to determine whether directory searches are permitted by using the current permissions of the directory. If the directory is accessed with the **O\_SEARCH** open flag, the subroutine does not perform the check.

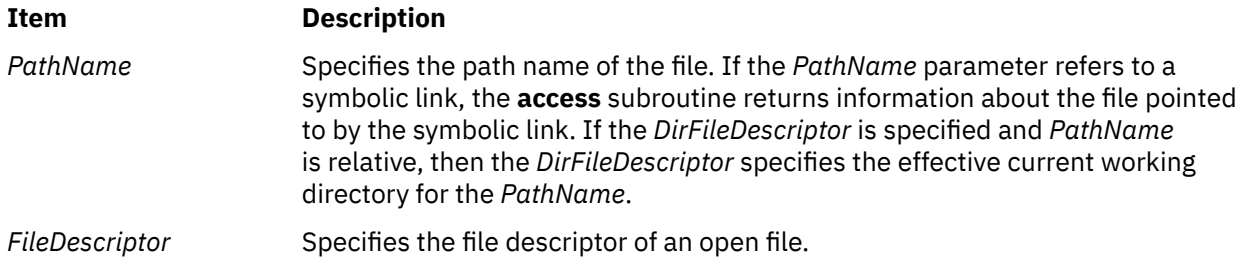

<span id="page-43-0"></span>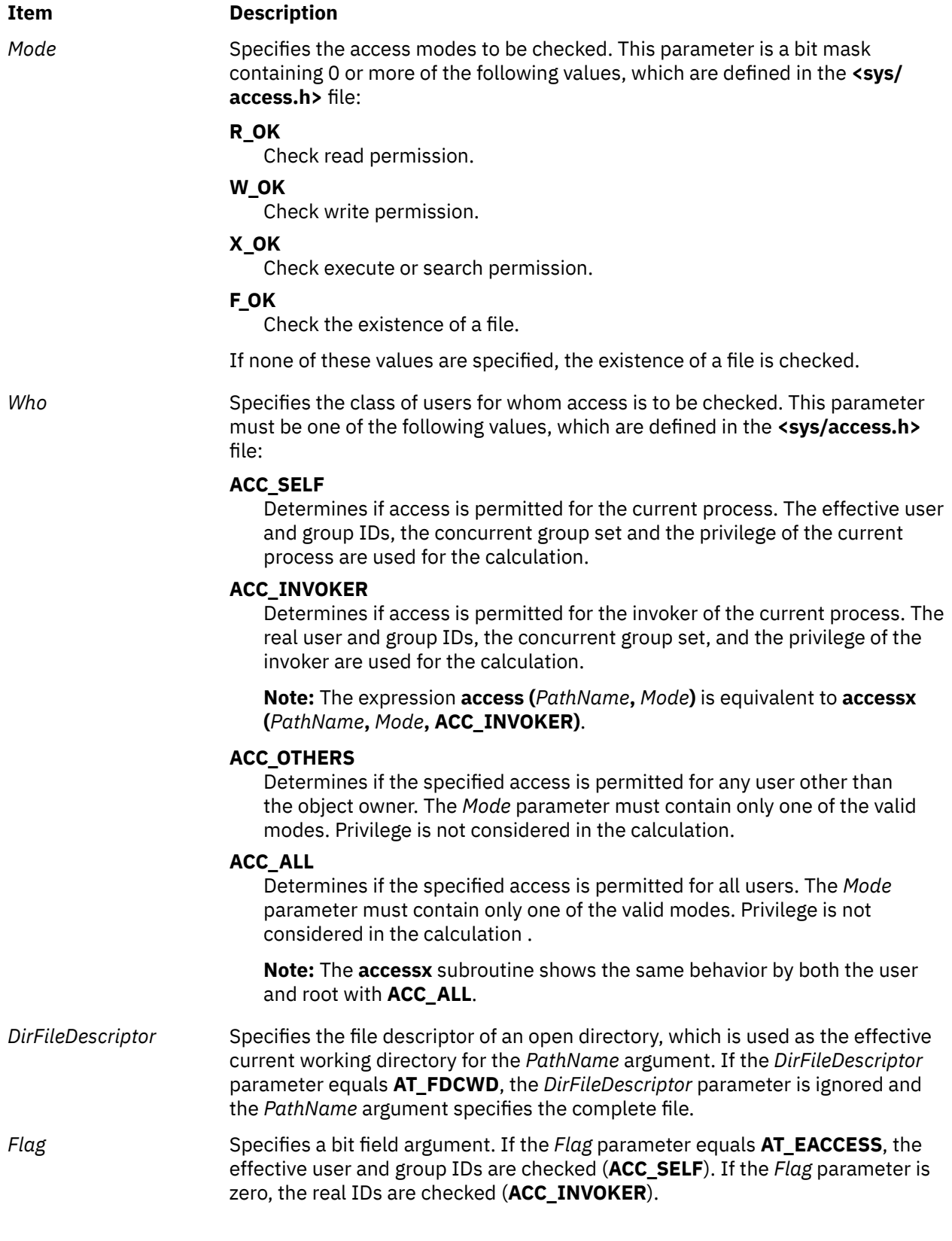

## **Return Values**

If the requested access is permitted, the **access**, **accessx**, **faccessx**, **accessxat**, and **faccessat** subroutines return a value of 0. If the requested access is not permitted or the function call fails, a value of -1 is returned and the **errno** global variable is set to indicate the error.

The **access** subroutine indicates success for **X\_OK** even if none of the execute file permission bits are set.

## **Error Codes**

The **access faccessat**, **accessx**, and **accessx** subroutines fail if one or more of the following are true:

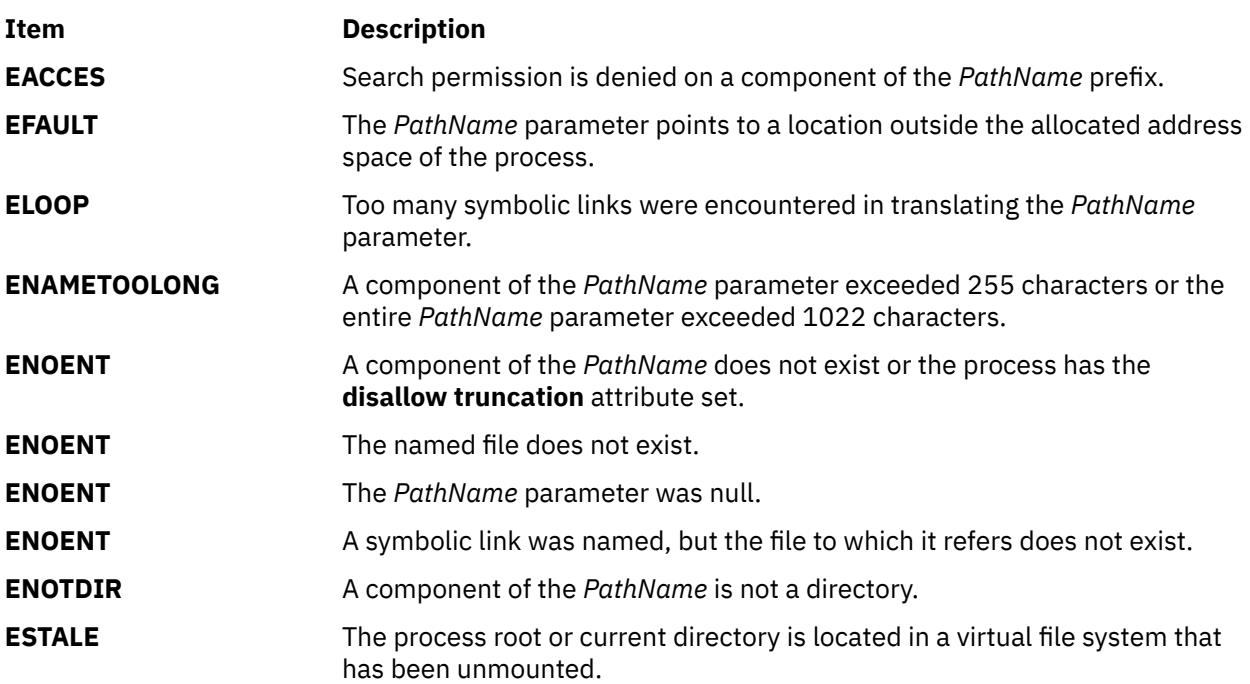

The **faccessx** subroutine fails if the following is true:

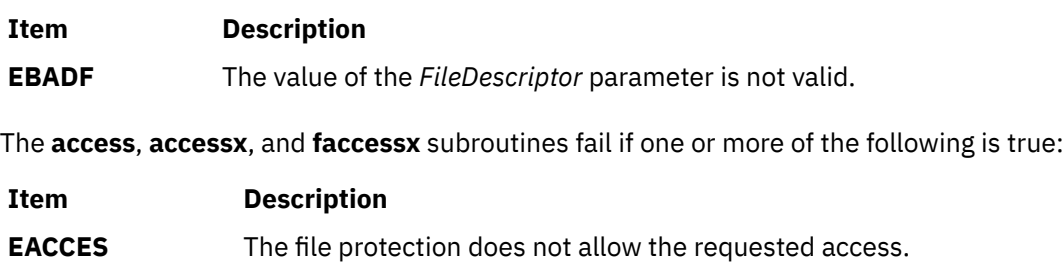

- **ENOMEM** Unable to allocate memory.
- **EIO** An I/O error occurred during the operation.

**EROFS** Write access is requested for a file on a read-only file system.

The **accessxat** and **faccessat** subroutines fail if one or more of the following settings are true:

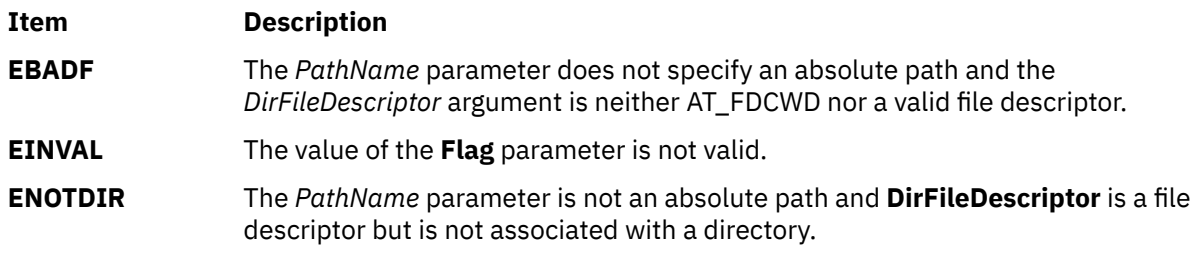

If Network File System (NFS) is installed on your system, the **accessx**, **accessxat**, and **faccessx** subroutines can also fail if the following settings are true:

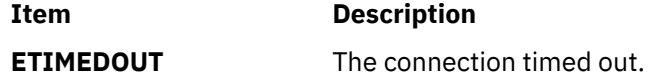

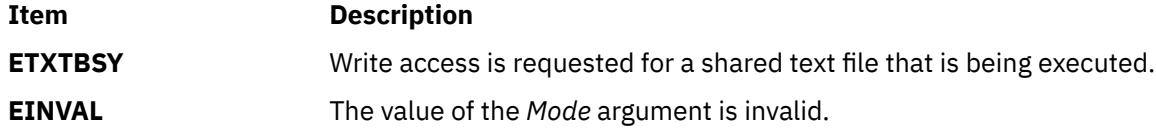

## **accel\_compress Subroutine**

#### **Purpose**

Compresses data by using hardware accelerated memory compression.

#### **Syntax**

#include <**sys/types.h**>

#include <**sys/vminfo.h**>

int **accel\_compress** (void [\\*uc\\_buf,](#page-46-0) size\_t [uc\\_len,](#page-46-0) void [\\*c.buf,](#page-46-0) size\_t [\\*c\\_lenp,](#page-46-0) int [flags\)](#page-46-0);

## **Description**

Given a pointer to a buffer with data to compress, the **accel\_compress** subroutine compresses the data into the buffer pointed to by the **c\_buf** parameter.

The compression subroutine should be called with the **c\_lenp** parameter initialized to the total size of the **c\_buf** parameter. Upon successful return, the **c\_lenp** parameter is updated with the size of the compressed data in the **c\_buf** parameter. The following restrictions apply to this subroutine.

- There is no overlapping of the **uc\_buf** parameter and the **c\_buf** parameter. An overlap results in an error.
- The **uc** buf and c buf parameters must be aligned at least on a 128 byte boundary. For the best results, both **uc\_buf** and **c\_buf** parameters must be aligned on a 4096 byte boundary.
- The **c\_len** and **\*uc\_lenp** parameters are limited to a maximum of 1044480 bytes per subroutine call when buffers are aligned on a 4096 byte boundary. For buffers that are not aligned on a 4096 byte boundary, but are aligned on a 128 byte boundary, the **c\_len** and **\*uc\_lenp** parameters are limited to 1040384 bytes per subroutine call plus any alignment offset from a 4096 byte boundary.
- The **uc\_len** and **c\_lenp** parameters must be a multiple of 8 bytes.
- The mapping of file segments with the **shmat()** function and the **mmap()** function are not allowed. However, the mapping of non-file segments with the **shmat()** function and the **mmap()** function are allowed (for example, MMAP\_ANONYMOUS).
- The caller is responsible for supplying a large enough **c\_buf**.

The subroutine uses the 842 algorithm to compress the data. The compressed buffer includes a cyclic redundancy check (CRC) which is automatically checked by the **accel\_decompress()** subroutine. The Active Memory Expansion (AME) and Active Memory Sharing (AMS) features must not be enabled to use this call. The subroutine supports both 32 and 64 bit applications. The subroutine can be called from either a single or multi-threaded process.

Hardware accelerators are a finite resource on any system and you must be careful to not overwhelm the accelerators. If you have a large pool of threads all competing for a few of the available accelerators, you can end up with worse performance than with pure software compression.

## <span id="page-46-0"></span>**Parameters**

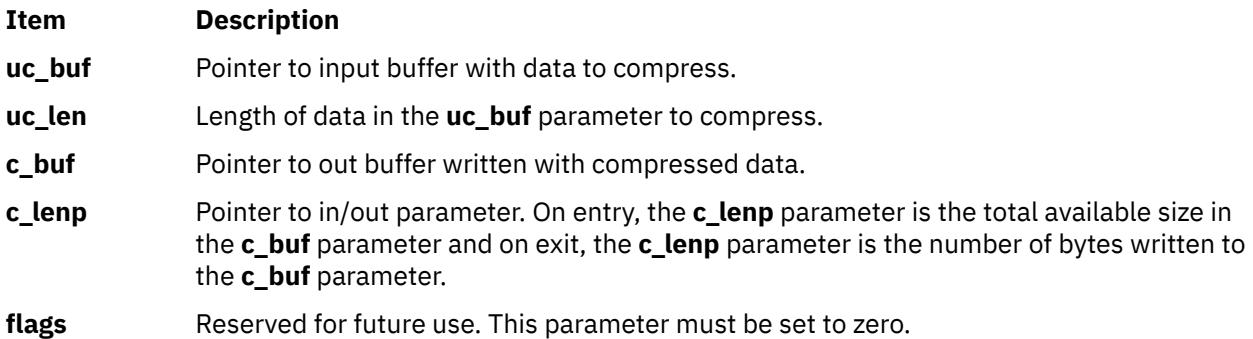

## **Execution environment**

The **accel\_compress** subroutine can be called from the process environment only.

#### **Return Values**

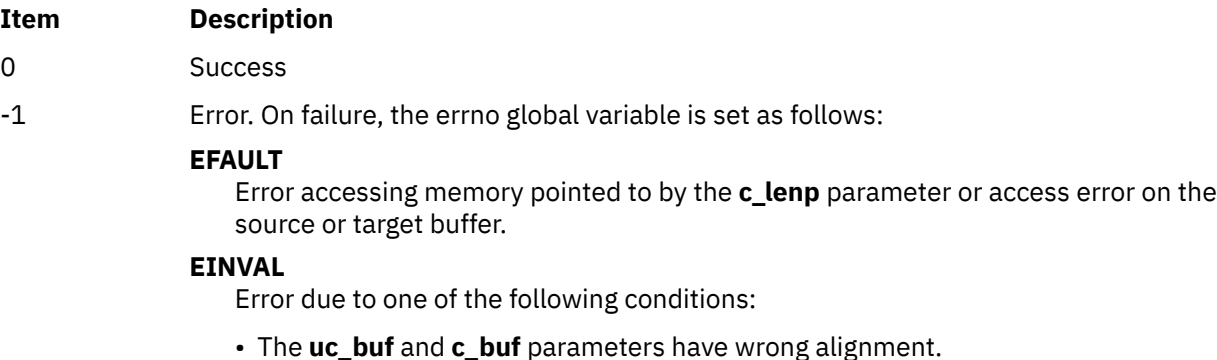

- The **uc\_buf** and **c\_buf** parameter overlap.
- The **uc\_len** or **c\_lenp** parameter is not a multiple of 8.
- The **uc\_buf**, **c\_buf,** or **c\_lenp** parameter is NULL.
- Failed to create a list of the **uc\_buf** or **c\_buf** parameter pages to pass on to the accelerator hardware.
- The **uc\_buf** or **c\_buf** parameters are in a file.
- The **flags** parameter is a nonzero value.

#### **ENOSYS**

The hardware accelerator is not available, or AME is enabled, or AMS is enabled.

#### **ENOMEM**

Failed to allocate memory inside the subroutine.

#### **EFBIG**

The **uc\_len** or the **c\_lenp** parameter exceed 1,044,480 bytes.

#### **EIO**

The firmware call failed or the accelerator hardware returned a failure of unknown type. This might include errors caused by incorrect input arguments to the **accel\_compress()** subroutine.

#### **ENOSPC**

The **c\_buf** parameter is too small to hold the entire compressed output.

#### **ERANGE**

The compressed data is larger than the uncompressed data.

#### **Purpose**

Decompresses data by using hardware accelerated memory decompression or a slower software decompression if a hardware accelerator is not available.

#### **Syntax**

```
#include <sys/types.h>
```

```
#include <sys/vminfo.h>
```

```
int accel_decompress (void *c_buf, size_t c_len, 
void *uc buf, size_t *uc_lenp, int flags);
```
#### **Description**

Given a pointer to a buffer with data to decompress (the **c\_buf** parameter), the **accel\_decompress** subroutine returns the decompressed data in the buffer pointed to by the **uc\_buf** parameter.

The compression subroutine should be called with the **uc\_lenp** parameter initialized to the total size of the **uc\_buf** parameter. Upon successful return, the **uc\_lenp** parameter is updated with the size of the compressed data in the **uc\_buf** parameter. The following restrictions apply to this subroutine.

- There is no overlapping of the **uc\_buf** parameter and the **c\_buf** parameter. An overlap results in an error.
- The **uc\_buf** and **c\_buf** parameters must be aligned at least on a 128 byte boundary. For the best result, both **uc\_buf** and **c\_buf** parameters must be aligned on a 4096 byte boundary.
- The **c\_len** and **\*uc\_lenp** parameters are limited to a maximum of 1044480 bytes per subroutine call when buffers are aligned on a 4096 byte boundary. For buffers that are not aligned on a 4096 byte boundary, but are aligned on a 128 byte boundary, the **c\_len** and **\*uc\_lenp** parameters are limited to 1040384 bytes per subroutine call plus any alignment offset from a 4096 byte boundary.
- The **uc** lenp and **c** len parameters must be a multiple of 8 bytes.
- The mapping of file segments with the **shmat()** function and the **mmap()** function are not allowed. However, the mapping of non-file segments with the **shmat()** function and the **mmap()** function are allowed (for example, MMAP\_ANONYMOUS).
- The caller is responsible for supplying a large enough **uc\_buf**.

The subroutine uses the 842 algorithm to decompress the data. The compressed buffer includes a cyclic redundancy check (CRC) that is added by the **accel\_compress()** subroutine, which is verified against the uncompressed data. If an hardware accelerator is not available in the system that is used for decompression, the call uses the software decompression method. The subroutine supports both 32 bit and 64 bit applications.

Hardware accelerators are a finite resource on any system and you must be careful to not overwhelm the accelerators. If you have a large pool of threads all competing for a few of the available accelerators, you can end up with worse performance than with pure software decompression.

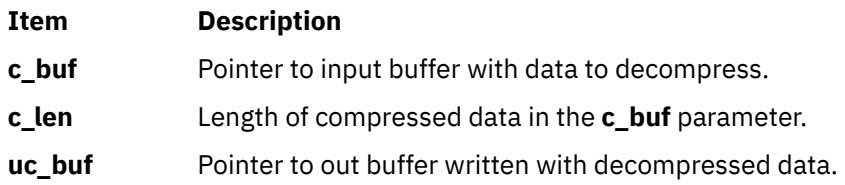

<span id="page-48-0"></span>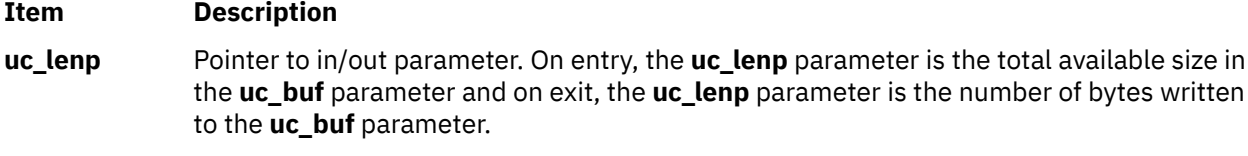

**flags** Reserved for future use. This parameter must be set to zero.

#### **Execution environment**

The **accel decompress** subroutine can be called from the process environment only.

## **Return Values**

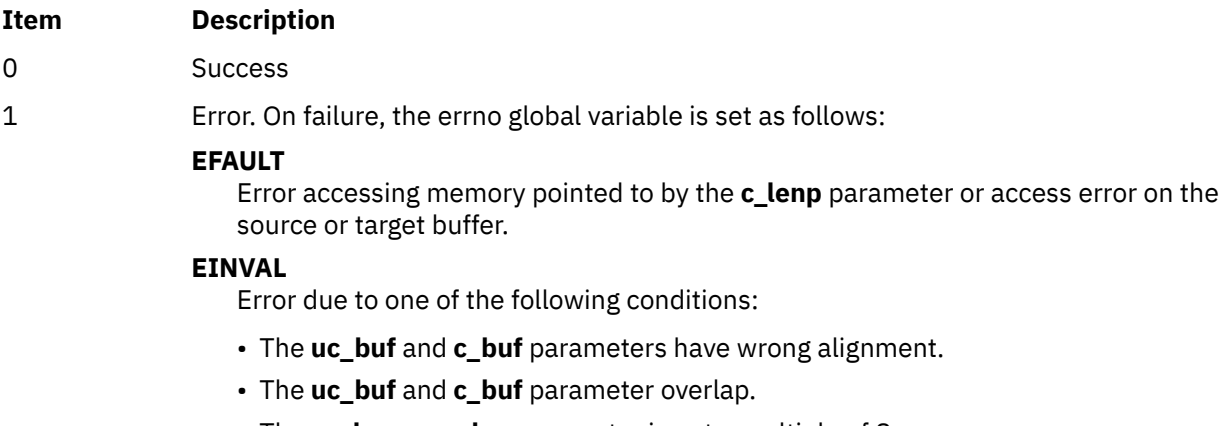

- The **uc\_lenp** or **c\_len** parameter is not a multiple of 8.
- The **uc\_buf**, **c\_buf,** or **c\_lenp** parameter is NULL.
- Failed to create a list of the **uc\_buf** or **c\_buf** parameter pages to pass on to the accelerator hardware.
- The **uc\_buf** or **c\_buf** parameters are in a file.
- The **flags** parameter is a nonzero value.

#### **ENOMEM**

Failed to allocate memory inside the subroutine.

#### **EFBIG**

The **uc\_lenp** or the **c\_len** parameter exceed 1,044,480 bytes.

#### **EIO**

The firmware call failed or the accelerator hardware returned a failure of unknown type. This might include errors caused by incorrect input arguments to the **accel\_decompress()** subroutine.

#### **ECORRUPT**

The compressed data is invalid or doesn't match embedded CRC.

#### **ENOSPC**

The output buffer is too small to hold all decompressed data.

# **accredrange Subroutine**

#### **Purpose**

Checks whether the sensitivity label (SL) is in accreditation.

## **Library**

Trusted AIX Library ( **libmls.a** )

## **Syntax**

```
#include <mls/mls.h>
```

```
int accredrange (sl)
const sl_t *sl;
```
## **Description**

The **accredrange** subroutine checks whether the sensitivity label (SL) is in the accreditation range that the initialized label database defines. The *sl* parameter specifies the sensitivity label to be checked. The label encodings file defines the accreditation range.

**Requirement:** Must initialize the database before running this subroutine.

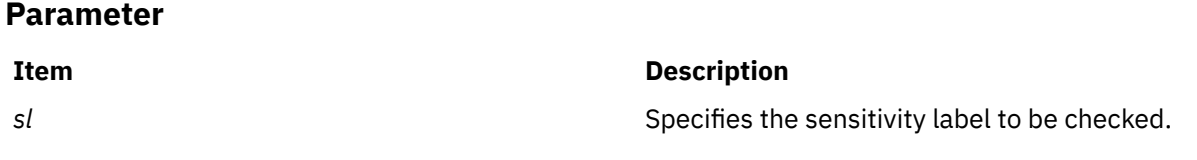

## **Files Access**

**Mode File** r **/etc/security/enc/LabelEncodings**

#### **Return Values**

If the sensitivity label is in the accreditation range, the **accredrange** subroutine returns a value of zero. If the sensitivity label is not in the accreditation range, it returns a value of -1.

## **Error Codes**

If the **accredrange** subroutine fails, it sets one of the following error codes:

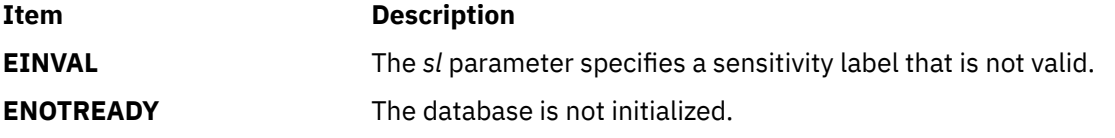

# **acct Subroutine**

#### **Purpose**

Enables and disables process accounting.

#### **Library**

Standard C Library (**libc.a**)

## **Syntax**

**int acct (** *Path***) char \****Path***;**

## **Description**

The **acct** subroutine enables the accounting routine when the *Path* parameter specifies the path name of the file to which an accounting record is written for each process that terminates. When the *Path* parameter is a 0 or null value, the **acct** subroutine disables the accounting routine.

If the *Path* parameter refers to a symbolic link, the **acct** subroutine causes records to be written to the file pointed to by the symbolic link.

If Network File System (NFS) is installed on your system, the accounting file can reside on another node.

**Note:** To ensure accurate accounting, each node must have its own accounting file. Although no two nodes should share accounting files, a node's accounting files can be located on any node in the network.

The calling process must have root user authority to use the **acct** subroutine.

## **Parameters**

#### **Item Description**

*Path* Specifies a pointer to the path name of the file or a null pointer.

## **Return Values**

Upon successful completion, the **acct** subroutine returns a value of 0. Otherwise, a value of -1 is returned and the global variable **errno** is set to indicate the error.

#### **Error Codes**

The **acct** subroutine is unsuccessful if one or more of the following are true:

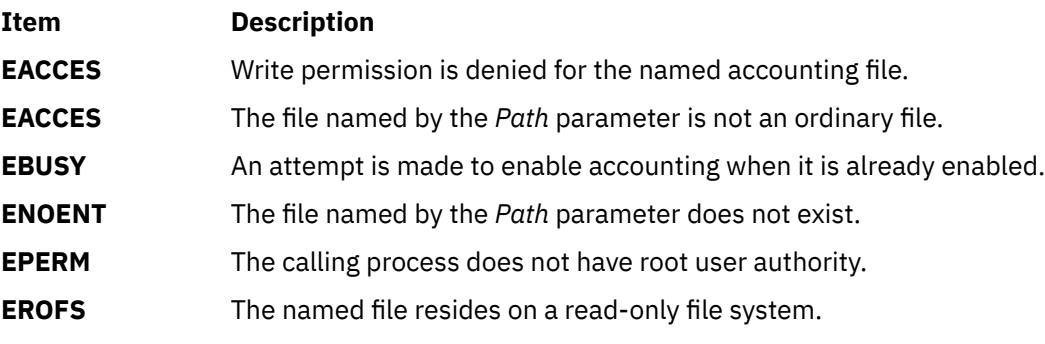

If NFS is installed on the system, the **acct** subroutine is unsuccessful if the following is true:

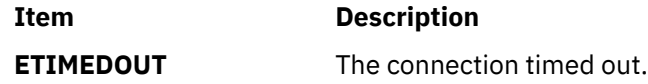

## **acct\_wpar Subroutine**

#### **Purpose**

Enables and disables process accounting.

#### **Syntax**

```
int acct_wpar(PathName, flag)
char * PathName;
int flag;
```
## **Description**

The **acct\_wpar** subroutine enables the accounting routine when the *PathName* parameter specifies the path name of the file to which an accounting record is written for each process that terminates. When the *PathName* parameter is a 0 or null value, the **acct\_wpar** subroutines disables the accounting routine.

The *flag* parameter can be used to indicate whether to include workload partition accounting records into the global workload partition's accounting file.

If Network File System (NFS) is installed on your system, the accounting file can reside on another node.

**Note:** To ensure accurate accounting, each node must have its own accounting file. Although no two nodes should share accounting files, a node's accounting file can be located on any node in the network.

The calling process must have root user authority to use the **acct\_wpar** subroutine.

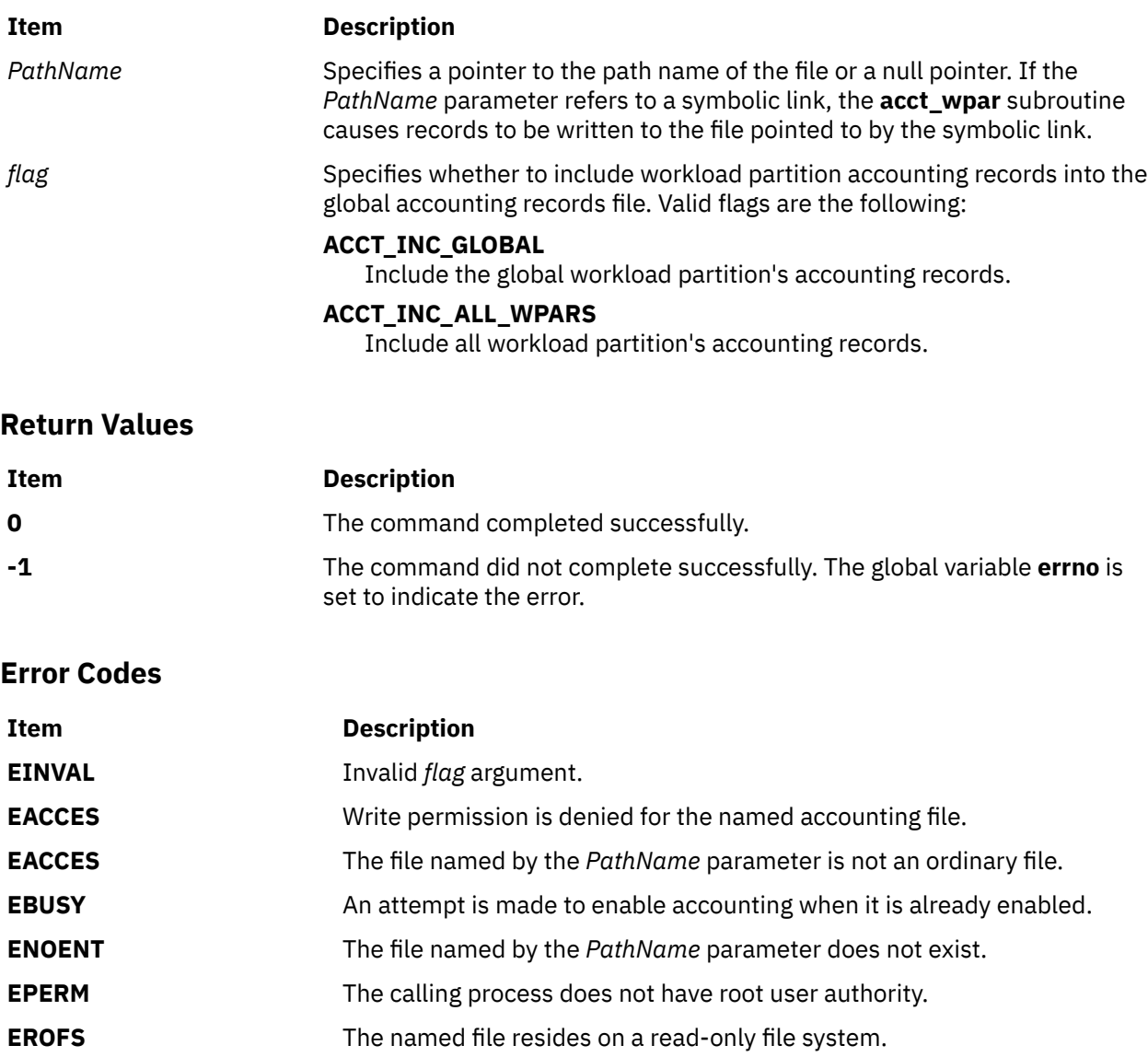

If NFS is installed on the system, the **acct\_wpar** subroutine is unsuccessful if the following is true:

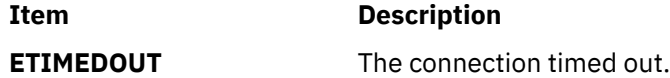

# **acl\_chg or acl\_fchg Subroutine**

## **Purpose**

Changes the AIXC ACL type access control information on a file.

## **Library**

Security Library (**libc.a**)

## **Syntax**

**#include <sys/access.h>**

```
int acl_chg (Path, How, Mode, Who)
char * Path;
int How;
int Mode;
int Who;
int acl_fchg (FileDescriptor, How, Mode, Who)
int FileDescriptor;
int How;
int Mode;
int Who;
```
## **Description**

The **acl\_chg** and **acl\_fchg** subroutines modify the AIXC ACL-type-based access control information of a specified file. This call can fail for file system objects with any non-AIXC ACL.

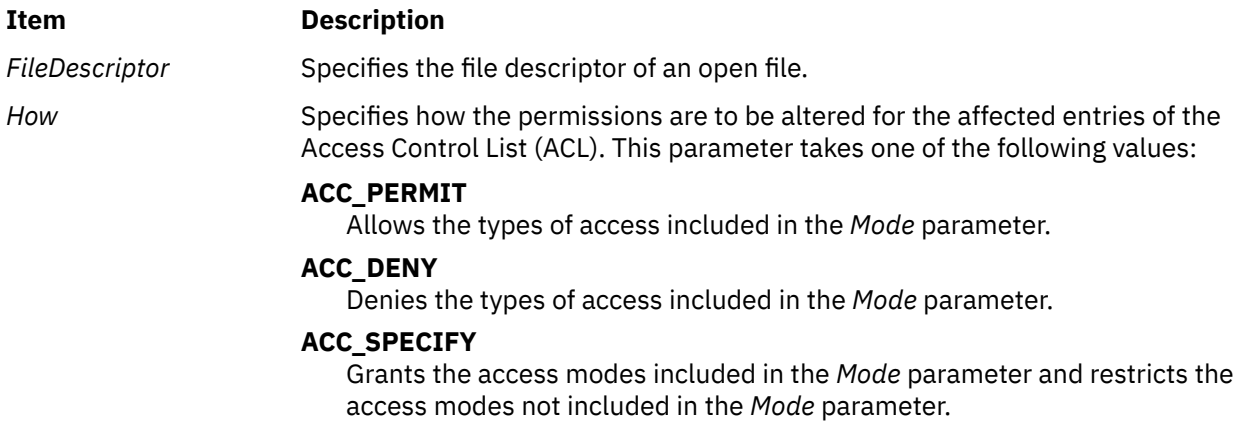

<span id="page-53-0"></span>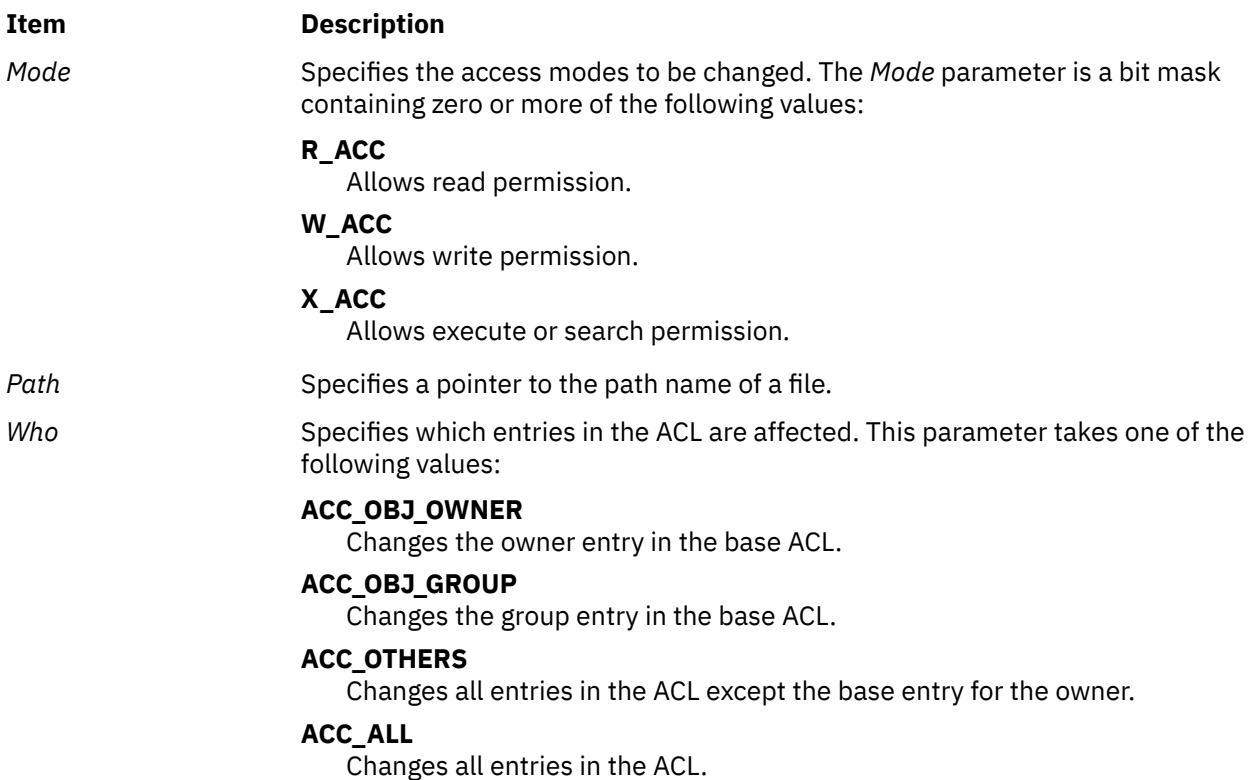

## **Return Values**

On successful completion, the **acl\_chg** and **acl\_fchg** subroutines return a value of 0. Otherwise, a value of -1 is returned and the **errno** global variable is set to indicate the error.

## **Error Codes**

The **acl\_chg** subroutine fails and the access control information for a file remains unchanged if one or more of the following is true:

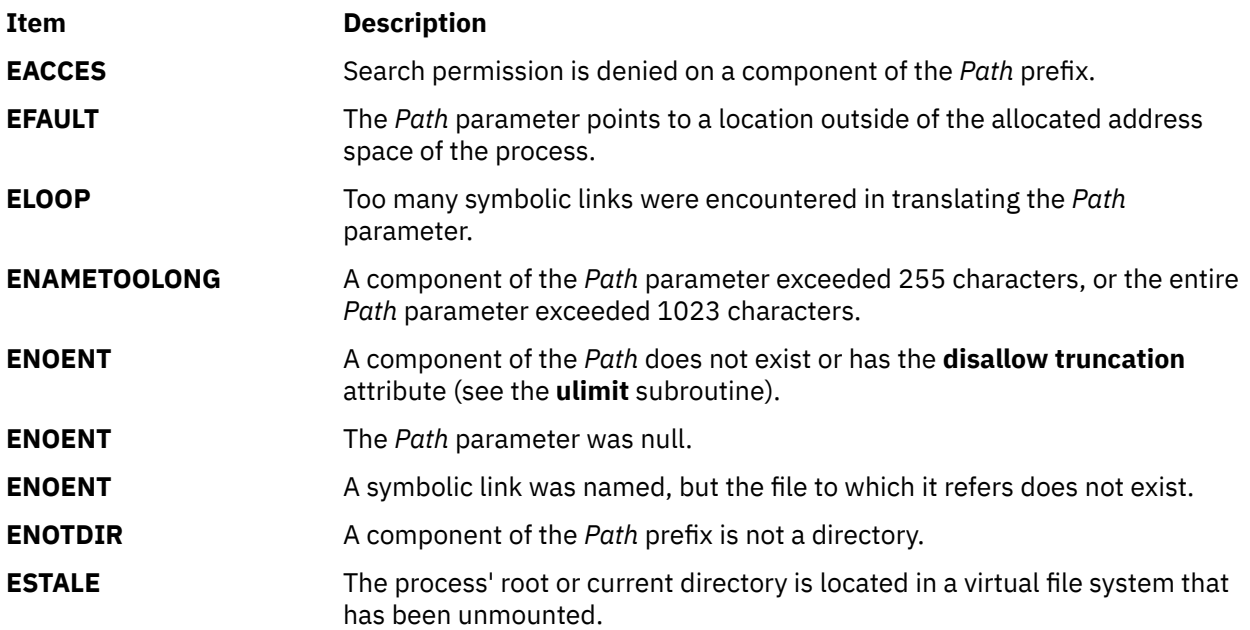

The **acl\_fchg** subroutine fails and the file permissions remain unchanged if the following is true:

#### **Item Description**

**EBADF** The *FileDescriptor* value is not valid.

The **acl\_chg** or **acl\_fchg** subroutine fails and the access control information for a file remains unchanged if one or more of the following is true:

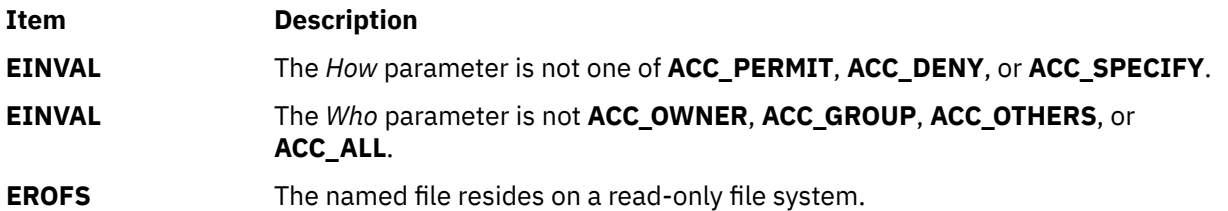

The **acl\_chg** or **acl\_fchg** subroutine fails and the access control information for a file remains unchanged if one or more of the following is true:

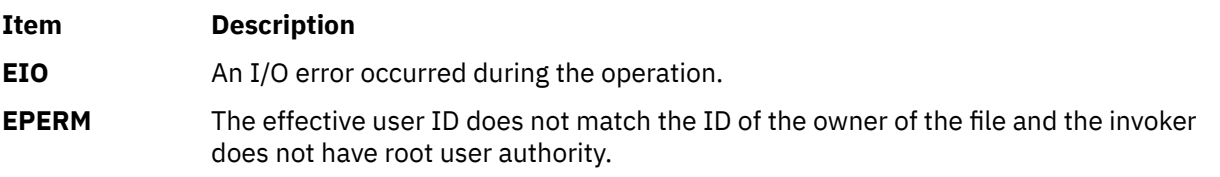

If Network File System (NFS) is installed on your system, the **acl\_chg** and **acl\_fchg** subroutines can also fail if the following is true:

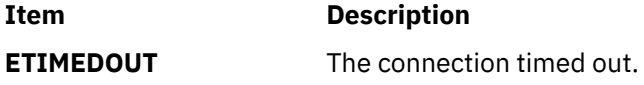

# **acl\_get or acl\_fget Subroutine**

#### **Purpose**

Gets the access control information of a file if the ACL associated is of the AIXC type.

#### **Library**

Security Library (**libc.a**)

#### **Syntax**

**#include <sys/access.h>**

```
char *acl_get (Path)
char * Path;
```

```
char *acl_fget (FileDescriptor)
int FileDescriptor;
```
#### **Description**

The **acl\_get** and **acl\_fget** subroutines retrieve the access control information for a file system object. This information is returned in a buffer pointed to by the return value. The structure of the data in this buffer is unspecified. The value returned by these subroutines should be used only as an argument to the **acl\_put** or **acl\_fput** subroutines to copy or restore the access control information. Note that **acl\_get** and **acl\_fget**

<span id="page-55-0"></span>subroutines could fail if the ACL associated with the file system object is of a different type than AIXC. It is recommended that applications make use of **aclx\_get** and **aclx\_fget** subroutines to retrieve the ACL.

The buffer returned by the **acl\_get** and **acl\_fget** subroutines is in allocated memory. After usage, the caller should deallocate the buffer using the **free** subroutine.

## **Parameters**

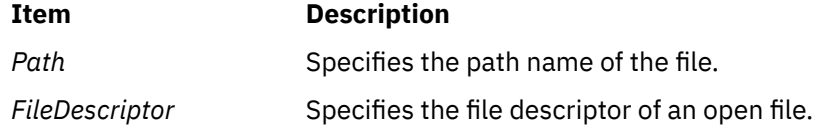

#### **Return Values**

On successful completion, the **acl\_get** and **acl\_fget** subroutines return a pointer to the buffer containing the access control information. Otherwise, a null pointer is returned and the **errno** global variable is set to indicate the error.

## **Error Codes**

The **acl\_get** subroutine fails if one or more of the following are true:

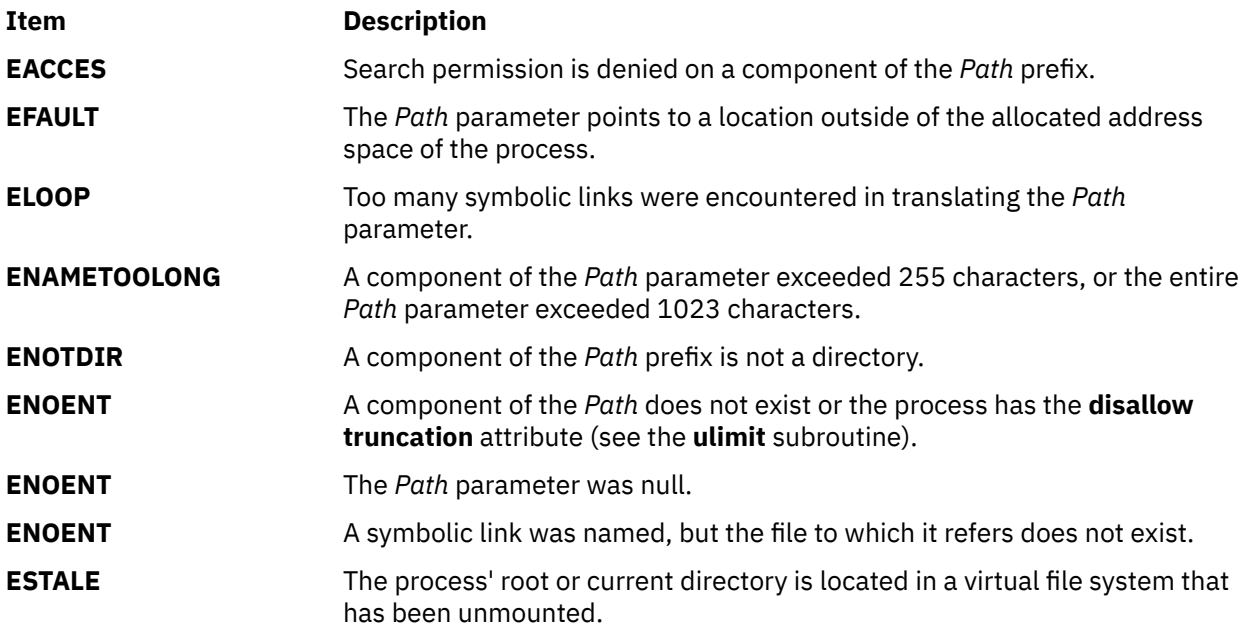

The **acl\_fget** subroutine fails if the following is true:

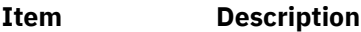

**EBADF** The *FileDescriptor* parameter is not a valid file descriptor.

The **acl\_get** or **acl\_fget** subroutine fails if the following is true:

#### **Item Description**

**EIO** An I/O error occurred during the operation.

If Network File System (NFS) is installed on your system, the **acl\_get** and **acl\_fget** subroutines can also fail if the following is true:

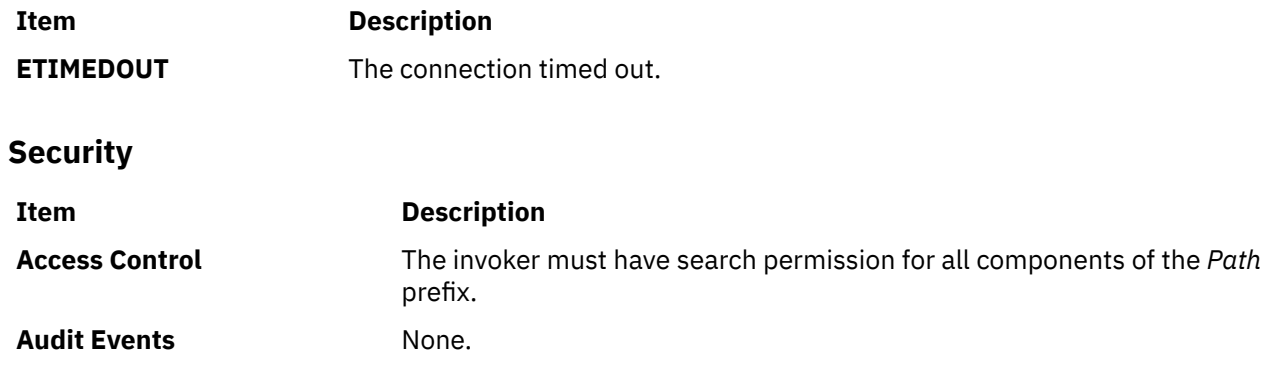

# **acl\_put or acl\_fput Subroutine**

## **Purpose**

Sets AIXC ACL type access control information of a file.

## **Library**

Security Library (**libc.a**)

## **Syntax**

**#include <sys/access.h>**

```
int acl_put (Path, Access, Free)
char * Path;
char * Access;
int Free;
int acl_fput (FileDescriptor, Access, Free)
int FileDescriptor;
char * Access;
int Free;
```
## **Description**

The **acl\_put** and **acl\_fput** subroutines set the access control information of a file system object. This information is contained in a buffer returned by a call to the **acl\_get** or **acl\_fget** subroutine. The structure of the data in this buffer is unspecified. However, the entire Access Control List (ACL) for a file cannot exceed one memory page (4096 bytes) in size. Note that **acl\_put**/**acl\_fput** operation could fail if the existing ACL associated with the file system object is of a different kind or if the underlying physical file system does not support AIXC ACL type. It is recommended that applications make use of **aclx\_put** and **aclx\_fput** subroutines to set the ACL instead of **acl\_put**/**acl\_fput** routines.

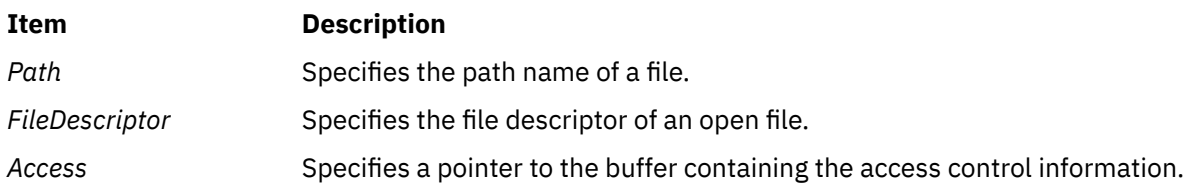

<span id="page-57-0"></span>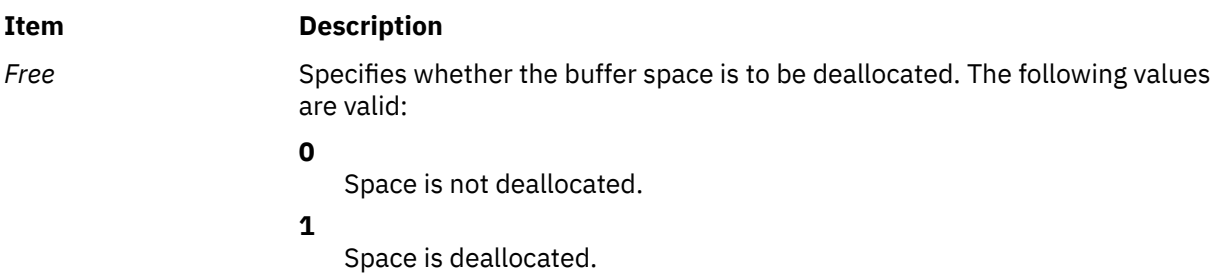

### **Return Values**

On successful completion, the **acl\_put** and **acl\_fput** subroutines return a value of 0. Otherwise, -1 is returned and the **errno** global variable is set to indicate the error.

#### **Error Codes**

The **acl\_put** subroutine fails and the access control information for a file remains unchanged if one or more of the following are true:

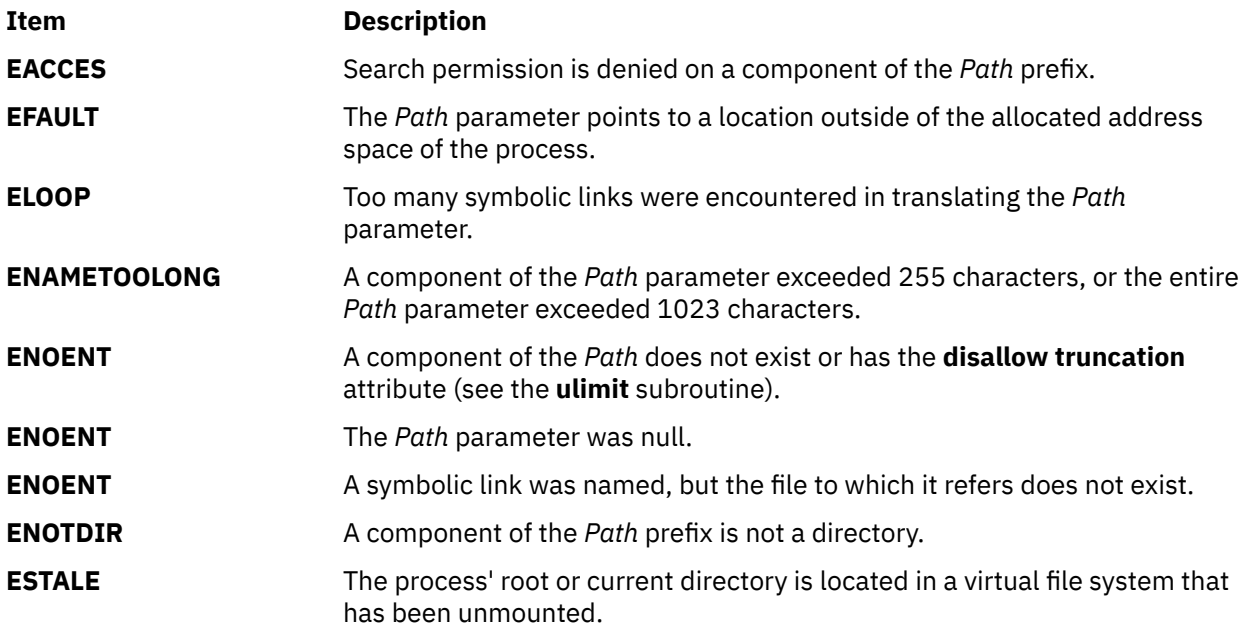

The **acl\_fput** subroutine fails and the file permissions remain unchanged if the following is true:

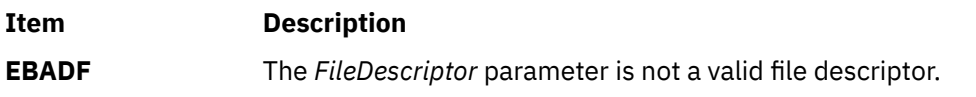

The **acl\_put** or **acl\_fput** subroutine fails and the access control information for a file remains unchanged if one or more of the following are true:

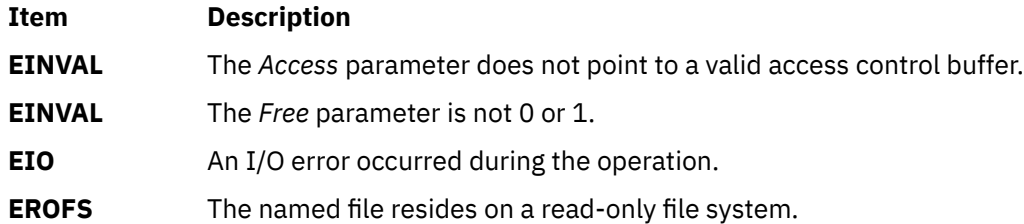

If Network File System (NFS) is installed on your system, the **acl\_put** and **acl\_fput** subroutines can also fail if the following is true:

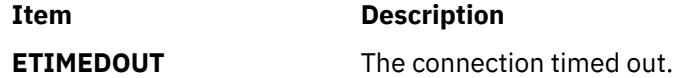

## **Security**

Access Control: The invoker must have search permission for all components of the *Path* prefix.

Auditing Events:

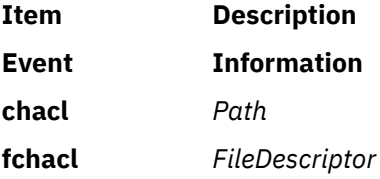

# **acl\_set or acl\_fset Subroutine**

#### **Purpose**

Sets the AIXC ACL type access control information of a file.

## **Library**

Security Library (**libc.a**)

#### **Syntax**

**#include <sys/access.h>**

```
int acl_set (Path, OwnerMode, GroupMode, DefaultMode)
char * Path;
int OwnerMode;
int GroupMode;
int DefaultMode;
int acl_fset (FileDescriptor, OwnerMode, GroupMode, DefaultMode)
int * FileDescriptor;
int OwnerMode;
int GroupMode;
int DefaultMode;
```
## **Description**

The **acl\_set** and **acl\_fset** subroutines set the base entries of the Access Control List (ACL) of the file. All other entries are discarded. Other access control attributes are left unchanged. Note that if the file system object is associated with any other ACL type access control information, it will be replaced with just the Base mode bits information. It is strongly recommended that applications stop using these interfaces and instead make use of **aclx\_put** and **aclx\_fput** subroutines to set the ACL.

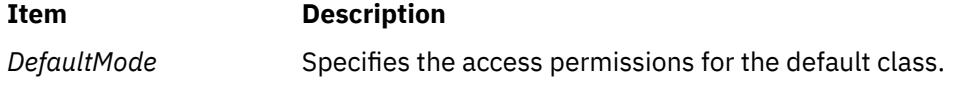

<span id="page-59-0"></span>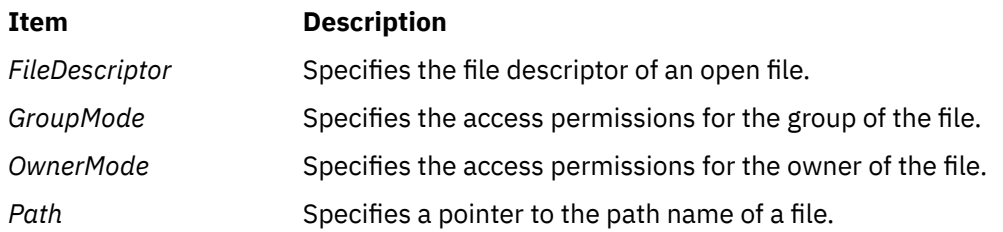

The mode parameters specify the access permissions in a bit mask containing zero or more of the following values:

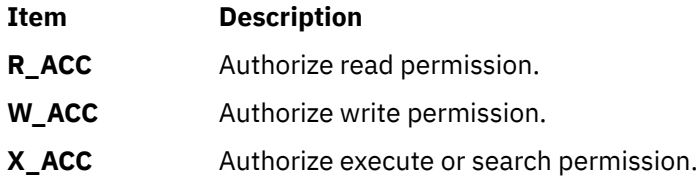

## **Return Values**

Upon successful completion, the **acl\_set** and **acl\_fset** subroutines return the value 0. Otherwise, the value -1 is returned and the **errno** global variable is set to indicate the error.

#### **Error Codes**

The **acl\_set** subroutine fails and the access control information for a file remains unchanged if one or more of the following are true:

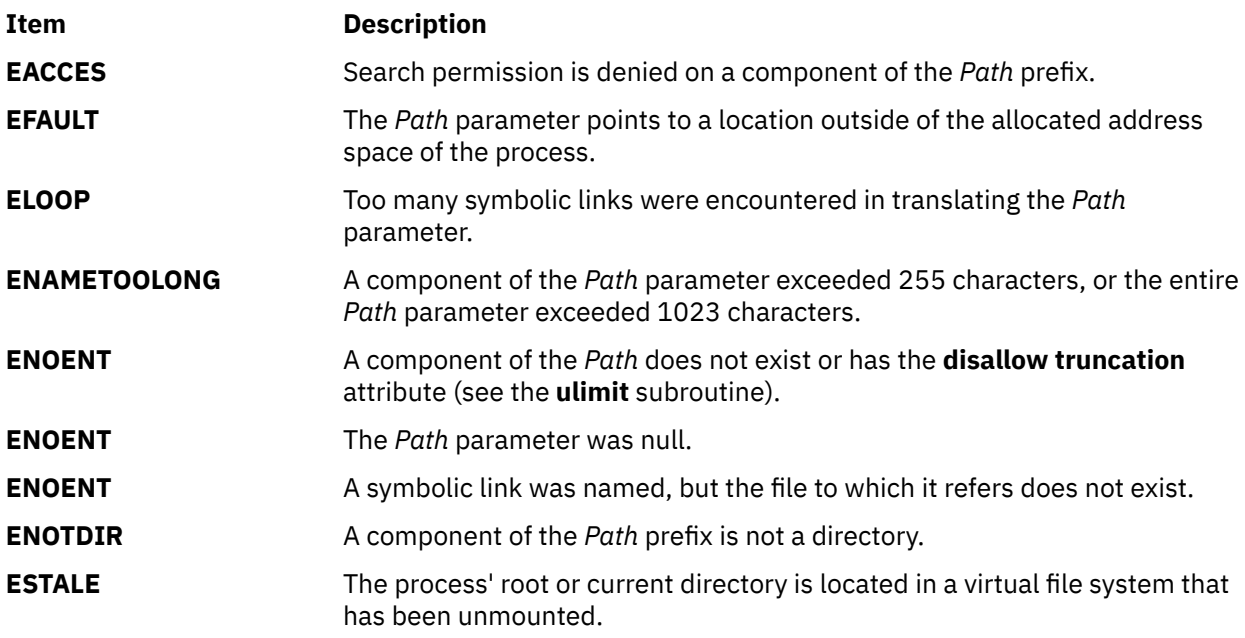

The **acl\_fset** subroutine fails and the file permissions remain unchanged if the following is true:

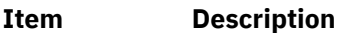

**EBADF** The file descriptor *FileDescriptor* is not valid.

The **acl\_set** or **acl\_fset** subroutine fails and the access control information for a file remains unchanged if one or more of the following are true:

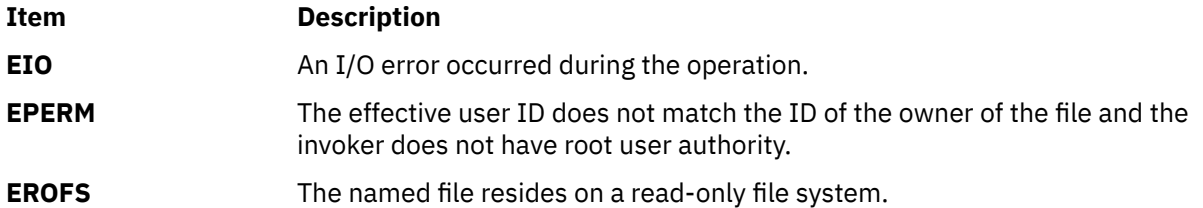

If Network File System (NFS) is installed on your system, the **acl\_set** and **acl\_fset** subroutines can also fail if the following is true:

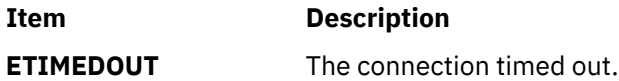

## **Security**

Access Control: The invoker must have search permission for all components of the *Path* prefix.

Auditing Events:

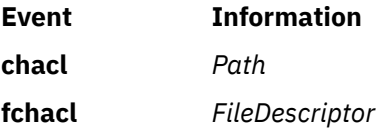

## **aclx\_convert Subroutine**

#### **Purpose**

Converts the access control information from one ACL type to another.

## **Library**

Security Library (**libc.a**)

#### **Syntax**

```
#include <sys/acl.h>
```

```
int aclx_convert (from_acl, from_sz, from_type, to_acl, to_sz, to_type, fs_obj_path)
void * from_acl;
size_t from_sz;
acl_type_t from_type;
void * to_acl;
size_t * to_sz;
acl_type_t to_type;
char * fs_obj_path;
```
#### **Description**

The **aclx\_convert** subroutine converts the access control information from the binary input given in *from\_acl* of the ACL type *from\_type* into a binary ACL of the type *to\_type* and stores it in *to\_acl*. Values *from\_type* and *to\_type* can be any ACL types supported in the system.

The ACL conversion takes place with the help of an ACL type-specific algorithm. Because the conversion is approximate, it can result in a potential loss of access control. Therefore, the user of this call must make sure that the converted ACL satisfies the required access controls. The user can manually review

<span id="page-61-0"></span>the access control information after the conversion for the file system object to ensure that the conversion was successful and satisfied the requirements of the intended access control.

## **Parameters**

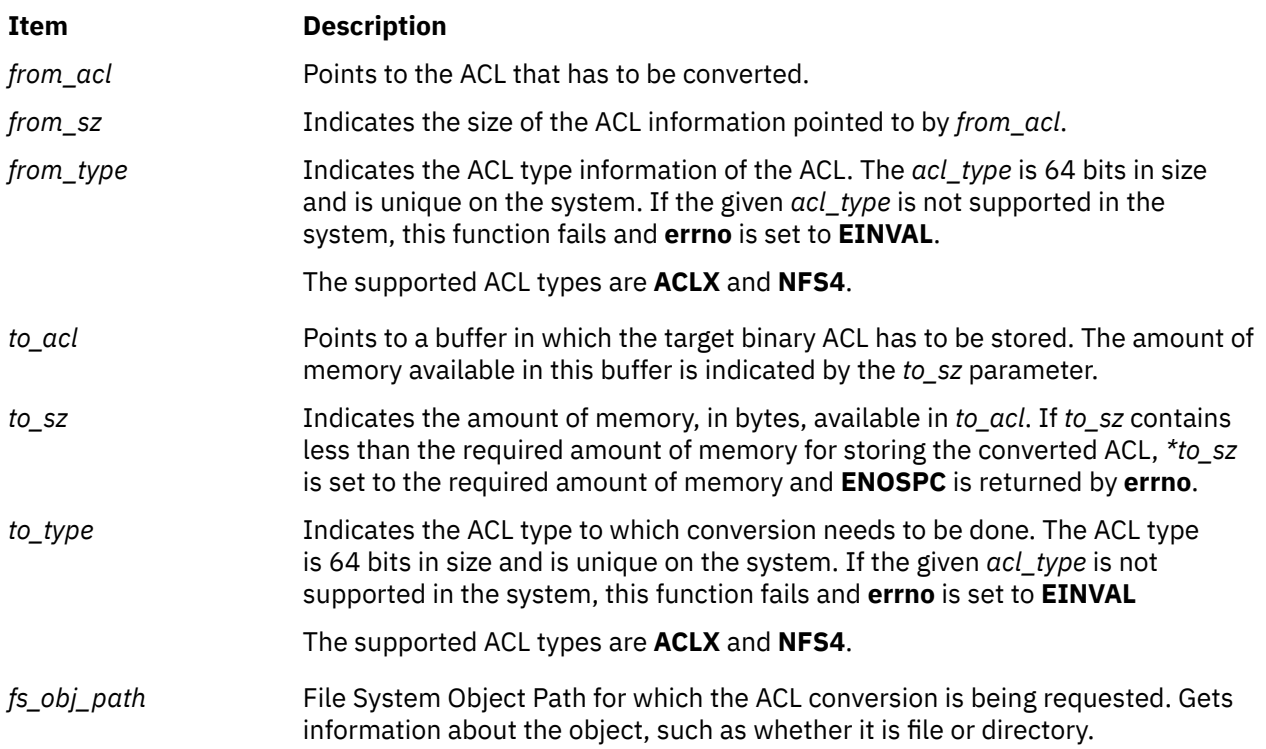

#### **Return Values**

On successful completion, the **aclx\_convert** subroutine returns a value of 0. Otherwise, -1 is returned and the **errno** global variable is set to indicate the error.

### **Error Codes**

The **aclx\_convert** subroutine fails if one or more of the following is true:

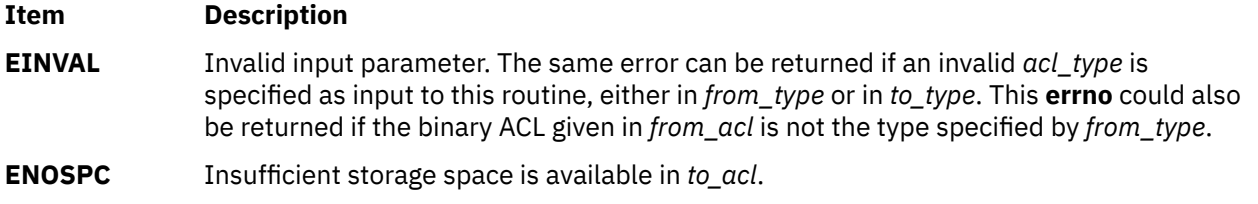

#### **Security**

Access Control: The invoker must have search permission for all components of the *Path* prefix.

Auditing Events: If the auditing subsystem has been properly configured and is enabled, the **aclx\_convert** subroutine generates the following audit record (event) every time the command is executed:

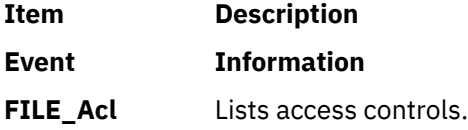

### **Purpose**

Gets the access control information for a file system object.

## **Library**

Security Library (**libc.a**)

## **Syntax**

```
#include <sys/acl.h>
```

```
int aclx_get (Path, ctl_flags, acl_type, acl, acl_sz, mode_info)
char \star Path;
uint64_t ctl_flags;
acl_type_t * acl_type;
void * acl;
size_t * acl_sz;
mode_t * mode_info;
int aclx_fget (FileDescriptor, ctl_flags, acl_type, acl, acl_sz, mode_info)
int FileDescriptor;
uint64_t ctl_flags;
acl_type_t * acl_type;
void * acl;
size_t * acl_sz;
```
## **Description**

**mode\_t \*** *mode\_info***;**

The **aclx\_get** and **aclx\_fget** subroutines retrieve the access control information for a file system object in the native ACL format. Native ACL format is the format as defined for the particular ACL type in the system. These subroutines are advanced versions of the **acl\_get** and **acl\_fget** subroutines and should be used instead of the older versions. The **aclx\_get** and **aclx\_fget** subroutines provide for more control for the user to interact with the underlying file system directly.

In the earlier versions (**acl\_get** or **acl\_fget**), OS libraries found out the ACL size from the file system and allocated the required memory buffer space to hold the ACL information. The caller does all this now with the **aclx\_get** and **aclx\_fget** subroutines. Callers are responsible for finding out the size and allocating memory for the ACL information, and later freeing the same memory after it is used. These subroutines allow for an *acl\_type* input and output argument. The data specified in this argument can be set to a particular ACL type and a request for the ACL on the file system object of the same type. Some physical file systems might do emulation to return the ACL type requested, if the ACL type that exists on the file system object is different. If the *acl\_type* pointer points to a data area with a value of **ACL\_ANY** or 0, then the underlying physical file system has to return the type of the ACL associated with the file system object.

The *ctl\_flags* parameter is a bit mask that allows for control over the **aclx\_get** requests.

The value returned by these subroutines can be use as an argument to the **aclx\_get** or **aclx\_fget** subroutines to copy or restore the access control information.

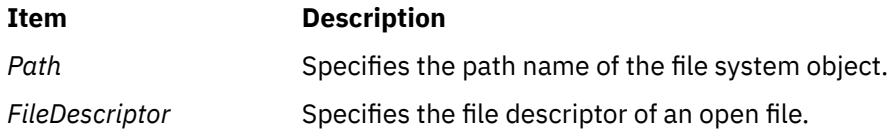

<span id="page-63-0"></span>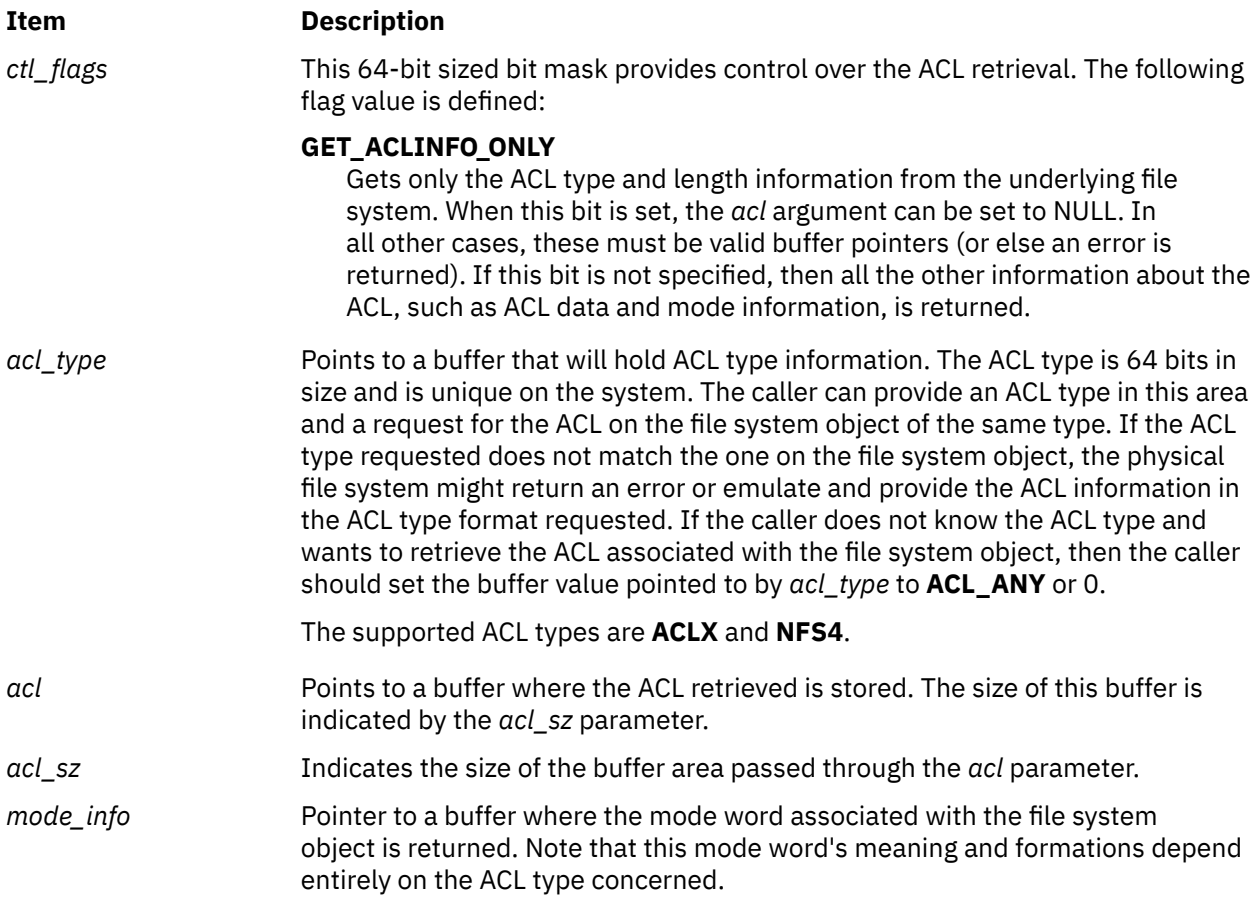

## **Return Values**

On successful completion, the **aclx\_get** and **aclx\_get** subroutines return a value of 0. Otherwise, -1 is returned and the **errno** global variable is set to indicate the error.

## **Error Codes**

The **aclx\_get** subroutine fails if one or more of the following is true:

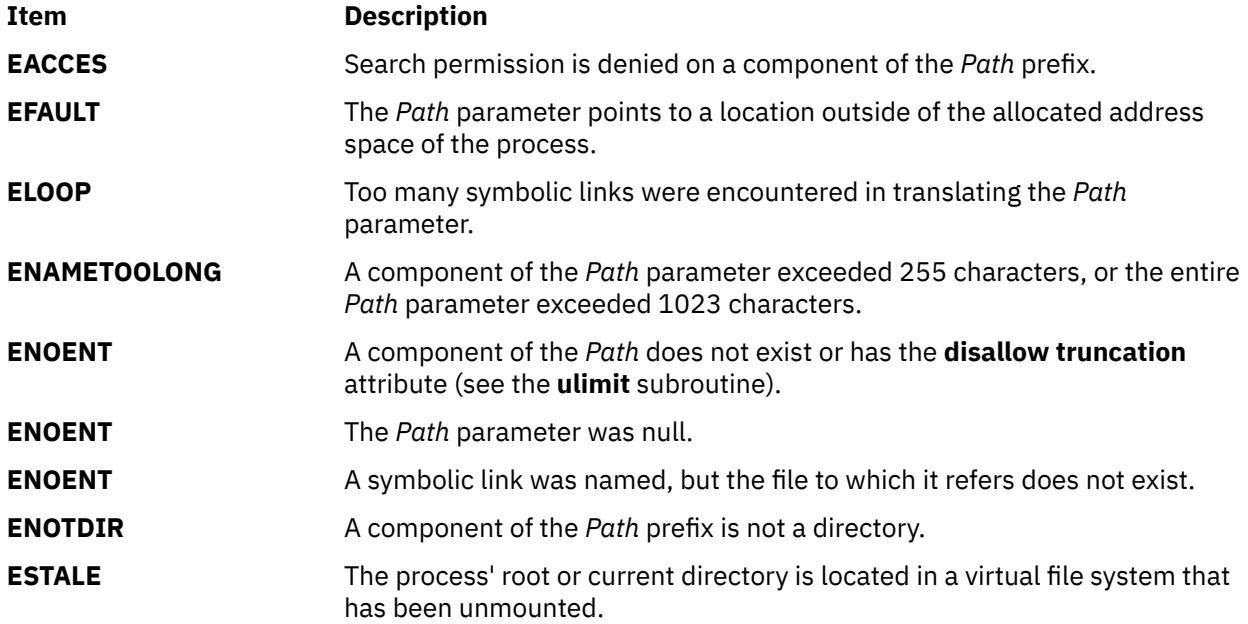

The **aclx\_fget** subroutine fails if the following is true:

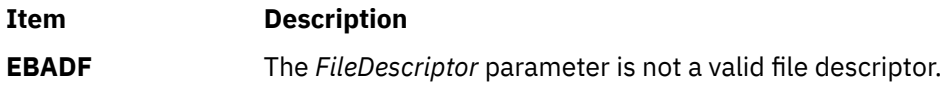

The **aclx\_get** or **aclx\_fget** subroutine fails if one or more of the following is true:

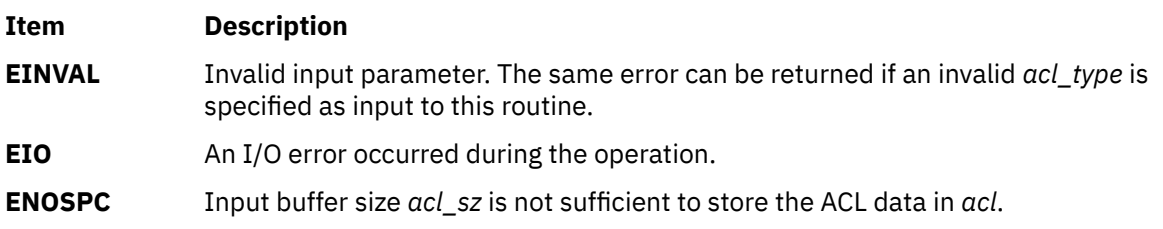

If Network File System (NFS) is installed on your system, the **aclx\_get** and **aclx\_fget** subroutines can also fail if the following condition is true:

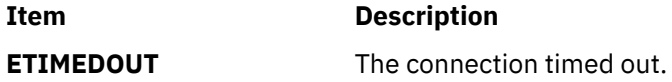

## **Security**

Access Control: The invoker must have search permission for all components of the *Path* prefix.

Auditing Events: None

# **aclx\_gettypeinfo Subroutine**

## **Purpose**

Retrieves the ACL characteristics given to an ACL type.

## **Library**

Security Library (**libc.a**)

#### **Syntax**

**#include <sys/acl.h>**

```
int aclx_gettypeinfo (Path, acl_type, buffer, buffer_sz)
char * Path;
acl_type_t acl_type;
caddr_t buffer;
size_t * buffer_sz;
```
## **Description**

The **aclx\_gettypeinfo** subroutine helps obtain characteristics and capabilities of an ACL type on the file system. The buffer space provided by the caller is where the ACL type-related information is returned. If the length of this buffer is not enough to fit the characteristics for the ACL type requested, then **aclx\_gettypeinfo** returns an error and sets the *buffer\_len* field to the amount of buffer space needed.

## <span id="page-65-0"></span>**Parameters**

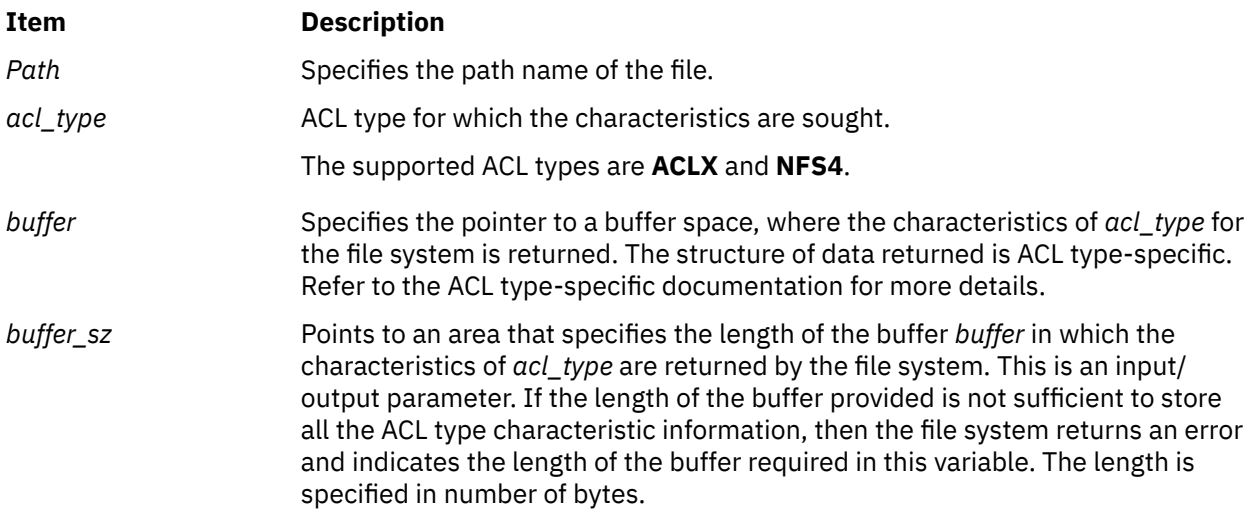

## **Return Values**

On successful completion, the **aclx\_gettypeinfo** subroutine returns a value of 0. Otherwise, -1 is returned and the **errno** global variable is set to indicate the error.

## **Error Codes**

The **aclx\_gettypeinfo** subroutine fails and the access control information for a file remains unchanged if one or more of the following is true:

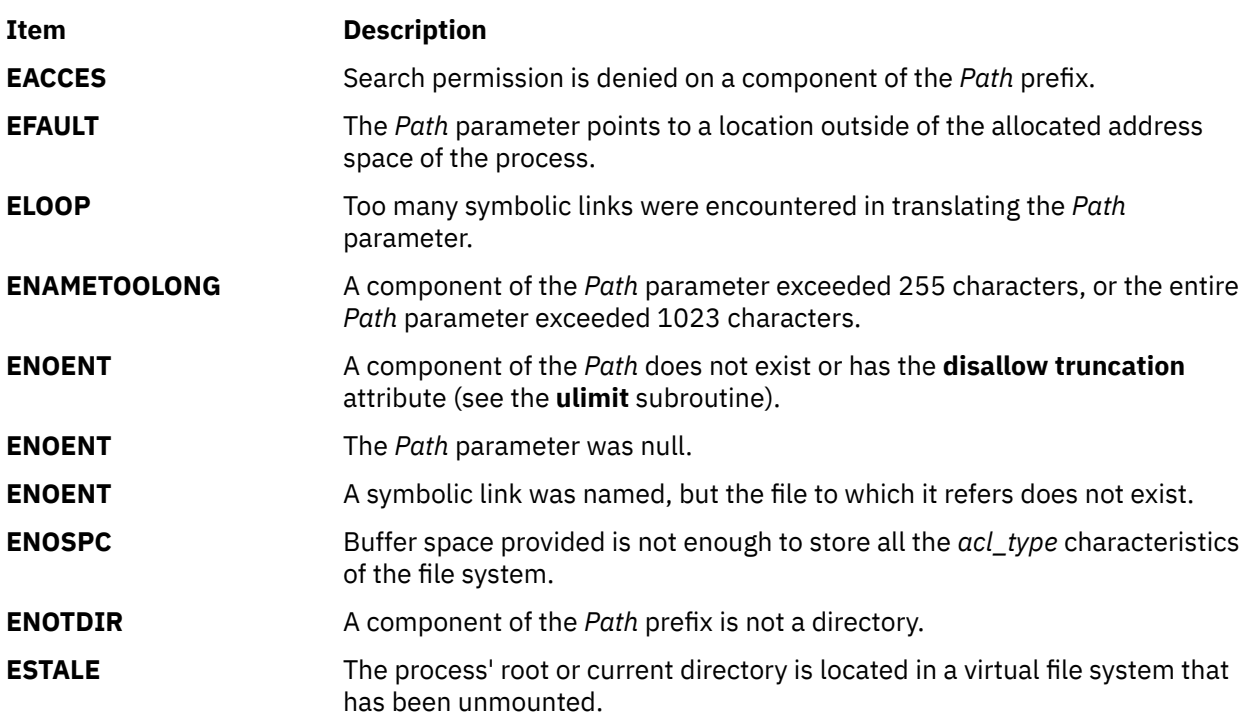

If Network File System (NFS) is installed on your system, the **acl\_gettypeinfo** subroutine can also fail if the following condition is true:

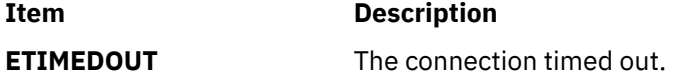

## **Security**

Auditing Events: None

# **aclx\_gettypes Subroutine**

#### **Purpose**

Retrieves the list of ACL types supported for the file system associated with the path provided.

## **Library**

Security Library (**libc.a**)

#### **Syntax**

**#include <sys/acl.h>**

```
int aclx_gettypes (Path, acl_type_list, acl_type_list_len)
char * Path;
acl_types_list_t * acl_type_list;
size_t * acl_type_list_len;
```
## **Description**

The **aclx\_gettypes** subroutine helps obtain the list of ACL types supported on the particular file system. A file system can implement policies to support one to many ACL types simultaneously. The first ACL type in the list is the default ACL type for the file system. This default ACL type is used in ACL conversions if the target ACL type is not supported on the file system. Each file system object in the file system is associated with only one piece of ACL data of a particular ACL type.

#### **Parameters**

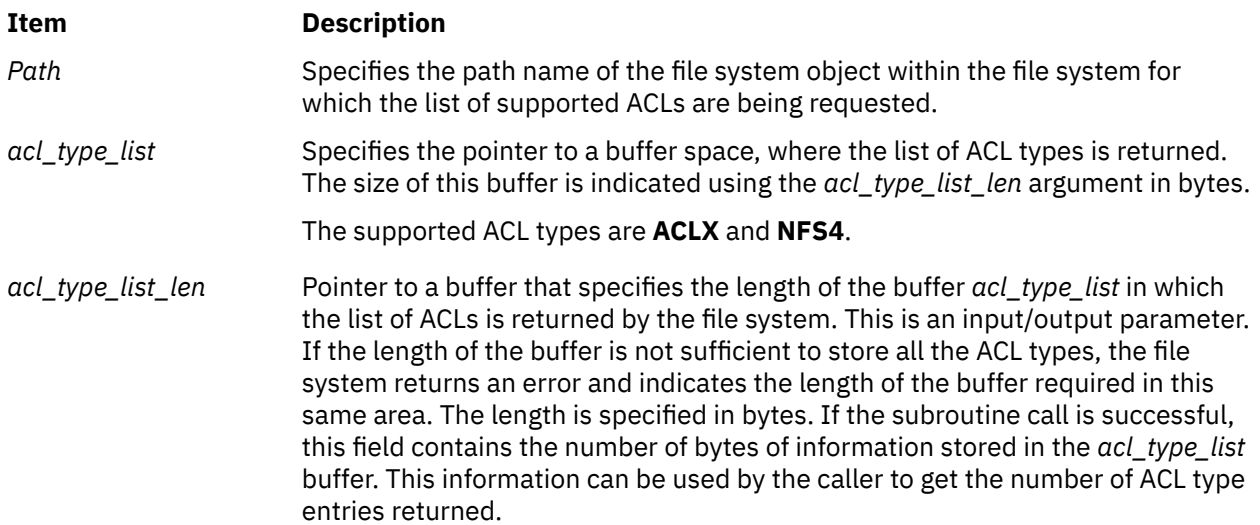

## **Return Values**

On successful completion, the **aclx\_gettypes** subroutine returns a value of 0. Otherwise, -1 is returned and the **errno** global variable is set to indicate the error.

## **Error Codes**

The **aclx\_gettypes** subroutine fails and the access control information for a file remains unchanged if one or more of the following is true:

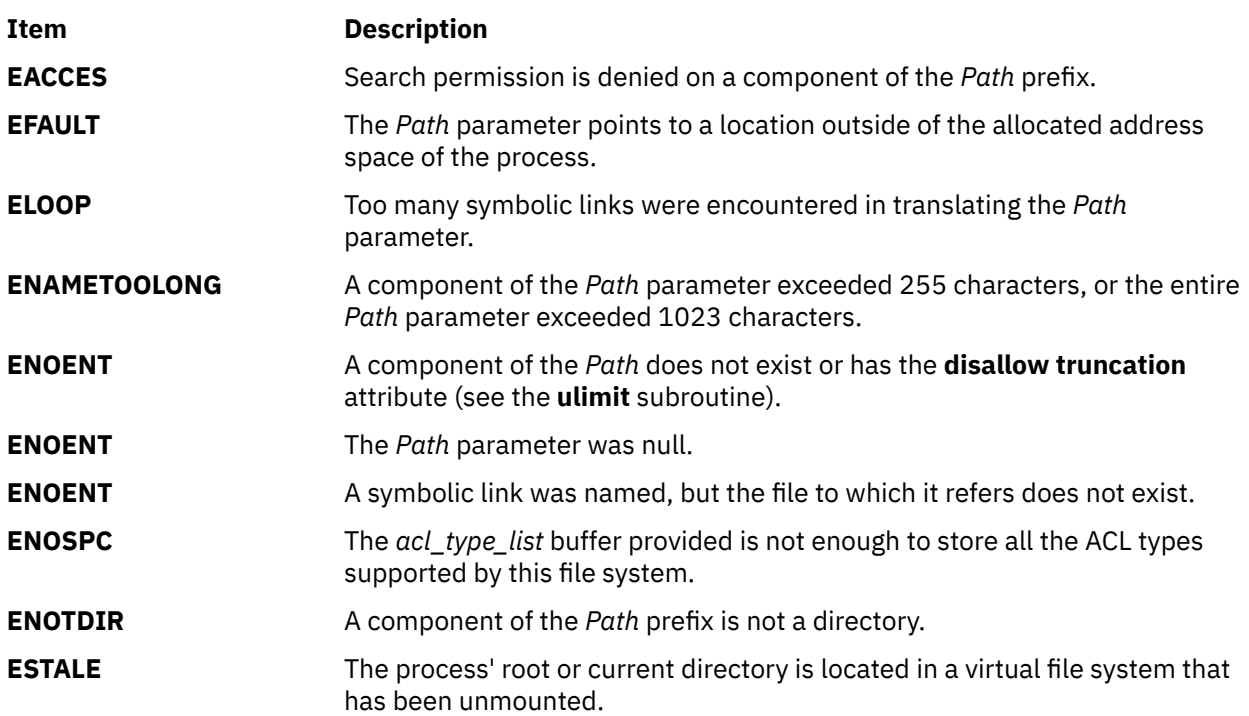

If Network File System (NFS) is installed on your system, the **acl\_gettypes** subroutine can also fail if the following condition is true:

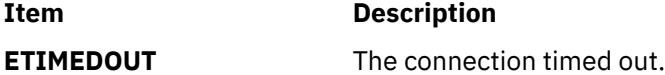

## **Security**

Access Control: Caller must have search permission for all components of the *Path* prefix.

Auditing Events: None

# **aclx\_print or aclx\_printStr Subroutine**

#### **Purpose**

Converts the binary access control information into nonbinary, readable format.

#### **Library**

Security Library (**libc.a**)

#### **Syntax**

**#include <sys/acl.h>**

```
int aclx_print (acl_file, acl, acl_sz, acl_type, fs_obj_path, flags)
FILE * acl_file;
void * acl;
```

```
size_t acl_sz;
acl_type_t acl_type;
char * fs_obj_path;
int32_t flags;
int aclx_printStr (str, str_sz, acl, acl_sz, acl_type, fs_obj_path, flags)
char * str;
size_t * str_sz;
void * acl;
size_t acl_sz;
acl_type_t acl_type;
char * fs_obj_path;
int32_t flags;
```
## **Description**

The **aclx\_print** and **aclx\_printStr** subroutines print the access control information in a nonbinary, readable text format. These subroutines take the ACL information in binary format as input, convert it into text format, and print that text format output to either a file or a string. The **aclx\_print** subroutine prints the ACL text to the file specified by *acl\_file*. The **aclx\_printStr** subroutine prints the ACL text to *str*. The amount of space available in *str* is specified in *str\_sz*. If this memory is insufficient, the subroutine sets *str\_sz* to the needed amount of memory and returns an **ENOSPC** error.

## **Parameters**

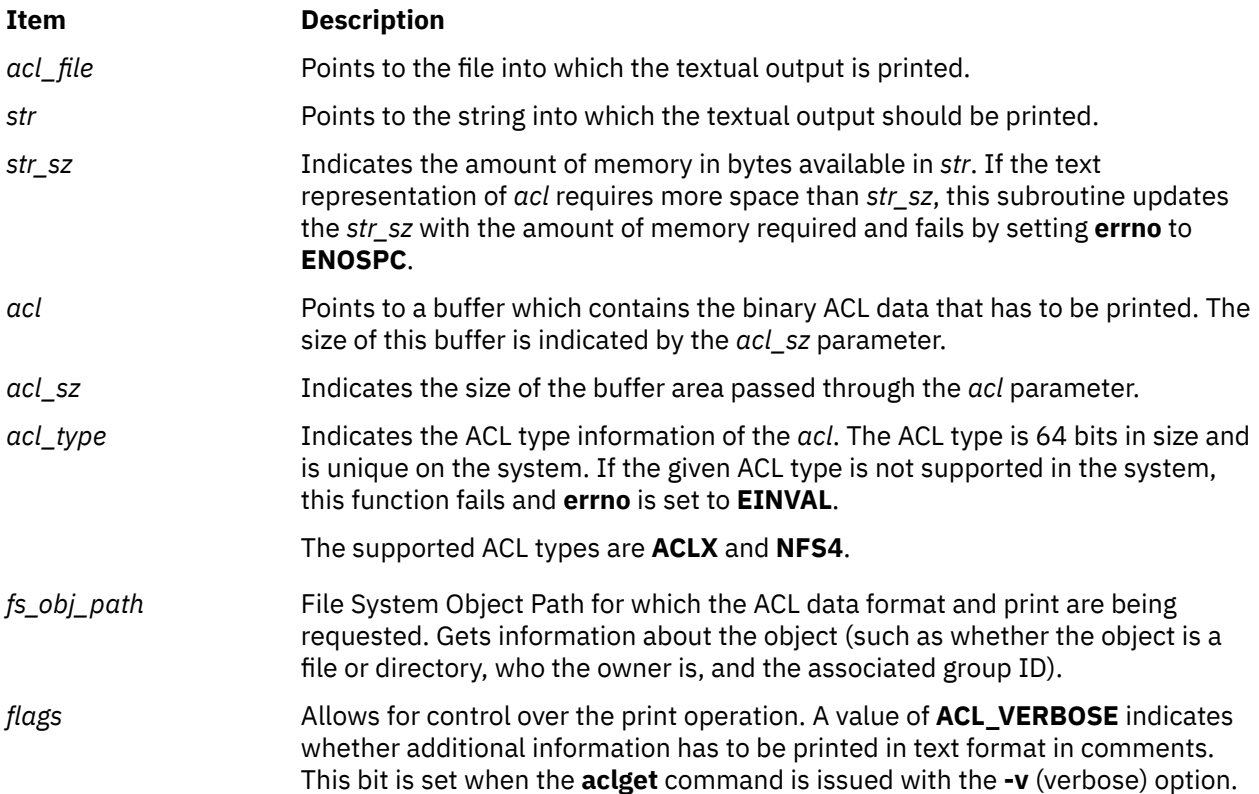

#### **Return Values**

On successful completion, the **aclx\_print** and **aclx\_printStr** subroutines return a value of 0. Otherwise, -1 is returned and the **errno** global variable is set to indicate the error.

## **Error Codes**

The **aclx\_print** subroutine fails if one or more of the following is true:

**Note:** The errors in the following list occur only because **aclx\_print** calls the **fprintf** subroutine internally. For more information about these errors, refer to the **fprintf** subroutine.

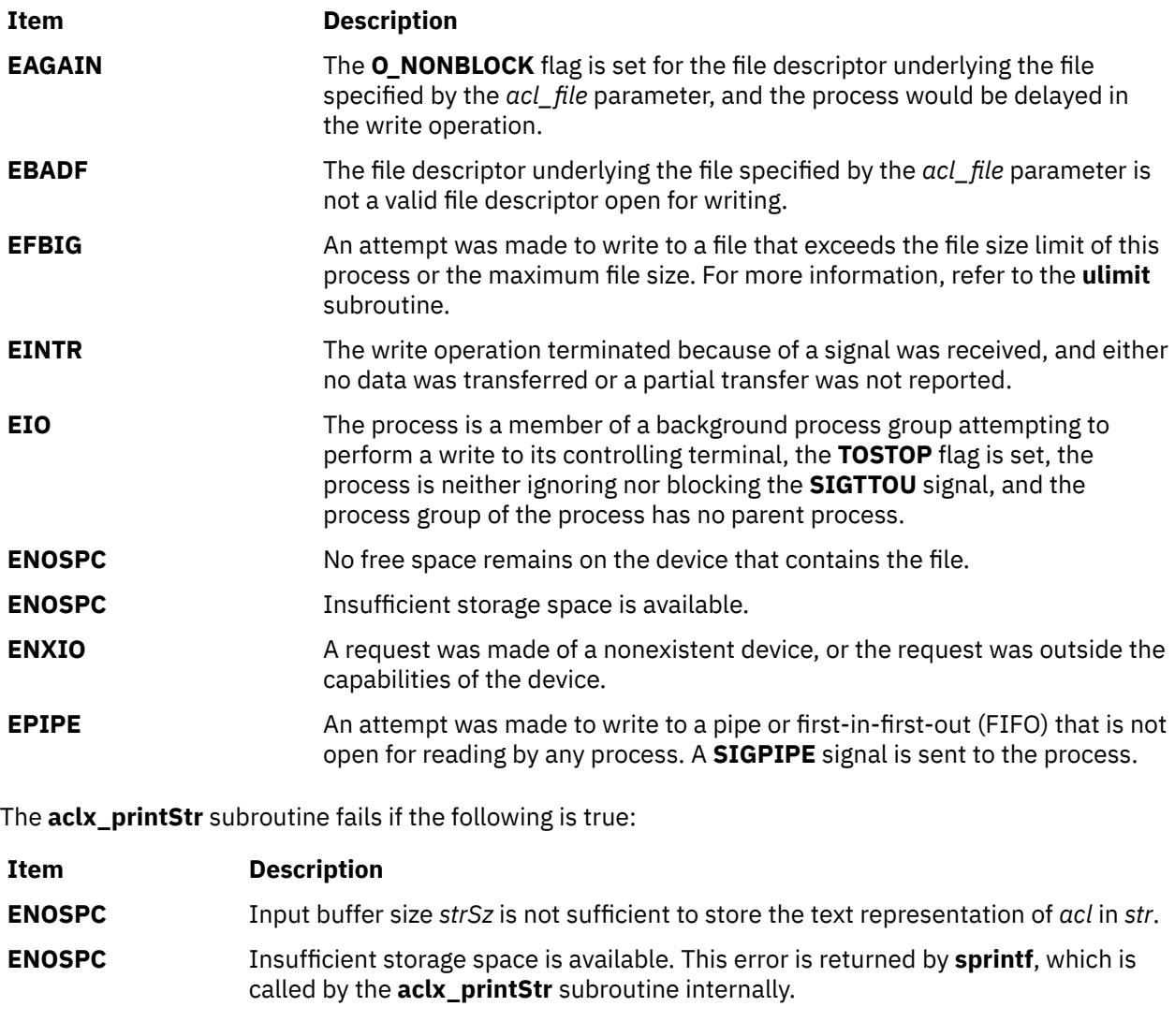

The **aclx\_print** or **aclx\_printStr** subroutine fails if the following is true:

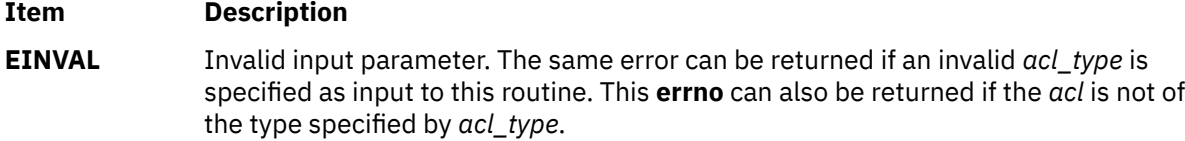

# **aclx\_put or aclx\_fput Subroutine**

## **Purpose**

Stores the access control information for a file system object.

## **Library**

Security Library (**libc.a**)

## **Syntax**

```
#include <sys/acl.h>
int aclx_put (Path, ctl_flags, acl_type, acl, acl_sz, mode_info)
char \star Path;<br>uint64_t \frac{c}{c}uint64_t ctl_flags;
acl_type_t acl_type;
void * acl;
size_t acl_sz;
mode_t mode_info;
int aclx_fput (FileDescriptor, ctl_flags, acl_type, acl, acl_sz, mode_info)
int FileDescriptor;
uint64_t ctl_flags;
acl_type_t acl_type;
void * acl;
size_t acl_sz;
mode_t mode_info;
```
## **Description**

The **aclx\_put** and **aclx\_fput** subroutines store the access control information for a file system object in the native ACL format. Native ACL format is the format as defined for the particular ACL type in the system. These subroutines are advanced versions of the **acl\_put** and **acl\_fput** subroutines and should be used instead of the older versions. The **aclx\_put** and **aclx\_fput** subroutines provide for more control for the user to interact with the underlying file system directly.

A caller specifies the ACL type in the *acl\_type* argument and passes the ACL information in the *acl* argument. The *acl\_sz* parameter indicates the size of the ACL data. The *ctl\_flags* parameter is a bitmask that allows for variation of **aclx\_put** requests.

The value provided to these subroutines can be obtained by invoking **aclx\_get** or **aclx\_fget** subroutines to copy or restore the access control information.

The **aclx\_put** and **aclx\_fput** subroutines can also be used to manage the special bits (such as SGID and SUID) in the mode word associated with the file system object. For example, you can set the **mode\_info** value to any special bit mask (as in the mode word defined for the file system), and a request can be made to set the same bits using the *ctl\_flags* argument. Note that special privileges (such as root) might be required to set these bits.

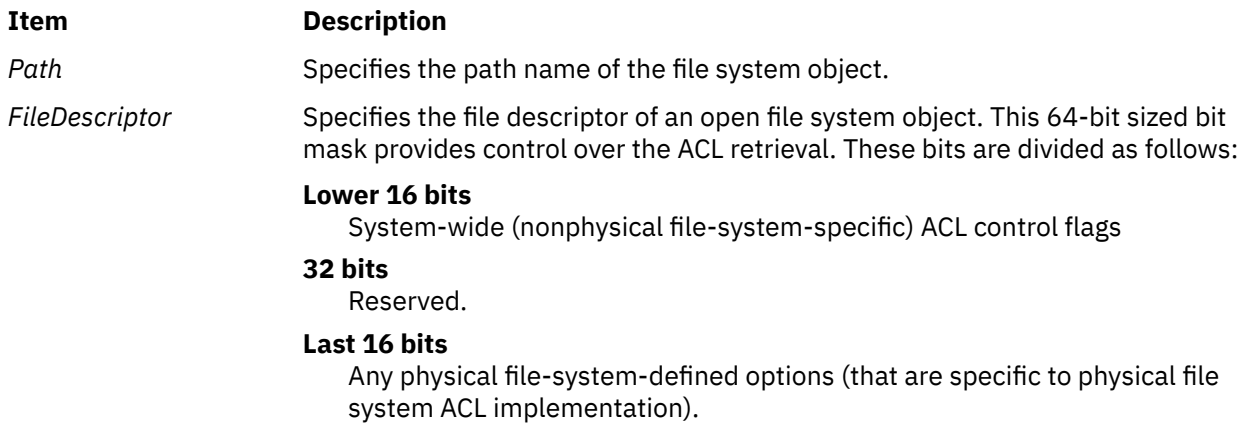

<span id="page-71-0"></span>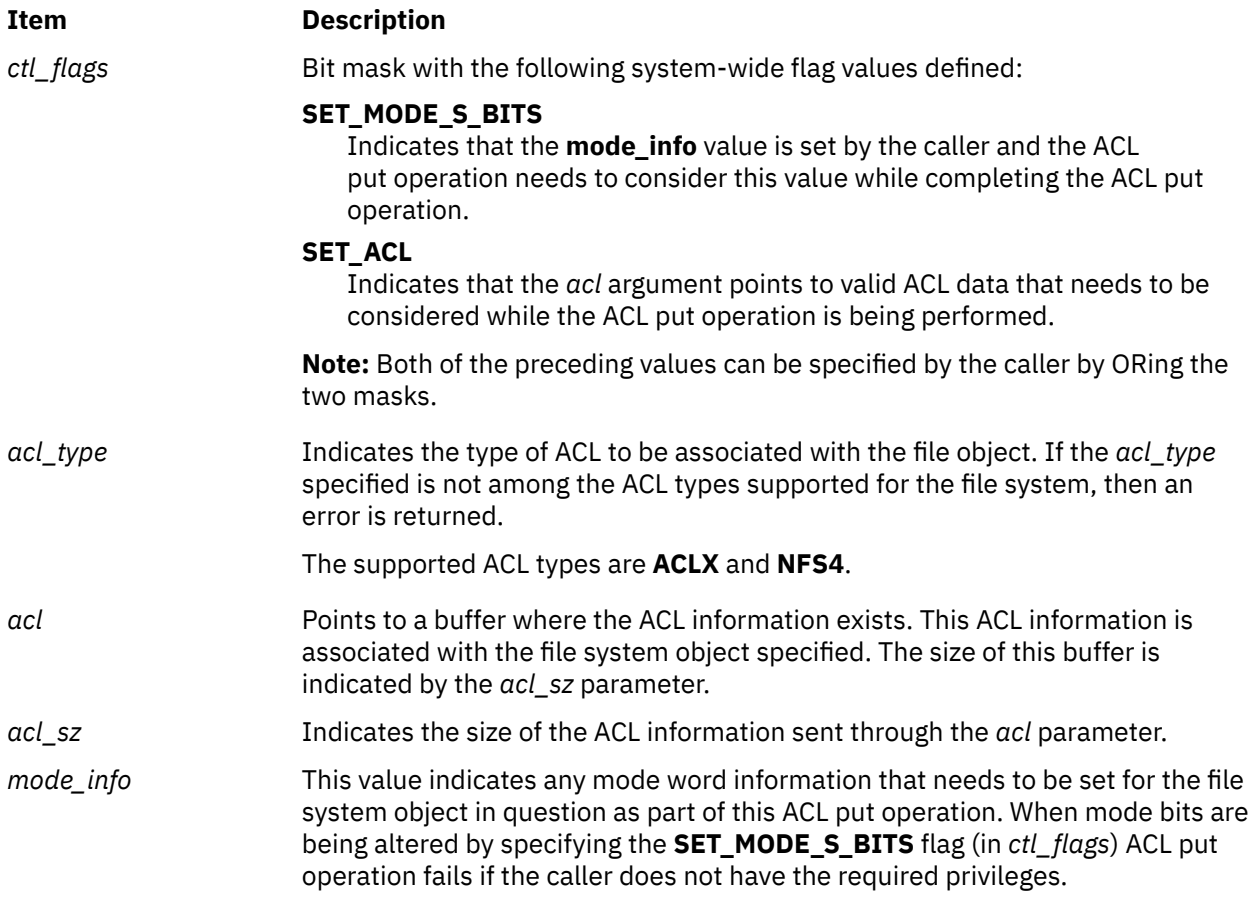

## **Return Values**

On successful completion, the **aclx\_put** and **aclx\_fput** subroutines return a value of 0. Otherwise, -1 is returned and the **errno** global variable is set to indicate the error.

## **Error Codes**

The **aclx\_put** subroutine fails and the access control information for a file remains unchanged if one or more of the following are true:

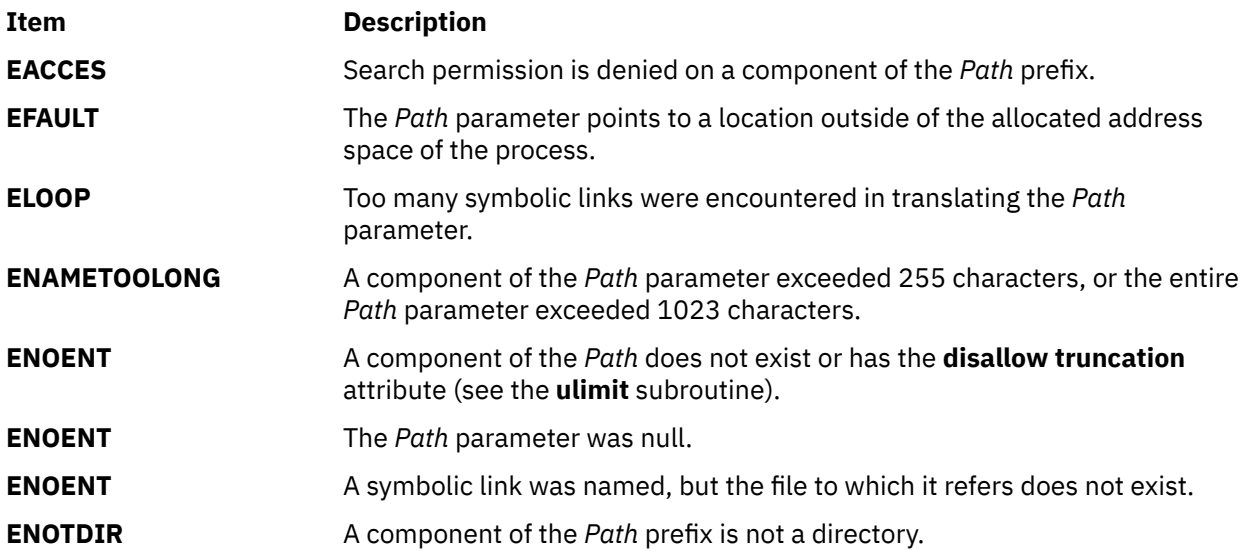
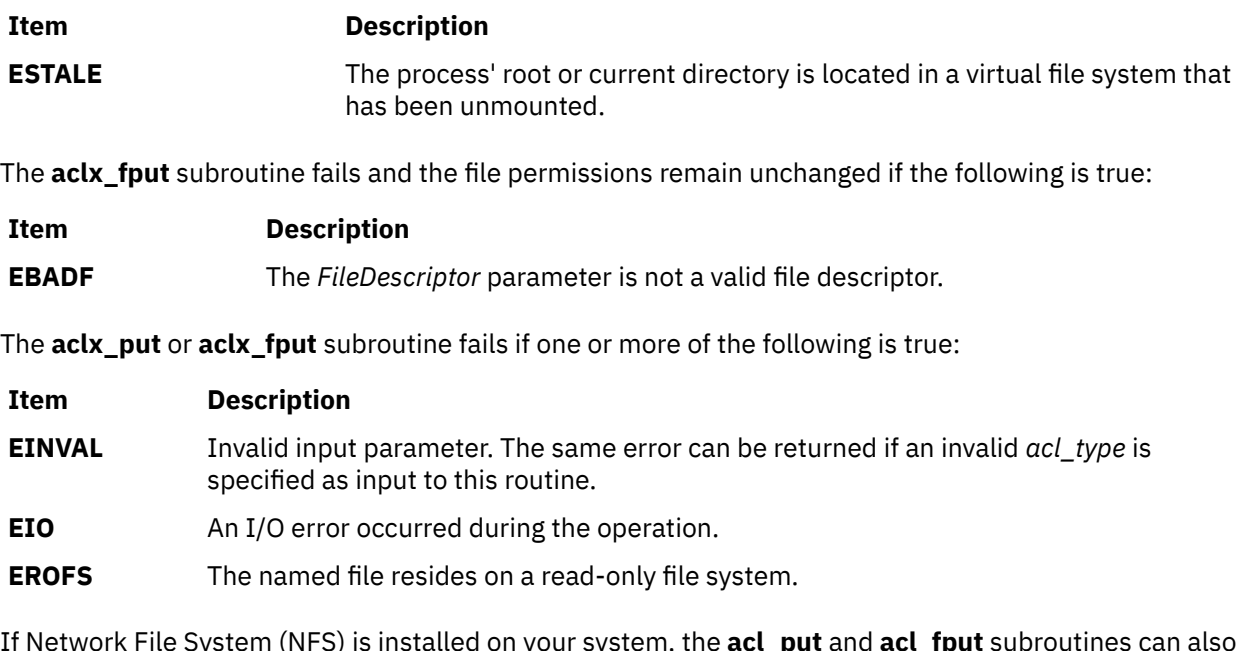

If Network File System (NFS) is installed on your system, the **acl\_put** and **acl\_fput** subroutines can also fail if the following condition is true:

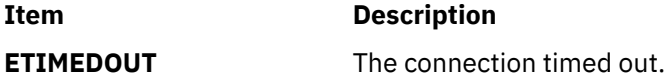

## **Security**

Access Control: The invoker must have search permission for all components of the *Path* prefix.

Auditing Events:

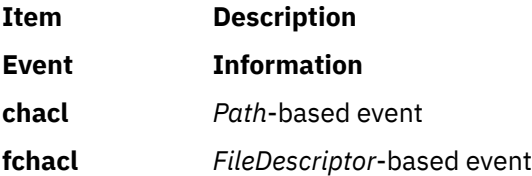

# **aclx\_scan or aclx\_scanStr Subroutine**

## **Purpose**

Reads the access control information that is in nonbinary, readable text format, and converts it into ACL type-specific native format binary ACL data.

## **Library**

Security Library (**libc.a**)

## **Syntax**

**#include <sys/acl.h>**

```
int aclx_scan (acl_file, acl, acl_sz, acl_type, err_file)
FILE * acl_file;
void \star \overline{ac\overline{l}};
size_t * acl_sz;
```

```
acl_type_t acl_type;
FILE * err_file;
int aclx_scanStr (str, acl, acl_sz, acl_type)
char * str;
void * acl;
size_t * acl_sz;
acl_type_t acl_type;
```
## **Description**

The **aclx\_scan** and **aclx\_scanStr** subroutines read the access control information from the input given in nonbinary, readable text format and return a binary ACL data in the ACL type-specific native format. The **aclx\_scan** subroutine provides the ACL data text in the file specified by *acl\_file*. In the case of **aclx\_scanStr**, the ACL data text is provided in the string pointed to by *str*. When the *err\_file* parameter is not Null, it points to a file to which any error messages are written out by the **aclx\_scan** subroutine in case of syntax errors in the input ACL data. The errors can occur if the syntax of the input text data does not adhere to the required ACL type-specific data specifications.

## **Parameters**

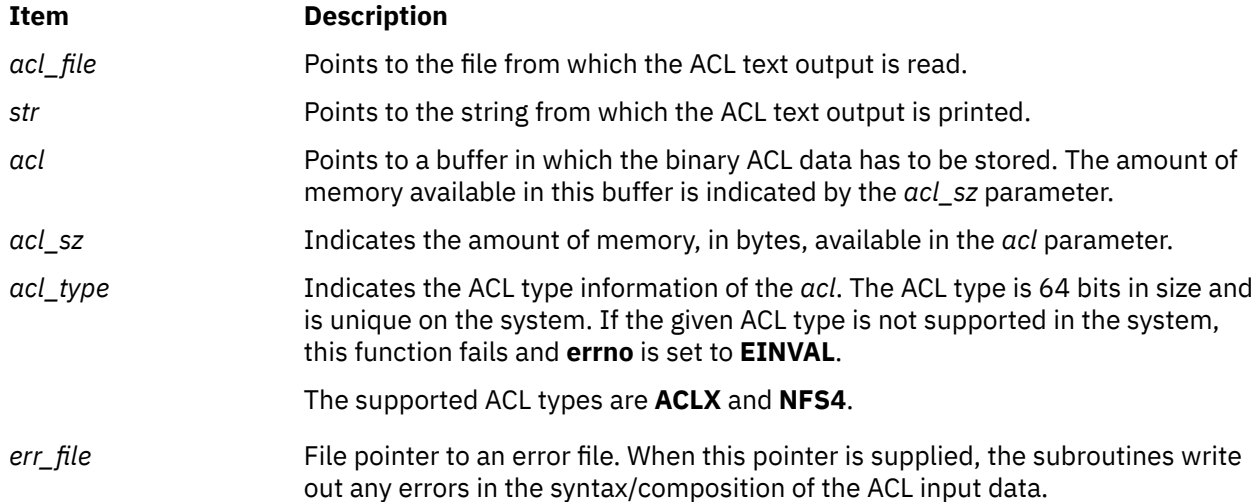

## **Return Values**

On successful completion, the **aclx\_scan** and **aclx\_scanStr** subroutines return a value of 0. Otherwise, -1 is returned and the **errno** global variable is set to indicate the error.

## **Error Codes**

The **aclx\_scan** subroutine fails if one or more of the following is true:

**Note:** The errors in the following list occur only because **aclx\_scan** calls the **fscanf** subroutine internally. For more information about these errors, refer to the **fscanf** subroutine.

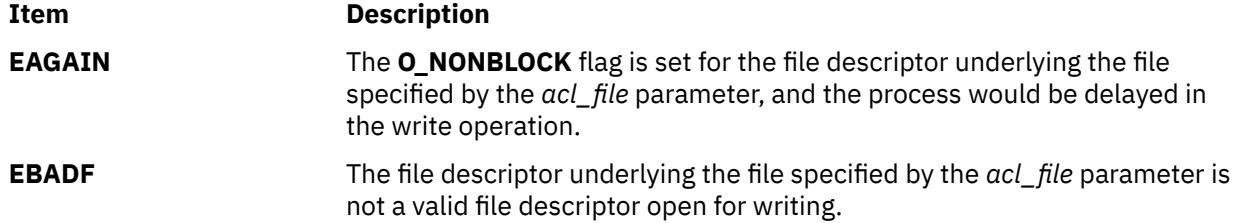

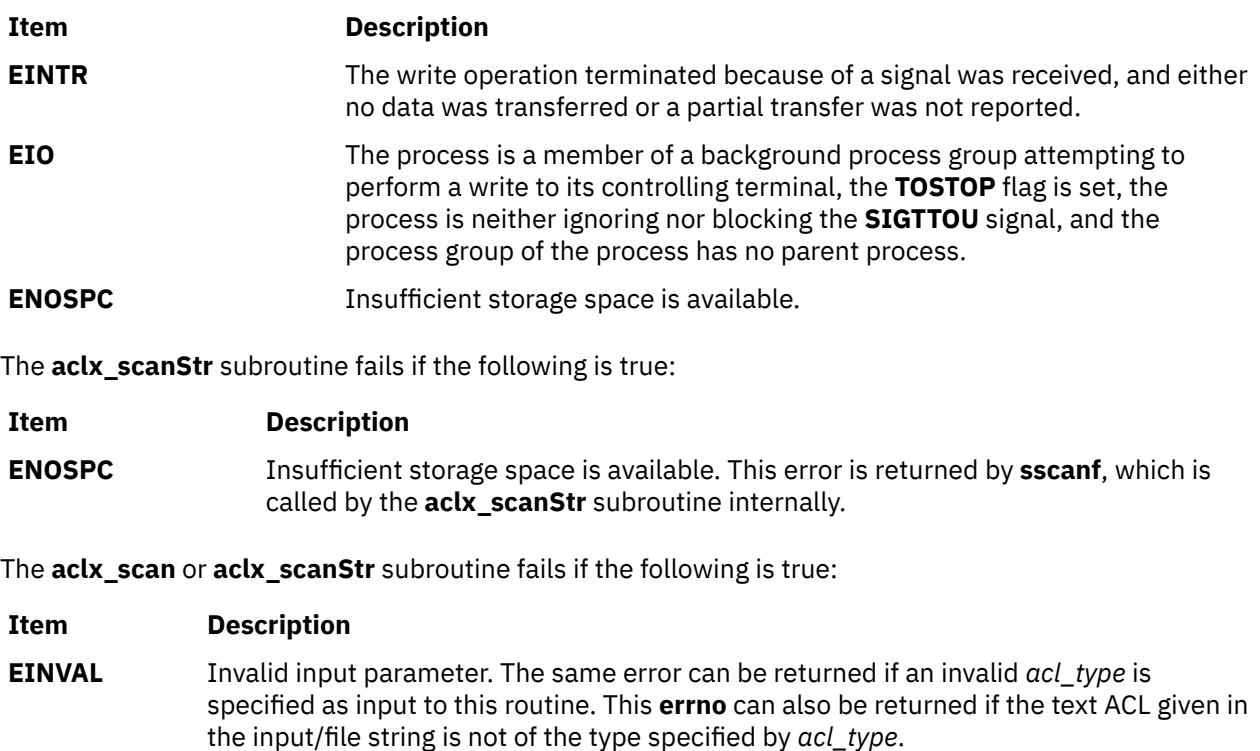

# **acos, acosf, acosl, acosd32, acosd64, or acosd128 Subroutines**

## **Purpose**

Computes the inverse cosine of a given value.

## **Syntax**

```
#include <math.h>
float acosf (x)
float x;
long double acosl (x)
long double x;
double acos (x)
double x;
_Decimal32 acosd32 (x)
_Decimal32 x;
_Decimal64 acosd64 (x)
_Decimal64 x;
_Decimal128 acosd128 (x)
_Decimal128 x;
```
## **Description**

The **acosf**, **acosl**, **acos**, **acosd32**, **acosd64**, and **acosd128** subroutines compute the principal value of the arc cosine of the *x* parameter. The value of *x* should be in the range [-1,1].

An application wishing to check for error situations should set the **errno** global variable to zero and call **fetestexcept(FE\_ALL\_EXCEPT)** before calling these functions. On return, if **errno** is nonzero or **fetestexcept(FE\_INVALID | FE\_DIVBYZERO | FE\_OVERFLOW | FE\_UNDERFLOW)** is nonzero, an error has occurred.

## <span id="page-75-0"></span>**Parameters**

#### **Item Description**

*x* Specifies the value to be computed.

## **Return Values**

Upon successful completion, these subroutines return the arc cosine of *x*, in the range [0, pi] radians.

For finite values of x not in the range  $[-1,1]$ , a domain error occurs, and a NaN is returned.

If *x* is NaN, a NaN is returned.

If *x* is +1, 0 is returned.

If *x* is ±Inf, a domain error occurs, and a NaN is returned.

# **acosh, acoshf, acoshl, acoshd32, acoshd64, and acoshd128 Subroutines**

## **Purpose**

Computes the inverse hyperbolic cosine.

## **Syntax**

```
#include <math.h>
float acoshf (x)
float x;
long double acoshl (X)
long double x;
double acosh (x)
double x;
_Decimal32 acoshd32 (x)
_Decimal32 x;
_Decimal64 acoshd64 (x)
_Decimal64 x;
_Decimal128 acoshd128 (x)
_Decimal128 x;
```
## **Description**

The **acoshf**, **acoshl**, **acoshd32**, **acoshd64**, and **acoshd128** subroutines compute the inverse hyperbolic cosine of the *x* parameter.

The **acosh** subroutine returns the hyperbolic arc cosine specified by the *x* parameter, in the range 1 to the **+HUGE\_VAL** value.

An application wishing to check for error situations should set **errno** to zero and call **fetestexcept(FE\_ALL\_EXCEPT)** before calling these subroutines. Upon return, if the **errno** global variable is nonzero or **fetestexcept(FE\_INVALID | FE\_DIVBYZERO | FE\_OVERFLOW | FE\_UNDERFLOW)** is nonzero, an error has occurred.

## **Parameters**

#### **Item Description**

*x* Specifies the value to be computed.

## **Return Values**

Upon successful completion, the **acoshf**, **acoshl**, **acoshd32**, **acoshd64**, and **acoshd128** subroutines return the inverse hyperbolic cosine of the given argument.

For finite values of  $x < 1$ , a domain error occurs, and a NaN is returned.

If *x* is NaN, a NaN is returned.

If  $x$  is  $+1$ , 0 is returned.

If *x* is +Inf, +Inf is returned.

If *x* is -Inf, a domain error occurs, and a NaN is returned.

## **Error Codes**

The **acosh** subroutine returns **NaNQ** (not-a-number) and sets **errno** to **EDOM** if the *x* parameter is less than the value of 1.

# **addch, mvaddch, mvwaddch, or waddch Subroutine**

## **Purpose**

Adds a single-byte character and rendition to a window and advances the cursor.

## **Library**

Curses Library (**libcurses.a**)

## **Syntax**

**#include <curses.h>**

```
int addch(const chtype ch);
```

```
int mvaddch(int y,
int x,
const chtype ch);
```
**int mvwaddch(WINDOW \****in*, **const chtype** *ch***);**

```
int waddch(WINDOW *win,
const chtype ch);
```
#### **Description**

The **addch**, **waddch**, **mvaddch**, and **mvwaddch** subroutines add a character to a window at the logical cursor location. After adding the character, curses advances the position of the cursor one character. At the right margin, an automatic new line is performed.

The **addch** subroutine adds the character to the stdscr at the current logical cursor location. To add a character to a user-defined window, use the **waddch** and **mvwaddch** subroutines. The **mvaddch** and **mvwaddch** subroutines move the logical cursor before adding a character.

If you add a character to the bottom of a scrolling region, curses automatically scrolls the region up one line from the bottom of the scrolling region if **scrollok** is enabled. If the character to add is a tab, new-line, or backspace character, curses moves the cursor appropriately in the window to reflect the addition. Tabs are set at every eighth column. If the character is a new-line, curses first uses the **wclrtoeol** subroutine to erase the current line from the logical cursor position to the end of the line before moving the cursor.

You can also use the **addch** subroutines to add control characters to a window. Control characters are drawn in the ^X notation.

#### **Adding Video Attributes and Text**

Because the *Char* parameter is an integer, not a character, you can combine video attributes with a character by ORing them into the parameter. The video attributes are also set. With this capability you can copy text and video attributes from one location to another using the **inch** (inch) and **addch** subroutines.

#### **Parameters**

#### **Item Description**

*ch y x*

*\*win*

#### **Return Values**

Upon successful completion, these subroutines return OK. Otherwise, they return ERR.

#### **Examples**

1. To add the character *H* represented by variable *x* to stdscr at the current cursor location, enter:

chtype x;  $x=$  $H^+$ ;  $addch(x);$ 

2. To add the x character to stdscr at the coordinates  $y = 10$ ,  $x = 5$ , enter:

mvaddch(10, 5, 'x');

3. To add the x character to the user-defined window my\_window at the coordinates  $y = 10$ ,  $x = 5$ , enter:

WINDOW \*my window; mvwaddch $(my_w$ indow, 10, 5, 'x');

4. To add the x character to the user-defined window my window at the current cursor location, enter:

WINDOW \*my\_window; waddch(my\_window, 'x');

5. To add the character *x* in standout mode, enter:

waddch(my\_window, 'x' | A\_STANDOUT);

This allows 'x' to be highlighted, but leaves the rest of the window alone.

# **addnstr, addstr, mvaddnstr, mvaddstr, mvwaddnstr, mvwaddstr, waddnstr, or waddstr Subroutine**

#### **Purpose**

Adds a string of multi-byte characters without rendition to a window and advances the cursor.

#### **Library**

Curses Library (**libcurses.a**)

## **Syntax**

```
#include <curses.h>
int addnstr(const char *str,
int n);
int addstr(const char *str);
int mvaddnstr(int y,
int x,
const char *str,
int n);
int mvaddstr(int y,
int x,
const char *str);
int mvwaddnstr(WINDOW *win,
int y,
```

```
int x,
const char *str,
int n);
```

```
int mvwaddstr(WINDOW *win,
int y,
int x,
const char *str);
```

```
int waddnstr(WINDOW *win,
const char *str,
int n);
```

```
int waddstr(WINDOW *win,
const char *str);
```
## **Description**

These subroutines write the characters of the string *str* on the current or specified window starting at the current or specified position using the background rendition.

These subroutines advance the cursor position, perform special character processing, and perform wrapping.

The **addstr**, **mvaddstr**, **mvwaddstr** and **waddstr** subroutines are similar to calling **mbstowcs** on *str*, and then calling **addwstr**, **mvaddwstr**, **mvwaddwstr**, and **waddwstr**, respectively.

The **addnstr**, **mvaddnstr**, **mvwaddnstr** and **waddnstr** subroutines use at most, *n* bytes from *str*. These subroutines add the entire string when *n* is -1.

#### **Parameters**

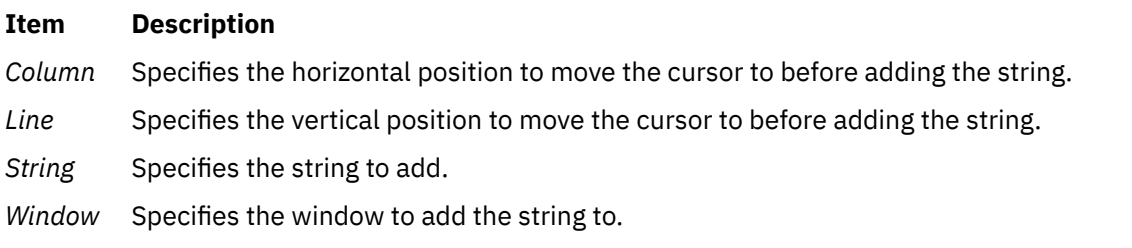

## **Return Values**

Upon successful completion, these subroutines return OK. Otherwise, they return ERR.

## **Examples**

1. To add the string represented by xyz to the stdscr at the current cursor location, enter:

```
char *xyz;
xyz="Hello!";
addstr(xyz);
```
2. To add the "Hit a Key" string to the stdscr at the coordinates  $y=10$ ,  $x=5$ , enter:

mvaddstr(10, 5, "Hit a Key");

3. To add the xyz string to the user-defined window my window at the coordinates y=10, x=5, enter:

mvwaddstr(my\_window, 10, 5, "xyz");

4. To add the xyz string to the user-defined string at the current cursor location, enter:

```
waddstr(my_window, "xyz");
```
# **addproj Subroutine**

#### **Purpose**

Adds an API-based project definition to the kernel project registry.

#### **Library**

The **libaacct.a** library.

#### **Syntax**

```
<sys/aacct.h>
addproj(struct project *)
```
## **Description**

The **addproj** subroutine defines the application-based project definition to the kernel repository. An application can assign a project defined in this way using the proj\_execve system call.

Projects that are added this way are marked as being specified by applications so that they do not overlap with system administrator-specified projects defined using the projctl command. The PROJFLAG\_API flag is turned on in the structure project to indicate that the project definition was added by an application.

Projects added by a system administrator using the projctl command are flagged as being derived from the local or LDAP-based project repositories by the PROJFLAGS\_LDAP or PROJFLAGS\_PDF flag. If one of these flags is specified, the addproj subroutine fails with EPERM.

The getproj routine can be used to determine the origin of a loaded project.

The **addproj** validates the input project number to ensure that it is within the expected range of 0x00000001 - 0x00ffffff. It also validates that the project name is a POSIX compliant alphanumeric character string. If any invalid input is found errno will be set to **EINVAL** and the **addproj** subroutine returns -1.

## <span id="page-80-0"></span>**Parameters**

#### **Item Description**

*project* Points to a project structure that holds the definition of the project to be added.

## **Security**

Only for privileged users. Privilege can be extended to nonroot users by granting the CAP\_AACCT capability to a user.

## **Return Values**

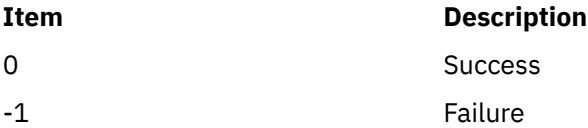

## **Error Codes**

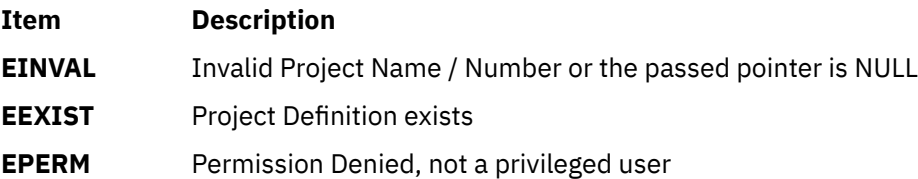

# **addprojdb Subroutine**

## **Purpose**

Adds a project definition to the specified project database.

## **Library**

The **libaacct.a** library.

## **Syntax**

```
<sys/aacct.h>
addprojdb(void *handle, struct project *project, char *comment)
```
## **Description**

The **addprojdb** subroutine appends the project definition stored in the struct *project* variable into the project database named by the *handle* parameter. The project database must be initialized before calling this subroutine. The **projdballoc** subroutine is provided for this purpose. This routine verifies whether the supplied project definition already exists. If it does exist, the **addprojdb** subroutine sets errno to **EEXIST** and returns -1.

The **addprojdb** subroutine validates the input project number to ensure that it is within the expected range 0x00000001 - 0x00ffffff and validates that the project name is a POSIX-compliant alphanumeric character string. If any invalid input is found, the **addprojdb** subroutine sets errno to **EINVAL** and returns -1.

If the user does not have privilege to add an entry to project database, the **addprojdb** subroutine sets errno to **EACCES** and returns -1.

<span id="page-81-0"></span>There is an internal state (that is, the current project) associated with the project database. When the project database is initialized, the current project is the first project in the database. The **addprojdb** subroutine appends the specified project to the end of the database. It advances the current project assignment to the next project in the database, which is the end of the project data base. At this point, a call to the **getnextprojdb** subroutine would fail, because there are no additional project definitions. To read the project definition that was just added, use the **getprojdb** subroutine. To read other projects, first call **getfirstprojdb** subroutine to reset the internal current project assignment so that subsequent reads can be performed.

The format of the records added to the project database are given as follows:

```
ProjectName:ProjectNumber:AggregationStatus:Comment::
```
#### Example:

Biology:4756:no:Project Created by projctl command::

## **Parameters**

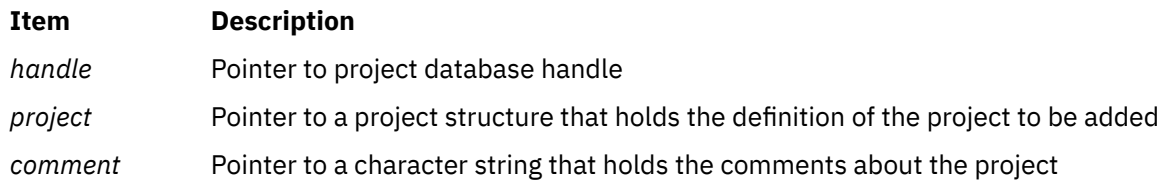

## **Security**

Only for privileged users. Privilege can be extended to nonroot users by granting the CAP\_AACCT capability to a user.

## **Return Values**

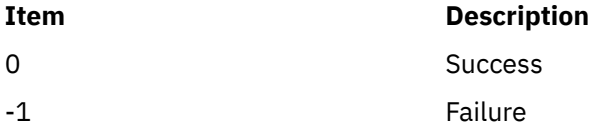

## **Error Codes**

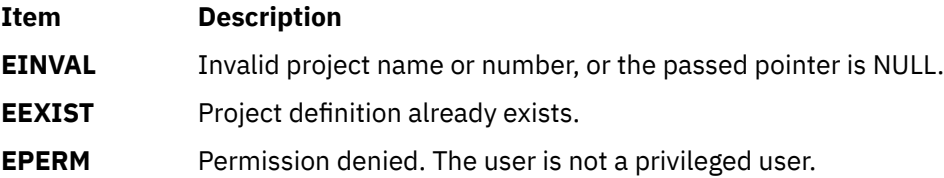

# **addssys Subroutine**

#### **Purpose**

Adds the **SRCsubsys** record to the subsystem object class.

## **Library**

System Resource Controller Library (**libsrc.a**)

## **Syntax**

```
#include <sys/srcobj.h>
#include <spc.h>
```

```
int addssys ( SRCSubsystem )
struct SRCsubsys *SRCSubsystem;
```
## **Description**

The **addssys** subroutine adds a record to the subsystem object class. You must call the **defssys** subroutine to initialize the *SRCSubsystem* buffer before your application program uses the **SRCsubsys** structure. The **SRCsubsys** structure is defined in the **/usr/include/sys/srcobj.h** file.

The executable running with this subroutine must be running with the group system.

## **Parameters**

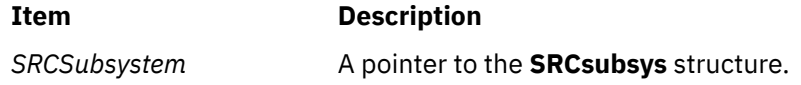

## **Return Values**

Upon successful completion, the **addssys** subroutine returns a value of 0. Otherwise, it returns a value of -1 and the **odmerrno** variable is set to indicate the error, or an SRC error code is returned.

## **Error Codes**

The **addssys** subroutine fails if one or more of the following are true:

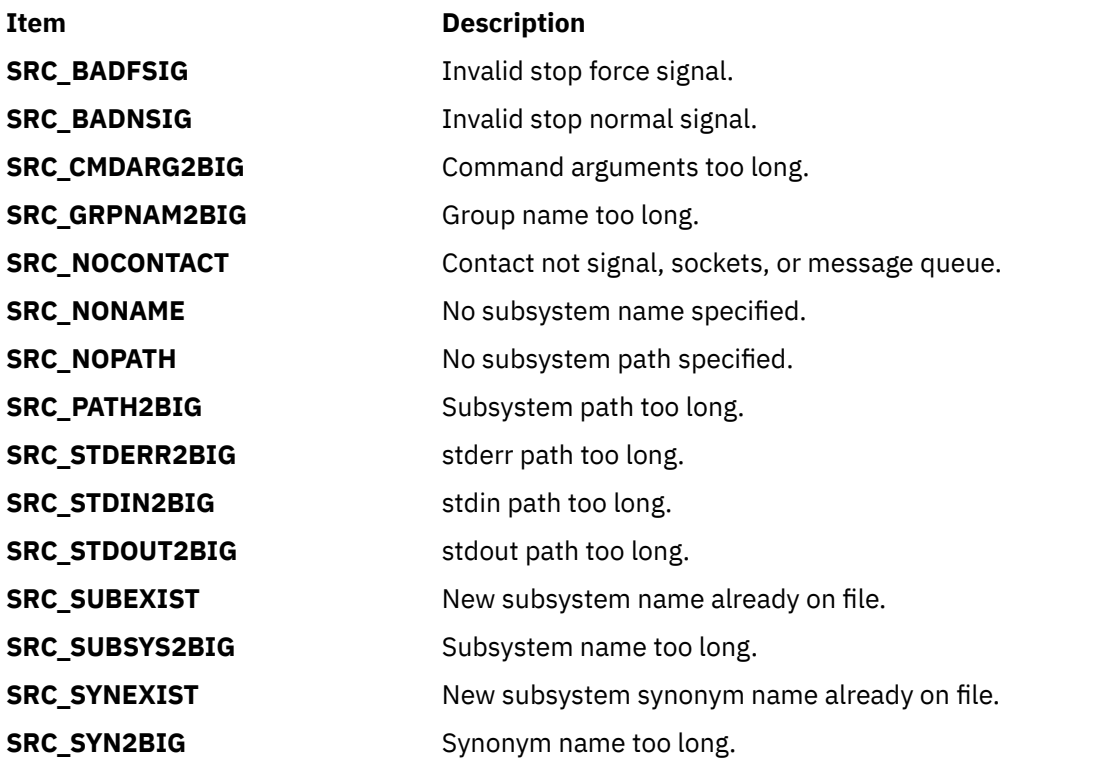

## **Security**

Privilege Control: This command has the Trusted Path attribute. It has the following kernel privilege:

**Item Description** SET\_PROC\_AUDIT Files Accessed:

**Mode File 644 /etc/objrepos/SRCsubsys**

Auditing Events:

If the auditing subsystem has been properly configured and is enabled, the **addssys** subroutine generates the following audit record (event) each time the subroutine is executed:

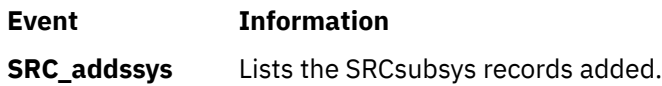

#### **Files**

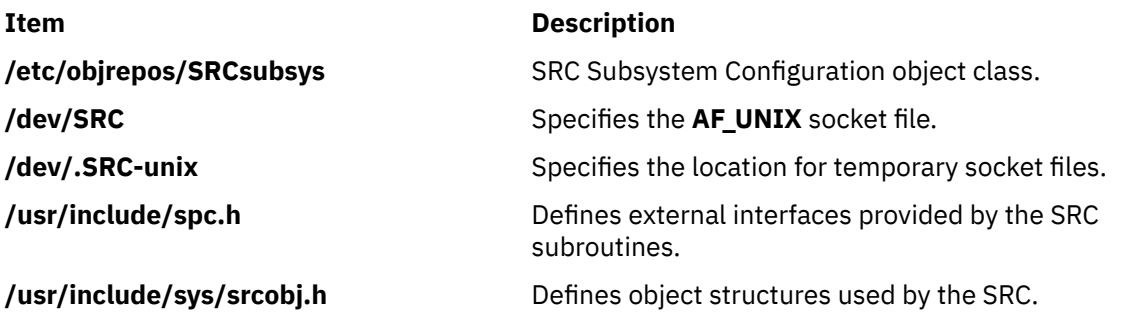

# **adjtime Subroutine**

## **Purpose**

Corrects the time to allow synchronization of the system clock.

## **Library**

Standard C Library (**libc.a**)

## **Syntax**

```
#include <sys/time.h>
int adjtime ( Delta, Olddelta)
struct timeval *Delta;
struct timeval *Olddelta;
```
## **Description**

The **adjtime** subroutine makes small adjustments to the system time, as returned by the **gettimeofday** subroutine, advancing or retarding it by the time specified by the *Delta* parameter of the **timeval** structure. If the *Delta* parameter is negative, the clock is slowed down by periodically subtracting a small amount from it until the correction is complete. If the *Delta* parameter is positive, a small amount is periodically added to the clock until the correction is complete. The skew used to perform the correction is generally ten percent. If the clock is sampled frequently enough, an application program can see time apparently jump backwards. For information on a way to avoid this, see **getimeofday** subroutine. A time correction from an earlier call to the **adjtime** subroutine may not be finished when the **adjtime** subroutine <span id="page-84-0"></span>is called again. If the *Olddelta* parameter is nonzero, then the structure pointed to will contain, upon return, the number of microseconds still to be corrected from the earlier call.

This call may be used by time servers that synchronize the clocks of computers in a local area network. Such time servers would slow down the clocks of some machines and speed up the clocks of others to bring them to the average network time.

The **adjtime** subroutine is restricted to the users with root user authority.

#### **Parameters**

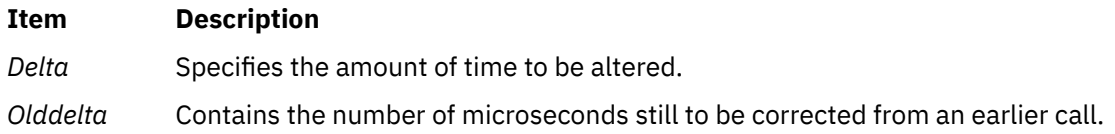

## **Return Values**

A return value of 0 indicates that the **adjtime** subroutine succeeded. A return value of -1 indicates than an error occurred, and **errno** is set to indicate the error.

## **Error Codes**

The **adjtime** subroutine fails if the following are true:

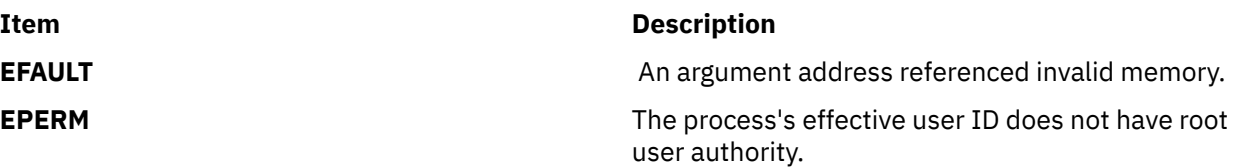

# **agg\_proc\_stat, agg\_lpar\_stat, agg\_arm\_stat, or free\_agg\_list Subroutine**

#### **Purpose**

Aggregate advanced accounting data.

#### **Library**

The libaacct.a library.

#### **Syntax**

```
#define <sys/aacct.h>
int agg_arm_stat(tran_list, arm_list);
struct aacct_tran_rec *tran_list
struct agg_arm_stat **arm_list
int agg_proc_stat(sortcrit1, sortcrit2, sortcrit3, sortcrit4, tran_list, proc_list);
int sortcrit1, sortcrit2, sortcrit3, sortcrit4
struct aacct_tran_rec *tran_list
struct agg_proc_stat **proc_list
int agg_lpar_stat(l_type, *tran_list, l_list);
int l_type
struct aacct_tran_rec *tran_list
union agg_lpar_rec *l_list
list(list);
void *list
```
## <span id="page-85-0"></span>**Description**

The agg\_proc\_stat, agg\_lpar\_stat, and agg\_arm\_stat subroutines return a linked list of aggregated transaction records for process, LPAR, and ARM, respectively.

The agg\_proc\_stat subroutine performs the process record aggregation based on the criterion values passed as input parameters. The aggregated process transaction records are sorted based on the sorting criteria values *sortcrit1*, *sortcrit2*, *sortcrit3*, and *sortcrit4*. These four can be one of the following values defined in the sys/aacct.h file:

- CRIT\_UID
- CRIT\_GID
- CRIT\_PROJ
- CRIT\_CMD
- CRIT\_NONE

The order of their usage determines the sorting order applied to the retrieved aggregated list of process transaction records. For example, the sort criteria values of PROJ\_GID, PROJ\_PROJ, PROJ\_UID, PROJ\_NONE first sorts the aggregated list on group IDs, which are further sorted based on project IDs, followed by another level of sorting based on user IDs.

Some of the process transaction records (of type TRID\_agg\_proc) cannot be aggregated based on group IDs and command names. For such records, agg\_proc\_stat returns an asterisk  $(*)$  character as the command name and a value of -2 as the group ID. This indicates to the caller that these records cannot be aggregated.

If the aggregation is not necessary on a specific criteria, agg\_proc\_stat returns a value of -1 in the respective field. For example, if the aggregation is not necessary on the group ID (CRIT\_GID), the retrieved list of aggregation records has a value of -1 filled in the group ID fields.

The agg\_lpar\_stat retrieves an aggregated list of LPAR transaction records. Because there are several types of LPAR transaction records, the caller must specify the type of LPAR transaction record that is to be aggregated. The transaction record type can be one of the following values, defined in the sys/aacct.h file:

- AGG\_CPUMEM
- AGG\_FILESYS
- AGG\_NETIF
- AGG\_DISK
- AGG\_VTARGET
- AGG\_VCLIENT

The agg\_lpar\_stat subroutine uses a union argument of type struct agg\_lpar\_rec. For this argument, the caller must provide the address of the linked list to which the aggregated records should be returned.

The agg\_arm\_list retrieves an aggregated list of ARM transaction records from the list of transaction records provided as input. The aggregated transaction records are returned to the caller through the structure pointer of type struct agg\_arm\_stat.

The free\_agg\_list subroutine frees the memory allocated to the aggregated records returned by the agg\_proc\_stat, agg\_lpar\_stat, or agg\_arm\_stat subroutine.

## **Parameters**

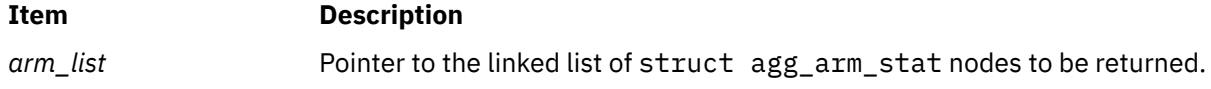

<span id="page-86-0"></span>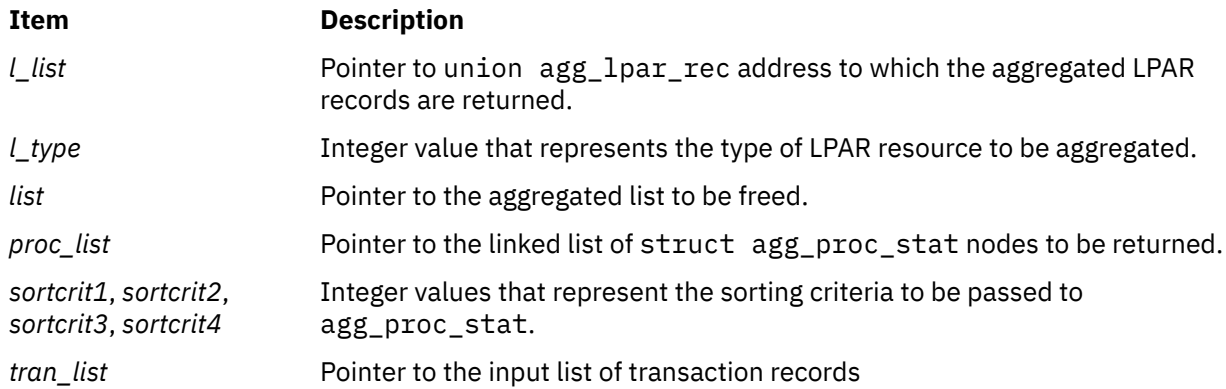

## **Security**

No restrictions. Any user can call this function.

## **Return Values**

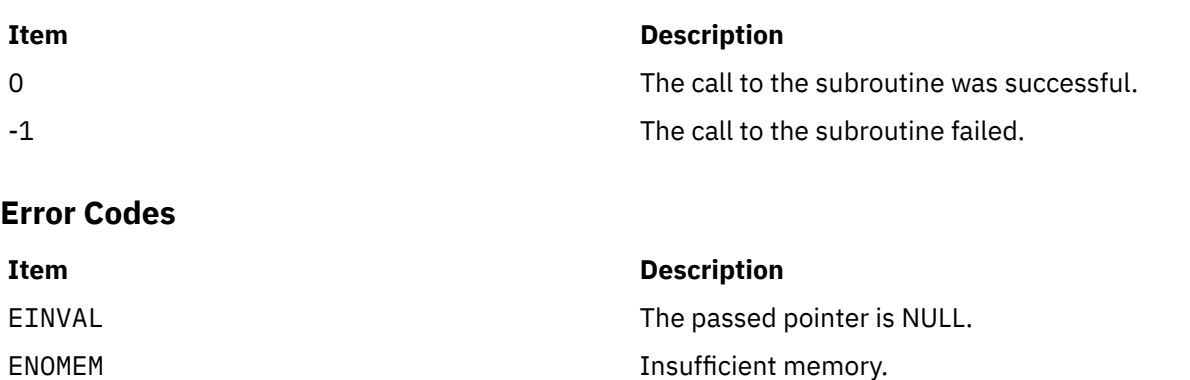

EPERM Permission denied. Unable to read the data file.

# **aio\_cancel or aio\_cancel64 Subroutine**

The **aio\_cancel** or **aio\_cancel64** subroutine includes information for the POSIX AIO **aio\_cancel** subroutine (as defined in the IEEE std 1003.1-2001), and the [Legacy AIO](#page-88-0) **aio\_cancel** subroutine.

#### **POSIX AIO aio\_cancel Subroutine**

## **Purpose**

Cancels one or more outstanding asynchronous I/O requests.

## **Library**

Standard C Library (**libc.a**)

## **Syntax**

**#include <aio.h>**

```
int aio_cancel (fildes, aiocbp)
int fildes;
struct aiocb *aiocbp;
```
## <span id="page-87-0"></span>**Description**

The aio cancel subroutine cancels one or more asynchronous I/O requests currently outstanding against the *fildes* parameter. The *aiocbp* parameter points to the asynchronous I/O control block for a particular request to be canceled. If *aiocbp* is NULL, all outstanding cancelable asynchronous I/O requests against *fildes* are canceled.

Normal asynchronous notification occurs for asynchronous I/O operations that are successfully canceled. If there are requests that cannot be canceled, the normal asynchronous completion process takes place for those requests when they are completed.

For requested operations that are successfully canceled, the associated error status is set to **ECANCELED**, and a -1 is returned. For requested operations that are not successfully canceled, the *aiocbp* parameter is not modified by the **aio\_cancel** subroutine.

If *aiocbp* is not NULL, and if *fildes* does not have the same value as the file descriptor with which the asynchronous operation was initiated, unspecified results occur.

The implementation of the subroutine defines which operations are cancelable.

## **Parameters**

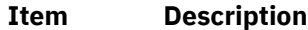

*fildes* Identifies the object to which the outstanding asynchronous I/O requests were originally queued.

*aiocbp* Points to the **aiocb** structure associated with the I/O operation.

#### **aiocb Structure**

The **aiocb** structure is defined in the **/usr/include/aio.h** file and contains the following members:

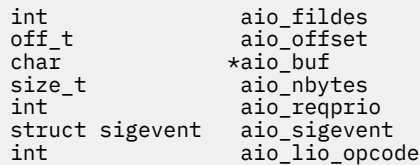

## **Execution Environment**

The **aio\_cancel** and **aio\_cancel64** subroutines can be called from the process environment only.

## **Return Values**

The **aio\_cancel** subroutine returns AIO\_CANCELED to the calling process if the requested operation(s) were canceled. AIO\_NOTCANCELED is returned if at least one of the requested operations cannot be canceled because it is in progress. In this case, the state of the other operations, referenced in the call to **aio\_cancel** is not indicated by the return value of **aio\_cancel**. The application may determine the state of affairs for these operations by using the **aio error** subroutine. AIO ALLDONE is returned if all of the operations are completed. Otherwise, the subroutine returns -1 and sets the **errno** global variable to indicate the error.

## **Error Codes**

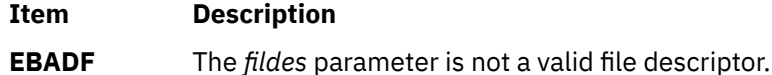

## <span id="page-88-0"></span>**Legacy AIO aio\_cancel Subroutine**

**Purpose**: Cancels one or more outstanding asynchronous I/O requests.

## **Library (Legacy AIO aio\_cancel Subroutine)**

Standard C Library (**libc.a**)

## **Syntax (Legacy AIO aio\_cancel Subroutine)**

```
#include <aio.h>
aio_cancel ( FileDescriptor, aiocbp)
int FileDescriptor;
struct aiocb *aiocbp;
aio_cancel64 ( FileDescriptor, aiocbp)
int FileDescriptor;
struct aiocb64 *aiocbp;
```
## **Description (Legacy AIO aio\_cancel Subroutine)**

The **aio\_cancel** subroutine attempts to cancel one or more outstanding asynchronous I/O requests issued on the file associated with the *FileDescriptor* parameter. If the pointer to the **aio control block (aiocb)** structure (the *aiocbp* parameter) is not null, then an attempt is made to cancel the I/O request associated with this **aiocb**. The *aiocbp* parameter used by the thread calling **aix\_cancel** must have had its request initiated by this same thread. Otherwise, a -1 is returned and **errno** is set to EINVAL. However, if the *aiocbp* parameter is null, then an attempt is made to cancel all outstanding asynchronous I/O requests associated with the *FileDescriptor* parameter without regard to the initiating thread.

The **aio cancel64** subroutine is similar to the **aio cancel** subroutine except that it attempts to cancel outstanding large file enabled asynchronous I/O requests. Large file enabled asynchronous I/O requests make use of the **aiocb64** structure instead of the aiocb structure. The **aiocb64** structure allows asynchronous I/O requests to specify offsets in excess of OFF\_MAX (2 gigbytes minus 1).

In the large file enabled programming environment, **aio\_cancel** is redefined to be **aio\_cancel64**.

When an I/O request is canceled, the **aio error** subroutine called with the handle to the corresponding **aiocb** structure returns **ECANCELED**.

**Note:** The \_AIO\_AIX\_SOURCE macro used in **aio.h** must be defined when using **aio.h** to compile an aio application with the Legacy AIO function definitions. The default compilation using the **aio.h** file is for an application with the POSIX AIO definitions. In the source file enter:

```
#define _AIO_AIX_SOURCE
#include <sys/aio.h>
```
or, on the command line when compiling enter:

->xlc ... -D\_AIO\_AIX\_SOURCE ... legacy\_aio\_program.c

## **Parameters (Legacy AIO aio\_cancel Subroutine)**

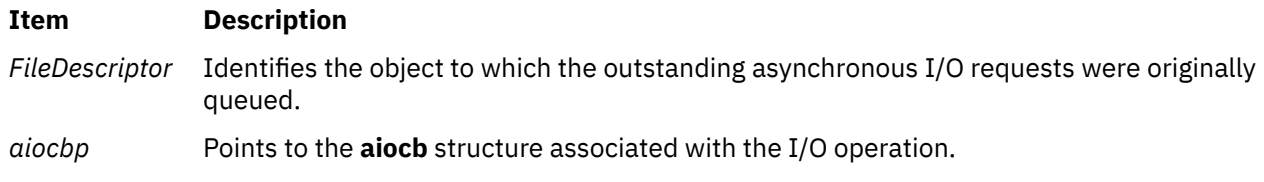

#### **aiocb Structure**

The **aiocb** structure is defined in the **/usr/include/aio.h** file and contains the following members:

```
struct aiocb
{
     int aio_whence;<br>off_t aio_offset;
 off_t aio_offset;
\staraio_buf;
     ssize_t aio_return;
     int aio_errno;<br>size_t aio_nbytes
                    aio_nbytes;
     union {<br>int
int reqprio;
struct \{int version:8;
int priority:8;
 int cache_hint:16;
           } ext;
      } aio_u1;
     int aio_flag;<br>int aio iocpf
                   aio_iocpfd;<br>aio_handle;
     aio_handle_t
}
#define aio_reqprio aio_u1.reqprio
#define aio_version aio_u1.ext.version
#define aio_priority aio_u1.ext.priority
#define aio_cache_hint aio_u1.ext.cache_hint
```
## **Execution Environment (Legacy AIO aio\_cancel Subroutine)**

The **aio\_cancel** and **aio\_cancel64** subroutines can be called from the process environment only.

## **Return Values (Legacy AIO aio\_cancel Subroutine)**

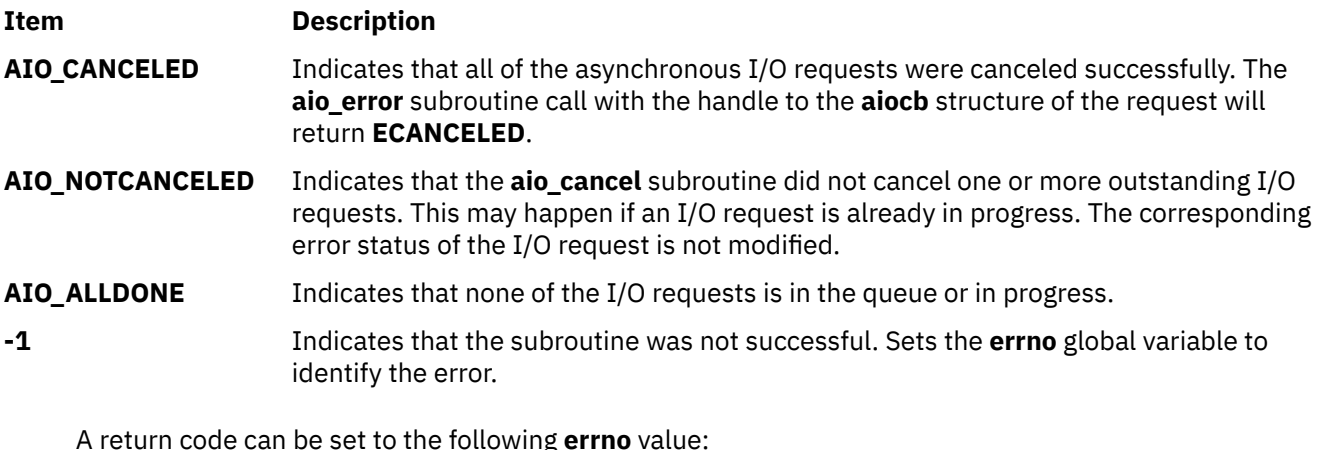

A return code can be set to the following **errno** value:

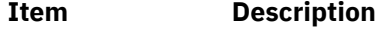

**EBADF** Indicates that the *FileDescriptor* parameter is not valid.

# **aio\_error or aio\_error64 Subroutine**

The **aio\_error** or **aio\_error64** subroutine includes information for the POSIX AIO **aio\_error** subroutine (as defined in the IEEE std 1003.1-2001), and the [Legacy AIO](#page-90-0) **aio\_error** subroutine.

#### **POSIX AIO aio\_error Subroutine**

#### **Purpose**

Retrieves error status for an asynchronous I/O operation.

## <span id="page-90-0"></span>**Library**

Standard C Library (**libc.a**)

## **Syntax**

```
#include <aio.h>
int aio_error (aiocbp)
const struct aiocb *aiocbp;
```
## **Description**

The **aio\_error** subroutine returns the error status associated with the **aiocb** structure. This structure is referenced by the *aiocbp* parameter. The error status for an asynchronous I/O operation is the synchronous I/O **errno** value that would be set by the corresponding **read**, **write**, or **fsync** subroutine. If the subroutine has not yet completed, the error status is equal to **EINPROGRESS**.

## **Parameters**

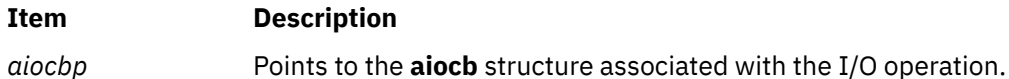

## **aiocb Structure**

The **aiocb** structure is defined in the **/usr/include/aio.h** file and contains the following members:

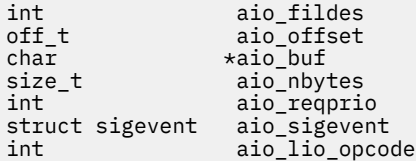

## **Execution Environment**

The **aio\_error** and **aio\_error64** subroutines can be called from the process environment only.

## **Return Values**

If the asynchronous I/O operation has completed successfully, the **aio error** subroutine returns a 0. If unsuccessful, the error status (as described for the **read**, **write**, and **fsync** subroutines) is returned. If the asynchronous I/O operation has not yet completed, **EINPROGRESS** is returned.

## **Error Codes**

#### **Item Description**

**EINVAL** The *aiocbp* parameter does not refer to an asynchronous operation whose return status has not yet been retrieved.

## **Legacy AIO aio\_error Subroutine**

**Purpose**: Retrieves the error status of an asynchronous I/O request.

## **Library (Legacy AIO aio\_error Subroutine)**

Standard C Library (**libc.a**)

## **Syntax (Legacy AIO aio\_error Subroutine)**

**#include <aio.h>**

```
int 
aio_error(handle)
aio_handle_t handle;
```

```
int aio_error64(handle)
aio_handle_t handle;
```
#### **Description (Legacy AIO aio\_error Subroutine)**

The **aio\_error** subroutine retrieves the error status of the asynchronous request associated with the *handle* parameter. The error status is the **errno** value that would be set by the corresponding I/O operation. The error status is **EINPROG** if the I/O operation is still in progress.

The **aio\_error64** subroutine is similar to the **aio\_error** subroutine except that it retrieves the error status associated with an **aiocb64** control block.

**Note:** The \_AIO\_AIX\_SOURCE macro used in **aio.h** must be defined when using **aio.h** to compile an aio application with the Legacy AIO function definitions. The default compile using the **aio.h** file is for an application with the POSIX AIO definitions. In the source file enter:

```
#define _AIO_AIX_SOURCE
#include <sys/aio.h>
```
or, on the command line when compiling enter:

```
->xlc ... -D_AIO_AIX_SOURCE ... legacy_aio_program.c
```
#### **Parameters (Legacy AIO aio\_error Subroutine)**

#### **Item Description**

*handle* The handle field of an **aio control block** (**aiocb** or **aiocb64**) structure set by a previous call of the **aio\_read**, **aio\_read64**, **aio\_write**, **aio\_write64**, **lio\_listio**, **aio\_listio64** subroutine. If a random memory location is passed in, random results are returned.

#### **aiocb Structure**

The **aiocb** structure is defined in the **/usr/include/aio.h** file and contains the following members:

```
struct aiocb
{
     int aio_whence;<br>off t aio offset;
                       aio_offset;
       char *aio_buf;
      ssize_t aio_return;<br>int aio errno:
                       aio errno:
 size_t aio_nbytes;
 union {
int reqprio;
             struct {
                       version:8;
                   int priority:8;
                       cache_hint:16;
             } ext;
     } aio_ul̃;<br>int
                       aio_flag;
       int aio_iocpfd;
      aio_handle_t
}
#define aio_reqprio aio_u1.reqprio
#define aio_version
```
#define aio\_priority aio\_u1.ext.priority  $#$ define aio\_cache\_hint

## **Execution Environment (Legacy AIO aio\_error Subroutine)**

The **aio\_error** and **aio\_error64** subroutines can be called from the process environment only.

## **Return Values (Legacy AIO aio\_error Subroutine)**

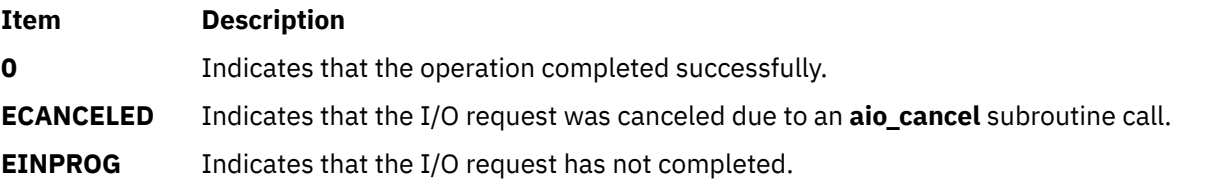

An **errno** value described in the **aio\_read** , **aio\_write**, and **lio\_listio** subroutines: Indicates that the operation was not queued successfully. For example, if the **aio\_read** subroutine is called with an unusable file descriptor, it (**aio\_read**) returns a value of -1 and sets the **errno** global variable to **EBADF**. A subsequent call of the **aio\_error** subroutine with the handle of the unsuccessful **aio control block** (**aiocb**) structure returns **EBADF**.

An **errno** value of the corresponding I/O operation: Indicates that the operation was initiated successfully, but the actual I/O operation was unsuccessful. For example, calling the **aio\_write** subroutine on a file located in a full file system returns a value of 0, which indicates the request was queued successfully. However, when the I/O operation is complete (that is, when the **aio\_error** subroutine no longer returns **EINPROG**), the **aio\_error** subroutine returns **ENOSPC**. This indicates that the I/O was unsuccessful.

# **aio\_fsync Subroutine**

## **Purpose**

Synchronizes asynchronous files.

## **Library**

Standard C Library (**libc.a**)

## **Syntax**

```
#include <aio.h>
int aio_fsync (op, aiocbp)
int op;
struct aiocb *aiocbp;
```
## **Description**

The **aio fsync** subroutine asynchronously forces all I/O operations to the synchronized I/O completion state. The function call returns when the synchronization request has been initiated or queued to the file or device (even when the data cannot be synchronized immediately).

If the *op* parameter is set to O\_DSYNC, all currently queued I/O operations are completed as if by a call to the **fdatasync** subroutine. If the *op* parameter is set to O\_SYNC, all currently queued I/O operations are completed as if by a call to the **fsync** subroutine. If the **aio\_fsync** subroutine fails, or if the operation queued by **aio\_fsync** fails, outstanding I/O operations are not guaranteed to be completed.

<span id="page-93-0"></span>If **aio\_fsync** succeeds, it is only the I/O that was queued at the time of the call to **aio\_fsync** that is guaranteed to be forced to the relevant completion state. The completion of subsequent I/O on the file descriptor is not guaranteed to be completed in a synchronized fashion.

The *aiocbp* parameter refers to an asynchronous I/O control block. The *aiocbp* value can be used as an argument to the **aio\_error** and **aio\_return** subroutines in order to determine the error status and return status, respectively, of the asynchronous operation while it is proceeding. When the request is queued, the error status for the operation is **EINPROGRESS**. When all data has been successfully transferred, the error status is reset to reflect the success or failure of the operation. If the operation does not complete successfully, the error status for the operation is set to indicate the error. The *aio sigevent* member determines the asynchronous notification to occur when all operations have achieved synchronized I/O completion. All other members of the structure referenced by the *aiocbp* parameter are ignored. If the control block referenced by *aiocbp* becomes an illegal address prior to asynchronous I/O completion, the behavior is undefined.

If the **aio\_fsync** subroutine fails or *aiocbp* indicates an error condition, data is not guaranteed to have been successfully transferred.

## **Parameters**

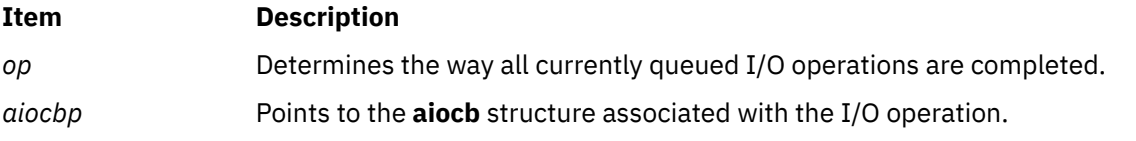

#### **aiocb Structure**

The **aiocb** structure is defined in the **/usr/include/aio.h** file and contains the following members:

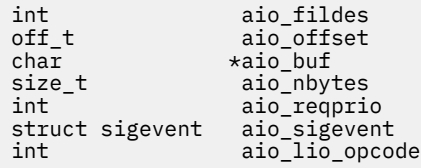

## **Execution Environment**

The **aio\_error** and **aio\_error64** subroutines can be called from the process environment only.

#### **Return Values**

The **aio\_fsync** subroutine returns a 0 to the calling process if the I/O operation is successfully queued. Otherwise, it returns a -1, and sets the **errno** global variable to indicate the error.

## **Error Codes**

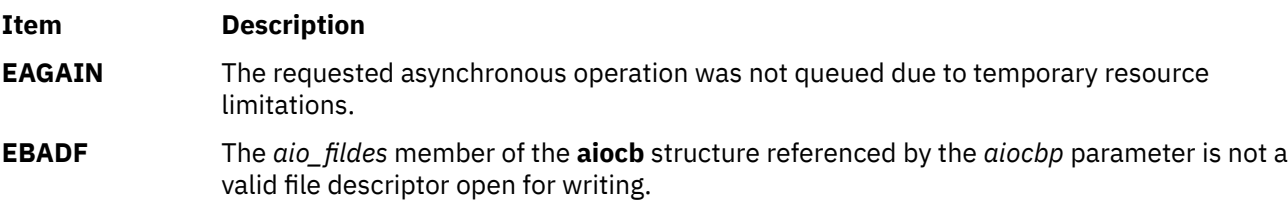

In the event that any of the queued I/O operations fail, the **aio\_fsync** subroutine returns the error condition defined for the **read** and **write** subroutines. The error is returned in the error status for the asynchronous **fsync** subroutine, which can be retrieved using the **aio\_error** subroutine.

# **aio\_nwait Subroutine**

## **Purpose**

Suspends the calling process until a certain number of asynchronous I/O requests are completed.

## **Library**

Standard C Library (**libc.a**)

## **Syntax**

```
#include <aio.h>
```

```
int aio_nwait (cnt, nwait, list)
int cnt;
int nwait;
struct aiocb **list;
```
## **Description**

Although the **aio\_nwait** subroutine is included with POSIX AIO, it is not part of the standard definitions for POSIX AIO.

The **aio\_nwait** subroutine suspends the calling process until a certain number (*nwait*) of asynchronous I/O requests are completed. These requests are initiated at an earlier time by the **lio\_listio** subroutine, which uses the LIO\_NOWAIT\_AIOWAIT *cmd* parameter. The **aio\_nwait** subroutine fills in the **aiocb** pointers to the completed requests in *list* and returns the number of valid entries in *list*. The *cnt* parameter is the maximum number of **aiocb** pointers that *list* can hold (*cnt* >= *nwait*). The subroutine also returns when less than *nwait* number of requests are done if there are no more pending aio requests.

**Note:** If the **lio\_listio64** subroutine is used, the **aiocb** structure changes to **aiocb64**.

**Note:** The aio control block's **errno** field continues to have the value EINPROG until after the **aio\_nwait** subroutine is completed. The **aio\_nwait** subroutine updates this field when the **lio\_listio** subroutine has run with the LIO\_NOWAIT\_AIOWAIT *cmd* parameter. No utility, such as **aio\_error**, can be used to look at this value until after the **aio\_nwait** subroutine is completed.

The **aio\_suspend** subroutine returns after any one of the specified requests gets done. The **aio\_nwait** subroutine returns after a certain number (*nwait* or more) of requests are completed.

There are certain limitations associated with the **aio\_nwait** subroutine, and a comparison between it and the **aio\_suspend** subroutine is necessary. The following table is a comparison of the two subroutines:

#### **aio\_suspend: aio\_nwait:**

Requires users to build a list of control blocks, each associated with an I/O operation they want to wait for.

Returns when any one of the specified control blocks indicates that the I/O associated with that control block completed.

The aio control blocks may be updated before the subroutine is called. Other polling methods (such as the **aio error** subroutine) can also be used to view the aio control blocks.

Requires the user to provide an array to put **aiocb** address information into. No specific aio control blocks need to be known.

Returns when *nwait* amount of requests are done or no other requests are to be processed.

Updates the aio control blocks itself when it is called. Other polling methods can't be used until after the **aio\_nwait** subroutine is called enough times to cover all of the aio requests specified with the **lio\_listio** subroutine.

Is only used in accordance with the **LIO\_NOWAIT\_AIOWAIT** command, which is one of the commands associated with the **lio\_listio** subroutine. If the **lio\_listio** subroutine is not first used with the **LIO\_NOWAIT\_AIOWAIT** command, **aio\_nwait** can not be called. The **aio\_nwait** subroutine only affects those requests called by one or more **lio\_listio** calls for a specified process.

## <span id="page-95-0"></span>**Parameters**

#### **Item Description**

- *cnt* Specifies the number of entries in the list array. This number must be greater than 0 and less than 64 000.
- *nwait* Specifies the minimal number of requests to wait on. This number must be greater than 0 and less than or equal to the value specified by the *cnt* parameter.
- *list* An array of pointers to aio control structures defined in the **aio.h** file.

## **Return Values**

The return value is the total number of requests the **aio nwait** subroutine has waited on to complete. It can not be more than *cnt*. Although *nwait* is the desired amount of requests to find, the actual amount returned could be less than, equal to, or greater than *nwait*. The return value indicates how much of the list array to access.

The return value may be greater than the *nwait* value if the **lio\_listio** subroutine initiated more than *nwait* requests and the *cnt* variable is larger than *nwait*. The *nwait* parameter represents a minimal value desired for the return value, and *cnt* is the maximum value possible for the return.

The return value may be less than the *nwait* value if some of the requests initiated by the **lio\_listio** subroutine occur at a time of high activity, and there is a lack of resources available for the number of requests. **EAGAIN** (error try again later) may be returned in some request's aio control blocks, but these requests will not be seen by the **aio nwait** subroutine. In this situation **aiocb** addresses not found on the list have to be accessed by using the **aio\_error** subroutine after the **aio\_nwait** subroutine is called. You may need to increase the aio parameters *max servers* or *max requests* if this occurs. Increasing the parameters will ensure that the system is well tuned, and an **EAGAIN** error is less likely to occur.

In the event of an error, the **aio\_nwait** subroutine returns a value of -1 and sets the **errno** global variable to identify the error. Return codes can be set to the following **errno** values:

#### **Item Description**

- **EBUSY** An **aio\_nwait** call is in process.
- **EINVAL** The application has retrieved all of the **aiocb** pointers, but the user buffer does not have enough space for them.
- **EINVAL** There are no outstanding async I/O calls.
- EINVAL Specifies *cnt* or *nwait* values that are not valid.

# **aio\_nwait\_timeout Subroutine**

#### **Purpose**

Extends the capabilities of the **aio\_nwait** subroutine by specifying timeout values.

## **Library**

Standard C library (**libc.a**).

## **Syntax**

```
int aio_nwait_timeout (cnt, nwait, list, timeout)
int cnt;
int nwait;
struct aiocbp **list;
int timeout;
```
## **Description**

The **aio nwait timeout** subroutine waits for a certain number of asynchronous I/O operations to complete as specified by the *nwait* parameter, or until the call has blocked for a certain duration specified by the *timeout* parameter.

## **Parameters**

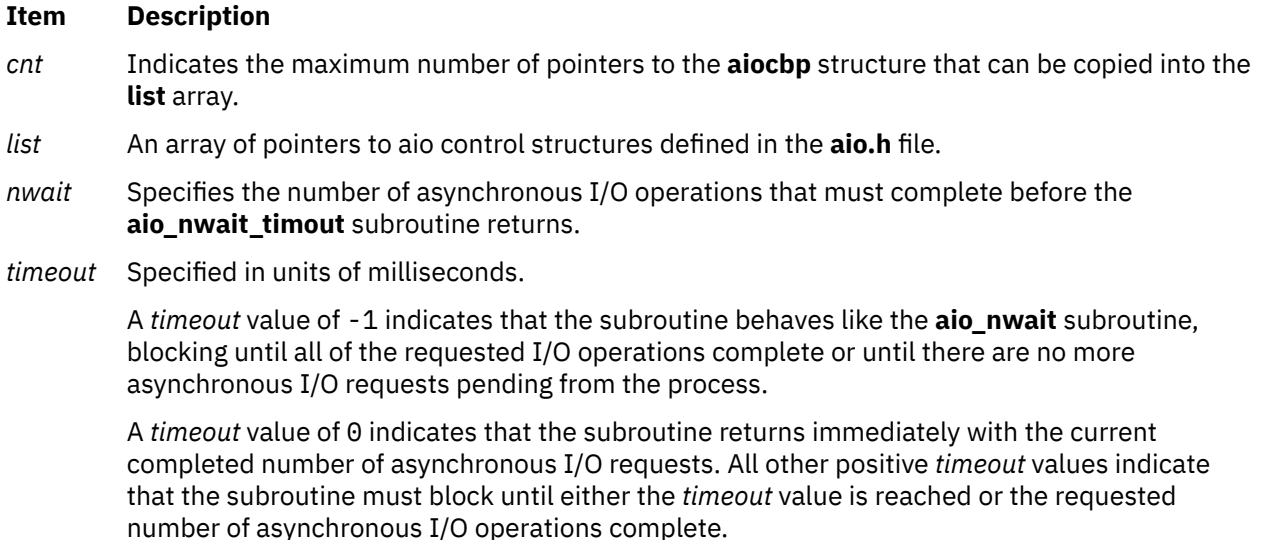

## **Return Values**

The return value is the total number of requests the **aio\_nwait** subroutine has waited on to complete. It can not be more than *cnt*. Although *nwait* is the desired amount of requests to find, the actual amount returned could be less than, equal to, or greater than *nwait*. The return value indicates how much of the list array to access.

The return value may be greater than the *nwait* value if the **lio\_listio** subroutine initiated more than *nwait* requests and the *cnt* variable is larger than *nwait*. The *nwait* parameter represents a minimal value desired for the return value, and *cnt* is the maximum value possible for the return.

The return value may be less than the *nwait* value if some of the requests initiated by the **lio\_listio** subroutine occur at a time of high activity, and there is a lack of resources available for the number of requests. The **EAGAIN** return code (error try again later) might be returned in some request's aio control blocks, but these requests will not be seen by the **aio\_nwait** subroutine. In this situation, the**aiocb** structure addresses that are not found on the list must be accessed using the **aio\_error** subroutine after the **aio\_nwait** subroutine is called. You might need to increase the aio parameters max servers or max requests if this occurs. Increasing the parameters will ensure that the system is well tuned, and an **EAGAIN** error is less likely to occur. The return value might be less than the *nwait* value due to the setting of the new timeout parameter in the following cases:

- *timeout* > 0 and a timeout has occurred before nwait requests are done
- *timeout* = 0 and the current requests completed at the time of the **aio\_nwait\_timeout** call are less then *nwait* parameter

In the event of an error, the **aio\_nwait** subroutine returns a value of -1 and sets the **errno** global variable to identify the error. Return codes can be set to the following **errno** values:

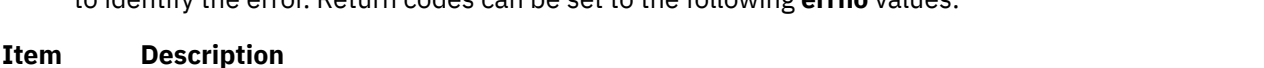

- **EBUSY** An **aio\_nwait** call is in process.
- **EINVAL** The application has retrieved all of the **aiocb** pointers, but the user buffer does not have enough space for them.
- **EINVAL** There are no outstanding async I/O calls.

# **aio\_read or aio\_read64 Subroutine**

The **aio\_read** or **aio\_read64** subroutine includes information for the POSIX AIO **aio\_read** subroutine (as defined in the IEEE std 1003.1-2001), and the [Legacy AIO](#page-99-0) **aio\_read** subroutine.

#### **POSIX AIO aio read Subroutine**

#### **Purpose**

Asynchronously reads a file.

## **Library**

Standard C Library (**libc.a**)

#### **Syntax**

```
#include <aio.h>
int aio_read (aiocbp)
```
**struct aiocb \****aiocbp*;

## **Description**

The **aio read** subroutine reads *aio nbytes* from the file associated with *aio* fildes into the buffer pointed to by *aio\_buf*. The subroutine returns when the read request has been initiated or queued to the file or device (even when the data cannot be delivered immediately).

The *aiocbp* value may be used as an argument to the **aio\_error** and **aio\_return** subroutines in order to determine the error status and return status, respectively, of the asynchronous operation while it is proceeding. If an error condition is encountered during queuing, the function call returns without having initiated or queued the request. The requested operation takes place at the absolute position in the file as given by *aio\_offset* , as if the **lseek** subroutine were called immediately prior to the operation with an offset equal to *aio\_offset* and a whence equal to SEEK\_SET. After a successful call to enqueue an asynchronous I/O operation, the value of the file offset for the file is unspecified.

The *aio\_lio\_opcode* field is ignored by the **aio\_read** subroutine.

If prioritized I/O is supported for this file, the asynchronous operation is submitted at a priority equal to the scheduling priority of the process minus *aiocbp*->*aio\_reqprio*.

The *aiocbp* parameter points to an **aiocb** structure. If the buffer pointed to by *aio\_buf* or the control block pointed to by *aiocbp* becomes an illegal address prior to asynchronous I/O completion, the behavior is undefined.

Simultaneous asynchronous operations using the same *aiocbp* produce undefined results.

<span id="page-98-0"></span>If synchronized I/O is enabled on the file associated with *aio\_fildes*, the behavior of this subroutine is according to the definitions of synchronized I/O data integrity completion and synchronized I/O file integrity completion.

For any system action that changes the process memory space while an asynchronous I/O is outstanding, the result of that action is undefined.

For regular files, no data transfer occurs past the offset maximum established in the open file description.

If you use the **aio\_read** or **aio\_read64** subroutine with a file descriptor obtained from a call to the **shm\_open** subroutine, it will fail with **EINVAL**.

## **Parameters**

#### **Item Description**

*aiocbp* Points to the **aiocb** structure associated with the I/O operation.

#### **aiocb Structure**

The **aiocb** structure is defined in the **/usr/include/aio.h** file and contains the following members:

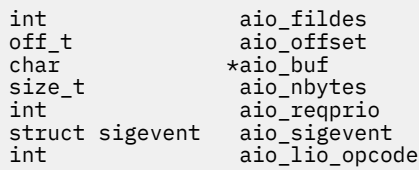

## **Execution Environment**

The **aio\_read** and **aio\_read64** subroutines can be called from the process environment only.

## **Return Values**

The **aio read** subroutine returns 0 to the calling process if the I/O operation is successfully queued. Otherwise, it returns a -1 and sets the **errno** global variable to indicate the error.

## **Error Codes**

#### **Item Description**

**EAGAIN** The requested asynchronous I/O operation was not queued due to system resource limitations.

Each of the following conditions may be detected synchronously at the time of the call to the **aio\_read** subroutine, or asynchronously. If any of the conditions below are detected synchronously, the **aio read** subroutine returns -1 and sets the **errno** global variable to the corresponding value. If any of the conditions below are detected asynchronously, the return status of the asynchronous operation is set to -1, and the error status of the asynchronous operation is set to the corresponding value.

#### **Item Description**

**EBADF** The *aio\_fildes* parameter is not a valid file descriptor open for reading.

**EINVAL** The file offset value implied by *aio\_offset* is invalid, *aio\_reqprio* is an invalid value, or *aio\_nbytes* is an invalid value. The **aio\_read** or **aio\_read64** subroutine was used with a file descriptor obtained from a call to the **shm\_open** subroutine.

If the **aio** read subroutine successfully queues the I/O operation but the operation is subsequently canceled or encounters an error, the return status of the asynchronous operation is one of the values <span id="page-99-0"></span>normally returned by the **read** subroutine. In addition, the error status of the asynchronous operation is set to one of the error statuses normally set by the **read** subroutine, or one of the following values:

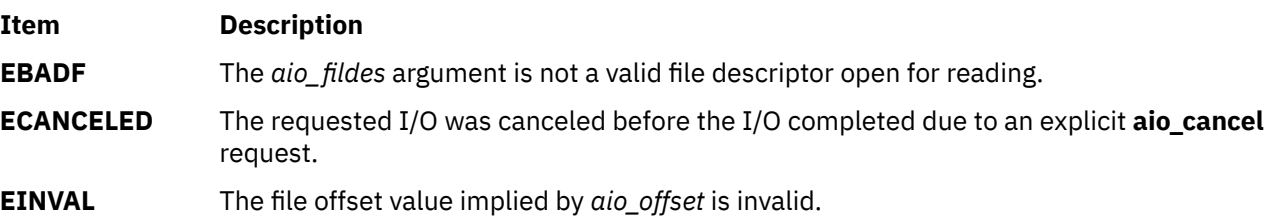

The following condition may be detected synchronously or asynchronously:

#### **Item Description**

**EOVERFLOW** The file is a regular file, *aio\_nbytes* is greater than 0, and the starting offset in *aio\_offset* is before the end-of-file and is at or beyond the offset maximum in the open file description associated with *aio\_fildes*.

## **Legacy AIO aio\_read Subroutine**

**Purpose**: Reads asynchronously from a file.

## **Library (Legacy AIO aio\_read Subroutine)**

Standard C Library (**libc.a**)

## **Syntax (Legacy AIO aio\_read Subroutine)**

**#include <aio.h>**

```
int aio_read( FileDescriptor, aiocbp)
int FileDescriptor;
struct aiocb *aiocbp;
```

```
int aio_read64( FileDescriptor, aiocbp)
int FileDescriptor;
struct aiocb64 *aiocbp;
```
## **Description (Legacy AIO aio\_read Subroutine)**

The **aio\_read** subroutine reads asynchronously from a file. Specifically, the **aio\_read** subroutine reads from the file associated with the *FileDescriptor* parameter into a buffer.

The **aio\_read64** subroutine is similar to the **aio\_read** subroutine execpt that it takes an **aiocb64** reference parameter. This allows the **aio\_read64** subroutine to specify offsets in excess of **OFF\_MAX** (2 gigbytes minus 1).

In the large file enabled programming environment, **aio\_read** is redefined to be **aio\_read64** .

If you use the **aio read** or **aio read64** subroutine with a file descriptor obtained from a call to the **shm\_open** subroutine, it will fail with **EINVAL**.

The details of the read are provided by information in the **aiocb** structure, which is pointed to by the *aiocbp* parameter. This information includes the following fields:

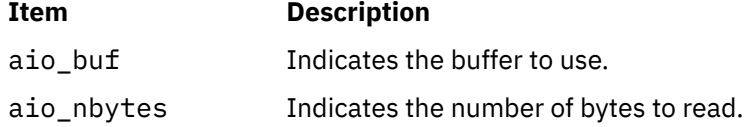

<span id="page-100-0"></span>When the read request has been queued, the **aio\_read** subroutine updates the file pointer specified by the aio\_whence and aio\_offset fields in the **aiocb** structure as if the requested I/O were already completed. It then returns to the calling program. The aio\_whence and aio\_offset fields have the same meaning as the *whence* and *offset* parameters in the **lseek** subroutine. The subroutine ignores them for file objects that are not capable of seeking.

If an error occurs during the call, the read request is not queued. To determine the status of a request, use the **aio\_error** subroutine.

To have the calling process receive the **SIGIO** signal when the I/O operation completes, set the AIO\_SIGNAL bit in the aio\_flag field in the **aiocb** structure.

**Note:** The **event** structure in the **aiocb** structure is currently not in use but is included for future compatibility.

**Note:** The \_AIO\_AIX\_SOURCE macro used in **aio.h** must be defined when using **aio.h** to compile an aio application with the Legacy AIO function definitions. The default compile using the **aio.h** file is for an application with the POSIX AIO definitions. In the source file enter:

#define \_AIO\_AIX\_SOURCE #include <sys/aio.h>

or, on the command line when compiling enter:

->xlc ... -D\_AIO\_AIX\_SOURCE ... legacy\_aio\_program.c

Since prioritized I/O is not supported at this time, the *aio\_reqprio* field of the structure is not presently used.

## **Parameters (Legacy AIO aio\_read Subroutine)**

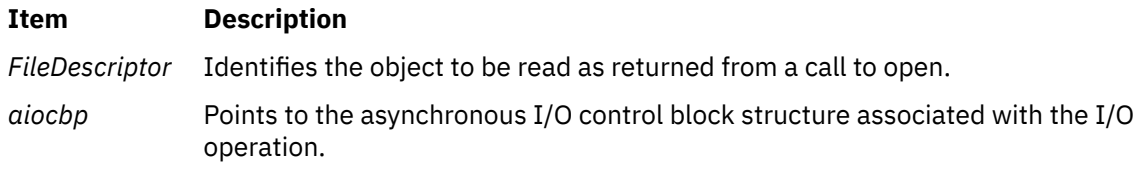

#### **aiocb Structure**

The **aiocb** and the **aiocb64** structures are defined in the **aio.h** file and contain the following members:

```
struct aiocb
{
      int aio_whence;<br>off t aio offset;
                         aio_offset;
       char *aio_buf;
      ssize_t aio_return;<br>int aio_errno:
       int aio_errno;
                         aio_nbytes;
 union {
int reqprio;
              struct {
                   int version:8;<br>int priority:8
                   int priority:8;<br>int cache hint:
                         cache_hint:16;
              } ext;
      } aio_u1;<br>int
                         aio flag;
       int aio_iocpfd;
       aio_handle_t aio_handle;
}
#define aio_reqprio aio_u1.reqprio
#define aio_version
#define aio_priority aio_u1.ext.priority
#define aio_cache_hint aio_u1.ext.cache_hint
```
## **Execution Environment (Legacy AIO aio\_read Subroutine)**

The **aio read** and **aio read64** subroutines can be called from the process environment only.

## **Return Values (Legacy AIO aio\_read Subroutine)**

When the read request queues successfully, the **aio\_read** subroutine returns a value of 0. Otherwise, it returns a value of -1 and sets the global variable **errno** to identify the error.

Return codes can be set to the following **errno** values:

#### **Item Description**

- **EAGAIN** Indicates that the system resources required to queue the request are not available. Specifically, the transmit queue may be full, or the maximum number of opens may be reached.
- **EBADF** Indicates that the *FileDescriptor* parameter is not valid.
- **EFAULT** Indicates that the address specified by the *aiocbp* parameter is not valid.
- **EINVAL** Indicates that the aio whence field does not have a valid value, or that the resulting pointer is not valid. The **aio\_read** or **aio\_read64** subroutine was used with a file descriptor obtained from a call to the **shm\_open** subroutine.

When using I/O Completion Ports with AIO Requests, return codes can also be set to the following errno values:

#### **Item Description**

- **EBADF** Indicates that the aio\_iocpfd field in the aiocb structure is not a valid I/O Completion Port file descriptor.
- **EINVAL** Indicates that an I/O Completion Port service failed when attempting to start the AIO Request.
- **EPERM** Indicates that I/O Completion Port services are not available.

**Note:** Other error codes defined in the **sys/errno.h** file can be returned by the **aio error** subroutine if an error during the I/O operation is encountered.

# **aio\_return or aio\_return64 Subroutine**

The **aio\_return** or **aio\_return64** subroutine includes information for the POSIX AIO **aio\_return** subroutine (as defined in the IEEE std 1003.1-2001), and the [Legacy AIO](#page-102-0) **aio\_return** subroutine.

#### **POSIX AIO aio\_return Subroutine**

#### **Purpose**

Retrieves the return status of an asynchronous I/O operation.

#### **Library**

Standard C Library (**libc.a**)

#### **Syntax**

```
#include <aio.h>
size_t aio_return (aiocbp);
```

```
struct aiocb *aiocbp;
```
## <span id="page-102-0"></span>**Description**

The **aio** return subroutine returns the return status associated with the **aiocb** structure. The return status for an asynchronous I/O operation is the value that would be returned by the corresponding **read**, **write**, or **fsync** subroutine call. If the error status for the operation is equal to **EINPROGRESS**, the return status for the operation is undefined. The **aio\_return** subroutine can be called once to retrieve the return status of a given asynchronous operation. After that, if the same **aiocb** structure is used in a call to **aio\_return** or **aio\_error**, an error may be returned. When the **aiocb** structure referred to by *aiocbp* is used to submit another asynchronous operation, the **aio return** subroutine can be successfully used to retrieve the return status of that operation.

## **Parameters**

#### **Item Description**

*aiocbp* Points to the **aiocb** structure associated with the I/O operation.

#### **aiocb Structure**

The **aiocb** structure is defined in the **/usr/include/aio.h** file and contains the following members:

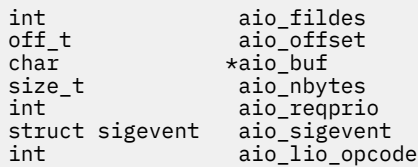

## **Execution Environment**

The **aio return** and **aio return64** subroutines can be called from the process environment only.

## **Return Values**

If the asynchronous I/O operation has completed, the return status (as described for the **read**, **write**, and **fsync** subroutines) is returned. If the asynchronous I/O operation has not yet completed, the results of the **aio\_return** subroutine are undefined.

## **Error Codes**

#### **Item Description**

**EINVAL** The *aiocbp* parameter does not refer to an asynchronous operation whose return status has not yet been retrieved.

## **Legacy AIO aio\_return Subroutine**

**Purpose**: Retrieves the return status of an asynchronous I/O request.

## **Library (Legacy AIO aio\_return Subroutine)**

Standard C Library (**libc.a**)

## **Syntax (Legacy AIO aio\_return Subroutine)**

**#include <aio.h>**

```
int aio_return( handle)
aio_handle_t handle;
```
<span id="page-103-0"></span>**int aio\_return64(** *handle***) aio\_handle\_t** *handle***;**

## **Description (Legacy AIO aio\_return Subroutine)**

The **aio return** subroutine retrieves the return status of the asynchronous I/O request associated with the **aio\_handle\_t** handle if the I/O request has completed. The status returned is the same as the status that would be returned by the corresponding **read** or **write** function calls. If the I/O operation has not completed, the returned status is undefined.

The **aio\_return64** subroutine is similar to the **aio\_return** subroutine except that it retrieves the error status associated with an **aiocb64** control block.

**Note:** The \_AIO\_AIX\_SOURCE macro used in **aio.h** must be defined when using **aio.h** to compile an aio application with the Legacy AIO function definitions. The default compile using the **aio.h** file is for an application with the POSIX AIO definitions. In the source file enter:

#define \_AIO\_AIX\_SOURCE #include <sys/aio.h>

or, on the command line when compiling enter:

```
->xlc ... -D_AIO_AIX_SOURCE ... legacy_aio_program.c
```
## **Parameters (Legacy AIO aio\_return Subroutine)**

#### **Item Description**

*handle* The handle field of an **aio control block** (**aiocb** or **aiocb64**) structure is set by a previous call of the **aio\_read**, **aio\_read64**, **aio\_write**, **aio\_write64**, **lio\_listio**, **aio\_listio64** subroutine. If a random memory location is passed in, random results are returned.

#### **aiocb Structure**

The **aiocb** structure is defined in the **/usr/include/aio.h** file and contains the following members:

```
struct aiocb
{
       int aio_whence;<br>off t aio offset;
      off_t aio_offset;<br>char *aio_buf:
       char *aio_buf;<br>ssize_t aio_retur
                          aio_return;
       int aio_errno;
       size_t aio_nbytes;
       \begin{matrix} \text{union} \ \{ \ \text{int} \end{matrix}regprio:
struct \{int version:8;
                      int priority:8;
                     int cache_hint:16;
               } ext;
       } aio_ul̃;<br>int
                          aio_flag;
       int aio_iocpfd;<br>aio handle t aio handle;
      aio handle t
}
#define aio_reqprio aio_u1.reqprio
#define aio_version aio_u1.ext.version
#define aio_priority aio_u1.ext.priority
\#define aio_cache_hint
```
## **Execution Environment (Legacy AIO aio\_return Subroutine)**

The **aio\_return** and **aio\_return64** subroutines can be called from the process environment only.

## **Return Values (Legacy AIO aio\_return Subroutine)**

The **aio** return subroutine returns the status of an asynchronous I/O request corresponding to those returned by **read** or **write** functions. If the error status returned by the **aio\_error** subroutine call is **EINPROG**, the value returned by the **aio** return subroutine is undefined.

## **Examples (Legacy AIO aio\_return Subroutine)**

An **aio read** request to read 1000 bytes from a disk device eventually, when the **aio error** subroutine returns a 0, causes the **aio return** subroutine to return 1000. An **aio read** request to read 1000 bytes from a 500 byte file eventually causes the **aio\_return** subroutine to return 500. An **aio\_write** request to write to a read-only file system results in the **aio\_error** subroutine eventually returning **EROFS** and the **aio\_return** subroutine returning a value of -1.

# **aio\_suspend or aio\_suspend64 Subroutine**

The **aio** suspend subroutine includes information for the POSIX AIO aio suspend subroutine (as defined in the IEEE std 1003.1-2001), and the Legacy AIO **[aio\\_suspend](#page-105-0)** subroutine.

#### **POSIX AIO aio\_suspend Subroutine**

## **Purpose**

Waits for an asynchronous I/O request.

## **Library**

Standard C Library (**libc.a**)

## **Syntax**

```
#include <aio.h>
int aio_suspend (list, nent,
timeout)
const struct aiocb * const list[];
int nent;
const struct timespec *timeout;
```
## **Description**

The **aio\_suspend** subroutine suspends the calling thread until at least one of the asynchronous I/O operations referenced by the *list* parameter has completed, until a signal interrupts the function, or, if timeout is not NULL, until the time interval specified by *timeout* has passed. If any of the **aiocb** structures in the list correspond to completed asynchronous I/O operations (the error status for the operation is not equal to **EINPROGRESS**) at the time of the call, the subroutine returns without suspending the calling thread. The *list* parameter is an array of pointers to asynchronous I/O control blocks. The *nent* parameter indicates the number of elements in the array. Each **aiocb** structure pointed to has been used in initiating an asynchronous I/O request through the **aio\_read**, **aio\_write**, or **lio\_listio** subroutine. This array may contain NULL pointers, which are ignored. If this array contains pointers that refer to **aiocb** structures that have not been used in submitting asynchronous I/O, the effect is undefined.

If the time interval indicated in the **timespec** structure pointed to by *timeout* passes before any of the I/O operations referenced by *list* are completed, the **aio\_suspend** subroutine returns with an error. If the Monotonic Clock option is supported, the clock that is used to measure this time interval is the CLOCK\_MONOTONIC clock.

## <span id="page-105-0"></span>**Parameters**

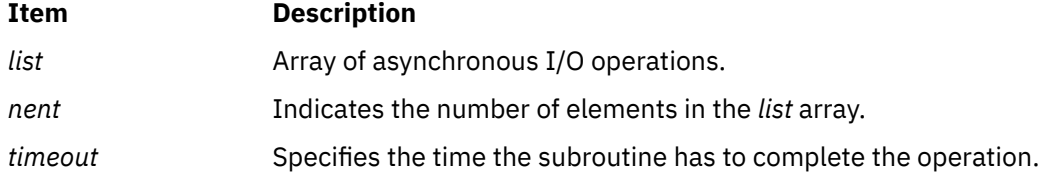

## **Execution Envrionment**

The **aio\_suspend** and **aio\_suspend64** subroutines can be called from the process environment only.

## **Return Values**

If the **aio** suspend subroutine returns after one or more asynchronous I/O operations have completed, it returns a 0. Otherwise, it returns a -1 and sets the **errno** global variable to indicate the error.

The application can determine which asynchronous I/O completed by scanning the associated error and returning status using the **aio\_error** and **aio\_return** subroutines, respectively.

## **Error Codes**

#### **Item Description**

- **EAGAIN** No asynchronous I/O indicated in the list referenced by *list* completed in the time interval indicated by *timeout*.
- **EINTR** A signal interrupted the **aio** suspend subroutine. Since each asynchronous I/O operation may possibly provoke a signal when it completes, this error return may be caused by the completion of one (or more) of the very I/O operations being awaited.

## **Legacy AIO aio\_suspend Subroutine**

**Purpose:** Suspends the calling process until one or more asynchronous I/O requests is completed.

## **Library (Legacy AIO aio\_suspend Subroutine)**

Standard C Library (**libc.a**)

## **Syntax (Legacy AIO aio\_suspend Subroutine)**

```
#include <aio.h>
```

```
aio_suspend( count, aiocbpa)
int count;
struct aiocb *aiocbpa[ ];
```
**aio\_suspend64(** *[count](#page-106-0)***,** *[aiocbpa](#page-106-0)***) int** *count***; struct aiocb64 \****aiocbpa***[ ];**

## **Description (Legacy AIO aio\_suspend Subroutine)**

The **aio\_suspend** subroutine suspends the calling process until one or more of the *count* parameter asynchronous I/O requests are completed or a signal interrupts the subroutine. Specifically, the **aio\_suspend** subroutine handles requests associated with the **aio control block (aiocb)** structures pointed to by the *aiocbpa* parameter.

<span id="page-106-0"></span>The **aio\_suspend64** subroutine is similar to the **aio\_suspend** subroutine except that it takes an array of pointers to **aiocb64** structures. This allows the **aio\_suspend64** subroutine to suspend on asynchronous I/O requests submitted by either the **aio\_read64**, **aio\_write64**, or the **lio\_listio64** subroutines.

In the large file enabled programming environment, **aio\_suspend** is redefined to be **aio\_suspend64**.

The array of **aiocb** pointers may include null pointers, which will be ignored. If one of the I/O requests is already completed at the time of the **aio\_suspend** call, the call immediately returns.

**Note:** The \_AIO\_AIX\_SOURCE macro used in **aio.h** must be defined when using **aio.h** to compile an aio application with the Legacy AIO function definitions. The default compile using the **aio.h** file is for an application with the POSIX AIO definitions. In the source file enter:

```
#define _AIO_AIX_SOURCE
#include <sys/aio.h>
```
or, on the command line when compiling enter:

```
->xlc ... -D_AIO_AIX_SOURCE ... legacy_aio_program.c
```
## **Parameters (Legacy AIO aio\_suspend Subroutine)**

#### **Item Description**

*count* Specifies the number of entries in the *aiocbpa* array.

*aiocbpa* Points to the **aiocb** or **aiocb64** structures associated with the asynchronous I/O operations.

#### **aiocb Structure**

The **aiocb** structure is defined in the **/usr/include/aio.h** file and contains the following members:

```
struct aiocb
{
      int aio_whence;<br>off_t aio_offset;
      off_t aio_offset;<br>char *aio_buf;
      char *aio_buf;<br>ssize_t aio_retur
                          aio return;
       int aio_errno;
      size_t aio_nbytes;
      \begin{matrix} \text{union} \ \{ \ \text{int} \end{matrix}regprio;
struct \{int version:8;
                     int priority:8;
                          cache_hint:16;
              } ext;
       } aio_u1;
       int aio_flag;
                          aio_iocpfd;<br>aio_handle;
      aio handle t
}
#define aio_reqprio aio_u1.reqprio
#define aio_version aio_u1.ext.version
#define aio_priority aio_u1.ext.priority
#define aio_cache_hint
```
## **Execution Envrionment (Legacy AIO aio\_suspend Subroutine)**

The **aio\_suspend** and **aio\_suspend64** subroutines can be called from the process environment only.

## **Return Values (Legacy AIO aio\_suspend Subroutine)**

If one or more of the I/O requests completes, the **aio\_suspend** subroutine returns the index into the aiocbpa array of one of the completed requests. The index of the first element in the *aiocbpa* array is 0. If more than one request has completed, the return value can be the index of any of the completed requests.

In the event of an error, the **aio\_suspend** subroutine returns a value of -1 and sets the **errno** global variable to identify the error. Return codes can be set to the following **errno** values:

#### **Item Description**

- **EINTR** Indicates that a signal or event interrupted the **aio\_suspend** subroutine call.
- **EINVAL** Indicates that the aio\_whence field does not have a valid value or that the resulting pointer is not valid.

# **aio\_write or aio\_write64 Subroutine**

The **aio\_write** subroutine includes information for the POSIX AIO **aio\_write** subroutine (as defined in the IEEE std 1003.1-2001), and the [Legacy AIO](#page-109-0) **aio\_write** subroutine.

#### **POSIX AIO aio\_write Subroutine**

#### **Purpose**

Asynchronously writes to a file.

## **Library**

Standard C Library (**libc.a**)

#### **Syntax**

```
#include <aio.h>
```

```
int aio_write (aiocbp)
struct aiocb *aiocbp;
```
## **Description**

The **aio\_write** subroutine writes *aio\_nbytes* to the file associated with *aio\_fildes* from the buffer pointed to by *aio\_buf*. The subroutine returns when the write request has been initiated or queued to the file or device.

The *aiocbp* parameter may be used as an argument to the **aio\_error** and **aio\_return** subroutines in order to determine the error status and return status, respectively, of the asynchronous operation while it is proceeding.

The *aiocbp* parameter points to an **aiocb** structure. If the buffer pointed to by *aio\_buf* or the control block pointed to by *aiocbp* becomes an illegal address prior to asynchronous I/O completion, the behavior is undefined.

If **O\_APPEND** flag is not set for the *aio\_fildes* file descriptor, the requested operation takes place at the absolute position in the file as given by *aio\_offset*. This is done as if the **lseek** subroutine were called immediately prior to the operation with an offset equal to *aio\_offset* and a whence equal to *SEEK\_SET*. If **O\_APPEND** flag is set for the file descriptor, write operations append data in bytes to the file in the same order as the calls were made, except under circumstances described in the Asynchronous I/O section in the *[System Interfaces and XBD Headers](http://pubs.opengroup.org/onlinepubs/9699919799/functions/V2_chap02.html)* website. After a successful call to enqueue an asynchronous I/O operation, the value of the file offset for the file is unspecified.

The *aio\_lio\_opcode* field is ignored by the **aio\_write** subroutine.

If prioritized I/O is supported for this file, the asynchronous operation is submitted at a priority equal to the scheduling priority of the process minus *aiocbp*->*aio\_reqprio*.

Simultaneous asynchronous operations using the same *aiocbp* produce undefined results.
If synchronized I/O is enabled on the file associated with *aio\_fildes*, the behavior of this subroutine is according to the definitions of synchronized I/O data integrity completion, and synchronized I/O file integrity completion.

For any system action that changes the process memory space while an asynchronous I/O is outstanding, the result of that action is undefined.

For regular files, no data transfer occurs past the offset maximum established in the open file description associated with *aio\_fildes*.

If you use the **aio\_write** or **aio\_write64**subroutine with a file descriptor obtained from a call to the **shm\_open** subroutine, it will fail with **EINVAL**.

#### **Parameters**

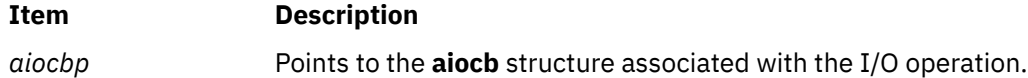

#### **aiocb Structure**

The **aiocb** structure is defined in the **/usr/include/aio.h** file and contains the following members:

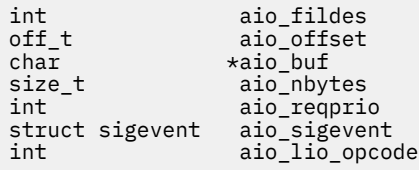

### **Execution Environment**

The **aio\_write** and **aio\_write64** subroutines can be called from the process environment only.

### **Return Values**

The **aio write** subroutine returns a 0 to the calling process if the I/O operation is successfully queued. Otherwise, a -1 is returned and the **errno** global variable is set to indicate the error.

### **Error Codes**

#### **Item Description**

**EAGAIN** The requested asynchronous I/O operation was not queued due to system resource limitations.

Each of the following conditions may be detected synchronously at the time of the call to **aio\_write**, or asynchronously. If any of the conditions below are detected synchronously, the **aio\_write** subroutine returns a -1 and sets the **errno** global variable to the corresponding value. If any of the conditions below are detected asynchronously, the return status of the asynchronous operation is set to -1, and the error status of the asynchronous operation is set to the corresponding value.

**Item Description**

**EBADF** The *aio\_fildes* parameter is not a valid file descriptor open for writing.

**EINVAL** The file offset value implied by *aio\_offset* is invalid, *aio\_reqprio* is an invalid value, or *aio\_nbytes* is an invalid value. The **aio\_write** or **aio\_write64** subroutine was used with a file descriptor obtained from a call to the **shm\_open** subroutine.

If the **aio** write subroutine successfully queues the I/O operation, the return status of the asynchronous operation is one of the values normally returned by the **write** subroutine call. If the operation is

successfully queued but is subsequently canceled or encounters an error, the error status for the asynchronous operation contains one of the values normally set by the **write** subroutine call, or one of the following:

- **Item Description**
- **EBADF** The *aio\_fildes* parameter is not a valid file descriptor open for writing.
- **EINVAL** The file offset value implied by *aio\_offset* would be invalid.
- **ECANCELED** The requested I/O was canceled before the I/O completed due to an **aio cancel** request.

The following condition may be detected synchronously or asynchronously:

#### **Item Description**

**EFBIG** The file is a regular file, *aio\_nbytes* is greater than 0, and the starting offset in *aio\_offset* is at or beyond the offset maximum in the open file description associated with *aio\_fildes*.

#### **Legacy AIO aio\_write Subroutine**

**Purpose:** Writes to a file asynchronously.

#### **Library (Legacy AIO aio\_write Subroutine)**

Standard C Library (**libc.a**)

#### **Syntax (Legacy AIO aio\_write Subroutine)**

**#include <aio.h>**

```
int aio_write( FileDescriptor, aiocbp)
int FileDescriptor;
struct aiocb *aiocbp;
int aio_write64( FileDescriptor, aiocbp)
int FileDescriptor;
struct aiocb64 *aiocbp;
```
#### **Description (Legacy AIO aio\_write Subroutine)**

The **aio\_write** subroutine writes asynchronously to a file. Specifically, the **aio\_write** subroutine writes to the file associated with the *FileDescriptor* parameter from a buffer. To handle this, the subroutine uses information from the **aio control block (aiocb)** structure, which is pointed to by the *aiocbp* parameter. This information includes the following fields:

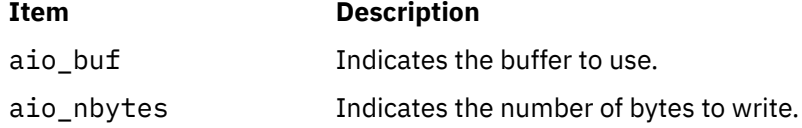

The **aio\_write64** subroutine is similar to the **aio\_write** subroutine except that it takes an **aiocb64** reference parameter. This allows the **aio write64** subroutine to specify offsets in excess of OFF\_MAX (2 gigbytes minus 1).

In the large file enabled programming environment, **aio\_read** is redefined to be **aio\_read64**.

If you use the **aio\_write** or **aio\_write64** subroutine with a file descriptor obtained from a call to the **shm\_open** subroutine, it will fail with **EINVAL**.

When the write request has been queued, the **aio write** subroutine updates the file pointer specified by the aio\_whence and aio\_offset fields in the **aiocb** structure as if the requested I/O completed. It then <span id="page-110-0"></span>returns to the calling program. The aio\_whence and aio\_offset fields have the same meaning as the *whence* and *offset* parameters in the **lseek** subroutine. The subroutine ignores them for file objects that are not capable of seeking.

If an error occurs during the call, the write request is not initiated or queued. To determine the status of a request, use the **aio\_error** subroutine.

To have the calling process receive the **SIGIO** signal when the I/O operation completes, set the AIO\_SIGNAL bit in the aio\_flag field in the **aiocb** structure.

**Note:** The **event** structure in the **aiocb** structure is currently not in use but is included for future compatibility.

**Note:** The \_AIO\_AIX\_SOURCE macro used in **aio.h** must be defined when using **aio.h** to compile an aio application with the Legacy AIO function definitions. The default compile using the **aio.h** file is for an application with the POSIX AIO definitions. In the source file enter:

```
#define _AIO_AIX_SOURCE
#include <sys/aio.h>
```
or, on the command line when compiling enter:

->xlc ... -D\_AIO\_AIX\_SOURCE ... legacy\_aio\_program.c

Since prioritized I/O is not supported at this time, the *aio\_reqprio* field of the structure is not presently used.

#### **Parameters (Legacy AIO aio\_write Subroutine)**

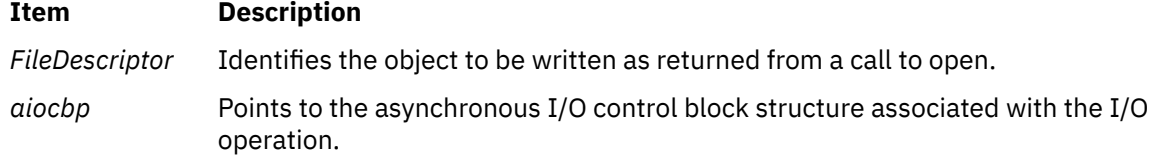

#### **aiocb Structure**

The **aiocb** structure is defined in the **/usr/include/aio.h** file and contains the following members:

```
struct aiocb
{
     int aio whence:
      off_t aio_offset;
     char *aio_buf;<br>ssize t aio retur
                     aio return;
      int aio_errno;
     size_t aio_nbytes;
      union {
                     regprio;
struct \{int version:8;
                 int priority:8;
                     cache_hint:16;
            } ext;
     3 aio_u1;
      int aio_flag;
     int aio_iocpfd;<br>aio_handle_t aio_handle;
     aio handle t
}
#define aio_reqprio aio_u1.reqprio
#define aio_version aio_u1.ext.version
#define aio_priority aio_u1.ext.priority
#define aio_cache hint
```
### **Execution Environment (Legacy AIO aio\_write Subroutine)**

The **aio\_write** and **aio\_write64** subroutines can be called from the process environment only.

### **Return Values (Legacy AIO aio\_write Subroutine)**

When the write request queues successfully, the **aio write** subroutine returns a value of 0. Otherwise, it returns a value of -1 and sets the **errno** global variable to identify the error.

Return codes can be set to the following **errno** values:

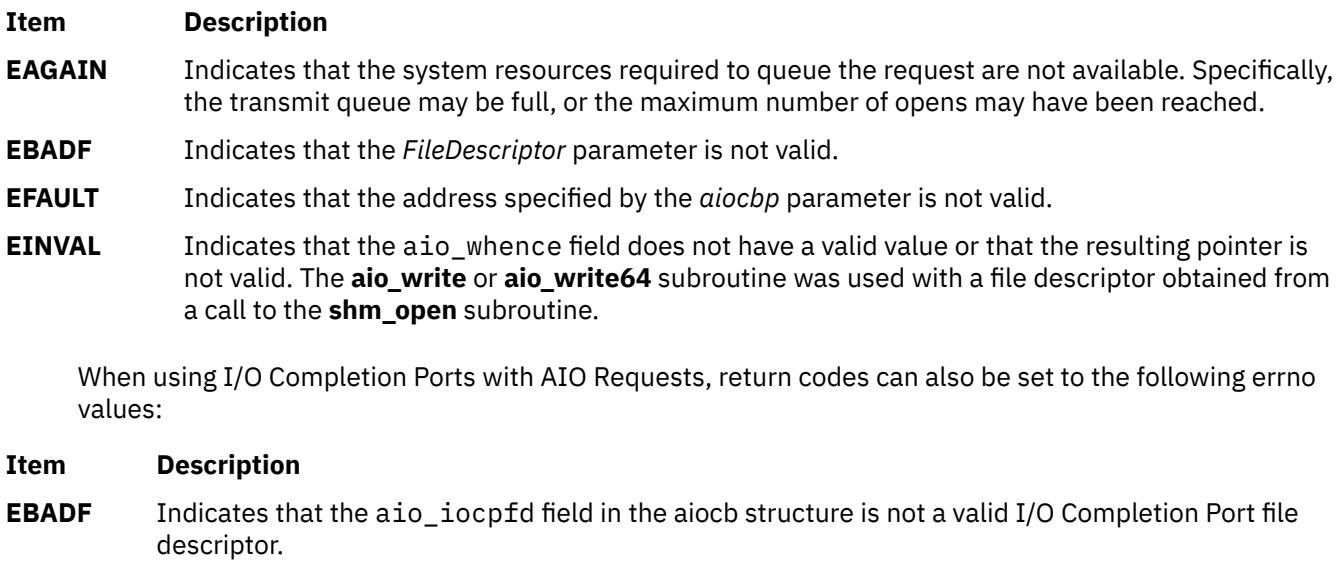

#### **EINVAL** Indicates that an I/O Completion Port service failed when attempting to start the AIO Request.

**EPERM** Indicates that I/O Completion Port services are not available.

**Note:** Other error codes defined in the **/usr/include/sys/errno.h** file may be returned by the **aio\_error** subroutine if an error during the I/O operation is encountered.

## **alloc, dealloc, print, read\_data, read\_regs, symbol\_addrs, write\_data, and write\_regs Subroutine**

### **Purpose**

Provide access to facilities needed by the pthread debug library and supplied by the debugger or application.

### **Library**

pthread debug library (**libpthdebug.a**)

### **Syntax**

```
#include <sys/pthdebug.h>
```

```
int alloc (user, len, bufp)
pthdb_user_t user;
size_t len;
void **bufp;
int dealloc (user, buf)
pthdb_user_t user;
void *buf;
```
**int print (***[user](#page-113-0)*, *[str](#page-113-0)***) pthdb\_user\_t** *user*; **char \****str*;

**int read\_data (***[user](#page-113-0)*, *[buf](#page-113-0)*, *[addr](#page-113-0)*, *[size](#page-113-0)***) pthdb\_user\_t** *user*; **void \****buf*; **pthdb\_addr\_t** *addr*; **int** *size*;

```
int read_regs (user, tid, flags, context)
pthdb_user_t user;
tid_t tid;
unsigned long long flags;
struct context64 *context;
```

```
int symbol_addrs (user, symbols[],count)
pthdb_user_t user;
pthdb_symbol_t symbols[];
int count;
```
**int write\_data (***[user](#page-113-0)*, *[buf](#page-113-0)*, *[addr](#page-113-0)*, *[size](#page-113-0)***) pthdb\_user\_t** *user*; **void \****buf*; **pthdb\_addr\_t** *addr*; **int** *size*;

**int write\_regs (***[user](#page-113-0)*, *[tid](#page-113-0)*, *[flags](#page-113-0)*, *[context](#page-113-0)***) pthdb\_user\_t** *user*; **tid\_t** *tid*; **unsigned long long** *flags*; **struct context64 \****context*;

#### **Description**

#### *int alloc()*

Allocates *len* bytes of memory and returns the address. If successful, 0 is returned; otherwise, a nonzero number is returned. This call back function is always required.

#### *int dealloc()*

Takes a buffer and frees it. If successful, 0 is returned; otherwise, a nonzero number is returned. This call back function is always required.

#### *int print()*

Prints the character string to the debugger's stdout. If successful, 0 is returned; otherwise, a nonzero number is returned. This call back is for debugging the library only. If you aren't debugging the pthread debug library, pass a NULL value for this call back.

#### *int read\_data()*

Reads the requested number of bytes of data at the requested location from an active process or core file and returns the data through a buffer. If successful, 0 is returned; otherwise, a nonzero number is returned. This call back function is always required.

#### *int read\_regs()*

Reads the context information of a debuggee kernel thread from an active process or from a core file. The information should be formatted in **context64** form for both a 32-bit and a 64-bit process. If successful, 0 is returned; otherwise, a nonzero number is returned. This function is only required when using the **pthdb\_pthread\_context** and **pthdb\_pthread\_setcontext** subroutines.

#### *int symbol\_addrs()*

Resolves the address of symbols in the debuggee. The pthread debug library calls this subroutine to get the address of known debug symbols. If the symbol has a name of NULL or "", set the address to 0LL instead of doing a lookup or returning an error. If successful, 0 is returned; otherwise, a nonzero number is returned. In introspective mode, when the **PTHDB\_FLAG\_SUSPEND** flag is set, the application can use the pthread debug library by passing NULL, or it can use one of its own.

#### <span id="page-113-0"></span>*int write\_data()*

Writes the requested number of bytes of data to the requested location. The **libpthdebug.a** library may use this to write data to the active process. If successful, 0 is returned; otherwise, a nonzero number is returned. This call back function is required when the **PTHDB\_FLAG\_HOLD** flag is set and when using the **pthdb\_pthread\_setcontext** subroutine.

#### *int write\_regs()*

Writes requested context information to specified debuggee's kernel thread id. If successful, 0 is returned; otherwise, a nonzero number is returned. This subroutine is only required when using the **pthdb\_pthread\_setcontext** subroutine.

**Note:** If the **write data** and **write regs** subroutines are NULL, the pthread debug library will not try to write data or regs. If the **pthdb\_pthread\_set\_context** subroutine is called when the **write\_data** and **write\_regs** subroutines are NULL, **PTHDB\_NOTSUP** is returned.

#### **Parameters**

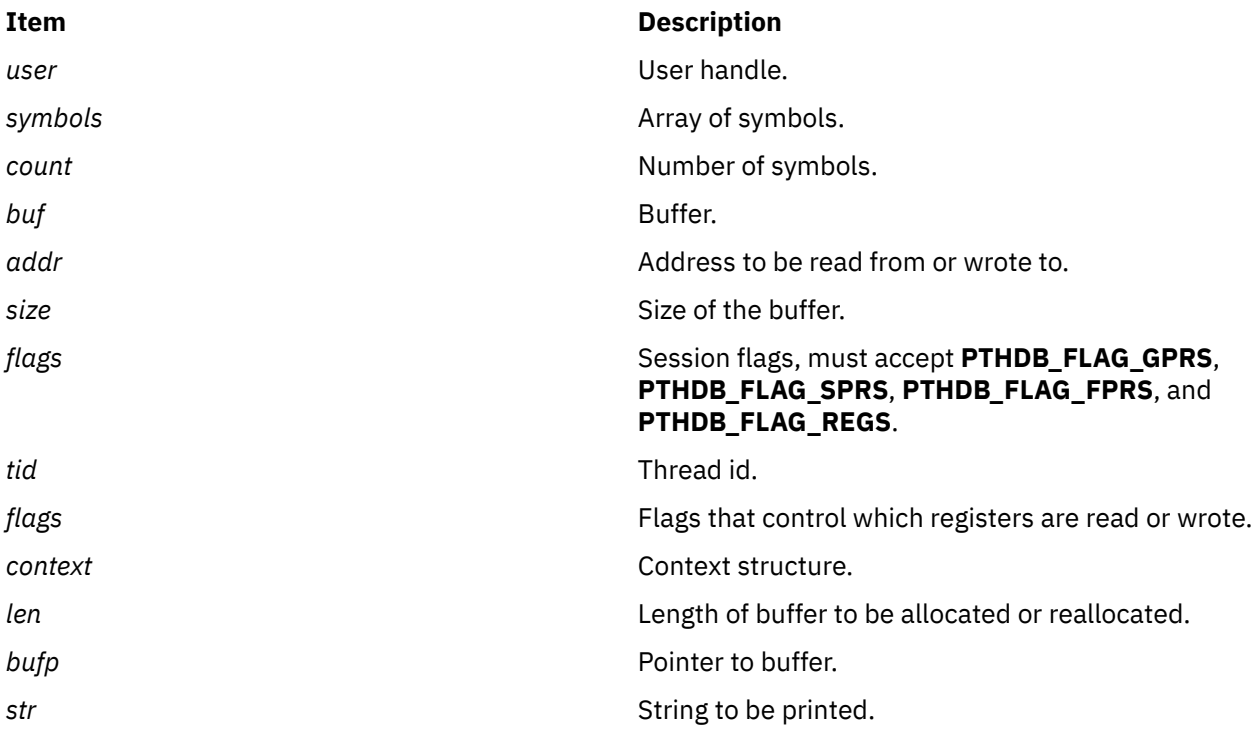

### **Return Values**

If successful, these subroutines return 0; otherwise they return a nonzero value.

## **alloclmb Subroutine**

#### **Purpose**

Allocates a contiguous block of contiguous real memory for exclusive use by the caller. The block of memory reserved will be the size of a system LMB.

#### **Syntax**

#include <sys/dr.h> int alloclmb(long long \**[laddr](#page-114-0)*, int *[flags](#page-114-0)*)

### <span id="page-114-0"></span>**Description**

The **alloclmb()** subroutine reserves an LMB sized block of contiguous real memory for exclusive use by the caller. It returns the partition logical address of that memory in \**laddr*.

**alloclmb()** is only valid in an LPAR environment, and it fails (with **ENOTSUP**) if called in another environment.

Only a privileged user should call **alloclmb()**.

#### **Parameters**

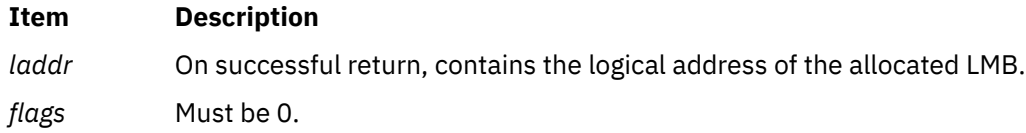

### **Execution Environment**

This **alloclmb()** interface should only be called from the process environment.

### **Return Values**

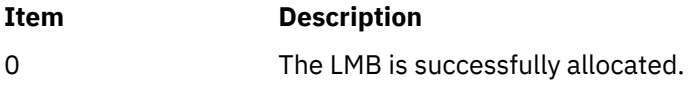

### **Error Codes**

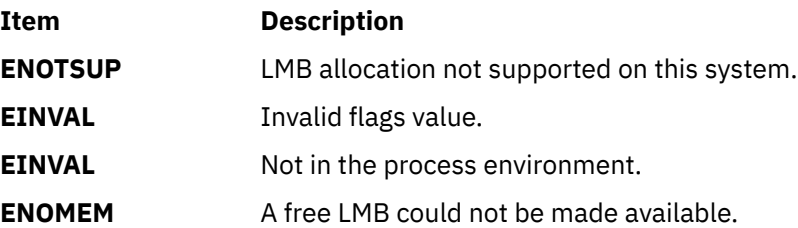

## **asinh, asinhf, asinhl, asinhd32, asinhd64, and asinhd128 Subroutines**

### **Purpose**

Computes the inverse hyperbolic sine.

#### **Syntax**

```
#include <math.h>
float asinhf (x)
float x;
long double asinhl (x)
long double x;
double asinh ( x)
double x;
_Decimal32 asinhd32 (x)
_Decimal32 x;
_Decimal64 asinhd64 (x)
_Decimal64 x;
```

```
_Decimal128 asinhd128 (x)
\overline{\phantom{a}}Decimal128 x;
```
### **Description**

The **asinhf**, **asinhl**, **asinh**, **asinhd32**, **asinhd64**, and **asinhd128** subroutines compute the inverse hyperbolic sine of the*x* parameter.

An application wishing to check for error situations should set **errno** to zero and call **fetestexcept(FE\_ALL\_EXCEPT)** before calling these subroutines. Upon return, if the **errno** global variable is nonzero or **fetestexcept(FE\_INVALID | FE\_DIVBYZERO | FE\_OVERFLOW | FE\_UNDERFLOW)** is nonzero, an error has occurred.

#### **Parameters**

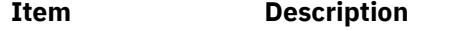

*x* Specifies the value to be computed.

#### **Return Values**

Upon successful completion, the **asinhf**, **asinhl**, **asinh**, **asinhd32**, **asinhd64**, and **asinhd128** subroutines return the inverse hyperbolic sine of the given argument.

If *x* is NaN, a NaN is returned.

If *x* is 0, or ±Inf, *x* is returned.

If *x* is subnormal, a range error may occur and *x* will be returned.

## **asinf, asinl, asin, asind32, asind64, and asind128 Subroutines**

#### **Purpose**

Computes the arc sine.

#### **Syntax**

```
#include <math.h>
float asinf (x)
float x;
long double asinl (x)
long double x;
double asin (x)
double x;
_Decimal32 asind32 (x)
_Decimal32 x;
_Decimal64 asind64 (x)
_Decimal64 x;
_Decimal128 asind128 (x)
_Decimal128 x;
```
### **Description**

The **asinf**, **asinl**, **asin**, **asind32**, **asind64**, and **asind128** subroutines compute the principal value of the arc sine of the *x* parameter. The value of *x* should be in the range [-1,1].

<span id="page-116-0"></span>An application wishing to check for error situations should set the **errno** global variable to zero and call **feclearexcept(FE\_ALL\_EXCEPT)** before calling these subroutines. On return, if **errno** is nonzero or **fetestexcept(FE\_INVALID | FE\_DIVBYZERO | FE\_OVERFLOW | FE\_UNDERFLOW)** is nonzero, an error has occurred.

### **Parameters**

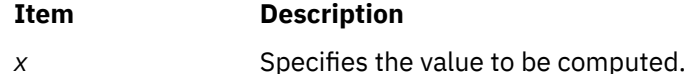

### **Return Values**

Upon successful completion, the **asinf**, **asinl**, **asin**, **asind32**, **asind64**, and **asind128** subroutines return the arc sine of *x*, in the range [-pi /2, pi/2] radians.

For finite values of x not in the range  $[-1,1]$ , a domain error occurs, and a NaN is returned.

If *x* is NaN, a NaN is returned.

If *x* is 0, *x* is returned.

If *x* is ±Inf, a domain error occurs, and a NaN is returned.

If *x* is subnormal, a range error may occur and *x* is returned.

## **assert Macro**

#### **Purpose**

Verifies a program assertion.

### **Library**

Standard C Library (**libc.a**)

### **Syntax**

**#include <assert.h>**

**void assert (** *Expression***) int** *Expression***;**

### **Description**

The **assert** macro puts error messages into a program. If the specified expression is false, the **assert** macro writes the following message to standard error and stops the program:

Assertion failed: Expression, file FileName, line LineNumber

In the error message, the *FileName* value is the name of the source file and the *LineNumber* value is the source line number of the **assert** statement.

### **Parameters**

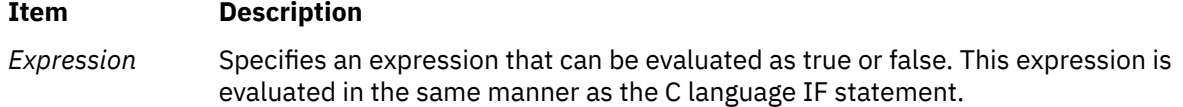

## **at\_quick\_exit Subroutine**

#### **Purpose**

Registers the function that is specified by the *func* parameter during a call to the **quick\_exit** subroutine.

#### **Library**

Standard C library (**libc.a**)

#### **Syntax**

```
#include <stdlib.h>
int at_quick_exit (void * func (void));
```
#### **Description**

The **at\_quick\_exit** subroutine registers the function that is specified by the *func* parameter that is called without any arguments. If the **quick\_exit** subroutine is called, it calls the registered functions before the exit.

If a call to the **at\_quick\_exit** subroutine does not occur before a call to the **quick\_exit** subroutine, the function call is successful.

#### **Parameters**

#### **Item Description**

*func* Specifies the function that gets registered and that is called during the **quick\_exit** subroutine call.

#### **Environmental limits**

The implementation supports a minimum registration of up to 32 functions.

#### **Return Values**

Upon successful completion, the subroutine returns a value of zero, if the registration succeeds.

If unsuccessful, a value of nonzero is returned.

#### **Files**

The **stdlib.h** file defines standard macros, data types, and subroutines.

## **atan2f, atan2l, atan2, atan2d32, atan2d64, and atan2d128 Subroutines**

#### **Purpose**

Computes the arc tangent.

#### **Syntax**

```
#include <math.h>
float atan2f (y, x)
```

```
float y, float x;
long double atan2l (y, x)
long double y, long double x;
double atan2 (y, x)
double y, x;
_Decimal32 atan2d32 (y, x)
_Decimal32 y, x;
_Decimal64 atan2d64 (y, x)
_Decimal64 y, x;
_Decimal128 atan2d128 (y, x)
_Decimal128 y, x;
```
### **Description**

The **atan2f**, **atan2l**, **atan2**, **atan2d32**, **atan2d64** and **atan2d128** subroutines compute the principal value of the arc tangent of *y/x*, using the signs of both parameters to determine the quadrant of the return value.

An application wishing to check for error situations should set the **errno** global variable to zero and call **feclearexcept(FE\_ALL\_EXCEPT)** before calling these functions. On return, if **errno** is nonzero or **fetestexcept(FE\_INVALID | FE\_DIVBYZERO | FE\_OVERFLOW | FE\_UNDERFLOW)** is nonzero, an error has occurred.

### **Parameters**

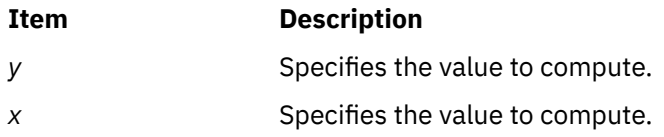

### **Return Values**

Upon successful completion, the **atan2f**, **atan2l**, **atan2**, **atan2d32**, **atan2d64**, and **atan2d128** subroutines return the arc tangent of  $y/x$  in the range [-pi, pi] radians.

If  $y$  is 0 and  $x$  is  $< 0$ ,  $\pm$  pi is returned.

If  $y$  is 0 and  $x$  is  $>$  0, 0 is returned.

If *y* is < 0 and *x* is 0, -pi/2 is returned.

If  $y$  is  $> 0$  and  $x$  is 0, pi/2 is returned.

If *x* is 0, a pole error does not occur.

If either *x* or *y* is NaN, a NaN is returned.

If the result underflows, a range error may occur and *y/x* is returned.

If  $y$  is 0 and  $x$  is -0,  $\pm x$  is returned.

If *y* is 0 and *x* is +0, 0 is returned.

For finite values of ±*y* >0, if *x* is -Inf, ±x is returned.

For finite values of ±*y* >0, if *x* is +Inf, 0 is returned.

For finite values of *x*, if *y* is ±Inf, ±x/2 is returned.

If *y* is ±Inf and *x* is -Inf, ±3pi/4 is returned.

If *y* is ±Inf and *x* is +Inf, ±pi/4 is returned.

If both arguments are 0, a domain error does not occur.

### **Purpose**

Computes the arc tangent.

### **Syntax**

```
#include <math.h>
float atanf (x)
float x;
long double atanl (x)
long double x;
double atan (x)
double x;
_Decimal32 atand32 (x)
_Decimal32 x;
_Decimal64 atand64 (x)
_Decimal64 x;
_Decimal128 atand128 (x)
_Decimal128 x;
```
### **Description**

The **atanf**, **atanl**, **atan**, **atand32**, **atand64**, and **atand128** subroutines compute the principal value of the arc tangent of the *x* parameter.

An application wishing to check for error situations should set the **errno** global variable to zero and call **feclearexcept(FE\_ALL\_EXCEPT)** before calling these functions. On return, if **errno** is nonzero or **fetestexcept(FE\_INVALID | FE\_DIVBYZERO | FE\_OVERFLOW | FE\_UNDERFLOW)** is nonzero, an error has occurred.

### **Parameters**

#### **Item Description**

*x* Specifies the value to be computed.

### **Return Values**

Upon successful completion, the **atanf**, **atanl**, **atan**, **atand32**, **atand64**, and **atand128** subroutines return the arc tangent of *x* in the range [-pi /2, pi/2] radians.

If *x* is NaN, a NaN is returned.

If *x* is 0, *x* is returned.

If *x* is ±Inf, ±x/2 is returned.

If *x* is subnormal, a range error may occur and *x* is returned.

## **atanh, atanhf, atanhl, atanhd32, atanhd64, and atanhd128 Subroutines**

### **Purpose**

Computes the inverse hyperbolic tangent.

### **Syntax**

```
#include <math.h>
float atanhf (x)
float x;
long double atanhl (x)
long double x;
double atanh (x)
double x;
_Decimal32 atanhd32 (x)
_Decimal32 x;
_Decimal64 atanhd64 (x)
_Decimal64 x;
_Decimal128 atanhd128 (x)
_Decimal128 x;
```
### **Description**

The **atanhf**, **atanhl**, **atanh**, **atanhd32**, **atanhd64**, and **atanhd128** subroutines compute the inverse hyperbolic tangent of the *x* parameter.

An application wishing to check for error situations should set the **errno** global variable to zero and call **feclearexcept(FE\_ALL\_EXCEPT)** before calling these functions. On return, if **errno** is nonzero or **fetestexcept(FE\_INVALID | FE\_DIVBYZERO | FE\_OVERFLOW | FE\_UNDERFLOW)** is nonzero, an error has occurred.

#### **Parameters**

**Item Description**

*x* Specifies the value to be computed.

### **Return Values**

Upon successful completion, the **atanhf**, **atanhl**, **atanh**, **atanhd32**, **atanhd64**, and **atanhd128** subroutines return the inverse hyperbolic tangent of the given argument.

If *x* is ±1, a pole error occurs, and **atanhf**, **atanhl** , **atanh**, **atanhd32**, **atanhd64**, and **atanhd128** return the value of the macro HUGE\_VALF, HUGE\_VALL, HUGE\_VAL, HUGE\_VAL\_D32, HUGE\_VAL\_D64, and HUGE\_VAL\_D128 respectively, with the same sign as the correct value of the function.

For finite |*x*|>1, a domain error occurs, and a NaN is returned.

If *x* is NaN, a NaN is returned.

If *x* is 0, *x* is returned.

If *x* is ±Inf, a domain error shall occur, and a NaN is returned.

If *x* is subnormal, a range error may occur and *x* is returned.

#### **Error Codes**

The **atanhf**, **atanhl**, **atanh**, **atanhd32**, **atanhd64**, and **atanhd128** subroutines return **NaNQ** and set **errno** to **EDOM** if the absolute value of x is greater than the value of one.

## **atof atoff Subroutine**

#### **Purpose**

Converts an ASCII string to a floating-point or double floating-point number.

#### **Libraries**

Standard C Library (**libc.a**)

#### **Syntax**

```
#include <stdlib.h>
```

```
double atof (NumberPointer)
const char *NumberPointer;
```

```
float atoff (NumberPointer)
char *NumberPointer;
```
### **Description**

The **atof** subroutine converts a character string, pointed to by the *NumberPointer* parameter, to a doubleprecision floating-point number. The **atoff** subroutine converts a character string, pointed to by the *NumberPointer* parameter, to a single-precision floating-point number. The first unrecognized character ends the conversion.

Except for behavior on error, the **atof** subroutine is equivalent to the **strtod** subroutine call, with the *EndPointer* parameter set to (**char\*\***) NULL.

Except for behavior on error, the **atoff** subroutine is equivalent to the **strtof** subroutine call, with the *EndPointer* parameter set to (**char\*\***) NULL.

These subroutines recognize a character string when the characters are in one of two formats: numbers or numeric symbols.

- For a string to be recognized as a number, it should contain the following pieces in the following order:
	- 1. An optional string of white-space characters
	- 2. An optional sign
	- 3. A nonempty string of digits optionally containing a radix character
	- 4. An optional exponent in E-format or e-format followed by an optionally signed integer.
- For a string to be recognized as a numeric symbol, it should contain the following pieces in the following order:
	- 1. An optional string of white-space characters
	- 2. An optional sign
	- 3. One of the strings: **INF**, **infinity**, **NaNQ**, **NaNS**, or **NaN** (case insensitive)

The **atoff** subroutine is not part of the ANSI C Library. These subroutines are at least as accurate as required by the *IEEE Standard for Binary Floating-Point Arithmetic*. The **atof** subroutine accepts at least 17 significant decimal digits. The **atoff** and subroutine accepts at least 9 leading 0's. Leading 0's are not counted as significant digits.

**Note:** Starting with the IBM® AIX 6 with Technology Level 7 and the IBM AIX 7 with Technology Level 1, the precision of the floating-point conversion routines, printf and scanf family of functions has been increased from 17 digits to 37 digits for double and long double values.

### **Parameters**

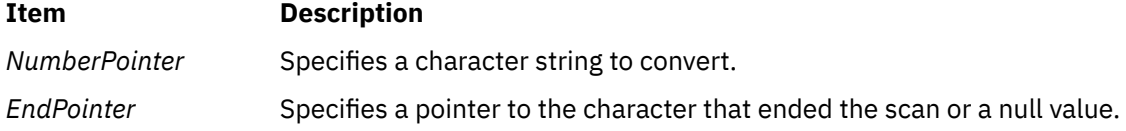

### **Return Values**

Upon successful completion, the **atof**, and **atoff** subroutines return the converted value. If no conversion could be performed, a value of 0 is returned and the **errno** global variable is set to indicate the error.

### **Error Codes**

If the conversion cannot be performed, a value of 0 is returned, and the **errno** global variable is set to indicate the error.

If the conversion causes an overflow (that is, the value is outside the range of representable values), **+/- HUGE\_VAL** is returned with the sign indicating the direction of the overflow, and the **errno** global variable is set to **ERANGE**.

If the conversion would cause an underflow, a properly signed value of 0 is returned and the **errno** global variable is set to **ERANGE**.

The **atoff** subroutine has only one rounding error. (If the **atof** subroutine is used to create a doubleprecision floating-point number and then that double-precision number is converted to a floating-point number, two rounding errors could occur.)

## **atol or atoll Subroutine**

### **Purpose**

Converts a string to a long integer.

### **Syntax**

```
#include <stdlib.h>
```
**long long atoll (***nptr***) const char \****nptr***;**

```
long atol (nptr)
const char *nptr;
```
### **Description**

The **atoll** and **atol** subroutines (*str*) are equivalent to strtoll(nptr, (char \*\*)NULL, 10) and strtol(nptr, (char  $**$ )NULL, 10), respectively. If the value cannot be represented, the behavior is undefined.

### **Parameters**

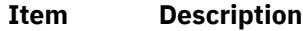

*nptr* Points to the string to be converted into a long integer.

### **Return Values**

The **atoll** and **atol** subroutines return the converted value if the value can be represented.

## **attrset or wattrset Subroutine**

#### **Purpose**

Sets the current attributes of a window to the specified attributes.

### **Libraries**

Curses Library (**libcurses.a**)

### **Syntax**

```
#include <curses.h>
```

```
attrset( Attributes)
char *Attributes;
wattrset( Window, Attributes)
WINDOW *Window;
char *Attributes;
```
### **Description**

The **attrset** and **wattrset** subroutines set the current attributes of a window to the specified attributes. The **attrset** subroutine sets the current attribute of stdscr. The **wattrset** subroutine sets the current attribute of the specified window.

#### **Parameters**

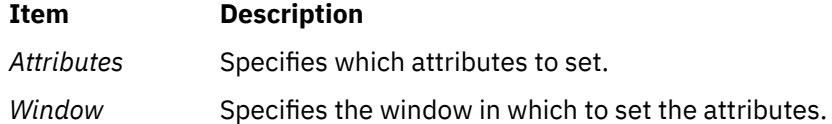

### **Examples**

1. To set the current attribute in the **stdscr** global variable to blink, enter:

attrset(A\_BLINK);

2. To set the current attribute in the user-defined window my\_window to blinking, enter:

wattrset(my\_window, A\_BLINK);

3. To turn off all attributes in the **stdscr** global variable, enter:

```
attrset(0);
```
4. To turn off all attributes in the user-defined window my\_window, enter:

wattrset(my\_window, 0);

## **attroff, attron, attrset, wattroff, wattron, or wattrset Subroutine**

#### **Purpose**

Restricted window attribute control functions.

**Library**

Curses Library (**libcurses.a**)

**Syntax**

**#include <curses.h>**

**int attroff (int** *\*attrs***);**

**int attron (int** *\*attrs***);**

**int attrset (int** *\*attrs***);**

**int wattroff (WINDOW** *\*win*, **int** *\*attsr***);**

**int wattron (WINDOW** *\*win*, **int** *\*attrs***);**

**int wattrset (WINDOW** *\*win*, **int** *\*attsr***);**

### **Description**

These subroutines manipulate the window attributes of the current or specified window.

The **attroff** and **wattroff** subroutines turn off *attrs* in the current or specified specified window without affecting any others.

The **attron** and **wattron** subroutines turn on *attrs* in the current or specified specified window without affecting any others.

The **attrset** and **wattrset** subroutines set the background attributes of the current or specified specified window to *attrs.*

It unspecified whether these subroutines can be used to manipulate attributes than A\_BLINK, A\_BOLD, A\_DIM, A\_REVERSE, A\_STANDOUT and A\_UNDERLINE.

### **Parameters**

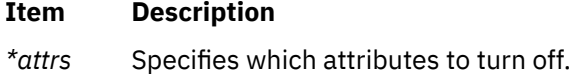

*\*win* Specifies the window in which to turn off the specified attributes.

### **Return Values**

These subroutines always return either OK or 1.

### **Examples**

For the **attroff** or **wattroff** subroutines:

1. To turn the off underlining attribute in stdscr, enter:

```
attroff(A_UNDERLINE);
```
2. To turn off the underlining attribute in the user-defined window my\_window, enter:

wattroff(my\_window, A\_UNDERLINE);

#### For the **attron** or **wattron** subroutines:

1. To turn on the underlining attribute in stdscr, enter:

attron(A\_UNDERLINE);

2. To turn on the underlining attribute in the user-defined window my\_window, enter:

wattron(my\_window, A\_UNDERLINE);

For the **attrset** or **wattrset** subroutines:

1. To set the current attribute in the **stdscr** global variable to blink, enter:

attrset(A\_BLINK);

2. To set the current attribute in the user-defined window my\_window to blinking, enter:

wattrset(my\_window, A\_BLINK);

3. To turn off all attributes in the **stdscr** global variable, enter:

attrset(0);

4. To turn off all attributes in the user-defined window my\_window, enter:

wattrset(my\_window, 0);

## **attron or wattron Subroutine**

#### **Purpose**

Turns on specified attributes.

#### **Library**

Curses Library (**libcurses.a**)

#### **Syntax**

#### **#include <curses.h>**

```
attron( Attributes)
char *Attributes;
```
**wattron(** *[Window](#page-126-0)***,** *Attributes***) WINDOW \****Window***; char \****Attributes***;**

### **Description**

The **attron** and **wattron** subroutines turn on specified attributes without affecting any others. The **attron** subroutine turns the specified attributes on in stdscr. The **wattron** subroutine turns the specified attributes on in the specified window.

### <span id="page-126-0"></span>**Parameters**

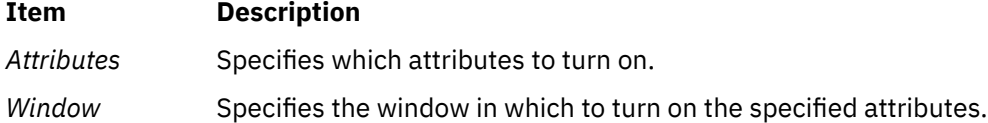

### **Examples**

1. To turn on the underlining attribute in stdscr, enter:

attron(A\_UNDERLINE);

2. To turn on the underlining attribute in the user-defined window my\_window, enter:

wattron(my\_window, A\_UNDERLINE);

## **audit Subroutine**

### **Purpose**

Enables and disables system auditing.

### **Library**

Standard C Library (**libc.a**)

### **Syntax**

```
#include <sys/audit.h>
```

```
int audit ( Command, Argument)
int Command;
int Argument;
```
### **Description**

The **audit** subroutine enables or disables system auditing.

When auditing is enabled, audit records are created for security-relevant events. These records can be collected through the **auditbin** subroutine, or through the **/dev/audit** special file interface.

#### <span id="page-127-0"></span>**Parameters**

#### **Item Description**

*Command* Defined in the **sys/audit.h** file, can be one of the following values:

#### **AUDIT\_QUERY**

Returns a mask indicating the state of the auditing subsystem. The mask is a logical ORing of the **AUDIT\_ON**, **AUDIT\_OFF**, **AUDIT\_PANIC**, and **AUDIT\_FULLPATH** flags.

#### **AUDIT\_ON**

Enables auditing. If auditing is already enabled, only the failure-mode behavior changes. The *Argument* parameter specifies recovery behavior in the event of failure and may be either 0 or the value **AUDIT\_PANIC** or **AUDIT\_FULLPATH**.

**Note:** If **AUDIT** PANIC is specified, bin-mode auditing must be enabled before the **audit** subroutine call.

#### **AUDIT\_OFF**

Disables the auditing system if auditing is enabled. If the auditing system is disabled, the **audit** subroutine does nothing. The *Argument* parameter is ignored.

#### **AUDIT\_RESET**

Disables the auditing system and resets the auditing system. If auditing is already disabled, only the system configuration is reset. Resetting the audit configuration involves clearing the audit events and audited objects table, and terminating bin auditing and stream auditing.

#### **AUDIT\_EVENT\_THRESHOLD**

Audit event records will be buffered until a total of *Argument* records have been saved, at which time the audit event records will be flushed to disk. An *Argument* value of zero disables this functionality.

#### **AUDIT\_BYTE\_THRESHOLD**

Audit event data will be buffered until a total of *Argument* bytes of data have been saved, at which time the audit event data will be flushed to disk. An *Argument* value of zero disables this functionality.

*Argument* Specifies the behavior when a bin write fails (for **AUDIT\_ON**) or specifies the size of the audit event buffer (for **AUDIT\_EVENT\_THRESHOLD** and **AUDIT\_BYTE\_THRESHOLD**). For **AUDIT\_RESET** and **AUDIT\_QUERY**, the value of the **Argument** is the WPAR ID. For all other commands, the value of **Argument** is ignored. The valid values are:

#### **AUDIT\_PANIC**

The operating system halts abruptly if an audit record cannot be written to a bin.

**Note:** If **AUDIT\_PANIC** is specified, bin-mode auditing must be enabled before the **audit** subroutine call.

#### **AUDIT\_FULLPATH**

The operating system starts capturing full path name for the FILE\_Open, FILE\_Read, FILE\_Write auditing events.

#### **BufferSize**

The number of bytes or audit event records which will be buffered. This parameter is valid only with the command **AUDIT\_BYTE\_THRESHOLD** and **AUDIT\_EVENT\_THRESHOLD**. A value of zero will disable either byte (for **AUDIT\_BYTE\_THRESHOLD**) or event (for **AUDIT\_EVENT\_THRESHOLD**) buffering.

### **Return Values**

For a *Command* value of **AUDIT QUERY**, the **audit** subroutine returns, upon successful completion, a mask indicating the state of the auditing subsystem. The mask is a logical ORing of the **AUDIT\_ON**, **AUDIT\_OFF**, **AUDIT\_PANIC**, **AUDIT\_NO\_PANIC**, and **AUDIT\_FULLPATH** flags. For any other *Command* value, the **audit** subroutine returns 0 on successful completion.

If the **audit** subroutine fails, a value of -1 is returned and the **errno** global variable is set to indicate the error.

### **Error Codes**

The **audit** subroutine fails if either of the following is true:

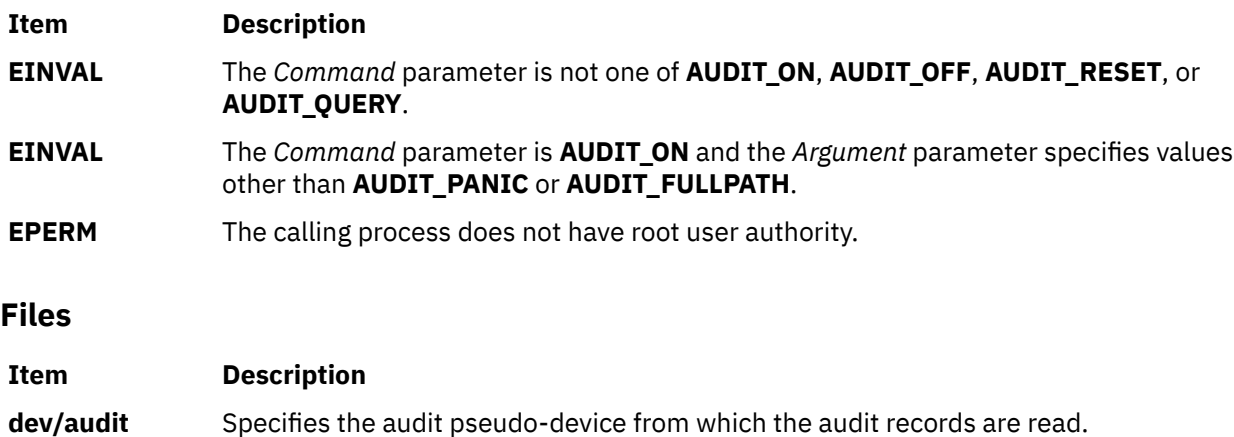

## **auditbin Subroutine**

### **Purpose**

Defines files to contain audit records.

### **Library**

Standard C Library (**libc.a**)

### **Syntax**

**#include <sys/audit.h>**

```
int auditbin (Command, Current, Next, Threshold)
int Command;
int Current;
int Next;
int Threshold;
```
### **Description**

The **auditbin** subroutine establishes an audit bin file into which the kernel writes audit records. Optionally, this subroutine can be used to establish an overflow bin into which records are written when the current bin reaches the size specified by the *Threshold* parameter.

### <span id="page-129-0"></span>**Parameters**

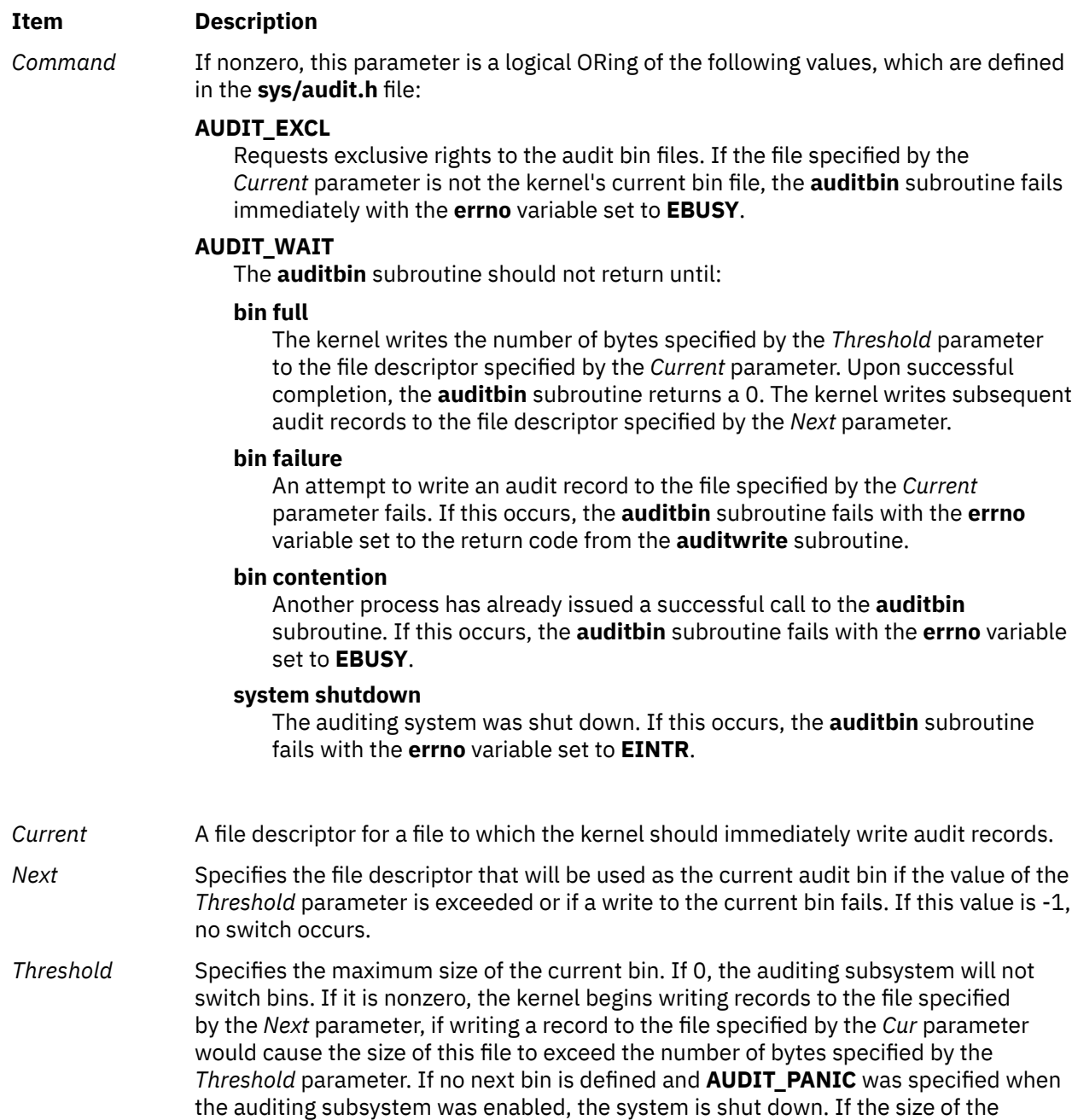

### **Return Values**

If the **auditbin** subroutine is successful, a value of 0 returns.

If the **auditbin** subroutine fails, a value of -1 returns and the **errno** global variable is set to indicate the error. If this occurs, the result of the call does not indicate whether any records were written to the bin.

subroutine fails and the **errno** variable is set to **EINVAL**.

*Threshold* parameter is too small to contain a bin header and a bin tail, the **auditbin**

### **Error Codes**

The **auditbin** subroutine fails if any of the following is true:

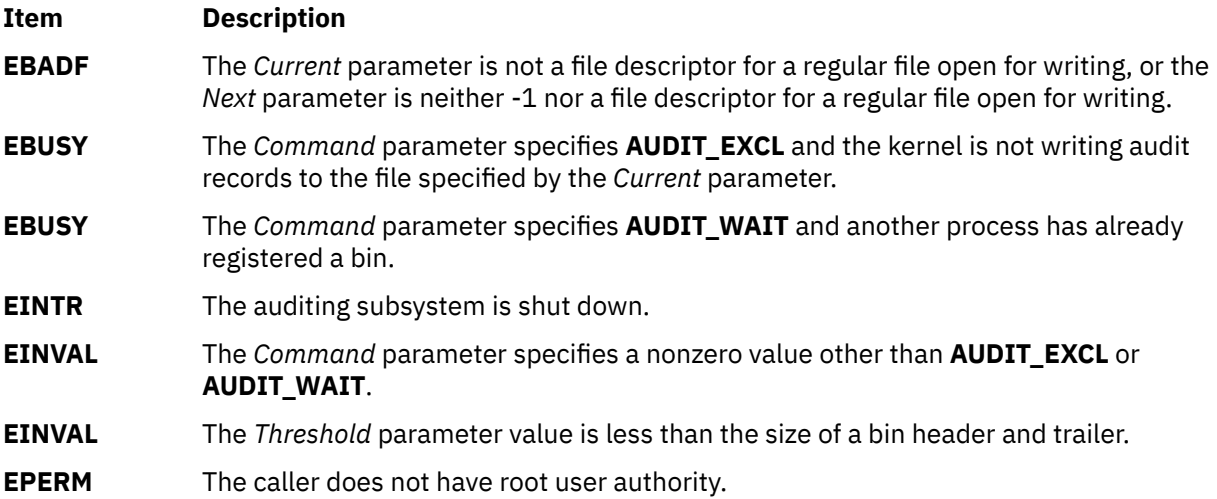

## **auditevents Subroutine**

### **Purpose**

Gets or sets the status of system event auditing.

### **Library**

Standard C Library (**libc.a**)

### **Syntax**

**#include <sys/audit.h>**

```
int auditevents ( Command, Classes, NClasses)
int Command;
struct audit_class *Classes;
int NClasses;
```
### **Description**

The **auditevents** subroutine queries or sets the audit class definitions that control event auditing. Each audit class is a set of one or more audit events.

System auditing need not be enabled before calling the **auditevents** subroutine. The **audit** subroutine can be directed with the **AUDIT\_RESET** command to clear all event lists.

### <span id="page-131-0"></span>**Parameters**

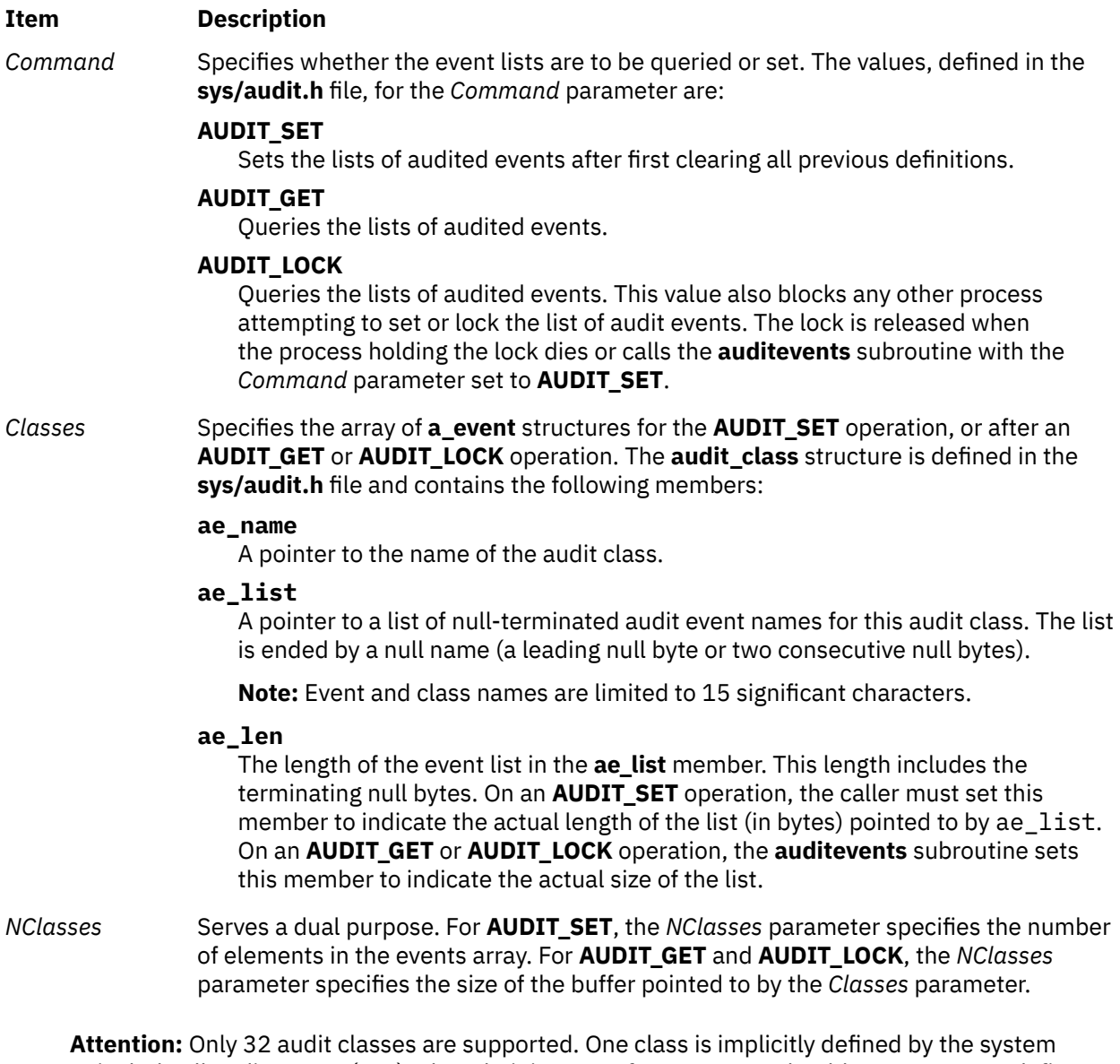

to include all audit events (ALL). The administrator of your system should not attempt to define more than 31 audit classes.

### **Security**

The calling process must have root user authority in order to use the **auditevents** subroutine.

### **Return Codes**

If the **auditevents** subroutine completes successfully, the number of audit classes is returned if the *Command* parameter is **AUDIT\_GET** or **AUDIT\_LOCK**. A value of 0 is returned if the *Command* parameter is **AUDIT\_SET**. If this call fails, a value of -1 is returned and the **errno** global variable is set to indicate the error.

### **Error Codes**

The **auditevents** subroutine fails if one or more of the following are true:

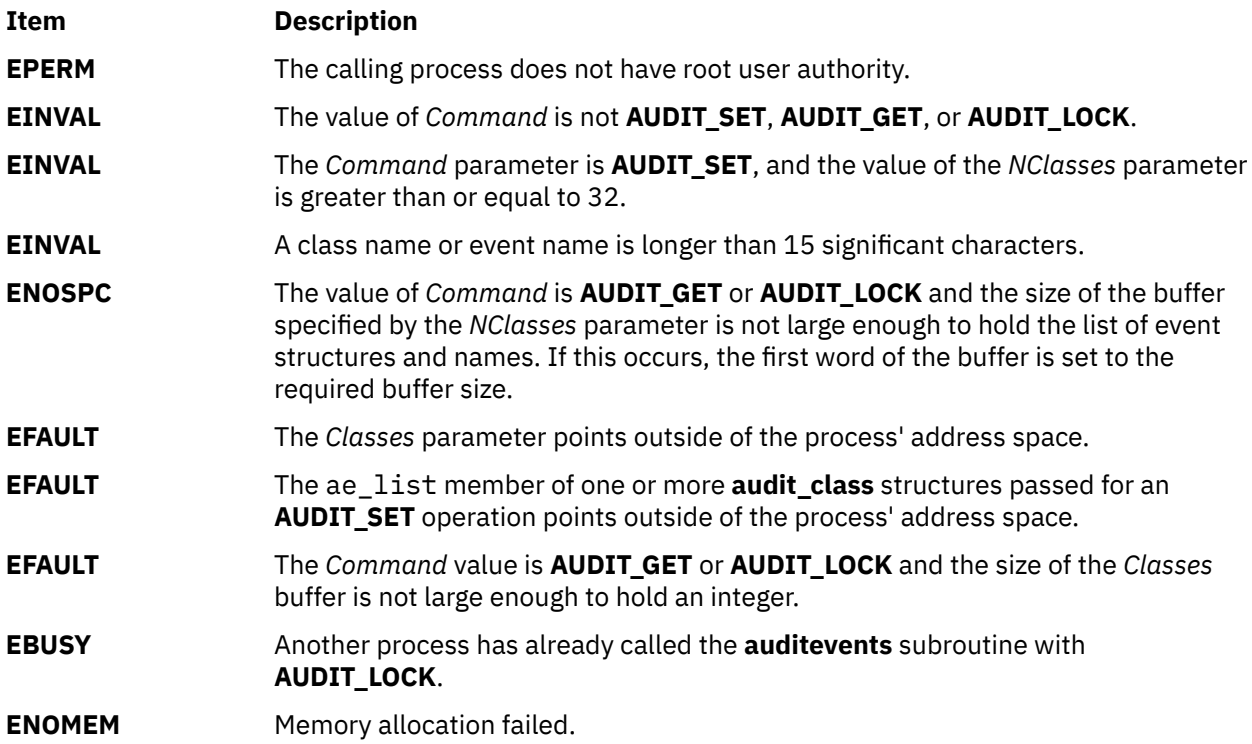

## **auditlog Subroutine**

#### **Purpose**

Appends an audit record to the audit trail file.

### **Library**

Standard C Library (**libc.a**)

### **Syntax**

```
#include <sys/audit.h>
```

```
int auditlog ( Event, Result, Buffer, BufferSize)
char *Event;
int Result;
char *Buffer;
int BufferSize;
```
### **Description**

The **auditlog** subroutine generates an audit record. The kernel audit-logging component appends a record for the specified *Event* if system auditing is enabled, process auditing is not suspended, and the *Event* parameter is in one or more of the audit classes for the current process.

The audit logger generates the audit record by adding the *Event* and *Result* parameters to the audit header and including the resulting information in the *Buffer* parameter as the audit tail.

### <span id="page-133-0"></span>**Parameters**

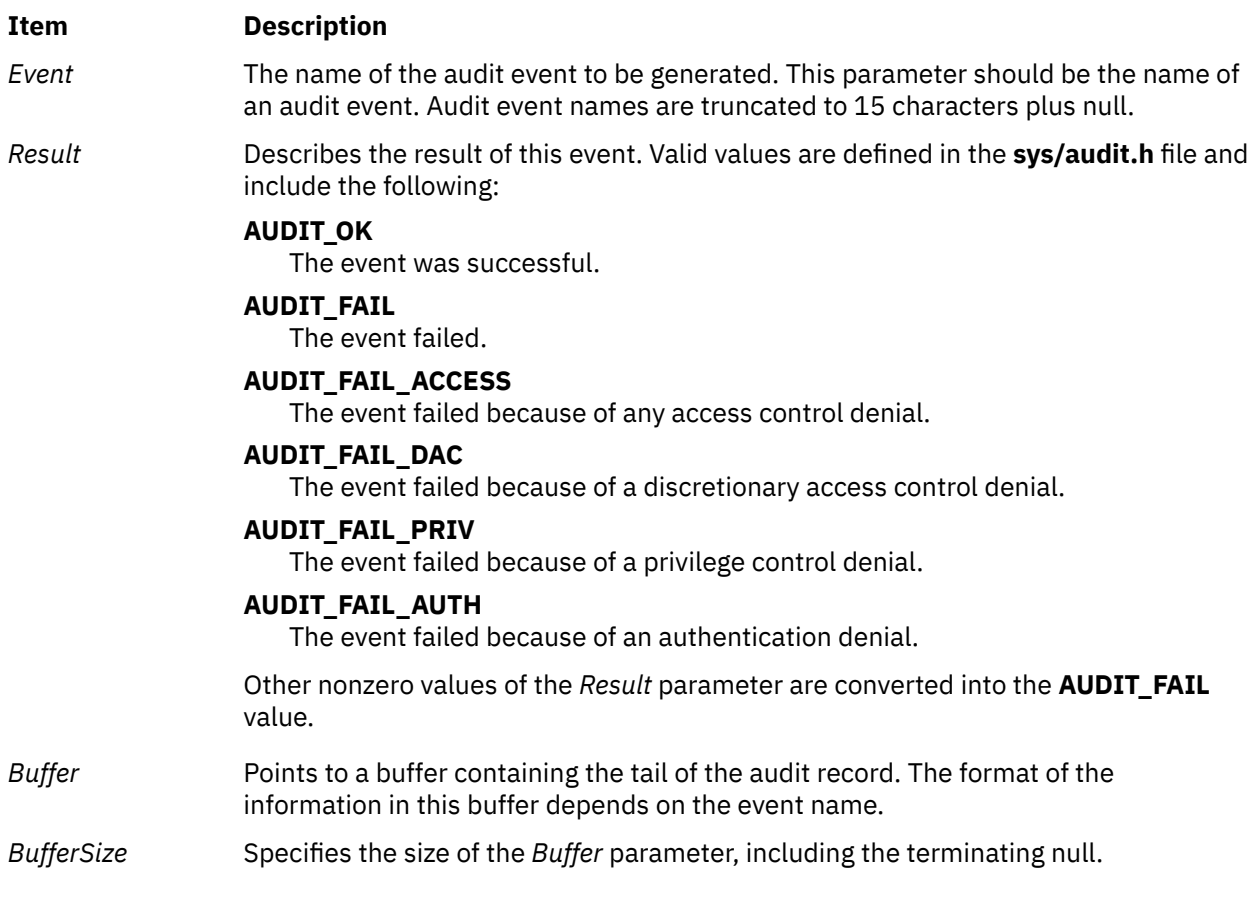

### **Return Values**

Upon successful completion, the **auditlog** subroutine returns a value of 0. If **auditlog** fails, a value of -1 is returned and the **errno** global variable is set to indicate the error.

The **auditlog** subroutine does not return any indication of failure to write the record where this is due to inappropriate tailoring of auditing subsystem configuration files or user-written code. Accidental omissions and typographical errors in the configuration are potential causes of such a failure.

### **Error Codes**

The **auditlog** subroutine fails if any of the following are true:

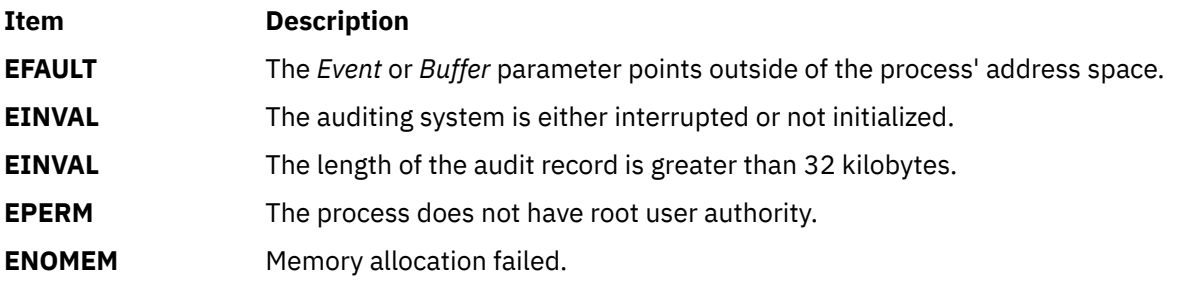

## **auditobj Subroutine**

### **Purpose**

Gets or sets the auditing mode of a system data object.

### **Library**

Standard C Library (**libc.a**)

### **Syntax**

**#include <sys/audit.h>**

**int auditobj (** *Command***,** *[Obj\\_Events](#page-135-0)***,** *[ObjSize](#page-135-0)***) int** *Command***; struct o\_event \****Obj\_Events***; int** *ObjSize***;**

### **Description**

The **auditobj** subroutine queries or sets the audit events to be generated by accessing selected objects. For each object in the file system name space, it is possible to specify the event generated for each access mode. Using the **auditobj** subroutine, an administrator can define new audit events in the system that correspond to accesses to specified objects. These events are treated the same as system-defined events.

System auditing need not be enabled to set or query the object audit events. The **audit** subroutine can be directed with the **AUDIT\_RESET** command to clear the definitions of object audit events.

### **Parameters**

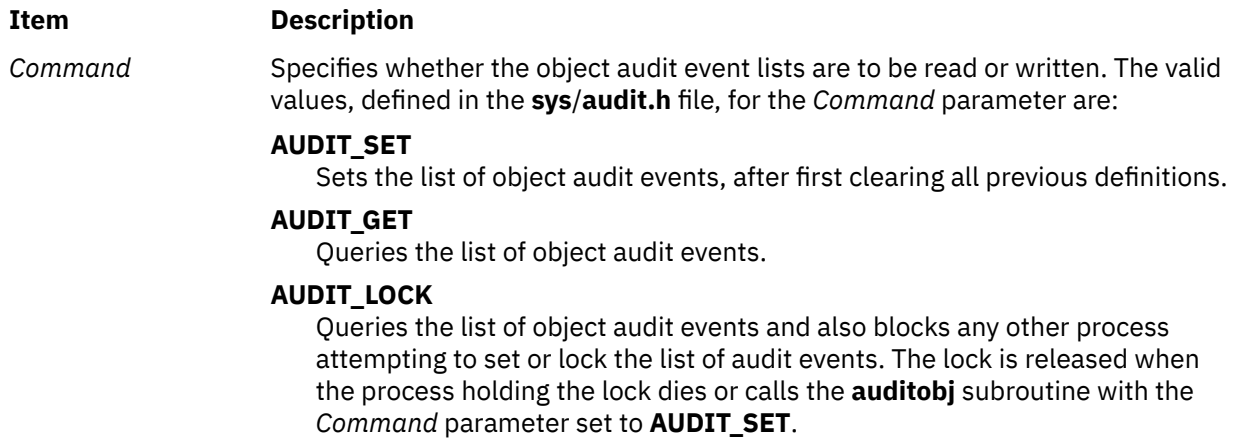

#### <span id="page-135-0"></span>**Item Description**

*Obj\_Events* Specifies the array of **o\_event** structures for the **AUDIT\_SET** operation or for after the **AUDIT\_GET** or **AUDIT\_LOCK** operation. The **o\_event** structure is defined in the **sys/audit.h** file and contains the following members:

#### **o\_type**

Specifies the type of the object, in terms of naming space. Currently, only one object-naming space is supported:

#### **AUDIT\_FILE**

Denotes the file system naming space.

#### **o\_name**

Specifies the name of the object.

#### **o\_event**

Specifies any array of event names to be generated when the object is accessed. Note that event names are currently limited to 16 bytes, including the trailing null. The index of an event name in this array corresponds to an access mode. Valid indexes are defined in the **audit.h** file and include the following:

- **AUDIT\_READ**
- **AUDIT\_WRITE**
- **AUDIT\_EXEC**

**Note:** The C++ compiler will generate a warning indicating that **o\_event** is defined both as a structure and a field within that structure. Although the **o\_event** field can be used within C++, the warning can by bypassed by defining **O\_EVENT\_RENAME**. This will replace the **o\_event** field with **o\_event\_array**. **o\_event** is the default field.

*ObjSize* For an **AUDIT SET** operation, the *ObjSize* parameter specifies the number of object audit event definitions in the array pointed to by the *Obj\_Events* parameter. For an **AUDIT\_GET** or **AUDIT\_LOCK** operation, the *ObjSize* parameter specifies the size of the buffer pointed to by the *Obj\_Events* parameter.

#### **Return Values**

If the **auditobj** subroutine completes successfully, the number of object audit event definitions is returned if the *Command* parameter is **AUDIT\_GET** or **AUDIT\_LOCK**. A value of 0 is returned if the *Command* parameter is **AUDIT\_SET**. If this call fails, a value of -1 is returned and the **errno** global variable is set to indicate the error.

#### **Error Codes**

The **auditobj** subroutine fails if any of the following are true:

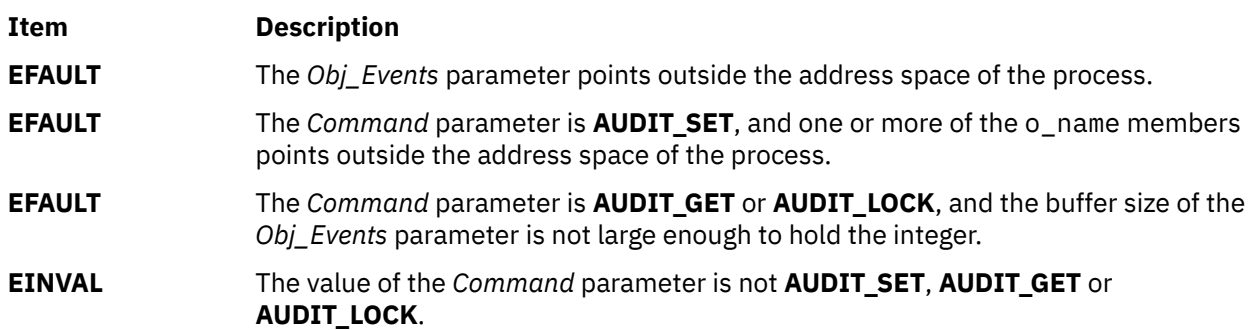

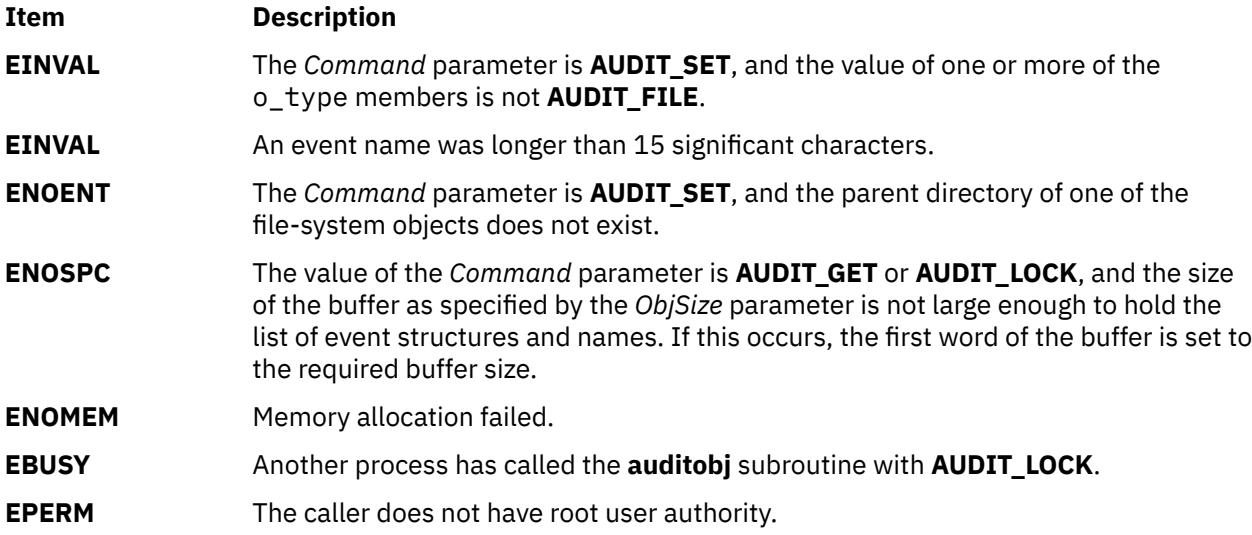

# **auditpack Subroutine**

### **Purpose**

Compresses and uncompresses audit bins.

### **Library**

Security Library (**libc.a**)

### **Syntax**

**#include <sys/audit.h> #include <stdio.h>**

**char \*auditpack (** *Expand***,** *Buffer***) int** *Expand***; char \****Buffer***;**

### **Description**

The **auditpack** subroutine can be used to compress or uncompress bins of audit records.

### **Parameters**

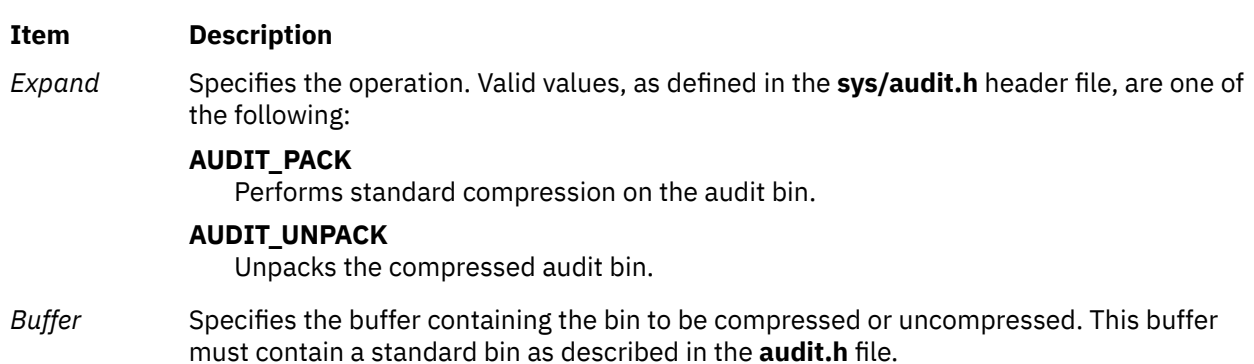

### **Return Values**

If the **auditpack** subroutine is successful, a pointer to a buffer containing the processed audit bin is returned. If unsuccessful, a null pointer is returned and the **errno** global variable is set to indicate the error.

### **Error Codes**

The **auditpack** subroutine fails if one or more of the following values is true:

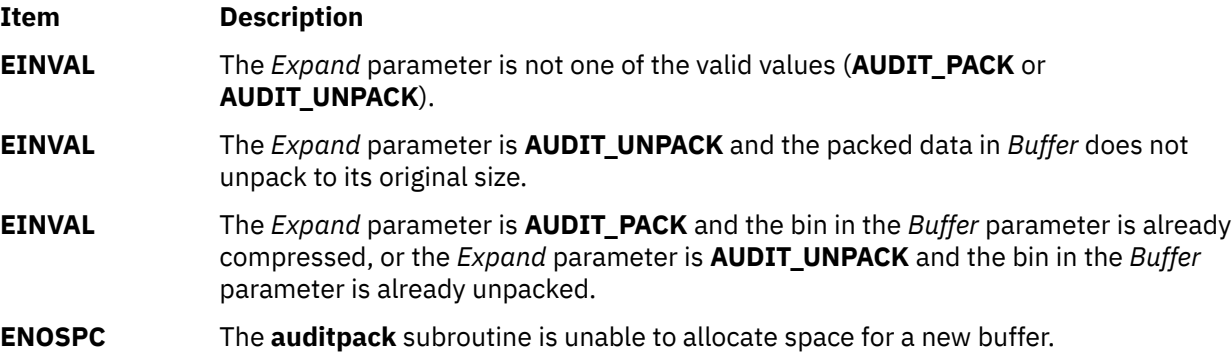

## **auditproc Subroutine**

#### **Purpose**

Gets or sets the audit state of a process.

### **Library**

Standard C Library (**libc.a**)

### **Syntax**

```
#include <sys/audit.h>
```

```
int auditproc (ProcessID, Command, Argument, Length)
int ProcessID;
int Command;
char * Argument;
int Length;
```
### **Description**

The **auditproc** subroutine queries or sets the auditing state of a process. There are two parts to the auditing state of a process:

- The list of classes to be audited for this process. Classes are defined by the **auditevents** subroutine. Each class includes a set of audit events. When a process causes an audit event, that event may be logged in the audit trail if it is included in one or more of the audit classes of the process.
- The audit status of the process. Auditing for a process may be suspended or resumed. Functions that generate an audit record can first check to see whether auditing is suspended. If process auditing is suspended, no audit events are logged for a process. For more information, see the **auditlog** subroutine.

### <span id="page-138-0"></span>**Parameters**

#### **Item Description**

*ProcessID* The process ID of the process to be affected. If *ProcessID* is 0, the **auditproc** subroutine affects the current process.

*Command* The action to be taken. Defined in the **audit.h** file, valid values include:

#### **AUDIT\_KLIST\_EVENTS**

Sets the list of audit classes to be audited for the process and also sets the user's default audit classes definition within the kernel. The *Argument* parameter is a pointer to a list of null-terminated audit class names. The *Length* parameter is the length of this list, including null bytes.

#### **AUDIT\_QEVENTS**

Returns the list of audit classes defined for the current process if *ProcessID* is 0. Otherwise, it returns the list of audit classes defined for the specified process ID. The *Argument* parameter is a pointer to a character buffer. The *Length* parameter specifies the size of this buffer. On return, this buffer contains a list of null-terminated audit class names. A null name terminates the list.

#### **AUDIT\_EVENTS**

Sets the list of audit classes to be audited for the process. The *Argument* parameter is a pointer to a list of null-terminated audit class names. The *Length* parameter is the length of this list, including null bytes.

#### **AUDIT\_QSTATUS**

Returns the audit status of the current process. You can only check the status of the current process. If the *ProcessID* parameter is nonzero, a -1 is returned and the **errno** global variable is set to **EINVAL**. The *Length* and *Argument* parameters are ignored. A return value of **AUDIT\_SUSPEND** indicates that auditing is suspended. A return value of **AUDIT\_RESUME** indicates normal auditing for this process.

#### **AUDIT\_STATUS**

Sets the audit status of the current process. The *Length* parameter is ignored, and the *ProcessID* parameter must be zero. If *Argument* is **AUDIT\_SUSPEND**, the audit status is set to suspend event auditing for this process. If the *Argument* parameter is **AUDIT\_RESUME**, the audit status is set to resume event auditing for this process.

*Argument* A character pointer for the audit class buffer for an **AUDIT\_EVENT** or **AUDIT\_QEVENTS** value of the *Command* parameter or an integer defining the audit status to be set for an **AUDIT\_STATUS** operation.

Length Size of the audit class character buffer.

### **Return Values**

The **auditproc** subroutine returns the following values upon successful completion:

- The previous audit status (**AUDIT\_SUSPEND** or **AUDIT\_RESUME**), if the call queried or set the audit status (the *Command* parameter specified **AUDIT\_QSTATUS** or **AUDIT\_STATUS**)
- A value of 0 if the call queried or set audit events (the *Command* parameter specified **AUDIT\_QEVENTS** or **AUDIT\_EVENTS**)

### **Error Codes**

If the **auditproc** subroutine fails if one or more of the following are true:

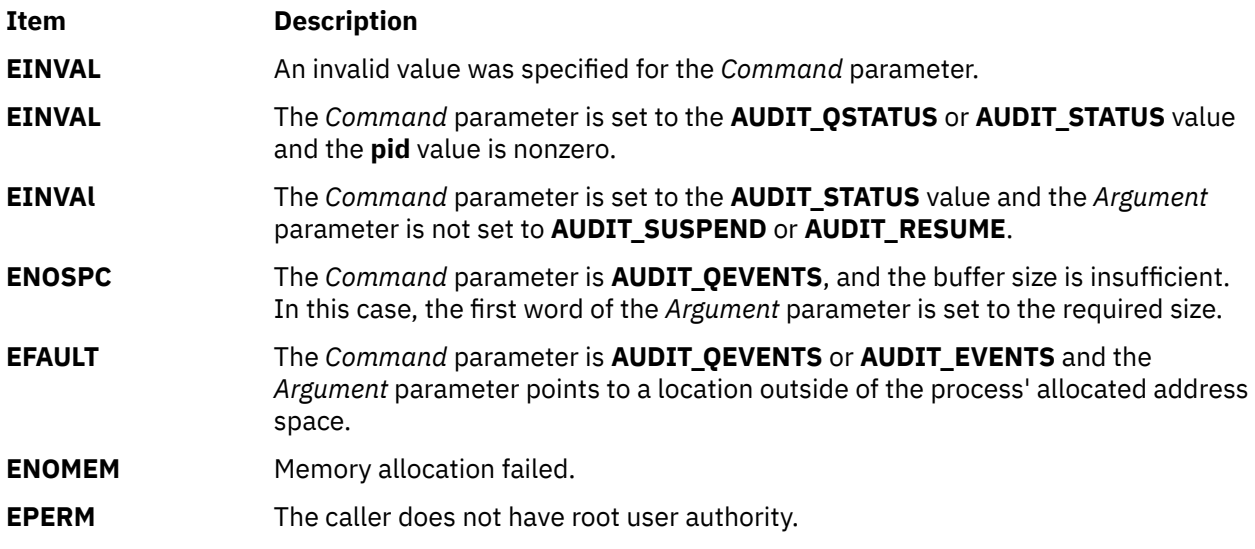

## **auditread, auditread\_r Subroutines**

### **Purpose**

Reads an audit record.

#### **Library**

Security Library (**libc.a**)

### **Syntax**

**#include <sys/audit.h> #include <stdio.h> char \*auditread (** *[FilePointer](#page-140-0)***,** *[AuditRecord](#page-140-0)***) FILE \****FilePointer***; struct aud\_rec \****AuditRecord***;**

```
char *auditread_r ( FilePointer, AuditRecord, RecordSize, StreamInfo)
FILE *FilePointer;
struct aud_rec *AuditRecord;
size_t RecordSize;
void **StreamInfo;
```
### **Description**

The **auditread** subroutine reads the next audit record from the specified file descriptor. Bins on this input stream are unpacked and uncompressed if necessary.

The **auditread** subroutine can not be used on more than one *FilePointer* as the results can be unpredictable. Use the **auditread\_r** subroutine instead.

The **auditread** r subroutine reads the next audit from the specified file descriptor. This subroutine is thread safe and can be used to handle multiple open audit files simultaneously by multiple threads of execution.

The **auditread\_r** subroutine is able to read multiple versions of audit records. The version information contained in an audit record is used to determine the correct size and format of the record. When an input record header is larger than *AuditRecord*, an error is returned. In order to provide for binary compatibility

<span id="page-140-0"></span>with previous versions, if *RecordSize* is the same size as the original (**struct aud\_rec**), the input record is converted to the original format and returned to the caller.

### **Parameters**

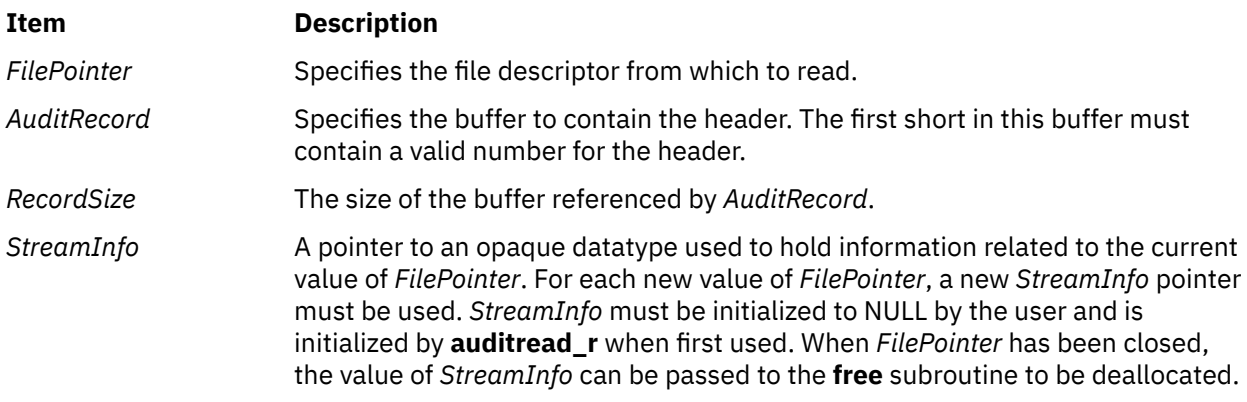

### **Return Values**

If the **auditread** subroutine completes successfully, a pointer to a buffer containing the tail of the audit record is returned. The length of this buffer is returned in the ah\_length field of the header file. If this subroutine is unsuccessful, a null pointer is returned and the **errno** global variable is set to indicate the error.

### **Error Codes**

The **auditread** subroutine fails if one or more of the following is true:

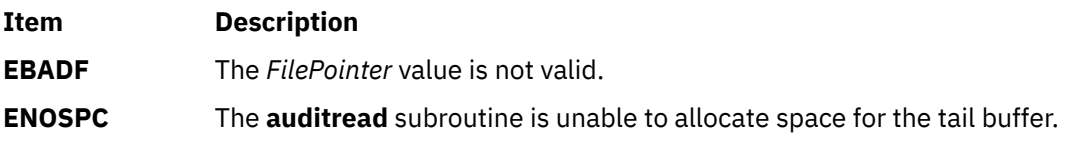

Other error codes are returned by the **read** subroutine.

## **auditwrite Subroutine**

#### **Purpose**

Writes an audit record.

### **Library**

Security Library (**libc.a**)

### **Syntax**

```
#include <sys/audit.h>
#include <stdio.h>
```

```
int auditwrite (Event, Result, Buffer1, Length1, Buffer2, Length2, ...)
char * Event;
int Result;
char * Buffer1, *Buffer2 ...;
int Length1, Length2 ...;
```
### <span id="page-141-0"></span>**Description**

The **auditwrite** subroutine builds the tail of an audit record and then writes it with the **auditlog** subroutine. The tail is built by gathering the specified buffers. The last buffer pointer must be a null.

If the **auditwrite** subroutine is to be called from a program invoked from the **initab** file, the **setpcred** subroutine should be called first to establish the process' credentials.

### **Parameters**

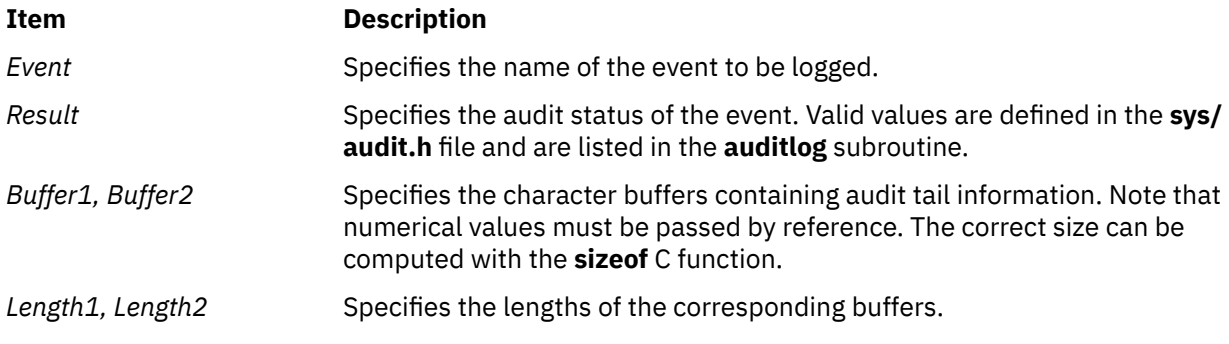

### **Return Values**

If the **auditwrite** subroutine completes successfully, a value of 0 is returned. Otherwise, a value of -1 is returned and the **errno** global variable is set to indicate the error.

### **Error Codes**

The **auditwrite** subroutine fails if the following is true:

**Item Description ENOSPC** The **auditwrite** subroutine is unable to allocate space for the tail buffer.

Other error codes are returned by the **auditlog** subroutine.

## **authenticate Subroutine**

#### **Purpose**

Verifies a user's name and password.

### **Library**

Security Library (**libc.a**)

### **Syntax**

**#include <usersec.h>**

```
int authenticate (UserName, Response, Reenter, Message)
char *UserName;
char *Response;
int *Reenter;
char **Message;
```
### <span id="page-142-0"></span>**Description**

The **authenticate** subroutine maintains requirements users must satisfy to be authenticated to the system. It is a recallable interface that prompts for the user's name and password. The user must supply a character string at the prompt issued by the *Message* parameter. The *Response* parameter returns the user's response to the **authenticate** subroutine. The calling program makes no assumptions about the number of prompt messages the user must satisfy for authentication.

The *Reenter* parameter indicates when a user has satisfied all prompt messages. The parameter remains nonzero until a user has passed all prompts. After the returned value of *Reenter* is 0, the return code signals whether authentication has succeeded or failed. When progressing through prompts for a user, the value of *Reenter* must be maintained by the caller between invocations of **authenticate**.

The **authenticate** subroutine ascertains the authentication domains the user can attempt. The subroutine reads the **SYSTEM** line from the user's stanza in the **/etc/security/user** file. Each token that appears in the **SYSTEM** line corresponds to a method that can be dynamically loaded and processed. Likewise, the system can provide multiple or alternate authentication paths.

The **authenticate** routine maintains internal state information concerning the next prompt message presented to the user. If the calling program supplies a different user name before all prompts are complete for the user, the internal state information is reset and prompt messages begin again. The calling program maintains the value of the *Reenter* parameter while processing prompts for a given user.

If the user has no defined password, or the **SYSTEM** grammar explicitly specifies no authentication required, the user is not required to respond to any prompt messages. Otherwise, the user is always initially prompted to supply a password.

The **authenticate** subroutine can be called initially with the cleartext password in the *Response* parameter. If the user supplies a password during the initial invocation but does not have a password, authentication fails. If the user wants the **authenticate** subroutine to supply a prompt message, the *Response* parameter is a null pointer on initial invocation.

The **authenticate** subroutine sets the **AUTHSTATE** environment variable used by name resolution subroutines, such as the **getpwnam** subroutine. This environment variable indicates the registry to which to user authenticated. Values for the **AUTHSTATE** environment variable include **DCE**, **compat**, and token names that appear in a **SYSTEM** grammar. A null value can exist if the **cron** daemon or other utilities that do not require authentication is called.

### **Parameters**

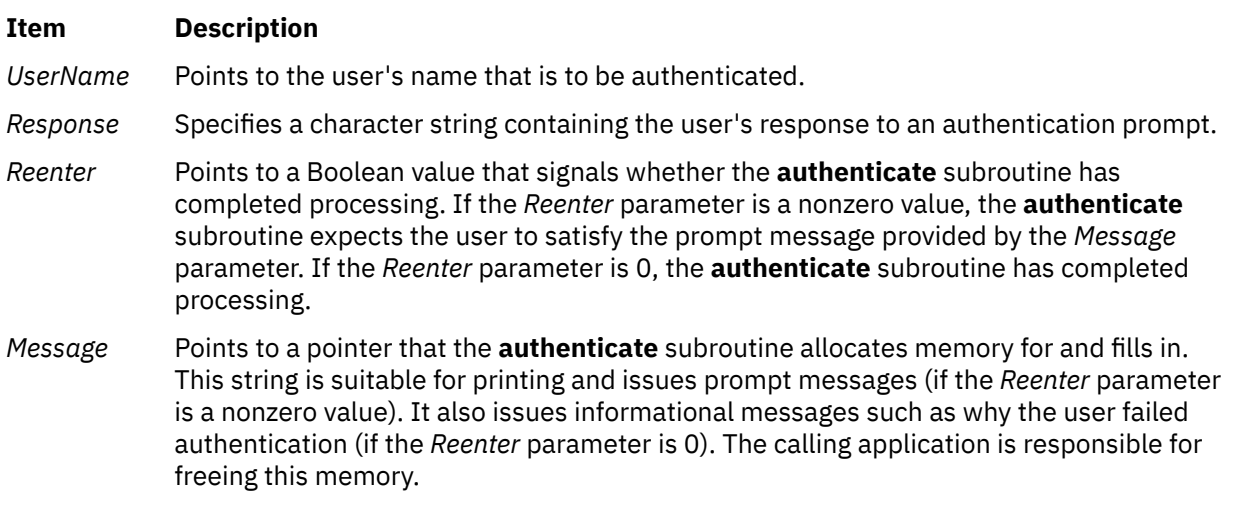

### **Return Values**

Upon successful completion, the **authenticate** subroutine returns a value of 0. If this subroutine fails, it returns a value of 1.

### **Error Codes**

The **authenticate** subroutine is unsuccessful if one of the following values is true:

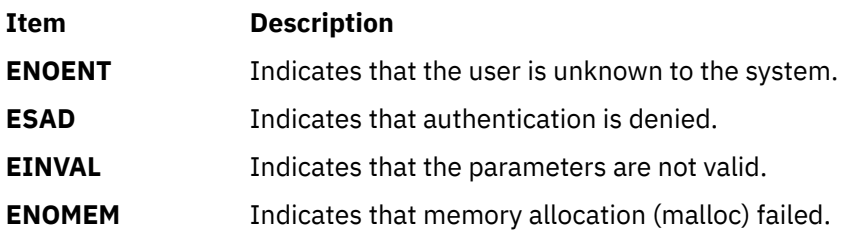

**Note:** The DCE mechanism requires credentials on successful authentication that apply only to the authenticate process and its children.

## **authenticatex Subroutine**

#### **Purpose**

Verifies a user's name and password.

### **Library**

Security Library (**libc.a**)

#### **Syntax**

```
#include <usersec.h>
```

```
int authenticatex (UserName, Response, Reenter, Message, State)
char *UserName;
char *Response;
int *Reenter;
char **Message;
void **State;
```
### **Description**

The **authenticatex** subroutine maintains requirements that users must satisfy to be authenticated to the system. It is a recallable interface that prompts for the user's name and password. The user must supply a character string at the prompt issued by the *Message* parameter. The *Response* parameter returns the user's response to the **authenticatex** subroutine. The calling program makes no assumptions about the number of prompt messages the user must satisfy for authentication. The **authenticatex** subroutine maintains information about the results of each part of the authentication process in the *State* parameter. This parameter can be shared with the **chpassx**, **loginrestrictionsx** and **passwdexpiredx** subroutines. The proper sequence of library routines for authenticating a user in order to create a new session is:

- 1. Call the **loginrestrictionsx** subroutine to determine which administrative domains allow the user to log in.
- 2. Call the **authenticatex** subroutine to perform authentication using those administrative domains that grant login access.
- 3. Call the **passwdexpiredx** subroutine to determine if any of the passwords used during the authentication process have expired and must be changed in order for the user to be granted access.
- 4. If the **passwdexpiredx** subroutine indicated that one or more passwords have expired and must be changed by the user, call the **chpassx** subroutine to update all of the passwords that were used for the authentication process.
The *Reenter* parameter remains a nonzero value until the user satisfies all prompt messages or answers incorrectly. When the *Reenter* parameter is 0, the return code signals whether authentication passed or failed. The value of the *Reenter* parameter must be 0 on the initial call. A nonzero value for the *Reenter* parameter must be passed to the **authenticatex** subroutine on subsequent calls. A new authentication can be begun by calling the **authenticatex** subroutine with a 0 value for the *Reenter* parameter or by using a different value for *UserName*.

The *State* parameter contains information about the authentication process. The *State* parameter from an earlier call to **loginrestrictionsx** can be used to control how authentication is performed. Administrative domains that do not permit the user to log in cause those administrative domains to be ignored during authentication even if the user has the correct authentication information.

The **authenticatex** subroutine ascertains the authentication domains the user can attempt. The subroutine uses the **SYSTEM** attribute for the user. Each token that is displayed in the **SYSTEM** line corresponds to a method that can be dynamically loaded and processed. Likewise, the system can provide multiple or alternate authentication paths.

The **authenticatex** subroutine maintains internal state information concerning the next prompt message presented to the user. If the calling program supplies a different user name before all prompts are complete for the user, the internal state information is reset and prompt messages begin again. The **authenticatex** subroutine requires that the *State* parameter be initialized to reference a null value when changing user names or that the *State* parameter from an earlier call to **loginrestrictionsx** for the new user be provided.

If the user has no defined password, or the **SYSTEM** grammar explicitly specifies no authentication required, the user is not required to respond to any prompt messages. Otherwise, the user is always initially prompted to supply a password.

The **authenticatex** subroutine can be called initially with the cleartext password in the *Response* parameter. If the user supplies a password during the initial invocation but does not have a password, authentication fails. If the user wants the **authenticatex** subroutine to supply a prompt message, the *Response* parameter is a null pointer on initial invocation.

The **authenticatex** subroutine sets the **AUTHSTATE** environment variable used by name resolution subroutines, such as the **getpwnam** subroutine. This environment variable indicates the first registry to which the user authenticated. Values for the **AUTHSTATE** environment variable include **DCE**, **compat**, and token names that appear in a **SYSTEM** grammar. A null value can exist if the **cron** daemon or another utility that does not require authentication is called.

# **Parameters**

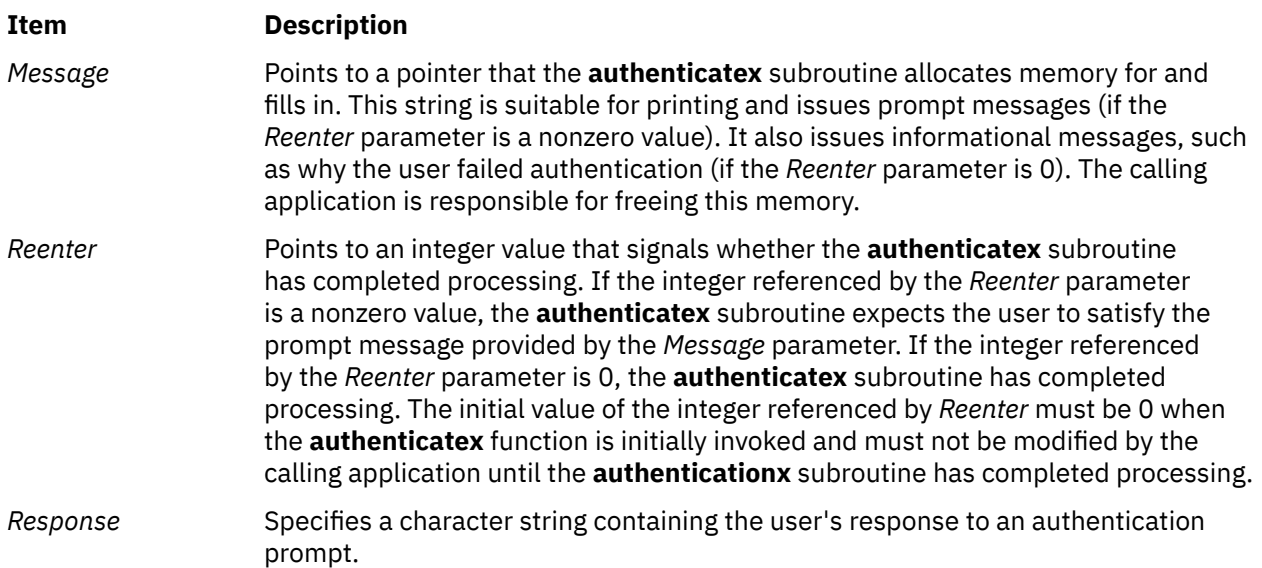

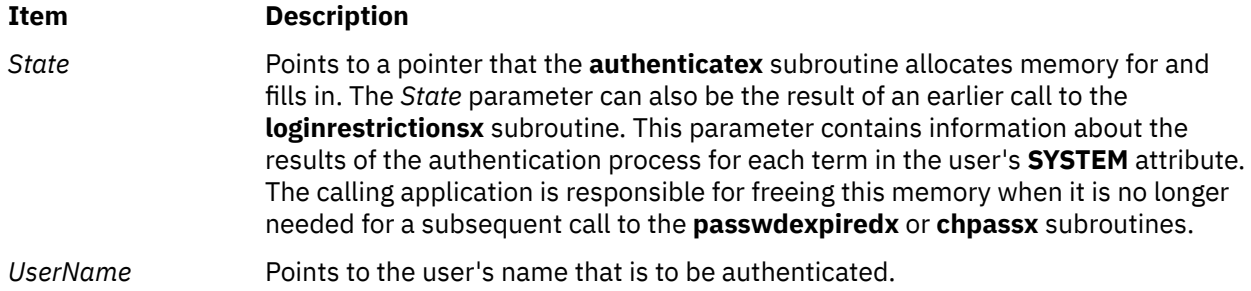

Upon successful completion, the **authenticatex** subroutine returns a value of 0. If this subroutine fails, it returns a value of 1.

# **Error Codes**

The **authenticatex** subroutine is unsuccessful if one of the following values is true:

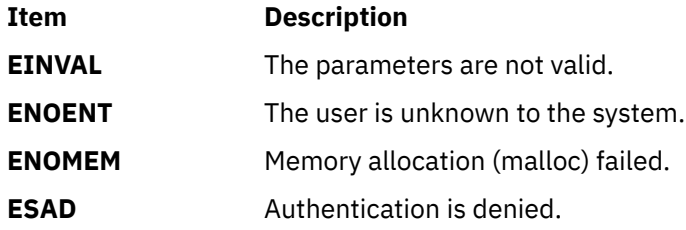

**Note:** Additional information about the behavior of a loadable authentication module can be found in the documentation for that module.

**b**

The following Base Operating System (BOS) runtime services begin with the letter *b*.

# **basename Subroutine**

# **Purpose**

Return the last element of a path name.

# **Library**

Standard C Library **(libc.a)**

### **Syntax**

**#include <libgen.h> char \*basename (char \****path***)**

# **Description**

Given a pointer to a character string that contains a path name, the **basename** subroutine deletes trailing "/" characters from *path*, and then returns a pointer to the last component of *path*. The "/" character is defined as trailing if it is not the first character in the string.

If *path* is a null pointer or points to an empty string, a pointer to a static constant "." is returned.

# **Return Values**

The **basename** function returns a pointer to the last component of *path*.

The **basename** function returns a pointer to a static constant "." if *path* is a null pointer or points to an empty string.

The **basename** function may modify the string pointed to by *path* and may return a pointer to static storage that may then be overwritten by a subsequent call to the **basename** subroutine.

# **Examples**

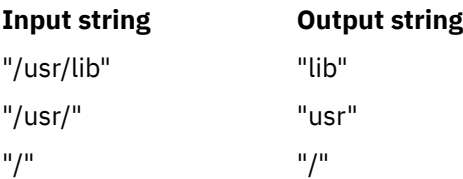

# **baudrate Subroutine**

### **Purpose**

Gets the terminal baud rate.

# **Library**

Curses Library (**libcurses.a**)

### **Syntax**

**#include <curses.h> int baudrate**(*void*)

# **Description**

The **baudrate** subroutine extracts the output speed of the terminal in bits per second.

### **Return Values**

The **baudrate** subroutine returns the output speed of the terminal.

### **Examples**

To query the baud rate and place the value in the user-defined integer variable BaudRate, enter:

 $BaudRate = baudrate()$ ;

# **bcopy, bcmp, bzero, ffs, ffsl, or ffsll Subroutine**

#### **Purpose**

Performs bit and byte string operations.

#### **Library**

Standard C Library (**libc.a**)

### **Syntax**

#### **#include <strings.h>**

**void bcopy (***Source***,** *Destination***,** *Length***) const void \****Source***, char \****Destination***; size\_t** *Length***;**

**int bcmp (***String1***,** *String2***,** *Length***) const void \****String1***, \****String2***; size\_t** *Length***;**

**void bzero (***String***,***Length***) char \****String***; int** *Length***;**

**int ffs (***Index***) int** *Index***;**

**int ffsl**(*Index*) **longint***Index*;

**int ffsll**(*Index*)**longlongint***Index*;

#### **Description**

**Note:** The **bcopy** subroutine takes parameters backwards from the **strcpy** subroutine.

The **bcopy**, **bcmp**, and **bzero** subroutines operate on variable length strings of bytes. They do not check for null bytes as do the **string** routines.

The **bcopy** subroutine copies the value of the *Length* parameter in bytes from the string in the *Source* parameter to the string in the *Destination* parameter.

The **bcmp** subroutine compares the byte string in the *String1* parameter against the byte string of the *String2* parameter, returning a zero value if the two strings are identical and a nonzero value otherwise. Both strings are assumed to be *Length* bytes long.

The **bzero** subroutine zeroes out the string in the *String* parameter for the value of the *Length* parameter in bytes.

The **ffs** subroutine finds the first bit set in the *Index* parameter passed to it and returns the index of that bit. Bits are numbered starting at 1. A return value of 0 indicates that the value passed is 0. The least significant bit is position 1 and the most significant position is 32 or 64.

The **ffsl()** and **ffsll()** subroutines perform the same function as the **ffs** subroutine for arguments of different sizes.

# **beep Subroutine**

### **Purpose**

Sounds the audible alarm on the terminal.

#### **Library**

Curses Library (**libcurses.a**)

#### **Syntax**

```
#include <curses.h>
int beep(void);
```
# **Description**

The **beep** subroutine alerts the user. It sounds the audible alarm on the terminal, or if that is not possible, it flashes the screen (visible bell). If neither signal is possible, nothing happens.

#### **Return Values**

The **beep** subroutine always returns OK.

### **Examples**

To sound an audible alarm, enter:

beep();

# **bessel: j0, j1, jn, y0, y1, or yn Subroutine**

#### **Purpose**

Computes Bessel functions.

# **Libraries**

```
IEEE Math Library (libm.a)
or System V Math Library (libmsaa.a)
```
#### **Syntax**

**#include <math.h>**

```
double j0 (x)
double x;
 double j1 (x)
 double x;
double jn (n, x)
int n;
double x;
 double y0 (x)
 double x;
 double y1 (x)
 double x;
 double yn (n, x)
 int n;
 double x;
```
# **Description**

Bessel functions are used to compute wave variables, primarily in the field of communications.

The **j0** subroutine and **j1** subroutine return Bessel functions of *x* of the first kind, of orders 0 and 1, respectively. The **jn** subroutine returns the Bessel function of *x* of the first kind of order *n*.

The **y0** subroutine and **y1** subroutine return the Bessel functions of *x* of the second kind, of orders 0 and 1, respectively. The **yn** subroutine returns the Bessel function of *x* of the second kind of order *n*. The value of *x* must be positive.

**Note:** Compile any routine that uses subroutines from the **libm.a** library with the **-lm** flag. To compile the **j0.c** file, for example:

cc j0.c -lm

### **Parameters**

```
Ite
Description
```
**m**

- *x* Specifies some double-precision floating-point value.
- *n* Specifies some integer value.

### **Return Values**

When using **libm.a** (**-lm**), if *x* is negative, **y0**, **y1**, and **yn** return the value NaNQ. If *x* is 0, **y0**, **y1**, and **yn** return the value **-HUGE\_VAL**.

When using **libmsaa.a** (**-lmsaa**), values too large in magnitude cause the functions **j0**, **j1**, **y0**, and **y1** to return 0 and to set the **errno** global variable to ERANGE. In addition, a message indicating TLOSS error is printed on the standard error output.

Nonpositive values cause **y0**, **y1**, and **yn** to return the value **-HUGE** and to set the **errno** global variable to **EDOM**. In addition, a message indicating argument DOMAIN error is printed on the standard error output.

These error-handling procedures may be changed with the **matherr** subroutine when using **libmsaa.a** (**-lmsaa**).

# **bindprocessor Subroutine**

### **Purpose**

Binds kernel threads to a processor.

# **Library**

Standard C library (**libc.a**)

# **Syntax**

```
#include <sys/processor.h>
```

```
int bindprocessor ( What, Who, Where)
int What;
int Who;
cpu_t Where;
```
# **Description**

The **bindprocessor** subroutine binds a single kernel thread, or all kernel threads in a process, to a processor, forcing the bound threads to be scheduled to run on that processor. It is important to understand that a process itself is not bound, but rather its kernel threads are bound. Once kernel threads are bound, they are always scheduled to run on the chosen processor, unless they are later unbound. When a new thread is created, it has the same bind properties as its creator. This applies to the initial thread in the new process created by the **fork** subroutine: the new thread inherits the bind properties of the thread which called **fork**. When the **exec** subroutine is called, thread properties are left unchanged.

The **bindprocessor** subroutine will fail if the target process has a *Resource Attachment*.

Programs that use processor bindings should become Dynamic Logical Partitioning (DLPAR) aware.

### **Parameters**

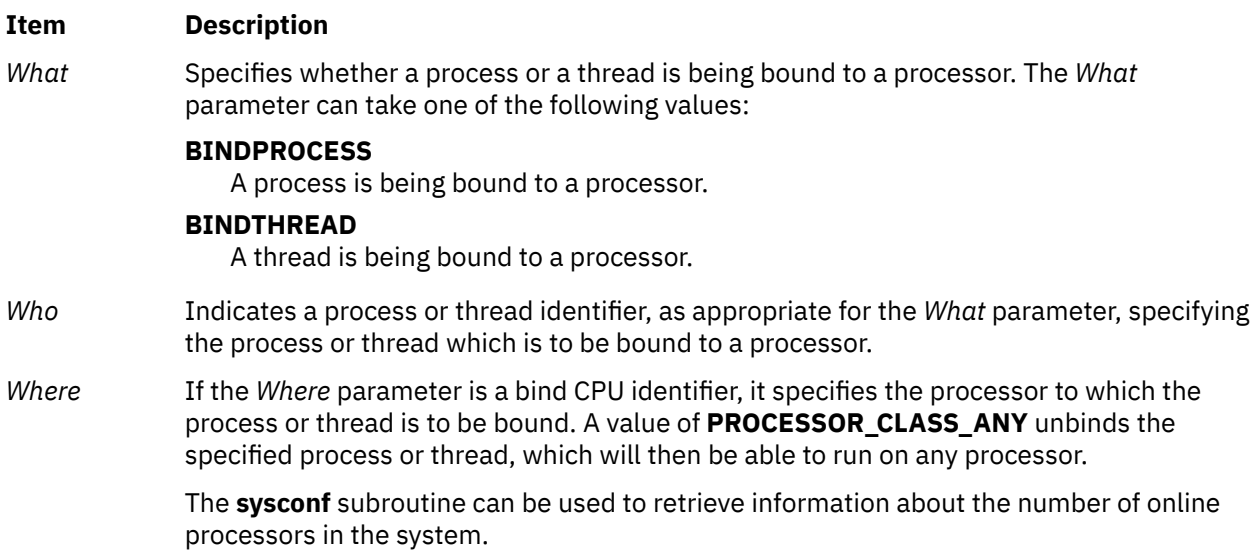

### **Return Values**

On successful completion, the **bindprocessor** subroutine returns 0. Otherwise, a value of -1 is returned, and the **errno** global variable is set to indicate the error.

# **Error Codes**

The **bindprocessor** subroutine is unsuccessful if one of the following is true:

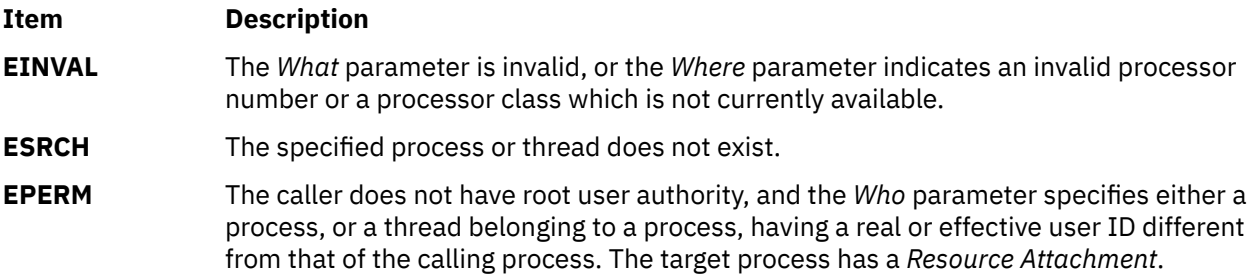

# **box Subroutine**

#### **Purpose**

Draws borders from single-byte characters and renditions.

# **Library**

Curses Library (**libcurses.a**)

#### **Syntax**

**#include <curses.h>**

```
int box(WINDOW *win,
chtype verch,
chtype horch);
```
### **Description**

The **box** subroutine draws a border around the edges of the specified window. This subroutine does not advance the cursor position. This subroutine does not perform special character processing or perform wrapping.

The **box** subroutine (\**win*, *verch*, *horch*) has an effect equivalent to:

wborder(win, verch, verch, horch, horch, 0, 0, 0, 0);

# **Parameters**

#### **Item Description**

- *horch* Specifies the character to draw the horizontal lines of the box. The character must be a 1-column character.
- *verch* Specifies the character to draw the vertical lines of the box. The character must be a 1-column character.

*\*win* Specifies the window to draw the box in or around.

# **Return Values**

Upon successful completion, the **box** function returns OK. Otherwise, it returns ERR.

# **Examples**

1. To draw a box around the user-defined window, my\_window, using | (pipe) as the vertical character and - (minus sign) as the horizontal character, enter:

```
WINDOW *my_window;
box(my_window, '|', '-');
```
2. To draw a box around my\_window using the default characters ACS\_VLINE and ACS\_HLINE, enter:

WINDOW \*my\_window; box(my\_window, 0, 0);

# **brk or sbrk Subroutine**

### **Purpose**

Changes data segment space allocation.

# **Library**

Standard C Library (**libc.a**)

#### **Syntax**

```
#include <unistd .h>
```

```
int brk ( EndDataSegment)
char *EndDataSegment;
```

```
void *sbrk ( Increment)
intptr_t Increment;
```
### **Description**

The **brk** and **sbrk** subroutines dynamically change the amount of space allocated for the data segment of the calling process. (For information about segments, see the **exec** subroutine. For information about the maximum amount of space that can be allocated, see the **ulimit** and **getrlimit** subroutines.)

The change is made by resetting the break value of the process, which determines the maximum space that can be allocated. The break value is the address of the first location beyond the current end of the data region. The amount of available space increases as the break value increases. The available space is initialized to a value of 0 at the time it is used. The break value can be automatically rounded up to a size appropriate for the memory management architecture.

The **brk** subroutine sets the break value to the value of the *EndDataSegment* parameter and changes the amount of available space accordingly.

The **sbrk** subroutine adds to the break value the number of bytes contained in the *Increment* parameter and changes the amount of available space accordingly. The *Increment* parameter can be a negative number, in which case the amount of available space is decreased.

### **Parameters**

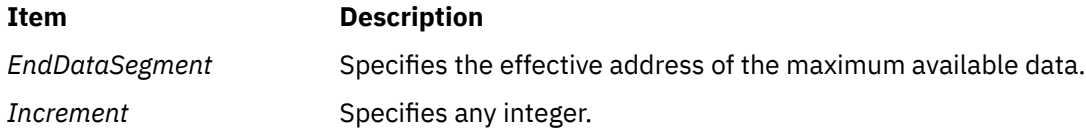

Upon successful completion, the **brk** subroutine returns a value of 0, and the **sbrk** subroutine returns the old break value. If either subroutine is unsuccessful, a value of -1 is returned and the **errno** global variable is set to indicate the error.

#### **Error Codes**

The **brk** subroutine and the **sbrk** subroutine are unsuccessful and the allocated space remains unchanged if one or more of the following are true:

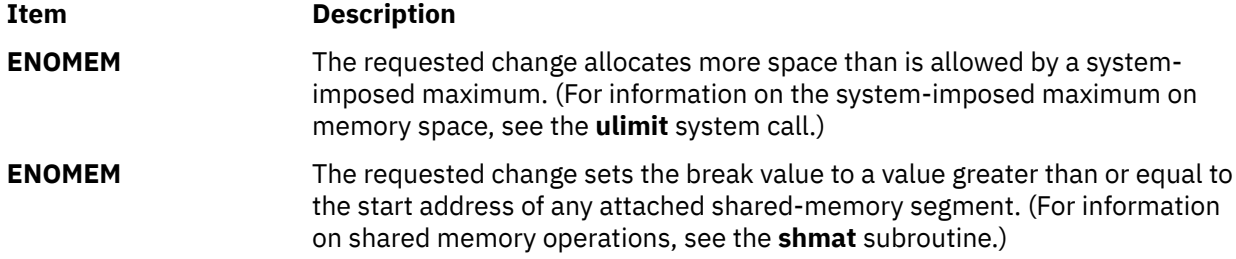

# **bsearch Subroutine**

#### **Purpose**

Performs a binary search.

#### **Library**

Standard C Library (**libc.a**)

### **Syntax**

**#include <stdlib.h>**

```
void *bsearch ( Key, Base, NumberOfElements, Size, ComparisonPointer)
```
**const void \****Key***; const void \****Base***; size\_t** *NumberOfElements***; size\_t** *Size***; int (\****ComparisonPointer***) (const void \*, const void \*);**

#### **Description**

The **bsearch** subroutine is a binary search routine.

The **bsearch** subroutine searches an array of *NumberOfElements* objects, the initial member of which is pointed to by the *Base* parameter*,* for a member that matches the object pointed to by the *Key* parameter*.* The size of each member in the array is specified by the *Size* parameter.

The array must already be sorted in increasing order according to the provided comparison function *ComparisonPointer* parameter.

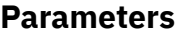

#### **Item Description**

*Key* **Points to the object to be sought in the array.** 

<span id="page-154-0"></span>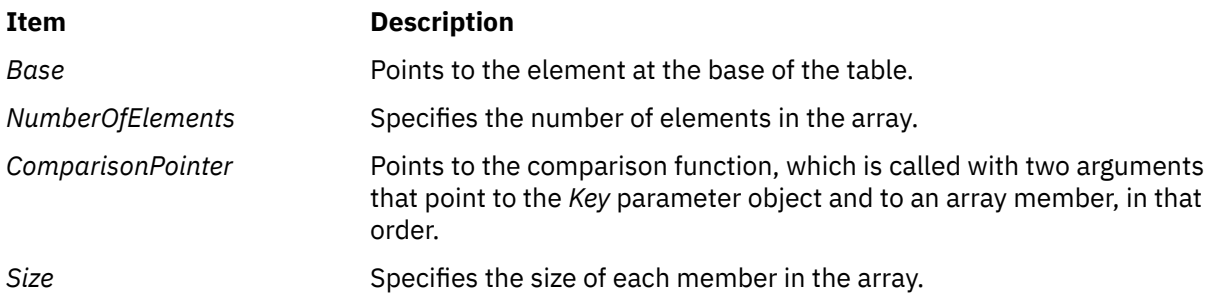

If the *Key* parameter value is found in the table, the **bsearch** subroutine returns a pointer to the element found.

If the *Key* parameter value is not found in the table, the **bsearch** subroutine returns the null value. If two members compare as equal, the matching member is unspecified.

For the *ComparisonPointer* parameter*,* the comparison function compares its parameters and returns a value as follows:

- If the first parameter is less than the second parameter, the *ComparisonPointer* parameter returns a value less than 0.
- If the first parameter is equal to the second parameter, the *ComparisonPointer* parameter returns a value of 0.
- If the first parameter is greater than the second parameter, the *ComparisonPointer* parameter returns a value greater than 0.

The comparison function need not compare every byte, so arbitrary data can be contained in the elements in addition to the values being compared.

The *Key* and *Base* parameters should be of type pointer-to-element and cast to type pointer-to-character. Although declared as type pointer-to-character, the value returned should be cast into type pointer-toelement.

# **btowc Subroutine**

### **Purpose**

Single-byte to wide-character conversion.

# **Library**

Standard Library (**libc.a**)

### **Syntax**

```
#include <stdio.h>
#include <wchar.h>
```

```
wint_t btowc (intc);
```
### **Description**

The *btowc* function determines whether c constitutes a valid (one-byte) character in the initial shift state.

The behavior of this function is affected by the LC\_CTYPE category of the current locale.

The btowc function returns WEOF if c has the value EOF or if (unsigned char) c does not constitute a valid (one-byte) character in the initial shift state. Otherwise, it returns the wide-character representation of that character.

# **buildproclist Subroutine**

#### **Purpose**

Retrieves a list of process transaction records based on the criteria specified.

#### **Library**

The libaacct.a library.

#### **Syntax**

```
#define <sys/aacct.h>
int buildproclist(crit, crit_list, n_crit, p_list, sublist)
int crit;
union proc_crit *crit_list;
int n_crit;
struct aacct_tran_rec *p_list;
struct aacct_tran_rec **sublist;
```
# **Description**

The buildproclist subroutine retrieves a subset of process transaction records from the master process transaction records that are given as input based on the selection criteria provided. This selection criteria can be one of the following values defined in sys/aacct.h:

- CRIT\_UID
- CRIT\_GID
- CRIT\_PROJ
- CRIT\_CMD

For example, if the criteria is specified as CRIT\_UID, the list of process transaction records for specific user IDs will be retrieved. The list of user IDs are passed through the *crit\_list* argument of type union proc\_crit. Based on the specified criteria, the caller has to pass an array of user IDs, group IDs, project IDs or command names in this union.

Usually, the master list of transaction records is obtained by a prior call to the getproclist subroutine.

#### **Parameters**

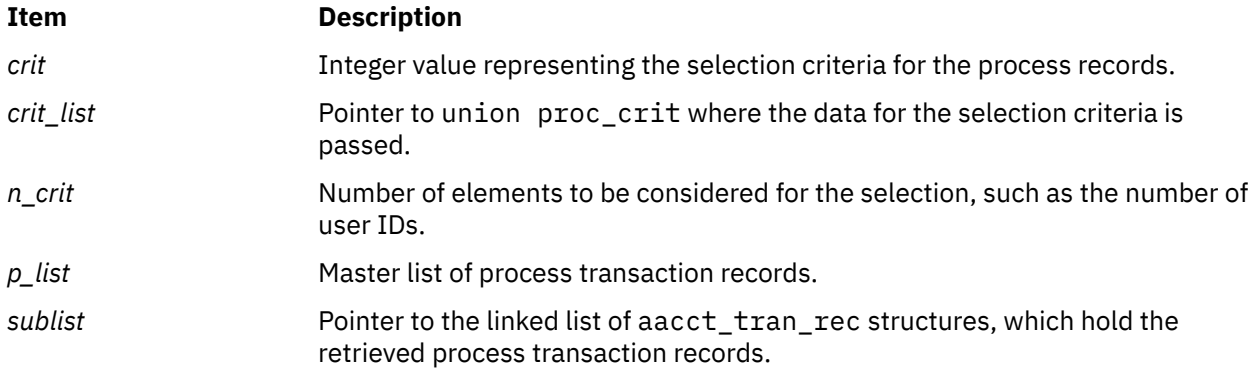

# **Security**

No restrictions. Any user can call this function.

### **Return Values**

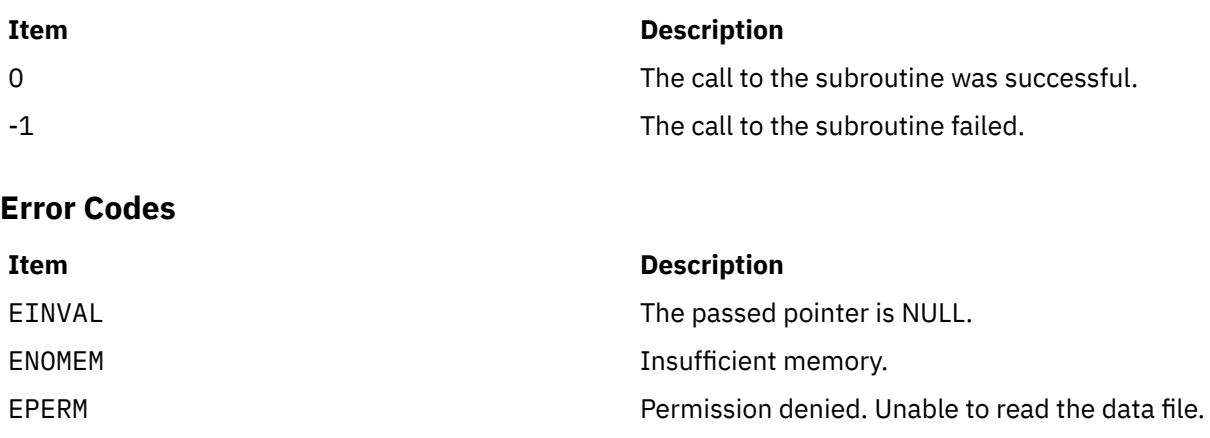

# **buildtranlist or freetranlist Subroutine**

### **Purpose**

Read the advanced accounting records from the advanced accounting data file.

# **Library**

The libaacct.a library.

# **Syntax**

```
#define <sys/aacct.h>
buildtranlist(filename, trid[], ntrids, begin_time, end_time, tran_list)
char *filename;
unsigned int trid[];
unsigned int ntrids;
long long begin_time;
long long end_time;
struct aacct_tran_rec **tran_list;
freetranlist(tran_list)
struct aacct_tran_rec *tran_list;
```
# **Description**

The buildtranlist subroutine retrieves the transaction records of the specified transaction type from the accounting data file. The required transaction IDs are passed as arguments, and these IDs are defined in sys/aacct.h. The list of transaction records are returned to the calling program through the *tran\_list* pointer argument.

This API can be called multiple times with different accounting data file names to generate a consolidated list of transaction records from multiple data files. It appends the new file data to the end of the linked list pointed to by the *tran\_list* argument. In addition, it internally sorts the transaction records based on the time of transaction so users can get a time-sorted list of transaction records from this routine. This subroutine can also be used to retrieve the intended transaction records for a particular interval of time by specifying the begin and end times of this interval as arguments.

The freetranlist subroutine frees the memory allocated to these transaction records. It can be used to deallocate memory that has been allocated to the transaction record lists created by routines such as buildtranlist, getproclist, getlparlist, and getarmlist.

# <span id="page-157-0"></span>**Parameters**

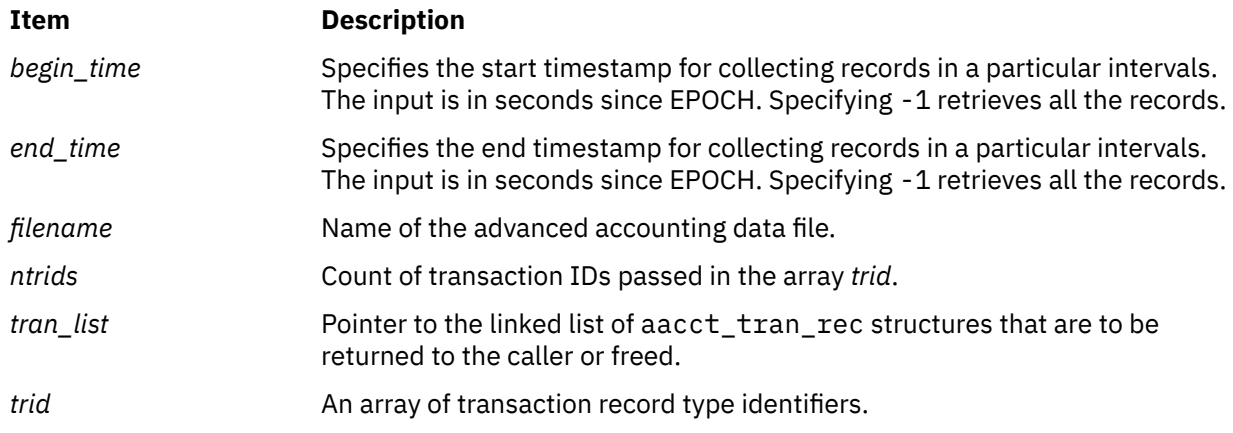

# **Security**

No restrictions. Any user can call this function.

# **Return Values**

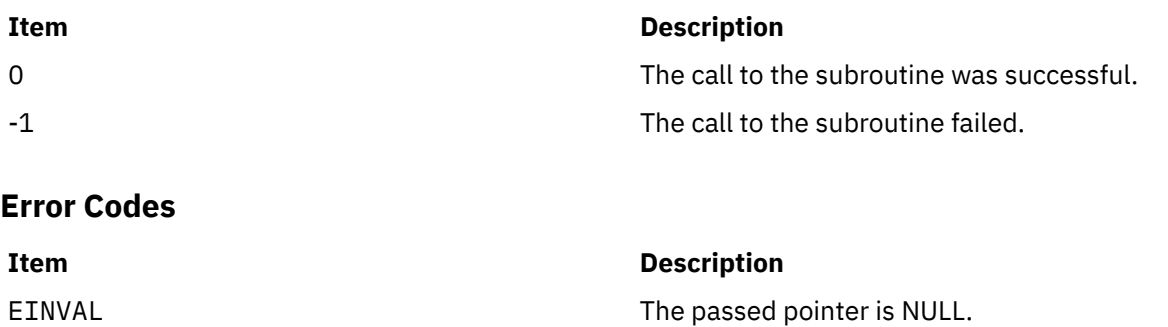

EPERM Permission denied. Unable to read the data file.

ENOENT ENOENT Specified data file does not exist.

ENOMEM GENERAL ENOMERS CONTROL ENOMERS AND THE INSURIAL INSURANCE IN THE INSURANCE IN THE INCHEMENT OF THE INCHEMENT OF THE INSURANCE IN THE INCHEMENT OF THE INCHEMENT OF THE INCHEMENT OF THE INCHEMENT OF THE INCHEMENT OF

**c**

The following Base Operating System (BOS) runtime services begin with the letter *c*.

# **\_check\_lock Subroutine**

# **Purpose**

Conditionally updates a single word variable atomically.

# **Library**

Standard C library (**libc.a**)

#### **Syntax**

**#include <sys/atomic\_op.h>**

```
boolean_t _check_lock ( word_addr, old_val, new_val)
atomic_p word_addr;
int old_val;
int new_val;
```
### **Parameters**

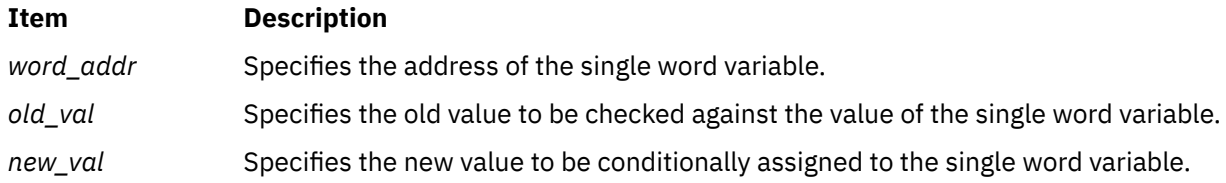

# **Description**

The **\_check\_lock** subroutine performs an atomic (uninterruptible) sequence of operations. The **compare\_and\_swap** subroutine is similar, but does not issue synchronization instructions and therefore is inappropriate for updating lock words.

**Note:** The word variable must be aligned on a full word boundary.

### **Return Values**

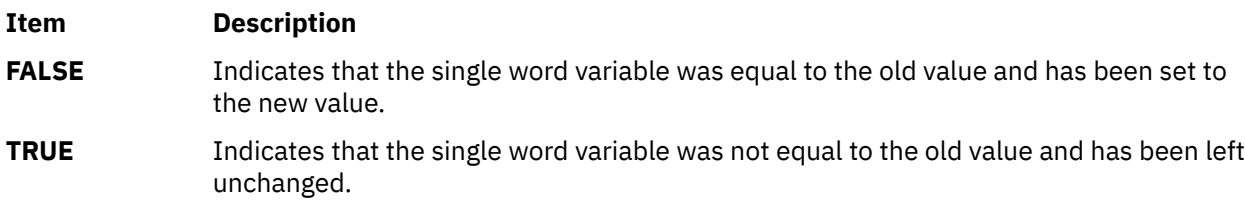

# **\_clear\_lock Subroutine**

### **Purpose**

Stores a value in a single word variable atomically.

# **Library**

Standard C library (**libc.a**)

# **Syntax**

```
#include <sys/atomic_op.h>
```

```
void _clear_lock ( word_addr, value)
atomic_p word_addr;
int value
```
# **Parameters**

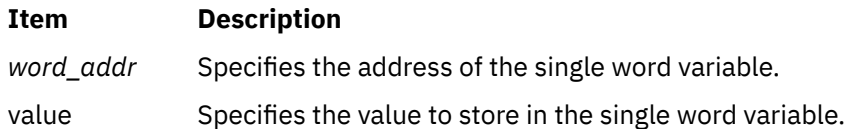

# **Description**

The **\_clear\_lock** subroutine performs an atomic (uninterruptible) sequence of operations.

This subroutine has no return values.

**Note:** The word variable must be aligned on a full word boundary.

# **cabs, cabsf, or cabsl Subroutine**

# **Purpose**

Returns a complex absolute value.

# **Syntax**

**#include <complex.h>**

```
double cabs (z)
double complex z;
```

```
float cabsf (z)
float complex z;
long double cabsl (z)
long double complex z;
```
# **Description**

The **cabs**, **cabsf**, or **cabsl** subroutines compute the complex absolute value (also called norm, modulus, or magnitude) of the *z* parameter.

### **Parameters**

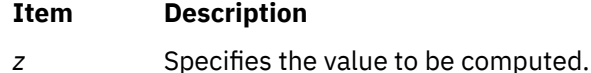

# **Return Values**

Returns the complex absolute value.

### **Purpose**

Computes the complex arc cosine.

#### **Syntax**

```
#include <complex.h>
double complex cacos (z)
double complex z;
float complex cacosf (z)
float complex z;
long double complex cacosl (z)
long double complex z;
```
# **Description**

The **cacos**, **cacosf**, or **cacosl** subroutine computes the complex arc cosine of *z*, with branch cuts outside the interval  $[-1, +1]$  along the real axis.

#### **Parameters**

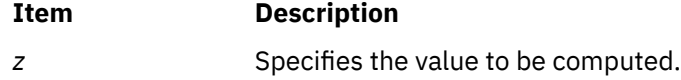

#### **Return Values**

The **cacos**, **cacosf**, or **cacosl** subroutine returns the complex arc cosine value, in the range of a strip mathematically unbounded along the imaginary axis and in the interval [0, pi] along the real axis.

# **cacosh, cacoshf, or cacoshl Subroutines**

#### **Purpose**

Computes the complex arc hyperbolic cosine.

### **Syntax**

```
#include <complex.h>
double complex cacosh (z)
double complex z;
float complex cacoshf (z)
float complex z;
long double complex cacoshl (z)
long double complex z;
```
### **Description**

The **cacosh**, **cacoshf**, or **cacoshl** subroutine computes the complex arc hyperbolic cosine of the *z* parameter, with a branch cut at values less than 1 along the real axis.

### <span id="page-161-0"></span>**Parameters**

#### **Item Description**

z **Specifies the value to be computed.** 

#### **Return Values**

The **cacosh**, **cacoshf**, or **cacoshl** subroutine returns the complex arc hyperbolic cosine value, in the range of a half-strip of non-negative values along the real axis and in the interval [-*i* pi , +*i* pi ] along the imaginary axis.

# **call\_once Subroutine**

#### **Purpose**

Runs the function that is specified by the *func* parameter only once, even if the function is called from several threads.

### **Library**

Standard C library (**libc.a**)

#### **Syntax**

```
#include <threads.h>
void call_once (once_flag * flag void * func (void));
```
#### **Description**

The **call\_once** subroutine uses the *once\_flag* value specified by the **flag** parameter to ensure that the function specified by the **func** parameter is called exactly once when the **call\_once** subroutine is called for the first time, with the value of the **flag** parameter.

An effective call to the **call\_once** subroutine synchronizes all the subsequent calls to the **call\_once** subroutine by using the same value of the **flag** parameter.

#### **Parameters**

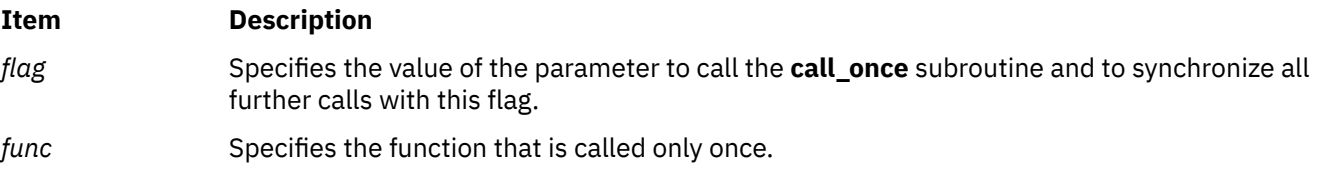

# **Return Values**

No return value.

#### **Files**

The **threads.h** file defines standard macros, data types, and subroutines.

# **can\_change\_color, color\_content, has\_colors,init\_color, init\_pair, start\_color or pair\_content Subroutine**

# **Purpose**

Color manipulation functions and external variables for color support.

# **Library**

Curses Library (**libcurses.a**)

# **Syntax**

```
#include <curses.h>
bool can_change_color(void);
int color_content(short color,
short *red,
short *green,
short *blue);
int COLOR_PAIR(int n);
bool has_colors(void);
int init_color
(short color,
short red,
short green,
short blue);
int init_pair
(short pair,
short f,
short b);
int pair_content
(short pair,
short *f,
short *b);
int PAIR_NUMBER
(int value);
int start_color
(void);
extern int COLOR_PAIRS;
extern int COLORS;
```
# **Description**

These functions manipulate color on terminals that support color.

#### **Querying Capabilities**

The **has\_colors** subroutine indicates whether the terminal is a color terminal. The **can\_change\_color** subroutine indicates whether the terminal is a color terminal on which colors can be redefined.

#### **Initialisation**

The **start\_color** subroutine must be called in order to enable use of colors and before any color manipulation function is called. This subroutine initializes eight basic colors (black, blue, green, cyan, red, magenta, yellow, and white) that can be specified by the color macros (such as **COLOR\_BLACK**) defined in <**curses.h**>. The initial appearance of these eight colors is not specified.

The function also initialises two global external variables:

- **COLORS** defines the number of colors that the terminal supports. If **COLORS** is 0, the terminal does not support redefinition of colors (and **can\_change\_color** subroutine will return **FALSE**).
- **COLOR\_PAIRS** defines the maximum number of color-pairs that the terminal supports.

#### **Color Identification**

The **init color** subroutine redefines color number color, on terminals that support the redefinition of colors, to have the red, green, and blue intensity components specified by red, green, and blue, respectively. Calling **init color** subroutine also changes all occurrences of the specified color on the screen to the new definition.

The **color content** subroutine identifies the intensity components of color number color. It stores the red, green, and blue intensity components of this color in the addresses pointed to by red, green, and blue, respectively.

For both functions, the color argument must be in the range from **0** to and including **COLORS -1**. Valid intensity values range from **0** (no intensity component) up to and including **1000** (maximum intensity in that component).

#### **User-Defined Color Pairs**

Calling **init\_pair** defines or redefines color-pair number pair to have foreground color f and background color b. Calling **init\_pair** changes any characters that were displayed in the color pair's old definition to the new definition and refreshes the screen.

After defining the color pair, the macro **COLOR PAIR**(n) returns the value of color pair n. This value is the color attribute as it would be extracted from a **chtype**. Conversely, the macro **PAIR\_NUMBER**(value) returns the color pair number associated with the color attribute value.

The **pair\_content** subroutine retrieves the component colors of a color-pair number pair. It stores the foreground and background color numbers in the variables pointed to by *f* and *b*, respectively.

With **init pair** and **pair content** subroutines, the value of pair must be in a range from **0** to and including **COLOR\_PAIRS -1**. (There may be an implementation-specific upper limit on the valid value of pair, but any such limit is at least 63.) Valid values for *f* and *b* are the range from **0** to and including **COLORS -1**.

The **can\_change\_color** subroutine returns TRUE if the terminal supports colors and can change their definitions; otherwise, it returns FALSE.

### **Parameters**

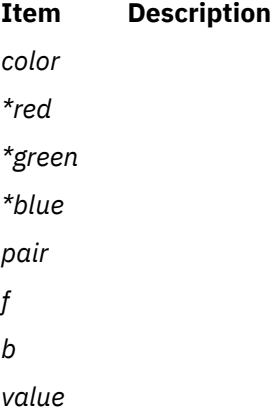

### **Return Values**

The **has colors** subroutine returns TRUE if the terminal can manipulate colors; otherwise, it returns **FALSE** 

Upon successful completion, the other functions return OK. Otherwise, they return ERR.

# **Examples**

For the **can** change color subroutine:

To test whether or not a terminal can change its colors, enter the following and check the return for TRUE or FALSE:

can\_change\_color();

For the **color\_content** subroutine:

To obtain the RGB component information for color 10 (assuming the terminal supports at least 11 colors), use:

```
short *r, *g, *b;
color_content(10,r,g,b);
```
For the **has\_color** subroutine:

To determine whether or not a terminal supports color, use:

has colors();

For the **pair\_content** subroutine:

To obtain the foreground and background colors for color-pair 5, use:

```
short *f, *b;
pair_content(5,f,b);
```
For this subroutine to succeed, you must have already initialized the color pair. The foreground and background colors will be stored at the locations pointed to by *f* and *b*.

For the **start\_color** subroutine:

To enable the color support for a terminal that supports color, use:

```
start_color();
```
For the **init\_pair** subroutine:

To initialize the color definition for color-pair 2 to a black foreground (color 0) with a cyan background (color 3), use:

```
init_pair(2,COLOR_BLACK, COLOR_CYAN);
```
For the **init\_color** subroutine:

To initialize the color definition for color 11 to violet on a terminal that supports at least 12 colors, use:

init\_color(11,500,0,500);

# **carg, cargf, or cargl Subroutine**

#### **Purpose**

Returns the complex argument value.

### **Syntax**

```
#include <complex.h>
```

```
double carg (z)
double complex z;
```

```
float cargf (z)
float complex z;
long double cargl (z)
long double complex z;
```
# **Description**

The **carg**, **cargf**, or **cargl** subroutine computes the argument (also called phase angle) of the *z* parameter, with a branch cut along the negative real axis.

#### **Parameters**

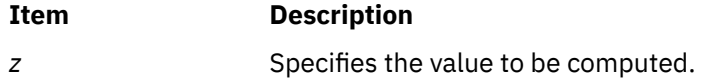

#### **Return Values**

The **carg**, **cargf**, or **cargl** subroutine returns the value of the argument in the interval [-pi , +pi].

# **casin, casinf, or casinl Subroutine**

#### **Purpose**

Computes the complex arc sine.

#### **Syntax**

```
#include <complex.h>
double complex casin (z)
double complex z;
float complex casinf (z)
float complex z;
long double complex casinl (z)
long double complex z;
```
### **Description**

The **casin**, **casinf**, or **casinl** subroutine computes the complex arc sine of the *z* parameter, with branch cuts outside the interval  $[-1, +1]$  along the real axis.

### **Parameters**

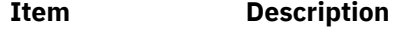

z **Specifies the value to be computed.** 

### **Return Values**

The **casin**, **casinf**, or **casinl** subroutine returns the complex arc sine value, in the range of a strip mathematically unbounded along the imaginary axis and in the interval [-pi/2, +pi/2] along the real axis.

# **Purpose**

Computes the complex arc hyperbolic sine.

### **Syntax**

```
#include <complex.h>
double complex casinh (z)
double complex z;
float complex casinhf (z)
float complex z;
long double complex casinhl (z)
long double complex z;
```
# **Description**

The **casinh**, **casinfh**, and **casinlh** subroutines compute the complex arc hyperbolic sine of the *z* parameter, with branch cuts outside the interval [*-i, +i*] along the imaginary axis.

### **Parameters**

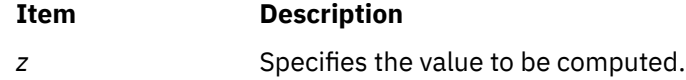

#### **Return Values**

The **casinh**, **casinfh**, and **casinlh** subroutines return the complex arc hyperbolic sine value, in the range of a strip mathematically unbounded along the real axis and in the interval [-*i* pi/2, +*i* pi/2] along the imaginary axis.

# **catan, catanf, or catanl Subroutine**

#### **Purpose**

Computes the complex arc tangent.

### **Syntax**

```
#include <complex.h>
```

```
double complex catan (z)
double complex z;
float complex catanf (z)
float complex z;
long double complex catanl (z)
```
**long double complex** *z***;**

# **Description**

The **catan**, **catanf**, and **catanl** subroutines compute the complex arc tangent of *z*, with branch cuts outside the interval [-*i*, +*i*] along the imaginary axis.

### <span id="page-167-0"></span>**Parameters**

#### **Item Description**

z **Specifies the value to be computed.** 

#### **Return Values**

The **catan**, **catanf**, and **catanl** subroutines return the complex arc tangent value, in the range of a strip mathematically unbounded along the imaginary axis and in the interval [-pi/2, +pi/2] along the real axis.

# **catanh, catanhf, or catanhl Subroutine**

#### **Purpose**

Computes the complex arc hyperbolic tangent.

#### **Syntax**

```
#include <complex.h>
double complex catanh (z)
double complex z;
float complex catanhf (z)
float complex z;
long double complex catanhl (z)
long double complex z;
```
#### **Description**

The **catanh**, **catanhf**, and **catanhl** subroutines compute the complex arc hyperbolic tangent of *z*, with branch cuts outside the interval [-1, +1] along the real axis.

#### **Parameters**

**Item Description**

*z* Specifies the value to be computed.

#### **Return Values**

The **catanh**, **catanhf**, and **catanhl** subroutines return the complex arc hyperbolic tangent value, in the range of a strip mathematically unbounded along the real axis and in the interval [-*i* pi/2, +*i* pi/2] along the imaginary axis.

# **catclose Subroutine**

#### **Purpose**

Closes a specified message catalog.

#### **Library**

Standard C Library (**libc.a**)

# **Syntax**

**#include <nl\_types.h>**

```
int catclose ( CatalogDescriptor)
nl_catd CatalogDescriptor;
```
# **Description**

The **catclose** subroutine closes a specified message catalog. If your program accesses several message catalogs and you reach the maximum number of opened catalogs (specified by the **NL\_MAXOPEN** constant), you must close some catalogs before opening additional ones. If you use a file descriptor to implement the **nl\_catd** data type, the **catclose** subroutine closes that file descriptor.

The **catclose** subroutine closes a message catalog only when the number of calls it receives matches the total number of calls to the **catopen** subroutine in an application. All message buffer pointers obtained by prior calls to the **catgets** subroutine are not valid when the message catalog is closed.

# **Parameters**

**Item Description**

*CatalogDescriptor* Points to the message catalog returned from a call to the **catopen** subroutine.

# **Return Values**

The **catclose** subroutine returns a value of 0 if it closes the catalog successfully, or if the number of calls it receives is fewer than the number of calls to the **catopen** subroutine.

The **catclose** subroutine returns a value of -1 if it does not succeed in closing the catalog. The **catclose** subroutine is unsuccessful if the number of calls it receives is greater than the number of calls to the **catopen** subroutine, or if the value of the *CatalogDescriptor* parameter is not valid.

# **catgets Subroutine**

### **Purpose**

Retrieves a message from a catalog.

# **Library**

Standard C Library (**libc.a**)

# **Syntax**

#### **#include <nl\_types>**

```
char *catgets (CatalogDescriptor, SetNumber, MessageNumber, String)
nl_catd CatalogDescriptor;
int SetNumber, MessageNumber;
const char * String;
```
# **Description**

The **catgets** subroutine retrieves a message from a catalog after a successful call to the **catopen** subroutine. If the **catgets** subroutine finds the specified message, it loads it into an internal character string buffer, ends the message string with a null character, and returns a pointer to the buffer.

<span id="page-169-0"></span>The **catgets** subroutine uses the returned pointer to reference the buffer and display the message. However, the buffer can not be referenced after the catalog is closed.

# **Parameters**

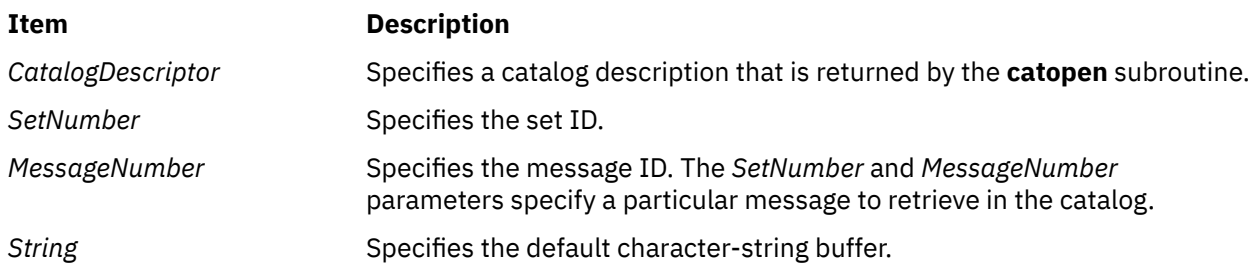

# **Return Values**

If the **catgets** subroutine is unsuccessful for any reason, it returns the user-supplied default message string specified by the *String* parameter*.*

# **catopen Subroutine**

#### **Purpose**

Opens a specified message catalog.

### **Library**

Standard C Library (**libc.a**)

### **Syntax**

**#include <nl\_types.h>**

```
nl_catd catopen ( CatalogName, Parameter)
const char *CatalogName;
int Parameter;
```
### **Description**

The **catopen** subroutine opens a specified message catalog and returns a catalog descriptor used to retrieve messages from the catalog. The contents of the catalog descriptor are complete when the **catgets** subroutine accesses the message catalog. The **nl\_catd** data type is used for catalog descriptors and is defined in the **nl\_types.h** file.

If the catalog file name referred to by the *CatalogName* parameter contains a leading / (slash), it is assumed to be an absolute path name. If the catalog file name is not an absolute path name, the user environment determines which directory paths to search. The **NLSPATH** environment variable defines the directory search path. When this variable is used, the **setlocale** subroutine must be called before the **catopen** subroutine.

A message catalog descriptor remains valid in a process until that process or a successful call to one of the **exec** functions closes it.

You can use two special variables, **%N** and **%L**, in the **NLSPATH** environment variable. The **%N** variable is replaced by the catalog name referred to by the call that opens the message catalog. The **%L** variable is replaced by the value of the **LC\_MESSAGES** category.

<span id="page-170-0"></span>The value of the **LC\_MESSAGES** category can be set by specifying values for the **LANG**, **LC\_ALL**, or **LC\_MESSAGES** environment variable. The value of the **LC\_MESSAGES** category indicates which localespecific directory to search for message catalogs. For example, if the **catopen** subroutine specifies a catalog with the name mycmd, and the environment variables are set as follows:

NLSPATH=../%N:./%N:/system/nls/%L/%N:/system/nls/%N LANG=fr\_FR

then the application searches for the catalog in the following order:

../mycmd ./mycmd /system/nls/fr\_FR/mycmd /system/nls/mycmd

If you omit the **%N** variable in a directory specification within the **NLSPATH** environment variable, the application assumes that it defines a catalog name and opens it as such and will not traverse the rest of the search path.

If the **NLSPATH** environment variable is not defined, the **catopen** subroutine uses the default path. See the **/etc/environment** file for the **NLSPATH** default path. If the **LC\_MESSAGES** category is set to the default value C, and the **LC\_\_FASTMSG** environment variable is set to true, then subsequent calls to the **catgets** subroutine generate pointers to the program-supplied default text.

The **catopen** subroutine treats the first file it finds as a message file. If you specify a non-message file in a **NLSPATH**, for example, **/usr/bin/ls**, **catopen** treats **/usr/bin/ls** as a message catalog. Thus no messages are found and default messages are returned. If you specify **/tmp** in a **NLSPATH**, /**tmp** is opened and searched for messages and default messages are displayed.

#### **Parameters**

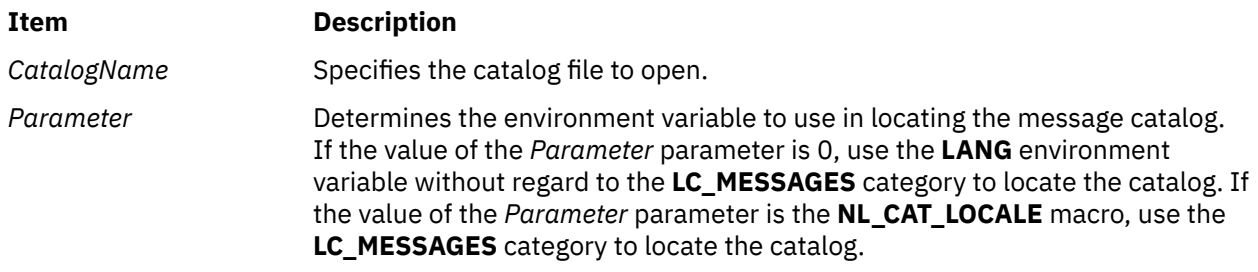

### **Return Values**

The **catopen** subroutine returns a catalog descriptor. If the **LC\_MESSAGES** category is set to the default value C, and the **LC\_\_FASTMSG** environment variable is set to true, the **catopen** subroutine returns a value of -1.

If the **LC\_MESSAGES** category is not set to the default value C but the **catopen** subroutine returns a value of -1, an error has occurred during creation of the structure of the **nl\_catd** data type or the catalog name referred to by the *CatalogName* parameter does not exist.

# **cbreak, nocbreak, noraw, or raw Subroutine**

### **Purpose**

Puts the terminal into or out of CBREAK mode.

### **Library**

Curses Library (**libcurses.a**)

### **Syntax**

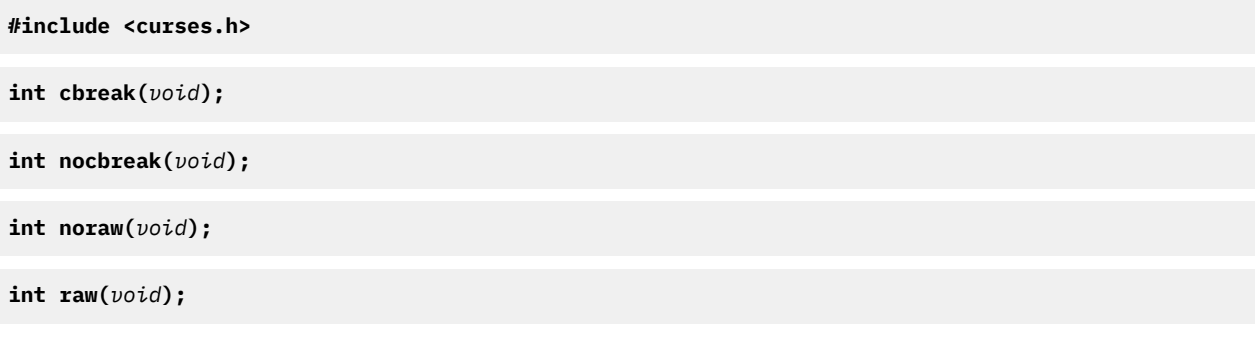

### **Description**

The **cbreak** subroutine sets the input mode for the current terminal to cbreak mode and overrides a call to the **raw** subroutine.

The **nocbreak** subroutine sets the input mode for the current terminal to Cooked Mode without changing the state of the **ISIG** and **IXON** flags.

The **noraw** subroutine sets the input mode for the current terminal to Cooked Mode and sets the **ISIG** and **IXON** flags.

The **raw** subroutine sets the input mode for the current terminal to Raw Mode.

### **Return Values**

Upon successful completion, these subroutines return OK. Otherwise, they return ERR.

#### **Examples**

For the **cbreak** and **nocbreak** subroutines:

1. To put the terminal into CBREAK mode, enter:

cbreak();

2. To take the terminal out of CBREAK mode, enter:

nocbreak();

3. To place the terminal into raw mode, use:

 $raw()$ ;

4. To place the terminal out of raw mode, use:

noraw();

For the **noraw** and **raw** subroutines:

1. To place the terminal into raw mode, use:

raw();

2. To place the terminal out of raw mode, use:

noraw();

# **Purpose**

Computes the cube root.

# **Syntax**

```
#include <math.h>
float cbrtf (x)
float x;
long double cbrtl (x)
long double x;
double cbrt (x)
double x;
_Decimal32 cbrtd32 (x)
_Decimal32 x;
_Decimal64 cbrtd64 (x)
_Decimal64 x;
_Decimal128 cbrtd128 (x)
_Decimal128 x;
```
# **Description**

The **cbrtf**, **cbrtl**, **cbrt**, **cbrtd32**, **cbrtd64**, and **cbrtd128** subroutines compute the real cube root of the *x* argument.

### **Parameters**

#### **Item Description**

*x* Specifies the value to be computed.

### **Return Values**

Upon successful completion, the **cbrtf**, **cbrtl**, **cbrt**, **cbrtd32**, **cbrtd64**, and **cbrtd128** subroutines return the cube root of *x*.

If *x* is NaN, an NaN is returned.

If *x* is ±0 or ±Inf, *x* is returned.

# **ccos, ccosf, or ccosl Subroutine**

#### **Purpose**

Computes the complex cosine.

#### **Syntax**

```
#include <complex.h>
double complex ccos (z)
double complex z;
```

```
float complex ccosf (z)
float complex z;
```

```
long double complex ccosl (z)
long double complex z;
```
### **Description**

The **ccos**, **ccosf**, and **ccosl** subroutines compute the complex cosine of *z*.

#### **Parameters**

**Item Description**

z **Specifies the value to be computed.** 

#### **Return Values**

The **ccos**, **ccosf**, and **ccosl** subroutines return the complex cosine value.

# **ccosh, ccoshf, or ccoshl Subroutine**

#### **Purpose**

Computes the complex hyperbolic cosine.

#### **Syntax**

```
#include <complex.h>
double complex ccosh (z)
double complex z;
float complex ccoshf (z)
float complex z;
long double complex ccoshl (z)
long double complex z;
```
### **Description**

The **ccosh**, **ccoshf**, and **ccoshl** subroutines compute the complex hyperbolic cosine of *z*.

#### **Parameters**

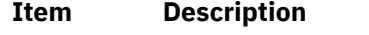

*z* Specifies the value to be computed.

#### **Return Values**

The **ccosh**, **ccoshf**, and **ccoshl** subroutines return the complex hyperbolic cosine value.

# **ccsidtocs or cstoccsid Subroutine**

#### **Purpose**

Provides conversion between coded character set IDs (CCSID) and code set names.

### **Library**

The iconv Library (**libiconv.a**)

### **Syntax**

**#include <iconv.h>**

```
CCSID cstoccsid (* Codeset)
const char *Codeset;
```
**char \*ccsidtocs (** *CCSID***) CCSID** *CCSID***;**

### **Description**

The **cstoccsid** subroutine returns the CCSID of the code set specified by the *Codeset* parameter. The **ccsidtocs** subroutine returns the code set name of the CCSID specified by *CCSID* parameter. CCSIDs are registered IBM coded character set IDs.

### **Parameters**

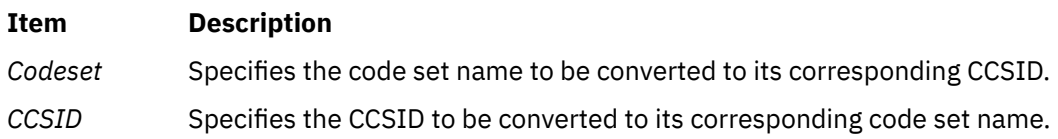

# **Return Values**

If the code set is recognized by the system, the **cstoccsid** subroutine returns the corresponding CCSID. Otherwise, null is returned.

If the CCSID is recognized by the system, the **ccsidtocs** subroutine returns the corresponding code set name. Otherwise, a null pointer is returned.

# **ceil, ceilf, ceill, ceild32, ceild64, and ceild128 Subroutines**

### **Purpose**

Compute the ceiling value.

### **Syntax**

```
#include <math.h>
float ceilf (x)
float x;
long double ceill (x)
long double x;
double ceil (x)
double x;
_Decimal32 ceild32(x)
_Decimal32 x;
_Decimal64 ceild64(x)
_Decimal64 x;
_Decimal128 ceild128(x)
_Decimal128 x;
```
# <span id="page-175-0"></span>**Description**

The **ceilf**, **ceill**, **ceil**, **ceild32**, **ceild64**, and **ceild128** subroutines compute the smallest integral value that is not less than *x*.

An application wishing to check for error situations should set the **errno** global variable to zero and call **feclearexcept**(**FE\_ALL\_EXCEPT**) before calling these functions. Upon return, if **errno** is nonzero or **fetestexcept**(**FE\_INVALID | FE\_DIVBYZERO | FE\_OVERFLOW | FE\_UNDERFLOW**) is nonzero, an error has occurred.

#### **Parameters**

#### **Item Description**

*x* Specifies the smallest integral value to be computed.

# **Return Values**

Upon successful completion, the **ceilf**, **ceill** , **ceil**, **ceild32**, **ceild64**, and **ceild128** subroutines return the smallest integral value that is not less than *x*, expressed as a type **float**, **long double**, **double**, **\_Decimal32**, **\_Decimal64**, or **\_Decimal128** respectively.

If *x* is NaN, a NaN is returned.

If *x* is ±0 or ±Inf, *x* is returned.

If the correct value would cause overflow, a range error occurs and the **ceilf**, **ceill**, **ceil**, **ceild32**, **ceild64**, and **ceild128** subroutines return the value of the macro **HUGE\_VALF**, **HUGE\_VALL**, **HUGE\_VAL**, **HUGE\_VAL\_D32**, **HUGE\_VAL\_D64**, and **HUGE\_VAL\_D128** respectively.

# **cexp, cexpf, or cexpl Subroutine**

#### **Purpose**

Performs complex exponential computations.

### **Syntax**

```
#include <complex.h>
double complex cexp (z)
double complex z;
float complex cexpf (z)
float complex z;
long double complex cexpl (z)
long double complex z;
```
### **Description**

The **cexp**, **cexpf**, and **cexpl** subroutines compute the complex exponent of *z*, defined as *e<sup>z</sup>* .

#### **Parameters**

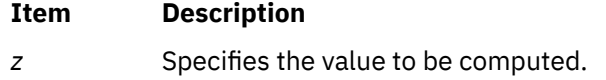

The **cexp**, **cexpf**, and **cexpl** subroutines return the complex exponential value of *z*.

# **cfgetospeed, cfsetospeed, cfgetispeed, or cfsetispeed Subroutine**

#### **Purpose**

Gets and sets input and output baud rates.

# **Library**

Standard C Library (**libc.a**)

#### **Syntax**

**#include <termios.h>**

```
speed_t cfgetospeed ( TermiosPointer)
const struct termios *TermiosPointer;
```

```
int cfsetospeed (TermiosPointer, Speed)
struct termios *TermiosPointer;
speed_t Speed;
```

```
speed_t cfgetispeed (TermiosPointer)
const struct termios *TermiosPointer;
```

```
int cfsetispeed (TermiosPointer, Speed)
struct termios *TermiosPointer;
speed_t Speed;
```
# **Description**

The baud rate subroutines are provided for getting and setting the values of the input and output baud rates in the **termios** structure. The effects on the terminal device described below do not become effective and not all errors are detected until the **tcsetattr** function is successfully called.

The input and output baud rates are stored in the **termios** structure. The supported values for the baud rates are shown in the table that follows this discussion.

The **termios.h** file defines the type **speed\_t** as an unsigned integral type.

The **cfgetospeed** subroutine returns the output baud rate stored in the **termios** structure pointed to by the *TermiosPointer* parameter.

The **cfsetospeed** subroutine sets the output baud rate stored in the **termios** structure pointed to by the *TermiosPointer* parameter to the value specified by the *Speed* parameter.

The **cfgetispeed** subroutine returns the input baud rate stored in the **termios** structure pointed to by the *TermiosPointer* parameter.

The **cfsetispeed** subroutine sets the input baud rate stored in the **termios** structure pointed to by the *TermiosPointer* parameter to the value specified by the *Speed* parameter.

Certain values for speeds have special meanings when set in the **termios** structure and passed to the **tcsetattr** function. These values are discussed in the **tcsetattr** subroutine**.**

The following table lists possible baud rates:

<span id="page-177-0"></span>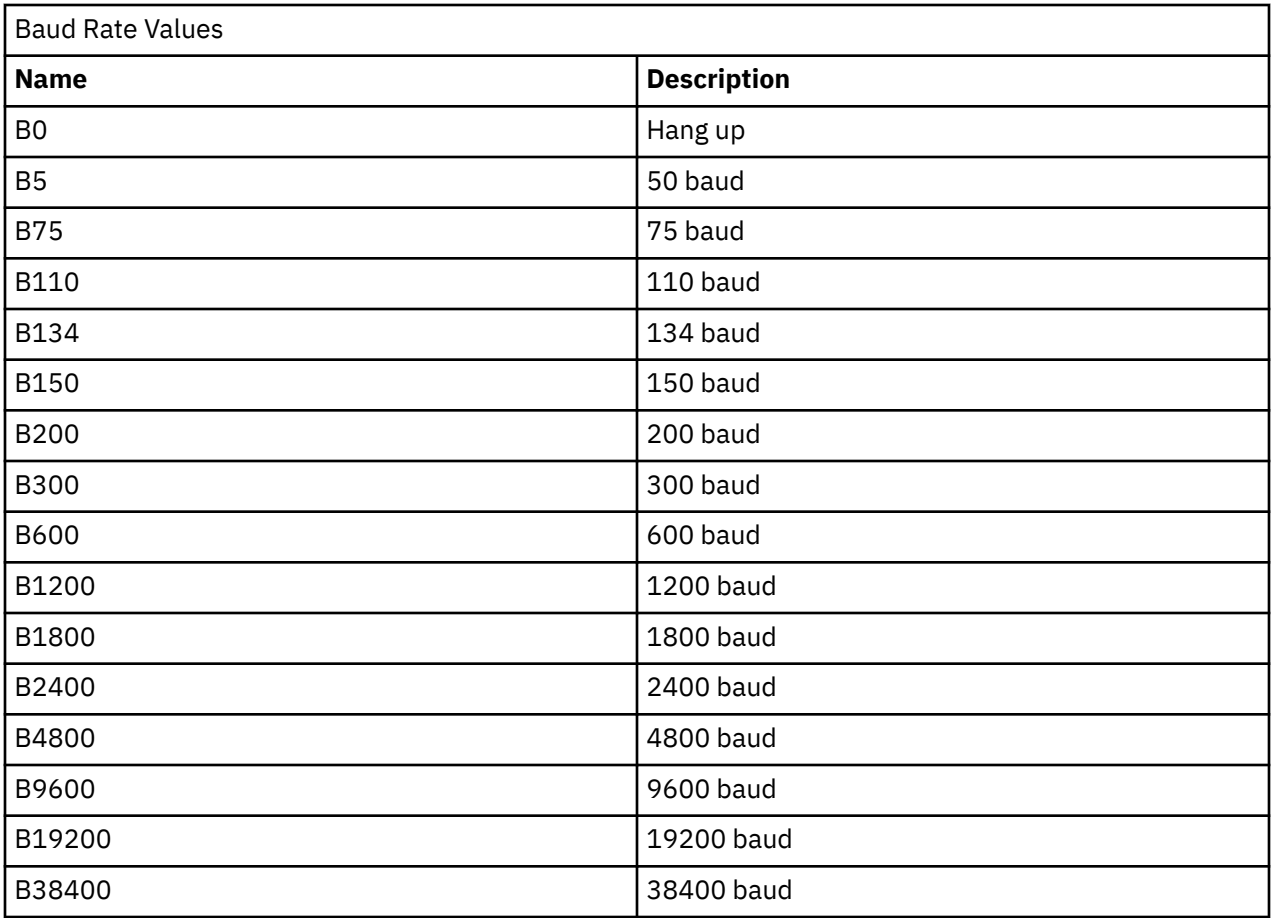

The **termios.h** file defines the name symbols of the table.

# **Parameters**

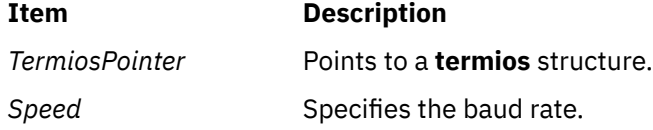

# **Return Values**

The **cfgetospeed** and **cfgetispeed** subroutines return exactly the value found in the **termios** data structure, without interpretation.

Both the **cfsetospeed** and **cfsetispeed** subroutines return a value of 0 if successful and -1 if unsuccessful.

# **Examples**

To set the output baud rate to 0 (which forces modem control lines to stop being asserted), enter:

```
cfsetospeed (&my_termios, B0);
tcsetattr (stdout, TCSADRAIN, &my_termios);
```
# **chacl or fchacl Subroutine**

# **Purpose**

Changes the AIXC ACL type access control information of a file.

# **Library**

Standard C Library (**libc.a**)

# **Syntax**

```
#include <sys/acl.h>
#include <sys/mode.h>
```

```
int chacl ( Path, ACL, ACLSize)
char *Path;
struct acl *ACL;
int ACLSize;
```

```
int fchacl ( FileDescriptor, ACL, ACLSize)
int FileDescriptor;
struct acl *ACL;
int ACLSize;
```
# **Description**

The **chacl** and **fchacl** subroutines set the access control attributes of a file according to the AIXC ACL Access Control List (ACL) structure pointed to by the *ACL* parameter. Note that these routines could fail if the current ACL associated with the file system object is of a different type or if the underlying physical file system does not support AIXC ACL type. It is strongly recommended that applications stop using these interfaces and instead make use of **aclx\_get** /**aclx\_fget** and **aclx\_put**/**aclx\_fput** subroutines to change the ACL.

### **Parameters**

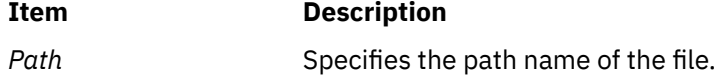

#### <span id="page-179-0"></span>**Item Description**

ACL Specifies the AIXC ACL to be established on the file. The format of an AIXC ACL is defined in the **sys/acl.h** file and contains the following members:

#### **acl\_len**

Specifies the size of the ACL (Access Control List) in bytes, including the base entries.

**Note:** The entire ACL for a file cannot exceed one memory page (4096 bytes).

#### **acl\_mode**

Specifies the file mode.

The following bits in the **acl\_mode** member are defined in the **sys/mode.h** file and are significant for this subroutine:

#### **S\_ISUID**

Enables the **setuid** attribute on an executable file.

#### **S\_ISGID**

Enables the **setgid** attribute on an executable file. Enables the groupinheritance attribute on a directory.

#### **S\_ISVTX**

Enables linking restrictions on a directory.

#### **S\_IXACL**

Enables extended ACL entry processing. If this attribute is not set, only the base entries (owner, group, and default) are used for access authorization checks.

Other bits in the mode, including the following, are ignored:

#### **u\_access**

Specifies access permissions for the file owner.

#### **g\_access**

Specifies access permissions for the file group.

#### **o\_access**

Specifies access permissions for the default class of *others*.

#### **acl\_ext[]**

Specifies an array of the extended entries for this access control list.

The members for the base ACL (owner, group, and others) can contain the following bits, which are defined in the **sys/access.h** file:

#### **R\_ACC**

Allows read permission.

#### **W\_ACC**

Allows write permission.

#### **X\_ACC**

Allows execute or search permission.

*FileDescriptor* Specifies the file descriptor of an open file.

*ACLSize* Specifies the size of the buffer containing the ACL.

**Note:** The **chacl** subroutine requires the *Path*, *ACL*, and *ACLSize* parameters. The **fchacl** subroutine requires the *FileDescriptor*, *ACL*, and *ACLSize* parameters.

#### **ACL Data Structure for chacl**
Each access control list structure consists of one **struct acl** structure containing one or more **struct acl\_entry** structures with one or more **struct** *ace\_id* structures.

If the **struct ace\_id** structure has *id\_type* set to **ACEID\_USER** or **ACEID\_GROUP**, there is only one *id\_data* element. To add multiple IDs to an ACL you must specify multiple **struct ace\_id** structures when *id\_type* is set to **ACEID\_USER** or **ACEID\_GROUP**. In this case, no error is returned for the multiple elements, and the access checking examines only the first element. Specifically, the errno value **EINVAL** is not returned for *acl\_len* being incorrect in the ACL structure although more than one uid or gid is specified.

### **Return Values**

Upon successful completion, the **chacl** and **fchacl** subroutines return a value of 0. If the **chacl** or **fchacl** subroutine fails, a value of -1 is returned, and the **errno** global variable is set to indicate the error.

### **Error Codes**

The **chacl** subroutine fails and the access control information for a file remains unchanged if one or more of the following are true:

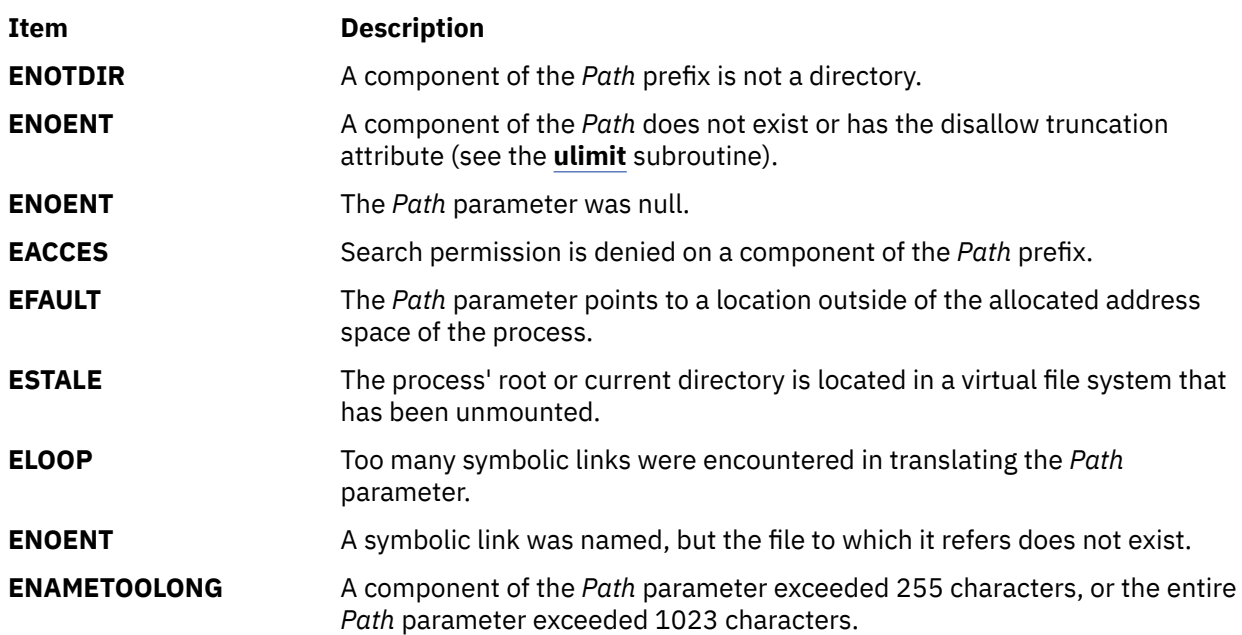

The **chacl** or **fchacl** subroutine fails and the access control information for a file remains unchanged if one or more of the following are true:

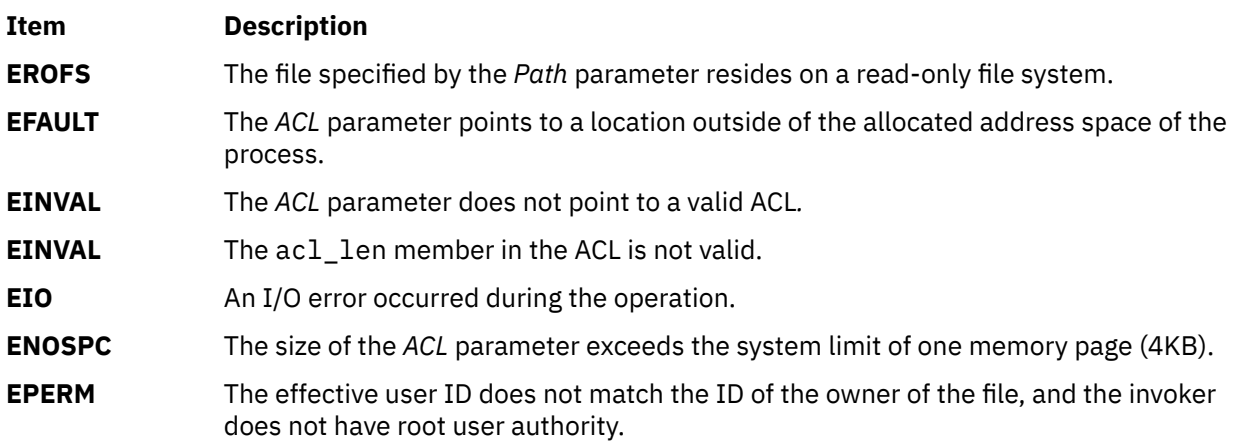

The **fchacl** subroutine fails and the file permissions remain unchanged if the following is true:

#### **Item Description**

**EBADF** The file descriptor *FileDescriptor* is not valid.

If Network File System (NFS) is installed on your system, the **chacl** and **fchacl** subroutines can also fail if the following is true:

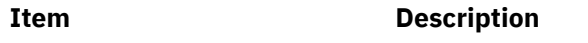

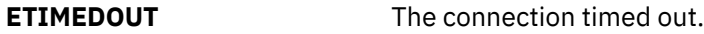

#### **Security**

Access Control: The invoker must have search permission for all components of the *Path* prefix.

#### **Auditing Events:**

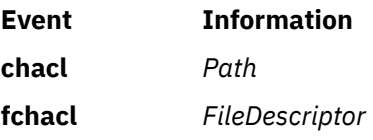

# **chdir Subroutine**

### **Purpose**

Changes the current directory.

### **Library**

Standard C Library (**libc.a**)

#### **Syntax**

**#include <unistd.h>**

**int chdir (** *Path***) const char \****Path***;**

#### **Description**

The **chdir** subroutine changes the current directory to the directory indicated by the *Path* parameter.

#### **Parameters**

#### **Item Description**

*Path* A pointer to the path name of the directory. If the *Path* parameter refers to a symbolic link, the **chdir** subroutine sets the current directory to the directory pointed to by the symbolic link. If Network File System (NFS) is installed on the system, this path can cross into another node.

The current directory, also called the current working directory, is the starting point of searches for path names that do not begin with a / (slash). The calling process must have search access to the directory specified by the *Path* parameter.

# **Return Values**

Upon successful completion, the **chdir** subroutine returns a value of 0. Otherwise, a value of -1 is returned and the **errno** global variable is set to identify the error.

# **Error Codes**

The **chdir** subroutine fails and the current directory remains unchanged if one or more of the following are true:

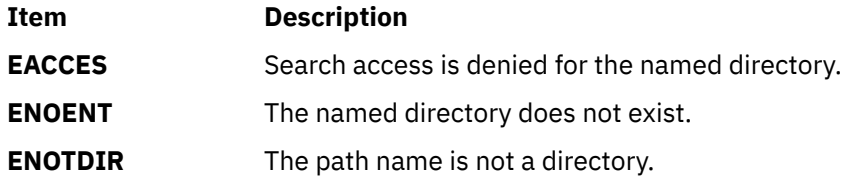

The **chdir** subroutine can also be unsuccessful for other reasons. See *Base Operating System error codes for services* that require path-name resolution for a list of additional error codes.

If NFS is installed on the system, the **chdir** subroutine can also fail if the following is true:

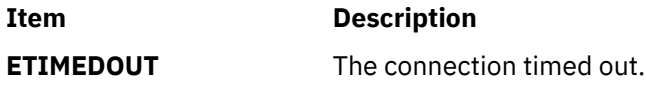

# **checkauths Subroutine**

#### **Purpose**

Compares the passed-in list of authorizations to the authorizations associated with the current process.

# **Library**

Security Library (**libc.a**)

#### **Syntax**

```
# include <usersec.h>
```

```
int checkauths(CommaListOfAuths, Flag)
     char *CommaListOfAuths;
    int Flag;
```
# **Description**

The **checkauths** subroutine compares a comma-separated list of authorizations specified in the *CommaListOfAuths* parameter with the authorizations associated with the calling process. The *Flag* parameter specifies the type of checks the subroutine performs. If the *Flag* parameter specifies the **CHECK\_ANY** value, and the calling process contains any of the authorizations specified in the *CommaListOfAuths* parameter, the subroutine returns the value of zero. If the *Flag* parameter specifies the **CHECK\_ALL** value, and the calling process contains all of the authorizations that are specified in the *CommaListOfAuths* parameter, the subroutine returns the value of zero.

You can use the **checkauths** subroutine for both Enhanced and Legacy RBAC modes. The set of authorizations that are available to a process depends on the mode that the system is operating in. In Enhanced RBAC Mode, the set of authorizations comes from the current active role set of the process, while in Legacy RBAC Mode, the set of authorizations comes from all of the roles associated with the process owner.

#### <span id="page-183-0"></span>**Parameters**

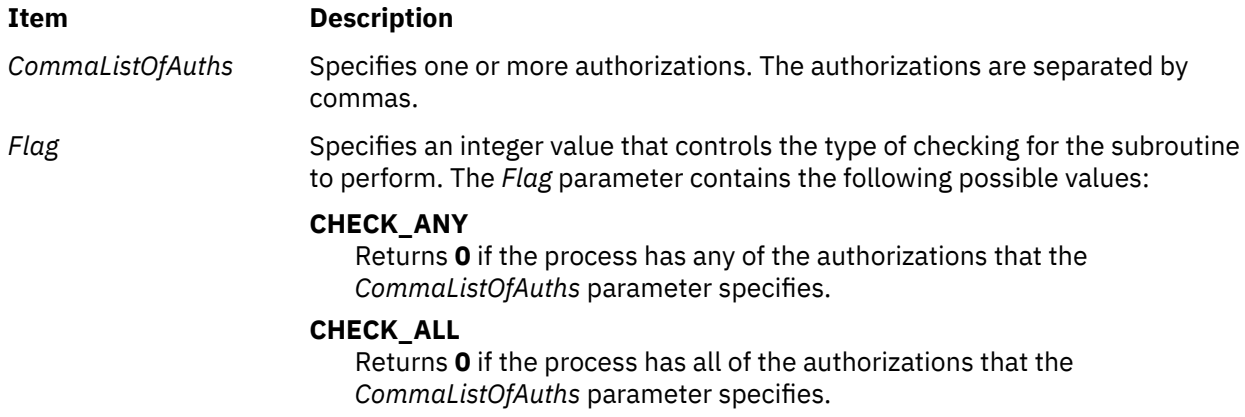

#### **Return Values**

If the process matches the required set of authorizations, the **checkauths** subroutine returns the value of zero. Otherwise, a value of -1 is returned and the **errno** value is set to indicate the error.

#### **Error Codes**

If the **checkauths** subroutine returns -1, one of the following **errno** values can be set:

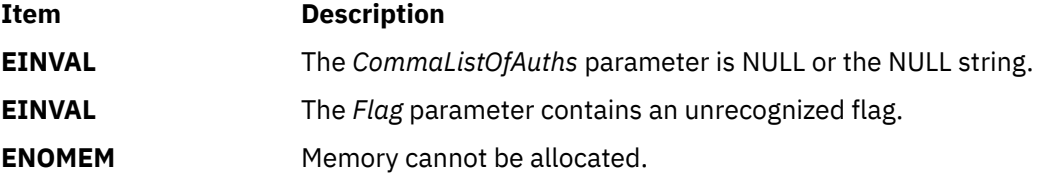

# **chmod, fchmod, or fchmodat Subroutine**

#### **Purpose**

Changes file system object base file mode bits.

#### **Library**

Standard C Library (**libc.a**)

#### **Syntax**

```
#include <sys/stat.h>
```

```
int chmod (Path, Mode)
const char *Path;
mode_t Mode;
```

```
int fchmod (FileDescriptor, Mode)
int FileDescriptor;
mode_t Mode;
```

```
int fchmodat (DirFileDescriptor, Path, Mode, Flag)
int DirFileDescriptor;
const char *Path;
mode_t Mode;
int Flag;
```
# <span id="page-184-0"></span>**Description**

The **chmod** subroutine sets the access permissions of the file specified by the *Path* parameter. If Network File System (NFS) is installed on your system, this path can cross into another node.

Use the **fchmod** subroutine to set the access permissions of an open file pointed to by the *FileDescriptor* parameter.

If *FileDescriptor* references a shared memory object, the **fchmod** subroutine affects the **S\_IRUSR**, **S\_IWUSR**, **S\_IRGRP**, **S\_IWGRP**, **S\_IROTH**, and **S\_IWOTH** file permission bits.

The access control information is set according to the *Mode* parameter. Note that these routines will replace any existing ACL associated with the file system object.

The **fchmodat** subroutine is equivalent to the **chmod** subroutine if the *Path* parameter specifies an absolute path or if the *DirFileDescriptor* parameter is set to **AT\_FDCWD**. The file to be changed is determined by the relative path to the directory that is associated with the *DirFileDescriptor* parameter instead of the current working directory. If the directory is opened without the **O\_SEARCH** open flag, the subroutine checks to determine whether directory searches are permitted by using the current permissions of the directory. If the directory is opened with the **O\_SEARCH** open flag, the subroutine does not perform the check.

### **Parameters**

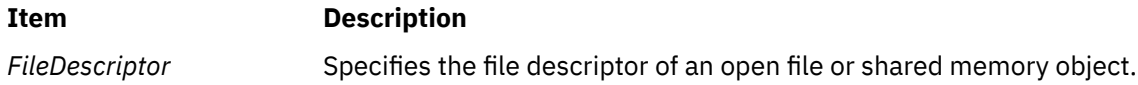

#### <span id="page-185-0"></span>**Item Description**

*Mode* Specifies the bit pattern that determines the access permissions. The *Mode* parameter is constructed by logically ORing one or more of the following values, which are defined in the **sys/mode.h** file:

#### **S\_ISUID**

Enables the **setuid** attribute for an executable file. A process executing this program acquires the access rights of the owner of the file.

#### **S\_ISGID**

Enables the **setgid** attribute for an executable file. A process executing this program acquires the access rights of the group of the file. Also, enables the group-inheritance attribute for a directory. Files created in this directory have a group equal to the group of the directory.

The following attributes apply only to files that are directly executable. They have no meaning when applied to executable text files such as shell scripts and **awk** scripts.

#### **S\_ISVTX**

Enables the **link/unlink** attribute for a directory. Files cannot be linked to in this directory. Files can only be unlinked if the requesting process has write permission for the directory and is either the owner of the file or the directory.

#### **S\_ISVTX**

Enables the **save text** attribute for an executable file. The program is not unmapped after usage. This attribute can only be enabled by the root user. When specified by anyone else, this attribute is ignored.

#### **S\_ENFMT**

Enables enforcement-mode record locking for a regular file. File locks requested with the **lockf** subroutine are enforced.

#### **S\_IRUSR**

Permits the file's owner to read it.

#### **S\_IWUSR**

Permits the file's owner to write to it.

#### **S\_IXUSR**

Permits the file's owner to execute it (or to search the directory).

#### **S\_IRGRP**

Permits the file's group to read it.

#### **S\_IWGRP**

Permits the file's group to write to it.

#### **S\_IXGRP**

Permits the file's group to execute it (or to search the directory).

#### **S\_IROTH**

Permits others to read the file.

#### **S\_IWOTH**

Permits others to write to the file.

#### **S\_IXOTH**

Permits others to execute the file (or to search the directory).

Other mode values exist that can be set with the **mknod** subroutine but not with the **chmod** subroutine.

*Path* Specifies the path name of the file. For **fchmodat**, if the *DirFileDescriptor* is specified and Path is relative, then the *DirFileDescriptor* specifies the effective current working directory for the *Path*.

<span id="page-186-0"></span>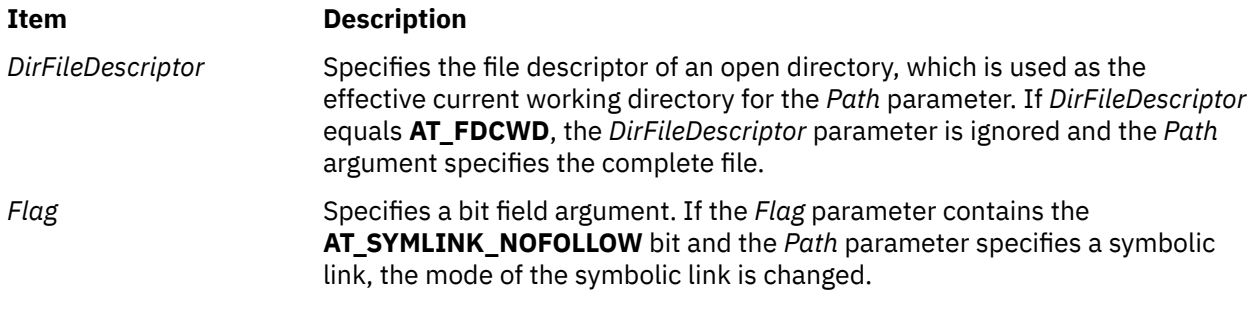

### **Return Values**

Upon successful completion, the **chmod**, **fchmod**, and **fchmodat** subroutines return a value of 0. If the **chmod**, **fchmod**, or **fchmodat** subroutine is unsuccessful, a value of -1 is returned, and the **errno** global variable is set to identify the error.

# **Error Codes**

The **chmod** or **fchmodat** subroutine is unsuccessful and the file permissions remain unchanged if one of the following is true:

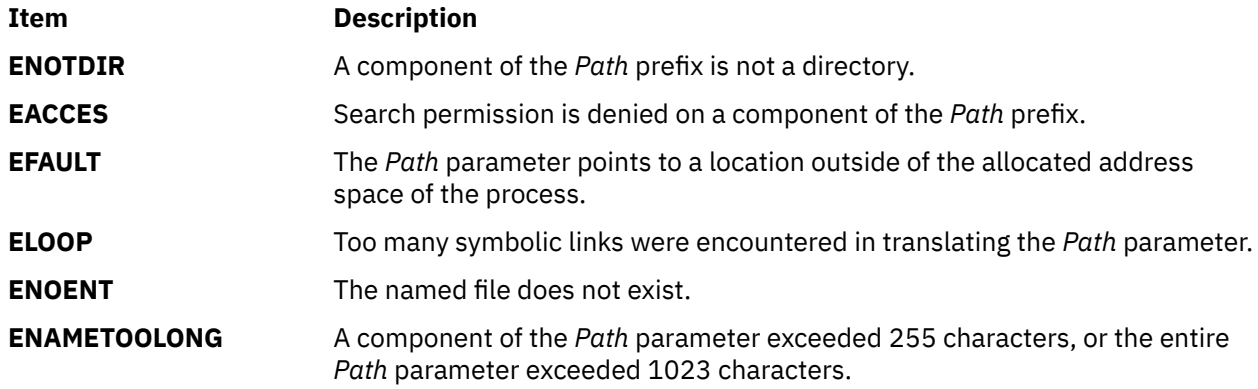

The **fchmod** subroutine is unsuccessful and the file permissions remain unchanged if the following is true:

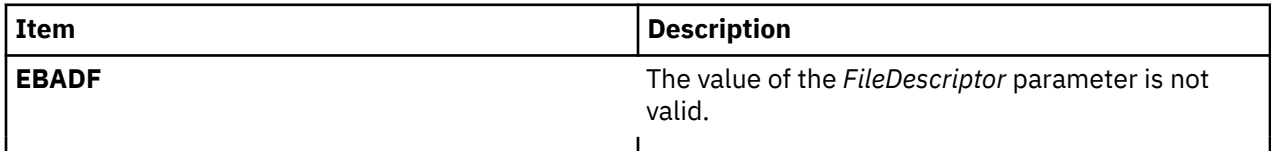

The **chmod**, **fchmod** or **fchmodat** subroutine is unsuccessful and the access control information for a file remains unchanged if one of the following is true:

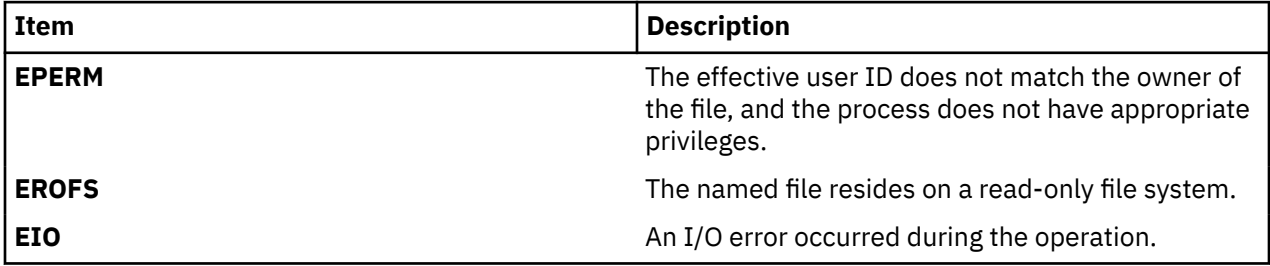

If NFS is installed on your system, the **chmod** and **fchmod** subroutines can also be unsuccessful if the following is true:

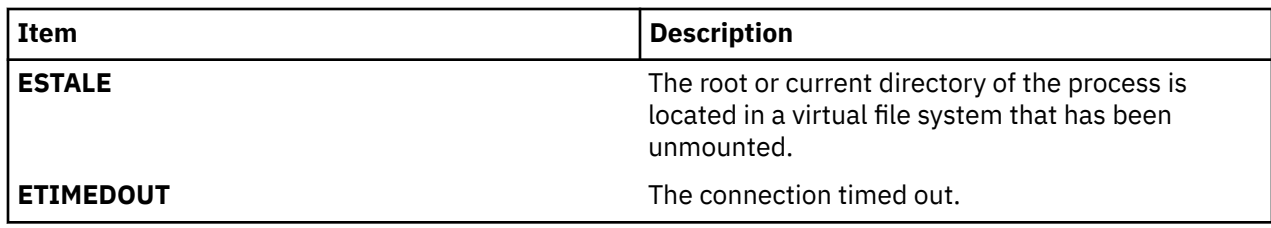

The **fchmodat** subroutine is unsuccessful and the file permissions remain unchanged if one of the following is true:

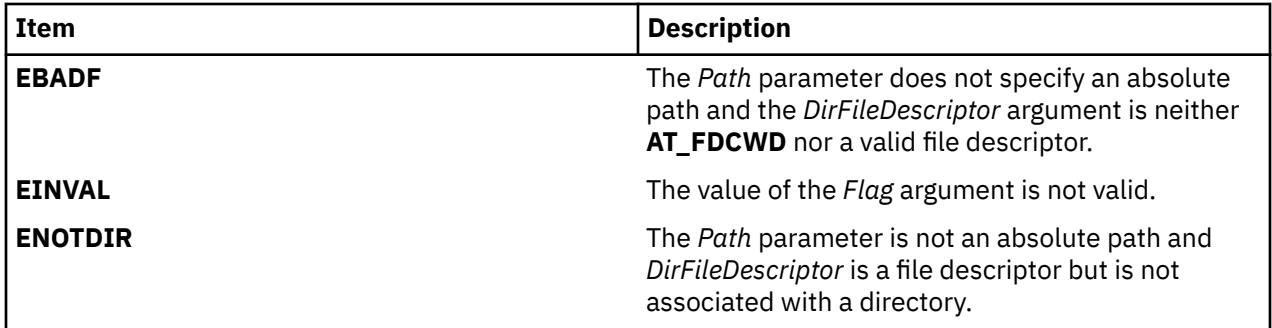

### **Security**

Access Control: The invoker must have search permission for all components of the *Path* prefix.

If you receive the **EBUSY** error, toggle the **enforced locking** attribute in the *Mode* parameter and retry your operation. The **enforced locking** attribute should never be used on a file that is part of the Trusted Computing Base.

# **chown, fchown, lchown, chownx, fchownx, chownxat, or fchownat Subroutine**

# **Purpose**

Changes file ownership.

# **Library**

Standard C Library (**libc.a**)

# **Syntax**

**#include <sys/types.h> #include <unistd.h>**

**int chown (** *[Path](#page-189-0)***,** *[Owner](#page-189-0)***,** *[Group](#page-189-0)* **) const char \****Path***; uid\_t** *Owner***; gid\_t** *Group***;**

**int fchown (** *[FileDescriptor](#page-188-0)***,** *[Owner](#page-189-0)***,** [Group](#page-189-0) **)**

**int** *FileDescriptor***; uid\_t** *Owner***; gid\_t** *Group***;**

**int lchown (** *[Path](#page-189-0)***,** *[Owner](#page-189-0)***,** *[Group](#page-189-0)* **)**

**const char** *\*fname* **uid\_t** *uid* **gid\_t***gid*

**#include <sys/types.h>**

**#include <sys/chownx.h>**

**int chownx (** *[Path](#page-189-0)***,** *[Owner](#page-189-0)***,** *[Group](#page-189-0)***,** *[Flags](#page-188-0)* **)**

**char \****Path***; uid\_t** *Owner***; gid\_t** *Group***; int** *Flags***;**

<span id="page-188-0"></span>**int fchownx (** *FileDescriptor***,** *[Owner](#page-189-0)***,** *[Group](#page-189-0)***,** *Flags* **) int** *FileDescriptor***; uid\_t** *Owner***; gid\_t** *Group***; int** *Flags***; int chownxat (** *[DirFileDescriptor](#page-189-0)***,** *Path***,** *[Owner](#page-189-0)***,** [Group](#page-189-0)**,** *Flags***) int** *DirFileDescriptor***; char \*** *Path***; uid\_t** *Owner***; gid\_t** *Group***; int** *Flags***; int fchownat (***[DirFileDescriptor](#page-189-0)***,** *Path***,** *[Owner](#page-189-0)***,** [Group](#page-189-0)**,** *Flag***) int** *DirFileDescriptor***; char\****Path***; uid\_t** *Owner***; gid\_t** *Group***; int** *Flag;*

### **Description**

The **chown**, **chownx**, **fchown**, **fchownx**, **chownxat**, **fchownat**, and **lchown** subroutines set the file owner and group IDs of the specified file system object. Root user authority is required to change the owner of a file.

A function **lchown** function sets the owner ID and group ID of the named file similarity to **chown** function except in the case where the named file is a symbolic link. In this case **lchown** function changes the ownership of the symbolic link file itself, while **chown** function changes the ownership of the file or directory to which the symbolic link refers.

The **chownxat** subroutine is equivalent to the **chownx** subroutine and the **fchownat** subroutine is equivalent to the **chown** or the **lchown** subroutine if the *Path* parameter specifies an absolute path or if the *DirFileDescriptor* parameter is set to **AT\_FDCWD**. The file to be changed is determined by the relative path to the directory that is associated with the *DirFileDescriptor* parameter instead of the current working directory. If the directory is opened without the **O\_SEARCH** open flag, the subroutine checks to determine whether directory searches are permitted by using the current permissions of the directory. If the directory is opened with the **O\_SEARCH** open flag, the subroutine does not perform the check.

#### **Parameters**

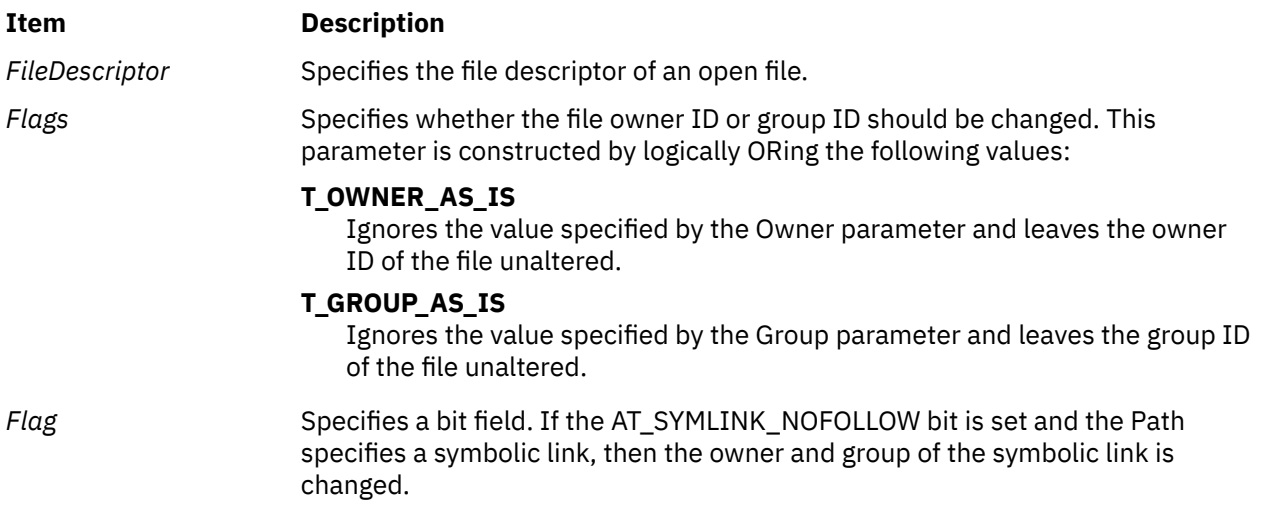

<span id="page-189-0"></span>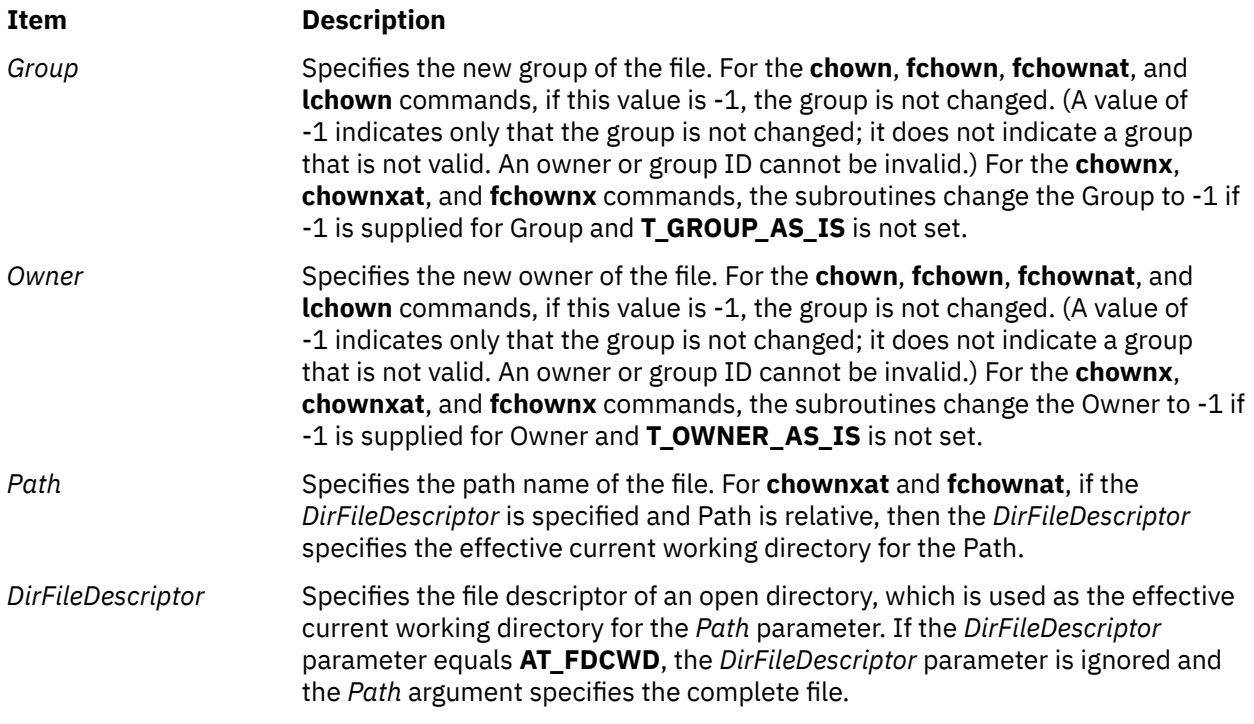

### **Return Values**

Upon successful completion, the **chown**, **chownx**, **fchown**, **fchownx**, **chownxat**, **fchownat**, and **lchown** subroutines return a value of 0. If the **chown**, **chownx**, **fchown**, **fchownx**, **chownxat**, **fchownat**, or **lchown** subroutine is unsuccessful, a value of -1 is returned and the **errno** global variable is set to indicate the error.

# **Error Codes**

The **chown**, **fchownat**, **chownx**, **chownxat**, or **lchown** subroutine is unsuccessful and the owner and group of a file remain unchanged if one of the following is true:

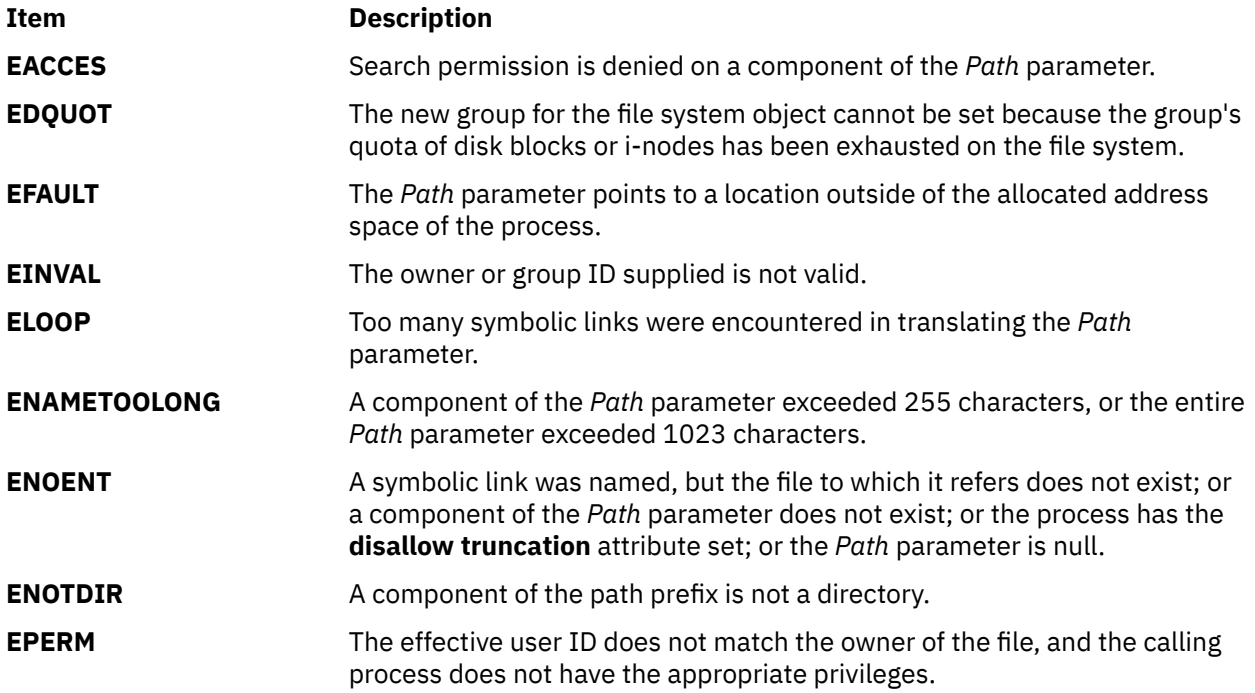

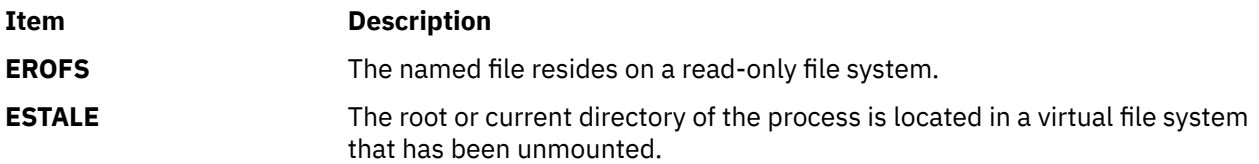

The **fchown** or **fchownx** subroutine is unsuccessful and the file owner and group remain unchanged if one of the following is true:

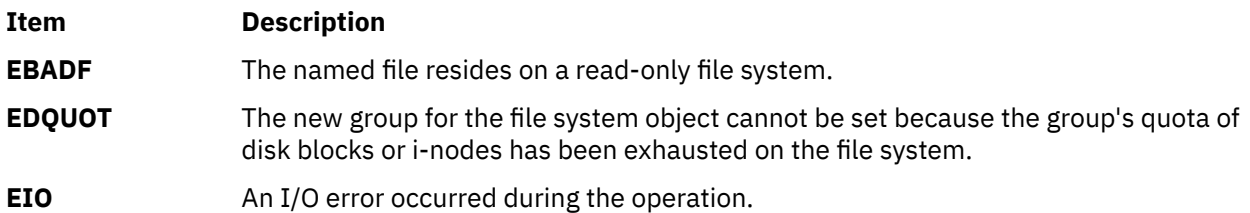

The **chownxat** or the **fchownat** subroutine is unsuccessful and the file owner and group remain unchanged if one of the following is true:

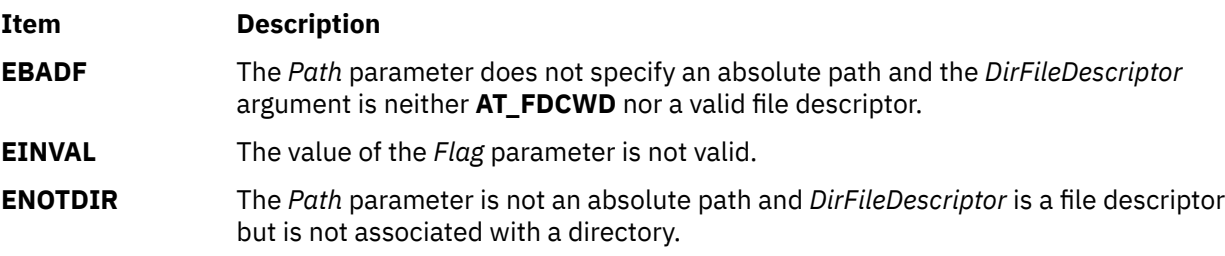

#### **Security**

Access Control: The invoker must have search permission for all components of the *Path* parameter.

# **chpass Subroutine**

#### **Purpose**

Changes user passwords.

#### **Library**

Standard C Library (**libc.a**) Thread Safe Security Library (**libs\_r.a**)

# **Syntax**

```
int chpass (UserName, Response, Reenter, Message)
char *UserName;
char *Response;
int *Reenter;
char **Message;
```
# **Description**

The **chpass** subroutine maintains the requirements that the user must meet to change a password. This subroutine is the basic building block for changing passwords and handles password changes for local, NIS, and DCE user passwords.

The *Message* parameter provides a series of messages asking for old and new passwords, or providing informational messages, such as the reason for a password change failing. The first *Message* prompt is a prompt for the old password. This parameter does not prompt for the old password if the user has a real user ID of 0 (zero) and is changing a local user, or if the user has no current password. The **chpass** subroutine does not prompt a user with root authority for an old password. It informs the program that no message was sent and that it should invoke **chpass** again. If the user satisfies the first *Message* parameter's prompt, the system prompts the user to enter the new password. Each message is contained in the *Message* parameter and is displayed to the user. The *Response* parameter returns the user's response to the **chpass** subroutine.

The *Reenter* parameter indicates when a user has satisfied all prompt messages. The parameter remains nonzero until a user has passed all prompts. After the returned value of *Reenter* is 0, the return code signals whether the password change has succeeded or failed. When progressing through prompts for a user, the value of *Reenter* must be maintained by the caller between invocations of **chpass**.

The **chpass** subroutine maintains internal state information concerning the next prompt message to present to the user. If the calling program supplies a different user name before all prompt messages are complete for the user, the internal state information is reset and prompt messages begin again. State information is also kept in the *Reenter* variable. The calling program must maintain the value of *Reenter* between calls to **chpass**.

The **chpass** subroutine determines the administration domain to use during password changes. It determines if the user is defined locally, defined in Network Information Service (NIS), or defined in Distributed Computing Environment (DCE). Password changes occur only in these domains. System administrators may override this convention with the registry value in the **/etc/security/user** file. If the registry value is defined, the password change can only occur in the specified domain. System administrators can use this registry value if the user is administered on a remote machine that periodically goes down. If the user is allowed to log in through some other authentication method while the server is down, password changes remain to follow only the primary server.

The **chpass** subroutine allows the user to change passwords in two ways. For normal (non-administrative) password changes, the user must supply the old password, either on the first call to the **chpass** subroutine or in response to the first message from **chpass**. If the user is root, real user ID of 0, local administrative password changes are handled by supplying a null pointer for the *Response* parameter during the initial call

Users that are not administered locally are always queried for their old password.

The **chpass** subroutine is always in one of the following states:

- 1. Initial state: The caller invokes the **chpass** subroutine with NULL *response* parameter and receives the initial password prompt in the *message* parameter.
- 2. Verify initial password: The caller invokes the **chpass** subroutine with the results of prompting the user with earlier *message* parameter as the *response* parameter. The caller is given a prompt to enter the new password in the *message* parameter.
- 3. Enter new password: The caller invokes the **chpass** subroutine with the results of prompting user with the new password prompt in the *response* parameter. The caller will be given a prompt to repeat the new password in the *message* parameter.
- 4. Verify new password: The caller invokes the **chpass** subroutine with the results of prompting the user to repeat the new password in the *response* parameter. The **chpass** subroutine then performs the actual password change.

Any step in the above process can result in the **chpass** subroutine terminating the dialog. This is signalled when the *reenter* variable is set to 0. The return code indicates the nature of the failure.

**Note:** Set the setuid and owner to root for your own programs that use the **chpass** subroutine.

# <span id="page-192-0"></span>**Parameters**

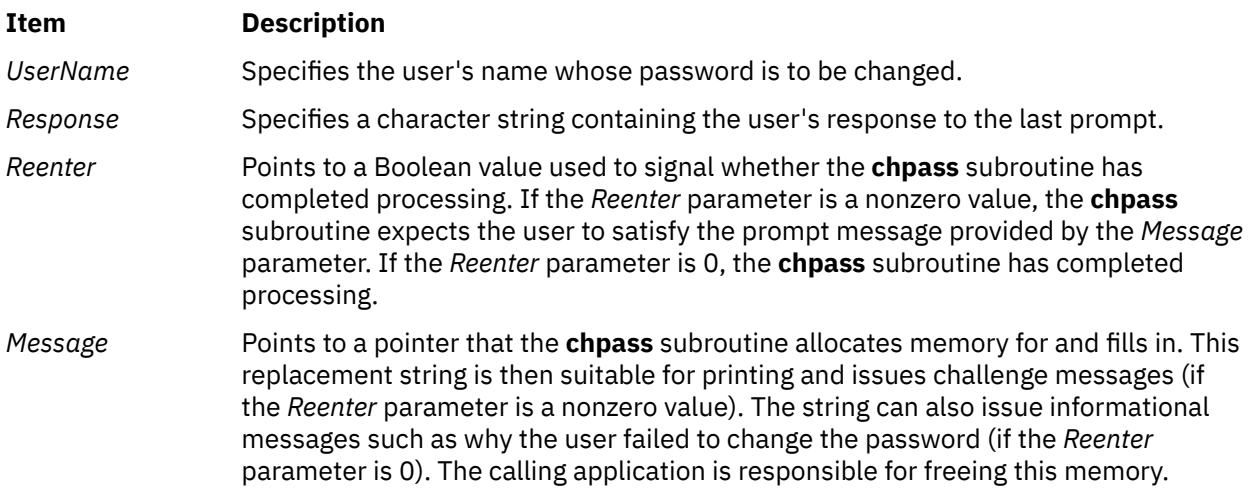

### **Return Values**

Upon successful completion, the **chpass** subroutine returns a value of 0. If the **chpass** subroutine is unsuccessful, it returns the following values:

#### **Item Description**

- **-1** Indicates the call failed in the thread safe library **libs\_r.a**. **ERRNO** will indicate the failure code.
- **1** Indicates that the password change was unsuccessful and the user should attempt again. This return value occurs if a password restriction is not met, such as if the password is not long enough.
- **2** Indicates that the password change was unsuccessful and the user should not attempt again. This return value occurs if the user enters an incorrect old password or if the network is down (the password change cannot occur).

#### **Error Codes**

The **chpass** subroutine is unsuccessful if one of the following values is true:

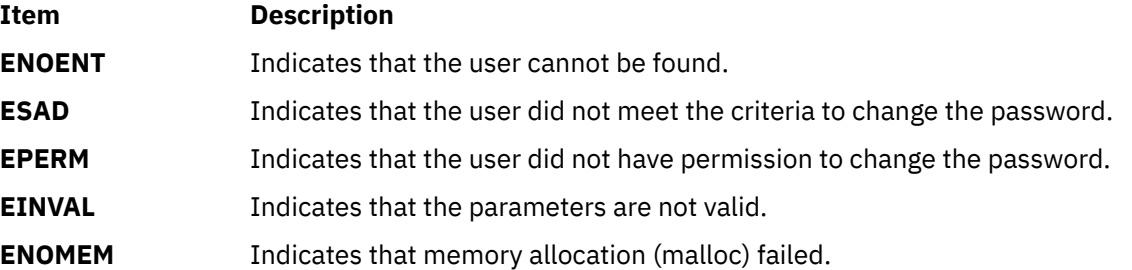

# **chpassx Subroutine**

#### **Purpose**

Changes multiple method passwords.

# **Library**

Standard C Library (**libc.a**)

```
Thread Safe Security Library (libs_r.a)
```
# **Syntax**

```
int chpassx (UserName, Response, Reenter, Message, State)
char *UserName;
char *Response;
int *Reenter;
char **Message;
void **State;
```
# **Description**

The **chpassx** subroutine maintains the requirements that the user must meet to change a password. This subroutine is the basic building block for changing passwords, and it handles password changes for local, NIS, and loadable authentication module user passwords. It uses information provided by the **authenticatex** and **passwdexpiredx** subroutines to indicate which passwords were used when a user authenticated and whether or not those passwords are expired.

The *Message* parameter provides a series of messages asking for old and new passwords, or providing informational messages, such as the reason for a password change failing. The first *Message* prompt is a prompt for the old password. This parameter does not prompt for the old password if the user has a real user ID of 0 and is changing a local user, or if the user has no current password. The **chpassx** subroutine does not prompt a user with root authority for an old password when only a local password is being changed. It informs the program that no message was sent and that it should invoke **chpass** again. If the user satisfies the first *Message* parameter's prompt, the system prompts the user to enter the new password. Each message is contained in the *Message* parameter and is displayed to the user. The *Response* parameter returns the user's response to the **chpass** subroutine.

The *Reenter* parameter remains a nonzero value until the user satisfies all of the prompt messages or until the user incorrectly responds to a prompt message. When the *Reenter* parameter is 0, the return code signals whether the password change completed or failed. The calling application must initialize the *Reenter* parameter to 0 before the first call to the **chpassx** subroutine and the application cannot modify the *Reenter* parameter until the sequence of **chpassx** subroutine calls has completed.

The **authenticatex** subroutine ascertains the authentication domains the user can attempt. The subroutine uses the **SYSTEM** attribute for the user. Each token that is displayed in the **SYSTEM** line corresponds to a method that can be dynamically loaded and processed. Likewise, the system can provide multiple or alternate authentication paths.

The *State* parameter contains information from an earlier call to the **authenticatex** or **passwdexpirex** subroutines. That information indicates which administration domains were used when the user was authenticated and which passwords have expired and can be changed by the user. The *State* parameter must be initialized to null when the **chpassx** subroutine is not being called after an earlier call to the **authenticatex** or **passwdexpiredx** subroutines, or if the calling program does not wish to use the information from an earlier call.

The **chpassx** subroutine maintains internal state information concerning the next prompt message to present to the user. If the calling program supplies a different user name before all prompt messages are complete for the user, the internal state information is reset and prompt messages begin again.

The **chpassx** subroutine determines the administration domain to use during password changes. It determines if the user is defined locally, defined in Network Information Service (NIS), defined in Distributed Computing Environment (DCE), or defined in another administrative domain supported by a loadable authentication module. Password changes use the user's **SYSTEM** attribute and information in the *State* parameter. When the *State* parameter includes information from an earlier call to the **authenticatex** subroutine, only the administrative domains that were used for authentication are changed. When the *State* parameter includes information from an earlier call to the **passwdexpiredx** subroutine, only the administrative domains that have expired passwords are changed. The *State* parameter can contain information from calls to both **authenticatex** and **passwdexpiredx**, in which case <span id="page-194-0"></span>passwords that were used for authentication are changed, even if they are not expired, so that passwords remain synchronized between administrative domains.

The **chpassx** subroutine allows the user to change passwords in two ways. For normal (nonadministrative) password changes, the user must supply the old password, either on the first call to the **chpassx** subroutine or in response to the first message from **chpassx**. If the user is root (with a real user ID of 0), local administrative password changes are handled by supplying a null pointer for the *Response* parameter during the initial call.

Users that are not administered locally are always queried for their old password.

The **chpassx** subroutine is always in one of three states: entering the old password, entering the new password, or entering the new password again. If any of these states do not need to be complied with, the **chpassx** subroutine returns a null challenge.

#### **Parameters**

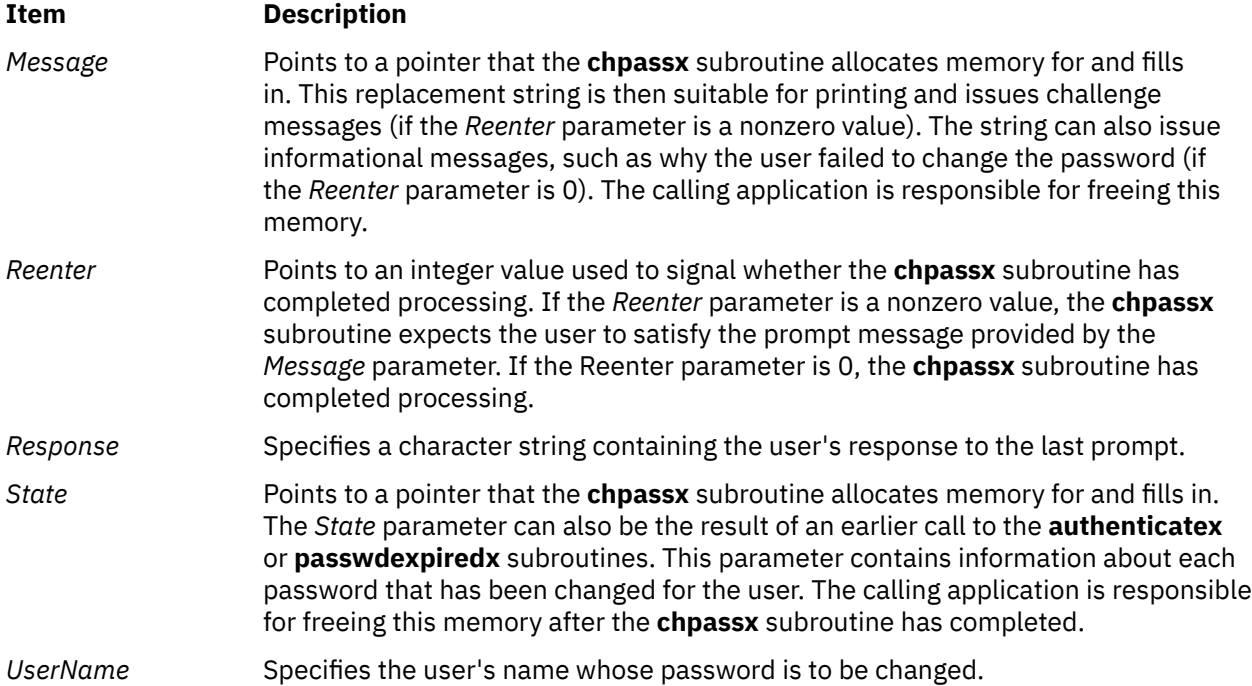

#### **Return Values**

Upon successful completion, the **chpassx** subroutine returns a value of 0. If this subroutine fails, it returns the following values:

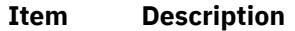

- -1 The call failed in the **libs\_r.a** thread safe library. **errno** indicates the failure code.
- 1 The password change was unsuccessful and the user should try again. This return value occurs if a password restriction is not met (for example, the password is not long enough).
- 2 The password change was unsuccessful and the user should not try again. This return value occurs if the user enters an incorrect old password or if the network is down (the password change cannot occur).

#### **Error Codes**

The **chpassx** subroutine is unsuccessful if one of the following values is true:

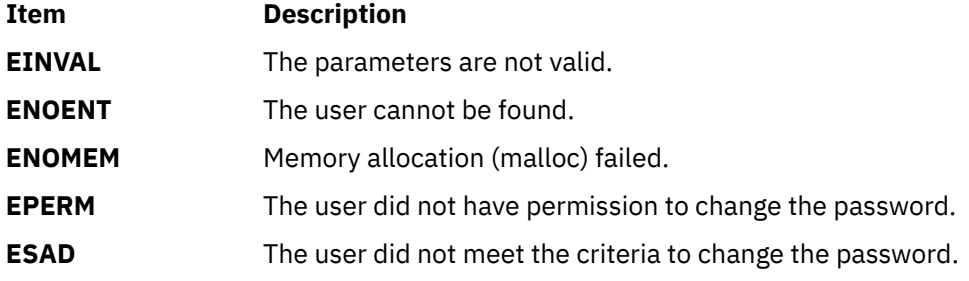

# **chprojattr Subroutine**

### **Purpose**

Updates and modifies the project attributes in kernel project registry for the given project.

### **Library**

The **libaacct.a** library.

### **Syntax**

<sys/aacct.h> chprojattr(struct *project* \*, int *cmd*)

### **Description**

The **chprojattr** subroutine alters the attributes of a project defined in the kernel project registry. A pointer to struct project containing the project definition and the operation command is sent as input arguments. The following operations are permitted:

- PROJ\_ENABLE\_AGGR Enables aggregation for the specified project
- PROJ\_DISABLE\_AGGR Disables aggregation for the specified project

If PROJ\_ENABLE\_AGGR is passed, then the aggregation status bit is set to 1. If PROJ\_DISABLE\_AGGR is passed, then the aggregation status bit set to 0.

**Note:** To initialize the project structure, the user must call the **getprojdef** subroutine before calling the **chprojattr** subroutine.

#### **Parameters**

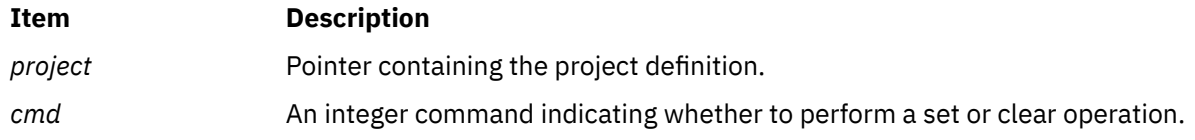

# **Security**

Only for privileged users. Privilege can be extended to nonroot users by granting the CAP\_AACCT capability to a user.

#### **Return Values**

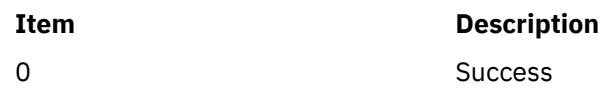

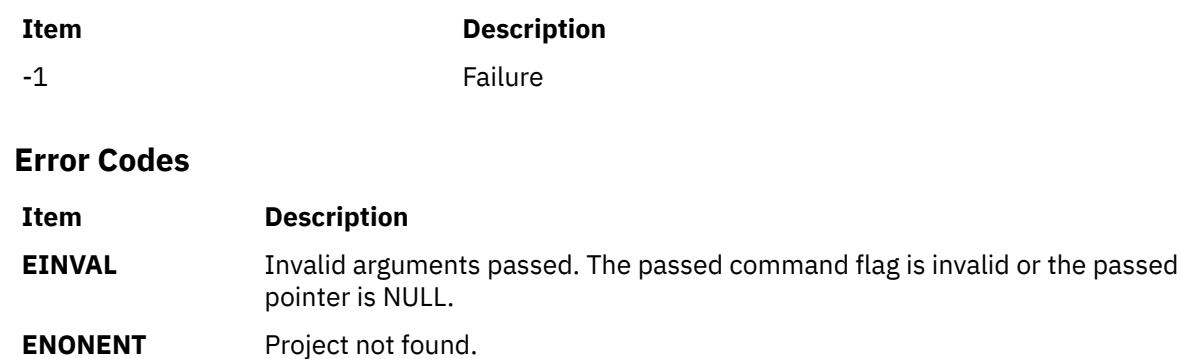

# **chprojattrdb Subroutine**

### **Purpose**

Updates the project attributes in the project database.

# **Library**

The **libaacct.a** library.

### **Syntax**

<sys/aacct.h>

chprojattrdb(void \**handle*, struct *project* \*project, int *cmd*)

# **Description**

The **chprojattrdb** subroutine alters the attributes of the named project in the specified project database, which is controlled through the *handle* parameter. The following commands are permitted:

- **PROJ\_ENABLE\_AGGR** Enables aggregation for the specified project
- **PROJ DISABLE AGGR** Disables aggregation for the specified project

The project database must be initialized before calling this subroutine. The **projdballoc** subroutine is provided for this purpose. The **chprojattrdb** subroutine must be called after the **getprojdb** subroutine, which sets the record pointer to point to the project that needs to be modified.

**Note:** The **chprojattrdb** subroutine must be called after the **getprojdb** subroutine, which makes the named project the current project.

#### **Parameters**

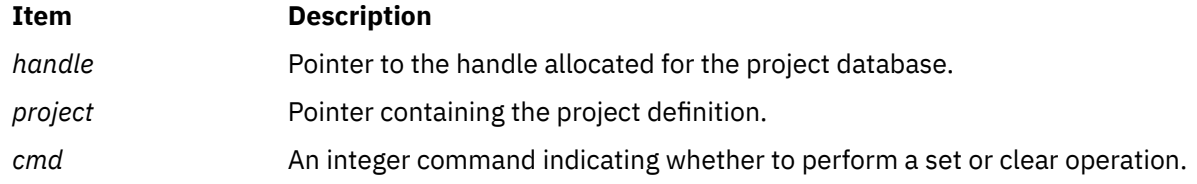

# **Security**

Only for privileged users. Privilege can be extended to nonroot users by granting the CAP\_AACCT capability to a user.

#### **Return Values**

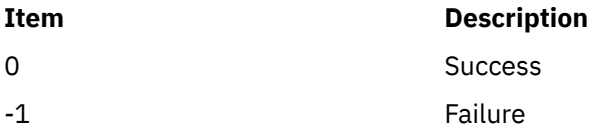

### **Error Codes**

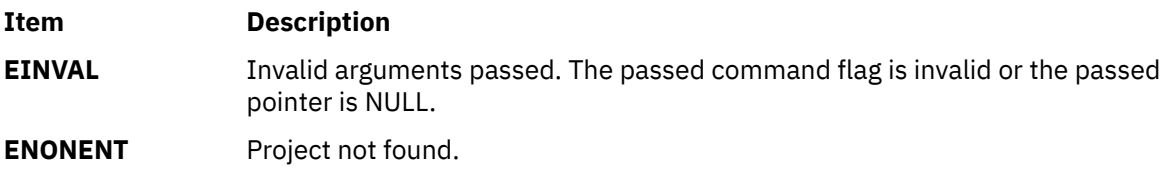

# **chroot Subroutine**

#### **Purpose**

Changes the effective root directory.

### **Library**

Standard C Library (**libc.a**)

#### **Syntax**

**#include <unistd.h>**

```
int chroot (const char * Path)
char *Path;
```
#### **Description**

The **chroot** subroutine causes the directory named by the *Path* parameter to become the effective root directory. If the *Path* parameter refers to a symbolic link, the **chroot** subroutine sets the effective root directory to the directory pointed to by the symbolic link. If Network File System (NFS) is installed on your system, this path can cross into another node.

The effective root directory is the starting point when searching for a file's path name that begins with / (slash). The current directory is not affected by the **chroot** subroutine.

The calling process must have root user authority in order to change the effective root directory. The calling process must also have search access to the new effective root directory.

The .. (double period) entry in the effective root directory is interpreted to mean the effective root directory itself. Thus, this directory cannot be used to access files outside the subtree rooted at the effective root directory.

#### **Parameters**

#### **Item Description**

*Path* Pointer to the new effective root directory*.*

### **Return Values**

Upon successful completion, a value of 0 is returned. Otherwise, a value of -1 is returned and the **errno** global variable is set to indicate the error.

#### **Error Codes**

The **chroot** subroutine fails and the effective root directory remains unchanged if one or more of the following are true:

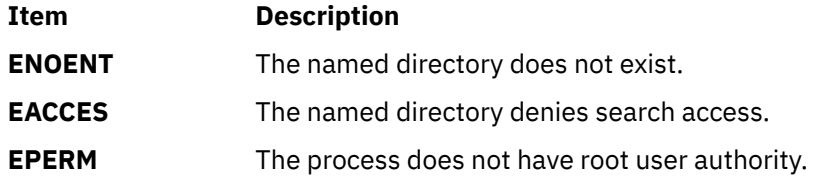

The **chroot** subroutine can be unsuccessful for other reasons. See *Appendix A. Base Operating System Error Codes for Services* that Require Path-Name Resolution for a list of additional errors.

If NFS is installed on the system, the **chroot** subroutine can also fail if the following is true:

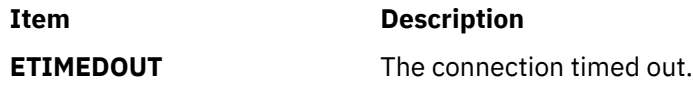

# **chssys Subroutine**

#### **Purpose**

Modifies the subsystem objects associated with the *SubsystemName* parameter.

# **Library**

System Resource Controller Library (**libsrc.a**)

#### **Syntax**

```
#include <sys/srcobj.h>
#include <spc.h>
```

```
int chssys( SubsystemName, SRCSubsystem)
char *SubsystemName;
struct SRCsubsys *SRCSubsystem;
```
#### **Description**

The **chssys** subroutine modifies the subsystem objects associated with the specified subsystem with the values in the **SRCsubsys** structure. This action modifies the objects associated with subsystem in the following object classes:

- Subsystem Environment
- Subserver Type
- Notify

The Subserver Type and Notify object classes are updated only if the subsystem name has been changed.

The **SRCsubsys** structure is defined in the **/usr/include/sys/srcobj.h** file.

The program running with this subroutine must be running with the group system.

#### <span id="page-199-0"></span>**Parameters**

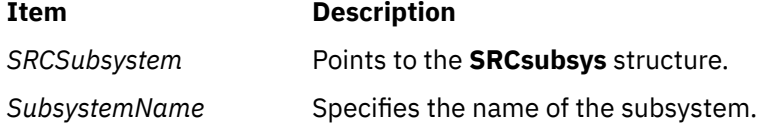

# **Return Values**

Upon successful completion, the **chssys** subroutine returns a value of 0. Otherwise, it returns a value of -1 and the **odmerrno** variable is set to indicate the error, or a System Resource Controller (SRC) error code is returned.

#### **Error Codes**

The **chssys** subroutine is unsuccessful if one or more of the following are true:

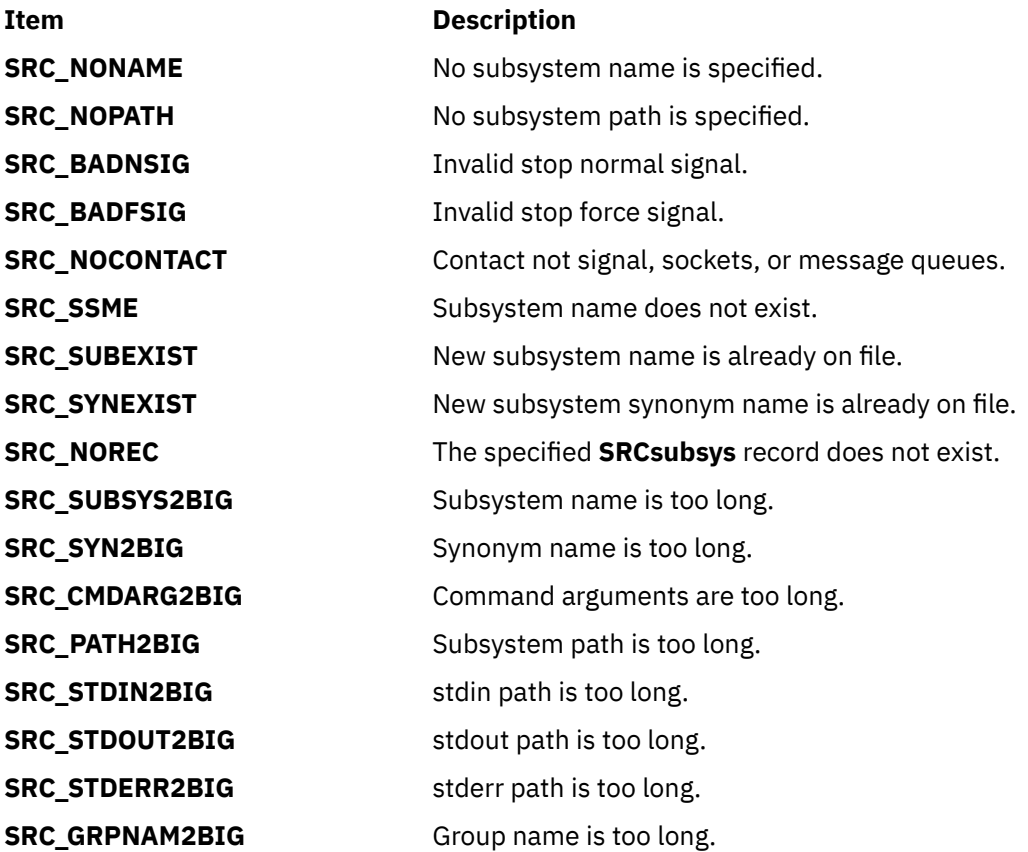

### **Security**

Privilege Control: This command has the Trusted Path attribute. It has the following kernel privilege:

**SET\_PROC\_AUDIT** kernel privilege

**Item Description**

Files Accessed:

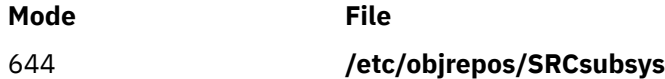

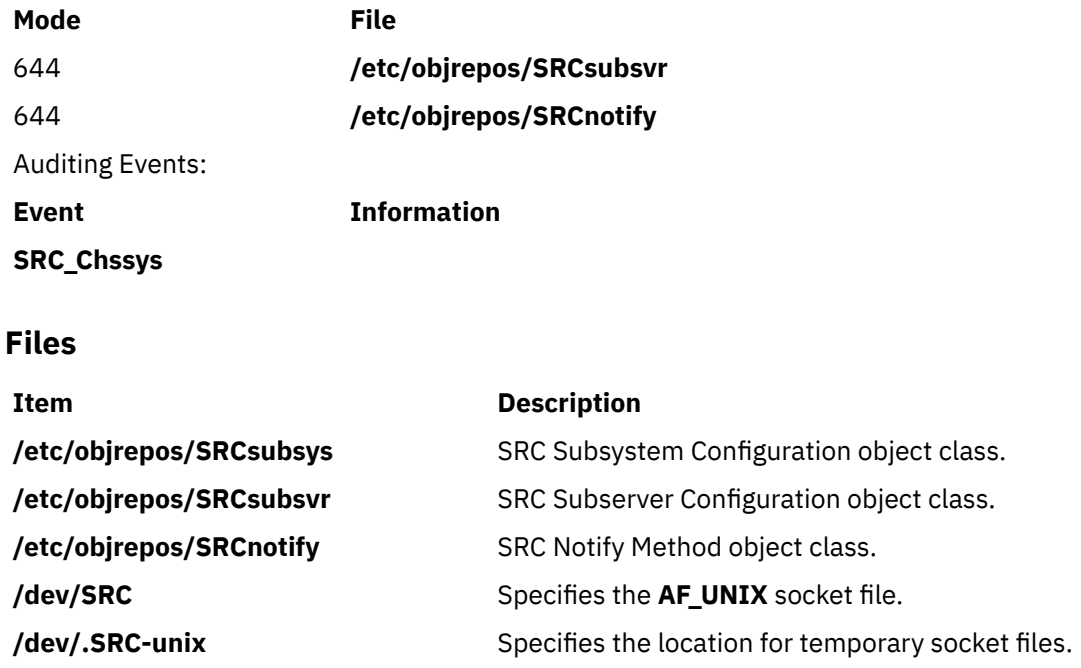

# **cimag, cimagf, or cimagl Subroutine**

#### **Purpose**

Performs complex imaginary computations.

#### **Syntax**

```
#include <complex.h>
double cimag (z)
double complex z;
float cimagf (z)
float complex z;
long double cimagl (z)
long double complex z;
```
# **Description**

The **cimag**, **cimagf**, and **cimagl** subroutines compute the imaginary part of *z*.

#### **Parameters**

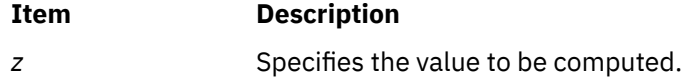

# **Return Values**

The **cimag**, **cimagf**, and **cimagl** subroutines return the imaginary part value (as a real).

# **ckuseracct Subroutine**

#### **Purpose**

Checks the validity of a user account.

# **Library**

Security Library (**libc.a**)

# **Syntax**

**#include <login.h>**

**int ckuseracct (** *Name***,** *Mode***,** *TTY***) char \****Name***; int** *Mode***; char \****TTY***;**

# **Description**

**Note:** This subroutine is obsolete and is provided only for backwards compatibility. Use the **loginrestrictions** subroutine, which performs a superset of the functions of the **ckuseracct** subroutine, instead.

The **ckuseracct** subroutine checks the validity of the user account specified by the *Name* parameter. The *Mode* parameter gives the mode of the account usage, and the *TTY* parameter defines the terminal being used for the access. The **ckuseracct** subroutine checks for the following conditions:

- Account existence
- Account expiration

The *Mode* parameter specifies other mode-specific checks.

#### **Parameters**

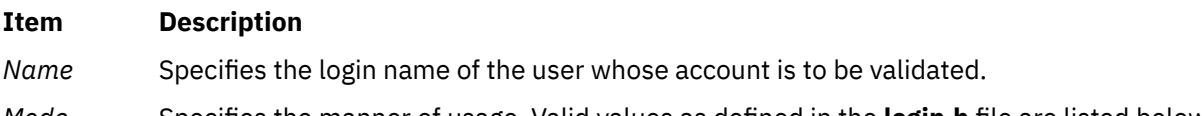

*Mode* Specifies the manner of usage. Valid values as defined in the **login.h** file are listed below. The *Mode* parameter must be one of these or 0:

#### **S\_LOGIN**

Verifies that local logins are permitted for this account.

#### **S\_SU**

Verifies that the **su** command is permitted and that the current process has a group ID that can invoke the **su** command to switch to the account.

#### **S\_DAEMON**

Verifies the account can be used to invoke daemon or batch programs using the **src** or **cron** subsystems.

#### **S\_RLOGIN**

Verifies the account can be used for remote logins using the **rlogind** or **telnetd** programs.

*TTY* Specifies the terminal of the originating activity. If this parameter is a null pointer or a null string, no TTY origin checking is done.

# **Security**

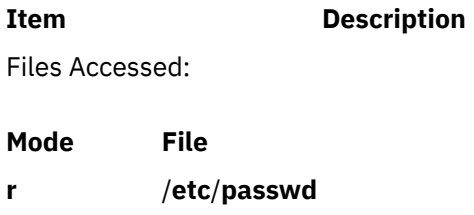

**r** /**etc**/**security**/**user**

### **Return Values**

If the account is valid for the specified usage, the **ckuseracct** subroutine returns a value of 0. Otherwise, a value of -1 is returned and the **errno** global variable is set to the appropriate error code.

#### **Error Codes**

The **ckuseracct** subroutine fails if one or more of the following are true:

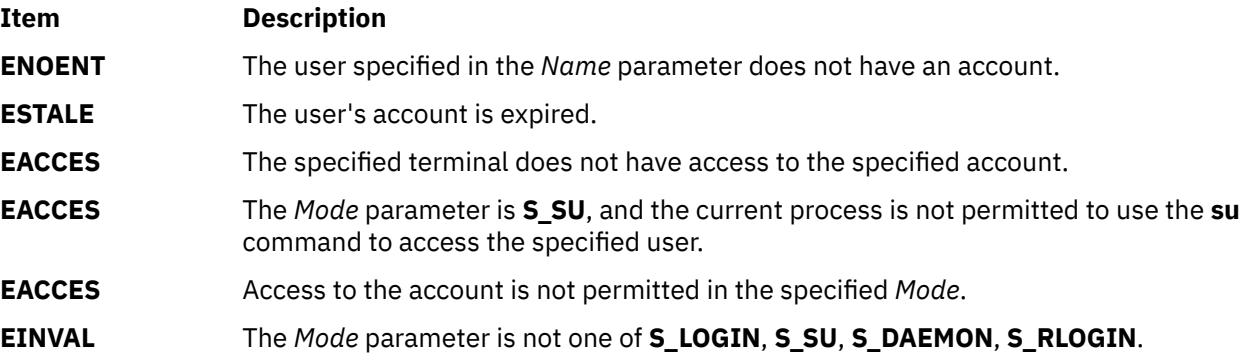

# **ckuserID Subroutine**

# **Purpose**

Authenticates the user.

**Note:** This subroutine is obsolete and is provided for backwards compatibility. Use the **authenticate** subroutine, instead.

# **Library**

Security Library (**libc.a**)

# **Syntax**

**#include <login.h> int ckuserID (** *[User](#page-203-0)***,** *[Mode](#page-203-0)***) int** *Mode***; char \****User***;**

# **Description**

The **ckuserID** subroutine authenticates the account specified by the *User* parameter. The mode of the authentication is given by the *Mode* parameter. The **login** and **su** commands continue to use the **ckuserID** subroutine to process the **/etc/security/user auth1** and **auth2** authentication methods.

<span id="page-203-0"></span>The **ckuserID** subroutine depends on the **authenticate** subroutine to process the **SYSTEM** attribute in the **/etc/security/user** file. If authentication is successful, the **passwdexpired** subroutine is called.

Errors caused by grammar or load modules during a call to the **authenticate** subroutine are displayed to the user if the user was authenticated. These errors are audited with the **USER\_Login** audit event if the user failed authentication.

#### **Parameters**

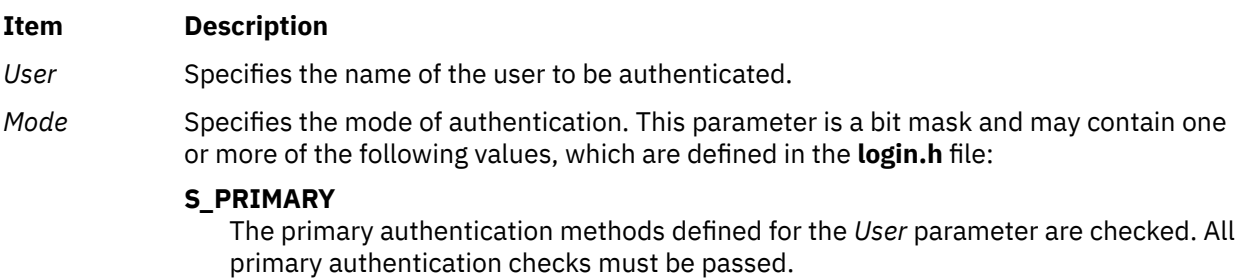

#### **S\_SECONDARY**

The secondary authentication methods defined for the *User* parameter are checked. Secondary authentication checks are not required to be successful.

Primary and secondary authentication methods for each user are set in the /**etc**/ **security**/**user** file by defining the **auth1** and **auth2** attributes. If no primary methods are defined for a user, the **SYSTEM** attribute is assumed. If no secondary methods are defined, there is no default.

### **Security**

**Item Description**

Files Accessed:

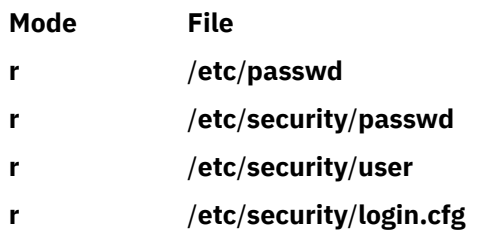

#### **Return Values**

If the account is valid for the specified usage, the **ckuserID** subroutine returns a value of 0. Otherwise, a value of -1 is returned and the **errno** global variable is set to indicate the error.

#### **Error Codes**

The **ckuserID** subroutine fails if one or more of the following are true:

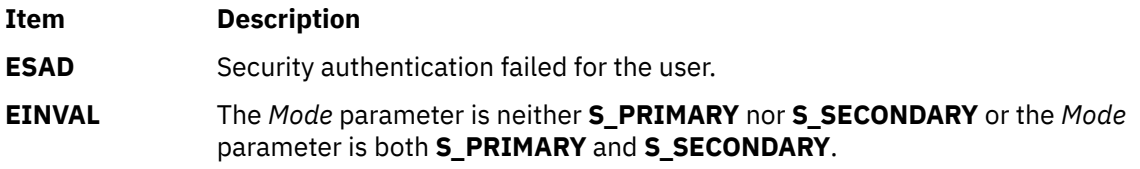

# **Purpose**

Determines classifications of floating-point numbers.

# **Libraries**

IEEE Math Library (**libm.a**) or System V Math Library (**libmsaa.a**)

### **Syntax**

```
#include <math.h>
#include <float.h>
```
**int class(** *[x](#page-205-0)***) double** *x***;**

```
#include <math.h>
#include <float.h>
```
**int \_class(** *[x](#page-205-0)***) double** *x***;**

**#include <math.h>**

**int finite(***x***) double** *x***;**

**#include <math.h>**

int isnan $(x)$ **double** *x***;**

**#include <math.h>**

**int unordered** $(x, y)$  $(x, y)$  $(x, y)$ **double** *x***,** *y***;**

# **Description**

The **class** subroutine, **\_class** subroutine, **finite** subroutine, **isnan** subroutine, and **unordered** subroutine determine the classification of their floating-point value. The **unordered** subroutine determines if a floating-point comparison involving *x* and *y* would generate the IEEE floating-point unordered condition (such as whether *x* or *y* is a NaN).

The **class** subroutine returns an integer that represents the classification of the floating-point *x* parameter*.* Since **class** is a reversed key word in C++. The **class** subroutine can not be invoked in a C++ program. The **\_class** subroutine is an interface for C++ program using the **class** subroutine. The interface and the return value for class and **\_class** subroutines are identical. The values returned by the **class** subroutine are defined in the **float.h** header file. The return values are the following:

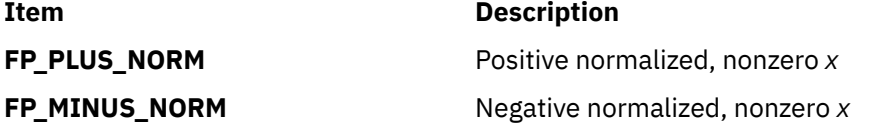

<span id="page-205-0"></span>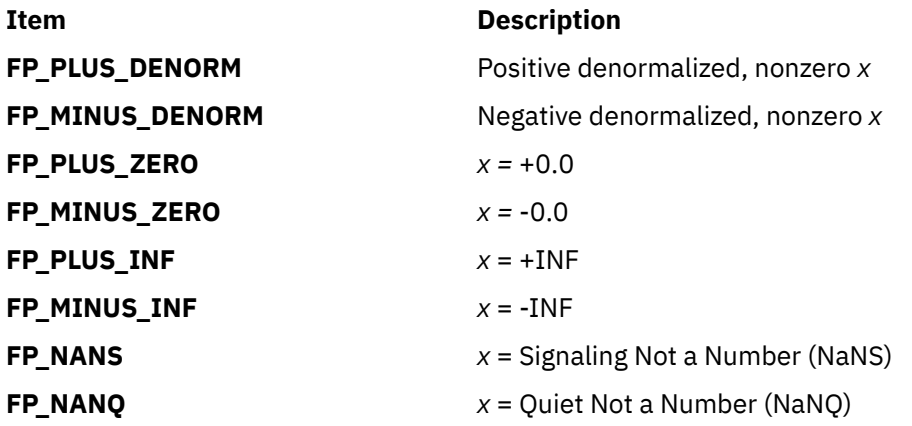

Since class is a reserved keyword in C++, the **class** subroutine cannot be invoked in a C++ program. The **\_class** subroutine is an interface for the C++ program using the **class** subroutine. The interface and the return values for **class** and **\_class** subroutines are identical.

The **finite** subroutine returns a nonzero value if the *x* parameter is a finite number; that is, if *x* is not +-, INF, NaNQ, or NaNS.

The **isnan** subroutine returns a nonzero value if the *x* parameter is an NaNS or a NaNQ. Otherwise, it returns 0.

The **unordered** subroutine returns a nonzero value if a floating-point comparison between *x* and *y* would be unordered. Otherwise, it returns 0.

**Note:** Compile any routine that uses subroutines from the **libm.a** library with the **-lm** flag. To compile the **class.c** file, for example, enter:

cc class.c -lm

#### **Parameters**

#### **Ite Description**

**m**

- *x* Specifies some double-precision floating-point value.
- *y* Specifies some double-precision floating-point value.

#### **Error Codes**

The **finite**, **isnan**, and **unordered** subroutines neither return errors nor set bits in the floating-point exception status, even if a parameter is an NaNS.

# **clear, erase, wclear or werase Subroutine**

#### **Purpose**

Clears a window.

#### **Library**

Curses Library (**libcurses.a**)

#### **Syntax**

**#include <curses.h> int clear(***void***)**; **int erase(***void***)**; **int wclear(WINDOW** *\*win***)**;

```
int werase(WINDOW *win);
```
# **Description**

The **clear**, **erase**, **wclear**, and **werase** subroutines clear every position in the current or specified window.

The **clear** and **wclear** subroutines also achieve the same effect as calling the **clearok** subroutine, so that the window is cleared completely on the next call to the **wrefresh** subroutine for the window and is redrawn in its entirety.

#### **Parameters**

#### **Item Description**

*\*win* Specifies the window to clear.

### **Return Values**

Upon successful completion, these subroutines return OK. Otherwise, they return ERR.

#### **Examples**

For the **clear** and **wclear** subroutines:

1. To clear stdscr and set a clear flag for the next call to the **refresh** subroutine, enter:

clear();

2. To clear the user-defined window my\_window and set a clear flag for the next call to the **wrefresh** subroutine, enter:

```
WINDOW *my_window;
wclear(my_window);
waddstr (my_window, "This will be cleared.");
wrefresh (my_window);
```
3. To erase the standard screen structure, enter:

erase();

4. To erase the user-defined window my\_window, enter:

```
WINDOW *my_window;
werase (my_window);
```
**Note:** After the **wrefresh**, the window will be cleared completely. You will not see the string "This will be cleared."

For the **erase** and **werase** subroutines:

1. To erase the standard screen structure, enter:

```
erase();
```
2. To erase the user-defined window my\_window, enter:

```
WINDOW *my_window;
werase(my_window);
```
# **clearok, idlok, leaveok, scrollok, setscrreg or wsetscrreg Subroutine**

#### **Purpose**

Terminal output control subroutines.

#### **Library**

Curses Library (**libcurses.a**)

#### **Syntax**

```
#include <curses.h>
int clearok(WINDOW *win,
bool bf);
int idlok(WINDOW *win,
bool bf);
int leaveok(WINDOW *win,
bool bf);
int scrollok(WINDOW *win,
bool bf);
int setscrreg(int top,
int bot);
int wsetscrreg(WINDOW *win,
int top,
int bot);
```
#### **Description**

These subroutines set options that deal with output within Curses.

The **clearok** subroutine assigns the value of *bf* to an internal flag in the specified window that governs clearing of the screen during a refresh. If, during a refresh operation on the specified window, the flag in **curscr** is TRUE or the flag in the specified window is TRUE, then the implementation clears the screen, redraws it in its entirety, and sets the flag to FALSE in **curscr** and in the specified window. The initial state is unspecified.

The **idlok** subroutine specifies whether the implementation may use the hardware insert-line, delete-line, and scroll features of terminals so equIpped. If *bf* is TRUE, use of these features is enabled. If *bf* is FALSE, use of these features is disabled and lines are instead redrawn as required. The initial state is FALSE.

The **leaveok** subroutine controls the cursor position after a refresh operation. If *bf* is TRUE, refresh operations on the specified window may leave the terminal's cursor at an arbitrary position. If *bf* is FALSE, then at the end of any refresh operation, the terminal's cursor is positioned at the cursor position contained in the specified window. The initial state is FALSE.

The **scrollok** subroutine controls the use of scrolling. If *bf* is TRUE, then scrolling is enabled for the specified window, with the consequences discussed in Truncation, Wrapping and Scrolling on page 28. If *bf* is FALSE, scrolling is disabled for the specified window. The initial state is FALSE.

The **setscrreg** and **wsetscrreg** subroutines define a software scrolling region in the current or specified window. The *top* and *bot* arguments are the line numbers of the first and last line defining the scrolling region. (Line 0 is the top line of the window.) If this option and the **scrollok** subroutine are enabled, an attempt to move off the last line of the margin causes all lines in the scrolling region to scroll one line in the direction of the first line. Only characters in the window are scrolled. If a software scrolling region is set and the **scrollok** subroutine is not enabled, an attempt to move off the last line of the margin does not reposition any lines in the scrolling region.

### **Parameters**

The parameters for the **clearok** subroutine are:

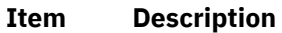

*Flag* Sets the window clear flag. If TRUE, curses clears the window on the next call to the **wrefresh** or **refresh** subroutines. If FALSE, curses does not clear the window.

*Window* Specifies the window to clear.

The parameters for the **idlok** subroutine are:

#### **Item Description**

- *Flag* Specifies whether to enable curses to use the hardware insert/delete line feature (TRUE) or not (FALSE).
- *Window* Specifies the window it will affect.

The parameters for the **leaveok** subroutine are:

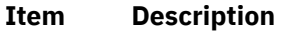

- *Flag* Specifies whether to leave the physical cursor alone after a refresh (TRUE) or to move the physical cursor to the logical cursor after a refresh (FALSE).
- *Window* Specifies the window for which to set the *Flag* parameter.

The parameters for the **scrollok** subroutine are:

#### **Item Description**

*Flag* Enables scrolling when set to TRUE. Otherwise, set the *Flag* parameter to FALSE to disable scrolling.

*Window* Identifies the window in which to enable or disable scrolling.

The parameters for the **setscrreg** and **wsetscrreg** subroutines are:

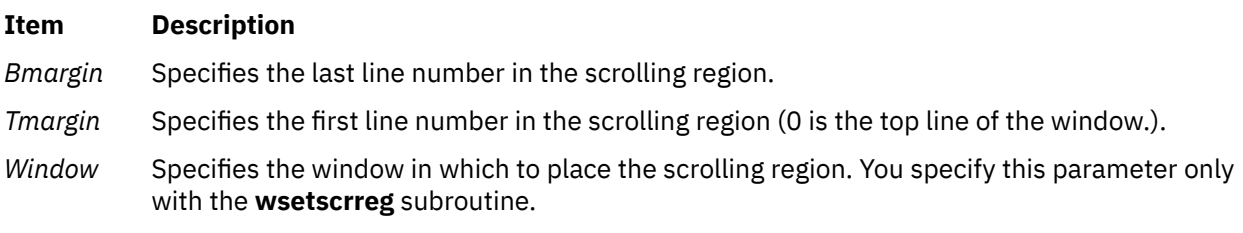

#### **Return Values**

Upon successful completion, the **setscrreg** and **wsetscrreg** subroutines return OK. Otherwise, they return ERR.

The other subroutines always return OK.

#### **Examples**

Examples for the **clearok** subroutine are:

1. To set the user-defined screen my\_screen to clear on the next call to the **wrefresh** subroutine, enter:

```
WINDOW *my_screen;
clearok(my_screen, TRUE);
```
2. To set the standard screen structure to clear on the next call to the **refresh** subroutine, enter:

clearok(stdscr, TRUE);

Examples for the **idlok** subroutine are:

1. To enable curses to use the hardware insert/delete line feature in stdscr, enter:

idlok(stdscr, TRUE);

2. To force curses not to use the hardware insert/delete line feature in the user-defined window my\_window , enter:

idlok(my\_window, FALSE);

Examples for the **leaveok** subroutine are:

1. To move the physical cursor to the same location as the logical cursor after refreshing the user-defined window my\_window, enter:

WINDOW \*my\_window; leaveok(my\_window, FALSE);

2. To leave the physical cursor alone after refreshing the user-defined window my\_window, enter:

```
WINDOW *my_window;
leaveok(my_window, TRUE);
```
Examples for the **scrollok** subroutine are:

1. To turn scrolling on in the user-defined window my\_window, enter:

```
WINDOW *my window;
scrollok(my_window, TRUE);
```
2. To turn scrolling off in the user-defined window my\_window, enter:

```
WINDOW *my_window;
scrollok(my_window, FALSE);
```
Examples for the **setscrreg** or **wsetscrreg** subroutine are:

1. To set a scrolling region starting at the 10th line and ending at the 30th line in the stdscr, enter:

setscrreg(9, 29);

**Note:** Zero is always the first line.

2. To set a scrolling region starting at the 10th line and ending at the 30th line in the user-defined window my\_window, enter:

```
WINDOW *my_window;
wsetscrreg(my_window, 9, 29);
```
# **clrtobot or wclrtobot Subroutine**

#### **Purpose**

Erases the current line from the logical cursor position to the end of the window.

### **Library**

Curses Library (**libcurses.a**)

### **Syntax**

**#include <curses.h>**

**int clrtobot**(*void***);**

**int wclrtobot**(**WINDOW** *\*win***);**

#### **Description**

The **clrtobot** and **wclrtobot** subroutines erase all lines following the cursor in the current or specified window, and erase the current line from the cursor to the end of the line, inclusive. These subroutines do not update the cursor.

#### **Parameters**

#### **Item Description**

*\*win* Specifies the window in which to erase lines.

#### **Return Values**

Upon successful completion, these subroutines return OK. Otherwise, they return ERR.

#### **Examples**

1. To erase the lines below and to the right of the logical cursor in the stdscr, enter:

clrtobot();

2. To erase the lines below and to the right of the logical cursor in the user-defined window my\_window, enter:

WINDOW \*my\_window; wclrtobot(my\_window);

# **clrtoeol or wclrtoeol Subroutine**

#### **Purpose**

Erases the current line from the logical cursor position to the end of the line.

# **Library**

Curses Library (**libcurses.a**)

#### **Syntax**

**#include <curses.h>**

**int clrtoeol(***void***);**

**int wclrtoeol(WINDOW \*** *win***);**

#### **Description**

The **clrtoeol** and **wclrtoeol** subroutines erase the current line from the cursor to the end of the line, inclusive, in the current or specified window. These subroutines do not update the cursor.

#### **Parameters**

#### **Item Description**

*\*win* Specifies the window in which to clear the line.

#### **Return Values**

Upon successful completion, these subroutines return OK. Otherwise, they return ERR.

#### **Examples**

1. To clear the line to the right of the logical cursor in the stdscr, enter:

clrtoeol();

2. To clear the line to the right of the logical cursor in the user-defined window my\_window, enter:

WINDOW \*my\_window; wclrtoeol(my\_window);

# **clock Subroutine**

#### **Purpose**

Reports central processing unit (CPU) time used.

#### **Library**

Standard C Library (**libc.a**)

#### **Syntax**

**#include <time.h>**

**clock\_t clock (void);**

#### **Description**

The **clock** subroutine reports the amount of CPU time used. The reported time is the sum of the CPU time of the calling process and its terminated child processes for which it has executed **wait**, **system**, or **pclose** subroutines. To measure the amount of time used by a program, the **clock** subroutine should be called at the beginning of the program, and that return value should be subtracted from the return value of subsequent calls to the **clock** subroutine. To find the time in seconds, divide the value returned by the **clock** subroutine by the value of the macro **CLOCKS\_PER\_SEC**, which is defined in the **time.h** file.

#### **Return Values**

The **clock** subroutine returns the amount of CPU time used.

# **clock\_getcpuclockid Subroutine**

#### **Purpose**

Accesses a process CPU-time clock.

### **Syntax**

```
#include <time.h>
int clock_getcpuclockid(pid_t pid, clockid_t *clock_id);
```
# **Description**

The **clock\_getcpuclockid** subroutine returns the clock ID of the CPU-time clock of the process specified by *pid*. If the process described by *pid* exists and the calling process has permission, the clock ID of this clock returns in *clock\_id*.

If *pid* is zero, the **clock\_getcpuclockid** subroutine returns the clock ID specified in *clock\_id* of the CPU-time clock of the process making the call.

To obtain the CPU-time clock ID of other processes, the calling process should be root or have the same effective or real user ID as the process that owns the targetted CPU-time clock.

# **Parameters**

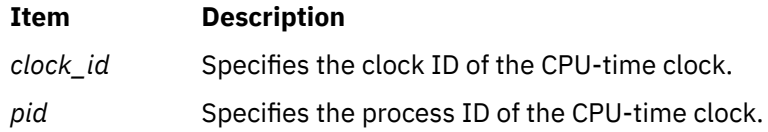

# **Return Values**

Upon successful completion, the **clock\_getcpuclockid** subroutine returns 0; otherwise, an error code is returned indicating the error.

#### **Error Codes**

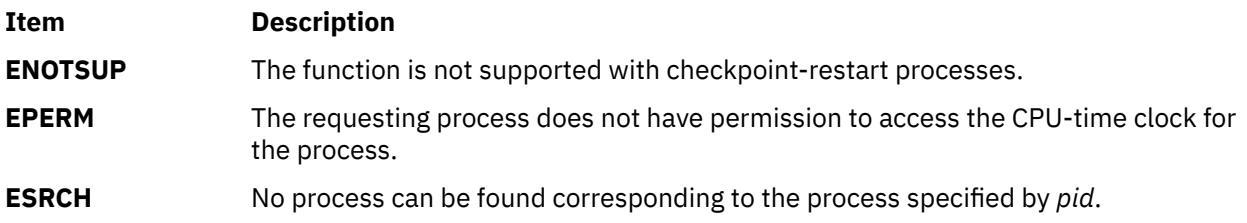

#### **Purpose**

Clock and timer functions.

### **Library**

Standard C Library (**libc.a**)

### **Syntax**

```
#include <time.h>
```

```
int clock_getres (clock_id, res)
clockid_t clock_id;
struct timespec *res;
int clock_gettime (clock_id, tp)
```
**clockid\_t** *clock\_id***; struct timespec \****tp***;**

**int clock\_settime (***clock\_id*, *tp***) clockid\_t** *clock\_id***; const struct timespec \****tp***;**

# **Description**

The **clock\_getres** subroutine returns the resolution of any clock. Clock resolutions are implementationdefined and cannot be set by a process. If the *res* parameter is not NULL, the resolution of the specified clock is stored in the location pointed to by the *res* parameter. If the *res* parameter is NULL, the clock resolution is not returned. If the *time* parameter of the **clock\_settime** subroutine is not a multiple of the *res* parameter, the value is truncated to a multiple of the *res* parameter.

The **clock\_gettime** subroutine returns the current value, *tp*, for the specified clock, *clock\_id*.

The **clock\_settime** subroutine sets the specified clock, *clock\_id*, to the value specified by the *tp* parameter. Time values that are between two consecutive non-negative integer multiples of the resolution of the specified clock will be truncated down to the smaller multiple of the resolution.

A clock may be system-wide (visible to all processes) or per-process (measuring time that is meaningful only within a process). All implementations support a *clock\_id* of **CLOCK\_REALTIME** as defined in the **time.h** file. This clock represents the Realtime clock for the system. For this clock the values returned by the **clock\_gettime** subroutine and specified by the **clock\_settime** subroutine represent the amount of time (in seconds and nanoseconds) since the epoch.

If the value of the **CLOCK\_REALTIME** clock is set through the **clock\_settime** subroutine, the new value of the clock is used to determine the time of expiration for absolute time services based upon the **CLOCK\_REALTIME** clock. This applies to the time at which armed absolute timers expire. If the absolute time requested at the invocation of such a time service is before the new value of the clock, the time service expires immediately as if the clock had reached the requested time normally.

Setting the value of the **CLOCK\_REALTIME** clock through the **clock\_settime** subroutine has no effect on threads that are blocked waiting for a relative time service based upon this clock, including the **nanosleep** subroutine; nor on the expiration of relative timers based upon this clock. Consequently, these time services expire when the requested relative interval elapses, independently of the new or old value of the clock.

A *clock\_id* of **CLOCK\_MONOTONIC** is defined in the **time.h** file. This clock represents the monotonic clock for the system. For this clock, the value returned by the **clock\_gettime** subroutine represents the amount of time (in seconds and nanoseconds) since an unspecified point in the past. This point does not change after system start time (for example, this clock cannot have backward jumps). The value of the

<span id="page-214-0"></span>**CLOCK\_MONOTONIC** clock cannot be set through the **clock\_settime** subroutine. This subroutine fails if it is invoked with a *clock\_id* parameter of **CLOCK\_MONOTONIC**.

The calling process should have **SYS\_OPER** authority to set the value of the **CLOCK\_REALTIME** clock.

Process CPU-time clocks are supported by the system. For these clocks, the values returned by **clock\_gettime** and specified by **clock\_settime** represent the amount of execution time of the process associated with the clock. **Clockid\_t** values for CPU-time clocks are obtained by calling **clock\_getcpuclockid**. A special **clockid\_t** value, **CLOCK\_PROCESS\_CPUTIME\_ID**, is defined in the **time.h** file. This value represents the CPU-time clock of the calling process when one of the **clock\_\*** or **timer\_\*** functions is called.

To get or set the value of a CPU-time clock, the calling process must have root permissions or have the same effective or real user ID as the process that owns the targeted CPU-time clock. The same rule applies to a process that tries to get the resolution of a CPU-time clock.

Thread CPU-time clocks are supported by the system. For these clocks, the values returned by **clock\_gettime** and specified by **clock\_settime** represent the amount of execution time of the thread associated with the clock. **Clockid\_t** values for thread CPU-time clocks are obtained by calling the **pthread\_getcpuclockid** subroutine. A special **clockid\_t** value, **CLOCK\_THREAD\_CPUTIME\_ID**, is defined in the **time.h** file. This value represents the thread CPU-time clock of the calling thread when one of the **clock\_\*()** or **timer\_\*** functions is called.

To get or set the value of a thread CPU-time clock, the calling thread must be a thread in the same process as the one that owns the targeted thread CPU-time clock. The same rule applies to a thread that tries to get the resolution of a thread CPU-time clock.

# **Parameters**

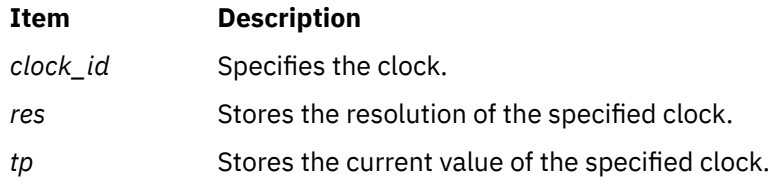

# **Return Values**

If successful, 0 is returned. If unsuccessful, -1 is returned, and **errno** will be set to indicate the error.

# **Error Codes**

The **clock\_getres**, **clock\_gettime**, and **clock\_settime** subroutines fail if:

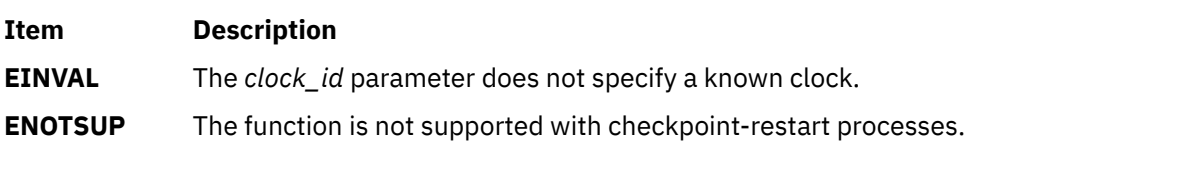

The **clock\_settime** subroutine fails if:

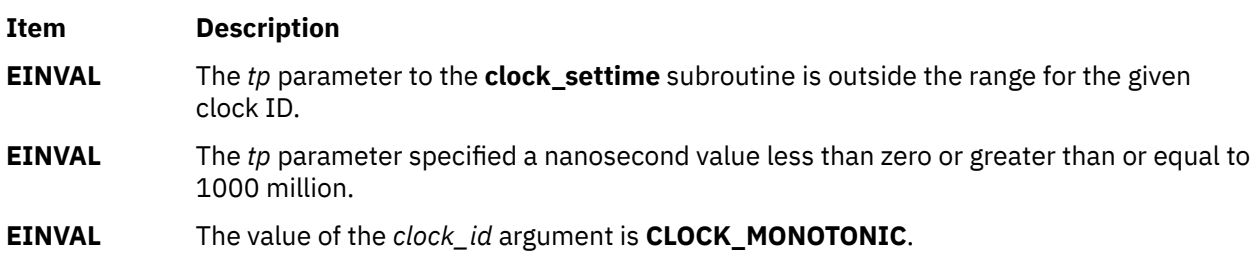

The **clock** settime subroutine might fail if:

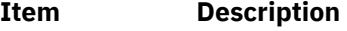

**EPERM** The requesting process does not have the appropriate privilege to set the specified clock.

# **clock\_nanosleep Subroutine**

#### **Purpose**

Specifies clock for high resolution sleep.

### **Syntax**

```
#include <time.h>
  int clock_nanosleep(clockid_t clock_id, int flags,
        const struct timespec *rqtp, struct timespec *rmtp);
```
# **Description**

If the **TIMER\_ABSTIME** flag is not set in the *flags* argument, the **clock\_nanosleep** subroutine causes the current thread to be suspended from execution until either the time interval specified by the *rqtp* argument has elapsed, or a signal is delivered to the calling thread and its action is to invoke a signal-catching function, or the process is terminated. The *clock\_id* argument specifies the clock used to measure the time interval.

If the **TIMER\_ABSTIME** flag is set in the *flags* argument, the **clock\_nanosleep** subroutine causes the current thread to be suspended from execution until either the time value of the clock specified by *clock\_id* reaches the absolute time specified by the *rqtp* argument, or a signal is delivered to the calling thread and its action is to invoke a signal-catching function, or the process is terminated. If, at the time of the call, the time value specified by *rqtp* is less than or equal to the time value of the specified clock, then the **clock\_nanosleep** subroutine returns immediately and the calling process shall not be suspended.

The suspension time caused by this function might be longer than requested either because the argument value is rounded up to an integer multiple of the sleep resolution, or because of the scheduling of other activity by the system. Except for the case of being interrupted by a signal, the suspension time for the relative **clock\_nanosleep** subroutine (that is, with the TIMER\_ABSTIME flag not set) shall not be less than the time interval specified by the *rqtp* argument, as measured by the corresponding clock. The suspension for the absolute **clock\_nanosleep** subroutine (that is, with the TIMER\_ABSTIME flag set) is in effect at least until the value of the corresponding clock reaches the absolute time specified by the *rqtp* argument, except for the case of being interrupted by a signal.

The **clock\_nanosleep** subroutine has no effect on the action or blocking of any signal.

The subroutine fails if the *clock\_id* argument refers to a process or a thread CPU-time clock.

# **Parameters**

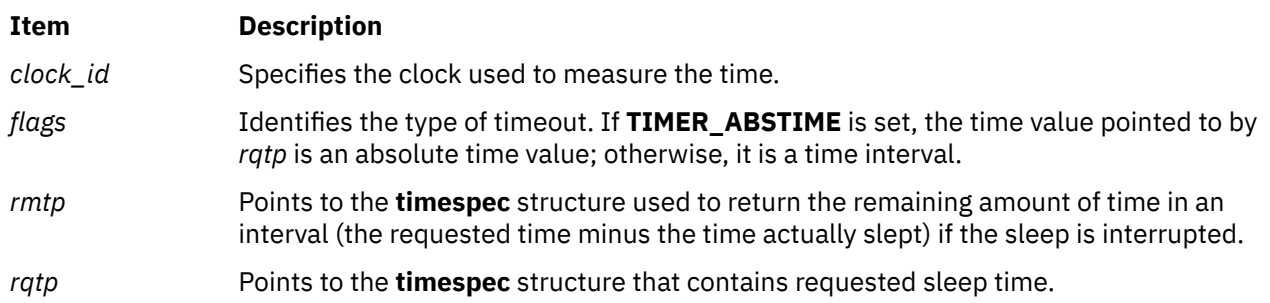
## **Return Values**

The **clock** nanosleep subroutine returns 0 when the requested time has elapsed.

The **clock\_nanosleep** subroutine returns the corresponding error value when it has been interrupted by a signal. For the relative **clock\_nanosleep**subroutine, when the *rmtp* argument is not NULL, the referenced **timespec** structure is updated to contain the amount of time remaining in the interval (the requested time minus the time actually slept). If the *rmtp* argument is NULL, the remaining time is not returned. The absolute **clock\_nanosleep** subroutine has no effect on the structure referenced by the *rmtp* argument.

## **Error Codes**

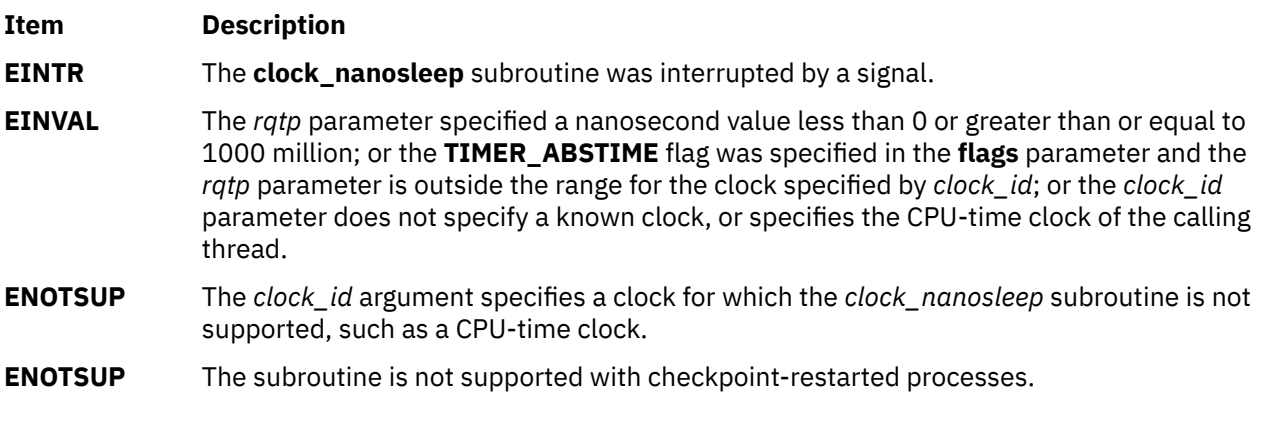

#### **Files**

**timer.h**

## **clog, clogf, or clogl Subroutine**

## **Purpose**

Computes the complex natural logarithm.

## **Syntax**

```
#include <complex.h>
double complex clog (z)
double complex z;
float complex clogf (z)
float complex z;
long double complex clogl (z)
long double complex z;
```
## **Description**

The **clog**, **clogf**, and **clogl** subroutines compute the complex natural (base *e*) logarithm of *z*, with a branch cut along the negative real axis.

## **Parameters**

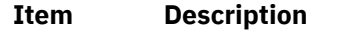

*z* Specifies the value to be computed.

## **Return Values**

The **clog**, **clogf**, and **clogl** subroutines return the complex natural logarithm value, in the range of a strip mathematically unbounded along the real axis and in the interval [-*i* pi, +*i* pi] along the imaginary axis.

## **close Subroutine**

### **Purpose**

Closes a file descriptor.

## **Syntax**

**#include <unistd.h>**

```
int close (
 FileDescriptor)
int FileDescriptor;
```
## **Description**

The **close** subroutine closes the file or shared memory object associated with the *FileDescriptor* parameter. If Network File System (NFS) is installed on your system, this file can reside on another node.

All file regions associated with the file specified by the *FileDescriptor* parameter that this process has previously locked with the **lockf** or **fcntl** subroutine are unlocked. This occurs even if the process still has the file open by another file descriptor.

If the *FileDescriptor* parameter resulted from an **open** subroutine that specified **O\_DEFER**, and this was the last file descriptor, all changes made to the file since the last **fsync** subroutine are discarded.

If the *FileDescriptor* parameter is associated with a mapped file, it is unmapped. The **shmat** subroutine provides more information about mapped files.

The **close** subroutine attempts to cancel outstanding **asynchronous I/O requests** on this file descriptor. If the asynchronous I/O requests cannot be canceled, the application is blocked until the requests have completed.

If the *FileDescriptor* parameter is associated with a shared memory object and the shared memory object remains referenced at the last close (that is, a process has it mapped), the entire contents of the memory object persists until the memory object becomes unreferenced. If this is the last close of a shared memory object and the close results in the memory object becoming unreferenced, and the memory object has been unlinked, the memory object is removed. The **shm\_open** subroutine provides more information about shared memory objects.

The **close** subroutine is blocked until all subroutines which use the file descriptor return to **usr** space. For example, when a thread is calling **close** and another thread is calling **select** with the same file descriptor, the **close** subroutine does not return until the **select** call returns.

When all file descriptors associated with a pipe or FIFO special file have been closed, any data remaining in the pipe or FIFO is discarded. If the link count of the file is 0 when all file descriptors associated with the file have been closed, the space occupied by the file is freed, and the file is no longer accessible.

**Note:** If the *FileDescriptor* parameter refers to a device and the **close** subroutine actually results in a device **close**, and the device **close** routine returns an error, the error is returned to the application. However, the *FileDescriptor* parameter is considered closed and it may not be used in any subsequent calls.

All open file descriptors are closed when a process exits. In addition, file descriptors may be closed during the **exec** subroutine if the **close-on-exec** flag has been set for that file descriptor.

## <span id="page-218-0"></span>**Parameters**

#### **Item Description**

*FileDescriptor* Specifies a valid open file descriptor.

## **Return Values**

Upon successful completion, a value of 0 is returned. Otherwise, a value of -1 is returned and the **errno** global variable is set to identify the error.

The underlying file system implementation might report any one of the values from the /usr/include/ errno.h file to the **close** subroutine. The **close** subroutine returns a value of -1 and the **errno** global variable is set to the return value from the file system, but the file is still closed. The state of the *FileDescriptor* parameter is closed except for the conditions specified in the **Error Codes** section.

## **Error Codes**

The **close** subroutine is unsuccessful if the following is true:

#### **Item Description**

**EBADF** The *FileDescriptor* parameter does not specify a valid open file descriptor.

The **close** subroutine may also be unsuccessful if the file being closed is NFS-mounted and the server is down under the following conditions:

- The file is on a hard mount.
- The file is locked in any manner.

The **close** subroutine may also be unsuccessful if NFS is installed and the following is true:

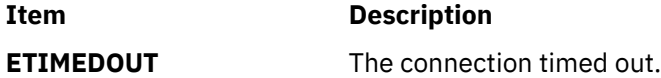

The success of the **close** subroutine is undetermined if the following is true:

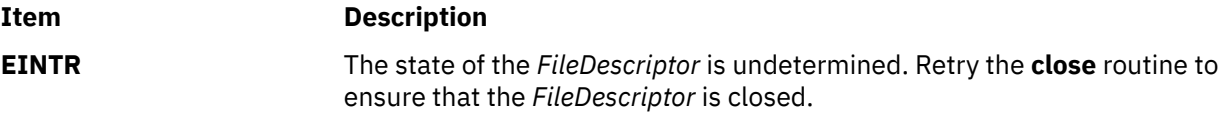

## **cnd\_broadcast, cnd\_destroy, cnd\_init, cnd\_signal, cnd\_timedwait and cnd\_wait Subroutine**

## **Purpose**

The **cnd\_broadcast** subroutine unblocks all the threads that are blocked by using the *cond* condition variable.

The **cnd\_destroy** subroutine releases all the resources that are used by the *cond* condition variable.

The **cnd\_init** subroutine creates a *cond* condition variable.

The **cnd\_signal** subroutine unblocks one of the threads that is blocked by using the condition that is specified by the *cond* parameter.

The **cnd\_timedwait** subroutine unblocks the condition that is specified by the *cond* condition variable after a specified time indicated by the **ts** parameter.

The **cnd\_wait** subroutine blocks the condition that is specified by the *cond* condition variable until it gets a signal from the **cnd\_signal** or **cnd\_broadcast** subroutines.

## **Library**

Standard C library (**libc.a**)

## **Syntax**

```
#include <threads.h>
int cnd_broadcast (cnd_t * cond);
void cnd_destroy (cnd_t * cond);
int cnd_init (cnd_t * cond);
int cnd_signal (cnd_t * cond);
int cnd_timedwait (cnd_t * restrict cond, mtx_t * restrict mtx, const struct timespec * 
restrict ts);
int cnd_wait (cnd_t \star cond, \text{m}tx_t \star mtx);
```
## **Description**

The **cnd\_broadcast** subroutine unblocks all the threads that are blocked by using the condition variable specified by the **cond** parameter during the function call.

If no threads are blocked by using the condition variable specified by the **cond** parameter during the function call, the function is inactive.

The **cnd\_destroy** subroutine releases all the resources that are used by the condition variable specified by the **cond** parameter.

The **cnd\_destroy** subroutine requires that threads are not blocked while waiting for the condition variable specified by the **cond** parameter.

The **cnd** init subroutine creates a condition variable. If the subroutine is successful, it sets the variable specified by the **cond** parameter to a value that uniquely identifies the newly created condition variable.

A thread that calls the **cnd\_wait** subroutine on a newly created condition variable is blocked.

The **cnd signal** subroutine unblocks one of the threads that are blocked by using the condition variable specified by the **cond** parameter during the function call. If threads are not blocked by using the condition variable during the function call, the function is inactive and returns success.

The **cnd\_timedwait** and **cnd\_wait** subroutine automatically unlocks and locks the mutex specified by the **mtx** parameter and tries to block until the condition variable pointed to by the **cond** is signaled by a call to the **cnd\_signal** or **cnd\_broadcast** subroutine, or until the **TIME\_UTC** based calendar time is specified by the value of the **ts** parameter.

When the calling thread is unblocked, it locks the variable specified by the **mtx** parameter before it returns a value. The **cnd\_timedwait** subroutine requires that the mutex specified by the **mtx** parameter is locked by the calling thread.

#### **Parameters**

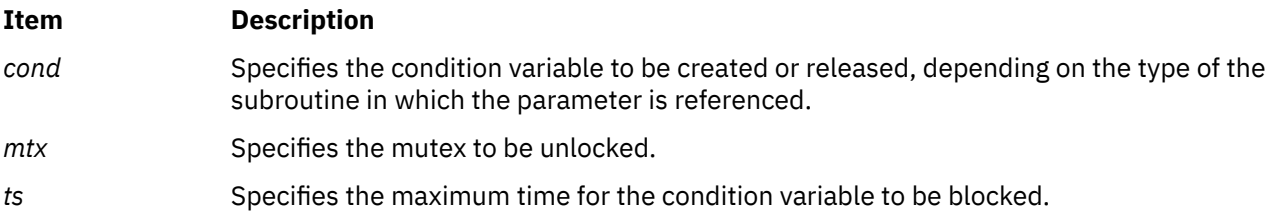

## **Return Values**

The **cnd\_broadcast**, **cnd\_signal**, and **cnd\_wait** subroutine returns the value of **thrd\_success** on success, and returns the value of **thrd\_error** if the request cannot be processed.

The **cnd\_destroy** subroutine returns no value.

The **cnd\_init** subroutine returns the value of **thrd\_success** on success.

The **cnd** init subroutine returns the value of **thrd** nomem if memory cannot be allocated for the newly created condition, and returns the value of **thrd\_error** if the request cannot be processed.

The **cnd\_timedwait** subroutine returns the value of **thrd\_success** on success, or returns the value of **thrd** timedout if the time specified in the call is reached without acquiring the requested resource, and returns the value of **thrd error** if the request cannot be processed.

### **Files**

The **threads.h** file defines standard macros, data types, and subroutines.

## **compare\_and\_swap and compare\_and\_swaplp Subroutines**

### **Purpose**

Conditionally updates or returns a variable atomically.

## **Library**

Standard C library (**libc.a**)

#### **Syntax**

```
#include <sys/atomic_op.h>
boolean_t compare_and_swap ( addr, old_val_addr, new_val)
atomic_p addr;
int *old_val_addr;
int new_val;
boolean_t compare_and_swaplp ( addr, old_val_addr, new_val)
atomic_l addr;
long *old_val_addr;
long new_val;
```
## **Description**

The **compare\_and\_swap** and **compare\_and\_swaplp** subroutines perform an atomic operation that compares the contents of a variable with a stored old value. If the values are equal, a new value is stored in the variable and **TRUE** is returned. If the values are not equal, the old value is set to the current value of the variable and **FALSE** is returned.

For 32-bit applications, the **compare and swap** and **compare and swaplp** subroutines are identical and operate on a word aligned single word (32-bit variable aligned on a 4-byte boundary).

For 64-bit applications, the **compare\_and\_swap** subroutine operates on a word aligned single word (32-bit variable aligned on a 4-byte boundary) and the **compare\_and\_swaplp** subroutine operates on a double word aligned double word (64-bit variable aligned on an 8-byte boundary).

The **compare\_and\_swap** and **compare\_and\_swaplp** subroutines are useful when a word value must be updated only if it has not been changed since it was last read.

**Note:** If the **compare\_and\_swap** or the **compare\_and\_swaplp** subroutine is used as a locking primitive, insert an **isync** at the start of any critical sections.

## <span id="page-221-0"></span>**Parameters**

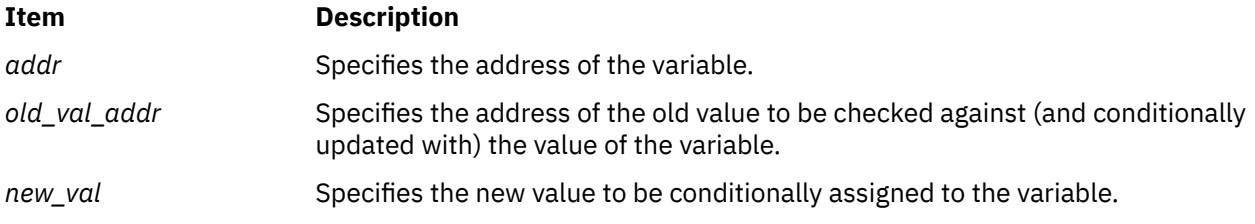

## **Return Values**

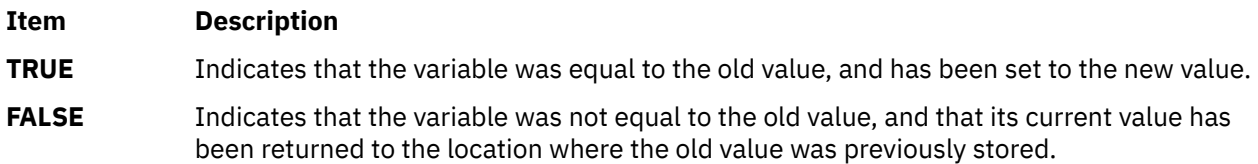

## **compile, step, or advance Subroutine**

### **Purpose**

Compiles and matches regular-expression patterns.

**Note:** Commands use the **regcomp**, **regexec**, **regfree**, and **regerror** subroutines for the functions described in this article.

## **Library**

Standard C Library (**libc.a**)

## **Syntax**

```
#define INIT declarations
#define GETC( ) getc_code
#define PEEKC( ) peekc_code
#define UNGETC(c) ungetc_code
#define RETURN(pointer) return_code
#define ERROR(val) error_code
```

```
#include <regexp.h>
#include <NLregexp.h>
```

```
char *compile (InString, ExpBuffer, EndBuffer, EndOfFile)
char * ExpBuffer;
char * InString, * EndBuffer;
int EndOfFile;
int step (String, ExpBuffer)
const char * String, *ExpBuffer;
```
**int advance (***String***,** *ExpBuffer***) const char \****String***, \****ExpBuffer***;**

## **Description**

The **/usr/include/regexp.h** file contains subroutines that perform regular-expression pattern matching. Programs that perform regular-expression pattern matching use this source file. Thus, only the **regexp.h** file needs to be changed to maintain regular expression compatibility between programs.

The interface to this file is complex. Programs that include this file define the following six macros before the **#include <regexp.h>** statement. These macros are used by the **compile** subroutine:

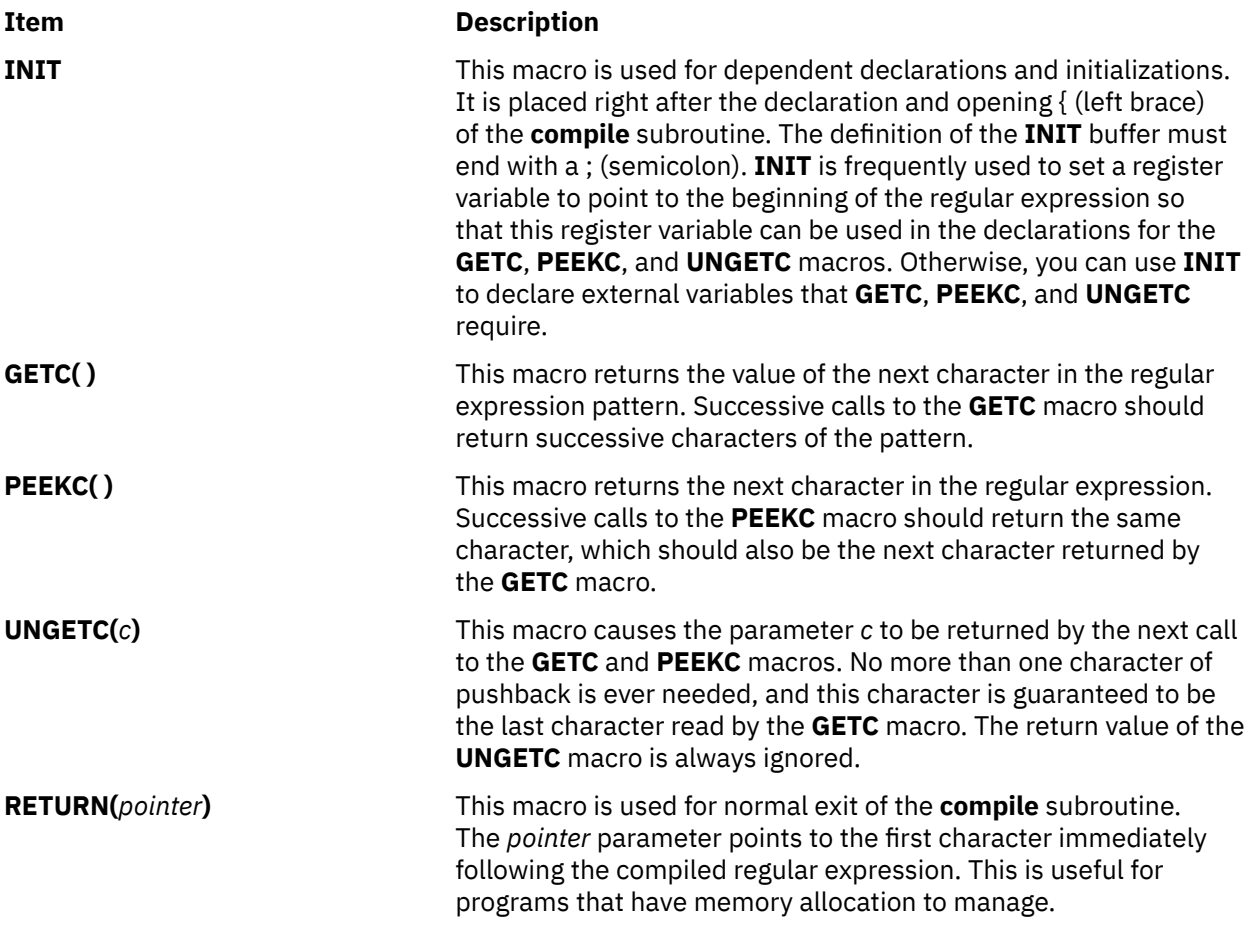

#### **Item Description**

**ERROR(***val***)** This macro is used for abnormal exit from the **compile** subroutine. It should never contain a **return** statement. The *val* parameter is an error number. The error values and their meanings are:

## **Error**

## **Meaning**

Interval end point too large

### **16**

**11**

Bad number

### **25**

\ *digit* out of range

## **36**

Illegal or missing delimiter

## **41**

No remembered search String

### **42**

\ (?\) imbalance

## **43**

Too many \.(

## **44**

More than two numbers given in  $\{ \}$ 

## **45**

} expected after \.

**46** First number exceeds second in  $\{ \}$ 

## **49**

[] imbalance

## **50**

Regular expression overflow

## **70**

Invalid endpoint in range

The **compile** subroutine compiles the regular expression for later use. The *InString* parameter is never used explicitly by the **compile** subroutine, but you can use it in your macros. For example, you can use the **compile** subroutine to pass the string containing the pattern as the *InString* parameter to **compile** and use the **INIT** macro to set a pointer to the beginning of this string. The example in the ["Examples" on](#page-224-0) [page 189](#page-224-0) section uses this technique. If your macros do not use *InString*, then call **compile** with a value of **((char \*) 0)** for this parameter.

The *ExpBuffer* parameter points to a character array where the compiled regular expression is to be placed. The *EndBuffer* parameter points to the location that immediately follows the character array where the compiled regular expression is to be placed. If the compiled expression cannot fit in (*EndBuffer*-*ExpBuffer*) bytes, the call **ERROR(***50***)** is made.

The *EndOfFile* parameter is the character that marks the end of the regular expression. For example, in the **ed** command, this character is usually / (slash).

The **regexp.h** file defines other subroutines that perform actual regular-expression pattern matching. One of these is the **step** subroutine.

The *String* parameter of the **step** subroutine is a pointer to a null-terminated string of characters to be checked for a match.

<span id="page-224-0"></span>The *Expbuffer* parameter points to the compiled regular expression, obtained by a call to the **compile** subroutine.

The **step** subroutine returns the value 1 if the given string matches the pattern, and 0 if it does not match. If it matches, then **step** also sets two global character pointers: **loc1**, which points to the first character that matches the pattern, and **loc2**, which points to the character immediately following the last character that matches the pattern. Thus, if the regular expression matches the entire string, **loc1** points to the first character of the *String* parameter and **loc2** points to the null character at the end of the *String* parameter.

The **step** subroutine uses the global variable **circf**, which is set by the **compile** subroutine if the regular expression begins with a ^ (circumflex). If this variable is set, **step** only tries to match the regular expression to the beginning of the string. If you compile more than one regular expression before executing the first one, save the value of **circf** for each compiled expression and set **circf** to that saved value before each call to **step**.

Using the same parameters that were passed to it, the **step** subroutine calls a subroutine named **advance**. The **step** function increments through the *String* parameter and calls the **advance** subroutine until it returns a 1, indicating a match, or until the end of *String* is reached. To constrain the *String* parameter to the beginning of the string in all cases, call the **advance** subroutine directly instead of calling the **step** subroutine.

When the **advance** subroutine encounters an  $*$  (asterisk) or a \{ \} sequence in the regular expression, it advances its pointer to the string to be matched as far as possible and recursively calls itself, trying to match the rest of the string to the rest of the regular expression. As long as there is no match, the **advance** subroutine backs up along the string until it finds a match or reaches the point in the string that initially matched the \* or  $\{\}$ . You can stop this backing-up before the initial point in the string is reached. If the **locs** global character is equal to the point in the string sometime during the backing-up process, the **advance** subroutine breaks out of the loop that backs up and returns 0. This is used for global substitutions on the whole line so that expressions such as  $s/y\star//g$  do not loop forever.

**Note:** In 64-bit mode, these interfaces are not supported: they fail with a return code of 0. In order to use the 64-bit version of this functionality, applications should migrate to the **fnmatch**, **glob**, **regcomp**, and **regexec** functions which provide full internationalized regular expression functionality compatible with ISO 9945-1:1996 (IEEE POSIX 1003.1) and with the UNIX98 specification.

## **Parameters**

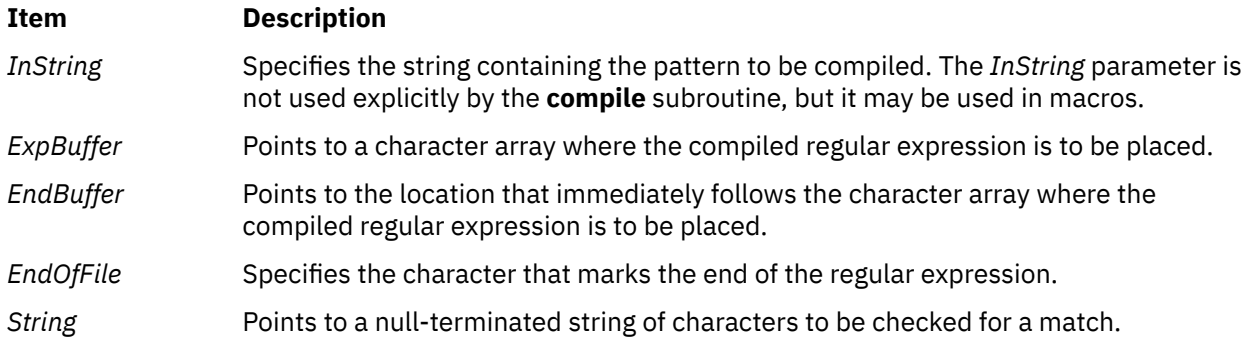

## **Examples**

The following is an example of the regular expression macros and calls:

```
#define INIT register char *sp=instring;
#define GETC()#define PEEKC() (*sp)
#define UNGETC(c) (--sp)<br>#define RETURN(c) return:
#define RETURN(c)#define ERROR(c) regerr()
#include <regexp.h>
 . . .
compile (patstr,expbuf, &expbuf[ESIZE], '\0');
```

```
 . . .
if (step (linebuf, expbuf))
   succeed( );
 . . .
```
## **confstr Subroutine**

## **Purpose**

Gets configurable variables.

## **Library**

Standard C library (**libc.a**)

## **Syntax**

#### **#include <unistd.h>**

**size\_t confstr (**int *name*, *char* **\*** *buf*, size\_t *len* **);**

## **Description**

The **confstr** subroutine determines the current setting of certain system parameters, limits, or options that are defined by a string value. It is mainly used by applications to find the system default value for the **PATH** environment variable. Its use and purpose are similar to those of the **sysconf** subroutine, but it returns string values rather than numeric values.

If the *Len* parameter is not 0 and the *Name* parameter has a system-defined value, the **confstr** subroutine copies that value into a *Len*-byte buffer pointed to by the *Buf* parameter. If the string returns a value longer than the value specified by the *Len* parameter, including the terminating null byte, then the **confstr** subroutine truncates the string to *Len*-1 bytes and adds a terminating null byte to the result. The application can detect that the string was truncated by comparing the value returned by the **confstr** subroutine with the value specified by the *Len* parameter.

## **Parameters**

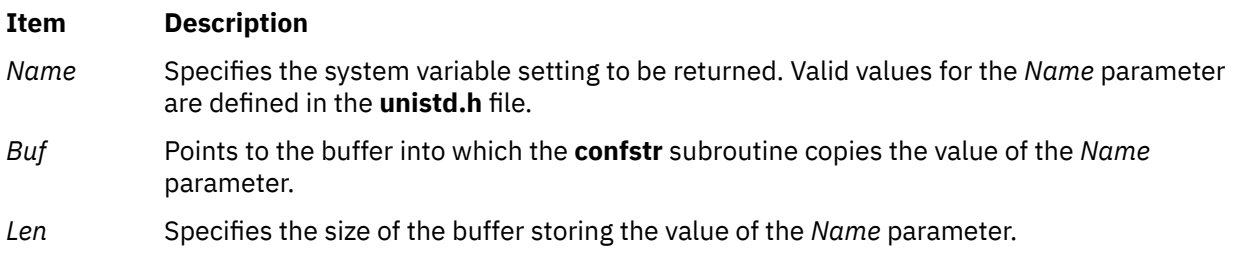

## **Return Values**

If the value specified by the *Name* parameter is system-defined, the **confstr** subroutine returns the size of the buffer needed to hold the entire value. If this return value is greater than the value specified by the *Len* parameter, the string returned as the *Buf* parameter is truncated.

If the value of the *Len* parameter is set to 0 and the *Buf* parameter is a null value, the **confstr** subroutine returns the size of the buffer needed to hold the entire system-defined value, but does not copy the string value. If the value of the *Len* parameter is set to 0 but the *Buf* parameter is not a null value, the result is unspecified.

## **Error Codes**

The **confstr** subroutine will fail if:

#### **Item Description**

**EINVAL** The value of the name argument is invalid.

## **Example**

To find out what size buffer is needed to store the string value of the *Name* parameter, enter:

confstr(\_CS\_PATH, NULL, (size\_t) 0)

The **confstr** subroutine returns the size of the buffer.

### **Files**

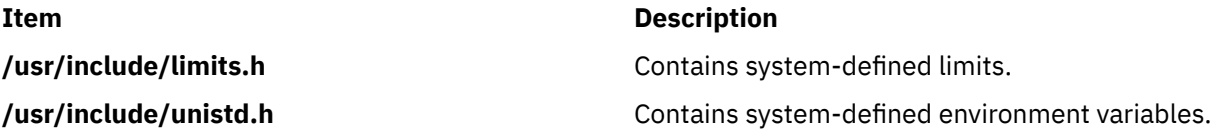

# **conj, conjf, or conjl Subroutine**

## **Purpose**

Computes the complex conjugate.

## **Syntax**

**#include <complex.h>**

```
double complex conj (z)
double complex z;
float complex conjf (z)
float complex z;
long double complex conjl (z)
long double complex z;
```
## **Description**

The **conj**, **conjf**, or **conjl** subroutines compute the complex conjugate of *z*, by reversing the sign of its imaginary part.

## **Parameters**

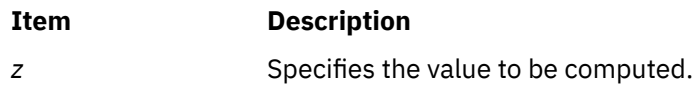

## **Return Values**

The **conj**, **conjf**, or **conjl** subroutines return the complex conjugate value.

## **color\_content Subroutine**

## **Purpose**

Returns the current intensity of the red, green, and blue (RGB) components of a color.

## **Library**

Curses Library (**libcurses.a**)

## **Syntax**

```
#include <curses.h>
color_content(Color, R, G, 
B)
short Color;
short \starR, \star G, \star B;
```
## **Description**

The **color\_content** subroutine, given a color number, returns the current intensity of its red, green, and blue (RGB) components. This subroutine stores the information in the address specified by the *R*, *G*, and *B* arguments. If successful, this returns OK. Otherwise, this subroutine returns ERR if the color does not exist, is outside the valid range, or the terminal cannot change its color definitions.

To determine if you can change the color definitions for a terminal, use the **can\_change\_color** subroutine. You must call the **start\_color** subroutine before you can call the **color\_content** subroutine.

**Note:** The values stored at the addresses pointed to by *R*, *G*, and *B* are between 0 (no component) and 1000 (maximum amount of component) inclusive.

## **Return Values**

#### **Ite Description**

**m**

**OK** Indicates the subroutine was successful.

**ER** Indicates the color does not exist, is outside the valid range, or the terminal cannot change its color **R** definitions.

## **Parameters**

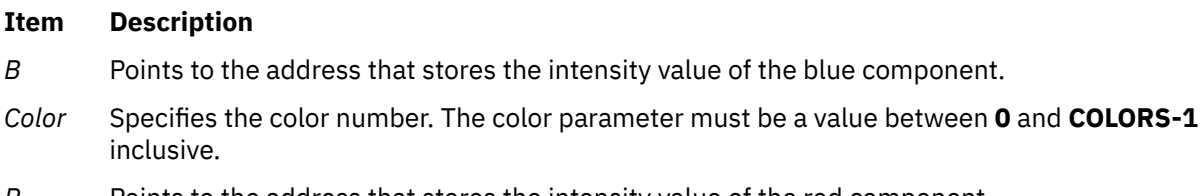

- *R* Points to the address that stores the intensity value of the red component.
- *G* Points to the address that stores the intensity value of the green component.

## **Example**

To obtain the RGB component information for color 10 (assuming the terminal supports at least 11 colors), use:

short \*r, \*g, \*b; color\_content(10,r,g,b);

## **conv Subroutines**

## **Purpose**

Translates characters.

## **Library**

Standard C Library (**libc.a**)

## **Syntax**

**#include <ctype.h>**

**int toupper (** *[Character](#page-229-0)***) int** *Character***; int tolower (***Character***) int** *Character***; int \_toupper (***Character***) int** *Character***; int \_tolower (***Character***) int** *Character***; int toascii (***Character***) int** *Character***; int NCesc (** *[Pointer](#page-230-0)***,** *[CharacterPointer](#page-230-0)***) NLchar \****Pointer***; char \****CharacterPointer***; int NCtoupper (** *[Xcharacter](#page-229-0)***) int** *Xcharacter***; int NCtolower (***Xcharacter***) int** *Xcharacter***; int \_NCtoupper (***Xcharacter***) int** *Xcharacter***; int \_NCtolower (***Xcharacter***) int** *Xcharacter***; int NCtoNLchar (***Xcharacter***) int** *Xcharacter***; int NCunesc (***CharacterPointer***,** *Pointer***) char \****CharacterPointer***; NLchar \****Pointer***; int NCflatchr (***Xcharacter***) int** *Xcharacter***;** 

## <span id="page-229-0"></span>**Description**

The **toupper** and the **tolower** subroutines have as domain an **int**, which is representable as an unsigned **char** or the value of **EOF**: -1 through 255.

If the parameter of the **toupper** subroutine represents a lowercase letter and there is a corresponding uppercase letter (as defined by **LC\_CTYPE**), the result is the corresponding uppercase letter. If the parameter of the **tolower** subroutine represents an uppercase letter, and there is a corresponding lowercase letter (as defined by **LC CTYPE**), the result is the corresponding lowercase letter. All other values in the domain are returned unchanged. If case-conversion information is not defined in the current locale, these subroutines determine character case according to the "C" locale.

The **\_toupper** and **\_tolower** subroutines accomplish the same thing as the **toupper** and **tolower** subroutines, but they have restricted domains. The **toupper** routine requires a lowercase letter as its parameter; its result is the corresponding uppercase letter. The **\_tolower** routine requires an uppercase letter as its parameter; its result is the corresponding lowercase letter. Values outside the domain cause undefined results.

The **NC***xxxxxx* subroutines translate all characters, including extended characters, as code points. The other subroutines translate traditional ASCII characters only. The **NC***xxxxxx* subroutines are obsolete and should not be used if portability and future compatibility are a concern.

The value of the *Xcharacter* parameter is in the domain of any legal **NLchar** data type. It can also have a special value of -1, which represents the end of file **(EOF)**.

If the parameter of the **NCtoupper** subroutine represents a lowercase letter according to the current collating sequence configuration, the result is the corresponding uppercase letter. If the parameter of the **NCtolower** subroutine represents an uppercase letter according to the current collating sequence configuration, the result is the corresponding lowercase letter. All other values in the domain are returned unchanged.

The **\_NCtoupper** and **\_NCtolower** routines are macros that perform the same function as the **NCtoupper** and **NCtolower** subroutines, but have restricted domains and are faster. The **NCtoupper** macro requires a lowercase letter as its parameter; its result is the corresponding uppercase letter. The **\_NCtolower** macro requires an uppercase letter as its parameter; its result is the corresponding lowercase letter. Values outside the domain cause undefined results.

The **NCtoNLchar** subroutine yields the value of its parameter with all bits turned off that are not part of an **NLchar** data type.

The **NCesc** subroutine converts the **NLchar** value of the *Pointer* parameter into one or more ASCII bytes stored in the character array pointed to by the *CharacterPointer* parameter. If the **NLchar** data type represents an extended character, it is converted into a printable ASCII escape sequence that uniquely identifies the extended character. **NCesc** returns the number of bytes it wrote. The display symbol table lists the escape sequence for each character.

The opposite conversion is performed by the **NCunesc** macro, which translates an ordinary ASCII byte or escape sequence starting at *CharacterPointer* into a single **NLchar** at *Pointer*. **NCunesc** returns the number of bytes it read.

The **NCflatchr** subroutine converts its parameter value into the single ASCII byte that most closely resembles the parameter character in appearance. If no ASCII equivalent exists, it converts the parameter value to a ? (question mark).

**Note:** The **setlocale** subroutine may affect the conversion of the decimal point symbol and the thousands separator.

## **Parameters**

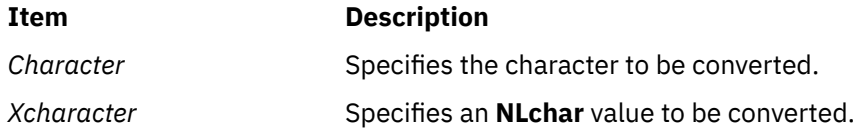

<span id="page-230-0"></span>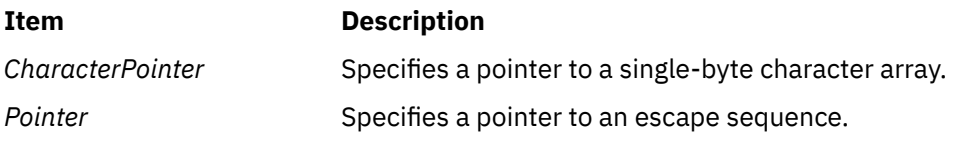

## **copysign, copysignf, copysignl , copysignd32, copysignd64, and copysignd128 Subroutines**

## **Purpose**

Perform number manipulation.

## **Syntax**

```
#include <math.h>
double copysign (x, y)
double x, double \overline{y};
float copysignf (x, y)
float x, float y;
long double copysignl (x, y)
long double x, long double y;
_Decimal32 copysignd32(x, y)
_Decimal32 x;
_Decimal32 y;
_Decimal64 copysignd64(x, y)
_Decimal64 x;
_Decimal64 y;
_Decimal128 copysignd128(x, y)
_Decimal128 x;
_Decimal128 y;
```
## **Description**

The **copysign**, **copysignf**, **copysignl**, **copysignd32**, **copysignd64**, and **copysignd128** subroutines produce a value with the magnitude of *x* and the sign of *y*.

## **Parameters**

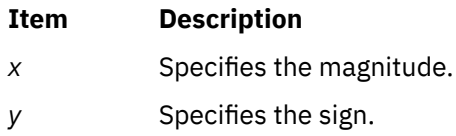

## **Return Values**

Upon successful completion, the **copysign**, **copysignf**, **copysignl**, **copysignd32**, **copysignd64**, and **copysignd128** subroutines return a value with a magnitude of *x* and a sign of *y*.

## **copywin Subroutine**

## **Purpose**

Copies a region of a window.

## **Library**

Curses Library (**libcurses.a**)

## **Syntax**

**#include <curses.h>**

**int copywin(const WINDOW** *\*scrwin***, WINDOW** *\*dstwin***, int** *sminrow***, int** *smincol***, int** *dminrow***, int** *dmincol***, int** *dmaxrow***, int** *dmaxcol*, **int** *overlay***);**

## **Description**

The **copywin** subroutine provides a finer granularity of control over the **overlay** and **overwrite** subroutines. As in the **prefresh** subroutine, a rectangle is specified in the destination window, (*dimrow*, *dimincol*) and (*dmaxrow*, *dmaxcol*), and the upper-left-corner coordinates of the source window, (*sminrow*, *smincol*). If the **overlay** subroutine is TRUE, then copying is non-destructive, as in the **overlay** subroutine. If the **overlay** subroutine is FALSE, then copying is destructive, as in the **overwrite** subroutine.

## **Parameters**

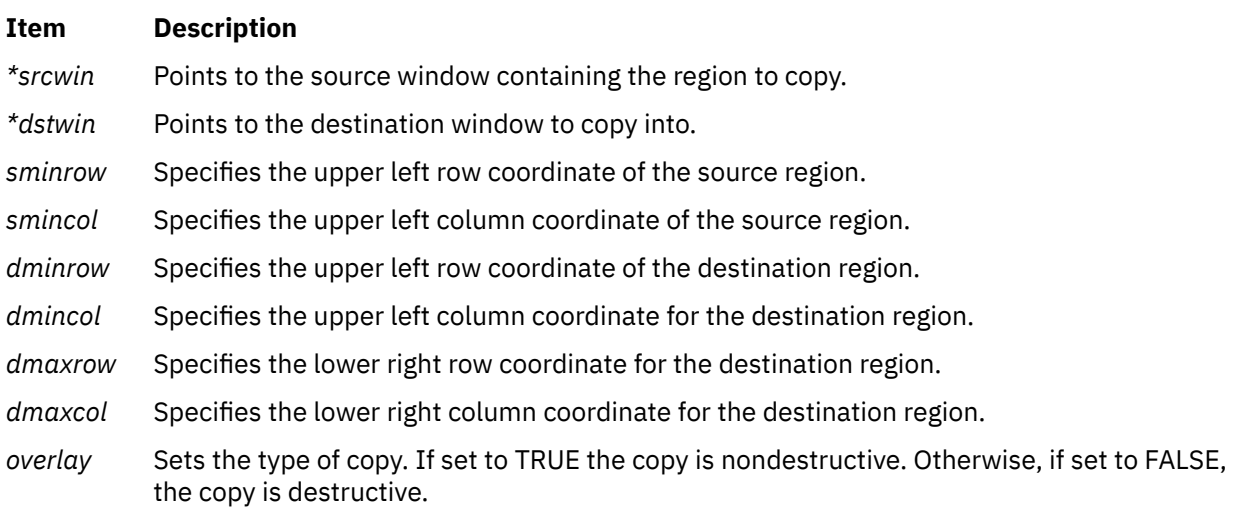

## **Return Values**

Upon successful completion, the **copywin** subroutine returns OK. Otherwise, it returns ERR.

## **Examples**

To copy to an area in the destination window defined by coordinates (30,40), (30,49), (39,40), and (39,49) beginning with coordinates (0,0) in the source window, enter the following:

```
WINDOW *srcwin, *dstwin;
copywin(srcwin, dstwin,
```
0, 0, 30,40, 39, 49, TRUE);

The example copies ten rows and ten columns from the source window beginning with coordinates (0,0) to the region in the destination window defined by the upper left coordinates (30, 40) and lower right coordinates (39, 49). Because the Overlay parameter is set to TRUE, the copy is nondestructive and blanks from the source window are not copied.

## **coredump Subroutine**

## **Purpose**

Creates a **core** file without terminating the calling process.

## **Library**

Standard C library (**libc.a**)

## **Syntax**

**#include** <**core.h**>

```
int coredump( coredumpinfop)
struct coredumpinfo *coredumpinfop ;
```
## **Description**

The **coredump** subroutine creates a **core** file of the calling process without terminating the calling process. The created **core** file contains the memory image of the process, and this can be used with the **dbx** command for debugging purposes. In multithreaded processes, only one thread at a time should attempt to call this subroutine. Subsequent calls to **coredump** while a core dump (initiated by another thread) is in progress will fail.

Applications expected to use this facility need to be built with the **-bM:UR binder** flag, otherwise the routine will fail with an error code of **ENOTSUP**.

The **coredumpinfo** structure has the following fields:

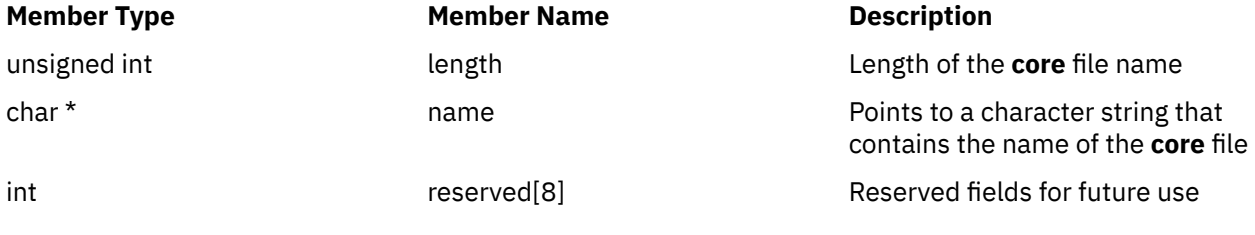

## **Parameters**

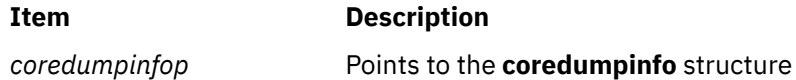

If a NULL pointer is passed as an argument, the default file named **core** in the current directory is used.

## **Return Values**

Upon successful completion, the **coredump** subroutine returns a value of 0. If the **coredump** subroutine is not successful, a value of -1 is returned and the **errno** global variable is set to indicate the error

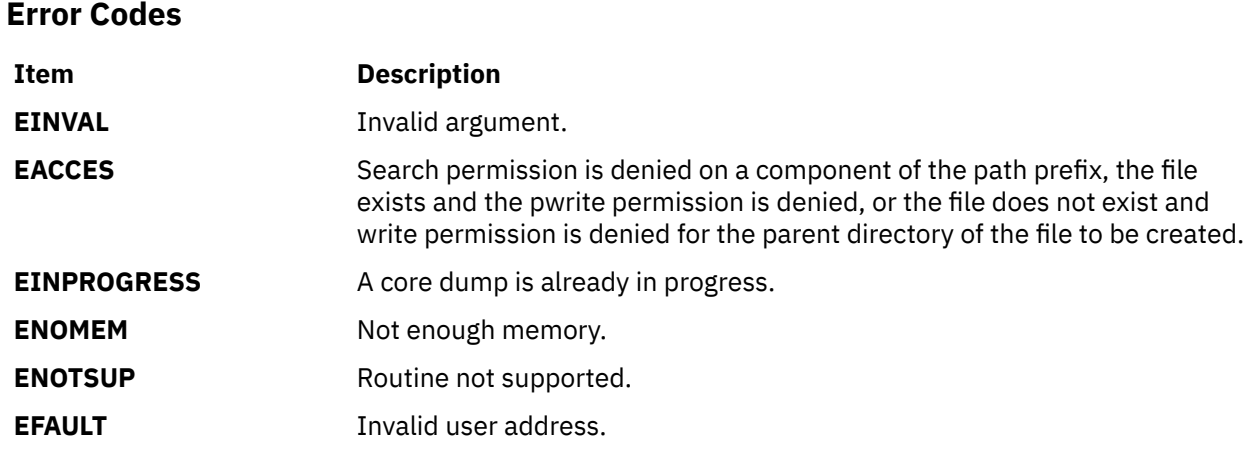

## **cosf, cosl, cos, cosd32, cosd64, and cosd128 Subroutines**

#### **Purpose**

Computes the cosine.

## **Syntax**

```
#include <math.h>
float cosf (x)
float x;
long double cosl (x)
long double x;
double cos (x)
double x;
_Decimal32 cosd32 (x)
_Decimal32 x;
_Decimal64 cosd64 (x)
_Decimal64 x;
_Decimal128 cosd128 (x)
_Decimal128 x;
```
## **Description**

The **cosf**, **cosl**, **cos**, **cosd32**, **cosd64**, and **cosd218** subroutines compute the cosine of the *x*, parameter (measured in radians).

An application wishing to check for error situations should set **errno** to zero and call **feclearexcept**(**FE\_ALL\_EXCEPT**) before calling these subroutines. Upon return, if **errno** is nonzero or **fetestexcept**(**FE\_INVALID | FE\_DIVBYZERO | FE\_OVERFLOW | FE\_UNDERFLOW**) is nonzero, an error has occurred.

#### **Parameters**

#### **Item Description**

*x* Specifies the value to be computed.

## **Return Values**

Upon successful completion, the **cosf**, **cosl**, **cos**, **cosd32**, **cosd64**, and **cosd128** subroutines return the cosine of *x*.

If *x* is NaN, a NaN is returned.

If *x* is ±0, the value 1.0 is returned.

If *x* is ±Inf, a domain error occurs, and a NaN is returned.

## **cosh, coshf, coshl, coshd32, coshd64, and coshd128 Subroutines**

## **Purpose**

Computes the hyperbolic cosine.

## **Syntax**

```
#include <math.h>
float coshf (x)
float x;
long double coshl (x)
long double x;
double cosh (x)
double x;
_Decimal32 coshd32 (x)
\sqrt{P}Decimal32 x;
_Decimal64 coshd64 (x)
_Decimal64 x;
_Decimal128 coshd128 (x)
_Decimal128 x;
```
## **Description**

The **coshf**, **coshl**, **cosh**, **coshd32**, **coshd64**, and **coshd128** subroutines compute the hyperbolic cosine of the *x* parameter.

An application wishing to check for error situations should set **errno** to zero and call **feclearexcept**(**FE\_ALL\_EXCEPT**) before calling these functions. On return, if **errno** is nonzero or **fetestexcept**(**FE\_INVALID | FE\_DIVBYZERO | FE\_OVERFLOW | FE\_UNDERFLOW**) is nonzero, an error has occurred.

## **Parameters**

**Item Description**

*x* Specifies the value to be computed.

## **Return Values**

Upon successful completion, the **coshf**, **coshl**, **cosh**, **coshd32**, **coshd64**, and **coshd128** subroutines return the hyperbolic cosine of *x*.

If the correct value would cause overflow, a range error occurs and the **coshf**, **coshl**, **cosh**, **coshd32**, **coshd64**, and **coshd128** subroutines return the value of the macro **HUGE\_VALF**, **HUGE\_VALL**, **HUGE\_VAL**, **HUGE\_VAL\_D32**, **HUGE\_VAL\_D64**, and **HUGE\_VAL\_D128** respectively.

If *x* is NaN, a NaN is returned.

If  $x$  is  $\pm 0$ , the value 1.0 is returned.

If *x* is ±Inf, +Inf is returned.

## **cpfile Subroutine**

## **Purpose**

Optimized copy operation of contents from the source file to the destination file.

## **Library**

Standard C Library (libc.a)

## **Syntax**

```
#include <unistd.h>
int cpfile(sfd, dfd, offset, nbytesp, flags)
```

```
int sfd;<br>int dfd:
           dfd;
off64_t offset;
size64_t *nbytesp;
uint64_t flags;
```
## **Description**

The **cpfile** subroutine copies nbytes data from the opened source file (ID specified in the *sfd* parameter) to the opened destination file (ID specified by the *dfd* parameter). The **cpfile** subroutine copies only regular files. The **cpfile** subroutine can copy files from one local file system, network file system (NFS) or, mounted file system to other file systems. If this function is used for any other type of file or file system, an error is returned.

The offset argument specifies where to begin the read operation from the source file and it starts writing to the same offset value in the destination file unless the destination file is opened in the append mode (by using **O\_APPEND** flag). If the offset value is negative or indicates a position that is beyond the end of source file, an error is returned.

The *nbytesp* argument is an input and output argument. Basically this argument is used to pass the value also to return a value. For an input operation the address points to the number of bytes to be copied from the specified offset value. The value 0 copies the entire file (or until end of file, if the offset value is nonzero). Fewer bytes might be copied than requested because of the following reasons:

- Insufficient space to write in the destination file.
- Insufficient memory to allocate temporary buffers.
- Upper limit is reached or a pending signal is detected.

The error value of -1 is returned and the errno global variable is set to indicate the failure of copy operation. On return, the *nbytesp* value specifies how many bytes are successfully copied before the subroutine returned from the call.

If the **cpfile** subroutine is interrupted by any signal, it returns from kernel space to user space to handle the signal. The error number points to the EINTR value and the *nbytesp* value indicates the number of bytes copied before the **cpfile** subroutine was interrupted. If you want the application to continue copying bytes of data from the source file after the signal is handled, call the **cpfile** subroutine again with a new offset value and length.

**Note:** If the application restarts the operation where it stopped, it might need to specify the NO\_DEST\_FSIZE\_CHECK flag because the destination file size might not be zero after the application returns from the first call.

The **flags** argument is used to control the behavior of the call to **cpfile** subroutine. Specify the value as 0 provided, if you do not want to use the flag. Any other value indicates a valid flag. Multiple flag values can be passed together as bits.

Supported options for flag values are as follows:

#### **SPARSE\_DEST\_FILE**

Source file blocks that have all zero strings are set by using the fclear operation instead of the write operation on the destination file. If source file is sparse then destination file also becomes sparse after the copy operation.

#### **NO\_DEST\_FSIZE\_CHECK**

The cpfile subroutine must not check the size of any destination file. If this flag is set the **cpfile** subroutine overwrites the contents of destination file.

Consider the following information about the **cpfile** subroutine:

- The **cpfile** subroutine is used for one of the following purposes:
	- The **cpfile** subroutine is used to create identical copy of the source file. Destination file size must be zero, less than, or equal to source file size.

**Note:** If destination file size is non-zero then **NO\_DEST\_FSIZE\_CHECK** flag must be turned on. The **cpfile** subroutine does not explicitly truncate the destination file. Therefore the application must truncate the destination file to zero, less than, or equal to the source file size before the call. A non-zero sized destination file that is opened in append mode does not create an identical copy of the source file after the copy operation is complete.

- The **cpfile** subroutine is used to replace the portion of the destination file at the offset value that is specified by the offset parameter by the portion of the source file at the same offset value. Therefore, the destination file size can be nonzero. In this case, the application must turn on the **NO\_DEST\_FSIZE\_CHECK** flag.
- The **cpfile** subroutine is used to concatenate the content of source file with the content of destination file. In this case, the application must open destination file in append mode (by using the **O\_APPEND** flag) and the **NO\_DEST\_FSIZE\_CHECK** flag must be turned on because the destination file size is nonzero. The **cpfile** subroutine starts appending data from the source file to the end of the destination file.
- The **cpfile** subroutine can be used in a multi-threaded environment.
- When the subroutine is copying data, a parallel write operation on the source file, or the destination file might result in an unexpected result.
- If the **SPARSE\_DEST\_FILE** flag is specified, the **cpfile** subroutine optimizes the copy operation of the source file by skipping the block that has all zero strings in the source file by using the **fclear** flag instead of performing the write operation on the destination file.
- The **cpfile** subroutine does not copy any attributes, extended attributes, access control lists (ACLs) from the source file to the destination file. You must manually copy these attributes, if required.
- If system call detects any pending signal, the **cpfile** subroutine returns from kernel space to user space to handle the signal for an application. If application continues the copy operation after the pending signal is processed, application must call the **cpfile** subroutine again with a new offset value and length. New offset value indicates that from where to continue the copy operation and new length indicates the bytes to be copied from the specified offset.

**Note:** The application might need to specify the **NO\_DEST\_FSIZE\_CHECK** flag for consecutive calls because the destination file size might be non-zero after the previous call to the **cpfile** subroutine.

• By default, the **cpfile** subroutine expects the destination file size to be zero. If the application wants to work with the destination file of size non-zero, the application must pass the **NO\_DEST\_FSIZE\_CHECK** flag to avoid failure. If application wants to concatenate the source file with the destination file, it must open the destination file in append mode (by using the**O\_APPEND** flag) and call the **cpfile** subroutine with the **NO\_DEST\_FSIZE\_CHECK** flag turned on.

**Note:** If the application specifies the **NO\_DEST\_FSIZE\_CHECK** flag, the destination file size is not checked. Hence, if the destination file is larger than source file, data in the destination file, which is located after an offset equal to the source file size is not modified by the **cpfile** subroutine.

## **Parameters**

#### **sfd**

Specifies the file descriptor for the source file.

#### **dfd**

Specifies the file descriptor for the destination file.

#### **Offset**

Specifies the position in the source file from where to read the data and the position in the destination file where to start writing the data.

#### **nbytesp**

Specifies the input value or output value. This argument specifies the number of bytes to be copied. The value 0 copies the entire file. This argument returns the number of bytes that are copied.

#### **flags**

Specifies flag values as defined by parameters of the subroutine in the description section.

### **Return values**

Upon successful completion, the call to the **cpfile** subroutine returns 0. The number of bytes that is copied to the destination file is must not be greater than the value specified by the *nbytes* parameter. Otherwise, a value of -1 is returned and the **errno** global variable is set to indicate an error. In both the cases, the *nbytesp* variable has the value of number of bytes that was copied to the destination file.

### **Error codes**

The **cpfile** subroutine is unsuccessful when one or more of the following error codes are true. File system can generate errors other than the errors specified in the following list:

#### **EBADF**

The file descriptor parameter is not valid.

#### **EINTR**

The operation was interrupted by a signal.

#### **EINVAL**

The offset, length, or flags parameter is invalid or the *nbytesp* parameter is null. If destination file size is nonzero and if the **NO\_DEST\_FSIZE\_CHECK** flag is not set, the **EINVAL** error code is returned.

#### **ENOMEM**

No memory is available in the system to perform the I/O operation.

#### **EFBIG**

An offset value greater than the **MAX\_FILESIZE** value was requested.

#### **EAGAIN**

The source or destination file was changed unexpectedly. Error code indicates that the cpfile subroutine must be called again.

## **Example**

The following code fragment shows the optimized method to copy file by using the **cpfile** subroutine:

```
#include <unistd.h>
int main (int argc, char **argv)
{
      int sfd, dfd;
 size64_t nbytes = 0;
 uint64_t flags = 0;
off64_t offset = 0;
/* Open source file */ sfd = open(argv[0], O_RDONLY, 0);
      if (sfd < 0) {
            perror("open");
```

```
exit(-1); }
       \overline{f} Open destination file. Create if not exist and truncate to zero size. \star fdfd = open(argv[1],0_RDWR|0_CREAT|0_TRUNC, 0644);
if (dfd < 0)\overline{\mathcal{E}} perror("open");
               ext(-1); }
\sqrt{\star} Perform any other tasks like copying attributes \star/\rightarrow /\star Call cpfile to copy whole file. \star/
 rc = cpfile(sfd, dfd, offset, &nbytes, flags);
        {
                perror("cpfile");
               ext(-1);
        }
        close(sfd);
        close(dfd);
```
## **cpow, cpowf, or cpowl Subroutine**

### **Purpose**

}

Computes the complex power.

## **Syntax**

```
#include <complex.h>
```

```
double complex cpow (x, y)
double complex x;
double complex y;
float complex cpowf (x, y)
float complex x;
float complex y;
long double complex cpowl (x, y)
long double complex x;
long double complex y;
```
## **Description**

The **cpow**, **cpowf**, and **cpowl** subroutines compute the complex power function *x y* , with a branch cut for the first parameter along the negative real axis.

## **Parameters**

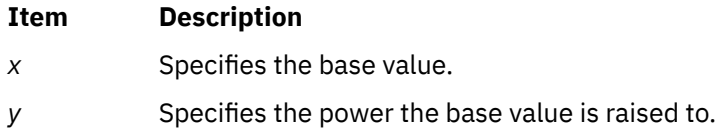

## **Return Values**

The **cpow**, **cpowf**, and **cpowl** subroutines return the complex power function value.

## **cproj, cprojf, or cprojl Subroutine**

## **Purpose**

Computes the complex projection functions.

### **Syntax**

```
#include <complex.h>
double complex cproj (z)
double complex z;
float complex cprojf (z)
float complex z;
long double complex cprojl (z)
long double complex z;
```
## **Description**

The **cproj**, **cprojf**, and **cprojl** subroutines compute a projection of *z* onto the Riemann sphere: *z* projects to *z*, except that all complex infinities (even those with one infinite part and one NaN part) project to positive infinity on the real axis. If *z* has an infinite part, **cproj**(*z*) shall be equivalent to:

```
INFINITY + I \star copysign(0.0, cimag(z))
```
#### **Parameters**

#### **Item Description**

*z* Specifies the value to be projected.

#### **Return Values**

The **cproj**, **cprojf**, and **cprojl** subroutines return the value of the projection onto the Riemann sphere.

## **cpu\_context\_barrier and cpu\_speculation\_barrier Subroutines**

#### **Purpose**

Provides protection against speculative execution side-channel attacks.

#### **Library**

Standard C Library (**libc.a**)

#### **Syntax**

#include <sys/processor.h>

```
void cpu_context_barrier (int value)
```

```
void cpu_speculation_barrier (void)
```
#### **Description**

The **cpu\_context\_barrier** and **cpu\_speculation\_barrier** subroutines provide applications with processormodel-dependent mitigation against known speculative-execution vulnerabilities. These subroutines can be used by both 32-bit and 64-bit applications to protect applications against data-dependent storage access and to provide isolation between the trusted and untrusted segments of an application.

**Note:** Application performance might reduce when the **cpu\_context\_barrier** or **cpu\_speculation\_barrier** subroutine is used.

The **cpu\_context\_barrier** subroutine must be called from within the trusted domain and must be executed at each transition between the trusted domain and the untrusted domain. This subroutine accepts a single parameter that specifies the method in which the subroutine is used. Alternatively, a comprehensive variation of the barrier kernel subroutine can be used for scenarios where it is difficult to distinguish the method in which the subroutine must be used.

The **cpu\_speculation\_barrier** subroutine must be called from within the trusted domain before storage is accessed by using addresses that are computed from an untrusted source.

## **Parameters**

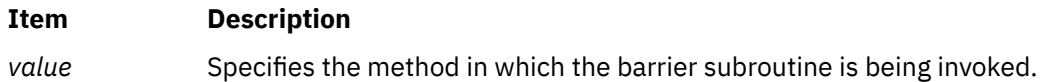

### **CPU context barrier values**

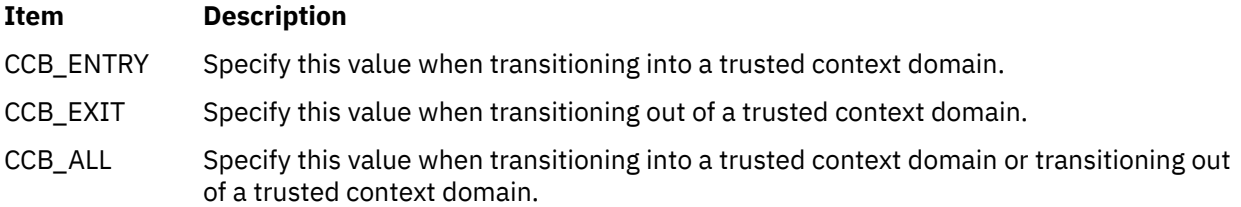

## **Example**

The following example shows how the trusted domain of an application calls an untrusted domain:

```
int index;<br>
char val.
                   val,
 udata[];
                   max_tdata_index;<br>tdata[];
extern char
/* Fetch index from untrusted user */
cpu_context_barrier(CCB_EXIT);
index = get\_index_function_user(...);cpu_context_barrier(CCB_ENTRY);
/* Select trusted data from user input */if (index < max_tdata_index) {
         cpu_speculation_barrier();
        val = total tdata[index];
         udata[val]++;
}
```
## **cpuextintr\_ctl Subroutine**

## **Purpose**

Performs Central Processing Unit (CPU) external interrupt control related operations on CPUs.

## **Library**

Standard C library (**libc.a**)

## **Syntax**

**#include <sys/intr.h>**

```
int cpuextintr_ctl(command,cpuset,flags)
```

```
extintrctl_t command;
rsethandle_t cpuset;
uint flags;
```
## **Description**

The **cpuextintr\_ctl** subroutine provides means of enabling, disabling, and querying the external interrupt state on the CPUs described by the CPU resource set. If you enable or disable a CPU's external interrupt, it affects the external interrupt delivery to the CPU. Typically, on multiple CPU system, external interrupts can be delivered to any running CPU, and the distribution among the CPUs is determined by a predefined method. Any external interrupt can only be delivered to a CPU if its interrupt priority is more favored than the current external interrupt priority of the CPU. When external interrupts are disabled through this interface, any external interrupt priority that is less favored than INTMAX is blocked until interrupts are enabled again. The **cpuextintr ctl** subroutine is applicable only on selective hardware types.

**Note:** Because this subroutine changes the way external interrupt is delivered, system performance can be affected. This service guarantees at least one online CPU is available to handle all the external interrupts. Any CPU DLPAR removal fails if the operation breaks such rule. On an I/O bound system, one CPU might not be enough to handle all the external interrupts. Performance suffers due to insufficient CPU available to handle external interrupts.

#### **Parameters**

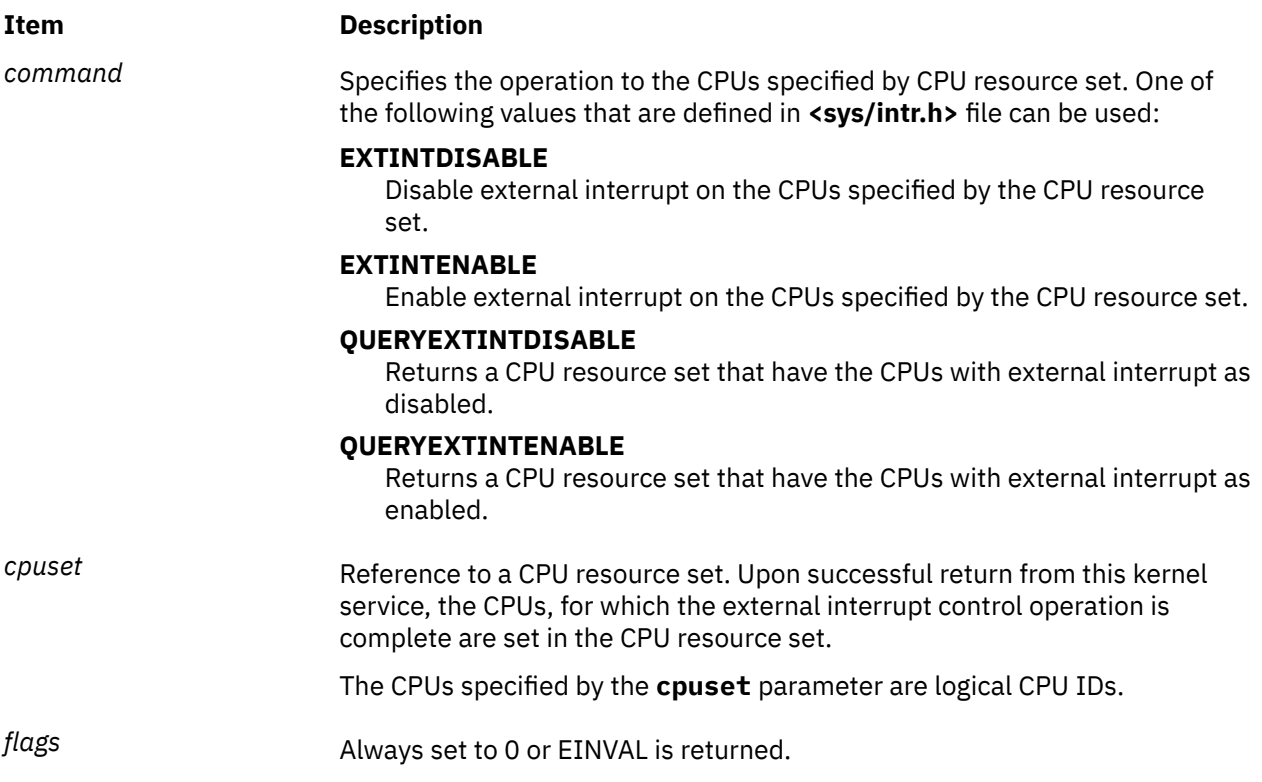

## **Security**

The caller must have root authority with the **CAP\_NUMA\_ATTACH** capability or **PV\_KER\_CONF** privilege in the RBAC environment.

## **Return Values**

Upon successful completion, the **cpuextintr\_ctl** subroutine returns the number of CPUs on which the command successfully completed. If unsuccessful, -1 is returned and the errno global variable is set to indicate the error.

## **Error Codes**

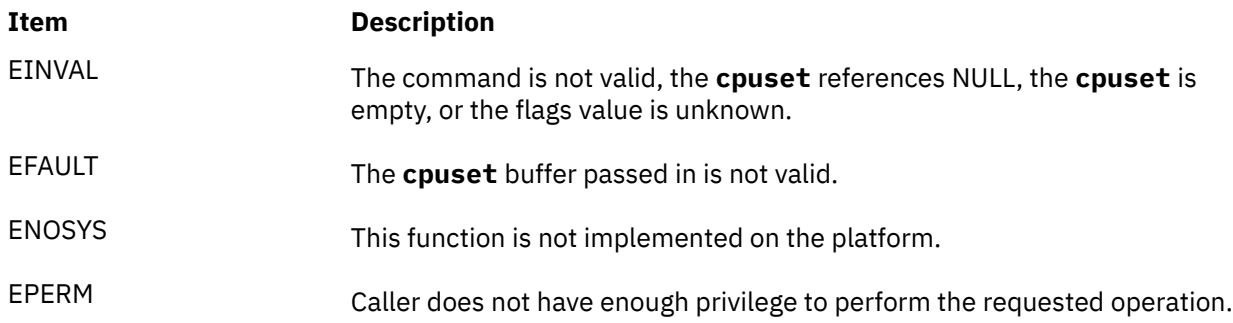

**Note:** A return value of success does not necessarily indicate that external interrupts have been enabled or disabled on all of the specified CPUs. For example, if a CPU is not online, the enable or disable operation will not be performed on that CPU. The caller must check the returned cpuset to verify the completion of this operation on the CPUs. The **k\_cpuextintr\_ctl** kernel service does not block DR CPU add or remove operation during the entire period of system call.

## **creal, crealf, or creall Subroutine**

## **Purpose**

Computes the real part of a specified value.

## **Syntax**

```
#include <complex.h>
double creal (z)
double complex z;
float crealf (z)
float complex z;
long double creall (z)
long double complex z;
```
## **Description**

The **creal**, **crealf**, and **creall** subroutines compute the real part of the value specified by the *z* parameter.

## **Parameters**

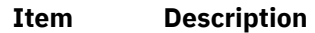

*z* Specifies the real to be computed.

## **Return Values**

These subroutines return the real part value.

## **crypt, encrypt, or setkey Subroutine**

## **Purpose**

Encrypts or decrypts data.

## **Library**

Standard C Library (**libc.a**)

## **Syntax**

```
char *crypt (PW, Salt)
const char * PW, * Salt;
void encrypt (Block, EdFlag)
char Block[64];
int EdFlag;
void setkey (Key)
const char * Key;
```
## **Description**

The **crypt** and **encrypt** subroutines encrypt or decrypt data. The **crypt** subroutine performs a one-way encryption of a fixed data array with the supplied *PW* parameter. The subroutine uses the *Salt* parameter to vary the encryption algorithm.

The **encrypt** subroutine encrypts or decrypts the data supplied in the *Block* parameter using the key supplied by an earlier call to the **setkey** subroutine. The data in the *Block* parameter on input must be an array of 64 characters. Each character must be an char 0 or char 1.

If you need to statically bind functions from **libc.a** for **crypt** do the following:

- 1. Create a file and add the following:
	- #! \_\_\_setkey \_\_\_encrypt  $_{---}$ crypt
- 2. Perform the linking.
- 3. Add the following to the make file:

```
-bI:YourFileName
```
where *YourFileName* is the name of the file you created in step 1. It should look like the following:

```
LDFLAGS=bnoautoimp -bI:/lib/syscalls.exp -bI:YourFileName -lc
```
These subroutines are provided for compatibility with UNIX system implementations.

## **Parameters**

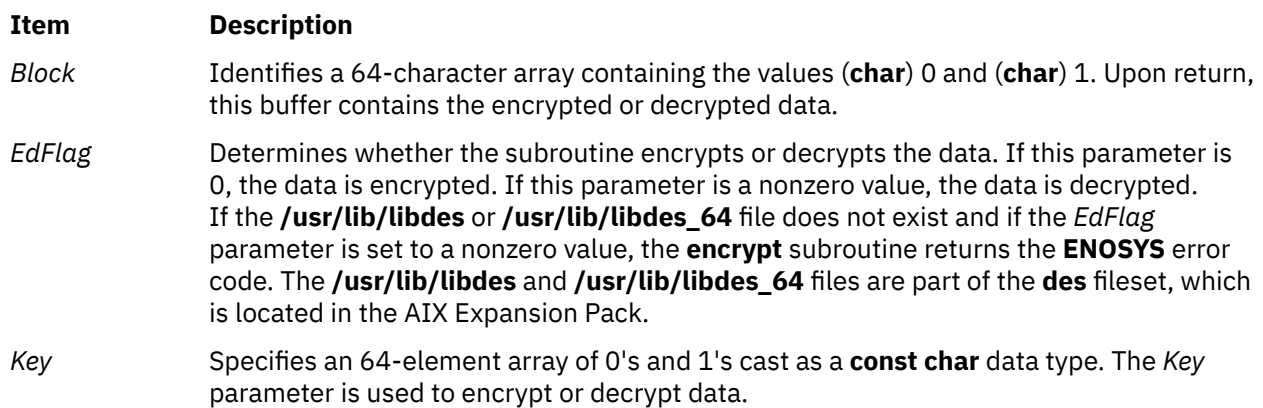

#### <span id="page-244-0"></span>**Item Description**

*PW* Specifies the string to be encrypted.

*Salt* Determines the algorithm that the *PW* parameter applies to generate the returned output string. If the left brace ( { ) is not the first character of the value that the *Salt* parameter specifies, then the subroutine uses the Data Encryption Standard (DES) algorithm. For the DES algorithm, use the *Salt* parameter to vary the hashing algorithm in the one of 4096 ways. The *Salt* parameter must be a 2-character string that is from the following character types:

#### **A-Z**

Uppercase alpha characters

**a-z** Lowercase alpha characters

**0-9**

**.**

**/**

Numeric characters

Period

Slash

If the left brace ( { ) is the first character of the value that the *Salt* parameter specifies, then the Loadable Password Algorithm (LPA) uses the name that is specified within the braces  $({} \{ \})$ . A set of salt characters follows the LPA name and ends with a dollar sign (\$). The length of the salt character depends on the specified LPA. The following example shows a possible value for the SMD5 LPA that the *Salt* parameter specifies:

{SMD5}JVDbGx8K\$

## **Return Values**

The **crypt** subroutine returns a pointer to the encrypted password. The static area this pointer indicates may be overwritten by subsequent calls.

If the **crypt** subroutine is unsuccessful, a null pointer is returned and the **errno** global variable is set to indicate the error.

## **Error Codes**

The **encrypt** subroutine returns the following error codes:

#### **Item Description**

**ENOSYS** The **encrypt** subroutine was called by using the *EdFlag* parameter that was set to a nonzero value. Also, the **/usr/lib/libdes** or **/usr/lib/libdes\_64** file does not exist. The **/usr/lib/libdes** and **/usr/lib/libdes\_64** files are part of the **des** fileset, which is located in the AIX Expansion Pack.

## **csid Subroutine**

## **Purpose**

Returns the character set ID (charsetID) of a multibyte character.

## **Library**

Standard C Library (**libc.a**)

#### **Syntax**

**#include <stdlib.h>**

**int csid (** *String***) const char \****String***;**

## **Description**

The **csid** subroutine returns the charsetID of the multibyte character pointed to by the *String* parameter. No validation of the character is performed. The parameter must point to a value in the character range of the current code set defined in the current locale.

### **Parameters**

**Item Description** *String* Specifies the character to be tested.

## **Return Values**

Successful completion returns an integer value representing the charsetID of the character. This integer can be a number from 0 through *n*, where *n* is the maximum character set defined in the CHARSETID field of the **charmap**.

## **csin, csinf, or csinl Subroutine**

## **Purpose**

Computes the complex sine.

## **Syntax**

```
#include <complex.h>
double complex csin (z)
double complex z;
float complex csinf (z)
float complex z;
long double complex csinl (z)
long double complex z;
```
## **Description**

The **csin**, **csinf**, and **csinl** subroutines compute the complex sine of the value specified by the *z* parameter.

### **Parameters**

**Item Description**

*z* Specifies the value to be computed.

## **Return Values**

The **csin**, **csinf**, and **csinl** subroutines return the complex sine value.

## **Purpose**

Computes the complex hyperbolic sine.

## **Syntax**

```
#include <complex.h>
double complex csinh (z)
double complex z;
float complex csinhf (z)
float complex z;
long double complex csinhl (z)
long double complex z;
```
## **Description**

The **csinh**, **csinhf**, and **csinhl** subroutines compute the complex hyperbolic sine of the value specified by the *z* parameter.

## **Parameters**

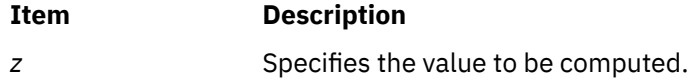

## **Return Values**

The **csinh**, **csinhf**, and **csinhl** subroutines return the complex hyperbolic sine value.

## **csqrt, csqrtf, or csqrtl Subroutine**

#### **Purpose**

Computes complex square roots.

## **Syntax**

```
#include <complex.h>
double complex csqrt (z)
double complex z;
float complex csqrtf (z)
float complex z;
long double complex csqrtl (z)
long double complex z;
```
## **Description**

The **csqrt**, **csqrtf**, and **csqrtl** subroutines compute the complex square root of the value specified by the *z* parameter, with a branch cut along the negative real axis.

## <span id="page-247-0"></span>**Parameters**

#### **Item Description**

z **Specifies the value to be computed.** 

## **Return Values**

The **csqrt**, **csqrtf**, and **csqrtl** subroutines return the complex square root value, in the range of the right half-plane (including the imaginary axis).

## **CT\_HOOKx and CT\_GEN macros**

## **Purpose**

Record a trace event into Component Trace, LMT or system trace buffers.

## **Syntax**

The following set of macros is provided to record a trace entry:

```
#include <sys/ras_trace.h><br>CT_HOOK0(ras_block_t cb, int level, int mem_dest,long hkwd);<br>CT_HOOK0(ras_block_t cb, int level, int mem_dest, long hkwd, long d1);<br>CT_HOOK1(ras_block_t cb, int level, int mem_dest, long hkwd, lo
CT_HOOK5(ras_block_t cb, int level, int mem_dest, \
long hkwd, long d1, long d2, long d3, \
long d4, long d5);
CT_GEN (ras_block_t cb, int level, long hkwd, long data, long len, void *buf);
```
## **Description**

The CT\_HOOKx macros allow you to record a trace hook. The "x" is the number of data words you want in this trace event.

The CT\_GEN macro is used to record a generic trace hook.

All traces are timestamped.

**Restriction:** If the *cb* input parameter has a value of RAS\_BLOCK\_NULL, no tracing will be performed.

#### **Parameters**

#### **Item Description**

ras\_block\_t The *cb* parameter in the RAS control block that refers to the component that this trace *cb* entry belongs to.

#### **Item Description**

int *level* The *level* parameter allows filtering of different trace entries. The higher this level is, the more this trace will be considered as debug or detail information. In other words, this trace entry will appear only if the level of the trace entry is less than or equal to the level of trace chosen for memory or system trace mode.

> Ten levels of trace are available (**CT\_LEVEL\_0** to **CT\_LEVEL\_9**, corresponding to value 0 to 9) with four special levels:

- minimal (CT\_LVL\_MINIMAL (=CT\_LEVEL\_1))
- normal (CT\_LVL\_NORMAL (=CT\_LEVEL\_3))
- detail (CT\_LVL\_DETAIL (=CT\_LEVEL\_7))
- default (CT\_LVL\_DEFAULT = CT\_LVL\_NORMAL in AIX 6.1 and above and CT\_LVL\_MINIMAL otherwise)

When you are porting an existing driver or subsystem from the existing system trace to component trace, trace existing entries at **CT\_LVL\_DEFAULT**.

- int *mem\_dest* For CT\_HOOKx macros, the *mem\_dest* parameter indicates the memory destination for this trace entry. It is an ORed value with the following possible settings:
	- MT\_RARE: the trace entry is saved in the rare buffer of lightweight memory trace if the level condition of the memory trace mode for this control block is satisfied, meaning that the current level of trace for the memory trace mode is greater than or equal to the level of this trace entry.
	- MT\_COMMON: the trace entry is saved in the common buffer of the lightweight memory trace if the level condition of the memory trace mode for this control block is satisfied.
	- MT\_PRIV: the trace entry is saved in the private memory buffer of the component if the level condition of the memory trace mode for this control block is satisfied.
	- MT SYSTEM: the trace entry is saved in the existing system trace if the level condition of the *system trace mode* for this control block is satisfied, if the system trace is running, and if the hook meets any additional criteria specified as part of the system trace. For example, if MT\_SYSTEM is not set, the trace entry is not saved in the existing system trace.

Only one of the MT\_RARE, MT\_COMMON and MT\_PRIV values should be used, but you can combine ORed with MT\_SYSTEM. Otherwise, the trace entry will be duplicated in several memory buffers.

The *mem\_dest* parameter is not needed for the CT\_GEN macro because lightweight memory trace cannot accommodate generic entries. CT\_GEN checks the memory trace and system trace levels to determine whether the generic entry should enter the private memory buffer and system trace buffers respectively.

The *hkwd*, *d1*, *d2*, *d3*, *d4*, *d5*, *len* and *buf* parameters are the same as those used for the existing TRCHKx or TRCGEN macros. The TRCHKx refers to the TRCHKLnT macros where *n* is from 0 to 5. For example, TRCHKL1T (hkwd, d1). The TRCGEN macros refer to the TRCGEN and TRCGENT macros.

For the hookword, OR the hookID with a subhookID if needed. For the CT\_HOOKx macro, the subhook is ORed into the hookword. For the CT\_GEN macro, the subhook is the *d1* parameter.

#### **Purpose**

Record a trace event into Component Trace (CT), Lightweight Memory Trace (LMT), or system trace buffers.

#### **Syntax**

```
#include <sys/ras_trace.h>
CT_HOOK0_PRIV(ras_block_t cb, ulong hw);
CT_HOOK1_PRIV(ras_block_t cb, ulong hw, ulong d1);
CT_HOOK2_PRIV(ras_block_t cb, ulong hw, ulong d1, ulong d2);
CT_HOOK3_PRIV(ras_block_t cb, ulong hw, ulong d1, ulong d2, ulong d3);
CT_HOOK4_PRIV(ras_block_t cb, ulong hw, ulong d1, ulong d2, ulong d3, ulong d4);
CT_HOOK5_PRIV(ras_block_t cb, ulong hw, ulong d1, ulong d2, ulong d3, ulong d4, ulong d5);
#include <sys/ras_trace.h>
CTCS_HOOK0_PRIV(ras_block_t cb, ulong hw);
CTCS_HOOK1_PRIV(ras_block_t cb, ulong hw, ulong d1);
CTCS_HOOK2_PRIV(ras_block_t cb, ulong hw, ulong d1, ulong d2);
CTCS_HOOK3_PRIV(ras_block_t cb, ulong hw, ulong d1, ulong d2, ulong d3);
CTCS_HOOK4_PRIV(ras_block_t cb, ulong hw, ulong d1, ulong d2, ulong d3, ulong d4);
CTCS_HOOK5_PRIV(ras_block_t cb, ulong hw, ulong d1, ulong d2, ulong d3, ulong d4, ulong d5);
#include <sys/ras_trace.h>
CT_HOOK0_COMMON(ulong hw);
CT_HOOK1_COMMON(ulong hw, ulong d1);
CT_HOOK2_COMMON(ulong hw, ulong d1, ulong d2);
CT_HOOK3_COMMON(ulong hw, ulong d1, ulong d2, ulong d3);
CT_HOOK4_COMMON(ulong hw, ulong d1, ulong d2, ulong d3, ulong d4);
CT_HOOK5_COMMON(ulong hw, ulong d1, ulong d2, ulong d3, ulong d4, ulong d5);
#include <sys/ras_trace.h>
CT_HOOK0_RARE(ulong hw);
CT_HOOK1_RARE(ulong hw, ulong d1);
CT_HOOK2_RARE(ulong hw, ulong d1, ulong d2);
CT_HOOK3_RARE(ulong hw, ulong d1, ulong d2, ulong d3);
CT_HOOK4_RARE(ulong hw, ulong d1, ulong d2, ulong d3, ulong d4);
CT_HOOK5_RARE(ulong hw, ulong d1, ulong d2, ulong d3, ulong d4, ulong d5);
#include <sys/ras_trace.h>
CT_HOOK0_SYSTEM(ulong hw);
CT_HOOK1_SYSTEM(ulong hw, ulong d1);
CT_HOOK2_SYSTEM(ulong hw, ulong d1, ulong d2);
CT_HOOK3_SYSTEM(ulong hw, ulong d1, ulong d2, ulong d3);
CT_HOOK4_SYSTEM(ulong hw, ulong d1, ulong d2, ulong d3, ulong d4);
CT_HOOK5_SYSTEM(ulong hw, ulong d1, ulong d2, ulong d3, ulong d4, ulong d5);
```
## **Description**

The CT\_HOOKx\_PRIV, CTCS\_HOOKx\_PRIV, CT\_HOOKx\_COMMON, CT\_HOOKx\_RARE, and CT\_HOOKx\_SYSTEM macros trace a trace event in to a specific trace facility. These macros are optimized for performance. Due to this optimization, no explicit checking is done to ensure the availability of a trace facility. In general, it is always safe to trace to either of the LMT buffer types or system source. Callers should use the **rasrb\_trace\_privlevel()** service to ensure that the selected Component Trace private buffer is available. Before calling routines that write to the private buffer of a Component Trace, checks should be made to ensure that the return value is not -1, and that the buffer is at the appropriate level required for tracing. Race conditions for infrastructure-serialized Component Trace macros are handled by the infrastructure. Component-serialized traces must ensure proper serialization between tracing and state changes made in the corresponding RAS callback.

<span id="page-250-0"></span>The following table describes how macros are associated with a specific trace facility and includes notes about the macros.

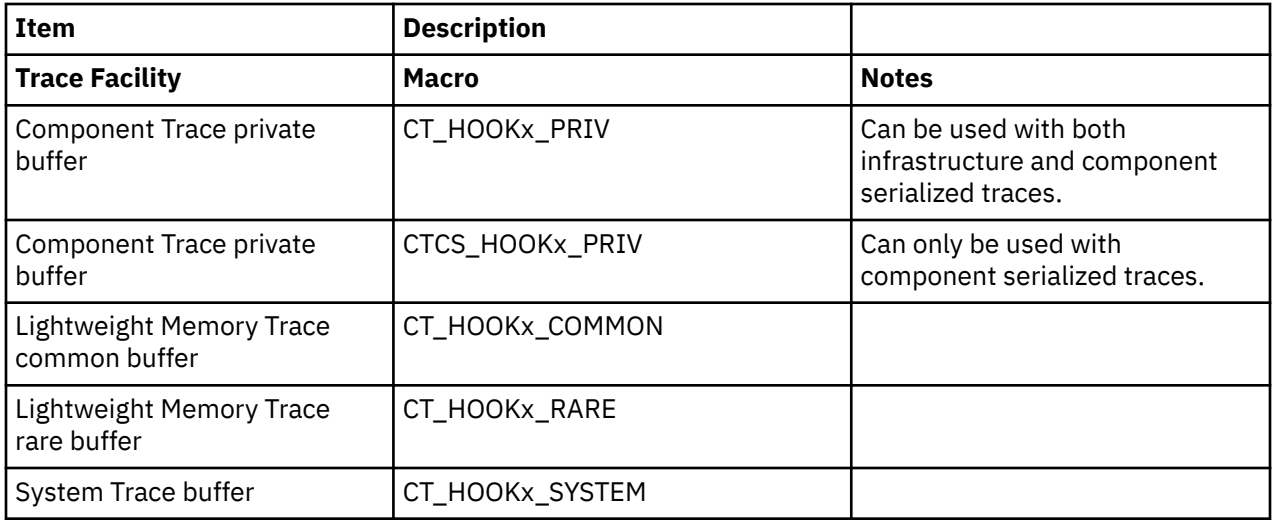

All traces are recorded with time stamps.

If the *cb* input parameter has a value of RAS\_BLOCK\_NULL, no tracing is performed.

#### **Parameters**

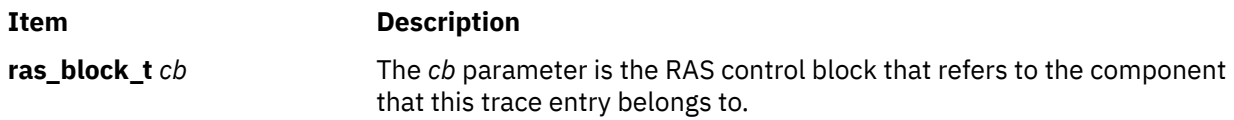

The *hkwd*, *d1*, *d2*, *d3*, *d4*, and *d5* parameters are the same as those used for the existing TRCHKx macros. The TRCHKx refers to the TRCHKLnT macros where *n* is from 0 to 5. For example, TRCHKL1T (hkwd, d1).

## **Example**

In the following example, the **foo()** function uses Component Trace private buffers with system trace in a performance optimized way. The **foo()** function uses component-serialization and traces only when the detail level is at or above the CT\_LEVEL\_NORMAL level (defined in **sys/ras\_trace.h**).

```
void foo() {
 long ipl;
 char memtrc, systrc;
    ipl = disable_lock(INTMAX, <Component Trace lock>);
   memtrc = rasrb_trace_privlevel(rasb) >= CT_LVL_NORMAL ? 1 : 0;
   systrc = rasrb\_trace_syslevel(rash) >= CT_cVL_NORMAL ? 1 : 0; …
 if (memtrc) {
 CTCS_HOOK5_PRIV(…)
 }
 if (systrc) {
 __INFREQUENT();
 CT_HOOK5_SYSTEM(…)
    }
 …
    unlock_enable(ipl, <Component Trace lock>)
    return;
}
```
## **CT\_TRCON macro**

### **Purpose**

Return information on whether any trace is active at a certain level for a component.

#### **Syntax**

```
#include <sys/ras_trace.h>
CT_TRCON(cb, level)
```
## **Description**

The CT\_TRCON macro allows you to ascertain whether any type of trace (Component Trace, lightweight memory trace or system trace) will record events for the component specified at the trace detail level specified.

**Note:** If the *cb* input parameter has a value of RAS\_BLOCK\_NULL, the **CT\_TRCON** macro indicates that the trace is off.

#### **Parameters**

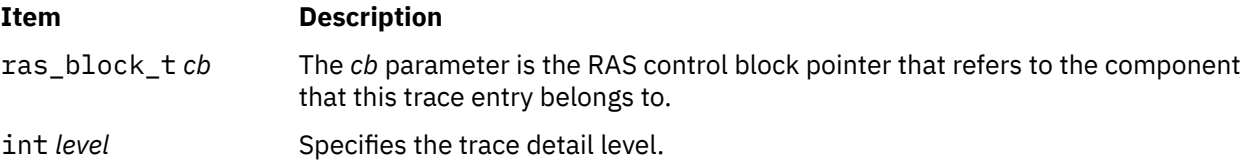

## **ctan, ctanf, or ctanl Subroutine**

#### **Purpose**

Computes complex tangents.

#### **Syntax**

```
#include <complex.h>
double complex ctan (z)
double complex z;
float complex ctanf (z)
float complex z;
long double complex ctanl (z)
long double complex z;
```
## **Description**

The **ctan**, **ctanf**, and **ctanl** subroutines compute the complex tangent of the value specified by the *z* parameter.

#### **Parameters**

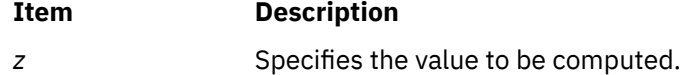
# **Return Values**

The **ctan**, **ctanf**, and **ctanl** subroutines return the complex tangent value.

# **ctanh, ctanhf, or ctanhl Subroutine**

#### **Purpose**

Computes the complex hyperbolic tangent.

### **Syntax**

```
#include <complex.h>
double complex ctanh (z)
double complex z;
float complex ctanhf (z)
float complex z;
long double complex ctanhl (z)
long double complex z;
```
# **Description**

The **ctanh**, **ctanhf**, and **ctanhl** subroutines compute the complex hyperbolic tangent of *z*.

#### **Parameters**

**Item Description** *z* Specifies the value to be computed.

### **Return Values**

The **ctanh**, **ctanhf**, and **ctanhl** subroutines return the complex hyperbolic tangent value.

# **CTCS\_HOOKx Macros**

#### **Purpose**

Record a trace event into component serialized Component Trace, Lightweight Memory Trace (LMT), or system trace buffers.

### **Syntax**

The following set of macros is provided to record a trace entry:

```
#include <sys/ras_trace.h>
CTCS_HOOK0(ras_block_t cb, int level, int mem_dest, long hkwd);
CTCS_HOOK1(ras_block_t cb, int level, int mem_dest, long hkwd, long d1);
CTCS_HOOK2(ras_block_t cb, int level, int mem_dest, long hkwd, long d1, long d2);
CTCS_HOOK3(ras_block_t cb, int level, int mem_dest, long hkwd, long d1, long d2, long d3);
CTCS_HOOK4(ras_block_t cb, int level, int mem_dest, long hkwd, long d1, long d2, long d3, long
d4);
CTCS_HOOK5(ras_block_t cb, int level, int mem_dest, long hkwd, long d1, long d2, long d3, long
d4, 
long d5);
```
<span id="page-253-0"></span>The **CTCS\_HOOKx** macros record a trace hook in to a Component Trace buffer that is componentserialized. These macros cannot be used with buffers that are not component-serialized. The **x** in **CTCS\_HOOKx** is the number of data words you want in this trace event.

All of the traces that are recorded are time-stamped.

If the *cb* input parameter contains a value of RAS\_BLOCK\_NULL, no tracing is performed.

# **Parameters**

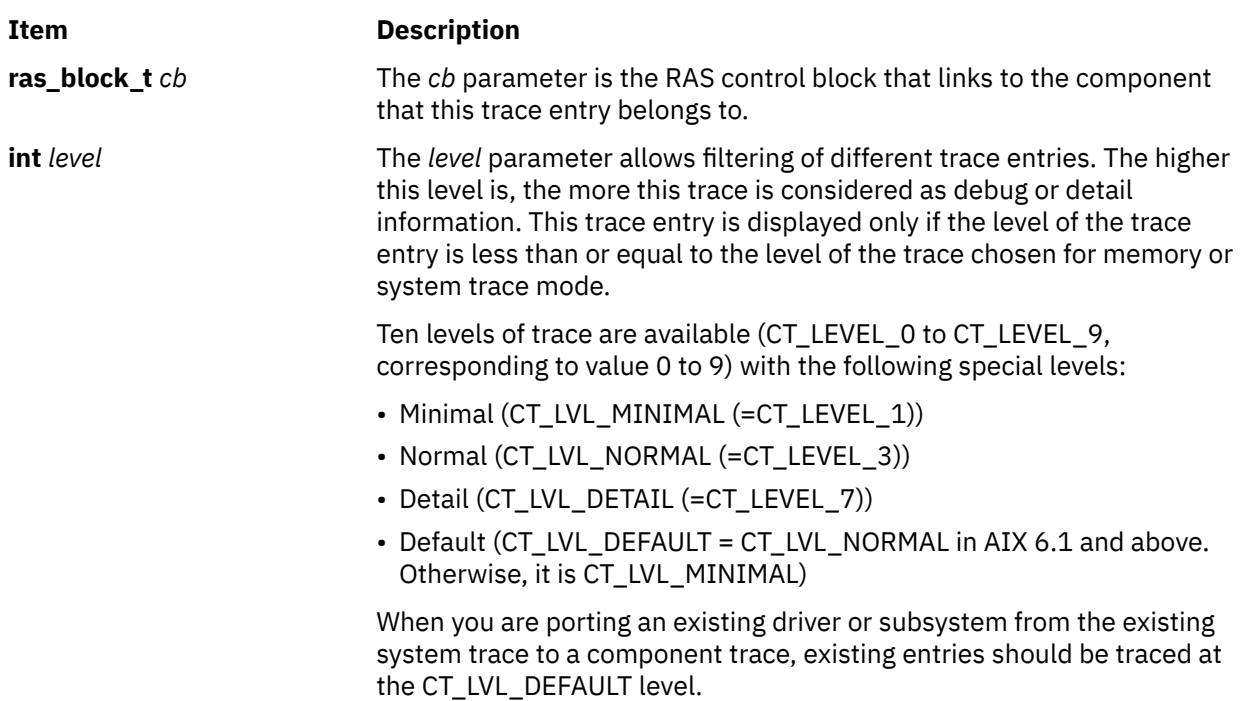

#### <span id="page-254-0"></span>**Item Description**

**int** *mem\_dest* The *mem\_dest* parameter indicates the memory destination for this trace entry. It is an ORed value with the following possible settings:

#### **MT\_RARE**

The trace entry is saved in the rare buffer of lightweight memory. In this case, the current level of trace for the memory trace mode is greater than or equal to the level of this trace entry.

#### **MT\_COMMON**

The trace entry is saved in the common buffer of the lightweight memory trace.

#### **MT\_PRIV**

The trace entry is saved in the private memory buffer of the component.

#### **MT\_SYSTEM**

The trace entry is saved in the existing system trace if all of the following conditions are true:

- The level condition of the system trace mode for this control block is satisfied
- The system trace is running
- The hook meets any additional criteria specified as part of the system trace

If MT\_SYSTEM is not set, the trace entry is not saved in the existing system trace.

Only one of the **MT\_RARE**, **MT\_COMMON**, and **MT\_PRIV** values should be used, but you can combine ORed with **MT\_SYSTEM**. Otherwise, the trace entry will be duplicated in several memory buffers.

The *mem\_dest* parameter is not necessary for the **CT\_GEN** macro because Lightweight Memory Trace cannot accommodate generic entries. The CT GEN macro checks the memory trace and system trace levels to determine whether the generic entry should enter the private memory buffer and the system trace buffers respectively.

The *hkwd*, *d1*, *d2*, *d3*, *d4*, and *d5* parameters are the same as those used for the existing TRCHKx macros. The TRCHKx macros link to the TRCHKLnT macros where *n* is from 0 to 5. For example, TRCHKL1T (hkwd, d1).

# **ctermid Subroutine**

### **Purpose**

Generates the path name of the controlling terminal.

### **Library**

Standard C Library (**libc.a**)

### **Syntax**

**#include <stdio.h> char \*ctermid (** *[String](#page-255-0)***) char \****String***;**

<span id="page-255-0"></span>The **ctermid** subroutine generates the path name of the controlling terminal for the current process and stores it in a string.

**Note:** File access permissions depend on user access. Access to a file whose path name the **ctermid** subroutine has returned is not guaranteed.

The difference between the **ctermid** and **ttyname** subroutines is that the **ttyname** subroutine must be handed a file descriptor and returns the actual name of the terminal associated with that file descriptor. The **ctermid** subroutine returns a string (the **/dev/tty** file) that refers to the terminal if used as a file name. Thus, the **ttyname** subroutine is useful only if the process already has at least one file open to a terminal.

#### **Parameters**

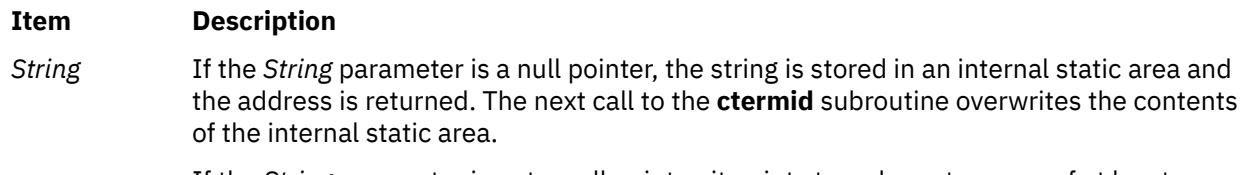

If the *String* parameter is not a null pointer, it points to a character array of at least L\_ctermid elements as defined in the **stdio.h** file. The path name is placed in this array and the value of the *String* parameter is returned.

# **CTFUNC\_HOOKx Macros**

#### **Purpose**

Record a trace event, which is infrequently recorded, into Component Trace (CT), Lightweight Memory Trace (LMT), or system trace buffers.

### **Syntax**

```
level, int mem_dest, ulong hw);<br>CTFUNC_HOOK1(ras_block_t cb, char level, int mem_dest, ulong hw, ulong d1);
CTFUNC_HOOK2(ras_block_t cb, char level, int mem_dest, ulong hw, ulong d1, ulong d2);<br>CTFUNC_HOOK3(ras_block_t cb, char level, int mem_dest, ulong hw, ulong d1, ulong d2, ulong d3);<br>CTFUNC_HOOK4(ras_block_t cb, char level,
ulong d5);
```
# **Description**

The **CTFUNC\_HOOKx** macros record a trace hook. Theses macros are optimized to record events that are rarely recorded, such as error path tracing. The **CTFUNC\_HOOKx** macros can be used with any types of trace serialization. Besides their optimization for rare events, the **CTFUNC\_HOOKx** macros are equivalent to the **CT\_HOOKx** macros.

All of the traces that the **CTFUNC\_HOOKx** macros record are time-stamped.

If the *cb* input parameter contains a value of RAS\_BLOCK\_NULL, no tracing will be performed.

#### **Parameters**

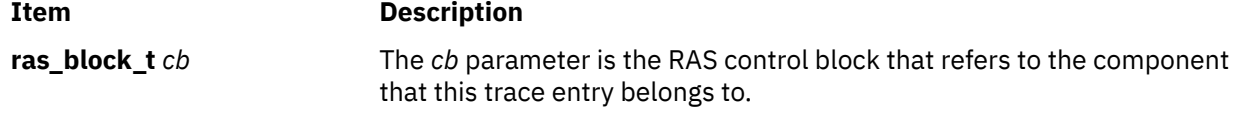

<span id="page-256-0"></span>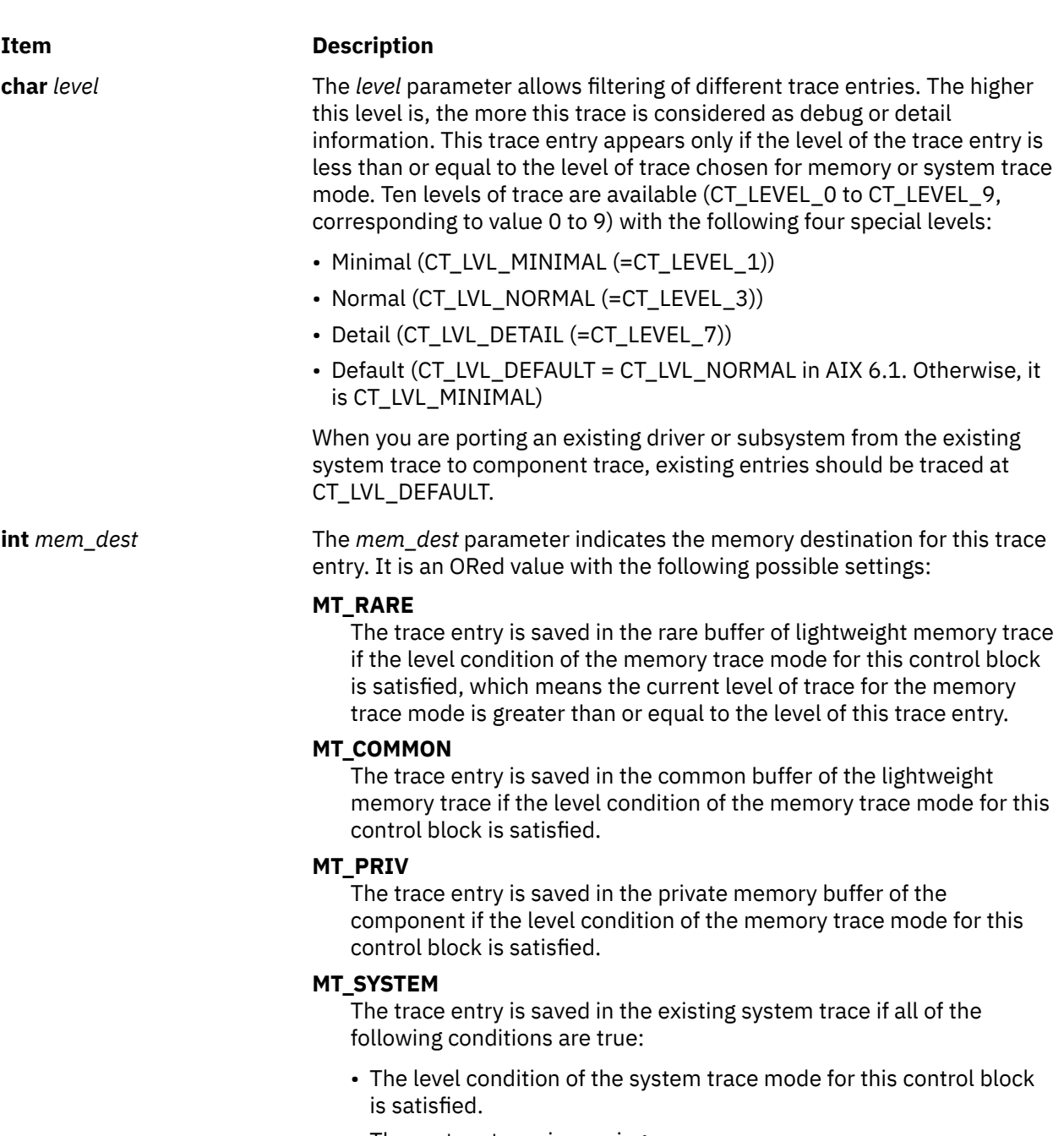

- The system trace is running.
- The hook meets any additional criteria specified as part of the system trace.

If MT\_SYSTEM is not set, the trace entry is not saved in the existing system trace.

Only one of the **MT\_RARE**, **MT\_COMMON**, and **MT\_PRIV** values can be used, but you can combine ORed with **MT\_SYSTEM**. Otherwise, the trace entry duplicates in several memory buffers.

The *mem\_dest* parameter is not necessary for the **CT\_GEN** macro because lightweight memory trace cannot accommodate generic entries. The **CT\_GEN** macro checks the memory trace and system trace levels to determine whether the generic entry should enter the private memory buffer and the system trace buffers respectively.

The *hkwd*, *d1*, *d2*, *d3*, *d4*, and *d5* parameters are the same as those used for the existing TRCHKx macros. The TRCHKx macros link to the TRCHKLnT macros where *n* is from 0 to 5. For example, TRCHKL1T (hkwd, d1).

# **ctime, localtime, gmtime, mktime, difftime, asctime, or tzset Subroutine**

#### **Purpose**

Converts the formats of date and time representations.

#### **Library**

Standard C Library (**libc.a**)

#### **Syntax**

**#include <time.h>**

```
char *ctime ( Clock)
const time_t *Clock;
```

```
struct tm *localtime (Clock)
const time_t *Clock;
```
**struct tm \*gmtime (***Clock***) const time\_t \****Clock***;**

```
time_t mktime( Timeptr)
struct tm *Timeptr;
```

```
double difftime( Time1, Time0)
time_t Time0, Time1;
```
**char \*asctime (** *[Tm](#page-259-0)***) const struct tm \****Tm***;**

**void tzset ( ) extern long int timezone; extern int daylight; extern char \*tzname[];**

### **Description**

**Attention:** Do not use the **tzset** subroutine when linking with both **libc.a** and **libbsd.a**. The **tzset** subroutine sets the global external variable called **timezone**, which conflicts with the **timezone** subroutine in **libbsd.a**. This name collision may cause unpredictable results.

**Attention:** Do not use the **ctime**, **localtime**, **gmtime**, or **asctime** subroutine in a multithreaded environment. See the multithread alternatives in the **ctime\_r**, **localtime\_r**, **gmtime\_r**, or **asctime** r subroutine article.

The **ctime** subroutine converts a time value pointed to by the *Clock* parameter, which represents the time in seconds since 00:00:00 Coordinated Universal Time (UTC), January 1, 1970, into a 26-character string in the following form:

```
Sun Sept 16 01:03:52 1973\n\0
```
The width of each field is always the same as shown here.

The **ctime** subroutine adjusts for the time zone and daylight saving time, if it is in effect.

The **localtime** subroutine converts the long integer pointed to by the *Clock* parameter, which contains the time in seconds since 00:00:00 UTC, 1 January 1970, into a **tm** structure. The **localtime** subroutine adjusts for the time zone and for daylight-saving time, if it is in effect. Use the time-zone information as though **localtime** called **tzset**.

The **gmtime** subroutine converts the long integer pointed to by the *Clock* parameter into a **tm** structure containing the Coordinated Universal Time (UTC), which is the time standard the operating system uses.

**Note:** UTC is the international time standard intended to replace GMT.

The **tm** structure is defined in the **time.h** file, and it contains the following members:

```
int tm_sec; /* Seconds (0 - 59) */
int tm_min; /* Minutes (0 - 59) */
int tm_hour; /* Hours (0 - 23) */
int tm_mday; \quad /* Day of month (1 - 31) */
int tm_mon; \overline{\phantom{a}} /* Month of year (0 - 11) */<br>int tm year; /* Year - 1900 */
int tm_year; /* Year - 1900 */<br>int tm_wday; /* Day of week (S
int tm_wday; \quad /* Day of week (Sunday = 0) */
int tm_yday; \rightarrow Day of year (0 - 365) \star/
int tm_yday; /* Day of year (0 - 365) */<br>int tm_isdst; /* Nonzero = Daylight saving time */
```
The **mktime** subroutine is the reverse function of the **localtime** subroutine. The **mktime** subroutine converts the **tm** structure into the time in seconds since 00:00:00 UTC, 1 January 1970. The tm\_wday and tm\_yday fields are ignored, and the other components of the **tm** structure are not restricted to the ranges specified in the **/usr/include/time.h** file. The value of the tm\_isdst field determines the following actions of the **mktime** subroutine:

#### **Item Description**

- **0** Initially presumes that Daylight Saving Time (DST) is not in effect.
- **>0** Initially presumes that DST is in effect.
- **-1** Actively determines whether DST is in effect from the specified time and the local time zone. Local time zone information is set by the **tzset** subroutine.

Upon successful completion, the **mktime** subroutine sets the values of the tm\_wday and tm\_yday fields appropriately. Other fields are set to represent the specified time since January 1, 1970. However, the values are forced to the ranges specified in the **/usr/include/time.h** file. The final value of the tm\_mday field is not set until the values of the tm\_mon and tm\_year fields are determined.

**Note:** The **mktime** subroutine cannot convert time values before 00:00:00 UTC, January 1, 1970 and after 03:14:07 UTC, January 19, 2038.

The **difftime** subroutine computes the difference between two calendar times: the *Time1* and *-Time0* parameters.

The **asctime** subroutine converts a **tm** structure to a 26-character string of the same format as **ctime**.

If the **TZ** environment variable is defined, then its value overrides the default time zone, which is the U.S. Eastern time zone. The **environment** facility contains the format of the time zone information specified by **TZ**. **TZ** is usually set when the system is started with the value that is defined in either the **/etc/ environment** or **/etc/profile** files. However, it can also be set by the user as a regular environment variable for performing alternate time zone conversions.

The **tzset** subroutine sets the **timezone**, **daylight**, and **tzname** external variables to reflect the setting of **TZ**. The **tzset** subroutine is called by **ctime** and **localtime**, and it can also be called explicitly by an application program.

The **timezone** external variable contains the difference, in seconds, between UTC and local standard time. For example, the value of **timezone** is 5 \* 60 \* 60 for U.S. Eastern Standard Time.

<span id="page-259-0"></span>The **daylight** external variable is nonzero when a daylight-saving time conversion should be applied. By default, this conversion follows the standard U.S. conventions; other conventions can be specified. The default conversion algorithm adjusts for the peculiarities of U.S. daylight saving time in 1974 and 1975.

The **tzname** external variable contains the name of the standard time zone (**tzname[0]**) and of the time zone when Daylight Saving Time is in effect (**tzname[1]**). For example:

char  $\star$ tzname[2] = {"EST", "EDT"};

The **time.h** file contains declarations of all these subroutines and externals and the **tm** structure.

#### **Parameters**

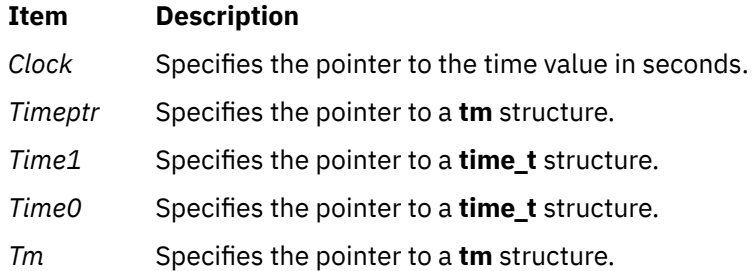

#### **Return Values**

**Attention:** The return values point to static data that is overwritten by each call.

The **tzset** subroutine returns no value.

The **mktime** subroutine returns the specified time in seconds encoded as a value of type **time\_t**. If the time cannot be represented, the function returns the value (**time\_t**)-1.

The **localtime** and **gmtime** subroutines return a pointer to the **struct tm**.

The **ctime** and **asctime** subroutines return a pointer to a 26-character string.

The **difftime** subroutine returns the difference expressed in seconds as a value of type **double**.

# **ctime64, localtime64, gmtime64, mktime64, difftime64, or asctime64 Subroutine**

#### **Purpose**

Converts the formats of date and time representations.

#### **Library**

Standard C Library (**libc.a**)

#### **Syntax**

```
#include <time.h>
char *ctime64 (Clock)
const time64_t *Clock;
struct tm *localtime64 (Clock)
const time64_t *Clock;
struct tm *gmtime64 (Clock)
const time64_t *Clock;
```

```
time64_t mktime64(Timeptr)
struct tm *Timeptr;
double difftime64(Time1, Time0)
time64_t Time0, Time1;
char *asctime64 (Tm)
const struct tm *Tm;
```
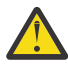

**Attention:** Do not use the **ctime**, **localtime**, **gmtime**, or **asctime** subroutine in a multithreaded environment.

The **ctime64** subroutine converts a time value pointed to by the *Clock* parameter, which represents the time in seconds since 00:00:00 Coordinated Universal Time (UTC), January 1, 1970, into a 26-character string in the following form:

Sun Sept 16 01:03:52 1973\n\0

The width of each field is always the same as shown here.

The **ctime64** subroutine adjusts for the time zone and daylight saving time, if it is in effect.

The **localtime64** subroutine converts the 64 bit long pointed to by the *Clock* parameter, which contains the time in seconds since 00:00:00 UTC, 1 January 1970, into a *tm* structure. The **localtime64** subroutine adjusts for the time zone and for daylight saving time, if it is in effect. Use the time-zone information as though **localtime64** called **tzset**.

The **gmtime64** subroutine converts the 64 bit long pointed to by the *Clock* parameter into a *tm* structure containing the Coordinated Universal Time (UTC), which is the time standard that the operating system uses.

**Note:** UTC is the international time standard intended to replace GMT.

The **mktime64** subroutine is the reverse function of the **localtime64** subroutine. The **mktime64** subroutine converts the *tm* structure into the time in seconds since 00:00:00 UTC, 1 January 1970. The **tm\_wday** and **tm\_yday** fields are ignored, and the other components of the *tm* structure are not restricted to the ranges specified in the **/usr/include/time.h** file. The value of the **tm\_isdst** field determines the following actions of the **mktime64** subroutine:

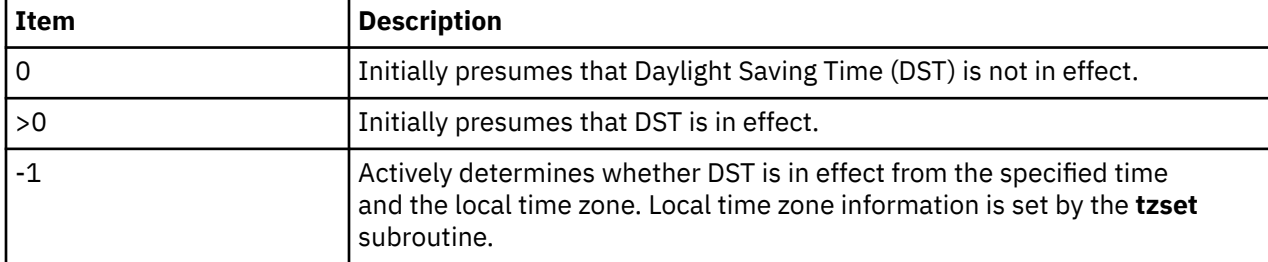

Upon successful completion, the **mktime64** subroutine sets the values of the **tm\_wday** and **tm\_yday** fields appropriately. Other fields are set to represent the specified time since January 1, 1970. However, the values are forced to the ranges specified in the **/usr/include/time.h** file. The final value of the **tm\_mday** field is not set until the values of the **tm\_mon** and **tm\_year** fields are determined.

**Note:** The **mktime64** subroutine cannot convert time values before 00:00:00 UTC, January 1, 1970 and after 23:59:59 UTC, December 31, 9999.

**Note:** The **difftime64** subroutine computes the difference between two calendar times: the *Time1* and *Time0* parameters.

**Note:** The **asctime64** subroutine converts a *tm* structure to a 26-character string of the same format as **ctime64**.

# <span id="page-261-0"></span>**Parameters**

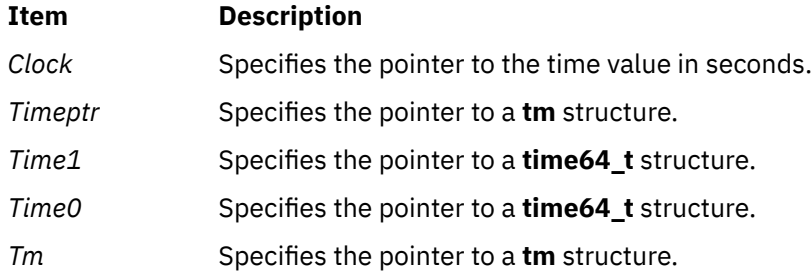

### **Return Values**

**Attention:** The return values point to static data that is overwritten by each call.

The **mktime64** subroutine returns the specified time in seconds encoded as a value of type **time64\_t**. If the time cannot be represented, the function returns the value **(time64\_t)-1**.

The **localtime64** and **gmtime64** subroutines return a pointer to the **tm** struct .

The **ctime64** and **asctime64** subroutines return a pointer to a 26-character string.

The **difftime64** subroutine returns the difference expressed in seconds as a value of type long double.

# **ctime64\_r, localtime64\_r, gmtime64\_r, or asctime64\_r Subroutine**

#### **Purpose**

Converts the formats of date and time representations.

### **Library**

Thread-Safe C Library (**libc\_r.a**)

#### **Syntax**

```
#include <time.h>
char *ctime64_r(Timer, BufferPointer)
const time64_t * Timer;
char * BufferPointer;
struct tm *localtime64_r(Timer, CurrentTime)
const time64_t * Timer;
struct tm * CurrentTime;
struct tm *gmtime64_r (Timer, XTime)
const time64_t * Timer;
struct tm * XTime;
char *asctime64_r (TimePointer, BufferPointer)
const struct tm * TimePointer;
char * BufferPointer;
```
### **Description**

The **ctime64\_r** subroutine converts a time value pointed to by the *Timer* parameter, which represents the time in seconds since 00:00:00 Coordinated Universal Time (UTC), January 1, 1970, into the character array pointed to by the *BufferPointer* parameter. The character array should have a length of at least 26

<span id="page-262-0"></span>characters so the converted time value fits without truncation. The converted time value string takes the form of the following example:

Sun Sept 16 01:03:52 1973\n\0

The width of each field is always the same as shown here. Thus, *ctime* will only return dates up to December 31, 9999.

The **ctime64** r subroutine adjusts for the time zone and daylight saving time, if it is in effect.

The **localtime64\_r** subroutine converts the **time64\_t** structure pointed to by the *Timer* parameter, which contains the time in seconds since 00:00:00 UTC, January 1, 1970, into the **tm** structure pointed to by the *CurrentTime* parameter. The **localtime64\_r** subroutine adjusts for the time zone and for daylight saving time, if it is in effect.

The **gmtime64\_r** subroutine converts the **time64\_t** structure pointed to by the *Timer* parameter into the **tm** structure pointed to by the *XTime* parameter.

The **tm** structure is defined in the **time.h** header file. The **time.h** file contains declarations of these subroutines, externals, and the **tm** structure.

The **asctime64\_r** subroutine converts the **tm** structure pointed to by the *TimePointer* parameter into a 26-character string in the same format as the **ctime64\_r** subroutine. The results are placed into the character array, *BufferPointer*. The *BufferPointer* parameter points to the resulting character array, which takes the form of the following example:

Sun Sept 16 01:03:52 1973\n\0

Programs using this subroutine must link to the **libpthreads.a** library.

#### **Parameters**

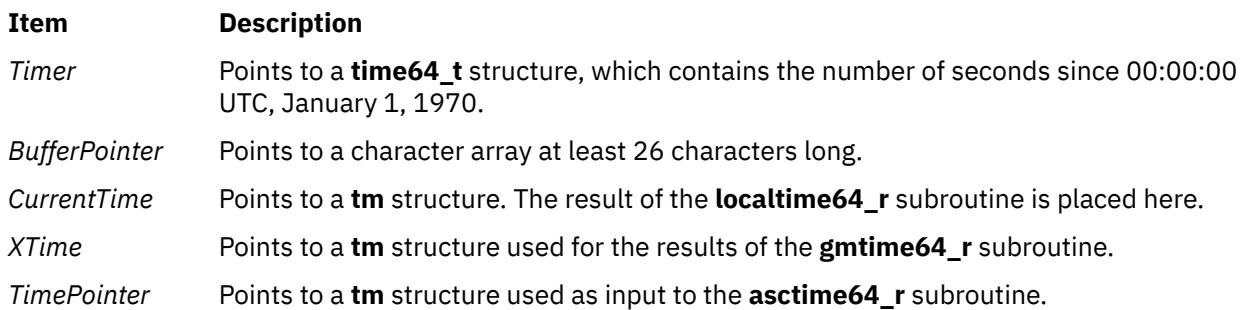

#### **Return Values**

The **localtime64\_r** and **gmtime64\_r** subroutines return a pointer to the **tm** structure. The **asctime64\_r** returns NULL if either *TimePointer* or *BufferPointer* is NULL.

The **ctime64\_r** and **asctime64\_r** subroutines return a pointer to a 26-character string. The **ctime64\_r** subroutine returns NULL if the *BufferPointer* is NULL.

The **difftime64** subroutine returns the difference expressed in seconds as a value of type long double.

#### **Files**

**Item Description**

**/usr/include/time.h** Defines time macros, data types, and structures.

### **Purpose**

Converts the formats of date and time representations.

# **Library**

Thread-Safe C Library (**libc\_r.a**)

# **Syntax**

```
#include <time.h>
```

```
char *ctime_r(Timer, BufferPointer)
const time_t * Timer;
char * BufferPointer;
struct tm *localtime_r(Timer, CurrentTime)
const time_t * Timer;
struct tm * CurrentTime;
struct tm *gmtime_r(Timer, XTime)
const time_t * Timer;
struct tm * XTime;
char *asctime_r(TimePointer, BufferPointer)
const struct tm * TimePointer;
char * BufferPointer;
```
# **Description**

The **ctime\_r** subroutine converts a time value pointed to by the *Timer* parameter, which represents the time in seconds since 00:00:00 Coordinated Universal Time (UTC), January 1, 1970, into the character array pointed to by the *BufferPointer* parameter. The character array should have a length of at least 26 characters so the converted time value fits without truncation. The converted time value string takes the form of the following example:

Sun Sep 16 01:03:52 1973\n\0

The width of each field is always the same as shown here.

The **ctime\_r** subroutine adjusts for the time zone and daylight saving time, if it is in effect.

The **localtime\_r** subroutine converts the **time\_t** structure pointed to by the *Timer* parameter, which contains the time in seconds since 00:00:00 UTC, January 1, 1970, into the **tm** structure pointed to by the *CurrentTime* parameter. The **localtime\_r** subroutine adjusts for the time zone and for daylight saving time, if it is in effect.

The **gmtime\_r** subroutine converts the **time\_t** structure pointed to by the *Timer* parameter into the **tm** structure pointed to by the *XTime* parameter.

The **tm** structure is defined in the **time.h** header file. The **time.h** file contains declarations of these subroutines, externals, and the **tm** structure.

The **asctime\_r** subroutine converts the **tm** structure pointed to by the *TimePointer* parameter into a 26 character string in the same format as the **ctime\_r** subroutine. The results are placed into the character array, *BufferPointer*. The *BufferPointer* parameter points to the resulting character array, which takes the form of the following example:

<span id="page-264-0"></span>Programs using this subroutine must link to the **libpthreads.a** library.

### **Parameters**

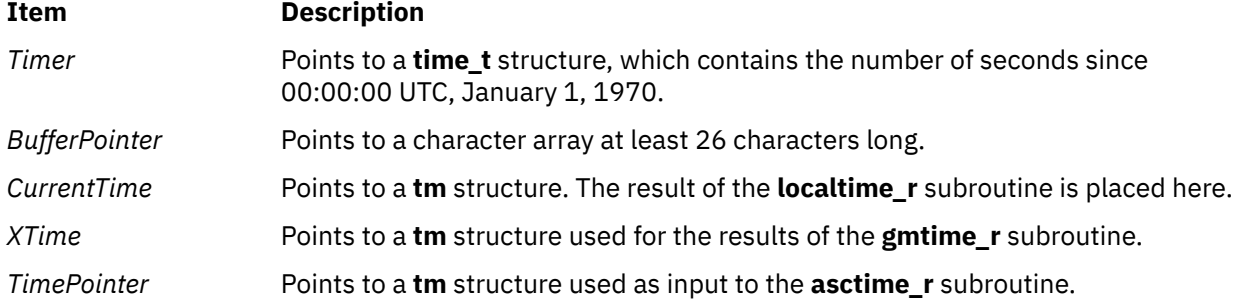

#### **Return Values**

The **localtime\_r** and **gmtime\_r** subroutines return a pointer to the **tm** structure. The **asctime\_r** returns NULL if either TimePointer or BufferPointer are NULL.

The **ctime\_r** and **asctime\_r** subroutines return a pointer to a 26-character string. The **ctime\_r** subroutine returns NULL if the BufferPointer is NULL.

# **Files**

**Item Description /usr/include/time.h** Defines time macros, data types, and structures.

# **ctype, isalpha, isupper, islower, isdigit, isxdigit, isalnum, isspace, ispunct, isprint, isgraph, iscntrl, or isascii Subroutines**

#### **Purpose**

Classifies characters.

#### **Library**

Standard Character Library (**libc.a**)

#### **Syntax**

**#include <ctype.h>**

```
int isalpha ( Character)
int Character;
```
**int isupper (***Character***) int** *Character***;**

```
int islower (Character)
int Character;
```
**int isdigit (***Character***) int** *Character***;**

```
int isxdigit (Character)
int Character;
int isalnum (Character)
int Character;
int isspace (Character)
int Character;
int ispunct (Character)
int Character;
int isprint (Character)
int Character;
int isgraph (Character)
int Character;
int iscntrl (Character)
int Character;
int isascii (Character)
```

```
int Character;
```
The **ctype** subroutines classify character-coded integer values specified in a table. Each of these subroutines returns a nonzero value for True and 0 for False.

**Note:** The **ctype** subroutines should only be used on character data that can be represented by a single byte value ( 0 through 255 ). Attempting to use the **ctype** subroutines on multi-byte locale data may give inconsistent results. Wide character classification routines (such as **iswprint**, **iswlower**, etc.) should be used with dealing with multi-byte character data.

#### **Locale Dependent Character Tests**

The following subroutines return nonzero (True) based upon the character class definitions for the current locale.

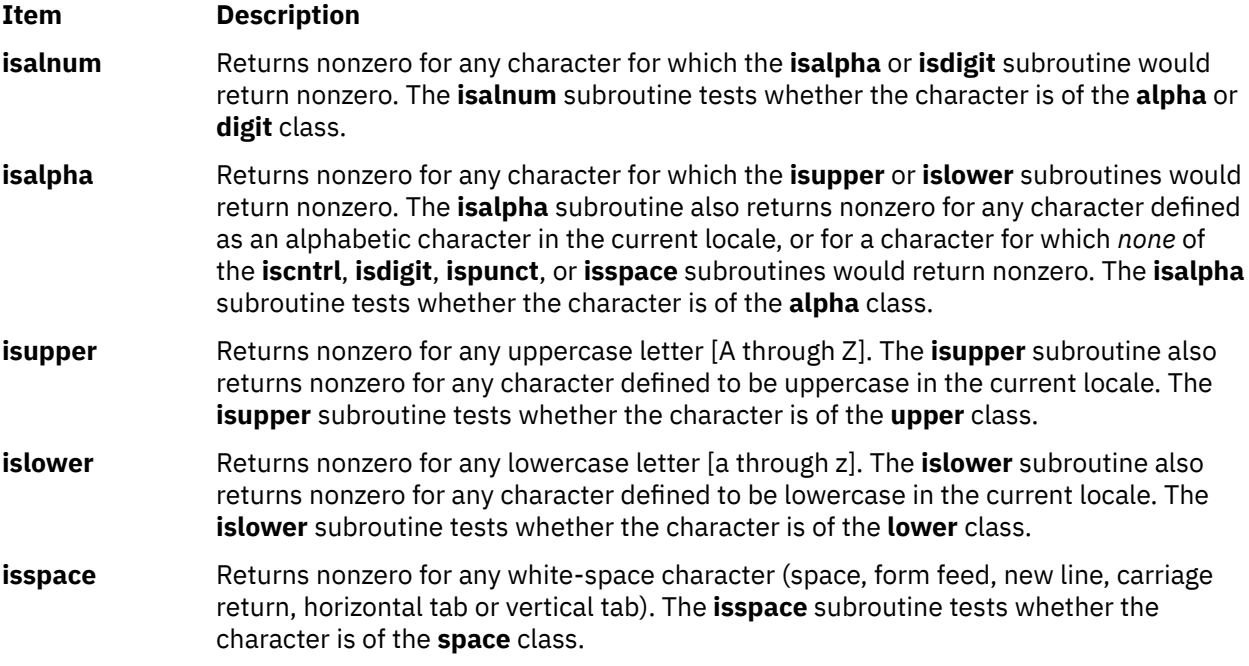

<span id="page-266-0"></span>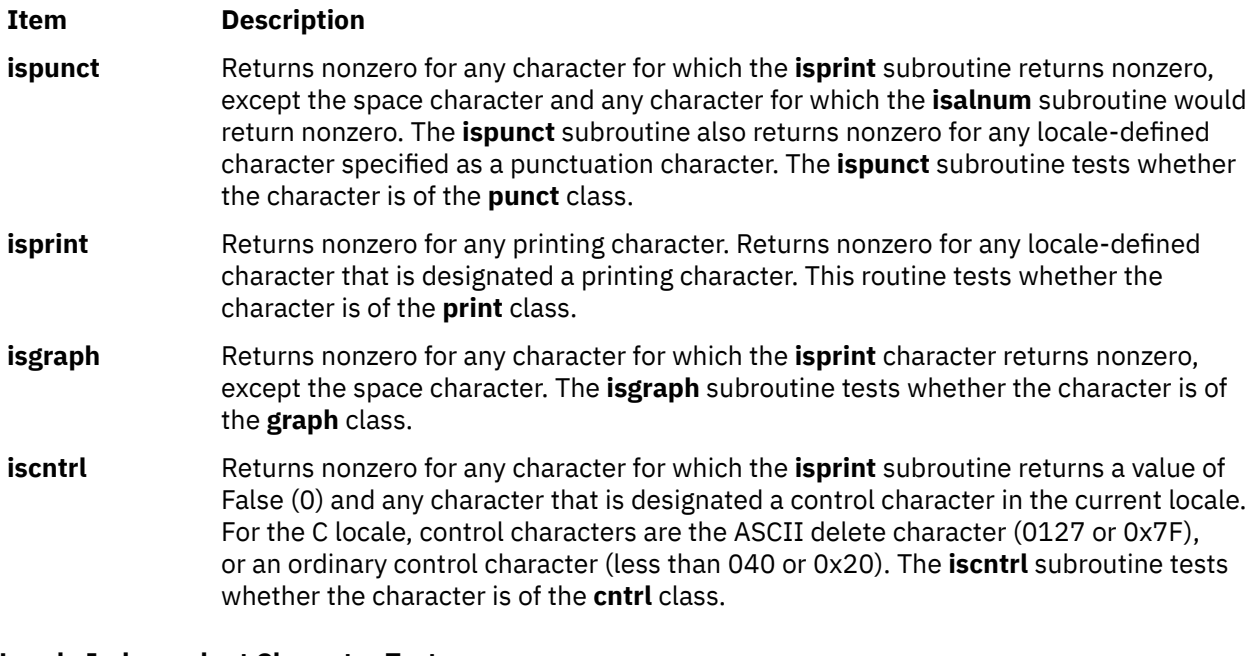

#### **Locale Independent Character Tests**

The following subroutines return nonzero for the same characters, regardless of the locale:

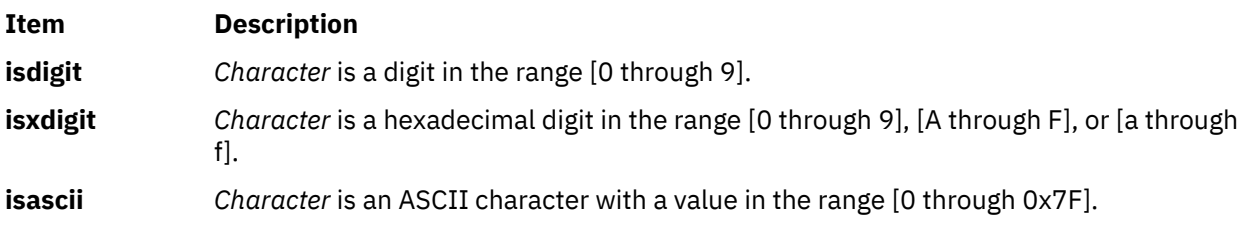

# **Parameter**

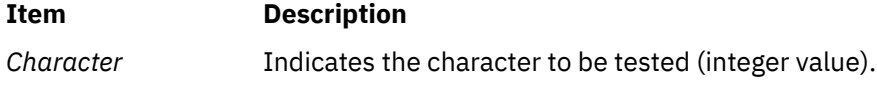

### **Return Codes**

The **ctype** subroutines return nonzero (True) if the character specified by the *Character* parameter is a member of the selected character class; otherwise, a 0 (False) is returned.

# **cuserid Subroutine**

# **Purpose**

Gets the alphanumeric user name associated with the current process.

### **Library**

Standard C Library (**libc.a**)

Use the **libc\_r.a** library to access the thread-safe version of this subroutine.

# **Syntax**

**#include <stdio.h>**

**char \*cuserid (** *Name***) char \****Name***;**

### **Description**

The **cuserid** subroutine gets the alphanumeric user name associated with the current process. This subroutine generates a character string representing the name of a process's owner.

**Note:** The **cuserid** subroutine duplicates functionality available with the **getpwuid** and **getuid** subroutines. Present applications should use the **getpwuid** and **getuid** subroutines.

If the *Name* parameter is a null pointer, then a character string of size L\_cuserid is dynamically allocated with **malloc**, and the character string representing the name of the process owner is stored in this area. The **cuserid** subroutine then returns the address of this area. Multithreaded application programs should use this functionality to obtain thread specific data, and then continue to use this pointer in subsequent calls to the **curserid** subroutine. In any case, the application program must deallocate any dynamically allocated space with the **free** subroutine when the data is no longer needed.

If the *Name* parameter is not a null pointer, the character string is stored into the array pointed to by the *Name* parameter. This array must contain at least the number of characters specified by the constant L\_cuserid. This constant is defined in the **stdio.h** file.

If the user name cannot be found, the **cuserid** subroutine returns a null pointer; if the *Name* parameter is not a null pointer, a null character ('\0') is stored in *Name* [0].

#### **Parameter**

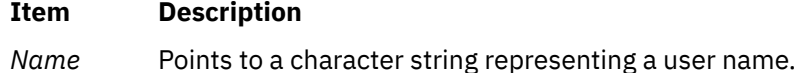

# **curs\_set Subroutine**

#### **Purpose**

Sets the cursor visibility.

#### **Library**

Curses Library (**libcurses.a**)

#### **Syntax**

**#include <curses.h>**

```
int curs_set(int visibility);
```
#### **Description**

The **curs\_set** subroutine sets the appearance of the cursor based on the value of visibility:

Value of visibility Appearance of Cursor

#### **Ite Description**

**m**

- **0** invisible
- **1** terminal-specific normal mode

#### <span id="page-268-0"></span>**Ite Description**

- **m**
- **2** terminal-specific high visibility mode

The terminal does not necessarily support all the above values.

### **Parameters**

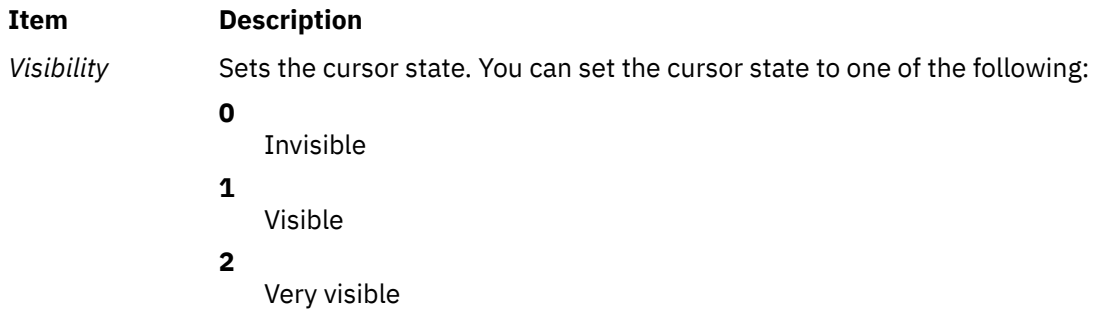

#### **Return Values**

If the terminal supports the cursor mode specified by *visibility*, then the **cur\_set** subroutine returns the previous cursor state. Otherwise, the subroutine returns ERR.

# **Examples**

To set the cursor state to invisible, use:

curs\_set(0);

# **c16rtomb, c32rtomb Subroutine**

#### **Purpose**

The **c16rtomb** and **c32rtomb** subroutines convert a 16-bit wide character (UTF-16) and a 32-bit wide character (UTF-32) to the corresponding multibyte character of the current locale.

# **Library**

Standard C library (**libc.a**)

### **Syntax**

```
#include <uchar.h>
size_t c16rtomb (char * restrict s, char16_t c16,
 mbstate_t * restrict ps);
size_t c32rtomb (char * restrict s, char32_t c32,
 mbstate_t * restrict ps);
```
# **Description**

If the value of the **s** parameter is a null pointer, the **c16rtomb** subroutine is equivalent to the following call, where **buf** is an internal buffer.

```
c16rtomb(buf, L'\0', ps)
```
<span id="page-269-0"></span>If the value of the **s** parameter is not a null pointer, the **c16rtomb** subroutine determines the number of bytes needed to represent the multibyte character that corresponds to the wide character specified by the **c16** parameter, including any shift sequences, and stores the multibyte character representation in an array, in which the first element is specified by the **s** parameter.

The value greater than the value of **MB\_CUR\_MAX** bytes is stored.

If the value of the **c16** parameter is a null wide character, a null byte is stored, preceded by any shift sequence that is needed to restore the initial shift state and the resulting state is described is the initial conversion state.

If the value of the **s** parameter is a null pointer, the **c32rtomb** subroutine is equivalent to the following call, where **buf** is an internal buffer.

 $c32$ rtomb(buf,  $L' \ O'$ , ps)

If the value of the **s** parameter is not a null pointer, the **c32rtomb** subroutine determines the number of bytes needed to represent the multibyte character that corresponds to the wide character specified by the **c32** parameter, including any shift sequences, and stores the multibyte character representation in an array, in which the first element is specified by the **s** parameter.

The value greater than the value of **MB\_CUR\_MAX** bytes is stored. If the value of the **c32** parameter is a null wide character, a null byte is stored, preceded by any shift sequence that is needed to restore the initial shift state and the resulting state is described is the initial conversion state.

**Note:** The **c16rtomb** and **c32rtomb** subroutines include the **ps** parameter which is of the type pointer to **mbstate\_t** value that points to an object which describes the current conversion state of the associated multibyte character sequence, which the subroutines alter as necessary. If the **ps** parameter is a null pointer, each subroutine uses its own internal **mbstate\_t** object. The **c16rtomb** and **c32rtomb** subroutines do not avoid data races with other calls to the same subroutine.

#### **Parameters**

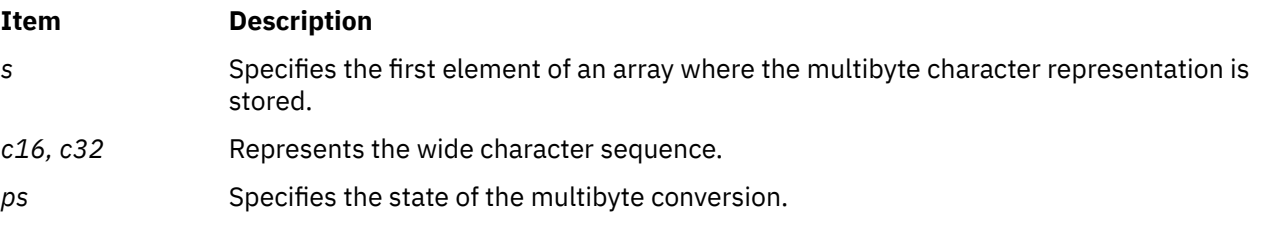

#### **Example**

• The **mbstate\_t** pointer can be used as follows:

```
mbstate_t ss = 0;
```

```
int x = c16rtomb(out, in, &ss);
```
### **Return Values**

The **c16rtomb** subroutine returns the number of bytes stored in an array object, including any shift sequences.

When the value of the **c16** parameter is not a valid wide character, an encoding error occurs. The function stores the value of the **EILSEQ** macro in the **errno** variable and returns the *(size\_t)(-1)*. The conversion state is unspecified.

The **c32rtomb** subroutine returns the number of bytes stored in an array object, including any shift sequences.

When the value of the **c32** parameter is not a valid wide character, an encoding error occurs. The function stores the value of the **EILSEQ** macro in the **errno** variable and returns *(size\_t)(-1)*. The conversion state is unspecified.

# **Error codes**

The **c16rtomb** and **c32rtomb** subroutine is unsuccessful if the following error code is set.

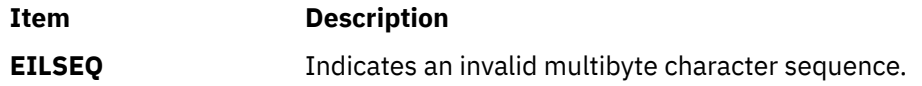

# **Files**

The **uchar.h** file defines standard macros, data types, and subroutines.

AIX Version 7.2: Base Operating System (BOS) Runtime Services

**d**

The following Base Operating System (BOS) runtime services begin with the letter *d*.

# **def\_prog\_mode, def\_shell\_mode, reset\_prog\_mode or reset\_shell\_mode Subroutine**

# **Purpose**

Saves/restores the program or shell terminal modes.

### **Library**

Curses Library (**libcurses.a**)

# **Syntax**

```
#include <curses.h>
int def_prog_mode
(void);
int def_shell_mode
(void);
int reset_prog_mode
(void);
int reset_shell_mode
(void);
```
# **Description**

The **def\_prog\_mode** subroutine saves the current terminal modes as the "program" (in Curses) state for use by the **reset\_prog\_mode** subroutine.

The **def\_shell\_mode** subroutine saves the current terminal modes as the "shell" (not in Curses) state for use by the **reset\_shell\_mode** subroutine.

The **reset\_prog\_mode** subroutine restores the terminal to the "program" (in Curses) state.

The **reset shell mode** subroutine restores the terminal to the "shell" (not in Curses) state.

These subroutines affect the mode of the terminal associated with the current screen.

### **Return Values**

Upon successful completion, these subroutines return OK. Otherwise, they return ERR.

### **Examples**

For the **def\_prog\_mode** subroutine:

To save the "**in curses**" state, enter:

def\_prog\_mode();

For the **def\_shell\_mode** subroutine:

To save the "**out of curses**" state, enter:

```
def_shell_mode();
```
This routine saves the "**out of curses**" state.

# **def\_shell\_mode Subroutine**

#### **Purpose**

Saves the current terminal modes as shell mode ("out of curses").

# **Library**

Curses Library (**libcurses.a**)

#### **Syntax**

**#include <curses.h>**

**def\_shell\_mode( )**

# **Description**

The **def\_shell\_mode** subroutine saves the current terminal driver line discipline modes in the current terminal structure for later use by **reset\_shell\_mode()**. The **def\_shell\_mode** subroutine is called automatically by the **setupterm** subroutine.

This routine would normally not be called except by a library routine.

### **Example**

To save the "**out of curses**" state, enter:

```
def_shell_mode();
```
This routine saves the "**out of curses**" state.

# **defssys Subroutine**

#### **Purpose**

Initializes the **SRCsubsys** structure with default values.

### **Library**

System Resource Controller Library (**libsrc.a**)

#### **Syntax**

```
#include <sys/srcobj.h>
#include <spc.h>
```

```
void defssys( SRCSubsystem)
struct SRCsubsys *SRCSubsystem;
```
<span id="page-274-0"></span>The **defssys** subroutine initializes the **SRCsubsys** structure of the **/usr/include/sys/srcobj.h** file with the following default values:

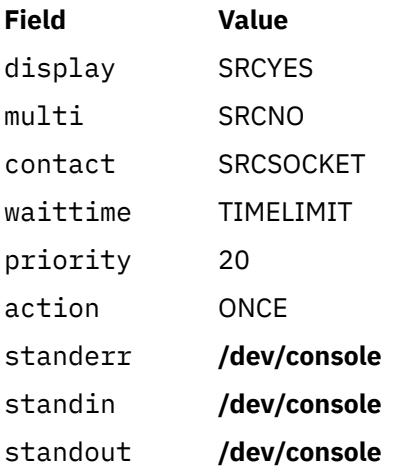

All other numeric fields are set to 0, and all other alphabetic fields are set to an empty string.

This function must be called to initialize the **SRCsubsys** structure before an application program uses this structure to add records to the subsystem object class.

#### **Parameters**

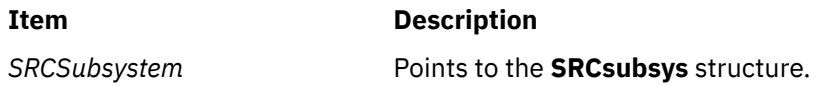

# **del\_curterm, restartterm, set\_curterm, or setupterm Subroutine**

#### **Purpose**

Interfaces to the **terminfo** database.

#### **Library**

Curses Library (**libcurses.a**)

### **Syntax**

```
#include <term.h>
```
**int del\_curterm**(**TERMINAL** \**oterm*)**;**

```
int restartterm(char *term,
int fildes,
int *erret);
```
**TERMINAL** *\*set\_curterm***(TERMINAL** *\*nterm***);**

```
int setupterm(char *term,
int fildes,
int *erret);
```
The **del\_curterm, restartterm**, **set\_curterm**, **setupterm** subroutines retrieve information from the **terminfo** database.

To gain access to the **terminfo** database, the **setupterm** subroutine must be called first. It is automatically called by the **initscr** and **newterm** subroutines. The **setupterm** subroutine initialises the other subroutines to use the **terminfo** record for a specified terminal (which depends on whether the **use env** subroutine was called). It sets the dur term external variable to a TERMINAL structure that contains the record from the terminfo database for the specified terminal.

The terminal type is the character string term; if term is a null pointer, the environment variable TERM is used. If TERM is not set or if its value is an empty string, the "unknown" is used as the terminal type. The application must set the *fildes* parameter to a file descriptor, open for output, to the terminal device, before calling the **setupterm** subroutine. If the *erret* parameter is not null, the integer it points to is set to one of the following values to report the function outcome:

#### **Item Description**

- **-1** The terminfo database was not found (function fails).
- **0** The entry for the terminal was not found in **terminfo** (function fails).
- **1** Success.

A simple call to the **setupterm** subroutine that uses all the defaults and sends the output to stdout is:

 $setupterm(char *)0, filename(stdout), (int *)0);$ 

The **set\_curterm** subroutine sets the variable **cur\_term** to *nterm*, and makes all of the terminfo boolean, numeric, and string variables use the values from *nterm*.

The **del\_curterm** subroutine frees the space pointed to by oterm and makes it available for further use. If *oterm* is the same as **cur\_term**, references to any of the terminfo boolean, numeric, and string variables thereafter may refer to invalid memory locations until the **setupterm** subroutine is called again.

The **restartterm** subroutine assumes a previous call to the **setupterm** subroutine (perhaps from the **initscr** or **newterm** subroutine). It lets the application specify a different terminal type in *term* and updates the information returned by the **baudrate** subroutine based on the *fildes* parameter, but does not destroy other information created by the **initscr**, **newterm**, or **setupterm** subroutines.

#### **Parameters**

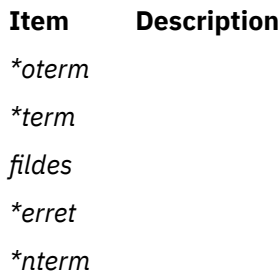

### **Return Values**

Upon successful completion, the **set curterm** subroutine returns the previous value of cur term. Otherwise, it returns a null pointer.

Upon successful completion, the other subroutines return OK. Otherwise, they return ERR.

# **Examples**

To free the space occupied by a **TERMINAL** structure called my\_term, use:

TERMINAL \*my\_term; del\_curterm(my\_term);

For the **restartterm** subroutine:

To restart an **aixterm** after a previous memory save and exit on error with a message, enter:

restartterm("aixterm", 1, (int\*)0);

For the **set\_curterm** subroutine:

To set the **cur\_term** variable to point to the my\_term terminal, use:

TERMINAL \*newterm; set\_curterm(newterm);

For the **setupterm** subroutine:

To determine the current terminal's capabilities using **\$TERM** as the terminal name, standard output as output, and returning no error codes, enter:

setupterm((char\*) 0, 1, (int\*) 0);

# **delay\_output Subroutine**

#### **Purpose**

Sets the delay output.

### **Library**

Curses Library (**libcurses.a**)

### **Syntax**

**#include <curses.h>**

**int delay\_output**(**int** *ms*)**;**

### **Description**

On terminals that support pad characters, the **delay\_output** subroutine pauses the output for at least *ms* milliseconds. Otherwise, the length of the delay is unspecified.

#### **Parameters**

**Ite Description**

**m**

*ms* Specifies the number of milliseconds to delay output.

### **Return Values**

Upon successful completion, the **delay\_output** subroutine returns OK. Otherwise, it returns ERR.

# **Examples**

To set the output to delay 250 milliseconds, enter:

delay\_output(250);

# **delch, mvdelch, mvwdelch or wdelch Subroutine**

#### **Purpose**

Deletes the character from a window.

# **Library**

Curses Library (**libcurses.a**)

# **Syntax**

**#include <curses.h>**

**int delch**(*void*)**;**

**int mvdelch** (**int** *y* **int** *x*)**;**

```
mvwdelch
(WINDOW *win;
int y
int x);
```
**wdelch** (**WINDOW** *\*win*)**;**

# **Description**

The **delch**, **mvdelch**, **mvwdelch**, and **wdelch** subroutines delete the character at the current or specified position in the current or specified window. This subroutine does not change the cursor position.

# **Parameters**

#### **Item Description**

*x*

*y*

*\*win* Identifies the window from which to delete the character.

# **Return Values**

Upon successful completion, these subroutines return OK. Otherwise, they return ERR.

# **Examples**

1. To delete the character at the current cursor location in the standard screen structure, enter:

mvdelch();

2. To delete the character at cursor position y=20 and x=30 in the standard screen structure, enter:

mvwdelch(20, 30);

3. To delete the character at cursor position y=20 and x=30 in the user-defined window my\_window, enter:

wdelch(my\_window, 20, 30);

# **deleteln or wdeleteln Subroutine**

#### **Purpose**

Deletes lines in a window.

# **Library**

Curses Library (**libcurses.a**)

# **Syntax**

**#include <curses.h>**

**int deleteln(***void***);**

**int wdeleteln(WINDOW** *\*win***);**

# **Description**

The **deleteln** and **wdeleteln** subroutines delete the line containing the cursor in the current or specified window and move all lines following the current line one line toward the cursor. The last line of the window is cleared. The cursor position does not change.

### **Parameters**

#### **Item Description**

*\*win* Specifies the window in which to delete the line.

### **Return Values**

Upon successful completion, these subroutines return OK. Otherwise, they return ERR.

# **Examples**

1. To delete the current line in stdscr, enter:

```
deleteln();
```
2. To delete the current line in the user-defined window my\_window, enter:

```
WINDOW *my_window;
wdeleteln(my_window);
```
# **delwin Subroutine**

#### **Purpose**

Deletes a window.

### **Library**

Curses Library (**libcurses.a**)

### **Syntax**

**#include <curses.h>**

**int delwin(WINDOW** *\*win***);**

#### **Description**

The **delwin** subroutine deletes *win*, freeing all memory associated with it. The application must delete subwindows before deleting the main window.

#### **Parameters**

#### **Item Description**

*\*win* Specifies the window to delete.

#### **Return Values**

Upon successful completion, the **delwin** subroutine returns OK. Otherwise, it returns ERR.

### **Examples**

To delete the user-defined window my\_window and its subwindow my\_sub\_window, enter:

```
WINDOW *my_sub_window, *my_window;
delwin(my_sub_window);
```
delwin(my\_window);

# **delssys Subroutine**

#### **Purpose**

Removes the subsystem objects associated with the *SubsystemName* parameter.

#### **Library**

System Resource Controller Library (**libsrc.a**)

#### **Syntax**

```
#include <sys/srcobj.h>
#include <spc.h>
```
**int delssys (** *[SubsystemName](#page-280-0)***) char \****SubsystemName***;**

<span id="page-280-0"></span>The **delssys** subroutine removes the subsystem objects associated with the specified subsystem. This removes all objects associated with that subsystem from the following object classes:

- Subsystem
- Subserver Type
- Notify

The program running with this subroutine must be running with the group **system**.

### **Parameter**

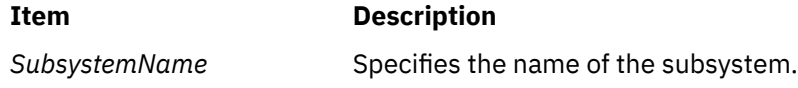

### **Return Values**

Upon successful completion, the **delssys** subroutine returns a positive value. If no record is found, a value of 0 is returned. Otherwise, -1 is returned and the **odmerrno** variable is set to indicate the error. See "Appendix B. ODM Error Codes" for a description of possible **odmerrno** values.

# **Security**

Privilege Control:

#### **SET\_PROC\_AUDIT** kernel privilege

Files Accessed:

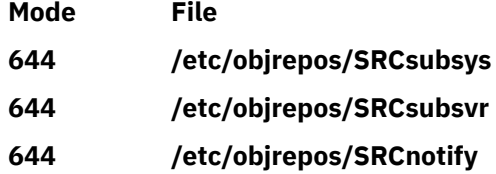

Auditing Events:

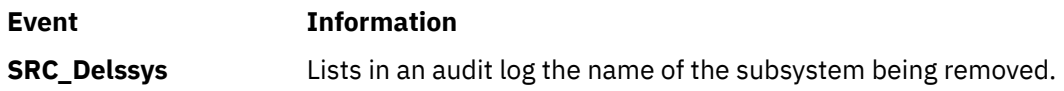

#### **Files**

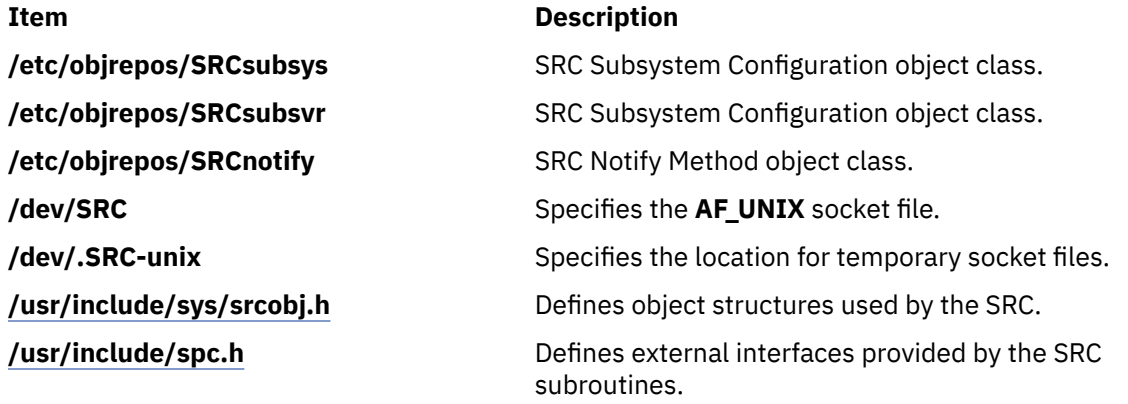

### <span id="page-281-0"></span>**Purpose**

Window creation subroutines.

# **Library**

Curses Library (**libcurses.a**)

# **Syntax**

```
#include <curses.h>
```

```
WINDOW *derwin(WINDOW *orig,
int nlines,
int ncols,
int begin_y,
int begin_x);
WINDOW *newwin(int nlines,
int ncols,
int begin_y,
int begin_x);
```

```
WINDOW *subwin(WINDOW *orig,
int nlines,
int ncols,
int begin_y,
int begin_x);
```
# **Description**

The **derwin** subroutine is the same as the **subwin** subroutine except that *begin\_y* and *begin\_x* are relative to the origin of the window *orig* rather than absolute screen positions.

The **newwin** subroutine creates a new window with *nlines* lines and *ncols* columns, positioned so that the origin is at (*begin\_y*, *begin\_x*). If *nlines* is zero, it defaults to LINES - *begin\_y*; if *ncols* is zero, it defaults to COLS - *begin\_x*.

The **subwin** subroutine creates a new window with *nlines* lines and *ncols* columns, positioned so that the origin is at (*begin\_y*, *begin\_x*). (This position is an absolute screen position, not a position relative to the window orig.) If any part of the new window is outside *orig*, the subroutine fails and the window is not created.

### **Parameters**

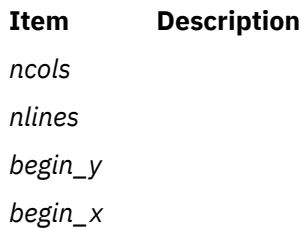

### **Return Values**

Upon successful completion, these subroutines return a pointer to the new window. Otherwise, they return a null pointer.

# **Examples**

For the **derwin** and **newwin** subroutines:

1. To create a new window, enter:

WINDOW \*my\_window;

 $my\_window = newwin(5, 10, 20, 30);$ 

 $my\_window$  is now a window 5 lines deep, 10 columns wide, starting at the coordinates  $y = 20$ ,  $x =$ 30. That is, the upper left corner is at coordinates  $y = 20$ ,  $x = 30$ , and the lower right corner is at coordinates  $y = 24$ ,  $x = 39$ .

2. To create a window that is flush with the right side of the terminal, enter:

```
WINDOW *my window;
my_window = newwin(5, 0, 20, 30);
```
my\_window is now a window 5 lines deep, extending all the way to the right side of the terminal, starting at the coordinates  $y = 20$ ,  $x = 30$ . The upper left corner is at coordinates  $y = 20$ ,  $x = 30$ , and the lower right corner is at coordinates  $y = 24$ ,  $x =$  lastcolumn.

3. To create a window that fills the entire terminal, enter:

```
WINDOW *my_window;
my window = newwin(\theta, \theta, \theta, \theta);
```
my\_window is now a screen that is a window that fills the entire terminal's display.

For the **subwin** subroutine:

1. To create a subwindow, use:

```
WINDOW *my window, *my sub window;
my_window = newwin ("derwin, newwin, or subwin Subroutine" on page 246)
             (5, 10, 20, 30);
```
my sub window is now a subwindow 2 lines deep, 5 columns wide, starting at the same coordinates of its parent window my window. That is, the subwindow's upper-left corner is at coordinates  $y = 20$ ,  $x = 30$  and lower-right corner is at coordinates  $y = 21$ ,  $x = 34$ .

2. To create a subwindow that is flush with the right side of its parent, use

```
WINDOW *my window, *my sub window;
my window =
newwin ("derwin, newwin, or subwin Subroutine" on page 246)(5, 10, 20, 30);
my\_sub\_window = subwin(my\_window, 2, 0, 20, 30);
```
my\_sub\_window is now a subwindow 2 lines deep, extending all the way to the right side of its parent window my\_window, and starting at the same coordinates. That is, the subwindow's upper-left corner is at coordinates  $y = 20$ ,  $x = 30$  and lower-right corner is at coordinates  $y = 21$ ,  $x = 39$ .

3. To create a subwindow in the lower-right corner of its parent, use:

```
WINDOW *my_window, *my_sub_window
my_window = newwwin ("derwin, newwin, or subwin Subroutine" on page 246)
             (5, 10, 20, 30);
my\_sub\_window = subwin(my\_window, 0, 0, 22, 35);
```
my sub window is now a subwindow that fills the bottom right corner of its parent window, my window, starting at the coordinates  $y = 22$ ,  $x = 35$ . That is, the subwindow's upper-left corner is at coordinates  $y = 22$ ,  $x = 35$  and lower-right corner is at coordinates  $y = 24$ ,  $x = 39$ .

# **dirname Subroutine**

#### **Purpose**

Report the parent directory name of a file path name.

# **Library**

Standard C Library **(libc.a)**

# **Syntax**

**#include <libgen.h>**

**char \*dirname** (*path*) **char \****path*

# **Description**

Given a pointer to a character string that contains a file system path name, the **dirname** subroutine returns a pointer to a string that is the parent directory of that file. Trailing "/" characters in the path are not counted as part of the path.

If *path* is a null pointer or points to an empty string, a pointer to a static constant "." is returned.

The **dirname** and **basename** subroutines together yield a complete path name. **dirname** (*path*) is the directory where **basename** (*path*) is found.

#### **Parameters**

**Item Description**

*path* Character string containing a file system path name.

### **Return Values**

The **dirname** subroutine returns a pointer to a string that is the parent directory of *path.* If *path* or *\*path* is a null pointer or points to an empty string, a pointer to a string "." is returned. The **dirname** subroutine may modify the string pointed to by *path* and may return a pointer to static storage that may then be overwritten by sequent calls to the **dirname** subroutine.

# **Examples**

A simple file name and the strings "." and ".." all have "." as their return value.

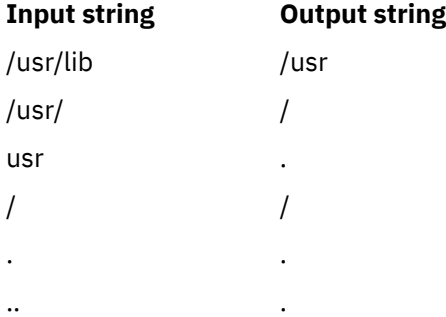

The following code reads a path name, changes directory to the appropriate directory, and opens the file.

char path [MAXPATHEN], \*pathcopy; int fd; fgets (path, MAXPATHEN, stdin);

```
pathcopy = strdup (path);
chdir (dirname (pathcopy) );
fd = open (basename (path), O_RDONLY);
```
# **disclaim and disclaim64 Subroutines**

# **Purpose**

Disclaim the content of a memory address range.

# **Syntax**

```
#include <sys/shm.h>
int disclaim ( Address, Length, Flag)
char *Address;
unsigned int Length, Flag;
int disclaim64( Address, Length, Flag)
```
void \**Address*; size\_t *Length*; unsigned **long** *Flag*;

# **Description**

The **disclaim** and **disclaim64** subroutines mark an area of memory having content that is no longer needed. The system then stops paging the memory area. These subroutines cannot be used on memory that is mapped to a file by the **shmat** subroutine.

# **Parameters**

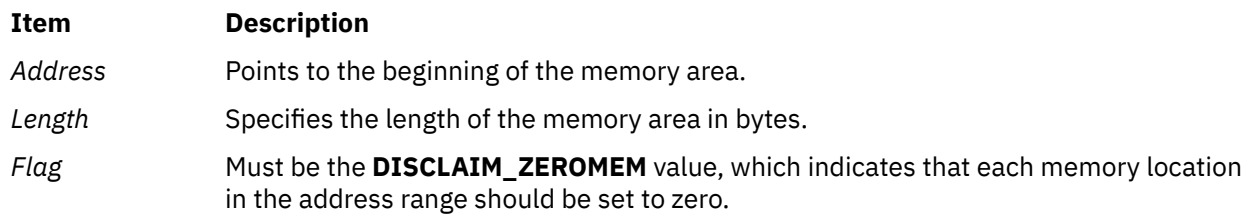

# **Return Values**

When successful, the **disclaim** and **disclaim64** subroutines return a value of 0.

# **Error Codes**

If the **disclaim** and **disclaim64** subroutines are not successful, they returns a value of -1 and set the **errno** global variable to indicate the error. The **disclaim** and **disclaim64** subroutines are not successful if one or more of the following are true:

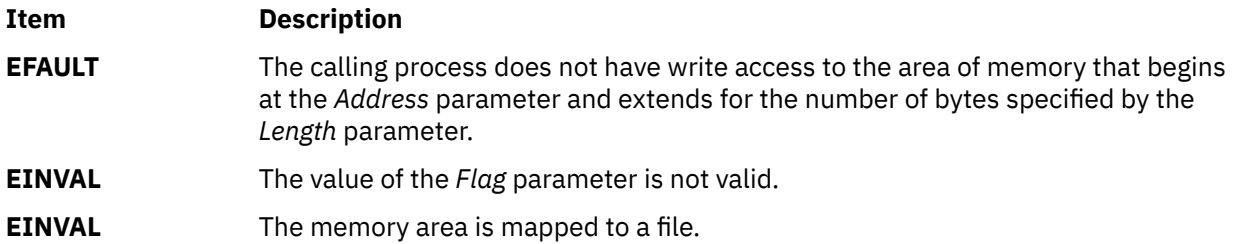

# **dlclose Subroutine**

#### **Purpose**

Closes and unloads a module loaded by the **dlopen** subroutine.

#### **Syntax**

```
#include <dlfcn.h>
```

```
int dlclose(Data);
void *Data;
```
### **Description**

The **dlclose** subroutine is used to remove access to a module loaded with the **dlopen** subroutine. In addition, access to dependent modules of the module being unloaded is removed as well.

The dlclose subroutine performs C++ termination, like the **terminateAndUnload** subroutine does.

Modules being unloaded with the **dlclose** subroutine will not be removed from the process's address space if they are still required by other modules. Nevertheless, subsequent uses of *Data* are invalid, and further uses of symbols that were exported by the module being unloaded result in undefined behavior.

#### **Parameters**

#### **Item Description**

*Data* A loaded module reference returned from a previous call to **dlopen**.

#### **Return Values**

Upon successful completion, 0 (zero) is returned. Otherwise, **errno** is set to **EINVAL**, and the return value is also **EINVAL**. Even if the **dlclose** subroutine succeeds, the specified module may still be part of the process's address space if the module is still needed by other modules.

#### **Error Codes**

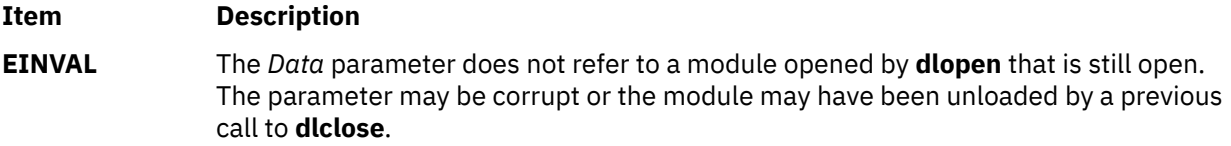

# **dlerror Subroutine**

#### **Purpose**

Returns a pointer to information about the last **dlopen**, **dlsym**, or **dlclose** error.

#### **Syntax**

**#include <dlfcn.h>**

```
char *dlerror(void);
```
The **dlerror** subroutine is used to obtain information about the last error that occurred in a dynamic loading routine (that is, **dlopen** , **dlsym** , or **dlclose** ). The returned value is a pointer to a null-terminated string without a final newline. Once a call is made to this function, subsequent calls without any intervening dynamic loading errors will return NULL.

Applications can avoid calling the **dlerror** subroutine, in many cases, by examining **errno** after a failed call to a dynamic loading routine. If **errno** is **ENOEXEC**, the **dlerror** subroutine will return additional information. In all other cases, **dlerror** will return the string corresponding to the value of **errno**.

The **dlerror** function may invoke **loadquery** to ascertain reasons for a failure. If a call is made to l**oad** or **unload** between calls to **dlopen** and **dlerror**, incorrect information may be returned.

# **Return Values**

A pointer to a static buffer is returned; a NULL value is returned if there has been no error since the last call to **dlerror**. Applications should not write to this buffer; they should make a copy of the buffer if they wish to preserve the buffer's contents.

# **dlopen Subroutine**

### **Purpose**

Dynamically loads a module into the calling process.

#### **Syntax**

```
#include <dlfcn.h>
```

```
void *dlopen (FilePath, Flags);
const char *FilePath;
int Flags;
```
# **Description**

The **dlopen** subroutine loads the module specified by *FilePath* into the executing process's address space. Dependents of the module are automatically loaded as well. If the module is already loaded, it is not loaded again, but a new, unique value will be returned by the **dlopen** subroutine.

The **dlopen** subroutine is a portable way of dynamically loading shared libraries. It performs C++ static initialization of the modules that it loads, like the **loadAndInit** subroutine does.

The value returned by the **dlopen** might be used in subsequent calls to **dlsym** and **dlclose**. If an error occurs during the operation, **dlopen** returns NULL.

If the main application was linked with the **-brtl** option, then the runtime linker is invoked by **dlopen**. If the module being loaded was linked with runtime linking enabled, both intra-module and inter-module references are overridden by any symbols available in the main application. If runtime linking was enabled, but the module was not built enabled, then all inter-module references will be overridden, but some intra-module references will not be overridden.

If the module being opened with **dlopen** or any of its dependents is being loaded for the first time, initialization routines for these newly-loaded routines are called (after runtime linking, if applicable) before **dlopen** returns. Initialization routines are the functions specified with the **-binitfini:** linker option when the module was built. (See the **ld** command for more information about this option.)

After calling the initialization functions for all newly-loaded modules, C++ static initialization is performed. If you call the **dlopen** subroutine from within an initialization function or a C++ static initialization function, modules loaded by the nested **dlopen** subroutine might be initialized before completely initializing the originally loaded modules.

If a **dlopen** subroutine is called from within a **binitfini** function, the initialization of the current module is abandoned for other modules.

**Note:** If the module being loaded has read-other permission, the module is loaded into the global shared library segment. Modules loaded into the global shared library segment are not unloaded even if they are no longer being used. Use the **slibclean** command to remove unused modules from the global shared library segment. To load the module in the process private region, unload the module completely using the **slibclean** command, and then unset its read-other permission.

The LIBPATH or LD\_LIBRARY\_PATH environment variables can be used to specify a list of directories in which the **dlopen** subroutine searches for the named module. The running application also contains a set of library search paths that were specified when the application was linked. The **dlopen** subroutine searches the modules based on the mechanism that the **load** subroutine defines, because the **dlopen** subroutine internally calls the **load** subroutine with the **L\_LIBPATH\_EXEC** flag.

#### **Item Description**

*FilePath* Specifies the name of a file containing the loadable module. This parameter can be contain an absolute path, a relative path, or no path component. If *FilePath* contains a slash character, *FilePath* is used directly, and no directories are searched.

> If the *FilePath* parameter is /unix, **dlopen** returns a value that can be used to look up symbols in the current kernel image, including those symbols found in any kernel extension that was available at the time the process began execution.

If the value of *FilePath* is NULL, a value for the main application is returned. This allows dynamically loaded objects to look up symbols in the main executable, or for an application to examine symbols available within itself.

# **Flags**

Specifies variations of the behavior of **dlopen**. Either **RTLD\_NOW** or **RTLD\_LAZY** must always be specified. Other flags may be OR'ed with **RTLD\_NOW** or **RTLD\_LAZY**.

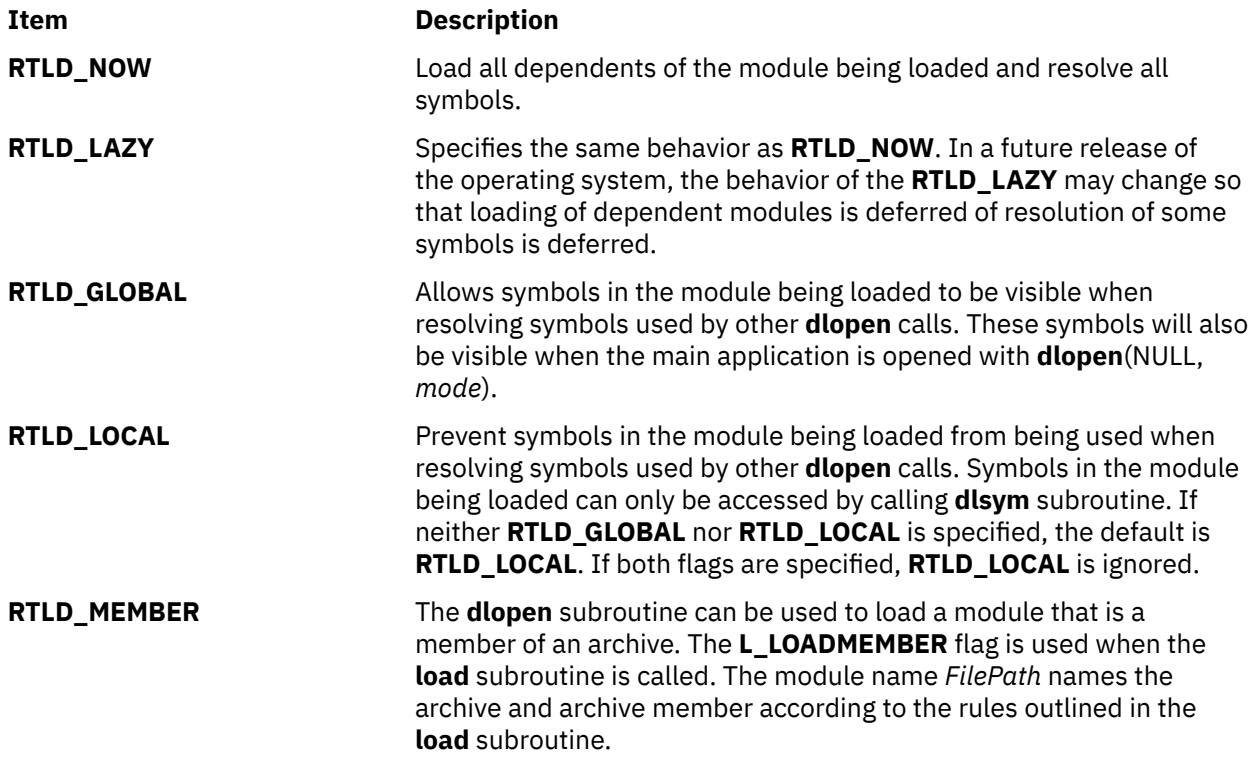
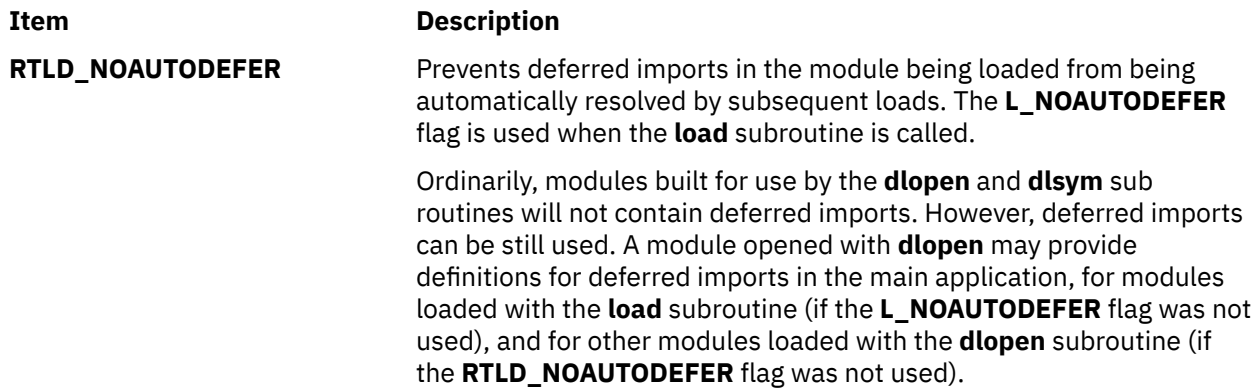

## **Return Values**

Upon successful completion, **dlopen** returns a value that can be used in calls to the **dlsym** and **dlclose** subroutines. The value is not valid for use with the **loadbind** and **unload** subroutines.

If the **dlopen** call fails, NULL (a value of 0) is returned and the global variable **errno** is set. If **errno** contains the value ENOEXEC, further information is available via the **dlerror** function.

#### **Error Codes**

See the **load** subroutine for a list of possible **errno** values and their meanings.

# **dlsym Subroutine**

#### **Purpose**

Looks up the location of a symbol in a module that is loaded with **dlopen**.

## **Syntax**

#### **#include <dlfcn.h>**

```
void *dlsym(Handle, Symbol);
void *Handle;
const char *Symbol;
```
## **Description**

The **dlsym** subroutine looks up a named symbol exported from a module loaded by a previous call to the **dlopen** subroutine. Only exported symbols are found by **dlsym**. See the **ld** command to see how to export symbols from a module.

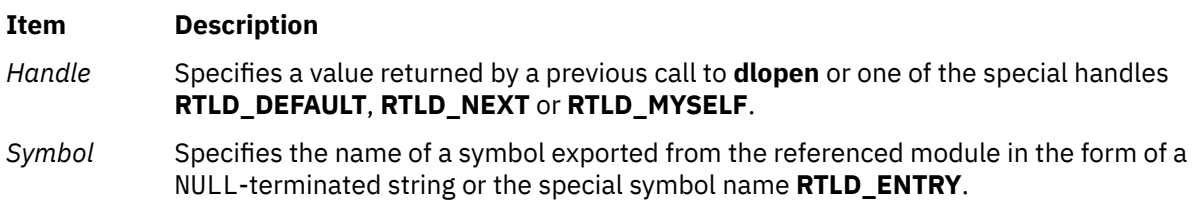

**Note:** C++ symbol names should be passed to **dlsym** in mangled form; **dlsym** does not perform any name demangling on behalf of the calling application.

In case of the special handle **RTLD\_DEFAULT**, **dlsym** searches for the named symbol starting with the first module loaded. It then proceeds through the list of initial loaded modules and any global modules obtained with **dlopen** until a match is found. This search follows the default model employed to relocate all modules within the process.

In case of the special handle **RTLD\_NEXT**, **dlsym** searches for the named symbol in the modules that were loaded following the module from which the **dlsym** call is being made.

In case of the special handle **RTLD\_MYSELF**, **dlsym** searches for the named symbol in the modules that were loaded starting with the module from which the **dlsym** call is being made.

In case of the special symbol name **RTLD\_ENTRY**, **dlsym** returns the module's entry point. The entry point, if present, is the value of the module's loader section symbol marked as entry point.

In case of **RTLD\_DEFAULT**, **RTLD\_NEXT**, and **RTLD\_MYSELF**, if the modules being searched have been loaded from **dlopen** calls, **dlsym** searches the module only if the caller is part of the same **dlopen** dependency hierarchy, or if the module was given global search access. See **dlopen** for a discussion of the **RTLD\_GLOBAL** mode.

A search for the named symbol is based upon breadth-first ordering of the module and its dependants. If the module was constructed using the **-G** or **-brtl** linker option, the module's dependants will include all modules named on the **ld** command line, in the original order. The dependants of a module that was not linked with the **-G** or **-brtl** linker option will be listed in an unspecified order.

## **Return Values**

If the named symbol is found, its address is returned. If the named symbol is not found, NULL is returned and **errno** is set to 0. If *Handle* or *Symbol* is invalid, NULL is returned and **errno** is set to **EINVAL** .

If the first definition found is an export of an imported symbol, this definition will satisfy the search. The address of the imported symbol is returned. If the first definition is a deferred import, the definition is ignored and the search continues.

If the named symbol refers to a BSS symbol (uninitialized data structure), the search continues until an initialized instance of the symbol is found or the module and all of its dependants have been searched. If an initialized instance is found, its address is returned; otherwise, the address of the first uninitialized instance is returned.

#### **Error Codes**

**Item Description EINVAL** If the *Handle* parameter does not refer to a module opened by **dlopen** that is still loaded or if the *Symbol* parameter points to an invalid address, the **dlsym** subroutine returns NULL and **errno** is set to **EINVAL**.

# **dirfd Subroutine**

#### **Purpose**

Extracts the file descriptor used by a DIR stream.

#### **Library**

Standard C Library (**libc.a**)

#### **Syntax**

**#include <dirent.h>**

**int dirfd(***dirp***); DIR \****dirp***;**

## **Description**

The **dirfd** subroutine returns a file descriptor that refers to the directory pointed to by the *dirp* argument. This file descriptor is closed by a call to the **closedir** subroutine. If an attempt is made to close the file descriptor, and to modify the state of the associated description, other than through the **closedir**, **readdir**, **readdir\_r**, or **rewinddir** subroutines, the behavior is undefined.

## **Return Values**

If successful, the **dirfd** subroutine returns an integer that contains a file descriptor for the stream pointed to by *dirp* argument. Otherwise, the **dirfd** subroutine returns -1 and sets the **errno** global variable to indicate the error.

## **Error Codes**

The **dirfd** subroutine might fail if the following is true:

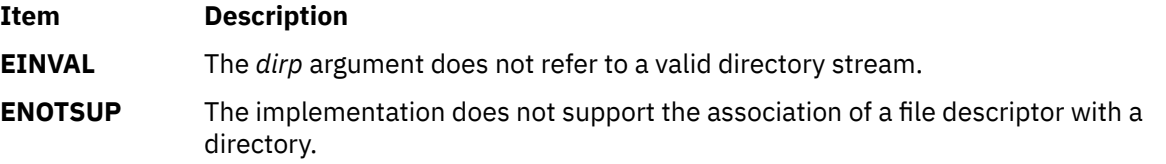

# **doupdate, refresh, wnoutrefresh, or wrefresh Subroutines**

## **Purpose**

Refreshes windows and lines.

## **Library**

Curses Library (**libcurses.a**)

## **Syntax**

**#include <curses.h>**

```
int doupdate(void);
```

```
int refresh(void);
```

```
int wnoutrefresh(WINDOW *win);
```

```
int wrefresh(WINDOW *win);
```
## **Description**

The **refresh** and **wrefresh** subroutines refresh the current or specified window. The subroutines position the terminal's cursor at the cursor position of the window, except that, if the leaveok mode has been enabled, they may leave the cursor at an arbitrary position.

The **wnoutrefresh** subroutine determines which parts of the terminal may need updating.

The **doupdate** subroutine sends to the terminal the commands to perform any required changes.

#### <span id="page-291-0"></span>**Parameters**

#### **Item Description**

*\*win* Specifies the window to be refreshed.

#### **Return Values**

Upon successful completion, these subroutines return OK. Otherwise, they return ERR.

## **Examples**

For the **doupdate** or **wnoutrefresh** subroutine:

To update the user-defined windows my\_window1 and my\_window2, enter:

```
WINDOW *my_window1, my_window2;
wnoutrefresh(my_window1);
wnoutrefresh(my_window2);
doupdate();
```
For the **refresh** or **wrefresh** subroutine:

1. To update the terminal's display and the current screen structure to reflect changes made to the standard screen structure, use:

refresh();

2. To update the terminal and the current screen structure to reflect changes made to a user-defined window called my window, use:

WINDOW \*my\_window; wrefresh(my\_window);

3. To restore the terminal to its state at the last refresh, use:

wrefresh(curscr);

This subroutine is useful if the terminal becomes garbled for any reason.

# **drand48, erand48, jrand48, lcong48, lrand48, mrand48, nrand48, seed48, or srand48 Subroutine**

#### **Purpose**

Generate uniformly distributed pseudo-random number sequences.

#### **Library**

Standard C Library (**libc.a**)

#### **Syntax**

**#include <stdlib.h>**

**double drand48 (***void***)**

```
double erand48 ( xsubi)
unsigned short int xsubi[3];
 long int jrand48 (xsubi)
 unsigned short int xsubi[3];
void lcong48 ( Parameter)
unsigned short int Parameter[7];
 long int lrand48 (void)
 long int mrand48 (void)
 long int nrand48 (xsubi)
 unsigned short int xsubi[3];
```
**unsigned short int \*seed48 (** *[Seed16v](#page-293-0)***) unsigned short int** *Seed16v*[3]**;**

```
void srand48 ( SeedValue)
long int SeedValue;
```
#### **Description**

**Attention:** Do not use the **drand48**, **erand48**, **jrand48**, **lcong48**, **lrand48**, **mrand48**, **nrand48**, **seed48**, or **srand48** subroutine in a multithreaded environment.

This family of subroutines generates pseudo-random numbers using the linear congruential algorithm and 48-bit integer arithmetic.

The **drand48** subroutine and the **erand48** subroutine return positive double-precision floating-point values uniformly distributed over the interval [0.0, 1.0).

The **lrand48** subroutine and the **nrand48** subroutine return positive long integers uniformly distributed over the interval [0,2\*\*31).

The **mrand48** subroutine and the **jrand48** subroutine return signed long integers uniformly distributed over the interval [-2\*\*31, 2\*\*31).

The **srand48** subroutine, **seed48** subroutine, and **lcong48** subroutine initialize the random-number generator. Programs must call one of them before calling the **drand48**, **lrand48** or **mrand48** subroutines. (Although it is not recommended, constant default initializer values are supplied if the **drand48**, **lrand48** or **mrand48** subroutines are called without first calling an initialization subroutine.) The **erand48**, **nrand48**, and **jrand48** subroutines do not require that an initialization subroutine be called first.

The previous value pointed to by the **seed48** subroutine is stored in a 48-bit internal buffer, and a pointer to the buffer is returned by the **seed48** subroutine. This pointer can be ignored if it is not needed, or it can be used to allow a program to restart from a given point at a later time. In this case, the pointer is accessed to retrieve and store the last value pointed to by the **seed48** subroutine, and this value is then used to reinitialize, by means of the **seed48** subroutine, when the program is restarted.

All the subroutines work by generating a sequence of 48-bit integer values, *x*[*i*], according to the linear congruential formula:

 $x[n+1] = (ax[n] + c) \mod m, n \text{ is } > = 0$ 

The parameter  $m = 248$ ; hence 48-bit integer arithmetic is performed. Unless the **lcong48** subroutine has been called, the multiplier value *a* and the addend value *c* are:

```
a = 5DEECE66D base 16 = 273673163155 base 8
```

```
c = B base 16 = 13 base 8
```
## <span id="page-293-0"></span>**Parameters**

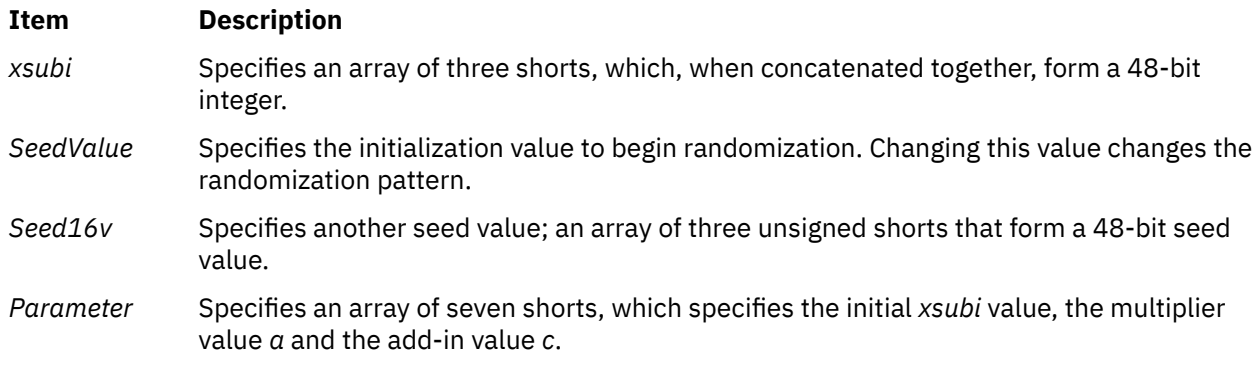

## **Return Values**

The value returned by the **drand48**, **erand48**, **jrand48, lrand48**, **nrand48**, and **mrand48** subroutines is computed by first generating the next 48-bit *x*[*i*] in the sequence. Then the appropriate number of bits, according to the type of data item to be returned, are copied from the high-order (most significant) bits of *x*[*i*] and transformed into the returned value.

The **drand48**, **lrand48**, and **mrand48** subroutines store the last 48-bit *x*[*i*] generated into an internal buffer; this is why they must be initialized prior to being invoked.

The **erand48**, **jrand48**, and **nrand48** subroutines require the calling program to provide storage for the successive *x*[*i*] values in the array pointed to by the *xsubi* parameter. This is why these routines do not have to be initialized; the calling program places the desired initial value of *x*[*i*] into the array and pass it as a parameter.

By using different parameters, the **erand48**, **jrand48**, and **nrand48** subroutines allow separate modules of a large program to generate independent sequences of pseudo-random numbers. In other words, the sequence of numbers that one module generates does not depend upon how many times the subroutines are called by other modules.

The **lcong48** subroutine specifies the initial *x*[*i*] value, the multiplier value *a*, and the addend value *c*. The *Parameter* array elements *Parameter*[0-2] specify *x*[*i*], *Parameter*[3-5] specify the multiplier *a*, and *Parameter*[6] specifies the 16-bit addend *c*. After **lcong48** has been called, a subsequent call to either the **srand48** or **seed48** subroutine restores the standard *a* and *c* specified before.

The initializer subroutine **seed48** sets the value of *x*[*i*] to the 48-bit value specified in the array pointed to by the *Seed16v* parameter. In addition, **seed48** returns a pointer to a 48-bit internal buffer that contains the previous value of *x*[*i*] that is used only by **seed48**. The returned pointer allows you to restart the pseudo-random sequence at a given point. Use the pointer to copy the previous *x*[*i*] value into a temporary array. Then call **seed48** with a pointer to this array to resume processing where the original sequence stopped.

The initializer subroutine **srand48** sets the high-order 32 bits of *x*[*i*] to the 32 bits contained in its parameter. The low order 16 bits of *x*[*i*] are set to the arbitrary value 330E16.

# **drem Subroutine**

#### **Purpose**

Computes the IEEE Remainder as defined in the IEEE Floating-Point Standard.

## **Libraries**

IEEE Math Library (**libm.a**) or System V Math Library (**libmsaa.a**)

## **Syntax**

**#include <math.h>**

**double drem**  $(x, y)$ **double** *x***,** *y***;**

## **Description**

The **drem** subroutine calculates the remainder r equal to x minus n to the x power multiplied by y (*r = x - n*  $\dot{x}$  y), where the n parameter is the integer nearest the exact value of x divided by y  $(x/y)$ . If  $\begin{bmatrix}n & -x/y\end{bmatrix}$ = 1/2, then the *n* parameter is an even value. Therefore, the remainder is computed exactly, and the absolute value of  $r(|r|)$  is less than or equal to the absolute value of y divided by 2 ( $|y|/2$ ).

The IEEE Remainder differs from the **fmod** subroutine in that the IEEE Remainder always returns an *r* parameter such that  $|r|$  is less than or equal to  $|y|/2$ , while FMOD returns an r such that  $|r|$  is less than or equal to  $|y|$ . The IEEE Remainder is useful for argument reduction for transcendental functions.

**Note:** Compile any routine that uses subroutines from the **libm.a** library with the **-lm** flag. For example: compile the **drem.c** file:

cc drem.c -lm

**Note:** For new development, the **remainder** subroutine is the preferred interface.

## **Parameters**

#### **Ite Description**

**m**

- *x* Specifies double-precision floating-point value.
- *y* Specifies a double-precision floating-point value.

## **Return Values**

The **drem** subroutine returns a NaNQ value for  $(x, 0)$  and  $(+/-INF, y)$ .

# **drw\_lock\_done Kernel Service**

#### **Purpose**

Unlock a disabled read-write lock.

## **Syntax**

**#include <sys/lock\_def.h>**

**void drw\_lock\_done(** *lock\_addr***) drw\_lock\_t** *lock\_addr* **;**

#### **Parameters**

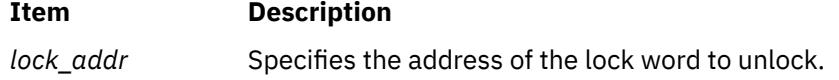

## **Description**

The **drw** lock done service unlocks the specified read-write lock. The calling thread or interrupt handler must own the lock either in read shared or write exclusive mode. The **drw\_lock\_done** service has no return values.

## **Execution Environment**

The **drw** lock done kernel service may be called from either the process environment or the interrupt environment. However, if called from the process environment, interrupts must be disabled to some interrupt priority other than **INTBASE**.

#### **Return Values**

Done

# **drw\_lock\_free Kernel Service**

#### **Purpose**

Frees resources associated with a disabled read-write lock.

#### **Syntax**

**#include <sys/lock\_def.h>**

```
void drw_lock_free( lock_addr)
drw_lock_t lock_addr ;
```
#### **Parameters**

**Item Description** *lock addr* Specifies the address of the lock word to free.

#### **Description**

The **drw** lock free service frees the specified read-write lock and all internal resources that might be associated with the lock.

#### **Execution Environment**

The **drw** lock free() kernel service may be called from either the process environment or the interrupt environment.

#### **Return Values**

None

# **drw\_lock\_init Kernel Service**

#### **Purpose**

Initialize a disabled read-write lock.

## **Syntax**

**#include <sys/lock\_def.h>**

**void drw\_lock\_init(** *lock\_addr***) drw\_lock\_t** *lock\_addr* **;**

## **Parameters**

**Item Description** *lock addr* Specifies the address of the lock word to initialize.

## **Description**

The **drw\_lock\_init** service initializes the specified read-write lock. The **drw\_lock\_init** service has no return values.

## **Execution Environment**

The **drw\_lock\_init()** kernel service must be called from the process environment only.

## **Return Values**

None

# **drw\_lock\_islocked Kernel Service**

## **Purpose**

Determine whether a **drw\_lock** is held in either read or write mode.

## **Syntax**

**#include <sys/lock\_def.h>**

**boolean\_t drw\_lock\_islocked (** *lock\_addr***) )drw\_lock\_t** *lock\_addr* **;**

#### **Parameters**

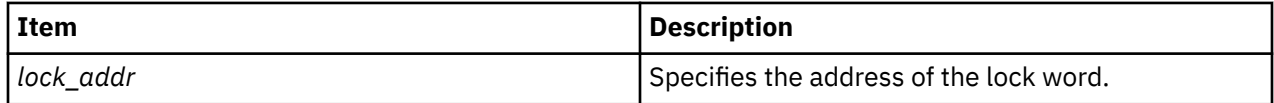

## **Description**

The **drw** lock islocked kernel services returns FALSE if the specified lock is not held in read or write mode. It returns TRUE if the lock is locked at the time of the call.

## **Execution Environment**

The **drw\_lock\_islocked** kernel service may be called from either the process environment or the interrupt environment. However, if called from the process environment, interrupts must be disabled to some interrupt priority other than **INTBASE**.

## **Return Values**

The following only apply to drw\_lock\_read\_to\_write:

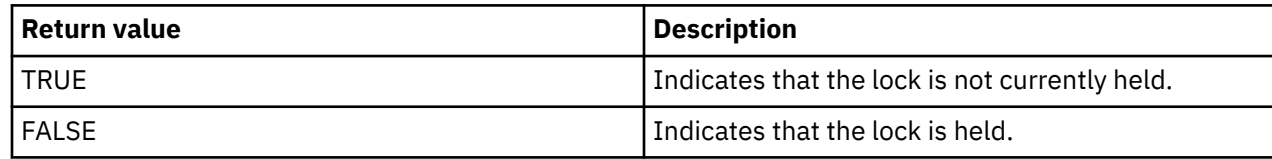

# **drw\_lock\_read Kernel Service**

#### **Purpose**

Lock a disabled read-write lock in read-shared mode.

#### **Syntax**

**#include <sys/lock\_def.h>**

**void drw\_lock\_read(** *lock\_addr***) drw\_lock\_t** *lock\_addr* **;**

#### **Parameters**

#### **Item Description**

*lock addr* Specifies the address of the lock word to lock.

## **Description**

The **drw\_lock\_read** service locks the specified read-write lock in read shared mode. The lock must have been previously initialized with the **lock\_init** kernel service. The **drw\_lock\_read** service has no return values.

## **Execution Environment**

The **drw\_lock\_read** kernel service may be called from either the process environment or the interrupt environment. However, if called from the process environment, interrupts must be disabled to some interrupt priority other than **INTBASE**.

#### **Return Values**

None

# **drw\_lock\_read\_to\_write Kernel Service**

#### **Purpose**

Upgrades a disabled read-write from read-shared to write exclusive mode.

#### **Syntax**

**#include <sys/lock\_def.h>**

**boolean drw\_lock read\_to\_write (** *[lock\\_addr](#page-298-0)***) boolean drw\_lock try\_read\_to\_write (** *[lock\\_addr](#page-298-0)***)drw\_lock\_t** *lock\_addr* **;**

## <span id="page-298-0"></span>**Parameters**

#### **Item Description**

*lock addr* Specifies the address of the lock word to lock.

## **Description**

The **drw\_lock\_read\_to\_write** and **drw\_lock\_try\_read\_to\_write** kernel services try to upgrade the specified read-write lock from read-shared to write-exclusive mode. The caller must hold the lock in read mode. The lock is successfully upgraded if no other thread has already requested writeexclusive access for this lock. If the lock cannot be upgraded, it is no longer held on return from the **drw\_lock\_read\_to\_write** kernel service; it is still held in shared-read mode on return from the drw lock try read to write kernel service.

The calling kernel thread must hold the lock in shared-read mode.

## **Execution Environment**

The **drw\_lock\_read\_to\_write** and **drw\_lock\_try\_read\_to\_write** kernel services may be called from either the process environment or the interrupt environment. However, if called from the process environment, interrupts must be disabled to some interrupt priority other than INTBASE.

## **Return Values**

The following only apply to **drw\_lock\_read\_to\_write**:

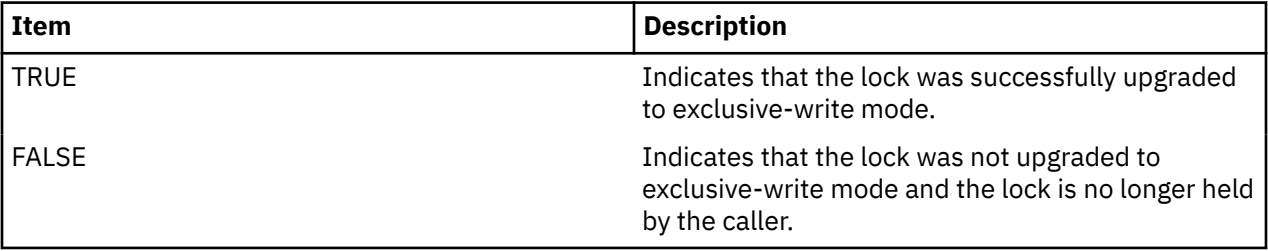

The following only apply to **lock\_try\_read\_to\_write**:

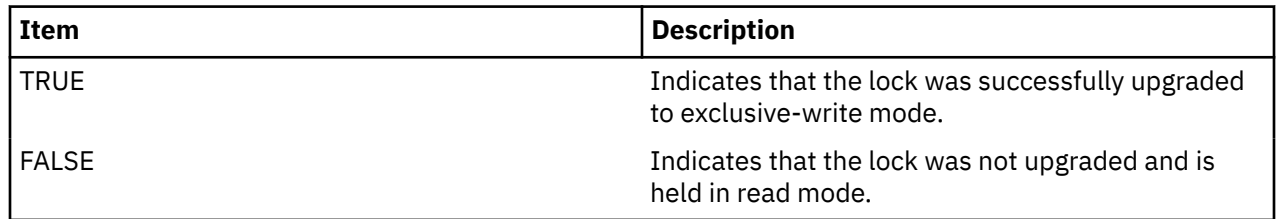

# **drw\_lock\_try\_write Kernel Service**

## **Purpose**

Immediately acquire a disabled read-write lock in write-exclusive mode if available.

## **Syntax**

**#include <sys/lock\_def.h>**

**boolean\_t drw\_lock try\_write (** *[lock\\_addr](#page-299-0)***) drw\_lock\_t** *lock\_addr* **;**

## <span id="page-299-0"></span>**Parameters**

#### **lock\_addr**

Specifies the address of the lock word to lock.

## **Description**

The **drw\_lock\_try\_write** kernel service acquires an available **drw\_lock** in write mode and returns TRUE. It returns FALSE if the lock is not available.

## **Execution Environment**

The **drw\_lock\_try\_write** kernel service may be called from either the process environment or the interrupt environment. However, if called from the process environment, interrupts must be disabled to some interrupt priority other than **INTBASE**.

## **Return Values**

The following only apply to **drw\_lock\_try\_write**:

#### **TRUE**

Indicates that the lock was acquired.

#### **FALSE**

Indicates that the lock was not acquired.

# **drw\_lock\_write Kernel Service**

#### **Purpose**

Lock a disabled read-write lock in write-exclusive mode.

## **Syntax**

**#include <sys/lock\_def.h>**

```
void drw_lock_write( lock_addr)
drw_lock_t lock_addr ;
```
#### **Parameters**

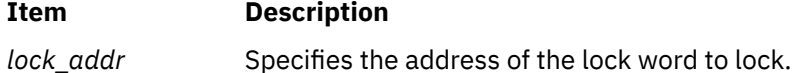

## **Description**

The **drw** lock write service locks the specified read-write lock in write-exclusive mode. The lock must have been previously initialized with the **lock\_init** kernel service. The **drw\_lock\_write** service has no return values.

## **Execution Environment**

The **drw** lock write kernel service may be called from either the process environment or the interrupt environment. However, if called from the process environment, interrupts must be disabled to some interrupt priority other than **INTBASE**.

## **Return Values**

None

# **drw\_lock\_write\_to\_read Kernel Service**

#### **Purpose**

Downgrades a disabled read-write lock from write exclusive mode to read-shared mode.

#### **Syntax**

**#include <sys/lock\_def.h>**

**void drw\_lock\_write\_to\_read(** *lock\_addr***) drw\_lock\_t** *lock\_addr* **;**

#### **Parameters**

**Item Description** *lock addr* Specifies the address of the lock word to lock.

## **Description**

The **drw\_lock\_write\_to\_read** kernel service downgrades the specified complex lock from exclusive-write mode to shared-read mode. The calling kernel thread must hold the lock in exclusive-write mode.

Once the lock has been downgraded to shared-read mode, other kernel threads will also be able to acquire it in read-shared mode.

## **Execution Environment**

The **drw\_lock\_write\_to\_read** kernel service may be called from either the process environment or the interrupt environment. However, if called from the process environment, interrupts must be disabled to some interrupt priority other than **INTBASE**.

## **Return Values**

None

# **dscr\_ctl Subroutine**

#### **Purpose**

Allows applications to read the current settings of the hardware streams mechanism and to set the system-wide or per-process values for the Data Streams Control Register (DSCR).

**Note:** The DSCR is privileged. It can be read or written only by the operating system. Beginning with POWER8, per-thread problem-state (user) access to the DSCR is allowed through Special Purpose Register (SPR) 3, as defined by the PowerISA.

## **Syntax**

**#include <sys/machine.h>**

**int dscr\_ctl(int** *[operation](#page-303-0)***, void \*** *[buf\\_p](#page-303-0)***, int** *[size](#page-303-0)***);**

## **Description**

The DSCR register consists of several bit fields:

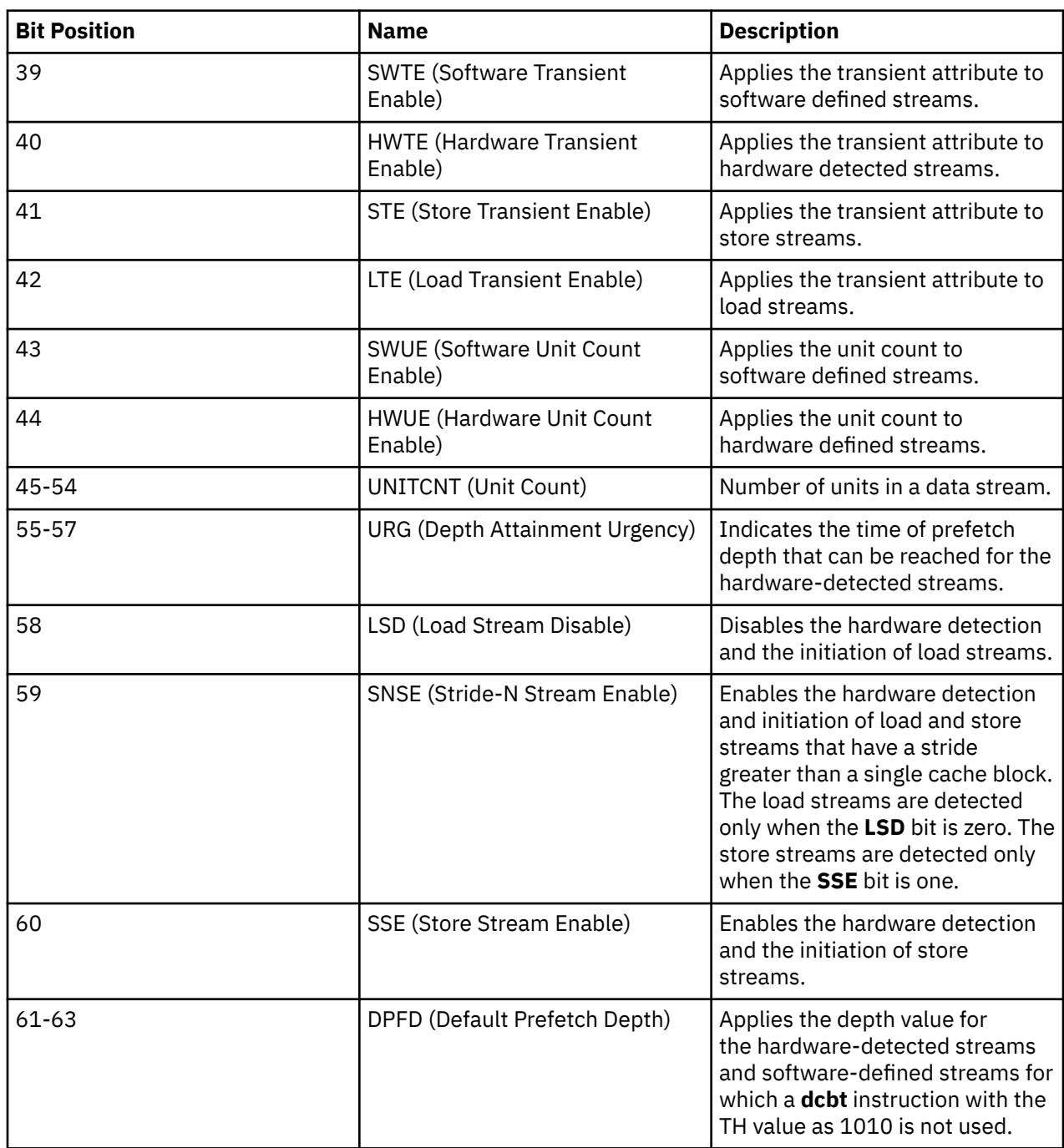

The firmware provides a platform default value for the DSCR register. When the prefetch depth is set to **0** in the DSCR register, the processor uses this default value implicitly.

The **dscr\_ctl** system call allows a privileged application to set an operating system default value for the DSCR, which overrides the platform default.

The **dscr\_ctl** system call allows any application to set a per-process value for the DSCR register, which overrides the operating system default value for this process.

When a thread issues the **dscr\_ctl** system call to change the prefetch depth for the process, the new value is written into the AIX process context and the DSCR of the thread that runs the system call. If another

thread in the process is simultaneously running on another processor, it starts using the new DSCR value only after the new value is reloaded from the process context.

When a thread starts running on a processor, the value of the DSCR for the owning process is written in the DSCR register. If the process has not set its DSCR value with the **dscr\_ctl** system call, the operating system default value is used.

When the **fork** subroutine is called, the new process inherits the DSCR value from its parent process. This value gets reset to the system default value when the **exec** subroutine is called.

On systems which support programmatic setting of the DSCR through problem-state (user) access, such as POWER8, the value set by such access is thread-specific and overrides any other values, even the ones that are written through this service. In other words, problem-state manipulation of the DSCR provides for the finest granularity of access (per-thread) to the hardware streams functionality.

The following symbolic values for the various fields are defined in the  $<$ sys/machine.h> file:

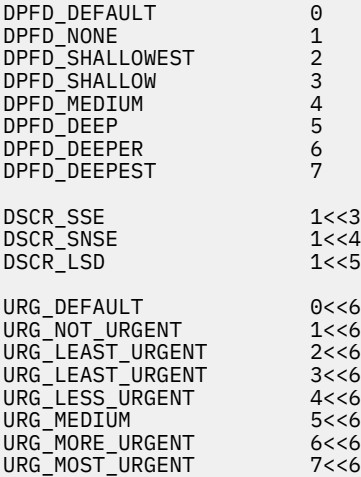

DSCR\_HWUE (1<<19) DSCR\_SWUE (1<<20) DSCR\_LTE (1<<21) DSCR\_STE (1<<22) DSCR\_HWTE (1<<23) DSCR\_SWTE (1<<24)

The following is the description of the **dscr\_properties** structure in the <sys/machine.h> file:

```
struct dscr_properties {<br>uint version;
                          version; /* Properties struct version */<br>number_of_streams; /* Number of hardware streams */ */
        uint number_of_streams; /* Number of hardware streams \star/<br>long long platform_default_pd; /* PFW default DSCR value \star/long long platform_default_pd; /* PFW default DSCR value */<br>long long os_default_pd;    /* AIX default DSCR value */ */
                                                        /* AIX default DSCR value
        int dscr_version; /* Architecture version, such as PowerISA 2.07 */
        uint dscr_control; /* System-wide DSCR control (read only) \star/<br>long long dscr_smt[5]; /* DSCR/SMT Matrix
        long long dscr_smt[5]; \overleftrightarrow{ } DSCR/SMT Matrix \overleftrightarrow{ } and \overleftrightarrow{ } long long dscr_mask; \overleftrightarrow{ } /* Mask of valid bits per architecture version */
                                                        /* Mask of valid bits per architecture version */
```
};

Depending on the version of the Instruction Set Architecture (ISA) for Power Systems servers supported by a specific AIX level on a specified hardware platform, only a subset of the bits previously shown might be supported.

Refer to the <sys/machine.h> header file for the definitions for the **dscr\_version** field and the corresponding bits supported for each version.

The following is the sample code setting of the DSCR value of the process:

```
#include <sys/machine.h>
int rc;
long long dscr = DSCR_SSE | DPFD_DEEPER;
rc = descr_ctl(DSCR_WRITE, \& dscr);
```
## <span id="page-303-0"></span>**Parameters**

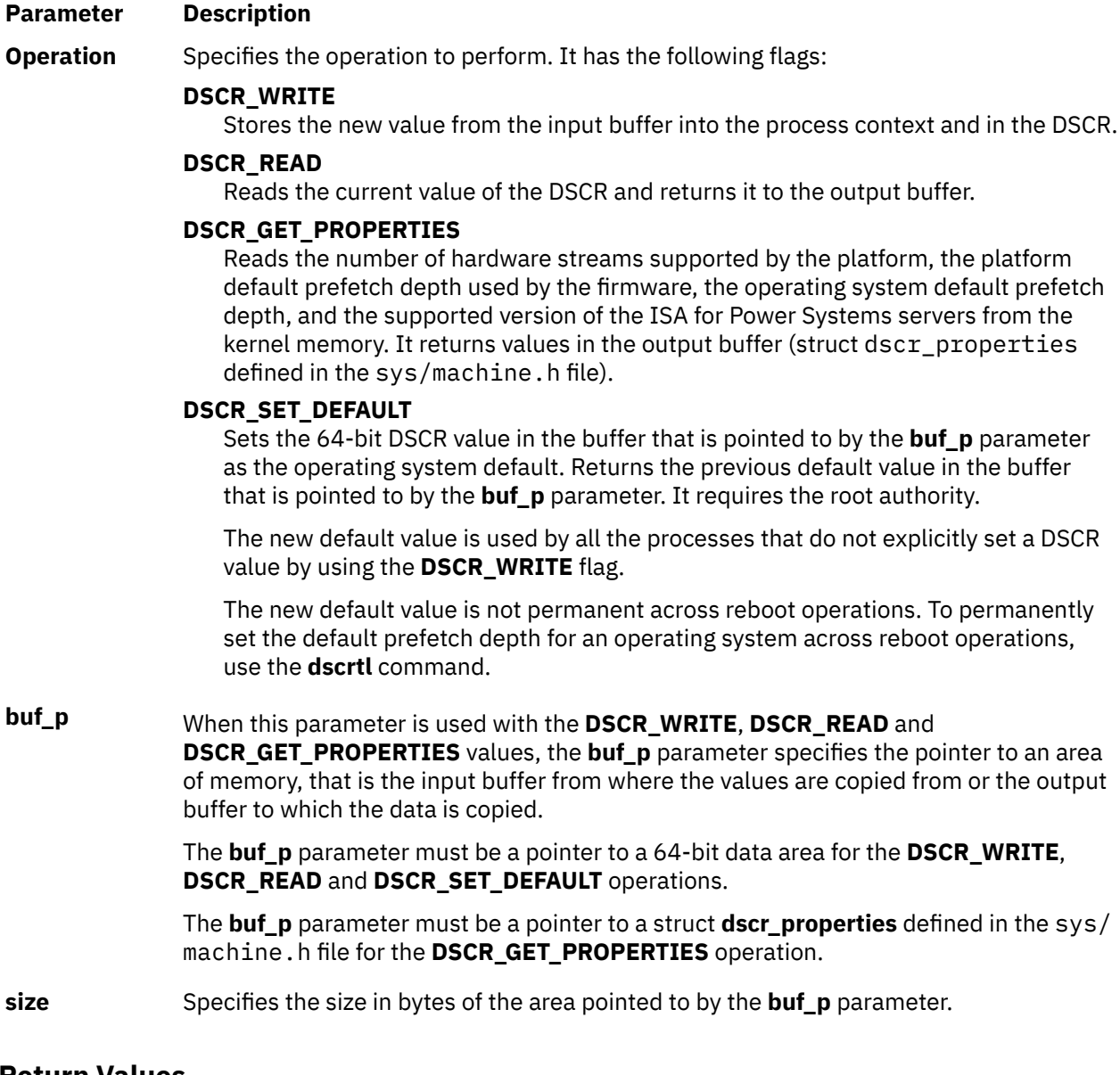

#### **Return Values**

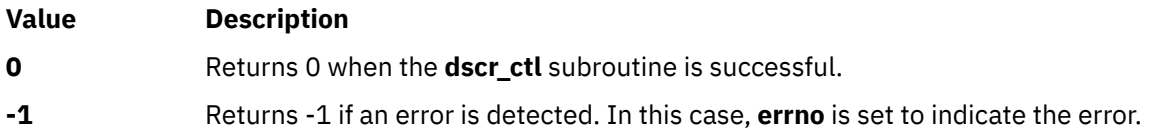

## **Error Codes**

When the **dscr\_ctl** subroutine fails, **errno** is set to one of the following values:

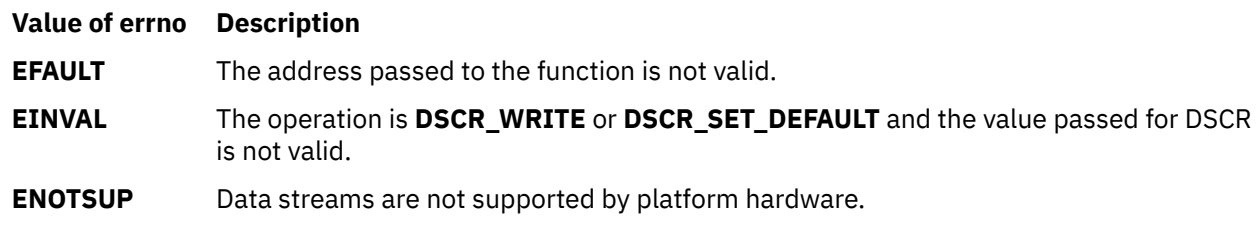

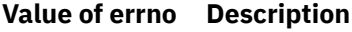

**EPERM** Operation is not permitted. The **DSCR\_SET\_DEFAULT** operation is used by a nonroot user.

# **duplocale Subroutine**

#### **Purpose**

Duplicates a locale object.

## **Library**

Standard C Library (**libc.a**)

#### **Syntax**

```
#include <locale.h>
```

```
locale_t duplocale(locobj);
locale_t locobj;
```
## **Description**

The **duplocale** subroutine creates a duplicate copy of the locale object that is referenced by the *locobj* argument.

If the *locobj* argument value is LC\_GLOBAL\_LOCALE, the **duplocale** subroutine creates a new locale object that contains a copy of the global locale that is determined by the **[setlocale](#page-1932-0)** subroutine.

If the *locobj* argument is not a valid handle for a locale object, the behavior of the **duplocale** subroutine is undefined.

## **Return Values**

If successful, the **duplocale** subroutine returns a handle for a new locale object. Otherwise, the **duplocale** subroutine returns **( locale\_t) 0** and sets the **errno** global variable to indicate the error.

#### **Error Codes**

The **duplocale** subroutine fails if the following is true:

**Item Description**

**ENOMEM** There is not enough memory available to create the locale object or load the locale data.

The **duplocale** subroutine might fail if the following is true:

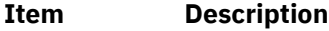

**EINVAL** The *locobj* argument is not a handle for a locale object.

AIX Version 7.2: Base Operating System (BOS) Runtime Services

**e**

The following Base Operating System (BOS) runtime services begin with the letter *e*.

# **\_end, \_etext, or \_edata Identifier**

#### **Purpose**

Define the first addresses following the program, initialized data, and all data.

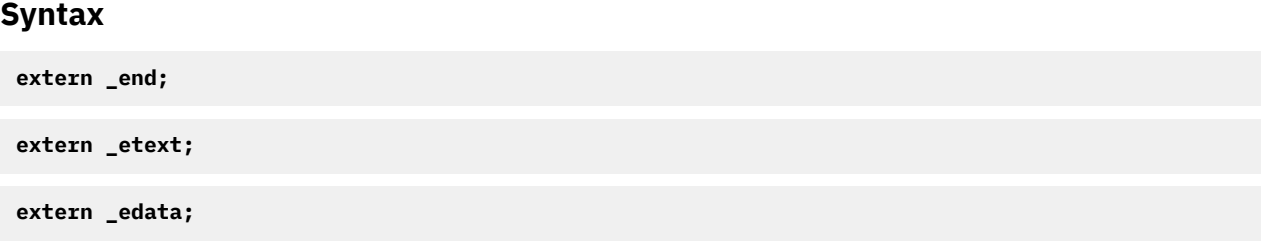

## **Description**

The external names **\_end**, **\_etext**, and **\_edata** are defined by the loader for all programs. They are not subroutines but identifiers associated with the following addresses:

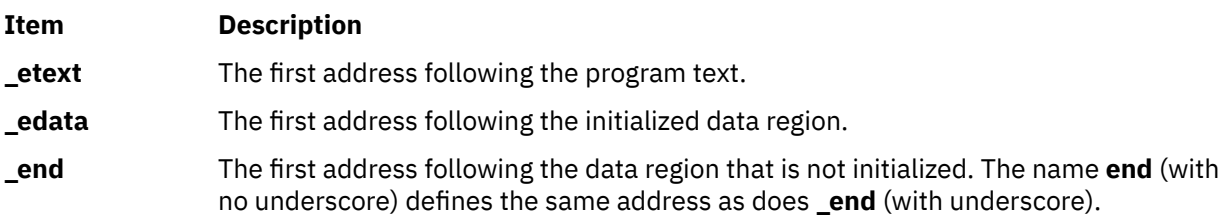

The break value of the program is the first location beyond the data. When a program begins running, this location coincides with **end**. However, many factors can change the break value, including:

- The **brk** or **sbrk** subroutine
- The **malloc** subroutine
- The standard I/O subroutines
- The **-p** flag with the **cc** command

Therefore, use the **brk** or **sbrk(0)** subroutine, not the **end** address, to determine the break value of the program.

# **echo or noecho Subroutine**

#### **Purpose**

Enables/disables terminal echo.

## **Library**

Curses Library (**libcurses.a**)

#### **Syntax**

**#include <curses.h> int echo(***void***); int noecho(***void***);**

## **Description**

The **echo** subroutine enables Echo mode for the current screen. The **noecho** subroutine disables Echo mode for the current screen. Initially, curses software echo mode is enabled and hardware echo mode of the tty driver is disabled. The **echo** and **noecho** subroutines control software echo only. Hardware echo must remain disabled for the duration of the application, else the behaviour is undefined.

## **Return Values**

Upon successful completion, these subroutines return OK. Otherwise, they return ERR.

## **Examples**

1. To turn echoing on, use:

echo();

2. To turn echoing off, use:

noecho();

# **echochar or wechochar Subroutines**

#### **Purpose**

Echos single-byte character and rendition to a window and refreshes the window.

#### **Library**

Curses Library (**libcurses.a**)

#### **Syntax**

**#include <curses.h>**

```
int echochar(const chtype ch);
```

```
int wechochar(WINDOW *win,
const chtype ch);
```
## **Description**

The **echochar** subroutine is equivalent to a call to the **addch** soubroutine followed by a call to the **refresh** subroutine.

The **wechochar** subroutine is equivalent to a call to the **waddch** subroutine followed by a call to the **wrefresh** subroutine.

## **Return Values**

Upon successful completion, these subroutines return OK. Otherwise, they return ERR.

## **Example**

To output the character I to the stdscr at the present cursor location and to update the physical screen, do the following:

echochar('I');

# **ecvt, fcvt, or gcvt Subroutine**

#### **Purpose**

Converts a floating-point number to a string.

## **Library**

Standard C Library (**libc.a**)

## **Syntax**

**#include <stdlib.h>**

```
char *ecvt ( Value, NumberOfDigits, DecimalPointer, Sign;)
double Value;
int NumberOfDigits, *DecimalPointer, *Sign;
```

```
char *fcvt (Value, NumberOfDigits, DecimalPointer, Sign;)
double Value;
int NumberOfDigits, *DecimalPointer, *Sign;
```

```
char *gcvt (Value, NumberOfDigits, Buffer;)
double Value;
int NumberOfDigits;
char *Buffer;
```
## **Description**

The **ecvt**, **fcvt**, and **gcvt** subroutines convert floating-point numbers to strings.

The **ecvt** subroutine converts the *Value* parameter to a null-terminated string and returns a pointer to it. The *NumberOfDigits* parameter specifies the number of digits in the string. The low-order digit is rounded according to the current rounding mode. The **ecvt** subroutine sets the integer pointed to by the *DecimalPointer* parameter to the position of the decimal point relative to the beginning of the string. (A negative number means the decimal point is to the left of the digits given in the string.) The decimal point itself is not included in the string. The **ecvt** subroutine also sets the integer pointed to by the *Sign* parameter to a nonzero value if the *Value* parameter is negative and sets a value of 0 otherwise.

The **fcvt** subroutine operates identically to the **ecvt** subroutine, except that the correct digit is rounded for C or FORTRAN F-format output of the number of digits specified by the *NumberOfDigits* parameter.

**Note:** In the F-format, the *NumberOfDigits* parameter is the number of digits desired after the decimal point. Large numbers produce a long string of digits before the decimal point, and then *NumberOfDigits* digits after the decimal point. Generally, the **gcvt** and **ecvt** subroutines are more useful for large numbers.

The **gcvt** subroutine converts the *Value* parameter to a null-terminated string, stores it in the array pointed to by the *Buffer* parameter, and then returns the *Buffer* parameter. The **gcvt** subroutine attempts <span id="page-309-0"></span>to produce a string of the *NumberOfDigits* parameter significant digits in FORTRAN F-format. If this is not possible, the E-format is used. The **gcvt** subroutine suppresses trailing zeros. The string is ready for printing, complete with minus sign, decimal point, or exponent, as appropriate. The radix character is determined by the current locale (see **setlocale** subroutine). If the **setlocale** subroutine has not been called successfully, the default locale, POSIX, is used. The default locale specifies a **.** (period) as the radix character. The **LC\_NUMERIC** category determines the value of the radix character within the current locale.

The **ecvt**, **fcvt**, and **gcvt** subroutines represent the following special values that are specified in ANSI/ IEEE standards 754-1985 and 854-1987 for floating-point arithmetic:

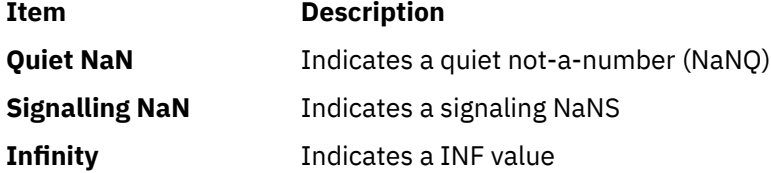

The sign associated with each of these values is stored in the *Sign* parameter.

**Note:** A value of 0 can be positive or negative. In the IEEE floating-point, zeros also have signs and set the *Sign* parameter appropriately.

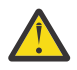

**Attention:** All three subroutines store the strings in a static area of memory whose contents are overwritten each time one of the subroutines is called.

## **Parameters**

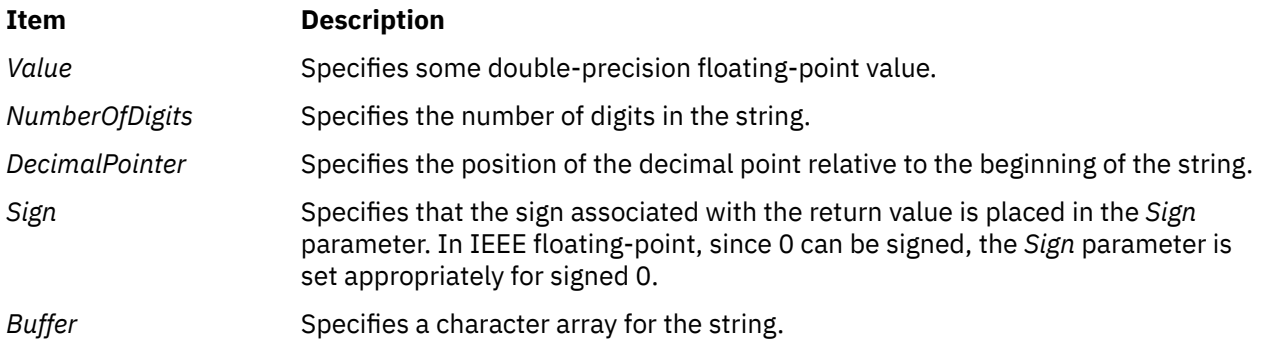

# **efs\_closeKS Subroutine**

## **Purpose**

Disassociates the processes with open keystores.

## **Library**

EFS Library (**libefs.a**)

#### **Syntax**

**#include <libefs.h> int efs\_closeKS(***void***)**

## **Description**

The **efs closeKS** subroutine disassociates an open keystore with a process. Therefore, the process does not have access to the EFS keys and is not to encrypt or decrypt files. Opening an encrypted file produces the error **ENOATTR**.

If a keystore is open using the **efskeymgr** command or using the login process, the keys within the keystore are associated to user's process and child processes. These keys are used within an Encrypted File System (EFS) to encrypt and decrypt files. If the **efs closeKS** subroutine is called, the process is disassociated with the keystores, and is no longer able to open, decrypt or read EFS files. The process is not be able to open, encrypt or write EFS files. If the process has previously opened EFS files, those file operations maintain the ability to encrypt and decrypt.

## **Return Values**

If successful, the **efs closeKS** subroutine returns a value of zero. If it fails, it returns a value of -1 and sets the **errno** error code.

#### **Errors**

No error code is defined.

#### **Files**

The**/etc/security/group** File and the **user** File in *Files Reference*.

# **EnableCriticalSections, BeginCriticalSection, and EndCriticalSection Subroutine**

#### **Purpose**

Enables a thread to be exempted from timeslicing and signal suspension, and protects critical sections.

## **Library**

Standard C Library (**libc.a**)

#### **Syntax**

```
#include <sys/thread_ctl.h>
int EnableCriticalSections(void);
void BeginCriticalSection(void);
void EndCriticalSection(void);
```
## **Description**

When called, the **EnableCriticalSections** subroutine enables the thread to be exempted from timeslicing and signal suspension. Once that is done, the thread can call the **BeginCriticalSection** and **EndCriticalSection** subroutines to protect critical sections. Calling the **BeginCriticalSection** and **EndCriticalSection** subroutines with exemption disabled has no effect. The subroutines are safe for use by multithreaded applications.

Once the service is enabled, the thread can protect critical sections by calling the **BeginCriticalSection** and **EndCriticalSection** subroutines. Calling the **BeginCriticalSection** subroutine will exempt the thread from timeslicing and suspension. Calling the **EndCriticalSection** subroutine will clear exemption for the thread.

The **BeginCriticalSection** subroutine will not make a system call. The **EndCriticalSection** subroutine might make a system call if the thread was granted a benefit during the critical section. The purpose of the system call would be to notify the kernel that any posted but undelivered stop signals can be delivered, and any postponed timeslice can now be completed.

#### **Return Values**

The **EnableCriticalSections** subroutine returns a zero.

# **endwin Subroutine**

#### **Purpose**

Suspends curses session.

#### **Library**

Curses Library (**libcurses.a**)

#### **Syntax**

```
#include <curses.h>
```
**int endwin(***void***)**

## **Description**

The **endwin** subroutine restores the terminal after Curses activity by at least restoring the saved shell terminal mode, flushing any output to the terminal and moving the cursor to the first column of the last line of the screen. Refreshing a window resumes program mode. The application must call the **endwin** subroutine for each terminal being used before exiting. If the **newterm** subroutine is called more than once for the same terminal, the first screen created must be the last one for which the **endwin** subroutine is called.

## **Return Values**

Upon successful completion, the **endwin** subroutine returns OK. Otherwise, it returns ERR.

## **Examples**

To terminate curses permanently or temporarily, enter:

endwin();

# **erase or werase Subroutine**

#### **Purpose**

Copies blank spaces to every position in a window.

## **Library**

Curses Library (**libcurses.a**)

## **Syntax**

**#include <curses.h>**

**erase( )**

**werase(** *Window***) WINDOW \****Window***;**

## **Description**

The **erase** and **werase** subroutines copy blank spaces to every position in the specified window. Use the **erase** subroutine with the stdscr and the **werase** subroutine with user-defined windows.

#### **Parameters**

**Item Description**

*Window* Specifies the window to erase.

## **Examples**

1. To erase the standard screen structure, enter:

erase();

2. To erase the user-defined window my\_window, enter:

WINDOW \*my\_window;  $werase(my_window);$ 

# **erasechar, erasewchar, killchar, and killwchar Subroutine**

#### **Purpose**

Terminal environment query functions.

## **Library**

Curses Library (**libcurses.a**)

## **Syntax**

```
#include <curses.h>
char erasechar(void);
int erasewchar(wchar_t *ch);
```
**char killchar(***void***);**

```
int killwchar(wchar_t
*ch);
```
## **Description**

The **erasechar** subroutine returns the current character. chosen by the user. The **erasechar** subroutine stores the current erase character in the object pointed to by the *ch* parameter. If no erase character has been defined, the subroutine will fail and the object pointed to by *ch* will not be changed.

The **killchar** subroutine returns the current line.

The **killchar** subroutine stores the current line kill character in the object pointed to by *ch*. If no line kill character has been defined, the subroutine will fail and the object pointed to by *ch* will not be changed.

#### **Return Values**

The **erasechar** subroutine returns the erase character and the **killchar** subroutine returns the line kill character. The return value is unspecified when these characters are multi-byte characters.

Upon successful completion, the **erasechar** subroutine and the **killchar** subroutine return OK. Otherwise, they return ERR.

#### **Examples**

To retrieve a user's erase character and return it to the user-defined variable myerase, enter:

```
myerase = erasechar();
```
# **erf, erff, erfl, erfd32, erfd64, and erfd128 Subroutines**

#### **Purpose**

Computes the error and complementary error functions.

#### **Libraries**

IEEE Math Library (**libm.a**) or System V Math Library (**libmsaa.a**)

#### **Syntax**

**#include <math.h>**

**double erf (** *[x](#page-314-0)***) double** *x***;**

```
float erff (x)
float x;
```

```
long double erfl (x)
long double x;
_Decimal32 erfd32 (x)
_Decimal32 x;
_Decimal64 erfd64 (x)
_Decimal64 x;
_Decimal128 erfd128 (x)
_Decimal128 x;
```
#### **Description**

The **erf**, **erff**, **erfl**, **erfd32**, **erfd64**, and **erfd128** subroutines return the error function of the *x* parameter, defined for the **erf** subroutine as the following:

```
erf(x) = (2/\sqrt{5}) * (integral [0 to x] of exp(-(t**2)) dt)
erfc(x) = 1.0 - erf(x)
```
<span id="page-314-0"></span>**Note:** Compile any routine that uses subroutines from the **libm.a** library with the **-lm** flag. To compile the **erf.c** file, for example, enter:

cc erf.c -lm

An application wishing to check for error situations should set **errno** to zero and call **feclearexcept**(**FE\_ALL\_EXCEPT**) before calling these functions. Upon return, if **errno** is nonzero or **fetestexcept**(**FE\_INVALID | FE\_DIVBYZERO | FE\_OVERFLOW | FE\_UNDERFLOW**) is nonzero, an error has occurred.

#### **Parameters**

#### **Ite Description**

**m**

*x* Specifies a double-precision floating-point value.

#### **Return Values**

Upon successful completion, the **erf**, **erff**, **erfl**, **erfd32**, **erfd64**, and **erfd128** subroutines return the value of the error function.

If *x* is NaN, a NaN is returned.

If  $x$  is  $\pm 0$ ,  $\pm 0$  is returned.

If *x* is ±Inf, ±1 is returned.

If *x* is subnormal, a range error may occur, and 2 \* *x*/**sqrt**(pi) should be returned.

# **erfc, erfcf, erfcl, erfcd32, erfcd64, and erfcd128 Subroutines**

#### **Purpose**

Computes the complementary error function.

#### **Syntax**

```
#include <math.h>
float erfcf (x)
float x;
long double erfcl (x)
long double x;
double erfc (x)
double x;
_Decimal32 erfcd32 (x)
_Decimal32 x;
_Decimal64 erfcd64 (x)
_Decimal64 x;
_Decimal128 erfcd128 (x)
_Decimal128 x;
```
#### **Description**

The **erfcf**, **erfcl**, **erfc**, **erfcd32**, **erfcd64**, and **erfcd128** subroutines compute the complementary error function  $1.0$  **- erf** $(x)$ .

An application wishing to check for error situations should set **errno** to zero and call **feclearexcept**(**FE\_ALL\_EXCEPT**) before calling these functions. Upon return, if **errno** is nonzero or <span id="page-315-0"></span>**fetestexcept**(**FE\_INVALID | FE\_DIVBYZERO | FE\_OVERFLOW | FE\_UNDERFLOW**) is nonzero, an error has occurred.

#### **Parameters**

#### **Item Description**

*x* Specifies the value to be computed.

#### **Return Values**

Upon successful completion, the **erfcf**, **erfcl**, **erfc**, **erfcd32**, **erfcd64**, and **erfcd128** subroutines return the value of the complementary error function.

If the correct value would cause underflow and is not representable, a range error may occur. Either 0.0 (if representable), or an implementation-defined value is returned.

If *x* is NaN, a NaN is returned.

If  $x$  is  $\pm 0$ ,  $+1$  is returned.

If *x* is -Inf, +2 is returned.

If *x* is +Inf, +0 is returned.

If the correct value would cause underflow and is representable, a range error may occur and the correct value is returned.

# **errlog Subroutine**

#### **Purpose**

Logs an application error to the system error log.

## **Library**

Run-Time Services Library (**librts.a**)

#### **Syntax**

```
#include <sys/errids.h>
int errlog ( ErrorStructure, Length)
void *ErrorStructure;
unsigned int Length;
```
#### **Description**

The **errlog** subroutine writes an error log entry to the **/dev/error** file. The **errlog** subroutine is used by application programs.

The transfer from the **err\_rec** structure to the error log is by a **write** subroutine to the **/dev/error** special file.

The **errdemon** process reads from the **/dev/error** file and writes the error log entry to the system error log. The timestamp, machine ID, node ID, and Software Vital Product Data associated with the resource name (if any) are added to the entry before going to the log.

## <span id="page-316-0"></span>**Parameters**

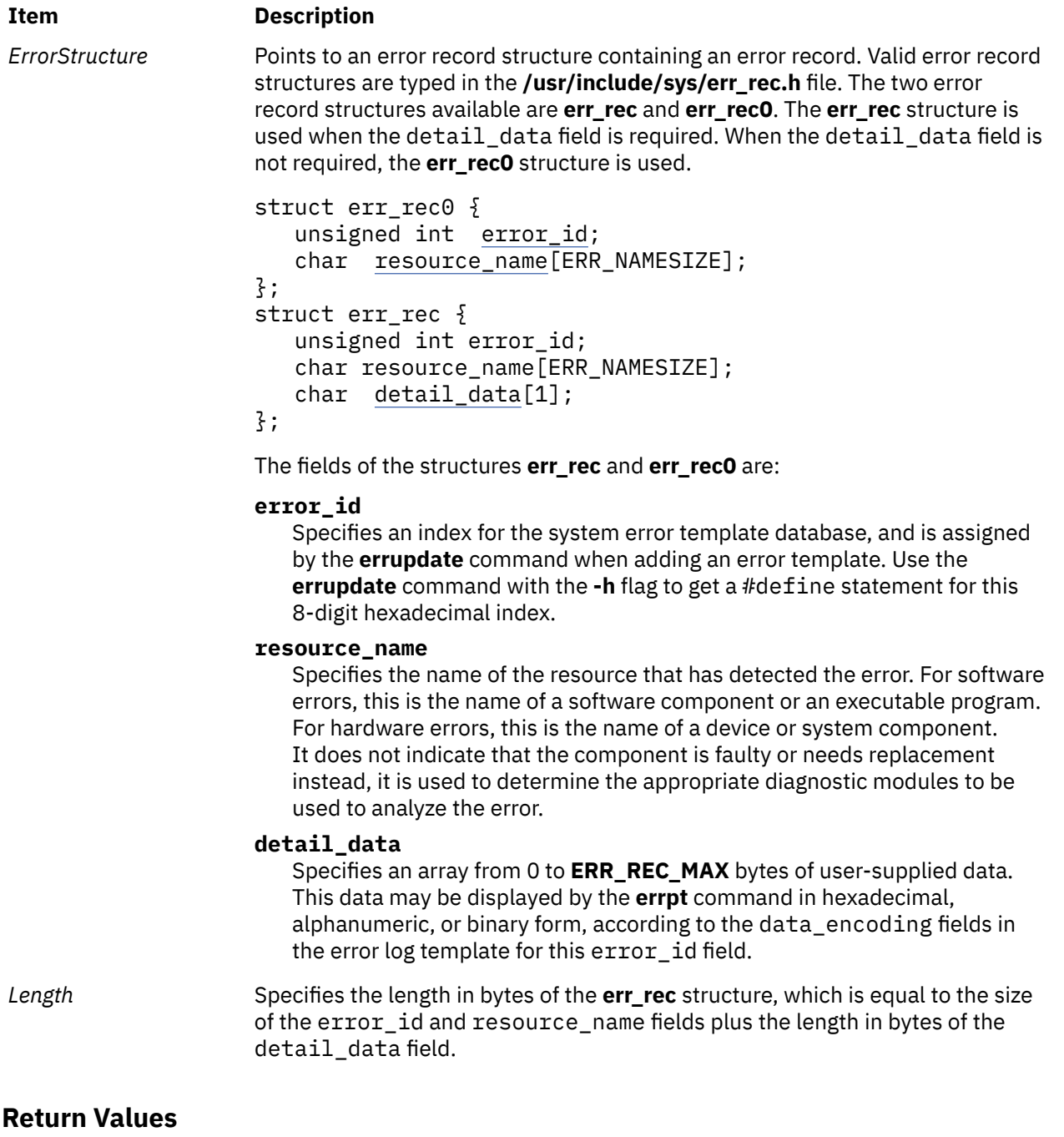

## **Ite Description**

- **m**
- **0** The entry was logged successfully.
- **-1** The entry was not logged.

## **Files**

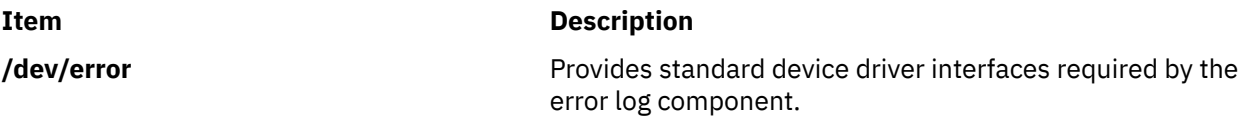

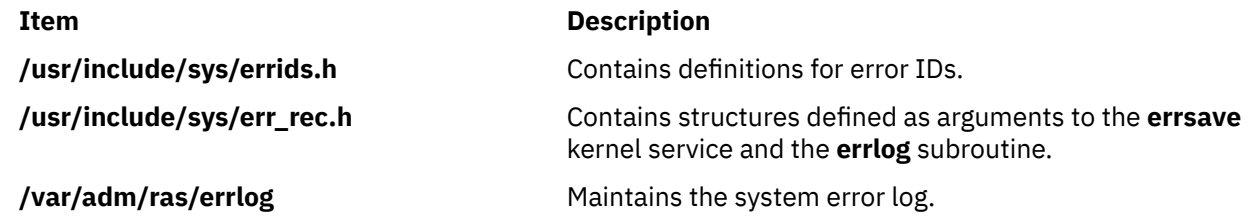

# **errlog\_close Subroutine**

#### **Purpose**

Closes an open error log file.

#### **Syntax**

library liberrlog.a

#include <sys/errlog.h>

```
int errlog_close(handle)
errlog_handle_t handle;
```
## **Description**

The error log specified by the handle argument is closed. The handle must have been returned from a previous **errlog\_open** call.

## **Return Values**

Upon successful completion, the **errlog\_close** subroutine returns 0.

If an error occurs, the **errlog\_close** subroutine returns **LE\_ERR\_INVARG**.

# **errlog\_find\_first, errlog\_find\_next, and errlog\_find\_sequence Subroutines**

## **Purpose**

Retrieves an error log entry using supplied criteria.

## **Syntax**

```
library liberrlog.a
```
#include <sys/errlog.h>

```
int errlog_find_first(handle, filter, result)
errlog_handle_t handle;
errlog_match_t *filter;
errlog_entry_t *result;
int errlog_find_next(handle, result)
errlog_handle_t handle;
errlog_entry_t *result;
int errlog_find_sequence(handle, sequence, result)
errlog_handle_t handle;
int sequence;
errlog_entry_t *result;
```
## **Description**

The **errlog** find first subroutine finds the first occurrence of the search argument specified by filter using the direction specified by the **errlog** set direction subroutine. The reverse direction is used if none was specified. In other words, by default, entries are searched starting with the most recent entry.

The **errlog** match t structure, pointed to by the filter parameter, defines a test expression or set of expressions to be applied to each errlog entry.

If the value passed in the filter parameter is null, the **errlog\_find\_first** subroutine returns the first entry in the log, and the **errlog find next** subroutine can then be used to return subsequent entries. To read all log entries in the desired direction, open the log, then issue **errlog find next** calls.

To define a basic expression, **em\_field** must be set to the field in the errlog entry to be tested, **em\_op** must be set to the relational operator to be applied to that field, and either **em\_intvalue** or **em\_strvalue** must be set to the value to test against. Basic expressions may be combined by attaching them to **em left** and **em** right of another **errlog** match t structure and setting **em** op of that structure to a binary or unary operator. These complex expressions may then be combined with other basic or complex expressions in the same fashion to build a tree that can define a filter of arbitrary complexity.

The **errlog** find next subroutine finds the next error log entry matching the criteria specified by a previous **errlog\_find\_first** call. The search continues in the direction specified by the **errlog** set direction subroutine or the reverse direction by default.

The **errlog\_find\_sequence** subroutine returns the entry matching the specified error log sequence number, found in the **el\_sequence** field of the **errlog\_entry** structure.

## **Parameters**

The handle contains the handle returned by a prior call to errlog open.

The filter parameter points to an **errlog\_match\_t** element defining the search argument, or the first of an argument tree.

The sequence parameter contains the sequence number of the entry to be retrieved.

The result parameter must point to the area to contain the returned error log entry.

## **Return Values**

Upon successful completion, the **errlog\_find\_first**, **errlog\_find\_next**, and **errlog\_find\_sequence** subroutines return 0, and the memory referenced by result contains the found entry.

The following errors may be returned:

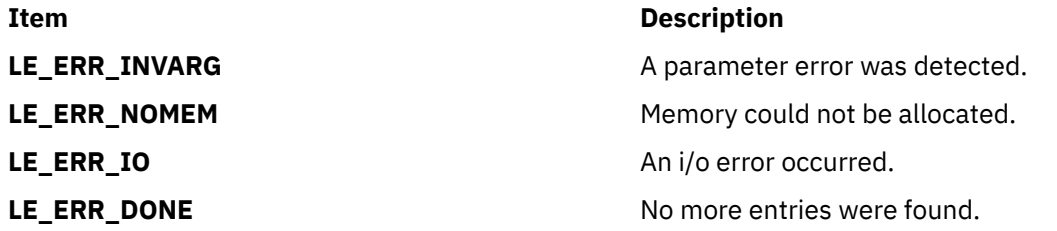

## **Examples**

The code below demonstrates how to search for all errlog entries in a date range and with a class of **H** (hardware) or **S** (software).

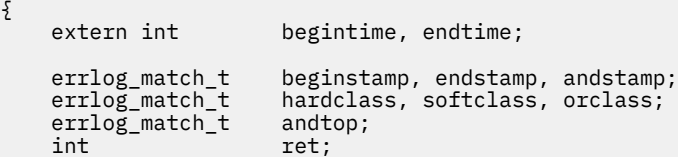

```
errlog_entry_t result;
    /*
     * Select begin and end times
     */
    beginstamp.em_op = LE_OP_GT; /* Expression 'A' */
    beginstamp.em_field = LE_MATCH_TIMESTAMP;
    beginstamp.em_intvalue=begintime;
   endstamp.em_op = LE_OP_LT; /* Expression 'B' * /endstamp.em_field = LE_MATCH_TIMESTAMP;endstamp.em_intvalue=endtime;
 andstamp.em_op = LE_OP_AND; /* 'A' and 'B' */
 andstamp.em_left = &beginstamp;
    andstamp.em_right = &endstamp;
    /*
     * Select the classes we're interested in.
    \star/hardclass.em op = LE_OP_EQUAL; / Expression 'C' */ hardclass.em_field = LE_MATCH_CLASS;
 hardclass.em_strvalue = "H";
   \text{softclass.em\_op} = \text{LE\_OP\_EQUAL}; /* Expression 'D' */
   softmax.em_field = LE_MATCH_CLASS;
   softmax .em_strvalue = "S";orclass.em_op = LE\_OP_QR; /* 'C' or 'D' */ orclass.em_left = &hardclass;
    orclass.em_right = &softclass;
   andtop.em_op = LE\_OP\_AND; /* ('A' and 'B') and ('C' or 'D') */
   andtop.em\_left = \bar{\&} and stamp; andtop.em_right = &orclass;
    ret = errlog_find_first(handle, &andtop, &result);
```
The **errlog\_find\_first** function will return the first entry matching filter. Successive calls to the **errlog\_find\_next** function will return successive entries that match the filter specified in the most recent call to the **errlog\_find\_first** function. When no more matching entries are found, the **errlog\_find\_first** and **errlog\_find\_next** functions will return the value **LE\_ERR\_DONE**.

# **errlog\_open Subroutine**

#### **Purpose**

}

Opens an error log and returns a handle for use with other **liberrlog.a** functions.

#### **Syntax**

```
library liberrlog.a
#include <fcntl.h>
#include <sys/errlog.h>
int errlog_open(path, mode, magic, handle)
char *path;
int mode;
unsigned int magic;
errlog_handle_t *handle;
```
## **Description**

The error log specified by the path argument will be opened using mode. The handle pointed to by the handle parameter must be used with subsequent operations.

## **Parameters**

The path parameter specifies the path to the log file to be opened. If path is NULL, the default errlog file will be opened. The valid values for mode are the same as they are for the open system subroutine. They can be found in the **fcntl.h** files.

The **magic** argument takes the **LE\_MAGIC** value, indicating which version of the **errlog\_entry\_t** structure this application was compiled with.

## **Return Values**

Upon successful completion, the **errlog\_open** subroutine returns a 0 and sets the memory pointed to by handle to a handle used by subsequent **liberrlog** operations.

Upon error, the **errlog\_open** subroutine returns one of the following:

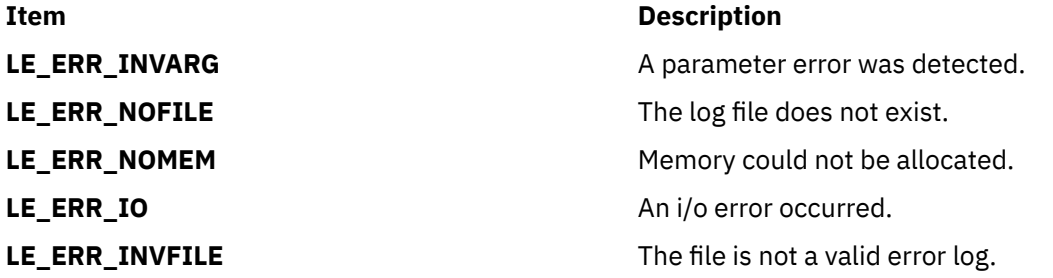

# **errlog\_set\_direction Subroutine**

#### **Purpose**

Sets the direction for the error log find functions.

## **Syntax**

```
library liberrlog.a
#include <sys/errlog.h>
int errlog_set_direction(handle, direction)
errlog_handle_t handle;
int direction;
```
## **Description**

The **errlog\_find\_next** and **errlog\_find\_sequence** subroutines search the error log starting with the most recent log entry and going backward in time, by default. The **errlog\_set\_direction** subroutine is used to alter this direction.

## **Parameters**

The handle parameter must contain a handle returned by a previous **errlog\_open** call.

The direction parameter must be **LE\_FORWARD** or **LE\_REVERSE**. **LE\_REVERSE** is the default if the **errlog\_set\_direction** subroutine is not used.

## **Return Values**

Upon successful completion, the **errlog\_set\_direction** subroutine returns 0.

If a parameter is invalid, the **errlog\_set\_direction** subroutine returns **LE\_ERR\_INVARG**.

# **errlog\_write Subroutine**

#### **Purpose**

Changes the previously read error log entry.

#### **Syntax**

```
library liberrlog.a
#include <sys/errlog.h>
int errlog_write(handle, entry)
errlog_handle_t handle;
errlog_entry_t *entry;
```
## **Description**

The **errlog\_write** subroutine is used to update the most recently read log entry. Neither the length nor the sequence number of the entry may be changed. The entry is simply updated in place.

If the **errlog\_write** subroutine is used in a multi-threaded application, the program should obtain a lock around the read/write pair to avoid conflict.

#### **Parameters**

The handle parameter must contain a handle returned by a previous **errlog\_open** call.

The entry parameter must point to an entry returned by the previous error log find function.

#### **Return Values**

Upon successful completion, the **errlog\_write** subroutine returns 0.

If a parameter is invalid, the **errlog\_write** subroutine returns **LE\_ERR\_INVARG**.

The **errlog\_write** subroutine may also return one of the following:

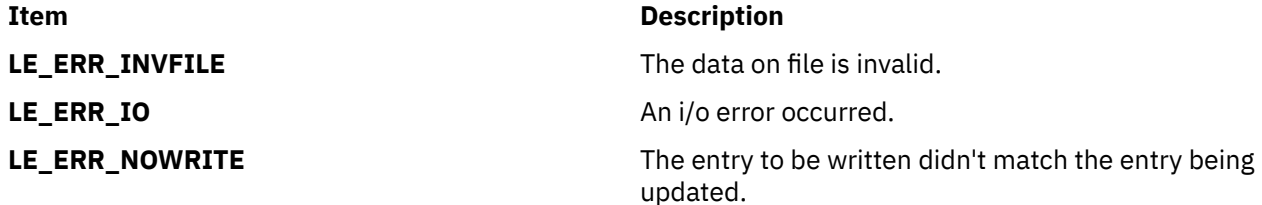

# **exec, execl, execle, execlp, execv, execve, execvp, exect, or fexecve Subroutine**

#### **Purpose**

Executes a file.

## **Library**

Standard C Library (**libc.a**)

## **Syntax**

```
#include <unistd.h>
extern
char **environ;
int execl (
 Path,
 Argument0 [, Argument1, ...], 0)
const char *Path, *Argument0, *Argument
1, ...;
int execle (
Path, 
Argument0 [, Argument1, ...], 0,
EnvironmentPointer)
const 
char *Path, *Argument0, *Argum
ent
1, ...;
char *const EnvironmentPointer[ ];
int execlp (
File,
Argument0 [, Argument1
, ...], 0)
const char *File, *Argument0, *Argument
1, ...;
int execv (
Path, 
ArgumentV)
const char *Path;
char *const ArgumentV[ ];
int execve (
Path, 
ArgumentV,
EnvironmentPointer)
const char *Path;
char 
*const ArgumentV[ ], *EnvironmentPointer
[ ];
int execvp (
File, 
ArgumentV)
const char *File;
char *const ArgumentV[ ];
int exect (
Path,
ArgumentV,
EnvironmentPointer)
char *Path, *ArgumentV, *EnvironmentPointer [ ];
int fexecve (FileDescriptor, ArgumentV, EnvironmentPointer)
```

```
int FileDescriptor;
char *const ArgumentV[ ], *EnvironmentPointer[ ];
```
## **Description**

The **exec** subroutine, in all its forms, executes a new program in the calling process. The **exec** subroutine does not create a new process, but overlays the current program with a new one, which is called the *new-process image*. The new-process image file can be one of three file types:

- <span id="page-323-0"></span>• An executable binary file in XCOFF file format.
- An executable text file that contains a shell procedure (only the **execlp** and **execvp** subroutines allow this type of new-process image file).
- A file that names an executable binary file or shell procedure to be run.

The **fexecve** subroutine is equivalent to the **execve** subroutine, except that the fexecve subroutine takes the file descriptor of an open file to be executed as a first parameter, instead of a pathname. However, the following apply:

**Note:**

- If the file is a shell procedure that is deleted after the open operation, the **fexecve** subroutine starts the shell, but the shell cannot find the file.
- If the file is a shell procedure and the parent directory of the file is deleted after the file open operation, the **fexecve** subroutine returns an **ENOENT** error code.
- The **fexecve** subroutine does not check the Role Based Access Control (RBAC) execute permission.

The new-process image inherits the following attributes from the calling process image: session membership, supplementary group IDs, process signal mask, and pending signals.

The last of the types mentioned is recognized by a header with the following syntax:

#### **#!** *Path* [*String*]

**Parameters**

The **#!** is the file *magic number*, which identifies the file type. The path name of the file to be executed is specified by the *Path* parameter. The *String* parameter is an optional character string that contains no tab or space characters. If specified, this string is passed to the new process as an argument in front of the name of the new-process image file. The header must be terminated with a new-line character. When called, the new process passes the *Path* parameter as *ArgumentV*[0]. If a *String* parameter is specified in the new process image file, the **exec** subroutine sets *ArgumentV*[0] to the *String* and *Path* parameter values concatenated together. The rest of the arguments passed are the same as those passed to the **exec** subroutine.

The **exec** subroutine attempts to cancel outstanding **asynchronous I/O requests** by this process. If the asynchronous I/O requests cannot be canceled, the application is blocked until the requests have completed.

The **exec** subroutine is similar to the **load** subroutine, except that the **exec** subroutine does not have an explicit library path parameter. Instead, the **exec** subroutine uses either the **LIBPATH** or LD\_LIBRARY\_PATH environment variable. The **LIBPATH** variable, when set, is used in favor of LD\_LIBRARY\_PATH; otherwise, LD\_LIBRARY\_PATH is used. These library path variables are ignored when the program that the **exec** subroutine is run on has more privilege than the calling program (for example, an **suid** program).

The **exect** subroutine is included for compatibility with older programs being traced with the **ptrace** command. The program being executed is forced into hardware single-step mode.

**Note: exect** is not supported in 64-bit mode.

**Note:** Currently, a Graphics Library program cannot be overlaid with another Graphics Library program. The overlaying program can be a nongraphics program. For additional information, see the **/usr/lpp/GL/ README** file.

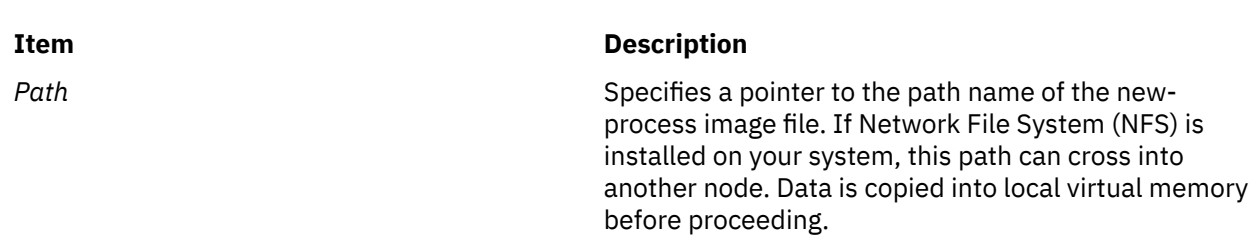
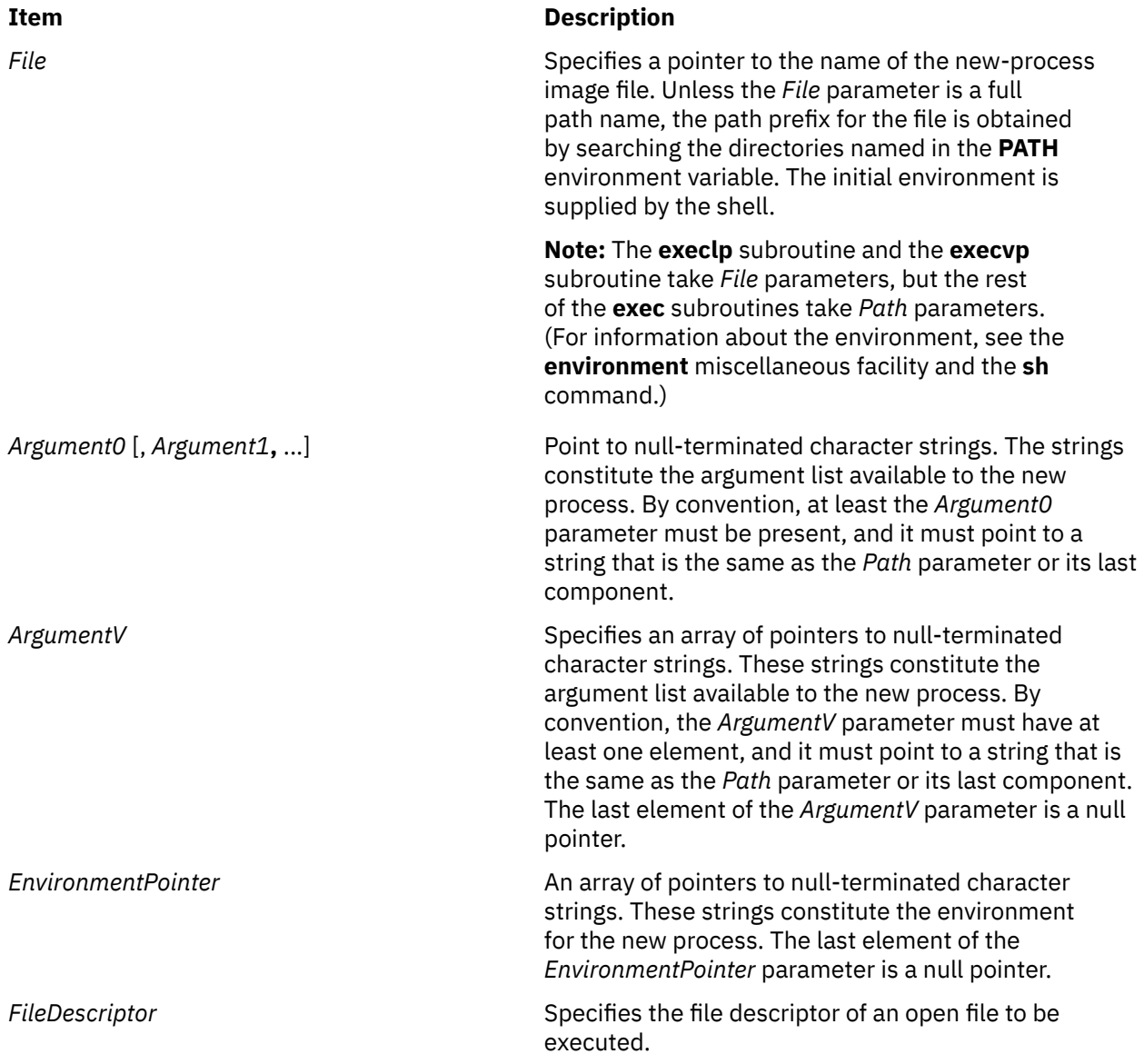

When a C program is run, it receives the following parameters:

```
main (ArgumentCount, ArgumentV, EnvironmentPointer)
int ArgumentCount;
char *ArgumentV[ ], *EnvironmentPointer[ 
];
```
In this example, the *ArgumentCount* parameter is the argument count, and the *ArgumentV* parameter is an array of character pointers to the arguments themselves. By convention, the value of the *ArgumentCount* parameter is at least 1, and the *ArgumentV*[0] parameter points to a string containing the name of the new-process image file.

The **main** routine of a C language program automatically begins with a runtime start-off routine. This routine sets the **environ** global variable so that it points to the environment array passed to the program in *EnvironmentPointer*. You can access this global variable by including the following declaration in your program:

```
extern char **environ;
```
The **execl**, **execv**, **execlp**, and **execvp** subroutines use the **environ** global variable to pass the calling process current environment to the new process.

File descriptors open in the calling process remain open, except for those whose **close-on-exec** flag is set. For those file descriptors that remain open, the file pointer is unchanged. (For information about file control, see the **fcntl.h** file.)

The state-of-conversion descriptors and message-catalog descriptors in the new process image are undefined. For the new process, an equivalent of the **setlocale** subroutine, specifying the **LC\_ALL** value for its category and the **"C"** value for its locale, is run at startup.

If the new program requires shared libraries, the **exec** subroutine finds, opens, and loads each of them into the new-process address space. The referenced counts for shared libraries in use by the issuer of the **exec** are decremented. Shared libraries are searched for in the directories listed in the **LIBPATH** environment variable. If any of these files is remote, the data is copied into local virtual memory.

The **exec** subroutines reset all caught signals to the default action. Signals that cause the default action continue to do so after the **exec** subroutines. Ignored signals remain ignored, the signal mask remains the same, and the signal stack state is reset. (For information about signals, see the **sigaction** subroutine.)

If the *SetUserID* mode bit of the new-process image file is set, the **exec** subroutine sets the effective user ID of the new process to the owner ID of the new-process image file. Similarly, if the *SetGroupID* mode bit of the new-process image file is set, the effective group ID of the new process is set to the group ID of the new-process image file. The real user ID and real group ID of the new process remain the same as those of the calling process. (For information about the *SetID* modes, see the **chmod** subroutine.)

At the end of the **exec** operation the saved user ID and saved group ID of the process are always set to the effective user ID and effective group ID, respectively, of the process.

When one or both of the set ID mode bits is set and the file to be executed is a remote file, the file user and group IDs go through outbound translation at the server. Then they are transmitted to the client node where they are translated according to the inbound translation table. These translated IDs become the user and group IDs of the new process.

**Note: setuid** and **setgid** bids on shell scripts do not affect user or group IDs of the process finally executed.

Profiling is disabled for the new process.

The new process inherits the following attributes from the calling process:

- Nice value (see the **getpriority** subroutine, **setpriority** subroutine, **nice** subroutine)
- Process ID
- Parent process ID
- Process group ID
- **semadj** values (see the **semop** subroutine)
- tty group ID (see the **exit**, **atexit**, or **\_exit** subroutine, **sigaction** subroutine)
- **trace** flag (see request 0 of the **ptrace** subroutine)
- Time left until an alarm clock signal (see the **incinterval** subroutine, **setitimer** subroutine, and **alarm** subroutine)
- Current directory
- Root directory
- File-mode creation mask (see the **umask** subroutine)
- File size limit (see the **ulimit** subroutine)
- Resource limits (see the **getrlimit** subroutine, **setrlimit** subroutine, and **vlimit** subroutine)
- tms\_utime, tms\_stime, tms\_cutime, and tms\_ctime fields of the **tms** structure (see the **times** subroutine)
- Login user ID

Upon successful completion, the **exec** subroutines mark for update the st\_atime field of the file.

# **Examples**

1. To run a command and pass it a parameter, enter:

execlp("ls", "ls", "-al", 0);

The **execlp** subroutine searches each of the directories listed in the **PATH** environment variable for the **ls** command, and then it overlays the current process image with this command. The **execlp** subroutine is not returned, unless the **ls** command cannot be executed.

**Note:** This example does not run the shell command processor, so operations interpreted by the shell, such as using wildcard characters in file names, are not valid.

2. To run the shell to interpret a command, enter:

```
execl("/usr/bin/sh", "sh", "-c", "ls -l *.c", 
0);
```
This runs the **sh** command with the **-c** flag, which indicates that the following parameter is the command to be interpreted. This example uses the **execl** subroutine instead of the **execlp** subroutine because the full path name **/usr/bin/sh** is specified, making a path search unnecessary.

Running a shell command in a child process is generally more useful than simply using the **exec** subroutine, as shown in this example. The simplest way to do this is to use the **system** subroutine.

3. The following is an example of a new-process file that names a program to be run:

```
#! /usr/bin/awk -f
{ for (i = NF; i > 0; --i) print $i }
```
If this file is named reverse, entering the following command on the command line:

reverse chapter1 chapter2

This command runs the following command:

/usr/bin/awk -f reverse chapter1 chapter2

**Note:** The **exec** subroutines use only the first line of the new-process image file and ignore the rest of it. Also, the **awk** command interprets the text that follows a # (pound sign) as a comment.

## **Return Values**

Upon successful completion, the **exec** subroutines do not return because the calling process image is overlaid by the new-process image. If the **exec** subroutines return to the calling process, the value of -1 is returned and the **errno** global variable is set to identify the error.

## **Error Codes**

If the **exec** subroutine is unsuccessful, it returns one or more of the following error codes:

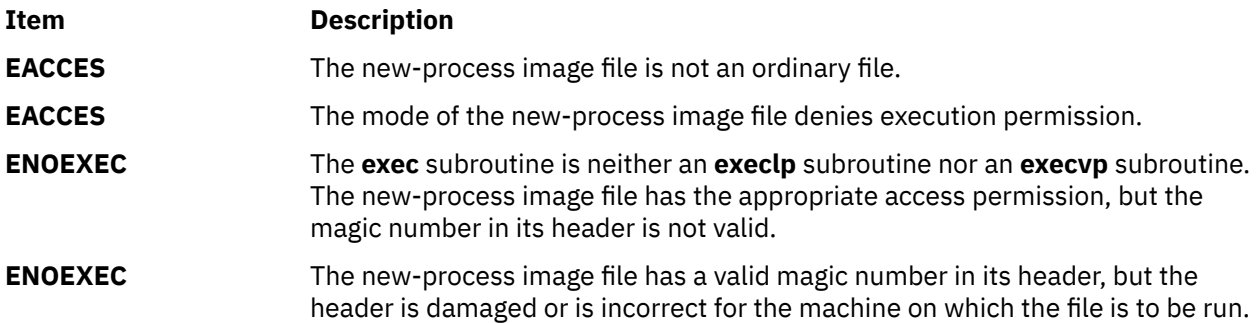

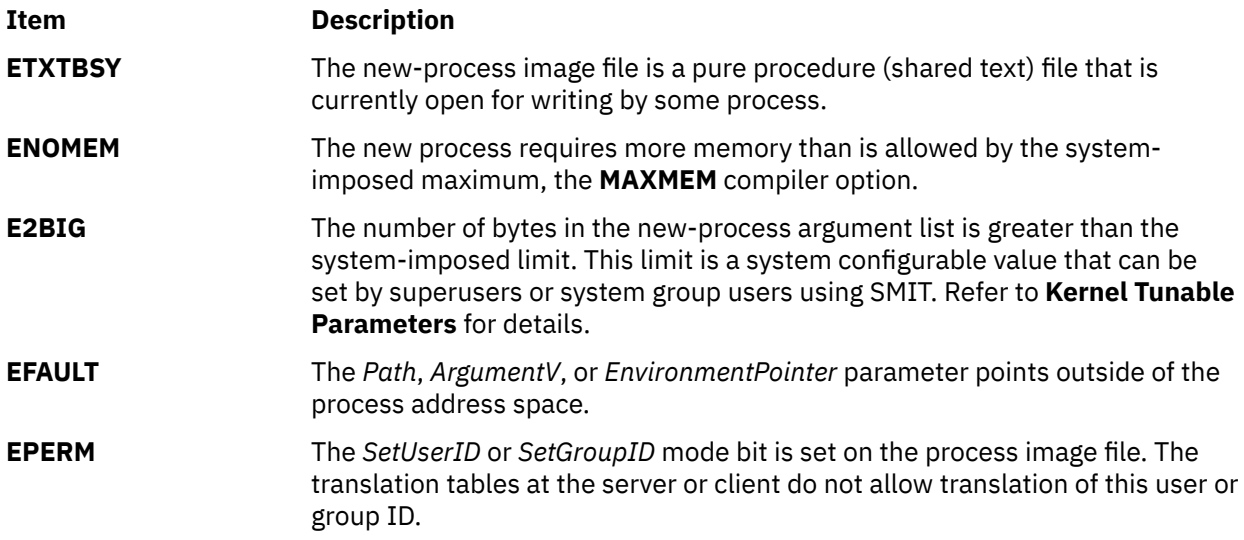

If the **exec** subroutine is unsuccessful because of a condition requiring path name resolution, it returns one or more of the following error codes:

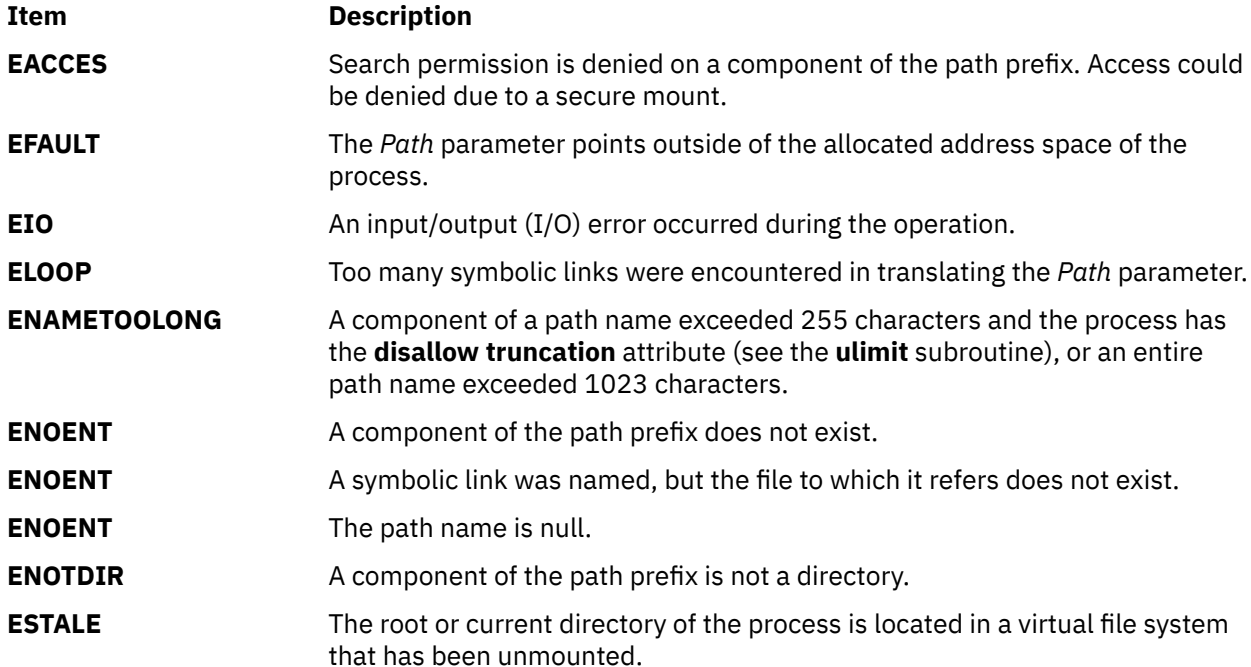

In addition, some errors can occur when using the new-process file after the old process image has been overwritten. These errors include problems in setting up new data and stack registers, problems in mapping a shared library, or problems in reading the new-process file. Because returning to the calling process is not possible, the system sends the **SIGKILL** signal to the process when one of these errors occurs.

If an error occurred while mapping a shared library, an error message describing the reason for error is written to standard error before the signal **SIGKILL** is sent to the process. If a shared library cannot be mapped, the subroutine returns one of the following error codes:

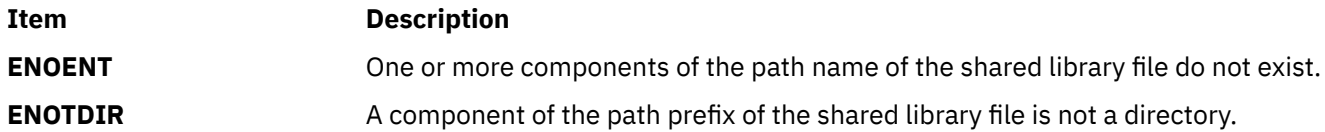

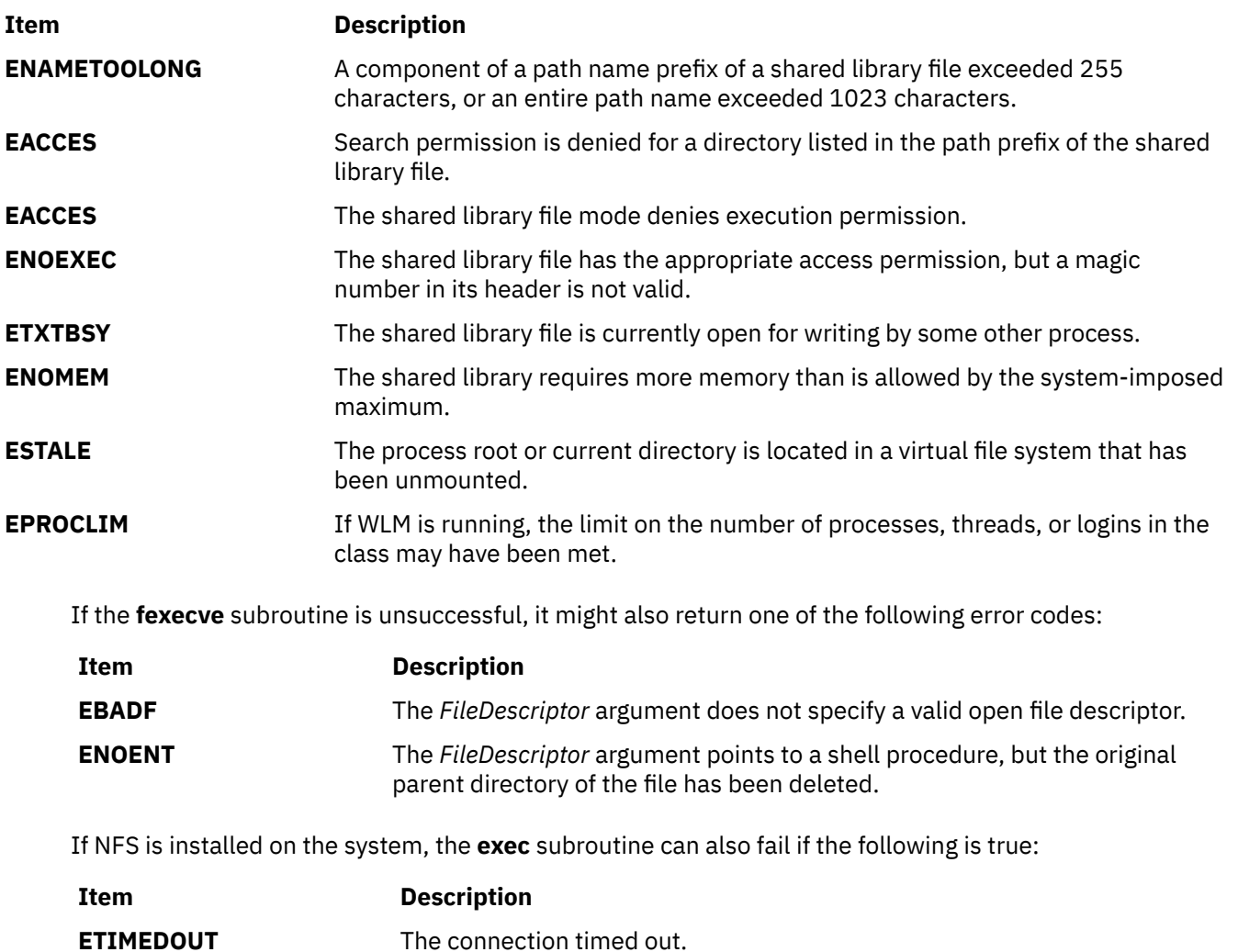

# **exit, atexit, unatexit, \_exit, or \_Exit Subroutine**

# **Purpose**

Terminates a process.

# **Library**

Standard C Library (**libc.a**)

# **Syntax**

```
#include <stdlib.h>
```

```
void exit ( Status)
int Status;
```

```
void _exit ( Status)
int Status;
```

```
void _Exit (Status)
int Status;
```
**#include <sys/limits.h>**

```
int atexit ( Function)
void (*Function) (void);
```

```
int unatexit (Function)
void (*Function)(void);
```
# **Description**

The **exit** subroutine terminates the calling process after calling the standard I/O library **cleanup** function to flush any buffered output. Also, it calls any functions registered previously for the process by the **atexit** subroutine. The **atexit** subroutine registers functions called at normal process termination for cleanup processing. Normal termination occurs as a result of either a call to the **exit** subroutine or a **return** statement in the **main** function.

Each function a call to the **atexit** subroutine registers must return. This action ensures that all registered functions are called.

Finally, the **exit** subroutine calls the exit subroutine, which completes process termination and does not return. The **\_exit** subroutine terminates the calling process and causes the following to occur:

The **\_Exit** subroutine is functionally equivalent to the **\_exit** subroutine. The **\_Exit** subroutine does not call functions registered with **atexit** or any registered signal handlers. The way the subroutine is implemented determines whether open streams are flushed or closed, and whether temporary files are removed. The calling process is terminated with the consequences described below.

- All of the file descriptors, directory streams, conversion descriptors, and message catalog descriptors open in the calling process are closed.
- If the parent process of the calling process is executing a **wait** or **waitpid**, and has not set its SA\_NOCLDWAIT flag nor set SIGCHLD to SIG\_IGN, it is notified of the calling process' termination and the low order eight bits (that is, bits 0377) of *status* are made available to it. If the parent is not waiting, the child's status is made available to it when the parent subsequently executes **wait** or **waitpid**.
- If the parent process of the calling process is not executing a **wait** or **waitpid**, and has neither set its SA\_NOCLDWAIT flag nor set SIGCHLD to SIG\_IGN, the calling process is transformed into a zombie process. A zombie process is an inactive process that is deleted at some later time when its parent process executes **wait** or **waitpid**.
- Termination of a process does not directly terminate its children. The sending of a SIGHUP signal indirectly terminates children in some circumstances. This can be accomplished in one of two ways. If the implementation supports the SIGCHLD signal, a SIGCHLD is sent to the parent process. If the parent process has set its SA\_NOCLDWAIT flag, or set SIGCHLD to SIG\_IGN, the status is discarded, and the lifetime of the calling process ends immediately. If SA\_NOCLDWAIT is set, it is implementation defined whether a SIGCHLD signal is sent to the parent process.
- The parent process ID of all of the calling process' existing child processes and zombie processes are set to the process ID of an implementation defined system process.
- Each attached shared memory segment is detached and the value of *shm\_nattch* (see **shmget**) in the data structure associated with its shared memory ID is decremented by 1.
- For each semaphore for which the calling process has set a *semadj* value (see **semop**), that value is added to the *semval* of the specified semaphore.
- If the process is a controlling process, the SIGHUP signal is sent to each process in the foreground process group of the controlling terminal belonging to the calling process.
- If the process is a controlling process, the controlling terminal associated with the session is disassociated from the session, allowing it to be acquired by a new controlling process.
- If the exit of the process causes a process group to become orphaned, and if any member of the newly orphaned process group is stopped, a SIGHUP signal followed by a SIGCONT signal is sent to each process in the newly orphaned process group.
- <span id="page-330-0"></span>• All open named semaphores in the calling process are closed as if by appropriate calls to **sem\_close**.
- Memory mappings that were created in the process are unmapped before the process is destroyed.
- Any blocks of typed memory that were mapped in the calling process are unmapped, as if the **munmap** subroutine was implicitly called to unmap them.
- All open message queue descriptors in the calling process are closed.
- Any outstanding cancelable asynchronous I/O operations may be canceled. Those asynchronous I/O operations that are not canceled complete as if the **\_Exit** subroutine had not yet occurred, but any associated signal notifications are suppressed.

The **Exit** subroutine may block awaiting such I/O completion. The implementation defines whether any I/O is canceled, and which I/O may be canceled upon **\_Exit**.

- Threads terminated by a call to **\_Exit** do not invoke their cancelation cleanup handlers or per thread data destructors.
- If the calling process is a trace controller process, any trace streams that were created by the calling process are shut down.

The **unatexit** subroutine is used to unregister functions that are previously registered by the **atexit** subroutine. If the referenced function is found, it is removed from the list of functions that are called at normal program termination.

# **Parameters**

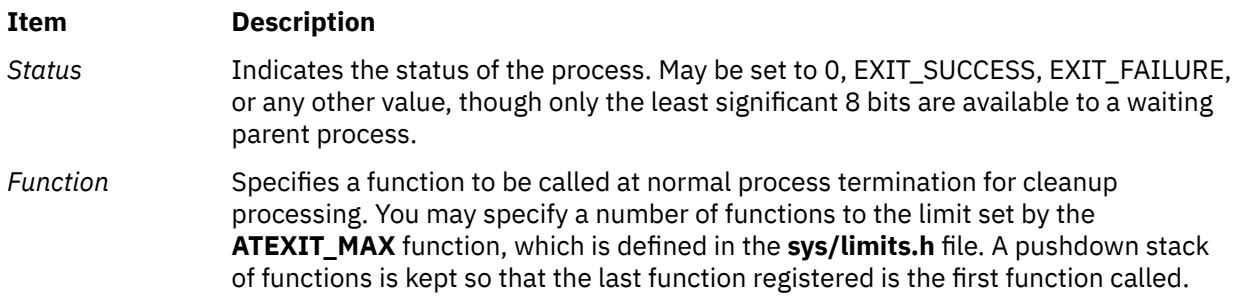

## **Return Values**

Upon successful completion, the **atexit** subroutine returns a value of 0. Otherwise, a nonzero value is returned. The **exit** and **\_exit** subroutines do not return a value.

The **unatexit()** subroutine returns a value of 0 if the function referenced by *Function* is found and removed from the **atexit** list. Otherwise, a nonzero value is returned.

# **exp, expf, expl, expd32, expd64, and expd128 Subroutines**

## **Purpose**

Computes exponential, logarithm, and power functions.

## **Libraries**

IEEE Math Library (**libm.a**) or System V Math Library (**libmsaa.a**)

## **Syntax**

**#include <math.h>**

```
double exp ( x)
double x;
 float expf (x)
 float x;
 long double expl (x)
 long double x;
 _Decimal32 expd32 (x)
 _Decimal32 x;
 _Decimal64 expd64 (x)
 _Decimal64 x;
 _Decimal128 expd128 (x)
 _Decimal128 x;
```
# **Description**

These subroutines are used to compute exponential, logarithm, and power functions.

The **exp**, **expf**, **expl**, **expd32**, **expd64**, and **expd128** subroutines returns exp (x).

An application wishing to check for error situations should set the **errno** global variable to zero and call **feclearexcept**(**FE\_ALL\_EXCEPT**) before calling these subroutines. Upon return, if **errno** is nonzero or **fetestexcept**(**FE\_INVALID | FE\_DIVBYZERO | FE\_OVERFLOW | FE\_UNDERFLOW**) is nonzero, an error has occurred.

## **Parameters**

#### **Ite Description**

**m**

- *x* Specifies some double-precision floating-point value.
- *y* Specifies some double-precision floating-point value.

## **Return Values**

Upon successful completion, the **exp**, **expf**, **expl**, **expd32**, **expd64**, and **expd128** subroutines return the exponential value of *x*.

If the correct value would cause overflow, a range error occurs and the **exp**, **expf**, **expl**, **expd32**, **expd64**, and **expd128** subroutine returns the value of the macro **HUGE\_VAL**, **HUGE\_VALF**, **HUGE\_VALL**, **HUGE\_VAL\_D32**, **HUGE\_VAL\_D64**, and **HUGE\_VAL\_D128** respectively.

If the correct value would cause underflow, and is not representable, a range error may occur, and either 0.0 (if supported), or an implementation-defined value is returned.

If *x* is NaN, a NaN is returned.

If *x* is ±0, 1 is returned.

If *x* is -Inf, +0 is returned.

If *x* is +Inf, *x* is returned.

If the correct value would cause underflow, and is representable, a range error may occur and the correct value is returned.

## **Error Codes**

When using the **libm.a** library:

#### **Item Description**

**exp** If the correct value would overflow, the **exp** subroutine returns a **HUGE\_VAL** value and the **errno** global variable is set to a **ERANGE** value.

When using **libmsaa.a**(**-lmsaa**):

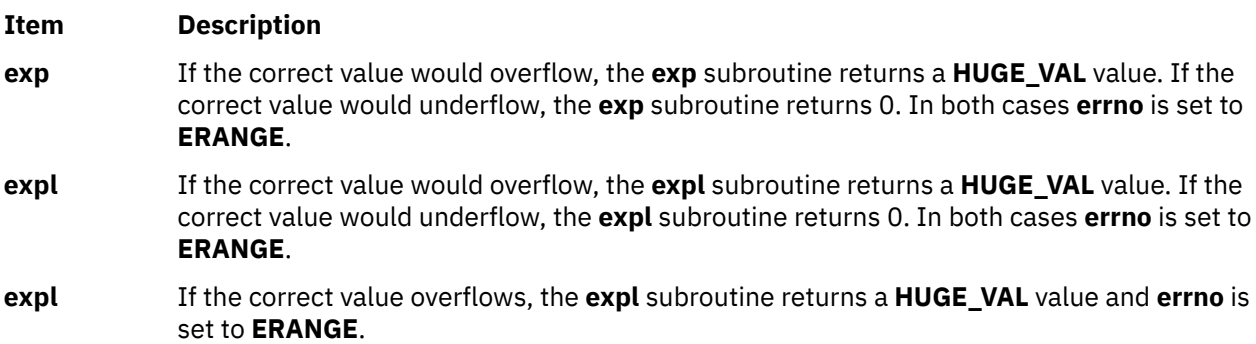

These error-handling procedures may be changed with the **matherr** subroutine when using the **libmsaa.a** library.

# **exp2, exp2f, exp2l, exp2d32, exp2d64, and exp2d128 Subroutines**

## **Purpose**

Computes the base 2 exponential.

## **Syntax**

```
#include <math.h>
double exp2 (x)
double x;
float exp2f (x)
float x;
long double exp2l (x)
long double x;
_Decimal32 exp2d32 (x)
_Decimal32 x;
_Decimal64 exp2d64 (x)
_Decimal64 x;
_Decimal128 exp2d128 (x)
_Decimal128 x;
```
## **Description**

The **exp2**, **exp2f**, **exp2l**, **exp2d32**, **exp2d64**, and **exp2d128** subroutines compute the base 2 exponential of the *x* parameter.

An application wishing to check for error situations should set the **errno** global variable to zero and call **feclearexcept (FE\_ALL\_EXCEPT)** before calling these subroutines. On return, if **errno** is nonzero or **fetestexcept (FE\_INVALID | FE\_DIVBYZERO | FE\_OVERFLOW | FE\_UNDERFLOW)** is nonzero, an error has occurred.

## <span id="page-333-0"></span>**Parameters**

#### **Item Description**

*x* Specifies the base 2 exponential to be computed.

## **Return Values**

Upon successful completion, the **exp2**, **exp2f**, **exp2l**, **exp2d32**, **exp2d64**, or **exp2d128** subroutine returns  $2^x$ .

If the correct value causes overflow, a range error occurs and the **exp2**, **exp2f**, **exp2l**, **exp2d32**, **exp2d64**, and **exp2d128** subroutines return the value of the macro (**HUGE\_VAL**, **HUGE\_VALF**, **HUGE\_VALL**, **HUGE\_VAL\_D32**, **HUGE\_VAL\_D64**, and **HUGE\_VAL\_D128** respectively).

If the correct value causes underflow and is not representable, a range error occurs, and 0.0 is returned.

If *x* is NaN, NaN is returned.

If  $x$  is  $\pm 0$ , 1 is returned.

If *x* is -Inf, 0 is returned.

If *x* is +Inf, *x* is returned.

If the correct value would cause underflow, and is representable, a range error may occur and the correct value is returned.

# **expm1, expm1f, expm1l, expm1d32, expm1d64, and expm1d128 Subroutine**

## **Purpose**

Computes exponential functions.

## **Syntax**

```
#include <math.h>
float expm1f (x)
float x;
long double expm1l (x)
long double x;
double expm1 (x)
double x;
_Decimal32 expm1d32 (x)
_Decimal32 x;
_Decimal64 expm1d64 (x)
_Decimal64 x;
_Decimal128 expm1d128 (x)
_Decimal128 x;
```
## **Description**

The **expm1f**, **expm1l**, **expm1**, **expm1d32**, **expm1d64**, and **expm1d128** subroutines compute *e x* - 1.0.

An application wishing to check for error situations should set the **errno** global variable to zero and call **feclearexcept**(**FE\_ALL\_EXCEPT**) before calling these functions. Upon return, if **errno** is nonzero or **fetestexcept**(**FE\_INVALID | FE\_DIVBYZERO | FE\_OVERFLOW | FE\_UNDERFLOW**) is nonzero, an error has occurred.

# <span id="page-334-0"></span>**Parameters**

### **Item Description**

*x* Specifies the value to be computed.

# **Return Values**

Upon successful completion, the **expm1f**, **expm1l**, **expm1**, **expm1d32**, **expm1d64**, and **expm1d128** subroutines return  $e^{x}$ - 1.0.

If the correct value would cause overflow, a range error occurs and the **expm1f**, **expm1l**, **expm1**, **expm1d32**, **expm1d64**, and **expm1d128** subroutines return the value of the macro **HUGE\_VALF**, **HUGE\_VALL**, **HUGE\_VAL**, **HUGE\_VAL\_D32**, **HUGE\_VAL\_D64**, and **HUGE\_VAL\_D128** respectively.

If *x* is NaN, a NaN is returned.

If  $x$  is  $\pm 0$ ,  $\pm 0$  is returned.

If *x* is -Inf, -1 is returned.

If *x* is +Inf, *x* is returned.

If *x* is subnormal, a range error may occur and *x* is returned.

AIX Version 7.2: Base Operating System (BOS) Runtime Services

**f**

The following Base Operating System (BOS) runtime services begin with the letter *f*.

# **fabsf, fabsl, fabs, fabsd32, fabsd64, and fabsd128 Subroutines**

#### **Purpose**

Determines the absolute value.

## **Syntax**

**#include <math.h> float fabsf (***x***) float** *x*; **long double fabsl (***x***) long double** *x*; **double fabs (***x***) double** *x*; **\_Decimal32 fabsd32** (*x*) **\_Decimal32** *x*; **\_Decimal64 fabsd64** (*x*) **\_Decimal64** *x*; **\_Decimal128 fabsd128** (*x*) **\_Decimal128** *x*;

## **Description**

The **fabsf**, **fabsl**, **fabs**, **fabsd32**, **fabsd64**, and **fabsd128** subroutines compute the absolute value of the *x* parameter, |*x*|.

#### **Parameters**

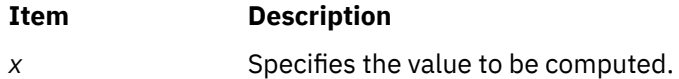

## **Return Values**

Upon successful completion, the **fabsf**, **fabsl**, **fabs**, **fabsd32**, **fabsd64**, and **fabsd128** subroutines return the absolute value of *x*.

If *x* is NaN, a NaN is returned.

If  $x$  is  $\pm 0$ ,  $+0$  is returned.

If *x* is ±Inf, +Inf is returned.

# **fattach Subroutine**

## **Purpose**

Attaches a STREAMS-based file descriptor to a file.

# **Library**

Standard C Library (**libc.a**)

# **Syntax**

```
#include <stropts.h>
int fattach(int fildes, const char *path);
```
# **Description**

The **fattach** subroutine attaches a STREAMS-based file descriptor to a file, effectively associating a pathname with *fildes*. The *fildes* argument must be a valid open file descriptor associated with a STREAMS file. The *path* argument points to a pathname of an existing file. The process must have appropriate privileges, or must be the owner of the file named by *path* and have write permission. A successful call to **fattach** subroutine causes all pathnames that name the file named by *path* to name the STREAMS file associated with *fildes*, until the STEAMS file is detached from the file. A STREAMS file can be attached to more than one file and can have several pathnames associated with it.

The attributes of the named STREAMS file are initialized as follows: the permissions, user ID, group ID, and times are set to those of the file named by *path*, the number of links is set to 1, and the size and device identifier are set to those of the STREAMS file associated with *fildes*. If any attributes of the named STREAMS file are subsequently changed (for example, by **chmod** subroutine), neither the attributes of the underlying file nor the attributes of the STREAMS file to which *fildes* refers are affected.

File descriptors referring to the underlying file, opened prior to an **fattach** subroutine, continue to refer to the underlying file.

## **Parameters**

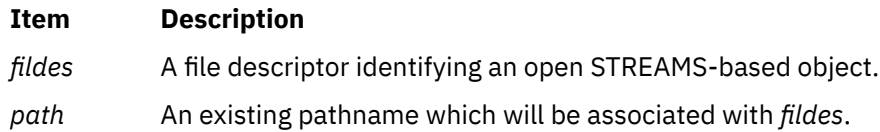

# **Return Value**

## **Item Description**

- **0** Successful completion.
- **-1** Not successful and *errno* set to one of the following.

## **Errno Value**

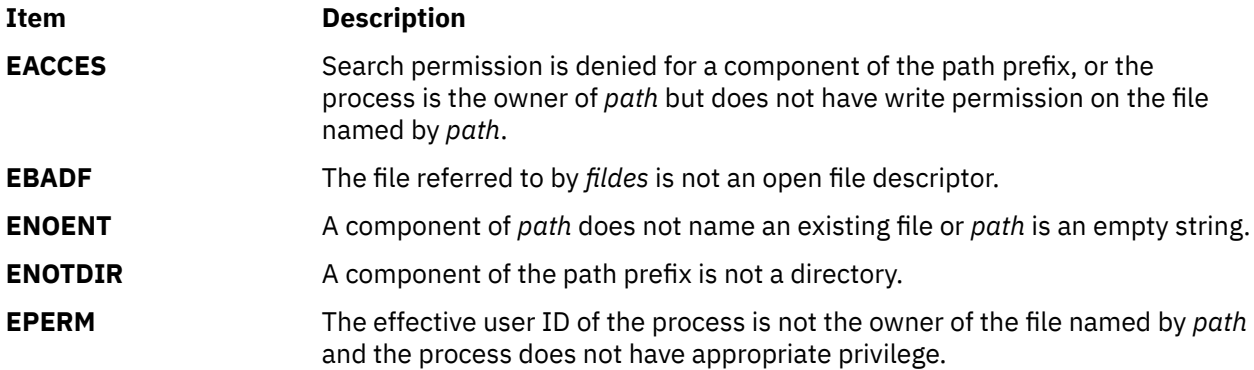

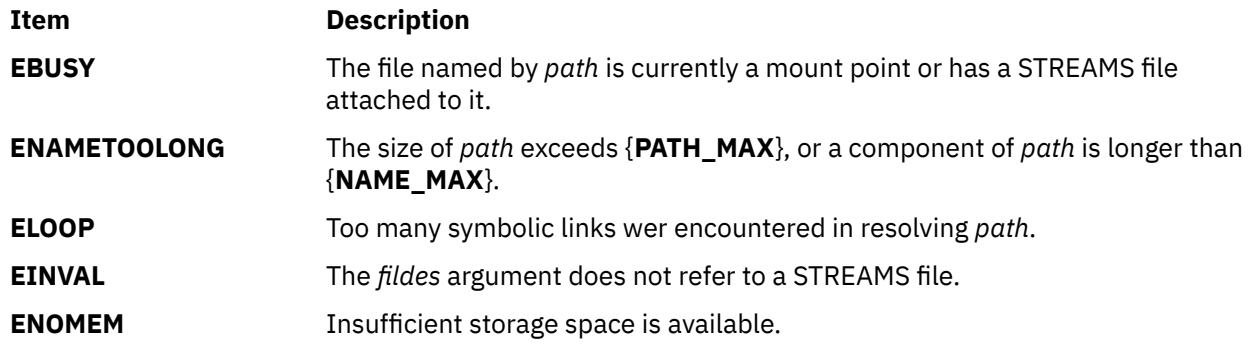

# **fchdir Subroutine**

# **Purpose**

Directory pointed to by the file descriptor becomes the current working directory.

# **Library**

Standard C Library **(libc.a)**

## **Syntax**

**#include <unistd.h>**

**int fchdir (int** *Fildes***)**

# **Description**

The **fchdir** subroutine causes the directory specified by the *Fildes* parameter to become the current working directory.

# **Parameter**

## **Item Description**

*Fildes* A file descriptor identifying an open directory obtained from a call to the **open** subroutine.

# **Return Values**

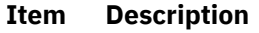

- 0 Successful completion
- -1 Not successful and **errno** set to one of the following.

# **Error Codes**

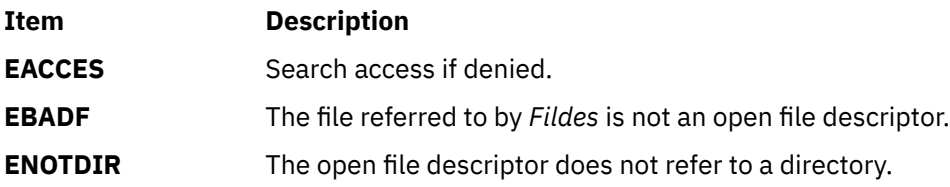

## **Purpose**

Makes a hole in a file.

# **Library**

Standard C Library (**libc.a**)

# **Syntax**

```
off_t fclear ( FileDescriptor, NumberOfBytes)
int FileDescriptor;
off_t NumberOfBytes;
```

```
off64_t fclear64 ( FileDescriptor, NumberOfBytes)
int FileDescriptor;
off64_t NumberOfBytes;
```
# **Description**

The **fclear** and **fclear64** subroutines zero the number of bytes specified by the *NumberOfBytes* parameter starting at the current file pointer for the file specified in the *FileDescriptor* parameter. If Network File System (NFS) is installed on your system, this file can reside on another node.

The **fclear** subroutine can only clear up to **OFF\_MAX** bytes of the file while **fclear64** can clear up to the maximum file size.

The **fclear** and **fclear64** subroutines cannot be applied to a file that a process has opened with the **O\_DEFER** mode.

Successful completion of the **fclear** and **fclear64** subroutines clear the SetUserID bit (**S\_ISUID**) of the file if any of the following are true:

- The calling process does not have root user authority.
- The effective user ID of the calling process does not match the user ID of the file.
- The file is executable by the group (**S\_IXGRP**) or others (**S\_IXOTH**).

This subroutine also clears the SetGroupID bit (**S\_ISGID**) if:

• The file does not match the effective group ID or one of the supplementary group IDs of the process,

OR

• The file is executable by the owner (**S\_IXUSR**) or others (**S\_IXOTH**).

**Note:** Clearing of the SetUserID and SetGroupID bits can occur even if the subroutine fails because the data in the file was modified before the error was detected.

In the large file enabled programming environment, **fclear** is redefined to be **fclear64**.

## **Parameters**

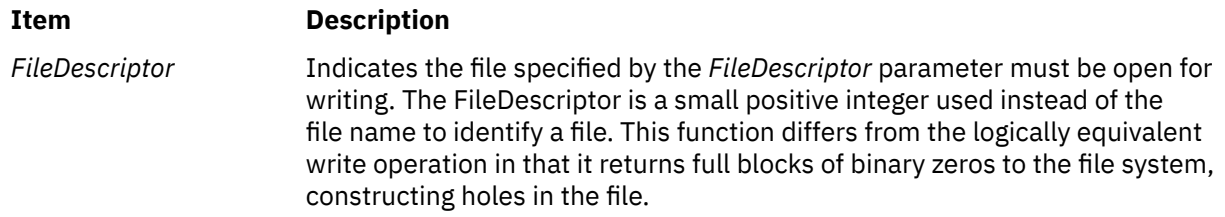

<span id="page-340-0"></span>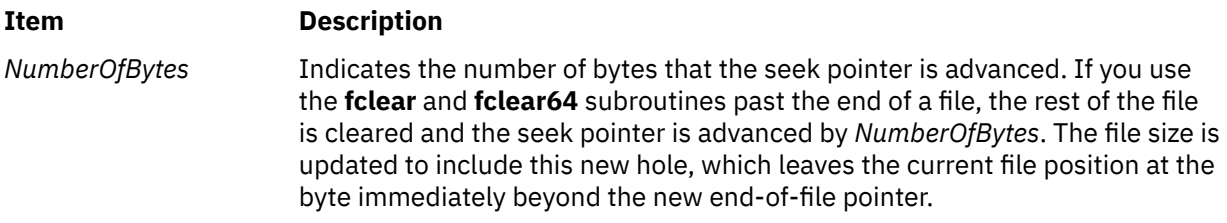

# **Return Values**

Upon successful completion, a value of *NumberOfBytes* is returned. Otherwise, a value of -1 is returned and the **errno** global variable is set to indicate the error.

# **Error Codes**

The **fclear** and **fclear64** subroutines fail if one or more of the following are true:

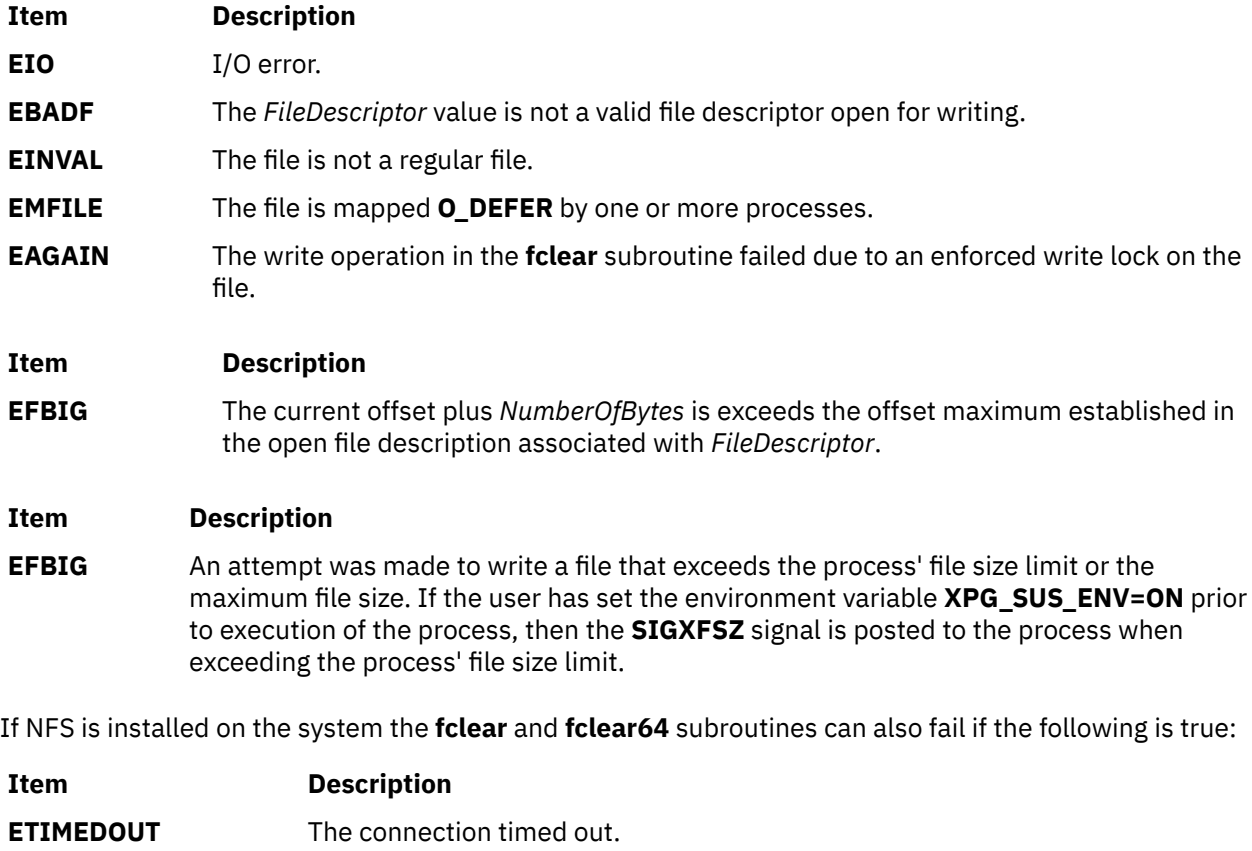

# **fclose or fflush Subroutine**

# **Purpose**

Closes or flushes a stream.

# **Library**

Standard C Library (**libc.a**)

## **Syntax**

**#include <stdio.h>**

**int fclose (** *Stream***) FILE \****Stream***;**

**int fflush (** *Stream***) FILE \****Stream***;**

# **Description**

The **fclose** subroutine writes buffered data to the stream specified by the *Stream* parameter, and then closes the stream. The **fclose** subroutine is automatically called for all open files when the **exit** subroutine is invoked.

The **fflush** subroutine writes any buffered data for the stream specified by the *Stream* parameter and leaves the stream open. The **fflush** subroutine marks the st\_ctime and st\_mtime fields of the underlying file for update.

If the *Stream* parameter is a null pointer, the **fflush** subroutine performs this flushing action on all streams for which the behavior is defined.

## **Parameters**

## **Item Description**

**Stream** Specifies the output stream.

## **Return Values**

Upon successful completion, the **fclose** and **fflush** subroutines return a value of 0. Otherwise, a value of EOF is returned.

## **Error Codes**

If the **fclose** and **fflush** subroutines are unsuccessful, the following errors are returned through the **errno** global variable:

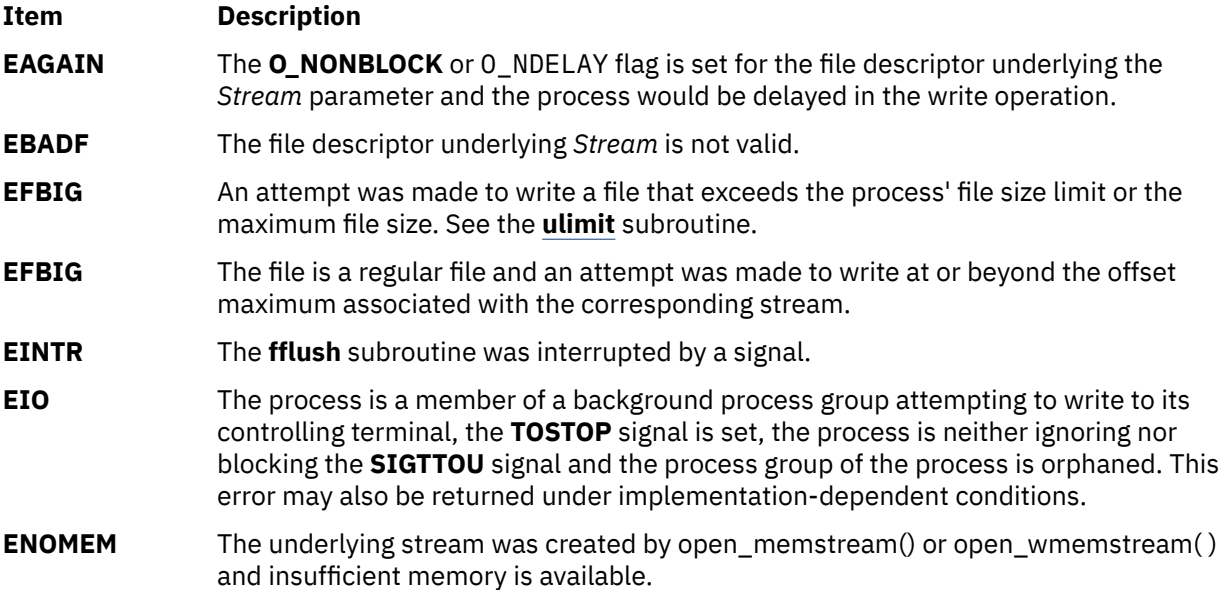

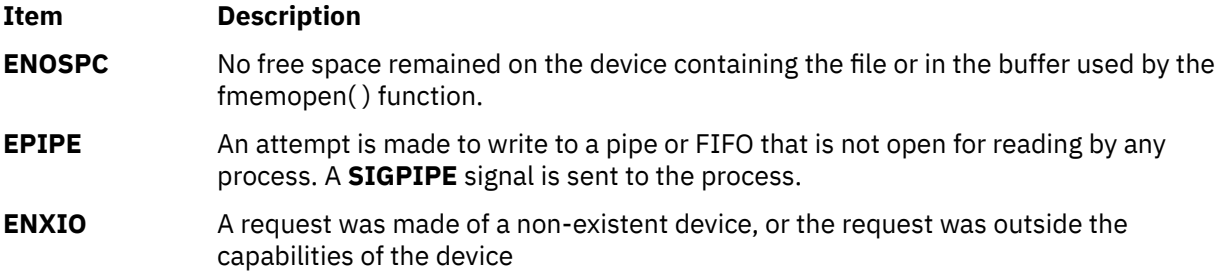

# **fcntl, dup, or dup2 Subroutine**

# **Purpose**

Controls open file descriptors.

# **Library**

Standard C Library (**libc.a**) Berkeley compatibility library (libbsd.a) (for the **fcntl** subroutine)

# **Syntax**

**#include <fcntl.h> int fcntl (** *[FileDescriptor](#page-344-0)***,** *[Command](#page-344-0)***,** *[Argument](#page-344-0)***) int** *FileDescriptor***,** *Command***,** *Argument***; #include <unistd.h> int dup2(** *[Old](#page-346-0)***,** *[New](#page-346-0)***) int** *Old***,** *New***; int dup(** *[FileDescriptor](#page-344-0)***) int** *FileDescriptor***;**

# **Description**

The **fcntl** subroutine performs controlling operations on the open file specified by the *FileDescriptor* parameter. If Network File System (NFS) is installed on your system, the open file can reside on another node. The **fcntl** subroutine is used to:

- Duplicate open file descriptors.
- Set and get the file-descriptor flags.
- Set and get the file-status flags.
- Manage record locks.
- Manage asynchronous I/O ownership.
- Close multiple files.

The **fcntl** subroutine can provide the same functions as the **dup** and **dup2** subroutines.

If *FileDescriptor* refers to a terminal device or socket, then asynchronous I/O facilities can be used. These facilities are normally enabled by using the **ioctl** subroutine with the **FIOASYNC**, **FIOSETOWN**, and **FIOGETOWN** commands. However, a BSD-compatible mechanism is also available if the application is linked with the **libbsd.a** library.

When the *FileDescriptor* parameter refers to a shared memory object, the **fcntl** subroutine manages only the **F\_DUPFD**, **F\_DUP2FD**, **F\_GETFD**, **F\_SETFD**, **F\_GETFL**, and **F\_CLOSEM** commands.

When using the **libbsd.a** library, asynchronous I/O is enabled by using the **F\_SETFL** command with the **FASYNC** flag set in the *Argument* parameter. The **F\_GETOWN** and **F\_SETOWN** commands get the current asynchronous I/O owner and set the asynchronous I/O owner. However, these commands are valid only when the file descriptor refers to a terminal device or a socket.

All applications containing the **fcntl** subroutine must be complied with **\_BSD** set to a specific value. Acceptable values are 43 and 44. In addition, all socket applications must include the BSD **libbsd.a** library.

#### **General Record Locking Information**

A lock is either an *enforced* or *advisory lock* and either a *read* or a *write lock*.

**Attention:** Buffered I/O does not work properly when used with file locking. Do not use the standard I/O package routines on files that are going to be locked.

For a lock to be an enforced lock, the Enforced Locking attribute of the file must be set; for example, the **S\_ENFMT** bit must be set, but the **S\_IXGRP**, **S\_IXUSR**, and **S\_IXOTH** bits must be clear. Otherwise, the lock is an advisory lock. A given file can have advisory or enforced locks, but not both. The description of the **sys/mode.h** file includes a description of file attributes.

When a process holds an enforced lock on a section of a file, no other process can access that section of the file with the **read** or **write** subroutine. In addition, the **open** and **ftruncate** subroutines cannot truncate the locked section of the file, and the **fclear** subroutine cannot modify the locked section of the file. If another process attempts to read or modify the locked section of the file, the process either sleeps until the section is unlocked or returns with an error indication.

When a process holds an advisory lock on a section of a file, no other process can lock that section of the file (or an overlapping section) with the **fcntl** subroutine. (No other subroutines are affected.) As a result, processes must voluntarily call the **fcntl** subroutine in order to make advisory locks effective.

When a process holds a read lock on a section of a file, other processes can also set read locks on that section or on subsets of it. Read locks are also called *shared* locks.

A read lock prevents any other process from setting a write lock on any part of the protected area. If the read lock is also an enforced lock, no other process can modify the protected area.

The file descriptor on which a read lock is being placed must have been opened with read access.

When a process holds a write lock on a section of a file, no other process can set a read lock or a write lock on that section. Write locks are also called *exclusive* locks. Only one write lock and no read locks can exist for a specific section of a file at any time.

If the lock is also an enforced lock, no other process can read or modify the protected area.

The following general rules about file locking apply:

- Changing or unlocking part of a file in the middle of a locked section leaves two smaller sections locked at each end of the originally locked section.
- If the calling process holds a lock on a file, that lock can be replaced by later calls to the **fcntl** subroutine.
- All locks associated with a file for a given process are removed when the process closes *any* file descriptor for that file.
- Locks are not inherited by a child process after a **fork** subroutine is run.

**Note:** Deadlocks due to file locks in a distributed system are not always detected. When such deadlocks can possibly occur, the programs requesting the locks should set time-out timers.

Locks can start and extend beyond the current end of a file but cannot be negative relative to the beginning of the file. A lock can be set to extend to the end of the file by setting the  $1$ \_len field to 0. If such a lock also has the l\_start and l\_whence fields set to 0, the whole file is locked. The l\_len, l\_start, and l\_whence locking fields are part of the **flock** structure.

When an application locks a region of a file using the 32 bit locking interface (F\_SETLK), and the last byte of the lock range includes MAX\_OFF (2 Gb - 1), then the lock range for the unlock request will be extended to include MAX\_END  $(2 \wedge \wedge 63 - 1)$ .

# <span id="page-344-0"></span>**Parameters**

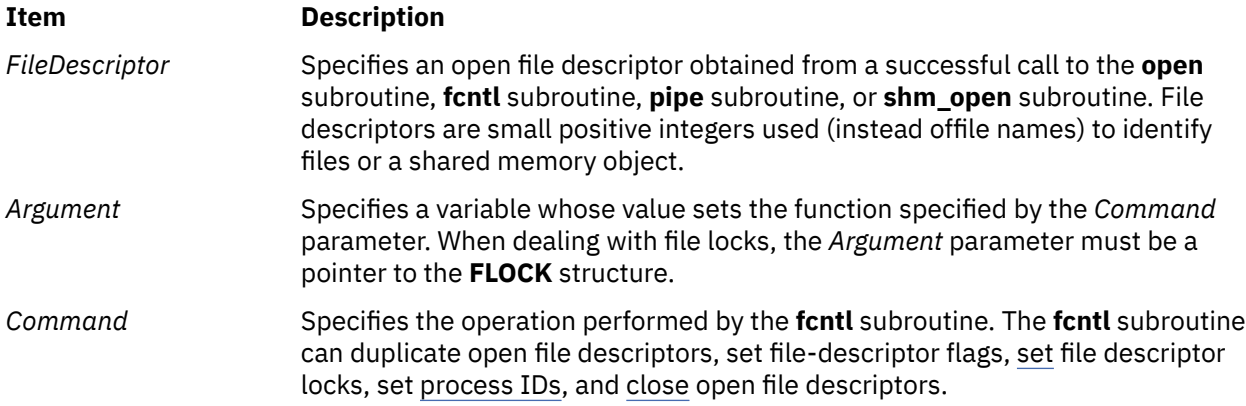

#### **Duplicating File Descriptors**

#### **Item Description**

**F\_DUPFD** Returns a new file descriptor as follows:

- Lowest-numbered available file descriptor greater than or equal to the *Argument* parameter
- Same object references as the original file
- Same file pointer as the original file (that is, both file descriptors share one file pointer if the object is a file)
- Same access mode (read, write, or read-write)
- Same file status flags (That is, both file descriptors share the same file status flags.)
- The **close-on-exec** flag (**FD\_CLOEXEC** bit) associated with the new file descriptor is cleared

## **Setting File-Descriptor Flags**

#### **Item Description**

- **F\_GETFD** Gets the **close-on-exec** flag (**FD\_CLOEXEC** bit) that is associated with the file descriptor specified by the *FileDescriptor* parameter. The *Argument* parameter is ignored. File descriptor flags are associated with a single file descriptor, and do not affect others associated with the same file.
- **F\_SETFD** Assigns the value of the *Argument* parameter to the **close-on-exec** flag (**FD\_CLOEXEC** bit) that is associated with the *FileDescriptor* parameter. If the **FD\_CLOEXEC** flag value is 0, the file remains open across any calls to **exec** subroutines; otherwise, the file will close upon the successful execution of an **exec** subroutine.

### <span id="page-345-0"></span>**Item Description**

**F\_GETFL** Gets the file-status flags and file-access modes for the open file description associated with the file descriptor specified by the *FileDescriptor* parameter. The open file description is set at the time the file is opened and applies only to those file descriptors associated with that particular call to the file. This open file descriptor does not affect other file descriptors that refer to the same file with different open file descriptions.

The file-status flags have the following values:

#### **O\_APPEND**

Set append mode.

#### **O\_NONBLOCK**

No delay.

The file-access modes have the following values:

## **O\_RDONLY**

Open for reading only.

**O\_RDWR**

Open for reading and writing.

#### **O\_WRONLY**

Open for writing only.

The file access flags can be extracted from the return value using the **O\_ACCMODE** mask, which is defined in the **fcntl.h** file.

- **F\_SETFL** Sets the file status flags from the corresponding bits specified by the *Argument* parameter. The file-status flags are set for the open file description associated with the file descriptor specified by the *FileDescriptor* parameter. The following flags may be set:
	- **O\_APPEND** or **FAPPEND**
	- **O\_NDELAY** or **FNDELAY**
	- **O\_NONBLOCK** or **FNONBLOCK**
	- **O\_SYNC** or **FSYNC**
	- **FASYNC**

The **O\_NDELAY** and **O\_NONBLOCK** flags affect only operations against file descriptors derived from the same **open** subroutine. In BSD, these operations apply to all file descriptors that refer to the object.

## **Setting File Locks**

## **Item Description**

- **F\_GETLK** Gets information on the first lock that blocks the lock described in the **flock** structure. The *Argument* parameter should be a pointer to a type **struct flock**, as defined in the **flock.h** file. The information retrieved by the **fcntl** subroutine overwrites the information in the **struct flock** pointed to by the *Argument* parameter. If no lock is found that would prevent this lock from being created, the structure is left unchanged, except for lock type (l\_type) which is set to **F\_UNLCK**.
- **F\_SETLK** Sets or clears a file-segment lock according to the lock description pointed to by the *Argument* parameter. The *Argument* parameter should be a pointer to a type **struct flock**, which is defined in the **flock.h** file. The **F\_SETLK** option is used to establish read (or shared) locks (**F\_RDLCK**), or write (or exclusive) locks (**F\_WRLCK**), as well as to remove either type of lock (**F\_UNLCK**). The lock types are defined by the **fcntl.h** file. If a shared or exclusive lock cannot be set, the **fcntl** subroutine returns immediately.

<span id="page-346-0"></span>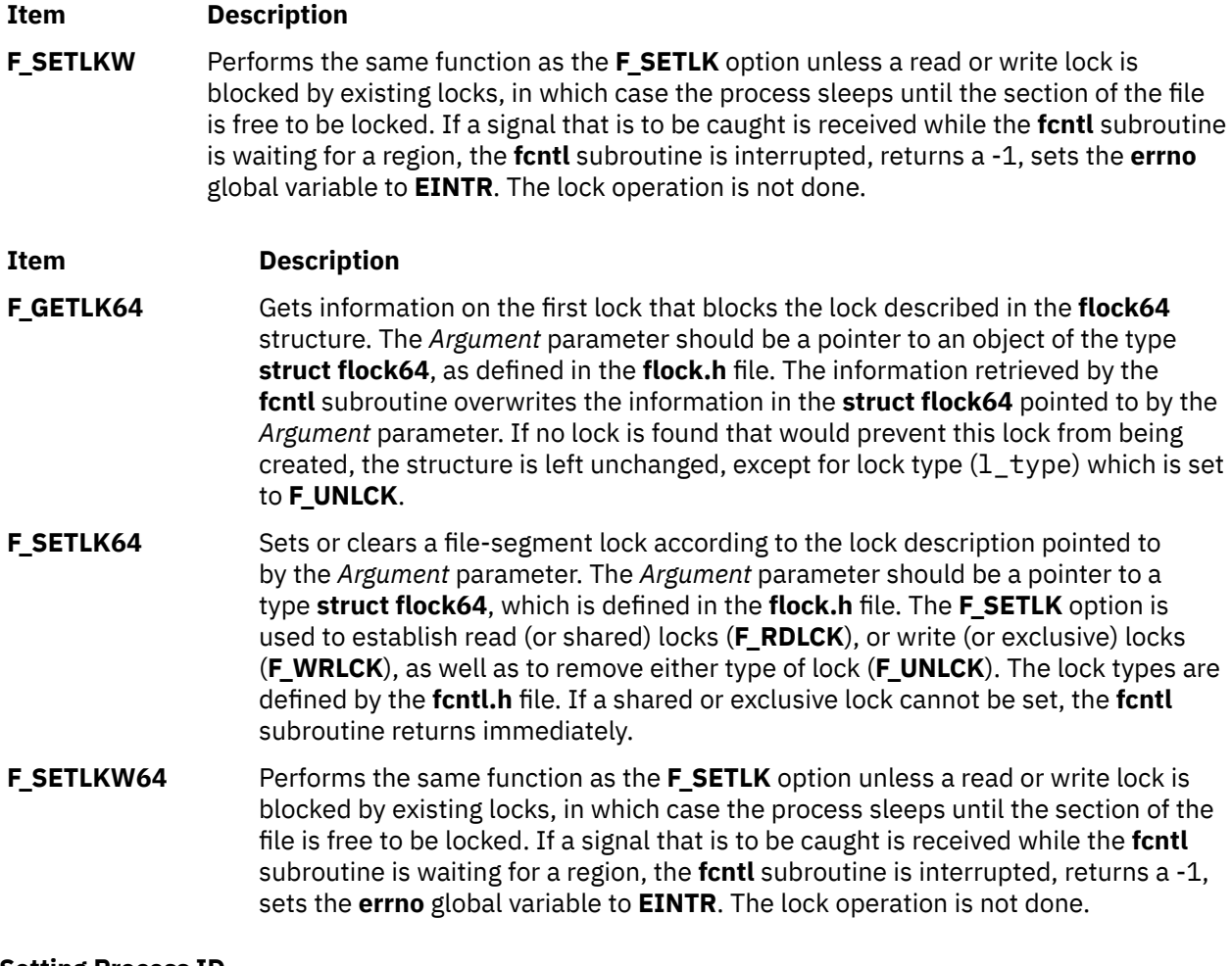

## **Setting Process ID**

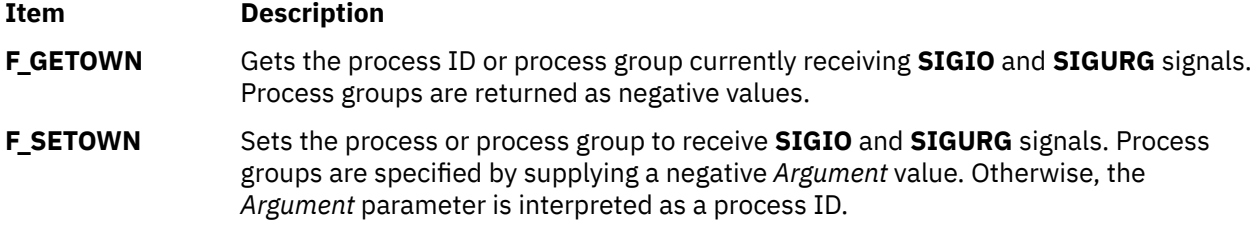

# **Closing File Descriptors**

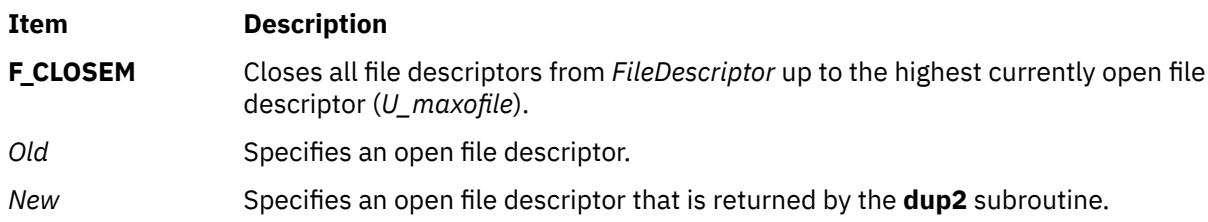

# **Compatibility Interfaces**

# **The lockfx Subroutine**

The **fcntl** subroutine functions similar to the **lockfx** subroutine, when the *Command* parameter is **F\_SETLK**, **F\_SETLKW**, or **F\_GETLK**, and when used in the following way:

**fcntl (***FileDescriptor***,** *Command***,** *Argument***)**

is equivalent to:

**lockfx (***FileDescriptor***,** *Command***,** *Argument***)**

#### **The dup and dup2 Subroutines**

The **fcntl** subroutine functions similar to the **dup** and **dup2** subroutines, when used in the following way:

dup (FileDescriptor)

is equivalent to:

fcntl (FileDescriptor, F\_DUPFD, 0)

dup2 (Old, New)

is equivalent to:

close (New); fcntl(Old, F\_DUPFD, New)

The **dup** and **dup2** subroutines differ from the **fcntl** subroutine in the following ways:

- If the file descriptor specified by the *New* parameter is greater than or equal to **OPEN\_MAX**, the **dup2** subroutine returns a -1 and sets the **errno** variable to **EBADF**.
- If the file descriptor specified by the *Old* parameter is valid and equal to the file descriptor specified by the *New* parameter, the **dup2** subroutine will return the file descriptor specified by the *New* parameter, without closing it.
- If the file descriptor specified by the *Old* parameter is not valid, the **dup2** subroutine will be unsuccessful and will not close the file descriptor specified by the *New* parameter.
- The value returned by the **dup** and **dup2** subroutines is equal to the *New* parameter upon successful completion; otherwise, the return value is -1.

## **Return Values**

Upon successful completion, the value returned depends on the value of the *Command* parameter, as follows:

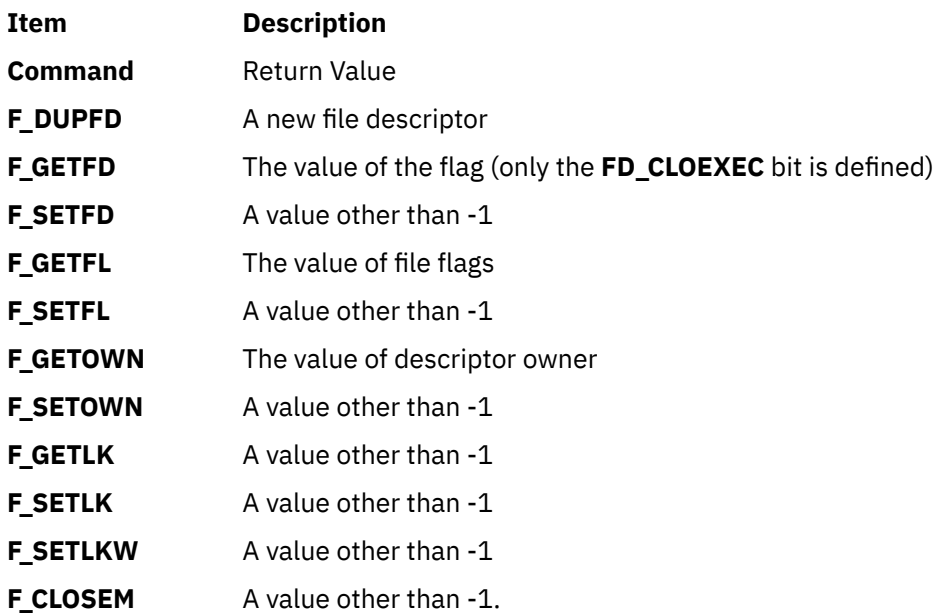

If the **fcntl** subroutine fails, a value of -1 is returned and the **errno** global variable is set to indicate the error.

# **Error Codes**

The **fcntl** subroutine is unsuccessful if one or more of the following are true:

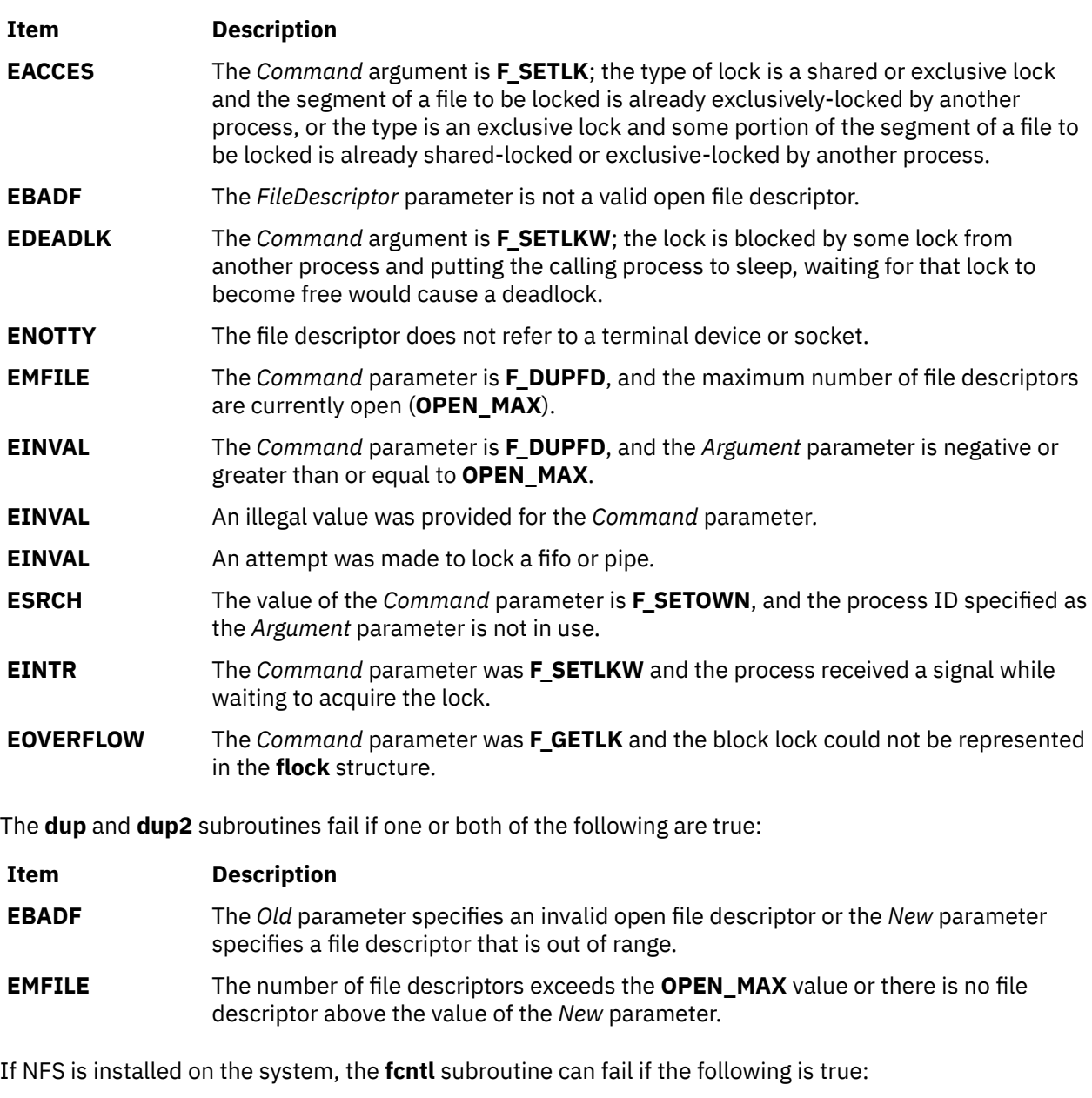

**Item Description ETIMEDOUT** The connection timed out.

# **fdetach Subroutine**

# **Purpose**

Detaches STREAMS-based file from the file to which it was attached.

# **Library**

Standard C Library (**libc.a**)

## **Syntax**

```
#include <stropts.h>
int fdetach(const char *path);
```
## **Parameters**

#### **Item Description**

*path* Pathname of a file previous associated with a STREAMS-based object using the **fattach** subroutine.

# **Description**

The **fdetach** subroutine detaches a STREAMS-based file from the file to which it was attached by a previous call to **fattach** subroutine. The *path* argument points to the pathname of the attached STREAMS file. The process must have appropriate privileges or be the owner of the file. A successful call to **fdetach** subroutine causes all pathnames that named the attached STREAMS file to again name the file to which the STREAMS file was attached. All subsequent operations on *path* will operate on the underlying file and not on the STREAMS file.

All open file descriptors established while the STREAMS file was attached to the file referenced by *path* will still refer to the STREAMS file after the **fdetach** subroutine has taken effect.

If there are no open file descriptors or other references to the STREAMS file, then a successful call to **fdetach** subroutine has the same effect as performing the last **close** subroutine on the attached file.

The **umount** command may be used to detach a file name if an | application exits before performing **fdetach** subroutine.

## **Return Value**

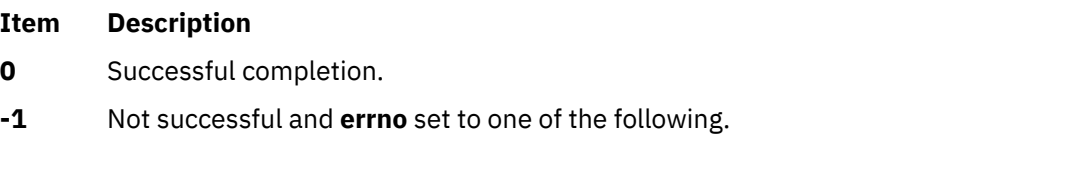

# **Errno Value**

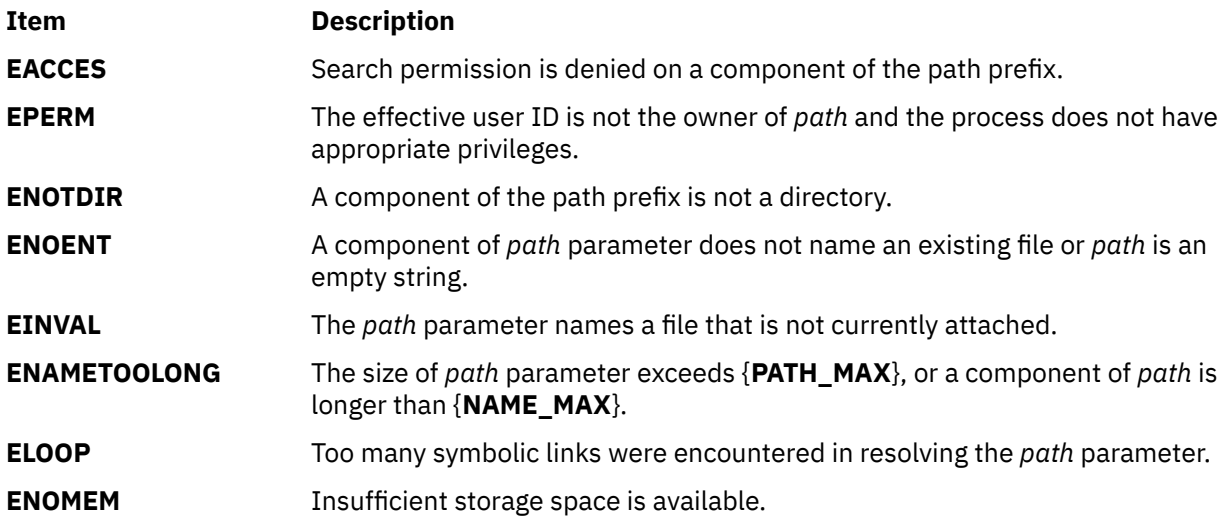

# **Purpose**

Computes the positive difference between two floating-point numbers.

# **Syntax**

```
#include <math.h>
double fdim (x, y)double x;
double y;
float fdimf (x, y)
float x;
float y;
long double fdiml (x, y)
long double x;
long double y;
_Decimal32 fdimd32 (x, y);
_Decimal32 x;
_Decimal32 y;
_Decimal64 fdimd64 (x, y);
_Decimal64 x;
_Decimal64 y;
_Decimal128 fdimd128 (x, y);
_Decimal128 x;
_Decimal128 y;
```
# **Description**

The **fdim**, **fdimf**, **fdiml**, **fdimd32**, **fdimd64**, and **fdimd128** subroutines determine the positive difference between their arguments. If the value of the *x* parameter is greater than that of the *y* parameter, *x* - *y* is returned. If *x* is less than or equal to *y*, +0 is returned.

An application that wants to check for error situations should set the **errno** global variable to zero and call **feclearexcept**(**FE\_ALL\_EXCEPT**) before calling these subroutines. On return, if the **errno** is a value of non-zero or **fetestexcept**(**FE\_INVALID | FE\_DIVBYZERO | FE\_OVERFLOW | FE\_UNDERFLOW**) is a value of non-zero, an error has occurred.

# **Parameters**

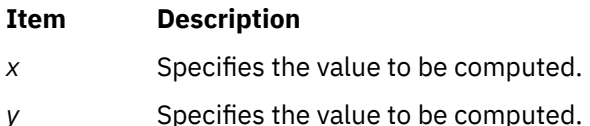

## **Return Values**

Upon successful completion, the **fdim**, **fdimf**, **fdiml**, **fdimd32**, **fdimd64**, and **fdimd128** subroutines return the positive difference value.

If *x*-*y* is positive and overflows, a range error occurs and the **fdim**, **fdimf**, **fdiml**, **fdimd32**, **fdimd64**, and **fdimd128** subroutines return the value of the **HUGE\_VAL**, **HUGE\_VALF**, **HUGE\_VALL**, **HUGE\_VAL\_D32**, **HUGE\_VAL\_D64** and **HUGE\_VAL\_D128** macro respectively.

If *x*-*y* is positive and underflows, a range error might occur, and 0.0 is returned.

If *x* or *y* is NaN, a NaN is returned.

## **Purpose**

Reads and sets the IEEE decimal floating-point rounding mode.

# **Library**

Standard C Library (**libc.a**)

# **Syntax**

```
#include <fenv.h>
int fe_dec_getround ();
int fe_dec_setround (RoundMode);
int RoundMode
```
# **Description**

The **fe\_dec\_getround** subroutine returns the current rounding mode. The **fe\_dec\_setround** subroutine changes the rounding mode to the *RoundMode* parameter and returns the value of zero if it successfully completes.

Decimal floating-point rounding occurs when the infinitely precise result of a decimal floating-point operation cannot be represented exactly in the destination decimal floating-point format. The IEEE Standard for decimal floating-point arithmetic defines five modes that round the floating-point numbers: **round toward zero**, **round to nearest**, **round toward +INF**, **round toward -INF**, and **round to nearest ties away from zero**. Once a rounding mode is selected, it affects all subsequent decimal floating-point operations until another rounding mode is selected.

**Tip:** The default decimal floating-point rounding mode is the **round to nearest** mode. All C main programs begin with the rounding mode that is set to **round to nearest**.

The encodings of the rounding modes are defined in the ANSI C Standard. The **fenv.h** file contains definitions for the rounding modes. The following table shows the **fenv.h** definition, the ANSI C Standard value, and a description of each rounding mode.

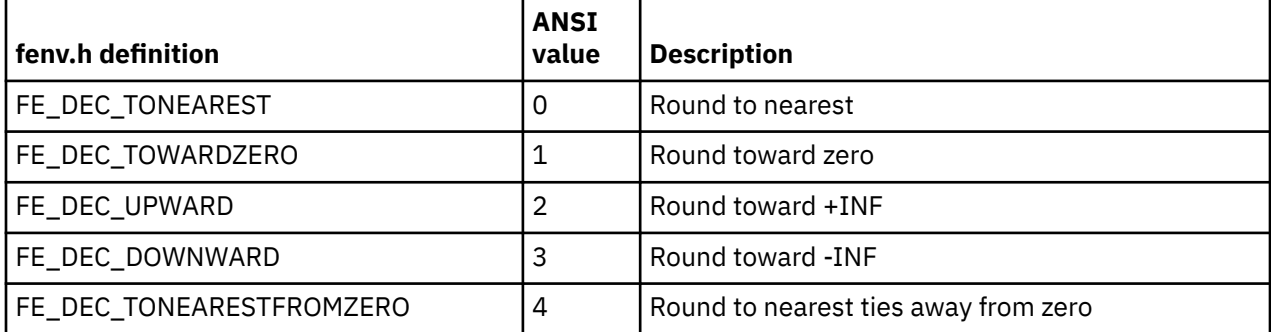

## **Parameters**

#### **Item Description**

*RoundMode* Specifies one of the following modes: FE\_DEC\_TOWARDZERO, FE\_DEC\_TONEAREST, FE\_DEC\_UPWARD, FE\_DEC\_DOWNWARD, FE\_DEC\_TONEARESTFROMZERO.

# **Return Values**

On successful completion, the **fe\_dec\_getround** subroutine returns the current rounding mode. Otherwise , it returns -1.

On successful completion, the **fe\_dec\_setround** subroutine returns the value of zero. Otherwise, it returns -1.

# **feclearexcept Subroutine**

## **Purpose**

Clears floating-point exceptions.

## **Syntax**

```
#include <fenv.h>
```

```
int feclearexcept (excepts)
int excepts;
```
# **Description**

The **feclearexcept** subroutine attempts to clear the supported floating-point exceptions represented by the *excepts* parameter.

## **Parameters**

**Item Description** excepts Specifies the supported floating-point exception to be cleared.

## **Return Values**

If the *excepts* parameter is zero or if all the specified exceptions were successfully cleared, the **feclearexcept** subroutine returns zero. Otherwise, it returns a nonzero value.

# **fegetenv or fesetenv Subroutine**

## **Purpose**

Gets and sets the current floating-point environment.

## **Syntax**

```
#include <fenv.h>
```

```
int fegetenv (envp)
fenv_t *envp;
```
**int fesetenv (***envp***) const fenv\_t \****envp***;**

# **Description**

The **fegetenv** subroutine stores the current floating-point environment in the object pointed to by the *envp* parameter.

<span id="page-353-0"></span>The **fesetenv** subroutine attempts to establish the floating-point environment represented by the object pointed to by the *envp* parameter. The *envp* parameter points to an object set by a call to the **fegetenv** or **feholdexcept** subroutines, or equal a floating-point environment macro. The **fesetenv** subroutine does not raise floating-point exceptions. It only installs the state of the floating-point status flags represented through its argument.

## **Parameters**

#### **Item Description**

*envp* Points to an object set by a call to the **fegetenv** or **feholdexcept** subroutines, or equal a floating-point environment macro.

## **Return Values**

If the representation was successfully stored, the **fegetenv** subroutine returns zero. Otherwise, it returns a nonzero value. If the environment was successfully established, the **fesetenv** subroutine returns zero. Otherwise, it returns a nonzero value.

# **fegetexceptflag or fesetexceptflag Subroutine**

## **Purpose**

Gets and sets floating-point status flags.

## **Syntax**

```
#include <fenv.h>
```

```
int fegetexceptflag (flagp, excepts)
feexcept_t *flagp;
int excepts;
```

```
int fesetexceptflag (flagp, excepts)
const fexcept_t *flagp;
int excepts;
```
# **Description**

The **fegetexceptflag** subroutine attempts to store an implementation-defined representation of the states of the floating-point status flags indicated by the *excepts* parameter in the object pointed to by the *flagp* parameter.

The **fesetexceptflag** subroutine attempts to set the floating-point status flags indicated by the *excepts* parameter to the states stored in the object pointed to by the *flagp* parameter. The value pointed to by the *flagp* parameter shall have been set by a previous call to the **fegetexceptflag** subroutine whose second argument represented at least those floating-point exceptions represented by the *excepts* parameter. This subroutine does not raise floating-point exceptions. It only sets the state of the flags.

## **Parameters**

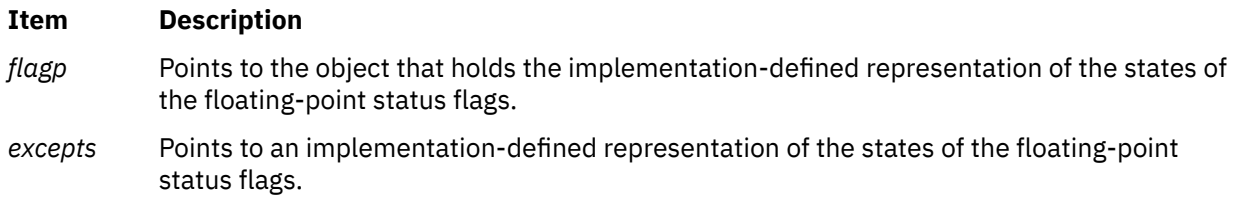

# **Return Values**

If the representation was successfully stored, the **fegetexceptflag** parameter returns zero. Otherwise, it returns a nonzero value. If the *excepts* parameter is zero or if all the specified exceptions were successfully set, the **fesetexceptflag** subroutine returns zero. Otherwise, it returns a nonzero value.

# **fegetround or fesetround Subroutine**

## **Purpose**

Gets and sets the current rounding direction.

## **Syntax**

```
#include <fenv.h>
int fegetround (void)
int fesetround (round)
int round;
```
# **Description**

The **fegetround** subroutine gets the current rounding direction.

The **fesetround** subroutine establishes the rounding direction represented by the *round* parameter. If the *round* parameter is not equal to the value of a rounding direction macro, the rounding direction is not changed.

## **Parameters**

**Item Description**

*round* Specifies the rounding direction.

## **Return Values**

The **fegetround** subroutine returns the value of the rounding direction macro representing the current rounding direction or a negative value if there is no such rounding direction macro or the current rounding direction is not determinable.

The **fesetround** subroutine returns a zero value if the requested rounding direction was established.

# **feholdexcept Subroutine**

The **feholdexcept** subroutine returns zero if non-stop floating-point exception handling was successfully installed.

## **Purpose**

Saves current floating-point environment.

## **Syntax**

**#include <fenv.h>**

```
int feholdexcept (envp)
fenv_t *envp;
```
## <span id="page-355-0"></span>**Description**

The **feholdexcept** subroutine saves the current floating-point environment in the object pointed to by *envp*, clears the floating-point status flags, and installs a non-stop (continue on floating-point exceptions) mode for all floating-point exceptions.

#### **Parameters**

#### **Item Description**

*envp* Points to the current floating-point environment.

## **Return Values**

# **fence Subroutine**

#### **Purpose**

Allows you to request and change the virtual shared disk fence map.

## **Syntax**

```
#include <vsd_ioctl.h>
int ioctl(FileDescriptor, Command, Argument)
int FileDescriptor, Command;
void *Argument;
```
## **Description**

Use this subroutine to request and change the virtual shared disk fence map. The fence map, which controls whether virtual shared disks can send or satisfy requests from virtual shared disks at remote nodes, is defined as:

```
struct vsd_FenceMap /* This is the argument to the VSD fence ioctl. */{
   ulong flags;<br>vsd minorBitmap t minorn
                           minornoBitmap; /* Bitmap of minor numbers to fence
   /* (supports 10000 vsds)<br>vsd_Fence_Bitmap_t nodesBitmap; /* Nodes to (un)fence these vsds from
                           nodesBitmap; /\star Nodes to (un)fence these vsds from
                                               (supports node numbers 1-2048) \star/}vsd_FenceMap_t
```
The flags **VSD\_FENCE** and **VSD\_UNFENCE** are mutually exclusive — an ioctl can either fence a set of virtual shared disks or unfence a set of virtual shared disks, but not both. The *minornoBitmap* denotes which virtual shared disks are to be fenced/unfenced from the nodes specified in the *nodesBitmap*.

## **Parameters**

#### *FileDescriptor*

Specifies the open file descriptor for which the control operation is to be performed.

#### *Command*

Specifies the control function to be performed. The value of this parameter is always GIOCFENCE.

#### *Argument*

Specifies a pointer to a vsd\_fence\_map structure.

The *flags* field of the vsd\_fence\_map structure determines the type of operation that is performed. The flags could be set with one or more options using the OR operator. These options are as follows:

#### **VSD\_FENCE\_FORCE**

If this option is specified, a node can unfence itself.

#### **VSD\_FENCE\_GET**

Denotes a query request.

#### **VSD\_FENCE**

Denotes a fence request.

#### **VSD\_UNFENCE**

Denotes an unfence request.

# **Examples**

The following example fences a virtual shared disk with a minor number of 7 from node 4 and 5, and unfences a virtual shared disk with a minor number of 5 from node 1:

```
int fd;
vsd_FenceMap_t FenceMap;
/* Clear the FenceMap */bzero(FenceMap, sizeof(vsd_FenceMap_t));
/* fence nodes 4,5 from minor 7 */FenceMap.flags = VSD_FENCE;
MAP_SET(7, FenceMap.minornoBitmap);
MAP_SET(4, FenceMap.nodesBitmap);
MAP_SET(5, FenceMap.nodesBitmap);
/* Issue the fence request */ioctl(fd,GIOCFENCE,&FenceMap);
/* Unfence node 1 from minor 5*/bzero(FenceMap, sizeof(vsd_FenceMap_t));
FenceMap.flags = VSD_UNFENCE | VSD_FENCE_FORCE;
MAP_SET(5, FenceMap.minornoBitmap);
MAP_SET(1, FenceMap.nodesBitmap);
/* Issue the fence request */ioctl(fd,GIOCFENCE,&FenceMap);
```
## **Return Values**

If the request succeeds, the ioctl returns 0. In the case of an error, a value of -1 is returned with the global variable errno set to identify the error.

## **Error Values**

The fence ioctl subroutine can return the following error codes:

#### **EACCES**

Indicates that an unfence was requested from a fenced node without the VSD\_FENCE\_FORCE option.

#### **EINVAL**

Indicates an invalid request (ambiguous flags or unidentified virtual shared disks).

#### **ENOCONNECT**

Indicates that either the primary or the secondary node for a virtual shared disk to be fenced is not a member of the virtual shared disk group, or the virtual shared disk in question is in the **stopped** state.

#### **ENOTREADY**

Indicates that the group is not active or the Recoverable virtual shared disk subsystem is not available.

#### **ENXIO**

Indicates that the Virtual shared disk driver is being unloaded.

## **Purpose**

Checks the status of a stream.

# **Library**

Standard C Library (**libc.a**)

# **Syntax**

**#include <stdio.h>**

**int feof (** *Stream***) FILE \****Stream***;**

**int ferror (***Stream***) FILE \****Stream***;**

```
void clearerr (Stream)
FILE *Stream;
```
**int fileno (***Stream***) FILE \****Stream***;**

## **Description**

The **feof** macro inquires about the end-of-file character (EOF). If EOF has previously been detected reading the input stream specified by the *Stream* parameter, a nonzero value is returned. Otherwise, a value of 0 is returned.

The **ferror** macro inquires about input or output errors. If an I/O error has previously occurred when reading from or writing to the stream specified by the *Stream* parameter, a nonzero value is returned. Otherwise, a value of 0 is returned.

The **clearerr** macro inquires about the status of a stream. The **clearerr** macro resets the error indicator and the EOF indicator to a value of 0 for the stream specified by the *Stream* parameter.

The **fileno** macro inquires about the status of a stream. The **fileno** macro returns the integer file descriptor associated with the stream pointed to by the *Stream* parameter. Otherwise a value of -1 is returned.

## **Parameters**

#### **Item Description**

*Stream* Specifies the input or output stream.

# **feraiseexcept Subroutine**

If the argument is zero or if all the specified exceptions were successfully raised, the **feraiseexcept** subroutine returns a zero. Otherwise, it returns a nonzero value.

## **Purpose**

Raises the floating-point exception.

## **Syntax**

```
#include <fenv.h>
int feraiseexcept (excepts)
int excepts;
```
# **Description**

The **feraiseexcept** subroutine attempts to raise the supported floating-point exceptions represented by the *excepts* parameter. The order in which these floating-point exceptions are raised is unspecified.

## **Parameters**

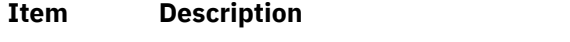

*excepts* Points to the floating-point exceptions.

# **Return Values**

# **fetch\_and\_add and fetch\_and\_addlp Subroutines**

## **Purpose**

Updates a variable atomically.

## **Library**

Standard C library (**libc.a**)

## **Syntax**

```
#include <sys/atomic_op.h>
int fetch_and_add ( addr, value)
atomic_p addr;
int value;
```

```
long fetch_and_addlp ( addr, value)
atomic_l addr;
ulong value;
```
# **Description**

The **fetch\_and\_add** and **fetch\_and\_addlp** subroutines increment one word in a single atomic operation. This operation is useful when a counter variable is shared between several threads or processes. When updating such a counter variable, it is important to make sure that the fetch, update, and store operations occur atomically (are not interruptible). For example, consider the sequence of events which could occur if the operations were interruptible:

- 1. A process fetches the counter value and adds one to it.
- 2. A second process fetches the counter value, adds one, and stores it.
- 3. The first process stores its value.

The result of this is that the update made by the second process is lost.

Traditionally, atomic access to a shared variable would be controlled by a mechanism such as semaphores. Compared to such mechanisms, the **fetch\_and\_add** and **fetch\_and\_addlp** subroutines require very little increase in processor usage.

<span id="page-359-0"></span>For 32-bit applications, the **fetch\_and\_add** and **fetch\_and\_addlp** subroutines are identical and operate on a word aligned single word (32-bit variable aligned on a 4-byte boundary).

For 64-bit applications, the **fetch\_and\_add** subroutine operates on a word aligned single word (32-bit variable aligned on a 4-byte boundary) and the **fetch\_and\_addlp** subroutine operates on a double word aligned double word (64-bit variable aligned on an 8-byte boundary).

#### **Parameters**

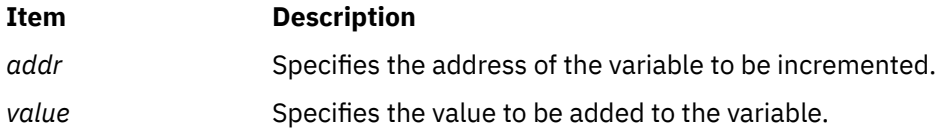

## **Return Values**

This subroutine returns the original value of the variable.

# **fetch\_and\_and, fetch\_and\_or, fetch\_and\_andlp, and fetch\_and\_orlp Subroutines**

## **Purpose**

Sets or clears bits in a variable atomically.

## **Library**

Standard C library (**libc.a**)

## **Syntax**

```
#include <sys/atomic_op.h>
uint fetch_and_and ( addr, mask)
atomic_p addr;
unit mask;
ulong fetch_and_andlp ( addr, mask)
atomic_l addr;
```
**ulong** *mask***; uint fetch\_and\_or (** *[addr](#page-360-0)*,*[mask](#page-360-0)***)**

```
atomic_p addr;
intunit mask;
```

```
ulong fetch_and_orlp ( addr, mask)
atomic_l addr;
ulong mask;
```
## **Description**

The **fetch\_and\_and**, **fetch\_and\_andlp**, **fetch\_and\_or**, and **fetch\_and\_orlp** subroutines respectively clear and set bits in a variable, according to a bit *mask*, as a single atomic operation.

The **fetch\_and\_and** and **fetch\_and\_andlp** subroutines clear bits in the variable that correspond to clear bits in the bit mask.

The **fetch\_and\_or** and **fetch\_and\_orlp** subroutines sets bits in the variable that correspond to set bits in the bit mask.

For 32-bit applications, the **fetch\_and\_and** and **fetch\_and\_andlp** subroutines are identical and operate on a word aligned single word (32-bit variable aligned on a 4-byte boundary). The **fetch\_and\_or** and
**fetch\_and\_orlp** subroutines are identical and operate on a word aligned single word (32-bit variable aligned on a 4-byte boundary).

For 64-bit applications, the **fetch\_and\_and** and **fetch\_and\_or** operate on a word aligned single word (32-bit variable aligned on a 4-byte boundary). The **fetch\_and\_addlp** and **fetch\_and\_orlp** subroutines operate on a double word aligned double word (64-bit variable aligned on an 8 -byte boundary).

These operations are useful when a variable containing bit flags is shared between several threads or processes. When updating such a variable, it is important that the fetch, bit clear or set, and store operations occur atomically (are not interruptible). For example, consider the sequence of events which could occur if the operations were interruptible:

- 1. A process fetches the flags variable and sets a bit in it.
- 2. A second process fetches the flags variable, sets a different bit, and stores it.
- 3. The first process stores its value.

The result is that the update made by the second process is lost.

Traditionally, atomic access to a shared variable would be controlled by a mechanism such as semaphores. Compared to such mechanisms, the **fetch\_and\_and**, **fetch\_and\_andlp**, **fetch\_and\_or**, and **fetch and orlp** subroutines require very little overhead.

#### **Parameters**

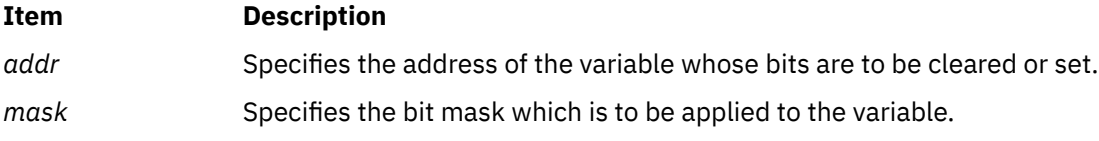

#### **Return Values**

These subroutines return the original value of the variable.

## **fetestexcept Subroutine**

The **fetestexcept** subroutine determines which of a specified subset of the floating-point exception flags are currently set. The *excepts* parameter specifies the floating-point status flags to be queried.

The **fetestexcept** subroutine returns the value of the bitwise-inclusive OR of the floating-point exception macros corresponding to the currently set floating-point exceptions included in *excepts*.

#### **Purpose**

Tests floating-point exception flags.

#### **Syntax**

**#include <fenv.h>**

```
int fetestexcept (excepts)
int excepts;
```
#### **Description**

#### **Parameters**

#### **Item Description**

*excepts* Specifies the floating-point status flags to be queried.

#### **Return Values**

## **feupdateenv Subroutine**

#### **Purpose**

Updates floating-point environment.

#### **Syntax**

```
#include <fenv.h>
```
**int feupdateenv (***envp***) const fenv\_t \****envp***;**

#### **Description**

The **feupdateenv** subroutine attempts to save the currently raised floating-point exceptions in its automatic storage, attempts to install the floating-point environment represented by the object pointed to by the *envp* parameter, and attempts to raise the saved floating-point exceptions. The *envp* parameter point to an object set by a call to **feholdexcept** or **fegetenv**, or equal a floating-point environment macro.

#### **Parameters**

#### **Item Description**

*envp* Points to an object set by a call to the **feholdexcept** or the **fegetenv** subroutine, or equal a floating-point environment macro.

#### **Return Values**

The **feupdateenv** subroutine returns a zero value if all the required actions were successfully carried out.

## **finfo or ffinfo Subroutine**

#### **Purpose**

Returns file information.

#### **Library**

Standard C library (**libc.a**)

#### **Syntax**

```
#include <sys/finfo.h>
```

```
int finfo(Path1, cmd, buffer, length)
const char *Path1;
int cmd;
void *buffer;
int length;
int ffinfo (fd, cmd, buffer, length)
int fd;
int cmd;
void *buffer;
int length;
```
## **Description**

The **finfo** and **ffinfo** subroutines return specific file information for the specified file.

## **Parameters**

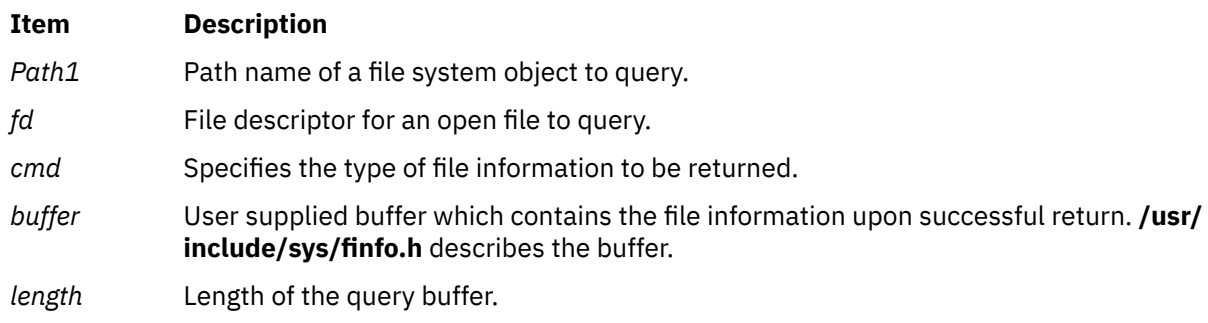

## **Commands**

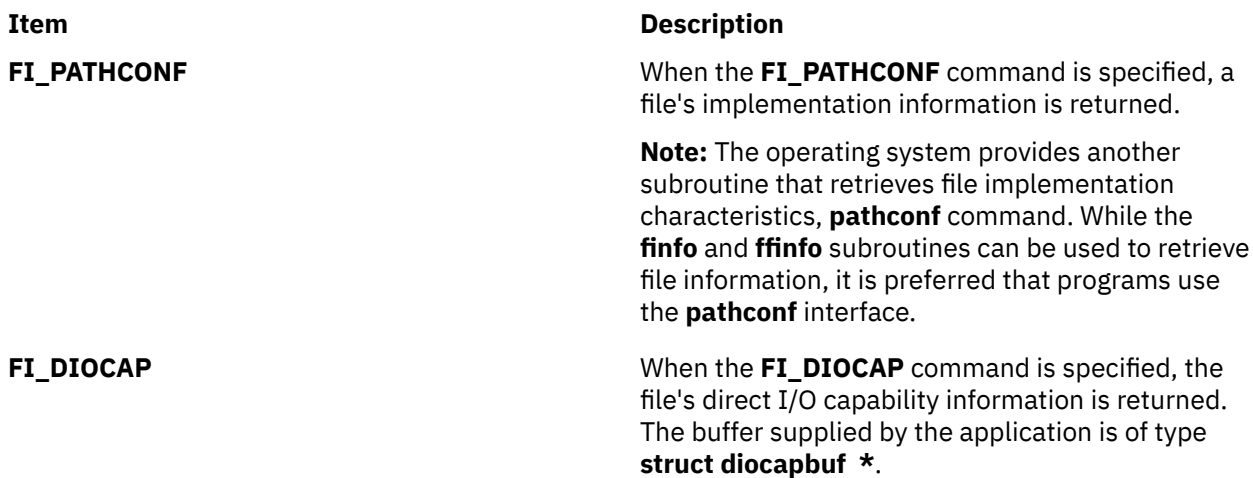

#### **Return Values**

Upon successful completion, the **finfo** and **ffinfo** subroutines return a value of 0 and the user supplied buffer is correctly filled in with the file information requested. If the **finfo** or **ffinfo** subroutines were unsuccessful, a value of **-1** is returned and the global **errno** variable is set to indicate the error.

## **Error Codes**

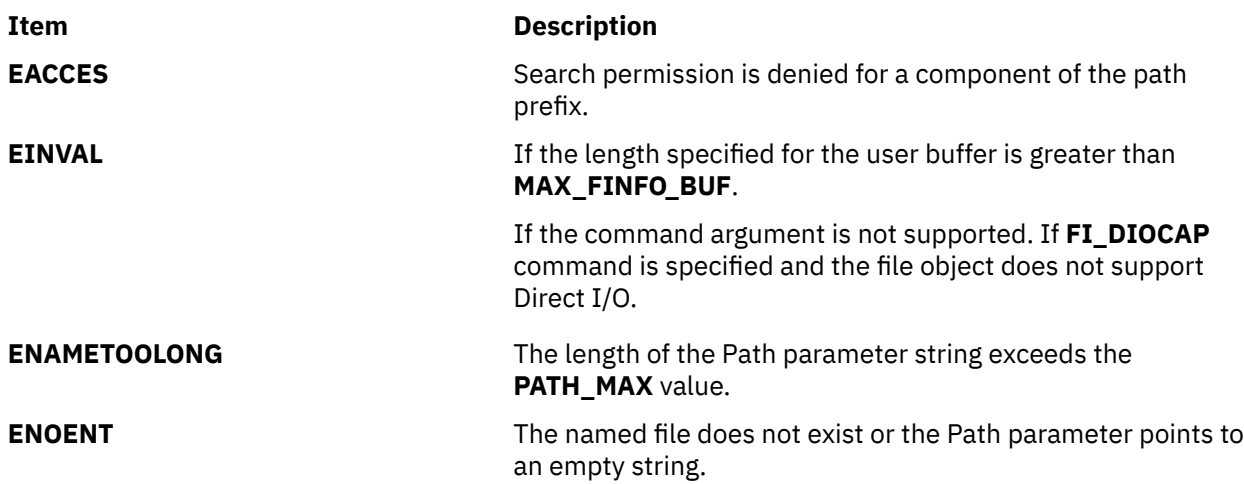

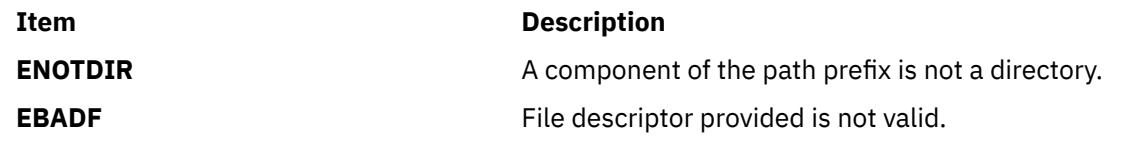

## **filter Subroutine**

#### **Purpose**

Disables use of certain terminal capabilities.

## **Library**

Curses Library (**libcurses.a**)

#### **Syntax**

**#include <curses.h>**

**void filter(***void***);**

## **Description**

The **filter** subroutine changes the algorithm for initialising terminal capabilities that assume that the terminal has more than one line. A subsequent call to the **initscr** or **newterm** subroutine performs the following actions:

- Disables use of clear, cud, cud1, cup, cuu1, and vpa.
- Sets the value of the home string to the value of the cr. string.
- Sets lines equal to 1.

Any call to the **filter** subroutine must precede the call to the **initscr** or **newterm** subroutine.

## **flash Subroutine**

#### **Purpose**

Flashes the screen.

#### **Library**

```
Curses Library (libcurses.a)
```
#### **Syntax**

```
#include <curses.h>
```
**int flash(***void***);**

#### **Description**

The **flash** subroutine alerts the user. It flashes the screen, or if that is not possible, it sounds the audible alarm on the terminal. If neither signal is possible, nothing happens.

## **Return Values**

The **flash** subroutine always returns OK.

## **Examples**

To cause the terminal to flash, enter:

flash();

# **flockfile, ftrylockfile, funlockfile Subroutine**

## **Purpose**

Provides for explicit application-level locking of stdio (FILE\*) objects.

## **Library**

Standard Library (**libc.a**)

## **Syntax**

```
#include <stdio.h>
void flockfile (FILE * file)
int ftrylockfile (FILE * file)
void funlockfile (FILE * file)
```
## **Description**

The **flockfile**, **ftrylockfile** and **funlockfile** functions provide for explicit application-level locking of stdio (**FILE\***) objects. These functions can be used by a thread to delineate a sequence of I/O statements that are to be executed as a unit.

The **flockfile** function is used by a thread to acquire ownership of a (**FILE\***) object.

The **ftrylockfile** function is used by a thread to acquire ownership of a (**FILE\***) object if the object is available; **ftrylockfile** is a non-blocking version of **flockfile**.

The **funlockfile** function is used to relinquish the ownership granted to the thread. The behavior is undefined if a thread other than the current owner calls the **funlockfile** function.

Logically, there is a lock count associated with each (**FILE\***) object. This count is implicitly initialised to zero when the (**FILE\***) object is created. The (**FILE\***) object is unlocked when the count is zero. When the count is positive, a single thread owns the (**FILE\***) object. When the **flockfile** function is called, if the count is zero or if the count is positive and the caller owns the (**FILE\***) object, the count is incremented. Otherwise, the calling thread is suspended, waiting for the count to return to zero. Each call to **funlockfile** decrements the count. This allows matching calls to **flockfile** (or successful calls to **ftrylockfile** ) and **funlockfile** to be nested.

All functions that reference (**FILE\***) objects behave as if they use **flockfile** and **funlockfile** internally to obtain ownership of these (**FILE\***) objects.

## **Return Values**

None for **flockfile** and **funlockfile**. The function ftrylock returns zero for success and non-zero to indicate that the lock cannot be acquired.

## **Implementation Specifics**

These subroutines are part of Base Operating System (BOS) subroutines.

Realtime applications may encounter priority inversion when using FILE locks. The problem occurs when a high priority thread locks a file that is about to be unlocked by a low priority thread, but the low priority thread is preempted by a medium priority thread. This scenario leads to priority inversion; a high priority thread is blocked by lower priority threads for an unlimited period of time. During system design, realtime programmers must take into account the possibility of this kind of priority inversion. They can deal with it in a number of 7434 ways, such as by having critical sections that are guarded by file locks execute at a high priority, so that a thread cannot be preempted while executing in its critical section.

# **floor, floorf, floorl, floord32, floord64, floord128, nearest, trunc, itrunc, and uitrunc Subroutines**

#### **Purpose**

The **floor** subroutine, **floorf** subroutine, **floorl** subroutine, **nearest** subroutine, **trunc** subroutine, **floord32** subroutine, **floord64** subroutine, and **floord128** subroutine, round floating-point numbers to floatingpoint integer values.

The **itrunc** subroutine and **uitrunc** subroutine round floating-point numbers to signed and unsigned integers, respectively.

#### **Libraries**

IEEE Math Library (**libm.a**) or System V Math Library (**libmsaa.a**) Standard C Library (**libc.a**) (separate syntax follows)

#### **Syntax**

**#include <math.h>**

**double floor (** *[x](#page-366-0)***) double** *x***;**

**float floorf (***x***) float** *x***;**

**long double floorl (***x***) long double** *x***;**

```
_Decimal32 floord32(x)
_Decimal32 x;
_Decimal64 floord64(x)
_Decimal64 x;
```

```
_Decimal128 floord128(x)
_Decimal128 x;
```
**double nearest (***x***) double** *x***;**

**double trunc (***x***) double** *x***;**

Standard C Library (**libc.a**)

<span id="page-366-0"></span>**#include <stdlib.h> #include <limits.h>**

**int itrunc (***x***) double** *x***;**

**unsigned int uitrunc (***x***)** double  $x$ ;

## **Description**

The **floor**, **floorf**, **floorl**, **floord32**, **floord64**, and **floord128** subroutines return the largest floating-point integer value that is not greater than the *x* parameter.

An application wishing to check for error situations should set **errno** to zero and call **feclearexcept**(**FE\_ALL\_EXCEPT**) before calling these subroutines. Upon return, if **errno** is nonzero or **fetestexcept**(**FE\_INVALID | FE\_DIVBYZERO | FE\_OVERFLOW | FE\_UNDERFLOW**) is nonzero, an error has occurred.

The **nearest** subroutine returns the nearest floating-point integer value to the *x* parameter. If *x* lies exactly halfway between the two nearest floating-point integer values, an even floating-point integer is returned.

The **trunc** subroutine returns the nearest floating-point integer value to the *x* parameter in the direction of 0. This is equivalent to truncating off the fraction bits of the *x* parameter.

**Note:** The default floating-point rounding mode is *round to nearest.* All C main programs begin with the rounding mode set to *round to nearest.*

The **itrunc** subroutine returns the nearest signed integer to the *x* parameter in the direction of 0. This is equivalent to truncating the fraction bits from the *x* parameter and then converting *x* to a signed integer.

The **uitrunc** subroutine returns the nearest unsigned integer to the *x* parameter in the direction of 0. This action is equivalent to truncating off the fraction bits of the *x* parameter and then converting *x* to an unsigned integer.

**Note:** Compile any routine that uses subroutines from the **libm.a** library with the **-lm** flag. To compile the floor.c file, for example, enter:

cc floor.c -lm

The **itrunc**, **uitrunc**, **trunc**, and **nearest** subroutines are not part of the ANSI C Library.

#### **Parameters**

#### **Ite Description**

**m**

*x* Specifies a double-precision floating-point value. For the **floorl** subroutine, specifies a long doubleprecision floating-point value.

#### **Ite Description**

**m**

*y* Specifies a double-precision floating-point value. For the **floorl** subroutine, specifies some long double-precision floating-point value.

### **Return Values**

Upon successful completion, the **floor**, **floorf**, **floorl**, **floord32**, **floord64**, and **floord128** subroutines return the largest integral value that is not greater than *x*, expressed as a **double**, **float**, **long double**, **\_Decimal32**, **\_Decimal64**, or **\_Decimal128**, as appropriate for the return type of the function.

If *x* is NaN, a NaN is returned.

If *x* is ±0 or ±Inf, *x* is returned.

If the correct value would cause overflow, a range error occurs and the**floor**, **floorf**, **floorl**, **floord32**, **floord64**, and **floord128** subroutines return the value of the macro **-HUGE\_VAL**, **-HUGE\_VALF**, **-HUGE\_VALL**, **-HUGE\_VAL\_D32**, **-HUGE\_VAL\_D64**, and **-HUGE\_VAL\_D128**, respectively.

#### **Error Codes**

The **itrunc** and **uitrunc** subroutines return the **INT\_MAX** value if *x* is greater than or equal to the **INT\_MAX** value and the **INT\_MIN** value if *x* is equal to or less than the **INT\_MIN** value. The itrunc subroutine returns the **INT\_MIN** value if *x* is a Quiet NaN(not-a-number) or Silent NaN. The **uitrunc** subroutine returns 0 if *x* is a Quiet NaN or Silent NaN. (The **INT\_MAX** and **INT\_MIN** values are defined in the **limits.h** file.) The **uitrunc** subroutine **INT\_MAX** if *x* is greater than **INT\_MAX** and 0 if *x* is less than or equal 0.0

#### **Files**

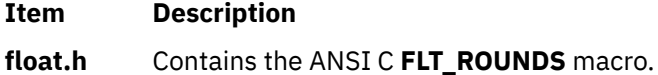

# **flushinp Subroutine**

#### **Purpose**

Discards input.

#### **Library**

Curses Library (**libcurses.a**)

#### **Syntax**

**#include <curses.h>**

```
int flushinp(void);
```
#### **Description**

The **flushinp** subroutine discards (flushes) any characters in the input buffers associated with the current screen.

#### **Return Values**

The **flushinp** subroutine always returns OK.

#### **Examples**

To flush all type-ahead characters typed by the user but not yet read by the program, enter:

```
flushinp();
```
# **fma, fmaf, fmal, and fmad128 Subroutines**

## **Purpose**

Floating-point multiply-add.

## **Syntax**

```
#include <math.h>
double fma (x, y, z)double x;
double y;
double z;
float fmaf (x, y, z)
float x;
float y;
float z;
long double fmal (x, y, z)
long double x;
long double y;
long double z;
_Decimal128 fmad128 (x, y, z)
_Decimal128 x;
_Decimal128 y;
_Decimal128 z;
```
## **Description**

The **fma**, **fmal**, and **fmad128** subroutines compute  $(x * y) + z$ , rounded as one ternary operation. They compute the value (as if) to infinite precision and round once to the result format, according to the rounding mode characterized by the value of FLT\_ROUNDS.

An application wishing to check for error situations should set the **errno** global variable to zero and call **feclearexcept**(**FE\_ALL\_EXCEPT**) before calling these subroutines. Upon return, if **errno** is nonzero or **fetestexcept**(**FE\_INVALID | FE\_DIVBYZERO | FE\_OVERFLOW | FE\_UNDERFLOW**) is nonzero, an error has occurred.

#### **Parameters**

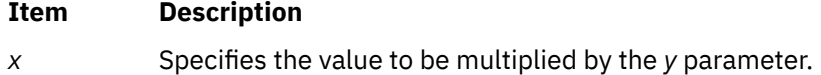

- *y* Specifies the value to be multiplied by the *x* parameter.
- *z* Specifies the value to be added to the product of the *x* and *y* parameters.

#### **Return Values**

Upon successful completion, the **fma, fmaf, fmal**, and **fmad128** subroutines return  $(x * y) + z$ , rounded as one ternary operation.

If *x* or *y* are NaN, a NaN is returned.

If *x* multiplied by *y* is an exact infinity and *z* is also an infinity but with the opposite sign, a domain error occurs, and a NaN is returned.

If one of the *x* and *y* parameters is infinite, the other is zero, and the *z* parameter is not a NaN, a domain error occurs, and a NaN is returned.

If one of the *x* and *y* parameters is infinite, the other is zero, and *z* is a NaN, a NaN is returned and a domain error may occur.

If *x*\**y* is not 0\*Inf nor Inf\*0 and *z* is a NaN, a NaN is returned.

## **fmax, fmaxf, fmaxl, fmaxd32, fmaxd64, and fmaxd128 Subroutines**

#### **Purpose**

Determines the maximum numeric value of two floating-point numbers.

#### **Syntax**

```
#include <math.h>
double fmax (x, y)
double x;
double y;
float fmaxf (x, y)
float x;
float y;
long double fmaxl (x, y)
long double x;
long double y;
_Decimal32 fmaxd32 (x, y);
_Decimal32 x;
_Decimal32 y;
_Decimal64 fmaxd64 (x, y);
_Decimal64 x;
_Decimal64 y;
_Decimal128 fmaxd128 (x, y);
_Decimal128 x;
_Decimal128 y;
```
## **Description**

The **fmax**, **fmaxf**, **fmaxl**, **fmaxd32**, **fmaxd64**, and **fmaxd128** subroutines determine the maximum numeric value of their arguments. NaN arguments are treated as missing data. If one argument is a NaN and the other numeric, the **fmax**, **fmaxf**, **fmaxl**, **fmaxd32**, **fmaxd64**, and **fmaxd128** subroutines choose the numeric value.

#### **Parameters**

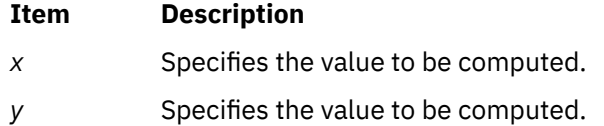

#### **Return Values**

Upon successful completion, the **fmaxl**, **fmaxf**, **fmaxl**, **fmaxd32**, **fmaxd64**, and **fmaxd128** subroutines return the maximum numeric value of their arguments.

If one argument is a NaN, the other argument is returned.

If *x* and *y* are NaN, a NaN is returned.

# **fmemopen Subroutine**

#### **Purpose**

Opens a memory buffer stream.

## **Library**

Standard Library (**libc.a**)

## **Syntax**

```
#include <stdio.h>
FILE *fmemopen (void *restrict buf, size_t size, const char *restrict mode);
```
## **Description**

The **fmemopen** subroutine associates the buffer given by the *buf* and *size* arguments with a stream. The *buf* argument must be either a null pointer or point to a buffer that contains the value specified by the *size* parameter in bytes.

The *mode* argument is a character string having one of the following values:

- *r* or *rb* to open the stream for reading.
- *w* or *wb* to open the stream for writing.
- *a* or *ab* Append to pen the stream for writing at the first null byte.
- *r+* or *rb+* or *r+b* to open the stream for update (reading and writing).
- *w+* or *wb+* or *w+b* to open the stream for update (reading and writing). Truncates the buffer contents.
- *a+* or *ab+* or *a+b* Append to open the stream for update (reading and writing) and the initial position is at the first null byte.

The character *b* does not have any effect.

If a null pointer is specified as the *buf* argument, the **fmemopen** subroutine allocates the number of bytes specified by the *size* parameter to the memory by a call to the **malloc** subroutine. This buffer is automatically released when the stream is closed. Because this feature is only useful when the stream is opened for updating since there is no way to get a pointer to the buffer, the **fmemopen** subroutine call fails if the *mode* argument does not include a **+** character.

The stream maintains a current position in the buffer. This position is initially set to either the beginning of the buffer (for *r* and *w* modes) or to the first null byte in the buffer (for *a* modes). If no null byte is found in the append mode, the initial position is set to one byte after the end of the buffer.

If *buf* is a null pointer, the initial position is always set to the beginning of the buffer.

The stream also maintains the size of the current buffer contents. For modes *r* and *r+* the size is set to the value given by the *size* argument. For modes *w* and *w+* the initial size is zero and for modes *a* and *a+* the initial size is either the position of the first null byte in the buffer or the value of the size argument if no null byte is found.

A read operation on the stream does not advance the current buffer position behind the current buffer size. Reaching the buffer size in a read operation counts as end of file. Null bytes in the buffer have no special meaning for reads. The read operation starts at the current buffer position of the stream.

A write operation starts either at the current position of the stream (if mode does not contain *a* as the first character) or at the current size of the stream (if mode does not contain *a* as the first character). If the current position at the end of the write is larger than the current buffer size, the current buffer size is set to the current position. A write operation on the stream doesl not advance the current buffer size behind the size given in the size argument.

When a stream opened for writing is flushed or closed, a null byte is written at the current position or at the end of the buffer, depending on the size of the contents. If a stream open for update is flushed or closed and the last write has advanced the current buffer size, a null byte is written at the end of the buffer if it fits.

An attempt to seek a memory buffer stream to a negative position or to a position larger than the buffer size given in the size argument fails.

#### **Return Values**

Upon successful completion, the **fmemopen** subroutine returns a pointer to the object controlling the stream. Otherwise, a null pointer is returned, and the *errno* variable is set to indicate the error.

#### **Error Codes**

The **fmemopen** function returns the following error code:

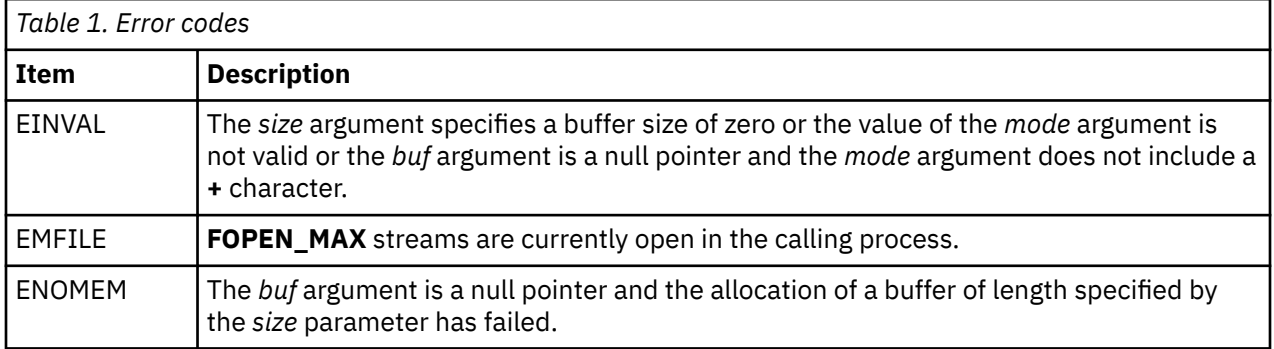

#### **Examples**

```
#include <stdio.h>
static char buffer[] = "foobar";
int
main (void)
{
int ch;
FILE *stream;
stream = fmemopen(buffer, strlen (buffer), "r");
if (stream == NULL)
/* handle error */;
while ((ch = fgetc(stream)) != EOF)
printf("Got %c\n", ch);
fclose(stream);
return (0);
}
```
The above program produces the following output:

Got f

Got o

Got o

Got b

Got a

Got r

## **Purpose**

Determines the minimum numeric value of two floating-point numbers.

## **Syntax**

```
#include <math.h>
float fminf (x, y)
float x;
float y;
long double fminl (x, y)
long double x;
long double y;
_Decimal32 fmind32 (x, y)
_Decimal32 x;
_Decimal32 y;
_Decimal64 fmind64 (x, y)
_Decimal64 x;
_Decimal64 y;
_Decimal128 fmind128 (x, y)
_Decimal128 x;
_Decimal128 y;
```
## **Description**

The **fminf**, **fminl**, **fmind32**, **fmind64**, and **fmind128** subroutines determine the minimum numeric value of their arguments. NaN arguments are treated as missing data. If one argument is a NaN and the other numeric, the **fminf**, **fminl**, **fmind32**, **fmind64**, and **fmind128** subroutines choose the numeric value.

#### **Parameters**

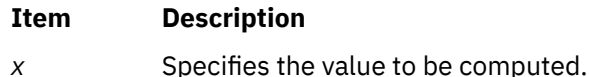

*y* Specifies the value to be computed.

## **Return Values**

Upon successful completion, the **fminf**, **fminl**, **fmind32**, **fmind64**, and **fmind128** subroutines return the minimum numeric value of their arguments.

If one argument is a NaN, the other argument is returned.

If *x* and *y* are NaN, a NaN is returned.

# **fmod, fmodf, fmodl, fmodd32, fmodd64, and fmodd128 Subroutines**

## **Purpose**

Computes the floating-point remainder value.

#### **Syntax**

```
#include <math.h>
float fmodf (x, y)
float x;
float y;
long double fmodl (x, y)
long double x, y;
double fmod (x, y)
double x, y;
_Decimal32 fmodd32 (x, y)
_Decimal32 x, y;
_Decimal64 fmodd64 (x, y)
_Decimal64 x, y;
_Decimal128 fmodd128 (x, y)
_Decimal128 x, y;
```
#### **Description**

The **fmodf**, **fmodl**, **fmod**, **fmodd32**, **fmodd64**, and **fmodd128** subroutines return the floating-point remainder of the division of *x* by *y*.

An application that wants to check for error situations must set the **errno** global variable to zero and call **feclearexcept**(**FE\_ALL\_EXCEPT**) before calling these subroutines. On return, if **errno** is the value of non-zero or **fetestexcept**(**FE\_INVALID | FE\_DIVBYZERO | FE\_OVERFLOW | FE\_UNDERFLOW**) is the value of non-zero, an error has occurred.

#### **Parameters**

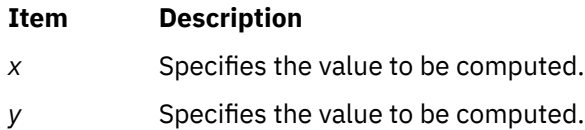

#### **Return Values**

The **fmodf**, **fmodl**, **fmod**, **fmodd32**, **fmodd64**, and **fmodd128** subroutines return the value *x*- *i* \**y*. For the integer *i* such that, if *y* is nonzero, the result has the same sign as *x* and the magnitude is less than the magnitude of *y*.

If the correct value will cause underflow, and is not representable, a range error might occur, and 0.0 is returned.

If *x* or *y* is NaN, a NaN is returned.

If *y* is zero, a domain error occurs, and a NaN is returned.

If *x* is infinite, a domain error occurs, and a NaN is returned.

If  $x$  is  $\pm 0$  and  $y$  is not zero,  $\pm 0$  is returned.

If *x* is not infinite and *y* is ±Inf, *x* is returned.

If the correct value will cause underflow, and is representable, a range error might occur and the correct value is returned.

If the correct value is zero, rounding error might cause the return value to differ from 0.0. Depending on the values of *x* and *y*, and the rounding mode, the magnitude of the return value in this case might be near 0.0 or near the magnitude of y. This case can be avoided by using the decimal floating-point subroutines (**fmodd32**, **fmodd64**, and **fmodd128**).

# **fmtmsg Subroutine**

### **Purpose**

Display a message in the specified format on standard error, the console, or both.

## **Library**

Standard C Library **(libc.a)**

## **Syntax**

```
#include <fmtmsg.h>
```

```
int fmtmsg (long Classification,
const char *Label,
int Severity,
cont char *Text;
cont char *Action,
cont char *Tag)
```
## **Description**

The **fmtmsg** subroutine can be used to display messages in a specified format instead of the traditional **printf** subroutine interface.

Base on a message's classification component, the **fmtmsg** subroutine either writes a formatted message to standard error, the console, or both.

A formatted message consists of up to five parameters. The *Classification* parameter is not part of a message displayed to the user, but defines the source of the message and directs the display of the formatted message.

#### **Parameters**

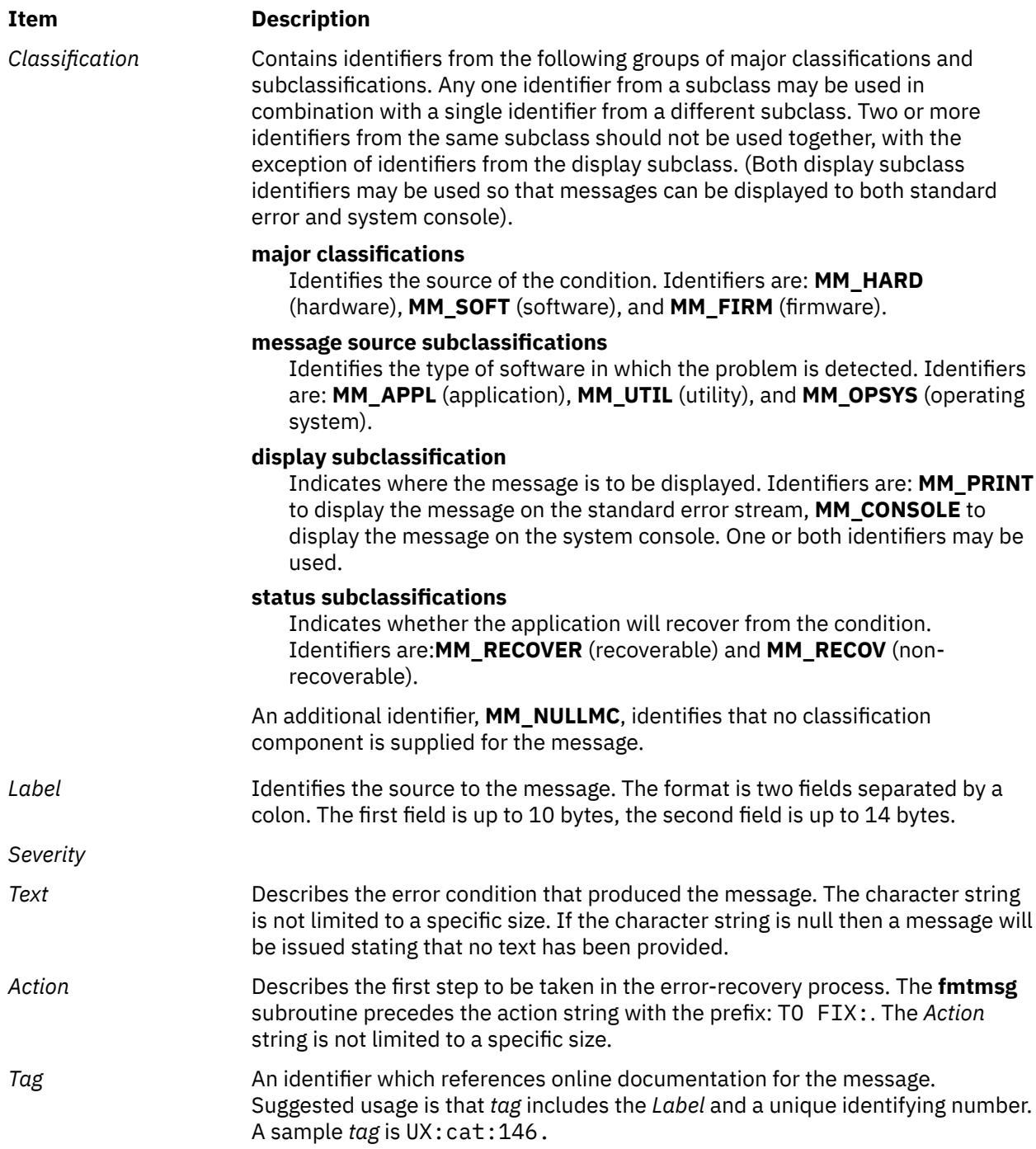

## **Environment Variables**

The **MSGVERB** (message verbosity) environment variable controls the behavior of the **fmtmsg** subroutine.

**MSGVERB** tells the **fmtmsg** subroutine which message components it is to select when writing messages to standard error. The value of **MSGVERB** is a colon-separated list of optional keywords. **MSGVERB** can be set as follows:

```
MSGVERB=[keyword[:keyword[:...]]]
export MSGVERB
```
Valid keywords are: *Label, Severity, Text, Action,* and *Tag*. If **MSGVERB** contains a keyword for a component and the component's value is not the component's null value, **fmtmsg** subroutine includes that component in the message when writing the message to standard error. If **MSGVERB** does not include a keyword for a message component, that component is not included in the display of the message. The keywords may appear in any order. If **MSGVERB** is not defined, if its value is the null string, if its value is not of the correct format, of if it contains keywords other than the valid ones listed previously, the **fmtmsg** subroutine selects all components.

**MSGVERB** affects only which components are selected for display to standard error. All message components are included in console messages.

## **Application Usage**

One or more message components may be systematically omitted from messages generated by an application by using the null value of the parameter for that component. The table below indicates the null values and identifiers for **fmtmsg** subroutine parameters. The parameters are of type char\* unless otherwise indicated.

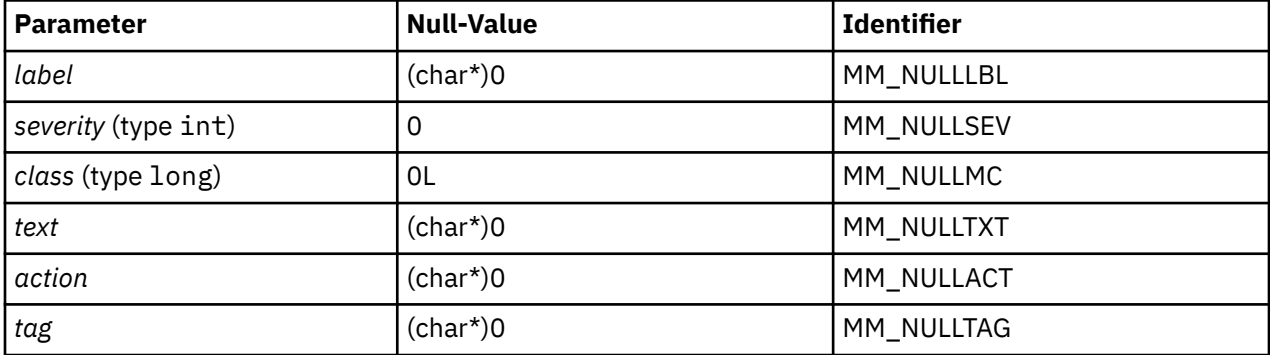

Another means of systematically omitting a component is by omitting the component keywords when defining the MSGVERB environment variable.

## **Return Values**

The exit codes for the **fmtmsg** subroutine are the following:

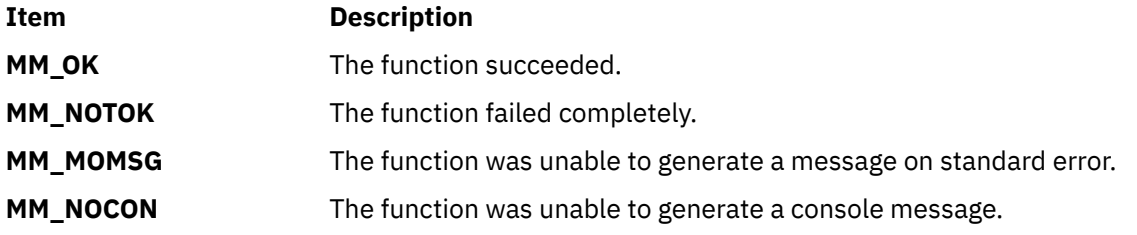

#### **Examples**

1. The following example of the **fmtmsg** subroutine:

fmtmsg(MM\_PRINT, "UX:cat", MM\_ERROR, "illegal option", "refer tp cat in user's reference manual", "UX:cat:001")

produces a complete message in the specified message format:

UX:cat ERROR: illegal option TO FIX: refer to cat in user's reference manual UX:cat:001

2. When the environment variable MSGVERB is set as follows:

MSGVERB=severity:text:action

and the Example 1 is used, the **fmtmsg** subroutine produces:

ERROR: illegal option TO FIX: refer to cat in user's reference manual UX:cat:001

## **fnmatch Subroutine**

#### **Purpose**

Matches file name patterns.

## **Library**

Standard C Library (**libc. a**)

#### **Syntax**

**#include <fnmatch.h>**

```
int fnmatch ( Pattern, String, Flags);
int Flags;
const char *Pattern, *String;
```
## **Description**

The **fnmatch** subroutine checks the string specified by the *String* parameter to see if it matches the pattern specified by the *Pattern* parameter.

The **fnmatch** subroutine can be used by an application or command that needs to read a dictionary and apply a pattern against each entry; the **find**command is an example of this. It can also be used by the **pax** command to process its *Pattern* variables, or by applications that need to match strings in a similar manner.

#### **Parameters**

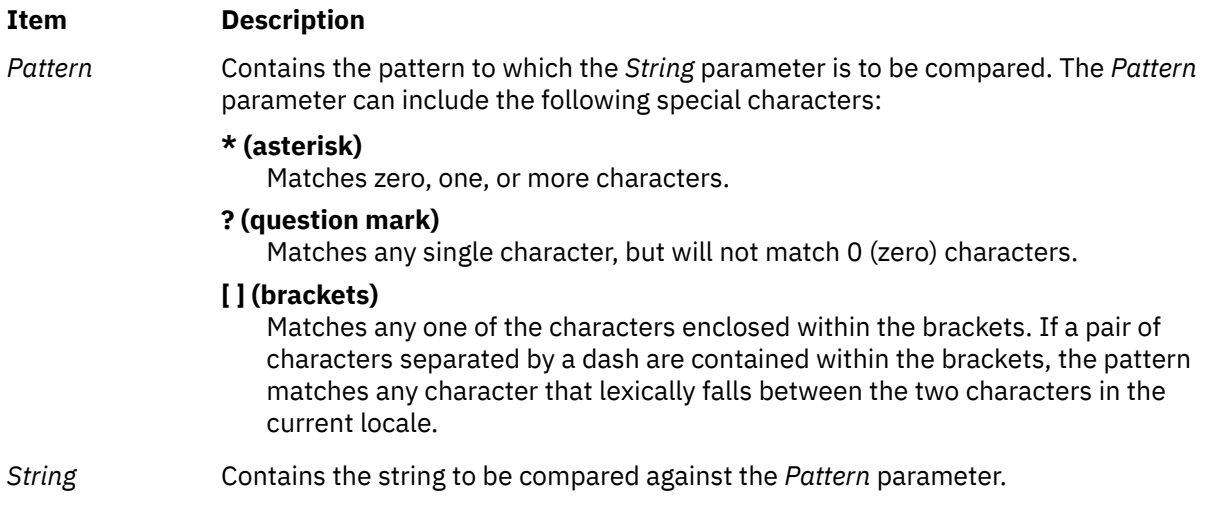

#### <span id="page-378-0"></span>**Item Description**

*Flags* Contains a bit flag specifying the configurable attributes of the comparison to be performed by the **fnmatch** subroutine.

> The *Flags* parameter modifies the interpretation of the *Pattern* and *String* parameters. It is the bitwise inclusive OR of zero or more of the following flags (defined in the **fnmatch.h** file):

#### **FNM\_PATHNAME**

Indicates the / (slash) in the *String* parameter matches a / in the *Pattern* parameter.

#### **FNM\_PERIOD**

Indicates a leading period in the *String* parameter matches a period in the *Pattern* parameter.

#### **FNM\_NOESCAPE**

Enables quoting of special characters using the \ (backslash).

If the **FNM\_ PATHNAME** flag is set in the *Flags* parameter, a / (slash) in the *String* parameter is explicitly matched by a / in the *Pattern* parameter. It is not matched by either the \* (asterisk) or ? (question-mark) special characters, nor by a bracket expression. If the **FNM\_PATHNAME** flag is not set, the / is treated as an ordinary character.

If the **FNM\_PERIOD** flag is set in the *Flags* parameter, then a leading period in the *String* parameter only matches a period in the *Pattern* parameter; it is not matched by either the asterisk or question-mark special characters, nor by a bracket expression. The setting of the **FNM\_PATHNAME** flag determines a period to be leading, according to the following rules:

- If the **FNM\_PATHNAME** flag is set, a . (period) is leading only if it is the first character in the *String* parameter or if it immediately follows a /.
- If the **FNM\_PATHNAME** flag is not set, a . (period) is leading only if it is the first character of the *String* parameter. If **FNM\_PERIOD** is not set, no special restrictions are placed on matching a period.

If the **FNM\_NOESCAPE** flag is not set in the *Flags* parameter, a \ (backslash) character in the *Pattern* parameter, followed by any other character, will match that second character in the *String* parameter. For example, \\ will match a backslash in the *String* parameter. If the **FNM\_NOESCAPE** flag is set, a \ (backslash) will be treated as an ordinary character.

## **Return Values**

If the value in the *String* parameter matches the pattern specified by the *Pattern* parameter, the **fnmatch** subroutine returns 0. If there is no match, the **fnmatch** subroutine returns the **FNM\_NOMATCH** constant, which is defined in the **fnmatch.h** file. If an error occurs, the **fnmatch** subroutine returns a nonzero value.

#### **Files**

**Item Description**

**/usr/include/fnmatch.h** Contains system-defined flags and constants.

# **fopen, fopen64, freopen, freopen64, fopen\_s or fdopen Subroutine**

#### **Purpose**

Opens a stream and handles runtime constraint violations.

## **Library**

Standard C Library (**libc.a**)

#### **Syntax**

```
#include <stdio.h>
#define STDC_WANT_LIB_EXT1 1
FILE *fopen ( Path, Type)
const char *Path, *Type;
FILE *fopen64 ( Path, Type)
char *Path, *Type;
FILE *freopen (Path, Type, Stream)
const char *Path, *Type;
FILE *Stream;
FILE *freopen64 (Path, Type, Stream)
char *Path, *Type;
FILE *Stream;
FILE *fdopen ( FileDescriptor, Type)
int FileDescriptor;
const char *Type;
errno_t fopen_s ( streamptr, filename, mode)
FILE * *streamptr ;
const char * filename ;
const char * mode ;
```
#### **Description**

The **fopen** and **fopen64** subroutines open the file named by the *Path* parameter and associate a stream with it and return a pointer to the **FILE** structure of this stream.

When you open a file for update, you can perform both input and output operations on the resulting stream. However, an output operation cannot be directly followed by an input operation without an intervening **fflush** subroutine call or a file positioning operation (**fseek**, **fseeko**, **fseeko64**, **fsetpos**, **fsetpos64** or **rewind** subroutine). Also, an input operation cannot be directly followed by an output operation without an intervening flush or file positioning operation, unless the input operation encounters the end of the file.

When you open a file for appending (that is, when the *Type* parameter is set to **a**), it is impossible to overwrite information already in the file.

If two separate processes open the same file for append, each process can write freely to the file without destroying the output being written by the other. The output from the two processes is intermixed in the order in which it is written to the file.

**Note:** If the data is buffered, it is not actually written until it is flushed.

The **freopen** and **freopen64** subroutines first attempt to flush the stream and close any file descriptor associated with the *Stream* parameter. Failure to flush the stream or close the file descriptor is ignored.

The **freopen** and **freopen64** subroutines substitute the named file in place of the open stream*.* The original stream is closed regardless of whether the subsequent open succeeds. The **freopen** and **freopen64** subroutines returns a pointer to the **FILE** structure associated with the *Stream* parameter. The **freopen** and **freopen64** subroutines is typically used to attach the pre-opened streams associated with standard input (**stdin**), standard output (**stdout**), and standard error (**stderr**) streams to other files.

The **fdopen** subroutine associates a stream with a file descriptor obtained from an **openx** subroutine, **dup** subroutine, **creat** subroutine, or **pipe** subroutine. These subroutines open files but do not return pointers to **FILE** structures. Many of the standard I/O package subroutines require pointers to **FILE** structures.

<span id="page-380-0"></span>The *Type* parameter for the **fdopen** subroutine specifies the mode of the stream, such as **r** to open a file for reading, or **a** to open a file for appending (writing at the end of the file). The mode value of the *Type* parameter specified with the **fdopen** subroutine must agree with the mode of the file specified when the file was originally opened or created.

**Note:** Using the **fdopen** subroutine with a file descriptor obtained from a call to the **shm\_open** subroutine must be avoided and might result in an error on the next **fread**, **fwrite** or **fflush** call.

The largest value that can be represented correctly in an object of type off\_t will be established as the offset maximum in the open file description.

The **fopen\_s** subroutine opens the file by using the name of the string pointed to by the **filename** parameter, and associates a stream with the file.

Files are opened for writing with exclusive (also known as non shared) access. If the file is created, and the first character of the **mode** parameter is not **u**, and if the underlying system supports exclusive mode concept, the file has a permission that prevents other users on the system from accessing the file.

If the file is created and the first character of the **mode** parameter is **u**, the file retains the system default file access permissions until the file is closed.

If the file is opened successfully, the pointer to the **FILE** structure that is pointed to by the *streamptr* parameter is set to the pointer that points to the object controlling the opened file. Otherwise, the pointer to the **FILE** structure pointed to by the *streamptr* parameter is set to a null pointer, and the file retains the system default file access permissions until the file is closed.

## **Runtime Constraints**

1. For the **fopen\_s** subroutine, the *streamptr*, *filename* or *mode* parameters must not be a null pointer.

2. If there is a runtime constraint violation, the **fopen\_s** subroutine does not attempt to open a file. If the *streamptr* parameter is not a null pointer, the **fopen\_s** subroutine sets the *streamptr* parameter to the null pointer.

#### **Parameters**

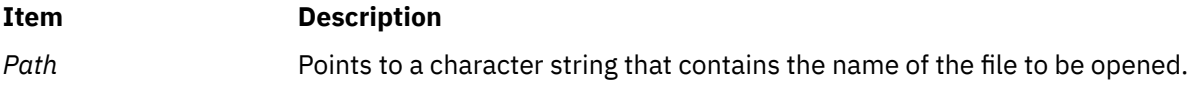

<span id="page-381-0"></span>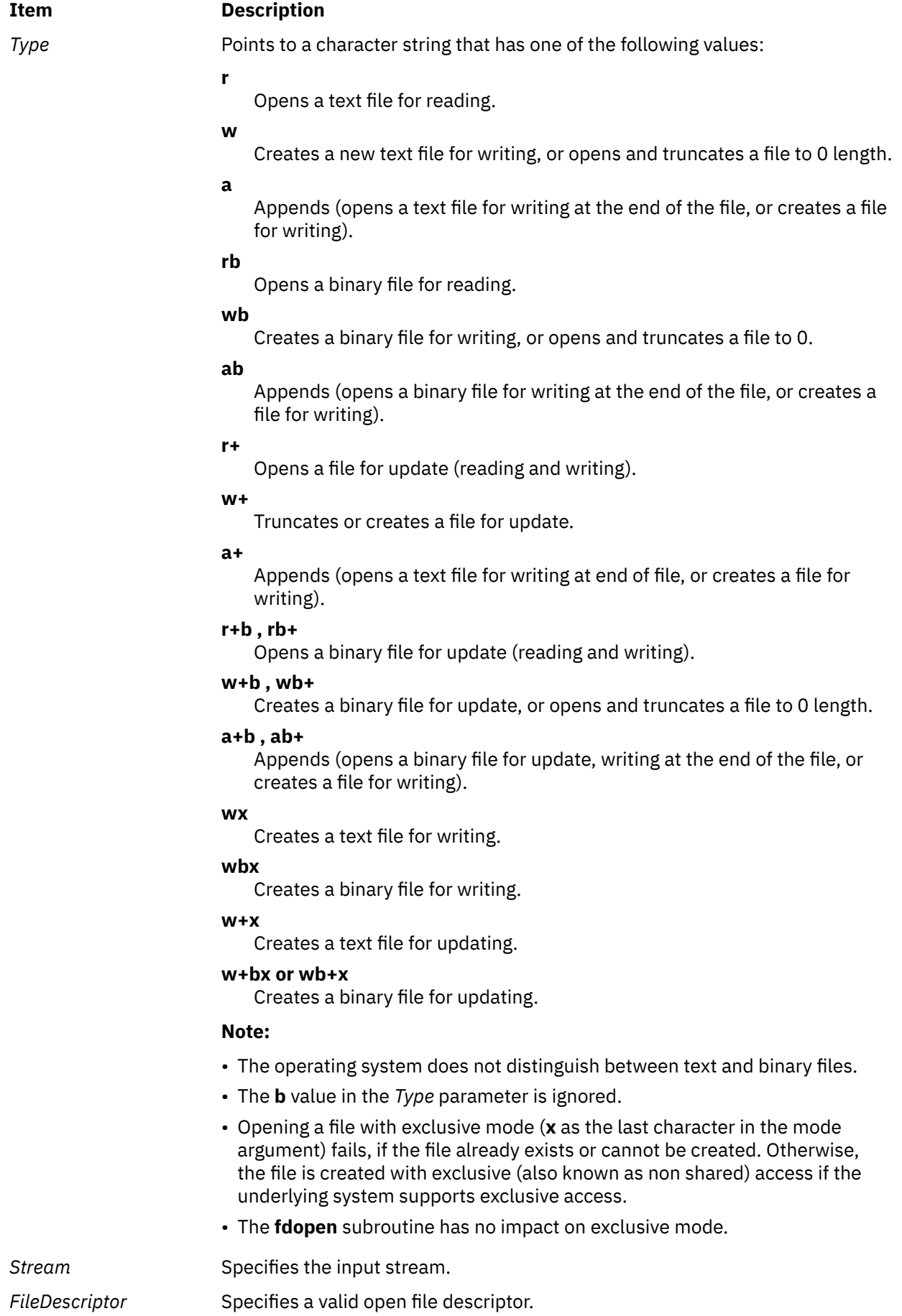

<span id="page-382-0"></span>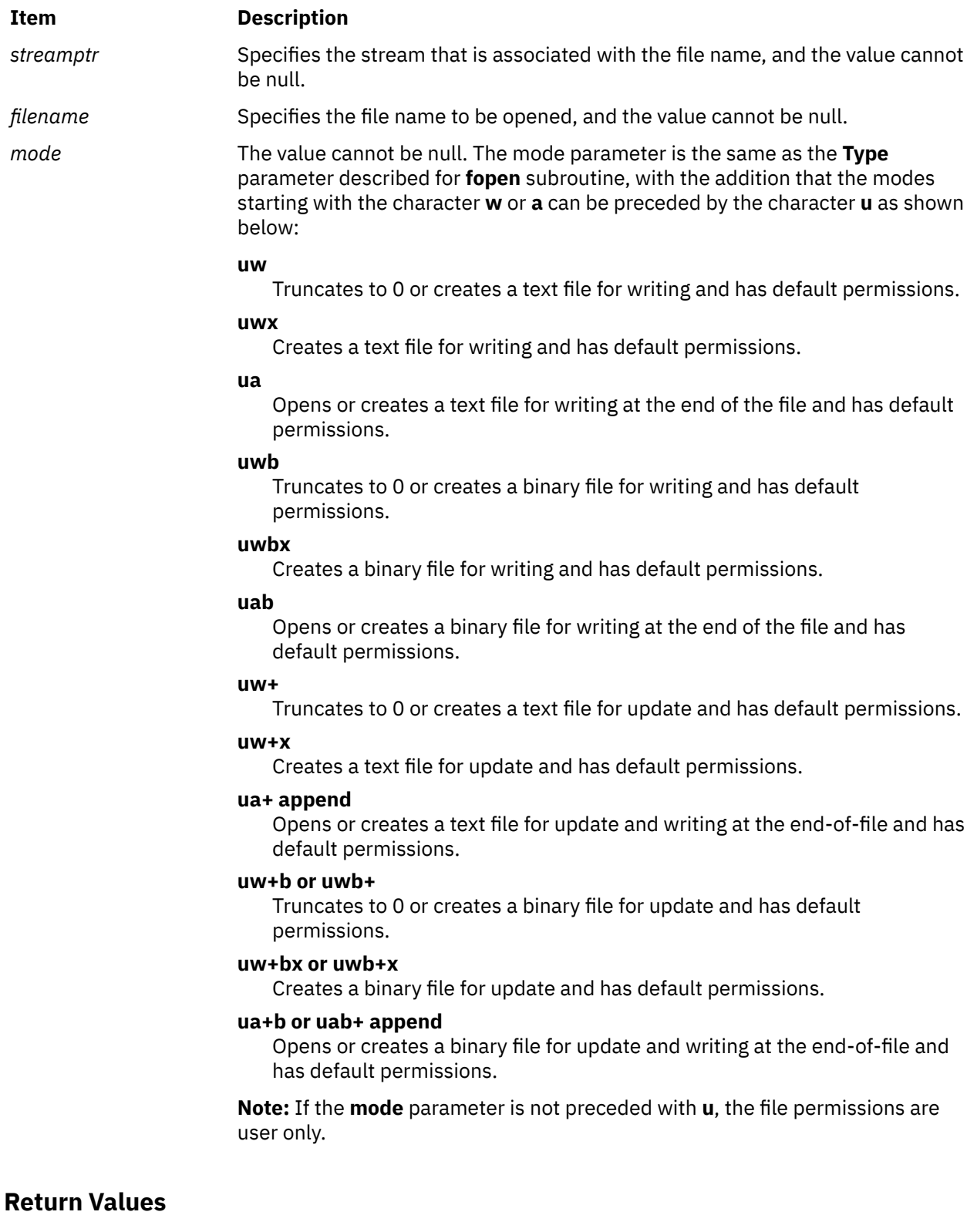

If the **fdopen**, **fopen**, **fopen64**, **freopen** or **freopen64** subroutine is unsuccessful, a null pointer is returned and the **errno** global variable is set to indicate the error.

The **fopen\_s** subroutine returns a zero if it opens the file. If the file is not opened or if there is a runtime constraint violation, the **fopen\_s** subroutine returns a nonzero value.

## **Error Codes**

The **fopen**, **fopen64**, **freopen** and **freopen64** subroutines are unsuccessful if the following is true:

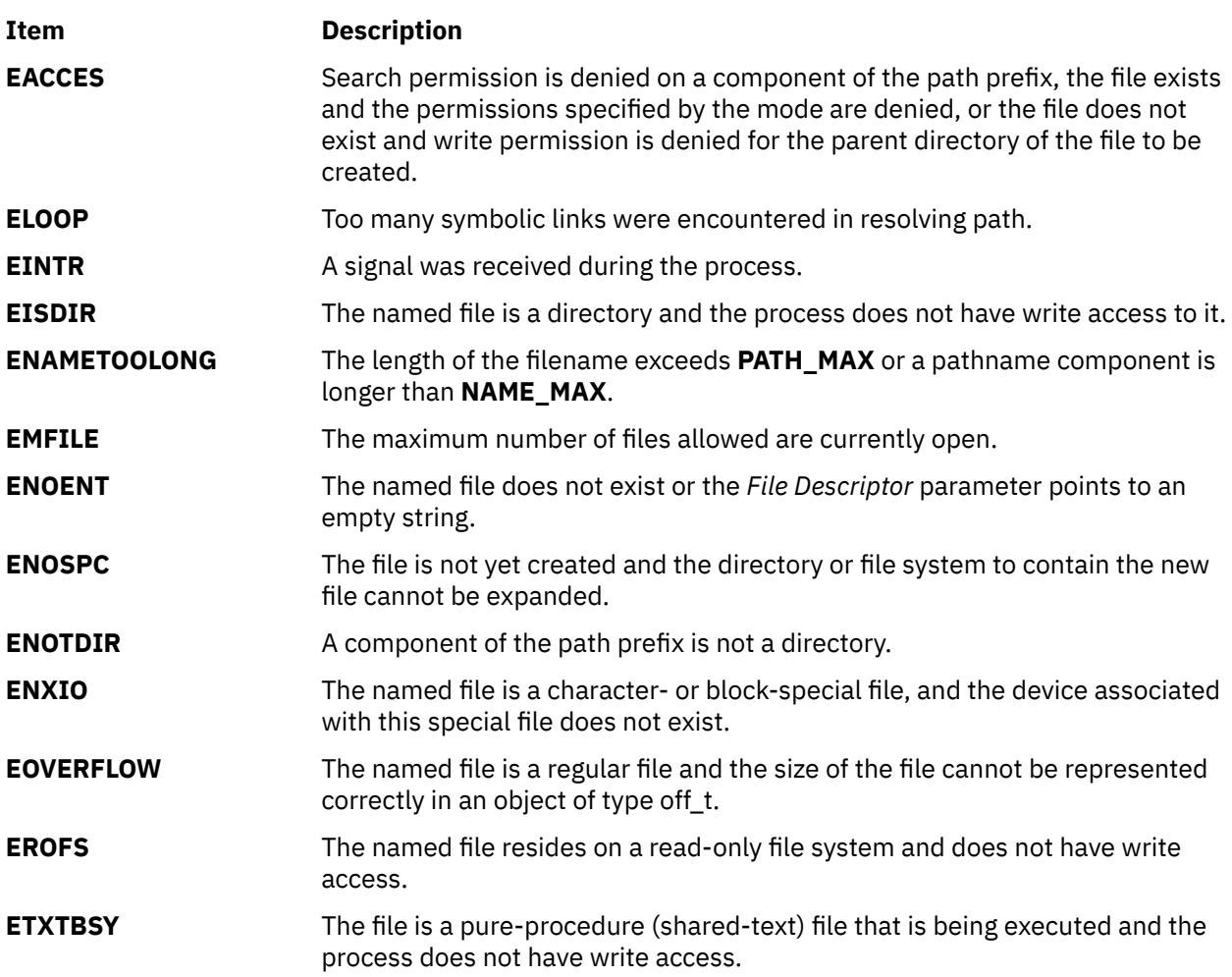

The **fdopen**, **fopen**, **fopen64**, **freopen** and **freopen64** subroutines are unsuccessful if the following is true:

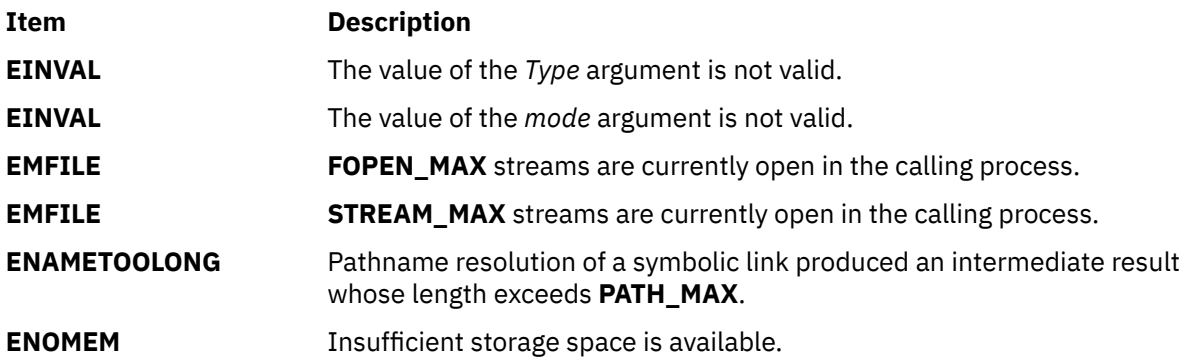

The **freopen** and **fopen** subroutines are unsuccessful if the following is true:

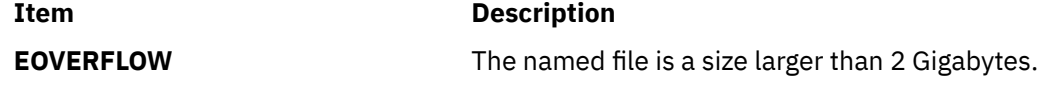

The **fdopen** subroutine is unsuccessful if the following is true:

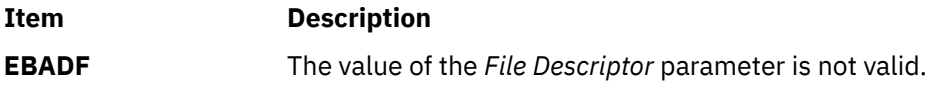

### **POSIX**

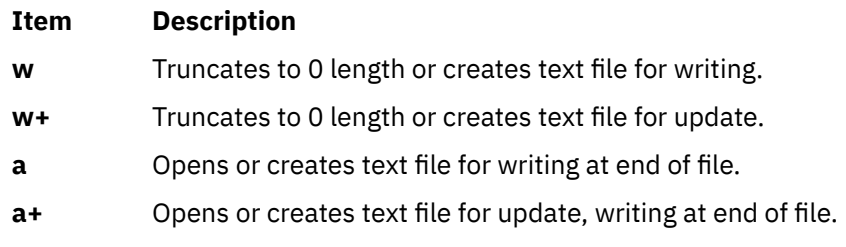

## **SAA**

At least eight streams, including three standard text streams, can open simultaneously. Both binary and text modes are supported.

# **fork, f\_fork, or vfork Subroutine**

## **Purpose**

Creates a new process.

## **Libraries**

**fork**, **f\_fork**, and **vfork**: Standard C Library (**libc.a**)

#### **Syntax**

**#include <unistd.h>**

**pid\_t fork(void)**

**pid\_t f\_fork(void)**

**int vfork(void)**

## **Description**

The **fork** subroutine creates a new process. The new process (child process) is an almost exact copy of the calling process (parent process). The child process inherits the following attributes from the parent process:

- Environment
- Close-on-exec flags (described in the **exec** subroutine)
- Signal handling settings (such as the **SIG\_DFL** value, the **SIG\_IGN** value, and the *Function Address* parameter)
- Set user ID mode bit
- Set group ID mode bit
- Profiling on and off status
- Nice value
- All attached shared libraries
- Process group ID
- **tty** group ID (described in the **exit**, **atexit**, or **\_exit** subroutine, **signal** subroutine, and **raise** subroutine)
- Current directory
- Root directory
- File-mode creation mask (described in the **umask** subroutine)
- File size limit (described in the **ulimit** subroutine)
- Attached shared memory segments (described in the **shmat** subroutine)
- Attached mapped file segments (described in the **shmat** subroutine)
- Debugger process ID and multiprocess flag if the parent process has multiprocess debugging enabled (described in the **ptrace** subroutine).

The child process differs from the parent process in the following ways:

- The child process has only one user thread; it is the one that called the **fork** subroutine.
- The child process has a unique process ID.
- The child process ID does not match any active process group ID.
- The child process has a different parent process ID.
- The child process has its own copy of the file descriptors for the parent process. However, each file descriptor of the child process shares a common file pointer with the corresponding file descriptor of the parent process.
- All **semadj** values are cleared. For information about **semadj** values, see the **semop** subroutine.
- Process locks, text locks, and data locks are not inherited by the child process. For information about locks, see the **plock** subroutine.
- If multiprocess debugging is turned on, the **trace** flags are inherited from the parent; otherwise, the **trace** flags are reset. For information about request 0, see the **ptrace** subroutine.
- The child process **utime**, **stime**, **cutime**, and **cstime** subroutines are set to 0. (For more information, see the **getrusage** , **times**, and **vtimes** subroutines.)
- Any pending alarms are cleared in the child process. (For more information, see the **incinterval**, **setitimer**, and **alarm** subroutines.)
- The set of signals pending for the child process is initialized to an empty set.
- The child process can have its own copy of the message catalogue for the parent process.

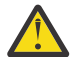

**Attention:** If you are using the **fork** or **vfork** subroutines with an X Window System, X Toolkit, or Motif application, open a separate display connection (socket) for the forked process. If the child process uses the same display connection as the parent, the X Server will not be able to interpret the resulting data.

The **f\_fork** subroutine is similar to **fork**, except for:

• It is required that the child process calls one of the **exec** functions immediately after it is created. Since the **fork** handlers are never called, the application data, mutexes and the locks are all undefined in the child process.

The **vfork** subroutine is supported as a compatibility interface for older Berkeley Software Distribution (BSD) system programs and can be used by compiling with the Berkeley Compatibility Library (**libbsd.a**).

In the Version 4 of the operating system, the parent process does not have to wait until the child either exits or executes, as it does in BSD systems. The child process is given a new address space, as in the **fork** subroutine. The child process does not share any parent address space.

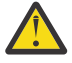

**Attention:** When using the **fork** or **vfork** subroutines with an Enhanced X-Windows, X Toolkit, or Motif application, a separate display connection (socket) should be opened for the forked process. The child process should never use the same display connection as the parent. Display connections are embodied with sockets, and sockets are inherited by the child process. Any attempt to have multiple processes writing to the same display connection results in the random interleaving of X protocol packets at the word level. The resulting data written to the socket will not be valid or undefined X protocol packets, and the X Server will not be able to interpret it.

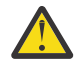

**Attention:** Although the **fork** and **vfork** subroutine may be used with Graphics Library applications, the child process must not make any additional Graphics Library subroutine calls. The child application inherits some, but not all of the graphics hardware resources of the parent. Drawing by the child process may hang the graphics adapter, the Enhanced X Server, or may cause unpredictable results and place the system into an unpredictable state.

For additional information, see the **/usr/lpp/GL/README** file.

## **Return Values**

Upon successful completion, the **fork** subroutine returns a value of 0 to the child process and returns the process ID of the child process to the parent process. Otherwise, a value of -1 is returned to the parent process, no child process is created, and the **errno** global variable is set to indicate the error.

#### **Error Codes**

The **fork** subroutine is unsuccessful if one or more of the following are true:

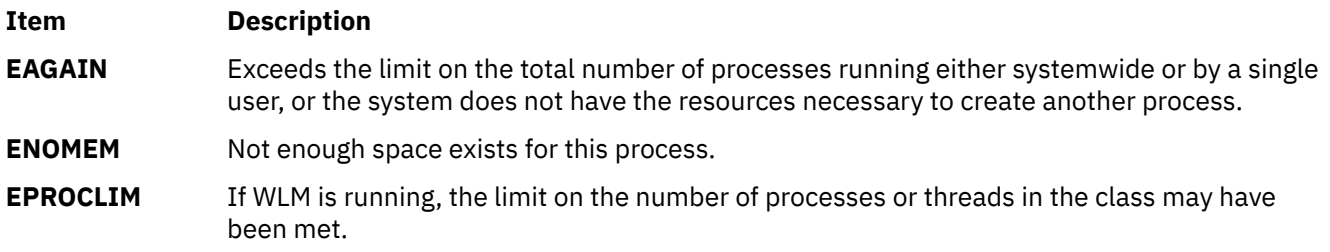

# **fp\_any\_enable, fp\_is\_enabled, fp\_enable\_all, fp\_enable, fp\_disable\_all, or fp\_disable Subroutine**

#### **Purpose**

These subroutines allow operations on the floating-point trap control.

## **Library**

Standard C Library (**libc.a**)

#### **Syntax**

```
#include <fptrap.h>
```

```
int fp_any_enable()
int fp_is_enabled( Mask)
fptrap_t Mask;
```

```
void fp_enable_all()
void fp_enable(Mask)
fptrap_t Mask;
```

```
void fp_disable_all()
void fp_disable(Mask)
fptrap_t Mask;
```
## <span id="page-387-0"></span>**Description**

Floating point traps must be enabled before traps can be generated. These subroutines aid in manipulating floating-point traps and identifying the trap state and type.

In order to take traps on floating point exceptions, the **fp\_trap** subroutine must first be called to put the process in serialized state, and the **fp\_enable** subroutine or **fp\_enable\_all** subroutine must be called to enable the appropriate traps.

The header file **fptrap.h** defines the following names for the individual bits in the floating-point trap control:

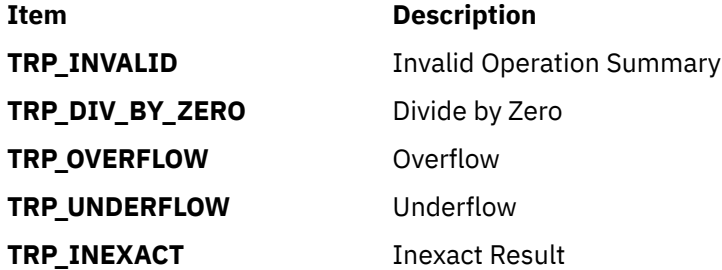

#### **Parameters**

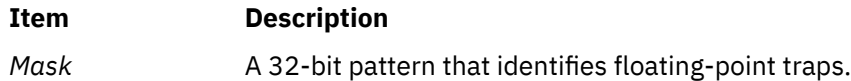

## **Return Values**

The **fp\_any\_enable** subroutine returns 1 if any floating-point traps are enabled. Otherwise, 0 is returned.

The **fp\_is\_enabled** subroutine returns 1 if the floating-point traps specified by the Mask parameter are enabled. Otherwise, 0 is returned.

The **fp\_enable\_all** subroutine enables all floating-point traps.

The **fp\_enable** subroutine enables all floating-point traps specified by the *Mask* parameter*.*

The **fp\_disable\_all** subroutine disables all floating-point traps.

The **fp\_disable** subroutine disables all floating-point traps specified by the *Mask* parameter*.*

# **fp\_clr\_flag, fp\_set\_flag, fp\_read\_flag, or fp\_swap\_flag Subroutine**

#### **Purpose**

Allows operations on the floating-point exception flags.

## **Library**

Standard C Library (**libc.a**)

#### **Syntax**

**#include <float.h> #include <fpxcp.h>** **void fp\_clr\_flag(** *[Mask](#page-389-0)***) fpflag\_t** *Mask***;**

**void fp\_set\_flag(***Mask***) fpflag\_t** *Mask***;**

**fpflag\_t fp\_read\_flag( )**

**fpflag\_t fp\_swap\_flag(***Mask***) fpflag\_t** *Mask***;**

## **Description**

These subroutines aid in determining both when an exception has occurred and the exception type. These subroutines can be called explicitly around blocks of code that may cause a floating-point exception.

According to the *IEEE Standard for Binary Floating-Point Arithmetic*, the following types of floating-point operations must be signaled when detected in a floating-point operation:

- Invalid operation
- Division by zero
- Overflow
- Underflow
- Inexact

An invalid operation occurs when the result cannot be represented (for example, a **sqrt** operation on a number less than 0).

The *IEEE Standard for Binary Floating-Point Arithmetic* states: "For each type of exception, the implementation shall provide a status flag that shall be set on any occurrence of the corresponding exception when no corresponding trap occurs. It shall be reset only at the user's request. The user shall be able to test and to alter the status flags individually, and should further be able to save and restore all five at one time."

Floating-point operations can set flags in the floating-point exception status but cannot clear them. Users can clear a flag in the floating-point exception status using an explicit software action such as the **fp\_swap\_flag (**0**)** subroutine.

The **fpxcp.h** file defines the following names for the flags indicating floating-point exception status:

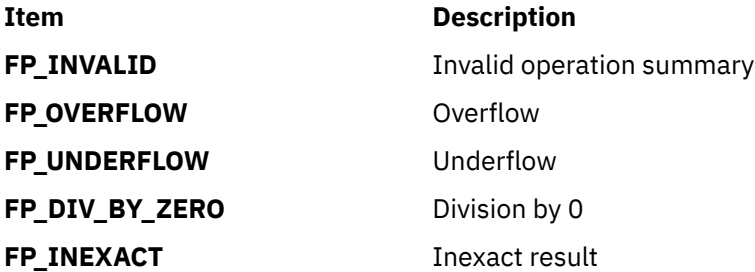

In addition to these flags, the operating system supports additional information about the cause of an invalid operation exception. The following flags also indicate floating-point exception status and defined in the **fpxcp.h** file. The flag number for each exception type varies, but the mnemonics are the same for all ports. The following invalid operation detail flags are not required for conformance to the IEEE floating-point exceptions standard:

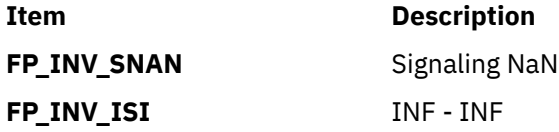

<span id="page-389-0"></span>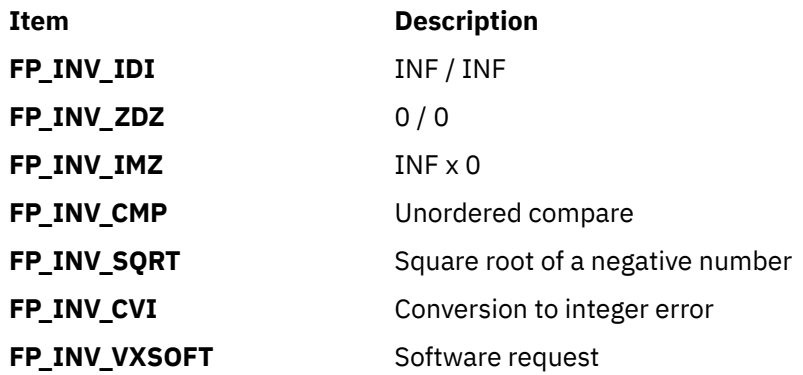

#### **Parameters**

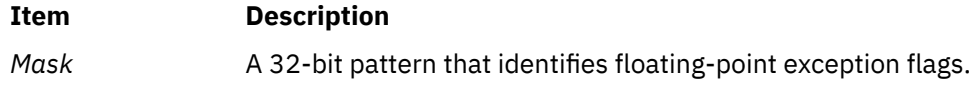

#### **Return Values**

The **fp\_clr\_flag** subroutine resets the exception status flags defined by the *Mask* parameter to 0 (false). The remaining flags in the exception status are unchanged.

The **fp\_set\_flag** subroutine sets the exception status flags defined by the *Mask* parameter to 1 (true). The remaining flags in the exception status are unchanged.

The **fp\_read\_flag** subroutine returns the current floating-point exception status. The flags in the returned exception status can be tested using the flag definitions above. You can test individual flags or sets of flags.

The **fp\_swap\_flag** subroutine writes the *Mask* parameter into the floating-point status and returns the floating-point exception status from before the write.

Users set or reset multiple exception flags using **fp\_set\_flag** and **fp\_clr\_flag** by ANDing or ORing definitions for individual flags. For example, the following resets both the overflow and inexact flags:

```
fp_clr_flag (FP_OVERFLOW | FP_INEXACT)
```
## **fp\_cpusync Subroutine**

#### **Purpose**

Queries or changes the floating-point exception enable (FE) bit in the Machine Status register (MSR).

**Note:** This subroutine has been replaced by the **fp\_trapstate** subroutine. The **fp\_cpusync** subroutine is supported for compatibility, but the **fp\_trapstate** subroutine should be used for development.

#### **Library**

Standard C Library (**libc.a**)

#### **Syntax**

**#include <fptrap.h>**

```
int fp_cpusync ( Flag);
int Flag;
```
## <span id="page-390-0"></span>**Description**

The **fp\_cpusync** subroutine is a service routine used to query, set, or reset the Machine Status Register (MSR) floating-point exception enable (FE) bit. The MSR FE bit determines whether a processor runs in pipeline or serial mode. Floating-point traps can only be generated by the hardware when the processor is in synchronous mode.

The **fp\_cpusync** subroutine changes only the MSR FE bit. It is a service routine for use in developing custom floating-point exception-handling software. If you are using the **fp\_enable** or **fp\_enable\_all** subroutine or the **fp\_sh\_trap\_info** or **fp\_sh\_set\_stat** subroutine, you must use the **fp\_trap** subroutine to place the process in serial mode.

#### **Parameters**

#### **Item Description**

*Flag* Specifies to query or modify the MSR FE bit:

#### **FP\_SYNC\_OFF**

Sets the FE bit in the MSR to Off, which disables floating-point exception processing immediately.

#### **FP\_SYNC\_ON**

Sets the FE bit in the MSR to On, which enables floating-exception processing for the next floating-point operation.

#### **FP\_SYNC\_QUERY**

Returns the current state of the process (either **FP\_SYNC\_ON** or **FP\_SYNC\_OFF**) without modifying it.

If called with any other value, the **fp\_cpusync** subroutine returns **FP\_SYNC\_ERROR**.

#### **Return Values**

If called with the **FP\_SYNC\_OFF** or **FP\_SYNC\_ON** flag, the **fp\_cpusync** subroutine returns a value indicating which flag was in the previous state of the process.

If called with the **FP\_SYNC \_QUERY** flag, the **fp\_cpusync** subroutine returns a value indicating the current state of the process, either the **FP\_SYNC\_OFF** or **FP\_SYNC\_ON** flag.

## **Error Codes**

If the **fp** cpusync subroutine is called with an invalid parameter, the subroutine returns FP SYNC ERROR. No other errors are reported.

# **fp\_flush\_imprecise Subroutine**

#### **Purpose**

Forces imprecise signal delivery.

#### **Library**

Standard C Library (**libc.a**)

#### **Syntax**

**#include <fptrap.h>**

**void fp\_flush\_imprecise ()**

### **Description**

The **fp\_flush\_imprecise** subroutine forces any imprecise interrupts to be reported. To ensure that no signals are lost when a program voluntarily exits, use this subroutine in combination with the **atexit** subroutine.

## **Example**

The following example illustrates using the **atexit** subroutine to run the **fp\_flush\_imprecise** subroutine before a program exits:

```
#include <fptrap.h>
#include <stdlib.h>
#include <stdio.h>
 if (0!=atexit(fp_flush_imprecise))
 puts ("Failure in atexit(fp_flush_imprecise) ");
```
# **fp\_invalid\_op, fp\_divbyzero, fp\_overflow, fp\_underflow, fp\_inexact, fp\_any\_xcp Subroutine**

#### **Purpose**

Tests to see if a floating-point exception has occurred.

#### **Library**

Standard C Library (**libc.a**)

#### **Syntax**

```
#include <float.h>
#include <fpxcp.h>
```

```
int 
fp_invalid_op()
int fp_divbyzero()
```

```
int fp_overflow()
int fp_underflow()
```

```
int 
fp_inexact()
int fp_any_xcp()
```
#### **Description**

These subroutines aid in determining when an exception has occurred and the exception type. These subroutines can be called explicitly after blocks of code that may cause a floating-point exception.

#### **Return Values**

The **fp\_invalid\_op** subroutine returns a value of 1 if a floating-point invalid-operation exception status flag is set. Otherwise, a value of 0 is returned.

The **fp\_divbyzero** subroutine returns a value of 1 if a floating-point divide-by-zero exception status flag is set. Otherwise, a value of 0 is returned.

The **fp\_overflow** subroutine returns a value of 1 if a floating-point overflow exception status flag is set. Otherwise, a value of 0 is returned.

The **fp\_underflow** subroutine returns a value of 1 if a floating-point underflow exception status flag is set. Otherwise, a value of 0 is returned.

The **fp\_inexact** subroutine returns a value of 1 if a floating-point inexact exception status flag is set. Otherwise, a value of 0 is returned.

The **fp\_any\_xcp** subroutine returns a value of 1 if a floating-point invalid operation, divide-by-zero, overflow, underflow, or inexact exception status flag is set. Otherwise, a value of 0 is returned.

# **fp\_iop\_snan, fp\_iop\_infsinf, fp\_iop\_infdinf, fp\_iop\_zrdzr, fp\_iop\_infmzr, fp\_iop\_invcmp, fp\_iop\_sqrt, fp\_iop\_convert, or fp\_iop\_vxsoft Subroutines**

#### **Purpose**

Tests to see if a floating-point exception has occurred.

## **Library**

Standard C Library (**libc.a**)

#### **Syntax**

```
#include <float.h>
#include <fpxcp.h>
```

```
int fp_iop_snan()
int fp_iop_infsinf()
```

```
int 
fp_iop_infdinf()
int fp_iop_zrdzr()
```

```
int 
fp_iop_infmzr()
int fp_iop_invcmp()
```

```
int 
fp_iop_sqrt()
int fp_iop_convert()
```

```
int 
fp_iop_vxsoft ();
```
## **Description**

These subroutines aid in determining when an exception has occurred and the exception type. These subroutines can be called explicitly after blocks of code that may cause a floating-point exception.

#### **Return Values**

The **fp\_iop\_snan** subroutine returns a value of 1 if a floating-point invalid-operation exception status flag is set due to a signaling NaN (NaNS) flag. Otherwise, a value of 0 is returned.

The **fp\_iop\_infsinf** subroutine returns a value of 1 if a floating-point invalid-operation exception status flag is set due to an INF-INF flag. Otherwise, a value of 0 is returned.

The **fp\_iop\_infdinf** subroutine returns a value of 1 if a floating-point invalid-operation exception status flag is set due to an INF/INF flag. Otherwise, a value of 0 is returned.

The **fp\_iop\_zrdzr** subroutine returns a value of 1 if a floating-point invalid-operation exception status flag is set due to a 0.0/0.0 flag. Otherwise, a value of 0 is returned.

The **fp\_iop\_infmzr** subroutine returns a value of 1 if a floating-point invalid-operation exception status flag is set due to an INF\*0.0 flag. Otherwise, a value of 0 is returned.

The **fp\_iop\_invcmp** subroutine returns a value of 1 if a floating-point invalid-operation exception status flag is set due to a compare involving a NaN. Otherwise, a value of 0 is returned.

The **fp\_iop\_sqrt** subroutine returns a value of 1 if a floating-point invalid-operation exception status flag is set due to the calculation of a square root of a negative number. Otherwise, a value of 0 is returned.

The **fp\_iop\_convert** subroutine returns a value of 1 if a floating-point invalid-operation exception status flag is set due to the conversion of a floating-point number to an integer, where the floating-point number was a NaN, an INF, or was outside the range of the integer. Otherwise, a value of 0 is returned.

The **fp\_iop\_vxsoft** subroutine returns a value of 1 if the VXSOFT detail bit is on. Otherwise, a value of 0 is returned.

## **fp\_raise\_xcp Subroutine**

#### **Purpose**

Generates a floating-point exception.

#### **Library**

Standard C Library (**libc.a**)

#### **Syntax**

**#include <fpxcp.h>**

**int fp\_raise\_xcp(** *mask***) fpflag\_t** *mask***;**

#### **Description**

The **fp\_raise\_xcp** subroutine causes any floating-point exceptions defined by the *mask* parameter to be raised immediately. If the exceptions defined by the *mask* parameter are enabled and the program is running in serial mode, the signal for floating-point exceptions, **SIGFPE**, is raised.

If more than one exception is included in the *mask* variable, the exceptions are raised in the following order:

- 1. Invalid
- 2. Dividebyzero
- 3. Underflow
- 4. Overflow
- 5. Inexact

Thus, if the user exception handler does not disable further exceptions, one call to the **fp\_raise\_xcp** subroutine can cause the exception handler to be entered many times.

#### **Parameters**

#### **Item Description**

*mask* Specifies a 32-bit pattern that identifies floating-point traps.

## **Return Values**

The **fp\_raise\_xcp** subroutine returns 0 for normal completion and returns a nonzero value if an error occurs.

# **fp\_read\_rnd or fp\_swap\_rnd Subroutine**

## **Purpose**

Read and set the IEEE floating-point rounding mode.

## **Library**

Standard C Library (**libc.a**)

## **Syntax**

**#include <float.h>**

```
fprnd_t fp_read_rnd()
fprnd_t fp_swap_rnd( RoundMode)
fprnd_t RoundMode;
```
## **Description**

The **fp\_read\_rnd** subroutine returns the current rounding mode. The **fp\_swap\_rnd** subroutine changes the rounding mode to the *RoundMode* parameter and returns the value of the rounding mode before the change.

Floating-point rounding occurs when the infinitely precise result of a floating-point operation cannot be represented exactly in the destination floating-point format (such as double-precision format).

The *IEEE Standard for Binary Floating-Point Arithmetic* allows floating-point numbers to be rounded in four different ways: round toward zero, round to nearest, round toward +INF, and round toward -INF. Once a rounding mode is selected it affects all subsequent floating-point operations until another rounding mode is selected.

**Note:** The default floating-point rounding mode is round to nearest*.* All C main programs begin with the rounding mode set to round to nearest.

The encodings of the rounding modes are those defined in the *ANSI C Standard*. The **float.h** file contains definitions for the rounding modes. Below is the **float.h** definition, the *ANSI C Standard* value, and a description of each rounding mode.

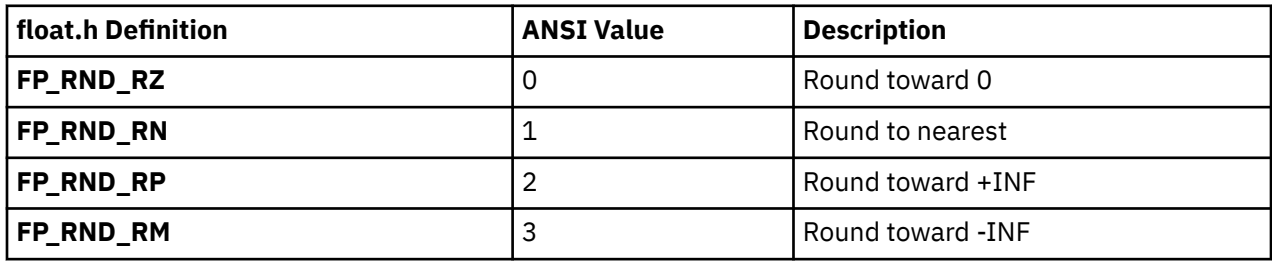

The **fp\_swap\_rnd** subroutine can be used to swap rounding modes by saving the return value from **fp\_swap\_rnd**(*RoundMode*). This can be useful in functions that need to force a specific rounding mode for use during the function but wish to restore the caller's rounding mode on exit. Below is a code fragment that accomplishes this action:

```
save_mode = fp_swap_rnd (new_mode);
....desired code using new_mode
(void) fp_swap_rnd(save_mode); /*restore caller's mode*/
```
#### **Parameters**

**Item Description** *RoundMode* Specifies one of the following modes: **FP\_RND\_RZ**, **FP\_RND\_RN**, **FP\_RND\_RP**, or **FP\_RND\_RM**.

## **fp\_sh\_info, fp\_sh\_trap\_info, or fp\_sh\_set\_stat Subroutine**

#### **Purpose**

From within a floating-point signal handler, determines any floating-point exception that caused the trap in the process and changes the state of the Floating-Point Status and Control register (FPSCR) in the user process.

#### **Library**

Standard C Library (**libc.a**)

#### **Syntax**

```
#include <fpxcp.h>
#include <fptrap.h>
#include <signal.h>
```

```
void fp_sh_info( scp, fcp, struct_size)
struct sigcontext *scp;
struct fp_sh_info *fcp;
size_t struct_size;
void fp_sh_trap_info( scp, fcp)
struct sigcontext *scp;
struct fp_ctx *fcp;
void fp_sh_set_stat( scp, fpscr)
struct sigcontext *scp;
fpstat_t fpscr;
```
#### **Description**

These subroutines are for use within a user-written signal handler. They return information about the process that was running at the time the signal occurred, and they update the Floating-Point Status and Control register for the process.

**Note:** The **fp\_sh\_trap\_info** subroutine is maintained for compatibility only. It has been replaced by the **fp\_sh\_info** subroutine, which should be used for development.

These subroutines operate only on the state of the user process that was running at the time the signal was delivered. They read and write the **sigcontext** structure. They do not change the state of the signal handler process itself.

The state of the signal handler process can be modified by the **fp\_any\_enable**, **fp\_is\_enabled**, **fp\_enable\_all**, **fp\_enable**, **fp\_disable\_all**, or **fp\_disable** subroutine.

**fp\_sh\_info**
The **fp\_sh\_info** subroutine returns information about the process that caused the trap by means of a floating-point context (**fp\_sh\_info**) structure. This structure contains the following information:

typedef struct fp\_sh\_info { fpstat\_t fpscr;<br>fpflag\_t trap; fpflag\_t<br>short short trap\_mode;<br>char flags; flags;<br>extra; char extra; } fp\_sh\_info\_t;

The fields are:

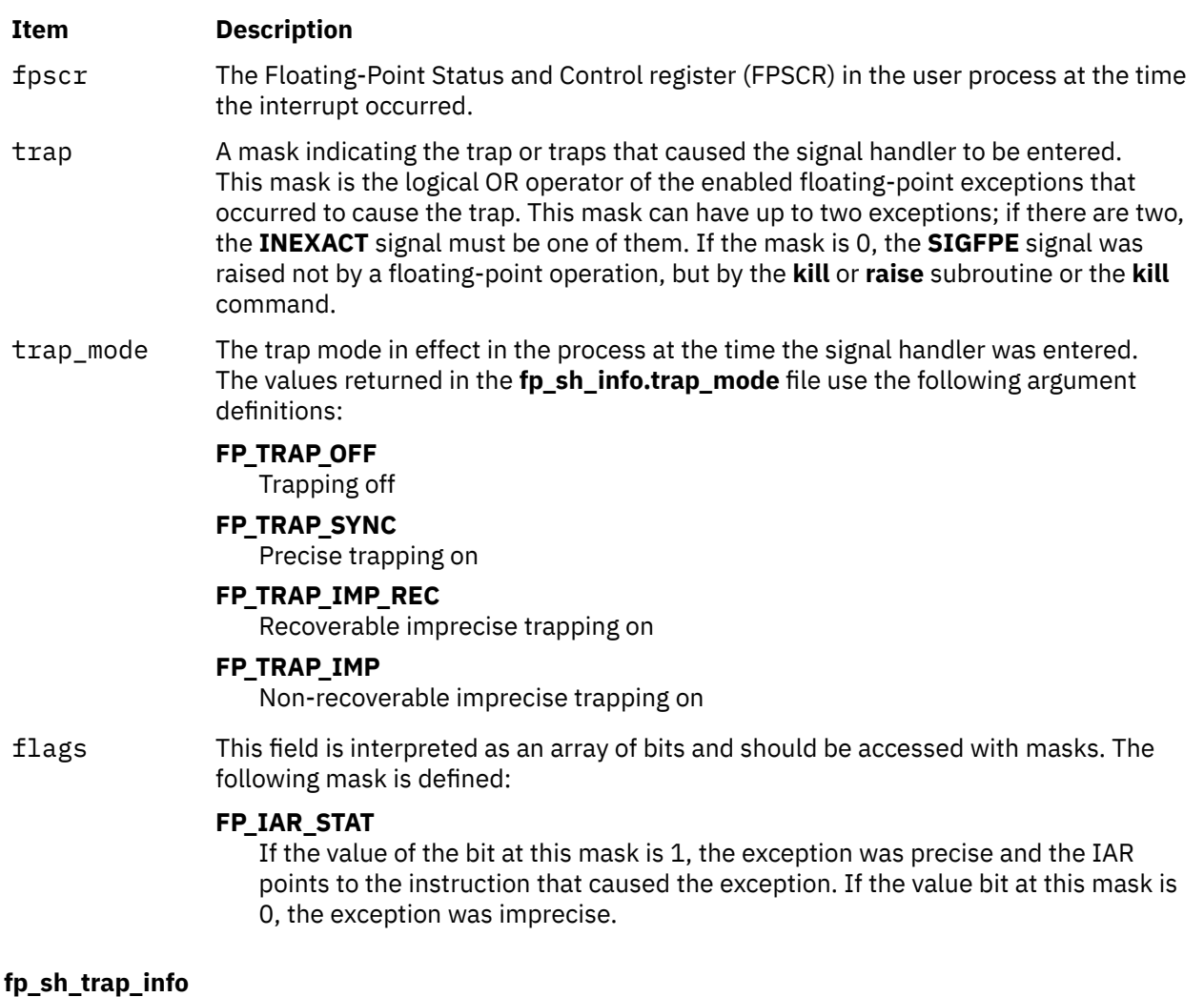

The **fp\_sh\_trap\_info** subroutine is maintained for compatibility only. The **fp\_sh\_trap\_info** subroutine returns information about the process that caused the trap by means of a floating-point context (**fp\_ctx**) structure. This structure contains the following information:

fpstat\_t fpscr; fpflag\_t trap;

The fields are:

#### **Item Description**

fpscr The Floating-Point Status and Control register (FPSCR) in the user process at the time the interrupt occurred.

#### **Item Description**

trap A mask indicating the trap or traps that caused the signal handler to be entered. This mask is the logical OR operator of the enabled floating-point exceptions that occurred to cause the trap. This mask can have up to two exceptions; if there are two, the **INEXACT** signal must be one of them. If the mask is 0, the **SIGFPE** signal was raised not by a floating-point operation, but by the **kill** or **raise** subroutine or the **kill** command.

#### **fp\_sh\_set\_stat**

The **fp\_sh\_set\_stat** subroutine updates the Floating-Point Status and Control register (FPSCR) in the user process with the value in the fpscr field.

The signal handler must either clear the exception bit that caused the trap to occur or disable the trap to prevent a recurrence. If the instruction generated more than one exception, and the signal handler clears only one of these exceptions, a signal is raised for the remaining exception when the next floating-point instruction is executed in the user process.

## **Parameters**

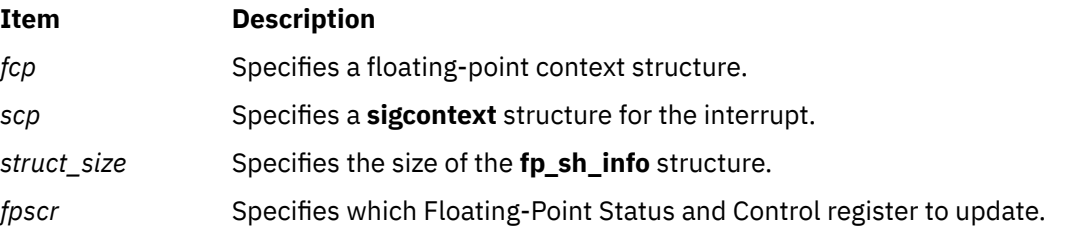

# **fp\_trap Subroutine**

#### **Purpose**

Queries or changes the mode of the user process to allow floating-point exceptions to generate traps.

## **Library**

Standard C Library (**libc.a**)

## **Syntax**

**#include <fptrap.h>**

```
int fp_trap( flag)
int flag;
```
## **Description**

The **fp\_trap** subroutine queries and changes the mode of the user process to allow or disallow floatingpoint exception trapping. Floating-point traps can only be generated when a process is executing in a traps-enabled mode.

The default state is to execute in pipelined mode and not to generate floating-point traps.

**Note:** The **fp\_trap** routines only change the execution state of the process. To generate floating-point traps, you must also enable traps. Use the **fp\_enable** and **fp\_enable\_all** subroutines to enable traps.

Before calling the **fp\_trap(FP\_TRAP\_SYNC)** routine, previous floating-point operations can set to True certain exception bits in the Floating-Point Status and Control register (FPSCR). Enabling these

<span id="page-398-0"></span>Cexceptions and calling the **fp\_trap(FP\_TRAP\_SYNC)** routine does not cause an immediate trap to occur. That is, the operation of these traps is edge-sensitive, not level-sensitive.

The **fp\_trap** subroutine does not clear the exception history. You can query this history by using any of the following subroutines:

- **fp\_any\_xcp**
- **fp\_divbyzero**
- **fp\_iop\_convert**
- **fp\_iop\_infdinf**
- **fp\_iop\_infmzr**
- **fp\_iop\_infsinf**
- **fp\_iop\_invcmp**
- **fp\_iop\_snan**
- **fp\_iop\_sqrt**
- **fp\_iop\_vxsoft**
- **fp\_iop\_zrdzr**
- **fp\_inexact**
- **fp\_invalid\_op**
- **fp\_overflow**
- **fp\_underflow**

#### **Parameters**

#### **Item Description**

*flag* Specifies a query of or change in the mode of the user process:

#### **FP\_TRAP\_OFF**

Puts the user process into trapping-off mode and returns the previous mode of the process, either **FP\_TRAP\_SYNC**, **FP\_TRAP\_IMP**, **FP\_TRAP\_IMP\_REC**, or **FP\_TRAP\_OFF**.

#### **FP\_TRAP\_QUERY**

Returns the current mode of the user process.

#### **FP\_TRAP\_SYNC**

Puts the user process into precise trapping mode and returns the previous mode of the process.

#### **FP\_TRAP\_IMP**

Puts the user process into non-recoverable imprecise trapping mode and returns the previous mode.

#### **FP\_TRAP\_IMP\_REC**

Puts the user process into recoverable imprecise trapping mode and returns the previous mode.

#### **FP\_TRAP\_FASTMODE**

Puts the user process into the fastest trapping mode available on the hardware platform.

**Note:** Some hardware models do not support all modes. If an unsupported mode is requested, the **fp\_trap** subroutine returns **FP\_TRAP\_UNIMPL**.

#### **Return Values**

If called with the **FP\_TRAP\_OFF**, **FP\_TRAP\_IMP**, **FP\_TRAP\_IMP\_REC**, or **FP\_TRAP\_SYNC** flag, the **fp\_trap** subroutine returns a value indicating which flag was in the previous mode of the process if the hardware

supports the requested mode. If the hardware does not support the requested mode, the **fp\_trap** subroutine returns **FP\_TRAP\_UNIMPL**.

If called with the **FP\_TRAP\_QUERY** flag, the **fp\_trap** subroutine returns a value indicating the current mode of the process, either the **FP\_TRAP\_OFF**, **FP\_TRAP\_IMP**, **FP\_TRAP\_IMP\_REC**, or **FP\_TRAP\_SYNC** flag.

If called with **FP\_TRAP\_FASTMODE**, the **fp\_trap** subroutine sets the fastest mode available and returns the mode selected.

## **Error Codes**

If the **fp** trap subroutine is called with an invalid parameter, the subroutine returns **FP\_TRAP\_ERROR.** 

If the requested mode is not supported on the hardware platform, the subroutine returns **FP\_TRAP\_UNIMPL**.

# **fp\_trapstate Subroutine**

#### **Purpose**

Queries or changes the trapping mode in the Machine Status register (MSR).

**Note:** This subroutine replaces the **fp\_cpusync** subroutine. The **fp\_cpusync** subroutine is supported for compatibility, but the **fp\_trapstate** subroutine should be used for development.

#### **Library**

Standard C Library (**libc.a**)

#### **Syntax**

**#include <fptrap.h>**

**int fp\_trapstate (***int***)**

#### **Description**

The **fp\_trapstate** subroutine is a service routine used to query or set the trapping mode. The trapping mode determines whether floating-point exceptions can generate traps, and can affect execution speed. See **Floating-Point Exceptions Overview** in *General Programming Concepts: Writing and Debugging Programs* for a description of precise and imprecise trapping modes. Floating-point traps can be generated by the hardware only when the processor is in a traps-enabled mode.

The **fp\_trapstate** subroutine changes only the trapping mode. It is a service routine for use in developing custom floating-point exception-handling software. If you are using the **fp\_enable** or **fp\_enable\_all** subroutine or the **fp\_sh\_info** or **fp\_sh\_set\_stat** subroutine, you must use the **fp\_trap** subroutine to change the process' trapping mode.

## **Parameters**

#### **Item Description**

*flag* Specifies a query of, or change in, the trap mode:

#### **FP\_TRAPSTATE\_OFF**

Sets the trapping mode to Off and returns the previous mode.

#### **FP\_TRAPSTATE\_QUERY**

Returns the current trapping mode without modifying it.

#### **FP\_TRAPSTATE\_IMP**

Puts the process in non-recoverable imprecise trapping mode and returns the previous state.

#### **FP\_TRAPSTATE\_IMP\_REC**

Puts the process in recoverable imprecise trapping mode and returns the previous state.

#### **FP\_TRAPSTATE\_PRECISE**

Puts the process in precise trapping mode and returns the previous state.

#### **FP\_TRAPSTATE\_FASTMODE**

Puts the process in the fastest trap-generating mode available on the hardware platform and returns the state selected.

**Note:** Some hardware models do not support all modes. If an unsupported mode is requested, the **fp\_trapstate** subroutine returns **FP\_TRAP\_UNIMPL** and the trapping mode is not changed.

## **Return Values**

If called with the **FP\_TRAPSTATE\_OFF**, **FP\_TRAPSTATE\_IMP**, **FP\_TRAPSTATE\_IMP\_REC**, or **FP\_TRAPSTATE\_PRECISE** flag, the **fp\_trapstate** subroutine returns a value indicating the previous mode of the process. The value may be **FP\_TRAPSTATE\_OFF**, **FP\_TRAPSTATE\_IMP**, **FP\_TRAPSTATE\_IMP\_REC**, or **FP\_TRAPSTATE\_PRECISE**. If the hardware does not support the requested mode, the **fp\_trapstate** subroutine returns **FP\_TRAP\_UNIMPL**.

If called with the FP\_TRAPSTATE\_QUERY flag, the **fp\_trapstate** subroutine returns a value indicating the current mode of the process. The value may be FP TRAPSTATE OFF, FP TRAPSTATE IMP, **FP\_TRAPSTATE\_IMP\_REC**, or **FP\_TRAPSTATE\_PRECISE**.

If called with the **FP TRAPSTATE\_FASTMODE** flag, the **fp\_trapstate** subroutine returns a value indicating which mode was selected. The value may be **FP TRAPSTATE OFF, FP TRAPSTATE IMP**, **FP\_TRAPSTATE\_IMP\_REC**, or **FP\_TRAPSTATE\_PRECISE**.

# **fpclassify Macro**

## **Purpose**

Classifies real floating type.

#### **Syntax**

**#include <math.h>**

**int fpclassify(***[x](#page-401-0)***) real-floating** *x***;**

## <span id="page-401-0"></span>**Description**

The **fpclassify** macro classifies the *x* parameter as NaN, infinite, normal, subnormal, zero, or into another implementation-defined category. An argument represented in a format wider than its semantic type is converted to its semantic type. Classification is based on the type of the argument.

#### **Parameters**

**Item Description**

*x* Specifies the value to be classified.

#### **Return Values**

The **fpclassify** macro returns the value of the number classification macro appropriate to the value of its argument.

# **fread or fwrite Subroutine**

#### **Purpose**

Reads and writes binary files.

## **Library**

Standard C Library (**libc.a**)

#### **Syntax**

```
#include <stdio.h>
size_t fread (Pointer, Size, NumberOfItems, Stream)
void *Pointer;
size_tSize, NumberOfItems;
FILE *Stream;
size_t fwrite (Pointer, Size, NumberOfItems, Stream)
const void *Pointer;
size_t Size, NumberOfItems;
FILE *Stream;
```
## **Description**

The **fread** subroutine copies the number of data items specified by the *NumberOfItems* parameter from the input stream into an array beginning at the location pointed to by the *Pointer* parameter. Each data item has the form **\****Pointer*.

The **fread** subroutine stops copying bytes if an end-of-file (EOF) or error condition is encountered while reading from the input specified by the *Stream* parameter, or when the number of data items specified by the *NumberOfItems* parameter have been copied. This subroutine leaves the file pointer of the *Stream* parameter, if defined, pointing to the byte following the last byte read. The **fread** subroutine does not change the contents of the *Stream* parameter.

The st\_atime field will be marked for update by the first successful run of the **fgetc**, **fgets**, **fgetwc**, **fgetws**, **fread**, **fscanf**, **getc**, **getchar**, **gets**, or **scanf** subroutine using a stream that returns data not supplied by a prior call to the **ungetc**or **ungetwc** subroutine.

**Note:** The **fread** subroutine is a buffered **read** subroutine library call. It reads data in 4KB blocks. For tape block sizes greater than 4KB, use the **open** subroutine and **read** subroutine.

The **fwrite** subroutine writes items from the array pointed to by the *Pointer* parameter to the stream pointed to by the *Stream* parameter. Each item's size is specified by the *Size* parameter. The **fwrite** subroutine writes the number of items specified by the *NumberOfItems* parameter. The file-position

indicator for the stream is advanced by the number of bytes successfully written. If an error occurs, the resulting value of the file-position indicator for the stream is indeterminate.

The **fwrite** subroutine appends items to the output stream from the array pointed to by the *Pointer* parameter. The **fwrite** subroutine appends as many items as specified in the *NumberOfItems* parameter.

The **fwrite** subroutine stops writing bytes if an error condition is encountered on the stream, or when the number of items of data specified by the *NumberOfItems* parameter have been written. The **fwrite** subroutine does not change the contents of the array pointed to by the *Pointer* parameter.

The st\_ctime and st\_mtime fields will be marked for update between the successful run of the **fwrite** subroutine and the next completion of a call to the **fflush** or **fclose** subroutine on the same stream, the next call to the **exit** subroutine, or the next call to the **abort** subroutine.

## **Parameters**

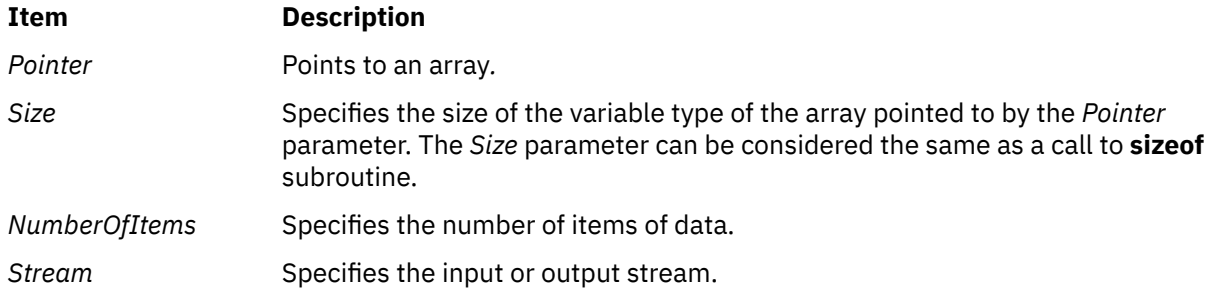

# **Return Values**

The **fread** and **fwrite** subroutines return the number of items actually transferred. If the *NumberOfItems* parameter contains a 0, no characters are transferred, and a value of 0 is returned. If the *NumberOfItems* parameter contains a negative number, it is translated to a positive number, since the *NumberOfItems* parameter is of the unsigned type.

# **Error Codes**

If the **fread** subroutine is unsuccessful because the I/O stream is unbuffered or data needs to be read into the I/O stream's buffer, it returns one or more of the following error codes:

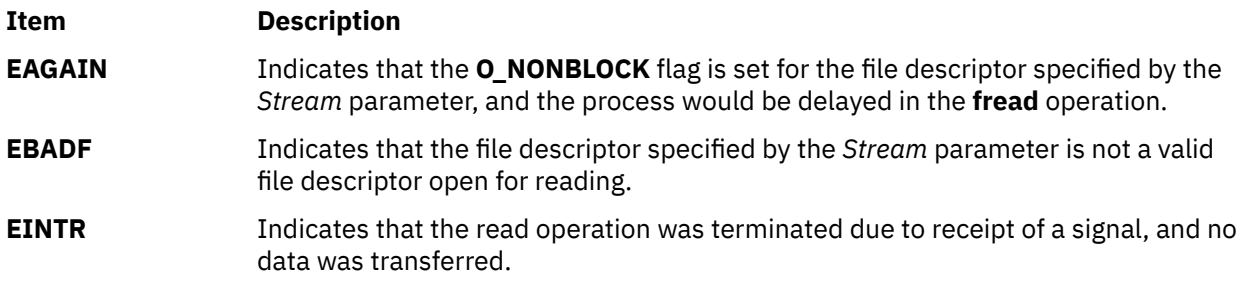

**Note:** Depending upon which library routine the application binds to, this subroutine may return **EINTR**. Refer to the **signal** subroutine regarding **sa\_restart**.

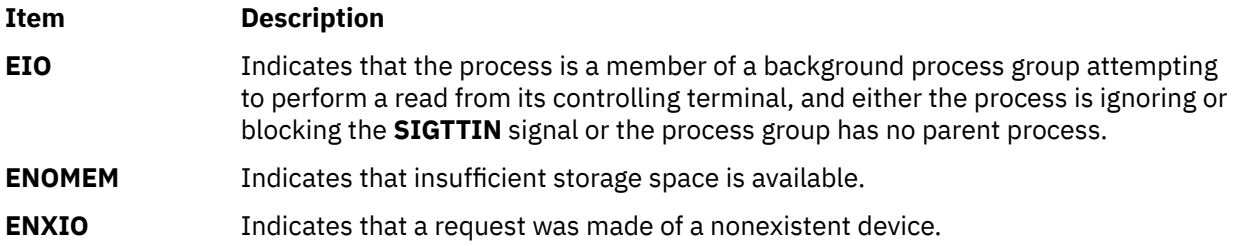

If the **fwrite** subroutine is unsuccessful because the I/O stream is unbuffered or the I/O stream's buffer needs to be flushed, it returns one or more of the following error codes:

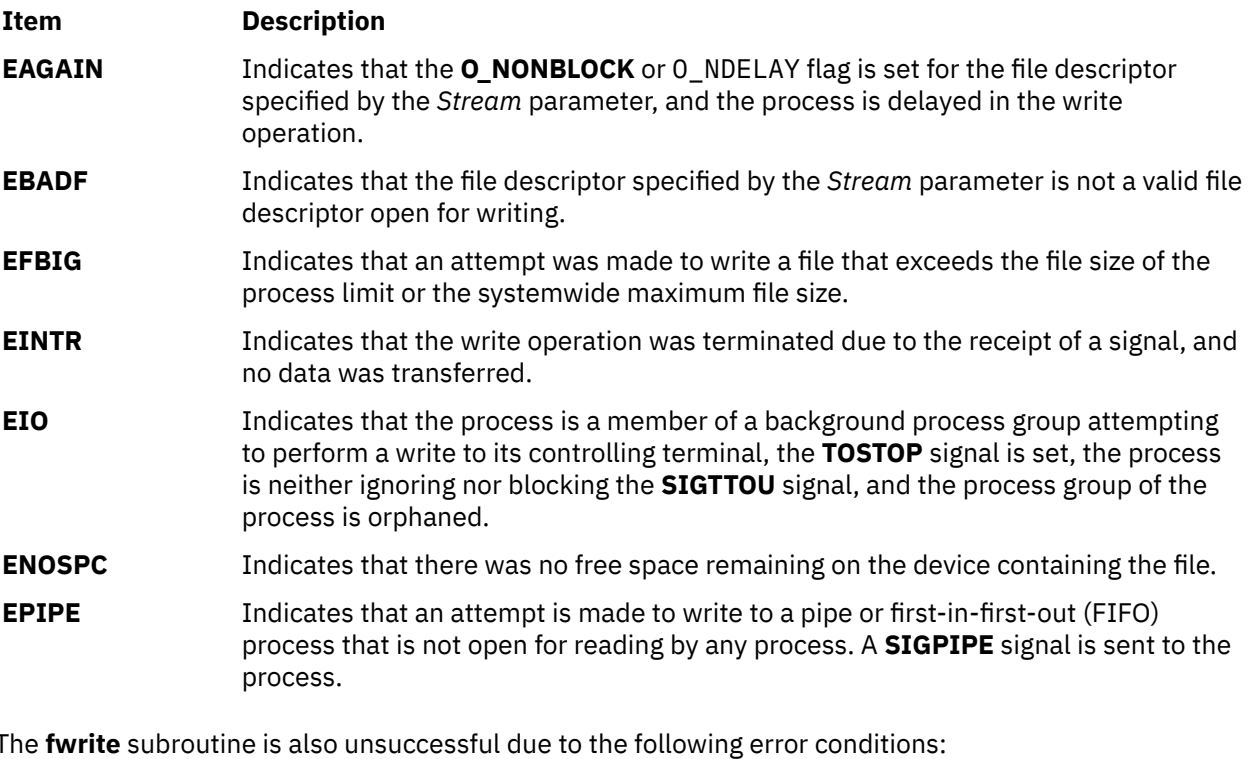

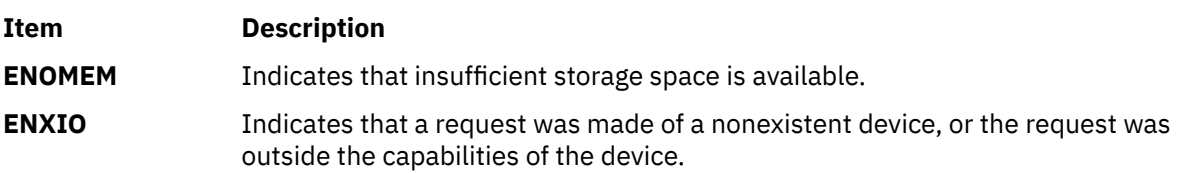

# **freehostent Subroutine**

## **Purpose**

To free memory allocated by getipnodebyname and getipnodebyaddr.

## **Library**

Standard C Library (**libc.a**)

## **Syntax**

```
#include <netdb.h>
void freehostent (ptr)
struct hostent * ptr;
```
## **Description**

The **freehostent** subroutine frees any dynamic storage pointed to by elements of *ptr*. This includes the **hostent** structure and the data areas pointed to by the h\_name, h\_addr\_list, and h\_aliases members of the **hostent** structure.

# **freelocale Subroutine**

# **Purpose**

Frees resources allocated for a locale object.

# **Library**

Standard C Library (**libc.a**)

# **Syntax**

**#include <locale.h>**

**void freelocale(***locobj***); locale\_t** *locobj***;**

# **Return Value**

None

# **Errors**

None

# **Description**

The **freelocale** subroutine releases the resources allocated for a locale object that is returned by a call to the **newlocale** or **duplocale** subroutines.

Any use of a locale object that has been freed results in undefined behavior.

# **Example**

**#include <locale.h>**

The following example shows a code snippets to free a locale object created by the **newlocale** subroutine:

```
...
/* Every locale object allocated with newlocale() should be
* freed using freelocale():
*/
locale_t loc;
/* Get the locale. */
loc = newlocale (LC_CTYPE_MASK | LC_TIME_MASK, "locname", NULL);
/* ... Use the locale object ... */
...
/* Free the locale object resources. */
freelocale (loc);
```
# **freelmb Subroutine**

#### **Purpose**

Returns a block of memory allocated by **alloclmb()** to the system.

#### **Syntax**

```
#include <sys/dr.h>
int freelmb(long long laddr
```
## **Description**

The **freelmb()** subroutine returns a block of memory, allocated by **allocmb()**, for general system use.

#### **Parameters**

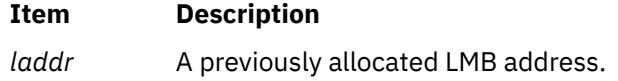

# **Execution Environment**

This **freelmb()** interface should only be called from the process environment.

#### **Return Values**

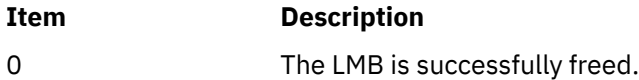

#### **Error Codes**

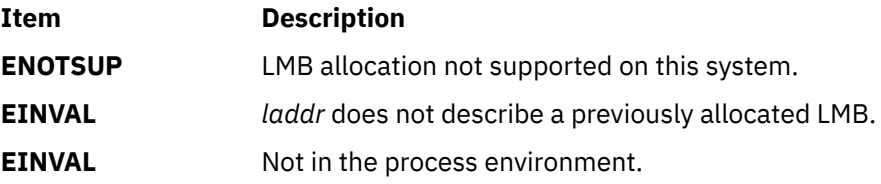

# **frevoke Subroutine**

#### **Purpose**

Revokes access to a file by other processes.

#### **Library**

Standard C Library (**libc.a**)

#### **Syntax**

```
int frevoke ( FileDescriptor)
int FileDescriptor;
```
# <span id="page-406-0"></span>**Description**

The **frevoke** subroutine revokes access to a file by other processes.

All accesses to the file are revoked, except through the file descriptor specified by the *FileDescriptor* parameter to the **frevoke** subroutine. Subsequent attempts to access the file, using another file descriptor established before the **frevoke** subroutine was called, fail and cause the process to receive a return value of -1, and the **errno** global variable is set to **EBADF** .

A process can revoke access to a file only if its effective user ID is the same as the file owner ID or if the invoker has root user authority.

**Note:** The **frevoke** subroutine has no affect on subsequent attempts to open the file. To ensure exclusive access to the file, the caller should change the mode of the file before issuing the **frevoke** subroutine. Currently the **frevoke** subroutine works only on terminal devices.

## **Parameters**

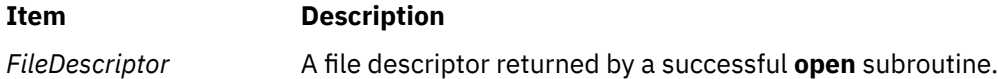

## **Return Values**

Upon successful completion, the **frevoke** subroutine returns a value of 0.

If the **frevoke** subroutine fails, it returns a value of -1 and the **errno** global variable is set to indicate the error.

## **Error Codes**

The **frevoke** subroutine fails if the following is true:

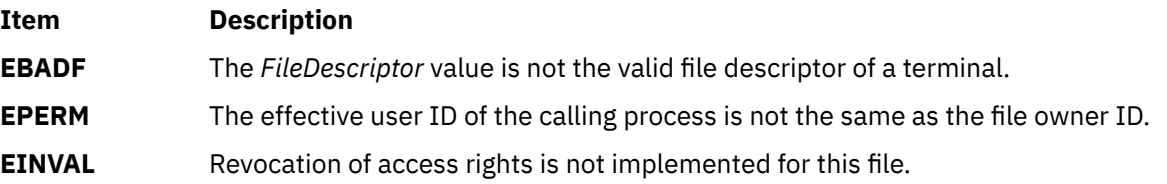

# **frexpd32, frexpd64, and frexpd128 Subroutines**

## **Purpose**

Extracts the mantissa and exponent from a decimal floating-point number.

# **Syntax**

```
#include <math.h>
_Decimal32 frexpd32 (num, exp)
_Decimal32 num;
int *exp;
_Decimal64 frexpd64 (num, exp)
_Decimal64 num;
int *exp;
_Decimal128 frexpd128 (num, exp)
_Decimal128 num;
int *exp;
```
## <span id="page-407-0"></span>**Description**

The **frexpd32**, **frexpd64**, and **frexpd128** subroutines divide a decimal floating-point number into a mantissa and an integral power of 10. The integer exponent is stored in the **int** object pointed to by the **exp** parameter.

## **Parameters**

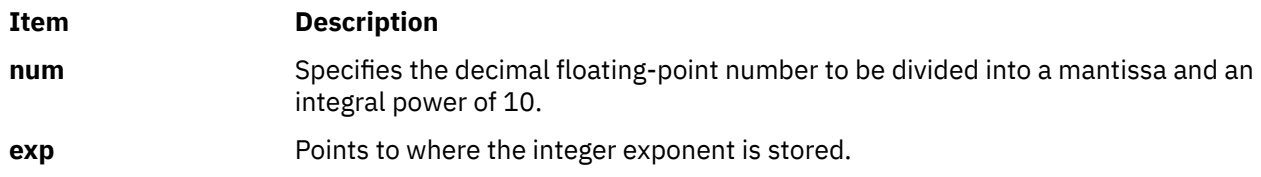

# **Return Values**

For finite arguments, the **frexpd32**, **frexpd64**, and **frexpd128** subroutines return the mantissa value in the **x** parameter. Therefore, the **num** parameter equals the **x** parameter times 10 raised to the power *exp* parameter.

If *num* is NaN, a NaN is returned, and the value of the *\*exp* is not specified.

If *num* is ±0, ±0 is returned, and the value of the *\*exp* is 0.

If *num* is ±Inf, *num* is returned, and the value of the *\*exp* is not specified.

# **frexpf, frexpl, or frexp Subroutine**

#### **Purpose**

Extracts the mantissa and exponent from a double precision number.

## **Syntax**

```
#include <math.h>
```

```
float frexpf (num, exp)
float num;
int *exp;
long double frexpl (num, exp)
long double num;
int *exp;
double frexp (num, exp)
double num;
```
# **Description**

**int \****exp***;**

The **frexpf**, **frexpl**, and **frexp** subroutines break a floating-point number *num* into a normalized fraction and an integral power of 2. The integer exponent is stored in the **int** object pointed to by *exp*.

## **Parameters**

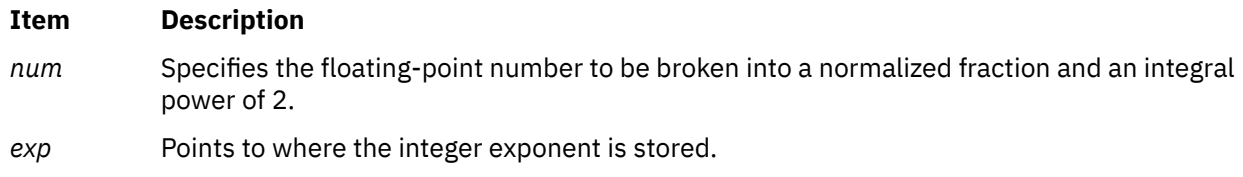

## **Return Values**

For finite arguments, the **frexpf**, **frexpl**, and **frexp** subroutines return the value *x*, such that *x* has a magnitude in the interval [½ ,1) or 0, and *num* equals *x* times 2 raised to the power *exp*.

If *num* is NaN, a NaN is returned, and the value of *\*exp* is unspecified.

If *num* is ±0, ±0 is returned, and the value of *\*exp* is 0.

If *num* is ±Inf, *num* is returned, and the value of *\*exp* is unspecified.

# **fscntl Subroutine**

## **Purpose**

Controls file system control operations.

#### **Library**

Standard C Library (**libc.a**)

#### **Syntax**

```
#include <sys/types.h>
#include <j2/j2_cntl.h>
#include <sys/vmount.h>
```

```
int fscntl ( vfs_id, Command, Argument, ArgumentSize)
int vfs_id;
int Command;
char *Argument;
int ArgumentSize;
```
# **Description**

The **fscntl** subroutine performs a variety of file system-specific functions. These functions typically require root user authority.

The Enhanced Journaled File System (JFS2) supports several *Command* values that can be used by applications. Each of these *Command* values requires root authority.

#### **FSCNTL\_FREEZE**

The file system specified by *vfs\_id* is "frozen" for a specified amount of time. The act of freezing a file system produces a nearly consistent on-disk image of the file system, and writes all dirty file system metadata and user data to the disk. In its frozen state, the file system is read-only, and anything that attempts to modify the file system or its contents must wait for the freeze to end. The *Argument* is treated as an integral timeout value in seconds (instead of a pointer). The file system is thawed by FSCNTL\_THAW or when the timeout expires. The timeout, which must be a positive value, can be renewed using FSCNTL\_REFREEZE. The *ArgumentSize* must be 0.

**Note:** For all applications using this interface, use FSCNTL\_THAW to thaw the file system rather than waiting for the timeout to expire. If the timeout expires, an error log entry is generated as an advisory.

#### **FSCNTL\_REFREEZE**

The file system specified by *vfs\_id*, which must be already frozen, has its timeout value reset. If the command is used on a file system that is not frozen, an error is returned. The *Argument* is treated as an integral timeout value in seconds (instead of a pointer). The file system is thawed by FSCNTL\_THAW or when the new timeout expires. The timeout must be a positive value. The *ArgumentSize* must be 0.

#### **FSCNTL\_THAW**

The file system specified by *vfs\_id* is thawed. Modifications to the file system are still allowed after it is thawed, and the file system image might no longer be consistent after the thaw occurs. If the file

<span id="page-409-0"></span>system is not frozen at the time of the call, an error is returned. The *Argument* and *ArgumentSize* must both be 0.

The Journaled File System (JFS) supports only internal **fscntl** interfaces. Application programs should not call this function on a JFS file system, because **fscntl** is reserved for system management commands, such as the **chfs** command.

#### **Parameters**

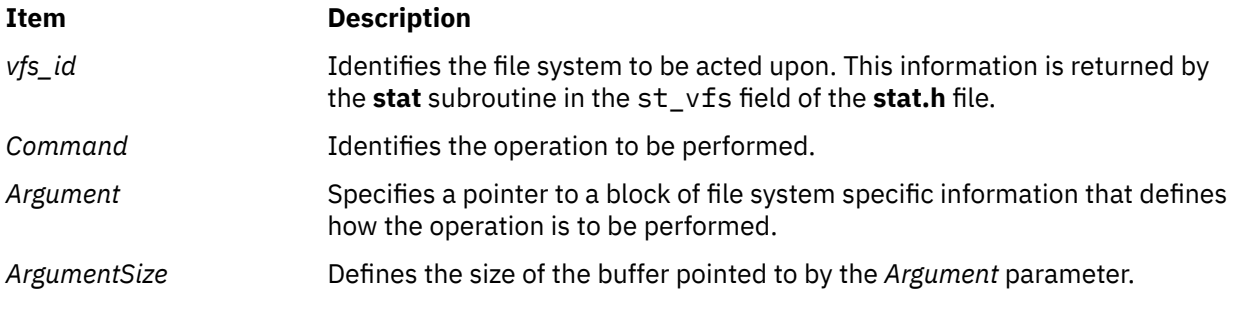

## **Return Values**

Upon successful completion, the **fscntl** subroutine returns a value of 0. Otherwise, a value of -1 is returned and the **errno** global variable is set to indicate the error.

## **Error Codes**

The **fscntl** subroutine fails if any of the following errors are true:

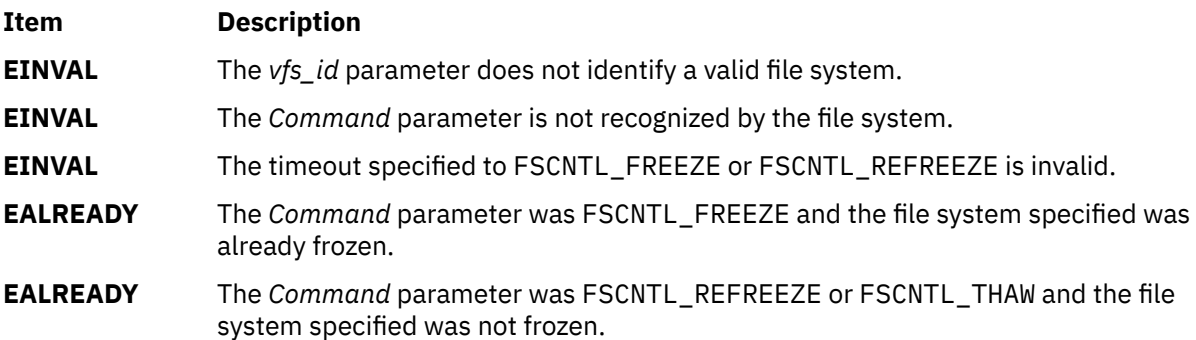

# **fseek, fseeko, fseeko64, rewind, ftell, ftello, ftello64, fgetpos, fgetpos64, fsetpos, or fsetpos64 Subroutine**

## **Purpose**

Repositions the file pointer of a stream.

## **Library**

Standard C Library (**libc.a**)

## **Syntax**

**#include <stdio.h>**

**int fseek (** *[Stream](#page-411-0)***,** *[Offset](#page-411-0)***,** *[Whence](#page-411-0)***) FILE \****Stream***;**

**long int** *Offset***; int** *Whence***;**

**void rewind (***Stream***) FILE \****Stream***;**

**long int ftell (***Stream***) FILE \****Stream***;**

**int fgetpos (***Stream***,** *Position***) FILE \****Stream***; fpos\_t \****Position***;**

**int fsetpos (***Stream***,** *[Position](#page-411-0)***) FILE \****Stream***; const fpos\_t \****Position***;**

**int fseeko (** *[Stream](#page-411-0)***,** *[Offset](#page-411-0)***,** *[Whence](#page-411-0)***) FILE \****Stream***; off\_t** *Offset***; int** *Whence***;**

**int fseeko64 (** *[Stream](#page-411-0)***,** *[Offset](#page-411-0)***,** *[Whence](#page-411-0)***) FILE \****Stream***; off64\_t** *Offset***; int** *Whence***;**

**off\_t int ftello (***Stream***) FILE \****Stream***;**

**off64\_t int ftello64 (***Stream***) FILE \****Stream***;**

**int fgetpos64 (***Stream***,** *Position***) FILE \****Stream***; fpos64\_t \****Position***;**

**int fsetpos64 (***Stream***,** *[Position](#page-411-0)***) FILE \****Stream***; const fpos64\_t \****Position***;**

## **Description**

The **fseek**, **fseeko** and **fseeko64** subroutines set the position of the next input or output operation on the I/O stream specified by the Stream parameter. The position if the next operation is determined by the *Offset* parameter, which can be either positive or negative.

The **fseek**, **fseeko** and **fseeko64** subroutines set the file pointer associated with the specified *Stream* as follows:

- If the *Whence* parameter is set to the **SEEK\_SET** value, the pointer is set to the value of the *Offset* parameter.
- If the *Whence* parameter is set to the **SEEK\_CUR** value, the pointer is set to its current location plus the value of the *Offset* parameter.
- If the *Whence* parameter is set to the **SEEK\_END** value, the pointer is set to the size of the file plus the value of the *Offset* parameter.

The **fseek**, **fseeko**, and **fseeko64** subroutine are unsuccessful if attempted on a file that has not been opened using the **fopen** subroutine. In particular, the **fseek** subroutine cannot be used on a terminal or on a file opened with the **popen** subroutine. The **fseek** and **fseeko** subroutines will also fail when the resulting offset is larger than can be properly returned.

<span id="page-411-0"></span>The **rewind** subroutine is equivalent to calling the **fseek** subroutine using parameter values of (*Stream***,SEEK\_SET,SEEK\_SET**), except that the **rewind** subroutine does not return a value. Do not use the **rewind** subroutine in situations where the **fseek** subroutine might fail (for example, when the **fseek** subroutine is used with buffered I/O streams). In this case, use the **fseek** subroutine, so error conditions can be checked.

The **fseek**, **fseeko**, **fseeko64** and **rewind** subroutines undo any effects of the **ungetc** and **ungetwc** subroutines and clear the end-of-file (EOF) indicator on the same stream.

The **fseek**, **fseeko**, and **fseeko64** function allows the file-position indicator to be set beyond the end of existing data in the file. If data is written later at this point, subsequent reads of data in the gap will return bytes of the value 0 until data is actually written into the gap.

A successful calls to the **fsetpos** or **fsetpos64** subroutines clear the **EOF** indicator and undoes any effects of the **ungetc** and **ungetwc** subroutines.

After an **fseek**, **fseeko**, **fseeko64** or a **rewind** subroutine, the next operation on a file opened for update can be either input or output.

**ftell**, **ftello** and **ftello64** subroutines return the position current value of the file-position indicator for the stream pointed to by the *Stream* parameter. **ftell** and **ftello** will fail if the resulting offset is larger than can be properly returned.

The **fgetpos** and **fgetpos64** subroutines store the current value of the file-position indicator for the stream pointed to by the *Stream* parameter in the object pointed to by the *Position* parameter. The **fsetpos** and **fsetpos64** set the file-position indicator for *Stream* according to the value of the *Position* parameter, which must be the result of a prior call to **fgetpos** or **fgetpos64** subroutine. **fgetpos** and **fsetpos** will fail if the resulting offset is larger than can be properly returned.

#### **Parameters**

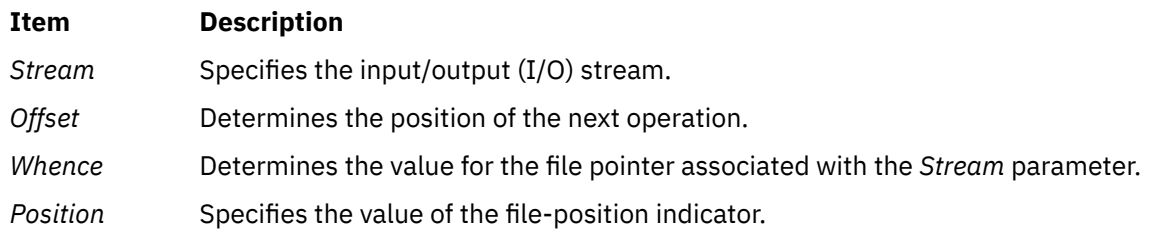

## **Return Values**

Upon successful completion, the **fseek**, **fseeko** and **fseeko64** subroutine return a value of 0. Otherwise, it returns a value of -1.

Upon successful completion, the **ftell**, **ftello** and **ftello64** subroutine return the offset of the current byte relative to the beginning of the file associated with the named stream. Otherwise, a **long int** value of -1 is returned and the **errno** global variable is set.

Upon successful completion, the **fgetpos**, **fgetpos64**, **fsetpos** and **fsetpos64** subroutines return a value of 0. Otherwise, a nonzero value is returned and the **errno** global variable is set to the specific error.

# **Error Codes**

If the **fseek**, **fseeko**, **fseeko64**, **ftell**, **ftello**, or **ftello64** subroutines are unsuccessful because the stream is unbuffered or the stream buffer needs to be flushed and the call to the subroutine causes an underlying **lseek** or **write** subroutine to be invoked, it returns one or more of the following error codes:

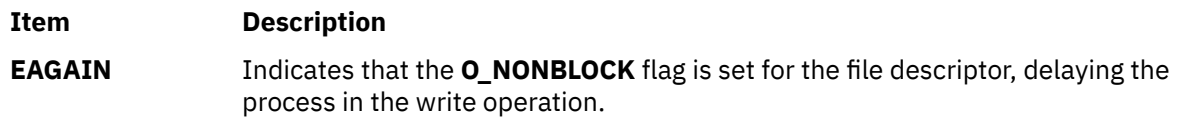

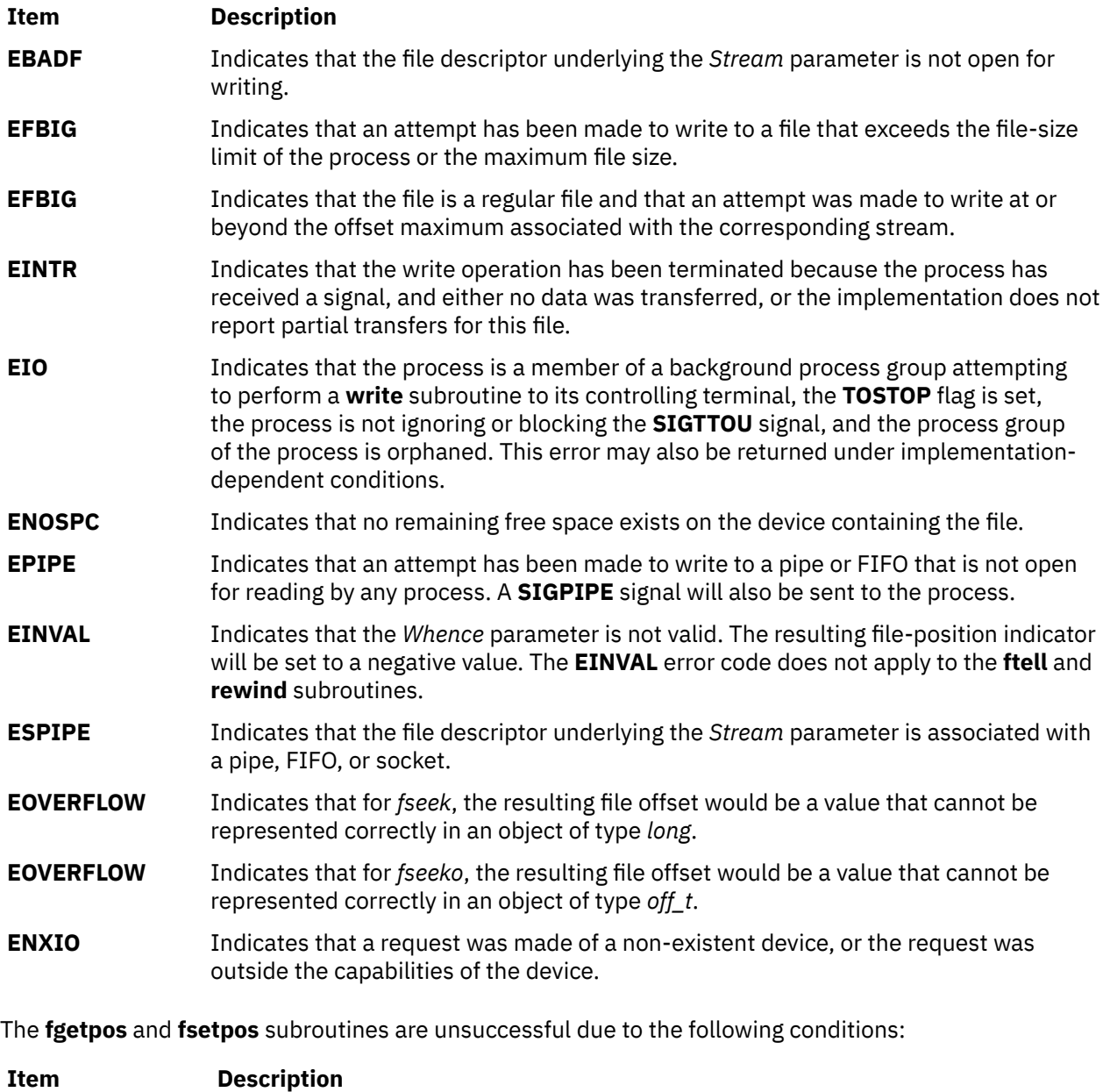

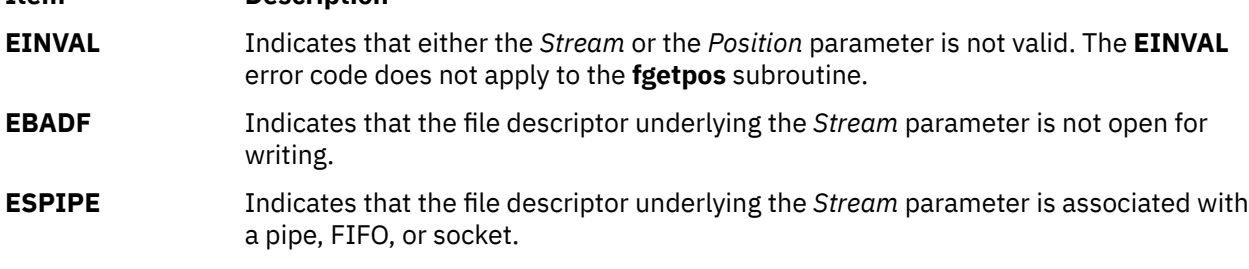

The **fseek**, **fseeko**, **ftell**, **ftello**, **fgetpos**, and **fsetpos** subroutines are unsuccessful under the following condition:

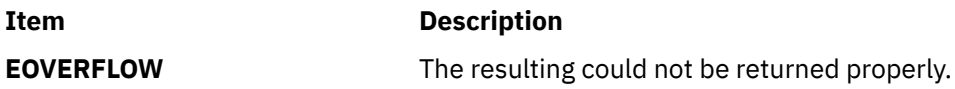

## **Purpose**

Writes changes in a file to permanent storage.

# **Library**

Standard C Library (**libc.a**)

# **Syntax**

```
#include <unistd.h>
```

```
int fsync ( FileDescriptor)
int FileDescriptor;
int fsync_range (FileDescriptor, how, start, length)
int FileDescriptor;
int how;
off_t start;
off_t length;
```
# **Description**

The **fsync** subroutine causes all modified data in the open file specified by the *FileDescriptor* parameter to be saved to permanent storage. On return from the **fsync** subroutine, all updates have been saved on permanent storage.

The **fsync** range subroutine causes all modified data in the specified range of the open file specified by the *FileDescriptor* parameter to be saved to permanent storage. On return from the **fsync\_range** subroutine, all updates in the specified range have been saved on permanent storage.

This paragraph refers to deprecated function available only in the JFS file system. Data written to a file that a process has opened for deferred update (with the **O\_DEFER** flag) is not written to permanent storage until another process issues an **fsync\_range** or **fsync** call against this file or runs a synchronous **write** subroutine (with the **O\_SYNC** flag) on this file. See the **fcntl.h** file and the **open** subroutine for descriptions of the **O\_DEFER** and **O\_SYNC** flags respectively.

**Note:** The file identified by the *FileDescriptor* parameter must be open for writing when the **fsync** subroutine is issued or the call is unsuccessful. This restriction was not enforced in BSD systems. The **fsync** range subroutine does not require write access.

## **Parameters**

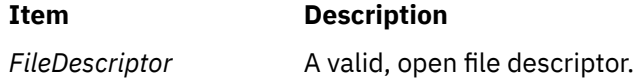

<span id="page-414-0"></span>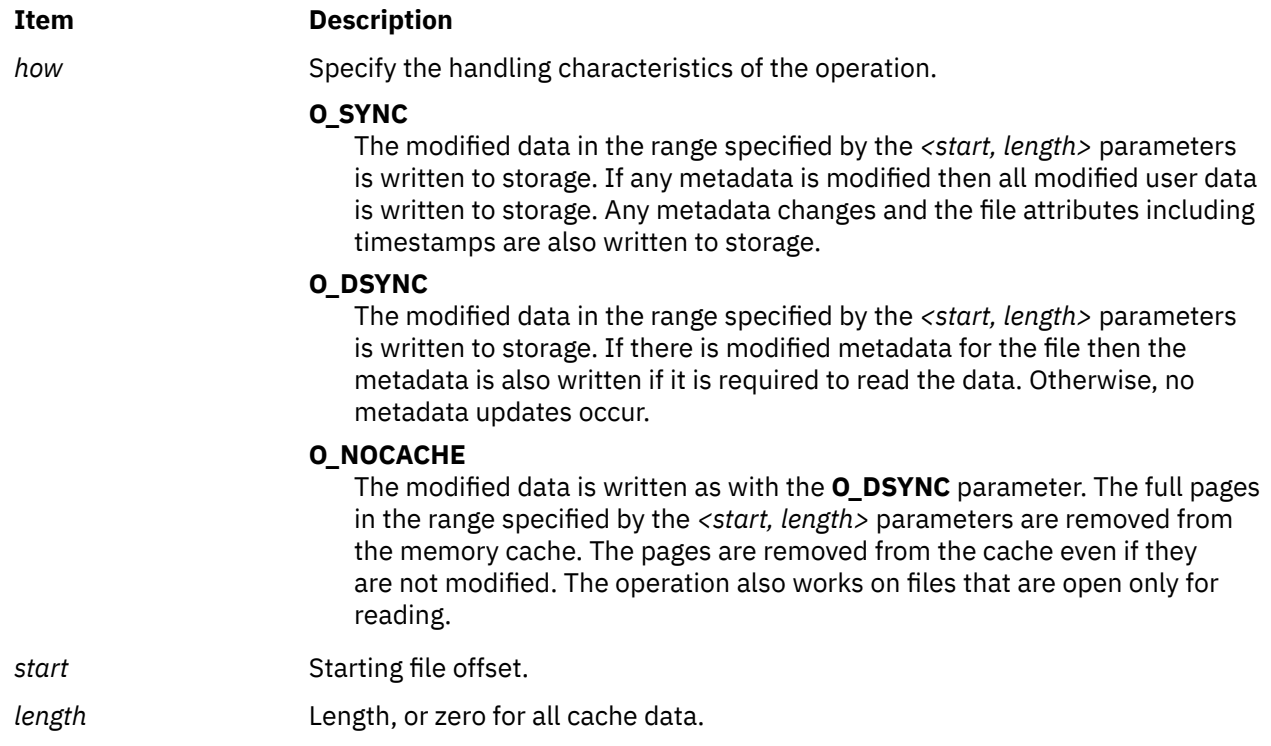

# **Return Values**

Upon successful completion, the **fsync** subroutine returns a value of 0. Otherwise, a value of -1 is returned and the **errno** global variable is set to indicate the error.

Upon successful completion, the **fsync\_range** subroutine returns a value of 0. Otherwise, a value of -1 is returned and the **errno** global variable is set to indicate the error.

# **Error Codes**

The **fsync** or **fsync\_range** subroutine is unsuccessful if one or more of the following are true:

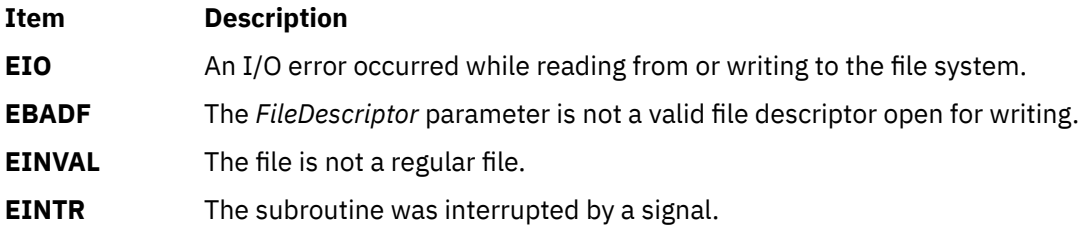

# **ftok Subroutine**

## **Purpose**

Generates a standard interprocess communication key.

# **Library**

Standard C Library (**libc.a**)

#### **Syntax**

**#include <sys/types.h> #include <sys/ipc.h>**

**key\_t ftok (** *Path*, *ID***) char \****Path***; int** *ID***;**

## **Description**

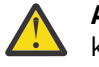

**Attention:** If the *Path* parameter of the **ftok** subroutine names a file that has been removed while keys still refer to it, the **ftok** subroutine returns an error. If that file is then re-created, the **ftok** subroutine will probably return a key different from the original one.

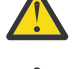

**Attention:** Each installation should define standards for forming keys. If standards are not adhered to, unrelated processes may interfere with each other's operation.

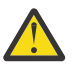

**Attention:** The **ftok** subroutine does not guarantee unique key generation. However, the occurrence of key duplication is very rare and mostly for across file systems.

The **ftok** subroutine returns a key, based on the *Path* and *ID* parameters, to be used to obtain interprocess communication identifiers. The **ftok** subroutine returns the same key for linked files if called with the same *ID* parameter. Different keys are returned for the same file if different *ID* parameters are used.

All interprocess communication facilities require you to supply a key to the **msgget**, **semget**, and **shmget** subroutines in order to obtain interprocess communication identifiers. The **ftok** subroutine provides one method for creating keys, but other methods are possible. For example, you can use the project ID as the most significant byte of the key, and use the remaining portion as a sequence number.

## **Parameters**

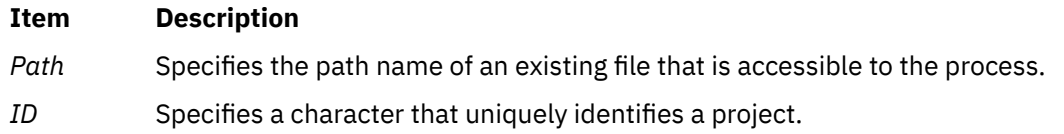

## **Return Values**

When successful, the **ftok** subroutine returns a key that can be passed to the **msgget**, **semget**, or **shmget** subroutine.

## **Error Codes**

The **ftok** subroutine returns the value **(key\_t)-1** if one or more of the following are true:

- The file named by the *Path* parameter does not exist.
- The file named by the *Path* parameter is not accessible to the process.
- The *ID* parameter has a value of 0.

# **ftw or ftw64 Subroutine**

#### **Purpose**

Walks a file tree.

## **Library**

Standard C Library (**libc.a**)

## **Syntax**

**#include <ftw.h>**

```
int ftw ( Path, Function, Depth)
char *Path;
int (*Function(const char*, const struct stat*, int);
int Depth;
int ftw64 ( Path, Function, Depth)
char *Path;
int (*Function(const char*, const struct stat64*, int);
int Depth;
```
# **Description**

The **ftw** and **ftw64** subroutines recursively searches the directory hierarchy that descends from the directory specified by the *Path* parameter.

For each file in the hierarchy, the **ftw** and **ftw64** subroutines call the function specified by the *Function* parameter. **ftw** passes it a pointer to a null-terminated character string containing the name of the file, a pointer to a stat structure containing information about the file, and an integer. **ftw64** passes it a pointer to a null-terminated character string containing the name of the file, a pointer to a **stat64** structure containing information about the file, and an integer.

The integer passed to the *Function* parameter identifies the file type with one of the following values:

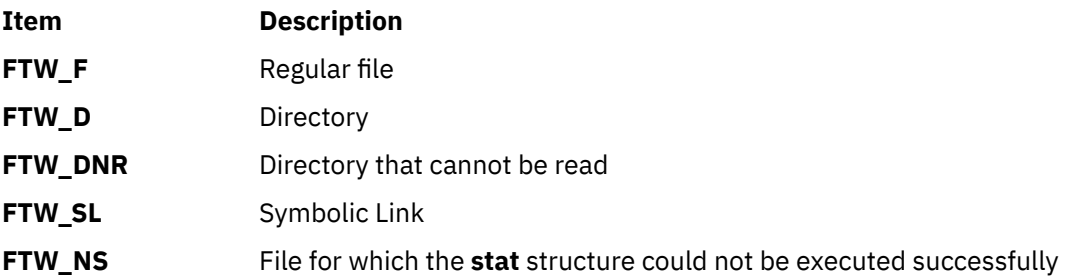

If the integer is **FTW-DNR**, the files and subdirectories contained in that directory are not processed.

If the integer is **FTW-NS**, the **stat** structure contents are meaningless. An example of a file that causes **FTW-NS** to be passed to the *Function* parameter is a file in a directory for which you have read permission but not execute (search) permission.

The **ftw** and **ftw64** subroutines finish processing a directory before processing any of its files or subdirectories.

The **ftw** and **ftw64** subroutines continue the search until the directory hierarchy specified by the *Path* parameter is completed, an invocation of the function specified by the *Function* parameter returns a nonzero value, or an error is detected within the **ftw** and **ftw64** subroutines, such as an I/O error.

The **ftw** and **ftw64** subroutines traverse symbolic links encountered in the resolution of the *Path* parameter, including the final component. Symbolic links encountered while walking the directory tree rooted at the *Path* parameter are not traversed.

The **ftw** and **ftw64** subroutines use one file descriptor for each level in the tree. The *Depth* parameter specifies the maximum number of file descriptors to be used. In general, the **ftw** and **ftw64** subroutines runs faster if the value of the *Depth* parameter is at least as large as the number of levels in the tree. However, the value of the *Depth* parameter must not be greater than the number of file descriptors currently available for use. If the value of the *Depth* parameter is 0 or a negative number, the effect is the same as if it were 1.

Because the **ftw** and **ftw64** subroutines are recursive, it is possible for it to terminate with a memory fault due to stack overflow when applied to very deep file structures.

<span id="page-417-0"></span>The **ftw** and **ftw64** subroutines use the **malloc** subroutine to allocate dynamic storage during its operation. If the **ftw** and **ftw64** subroutined is terminated prior to its completion, such as by the **longjmp** subroutine being executed by the function specified by the *Function* parameter or by an interrupt routine, the **ftw** and **ftw64** subroutines cannot free that storage. The storage remains allocated. A safe way to handle interrupts is to store the fact that an interrupt has occurred, and arrange to have the function specified by the *Function* parameter return a nonzero value the next time it is called.

#### **Parameters**

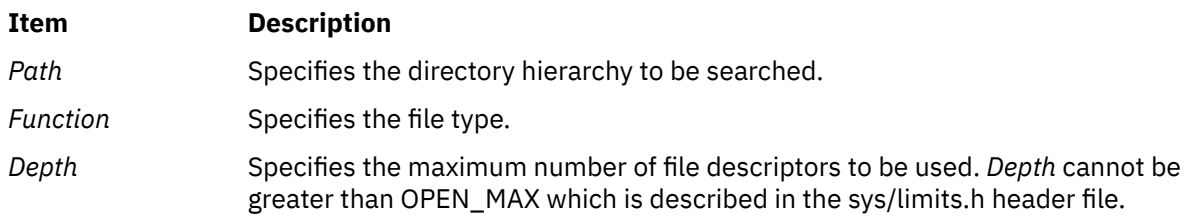

## **Return Values**

If the tree is exhausted, the **ftw** and **ftw64** subroutines returns a value of 0. If the subroutine pointed to by **fn** returns a nonzero value, **ftw** and **ftw64** subroutines stops its tree traversal and returns whatever value was returned by the subroutine pointed to by **fn**. If the **ftw** and **ftw64** subroutines detects an error, it returns a -1 and sets the **errno** global variable to indicate the error.

## **Error Codes**

If the **ftw** or **ftw64** subroutines detect an error, a value of -1 is returned and the **errno** global variable is set to indicate the error.

The **ftw** and **ftw64** subroutine are unsuccessful if:

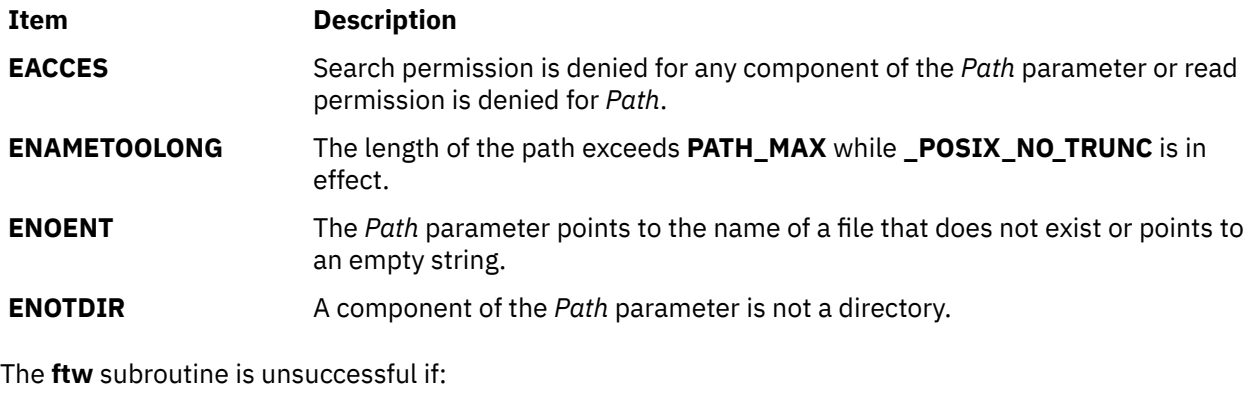

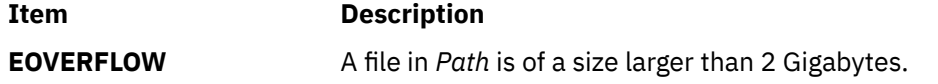

# **fwide Subroutine**

#### **Purpose**

Set stream orientation.

# **Library**

Standard Library (**libc.a**)

## **Syntax**

```
#include <stdio.h>
#include <wchar.h>
```

```
int fwid (FILE * stream, int mode),
```
## **Description**

The **fwide** function determines the orientation of the stream pointed to by stream. If mode is greater than zero, the function first attempts to make the stream wide-oriented. If mode is less than zero, the function first attempts to make the stream byte-oriented. Otherwise, mode is zero and the function does not alter the orientation of the stream.

If the orientation of the stream has already been determined, **fwide** does not change it.

Because no return value is reserved to indicate an error, an application wishing to check for error situations should set errno to 0, then call **fwide**, then check errno and if it is non-zero, assume an error has occurred.

A call to **fwide** with mode set to zero can be used to determine the current orientation of a stream.

## **Return Values**

The **fwide** function returns a value greater than zero if, after the call, the stream has wide-orientation, a value less than zero if the stream has byte-orientation, or zero if the stream has no orientation.

#### **Errors**

The **fwide** function may fail if:

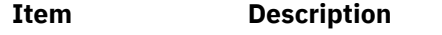

**EBADF** The stream argument is not a valid stream.

# **fwprintf, wprintf, swprintf Subroutines**

## **Purpose**

Print formatted wide-character output.

## **Library**

Standard Library (**libc.a**)

## **Syntax**

```
#include <stdio.h>
#include <wchar.h>
```

```
int fwprintf ( FILE * stream, const wchar_t * format, . . .)
int wprintf (const wchar_t * format, . .)
int swprintf (wchar_t *s, size_t n, const wchar_t * format, . . .)
```
# **Description**

The **fwprintf** function places output on the named output stream. The **wprintf** function places output on the standard output stream **stdout**. The **swprintf** function places output followed by the null widecharacter in consecutive wide-characters starting at **\*s**; no more than **n** wide-characters are written, including a terminating null wide-character, which is always added (unless **n** is zero).

Each of these functions converts, formats and prints its arguments under control of the **format** widecharacter string. The **format** is composed of zero or more directives: **ordinary wide-characters**, which are simply copied to the output stream and **conversion specifications** , each of which results in the fetching of zero or more arguments. The results are undefined if there are insufficient arguments for the **format.** If the **format** is exhausted while arguments remain, the excess arguments are evaluated but are otherwise ignored.

EX Conversions can be applied to the **nth** argument after the **format** in the argument list, rather than to the next unused argument. In this case, the conversion wide-character % (see below) is replaced by the sequence **%n\$**, where n is a decimal integer in the range [1, {NL\_ARGMAX}], giving the position of the argument in the argument list. This feature provides for the definition of format wide-character strings that select arguments in an order appropriate to specific languages (see the EXAMPLES section).

In format wide-character strings containing the **%n\$** form of conversion specifications, numbered arguments in the argument list can be referenced from the format wide-character string as many times as required.

In format wide-character strings containing the % form of conversion specifications, each argument in the argument list is used exactly once.

All forms of the **fwprintf** functions allow for the insertion of a language-dependent radix character in the output string, output as a wide-character value. The radix character is defined in the program's locale (category LC\_NUMERIC). In the POSIX locale, or in a locale where the radix character is not defined, the radix character defaults to a period (.).

EX Each conversion specification is introduced by the % wide-character or by the wide-character sequence %n\$,after which the following appear in sequence:

- Zero or more **flags** (in any order), which modify the meaning of the conversion specification.
- An optional minimum **field width**. If the converted value has fewer wide-characters than the field width, it will be padded with spaces by default on the left; it will be padded on the right, if the left-adjustment flag (-), described below, is given to the field width. The field width takes the form of an asterisk (\*), described below, or a decimal integer.
- An optional **precision** that gives the minimum number of digits to appear for the d, i, o, u, **x** and **X** conversions; the number of digits to appear after the radix character for the e, E and f conversions; the maximum number of significant digits for the g and G conversions; or the maximum number of wide-characters to be printed from a string in s conversions. The precision takes the form of a period (.) followed either by an asterisk (\*), described below, or an optional decimal digit string, where a null digit string is treated as 0. If a precision appears with any other conversion wide-character, the behaviour is undefined.
- An optional **l** (lowercase *L*), **L**, **h**, **H**, **D** or **DD** specifies one of the following conversions:
	- An optional **l** specifying that a following **c** conversion wide-character applies to a **wint\_t** argument.
	- An optional **l** specifying that a following **s** conversion wide-character applies to a **wchar\_t** argument.
	- An optional **l** specifying that a following **d**, **i**, **o**, **u**, **x** or **X** conversion wide-character applies to a type **long int** or **unsigned long int** argument.
	- An optional **l** specifying that a following **n** conversion wide-character applies to a pointer to a type **long int** argument.
	- An optional **L** specifying that a following **e**, **E**, **f**, **g** or **G** conversion wide-character applies to a type **long double** argument.
	- An optional **h** specifying that a following **d**, **i**, **o**, **u**, **x** or **X** conversion wide-character applies to a type **short int** or type **unsigned short int** argument (the argument that will be promoted according to the integral promotions, and its value will be converted to type **short int** or **unsigned short int** before printing).
	- An optional **h** specifying that a following **n** conversion wide-character applies to a pointer to a type **short int** argument.
- An optional **H** specifying that a following **e**, **E**, **f**, **g**, or **G** conversion wide-character applies to a **\_Decimal32** parameter.
- An optional **D** specifying that a following **e**, **E**, **f**, **g**, or **G** conversion wide-character applies to a **\_Decimal64** parameter.
- An optional **DD** specifying that a following **e**, **E**, **f**, **g**, or **G** conversion wide-character applies to a **\_Decimal128** parameter.

If an **l**, **L** , **h**, **H**, **D**, or **DD** appears with any other conversion wide-character, the behavior is undefined.

• A **conversion wide-character** that indicates the type of conversion to be applied.

A field width, or precision, or both, may be indicated by an asterisk (\*). In this case an argument of type int supplies the field width or precision. Arguments specifying field width, or precision, or both must appear in that order before the argument, if any, to be converted. A negative field width is taken as a - flag followed by a positive field width. A negative precision is taken as if EX the precision were omitted. In format wide-character strings containing the %n\$ form of a conversion specification, a field width or precision may be indicated by the sequence  $\text{*m}\$ , where m is a decimal integer in the range [1, {NL\_ARGMAX}] giving the position in the argument list (after the format argument) of an integer argument containing the field width or precision, for example:

wprintf(L"%1\$d:%2\$.\*3\$d:%4\$.\*3\$d\n", hour, min, precision, sec);

The **format** can contain either numbered argument specifications (that is, **%n\$** and **\*m\$),** or unnumbered argument specifications (that is, % and \*), but normally not both. The only exception to this is that %% can be mixed with the **%n\$** form. The results of mixing numbered and unnumbered argument specifications in a **format** wide-character string are undefined. When numbered argument specifications are used, specifying the Nth argument requires that all the leading arguments, from the first to the (N-1)th, are specified in the format wide-character string.

The flag wide-characters and their meanings are:

#### **Item Description**

- **'** The integer portion of the result of a decimal conversion (%i, %d, %u, %f, %g or %G) will be formatted with thousands' grouping wide-characters. For other conversions the behaviour is undefined. The non-monetary grouping wide-character is used.
- **-** The result of the conversion will be left-justified within the field. The conversion will be right-justified if this flag is not specified.
- **+** The result of a signed conversion will always begin with a sign (+ or -). The conversion will begin with a sign only when a negative value is converted if this flag is not specified.
- **space** If the first wide-character of a signed conversion is not a sign or if a signed conversion results in no wide-characters, a space will be prefixed to the result. This means that if the space and + flags both appear, the space flag will be ignored.
- **#** This flag specifies that the value is to be converted to an alternative form. For o conversion, it increases the precision (if necessary) to force the first digit of the result to be 0. For x or X conversions, a non-zero result will have 0x (or 0X) prefixed to it. For e, E, f, g or G conversions, the result will always contain a radix character, even if no digits follow it. Without this flag, a radix character appears in the result of these conversions only if a digit follows it. For g and G conversions, trailing zeros will **not** be removed from the result as they normally are. For other conversions, the behavior is undefined.
- **0** For d, i, o, u, x, X, e, E, f, g and G conversions, leading zeros (following any indication of sign or base) are used to pad to the field width; no space padding is performed. If the 0 and - flags both appear, the 0 flag will be ignored. For d, i, o, u, x and X conversions, if a precision is specified, the 0 flag will be ignored. If the 0 and ' flags both appear, the grouping wide-characters are inserted before zero padding. For other conversions, the behavior is undefined.

The conversion wide-characters and their meanings are:

#### **Item Description**

- **d,i** The **int** argument is converted to a signed decimal in the style [-] **dddd**. The precision specifies the minimum number of digits to appear; if the value being converted can be represented in fewer digits, it will be expanded with leading zeros. The default precision is 1. The result of converting 0 with an explicit precision of 0 is no wide-characters.
- **o** The **unsigned int** argument is converted to unsigned octal format in the style **dddd**. The precision specifies the minimum number of digits to appear; if the value being converted can be represented in fewer digits, it will be expanded with leading zeros. The default precision is 1. The result of converting 0 with an explicit precision of 0 is no wide-characters.
- **u** The **unsigned int** argument is converted to unsigned decimal format in the style **dddd**. The precision specifies the minimum number of digits to appear; if the value being converted can be represented in fewer digits, it will be expanded with leading zeros. The default precision is 1. The result of converting 0 with an explicit precision of 0 is no wide-characters.
- **x** The **unsigned int** argument is converted to unsigned hexadecimal format in the style **dddd**; the letters abcdef are used. The precision specifies the minimum number of digits to appear; if the value being converted can be represented in fewer digits, it will be expanded with leading zeros. The default precision is 1. The result of converting 0 with an explicit precision of 0 is no wide-characters.
- **X** Behaves the same as the x conversion wide-character except that letters ABCDEF are used instead of abcdef.
- **f** The **double** argument is converted to decimal notation in the style [-] **ddd.ddd**, where the number of digits after the radix character is equal to the precision specification. If the precision is missing, it is taken as 6; if the precision is explicitly 0 and no # flag is present, no radix character appears. If a radix character appears, at least one digit appears before it. The value is rounded to the appropriate number of digits.

The **fwprintf** family of functions may make available wide-character string representations for infinity and NaN.

**e, E** The **double** argument is converted in the style [-] **d.ddde +/- dd**, where there is one digit before the radix character (which is non-zero if the argument is non-zero) and the number of digits after it is equal to the precision; if the precision is missing, it is taken as 6; if the precision is 0 and no # flag is present, no radix character appears. The value is rounded to the appropriate number of digits. The E conversion wide-character will produce a number with E instead of e introducing the exponent. The exponent always contains at least two digits. If the value is 0, the exponent is 0.

> The **fwprintf** family of functions may make available wide-character string representations for infinity and NaN.

**g, G** The **double** argument is converted in the style f or e (or in the style E in the case of a G conversion wide-character), with the precision specifying the number of significant digits. If an explicit precision is 0, it is taken as 1. The style used depends on the value converted; style e (or E) will be used only if the exponent resulting from such a conversion is less than -4 or greater than or equal to the precision. Trailing zeros are removed from the fractional portion of the result; a radix character appears only if it is followed by a digit.

> The **fwprintf** family of functions may make available wide-character string representations for infinity and NaN.

**c** If no l (ell) qualifier is present, the **int** argument is converted to a wide-character as if by calling the **btowc** function and the resulting wide-character is written. Otherwise the **wint\_t** argument is converted to **wchar\_t,** and written.

#### **Item Description**

**s** If no l (ell) qualifier is present, the argument must be a pointer to a character array containing a character sequence beginning in the initial shift state. Characters from the array are converted as if by repeated calls to the **mbrtowc** function, with the conversion state described by an **mbstate\_t** object initialised to zero before the first character is converted, and written up to (but not including) the terminating null wide-character. If the precision is specified, no more than that many wide-characters are written. If the precision is not specified or is greater than the size of the array, the array must contain a null wide-character.

> If an l (ell) qualifier is present, the argument must be a pointer to an array of type **wchar\_t.** Wide characters from the array are written up to (but not including) a terminating null wide-character. If no precision is specified or is greater than the size of the array, the array must contain a null wide-character. If a precision is specified, no more than that many wide-characters are written.

- **p** The argument must be a pointer to void. The value of the pointer is converted to a sequence of printable wide-characters, in an implementation-dependent manner. The argument must be a pointer to an integer into which is written the number of wide-characters written to the output so far by this call to one of the **fwprintf** functions. No argument is converted.
- **C** Same as lc.
- **S** Same as ls.
- **%** Output a % wide-character; no argument is converted. The entire conversion specification must be %%.

If a conversion specification does not match one of the above forms, the behavior is undefined.

In no case does a non-existent or small field width cause truncation of a field; if the result of a conversion is wider than the field width, the field is simply expanded to contain the conversion result. Characters generated by **fwprintf** and **wprintf** are printed as if **fputwc** had been called.

The **st\_ctime** and **st\_mtime** fields of the file will be marked for update between the call to a successful execution of **fwprintf** or **wprintf** and the next successful completion of a call to **fflush** or **fclose** on the same stream or a call to exit or abort.

# **Return Values**

Upon successful completion, these functions return the number of wide-characters transmitted excluding the terminating null wide-character in the case of **swprintf** or a negative value if an output error was encountered.

# **Error Codes**

For the conditions under which **fwprintf** and **wprintf** will fail and may fail, refer to **fputwc**. In addition, all forms of **fwprintf** may fail if:

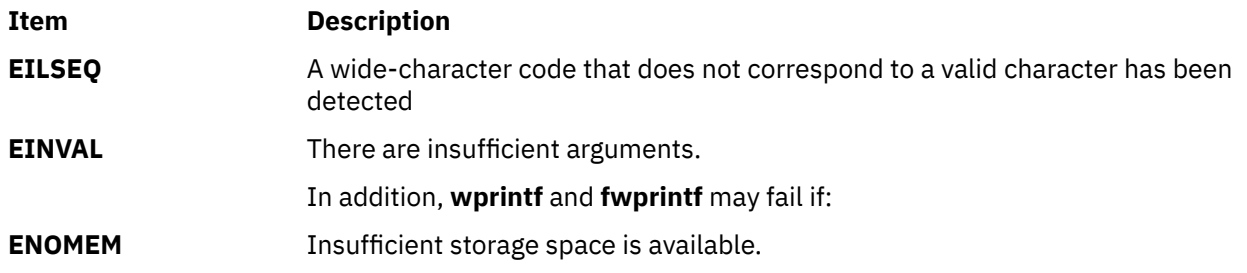

The **swprintf** will fail if:

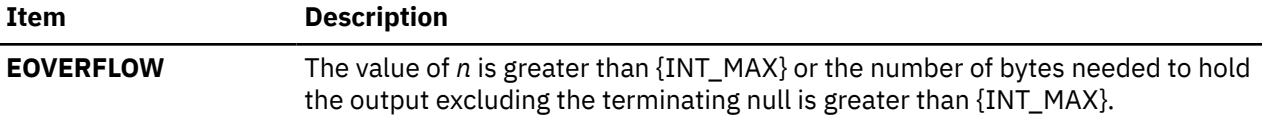

#### **Examples**

To print the language-independent date and time format, the following statement could be used:

wprintf (format, weekday, month, day, hour, min);

For American usage, format could be a pointer to the wide-character string:

L"%s, %s %d, %d:%.2d\n"

producing the message:

Sunday, July 3, 10:02

whereas for German usage, format could be a pointer to the wide-character string:

L"%1\$s, %3\$d. %2\$s, %4\$d:%5\$.2d\n"

producing the message:

Sonntag, 3. July, 10:02

# **fwscanf, wscanf, swscanf Subroutines**

#### **Purpose**

Convert formatted wide-character input.

## **Library**

Standard Library (**libc.a**)

#### **Syntax**

```
#include <stdio.h>
#include <wchar.h>
```

```
int fwscanf (FILE * stream, const wchar_t * format, ...);
int wscanf (const wchar_t * format, ...);
int swscanf (const wchar_t * s, const wchar_t * format, ...);
```
## **Description**

The **fwscanf** function reads from the named input stream. The **wscanf** function reads from the standard input stream stdin. The **swscanf** function reads from the wide-character string s. Each function reads wide-characters, interprets them according to a format, and stores the results in its arguments. Each expects, as arguments, a control wide-character string format described below, and a set of pointer arguments indicating where the converted input should be stored. The result is undefined if there are insufficient arguments for the format. If the format is exhausted while arguments remain, the excess arguments are evaluated but are otherwise ignored.

Conversions can be applied to the **nth** argument after the **format** in the argument list, rather than to the next unused argument. In this case, the conversion wide-character % (see below) is replaced by the sequence **%n\$,** where **n** is a decimal integer in the range [1, {NL\_ARGMAX}]. This feature provides for

the definition of format wide-character strings that select arguments in an order appropriate to specific languages. In format wide-character strings containing the **%n\$** form of conversion specifications, it is unspecified whether numbered arguments in the argument list can be referenced from the format wide-character string more than once.

The format can contain either form of a conversion specification, that is, % or **%n\$,** but the two forms cannot normally be mixed within a single format wide-character string. The only exception to this is that %% or %\* can be mixed with the **%n\$** form.

The **fwscanf** function in all its forms allows for detection of a language-dependent radix character in the input string, encoded as a wide-character value. The radix character is defined in the program's locale (category LC\_NUMERIC). In the POSIX locale, or in a locale where the radix character is not defined, the radix character defaults to a period (.).

The format is a wide-character string composed of zero or more directives. Each directive is composed of one of the following: one or more white-space wide-characters (space, tab, newline, vertical-tab or formfeed characters); an ordinary wide-character (neither % nor a white-space character); or a conversion specification. Each conversion specification is introduced by a % or the sequence **%n\$** after which the following appear in sequence:

- An optional assignment-suppressing character \*.
- An optional non-zero decimal integer that specifies the maximum field width.
- An optional size modifier **h**, **H**, **l** (lowercase *L*), **L**, **D**, or **DD** indicating the size of the receiving object.
	- Must precede the **c**, **s** and **[** conversion wide-characters with the **l** (lowercase *L*) if the corresponding argument is a pointer to **wchar\_t**.
	- Must precede the **d**, **i** and **n** conversion wide-characters with the **h** if the corresponding argument is a pointer to **short int** or with the **l** (lowercase *L*) if it is a pointer to **long int**.
	- Must precede the **o**, **u** and **x** conversion wide-characters with the **h** if the corresponding argument is a pointer to **unsigned short int** or with **l** (lowercase *L*) if it is a pointer to **unsigned long int**.
	- Must precede the **e**, **f** and **g** conversion wide-characters with **l** (lowercase *L*) if the corresponding argument is a pointer to **double** or with the **L** if it is a pointer to long double.
	- Must precede the **e**, **f** and **g** conversion wide-characters with the **H** if the corresponding argument is a pointer to**\_Decimal32**.
	- Must precede the **e**, **f** and **g** conversion wide-characters with the **D** if the corresponding argument is a pointer to**\_Decimal64**.
	- Must precede the **e**, **f** and **g** conversion wide-characters with the **DD** if the corresponding argument is a pointer to**\_Decimal128**.

If an **l** (lowercase *L*), **L**, **h**, **H**, **D**, or **DD** appears with any other conversion wide-character, the behavior is undefined.

• A conversion wide-character that specifies the type of conversion to be applied. The valid conversion wide-characters are described below.

The **fwscanf** functions execute each directive of the format in turn. If a directive fails, as detailed below, the function returns. Failures are described as input failures (due to the unavailability of input bytes) or matching failures (due to inappropriate input).

A directive composed of one or more white-space wide-characters is executed by reading input until no more valid input can be read, or up to the first wide-character which is not a white-space wide-character, which remains unread.

A directive that is an ordinary wide-character is executed as follows. The next wide-character is read from the input and compared with the wide-character that comprises the directive; if the comparison shows that they are not equivalent, the directive fails, and the differing and subsequent wide-characters remain unread.

A directive that is a conversion specification defines a set of matching input sequences, as described below for each conversion wide-character. A conversion specification is executed in the following steps: Input white-space wide-characters (as specified by **iswspace**) are skipped, unless the conversion specification includes a [, c or n conversion character.

An item is read from the input, unless the conversion specification includes an n conversion widecharacter. An input item is defined as the longest sequence of input wide-characters, not exceeding any specified field width, which is an initial subsequence of a matching sequence. The first wide-character, if any, after the input item remains unread. If the length of the input item is 0, the execution of the conversion specification fails; this condition is a matching failure, unless end-of-file, an encoding error, or a read error prevented input from the stream, in which case it is an input failure.

Except in the case of a % conversion wide-character, the input item (or, in the case of a %n conversion specification, the count of input wide-characters) is converted to a type appropriate to the conversion wide-character. If the input item is not a matching sequence, the execution of the conversion specification fails; this condition is a matching failure. Unless assignment suppression was indicated by a \*, the result of the conversion is placed in the object pointed to by the first argument following the **format** argument that has not already received a conversion result if the conversion specification is introduced by %, or in the nth argument if introduced by the wide-character sequence %n\$. If this object does not have an appropriate type, or if the result of the conversion cannot be represented in the space provided, the behavior is undefined.

The following conversion wide-characters are valid:

#### **Item Description**

- **d** Matches an optionally signed decimal integer, whose format is the same as expected for the subject sequence of **wcstol** with the value 10 for the base argument. In the absence of a size modifier, the corresponding argument must be a pointer to **int**.
- **i** Matches an optionally signed integer, whose format is the same as expected for the subject sequence of **wcstol** with 0 for the base argument. In the absence of a size modifier, the corresponding argument must be a pointer to **int**.
- **o** Matches an optionally signed octal integer, whose format is the same as expected for the subject sequence of **wcstoul** with the value 8 for the base argument. In the absence of a size modifier, the corresponding argument must be a pointer to **unsigned int**.
- **u** Matches an optionally signed decimal integer, whose format is the same as expected for the subject sequence of **wcstoul** with the value 10 for the base argument. In the absence of a size modifier, the corresponding argument must be a pointer to **unsigned int**.
- **x** Matches an optionally signed hexadecimal integer, whose format is the same as expected for the subject sequence of **wcstoul** with the value 16 for the base argument. In the absence of a size modifier, the corresponding argument must be a pointer to **unsigned int**.
- **e, f, g** Matches an optionally signed floating-point number, whose format is the same as expected for the subject sequence of **wcstod** . In the absence of a size modifier, the corresponding argument must be a pointer to float.

If the **fwprintf** family of functions generates character string representations for infinity and NaN (a 7858 symbolic entity encoded in floating-point format) to support the ANSI/IEEE Std 754:1985 standard, the **fwscanf**5 family of functions will recognise them as input.

**s** Matches a sequence of non white-space wide-characters. If no l (ell) qualifier is present, characters from the input field are converted as if by repeated calls to the **wcrtomb** function, with the conversion state described by an **mbstate\_t** object initialised to zero before the first wide-character is converted. The corresponding argument must be a pointer to a character array large enough to accept the sequence and the terminating null character, which will be added automatically.

> Otherwise, the corresponding argument must be a pointer to an array of **wchar\_t** large enough to accept the sequence and the terminating null wide-character, which will be added automatically.

#### **Item Description**

**[** Matches a non-empty sequence of wide-characters from a set of expected wide-characters (the **scanset**). If no l (ell) qualifier is present, wide-characters from the input field are converted as if by repeated calls to the **wcrtomb** function, with the conversion state described by an **mbstate\_t** object initialised to zero before the first wide-character is converted. The corresponding argument must be a pointer to a character array large enough to accept the sequence and the terminating null character, which will be added automatically.

> If an l (ell) qualifier is present, the corresponding argument must be a pointer to an array of **wchar\_t** large enough to accept the sequence and the terminating null wide-character, which will be added automatically

The conversion specification includes all subsequent wide characters in the **format** string up to and including the matching right square bracket (]). The wide-characters between the square brackets (the **scanlist**) comprise the scanset, unless the wide-character after the left square bracket is a circumflex  $(^{\wedge})$ , in which case the scanset contains all wide-characters that do not appear in the scanlist between the circumflex and the right square bracket. If the conversion specification begins with  $[]$  or  $[\wedge]$ , the right square bracket is included in the scanlist and the next right square bracket is the matching right square bracket that ends the conversion specification; otherwise the first right square bracket is the one that ends the conversion specification. If a - is in the scanlist and is not the first wide-character, nor the second where the first wide-character is a  $\wedge$ ;, nor the last wide-character, the behavior is implementation-dependent.

**c** Matches a sequence of wide-characters of the number specified by the field width (1 if no field width is present in the conversion specification). If no l (ell) qualifier is present, wide-characters from the input field are converted as if by repeated calls to the **wcrtomb** function, with the conversion state described by an **mbstate\_t** object initialised to zero before the first wide-character is converted. The corresponding argument must be a pointer to a character array large enough to accept the sequence. No null character is added.

> Otherwise, the corresponding argument must be a pointer to an array of **wchar\_t** large enough to accept the sequence. No null wide-character is added.

- **p** Matches an implementation-dependent set of sequences, which must be the same as the set of sequences that is produced by the %p conversion of the corresponding **fwprintf** functions. The corresponding argument must be a pointer to a pointer to void. The interpretation of the input item is implementation-dependent. If the input item is a value converted earlier during the same program execution, the pointer that results will compare equal to that value; otherwise the behavior of the %p conversion is undefined.
- **n** No input is consumed. The corresponding argument must be a pointer to the integer into which is to be written the number of wide-characters read from the input so far by this call to the **fwscanf** functions. Execution of a %n conversion specification does not increment the assignment count returned at the completion of execution of the function.
- **C** Same as lc.
- **S** Same as Is.
- **%** Matches a single %; no conversion or assignment occurs. The complete conversion specification must be %%.

If a conversion specification is invalid, the behavior is undefined.

The conversion characters E, G and X are also valid and behave the same as, respectively, e, g and x.

If end-of-file is encountered during input, conversion is terminated. If end-of-file occurs before any wide-characters matching the current conversion specification (except for %n) have been read (other than leading white-space, where permitted), execution of the current conversion specification terminates with an input failure. Otherwise, unless execution of the current conversion specification is terminated

with a matching failure, execution of the following conversion specification (if any) is terminated with an input failure.

Reaching the end of the string in **swscanf** is equivalent to encountering end-of-file for **fwscanf**.

If conversion terminates on a conflicting input, the offending input is left unread in the input. Any trailing white space (including newline) is left unread unless matched by a conversion specification. The success of literal matches and suppressed assignments is only directly determinable via the %n conversion specification.

The **fwscanf** and **wscanf** functions may mark the **st\_atime** field of the file associated with stream for update. The **st\_atime** field will be marked for update by the first successful execution of **fgetc**, **fgetwc**, **fgets**, **fgetws**, **fread**, **getc**, **getwc**, **getchar**, **getwchar**, **gets**, **fscanf** or **fwscanf** using stream that returns data not supplied by a prior call to **ungetc**.

In format strings containing the % form of conversion specifications, each argument in the argument list is used exactly once.

#### **Return Values**

Upon successful completion, these functions return the number of successfully matched and assigned input items; this number can be 0 in the event of an early matching failure. If the input ends before the first matching failure or conversion, EOF is returned. If a read error occurs the error indicator for the stream is set, EOF is returned, and errno is set to indicate the error.

#### **Error Codes**

For the conditions under which the **fwscanf** functions will fail and may fail, refer to **fgetwc**. In addition, **fwscanf** may fail if:

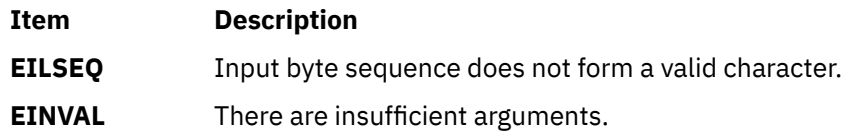

## **Examples**

The call:

```
 int i, n; float x; char name[50];
 n = wscanf(L"%d%f%s", &i, &x, name);
```
with the input line:

25 54.32E-1 Hamster

will assign to n the value 3, to i the value 25, to x the value 5.432, and name will contain the string Hamster.

The call:

```
 int i; float x; char name[50]; 
 (void) wscanf(L"%2d%f%*d %[0123456789]", &i, &x, name);
```
with input:

56789 0123 56a72

will assign 56 to **i**, 789.0 to x, skip 0123, and place the string 56\0 in **name**. The next call to **getchar** will return the character a.

**g**

The following Base Operating System (BOS) runtime services begin with the letter *g*.

# **gai\_strerror Subroutine**

#### **Purpose**

Facilitates consistent error information from EAI\_\* values returned by the getaddrinfo subroutine.

## **Library**

Library (**libc.a**)

#### **Syntax**

```
#include <sys/socket.h>
#include <netdb.h>
char *
gai_strerror (ecode)
int ecode;
int
gai_strerror_r (ecode, buf, buflen)
int ecode;
char *buf;
int buflen;
```
#### **Description**

For multithreaded environments, the second version should be used. In **gai\_strerror\_r**, *buf* is a pointer to a data area to be filled in. *buflen* is the length (in bytes) available in *buf*.

It is the caller's responsibility to insure that *buf* is sufficiently large to store the requested information, including a trailing null character. It is the responsibility of the function to insure that no more than *buflen* bytes are written into *buf*.

## **Return Values**

If successful, a pointer to a string containing an error message appropriate for the EAI\_\* errors is returned. If ecode is not one of the EAI\_\* values, a pointer to a string indicating an unknown error is returned.

# **gamma Subroutine**

#### **Purpose**

Computes the natural logarithm of the gamma function.

#### **Libraries**

The **gamma**: IEEE Math Library (**libm.a**) or System V Math Library (**libmsaa.a**)

#### **Syntax**

**#include <math.h>**

**extern int signgam;**

**double gamma (***x***)** double  $\bar{x}$ ;

## **Description**

The **gamma** subroutine computes the logarithm of the gamma function.

The sign of gamma( *x*) is returned in the external integer **signgam**.

**Note:** Compile any routine that uses subroutines from the **libm.a** with the **-lm** flag. To compile the **lgamma.c** file, enter:

cc lgamma.c -lm

#### **Parameters**

**Ite Description m**

*x* Specifies the value to be computed.

# **garbagedlines Subroutine**

#### **Purpose**

Discards and replaces a number of lines in a window.

## **Library**

Curses Library (**libcurses.a**)

## **Syntax**

```
#include <curses.h>
```

```
garbagedlines(Window, BegLine, NumLines)
WINDOW * Window;
int BegLine, NumLines;
```
## **Description**

The **garbagedlines** subroutine discards and replaces lines in a window. The *Begline* parameter specifies the beginning line number and the *Numlines* parameter specifies the number of lines to discard. Curses discards and replaces the specified lines before adding more data.

Uses this subroutine for applications that need to redraw a line that is garbled. Lines may become garbled as the result of noisy communication lines. Instead of refreshing the entire display, use the **garbagedlines** subroutine to refresh a portion of the display and to avoid even more communication noise.

#### **Parameters**

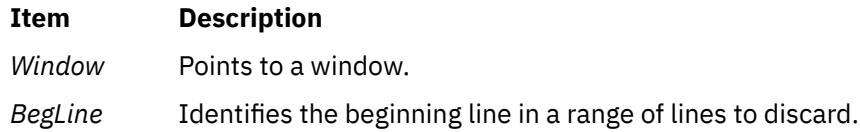

#### <span id="page-430-0"></span>**Item Description**

*NumLines* Specifies the total number of lines in a range of lines to discard and replace.

#### **Examples**

To discard and replace 5 lines in the mywin window starting with line 10, use:

WINDOW \*mywin; garbagedlines(mywin, 10, 5);

# **gencore or coredump Subroutine**

#### **Purpose**

Creates a core file without terminating the process.

## **Library**

Standard C Library (**libc.a**)

## **Syntax**

```
#include <core.h>
```

```
int gencore (coredumpinfop)
struct coredumpinfo *coredumpinfop;
```
**int coredump (***coredumpinfop***) struct coredumpinfo \****coredumpinfop*;

# **Description**

The **gencore** and **coredump** subroutines create a core file of a process without terminating it. The core file contains the snapshot of the process at the time the call is made and can be used with the **dbx** command for debugging purposes.

If any thread of the process is in a system call when its snapshot core file is generated, the register information returned may not be reliable (except for the stack pointer). To save all user register contents when a system call is made so that they are available to the **gencore** and **coredump** subroutines, the application should be built using the "-bM:UR" flags.

If any thread of the process is sleeping inside the kernel or stopped (possibly for job control), the caller of the **gencore** and **coredump** subroutines will also be blocked until the thread becomes runnable again. Thus, these subroutines may take a long time to complete depending upon the target process state.

The **coredump** subroutine always generates a core file for the process from which it is called. This subroutine has been replaced by the **gencore** subroutine and is being provided for compatibility reasons only.

The **gencore** subroutine creates a core file for the process whose process ID is specified in the *pid* field of the **coredumpinfo** structure. For security measures, the user ID (uid) and group ID (gid) of the core file are set to the uid and gid of the process.

Both these subroutines return success even if the core file cannot be created completely because of filesystem space constraints. When using the **dbx** command with an incomplete core file, **dbx** may warn that the core file is truncated.

In the **"Change / Show Characteristics of Operating System"** smitty screen, there are two options regarding the creation of the core file. The core file will always be created in the default core format and will ignore the value specified in the **"Use pre-430 style CORE dump"** option. However, the value <span id="page-431-0"></span>specified for the **"Enable full CORE dump"** option will be considered when creating the core file. Resource limits of the target process for **file** and **coredump** will be enforced.

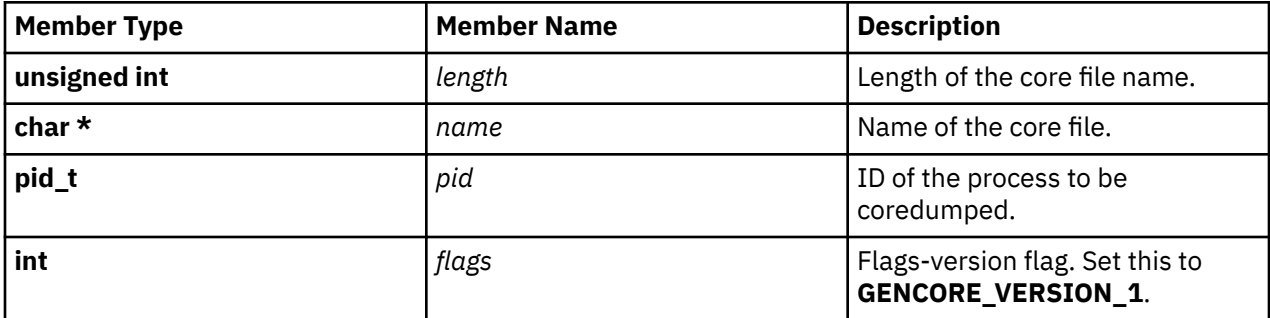

The **coredumpinfo** structure contains the following fields:

**Note:** The *pid* and *flags* fields are required for the **gencore** subroutine, but are ignored for the **coredump** subroutine

#### **Parameters**

#### **Item Description** *coredumpinfop* Specifies the address of the **coredumpinfo** structure that provides the file name to save the core snapshot and its length. For the **gencore** subroutine, it also provides the process id of the process whose core is to be dumped and a flag which includes version flag bits. The version flag value must be set to **GENCORE\_VERSION\_1**.

#### **Return Values**

Upon successful completion, the **gencore** and **coredump** subroutines return a 0. If unsuccessful, a -1 is returned, and the **errno** global variable is set to indicate the error

#### **Error Codes**

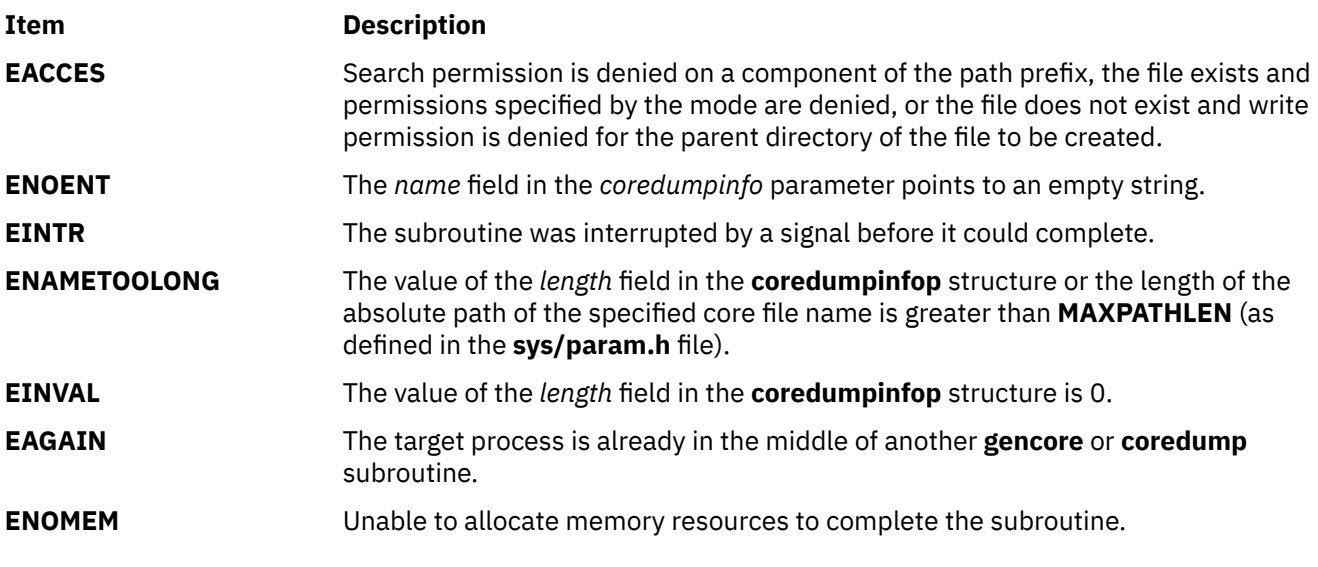

In addition to the above, the following **errno** values can be set when the **gencore** subroutine is unsuccessful:
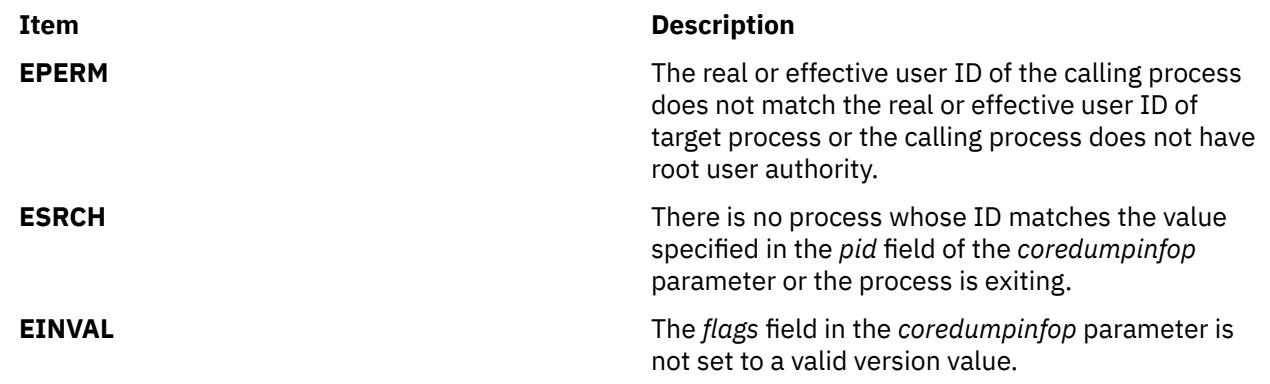

# **genpagvalue Subroutine**

## **Purpose**

Sets the current process credentials.

# **Library**

Security Library (libc.a)

# **Syntax**

```
#include <pag.h>
int genpagvalue(pag_name, pag_value,pag_flags);
char * pag_name;
char * pag_name;<br>
uint64_t * pag_value;<br>
int pag_value;
                 int pag_flags;
```
# **Description**

The **genpagvalue** subroutine generates a new PAG value for a given PAG name. For this function to succeed, the PAG name must be registered with the operating system before calling the **genpagvalue** subroutine. The **genpagvalue** subroutine is limited to maintaining information about the last generated PAG number and accordingly generating a new number. This service can optionally store the PAG value in the process's **cred** structure. It does not monitor the PAG values stored in the **cred** structure by other means.

The PAG value returned is of size 64 bits. The number of significant bits is determined by the requested PAG type. 32-bit PAGs have 32 significant bits. 64-bit PAGs have 62 significant bits.

A process must have root authority to invoke this function for 32-bit PAG types. Any process may invoke this function for 64-bit PAG types.

The *pag\_flags* parameter with the value **PAG\_SET\_VALUE** causes the generated value to be atomically stored in the process's credentials. The *pag\_flags* parameter with both the **PAG\_SET\_VALUE** and **PAG\_COPY\_CRED** values set causes the current process's credentials to be duplicated before the generated value is stored.

# **Parameters**

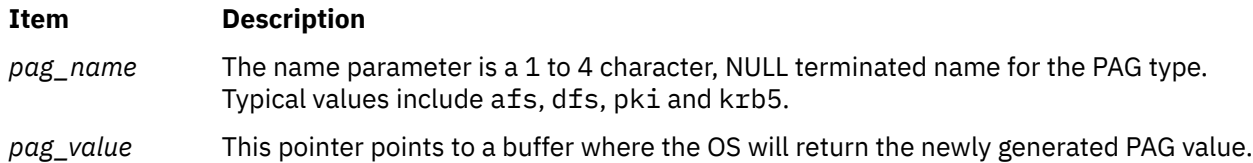

### <span id="page-433-0"></span>**Item Description**

*pag\_flags* These flags control the behavior of the **getpagvalue** subroutine. This must be set to 0 or one or more of the values **PAG\_SET\_VALUE** or **PAG\_COPY\_CRED**.

# **Return Values**

A value of 0 is returned upon successful completion. If the **genpagvalue** subroutine fails a value of -1 is returned and the **errno** global variable is set to indicate the error.

## **Error Codes**

The **genpagvalue** subroutine fails if one or more of the following are true:

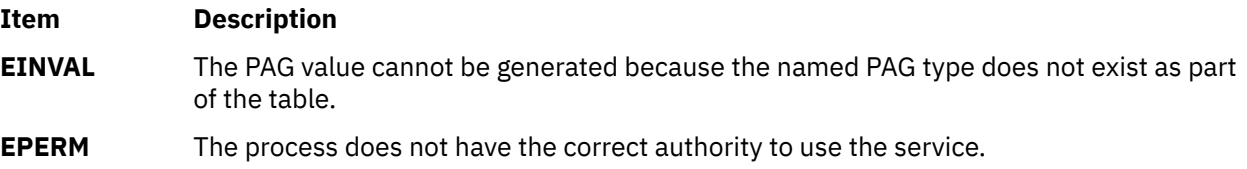

Other errors might be set by subroutines invoked by the **genpagvalue** subroutine.

# **get\_ipc\_info Subroutine**

## **Purpose**

Get IPC information for a requested workload partition.

### **Syntax**

```
#include <sys/ipc_info.h>
int get_ipc_info(cid, cmd, version, buffer, size)
cid_t cid;
int cmd;
int version;
char * buffer;
int * size;
```
# **Description**

The **get\_ipc\_info** subroutine returns IPC information for the associated workload partition ID and copies it to the address specified for the *buffer* parameter. If *cid* parameter is zero, then the IPC information of the workload partition that is associated to the current process is returned. Based on the command specified for *cmd* that is requested, an array of corresponding structures will be copied to the address starting at the address specified for *buffer*. The number of array structures depends on the number of IPC objects of the requested type that are present.

The value specified for the *cid* parameter is not used as input to the **GET\_IPCINFO\_SHM\_ALL**, **GET\_IPCINFO\_MSG\_ALL**, and **GET\_IPCINFO\_SEM\_ALL** commands. These commands are useful from the global workload partition to return IPC information for all workload partitions on the system.

If the value for the *size* parameter on input is smaller than the data to be returned, then **ENOSPC** is returned and the value for the *size* parameter is set to the actual size needed.

## **Parameters**

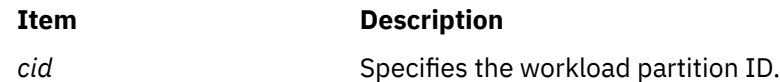

<span id="page-434-0"></span>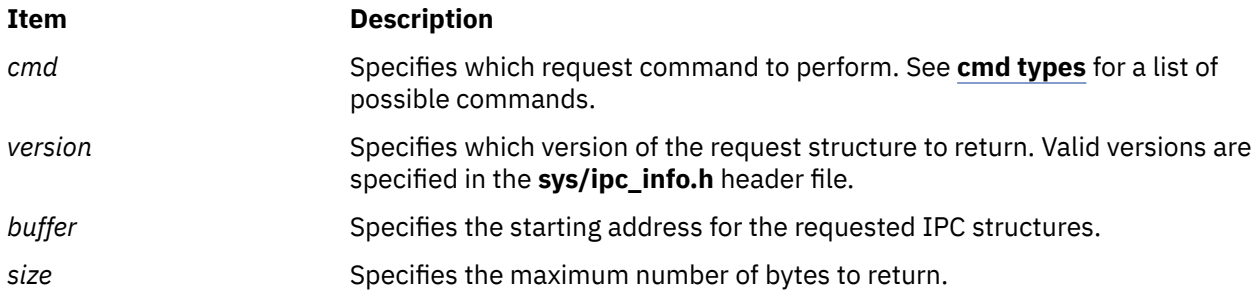

# **Cmd types**

The *cmd* parameter is supplied on input and describes the type of IPC information to return. The following *cmd* types are supported:

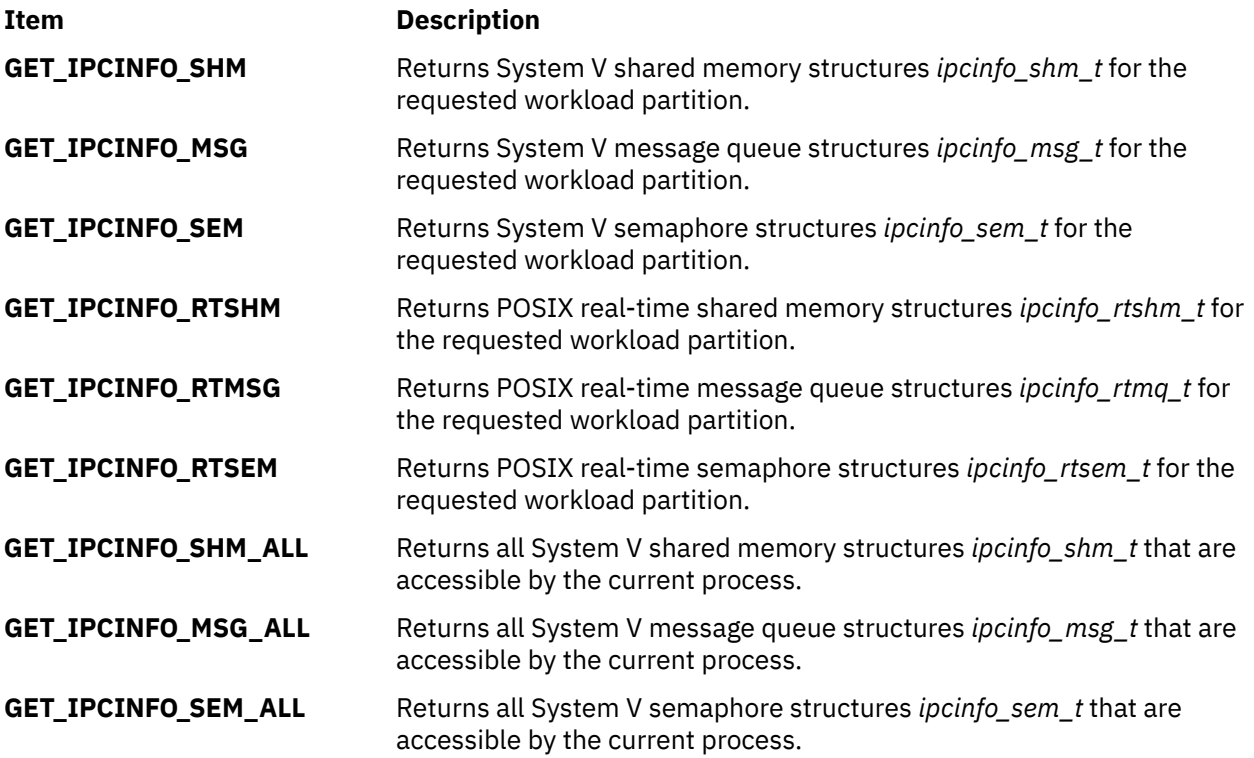

## **Execution Environment**

Process environment only.

# **Return Values**

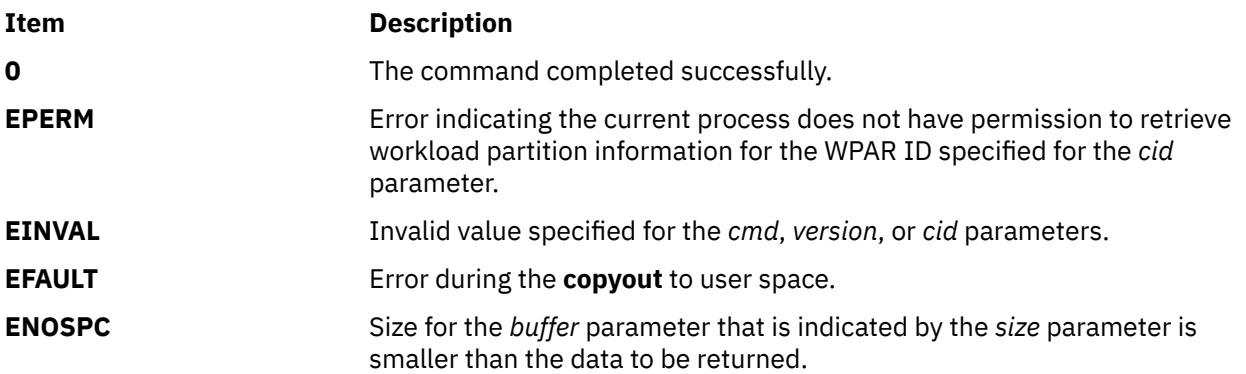

## **Purpose**

Retrieves information about the malloc subsystem.

### **Syntax**

```
#include <malloc.h>
size_t get_malloc_log (addr, buf, bufsize)
void *addr;
void *buf;
size_t bufsize;
```
# **Description**

The **get malloc log** subroutine retrieves a record of currently active malloc allocations. These records are stored as an array of **malloc\_log** structures, which are copied from the process heap into the buffer specified by the *buf* parameter. No more than *bufsize* bytes are copied into the buffer. Only records corresponding to the heap of which *addr* is a member are copied, unless *addr* is NULL, in which case records from all heaps are copied. The *addr* parameter must be either a pointer to space allocated previously by the malloc subsystem or NULL.

## **Parameters**

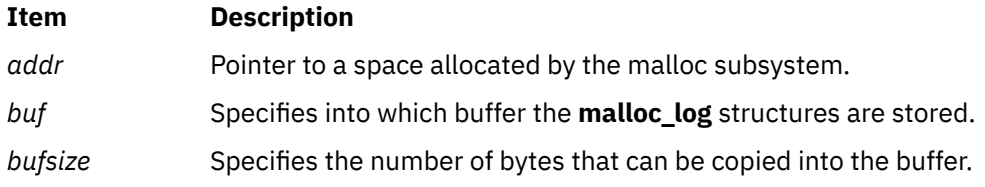

## **Return Values**

The **get\_malloc\_log** subroutine returns the number of bytes actually transferred into the *bufsize* parameter. If Malloc Log is not enabled, 0 is returned. If *addr* is not a pointer allocated by the malloc subsystem, 0 is returned and the **errno** global variable is set to **EINVAL**.

# **get\_malloc\_log\_live Subroutine**

## **Purpose**

Provides information about the malloc subsystem.

#### **Syntax**

```
#include <malloc.h>
struct malloc_log* get_malloc_log_live (addr)
void *addr;
```
#### **Description**

The **get\_malloc\_log\_live** subroutine provides access to a record of currently active malloc allocations. The information is stored as an array of **malloc\_log** structures, which are located in the process heap. This data is volatile and subject to update. The *addr* parameter must be either a pointer to space allocated previously by the malloc subsystem or NULL.

# <span id="page-436-0"></span>**Parameters**

## **Item Description**

*addr* Pointer to space allocated previously by the malloc subsystem

# **Return Values**

The **get malloc log live** subroutine returns a pointer to the process heap at which the records of current malloc allocations are stored. If the *addr* parameter is NULL, a pointer to the beginning of the array is returned. If *addr* is a pointer to space allocated previously by the malloc subsystem, the pointer returned corresponds to records of the same heap as *addr*. If Malloc Log is not enabled, NULL is returned. If *addr* is not a pointer allocated by the malloc subsystem, NULL is returned and the **errno** global variable is set to **EINVAL**.

# **get\_speed, set\_speed, or reset\_speed Subroutines**

# **Purpose**

Set and get the terminal baud rate.

# **Library**

Standard C Library (**libc.a**)

# **Syntax**

**#include <sys/str\_tty.h>**

```
int get_speed (FileDescriptor)
int FileDescriptor;
```

```
int set_speed (FileDescriptor, Speed)
int FileDescriptor;
int Speed;
```

```
int reset_speed (FileDescriptor)
int FileDescriptor;
```
# **Description**

The baud rate functions **set\_speed** subroutine and **get\_speed** subroutine are provided top allow the user applications to program any value of the baud rate that is supported by the asynchronous adapter, but that cannot be expressed using the termios subroutines **cfsetospeed**, **cfsetispeed**, **cfgetospeed**, and **cfsgetispeed**. Those subroutines are indeed limited to the set values {BO, B50, ..., B38400} described in <**termios.h**>.

## **Interaction with the termios Baud flags**:

If the terminal's device driver supports these subroutines, it has two interfaces for baud rate manipulation.

## **Operation for Baud Rate**:

normal mode: This is the default mode, in which a termios supported speed is in use.

speed-extended mode: This mode is entered either by calling **set\_speed** subroutine a non-termios supported speed at the configuration of the line.

In this mode, all the calls to **tcgetattr** subroutine or **TCGETS ioctl** subroutine will have B50 in the returned termios structure.

If **tcsetatt** subroutine or **TCSETS**, **TCSETAF**, or **TCSETAW ioctl** subroutines is called and attempt to set B50, the actual baud rate is not changed. If is attempts to set any other termios-supported speed, the driver will switch back to the normal mode and the requested baud rate is set. Calling **reset\_speed** subroutine is another way to switch back to the normal mode.

## **Parameters**

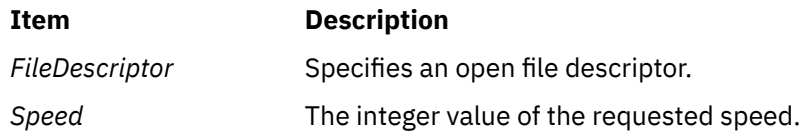

# **Return Values**

Upon successful completion, **set\_speed** and **reset\_speed** return a value of 0, and **get\_speed** returns a positive integer specifying the current speed of the line. Otherwise, a value of -1 is returned and the **errno** global variable is set to indicate the error.

# **Error Codes**

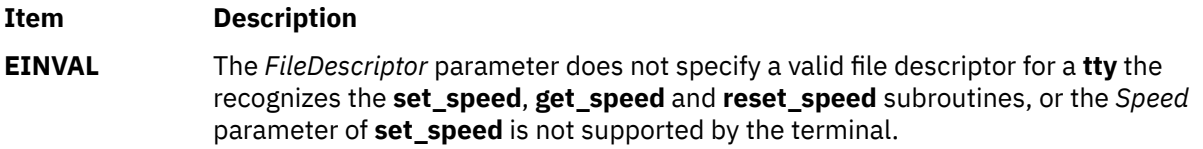

Plus all the **errno** codes that may be set in case of failure in an **ioctl** subroutine issued to a streams based **tty**.

# **getargs Subroutine**

## **Purpose**

Gets arguments of a process.

# **Library**

Standard C library (**libc.a)**

# **Syntax**

```
#include <procinfo.h>
#include <sys/types.h>
```

```
int getargs (processBuffer, bufferLen, argsBuffer, argsLen)
struct procsinfo *processBuffer
or struct procentry64 *processBuffer;
int bufferLen;
char *argsBuffer;
int argsLen;
```
# **Description**

The **getargs** subroutine returns a list of parameters that were passed to a command when it was started. Only one process can be examined per call to **getargs**.

<span id="page-438-0"></span>The **getargs** subroutine uses the pi\_pid field of *processBuffer* to determine which process to look for. *bufferLen* should be set to the size of **struct procsinfo** or **struct procentry64**. Parameters are returned in *argsBuffer*, which should be allocated by the caller. The size of this array must be given in *argsLen*.

On return, *argsBuffer* consists of a succession of strings, each terminated with a null character (ascii `\0'). Hence, two consecutive NULLs indicate the end of the list.

**Note:** The arguments may be changed asynchronously by the process, but results are not guaranteed to be consistent.

## **Parameters**

#### *processBuffer*

Specifies the address of a **procsinfo** or **procentry64** structure, whose pi\_pid field should contain the pid of the process that is to be looked for.

#### *bufferLen*

Specifies the size of a single **procsinfo** or **procentry64** structure.

#### *argsBuffer*

Specifies the address of an array of characters to be filled with a series of strings representing the parameters that are needed. An extra NULL character marks the end of the list. This array must be allocated by the caller.

#### *argsLen*

Specifies the size of the *argsBuffer* array. No more than *argsLen* characters are returned.

# **Return Values**

If successful, the **getargs** subroutine returns zero. Otherwise, a value of -1 is returned and the **errno** global variable is set to indicate the error.

# **Error Codes**

The **getargs** subroutine does not succeed if the following are true:

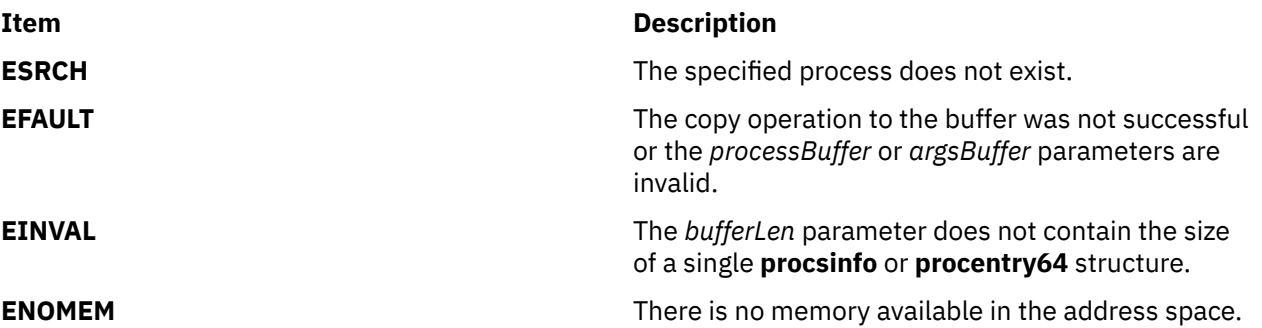

# **getaudithostattr, IDtohost, hosttoID, nexthost or putaudithostattr Subroutine**

# **Purpose**

Accesses the host information in the audit host database.

# **Library**

Security Library (**libc.a**)

## **Syntax**

```
#include <usersec.h>
int getaudithostattr (Hostname, Attribute, Value, Type)
char *Hostname;
char *Attribute;
void *Value;
int Type;
char *IDtohost (ID);
char *ID;
char *hosttoID (Hostname, Count);
char *Hostname;
int Count;
char *nexthost (void);
int putaudithostattr (Hostname, Attribute, Value, Type);
char *Hostname;
char *Attribute;
void *Value;
int Type;
```
# **Description**

**Parameters**

These subroutines access the audit host information.

The **getaudithostattr** subroutine reads a specified attribute from the host database. If the database is not already open, this subroutine does an implicit open for reading.

Similarly the **putaudithostattr** subroutine writes a specified attribute into the host database. If the database is not already open, this subroutine does an implicit open for reading and writing. Data changed by the **putaudithostattr** must be explicitly committed by calling the **putaudithostattr** subroutine with a Type of **SEC COMMIT**. Until all the data is committed, only these subroutines within the process return written data.

New entries in the host database must first be created by invoking **putaudithostattr** with the **SEC\_NEW** type.

The **IDtohost** subroutine converts an 8 byte host identifier into a hostname.

The **hosttoID** subroutine converts a hostname to a pointer to an array of valid 8 byte host identifiers. A pointer to the array of identifiers is returned on success. A **NULL** pointer is returned on failure. The number of known host identifiers is returned in **\*Count**.

The **nexthost** subroutine returns a pointer to the name of the next host in the audit host database.

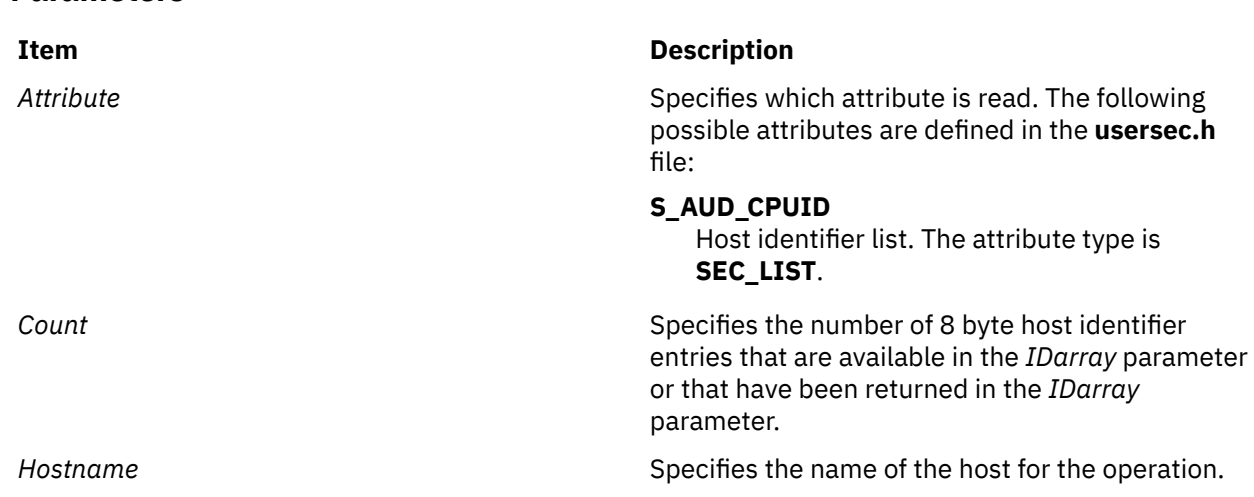

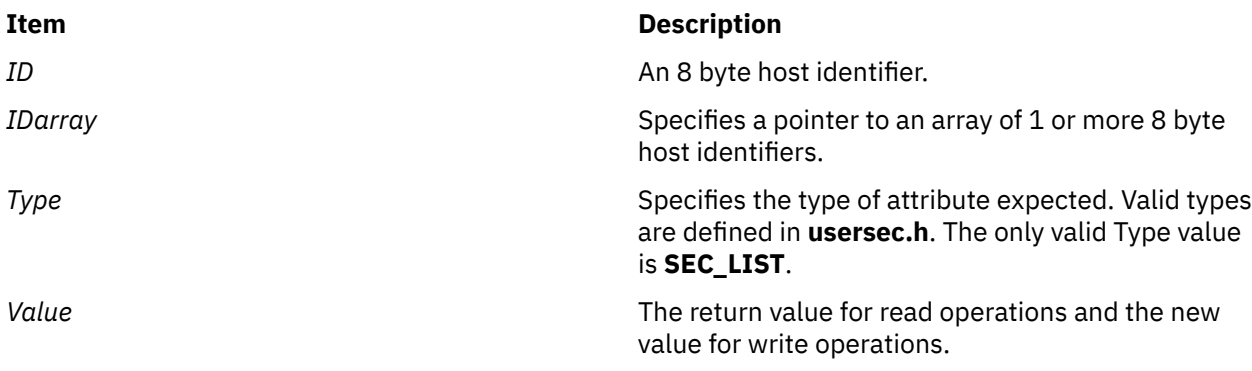

## **Return Values**

On successful completion, the **getaudithostattr**, **IDtohost**, **hosttoID**, **nexthost**, or **putaudithostattr** subroutine returns 0. If unsuccessful, the subroutine returns non-zero.

## **Error Codes**

The **getaudithostattr**, **IDtohost**, **hosttoID**, **nexthost**, or **putaudithostattr** subroutine fails if the following is true:

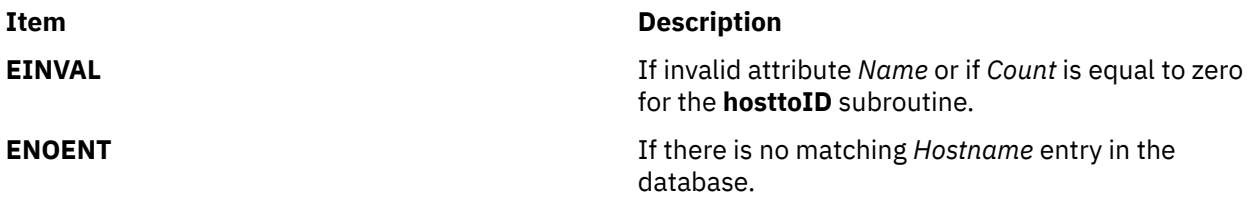

# **getauthattr Subroutine**

## **Purpose**

Queries the authorizations that are defined in the authorization database.

# **Library**

Security Library (**libc.a**)

## **Syntax**

```
#include <usersec.h>
int getauthattr(Auth, Attribute, Value, Type)
     char *Auth;
     char *Attribute;
     void *Value;
     int Type;
```
# **Description**

The **getauthattr** subroutine reads a specified attribute from the authorization database. The **getauthattr** subroutine can retrieve authorization definitions from both the user-defined authorization database and the system-defined authorization table. For attributes of the **SEC\_CHAR** and **SEC\_LIST** types, the **getauthattr** subroutine returns the value in allocated memory. The caller needs to free this memory.

# <span id="page-441-0"></span>**Parameters**

### **Item Description**

*Auth* The authorization name. This parameter must be specified unless the *Type* parameter is **SEC\_COMMIT**.

*Attribute* Specifies which attribute is read. The following possible attributes are defined in the **usersec.h** file:

#### **S\_AUTHORIZATIONS**

A list of all available authorizations on the system. This attribute is read-only and is only available to the **getauthattr** subroutine when **ALL** is specified for the *Auth* parameter. The attribute type is **SEC\_LIST**.

#### **S\_AUTH\_CHILDREN**

A list of all authorizations that exist in the authorization hierarchy below the authorization specified by the *Auth* parameter. This attribute is read-only and is available only to the **getauthattr** subroutine. The attribute type is **SEC\_LIST**.

#### **S\_DFLTMSG**

Specifies the default authorization description to use if message catalogs are not in use. The attribute type is **SEC\_CHAR**.

#### **S\_ID**

Specifies a unique integer that is used to identify the authorization. The attribute type is **SEC\_INT**.

**Note:** Do not modify this value after it is set initially when the authorization is created. Modifying the value might compromise the security of the system.

#### **S\_MSGCAT**

Specifies the message catalog file name that contains the description of the authorization. The attribute type is **SEC\_CHAR**.

#### **S\_MSGSET**

Specifies the message set that contains the description of the authorization in the file that the **S\_MSGCAT** attribute specifies. The attribute type is **SEC\_INT**.

## **S\_MSGNUMBER**

Specifies the message number for the description of the authorization in the file that the **S\_MSGCAT** attribute specifies and the message set that the **S\_MSGSET** attribute specifies. The attribute type is **SEC\_INT**.

#### **S\_ROLES**

A list of roles using this authorization. This attribute is read-only. The attribute type is **SEC\_LIST**.

*Value* Specifies a buffer, a pointer to a buffer, or a pointer to a pointer depending on the *Attribute* and *Type* parameters. See the *Type* parameter for more details.

### <span id="page-442-0"></span>**Item Description**

*Type* Specifies the type of attribute expected. Valid types are defined in the **usersec.h** file and include:

#### **SEC\_INT**

The format of the attribute is an integer. The user should supply a pointer to a defined integer variable.

### **SEC\_CHAR**

The format of the attribute is a null-terminated character string. The user should supply a pointer to a defined character pointer variable. The value is returned as allocated memory. The caller needs to free this memory.

#### **SEC\_LIST**

The format of the attribute is a series of concatenated strings, each nullterminated. The last string in the series is terminated by two successive null characters. The user should supply a pointer to a defined character pointer variable. The value is returned as allocated memory. The caller needs to free this memory.

## **Security**

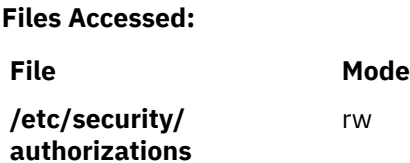

## **Return Values**

If successful, the **getauthattr** subroutine returns 0. Otherwise, a value of -1 is returned and the **errno** global value is set to indicate the error.

# **Error Codes**

If the **getauthattr** subroutine fails, one of the following **errno** values can be set:

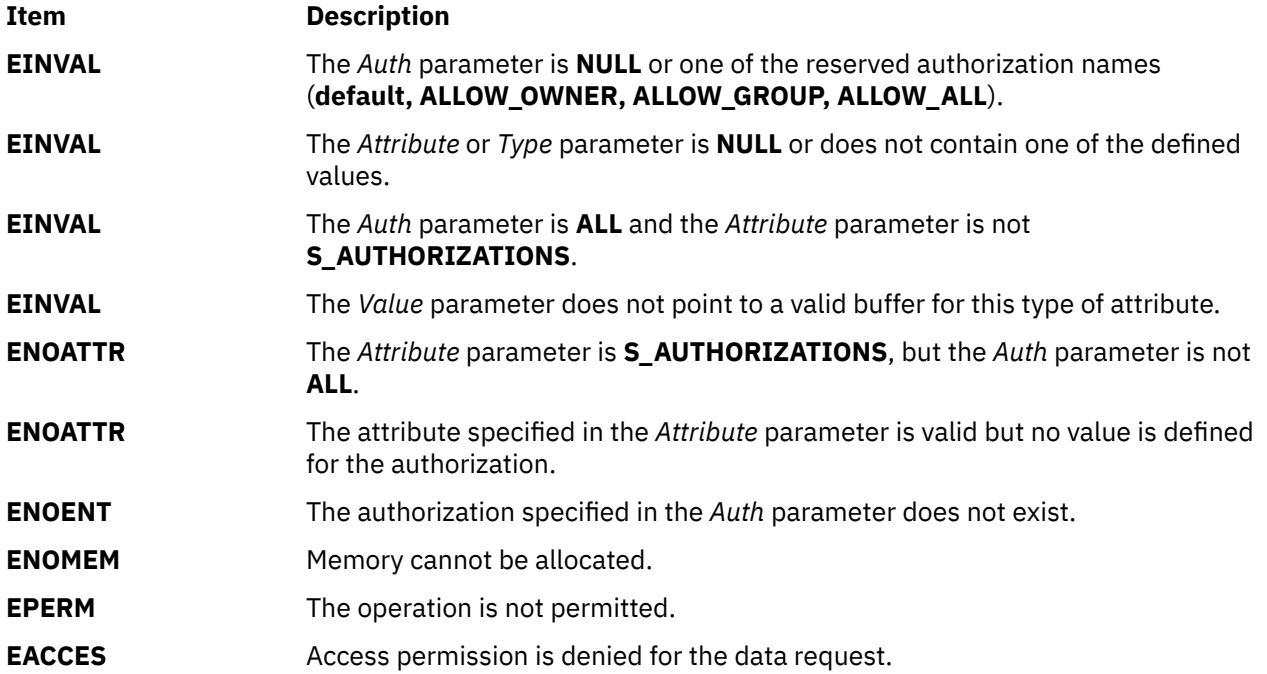

# **getauthattrs Subroutine**

## **Purpose**

Retrieves multiple authorization attributes from the authorization database.

# **Library**

Security Library (**libc.a**)

# **Syntax**

```
#include <usersec.h>
```

```
int getauthattrs(Auth, Attributes, Count)
     char *Auth;
     dbattr_t *Attributes;
     int Count;
```
# **Description**

The **getauthattrs** subroutine reads one or more attributes from the authorization database. The **getauthattrs** subroutine can retrieve authorization definitions from both the user-defined authorization database and the system-defined authorization table.

The *Attributes* array contains information about each attribute that is to be read. Each element in the *Attributes* array must be examined upon a successful call to the **getauthattrs** subroutine, to determine whether the *Attributes* array was successfully retrieved. The attributes of the **SEC\_CHAR** or **SEC\_LIST** type will have their values returned to allocated memory. The caller need to free this memory. The **dbattr\_t data** structure contains the following fields:

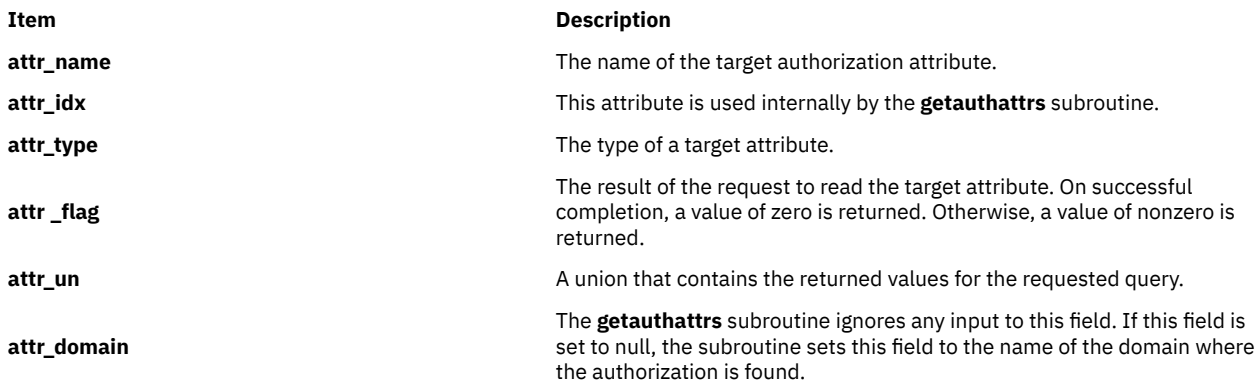

The following valid authorization attributes for the **getauthattrs** subroutine are defined in the **usersec.h** file:

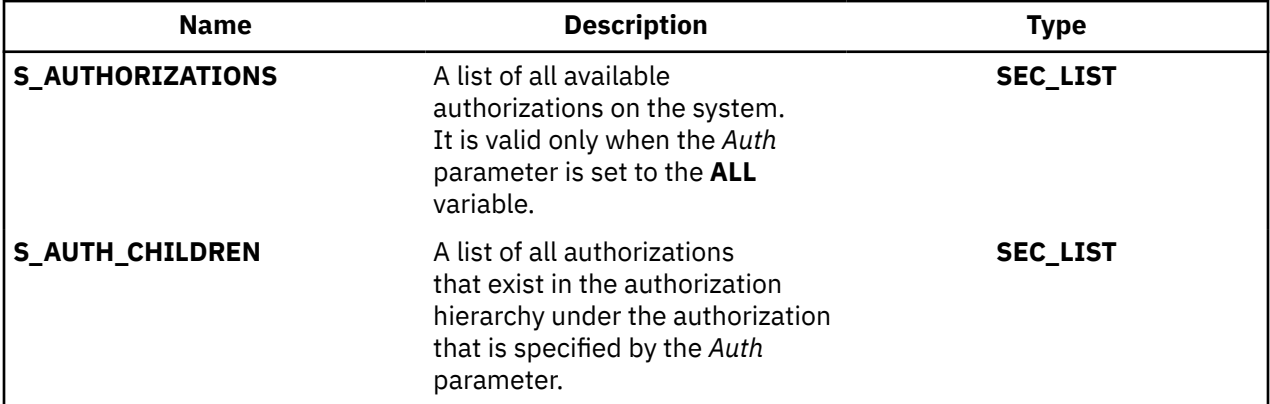

<span id="page-444-0"></span>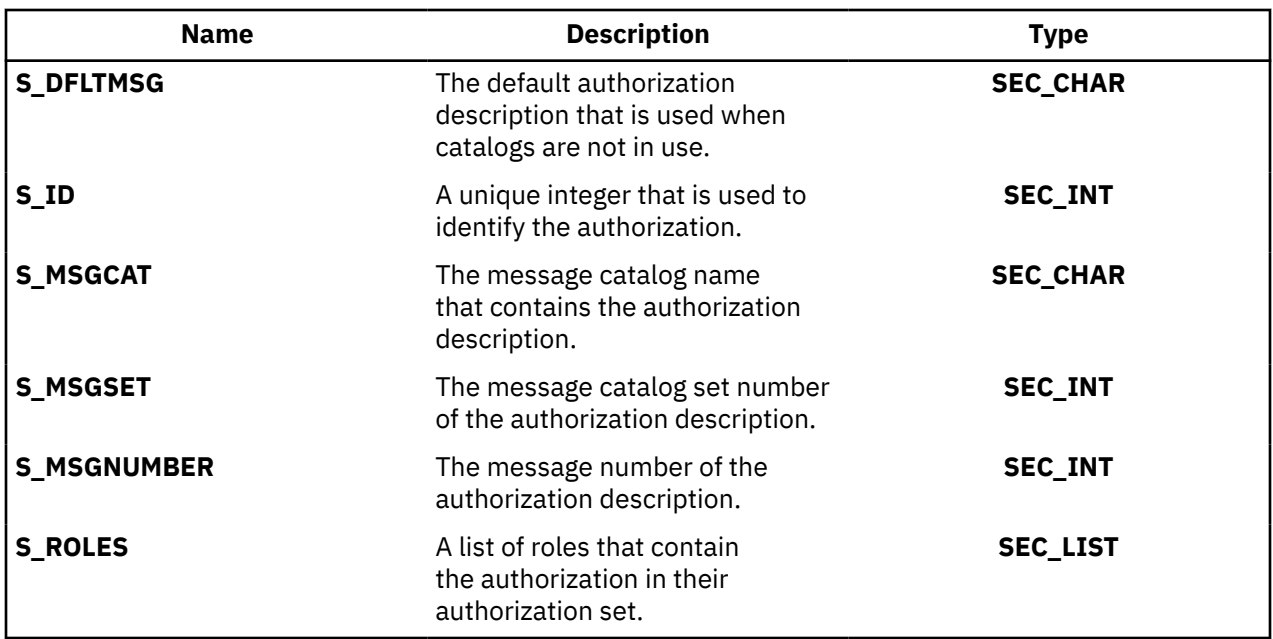

The following union members correspond to the definitions of the **attr\_char**, **attr\_int**, **attr\_long** and **attr\_llong** macros in the **usersec.h** file:

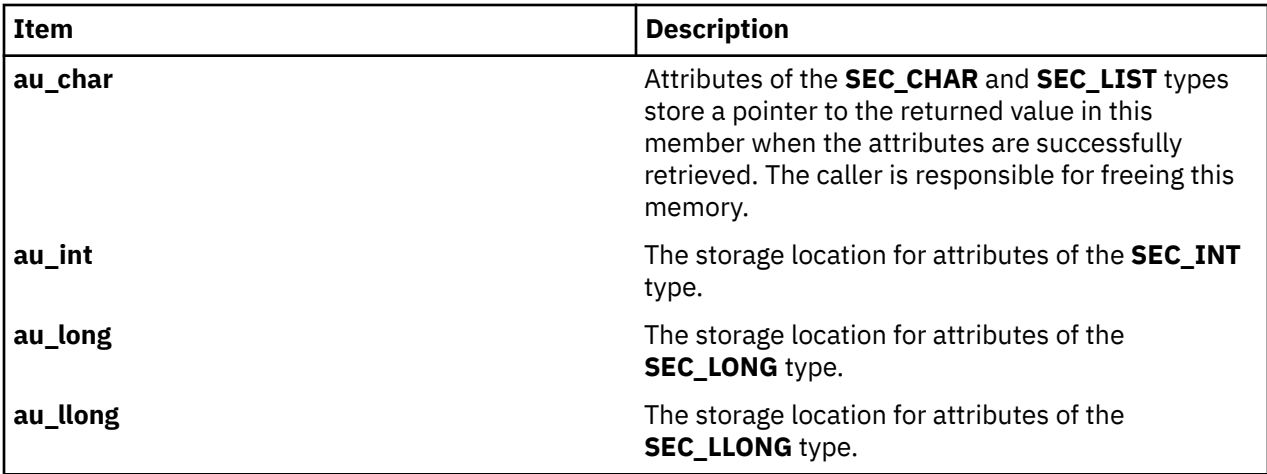

If **ALL** is specified for the *Auth* parameter, the only valid attribute that can be displayed in the *Attribute* array is the **S\_AUTHORIZATIONS** attribute. Specifying any other attribute with an authorization name of **ALL** causes the **getauthattrs** subroutine to fail.

# **Parameters**

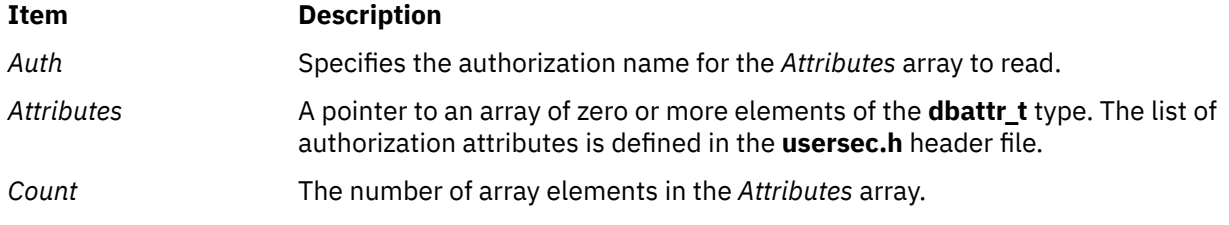

# **Security**

**Files Accessed:**

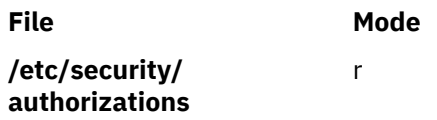

# **Return Values**

If the authorization that is specified by the *Auth* parameter exists in the authorization database, the **getauthattrs** subroutine returns the value of zero. On successful completion, the **attr\_flag** attribute of each element in the *Attributes* array must be examined to determine whether it was successfully retrieved. If the specified authorization does not exist, a value of -1 is returned and the **errno** value is set to indicate the error.

# **Error Codes**

If the **getauthattrs** subroutine returns -1, one of the following **errno** values is set:

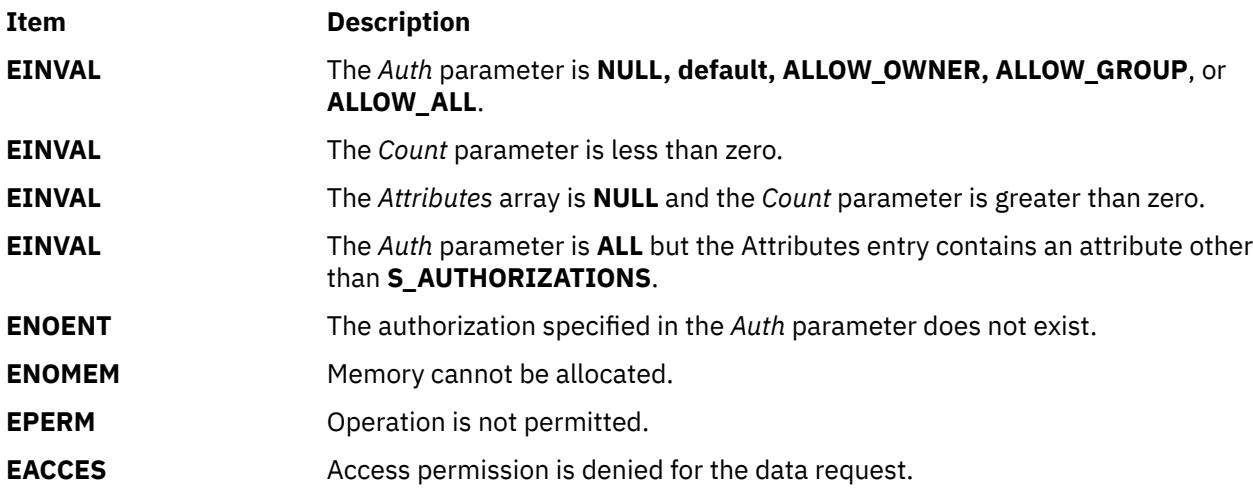

If the **getauthattrs** subroutine fails to query an attribute, one of the following errors is returned to the **attr\_flag** field of the corresponding *Attributes* element:

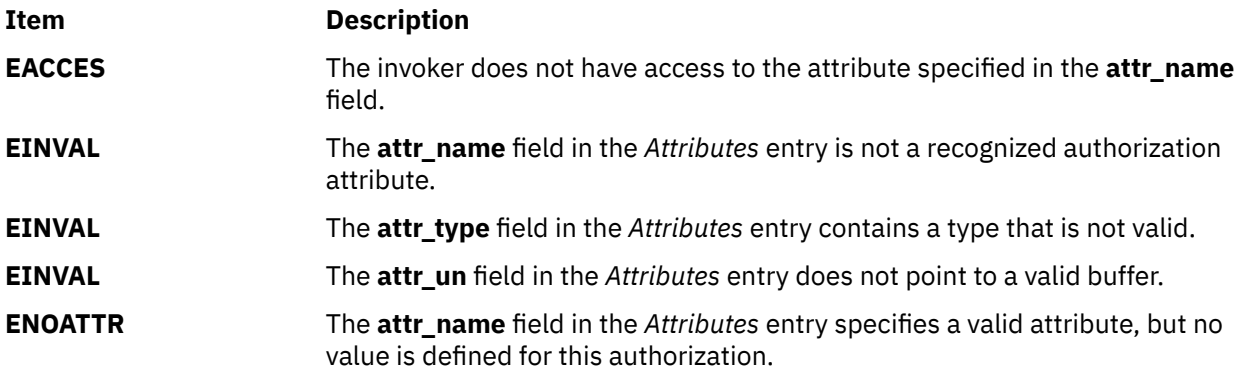

# **getauthdb or getauthdb\_r Subroutine**

# **Purpose**

Finds the current administrative domain.

# **Library**

Standard C Library (**libc.a**)

# **Syntax**

**#include <usersec.h>**

**int getauthdb (***Value***) authdb\_t \****Value*;

**int getauthdb\_r (***Value***) authdb\_t \****Value*;

# **Description**

The **getauthdb** and **getauthdb\_r** subroutines return the value of the current authentication domain in the *Value* parameter. The **getauthdb** subroutine returns the value of the current process-wide authentication domain. The **getauthdb\_r** subroutine returns the authentication domain for the current thread if one has been set. The subroutines return -1 if no administrative domain has been set.

# **Parameters**

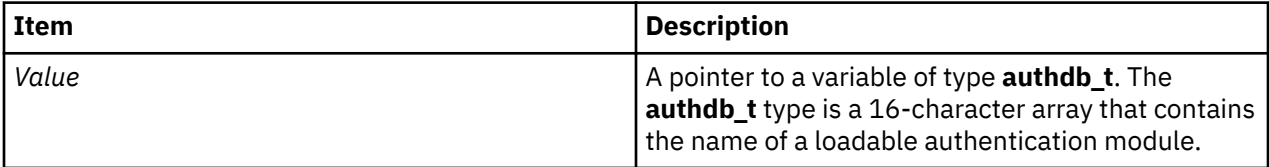

# **Return Values**

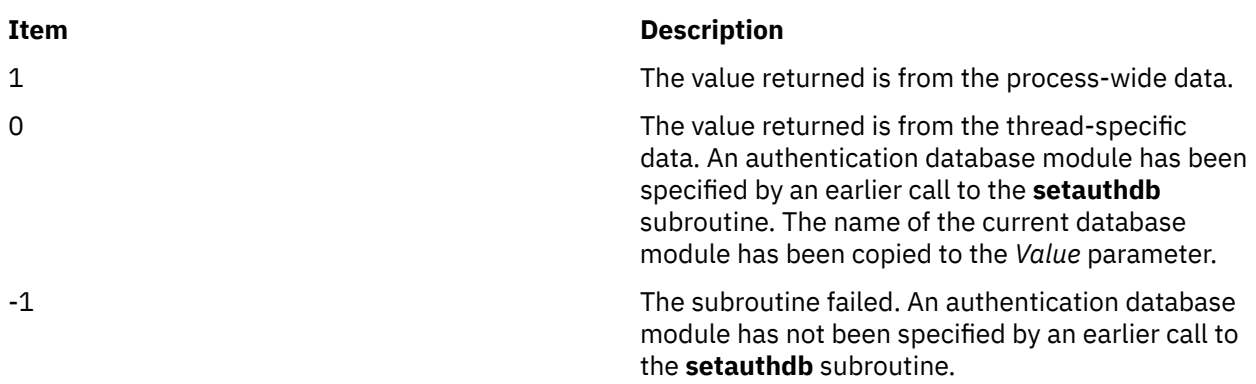

# **getbegyx, getmaxyx, getparyx, or getyx Subroutine**

# **Purpose**

Gets the cursor and window coordinates.

# **Library**

Curses Library (**libcurses.a**)

# **Syntax**

**include <curses.h>**

```
void getbegyx(WINDOW *win,
int y,
int x);
 void getmaxyx(WINDOW *win,
 int y,
 int x);
 void getparyx(WINDOW *win,
 int y,
 int x);
 void getyx(WINDOW *win,
 int y,
 int x;
```
## **Description**

The **getbegyx** macro stores the absolute screen coordinates of the specified window's origin in *y* and *x*.

The **getmaxyx** macro stores the number of rows of the specified window in *y* and *x* and stores the window's number of columns in *x*.

The **getparyx** macro, if the specified window is a subwindow, stores in *y* and *x* the coordinates of the window's origin relative to its parent window. Otherwise, -1 is stored in *y* and *x*.

The **getyx** macro stores the cursor position of the specified window in *y* and *x*.

#### **Parameters**

#### **Item Description**

*\*win* Identifies the window to get the coordinates from.

- *Y* Returns the row coordinate.
- *X* Returns the column coordinate.

### **Examples**

For the **getbegyx** subroutine:

To obtain the beginning coordinates for the my\_win window and store in integers *y* and *x*, use:

```
WINDOW *my_win;
int y, x;getbegyx(my_win, y, x);
```
For the **getmaxyx** subroutine:

To obtain the size of the my\_win window, use:

```
WINDOW *my_win;
int y,x;
getmaxyx(my_win, y, x);
```
Integers *y* and *x* will contain the size of the window.

# **getc, getchar, fgetc, or getw Subroutine**

#### **Purpose**

Gets a character or word from an input stream.

# **Library**

Standard I/O Package (**libc.a**)

# **Syntax**

**#include <stdio.h> int getc (** *[Stream](#page-449-0)***) FILE \****Stream***; int fgetc (***Stream***) FILE \****Stream***;**

**int getchar (void)**

**int getw (***Stream***) FILE \****Stream***;**

# **Description**

The **getc** macro returns the next byte as an **unsigned char** data type converted to an **int** data type from the input specified by the *Stream* parameter and moves the file pointer, if defined, ahead one byte in the *Stream* parameter. The **getc** macro cannot be used where a subroutine is necessary; for example, a subroutine pointer cannot point to it.

Because it is implemented as a macro, the **getc** macro does not work correctly with a *Stream* parameter value that has side effects. In particular, the following does not work:

getc(\*f++)

In such cases, use the **fgetc** subroutine.

The **fgetc** subroutine performs the same function as the **getc** macro, but **fgetc** is a true subroutine, not a macro. The **fgetc** subroutine runs more slowly than **getc** but takes less disk space.

The **getchar** macro returns the next byte from **stdin** (the standard input stream). The **getchar** macro is equivalent to **getc(stdin)**.

The first successful run of the **fgetc**, **fgets**, **fgetwc**, **fgetws**, **fread**, **fscanf**, **getc**, **getchar**, **gets** or **scanf** subroutine using a stream that returns data not supplied by a prior call to the **ungetc** or **ungetwc** subroutine marks the st\_atime field for update.

The **getc** and **getchar** macros have also been implemented as subroutines for ANSI compatibility. To access the subroutines instead of the macros, insert **#undef getc** or **#undef getchar** at the beginning of the source file.

The **getw** subroutine returns the next word (**int**) from the input specified by the *Stream* parameter and increments the associated file pointer, if defined, to point to the next word. The size of a word varies from one machine architecture to another. The **getw** subroutine returns the constant **EOF** at the end of the file or when an error occurs. Since **EOF** is a valid integer value, the **feof** and **ferror** subroutines should be used to check the success of **getw**. The **getw** subroutine assumes no special alignment in the file.

Because of additional differences in word length and byte ordering from one machine architecture to another, files written using the **putw** subroutine are machine-dependent and may not be readable using the **getw** macro on a different type of processor.

# <span id="page-449-0"></span>**Parameters**

## **Item Description**

*Stream* Points to the file structure of an open file.

# **Return Values**

Upon successful completion, the **getc**, **fgetc**, **getchar**, and **getw** subroutines return the next byte or **int** data type from the input stream pointed by the *Stream* parameter. If the stream is at the end of the file, an end-of-file indicator is set for the stream and the integer constant **EOF** is returned. If a read error occurs, the **errno** global variable is set to reflect the error, and a value of **EOF** is returned. The **ferror** and **feof** subroutines should be used to distinguish between the end of the file and an error condition.

# **Error Codes**

If the stream specified by the *Stream* parameter is unbuffered or data needs to be read into the stream's buffer, the **getc**, **getchar**, **fgetc**, or **getw** subroutine is unsuccessful under the following error conditions:

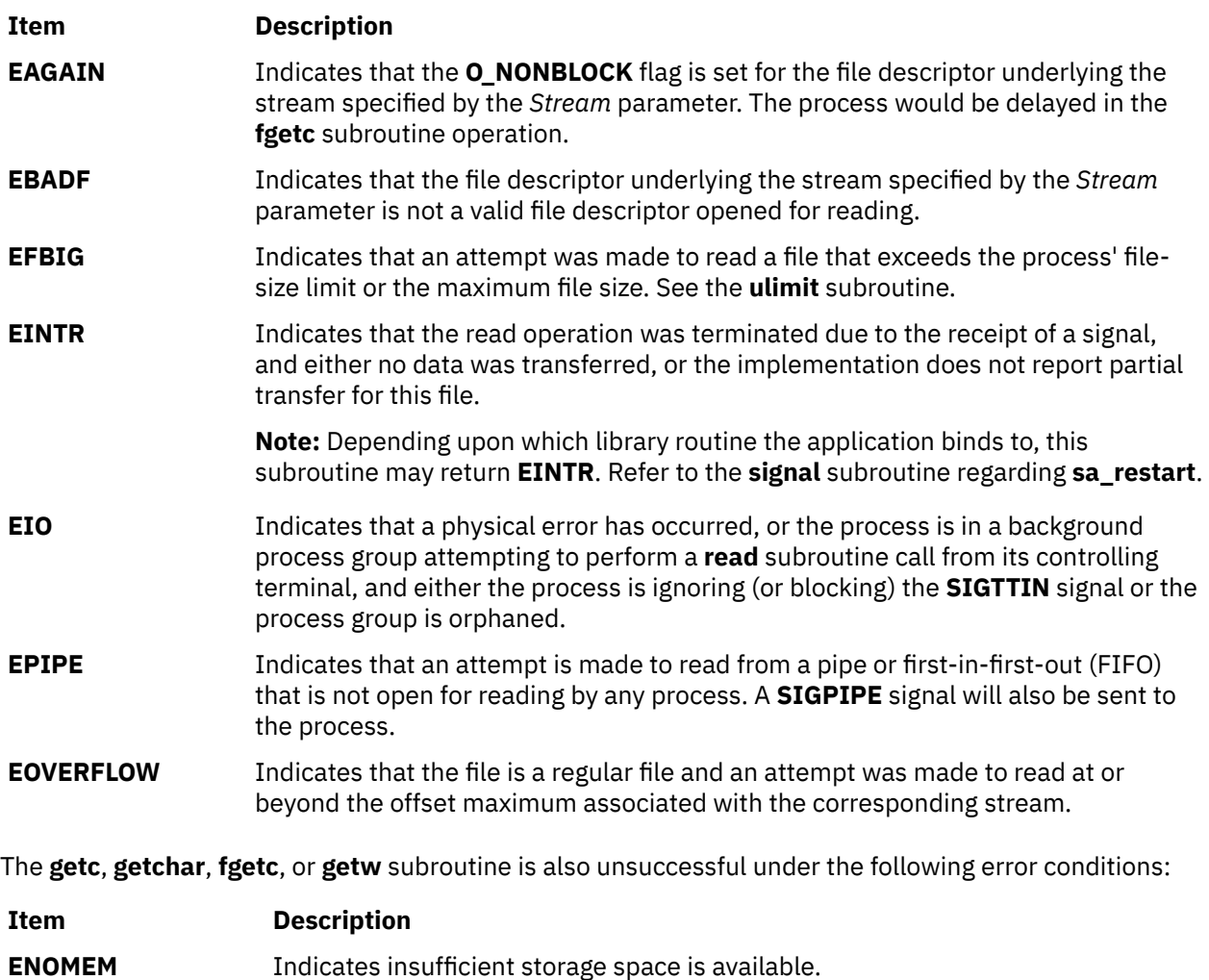

**ENXIO** Indicates either a request was made of a nonexistent device or the request was outside the capabilities of the device.

# **getc\_unlocked, getchar\_unlocked, putc\_unlocked, putchar\_unlocked Subroutines**

# **Purpose**

stdio with explicit client locking.

# **Library**

Standard Library (**libc.a**)

# **Syntax**

```
#include <stdio.h>
```

```
int getc_unlocked (FILE * stream);
int getchar_unlocked (void);
int putc_unlocked (int c, FILE * stream);
int putchar_unlocked (int c);
```
# **Description**

Versions of the functions **getc**, **getchar**, **putc**, and **putchar** respectively named **getc\_unlocked**, **getchar\_unlocked**, **putc\_unlocked**, and **putchar\_unlocked** are provided which are functionally identical to the original versions with the exception that they are not required to be implemented in a thread-safe manner. They may only safely be used within a scope protected by **flockfile** (or **ftrylockfile** ) and **funlockfile**. These functions may safely be used in a multi-threaded program if and only if they are called while the invoking thread owns the (FILE\*) object, as is the case after a successful call of the **flockfile** or **ftrylockfile** functions.

# **Return Values**

See **getc**, **getchar**, **putc**, and **putchar**.

# **getch, mvgetch, mvwgetch, or wgetch Subroutine**

# **Purpose**

Gets a single-byte character from the terminal.

# **Library**

Curses Library (**libcurses.a**)

# **Syntax**

```
#include <curses.h>
int getch(void)
int mvgetch(int y,
int x);
```

```
int mvwgetch(WINDOW *win,
int y,
int x);
```
**int wgetch(WINDOW \****win***);**

# **Description**

The **getch**, **wgetch**, **mvgetch**, and **mvwgetch** subroutines read a single-byte character from the terminal associated with the current or specified window. The results are unspecified if the input is not a singlebyte character. If the **keypad** subroutine is enabled, these subroutines respond to the corresponding KEY value defined in <curses.h>.

Processing of terminal input is subject to the general rules described in Section 3.5 on page 34.

If echoing is enabled, then the character is echoed as though it were provided as an input argument to the **addch** subroutine, except for the following characters:

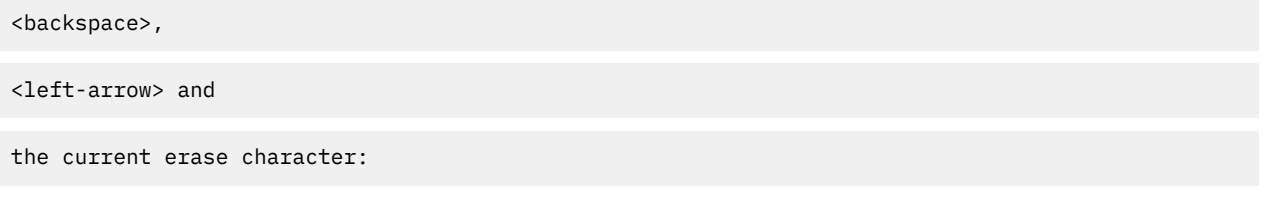

The input is interpreted as specified in Section 3.4.3 on page 31 and then the character at the resulting cursor position is deleted as though the **delch** subroutine was called, except that if the cursor was originally in the first column of the line, then the user is alerted as though the **beep** subroutine was called.

The user is alerted as though the **beep** subroutine was called. Information concerning the function keys is not returned to the caller.

## **Function Keys**

If the current or specified window is not a pad, and it has been moved or modified since the last refresh operation, then it will be refreshed before another character is read.

#### **The Importance of Terminal Modes**

The output of the **getch** subroutines is, in part, determined by the mode of the terminal. The following describes the action of the **getch** subroutines in each type of terminal mode:

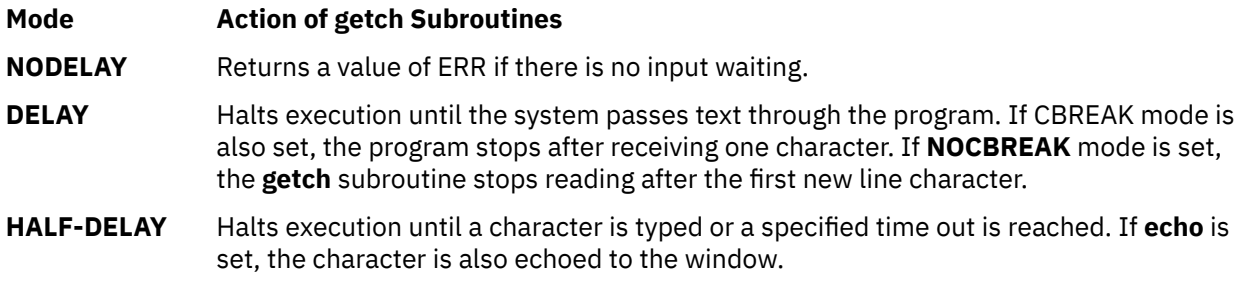

**Note:** When using the **getch** subroutines do not set both the **NOCBREAK** mode and the **ECHO** mode at the same time. This can cause undesirable results depending on the state of the tty driver when each character is typed.

#### **Getting Function Keys**

If your program enables the keyboard with the **keypad** subroutine, and the user presses a function key, the token for that function key is returned instead of raw characters. The possible function keys are defined in the **/usr/include/curses.h** file. Each **#define** macro begins with a **KEY\_** prefix.

If a character is received that could be the beginning of a function key (such as an Escape character) curses sets a timer. If the remainder of the sequence is not received before the timer expires, the

character is passed through. Otherwise, the function key's value is returned. For this reason, after a user presses the Esc key there is a delay before the escape is returned to the program. Programmers should not use the Esc key for a single character routine.

Within the **getch** subroutine, a structure of type timeval, defined in the **/usr/include/sys/time.h** file, indicates the maximum number of microseconds to wait for the key response to complete.

The **ESCDELAY** environment variable sets the length of time to wait before timing out and treating the ESC keystroke as the ESC character rather than combining it with other characters in the buffer to create a key sequence. The **ESCDELAY** environment variable is measured in fifths of a millisecond. If **ESCDELAY** is 0, the system immediately composes the **ESCAPE** response without waiting for more information from the buffer. The user may choose any value between 0 and 99,999, inclusive. The default setting for the **ESCDELAY** environment variable is 500 (one tenth of a second).

Programs that do not want the **getch** subroutines to set a timer can call the **notimeout** subroutine. If notimeout is set to TRUE, curses does not distinguish between function keys and characters when retrieving data.

The **getch** subroutines might not be able to return all function keys because they are not defined in the **terminfo** database or because the terminal does not transmit a unique code when the key is pressed. The following function keys may be returned by the **getch** subroutines:

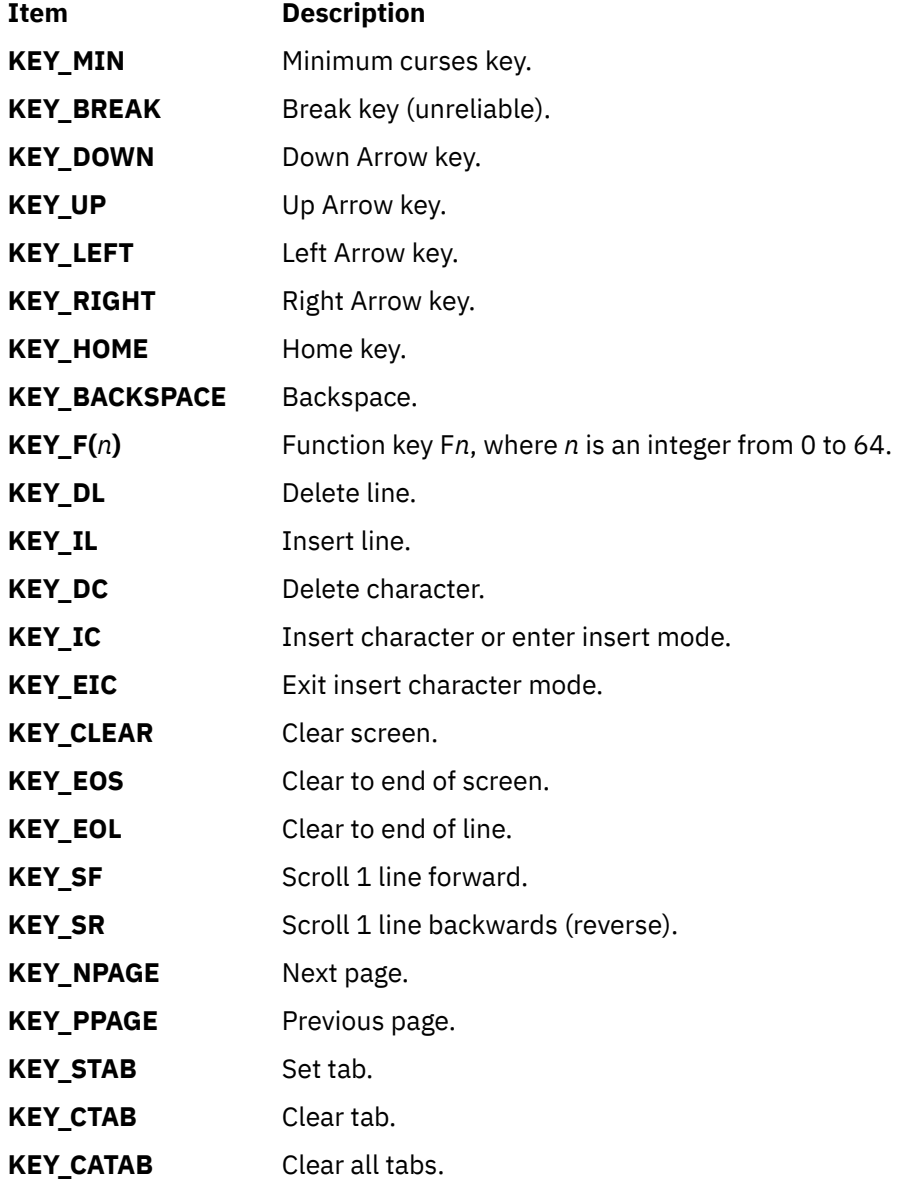

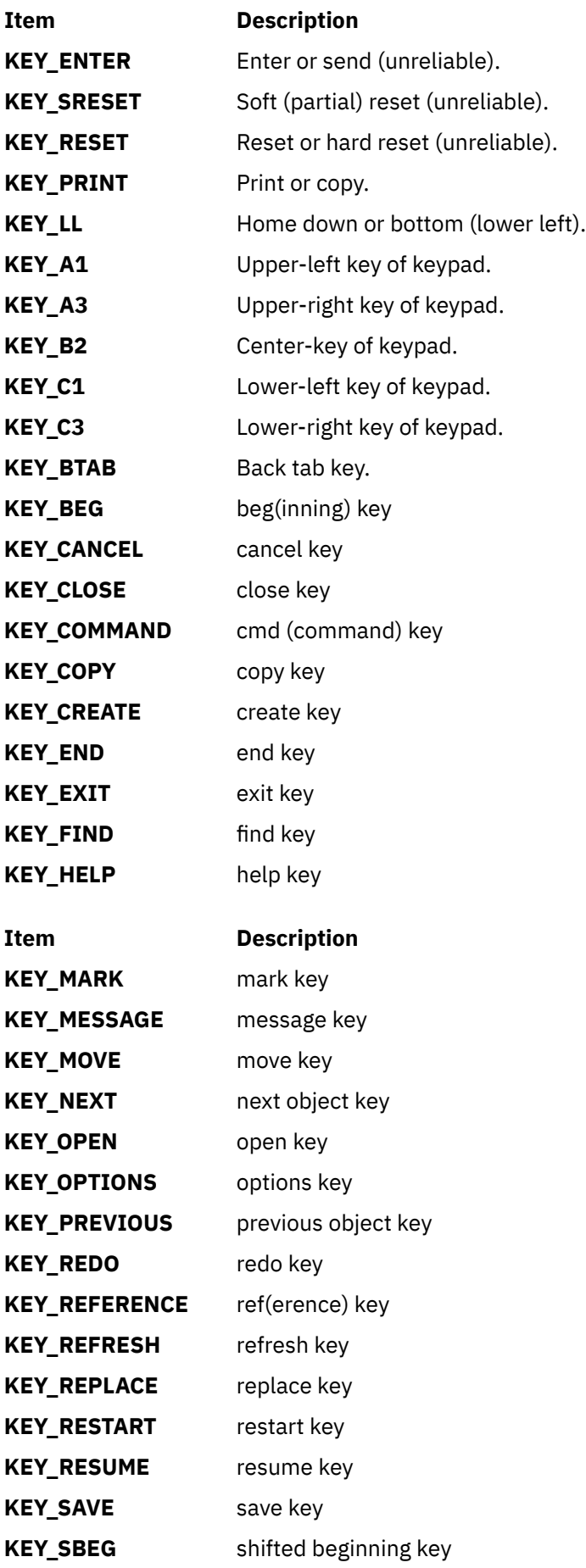

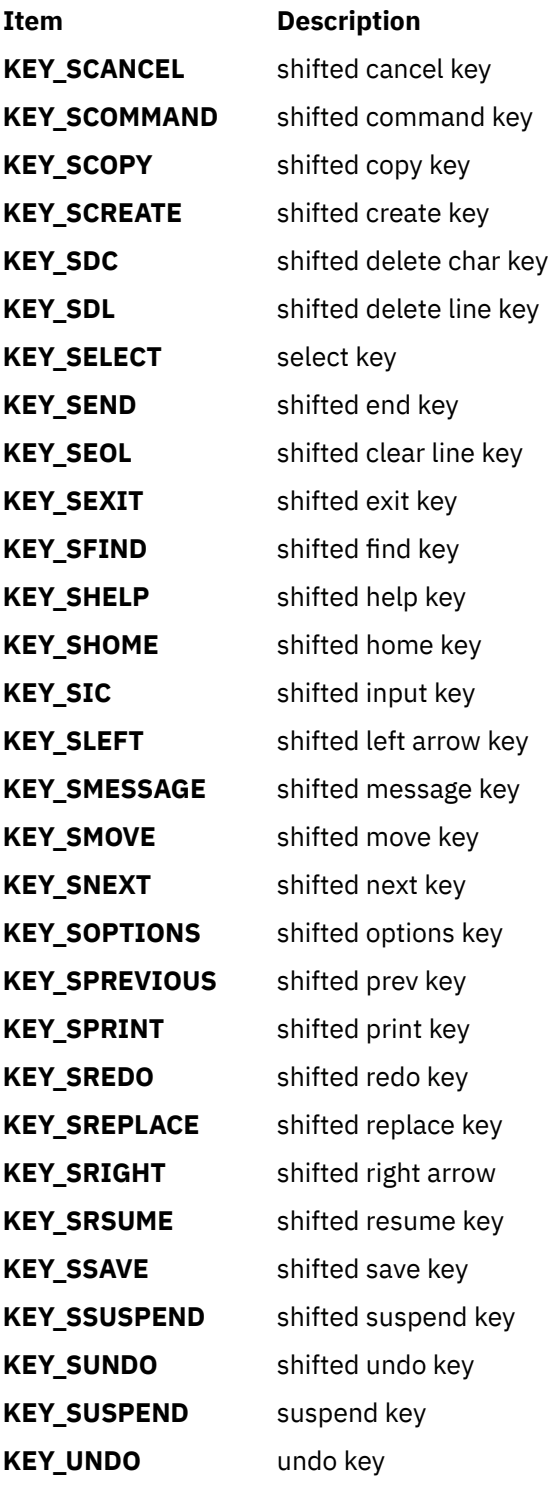

# **Parameters**

# **Item Description**

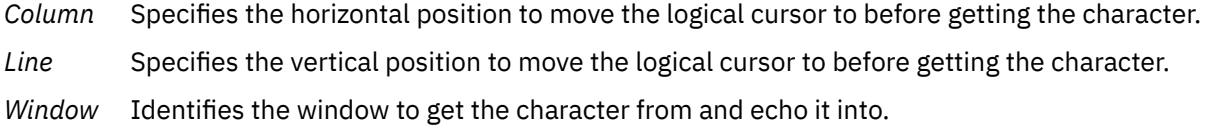

## **Return Values**

Upon successful completion, the **getch, mvwgetch,** and **wgetch** subroutines, CURSES, and Curses Interface return the single-byte character, KEY\_ value, or ERR. When in the nodelay mode and no data is available, ERR is returned.

# **Examples**

1. To get a character and echo it to the stdscr, use:

mvgetch();

2. To get a character and echo it into stdscr at the coordinates y=20, x=30, use:

```
mvgetch(20, 30);
```
3. To get a character and echo it into the user-defined window  $my\_window$  at coordinates  $y=20$ ,  $x=30$ , use:

```
WINDOW *my_window;
mvwgetch(my_window, 20, 30);
```
# **getcmdattr Subroutine**

# **Purpose**

Queries the command security information in the privileged command database.

## **Library**

Security Library (**libc.a**)

# **Syntax**

```
#include <usersec.h>
int getcmdattr (Command, Attribute, Value, Type)
     char *Command;
     char *Attribute;
     void *Value;
     int Type;
```
# **Description**

The **getcmdattr** subroutine reads a specified attribute from the command database. If the database is not open, this subroutine does an implicit open for reading. For attributes of the **SEC\_CHAR** and **SEC\_LIST** types, the **getcmdattr** subroutine returns the value to the allocated memory. Caller needs to free this memory.

## **Parameters**

# **Item Description** *Command* Specifies the command name. The value should be the full path to the command on the

system.

#### <span id="page-456-0"></span>**Item Description**

*Attribute* Specifies the attribute to read. The following possible attributes are defined in the **usersec.h** file:

## **S\_ACCESSAUTHS**

Access authorizations. The attribute type is **SEC\_LIST** and is a null-separated list of authorization names. Sixteen authorizations can be specified. A user with one of the authorizations is allowed to run the command. In addition to the user-defined and system-defined authorizations available on the system, the following three special values are allowed:

## **ALLOW\_OWNER**

Allows the command owner to run the command without checking for access authorizations.

## **ALLOW\_GROUP**

Allows the command group to run the command without checking for access authorizations.

## **ALLOW\_ALL**

Allows every user to run the command without checking for access authorizations.

## **S\_AUTHPRIVS**

Authorized privileges. The attribute type is **SEC\_LIST**. Privilege authorization and authorized privileges pairs indicate process privileges during the execution of the command corresponding to the authorization that the parent process possesses. The authorization and its corresponding privileges are separated by an equal sign (=); individual privileges are separated by a plus sign (+); the authorization and privileges pairs are separated by a comma (,) as shown in the following illustration:

auth=priv+priv+...,auth=priv+priv...,...

The number of authorization and privileges pairs is limited to sixteen.

## **S\_AUTHROLES**

The role or list of roles, users having these have to be authenticated to allow execution of the command. The attribute type is **SEC\_LIST**.

## **S\_INNATEPRIVS**

Innate privileges. This is a null-separated list of privileges that are assigned to the process when running the command. The attribute type is **SEC\_LIST**.

# **S\_INHERITPRIVS**

Inheritable privileges. This is a null-separated list of privileges that are passed to child process privileges. The attribute type is **SEC\_LIST**.

## **S\_EUID**

The effective user ID to be assumed when running the command. The attribute type is **SEC\_INT**.

## **S\_EGID**

The effective group ID to be assumed when running the command. The attribute type is **SEC\_INT**.

## **S\_RUID**

The real user ID to be assumed when running the command. The attribute type is **SEC\_INT**.

*Value* Specifies a pointer, or a pointer to a pointer according to the value specified in the *Attribute* and *Type* parameters. See the *Type* parameter for more details.

### <span id="page-457-0"></span>**Item Description**

*Type* Specifies the type of attribute. The following valid types are defined in the **usersec.h** file:

### **SEC\_INT**

The format of the attribute is an integer. For the subroutine, the user should supply a pointer to a defined integer variable.

### **SEC\_CHAR**

The format of the attribute is a null-terminated character string. For the subroutine, the user should supply a pointer to a defined character pointer variable. Caller needs to free this memory.

#### **SEC\_LIST**

The format of the attribute is a series of concatenated strings that each of which is null-terminated. The last string in the series is terminated by two successive null characters. For the subroutine, the user should supply a pointer to a defined character pointer variable. Caller needs to free this memory.

# **Security**

#### **Files Accessed:**

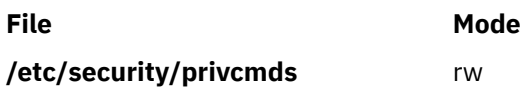

# **Return Values**

If successful, the **getcmdattr** subroutine returns zero. Otherwise, a value of -1 is returned and the **errno** global value is set to indicate the error.

# **Error Codes**

If the **getcmdattr** subroutine fails, one of the following **errno** values is set:

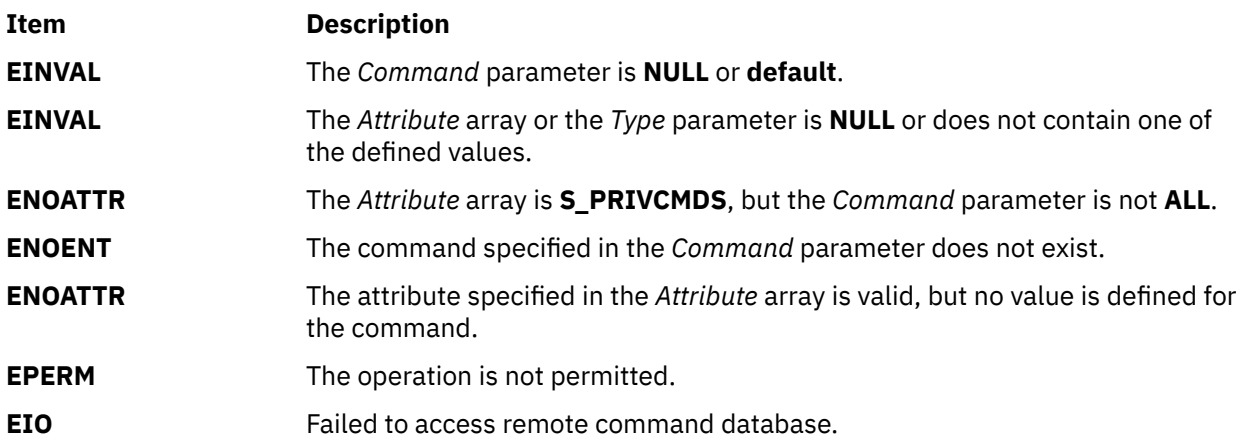

# **getcmdattrs Subroutine**

## **Purpose**

Retrieves multiple command attributes from the privileged command database.

# **Library**

Security Library (**libc.a**)

# **Syntax**

```
#include <usersec.h>
int getcmdattrs(Command, Attributes, Count)
     char *Command;
     dbattr_t *Attributes;
     int Count;
```
# **Description**

The **getcmdattrs** subroutine reads one or more attributes from the privileged command database. The command specified with the *Command* parameter must include the full path to the command and exist in the privileged command database. If the database is not open, this subroutine does an implicit open for reading.

The *Attributes* array contains information about each attribute that is to be read. Each element in the *Attributes* array must be examined upon a successful call to the **getcmdattrs** subroutine to determine whether the *Attributes* array was successfully retrieved. The values of the **SEC\_CHAR** or **SEC\_LIST** attributes successfully returned are in the allocated memory. Caller need to free this memory after use. The **dbattr\_t data** structure contains the following fields:

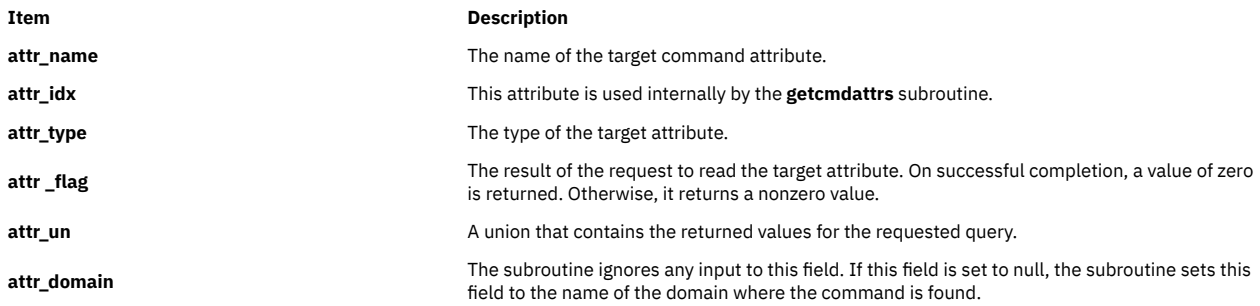

## The following valid privileged command attributes for the subroutine are defined in the **usersec.h** file:

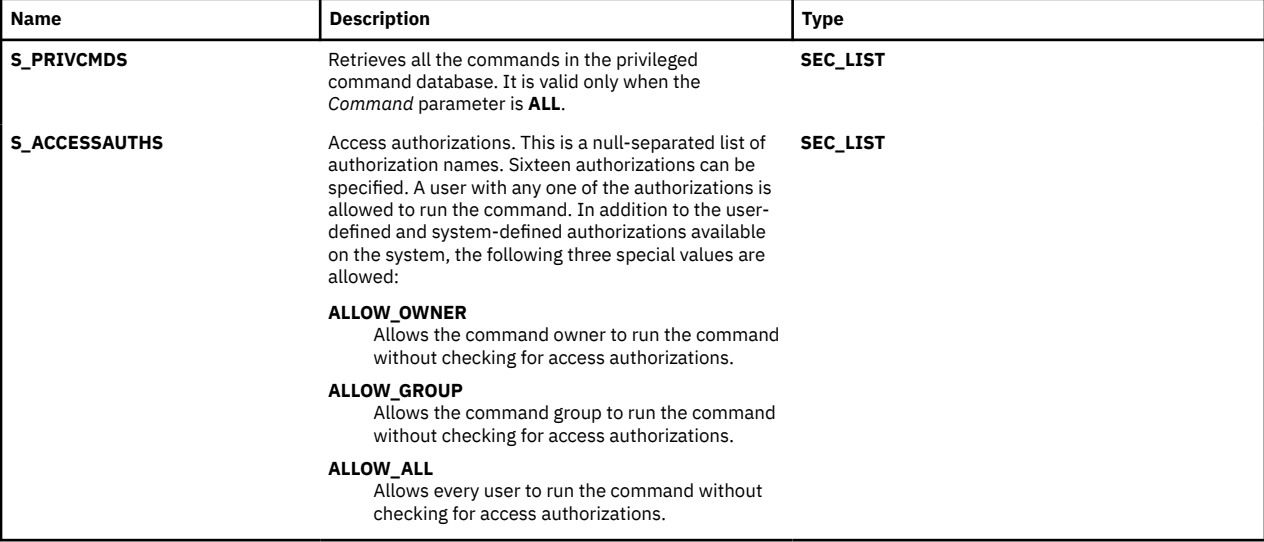

<span id="page-459-0"></span>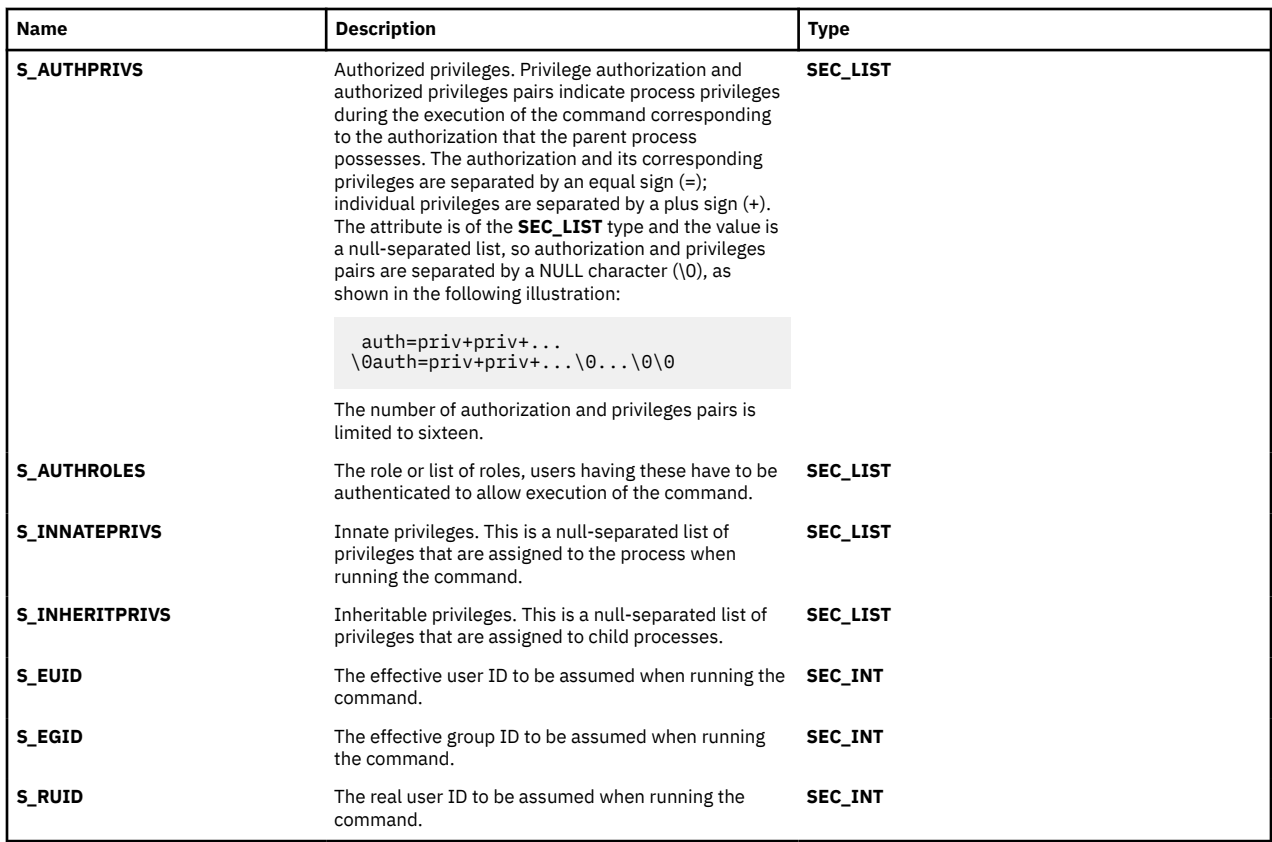

The following union members correspond to the definitions of the **attr\_char**, **attr\_char**, **attr\_int**, **attr\_long** and **attr\_llong** macros in the **usersec.h** file:

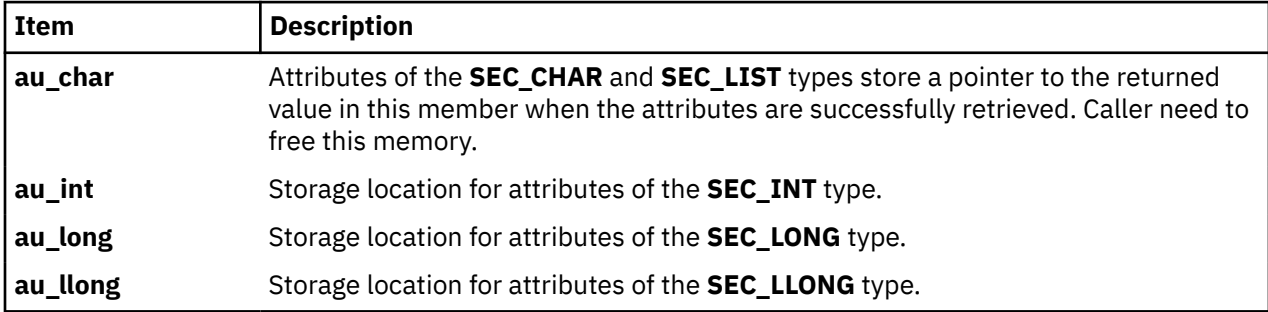

If **ALL** is specified for the *Command* parameter, the **S\_PRIVCMDS** attribute is the only valid attribute that is displayed in the *Attribute* array. Specifying any other attribute with a command name of **ALL** causes the **getcmdattrs** subroutine to fail.

# **Parameters**

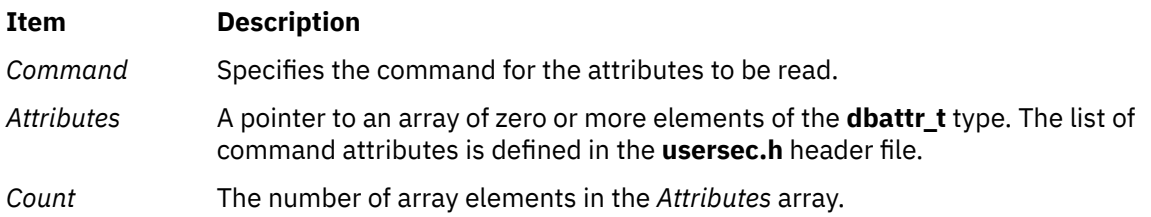

# **Security**

**Files Accessed:**

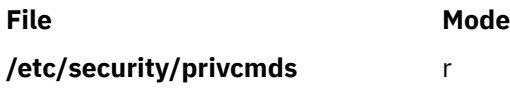

# **Return Values**

If the command specified by the *Command* parameter exists in the privileged command database, the **getcmdattrs** subroutine returns zero. On successful completion, the **attr\_flag** attribute of each element in the *Attributes* array must be examined to determine whether it was successfully retrieved. On failure, a value of -1 is returned and the **errno** value is set to indicate the error.

# **Error Codes**

If the **getcmdattrs** subroutine returns -1, one of the following **errno** values is set:

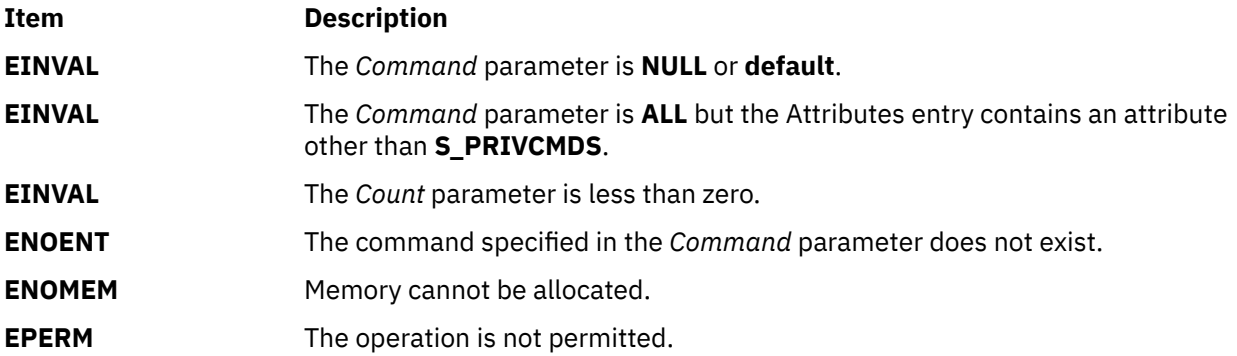

If the **getcmdattrs** subroutine fails to query an attribute, one of the following errors is returned in the **attr\_flag** field of the corresponding attributes element:

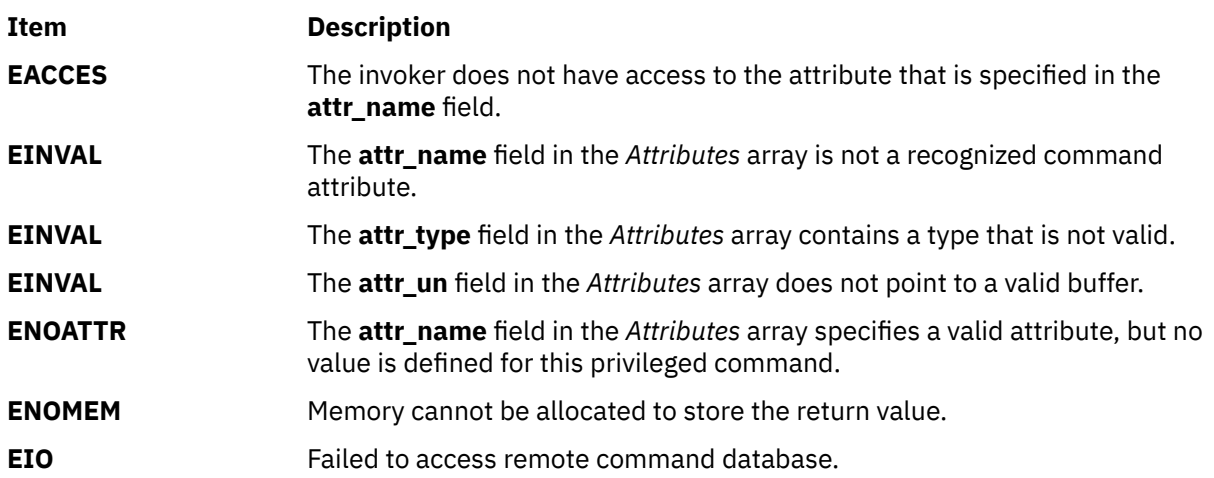

# **getconfattr or putconfattr Subroutine**

# **Purpose**

Accesses the system information in the user database.

# **Library**

Security Library (**libc.a**)

# **Syntax**

```
#include <usersec.h>
 #include <userconf.h>
int getconfattr (sys, Attribute, Value, Type)
char * sys;
char * Attribute;
void *Value;
int Type;
int putconfattr (sys, Attribute, Value, Type)
char * sys;
char * Attribute;
void *Value;
int Type;
```
# **Description**

The **getconfattr** subroutine reads a specified attribute from the system information database. The **putconfattr** subroutine writes a specified attribute to the system information database.

## **Parameters**

#### *sys*

System attribute. The following possible attributes are defined in the **userconf.h** file.

- SC\_SYS\_LOGIN
- SC\_SYS\_USER
- SC\_SYS\_ADMUSER
- SC\_SYS\_AUDIT SEC\_LIST
- SC\_SYS\_AUSERS SEC\_LIST
- SC\_SYS\_ASYS SEC\_LIST
- SC\_SYS\_ABIN SEC\_LIST
- SC\_SYS\_ASTREAM SEC\_LIST

Users can define the system attribute parameter. In this case, the parameter value is used as a stanza name. The stanza name contains the specified attribute and value in the *Attribute* and *Value* parameters. The putconfattr subroutine creates this stanza in the file associated with the attribute. The getconfattr subroutine retrieves the value for the specified attribute and user defined stanza.

#### *Attribute*

Specifies which attribute is read. The following possible attributes are defined in the **usersec.h** file:

#### **S\_CORECOMP**

Core compression status. The attribute type is **SEC\_CHAR**.

#### **S\_COREPATH**

Core path specification status. The attribute type is **SEC\_CHAR**.

#### **S\_COREPNAME**

Core path specification location. The attribute type is **SEC\_CHAR**.

#### **S\_CORENAMING**

Core naming status. The attribute type is **SEC\_CHAR**.

#### **S\_PGRP**

Principle group name.

If the *domainlessgroups* attribute is set in the **/etc/secvars.cfg** file, the Lightweight Directory Access Protocol (LDAP) group can be assigned to LOCAL user as primary group and vice versa. The attribute type is **SEC\_CHAR**.

### **S\_GROUPS**

Groups to which the user belongs.

If the *domainlessgroups* attribute is set in the **/etc/secvars.cfg** file, the LDAP group can be assigned to LOCAL user and vice versa.

The attribute type is **SEC\_LIST**.

#### **S\_ADMGROUPS**

Groups for which the user is an administrator.

If the *domainlessgroups* attribute is set in the **/etc/secvars.cfg** file, the LDAP group can be assigned to LOCAL user and vice versa.

The attribute type is **SEC\_LIST**.

#### **S\_ADMIN**

Administrative status of a user. The attribute type is **SEC\_BOOL**.

#### **S\_AUDITCLASSES**

Audit classes to which the user belongs. The attribute type is **SEC\_LIST**.

#### **S\_AUTHSYSTEM**

Defines the user's authentication method. The attribute type is **SEC\_CHAR.**

#### **S\_HOME**

Home directory. The attribute type is **SEC\_CHAR**.

#### **S\_SHELL**

Initial program run by a user. The attribute type is **SEC\_CHAR**.

#### **S\_GECOS**

Personal information for a user. The attribute type is **SEC\_CHAR**.

#### **S\_USRENV**

User-state environment variables. The attribute type is **SEC\_LIST**.

#### **S\_SYSENV**

Protected-state environment variables. The attribute type is **SEC\_LIST**.

#### **S\_LOGINCHK**

Specifies whether the user account can be used for local logins. The attribute type is **SEC\_BOOL**.

#### **S\_HISTEXPIRE**

Defines the period of time (in weeks) that a user cannot reuse a password. The attribute type is **SEC\_INT**.

#### **S\_HISTSIZE**

Specifies the number of previous passwords that the user cannot reuse. The attribute type is **SEC\_INT**.

#### **S\_MAXREPEAT**

Defines the maximum number of times a user can repeat a character in a new password. The attribute type is **SEC\_INT**.

#### **S\_MINAGE**

Defines the minimum age in weeks that the user's password must exist before the user can change it. The attribute type is **SEC\_INT**.

#### **S\_PWDCHECKS**

Defines the password restriction methods for this account. The attribute type is **SEC\_LIST**.

#### **S\_MINALPHA**

Defines the minimum number of alphabetic characters required in a new user's password. The attribute type is **SEC\_INT**.

#### **S\_MINDIFF**

Defines the minimum number of characters required in a new password that were not in the old password. The attribute type is **SEC\_INT**.

### **S\_MINLEN**

Defines the minimum length of a user's password. The attribute type is **SEC\_INT**.

#### **S\_MINOTHER**

Defines the minimum number of non-alphabetic characters required in a new user's password. The attribute type is **SEC\_INT**.

#### **S\_DICTIONLIST**

Defines the password dictionaries for this account. The attribute type is **SEC\_LIST**.

#### **S\_SUCHK**

Specifies whether the user account can be accessed with the **su** command. Type **SEC\_BOOL**.

#### **S\_REGISTRY**

Defines the user's authentication registry. The attribute type is **SEC\_CHAR**.

#### **S\_RLOGINCHK**

Specifies whether the user account can be used for remote logins using the **telnet** or **rlogin** commands. The attribute type is **SEC\_BOOL**.

#### **S\_DAEMONCHK**

Specifies whether the user account can be used for daemon execution of programs and subsystems using the **cron** daemon or **src**. The attribute type is **SEC\_BOOL**.

## **S\_TPATH**

Defines how the account may be used on the trusted path. The attribute type is **SEC\_CHAR**. This attribute must be one of the following values:

#### **nosak**

The secure attention key is not enabled for this account.

#### **notsh**

The trusted shell cannot be accessed from this account.

#### **always**

This account may only run trusted programs.

#### **on**

Normal trusted-path processing applies.

#### **S\_MINLOWERALPHA**

Defines the minimum number of lowercase alphabetic characters required in a new user password. The attribute type is **SEC\_INT**.

#### **S\_MINUPPERALPHA**

Defines the minimum number of uppercase alphabetic characters required in a new user password. The attribute type is **SEC\_INT**.

#### **S\_MINDIGIT**

Defines the minimum number of digits required in a new user password. The attribute type is **SEC\_INT**.

#### **S\_MINSPECIALCHAR**

Defines the minimum number of special characters required in a new user password. The attribute type is **SEC\_INT**.

### **S\_TTYS**

List of ttys that can or cannot be used to access this account. The attribute type is **SEC\_LIST**.

#### **S\_SUGROUPS**

Groups that can or cannot access this account.

If the *domainlessgroups* attribute is set in the **/etc/secvars.cfg** file, the LDAP group can be assigned to LOCAL user and vice versa.

The attribute type is **SEC\_LIST**.

#### **S\_EXPIRATION**

Expiration date for this account, in seconds since the epoch. The attribute type is **SEC\_CHAR**.

## <span id="page-464-0"></span>**S\_AUTH1**

Primary authentication methods for this account. The attribute type is **SEC\_LIST**.

## **S\_AUTH2**

Secondary authentication methods for this account. The attribute type is **SEC\_LIST**.

## **S\_UFSIZE**

Process file size soft limit. The attribute type is **SEC\_INT**.

### **S\_UCPU**

Process CPU time soft limit. The attribute type is **SEC\_INT**.

## **S\_UDATA**

Process data segment size soft limit. The attribute type is **SEC\_INT**.

### **S\_USTACK**

Process stack segment size soft limit. Type: **SEC\_INT**.

#### **S\_URSS**

Process real memory size soft limit. Type: **SEC\_INT**.

#### **S\_UCORE**

Process core file size soft limit. The attribute type is **SEC\_INT**.

#### **S\_PWD**

Specifies the value of the passwd field in the **/etc/passwd** file. The attribute type is **SEC\_CHAR**.

#### **S\_UMASK**

File creation mask for a user. The attribute type is **SEC\_INT**.

#### **S\_LOCKED**

Specifies whether the user's account can be logged into. The attribute type is **SEC\_BOOL**.

## **S\_UFSIZE\_HARD**

Process file size hard limit. The attribute type is **SEC\_INT**.

#### **S\_UCPU\_HARD**

Process CPU time hard limit. The attribute type is **SEC\_INT**.

#### **S\_UDATA\_HARD**

Process data segment size hard limit. The attribute type is **SEC\_INT**.

#### **S\_USTACK\_HARD**

Process stack segment size hard limit. Type: **SEC\_INT**.

#### **S\_URSS\_HARD**

Process real memory size hard limit. Type: **SEC\_INT**.

## **S\_UCORE\_HARD**

Process core file size hard limit. The attribute type is **SEC\_INT**.

**Note:** These values are string constants that should be used by applications both for convenience and to permit optimization in latter implementations.

#### *Type*

Specifies the type of attribute expected. Valid types are defined in the **usersec.h** file and include:

## **SEC\_INT**

The format of the attribute is an integer.

For the **getconfattr** subroutine, the user should supply a pointer to a defined integer variable. For the **putconfattr** subroutine, the user should supply an integer.

## **SEC\_CHAR**

The format of the attribute is a null-terminated character string.

#### **SEC\_LIST**

The format of the attribute is a series of concatenated strings, each null-terminated. The last string in the series is terminated by two successive null characters.

#### **SEC\_BOOL**

The format of the attribute from the **getconfattr** subroutine is an integer with the value of either 0 (false) or 1 (true). The format of the attribute for the **putconfattr** subroutine is a null-terminated string containing one of the following strings: true, false, yes, no, always, or never.

## **SEC\_COMMIT**

For the **putconfattr** subroutine, this value specified by itself indicates that the changes to the named *sys* value or stanza are to be committed to permanent storage. The *Attribute* and *Value* parameters are ignored. If no stanza name is specified, all outstanding changes to the system information databases are committed to permanent storage.

#### **SEC\_DELETE**

The corresponding attribute is deleted from the database.

# **Security**

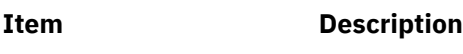

Files Accessed:

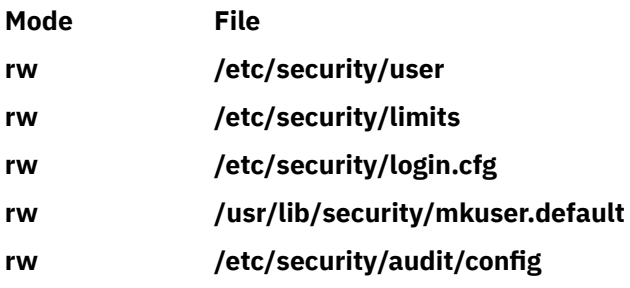

# **Return Values**

If successful, the **getconfattr** subroutine returns a value of zero. If unsuccessful, the **getconfattr** subroutine returns a value of -1.

# **Error Codes**

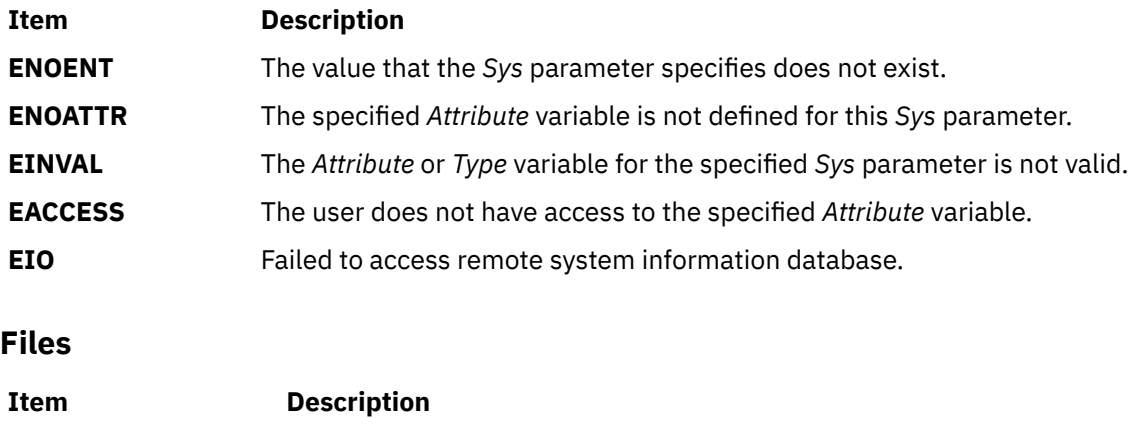

**/etc/passwd** Contains user IDs.

# **getconfattrs Subroutine**

# **Purpose**

Accesses system information in the system information database.

# **Library**

Security Library (**libc.a**)

# **Syntax**

```
#include <usersec.h>
#include <userconf.h>
```

```
int getconfattrs (Sys, Attributes, Count)
char * Sys;
dbattr_t * Attributes;
int Count
```
# **Description**

The **getconfattrs** subroutine accesses system configuration information.

The **getconfattrs** subroutine reads one or more attributes from the system configuration database. If the database is not already open, this subroutine does an implicit open for reading.

The *Attributes* array contains information about each attribute that is to be written. The **dbattr\_t** data structure contains the following fields:

#### **attr\_name**

The name of the desired attribute.

#### **attr\_idx**

Used internally by the **getconfattrs** subroutine.

#### **attr\_type**

The type of the desired attribute. The list of attribute types is defined in the **usersec.h** header file.

#### **attr\_flag**

The results of the request to read the desired attribute.

#### **attr\_un**

A union containing the values to be written. Its union members that follow correspond to the definitions of the **attr\_char**, **attr\_int**, **attr\_long**, and **attr\_llong** macros, respectively:

#### **au\_char**

Attributes of type **SEC\_CHAR** and **SEC\_LIST** store a pointer to the value to be written.

#### **au\_int**

Attributes of type **SEC\_INT** and **SEC\_BOOL** contain the value of the attribute to be written.

#### **au\_long**

Attributes of type **SEC\_LONG** contain the value of the attribute to be written.

#### **au\_llong**

Attributes of type **SEC\_LLONG** contain the value of the attribute to be written.

#### **attr\_domain**

The authentication domain containing the attribute. The **getconfattrs** subroutine is responsible for managing the memory referenced by this pointer.

Use the **setuserdb** and **enduserdb** subroutines to open and close the system configuration database. Failure to explicitly open and close the system database can result in loss of memory and performance.

# <span id="page-467-0"></span>**Parameters**

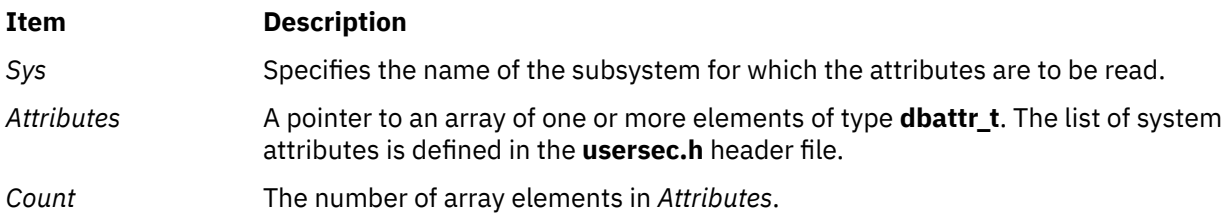

# **Security**

Files accessed:

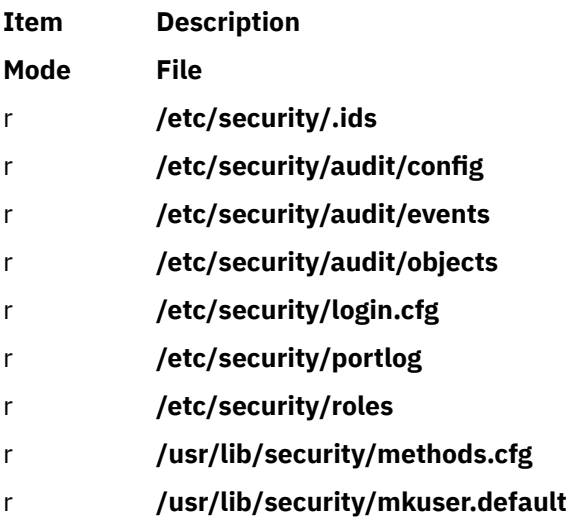

# **Return Values**

If the value of the *Sys* or *Attributes* parameter is NULL, or the value of the *Count* parameter is less than 1, the **getconfattrs** subroutine returns a value of -1, and sets the **errno** global variable to indicate the error. Otherwise, the subroutine returns a value of zero. The **getconfattrs** subroutine does not check the validity of the *Sys* parameter. Each element in the *Attributes* array must be examined on a successful call to the **getconfattrs** subroutine to determine whether the *Attributes* array entry is successfully retrieved.

# **Error Codes**

The **getconfattrs** subroutine returns an error that indicates that the system attribute does or does not exist. Additional errors can indicate an error querying the information databases for the requested attributes.

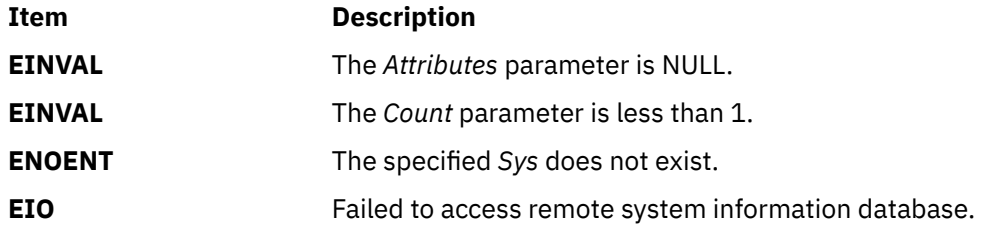

If the **getconfattrs** subroutine fails to query an attribute, one or more of the following errors is returned in the **attr\_flag** field of the corresponding *Attributes* element:

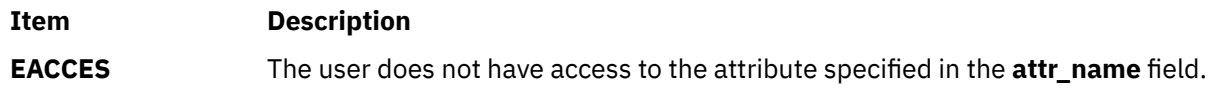
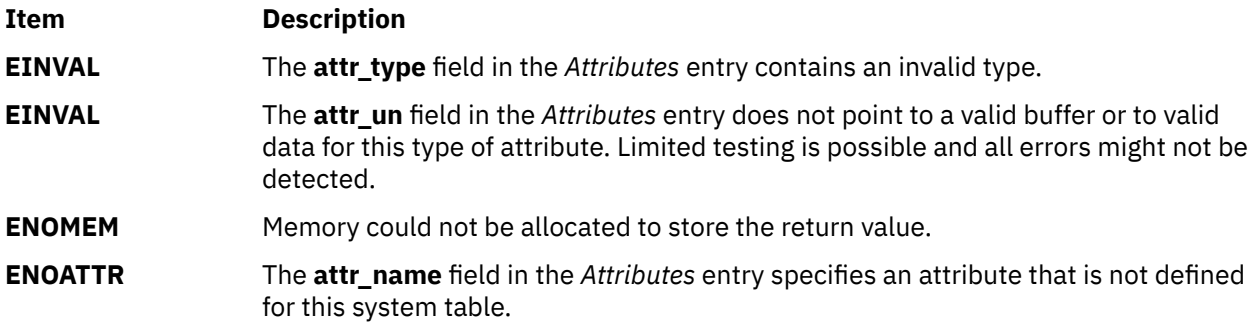

#### **Files**

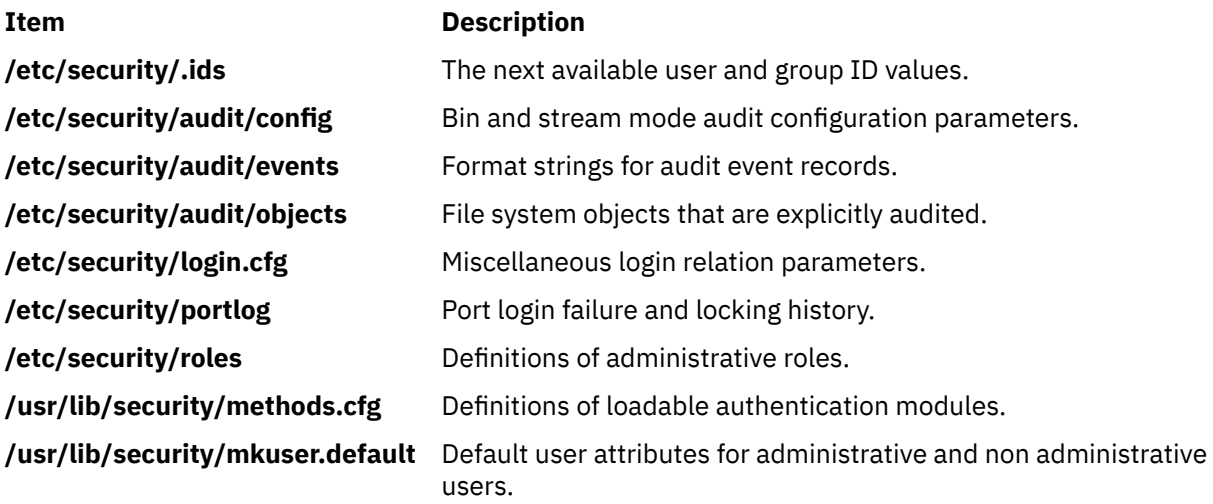

# **getcontext or setcontext Subroutine**

#### **Purpose**

Initializes the structure pointed to by *ucp* to the context of the calling process.

#### **Library**

(**libc.a**)

#### **Syntax**

**#include <ucontext.h> int getcontext (ucontext\_t \****ucp***); int setcontext (const uncontext\_t \****ucp*);

#### **Description**

The **getcontext** subroutine initalizes the structure pointed to by *ucp* to the current user context of the calling process. The **ucontext\_t** type that *ucp* points to defines the user context and includes the contents of the calling process' machine registers, the signal mask, and the current execution stack.

The setcontext subroutine restores the user context pointed to by *ucp*. A successful call to setcontext subroutine does not return; program execution resumes at the point specified by the *ucp* argument passed to setcontext subroutine. The *ucp* argument should be created either by a prior call to getcontext subroutine, or by being passed as an argument to a signal handler. If the *ucp* argument was created with

getcontext subroutine, program execution continues as if the corresponding call of getcontext subroutine had just returned. If the *ucp* argument was created with makecontext subroutine, program execution continues with the function passed to makecontext subroutine. When that function returns, the process continues as if after a call to setcontext subroutine with the *ucp* argument that was input to makecontext subroutine. If the *ucp* argument was passed to a signal handler, program execution continues with the program instruction following the instruction interrupted by the signal. If the uc\_link member of the ucontext\_t structure pointed to by the *ucp* arguement is equal to 0, then this context is the main context, and the process will exit when this context returns.

#### **Parameters**

**Item Description**

*ucp* A pointer to a user stucture.

#### **Return Values**

If successful, a value of 0 is returned. If unsuccessful, a value of -1 is returned and the **errno** global variable is set to indicate the error.

#### **Error Codes**

The **getcontext** and **setcontext** subroutines are unsuccessful if one of the following is true:

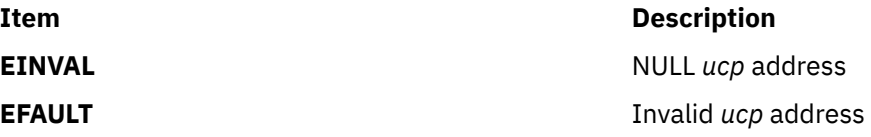

# **getcwd Subroutine**

#### **Purpose**

Gets the path name of the current directory.

#### **Library**

Standard C Library (**libc.a**)

#### **Syntax**

**#include <unistd.h>**

```
char *getcwd ( Buffer, Size)
char *Buffer;
size_t Size;
```
#### **Description**

The **getcwd** subroutine places the absolute path name of the current working directory in the array pointed to by the *Buffer* parameter, and returns that path name. The *size* parameter specifies the size in bytes of the character array pointed to by the *Buffer* parameter.

# <span id="page-470-0"></span>**Parameters**

#### **Item Description**

*Buffer* Points to string space that will contain the path name. If the *Buffer* parameter value is a null pointer, the **getcwd** subroutine, using the **malloc** subroutine, obtains the number of bytes of free space as specified by the *Size* parameter. In this case, the pointer returned by the **getcwd** subroutine can be used as the parameter in a subsequent call to the **free** subroutine. Starting the **getcwd** subroutine with a null pointer as the *Buffer* parameter value is not recommended.

#### **Item Description**

*Size* Specifies the length of the string space. The value of the *Size* parameter must be at least 1 greater than the length of the path name to be returned.

# **Return Values**

If the **getcwd** subroutine is unsuccessful, a null value is returned and the **errno** global variable is set to indicate the error. The **getcwd** subroutine is unsuccessful if the *Size* parameter is not large enough or if an error occurs in a lower-level function.

# **Error Codes**

If the **getcwd** subroutine is unsuccessful, it returns one or more of the following error codes:

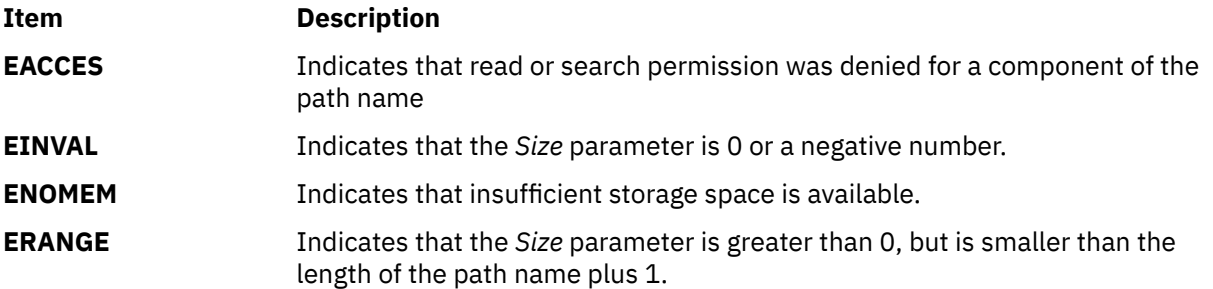

# **getdate Subroutine**

#### **Purpose**

Convert user format date and time.

# **Library**

Standard C Library **(libc.a)**

# **Syntax**

**#include <time.h>**

```
struct tm *getdate (const char *string)
extern int getdate_err
```
# **Description**

The **getdate** subroutine converts user definable date and/or time specifications pointed to by *string*, into a **struct tm**. The structure declaration is in the **time.h** header file (see **ctime** subroutine).

User supplied templates are used to parse and interpret the input string. The templates are contained in text files created by the user and identified by the environment variable **DATEMSK**. The **DATEMSK** variable should be set to indicate the full pathname of the file that contains the templates. The first line in the template that matches the input specification is used for interpretation and conversation into the internal time format.

The templates should follow a format where complex field descriptors are preceded by simpler ones. For example:

%M %H:%M %m/%d/%y %m/%d/%y %H:%M:%S

The following field descriptors are supported:

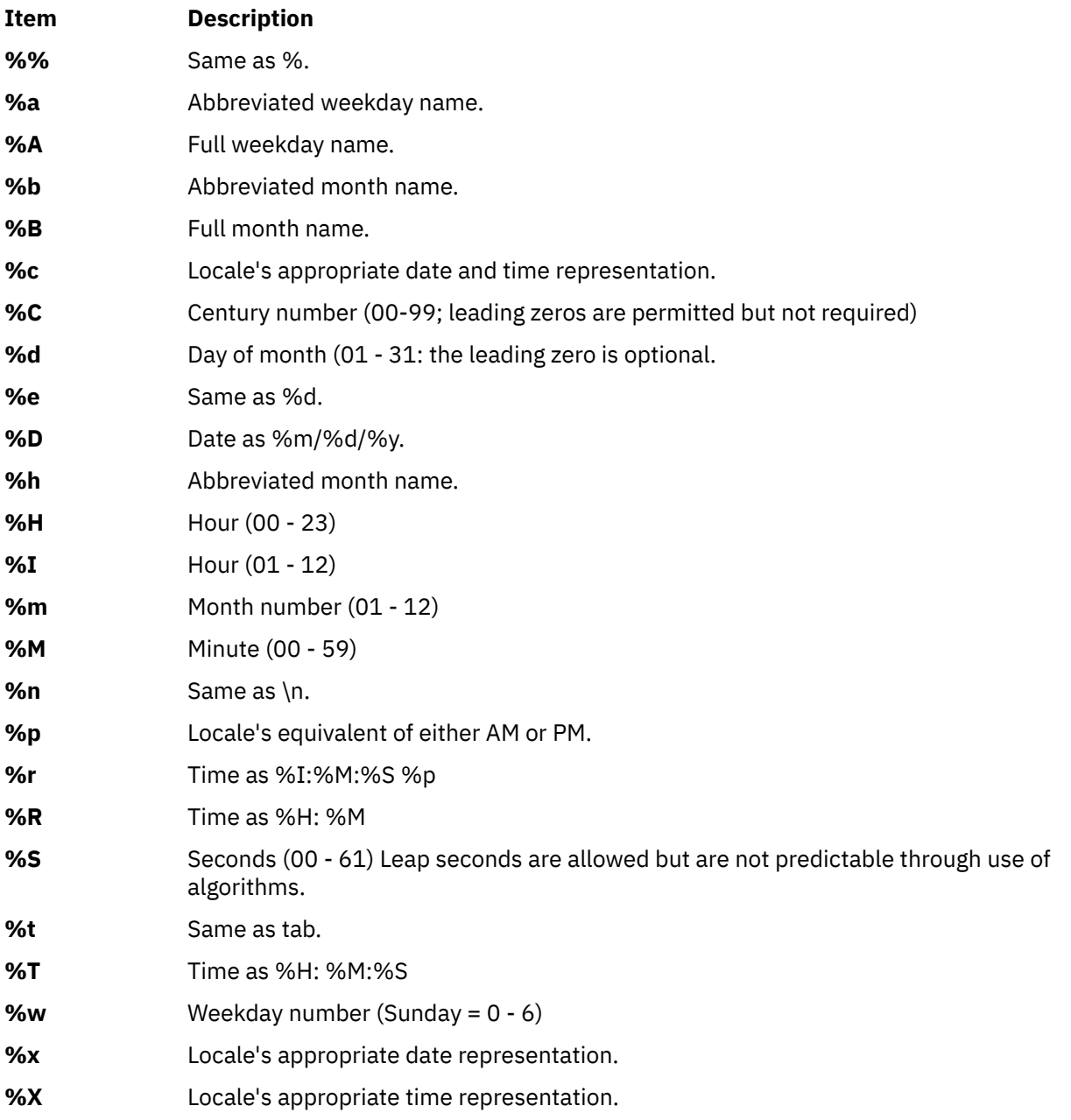

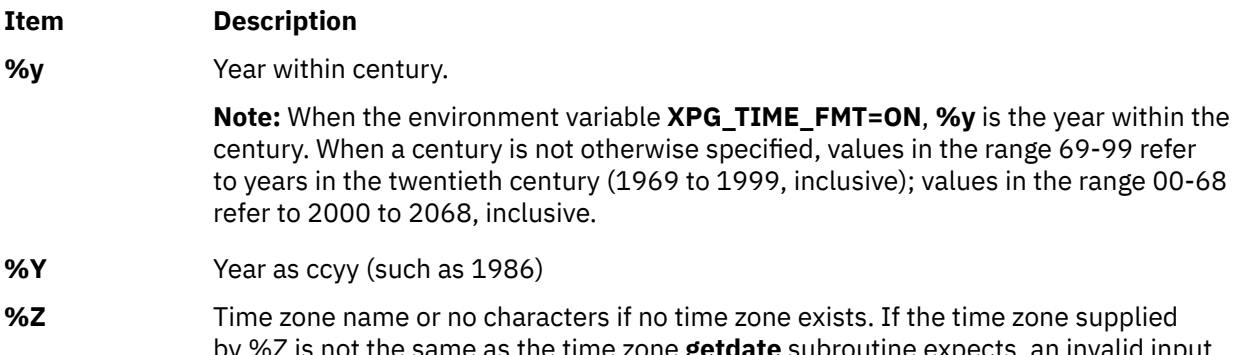

by %Z is not the same as the time zone **getdate** subroutine expects, an invalid input specification error will result. The **getdate** subroutine calculates an expected time zone based on information supplied to the interface (such as hour, day, and month).

The match between the template and input specification performed by the **getdate** subroutine is case sensitive.

The month and weekday names can consist of any combination of upper and lower case letters. The used can request that the input date or time specification be in a specific language by setting the LC\_TIME category (See the **setlocale** subroutine).

Leading zero's are not necessary for the descriptors that allow leading zero's. However, at most two digits are allowed for those descriptors, including leading zero's. Extra whitespace in either the template file or in *string* is ignored.

The field descriptors %c, %x, and %X will not be supported if they include unsupported field descriptors.

Example 1 is an example of a template. Example 2 contains valid input specifications for the template. Example 3 shows how local date and time specifications can be defined in the template.

The following rules apply for converting the input specification into the internal format:

- If only the weekday is given, today is assumed if the given month is equal to the current day and next week if it is less.
- If only the month is given, the current month is assumed if the given month is equal to the current month and next year if it is less and no year is given (the first day of month is assumed if no day is given).
- If no hour, minute, and second are given, the current hour, minute and second are assumed.
- If no date is given, today is assumed if the given hour is greater than the current hour and tomorrow is assumed if it is less.

# **Return Values**

Upon successful completion, the **getdate** subroutine returns a pointer to **struct tm;** otherwise, it returns a null pointer and the external variable **getdate\_err** is set to indicate the error.

# **Error Codes**

Upon failure, a null pointer is returned and the variable **getdate\_err** is set to indicate the error.

The following is a complete list of the **getdate\_err** settings and their corresponding descriptions:

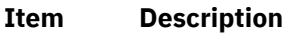

- **1** The **DATEMSK** environment variable is null or undefined.
- **2** The template file cannot be opened for reading.
- **3** Failed to get file status information.
- **4** The template file is not a regular file.
- **Item Description**
- **5** An error is encountered while reading the template file.
- **6** Memory allocation failed (not enough memory available.
- **7** There is no line in the template that matches the input.
- **8** Invalid input specification, Example: February 31 or a time is specified that can not be represented in a time\_t (representing the time in seconds since 00:00:00 UTC, January 1, 1970).

#### **Examples**

1. The following example shows the possible contents of a template:

```
%m
%A %B %d, %Y, %H:%M:%S
%A
%B
%m/%d/%y %I %p
%d, %m, %Y %H:%M
at %A the %dst of %B in %Y
run job at %I %p, %B %dnd
&A den %d. %B %Y %H.%M Uhr
```
2. The following are examples of valid input specifications for the template in Example 1:

```
getdate ("10/1/87 4 PM")
getdate ("Friday")
getdate ("Friday September 18, 1987, 10:30:30")
getdate ("24,9,1986 10:30")
getdate ("at monday the 1st of december in 1986")
getdate ("run job at 3 PM. december 2nd")
```
If the LC\_TIME category is set to a German locale that includes freitag as a weekday name and oktober as a month name, the following would be valid:

getdate ("freitag den 10. oktober 1986 10.30 Uhr")

3. The following examples shows how local date and time specification can be defined in the template.

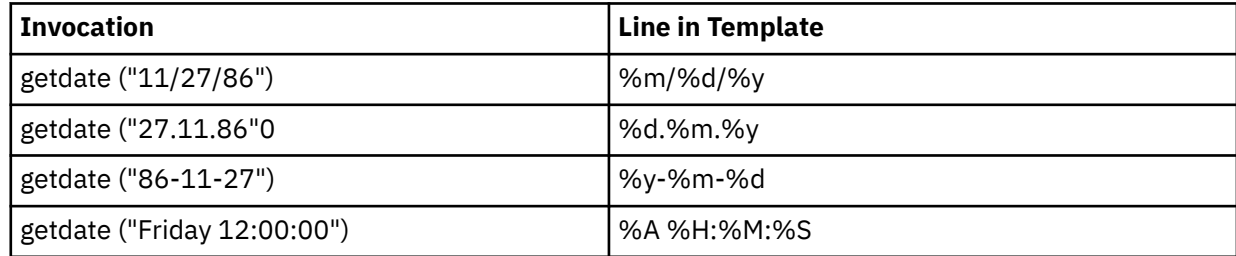

4. The following examples help to illustrate the above rules assuming that the current date Mon Sep 22 12:19:47 EDT 1986 and the LC\_TIME category is set to the default "C" locale.

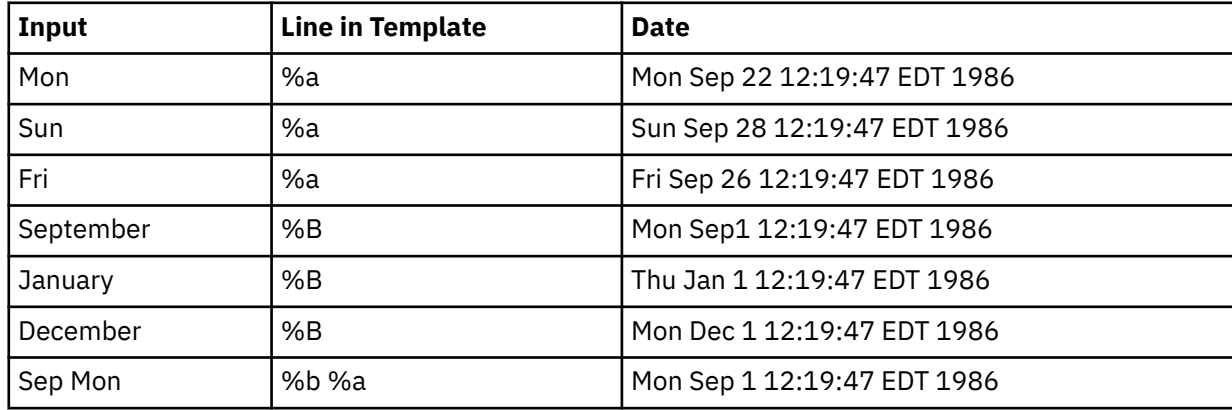

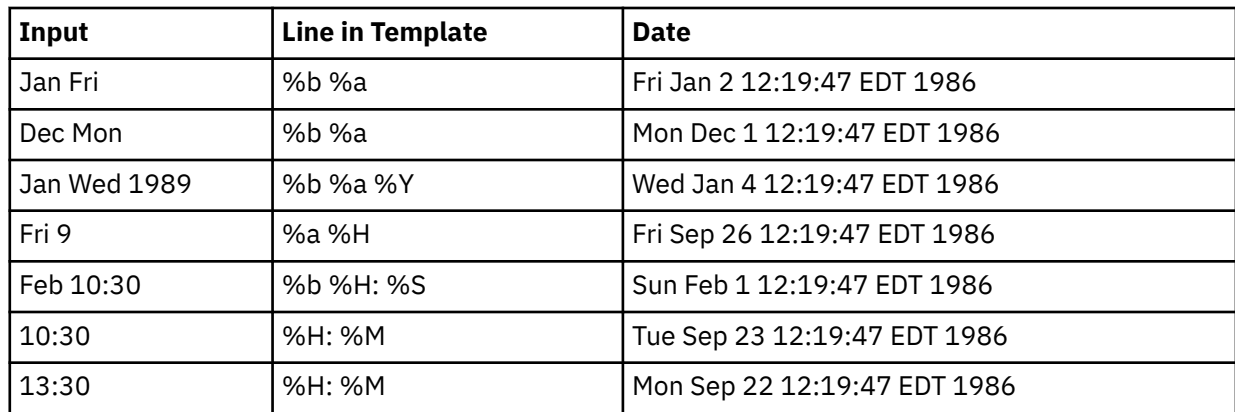

# **getdevattr Subroutine**

### **Purpose**

Retrieves the device security information in the privileged device database.

# **Library**

Security Library (**libc.a**)

# **Syntax**

```
#include <usersec.h>
```

```
int getdevattr (Device, Attribute, Value, Type)
    char *Device;
 char *Attribute;
 void *Value;
    int Type;
```
# **Description**

The **getdevattr** subroutine reads a specified attribute from the device database. If the database is not open, this subroutine does an implicit open for reading. For attributes of the **SEC\_CHAR** and **SEC\_LIST** types, the **getdevattr** subroutine returns the value to the allocated memory. Caller needs to free this memory.

# **Parameters**

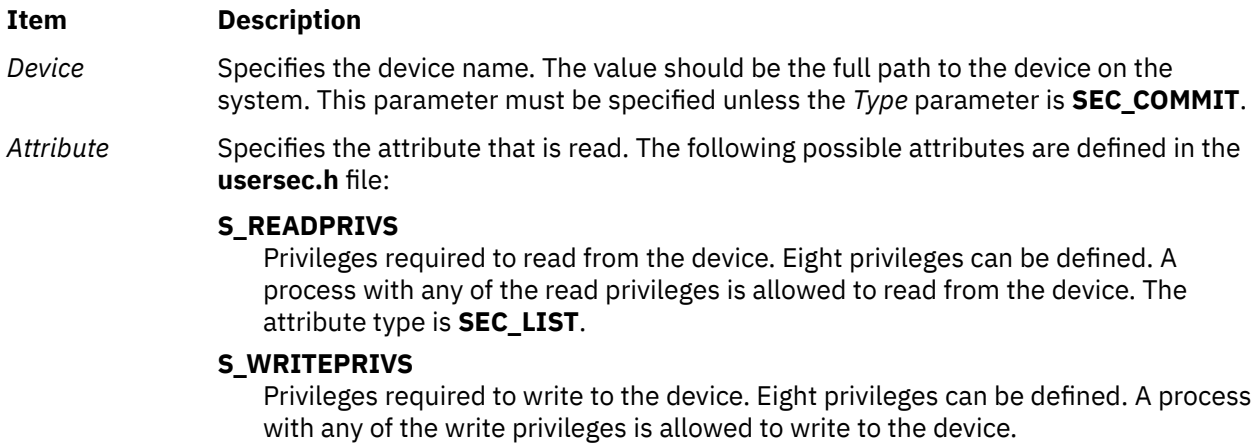

#### <span id="page-475-0"></span>**Item Description**

*Value* Specifies a pointer or a pointer to a pointer according to the *Attribute* array and the *Type* parameters. See the *Type* parameter for more details.

*Type* Specifies the type of attribute. The following valid types are defined in the **usersec.h** file:

#### **SEC\_INT**

The format of the attribute is an integer. For the **getdevattr** subroutine, the user should supply a pointer to a defined integer variable.

#### **SEC\_CHAR**

The format of the attribute is a null-terminated character string. For the **getdevattr** subroutine, the user should supply a pointer to a defined character pointer variable. The value is returned as allocated memory for the **getdevattr** subroutine. Caller need to free this memory.

#### **SEC\_LIST**

The format of the attribute is a series of concatenated strings, each of which is null-terminated. The last string in the series is terminated by two successive null characters. For the **getdevattr** subroutine, the user should supply a pointer to a defined character pointer variable. Caller need to free this memory.

#### **Security**

**Files Accessed:**

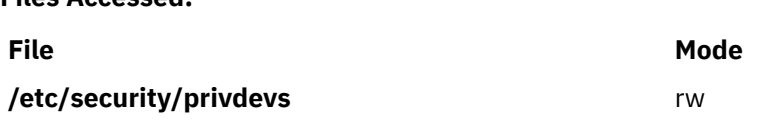

#### **Return Values**

On successful completion, the **getdevattr** subroutine returns a value of zero. Otherwise, a value of -1 is returned and the **errno** global value is set to indicate the error.

#### **Error Codes**

If the **getdevattr** subroutine fails, one of the following **errno** values is set:

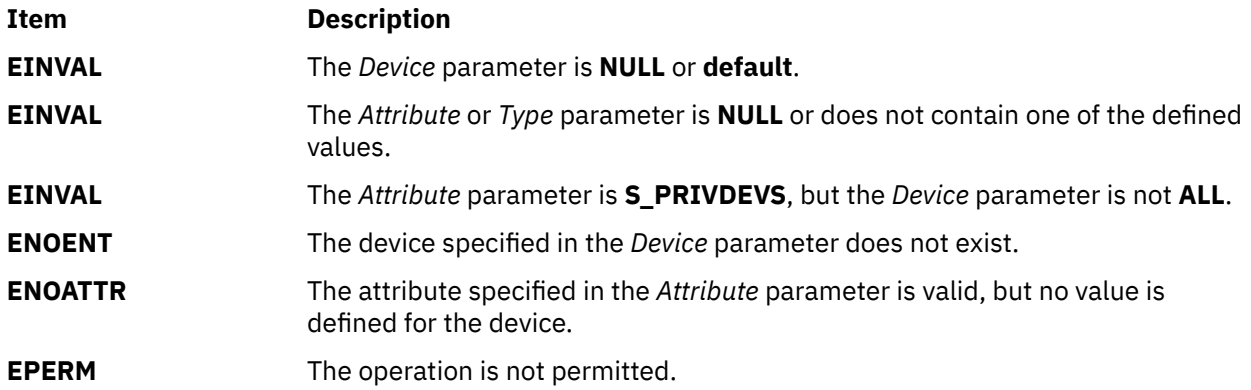

# **getdevattrs Subroutine**

#### **Purpose**

Retrieves multiple device attributes from the privileged device database.

# **Library**

Security Library (**libc.a**)

# **Syntax**

```
#include <usersec.h>
int getdevattrs(Device, Attributes, Count)
     char *Device;
     dbattr_t *Attributes;
     int Count;
```
# **Description**

The **getdevattrs** subroutine reads one or more attributes from the privileged device database. The device specified with the *Device* parameter must include the full path to the device and exist in the privileged device database. If the database is not open, this subroutine does an implicit open for reading.

The *Attributes* parameter contains information about each attribute that is to be read. Each element in the *Attributes* parameter must be examined on a successful call to the **getdevattrs** subroutine to determine whether the *Attributes* parameter was successfully retrieved. The values of the **SEC\_CHAR** or **SEC\_LIST** attributes that are successfully returned are in the allocated memory. Caller need to free this memory after use. The **dbattr\_t data** structure contains the following fields:

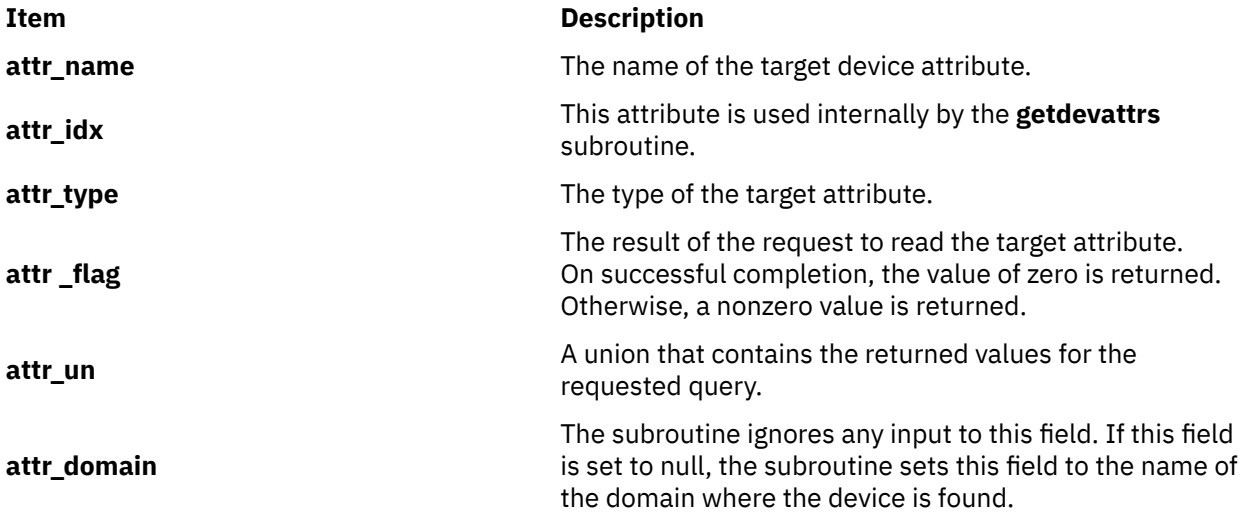

The following valid privileged device attributes for the **getdevattrs** subroutine are defined in the **usersec.h** file:

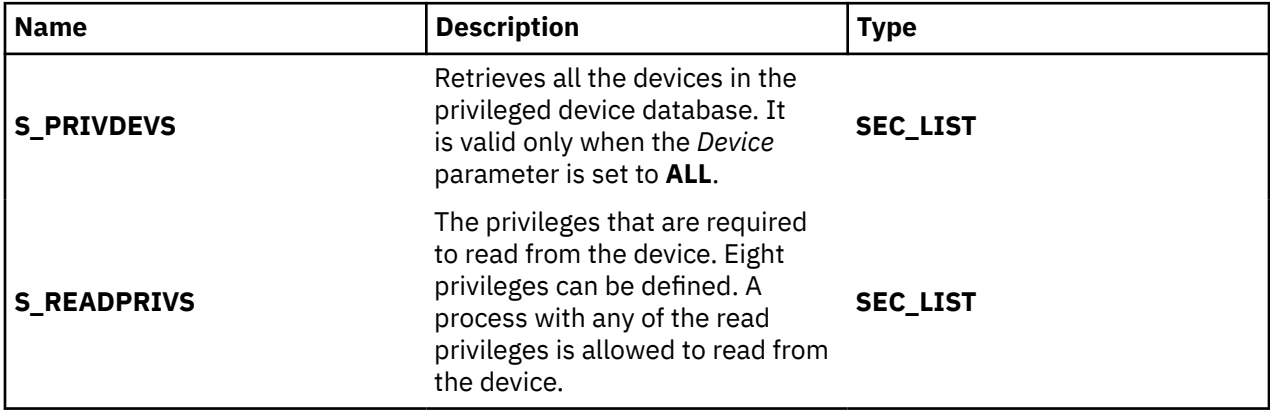

<span id="page-477-0"></span>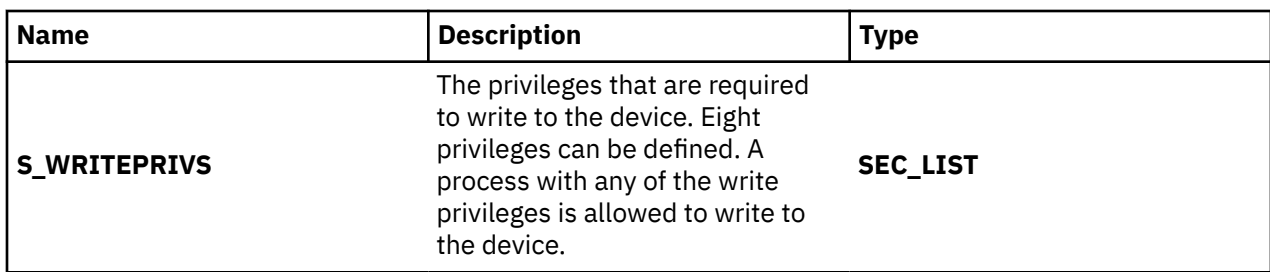

The following union members correspond to the definitions of the **attr\_char**, **attr\_init**, **attr\_long** and the **attr\_llong** macros in the **usersec.h** file respectively.

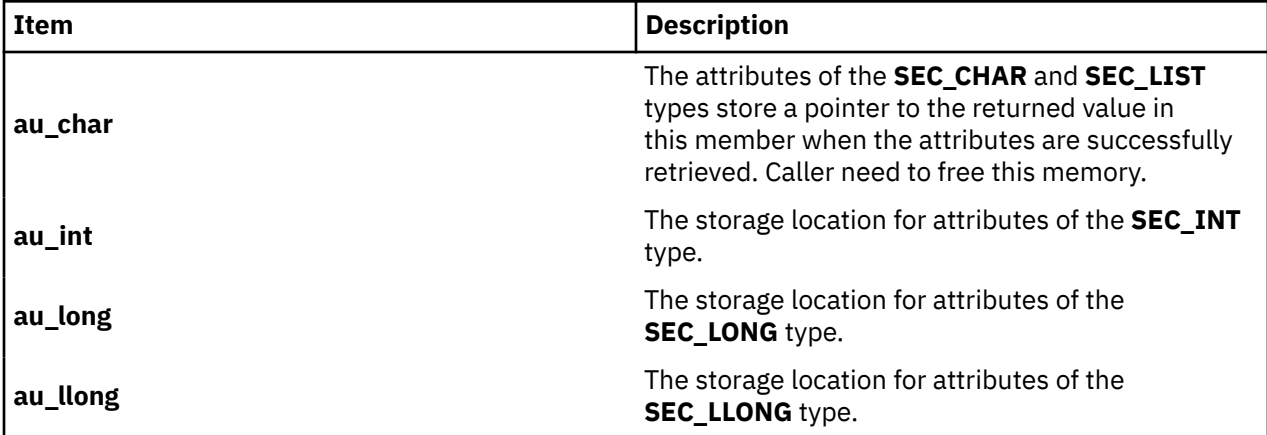

If **ALL** is specified for the *Device* parameter, the **S\_PRIVDEVS** attribute is the only valid attribute that is displayed in the *Attribute* parameter. Specifying any other attribute with a device name of **ALL** causes the **getdevattrs** subroutine to fail.

#### **Parameters**

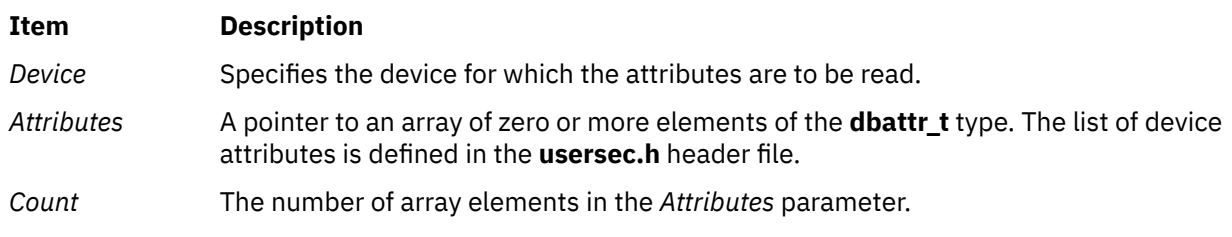

# **Security**

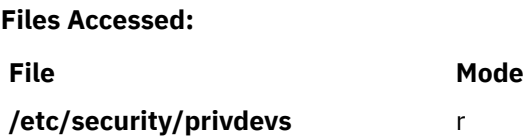

#### **Return Values**

If the device that is specified by the *Device* parameter exists in the privileged device database, the **getdevattrs** subroutine returns zero. On successful completion, the **attr\_flag** attribute of each element in the *Attributes* parameter must be examined to determine whether it was successfully retrieved. On failure, a value of -1 is returned and the **errno** value is set to indicate the error.

# **Error Codes**

If the **getdevattrs** subroutine returns -1, one of the following **errno** values is set:

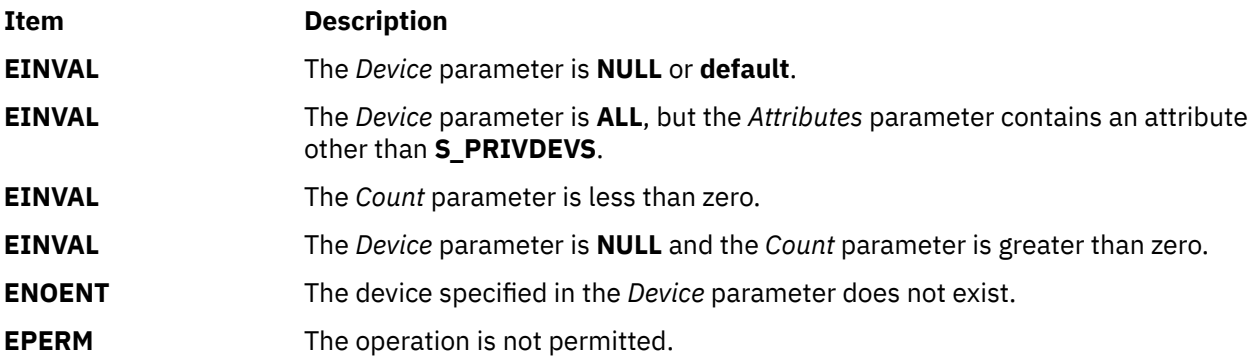

If the **getdevattrs** subroutine fails to query an attribute, one of the following errors is returned to the **attr\_flag** field of the corresponding *Attributes* element:

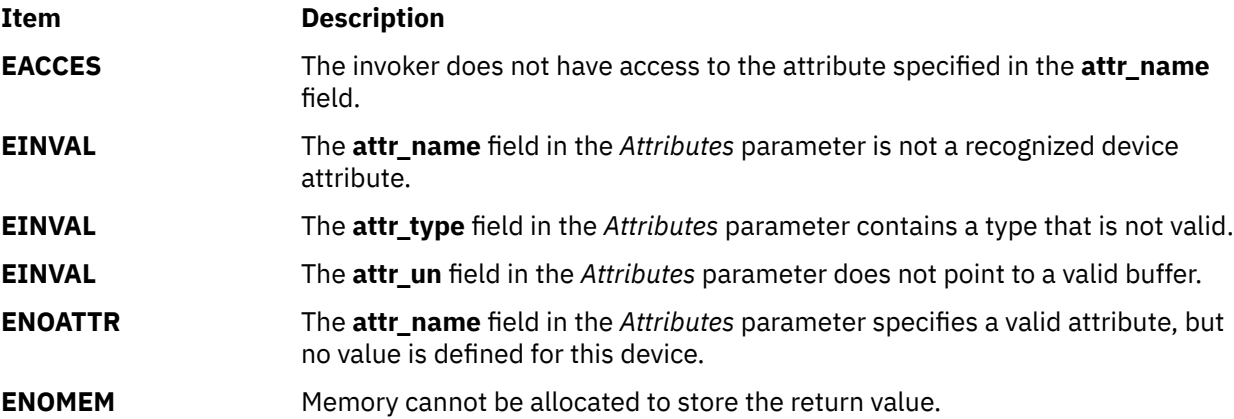

# **getdomattr Subroutine**

#### **Purpose**

Queries the domains that are defined in the domain database.

#### **Library**

Security Library (**libc.a**)

#### **Syntax**

```
#include <usersec.h>
int getdomattr ( Dom, Attribute, Value, Type)
char * Domain;
char * Attribute;
void *Value;
int Type;
```
#### **Description**

The **getdomattr** subroutine reads a specified attribute from the domain database. If the database is not open, this subroutine does an implicit open for reading. For the attributes of the SEC\_CHAR and SEC\_LIST types, the **getdomattr** subroutine returns the value to the allocated memory. The caller must free this memory.

# <span id="page-479-0"></span>**Parameters**

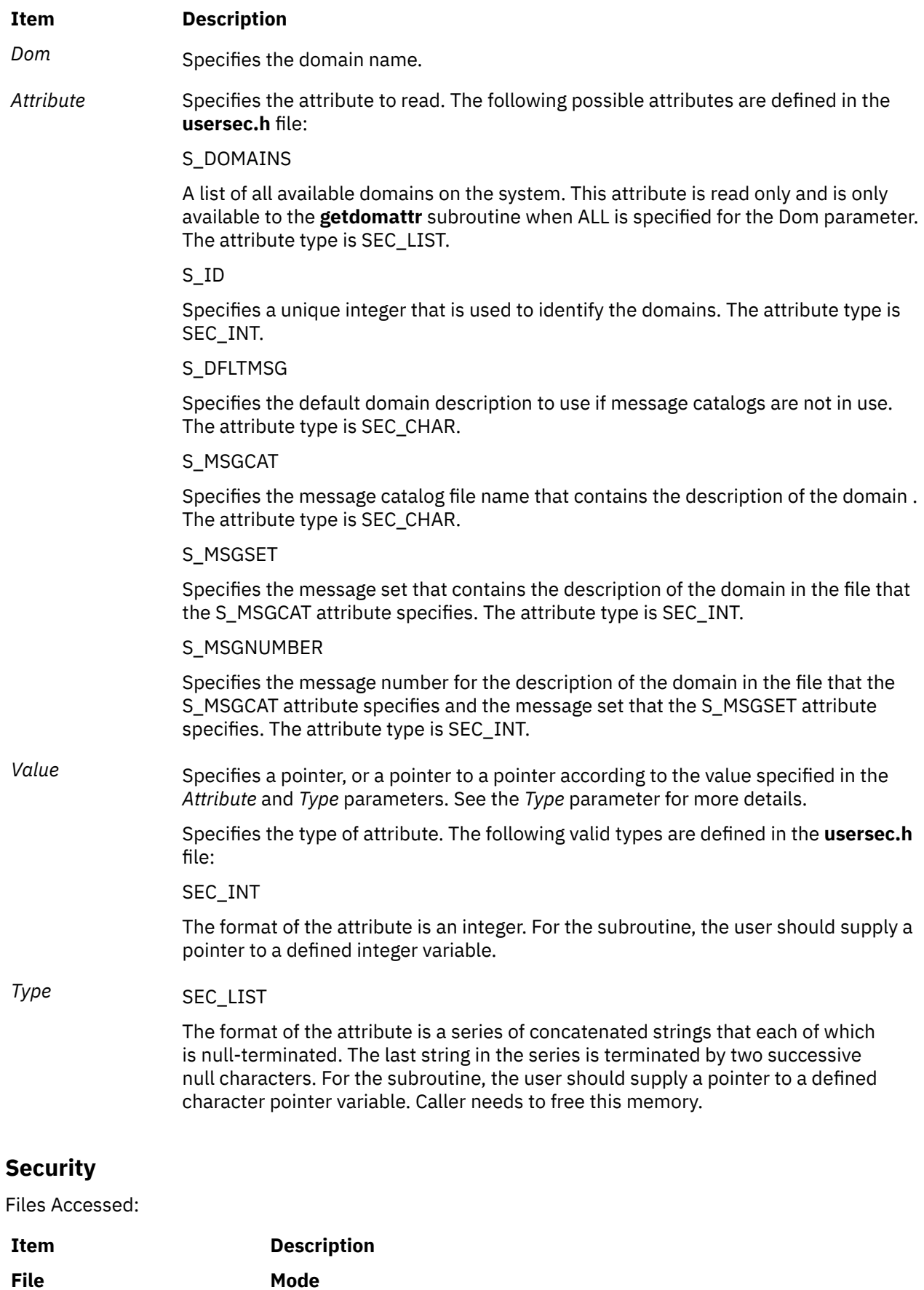

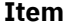

#### **Description**

/etc/security/domains R

#### **Return Values**

If successful, the **getdomattr** subroutine returns zero. Otherwise, a value of -1 is returned and the **errno** global value is set to indicate the error.

### **Error Codes**

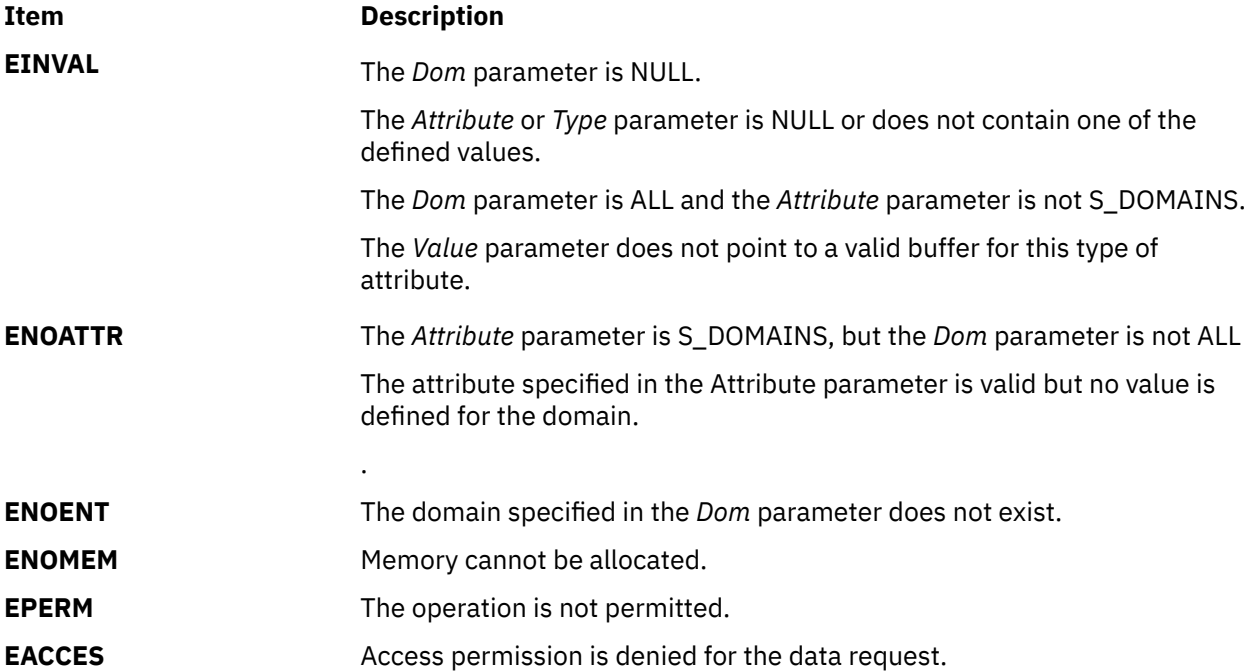

# **getdomattrs Subroutine**

#### **Purpose**

Retrieves multiple domain attributes from the domain-assigned object database.

# **Library**

Security Library (**libc.a**)

#### **Syntax**

```
#include <usersec.h>
int getdomattrs ( Dom, Attributes, Count)
char * Dom;
dbattr_t * Attributes;
int Count;
```
# **Description**

The **getdomattrs** subroutine reads one or more attributes from the domain-assigned object database. The *Attributes* array contains information about each attribute that is to be read. Each element in the Attributes array must be examined upon a successful call to the **getdomattrs** subroutine, to determine whether the *Attributes* array was successfully retrieved. The attributes of the SEC\_CHAR or SEC\_LIST type will have their values returned to the allocated memory. The caller need to free this memory. The **dbattr\_t** data structure contains the following fields:

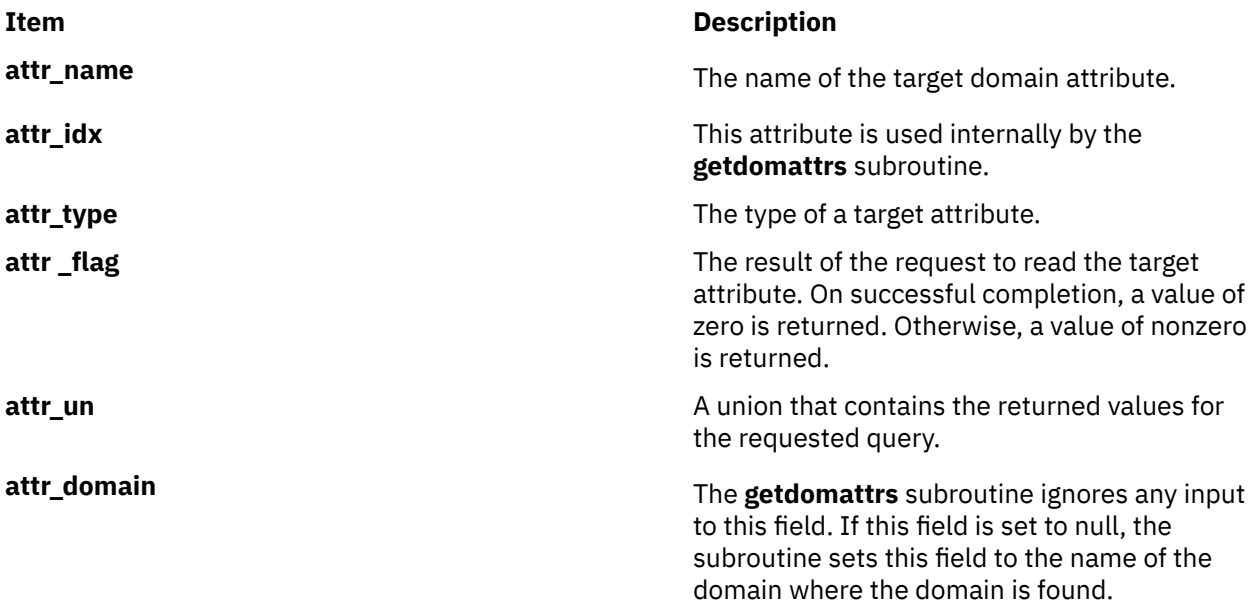

The following valid domain attributes for the **getdomattrs** subroutine are defined in the **usersec.h** file:

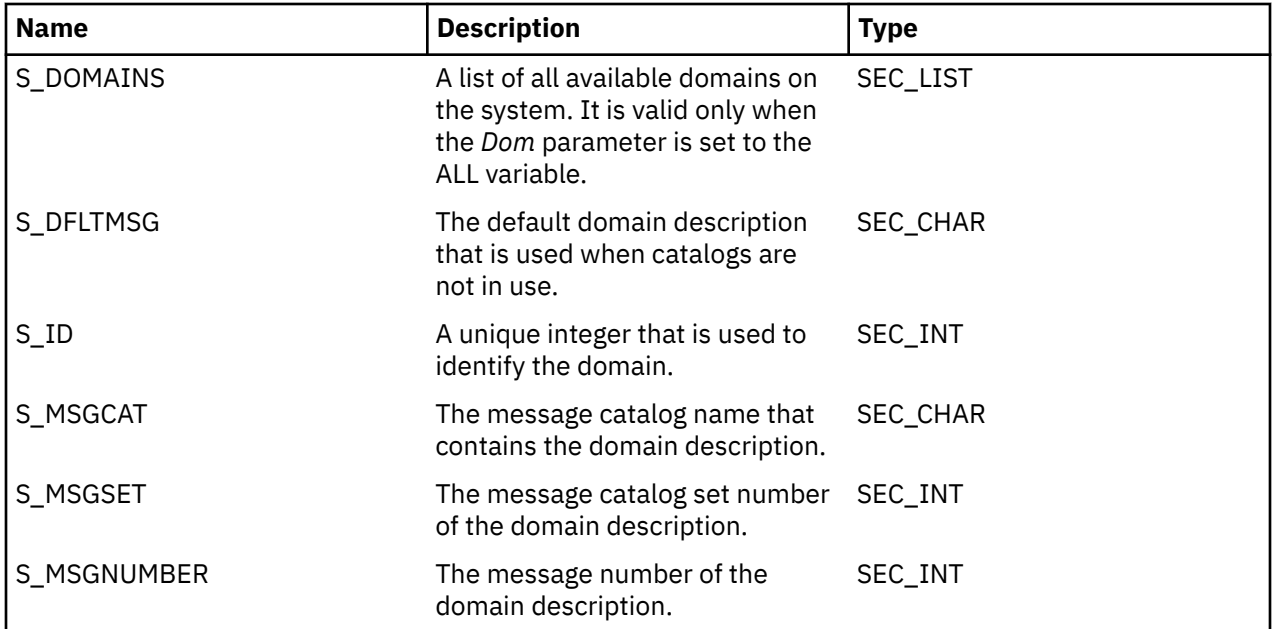

The following union members correspond to the definitions of the ATTR\_CHAR, ATTR\_INT, ATTR\_LONG and ATTR\_LLONG macros in the **usersec.h** file:

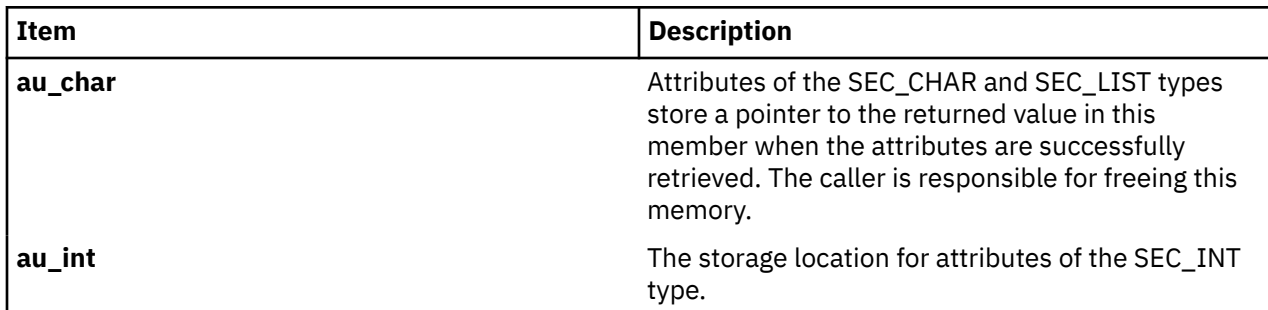

<span id="page-482-0"></span>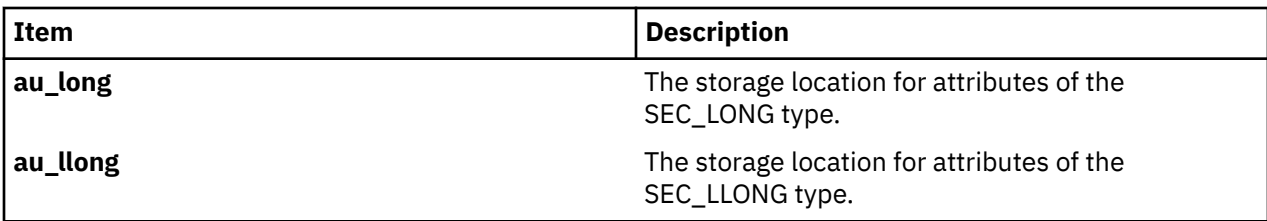

If ALL is specified for the *Dom* parameter, the only valid attribute that can be displayed in the Attribute array is the S\_DOMAINS attribute. Specifying any other attribute with an domain name of ALL causes the **getdomattrs** subroutine to fail.

# **Parameters**

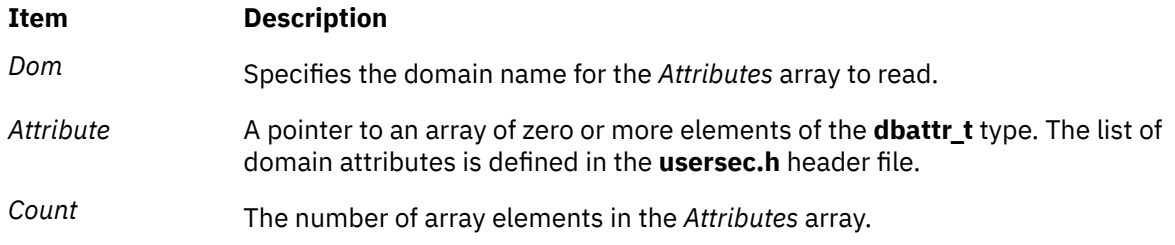

# **Security**

Files Accessed:

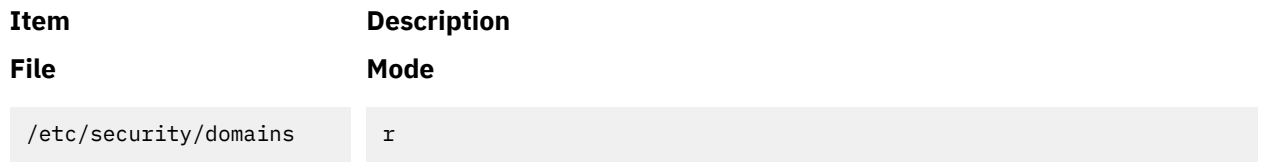

# **Return Values**

If the domain that is specified by the *Dom* parameter exists in the domain database, the **getdomattrs** subroutine returns the value of zero. On successful completion, the **attr\_flag** attribute of each element in the *Attributes* array must be examined to determine whether it was successfully retrieved. If the specified domain does not exist, a value of -1 is returned and the **errno** value is set to indicate the error.

#### **Error Codes**

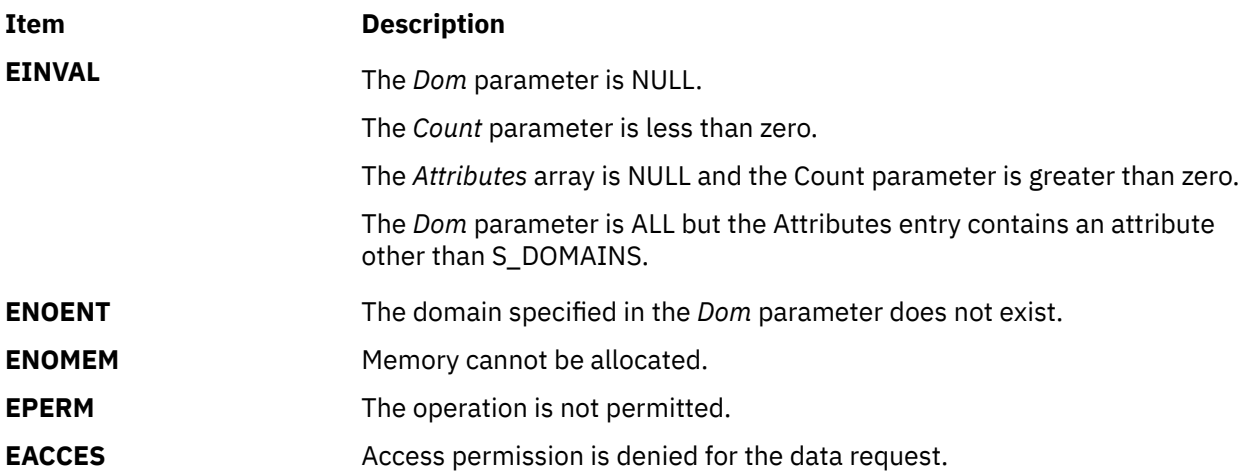

If the **getdomattrs** subroutine fails to query an attribute, one of the following errors is returned to the **attr\_flag** field of the corresponding *Attributes* element:

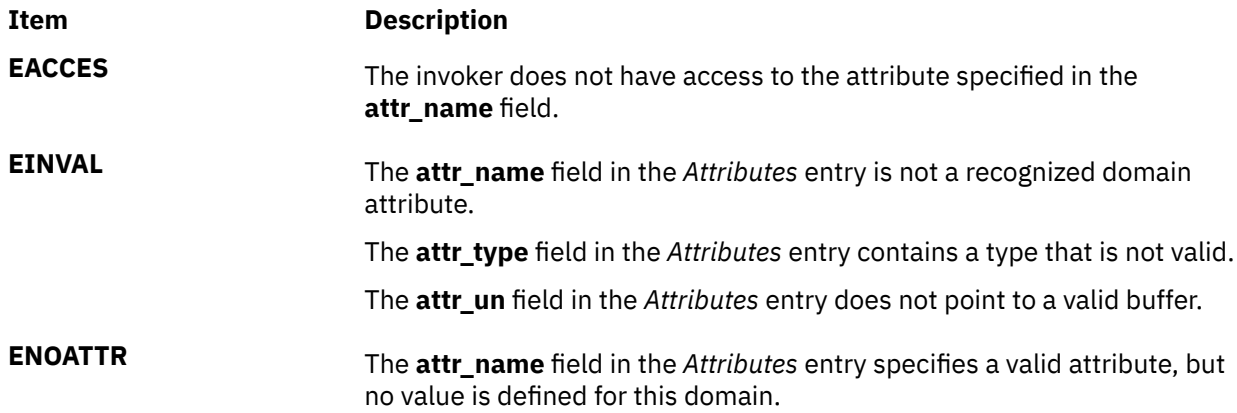

# **getdtablesize Subroutine**

#### **Purpose**

Gets the descriptor table size.

#### **Library**

Standard C Library (**libc.a**)

#### **Syntax**

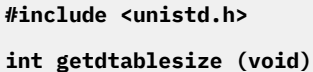

# **Description**

The **getdtablesize** subroutine is used to determine the size of the file descriptor table.

The size of the file descriptor table for a process is set by the **ulimit** command or by the **setrlimit** subroutine. The **getdtablesize** subroutine returns the current size of the table as reported by the **getrlimit** subroutine. If **getrlimit** reports that the table size is unlimited, **getdtablesize** instead returns the value of OPEN\_MAX, which is the largest possible size of the table.

**Note:** The **getdtablesize** subroutine returns a runtime value that is specific to the version of the operating system on which the application is running. The **getdtablesize** returns a value that is set in the **limits** file, which can be different from system to system.

#### **Return Values**

The **getdtablesize** subroutine returns the size of the descriptor table.

# **getea Subroutine**

#### **Purpose**

Reads the value of an extended attribute.

# **Syntax**

```
#include <sys/ea.h>
ssize_t getea(const char *path, const char *name,
 void *value, size_t size);
ssize_t fgetea(int filedes, const char *name, void *value, size_t size);
ssize_t lgetea(const char *path, const char *name,
 void *value, size_t size);
```
# **Description**

Extended attributes are name:value pairs associated with the file system objects (such as files, directories, and symlinks). They are extensions to the normal attributes that are associated with all objects in the file system (that is, the **stat(2)** data).

Do not define an extended attribute name with the eight characters prefix "(0xF8)SYSTEM(0xF8)". Prefix "(0xF8)SYSTEM(0xF8)" is reserved for system use only.

**Note:** The 0xF8 prefix represents a non-printable character.

The **getea** subroutine retrieves the value of the extended attribute identified by *name* and associated with the given *path* in the file system. The length of the attribute *value* is returned. The **fgetea** subroutine is identical to **getea**, except that it takes a file descriptor instead of a path. The **lgetea** subroutine is identical to **getea**, except, in the case of a symbolic link, the link itself is interrogated rather than the file that it refers to.

### **Parameters**

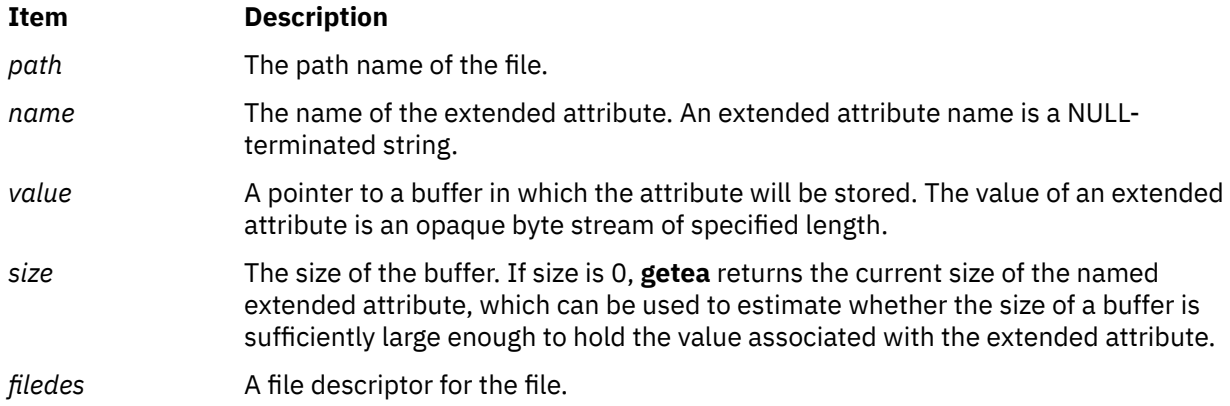

# **Return Values**

If the **getea** subroutine succeeds, a nonnegative number is returned that indicates the size of the extended attribute value. Upon failure, -1 is returned and **errno** is set appropriately.

#### **Error Codes**

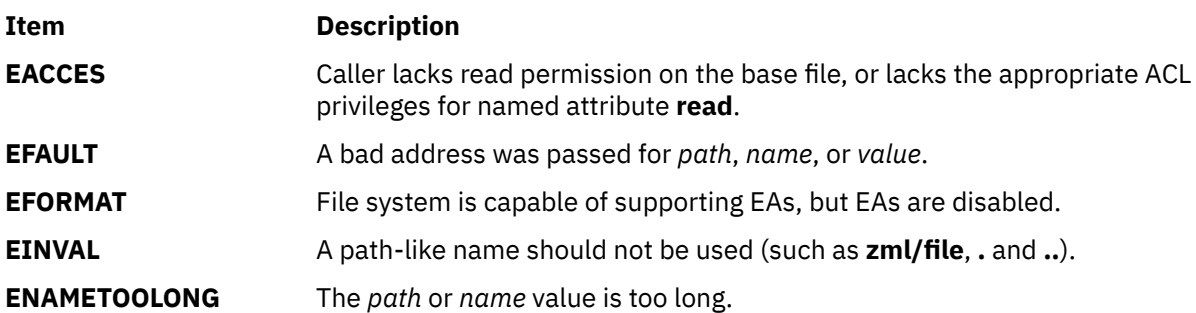

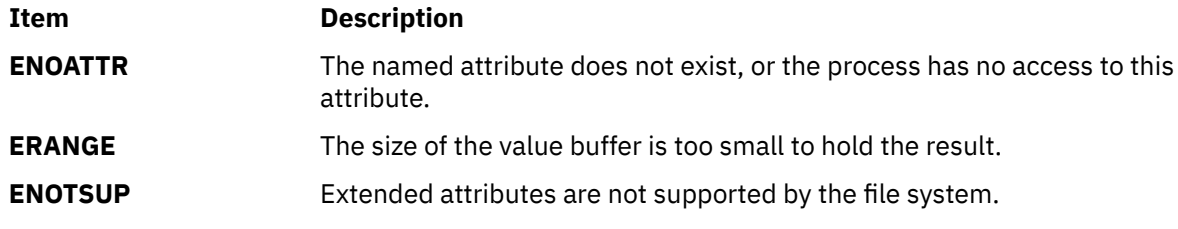

The errors documented for the **stat(2)** system call are also applicable here.

# **getenv Subroutine**

### **Purpose**

Returns the value of an environment variable.

### **Library**

Standard C Library (**libc.a**)

#### **Syntax**

**#include <stdlib.h>**

**char \*getenv (** *Name***) const char \****Name***;**

### **Description**

The **getenv** subroutine searches the environment list for a string of the form *Name***=***Value*. Environment variables are sometimes called shell variables because they are frequently set with shell commands.

#### **Parameters**

#### **Item Description**

*Name* Specifies the name of an environment variable. If a string of the proper form is not present in the current environment, the **getenv** subroutine returns a null pointer.

#### **Return Values**

The **getenv** subroutine returns a pointer to the value in the current environment, if such a string is present. If such a string is not present, a null pointer is returned. The **getenv** subroutine normally does not modify the returned string. The **putenv** subroutine, however, may overwrite or change the returned string. Do not attempt to free the returned pointer. The **getenv** subroutine returns a pointer to the user's copy of the environment (which is static), until the first invocation of the **putenv** subroutine that adds a new environment variable. The **putenv** subroutine allocates an area of memory large enough to hold both the user's environment and the new variable. The next call to the **getenv** subroutine returns a pointer to this newly allocated space that is not static. Subsequent calls by the **putenv** subroutine use the **realloc** subroutine to make space for new variables. Unsuccessful completion returns a null pointer.

# **getevars Subroutine**

#### **Purpose**

Gets environment of a process.

# **Library**

Standard C library (**libc.a)**

# **Syntax**

```
#include <procinfo.h>
#include <sys/types.h>
int getevars (processBuffer, bufferLen, argsBuffer, argsLen)
struct procsinfo *processBuffer
or struct procentry64 *processBuffer;
int bufferLen;
char *argsBuffer;
int argsLen;
```
# **Description**

The **getevars** subroutine returns the environment that was passed to a command when it was started. Only one process can be examined per call to **getevars**.

The **getevars** subroutine uses the pi\_pid field of *processBuffer* to determine which process to look for. *bufferLen* should be set to size of **struct procsinfo** or **struct procentry64**. Parameters are returned in *argsBuffer*, which should be allocated by the caller. The size of this array must be given in *argsLen*.

On return, *argsBuffer* consists of a succession of strings, each terminated with a null character (ascii `\0'). Hence, two consecutive NULLs indicate the end of the list.

**Note:** The arguments may be changed asynchronously by the process, but results are not guaranteed to be consistent.

# **Parameters**

#### *processBuffer*

Specifies the address of a **procsinfo** or **procentry64** structure, whose pi\_pid field should contain the pid of the process that is to be looked for.

#### *bufferLen*

Specifies the size of a single **procsinfo** or **procentry64** structure.

#### *argsBuffer*

Specifies the address of an array of characters to be filled with a series of strings representing the parameters that are needed. An extra NULL character marks the end of the list. This array must be allocated by the caller.

#### *argsLen*

Specifies the size of the *argsBuffer* array. No more than *argsLen* characters are returned.

# **Return Values**

If successful, the **getevars** subroutine returns zero. Otherwise, a value of -1 is returned and the **errno** global variable is set to indicate the error.

# **Error Codes**

The **getevars** subroutine does not succeed if the following are true:

**Item Description**

**ESRCH** The specified process does not exist.

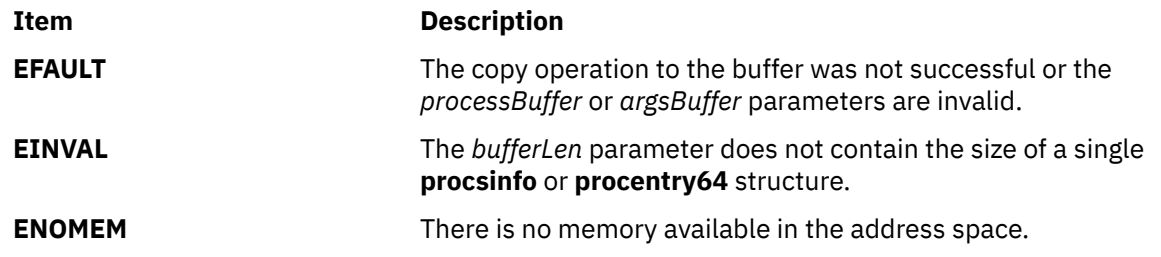

# **getfilehdr Subroutine**

#### **Purpose**

Retrieves the header details of the advanced accounting data file.

#### **Library**

The libaacct.a library.

#### **Syntax**

```
#define <sys/aacct.h>
getfilehdr(filename, hdrinfo)
char *filename;
struct aacct_file_header *hdrinfo;
```
### **Description**

The getfilehdr subroutine retrieves the advanced accounting data file header information in a structure of type aacct\_file\_header and returns it to the caller through the structure pointer passed to it. The data file header contains the system details such as the name of the host, the partition number, and the system model.

#### **Parameters**

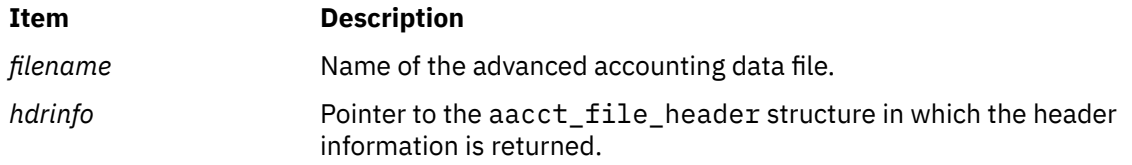

# **Security**

No restrictions. Any user can call this function.

#### **Return Values**

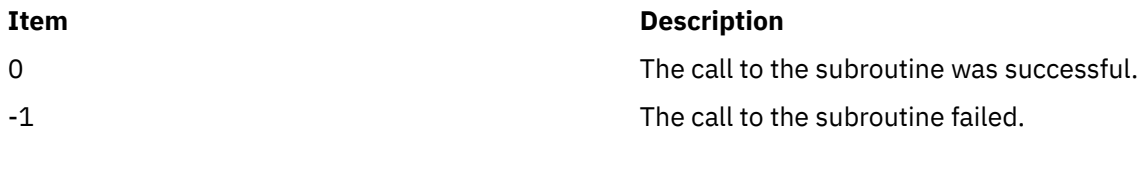

# **Error Codes**

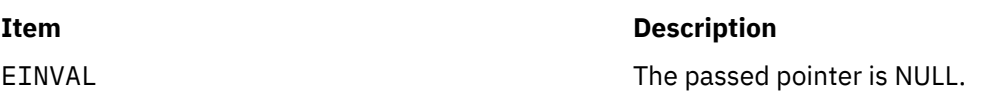

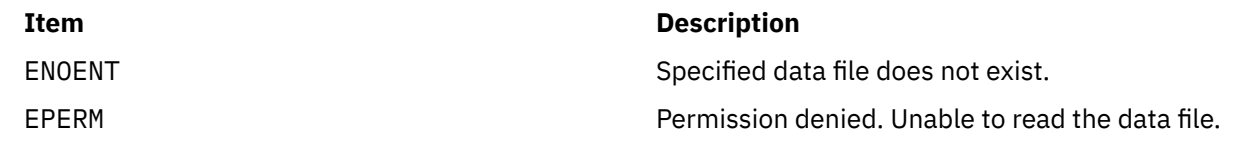

# **getfirstprojdb Subroutine**

### **Purpose**

Retrieves details of the first project from the specified project database.

# **Library**

The **libaacct.a** library.

### **Syntax**

```
<sys/aacct.h>
getfirstprojdb(void *handle, struct project *project, char *comm)
```
# **Description**

The **getfirstprojdb** subroutine retrieves the first project definitions from the project database, which is controlled through the *handle* parameter. The caller must initialize the project database prior to calling this routine with the **projdballoc** routine. Upon successful completion, the project information is copied to the project structure specified by the caller. In addition, the associated project comment, if present, is copied to the buffer pointed to by the *comm* parameter. The comment buffer is allocated by the caller and must have a length of 1024 bytes.

There is an internal state (that is, the current project) associated with the project database. When the project database is initialized, the current project is the first project in the database. The **getnextprojdb** subroutine returns the current project and advances the current project assignment to the next project in the database so that successive calls read each project entry in the database. The **getfirstprojdb** subroutine can be used to reset the database, so that the initial project is the current project assignment.

#### **Parameters**

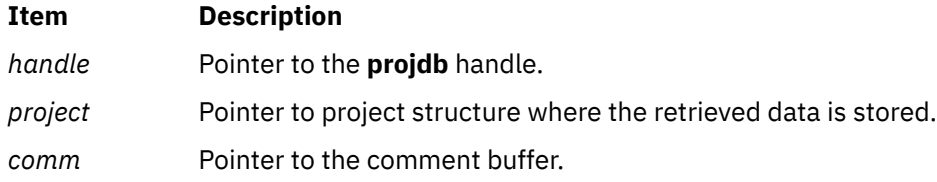

# **Security**

No restriction. Any user can call this function.

#### **Return Values**

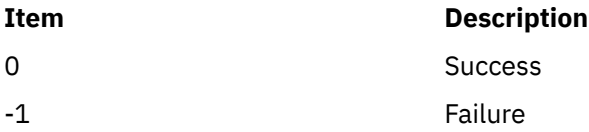

#### **Error Codes**

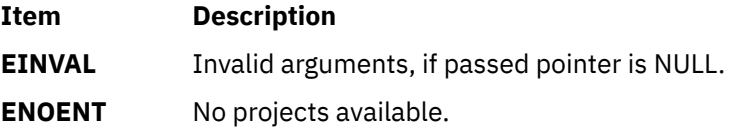

# **getfsent, getfsspec, getfsfile, getfstype, setfsent, or endfsent Subroutine**

#### **Purpose**

Gets information about a file system.

### **Library**

Standard C Library (**libc.a**)

### **Syntax**

**#include <fstab.h>**

**struct fstab \*getfsent( )**

**struct fstab \*getfsspec (** *Special***) char** \**Special***;**

**struct fstab \*getfsfile(** *File***) char \****File***;**

**struct fstab \*getfstype(** *[Type](#page-490-0)***) char \****Type***;**

**void setfsent( )**

**void endfsent( )**

#### **Description**

The **getfsent** subroutine reads the next line of the **/etc/filesystems** file, opening the file if necessary.

The **setfsent** subroutine opens the **/etc/filesystems** file and positions to the first record.

The **endfsent** subroutine closes the **/etc/filesystems** file.

The **getfsspec** and **getfsfile** subroutines sequentially search from the beginning of the file until a matching special file name or file-system file name is found, or until the end of the file is encountered. The **getfstype** subroutine does likewise, matching on the file-system type field.

**Note:** All information is contained in a static area, which must be copied to be saved.

#### **Parameters**

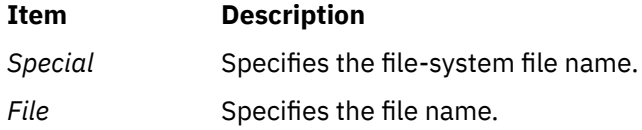

#### <span id="page-490-0"></span>**Item Description**

*Type* Specifies the file-system type.

#### **Return Values**

The **getfsent**, **getfsspec**, **getfstype**, and **getfsfile** subroutines return a pointer to a structure that contains information about a file system. The header file **fstab.h** describes the structure. A null pointer is returned when the end of file (EOF) is reached or if an error occurs.

**Files**

**Item Description /etc/filesystems** Centralizes file system characteristics.

# **getfsfbitindex and getfsfbitstring Subroutines**

#### **Purpose**

Retrieve file security flag indices and strings.

#### **Library**

Trusted AIX Library ( **libmls.a** )

#### **Syntax**

**#include <mls/mls.h>**

```
int getfsfbitindex (fsfname)
const char *fsfname;
int getfsfstring (buff, size, index)
char *buff;
int *size;
int index;
```
#### **Description**

The **getfsfbitindex** subroutine searches in the file security flags table for the file security flag that the *fsfname* parameter specifies. The file security flag name that the *fsfname* parameter specified is used as a string.

The **getfsfstring** subroutine converts the specified file security flag index into a string and stores the result in the *buff* parameter. The length of the *buff* parameter is specified by the *size* parameter. If the length specified by the *size* parameter is less than that of the string, the **getfsfstring** subroutine fails and returns the required length into the *size* parameter for the index that is specified by the *index* parameter.

#### **Parameters**

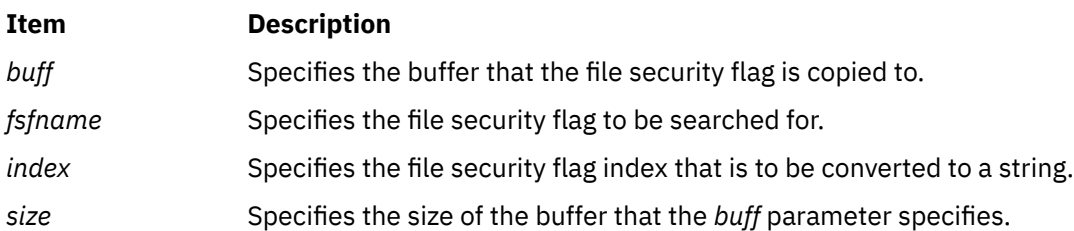

#### **Return Values**

If successful, the **getfsfbitindex** subroutine returns a value that is equal to or greater than zero. Otherwise, it returns a value of -1.

If successful, the **getfsfstring** subroutine returns a value of zero. Otherwise, it returns a value of -1.

#### **Error Codes**

If these subroutines fail, they set one of the following error codes:

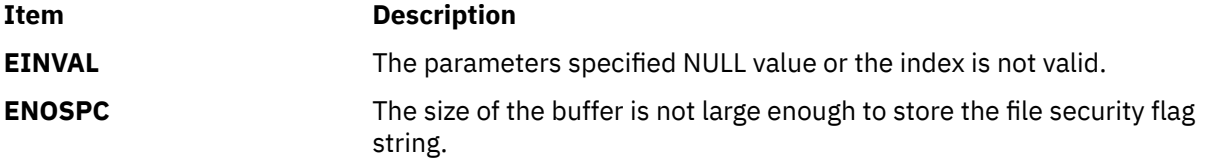

# **getgid, getegid or gegidx Subroutine**

#### **Purpose**

Gets the process group IDs.

#### **Library**

Standard C Library (**libc.a**)

#### **Syntax**

**#include <unistd.h> #include <sys/types.h>**

**gid\_t getgid (void);**

**gid\_t getegid (void);**

**#include <id.h>**

**gid\_t getgidx (int [type](#page-492-0));**

#### **Description**

The **getgid** subroutine returns the real group ID of the calling process.

The **getegid** subroutine returns the effective group ID of the calling process.

The **getgidx** subroutine returns the group ID indicated by the *[type](#page-492-0)* parameter of the calling process.

These subroutines are part of Base Operating System (BOS) Runtime.

#### **Return Values**

The **getgid**, **getegid**and **getgidx** subroutines return the requested group ID. The **getgid** and **getegid** subroutines are always successful.

The **getgidx** subroutine will return -1 and set the global **errno** variable to EINVAL if the [type](#page-492-0) parameter is not one of ID\_REAL, ID\_EFFECTIVE or ID\_SAVED.

### <span id="page-492-0"></span>**Parameters**

# **Item Description** *type* Specifies the group ID to get. Must be one of ID\_REAL (real group ID), ID\_EFFECTIVE (effective group ID) or ID\_SAVED (saved set-group ID).

# **Error Codes**

If the **getgidx** subroutine fails the following is returned:

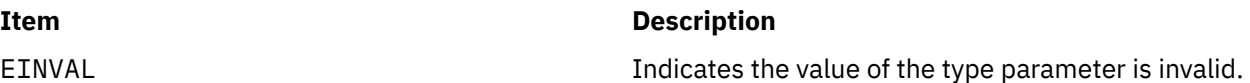

# **getgrent, getgrgid, getgrnam, setgrent, or endgrent Subroutine**

# **Purpose**

Accesses the basic group information in the user database.

# **Library**

Standard C Library (**libc.a)**

# **Syntax**

**#include <sys/types.h> #include <grp.h> struct group \*getgrent ( ); struct group \*getgrgid (***GID***) gid\_t** *[GID](#page-493-0)***; struct group \*getgrnam (***Name***) const char \*** *[Name](#page-493-0)***;**

**void setgrent ( );**

**void endgrent ( );**

# **Description**

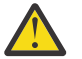

**Attention:** The information returned by the **getgrent**, **getgrnam**, and **getgrgid** subroutines is stored in a static area and is overwritten on subsequent calls. You must copy this information to save it.

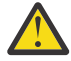

**Attention:** These subroutines should not be used with the **getgroupattr** subroutine. The results are unpredictable.

The **setgrent** subroutine opens the user database if it is not already open. Then, this subroutine sets the cursor to point to the first group entry in the database.

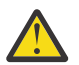

**Attention:** The **getgrent** subroutine is only supported by LOCAL and NIS load modules, not any other LAM authentication module.

The **getgrent**, **getgrnam**, and **getgrgid** subroutines return information about the requested group. The **getgrent** subroutine returns the next group in the sequential search. The **getgrnam** subroutine returns the first group in the database whose name matches that of the *Name* parameter. The **getgrgid**

<span id="page-493-0"></span>subroutine returns the first group in the database whose group ID matches the *GID* parameter. The **endgrent** subroutine closes the user database.

**Note:** An! (exclamation mark) is written into the gr\_passwd field. This field is ignored and is present only for compatibility with older versions of UNIX operating systems.

**Note:** If the *domainlessgroups* attribute is set in the **/etc/secvars.cfg** file, the **getgrnam** or **getgrgid** subroutine gets group information from the Lightweight Directory Access Protocol (LDAP) and files domains, if the group name or group ID belongs to any one of these domains.

These subroutines also return the list of user members for the group. Currently, the list is limited to 2000 entries (this could change in the future to where all the entries for the group are returned).

#### **The Group Structure**

The **group** structure is defined in the **grp.h** file and has the following fields:

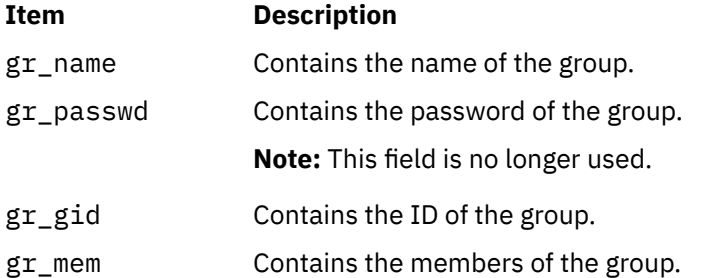

If the Network Information Service (NIS) is enabled on the system, these subroutines attempt to retrieve the group information from the NIS authentication server.

#### **Parameters**

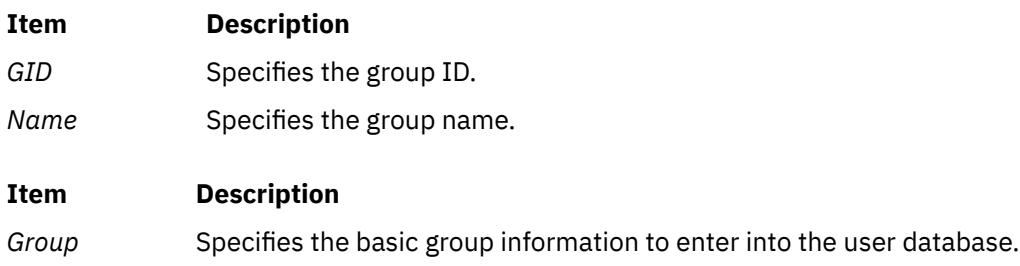

#### **Return Values**

If successful, the **getgrent**, **getgrnam**, and **getgrgid** subroutines return a pointer to a valid group structure. Otherwise, a null pointer is returned.

#### **Error Codes**

These subroutines fail if one or more of the following are returned:

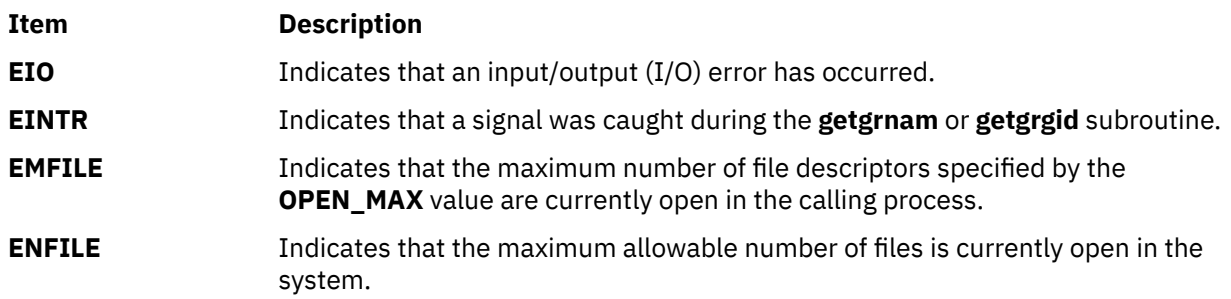

To check an application for error situations, set the **errno** global variable to a value of 0 before calling the **getgrgid** subroutine. If the **errno** global variable is set on return, an error occurred.

#### **File**

**Item Description /etc/group** Contains basic group attributes.

# **getgrgid\_r Subroutine**

#### **Purpose**

Gets a group database entry for a group ID.

#### **Library**

Thread-safe C Library (**libc\_r.a**)

#### **Syntax**

```
#include <sys/types.h>
#include <grp.h>
```
**int getgrgid\_r(***gid\_t gid*, **struct group \****grp*, **char \****buffer*, **size\_t** *bufsize*, **struct group \*\****result***);**

# **Description**

The **getgrgid\_r** subroutine updates the **group** structure pointed to by *grp* and stores a pointer to that structure at the location pointed to by *result*. The structure contains an entry from the group database with a matching *gid*. Storage referenced by the group structure is allocated from the memory provided with the *buffer* parameter, which is *bufsize* characters in size. The maximum size needed for this buffer can be determined with the {\_SC\_GETGR\_R\_SIZE\_MAX} *sysconf* parameter. A NULL pointer is returned at the location pointed to by *result* on error or if the requested entry is not found.

**Note:** If the *domainlessgroups* attribute is set in the **/etc/secvars.cfg** file, the **getgrgid\_r** subroutine gets group information from the Lightweight Directory Access Protocol and files domains, if the group ID belongs to any one of these domains.

#### **Return Values**

Upon successful completion, **getgrgid\_r** returns a pointer to a **struct group** with the structure defined in **<grp.h>** with a matching entry if one is found. The **getgrgid\_r** function returns a null pointer if either the requested entry was not found, or an error occurred. On error, *errno* will be set to indicate the error.

The return value points to a static area that is overwritten by a subsequent call to the **getgrent**, **getgrgid**, or **getgrnam** subroutine.

If successful, the **getgrgid\_r** function returns zero. Otherwise, an error number is returned to indicate the error.

#### **Error Codes**

The **getgrgid\_r** function fails if:

#### **Item Description**

**ERANGE** Insufficient storage was supplied via *buffer* and *bufsize* to contain the data to be referenced by the resulting **group** structure.

Applications wishing to check for error situations should set *errno* to 0 before calling **getgrgid\_r**. If *errno* is set on return, an error occurred.

# **getgrnam\_r Subroutine**

#### **Purpose**

Search a group database for a name.

#### **Library**

Thread-Safe C Library (**libc\_r.a**)

#### **Syntax**

```
#include <sys/types.h>
#include <grp.h>
```

```
int getgrnam_r (const char **name,
struct group *grp,
char *buffer,
size_t bufsize,
struct group **result);
```
#### **Description**

The **getgrnam\_r** function updates the **group** structure pointed to by *grp* and stores pointer to that structure at the location pointed to by *result.* The structure contains an entry from the group database with a matching *gid* or *name*. Storage referenced by the group structure is allocated from the memory provided with the *buffer* parameter, which is *bufsize* characters in size. The maximum size needed for this buffer can be determined with the {\_SC\_GETGR\_R\_SIZE\_MAX} *sysconf* parameter. A NULL pointer is returned at the location pointed to by *result* on error or if the requested entry is not found.

**Note:** If the *domainlessgroups* attribute is set in the **/etc/secvars.cfg** file then the **getgrnam\_r** subroutine gets group information from the Lightweight Directory Access Protocol (LDAP) and files, if the group name belongs to any one of these domains.

#### **Return Values**

The **getgrnam\_r** function returns a pointer to a **struct group** with the structure defined in **<grp.h>** with a matching entry if one is found. The **getgrnam** r function returns a null pointer if either the requested entry was not found, or an error occurred. On error, *errno* will be set to indicate the error.

The return value points to a static area that is overwritten by a subsequent call to the **getgrent**, **getgrgid**, or **getgrnam** subroutine.

If successful, the **getgrnam\_r** function returns zero. Otherwise, an error number is returned to indicate the error.

#### **Error Codes**

The **getgrnam\_r** function fails if:

#### **Item Description**

**ERANGE** Insufficient storage was supplied via *buffer* and *bufsize* to contain the data to be referenced by the resulting **group** structure.

Applications wishing to check for error situations should set *errno* to 0 before calling **getgrnam\_r**. If *errno* is set on return, an error occurred.

# **getgroupattr, IDtogroup, nextgroup, or putgroupattr Subroutine**

#### **Purpose**

Accesses the group information in the user database.

#### **Library**

Security Library (**libc.a**)

#### **Syntax**

**#include <usersec.h>**

```
int getgroupattr (Group, Attribute, Value, Type)
char * Group;
char * Attribute;
void * Value;
int Type;
```

```
int putgroupattr (Group, Attribute, Value, Type)
char *Group;
char *Attribute;
void *Value;
int Type;
```

```
char *IDtogroup ( GID)
gid_t GID;
```

```
char *nextgroup ( Mode, Argument)
int Mode, Argument;
```
#### **Description**

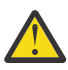

**Attention:** These subroutines and the **setpwent** and **setgrent** subroutines should not be used simultaneously. The results can be unpredictable.

These subroutines access group information. Because of their greater granularity and extensibility, you should use them instead of the **getgrent**, **putgrent**, **getgrnam**, **getgrgid**, **setgrent**, and **endgrent** subroutines.

The **getgroupattr** subroutine reads a specified attribute from the group database. If the database is not already open, the subroutine will do an implicit open for reading.

Similarly, the **putgroupattr** subroutine writes a specified attribute into the group database. If the database is not already open, the subroutine does an implicit open for reading and writing. Data changed by **putgroupattr** must be explicitly committed by calling the **putgroupattr** subroutine with a *Type* parameter specifying the **SEC\_COMMIT** value. Until the data is committed, only **get** subroutine calls within the process will return the written data.

New entries in the user and group databases must first be created by invoking **putgroupattr** with the **SEC\_NEW** type.

<span id="page-497-0"></span>The **IDtogroup** subroutine translates a group ID into a group name.

The **nextgroup** subroutine returns the next group in a linear search of the group database. The consistency of consecutive searches depends upon the underlying storage-access mechanism and is not guaranteed by this subroutine.

The **setuserdb** and **enduserdb** subroutines should be used to open and close the user database.

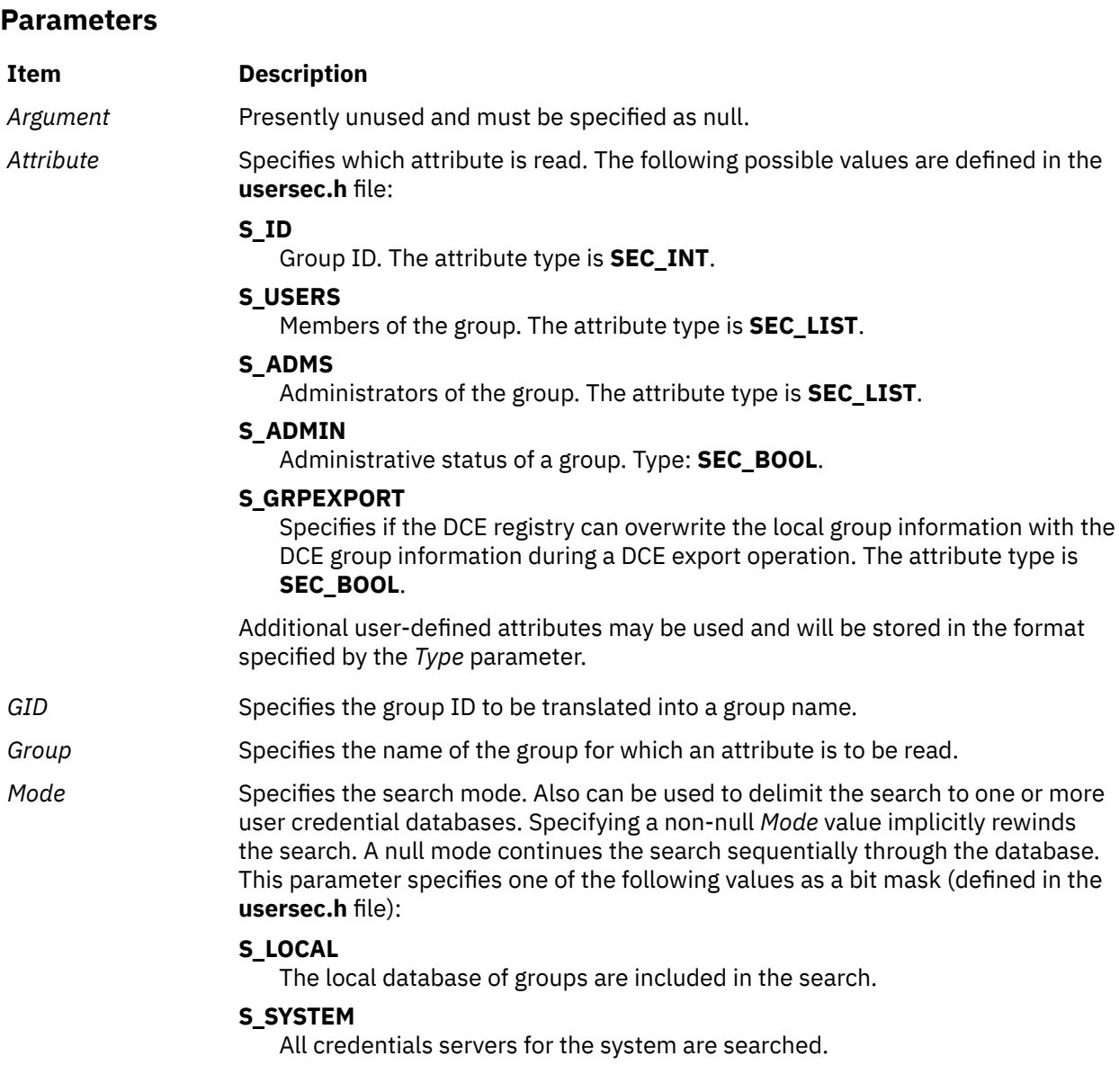

<span id="page-498-0"></span>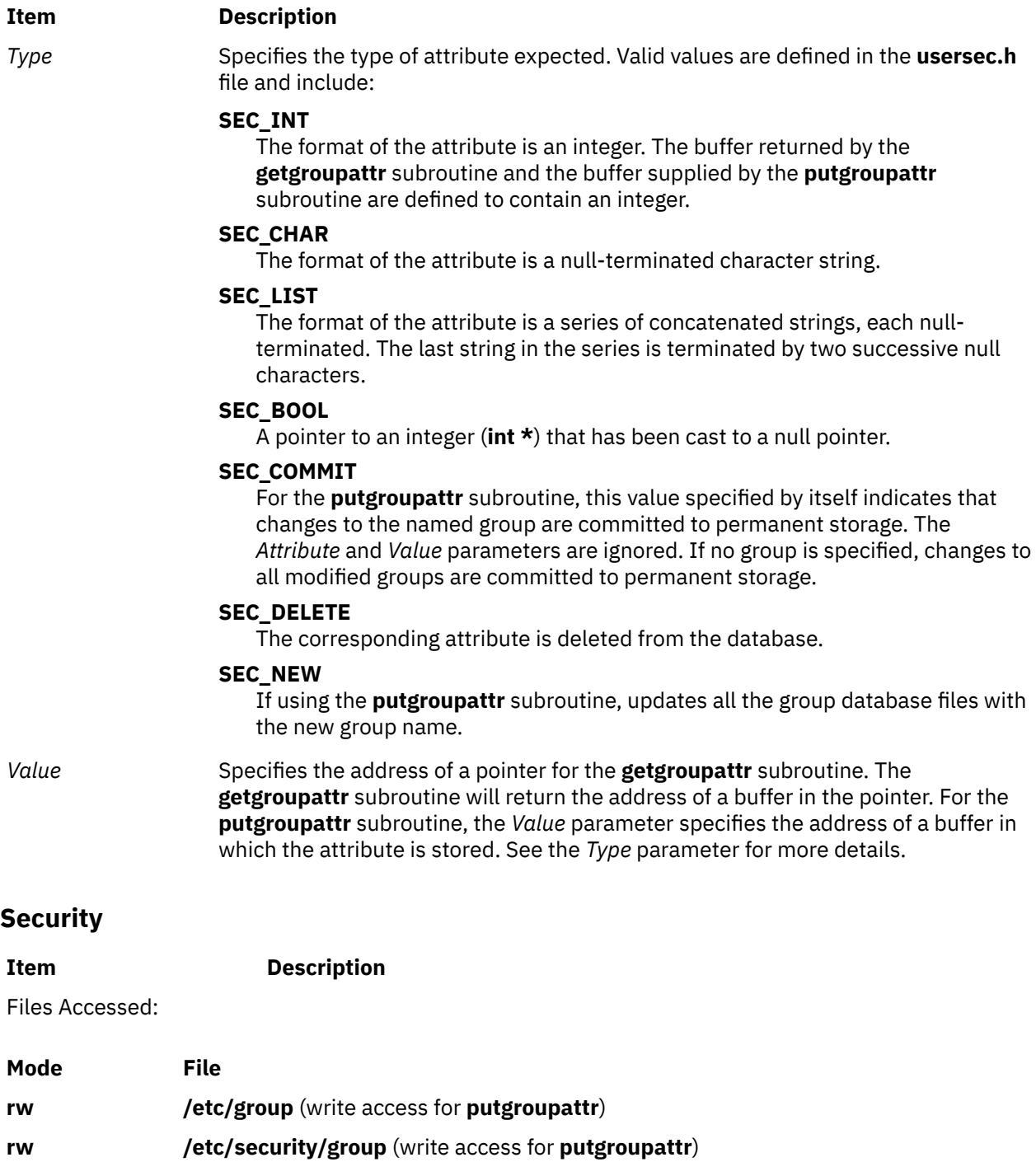

# **Return Values**

The **getgroupattr** and **putgroupattr** subroutines, when successfully completed, return a value of 0. Otherwise, a value of -1 is returned and the **errno** global variable is set to indicate the error.

The **IDtogroup** and **nextgroup** subroutines return a character pointer to a buffer containing the requested group name, if successfully completed. Otherwise, a null pointer is returned and the **errno** global variable is set to indicate the error.

# **Error Codes**

**Note:** All of these subroutines return errors from other subroutines.

These subroutines fail if the following is true:

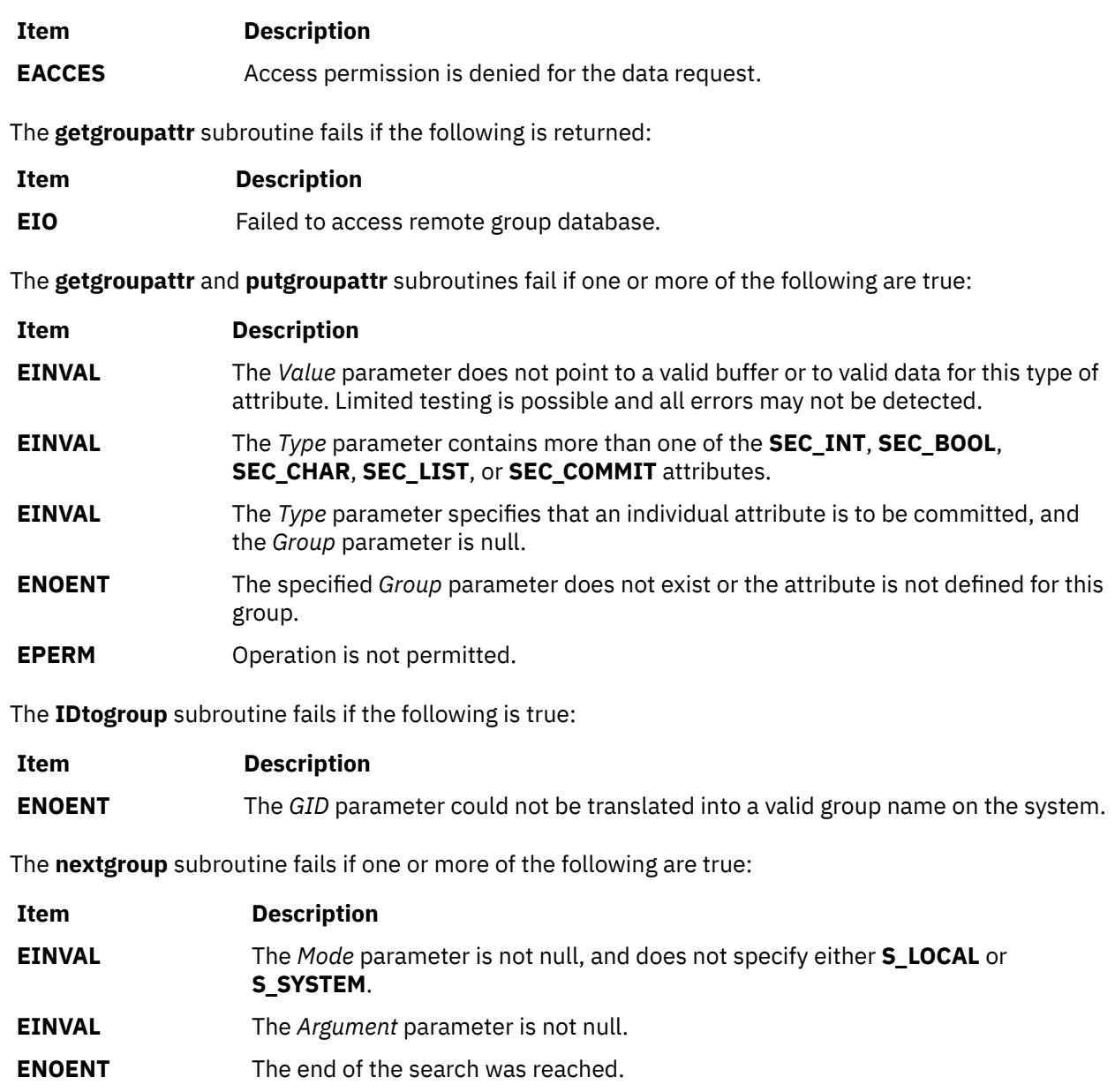

# **getgroupattrs Subroutine**

# **Purpose**

Retrieves multiple group attributes in the group database.

# **Library**

Security Library (**libc.a**)

# **Syntax**

**#include <usersec.h>**

**int getgroupattrs (***Group***,** *Attributes***,** *Count***) char \*** *[Group](#page-501-0)***;**

**dbattr\_t \*** *[Attributes](#page-501-0)***; int** *[Count](#page-501-0)*

#### **Description**

**Attention:** Do not use this subroutine and the **setpwent** and **setgrent** subroutines simultaneously. The results can be unpredictable.

The **getgroupattrs** subroutine accesses group information. Because of its greater granularity and extensibility, use it instead of the **getgrent** routines.

The **getgroupattrs** subroutine reads one or more attributes from the group database. If the database is not already open, this subroutine does an implicit open for reading. A call to the **getgroupattrs** subroutine with an *Attributes* parameter of null and *Count* parameter of 0 for every new group verifies that the group exists.

The *Attributes* array contains information about each attribute that is to be read. The **dbattr\_t** data structure contains the following fields:

#### **attr\_name**

The name of the desired attribute.

#### **attr\_idx**

Used internally by the **getgroupattrs** subroutine.

#### **attr\_type**

The type of the desired attribute. The list of attribute types is defined in the **usersec.h** header file.

#### **attr\_flag**

The results of the request to read the desired attribute.

#### **attr\_un**

A union containing the returned values. Its union members that follow correspond to the definitions of the **attr char, attr int, attr long**, and **attr llong** macros, respectively:

#### **au\_char**

Attributes of type **SEC\_CHAR** and **SEC\_LIST** store a pointer to the returned attribute in this member when the requested attribute is successfully read. The caller is responsible for freeing this memory.

#### **au\_int**

Attributes of type **SEC\_INT** and **SEC\_BOOL** store the value of the attribute in this member when the requested attribute is successfully read.

#### **au\_long**

Attributes of type **SEC\_LONG** store the value of the attribute in this member when the requested attribute is successfully read.

#### **au\_llong**

Attributes of type **SEC\_LLONG** store the value of the attribute in this member when the requested attribute is successfully read.

#### **attr\_domain**

The authentication domain containing the attribute. The **getgroupattrs** subroutine is responsible for managing the memory referenced by this pointer. If **attr\_domain** is specified for an attribute, the get request is sent only to that domain. If **attr domain** is not specified (that is, set to NULL), **getgroupattrs** searches the domains in a predetermined order. The search starts with the local file system and continues with the domains specified in the **/usr/lib/security/methods.cfg** file. This search space can be restricted with the **setauthdb** subroutine so that only the domain specified in the **setauthdb** call is searched. If **attr\_domain** is not specified, the **getgroupattrs** subroutine sets this field to the name of the domain from which the value is retrieved. If the request for a NULL domain was not satisfied, the request is tried from the local files using the default stanza.

Use the **setuserdb** and **enduserdb** subroutines to open and close the group database. Failure to explicitly open and close the group database can result in loss of memory and performance.

# <span id="page-501-0"></span>**Parameters**

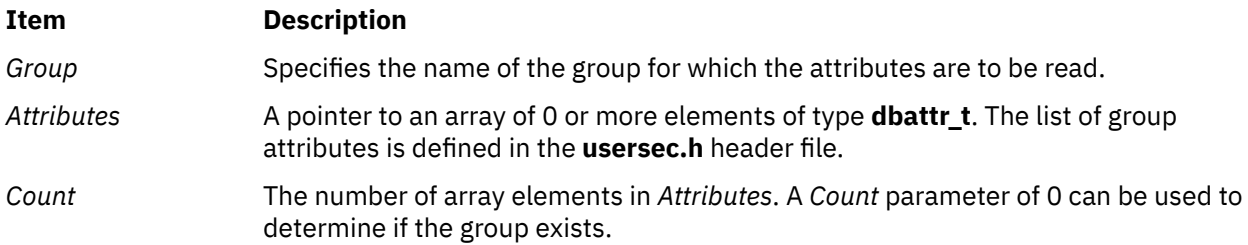

# **Security**

Files accessed:

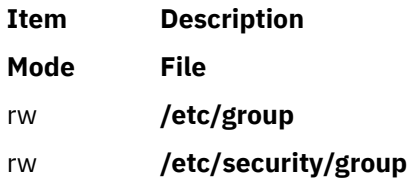

# **Return Values**

If *Group* exists, the **getgroupattrs** subroutine returns 0. Otherwise, a value of -1 is returned and the **errno** global variable is set to indicate the error. Each element in the *Attributes* array must be examined on a successful call to **getgroupattrs** to determine if the *Attributes* array entry was successfully retrieved.

### **Error Codes**

The **getgroupattrs** subroutine returns an error that indicates that the group does or does not exist. Additional errors can indicate an error querying the information databases for the requested attributes.

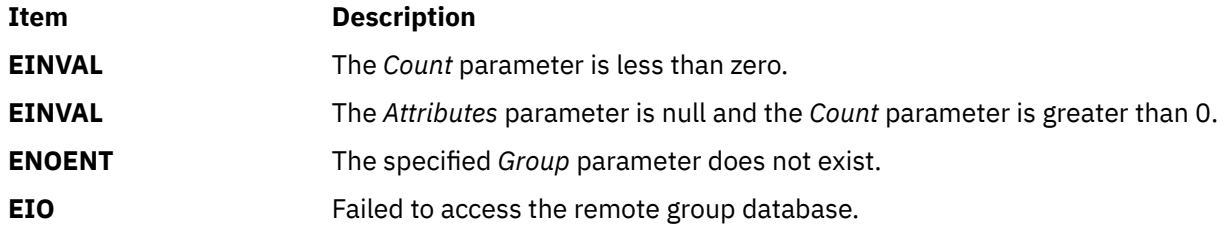

If the **getgroupattrs** subroutine fails to query an attribute, one or more of the following errors is returned in the **attr\_flag** field of the corresponding *Attributes* element:

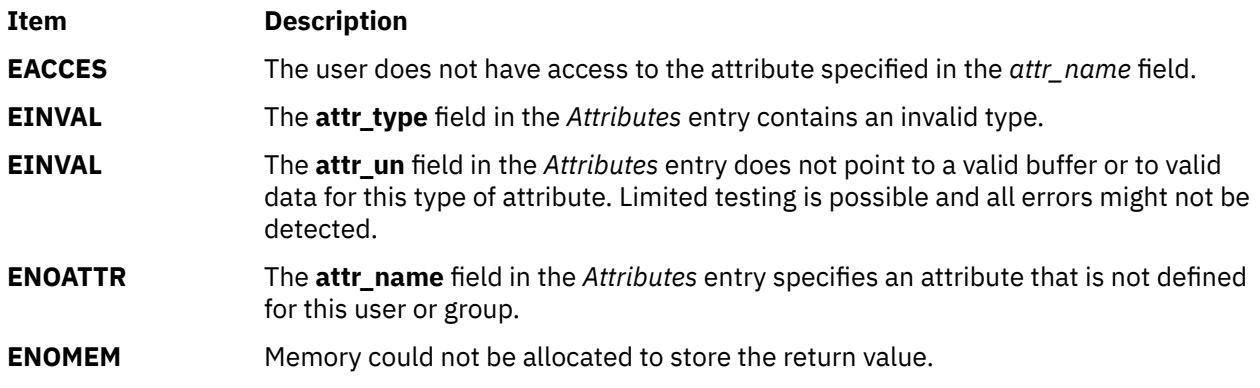

### **Examples**

The following sample test program displays the output to a call to **getgroupattrs**. In this example, the system has a user named foo.

```
attribute name : id<br>attribute flag : 0
    attribute flag
     attribute domain : files 
     attribute value : 204
    attribute name : admin 
 attribute flag : 0 
 attribute domain : files 
     attribute value : 0
    attribute name : adms 
    attribute flag
     attribute domain : files 
     attribute value : 
    attribute name : registry<br>attribute flag : 0
    attribute flag
     attribute domain : 
     attribute value : compat
  */
#include <stdio.h>
#include <usersec.h>
#define NATTR 4
#define GROUPNAME "bar"
char \star ConvertToComma(char \star); /\star Convert from SEC_LIST to SEC_CHAR with
                    '\0' replaced with ',' */
main() {
    dbattr_t attributes[NATTR];<br>int i;
    int
     int rc;
     memset (&attributes, 0, sizeof(attributes));
     /*
      * Fill in the attributes array with "id", "expires" and
      * "SYSTEM" attributes.
      */
    attribute[0].attr_name = S_IID;
    \text{attribute}[\text{0}] \cdot \text{attr\_type} = \text{SEC\_INT};;
 attributes[1].attr_name = S_ADMIN;
 attributes[1].attr_type = SEC_BOOL;
 attributes[2].attr_name = S_ADMS;
 attributes[2].attr_type = SEC_LIST;
     attributes[3].attr_name = S_REGISTRY;
    \text{attribute}[3].\text{attr\_type} = SEC_CHAR;
     /* 
      * Make a call to getuserattrs.
      */
        setuserdb(S READ);
     rc = getgroupattrs(GROUPNAME, attributes, NATTR);
         enduserdb();
     if (rc) {
        printf("getgroupattrsattrs failed ....\n");
        ext(-1); }
 for (i = 0; i < NATTR; i++) {
 printf("attribute name : %s \n", attributes[i].attr_name);
 printf("attribute flag : %d \n", attributes[i].attr_flag);
         if (attributes[i].attr_flag) {
              /*
```

```
 * No attribute value. Continue.
             */
           print(f("\n');
            continue;
        }
       7* * We have a value.
         */
 printf("attribute domain : %s \n", attributes[i].attr_domain);
 printf("attribute value : ");
        switch (attributes[i].attr_type)
       \overline{\xi} case SEC_CHAR:
 if (attributes[i].attr_char) {
 printf("%s\n", attributes[i].attr_char);
               free(attributes[i].attr_char);
 }
               break;
            case SEC_LIST:
 if (attributes[i].attr_char) {
 printf("%s\n", ConvertToComma(
                             attributes[i].attr_char));
              free(attributes[i].attr_char);<br>}
\mathbb{R}^2 , where \mathbb{R}^2 break;
            case SEC_INT:
            case SEC_BOOL:
                              printf("%d\n", attributes[i].attr_int);
                                  break;
            default:
               break;
\mathbb{R}^2 , where \mathbb{R}^2print(f("n");
    }
   ext(0);
}
/* 
 * ConvertToComme:
 * replaces NULLs in str with commas.
\star/char *
ConvertToComma(char *str)
{
       char \star s = str;
        if (! str || ! *str)
               return(s);
        for (; *str; str++) {
which is a <b>while (*(+str))</b>;\starstr = ',';
        }
       *(str-1) = 0; return(s);
}
```
The following output for the call is expected:

 attribute name : id attribute flag : 0 attribute domain : files attribute value : 204 attribute name : admin attribute flag : 0 attribute domain : files attribute value : 0 attribute name : adms attribute flag : 0 attribute domain : files attribute value : attribute name : registry attribute flag : 0 attribute domain : attribute value : compat
**Files**

**Item Description**

**/etc/group** Contains group IDs.

## **getgroups Subroutine**

### **Purpose**

Gets the supplementary group ID of the current process.

### **Library**

Standard C Library (**libc.a**)

### **Syntax**

**#include <sys/types.h> #include <unistd.h>**

```
int getgroups (NGroups, GIDSet)
int NGroups;
gid_t GIDSet [ ];
```
### **Description**

The **getgroups** subroutine gets the supplementary group ID of the process. The list is stored in the array pointed to by the *GIDSet* parameter. The *NGroups* parameter indicates the number of entries that can be stored in this array. The **getgroups** subroutine never returns more than the number of entries specified by the **NGROUPS\_MAX** constant. (The **NGROUPS\_MAX** constant is defined in the **limits.h** file.) If the value in the *NGroups* parameter is 0, the **getgroups** subroutine returns the number of groups in the supplementary group.

### **Parameters**

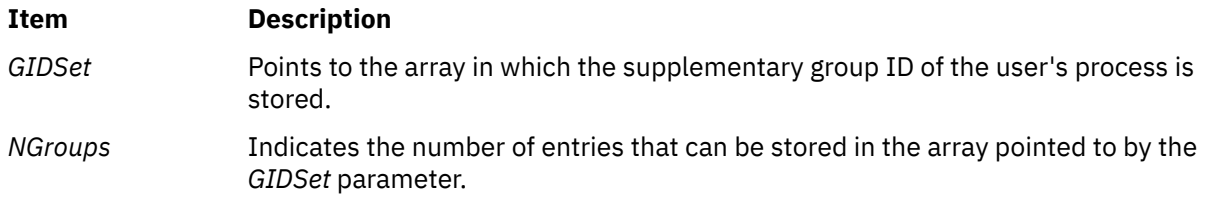

### **Return Values**

Upon successful completion, the **getgroups** subroutine returns the number of elements stored into the array pointed to by the *GIDSet* parameter. If the **getgroups** subroutine is unsuccessful, a value of -1 is returned and the **errno** global variable is set to indicate the error.

### **Error Codes**

**Item Description**

The **getgroups** subroutine is unsuccessful if either of the following error codes is true:

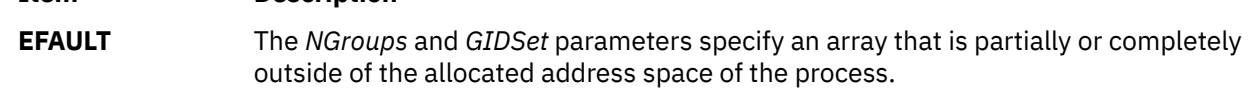

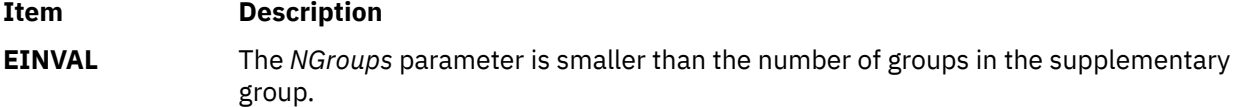

## **getgrpaclattr, nextgrpacl, or putgrpaclattr Subroutine**

#### **Purpose**

Accesses the group screen information in the SMIT ACL database.

### **Library**

Security Library (**libc.a**)

#### **Syntax**

**#include <usersec.h>**

```
int getgrpaclattr (Group, Attribute, Value, Type)
char *User;
char *Attribute;
void *Value;
int Type;
```

```
char *nextgrpacl(void)
```

```
int putgrpaclattr (Group, Attribute, Value, Type)
char *User;
char *Attribute;
void *Value;
int Type;
```
### **Description**

The **getgrpaclattr** subroutine reads a specified group attribute from the SMIT ACL database. If the database is not already open, this subroutine does an implicit open for reading.

Similarly, the **putgrpaclattr** subroutine writes a specified attribute into the user SMIT ACL database. If the database is not already open, this subroutine does an implicit open for reading and writing. Data changed by the **putgrpaclattr** subroutine must be explicitly committed by calling the **putgrpaclattr** subroutine with a *Type* parameter specifying **SEC\_COMMIT**. Until all the data is committed, only the **getgrpaclattr** subroutine within the process returns written data.

The **nextgrpacl** subroutine returns the next group in a linear search of the group SMIT ACL database. The consistency of consecutive searches depends upon the underlying storage-access mechanism and is not guaranteed by this subroutine.

The **setacldb** and **endacldb** subroutines should be used to open and close the database.

#### **Parameters**

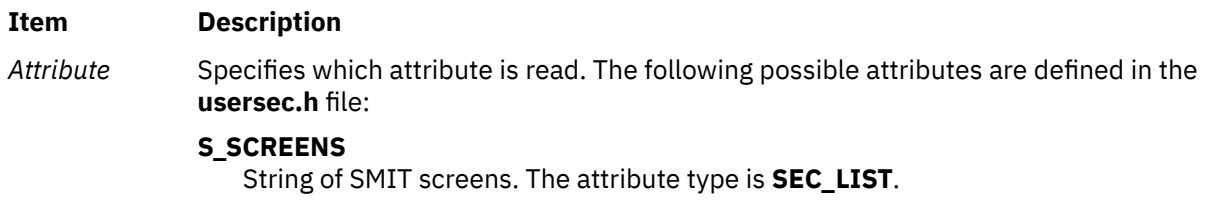

#### **Item Description**

*Type* Specifies the type of attribute expected. Valid types are defined in the **usersec.h** file and include:

#### **SEC\_LIST**

The format of the attribute is a series of concatenated strings, each null-terminated. The last string in the series must be an empty (zero character count) string.

For the **getgrpaclattr** subroutine, the user should supply a pointer to a defined character pointer variable. For the **putgrpaclattr** subroutine, the user should supply a character pointer.

#### **SEC\_COMMIT**

For the **putgrpaclattr** subroutine, this value specified by itself indicates that changes to the named group are to be committed to permanent storage. The *Attribute* and *Value* parameters are ignored. If no group is specified, the changes to all modified groups are committed to permanent storage.

#### **SEC\_DELETE**

The corresponding attribute is deleted from the group SMIT ACL database.

#### **SEC\_NEW**

Updates the group SMIT ACL database file with the new group name when using the **putgrpaclattr** subroutine.

*Value* Specifies a buffer, a pointer to a buffer, or a pointer to a pointer depending on the *Attribute* and *Type* parameters. See the *Type* parameter for more details.

### **Return Values**

If successful, the **getgrpaclattr** returns 0. Otherwise, a value of -1 is returned and the **errno** global variable is set to indicate the error.

### **Error Codes**

Possible return codes are:

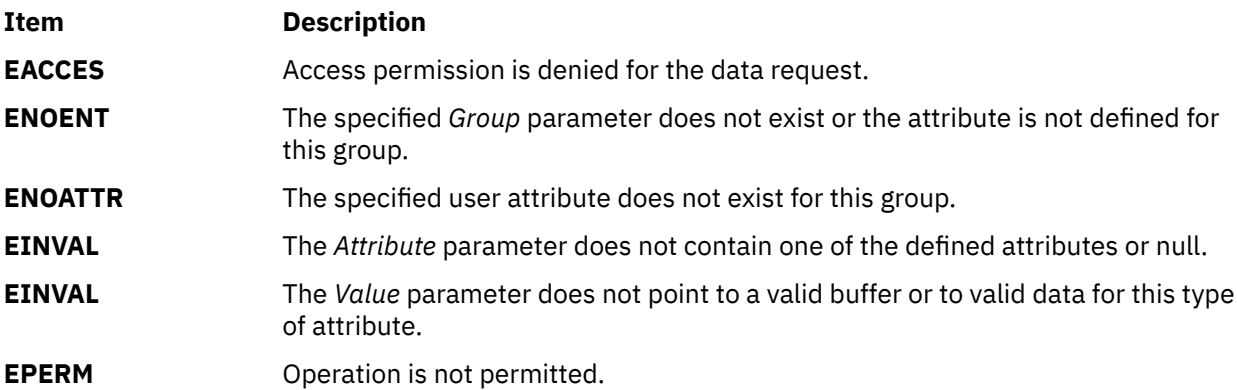

## **getgrset Subroutine**

#### **Purpose**

Accesses the concurrent group set information in the user database.

### **Library**

Standard C Library (**libc.a)**

### **Syntax**

**char \*getgrset (***User***) const char \*** *User***;**

### **Description**

The **getgrset** subroutine returns a pointer to the comma separated list of concurrent group identifiers for the named user.

If the Network Information Service (NIS) is enabled on the system, these subroutines attempt to retrieve the user information from the NIS authentication server.

#### **Notes:**

- If the *domainlessgroups* attribute is set in the **/etc/secvars.cfg** file, all the group IDs are fetched from the Lightweight Directory Access Protocol (LDAP) and the files domains, if the user belongs to any one of these domains.
- The **getgrset** subroutine is not a threadsafe subroutine. For information about the threadsafe subroutine, see the **getgrset\_r** subroutine.

### **Parameters**

#### **Item Description**

*User* Specifies the user name.

### **Return Values**

If successful, the **getgrset** subroutine returns a pointer to a list of supplementary groups. This pointer must be freed by the user.

### **Error Codes**

A **NULL** pointer is returned on error. The value of the **errno** global variable is undefined on error.

#### **File**

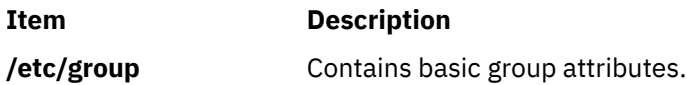

## **getgrset\_r Subroutine**

#### **Purpose**

Obtains group set information in the user database.

#### **Library**

Threadsafe C Library (**libc.a)**

### **Syntax**

**#include** <sys/types.h> **#include** <grp.h> **#define** \_THREAD\_SAFE

```
int getgrset_r (char *nam, struct _grjunk * grp)
```
### **Description**

The **getgrset** r subroutine populates group data into the structure pointed by group for the named user. It returns TS\_SUCCESS if the group information is populated.

If the Network Information Service (NIS) is enabled on the system, these subroutines attempt to retrieve the user information from the NIS authentication server.

**Note:** If the *domainlessgroups* attribute is set in the **/etc/secvars.cfg** file, all the group IDs are fetched from the Lightweight Directory Access Protocol (LDAP) and files domains, if the user belongs to any one of these domains.

### **Parameters**

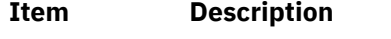

*User* Specifies the user name.

### **Return Values**

If successful, the **getgrset** r subroutine fills the group-related information into the second parameter and returns 0.

### **Error Codes**

The **getgrset\_r** subroutine returns -1 when it is unable to populate the **struct\_grjunk \*grp** structure.

### **File**

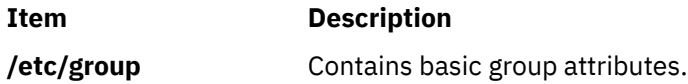

## **getinterval, incinterval, absinterval, resinc, resabs, alarm, ualarm, getitimer or setitimer Subroutine**

### **Purpose**

Manipulates the expiration time of interval timers.

### **Library**

Standard C Library (**libc.a**)

### **Syntax**

```
#include <sys/time.h>
```

```
int getinterval ( timerID, value)
timer_t timerID;
struct itimerstruc_t *value;
```

```
int incinterval (timerID, value, ovalue)
timer_t timerID;
struct itimerstruc_t *value, *ovalue;
```

```
int absinterval (timerID, value, ovalue)
timer_t timerID;
struct itimerstruc_t *value, *ovalue;
int resabs (timerID, resolution, maximum)
timer_t timerID;
struct timestruc_t *resolution, *maximum;
int resinc (timerID, resolution, maximum)
timer_t timerID;
struct timestruc_t *resolution, *maximum;
 #include <unistd.h>
```
**unsigned int alarm (** *[seconds](#page-510-0)***) unsigned int** *seconds***;**

**useconds\_t ualarm (***value***,** *[interval](#page-510-0)***) useconds\_t** *value***,** *interval***;**

**int setitimer (** *[which](#page-510-0)***,** *value***,** *ovalue***) int** *which***; struct itimerval \****value***, \****ovalue***;**

**int getitimer (***which***,** *value***) int** *which***; struct itimerval \****value***;**

#### **Description**

The **getinterval**, **incinterval**, and **absinterval** subroutines manipulate the expiration time of interval timers. These functions use a timer value defined by the **struct itimerstruc\_t** structure, which includes the following fields:

```
struct timestruc_t it_interval; /* timer interval period */<br>struct timestruc_t it_value; /* timer interval expiration */
                                                /* timer interval expiration */
```
If the it value field is nonzero, it indicates the time to the next timer expiration. If it value is 0, the per-process timer is disabled. If the it\_interval member is nonzero, it specifies a value to be used in reloading the it\_value field when the timer expires. If it\_interval is 0, the timer is to be disabled after its next expiration (assuming it\_value is nonzero).

The **getinterval** subroutine returns a value from the **struct itimerstruc\_t** structure to the *value* parameter. The it value field of this structure represents the amount of time in the current interval before the timer expires, should one exist for the per-process timer specified in the *timerID* parameter. The it\_interval field has the value last set by the **incinterval** or **absinterval** subroutine. The fields of the *value* parameter are subject to the resolution of the timer.

The **incinterval** subroutine sets the value of a per-process timer to a given offset from the current timer setting. The **absinterval** subroutine sets the value of the per-process timer to a given absolute value. If the specified absolute time has already expired, the **absinterval** subroutine will succeed and the expiration notification will be made. Both subroutines update the interval timer period. Time values smaller than the resolution of the specified timer are rounded up to this resolution. Time values larger than the maximum value of the specified timer are rounded down to the maximum value.

The **resinc** and **resabs** subroutines return the resolution and maximum value of the interval timer contained in the *timerID* parameter. The resolution of the interval timer is contained in the *resolution* parameter, and the maximum value is contained in the *maximum* parameter. These values might not be <span id="page-510-0"></span>the same as the values returned by the corresponding system timer, the **gettimer** subroutine. In addition, it is likely that the maximum values returned by the **resinc** and **resabs** subroutines will be different.

**Note:** If a nonprivileged user attempts to submit a fine granularity timer (that is, a timer request of less than 10 milliseconds), the timer request is raised to 10 milliseconds.

The **alarm** subroutine causes the system to send the calling thread's process a **SIGALRM** signal after the number of real-time seconds specified by the *seconds* parameter have elapsed. Since the signal is sent to the process, in a multi-threaded process another thread than the one that called the **alarm** subroutine may receive the **SIGALRM** signal. Processor scheduling delays may prevent the process from handling the signal as soon as it is generated. If the value of the *seconds* parameter is 0, a pending alarm request, if any, is canceled. Alarm requests are not stacked. Only one **SIGALRM** generation can be scheduled in this manner. If the **SIGALRM** signal has not yet been generated, the call results in rescheduling the time at which the **SIGALRM** signal is generated. If several threads in a process call the **alarm** subroutine, only the last call will be effective.

The **ualarm** subroutine sends a **SIGALRM** signal to the invoking process in a specified number of seconds. The **getitimer** subroutine gets the value of an interval timer. The **setitimer** subroutine sets the value of an interval timer.

### **Parameters**

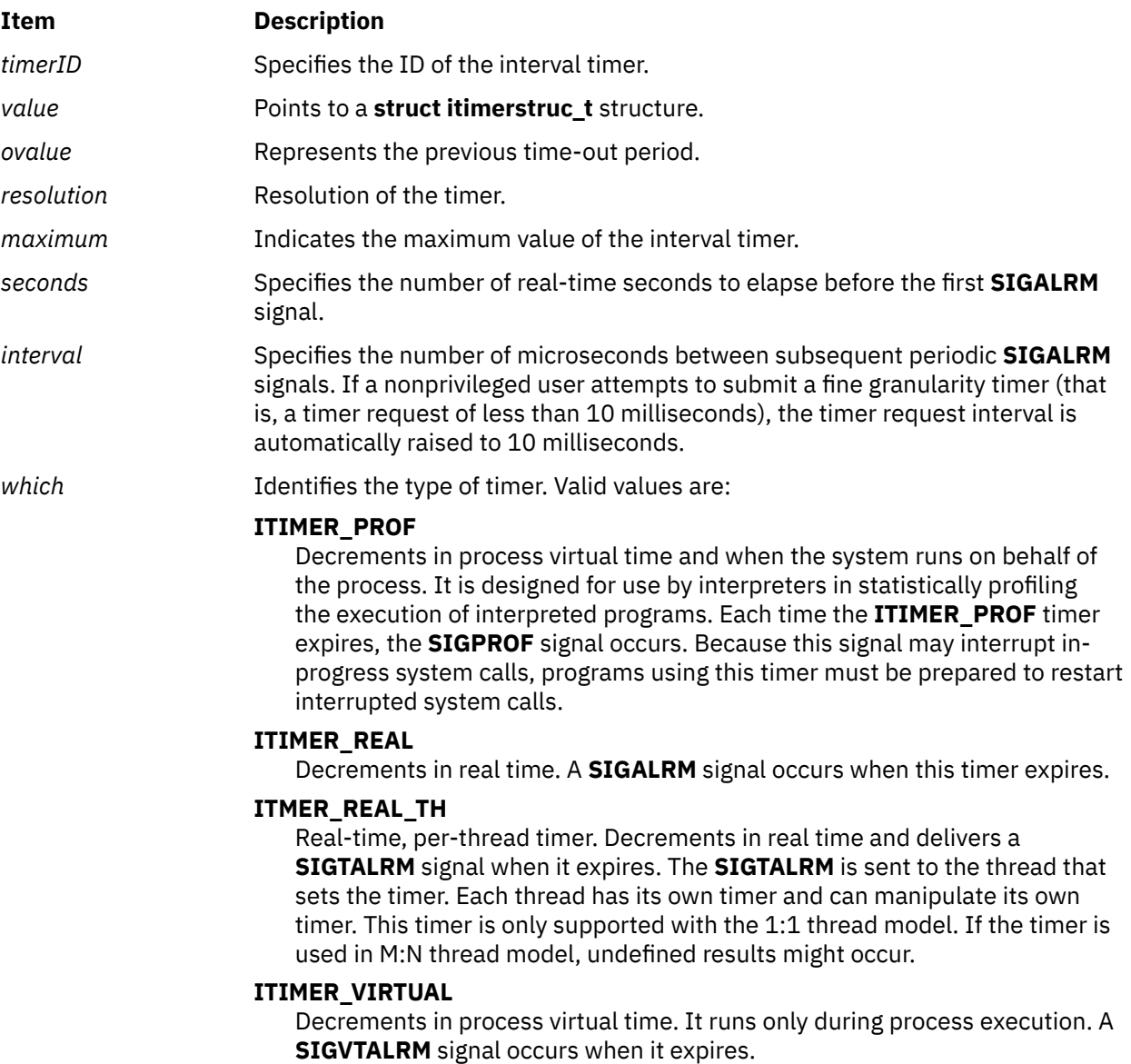

### **Return Values**

If these subroutines are successful, a value of 0 is returned. If an error occurs, a value of -1 is returned and the **errno** global variable is set.

The **alarm** subroutine returns the amount of time (in seconds) remaining before the system is scheduled to generate the **SIGALARM** signal from the previous call to **alarm**. It returns a 0 if there was no previous **alarm** request.

The **ualarm** subroutine returns the number of microseconds previously remaining in the alarm clock.

### **Error Codes**

If the **getinterval**, **incinterval**, **absinterval**, **resinc**, **resabs**, **setitimer**, **getitimer**, or **setitimer** subroutine is unsuccessful , a value of -1 is returned and the **errno** global variable is set to one of the following error codes:

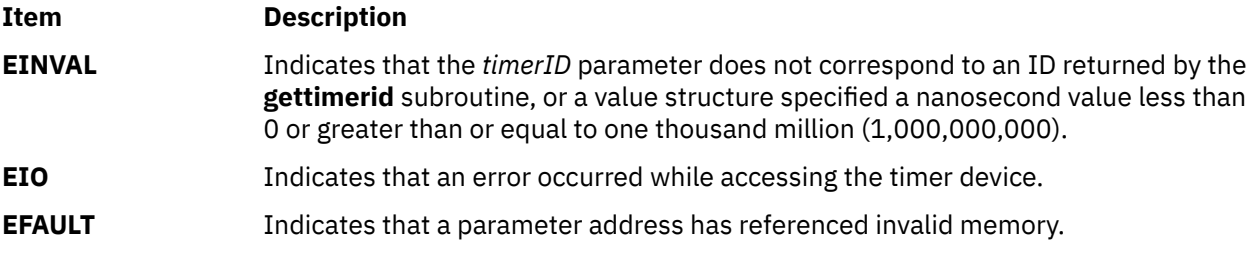

The **alarm** subroutine is always successful. No return value is reserved to indicate an error for it.

## **getiopri Subroutine**

### **Purpose**

Enables the getting of a process I/O priority.

### **Syntax**

```
short getiopri (ProcessID);
pid_t ProcessID;
```
### **Description**

The getiopri subroutine returns the I/O scheduling priority of a process. If the target process ID does not match the process ID of the caller, the caller must either be running as root, or have an effective and real user ID that matches the target process.

#### **Parameters**

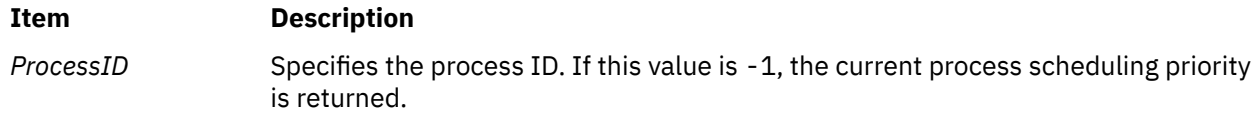

#### **Return Values**

Upon successful completion, the getiopri subroutine returns the I/O scheduling priority of a thread in the process. A returned value of IOPRIORITY\_UNSET indicates that the I/O priority was not set. Otherwise, a value of -1 is returned and the errno global variable is set to indicate the error.

### **Errors**

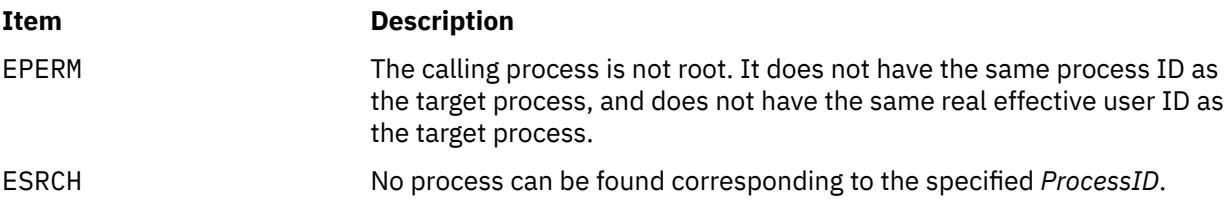

### **Implementation Specifics**

- 1. Implementation requires an additional field in the proc structure.
- 2. The default setting for process I/O priority is IOPRIORITY\_UNSET.
- 3. Once set, process I/O priorities should be inherited across a fork. I/O priorities should not be inherited across an exec.
- 4. The setiopri system call generates an auditing event using *audit\_svcstart* if auditing is enabled on the system (*audit\_flag* is true).

## **getipnodebyaddr Subroutine**

#### **Purpose**

Address-to-nodename translation.

### **Library**

Standard C Library (**libc.a**)

#### (**libaixinet**)

#### **Syntax**

```
#include <sys/socket.h>
#include <netdb.h>
struct hostent *getipnodebyaddr(src, len, af, error_num)
const void *src;
size_t len;
int af;
int *error_num;
```
### **Description**

The **getipnodebyaddr** subroutine has the same arguments as the **gethostbyaddr** subroutine but adds an error number. It is thread-safe.

The **getipnodebyaddr** subroutine is similar in its name query to the **gethostbyaddr** subroutine except in one case. If *af* equals AF\_INET6 and the IPv6 address is an IPv4-mapped IPv6 address or an IPv4 compatible address, then the first 12 bytes are skipped over and the last 4 bytes are used as an IPv4 address with af equal to AF\_INET to lookup the name.

If the **getipnodebyaddr** subroutine is returning success, then the single address that is returned in the **hostent** structure is a copy of the first argument to the function with the same address family and length that was passed as arguments to this function.

All of the information returned by **getipnodebyaddr** is dynamically allocated: the **hostent** structure and the data areas pointed to by the h\_name, h\_addr\_lisy, and h\_aliases members of the **hostent** structure. To return this information to the system the function **freehostent** is called.

### <span id="page-513-0"></span>**Parameters**

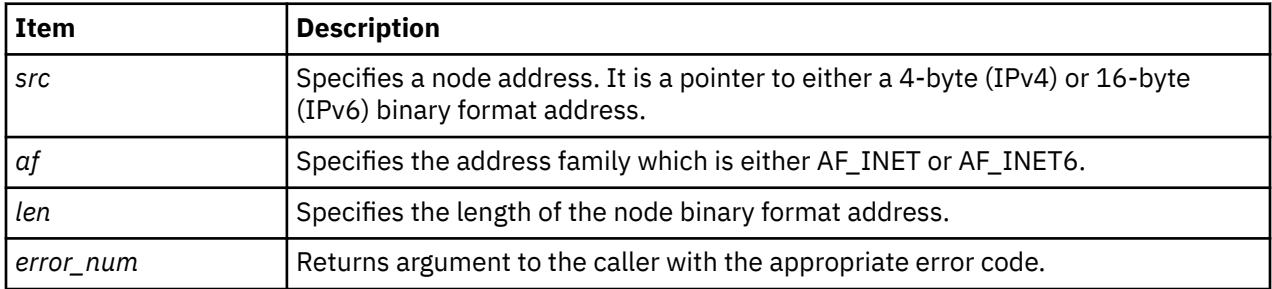

### **Return Values**

The **getipnodebyaddr** subroutine returns a pointer to a **hostent** structure on success.

The **getipnodebyaddr** subroutine returns a null pointer if an error occurs. The *error\_num* parameter is set to indicate the error.

### **Error Codes**

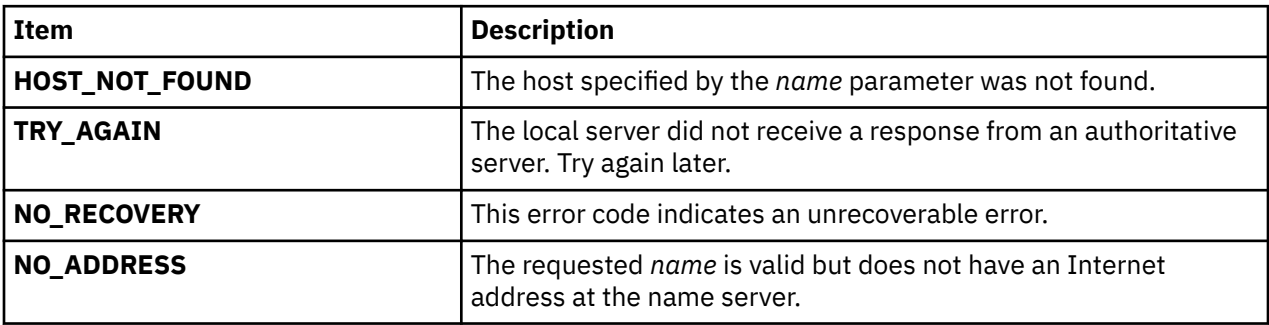

## **getipnodebyname Subroutine**

### **Purpose**

Nodename-to-address translation.

### **Library**

Standard C Library (**libc.a**)

(**libaixinet**)

### **Syntax**

```
#include <libc.a>
#include <netdb.h>
struct hostent *getipnodebyname(name, af, flags, error_num)
const char *name;
int af;
int flags;
int *error_num;
```
### **Description**

The commonly used functions **gethostbyname** and **gethostbyname2** are inadequate for many applications. You could not specify the type of addresses desired in **gethostbyname**. In **gethostbyname2**, a global option (RES\_USE\_INET6) is required when IPV6 addresses are used. Also, **gethostbyname2** needed more control over the type of addresses required.

The **getipnodebyname** subroutine gives the caller more control over the types of addresses required and is thread safe. It also does not need a global option like RES\_USE\_INET6.

The name argument can be either a node name or a numeric (either a dotted-decimal IPv4 or colonseperated IPv6) address.

The *flags* parameter values include AI\_DEFAULT, AI\_V4MAPPED, AI\_ALL and AI\_ADDRCONFIG. The special flags value AI\_DEFAULT is designed to handle most applications. Its definition is:

#define AI\_DEFAULT (AI\_V4MAPPED | AI\_ADDRCONFIG)

When porting simple applications to use IPv6, simply replace the call:

hp = gethostbyname(name);

with

hp = getipnodebyname(name, AF\_INET6, AI\_DEFAULT, &error\_num);

To modify the behavior of the **getipnodebyname** subroutine, constant values can be logically-ORed into the *flags* parameter.

A *flags* value of 0 implies a strict interpretation of the *af* parameter. If *af* is AF\_INET then only IPv4 addresses are searched for and returned. If *af* is AF\_INET6 then only IPv6 addresses are searched for and returned.

If the AI\_V4MAPPED flag is specified along with an *af* of AF\_INET6, then the caller accepts IPv4-mapped IPv6 addresses. That is, if a query for IPv6 addresses fails, then a query for IPv4 addresses is made and if any are found, then they are returned as IPv4-mapped IPv6 addresses. The AI\_V4MAPPED flag is only valid with an *af* of AF\_INET6.

If the AI\_ALL flag is used in conjunction the AI\_V4MAPPED flag and *af* is AF\_INET6, then the caller wants all addresses. The addresses returned are IPv6 addresses and/or IPv4-mapped IPv6 addresses. Only if both queries (IPv6 and IPv4) fail does **getipnodebyname** return NULL. Again, the AI\_ALL flag is only valid with an *af* of AF\_INET6.

The AI\_ADDRCONFIG flag is used to specify that a query for IPv6 addresses should only occur if the node has at least one IPv6 source address configured and a query for IPv4 addresses should only occur if the node has at least one IPv4 source address configured. For example, if the node only has IPv4 addresses configured, af equals AF\_INET6, and the node name being looked up has both IPv4 and IPv6 addresses, then if only the AI\_ADDRCONFIG flag is specified, getipnodebyname will return NULL. If the AI\_V4MAPPED flag is specified with the AI\_ADDRCONFIG flag (AI\_DEFAULT), then any IPv4 addresses found will be returned as IPv4-mapped IPv6 addresses.

There are 4 different situations when the name argument is a literal address string:

- 1. *name* is a dotted-decimal IPv4 address and *af* is AF\_INET. If the query is successful, then h\_name points to a copy of *name*, h\_addrtype is the *af* argument, h\_length is 4, h\_aliases is a NULL pointer, h\_addr list [0] points to the 4-byte binary address and h\_addr list [1] is a NULL pointer.
- 2. *name* is a colon-separated IPv6 address and *af* is AF\_INET6. If the query is successful, then h\_name points to a copy of *name*, h\_addrtype is the *af* parameter, h\_length is 16, h\_aliases is a NULL pointer, h\_addr\_list[0] points to the 16-byte binary address and h\_addr\_list[1] is a NULL pointer.
- 3. *name* is a dotted-decimal IPv4 address and *af* is AF\_INET6. If the AI\_V4MAPPED flag is specified and the query is successful, then h\_name points to an IPv4-mapped IPv6 address string, h\_addrtype is the *af* argument, h\_length is 16, h\_aliases is a NULL pointer, h\_addr\_list[0] points to the 16-byte binary address and h\_addr\_list[1] is a NULL pointer.
- 4. *name* is a colon-separated IPv6 address and af is AF\_INET. This is an error, **getipnodebyname** returns a NULL pointer and *error\_num* equals HOST\_NOT\_FOUND.

### <span id="page-515-0"></span>**Parameters**

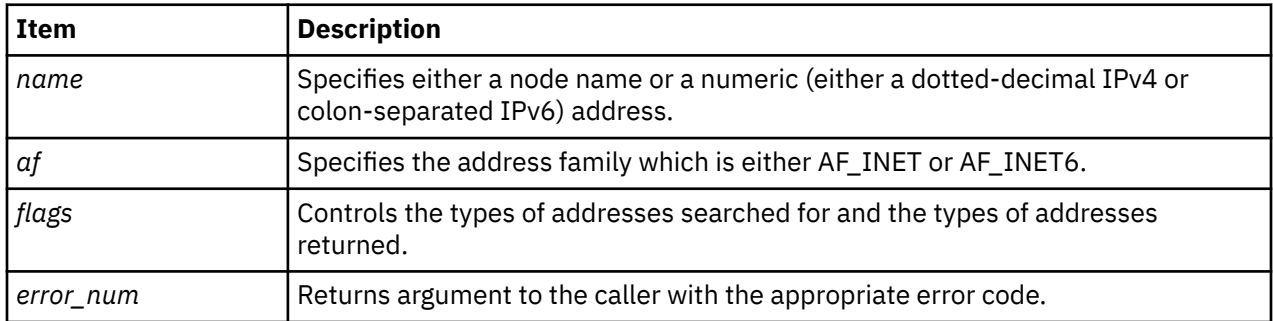

### **Return Values**

The **getipnodebyname** subroutine returns a pointer to a **hostent** structure on success.

The **getipnodebyname** subroutine returns a null pointer if an error occurs. The *error\_num* parameter is set to indicate the error.

### **Error Codes**

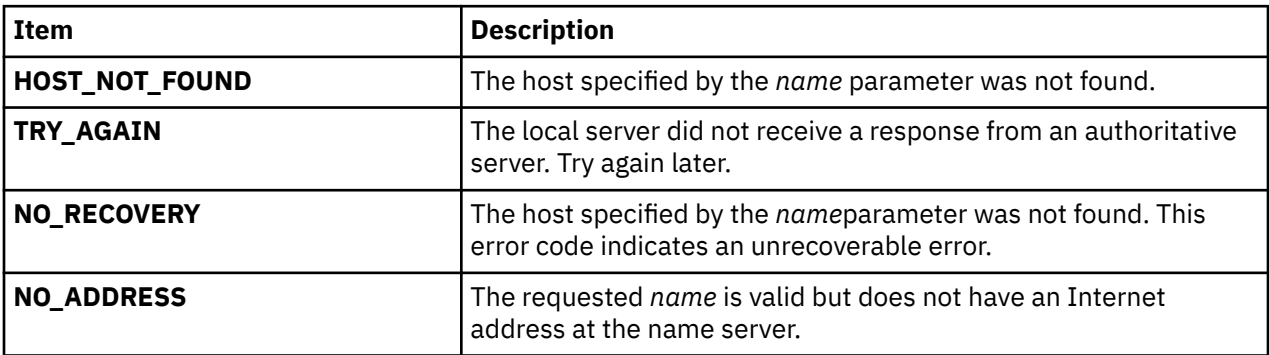

## **getline, getdelim Subroutines**

#### **Purpose**

Reads a delimited record from a stream.

### **Library**

Standard Library (**libc.a**)

### **Syntax**

```
#include <stdio.h>
ssize_t getdelim(char **lineptr, size_t *n, int delimiter, FILE *stream); 
ssize_t getline(char **lineptr, size_t *n, FILE *stream);
```
### **Description**

The **getdelim** function reads from stream until it encounters a character matching the delimiter character. The delimiter argument is an int, the value of which the application will ensure is a character representable as an unsigned char of equal value that terminates the read process. If the delimiter argument has any other value, the behavior is undefined.

The application will ensure that \*lineptr is a valid argument that could be passed to the free() function. If \*n is non-zero, the application shall ensure that \*lineptr points to an object of at least \*n bytes.

The **getline()** function is equivalent to the **getdelim()** function with delimiter character equal to the '\n' character.

### **Return Values**

Upon successful completion, the **getdelim()** function will return the number of characters written into the buffer, including the delimiter character if one was encountered before EOF. Otherwise, it returns -1 and set the errno to indicate the error.

### **Error Codes**

The function may fail if:

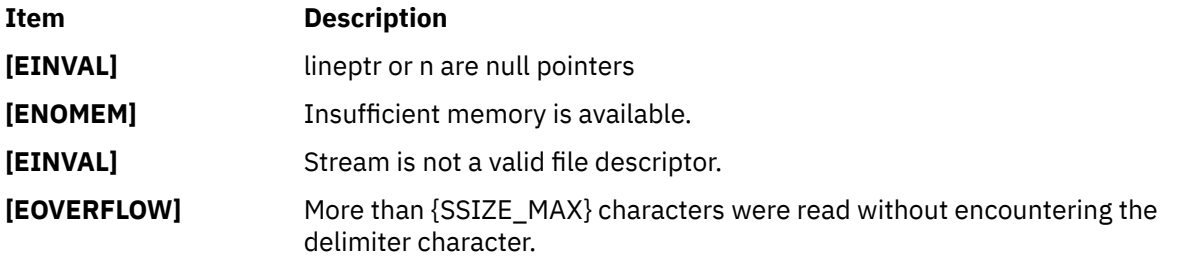

## **getlogin Subroutine**

#### **Purpose**

Gets a user's login name.

#### **Library**

Standard C Library (**libc.a**)

#### **Syntax**

```
include <sys/types.h>
include <unistd.h>
include <limits.h>
```
**char \*getlogin (void)**

### **Description**

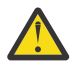

**Attention:** Do not use the **getlogin** subroutine in a multithreaded environment. To access the thread-safe version of this subroutines, see the **getlogin\_r** (["getlogin\\_r Subroutine" on page 482\)](#page-517-0) subroutine.

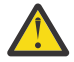

**Attention:** The **getlogin** subroutine returns a pointer to an area that may be overwritten by successive calls.

The **getlogin** subroutine returns a pointer to the login name in the /**etc**/**utmp** file. You can use the **getlogin** subroutine with the **getpwnam** [\("getpwent, getpwuid, getpwnam, putpwent, setpwent, or](#page-559-0) [endpwent Subroutine" on page 524](#page-559-0)) subroutine to locate the correct password file entry when the same user ID is shared by several login names.

If the **getlogin** subroutine cannot find the login name in the /**etc**/**utmp** file, it returns the process **LOGNAME** environment variable. If the **getlogin** subroutine is called within a process that is not attached <span id="page-517-0"></span>to a terminal, it returns the value of the **LOGNAME** environment variable. If the **LOGNAME** environment variable does not exist, a null pointer is returned.

In UNIX03 mode, if the login name cannot be found in the /etc/utmp file or if there is no controlling terminal for the process, the **getlogin** subroutine does not return the **LOGNAME** environment variable, it returns a null pointer and sets the error code **ENXIO**. This behavior is enabled by setting the environment variable **XPG\_SUS\_ENV=ON** (which enables all UNIX03 functionality) or by setting the variable **XPG\_GETLOGIN=ON** (which just enables UNIX03 mode for the **getlogin** and **getlogin\_r** subroutines).

### **Return Values**

The return value can point to static data whose content is overwritten by each call. If the login name is not found, the **getlogin** subroutine returns a null pointer.

### **Error Codes**

If the **getlogin** function is unsuccessful, it returns one or more of the following error codes:

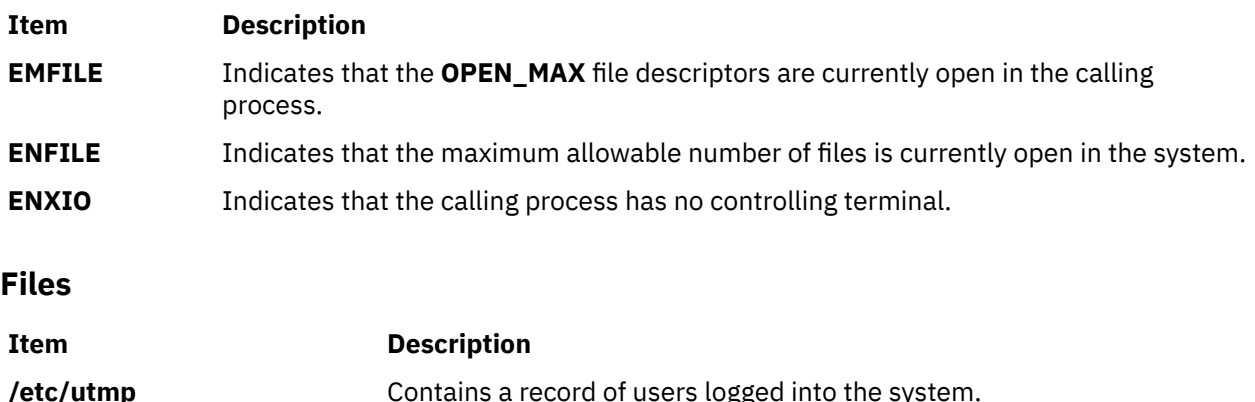

## **getlogin\_r Subroutine**

### **Purpose**

Gets a user's login name.

### **Library**

Thread-Safe C Library (**libc\_r.a**)

### **Syntax**

```
int getlogin_r (Name, Length)
char * Name;
size_t Length;
```
### **Description**

The **getlogin\_r** subroutine gets a user's login name from the **/etc/utmp** file and places it in the *Name* parameter. Only the number of bytes specified by the *Length* parameter (including the ending null value) are placed in the *Name* parameter.

Applications that call the **getlogin\_r** subroutine must allocate memory for the login name before calling the subroutine. The name buffer must be the length of the *Name* parameter plus an ending null value.

<span id="page-518-0"></span>If the **getlogin\_r** subroutine cannot find the login name in the **utmp** file or the process is not attached to a terminal, it places the **LOGNAME** environment variable in the name buffer. If the **LOGNAME** environment variable does not exist, the *Name* parameter is set to null and the **getlogin\_r** subroutine returns a -1.

In UNIX03 mode, if the login name cannot be found in the /etc/utmp file or if there is no controlling terminal for the process, the **getlogin\_r** subroutine does not place the **LOGNAME** environment variable in the name buffer, it just returns the error code **ENXIO**. This behavior is enabled by setting the environment variable **XPG\_SUS\_ENV=ON** (which enables all UNIX03 functionality) or by setting the variable **XPG\_GETLOGIN=ON** (which just enables UNIX03 mode for the **getlogin** and **getlogin\_r** subroutines).

### **Parameters**

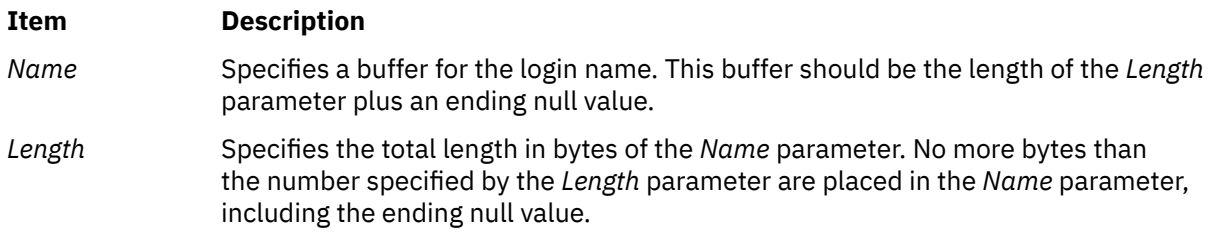

### **Return Values**

If successful, the getlogin\_r function returns 0. Otherwise, an error number is returned to indicate the error.

### **Error Codes**

If the **getlogin** r subroutine does not succeed, it returns one of the following error codes:

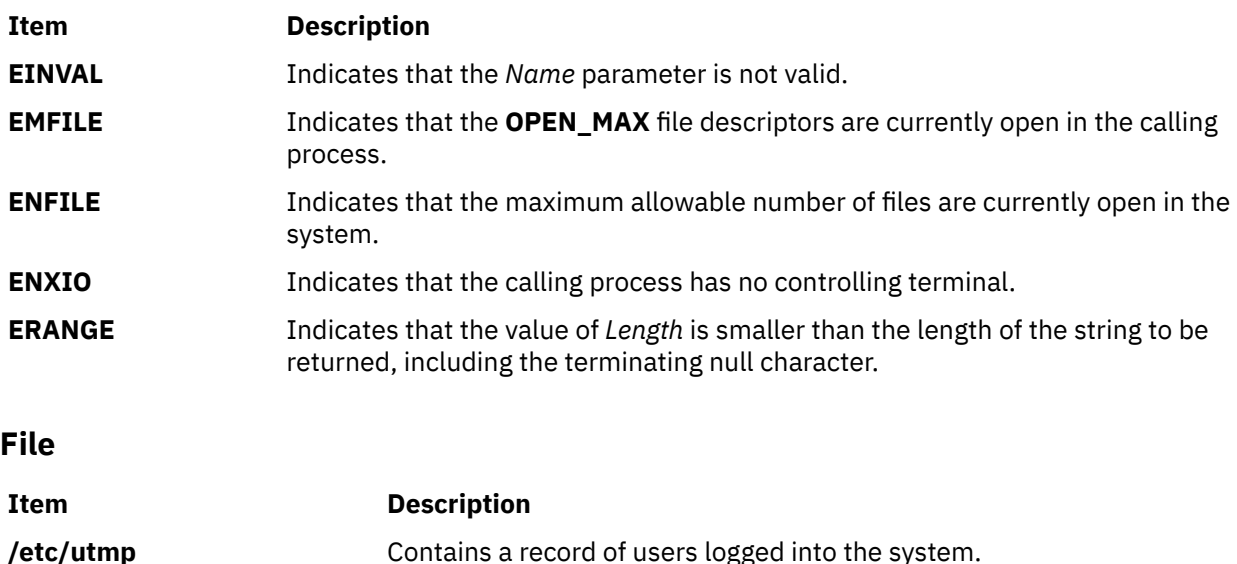

# **getmax\_sl, getmax\_tl, getmin\_sl, and getmin\_tl Subroutines**

### **Purpose**

Retrieve maximum and minimum sensitivity label (SL) and integrity label (TL) from the initialized label encodings file.

### **Library**

Trusted AIX Library ( **libmls.a** )

### **Syntax**

```
#include <mls/mls.h>
int getmax_sl (sl)
sl_t *sl;
int getmax_tl (tl)
tl_t *tl;
int getmin_sl(sl)
sl_t *sl;
int getmin_tl(tl)
sl_t *tl;
```
### **Description**

The **getmax\_sl** subroutine retrieves the maximum SL that is defined in the initialized label encodings file and copies the result to the *sl* parameter.

The **getmax\_tl** subroutine retrieves the maximum TL that is defined in the initialized label encodings file and copies the result to the *tl* parameter.

The **getmin\_sl** subroutine retrieves the minimum SL that is defined in the initialized label encodings file and copies the result to the *sl* parameter.

The **getmax\_tl** subroutine retrieves the minimum TL that is defined in the initialized label encodings file and copies the result to the *tl* parameter.

**Requirement:** Must initialize the database before running these subroutines.

### **Parameters**

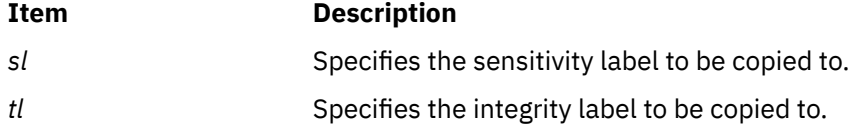

### **Files Access**

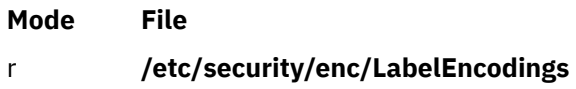

### **Return Values**

If successful, these subroutines return a value of zero. Otherwise, they return a value of -1.

### **Error Codes**

If these subroutines fail, they return one of the following error codes:

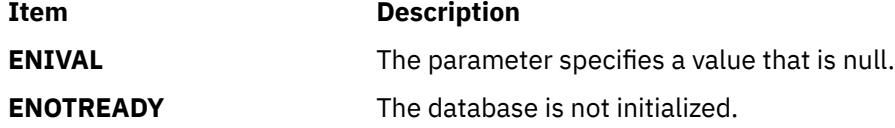

## **getmaxyx Subroutine**

### **Purpose**

Returns the size of a window.

### **Library**

Curses Library (**libcurses.a**)

### **Syntax**

**#include <curses.h>**

```
getmaxyx( Window, Y, X);
WINDOW *Window;
int Y, X;
```
### **Description**

The **getmaxyx** subroutine returns the size of a window. The size is returned as the number of rows and columns in the window. The values are stored in integers *Y* and *X*.

### **Parameters**

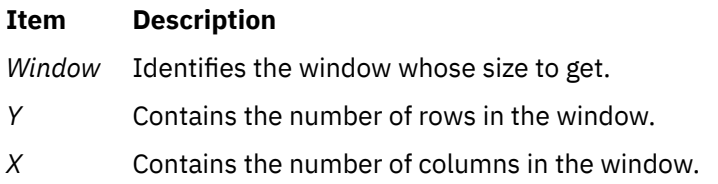

### **Example**

To obtain the size of the my\_win window, use:

```
WINDOW *my_win;
int y,x;
getmaxyx(my_win, y, x);
```
Integers *y* and *x* will contain the size of the window.

## **getnextprojdb Subroutine**

### **Purpose**

Retrieves the next project from the specified project database.

### **Library**

The **libaacct.a** library.

### **Syntax**

```
<sys/aacct.h>
getnextprojdb(void *handle, struct project *project, char *comm)
```
### **Description**

The **getnextprojdb** subroutine retrieves the next project definitions from the project database named through the *handle* parameter. The caller must initialize the project database prior to calling this routine with the **projdballoc** routine. Upon successful completion, the project information is copied to the project structure specified by the caller. In addition, the associated project comment, if present, is copied to the buffer pointed to by the *comm* parameter. The comment buffer is allocated by the caller and must have a length of 1024 bytes.

There is an internal state (that is, the current project) associated with the project database. When the project database is initialized, the current project is the first project in the database. The **getnextprojdb** subroutine returns the current project and advances the current project assignment to the next project in the database so that successive calls read each project entry in the database. When the last project is read, the current project assignment is advanced to the end of the database. Any attempt to read beyond the end of the project database results in a failure.

### **Parameters**

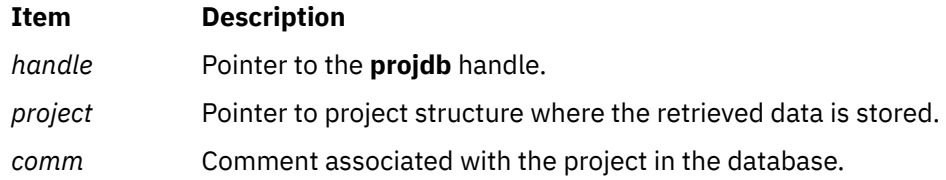

### **Security**

No restriction. Any user can call this function.

### **Return Values**

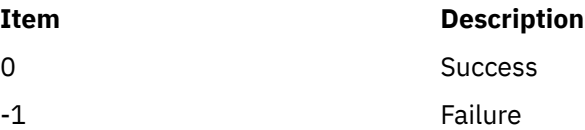

### **Error Codes**

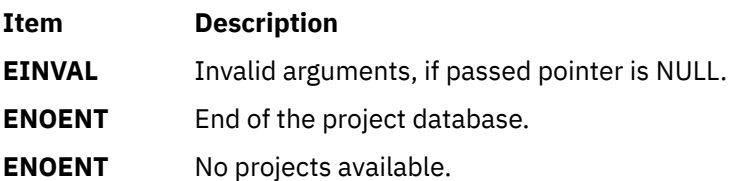

## **getnstr, getstr, mvgetnstr, mvgetstr, mvwgetnstr, mvwgetstr, wgetnstr, or wgetstr Subroutine**

### **Purpose**

Gets a multi-byte character string from the terminal.

### **Library**

Curses Library (**libcurses.a**)

### **Syntax**

```
#include <curses.h>
int getnstr(char *str,
int n);
int getstr(char *str);
int mvgetnstr(int y,
int x,
char *st,
int n);
int mvgetstr(int y,
int x,
char *str);
int mvwgetnstr(WINDOW *win,
int y,
int x,
char *str,
int n);
int mvwgetstr(WINDOW *win,
int y,
int x,
char *str);
int wgetnstr(WINDOW *win,
char *str,
int n);
int wgetstr(WINDOW *win,
char *str);
```
### **Description**

The effect of the **getstr** subroutine is as though a series of calls to the **getch** subroutine was made, until a **newline** subroutine, carriage return, or end-of-file is received. The resulting value is placed in the area pointed to by *str*. The string is then terminated with a null byte. The **getnstr**, **mvgetnstr**, **mvwgetnstr**, and **wgetnstr** subroutines read at most *n* bytes, thus preventing a possible overflow of the input buffer. The user's erase and kill characters are interpreted, as well as any special keys (such as function keys, home key, clear key, and so on).

The **mvgetstr** subroutines is identical to the **getstr** subroutine except that it is as though it is a call to the **move** subroutine and then a series of calls to the **getch** subroutine. The **mvwgetstr** subroutine is identical to the **getstr** subroutine except that it is as though it is a call to the **wmove** subroutine and then a series of calls to the **wgetch** subroutine.

<span id="page-523-0"></span>The **mvgetnstr** subroutines is identical to the **getstr** subroutine except that it is as though it is a call to the **move** subroutine and then a series of calls to the **getch** subroutine. The **mvwgetnstr** subroutine is identical to the **getstr** subroutine except that it is as though it is a call to the **wmove** subroutine and then a series of calls to the **wgetch** subroutine.

The **getstr**, **wgetstr**, **mvgetstr**, and **mvwgetstr** subroutines will only return the entire multi-byte sequence associated with a character. If the array is large enough to contain at least one character, the subroutines fill the array with complete characters. If the array is not large enough to contain any complete characters, the function fails.

### **Parameters**

#### **Item Description**

- *n* Specifies the upper boundary on the number of bytes to read.
- *x* Holds the column coordinate of the logical cursor.
- *y* Holds the line or row coordinate of the logical cursor.
- *\*str* Identifies where to store the string.
- *\*win* Identifies the window to get the string from and echo it into.

#### **Return Values**

Upon successful completion, these subroutines return OK. Otherwise, they return ERR.

#### **Examples**

1. To get a string, store it in the user-defined variable my\_string, and echo it into the stdscr, enter:

```
char *my string;
getstr(my_string);
```
2. To get a string, echo it into the user-defined window my\_window, and store it in the user-defined variable my\_string, enter:

```
WINDOW *my_window;
char *my string;
wgetstr(my_window, my_string);
```
3. To get a string in the stdscr at coordinates y=20, x=30, and store it in the user-defined variable my\_string, enter:

```
char *string;
mvgetstr(20, 30, string);
```
4. To get a string in the user-defined window my\_window at coordinates  $y=20$ ,  $x=30$ , and store it in the user-defined variable my\_string, enter:

```
WINDOW *my window;
char *my_string;
mvwgetstr(my_window, 20, 30, my_string);
```
## **getobjattr Subroutine**

#### **Purpose**

Queries the object security information defined in the domain-assigned object database.

### **Library**

Security Library (**libc.a**)

### **Syntax**

```
#include <usersec.h>
int getobjattr ( Obj, Attribute, Value, Type)
char * Obj;
char * Attribute;
void *Value;
int Type;
```
### **Description**

The **getobjattr** subroutine reads a specified attribute from the domain-assigned object database. If the database is not open, this subroutine does an implicit open for reading. For attributes of the SEC\_CHAR and SEC\_LIST types, the **getobjattr** subroutine returns the value to the allocated memory. The caller must free this allocated memory.

### **Parameters**

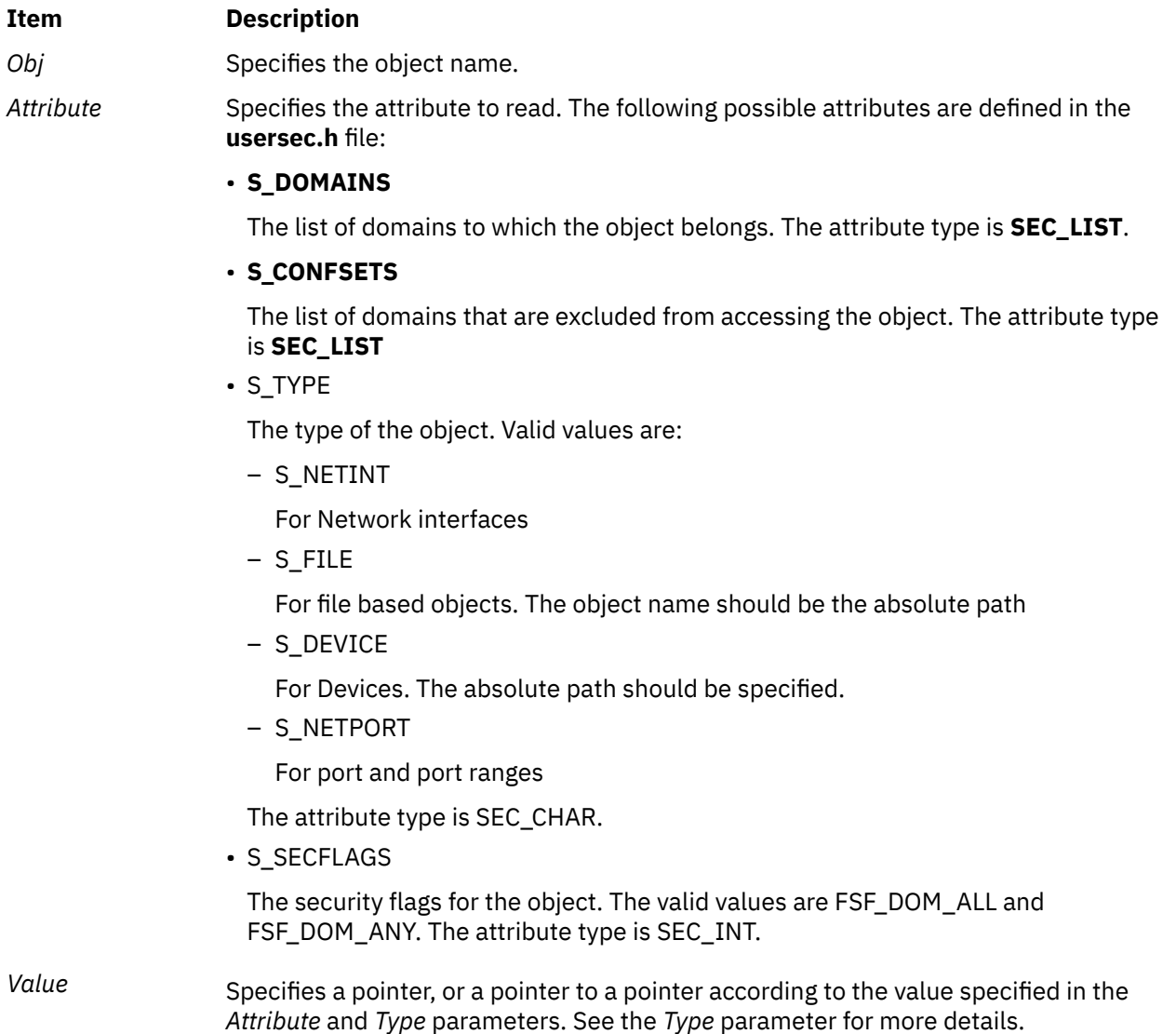

<span id="page-525-0"></span>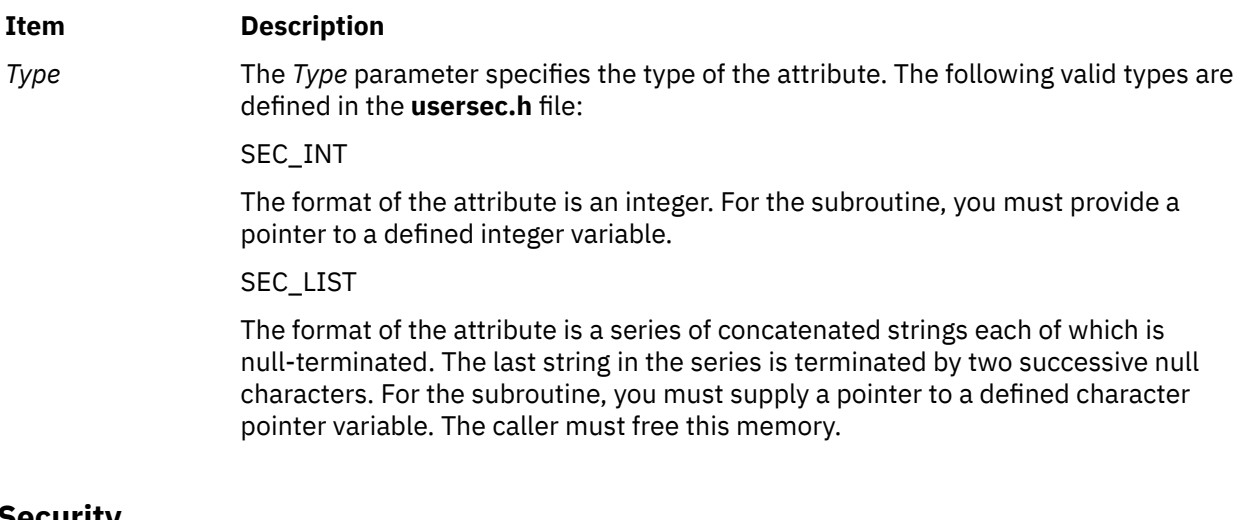

**Security**

Files Accessed:

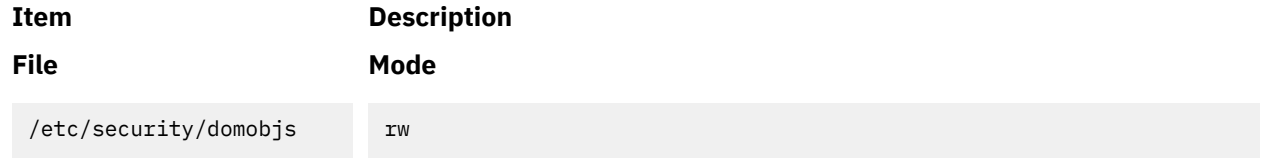

## **Return Values**

If successful, the **getobjattr** subroutine returns zero. Otherwise, a value of -1 is returned and the **errno** global value is set to indicate the error.

### **Error Codes**

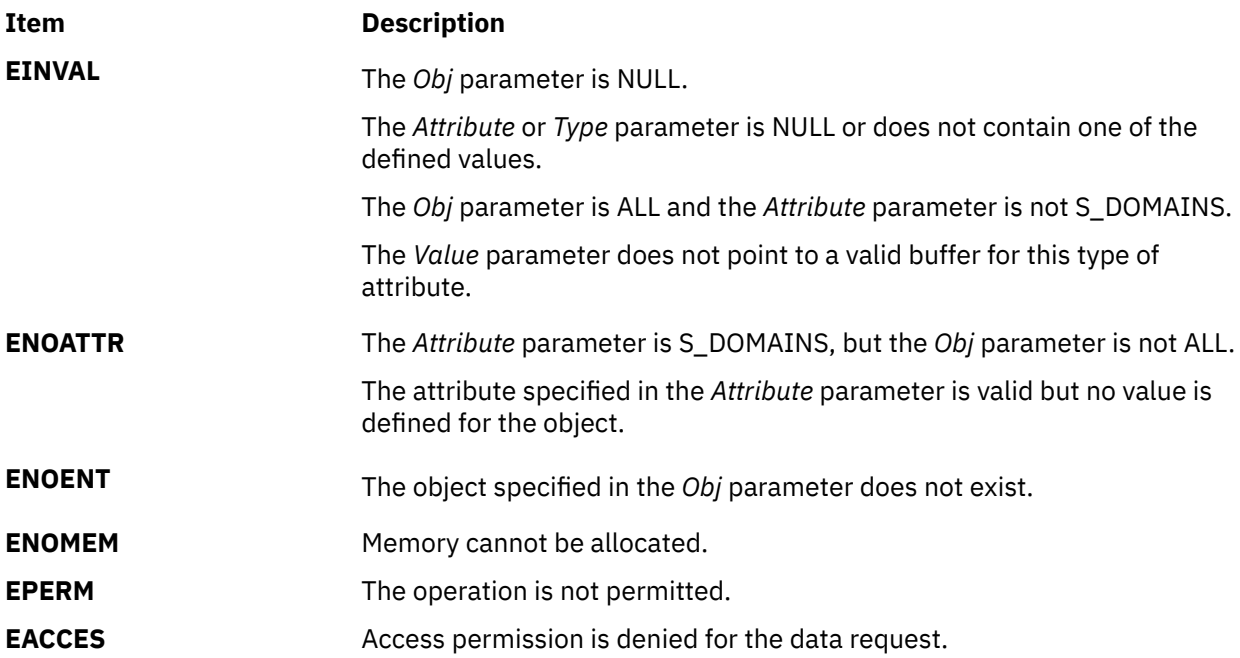

# **getobjattrs Subroutine**

### **Purpose**

Retrieves multiple object security attributes from the domain-assigned object database.

### **Library**

Security Library (**libc.a**)

### **Syntax**

```
#include <usersec.h>
int getobjattrs ( Obj, Attributes, Count)
char \star Obj;
dbattr_t *Attributes;
int Count;
```
### **Description**

The **getobjattrs** subroutine reads one or more attributes from the domain-assigned object database. The **Attributes** array contains information about each attribute that is to be read. Each element in the **Attributes** array must be examined upon a successful call to the **getobjattrs** subroutine, to determine whether the **Attributes** array was successfully retrieved. The attributes of the SEC\_CHAR or SEC\_LIST type will have their values returned to the allocated memory. The caller must free this memory. The **dbattr\_t** data structure contains the following fields:

The name of the target object attribute. The following valid object attributes for the **getobjattrs** subroutine are defined in the **usersec.h** file:

#### **attr\_name**

Specifies the name.

#### **attr\_idx**

This attribute is used internally by the **getobjattrs** subroutine.

#### **attr\_type**

The type of a target attribute.

#### **attr \_flag**

The result of the request is to read the target attribute. On successful completion, a value of zero is returned. Otherwise, a nonzero value is returned.

#### **attr\_un**

A union that contains the returned values for the requested query.

The following table lists the different vales for *attr\_name* attribute:

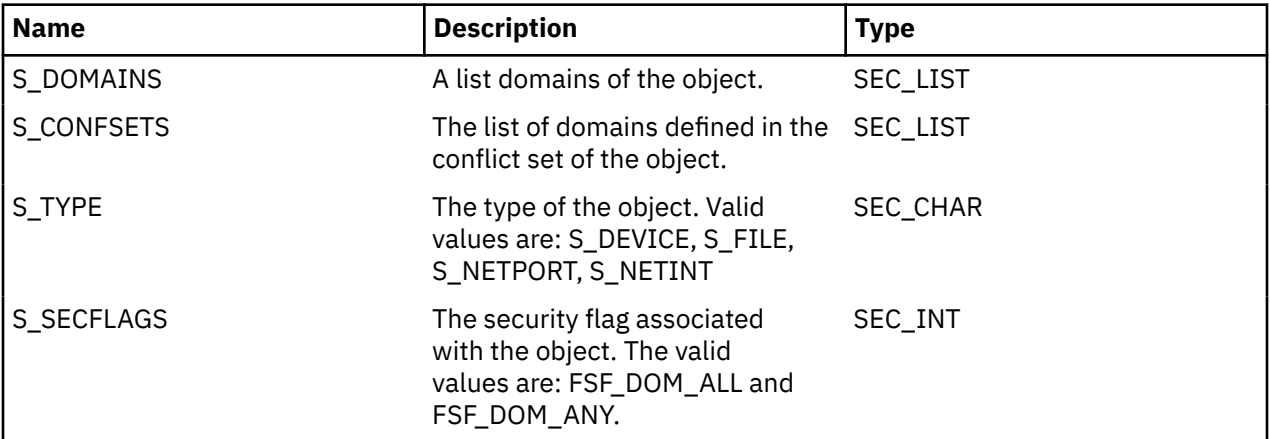

<span id="page-527-0"></span>The following union members correspond to the definitions of the **attr\_char**, **attr\_int**, **attr\_long** and **attr\_llong** macros in the **usersec.h** file:

#### **au\_char**

Attributes of the SEC\_CHAR and SEC\_LIST types store a pointer to the returned value in this member when the attributes are successfully retrieved. The caller is responsible for freeing this memory.

#### **au\_int**

The storage location for attributes of the SEC\_INT type.

#### **au\_long**

The storage location for attributes of the SEC\_LONG type.

#### **au\_llong**

The storage location for attributes of the SEC\_LLONG type.

If ALL is specified for the *Obj* parameter, the only valid attribute that can be displayed in the **Attributes** array is the S\_DOMAINS attribute. Specifying any other attribute with a domain name of ALL causes the **getobjattrs** subroutine to fail.

### **Parameters**

#### *Obj*

Specifies the object name for the **Attributes** array to read.

#### *Attributes*

A pointer to an array of zero or more elements of the type **dbattr\_t**. The list of domain-assigned object attributes is defined in the **usersec.h** header file.

#### *Count*

The number of array elements in the **Attributes** array.

### **Security**

Files Accessed:

**/etc/security/domains** mode: r

## **Return Values**

If the object specified by the *Obj* parameter exists in the domain-assigned object database, the **getobjattrs** subroutine returns the value of zero. On successful completion, the **attr\_flag** attribute of each element in the **Attributes** array must be examined to determine whether it was successfully retrieved. If the specified object does not exist, a value of -1 is returned and the **errno** value is set to indicate the error.

#### **Error Codes**

If the **getobjattrs** subroutine returns -1, one of the following **errno** values is set:

#### **EINVAL**

The *Obj* parameter is NULL.

The *Count* parameter is less than zero.

The **Attributes** array is NULL and the *Count* parameter is greater than zero.

The *Obj* parameter is ALL but the **Attributes** entry contains an attribute other than S\_DOMAINS.

#### **ENOENT**

The object specified in the *Obj* parameter does not exist.

#### **ENOMEM**

Memory cannot be allocated.

#### **EPERM**

The operation is not permitted.

#### **EACCES**

Access permission is denied for the data request.

If the **getobjattrs** subroutine fails to query an attribute, one of the following errors is returned to the **attr\_flag** field of the corresponding **Attributes** element:

#### **EACCES**

The invoker does not have access to the attribute specified in the **attr\_name** field.

#### **EINVAL**

The **attr\_name** field in the **Attributes** entry is not a recognized object attribute.

The **attr type** field in the **Attributes** entry contains a type that is not valid.

The **attr\_un** field in the **Attributes** entry does not point to a valid buffer.

#### **ENOATTR**

The **attr\_name** field in the **Attributes** entry specifies a valid attribute, but no value is defined for this object.

## **getopt Subroutine**

### **Purpose**

Returns the next flag letter specified on the command line.

### **Library**

Standard C Library (**libc.a**)

#### **Syntax**

**#include <unistd.h>**

```
int getopt (ArgumentC, ArgumentV, OptionString)
int ArgumentC;
char *const ArgumentV [ ];
const char *OptionString;
extern int optind;
extern int optopt;
extern int opterr;
extern char * optarg;
```
### **Description**

The *optind* parameter indexes the next element of the *ArgumentV* parameter to be processed. It is initialized to 1 and the **getopt** subroutine updates it after calling each element of the *ArgumentV* parameter.

The **getopt** subroutine returns the next flag letter in the *ArgumentV* parameter list that matches a letter in the *OptionString* parameter. If the flag takes an argument, the **getopt** subroutine sets the *optarg* parameter to point to the argument as follows:

• If the flag was the last letter in the string pointed to by an element of the *ArgumentV* parameter, the *optarg* parameter contains the next element of the *ArgumentV* parameter and the *optind* parameter is incremented by 2. If the resulting value of the *optind* parameter is not less than the *ArgumentC* parameter, this indicates a missing flag argument, and the **getopt** subroutine returns an error message. <span id="page-529-0"></span>• Otherwise, the *optarg* parameter points to the string following the flag letter in that element of the *ArgumentV* parameter and the *optind* parameter is incremented by 1.

**Note:** The user who wants to scan the same *ArgumentV* parameter again or scan multiple *ArgumentV* sets in the same program, need to reinitialize the **getopt()** subroutine by setting the *optind* parameter to 0.

### **Parameters**

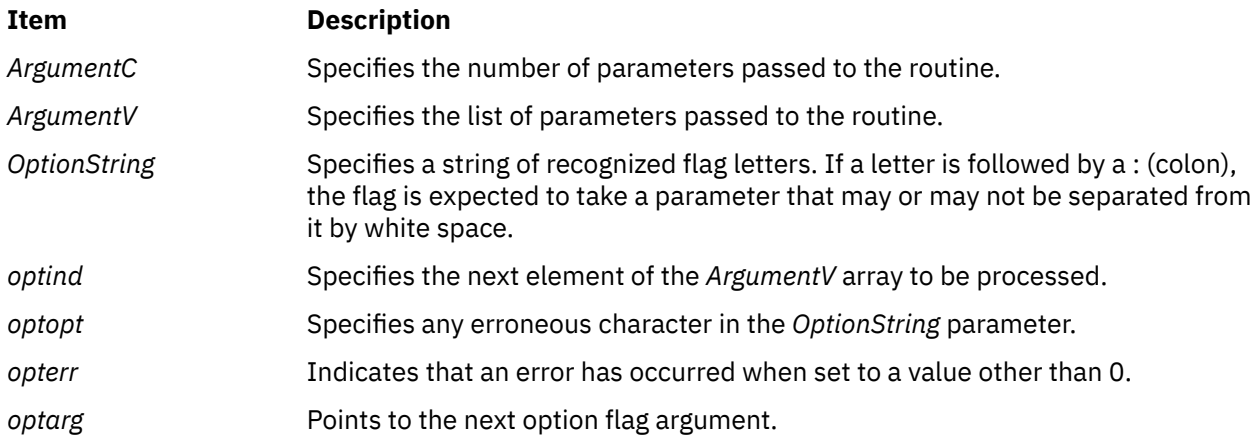

### **Return Values**

The **getopt** subroutine returns the next flag letter specified on the command line. A value of -1 is returned when all command line flags have been parsed. When the value of the *ArgumentV* **[***optind***]** parameter is null, **\****ArgumentV* **[***optind***]** is not the **-** (minus) character, or *ArgumentV* **[***optind***]** points to the "**-**" (minus) string, the **getopt** subroutine returns a value of -1 without changing the value. If *ArgumentV* **[***optind***]** points to the "**- -**" (double minus) string, the **getopt** subroutine returns a value of -1 after incrementing the value of the *optind* parameter.

### **Error Codes**

If the **getopt** subroutine encounters an option character that is not specified by the *OptionString* parameter, a **?** (question mark) character is returned. If it detects a missing option argument and the first character of *OptionString* is a **:** (colon), then a **:** (colon) character is returned. If this subroutine detects a missing option argument and the first character of *OptionString* is not a colon, it returns a **?** (question mark). In either case, the **getopt** subroutine sets the *optopt* parameter to the option character that caused the error. If the application has not set the *opterr* parameter to 0 and the first character of *OptionString* is not a **:** (colon), the **getopt** subroutine also prints a diagnostic message to standard error.

### **Examples**

The following code fragment processes the flags for a command that can take the mutually exclusive flags **a** and **b**, and the flags **f** and **o**, both of which require parameters.

```
#include <unistd.h> /*Needed for access subroutine constants*/
main (argc, argv)
int argc;
char **argv;
{
    int c;
    extern int optind;
    extern char *optarg;
 .
 .
 .
   while ((c = getopt(argc, argv, "abf:o:")) := EOF) {
       switch (c)
```

```
 {
 case 'a':
 if (bflg)
             errflg++;
else else
aflg++; \qquad \qquad \text{afflg++}; break;
 case 'b':
 if (aflg)
              errflg++;
            else
              bflg++;
            break;
         case 'f':
           ifile = optarg;
           break;
 case 'o':
\circ ofile = optarg;
           break;
         case '?':
           errflg++;
     } / * \text{ case } */ if (errflg)
      {
         fprintf(stderr, "usage: . . . ");
        exit(2);\frac{3}{5} } /* while */
   for ( ; optind < argc; optind++)
   {
      if (access(argv[optind], R_OK))
     \Sigma .
 .
 .
\frac{3}{2} } /* for */
} /* main */
```
## **getosuuid Subroutine**

### **Purpose**

Retrieves the operating system Universal Unique Identifier (UUID).

### **Library**

Standard C Library (**libc.a**)

### **Syntax**

```
#include <uuid.h>
int getosuuid (uuid,uuid_type)
uuid_t * uuid;
int uuid_type;
```
### <span id="page-531-0"></span>**Description**

Retrieves the operating system UUID saved in the AIX kernel. If in a WPAR, the WPAR UUID is returned instead.

#### **Note:**

The UUID of the AIX operating system can be retrieved using the **lsattr** command:

```
lsattr -l sys0 -a os_uuid -E
```
### **Parameters**

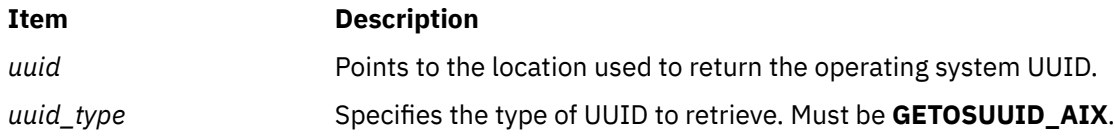

### **Return Values**

Upon successful completion the **getosuuid** subroutine returns a value of 0. Otherwise, a value of -1 is returned and the **errno** global variable is set to indicate the error.

### **Error Codes**

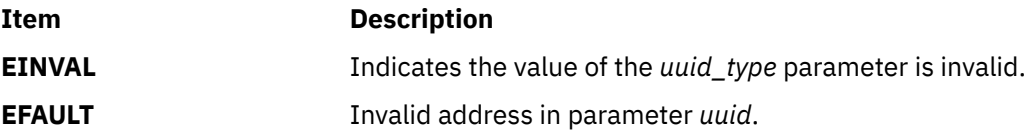

## **getpagesize Subroutine**

#### **Purpose**

Gets the system page size.

#### **Library**

Standard C Library (**libc.a**)

### **Syntax**

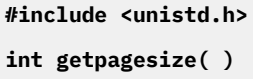

### **Description**

The **getpagesize** subroutine returns the number of bytes in a page. Page granularity is the granularity for many of the memory management calls.

The page size is determined by the system and may not be the same as the underlying hardware page size.

# **getpaginfo Subroutine**

### **Purpose**

Retrieves a Process Authentication Group (PAG) flags for a given PAG type.

### **Library**

Security Library (libc.a)

### **Syntax**

```
#include <pag.h>
int getpaginfo ( name, infop, infosz )
char * name;
struct paginfo * infop;
int infosz;
```
### **Description**

The getpaginfo subroutine retrieves the PAG flags for a given PAG name. For this function to succeed, the PAG name must be registered with the operating system before this subroutine is called. The *infop* parameter must be a valid, referenced PAG info structure of the size specified by *infosz*.

### **Parameters**

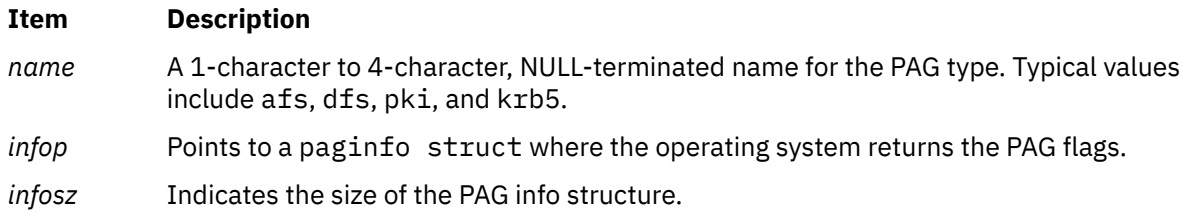

### **Return Values**

A value of 0 is returned upon successful completion. If the getpaginfo subroutine fails a value of -1 is returned and the errno global variable is set to indicate the error.

### **Error Codes**

The getpaginfo subroutine fails if the following condition is true:

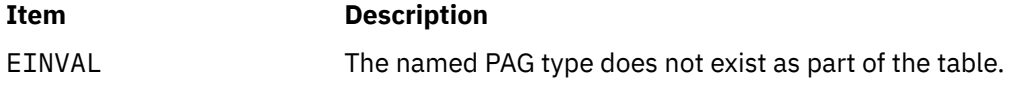

Other errors might be set by subroutines invoked by the getpaginfo subroutine.

## **getpagvalue or getpagvalue64 Subroutine**

### **Purpose**

Returns the Process Authentication Group (PAG) value for a given PAG type.

### **Library**

Security Library (libc.a)

### **Syntax**

```
#include <pag.h>
int getpagvalue ( name )
char * name;
uint64_t getpagvalue64( name );
char * name;
```
### **Description**

The getpagvalue and getpagvalue64 subroutines retrieve the PAG value for a given PAG name. For these functions to succeed, the PAG name must be registered with the operating system before these subroutines are called.

### **Parameters**

**Item Description**

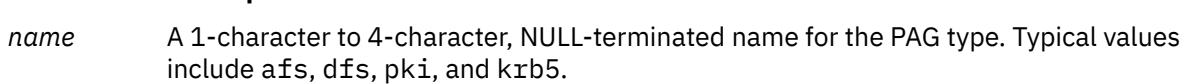

### **Return Values**

The getpagvalue and getpagvalue64 subroutines return a PAG value upon successful completion. Upon a failure, a value of -1 is returned and the errno global variable is set to indicate the error.

### **Error Codes**

The getpagvalue and getpagvalue64 subroutines fail if the following condition is true:

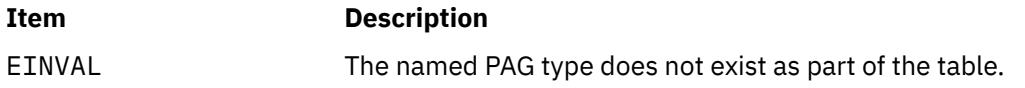

Other errors might be set by subroutines invoked by the getpagvalue and getpagvalue64 subroutines.

## **getpass Subroutine**

#### **Purpose**

Reads a password.

### **Library**

Standard C Library (**libc.a**)

### **Syntax**

**#include <stdlib.h>**

```
char *getpass ( Prompt)
char *Prompt;
```
### <span id="page-534-0"></span>**Description**

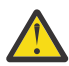

**Attention:** The characters are returned in a static data area. Subsequent calls to this subroutine overwrite the static data area.

The **getpass** subroutine does the following:

- Opens the controlling terminal of the current process.
- Writes the characters specified by the *Prompt* parameter to that device.
- Reads from that device the number of characters up to the value of the **PASS\_MAX** constant until a new-line or end-of-file (EOF) character is detected.
- Restores the terminal state and closes the controlling terminal.

During the read operation, character echoing is disabled.

The **getpass** subroutine is not safe in a multithreaded environment. To use the **getpass** subroutine in a threaded application, the application must keep the integrity of each thread.

### **Parameters**

#### **Item Description**

*Prompt* Specifies a prompt to display on the terminal.

### **Return Values**

If this subroutine is successful, it returns a pointer to the string. If an error occurs, the subroutine returns a null pointer and sets the **errno** global variable to indicate the error.

### **Error Codes**

If the **getpass** subroutine is unsuccessful, it returns one or more of the following error codes:

#### **Item Description**

- **EINTR** Indicates that an interrupt occurred while the **getpass** subroutine was reading the terminal device. If a **SIGINT** or **SIGQUIT** signal is received, the **getpass** subroutine terminates input and sends the signal to the calling process.
- **ENXIO** Indicates that the process does not have a controlling terminal.

**Note:** Any subroutines called by the **getpass** subroutine may set other error codes.

## **getpcred Subroutine**

#### **Purpose**

Reads the current process credentials.

#### **Library**

Security Library (**libc.a**)

#### **Syntax**

**#include <usersec.h>**

```
char **getpcred ( Which)
int Which;
```
### <span id="page-535-0"></span>**Description**

The **getpcred** subroutine reads the specified process security credentials and returns a pointer to a NULL terminated array of pointers in allocated memory. Each pointer in the array points to a string containing an attribute/value pair in allocated memory. It's the responsibility of the caller to free each individual string as well as the array of pointers.

#### **Parameters**

#### **Item Description**

*Which* Specifies which credentials are read. This parameter is a bit mask and can contain one or more of the following values, as defined in the **usersec.h** file:

#### **CRED\_RUID**

Real user name

#### **CRED\_LUID**

Login user name

#### **CRED\_RGID**

Real group name

#### **CRED\_GROUPS**

Supplementary group ID

#### **CRED\_AUDIT**

Audit class of the current process

**Note:** A process must have root user authority to retrieve this credential. Otherwise, the **getpcred** subroutine returns a null pointer and the **errno** global variable is set to **EPERM**.

#### **CRED\_RLIMITS**

BSD resource limits

**Note:** Use the **getrlimit** [\("getrlimit, getrlimit64, setrlimit, setrlimit64, or vlimit](#page-561-0) [Subroutine" on page 526\)](#page-561-0) subroutine to control resource consumption.

#### **CRED\_UMASK**

The umask.

If the *Which* parameter is null, all credentials are returned.

### **Return Values**

When successful, the **getpcred** subroutine returns a pointer to a NULL terminated array of string pointers containing the requested values. If the **getpcred** subroutine is unsuccessful, a NULL pointer is returned and the **errno** global variable is set to indicate the error.

### **Error Codes**

The **getpcred** subroutine fails if either of the following are true:

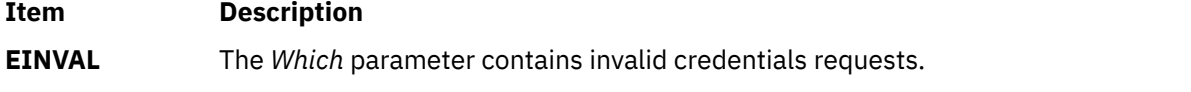

**EPERM** The process does not have the proper authority to retrieve the requested credentials.

Other errors can also be set by any subroutines invoked by the **getpcred** subroutine.

## **getpeereid Subroutine**

**Note:** The **getpeerid** technology used to support this function in AIX was originally published by D. J. Bernstein, Associate Professor, Department of Mathematics, Statistics, and Computer Science, University of Illinois at Chicago. In addition, the specific **getpeerid** syntax reflected originated with William Erik Baxter. All the aforementioned are used by AIX with permission.

### **Purpose**

Gets the effective user ID and effective group ID of a peer on a connected UNIX domain socket.

### **Syntax**

```
#include <sys/types.h>
     int getpeereid (int socket, uid_t *euid, gid_t *egid)
```
### **Description**

The **getpeereid** subroutine returns the effective user and group IDs of the peer connected to a stream socket in the UNIX domain. The effective user and group IDs are saved in the socket, to be returned, when the peer calls **connect** or **listen**.

### **Parameters**

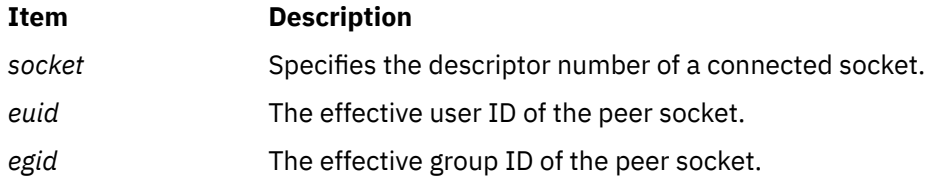

### **Return Values**

When the **getpeereid** subroutine successfully completes, a value of 0 is returned and the *euid* and *egid* parameters hold the effective user ID and group ID, respectively.

If the **getpeereid** subroutine is unsuccessful, the system handler returns a value of -1 to the calling program and sets the **errno** global variable to an error code that indicates the specific error.

### **Error Codes**

The **getpeereid** subroutine is unsuccessful if any of the following errors occurs:

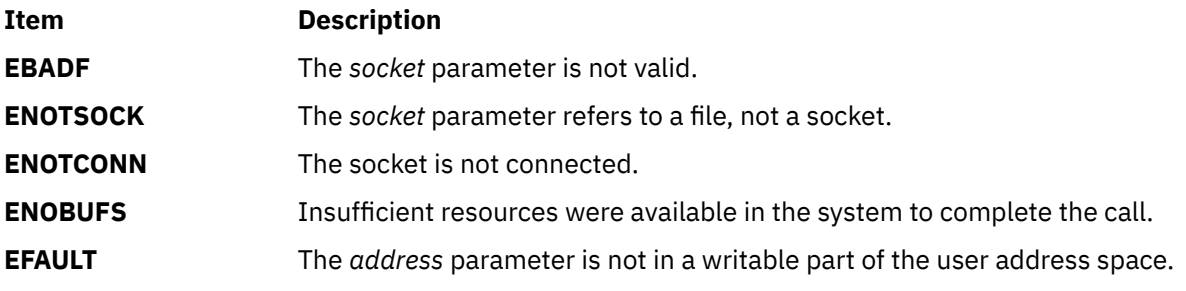

## **getpenv Subroutine**

### **Purpose**

Reads the current process environment.

### **Library**

Security Library (**libc.a**)

### **Syntax**

**#include <usersec.h>**

**char \*\*getpenv (** *Which***) int** *Which***;**

### **Description**

The **getpenv** subroutine reads the specified environment variables and returns them in a character buffer.

### **Parameters**

#### **Item Description**

*Which* Specifies which environment variables are to be returned. This parameter is a bit mask and may contain one or more of the following values, as defined in the **usersec.h** file:

#### **PENV\_USR**

The normal user-state environment. Typically, the shell variables are contained here.

#### **PENV\_SYS**

The system-state environment. This data is located in system space and protected from unauthorized access.

All variables are returned by setting the *Which* parameter to logically OR the **PENV\_USER** and **PENV\_SYSTEM** values.

The variables are returned in a null-terminated array of character pointers in the form var=val. The user-state environment variables are prefaced by the string **USRENVIRON:**, and the system-state variables are prefaced with **SYSENVIRON:**. If a user-state environment is requested, the current directory is always returned in the **PWD** variable. If this variable is not present in the existing environment, the **getpenv** subroutine adds it to the returned string.

### **Return Values**

Upon successful return, the **getpenv** subroutine returns the environment values. If the **getpenv** subroutine fails, a null value is returned and the **errno** global variable is set to indicate the error.

**Note:** This subroutine can partially succeed, returning only the values that the process permits it to read.

### **Error Codes**

**Item Description**

The **getpenv** subroutine fails if one or more of the following are true:

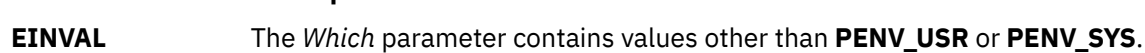

Other errors can also be set by subroutines invoked by the **getpenv** subroutine.

# **getpfileattr Subroutine**

### **Purpose**

Accesses the privileged file security information in the privileged file database.

### **Library**

Security Library (**libc.a**)

### **Syntax**

```
#include <usersec.h>
```

```
int getpfileattr (File, Attribute, Value, Type)
 char *File;
 char *Attribute;
    void *Value;
    int Type;
```
### **Description**

The **getpfileattr** subroutine reads a specified attribute from the privileged file database. If the database is not open, this subroutine does an implicit open for reading.

### **Parameters**

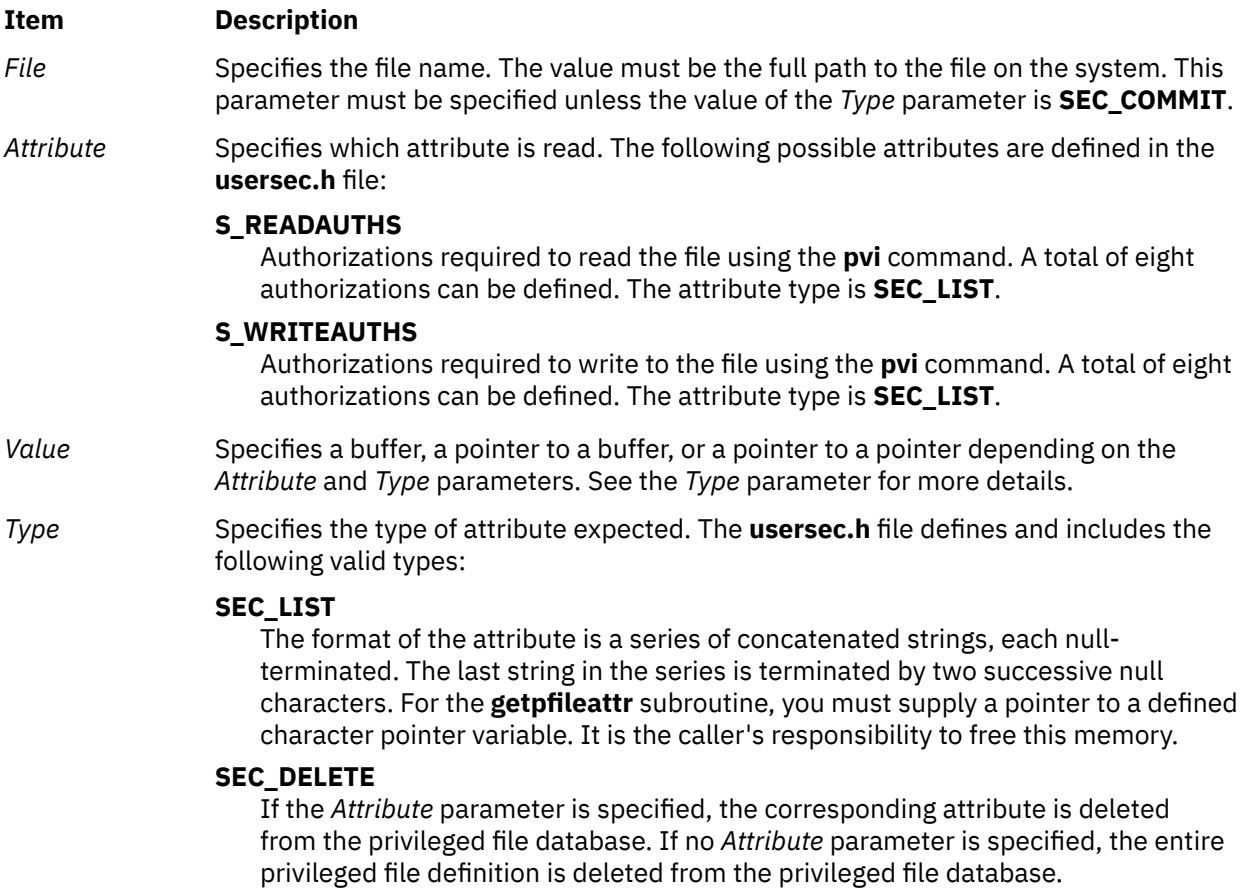

### **Security**

**Files Accessed:**

**File Mode /etc/security/privfiles** rw

### **Return Values**

If successful, the **getpfileattr** subroutine returns a value of zero. Otherwise, a value of -1 is returned and the **errno** global value is set to indicate the error.

### **Error Codes**

If the **getpfileattr** subroutine fails, one of the following **errno** values can be set:

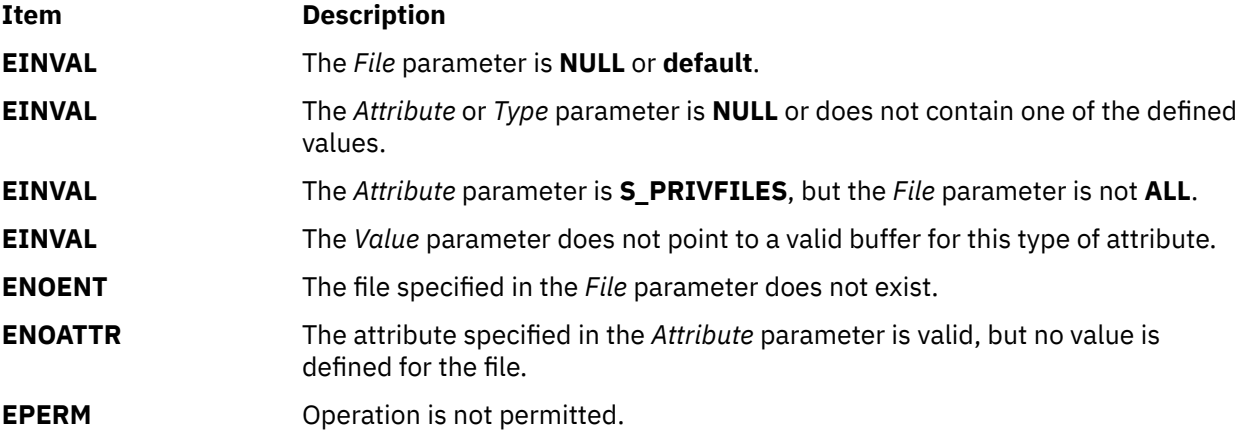

## **getpfileattrs Subroutine**

#### **Purpose**

Retrieves multiple file attributes from the privileged file database.

#### **Library**

Security Library (**libc.a**)

### **Syntax**

```
#include <usersec.h>
```

```
int getpfileattrs(File, Attributes, Count)
     char *File;
     dbattr_t *Attributes;
     int Count;
```
### **Description**

The **getpfileattrs** subroutine reads one or more attributes from the privileged file database (**/etc/ security/privfiles**). The file specified with the *File* parameter must include the full path to the file and exist in the privileged file database. If the database is not open, this subroutine does an implicit open for reading.

The Attributes array contains information about each attribute that is to be read. Each element in the Attributes array must be examined upon a successful call to the **getpfileattrs** subroutine to determine
whether the Attributes array was successfully retrieved. The **dbattr\_t data** structure contains the following fields:

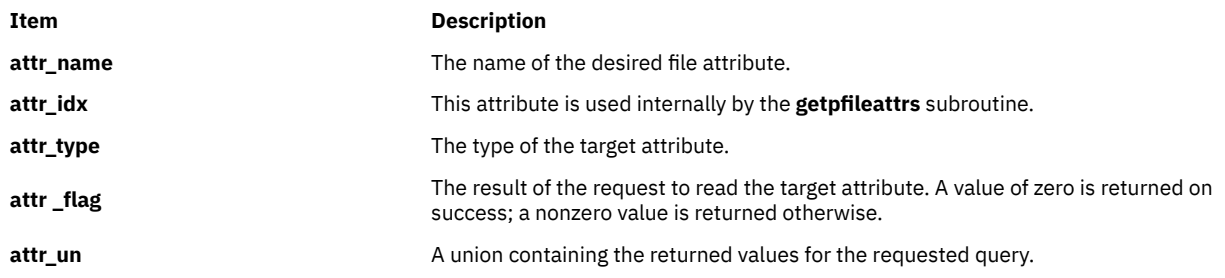

Valid privileged file attributes for the **getpfileattrs** subroutine defined in the **usersec.h** file are:

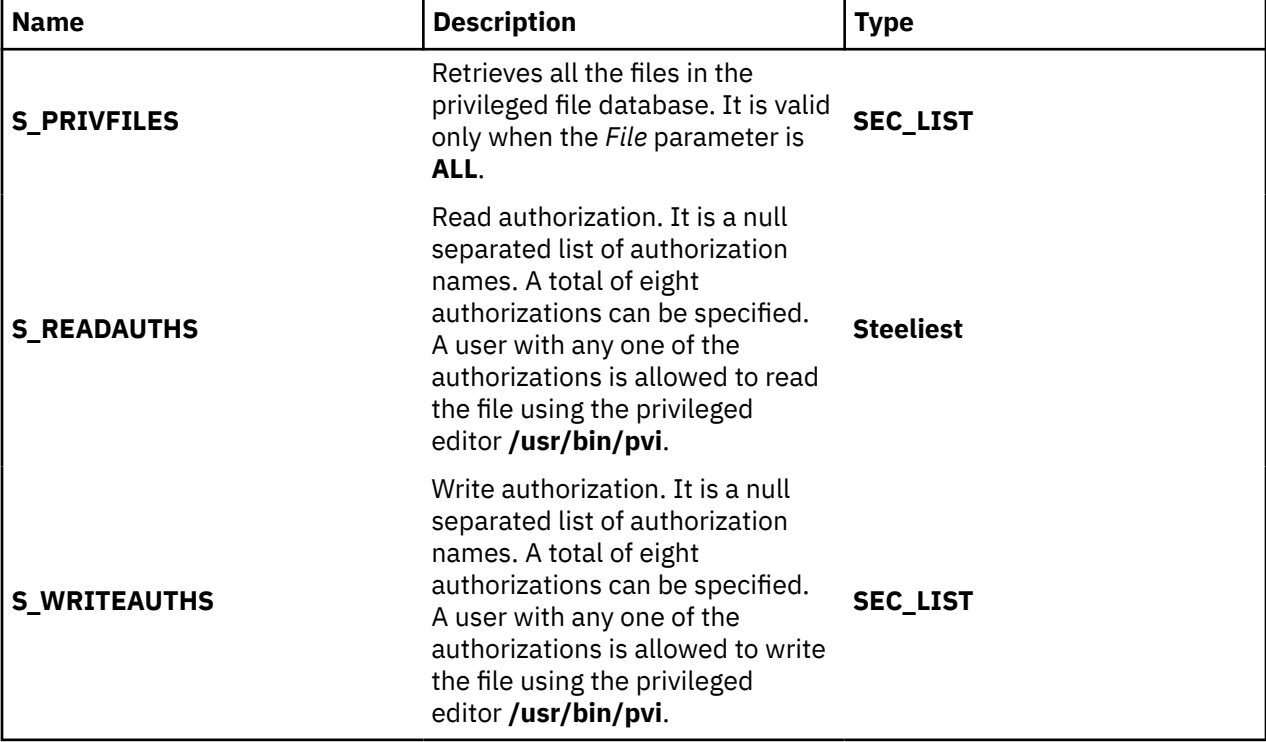

The union members that follow correspond to the definitions of the **attr\_char, attr\_int, attr\_long** and **attr\_llong** macros in the **usersec.h** file respectively.

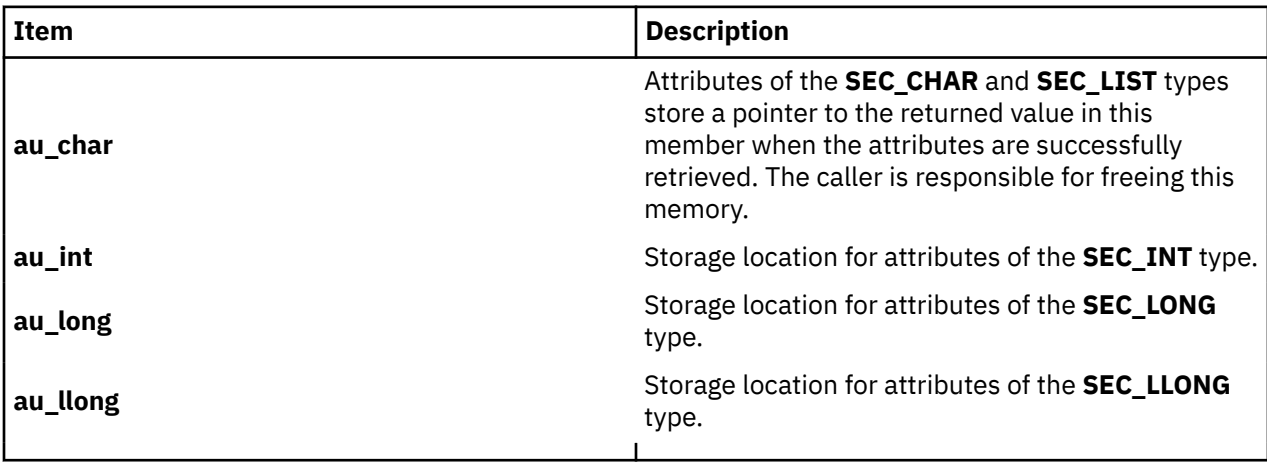

If **ALL** is specified for the *File* parameter, the only valid attribute that can appear in the Attribute array is the **S\_PRIVFILES** attribute. Specifying any other attribute with a file name of **ALL** causes the **getpfileattrs** subroutine to fail.

# **Parameters**

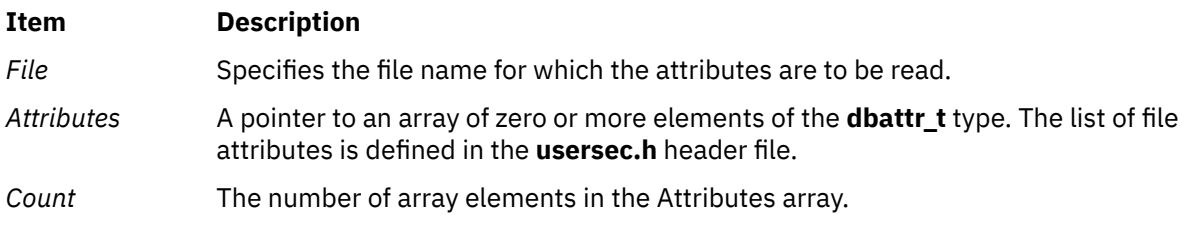

# **Security**

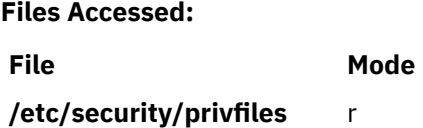

# **Return Values**

If the file specified by the *File* parameter exists in the privileged file database, the **getpfileattrs** subroutine returns zero. On success, the **attr\_flag** attribute of each element in the Attributes array must be examined to determine whether it was successfully retrieved. If the specified file does not exist, a value of -1 is returned and the **errno** value is set to indicate the error.

# **Error Codes**

If the **getpfileattrs** subroutine returns -1, one of the following **errno** values can be set:

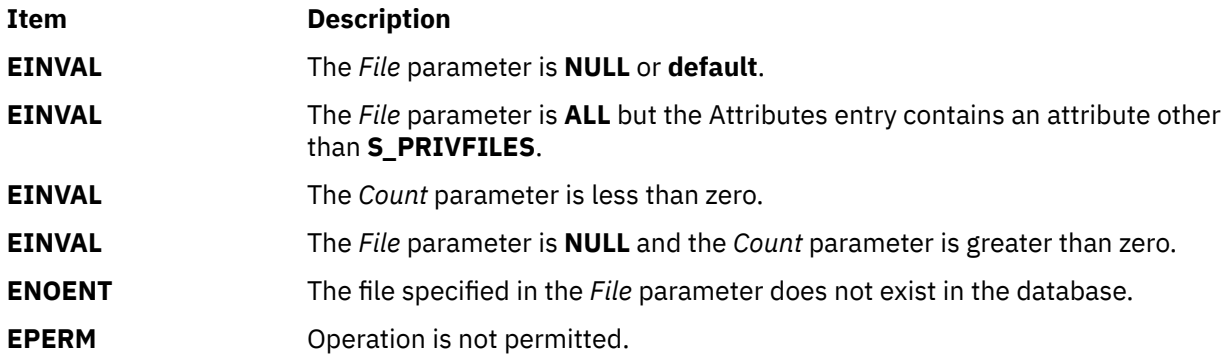

If the **getpfileattrs** subroutine fails to query an attribute, one of the following errors is returned in the **attr\_flag** field of the corresponding Attributes element:

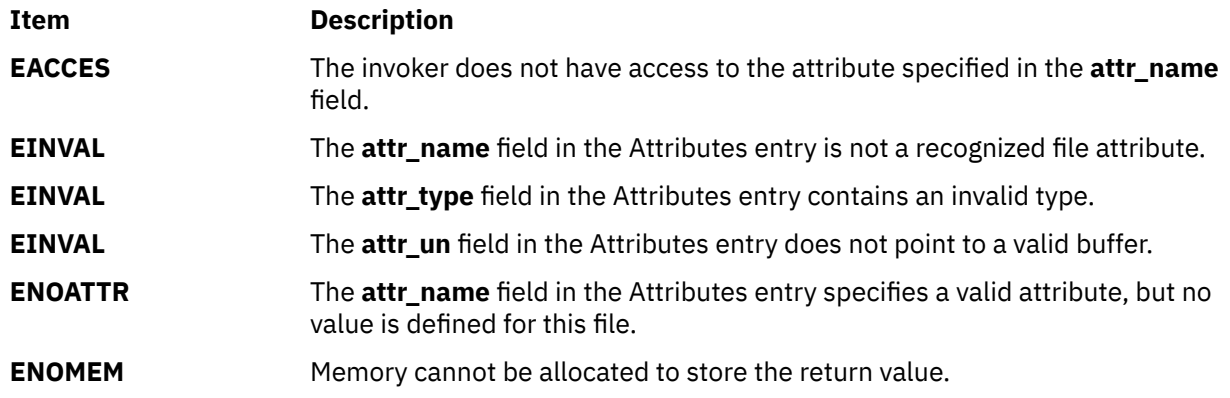

# **getpgid Subroutine**

# **Purpose**

Returns the process group ID of the calling process.

# **Library**

Standard C Library **(libc.a)**

# **Syntax**

## **#include <unistd.h>**

**pid\_t getpgid (***Pid***) (pid\_** *Pid***)**

# **Description**

The **getpgid** subroutine returns the process group ID of the process whose process ID is equal to that specified by the *Pid* parameter. If the value of the *Pid* parameter is equal to **(pid\_t)0***,* the **getpgid** subroutine returns the process group ID of the calling process.

# **Parameter**

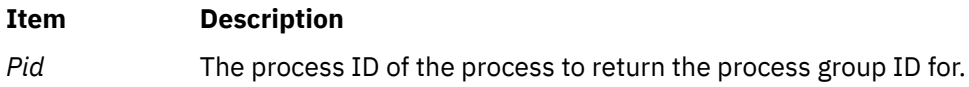

# **Return Values**

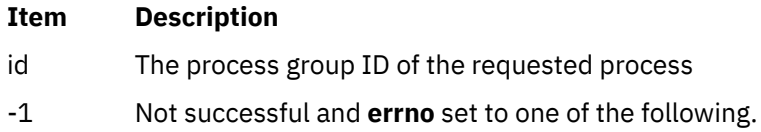

# **Error Code**

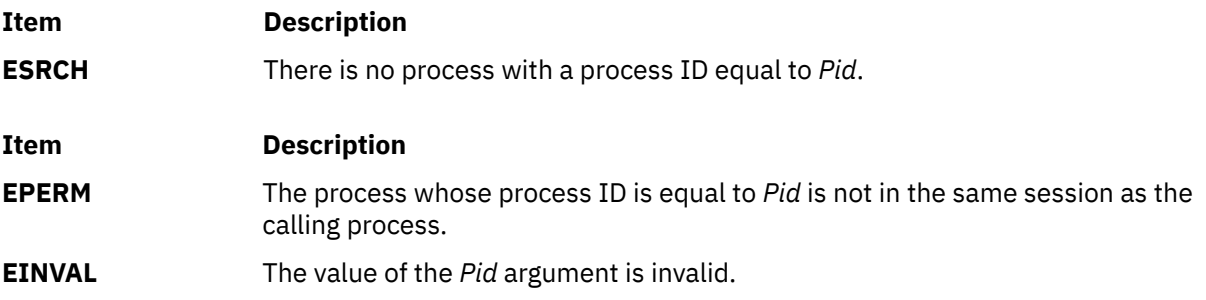

# **getpid, getpgrp, or getppid Subroutine**

# **Purpose**

Returns the process ID, process group ID, and parent process ID.

# **Syntax**

**#include <unistd.h>**

**pid\_t getpid (void)**

**pid\_t getpgrp (void)**

**pid\_t getppid (void)**

#### **Description**

The **getpid** subroutine returns the process ID of the calling process.

The **getpgrp** subroutine returns the process group ID of the calling process.

The **getppid** subroutine returns the process ID of the calling process' parent process.

# **getportattr or putportattr Subroutine**

#### **Purpose**

Accesses the port information in the port database.

#### **Library**

Security Library (**libc.a**)

#### **Syntax**

**#include <usersec.h>**

```
int getportattr (Port, Attribute, Value, Type)
char * Port;
char * Attribute;
void * Value;
int Type;
```

```
int putportattr (Port, Attribute, Value, Type)
char *Port;
char *Attribute;
void *Value;
int Type;
```
## **Description**

The **getportattr** or **putportattr** subroutine accesses port information. The **getportattr** subroutine reads a specified attribute from the port database. If the database is not already open, the **getportattr** subroutine implicitly opens the database for reading. The **putportattr** subroutine writes a specified attribute into the port database. If the database is not already open, the **putportattr** subroutine implicitly opens the database for reading and writing. The data changed by the **putportattr** subroutine must be explicitly committed by calling the **putportattr** subroutine with a *Type* parameter equal to the **SEC\_COMMIT** value. Until all the data is committed, only these subroutines within the process return the written data.

Values returned by these subroutines are in dynamically allocated buffers. You do not need to move the values prior to the next call.

Use the **setuserdb** or **enduserdb** subroutine to open and close the port database.

# <span id="page-544-0"></span>**Parameters**

#### **Item Description**

*Port* Specifies the name of the port for which an attribute is read.

*Attribute* Specifies the name of the attribute read. This attribute can be one of the following values defined in the **usersec.h** file:

#### **S\_HERALD**

Defines the initial message printed when the **getty** or **login** command prompts for a login name. This value is of the type **SEC\_CHAR**.

#### **S\_SAKENABLED**

Indicates whether or not trusted path processing is allowed on this port. This value is of the type **SEC\_BOOL**.

#### **S\_SYNONYM**

Defines the set of ports that are **synonym** attributes for the given port. This value is of the type **SEC\_LIST**.

#### **S\_LOGTIMES**

Defines when the user can access the port. This value is of the type **SEC\_LIST**.

#### **S\_LOGDISABLE**

Defines the number of unsuccessful login attempts that result in the system locking the port. This value is of the type **SEC\_INT**.

#### **S\_LOGINTERVAL**

Defines the time interval in seconds within which **S\_LOGDISABLE** number of unsuccessful login attempts must occur before the system locks the port. This value is of the type **SEC\_INT**.

#### **S\_LOGREENABLE**

Defines the time interval in minutes after which a system-locked port is unlocked. This value is of the type **SEC\_INT**.

#### **S\_LOGDELAY**

Defines the delay factor in seconds between unsuccessful login attempts. This value is of the type **SEC\_INT**.

#### **S\_LOCKTIME**

Defines the time in seconds since the epoch (zero time, January 1, 1970) that the port was locked. This value is of the type **SEC\_INT**.

#### **S\_ULOGTIMES**

Lists the times in seconds since the epoch (midnight, January 1, 1970) when unsuccessful login attempts occurred. This value is of the type **SEC\_LIST**.

#### **S\_USERNAMEECHO**

Indicates whether user name input echo and user name masking is enabled for the port. This value is of the type **SEC\_BOOL**.

#### **S\_PWDPROMPT**

Defines the password prompt message printed when requesting password input. This value is of the type **SEC\_CHAR**.

*Value* Specifies the address of a buffer in which the attribute is stored with **putportattr** or is to be read **getportattr**.

#### <span id="page-545-0"></span>**Item Description**

*Type* Specifies the type of attribute expected. The following types are valid and defined in the **usersec.h** file:

#### **SEC\_INT**

Indicates the format of the attribute is an integer. The buffer returned by the **getportattr** subroutine and the buffer supplied by the **putportattr** subroutine are defined to contain an integer.

#### **SEC\_CHAR**

Indicates the format of the attribute is a null-terminated character string.

#### **SEC\_LIST**

Indicates the format of the attribute is a list of null-terminated character strings. The list itself is null terminated.

#### **SEC\_BOOL**

An integer with a value of either 0 or 1, or a pointer to a character pointing to one of the following strings:

- True
- Yes
- Always
- False
- No
- Never

#### **SEC\_COMMIT**

Indicates that changes to the specified port are committed to permanent storage if specified alone for the **putportattr** subroutine. The *Attribute* and *Value* parameters are ignored. If no port is specified, changes to all modified ports are committed.

#### **SEC\_DELETE**

Deletes the corresponding attribute from the database.

#### **SEC\_NEW**

Updates all of the port database files with the new port name when using the **putportattr** subroutine.

# **Security**

Access Control: The calling process must have access to the port information in the port database.

File Accessed:

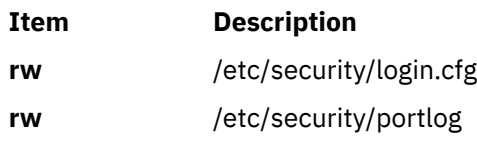

## **Return Values**

The **getportattr** and **putportattr** subroutines return a value of 0 if completed successfully. Otherwise, a value of -1 is returned and the **errno** global value is set to indicate the error.

# **Error Codes**

These subroutines are unsuccessful if the following values are true:

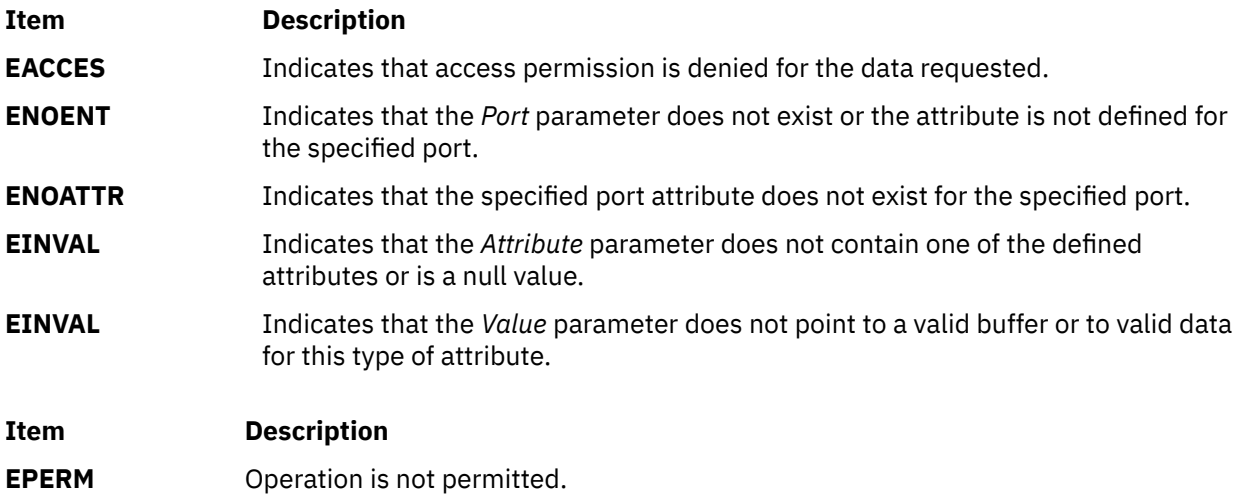

# **getppriv Subroutine**

## **Purpose**

Gets a privilege set associated with a process.

# **Library**

Security Library (**libc.a**)

# **Syntax**

```
#include <sys/types.h>
#include <sys/priv.h>
int getppriv(pid, which, privset, privsize)
pid_t pid;
int which;
privg_t *privset;
int privsize;
```
# **Description**

The **getppriv** subroutine returns the privilege set for the process specified by the *pid* parameter. If the value of the *pid* is negative, the calling process's privilege set is retrieved. The value of the *which* parameter is one of the PRIV\_EFFECTIVE, PRIV\_MAXIMUM, PRIV\_INHERITED, PRIV\_LIMITING or PRIV\_USED values. The corresponding privilege set is copied to the *privset* parameter in the size specified by the *privsize* parameter. The PV\_PROC\_PRIV privilege is required in the effective set when a process wants to obtain privilege set from another process.

## **Parameters**

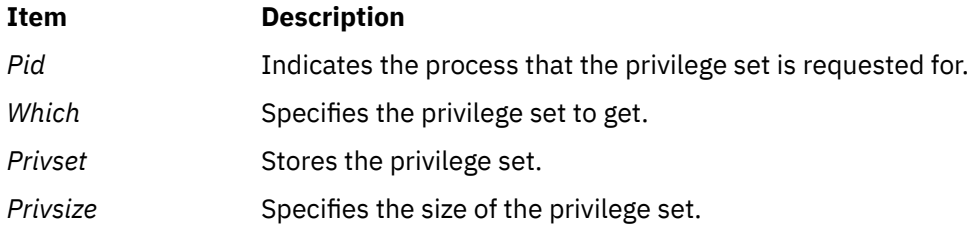

# **Return Values**

The **getppriv** subroutine returns one of the following values:

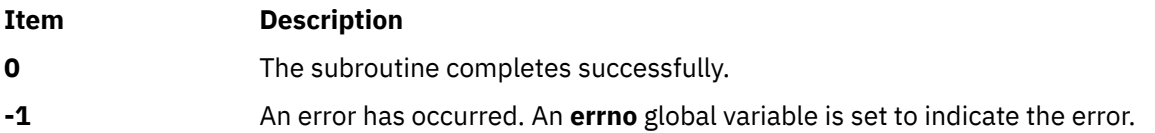

#### **Error Codes**

The **getppriv** subroutine fails if any of the following values is true:

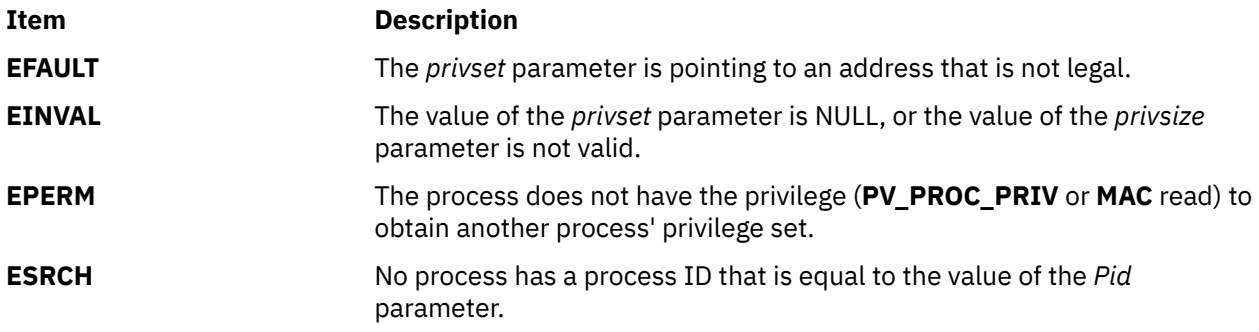

# **getpri Subroutine**

## **Purpose**

Returns the scheduling priority of a process.

## **Library**

Standard C Library (**libc.a**)

## **Syntax**

**int getpri (** *ProcessID***) pid\_t** *ProcessID***;**

## **Description**

The **getpri** subroutine returns the scheduling priority of a process.

#### **Parameters**

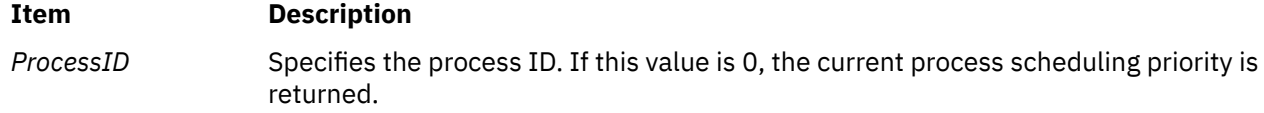

## **Return Values**

Upon successful completion, the **getpri** subroutine returns the scheduling priority of a thread in the process. Otherwise, a value of -1 is returned and the **errno** global variable is set to indicate the error.

# **Error Codes**

The **getpri** subroutine is unsuccessful if one of the following is true:

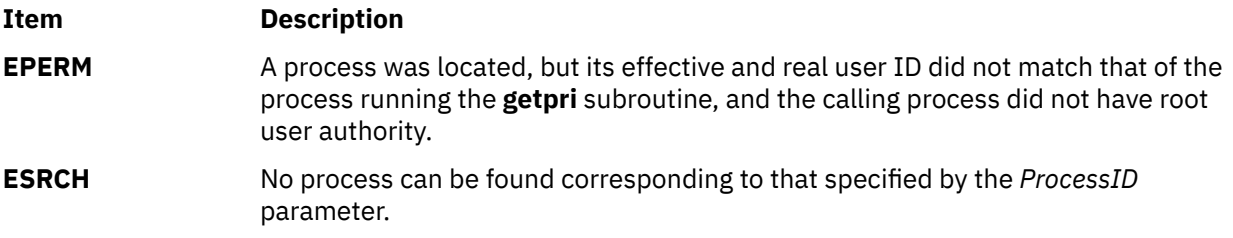

# **getprivid Subroutine**

## **Purpose**

Converts a privilege name into a numeric value.

# **Library**

Security Library (**libc.a**)

# **Syntax**

```
#include <userpriv.h>
#include <sys/priv.h>
int getprivid(char *privname)
```
# **Description**

The **getprivid** subroutine converts a given privilege name specified by the *privname* parameter into a numeric value of the privilege index that is defined in the <**sys/priv.h**> header file.

#### **Parameters**

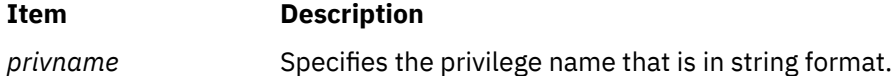

# **Return Values**

The **getprivid** subroutine returns one of the following values:

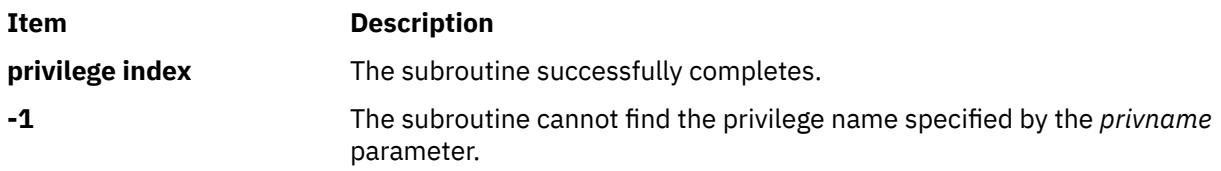

## **Errors**

No **errno** value is set.

# **getprivname Subroutine**

# **Purpose**

Converts a privilege bit into a readable string.

# **Library**

Security Library (**libc.a**)

# **Syntax**

```
#include <userpriv.h>
#include <sys/priv.h>
```
**char \*getprivname(int** *priv***)**

# **Description**

The **getprivname** subroutine converts a given privilege bit specified by the *priv* parameter into a readable string.

# **Parameters**

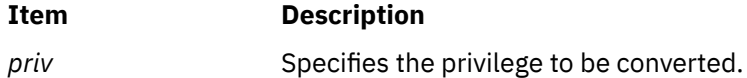

# **Return Values**

The **getprivname** subroutine returns one of the following values:

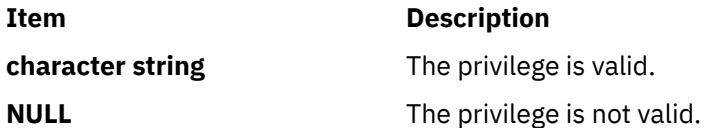

## **Errors**

No **errno** value is set.

# **getpriority, setpriority, or nice Subroutine**

## **Purpose**

Gets or sets the nice value.

## **Libraries**

**getpriority**, **setpriority**: Standard C Library (**libc.a**) **nice**: Standard C Library (**libc.a**) Berkeley Compatibility Library (**libbsd.a**)

# **Syntax**

**#include <sys/resource.h>**

```
int getpriority( Which, Who)
int Which;
int Who;
int setpriority(Which, Who, Priority)
int Which;
int Who;
int Priority;
```

```
#include <unistd.h>
```

```
int nice( Increment)
int Increment;
```
# **Description**

The nice value of the process, process group, or user, as indicated by the *Which* and *Who* parameters is obtained with the **getpriority** subroutine and set with the **setpriority** subroutine.

The **getpriority** subroutine returns the highest priority nice value (lowest numerical value) pertaining to any of the specified processes. The **setpriority** subroutine sets the nice values of all of the specified processes to the specified value. If the specified value is less than -20, a value of -20 is used; if it is greater than 20, a value of 20 is used. Only processes that have root user authority can lower nice values.

The **nice** subroutine increments the nice value by the value of the *Increment* parameter.

**Note:** Nice values are only used for the scheduling policy **SCHED\_OTHER**, where they are combined with a calculation of recent cpu usage to determine the priority value.

To provide upward compatibility with older programs, the **nice** interface, originally found in AT&T System V, is supported.

**Note:** Process priorities in AT&T System V are defined in the range of 0 to 39, rather than -20 to 20 as in BSD, and the **nice** library routine is supported by both. Accordingly, two versions of the **nice** are supported by AIX Version 3. The default version behaves like the AT&T System V version, with the *Increment* parameter treated as the modifier of a value in the range of 0 to 39 (0 corresponds to -20, 39 corresponds to 9, and priority 20 is not reachable with this interface).

If the behavior of the BSD version is desired, compile with the Berkeley Compatibility Library (**libbsd.a**). The *Increment* parameter is treated as the modifier of a value in the range -20 to 20.

## **Parameters**

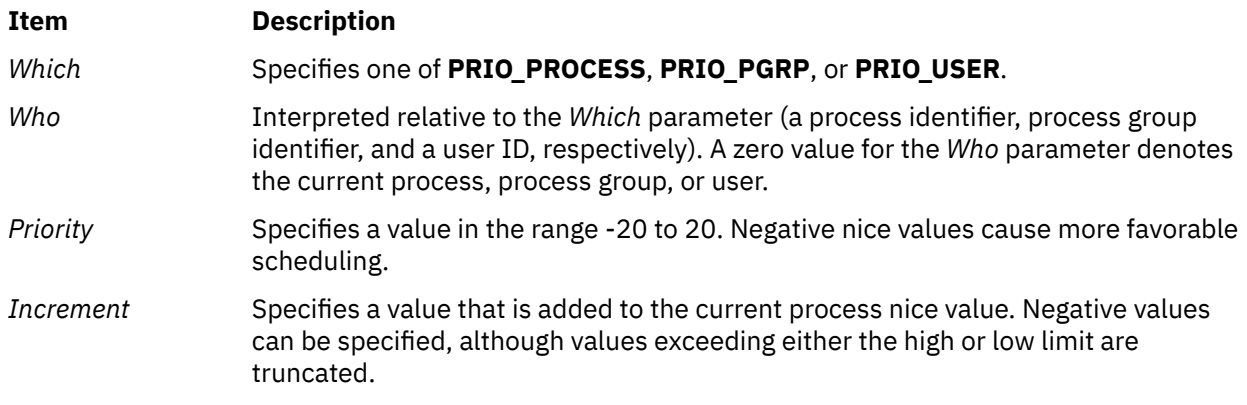

# **Return Values**

On successful completion, the **getpriority** subroutine returns an integer in the range -20 to 20. A return value of -1 can also indicate an error, and in this case the **errno** global variable is set.

On successful completion, the **setpriority** subroutine returns 0. Otherwise, -1 is returned and the global variable **errno** is set to indicate the error.

On successful completion, the **nice** subroutine returns the new nice value minus {NZERO}. Otherwise, a value of -1 is returned and the **errno** global variable is set to indicate the error.

**Note:** A value of -1 can also be returned. In that case, the calling process should also check the **errno** global variable.

## **Error Codes**

The **getpriority** and **setpriority** subroutines are unsuccessful if one of the following is true:

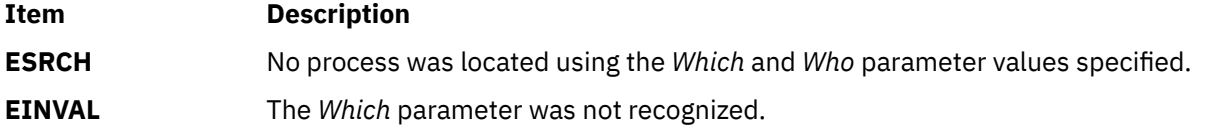

In addition to the errors indicated above, the **setpriority** subroutine is unsuccessful if one of the following is true:

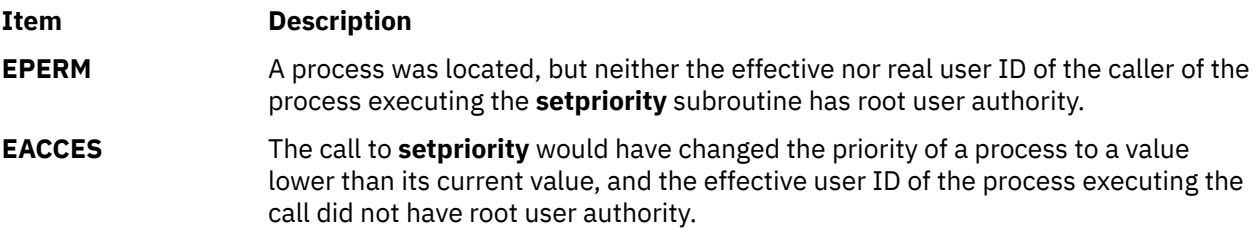

The **nice** subroutine is unsuccessful if the following is true:

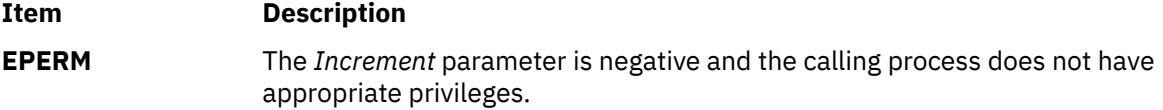

# **getproclist, getlparlist, or getarmlist Subroutine**

#### **Purpose**

Retrieve the transaction records from the advanced accounting data file.

## **Library**

The libaacct.a library.

#### **Syntax**

```
#include <sys/aacct.h>
int getproclist(filename, begin_time, end_time, p_list);
int getlparlist(filename, begin_time, end_time, l_list);
int getarmlist(filename, begin_time, end_time, t_list);
char *filename;
long long begin_time;
long long end_time;
struct aacct_tran **p_list, **l_list, **t_list
```
# <span id="page-552-0"></span>**Description**

The getproclist, getlparlist, and getarmlist subroutines parse the specified advanced accounting data file and retrieve the process, LPAR, and ARM transaction records, respectively. The retrieved transaction records are returned in the form of a linked list of type struct aacct\_tran\_rec.

These APIs can be called multiple times with different accounting data file names in order to generate a consolidated list of transaction records from multiple data files. They append the new file data to the end of the linked list pointed to by the *p\_list*, *l\_list*, and *t\_list* arguments. They also internally sort the transaction records based on the time of transaction, which gives users a time-sorted list of transaction records from these routines.

The getproclist, getlparlist, and getarmlist subroutines can also be used to retrieve the intended transaction records for a particular interval of time by passing the begin and end times of the interval as arguments to these routines. If these interval arguments are specified as -1, transaction records for all the intervals are retrieved.

## **Parameters**

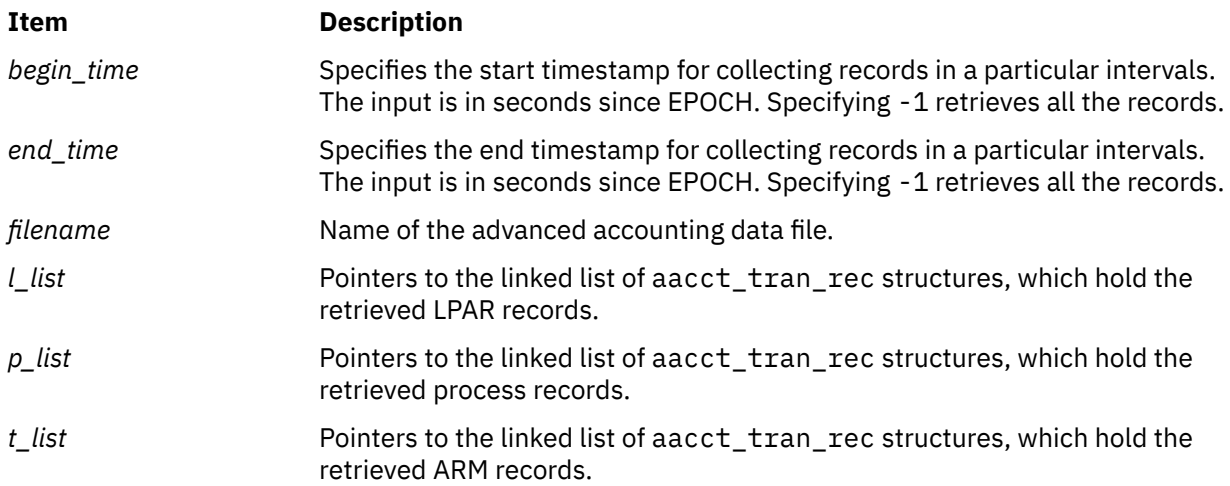

# **Security**

No restrictions. Any user can call this function.

# **Return Values**

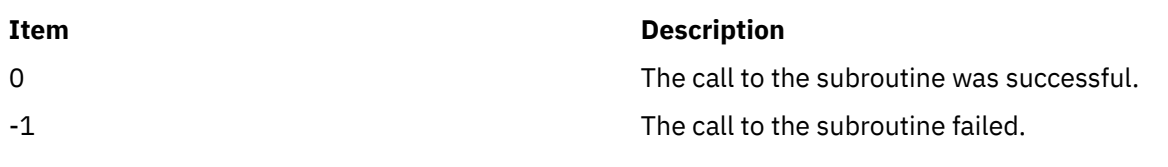

# **Error Codes**

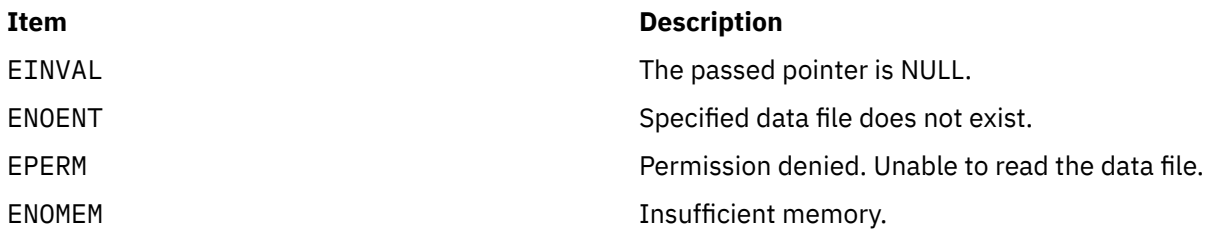

# **getprocs Subroutine**

#### **Purpose**

Gets process table entries.

## **Library**

Standard C library (**libc.a**)

#### **Syntax**

```
#include <procinfo.h>
#include <sys/types.h>
```
**int**

```
getprocs ( ProcessBuffer, ProcessSize, FileBuffer, FileSize, IndexPointer, Count)
struct procsinfo *ProcessBuffer;
or struct procsinfo64 *ProcessBuffer;
int ProcessSize;
struct fdsinfo *FileBuffer;
int FileSize;
pid_t *IndexPointer;
int Count;
```
**int**

```
getprocs64 ( ProcessBuffer, ProcessSize, FileBuffer, FileSize, IndexPointer, Count)
struct procentry64 *ProcessBuffer;
int ProcessSize;
struct fdsinfo64 *FileBuffer;
int FileSize;
pid_t *IndexPointer;
int Count;
```
## **Description**

The **getprocs** subroutine returns information about processes, including process table information defined by the **procsinfo** structure, and information about the per-process file descriptors defined by the **fdsinfo** structure.

The **getprocs** subroutine retrieves up to *Count* process table entries, starting with the process table entry corresponding to the process identifier indicated by *IndexPointer*, and places them in the array of **procsinfo** structures indicated by the *ProcessBuffer* parameter. File descriptor information corresponding to the retrieved processes are stored in the array of **fdsinfo** structures indicated by the *FileBuffer* parameter.

On return, the process identifier referenced by *IndexPointer* is updated to indicate the next process table entry to be retrieved. The **getprocs** subroutine returns the number of process table entries retrieved.

The **getprocs** subroutine is normally called repeatedly in a loop, starting with a process identifier of zero, and looping until the return value is less than *Count*, indicating that there are no more entries to retrieve.

**Note:** The process table may change while the **getprocs** subroutine is accessing it. Returned entries will always be consistent, but since processes can be created or destroyed while the **getprocs** subroutine is running, there is no guarantee that retrieved entries will still exist, or that all existing processes have been retrieved.

When used in 32-bit mode, limits larger than can be represented in 32 bits are truncated to RLIM\_INFINITY. Large **rusage** and other values are truncated to INT\_MAX. Alternatively, the **struct procsinfo64** and *sizeof* (**struct procsinfo64**) can be used by 32-bit **getprocs** to return full 64-bit process information. Note that the **procsinfo** structure not only increases certain **procsinfo** fields from 32 to 64 bits, but that it contains additional information not present in **procsinfo**. The **struct procsinfo64** contains the same data as **struct procsinfo** when compiled in a 64-bit program.

<span id="page-554-0"></span>The 64-bit applications are required to use **getprocs64()** and **procentry64**. Note that **struct procentry64** contains the same information as **struct procsinfo64**, with the addition of support for the 64-bit time\_t and dev\_t, and the 256-bit sigset\_t. The **procentry64** structure also contains a new version of **struct ucred** (**struct ucred\_ext**) and a new, expanded **struct rusage** (**struct trusage64**) as described in **<sys/cred.h>** and **<sys/resource.h>** respectively. Application developers are also encouraged to use **getprocs64()** in 32-bit applications to obtain 64-bit process information as this interface provides the new, larger types. The **getprocs()** interface will still be supported for 32-bit applications using **struct procsinfo** or **struct procsinfo64** but will not be available to 64-bit applications.

# **Parameters**

#### *ProcessBuffer*

Specifies the starting address of an array of **procsinfo**, **procsinfo64**, or **procentry64** structures to be filled in with process table entries. If a value of **NULL** is passed for this parameter, the **getprocs** subroutine scans the process table and sets return values as normal, but no process entries are retrieved.

**Note:** The *ProcessBuffer* parameter of **getprocs** subroutine contains two struct rusage fields named **pi\_ru** and **pi\_cru**. Each of these fields contains two struct timeval fields named **ru\_utime** and **ru\_stime**. The **tv\_usec** field in both of the struct timeval contain nanoseconds instead of microseconds. These values cone from the struct user fields named **U\_ru** and **U\_cru**. The **pi\_cru\_\*** fields also contain the page faults for reaped child which roll back to parent. This field is updated before the child can become zombie.

#### *ProcessSize*

Specifies the size of a single **procsinfo**, **procsinfo64**, or **procentry64** structure.

#### *FileBuffer*

Specifies the starting address of an array of **fdsinfo**, or **fdsinfo64** structures to be filled in with per-process file descriptor information. If a value of **NULL** is passed for this parameter, the **getprocs** subroutine scans the process table and sets return values as normal, but no file descriptor entries are retrieved.

**Note:** Use **fdsinfo64 100K** when processes have more than 32 K file descriptors.

#### *FileSize*

Specifies the size of a single **fdsinfo**, or **fdsinfo64** structure.

**Note:** Use **fdsinfo64 100K** when processes have more than 32 K file descriptors.

#### *IndexPointer*

Specifies the address of a process identifier which indicates the required process table entry. A process identifier of zero selects the first entry in the table. The process identifier is updated to indicate the next entry to be retrieved.

**Note:** The *IndexPointer* does not have to correspond to an existing process, and may in fact correspond to a different process than the one you expect. There is no guarantee that the process slot pointed to by *IndexPointer* will contain the same process between successive calls to **getprocs()** or **getprocs64()**.

#### *Count*

Specifies the number of process table entries requested.

## **Return Values**

If successful, the **getprocs** subroutine returns the number of process table entries retrieved; if this is less than the number requested, the end of the process table has been reached. A value of 0 is returned when the end of the process table has been reached. Otherwise, a value of -1 is returned, and the **errno** global variable is set to indicate the error.

# **Error Codes**

The **getprocs** subroutine does not succeed if the following are true:

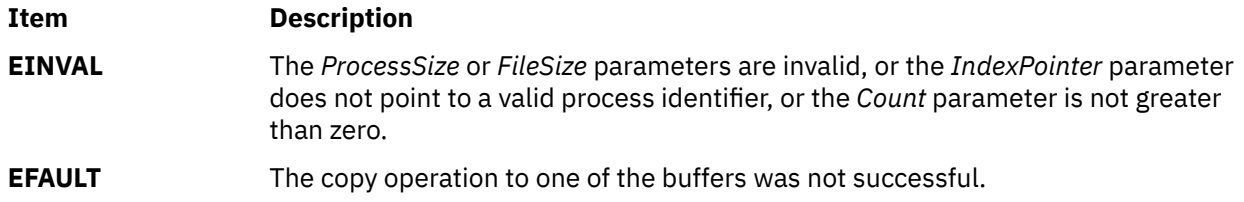

# **getproj Subroutine**

#### **Purpose**

Retrieves the project definition from the kernel project registry for the requested project name.

## **Library**

The **libaacct.a** library.

# **Syntax**

<sys/aacct.h> getproj(struct *project* \*, int *flag*)

# **Description**

The **getproj** subroutine functions similar to the **getprojs** subroutine with the exception that the **getproj** subroutine retrieves the definition only for the project name or number, which is passed as its argument. The *flag* parameter indicates what is passed. The *flag* parameter has the following values:

- PROJ\_NAME Indicates that the supplied project definition only has the project name. The **getproj** subroutine queries the kernel to obtain a match for the supplied project name and returns the matching entry.
- PROJ\_NUM Indicates that the supplied project definition only has the project number. The **getproj** subroutine queries the kernel to obtain a match for the supplied project number and returns the matching entry.

Generally, the projects are loaded from the system project definition file or LDAP, or from both. When more than one of these project repositories are used, project name and project ID collisions are possible. These projects are differentiated by the kernel using an origin flag. This origin flag designates the project repository from where the project definition is obtained. If the caller wants to retrieve the project definition that belongs to a specific project repository, the specific origin value should be passed in the flags field of the project structure. Valid project origins values that can be passed are defined in the sys/aacct.h file. If the projects are currently loaded from the project repository represented by the origin value, getproj returns the specified project if it exists. If the origin value is not passed, the first project reference found in the kernel registry is returned. Regardless of whether the origin is passed or not, getproj always returns the project origin flags in the output project structure.

## **Parameters**

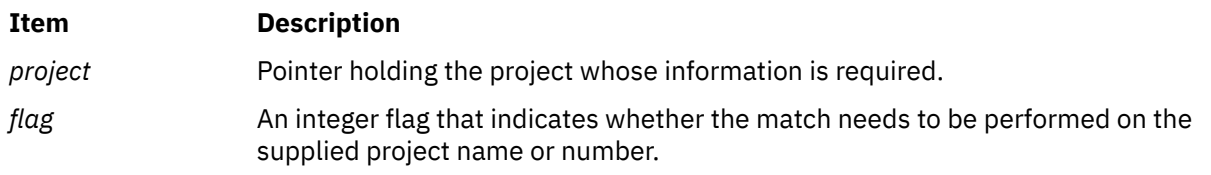

# **Security**

There are no restrictions. Any user can call this function.

## **Return Values**

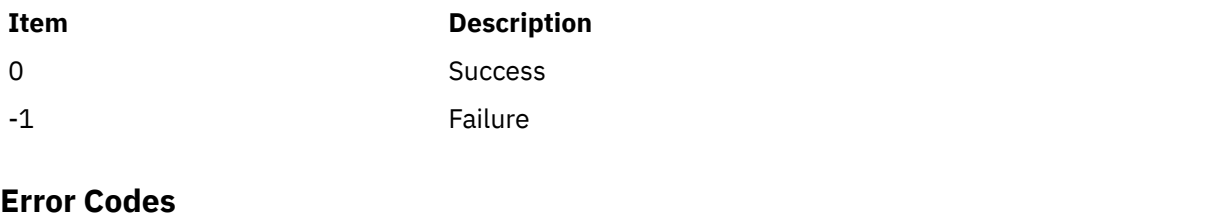

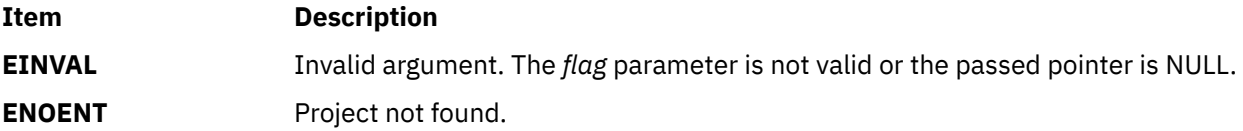

# **getprojdb Subroutine**

#### **Purpose**

Retrieves the specified project record from the project database.

# **Library**

The **libaacct.a** library.

## **Syntax**

```
<sys/aacct.h> 
getprojdb(void *handle, struct project *project, int flag)
```
# **Description**

The **getprojdb** subroutine searches the project database associated with the *handle* parameter for the specified project. The project database must be initialized before calling this subroutine. The routines **projdballoc** and **projdbfinit** are provided for this purpose. The *flag* parameter indicates the type of search. The following flags are defined:

- **PROJ\_NAME** Search by product name. The **getprojdb** subroutine scans the file to obtain a match for the supplied project name and returns the matching entry.
- **PROJ\_NUM** Search by product number. The **getprojdb** subroutine scans the file to obtain a match for the supplied project number and returns the matching entry.

The entire database is searched. If the specified record is found, the **getprojdb** subroutine stores the relevant project information into the struct *project* buffer, which is passed as an argument to this subroutine. The specified project is then made the current project in the database. If the specified project is not found, the database is reset so that the first project in the database is the current project.

## **Parameters**

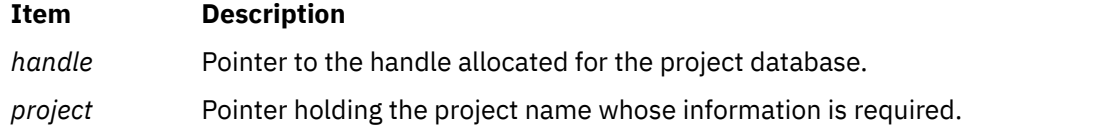

#### <span id="page-557-0"></span>**Item Description**

*flag* Integer flag indicating what type of information is sent for matching; that is, whether the match needs to be performed by project name or number.

# **Security**

No restrictions. Any user can call this function.

# **Return Values**

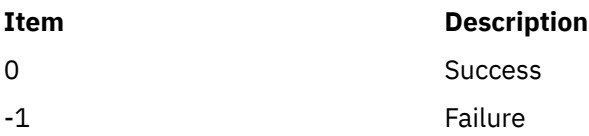

# **Error Codes**

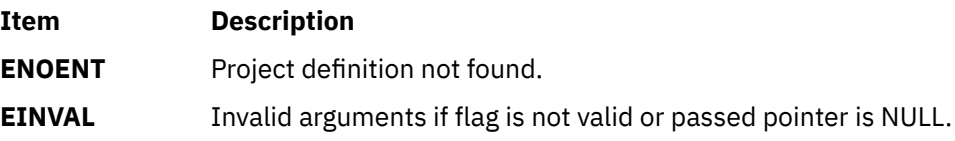

# **getprojs Subroutine**

# **Purpose**

Retrieves the project details from the kernel project registry.

# **Library**

The **libaacct.a** library.

# **Syntax**

```
<sys/aacct.h>
getprojs(struct project *, int *)
```
# **Description**

The **getprojs** subroutine retrieves the specified number of project definitions from the kernel project registry. The number of definitions to be retrieved is passed as an argument to this subroutine, and it is also passed with a buffer of type **struct** *project*, where the retrieved project definitions are stored.

When the **getprojs** subroutine is called with a NULL value passed instead of a pointer to a **struct** *project*, the **getprojs** subroutine returns the total number of defined projects in the kernel project registry. This number can be used by any subsequent calls to retrieve the project details.

If the integer value passed is smaller than the number of project definitions available, then the project buffer will be filled with as many entries as requested. If the value is greater than the number of available definitions, then the available records are filled in the structure and the integer value is updated with the number of records actually retrieved.

Generally, the projects are loaded from the system project definition file or LDAP, or from both. When more than one of these project repositories are used, project name and project ID collisions are possible. These projects are differentiated by the kernel using an origin flag. This origin flag designates the project repository from where the project definition is obtained. Valid project origins values that can be passed

are defined in the sys/aacct.h file. The getproj subroutine also returns this origin information in the flags field of the output project structures.

# **Parameters**

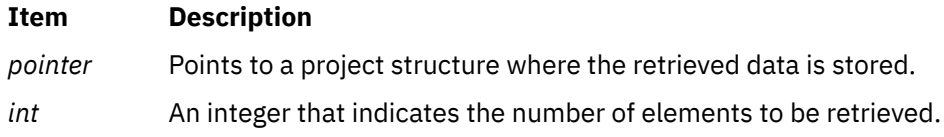

# **Security**

There are no restrictions. Any user can call this function.

# **Return Values**

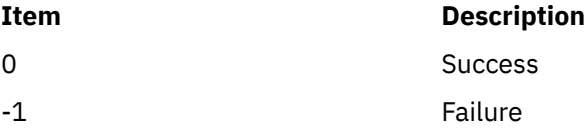

# **Error Codes**

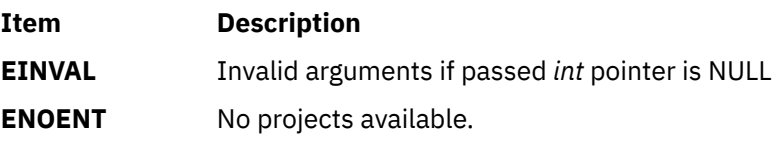

# **getpw Subroutine**

## **Purpose**

Retrieves a user's /etc/passwd file entry.

## **Library**

Standard C Library **(libc.a)**

## **Syntax**

**int getpw (***UserID*, *Buffer*)

**uid\_t** *UserID* **char \****Buffer*

## **Description**

The **getpw** subroutine opens the **/etc/passwd** file and returns, in the *Buffer* parameter, the **/etc/passwd** file entry of the user specified by the *UserID* parameter.

# **Parameters**

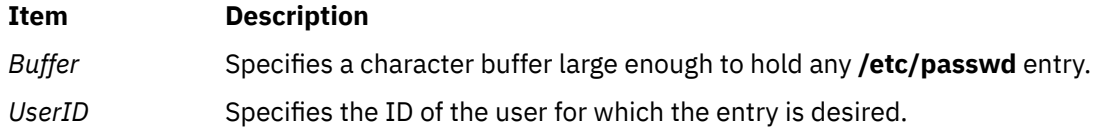

# **Return Values**

The **getpw** subroutine returns:

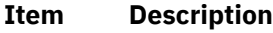

- 0 Successful completion
- -1 Not successful.

# **getpwent, getpwuid, getpwnam, putpwent, setpwent, or endpwent Subroutine**

#### **Purpose**

Accesses the basic user information in the user database.

# **Library**

Standard C Library **(libc.a)**

# **Syntax**

```
#include <sys/types.h>
#include <pwd.h>
```

```
struct passwd *getpwent ( )
```

```
struct passwd *getpwuid ( UserID)
uid_t UserID;
```

```
struct passwd *getpwnam ( Name)
char *Name;
```

```
int putpwent ( Password, File)
struct passwd *Password;
FILE *File;
```

```
void setpwent ( )
```
**void endpwent ( )**

# **Description**

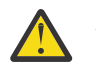

**Attention:** All information generated by the **getpwent**, **getpwnam**, and **getpwuid** subroutines is stored in a static area. Subsequent calls to these subroutines overwrite this static area. To save the information in the static area, applications should copy it.

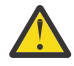

**Attention:** The **getpwent** subroutine is only supported by LOCAL and NIS load modules, not any other LAM authentication module.

These subroutines access the basic user attributes.

The **setpwent** subroutine opens the user database if it is not already open. Then, this subroutine sets the cursor to point to the first user entry in the database. The **endpwent** subroutine closes the user database.

The **getpwent**, **getpwnam**, and **getpwuid** subroutines return information about a user. These subroutines do the following:

<span id="page-560-0"></span>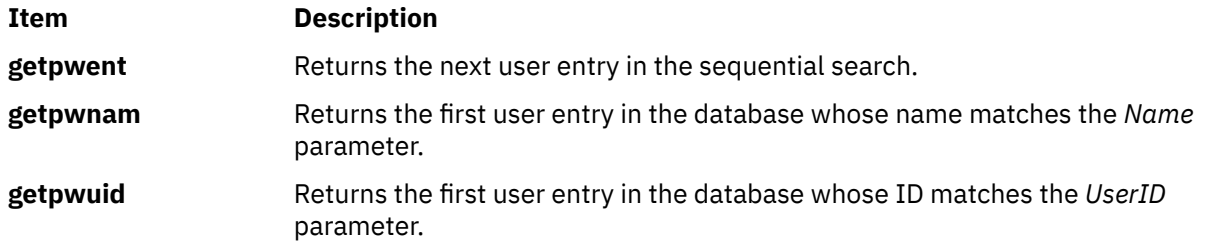

The **putpwent** subroutine writes a password entry into a file in the colon-separated format of the **/etc/ passwd** file.

## **The passwd structure**

The **getpwent**, **getpwnam**, and **getpwuid** subroutines return a **passwd** structure. The **passwd** structure is defined in the **pwd.h** file and has the following fields:

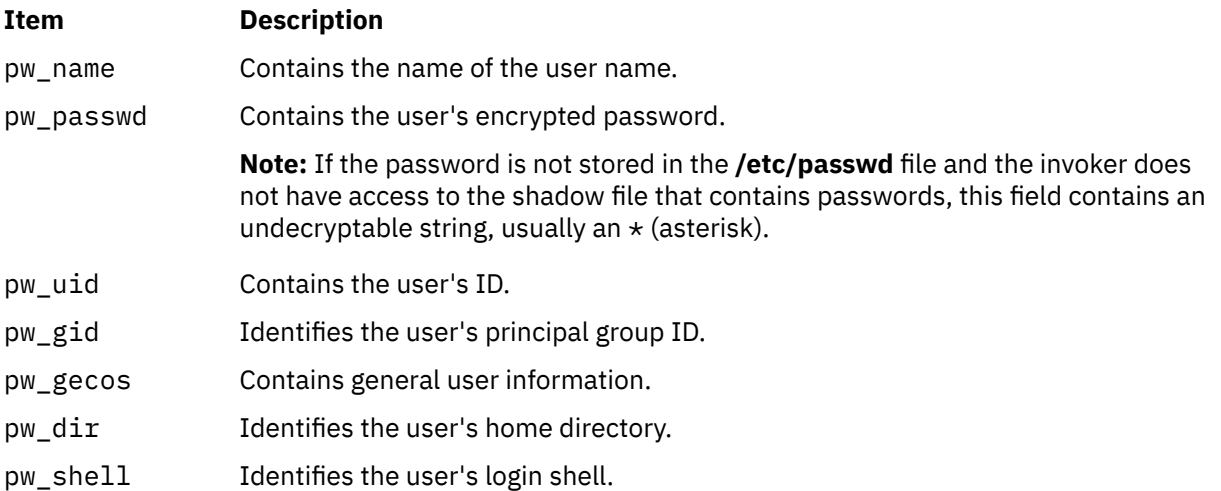

**Note:** If Network Information Services (NIS) is enabled on the system, these subroutines attempt to retrieve the information from the NIS authentication server before attempting to retrieve the information locally.

## **Parameters**

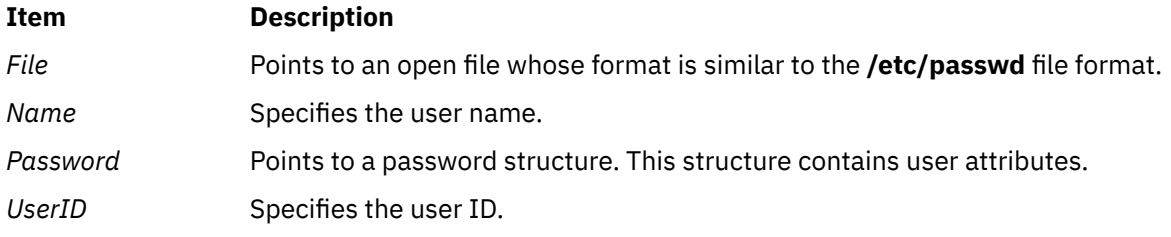

# **Security**

**Item Description**

Files Accessed:

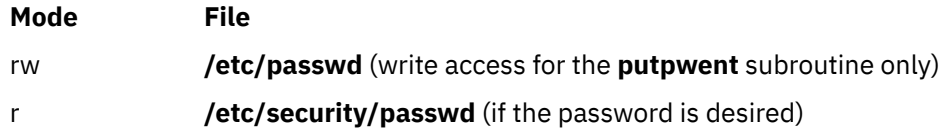

## **Return values**

The **getpwent**, **getpwnam**, and **getpwuid** subroutines return a pointer to a valid password structure if successful. Otherwise, a null pointer is returned.

The **getpwent** subroutine will return a null pointer and an **errno** value of **ENOATTR** when it detects a corrupt entry. To get subsequent entries following the corrupt entry, call the **getpwent** subroutine again.

#### **Error codes**

If any of these subroutines fail, the following errors might be returned:

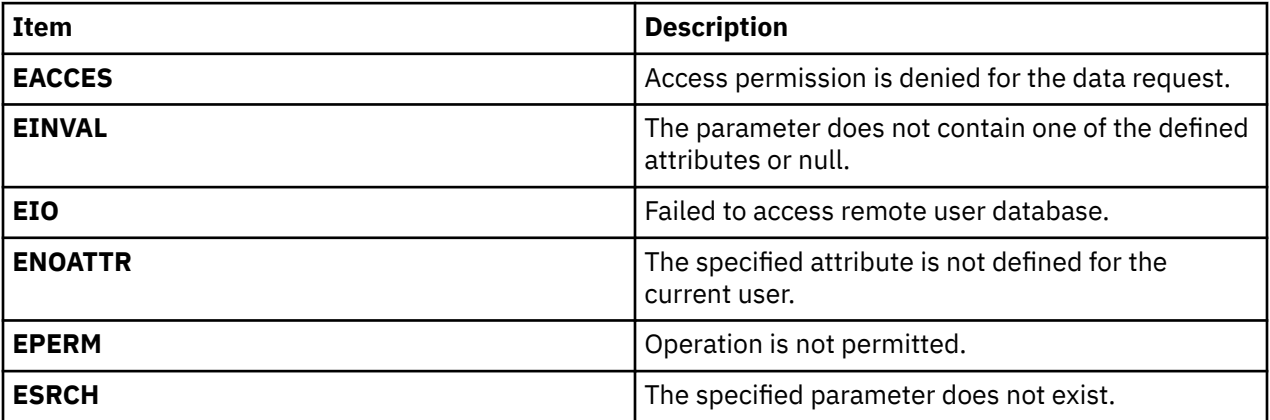

#### **Files**

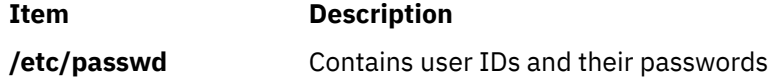

# **getrlimit, getrlimit64, setrlimit, setrlimit64, or vlimit Subroutine**

#### **Purpose**

Controls maximum system resource consumption.

#### **Library**

Standard C Library (**libc.a**)

## **Syntax**

```
#include <sys/time.h>
#include <sys/resource.h>
```
**int setrlimit(** *[Resource1](#page-563-0)***,** *[RLP](#page-563-0)***) int** *Resource1***; struct rlimit \****RLP***;**

```
int setrlimit64 ( Resource1, RLP)
int Resource1;
struct rlimit64 *RLP;
```

```
int getrlimit ( Resource1, RLP)
int Resource1;
struct rlimit *RLP;
```
**int getrlimit64 (** *[Resource1](#page-563-0)***,** *[RLP](#page-563-0)***) int** *Resource1***; struct rlimit64 \****RLP***;**

**#include <sys/vlimit.h>**

**vlimit (** *[Resource2](#page-563-0)***,** *[Value](#page-563-0)***) int** *Resource2***,** *Value***;**

## **Description**

The **getrlimit** subroutine returns the values of limits on system resources used by the current process and its children processes. The **setrlimit** subroutine sets these limits. The **vlimit** subroutine is also supported, but the **getrlimit** subroutine replaces it.

A resource limit is specified as either a soft (current) or hard limit. A calling process can raise or lower its own soft limits, but it cannot raise its soft limits above its hard limits. A calling process must have root user authority to raise a hard limit.

**Note:** The initial values returned by the **getrlimit** subroutine are the **ulimit** values in effect when the process was started. For *maxdata* programs the initial value returned by **getrlimit** for the soft data limit is the lower of the hard data limit or the *maxdata* value. When a program is executing using the large address-space model, the operating system attempts to modify the soft limit on data size, if necessary, to increase it to match the *maxdata* value. If the *maxdata* value is larger than the current hard limit on data size, either the program will not execute if the *XPG\_SUS\_ENV* environment variable has the value set to ON, or the soft limit will be set to the current hard limit. If the *maxdata* value is smaller than the size of the program's static data, the program will not execute.

The **rlimit** structure specifies the hard and soft limits for a resource, as defined in the **sys/resource.h** file. The **RLIM\_INFINITY** value defines an infinite value for a limit.

When compiled in 32-bit mode, RLIM\_INFINITY is a 32-bit value; when compiled in 64-bit mode, it is a 64-bit value. 32-bit routines should use **RLIM64\_INFINITY** when setting 64-bit limits with the **setrlimit64** routine, and recognize this value when returned by **getrlimit64**.

This information is stored as per-process information. This subroutine must be executed directly by the shell if it is to affect all future processes created by the shell.

**Note:** Raising the data limit does not raise the program break value. Use the **brk/sbrk** subroutines to raise the break value. If the proper memory segments are not initialized at program load time, raising your memory limit will not allow access to this memory. Use the **-bmaxdata** flag of the **ld** command to set up these segments at load time.

When compiled in 32-bit mode, the **struct rlimit** values may be returned as RLIM\_SAVED\_MAX or RLIM\_SAVED\_CUR when the actual resource limit is too large to represent as a 32-bit **rlim\_t**.

These values can be used by library routines which set their own **rlimits** to save off potentially 64-bit **rlimit** values (and prevent them from being truncated by the 32-bit **struct rlimit**). Unless the library routine intends to permanently change the **rlimits**, the RLIM\_SAVED\_MAX and RLIM\_SAVED\_CUR values can be used to restore the 64-bit **rlimits**.

Application limits may be further constrained by available memory or implementation defined constants such as **OPEN\_MAX** (maximum available open files).

## <span id="page-563-0"></span>**Parameters**

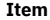

```
Item Description
```
*Resource1* Can be one of the following values:

#### **RLIMIT\_AS**

The maximum size, in bytes, of the total available memory of a process. This limit is enforced by the kernel only if the *XPG\_SUS\_ENV=ON* environment variable is set in the user's environment before the process is executed. If the *XPG\_SUS\_ENV* environment variable is not set in the user's environment, the limit is not enforced.

#### **RLIMIT\_CORE**

The largest size, in bytes, of a **core** file that can be created. This limit is enforced by the kernel. If the value of the **RLIMIT\_FSIZE** limit is less than the value of the **RLIMIT\_CORE** limit, the system uses the **RLIMIT\_FSIZE** limit value as the soft limit.

#### **RLIMIT\_CPU**

The maximum amount of central processing unit (processor) time, in seconds, to be used by each process. If a process exceeds its soft processor limit, the kernel will send a **SIGXCPU** signal to the process. After the hard limit is reached, the process will be killed with **SIGXCPU**, even if it handles, blocks, or ignores that signal.

#### **RLIMIT\_DATA**

The maximum size, in bytes, of the data region for a process. This limit defines how far a program can extend its break value with the **sbrk** subroutine. This limit is enforced by the kernel. If the *XPG\_SUS\_ENV=ON* environment variable is set in the user's environment before the process is executed and a process attempts to set the limit lower than current usage, the operation fails with the value of *errno* global variable set to **EINVAL**. If the *XPG\_SUS\_ENV* environment variable is not set, the operation fails with the value of *errno* global variable set to **EFAULT**.

#### **RLIMIT\_FSIZE**

The largest size, in bytes, of any single file that can be created. When a process attempts to write, truncate, or clear beyond its soft **RLIMIT\_FSIZE** limit, the operation will fail with the value of *errno* global variable set to **EFBIG**. If the *XPG\_SUS\_ENV=ON* environment variable is set in the user's environment before the process is executed, the **SIGXFSZ** signal is also generated.

#### **RLIMIT\_NOFILE**

This is a number one greater than the maximum value that the system may assign to a newly-created descriptor.

#### **RLIMIT\_STACK**

The maximum size, in bytes, of the stack region for a process. This limit defines how far a program stack region can be extended. Stack extension is performed automatically by the system. This limit is enforced by the kernel. When the stack limit is reached, the process receives a **SIGSEGV** signal. If this signal is not caught by a handler by using the signal stack, the signal ends the process.

#### **RLIMIT\_RSS**

The maximum size, in bytes, to which the resident set size of a process can grow. This limit is not enforced by the kernel. A process may exceed its soft limit size without being ended.

#### **RLIMIT\_THREADS**

The maximum number of threads each process can create. This limit is enforced by the kernel and the pthread debug library.

#### **RLIMIT\_NPROC**

The maximum number of processes each user can create.

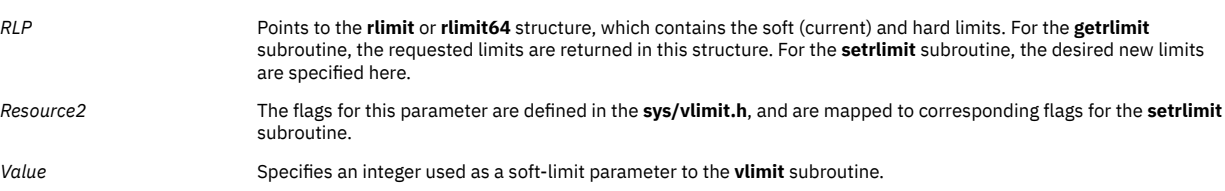

#### **Return Values**

On successful completion, a return value of 0 is returned, changing or returning the resource limit. Otherwise, a value of -1 is returned and the **errno** global variable is set to indicate the error. If the current limit specified is beyond the hard limit, the **setrlimit** subroutine sets the limit to max limit and returns successfully.

#### **Error Codes**

The **getrlimit**, **getrlimit64**, **setrlimit**, **setrlimit64**, or **vlimit** subroutine is unsuccessful if one of the following is true:

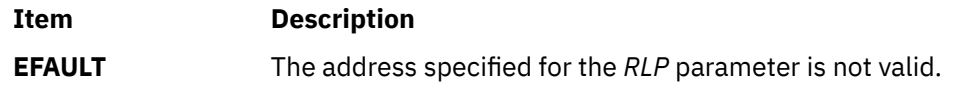

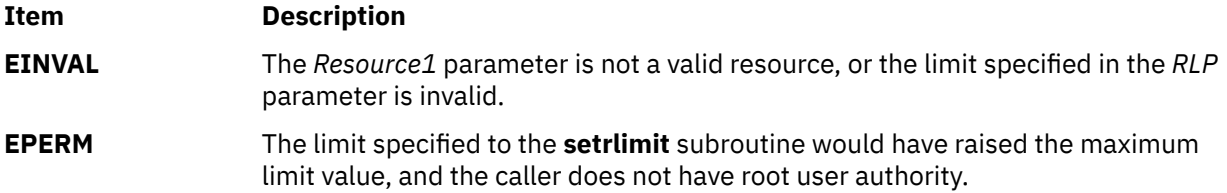

# **getrpcent, getrpcbyname, getrpcbynumber, setrpcent, or endrpcent Subroutine**

## **Purpose**

Accesses the **/etc/rpc** file.

# **Library**

Standard C Library (**libc.a**)

#### **Syntax**

**#include <netdb.h>**

```
struct rpcent *getrpcent ()
struct rpcent *getrpcbyname ( Name)
char *Name;
struct rpcent *getrpcbynumber ( Number)
int Number;
void setrpcent (StayOpen)
int StayOpen
void endrpcent
```
## **Description**

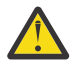

**Attention:** Do not use the **getrpcent**, **getrpcbyname**, **getrpcbynumber**, **setrpcent**, or **endrpcent** subroutine in a multithreaded environment.

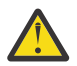

**Attention:** The information returned by the **getrpcbyname**, and **getrpcbynumber** subroutines is stored in a static area and is overwritten on subsequent calls. Copy the information to save it.

The **getprcbyname** and **getrpcbynumber** subroutines each return a pointer to an object with the **rpcent** structure. This structure contains the broken-out fields of a line from the **/etc/rpc** file. The **getprcbyname** and **getrpcbynumber** subroutines searches the **rpc** file sequentially from the beginning of the file until it finds a matching RPC program name or number, or until it reaches the end of the file. The **getrpcent** subroutine reads the next line of the file, opening the file if necessary.

The **setrpcent** subroutine opens and rewinds the **/etc/rpc** file. If the *StayOpen* parameter does not equal 0, the **rpc** file is not closed after a call to the **getrpcent** subroutine.

The **setrpcent** subroutine rewinds the **rpc** file. The **endrpcent** subroutine closes it.

The **rpc** file contains information about Remote Procedure Call (RPC) programs. The **rpcent** structure is in the **/usr/include/netdb.h** file and contains the following fields:

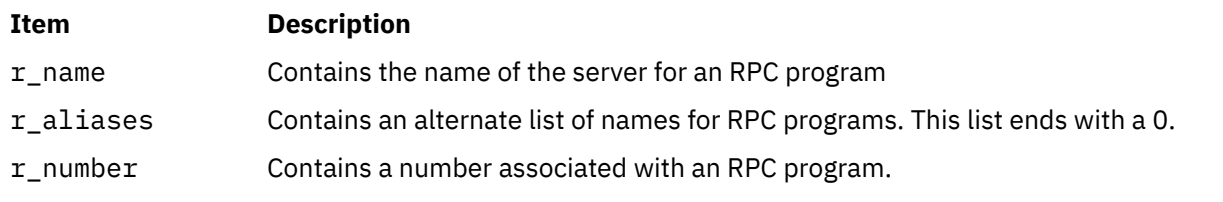

# <span id="page-565-0"></span>**Parameters**

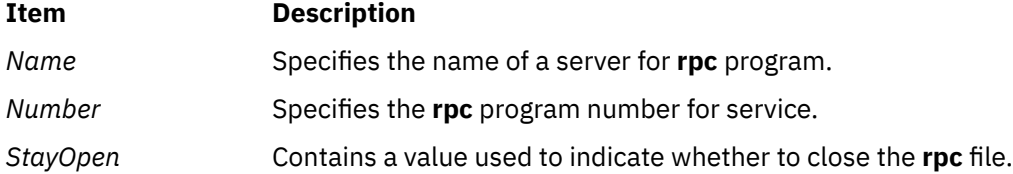

#### **Return Values**

These subroutines return a null pointer when they encounter the end of a file or an error.

#### **Files**

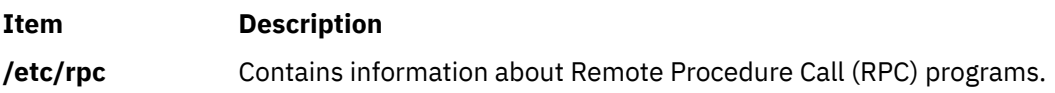

# **getrusage, getrusage64, times, or vtimes Subroutine**

#### **Purpose**

Displays information about resource use.

#### **Libraries**

**getrusage**, **getrusage64**, **times**: Standard C Library (**libc.a**)

#### **Item Description**

**vtimes**: Berkeley Compatibility Library (**libbsd.a**)

#### **Syntax**

```
#include <sys/times.h>
#include <sys/resource.h>
```

```
int getrusage ( Who, RUsage)
int Who;
struct rusage *RUsage;
int getrusage64 ( Who, RUsage)
int Who;
struct rusage64 *RUsage;
```

```
#include <sys/types.h>
#include <sys/times.h>
```

```
clock_t times ( Buffer)
struct tms *Buffer;
```
**#include <sys/times.h>**

```
vtimes ( ParentVM, ChildVM)
struct vtimes *ParentVm, ChildVm;
```
# <span id="page-566-0"></span>**Description**

The **getrusage** subroutine displays information about how resources are used by the current process or all completed child processes.

When compiled in 64-bit mode, **rusage** counters are 64 bits. If **getrusage** is compiled in 32-bit mode, **rusage** counters are 32 bits. If the kernel's value of a **usage** counter has exceeded the capacity of the corresponding 32-bit **rusage** value being returned, the **rusage** value is set to INT\_MAX.

The **getrusage64** subroutine can be called to make 64-bit **rusage** counters explicitly available in a 32-bit environment.

64-bit quantities are also available to 64-bit applications through the **getrusage()** interface in the ru\_utime and ru\_stime fields of **struct rusage**.

The **times** subroutine fills the structure pointed to by the *Buffer* parameter with time-accounting information. All time values reported by the **times** subroutine are measured in terms of the number of clock ticks used. Applications should use **sysconf** (**\_SC\_CLK\_TCK**) to determine the number of clock ticks per second.

The **tms** structure defined in the **/usr/include/sys/times.h** file contains the following fields:

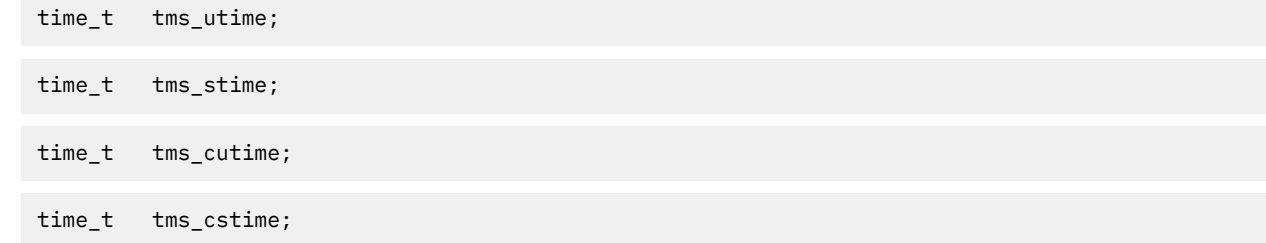

This information is read from the calling process as well as from each completed child process for which the calling process executed a **wait** subroutine.

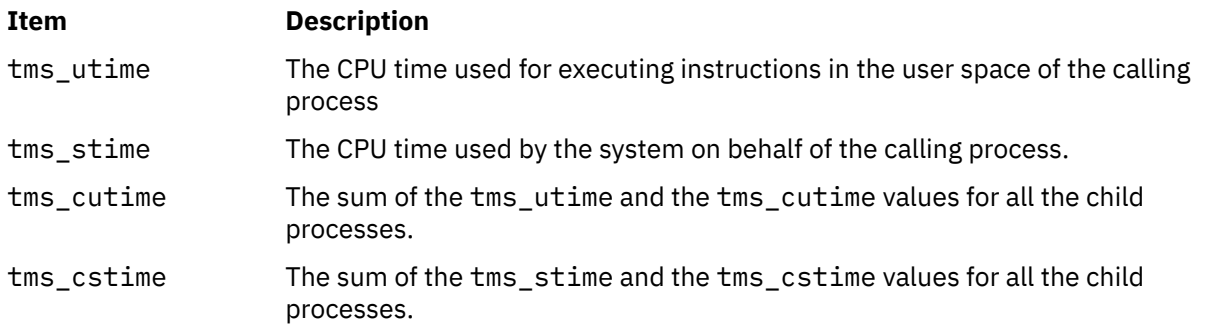

**Note:** The system measures time by counting clock interrupts. The precision of the values reported by the **times** subroutine depends on the rate at which the clock interrupts occur.

The **vtimes** subroutine is supported to provide compatibility with earlier programs.

The **vtimes** subroutine returns accounting information for the current process and for the completed child processes of the current process. Either the *ParentVm* parameter, the *ChildVm* parameter, or both may be 0. In that case, only the information for the nonzero pointers is returned.

After a call to the **vtimes** subroutine, each buffer contains information as defined by the contents of the **/usr/include/sys/vtimes.h** file.

## **Parameters**

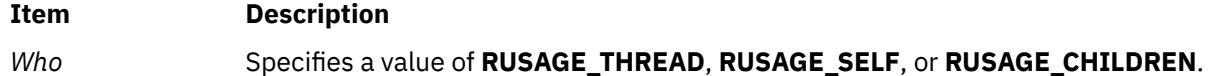

#### <span id="page-567-0"></span>**Item Description**

*RUsage* Points to a buffer described in the **/usr/include/sys/resource.h** file. The fields are interpreted as follows:

#### **ru\_utime**

The total amount of time running in user mode.

#### **ru\_stime**

The total amount of time spent in the system executing on behalf of the processes.

#### **ru\_maxrss**

The maximum size, in kilobytes, of the used resident set size.

#### **ru\_ixrss**

An integral value indicating the amount of memory used by the text segment that was also shared among other processes. This value is expressed in units of kilobytes \* seconds-of-execution and is calculated by adding the number of shared memory pages in use each time the internal system clock ticks, and then averaging over one-second intervals.

#### **ru\_idrss**

An integral value of the amount of unshared memory in the data segment of a process (expressed in units of kilobytes \* seconds-of-execution).

#### **ru\_minflt**

The number of page faults serviced without any I/O activity. In this case, I/O activity is avoided by reclaiming a page frame from the list of pages awaiting reallocation.

#### **ru\_majflt**

The number of page faults serviced that required I/O activity.

#### **ru\_nswap**

The number of times a process was swapped out of main memory.

#### **ru\_inblock**

The number of times the file system performed input.

#### **ru\_oublock**

The number of times the file system performed output.

**Note:** The numbers that the ru inblock and ru oublock fields display account for real I/O only; data supplied by the caching mechanism is charged only to the first process to read or write the data.

#### **ru\_msgsnd**

The number of IPC messages sent.

#### **ru\_msgrcv**

The number of IPC messages received.

#### **ru\_nsignals**

The number of signals delivered.

#### **ru\_nvcsw**

The number of times a context switch resulted because a process voluntarily gave up the processor before its time slice was completed. This usually occurs while the process waits for availability of a resource.

#### **ru\_nivcsw**

The number of times a context switch resulted because a higher priority process ran or because the current process exceeded its time slice.

#### *Buffer* Points to a **tms** structure*.*

*ParentVm* Points to a **vtimes** structure that contains the accounting information for the current process.

<span id="page-568-0"></span>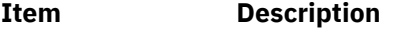

*ChildVm* Points to a **vtimes** structure that contains the accounting information for the terminated child processes of the current process.

# **Return Values**

Upon successful completion, the **getrusage** and **getrusage64** subroutines return a value of 0. Otherwise, a value of -1 is returned and the **errno** global variable is set to indicate the error.

Upon successful completion, the **times** subroutine returns the elapsed real time in units of ticks, whether profiling is enabled or disabled. This reference time does not change from one call of the **times** subroutine to another. If the **times** subroutine fails, it returns a value of -1 and sets the **errno** global variable to indicate the error.

# **Error Codes**

The **getrusage** and **getrusage64** subroutines do not run successfully if either of the following is true:

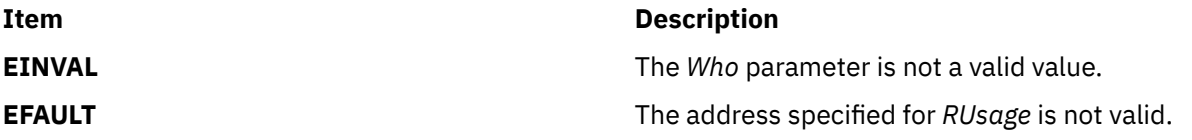

The **times** subroutine does not run successfully if the following is true:

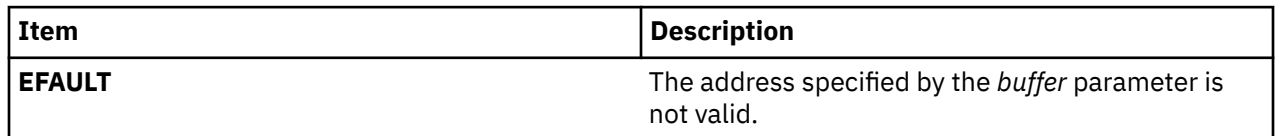

# **getroleattr, nextrole or putroleattr Subroutine**

## **Purpose**

Accesses the role information in the roles database.

## **Library**

Security Library (**libc.a**)

## **Syntax**

**void \****Value***; int** *Type***;**

```
#include <usersec.h>
```

```
int getroleattr(Role, Attribute, Value, Type)
char *Role;
char *Attribute;
void *Value;
int Type;
 char *nextrole(void)
 int putroleattr(Role, Attribute, Value, Type)
 char *Role;
 char *Attribute;
```
# **Description**

The **getroleattr** subroutine reads a specified attribute from the role database. If the database is not already open, this subroutine does an implicit open for reading.

Similarly, the **putroleattr** subroutine writes a specified attribute into the role database. If the database is not already open, this subroutine does an implicit open for reading and writing. Data changed by the **putroleattr** subroutine must be explicitly committed by calling the **putroleattr** subroutine with a Type parameter specifying SEC\_COMMIT. Until all the data is committed, only the **getroleattr** subroutine within the process returns written data.

The **nextrole** subroutine returns the next role in a linear search of the role database. The consistency of consecutive searches depends upon the underlying storage-access mechanism and is not guaranteed by this subroutine.

The **setroledb** and **endroledb** subroutines should be used to open and close the role database.

# <span id="page-570-0"></span>**Parameters**

#### **Item Description**

*Attribute* Specifies which attribute is read. The following possible attributes are defined in the **usersec.h** file:

#### **S\_AUDITCLASSES**

Audit classes to which the role belongs. The attribute type is **SEC\_LIST**.

#### **S\_ROLELIST**

List of roles included by this role. The attribute type is **SEC\_LIST**.

#### **S\_AUTHORIZATIONS**

List of authorizations included by this role. The attribute type is **SEC\_LIST**.

#### **S\_GROUPS**

List of groups required for this role. The attribute type is **SEC\_LIST**.

#### **S\_HOSTSENABLEDROLE**

List of hosts from where the role can be downloaded to the Kernel Role Table. The attribute type is **SEC\_LIST**.

#### **S\_HOSTSDISABLEDROLE**

List of hosts from where the role cannot be downloaded to the Kernel Role Table. The attribute type is **SEC\_LIST**.

#### **S\_SCREENS**

List of SMIT screens required for this role. The attribute type is **SEC\_LIST**.

#### **S\_VISIBILITY**

Number value stating the visibility of the role. The attribute type is **SEC\_INT**.

#### **S\_MSGCAT**

Message catalog file name. The attribute type is **SEC\_CHAR**.

#### **S\_MSGNUMBER**

Message number within the catalog. The attribute type is **SEC\_INT**.

#### **S\_MSGSET**

Message catalog set number. The attribute type is **SEC\_INT**.

#### **S\_ID**

Role identifier. The attribute type is **SEC\_INT**.

#### **S\_DFLTMSG**

Default role description string used when catalogs are not in use. The attribute type is **SEC\_CHAR**.

#### **S\_USERS**

List of users that have been assigned this role. This attribute is a read only attribute and cannot be modified through the **putroleattr** subroutine. The attribute type is **SEC\_LIST**.

#### **S\_AUTH\_MODE**

The authentication to use when assuming the role through the **swrole** command. Valid values are **NONE** and **INVOKER**. The attribute type is **SEC\_CHAR**.

#### <span id="page-571-0"></span>**Item Description**

*Type* Specifies the type of attribute expected. Valid types are defined in the **usersec.h** file and include:

#### **SEC\_INT**

The format of the attribute is an integer.

For the **getroleattr** subroutine, the user should supply a pointer to a defined integer variable.

For the **putroleattr** subroutine, the user should supply an integer.

#### **SEC\_CHAR**

The format of the attribute is a null-terminated character string.

For the **getroleattr** subroutine, the user should supply a pointer to a defined character pointer variable. For the **putroleattr** subroutine, the user should supply a character pointer.

#### **SEC\_LIST**

The format of the attribute is a series of concatenated strings, each null-terminated. The last string in the series must be an empty (zero character count) string.

For the **getroleattr** subroutine, the user should supply a pointer to a defined character pointer variable. For the **putroleattr** subroutine, the user should supply a character pointer.

#### **SEC\_COMMIT**

For the **putroleattr** subroutine, this value specified by itself indicates that changes to the named role are to be committed to permanent storage. The *Attribute* and *Value* parameters are ignored. If no role is specified, the changes to all modified roles are committed to permanent storage.

#### **SEC\_DELETE**

The corresponding attribute is deleted from the database.

#### **SEC\_NEW**

Updates the role database file with the new role name when using the **putroleattr** subroutine.

*Value* Specifies a buffer, a pointer to a buffer, or a pointer to a pointer depending on the *Attribute* and *Type* parameters. See the *Type* parameter for more details.

## **Return Values**

If successful, the **getroleattr** returns 0. Otherwise, a value of -1 is returned and the **errno** global variables is set to indicate the error.

## **Error Codes**

Possible return codes are:

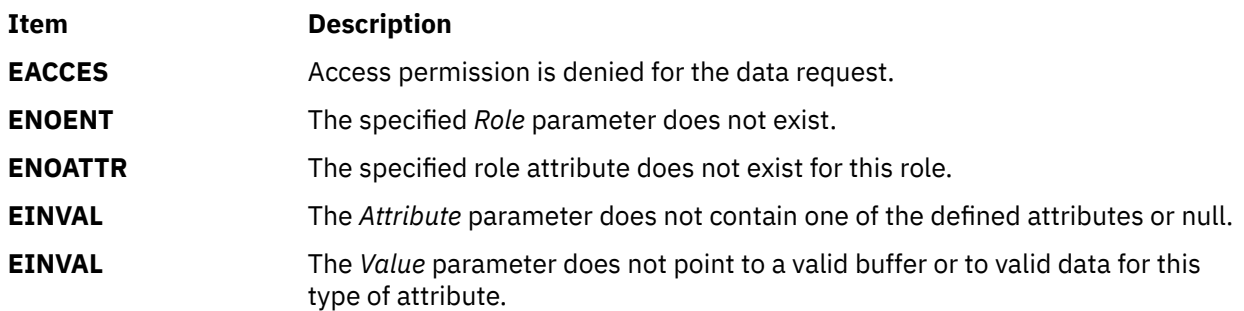

**Item Description**

**EPERM** Operation is not permitted.

# **getroleattrs Subroutine**

# **Purpose**

Retrieves multiple role attributes from the role database.

# **Library**

Security Library (**libc.a**)

# **Syntax**

```
#include <usersec.h>
int getroleattrs(Role, Attributes, Count)
 char *Role;
 dbattr_t *Attributes;
    int Count;
```
# **Description**

The **getroleattrs** reads one or more attributes from the role database. The role specified with the *Role* parameter must already exist in the role database. The *Attributes* parameter contains information about each attribute that is to be read. All attributes specified by the *Attributes* parameter must be examined on a successful call to the **getroleattrs** subroutine to determine whether value of the *Attributes* parameter was successfully retrieved. Attributes of the **SEC\_CHAR** or **SEC\_LIST** type will have their values returned to the allocated memory. Caller need to free this memory. The **dbattr\_t data** structure contains the following fields:

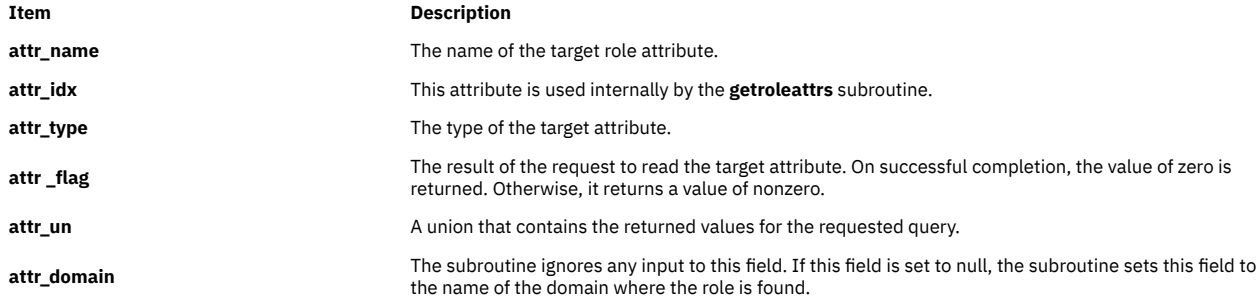

The following valid role attributes for the **getroleattrs** subroutine are defined in the **usersec.h** file:

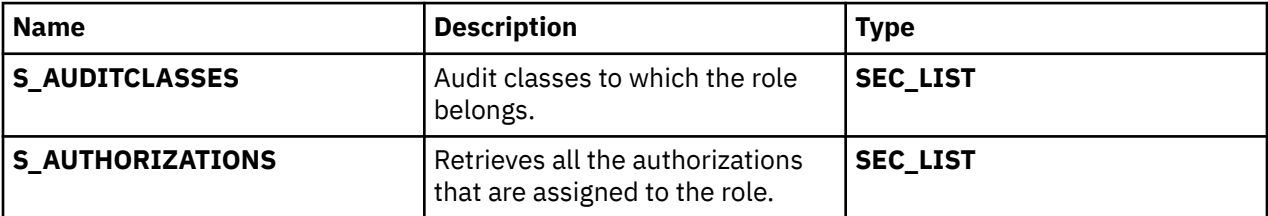

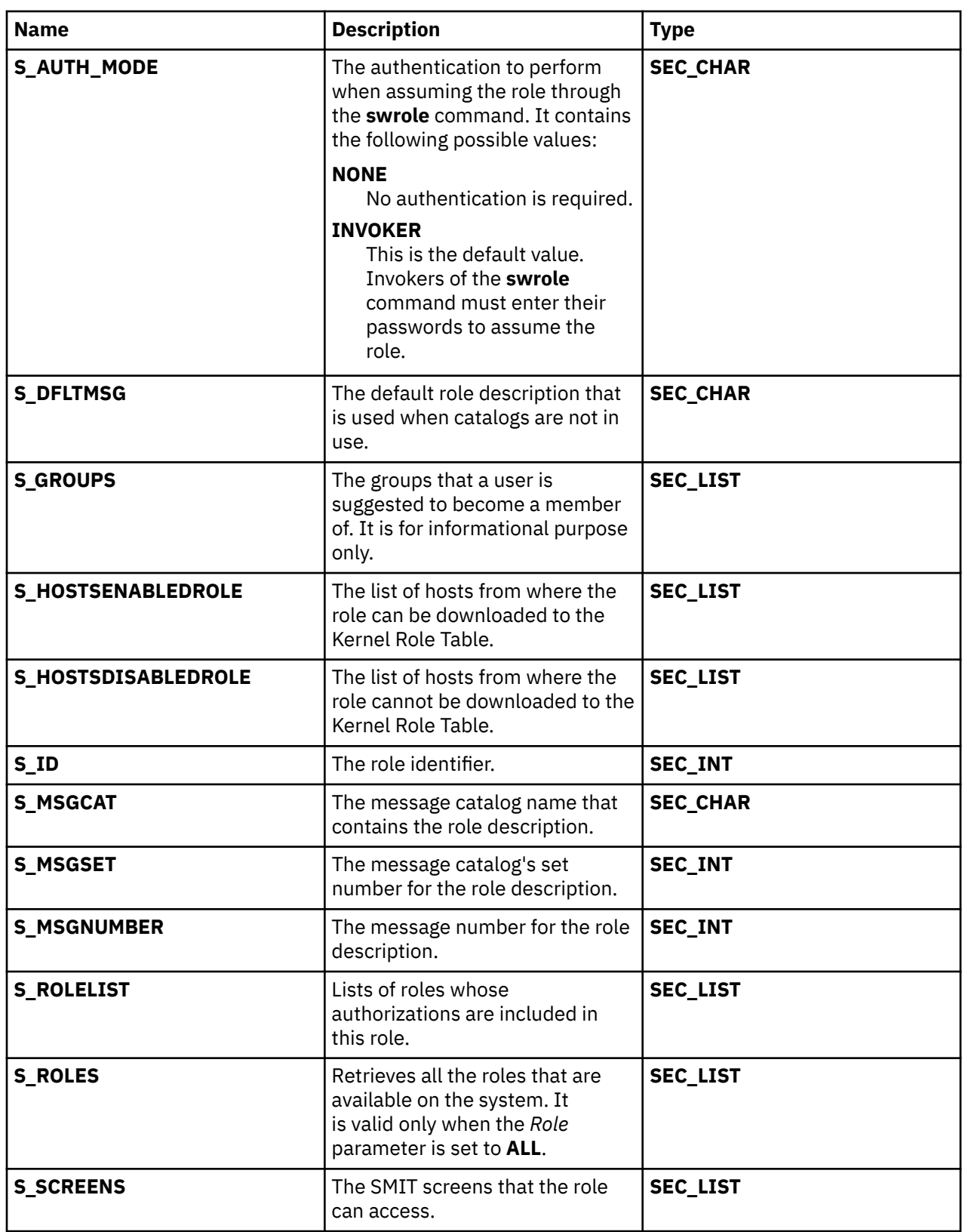

<span id="page-574-0"></span>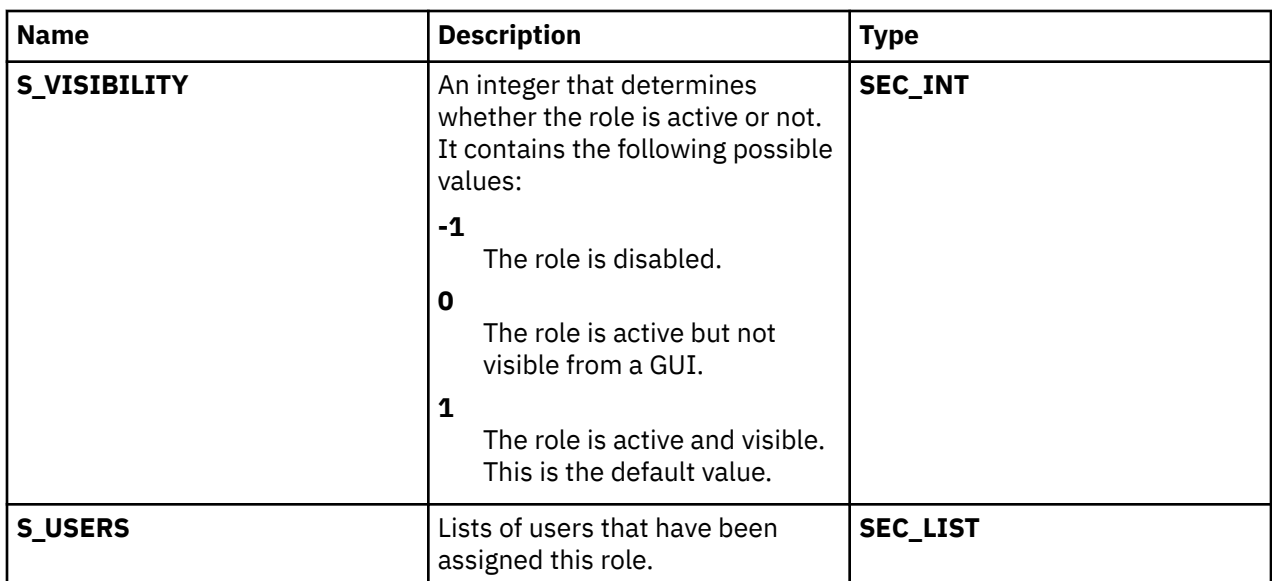

The following union members correspond to the definitions of the **attr\_char**, **attr\_int**, **attr\_long** and the **attr\_llong** macros in the **usersec.h** file respectively.

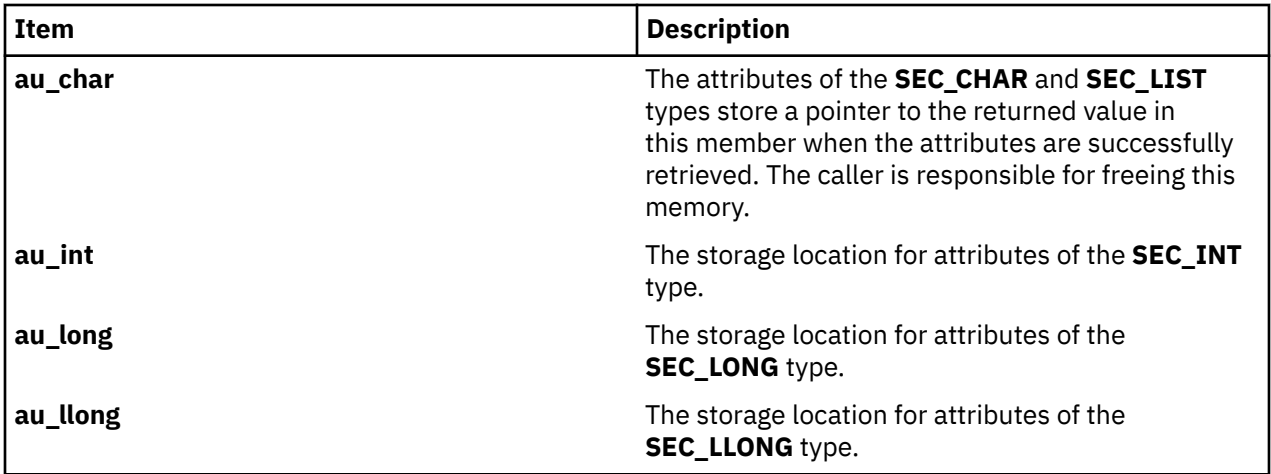

If **ALL** is specified for the *Role* parameter, the only valid attribute that can be displayed in the *Attribute* parameter is the **S\_ROLES** attribute. Specifying any other attribute with a role name of **ALL** causes the **getroleattrs** subroutine to fail.

# **Parameters**

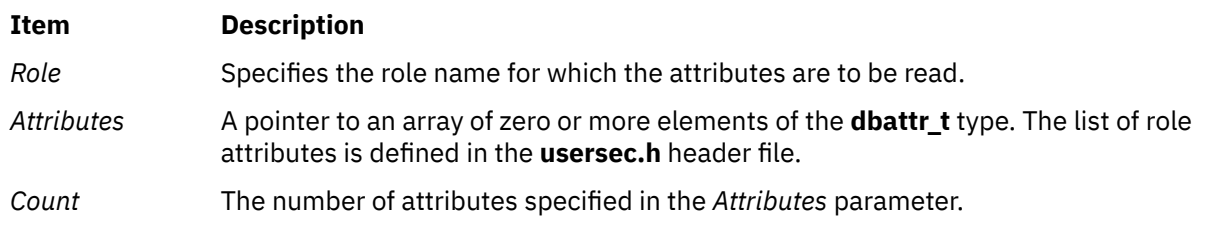

# **Security**

#### **Files Accessed:**

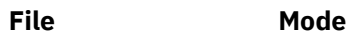

**/etc/security/roles** r

# **Return Values**

If the role specified by the *Role* parameter exists in the role database, the **getroleattrs** subroutine returns zero. On successful completion, the **attr\_flag** attribute of each attribute that is specified in the *Attributes* parameter must be examined to determine whether it was successfully retrieved. If the specified role does not exist, a value of -1 is returned and the **errno** value is set to indicate the error.

# **Error Codes**

If the **getroleattrs** subroutine returns -1, one of the following **errno** values is set:

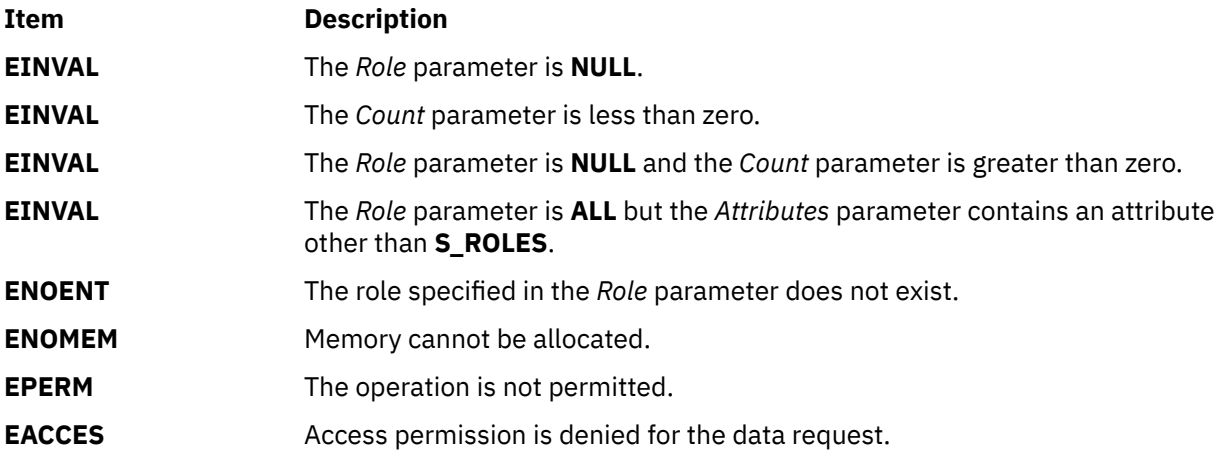

If the **getroleattrs** subroutine fails to query an attribute, one of the following errors is returned in the **attr\_flag** field of the corresponding value of the *Attributes* parameter:

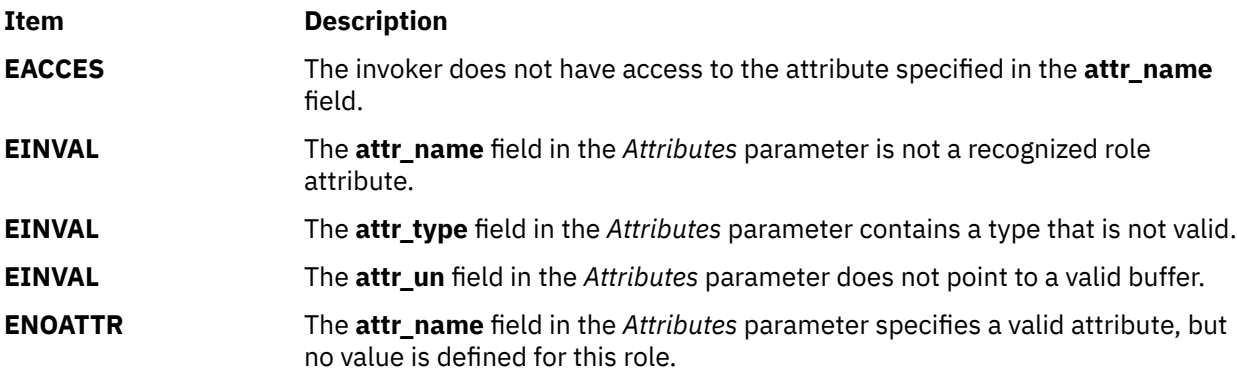

# **gets or fgets Subroutine**

## **Purpose**

Gets a string from a stream.

## **Library**

Standard I/O Library (**libc.a**)

## **Syntax**

```
#include <stdio.h>
char *gets ( String)
char *String;
```
**char \*fgets (***String***,** *Number***,** *Stream***) char \****String***; int** *Number***; FILE \****Stream***;**

# **Description**

The **gets** subroutine reads bytes from the standard input stream, **stdin**, into the array pointed to by the *String* parameter. It reads data until it reaches a new-line character or an end-of-file condition. If a new-line character stops the reading process, the **gets** subroutine discards the new-line character and terminates the string with a null character.

The **fgets** subroutine reads bytes from the data pointed to by the *Stream* parameter into the array pointed to by the *String* parameter. The **fgets** subroutine reads data up to the number of bytes specified by the *Number* parameter minus 1, or until it reads a new-line character and transfers that character to the *String* parameter, or until it encounters an end-of-file condition. The **fgets** subroutine then terminates the data string with a null character.

The first successful run of the **fgetc**, **fgets**, **fgetwc**, **fgetws**, **fread**, **fscanf**, **getc**, **getchar**, **gets** or **scanf** subroutine using a stream that returns data not supplied by a prior call to the **ungetc**or **ungetwc** subroutine marks the st\_atime field for update.

# **Parameters**

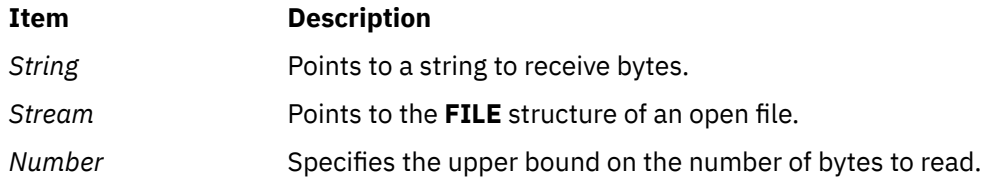

# **Return Values**

If the **gets** or **fgets** subroutine encounters the end of the file without reading any bytes, it transfers no bytes to the *String* parameter and returns a null pointer. If a read error occurs, the **gets** or **fgets** subroutine returns a null pointer and sets the **errno** global variable (errors are the same as for the **fgetc** subroutine). Otherwise, the **gets** or **fgets** subroutine returns the value of the *String* parameter.

**Note:** Depending upon which library routine the application binds to, this subroutine may return **EINTR**. Refer to the **signal** subroutine regarding the **SA\_RESTART** value.

# **getsecconfig and setsecconfig Subroutines**

#### **Purpose**

Retrieves and sets the kernel security configuration flags for system run mode.

# **Library**

Trusted AIX Library ( **libmls.a** )

#### **Syntax**

```
#include <mls/mls.h>
int getsecconfig (secconf)
uint32_t *secconf;
```

```
int setsecconfig(secconf, mode)
```
# <span id="page-577-0"></span>**Description**

The **getsecconfig** subroutine retrieves the security configuration flags based on the current run mode. The flags are copied to kernel security configuration flag specified by the *secconf* parameter.

The **setsecconfig** subroutine sets the kernel security configuration for the specified mode according to flag that the *secconf* parameter specifies. The kernel configuration flags can only be changed in the CONFIGURATION runtime mode.

# **Parameters**

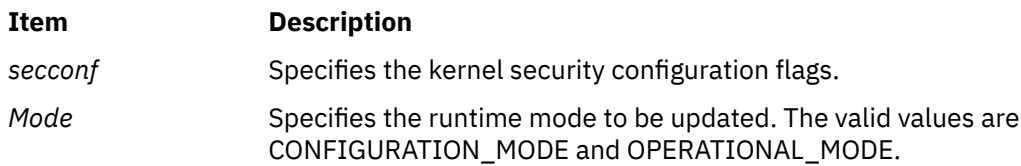

# **Security**

**Access Control**: To set the configuration flags, the calling process invoking should have the PV\_KER\_SECCONFIG privilege.

# **Return Values**

If successful, these subroutines return a value of zero. Otherwise, they return a value of -1.

# **Error Codes**

If these subroutines fail, they set one of the following error codes:

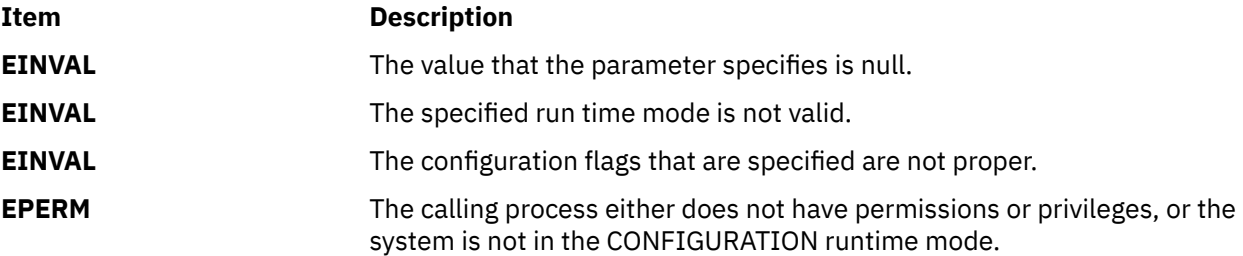

# **getsecorder Subroutine**

#### **Purpose**

Retrieves the ordering of domains for certain security databases.

# **Library**

Standard C Library (**libc.a**)

#### **Syntax**

**char \* getsecorder** (*[name](#page-578-0)*) **char \****[name](#page-578-0)*;

# <span id="page-578-0"></span>**Description**

The **getsecorder** subroutine returns the value of the domain order for the database specified by the *name* parameter. When a previous call to the **setsecorder** subroutine with a valid value is successful, the **getsecorder** subroutine returns that value. Otherwise, the value of the **secorder** attribute of the name database in the **/etc/nscontrol.conf** file is returned. The returned value is a comma separated list of module names. The caller must free it after use. This subroutine is thread safe.

# **Parameters**

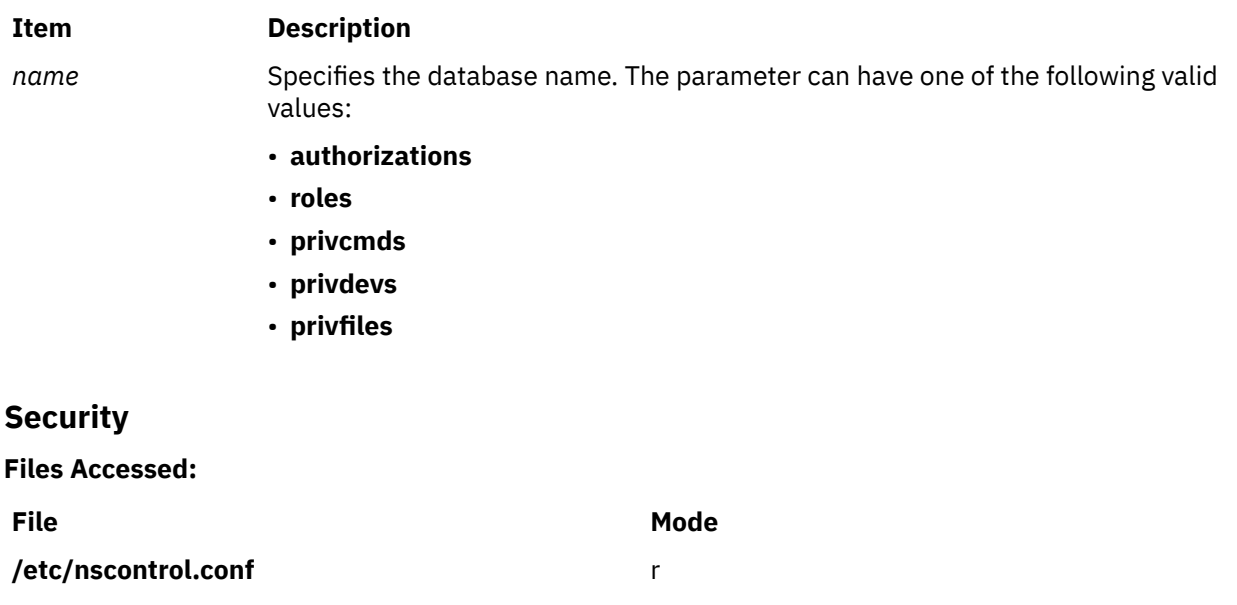

# **Return Values**

On successful completion, a comma-separated list of module names is returned. If the subroutine fails, it returns a value of NULL and sets the **errno** value to indicate the error.

# **Error Codes**

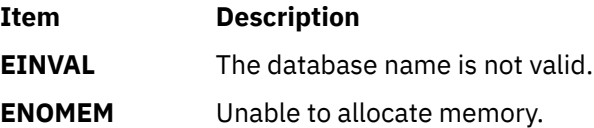

# **getfsent\_r, getfsspec\_r, getfsfile\_r, getfstype\_r, setfsent\_r, or endfsent\_r Subroutine**

# **Purpose**

Gets information about a file system.

# **Library**

Thread-Safe C Library (**libc\_r.a**)

# **Syntax**

**#include <fstab.h>**

```
int getfsent_r (FSSent, FSFile, PassNo)
struct fstab * FSSent;
AFILE_t * FSFile;
int * PassNo;
int getfsspec_r (Special, FSSent, FSFile, PassNo)
const char * Special;
struct fstab *FSSent;
AFILE_t *FSFile;
int *PassNo;
int getfsfile_r (File, FSSent, FSFile, PassNo)
const char * File;
struct fstab *FSSent;
AFILE_t *FSFile;
int *PassNo;
int getfstype_r (Type, FSSent, FSFile, PassNo)
const char * Type;
struct fstab *FSSent;
AFILE_t *FSFile;
int *PassNo;
```

```
int setfsent_r (FSFile, PassNo)
AFILE_t * FSFile;
int *PassNo;
```
**int endfsent\_r (***FSFile***) AFILE\_t \****FSFile***;**

### **Description**

The **getfsent\_r** subroutine reads the next line of the **/etc/filesystems** file, opening it necessary.

The **setfsent\_r** subroutine opens the **filesystems** file and positions to the first record.

The **endfsent\_r** subroutine closes the **filesystems** file.

The **getfsspec\_r** and **getfsfile\_r** subroutines search sequentially from the beginning of the file until a matching special file name or file-system file name is found, or until the end of the file is encountered. The **getfstype\_r** subroutine behaves similarly, matching on the file-system type field.

Programs using this subroutine must link to the **libpthreads.a** library.

#### **Parameters**

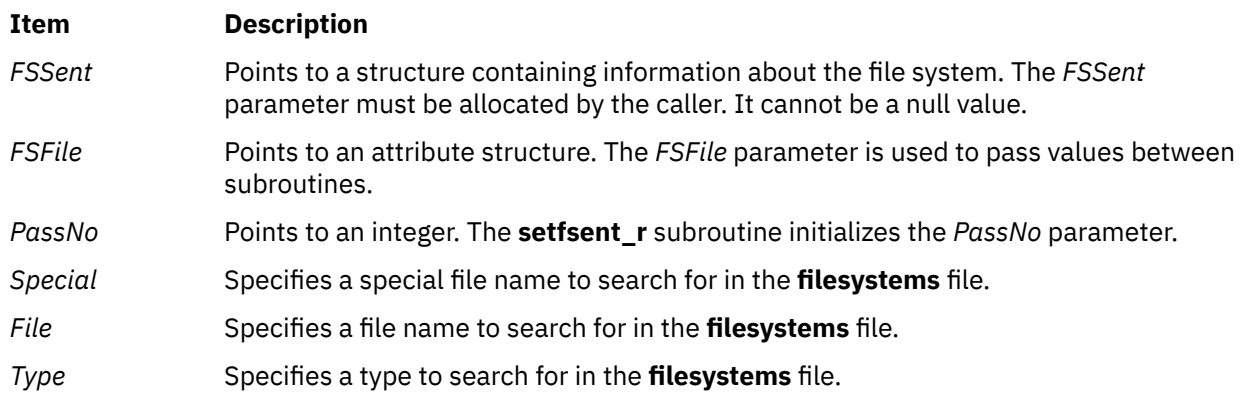

# **Return Values**

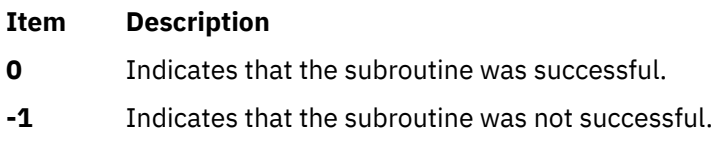

#### **Files**

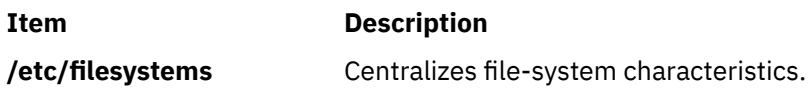

# **getroles Subroutine**

# **Purpose**

Gets the role ID of the current process.

# **Library**

Security Library (**libc.a**)

# **Syntax**

```
#include <unistd.h>
#include <sys/types.h>
#include <sys/cred.h>
int getroles (pid,roles, nroles)
pid_t pid;
rid_t *roles;
int nroles;
```
# **Description**

The **getroles** subroutine gets the supplementary role ID of the process specified by the *pid* parameter. The list is stored in the array pointed to by the *roles* parameter. The *nroles* parameter indicates the number of entries that can be stored in this array. The **getroles** subroutine never returns more than the number of entries specified by the **MAX\_ROLES** constant. (The **MAX\_ROLES** constant is defined in the <**sys/cred.h**> header file.) If the value in the *nroles* parameter is 0, the **getroles** subroutine returns the number of roles in the given process.

# **Parameters**

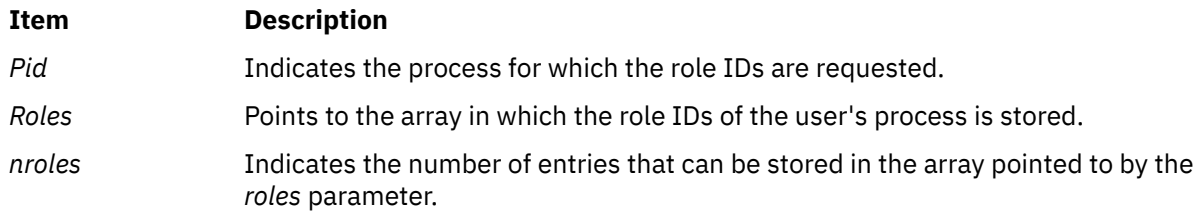

# **Return Values**

The **getroles** subroutine returns one of the following values:

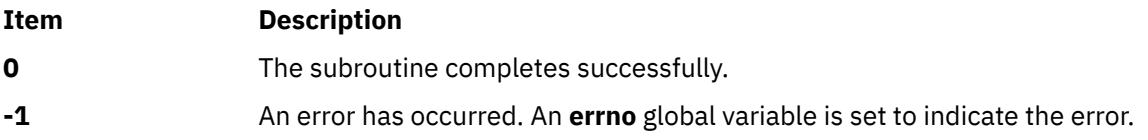

# **Error Codes**

The **getroles** subroutine fails if any of the following value is true:

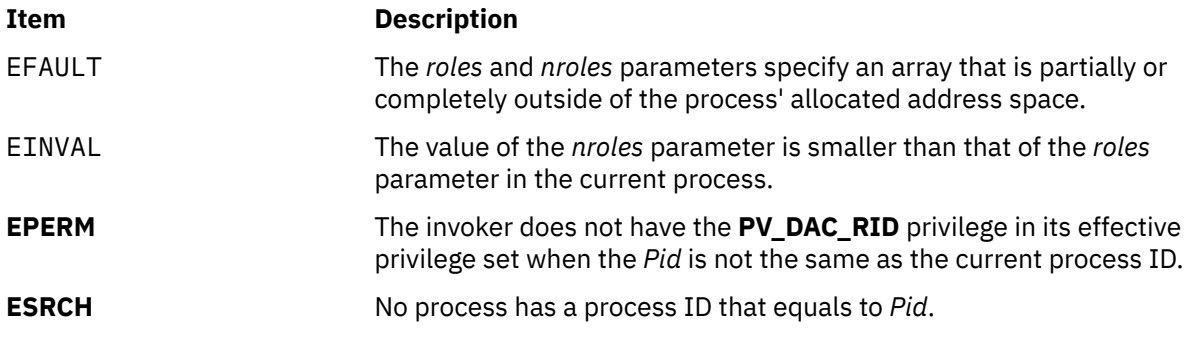

# **getsid Subroutine**

# **Purpose**

Returns the session ID of the calling process.

# **Library**

(**libc.a**)

# **Syntax**

**#include <unistd.h>**

**pid\_t getsid (pid\_ t** *pid***)**

# **Description**

The **getsid** subroutine returns the process group ID of the process that is the session leader of the process specified by *pid*. If *pid* is equal to **pid\_t** subroutine, it specifies the calling process.

# **Parameters**

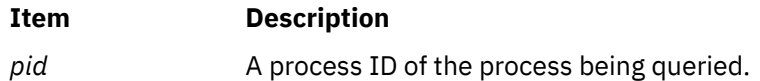

# **Return Values**

Upon successful completion, **getsid** subroutine returns the process group ID of the session leaded of the specified process. Otherwise, it returns (**pid\_t**)-1 and set **errno** to indicate the error.

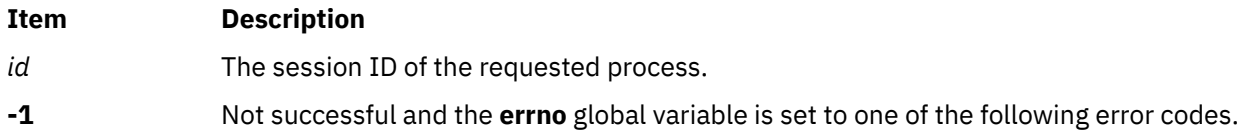

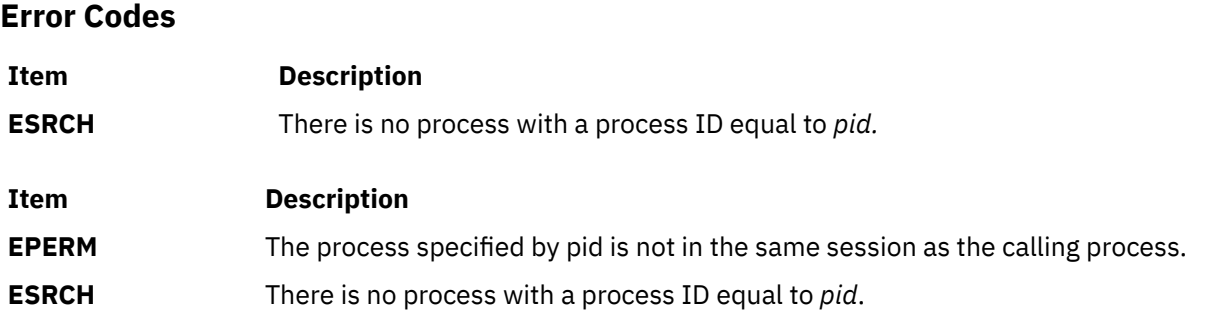

# **getssys Subroutine**

# **Purpose**

Reads a subsystem record.

# **Library**

System Resource Controller Library (**libsrc.a**)

# **Syntax**

```
#include <sys/srcobj.h>
#include <spc.h>
```

```
int getssys( SubsystemName, SRCSubsystem)
char * SubsystemName;
struct SRCsubsys * SRCSubsystem;
```
# **Description**

The **getssys** subroutine reads a subsystem record associated with the specified subsystem and returns the ODM record in the **SRCsubsys** structure.

The **SRCsubsys** structure is defined in the **sys/srcobj.h** file.

# **Parameters**

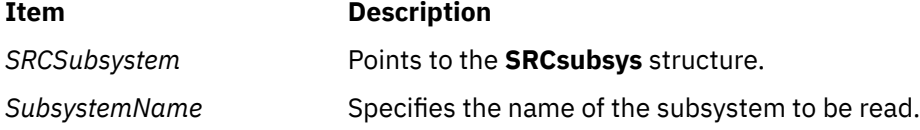

# **Return Values**

Upon successful completion, the **getssys** subroutine returns a value of 0. Otherwise, it returns a value of -1 and the **odmerrno** variable is set to indicate the error, or an SRC error code is returned.

# **Error Codes**

If the **getssys** subroutine fails, the following is returned:

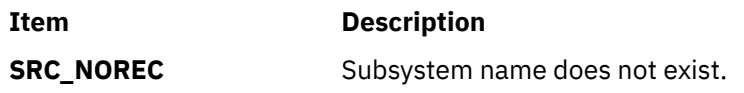

#### **Files**

#### **Item Description**

**/etc/objrepos/SRCsubsys** SRC Subsystem Configuration object class.

# **getsubopt Subroutine**

#### **Purpose**

Parse suboptions from a string.

# **Library**

Standard C Library **(libc.a)**

#### **Syntax**

```
#include <stdlib.h>
```

```
int getsubopt (char **optionp,
char * const * tokens,
char ** valuep)
```
# **Description**

The **getsubopt** subroutine parses suboptions in a flag parameter that were initially parsed by the **getopt** subroutine. These suboptions are separated by commas and may consist of either a single token, or a token-value pair separated by an equal sign. Because commas delimit suboptions in the option string, they are not allowed to be part of the suboption or the value of a suboption. similarly, because the equal sign separates a token from its value, a token must not contain an equal sign.

The **getsubopt** subroutine takes the address of a pointer to the option string, a vector of possible tokens, and the address of a value string pointer. It returns the index of the token that matched the suboption in the input string or -1 if there was no match. If the option string at *\*optionp* contains only one suboption, the **getsubopt** subroutine updates *\*optionp* to point to the start of the next suboption. It the suboption has an associated value, the **getsubopt** subroutine updates *\*valuep* to point to the value's first character. Otherwise it sets *\*valuep* to a NULL pointer.

The token vector is organized as a series of pointers to strings. The end of the token vector is identified by a NULL pointer.

When the **getsubopt** subroutine returns, if *\*valuep* is not a NULL pointer then the suboption processed included a value. The calling program may use this information to determine if the presence or lack of a value for this suboption is an error.

Additionally, when the **getsubopt** subroutine fails to match the suboption with the tokens in the *tokens* array, the calling program should decide if this is an error, or if the unrecognized option should be passed on to another program.

#### **Return Values**

The **getsubopt** subroutine returns the index of the matched token string, or -1 if no token strings were matched.

# **getsubsvr Subroutine**

# **Purpose**

Reads a subsystem record.

# **Library**

System Resource Controller Library (**libsrc.a**)

# **Syntax**

```
#include <sys/srcobj.h>
#include <spc.h>
```

```
int getsubsvr( SubserverName, SRCSubserver)
char *SubserverName;
struct SRCSubsvr *SRCSubserver;
```
# **Description**

The **getsubsvr** subroutine reads a subsystem record associated with the specified subserver and returns the ODM record in the **SRCsubsvr** structure.

The **SRCsubsvr** structure is defined in the **sys/srcobj.h** file and includes the following fields:

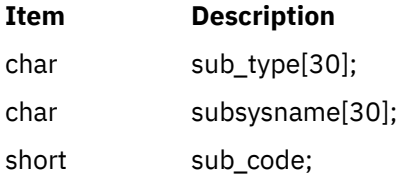

# **Parameters**

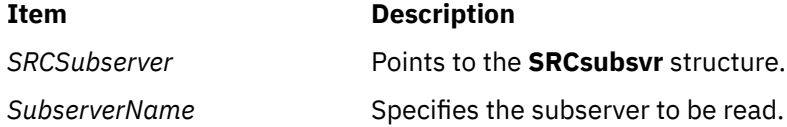

# **Return Values**

Upon successful completion, the **getsubsvr** subroutine returns a value of 0. Otherwise, it returns a value of -1 and the **odmerrno** variable is set to indicate the error, or an SRC error code is returned.

# **Error Codes**

If the **getsubsvr** subroutine fails, the following is returned:

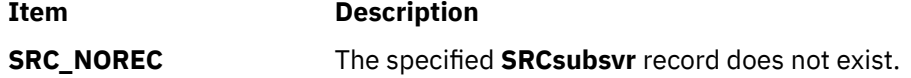

**Files**

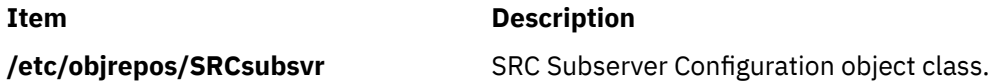

# **getsyx Subroutine**

# **Purpose**

Retrieves the current coordinates of the virtual screen cursor.

# **Library**

Curses Library (**libcurses.a**)

# **Syntax**

```
#include <curses.h>
```
**getsyx(***Y***,** *X***) int \*** *Y***, \*** *X***;**

# **Description**

The **getsyx** subroutine retrieves the current coordinates of the virtual screen cursor and stores them in the location specified by Y and X. The current coordinates are those where the cursor was placed after the last call to the **wnoutrefresh**, **pnoutrefresh**, **or wrefresh**, subroutine. If the **leaveok** subroutine was TRUE for the last window refreshed, then the **getsyx** subroutine returns -1 for both X and Y.

If lines have been removed from the top of the screen using the **ripoffline** subroutine, *Y* and *X* include these lines. *Y* and *X* should only be used as arguments for the **setsyx** subroutine.

The **getsyx** subroutine, along with the **setsyx** subroutine, is meant to be used by a user-defined function that manipulates curses windows but wants the position of the cursor to remain the same. Such a function would do the following:

- Call the **getsyx** subroutine to obtain the current virtual cursor coordinates.
- Continue manipulating the windows.
- Call the **wnoutrefresh** subroutine on each window manipulated.
- Reset the current virtual cursor coordinates to the original values with the **setsyx** subroutine.
- Refresh the display with a call to the **doupdate** subroutine.

# **Parameters**

```
Ite
Description
```
**m**

- *X* Points to the current row position of the virtual screen cursor. A value of -1 indicates the **leaveok** subroutine was TRUE for the last window refreshed.
- *Y* Points to the current column position of the virtual screen cursor. A value of -1 indicates the **leaveok** subroutine was TRUE for the last window refreshed.

# **getsystemcfg Subroutine**

# **Purpose**

Displays the system configuration information.

# **Syntax**

```
#include <systemcfg.h>
uint64_t getsystemcfg ( int name)
```
# **Description**

Displays the system configuration information.

# **Parameters**

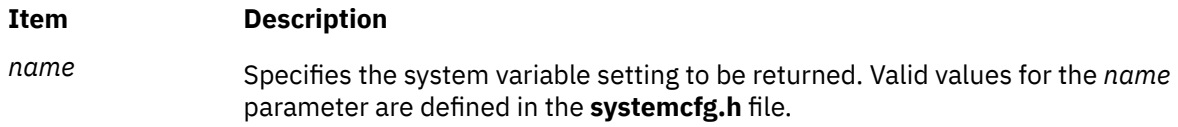

# **Return Values**

If the value specified by the *name* parameter is system-defined, the **getsystemcfg** subroutine returns the data that is associated with the structure member represented by the *input* parameter. Otherwise, the **getsystemcfg** subroutine will return **UINT64\_MAX**, and **errno** will be set.

# **Error Codes**

The **getsystemcfg** subroutine will fail if:

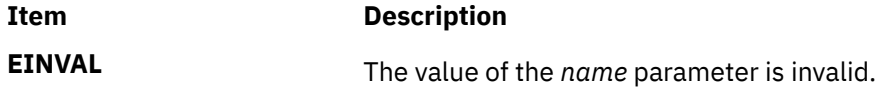

# **gettcbattr or puttcbattr Subroutine**

# **Purpose**

Accesses the TCB information in the user database.

# **Library**

Security Library (**libc.a**)

# **Syntax**

```
#include <usersec.h>
```

```
int gettcbattr (Entry, Attribute, Value, Type)
char * Entry;
char * Attribute;
void * Value;
int Type;
```

```
int puttcbattr (Entry, Attribute, Value, Type)
char *Entry;
char *Attribute;
void *Value;
int Type;
```
# **Description**

These subroutines access Trusted Computing Base (TCB) information.

The **gettcbattr** subroutine reads a specified attribute from the tcbck database. If the database is not already open, the subroutine will do an implicit open for reading.

Similarly, the **puttcbattr** subroutine writes a specified attribute into the tcbck database. If the database is not already open, the subroutine does an implicit open for reading and writing. Data changed by **puttcbattr** must be explicitly committed by calling the **puttcbattr** subroutine with a *Type* parameter specifying the **SEC\_COMMIT** value. Until the data is committed, only **get** subroutine calls within the process will return the written data.

New entries in the tcbck databases must first be created by invoking **puttcbattr** with the **SEC\_NEW** type.

The tcbck database usually defines all the files and programs that are part of the TCB, but the root user or a member of the security group can choose to define only those files considered to be securityrelevant.

# <span id="page-588-0"></span>**Parameters**

#### **Item Description**

*Attribute* Specifies which attribute is read. The following possible values are defined in the **sysck.h** file:

# **S\_ACL**

The access control list for the file. Type: **SEC\_CHAR**.

### **S\_CHECKSUM**

The checksum of the file. Type: **SEC\_CHAR**.

# **S\_CLASS**

The logical group of the file. The attribute type is **SEC\_LIST**.

# **S\_GROUP**

The file group. The attribute type is **SEC\_CHAR**.

# **S\_LINKS**

The hard links to this file. Type: **SEC\_LIST**.

# **S\_MODE**

The File mode. Type: **SEC\_CHAR**.

# **S\_OWNER**

The file owner. Type: **SEC\_CHAR**.

# **S\_PROGRAM**

The associated checking program for the file. Type: **SEC\_CHAR**.

# **S\_SIZE**

The size of the file in bytes. Type: **SEC\_LONG**.

# **S\_SOURCE**

The source for the file. Type: **SEC\_CHAR**.

# **S\_SYMLINKS**

The symbolic links to the file. Type: **SEC\_LIST**.

# **S\_TARGET**

The target file (if file is a symbolic link). Type: **SEC\_CHAR**.

# **S\_TCB**

The Trusted Computer Base. The attribute type is **SEC\_BOOL**.

# **S\_TYPE**

The type of file. The attribute type is **SEC\_CHAR**.

Additional user-defined attributes may be used and will be stored in the format specified by the *Type* parameter.

*Entry* Specifies the name of the file for which an attribute is to be read or written.

*Type* Specifies the type of attribute expected. Valid values are defined in the **usersec.h** file and include:

# **SEC\_BOOL**

A pointer to an integer (**int \***) that has been cast to a null pointer.

# **SEC\_CHAR**

The format of the attribute is a null-terminated character string.

# **SEC\_LIST**

The format of the attribute is a series of concatenated strings, each nullterminated. The last string in the series is terminated by two successive null characters.

### **SEC\_LONG**

The format of the attribute is a 32-bit integer.

<span id="page-589-0"></span>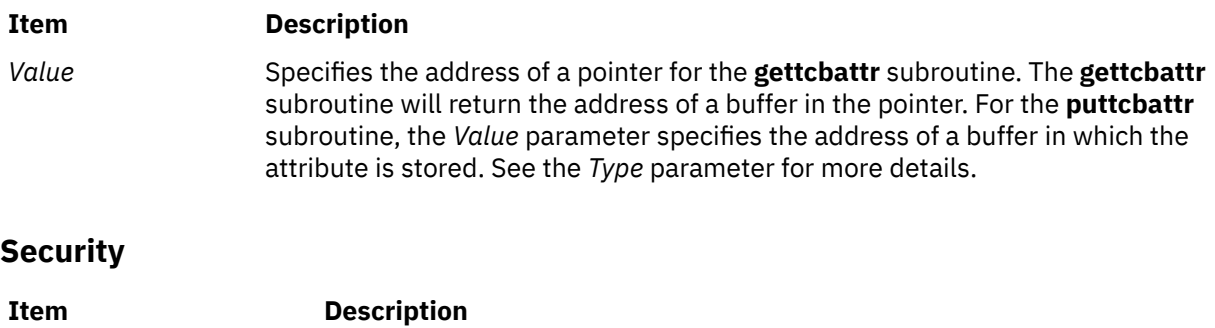

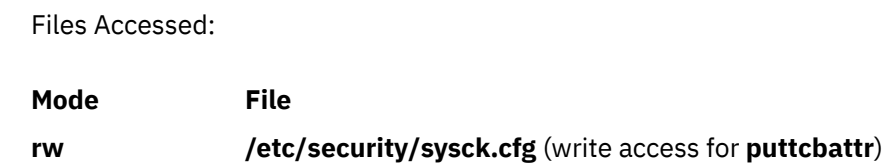

# **Return Values**

The **gettcbattr** and **puttcbattr** subroutines, when successfully completed, return a value of 0. Otherwise, a value of -1 is returned and the **errno** global variable is set to indicate the error.

# **Error Codes**

**Note:** These subroutines return errors from other subroutines.

These subroutines fail if the following is true:

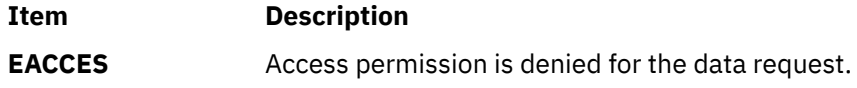

The **gettcbattr** and **puttcbattr** subroutines fail if one or more of the following are true:

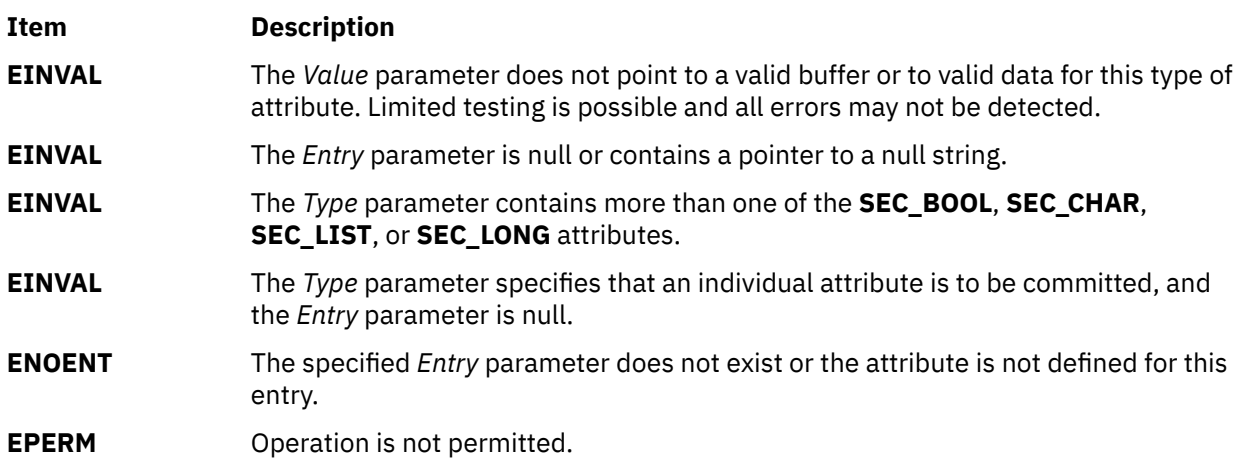

# **getthrds Subroutine**

# **Purpose**

Gets kernel thread table entries.

# **Library**

Standard C library (**libc.a**)

# **Syntax**

**#include <procinfo.h> #include <sys/types.h>**

**int**

```
getthrds ( ProcessIdentifier, ThreadBuffer, ThreadSize, IndexPointer, Count)
pid_t ProcessIdentifier;
struct thrdsinfo *ThreadBuffer;
or struct thrdsinfo64 *ThreadBuffer;
int ThreadSize;
tid_t *IndexPointer;
int Count;
```
**int**

```
getthrds64 ( ProcessIdentifier, ThreadBuffer, ThreadSize, IndexPointer, Count)
pid_t ProcessIdentifier;
struct thrdentry64 *ThreadBuffer;
int ThreadSize;
tid64_t *IndexPointer;
int Count;
```
# **Description**

The **getthrds** subroutine returns information about kernel threads, including kernel thread table information defined by the **thrdsinfo** or **thrdsinfo64** structure.

The **getthrds** subroutine retrieves up to *Count* kernel thread table entries, starting with the entry corresponding to the thread identifier indicated by *IndexPointer*, and places them in the array of **thrdsinfo** or **thrdsinfo64**, or **thrdentry64** structures indicated by the *ThreadBuffer* parameter.

On return, the kernel thread identifier referenced by *IndexPointer* is updated to indicate the next kernel thread table entry to be retrieved. The **getthrds** subroutine returns the number of kernel thread table entries retrieved.

If the *ProcessIdentifier* parameter indicates a process identifier, only kernel threads belonging to that process are considered. If this parameter is set to -1, all kernel threads are considered.

The **getthrds** subroutine is normally called repeatedly in a loop, starting with a kernel thread identifier of zero, and looping until the return value is less than *Count*, indicating that there are no more entries to retrieve.

- 1. Do not use information from the **procsinfo** structure (see the **getprocs** subroutine) to determine the value of the *Count* parameter; a process may create or destroy kernel threads in the interval between a call to **getprocs** and a subsequent call to **getthrds**.
- 2. The kernel thread table may change while the **getthrds** subroutine is accessing it. Returned entries will always be consistent, but since kernel threads can be created or destroyed while the **getthrds** subroutine is running, there is no guarantee that retrieved entries will still exist, or that all existing kernel threads have been retrieved.

When used in 32-bit mode, limits larger than can be represented in 32 bits are truncated to RLIM\_INFINITY. Large values are truncated to INT\_MAX. 64-bit applications are required to use **getthrds64()** and **struct thrdentry64.** Note that **struct thrdentry64** contains the same information as **struct thrdsinfo64** with the only difference being support for the 64-bit tid t and the 256-bit sigset t. Application developers are also encouraged to use **getthrds64()** in 32-bit applications to obtain 64-bit thread information as this interface provides the new, larger types. The **getthrds()** interface will still be supported for 32-bit applications using **struct thrdsinfo** or **struct thrdsinfo64**, but will not be available to 64-bit applications.

#### **Parameters**

#### *ProcessIdentifier*

Specifies the process identifier of the process whose kernel threads are to be retrieved. If this parameter is set to -1, all kernel threads in the kernel thread table are retrieved.

#### <span id="page-591-0"></span>*ThreadBuffer*

Specifies the starting address of an array of **thrdsinfo** or **thrdsinfo64**, or **thrdentry64** structures which will be filled in with kernel thread table entries. If a value of **NULL** is passed for this parameter, the **getthrds** subroutine scans the kernel thread table and sets return values as normal, but no kernel thread table entries are retrieved.

#### *ThreadSize*

Specifies the size of a single **thrdsinfo**, **thrdsinfo64**, or **thrdentry64** structure.

#### *IndexPointer*

Specifies the address of a kernel thread identifier which indicates the required kernel thread table entry (this does not have to correspond to an existing kernel thread). A kernel thread identifier of zero selects the first entry in the table. The kernel thread identifier is updated to indicate the next entry to be retrieved.

#### *Count*

Specifies the number of kernel thread table entries requested.

#### **Return Value**

If successful, the **getthrds** subroutine returns the number of kernel thread table entries retrieved; if this is less than the number requested, the end of the kernel thread table has been reached. A value of 0 is returned when the end of the kernel thread table has been reached. Otherwise, a value of -1 is returned, and the **errno** global variable is set to indicate the error.

# **Error Codes**

The **getthrds** subroutine fails if the following are true:

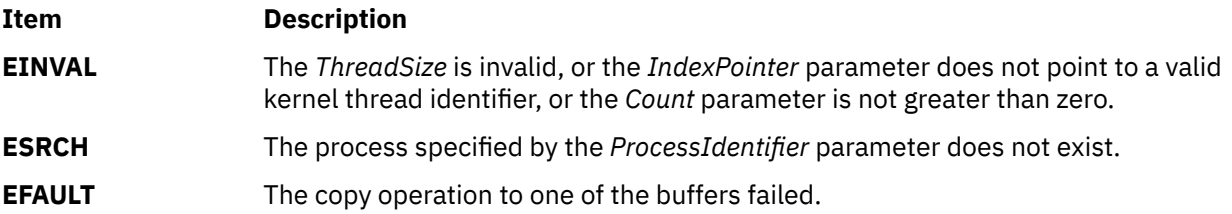

# **gettimeofday, settimeofday, or ftime Subroutine**

#### **Purpose**

Displays, gets and sets date and time.

# **Libraries**

**gettimeofday**, **settimeofday**: Standard C Library (l**ibc.a**) **ftime**: Berkeley Compatibility Library (**libbsd.a**)

#### **Syntax**

```
#include <sys/time.h>
int gettimeofday ( Tp, Tzp)
struct timeval *Tp;
void *Tzp;
int settimeofday (Tp, Tzp)
```
<span id="page-592-0"></span>**struct timeval \****Tp***; struct timezone \****Tzp***;**

```
#include <sys/types.h>
#include <sys/timeb.h>
int ftime (Tp)
struct timeb *Tp;
```
# **Description**

Current Greenwich time and the current time zone are displayed with the **gettimeofday** subroutine, and set with the **settimeofday** subroutine. The time is expressed in seconds and microseconds since midnight (0 hour), January 1, 1970. The resolution of the system clock is hardware-dependent, and the time may be updated either continuously or in "ticks." If the *Tzp* parameter has a value of 0, the time zone information is not returned or set.

If a recent adjtime subroutine call is causing the clock to be adjusted backwards, it is possible that two closely spaced gettimeofday calls will observe that time has moved backwards. You can set the GETTOD\_ADJ\_MONOTONIC environment value to cause the returned value to never decrease. After this environment variable is set, the returned value briefly remains constant as necessary to always report a nondecreasing time of day. This extra processing adds significant pathlength to gettimeofday. Although any setting of this environment variable requires this extra processing, setting it to 1 is recommended for future compatibility.

The *Tp* parameter returns a pointer to a **timeval** structure that contains the time since the epoch began in seconds and microseconds.

The **timezone** structure indicates both the local time zone (measured in minutes of time westward from Greenwich) and a flag that, if nonzero, indicates that daylight saving time applies locally during the appropriate part of the year.

In addition to the difference in timer granularity, the **timezone** structure distinguishes these subroutines from the POSIX **gettimer** and **settimer** subroutines, which deal strictly with Greenwich Mean Time.

The **ftime** subroutine fills in a structure pointed to by its argument, as defined by **<sys/timeb.h>**. The structure contains the time in seconds since 00:00:00 UTC (Coordinated Universal Time), January 1, 1970, up to 1000 milliseconds of more-precise interval, the local timezone (measured in minutes of time westward from UTC), and a flag that, if nonzero, indicates that Daylight Saving time is in effect, and the values stored in the timeb structure have been adjusted accordingly.

#### **Parameters**

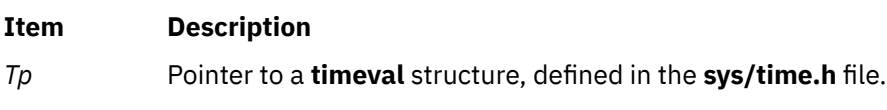

*Tzp* Pointer to a **timezone** structure, defined in the **sys/time.h** file.

# **Return Values**

If the subroutine succeeds, a value of 0 is returned. If an error occurs, a value of -1 is returned and **errno** is set to indicate the error.

# **Error Codes**

If the **settimeofday** subroutine is unsuccessful, the **errno** value is set to **EPERM** to indicate that the process's effective user ID does not have root user authority.

No errors are defined for the **gettimeofday** or **ftime** subroutine.

# **Purpose**

Gets or sets the current value for the specified systemwide timer.

# **Library**

Standard C Library (**libc.a**)

# **Syntax**

```
#include <sys/time.h>
#include <sys/types.h>
```

```
int gettimer( TimerType, Value)
timer_t TimerType;
struct timestruc_t * Value;
```

```
#include <sys/timers.h>
#include <sys/types.h>
```

```
int gettimer( TimerType, Value)
timer_t TimerType;
struct itimerspec * Value;
```

```
int settimer(TimerType, TimePointer)
int TimerType;
const struct timestruc_t *TimePointer;
```

```
int restimer(TimerType, Resolution, MaximumValue)
int TimerType;
```

```
struct timestruc_t *Resolution, *MaximumValue;
```

```
int stime( Tp)
long *Tp;
```
**#include <sys/types.h>**

```
time_t time(Tp)
time_t *Tp;
```
# **Description**

The **settimer** subroutine is used to set the current value of the *TimePointer* parameter for the systemwide timer, specified by the *TimerType* parameter.

When the **gettimer** subroutine is used with the function prototype in **sys/timers.h**, then except for the parameters, the **gettimer** subroutine is identical to the **getinterval** subroutine. Use of the **getinterval** subroutine is recommended, unless the **gettimer** subroutine is required for a standards-conformant application. The description and semantics of the **gettimer** subroutine are subject to change between releases, pending changes in the draft standard upon which the current **gettimer** subroutine description is based.

When the **gettimer** subroutine is used with the function prototype in **/sys/timers.h**, the **gettimer** subroutine returns an **itimerspec** structure to the pointer specified by the *Value* parameter. The **it\_value** member of the **itimerspec** structure represents the amount of time in the current interval before the timer (specified by the *TimerType* parameter) expires, or a zero interval if the timer is disabled. The members of the pointer specified by the *Value* parameter are subject to the resolution of the timer.

<span id="page-594-0"></span>When the **gettimer** subroutine is used with the function prototype in **sys/time.h**, the **gettimer** subroutine returns a **timestruc** structure to the pointer specified by the *Value* parameter. This structure holds the current value of the system wide timer specified by the *Value* parameter.

The resolution of any timer can be obtained by the **restimer** subroutine. The *Resolution* parameter represents the resolution of the specified timer. The *MaximumValue* parameter represents the maximum possible timer value. The value of these parameters are the resolution accepted by the **settimer** subroutine.

**Note:** If a nonprivileged user attempts to submit a fine granularity timer (that is, a timer request of less than 10 milliseconds), the timer request is raised to 10 milliseconds.

The **time** subroutine returns the time in seconds since the Epoch (that is, 00:00:00 GMT, January 1, 1970). The *Tp* parameter points to an area where the return value is also stored. If the *Tp* parameter is a null pointer, no value is stored.

The **stime** subroutine is implemented to provide compatibility with older AIX, AT&T System V, and BSD systems. It calls the **settimer** subroutine using the **TIMEOFDAY** timer.

# **Parameters**

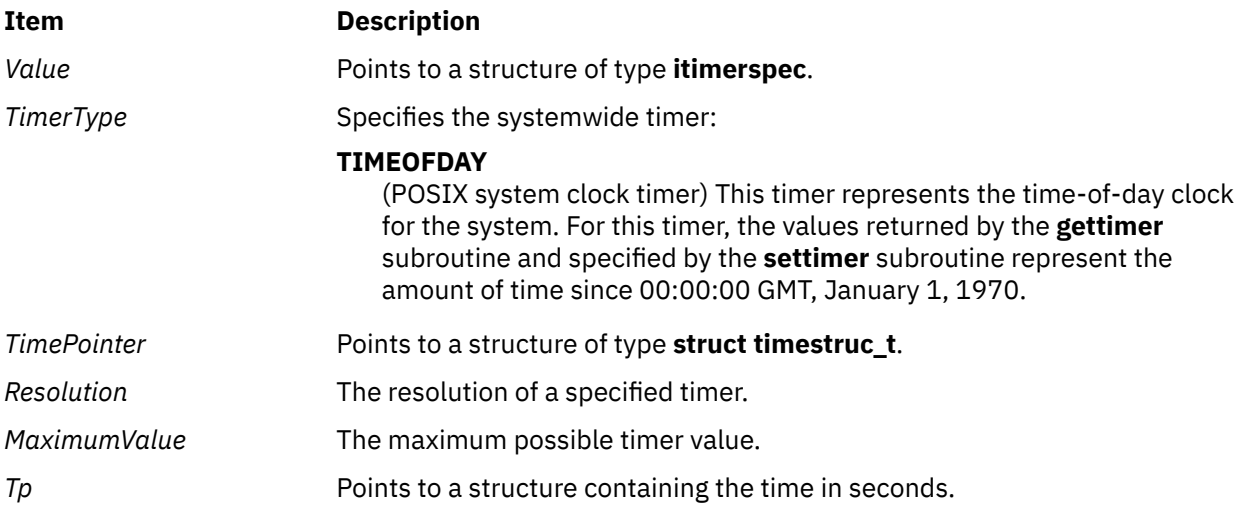

# **Return Values**

The **gettimer**, **settimer**, **restimer**, and **stime** subroutines return a value of 0 (zero) if the call is successful. A return value of -1 indicates an error occurred, and **errno** is set.

The **time** subroutine returns the value of time in seconds since Epoch. Otherwise, a value of ((**time\_t**) - 1) is returned and the **errno** global variable is set to indicate the error.

# **Error Codes**

If an error occurs in the **gettimer**, **settimer**, **restimer**, or **stime** subroutine, a return value of - 1 is received and the **errno** global variable is set to one of the following error codes:

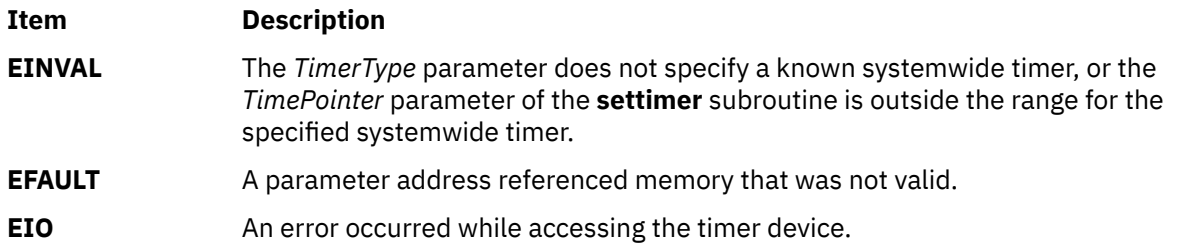

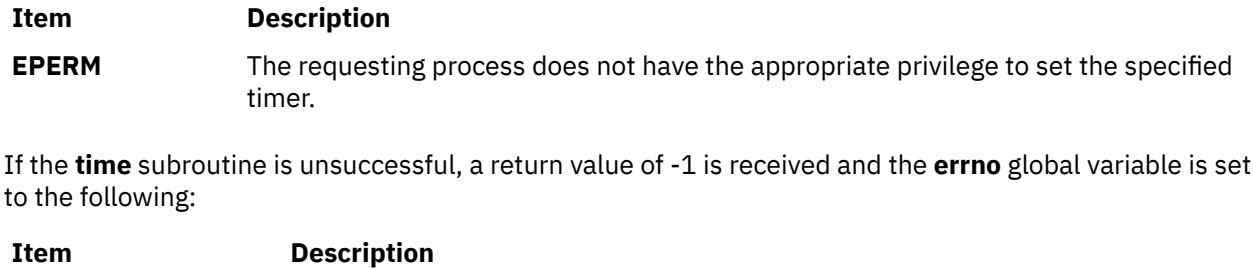

**EFAULT** A parameter address referenced memory that was not valid.

# **gettimerid Subroutine**

# **Purpose**

Allocates a per-process interval timer.

# **Library**

Standard C Library (**libc.a**)

# **Syntax**

```
#include <sys/time.h>
#include <sys/events.h>
```

```
timer_t gettimerid( timertype, notifytype)
int timertype;
int notifytype;
```
# **Description**

The **gettimerid** subroutine is used to allocate a per-process interval timer based on the timer with the given timer type. The unique ID is used to identify the interval timer in interval timer requests. (For more information, see **getinterval** subroutine). The particular timer type, the *timertype* parameter, is defined in the **sys/time.h** file and can identify either a system-wide timer or a per-process timer. The mechanism by which the process is to be notified of the expiration of the timer event is the *notifytype* parameter, which is defined in the **sys/events.h** file.

The *timertype* parameter represents one of the following timer types:

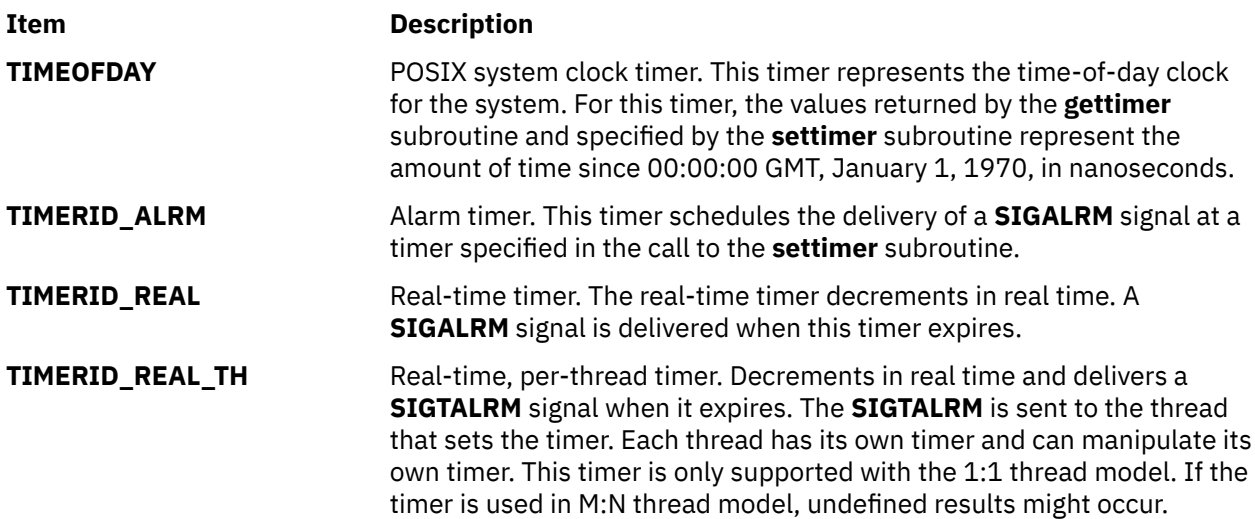

<span id="page-596-0"></span>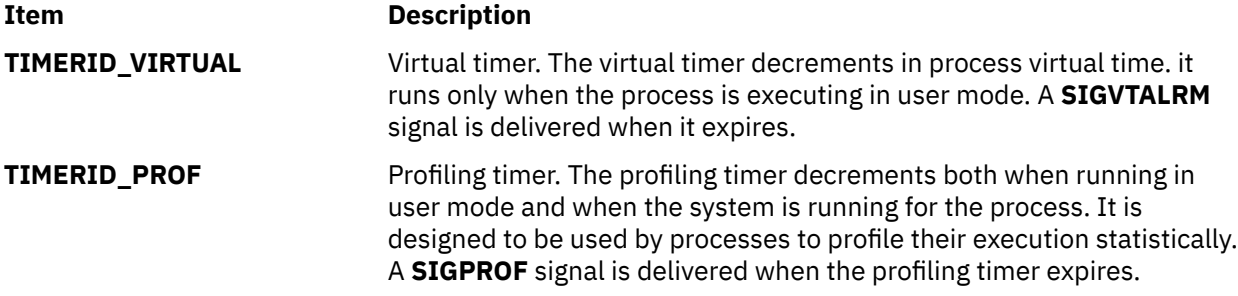

Interval timers with a notification value of **DELIVERY\_SIGNAL** are inherited across an **exec** subroutine.

#### **Parameters**

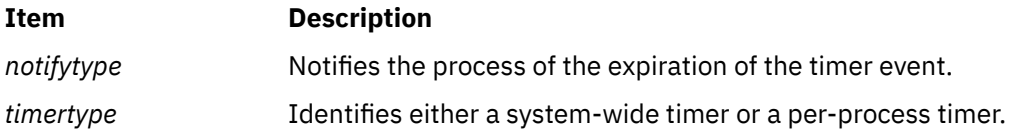

# **Return Values**

If the **gettimerid** subroutine succeeds, it returns a **timer\_t** structure that can be passed to the perprocess interval timer subroutines, such as the **getinterval** subroutine. If an error occurs, the value -1 is returned and **errno** is set.

# **Error Codes**

If the **gettimerid** subroutine fails, the value -1 is returned and **errno** is set to one of the following error codes:

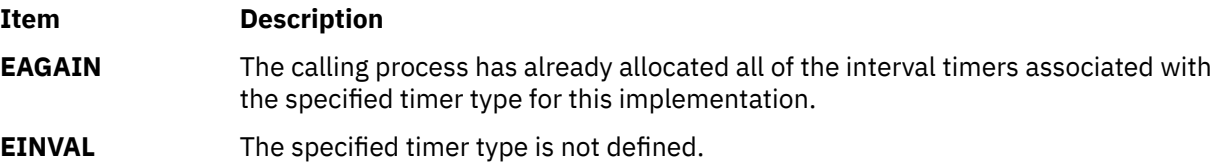

# **getttyent, getttynam, setttyent, or endttyent Subroutine**

#### **Purpose**

Gets a tty description file entry.

# **Library**

Standard C Library (**libc.a**)

#### **Syntax**

**#include <ttyent.h>**

```
struct ttyent *getttyent()
struct ttyent *getttynam( Name)
char *Name;
void setttyent()
void endttyent()
```
# <span id="page-597-0"></span>**Description**

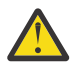

**Attention:** Do not use the **getttyent**, **getttynam**, **setttyent**, or **endttyent** subroutine in a multithreaded environment.

The **getttyent** and **getttynam** subroutines each return a pointer to an object with the **ttyent** structure. This structure contains the broken-out fields of a line from the tty description file. The **ttyent** structure is in the **/usr/include/sys/ttyent.h** file and contains the following fields:

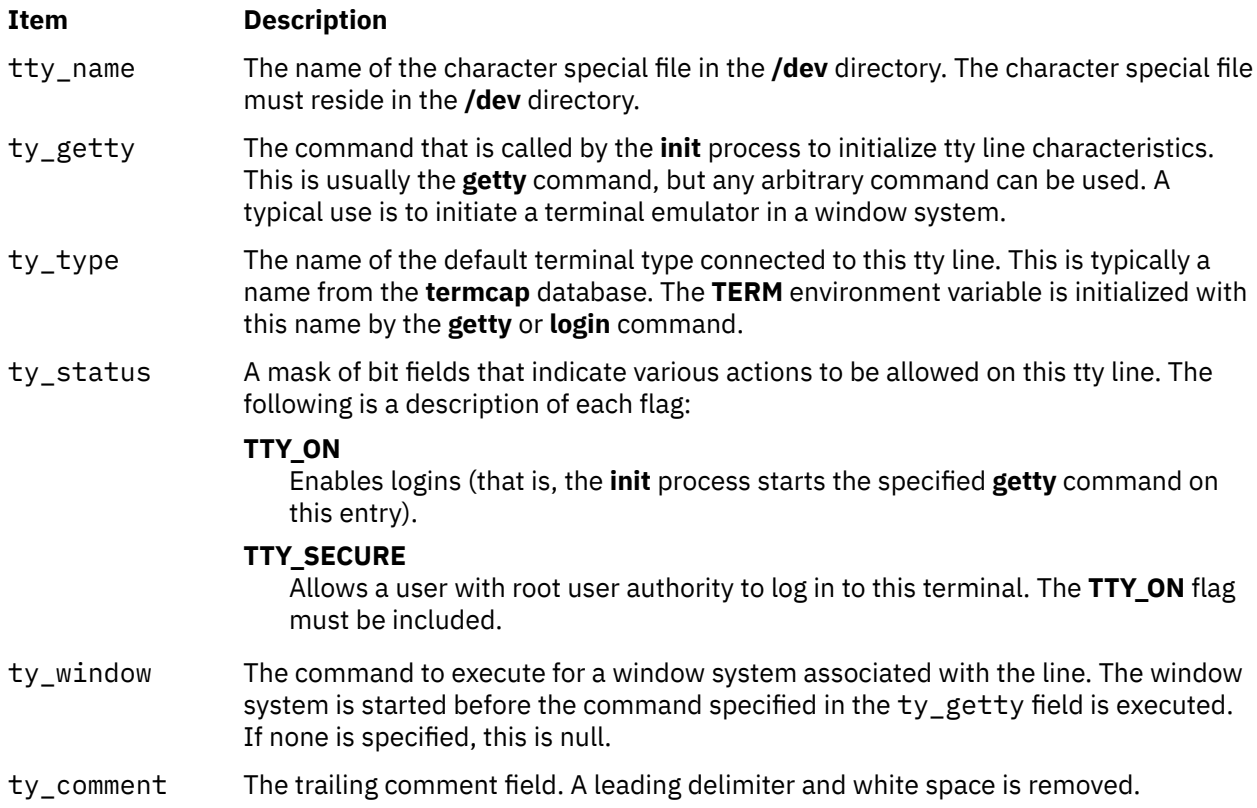

The **getttyent** subroutine reads the next line from the tty file, opening the file if necessary. The **setttyent** subroutine rewinds the file. The **endttyent** subroutine closes it.

The **getttynam** subroutine searches from the beginning of the file until a matching name (specified by the *Name* parameter) is found (or until the EOF is encountered).

# **Parameters**

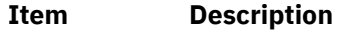

*Name* Specifies the name of a tty description file.

# **Return Values**

These subroutines return a null pointer when they encounter an EOF (end-of-file) character or an error.

# **Files**

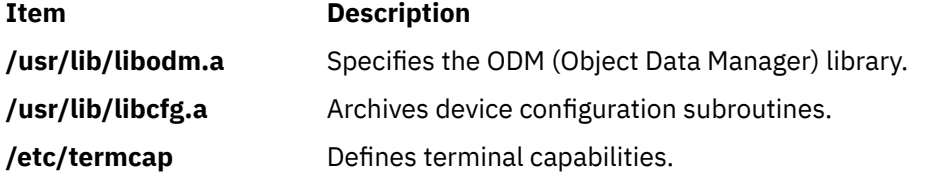

# **Purpose**

Gets the real or effective user ID of the current process.

# **Library**

Standard C Library (**libc.a**)

# **Syntax**

**#include <sys/types.h> #include <unistd.h>**

**uid\_t getuid(void)**

**uid\_t geteuid(void)**

**#include <id.h>**

**uid\_t getuidx (int type);**

# **Description**

The **getuid** subroutine returns the real user ID of the current process. The **geteuid** subroutine returns the effective user ID of the current process.

The **getuidx** subroutine returns the user ID indicated by the *type* parameter of the calling process.

These subroutines are part of Base Operating System (BOS) Runtime.

# **Return Values**

The **getuid**, **geteuid** and **getuidx** subroutines return the corresponding user ID. The **getuid** and **geteuid** subroutines always succeed.

The **getuidx** subroutine will return -1 and set the global **errno** variable to EINVAL if the *type* parameter is not one of ID\_REAL, ID\_EFFECTIVE, ID\_SAVED or ID\_LOGIN.

# **Parameters**

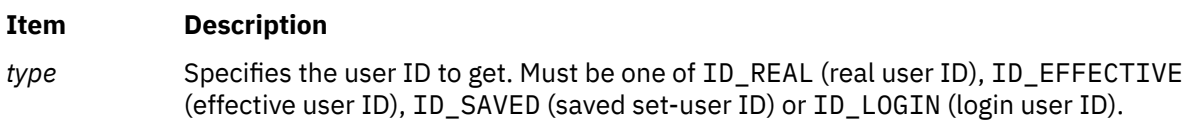

# **Error Codes**

If the **getuidx** subroutine fails the following is returned:

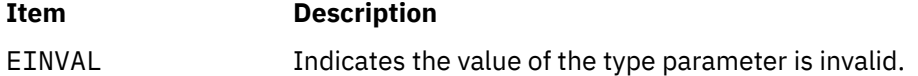

# **getuinfo Subroutine**

#### **Purpose**

Finds a value associated with a user.

# **Library**

Standard C Library (**libc.a**)

### **Syntax**

**char \*getuinfo (** *Name***) char \****Name***;**

#### **Description**

The **getuinfo** subroutine finds a value associated with a user. This subroutine searches a user information buffer for a string of the form *Name***=***Value* and returns a pointer to the *Value* substring if the *Name* value is found. A null value is returned if the *Name* value is not found.

The **INuibp** global variable points to the user information buffer:

extern char \*INuibp;

This variable is initialized to a null value.

If the **INuibp** global variable is null when the **getuinfo** subroutine is called, the **usrinfo** subroutine is called to read user information from the kernel into a local buffer. The **INUuibp** is set to the address of the local buffer. If the **INuibp** external variable is not set, the **usrinfo** subroutine is automatically called the first time the **getuinfo** subroutine is called.

#### **Parameter**

**Item Description**

*Name* Specifies a user name*.*

# **getuinfox Subroutine**

#### **Purpose**

Finds a value associated with a user.

# **Library**

Standard C Library (**libc.a**)

#### **Syntax**

```
char *getuinfox ( Name)
char *Name;
```
#### **Description**

The **getuinfox** subroutine finds a value associated with a user. This subroutine searches a privileged kernel buffer for a string of the form *Name*=*Value* and returns a pointer to the *Value* substring if the *Name* <span id="page-600-0"></span>value is found. A Null value is returned if the *Name* value is not found. The caller is responsible for freeing the memory returned by the **getuinfox** subroutine.

# **Parameters**

**Item Description** *Name* Specifies a name.

# **Return Values**

Upon success, the **getuinfox** subroutine returns a pointer to the *Value* substring.

# **Error Codes**

A Null value is returned if the *Name* value is not found.

# **getuserattr, IDtouser, nextuser, or putuserattr Subroutine**

# **Purpose**

Accesses the user information in the user database.

# **Library**

Security Library (**libc.a**)

# **Syntax**

**#include <usersec.h>**

```
int getuserattr (User, Attribute, Value, Type)
char * User;
char * Attribute;
void * Value;
int Type;
char *IDtouser( UID)
uid__t UID;
char *nextuser ( Mode, Argument)
int Mode, Argument;
 int putuserattr (User, Attribute, Value, Type)
 char *User;
```
**char \****Attribute***; void \****Value***; int** *Type***;**

# **Description**

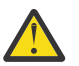

**Attention:** These subroutines and the **setpwent** and **setgrent** subroutines should not be used simultaneously. The results can be unpredictable.

These subroutines access user information. Because of their greater granularity and extensibility, you should use them instead of the **getpwent** routines.

<span id="page-601-0"></span>The **getuserattr** subroutine reads a specified attribute from the user database. If the database is not already open, this subroutine does an implicit open for reading. A call to the **getuserattr** subroutine for every new user verifies that the user exists.

Similarly, the **putuserattr** subroutine writes a specified attribute into the user database. If the database is not already open, this subroutine does an implicit open for reading and writing. Data changed by the **putuserattr** subroutine must be explicitly committed by calling the **putuserattr** subroutine with a *Type* parameter specifying **SEC\_COMMIT**. Until all the data is committed, only these subroutines within the process return written data.

New entries in the user and group databases must first be created by invoking **putuserattr** with the **SEC\_NEW** type.

The **IDtouser** subroutine translates a user ID into a user name.

The **nextuser** subroutine returns the next user in a linear search of the user database. The consistency of consecutive searches depends upon the underlying storage-access mechanism and is not guaranteed by this subroutine.

The **setuserdb** and **enduserdb** subroutines should be used to open and close the user database.

The **enduserdb** subroutine frees all memory allocated by the **getuserattr** subroutine.

#### **Parameters**

#### *Argument*

Presently unused and must be specified as null.

#### *Attribute*

Specifies which attribute is read. The following possible attributes are defined in the **usersec.h** file:

#### **S\_CORECOMP**

Core compression status. The attribute type is **SEC\_CHAR**.

#### **S\_COREPATH**

Core path specification status. The attribute type is **SEC\_CHAR**.

# **S\_COREPNAME**

Core path specification location. The attribute type is **SEC\_CHAR**.

#### **S\_CORENAMING**

Core naming status. The attribute type is **SEC\_CHAR**.

#### **S\_ID**

User ID. The attribute type is **SEC\_INT**.

#### **S\_PGID**

Principle group ID.

If the *domainlessgroups* attribute is set in the **/etc/secvars.cfg** file, the Lightweight Directory Access Protocol (LDAP) group ID can be assigned to LOCAL user as primary group ID and vice versa.

The attribute type is **SEC\_INT**.

#### **S\_PGRP**

Principle group name.

If the *domainlessgroups* attribute is set in the **/etc/secvars.cfg** file, the LDAP group can be assigned to LOCAL user as primary group and vice versa.

The attribute type is **SEC\_CHAR**.

#### **S\_GROUPS**

Groups to which the user belongs.

If the *domainlessgroups* attribute is set in the **/etc/secvars.cfg** file, the LDAP group can be assigned to LOCAL user and vice versa.

#### The attribute type is **SEC\_LIST**.

#### **S\_ADMGROUPS**

Groups for which the user is an administrator.

If the *domainlessgroups* attribute is set in the **/etc/secvars.cfg** file, the LDAP group can be assigned to LOCAL user and vice versa.

The attribute type is **SEC\_LIST**.

#### **S\_ADMIN**

Administrative status of a user. The attribute type is **SEC\_BOOL**.

#### **S\_AUDITCLASSES**

Audit classes to which the user belongs. The attribute type is **SEC\_LIST**.

#### **S\_AUTHSYSTEM**

Defines the user's authentication method. The attribute type is **SEC\_CHAR.**

#### **S\_HOME**

Home directory. The attribute type is **SEC\_CHAR**.

#### **S\_SHELL**

Initial program run by a user. The attribute type is **SEC\_CHAR**.

#### **S\_GECOS**

Personal information for a user. The attribute type is **SEC\_CHAR**.

#### **S\_USRENV**

User-state environment variables. The attribute type is **SEC\_LIST**.

#### **S\_SYSENV**

Protected-state environment variables. The attribute type is **SEC\_LIST**.

#### **S\_LOGINCHK**

Specifies whether the user account can be used for local logins. The attribute type is **SEC\_BOOL**.

#### **S\_HISTEXPIRE**

Defines the period of time (in weeks) that a user cannot reuse a password. The attribute type is **SEC\_INT**.

#### **S\_HISTSIZE**

Specifies the number of previous passwords that the user cannot reuse. The attribute type is **SEC\_INT**.

#### **S\_MAXREPEAT**

Defines the maximum number of times a user can repeat a character in a new password. The attribute type is **SEC\_INT**.

#### **S\_MINAGE**

Defines the minimum age in weeks that the user's password must exist before the user can change it. The attribute type is **SEC\_INT**.

#### **S\_PWDCHECKS**

Defines the password restriction methods for this account. The attribute type is **SEC\_LIST**.

#### **S\_MINALPHA**

Defines the minimum number of alphabetic characters required in a new user's password. The attribute type is **SEC\_INT**.

#### **S\_MINDIFF**

Defines the minimum number of characters required in a new password that were not in the old password. The attribute type is **SEC\_INT**.

#### **S\_MINLEN**

Defines the minimum length of a user's password. The attribute type is **SEC\_INT**.

#### **S\_MINOTHER**

Defines the minimum number of non-alphabetic characters required in a new user's password. The attribute type is **SEC\_INT**.

#### **S\_DICTION**

Defines the password dictionaries for this account. The attribute type is **SEC\_LIST**.

#### **S\_SUCHK**

Specifies whether the user account can be accessed with the **su** command. Type **SEC\_BOOL**.

#### **S\_REGISTRY**

Defines the user's authentication registry. The attribute type is **SEC\_CHAR**.

#### **S\_RLOGINCHK**

Specifies whether the user account can be used for remote logins using the **telnet** or **rlogin** commands. The attribute type is **SEC\_BOOL**.

#### **S\_DAEMONCHK**

Specifies whether the user account can be used for daemon execution of programs and subsystems using the **cron** daemon or **src**. The attribute type is **SEC\_BOOL**.

#### **S\_TPATH**

Defines how the account may be used on the trusted path. The attribute type is **SEC\_CHAR**. This attribute must be one of the following values:

#### **nosak**

The secure attention key is not enabled for this account.

#### **notsh**

The trusted shell cannot be accessed from this account.

#### **always**

This account may only run trusted programs.

**on**

Normal trusted-path processing applies.

#### **S\_TTYS**

List of ttys that can or cannot be used to access this account. The attribute type is **SEC\_LIST**.

#### **S\_SUGROUPS**

Groups that can or cannot access this account.

If the *domainlessgroups* attribute is set in the **/etc/secvars.cfg** file, the LDAP group can be assigned to LOCAL user and vice versa.

The attribute type is **SEC\_LIST**.

#### **S\_EXPIRATION**

Expiration date for this account is a string in the form MMDDhhmmyy, where MM is the month, DD is the day, hh is the hour in 0 to 24 hour notation, mm is the minutes past the hour, and yy is the last two digits of the year. The attribute type is **SEC\_CHAR**. For more information about the password expiration, see the **/etc/security/user** file.

#### **S\_AUTH1**

Primary authentication methods for this account. The attribute type is **SEC\_LIST**.

#### **S\_AUTH2**

Secondary authentication methods for this account. The attribute type is **SEC\_LIST**.

#### **S\_UFSIZE**

Process file size soft limit. The attribute type is **SEC\_INT**.

#### **S\_UCPU**

Process CPU time soft limit. The attribute type is **SEC\_INT**.

#### **S\_UDATA**

Process data segment size soft limit. The attribute type is **SEC\_INT**.

#### **S\_USTACK**

Process stack segment size soft limit. Type: **SEC\_INT**.

#### **S\_URSS**

Process real memory size soft limit. Type: **SEC\_INT**.

#### **S\_UCORE**

Process core file size soft limit. The attribute type is **SEC\_INT**.

#### <span id="page-604-0"></span>**S\_UNOFILE**

Process file descriptor table size soft limit. The attribute type is **SEC\_INT**.

#### **S\_PWD**

Specifies the value of the passwd field in the **/etc/passwd** file. The attribute type is **SEC\_CHAR**.

#### **S\_UMASK**

File creation mask for a user. The attribute type is **SEC\_INT**.

#### **S\_LOCKED**

Specifies whether the user's account can be logged into. The attribute type is **SEC\_BOOL**.

#### **S\_ROLES**

Defines the administrative roles for this account. The attribute type is **SEC\_LIST**.

#### **S\_UFSIZE\_HARD**

Process file size hard limit. The attribute type is **SEC\_INT**.

#### **S\_UCPU\_HARD**

Process CPU time hard limit. The attribute type is **SEC\_INT**.

#### **S\_UDATA\_HARD**

Process data segment size hard limit. The attribute type is **SEC\_INT**.

#### **S\_USREXPORT**

Specifies if the DCE registry can overwrite the local user information with the DCE user information during a DCE export operation. The attribute type is **SEC\_BOOL**.

#### **S\_USTACK\_HARD**

Process stack segment size hard limit. Type: **SEC\_INT**.

#### **S\_URSS\_HARD**

Process real memory size hard limit. Type: **SEC\_INT**.

#### **S\_UCORE\_HARD**

Process core file size hard limit. The attribute type is **SEC\_INT**.

#### **S\_UNOFILE\_HARD**

Process file descriptor table size hard limit. The attribute type is **SEC\_INT**.

#### **S\_DOMAINS**

The domains for the user. It can be one or more. The attribute type is **SEC\_LIST**.

#### **S\_DFLT\_ROLES**

The default roles for the user. It can be one or more roles. The attribute type is **SEC\_LIST**.

#### **S\_MINLOWERALPHA**

Defines the minimum number of lowercase alphabetic characters required in a new user password. The attribute type is **SEC\_INT**.

#### **S\_MINUPPERALPHA**

Defines the minimum number of uppercase alphabetic characters required in a new user password. The attribute type is **SEC\_INT**.

#### **S\_MINDIGIT**

Defines the minimum number of digits required in a new user password. The attribute type is **SEC\_INT**.

#### **S\_MINSPECIALCHAR**

Defines the minimum number of special characters required in a new user's password. The attribute type is **SEC\_INT**.

**Note:** These values are string constants that should be used by applications both for convenience and to permit optimization in latter implementations. Additional user-defined attributes may be used and will be stored in the format specified by the *Type* parameter.

#### *Mode*

Specifies the search mode. This parameter can be used to delimit the search to one or more user credentials databases. Specifying a non-null *Mode* value also implicitly rewinds the search. A null *Mode* value continues the search sequentially through the database. This parameter must include one of the following values specified as a bit mask; these are defined in the **usersec.h** file:

#### <span id="page-605-0"></span>**S\_LOCAL**

Locally defined users are included in the search.

#### **S\_SYSTEM**

All credentials servers for the system are searched.

#### *Type*

Specifies the type of attribute expected. Valid types are defined in the **usersec.h** file and include:

### **SEC\_INT**

The format of the attribute is an integer.

For the **getuserattr** subroutine, the user should supply a pointer to a defined integer variable. For the **putuserattr** subroutine, the user should supply an integer.

#### **SEC\_CHAR**

The format of the attribute is a null-terminated character string.

For the **getuserattr** subroutine, the user should supply a pointer to a defined character pointer variable. For the **putuserattr** subroutine, the user should supply a character pointer.

#### **SEC\_LIST**

The format of the attribute is a series of concatenated strings, each null-terminated. The last string in the series is terminated by two successive null characters.

For the **getuserattr** subroutine, the user should supply a pointer to a defined character pointer variable. For the **putuserattr** subroutine, the user should supply a character pointer.

#### **SEC\_BOOL**

The format of the attribute from **getuserattr** is an integer with the value of either 0 (false) or 1 (true). The format of the attribute for **putuserattr** is a null-terminated string containing one of the following strings: true, false, yes, no, always, or never.

For the **getuserattr** subroutine, the user should supply a pointer to a defined integer variable. For the **putuserattr** subroutine, the user should supply a character pointer.

#### **SEC\_COMMIT**

For the **putuserattr** subroutine, this value specified by itself indicates that changes to the named user are to be committed to permanent storage. The *Attribute* and *Value* parameters are ignored. If no user is specified, the changes to all modified users are committed to permanent storage.

#### **SEC\_DELETE**

The corresponding attribute is deleted from the database.

#### **SEC\_NEW**

Updates all the user database files with the new user name when using the **putuserattr** subroutine.

#### *UID*

Specifies the user ID to be translated into a user name.

#### *User*

Specifies the name of the user for which an attribute is to be read.

#### *Value*

Specifies a buffer, a pointer to a buffer, or a pointer to a pointer depending on the *Attribute* and *Type* parameters. See the *Type* parameter for more details*.*

#### **Security**

**Item Description**

Files Accessed:

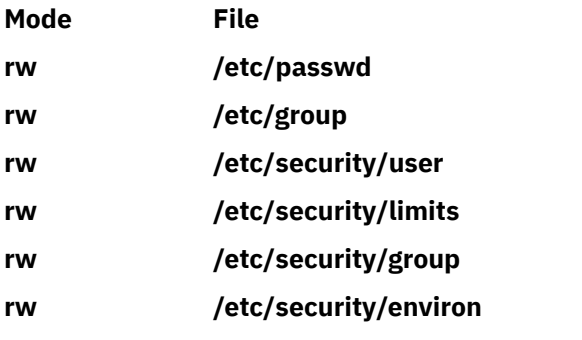

# **Return Values**

If successful, the **getuserattr** subroutine and the **putuserattr** subroutine return 0. Otherwise, a value of -1 is returned and the **errno** global variable is set to indicate the error.

If successful, the **IDtouser** and the **nextuser** subroutines return a character pointer to a buffer containing the requested user name. Otherwise, a null pointer is returned and the **errno** global variable is set to indicate the error.

# **Error Codes**

If any of these subroutines fail, the following is returned:

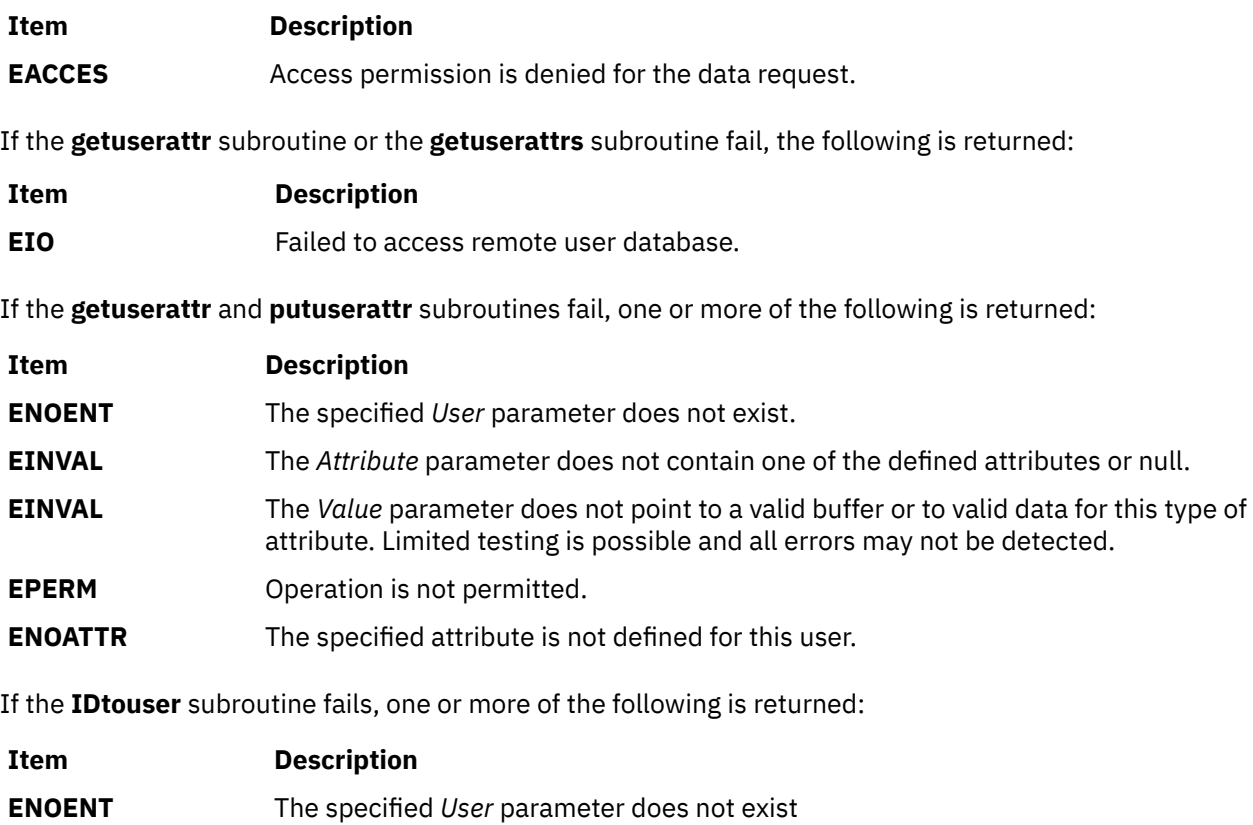

If the **nextuser** subroutine fails, one or more of the following is returned:

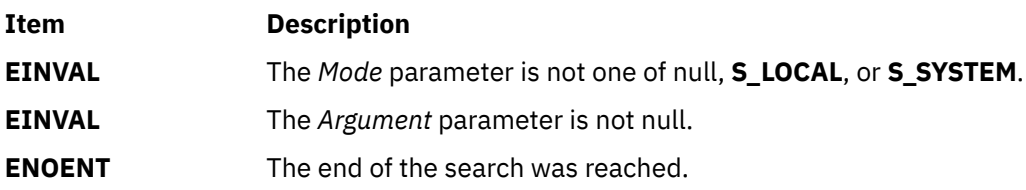

### **Files**

**Item Description**

**/etc/passwd** Contains user IDs.

# **getuserattrs Subroutine**

### **Purpose**

Retrieves multiple user attributes in the user database.

# **Library**

Security Library (**libc.a**)

# **Syntax**

**#include <usersec.h>**

```
int getuserattrs (User, Attributes, Count)
char * User;
dbattr_t * Attributes;
int Count
```
# **Description**

**Attention:** Do not use this subroutine and the **setpwent** and **setgrent** subroutines simultaneously. The results can be unpredictable.

The **getuserattrs** subroutine accesses user information. Because of its greater granularity and extensibility, use it instead of the **getpwent** routines.

The **getuserattrs** subroutine reads one or more attributes from the user database. If the database is not already open, this subroutine does an implicit open for reading. A call to the **getuserattrs** subroutine with an *Attributes* parameter of null and the *Count* parameter of zero for every new user verifies that the user exists.

The *Attributes* array contains information about each attribute that is to be read. The **dbattr\_t** data structure contains the following fields:

#### **attr\_name**

The name of the desired attribute.

#### **attr\_idx**

Used internally by the **getuserattrs** subroutine.

#### **attr\_type**

The type of the desired attribute. The following possible attributes are defined in the **usersec.h** file:

#### **S\_CORECOMP**

Core compression status. The attribute type is **SEC\_CHAR**.

#### **S\_COREPATH**

Core path specification status. The attribute type is **SEC\_CHAR**.

#### **S\_COREPNAME**

Core path specification location. The attribute type is **SEC\_CHAR**.

#### **S\_CORENAMING**

Core naming status. The attribute type is **SEC\_CHAR**.

#### **S\_ID**

User ID. The attribute type is **SEC\_INT**.

# **S\_PGID**

Principle group ID.

If the *domainlessgroups* attribute is set in the **/etc/secvars.cfg** file, the Lightweight Directory Access Protocol (LDAP) group ID can be assigned to LOCAL user as primary group ID and vice versa.

The attribute type is **SEC\_INT**.

### **S\_PGRP**

Principle group name.

If the *domainlessgroups* attribute is set in the **/etc/secvars.cfg** file, the LDAP group can be assigned to LOCAL user as primary group and vice versa.

The attribute type is **SEC\_CHAR**.

# **S\_GROUPS**

Groups to which the user belongs.

If the *domainlessgroups* attribute is set in the **/etc/secvars.cfg** file, the LDAP group can be assigned to LOCAL user and vice versa.

The attribute type is **SEC\_LIST**.

# **S\_ADMGROUPS**

Groups for which the user is an administrator.

If the *domainlessgroups* attribute is set in the **/etc/secvars.cfg** file, the LDAP group can be assigned to LOCAL user and vice versa.

The attribute type is **SEC\_LIST**.

# **S\_ADMIN**

Administrative status of a user. The attribute type is **SEC\_BOOL**.

# **S\_AUDITCLASSES**

Audit classes to which the user belongs. The attribute type is **SEC\_LIST**.

#### **S\_AUTHSYSTEM**

Defines the user's authentication method. The attribute type is **SEC\_CHAR.**

#### **S\_HOME**

Home directory. The attribute type is **SEC\_CHAR**.

#### **S\_SHELL**

Initial program run by a user. The attribute type is **SEC\_CHAR**.

# **S\_GECOS**

Personal information for a user. The attribute type is **SEC\_CHAR**.

#### **S\_USRENV**

User-state environment variables. The attribute type is **SEC\_LIST**.

#### **S\_SYSENV**

Protected-state environment variables. The attribute type is **SEC\_LIST**.

# **S\_LOGINCHK**

Specifies whether the user account can be used for local logins. The attribute type is **SEC\_BOOL**.

# **S\_HISTEXPIRE**

Defines the period of time (in weeks) that a user cannot reuse a password. The attribute type is **SEC\_INT**.

#### **S\_HISTSIZE**

Specifies the number of previous passwords that the user cannot reuse. The attribute type is **SEC\_INT**.

# **S\_MAXREPEAT**

Defines the maximum number of times a user can repeat a character in a new password. The attribute type is **SEC\_INT**.

#### **S\_MINAGE**

Defines the minimum age in weeks that the user's password must exist before the user can change it. The attribute type is **SEC\_INT**.

#### **S\_PWDCHECKS**

Defines the password restriction methods for this account. The attribute type is **SEC\_LIST**.

#### **S\_MINALPHA**

Defines the minimum number of alphabetic characters required in a new user's password. The attribute type is **SEC\_INT**.

#### **S\_MINDIFF**

Defines the minimum number of characters required in a new password that were not in the old password. The attribute type is **SEC\_INT**.

#### **S\_MINLEN**

Defines the minimum length of a user's password. The attribute type is **SEC\_INT**.

#### **S\_MINOTHER**

Defines the minimum number of non-alphabetic characters required in a new user's password. The attribute type is **SEC\_INT**.

#### **S\_DICTIONLIST**

Defines the password dictionaries for this account. The attribute type is **SEC\_LIST**.

#### **S\_SUCHK**

Specifies whether the user account can be accessed with the **su** command. Type **SEC\_BOOL**.

#### **S\_REGISTRY**

Defines the user's authentication registry. The attribute type is **SEC\_CHAR**.

#### **S\_RLOGINCHK**

Specifies whether the user account can be used for remote logins using the **telnet** or **rlogin** commands. The attribute type is **SEC\_BOOL**.

#### **S\_DAEMONCHK**

Specifies whether the user account can be used for daemon execution of programs and subsystems using the **cron** daemon or **src**. The attribute type is **SEC\_BOOL**.

#### **S\_TPATH**

Defines how the account might be used on the trusted path. The attribute type is **SEC\_CHAR**. This attribute must be one of the following values:

#### **nosak**

The secure attention key is not enabled for this account.

#### **notsh**

The trusted shell cannot be accessed from this account.

#### **always**

This account may only run trusted programs.

# **on**

Normal trusted-path processing applies.

#### **S\_TTYS**

List of ttys that can or cannot be used to access this account. The attribute type is **SEC\_LIST**.

#### **S\_SUGROUPS**

Groups that can or cannot access this account.

If the *domainlessgroups* attribute is set in the **/etc/secvars.cfg** file, the LDAP group can be assigned to LOCAL user and vice versa.

The attribute type is **SEC\_LIST**.

#### **S\_EXPIRATION**

Expiration date for this account is a string in the form MMDDhhmmyy, where MM is the month, DD is the day, hh is the hour in 0 to 24 hour notation, mm is the minutes past the hour, and yy is the last two digits of the year. The attribute type is **SEC\_CHAR**.

### **S\_AUTH1**

Primary authentication methods for this account. The attribute type is **SEC\_LIST**.

### **S\_AUTH2**

Secondary authentication methods for this account. The attribute type is **SEC\_LIST**.

#### **S\_UFSIZE**

Process file size soft limit. The attribute type is **SEC\_INT**.

#### **S\_UCPU**

Process processor time soft limit. The attribute type is **SEC\_INT**.

### **S\_UDATA**

Process data segment size soft limit. The attribute type is **SEC\_INT**.

### **S\_USTACK**

Process stack segment size soft limit. Type: **SEC\_INT**.

#### **S\_URSS**

Process real memory size soft limit. Type: **SEC\_INT**.

#### **S\_UCORE**

Process core file size soft limit. The attribute type is **SEC\_INT**.

#### **S\_UNOFILE**

Process file descriptor table size soft limit. The attribute type is **SEC\_INT**.

#### **S\_PWD**

Specifies the value of the passwd field in the **/etc/passwd** file. The attribute type is **SEC\_CHAR**.

#### **S\_UMASK**

File creation mask for a user. The attribute type is **SEC\_INT**.

#### **S\_LOCKED**

Specifies whether the user's account can be logged into. The attribute type is **SEC\_BOOL**.

#### **S\_ROLES**

Defines the administrative roles for this account. The attribute type is **SEC\_LIST**.

#### **S\_UFSIZE\_HARD**

Process file size hard limit. The attribute type is **SEC\_INT**.

#### **S\_UCPU\_HARD**

Process processor time hard limit. The attribute type is **SEC\_INT**.

#### **S\_UDATA\_HARD**

Process data segment size hard limit. The attribute type is **SEC\_INT**.

#### **S\_USREXPORT**

Specifies if the DCE registry can overwrite the local user information with the DCE user information during a DCE export operation. The attribute type is **SEC\_BOOL**.

#### **S\_USTACK\_HARD**

Process stack segment size hard limit. Type: **SEC\_INT**.

#### **S\_URSS\_HARD**

Process real memory size hard limit. Type: **SEC\_INT**.

#### **S\_UCORE\_HARD**

Process core file size hard limit. The attribute type is **SEC\_INT**.

#### **S\_UNOFILE\_HARD**

Process file descriptor table size hard limit. The attribute type is **SEC\_INT**.

#### **S\_DFLT\_ROLES**

The default roles for the user. It can be one or more. The attribute type is **SEC\_LIST**.

#### **S\_DOMAINS**

The domains for the user. It can be one or more. The attribute type is **SEC\_LIST**.

#### **S\_MINLOWERALPHA**

Defines the minimum number of lowercase alphabetic characters required in a new user password. The attribute type is **SEC\_INT**.

#### <span id="page-611-0"></span>**S\_MINUPPERALPHA**

Defines the minimum number of uppercase alphabetic characters required in a new user password. The attribute type is **SEC\_INT**.

#### **S\_MINDIGIT**

Defines the minimum number of digits required in a new user password. The attribute type is **SEC\_INT**.

#### **S\_MINSPECIALCHAR**

Defines the minimum number of special characters required in a new user password. The attribute type is **SEC\_INT**.

#### **attr\_flag**

The results of the request to read the desired attribute.

#### **attr\_un**

A union containing the returned values. Its union members, which follows, correspond to the definitions of the **attr\_char**, **attr\_int**, **attr\_long**, and **attr\_llong** macros, respectively:

#### **au\_char**

Attributes of type **SEC\_CHAR** and **SEC\_LIST** store a pointer to the returned attribute in this member when the requested attribute is successfully read. The caller is responsible for freeing this memory.

#### **au\_int**

Attributes of type **SEC\_INT** and **SEC\_BOOL** store the value of the attribute in this member when the requested attribute is successfully read.

#### **au\_long**

Attributes of type **SEC\_LONG** store the value of the attribute in this member when the requested attribute is successfully read.

#### **au\_llong**

Attributes of type **SEC\_LLONG** store the value of the attribute in this member when the requested attribute is successfully read.

#### **attr\_domain**

The authentication domain containing the attribute. The **getuserattrs** subroutine is responsible for managing the memory referenced by this pointer. If **attr\_domain** is specified for an attribute, the get request is sent only to that domain. If **attr\_domain** is not specified (that is, set to NULL), **getuserattrs** searches the domains known to the system and sets this field to the name of the domain from which the value is retrieved. This search space can be restricted with the **setauthdb** subroutine so that only the domain specified in the **setauthdb** call is searched. If the request for a NULL domain was not satisfied, the request is tried from the local files using the default stanza.

Use the **setuserdb** and **enduserdb** subroutines to open and close the user database. Failure to explicitly open and close the user database can result in loss of memory and performance.

# **Parameters**

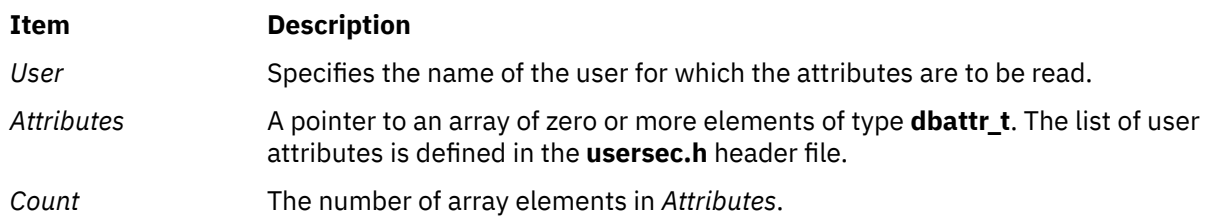

### **Security**

Files accessed:
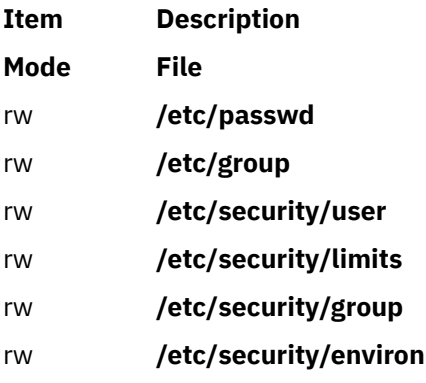

## **Return Values**

If *User* exists, the **getuserattrs** subroutine returns zero. Otherwise, a value of -1 is returned and the **errno** global variable is set to indicate the error. Each element in the *Attributes* array must be examined on a successful call to **getuserattrs** to determine if the *Attributes* array entry was successfully retrieved.

## **Error Codes**

The **getuserattrs** subroutine returns an error that indicates that the user does or does not exist. Additional errors can indicate an error querying the information databases for the requested attributes.

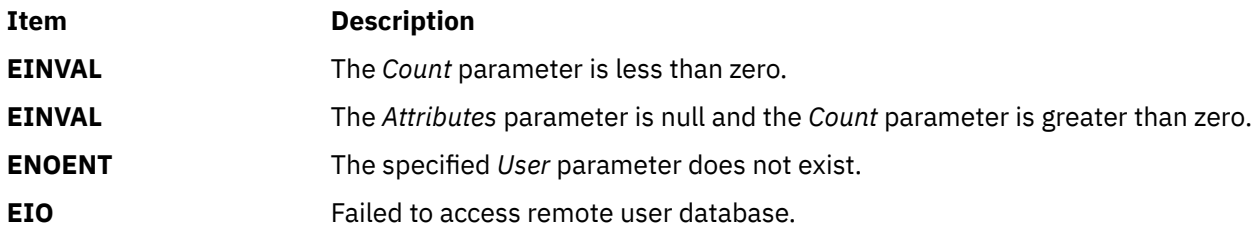

If the **getuserattrs** subroutine fails to query an attribute, one or more of the following errors is returned in the **attr\_flag** field of the corresponding *Attributes* element:

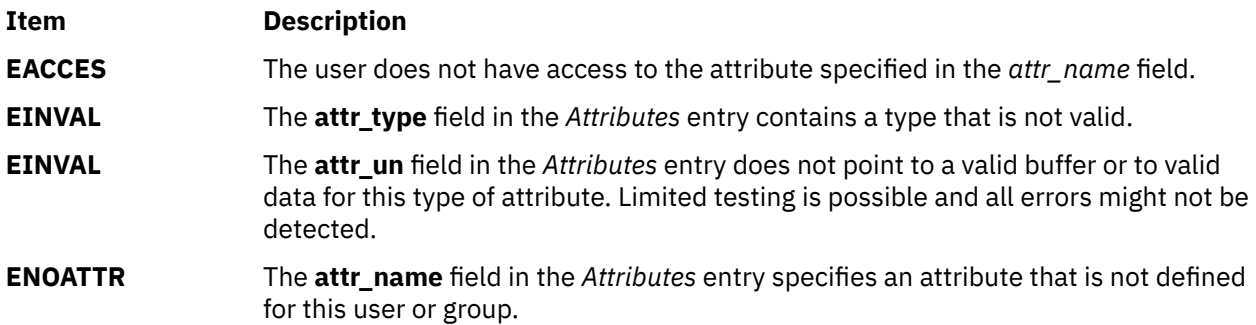

### **Examples**

The following sample test program displays the output to a call to **getuserattrs**. In this example, the system has a user named foo.

```
#include <stdio.h> 
#include <usersec.h>
#define NATTR 3
#define USERNAME "foo"
main() {
    dbattr_t_attributes[NATTR];
```

```
 int i;
    int rc;
    memset (&attributes, 0, sizeof(attributes));
    /*
\star Fill in the attributes array with "id", "expires" and
\star "SYSTEM" attributes.
     */
    attributes[0].attr_name = S_ID;
   attributes[0].attr_type = <math>SEC_INT</math>; attributes[1].attr_name = S_ADMIN;
   \text{attribute}[1].attr_type = \text{SEC\_BOOL}; attributes[2].attr_name = S_AUTHSYSTEM;
 attributes[2].attr_type = SEC_CHAR;
     /* 
     * Make a call to getuserattrs.
     */
        setuserdb(S_READ);
    rc = getuserattrs(USERNAME, attributes, NATTR);
        enduserdb();
   if (rc) {
        printf("getuserattrs failed ....\n");
        exit(-1); }
 for (i = 0; i < NATTR; i++) {
 printf("attribute name : %s \n", attributes[i].attr_name);
 printf("attribute flag : %d \n", attributes[i].attr_flag);
         if (attributes[i].attr_flag) {
             /*
             * No attribute value. Continue.
             */
           print(f("n");
            continue;
         }
         /*
        * We have a value.
         */
 printf("attribute domain : %s \n", attributes[i].attr_domain);
 printf("attribute value : ");
         switch (attributes[i].attr_type)
        \{ case SEC_CHAR:
 if (attributes[i].attr_char) {
 printf("%s\n", attributes[i].attr_char);
               free(attributes[i].attr_char);
\mathbb{R}^2 , where \mathbb{R}^2 break;
            case SEC_INT:
            case SEC_BOOL:
                               printf("%d\n", attributes[i].attr int);
                                    break;
            default:
                 break;
\mathbb{R}^2 , where \mathbb{R}^2\text{printf}(\text{''}\setminus \text{n''}); }
   ext(0);
```
The following output for the call is expected:

 attribute name : id attribute flag : 0 attribute domain : files attribute value : 206

}

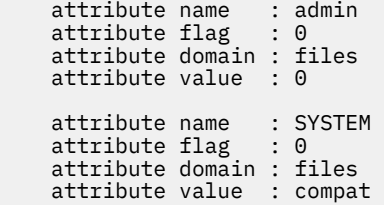

#### **Files**

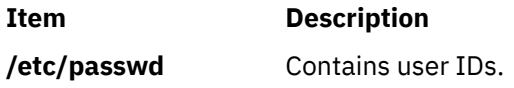

# **GetUserAuths Subroutine**

### **Purpose**

Accesses the set of authorizations of a user.

# **Library**

Security Library (**libc.a**)

## **Syntax**

**#include <usersec.h>**

**char \*GetUserAuths**(*void*)**;**

# **Description**

The **GetUserAuths** subroutine returns the list of authorizations associated with the real user ID and group set of the process. By default, the ALL authorization is returned for the root user.

# **Return Values**

If successful, the **GetUserAuths** subroutine returns a list of authorizations associated with the user. The format of the list is a series of concatenated strings, each null-terminated. A null string terminates the list. Otherwise, a null pointer is returned and the **errno** global variable is set to indicate the error.

# **getuserpw, putuserpw, or putuserpwhist Subroutine**

### **Purpose**

Accesses the user authentication data.

# **Library**

Security Library (**libc.a**)

# **Syntax**

**#include <userpw.h>**

**struct userpw \*getuserpw (** *[User](#page-616-0)***) char \****User***;**

```
int putuserpw ( Password)
struct userpw *Password;
```
**int putuserpwhist (** *[Password](#page-616-0)***,** *[Message](#page-616-0)***) struct userpw \****Password***; char \*\****Message***;**

## **Description**

These subroutines may be used to access user authentication information. Because of their greater granularity and extensibility, you should use them instead of the **getpwent** routines.

The **getuserpw** subroutine reads the user's locally defined password information. If the **setpwdb** subroutine has not been called, the **getuserpw** subroutine will call it as setpwdb (S\_READ). This can cause problems if the **putuserpw** subroutine is called later in the program.

The **putuserpw** subroutine updates or creates a locally defined password information stanza in the **/etc/ security/passwd** file. The password entry created by the **putuserpw** subroutine is used only if there is an ! (exclamation point) in the **/etc/passwd** file's password field. The user application can use the **putuserattr** subroutine to add an ! to this field.

The **putuserpw** subroutine will open the authentication database read/write if no other access has taken place, but the program should call setpwdb (S\_READ | S\_WRITE) before calling the **putuserpw** subroutine.

The **putuserpwhist** subroutine updates or creates a locally defined password information stanza in the **etc/security/passwd** file. The subroutine also manages a database of previous passwords used for password reuse restriction checking. It is recommended to use the **putuserpwhist** subroutine, rather than the **putuserpw** subroutine, to ensure the password is added to the password history database.

## <span id="page-616-0"></span>**Parameters**

#### **Item Description**

*Password* Specifies the password structure used to update the password information for this user. This structure is defined in the **userpw.h** file and contains the following members:

#### **upw\_name**

Specifies the user's name. (The first eight characters must be unique, since longer names are truncated.)

#### **upw\_passwd**

Specifies the user's password.

#### **upw\_lastupdate**

Specifies the time, in seconds, since the epoch (that is, 00:00:00 GMT, January 1, 1970), when the password was last updated.

#### **upw\_flags**

Specifies attributes of the password. This member is a bit mask of one or more of the following values, defined in the **userpw.h** file.

#### **PW\_NOCHECK**

Specifies that new passwords need not meet password restrictions in effect for the system.

#### **PW\_ADMCHG**

Specifies that the password was last set by an administrator and must be changed at the next successful use of the **login** or **su** command**.**

#### **PW\_ADMIN**

Specifies that password information for this user may only be changed by the root user.

- *Message* Indicates a message that specifies an error occurred while updating the password history database. Upon return, the value is either a pointer to a valid string within the memory allocated storage or a null pointer.
- *User* Specifies the name of the user for which password information is read. (The first eight characters must be unique, since longer names are truncated.)

### **Security**

Files Accessed:

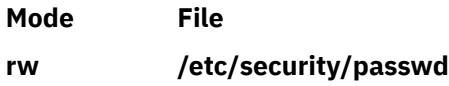

### **Return Values**

If successful, the **getuserpw** subroutine returns a valid pointer to a **userpw** structure. Otherwise, a null pointer is returned and the **errno** global variable is set to indicate the error. If the user exists but there is no user entry in the **/etc/security/passwd** file, the **getuserpw** subroutine returns success with the name field set to user name, the password field set to NULL, the lastupdate field set to 0 and the flags field set to 0. If the user exists and there is an entry in the **/etc/security/passwd** file but one or more fields are missing, the **getuserpw** subroutine returns the fields that exist.

If the user exists but there is no user entry in the **/etc/security/passwd** file, the **putuserpw** subroutine creates a user stanza in the **/etc/security/passwd** file. If the user exists and there is an entry in the **/etc/ security/passwd** file but one or more fields are missing, the **putuserpw** subroutine updates the fields that exist and creates the fields that are missing.

If successful, the **putuserpwhist** subroutine returns a value of 0. If the subroutine failed to update or create a locally defined password information stanza in the **/etc/security/passwd** file, the

**putuserpwhist** subroutine returns a nonzero value. If the subroutine was unable to update the password history database, a message is returned in the *Message* parameter and a return code of 0 is returned. If the user exists but there is no user entry in the **/etc/security/passwd** file, the **putuserpwhist** subroutine creates a user stanza in the **/etc/security/passwd** file and updates the password history. If the user exists and there is an entry in the **/etc/security/passwd** file but one or more fields are missing, the **putuserpwhist** subroutine updates the fields that exist, creates the fields that are missing and modifies the password history.

### **Error Codes**

The **getuserpw, putuserpw,** and **putuserpwhist** subroutines fail if the following values are true:

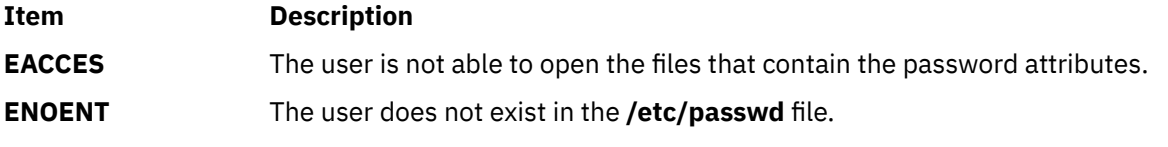

Subroutines invoked by the **getuserpw, putuserpw,** or **putuserpwhist** subroutines can also set errors.

#### **Files**

**Item Description /etc/security/passwd** Contains user passwords.

# **getuserpwx Subroutine**

#### **Purpose**

Accesses the user authentication data.

#### **Library**

Security Library (**libc.a**)

### **Syntax**

**#include <userpw.h>**

```
struct userpwx *getuserpwx (User)
char * User;
```
### **Description**

The **getuserpwx** subroutine accesses user authentication information. Because of its greater granularity and extensibility, use it instead of the **getpwent** routines.

The **getuserpwx** subroutine reads the user's password information from the local administrative domain or from a loadable authentication module that supports the required user attributes.

The **getuserpw** subroutine opens the authentication database read-only if no other access has taken place, but the program should call **setpwdb** (**S\_READ**) followed by **endpwdb** after access to the authentication database is no longer required.

The data returned by **getuserpwx** is stored in allocated memory and must be freed by the caller when the data is no longer required. The entire structure can be freed by invoking the **free** subroutine with the pointer returned by **getuserpwx**.

# <span id="page-618-0"></span>**Parameters**

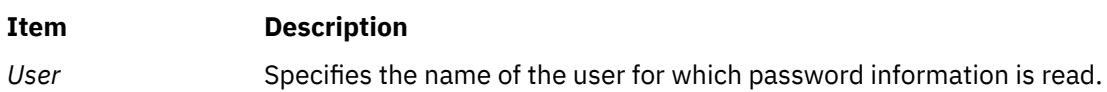

# **Security**

Files accessed:

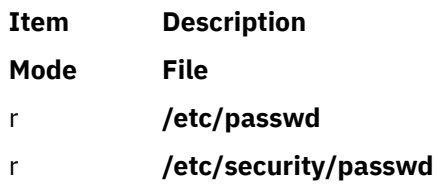

## **Return Values**

If successful, the **getuserpwx** subroutine returns a valid pointer to a **userpwx** structure. Otherwise, a null pointer is returned and the **errno** global variable is set to indicate the error. The fields in a **userpwx** structure are defined in the **userpw.h** file, and they include the following members:

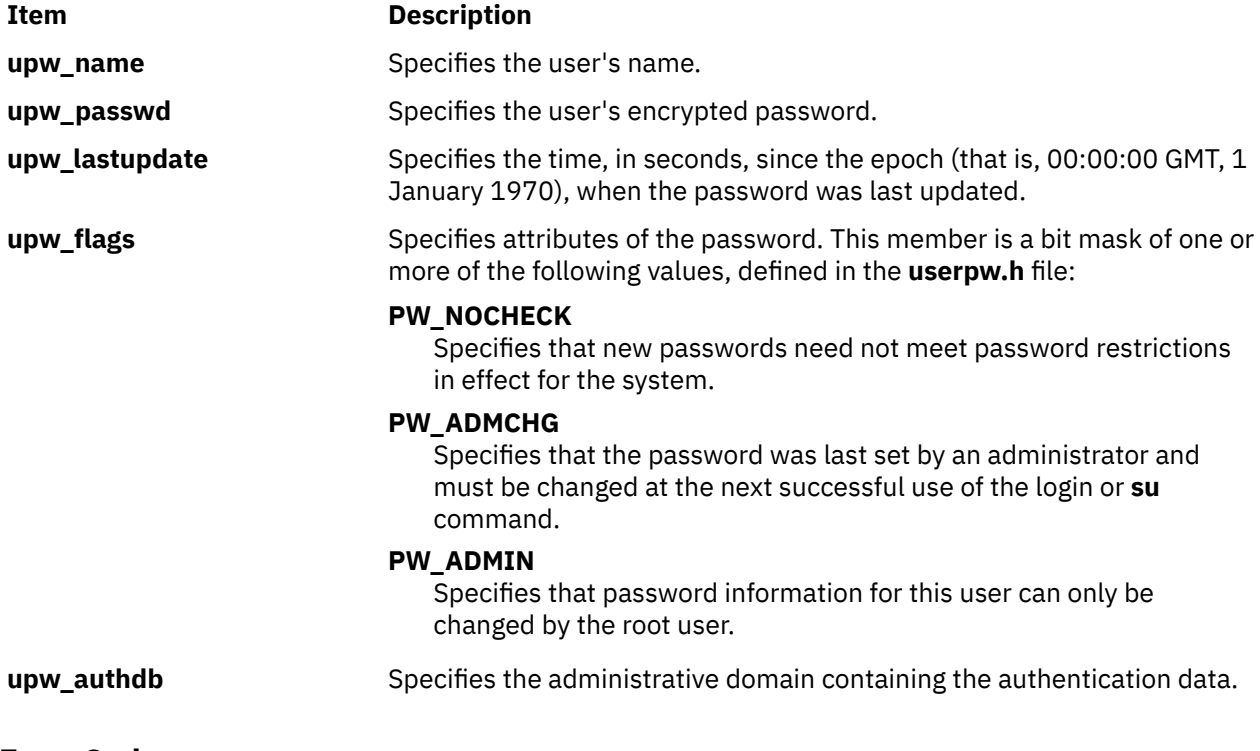

# **Error Codes**

The **getuserpwx** subroutine fails if one of the following values is true:

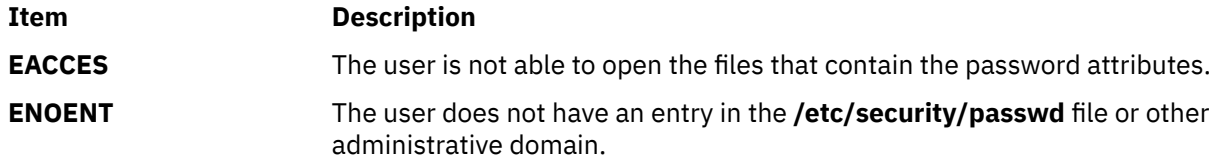

Subroutines invoked by the **getuserpwx** subroutine can also set errors.

#### **Files**

**Item Description /etc/security/ passwd** Contains user passwords.

# **getusraclattr, nextusracl or putusraclattr Subroutine**

#### **Purpose**

Accesses the user screen information in the SMIT ACL database.

#### **Library**

Security Library (**libc.a**)

#### **Syntax**

**#include <usersec.h>**

```
int getusraclattr(User, Attribute, Value, Type)
char *User;
char *Attribute;
void *Value;
int Type;
```
**char \*nextusracl**(*void*)

```
int putusraclattr(User, Attribute, Value, Type)
char *User;
char *Attribute;
void *Value;
int Type;
```
### **Description**

The **getusraclattr** subroutine reads a specified user attribute from the SMIT ACL database. If the database is not already open, this subroutine does an implicit open for reading.

Similarly, the **putusraclattr** subroutine writes a specified attribute into the user SMIT ACL database. If the database is not already open, this subroutine does an implicit open for reading and writing. Data changed by the **putusraclattr** subroutine must be explicitly committed by calling the **putusraclattr** subroutine with a *Type* parameter specifying **SEC\_COMMIT**. Until all the data is committed, only the **getusraclattr** subroutine within the process returns written data.

The **nextusracl** subroutine returns the next user in a linear search of the user SMIT ACL database. The consistency of consecutive searches depends upon the underlying storage-access mechanism and is not guaranteed by this subroutine.

The **setacldb** and **endacldb** subroutines should be used to open and close the database.

## **Parameters**

#### **Item Description**

*Attribute* Specifies which attribute is read. The following possible attributes are defined in the **usersec.h** file:

#### **S\_SCREENS**

String of SMIT screens. The attribute type is **SEC\_LIST**.

#### **S\_ACLMODE**

String specifying the SMIT ACL database search scope. The attribute type is **SEC\_CHAR**.

#### **S\_FUNCMODE**

String specifying the databases to be searched. The attribute type is **SEC\_CHAR**.

*Type* Specifies the type of attribute expected. Valid types are defined in the **usersec.h** file and

# include:

#### **SEC\_CHAR**

The format of the attribute is a null-terminated character string.

For the **getusraclattr** subroutine, the user should supply a pointer to a defined character pointer variable. For the **putusraclattr** subroutine, the user should supply a character pointer.

#### **SEC\_LIST**

The format of the attribute is a series of concatenated strings, each null-terminated. The last string in the series must be an empty (zero character count) string.

For the **getusraclattr** subroutine, the user should supply a pointer to a defined character pointer variable. For the **putusraclattr** subroutine, the user should supply a character pointer.

#### **SEC\_COMMIT**

For the **putusraclattr** subroutine, this value specified by itself indicates that changes to the named user are to be committed to permanent storage. The *Attribute* and *Value* parameters are ignored. If no user is specified, the changes to all modified users are committed to permanent storage.

#### **SEC\_DELETE**

The corresponding attribute is deleted from the user SMIT ACL database.

#### **SEC\_NEW**

Updates the user SMIT ACL database file with the new user name when using the **putusraclattr** subroutine.

*Value* Specifies a buffer, a pointer to a buffer, or a pointer to a pointer depending on the *Attribute* and *Type* parameters. See the *Type* parameter for more details.

### **Return Values**

If successful, the **getusraclattr** returns 0. Otherwise, a value of -1 is returned and the **errno** global variable is set to indicate the error.

### **Error Codes**

Possible return codes are:

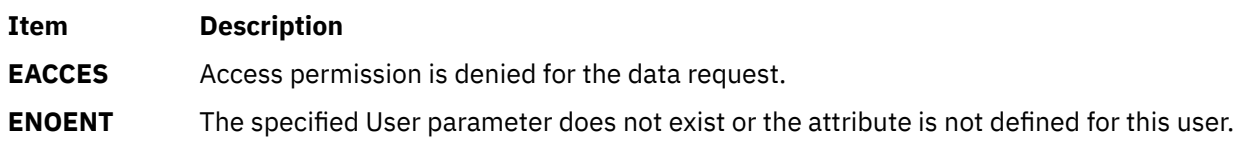

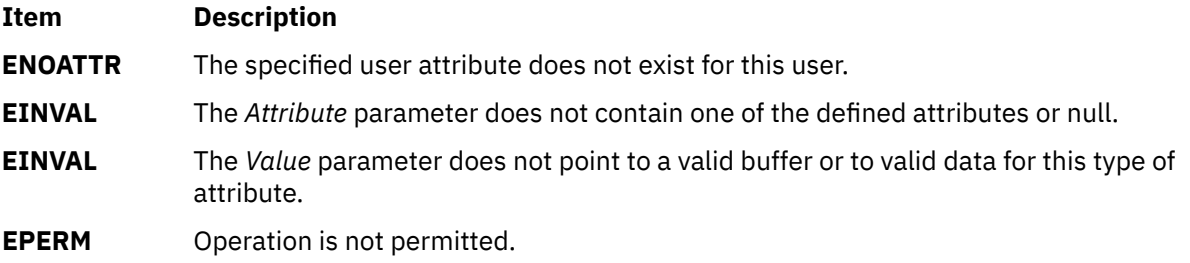

# **getutent, getutid, getutline, pututline, setutent, endutent, or utmpname Subroutine**

### **Purpose**

Accesses **utmp** file entries.

### **Library**

Standard C Library (**libc.a**)

## **Syntax**

**#include <utmp.h>**

```
struct utmp *getutent ( )
struct utmp *getutid ( ID)
struct utmp *ID;
struct utmp *getutline ( Line)
struct utmp *Line;
void pututline ( Utmp)
struct utmp *Utmp;
void setutent ( )
void endutent ( )
void utmpname ( File)
char *File;
```
# **Description**

The **getutent**, **getutid**, and **getutline** subroutines return a pointer to a structure of the following type:

```
struct utmp
> {
 > char ut_user[256]; /* User name */
 > char ut_id[14]; /* /etc/inittab ID */
x char ut_is([14];<br>
a char ut_id([14];<br>
\rightarrow char ut_line[64];<br>
\rightarrow char ut_line[64];<br>
\rightarrow pid_t ut_pid;<br>
\rightarrow Process ID */
 > pid_t ut_pid; /* Process ID */
 > short ut_type; /* Type of entry */
> short ut_type;<br>
> int _time_t_space; /* Type of entry */<br>
> int _time_t_space; /* for 32vs64-bit time_t PPC */<br>
> time_t ut_time; /* time entry was made */
 > time_t ut_time; /* time entry was made */
> struct exit_status
\begin{matrix} \searrow \\ \searrow \end{matrix}> short e_termination; /* Process termination status */<br>> short e_exit; /* Process exit status */<br>> }
                   short e_exit; /* Process exit status */> }
```
**586** AIX Version 7.2: Base Operating System (BOS) Runtime Services

> char ut\_host[256];<br>> ht \_\_dbl\_word\_pad; > int \_\_reservedA[2]; > int \_\_reservedV[6];  $> \frac{1}{3}$ ;

<span id="page-622-0"></span>> ut\_exit; /\* The exit status of a process >  $\rightarrow$  /\* marked as DEAD\_PROCESS. \*/<br>> char ut host[256]; /\* host name \*/ /\* for double word alignment  $*/$ 

The **getutent** subroutine reads the next entry from a **utmp**-like file. If the file is not open, this subroutine opens it. If the end of the file is reached, the **getutent** subroutine fails.

The **pututline** subroutine writes the supplied *Utmp* parameter structure into the **utmp** file. It is assumed that the user of the **pututline** subroutine has searched for the proper entry point using one of the **getut** subroutines. If not, the **pututline** subroutine calls **getutid** to search forward for the proper place. If so, **pututline** does not search. If the **pututline** subroutine does not find a matching slot for the entry, it adds a new entry to the end of the file.

The **setutent** subroutine resets the input stream to the beginning of the file. Issue a **setuid** call before each search for a new entry if you want to examine the entire file.

The **endutent** subroutine closes the file currently open.

The **utmpname** subroutine changes the name of a file to be examined from **/etc/utmp** to any other file. The name specified is usually **/var/adm/wtmp**. If the specified file does not exist, no indication is given. You are not aware of this fact until your first attempt to reference the file. The **utmpname** subroutine does not open the file. It closes the old file, if currently open, and saves the new file name.

The most current entry is saved in a static structure. To make multiple accesses, you must copy or use the structure between each access. The **getutid** and **getutline** subroutines examine the static structure first. If the contents of the static structure match what they are searching for, they do not read the **utmp** file. Therefore, you must fill the static structure with zeros after each use if you want to use these subroutines to search for multiple occurrences.

If the **pututline** subroutine finds that it is not already at the correct place in the file, the implicit read it performs does not overwrite the contents of the static structure returned by the **getutent** subroutine, the **getuid** subroutine, or the **getutline** subroutine. This allows you to get an entry with one of these subroutines, modify the structure, and pass the pointer back to the **pututline** subroutine for writing.

These subroutines use buffered standard I/O for input. However, the **pututline** subroutine uses an unbuffered nonstandard write to avoid race conditions between processes trying to modify the **utmp** and **wtmp** files.

### **Parameters**

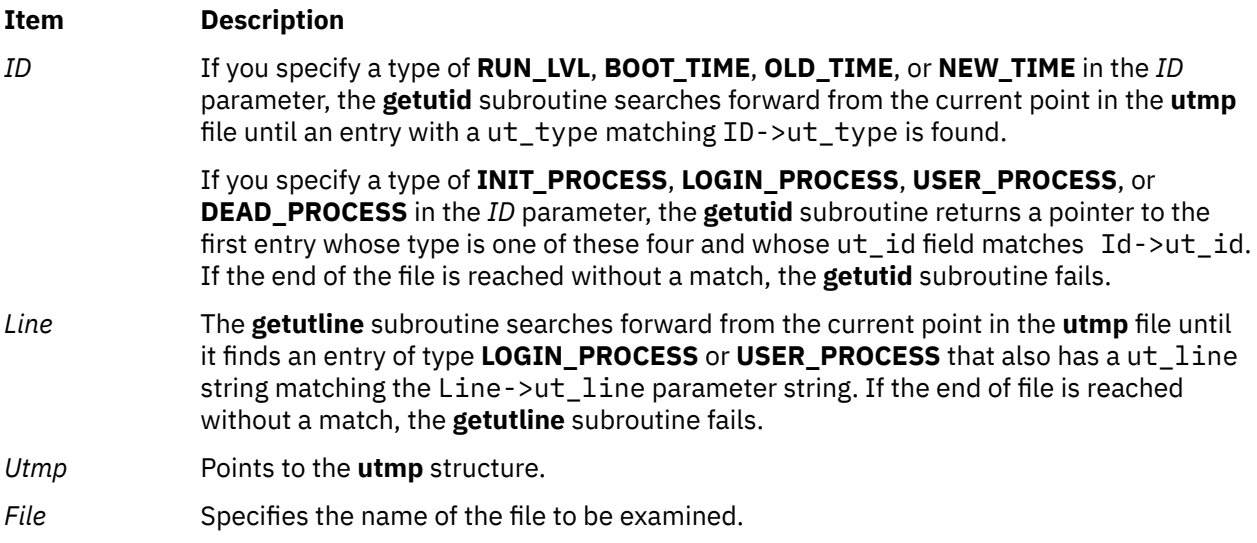

#### **Return Values**

These subroutines fail and return a null pointer if a read or write fails due to a permission conflict or because the end of the file is reached.

**Files**

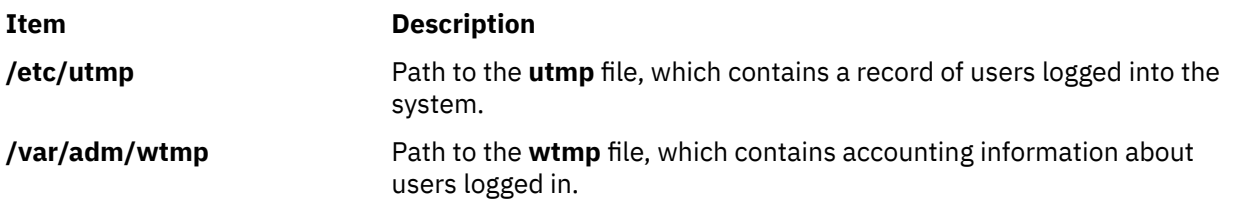

# **getvfsent, getvfsbytype, getvfsbyname, getvfsbyflag, setvfsent, or endvfsent Subroutine**

#### **Purpose**

Gets a **vfs** file entry.

#### **Library**

Standard C Library(**libc.a**)

#### **Syntax**

**#include <sys**/**vfs.h> #include <sys**/**vmount.h>**

**struct vfs\_ent \*getvfsent( )**

```
struct vfs_ent *getvfsbytype( vfsType)
int vfsType;
```
**struct vfs\_ent \*getvfsbyname(** *[vfsName](#page-624-0)***) char** \**vfsName***;**

**struct vfs\_ent \*getvfsbyflag(** *[vfsFlag](#page-624-0)***) int** *vfsFlag***;**

```
void setvfsent( )
```
**void endvfsent( )**

#### **Description**

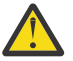

**Attention:** All information is contained in a static area and so must be copied to be saved.

The **getvfsent** subroutine, when first called, returns a pointer to the first **vfs\_ent** structure in the file. On the next call, it returns a pointer to the next **vfs\_ent** structure in the file. Successive calls are used to search the entire file.

The **vfs\_ent** structure is defined in the **vfs.h** file and it contains the following fields:

```
char vfsent_name;
int vfsent_type;
```
<span id="page-624-0"></span>The **getvfsbytype** subroutine searches from the beginning of the file until it finds a **vfs** type matching the *vfsType* parameter. The subroutine then returns a pointer to the structure in which it was found.

The **getvfsbyname** subroutine searches from the beginning of the file until it finds a **vfs** name matching the *vfsName* parameter. The search is made using flattened names; the search-string uses ASCII equivalent characters.

The **getvfsbytype** subroutine searches from the beginning of the file until it finds a type matching the *vfsType* parameter.

The **getvfsbyflag** subroutine searches from the beginning of the file until it finds the entry whose flag corresponds flags defined in the **vfs.h** file. Currently, these are **VFS\_DFLT\_LOCAL** and **VFS\_DFLT\_REMOTE**.

The **setvfsent** subroutine rewinds the **vfs** file to allow repeated searches.

The **endvfsent** subroutine closes the **vfs** file when processing is complete.

#### **Parameters**

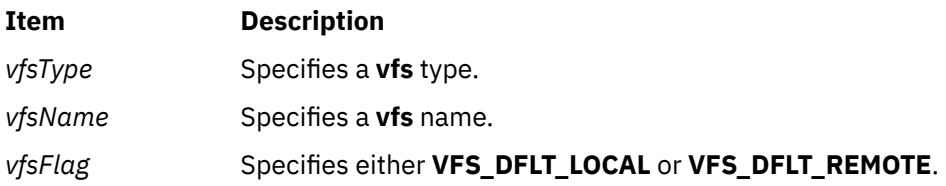

#### **Return Values**

The **getvfsent**, **getvfsbytype**, **getvfsbyname**, and **getvfsbyflag** subroutines return a pointer to a **vfs\_ent** structure containing the broken-out fields of a line in the **/etc/vfs** file. If an end-of-file character or an error is encountered on reading, a null pointer is returned.

#### **Files**

**Item Description /etc/vfs** Describes the virtual file system (VFS) installed on the system.

# **getwc, fgetwc, or getwchar Subroutine**

#### **Purpose**

Gets a wide character from an input stream.

#### **Library**

Standard I/O Package (**libc.a**)

#### **Syntax**

**#include <stdio.h>**

```
wint_t getwc ( Stream)
FILE *Stream;
```
**wint\_t fgetwc (***Stream***) FILE \****Stream***;**

**wint\_t getwchar (void)**

# **Description**

The **fgetwc** subroutine obtains the next wide character from the input stream specified by the *Stream* parameter, converts it to the corresponding wide character code, and advances the file position indicator the number of bytes corresponding to the obtained multibyte character. The **getwc** subroutine is equivalent to the **fgetwc** subroutine, except that when implemented as a macro, it may evaluate the *Stream* parameter more than once. The **getwchar** subroutine is equivalent to the **getwc** subroutine with **stdin** (the standard input stream).

The first successful run of the **fgetc**, **fgets**, **fgetwc**, **fgetws**, **fread**, **fscanf**, **getc**, **getchar**, **gets**, or **scanf** subroutine using a stream that returns data not supplied by a prior call to the **ungetc** or **ungetwc** subroutine marks the st atime field for update.

### **Parameters**

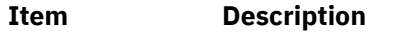

*Stream* Specifies input data.

#### **Return Values**

Upon successful completion, the **getwc** and **fgetwc** subroutines return the next wide character from the input stream pointed to by the *Stream* parameter. The **getwchar** subroutine returns the next wide character from the input stream pointed to by stdin.

If the end of the file is reached, an indicator is set and **WEOF** is returned. If a read error occurs, an error indicator is set, **WEOF** is returned, and the **errno** global variable is set to indicate the error.

### **Error Codes**

If the **getwc**, **fgetwc**, or **getwchar** subroutine is unsuccessful because the stream is not buffered or data needs to be read into the buffer, it returns one of the following error codes:

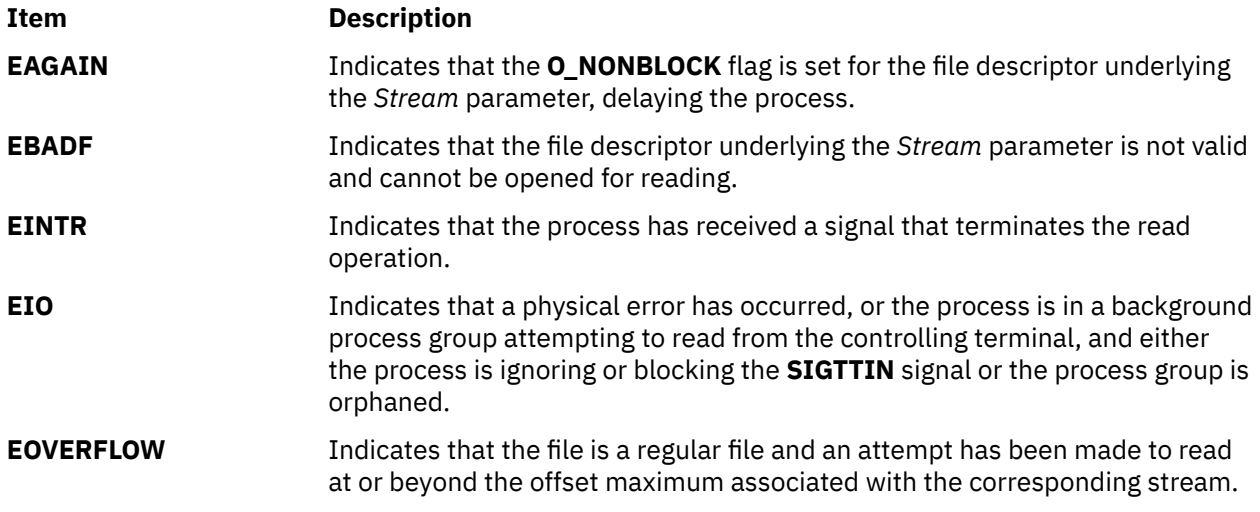

The **getwc**, **fgetwc**, or **getwchar** subroutine is also unsuccessful due to the following error conditions:

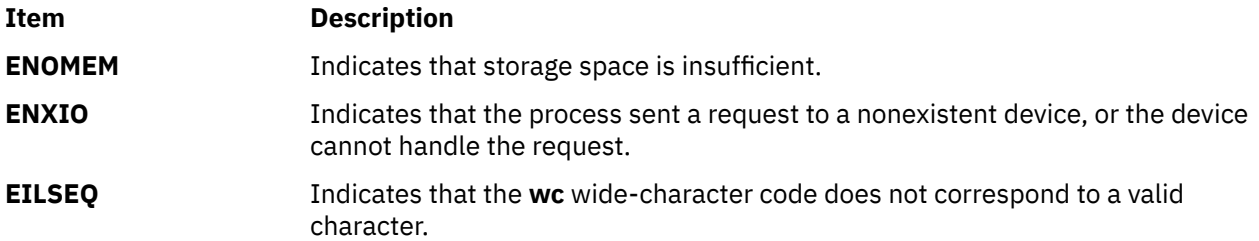

# **getwd Subroutine**

#### **Purpose**

Gets current directory path name.

### **Library**

Standard C Library (**libc.a**)

### **Syntax**

**#include <unistd.h>**

**char \*getwd (** *PathName***) char \****PathName***;**

#### **Description**

The **getwd** subroutine determines the absolute path name of the current directory, then copies that path name into the area pointed to by the *PathName* parameter.

The maximum path-name length, in characters, is set by the **PATH\_MAX** value, as specified in the **limits.h** file.

#### **Parameters**

**Item Description** *PathName* Points to the full path name.

#### **Return Values**

If the call to the **getwd** subroutine is successful, a pointer to the absolute path name of the current directory is returned. If an error occurs, the **getwd** subroutine returns a null value and places an error message in the *PathName* parameter.

In UNIX03 mode, the getwd subroutine returns a null value if the actual path name is longer than the value defined by PATH\_MAX. In the previous mode, the getwd subroutine returns a truncated path name if the path name is longer than PATH\_MAX. The previous behavior can be disabled setting the environment variable XPG\_SUS\_ENV=ON.

# **getws or fgetws Subroutine**

#### **Purpose**

Gets a string from a stream.

# **Library**

Standard I/O Library (**libc.a**)

# **Syntax**

**#include <stdio.h>**

```
wchar_t *fgetws ( WString, Number, Stream)
wchar_t *WString;
int Number;
FILE *Stream;
```

```
wchar_t *getws (WString)
wchar_t *WString;
```
# **Description**

The **fgetws** subroutine reads characters from the input stream, converts them to the corresponding wide character codes, and places them in the array pointed to by the *WString* parameter. The subroutine continues until either the number of characters specified by the *Number* parameter minus 1 are read or the subroutine encounters a new-line or end-of-file character. The **fgetws** subroutine terminates the wide character string specified by the *WString* parameter with a null wide character.

The **getws** subroutine reads wide characters from the input stream pointed to by the standard input stream (**stdin**) into the array pointed to by the *WString* parameter. The subroutine continues until it encounters a new-line or the end-of-file character, then it discards any new-line character and places a null wide character after the last character read into the array.

# **Parameters**

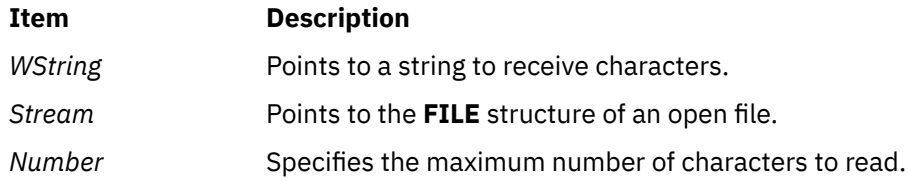

# **Return Values**

If the **getws** or **fgetws** subroutine reaches the end of the file without reading any characters, it transfers no characters to the *String* parameter and returns a null pointer. If a read error occurs, the **getws** or **fgetws** subroutine returns a null pointer and sets the **errno** global variable to indicate the error.

### **Error Codes**

If the **getws** or **fgetws** subroutine is unsuccessful because the stream is not buffered or data needs to be read into the stream's buffer, it returns one or more of the following error codes:

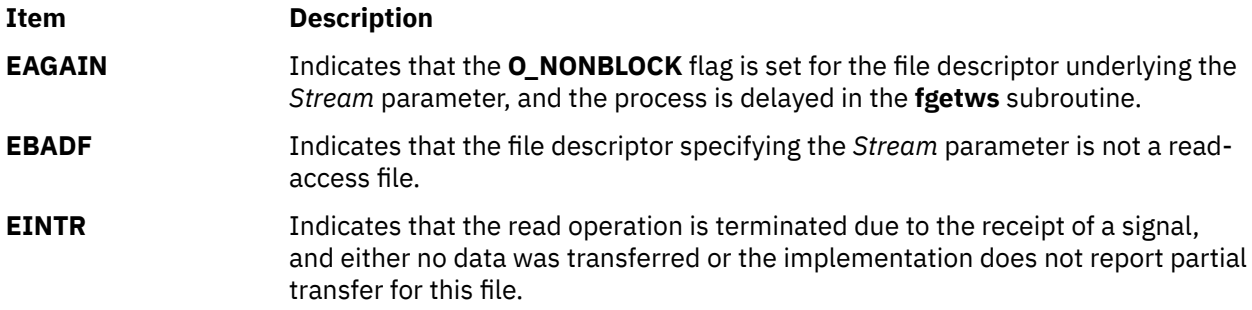

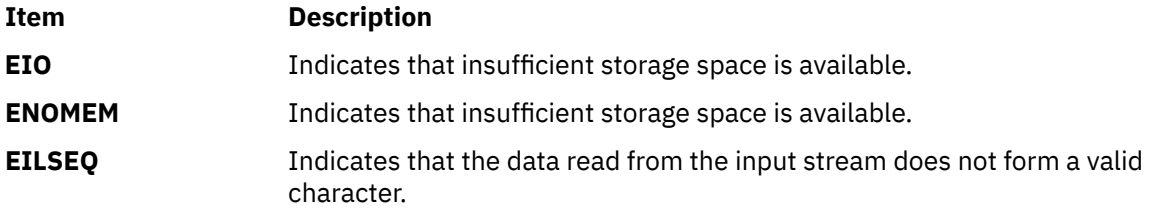

# **getyx Macro**

#### **Purpose**

Returns the coordinates of the logical cursor in the specified window.

#### **Library**

Curses Library (**libcurses.a**)

### **Syntax**

**#include <curses.h>**

**getyx(** *Window***,** *Line***,** *Column***) WINDOW \****Window***; int** *Line***,** *Column***;**

### **Description**

The **getyx** macro returns the coordinates of the logical cursor in the specified window.

#### **Parameters**

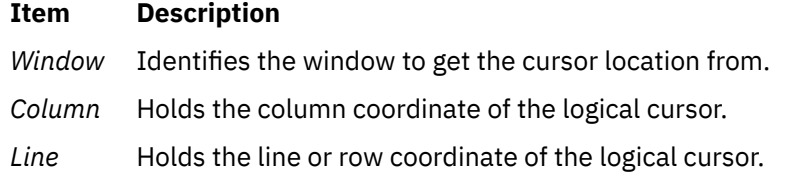

# **Example**

To get the location of the logical cursor in the user-defined window my\_window and then put these coordinates in the user-defined integer variables Line and Column, enter:

```
WINDOW *my_window;
int line, column;
getyx(my_window, line, column);
```
# **glob Subroutine**

#### **Purpose**

Generates path names.

# **Library**

Standard C Library (**libc.a**)

## **Syntax**

**#include <glob.h>**

```
int glob (Pattern, Flags, (Errfunc)(), Pglob)
const char *Pattern;
int Flags;
int *Errfunc (Epath, Eerrno)
const char *Epath;
int Eerrno;
glob_t *Pglob;
```
# **Description**

The **glob** subroutine constructs a list of accessible files that match the *Pattern* parameter.

The **glob** subroutine matches all accessible path names against this pattern and develops a list of all matching path names. To have access to a path name, the **glob** subroutine requires search permission on every component of a path except the last, and read permission on each directory of any file name component of the *Pattern* parameter that contains any of the special characters \* (asterisk), ? (question mark), or [ (left bracket). The **glob** subroutine stores the number of matched path names and a pointer to a list of pointers to path names in the *Pglob* parameter. The path names are in sort order, based on the setting of the **LC\_COLLATE** category in the current locale. The first pointer after the last path name is a null character. If the pattern does not match any path names, the returned number of matched paths is zero.

### **Parameters**

#### *Pattern*

Contains the file name pattern to compare against accessible path names.

#### *Flags*

Controls the customizable behavior of the **glob** subroutine.

The *Flags* parameter controls the behavior of the **glob** subroutine. The *Flags* value is the bitwise inclusive OR of any of the following constants, which are defined in the **glob.h** file:

#### **GLOB\_APPEND**

Appends path names located with this call to any path names previously located. If the **GLOB\_APPEND** constant is not set, new path names overwrite previous entries in the *Pglob* array. The **GLOB\_APPEND** constant should not be set on the first call to the **glob** subroutine. It may, however, be set on subsequent calls.

The **GLOB APPEND** flag can be used to append a new set of path names to those found in a previous call to the **glob** subroutine. If the **GLOB\_APPEND** flag is specified in the *Flags* parameter, the following rules apply:

- If the application sets the **GLOB\_DOOFFS** flag in the first call to the **glob** subroutine, it is also set in the second. The value of the *Pglob* parameter is not modified between the calls.
- If the application did not set the **GLOB\_DOOFFS** flag in the first call to the **glob** subroutine, it is not set in the second.
- After the second call, the *Pglob* parameter points to a list containing the following:
	- Zero or more null characters, as specified by the **GLOB\_DOOFFS** flag.
	- Pointers to the path names that were in the *Pglob* list before the call, in the same order as after the first call to the **glob** subroutine.
	- Pointers to the new path names generated by the second call, in the specified order.
- The count returned in the *Pglob* parameter is the total number of path names from the two calls.
- The application should not modify the *Pglob* parameter between the two calls.

It is the caller's responsibility to create the structure pointed to by the *Pglob* parameter. The **glob** subroutine allocates other space as needed.

#### <span id="page-630-0"></span>**GLOB\_DOOFFS**

Uses the **gl\_offs** structure to specify the number of null pointers to add to the beginning of the **gl\_pathv** component of the *Pglob* parameter.

#### **GLOB\_ERR**

Causes the **glob** subroutine to return when it encounters a directory that it cannot open or read. If the **GLOB\_ERR** flag is not set, the **glob** subroutine continues to find matches if it encounters a directory that it cannot open or read.

#### **GLOB\_MARK**

Specifies that each path name that is a directory should have a / (slash) appended.

#### **GLOB\_NOCHECK**

If the *Pattern* parameter does not match any path name, the **glob** subroutine returns a list consisting only of the *Pattern* parameter, and the number of matched patterns is one.

#### **GLOB\_NOSORT**

Specifies that the list of path names need not be sorted. If the **GLOB\_NOSORT** flag is not set, path names are collated according to the current locale.

#### **GLOB\_QUOTE**

If the **GLOB QUOTE** flag is set, a  $\backslash$  (backslash) can be used to escape metacharacters.

#### *Errfunc*

Specifies an optional subroutine that, if specified, is called when the **glob** subroutine detects an error condition.

#### *Pglob*

Contains a pointer to a **glob\_t** structure. The structure is allocated by the caller. The array of structures containing the file names matching the *Pattern* parameter are defined by the **glob** subroutine. The last entry is a null pointer.

#### *Epath*

Specifies the path that failed because a directory could not be opened or read.

#### *Eerrno*

Specifies the **errno** value of the failure indicated by the *Epath* parameter. This value is set by the **opendir**, **readdir**, or **stat** subroutines.

### **Return Values**

On successful completion, the **glob** subroutine returns a value of 0. The *Pglob* parameter returns the number of matched path names and a pointer to a null-terminated list of matched and sorted path names. If the number of matched path names in the *Pglob* parameter is zero, the pointer in the *Pglob* parameter is undefined.

### **Error Codes**

If the **glob** subroutine terminates due to an error, it returns one of the nonzero constants below. These are defined in the **glob.h** file. In this case, the *Pglob* values are still set as defined in the Return Values section.

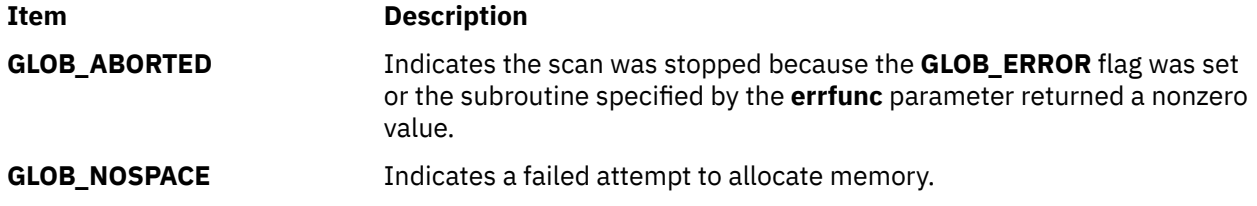

If, during the search, a directory is encountered that cannot be opened or read and the *Errfunc* parameter is not a null value, the **glob** subroutine calls the subroutine specified by the **errfunc** parameter with two arguments:

- The *Epath* parameter specifies the path that failed.
- The *Eerrno* parameter specifies the value of the **errno** global variable from the failure, as set by the **opendir**, **readdir**, or **stat** subroutine.

If the subroutine specified by the *Errfunc* parameter is called and returns nonzero, or if the **GLOB\_ERR** flag is set in the *Flags* parameter, the **glob** subroutine stops the scan and returns **GLOB\_ABORTED** after setting the *Pglob* parameter to reflect the paths already scanned. If **GLOB\_ERR** is not set and either the *Errfunc* parameter is null or \*errfunc returns zero, the error is ignored.

The *Pglob* parameter has meaning even if the **glob** subroutine fails. Therefore, the **glob** subroutine can report partial results in the event of an error. However, if the number of matched path names is 0, the pointer in the *Pglob* parameter is unspecified even if the **glob** subroutine did not return an error.

#### **Examples**

The **GLOB NOCHECK** flag can be used with an application to expand any path name using wildcard characters. However, the **GLOB\_NOCHECK** flag treats the pattern as just a string by default. The **sh** command can use this facility for option parameters, for example.

The **GLOB\_DOOFFS** flag can be used by applications that build an argument list for use with the **execv**, **execve**, or **execvp** subroutine. For example, an application needs to do the equivalent of  $ls -1 \star c$ . but for some reason cannot. The application could still obtain approximately the same result using the sequence:

```
globbuf.gl_offs = 2;
glob ("*.c", GLOB_DOOFFS, NULL, &globbuf);
globbuf.gl_pathv[0] = "ls";
globbuf.gl_pathv[1] ="-l";
execvp ("ls", &globbuf.gl_pathv[0]);
```
Using the same example, ls -l \*.c \*.h could be approximated using the **GLOB\_APPEND** flag as follows:

```
globbuf.gl_offs = 2;
glob ("*.c", GLOB_DOOFFS, NULL, &globbuf);
glob ("*.h", GLOB_DOOFFS|GLOB_APPEND, NULL, &globbuf);
```
The new path names generated by a subsequent call with the **GLOB\_APPEND** flag set are not sorted together with the previous path names. This is the same way the shell handles path name expansion when multiple expansions are done on a command line.

# **globfree Subroutine**

#### **Purpose**

Frees all memory associated with the *pglob* parameter.

#### **Library**

Standard C Library (**libc.a**)

#### **Syntax**

**#include <glob.h>**

```
void globfree ( pglob)
glob_t *pglob;
```
# <span id="page-632-0"></span>**Description**

The **globfree** subroutine frees any memory associated with the *pglob* parameter due to a previous call to the **glob** subroutine.

## **Parameters**

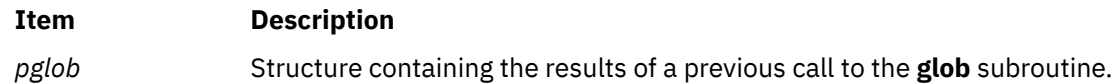

# **grantpt Subroutine**

### **Purpose**

Changes the mode and ownership of a pseudo-terminal device.

### **Library**

Standard C Library (**libc.a**)

## **Syntax**

**#include <stdlib.h>**

```
int grantpt ( FileDescriptor)
int FileDescriptor;
```
# **Description**

The **grantpt** subroutine changes the mode and the ownership of the worker pseudo-terminal associated with the controller pseudo-terminal device defined by the *FileDescriptor* parameter. The user ID of the worker pseudo-terminal is set to the real UID of the calling process. The group ID of the worker pseudoterminal is set to an unspecified group ID. The permission mode of the worker pseudo-terminal is set to readable and writeable by the owner, and writeable by the group.

#### **Parameters**

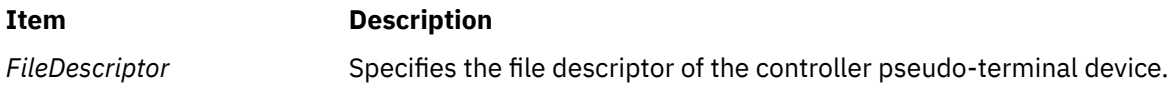

### **Return Value**

Upon successful completion, a value of 0 is returned. Otherwise, a value of -1 is returned and the **errno** global variable is set to indicate the error.

### **Error Codes**

The **grantpt** function may fail if:

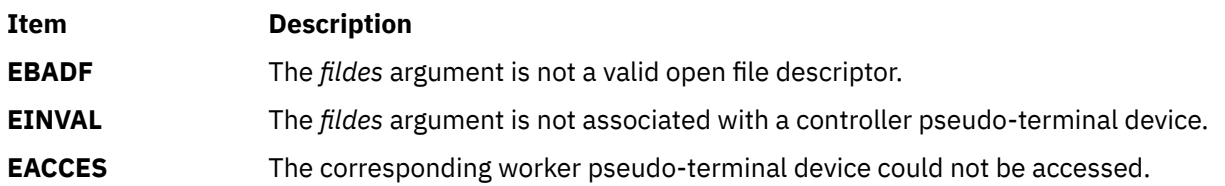

AIX Version 7.2: Base Operating System (BOS) Runtime Services

**h**

The following Base Operating System (BOS) runtime services begin with the letter *h*.

# **halfdelay Subroutine**

# **Purpose**

Controls input character delay mode.

## **Library**

Curses Library (**libcurses.a**)

### **Syntax**

**#include <curses.h>**

**int halfdelay**(**int** *tenths*)**;**

# **Description**

The **halfdelay** subroutine sets the input mode for the current window to Half-Delay Mode and specifies tenths of seconds as the half-delay interval. The *tenths* argument must be in a range from 1 up to and including 255.

### **Flag**

# **Ite Description**

**m**

*x* Instructs **wgetch** to wait *x* tenths of a second for input before timing out.

### **Parameters**

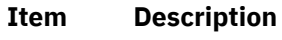

*tenths*

# **Return Values**

Upon successful completion, the **halfdelay** subroutine returns OK. Otherwise, it returns ERR.

# **has\_colors Subroutine**

### **Purpose**

Determines whether a terminal supports color.

# **Library**

Curses Library (**libcurses.a**)

#### **Syntax**

**#include <curses.h>**

**has\_colors()**

## **Description**

The **has colors** subroutine determines whether a terminal supports color. If the terminal supports color, the **has\_colors** subroutine returns TRUE. Otherwise, it returns FALSE. Because this subroutine tests for color, you can call it before the **start\_color** subroutine.

The **has\_colors** routine makes writing terminal-independent programs easier because you can use the subroutine to determine whether to use color or another video attribute.

Use the **can\_change\_colors** subroutine to determine whether a terminal that supports colors also supports changing its color definitions.

### **Examples**

To determine whether or not a terminal supports color, use:

has\_colors();

# **has\_ic and has\_il Subroutine**

#### **Purpose**

Query functions for terminal insert and delete capability.

### **Library**

Curses Library (**libcurses.a**)

#### **Syntax**

**#include <curses.h>**

**bool has\_ic**(*void*)**;**

**bool has\_il**(*void*)**;**

#### **Description**

The **has\_ic** subroutine indicates whether the terminal has insert- and delete-character capabilities.

The **has il** subroutine indicates whether the terminal has insert- and delete-line capabilities, or can simulate them using scrolling regions.

#### **Return Values**

The **has\_ic** subroutine returns a value of TRUE if the terminal has insert- and delete-character capabilities. Otherwise, it returns FALSE.

The **has\_il** subroutine returns a value of TRUE if the terminal has insert- and delete-line capabilities. Otherwise, it returns FALSE.

# **Examples**

For the **has** ic subroutine:

To determine the insert capability of a terminal by returning TRUE or FALSE into the user-defined variable insert\_cap, enter:

int insert\_cap;  $insert\_cap = has\_ic()$ ;

For the **has\_il** subroutine:

To determine the insert capability of a terminal by returning TRUE or FALSE into the user-defined variable insert\_line, enter:

```
int insert_line;
insert\_line = has_i1();
```
# **has\_il Subroutine**

## **Purpose**

Determines whether the terminal has insert-line capability.

## **Library**

Curses Library (**libcurses.a**)

### **Syntax**

**#include <curses.h>**

**has\_il( )**

# **Description**

The **has\_il** subroutine determines whether a terminal has insert-line capability.

### **Return Values**

The **has\_il** subroutine returns TRUE if terminal has insert-line capability and FALSE, if not.

# **Examples**

To determine the insert capability of a terminal by returning TRUE or FALSE into the user-defined variable insert\_line, enter:

```
int insert_line;
insert_line = has_il();
```
# **HBA\_CloseAdapter Subroutine**

# **Purpose**

Closes the adapter opened by the **HBA\_OpenAdapter** subroutine.

# **Library**

Common Host Bus Adapter Library (**libHBAAPI.a**)

## **Syntax**

```
#include <sys/hbaapi.h>
```
**void HBA\_CloseAdapter (***handle***) HBA\_HANDLE** *handle*;

# **Description**

The **HBA\_CloseAdapter** subroutine closes the file associated with the file handle that was the result of a call to the **HBA\_OpenAdapter** subroutine. The **HBA\_CloseAdapter** subroutine calls the **close** subroutine, and applies it to the file handle. After performing the operation, the handle is set to NULL.

### **Parameters**

**Item Description**

*handle* Specifies the open file descriptor obtained from a successful call to the **open** subroutine.

# **HBA\_FreeLibrary Subroutine**

## **Purpose**

Frees all the resources allocated to build the Common HBA API Library.

# **Library**

Common Host Bus Adapter Library (**libHBAAPI.a**)

### **Syntax**

**#include <sys/hbaapi.h>**

**HBA\_STATUS HBA\_FreeLibrary ()**

# **Description**

The **HBA\_FreeLibrary** subroutine frees all resources allocated to build the Common HBA API library. This subroutine must be called after calling any other routine from the Common HBA API library.

### **Error Codes**

The Storage Area Network Host Bus Adapter API subroutines return the following error codes:

**Item Description**

**HBA\_STATUS\_OK** A value of 0 on successful completion.

**HBA\_STATUS\_ERROR** A value of 1 if an error occurred.

# **HBA\_GetAdapterAttributes, HBA\_GetPortAttributes, HBA\_GetDiscoveredPortAttributes, HBA\_GetPortAttributesByWWN Subroutine**

### **Purpose**

Gets the attributes of the end device's adapter, port, or remote port.

# **Library**

Common Host Bus Adapter Library (**libHBAAPI.a**)

### **Syntax**

**#include <sys/hbaapi.h>**

```
HBA_STATUS HBA_GetAdapterAttributes (handle, hbaattributes)
HBA_STATUS HBA_GetAdapterPortAttributes (handle, portindex, portattributes)
HBA_STATUS HBA_GetDiscoveredPortAttributes (handle, portindex, discoveredportindex, 
portattributes)
HBA_STATUS HBA_GetPortAttributesByWWN (handle, PortWWN, portattributes)
HBA_HANDLE handle;
HBA_ADAPTERATTRIBUTES *hbaattributes;
HBA_UINT32 portindex;
HBA_PORTATTRIBUTES *portattributes;
HBA_UINT32 discoveredportindex;
HBA_WWN PortWWN;
```
# **Description**

The **HBA\_GetAdapterAttributes** subroutine queries the ODM and makes system calls to gather information pertaining to the adapter. This information is returned to the **HBA\_ADAPTERATTRIBUTES** structure. This structure is defined in the **/usr/include/sys/hbaapi.h** file.

The **HBA\_GetAdapterAttributes**, **HBA\_GetAdapterPortAttributes**, **HBA\_GetDiscoveredPortAttributes**, and **HBA\_GetPortAttributesByWWN** subroutines return the attributes of the adapter, port or remote port.

These attributes include:

- Manufacturer
- SerialNumber
- Model
- ModelDescription
- NodeWWN
- NodeSymbolicName
- HardwareVersion
- DriverVersion
- OptionROMVersion
- FirmwareVersion
- VendorSpecificID
- NumberOfPorts
- Drivername

The **HBA\_GetAdapterPortAttributes**, **HBA\_GetDiscoveredPortAttributes**, and **HBA\_GetPortAttributesByWWN** subroutines also query the ODM and make system calls to gather <span id="page-639-0"></span>information. The gathered information pertains to the port attached to the adapter or discovered on the network. The attributes are stored in the **HBA\_PORTATTRIBUTES** structure. This structure is defined in the **/usr/include/sys/hbaapi.h** file.

These attributes include:

- NodeWWN
- PortWWN
- PortFcId
- PortType
- PortState
- PortSupportedClassofService
- PortSupportedFc4Types
- PortActiveFc4Types
- OSDeviceName
- PortSpeed
- NumberofDiscoveredPorts
- PortSymbolicName
- PortSupportedSpeed
- PortMaxFrameSize
- FabricName

The **HBA\_GetAdapterPortAttributes** subroutine returns the attributes of the attached port.

The **HBA\_GetDiscoveredPortAttributes**, and **HBA\_GetPortAttributesByWWN** subroutines return the same information. However, these subroutines differ in the way they are called, and in the way they acquire the information.

# **Parameters**

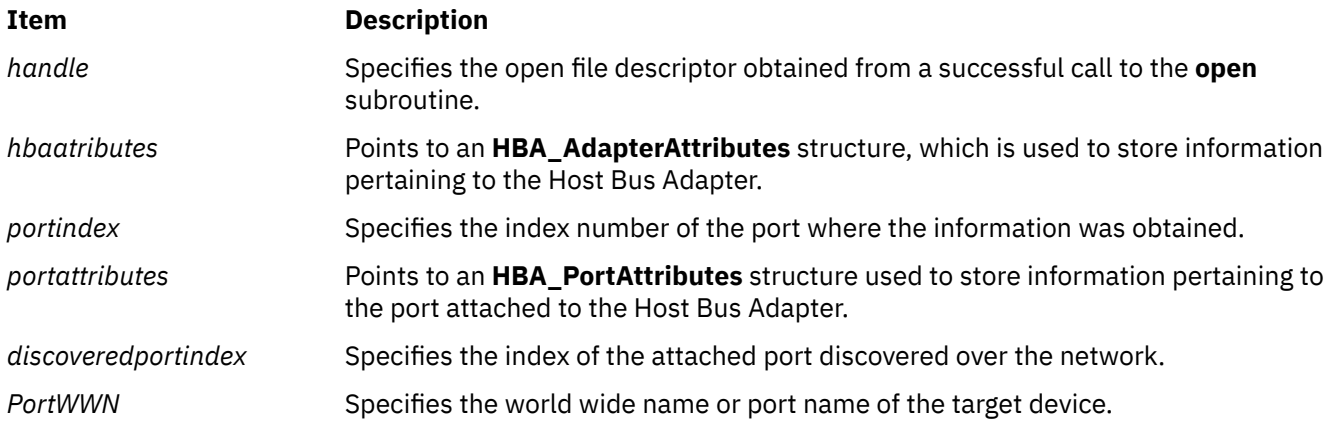

# **Return Values**

Upon successful completion, the attributes and a value of HBA\_STATUS\_OK, or 0 are returned.

If no information for a particular attribute is available, a null value is returned for that attribute. HBA\_STATUS\_ERROR or 1 is returned if certain ODM queries or system calls fail while trying to retrieve the attributes.

# **Error Codes**

The Storage Area Network Host Bus Adapter API subroutines return the following error codes:

**Item Description HBA\_STATUS\_OK A** value of 0 on successful completion. **HBA\_STATUS\_ERROR** A value of 1 if an error occurred. **HBA\_STATUS\_ERROR\_INVALID\_HANDLE** A value of 3 if there was an invalid file

**HBA\_STATUS\_ERROR\_ILLEGAL\_WWN** A value of 5 if the world wide name was

# **HBA\_GetAdapterName Subroutine**

## **Purpose**

Gets the name of a Common Host Bus Adapter.

## **Library**

Common Host Bus Adapter Library (**libHBAAPI.a**)

### **Syntax**

**#include <sys/hbaapi.h>**

```
HBA_STATUS HBA_GetAdapterName (adapterindex, adaptername)
HBA_UINT32 adapterindex;
char *adaptername;
```
# **Description**

The **HBA\_GetAdapterName** subroutine gets the name of a Common Host Bus Adapter. The *adapterindex* parameter is an index into an internal table containing all FCP adapters on the machine. The *adapterindex* parameter is used to search the table and obtain the adapter name. The name of the adapter is returned in the form of mgfdomain-model-adapterindex. The name of the adapter is used as an argument for the **HBA\_OpenAdapter** subroutine. From the **HBA\_OpenAdapter** subroutine, the file descriptor will be obtained where additional Common HBA API routines can then be called using the file descriptor as the argument.

### **Parameters**

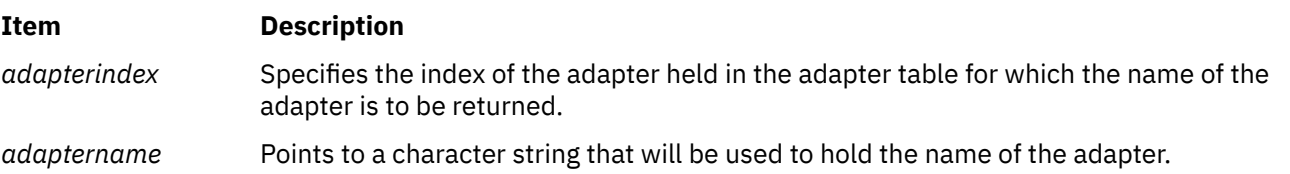

# **Return Values**

Upon successful completion, the **HBA\_GetAdapterName** subroutine returns the name of the adapter and a 0, or a status code of HBA\_STATUS\_OK. If unsuccessful, a null value will be returned for *adaptername* and an value of 1, or a status code of HBA\_STATUS\_ERROR.

# **Error Codes**

The Storage Area Network Host Bus Adapter API subroutines return the following error codes:

handle.

**HBA\_STATUS\_ERROR\_ARG** A value of 4 if there was a bad argument.

not recognized.

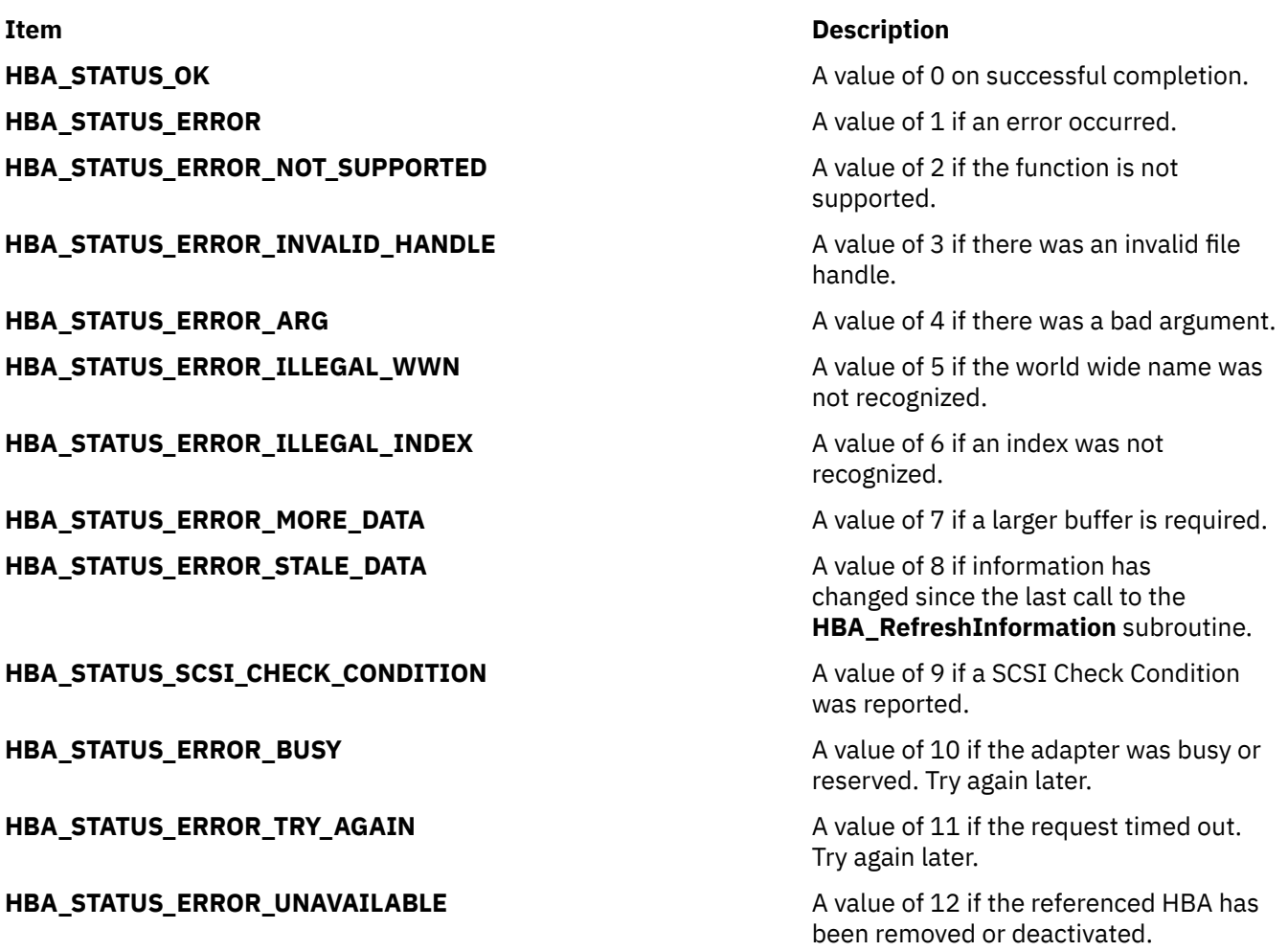

# **HBA\_GetEventBuffer Subroutine**

#### **Purpose**

Removes and returns the next events from the HBA's event queue.

### **Syntax**

```
HBA_STATUS HBA_GetEventBuffer(
 HBA_HANDLE handle,
 HBA_EVENTINFO *pEventBuffer,
 HBA_UINT32 *pEventCount,
) ;
```
# **Description**

The **HBA\_GetEventBuffer** function removes and returns the next events from the HBA's event queue. The number of events returned is the lesser of the value of the *EventCount* parameter at the time of the call and the number of entries available in the event queue.

# **Parameters**

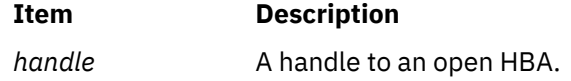

<span id="page-642-0"></span>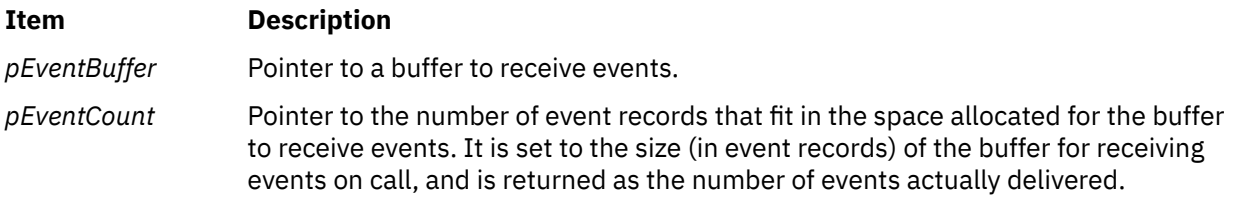

# **Return Values**

The value of the **HBA\_GetEventBuffer** function is a valid status return value that indicates the reason for completion of the requested function. **HBA\_STATUS\_OK** is returned to indicate that no errors were encountered and *pEventCount* indicates the number of event records returned. A valid status return value that most closely describes the result of the function should be returned to indicate a reason with no required value.

The return values for the following parameters are as follows:

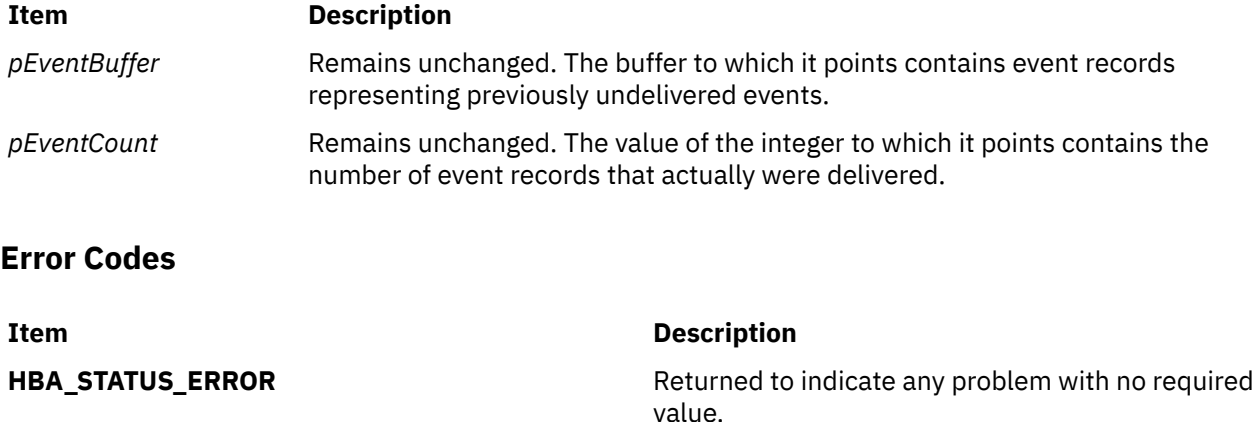

# **HBA\_GetFC4Statistics Subroutine**

### **Purpose**

Returns traffic statistics for a specific FC-4 protocol through a specific local HBA and local end port.

### **Syntax**

```
HBA_STATUS HBA_GetFC4Statistics(
 HBA_HANDLE handle,
 HBA_WWN hbaPortWWN,
 HBA_UINT8 FC4type,
 HBA_FC4STATISTICS *statistics
);
```
### **Description**

The **HBA\_GetFC4Statistics** function returns traffic statistics for a specific FC-4 protocol through a specific local HBA and local end port.

**Note:** Basic Link Service, Extended Link Service, and CT each have specific Data Structure **TYPE** values, so their traffic can be requested.

## <span id="page-643-0"></span>**Parameters**

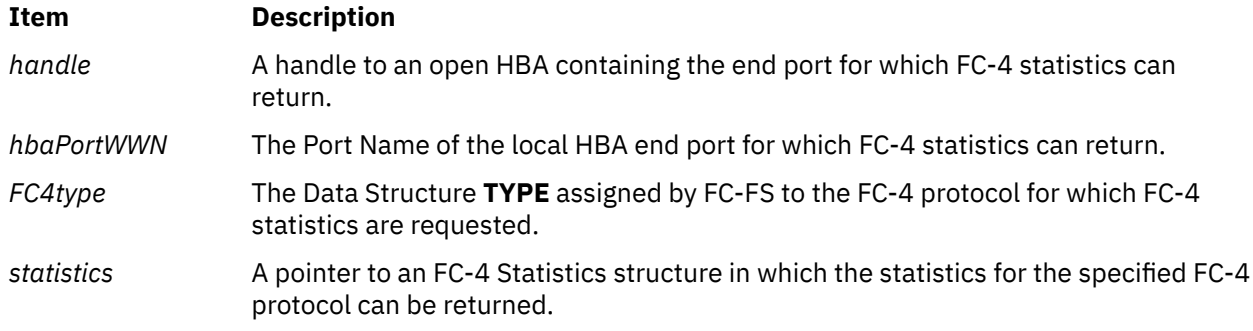

## **Return Values**

The value of the **HBA\_GetFC4Statistics** function is a valid status return value that indicates the reason for completion of the requested function. **HBA\_STATUS\_OK** is returned to indicate that the statistics for the specified FC-4 and end port have been returned. A valid status return value that most closely describes the result of the function should be returned to indicate a reason with no required value.

The return value for the following parameter is as follows:

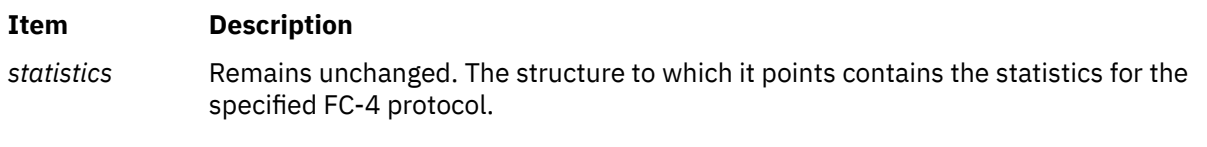

## **Error Codes**

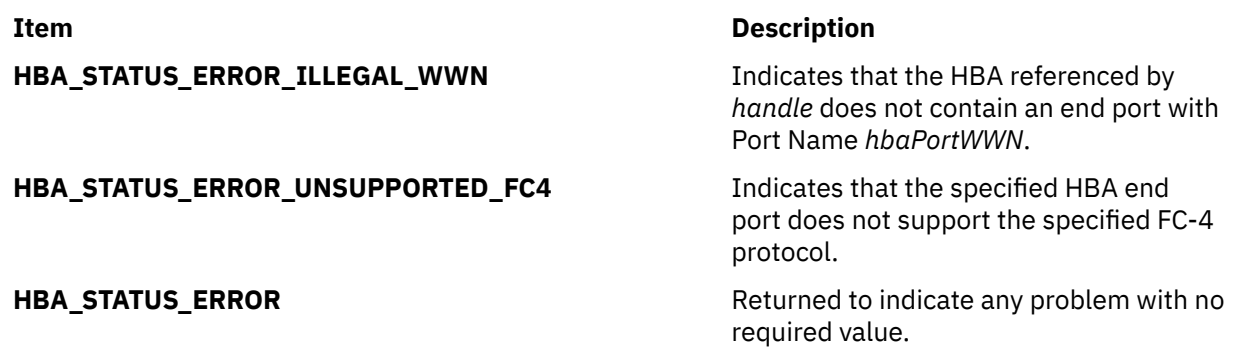

# **HBA\_GetFcpPersistentBinding Subroutine**

#### **Purpose**

Gets persistent binding information of SCSI LUNs.

#### **Library**

Common Host Bus Adapter Library (**libHBAAPI.a**)

## **Syntax**

#### **#include <sys/hbaapi.h>**

**HBA\_STATUS HBA\_GetFcpPersistentBinding (***[handle](#page-644-0)*, *[binding](#page-644-0)***) HBA\_HANDLE** *handle*; **PHBA\_FCPBinding** *binding*;

# <span id="page-644-0"></span>**Description**

For the specified HBA\_HANDLE, the **HBA\_GetFcpPersistentBinding** subroutine returns the full binding information of local SCSI LUNs to FCP LUNs for each child of the specified HBA\_HANDLE. Applications must allocate memory for the **HBA\_FCPBINDING** structure, and also pass to the subroutine the number of entries allocated. If the subroutine determines that the structure is not large enough to represent the full binding information, it will set the *NumberOfEntries* variable to the correct value and return an error.

#### **Parameters**

**Item Description** *handle* An HBA HANDLE to an open adapter. *binding* A pointer to a structure containing the binding information of the handle's children. The **HBA\_FCPBINDING** structure has the following form:

```
struct HBA_FCPBinding {
 HBA_UINT32 NumberOfEntries;
    HBA_FCPBINDINGENTRY entry[1]; /* Variable length array */
  };
```
The size of the structure is determined by the calling application, and is passed in by the *NumberOfEntries* variable.

## **Return Values**

Upon successful completion, HBA\_STATUS\_OK is returned, and the *binding* parameter points to the full binding structure. If the application has not allocated enough space for the full binding, HBA\_STATUS\_ERROR\_MORE\_DATA is returned and the *NumberOfEntries* field in the binding structure is set to the correct value.

### **Error Codes**

If there is insufficient space allocated for the full binding. HBA\_STATUS\_ERROR\_MORE\_DATA is returned.

# **HBA\_GetFCPStatistics Subroutine**

### **Purpose**

Returns traffic statistics for a specific OS SCSI logical unit provided by the FCP protocol on a specific local HBA.

# **Syntax**

```
HBA STATUS HBA GetFCPStatistics(
         HBA_HANDLE handle,
         const HBA_SCSIID *lunit,
         HBA_FC4STATISTICS *statistics
);
```
### **Description**

The **HBA\_GetFCPStatistics** function returns traffic statistics for a specific OS SCSI logical unit provided by the FCP protocol on a specific local HBA.

# <span id="page-645-0"></span>**Parameters**

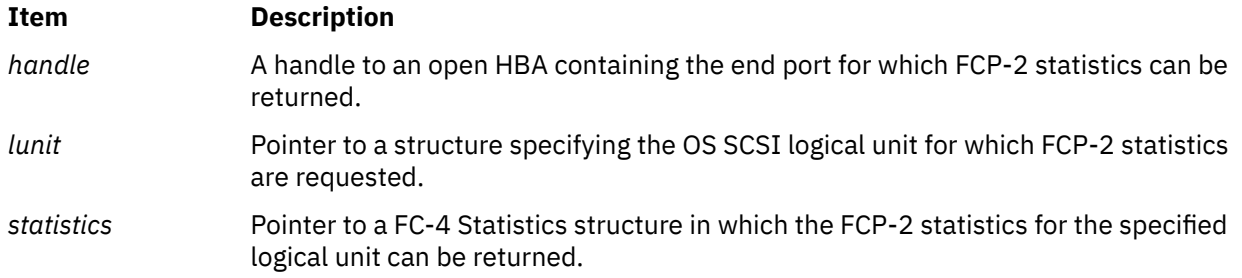

## **Return Values**

The value of the **HBA\_GetFCPStatistics** function is a valid status return value that indicates the reason for completion of the requested function. **HBA\_STATUS\_OK** is returned to indicate that FCP-2 statistics have been returned for the specified HBA. A valid status return value that most closely describes the result of the function should be returned to indicate a reason with no required value.

The return value for the following parameter is as follows:

#### **Item Description**

*statistics* Remains unchanged. The structure to which it points contains the FCP-2 statistics for the specified HBA and logical unit.

### **Error Codes**

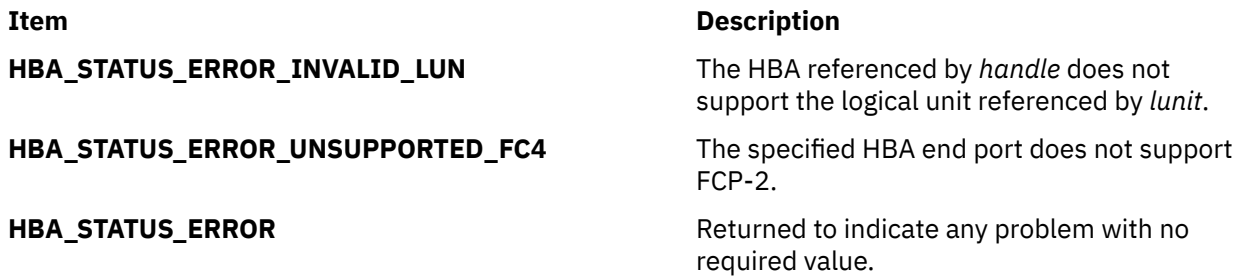

# **HBA\_GetFcpTargetMappingV2 Subroutine**

#### **Purpose**

Returns the mapping between OS targets or logical units and FCP targets or logical units offered by the specified HBA end port at the time the function call is processed.

### **Syntax**

```
HBA_STATUS HBA_GetFcpTargetMappingV2(
         HBA_HANDLE handle,
         HBA_WWN hbaPortWWN,
         HBA_FCPTARGETMAPPINGV2 *pMapping
);
```
# **Description**

The **HBA\_GetFcpTargetMappingV2** function returns the mapping between OS identification of SCSI targets or logical units and FCP identification of targets or logical units offered by the specified HBA end port at the time the function call is processed. Space in the *pMapping* structure permitting, one mapping <span id="page-646-0"></span>entry is returned for each FCP logical unit represented in the OS and one mapping entry is returned for each FCP target that is represented in the OS but for which no logical units are represented in the OS. No target mapping entries are returned to represent FCP objects that are not represented in the OS (that is, objects that are unmapped).

The mappings returned include a Logical Unit Unique Device Identifier (LUID) for each logical unit that provides one. For logical units that provide more than one LUID, the LUID returned is the type 3 (FC **Name\_Identifier**) LUID with the smallest identifier value if any LUID of type 3 is provided; otherwise, the type 2 (IEEE EUI-64) LUID with the smallest identifier value if any LUID of type 2 is provided; otherwise, the type 1 (T10 vendor identification) LUID with the smallest identifier value if any LUID of type 1 is provided; otherwise, the type 0 (vendor specific) LUID with the smallest identifier value. If the logical unit provides no LUID, the value of the first four bytes of the LUID field are 0.

## **Parameters**

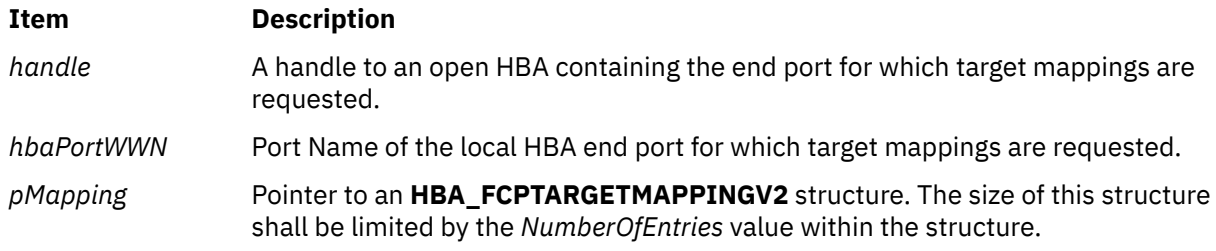

# **Return Values**

The value of the **HBA\_GetFcpTargetMappingV2** function is a valid status return value that indicates the reason for completion of the requested function. **HBA\_STATUS\_OK** is returned to indicate that all mapping entries have been returned for the specified end port. A valid status return value that most closely describes the result of the function should be returned to indicate a reason with no required value.

The return value for the following parameter is as follows:

#### **Item Description**

*pMapping* Remains unchanged. The structure to which it points contains mapping information from OS identifications of SCSI logical units to FCP identifications of logical units for the specified local HBA end port. The number of entries in the structure is the minimum of the number of entries specified at function call or the full mapping. The value of the *NumberOfEntries* field of the returned structure is the total number of mappings the end port has established. This is true even when the function returns an error stating that the buffer is too small to return all of the established mappings. An upper-level application can either allocate a sufficiently large buffer and check this value after a read, or do a read of the *NumberOfEntries* value separately and allocate a new buffer given the size to accommodate the entire mapping structure.

### **Error Codes**

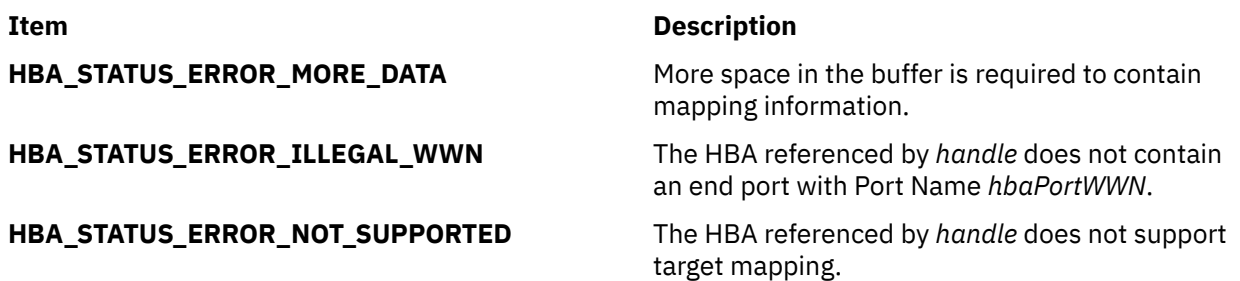

# **Item Description**

**HBA\_STATUS\_ERROR** MEXIC Returned to indicate any problem with no required value.

# **HBA\_GetFcpTargetMapping Subroutine**

#### **Purpose**

Gets mapping of OS identification to FCP indentification for each child of the specified HBA\_HANDLE.

## **Library**

Common Host Bus Adapter Library (**libHBAAPI.a**)

#### **Syntax**

```
#include <sys/hbaapi.h>
HBA_STATUS HBA_GetFcpTargetMapping (handle, mapping)
HBA_HANDLE handle;
PHBA_FCPTARGETMAPPING mapping;
```
### **Description**

For the specified HBA\_HANDLE, the **HBA\_GetFcpTargetMapping** subroutine maps OS identification of all its SCSI logical units to their FCP indentification. Applications must allocate memory for the **HBA\_FCPTargetMapping** structure, and also pass to the subroutine the number of entries allocated. If the subroutine determines that the structure is not large enough to represent the entire mapping, it will set the *NumberOfEntries* variable to the correct value and return an error.

### **Parameters**

**Item Description**

*handle* An HBA\_HANDLE to an open adapter.

*mapping* A pointer to a structure containing a mapping of the handle's children. The **HBA\_FCPTARGETMAPPING** structure has the following form:

```
struct HBA_FCPTargetMapping (
HBA_UINT32 NumberOfEntries;
HBA_FCPSCSIENTRY entry[1] /* Variable length array containing mappings */
);
```
The size of the structure is determined by the calling application, and is passed in by the *NumberOfEntries* variable.

### **Return Values**

If successful, HBA\_STATUS\_OK is returned and the mapping parameter points to the full mapping structure. If the application has not allocated enough space for the full mapping, HBA\_STATUS\_ERROR\_MORE\_DATA is returned, and the *NumberOfEntries* field in the mapping structure is set to the correct value.

### **Error Codes**

If there is insufficient space allocated for the full mapping, HBA\_STATUS\_ERROR\_MORE\_DATA is returned.
# **HBA\_GetNumberOfAdapters Subroutine**

## **Purpose**

Returns the number of adapters discovered on the system.

## **Library**

Common Host Bus Adapter Library (**libHBAAPI.a**)

## **Syntax**

```
#include <sys/hbaapi.h>
HBA_UINT32 HBA_GetNumberOfAdapters ()
```
## **Description**

The **HBA\_GetNumberOfAdapters** subroutine returns the number of HBAs supported by the library. The value returned is the current number of HBAs and reflects dynamic change of the HBA inventory without requiring a restart of the system, driver, or library.

## **Return Values**

The **HBA\_GetNumberOfAdapters** subroutine returns an integer representing the number of adapters on the machine.

## **HBA\_GetPersistentBindingV2 Subroutine**

### **Purpose**

Returns persistent bindings between an FCP target and a SCSI ID for a specified HBA end port.

### **Syntax**

```
HBA_STATUS HBA_GetPersistentBindingV2(
 HBA_HANDLE handle,
 HBA_WWN hbaPortWWN,
        HBA_FCPTARGETMAPPINGV2 *binding
);
```
## **Description**

The **HBA\_GetFcpPersistentBindingV2** function returns persistent bindings between an FCP target and a SCSI ID for a specified HBA end port. The binding information can include bindings to Logical Unit Unique Device Identifiers (LUIDs).

### **Parameters**

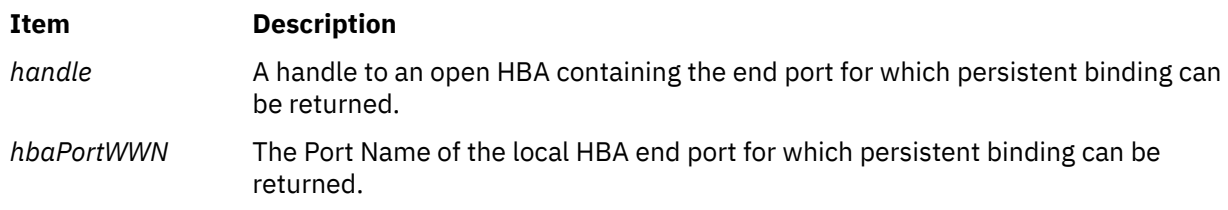

<span id="page-649-0"></span>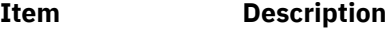

*binding* Pointer to an **HBA\_FCPBINDING2** structure. The *NumberOfEntries* field in the structure limits the number of entries that are returned.

### **Return Values**

The value of the **HBA\_GetPersistentBindingV2** function is a valid status return value that indicates the reason for completion of the requested function. **HBA STATUS OK** is returned to indicate that all binding entries have been returned for the specified end port. A valid status return value that most closely describes the result of the function should be returned to indicate a reason with no required value.

The return value for the following parameter is as follows:

#### **Item Description**

*binding* Remains unchanged. The structure to which it points contains binding information from OS identifications of SCSI logical units to FCP and LUID identifications of logical units for the specified HBA end port. The number of entries in the structure is the minimum of the number of entries specified at function call or the full set of bindings. The *NumberOfEntries* field contains the total number of bindings established by the end port. An application can either call **HBA\_GetPersistentBindingV2** with *NumberOfEntries* set to 0 to retrieve the number of entries available, or allocate a sufficiently large buffer to retrieve entries at first call. The **Status** field of each **HBA\_FCPBINDINGENTRY2** substructure is 0.

#### **Error Codes**

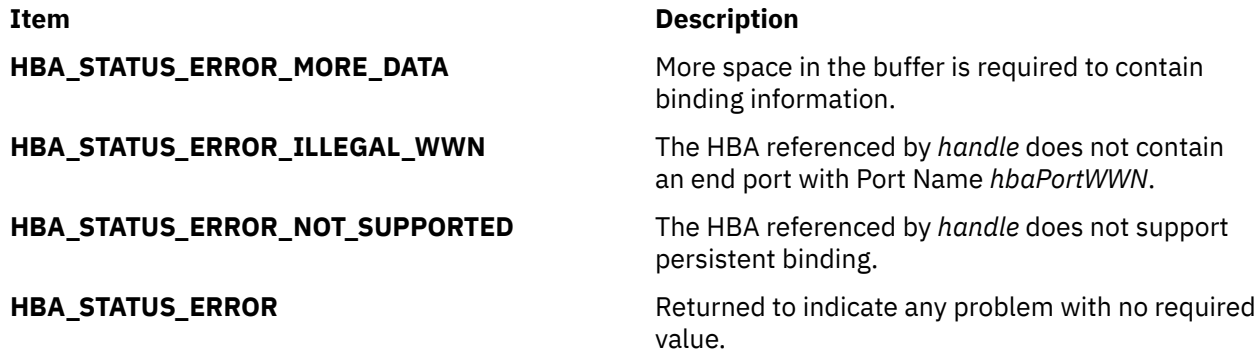

## **HBA\_GetPortStatistics Subroutine**

#### **Purpose**

Gets the statistics for a Host Bus Adapter (HBA).

#### **Library**

Common Host Bus Adapter Library (**libHBAAPI.a**)

#### **Syntax**

**#include <sys/hbaapi.h>**

**HBA\_STATUS HBA\_GetPortStatistics (***[handle](#page-650-0)*, *[portindex](#page-650-0)*, *[portstatistics](#page-650-0)***) HBA\_HANDLE** *handle*;

## <span id="page-650-0"></span>**Description**

The **HBA\_GetPortStatistics** subroutine retrieves the statistics for the specified adapter. Only single-port adapters are supported, and the *portindex* parameter is disregarded. The exact meaning of events being counted for each statistic is vendor specific. The **HBA\_PORTSTATISTICS** structure includes the following fields:

- *SecondsSinceLastReset*
- *TxFrames*
- *TxWords*
- *RxFrames*
- *RxWords*
- *LIPCount*
- *NOSCount*
- *ErrorFrames*
- *DumpedFrames*
- *LinkFailureCount*
- *LossOfSyncCount*
- *LossOfSignalCount*
- *PrimitiveSeqProtocolErrCount*
- *InvalidTxWordCount*
- *InvalidCRCCount*

### **Parameters**

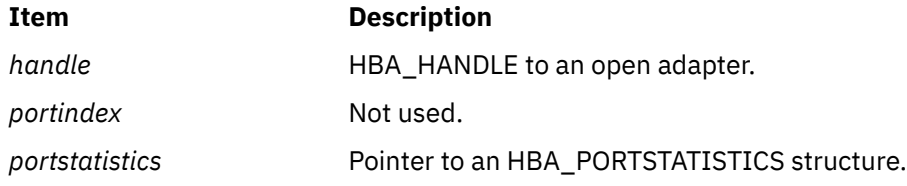

# **HBA\_GetRNIDMgmtInfo Subroutine**

#### **Purpose**

Sends a **SCSI GET RNID** command to a remote port of the end device.

### **Library**

Common Host Bus Adapter Library (**libHBAAPI.a**)

### **Syntax**

**#include <sys/hbaapi.h>**

```
HBA_STATUS HBA_GetRNIDMgmtInfo (handle, pInfo)
HBA_HANDLE handle;
HBA_MGMTINFO *pInfo;
```
## <span id="page-651-0"></span>**Description**

The **HBA\_SetRNIDMgmtInfo** subroutine sends a **SCSI GET RNID** (Request Node Identification Data) command through a call to **ioctl** with the **SCIOLCHBA** operation as its argument. The *arg* parameter for the **SCIOLCHBA** operation is the address of a **scsi\_chba** structure. This structure is defined in the **/usr/ include/sys/scsi\_buf.h** file. The *scsi\_chba* parameter block allows the caller to select the **GET RNID** command to be sent to the adapter. The **pInfo** structure stores the RNID data returned from **SCIOLCHBA**. The **pInfo** structure is defined in the **/usr/include/sys/hbaapi.h** file. The structure includes:

- wwn
- unittype
- PortId
- NumberOfAttachedNodes
- IPVersion
- UDPort
- IPAddress
- reserved
- TopologyDiscoveryFlags

If successful, the GET RNID data in *pInfo* is returned from the adapter.

## **Parameters**

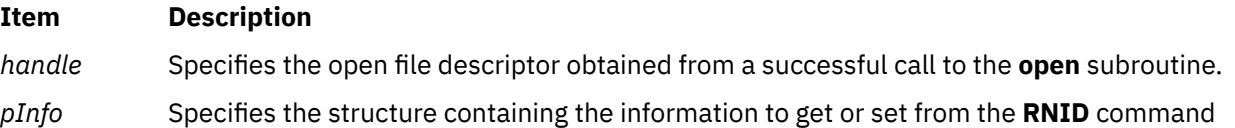

### **Return Values**

Upon successful completion, the **HBA\_GetRNIDMgmtInfo** subroutine returns a pointer to a structure containing the data from the **GET RNID** command and a value of HBA\_STATUS\_OK, or a value of 0. If unsuccessful, a null value is returned along with a value of HBA\_STATUS\_ERROR, or a value of 1.

Upon successful completion, the **HBA\_SetRNIDMgmtInfo** subroutine returns a value of HBA\_STATUS\_OK, or a value of 0. If unsuccessful, an HBA\_STATUS\_ERROR value, or a value of 1 is returned.

### **Error Codes**

The Storage Area Network Host Bus Adapter API subroutines return the following error codes:

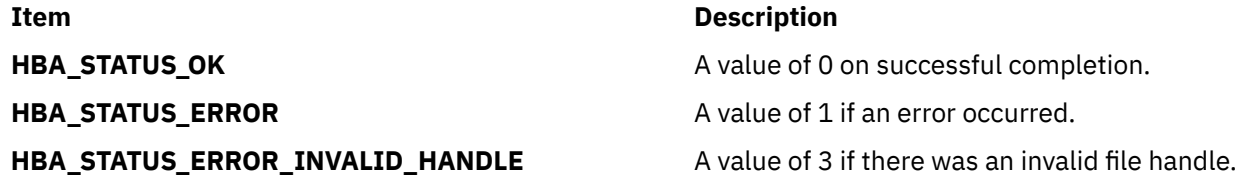

## **HBA\_GetVersion Subroutine**

### **Purpose**

Returns the version number of the Common HBA API.

## **Library**

Common Host Bus Adapter Library (**libHBAAPI.a**)

## **Syntax**

```
#include <sys/hbaapi.h>
```
**HBA\_UINT32 HBA\_GetVersion ()**

## **Description**

The **HBA\_GetVersion** subroutine returns the version number representing the release of the Common HBA API.

## **Return Values**

Upon successful completion, the **HBA\_GetVersion** subroutine returns an integer value designating the version number of the Common HBA API.

# **HBA\_LoadLibrary Subroutine**

## **Purpose**

Loads a vendor specific library from the Common HBA API.

## **Library**

Common Host Bus Adapter Library (**libHBAAPI.a**)

## **Syntax**

```
#include <sys/hbaapi.h>
HBA_STATUS HBA_LoadLibrary ()
```
## **Description**

The **HBA\_LoadLibrary** subroutine loads a vendor specific library from the Common HBA API. This library must be called first before calling any other routine from the Common HBA API.

## **Return Values**

The **HBA\_LoadLibrary** subroutine returns a value of 0, or **HBA\_STATUS\_OK**.

# **HBA\_OpenAdapter Subroutine**

## **Purpose**

Opens the specified adapter for reading.

## **Library**

Common Host Bus Adapter Library (**libHBAAPI.a**)

#### **Syntax**

**#include <sys/hbaapi.h>**

```
HBA_HANDLE HBA_OpenAdapter (adaptername)
char *adaptername;
```
## **Description**

The **HBA\_OpenAdapter** subroutine opens the adapter for reading for the purpose of getting it ready for additional calls from other subroutines in the Common HBA API.

The **HBA\_OpenAdapter** subroutine allows an application to open a specified HBA device, giving the application access to the device through the HBA\_HANDLE return value. The library ensures that all access to this HBA\_HANDLE between **HBA\_OpenAdapter** and **HBA\_CloseAdapter** calls is to the same device.

#### **Parameters**

**Item Description**

*adapternam* Specifies a string that contains the description of the adapter as returned by the *e* **HBA\_GetAdapterName** subroutine.

#### **Return Values**

If successful, the **HBA\_OpenAdapter** subroutine returns an HBA\_HANDLE with a value greater than 0. If unsuccessful, the subroutine returns a 0.

# **HBA\_OpenAdapterByWWN Subroutine**

### **Purpose**

Attempts to open a handle to the HBA that contains a **Node\_Name** or **N\_Port\_Name** matching the *wwn* argument.

### **Syntax**

```
HBA STATUS HBA OpenAdapterByWWN(
         HBA_HANDLE *pHandle,
         HBA_WWN wwn
);
```
### **Description**

The **HBA\_OpenAdapterByWWN** function attempts to open a handle to the HBA that contains a **Node\_Name** or **N\_Port\_Name** matching the *wwn* argument. The specified **Name\_Identifier** matches the **Node\_Name** or **N\_Port\_Name** of the HBA. Discovered end ports (remote end ports) are *not* checked for a match.

#### **Parameters**

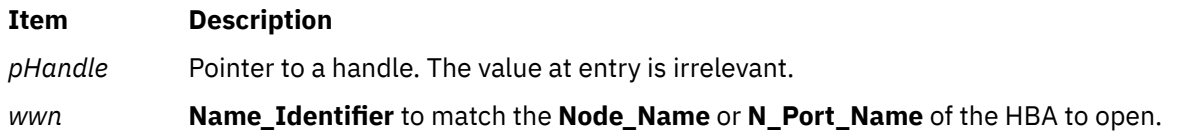

## **Return Values**

The value of the **HBA\_OpenAdapterByWWN** function is a valid status return value that indicates the reason for completion of the requested function. **HBA STATUS OK** is returned to indicate that the handle contains a valid HBA handle.

The return values for the following parameter is as follows:

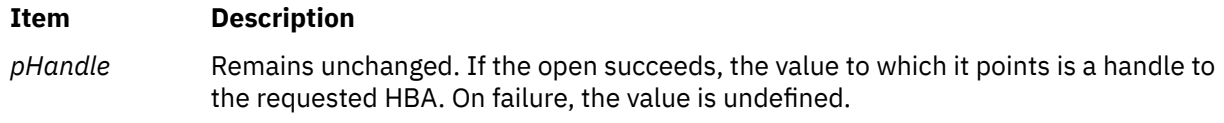

#### **Error Codes**

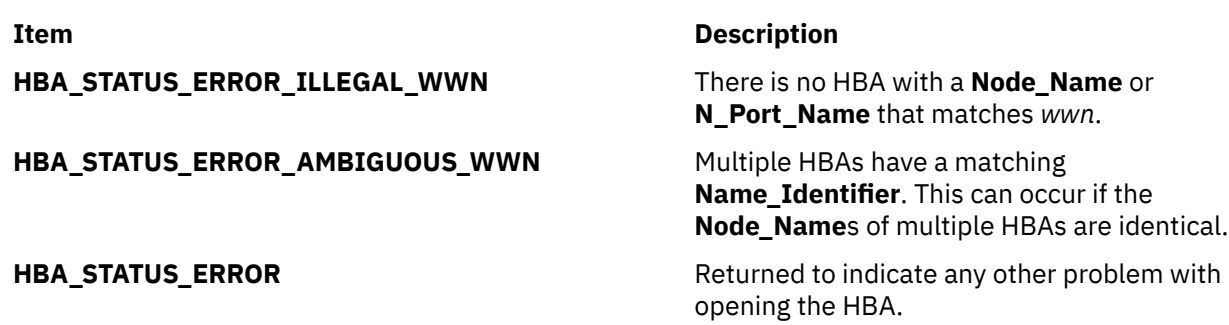

# **HBA\_RefreshInformation Subroutine**

#### **Purpose**

Refreshes stale information from the Host Bus Adapter.

### **Library**

Common Host Bus Adapter Library (**libHBAAPI.a**)

#### **Syntax**

**#include <sys/hbaapi.h>**

```
void HBA_RefreshInformation (handle)
HBA_HANDLE handle;
```
### **Description**

The **HBA\_RefreshInformation** subroutine refreshes stale information from the Host Bus Adapter. This would reflect changes to information obtained from calls to the **HBA\_GetAdapterPortAttributes**, or **HBA\_GetDiscoveredPortAttributes** subroutine. Once the application calls the **HBA\_RefreshInformation** subroutine, it can proceed to the attributes's call to get the new data.

### **Parameters**

#### **Item Description**

*handle* Specifies the open file descriptor obtained from a successful call to the **open** subroutine for which the refresh operation is to be performed.

## **Purpose**

Sends a SCSI INQUIRY command to a remote end port.

## **Syntax**

```
HBA_STATUS HBA_ScsiInquiryV2 (
 HBA_HANDLE handle,
 HBA_WWN hbaPortWWN,
 HBA_WWN discoveredPortWWN,
 HBA_UINT64 fcLUN,
 HBA_UINT8 CDB_Byte1,
 HBA_UINT8 CDB_Byte2,
 void *pRspBuffer,
 HBA_UINT32 *pRspBufferSize,
 HBA_UINT8 *pScsiStatus,
 void *pSenseBuffer,
       HBA_UINT32 *pSenseBufferSize
);
```
## **Description**

The **HBA\_ScsiInquiryV2** function sends a **SCSI INQUIRY** command to a remote end port.

A SCSI command is never sent to an end port that does not have SCSI target functionality. If sending a SCSI command causes a SCSI overlapped command condition with a correctly operating target, the command does not get sent. Proper use of tagged commands is an acceptable means of avoiding a SCSI overlapped command condition with targets that support tagged commands.

#### **Parameters**

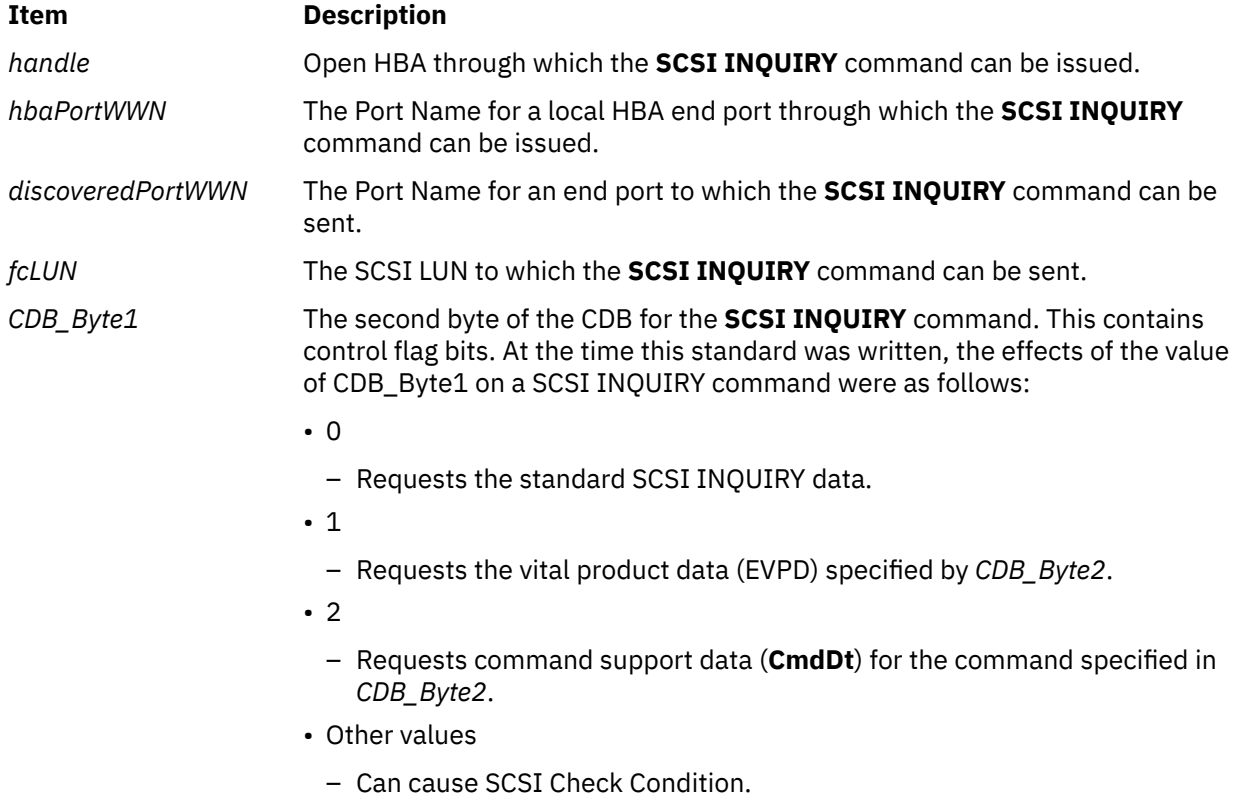

<span id="page-656-0"></span>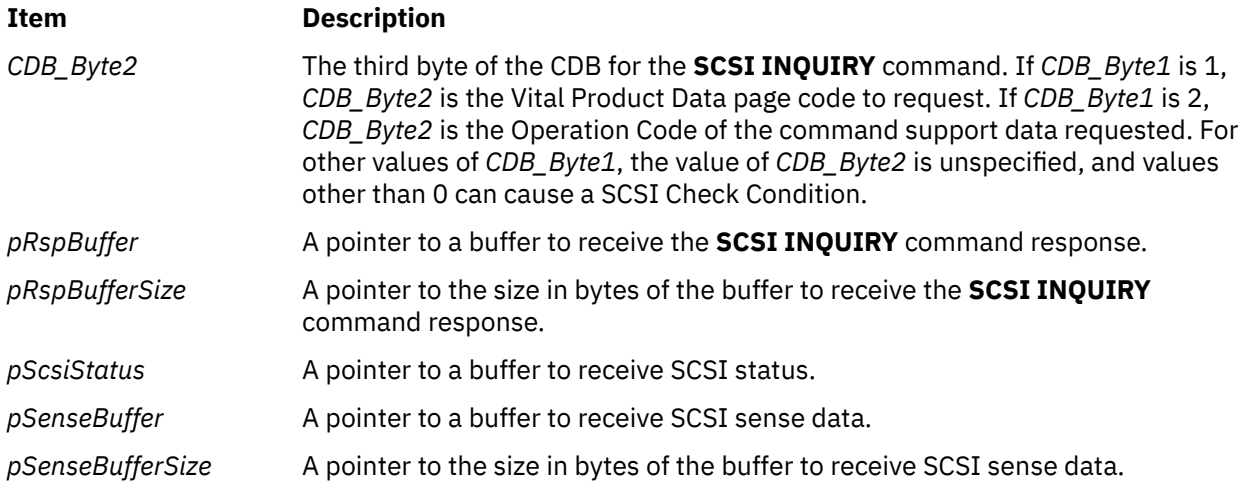

## **Return Values**

The value of the **HBA\_ScsiInquiryV2** function is a valid status return value that indicates the reason for completion of the requested function. **HBA\_STATUS\_OK** is returned to indicate that the complete payload of a reply to the **SCSI INQUIRY** command has been returned. A valid status return value that most closely describes the result of the function should be returned to indicate a reason with no required value.

The return values for the following parameters are as follows:

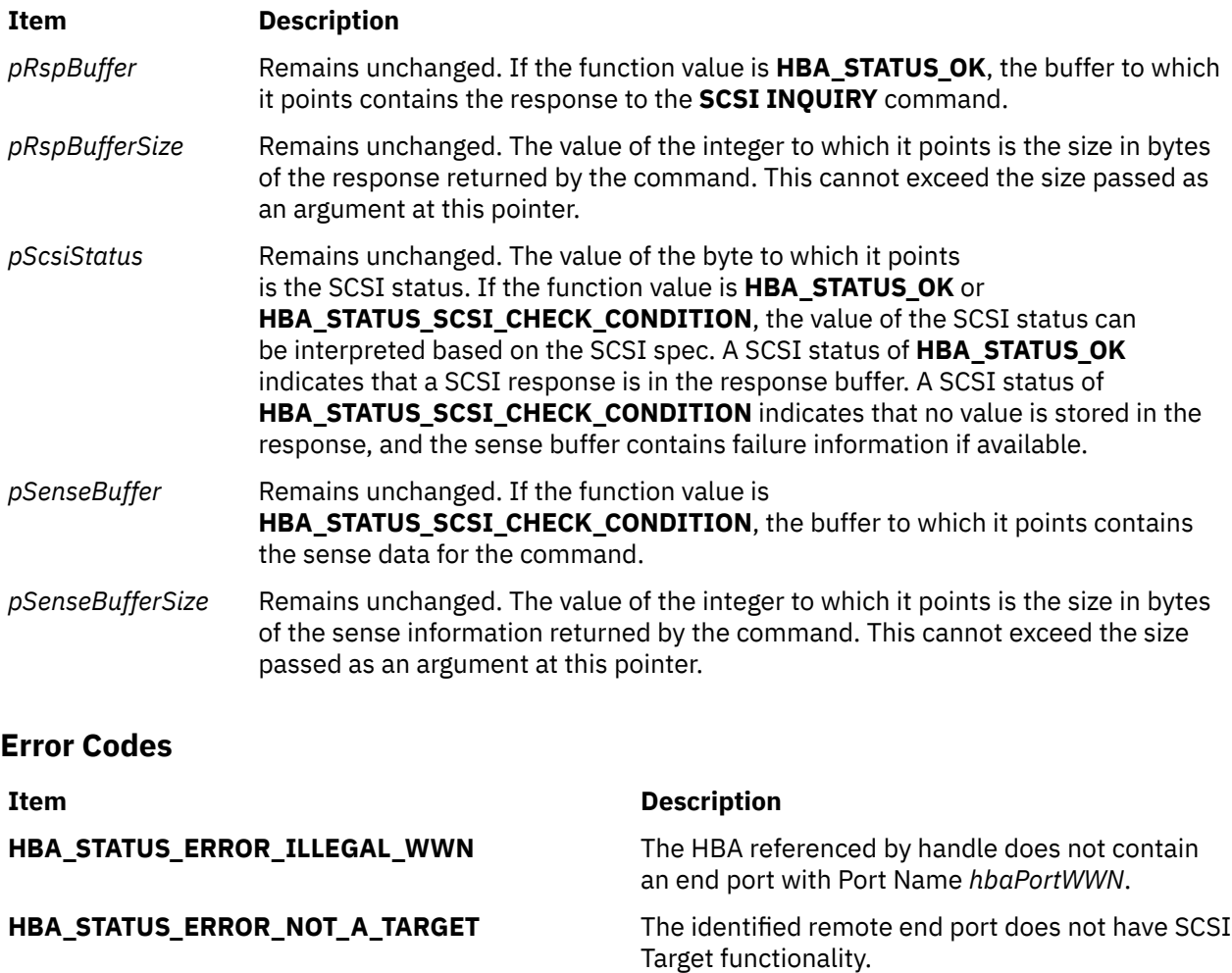

#### **Item Description**

**HBA\_STATUS\_ERROR\_TARGET\_BUSY** Unable to send the requested command without causing a SCSI overlapped command condition.

**HBA\_STATUS\_ERROR** Returned to indicate any problem with no required value.

# **HBA\_ScsiReadCapacityV2 Subroutine**

#### **Purpose**

Sends a SCSI READ CAPACITY command to a remote end port.

#### **Syntax**

```
HBA_STATUS HBA_ScsiReadCapacityV2(
        HBA_HANDLE handle,
        HBA_WWN hbaPortWWN,
 HBA_WWN discoveredPortWWN,
 HBA_UINT64 fcLUN,
 void *pRspBuffer,
 HBA_UINT32 *pRspBufferSize,
 HBA_UINT8 *pScsiStatus,
 void *pSenseBuffer,
 HBA_UINT32 *pSenseBufferSize
);
```
## **Description**

The **HBA\_ScsiReadCapacityV2** function sends a SCSI READ CAPACITY command to a remote end port.

A SCSI command is never sent to an end port that does not have SCSI target functionality. If sending a SCSI command causes a SCSI overlapped command condition with a correctly operating target, the command will not be sent. Proper use of tagged commands is an acceptable means of avoiding a SCSI overlapped command condition with targets that support tagged commands.

### **Parameters**

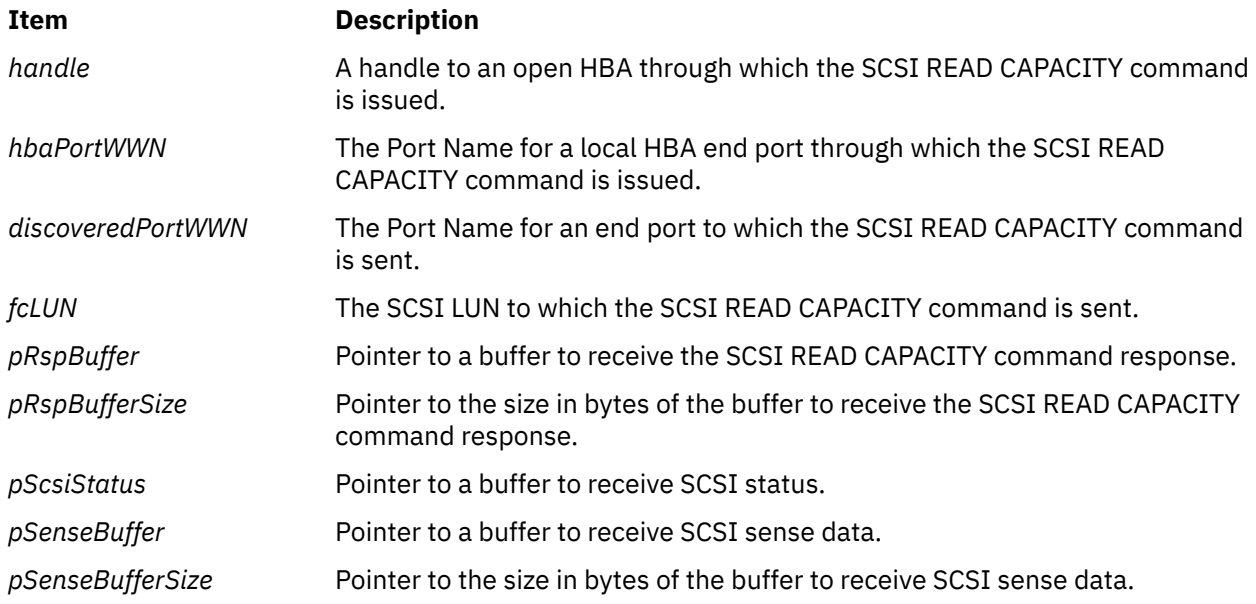

## **Return Values**

The value of the **HBA\_ScsiReadCapacityV2** function is a valid status return value that indicates the reason for completion of the requested function. **HBA\_STATUS\_OK** is returned to indicate that the complete payload of a reply to the SCSI READ CAPACITY command has been returned. A valid status return value that most closely describes the result of the function should be returned to indicate a reason with no required value.

The return values for the following parameters are as follows:

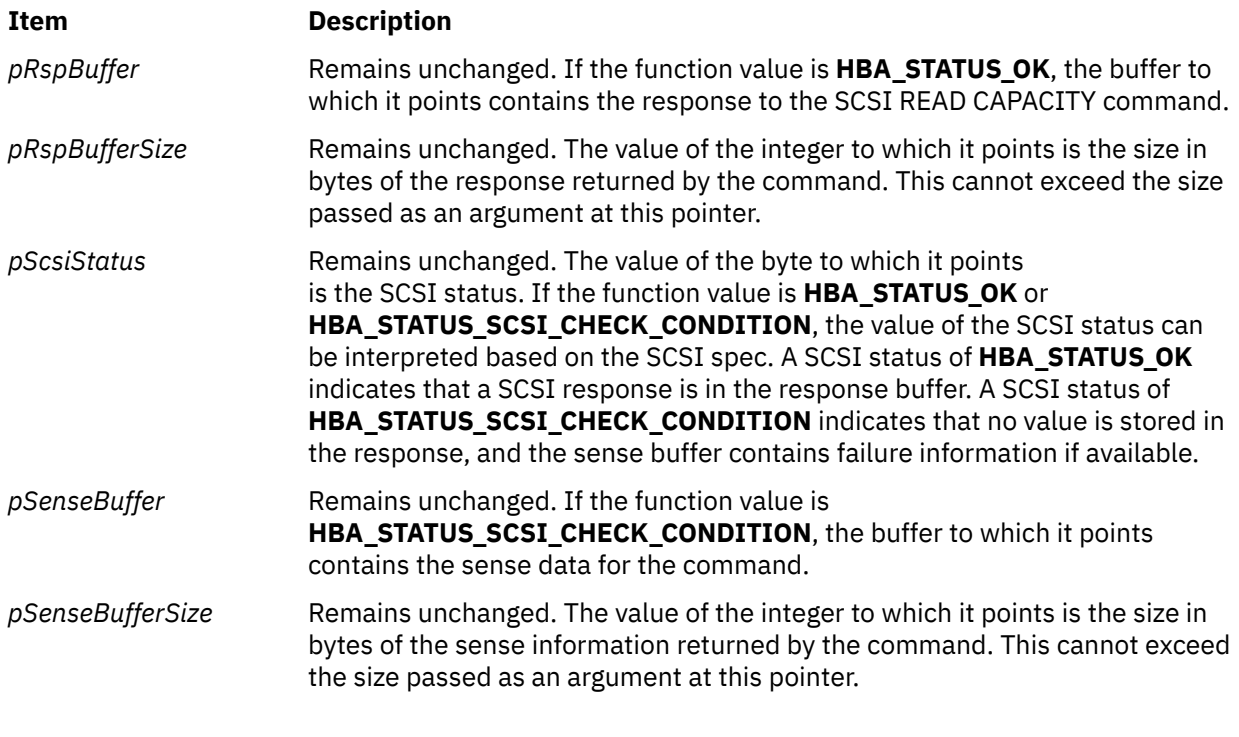

## **Error Codes**

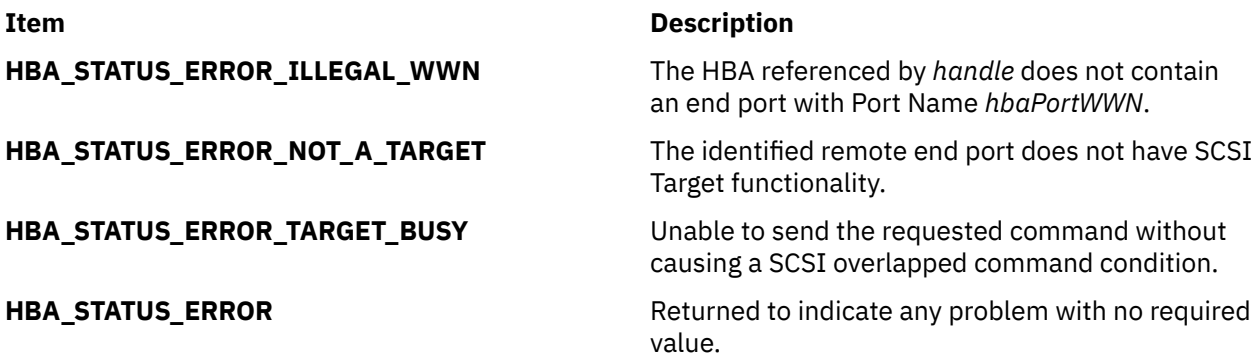

# **HBA\_ScsiReportLunsV2 Subroutine**

## **Purpose**

Sends a SCSI REPORT LUNS command to Logical Unit Number 0 of a remote end port.

### **Syntax**

HBA\_STATUS HBA\_ScsiReportLUNsV2( HBA\_HANDLE *[handle](#page-659-0)*,

```
 HBA_WWN hbaPortWWN,
       HBA_WWN discoveredPortWWN,
 void *pRspBuffer,
 HBA_UINT32 *pRspBufferSize,
 HBA_UINT8 *pScsiStatus,
 void *pSenseBuffer,
 HBA_UINT32 *pSenseBufferSize
```
## **Description**

);

The **HBA\_ScsiReportLunsV2** function shall send a SCSI REPORT LUNS command to Logical Unit Number 0 of a remote end port.

A SCSI command is never sent to an end port that does not have SCSI target functionality. If sending a SCSI command causes a SCSI overlapped command condition with a correctly operating target, the command will not be sent. Proper use of tagged commands is an acceptable means of avoiding a SCSI overlapped command condition with targets that support tagged commands.

## **Parameters**

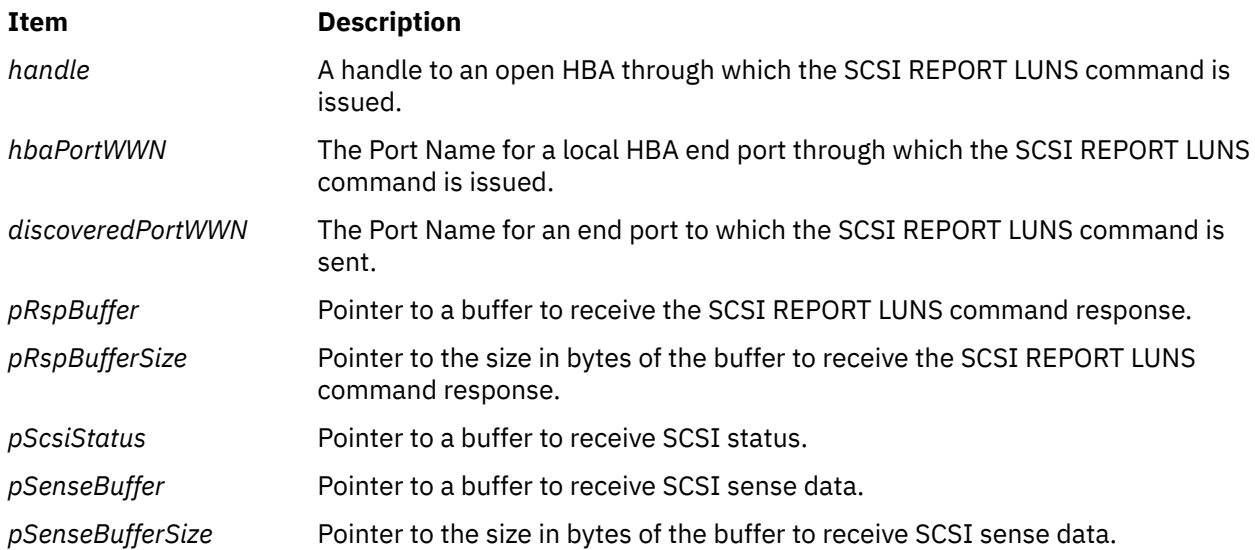

### **Return Values**

The value of the **HBA\_ScsiReportLunsV2** function is a valid status return value that indicates the reason for completion of the requested function. **HBA\_STATUS\_OK** is returned to indicate that the complete payload of a reply to the SCSI REPORT LUNS command has been returned. A valid status return value that most closely describes the result of the function should be returned to indicate a reason with no required value.

The return values for the following parameters are as follows:

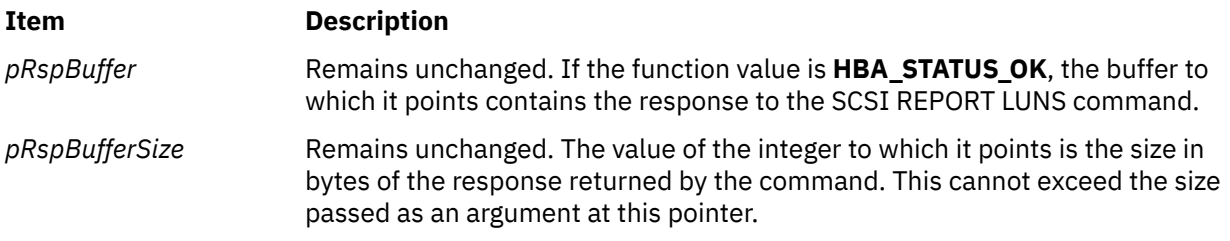

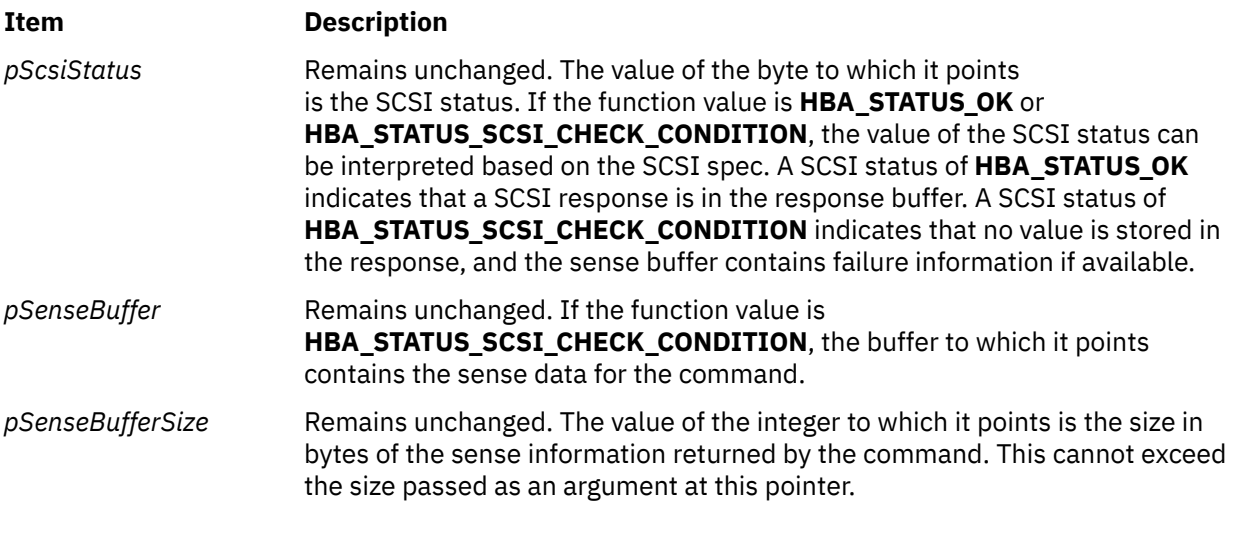

## **Error Codes**

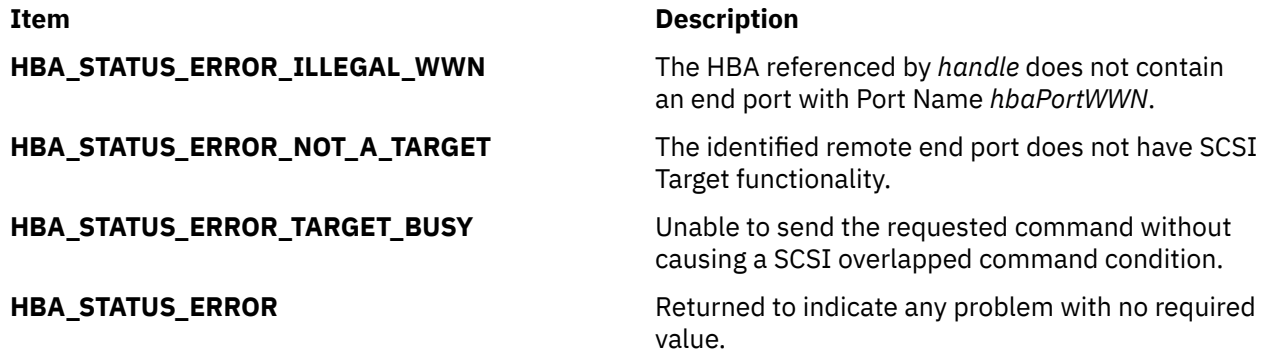

# **HBA\_SendCTPassThru Subroutine**

### **Purpose**

Sends a CT pass through frame.

### **Library**

Common Host Bus Adapter Library (**libHBAAPI.a**)

### **Syntax**

**#include <sys/hbaapi.h>**

```
HBA_STATUS HBA_SendCTPassThru (handle, pReqBuffer, ReqBufferSize, pRspBuffer, RspBufferSize)
HBA_HANDLE handle;
void *pReqBuffer;
HBA_UINT32 ReqBufferSize;
void *pRspBuffer;
HBA_UINT32 RspBufferSize;
```
## **Description**

The **HBA\_SendCTPassThru** subroutine sends a CT pass through frame to a fabric connected to the specified handle. The CT frame is routed in the fabric according to the *GS\_TYPE* field in the CT frame.

<span id="page-661-0"></span>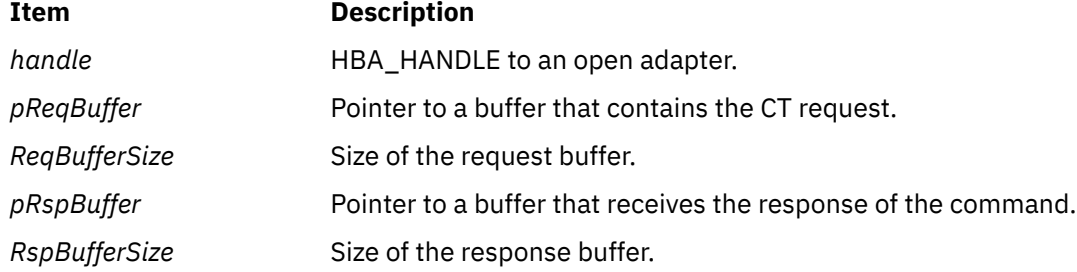

## **Return Values**

If successful, HBA\_STATUS\_OK is returned, and the *pRspBuffer* parameter points to the CT response.

## **Error Codes**

If the adapter specified by the *handle* parameter is connected to an arbitrated loop, the **HBA\_SendCTPassThru** subroutine returns HBA\_STATUS\_ERROR\_NOT\_SUPPORTED. This subroutine is only valid when connected to a fabric.

# **HBA\_SendCTPassThruV2 Subroutine**

### **Purpose**

Sends a CT request payload.

## **Syntax**

```
HBA_STATUS HBA_SendCTPassThruV2(
 HBA_HANDLE handle,
       HBA_WWN hbaPortWWN,
 void *pReqBuffer,
 HBA_UINT32 *ReqBufferSize,
 void *pRspBuffer,
 HBA_UINT32 *pRspBufferSize,
);
```
## **Description**

The **HBA\_SendCTPassThruV2** function sends a CT request payload. An HBA should decode this CT\_IU request by, routing the CT frame in a fabric according to the **GS\_TYPE** field within the CT frame.

## **Parameters**

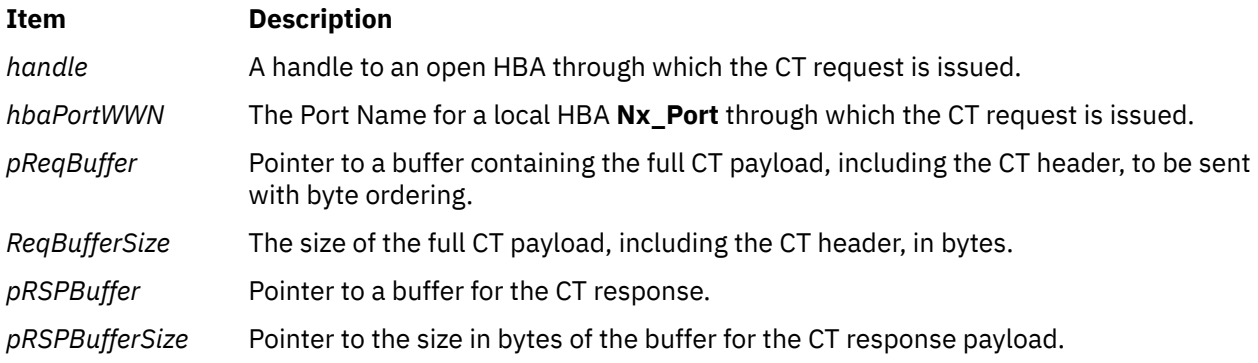

## **Return Values**

The value of the **SendCTPassThruV2** function is a valid status return value that indicates the reason for completion of the requested function. **HBA\_STATUS\_OK** is returned to indicate that the complete reply to the CT **Passthru** command has been returned. A valid status return value that most closely describes the result of the function should be returned to indicate a reason with no required value.

The return values for the following parameters are as follows:

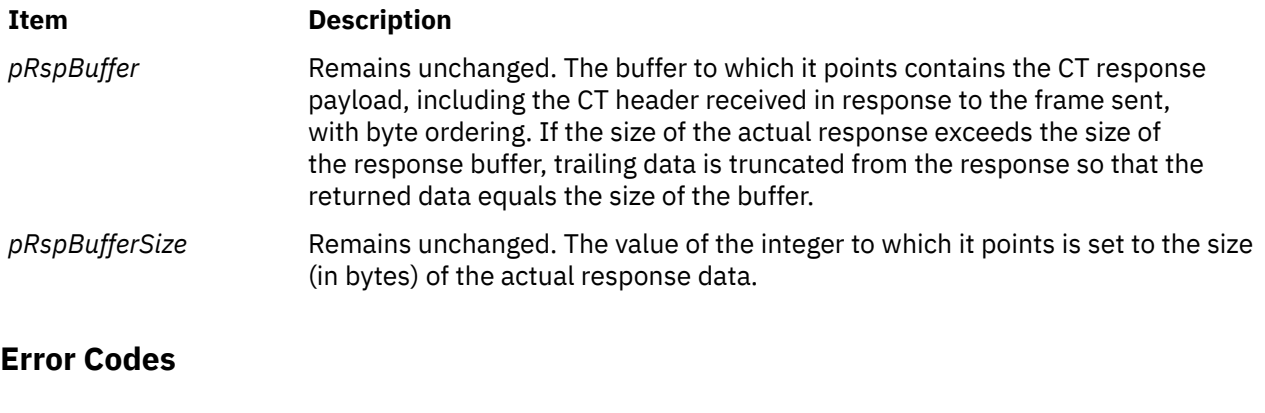

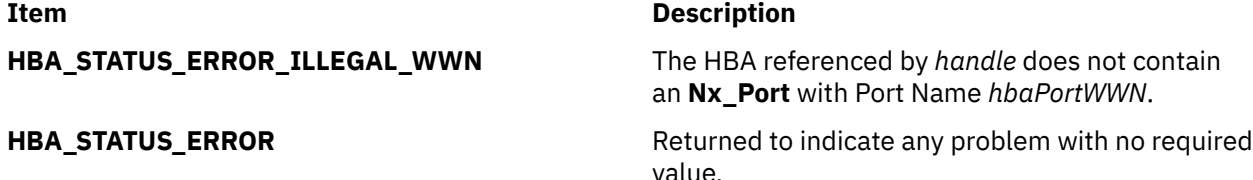

# **HBA\_SendReadCapacity Subroutine**

#### **Purpose**

Sends a **SCSI READ CAPACITY** command to a Fibre Channel port.

### **Library**

Common Host Bus Adapter Library (**libHBAAPI.a**)

#### **Syntax**

```
#include <sys/hbaapi.h>
```

```
HBA_STATUS HBA_SendReadCapacity (handle, portWWN, fcLUN, pRspBuffer, RspBufferSize, 
pSenseBuffer,
SenseBufferSize)
HBA_HANDLE handle;
HBA_WWN portWWN;
HBA_UINT64 fcLUN;
void *pRspBuffer;
HBA_UINT32 RspBufferSize;
void *pSenseBuffer;
HBA_UINT32 SenseBufferSize;
```
### **Description**

The **HBA\_SendReadCapacity** subroutine sends a **SCSI READ CAPACITY** command to the Fibre Channel port connected to the *handle* parameter and specified by the *portWWN* and *fcLUN* parameters.

<span id="page-663-0"></span>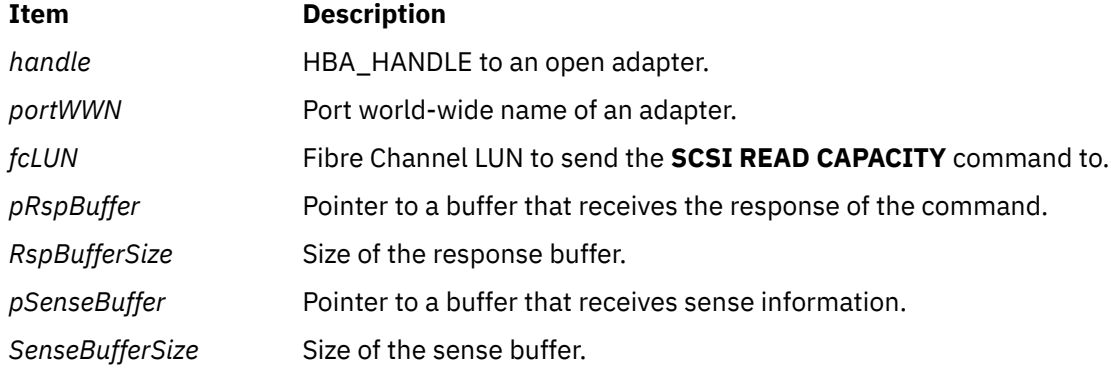

## **Return Values**

If successful, HBA\_STATUS\_OK is returned and the *pRspBuffer* parameter points to the response to the **READ CAPACITY** command. If an error occurs, HBA\_STATUS\_ERROR is returned.

## **Error Codes**

If the *portWWN* value is not a valid world-wide name connected to the specified handle, HBA\_STATUS\_ERROR\_ILLEGAL\_WWN is returned. On any other types of failures, HBA\_STATUS\_ERROR is returned.

# **HBA\_SendReportLUNs Subroutine**

#### **Purpose**

Sends a **SCSI REPORT LUNs** command to a remote port of the end device.

### **Library**

Common Host Bus Adapter Library (**libHBAAPI.a**)

### **Syntax**

```
#include <sys/hbaapi.h>
```

```
HBA_STATUS HBA_SendReportLUNs (handle, PortWWN, pRspBuffer, RspBufferSize, pSenseBuffer, SenseBufferSize)
HBA_HANDLE handle;
HBA_WWN PortWWN;
void *pRspBuffer;
HBA_UINT32 RspBufferSize;
void *pSenseBuffer;
HBA_UINT32 SenseBufferSize;
```
## **Description**

The **HBA\_SendReportLUNs** subroutine sends a **SCSI REPORT LUNs** command through a call to **ioctl** with the **SCIOLCMD** operation as its argument. The *arg* parameter for the **SCIOLCMD** operation is the address of a **scsi\_iocmd** structure. This structure is defined in the **/usr/include/sys/scsi\_buf.h** file. The *scsi\_iocmd* parameter block allows the caller to select the SCSI and LUN IDs to be queried. The caller also specifies the SCSI command descriptor block area, command length (SCSI command block length), the time-out value for the command, and a *flags* field.

If successful, the report LUNs data is returned in *pRspBuffer*. The returned report LUNs data must be examined to see if the requested LUN exists.

<span id="page-664-0"></span>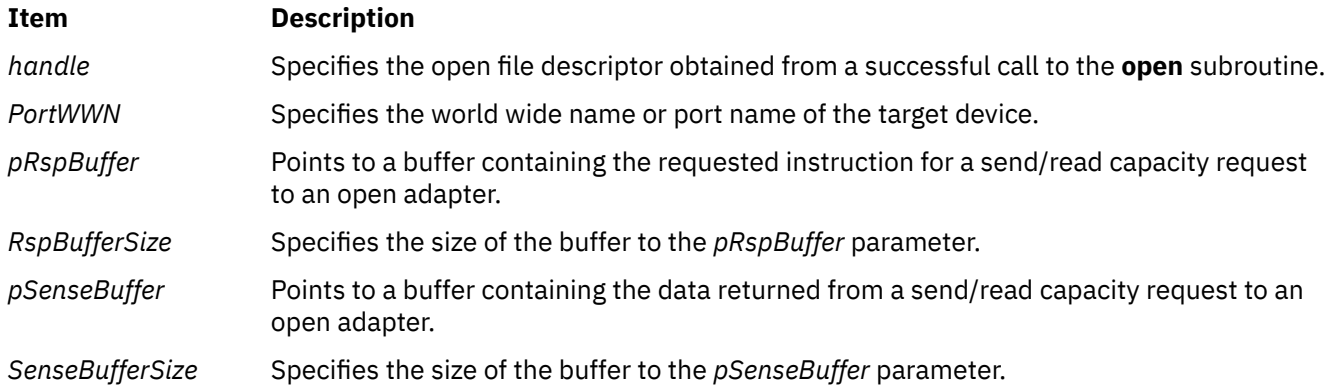

## **Return Values**

Upon successful completion, the **HBA\_SendReportLUNs** subroutine returns a buffer in bytes containing the SCSI report of LUNs, a buffer containing the SCSI sense data, and a value of HBA\_STATUS\_OK, or a value of 0.

If unsuccessful, an empty buffer for the SCSI report of LUNs, a response buffer containing the failure, and a value of HBA\_STATUS\_ERROR, or a value of 1 is returned.

## **Error Codes**

The Storage Area Network Host Bus Adapter API subroutines return the following error codes:

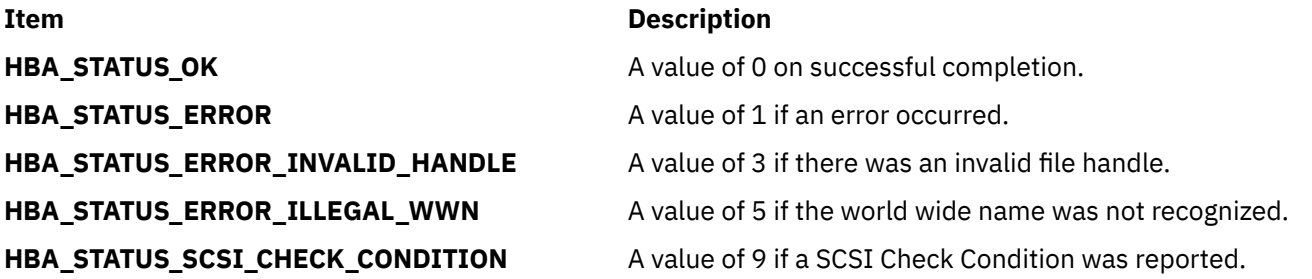

# **HBA\_SendRLS Subroutine**

### **Purpose**

Issues a Read Link Error Status Block (RLS) Extended Link Service through the specified HBA end port.

## **Syntax**

```
HBA STATUS HBA SendRLS (
        HBA_HANDLE handle,
 HBA_WWN hbaPortWWN,
 HBA_WWN destWWN,
 void *pRspBuffer,
 HBA_UINT32 *pRspBufferSize,
);
```
## **Description**

The **HBA\_SendRLS** function issues a Read Link Error Status Block (RLS) Extended Link Service through the specified HBA end port to request a specified remote FC\_Port to return the Link Error Status Block associated with the destination Port Name.

<span id="page-665-0"></span>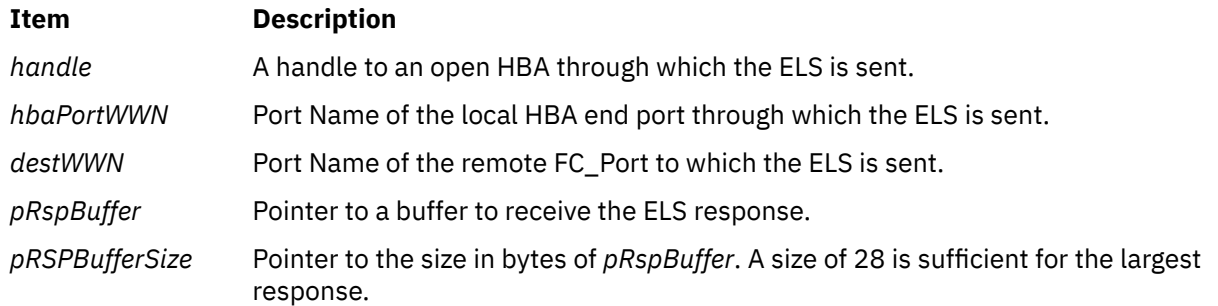

### **Return Values**

The value of the **HBA\_SendRLS** function is a valid status return value that indicates the reason for completion of the requested function. **HBA\_STATUS\_OK** is returned to indicate that the complete LS\_ACC to the RLS ELS has been returned. A valid status return value that most closely describes the result of the function should be returned to indicate a reason with no required value.

The return values for the following parameters are as follows:

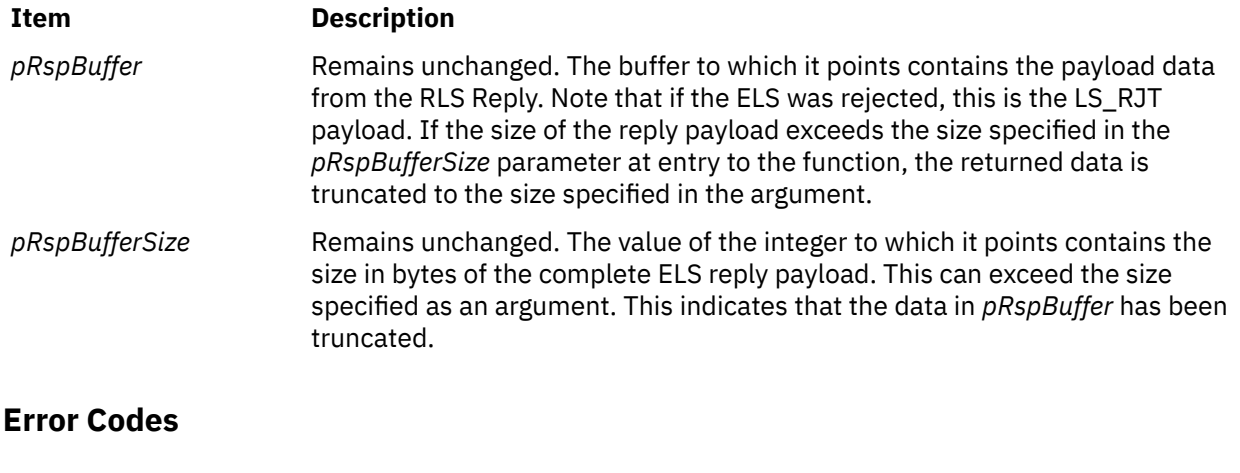

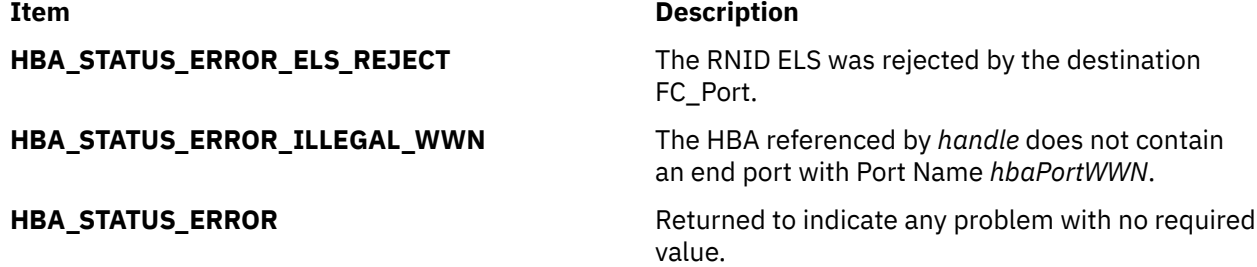

# **HBA\_SendRNID Subroutine**

## **Purpose**

Sends an RNID command through a call to **SCIOLPAYLD** to a remote port of the end device.

### **Library**

Common Host Bus Adapter Library (**libHBAAPI.a**)

#### **Syntax**

**#include <sys/hbaapi.h>**

```
HBA_STATUS HBA_SendRNID (handle, wwn, wwntype, pRspBuffer, RspBufferSize)
HBA_HANDLE handle;
HBA_WWN wwn;
HBA_WWNTYPE wwntype;
void *pRspBuffer;
HBA_UINT32 RspBufferSize;
```
## **Description**

The **HBA\_SendRNID** subroutine sends a **SCSI RNID** command with the Node Identification Data Format set to indicate the default Topology Discovery format. This is done through a call to **ioctl** with the **SCIOLPAYLD** operation as its argument. The *arg* parameter for the **SCIOLPAYLD** operation is the address of an **scsi trans payld** structure. This structure is defined in the **/usr/include/sys/scsi buf.h** file. The *scsi\_trans\_payld* parameter block allows the caller to select the SCSI and LUN IDs to be queried. In addition, the caller must specify the **fcph\_rnid\_payld\_t** structure to hold the command and the topology format for **SCIOLPAYLD**. The structure for the **fcph\_rnid\_payld\_t** structure is defined in the **/usr/include/sys/fcph.h** file.

If successful, the RNID data is returned in *pRspBuffer*. The returned RNID data must be examined to see if the requested information exists.

#### **Parameters**

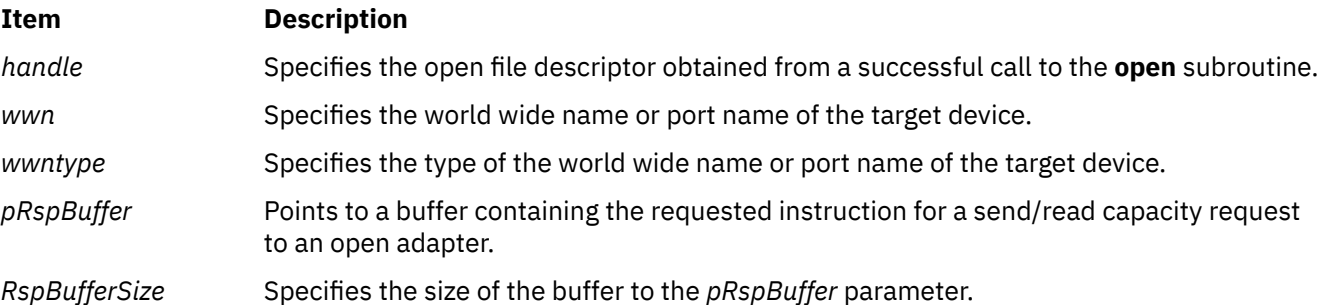

### **Return Values**

Upon successful completion, the **HBA\_SendRNID** subroutine returns a buffer in bytes containing the SCSI RNID data and a value of HBA\_STATUS\_OK, or a value of 0. If unsuccessful, an empty buffer for the SCSI RNID and a value of HBA\_STATUS\_ERROR, or a value of 1 is returned.

## **Error Codes**

The Storage Area Network Host Bus Adapter API subroutines return the following error codes:

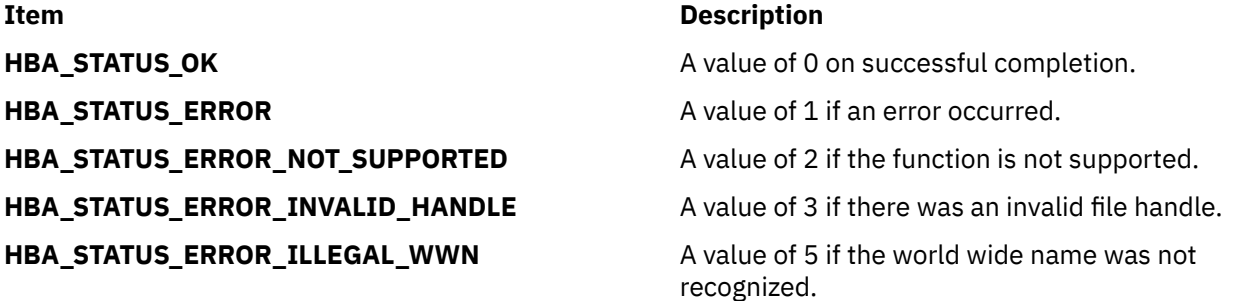

## **Purpose**

Issues an RNID ELS to another FC\_Port requesting a specified Node Identification Data Format.

## **Syntax**

```
HBA_STATUS HBA_SendRNIDV2(
        HBA_HANDLE handle,
 HBA_WWN hbaPortWWN,
 HBA_WWN destWWN,
        HBA_UINT32 destFCID,
        HBA_UINT32 NodeIdDataFormat,
 void *pRspBuffer,
 HBA_UINT32 *pRspBufferSize,
);
```
## **Description**

The **HBA\_SendRNIDV2** function issues an RNID ELS to another FC\_Port requesting a specified Node Identification Data Format.

The *destFCID* parameter can be set to allow the RNID ELS to be sent to an FC\_Port that might not be registered with the name server. If *destFCID* is set to x'00 00 00', the parameter is ignored. If *destFCID* is not 0, the HBA API library verifies that the *destWWN*/*destFCID* pair match in order to limit visibility that can violate scoping mechanisms (such as soft zoning):

- If the *destWWN*/*destFCID* pair matches an entry in the discovered ports table, the RNID is sent.
- If there is no entry in the discovered ports table for the *destWWN* or *destFCID*, the RNID is sent.
- If there is an entry in the discovered ports table for the *destWWN*, but the *destFCID* does not match, then the request is rejected.
- On completion of the **HBA\_SendRNIDV2**, if the Common Identification Data Length is nonzero in the RNID response, the API library compares the **N\_Port\_Name** in the Common Identification Data of the RNID response with *destWWN* and fails the operation without returning the response data if they do not match. If the Common Identification Data Length is 0 in the RNID response, this test is omitted.

## **Parameters**

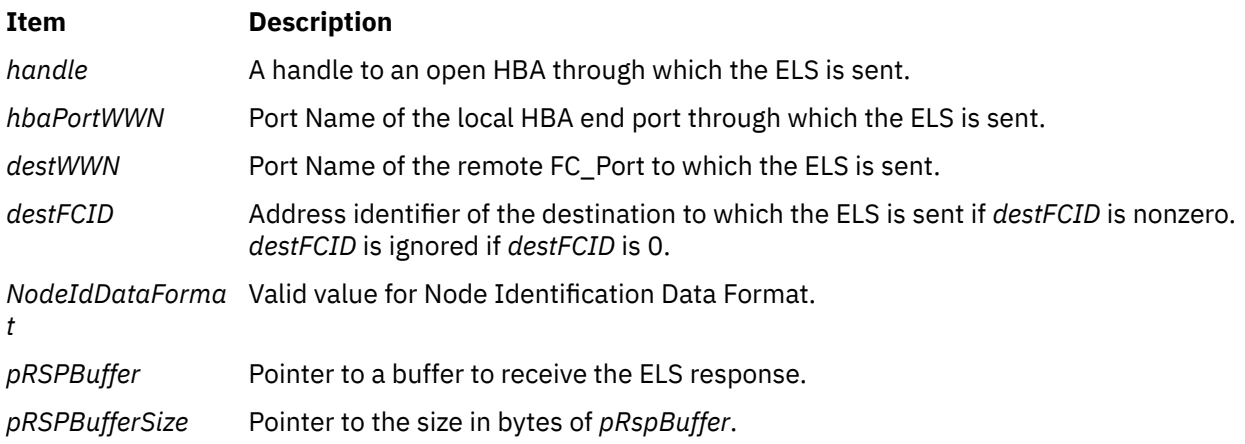

## **Return Values**

The value of the **HBA\_SendRNIDV2** function is a valid status return value that indicates the reason for completion of the requested function. **HBA\_STATUS\_OK** is returned to indicate that the complete LS\_ACC to the RNID ELS has been returned. A valid status return value that most closely describes the result of the function should be returned to indicate a reason with no required value.

The return values for the following parameters are as follows:

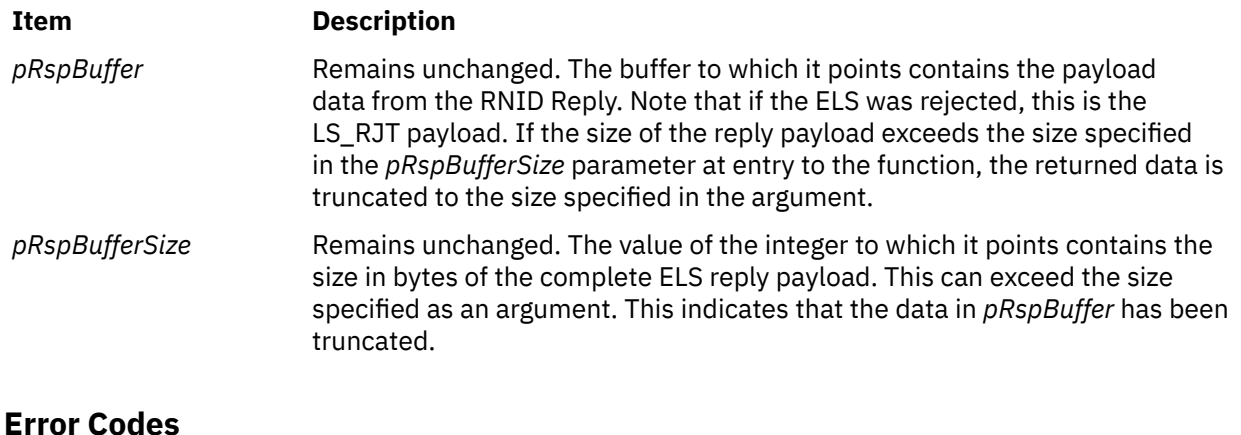

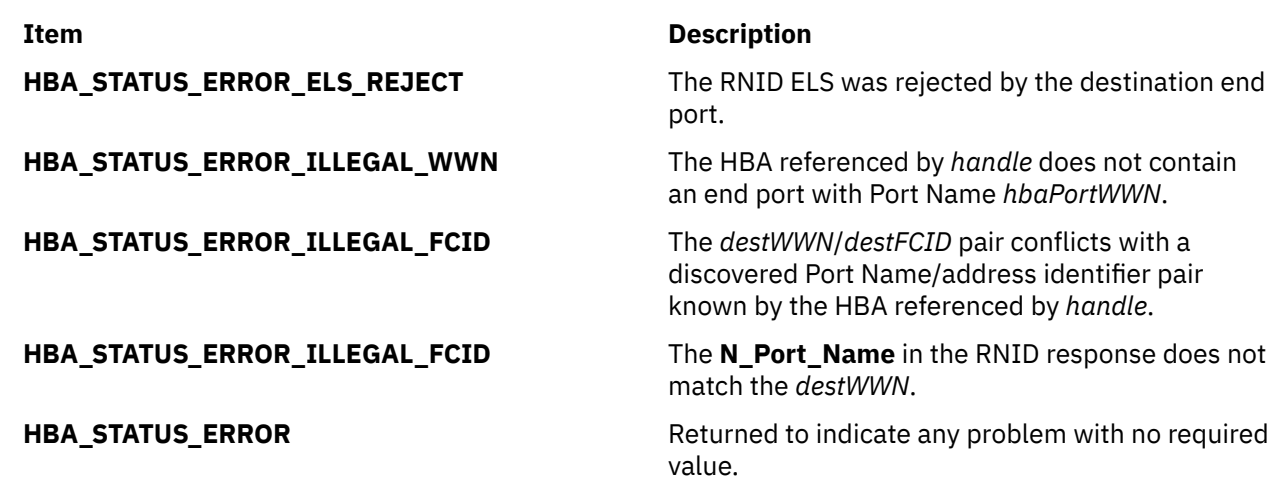

# **HBA\_SendRPL Subroutine**

### **Purpose**

Issues a Read Port List (RPL) Extended Link Service through the specified HBA to a specified end port or domain controller.

## **Syntax**

```
HBA_STATUS HBA_SendRPL (
       HBA_HANDLE handle,
 HBA_WWN hbaPortWWN,
 HBA_WWN agent_wwn,
 HBA_UINT32 agent_domain,
 HBA_UINT32 portIndex,
 void *pRspBuffer,
 HBA_UINT32 *pRspBufferSize,
);
```
## **Description**

The **HBA\_SendRPL** function issues a Read Port List (RPL) Extended Link Service through the specified HBA to a specified end port or domain controller.

<span id="page-669-0"></span>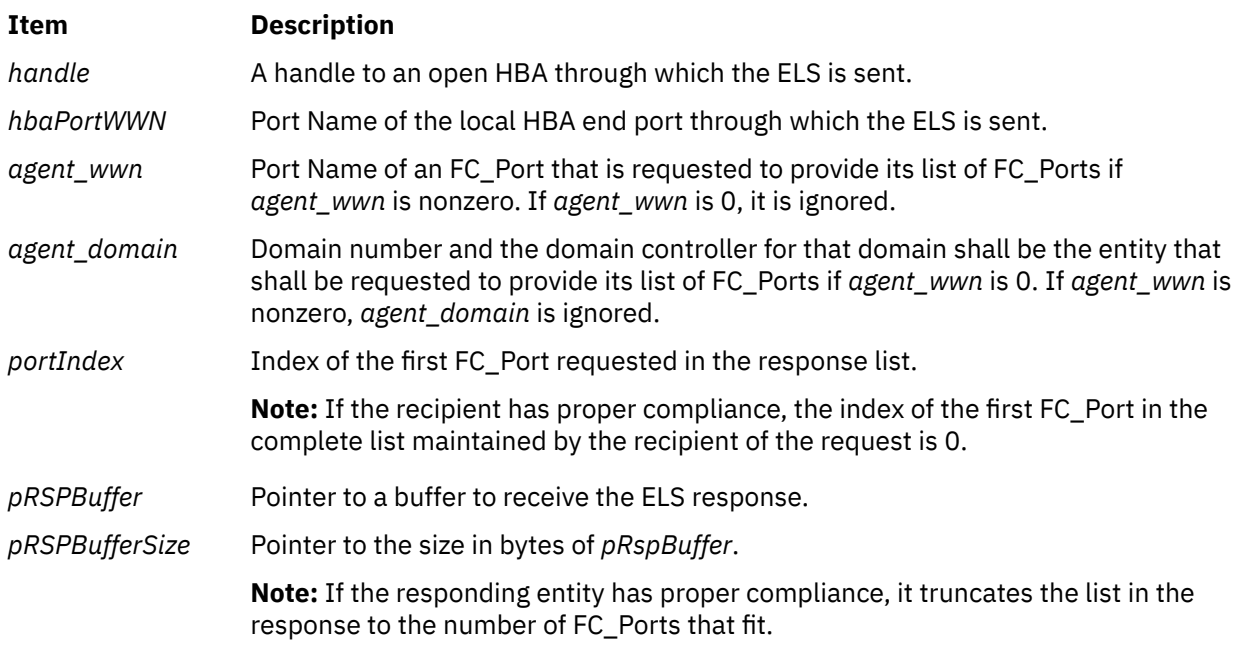

## **Return Values**

The value of the **HBA\_SendRPL** function is a valid status return value that indicates the reason for completion of the requested function. **HBA\_STATUS\_OK** is returned to indicate that the complete LS\_ACC to the RPL ELS has been returned. A valid status return value that most closely describes the result of the function should be returned to indicate a reason with no required value.

The return values for the following parameters are as follows:

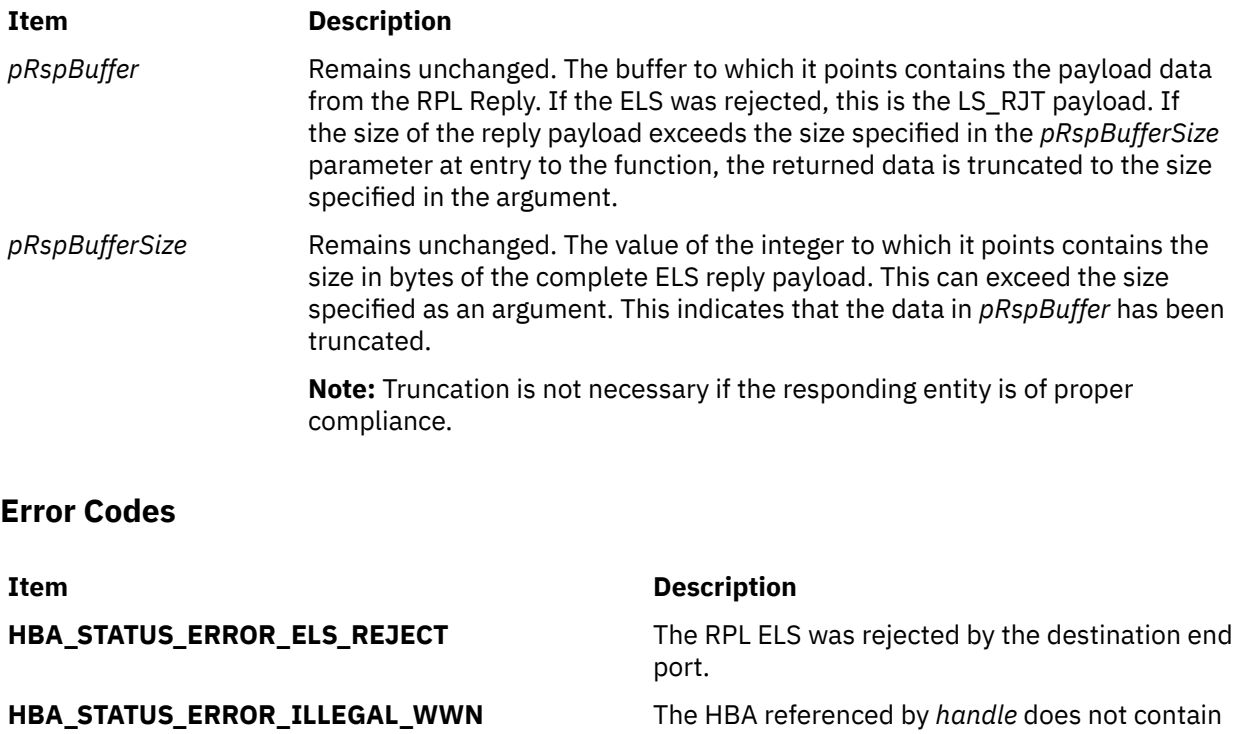

an end port with Port Name *hbaPortWWN*.

#### **Item Description**

**HBA\_STATUS\_ERROR** Returned to indicate any problem with no required value.

# **HBA\_SendRPS Subroutine**

#### **Purpose**

Issues a Read Port Status Block (RPS) Extended Link Service through the specified HBA to a specified FC\_Port or domain controller.

## **Syntax**

```
HBA_STATUS HBA_SendRPS (
       HBA_HANDLE handle,
 HBA_WWN hbaPortWWN,
 HBA_WWN agent_wwn,
 HBA_UINT32 agent_domain,
 HBA_WWN object_wwn,
 HBA_UINT32 object_port_number,
 void *pRspBuffer,
 HBA_UINT32 *pRspBufferSize,
);
```
## **Description**

The **HBA\_SendRPS** function issues a Read Port Status Block (RPS) Extended Link Service through the specified HBA to a specified FC\_Port or domain controller.

### **Parameters**

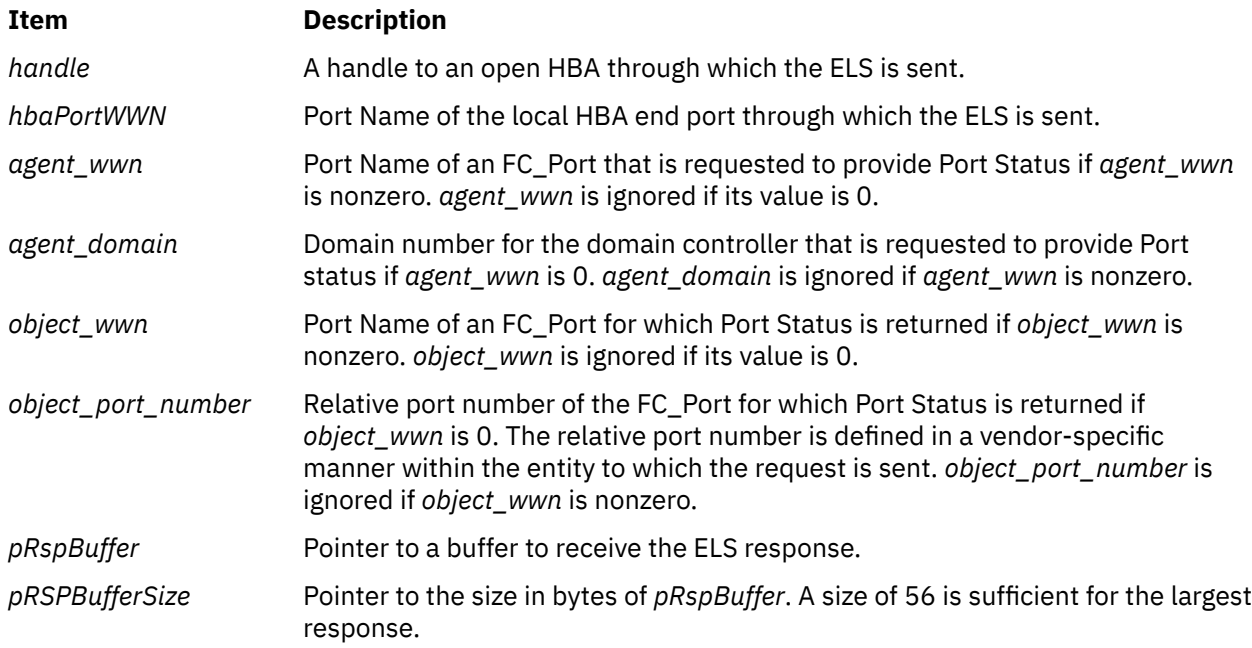

### **Return Values**

The value of the **HBA\_SendRPS** function is a valid status return value that indicates the reason for completion of the requested function. **HBA\_STATUS\_OK** is returned to indicate that the complete LS\_ACC to the RPS ELS has been returned. A valid status return value that most closely describes the result of the function should be returned to indicate a reason with no required value.

The return values for the following parameters are as follows:

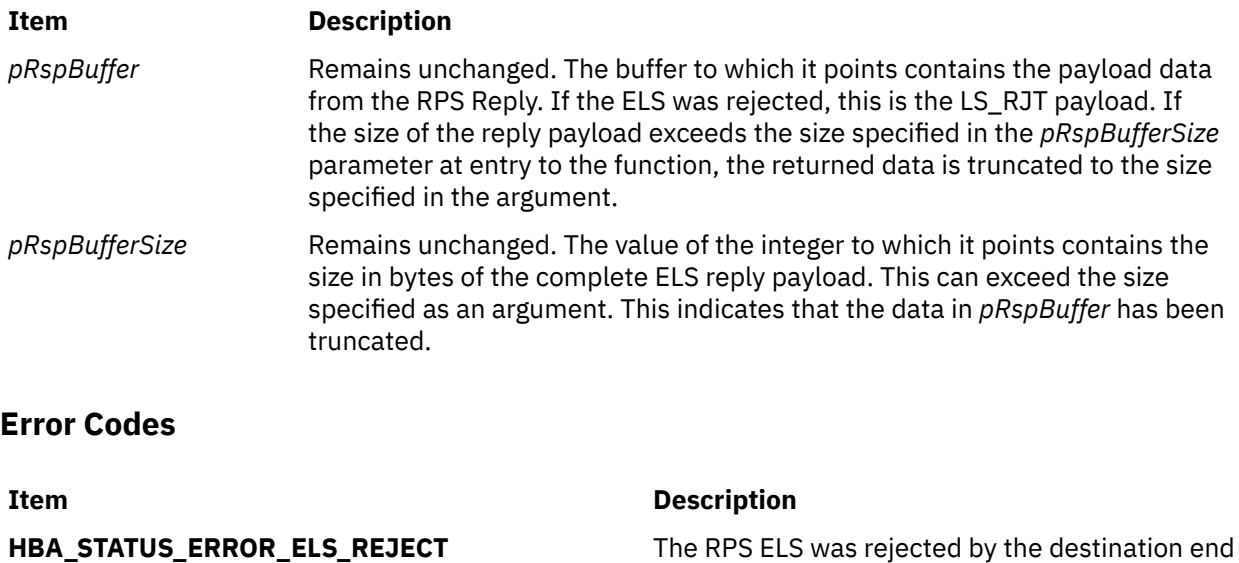

port.

**HBA\_STATUS\_ERROR\_ILLEGAL\_WWN** The HBA referenced by *handle* does not contain an end port with Port Name *hbaPortWWN*.

**HBA\_STATUS\_ERROR** Returned to indicate any problem with no required value.

# **HBA\_SendScsiInquiry Subroutine**

### **Purpose**

Sends a SCSI device inquiry command to a remote port of the end device.

### **Library**

Common Host Bus Adapter Library (**libHBAAPI.a**)

### **Syntax**

```
#include <sys/hbaapi.h>
```

```
HBA_STATUS HBA_SendScsiInquiry (handle, PortWWN, fcLUN, EVPD, PageCode, pRspBuffer, RspBufferSize, 
pSenseBuffer,
SenseBufferSize)
HBA_HANDLE handle;
HBA_WWN PortWWN;
HBA_UINT64 fcLUN;
HBA_UINT8 EVPD;
HBA_UINT32 PageCode;
void *pRspBuffer;
HBA_UINT32 RspBufferSize;
void *pSenseBuffer;
HBA_UINT32 SenseBufferSize;
```
### **Description**

The **HBA\_SendScsiInquiry** subroutine sends a **SCSI INQUIRY** command through a call to **ioctl** with the **SCIOLINQU** operation as its argument. The *arg* parameter for the **SCIOLINQU** operation is the address of an **scsi\_inquiry** structure. This structure is defined in the **/usr/include/sys/scsi\_buf.h** file. The *scsi\_inquiry* parameter block allows the caller to select the SCSI and LUN IDs to be queried. If

<span id="page-672-0"></span>successful, the inquiry data is returned in the *pRspBuffer* parameter. Successful completion occurs if a device responds at the requested SCSI ID, but the returned inquiry data must be examined to see if the requested LUN exists.

## **Parameters**

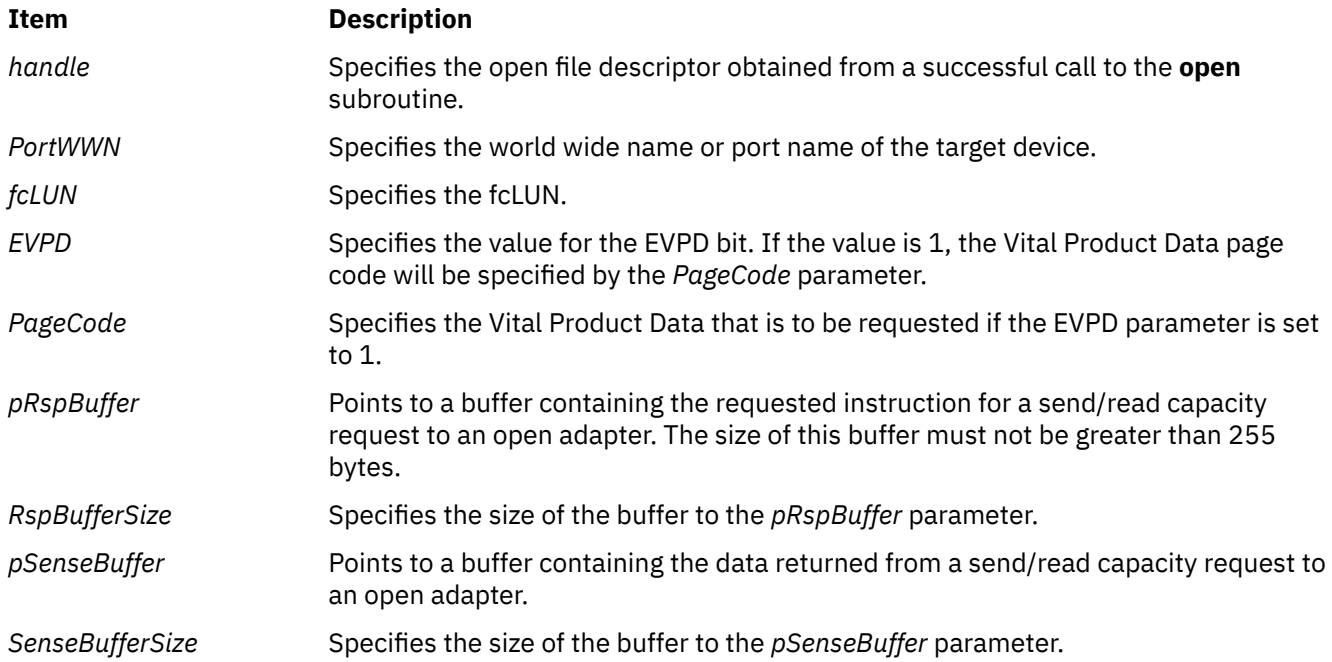

## **Return Values**

Upon successful completion, the **HBA\_SendScsiInquiry** subroutine returns a buffer in bytes containing the SCSI inquiry, a buffer containing the SCSI sense data, and a value of HBA\_STATUS\_OK, or a value of 0.

If unsuccessful, an empty buffer for the SCSI inquiry, a response buffer containing the failure, and a value of HBA\_STATUS\_ERROR, or a value of 1 is returned.

## **Error Codes**

The Storage Area Network Host Bus Adapter API subroutines return the following error codes:

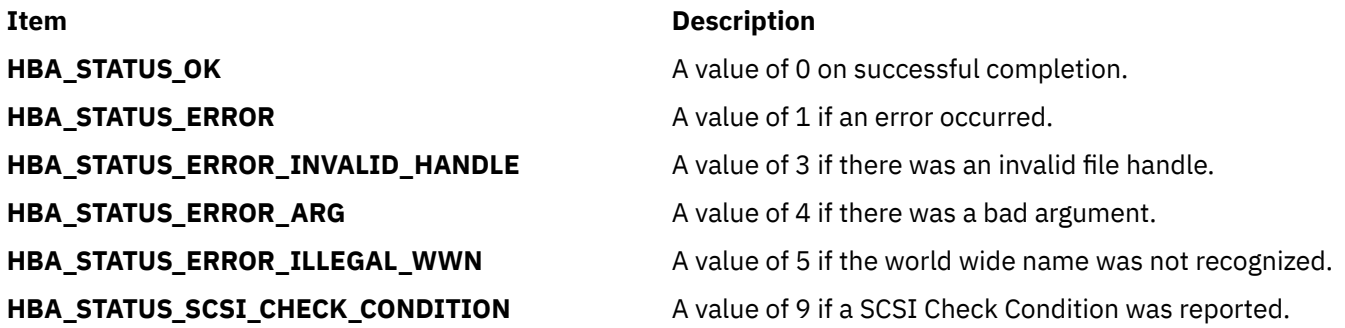

## **HBA\_SetRNIDMgmtInfo Subroutine**

### **Purpose**

Sends a **SCSI SET RNID** command to a remote port of the end device.

## **Library**

Common Host Bus Adapter Library (**libHBAAPI.a**)

## **Syntax**

```
#include <sys/hbaapi.h>
```

```
HBA_STATUS HBA_SetRNIDMgmtInfo (handle, info)
HBA_HANDLE handle;
HBA_MGMTINFO info;
```
## **Description**

The **HBA\_SetRNIDMgmtInfo** subroutine sends a **SCSI SET RNID** (Request Node Identification Data) command with the **SCIOLCHBA** operation as its argument. This is done through a call to **ioctl**. The *arg* parameter for the **SCIOLCHBA** operation is the address of a **scsi\_chba** structure. This structure is defined in the **/usr/include/sys/scsi\_buf.h** file. The *scsi\_chba* parameter block allows the caller to select the **SET RNID** command to be sent to the adapter. The **info** structure stores the RNID data to be set. The **info** structure is defined in the **/usr/include/sys/hbaapi.h** file. The structure includes:

- wwn
- unittype
- PortId
- NumberOfAttachedNodes
- IPVersion
- UDPort
- IPAddress
- reserved
- TopologyDiscoveryFlags

If successful, the SET RNID data in **info** is sent to the adapter.

## **Parameters**

#### **Item Description**

*handle* Specifies the open file descriptor obtained from a successful call to the **open** subroutine.

*info* Specifies the structure containing the information to be set or received from the **RNID** command

## **Return Values**

Upon successful completion, the **HBA\_SetRNIDMgmtInfo** subroutine returns a value of HBA\_STATUS\_OK, or a value of 0. If unsuccessful, a value of HBA\_STATUS\_ERROR, or a 1 is returned.

## **Error Codes**

The Storage Area Network Host Bus Adapter API subroutines return the following error codes:

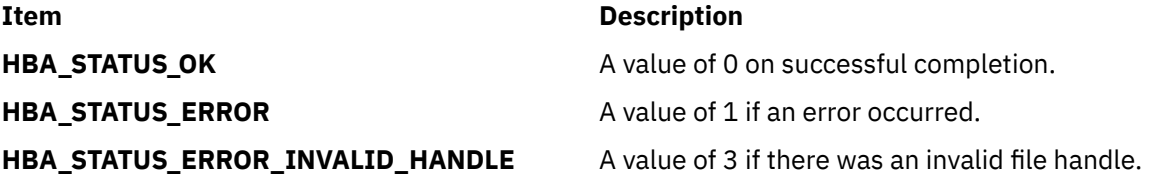

**hpmInit, f\_hpminit, hpmStart, f\_hpmstart, hpmStop, f\_hpmstop, hpmTstart, f\_hpmtstart, hpmTstop, f\_hpmtstop, hpmGetTimeAndCounters, f\_hpmgettimeandcounters, hpmGetCounters, f\_hpmgetcounters, hpmTerminate, and f\_hpmterminate Subroutine**

## **Purpose**

Provides application instrumentation for performance monitoring.

## **Library**

HPM Library (libhpm.a)

HPM Library (libhpm.a) includes four additional subroutines for threaded applications.

## **Syntax**

```
#include <libhpm.h>
void hpmInit(int taskID, char *progName); 
void f_hpminit(int taskID, char *progName); 
void hpmStart(int instID, char *label); 
void f_hpmstart(int instID, char *label); 
void hpmStop(int instID); 
void f_hpmstop(int instID); 
(libhpm_r only)
void hpmTstart(int instID, char *label);
void f_hpmtstart(int instID, char *label);
(libhpm_r only)
void hpmTstop(int instID);
void f_hpmtstop(int instID); 
void hpmGetTimeAndCounters(int numCounters, double *time, long long *values); 
void f_hpmgettimeandcounters(int numCounters, double *time, long long *values); 
void hpmGetCounters(long long *values); 
void f_hpmgetcounters(long long *values);
void hpmTerminate(int taskID); 
void f_hpmterminate(int taskID);
```
## **Description**

The hpmInit and f\_hpminit subroutines initialize tasks specified by the *taskID* and *progName* parameters.

The hpmStart and f\_hpmstart subroutines debut an instrumented code segment. If more than 100 instrumented sections are required, the HPM\_NUM\_INST\_PTS environment variable can be set to indicate the higher value and *instID* should be less than this value.

The hpmStop and f\_hpmstop subroutines indicate the end of the instrumented code segment *instID*. For each call to hpmStart and f\_hpmstart, there should be a corresponding call to hpmStop and f\_hpmstop with the matching *instID*.

The hpmTstart and f hpmtstart subroutines perform the same function as hpmStart and f\_hpmstart, but are used in threaded applications.

<span id="page-675-0"></span>The hpmTstop and f\_hpmtstop subroutines perform the same function as hpmStop and f\_hpmstop, but are used in threaded applications.

The hpmGetTimeAndCounters and f\_hpmgettimeandcounters subroutines are used to return the time in seconds and the accumulated counts since the call to hpmInit or f\_hpminit.

The hpmGetCounters and f\_hpmgetcounters subroutines return all the accumulated counts since the call to hpmInit or f\_hpminit. To minimize intrusion and overhead, the hpmGetCounters and f\_hpmgetcounters subroutines do not perform any check on the size of the *values* array. The number of counters can be obtained from the  $pm\_info2_t$ .maxpmcs structure element supplied by pm\_initialize or by using the pmlist -s command. Alternatively, the application can use the current maximum value of 8.

The hpmTerminate and f\_hpmterminate subroutines end the *taskID* and generate the output. Applications that do not call hpmTerminate or f\_hpmterminate, do not generate performance information.

A summary report for each task is written by default in the *progName*\_*pid*\_*taskID*.hpm file, where *progName* is the second parameter to the hpmInit subroutine. If *progName* contains a space or tab character, or is otherwise invalid, a diagnostic message is written to stderr and the library exits with an error to avoid further problems.

The output file name can be defined with the HPM\_OUTPUT\_NAME environment flag. The libhpm still adds the file name suffix *\_taskID*.hpm for the performance files. By using this environment variable, you can specify the date and time for the output file name. For example:

```
MYDATE=$(date +"m%d:11/15/18M%S")
export HPM_OUTPUT_NAME=myprogram_$MYDATE
```
where the output file for task 27 will have the following name:

myprogram\_yyyymmdd:HHMMSS\_0027.hpm

The GUI and .viz output is deactivated by default. The aligned set of performance files named *progName*\_*pid*\_*taskID*.viz or HPM\_OUTPUT\_NAME\_*taskID*.viz will not be generated (the generation of the  $viz$  file was previously activated by default and avoided with the HPM\_VIZ\_OUTPUT = FALSE environment variable).

### **Parameters**

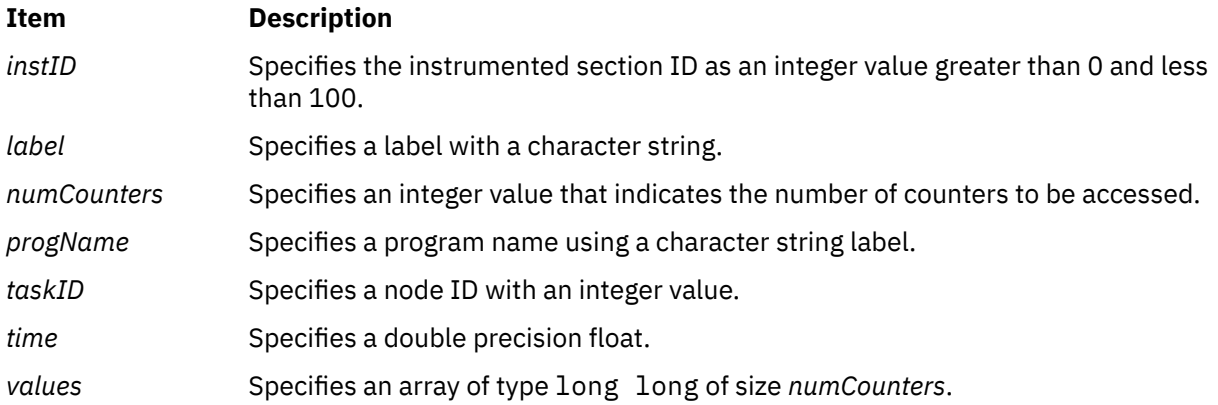

### **Execution Environment**

Functionality provided by the libhpm library is dependent upon corresponding functions in the libpmapi and libm libraries. Therefore, the -lpmapi -lm link flags must be specified when compiling applications.

## **Return Values**

No return values are defined.

## **Error Codes**

Upon failure, these libhpm subroutines either write error messages explicitly to stderr or use the PMAPI pm\_error function. The pm\_error function is called following an error return from any of the following subroutines:

- pm\_init\_private
- pm\_set\_program\_mygroup
- pm\_stop\_mygroup
- pm\_get\_data\_mygroup
- pm\_start\_mygroup
- pm\_stop\_mythread
- pm\_get\_data\_mythread
- pm\_start\_mythread
- pm\_get\_data\_mythread

Diagnostic messages are explicitly written to stderr or stdout in the following situations:

- pm cycles or gettimeofday returns an error
- The value of the *instID* parameter is invalid
- An event set is out of range
- The libHPMevents file or HPM\_flags.env file has an incorrect format
- There are internal errors.

Error messages that are not fatal are written to stdout or stderr with the text WARNING.

# **hsearch, hcreate, or hdestroy Subroutine**

## **Purpose**

Manages hash tables.

### **Library**

Standard C Library (**libc.a**)

## **Syntax**

**#include <search.h>**

```
ENTRY *hsearch ( Item, Action)
ENTRY Item;
Action Action;
int hcreate ( NumberOfElements)
size_t NumberOfElements;
void hdestroy ( )
```
## <span id="page-677-0"></span>**Description**

**Parameters**

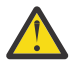

**Attention:** Do not use the **hsearch**, **hcreate**, or **hdestroy** subroutine in a multithreaded environment.

The **hsearch** subroutine searches a hash table. It returns a pointer into a hash table that indicates the location of the given item. The **hsearch** subroutine uses open addressing with a multiplicative hash function.

The **hcreate** subroutine allocates sufficient space for the table. You must call the **hcreate** subroutine before calling the **hsearch** subroutine. The *NumberOfElements* parameter is an estimate of the maximum number of entries that the table will contain. This number may be adjusted upward by the algorithm in order to obtain certain mathematically favorable circumstances.

The **hdestroy** subroutine deletes the hash table. This action allows you to start a new hash table since only one table can be active at a time. After the call to the **hdestroy** subroutine, the data can no longer be considered accessible.

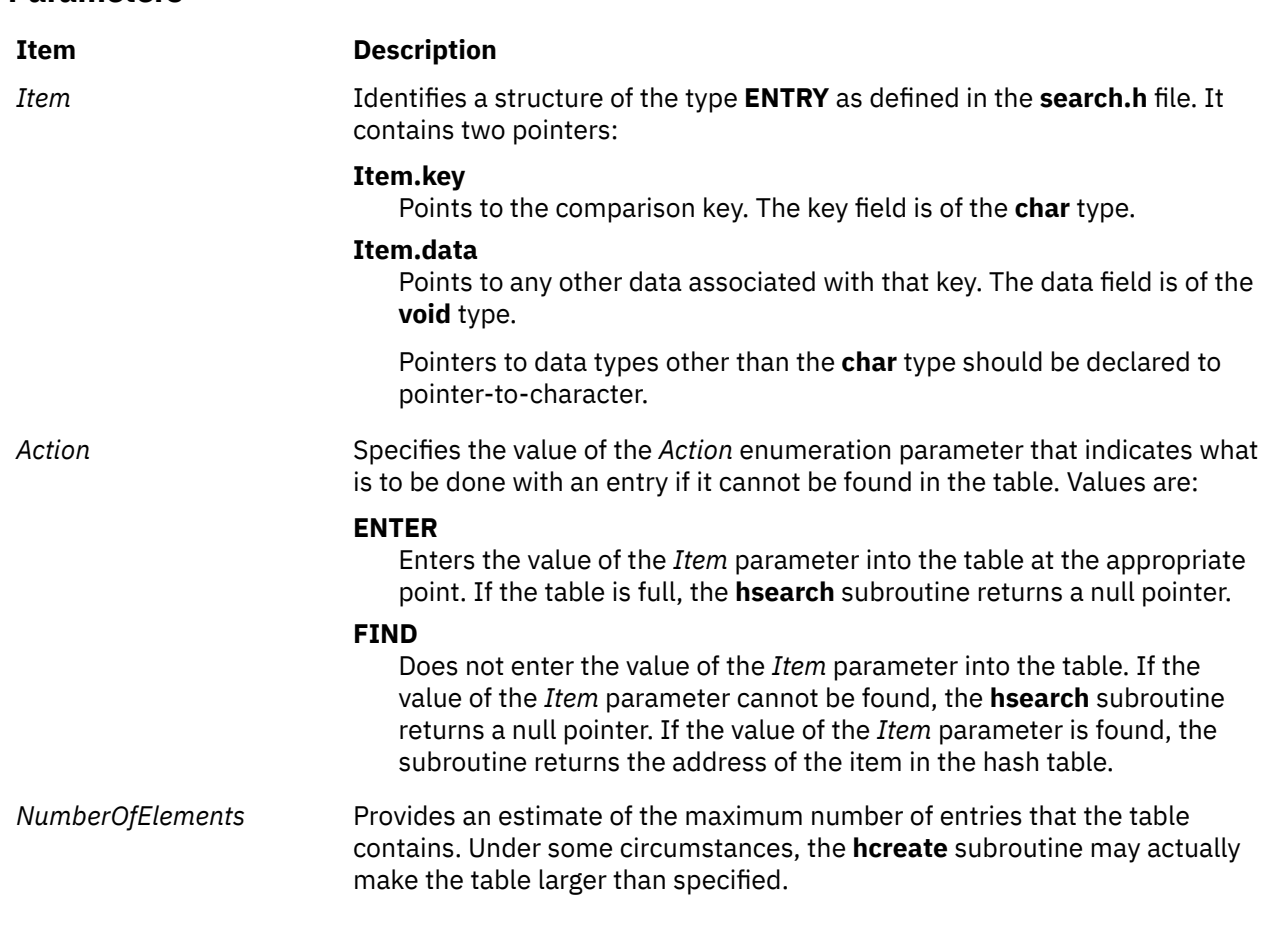

#### **Return Values**

The **hcreate** subroutine returns a value of 0 if it cannot allocate sufficient space for the table.

# **hypot, hypotf, hypotl, hypotd32, hypotd64, and hypotd128 Subroutines**

### **Purpose**

Computes the Euclidean distance function and complex absolute value.

## **Libraries**

IEEE Math Library (**libm.a**) System V Math Library (**libmsaa.a**)

## **Syntax**

**#include <math.h>**

```
double hypot ( x, y)
double x, y;
```

```
float hypotf (x, y)
float x;
float y;
long double hypotl (x, y)
long double x;
long double y;
_Decimal32 hypotd32 (x, y)
_Decimal32 x, y;
_Decimal64 hypotd64 (x, y)
_Decimal64 x, y;
_Decimal128 hypotd128 (x, y)
_Decimal128 x, y;
```
## **Description**

The **hypot**, **hypotf**, **hypotl**, **hypotd32**, **hypotd64**, and **hypotd128** subroutines compute the value of the square root of  $x^2 + y^2$  without undue overflow or underflow.

An application wishing to check for error situations should set the **errno** global variable to zero and call **feclearexcept**(**FE\_ALL\_EXCEPT**) before calling these subroutines. Upon return, if **errno** is nonzero or **fetestexcept**(**FE\_INVALID | FE\_DIVBYZERO | FE\_OVERFLOW | FE\_UNDERFLOW**) is nonzero, an error has occurred.

## **Parameters**

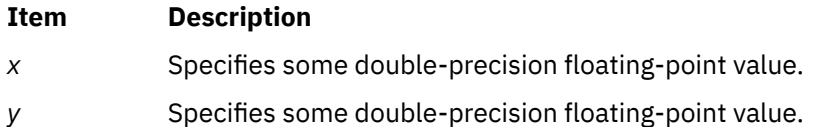

## **Return Values**

Upon successful completion, the **hypot**, **hypotf**, **hypotl**, **hypotd32**, **hypotd64**, and **hypotd128** subroutines return the length of the hypotenuse of a right-angled triangle with sides of length *x* and *y*.

If the correct value would cause overflow, a range error occurs and the **hypotf**, **hypotl**, **hypotd32**, **hypotd64**, and **hypotd128** subroutines return the value of the macro **HUGE\_VALF**, **HUGE\_VALL**, **HUGE\_VAL\_D32**, **HUGE\_VAL\_D64**, and **HUGE\_VAL\_D128** respectively.

If *x* or *y* is ±Inf, +Inf is returned (even if one of *x* or *y* is NaN).

If *x* or *y* is NaN, and the other is not ±Inf, a NaN is returned.

If both arguments are subnormal and the correct result is subnormal, a range error may occur and the correct result is returned.

## **Error Codes**

When using the **libm.a** (**-lm**) library, if the correct value overflows, the **hypot** subroutine returns a **HUGE\_VAL** value.

**Note: (hypot (INF,** *value*) and **hypot (***value***,** INF**)** are both equal to **+INF** for all values, even if *value* = NaN.

When using **libmsaa.a** (**-lmsaa**), if the correct value overflows, the **hypot** subroutine returns **HUGE\_VAL** and sets the global variable **errno** to **ERANGE**.

These error-handling procedures may be changed with the **matherr** subroutine when using the **libmsaa.a** (**-lmsaa**) library.

**i**

The following Base Operating System (BOS) runtime services begin with the letter *i*.

## **iconv Subroutine**

#### **Purpose**

Converts a string of characters in one character code set to another character code set.

#### **Library**

The **iconv** Library (**libiconv.a**)

#### **Syntax**

**#include <iconv.h>**

```
size_t iconv (CD, InBuf, InBytesLeft, OutBuf, OutBytesLeft)
iconv_t CD;
char **OutBuf, **InBuf;
size_t *OutBytesLeft, *InBytesLeft;
```
## **Description**

The **iconv** subroutine converts the string specified by the *InBuf* parameter into a different code set and returns the results in the *OutBuf* parameter. The required conversion method is identified by the *CD* parameter, which must be valid conversion descriptor returned by a previous, successful call to the **iconv\_open** subroutine.

On calling, the *InBytesLeft* parameter indicates the number of bytes in the *InBuf* buffer to be converted, and the *OutBytesLeft* parameter indicates the number of bytes remaining in the *OutBuf* buffer that do not contain converted data. These values are updated upon return so they indicate the new state of their associated buffers.

For state-dependent encodings, calling the **iconv** subroutine with the *InBuf* buffer set to null will reset the conversion descriptor in the *CD* parameter to its initial state. Subsequent calls with the *InBuf* buffer, specifying other than a null pointer, may cause the internal state of the subroutine to be altered a necessary.

#### **Parameters**

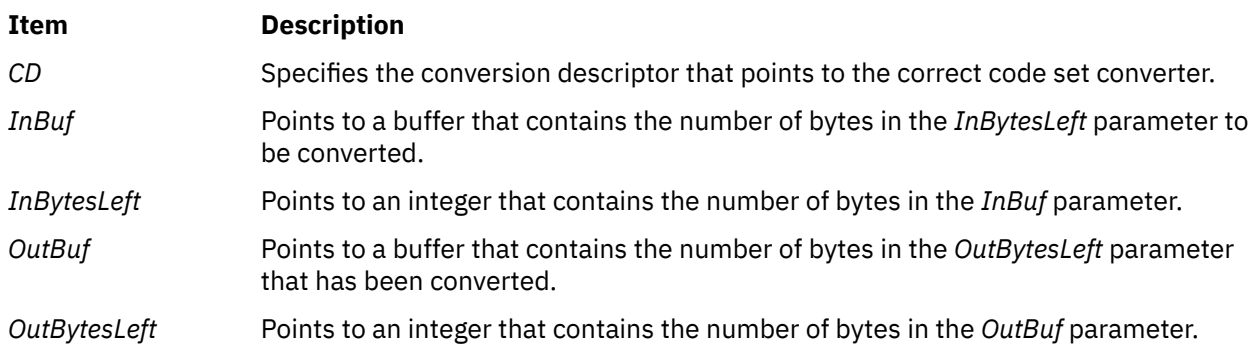

## **Return Values**

Upon successful conversion of all the characters in the *InBuf* buffer and after placing the converted characters in the *OutBuf* buffer, the **iconv** subroutine returns 0, updates the *InBytesLeft* and *OutBytesLeft* parameters, and increments the *InBuf* and *OutBuf* pointers. Otherwise, it updates the varibles pointed to by the parameters to indicate the extent to the conversion, returns the number of bytes still left to be converted in the input buffer, and sets the **errno** global variable to indicate the error.

## **Error Codes**

If the **iconv** subroutine is unsuccessful, it updates the variables to reflect the extent of the conversion before it stopped and sets the **errno** global variable to one of the following values:

#### **Item Description**

**EILSEQ** Indicates an unusable character. If an input character does not belong to the input code set, no conversion is attempted on the unusable on the character. In *InBytesLeft* parameters indicates the bytes left to be converted, including the first byte of the unusable character. *InBuf* parameter points to the first byte of the unusable character sequence.

> The values of *OutBuf* and *OutBytesLeft* are updated according to the number of bytes available in the output buffer that do not contain converted data.

- **E2BIG** Indicates an output buffer overflow. If the *OutBuf* buffer is too small to contain all the converted characters, the character that causes the overflow is not converted. The *InBytesLeft* parameter indicates the bytes left to be converted (including the character that caused the overflow). The *InBuf* parameter points to the first byte of the characters left to convert.
- **EINVAL** Indicates the input buffer was truncated. If the original value of *InBytesLeft* is exhausted in the middle of a character conversion or shift/lock block, the *InBytesLeft* parameter indicates the number of bytes undefined in the character being converted.

If an input character of shift sequence is truncated by the *InBuf* buffer, no conversion is attempted on the truncated data, and the *InBytesLeft* parameter indicates the bytes left to be converted. The *InBuf* parameter points to the first bytes if the truncated sequence. The *OutBuf* and *OutBytesLeft* values are updated according to the number of characters that were previously converted. Because some encoding may have ambiguous data, the **EINVAL** return value has a special meaning at the end of stream conversion. As such, if a user detects an EOF character on a stream that is being converted and the last return code from the **iconv** subroutine was **EINVAL**, the **iconv** subroutine should be called again, with the same *InBytesLeft* parameter and the same character string pointed to by the *InBuf* parameter as when the **EINVAL** return occurred. As a result, the converter will either convert the string as is or declare it an unusable sequence (**EILSEQ**).

## **Files**

#### **Item Description**

/**usr**/**lib**/**nls**/**loc**/**iconv**/\* Contains code set converter methods.

# **iconv\_close Subroutine**

#### **Purpose**

Closes a specified code set converter.

### **Library**

iconv Library (**libiconv.a**)

## **Syntax**

**#include <iconv.h>**

**int iconv\_close (** *CD***) iconv\_t** *CD***;**

## **Description**

The **iconv** close subroutine closes a specified code set converter and deallocates any resources used by the converter.

#### **Parameters**

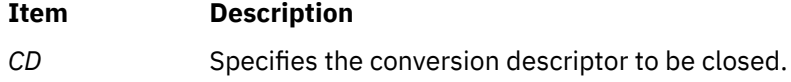

### **Return Values**

When successful, the **iconv\_close** subroutine returns a value of 0. Otherwise, it returns a value of -1 and sets the **errno** global variable to indicate the error.

## **Error Codes**

The following error code is defined for the **iconv\_close** subroutine:

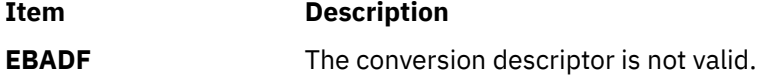

## **iconv\_open Subroutine**

### **Purpose**

Opens a character code set converter.

### **Library**

iconv Library (**libiconv.a**)

## **Syntax**

**#include <iconv.h>**

```
iconv_t iconv_open ( ToCode, FromCode)
const char *ToCode, *FromCode;
```
## **Description**

The **icony open** subroutine initializes a code set converter. The code set converter is used by the **iconv** subroutine to convert characters from one code set to another. The **iconv open** subroutine finds the converter that performs the character code set conversion specified by the *FromCode* and *ToCode* parameters, initializes that converter, and returns a conversion descriptor of type **iconv\_t** to identify the code set converter.

The **iconv\_open** subroutine first searches the **LOCPATH** environment variable for a converter, using the two user-provided code set names, based on the file name convention that follows:

<span id="page-683-0"></span>FromCode: "IBM-850" ToCode: "ISO8859-1" conversion file: "IBM-850 ISO8859-1"

The conversion file name is formed by concatenating the *ToCode* code set name onto the *FromCode* code set name, with an **\_** (underscore) between them.

The **LOCPATH** environment variable contains a list of colon-separated directory names. The system default for the **LOCPATH** environment variable is:

LOCPATH=/usr/lib/nls/loc

See Locales in *Globalization Guide and Reference* for more information on the **LOCPATH** environment variable.

The **iconv\_open** subroutine first attempts to find the specified converter in an **iconv** subdirectory under any of the directories specified by the **LOCPATH** environment variable, for example, **/usr/lib/nls/loc/ iconv**. If the **iconv\_open** subroutine cannot find a converter in any of these directories, it looks for a conversion table in an **iconvTable** subdirectory under any of the directories specified by the **LOCPATH** environment variable, for example, **/usr/lib/nls/loc/iconvTable**.

If the **iconv\_open** subroutine cannot find the specified converter in either of these locations, it returns (**iconv\_t**) -1 to the calling process and sets the **errno** global variable.

The **iconvTable** directories are expected to contain conversion tables that are the output of the **genxlt** command. The conversion tables are limited to single-byte stateless code sets.

If the named converter is found, the **iconv\_open** subroutine will perform the **load** subroutine operation and initialize the converter. A converter descriptor (**iconv\_t**) is returned.

**Note:** When a process calls the **exec** subroutine or a **fork** subroutine, all of the opened converters are discarded.

The **icony open** subroutine links the converter function using the **load** subroutine, which is similar to the **exec** subroutine and effectively performs a run-time linking of the converter program. Since the **iconv** open subroutine is called as a library function, it must ensure that security is preserved for certain programs. Thus, when the **iconv\_open** subroutine is called from a set root ID program (a program with permission **—-s—s—x**), it will ignore the **LOCPATH** environment variable and search for converters only in the **/usr/lib/nls/loc/iconv** directory.

### **Parameters**

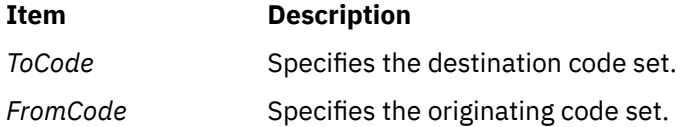

### **Return Values**

A conversion descriptor (**iconv\_t**) is returned if successful. Otherwise, the subroutine returns -1, and the **errno** global variable is set to indicate the error.

#### **Error Codes**

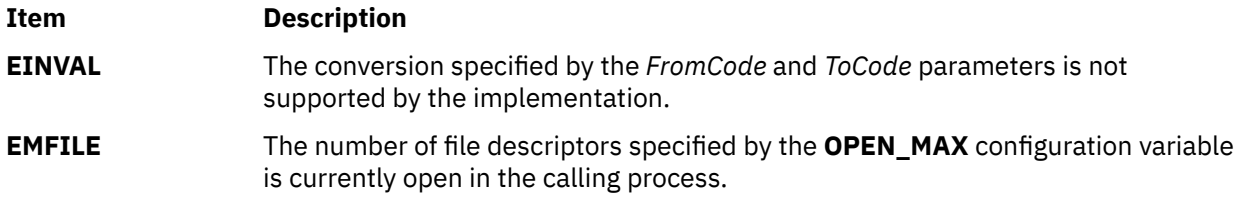
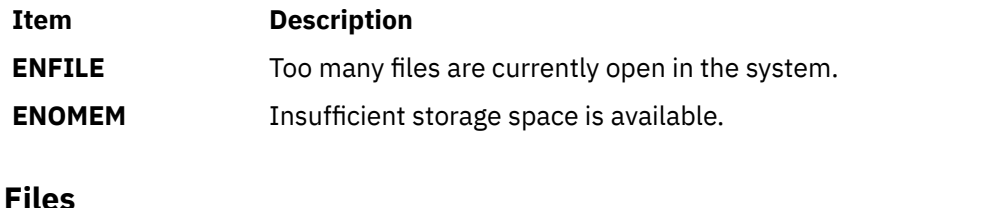

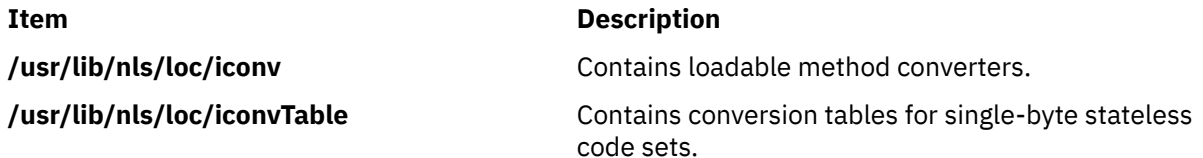

# **idlok Subroutine**

### **Purpose**

Allows curses to use the hardware insert/delete line feature.

## **Library**

Curses Library (**libcurses.a**)

#### **Syntax**

**#include <curses.h>**

**idlok**( *Window***,** *Flag***) WINDOW \****Window***; bool** *Flag***;**

## **Description**

The **idlok** subroutine enables curses to use the hardware insert/delete line feature for terminals so equipped. If this feature is disabled, curses cannot use it. The insert/delete line feature is always considered. Enable this option only if your application needs the insert/delete line feature; for example, for a screen editor. If the insert/delete line feature cannot be used, curses will redraw the changed portions of all lines that do not match the desired line.

### **Parameters**

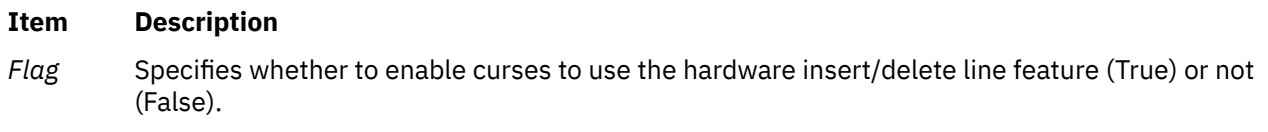

*Window* Specifies the window it will affect.

### **Examples**

1. To enable curses to use the hardware insert/delete line feature in stdscr, enter:

```
idlok(stdscr, TRUE);
```
2. To force curses not to use the hardware insert/delete line feature in the user-defined window my\_window , enter:

# **ilogbd32, ilogbd64, and ilogbd128 Subroutines**

#### **Purpose**

Returns an unbiased exponent.

#### **Syntax**

```
#include <math.h>
int ilogbd32 (x)
_Decimal32 x;
int ilogbd64 (x)
_Decimal64 x;
int ilogbd128 (x)
_Decimal128 x;
```
## **Description**

The **ilogbd32**, **ilogbd64**, and **ilogbd128** subroutines return the integral part of log<sup>r</sup> | *x* | as a signed integral value, for nonzero *x*, where *r* is the radix of the machine's floating-point arithmetic (r=10).

An application that wants to check for error situations set the **errno** global variable to zero and call the **feclearexcept**(**FE\_ALL\_EXCEPT**) before calling these subroutines. On return, if the **errno** is of the value of nonzero or the **fetestexcept**(**FE\_INVALID | FE\_DIVBYZERO | FE\_OVERFLOW | FE\_UNDERFLOW**) is of the value of nonzero, an error has occurred.

### **Parameters**

#### **Item Description**

*x* Specifies the value to be computed.

### **Return Values**

Upon successful completion, the **ilogbd32**, **ilogbd64**, and **ilogbd128** subroutines return the exponent part of *x* as a signed integer value. They are equivalent to calling the corresponding **logb** functions and casting the returned value to type **int**.

If *x* is 0, a domain error occurs, and the value **FP\_ILOGB0** is returned.

If *x* is ±Inf, a domain error occurs, and the value **{INT\_MAX}** is returned.

If x is a NaN, a domain error occurs, and the value **FP ILOGBNAN** is returned.

If the correct value is greater than **{INT\_MAX}**, **{INT\_MAX}** is returned and a domain error occurs.

If the correct value is less than **{INT\_MIN}**, **{INT\_MIN}** is returned and a domain error occurs.

# **ilogbf, ilogbl, or ilogb Subroutine**

### **Purpose**

Returns an unbiased exponent.

```
#include <math.h>
int ilogbf (x)
float x;
int ilogbl (x)
long double x;
int ilogb (x)
double x;
```
## **Description**

The **ilogbf**, **ilogbl**, and **ilogb** subroutines return the exponent part of the *x* parameter. The return value is the integral part of log<sub>r</sub> | x | as a signed integral value, for nonzero *x*, where *r* is the radix of the machine's floating-point arithmetic (r=2).

An application wishing to check for error situations should set thre **errno** global variable to zero and call **feclearexcept**(**FE\_ALL\_EXCEPT**) before calling these subroutines. Upon return, if **errno** is nonzero or **fetestexcept**(**FE\_INVALID | FE\_DIVBYZERO | FE\_OVERFLOW | FE\_UNDERFLOW**) is nonzero, an error has occurred.

### **Parameters**

#### **Item Description**

*x* Specifies the value to be computed.

## **Return Values**

Upon successful completion, the **ilogbf**, **ilogbl**, and **ilogb** subroutines return the exponent part of *x* as a signed integer value. They are equivalent to calling the corresponding **logb** function and casting the returned value to type **int**.

If *x* is 0, a domain error occurs, and the value **FP\_ILOGB0** is returned.

If *x* is ±Inf, a domain error occurs, and the value **{INT\_MAX}** is returned.

If *x* is a NaN, a domain error occurs, and the value **FP\_ILOGBNAN** is returned.

If the correct value is greater than **{INT\_MAX}**, **{INT\_MAX}** is returned and a domain error occurs.

If the correct value is less than **{INT\_MIN}**, **{INT\_MIN}** is returned and a domain error occurs.

# **imaxabs Subroutine**

#### **Purpose**

Returns absolute value.

#### **Syntax**

```
#include <inttypes.h>
intmax_t imaxabs (j)
intmax_t j;
```
## **Description**

The **imaxabs** subroutine computes the absolute value of an integer *j*. If the result cannot be represented, the behavior is undefined.

#### <span id="page-687-0"></span>**Parameters**

#### **Item Description**

*j* Specifies the value to be computed.

#### **Return Values**

The **imaxabs** subroutine returns the absolute value.

# **imaxdiv Subroutine**

### **Purpose**

Returns quotient and remainder.

### **Syntax**

```
#include <inttypes.h>
imaxdiv_t imaxdiv (numer, denom)
intmax_t numer;
intmax_t denom;
```
## **Description**

The **imaxdiv** subroutine computes *numer / denom* and *numer % denom* in a single operation.

### **Parameters**

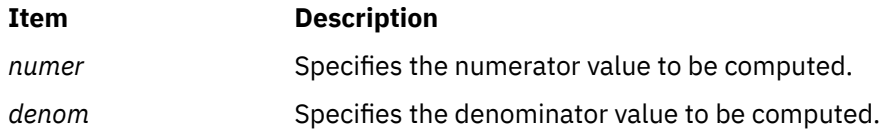

### **Return Values**

The **imaxdiv** subroutine returns a structure of type **imaxdiv\_t**, comprising both the quotient and the remainder. The structure contains (in either order) the members *quot* (the quotient) and *rem* (the remainder), each of which has type **intmax\_t**.

If either part of the result cannot be represented, the behavior is undefined.

# **IMAIXMapping Subroutine**

### **Purpose**

Translates a pair of *Key* and *State* parameters to a string and returns a pointer to this string.

### **Library**

Input Method Library (**libIM.a**)

### **Syntax**

**caddr\_t IMAIXMapping(***IMMap***,** *Key***,** *State***,** *NBytes***) IMMap** *[IMMap](#page-688-0)***;**

<span id="page-688-0"></span>**KeySym** *Key***; uint** *State***; int \*** *NBytes***;**

## **Description**

The **IMAIXMapping** subroutine translates a pair of *Key* and *State* parameters to a string and returns a pointer to this string.

This function handles the diacritic character sequence and Alt-NumPad key sequence.

#### **Parameters**

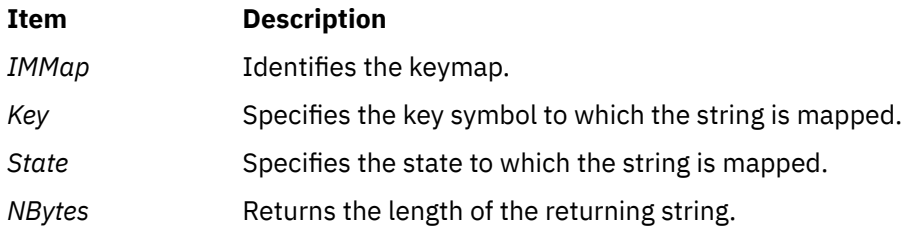

### **Return Values**

If the length set by the *NBytes* parameter has a positive value, the **IMAIXMapping** subroutine returns a pointer to the returning string.

**Note:** The returning string is not null-terminated.

# **IMAuxCreate Callback Subroutine**

#### **Purpose**

Tells the application program to create an auxiliary area.

### **Syntax**

```
int IMAuxCreate( IM, AuxiliaryID, UData)
IMObject IM;
caddr_t *AuxiliaryID;
caddr_t UData;
```
### **Description**

The **IMAuxCreate** subroutine is invoked by the input method of the operating system to create an auxiliary area. The auxiliary area can contain several different forms of data and is not restricted by the interface.

Most input methods display one auxiliary area at a time, but callbacks must be capable of handling multiple auxiliary areas.

This subroutine is provided by applications that use input methods.

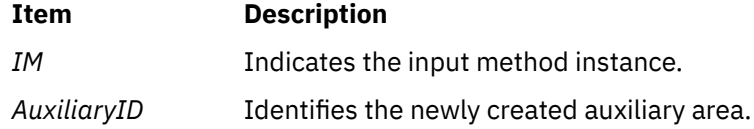

<span id="page-689-0"></span>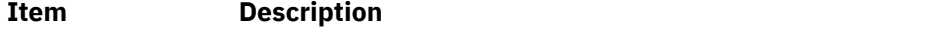

*UData* Identifies an argument passed by the **IMCreate** subroutine.

## **Return Values**

On successful return of the **IMAuxCreate** subroutine, a newly created auxiliary area is set to the *AuxiliaryID* value and the **IMError** global variable is returned. Otherwise, the **IMNoError** value is returned.

# **IMAuxDestroy Callback Subroutine**

#### **Purpose**

Tells the application to destroy the auxiliary area.

#### **Syntax**

```
int IMAuxDestroy( IM, AuxiliaryID, UData)
IMObject IM;
caddr_t AuxiliaryID;
caddr_t UData;
```
#### **Description**

The **IMAuxDestroy** subroutine is called by the input method of the operating system to tell the application to destroy an auxiliary area.

This subroutine is provided by applications that use input methods.

#### **Parameters**

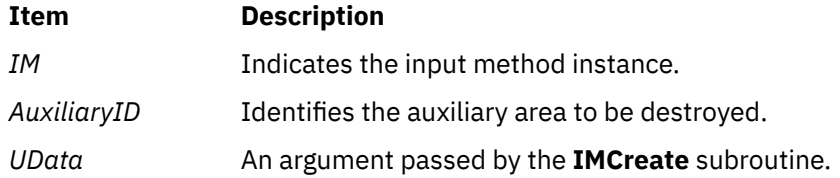

#### **Return Values**

If an error occurs, the **IMAuxDestroy** subroutine returns the **IMError** global variable. Otherwise, the **IMNoError** value is returned.

# **IMAuxDraw Callback Subroutine**

#### **Purpose**

Tells the application program to draw the auxiliary area.

### **Syntax**

```
int IMAuxDraw(IM, AuxiliaryID, AuxiliaryInformation, UData)
IMObject IM;
caddr_t AuxiliaryID;
IMAuxInfo * AuxiliaryInformation;
caddr_t UData;
```
## <span id="page-690-0"></span>**Description**

The **IMAuxDraw** subroutine is invoked by the input method to draw an auxiliary area. The auxiliary area should have been previously created.

This subroutine is provided by applications that use input methods.

## **Parameters**

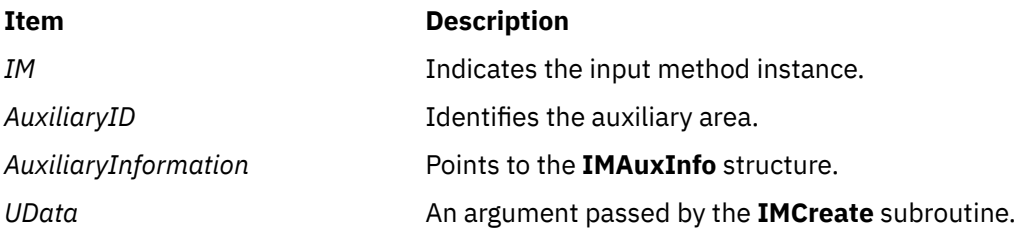

## **Return Values**

If an error occurs, the **IMAuxDraw** subroutine returns the **IMError** global variable. Otherwise, the **IMNoError** value is returned.

# **IMAuxHide Callback Subroutine**

### **Purpose**

Tells the application program to hide an auxiliary area.

### **Syntax**

```
int IMAuxHide( IM, AuxiliaryID, UData)
```

```
IMObject IM;
caddr_t AuxiliaryID;
caddr_t UData;
```
## **Description**

The **IMAuxHide** subroutine is called by the input method to hide an auxiliary area.

This subroutine is provided by applications that use input methods.

# **Parameters**

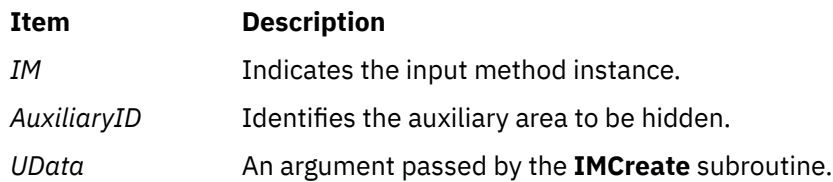

### **Return Values**

If an error occurs, the **IMAuxHide** subroutine returns the **IMError** global variable. Otherwise, the **IMNoError** value is returned.

# **IMBeep Callback Subroutine**

#### **Purpose**

Tells the application program to emit a beep sound.

#### **Syntax**

```
int IMBeep( IM, Percent, UData)
IMObject IM;
int Percent;
caddr_t UData;
```
## **Description**

The **IMBeep** subroutine tells the application program to emit a beep sound.

This subroutine is provided by applications that use input methods.

#### **Parameters**

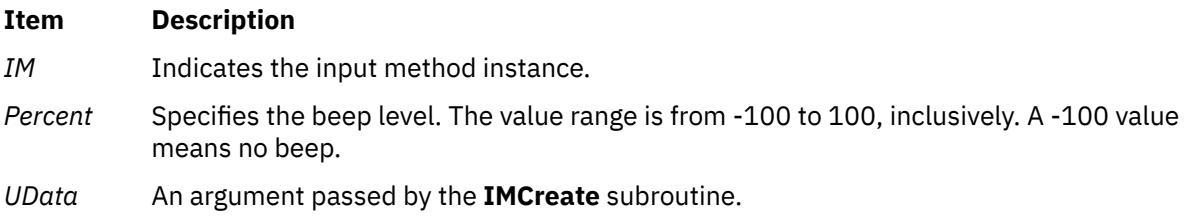

### **Return Values**

If an error occurs, the **IMBeep** subroutine returns the **IMError** global variable. Otherwise, the **IMNoError** value is returned.

# **IMClose Subroutine**

#### **Purpose**

Closes the input method.

### **Library**

Input Method Library (**libIM.a**)

#### **Syntax**

**void IMClose(** *[IMfep](#page-692-0)***) IMFep** *IMfep***;**

#### **Description**

The **IMClose** subroutine closes the input method. Before the **IMClose** subroutine is called, all previously created input method instances must be destroyed with the **IMDestroy** subroutine, or memory will not be cleared.

## <span id="page-692-0"></span>**Parameters**

**Item Description** *IMfep* Specifies the input method.

**IMCreate Subroutine**

## **Purpose**

Creates one instance of an **IMObject** object for a particular input method.

# **Library**

Input Method Library (**libIM.a**)

## **Syntax**

```
IMObject IMCreate( IMfep, IMCallback, UData)
IMFep IMfep;
IMCallback *IMCallback;
caddr_t UData;
```
# **Description**

The **IMCreate** subroutine creates one instance of a particular input method. Several input method instances can be created under one input method.

## **Parameters**

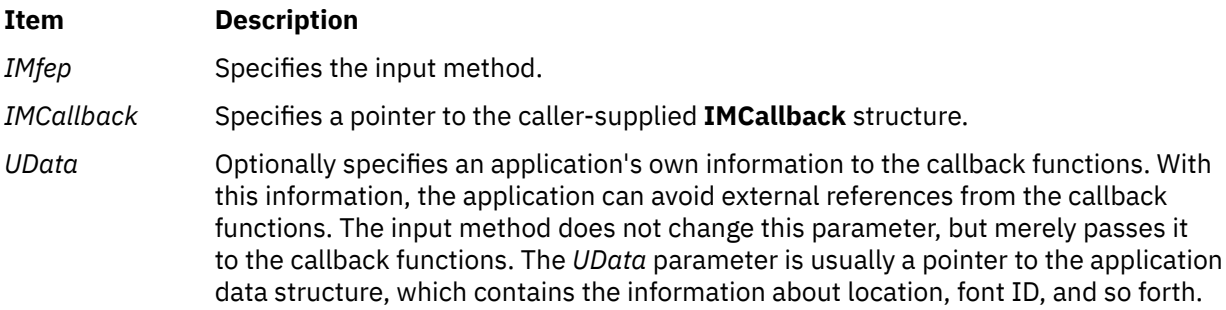

## **Return Values**

The **IMCreate** subroutine returns a pointer to the created input method instance of type **IMObject**. If the subroutine is unsuccessful, a null value is returned and the **imerrno** global variable is set to indicate the error.

# **IMDestroy Subroutine**

### **Purpose**

Destroys an input method instance.

## **Library**

**void IMDestroy(** *IM***) IMObject** *IM***;**

## **Description**

The **IMDestroy** subroutine destroys an input method instance.

## **Parameters**

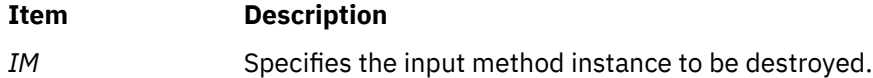

# **IMFilter Subroutine**

## **Purpose**

Determines if a keyboard event is used by the input method for internal processing.

## **Library**

Input Method Library (**libIM.a**)

### **Syntax**

```
int IMFilter(Im, Key, State, String, Length)
IMObect Im;
Keysym Key;
uint State, * Length;
caddr_t * String;
```
## **Description**

The **IMFilter** subroutine is used to process a keyboard event and determine if the input method for this operating system uses this event. The return value indicates:

- The event is filtered (used by the input method) if the return value is **IMInputUsed**. Otherwise, the input method did not accept the event.
- Independent of the return value, a string may be generated by the keyboard event if pre-editing is complete.

**Note:** The buffer returned from the **IMFilter** subroutine is owned by the input method editor and can not continue between calls.

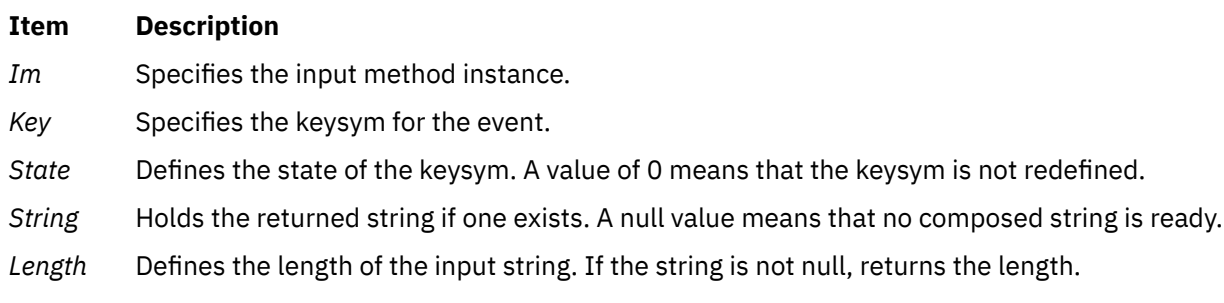

## **Return Values**

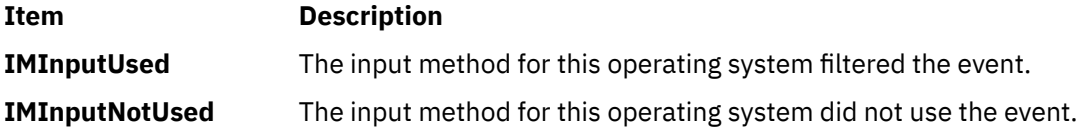

# **IMFreeKeymap Subroutine**

### **Purpose**

Frees resources allocated by the **IMInitializeKeymap** subroutine.

### **Library**

Input Method Library (**libIM.a**)

## **Syntax**

**void IMFreeKeymap(** *IMMap***) IMMap** *IMMap***;**

### **Description**

The **IMFreeKeymap** subroutine frees resources allocated by the **IMInitializeKeymap** subroutine.

### **Parameters**

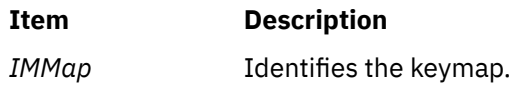

# **IMIndicatorDraw Callback Subroutine**

#### **Purpose**

Tells the application program to draw the indicator.

### **Syntax**

```
int IMIndicatorDraw( IM, IndicatorInformation, UData)
IMObject IM;
IMIndicatorInfo *IndicatorInformation;
caddr_t UData;
```
### **Description**

The **IMIndicatorDraw** callback subroutine is called by the input method when the value of the indicator is changed. The application program then draws the indicator.

This subroutine is provided by applications that use input methods.

## **Parameters**

**Item Description**

*IM* Indicates the input method instance.

<span id="page-695-0"></span>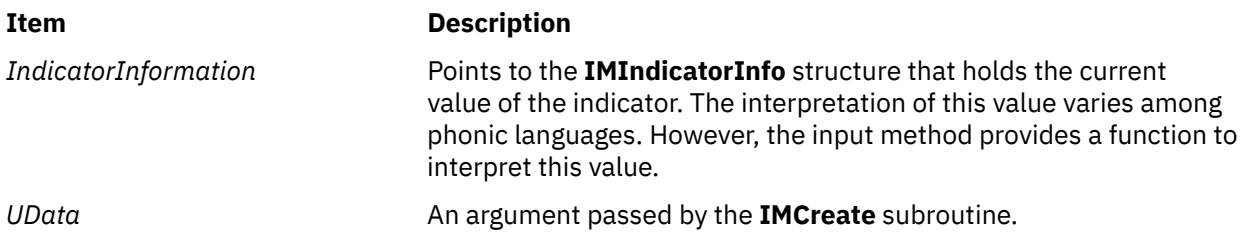

## **Return Values**

If an error happens, the **IMIndicatorDraw** subroutine returns the **IMError** global variable. Otherwise, the **IMNoError** value is returned.

# **IMIndicatorHide Callback Subroutine**

### **Purpose**

Tells the application program to hide the indicator.

#### **Syntax**

**int IMIndicatorHide(** *IM***,** *UData***) IMObject** *IM***; caddr\_t** *UData***;**

## **Description**

The **IMIndicatorHide** subroutine is called by the input method to tell the application program to hide the indicator.

This subroutine is provided by applications that use input methods.

### **Parameters**

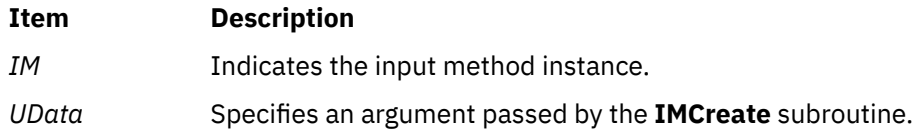

### **Return Values**

If an error occurs, the **IMIndicatorHide** subroutine returns the **IMError** global variable. Otherwise, the **IMNoError** value is returned.

# **IMInitialize Subroutine**

#### **Purpose**

Initializes the input method for a particular language.

### **Library**

**IMFep IMInitialize(** *Name***) char \****Name***;**

# **Description**

The **IMInitialize** subroutine initializes an input method. The **IMCreate**, **IMFilter**, and **IMLookupString** subroutines use the input method to perform input processing of keyboard events in the form of keysym state modifiers. The **IMInitialize** subroutine finds the input method that performs the input processing specified by the *Name* parameter and returns an Input Method Front End Processor (**IMFep**) descriptor.

Before calling any of the key event-handling functions, the application must create an instance of an *IMObject* object using the **IMFep** descriptor. Each input method can produce one or more instances of *IMObject* object with the **IMCreate** subroutine.

When the **IMInitialize** subroutine is called, strings returned from the input method are encoded in the code set of the locale. Each **IMFep** description inherits the code set of the locale when the input method is initialized. The locale setting does not change the code set of the **IMFep** description after it is created.

The **IMInitialize** subroutine calls the **load** subroutine to load a file whose name is in the form *Name*.**im**. The *Name* parameter is passed to the **IMInitialize** subroutine. The loadable input method file is accessed in the directories specified by the **LOCPATH** environment variable. The default location for loadable input-method files is the **/usr/lib/nls/loc** directory. If none of the **LOCPATH** directories contain the input method specified by the *Name* parameter, the default location is searched.

**Note:** All **setuid** and **setgid** programs will ignore the **LOCPATH** environment variable.

The name of the input method file usually corresponds to the locale name, which is in the form **Language\_territory.codesest@***modifier*. In the environment, the modifier is in the form **@im**=*modifier*. The **IMInitialize** subroutine converts the **@im**= substring to **@** when searching for loadable input-method files.

### **Parameters**

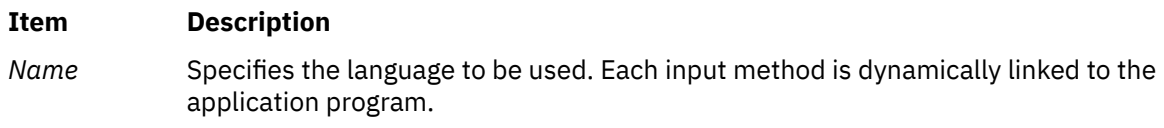

## **Return Values**

If **IMInitialize** succeeds, it returns an **IMFep** handle. Otherwise, null is returned and the **imerrno** global variable is set to indicate the error.

**Files**

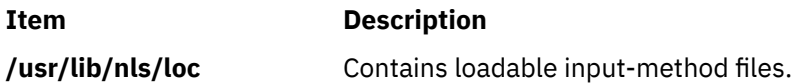

# **IMInitializeKeymap Subroutine**

### **Purpose**

Initializes the keymap associated with a specified language.

## **Library**

**IMMap IMInitializeKeymap(** *Name***) char \****Name***;**

## **Description**

The **IMInitializeKeymap** subroutine initializes an input method keymap (imkeymap). The **IMAIXMapping** and **IMSimpleMapping** subroutines use the imkeymap to perform mapping of keysym state modifiers to strings. The **IMInitializeKeymap** subroutine finds the imkeymap that performs the keysym mapping and returns an imkeymap descriptor, **IMMap**. The strings returned by the imkeymap mapping functions are treated as unsigned bytes.

The applications that use input methods usually do not need to manage imkeymaps separately. The imkeymaps are managed internally by input methods.

The **IMInitializeKeymap** subroutine searches for an imkeymap file whose name is in the form *Name*.**im**. The *Name* parameter is passed to the **IMInitializeKeymap** subroutine. The imkeymap file is accessed in the directories specified by the **LOCPATH** environment variable. The default location for input method files is the **/usr/lib/nls/loc** directory. If none of the **LOCPATH** directories contain the keymap method specified by the *Name* parameter, the default location is searched.

**Note:** All **setuid** and **setgid** programs will ignore the **LOCPATH** environment variable.

The name of the imkeymap file usually corresponds to the locale name, which is in the form **Language territory.codesest**@*modifier*. In the AIXwindows environment, the modifier is in the form **@im**=*modifier*. The **IMInitializeKeymap** subroutine converts the **@im**= *substring* to **@** (at sign) when searching for loadable input method files.

#### **Parameters**

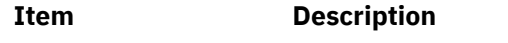

*Name* Specifies the name of the imkeymap.

### **Return Values**

The **IMInitializeKeymap** subroutine returns a descriptor of type **IMMap**. Returning a null value indicates the occurrence of an error. The **IMMap** descriptor is defined in the **im.h** file as the **caddr\_t** structure. This descriptor is used for keymap manipulation functions.

#### **Files**

**Item Description**

**/usr/lib/nls/loc** Contains loadable input-method files.

# **IMIoctl Subroutine**

### **Purpose**

Performs a variety of control or query operations on the input method.

### **Library**

**int IMIoctl(** *IM***,** *Operation***,** *Argument***) IMObject** *IM***; int** *Operation***; char \****Argument***;**

## **Description**

The **IMIoctl** subroutine performs a variety of control or query operations on the input method specified by the *IM* parameter. In addition, this subroutine can be used to control the unique function of each language input method because it provides input method-specific extensions. Each input method defines its own function.

### **Parameters**

#### *IM*

Specifies the input method instance.

#### *Operation*

Specifies the operation.

#### *Argument*

The use of this parameter depends on which of the following operations is performed.

#### **IM\_Refresh**

Refreshes the text area, auxiliary areas, and indicator by calling the needed callback functions if these areas are not empty. The *Argument* parameter is not used.

#### **IM\_GetString**

Gets the current pre-editing string. The *Argument* parameter specifies the address of the **IMSTR** structure supplied by the caller. The callback function is invoked to clear the pre-editing if it exists.

#### **IM\_Clear**

Clears the text and auxiliary areas if they exist. If the *Argument* parameter is not a null value, this operation invokes the callback functions to clear the screen. The keyboard state remains the same.

#### **IM\_Reset**

Clears the auxiliary area if it currently exists. If the *Argument* parameter is a null value, this operation clears only the internal buffer of the input method. Otherwise, the **IMAuxHide** subroutine is called, and the input method returns to its initial state.

#### **IM\_ChangeLength**

Changes the maximum length of the pre-editing string.

#### **IM\_ChangeMode**

Sets the Processing Mode of the input method to the mode specified by the *Argument* parameter. The valid value for *Argument* is:

#### **IMNormalMode**

Specifies the normal mode of pre-editing.

#### **IMSuppressedMode**

Suppresses pre-editing.

#### **IM\_QueryState**

Returns the status of the text area, the auxiliary area, and the indicator. It also returns the beep status and the processing mode. The results are stored into the caller-supplied **IMQueryState** structure pointed to by the *Argument* parameter.

#### **IM\_QueryText**

Returns detailed information about the text area. The results are stored in the caller-supplied **IMQueryText** structure pointed to by the *Argument* parameter.

#### **IM\_QueryAuxiliary**

Returns detailed information about the auxiliary area. The results are stored in the caller-supplied **IMQueryAuxiliary** structure pointed to by the *Argument* parameter.

#### **IM\_QueryIndicator**

Returns detailed information about the indicator. The results are stored in the caller-supplied **IMQueryIndicator** structure pointed to by the *Argument* parameter.

#### **IM\_QueryIndicatorString**

Returns an indicator string corresponding to the current indicator. Results are stored in the callersupplied **IMQueryIndicatorString** structure pointed to by the *Argument* parameter. The caller can request either a short or long form with the format member of the **IMQueryIndicatorString** structure.

#### **IM\_SupportSelection**

Informs the input method whether or not an application supports an auxiliary area selection list. The application must support selections inside the auxiliary area and determine how selections are displayed. If this operation is not performed, the input method assumes the application does not support an auxiliary area selection list.

### **Return Values**

The **IMIoctl** subroutine returns a value to the **IMError** global variable that indicates the type of error encountered. Some error types are provided in the **/usr/include/imerrno.h** file.

# **IMLookupString Subroutine**

### **Purpose**

Maps a *Key/State* (key symbol/state) pair to a string.

### **Library**

Input Method Library (**libIM.a**)

### **Syntax**

```
int IMLookupString(Im, Key, State, String, Length)
IMObject Im;
KeySym Key;
uint State, * Length;
caddr_t * String;
```
### **Description**

The **IMLookupString** subroutine is used to map a *Key/State* pair to a localized string. It uses an internal input method keymap (**imkeymap**) file to map a keysym/modifier to a string. The string returned is encoded in the same code set as the locale of **IMObject** and IM Front End Processor.

**Note:** The buffer returned from the **IMLookupString** subroutine is owned by the input method editor and can not continue between calls.

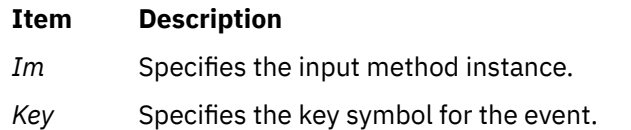

<span id="page-700-0"></span>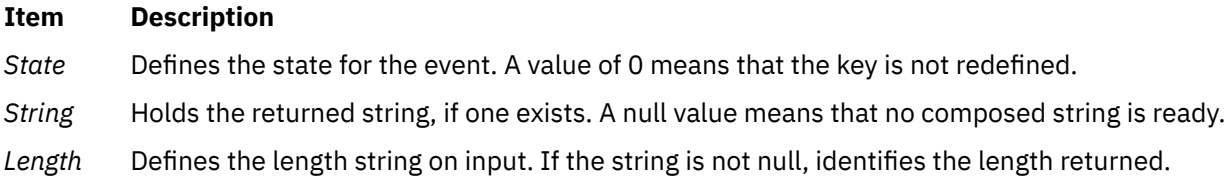

## **Return Values**

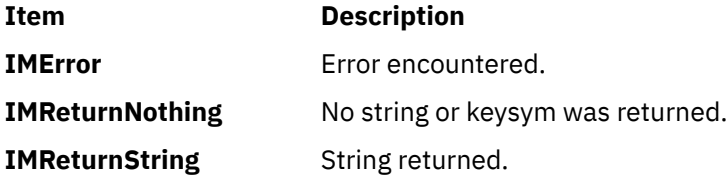

# **IMProcess Subroutine**

## **Purpose**

Processes keyboard events and language-specific input.

## **Library**

Input Method Library **(libIM.a**)

**Note:** This subroutine will be removed in future releases. Use the **IMFilter** and **IMLookupString** subroutines to process keyboard events.

## **Syntax**

```
int IMProcess (IM, KeySymbol, State, String, Length)
IMObject IM;
KeySym KeySymbol;
uint State;
caddr_t * String;
uint * Length;
```
## **Description**

This subroutine is a main entry point to the input method of the operating system. The **IMProcess** subroutine processes one keyboard event at a time. Processing proceeds as follows:

- Validates the *IM* parameter.
- Performs keyboard translation for all supported modifier states.
- Invokes internal function to do language-dependent processing.
- Performs any necessary callback functions depending on the internal state.
- Returns to application, setting the *String* and *Length* parameters appropriately.

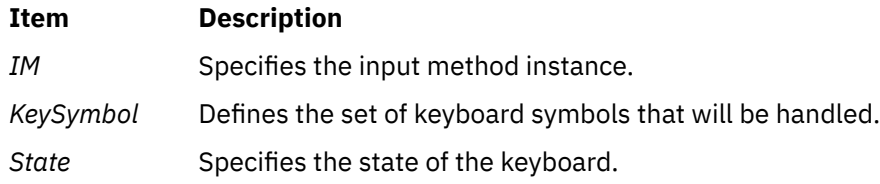

<span id="page-701-0"></span>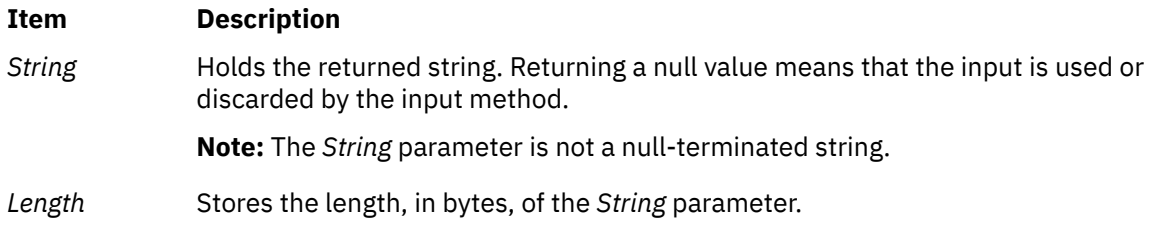

## **Return Values**

This subroutine returns the **IMError** global variable if an error occurs. The **IMerrno** global variable is set to indicate the error. Some of the variable values include:

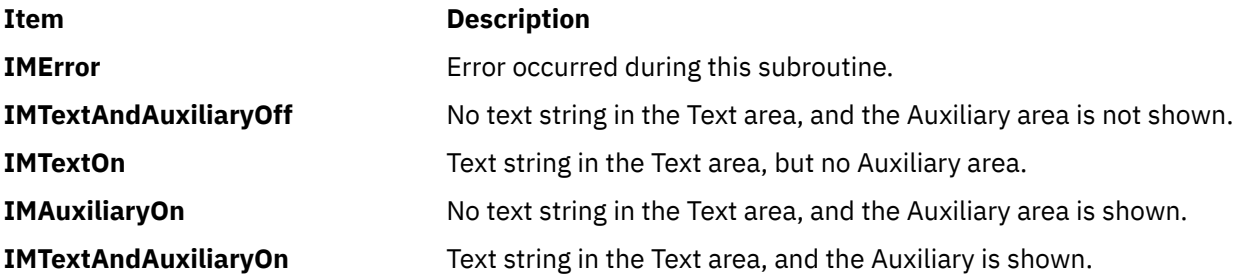

# **IMProcessAuxiliary Subroutine**

#### **Purpose**

Notifies the input method of input for an auxiliary area.

## **Library**

Input Method Library (**libIM.a**)

### **Syntax**

```
int IMProcessAuxiliary(IM, AuxiliaryID, Button, PanelRow
 PanelColumn, ItemRow, ItemColumn, String, Length)
```

```
IMObject IM;
caddr_t AuxiliaryID;
uint Button;
uint PanelRow;
uint PanelColumn;
uint ItemRow;
uint ItemColumn;
caddr_t *String;
uint *Length;
```
### **Description**

The **IMProcessAuxiliary** subroutine notifies the input method instance of input for an auxiliary area.

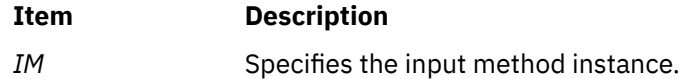

<span id="page-702-0"></span>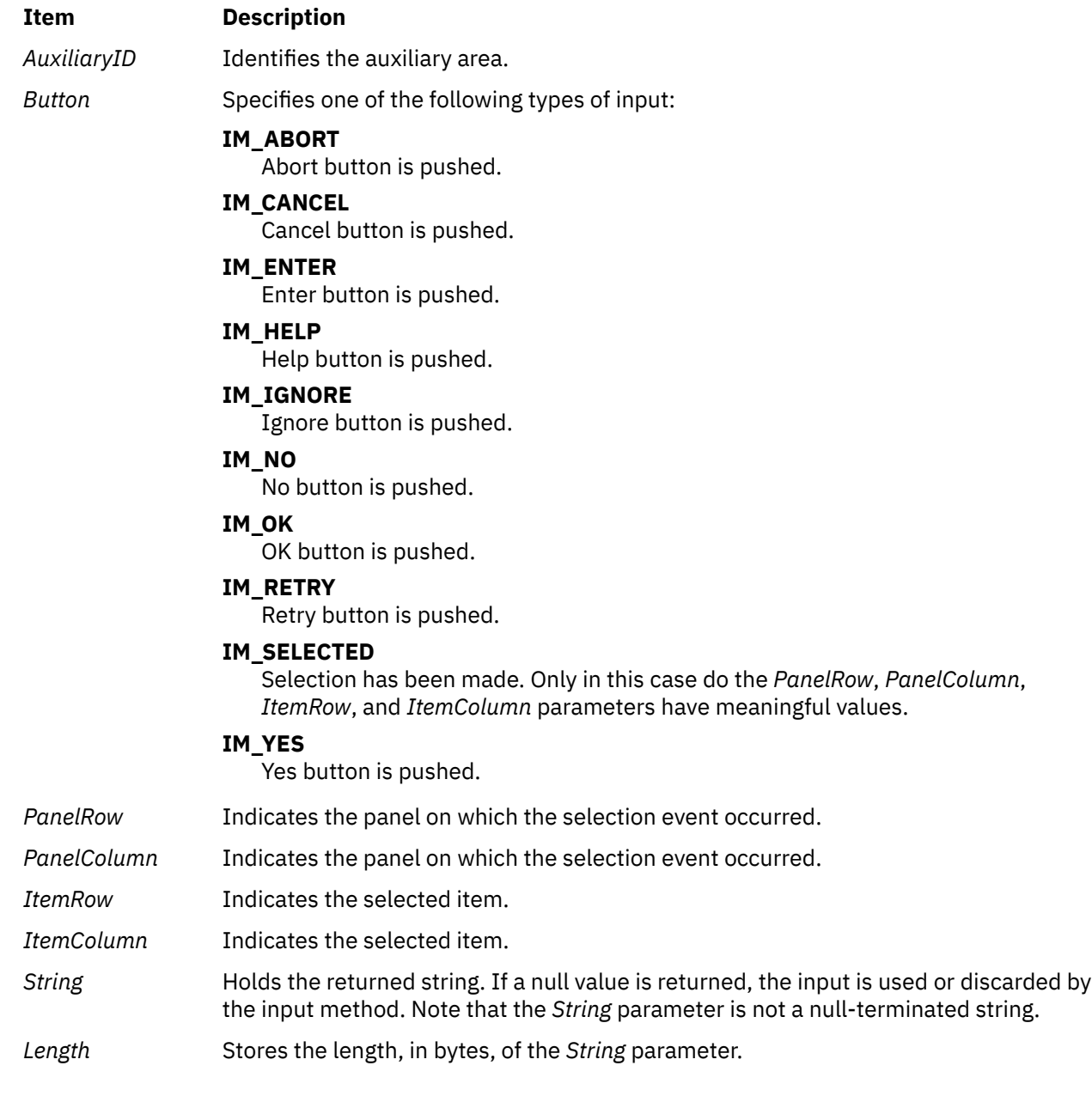

# **IMQueryLanguage Subroutine**

# **Purpose**

Checks to see if the specified input method is supported.

# **Library**

Input Method Library (**libIM.a**)

# **Syntax**

**uint IMQueryLanguage(** *[Name](#page-703-0)***) IMLanguage** *Name***;**

## <span id="page-703-0"></span>**Description**

The **IMQueryLanguage** subroutine checks to see if the input method specified by the *Name* parameter is supported.

#### **Parameters**

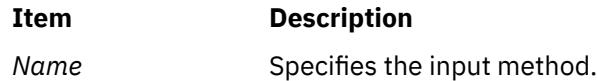

#### **Return Values**

The **IMQueryLanguage** subroutine returns a true value if the specified input method is supported, a false value if not.

# **IMSimpleMapping Subroutine**

#### **Purpose**

Translates a pair of *KeySymbol* and *State* parameters to a string and returns a pointer to this string.

## **Library**

Input Method Library (**libIM.a**)

#### **Syntax**

```
caddr_t IMSimpleMapping (IMMap, KeySymbol, State, NBytes)
IMMap IMMap;
KeySym KeySymbol;
uint State;
int * NBytes;
```
### **Description**

Like the **IMAIXMapping** subroutine, the **IMSimpleMapping** subroutine translates a pair of *KeySymbol* and *State* parameters to a string and returns a pointer to this string. The parameters have the same meaning as those in the **IMAIXMapping** subroutine.

The **IMSimpleMapping** subroutine differs from the **IMAIXMapping** subroutine in that it does not support the diacritic character sequence or the Alt-NumPad key sequence.

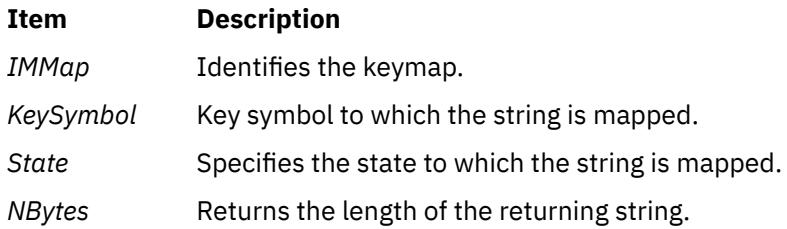

## **Purpose**

Asks the application to move the text cursor.

## **Syntax**

```
int IMTextCursor(IM, Direction, Cursor, UData)
IMObject IM;
uint Direction;
int * Cursor;
caddr_t UData;
```
## **Description**

The **IMTextCursor** subroutine is called by the Input Method when the Cursor Up or Cursor Down key is input to the **IMFilter** and **IMLookupString** subroutines.

This subroutine sets the new display cursor position in the text area to the integer pointed to by the *Cursor* parameter. The cursor position is relative to the top of the text area. A value of -1 indicates the cursor should not be moved.

Because the input method does not know the actual length of the screen it always treats a text string as one-dimensional (a single line). However, in the terminal emulator, the text string sometimes wraps to the next line. The **IMTextCursor** subroutine performs this conversion from single-line to multiline text strings. When you move the cursor up or down, the subroutine interprets the cursor position on the text string relative to the input method.

This subroutine is provided by applications that use input methods.

## **Parameters**

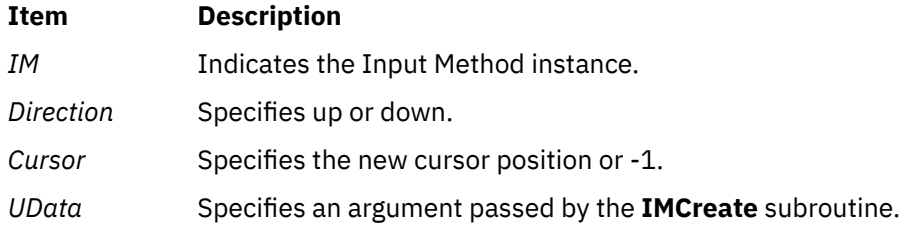

### **Return Values**

If an error occurs, the **IMTextCursor** subroutine returns the **IMError** global variable. Otherwise, the **IMNoError** value is returned.

# **IMTextDraw Callback Subroutine**

### **Purpose**

Tells the application program to draw the text string.

### **Syntax**

```
int IMTextDraw( IM, TextInfo, UData)
IMObject IM;
```
<span id="page-705-0"></span>**IMTextInfo \****TextInfo***; caddr\_t** *UData***;**

## **Description**

The **IMTextDraw** subroutine is invoked by the Input Method whenever it needs to update the screen with its internal string. This subroutine tells the application program to draw the text string.

This subroutine is provided by applications that use input methods.

#### **Parameters**

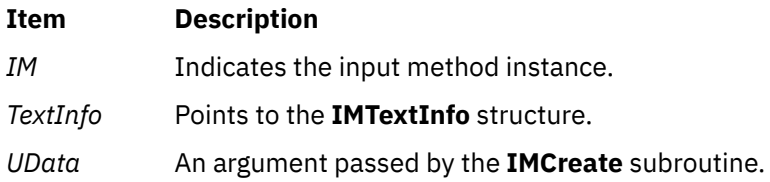

### **Return Values**

If an error occurs, the **IMTextDraw** subroutine returns the **IMError** global variable. Otherwise, the **IMNoError** value is returned.

# **IMTextHide Callback Subroutine**

#### **Purpose**

Tells the application program to hide the text area.

#### **Syntax**

```
int IMTextHide( IM, UData)
IMObject IM;
caddr_t UData;
```
### **Description**

The **IMTextHide** subroutine is called by the input method when the text area should be cleared. This subroutine tells the application program to hide the text area.

This subroutine is provided by applications that use input methods.

#### **Parameters**

#### **Item Description**

*IM* Indicates the input method instance.

*UData* Specifies an argument passed by the **IMCreate** subroutine.

#### **Return Values**

If an error occurs, the **IMTextHide** subroutine returns an **IMError** value. Otherwise, an **IMNoError** value is returned.

## **Purpose**

Notifies the application program of the length of the pre-editing space.

#### **Syntax**

```
int IMTextStart( IM, Space, UData)
IMObject IM;
int *Space;
caddr_t UData;
```
## **Description**

The **IMTextStart** subroutine is called by the input method when the pre-editing is started, but prior to calling the **IMTextDraw** callback subroutine. This subroutine notifies the input method of the length, in terms of bytes, of pre-editing space. It sets the length of the available space (>=0) on the display to the integer pointed to by the *Space* parameter. A value of -1 indicates that the pre-editing space is dynamic and has no limit.

This subroutine is provided by applications that use input methods.

#### **Parameters**

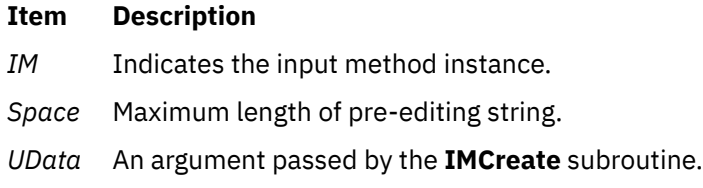

# **inch, mvinch, mvwinch, or winch Subroutine**

#### **Purpose**

Inputs a single-byte character and rendition from a window.

### **Library**

Curses Library (**libcurses.a**)

### **Syntax**

```
#include <curses.h>
```

```
chtype inch(void);
```
**chtype mvinch(int** *y*, **int** *x***);**

```
chtype mvwinch(WINDOW *win,
int y,
int x);
```

```
chtype winch(WINDOW *win);
```
### <span id="page-707-0"></span>**Description**

The **inch**, **winch**, **mvinch**, and **mvwinch** subroutines return the character and rendition, of type chtype, at the current or specified position in the current or specified window.

#### **Parameters**

#### **Item Description**

*\*win* Specifies the window from which to get the character.

*x*

*y*

# **Return Values**

Upon successful completion, these subroutines return the specified character and rendition. Otherwise, they return (chtype) ERR.

#### **Examples**

1. To get the character at the current cursor location in the stdscr, enter:

chtype character;  $character = inch()$ ;

2. To get the character at the current cursor location in the user-defined window my\_window, enter:

```
WINDOW *my_window;
chtype character;
character = winch(my_window);
```
3. To move the cursor to the coordinates  $y = 0$ ,  $x = 5$  and then get that character, enter:

chtype character; character =  $m$ vinch $(0, 5)$ ;

4. To move the cursor to the coordinates  $y = 0$ ,  $x = 5$  in the user-defined window my\_window and then get that character, enter:

```
WINDOW *my_window;
chtype character;
character = mvwinch(my_window, 0, 5);
```
# **inet\_aton Subroutine**

#### **Purpose**

Converts an ASCII string into an Internet address.

#### **Library**

Standard C Library (**libc.a**)

```
#include <sys/socket.h>
#include <netinet/in.h>
#include <arpa/inet.h>
```
**int inet\_aton (** *CharString*, *InternetAddr***) char \*** *CharString***; struct in\_addr \*** *InternetAddr***;**

## **Description**

The **inet\_aton** subroutine takes an ASCII string representing the Internet address in dot notation and converts it into an Internet address.

All applications containing the **inet\_aton** subroutine must be compiled with **\_BSD** set to a specific value. Acceptable values are 43 and 44. In addition, all socket applications must include the BSD **libbsd.a** library.

#### **Parameters**

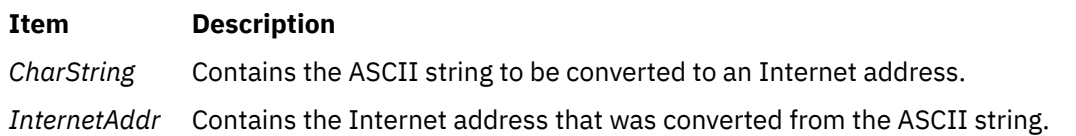

## **Return Values**

Upon successful completion, the **inet\_aton** subroutine returns 1 if *CharString* is a valid ASCII representation of an Internet address.

The **inet\_aton** subroutine returns 0 if *CharString* is not a valid ASCII representation of an Internet address.

### **Files**

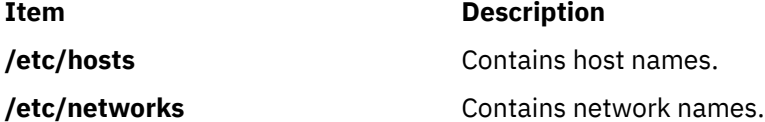

# **init\_color Subroutine**

#### **Purpose**

Changes a color definition.

#### **Library**

Curses Library (**libcurses.a**)

### **Syntax**

**#include <curses.h>**

**init\_color(** *[Color](#page-709-0)***,** *R***,** *G***,** *B***) register short** *Color***,** *[R](#page-709-0)***,** *[G](#page-709-0)***,** *[B](#page-709-0)***;**

## <span id="page-709-0"></span>**Description**

The **init color** subroutine changes a color definition. A single color is defined by the combination of its red, green, and blue components. The **init\_color** subroutine changes all the occurrences of the color on the screen immediately. If the color is changed successfully, this subroutines returns OK. Otherwise, it returns ERR.

**Note:** The values for the red, green, and blue components must be between 0 (no component) and 1000 (maximum amount of component). The **init\_color** subroutine sets values less than 0 to 0 and values greater than 1000 to 1000.

To determine if you can change a terminal's color definitions, see the **can\_change\_color** subroutine.

#### **Return Values**

#### **Ite Description**

**m**

**OK** Indicates the color was changed successfully.

**ER** Indicates the color was not changed.

**R**

#### **Parameters**

#### **Item Description**

- *Color* Identifies the color to change. The value of the parameter must be between **0** and **COLORS-1**.
- *R* Specifies the desired intensity of the red component.
- *G* Specifies the desired intensity of the green component.
- *B* Specifies the desired intensity of the blue component.

### **Examples**

To initialize the color definition for color 11 to violet on a terminal that supports at least 12 colors, use:

init color(11,500,0,500);

# **init\_pair Subroutine**

#### **Purpose**

Changes a color-pair definition.

### **Library**

Curses Library (**libcurses.a**)

#### **Syntax**

**#include <curses.h>**

```
init_pair( Pair, F, B)
register short Pair, F, B;
```
# <span id="page-710-0"></span>**Description**

The **init** pair subroutine changes a color-pair definition. A color pair is a combination of a foreground and a background color. If you specify a color pair that was previously initialized, curses refreshes the screen and changes all occurrences of that color pair to the new definition. You must call the **start\_color** subroutine before you call this subroutine.

## **Return Values**

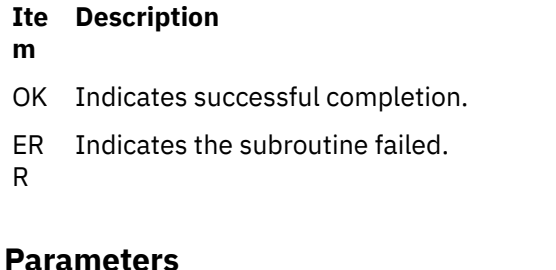

#### **Item Description**

R

- *Pair* Identifies the color-pair number. The value of the *Pair* parameter must be between **1** and **COLORS\_PAIRS-1**.
- *F* Specifies the foreground color number. This number must be between **0** and **COLORS-1**.
- *B* Specifies the background color number. This number must be between **0** and **COLORS-1**.

## **Examples**

To initialize the color definition for color-pair 2 to a black foreground (color 0) with a cyan background (color 3), use:

```
init_pair(2,COLOR_BLACK, COLOR_CYAN);
```
# **initgroups Subroutine**

### **Purpose**

Initializes supplementary group ID.

### **Library**

Standard C Library (**libc.a**)

## **Syntax**

```
int initgroups ( User, BaseGID)
const char *User;
int BaseGID;
```
### **Description**

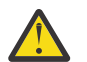

**Attention:** The **initgroups** subroutine uses the **getgrent** and **getpwent** family of subroutines. If the program that invokes the **initgroups** subroutine uses any of these subroutines, calling the **initgroups** subroutine overwrites the static storage areas used by these subroutines.

The **initgroups** subroutine reads the defined group membership of the specified *User* parameter and sets the supplementary group ID of the current process to that value. The *BaseGID* parameter is always <span id="page-711-0"></span>included in the supplementary group ID. The supplementary group is normally the principal user's group. If the user is in more than **NGROUPS\_MAX** groups, set in the **limits.h** file, only **NGROUPS\_MAX** groups are set, including the *BaseGID* group.

#### **Parameters**

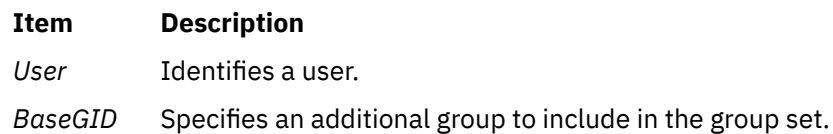

### **Return Values**

#### **Ite Description**

**m**

- **0** Indicates that the subroutine was success.
- **-1** Indicates that the subroutine failed. The **errno** global variable is set to indicate the error.

# **initialize Subroutine**

#### **Purpose**

Performs printer initialization.

## **Library**

None (provided by the formatter).

## **Syntax**

**#include <piostruct.h> int initialize ()**

## **Description**

The **initialize** subroutine is invoked by the formatter driver after the **setup**subroutine returns.

If the **-j** flag passed from the **qprt** command has a nonzero value (true), the **initialize** subroutine uses the **piocmdout** subroutine to send a command string to the printer. This action initializes the printer to the proper state for printing the file. Any variables referenced by the command string should be the attribute values from the database, overridden by values from the command line.

If the **-j** flag passed from the **qprt** command has a nonzero value (true), any necessary fonts should be downloaded.

### **Return Values**

#### **Ite Description**

**m**

**0** Indicates a successful operation.

If the **initialize** subroutine detects an error, it uses the **piomsgout** subroutine to invoke an error message. It then invokes the **pioexit** subroutine with a value of **PIOEXITBAD**.

**Note:** If either the **piocmdout** or **piogetstr** subroutine detects an error, it issues its own error messages and terminates the print job.

# **initlabeldb and endlabeldb Subroutines**

## **Purpose**

Initializes or terminates database.

# **Library**

Trusted AIX Library ( **libmls.a** )

## **Syntax**

```
#include <mls/mls.h>
int initlabeldb (dbfile)
const char * dbfile;
```
**int endlabeldb** (*void*)

## **Description**

The **initlabeldb** subroutine initializes the label database that the *dbfile* parameter specifies. When the *dbfile* parameter is specified to NULL, the **initlabeldb** subroutine initializes the library data members using the **/etc/security/enc/LabelEncodings** file. The **initlabeldb** subroutine succeeds only if the formation of the label file is correct.

Before any operations on a label, must use the **initlabeldb** subroutine to initialize the database. The database that is initialized will be read only.

The **endlabeldb** subroutine terminates the database by freeing all of the memory that is allocated. There is no write back in this operation.

## **Parameters**

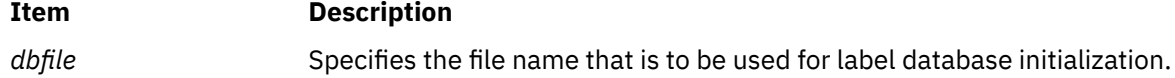

## **Security**

**Access Control**: To access the default encodings file **/etc/security/enc/LabelEncodings**, the process must have the **PV\_LAB\_LEF** privilege.

#### **File Accessed**

**Mode File**

r **/etc/security/enc/LabelEncodings**

### **Return Values**

If successful, the **initlabeldb** and **endlabeldb** subroutines return a value of zero. Otherwise, they return a value of -1.

### **Errors**

If the **initlabeldb** subroutine fails, one of the following **errno** values can be set:

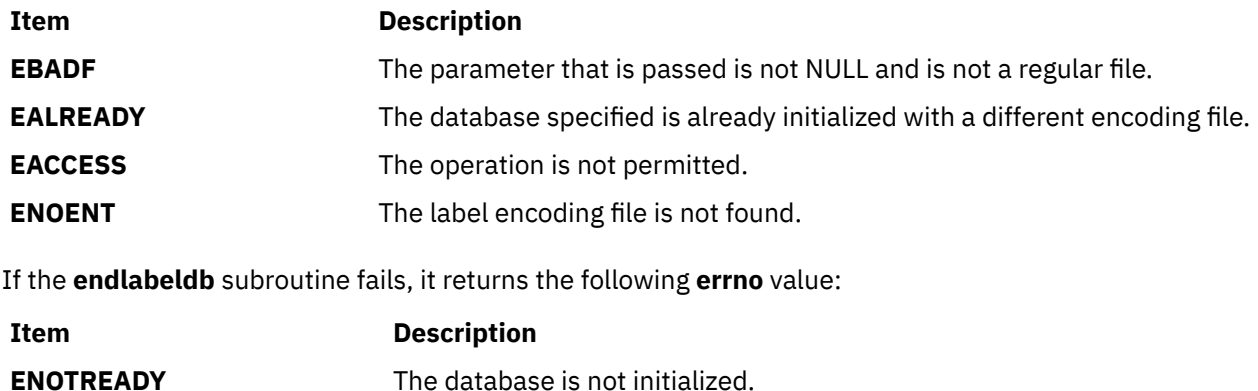

# **insch, mvinsch, mvwinsch, or winsch Subroutine**

#### **Purpose**

Inserts a single-byte character and rendition in a window.

#### **Library**

Curses Library (**libcurses.a**)

#### **Syntax**

**#include <curses.h>**

**int insch(chtype** *ch***);**

**int mvinsch(int** *y*, **chtype** *h***);**

```
int mvwinsch(WINDOW *win,
int x,
int y,
chtype h);
```

```
int winsch(WINDOW *win,
chtype h);
```
#### **Description**

These subroutines insert the character and rendition into the current or specified window at the current or specified position.

These subroutines do not perform wrapping or advance the cursor position. These functions perform special-character processing, with the exception that if a **newline** is inserted into the last line of a window and scrolling is not enabled, the behavior is unspecified.

### **Parameters**

#### **Item Description**

*ch*

*y*

#### <span id="page-714-0"></span>**Item Description**

*x*

*\*win* Specifies the window in which to insert the character.

## **Return Values**

Upon successful completion, these subroutines return OK. Otherwise, they return ERR.

#### **Examples**

1. To insert the character x in the stdscr, enter:

chtype x;  $insch(x);$ 

2. To insert the character x into the user-defined window my\_window, enter:

```
WINDOW *my_window
chtype x;
winsch(my_window, x);
```
3. To move the logical cursor to the coordinates Y=10, X=5 prior to inserting the character x in the stdscr, enter:

```
chtype x;
mvinsch(10, 5, x);
```
4. To move the logical cursor to the coordinates  $y=10$ ,  $X=5$  prior to inserting the character x in the user-defined window my\_window, enter:

```
WINDOW *my_window;
chtype x;
mvwinsch(my_window, 10, 5, x);
```
# **insertln or winsertln Subroutine**

#### **Purpose**

Inserts a blank line above the current line in a window.

### **Library**

Curses Library (**libcurses.a**)

#### **Syntax**

```
#include <curses.h>
```
**int insertln(***void***)**

**int winsertln(WINDOW** *[\\*win](#page-715-0)***);**

### **Description**

The **insertln** and **winsertln** subroutines insert a blank line before the current line in the current or specified window. The bottom line is no longer displayed. The cursor position does not change.

#### <span id="page-715-0"></span>**Parameters**

#### **Item Description**

*\*win* Specifies the window in which to insert the blank line.

## **Return Values**

Upon successful completion, these subroutines return OK. Otherwise, they return ERR.

## **Examples**

1. To insert a blank line above the current line in the stdscr, enter:

insertln();

2. To insert a blank line above the current line in the user-defined window my\_window, enter:

WINDOW \*mywindow; winsertln(my\_window);

# **insque or remque Subroutine**

#### **Purpose**

Inserts or removes an element in a queue.

## **Library**

Standard C Library (**libc.a**)

### **Syntax**

**#include <search.h>**

```
insque ( Element, Pred)
void *Element, *Pred;
```
**remque (***Element***) void \****Element***;**

## **Description**

The **insque** and **remque** subroutines manipulate queues built from double-linked lists. Each element in the queue must be in the form of a **qelem** structure. The **next** and **prev** elements of that structure must point to the elements in the queue immediately before and after the element to be inserted or deleted.

The **insque** subroutine inserts the element pointed to by the *Element* parameter into a queue immediately after the element pointed to by the *Pred* parameter.

The **remque** subroutine removes the element defined by the *Element* parameter from a queue.

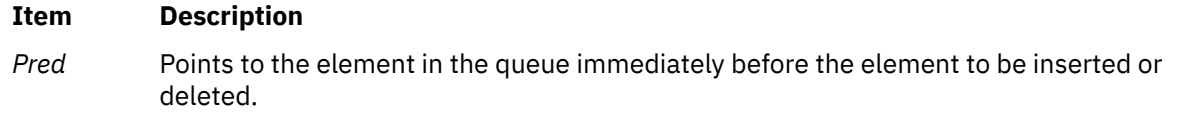

#### <span id="page-716-0"></span>**Item Description**

*Element* Points to the element in the queue immediately after the element to be inserted or deleted.

# **install\_lwcf\_handler Subroutine**

#### **Purpose**

Registers the signal handler to dump a lightweight core file for signals that normally cause the generation of a core file.

#### **Library**

PTools Library (**libptools\_ptr.a**)

#### **Syntax**

**void install\_lwcf\_handler (void);**

#### **Description**

The **install\_lwcf\_handler** subroutine registers the signal handler to dump a lightweight core file for signals that normally cause a core file to be generated. The format of lightweight core files complies with the Parallel Tools Consortium Lightweight Core File Format.

The **install lwcf handler** subroutine uses the LIGHTWEIGHT CORE environment variable to determine the target lightweight core file. If the **LIGHTWEIGHT\_CORE** environment variable is defined, a lightweight core file will be generated. Otherwise, a normal core file will be generated.

If the LIGHTWEIGHT CORE environment variable is defined without a value, the lightweight core file is assigned the default file name **lw core** and is created under the current working directory if it does not already exist.

If the **LIGHTWEIGHT\_CORE** environment variable is defined with a value of **STDERR**, the lightweight core file is output to the standard error output device of the process. Keyword STDERR is not case-sensitive.

If the LIGHTWEIGHT CORE environment variable is defined with the value of a character string other than *STDERR*, the string is used as a path name for the lightweight core file generated.

If the target lightweight core file already exists, the traceback information is appended to the file.

The **install lwcf handler** subroutine can be called directly from an application to register the signal handler. Alternatively, linker option **-binitfini:install\_lwcf\_handler** can be used when linking an application, which specifies to execute the **install lwcf handler** subroutine when the application is initialized. The advantage of the second method is that the application code does not need to change to invoke the **install\_lwcf\_handler** subroutine.

**Note:** The source line information in a Lightweight\_core file is not displayed by default when the text page size is 64 K. When the text page size is 64K, use the environment variable AIX\_LDSYM=ON to get the source line information in a Lightweight core file.

# **intrflush Subroutine**

#### **Purpose**

Enables or disables flush on interrupt.

### **Library**

Curses Library (**libcurses.a**)

**#include <curses.h>**

**int intrflush(WINDOW** \* *win***, bool** *bf***);**

## **Description**

The **intrflush** subroutine specifies whether pressing an interrupt key (interrupt, suspend, or quit) will flush the input buffer associated with the current screen. If the value of *bf* is TRUE, then flushing of the output buffer associated with the current screen will occur when an interrupt key (interrupt, suspend, or quit) is pressed. If the value of *bf* is FALSE then no flushing of the buffer will occur when an interrupt key is pressed. The default for the option is inherited from the display driver settings. The *win* argument is ignored.

#### **Parameters**

#### **Item Description**

*bf*

*\*win* Specifies the window for which to enable or disable queue flushing.

### **Return Values**

Upon successful completion, the **intrflush** subroutine returns OK. Otherwise, it returns ERR.

## **Examples**

1. To enable queue flushing in the user-defined window my\_window, enter:

intrflush(my\_window, TRUE);

2. To disable queue flushing in the user-defined window my\_window, enter:

```
intrflush(my_window, FALSE);
```
# **ioctl, ioctlx, ioctl32, or ioctl32x Subroutine**

### **Purpose**

Performs control functions associated with open file descriptors.

### **Library**

Standard C Library (**libc.a**) BSD Library (**libbsd.a**)

### **Syntax**

**#include <sys/ioctl.h> #include <sys/types.h> #include <unistd.h> #include <stropts.h> int ioctl (***FileDescriptor***,** *Command***,** *Argument***) int** *[FileDescriptor](#page-718-0)***,** *[Command](#page-718-0)***; void \*** *[Argument](#page-718-0)***; int ioctlx (***FileDescriptor***,** *Command***,** *Argument***,** *Ext* **) int** *FileDescriptor* **,** *Command* **; void \****Argument***; int** *[Ext](#page-718-0)***; int ioct132 (***FileDescriptor***,** *Command* **,** *Argument***) int** *FileDescriptor***,** *Command***; unsigned int** *Argument***;** <span id="page-718-0"></span>**int ioct132x (***FileDescriptor***,** *Command* **,** *Argument***,** *Ext***) int** *FileDescriptor***,** *Command***; unsigned int** *Argument***; unsigned int** *Ext***;**

## **Description**

The **ioctl** subroutine performs a variety of control operations on the object associated with the specified open file descriptor. This function is typically used with character or block special files, **sockets**, or generic device support such as the **termio** general terminal interface.

The control operation provided by this function call is specific to the object being addressed, as are the data type and contents of the *Argument* parameter. The **ioctlx** form of this function can be used to pass an additional extension parameter to objects supporting it. The **ioct132** and **ioct132x** forms of this function behave in the same way as **ioctl** and **ioctlx**, but allow 64-bit applications to call the **ioctl** routine for an object that does not normally work with 64-bit applications.

Performing an ioctl function on a file descriptor associated with an ordinary file results in an error being returned.

## **Parameters**

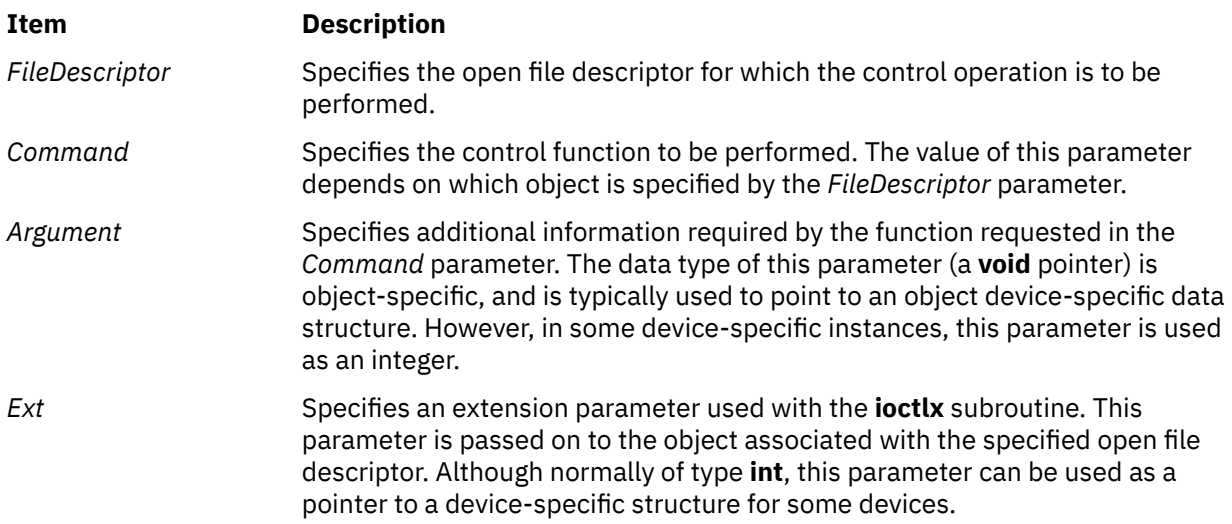

# **File Input/Output (FIO) ioctl Command Values**

A number of file input/output (FIO) ioctl commands are available to enable the **ioctl** subroutine to function similar to the **fcntl** subroutine:

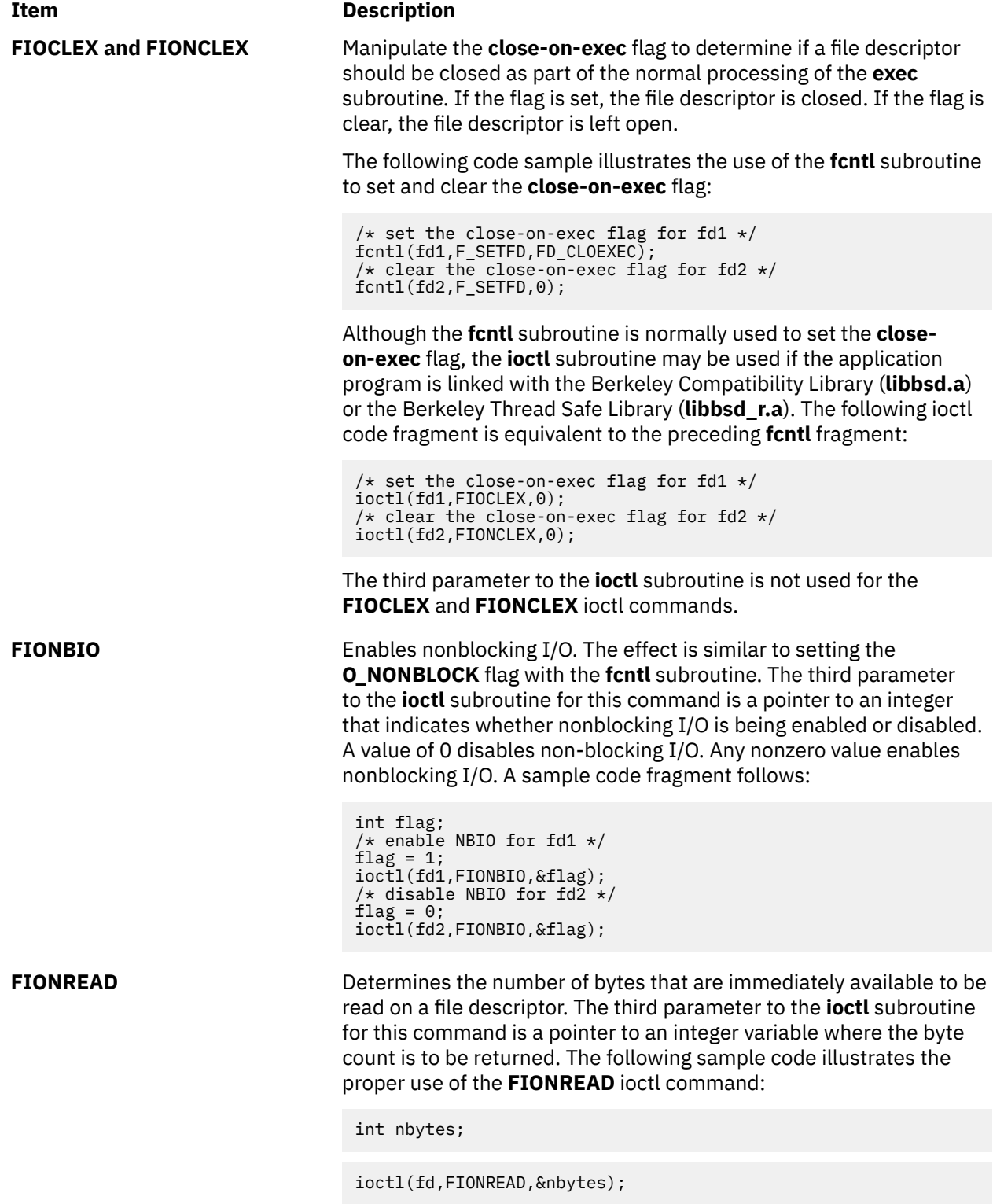
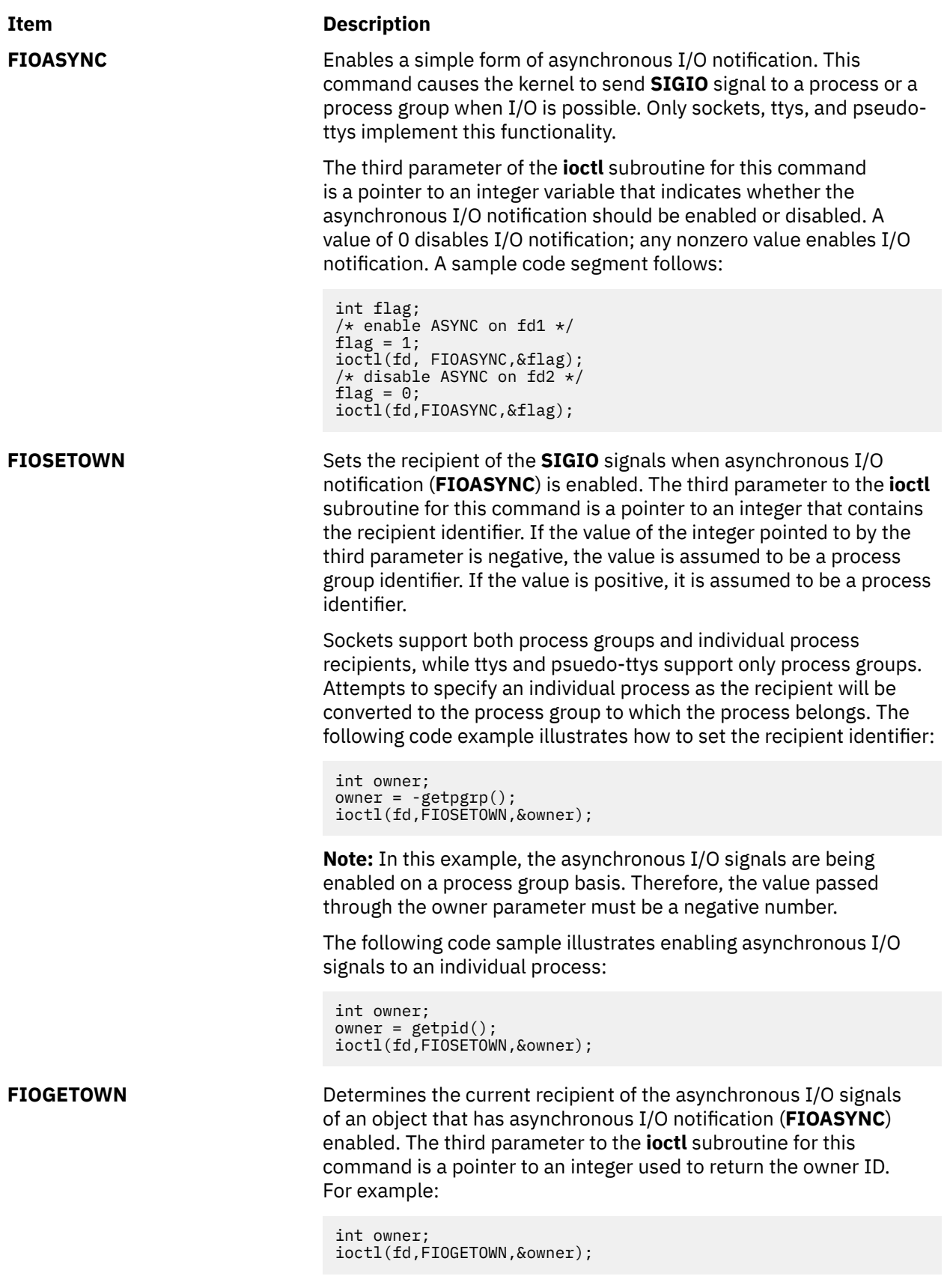

If the owner of the asynchronous I/O capability is a process group, the value returned in the reference parameter is negative. If the owner is an individual process, the value is positive.

## **Return Values**

If the **ioctl** subroutine fails, a value of -1 is returned. The **errno** global variable is set to indicate the error. The **ioctl** subroutine fails if one or more of the following are true:

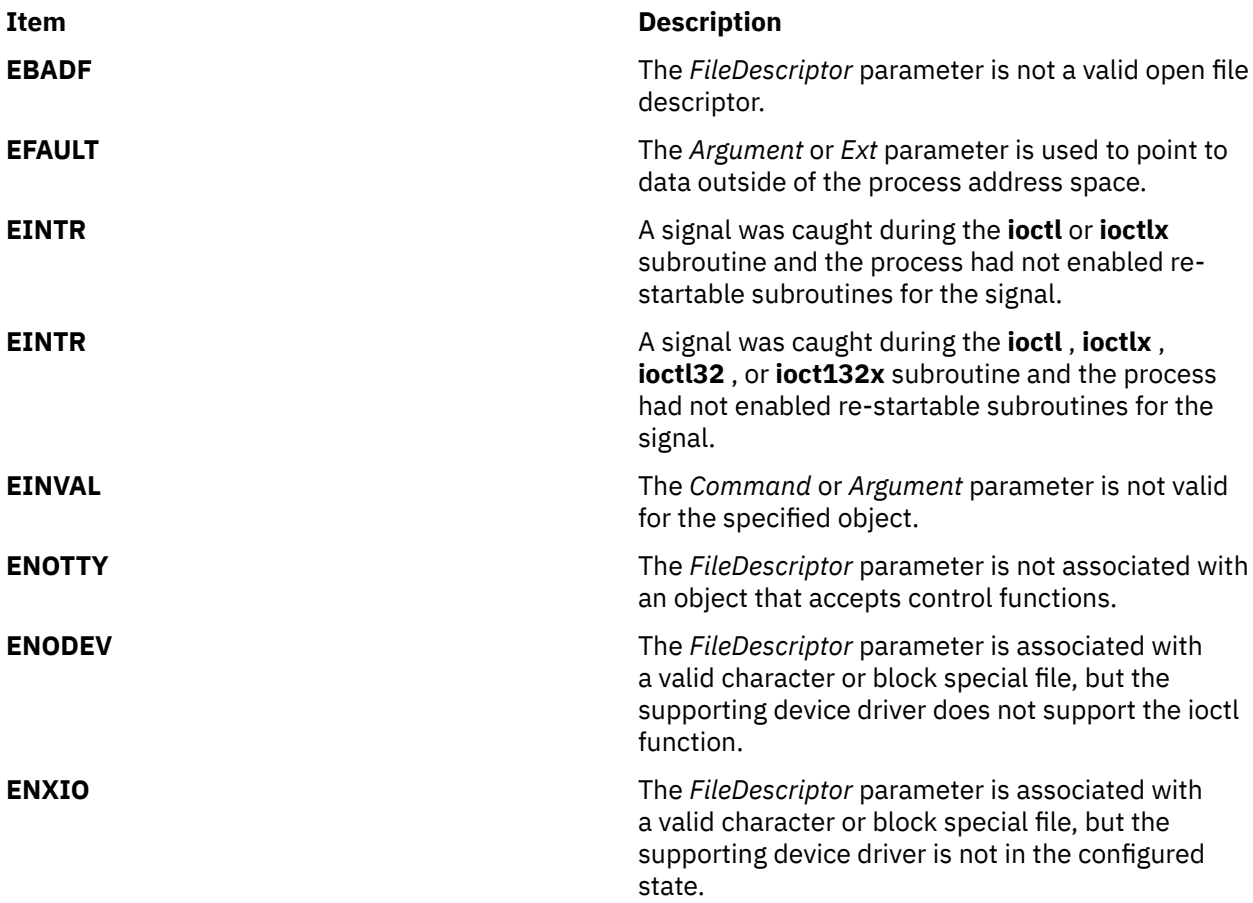

Object-specific error codes are defined in the documentation for associated objects.

# **is\_linetouched, is\_wintouched, touchline, touchwin, untouchwin, or wtouchin Subroutine**

## **Purpose**

Window refresh control functions.

## **Library**

Curses Library (**libcurses.a**)

## **Syntax**

```
#include <curses.h>
bool is_linetouched(WINDOW *win,
int line);
```

```
bool is_wintouched(WINDOW *win);
int touchline(WINDOW *win,
int start,
```

```
int count);
int touchwin(WINDOW *win);
int untouchwin(WINDOW *win);
int wtouchln(WINDOW *win,
int y,
int n,
int changed);
```
The **touchline** subroutine touches the specified window (that is, marks it as having changed more recently than the last refresh operation). The **touchline** subroutine only touches count lines, beginning with line start.

The **untouchwin** subroutine marks all lines in the window as unchanged since the last refresh operation.

Calling the **wtouchln** subroutine, if changed is 1, touches n lines in the specified window, starting at line y. If changed is 0, **wtouchln** marks such lines as unchanged since the last refresh operation.

The **is\_wintouchwin** subroutine determines whether the specified window is touched. The **is linetouched** subroutine determines whether line line of the specified window is touched.

## **Parameters**

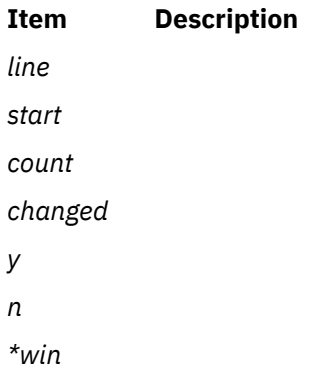

## **Return Values**

The **is\_linetouched** and **is\_wintouched** subroutines return TRUE if any of the specified lines, or the specified window, respectively, has been touched since the last refresh operation. Otherwise, they return FALSE.

Upon successful completion, the other subroutines return OK. Otherwise, they return ERR. Exceptions to this are noted in the preceding subroutine.

## **Examples**

For the **touchline** subroutine:

To set 10 lines for refresh starting from line 5 of the user-defined window my\_window, use:

```
WINDOW *my_window;
touchline(my_window, 5, 10);
wrefresh(my_window);
```
This forces **curses** to disregard any optimization information it may have for lines 0-4 in my\_window. **curses** assumes all characters in lines 0-4 have changed.

For the **touchwin** subroutine:

To refresh a user-defined parent window, parent\_window, that has been edited through its subwindows, use:

WINDOW \*parent\_window; touchwin(parent\_window); wrefresh(parent\_window);

This forces **curses** to disregard any optimization information it may have for my\_window. **curses** assumes all lines and columns have changed for my\_window.

**isalpha\_l, isupper\_l, islower\_l, isdigit\_l, isxdigit\_l, isalnum\_l, isspace\_l, ispunct\_l, isprint\_l, isgraph\_l, iscntrl\_l, or isascii\_ l Subroutines**

#### **Purpose**

Classifies characters in the specified locale.

## **Library**

Standard Character Library (**libc.a**)

## **Syntax**

**#include <ctype.h>**

```
int isalpha_l (Character, locale);
int Character;
locale_t locale;
int isupper_l (Character, locale);
int Character;
locale_t locale;
int islower_l (Character, locale);
int Character;
locale_t locale;
int isdigit_l (Character, locale);
int Character;
locale_t locale;
int isxdigit_l (Character, locale);
int Character;
locale_t locale;
int isalnum_l (Character, locale);
int Character;
locale_t locale;
int isspace_l (Character, locale);
int Character;
locale_t locale;
int ispunct_l (Character, locale);
int Character;
locale_t locale;
int isprint_l (Character, locale);
int Character;
locale_t locale;
int isgraph_l (Character, locale);
int Character;
locale_t locale;
```

```
int iscntrl_l (Character, locale);
int Character;
locale_t locale;
```
These routines are the same as the **isalpha**, **isupper**, **islower**, **isdigit**, **isxdigit**, **isalnum**, **isspace**, **ispunct**, **isprint**, **isgraph**, and **iscntrl** subroutines, except that they test the character C in the locale that is represented by locale instead of the current locale.

## **Return Codes**

Refer to the **isupper** subroutine.

# **isblank, or isblank\_l Subroutines**

## **Purpose**

Tests for a blank character.

## **Syntax**

```
#include <ctype.h>
```

```
int isblank (c)
int c;
```
**int isblank\_l (***c*, *Locale***) int** *c***; locale\_t** *Locale***;**

## **Description**

The **isblank** and **isblank\_l** subroutines test whether the *c* parameter is a character of class **blank** in the program's current locale or in the locale represented by *Locale*.

The *c* parameter is a type **int**, the value of which the application shall ensure is a character representable as an **unsigned char** or equal to the value of the macro EOF. If the parameter has any other value, the behavior is undefined.

#### **Parameters**

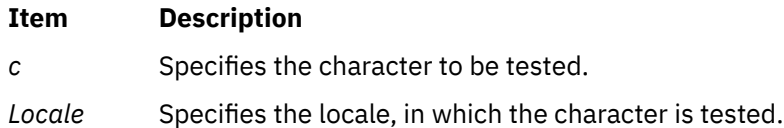

## **Return Values**

The **isblank** and **isblank\_l** subroutines return nonzero if *c* is a <br/>blank>; otherwise, it returns 0.

# **isendwin Subroutine**

## **Purpose**

Determines whether the **endwin** subroutine was called without any subsequent refresh calls.

## **Library**

Curses Library (**libcurses.a**)

## **Syntax**

**#include <curses.h>**

**isendwin()**

## **Description**

The **isendwin** subroutine determines whether the **endwin** subroutine was called without any subsequent refresh calls. If the **endwin** was called without any subsequent calls to the **wrefresh** or **doupdate** subroutines, the **isendwin** subroutine returns TRUE.

## **Return Values**

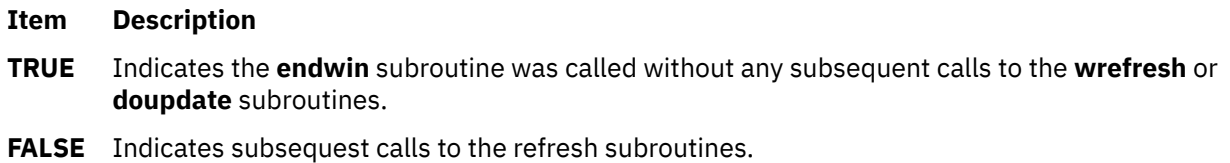

# **isfinite Macro**

## **Purpose**

Tests for finite value.

## **Syntax**

```
#include <math.h>
int isfinite (x)
real-floating x;
```
## **Description**

The **isfinite** macro determines whether its argument has a finite value (zero, subnormal, or normal, and not infinite or NaN). An argument represented in a format wider than its semantic type is converted to its semantic type. Determination is based on the type of the argument.

## **Parameters**

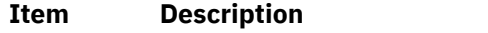

*x* Specifies the value to be tested.

## **Return Values**

The **isfinite** macro returns a nonzero value if its argument has a finite value.

## **Purpose**

Tests if *x* is greater than *y*.

#### **Syntax**

```
#include <math.h>
int isgreater (x, y)
real-floating x;
real-floating y;
```
## **Description**

The **isgreater** macro determines whether its first argument is greater than its second argument. The value of **isgreater**(*x, y*) is equal to (*x*) > (*y*); however, unlike (*x*) > (*y*), **isgreater**(*x, y*) does not raise the invalid floating-point exception when *x* and *y* are unordered.

#### **Parameters**

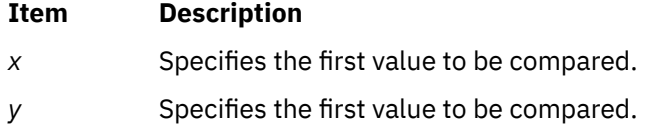

## **Return Values**

Upon successful completion, the **isgreater** macro returns the value of (*x*) > (*y*).

If *x* or *y* is NaN, 0 is returned.

# **isgreaterequal Subroutine**

#### **Purpose**

Tests if *x* is greater than or equal to *y*.

#### **Syntax**

```
#include <math.h>
int isgreaterequal (x, y)
real-floating x;
real-floating y;
```
## **Description**

The **isgreaterequal** macro determines whether its first argument is greater than or equal to its second argument. The value of **isgreaterequal**  $(x, y)$  is equal to  $(x) > = (y)$ ; however, unlike  $(x) > = (y)$ , **isgreaterequal** (*x, y*) does not raise the invalid floating-point exception when *x* and *y* are unordered.

#### **Parameters**

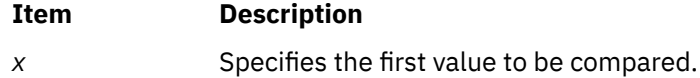

<span id="page-727-0"></span>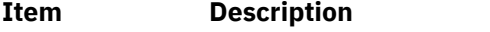

*y* Specifies the second value to be compared.

### **Return Values**

Upon successful completion, the **isgreater equal** macro returns the value of  $(x)$  >=  $(y)$ .

If *x* or *y* is NaN, 0 is returned.

## **isinf Subroutine**

#### **Purpose**

Tests for infinity.

#### **Syntax**

**#include <math.h>**

**int isinf (***x***) real-floating** *x***;**

#### **Description**

The **isinf** macro determines whether its argument value is an infinity (positive or negative). An argument represented in a format wider than its semantic type is converted to its semantic type. Determination is based on the type of the argument.

#### **Parameters**

#### **Item Description**

*x* Specifies the value to be checked.

#### **Return Values**

The **isinf** macro returns a nonzero value if its argument has an infinite value.

## **isless Macro**

#### **Purpose**

Tests if *x* is less than *y*.

#### **Syntax**

```
#include <math.h>
int isless (x, y)
real-floating x;
real-floating y;
```
#### **Description**

The **isless** macro determines whether its first argument is less than its second argument. The value of **isless**(*x, y*) is equal to (*x*) < (*y*); however, unlike (*x*) < (*y*), **isless**(*x, y*) does not raise the invalid floating-point exception when *x* and *y* are unordered.

## <span id="page-728-0"></span>**Parameters**

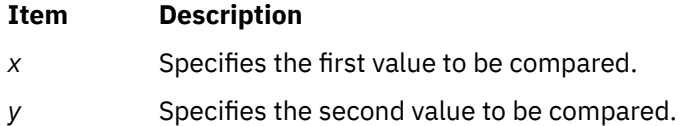

## **Return Values**

Upon successful completion, the **isless** macro returns the value of (*x*) < (*y*).

If *x* or *y* is NaN, 0 is returned.

# **islessequal Macro**

## **Purpose**

Tests if *x* is less than or equal to *y*.

## **Syntax**

```
#include <math.h>
```

```
int islessequal (x, y)
real-floating x;
real-floating y;
```
## **Description**

The **islessequal** macro determines whether its first argument is less than or equal to its second argument. The value of **islessequal**(*x, y*) is equal to (*x*)  $\lt$ = (*y*); however, unlike (*x*)  $\lt$ = (*y*), **islessequal**(*x, y*) does not raise the invalid floating-point exception when *x* and *y* are unordered.

## **Parameters**

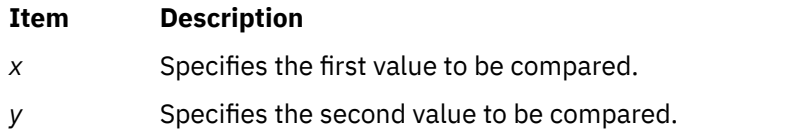

## **Return Values**

Upon successful completion, the **islessequal** macro returns the value of (*x*) <= (*y*).

If *x* or *y* is NaN, 0 is returned.

## **islessgreater Macro**

## **Purpose**

Tests if *x* is less than or greater than *y*.

## **Syntax**

```
#include <math.h>
int islessgreater (x, y)
```
<span id="page-729-0"></span>The **islessgreater** macro determines whether its first argument is less than or greater than its second argument. The **islessgreater**(*x, y*) macro is similar to (*x*) < (*y*) || (*x*) > (*y*); however, **islessgreater**(*x, y*) does not raise the invalid floating-point exception when *x* and *y* are unordered (nor does it evaluate *x* and *y* twice).

## **Parameters**

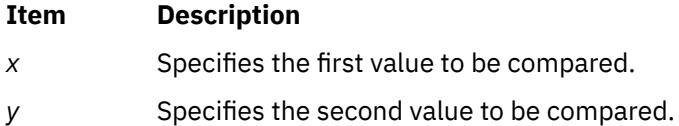

#### **Return Values**

Upon successful completion, the **islessgreater** macro returns the value of  $(x) < (y)$   $| (x) > (y)$ .

If *x* or *y* is NaN, 0 is returned.

## **isnormal Macro**

#### **Purpose**

Tests for a normal value.

#### **Syntax**

**#include <math.h> int isnormal (***x***) real-floating** *x***;**

## **Description**

The **isnormal** macro determines whether its argument value is normal (neither zero, subnormal, infinite, nor NaN) or not. An argument represented in a format wider than its semantic type is converted to its semantic type. Determination is based on the type of the argument.

#### **Parameters**

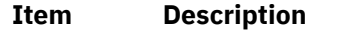

*x* Specifies the value to be tested.

## **Return Values**

The **isnormal** macro returns a nonzero value if its argument has a normal value.

# **isunordered Macro**

## **Purpose**

Tests if arguments are unordered.

### **Syntax**

```
#include <math.h>
int isunordered (x, y)
real-floating x;
real-floating y;
```
## **Description**

The **isunordered** macro determines whether its arguments are unordered.

#### **Parameters**

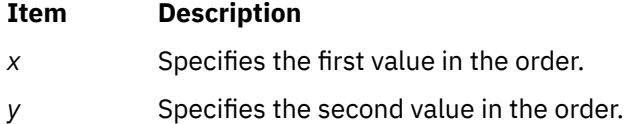

## **Return Values**

Upon successful completion, the **isunordered** macro returns 1 if its arguments are unordered, and 0 otherwise.

If *x* or *y* is NaN, 0 is returned.

# **iswalnum, iswalpha, iswcntrl, iswdigit, iswgraph, iswlower, iswprint, iswpunct, iswspace, iswupper, or iswxdigit Subroutine**

#### **Purpose**

Tests a wide character for membership in a specific character class.

## **Library**

Standard C Library (**libc.a**)

**#include <wchar.h>**

#### **Syntax**

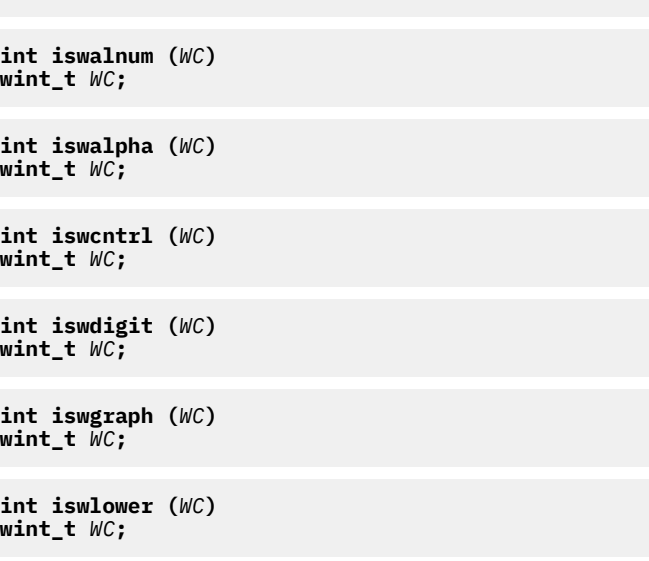

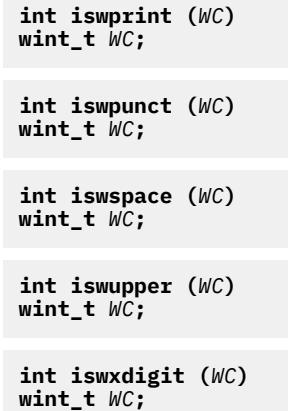

The **isw** subroutines check the character class status of the wide character code specified by the *WC* parameter. Each subroutine tests to see if a wide character is part of a different character class. If the wide character is part of the character class, the **isw** subroutine returns true; otherwise, it returns false.

Each subroutine is named by adding the **isw** prefix to the name of the character class that the subroutine tests. For example, the **iswalpha** subroutine tests whether the wide character specified by the *WC* parameter is an alphabetic character. The character classes are defined as follows:

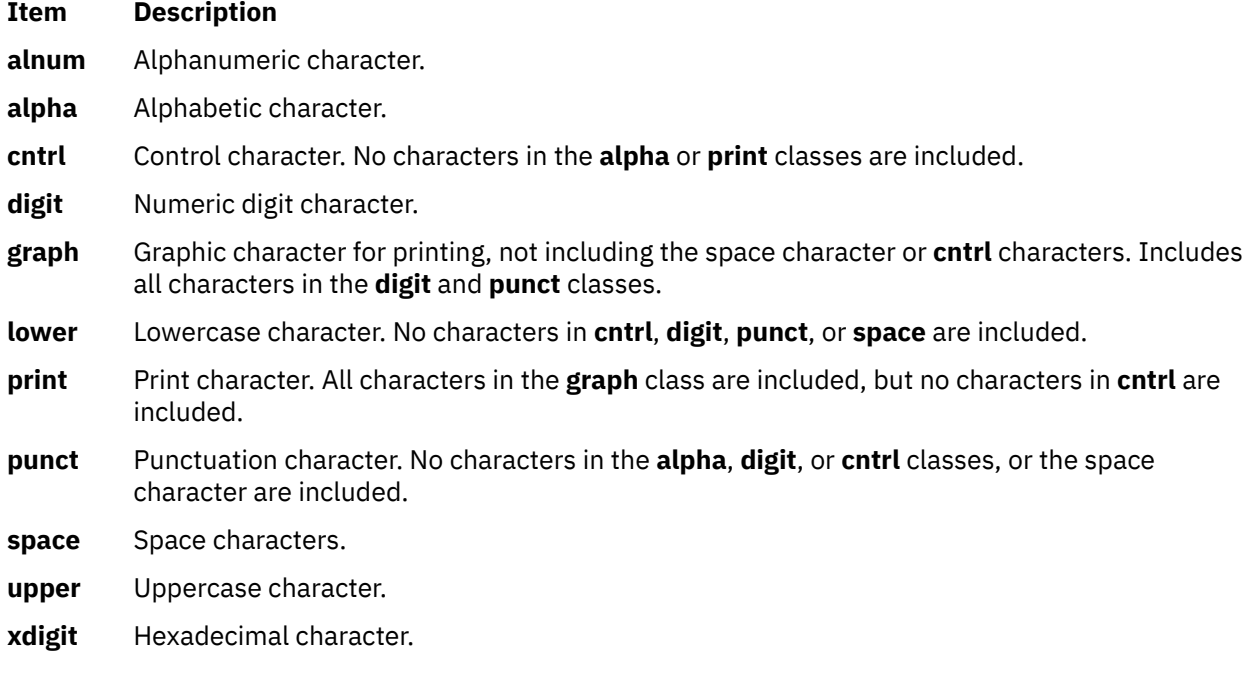

## **Parameters**

#### **Ite Description**

**m**

*WC* Specifies a wide character for testing.

## **Return Values**

If the wide character tested is part of the particular character class, the **isw** subroutine returns a nonzero value; otherwise it returns a value of 0.

# **iswalnum\_l, iswalpha\_l, iswcntrl\_l, iswdigit\_l, iswgraph\_l, iswlower\_l, iswprint\_l, iswpunct\_l, iswspace\_l, iswupper\_l, or iswxdigit\_l Subroutines**

## **Purpose**

Tests a wide character for membership in a specific character class.

## **Library**

Standard C Library (**libc.a**)

## **Syntax**

**#include <wchar.h>**

```
int iswalnum_l (WC, locale)
wint_t WC;
locale_t locale;
int iswalpha_l (WC, locale)
wint_t WC;
locale_t locale;
int iswcntrl_l (WC, locale)
wint_t WC;
locale_t locale;
int iswdigit_l (WC, locale)
wint_t WC;
locale_t locale;
int iswgraph_l (WC, locale)
wint_t WC;
locale_t locale;
int iswlower_l (WC, locale)
wint_t WC;
locale_t locale;
int iswprint_l (WC, locale)
wint_t WC;
locale_t locale;
int iswpunct_l (WC, locale)
wint_t WC;
locale_t locale;
int iswspace_l (WC, locale)
wint_t WC;
locale_t locale;
int iswupper_l (WC, locale)
wint_t WC;
locale_t locale;
int iswxdigit_l (WC, locale)
wint_t WC;
locale_t locale;
```
## **Description**

These routines are the same as the **iswalnum**, **iswalpha**, **iswcntrl** , **isdigit**, **iswgraph**, **iswlower**, **iswprint**, **iswpunct**, **iswspace**, **iswupper**, and **iswxdigit** subroutines, except that they test the character WC in the locale that is represented by locale instead of the current locale.

## **Return Codes**

Refer to the **iswupper** subroutine.

# **iswblank, or iswblank\_l Subroutines**

#### **Purpose**

Tests for a blank wide-character code.

## **Syntax**

```
#include <wctype.h>
```

```
int iswblank (wc)
wint_t wc;
```

```
int iswblank_l(wc, Locale)
wint_t wc;
locale_t Locale;
```
## **Description**

The **iswblank** and **iswblank\_l** subroutines test whether the *wc* parameter is a wide-character code representing a character of class **blank** in the program's current locale or in the locale represented by *Locale*.

The *wc* parameter is a **wint\_t**, the value of which the application ensures is a wide-character code corresponding to a valid character in the current locale, or equal to the value of the macro **WEOF**. If the parameter has any other value, the behavior is undefined.

## **Parameters**

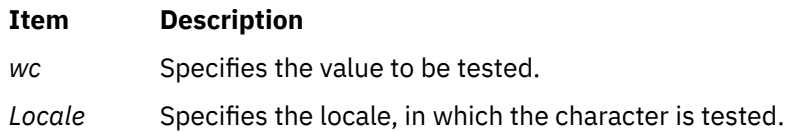

## **Return Values**

The **iswblank** and **iswblank\_l** subroutines return a nonzero value if the *wc* parameter is a blank widecharacter code; otherwise, it returns a 0.

# **iswctype, iswctype\_l or is\_wctype Subroutine**

## **Purpose**

Determines properties of a wide character.

## **Library**

Standard C Library (**libc. a**)

#### **Syntax**

**#include <wchar.h>**

**int iswctype (** *WC***,** *Property***) wint\_t** *WC***; wctype\_t** *Property***;**

```
int iswctype_l ( WC, Property, Locale)
wint_t WC;
wctype_t Property;
locale_t Locale;
```
**int is\_wctype (** *WC***,** *Property***) wint\_t** *WC***; wctype\_t** *Property***;**

## **Description**

The **iswctype**, and **iswctype\_l** subroutines test the wide character specified by the *WC* parameter to determine if it has the property specified by the *Property* parameter. The **iswctype**, and **iswctype\_l** subroutines are defined for the wide-character null value and for values in the character range of the current code set, defined in the current locale or in the locale represented by *Locale*. The **is\_wctype** subroutine is identical to the **iswctype** subroutine.

The **iswctype** subroutine adheres to X/Open Portability Guide Issue 5.

## **Parameters**

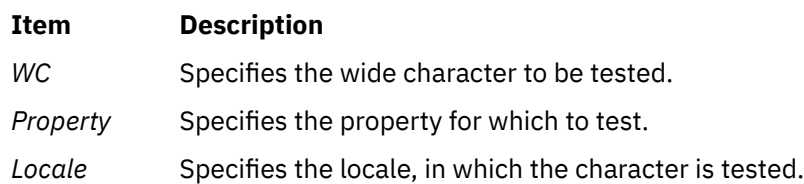

## **Return Values**

If the *WC* parameter has the property specified by the *Property* parameter, the **iswctype**, and **iswctype\_l** subroutines return a nonzero value. If the value specified by the *WC* parameter does not have the property specified by the *Property* parameter, the **iswctype**, and **iswctype\_l** subroutines return a value of zero. If the value specified by the *WC* parameter is not in the subroutine's domain, the result is undefined. If the value specified by the *Property* parameter is not valid (that is, not obtained by a call to the **wctype** subroutine, or the *Property* parameter has been invalidated by a subsequent call to the **setlocale** subroutine that has affected the **LC\_CTYPE** category), the result is undefined.

AIX Version 7.2: Base Operating System (BOS) Runtime Services

**j**

The following Base Operating System (BOS) runtime services begin with the letter *j*.

## **jcode Subroutines**

#### **Purpose**

Perform string conversion on 8-bit processing codes.

#### **Library**

Standard C Library (**libc.a**)

#### **Syntax**

**#include <jcode.h>**

```
char *jistosj(String1, String2)
char *String1, *String2;
```
**char \*jistouj(***String1***,** *String2***) char \****String1***, \****String2***;**

**char \*sjtojis(***String1***,** *String2***) char \****String1***, \****String2***;**

**char \*sjtouj(***String1***,** *String2***) char \****String1***, \****String2***;**

```
char *ujtojis(String1, String2)
char *String1, *String2;
```
**char \*ujtosj(***String1***,** *String2***) char \****String1***, \****String2***;**

**char \*cjistosj(***String1***,** *String2***) char \****String1***, \****String2***;**

**char \*cjistouj(***String1***,** *String2***) char \****String1***, \****String2***;**

**char \*csjtojis(***String1***,** *String2***) char \****String1***, \****String2***;**

**char \*csjtouj(***String1***,** *String2***) char \****String1***, \****String2***;**

**char \*cujtojis(***String1***,** *String2***) char \****String1***, \****String2***;**

**char \*cujtosj(***String1***,** *String2***) char \****String1***, \****String2***;**

<span id="page-737-0"></span>The **jistosj**, **jistouj**, **sjtojis**, **sjtouj**, **ujtojis**, and **ujtosj** subroutines perform string conversion on 8-bit processing codes. The *String2* parameter is converted and the converted string is stored in the *String1* parameter. The overflow of the *String1* parameter is not checked. Also, the *String2* parameter must be a valid string. Code validation is not permitted.

The **jistosj** subroutine converts JIS to SJIS. The **jistouj** subroutine converts JIS to UJIS. The **sjtojis** subroutine converts SJIS to JIS. The **sjtouj** subroutine converts SJIS to UJIS. The **ujtojis** subroutine converts UJIS to JIS. The **ujtosj** subroutine converts UJIS to SJIS.

The **cjistosj**, **cjistouj**, **csjtojis**, **csjtouj**, **cujtojis**, and **cujtosj** macros perform code conversion on 8-bit processing JIS Kanji characters. A character is removed from the *String2* parameter, and its code is converted and stored in the *String1* parameter. The *String1* parameter is returned. The validity of the *String2* parameter is not checked.

The **cjistosj** macro converts from JIS to SJIS. The **cjistouj** macro converts from JIS to UJIS. The **csjtojis** macro converts from SJIS to JIS. The **csjtouj** macro converts from SJIS to UJIS. The **cujtojis** macro converts from UJIS to JIS. The **cujtosj** macro converts from UJIS to SJIS.

#### **Parameters**

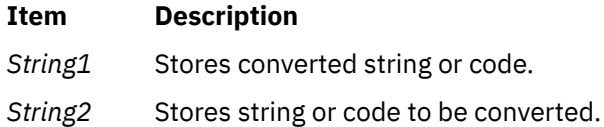

## **Japanese conv Subroutines**

#### **Purpose**

Translates predefined Japanese character classes.

## **Library**

Standard C Library (**libc.a**)

#### **Syntax**

```
#include <ctype.h>
int atojis (Character)
int Character;
int jistoa (Character)
int Character;
    atojis (Character)
int Character;
int _jistoa (Character)
int Character;
int tojupper (Character)
int Character;
int tojlower (Character)
int Character;
```

```
int _tojupper (Character)
int Character;
int _tojlower (Character)
int Character;
int toujis (Character)
int Character;
int kutentojis (Character)
int Character;
int tojhira (Character)
int Character;
int tojkata (Character)
int Character;
```
When running the operating system with Japanese Language Support on your system, the legal value of the *Character* parameter is in the range from 0 to **NLCOLMAX**.

The **jistoa** subroutine converts an SJIS ASCII equivalent to the corresponding ASCII equivalent. The **atojis** subroutine converts an ASCII character to the corresponding SJIS equivalent. Other values are returned unchanged.

The **\_jistoa** and **\_atojis** routines are macros that function like the **jistoa** and **atojis** subroutines, but are faster and have no error checking function.

The **tojlower** subroutine converts a SJIS uppercase letter to the corresponding SJIS lowercase letter. The **tojupper** subroutine converts an SJIS lowercase letter to the corresponding SJIS uppercase letter. All other values are returned unchanged.

The **\_tojlower** and **\_tojupper** routines are macros that function like the **tojlower** and **tojupper** subroutines, but are faster and have no error-checking function.

The **toujis** subroutine sets all parameter bits that are not 16-bit SJIS code to 0.

The **kutentojis** subroutine converts a kuten code to the corresponding SJIS code. The **kutentojis** routine returns 0 if the given kuten code is invalid.

The **tojhira** subroutine converts an SJIS katakana character to its SJIS hiragana equivalent. Any value that is not an SJIS katakana character is returned unchanged.

The **tojkata** subroutine converts an SJIS hiragana character to its SJIS katakana equivalent. Any value that is not an SJIS hiragana character is returned unchanged.

The **\_tojhira** and **\_tojkata** subroutines attempt the same conversions without checking for valid input.

For all functions except the **toujis** subroutine, the out-of-range parameter values are returned without conversion.

#### **Parameters**

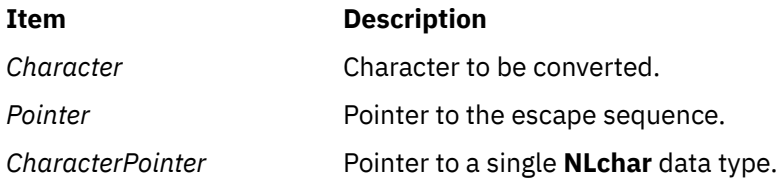

# **Japanese ctype Subroutines**

#### **Purpose**

Classify characters.

## **Library**

Standard Character Library (**libc.a**)

## **Syntax**

**#include <ctype.h> int isjalpha (** *[Character](#page-740-0)***) int** *Character***; int isjupper (***Character***) int** *Character***; int isjlower (***Character***) int** *Character***; int isjlbytekana (***Character***) int** *Character***; int isjdigit (***Character***) int** *Character***; int isjxdigit (***Character***) int** *Character***; int isjalnum (***Character***) int** *Character***; int isjspace (***Character***) int** *Character***; int isjpunct (***Character***) int** *Character***; int isjparen (***Character***) int** *Character***; int isparent (***Character***) int***Character***; int isjprint (***Character***) int** *Character***; int isjgraph (***Character***) int** *Character***; int isjis (***Character***) int** *Character***;**

**int isjhira (***wc***)** *wchar\_t wc***;**

<span id="page-740-0"></span>**int isjkanji (***wc***)** *wchar\_wc***;**

**int isjkata (***wc***)** *wchar\_t wc***;**

## **Description**

The **Japanese ctype** subroutines classify character-coded integer values specified in a table. Each of these subroutines returns a nonzero value for True and 0 for False.

## **Parameters**

**Item Description** *Character* Character to be tested.

#### **Return Values**

The **isjprint** and **isjgraph** subroutines return a 0 value for user-defined characters.

AIX Version 7.2: Base Operating System (BOS) Runtime Services

**k**

The following Base Operating System (BOS) runtime services begin with the letter *k*.

## **keyname, key\_name Subroutine**

#### **Purpose**

Gets the name of keys.

## **Library**

Curses Library (**libcurses.a**)

#### **Syntax**

```
#include <curses.h>
char *keyname(int c);
char *key_name(wchar_t c);
```
## **Description**

The **keyname** and **key\_name** subroutines generate a character string whose value describes the key *c*. The *c* argument of **keyname** can be an 8-bit character or a key code. The *c* argument of **key\_name** must be a wide character.

The string has a format according to the first applicable row in the following table:

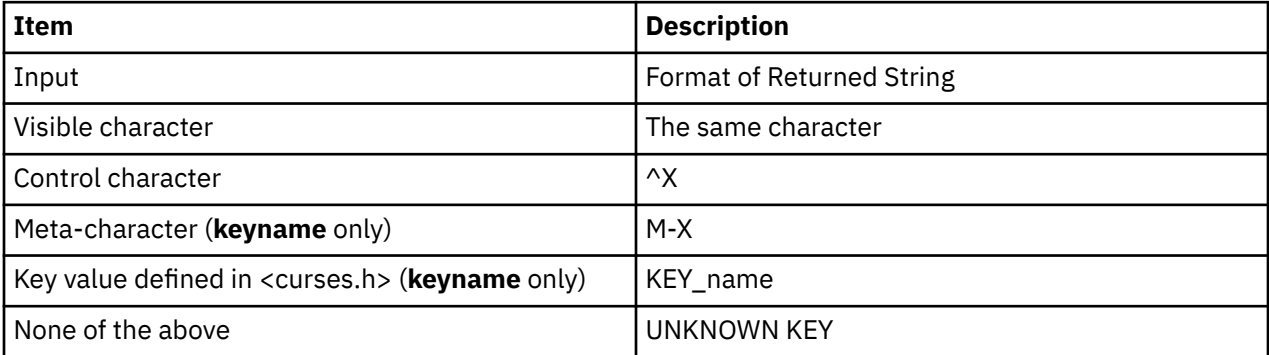

The meta-character notation shown above is used only, if meta-characters are enabled.

## **Parameter**

*c*

## **Return Values**

Upon successful completion, the **keyname** subroutine returns a pointer to a string as described above, Otherwise, it returns a null pointer.

#### **Examples**

int key; char \*name; keypad(stdscr, TRUE); addstr("Hit a key"); key=getch(); name=keyname(key);

**Note:** If the Page Up key is pressed, keyname will return **KEY\_PPAGE**.

# **keypad Subroutine**

## **Purpose**

Enables or disables abbreviation of function keys.

## **Library**

Curses Library (**libcurses.a**)

## **Syntax**

**#include <curses.h>**

```
int keypad(WINDOW *win,
bool bf);
```
## **Description**

The **keypad** subroutine controls keypad translation. If *bf* is TRUE, keypad translation is turned on. If *bf* is FALSE, keypad translation is turned off. The initial state is FALSE.

This subroutine affects the behavior of any function that provides keyboard input.

If the terminal in use requires a command to enable it to transmit distinctive codes when a function key is pressed, then after keypad translation is first enabled, the implemenation transmits this command to the terminal before an affected input function tries to read any characters from that terminal.

## **Parameters**

#### **Item Description**

*bf*

*\*win* Specifies the window in which to enable or disable the keypad.

## **Return Values**

Upon successful completion, the **keypad** subroutine returns OK**.** Otherwise, it returns ERR.

## **Examples**

To turn on the keypad in the user-defined window my\_window, use:

```
WINDOW *my_window;
keypad(my_window, TRUE);
```
# **killchar or killwchar Subroutine**

## **Purpose**

Terminal environment query functions.

## **Library**

Curses Library (**libcurses.a**)

## **Syntax**

**#include <curses.h>**

```
char killchar(void);
```

```
int killwchar(wchar_t *ch);
```
## **Description**

The **killchar** subroutine returns the current line.

The **killchar** subroutine stores the current line kill character in the object pointed to by *ch*. If no line kill character has been defined, the subroutine will fail and the object pointed to by *ch* will not be changed.

## **Parameters**

*\*ch*

## **Return Values**

The **killchar** subroutine returns the line kill character. The return value is unspecified when this character is a multi-byte character.

Upon successful completion, the **killchar** subroutine returns OK. Otherwise, it returns ERR.

# **kget\_proc\_info Kernel Service**

## **Purpose**

Allows a kernel extension to get information about a process or process group.

## **Syntax**

**#include <procinfo.h>**

```
kerrno_t kget_proc_info ( cmd,id,data,size)
```
**int** *cmd***; pid\_t** *id***; void \*** *data***; size\_t \*** *size***;**

## **Parameters**

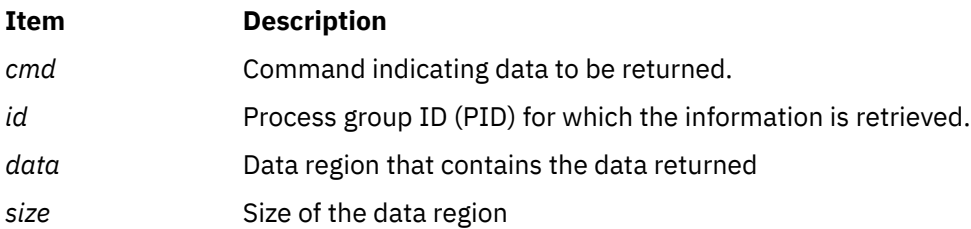

The **kget\_proc\_info** kernel service retrieves information about a process or process group for a kernel extension. The following **cmd** values are supported, with the specified parameters and return codes:

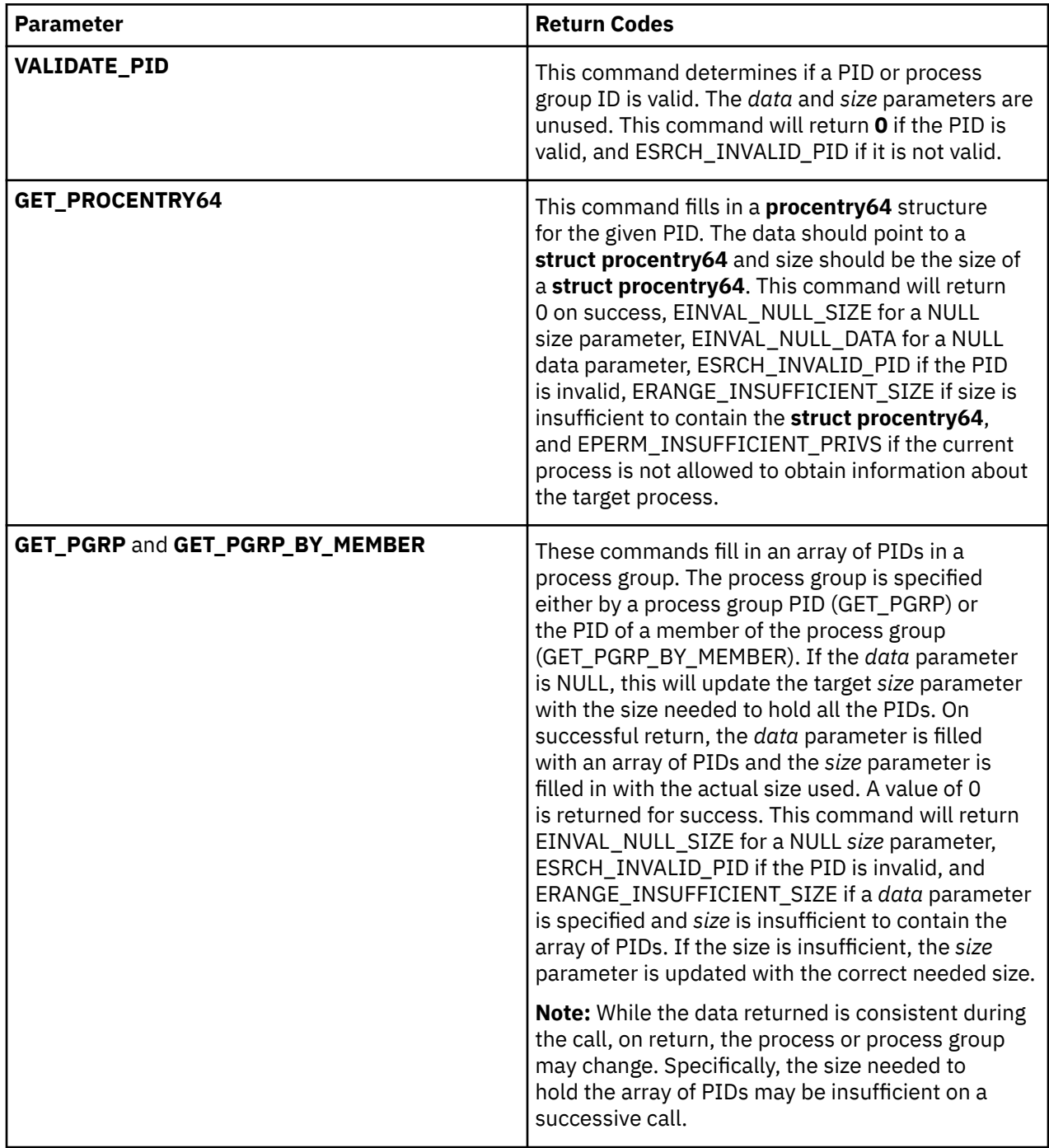

## **Execution Environment**

**kget\_proc\_info** must be called from the process environment only.

## **Return Values**

Upon successful completion, 0 is returned. If the call is unsuccessful, an error number is returned as detailed in the corresponding command. Additionally, EINVAL\_INVALID\_COMMAND is returned for an invalid command.

# **kill or killpg Subroutine**

## **Purpose**

Sends a signal to a process or to a group of processes.

## **Library**

Standard C Library (**libc.a**)

## **Syntax**

```
#include <sys/types.h>
#include <signal.h>
```

```
int kill(
```

```
Process,
 Signal)
pid_t Process;
int Signal;
```

```
killpg(
```
*[ProcessGroup](#page-747-0)***,** *Signal***) int** *ProcessGroup***,** *Signal***;**

## **Description**

The **kill** subroutine sends the signal specified by the *Signal* parameter to the process or group of processes specified by the *Process* parameter.

To send a signal to another process, either the real or the effective user ID of the sending process must match the real or effective user ID of the receiving process, and the calling process must have root user authority.

The processes that have the process IDs of 0 and 1 are special processes and are sometimes referred to here as *proc0* and *proc1*, respectively.

Processes can send signals to themselves.

**Note:** Sending a signal does not imply that the operation is successful. All signal operations must pass the access checks prescribed by each enforced access control policy on the system.

The following interface is provided for BSD Compatibility:

```
killpg(ProcessGroup, Signal)
int ProcessGroup; Signal;
```
This interface is equivalent to:

```
if (ProcessGroup < 0)
{
   errno = ESRCH;
 return (-1);
}
return (kill(-ProcessGroup, Signal));
```
## <span id="page-747-0"></span>**Parameters**

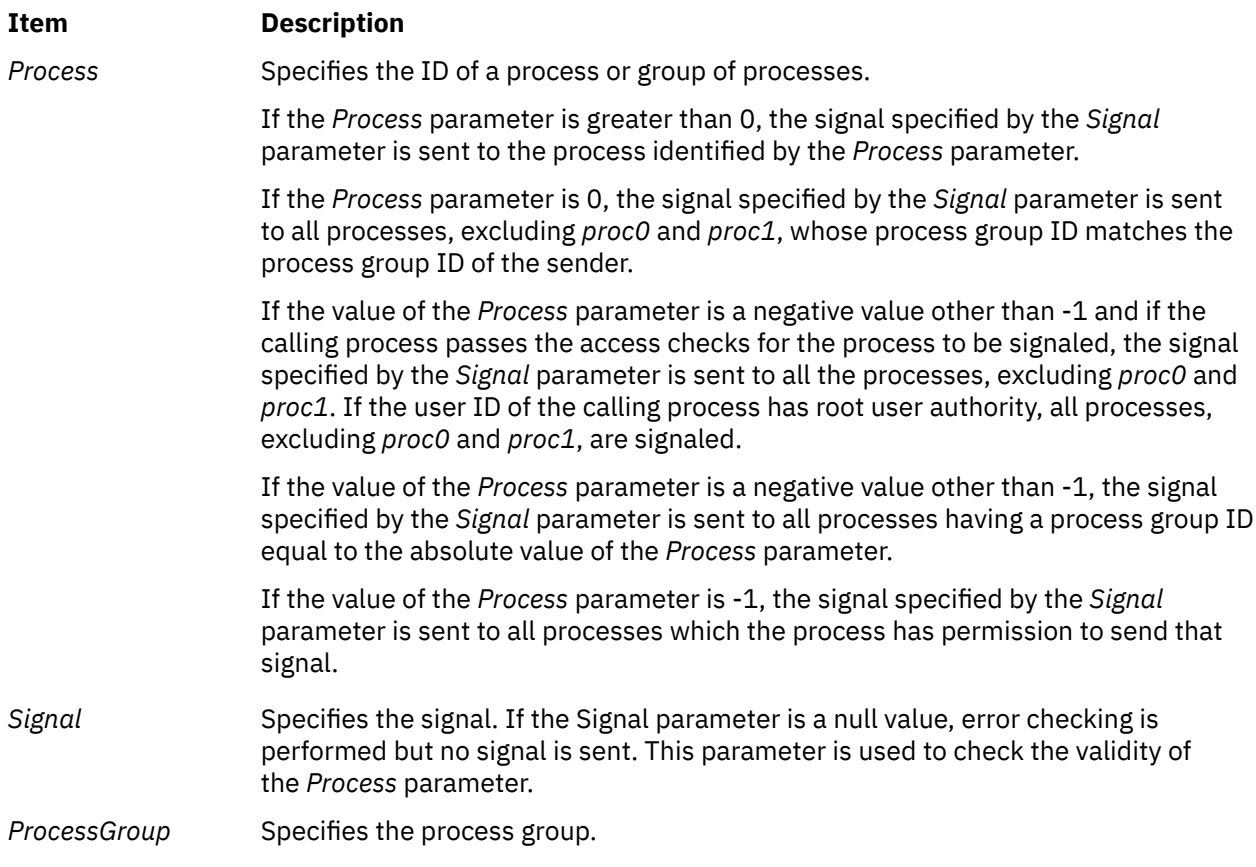

## **Return Values**

Upon successful completion, the **kill** subroutine returns a value of 0. Otherwise, a value of -1 is returned and the **errno** global variable is set to indicate the error.

## **Error Codes**

The **kill** subroutine is unsuccessful and no signal is sent if one or more of the following are true:

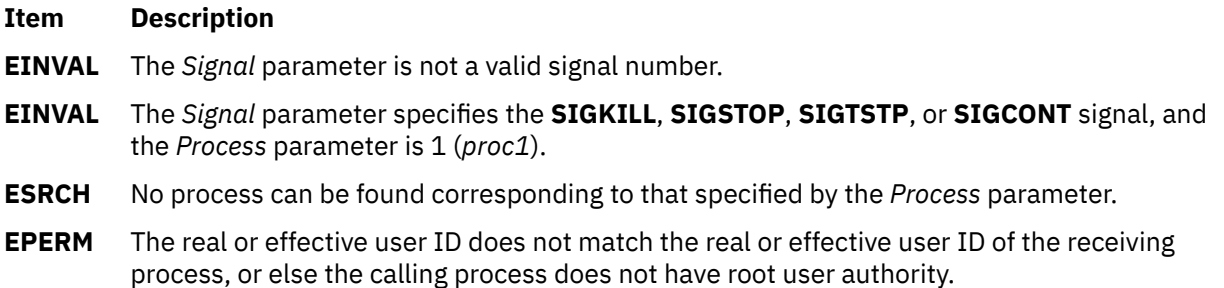

# **kleenup Subroutine**

#### **Purpose**

Cleans up the run-time environment of a process.

## **Library**

## **Syntax**

```
int kleenup( FileDescriptor, SigIgn, SigKeep)
int FileDescriptor;
int SigIgn[ ];
int SigKeep[ ];
```
## **Description**

The **kleenup** subroutine cleans up the run-time environment for a trusted process by:

- Closing unnecessary file descriptors.
- Resetting the alarm time.
- Resetting signal handlers.
- Clearing the value of the **real directory read** flag described in the **ulimit** subroutine.
- Resetting the **ulimit** value, if it is less than a reasonable value (8192).

## **Parameters**

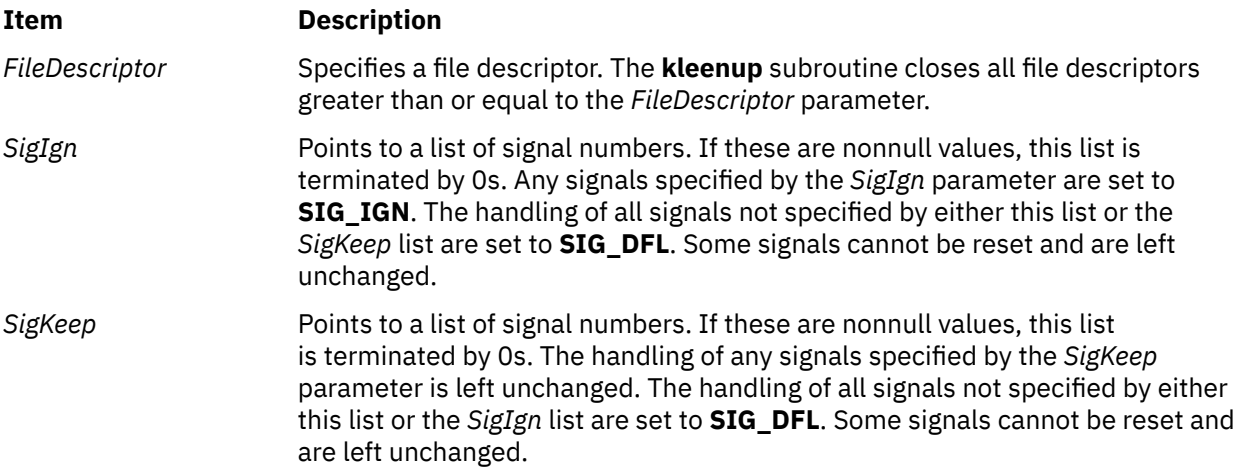

## **Return Values**

The **kleenup** subroutine is always successful and returns a value of 0. Errors in closing files are not reported. It is not an error to attempt to modify a signal that the process is not allowed to handle.

# **knlist Subroutine**

#### **Purpose**

Translates names to addresses in the running system.

#### **Syntax**

```
#include <nlist.h>
```

```
int knlist( NList, NumberOfElements, Size)
struct nlist *NList;
int NumberOfElements;
int Size;
```
<span id="page-749-0"></span>The **knlist** subroutine allows a program to look up the addresses of symbols exported by the kernel and kernel extensions.

The n\_name field in the **nlist** structure specifies the name of a symbol for which the address is requested. If the symbol is found, its address is saved in the **n\_value** field, and the remaining fields are not modified. If the symbol is not found, all fields, other than **n\_name**, are set to 0.

In a 32-bit program, the **n\_value** field is a 32-bit field, which is too small for some kernel addresses. To allow the addresses of all specified symbols to be obtained, 32-bit programs must use the **nlist64** structure, which contains a 64-bit **n\_value** field. For example, if NList64 is the address of an array of **nlist64** structures, the **knlist** subroutine can be called as shown in the following example:

```
rc = \text{knlist}((struct \text{nlist} \star) \text{Nlist64}) NumberOfElements,
                        sizeof(structure nlist64));
```
The **nlist** and **nlist64** structures include the following fields:

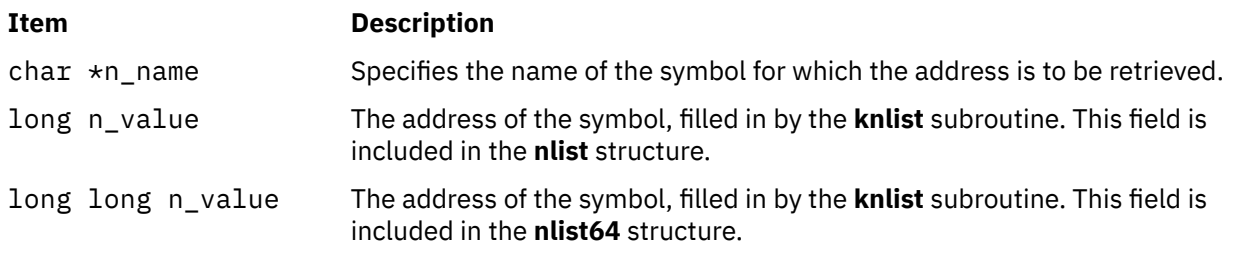

The **nlist.h** file is automatically included by the **a.out.h** file for compatibility. However, do not include the **a.out.h** file if you only need the information necessary to use the **knlist** subroutine. If you do include the **a.out.h** file, follow the **#include** statement with the following line:

#undef n\_name

#### **Note:**

- 1. If both the **nlist.h** and **netdb.h** files are to be included, the **netdb.h** file should be included before the **nlist.h** file in order to avoid a conflict with the **n\_name** structure member. Likewise, if both the **a.out.h** and **netdb.h** files are to be included, the **netdb.h** file should be included before the **a.out.h** file to avoid a conflict with the **n\_name** structure.
- 2. If the **netdb.h** file and either the **nlist.h** or **syms.h** file are included, the n\_name field will be defined as \_n.\_n\_name. This definition allows you to access the n\_name field in the **nlist** or **syment** structure. If you need to access the n\_name field in the **netent** structure, undefine the n\_name field by entering:

#undef n\_name

before accessing the n\_name field in the **netent** structure. If you need to access the n\_name field in a **syment** or **nlist** structure after undefining it, redefine the n\_name field with:

```
#define n_name _n._n_name
```
#### **Parameters**

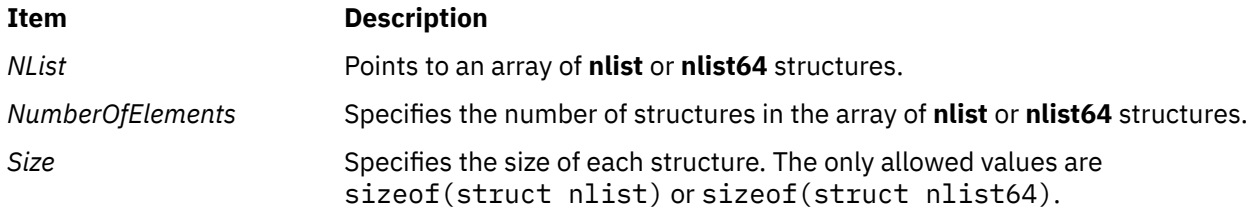

## **Return Values**

Upon successful completion, the **knlist** subroutine returns a value of 0. Otherwise, a value of -1 is returned, and the **errno** variable is set to indicate the error.

## **Error Codes**

The **knlist** subroutine fails when one of the following is true:

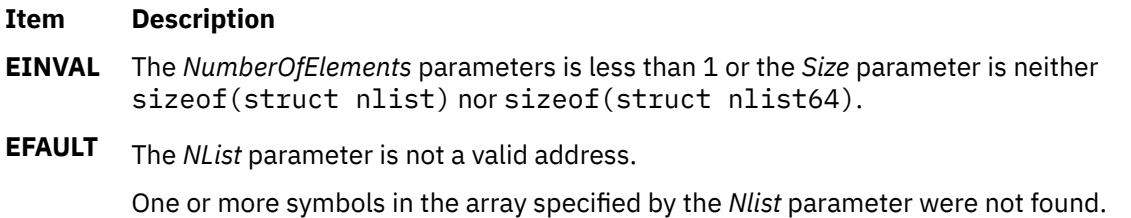

The address of one of the symbols does not fit in the **n\_value** field. This is only possible if the caller is a 32-bit program and the *Size* parameter is sizeof(struct nlist)).

# **kpidstate Subroutine**

#### **Purpose**

Returns the status of a process.

## **Syntax**

**kpidstate (**pid**) pid\_t** *pid***;**

## **Description**

The **kpidstate** subroutine returns the state of a process specified by the *pid* parameter. The **kpidstate** subroutine can only be called by a process.

## **Parameters**

**Item Description**

*pid* Specifies the product ID.

## **Return Values**

If the *pid* parameter is not valid, KP\_NOTFOUND is returned. If the pid parameter is valid, the following settings in the process state determine what is returned:

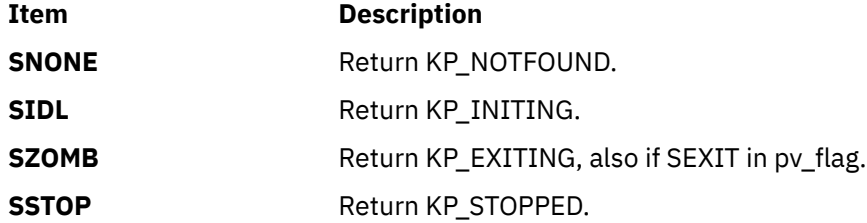

Otherwise the pid is alive and KP\_ALIVE is returned.

**Error Codes**

**l**

The following Base Operating System (BOS) runtime services begin with the letter *l*.

## **\_lazySetErrorHandler Subroutine**

#### **Purpose**

Installs an error handler into the lazy loading runtime system for the current process.

#### **Library**

Standard C Library (**libc.a**)

#### **Syntax**

```
#include <sys/ldr.h>
#include <sys/errno.h>
```

```
typedef void (*_handler_t(
char *_module,
char *_symbol,
unsigned int _errVal ))();
```

```
handler_t *_lazySetErrorHandler(err_handler)
handler_t *err_handler;
```
## **Description**

This function allows a process to install a custom error handler to be called when a lazy loading reference fails to find the required module or function. This function should only be used when the main program or one of its dependent modules was linked with the **-blazy** option. To call **\_lazySetErrorHandler** from a module that is not linked with the **-blazy** option, you must use the **-lrtl** option. If you use **-blazy**, you do not need to specify **-lrtl**.

This function is not thread safe. The calling program should ensure that **\_lazySetErrorHandler** is not called by multiple threads at the same time.

The user-supplied error handler may print its own error message, provide a substitute function to be used in place of the called function, or call the **longjmp** subroutine. To provide a substitute function that will be called instead of the originally referenced function, the error handler should return a pointer to the substitute function. This substitute function will be called by all subsequent calls to the intended function from the same module. If the value returned by the error handler appears to be invalid (for example, a NULL pointer), the default error handler will be used.

Each calling module resolves its lazy references independent of other modules. That is, if module A and B both call **foo** subroutine in module C, but module C does not export **foo** subroutine, the error handler will be called once when **foo** subroutine is called for the first time from A, and once when **foo** subroutine is called for the first time from B.

The default lazy loading error handler will print a message containing: the name of module that the program required; the name of the symbol being accessed; and the error value generated by the failure. Since the default handler considers a lazy load error to be fatal, the process will exit with a status of 1.

During execution of a program that utilizes lazy loading, there are a few conditions that may cause an error to occur. In all cases the current error handler will be called.

- 1. The referenced module (which is to be loaded upon function invocation) is unavailable or cannot be loaded. The *errVal* parameter will probably indicate the reason for the error if a system call failed.
- 2. A function is referenced, but the loaded module does not contain a definition for the function. In this case, *errVal* parameter will be **EINVAL**.

Some possibilities as to why either of these errors might occur:

- 1. The **LIBPATH** environment variable may contain a set of search paths that cause the application to load the wrong version of a module.
- 2. A module has been changed and no longer provides the same set of symbols that it did when the application was built.
- 3. The **load** subroutine fails due to a lack of resources available to the process.

#### **Parameters**

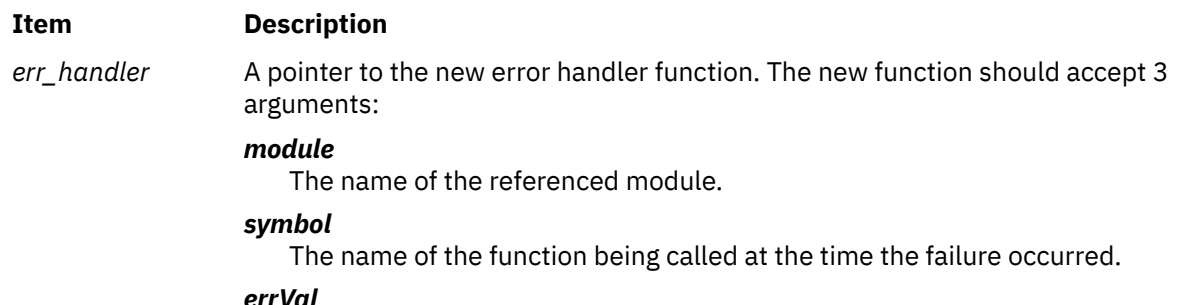

The value of **errno** at the time the failure occurred, if a system call used to load the module fails. For other failures, errval may be **EINVAL** or **ENOMEM**.

Note that the value of module or symbol may be NULL if the calling module has somehow been corrupted.

If the *err\_handler* parameter is NULL, the default error handler is restored.

#### **Return Value**

The function returns a pointer to the previous user-supplied error handler, or NULL if the default error handler was in effect.

## **l3tol or ltol3 Subroutine**

#### **Purpose**

Converts between 3-byte integers and long integers.

#### **Library**

Standard C Library (**libc.a**)

#### **Syntax**

```
void l3tol ( LongPointer, CharacterPointer, Number)
long *LongPointer;
char *CharacterPointer;
int Number;
```

```
void ltol3 (CharacterPointer, LongPointer, Number)
char *CharacterPointer;
long *LongPointer;
int Number;
```
<span id="page-754-0"></span>The **l3tol** subroutine converts a list of the number of 3-byte integers specified by the *Number* parameter packed into a character string pointed to by the *CharacterPointer* parameter into a list of long integers pointed to by the *LongPointer* parameter.

The **ltol3** subroutine performs the reverse conversion, from long integers (the *LongPointer* parameter) to 3-byte integers (the *CharacterPointer* parameter).

These functions are useful for file system maintenance where the block numbers are 3 bytes long.

## **Parameters**

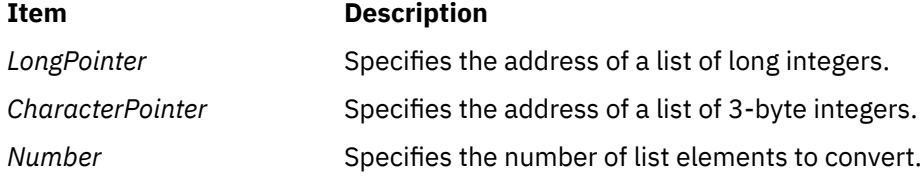

# **l64a\_r Subroutine**

## **Purpose**

Converts base-64 long integers to strings.

## **Library**

Thread-Safe C Library (**libc\_r.a**)

## **Syntax**

**#include <stdlib.h>**

```
int l64a_r (Convert, Buffer, Length)
long Convert;
char * Buffer;
int Length;
```
## **Description**

The **l64a\_r** subroutine converts a given long integer into a base-64 string.

Programs using this subroutine must link to the **libpthreads.a** library.

For base-64 characters, the following ASCII characters are used:

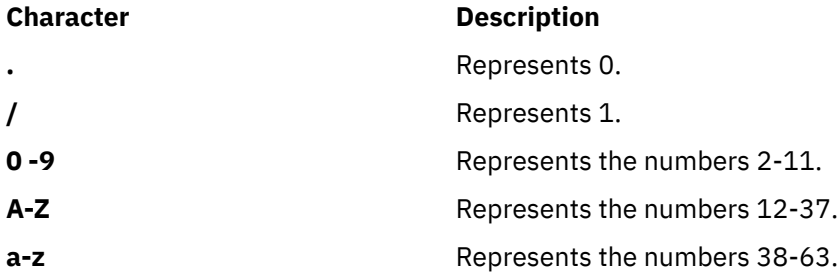

The **l64a\_r** subroutine places the converted base-64 string in the buffer pointed to by the *Buffer* parameter.

## <span id="page-755-0"></span>**Parameters**

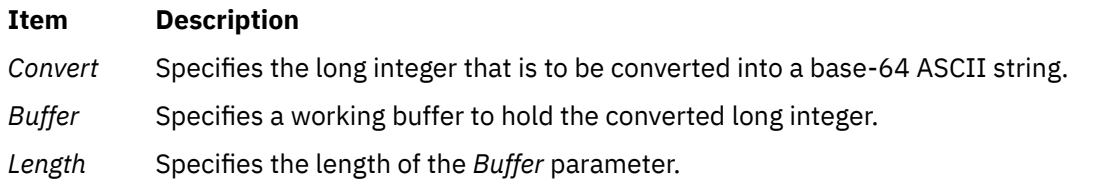

## **Return Values**

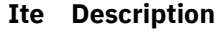

- **m**
- **0** Indicates that the subroutine was successful.
- **-1** Indicates that the subroutine was not successful. If the **l64a\_r** subroutine is not successful, the **errno** global variable is set to indicate the error.

## **Error Codes**

If the **l64a\_r** subroutine is not successful, it returns the following error code:

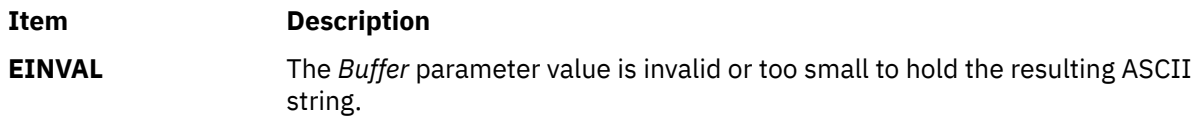

# **labelsession Subroutine**

#### **Purpose**

Determines user access to system by validating the user security labels against the system labels.

## **Library**

Trusted AIX Library ( **libmls.a** )

#### **Syntax**

```
#include <mls/mls.h>
int labelsession (Name, Mode, TTY, EffSL, EffTL, Msg [, Flag])
char *Name;
intMode;
char *TTY;
char *EffSL;
char *EffTL;
char **Msg;
int Flag;
```
## **Description**

The **labelsession** subroutine determines whether the user specified by the *Name* parameter is allowed to access the system based on the sensitivity and the integrity clearances of the user. The *Mode* parameter gives the mode of the account usage and the *TTY* parameter defines the terminal that is used for access. The *EffSL* and *EffTL* parameters specify the effective sensitivity label and the effective integrity label for the session respectively. The *Msg* parameter returns an information message that explains the reason that the subroutine fails.

The **labelsession** subroutine fails under the following circumstances:
- The *Mode* parameter is not S\_SU and user ID of the user is less than 128. Any user with a user ID (uid) less than 128 is only allowed to login with the **su** command.
- Either the sensitivity labels or the integrity labels, or both labels are not properly dominated.
- The specified effective SL is not within the user's clearance range and the user does not have the **aix.mls.label.outsideaccred** authority.
- The effective SL of the user is not in the TTY's label range.
- The specified effective TL is not in the user's clearance range.
- If the TTY has a TL set, the specified effective TL is not equal to the TTY's TL.
- The *Flag* parameter is not specified for S\_SU and the current user's label does not dominate those of the new users.

**Restriction:** This subroutine is applicable only on a Trusted AIX system.

### **Parameters**

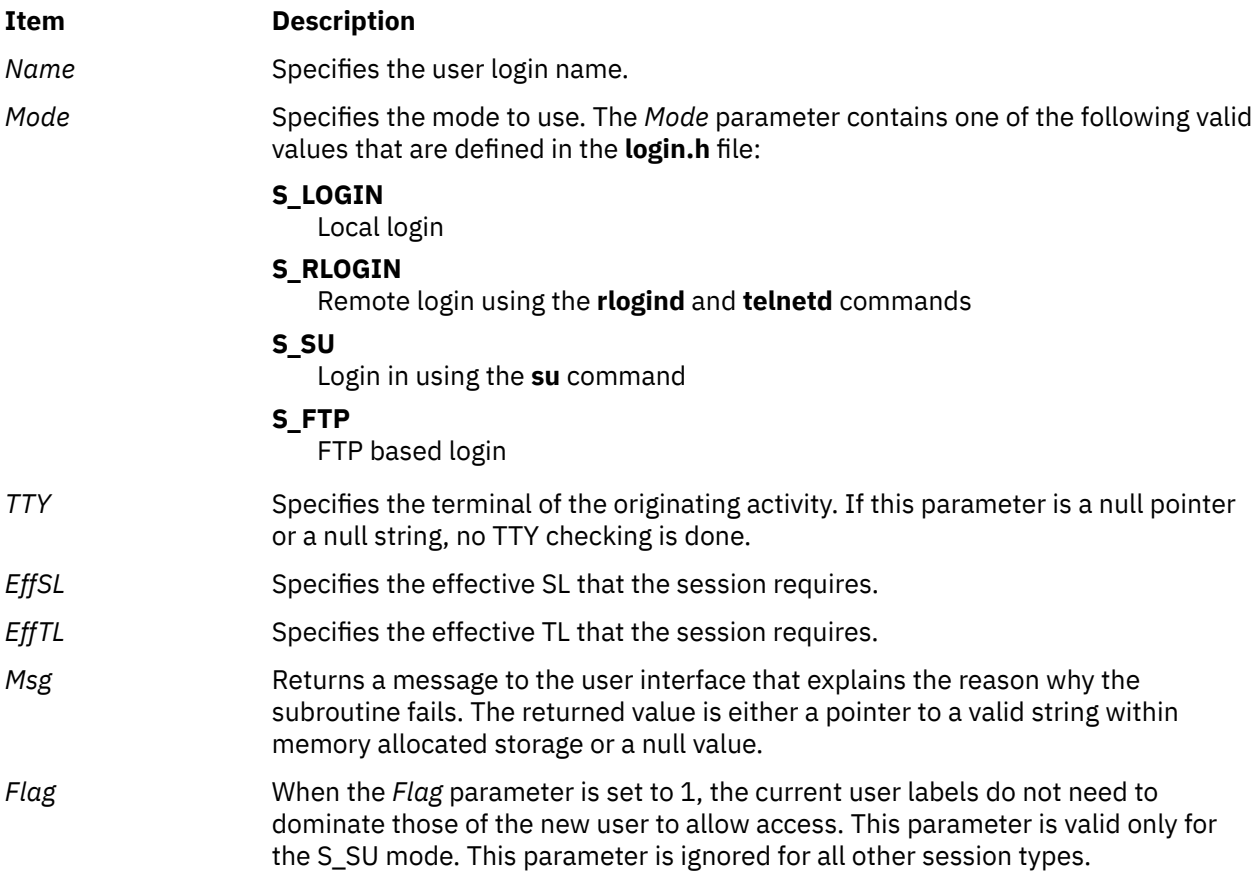

## **Security**

**Access Control:** The calling process must have access to the account information in the user database and the port information in the port database. The calling process must also have the privileges that are required by the subroutines that this subroutine invokes.

## **File Accessed**

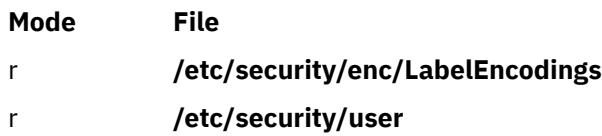

### **Return Values**

If the session labels are valid for the specified usage, the **labelsession** subroutine returns a value of zero. Otherwise, the subroutine returns a value of -1, sets the **errno** global value and the *Msg* parameter returns the error information.

### **Error Codes**

If the subroutine fails, it returns one of the following error codes:

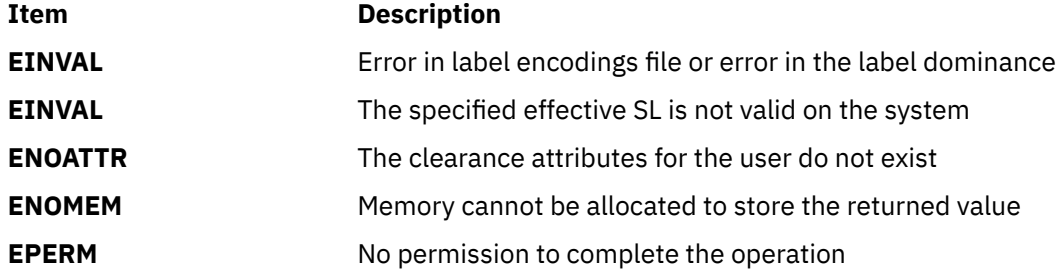

# **LAPI\_Addr\_get Subroutine**

### **Purpose**

Retrieves a function address that was previously registered using LAPI\_Addr\_set.

### **Library**

Availability Library (liblapi\_r.a)

### **C Syntax**

```
#include <lapi.h>
int LAPI_Addr_get(hndl, addr, addr_hndl)
lapi_handle_t hndl;
```
addr\_hndl;

void \*\**addr*;<br>int *addr* 

```
FORTRAN Syntax
```

```
include 'lapif.h'
LAPI_ADDR_GET(hndl, addr, addr_hndl, ierror)
INTEGER hndl
INTEGER (KIND=LAPI_ADDR_TYPE) :: addr
INTEGER addr_hndl
INTEGER ierror
```
## **Description**

Type of call: local address manipulation

Use this subroutine to get the pointer that was previously registered with LAPI and is associated with the index *addr\_hndl*. The value of *addr\_hndl* must be in the range 1 <= *addr\_hndl* < **LOC\_ADDRTBL\_SZ**.

## **Parameters**

**INPUT**

*hndl*

Specifies the LAPI handle.

*addr\_hndl*

Specifies the index of the function address to retrieve. You should have previously registered the address at this index using  $LAPI_Addr_s$  set. The value of this parameter must be in the range  $1 \le$ *addr\_hndl* < **LOC\_ADDRTBL\_SZ**.

**OUTPUT**

*addr*

Returns a function address that the user registered with LAPI.

*ierror*

Specifies a FORTRAN return code. This is always the last parameter.

## **C Examples**

To retrieve a header handler address that was previously registered using LAPI\_Addr\_set:

```
lapi_handle_t hndl; /* the LAPI handle */
void \begin{array}{ccc} & \star \star \text{addr}; \end{array} /* the address to retrieve \begin{array}{ccc} & \star \end{array}int addr_hndl; /* the index returned from LAPI_Addr_set */
⋮ 
addr\_hndl = 1;LAPI_Addr_get(hndl, &addr, addr_hndl);
/* addr now contains the address that was previously registered */\sqrt{x} using LAPI Addr set
```
## **Return Values**

### **LAPI\_SUCCESS**

Indicates that the function call completed successfully.

### **LAPI\_ERR\_ADDR\_HNDL\_RANGE**

Indicates that the value of *addr\_hndl* is not in the range 1 <= *addr\_hndl* < **LOC\_ADDRTBL\_SZ**.

### **LAPI\_ERR\_HNDL\_INVALID**

Indicates that the *hndl* passed in is not valid (not initialized or in terminated state).

### LAPI ERR RET PTR NULL

Indicates that the value of the *addr* pointer is NULL (in C) or that the value of *addr* is LAPI ADDR NULL (in FORTRAN).

### **Location**

**/usr/lib/liblapi\_r.a**

# **LAPI\_Addr\_set Subroutine**

### **Purpose**

Registers the address of a function.

## **Library**

Availability Library (liblapi  $r.a$ )

## **C Syntax**

```
#include <lapi.h>
int LAPI_Addr_set(hndl, addr, addr_hndl)
lapi_handle_t hndl;
void *addr;<br>int addr
               addr_hndl;
```
## **FORTRAN Syntax**

```
include 'lapif.h'
LAPI_ADDR_SET(hndl, addr, addr_hndl, ierror)
INTEGER hndl
INTEGER (KIND=LAPI_ADDR_TYPE) :: addr
INTEGER addr_hndl
INTEGER ierror
```
## **Description**

Type of call: local address manipulation

Use this subroutine to register the address of a function (*addr*). LAPI maintains the function address in an internal table. The function address is indexed at location *addr\_hndl*. In subsequent LAPI calls, *addr\_hndl* can be used in place of *addr*. The value of *addr\_hndl* must be in the range 1 <= *addr\_hndl* < **LOC\_ADDRTBL\_SZ**.

For active message communication, you can use *addr\_hndl* in place of the corresponding header handler address. LAPI only supports this indexed substitution for remote header handler addresses (but not other remote addresses, such as target counters or base data addresses). For these other types of addresses, the actual address value must be passed to the API call.

### **Parameters**

**INPUT**

*hndl*

Specifies the LAPI handle.

### *addr*

Specifies the address of the function handler that the user wants to register with LAPI.

### *addr\_hndl*

Specifies a user function address that can be passed to LAPI calls in place of a header handler address. The value of this parameter must be in the range 1 <= *addr\_hndl* < **LOC\_ADDRTBL\_SZ**.

### **OUTPUT**

*ierror*

Specifies a FORTRAN return code. This is always the last parameter.

## **C Examples**

To register a header handler address:

```
lapi_handle_t hndl; /* the LAPI handle
void \overline{\phantom{a}} \overline{\phantom{a}} 
                                 addr_hndl; /* the index to associate
 ⋮ 
addr = my_time;addr_hndi = 1;LAPI<sup>-</sup>Addr set(hndl, addr, addr hndl);
/* addr_hndl can now be used in place of addr in LAPI_Amsend, */
```
**724** AIX Version 7.2: Base Operating System (BOS) Runtime Services

### **Return Values**

### **LAPI\_SUCCESS**

Indicates that the function call completed successfully.

### LAPI ERR ADDR HNDL RANGE

Indicates that the value of *addr\_hndl* is not in the range 1 <= *addr\_hndl* < **LOC\_ADDRTBL\_SZ**.

### **LAPI\_ERR\_HNDL\_INVALID**

Indicates that the *hndl* passed in is not valid (not initialized or in terminated state).

### **Location**

**/usr/lib/liblapi\_r.a**

# **LAPI\_Address Subroutine**

### **Purpose**

Returns an unsigned long value for a specified user address.

### **Library**

Availability Library (liblapi\_r.a)

### **C Syntax**

```
#include <lapi.h>
int LAPI_Address(my_addr, ret_addr)
void *my_addr;
ulong *ret_addr;
```
Note: This subroutine is meant to be used by FORTRAN programs. The C version of LAPI\_Address is provided for compatibility purposes only.

## **FORTRAN Syntax**

```
include 'lapif.h'
```

```
LAPI_ADDRESS(my_addr, ret_addr, ierror)
INTEGER (KIND=any_type) :: my_addr
INTEGER (KIND=LAPI_ADDR_TYPE) :: ret_addr
INTEGER ierror
```
where:

### *any\_type*

Is any FORTRAN datatype. This type declaration has the same meaning as the type void  $*$  in C.

### **Description**

Type of call: local address manipulation

Use this subroutine in FORTRAN programs when you need to store specified addresses in an array. In FORTRAN, the concept of address (&) does not exist as it does in C. LAPI\_Address provides FORTRAN programmers with this function.

### **Parameters**

### **INPUT**

### *my\_addr*

Specifies the address to convert. The value of this parameter cannot be NULL (in C) or LAPI ADDR NULL (in FORTRAN).

### **OUTPUT**

### *ret\_addr*

Returns the address that is stored in *my\_addr* as an unsigned long for use in LAPI calls. The value of this parameter cannot be NULL (in C) or LAPI\_ADDR\_NULL (in FORTRAN).

*ierror*

Specifies a FORTRAN return code. This is always the last parameter.

## **FORTRAN Examples**

To retrieve the address of a variable:

```
! Contains the address of the target counter 
integer (KIND=LAPI ADDR TYPE) :: cntr_addr
! Target Counter
type (LAPI_CNTR_T) :: tgt_cntr 
! Return code
integer :: ierror 
call LAPI_ADDRESS(tgt_cntr, cntr_addr, ierror)
```
! cntr\_addr now contains the address of tgt\_cntr

### **Return Values**

### **LAPI\_SUCCESS**

Indicates that the function call completed successfully.

### **LAPI\_ERR\_ORG\_ADDR\_NULL**

Indicates that the value of *my\_addr* is NULL (in C) or LAPI\_ADDR\_NULL (in FORTRAN).

### **LAPI\_ERR\_TGT\_ADDR\_NULL**

Indicates that the value of *ret\_addr* is NULL (in C) or LAPI\_ADDR\_NULL (in FORTRAN).

### **Location**

**/usr/lib/liblapi\_r.a**

# **LAPI\_Address\_init Subroutine**

### **Purpose**

Creates a remote address table.

### **Library**

Availability Library (liblapi\_r.a)

## **C Syntax**

```
#include <lapi.h>
```

```
int LAPI_Address_init(hndl, my_addr, add_tab)
lapi_handle_t hndl;
```
**726** AIX Version 7.2: Base Operating System (BOS) Runtime Services

## **FORTRAN Syntax**

```
include 'lapif.h'
LAPI_ADDRESS_INIT(hndl, my_addr, add_tab, ierror)
INTEGER hndl
INTEGER (KIND=LAPI_ADDR_TYPE) :: my_addr
INTEGER (KIND=LAPI_ADDR_TYPE) :: add_tab(*)
INTEGER ierror
```
### **Description**

Type of call: collective communication (blocking)

LAPI\_Address\_init exchanges virtual addresses among tasks of a parallel application. Use this subroutine to create tables of such items as header handlers, target counters, and data buffer addresses.

LAPI\_Address\_init is a *collective call* over the LAPI handle *hndl*, which fills the table *add\_tab* with the virtual address entries that each task supplies. Collective calls must be made in the same order at all participating tasks.

The addresses that are stored in the table *add\_tab* are passed in using the *my\_addr* parameter. Upon completion of this call, *add\_tab[i]* contains the virtual address entry that was provided by task *i*. The array is opaque to the user.

### **Parameters**

### **INPUT**

### *hndl*

Specifies the LAPI handle.

### *my\_addr*

Specifies the entry supplied by each task. The value of this parameter can be NULL (in C) or LAPI\_ADDR\_NULL (in FORTRAN).

### **OUTPUT**

### *add\_tab*

Specifies the address table containing the addresses that are to be supplied by all tasks. *add\_tab* is an array of pointers, the size of which is greater than or equal to **NUM\_TASKS**. The value of this parameter cannot be NULL (in C) or LAPI\_ADDR\_NULL (in FORTRAN).

### *ierror*

Specifies a FORTRAN return code. This is always the last parameter.

## **C Examples**

To collectively transfer target counter addresses for use in a communication API call, in which all nodes are either 32-bit or 64-bit:

```
lapi_handle_t hndl; /* the LAPI handle */
void *addr_tbl[NUM_TASKS]; /* the table for all tasks' addresses */
lapi_cntr_t tgt_cntr; /* the target counter */
⋮
LAPI_Address_init(hndl, (void *)&tgt_cntr, addr_tbl);
/* for communication with task t, use addr_tbl[t] */ 
/\star as the address of the target counter \star/⋮
```
For a combination of 32-bit and 64-bit nodes, use LAPI\_Address\_init64.

### **Return Values**

### **LAPI\_SUCCESS**

Indicates that the function call completed successfully.

#### **LAPI\_ERR\_COLLECTIVE\_PSS**

Indicates that a collective call was made while in persistent subsystem (PSS) mode.

### **LAPI\_ERR\_HNDL\_INVALID**

Indicates that the *hndl* passed in is not valid (not initialized or in terminated state).

#### **LAPI\_ERR\_RET\_PTR\_NULL**

Indicates that the value of the *add\_tab* pointer is NULL (in C) or that the value of *add\_tab* is LAPI\_ADDR\_NULL (in FORTRAN).

### **Location**

**/usr/lib/liblapi\_r.a**

# **LAPI\_Address\_init64 Subroutine**

### **Purpose**

Creates a 64-bit remote address table.

### **Library**

Availability Library (liblapi  $r.a$ )

### **C Syntax**

#include <lapi.h>

```
int LAPI_Address_init64(hndl, my_addr, add_tab)
lapi_handle_t hndl;
lapi_long_t my_addr;
lapi_long_t *add_tab;
```
### **FORTRAN Syntax**

```
include 'lapif.h'
LAPI_ADDRESS_INIT64(hndl, my_addr, add_tab, ierror)
INTEGER hndl
INTEGER (KIND=LAPI_ADDR_TYPE) :: my_addr
INTEGER (KIND=LAPI_LONG_LONG_TYPE) :: add_tab(*)
INTEGER ierror
```
### **Description**

Type of call: collective communication (blocking)

LAPI Address init64 exchanges virtual addresses among a mixture of 32-bit and 64-bit tasks of a parallel application. Use this subroutine to create 64-bit tables of such items as header handlers, target counters, and data buffer addresses.

LAPI\_Address\_init64 is a *collective call* over the LAPI handle *hndl*, which fills the 64-bit table *add\_tab* with the virtual address entries that each task supplies. Collective calls must be made in the same order at all participating tasks.

The addresses that are stored in the table *add\_tab* are passed in using the *my\_addr* parameter. Upon completion of this call, *add\_tab[i]* contains the virtual address entry that was provided by task *i*. The array is opaque to the user.

### **Parameters**

### **INPUT**

### *hndl*

Specifies the LAPI handle.

### *my\_addr*

Specifies the address entry that is supplied by each task. The value of this parameter can be NULL (in C) or LAPI\_ADDR\_NULL (in FORTRAN). To ensure 32-bit/64-bit interoperability, it is passed as a lapi\_long\_t type in C.

### **OUTPUT**

### *add\_tab*

Specifies the 64-bit address table that contains the 64-bit values supplied by all tasks. *add\_tab* is an array of type lapi\_long\_t (in C) or LAPI\_LONG\_LONG\_TYPE (in FORTRAN). The size of *add\_tab* is greater than or equal to **NUM\_TASKS**. The value of this parameter cannot be NULL (in C) or LAPI\_ADDR\_NULL (in FORTRAN).

### *ierror*

Specifies a FORTRAN return code. This is always the last parameter.

## **C Examples**

To collectively transfer target counter addresses for use in a communication API call with a mixed task environment (any combination of 32-bit and 64-bit):

```
lapi_handle_t hndl; /* the LAPI handle */
lapi_long_t addr_tbl[NUM_TASKS]; /* the table for all tasks' addresses */
lapi_long_t tgt_cntr; /* the target counter */
⋮
LAPI_Address_init64(hndl, (lapi_long_t)&tgt_cntr, addr_tbl);
/* For communication with task t, use addr_tbl[t] as the address */<br>/* of the target counter. For mixed (32-bit and 64-bit) jobs, */<br>/* use the LAPI Xfer subroutine for communication. **
/* of the target counter. For mixed (32-bit and 64-bit) jobs,
/* use the LAPI Xfer subroutine for communication.
```
### **Return Values**

### **LAPI\_SUCCESS**

Indicates that the function call completed successfully.

### **LAPI\_ERR\_COLLECTIVE\_PSS**

Indicates that a collective call was made while in persistent subsystem (PSS) mode.

### **LAPI\_ERR\_HNDL\_INVALID**

Indicates that the *hndl* passed in is not valid (not initialized or in terminated state).

### **LAPI\_ERR\_RET\_PTR\_NULL**

Indicates that the value of the *add\_tab* pointer is NULL (in C) or that the value of *add\_tab* is LAPI ADDR NULL (in FORTRAN).

### **Location**

### **/usr/lib/liblapi\_r.a**

# **LAPI\_Amsend Subroutine**

### **Purpose**

Transfers a user message to a remote task, obtaining the target address on the remote task from a user-specified header handler.

### **Library**

Availability Library (liblapi  $r.a$ )

### **C Syntax**

#include <lapi.h> typedef void (compl\_hndlr\_t) (*hndl*, *user\_info*); lapi\_handle\_t \**hndl*; /\* pointer to LAPI context passed in from LAPI\_Amsend \*/ void<sup>-</sup> \*user\_info; /\* buffer (user\_info) pointer passed in \*/  $/*$  from header handler (void  $*(\text{hdr\_hndlr\_t}))$   $*$ / typedef void \*(hdr\_hndlr\_t)(*hndl*, *uhdr*, *uhdr\_len*, *msg\_len*, *comp\_h*, *user\_info*); lapi\_handle\_t \**hndl*; /\* pointer to LAPI context passed in from LAPI\_Amsend \*/<br>/void \*uhdr; /\* uhdr passed in from LAPI\_Amsend \*/<br>/uint \*uhdr\_len; /\* uhdr\_len passed in from LAPI\_Amsend \*/ void \**uhdr*; /\* uhdr passed in from LAPI\_Amsend \*/ uint \**uhdr\_len*; /\* uhdr\_len passed in from LAPI\_Amsend \*/ ulong \**msg\_len*; /\* udata\_len passed in fom LAPI\_Amsend \*/ compl\_hndlr\_t \*\**comp\_h*; /\* function address of completion handler \*/  $\sqrt{*}$  (void (compl\_hndlr\_t)) that needs to be filled  $\frac{*}{*}$ <br>/\* out by this header handler function.  $\frac{*}{*}$  /\* out by this header handler function. \*/ void \*\**user\_info*; /\* pointer to the parameter to be passed \*/ /\* in to the completion handler \*/ int LAPI\_Amsend(*hndl*, *tgt*, *hdr\_hdl*, *uhdr*, *uhdr\_len*, *udata*, *udata\_len*, *tgt\_cntr*, *org\_cntr*, *cmpl\_cntr*) lapi\_handle\_t *hndl*; uint *tgt*; void \**hdr\_hdl*; void \**uhdr*;<br>uint *uhdr* uint *uhdr\_len*;<br>void *\*udata*; void *\*udata*;<br>ulong *udata\_* ulong *udata\_len*; lapi\_cntr\_t \**tgt\_cntr*; lapi\_cntr\_t \**org\_cntr*; lapi\_cntr\_t \**cmpl\_cntr*;

### **FORTRAN Syntax**

include 'lapif.h' INTEGER SUBROUTINE COMPL\_H (*hndl*, *user\_info*) INTEGER *hndl* INTEGER *user\_info* INTEGER FUNCTION HDR\_HDL (*hndl*, *uhdr*, *uhdr\_len*, *msg\_len*, *comp\_h*, *user\_info*) INTEGER *hndl* INTEGER *uhdr* INTEGER *uhdr\_len* INTEGER (KIND=LAPI\_LONG\_TYPE) :: *msg\_len* EXTERNAL INTEGER FUNCTION *comp\_h* TYPE (LAPI\_ADDR\_T) :: *user\_info* LAPI\_AMSEND(*hndl*, *tgt*, *hdr\_hdl*, *uhdr*, *uhdr\_len*, *udata*, *udata\_len*, *tgt\_cntr*, *org\_cntr*, *cmpl\_cntr*, *ierror*) INTEGER *hndl* INTEGER *tgt* EXTERNAL INTEGER FUNCTION *hdr\_hdl* INTEGER *uhdr* INTEGER *uhdr\_len*

```
TYPE (LAPI_ADDR_T) :: udata
INTEGER (KIND=LAPI_LONG_TYPE) :: udata_len 
INTEGER (KIND=LAPI_ADDR_TYPE) :: tgt_cntr
TYPE (LAPI_CNTR_T) :: org_cntr
TYPE (LAPI_CNTR_T) :: cmpl_cntr
INTEGER ierror
```
## **Description**

Type of call: point-to-point communication (non-blocking)

Use this subroutine to transfer data to a target task, where it is desirable to run a handler on the target task before message delivery begins or after delivery completes. LAPI\_Amsend allows the user to provide a header handler and optional completion handler. The header handler is used to specify the target buffer address for writing the data, eliminating the need to know the address on the origin task when the subroutine is called.

User data (*uhdr* and *udata*) are sent to the target task. Once these buffers are no longer needed on the origin task, the origin counter is incremented, which indicates the availability of origin buffers for modification. Using the LAPI\_Xfer call with the LAPI\_AM\_XFER type provides the same type of transfer, with the option of using a send completion handler instead of the origin counter to specify buffer availability.

Upon arrival of the first data packet at the target, the user's header handler is invoked. Note that a header handler must be supplied by the user because it returns the base address of the buffer in which LAPI will write the data sent from the origin task (*udata*). See *RSCT for AIX 5L: LAPI Programming Guide* for an optimization exception to this requirement that a buffer address be supplied to LAPI for single-packet messages.

The header handler also provides additional information to LAPI about the message delivery, such as the completion handler. LAPI\_Amsend and similar calls (such as LAPI\_Amsendv and corresponding LAPI Xfer transfers) also allow the user to specify their own message header information, which is available to the header handler. The user may also specify a completion handler parameter from within the header handler. LAPI will pass the information to the completion handler at execution.

Note that the header handler is run inline by the thread running the LAPI dispatcher. For this reason, the header handler must be non-blocking because no other progress on messages will be made until it returns. It is also suggested that execution of the header handler be simple and quick. The completion handler, on the other hand, is normally enqueued for execution by a separate thread. It is possible to request that the completion handler be run inline. See *RSCT for AIX 5L: LAPI Programming Guide* for more information on inline completion handlers.

If a completion handler was not specified (that is, set to LAPI\_ADDR\_NULL in FORTRAN or its pointer set to NULL in C), the arrival of the final packet causes LAPI to increment the target counter on the remote task and send an internal message back to the origin task. The message causes the completion counter (if it is not NULL in C or LAPI\_ADDR\_NULL in FORTRAN) to increment on the origin task.

If a completion handler was specified, the above steps take place after the completion handler returns. To guarantee that the completion handler has executed on the target, you must wait on the completion counter. See *RSCT for AIX 5L: LAPI Programming Guide* for a time-sequence diagram of events in a LAPI Amsend call.

### **User details**

As mentioned above, the user must supply the address of a header handler to be executed on the target upon arrival of the first data packet. The signature of the header handler is as follows:

```
void *hdr_hndlr(lapi_handle_t *hndl, void *uhdr, uint *uhdr_len, ulong *msg_len, 
                 compl\_hndlr_t \star \star cmpl\_hndlr, void \star \star user\_info;
```
The value returned by the header handler is interpreted by LAPI as an address for writing the user data (*udata*) that was passed to the LAPI\_Amsend call. The *uhdr* and *uhdr\_len* parameters are passed by LAPI into the header handler and contain the information passed by the user to the corresponding parameters of the LAPI\_Amsend call.

### **Use of LAPI\_Addr\_set**

Remote addresses are commonly exchanged by issuing a collective LAPI\_Address\_init call within a few steps of initializing LAPI. LAPI also provides the LAPI\_Addr\_set mechanism, whereby users can register one or more header handler addresses in a table, associating an index value with each address. This index can then be passed to LAPI\_Amsend instead of an actual address. On the target side, LAPI will use the index to get the header handler address. Note that, if all tasks use the same index for their header handler, the initial collective communication can be avoided. Each task simply registers its own header handler address using the well-known index. Then, on any LAPI\_Amsend calls, the reserved index can be passed to the header handler address parameter.

### **Role of the header handler**

The user optionally returns the address of a completion handler function through the *cmpl\_hndlr* parameter and a completion handler parameter through the *user\_info* parameter. The address passed through the *user\_info* parameter can refer to memory containing a datatype defined by the user and then cast to the appropriate type from within the completion handler if desired.

The signature for a user completion handler is as follows:

typedef void (compl hndlr t)(lapi handle t \*hndl, void \*completion param);

The argument returned by reference through the *user info* member of the user's header handler will be passed to the *completion\_param* argument of the user's completion handler. See the **C Examples** for an example of setting the completion handler and parameter in the header handler.

As mentioned above, the value returned by the header handler must be an address for writing the user data sent from the origin task. There is one exception to this rule. In the case of a single-packet message, LAPI passes the address of the packet in the receive FIFO, allowing the entire message to be consumed within the header handler. In this case, the header handler should return NULL (in C) or LAPI\_ADDR\_NULL (in FORTRAN) so that LAPI does not copy the message to a target buffer. See *RSCT for AIX 5L: LAPI Programming Guide* for more information (including a sample header handler that uses this method for fast retrieval of a single-packet message).

### **Passing additional information through lapi\_return\_info\_t**

LAPI allows additional information to be passed to and returned from the header handler by passing a pointer to lapi\_return\_info\_t through the msg\_len argument. On return from a header handler that is invoked by a call to LAPI Amsend, the *ret* flags member of lapi return info t can contain one of these values: LAPI\_NORMAL (the default), LAPI\_SEND\_REPLY (to run the completion handler inline), or LAPI\_LOCAL\_STATE (no reply is sent). The *dgsp\_handle* member of lapi\_return\_info\_t should not be used in conjunction with LAPI Amsend.

For a complete description of the lapi\_return\_info\_t type, see *RSCT for AIX 5L: LAPI Programming Guide*

### **Inline execution of completion handlers**

Under normal operation, LAPI uses a separate thread for executing user completion handlers. After the final packet arrives, completion handler pointers are placed in a queue to be handled by this thread. For performance reasons, the user may request that a given completion handler be run inline instead of being placed on this queue behind other completion handlers. This mechanism gives users a greater degree of control in prioritizing completion handler execution for performance-critical messages.

LAPI places no restrictions on completion handlers that are run "normally" (that is, by the completion handler thread). Inline completion handlers should be short and should not block, because no progress can be made while the main thread is executing the handler. The user must use caution with inline completion handlers so that LAPI's internal queues do not fill up while waiting for the handler to complete. I/O operations must not be performed with an inline completion handler.

### **Parameters**

**INPUT**

### *hndl*

Specifies the LAPI handle.

### *tgt*

Specifies the task ID of the target task. The value of this parameter must be in the range 0 <= *tgt* < NUM\_TASKS.

### *hdr\_hdl*

Specifies the pointer to the remote header handler function to be invoked at the target. The value of this parameter can take an address handle that has already been registered using LAPI\_Addr\_set. The value of this parameter cannot be NULL (in C) or LAPI\_ADDR\_NULL (in FORTRAN).

### *uhdr*

Specifies the pointer to the user header data. This data will be passed to the user header handler on the target. If *uhdr\_len* is 0, The value of this parameter can be NULL (in C) or LAPI\_ADDR\_NULL (in FORTRAN).

### *uhdr\_len*

Specifies the length of the user's header. The value of this parameter must be a multiple of the processor's word size in the range 0 <= *uhdr\_len* <= MAX\_UHDR\_SZ.

### *udata*

Specifies the pointer to the user data. If *udata\_len* is 0, The value of this parameter can be NULL (in C) or LAPI\_ADDR\_NULL (in FORTRAN).

### *udata\_len*

Specifies the length of the user data in bytes. The value of this parameter must be in the range  $0 \le$ *udata\_len* <= the value of LAPI constant LAPI\_MAX\_MSG\_SZ.

### **INPUT/OUTPUT**

### *tgt\_cntr*

Specifies the target counter address. The target counter is incremented after the completion handler (if specified) completes or after the completion of data transfer. If the value of this parameter is NULL (in C) or LAPI\_ADDR\_NULL (in FORTRAN), the target counter is not updated.

### *org\_cntr*

Specifies the origin counter address (in C) or the origin counter (in FORTRAN). The origin counter is incremented after data is copied out of the origin address (in C) or the origin (in FORTRAN). If the value of this parameter is NULL (in C) or LAPI\_ADDR\_NULL (in FORTRAN), the origin counter is not updated.

### *cmpl\_cntr*

Specifies the counter at the origin that signifies completion of the completion handler. It is updated once the completion handler completes. If no completion handler is specified, the counter is incremented at the completion of message delivery. If the value of this parameter is NULL (in C) or LAPI\_ADDR\_NULL (in FORTRAN), the completion counter is not updated.

### **OUTPUT**

### *ierror*

Specifies a FORTRAN return code. This is always the last parameter.

### **Return Values**

### **LAPI\_SUCCESS**

Indicates that the function call completed successfully.

### **LAPI\_ERR\_DATA\_LEN**

Indicates that the value of *udata\_len* is greater than the value of LAPI constant LAPI\_MAX\_MSG\_SZ.

### **LAPI\_ERR\_HDR\_HNDLR\_NULL**

Indicates that the value of the *hdr\_hdl* passed in is NULL (in C) or LAPI\_ADDR\_NULL (in FORTRAN).

### **LAPI\_ERR\_HNDL\_INVALID**

Indicates that the *hndl* passed in is not valid (not initialized or in terminated state).

### **LAPI\_ERR\_ORG\_ADDR\_NULL**

Indicates that the value of the *udata* parameter passed in is NULL (in C) or LAPI\_ADDR\_NULL (in FORTRAN), but the value of *udata\_len* is greater than 0.

#### **LAPI\_ERR\_TGT**

Indicates that the *tgt* passed in is outside the range of tasks defined in the job.

#### **LAPI\_ERR\_TGT\_PURGED**

Indicates that the subroutine returned early because LAPI\_Purge\_totask() was called.

### **LAPI\_ERR\_UHDR\_LEN**

Indicates that the *uhdr\_len* value passed in is greater than MAX\_UHDR\_SZ or is not a multiple of the processor's doubleword size.

### **LAPI\_ERR\_UHDR\_NULL**

Indicates that the *uhdr* passed in is NULL (in C) or LAPI\_ADDR\_NULL (in FORTRAN), but *uhdr\_len* is not 0.

### **C Examples**

To send an active message and then wait on the completion counter:

```
/* header handler routine to execute on target task */void *hdr_hndlr(lapi_handle_t *hndl, void *uhdr, uint *uhdr_len, 
                 ulong *msg_len, compl_hndlr_t **cmpl_hndlr, 
        void **user info)
{
/* set completion handler pointer and other information *//* return base address for LAPI to begin its data copy */}
{
    \begin{array}{lll}\n\text{lapi\_handle\_t hndl;} & & \text{ /* the LAPI handle} & & \star \text{/} \\\n\text{int} & & \text{task\_id;} & & \text{ /* the LAPI task ID} & & \star \text{/} \end{array}x the LAPI task ID
int num\_tasks; \rightarrow the total number of tasks \rightarrow/<code>void</code> \starhdr_hndlr_list[NUM_TASKS]; /\star the table of remote header handlers \star/
    int buddy; \begin{array}{ccc} \n\downarrow \text{ the communication partner} \n\downarrow \text{ and } \n\downarrow \text{ the completion counter} \n\end{array}x the completion counter
    int \overline{\phantom{a}} data_buffer[DATA_LEN]; \overline{\phantom{a}} /* the data to transfer \overline{\phantom{a}} \overline{\phantom{a}} .
 .
 . 
    /* retrieve header handler addresses */ LAPI_Address_init(hndl, (void *)&hdr_hndlr, hdr_hndlr_list);
/*
    ** up to this point, all instructions have executed on all
     ** tasks. we now begin differentiating tasks.
    \star/<br>if ( sender ) {
                                         /* origin task *//* initialize data buffer, cmpl_cntr, etc. */ . 
 .
 . 
         /* synchronize before starting data transfer */
         LAPI_Gfence(hndl);
 LAPI_Amsend(hndl, buddy, (void *)hdr_hndlr_list[buddy], NULL, 
\Theta,&(data_buffer[0]),DATA_LEN\star(sizeof(int)),
                      NULL, NULL, cmpl_cntr);
        /* Wait on completion counter before continuing. Completion *//* counter will update when message completes at target.
    \frac{1}{2} else \frac{1}{2} . 
 .
 . 
        /* to match the origin's synchronization before data transfer */ LAPI_Gfence(hndl);
    }
```

```
 .
    .
 .
```
}

For a complete program listing, see *RSCT for AIX 5L: LAPI Programming Guide.* Sample code illustrating the LAPI\_Amsend call can be found in the LAPI sample files. See *RSCT for AIX 5L: LAPI Programming Guide* for more information about the sample programs that are shipped with LAPI.

### **Location**

**/usr/lib/liblapi\_r.a**

# **LAPI\_Amsendv Subroutine**

### **Purpose**

Transfers a user vector to a remote task, obtaining the target address on the remote task from a userspecified header handler.

### **Library**

Availability Library (liblapi\_r.a)

### **C Syntax**

```
#include <lapi.h>
```

```
typedef void (compl_hndlr_t) (hndl, user_info);
lapi_handle_t *hndl; /* the LAPI handle passed in from LAPI_Amsendv */
void *user_info; /* the buffer (user_info) pointer passed in */
                              /* from vhdr_hndlr (void *(vhdr_hndlr_t))
typedef lapi_vec_t *(vhdr_hndlr_t) (hndl, uhdr, uhdr_len, len_vec, comp_h, uinfo);
lapi_handle_t *hndl; /* pointer to the LAPI handle passed in from LAPI_Amsendv */<br>void *uhdr; /* uhdr passed in from LAPI_Amsendv */<br>uint *uhdr_len; /* uhdr_len passed in from LAPI_Amsendv */*
void *uhdr; /* uhdr passed in from LAPI_Amsendv<br>
uint *uhdr_len; /* uhdr_len passed in from LAPI_Amsendv<br>
ulong *len_vec[]; /* vector of lengths passed in LAPI_Amsendv<br>
compl_hndlr_t **comp_h; /* function address of comple
uint *uhdr_len; /* uhdr_len passed in from LAPI_Amsendv */
ulong *len_vec[ ]; /* vector of lengths passed in LAPI_Amsendv */
compl_hndlr_t **comp_h; /* function address of completion handler */
/\star (void (compl_hndlr_t)) that needs to be \star/\star filled out by this header handler function \star/void **user_info; /* pointer to the parameter to be passed
                              /* in to the completion handler
int LAPI_Amsendv(hndl, tgt, hdr_hdl, uhdr, uhdr_len, org_vec, 
                   tgt_cntr, org_cntr, cmpl_cntr);
lapi_handle_t hndl;
uint tgt;
void *hdr_hdl;<br>void *uhdr;
                void *uhdr;
uint uhdr_len;
lapi_vec_t *org_vec;
lapi_cntr_t *tgt_cntr;
lapi_cntr_t *org_cntr;
lapi_cntr_t *cmpl_cntr;
```
### **FORTRAN Syntax**

```
include 'lapif.h'
INTEGER SUBROUTINE COMPL_H (hndl, user_info)
INTEGER hndl
INTEGER user_info(*)
INTEGER FUNCTION VHDR_HDL (hndl, uhdr, uhdr_len, len_vec, comp_h, user_info)
INTEGER hndl
```

```
INTEGER uhdr 
INTEGER uhdr_len
INTEGER (KIND=LAPI_LONG_TYPE) :: len_vec
EXTERNAL INTEGER FUNCTION comp_h
TYPE (LAPI_ADDR_T) :: user_info
LAPI_AMSENDV(hndl, tgt, hdr_hdl, uhdr, uhdr_len, org_vec, 
 tgt_cntr, org_cntr, cmpl_cntr, ierror)
INTEGER hndl
INTEGER tgt
EXTERNAL INTEGER FUNCTION hdr_hdl
INTEGER uhdr
INTEGER uhdr_len
TYPE (LAPI_VEC_T) :: org_vec
INTEGER (KIND=LAPI_ADDR_TYPE) :: tgt_cntr
TYPE (LAPI_CNTR_T) :: org_cntr
TYPE (LAPI_CNTR_T) :: cmpl_cntr
INTEGER ierror
```
### **Description**

Type of call: point-to-point communication (non-blocking)

LAPI\_Amsendv is the vector-based version of the LAPI\_Amsend call. You can use it to specify multidimensional and non-contiguous descriptions of the data to transfer. Whereas regular LAPI calls allow the specification of a single data buffer address and length, the vector versions allow the specification of a vector of address and length combinations. Additional information is allowed in the data description on the origin task and the target task.

Use this subroutine to transfer a vector of data to a target task, when you want a handler to run on the target task before message delivery begins or after message delivery completes.

To use LAPI\_Amsendv, you must provide a header handler, which returns the address of the target vector description that LAPI uses to write the data that is described by the origin vector. The header handler is used to specify the address of the vector description for writing the data, which eliminates the need to know the description on the origin task when the subroutine is called. The header handler is called upon arrival of the first data packet at the target.

Optionally, you can also provide a completion handler. The header handler provides additional information to LAPI about the message delivery, such as the completion handler. You can also specify a completion handler parameter from within the header handler. LAPI passes the information to the completion handler at execution.

With the exception of the address that is returned by the completion handler, the use of counters, header handlers, and completion handlers in LAPI\_Amsendv is identical to that of LAPI\_Amsend. In both cases, the user header handler returns information that LAPI uses for writing at the target. See LAPI\_Amsend for more information. This section presents information that is specific to the vector version of the call (LAPI\_Amsendv).

LAPI vectors are structures of type lapi\_vec\_t, defined as follows:

```
typedef struct {
    lapi_vectype_t vec_type;<br>uint num_vecs;
                 num_vecs;
    void **info;<br>ulong *len;
    ulong
} lapi_vec_t;
```
*vec\_type* is an enumeration that describes the type of vector transfer, which can be: LAPI\_GEN\_GENERIC, LAPI\_GEN\_IOVECTOR, or LAPI\_GEN\_STRIDED\_XFER.

For transfers of type LAPI\_GEN\_GENERIC and LAPI\_GEN\_IOVECTOR, the fields are used as follows:

#### **num\_vecs**

indicates the number of data vectors to transfer. Each data vector is defined by a base address and data length.

**info**

is the array of addresses.

**len**

is the array of data lengths.

For example, consider the following vector description:

```
vec_type = LAPI_GEN_IOVECTOR
num\_vecs = 3<br>info = {
info = {addr_0, addr_1, addr_2}len = {len_0, len_1, len_2}
```
On the origin side, this example would tell LAPI to read len\_0 bytes from addr\_0, len\_1 bytes from addr\_1, and len\_2 bytes from addr\_2. As a target vector, this example would tell LAPI to write len\_0 bytes to addr\_0, len\_1 bytes to addr\_1, and len\_2 bytes to addr\_2.

Recall that vector transfers require an origin and target vector. For LAPI\_Amsendv calls, the origin vector is passed to the API call on the origin task. The address of the target vector is returned by the header handler.

For transfers of type LAPI\_GEN\_GENERIC, the target vector description must also have type LAPI\_GEN\_GENERIC. The contents of the *info* and *len* arrays are unrestricted in the generic case; the number of vectors and the length of vectors on the origin and target do not need to match. In this case, LAPI transfers a given number of bytes in noncontiguous buffers specified by the origin vector to a set of noncontiguous buffers specified by the target vector.

If the sum of target vector data lengths (say TGT\_LEN) is less than the sum of origin vector data lengths (say ORG\_LEN), only the first TGT\_LEN bytes from the origin buffers are transferred and the remaining bytes are discarded. If TGT\_LEN is greater than ORG\_LEN, all ORG\_LEN bytes are transferred. Consider the following example:

```
Origin_vector: {
   num vecs = 3;
 info = {orgaddr_0, orgaddr_1, orgaddr_2};
len = \{5, 10, 5\}}
Target vector: {5}num\_vecs = 4; info = {tgtaddr_0, tgtaddr_1, tgtaddr_2, tgtaddr_3};
len = \{12, 2, 4, 2\}}
```
LAPI copies data as follows:

- 1. 5 bytes from orgaddr\_0 to tgtaddr\_0 (leaves 7 bytes of space at a 5-byte offset from tgtaddr\_0)
- 2. 7 bytes from orgaddr\_1 to remaining space in tgtaddr\_0 (leaves 3 bytes of data to transfer from orgaddr\_1)
- 3. 2 bytes from orgaddr\_1 to tgtaddr\_1 (leaves 1 byte to transfer from orgaddr\_1)
- 4. 1 byte from orgaddr 1 followed by 3 bytes from orgaddr 2 to tgt addr 2 (leaves 3 bytes to transfer from orgaddr\_2)
- 5. 2 bytes from orgaddr\_2 to tgtaddr\_3

LAPI will copy data from the origin until the space described by the target is filled. For example:

```
Origin_vector: {
    num\_vecs = 1;<br>info = \frac{1}{2}\quad \text{info} \quad = \{ \text{orgaddr\_0} \};len = \{20\}}
Target vector: \{num\_vecs = 2;\text{info} = {tgtaddr_0, tgtaddr_1};
len = \{5, 10\}}
```
LAPI will copy 5 bytes from orgaddr\_0 to tgtaddr\_0 and the next 10 bytes from orgaddr\_0 to tgtaddr\_1. The remaining 5 bytes from orgaddr\_0 will not be copied.

For transfers of type LAPI\_GEN\_IOVECTOR, the lengths of the vectors must match and the target vector description must match the origin vector description. More specifically, the target vector description must:

- also have type LAPI\_GEN\_IOVECTOR
- have the same *num\_vecs* as the origin vector
- initialize the info array with *num\_vecs* addresses in the target address space. For LAPI vectors origin vector and target vector described similarly to the example above, data is copied as follows:
	- 1. transfer origin\_vector.len[0] bytes from the address at origin\_vector.info[0] to the address at target\_vector.info[0]
	- 2. transfer origin\_vector.len[1] bytes from the address at origin\_vector.info[1] to the address at target\_vector.info[1]
	- 3. transfer origin\_vector.len[*n*] bytes from the address at origin\_vector.info[*n*] to the address at target vector.info[*n*], for  $n = 2$  to  $n =$  [*num\_vecs*-3]
	- 4. transfer origin\_vector.len[*num\_vecs*-2] bytes from the address at origin\_vector.info[*num\_vecs*-2] to the address at target\_vector.info[*num\_vecs*-2]
	- 5. copy origin\_vector.len[*num\_vecs*-1] bytes from the address at origin\_vector.info[*num\_vecs*-1] to the address at target\_vector.info[*num\_vecs*-1]

### **Strided vector transfers**

For transfers of type LAPI\_GEN\_STRIDED\_XFER, the target vector description must match the origin vector description. Rather than specifying the set of address and length pairs, the *info* array of the origin and target vectors is used to specify a data block "template", consisting of a base address, block size and stride. LAPI thus expects the *info* array to contain three integers. The first integer contains the base address, the second integer contains the block size to copy, and the third integer contains the byte stride. In this case, *num\_vecs* indicates the number of blocks of data that LAPI should copy, where the first block begins at the base address. The number of bytes to copy in each block is given by the block size and the starting address for all but the first block is given by previous address + stride. The total amount of data to be copied will be *num\_vecs*\**block\_size*. Consider the following example:

```
Origin_vector {
   num\_vecs = 3;info = \{orgaddr, 5, 8\}}
```
Based on this description, LAPI will transfer 5 bytes from orgaddr, 5 bytes from orgaddr+8 and 5 bytes from orgaddr+16.

### **Call details**

As mentioned above, counter and handler behavior in LAPI\_Amsendv is nearly identical to that of LAPI Amsend. A short summary of that behavior is provided here. See the LAPI Amsend description for full details.

This is a non-blocking call. The calling task cannot change the *uhdr* (origin header) and *org\_vec* data until completion at the origin is signaled by the *org\_cntr* being incremented. The calling task cannot assume that the *org\_vec* structure can be changed before the origin counter is incremented. The structure (of type lapi vec t) that is returned by the header handler cannot be modified before the target counter has been incremented. Also, if a completion handler is specified, it may execute asynchronously, and can only be assumed to have completed after the target counter increments (on the target) or the completion counter increments (at the origin).

The length of the user-specified header (*uhdr\_len*) is constrained by the implementation-specified maximum value **MAX\_UHDR\_SZ**. *uhdr\_len* must be a multiple of the processor's doubleword size. To get the best bandwidth, *uhdr\_len* should be as small as possible.

If the following requirement is not met, an error condition occurs:

• If a strided vector is being transferred, the size of each block must not be greater than the stride size in bytes.

LAPI does not check for any overlapping regions among vectors either at the origin or the target. If the overlapping regions exist on the target side, the contents of the target buffer are undefined after the operation.

### **Parameters**

### *hndl*

Specifies the LAPI handle.

### *tgt*

Specifies the task ID of the target task. The value of this parameter must be in the range 0 <= *tgt* < **NUM\_TASKS**.

### *hdr\_hdl*

Points to the remote header handler function to be invoked at the target. The value of this parameter can take an address handle that had been previously registered using the LAPI\_Addr\_set/LAPI\_Addr\_get mechanism. The value of this parameter cannot be NULL (in C) or LAPI\_ADDR\_NULL (in FORTRAN).

### *uhdr*

Specifies the pointer to the local header (parameter list) that is passed to the handler function. If *uhdr\_len* is 0, The value of this parameter can be NULL (in C) or LAPI\_ADDR\_NULL (in FORTRAN).

### *uhdr\_len*

Specifies the length of the user's header. The value of this parameter must be a multiple of the processor's doubleword size in the range 0 <= *uhdr\_len* <= **MAX\_UHDR\_SZ**.

### *org\_vec*

Points to the origin vector.

### **INPUT/OUTPUT**

### *tgt\_cntr*

Specifies the target counter address. The target counter is incremented after the completion handler (if specified) completes or after the completion of data transfer. If the value of this parameter is NULL (in C) or LAPI\_ADDR\_NULL (in FORTRAN), the target counter is not updated.

### *org\_cntr*

Specifies the origin counter address (in C) or the origin counter (in FORTRAN). The origin counter is incremented after data is copied out of the origin address (in C) or the origin (in FORTRAN). If the value of this parameter is NULL (in C) or LAPI\_ADDR\_NULL (in FORTRAN), the origin counter is not updated.

### *cmpl\_cntr*

Specifies the counter at the origin that signifies completion of the completion handler. It is updated once the completion handler completes. If no completion handler is specified, the counter is incremented at the completion of message delivery. If the value of this parameter is NULL (in C) or LAPI\_ADDR\_NULL (in FORTRAN), the completion counter is not updated.

### **OUTPUT**

### *ierror*

Specifies a FORTRAN return code. This is always the last parameter.

## **C Examples**

1. To send a LAPI\_GEN\_IOVECTOR using active messages:

```
/* header handler routine to execute on target task */lapi_vec_t *hdr_hndlr(lapi_handle_t *handle, void *uhdr, uint *uhdr_len, 
                       ulong *len_vec[ ], compl_hndlr_t **completion_handler, 
              void **user info)
{
     /* set completion handler pointer and other info */
```

```
/* set up the vector to return to LAPI
/\star for a LAPI_GEN_IOVECTOR: num_vecs, vec_type, and len must all have \star//\star the same values as the origin vector. The info array should \phantom{xx} \star//\star contain the buffer addresses for LAPI to write the data \star/ vec->num_vecs = NUM_VECS;
     vec{-}yec-vec{-}type = LAPI_GEN_IOVECTOR;
 vec->len = (unsigned long *)malloc(NUM_VECS*sizeof(unsigned long));
vec\rightarrow inc = (void **) malloc(NUM_VECS*\text{sizeof}(void *));
 for( i=0; i < NUM_VECS; i++ ) {
\text{vec}\rightarrow\text{info[i]} = (\text{void } \star) \text{ \& data\_buffer[i]; } vec->len[i] = (unsigned long)(sizeof(int));
      }
      return vec;
}
{
 . 
 .
 .
     void *hdr_hndlr_list[NUM_TASKS]; /* table of remote header handlers */<br>lapi vec t *vec; /* data for data transfer */
                                                  /\star data for data transfer
 vec->num_vecs = NUM_VECS;
 vec->vec_type = LAPI_GEN_IOVECTOR;
     vec->len = (unsigned long *) malloc(NUM_VECS*sizeof(unsigned long));<br>vec->info = (void **) malloc(NUM VECS*sizeof(void *));
                     = (void \rightarrow *) malloc(NUM_VECS*sizeof(void *));
     /* each vec->info[i] gets a base address
     /* each vec->len[i] gets the number of bytes to transfer from vec->info[i] \star/LAPI Amsendv(hndl, tgt, (void \star) hdr hdl list[buddy], NULL, 0, vec,
                    \texttt{tgt\_cntr}, \texttt{org\_cntr}, \texttt{cmp1\_cntr};/* data will be copied as follows:
/\star len[0] bytes of data starting from address info[0] \star//\star len[1] bytes of data starting from address info[1] \star/ . 
 .
 .
     /* len[NUM VECS-1] bytes of data starting from address info[NUM VECS-1] */}
```
The above example could also illustrate the LAPI\_GEN\_GENERIC type, with the following modifications:

- Both vectors would need LAPI\_GEN\_GENERIC as the vec\_type.
- There are no restrictions on symmetry of number of vectors and lengths between the origin and target sides.
- 2. To send a LAPI\_STRIDED\_VECTOR using active messages:

```
/* header handler routine to execute on target task */lapi_vec_t *hdr_hndlr(lapi_handle_t *handle, void *uhdr, uint *uhdr_len, 
                           ulong *len_vec[ ], compl_hndlr_t **completion_handler,
                  void **user_info)
{
      int block_size; <br>int data size; <br>/* stride */
      int data size; . 
 .
 . 
       vec->num_vecs = NUM_VECS; /* NUM_VECS = number of vectors to transfer */ 
                                              /* must match that of the origin vector
     vec{-}vector \times i vec->vec_type = LAPI_GEN_STRIDED_XFER; \overrightarrow{ } /* same as origin vector \overrightarrow{ }/* see comments in origin vector setup for a description of how data \star/<br>/* will be copied based on these settings.
      /* will be copied based on these settings. \begin{array}{ll} \star \times \\ \star \in \mathbb{C} \end{array} /vec->info[0] = buffer address; /* starting address for data copy \begin{array}{ll} \star \times \end{array}<code>vec->info[0] = buffer_address;</code> /* starting address for data copy \qquad \qquad \star/<code>vec->info[1] = block_size; </code> /* bytes of data to copy \qquad \qquad \star /
<code>vec->info[2] = stride;</code> \rightarrow /\star distance from copy block to copy block \star/ .
```

```
 .
 . 
      return vec;
}
{
 . 
 .
 .
      lapi_vec_t *vec; \overline{\phantom{a}} /* data for data transfer */
      vec->num_vecs = NUM_VECS; /* NUM_VECS = number of vectors to transfer */
                                           /* must match that of the target vector
      vec \rightarrow vec = LAPI_GEN_STRIDED_XFER; /* same as target vector \star/<code>vec->info[0] = buffer_address; /*</code> starting address for data copy \qquad \qquad \star/<code>vec->info[1] = block_size;</code> \qquad /* bytes of data to copy \qquad */</code>
 vec->info[2] = stride; /* distance from copy block to copy block */
      \prime\star data will be copied as follows: \star/ /* block_size bytes will be copied from buffer_address */
      \overline{y} block_size bytes will be copied from buffer_address+stride \overline{y} \overline{y} \overline{y} \overline{y} \overline{y} \overline{y} \overline{y} \overline{y} \overline{y} \overline{y} \overline{y} \overline{y} \overline{y} \overline{y} \overline{y} \overline{y} \overline{y} 
      /* block_size bytes will be copied from buffer_address+(2*stride)
       /* block_size bytes will be copied from buffer_address+(3*stride) */
 . 
 .
 . 
       /* block_size bytes will be copied from buffer_address+((NUM_VECS-1)*stride) */
 . 
 . 
 . 
      \frac{1}{x} if uhdr isn't used, uhdr should be NULL and uhdr_len should be 0 \frac{x}{x}<br>\frac{1}{x} tet cntr ore cntr and cmpl cntr can all be NULL
      /* tgt_cntr, org_cntr and cmpl_cntr can all be NULL
 LAPI_Amsendv(hndl, tgt, (void *) hdr_hdl_list[buddy], uhdr, uhdr_len, 
 vec, tgt_cntr, org_cntr, cmpl_cntr);
 . 
 .
 .
}
```
For complete examples, see the sample programs shipped with LAPI.

### **Return Values**

#### **LAPI\_SUCCESS**

Indicates that the function call completed successfully.

#### **LAPI\_ERR\_HDR\_HNDLR\_NULL**

Indicates that the *hdr\_hdl* passed in is NULL (in C) or LAPI\_ADDR\_NULL (in FORTRAN).

#### **LAPI\_ERR\_HNDL\_INVALID**

Indicates that the *hndl* passed in is not valid (not initialized or in terminated state).

#### **LAPI\_ERR\_ORG\_EXTENT**

Indicates that the *org\_vec*'s extent (stride \* *num\_vecs*) is greater than the value of LAPI constant LAPI\_MAX\_MSG\_SZ.

#### **LAPI\_ERR\_ORG\_STRIDE**

Indicates that the *org\_vec* stride is less than block.

#### **LAPI\_ERR\_ORG\_VEC\_ADDR**

Indicates that the *org\_vec*->*info[i]* is NULL (in C) or LAPI\_ADDR\_NULL (in FORTRAN), but its length (*org\_vec*->*len[i]*) is not 0.

#### **LAPI\_ERR\_ORG\_VEC\_LEN**

Indicates that the sum of *org\_vec*->*len* is greater than the value of LAPI constant LAPI\_MAX\_MSG\_SZ.

#### **LAPI\_ERR\_ORG\_VEC\_NULL**

Indicates that *org\_vec* is NULL (in C) or LAPI\_ADDR\_NULL (in FORTRAN).

#### **LAPI\_ERR\_ORG\_VEC\_TYPE**

Indicates that the *org\_vec*->*vec\_type* is not valid.

### **LAPI\_ERR\_STRIDE\_ORG\_VEC\_ADDR\_NULL**

Indicates that the strided vector address *org\_vec*->*info*[0] is NULL (in C) or LAPI\_ADDR\_NULL (in FORTRAN).

#### **LAPI\_ERR\_TGT**

Indicates that the *tgt* passed in is outside the range of tasks defined in the job.

### **LAPI\_ERR\_TGT\_PURGED**

Indicates that the subroutine returned early because LAPI\_Purge\_totask() was called.

#### **LAPI\_ERR\_UHDR\_LEN**

Indicates that the *uhdr\_len* value passed in is greater than **MAX\_UHDR\_SZ** or is not a multiple of the processor's doubleword size.

### **LAPI\_ERR\_UHDR\_NULL**

Indicates that the *uhdr* passed in is NULL (in C) or LAPI\_ADDR\_NULL (in FORTRAN), but *uhdr\_len* is not 0.

### **Location**

**/usr/lib/liblapi\_r.a**

# **LAPI\_Fence Subroutine**

### **Purpose**

Enforces order on LAPI calls.

### **Library**

Availability Library (liblapi  $r.a$ )

### **C Syntax**

#include <lapi.h>

int LAPI\_Fence(*hndl*) lapi\_handle\_t *hndl*;

### **FORTRAN Syntax**

include 'lapif.h'

```
LAPI_FENCE(hndl, ierror)
INTEGER hndl
INTEGER ierror
```
### **Description**

Type of call: Local data synchronization (blocking) (may require progress on the remote task)

Use this subroutine to enforce order on LAPI calls. If a task calls LAPI\_Fence, all the LAPI operations that were initiated by that task, before the fence using the LAPI context *hndl*, are guaranteed to complete at the target tasks. This occurs before any of its communication operations using *hndl*, initiated after the LAPI\_Fence, start transmission of data. This is a data fence which means that the data movement is complete. This is not an operation fence which would need to include active message completion handlers completing on the target.

LAPI\_Fence may require internal protocol processing on the remote side to complete the fence request.

### **Parameters**

```
INPUT
```
*hndl*

Specifies the LAPI handle.

### **OUTPUT**

### *ierror*

Specifies a FORTRAN return code. This is always the last parameter.

## **Return Values**

### **LAPI\_SUCCESS**

Indicates that the function call completed successfully.

### **LAPI\_ERR\_HNDL\_INVALID**

Indicates that the *hndl* passed in is not valid (not initialized or in terminated state).

## **C Examples**

To establish a data barrier in a single task:

```
lapi_handle_t hndl; /* the LAPI handle */⋮ 
/* API communication call 1 *//* API communication call 2 */⋮
/* API communication call n */LAPI_Fence(hndl);
/* all data movement from above communication calls has completed by this point *//* any completion handlers from active message calls could still be running.
```
## **Location**

**/usr/lib/liblapi\_r.a**

# **LAPI\_Get Subroutine**

### **Purpose**

Copies data from a remote task to a local task.

## **Library**

Availability Library (liblapi\_r.a)

## **C Syntax**

```
#include <lapi.h>
int LAPI_Get(hndl, tgt, len, tgt_addr, org_addr, tgt_cntr, org_cntr)
lapi_handle_t hndl;
uint tgt;
ulong<br>void
             void *tgt_addr;
void *org_addr;
lapi_cntr_t *tgt_cntr;
lapi_cntr_t *org_cntr;
```
## **FORTRAN Syntax**

```
include 'lapif.h'
LAPI_GET(hndl, tgt, len, tgt_addr, org_addr, tgt_cntr, org_cntr, ierror)
INTEGER hndl
INTEGER tgt
INTEGER (KIND=LAPI_LONG_TYPE) :: len 
INTEGER (KIND=LAPI_ADDR_TYPE) :: tgt_addr
INTEGER (KIND=LAPI_ADDR_TYPE) :: org_addr
INTEGER (KIND=LAPI_ADDR_TYPE) :: tgt_cntr
TYPE (LAPI_CNTR_T) :: org_cntr
INTEGER ierror
```
## **Description**

Type of call: point-to-point communication (non-blocking)

Use this subroutine to transfer data from a remote (target) task to a local (origin) task. Note that in this case the origin task is actually the *receiver* of the data. This difference in transfer type makes the counter behavior slightly different than in the normal case of origin sending to target.

The origin buffer will still increment on the origin task upon availability of the origin buffer. But in this case, the origin buffer becomes available once the transfer of data is complete. Similarly, the target counter will increment once the target buffer is available. Target buffer availability in this case refers to LAPI no longer needing to access the data in the buffer.

This is a non-blocking call. The caller *cannot* assume that data transfer has completed upon the return of the function. Instead, counters should be used to ensure correct buffer addresses as defined above.

Note that a zero-byte message does not transfer data, but it does have the same semantic with respect to counters as that of any other message.

### **Parameters**

### **INPUT**

*hndl*

Specifies the LAPI handle.

### *tgt*

Specifies the task ID of the target task that is the source of the data. The value of this parameter must be in the range  $0 \leq t$ gt  $\leq$  **NUM\_TASKS**.

### *len*

Specifies the number of bytes of data to be copied. This parameter must be in the range  $0 \leq len \leq$ the value of LAPI constant LAPI\_MAX\_MSG\_SZ.

### *tgt\_addr*

Specifies the target buffer address of the data source. If *len* is 0, The value of this parameter can be NULL (in C) or LAPI\_ADDR\_NULL (in FORTRAN).

### **INPUT/OUTPUT**

### *tgt\_cntr*

Specifies the target counter address. The target counter is incremented once the data buffer on the target can be modified. If the value of this parameter is NULL (in C) or LAPI\_ADDR\_NULL (in FORTRAN), the target counter is not updated.

### *org\_cntr*

Specifies the origin counter address (in C) or the origin counter (in FORTRAN). The origin counter is incremented after data arrives at the origin. If the value of this parameter is NULL (in C) or LAPI\_ADDR\_NULL (in FORTRAN), the origin counter is not updated.

### **OUTPUT**

### *org\_addr*

Specifies the local buffer address into which the received data is copied. If *len* is 0, The value of this parameter can be NULL (in C) or LAPI\_ADDR\_NULL (in FORTRAN).

#### *ierror*

{

}

Specifies a FORTRAN return code. This is always the last parameter.

### **C Examples**

```
/* initialize the table buffer for the data addresses *//* get remote data buffer addresses
   LAPI\_Address\_init(hnd1, (void *)data_buffer, data_buffer_ilist); . 
 . 
 . 
 LAPI_Get(hndl, tgt, (ulong) data_len, (void *) (data_buffer_list[tgt]),
 (void *) data_buffer, tgt_cntr, org_cntr); 
    /* retrieve data_len bytes from address data_buffer_list[tgt] on task tgt. */
   /* write the data starting at address data_buffer. \bar{t}gt_cntr and org_cntr */
   x^2 can be NULL. x^2
```
### **Return Values**

### **LAPI\_SUCCESS**

Indicates that the function call completed successfully.

### **LAPI\_ERR\_DATA\_LEN**

Indicates that the value of *udata\_len* is greater than the value of LAPI constant LAPI\_MAX\_MSG\_SZ.

### **LAPI\_ERR\_HNDL\_INVALID**

Indicates that the *hndl* passed in is not valid (not initialized or in terminated state).

### LAPI ERR ORG ADDR NULL

Indicates that the *org\_addr* passed in is NULL (in C) or LAPI\_ADDR\_NULL (in FORTRAN), but *len* is greater than 0.

### **LAPI\_ERR\_TGT**

Indicates that the *tgt* passed in is outside the range of tasks defined in the job.

#### **LAPI\_ERR\_TGT\_ADDR\_NULL**

Indicates that the *tgt\_addr* passed in is NULL (in C) or LAPI\_ADDR\_NULL (in FORTRAN), but *len* is greater than 0.

### **LAPI\_ERR\_TGT\_PURGED**

Indicates that the subroutine returned early because LAPI\_Purge\_totask() was called.

### **Location**

### **/usr/lib/liblapi\_r.a**

# **LAPI\_Getcntr Subroutine**

### **Purpose**

Gets the integer value of a specified LAPI counter.

## **Library**

Availability Library (liblapi  $r.a$ )

### **C Syntax**

#include <lapi.h>

```
int LAPI_Getcntr(hndl, cntr, val)
lapi_handle_t hndl;
lapi_cntr_t *cntr;
             int *val;
```
### **FORTRAN Syntax**

include 'lapif.h'

```
LAPI_GETCNTR(hndl, cntr, val, ierror)
INTEGER hndl
TYPE (LAPI_CNTR_T) :: cntr
INTEGER val
INTEGER ierror
```
### **Description**

Type of call: Local counter manipulation

This subroutine gets the integer value of *cntr*. It is used to check progress on *hndl*.

### **Parameters**

### **INPUT**

### *hndl*

Specifies the LAPI handle.

#### *cntr*

Specifies the address of the counter. The value of this parameter cannot be NULL (in C) or LAPI\_ADDR\_NULL (in FORTRAN).

### **OUTPUT**

### *val*

Returns the integer value of the counter *cntr*. The value of this parameter cannot be NULL (in C) or LAPI\_ADDR\_NULL (in FORTRAN).

### *ierror*

Specifies a FORTRAN return code. This is always the last parameter.

## **C Examples**

```
{
    lapi_cntr_t cntr;
    int val;
   /* cntr is initialized *//* processing/communication takes place */ LAPI_Getcntr(hndl, &cntr, &val)
  /* val now contains the current value of cntr */}
```
### **Return Values**

### **LAPI\_SUCCESS**

Indicates that the function call completed successfully.

### **LAPI\_ERR\_CNTR\_NULL**

Indicates that the *cntr* pointer is NULL (in C) or that the value of *cntr* is LAPI\_ADDR\_NULL (in FORTRAN).

### **LAPI\_ERR\_HNDL\_INVALID**

Indicates that the *hndl* passed in is not valid (not initialized or in terminated state).

#### **LAPI\_ERR\_RET\_PTR\_NULL**

Indicates that the value of the *val* pointer is NULL (in C) or that the value of *val* is LAPI\_ADDR\_NULL (in FORTRAN).

### **Location**

**/usr/lib/liblapi\_r.a**

# **LAPI\_Getv Subroutine**

### **Purpose**

Copies vectors of data from a remote task to a local task.

### **Library**

Availability Library (liblapi\_r.a)

### **C Syntax**

```
#include <lapi.h>
```

```
int LAPI_Getv(hndl, tgt, tgt_vec, org_vec, tgt_cntr, org_cntr)
lapi_handle_t hndl;
uint<br>lapi_vec_t *tgt_vec;
lapi_vec_t *tgt_vec;
lapi_vec_t *org_vec;
lapi_cntr_t *tgt_cntr;
lapi_cntr_t *org_cntr;
typedef struct {
     lapi_vectype_t vec_type; /* operation code */<br>uint num vecs; /* number of vectors */
<code>uint</code> \qquad \qquad \mathsf{num\_vecs}; \qquad \star <code>number</code> of vectors \qquad \star/void \begin{array}{ccc} * \star \text{info} ; \quad & / \star \text{ vector of information } \star / \end{array}ulong \starlen; /\star vector of lengths \star/
} lapi_vec_t;
```
### **FORTRAN Syntax**

```
include 'lapif.h'
```

```
LAPI_GETV(hndl, tgt, tgt_vec, org_vec, tgt_cntr, org_cntr, ierror)
INTEGER hndl
INTEGER tgt
INTEGER (KIND=LAPI_ADDR_TYPE) :: tgt_vec
TYPE (LAPI_VEC_T) :: org_vec
INTEGER (KIND=LAPI_ADDR_TYPE) :: tgt_cntr
TYPE (LAPI_CNTR_T) :: org_cntr
INTEGER ierror
```
The 32-bit version of the LAPI\_VEC\_T type is defined as:

```
TYPE LAPI_VEC_T
   SEQUENCE
   INTEGER(KIND = 4) :: vec_typeINTEGR(KIND = 4) :: num\_vecsINTEGR(KIND = 4) :: info<br/>\nINTEGR(KIND = 4) :: lenINTER(KIND = 4)END TYPE LAPI VEC T
```
The 64-bit version of the LAPI\_VEC\_T type is defined as:

```
TYPE LAPI_VEC_T
 SEQUENCE
  INTEGER(KIND = 4) :: vec_typeINTER(KIND = 4) :: num\_vecsINTER(KIND = 8) :: info
  INTEGR(KIND = 8) :: lenEND TYPE LAPI_VEC_T
```
## **Description**

Type of call: point-to-point communication (non-blocking)

This subroutine is the vector version of the LAPI\_Get call. Use LAPI\_Getv to transfer vectors of data from the target task to the origin task. Both the origin and target vector descriptions are located in the address space of the origin task. But, the values specified in the *info* array of the target vector must be addresses in the address space of the target task.

The calling program *cannot* assume that the origin buffer can be changed or that the contents of the origin buffers on the origin task are ready for use upon function return. After the origin counter (*org\_cntr*) is incremented, the origin buffers can be modified by the origin task. After the target counter (*tgt\_cntr*) is incremented, the target buffers can be modified by the target task. If you provide a completion counter (*cmpl\_cntr*), it is incremented at the origin after the target counter (*tgt\_cntr*) has been incremented at the target. If the values of any of the counters or counter addresses are NULL (in C) or LAPI\_ADDR\_NULL (in FORTRAN), the data transfer occurs, but the corresponding counter increments do not occur.

If any of the following requirements are not met, an error condition occurs:

- The vector types *org\_vec*->*vec\_type* and *tgt\_vec*->*vec\_type* must be the same.
- If a strided vector is being transferred, the size of each block must not be greater than the stride size in bytes.
- The length of any vector that is pointed to by *tgt\_vec* must be equal to the length of the corresponding vector that is pointed to by *org\_vec*.

LAPI does not check for any overlapping regions among vectors either at the origin or the target. If the overlapping regions exist on the origin side, the contents of the origin buffer are undefined after the operation.

See LAPI\_Amsendv for details about commuication using different LAPI vector types. (LAPI\_Getv does not support the LAPI GEN GENERIC type.)

### **Parameters**

### **INPUT**

### *hndl*

Specifies the LAPI handle.

### *tgt*

Specifies the task ID of the target task. The value of this parameter must be in the range 0 <= *tgt* < **NUM\_TASKS**.

### *tgt\_vec*

Points to the target vector description.

### *org\_vec*

Points to the origin vector description.

### **INPUT/OUTPUT**

### *tgt\_cntr*

Specifies the target counter address. The target counter is incremented once the data buffer on the target can be modified. If the value of this parameter is NULL (in C) or LAPI\_ADDR\_NULL (in FORTRAN), the target counter is not updated.

### *org\_cntr*

Specifies the origin counter address (in C) or the origin counter (in FORTRAN). The origin counter is incremented after data arrives at the origin. If the value of this parameter is NULL (in C) or LAPI\_ADDR\_NULL (in FORTRAN), the origin counter is not updated.

### **OUTPUT**

#### *ierror*

{

Specifies a FORTRAN return code. This is always the last parameter.

### **C Examples**

To get a LAPI\_GEN\_IOVECTOR:

```
/* retrieve a remote data buffer address for data to transfer, */<br>/* such as through LAPI Address init
       /* such as through LAPI_Address_init */
      /* task that calls LAPI_Getv sets up both org_vec and tgt_vec */org vec->num vecs = NUMVECS;
       org_vec->vec_type = LAPI_GEN_IOVECTOR;
 org_vec->len = (unsigned long *) 
 malloc(NUM_VECS*sizeof(unsigned long));
org\_vec \rightarrow info = (void **) \text{ malloc} (NUM\_VECS*sizeof(void *));/\star each org_vec->info[i] gets a base address on the origin task \star//\star each org_vec->len[i] gets the number of bytes to write to \star//* org_vec->info[i]
      tgt_vec->num_vecs = NUM_VECS;
       tgt_vec->vec_type = LAPI_GEN_IOVECTOR;
 tgt_vec->len = (unsigned long *) 
 malloc(NUM_VECS*sizeof(unsigned long));
 tgt_vec->info = (void **) malloc(NUM_VECS*sizeof(void *));
       /* each tgt_vec->info[i] gets a base address on the target task */
      /* each tgt_vec->len[i] gets the number of bytes to transfer *//* from vec->info[i]
      /* For LAPI_GEN_IOVECTOR, num_vecs, vec_type, and len must be \left.\begin{array}{cc} \star/\star \end{array}\right. the same
      /* the same
 LAPI_Getv(hndl, tgt, tgt_vec, org_vec, tgt_cntr, org_cntr);
\frac{1}{x} tgt_cntr and org_cntr can both be NULL \frac{x}{x}/* data will be retrieved as follows: */\neq org_vec->len[0] bytes will be retrieved from \rightarrow \neq /* tgt_vec->info[0] and written to org_vec->info[0] */
\neq org_vec->len[1] bytes will be retrieved from \rightarrow \neq /* tgt_vec->info[1] and written to org_vec->info[1] */
 .
 .
 .
 /* org_vec->len[NUM_VECS-1] bytes will be retrieved */
/\star from tgt_vec->info[NUM_VECS-1] and written to \qquad \star//* org_vec->info[NUM_VECS-1] */
```
For examples of other vector types, see LAPI\_Amsendy.

### **Return Values**

}

### **LAPI\_SUCCESS**

Indicates that the function call completed successfully.

### **LAPI\_ERR\_HNDL\_INVALID**

Indicates that the *hndl* passed in is not valid (not initialized or in terminated state).

### **LAPI\_ERR\_ORG\_EXTENT**

Indicates that the *org\_vec*'s extent (stride \* *num\_vecs*) is greater than the value of LAPI constant LAPI\_MAX\_MSG\_SZ.

### **LAPI\_ERR\_ORG\_STRIDE**

Indicates that the *org\_vec* stride is less than block size.

#### **LAPI\_ERR\_ORG\_VEC\_ADDR**

Indicates that some *org\_vec*->*info*[*i*] is NULL (in C) or LAPI\_ADDR\_NULL (in FORTRAN). but the corresponding length (*org\_vec*->*len*[*i*]) is not 0.

### **LAPI\_ERR\_ORG\_VEC\_LEN**

Indicates that the total sum of all *org\_vec->len*[*i*] (where [*i*] is in the range  $0 \le i \le org$  vec->*num\_vecs*) is greater than the value of LAPI constant LAPI\_MAX\_MSG\_SZ.

### **LAPI\_ERR\_ORG\_VEC\_NULL**

Indicates that the *org\_vec* is NULL (in C) or LAPI\_ADDR\_NULL (in FORTRAN).

### LAPI ERR ORG VEC TYPE

Indicates that the *org\_vec*->*vec\_type* is not valid.

#### LAPI ERR STRIDE ORG VEC ADDR NULL

Indicates that the strided vector base address *org\_vec->info*[0] is NULL (in C) or LAPI\_ADDR\_NULL (in FORTRAN).

#### **LAPI\_ERR\_STRIDE\_TGT\_VEC\_ADDR\_NULL**

Indicates that the strided vector address *tgt\_vec*->*info*[0] is NULL (in C) or LAPI\_ADDR\_NULL (in FORTRAN).

### **LAPI\_ERR\_TGT**

Indicates that the *tgt* passed in is outside the range of tasks defined in the job.

### **LAPI\_ERR\_TGT\_EXTENT**

Indicates that *tgt\_vec*'s extent (stride \* *num\_vecs*) is greater than the value of LAPI constant LAPI MAX MSG SZ.

#### **LAPI\_ERR\_TGT\_PURGED**

Indicates that the subroutine returned early because LAPI\_Purge\_totask() was called.

### **LAPI\_ERR\_TGT\_STRIDE**

Indicates that the *tgt\_vec*'s stride is less than its block size.

#### LAPI ERR TGT VEC ADDR

Indicates that the *tgt\_vec*->*info*[i] is NULL (in C) or LAPI\_ADDR\_NULL (in FORTRAN), but its length (*tgt\_vec*->*len*[i]) is not 0.

### **LAPI\_ERR\_TGT\_VEC\_LEN**

Indicates that the sum of *tgt\_vec*->*len* is greater than the value of LAPI constant LAPI\_MAX\_MSG\_SZ.

### LAPI ERR TGT VEC NULL

Indicates that *tgt\_vec* is NULL (in C) or LAPI\_ADDR\_NULL (in FORTRAN).

### LAPI ERR TGT VEC TYPE

Indicates that the *tgt\_vec*->*vec\_type* is not valid.

#### **LAPI\_ERR\_VEC\_LEN\_DIFF**

Indicates that *org\_vec* and *tgt\_vec* have different lengths (*len*[]).

### LAPI ERR VEC NUM DIFF

Indicates that *org\_vec* and *tgt\_vec* have different *num\_vecs*.

### LAPI ERR VEC TYPE DIFF

Indicates that *org\_vec* and *tgt\_vec* have different vector types (*vec\_type*).

### **Location**

### **/usr/lib/liblapi\_r.a**

**750** AIX Version 7.2: Base Operating System (BOS) Runtime Services

# **LAPI\_Gfence Subroutine**

### **Purpose**

Enforces order on LAPI calls across all tasks and provides barrier synchronization among them.

## **Library**

Availability Library (liblapi\_r.a)

## **C Syntax**

#include <lapi.h>

int LAPI\_Gfence(*hndl*) lapi\_handle\_t *hndl*;

## **FORTRAN Syntax**

```
include 'lapif.h'
LAPI_GFENCE(hndl, ierror)
INTEGER hndl
INTEGER ierror
```
## **Description**

Type of call: collective data synchronization (blocking)

Use this subroutine to enforce global order on LAPI calls. This is a *collective call.* Collective calls must be made in the same order at all participating tasks.

On completion of this call, it is assumed that all LAPI communication associated with *hndl* from all tasks has quiesced. Although *hndl* is local, it represents a set of tasks that were associated with it at LAPI\_Init, all of which must participate in this operation for it to complete. This is a data fence, which means that the data movement is complete. This is not an operation fence, which would need to include active message completion handlers completing on the target.

### **Parameters**

### **INPUT**

### *hndl*

Specifies the LAPI handle.

### **OUTPUT**

### *ierror*

Specifies a FORTRAN return code. This is always the last parameter.

## **Return Values**

### **LAPI\_SUCCESS**

Indicates that the function call completed successfully.

### **LAPI\_ERR\_HNDL\_INVALID**

Indicates that the *hndl* passed in is not valid (not initialized or in terminated state).

## **Location**

**/usr/lib/liblapi\_r.a**

# **LAPI\_Init Subroutine**

### **Purpose**

Initializes a LAPI context.

### **Library**

Availability Library (liblapi\_r.a)

## **C Syntax**

#include <lapi.h>

```
int LAPI_Init(hndl,lapi_info)
lapi_handle_t *hndl;
lapi_info_t *lapi_info;
```
### **FORTRAN Syntax**

```
include 'lapif.h'
```

```
LAPI_INIT(hndl,lapi_info,ierror)
INTEGER hndl
TYPE (LAPI_INFO_T) :: lapi_info
INTEGER ierror
```
### **Description**

Type of call: Local initialization

Use this subroutine to instantiate and initialize a new LAPI context. A handle to the newly-created LAPI context is returned in *hndl*. All subsequent LAPI calls can use *hndl* to specify the context of the LAPI operation. Except for LAPI\_Address() and LAPI\_Msg\_string(), the user cannot make any LAPI calls before calling LAPI\_Init().

The *lapi\_info* structure (lapi\_info\_t) must be "zeroed out" before any fields are filled in. To do this in C, use this statement: bzero (lapi\_info, size of (lapi\_info\_t)). In FORTRAN, you need to "zero out" each field manually in the LAPI\_INFO\_T type. Fields with a description of Future support should not be used because the names of those fields might change.

The lapi info t structure is defined as follows:

```
typedef struct { 
      lapi_dev_t protocol; /* Protocol device returned */
     lapi_lib_t lib_vers; /* LAPI library version -- user-supplied */<br>uint epoch_num; /* No longer used */
      uint epoch_num; /* No longer used */
     int \frac{1}{100} num_compl_hndlr_thr; /* Number of completion handler threads */<br>uint instance no: 7* Instance of LAPT to initialize [1-16] */
uint \qquad \qquad \text{instance\_no;}\quad \text{/*} \text{ instance of LAPI to initialize [1-16]}\qquad \qquad \star \text{/} int info6; /* Future support */
 LAPI_err_hndlr *err_hndlr; /* User-registered error handler */
     com_thread_info_t \starlapi_thread_attr; /\star Support thread att and init function \star/<br>void \staradapter_name; /\star What adapter to initialize, i.e. css0, ml0 \star/
     void \overline{x} \overline{x} 
                                                    \frac{1}{2} * Additional structure extension */
```

```
} lapi_info_t;
```
The fields are used as follows:

### **protocol**

LAPI sets this field to the protocol that has been initialized.

### **lib\_vers**

Is used to indicate a library version to LAPI for compatibility purposes. Valid values for this field are:

### **L1\_LIB**

Provides basic functionality (this is the default).

### **L2\_LIB**

Provides the ability to use counters as structures.

### **LAST\_LIB**

Provides the most current level of functionality. For new users of LAPI, *lib\_vers* should be set to LAST\_LIB.

This field must be set to L2\_LIB or LAST\_LIB to use LAPI\_Nopoll\_wait and LAPI Setcntr wstatus.

### **epoch\_num**

This field is no longer used.

### **num\_compl\_hndlr\_thr**

Indicates to LAPI the number of completion handler threads to initialize.

### **instance\_no**

Specifies the instance of LAPI to initialize (1 to 16).

### **info6**

This field is for future use.

### **err\_hndlr**

Use this field to optionally pass a callback pointer to an error-handler routine.

### **lapi\_thread\_attr**

Supports thread attributes and initialization function.

### **adapter\_name**

Is used in persistent subsystem (PSS) mode to pass an adapter name.

### **add\_info**

Is used for additional information in standalone UDP mode.

### **Parameters**

### **INPUT/OUTPUT**

### *lapi\_info*

Specifies a structure that provides the parallel job information with which this LAPI context is associated. The value of this parameter cannot be NULL (in C) or LAPI\_ADDR\_NULL (in FORTRAN).

### **OUTPUT**

### *hndl*

Specifies a pointer to the LAPI handle to initialize.

### *ierror*

Specifies a FORTRAN return code. This is always the last parameter.

### **Return Values**

### **LAPI\_SUCCESS**

Indicates that the function call completed successfully.

### LAPI ERR ALL HNDL IN USE

All available LAPI instances are in use.

### **LAPI\_ERR\_BOTH\_NETSTR\_SET**

Both the MP\_LAPI\_NETWORK and MP\_LAPI\_INET statements are set (only one should be set).

### **LAPI\_ERR\_CSS\_LOAD\_FAILED**

LAPI is unable to load the communication utility library.

### **LAPI\_ERR\_HNDL\_INVALID**

The  $l$ api\_handle\_t  $\star$  passed to LAPI for initialization is NULL (in C) or LAPI\_ADDR\_NULL (in FORTRAN).

### **LAPI\_ERR\_INFO\_NONZERO\_INFO**

The future support fields in the lapi\_info\_t structure that was passed to LAPI are not set to zero (and should be).

#### **LAPI\_ERR\_INFO\_NULL**

The lapi info t pointer passed to LAPI is NULL (in C) or LAPI ADDR NULL (in FORTRAN).

#### **LAPI\_ERR\_MEMORY\_EXHAUSTED**

LAPI is unable to obtain memory from the system.

#### **LAPI\_ERR\_MSG\_API**

Indicates that the MP\_MSG\_API environment variable is not set correctly.

### LAPI ERR NO NETSTR SET

No network statement is set. Note that if running with POE, this will be returned if MP\_MSG\_API is not set correctly.

#### **LAPI\_ERR\_NO\_UDP\_HNDLR**

You passed a value of NULL (in C) or LAPI\_ADDR\_NULL (in FORTRAN) for both the UDP handler and the UDP list. One of these (the UDP handler or the UDP list) must be initialized for standalone UDP initialization. This error is returned in standalone UDP mode only.

#### **LAPI\_ERR\_PSS\_NON\_ROOT**

You tried to initialize the persistent subsystem (PSS) protocol as a nonroot user.

### **LAPI\_ERR\_SHM\_KE\_NOT\_LOADED**

LAPI's shared memory kernel extension is not loaded.

### **LAPI\_ERR\_SHM\_SETUP**

LAPI is unable to set up shared memory. This error will be returned if LAPI USE SHM=only and tasks are assigned to more than one node.

#### **LAPI\_ERR\_UDP\_PKT\_SZ**

The UDP packet size you indicated is not valid.

#### **LAPI\_ERR\_UNKNOWN**

An internal error has occurred.

#### LAPI ERR USER UDP HNDLR FAIL

The UDP handler you passed has returned a non-zero error code. This error is returned in standalone UDP mode only.

### **C Examples**

The following environment variable must be set before LAPI is initialized:

MP\_MSG\_API=[ lapi | [ lapi,mpi | mpi,lapi ] | mpi\_lapi ]

The following environment variables are also commonly used:

MP\_EUILIB=[ ip | us ] (ip is the default) MP\_PROCS=*number\_of\_tasks\_in\_job* LAPI\_USE\_SHM=[ yes | no | only ] (no is the default)

To initialize LAPI, follow these steps:

- 1. Set environment variables (as described in *RSCT for AIX 5L: LAPI Programming Guide*) before the user application is invoked. The remaining steps are done in the user application.
- 2. Clear lapi\_info\_t, then set any fields.

3. Call LAPI\_Init.

### **For systems running PE**

Both US and UDP/IP are supported for shared handles as long as they are the same for both handles. Mixed transport protocols such as LAPI IP and shared user space (US) are not supported.

To initialize a LAPI handle:

```
{
 lapi_handle_t hndl;
 lapi_info_t info;
     bzero(&info, sizeof(lapi_info_t)); /* clear lapi_info */
    LAPI Init(&hndl, &info);
}
```
To initialize a LAPI handle and register an error handler:

```
void my_err_hndlr(lapi_handle_t *hndl, int *error_code, lapi_err_t *err_type,
                   int *task_id, int *src )
{
   /* examine passed parameters and delete desired information */if ( user wants to terminate ) \{ LAPI_Term(*hndl);
                                          /* will terminate LAPI */ exit(some_return_code); 
    }
   /* any additional processing */return; /* signals to LAPI that error is non-fatal; execution should continue */}
{
   lapi handle t hndl;
    lapi_info_t info;
    bzero(&info, sizeof(lapi_info_t)); /* clear lapi_info */
    /* set error handler pointer */ info.err_hndlr = (LAPI_err_hndlr) my_err_hndlr;
   LAPI Init(&hndl, &info);
}
```
### **For standalone systems (not running PE)**

{

To initialize a LAPI handle for UDP/IP communication using a user handler:

```
int my_udp_hndlr(lapi_handle_t *hndl, lapi_udp_t *local_addr, lapi_udp_t *addr_list, 
                 lapi_udpinfo_t *info)
{
    /* LAPI will allocate and free addr_list pointer when using *//* a user handler
\sqrt{\star} use the AIX(r) inet_addr call to convert an IP address \frac{\star}{\sqrt{\star}}/\star from a dotted quad to a long \star/ task_0_ip_as_long = inet_addr(task_0_ip_as_string);
 addr_list[0].ip_addr = task_0_ip_as_long;
 addr_list[0].port_no = task_0_port_as_unsigned;
    task_1_ip_as_long = inet_addr(task_1_ip_as_string);
 addr_list[1].ip_addr = task_1_ip_as_long;
 addr_list[1].port_no = task_1_port_as_unsigned;
 . 
 .
 .
    task_num_tasks-1_ip_as_long = inet_addr(task_num_tasks-1_ip_as_string);
    addr_list[num_tasks-1].ip_addr = task_num_tasks-1_ip_as_long;
   addr_list[num_tasks-1].port_no = task_num_tasks-1_port_as_unsigned;
}
```

```
 lapi_handle_t hndl;
    lapi_info_t info;
   lapi<sup>-</sup>extend t extend info;
 bzero(&info, sizeof(lapi_info_t)); /* clear lapi_info */
 bzero(&extend_info, sizeof(lapi_extend_t)); /* clear lapi_extend_info */
 extend_info.udp_hndlr = (udp_init_hndlr *) my_udp_hndlr;
 info.add_info = &extend_info;
   LAPI Init(&hndl, &info);
}
```
To initialize a LAPI handle for UDP/IP communication using a user list:

```
\{ lapi_handle_t hndl;
 lapi_info_t info;
 lapi_extend_t extend_info;
    lapi_udp_t *addr_list;
 bzero(&info, sizeof(lapi_info_t)); /* clear lapi_info */
 bzero(&extend_info, sizeof(lapi_extend_t)); /* clear lapi_extend_info */
   /* when using a user list, the user is responsible for allocating \begin{array}{ccc} \star \end{array} /* and freeing the list pointer
   /* and freeing the list pointer
   addr_list = mailloc(num_tasks);/* Note, since we need to know the number of tasks before LAPI is */
    /* initialized, we can't use LAPI_Qenv. getenv("MP_PROCS") will */
   /* do the trick.
    /* populate addr_list */
   \frac{1}{x} use the AIX(r) inet_addr call to convert an IP address \frac{x}{1-x}/* from a dotted quad to a long
 task_0_ip_as_long = inet_addr(task_0_ip_as_string);
 addr_list[0].ip_addr = task_0_ip_as_long;
 addr_list[0].port_no = task_0_port_as_unsigned;
 task_1_ip_as_long = inet_addr(task_1_ip_as_string);
 addr_list[1].ip_addr = task_1_ip_as_long;
    addr_list[1].port_no = task_1_port_as_unsigned;
 .
 .
 .
    task_num_tasks-1_ip_as_long = inet_addr(task_num_tasks-1_ip_as_string);
 addr_list[num_tasks-1].ip_addr = task_num_tasks-1_ip_as_long;
 addr_list[num_tasks-1].port_no = task_num_tasks-1_port_as_unsigned;
   /* then assign to extend pointer */ extend_info.add_udp_addrs = addr_list;
    info.add_info = &extend_info;
    LAPI_Init(&hndl, &info);
 .
 .
 .
    /* user's responsibility only in the case of user list */free(addr list);
}
```
See the LAPI sample programs for complete examples of initialization in standalone mode.

To initialize a LAPI handle for user space (US) communication in standalone mode:

export MP\_MSG\_API=lapi export MP\_EUILIB=us export MP\_PROCS= /\* number of tasks in job \*/<br>export MP\_PARTITION= /\* unique job key \*/ export MP\_PARTITION= /\* unique job key \*/ export MP\_CHILD= /\* unique task ID \*/
export MP\_LAPI\_NETWORK=@1:164,sn0 /\* LAPI network information \*/

run LAPI jobs as normal

See the README. LAPI. STANDALONE. US file in the standalone/us directory of the LAPI sample files for complete details.

## **Location**

**/usr/lib/liblapi\_r.a**

# **LAPI\_Msg\_string Subroutine**

## **Purpose**

Retrieves the message that is associated with a subroutine return code.

## **Library**

Availability Library (liblapi\_r.a)

## **C Syntax**

```
#include <lapi.h>
```

```
LAPI_Msg_string(error_code, buf)
int error_code;
void *buf;
```
## **FORTRAN Syntax**

include 'lapif.h'

```
LAPI_MSG_STRING(error_code, buf, ierror)
INTEGER error_code
CHARACTER buf(LAPI_MAX_ERR_STRING)
INTEGER ierror
```
## **Description**

Type of call: local queries

Use this subroutine to retrieve the message string that is associated with a LAPI return code. LAPI tries to find the messages of any return codes that come from the AIX operating system or its communication subsystem.

## **Parameters**

## **INPUT**

#### *error\_code*

Specifies the return value of a previous LAPI call.

## **OUTPUT**

#### *buf*

Specifies the buffer to store the message string.

## *ierror*

Specifies a FORTRAN return code. This is always the last parameter.

# **C Examples**

To get the message string associated with a LAPI return code:

```
{
     char msg_buf[LAPI_MAX_ERR_STRING]; /* constant defined in lapi.h */
    int rc, errc; 
    rc = some_LAPI_call();
     errc = LAPI_Msg_string(rc, msg_buf);
    /* msg_buf now contains the message string for the return code */}
```
## **Return Values**

## **LAPI\_SUCCESS**

Indicates that the function call completed successfully.

## **LAPI\_ERR\_CATALOG\_FAIL**

Indicates that the message catalog cannot be opened. An English-only string is copied into the user's message buffer (*buf*).

## **LAPI\_ERR\_CODE\_UNKNOWN**

Indicates that *error\_code* is outside of the range known to LAPI.

## **LAPI\_ERR\_RET\_PTR\_NULL**

Indicates that the value of the *buf* pointer is NULL (in C) or that the value of *buf* is LAPI\_ADDR\_NULL (in FORTRAN).

## **Location**

**/usr/lib/liblapi\_r.a**

# **LAPI\_Msgpoll Subroutine**

## **Purpose**

Allows the calling thread to check communication progress.

## **Library**

Availability Library (liblapi\_r.a)

## **C Syntax**

```
#include <lapi.h>
int LAPI_Msgpoll(hndl, cnt, info)
lapi_handle_t hndl;
uint cnt;
lapi_msg_info_t *info;
typedef struct {<br>lapi_msg_state_t status;
 lapi_msg_state_t status; /* Message status returned from LAPI_Msgpoll */
 ulong reserve[10]; /* Reserved */
} lapi_msg_info_t;
```
# **FORTRAN Syntax**

include 'lapif.h'

```
LAPI_MSGPOLL(hndl, cnt, info, ierror)
INTEGER hndl
INTEGER cnt
TYPE (LAPI_MSG_STATE_T) :: info
INTEGER ierror
```
# **Description**

Type of call: local progress monitor (blocking)

The LAPI\_Msgpoll subroutine allows the calling thread to check communication progress. With this subroutine, LAPI provides a means of running the dispatcher several times until either progress is made or a specified maximum number of dispatcher loops have executed. Here, *progress* is defined as the completion of either a message send operation or a message receive operation.

LAPI\_Msgpoll is intended to be used when interrupts are turned off. If the user has not explicitly turned interrupts off, LAPI temporarily disables interrupt mode while in this subroutine because the dispatcher is called, which will process any pending receive operations. If the LAPI dispatcher loops for the specified maximum number of times, the call returns. If progress is made before the maximum count, the call will return immediately. In either case, LAPI will report status through a data structure that is passed by reference.

The lapi\_msg\_info\_t structure contains a flags field (*status*), which is of type lapi\_msg\_state\_t. Flags in the *status* field are set as follows:

## LAPI\_DISP\_CNTR

If the dispatcher has looped *cnt* times without making progress

## **LAPI\_SEND\_COMPLETE**

If a message send operation has completed

## **LAPI\_RECV\_COMPLETE**

If a message receive operation has completed

## **LAPI\_BOTH\_COMPLETE**

If both a message send operation and a message receive operation have completed

## **LAPI\_POLLING\_NET**

If another thread is already polling the network or shared memory completion

## **Parameters**

## **INPUT**

## *hndl*

Specifies the LAPI handle.

## *cnt*

Specifies the maximum number of times the dispatcher should loop with no progress before returning.

*info*

Specifies a status structure that contains the result of the LAPI\_Msgpoll() call.

## **OUTPUT**

## *ierror*

Specifies a FORTRAN return code. This is always the last parameter.

## **C Examples**

To loop through the dispatcher no more than 1000 times, then check what progress has been made:

```
{
    lapi_msg_info_t msg_info;
   int cnt = 1000; . 
 .
 .
    LAPI_Msgpoll(hndl, cnt, &msg_info);
    if ( msg_info.status & LAPI_BOTH_COMPLETE ) {
\rightarrow both a message receive and a message send have been completed \star/ } else if ( msg_info.status & LAPI_RECV_COMPLETE ) {
       /* just a message receive has been completed * / } else if ( msg_info.status & LAPI_SEND_COMPLETE ) {
\rightarrow just a message send has been completed \rightarrow \rightarrow \rightarrow \rightarrow } else {
       /* cnt loops and no progress */ }
}
```

```
Return Values
```
## **LAPI\_SUCCESS**

Indicates that the function call completed successfully.

#### **LAPI\_ERR\_HNDL\_INVALID**

Indicates that the *hndl* passed in is not valid (not initialized or in terminated state).

#### **LAPI\_ERR\_MSG\_INFO\_NULL**

Indicates that the *info* pointer is NULL (in C) or that the value of *info* is LAPI\_ADDR\_NULL (in FORTRAN).

## **Location**

#### **/usr/lib/liblapi\_r.a**

# **LAPI\_Nopoll\_wait Subroutine**

## **Purpose**

Waits for a counter update without polling.

## **Library**

Availability Library (liblapi\_r.a)

## **C Syntax**

```
#include <lapi.h>
void LAPI_Nopoll_wait(hndl, cntr_ptr, val, cur_cntr_val)
lapi_handle_t hndl;
lapi_cntr_t *cntr_ptr;<br>int val:
              int val;
int *cur_cntr_val;
```
## **FORTRAN Syntax**

```
include 'lapif.h'
```

```
int LAPI_NOPOLL_WAIT(hndl, cntr, val, cur_cntr_val, ierror)
INTEGER hndl
TYPE (LAPI_CNTR_T) :: cntr
```
# **Description**

Type of call: recovery (blocking)

This subroutine waits for a counter update without polling (that is, without explicitly invoking LAPI's internal communication dispatcher). This call may or may not check for message arrivals over the LAPI context *hndl*. The *cur\_cntr\_val* variable is set to the current counter value. Although it has higher latency than LAPI\_Waitcntr, LAPI\_Nopoll\_wait frees up the processor for other uses.

**Note:** To use this subroutine, the *lib\_vers* field in the lapi\_info\_t structure must be set to L2\_LIB or LAST LIB.

## **Parameters**

## **INPUT**

## *hndl*

Specifies the LAPI handle.

## *val*

Specifies the relative counter value (starting from 1) that the counter needs to reach before returning.

## *cur\_cntr\_val*

Specifies the integer value of the current counter. The value of The value of this parameter can be NULL (in C) or LAPI\_ADDR\_NULL (in FORTRAN).

## **INPUT/OUTPUT**

## *cntr\_ptr*

Points to the lapi\_cntr\_t structure in C.

## *cntr*

Is the lapi\_cntr\_t structure in FORTRAN.

## **OUTPUT**

## *ierror*

Specifies a FORTRAN return code. This is always the last parameter.

# **Return Values**

## **LAPI\_SUCCESS**

Indicates that the function call completed successfully.

## **LAPI\_ERR\_CNTR\_NULL**

Indicates that the *cntr\_ptr* pointer is NULL (in C) or that the value of *cntr* is LAPI\_ADDR\_NULL (in FORTRAN).

## **LAPI\_ERR\_CNTR\_VAL**

Indicates that the *val* passed in is less than or equal to 0.

## **LAPI\_ERR\_HNDL\_INVALID**

Indicates that the *hndl* passed in is not valid (not initialized or in terminated state).

## **LAPI\_ERR\_MULTIPLE\_WAITERS**

Indicates that more than one thread is waiting for the counter.

## **LAPI\_ERR\_TGT\_PURGED**

Indicates that the subroutine returned early because LAPI Purge  $\,$  totask() was called.

## **Restrictions**

Use of this subroutine is *not* recommended on a system that is running Parallel Environment (PE).

## **Location**

**/usr/lib/liblapi\_r.a**

# **LAPI\_Probe Subroutine**

## **Purpose**

Transfers control to the communication subsystem to check for arriving messages and to make progress in polling mode.

# **Library**

Availability Library (liblapi\_r.a)

## **C Syntax**

#include <lapi.h>

```
int LAPI_Probe(hndl)
lapi_handle_t hndl;
```
# **FORTRAN Syntax**

include 'lapif.h'

```
int LAPI_PROBE(hndl, ierror)
INTEGER hndl
INTEGER ierror
```
# **Description**

Type of call: local progress monitor (non-blocking)

This subroutine transfers control to the communication subsystem in order to make progress on messages associated with the context *hndl*. A LAPI\_Probe operation lasts for one round of the communication dispatcher.

**Note:** There is no guarantee about receipt of messages on the return from this function.

## **Parameters**

## **INPUT**

*hndl*

Specifies the LAPI handle.

## **OUTPUT**

*ierror*

Specifies a FORTRAN return code. This is always the last parameter.

## **Return Values**

## **LAPI\_SUCCESS**

Indicates that the function call completed successfully.

## **LAPI\_ERR\_HNDL\_INVALID**

Indicates that the *hndl* passed in is not valid (not initialized or in terminated state).

**Location /usr/lib/liblapi\_r.a**

# **LAPI\_Purge\_totask Subroutine**

## **Purpose**

Allows a task to cancel messages to a given destination.

# **Library**

Availability Library (liblapi  $r.a$ )

# **C Syntax**

```
#include <lapi.h>
```

```
int LAPI_Purge_totask(hndl, dest)
lapi_handle_t hndl;
uint<sup>7</sup>
```
# **FORTRAN Syntax**

```
include 'lapif.h'
```

```
int LAPI_PURGE_TOTASK(hndl, dest, ierror)
INTEGER hndl
INTEGER dest
INTEGER ierror
```
# **Description**

Type of call: recovery

This subroutine cancels messages and resets the state corresponding to messages in flight or submitted to be sent to a particular target task. This is an entirely local operation. For correct behavior a similar invocation is expected on the destination (if it exists). This function cleans up all the state associated with pending messages to the indicated target task. It is assumed that before the indicated task starts communicating with this task again, it also purges this instance (or that it was terminated and initialized again). It will also wake up all threads that are in LAPI Nopoll wait depending on how the arguments are passed to the LAPI\_Nopoll\_wait function. The behavior of LAPI\_Purge\_totask is undefined if LAPI collective functions are used.

Note: This subroutine should not be used when the parallel application is running in a PE/LoadLeveler environment.

LAPI Purge totask is normally used after connectivity has been lost between two tasks. If connectivity is restored, the tasks can restored for LAPI communication by calling LAPI Resume totask.

# **Parameters**

## **INPUT**

*hndl*

Specifies the LAPI handle.

*dest*

Specifies the destination instance ID to which pending messages need to be cancelled.

## **OUTPUT**

*ierror*

Specifies a FORTRAN return code. This is always the last parameter.

## **Restrictions**

Use of this subroutine is *not* recommended on a system that is running Parallel Environment (PE).

## **Return Values**

## **LAPI\_SUCCESS**

Indicates that the function call completed successfully.

#### **LAPI\_ERR\_HNDL\_INVALID**

Indicates that the *hndl* passed in is not valid (not initialized or in terminated state).

#### **LAPI\_ERR\_TGT**

Indicates that *dest* is outside the range of tasks defined in the job.

## **Location**

**/usr/lib/liblapi\_r.a**

# **LAPI\_Put Subroutine**

## **Purpose**

Transfers data from a local task to a remote task.

## **Library**

Availability Library (liblapi\_r.a)

## **C Syntax**

#include <lapi.h> int LAPI\_Put(*hndl*, *tgt*, *len*, *tgt\_addr*, *org\_addr*, *tgt\_cntr*, *org\_cntr*, *cmpl\_cntr*) lapi\_handle\_t *hndl*; uint tgt;<br>ulong *len*;

ulong *len*; void \**tgt\_addr*; void \**org\_addr*; lapi\_cntr\_t \**tgt\_cntr*; lapi\_cntr\_t \**org\_cntr*; lapi\_cntr\_t \**cmpl\_cntr*;

#### **FORTRAN Syntax**

```
include 'lapif.h'
```
int LAPI\_PUT(*hndl*, *tgt*, *len*, *tgt\_addr*, *org\_addr*, *tgt\_cntr*, *org\_cntr*, *ierror*) INTEGER *hndl* INTEGER *tgt* INTEGER (KIND=LAPI\_LONG\_TYPE) :: *len* INTEGER (KIND=LAPI\_ADDR\_TYPE) :: *tgt\_addr* INTEGER *org\_addr* INTEGER (KIND=LAPI\_ADDR\_TYPE) :: *tgt\_cntr* TYPE (LAPI\_CNTR\_T) :: *org\_cntr* TYPE (LAPI\_CNTR\_T) :: *cmpl\_cntr* INTEGER *ierror*

# **Description**

Type of call: point-to-point communication (non-blocking)

Use this subroutine to transfer data from a local (origin) task to a remote (target) task. The origin counter will increment on the origin task upon origin buffer availability. The target counter will increment on the target and the completion counter will increment at the origin task upon message completion. Because there is no completion handler, message completion and target buffer availability are the same in this case.

This is a non-blocking call. The caller *cannot* assume that the data transfer has completed upon the return of the function. Instead, counters should be used to ensure correct buffer accesses as defined above.

Note that a zero-byte message does not transfer data, but it does have the same semantic with respect to counters as that of any other message.

## **Parameters**

## **INPUT**

## *hndl*

Specifies the LAPI handle.

## *tgt*

Specifies the task ID of the target task. The value of this parameter must be in the range 0 <= *tgt* < **NUM\_TASKS**.

## *len*

Specifies the number of bytes to be transferred. This parameter must be in the range  $0 \leq -1$ en  $\leq$  the value of LAPI constant LAPI\_MAX\_MSG\_SZ.

## *tgt\_addr*

Specifies the address on the target task where data is to be copied into. If *len* is 0, The value of this parameter can be NULL (in C) or LAPI\_ADDR\_NULL (in FORTRAN).

## *org\_addr*

Specifies the address on the origin task from which data is to be copied. If *len* is 0, The value of this parameter can be NULL (in C) or LAPI\_ADDR\_NULL (in FORTRAN).

## **INPUT/OUTPUT**

## *tgt\_cntr*

Specifies the target counter address. The target counter is incremented upon message completion. If this parameter is NULL (in C) or LAPI\_ADDR\_NULL (in FORTRAN), the target counter is not updated.

## *org\_cntr*

Specifies the origin counter address (in C) or the origin counter (in FORTRAN). The origin counter is incremented at buffer availability. If this parameter is NULL (in C) or LAPI\_ADDR\_NULL (in FORTRAN), the origin counter is not updated.

## *cmpl\_cntr*

Specifies the completion counter address (in C) or the completion counter (in FORTRAN) that is a reflection of *tgt\_cntr*. The completion counter is incremented at the origin after *tgt\_cntr* is incremented. If this parameter is NULL (in C) or LAPI\_ADDR\_NULL (in FORTRAN), the completion counter is not updated.

## **OUTPUT**

## *ierror*

Specifies a FORTRAN return code. This is always the last parameter.

## **C Examples**

#### {

```
/* initialize the table buffer for the data addresses * /
/* get remote data buffer addresses */
```

```
 LAPI_Address_init(hndl,(void *)data_buffer,data_buffer_list);
 . 
 .
 . 
 LAPI_Put(hndl, tgt, (ulong) data_len, (void *)(data_buffer_list[tgt]),
 (void *) data_buffer, tgt_cntr, org_cntr, compl_cntr); 
   /* transfer data len bytes from local address data buffer. *//* write the data starting at address data_buffer_list[tgt] on *//* task tgt. tgt_cntr, org_cntr, and compl_cntr can be NULL.
```
}

## **Return Values**

## **LAPI\_SUCCESS**

Indicates that the function call completed successfully.

#### **LAPI\_ERR\_DATA\_LEN**

Indicates that the value of *len* is greater than the value of LAPI constant LAPI\_MAX\_MSG\_SZ.

#### **LAPI\_ERR\_HNDL\_INVALID**

Indicates that the *hndl* passed in is not valid (not initialized or in terminated state).

## LAPI ERR ORG ADDR NULL

Indicates that the *org\_addr* parameter passed in is NULL (in C) or LAPI\_ADDR\_NULL (in FORTRAN), but *len* is greater than 0.

## **LAPI\_ERR\_TGT**

Indicates that the *tgt* passed in is outside the range of tasks defined in the job.

## LAPI ERR TGT ADDR NULL

Indicates that the *tgt\_addr* parameter passed in is NULL (in C) or LAPI\_ADDR\_NULL (in FORTRAN), but *len* is greater than 0.

#### **LAPI\_ERR\_TGT\_PURGED**

Indicates that the subroutine returned early because LAPI\_Purge\_totask() was called.

## **Location**

## **/usr/lib/liblapi\_r.a**

# **LAPI\_Putv Subroutine**

## **Purpose**

Transfers vectors of data from a local task to a remote task.

## **Library**

Availability Library (liblapi\_r.a)

## **C Syntax**

```
#include <lapi.h>
int LAPI_Putv(hndl, tgt, tgt_vec, org_vec, tgt_cntr, org_cntr, cmpl_cntr)
lapi_handle_t hndl;
 uint tgt;
 lapi_vec_t *tgt_vec;
lapi_vec_t *org_vec;
 lapi_cntr_t *tgt_cntr;
 lapi_cntr_t *org_cntr;
 lapi_cntr_t *cmpl_cntr;
typedef struct {
```
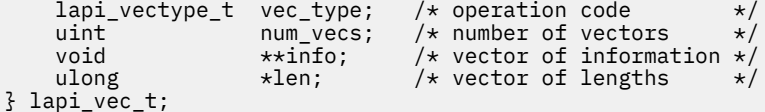

# **FORTRAN Syntax**

```
include 'lapif.h'
```

```
LAPI_PUTV(hndl, tgt, tgt_vec, org_vec, tgt_cntr, org_cntr , cmpl_cntr, ierror)
INTEGER hndl
INTEGER tgt
INTEGER (KIND=LAPI_ADDR_TYPE) :: tgt_vec
TYPE (LAPI_VEC_T) :: org_vec
INTEGER (KIND=LAPI_ADDR_TYPE) :: tgt_cntr
TYPE (LAPI_CNTR_T) :: org_cntr
TYPE (LAPI_CNTR_T) :: cmpl_cntr
INTEGER ierror
```
The 32-bit version of the LAPI\_VEC\_T type is defined as:

TYPE LAPI\_VEC\_T **SEQUENCE**  $INTEGER(KIND = 4) :: vec_type$ <br> $INTEGER(KIND = 4) :: num vecs$  $INTEGR(KIND = 4)$  $INTEGR(KIND = 4) :: info  
INTEGR(KIND = 4) :: len$  $INTEGR(KIND = 4)$ END TYPE LAPI\_VEC\_T

The 64-bit version of the LAPI\_VEC\_T type is defined as:

```
TYPE LAPI_VEC_T
  SEQUENCE
  INTEGER(KIND = 4) :: vec_typeINTER(KIND = 4) :: num_vecs
  INTER(KIND = 8) :: info
  INTER(KIND = 8) :: lenEND TYPE LAPI_VEC_T
```
# **Description**

Type of call: point-to-point communication (non-blocking)

LAPI Putv is the vector version of the LAPI Put call. Use this subroutine to transfer vectors of data from the origin task to the target task. The origin vector descriptions and the target vector descriptions are located in the address space of the *origin* task. However, the values specified in the *info* array of the target vector must be addresses in the address space of the *target* task.

The calling program *cannot* assume that the origin buffer can be changed or that the contents of the target buffers on the target task are ready for use upon function return. After the origin counter (*org\_cntr*) is incremented, the origin buffers can be modified by the origin task. After the target counter (*tgt\_cntr*) is incremented, the target buffers can be modified by the target task. If you provide a completion counter (*cmpl\_cntr*), it is incremented at the origin after the target counter (*tgt\_cntr*) has been incremented at the target. If the values of any of the counters or counter addresses are NULL (in C) or LAPI\_ADDR\_NULL (in FORTRAN), the data transfer occurs, but the corresponding counter increments do not occur.

If a strided vector is being transferred, the size of each block must not be greater than the stride size in bytes.

The length of any vector pointed to by *org\_vec* must be equal to the length of the corresponding vector pointed to by *tgt\_vec*.

LAPI does not check for any overlapping regions among vectors either at the origin or the target. If the overlapping regions exist on the target side, the contents of the target buffer are undefined after the operation.

See LAPI\_Amsendv for more information about using the various vector types. (LAPI\_Putv does not support the LAPI\_GEN\_GENERIC type.)

## **Parameters**

## **INPUT**

#### *hndl*

Specifies the LAPI handle.

#### *tgt*

Specifies the task ID of the target task. The value of this parameter must be in the range  $0 \leq t$ gt  $\leq$ **NUM\_TASKS**.

# *tgt\_vec*

Points to the target vector description.

#### *org\_vec*

Points to the origin vector description.

## **INPUT/OUTPUT**

## *tgt\_cntr*

Specifies the target counter address. The target counter is incremented upon message completion. If this parameter is NULL (in C) or LAPI\_ADDR\_NULL (in FORTRAN), the target counter is not updated.

## *org\_cntr*

Specifies the origin counter address (in C) or the origin counter (in FORTRAN). The origin counter is incremented at buffer availability. If this parameter is NULL (in C) or LAPI\_ADDR\_NULL (in FORTRAN), the origin counter is not updated.

#### *cmpl\_cntr*

Specifies the completion counter address (in C) or the completion counter (in FORTRAN) that is a reflection of *tgt\_cntr*. The completion counter is incremented at the origin after *tgt\_cntr* is incremented. If this parameter is NULL (in C) or LAPI\_ADDR\_NULL (in FORTRAN), the completion counter is not updated.

## **OUTPUT**

## *ierror*

Specifies a FORTRAN return code. This is always the last parameter.

## **C Examples**

To put a LAPI\_GEN\_IOVECTOR:

# ${5}$

```
/* retrieve a remote data buffer address for data to transfer, *//* such as through LAPI_Address_init
/* task that calls LAPI Putv sets up both org vec and tgt vec */ org_vec->num_vecs = NUM_VECS;
org\_vec->vec\_type = LAPT_GEN\_IOVECTOR; org\_vec->len = (unsigned long *)= (unsigned long \star)
malloc(NUM_VECS*sizeof(unsigned long));
org_vec->info = (void **) malloc(NUM_VECS*sizeof(void *));
/* each org_vec->info[i] gets a base address on the origin task *//* each org_vec->len[i] gets the number of bytes to transfer
/* from org\_vec->info[i] tgt_vec->num_vecs = NUM_VECS;
tgt\_vec->vec\_type = LAPT_GEN_OUVECTOR;<br>tgt\_vec->len = (unsigned long *)= (unsigned long \star)
malloc(NUM_VECS*sizeof(unsigned long));
tgt\_vec\rightarrow info = (void *x) malloc(NUM_VECS*sizeof(void *));
/* each tgt_vec->info[i] gets a base address on the target task
/* each tgt_vec->len[i] gets the number of bytes to write to vec->info[i] */
y' For LAPI_GEN_IOVECTOR, num_vecs, vec_type, and len must be the same
```

```
 LAPI_Putv(hndl, tgt, tgt_vec, org_vec, tgt_cntr, org_cntr, compl_cntr);
     /* tgt_cntr, org_cntr and compl_cntr can all be NULL *//* data will be transferred as follows: */
/* org_vec->len[0] bytes will be retrieved from */ /* org_vec->info[0] and written to tgt_vec->info[0] */
     /* org_vec->len[1] bytes will be retrieved from *//* org_vec->info[1] and written to tgt_vec->info[1] */ .
 .
 .
 /* org_vec->len[NUM_VECS-1] bytes will be retrieved */
/* from org\_vec->info[NUM\_VECS-1] and written to *//* tgt_vec->info[NUM_VECS-1]
```
See the example in LAPI Amsendy for information on other vector types.

## **Return Values**

}

## **LAPI\_SUCCESS**

Indicates that the function call completed successfully.

#### **LAPI\_ERR\_HNDL\_INVALID**

Indicates that the *hndl* passed in is not valid (not initialized or in terminated state).

#### **LAPI\_ERR\_ORG\_EXTENT**

Indicates that the *org\_vec*'s extent (stride \* *num\_vecs*) is greater than the value of LAPI constant LAPI\_MAX\_MSG\_SZ.

#### **LAPI\_ERR\_ORG\_STRIDE**

Indicates that the *org\_vec* stride is less than block.

#### **LAPI\_ERR\_ORG\_VEC\_ADDR**

Indicates that the *org\_vec->info[i]* is NULL (in C) or LAPI\_ADDR\_NULL (in FORTRAN), but its length (*org\_vec*->*len[i]*) is not 0.

## **LAPI\_ERR\_ORG\_VEC\_LEN**

Indicates that the sum of *org\_vec*->*len* is greater than the value of LAPI constant LAPI\_MAX\_MSG\_SZ.

#### **LAPI\_ERR\_ORG\_VEC\_NULL**

Indicates that the *org\_vec* is NULL (in C) or LAPI\_ADDR\_NULL (in FORTRAN).

## **LAPI\_ERR\_ORG\_VEC\_TYPE**

Indicates that the *org\_vec*->*vec\_type* is not valid.

#### **LAPI\_ERR\_STRIDE\_ORG\_VEC\_ADDR\_NULL**

Indicates that the strided vector address *org\_vec*->*info*[0] is NULL (in C) or LAPI\_ADDR\_NULL (in FORTRAN).

## LAPI ERR STRIDE TGT VEC ADDR NULL

Indicates that the strided vector address *tgt\_vec->info*[0] is NULL (in C) or LAPI\_ADDR\_NULL (in FORTRAN).

#### **LAPI\_ERR\_TGT**

Indicates that the *tgt* passed in is outside the range of tasks defined in the job.

#### **LAPI\_ERR\_TGT\_EXTENT**

Indicates that *tgt\_vec*'s extent (stride \* *num\_vecs*) is greater than the value of LAPI constant LAPI\_MAX\_MSG\_SZ.

#### **LAPI\_ERR\_TGT\_PURGED**

Indicates that the subroutine returned early because LAPI\_Purge\_totask() was called.

#### **LAPI\_ERR\_TGT\_STRIDE**

Indicates that the *tgt\_vec* stride is less than block.

#### **LAPI\_ERR\_TGT\_VEC\_ADDR**

Indicates that the *tgt\_vec*->*info*[i] is NULL (in C) or LAPI\_ADDR\_NULL (in FORTRAN), but its length (*tgt\_vec*->*len*[i]) is not 0.

## **LAPI\_ERR\_TGT\_VEC\_LEN**

Indicates that the sum of *tgt\_vec*->*len* is greater than the value of LAPI constant LAPI\_MAX\_MSG\_SZ.

#### LAPI ERR TGT VEC NULL

Indicates that *tgt\_vec* is NULL (in C) or LAPI\_ADDR\_NULL (in FORTRAN).

## **LAPI\_ERR\_TGT\_VEC\_TYPE**

Indicates that the *tgt\_vec*->*vec\_type* is not valid.

#### **LAPI\_ERR\_VEC\_LEN\_DIFF**

Indicates that *org\_vec* and *tgt\_vec* have different lengths (*len[ ]*).

## **LAPI\_ERR\_VEC\_NUM\_DIFF**

Indicates that *org\_vec* and *tgt\_vec* have different *num\_vecs*.

## LAPI ERR VEC TYPE DIFF

Indicates that *org\_vec* and *tgt\_vec* have different vector types (*vec\_type*).

## **Location**

**/usr/lib/liblapi\_r.a**

# **LAPI\_Qenv Subroutine**

## **Purpose**

Used to query LAPI for runtime task information.

## **Library**

Availability Library (liblapi\_r.a)

## **C Syntax**

#include <lapif.h>

```
int LAPI_Qenv(hndl, query, ret_val)
lapi_handle_t hndl;
lapi_query_t query;
int *ret_val; /* ret_val's type varies (see Additional query types) */
```
## **FORTRAN Syntax**

```
include 'lapif.h'
LAPI_QENV(hndl, query, ret_val, ierror)
INTEGER hndl
INTEGER query
INTEGER ret_val /* ret_val's type varies (see Additional query types) */
INTEGER ierror
```
## **Description**

Type of call: local queries

Use this subroutine to query runtime settings and statistics from LAPI. LAPI defines a set of query types as an enumeration in lapi.h for C and explicitly in the 32-bit and 64-bit versions of lapif.h for FORTRAN.

For example, you can query the size of the table that LAPI uses for the LAPI\_Addr\_set subroutine using a *query* value of LOC\_ADDRTBL\_SZ:

```
LAPI_Qenv(hndl, LOC_ADDRTBL_SZ, &ret_val);
```
*ret\_val* will contain the upper bound on the table index. A subsequent call to LAPI\_Addr\_set (*hndl*, *addr*, *addr\_hndl*); could then ensure that the value of *addr\_hndl* is between 0 and *ret\_val*.

When used to show the size of a parameter, a comparison of values, or a range of values, valid values for the *query* parameter of the LAPI\_Qenv subroutine appear in **SMALL, BOLD** capital letters. For example:

## **NUM\_TASKS**

is a shorthand notation for:

LAPI\_Qenv(*hndl*, NUM\_TASKS, *ret\_val*)

In C, lapi\_query\_t defines the valid types of LAPI queries:

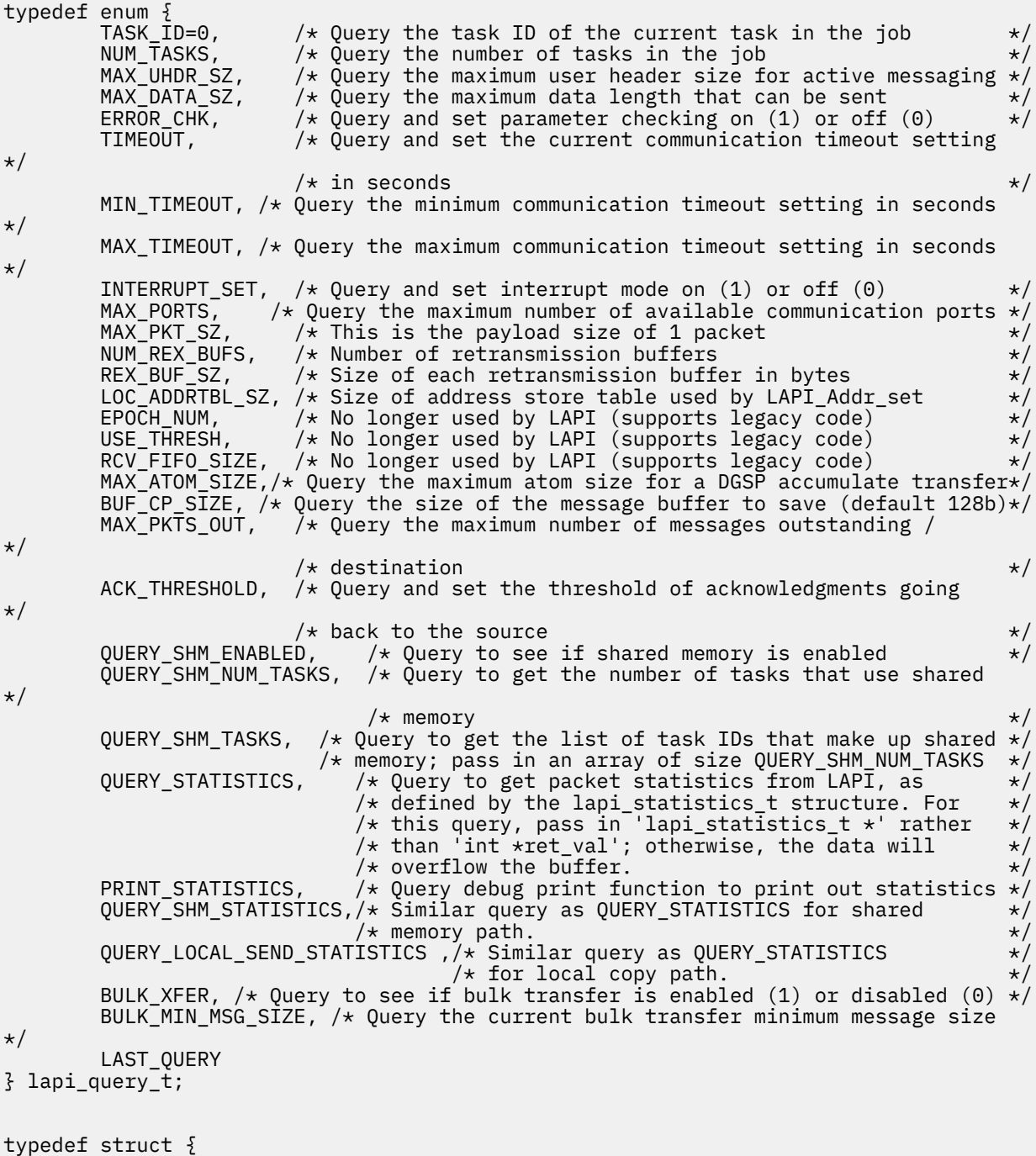

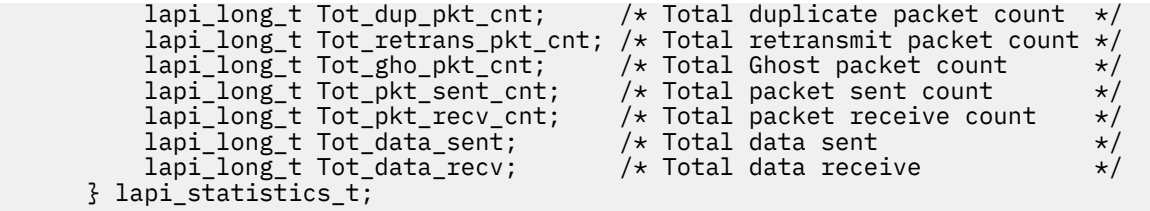

In FORTRAN, the valid types of LAPI queries are defined in lapif.h as follows:

 integer TASK\_ID,NUM\_TASKS,MAX\_UHDR\_SZ,MAX\_DATA\_SZ,ERROR\_CHK integer TIMEOUT,MIN\_TIMEOUT,MAX\_TIMEOUT integer INTERRUPT\_SET,MAX\_PORTS,MAX\_PKT\_SZ,NUM\_REX\_BUFS integer REX\_BUF\_SZ,LOC\_ADDRTBL\_SZ,EPOCH\_NUM,USE\_THRESH integer RCV\_FIFO\_SIZE,MAX\_ATOM\_SIZE,BUF\_CP\_SIZE integer MAX\_PKTS\_OUT,ACK\_THRESHOLD,QUERY\_SHM\_ENABLED integer QUERY\_SHM\_NUM\_TASKS,QUERY\_SHM\_TASKS integer QUERY\_STATISTICS,PRINT\_STATISTICS integer QUERY\_SHM\_STATISTICS,QUERY\_LOCAL\_SEND\_STATISTICS integer BULK\_XFER,BULK\_MIN\_MSG\_SIZE, integer LAST\_QUERY parameter (TASK\_ID=0,NUM\_TASKS=1,MAX\_UHDR\_SZ=2,MAX\_DATA\_SZ=3) parameter (ERROR\_CHK=4,TIMEOUT=5,MIN\_TIMEOUT=6) parameter (MAX\_TIMEOUT=7,INTERRUPT\_SET=8,MAX\_PORTS=9) parameter (MAX\_PKT\_SZ=10,NUM\_REX\_BUFS=11,REX\_BUF\_SZ=12) parameter (LOC\_ADDRTBL\_SZ=13,EPOCH\_NUM=14,USE\_THRESH=15) parameter (RCV\_FIFO\_SIZE=16,MAX\_ATOM\_SIZE=17,BUF\_CP\_SIZE=18) parameter (MAX\_PKTS\_OUT=19,ACK\_THRESHOLD=20) parameter (QUERY\_SHM\_ENABLED=21,QUERY\_SHM\_NUM\_TASKS=22) parameter (QUERY\_SHM\_TASKS=23,QUERY\_STATISTICS=24) parameter (PRINT\_STATISTICS=25) parameter (QUERY\_SHM\_STATISTICS=26,QUERY\_LOCAL\_SEND\_STATISTICS=27) parameter (BULK\_XFER=28,BULK\_MIN\_MSG\_SIZE=29) parameter (LAST\_QUERY=30)

#### **Additional query types**

LAPI provides additional query types for which the behavior of LAPI\_Qenv is slightly different:

#### **PRINT\_STATISTICS**

When passed this query type, LAPI sends data transfer statistics to standard output. In this case, *ret\_val* is unaffected. However, LAPI's error checking requires that the value of *ret\_val* is not NULL (in C) or LAPI\_ADDR\_NULL (in FORTRAN) for all LAPI\_Qenv types (including PRINT\_STATISTICS).

#### **QUERY\_LOCAL\_SEND\_STATISTICS**

When passed this query type, LAPI\_Qenv interprets *ret\_val* as a pointer to type lapi\_statistics\_t. Upon function return, the fields of the structure contain LAPI's data transfer statistics for data transferred through intra-task local copy. The packet count will be 0.

#### **QUERY\_SHM\_STATISTICS**

When passed this query type, LAPI\_Qenv interprets *ret\_val* as a pointer to type lapi statistics t. Upon function return, the fields of the structure contain LAPI's data transfer statistics for data transferred through shared memory.

#### **QUERY\_SHM\_TASKS**

When passed this query type, LAPI\_Qenv returns a list of task IDs with which this task can communicate using shared memory. *ret\_val* must be an int  $\star$  with enough space to hold NUM\_TASKS integers. For each task *i*, if it is possible to use shared memory, *ret\_val*[*i*] will contain the shared memory task ID. If it is not possible to use shared memory, *ret\_val*[*i*] will contain -1.

#### **QUERY\_STATISTICS**

When passed this query type, LAPI\_Qenv interprets *ret\_val* as a pointer to type lapi\_statistics\_t. Upon function return, the fields of the structure contain LAPI's data transfer statistics for data transferred using the user space (US) protocol or UDP/IP.

#### **Parameters**

#### **INPUT**

## *hndl*

Specifies the LAPI handle.

## *query*

Specifies the type of query you want to request. In C, the values for *query* are defined by the lapi query t enumeration in lapi.h. In FORTRAN, these values are defined explicitly in the 32-bit version and the 64-bit version of lapif.h.

## **OUTPUT**

## *ret\_val*

Specifies the reference parameter for LAPI to store as the result of the query. The value of this parameter cannot be NULL (in C) or LAPI\_ADDR\_NULL (in FORTRAN).

## *ierror*

Specifies a FORTRAN return code. This is always the last parameter.

## **Return values**

## **LAPI\_SUCCESS**

Indicates that the function call completed successfully.

## **LAPI\_ERR\_HNDL\_INVALID**

Indicates that the *hndl* passed in is not valid (not initialized or in terminated state).

## **LAPI\_ERR\_QUERY\_TYPE**

Indicates that the query passed in is not valid.

## LAPI ERR RET PTR NULL

Indicates that the value of the *ret\_val* pointer is NULL (in C) or that the value of *ret\_val* is LAPI\_ADDR\_NULL (in FORTRAN).

## **C Examples**

To query runtime values from LAPI:

```
{
   int task_id;
   lapi statistics t stats;
 . 
 .
 .
    LAPI_Qenv(hndl, TASK_ID, &task_id);
   /* task_id now contains the task ID */ .
 .
 . 
 LAPI_Qenv(hndl, QUERY_STATISTICS, (int *)&stats);
/\star the fields of the stats structure are now
      filled in with runtime values */ . 
 .
 .
}
```
## **Location**

**/usr/lib/liblapi\_r.a**

## **Related Information**

Subroutines: LAPI\_Amsend, LAPI\_Get, LAPI\_Put, LAPI\_Senv, LAPI\_Xfer

# **LAPI\_Resume\_totask Subroutine**

## **Purpose**

Re-enables the sending of messages to the task.

# **Library**

Availability Library (liblapi  $r.a$ )

# **C Syntax**

#include <lapi.h>

```
int LAPI_Resume_totask(hndl, dest)
lapi_handle_t hndl;
        des\overline{t};
```
# **FORTRAN Syntax**

include 'lapif.h'

int LAPI\_RESUME\_TOTASK(*hndl, dest, ierror*) INTEGER *hndl* INTEGER *dest* INTEGER *ierror*

# **Description**

Type of call: recovery

This subroutine is used in conjunction with LAPI\_Purge\_totask. It enables LAPI communication to be reestablished for a task that had previously been purged. The purged task must either restart LAPI or execute a LAPI\_Purge\_totask/LAPI\_Resume\_totask sequence for this task.

## **Parameters**

## **INPUT**

*hndl*

Specifies the LAPI handle.

*dest*

Specifies the destination instance ID with which to resume communication.

## **OUTPUT**

*ierror*

Specifies a FORTRAN return code. This is always the last parameter.

# **Restrictions**

Use of this subroutine is *not* recommmended on a system that is running Parallel Environment (PE).

# **Return Values**

## **LAPI\_SUCCESS**

Indicates that the function call completed successfully.

## **LAPI\_ERR\_HNDL\_INVALID**

Indicates that the *hndl* passed in is not valid (not initialized or in terminated state).

## **LAPI\_ERR\_TGT**

Indicates that the *tgt* passed in is outside the range of tasks defined in the job.

# **Location**

## **/usr/lib/liblapi\_r.a**

# **LAPI\_Rmw Subroutine**

## **Purpose**

Provides data synchronization primitives.

# **Library**

Availability Library (liblapi\_r.a)

# **C Syntax**

#include <lapi.h>

int LAPI\_Rmw(*hndl*, *op*, *tgt*, *tgt\_var*, *in\_val*, *prev\_tgt\_val*, *org\_cntr*)

lapi\_handle\_t *hndl*; RMW\_ops\_t *op*; uint *tgt*; int \**tgt\_var*; int \**in\_val*; int \**prev\_tgt\_val*; lapi\_cntr\_t \**org\_cntr*;

# **FORTRAN Syntax**

```
include 'lapif.h'
```

```
LAPI_RMW(hndl, op, tgt, tgt_var, in_val, prev_tgt_val, org_cntr, ierror)
INTEGER hndl
INTEGER op
INTEGER tgt
INTEGER (KIND=LAPI_ADDR_TYPE) :: tgt_var
INTEGER in_val
INTEGER prev_tgt_val
TYPE (LAPI_CNTR_T) :: org_cntr
INTEGER ierror
```
# **Description**

Type of call: point-to-point communication (non-blocking)

Use this subroutine to synchronize two independent pieces of data, such as two tasks sharing a common data structure. The operation is performed at the target task (*tgt*) and is atomic. The operation takes an input value (*in\_val*) from the origin and performs one of four operations (*op*) on a variable (*tgt\_var*) at the target (*tgt*), and then replaces the target variable (*tgt\_var*) with the results of the operation (*op*). The original value (*prev\_tgt\_val*) of the target variable (*tgt\_var*) is returned to the origin.

The operations (*op*) are performed over the context referred to by *hndl*. The outcome of the execution of these calls is as if the following code was executed atomically:

```
*prev_tgt_val = *tgt_var;<br>*tgt_var = f(*tgt_va
                         = f(\star tgt_\text{var}, \star \text{in\_val});
```
where:

f(a,b) = a + b for **FETCH\_AND\_ADD**  $f(a,b) = a \mid b$  for **FETCH\_AND\_OR** (bitwise or)  $f(a,b) = b$  for SWAP

For **COMPARE\_AND\_SWAP**, *in\_val* is treated as a pointer to an array of two integers, and the *op* is the following atomic operation:

```
if(*tgt var == in val[0]) \{*prev_tgt_val = TRUE;
                  = in_val[1];
\startgt_var<br>} else {
    *prev_tgt_val = FALSE;
}
```
All LAPI\_Rmw calls are non-blocking. To test for completion, use the LAPI\_Getcntr and LAPI\_Waitcntr subroutines. LAPI\_Rmw does not include a target counter (*tgt\_cntr*), so LAPI\_Rmw calls do not provide any indication of completion on the target task (*tgt*).

## **Parameters**

## **INPUT**

## *hndl*

Specifies the LAPI handle.

## *op*

Specifies the operation to be performed. The valid operations are:

- COMPARE\_AND\_SWAP
- FETCH\_AND\_ADD
- FETCH\_AND\_OR
- SWAP

## *tgt*

Specifies the task ID of the target task where the read-modify-write (Rmw) variable resides. The value of this parameter must be in the range 0 <= *tgt* < **NUM\_TASKS**.

## *tgt\_var*

Specifies the target read-modify-write (Rmw) variable (in FORTRAN) or its address (in C). The value of this parameter cannot be NULL (in C) or LAPI\_ADDR\_NULL (in FORTRAN).

## *in\_val*

Specifies the value that is passed in to the operation (*op*). This value cannot be NULL (in C) or LAPI\_ADDR\_NULL (in FORTRAN).

## **INPUT/OUTPUT**

## *prev\_tgt\_val*

Specifies the location at the origin in which the previous *tgt\_var* on the target task is stored before the operation (*op*) is executed. The value of this parameter can be NULL (in C) or LAPI\_ADDR\_NULL (in FORTRAN).

## *org\_cntr*

Specifies the origin counter address (in C) or the origin counter (in FORTRAN). If *prev\_tgt\_val* is set, the origin counter (*org\_cntr*) is incremented when *prev\_tgt\_val* is returned to the origin side. If *prev\_tgt\_val* is not set, the origin counter (*org\_cntr*) is updated after the operation (*op*) is completed at the target side.

## **OUTPUT**

## *ierror*

Specifies a FORTRAN return code. This is always the last parameter.

## **Restrictions**

LAPI statistics are *not* reported for shared memory communication and data transfer, or for messages that a task sends to itself.

## **C Examples**

1. To synchronize a data value between two tasks (with FETCH\_AND\_ADD):

```
{
 int local_var;
 int *addr_list;
      /* both tasks initialize local var to a value */
      /* local_var addresses are exchanged and stored */\frac{1}{x} in addr_list (using LAPI_Address_init). \frac{x}{x}\sqrt{*} addr_list[tgt] now contains the address of \sqrt{*} /
      /* local_var on tgt */
 .
 .
 .
      /* add value to local_var on some task */ /* use LAPI to add value to local_var on remote task */
 LAPI_Rmw(hndl, FETCH_AND_ADD, tgt, addr_list[tgt],
 value, prev_tgt_val, &org_cntr);
\sqrt{\star} local_var on the remote task has been increased \sqrt{\star}\rightarrow by value. prev_tgt_val now contains the value \rightarrow */
      /* of local_var on remote task before the addition */}
```
2. To synchronize a data value between two tasks (with SWAP):

```
{
      int local_var;
      int *addr_list;
      /* local_var addresses are exchanged and stored */\frac{1}{\sqrt{2}} in addr_list (using LAPI_Address_init). \frac{1}{\sqrt{2}}\sqrt{*} addr_list[tgt] now contains the address of \quad \star//* local_var on tgt.
 .
 .
 . 
     /* local_var is assigned some value */* assign local_var to local_var on remote task */ LAPI_Rmw(hndl, SWAP, tgt, addr_list[tgt],
 local_var, prev_tgt_val, &org_cntr);
      /* local_var on the remote task is now equal to *//* local_var on the local task. prev_tgt_val now */\frac{1}{x} contains the value of local_var on the remote \frac{x}{x}\frac{1}{x} task before the swap. \frac{1}{x}
```
- }
- 3. To conditionally swap a data value (with COMPARE\_AND\_SWAP):

{ int local\_var; int \*addr\_list; int in\_va $\overline{1}[2]$ ;  $/*$  local\_var addresses are exchanged and stored  $*$ /<br>/\* in addr\_list (using LAPI\_Address\_init).  $*$ /  $\rightarrow$  in addr\_list (using LAPI\_Address\_init).  $\rightarrow$   $\rightarrow$  /  $\sqrt{\star}$  addr\_list[tgt] now contains the address of  $\star/$  $/\star$  local\_var on tgt. . . .  $/*$  if local\_var on remote\_task is equal to comparator,  $*/$  $/*$  assign value to local\_var on remote task in  $val[0] = compactator;$  $in$  $val$  $[1]$  = value;

```
 LAPI_Rmw(hndl, COMPARE_AND_SWAP, tgt, addr_list[tgt],
               in_val, prev_tgt_val, &org_cntr);
/\star local_var on the remote task is now in_val[1] if it \star//\star had previously been equal to in_val[0]. If the swap \star//* was performed, prev_tgt_val now contains TRUE; */\frac{1}{x} otherwise, it contains FALSE.
```
}

## **Return Values**

#### **LAPI\_SUCCESS**

Indicates that the function call completed successfully.

#### **LAPI\_ERR\_HNDL\_INVALID**

Indicates that the *hndl* passed in is not valid (not initialized or in terminated state).

#### LAPI ERR IN VAL NULL

Indicates that the *in\_val* pointer is NULL (in C) or that the value of *in\_val* is LAPI\_ADDR\_NULL (in FORTRAN).

#### **LAPI\_ERR\_RMW\_OP**

Indicates that *op* is not valid.

## **LAPI\_ERR\_TGT**

Indicates that the *tgt* passed in is outside the range of tasks defined in the job.

#### **LAPI\_ERR\_TGT\_PURGED**

Indicates that the subroutine returned early because LAPI Purge  $\,$  totask() was called.

## **LAPI\_ERR\_TGT\_VAR\_NULL**

Indicates that the tgt\_var address is NULL (in C) or that the value of tgt\_var is LAPI\_ADDR\_NULL (in FORTRAN).

## **Location**

**/usr/lib/liblapi\_r.a**

# **LAPI\_Rmw64 Subroutine**

## **Purpose**

Provides data synchronization primitives for 64-bit applications.

## **Library**

Availability Library (liblapi\_r.a)

## **C Syntax**

```
#include <lapi.h>
int LAPI_Rmw64(hndl, op, tgt, tgt_var, in_val, prev_tgt_val, org_cntr)
lapi_handle_t hndl;
Rmw_ops_t op;
uint tgt;
long long *tgt_var;
long long *in_val;
long long *prev_tgt_val;
lapi_cntr_t *org_cntr;
```
# **FORTRAN Syntax**

```
include 'lapif.h'
LAPI_RMW64(hndl, op, tgt, tgt_var, in_val, prev_tgt_val, org_cntr, ierror)
INTEGER hndl
INTEGER op
INTEGER tgt
INTEGER (KIND=LAPI_ADDR_TYPE) :: tgt_var
INTEGER (KIND=LAPI_LONG_LONG_TYPE) :: in_val, prev_tgt_val
TYPE (LAPI_CNTR_T) :: org_cntr
INTEGER ierror
```
# **Description**

Type of call: point-to-point communication (non-blocking)

This subroutine is the 64-bit version of LAPI\_Rmw. It is used to synchronize two independent pieces of 64-bit data, such as two tasks sharing a common data structure. The operation is performed at the target task (*tgt*) and is atomic. The operation takes an input value (*in\_val*) from the origin and performs one of four operations (*op*) on a variable (*tgt\_var*) at the target (*tgt*), and then replaces the target variable (*tgt\_var*) with the results of the operation (*op*). The original value (*prev\_tgt\_val*) of the target variable (*tgt\_var*) is returned to the origin.

The operations (*op*) are performed over the context referred to by *hndl*. The outcome of the execution of these calls is as if the following code was executed atomically:

```
*prev_tgt_val = *tgt_var;<br>*tgt_var = f(*tgt_va
                      = f(\bar{\star}tgt\_var, \bar{\star}in\_val);
```
where:

 $f(a,b) = a + b$  for **FETCH\_AND\_ADD** 

 $f(a,b) = a \mid b$  for **FETCH** AND OR (bitwise or)

 $f(a,b) = b$  for SWAP

For COMPARE\_AND\_SWAP, *in\_val* is treated as a pointer to an array of two integers, and the *op* is the following atomic operation:

```
if(\star tgt_{\texttt{var}} == in_{\texttt{val}}[0]) {
            \overline{x} \overline{y} \overline{y} \overline{z} \overline{z} \overline{z} \overline{z} \overline{z} \overline{z} \overline{z} \overline{z} \overline{z} \overline{z} \overline{z} \overline{z} \overline{z} \overline{z} \overline{z} \overline{z} \overline{z} \overline{z} \overline{z} \overline{z} \overline{z} \overline{z= in_val[1];
\startgt_var<br>} else {
               *prev_tgt_val = FALSE;
}
```
This subroutine can also be used on a 32-bit processor.

All LAPI\_Rmw64 calls are non-blocking. To test for completion, use the LAPI\_Getcntr and LAPI\_Waitcntr subroutines. LAPI\_Rmw64 does not include a target counter (*tgt\_cntr*), so LAPI\_Rmw64 calls do not provide any indication of completion on the target task (*tgt*).

## **Parameters**

## **INPUT**

*hndl*

Specifies the LAPI handle.

*op*

Specifies the operation to be performed. The valid operations are:

• COMPARE\_AND\_SWAP

- FETCH\_AND\_ADD
- FETCH\_AND\_OR
- SWAP

## *tgt*

Specifies the task ID of the target task where the read-modify-write (Rmw64) variable resides. The value of this parameter must be in the range 0 <= *tgt* < **NUM\_TASKS**.

#### *tgt\_var*

Specifies the target read-modify-write (Rmw64) variable (in FORTRAN) or its address (in C). The value of this parameter cannot be NULL (in C) or LAPI\_ADDR\_NULL (in FORTRAN).

#### *in\_val*

Specifies the value that is passed in to the operation (*op*). This value cannot be NULL (in C) or LAPI\_ADDR\_NULL (in FORTRAN).

## **INPUT/OUTPUT**

#### *prev\_tgt\_val*

Specifies the location at the origin in which the previous *tgt\_var* on the target task is stored before the operation (*op*) is executed. The value of this parameter can be NULL (in C) or LAPI\_ADDR\_NULL (in FORTRAN).

#### *org\_cntr*

Specifies the origin counter address (in C) or the origin counter (in FORTRAN). If *prev\_tgt\_val* is set, the origin counter (*org\_cntr*) is incremented when *prev\_tgt\_val* is returned to the origin side. If *prev\_tgt\_val* is not set, the origin counter (*org\_cntr*) is updated after the operation (*op*) is completed at the target side.

### **OUTPUT**

#### *ierror*

Specifies a FORTRAN return code. This is always the last parameter.

## **Restrictions**

LAPI statistics are *not* reported for shared memory communication and data transfer, or for messages that a task sends to itself.

## **C Examples**

{

}

1. To synchronize a data value between two tasks (with FETCH\_AND\_ADD):

```
 long long local_var;
 long long *addr_list;
      /* both tasks initialize local_var to a value */\star local_var addresses are exchanged and stored \qquad \star/\frac{1}{\ast} in addr_list (using LAPI_Address_init64) \frac{1}{\ast}\frac{1}{2} addr_list[tgt] now contains address of \frac{1}{2} \frac{1}{2}/* local_var on tgt */
 .
 .
 .
      /* add value to local_var on some task *//* use LAPI to add value to local var on remote task */ LAPI_Rmw64(hndl, FETCH_AND_ADD, tgt, addr_list[tgt],
 value, prev_tgt_val, &org_cntr);
      /* local_var on remote task has been increased \star/<br>/* by value. prev_tgt_val now contains value of \star/<br>/* local var on remote task before the addition \star/
/\star by value. <code>prev_tgt_val</code> now contains value of \phantom{xx} \star//* local_var on remote task before the addition */
```
2. To synchronize a data value between two tasks (with SWAP):

```
{
 long long local_var;
 long long *addr_list;
      /* local_var addresses are exchanged and stored */<br>/* in addr_list (using LAPI_Address_init64). */<br>/* addr_list[tgt] now contains the address of */
 /* in addr_list (using LAPI_Address_init64). */
\sqrt{\star} addr_list[tgt] now contains the address of \star/x \times 10cal_var on tgt.
 .
 .
 .
      /* local var is assigned some value */\sqrt{\star} assign local_var to local_var on the remote task \phantom{\star} \star/ LAPI_Rmw64(hndl, SWAP, tgt, addr_list[tgt],
 local_var, prev_tgt_val, &org_cntr);
      /* local_var on the remote task is now equal to local_var *//\star on the local task. prev_tgt_val now contains the value \star//\star of local_var on the remote task before the swap. \star/}
```
3. To conditionally swap a data value (with COMPARE\_AND\_SWAP):

```
{
      long long local_var;
      long long *addr_list;
     long long in_val[2];
      /* local_var addresses are exchanged and stored */
 /* in addr_list (using LAPI_Address_init64). */
\sqrt{\star} addr_list[tgt] now contains the address of \star//\star local_var on tgt.
 .
 .
 .
     /* if local_var on remote_task is equal to comparator, *//* assign value to local_var on the remote task
      in_val[0] = comparator;
     in\_val[1] = value; LAPI_Rmw64(hndl, COMPARE_AND_SWAP, tgt, addr_list[tgt],
                 in_val, prev_tgt_val, &org_cntr);
     /* local_var on remote task is now in_val[1] if it
     /* had previously been equal to in_val[0]. If the \star/
\sqrt{\star} swap was performed, prev_tgt_val now contains \star /
/* TRUE; otherwise, it contains FALSE. \star/}
```
## **Return Values**

#### **LAPI\_SUCCESS**

Indicates that the function call completed successfully.

#### **LAPI\_ERR\_HNDL\_INVALID**

Indicates that the *hndl* passed in is not valid (not initialized or in terminated state).

#### **LAPI\_ERR\_IN\_VAL\_NULL**

Indicates that the *in\_val* pointer is NULL (in C) or that the value of *in\_val* is LAPI\_ADDR\_NULL (in FORTRAN).

#### **LAPI\_ERR\_RMW\_OP**

Indicates that *op* is not valid.

#### **LAPI\_ERR\_TGT**

Indicates that the *tgt* passed in is outside the range of tasks defined in the job.

## **LAPI\_ERR\_TGT\_PURGED**

Indicates that the subroutine returned early because LAPI\_Purge\_totask() was called.

#### LAPI ERR TGT VAR NULL

Indicates that the tgt\_var address is NULL (in C) or that the value of tgt\_var is LAPI\_ADDR\_NULL (in FORTRAN).

## **Location**

**/usr/lib/liblapi\_r.a**

# **LAPI\_Senv Subroutine**

## **Purpose**

Used to set a runtime variable.

## **Library**

Availability Library (liblapi\_r.a)

## **C Syntax**

#include <lapif.h>

```
int LAPI_Senv(hndl, query, set_val)
lapi_handle_t hndl;
lapi_query_t query;
int set_val;
```
## **FORTRAN Syntax**

include 'lapif.h'

```
LAPI_SENV(hndl, query, set_val, ierror)
INTEGER hndl
INTEGER query
INTEGER set_val
INTEGER ierror
```
## **Description**

Type of call: local queries

Use this subroutine to set runtime attributes for a specific LAPI instance. In C, the lapi\_query\_t enumeration defines the attributes that can be set at runtime. These attributes are defined explicitly in FORTRAN. See LAPI Qenv for more information.

You can use LAPI\_Senv to set these runtime attributes: ACK\_THRESHOLD, ERROR\_CHK, INTERRUPT\_SET, and TIMEOUT.

## **Parameters**

## **INPUT**

*hndl*

Specifies the LAPI handle.

*query*

Specifies the type of query that you want to set. In C, the values for *query* are defined by the lapi query t enumeration in lapi.h. In FORTRAN, these values are defined explicitly in the 32-bit version and the 64-bit version of lapif.h.

*set\_val*

Specifies the integer value of the query that you want to set.

### **OUTPUT**

*ierror*

Specifies a FORTRAN return code. This is always the last parameter.

## **Restrictions**

LAPI statistics are *not* reported for shared memory communication and data transfer, or for messages that a task sends to itself.

## **C Examples**

The following values can be set using LAPI Senv:

```
ACK_THRESHOLD:
int value;
LAPI_Senv(hndl, ACK_THRESHOLD, value);
/* LAPI sends packet acknowledgements (acks) in groups, waiting until *//* ACK_THRESHOLD packets have arrived before returning a group of acks */
/* The valid range for ACK_THRESHOLD is (1 <= value <= 30) */
x^2 The default is 30. x^3ERROR_CHK:
boolean toggle;
LAPI_Senv(hndl, ERROR_CHK, toggle);
/* Indicates whether LAPI should perform error checking. If set, LAPI */ 
\forall calls will perform bounds-checking on parameters. Error checking \star/
/* is disabled by default.
INTERRUPT_SET:
boolean toggle;
LAPI_Senv(hndl, INTERRUPT_SET, toggle);
/* Determines whether LAPI will respond to interrupts. If interrupts \star//\star are disabled, LAPI will poll for message completion. \star//* toggle==True will enable interrupts, False will disable. */
/* toggle==True will enable interrupts, False will disable. \star/<br>/* Interrupts are enabled by default. \star/
TIMEOUT:
int value;
LAPI_Senv(hndl, TIMEOUT, value);
/* LAPI will time out on a communication if no response is received *//* within timeout seconds. Valid range is (10 <= timeout <= 86400). */
\sqrt{\ast} 86400 seconds = 24 hours. Default value is 900 (15 minutes).
```
## **Return Values**

## **LAPI\_SUCCESS**

Indicates that the function call completed successfully.

## **LAPI\_ERR\_HNDL\_INVALID**

Indicates that the *hndl* passed in is not valid (not initialized or in terminated state).

#### **LAPI\_ERR\_QUERY\_TYPE**

Indicates the query passed in is not valid.

#### **LAPI\_ERR\_SET\_VAL**

Indicates the set\_val pointer is not in valid range.

## **Location**

**/usr/lib/liblapi\_r.a**

# **LAPI\_Setcntr Subroutine**

## **Purpose**

Used to set a counter to a specified value.

# **Library**

Availability Library (liblapi\_r.a)

# **C Syntax**

```
#include <lapi.h>
```

```
int LAPI_Setcntr(hndl, cntr, val)
lapi_handle_t hndl;
lapi_cntr_t *cntr;
int val;
```
## **FORTRAN Syntax**

```
include 'lapif.h'
```

```
LAPI_SETCNTR(hndl, cntr, val, ierror)
INTEGER hndl
TYPE (LAPI_CNTR_T) :: cntr
INTEGER val
INTEGER ierror
```
# **Description**

Type of call: Local counter manipulation

This subroutine sets *cntr* to the value specified by *val*. Because the LAPI\_Getcntr/LAPI\_Setcntr sequence cannot be made atomic, you should only use LAPI\_Setcntr when you know there will not be any competing operations.

## **Parameters**

**INPUT**

## *hndl*

Specifies the LAPI handle.

*val*

Specifies the value to which the counter needs to be set.

## **INPUT/OUTPUT**

*cntr*

Specifies the address of the counter to be set (in C) or the counter structure (in FORTRAN). The value of this parameter cannot be NULL (in C) or LAPI\_ADDR\_NULL (in FORTRAN).

## **OUTPUT**

## *ierror*

Specifies a FORTRAN return code. This is always the last parameter.

# **Restrictions**

LAPI statistics are *not* reported for shared memory communication and data transfer, or for messages that a task sends to itself.

# **C Examples**

To initialize a counter for use in a communication API call:

```
{
    lapi_cntr_t my_tgt_cntr, *tgt_cntr_array;
    int initial_value, expected_value, current_value;
    lapi_handle_t hndl;
 .
 .
 .
    /*
     * Note: the code below is executed on all tasks 
    \star//* initialize, allocate and create structures */ initial_value = 0;
    expected_value = 1;
/* set the cntr to zero */ LAPI_Setcntr(hndl, &my_tgt_cntr, initial_value);
    /* set other counters * .
 .
 .
     /* exchange counter addresses, LAPI_Address_init synchronizes */ 
 LAPI_Address_init(hndl, &my_tgt_cntr, tgt_cntr_array);
/* more address exchanges */ .
 .
 .
     /* Communication calls using my_tgt_cntr */
    LAPI_Put(...., tgt_cntr_array[\bar{t}g\bar{t}], ....);
 .
 .
 .
    /* Wait for counter to reach value */ for (;;) {
<code>LAPI_Getcntr(hndl, &my_tgt_cntr, &current_value);</code>
 if (current_value >= expected_value) {
\blacksquare break; /\star out of infinite loop \star/
 } else {
           LAPI Probe(hndl);
       }
    }
 .
 .
 .
/\star Quiesce/synchronize to ensure communication using our counter is done \star/ LAPI_Gfence(hndl);
    /* Reset the counter */ LAPI_Setcntr(hndl, &my_tgt_cntr, initial_value);
    /* 
    \star Synchronize again so that no other communication using the counter can
    * begin from any other task until we're all finished resetting the counter.
\star/LAPI Gfence(hndl);
    /* More communication calls */ .
 .
 .
}
```
## **Return Values**

## **LAPI\_SUCCESS**

Indicates that the function call completed successfully.

## **LAPI\_ERR\_CNTR\_NULL**

Indicates that the *cntr* value passed in is NULL (in C) or LAPI\_ADDR\_NULL (in FORTRAN).

## **LAPI\_ERR\_HNDL\_INVALID**

Indicates that the *hndl* passed in is not valid (not initialized or in terminated state).

**Location /usr/lib/liblapi\_r.a**

# **LAPI\_Setcntr\_wstatus Subroutine**

## **Purpose**

Used to set a counter to a specified value and to set the associated destination list array and destination status array to the counter.

## **Library**

Availability Library (liblapi\_r.a)

## **C Syntax**

```
#include <lapi.h>
```

```
int LAPI_Setcntr_wstatus(hndl, cntr, num_dest, dest_list, dest_status)
lapi_handle_t hndl;
lapi_cntr_t *cntr;
int num_dest;
uint *dest_list;
int *dest_status;
```
# **FORTRAN Syntax**

```
include 'lapif.h'
```

```
LAPI_SETCNTR_WSTATUS(hndl, cntr, num_dest, dest_list, dest_status, ierror)
INTEGER hndl
TYPE (LAPI_CNTR_T) :: cntr
INTEGER num_dest
INTEGER dest_list(*)
INTEGER dest_status
INTEGER ierror
```
# **Description**

Type of call: recovery

This subroutine sets *cntr* to 0. Use LAPI Setcntr wstatus to set the associated destination list array (*dest\_list*) and destination status array (*dest\_status*) to the counter. Use a corresponding LAPI Nopoll wait call to access these arrays. These arrays record the status of a task from where the thread calling LAPI\_Nopoll\_wait() is waiting for a response.

The return values for *dest\_status* are:

## **LAPI\_MSG\_INITIAL**

The task is purged or is not received.

## **LAPI\_MSG\_RECVD**

The task is received.

## **LAPI\_MSG\_PURGED**

The task is purged, but not received.

## **LAPI\_MSG\_PURGED\_RCVD**

The task is received and then purged.

## **LAPI\_MSG\_INVALID**

Not valid; the task is already purged.

**Note:** To use this subroutine, the *lib\_vers* field in the lapi\_info\_t structure must be set to L2\_LIB or LAST\_LIB.

## **Parameters**

## **INPUT**

## *hndl*

Specifies the LAPI handle.

## *num\_dest*

Specifies the number of tasks in the destination list.

## *dest\_list*

Specifies an array of destinations waiting for this counter update. If the value of this parameter is NULL (in C) or LAPI\_ADDR\_NULL (in FORTRAN), no status is returned to the user.

## **INPUT/OUTPUT**

## *cntr*

Specifies the address of the counter to be set (in C) or the counter structure (in FORTRAN). The value of this parameter cannot be NULL (in C) or LAPI\_ADDR\_NULL (in FORTRAN).

## **OUTPUT**

## *dest\_status*

Specifies an array of status that corresponds to *dest\_list*. The value of this parameter can be NULL (in C) or LAPI\_ADDR\_NULL (in FORTRAN).

## *ierror*

Specifies a FORTRAN return code. This is always the last parameter.

## **Restrictions**

Use of this subroutine is *not* recommmended on a system that is running Parallel Environment (PE).

## **Return Values**

## **LAPI\_SUCCESS**

Indicates that the function call completed successfully.

## **LAPI\_ERR\_CNTR\_NULL**

Indicates that the *cntr* value passed in is NULL (in C) or LAPI\_ADDR\_NULL (in FORTRAN).

## **LAPI\_ERR\_HNDL\_INVALID**

Indicates that the *hndl* passed in is not valid (not initialized or in terminated state).

## **LAPI\_ERR\_RET\_PTR\_NULL**

Indicates that the value of *dest\_status* is NULL in C (or LAPI\_ADDR\_NULL in FORTRAN), but the value of *dest\_list* is not NULL in C (or LAPI\_ADDR\_NULL in FORTRAN).

## **Location**

**/usr/lib/liblapi\_r.a**

# **LAPI\_Term Subroutine**

## **Purpose**

Terminates and cleans up a LAPI context.

# **Library**

Availability Library (liblapi\_r.a)

# **C Syntax**

#include <lapi.h>

int LAPI\_Term(*hndl*) lapi\_handle\_t *hndl*;

# **FORTRAN Syntax**

```
include 'lapif.h'
```

```
LAPI_TERM(hndl, ierror)
INTEGER hndl
INTEGER ierror
```
## **Description**

Type of call: local termination

Use this subroutine to terminate the LAPI context that is specified by *hndl*. Any LAPI notification threads that are associated with this context are terminated. An error occurs when any LAPI calls are made using *hndl* after LAPI\_Term is called.

A DGSP that is registered under that LAPI handle remains valid even after LAPI\_Term is called on *hndl*.

## **Parameters**

## **INPUT**

## *hndl*

Specifies the LAPI handle.

## **OUTPUT**

## *ierror*

Specifies a FORTRAN return code. This is always the last parameter.

## **Restrictions**

LAPI statistics are *not* reported for shared memory communication and data transfer, or for messages that a task sends to itself.

## **C Examples**

To terminate a LAPI context (represented by *hndl*):

LAPI\_Term(hndl);

## **Return Values**

## **LAPI\_SUCCESS**

Indicates that the function call completed successfully.

## **LAPI\_ERR\_HNDL\_INVALID**

Indicates that the *hndl* passed in is not valid (not initialized or in terminated state).

## **Location**

## **/usr/lib/liblapi\_r.a**

# **LAPI\_Util Subroutine**

## **Purpose**

Serves as a wrapper function for such data gather/scatter operations as registration and reservation, for updating UDP port information, and for obtaining pointers to locking and signaling functions that are associated with a shared LAPI lock.

# **Library**

Availability Library (liblapi\_r.a)

## **C Syntax**

#include <lapi.h>

```
int LAPI_Util(hndl, util_cmd)
lapi_handle_t hndl;
lapi_util_t *util_cmd;
```
## **FORTRAN Syntax**

```
include 'lapif.h'
```

```
LAPI_UTIL(hndl, util_cmd, ierror)
INTEGER hndl
TYPE (LAPI_UTIL_T) :: util_cmd
INTEGER ierror
```
# **Description**

Type of call: Data gather/scatter program (DGSP), UDP port information, and lock sharing utilities

This subroutine is used for several different operations, which are indicated by the command type value in the beginning of the command structure. The lapi\_util\_t structure is defined as:

```
typedef union {
 lapi_util_type_t Util_type; 
 lapi_reg_dgsp_t RegDgsp; 
 lapi_dref_dgsp_t DrefDgsp; 
    1api_dref_dgsp_t<br>
lapi_resv_dgsp_t ResvDgsp;<br>
lapi_resv_dgsp_t ResvDgsp;<br>
lapi_reg_ddm_t DdmFunc;
 lapi_reg_ddm_t DdmFunc; 
 lapi_add_udp_port_t Udp; 
 lapi_pack_dgsp_t PackDgsp; 
 lapi_unpack_dgsp_t UnpackDgsp;
 lapi_thread_func_t ThreadFunc;
\frac{1}{2} lapi util t;
```
The enumerated type lapi\_util\_type\_t has these values:

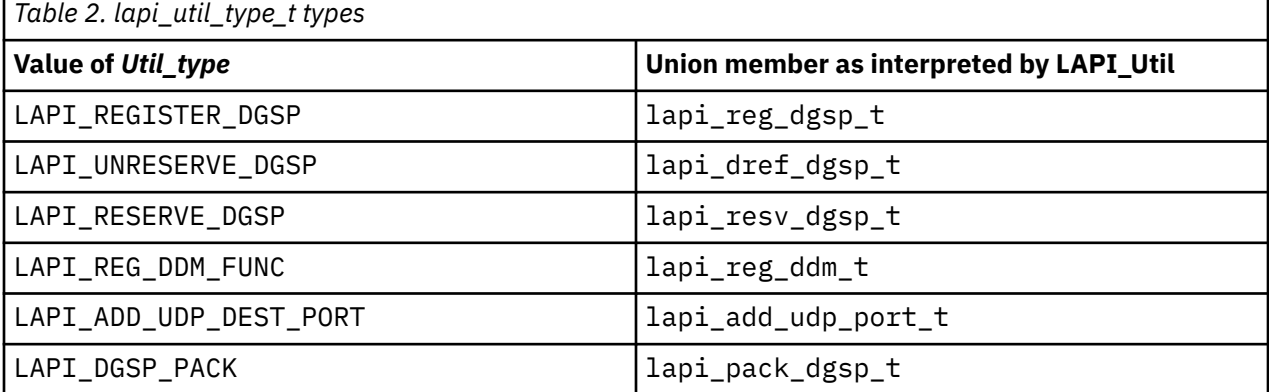

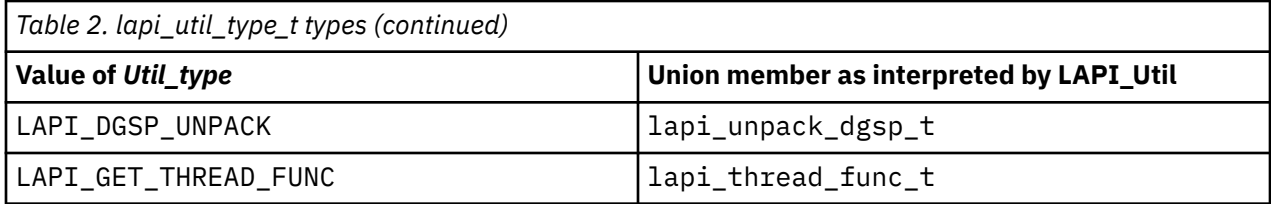

*hndl* is not checked for command type LAPI\_REGISTER\_DGSP, LAPI\_RESERVE\_DGSP, or LAPI UNRESERVE DGSP.

## **LAPI\_REGISTER\_DGSP**

You can use this operation to register a LAPI DGSP that you have created. To register a LAPI DGSP, lapi\_dgsp\_descr\_t *idgsp* must be passed in. LAPI returns a handle (lapi\_dg\_handle\_t *dgsp\_handle*) to use for all future LAPI calls. The *dgsp\_handle* that is returned by a register operation is identified as a lapi dg handle t type, which is the appropriate type for LAPI Xfer and LAPI Util calls that take a DGSP. This returned *dgsp\_handle* is also defined to be castable to a pointer to a lapi\_dgsp\_descr\_t for those situations where the LAPI user requires read-only access to information that is contained in the cached DGSP. The register operation delivers a DGSP to LAPI for use in future message send, receive, pack, and unpack operations. LAPI creates its own copy of the DGSP and protects it by reference count. All internal LAPI operations that depend on a DGSP cached in LAPI ensure the preservation of the DGSP by incrementing the reference count when they begin a dependency on the DGSP and decrementing the count when that dependency ends. A DGSP, once registered, can be used from any LAPI instance. LAPI\_Term does not discard any DGSPs.

You can register a DGSP, start one or more LAPI operations using the DGSP, and then unreserve it with no concern about when the LAPI operations that depend on the DGSP will be done using it. See LAPI\_RESERVE\_DGSP and LAPI\_UNRESERVE\_DGSP for more information.

In general, the DGSP you create and pass in to the LAPI\_REGISTER\_DGSP call using the *dgsp* parameter is discarded after LAPI makes and caches its own copy. Because DGSP creation is complex, user errors may occur, but extensive error checking at data transfer time would hurt performance. When developing code that creates DGSPs, you can invoke extra validation at the point of registration by setting the LAPI\_VERIFY\_DGSP environment variable. LAPI\_Util will return any detected errors. Any errors that exist and are not detected at registration time will cause problems during data transfer. Any errors detected during data transfer will be reported by an asynchronous error handler. A segmentation fault is one common symptom of a faulty DGSP. If multiple DGSPs are in use, the asynchronous error handler will not be able to identify which DGSP caused the error. For more information about asynchronous error handling, see LAPI Init.

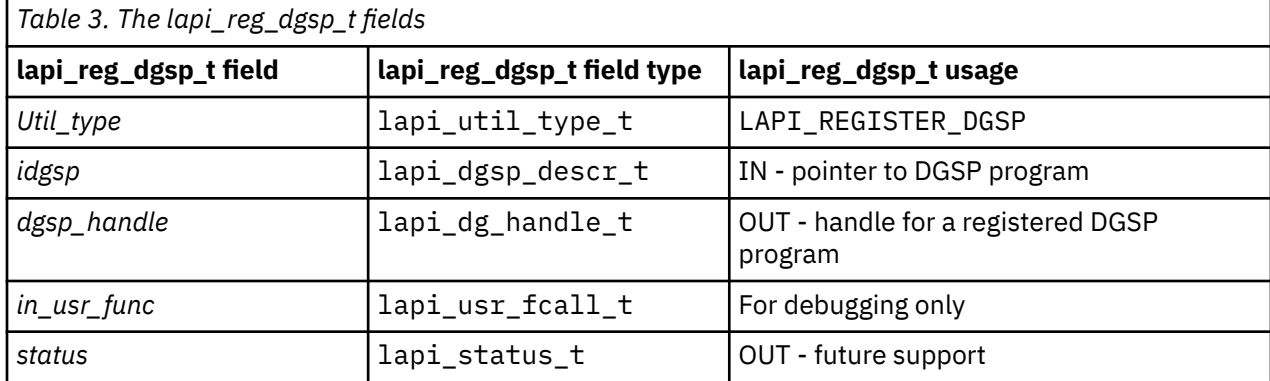

LAPI\_REGISTER\_DGSP uses the lapi\_reg\_dgsp\_t command structure.

# **LAPI\_RESERVE\_DGSP**

You can use this operation to reserve a DGSP. This operation is provided because a LAPI client might cache a LAPI DGSP handle for later use. The client needs to ensure the DGSP will not be discarded before the cached handle is used. A DGSP handle, which is defined to be a pointer to a DGSP description that is already cached inside LAPI, is passed to this operation. The DGSP handle is also defined to be a

structure pointer, so that client programs can get direct access to information in the DGSP. Unless the client can be certain that the DGSP will not be "unreserved" by another thread while it is being accessed, the client should bracket the access window with its own reserve/unreserve operation. The client is not to modify the cached DGSP, but LAPI has no way to enforce this. The reserve operation increments the user reference count, thus protecting the DGSP until an unreserve operation occurs. This is needed because the thread that placed the reservation will expect to be able to use or examine the cached DGSP until it makes an unreserve call (which decrements the user reference count), even if the unreserve operation that matches the original register operation occurs within this window on some other thread.

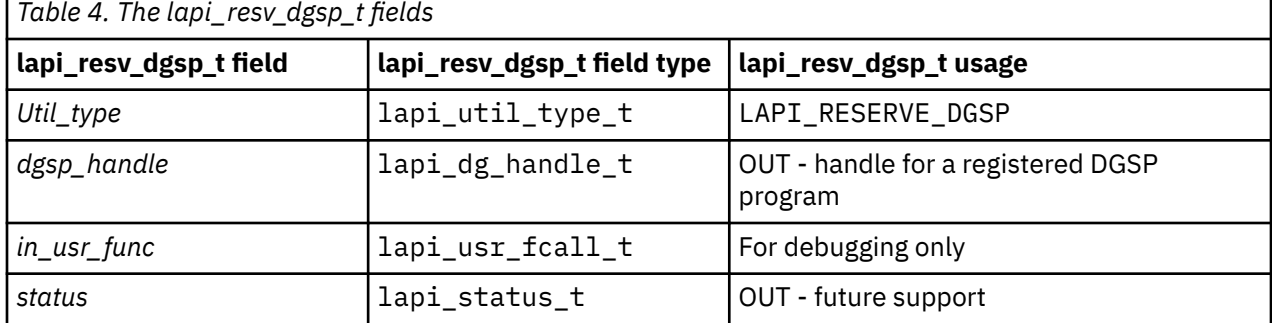

LAPI\_RESERVE\_DGSP uses the lapi\_resv\_dgsp\_t command structure.

## **LAPI\_UNRESERVE\_DGSP**

You can use this operation to unregister or unreserve a DGSP. This operation decrements the user reference count. If external and internal reference counts are zero, this operation lets LAPI free the DGSP. All operations that decrement a reference count cause LAPI to check to see if the counts have both become 0 and if they have, dispose of the DGSP. Several internal LAPI activities increment and decrement a second reference count. The cached DGSP is disposable only when all activities (internal and external) that depend on it and use reference counting to preserve it have discharged their reference. The DGSP handle is passed to LAPI as a value parameter and LAPI does not nullify the caller's handle. It is your responsibility to not use this handle again because in doing an unreserve operation, you have indicated that you no longer count on the handle remaining valid.

LAPI\_UNRESERVE\_DGSP uses the lapi\_dref\_dgsp\_t command structure.

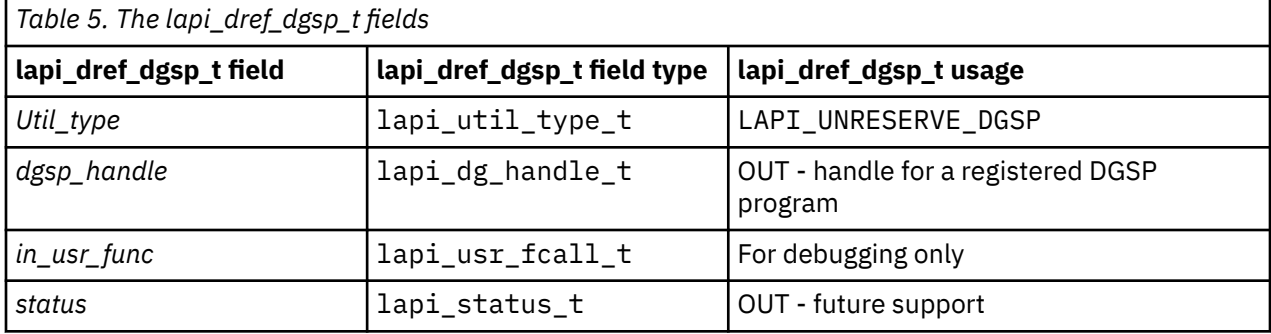

## **LAPI\_REG\_DDM\_FUNC**

You can use this operation to register data distribution manager (DDM) functions. It works in conjunction with the DGSM CONTROL instruction. Primarily, it is used for MPI\_Accumulate, but LAPI clients can provide any DDM function. It is also used to establish a callback function for processing data that is being scattered into a user buffer on the destination side.

The native LAPI user can install a callback without affecting the one MPI has registered for MPI\_Accumulate. The function prototype for the callback function is:

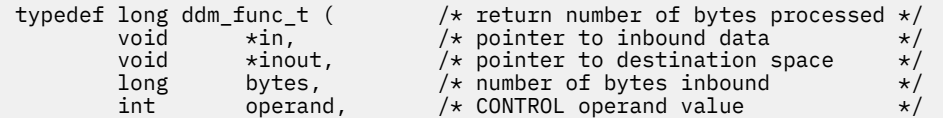

A DDM function acts between the arrival of message data and the target buffer. The most common usage is to combine inbound data with data already in the target buffer. For example, if the target buffer is an array of integers and the incoming message consists of integers, the DDM function can be written to add each incoming integer to the value that is already in the buffer. The *operand* and *operation* fields of the DDM function allow one DDM function to support a range of operations with the CONTROL instruction by providing the appropriate values for these fields.

See *RSCT for AIX 5L: LAPI Programming Guide* for more information about DGSP programming.

LAPI\_REG\_DDM\_FUNC uses the lapi\_reg\_ddm\_t command structure. Each call replaces the previous function pointer, if there was one.

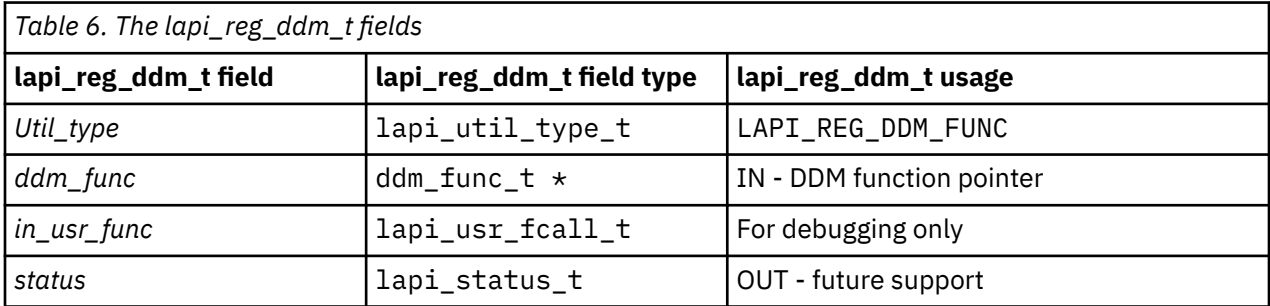

## **LAPI\_DGSP\_PACK**

You can use this operation to gather data to a pack buffer from a user buffer under control of a DGSP. A single buffer may be packed by a series of calls. The caller provides a *position* value that is initialized to the starting offset within the buffer. Each pack operation adjusts *position*, so the next pack operation can begin where the previous pack operation ended. In general, a series of pack operations begins with *position* initialized to 0, but any offset is valid. There is no state carried from one pack operation to the next. Each pack operation starts at the beginning of the DGSP it is passed.

LAPI\_DGSP\_PACK uses the lapi\_pack\_dgsp\_t command structure.

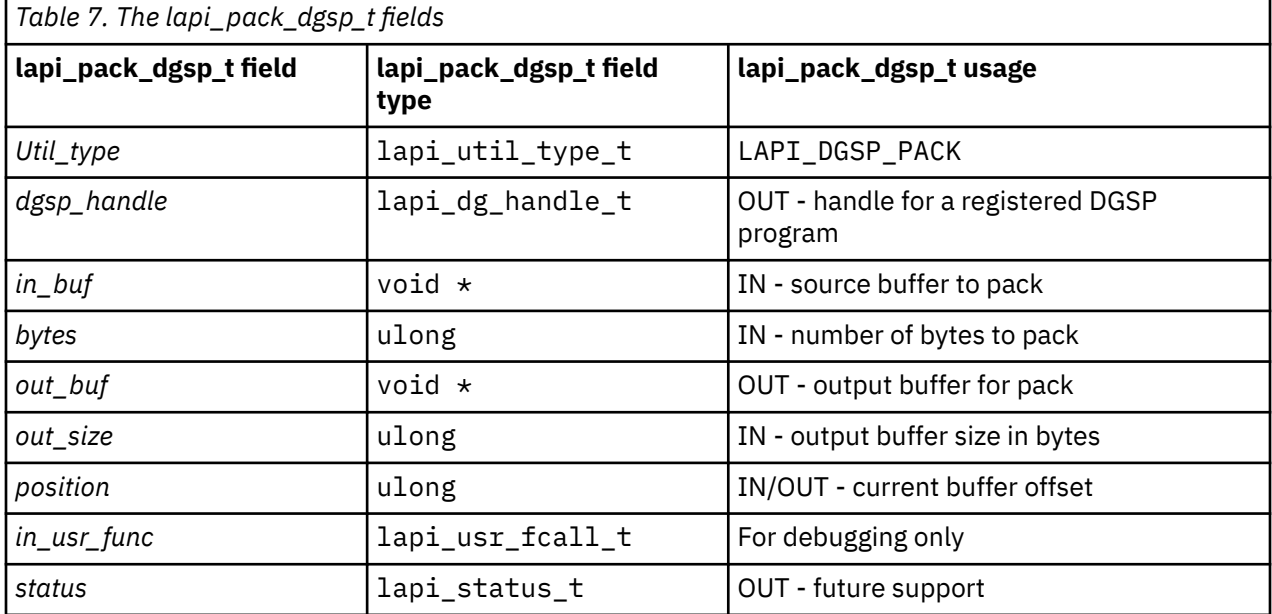

## **LAPI\_DGSP\_UNPACK**

You can use this operation to scatter data from a packed buffer to a user buffer under control of a DGSP. A single buffer may be unpacked by a series of calls. The caller provides a *position* value that is initialized to the starting offset within the packed buffer. Each unpack operation adjusts *position*, so the
next unpack operation can begin where the previous unpack operation ended. In general, a series of unpack operations begins with *position* initialized to 0, but any offset is valid. There is no state carried from one unpack operation to the next. Each unpack operation starts at the beginning of the DGSP it is passed.

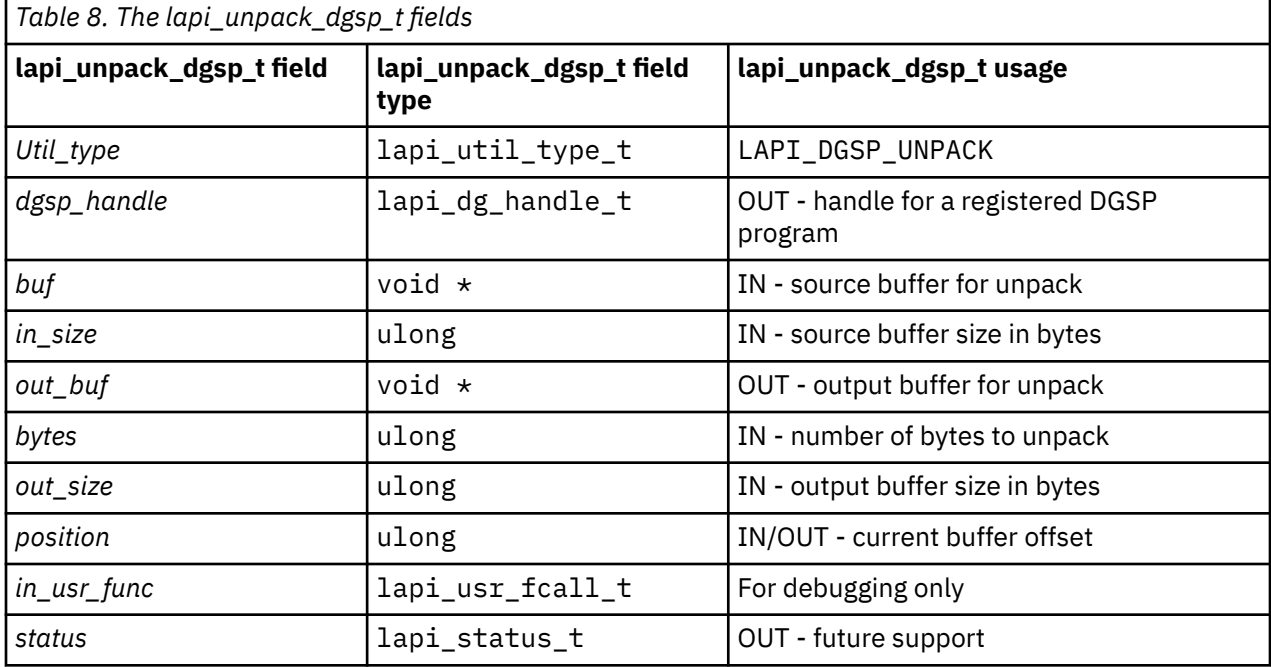

LAPI\_DGSP\_UNPACK uses the lapi\_unpack\_dgsp\_t command structure.

## **LAPI\_ADD\_UDP\_DEST\_PORT**

You can use this operation to update UDP port information about the destination task. This operation can be used when you have written your own UDP handler (*udp\_hndlr*) and you need to support recovery of failed tasks. You cannot use this operation under the POE runtime environment.

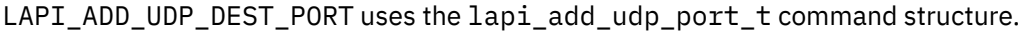

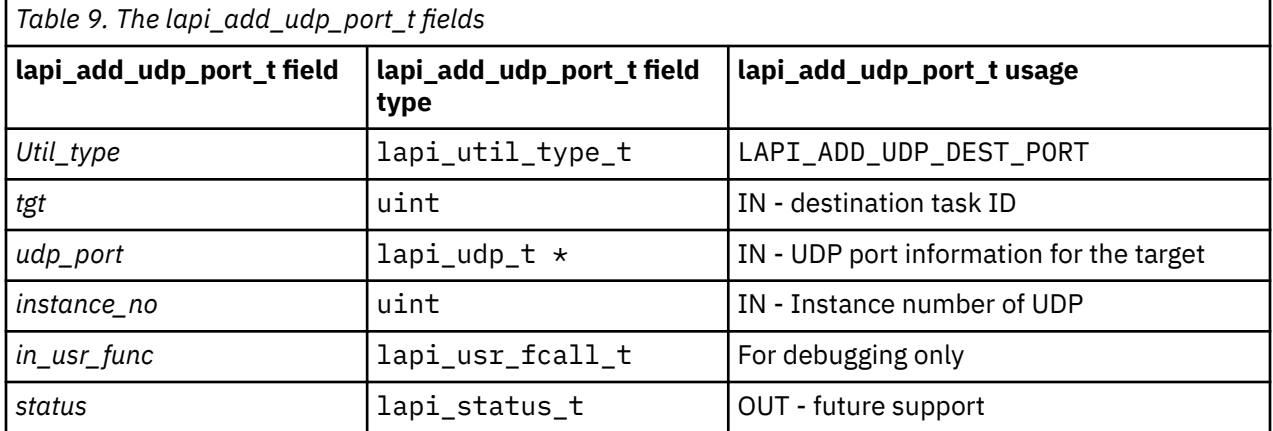

## **LAPI\_GET\_THREAD\_FUNC**

You can use this operation to retrieve various shared locking and signaling functions. Retrieval of these functions is valid only after LAPI is initialized and before LAPI is terminated. You should not call any of these functions after LAPI is terminated.

LAPI\_GET\_THREAD\_FUNC uses the lapi\_thread\_func\_t command structure.

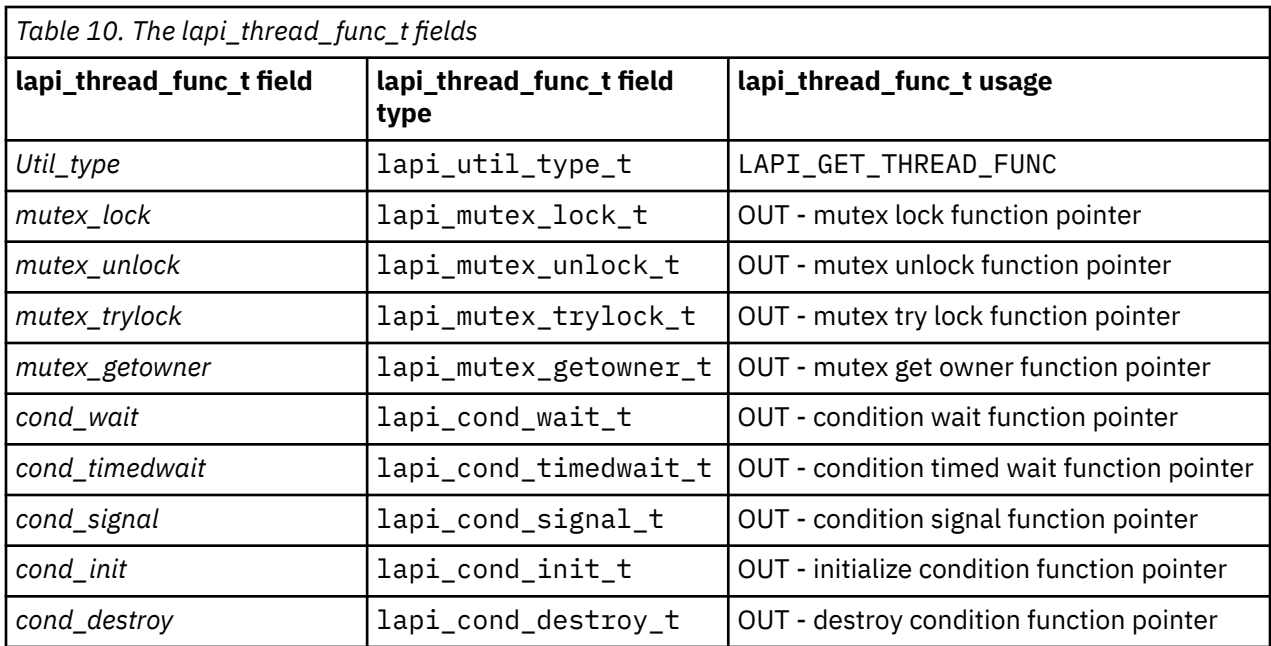

LAPI uses the pthread library for thread ID management. You can therefore use pthread self() to get the running thread ID and lapi\_mutex\_getowner\_t to get the thread ID that owns the shared lock. Then, you can use pthread  $equal()$  to see if the two are the same.

#### **Mutex thread functions**

LAPI\_GET\_THREAD\_FUNC includes the following mutex thread functions: mutex lock, mutex unlock, mutex try lock, and mutex get owner.

Mutex lock function pointer

int (\*lapi\_mutex\_lock\_t)(lapi\_handle\_t *hndl*);

This function acquires the lock that is associated with the specified LAPI handle. The call blocks if the lock is already held by another thread. Deadlock can occur if the calling thread is already holding the lock. You are responsible for preventing and detecting deadlocks.

#### Parameters

**INPUT**

#### *hndl*

Specifies the LAPI handle.

Return values

#### **0**

Indicates that the lock was acquired successfully.

#### **EINVAL**

Is returned if the lock is not valid because of an incorrect *hndl* value.

Mutex unlock function pointer

```
int (*lapi_mutex_unlock_t)(lapi_handle_t hndl);
```
This function releases the lock that is associated with the specified LAPI handle. A thread should only unlock its own locks.

Parameters

## **INPUT**

*hndl*

Specifies the LAPI handle.

Return values

**0**

Indicates that the lock was released successfully.

#### **EINVAL**

Is returned if the lock is not valid because of an incorrect *hndl* value.

Mutex try lock function pointer

int (\*lapi\_mutex\_trylock\_t)(lapi\_handle\_t *hndl*);

This function tries to acquire the lock that is associated with the specified LAPI handle, but returns immediately if the lock is already held.

Parameters

#### **INPUT**

#### *hndl*

Specifies the LAPI handle.

Return values

#### **0**

Indicates that the lock was acquired successfully.

#### **EBUSY**

Indicates that the lock is being held.

#### **EINVAL**

Is returned if the lock is not valid because of an incorrect *hndl* value.

Mutex get owner function pointer

int (\*lapi\_mutex\_getowner\_t)(lapi\_handle\_t *hndl*, pthread\_t \**tid*);

This function gets the pthread ID of the thread that is currently holding the lock associated with the specified LAPI handle. LAPI\_NULL\_THREAD\_ID indicates that the lock is not held at the time the function is called.

#### Parameters

**INPUT**

#### *hndl*

Specifies the LAPI handle.

## **OUTPUT**

#### *tid*

Is a pointer to hold the pthread ID to be retrieved.

Return values

**0**

Indicates that the lock owner was retrieved successfully.

#### **EINVAL**

Is returned if the lock is not valid because of an incorrect *hndl* value.

### **Condition functions**

LAPI\_GET\_THREAD\_FUNC includes the following condition functions: condition wait, condition timed wait, condition signal, initialize condition, and destroy condition.

Condition wait function pointer

int (\*lapi\_cond\_wait\_t)(lapi\_handle\_t *hndl*, lapi\_cond\_t \**cond*);

This function waits on a condition variable (*cond*). The user must hold the lock associated with the LAPI handle (*hndl*) before making the call. Upon the return of the call, LAPI guarantees that the lock is still

being held. The same LAPI handle must be supplied to concurrent lapi\_cond\_wait\_t operations on the same condition variable.

Parameters

## **INPUT**

## *hndl*

Specifies the LAPI handle.

## *cond*

Is a pointer to the condition variable to be waited on.

```
Return values
```
## **0**

Indicates that the condition variable has been signaled.

## **EINVAL**

Indicates that the value specified by *hndl* or *cond* is not valid.

Condition timed wait function pointer

int (\*lapi\_cond\_timedwait\_t)(lapi\_handle\_t *hndl*, lapi\_cond\_t \**cond*, struct timespec \**timeout*);

This function waits on a condition variable (*cond*). The user must hold the lock associated with the LAPI handle (*hndl*) before making the call. Upon the return of the call, LAPI guarantees that the lock is still being held. The same LAPI handle must be supplied to concurrent lapi cond timedwait to perations on the same condition variable.

#### Parameters

## **INPUT**

## *hndl*

Specifies the LAPI handle.

## *cond*

Is a pointer to the condition variable to be waited on.

## *timeout*

Is a pointer to the absolute time structure specifying the timeout.

Return values

## **0**

Indicates that the condition variable has been signaled.

## **ETIMEDOUT**

Indicates that time specified by *timeout* has passed.

## **EINVAL**

Indicates that the value specified by *hndl*, *cond*, or *timeout* is not valid.

Condition signal function pointer

int (\*lapi\_cond\_wait\_t)(lapi\_handle\_t *hndl*, lapi\_cond\_t \**cond*); typedef int (\*lapi\_cond\_signal\_t)(lapi\_handle\_t hndl, lapi\_cond\_t \*cond);

This function signals a condition variable (*cond*) to wake up a thread that is blocked on the condition. If there are multiple threads waiting on the condition variable, which thread to wake up is decided randomly.

#### Parameters

## **INPUT**

*hndl*

Specifies the LAPI handle.

#### *cond*

Is a pointer to the condition variable to be signaled.

Return values

## **0**

Indicates that the condition variable has been signaled.

#### **EINVAL**

Indicates that the value specified by *hndl* or *cond* is not valid.

Initialize condition function pointer

int (\*lapi\_cond\_init\_t)(lapi\_handle\_t *hndl*, lapi\_cond\_t \**cond*);

This function initializes a condition variable.

#### Parameters

## **INPUT**

#### *hndl*

Specifies the LAPI handle.

#### *cond*

Is a pointer to the condition variable to be initialized.

```
Return values
```
#### **0**

Indicates that the condition variable was initialized successfully.

#### **EAGAIN**

Indicates that the system lacked the necessary resources (other than memory) to initialize another condition variable.

#### **ENOMEM**

Indicates that there is not enough memory to initialize the condition variable.

#### **EINVAL**

Is returned if the *hndl* value is not valid.

Destroy condition function pointer

int (\*lapi\_cond\_destroy\_t)(lapi\_handle\_t *hndl*, lapi\_cond\_t \**cond*);

This function destroys a condition variable.

Parameters

## **INPUT**

## *hndl*

Specifies the LAPI handle.

#### *cond*

Is a pointer to the condition variable to be destroyed.

```
Return values
```
#### **0**

Indicates that the condition variable was destroyed successfully.

#### **EBUSY**

Indicates that the implementation has detected an attempt to destroy the object referenced by *cond* while it is referenced (while being used in a lapi\_cond\_wait\_t or lapi\_cond\_timedwait\_t by another thread, for example).

#### **EINVAL**

Indicates that the value specified by *hndl* or *cond* is not valid.

#### **Parameters**

#### **INPUT**

*hndl*

Specifies the LAPI handle.

## **INPUT/OUTPUT**

## *util\_cmd*

Specifies the command type of the utility function.

## **OUTPUT**

#### *ierror*

Specifies a FORTRAN return code. This is always the last parameter.

## **Return Values**

## **LAPI\_SUCCESS**

Indicates that the function call completed successfully.

#### **LAPI\_ERR\_DGSP**

Indicates that the DGSP that was passed in is NULL (in C) or LAPI\_ADDR\_NULL (in FORTRAN) or is not a registered DGSP.

#### **LAPI\_ERR\_DGSP\_ATOM**

Indicates that the DGSP has an *atom\_size* that is less than 0 or greater than MAX\_ATOM\_SIZE.

#### **LAPI\_ERR\_DGSP\_BRANCH**

Indicates that the DGSP attempted a branch that fell outside of the code array. This is returned only in validation mode.

#### **LAPI\_ERR\_DGSP\_COPY\_SZ**

Is returned with DGSP validation turned on when MCOPY block < 0 or COPY instruction with bytes < 0. This is returned only in validation mode.

#### **LAPI\_ERR\_DGSP\_FREE**

Indicates that LAPI tried to free a DGSP that is not valid or is no longer registered. There should be one LAPI\_UNRESERVE\_DGSP operation to close the LAPI\_REGISTER\_DGSP operation and one LAPI\_UNRESERVE\_DGSP operation for each LAPI\_RESERVE\_DGSP operation.

## **LAPI\_ERR\_DGSP\_OPC**

Indicates that the DGSP *opcode* is not valid. This is returned only in validation mode.

#### **LAPI\_ERR\_DGSP\_STACK**

Indicates that the DGSP has a greater GOSUB depth than the allocated stack supports. Stack allocation is specified by the dgsp->depth member. This is returned only in validation mode.

## **LAPI\_ERR\_HNDL\_INVALID**

Indicates that the *hndl* passed in is not valid (not initialized or in terminated state).

#### **LAPI\_ERR\_MEMORY\_EXHAUSTED**

Indicates that LAPI is unable to obtain memory from the system.

#### **LAPI\_ERR\_UDP\_PORT\_INFO**

Indicates that the *udp\_port* information pointer is NULL (in C) or that the value of *udp\_port* is LAPI\_ADDR\_NULL (in FORTRAN).

## **LAPI\_ERR\_UTIL\_CMD**

Indicates that the command type is not valid.

#### **C Examples**

1. To create and register a DGSP:

{  $/$ \* \*\* DGSP code array. DGSP instructions are stored \*\* as ints (with constants defined in lapi.h for  $\star\star$  the number of integers needed to store each  $\star\star$  instruction). We will have one COPY and one ITERATE \*\* instruction in our DGSP. We use LAPI's constants \*\* to allocate the appropriate storage.

```
\star/int \ code[LAPI\ DGSM\ COPY\ SIZE+LAPI\ DGSM\ ITERATE\ SIZE];/* DGSP description */ lapi_dgsp_descr_t dgsp_d;
/*
      ** Data structure for the xfer call.
       */
      lapi_xfer_t xfer_struct;
       /* DGSP data structures */
 lapi_dgsm_copy_t *copy_p; /* copy instruction */
 lapi_dgsm_iterate_t *iter_p; /* iterate instruction */
int \hspace{1cm} * \hspace{1cm} \text{code\_ptr}; / * \hspace{1cm} \text{code\_pointer} * /\frac{1}{2} constant for holding code array info \frac{1}{2} int code_less_iterate_size;
       /* used for DGSP registration */
     lapi_reg_dgsp_t
/*
      \star\star Set up dgsp description
       */
      /* set pointer to code array */dgsp_d.code = \&code[0];\rightarrow \star set size of code array \star/ dgsp_d.code_size = LAPI_DGSM_COPY_SIZE + LAPI_DGSM_ITERATE_SIZE;
       /* not using DGSP gosub instruction */
     dgsp d.depth = 1;
       /*
      \star\star set density to show internal gaps in the
       ** DGSP data layout
       */
     dgsp d.density = LAPI DGSM SPARSE;
      /* transfer 4 bytes at a time */dgsp d.size = 4;
      /* advance the template by 8 for each iteration */ dgsp_d.extent = 8;
       /*
\;\star\star ext specifies the memory 'footprint' of
\;\;\star\star data to be transferred. The lext specifies
     ** the offset from the base address to begin
 ** viewing the data. The rext specifies the
\;\;\star\star length from the base address to use.
      */
     dgsp_d.lext = 0;
     dgsp_d.rext = 4;/* atom size of 0 lets LAPI choose the packet size */dgsp_d.atom_size = 0;
       /*
      ** set up the copy instruction
      */
     copy_p = (lapi_dgsm_copy_t *)(dgsp_d.code); copy_p->opcode = LAPI_DGSM_COPY;
      /* copy 4 bytes at a time */ copy_p->bytes = (long) 4;
      /* start at offset 0 */
     copy_p\text{-}softset = (long) 0;/* set code pointer to address of iterate instruction */ code_less_iterate_size = dgsp_d.code_size - LAPI_DGSM_ITERATE_SIZE;
       code_ptr = ((int *)(code))+code_less_iterate_size;
       /*
      ** Set up iterate instruction
      */
 iter_p = (lapi_dgsm_iterate_t *) code_ptr;
 iter_p->opcode = LAPI_DGSM_ITERATE;
```

```
 iter_p->iter_loc = (-code_less_iterate_size);
     /* Set up and do DGSP registration */ reg_util.Util_type = LAPI_REGISTER_DGSP;
 reg_util.idgsp = &dgsp_d;
 LAPI_Util(hndl, (lapi_util_t *)&reg_util);
      /* 
      ** LAPI returns a usable DGSP handle in 
      ** reg_util.dgsp_handle
      ** Use this handle for subsequent reserve/unreserve
 ** and Xfer calls. On the receive side, this
\star\star handle can be returned by the header handler using the
 ** return_info_t mechanism. The DGSP will then be used for
      ** scattering data.
      */
```

```
}
```

```
2. To reserve a DGSP handle:
```

```
{
       reg_util.dgsp_handle = dgsp_handle;
        /* 
        ** dgsp_handle has already been created and
       ** registered as in the above example
      \star/ reg_util.Util_type = LAPI_RESERVE_DGSP;
LAPI_Util(hndl, (lapi_util_t *)&reg_util);
        /*
       \stackrel{\text{{\small \textsf{\tiny{A}}}}{\star}}{\star} LAPI's internal reference count to dgsp_handle
\star\star will be incremented. DGSP will
\;\star\star remain available until an unreserve is
       ** done for each reserve, plus one more for
       ** the original registration.
       */
}
```
3. To unreserve a DGSP handle:

```
{
      reg_util.dgsp_handle = dgsp_handle;
/*
       ** dgsp_handle has already created and
       ** registered as in the above example, and
      ** this thread no longer needs it.
       */
 reg_util.Util_type = LAPI_UNRESERVE_DGSP;
 LAPI_Util(hndl, (lapi_util_t *)&reg_util);
       /*
      \star\star An unreserve is required for each reserve,
       ** plus one more for the original registration.
       */
}
```
## **Location**

**/usr/lib/liblapi\_r.a**

## **Related Information**

```
Subroutines: LAPI_Init, LAPI_Xfer
```
# **LAPI\_Waitcntr Subroutine**

## **Purpose**

Waits until a specified counter reaches the value specified.

# **Library**

Availability Library (liblapi\_r.a)

# **C Syntax**

```
#include <lapi.h>
```

```
int LAPI_Waitcntr(hndl, cntr, val, cur_cntr_val)
lapi_handle_t hndl;
lapi_cntr_t *cntr;
int val;
              int *cur_cntr_val;
```
# **FORTRAN Syntax**

```
include 'lapif.h'
```

```
LAPI_WAITCNTR(hndl, cntr, val, cur_cntr_val, ierror)
INTEGER hndl
TYPE (LAPI_CNTR_T) :: cntr
INTEGER val
INTEGER cur_cntr_val
INTEGER ierror
```
# **Description**

Type of call: local progress monitor (blocking)

This subroutine waits until *cntr* reaches or exceeds the specified *val*. Once *cntr* reaches *val*, *cntr* is decremented by the value of *val*. In this case, "decremented" is used (as opposed to "set to zero") because *cntr* could have contained a value that was greater than the specified *val* when the call was made. This call may or may not check for message arrivals over the LAPI context *hndl*. The *cur\_cntr\_val* variable is set to the current counter value.

# **Parameters**

## **INPUT**

*hndl*

Specifies the LAPI handle.

*val*

Specifies the value the counter needs to reach.

## **INPUT/OUTPUT**

#### *cntr*

Specifies the counter structure (in FORTRAN) to be waited on or its address (in C). The value of this parameter cannot be NULL (in C) or LAPI\_ADDR\_NULL (in FORTRAN).

## **OUTPUT**

#### *cur\_cntr\_val*

Specifies the integer value of the current counter. This value can be NULL (in C) or LAPI\_ADDR\_NULL (in FORTRAN).

#### *ierror*

Specifies a FORTRAN return code. This is always the last parameter.

## **Restrictions**

LAPI statistics are *not* reported for shared memory communication and data transfer, or for messages that a task sends to itself.

# **C Examples**

To wait on a counter to reach a specified value:

```
\Sigmaint val;<br>int cur
                  cur_cntr_val;
     lapi_cntr_t some_cntr;
 .
 .
 .
 LAPI_Waitcntr(hndl, &some_cntr, val, &cur_cntr_val);
\rightarrow Upon return, some_cntr has reached val \star/}
```
## **Return Values**

## **LAPI\_SUCCESS**

Indicates that the function call completed successfully.

#### **LAPI\_ERR\_CNTR\_NULL**

Indicates that the *cntr* pointer is NULL (in C) or that the value of *cntr* is LAPI\_ADDR\_NULL (in FORTRAN).

#### **LAPI\_ERR\_HNDL\_INVALID**

Indicates that the *hndl* passed in is not valid (not initialized or in terminated state).

## **Location**

#### **/usr/lib/liblapi\_r.a**

# **LAPI\_Xfer Subroutine**

## **Purpose**

Serves as a wrapper function for LAPI data transfer functions.

## **Library**

Availability Library (liblapi  $r.a$ )

# **C Syntax**

```
#include <lapi.h>
int LAPI_Xfer(hndl, xfer_cmd)
lapi_handle_t hndl;
lapi_xfer_t *xfer_cmd;
typedef struct {
 uint src; /* Target task ID */
 uint reason; /* LAPI return codes */
 ulong reserve[6]; /* Reserved */
} lapi_sh_info_t;
typedef void (scompl_hndlr_t)(lapi_handle_t *hndl, void *completion_param,
```
## **FORTRAN Syntax**

```
include 'lapif.h'
LAPI_XFER(hndl, xfer_cmd, ierror)
INTEGER hndl
TYPE (fortran_xfer_type) :: xfer_cmd
INTEGER ierror
```
# **Description**

Type of call: point-to-point communication (non-blocking)

The LAPI\_Xfer subroutine provides a superset of the functionality of these subroutines: LAPI\_Amsend, LAPI\_Amsendv, LAPI\_Put, LAPI\_Putv, LAPI\_Get, LAPI\_Getv, and LAPI\_Rmw. In addition, LAPI\_Xfer provides data gather/scatter program (DGSP) messages transfer.

In C, the LAPI\_Xfer command is passed a pointer to a union. It examines the first member of the union, Xfer\_type, to determine the transfer type, and to determine which union member was passed. LAPI\_Xfer expects every field of the identified union member to be set. It does not examine or modify any memory outside of the identified union member. LAPI\_Xfer treats all union members (except status) as read-only data.

This subroutine provides the following functions:

- The remote address fields are expanded to be of type lapi\_long\_t, which is long enough for a 64-bit address. This allows a 32-bit task to send data to 64-bit addresses, which may be important in client/ server programs.
- LAPI\_Xfer allows the origin counter to be replaced with a send completion callback.
- LAPI Xfer is used to transfer data using LAPI's data gather/scatter program (DGSP) interface.

The lapi xfer t structure is defined as:

```
typedef union {
 lapi_xfer_type_t Xfer_type;
        lapi_xfer_type_t Xfer_type;<br>lapi_get_t Get;<br>lapi_am_t Am;
        lapi_am_t Am;<br>lapi_rmw_t Rmw;
        lapi_rmw_t Rmw;<br>lapi put t Put;
 lapi_put_t Put;
lapi_getv_t Getv;
        lapi_putv_t Putv;
         lapi_amv_t Amv;
        lapi_amdgsp_t
} lapi_xfer_t;
```
Though the lapi\_xfer\_t structure applies only to the C version of LAPI\_Xfer, the following tables include the FORTRAN equivalents of the C datatypes.

Table 11 on page 803 list the values of the lapi\_xfer\_type\_t structure for C and the explicit *Xfer\_type* values for FORTRAN.

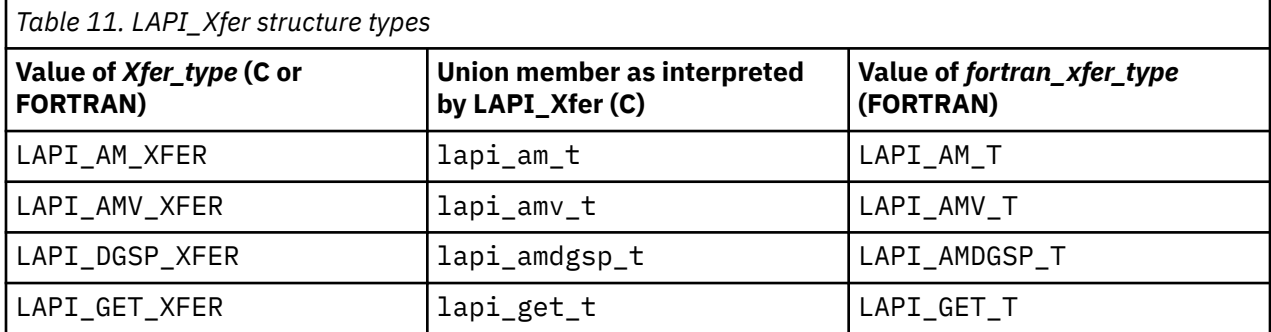

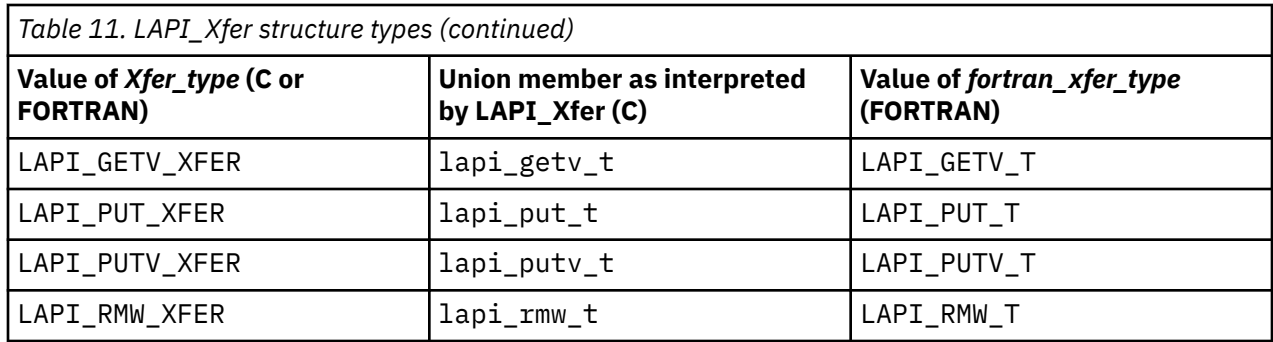

## **lapi\_am\_t details**

Table 12 on page 804 shows the correspondence among the parameters of the LAPI\_Amsend subroutine, the fields of the C lapi\_am\_t structure and their datatypes, and the equivalent FORTRAN datatypes. The lapi\_am\_t fields are listed in Table 12 on page 804 in the order that they occur in the lapi\_xfer\_t structure.

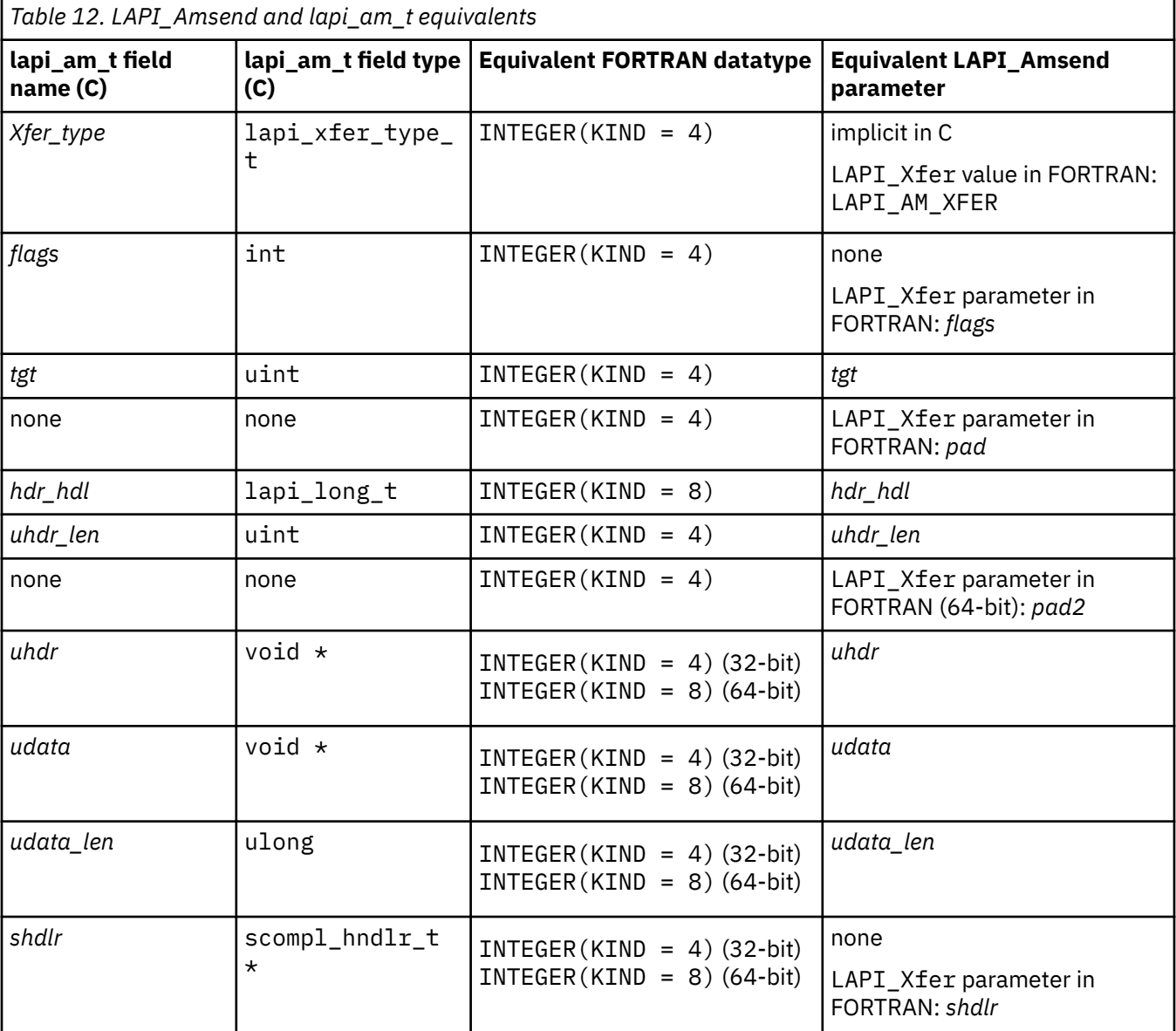

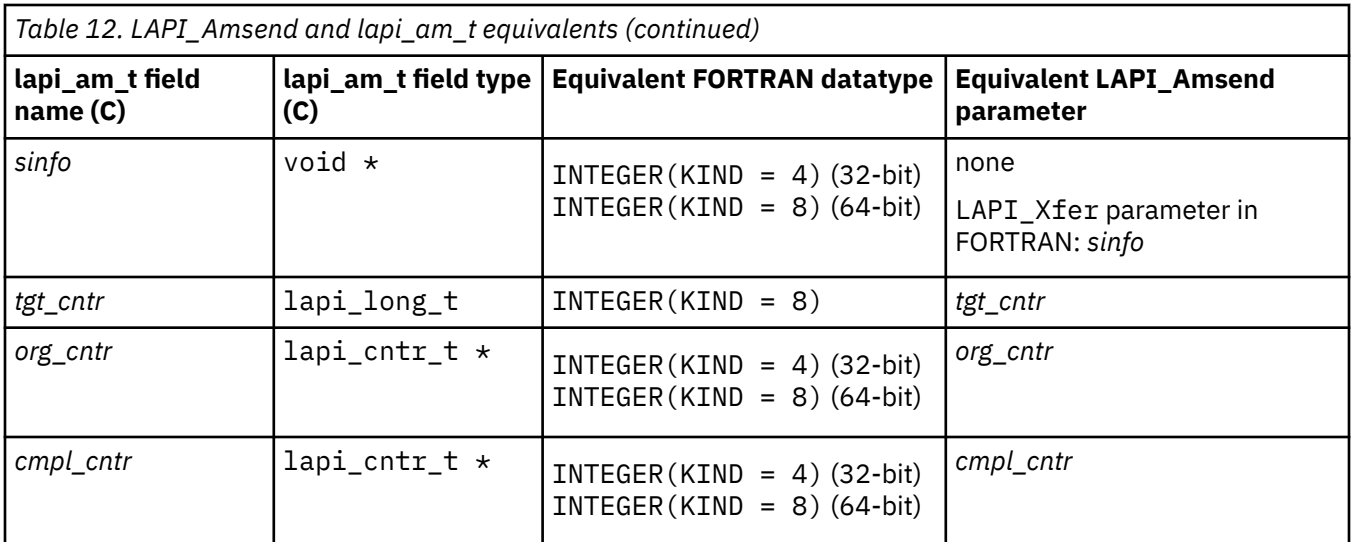

When the origin data buffer is free to be used, the pointer to the send completion handler (*shdlr*) is called with the send completion data (*sinfo*) if *shdlr* is not a NULL pointer (in C) or LAPI\_ADDR\_NULL (in FORTRAN). Otherwise, the behavior is identical to that of LAPI\_Amsend.

## **lapi\_amv\_t details**

Table 13 on page 805 shows the correspondence among the parameters of the LAPI\_Amsendv subroutine, the fields of the C lapi\_amv\_t structure and their datatypes, and the equivalent FORTRAN datatypes. The lapi\_amv\_t fields are listed in Table 13 on page 805 in the order that they occur in the lapi\_xfer\_t structure.

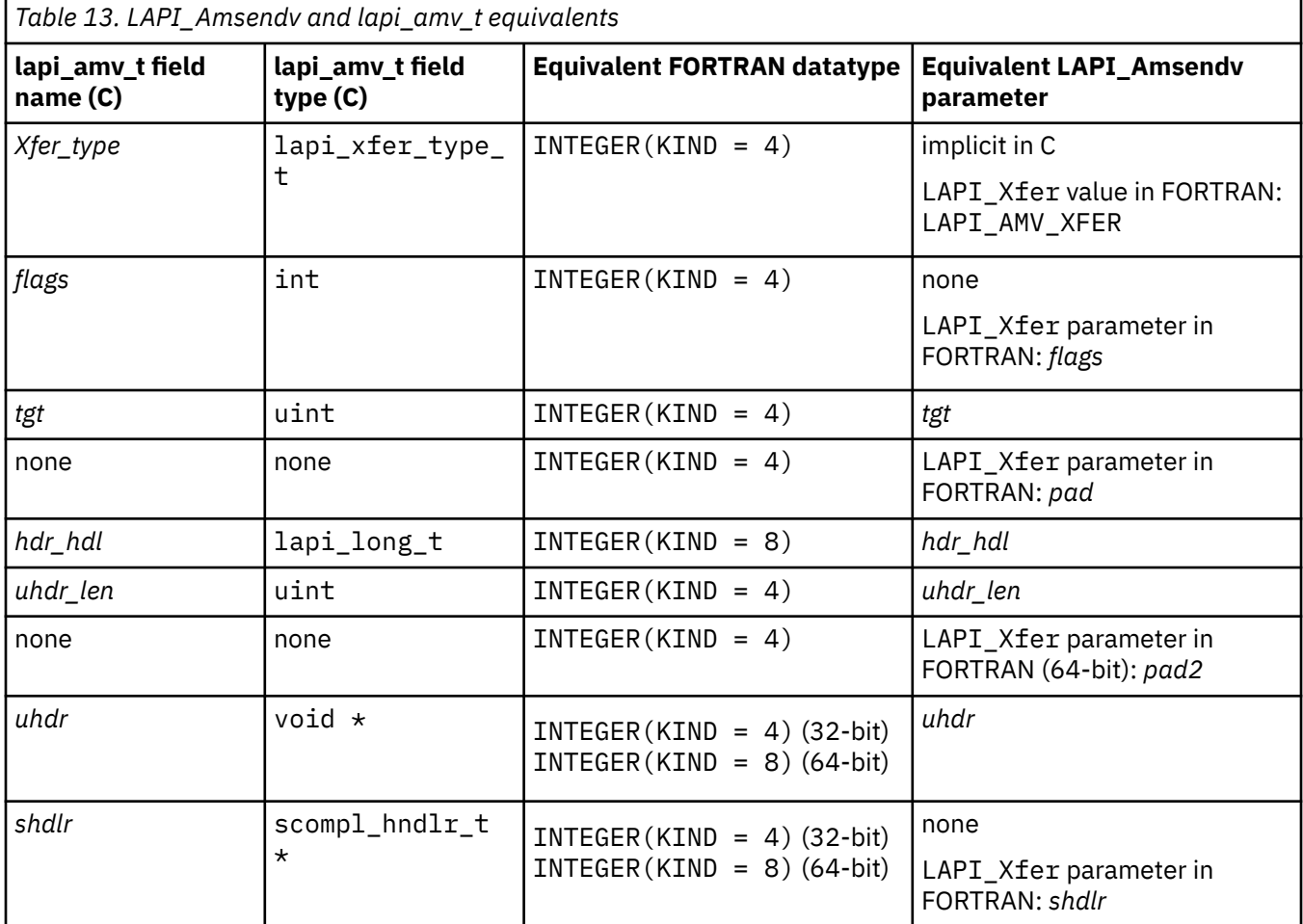

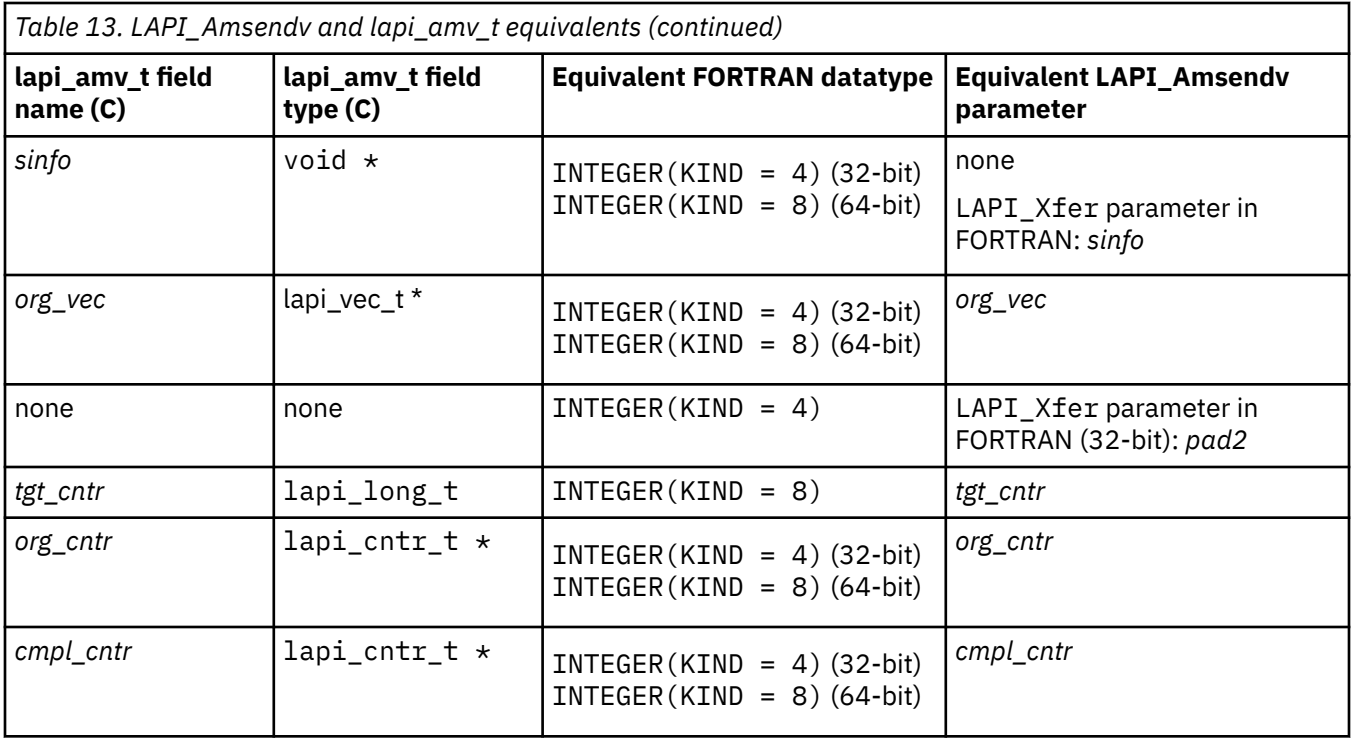

## **lapi\_amdgsp\_t details**

Table 14 on page 806 shows the correspondence among the fields of the C lapi\_amdgsp\_t structure and their datatypes, how they are used in LAPI\_Xfer, and the equivalent FORTRAN datatypes. The lapi\_amdgsp\_t fields are listed in Table 14 on page 806 in the order that they occur in the lapi\_xfer\_t structure.

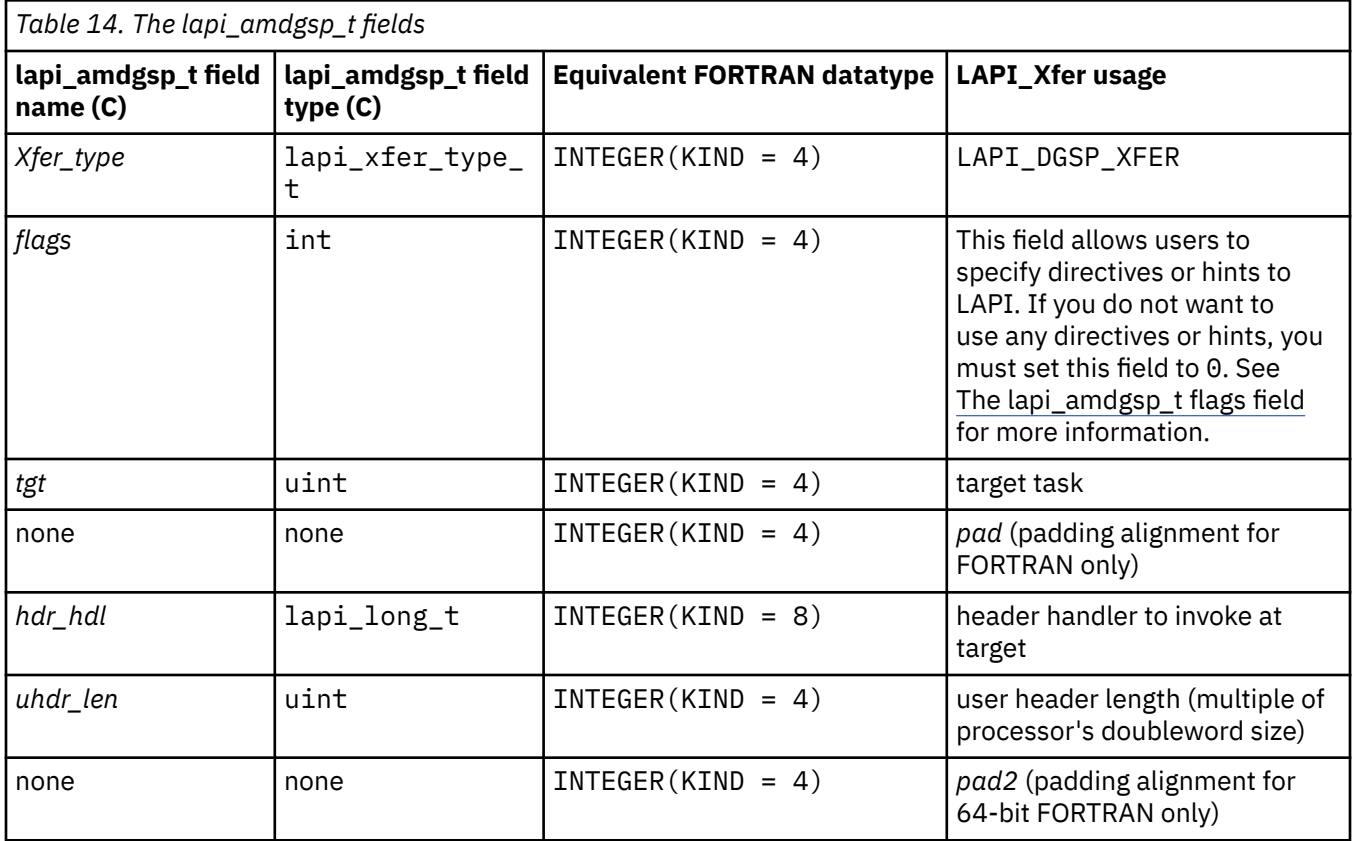

<span id="page-842-0"></span>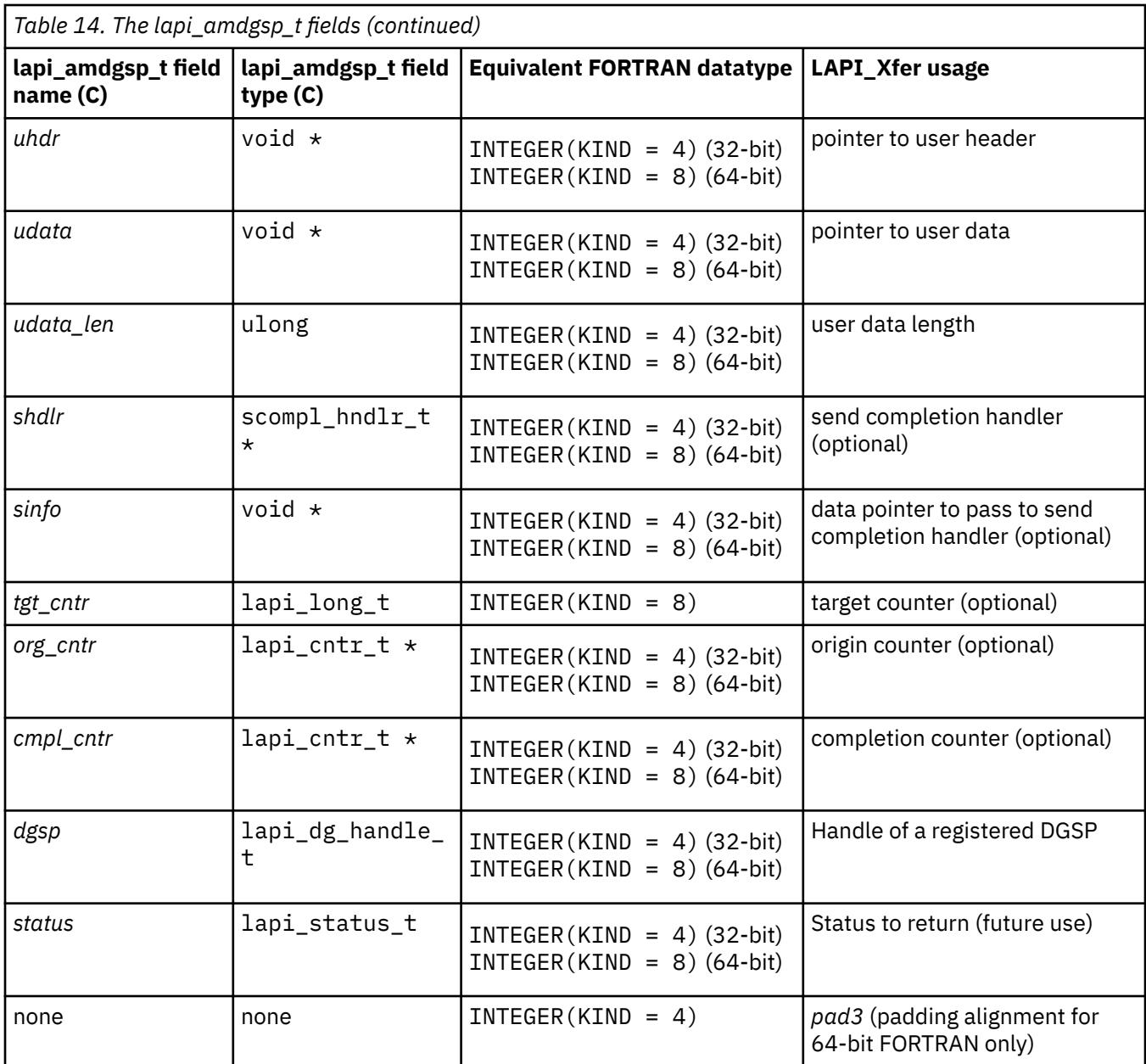

When the origin data buffer is free to be modified, the send completion handler (*shdlr*) is called with the send completion data (*sinfo*), if *shdlr* is not a NULL pointer (in C) or LAPI\_ADDR\_NULL (in FORTRAN).

See [Using lapi\\_am\\_dgsp\\_t for scatter-side DGSP processing](#page-843-0) for more information.

## **The lapi\_amdgsp\_t flags field**

One or more flags can be set using the | (bitwise or) operator. User directives are always followed and could result in incorrect results if used improperly. Appropriate hints might improve performance, but they may be ignored by LAPI. Inappropriate hints might degrade performance, but they will not cause incorrect results.

The following directive flags are defined:

#### **USE\_TGT\_VEC\_TYPE**

Instructs LAPI to use the vector type of the target vector (*tgt\_vec*). In other words, *tgt\_vec* is to be interpreted as type lapi\_vec\_t; otherwise, it is interpreted as type lapi\_lvec\_t. The lapi\_lvec\_t type uses lapi\_long\_t. The lapi\_vec\_t type uses void \* or long. Incorrect results will occur if one type is used in place of the other.

## <span id="page-843-0"></span>**BUFFER\_BOTH\_CONTIGUOUS**

Instructs LAPI to treat all data to be transferred as contiguous, which can improve performance. If this flag is set when non-contiguous data is sent, data will likely be corrupted.

The following hint flags are defined:

### LAPI\_NOT\_USE\_BULK\_XFER

Instructs LAPI not to use bulk transfer, independent of the current setting for the task.

#### **LAPI\_USE\_BULK\_XFER**

Instructs LAPI to use bulk transfer, independent of the current setting for the task.

If neither of these hint flags is set, LAPI will use the behavior defined for the task. If both of these hint flags are set, LAPI\_NOT\_USE\_BULK\_XFER will take precedence.

These hints may or may not be honored by the communication library.

#### **Using lapi\_am\_dgsp\_t for scatter-side DGSP processing**

LAPI allows additional information to be returned from the header handler through the use of the lapi\_return\_info\_t datatype. See *RSCT for AIX 5L: LAPI Programming Guide* for more information about lapi\_return\_info\_t. In the case of transfer type lapi\_am\_dgsp\_t, this mechanism can be used to instruct LAPI to run a user DGSP to scatter data on the receive side.

To use this mechanism, pass a lapi\_return\_info\_t \* pointer back to LAPI through the *msg\_len* member of the user header handler. The *dgsp\_handle* member of the passed structure must point to a DGSP description that has been registered on the receive side. See LAPI\_Util and *RSCT for AIX 5L: LAPI Programming Guide* for details on building and registering DGSPs.

#### **lapi\_get\_t details**

Table 15 on page 808 shows the correspondence among the parameters of the LAPI Get subroutine, the fields of the C lapi\_get\_t structure and their datatypes, and the equivalent FORTRAN datatypes. The lapi\_get\_t fields are listed in Table 15 on page 808 in the order that they occur in the lapi xfer t structure.

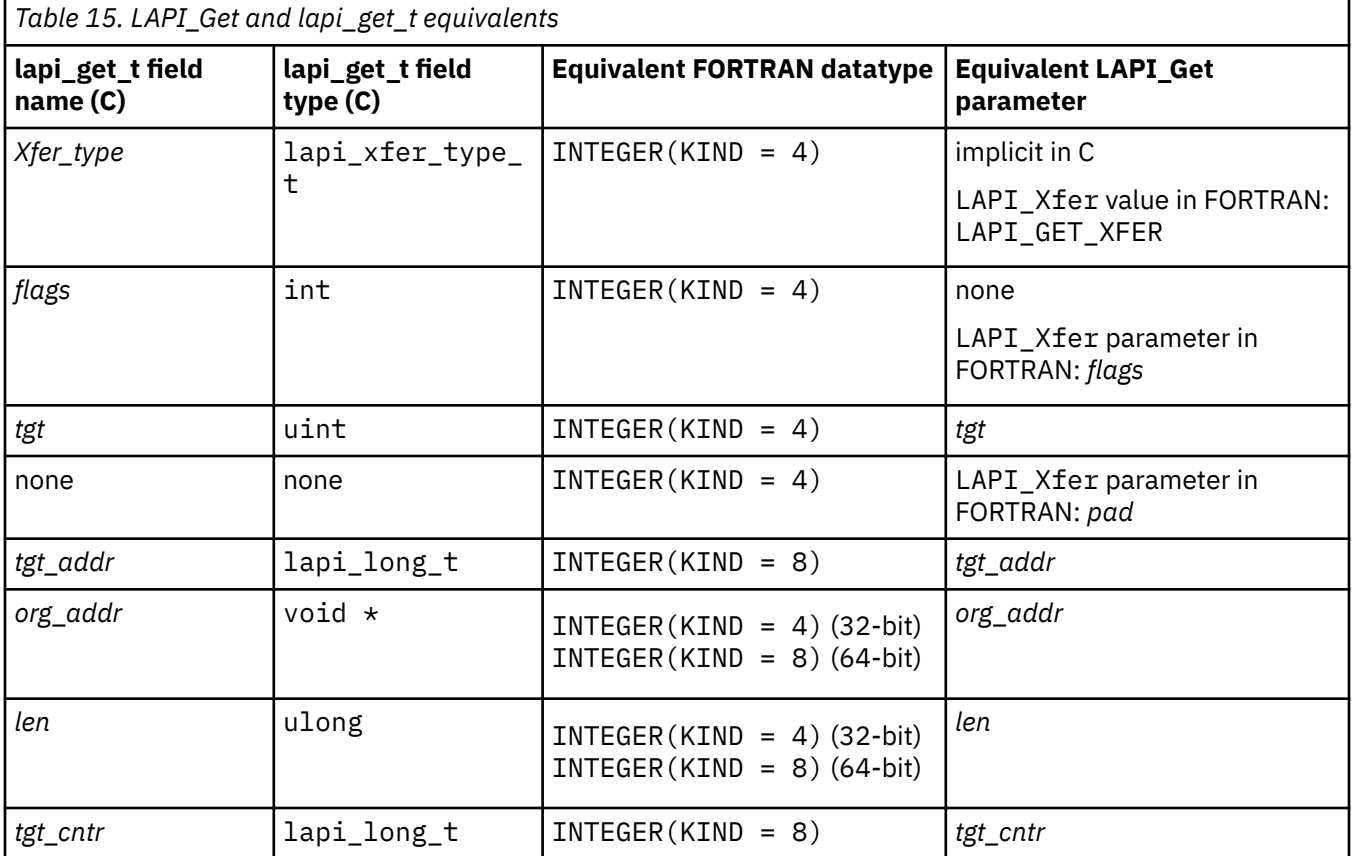

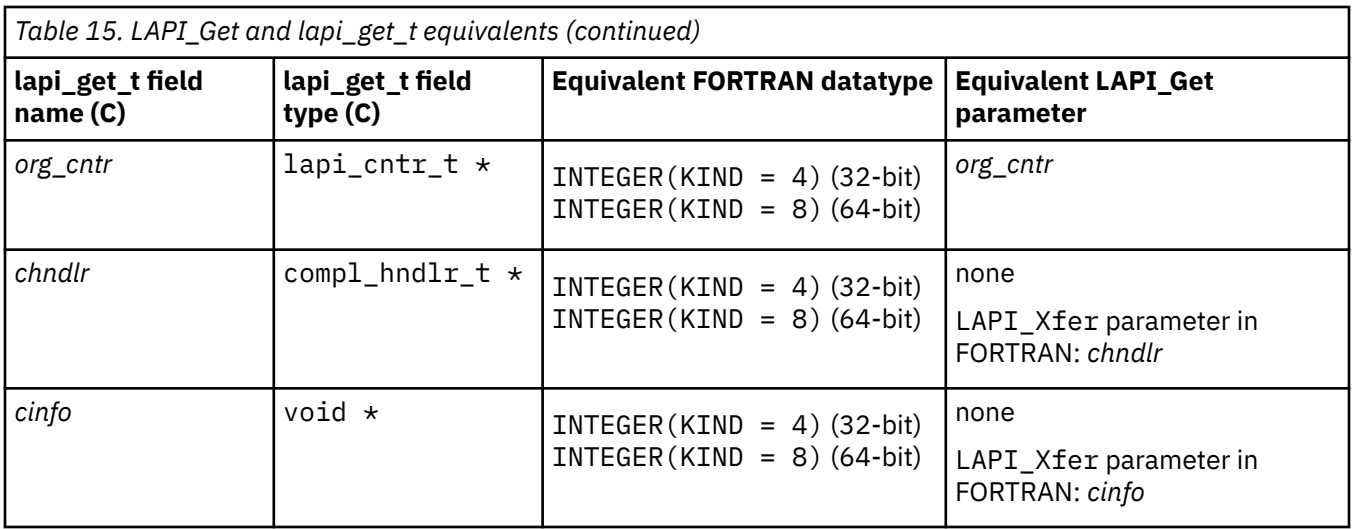

When the origin data buffer has completely arrived, the pointer to the completion handler (*chndlr*) is called with the completion data (*cinfo*), if *chndlr* is not a NULL pointer (in C) or LAPI\_ADDR\_NULL (in FORTRAN). Otherwise, the behavior is identical to that of LAPI\_Get.

## **lapi\_getv\_t details**

Table 16 on page 809 shows the correspondence among the parameters of the LAPI\_Getv subroutine, the fields of the C lapi\_getv\_t structure and their datatypes, and the equivalent FORTRAN datatypes. The lapi\_getv\_t fields are listed in [Table 15 on page 808](#page-843-0) in the order that they occur in the lapi\_xfer\_t structure.

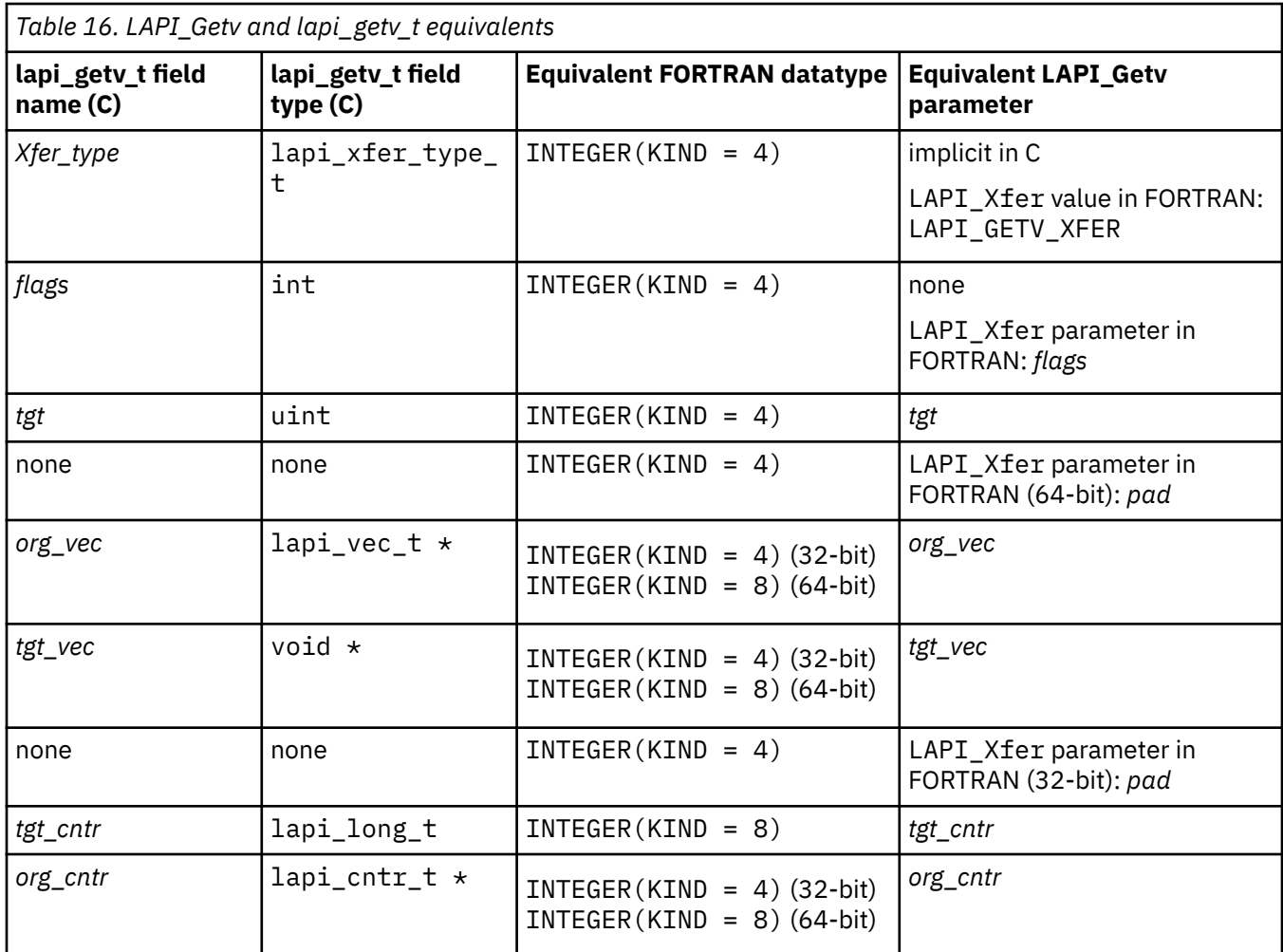

٦

<span id="page-845-0"></span>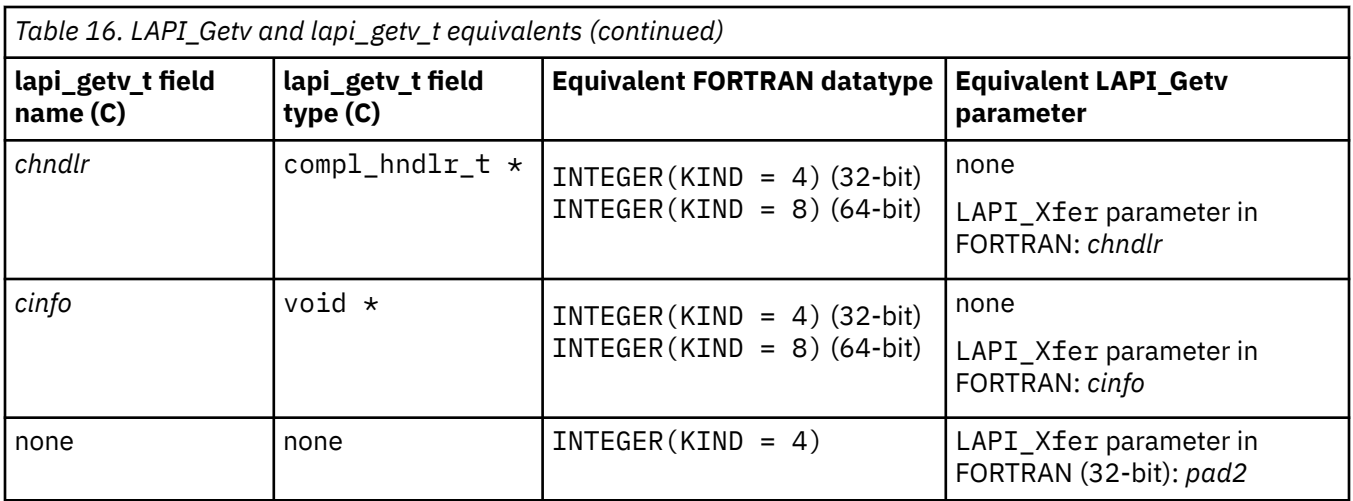

The flags field accepts USE\_TGT\_VEC\_TYPE (see [lapi\\_amdgsp\\_t flags field\)](#page-842-0) to indicate that tgt\_vec is to be interpreted as type lapi\_vec\_t; otherwise, it is interpreted as type lapi\_lvec\_t. Note the corresponding field is lapi\_vec\_t in the LAPI\_Getv call.

When the origin data buffer has completely arrived, the pointer to the completion handler (chndlr) is called with the completion data (cinfo) if chndlr is not a NULL pointer (in C) or LAPI\_ADDR\_NULL (in FORTRAN). Otherwise, the behavior is identical to that of LAPI\_Getv.

## **lapi\_put\_t details**

Table 17 on page 810 shows the correspondence among the parameters of the LAPI\_Put subroutine, the fields of the C lapi\_put\_t structure and their datatypes, and the equivalent FORTRAN datatypes. The lapi\_put\_t fields are listed in Table 17 on page 810 in the order that they occur in the lapi\_xfer\_t structure.

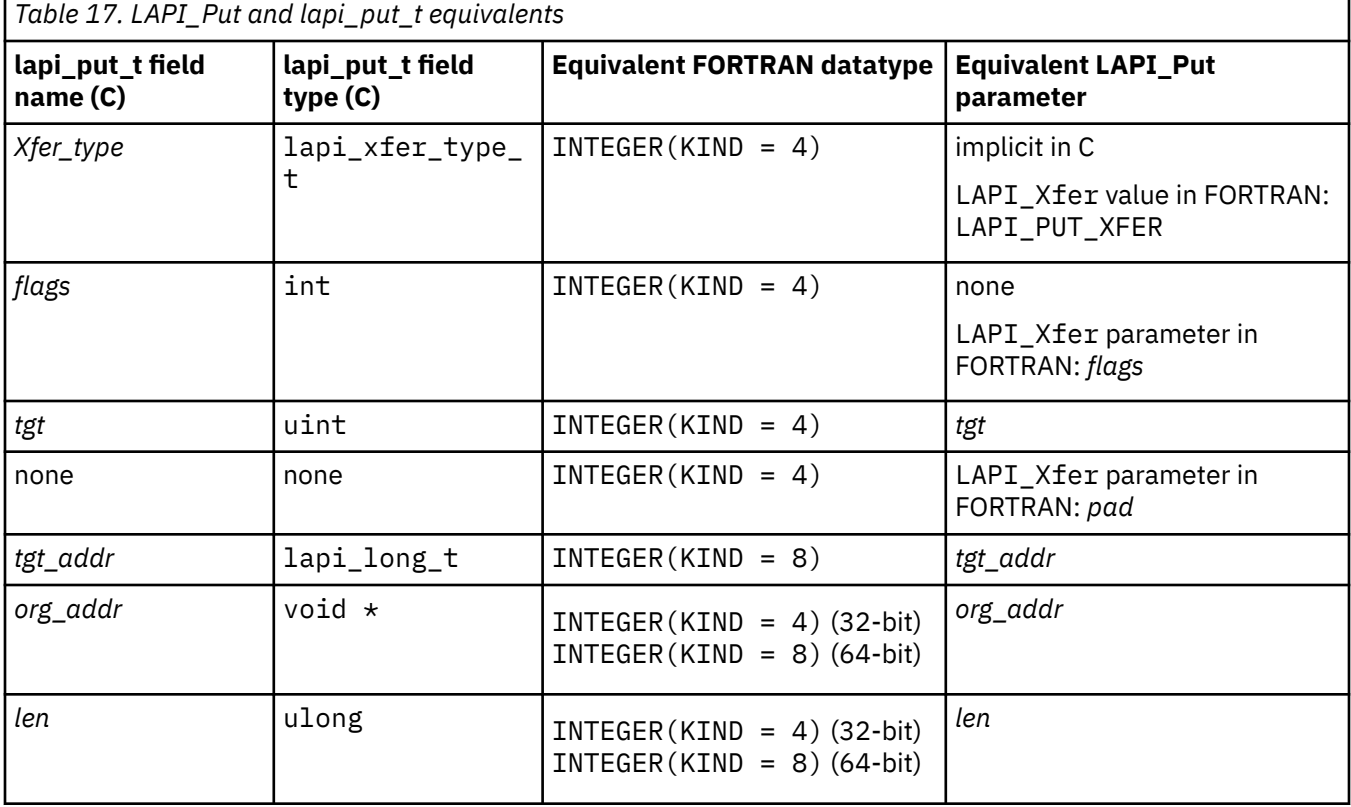

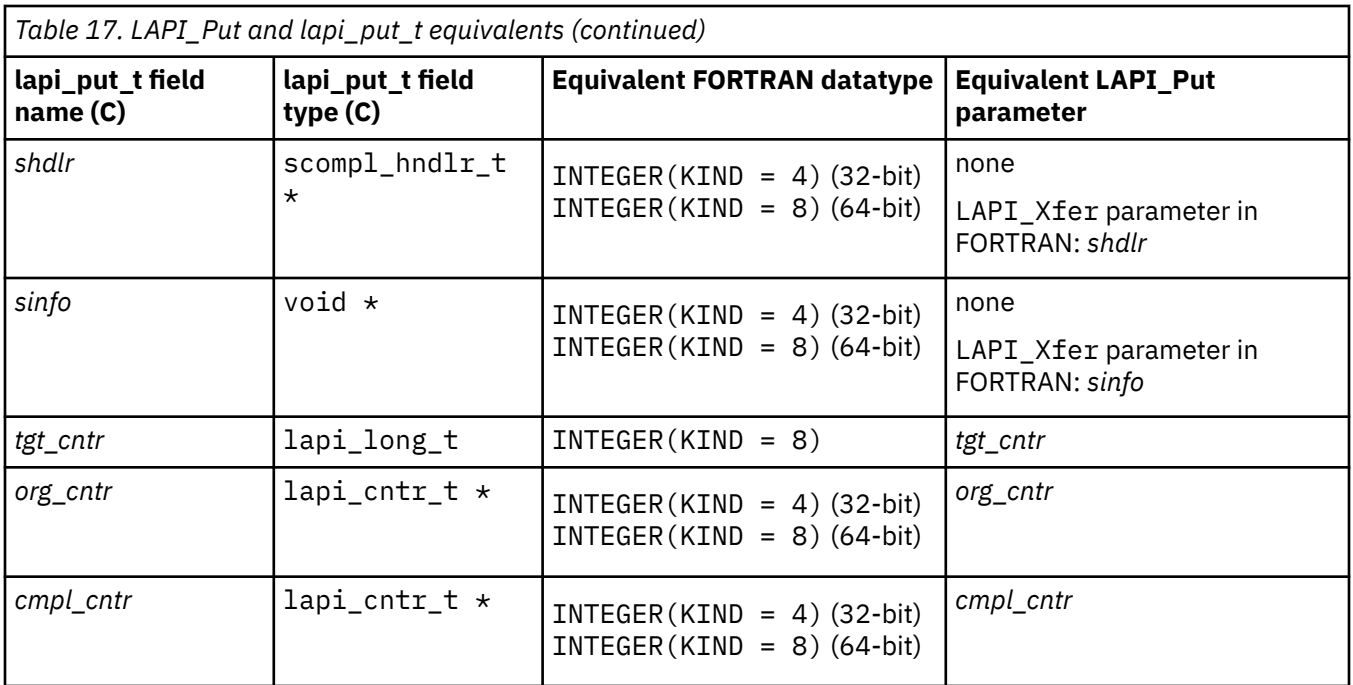

When the origin data buffer is free to be used, the pointer to the send completion handler (*shdlr*) is called with the send completion data (*sinfo*), if *shdlr* is not a NULL pointer (in C) or LAPI\_ADDR\_NULL (in FORTRAN). Otherwise, the behavior is identical to that of LAPI\_Put.

## **lapi\_putv\_t details**

Table 18 on page 811 shows the correspondence among the parameters of the LAPI\_Putv subroutine, the fields of the C lapi\_putv\_t structure and their datatypes, and the equivalent FORTRAN datatypes. The lapi\_putv\_t fields are listed in [Table 17 on page 810](#page-845-0) in the order that they occur in the lapi\_xfer\_t structure.

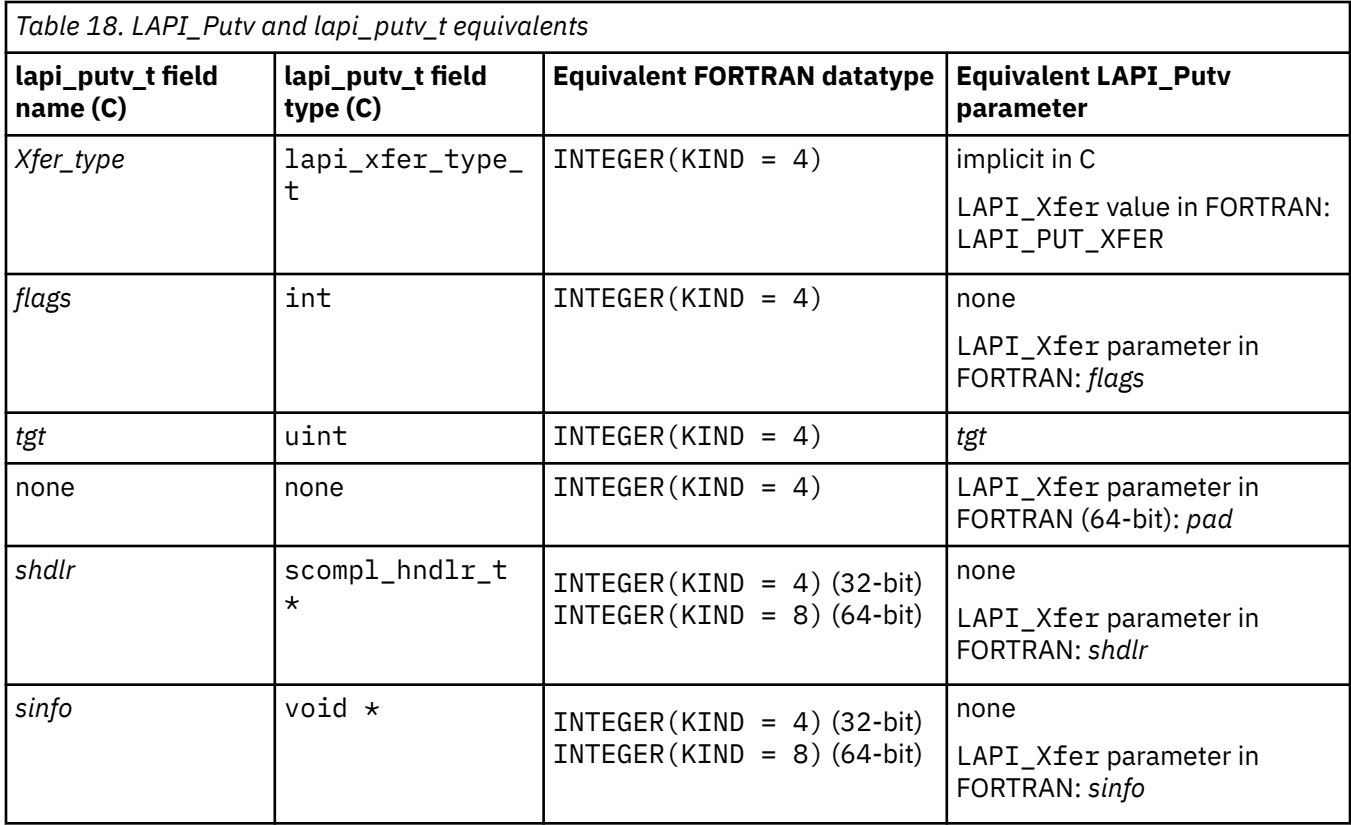

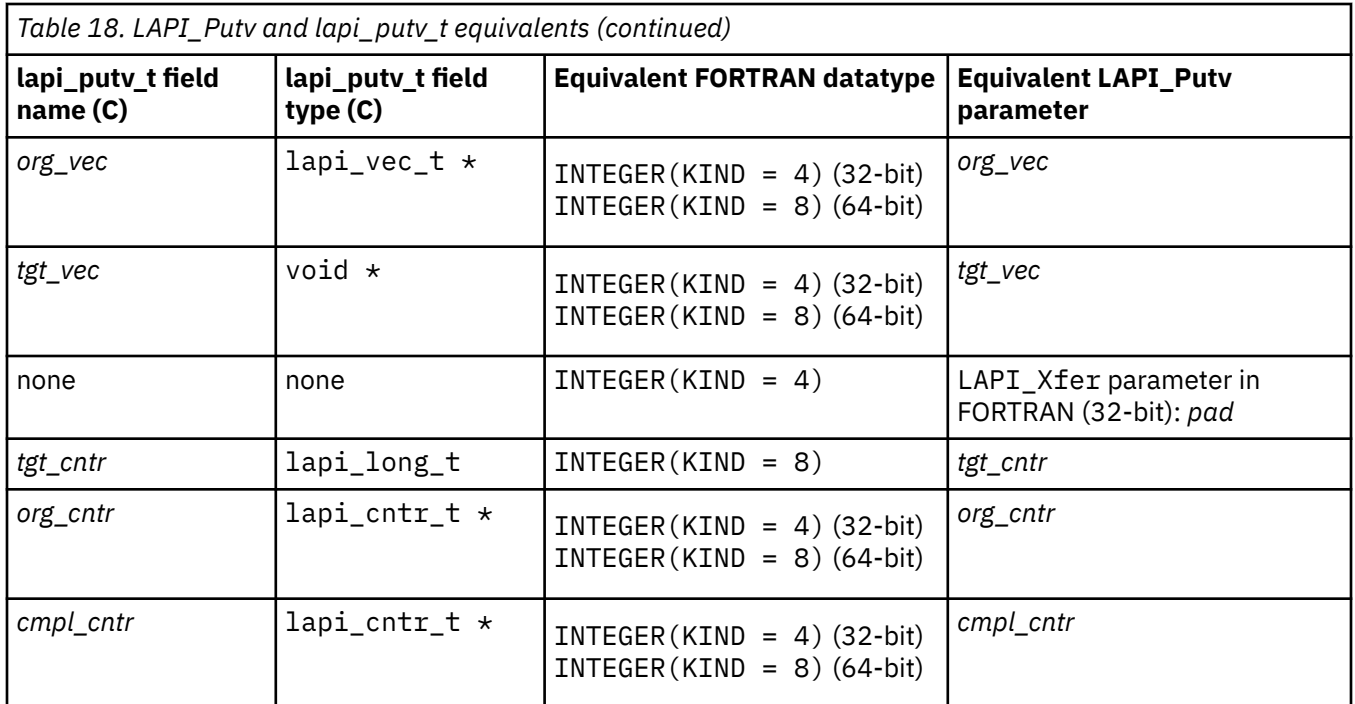

The flags field accepts USE\_TGT\_VEC\_TYPE (see [lapi\\_amdgsp\\_t flags field\)](#page-842-0) to indicate that tgt\_vec is to be interpreted as lapi\_vec\_t; otherwise, it is interpreted as a lapi\_lvec\_t. Note that the corresponding field is lapi\_vec\_t in the LAPI\_Putv call.

When the origin data buffer is free to be modified, the pointer to the send completion handler (shdl $r$ ) is called with the send completion data (sinfo), if shdlr is not a NULL pointer (in C) or LAPI\_ADDR\_NULL (in FORTRAN). Otherwise, the behavior is identical to that of LAPI\_Putv.

## **lapi\_rmw\_t details**

Table 19 on page 812 shows the correspondence among the parameters of the LAPI\_Rmw subroutine, the fields of the C lapi\_rmw\_t structure and their datatypes, and the equivalent FORTRAN datatypes. The lapi\_rmw\_t fields are listed in [Table 17 on page 810](#page-845-0) in the order that they occur in the lapi\_xfer\_t structure.

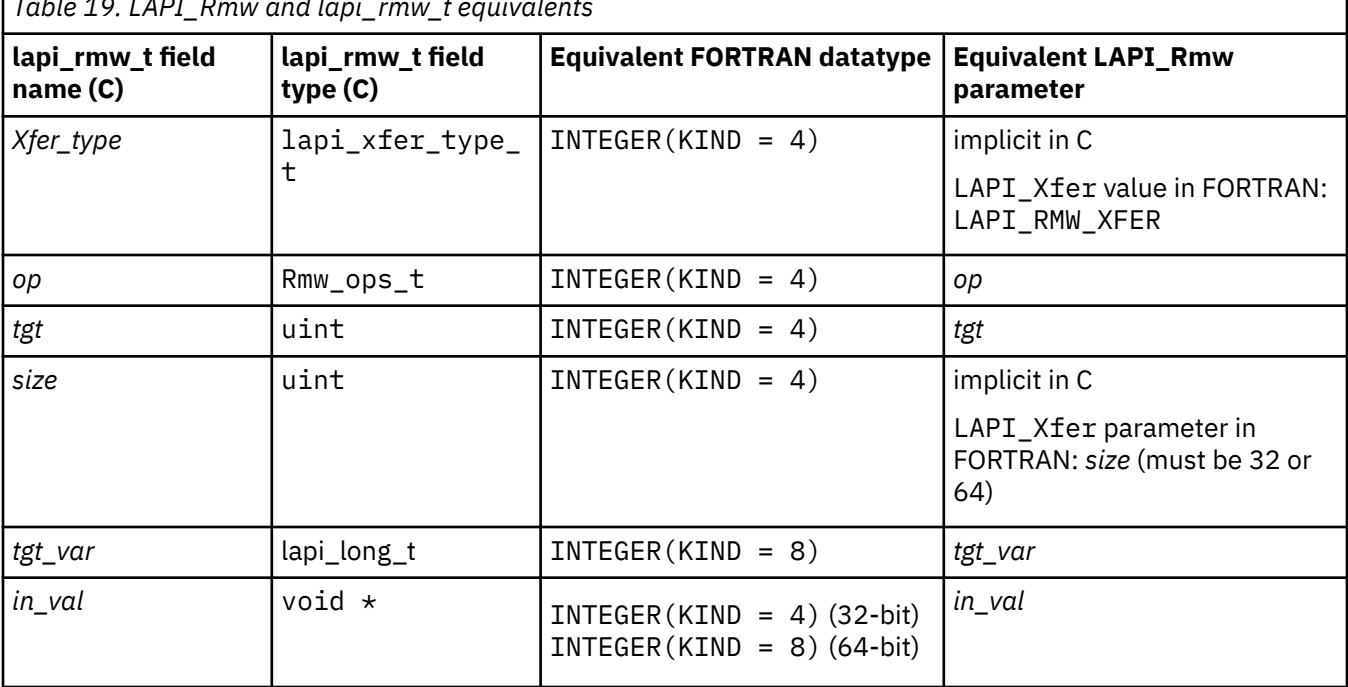

*Table 19. LAPI\_Rmw and lapi\_rmw\_t equivalents*

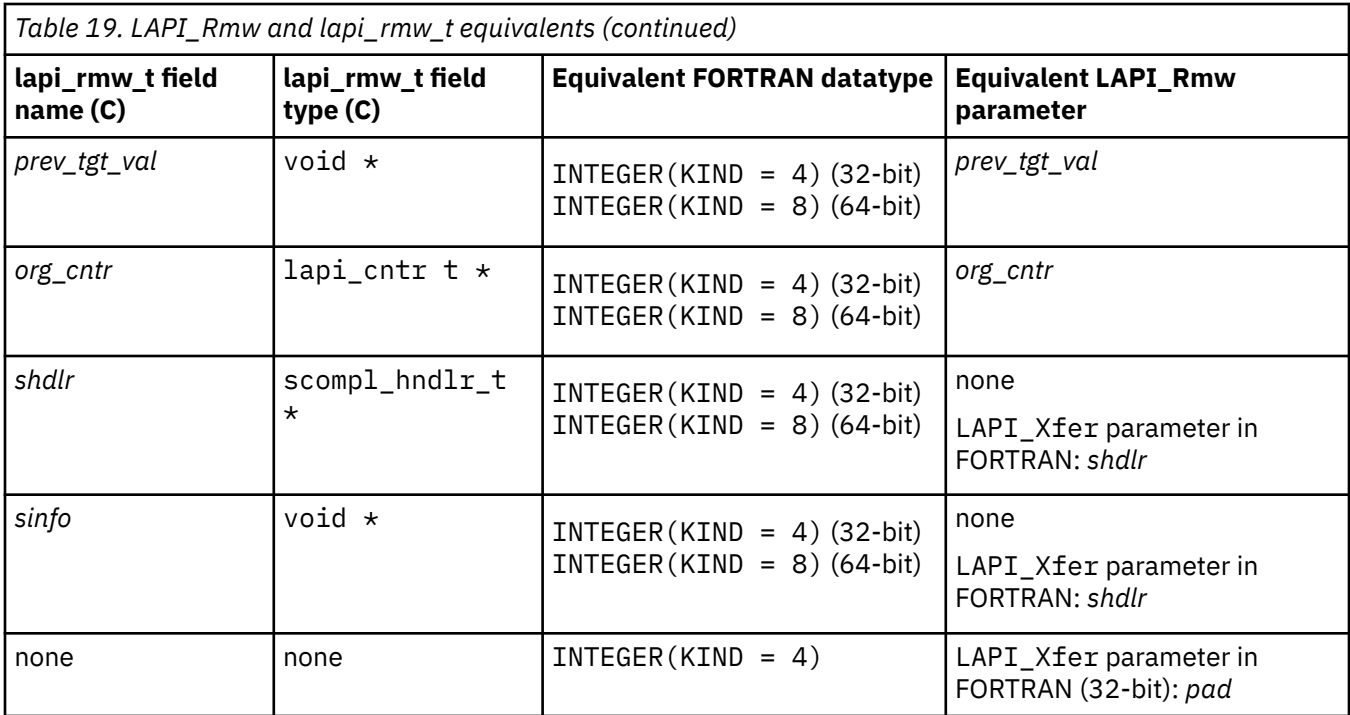

When the origin data buffer is free to be used, the pointer to the send completion handler (*shdlr*) is called with the send completion data (*sinfo*), if *shdlr* is not a NULL pointer (in C) or LAPI\_ADDR\_NULL (in FORTRAN). The *size* value must be either 32 or 64, indicating whether you want the *in\_val* and *prev\_tgt\_val* fields to point to a 32-bit or 64-bit quantity, respectively. Otherwise, the behavior is identical to that of LAPI\_Rmw.

#### **Parameters**

#### **INPUT**

## *hndl*

Specifies the LAPI handle.

# *xfer\_cmd*

Specifies the name and parameters of the data transfer function.

## **OUTPUT**

## *ierror*

Specifies a FORTRAN return code. This is always the last parameter.

## **Return Values**

## **LAPI\_SUCCESS**

Indicates that the function call completed successfully.

## **LAPI\_ERR\_DATA\_LEN**

Indicates that the value of *udata\_len* or *len* is greater than the value of LAPI constant LAPI\_MAX\_MSG\_SZ.

### **LAPI\_ERR\_DGSP**

Indicates that the DGSP that was passed in is NULL (in C) or LAPI\_ADDR\_NULL (in FORTRAN) or is not a registered DGSP.

## **LAPI\_ERR\_DGSP\_ATOM**

Indicates that the DGSP has an *atom\_size* that is less than 0 or greater than MAX\_ATOM\_SIZE.

## **LAPI\_ERR\_DGSP\_BRANCH**

Indicates that the DGSP attempted a branch that fell outside the code array.

#### **LAPI\_ERR\_DGSP\_CTL**

Indicates that a DGSP control instruction was encountered in a non-valid context (such as a gatherside control or scatter-side control with an atom size of 0 at gather, for example).

#### **LAPI\_ERR\_DGSP\_OPC**

Indicates that the DGSP op-code is not valid.

#### **LAPI\_ERR\_DGSP\_STACK**

Indicates that the DGSP has greater GOSUB depth than the allocated stack supports. Stack allocation is specified by the dgsp->depth member.

#### **LAPI\_ERR\_HDR\_HNDLR\_NULL**

Indicates that the *hdr\_hdl* passed in is NULL (in C) or LAPI\_ADDR\_NULL (in FORTRAN).

## **LAPI\_ERR\_HNDL\_INVALID**

Indicates that the *hndl* passed in is not valid (not initialized or in terminated state).

#### LAPI ERR IN VAL NULL

Indicates that the *in\_val* pointer is NULL (in C) or LAPI\_ADDR\_NULL (in FORTRAN).

#### **LAPI\_ERR\_MEMORY\_EXHAUSTED**

LAPI is unable to obtain memory from the system.

#### **LAPI\_ERR\_OP\_SZ**

Indicates that the lapi\_rmw\_t *size* field is not set to 32 or 64.

#### LAPI ERR ORG ADDR NULL

Indicates either that the *udata* parameter passed in is NULL (in C) or LAPI\_ADDR\_NULL (in FORTRAN) and *udata\_len* is greater than 0, or that the *org\_addr* passed in is NULL (in C) or LAPI\_ADDR\_NULL (in FORTRAN) and *len* is greater than 0.

Note: if *Xfer\_type* = LAPI\_DGSP\_XFER, the case in which *udata* is NULL (in C) or LAPI\_ADDR\_NULL (in FORTRAN) and *udata\_len* is greater than 0 is valid, so an error is not returned.

#### **LAPI\_ERR\_ORG\_EXTENT**

Indicates that the *org\_vec*'s extent (stride \* *num\_vecs*) is greater than the value of LAPI constant LAPI MAX MSG SZ.

#### **LAPI\_ERR\_ORG\_STRIDE**

Indicates that the *org\_vec* stride is less than block.

#### **LAPI\_ERR\_ORG\_VEC\_ADDR**

Indicates that the *org\_vec*->*info[i]* is NULL (in C) or LAPI\_ADDR\_NULL (in FORTRAN), but its length (*org\_vec*->*len[i]*) is not 0.

#### **LAPI\_ERR\_ORG\_VEC\_LEN**

Indicates that the sum of *org\_vec*->len is greater than the value of LAPI constant LAPI\_MAX\_MSG\_SZ.

## **LAPI\_ERR\_ORG\_VEC\_NULL**

Indicates that the *org\_vec* value is NULL (in C) or LAPI\_ADDR\_NULL (in FORTRAN).

#### LAPI ERR ORG VEC TYPE

Indicates that the *org\_vec*->*vec\_type* is not valid.

#### **LAPI\_ERR\_RMW\_OP**

Indicates the op is not valid.

#### **LAPI\_ERR\_STRIDE\_ORG\_VEC\_ADDR\_NULL**

Indicates that the strided vector address *org\_vec*->*info*[0] is NULL (in C) or LAPI\_ADDR\_NULL (in FORTRAN).

#### LAPI ERR STRIDE TGT VEC ADDR NULL

Indicates that the strided vector address *tgt\_vec->info*[0] is NULL (in C) or LAPI\_ADDR\_NULL (in FORTRAN).

#### **LAPI\_ERR\_TGT**

Indicates that the *tgt* passed in is outside the range of tasks defined in the job.

#### **LAPI\_ERR\_TGT\_ADDR\_NULL**

Indicates that *ret\_addr* is NULL (in C) or LAPI\_ADDR\_NULL (in FORTRAN).

#### **LAPI\_ERR\_TGT\_EXTENT**

Indicates that *tgt\_vec*'s extent (stride \* *num\_vecs*) is greater than the value of LAPI constant LAPI\_MAX\_MSG\_SZ.

#### **LAPI\_ERR\_TGT\_PURGED**

Indicates that the subroutine returned early because LAPI\_Purge\_totask() was called.

#### **LAPI\_ERR\_TGT\_STRIDE**

Indicates that the *tgt\_vec* stride is less than block.

#### **LAPI\_ERR\_TGT\_VAR\_NULL**

Indicates that the *tgt\_var* address is NULL (in C) or that the value of *tgt\_var* is LAPI\_ADDR\_NULL (in FORTRAN).

#### LAPI ERR TGT VEC ADDR

Indicates that the *tgt\_vec->info*[i] is NULL (in C) or LAPI\_ADDR\_NULL (in FORTRAN), but its length (*tgt\_vec*->*len*[i]) is not 0.

#### **LAPI\_ERR\_TGT\_VEC\_LEN**

Indicates that the sum of *tgt\_vec*->*len* is greater than the value of LAPI constant LAPI\_MAX\_MSG\_SZ.

## **LAPI\_ERR\_TGT\_VEC\_NULL**

Indicates that *tgt\_vec* is NULL (in C) or LAPI\_ADDR\_NULL (in FORTRAN).

#### LAPI ERR TGT VEC TYPE

Indicates that the *tgt\_vec*->*vec\_type* is not valid.

#### **LAPI\_ERR\_UHDR\_LEN**

Indicates that the *uhdr\_len* value passed in is greater than MAX\_UHDR\_SZ or is not a multiple of the processor's doubleword size.

#### **LAPI\_ERR\_UHDR\_NULL**

Indicates that the *uhdr* passed in is NULL (in C) or LAPI\_ADDR\_NULL (in FORTRAN), but *uhdr\_len* is not 0.

#### LAPI ERR VEC LEN DIFF

Indicates that *org\_vec* and *tgt\_vec* have different lengths (*len[ ]*).

#### LAPI ERR VEC NUM DIFF

Indicates that *org\_vec* and *tgt\_vec* have different *num\_vecs*.

#### **LAPI\_ERR\_VEC\_TYPE\_DIFF**

Indicates that *org\_vec* and *tgt\_vec* have different vector types (*vec\_type*).

#### **LAPI\_ERR\_XFER\_CMD**

Indicates that the *Xfer\_cmd* is not valid.

#### **C Examples**

1. To run the sample code shown in LAPI Get using the LAPI Xfer interface:

{

 . .

```
 lapi_xfer_t xfer_struct;
```
 $/*$  initialize the table buffer for the data addresses  $*/$ 

```
/* get remote data buffer addresses */LAPI_Address_init(hndl,(void *)data_buffer,data_buffer list);
```

```
 .
     /* retrieve data len bytes from address data buffer list[tgt] on *//* task tgt. write the data starting at address data buffer. */
    /* tgt_cntr and org_cntr can be NULL. */ xfer_struct.Get.Xfer_type = LAPI_GET_XFER;
```

```
xfer struct.Get.flags = 0;
 xfer_struct.Get.tgt = tgt;
xfer{\_}struct.Get.tget{\_}addr{\_}eddr{\_}data_buffer{\_}list[tgt]{;}xfer_struct.Get.org_addr = data_buffer;
 xfer_struct.Get.len = data_len;
```

```
 xfer_struct.Get.tgt_cntr = tgt_cntr;
 xfer_struct.Get.org_cntr = org_cntr;
 LAPI_Xfer(hndl, &xfer_struct);
```
}

2. To implement the LAPI\_STRIDED\_VECTOR example from LAPI\_Amsendv using the LAPI\_Xfer interface:

```
{
   lapi xfer t xfer struct; / info for LAPI Xfer call
*/
   lapi_vec_t vec; \sqrt{*} data for data transfer
*/
 .
 .
 .
     vec->num_vecs = NUM_VECS; /* NUM_VECS = number of vectors to transfer 
*/ 
                                     /* must match that of the target vector
*/
     vec->vec_type = LAPI_GEN_STRIDED_XFER; /* same as target vector 
*/
    vec\rightarrowinfo[0] = buffer_address; \rightarrow starting address for data copy
*/
    vec\rightarrowinfo[1] = block_size; /* bytes of data to copy
*/
     vec->info[2] = stride; /* distance from copy block to copy block 
*/
    /* data will be copied as follows:
*/
     /* block_size bytes will be copied from buffer_address 
*/
     /* block_size bytes will be copied from buffer_address+stride 
*/
    /* block_size bytes will be copied from buffer_address+(2*stride)
*/
     /* block_size bytes will be copied from buffer_address+(3*stride) 
*/
 .
 .
 .
    /* block_size bytes will be copied from buffer_address+((NUM_VECS-1)*stride)
*/
 .
 .
 .
   xfer struct.Amv.Xfer type = LAPI AMV XFER;
   xfer_struct.Amv.flags = 0;<br>xfer_struct.Amv.tgt = tgt;
   xfer_struct.Amv.tgt
   xfer{\_}struct.Amv.hdr_hdl = hdr_hdl_{list[tt];xfer_struct.Amv.uhdr_len = uhdr_len; /* user header length */xfer_struct.Amv.uhdr = uhdr;
   /* LAPI_AMV_XFER allows the use of a send completion handler *//* If non-null, the shdlr function is invoked at the point \, */ /* the origin counter would increment. Note that both the \, */ \,/* the origin counter would increment. Note that both the
   \neq org_cntr and shdlr can be used. \star\sqrt{\star} The user's shdlr must be of type scompl_hndlr_t \star. \phantom{\star} \star /
\sqrt{\star} scompl_hndlr_t is defined in /usr/include/lapi.h \phantom{\star} \star /
    xfer_struct.shdlr = shdlr; 
    /* Use sinfo to pass user-defined data into the send \forall */
    /* completion handler, if desired. */xfer struct.sinfo = sinfo; / /* send completion data */
   xfer_struct.org_vec = vec;
```

```
 xfer_struct.tgt_cntr = tgt_cntr;
 xfer_struct.org_cntr = org_cntr;
    xfer_struct.cmp\overline{1}_cntr = cmp\overline{1}_cntr;
     LAPI_Xfer(hndl, &xfer_struct);
 .
 .
 .
}
```
See the LAPI Amsendy subroutine for more information about the header handler definition.

#### **Location**

**/usr/lib/liblapi\_r.a**

# **layout\_object\_create Subroutine**

## **Purpose**

Initializes a layout context.

## **Library**

Layout Library (**libi18n.a**)

## **Syntax**

**#include <sys/lc\_layout.h>**

```
int layout_object_create (locale_name, layout_object)
const char * locale_name;
LayoutObject * layout_object;
```
# **Description**

The **layout\_object\_create** subroutine creates the **LayoutObject** structure associated with the locale specified by the *locale\_name* parameter. The **LayoutObject** structure is a symbolic link containing all the data and methods necessary to perform the layout operations on context dependent and bidirectional characters of the locale specified.

When the **layout\_object\_create** subroutine completes without errors, the *layout\_object* parameter points to a valid **LayoutObject** structure that can be used by other BIDI subroutines. The returned **LayoutObject** structure is initialized to an initial state that defines the behavior of the BIDI subroutines. This initial state is locale dependent and is described by the layout values returned by the **layout\_ object\_getvalue** subroutine. You can change the layout values of the **LayoutObject** structure using the **layout\_object\_setvalue** subroutine. Any state maintained by the **LayoutObject** structure is independent of the current global locale set with the **setlocale** subroutine.

**Note:** If you are developing internationalized applications that may support multibyte locales, please see **Use of the libcur Package** in *General Programming Concepts: Writing and Debugging Programs*

## **Parameters**

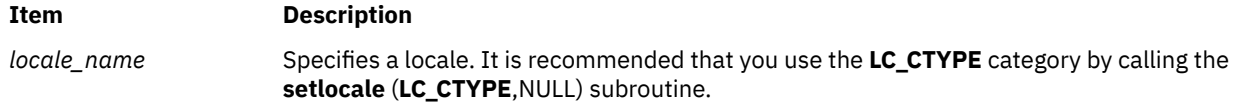

<span id="page-853-0"></span>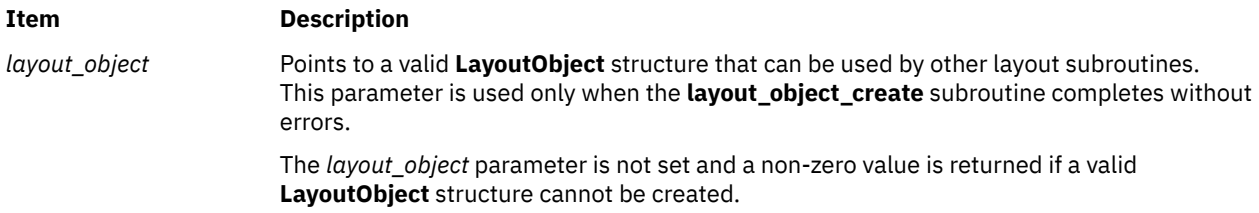

## **Return Values**

Upon successful completion, the **layout\_object\_create** subroutine returns a value of 0. The *layout\_object* parameter points to a valid handle.

## **Error Codes**

If the **layout\_object\_create** subroutine fails, it returns the following error codes:

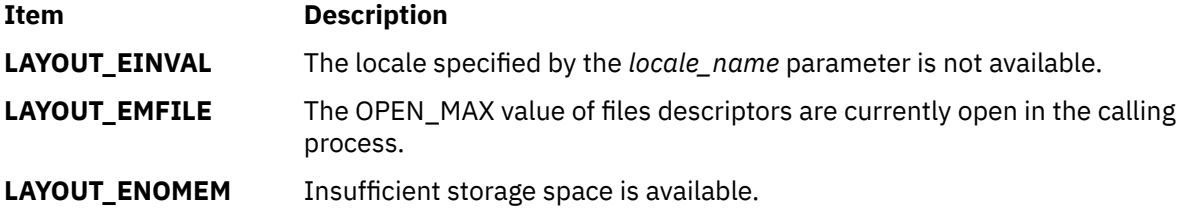

# **layout\_object\_editshape or wcslayout\_object\_editshape Subroutine**

## **Purpose**

Edits the shape of the context text.

## **Library**

Layout library (**libi18n.a**)

## **Syntax**

**#include <sys/lc\_layout.h>**

```
int layout_editshape ( layout_object, EditType, index, InpBuf, Inpsize, 
OutBuf, OutSize)
LayoutObject layout_object;
BooleanValue EditType;
size_t *index;
const char *InpBuf;
size_t *Inpsize;
void *OutBuf;
size_t *OutSize;
```

```
int wcslayout_object_editshape(layout_object, EditType, index, InpBuf, Inpsize, OutBuf, OutSize)
LayoutObject layout_object;
BooleanValue EditType;
size_t *index;
const wchar t *InpBuf;
size_t *InpSize;
```
# <span id="page-854-0"></span>**Description**

**Parameters**

The **layout\_object\_editshape** and **wcslayout\_object\_editshape** subroutines provide the shapes of the context text. The shapes are defined by the code element specified by the *index* parameter and any surrounding code elements specified by the ShapeContextSize layout value of the **LayoutObject** structure. The *layout\_object* parameter specifies this **LayoutObject** structure.

Use the **layout\_object\_editshape** subroutine when editing code elements of one byte. Use the **wcslayout\_object\_editshape** subroutine when editing single code elements of multibytes. These subroutines do not affect any state maintained by the **layout\_object\_transform** or **wcslayout\_object\_transform** subroutine.

**Note:** If you are developing internationalized applications that may support multibyte locales, please see Use of the libcur Package in *General Programming Concepts: Writing and Debugging Programs*

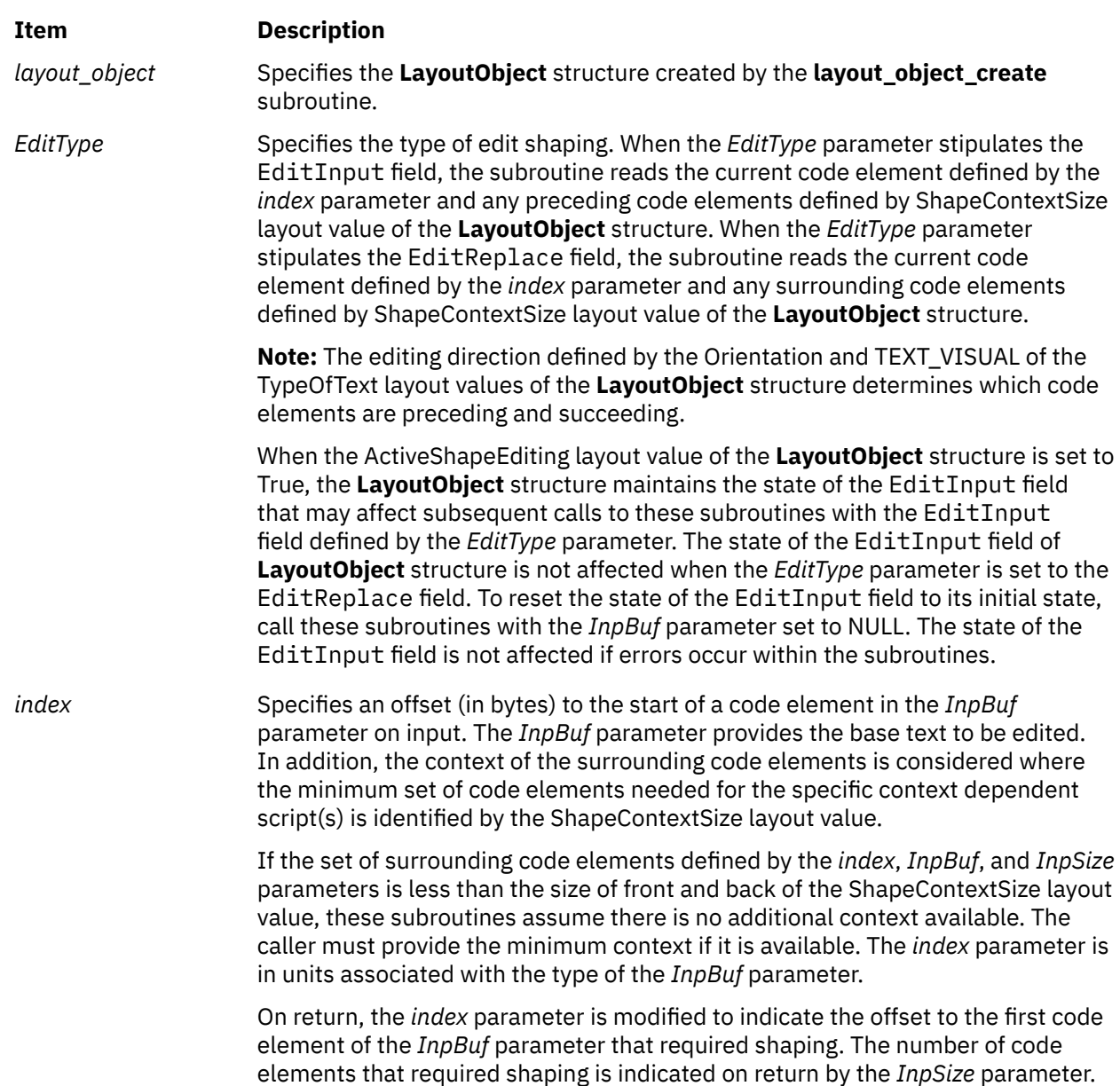

<span id="page-855-0"></span>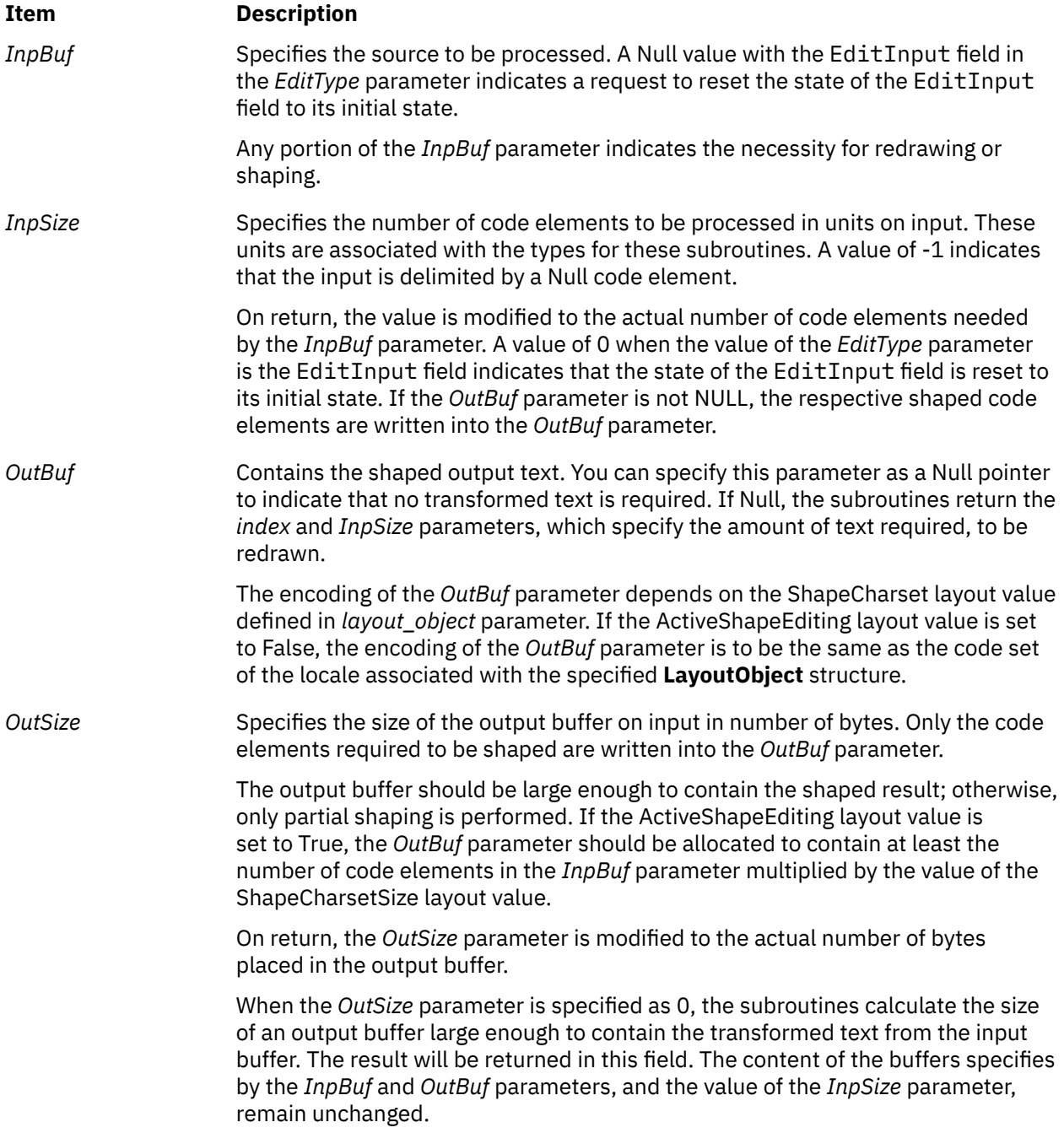

# **Return Values**

Upon successful completion, these subroutines return a value of 0. The *index* and *InpSize* parameters return the minimum set of code elements required to be redrawn.

## **Error Codes**

If these subroutines fail, they return the following error codes:

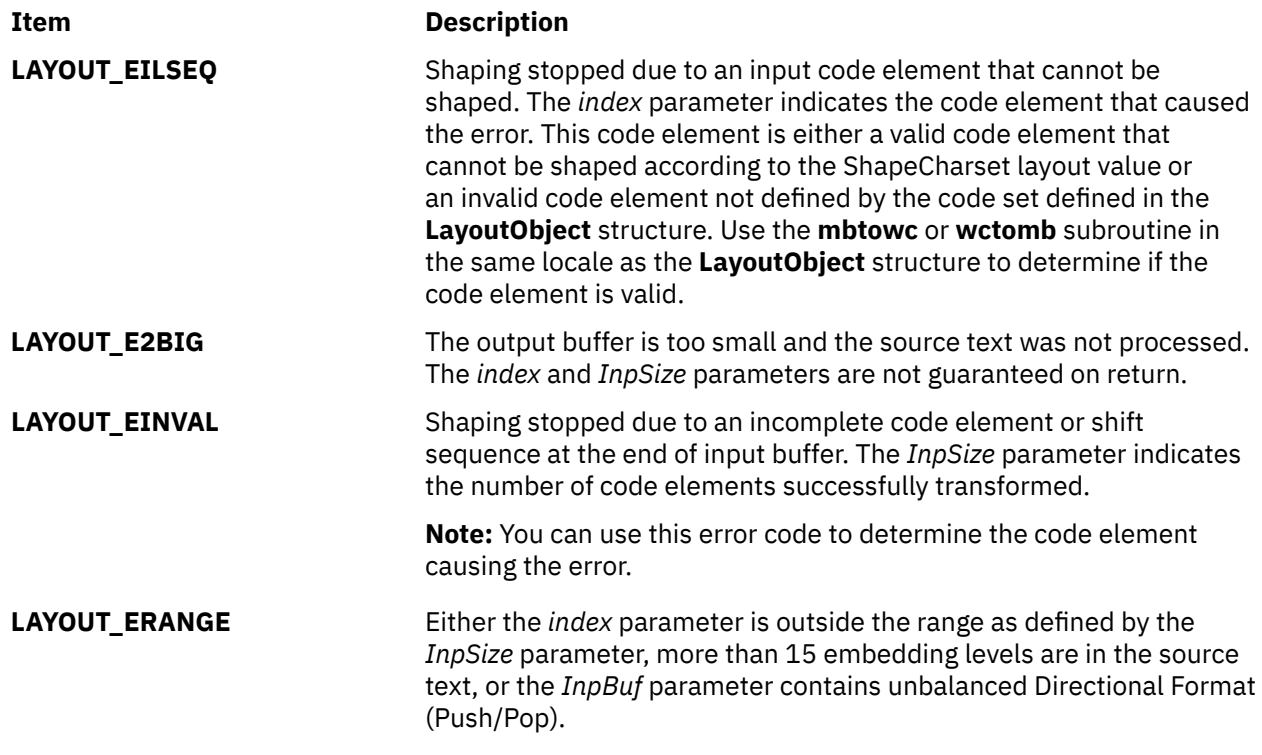

# **layout\_object\_getvalue Subroutine**

## **Purpose**

Queries the current layout values of a **LayoutObject** structure.

## **Library**

Layout Library (**libi18n.a**)

## **Syntax**

**#include <sys/lc\_layout.h>**

```
int layout_object_getvalue( layout_object, values, index)
LayoutObject layout_object;
LayoutValues values;
int *index;
```
# **Description**

The **layout** object getvalue subroutine queries the current setting of layout values within the **LayoutObject** structure. The *layout\_object* parameter specifies the **LayoutObject** structure created by the **layout\_object\_create** subroutine.

The name field of the LayoutValues structure contains the name of the layout value to be queried. The value field is a pointer to where the layout value is stored. The values are queried from the **LayoutObject** structure and represent its current state.

For example, if the layout value to be queried is of type T, the *value* parameter must be of type T\*. If T itself is a pointer, the **layout\_object\_getvalue** subroutine allocates space to store the actual data. The caller must free this data by calling the **free(**T**)** subroutine with the returned pointer.

<span id="page-857-0"></span>When setting the value field, an extra level of indirection is present that is not present using the **layout\_object\_setvalue** parameter. When you set a layout value of type T, the value field contains T. However, when querying the same layout value, the value field contains &T.

**Note:** If you are developing internationalized applications that may support multibyte locales, please see Use of the libcur Package in*General Programming Concepts: Writing and Debugging Programs*

## **Parameters**

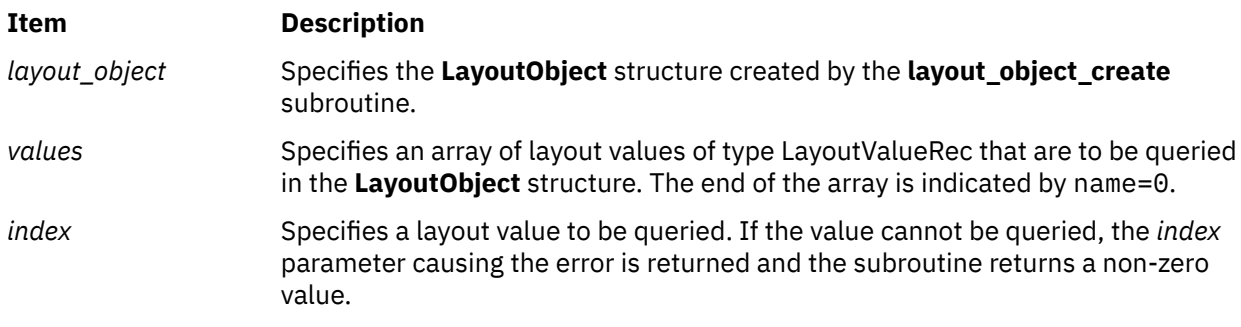

## **Return Values**

Upon successful completion, the **layout\_object\_getvalue** subroutine returns a value of 0. All layout values were successfully queried.

## **Error Codes**

If the **layout** object getvalue subroutine fails, it returns the following values:

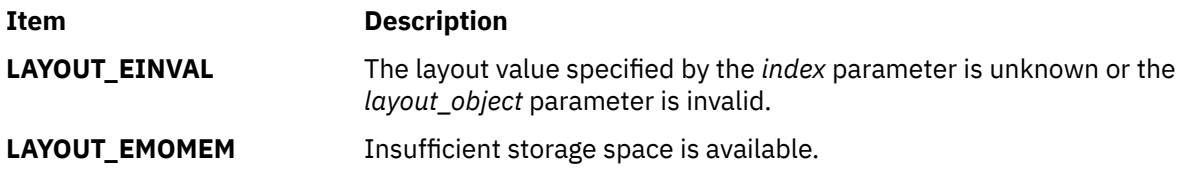

## **Examples**

The following example queries whether the locale is bidirectional and gets the values of the in and out orienations.

```
#include <sys/lc_layout.h>
#include <locale.h>
main()
{
LayoutObject plh;
int RC=0;
LayoutValues layout;
LayoutTextDescriptor Descr;
int index;
RC=layout_object_create(setlocale(LC_CTYPE,""),&plh); /* create object */
if (RC) {printf("Create error !!\n"); exit(0);}
layout=malloc(3*sizeof(LayoutValueRec));
                                           /* allocate layout array */<br>/* set name */
layout[0].name=ActiveBidirection; /* set name */
layout[1].name=Orientation;
layout[1].value=(caddr_t)&Descr;
            /* send address of memory to be allocated by function */layout[2].name=0; \overline{\phantom{a}} /* indicate end of array \overline{\phantom{a}}/RC=layout_object_getvalue(plh,layout,&index);
if (RC) {printf("Getvalue error at %d !!\n",index); exit(0);}
printf("ActiveBidirection = %d \n",*(layout[0].value));
                                                        /*print output*/
printf("Orientation in = %x out = %x \n", Descr->>in, Descr->>out);
```

```
{\rm free}\,({\rm layout}); / / free layout array */<br>free (Descr); / free memory allocated by functi
                                      /* free memory allocated by function */<br>; /* free layout object */
RC = layout\_object\_free(plh);if (RC) printf("Free error !!\n");
}
```
# **layout\_object\_setvalue Subroutine**

## **Purpose**

Sets the layout values of a **LayoutObject** structure.

## **Library**

Layout Library (**libi18n.a**)

## **Syntax**

**#include <sys/lc\_layout.h>**

```
int layout_object_setvalue( layout_object, values, index)
LayoutObject layout_object;
LayoutValues values;
int *index;
```
## **Description**

The **layout\_object\_setvalue** subroutine changes the current layout values of the **LayoutObject** structure. The *layout\_object* parameter specifies the **LayoutObject** structure created by the **layout\_object\_create** subroutine. The values are written into the **LayoutObject** structure and may affect the behavior of subsequent layout functions.

**Note:** Some layout values do alter internal states maintained by a **LayoutObject** structure.

The name field of the LayoutValueRec structure contains the name of the layout value to be set. The value field contains the actual value to be set. The value field is large enough to support all types of layout values. For more information on layout value types, see **Layout Values for the Layout Library** in *General Programming Concepts: Writing and Debugging Programs* .

**Note:** If you are developing internationalized applications that may support multibyte locales, please see **Use of the libcur Package** in *General Programming Concepts: Writing and Debugging Programs*

## **Parameters**

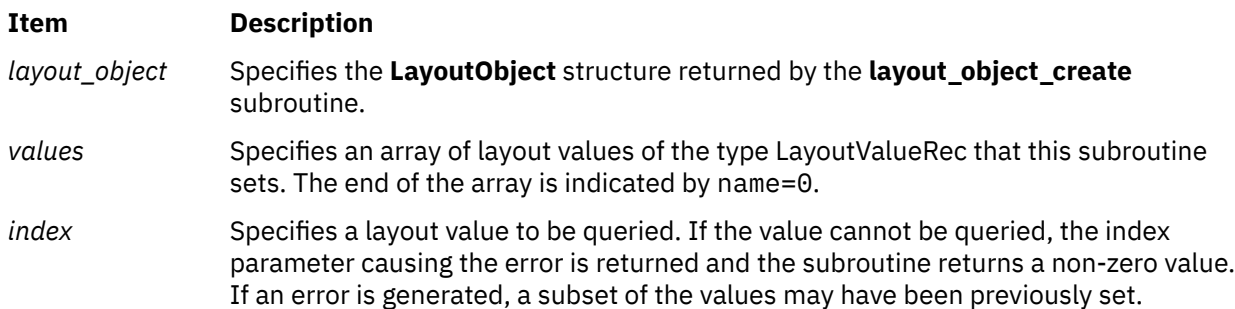

## **Return Values**

Upon successful completion, the **layout\_object\_setvalue** subroutine returns a value of 0. All layout values were successfully set.

## **Error Codes**

If the **layout** object setvalue subroutine fails, it returns the following values:

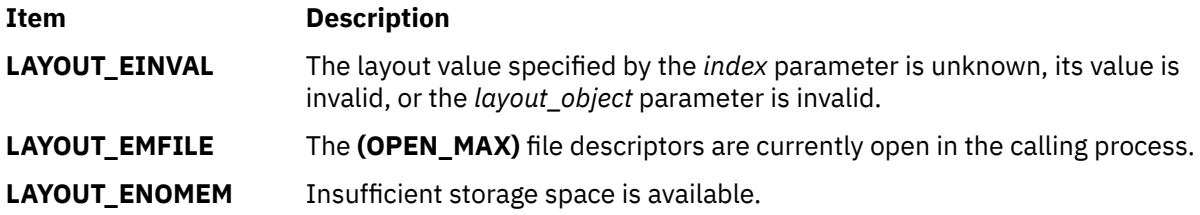

## **Examples**

The following example sets the TypeofText value to Implicit and the out value to Visual.

```
#include <sys/lc_layout.h>
#include <locale.h>
main()
{
LayoutObject plh;
int RC=0;
LayoutValues layout;
LayoutTextDescriptor Descr;
int index;
RC=layout_object_create(setlocale(LC_CTYPE,""),&plh); /* create object */
if (RC) {printf("Create error !!\n"); exit(0);}
layout=malloc(2*sizeof(LayoutValueRec)); /*allocate layout array*/ 
Descr=malloc(sizeof(LayoutTextDescriptorRec)); /* allocate text descriptor */<br>layout[0].name=TypeOfText; /* set name */
layout[0].name=TypeOfText; /* set name */<br>layout[0].value=(caddr_t)Descr; /* set value */
layout[0].value=(caddr_t)Descr; 1ayout[1].name=0;\frac{1}{1} indicate end of array \star/
Descr->in=TEXT_IMPLICIT;
Descr->out=TEXT_VISUAL; RC=layout_object_setvalue(plh,layout,&index);
if (RC) printf("SetValue error at %d!!\n",index); /* check return code */
free(layout); /* free allocated memory */ 
free (Descr);
RC = layout\_object\_free(plh); /* free layout object */if (RC) printf("Free error !!\n");
}
```
# **layout\_object\_shapeboxchars Subroutine**

## **Purpose**

Shapes box characters.

## **Library**

Layout Library (**libi18n.a**)

## **Syntax**

```
#include <sys/lc_layout.h>int layout_object_shapeboxchars
(layout_object,InpBuf,InpSize,OutBuf)
LayoutObject layout_object;
const char *InpBuf;
const size_t InpSize;
char *OutBuf;
```
# <span id="page-860-0"></span>**Description**

The **layout** object shapeboxchars subroutine shapes box characters into the VT100 box character set.

**Note:** If you are developing internationalized applications that may support multibyte locales, please see Use of the libcur Package in *General Programming Concepts: Writing and Debugging Programs*

## **Parameters**

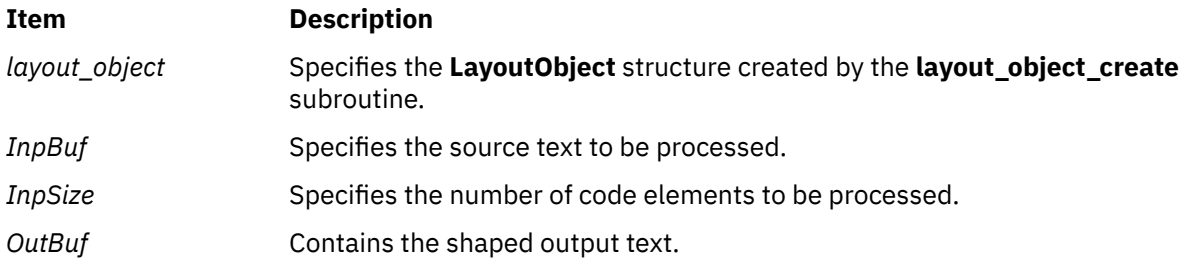

## **Return Values**

Upon successful completion, this subroutine returns a value of 0.

## **Error Codes**

If this subroutine fails, it returns the following values:

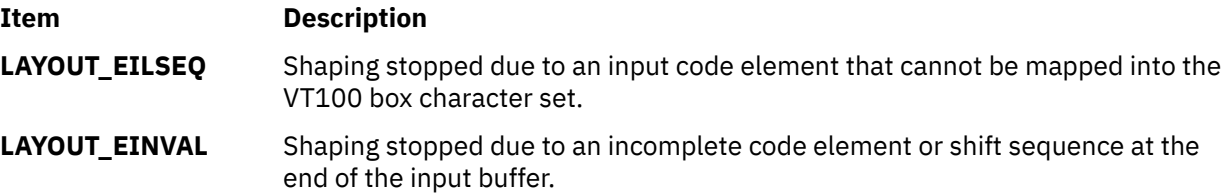

# **layout\_object\_transform or wcslayout\_object\_transform Subroutine**

## **Purpose**

Transforms text according to the current layout values of a **LayoutObject** structure.

# **Library**

Layout Library (**libi18n.a**)

# **Syntax**

```
#include <sys/lc_layout.h>
int layout_object_transform 
( layout_object, InpBuf, InpSize, OutBuf, OutSize, InpToOut, OutToInp, 
BidiLvl)
LayoutObject layout_object;
const char *InpBuf;
size_t *InpSize;
void * OutBuf;
size_t *OutSize;
size_t *InpToOut;
size_t *OutToInp;
unsigned char *BidiLvl;
```
<span id="page-861-0"></span>**int wcslayout\_object\_transform (***layout\_object***,** *InpBuf***,** *InpSize***,** *OutBuf***,** *OutSize***,** *InpToOut***,** *OutToInp***,** *BidiLvl***) LayoutObject** *layout\_object***; const char \****InpBuf***; size\_t \****InpSize***; void \****OutBuf***; Size\_t \****OutSize***; size\_t \****InpToOut***; size\_t \****OutToInp***; unsigned char \****BidiLvl***;**

## **Description**

The **layout\_object\_transform** and **wcslayout\_object\_transform** subroutines transform the text specified by the *InpBuf* parameter according to the current layout values in the **LayoutObject** structure. Any layout value whose type is LayoutTextDescriptor describes the attributes within the *InpBuf* and *OutBuf* parameters. If the attributes are the same as the *InpBuf* and *OutBuf* parameters themselves, a null transformation is done with respect to that specific layout value.

The output of these subroutines may be one or more of the following results depending on the setting of the respective parameters:

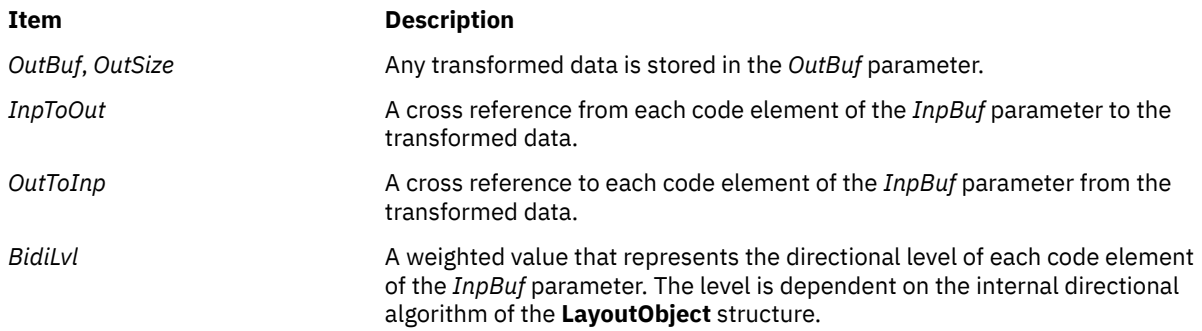

You can specify each of these output parameters as Null to indicate that no output is needed for the specific parameter. However, you should set at least one of these parameters to a nonNULL value to perform any significant work.

To perform shaping of a text string without reordering of code elements, set the TypeOfText layout value to TEXT VISUAL and the in and out values of the Orientation layout value alike. These layout values are in the **LayoutObject** structure.

**Note:** If you are developing internationalized applications that may support multibyte locales, please see Use of the libcur Package in *General Programming Concepts: Writing and Debugging Programs*

## **Parameters**

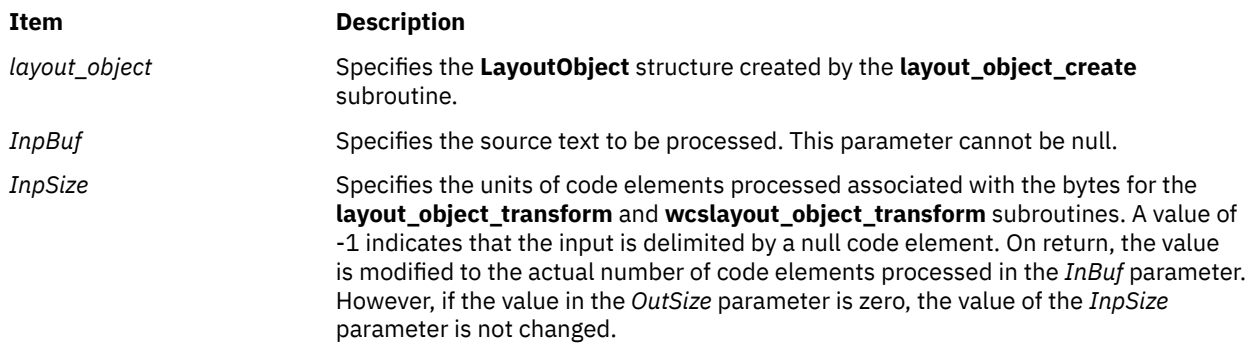

<span id="page-862-0"></span>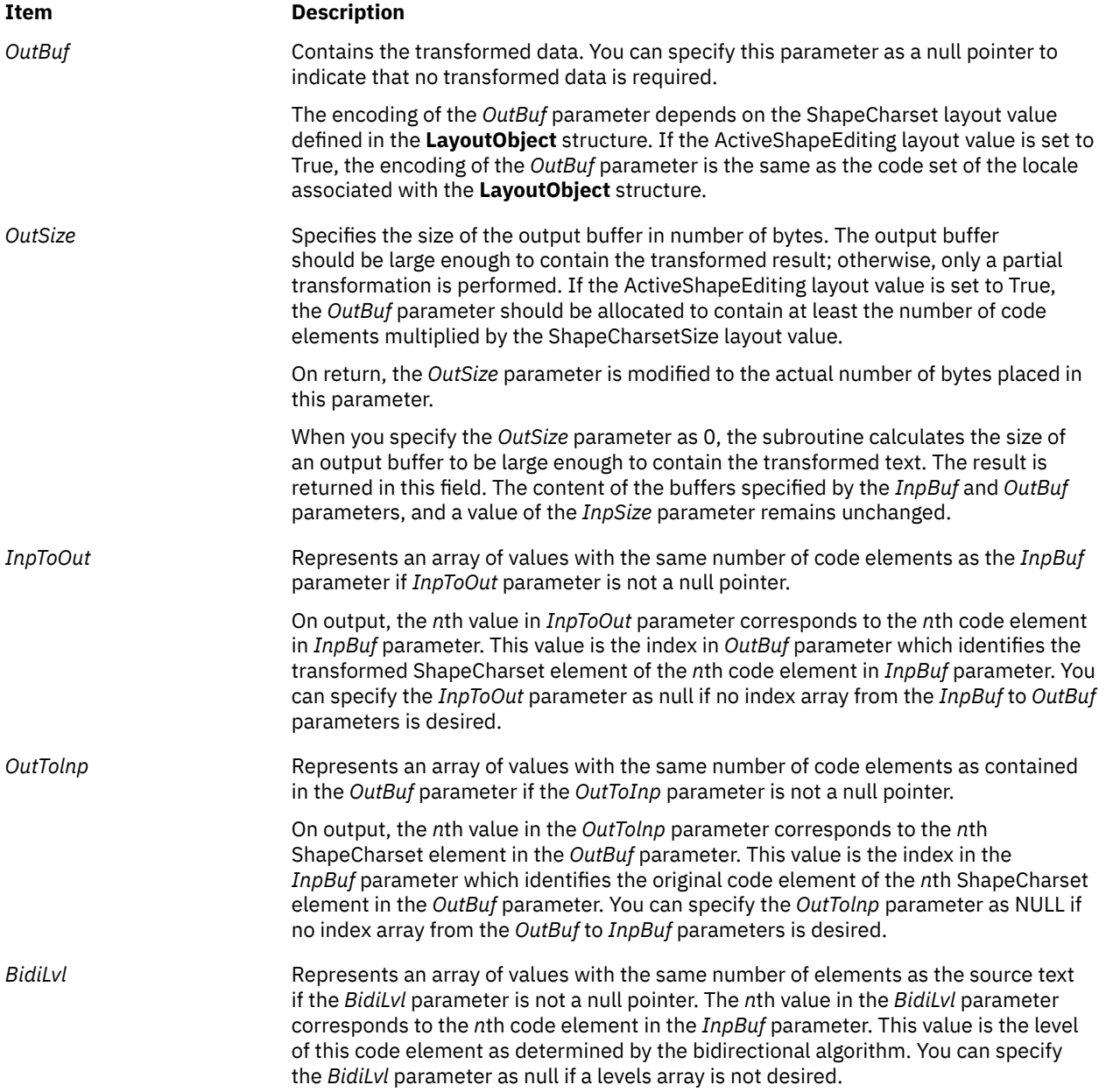

# **Return Values**

Upon successful completion, these subroutines return a value of 0.

# **Error Codes**

If these subroutines fail, they return the following values:

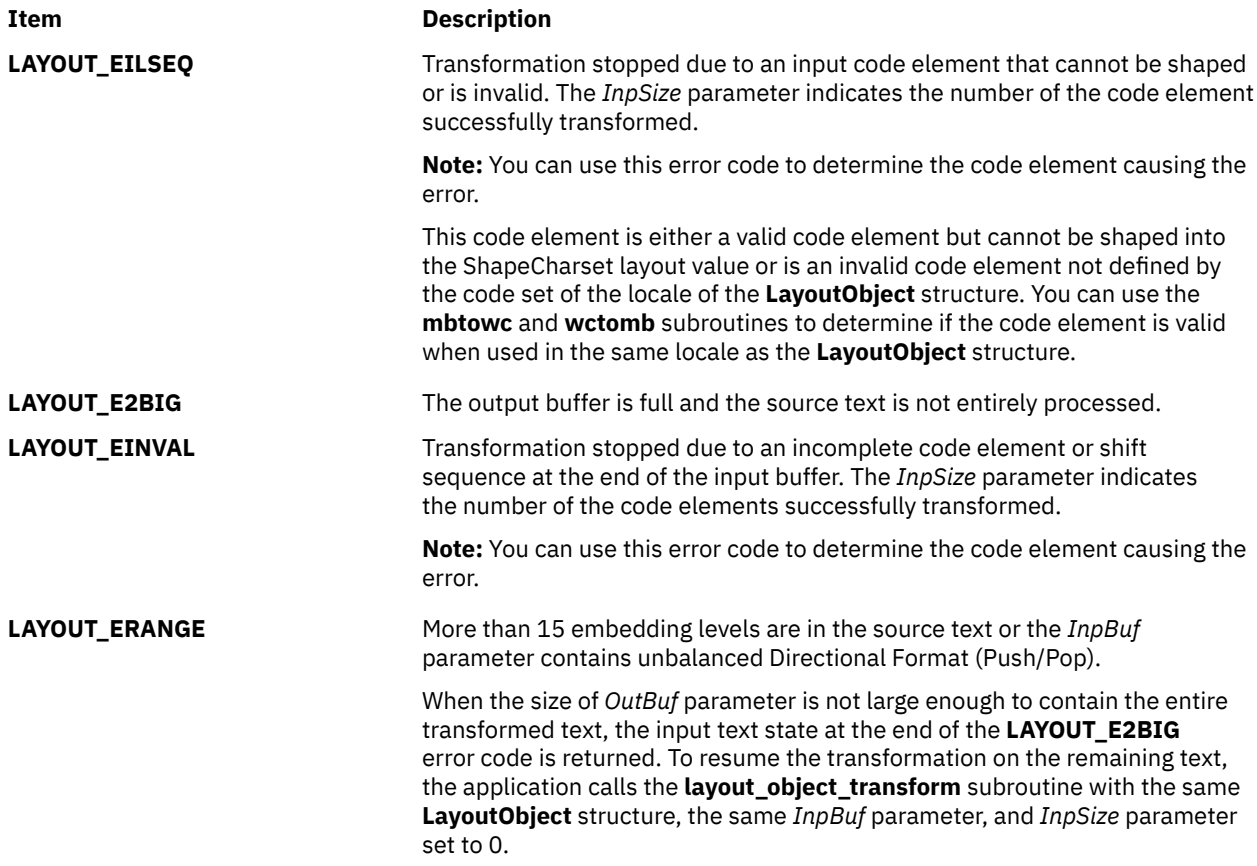

# **Examples**

The following is an example of transformation of both directional re-ordering and shaping.

## **Note:**

- 1. Uppercase represent left-to-right characters; lowercase represent right-to-left characters.
- 2. xyz represent the shapes of cde.

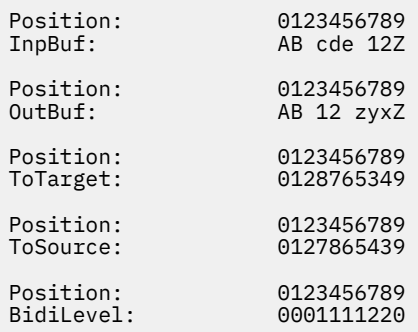

# **layout\_object\_free Subroutine**

# **Purpose**

Frees a **LayoutObject** structure.

# **Library**

Layout library (**libi18n.a**)
## **Syntax**

**#include <sys/lc\_layout.h>**

```
int layout_object_free(layout_object)
LayoutObject layout_object;
```
# **Description**

The **layout\_object\_free** subroutine releases all the resources of the **LayoutObject** structure created by the **layout\_object\_create** subroutine. The *layout\_object* parameter specifies this **LayoutObject** structure.

**Note:** If you are developing internationalized applications that may support multibyte locales, please see Use of the libcur Package in *General Programming Concepts: Writing and Debugging Programs*

### **Parameters**

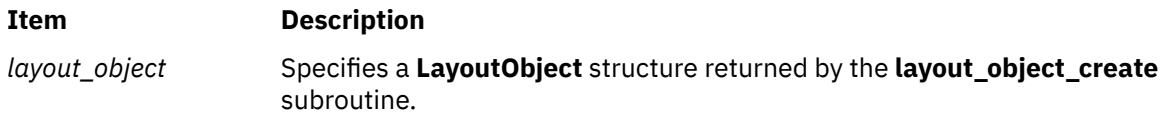

## **Return Values**

Upon successful completion, the **layout\_object\_free** subroutine returns a value of 0. All resources associated with the *layout\_object* parameter are successfully deallocated.

### **Error Codes**

If the **layout\_object\_free** subroutine fails, it returns the following error code:

**Item Description LAYOUT\_EFAULT** Errors occurred while processing the request.

# **lckpwdf Subroutine**

### **Purpose**

Locks the password database file.

## **Library**

Security Library (libc.a)

### **Syntax**

```
#include <pwd.h>
int lckpwdf()
```
# **Description**

The lckpwdf subroutine opens the temporary file and locks it to prevent the concurrent modification of the /etc/passwd and /etc/security/passwd database files.

The **ulckpwdf** subroutine can be called to release this lock. Both the **lckpwdf** and **ulckpwdf** subroutines use the /etc/security/.pwdlck database file as a lock file.

#### **Note:**

There is no protection against direct access of password database files or the programs that do not use the **lckpwdf** and **ulckpwdf** subroutines.

#### **Return Values**

Upon successful completion of attaining a lock, the **lckpwdf** subroutine returns a value of 0. Otherwise, a value of -1 is returned when the lock is acquired by other process.

# **ldahread Subroutine**

### **Purpose**

Reads the archive header of a member of an archive file.

### **Library**

Object File Access Routine Library (**libld.a**)

#### **Syntax**

```
#include <stdio.h>
#include <ar.h>
#include <ldfcn.h>
int ldahread(ldPointer,ArchiveHeader)
LDFILE *ldPointer;
ARCHDR *ArchiveHeader;
```
### **Description**

If the **TYPE(***ldPointer***)** macro from the **ldfcn.h** file is the archive file magic number, the **ldahread** subroutine reads the archive header of the extended common object file currently associated with the *ldPointer* parameter into the area of memory beginning at the *ArchiveHeader* parameter*.*

### **Parameters**

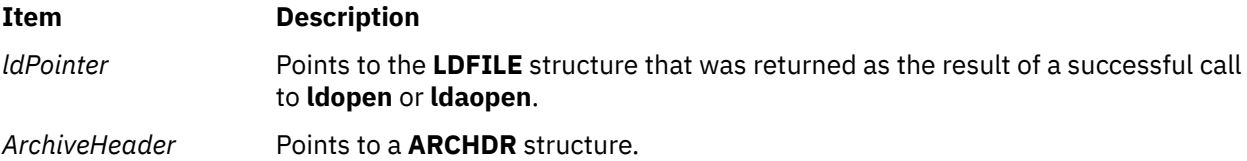

#### **Return Values**

The **ldahread** subroutine returns a SUCCESS or FAILURE value.

### **Error Codes**

The **ldahread** routine fails if the **TYPE(***ldPointer***)** macro does not represent an archive file, or if it cannot read the archive header.

# **ldclose or ldaclose Subroutine**

#### **Purpose**

Closes a common object file.

# **Library**

Object File Access Routine Library (**libld.a**)

## **Syntax**

**#include <stdio.h> #include <ldfcn.h>**

```
int ldclose( ldPointer)
LDFILE *ldPointer;
```

```
int ldaclose(ldPointer)
LDFILE *ldPointer;
```
# **Description**

The **ldopen** and **ldclose** subroutines provide uniform access to both simple object files and object files that are members of archive files. Thus, an archive of common object files can be processed as if it were a series of simple common object files.

If the **ldfcn.h** file **TYPE(***ldPointer***)** macro is the magic number of an archive file, and if there are any more files in the archive, the **ldclose** subroutine reinitializes the **ldfcn.h** file **OFFSET(***ldPointer***)** macro to the file address of the next archive member and returns a failure value. The **ldfile** structure is prepared for a subsequent **ldopen**.

If the **TYPE(***ldPointer***)** macro does not represent an archive file, the **ldclose** subroutine closes the file and frees the memory allocated to the **ldfile** structure associated with *ldPointer.*

The **ldaclose** subroutine closes the file and frees the memory allocated to the **ldfile** structure associated with the *ldPointer* parameter regardless of the value of the **TYPE**(*ldPointer***)** macro*.*

# **Parameters**

**Item Description** *ldPointer* Pointer to the **LDFILE** structure that was returned as the result of a successful call to **ldopen** or **ldaopen**.

## **Return Values**

The **ldclose** subroutine returns a SUCCESS or FAILURE value.

The **ldaclose** subroutine always returns a SUCCESS value and is often used in conjunction with the **ldaopen** subroutine.

## **Error Codes**

The **ldclose** subroutine returns a failure value if there are more files to archive.

# **ldexpd32, ldexpd64, and ldexpd128 Subroutines**

## **Purpose**

Loads the exponent of a decimal floating-point number.

### **Syntax**

```
#include <math.h>
_Decimal32 ldexpd32 (x, exp)
_Decimal32 x;
int exp;
_Decimal64 ldexpd64 (x, exp)
_Decimal64 x;
int exp;
_Decimal128 ldexpd128 (x, exp)
_Decimal128 x;
int exp;
```
### **Description**

The **ldexpd32**, **ldexpd64**, and **ldexpd128** subroutines compute the quantity *x* \* 10*exp* .

An application that wants to check for error situations must set the **errno** global variable to the value of zero and call the **feclearexcept**(**FE\_ALL\_EXCEPT**) before calling these functions. On return, if the **errno** is of the value of nonzero or the **fetestexcept**(**FE\_INVALID | FE\_DIVBYZERO | FE\_OVERFLOW |** FE UNDERFLOW) is of the value of nonzero, an error has occurred.

### **Parameters**

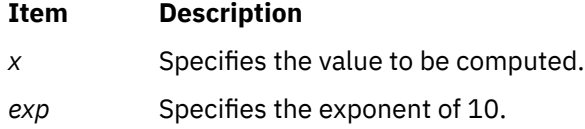

### **Return Values**

Upon successful completion, the **ldexpd32**, **ldexpd64**, and **ldexpd128** subroutines return *x* multiplied by 10 to the power of *exp*.

If the **ldexpd32**, **ldexpd64**, or **ldexpd128** subroutines would cause overflow, a range error occurs and the **ldexpd32**, **ldexpd64**, and **ldexpd128** subroutines return ±**HUGE\_VAL\_D32**, ±**HUGE\_VAL\_D64**, and ±**HUGE\_VAL\_D128** (according to the sign of *x*), respectively.

If the correct value will cause underflow, and is not representable, a range error might occur, and 0.0 is returned.

If *x* is NaN, a NaN is returned.

If *x* is ±0 or Inf, *x* is returned.

If *exp* is 0, *x* is returned.

If the correct value will cause underflow, and is representable, a range error might occur and the correct value is returned.

# **ldexp, ldexpf, or ldexpl Subroutine**

#### **Purpose**

Loads exponent of a floating-point number.

#### **Syntax**

```
#include <math.h>
float ldexpf (x, exp)
float x;
```
<span id="page-868-0"></span>**int** *exp***;**

```
long double ldexpl (x, exp)
long double x;
int exp;
double ldexp (x, exp)
double x;
int exp;
```
# **Description**

The **ldexpf**, **ldexpl**, and **ldexp** subroutines compute the quantity *x* \* 2*exp* .

An application wishing to check for error situations should set the **errno** global variable to zero and call **feclearexcept**(**FE\_ALL\_EXCEPT**) before calling these functions. Upon return, if **errno** is nonzero or **fetestexcept**(**FE\_INVALID | FE\_DIVBYZERO | FE\_OVERFLOW | FE\_UNDERFLOW**) is nonzero, an error has occurred.

## **Parameters**

**Item Description** *x* Specifies the value to be computed.

*exp* Specifies the exponent of 2.

# **Return Values**

Upon successful completion, the **ldexpf**, **ldexpl**, and **ldexp** subroutines return *x* multiplied by 2, raised to the power *exp*.

If the **ldexpf**, **ldexpl**, or **ldexp** subroutines would cause overflow, a range error occurs and the **ldexpf**, **ldexpl**, and **ldexp** subroutines return ±**HUGE\_VALF**, ±**HUGE\_VALL**, and ±**HUGE\_VAL** (according to the sign of *x*), respectively.

If the correct value would cause underflow, and is not representable, a range error may occur, and 0.0 is returned.

If *x* is NaN, a NaN is returned.

If *x* is ±0 or Inf, *x* is returned.

If *exp* is 0, *x* is returned.

If the correct value would cause underflow, and is representable, a range error may occur and the correct value is returned.

# **Error Codes**

If the result of the **ldexp** or **ldexpl** subroutine overflows, then +/- **HUGE\_VAL** is returned, and the global variable **errno** is set to **ERANGE**.

If the result of the **ldexp** or **ldexpl** subroutine underflows, 0 is returned, and the **errno** global variable is set to a **ERANGE** value.

# **ldfhread Subroutine**

## **Purpose**

Reads the file header of an XCOFF file.

# **Library**

Object File Access Routine Library (**libld.a**)

# **Syntax**

**#include <stdio.h> #include <ldfcn.h>**

**int ldfhread (** *ldPointer***,** *FileHeader***) LDFILE \****ldPointer***; void \****FileHeader***;**

# **Description**

The **ldfhread** subroutine reads the file header of the object file currently associated with the *ldPointer* parameter into the area of memory beginning at the *FileHeader* parameter. It is the responsibility of the calling routine to provide a pointer to a buffer large enough to contain the file header of the associated object file. Since the **ldopen** subroutine provides magic number information (via the **HEADER**(*ldPointer*)**.f\_magic** macro), the calling application can always determine whether the *FileHeader* pointer should refer to a 32-bit FILHDR or 64-bit FILHDR\_64 structure.

## **Parameters**

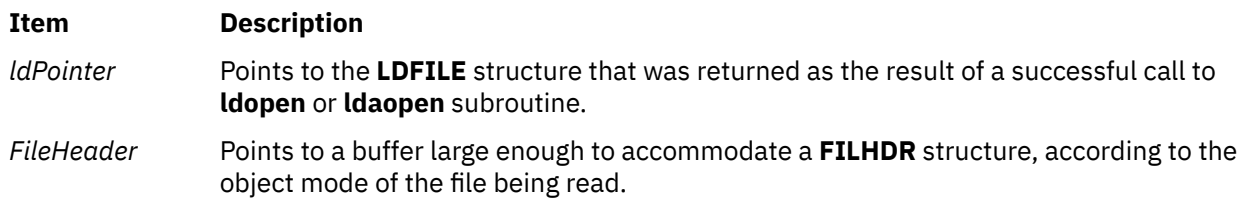

## **Return Values**

The **ldfhread** subroutine returns Success or Failure.

## **Error Codes**

The **ldfhread** subroutine fails if it cannot read the file header.

**Note:** In most cases, the use of **ldfhread** can be avoided by using the **HEADER** (*ldPointer*) macro defined in the **ldfcn.h** file. The information in any field or fieldname of the header file may be accessed using the **header** *(ldPointer*) **fieldname** macro.

# **Examples**

The following is an example of code that opens an object file, determines its mode, and uses the **ldfhread** subroutine to acquire the file header. This code would be compiled with both **\_XCOFF32\_** and **\_XCOFF64\_** defined:

```
#define __XCOFF32__
#define __XCOFF64__
#include <ldfcn.h>
/* for each FileName to be processed */if ( (ldPointer = ldopen(fileName, ldPointer)) != NULL)
{
    FILHDR FileHead32;
    FILHDR_64 FileHead64;
   void *FileHeader;
```

```
 if ( HEADER(ldPointer).f_magic == U802TOCMAGIC )
         FileHeader = &FileHead32;
   else if ( HEADER(ldPointer).f_magic == U803XTOCMAGIC )
        FileHeader = &FileHead64;
     else
         FileHeader = NULL;
    if ( FileHeader && (ldfhread( ldPointer, FileHeader ) == SUCCESS) )
    \{ /* ...successfully read header... */
        /* ...process according to magic number... */ }
}
```
# **ldgetname Subroutine**

# **Purpose**

Retrieves symbol name for common object file symbol table entry.

# **Library**

Object File Access Routine Library (**libld.a)**

# **Syntax**

```
#include <stdio.h>
#include <ldfcn.h>
```

```
char *ldgetname ( ldPointer, Symbol)
LDFILE *ldPointer;
void *Symbol;
```
# **Description**

The **ldgetname** subroutine returns a pointer to the name associated with *Symbol* as a string. The string is in a static buffer local to the **ldgetname** subroutine that is overwritten by each call to the **ldgetname** subroutine and must therefore be copied by the caller if the name is to be saved.

The common object file format handles arbitrary length symbol names with the addition of a string table. The **ldgetname** subroutine returns the symbol name associated with a symbol table entry for an XCOFF-format object file.

The calling routine to provide a pointer to a buffer large enough to contain a symbol table entry for the associated object file. Since the **ldopen** subroutine provides magic number information (via the **HEADER(***ldPointer***).f\_magic** macro), the calling application can always determine whether the Symbol pointer should refer to a 32-bit SYMENT or 64-bit SYMENT\_64 structure.

The maximum length of a symbol name is **BUFSIZ**, defined in the **stdio.h** file.

# **Parameters**

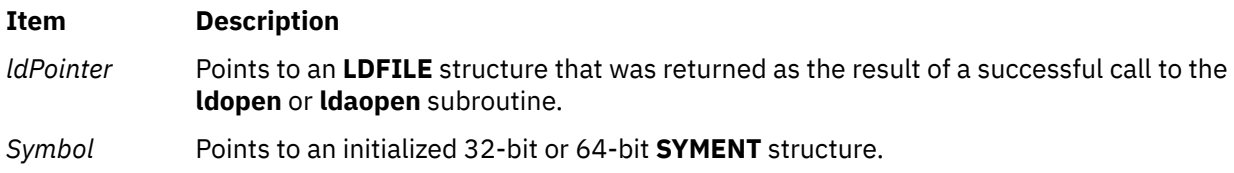

## **Error Codes**

The **ldgetname** subroutine returns a null value (defined in the **stdio.h** file) for a COFF-format object file if the name cannot be retrieved. This situation can occur if one of the following is true:

- The string table cannot be found.
- The string table appears invalid (for example, if an auxiliary entry is handed to the **ldgetname** subroutine wherein the name offset lies outside the boundaries of the string table).
- The name's offset into the string table is past the end of the string table.

Typically, the **ldgetname** subroutine is called immediately after a successful call to the **ldtbread** subroutine to retrieve the name associated with the symbol table entry filled by the **ldtbread** subroutine.

### **Examples**

The following is an example of code that determines the object file type before making a call to the **ldtbread** and **ldgetname** subroutines.

```
#define __XCOFF32__
#define __XCOFF64__
#include <ldfcn.h>
SYMENT Symbol32;
SYMENT_64 Symbol64;<br>void *Symbol:
        \starSymbol;
if ( HEADER(ldPointer).f_magic == U802TOCMAGIC )
    Symbol = &Symbol32;
else if ( HEADER(ldPointer).f_magic == U64_TOCMAGIC )
    Symbol = &Symbol64;
else
     Symbol = NULL;
if ( Symbol )
    \frac{1}{x} for each symbol in the symbol table \frac{x}{x} for ( symnum = 0 ; symnum < HEADER(ldPointer).f_nsyms ; symnum++ )
\frac{1}{2} if ( ldtbread(ldPointer,symnum,Symbol) == SUCCESS )
         {
            char *name = 1dgetname(1dPointer, Symbol)
             if ( name )
\{/* Got the name... */ .
 .
 }
             /* Increment symnum by the number of auxiliary entries */
             if ( HEADER(ldPointer).f_magic == U802TOCMAGIC )
                symnum += Symbol32.n_numaux;
            else if ( HEADER(ldPointer).f_magic == U64_TOCMAGIC )
                symnum += Symbol64.n_numaux;
         }
        else
         {
            /* Should have been a symbol...indicate the error */ .
 .
        }
    }
```
# **ldlread, ldlinit, or ldlitem Subroutine**

#### **Purpose**

Manipulates line number entries of a common object file function.

# **Library**

Object File Access Routine Library (**libld.a**)

# **Syntax**

**#include <stdio.h> #include <ldfcn.h>**

```
int ldlread ( ldPointer, FunctionIndex, LineNumber, LineEntry)
LDFILE *ldPointer;
int FunctionIndex;
unsigned short LineNumber;
void *LineEntry;
```
**int ldlinit (***ldPointer***,** *FunctionIndex***) LDFILE \****ldPointer***; int** *FunctionIndex***;**

**int ldlitem (***ldPointer***,** *LineNumber***,** *LineEntry***) LDFILE \****ldPointer***; unsigned short** *LineNumber***; void** \**LineEntry***;**

# **Description**

The **ldlread** subroutine searches the line number entries of the XCOFF file currently associated with the *ldPointer* parameter. The **ldlread** subroutine begins its search with the line number entry for the beginning of a function and confines its search to the line numbers associated with a single function. The function is identified by the *FunctionIndex* parameter, the index of its entry in the object file symbol table. The **ldlread** subroutine reads the entry with the smallest line number equal to or greater than the *LineNumber* parameter into the memory beginning at the *LineEntry* parameter. It is the responsibility of the calling routine to provide a pointer to a buffer large enough to contain the line number entry for the associated object file type. Since the **ldopen** subroutine provides magic number information (via the **HEADER**(*ldPointer*)**.f\_magic** macro), the calling application can always determine whether the *LineEntry* pointer should refer to a 32-bit LINENO or 64-bit LINENO\_64 structure.

The **ldlinit** and **ldlitem** subroutines together perform the same function as the **ldlread** subroutine. After an initial call to the **ldlread** or **ldlinit** subroutine, the **ldlitem** subroutine may be used to retrieve successive line number entries associated with a single function. The **ldlinit** subroutine simply locates the line number entries for the function identified by the *FunctionIndex* parameter. The **ldlitem** subroutine finds and reads the entry with the smallest line number equal to or greater than the *LineNumber* parameter into the memory beginning at the *LineEntry* parameter.

# **Parameters**

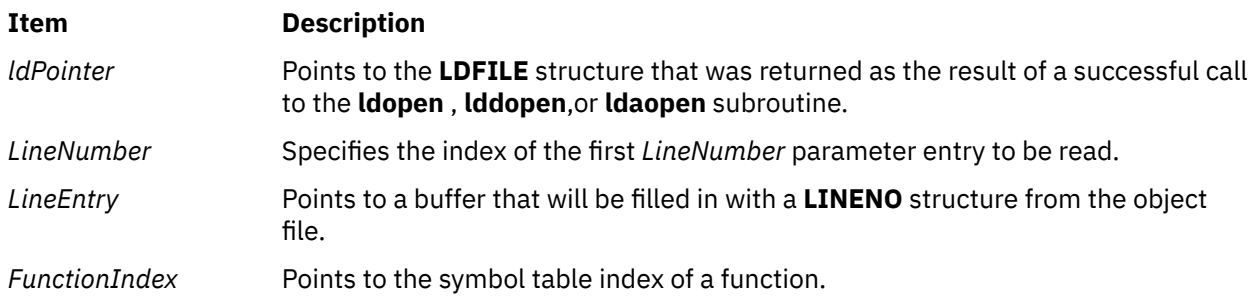

## **Return Values**

The **ldlread**, **ldlinit**, and **ldlitem** subroutines return a SUCCESS or FAILURE value.

## **Error Codes**

The **ldlread** subroutine fails if there are no line number entries in the object file, if the *FunctionIndex* parameter does not index a function entry in the symbol table, or if it finds no line number equal to or greater than the *LineNumber* parameter. The **ldlinit** subroutine fails if there are no line number entries in the object file or if the *FunctionIndex* parameter does not index a function entry in the symbol table. The **ldlitem** subroutine fails if it finds no line number equal to or greater than the *LineNumber* parameter*.*

# **ldlseek or ldnlseek Subroutine**

### **Purpose**

Seeks to line number entries of a section of a common object file.

## **Library**

Object File Access Routine Library (**libld.a**)

## **Syntax**

**#include <stdio.h> #include <ldfcn.h>**

**int ldlseek (** *ldPointer***,** *SectionIndex***) LDFILE \****ldPointer***; unsigned short** *SectionIndex***;**

**int ldnlseek (***ldPointer***,** *SectionName***) LDFILE \****ldPointer***; char \****SectionName***;**

## **Description**

The **ldlseek** subroutine seeks to the line number entries of the section specified by the *SectionIndex* parameter of the common object file currently associated with the *ldPointer* parameter*.* The first section has an index of 1.

The **ldnlseek** subroutine seeks to the line number entries of the section specified by the *SectionName* parameter.

Both subroutines determine the object mode of the associated file before seeking to the relocation entries of the indicated section.

### **Parameters**

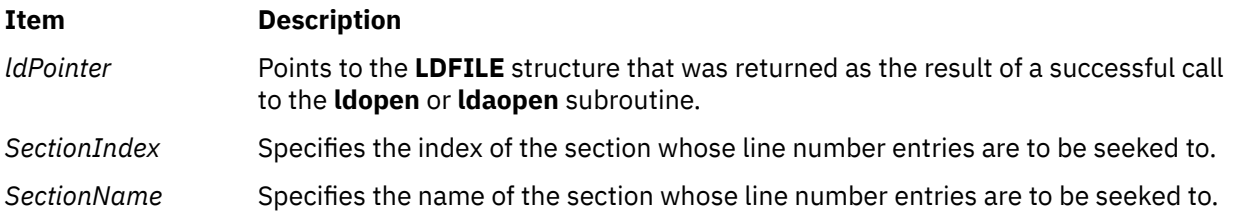

# **Return Values**

The **ldlseek** and **ldnlseek** subroutines return a SUCCESS or FAILURE value.

### **Error Codes**

The **ldlseek** subroutine fails if the *SectionIndex* parameter is greater than the number of sections in the object file. The **ldnlseek** subroutine fails if there is no section name corresponding with the *SectionName* parameter. Either function fails if the specified section has no line number entries or if it cannot seek to the specified line number entries.

# **ldohseek Subroutine**

### **Purpose**

Seeks to the optional file header of a common object file.

## **Library**

Object File Access Routine Library (**libld.a**)

### **Syntax**

**#include <stdio.h> #include <ldfcn.h>**

**int ldohseek (** *ldPointer***) LDFILE \****ldPointer***;**

### **Description**

The **ldohseek** subroutine seeks to the optional auxiliary header of the common object file currently associated with the *ldPointer* parameter. The subroutine determines the object mode of the associated file before seeking to the end of its file header.

### **Parameters**

**Item Description** *ldPointer* Points to the **LDFILE** structure that was returned as the result of a successful call to **ldopen** or **ldaopen** subroutine.

## **Return Values**

The **ldohseek** subroutine returns a SUCCESS or FAILURE value.

### **Error Codes**

The **ldohseek** subroutine fails if the object file has no optional header, if the file is not a 32-bit or 64-bit object file, or if it cannot seek to the optional header.

# **ldopen or ldaopen Subroutine**

## **Purpose**

Opens an object or archive file for reading.

# **Library**

Object File Access Routine Library (**libld.a**)

# **Syntax**

**#include <stdio.h> #include <ldfcn.h>**

**LDFILE \*ldopen(** *[FileName](#page-876-0)***,** *[ldPointer](#page-876-0)***) char \****FileName***; LDFILE \****ldPointer***;**

```
LDFILE *ldaopen(FileName, ldPointer)
char *FileName;
LDFILE *ldPointer;
```

```
LDFILE *lddopen(FileDescriptor, type, ldPointer)
int FileDescriptor;
char *type;
LDFILE *ldPointer;
```
# **Description**

The **ldopen** and **ldclose** subroutines provide uniform access to both simple object files and object files that are members of archive files. Thus, an archive of object files can be processed as if it were a series of ordinary object files.

If the *ldPointer* is null, the **ldopen** subroutine opens the file named by the *FileName* parameter and allocates and initializes an **LDFILE** structure, and returns a pointer to the structure.

If the *ldPointer* parameter is not null and refers to an **LDFILE** for an archive, the structure is updated for reading the next archive member. In this case, and if the value of the **TYPE(***ldPointer***)** macro is the archive magic number **ARTYPE**.

The **ldopen** and **ldclose** subroutines are designed to work in concert. The **ldclose** subroutine returns failure only when the *ldPointer* refers to an archive containing additional members. Only then should the **ldopen** subroutine be called with a num-null *ldPointer* argument. In all other cases, in particular whenever a new *FileName* parameter is opened, the **ldopen** subroutine should be called with a null *ldPointer* argument.

If the value of the *ldPointer* parameter is not null, the **ldaopen** subroutine opens the *FileName* parameter again and allocates and initializes a new **LDFILE** structure, copying the **TYP**E, **OFFSET**, and **HEADER** fields from the *ldPointer* parameter. The **ldaopen** subroutine returns a pointer to the new **ldfile** structure. This new pointer is independent of the old pointer, *ldPointer*. The two pointers may be used concurrently to read separate parts of the object file. For example, one pointer may be used to step sequentially through the relocation information, while the other is used to read indexed symbol table entries.

The **lddopen** function accesses the previously opened file referenced by the *FileDescriptor* parameter. In all other respects, it functions the same as the **ldopen** subroutine.

The functions transparently open both 32-bit and 64-bit object files, as well as both small format and large format archive files. Once a file or archive is successfully opened, the calling application can examine the **HEADER(***ldPointer***).f\_magic** field to check the magic number of the file or archive member associated with *ldPointer*. (This is necessary due to an archive potentially containing members that are not object files.) The magic numbers U802TOCMAGIC and U803XTOCMAGIC are defined in the **ldfcn.h** file. If the value of **TYPE(**l*dPointer***)** is the archive magic number**ARTYPE**, the flags field can be checked for the archive type. Large format archives will have the flag bit **AR\_TYPE\_BIG** set in **LDFLAGS(***ldPointer***)**.

# <span id="page-876-0"></span>**Parameters**

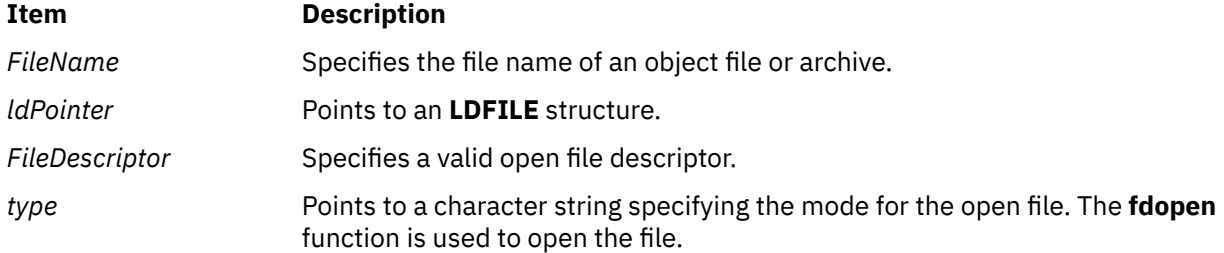

# **Error Codes**

Both the **ldopen** and **ldaopen** subroutines open the file named by the *FileName* parameter for reading. Both functions return a null value if the *FileName* parameter cannot be opened, or if memory for the **LDFILE** structure cannot be allocated.

A successful open does not ensure that the given file is a common object file or an archived object file.

# **Examples**

The following is an example of code that uses the **ldopen** and **ldclose** subroutines:

```
/* for each FileName to be processed */ ldPointer = NULL;
 do
 if((ldPointer = ldopen(FileName, ldPointer)) != NULL)
                        /* check magic number */x \leftrightarrow y process the file x/
" "The contract of the contract of the
 " 
 while(ldclose(ldPointer) == FAILURE );
```
# **ldrseek or ldnrseek Subroutine**

## **Purpose**

Seeks to the relocation entries of a section of an XCOFF file.

# **Library**

Object File Access Routine Library (**libld.a**)

# **Syntax**

```
#include <stdio.h>
#include <ldfcn.h>
```
**int ldrseek (** *[ldPointer](#page-877-0)***,** *[SectionIndex](#page-877-0)***) ldfile \****ldPointer***; unsigned short** *SectionIndex***;**

```
int ldnrseek (ldPointer, SectionName)
ldfile *ldPointer;
char *SectionName;
```
# <span id="page-877-0"></span>**Description**

The **ldrseek** subroutine seeks to the relocation entries of the section specified by the *SectionIndex* parameter of the common object file currently associated with the *ldPointer* parameter*.*

The **ldnrseek** subroutine seeks to the relocation entries of the section specified by the *SectionName* parameter*.*

The **ldrseek** subroutine and the **ldnrseek** subroutine determine the object mode of the associated file before seeking to the relocation entries of the indicated section.

### **Parameters**

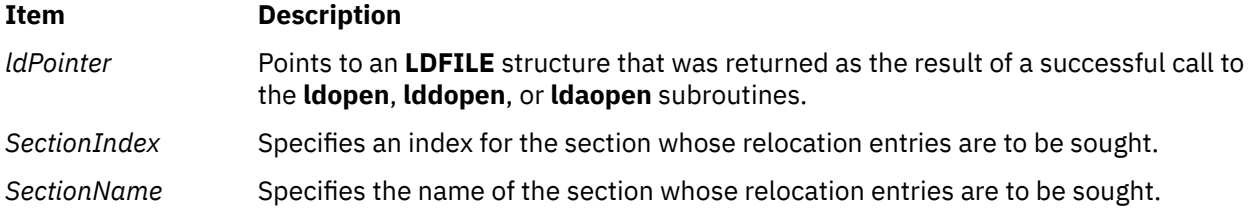

## **Return Values**

The **ldrseek** and **ldnrseek** subroutines return a SUCCESS or FAILURE value.

### **Error Codes**

The **ldrseek** subroutine fails if the contents of the *SectionIndex* parameter are greater than the number of sections in the object file. The **ldnrseek** subroutine fails if there is no section name corresponding with the *SectionName* parameter. Either function fails if the specified section has no relocation entries or if it cannot seek to the specified relocation entries.

**Note:** The first section has an index of 1.

# **ldshread or ldnshread Subroutine**

### **Purpose**

Reads a section header of an XCOFF file.

## **Library**

Object File Access Routine Library (**libld.a**)

### **Syntax**

```
#include <stdio.h>
#include <ldfcn.h>
```

```
int ldshread (ldPointer,SectionIndex,SectionHead)
LDFILE *ldPointer;
unsigned short SectionIndex;
void *SectionHead;
```

```
int ldnshread (ldPointer,SectionName, SectionHead)
LDFILE *ldPointer;
char *SectionName;
void *SectionHead;
```
# <span id="page-878-0"></span>**Description**

The **ldshread** subroutine reads the section header specified by the *SectionIndex* parameter of the common object file currently associated with the *ldPointer* parameter into the area of memory beginning at the location specified by the *SectionHead* parameter*.*

The **ldnshread** subroutine reads the section header named by the *SectionName* argument into the area of memory beginning at the location specified by the *SectionHead* parameter. It is the responsibility of the calling routine to provide a pointer to a buffer large enough to contain the section header of the associated object file. Since the **ldopen** subroutine provides magic number information (via the **HEADER(***ldPointer* **).f\_magic** macro), the calling application can always determine whether the *SectionHead* pointer should refer to a 32-bit **SCNHDR** or 64-bit **SCNHDR\_64** structure.

Only the first section header named by the *SectionName* argument is returned by the **ldshread** subroutine.

## **Parameters**

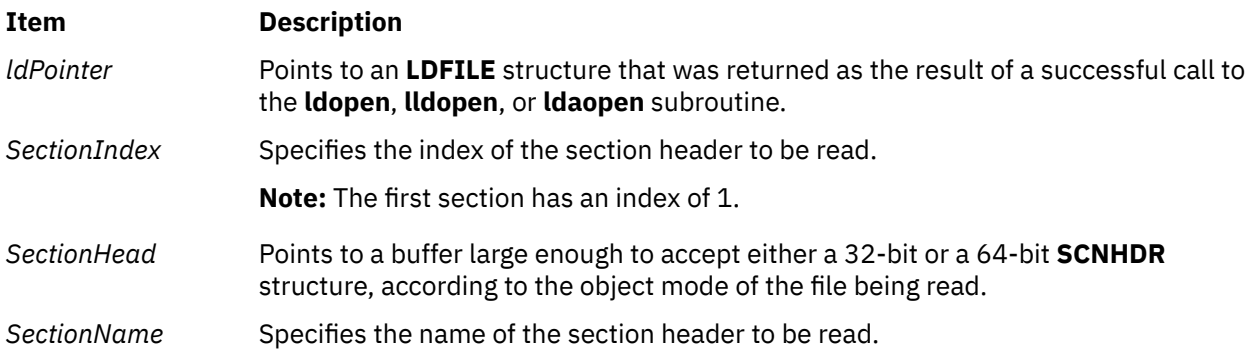

# **Return Values**

The **ldshread** and **ldnshread** subroutines return a SUCCESS or FAILURE value.

# **Error Codes**

The **ldshread** subroutine fails if the *SectionIndex* parameter is greater than the number of sections in the object file. The **ldnshread** subroutine fails if there is no section with the name specified by the *SectionName* parameter*.* Either function fails if it cannot read the specified section header.

# **Examples**

The following is an example of code that opens an object file, determines its mode, and uses the **ldnshread** subroutine to acquire the .text section header. This code would be compiled with both **\_\_XCOFF32\_\_** and **\_\_XCOFF64\_\_** defined:

```
#define __XCOFF32__
#define __XCOFF64__
#include <ldfcn.h>
/* for each FileName to be processed */if ( (ldPointer = ldopen(FileName, ldPointer)) != NULL )
{
     SCNHDR SectionHead32;
     SCNHDR_64 SectionHead64;
    void *SectionHeader;
     if ( HEADER(ldPointer).f_magic == U802TOCMAGIC )
```

```
 SectionHeader = &SectionHead32;
    else if ( HEADER(ldPointer).f_magic == U803XTOCMAGIC )
        SectionHeader = &SectionHead64;
    else
         SectionHeader = NULL;
     if ( SectionHeader && (ldnshread( ldPointer, ".text", SectionHeader ) == 
SUCCESS) )
     {
        /* \dotssuccessfully read header... *//* ...process according to magic number... */}
}
```
# **ldsseek or ldnsseek Subroutine**

## **Purpose**

Seeks to an indexed or named section of a common object file.

# **Library**

Object File Access Routine Library (**libld.a**)

## **Syntax**

```
#include <stdio.h>
#include <ldfcn.h>
```
**int ldsseek (** *ldPointer***,** *SectionIndex***) LDFILE \****ldPointer***; unsigned short** *SectionIndex***;**

**int ldnsseek (***ldPointer***,** *SectionName***) LDFILE \****ldPointer***; char \****SectionName***;**

## **Description**

The **ldsseek** subroutine seeks to the section specified by the *SectionIndex* parameter of the common object file currently associated with the *ldPointer* parameter. The subroutine determines the object mode of the associated file before seeking to the indicated section.

The **ldnsseek** subroutine seeks to the section specified by the *SectionName* parameter*.*

## **Parameters**

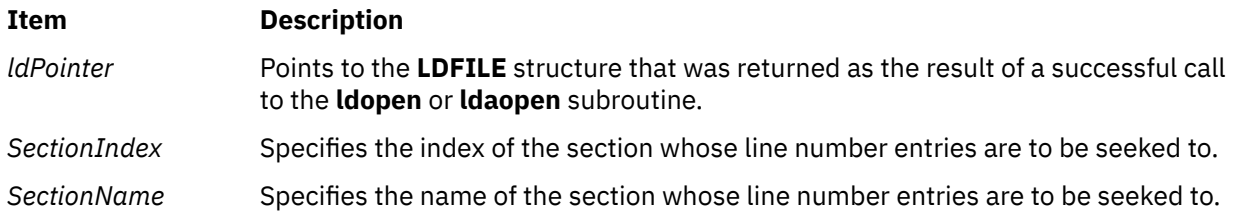

## **Return Values**

The **ldsseek** and **ldnsseek** subroutines return a SUCCESS or FAILURE value.

## **Error Codes**

The **ldsseek** subroutine fails if the *SectionIndex* parameter is greater than the number of sections in the object file. The **ldnsseek** subroutine fails if there is no section name corresponding with the *SectionName* parameter*.* Either function fails if there is no section data for the specified section or if it cannot seek to the specified section.

**Note:** The first section has an index of 1.

# **ldtbindex Subroutine**

### **Purpose**

Computes the index of a symbol table entry of a common object file.

### **Library**

Object File Access Routine Library (**libld.a**)

### **Syntax**

```
#include <stdio.h>
#include <ldfcn.h>
```
**long ldtbindex (** *ldPointer***) LDFILE \****ldPointer***;**

## **Description**

The **ldtbindex** subroutine returns the index of the symbol table entry at the current position of the common object file associated with the *ldPointer* parameter*.*

The index returned by the **ldtbindex** subroutine may be used in subsequent calls to the **ldtbread** subroutine. However, since the **ldtbindex** subroutine returns the index of the symbol table entry that begins at the current position of the object file, if the **ldtbindex** subroutine is called immediately after a particular symbol table entry has been read, it returns the index of the next entry.

### **Parameters**

**Item Description** *ldPointer* Points to the **LDFILE** structure that was returned as a result of a successful call to the **ldopen** or **ldaopen** subroutine.

## **Return Values**

The **ldtbindex** subroutine returns the value BADINDEX upon failure. Otherwise a value greater than or equal to zero is returned.

## **Error Codes**

The **ldtbindex** subroutine fails if there are no symbols in the object file or if the object file is not positioned at the beginning of a symbol table entry.

**Note:** The first symbol in the symbol table has an index of 0.

# **ldtbread Subroutine**

### **Purpose**

Reads an indexed symbol table entry of a common object file.

## **Library**

Object File Access Routine Library (**libld.a**)

## **Syntax**

```
#include <stdio.h>
#include <ldfcn.h>
```

```
int ldtbread ( ldPointer, SymbolIndex, Symbol)
LDFILE *ldPointer;
long SymbolIndex;
void *Symbol;
```
## **Description**

The **ldtbread** subroutine reads the symbol table entry specified by the *SymbolIndex* parameter of the common object file currently associated with the *ldPointer* parameter into the area of memory beginning at the *Symbol* parameter. It is the responsibility of the calling routine to provide a pointer to a buffer large enough to contain the symbol table entry of the associated object file. Since the ldopen subroutine provides magic number information (via the **HEADER(***ldPointer***).f\_magic** macro), the calling application can always determine whether the *Symbol* pointer should refer to a 32-bit **SYMENT** or 64-bit **SYMENT\_64** structure.

## **Parameters**

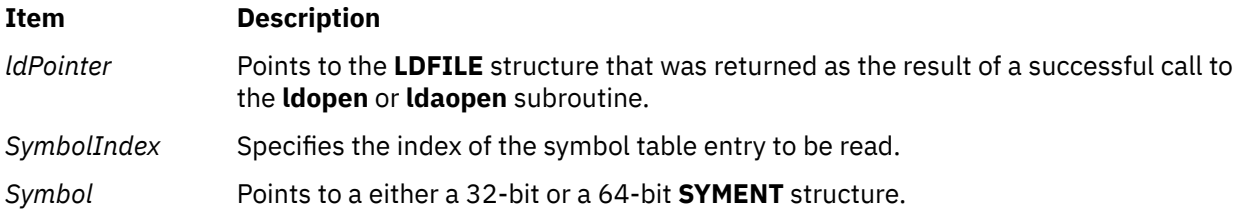

### **Return Values**

The **ldtbread** subroutine returns a SUCCESS or FAILURE value.

## **Error Codes**

The **ldtbread** subroutine fails if the *SymbolIndex* parameter is greater than or equal to the number of symbols in the object file, or if it cannot read the specified symbol table entry.

**Note:** The first symbol in the symbol table has an index of 0.

# **ldtbseek Subroutine**

### **Purpose**

Seeks to the symbol table of a common object file.

# **Library**

Object File Access Routine Library (**libld.a**)

# **Syntax**

**#include <stdio.h> #include <ldfcn.h>**

```
int ldtbseek ( ldPointer)
LDFILE *ldPointer;
```
# **Description**

The **ldtbseek** subroutine seeks to the symbol table of the common object file currently associated with the *ldPointer* parameter.

# **Parameters**

### **Item Description**

*ldPointer* Points to the **LDFILE** structure that was returned as the result of a successful call to the **ldopen** or **ldaopen** subroutine.

# **Return Values**

The **ldtbseek** subroutine returns a SUCCESS or FAILURE value.

# **Error Codes**

The **ldtbseek** subroutine fails if the symbol table has been stripped from the object file or if the subroutine cannot seek to the symbol table.

# **leaveok Subroutine**

# **Purpose**

Controls physical cursor placement after a call to the **refresh** subroutine.

# **Library**

Curses Library (**libcurses.a**)

# **Syntax**

```
#include <curses.h>
```

```
leaveok( Window, Flag)
WINDOW *Window;
bool Flag;
```
# **Description**

The **leaveok** subroutine controls cursor placement after a call to the **refresh** [\("refresh or wrefresh](#page-1763-0) [Subroutine" on page 1728](#page-1763-0)) subroutine. If the *Flag* parameter is set to FALSE, curses leaves the physical cursor in the same location as logical cursor when the window is refreshed.

<span id="page-883-0"></span>If the *Flag* parameter is set to TRUE, curses leaves the cursor as is and does not move the physical cursor when the window is refreshed. This option is useful for applications that do not use the cursor, because it reduces physical cursor motions.

By default **leaveok** is FALSE, and the physical cursor is moved to the same position as the logical cursor after a refresh.

#### **Parameters**

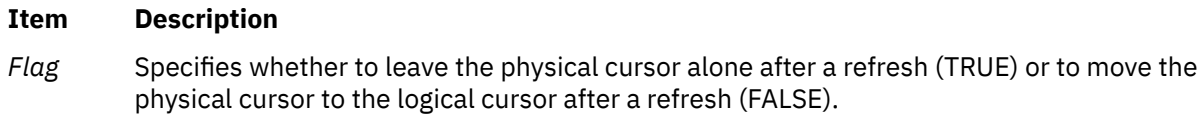

*Window* Identifies the window to set the *Flag* parameter for.

#### **Return Values**

#### **Ite Description**

**m**

**OK** Indicates the subroutine completed. The **leaveok** subroutine always returns this value.

### **Examples**

1. To move the physical cursor to the same location as the logical cursor after refreshing the user-defined window my\_window, enter:

```
WINDOW *my_window; 
leaveok(my_window, FALSE);
```
2. To leave the physical cursor alone after refreshing the user-defined window my\_window, enter:

```
WINDOW *my window;
leaveok(my_window, TRUE);
```
# **lgamma, lgammaf, lgammal, lgammad32, lgammad64, and lgammad128 Subroutine**

### **Purpose**

Computes the log gamma.

### **Syntax**

```
#include <math.h>
extern int signgam;
double lgamma (x)
double x;
float lgammaf (x)
float x;
long double lgammal (x)
long double x;
_Decimal32 lgammad32 (x)
_Decimal32 x;
_Decimal64 lgammad64 (x)
_Decimal64 x;
```
# <span id="page-884-0"></span>**Description**

The sign of Gamma ( *x*) is returned in the external integer **signgam** for the **lgamma**, **lgammaf**, and **lgammal** subroutines.

The **lgamma**, **lgammaf**, and **lgammal** subroutines are not reentrant. A function that is not required to be reentrant is not required to be thread-safe.

An application wishing to check for error situations should set the **errno** global variable to zero and call **feclearexcept**(**FE\_ALL\_EXCEPT**) before calling these subroutines. Upon return, if **errno** is nonzero or **fetestexcept**(**FE\_INVALID | FE\_DIVBYZERO | FE\_OVERFLOW | FE\_UNDERFLOW**) is nonzero, an error has occurred.

### **Parameters**

#### **Item Description**

*x* Specifies the value to be computed.

## **Return Values**

Upon successful completion, the **lgamma**, **lgammaf**, **lgammal**, **lgammad32**, **lgammad64**, and **lgammad128** subroutines return the logarithmic gamma of *x*.

If *x* is a non-positive integer, a pole error shall occur and the **lgamma**, **lgammaf**, **lgammal**, **lgammad32**, **lgammad64**, and **lgammad128** subroutines will return +**HUGE\_VAL**, +**HUGE\_VALF**, +**HUGE\_VALL**, +**HUGE\_VAL\_D32**, +**HUGE\_VAL\_D64**, and +**HUGE\_VAL\_D128** respectively.

If the correct value would cause overflow, a range error shall occur and the **lgamma**, **lgammaf**, **lgammal**, **lgammad32**, **lgammad64**, and **lgammad128** subroutines will return ±**HUGE\_VAL**, ±**HUGE\_VALF**, ±**HUGE\_VALL**, +**HUGE\_VAL\_D32**, +**HUGE\_VAL\_D64**, and +**HUGE\_VAL\_D128** respectively.

If *x* is NaN, a NaN is returned.

If  $x$  is 1 or 2,  $+0$  is returned.

If *x* is ±Inf, +Inf is returned.

# **lineout Subroutine**

### **Purpose**

Formats a print line.

## **Library**

None (provided by the print formatter)

### **Syntax**

**#include <piostruct.h>**

**int lineout (** *[fileptr](#page-885-0)***) FILE \****fileptr***;**

# <span id="page-885-0"></span>**Description**

The **lineout** subroutine is invoked by the formatter driver only if the **setup** subroutine returns a non-null pointer. This subroutine is invoked for each line of the document being formatted. The **lineout** subroutine reads the input data stream from the *fileptr* parameter. It then formats and outputs the print line until it recognizes a situation that causes vertical movement on the page.

The **lineout** subroutine should process all characters to be printed and all printer commands related to horizontal movement on the page.

The **lineout** subroutine should not output any printer commands that cause vertical movement on the page. Instead, it should update the **vpos** (new vertical position) variable pointed to by the **shars\_vars** structure that it shares with the formatter driver to indicate the new vertical position on the page. It should also refresh the **shar\_vars** variables for vertical increment and vertical decrement (reverse line-feed) commands.

When the **lineout** subroutine returns, the formatter driver sends the necessary commands to the printer to advance to the new vertical position on the page. This position is specified by the **vpos** variable. The formatter driver automatically handles top and bottom margins, new pages, initial pages to be skipped, and progress reports to the **qdaemon** daemon.

The following conditions can cause vertical movements:

- Line-feed control character or variable line-feed control sequence
- Vertical-tab control character
- Form-feed control character
- Reverse line-feed control character
- A line too long for the printer that wraps to the next line

Other conditions unique to a specific printer also cause vertical movement.

### **Parameters**

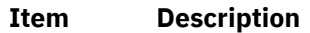

*fileptr* Specifies a file structure for the input data stream.

## **Return Values**

Upon successful completion, the **lineout** subroutine returns the number of bytes processed from the input data stream. It excludes the end-of-file character and any control characters or escape sequences that result only in vertical movement on the page (for example, line feed or vertical tab).

If a value of 0 is returned and the value in the **vpos** variable pointed to by the **shars\_vars** structure has not changed, or there are no more data bytes in the input data stream, the formatter driver assumes that printing is complete.

If the **lineout** subroutine detects an error, it uses the **piomsgout** subroutine to issue an error message. It then invokes the **pioexit** subroutine with a value of PIOEXITBAD.

**Note:** If either the **piocmdout** or **piogetstr** subroutine detects an error, it automatically issues its own error messages and terminates the print job.

# **link and linkat Subroutine**

### **Purpose**

Creates an additional directory entry for an existing file.

# **Library**

Standard C Library (**libc.a**)

# **Syntax**

**#include <unistd.h>**

```
int link ( Path1, Path2)
const char *Path1, *Path2;
int linkat ( DirFileDescriptor1,Path1,DirFileDescriptor2,Path2,Flag)
int DirFileDescriptor1, DirFileDescriptor2;
const char *Path1, *Path2;
int Flag;
```
# **Description**

The **link** and **linkat** subroutines create an additional hard link (directory entry) for an existing file. Both the old and the new links share equal access rights to the underlying object.

The **linkat** subroutine is equivalent to the link subroutine if the *Flag* parameter has the **AT\_SYMLINK\_FOLLOW** bit set and if both the *DirFileDescriptor1* and *DirFileDescriptor2* parameters are **AT\_FDCWD** or both the *Path1* and *Path2* parameters are absolute path names. If *DirFileDescriptor1* is a valid file descriptor of an open directory and *Path1* is a relative path name, *Path1* is considered to be relative to the directory that is associated with the *DirFileDescriptor1* parameter instead of the current working directory. The same applies to the *DirFileDescriptor2* and *Path2* parameters.

If either directory in the **linkat** subroutine was opened without the **O\_SEARCH** open flag, the subroutine checks to determine whether directory searches are permitted for that directory by using the current permissions of the directory. If either directory was opened with the **O\_SEARCH** open flag, the subroutine does not perform the check for that directory.

If the Flag parameter of the **linkat** subroutine does not have the **AT\_SYMLINK\_FOLLOW** bit set and the *Path1* parameter specifies a symbolic link, the subroutine creates a link to the symbolic link, not its target.

# **Parameters**

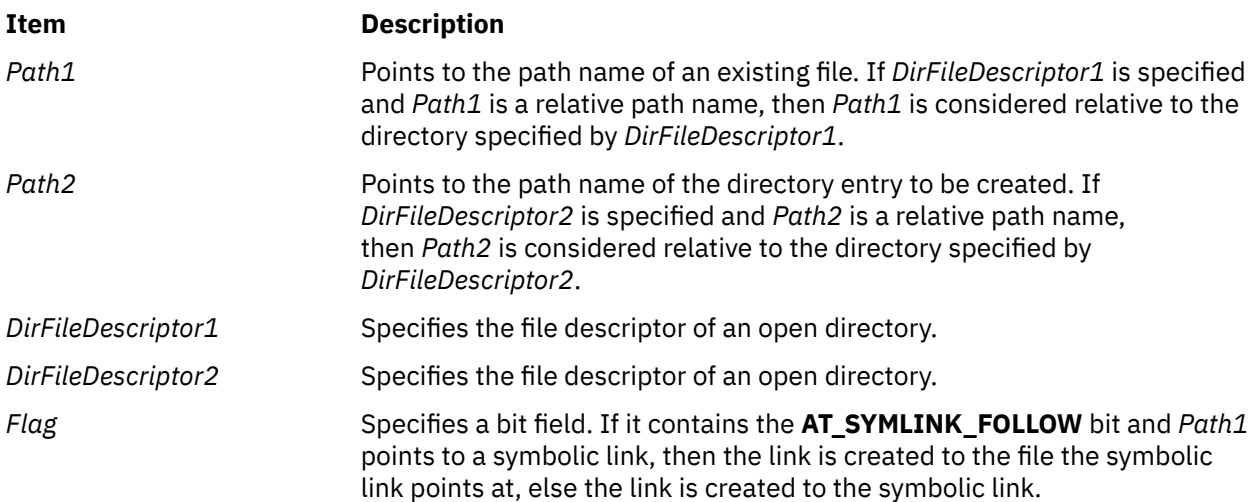

### **Note:**

1. If Network File System (NFS) is installed on your system, these paths can cross into another node.

2. With hard links, both the *Path1* and *Path2* parameters must reside on the same file system. Creating links to directories requires root user authority.

# **Return Values**

Upon successful completion, the **link** and **linkat** subroutines return a value of 0. Otherwise, a value of -1 is returned, and the **errno** global variable is set to indicate the error.

## **Error Codes**

The **link** and **linkat** subroutines are unsuccessful if one of the following is true:

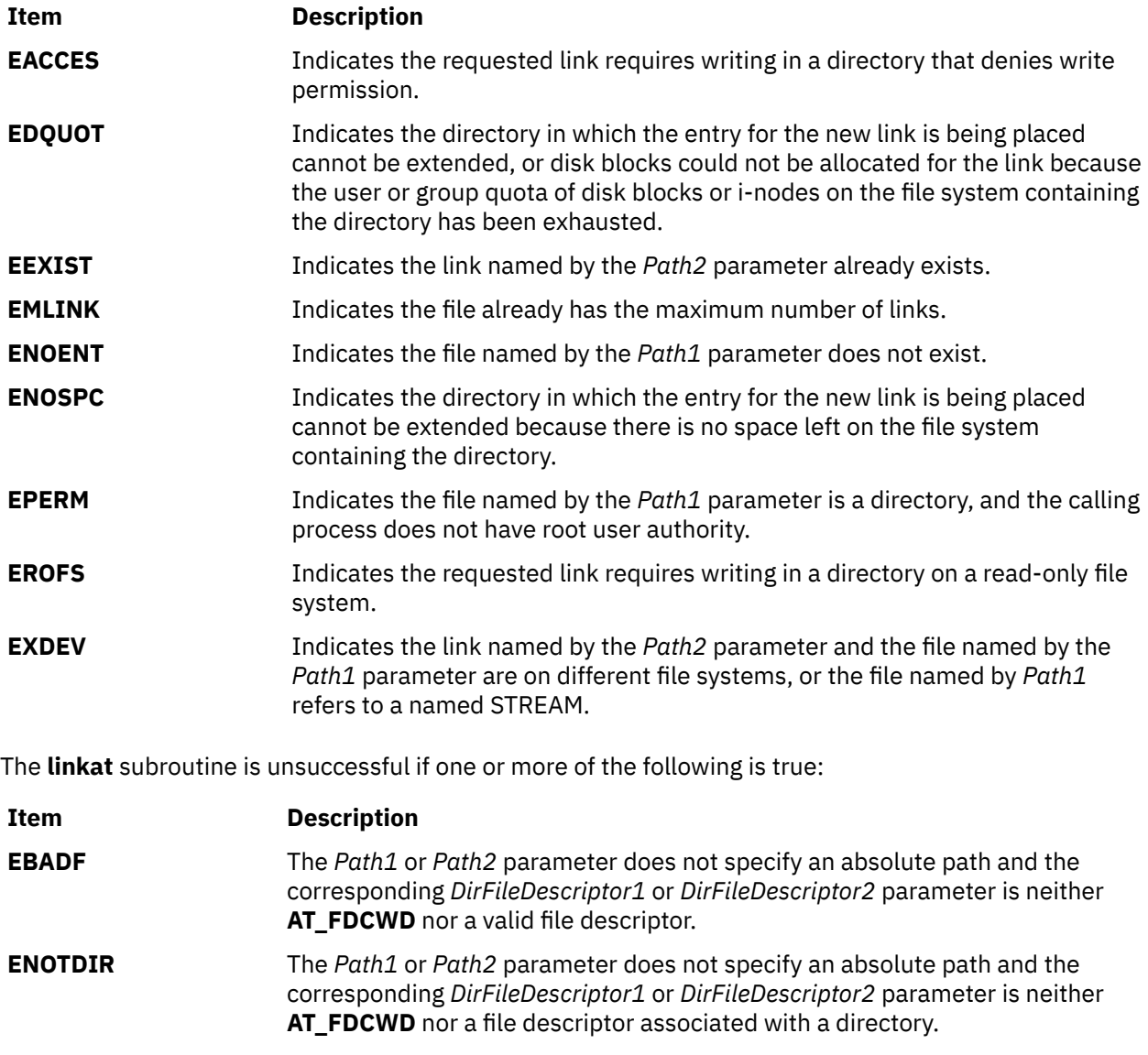

**EINVAL** The value of the *Flag* parameter is not valid.

The **link** and **linkat** subroutines can be unsuccessful for other reasons.

If NFS is installed on the system, the **link** and **linkat** subroutines are unsuccessful if the following is true:

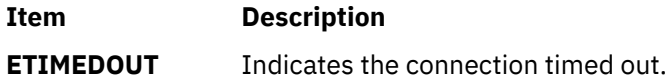

# **lio\_listio or lio\_listio64 Subroutine**

The **lio\_listio** or **lio\_listio64** subroutine includes information for the [POSIX AIO](#page-888-0) **lio\_listio** subroutine (as defined in the IEEE std 1003.1-2001), and the [Legacy AIO](#page-890-0) **lio\_listio** subroutine.

#### <span id="page-888-0"></span>**POSIX AIO lio\_listio Subroutine**

#### **Purpose**

Initiates a list of asynchronous I/O requests with a single call.

#### **Syntax**

```
#include <aio.h>
int lio_listio(mode, list, nent, sig)
int mode;
struct aiocb *restrict const list[restrict];
int nent;
struct sigevent *restrict sig;
```
#### **Description**

The *lio\_listio* subroutine initiates a list of I/O requests with a single function call.

The *mode* parameter takes one of the values (LIO\_WAIT, LIO\_NOWAIT or LIO\_NOWAIT\_AIOWAIT) declared in **<aio.h>** and determines whether the subroutine returns when the I/O operations have been completed, or as soon as the operations have been queued. If the *mode* parameter is set to LIO\_WAIT, the subroutine waits until all I/O is complete and the *sig* parameter is ignored.

If the *mode* parameter is set to LIO\_NOWAIT or LIO\_NOWAIT\_AIOWAIT, the subroutine returns immediately. If LIO\_NOWAIT is set, asynchronous notification occurs, according to the *sig* parameter, when all I/O operations complete. If *sig* is NULL, no asynchronous notification occurs. If *sig* is not NULL, asynchronous notification occurs when all the requests in *list* have completed. If LIO\_NOWAIT\_AIOWAIT is set, the **aio** nwait subroutine must be called for the aio control blocks to be updated.

The I/O requests enumerated by *list* are submitted in an unspecified order.

The *list* parameter is an array of pointers to **aiocb** structures. The array contains *nent* elements. The array may contain NULL elements, which are ignored.

The *aio\_lio\_opcode* field of each **aiocb** structure specifies the operation to be performed. The supported operations are LIO\_READ, LIO\_WRITE, and LIO\_NOP; these symbols are defined in **<aio.h>**. The LIO\_NOP operation causes the list entry to be ignored. If the *aio lio opcode* element is equal to LIO READ, an I/O operation is submitted as if by a call to **aio\_read** with the *aiocbp* equal to the address of the **aiocb** structure. If the *aio\_lio\_opcode* element is equal to LIO\_WRITE, an I/O operation is submitted as if by a call to **aio\_write** with the *aiocbp* argument equal to the address of the **aiocb** structure.

The *aio* fildes member specifies the file descriptor on which the operation is to be performed.

The *aio* buf member specifies the address of the buffer to or from which the data is transferred.

The *aio\_nbytes* member specifies the number of bytes of data to be transferred.

The members of the **aiocb** structure further describe the I/O operation to be performed, in a manner identical to that of the corresponding **aiocb** structure when used by the **aio\_read** and **aio\_write** subroutines.

The *nent* parameter specifies how many elements are members of the list.

The behavior of the **lio\_listio** subroutine is altered according to the definitions of synchronized I/O data integrity completion and synchronized I/O file integrity completion if synchronized I/O is enabled on the file associated with *aio\_fildes* .

For regular files, no data transfer occurs past the offset maximum established in the open file description.

#### **Parameters**

*mode*

Determines whether the subroutine returns when the I/O operations are completed, or as soon as the operations are queued.

*list*

An array of pointers to aio control structures defined in the **aio.h** file.

#### <span id="page-889-0"></span>*nent*

Specifies the length of the array.

#### *sig*

Determines when asynchronous notification occurs.

#### **Execution Environment**

The **lio\_listio** and **lio\_listio64** subroutines can be called from the **process environment** only.

#### **Return Values**

When the **lio\_listio** subroutine is successful, it returns a value of 0. Otherwise, it returns a value of -1 and sets the **errno** global variable to identify the error. The returned value indicates the success or failure of the **lio listio** subroutine itself and not of the asynchronous I/O requests (except when the command is **LIO\_WAIT**). The **aio\_error** subroutine returns the status of each I/O request. The possible **errno** values are as follows:

#### **EAGAIN**

The resources necessary to queue all the I/O requests were not available. The application may check the error status of each **aiocb** to determine the individual request(s) that failed.

The number of entries indicated by *nent* would cause the system-wide limit (AIO\_MAX) to be exceeded.

#### **EINVAL**

The *mode* parameter is not a proper value, or the value of *nent* was greater than AIO\_LISTIO\_MAX.

#### **EINTR**

A signal was delivered while waiting for all I/O requests to complete during an LIO WAIT operation. Since each I/O operation invoked by the **lio listio** subroutine may provoke a signal when it completes, this error return may be caused by the completion of one (or more) of the very I/O operations being awaited. Outstanding I/O requests are not canceled, and the application examines each list element to determine whether the request was initiated, canceled, or completed.

#### **EIO**

One or more of the individual I/O operations failed. The application may check the error status for each **aiocb** structure to determine the individual request(s) that failed.

If the **lio\_listio** subroutine succeeds or fails with errors of **EAGAIN**, **EINTR**, or **EIO**, some of the I/O specified by the list may have been initiated. If the **lio\_listio** subroutine fails with an error code other than **EAGAIN**, **EINTR**, or **EIO**, no operations from the list were initiated. The I/O operation indicated by each list element can encounter errors specific to the individual read or write function being performed. In this event, the error status for each *aiocb* control block contains the associated error code. The error codes that can be set are the same as would be set by the **read** or **write** subroutines, with the following additional error codes possible:

#### **EAGAIN**

The requested I/O operation was not queued due to resource limitations.

#### **ECANCELED**

The requested I/O was canceled before the I/O completed due to an **aio\_cancel** request.

### **EFBIG**

The *aio\_lio\_opcode* argument is LIO\_WRITE, the file is a regular file, *aio\_nbytes* is greater than 0, and *aio\_offset* is greater than or equal to the offset maximum in the open file description associated with *aio\_fildes*.

### **EINPROGRESS**

The requested I/O is in progress.

#### **EOVERFLOW**

The *aio\_lio\_opcode* argument is set to LIO\_READ, the file is a regular file, *aio\_nbytes* is greater than 0, and the *aio\_offset* argument is before the end-of-file and is greater than or equal to the offset maximum in the open file description associated with *aio\_fildes*.

# <span id="page-890-0"></span>**Legacy AIO lio\_listio Subroutine**

#### **Purpose**

Initiates a list of asynchronous I/O requests with a single call.

#### **Syntax**

**#include <aio.h>**

```
int lio_listio (cmd,
list, nent, eventp)
int cmd, nent;
struct liocb * list[ ];
struct event * eventp;
```

```
int lio_listio64
(cmd, list,nent, eventp)
int cmd, nent; struct liocb64 *list;
struct event *eventp;
```
#### **Description**

The **lio\_listio** subroutine allows the calling process to initiate the *nent* parameter asynchronous I/O requests. These requests are specified in the **liocb** structures pointed to by the elements of the *list* array. The call may block or return immediately depending on the *cmd* parameter. If the *cmd* parameter requests that I/O completion be asynchronously notified, a **SIGIO** signal is delivered when all I/O operations are completed.

The **lio\_listio64** subroutine is similar to the **lio\_listio** subroutine except that it takes an array of pointers to **liocb64** structures. This allows the **lio\_listio64** subroutine to specify offsets in excess of OFF\_MAX (2 gigbytes minus 1).

In the large file enabled programming environment, **lio\_listio** is redefined to be **lio\_listio64**.

**Note:** The pointer to the **event** structure *eventp* parameter is currently not in use, but is included for future compatibility.

#### **Parameters**

*cmd*

The *cmd* parameter takes one of the following values:

#### **LIO\_WAIT**

Queues the requests and waits until they are complete before returning.

### **LIO\_NOWAIT**

Queues the requests and returns immediately, without waiting for them to complete. The *event* parameter is ignored.

#### **LIO\_NOWAIT\_AIOWAIT**

Queues the requests and returns immediately, without waiting for them to complete. The **aio\_nwait** subroutine must be called for the aio control blocks to be updated. Use of the **aio** suspend subroutine and the aio cancel subroutine on these requests are not supported, nor is any form of asynchronous notification for individual requests.

#### **LIO\_ASYNC**

Queues the requests and returns immediately, without waiting for them to complete. An enhanced signal is delivered when all the operations are completed. Currently this command is not implemented.

#### **LIO\_ASIG**

Queues the requests and returns immediately, without waiting for them to complete. A **SIGIO** signal is generated when all the I/O operations are completed.

#### **LIO\_NOWAIT\_GMCS**

Queues the requests and returns immediately, without waiting for them to complete. The **GetMultipleCompletionStatus** subroutine must be called to retrieve the completion status for the requests. The aio control blocks are not updated. Use of the **aio\_suspend** subroutine and the **aio\_cancel** subroutine on these requests are not supported, nor is any form of asynchronous notification.

#### <span id="page-891-0"></span>*list*

Points to an array of pointers to **liocb** structures. The structure array contains *nent* elements:

#### *lio\_aiocb*

The asynchronous I/O control block associated with this I/O request. This is an actual **aiocb** structure, not a pointer to one.

#### *lio\_fildes*

Identifies the file object on which the I/O is to be performed.

#### *lio\_opcode*

This field may have one of the following values defined in the **/usr/include/sys/aio.h** file:

#### **LIO\_READ**

Indicates that the read I/O operation is requested.

#### **LIO\_WRITE**

Indicates that the write I/O operation is requested.

#### **LIO\_NOP**

Specifies that no I/O is requested (that is, this element will be ignored).

#### *nent*

Specifies the length of the array.

#### *eventp*

Points to an **event** structure to be used when the *cmd* parameter is set to the **LIO\_ASYNC** value. This parameter is currently ignored.

#### **Execution Environment**

The **lio\_listio** and **lio\_listio64** subroutines can be called from the **process environment** only.

#### **Return Values**

When the **lio\_listio** subroutine is successful, it returns a value of 0. Otherwise, it returns a value of -1 and sets the **errno** global variable to identify the error. The returned value indicates the success or failure of the **lio listio** subroutine itself and not of the asynchronous I/O requests (except when the command is **LIO WAIT**). The **aio error** subroutine returns the status of each I/O request.

If the lio listio subroutine succeeds or fails with errors of EAGAIN, EINTR, or EIO, some of the I/O specified by the list might have been initiated. If the lio\_listio subroutine fails with an error code other than EAGAIN, EINTR, or EIO, no operations from the list were initiated. The I/O operation indicated by each list element can encounter errors specific to the individual read or write function being performed. In this event, the error status for each aiocb control block contains the associated error code. The error codes that can be set are the same as would be set by the read or write subroutines, with the following additional error codes possible:

#### **EAGAIN**

Indicates that the system resources required to queue the request are not available. Specifically, the transmit queue may be full, or the maximum number of opens may have been reached.

#### **EINTR**

Indicates that a signal or event interrupted the **lio\_listio** subroutine call.

#### **EINVAL**

Indicates that the aio whence field does not have a valid value or that the resulting pointer is not valid.

#### **EIO**

One or more of the individual I/O operations failed. The application can check the error status for each aiocb structure to determine the individual request that failed.

## **Purpose**

Lists the extended attributes associated with a file.

### **Syntax**

```
#include <sys/ea.h>
ssize_t listea(const char *path, char *list, size_t size);
ssize_t flistea (int filedes, char *list, size_t size);
ssize_t llistea (const char *path, char *list, size_t size);
```
# **Description**

Extended attributes are name:value pairs associated with the file system objects (such as files, directories, and symlinks). They are extensions to the normal attributes that are associated with all objects in the file system (that is, the **stat(2)** data).

Do not define an extended attribute name with eight characters prefix "(0xF8)SYSTEM(0xF8)". Prefix "(0xF8)SYSTEM(0xF8)" is reserved for system use only.

**Note:** The 0xF8 prefix represents a non-printable character.

The **listea** subroutine retrieves the list of extended attribute names associated with the given *path* in the file system. The *list* is the set of (NULL-terminated) names, one after the other. Names of extended attributes to which the calling process does not have access might be omitted from the list. The length of the attribute name list is returned. The **flistea** subroutine is identical to **listea**, except that it takes a file descriptor instead of a path. The **llistea** subroutine is identical to **listea**, except, in the case of a symbolic link, the link itself is interrogated, not the file that it refers to.

An empty buffer of size 0 can be passed into these calls to return the current size of the list of extended attribute names, which can be used to estimate whether the size of a buffer is sufficiently large to hold the list of names.

## **Parameters**

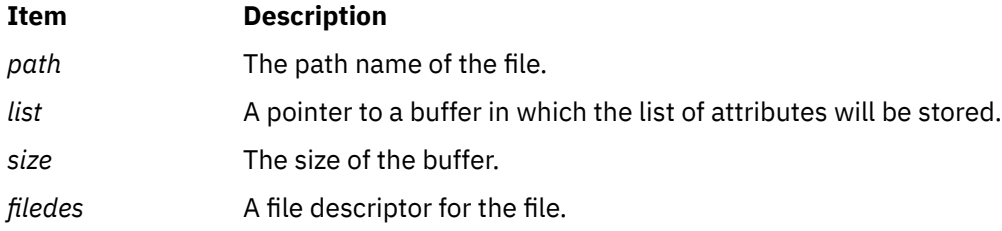

### **Return Values**

If the **listea** subroutine succeeds, a nonnegative number is returned that indicates the length in bytes of the attribute name list. Upon failure, -1 is returned and **errno** is set appropriately.

### **Error Codes**

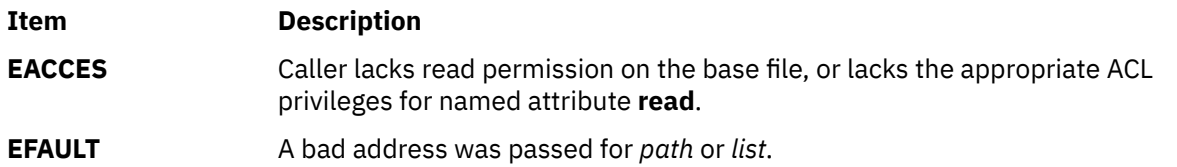

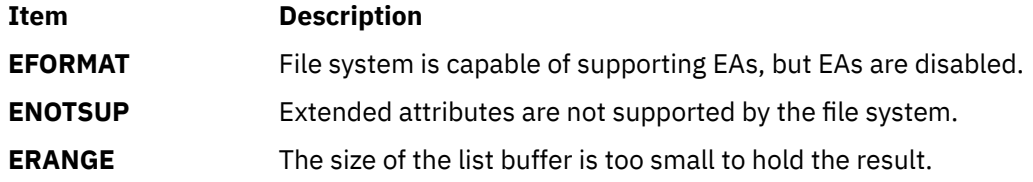

# **llrint, llrintf, llrintl, llrintd32, llrintd64, and llrintd128 Subroutines**

### **Purpose**

Round to the nearest integer value using current rounding direction.

## **Syntax**

```
#include <math.h>
long long llrint (x)
double x;
long long llrintf (x)
float x;
long long llrintl (x)
long double x;
long long llrintd32(x)
_Decimal32 x;
long long llrintd64(x)
\overline{\text{Decimal64}} x;
long long llrintd128(x)
_Decimal128 x;
```
## **Description**

The **llrint**, **llrintf**, **llrintl**, **llrintd32**, **llrintd64**, and **llrintd128** subroutines round the *x* parameter to the nearest integer value, according to the current rounding direction.

An application wishing to check for error situations should set the **errno** global variable to zero and call **feclearexcept**(**FE\_ALL\_EXCEPT**) before calling these subroutines. Upon return, if **errno** is nonzero or **fetestexcept**(**FE\_INVALID | FE\_DIVBYZERO | FE\_OVERFLOW | FE\_UNDERFLOW**) is nonzero, an error has occurred.

### **Parameters**

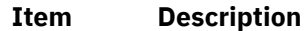

*x* Specifies the value to be rounded.

### **Return Values**

Upon successful completion, the **llrint**, **llrintf**, **llrintl**, **llrintd32**, **llrintd64**, and **llrintd128** subroutines return the rounded integer value.

If *x* is NaN, a domain error occurs, and an unspecified value is returned.

If *x* is +Inf, a domain error occurs and an unspecified value is returned.

If *x* is -Inf, a domain error occurs and an unspecified value is returned.

If the correct value is positive and too large to represent as a **long long**, a domain error occur and an unspecified value is returned.

If the correct value is negative and too large to represent as a **long long**, a domain error occurs and an unspecified value is returned.

# **llround, llroundf, llroundl, llroundd32, llroundd64, and llroundd128 Subroutines**

### **Purpose**

Round to the nearest integer value.

## **Syntax**

```
#include <math.h>
long long llround (x)
double x;
long long llroundf (x)
float x;
long long llroundl (x)
long double x;
long long llroundd32(x)
_Decimal32 x;
long long llroundd64(x)
_Decimal64 x;
long long llroundd128(x)
_Decimal128 x;
```
## **Description**

The **llround**, **llroundf**, **llroundl**, **llroundd32**, **llroundd64**, and **llroundd128** subroutines round the *x* parameter to the nearest integer value, rounding halfway cases away from zero, regardless of the current rounding direction.

An application wishing to check for error situations should set the **errno** global variable to zero and call **feclearexcept**(**FE\_ALL\_EXCEPT**) before calling these subroutines. Upon return, if **errno** is nonzero or **fetestexcept**(**FE\_INVALID | FE\_DIVBYZERO | FE\_OVERFLOW | FE\_UNDERFLOW**) is nonzero, an error has occurred.

## **Parameters**

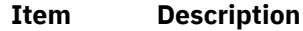

*x* Specifies the value to be rounded.

## **Return Values**

Upon successful completion, the **llround**, **llroundf**, **llroundl**, **llroundd32**, **llroundd64**, and **llroundd128** subroutines return the rounded integer value.

If *x* is NaN, a domain error occurs, and an unspecified value is returned.

If *x* is +Inf, a domain error occurs and an unspecified value is returned.

If *x* is –Inf, a domain error occurs and an unspecified value is returned.

If the correct value is positive and too large to represent as a **long long**, a domain error occurs and an unspecified value is returned.

If the correct value is negative and too large to represent as a **long long**, a domain error occurs and an unspecified value is returned.

# **load and loadAndInit Subroutines**

### **Purpose**

Loads a module into the current process.

## **Syntax**

```
int *load ( ModuleName, Flags, LibraryPath)
char *ModuleName;
uint Flags;
char *LibraryPath;
int *loadAndInit ( ModuleName, Flags, LibraryPath)
char *ModuleName;
uint Flags;
char *LibraryPath;
```
# **Description**

The **load** and loadAndInit subroutines load the specified module into the calling process's address space. A module can be a regular file or a member of an archive. When adding a new module to the address space of a 32-bit process, the load operation may cause the break value to change.

The **load** subroutine is not a preferred method to load C++ modules. Use **loadAndInit** subroutine instead. The **loadAndInit** subroutine uses the same interface as **load** but performs C++ initialization.

The **exec** subroutine is similar to the **load** subroutine, except that:

- The **load** subroutine does not replace the current program with a new one.
- The **exec** subroutine does not have an explicit library path parameter; it has only the **LIBPATH** and LD LIBRARY PATH environment variables. Also, these library path environment variables are ignored when the program using the **exec** subroutine has more privilege than the caller (for example, in the case of a **set-UID** program).

A large application can be split up into one or more modules in one of two ways that allow execution within the same process. The first way is to create each of the application's modules separately and use **load** to explicitly load a module when it is needed. The other way is to specify the relationship between the modules when they are created by defining imported and exported symbols.

Modules can import symbols from other modules. Whenever symbols are imported from one or more other modules, these modules are automatically loaded to resolve the symbol references if the required modules are not already loaded, and if the imported symbols are not specified as deferred imports. These modules can be archive members in libraries or individual files and can have either shared or private file characteristics that control how and where they are loaded.

Shared modules (typically members of a shared library archive) are loaded into the shared library region, when their access permissions allow sharing, that is, when they have read-other permission. Private modules, and shared modules without the required permissions for sharing, are loaded into the process private region.

When the loader resolves a symbol, it uses the file name recorded with that symbol to find the module that exports the symbol. If the file name contains any **/** (slash) characters, it is used directly and must name an appropriate file or archive member. However, if the file name is a base name (contains no **/** characters), the loader searches the directories specified in the default library path for a file (i.e. a module or an archive) with that base name.

The *LibraryPath* is a string containing one or more directory path names separated by colons. See the section ["Searching for Dependent Modules" on page 861](#page-896-0) for information on library path searching.

<span id="page-896-0"></span>When a process is executing under **ptrace** control, portions of the process's address space are recopied after the **load** processing completes. For a 32-bit process, the main program text (loaded in segment 1) and shared library modules (loaded in segment 13) are recopied. Any breakpoints or other modifications to these segments must be reinserted after the **load** call. For a 64-bit process, shared library modules are recopied after a **load** call. The debugger will be notified by setting the **W\_SLWTED** flag in the status returned by **wait**, so that it can reinsert breakpoints.

When a process executing under **ptrace** control calls **load**, the debugger is notified by setting the **W\_SLWTED** flag in the status returned by **wait**. Any modules newly loaded into the shared library segments will be copied to the process's private copy of these segments, so that they can be examined or modified by the debugger.

The **load** subroutine will call initialization routines (**init** routines) for the new module and any of its dependents if they were not already loaded.

Modules loaded by this subroutine are automatically unloaded when the process terminates or when the **exec** subroutine is executed. They are explicitly unloaded by calling the **unload** subroutine.

# **Searching for Dependent Modules**

The load operation and the exec operation differ slightly in their dependent module search mechanism. When a module is added to the address space of a running process (the load operation), the rules outlined in the next section are used to find the named module. Note that dependency relationships may be loosely defined as a tree but recursive relationships between modules may also exist. The following components may used to create a complete library search path:

- 1. If the **L\_LIBPATH\_EXEC** flag is set, the library search path used at exec-time.
- 2. The value of the *LibraryPath* parameter if it is non-null. Note that a null string is a valid search path which refers to the current working directory. If the *LibraryPath* parameter is NULL, the value of the **LIBPATH** environment variable, or alternatively the LD\_LIBRARY\_PATH environment variable (if LIBPATH is not set), is used instead.
- 3. The library search path contained in the loader section of the module being loaded (the *ModuleName* parameter).
- 4. The library search path contained in the loader section of the module whose immediate dependents are being loaded. Note that this per-module information changes when searching for each module's immediate dependents.

To find the *ModuleName* module, components 1 and 2 are used. To find dependents, components 1, 2, 3 and 4 are used in order. Note that if any modules that are already part of the running process satisfy the dependency requirements of the newly loaded module(s), pre-existing modules are not loaded again.

For each colon-separated portion of the aggregate search specification, if the base name is not found the search continues. Additionally, if the needed file is not an archive member, the search will continue past a file having the wrong object mode. If an archive member is needed, searching stops when the first match of the file name is found. If the file is not of the proper form, or in the case of an archive that does not contain the required archive member, or does not export a definition of a required symbol, an error occurs. The library path search is not performed when either a relative or an absolute path name is specified for a dependent module.

The library search path stored within the module is specified at link-edit time.

The **load** subroutine may cause the calling process to fail if the module specified has a very long chain of dependencies, (for example, lib1.a, which depends on lib2.a, which depends on lib3.a, etc). This is because the loader processes such relationships recursively on a fixed-size stack. This limitation is exposed only when processing a dependency chain that has over one thousand elements.

## <span id="page-897-0"></span>**Parameters**

#### **Item Description**

*ModuleName* Points to the name of the module to be loaded. The module name consists of a path name, and, an optional member name. If the path name contains at least on / character, the name is used directly, and no directory searches are performed to locate the file. If the path name contains no / characters, it is treated as a base name, and should be in one of the directories listed in the library path.

> The library path is either the value of the *LibraryPath* parameter if not a null value, or the value of the **LIBPATH** environment variable (if set; otherwise, LD LIBRARY PATH environment variable, if set) or the library path used at process exec time (if the **L\_LIBPATH\_EXEC** is set). If no library path is provided, the module should be in the current directory.

> The *ModuleName* parameter may explicitly name an archive member. The syntax is *pathname*(*member*) where *pathname* follows the rules specified in the previous paragraph, and *member* is the name of a specific archive member. The parentheses are a required portion of the specification and no intervening spaces are allowed. If an archive member is named, the **L\_LOADMEMBER** flag must be added to the *Flags* parameter. Otherwise, the entire *ModuleName* parameter is treated as an explicit filename.

*Flags* Modifies the behavior of the **load** and the loadAndInit services as follows (see the **ldr.h** file). If no special behavior is required, set the value of the flags parameter to 0 (zero). For compatibility, a value of 1 (one) may also be specified.

#### **L\_LIBPATH\_EXEC**

Specifies that the library path used at process exec time should be prepended to any library path specified in the **load** call (either as an argument or environment variable). It is recommended that this flag be specified in all calls to the **load** subroutine.

#### **L\_LOADMEMBER**

Indicates that the *ModuleName* parameter may specify an archive member. The *ModuleName* argument is searched for parentheses, and if found the parameter is treated as a filename/member name pair. If this flag is present and the *ModuleName* parameter does not contain parenthesis the entire *ModuleName* parameter is treated as a filename specification. Under either condition the filename is expected to be found within the library path or the current directory.

#### **L\_NOAUTODEFER**

Specifies that any deferred imports in the module being loaded must be explicitly resolved by use of the **loadbind** subroutine. This allows unresolved imports to be explicitly resolved at a later time with a specified module. If this flag is not specified, deferred imports (marked for deferred resolution) are resolved at the earliest opportunity when any subsequently loaded module exports symbols matching unresolved imports.

*LibraryPath* Points to a character string that specifies the default library search path.

If the *LibraryPath* parameter is NULL, the **LIBPATH** environment variable is used, if set; otherwise, the LD\_LIBRARY\_PATH environment variable is used.

The library path is used to locate dependent modules that are specified as basenames (that is, their pathname components do not contain a / (slash) character.

Note the difference between setting the *LibraryPath* parameter to null, and having the *LibraryPath* parameter point to a null string (" "). A null string is a valid library path which consists of a single directory: the current directory.

# **Return Values**

Upon successful completion, the **load** and loadAndInit subroutines return the pointer to function for the entry point of the module. If the module has no entry point, the address of the data section of the module is returned.

# **Error Codes**

If the **load** and loadAndInit subroutines fail, a null pointer is returned, the module is not loaded, and **errno** global variable is set to indicate the error. The **load** and loadAndInit subroutines fail if one or more of the following are true of a module to be explicitly or automatically loaded:

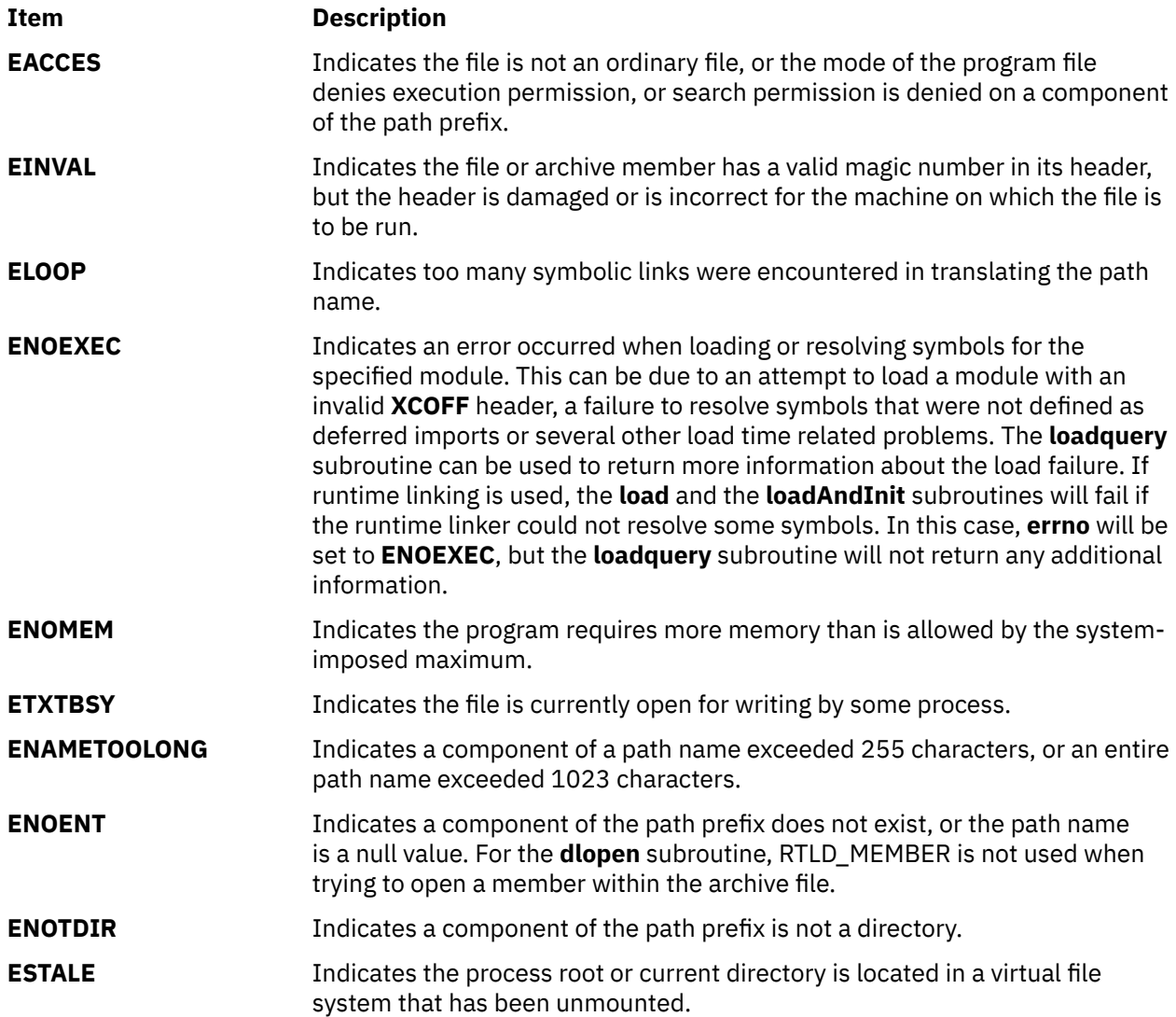

# **loadbind Subroutine**

## **Purpose**

Provides specific run-time resolution of a module's deferred symbols.

### **Syntax**

```
int loadbind( Flag, ExportPointer, ImportPointer)
int Flag;
void *ExportPointer, *ImportPointer;
```
# **Description**

The **loadbind** subroutine controls the run-time resolution of a previously loaded object module's unresolved imported symbols.

The **loadbind** subroutine is used when two modules are loaded. Module A, an object module loaded at run time with the **load** subroutine, has designated that some of its imported symbols be resolved at a later time. Module B contains exported symbols to resolve module A's unresolved imports.

To keep module A's imported symbols from being resolved until the **loadbind** service is called, you can specify the **load** subroutine flag, **L\_NOAUTODEFER**, when loading module A.

When a 32-bit process is executing under **ptrace** control, portions of the process's address space are recopied after the **loadbind** processing completes. The main program text (loaded in segment 1) and shared library modules (loaded in segment 13) are recopied. Any breakpoints or other modifications to these segments must be reinserted after the **loadbind** call.

When a 32-bit process executing under **ptrace** control calls **loadbind**, the debugger is notified by setting the **W\_SLWTED** flag in the status returned by **wait**.

When a 64-bit process under **ptrace** control calls **loadbind**, the debugger is not notified and execution of the process being debugged continues normally.

### **Parameters**

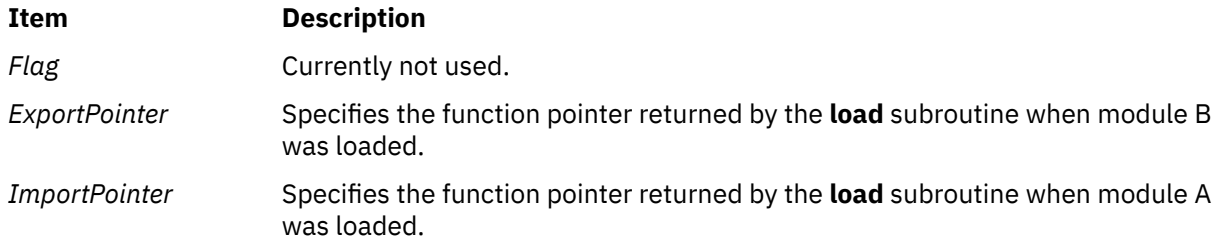

**Note:** The *ImportPointer* or *ExportPointer* parameter may also be set to any exported static data area symbol or function pointer contained in the associated module. This would typically be the function pointer returned from the **load** of the specified module.

## **Return Values**

A 0 is returned if the **loadbind** subroutine is successful.

### **Error Codes**

A -1 is returned if an error is detected, with the **errno** global variable set to an associated error code:

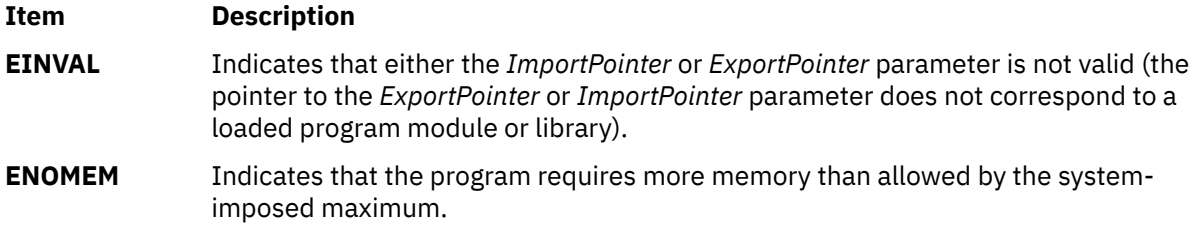
After an error is returned by the **loadbind** subroutine, you may also use the **loadquery** subroutine to obtain additional information about the **loadbind** error.

# **loadquery Subroutine**

## **Purpose**

Returns error information from the **load** or **exec** subroutine; also provides a list of object files loaded for the current process.

## **Syntax**

```
int loadquery( Flags, Buffer, BufferLength)
int Flags;
void *Buffer;
unsigned int BufferLength;
```
## **Description**

The **loadquery** subroutine obtains detailed information about an error reported on the last **load** or **exec** subroutine executed by a calling process. The **loadquery** subroutine may also be used to obtain a list of object file names for all object files that have been loaded for the current process, or the library path that was used at process exec time.

## **Parameters**

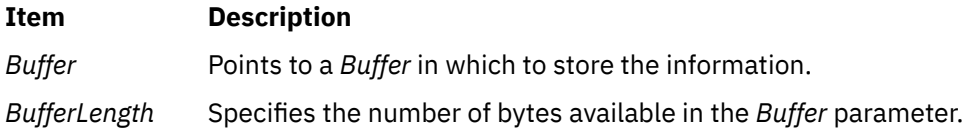

### <span id="page-901-0"></span>**Item Description**

*Flags* Specifies the action of the **loadquery** subroutine as follows:

#### **L\_GETINFO**

Returns a list of all object files loaded for the current process, and stores the list in the *Buffer* parameter. The object file information is contained in a sequence of **LD\_INFO** structures as defined in the **sys/ldr.h** file. Each structure contains the module location in virtual memory and the path name that was used to load it into memory. The file descriptor field in the **LD\_INFO** structure is not filled in by this function.

### **L\_GETMESSAGE**

Returns detailed error information describing the failure of a previously invoked **load** or **exec** function, and stores the error message information in *Buffer.* Upon successful return from this function the beginning of the *Buffer* contains an array of character pointers. Each character pointer points to a string in the buffer containing a loader error message. The character array ends with a null character pointer. Each error message string consists of an ASCII message number followed by zero or more characters of error-specific message data. Valid message numbers are listed in the **sys/ldr.h** file.

You can format the error messages returned by the **L\_GETMESSAGE** function and write them to standard error using the standard system command **/usr/sbin/ execerror** as follows:

```
char *buffer[1024];
buffer[0] = "execerror";
buffer[1] = "name of program that failed to load";
loadquery(L_GETMESSAGES, &buffer[2],\
 sizeof buffer-2*sizeof(char*));
execvp("/usr/sbin/execerror",buffer);
```
This sample code causes the application to terminate after the messages are written to standard error.

### **L\_GETLIBPATH**

Returns the library path that was used at process exec time. The library path is a null terminated character string.

### **L\_GETXINFO**

Returns a list of all object files loaded for the current process and stores the list in the *Buffer* parameter. The object file information is contained in a sequence of **LD\_XINFO** structures as defined in the **sys/ldr.h** file. Each structure contains the module location in virtual memory and the path name that was used to load it into memory. The file descriptor field in the **LD\_XINFO** structure is not filled in by this function.

### **Return Values**

Upon successful completion, **loadquery** returns the requested information in the caller's buffer specified by the *Buffer* and *BufferLength* parameters.

### **Error Codes**

The **loadquery** subroutine returns with a return code of -1 and the **errno** global variable is set to one of the following when an error condition is detected:

#### **Item Description**

**ENOMEM** Indicates that the caller's buffer specified by the *Buffer* and *BufferLength* parameters is too small to return the information requested. When this occurs, the information in the buffer is undefined.

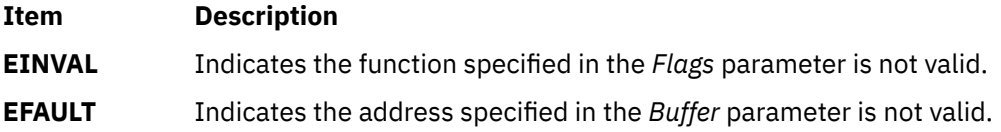

# **localeconv Subroutine**

### **Purpose**

Sets the locale-dependent conventions of an object.

# **Library**

Standard C Library (**libc.a**)

# **Syntax**

**#include <locale.h>**

**struct lconv \*localeconv ( )**

# **Description**

The **localeconv** subroutine sets the components of an object using the **lconv** structure. The **lconv** structure contains values appropriate for the formatting of numeric quantities (monetary and otherwise) according to the rules of the current locale.

The fields of the structure with the type **char \*** are strings, any of which (except decimal\_point) can point to a null string, which indicates that the value is not available in the current locale or is of zero length. The fields with type **char** are nonnegative numbers, any of which can be the **CHAR\_MAX** value which indicates that the value is not available in the current locale. The fields of the **Iconv** structure include the following:

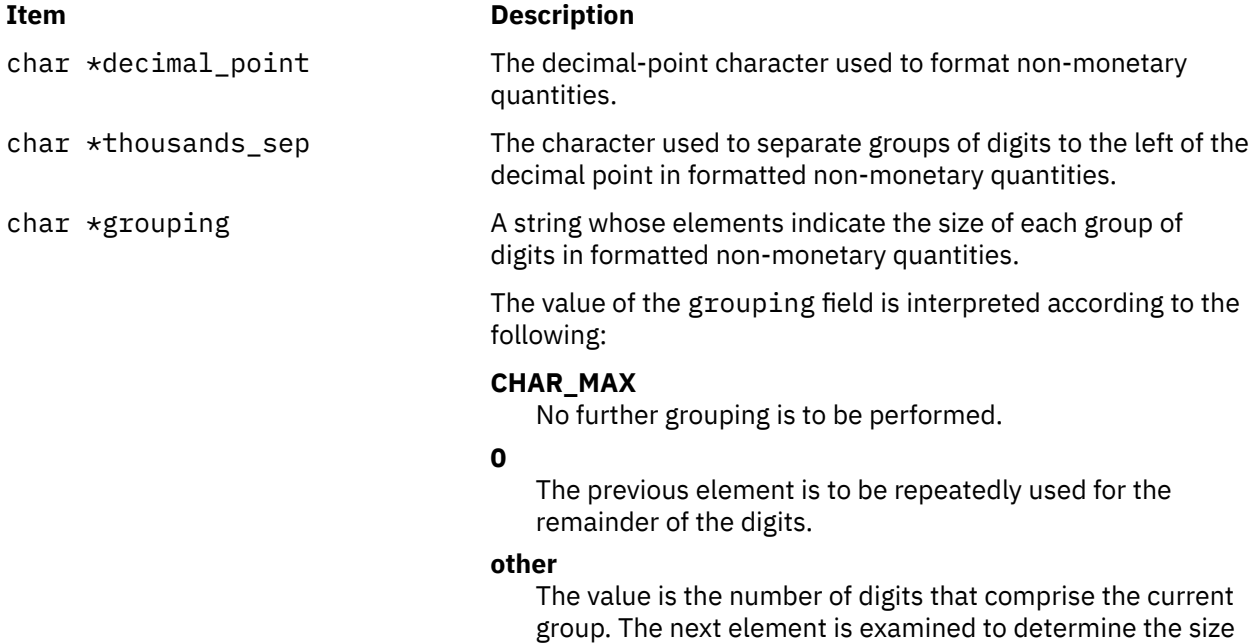

of the next group of digits to the left of the current group.

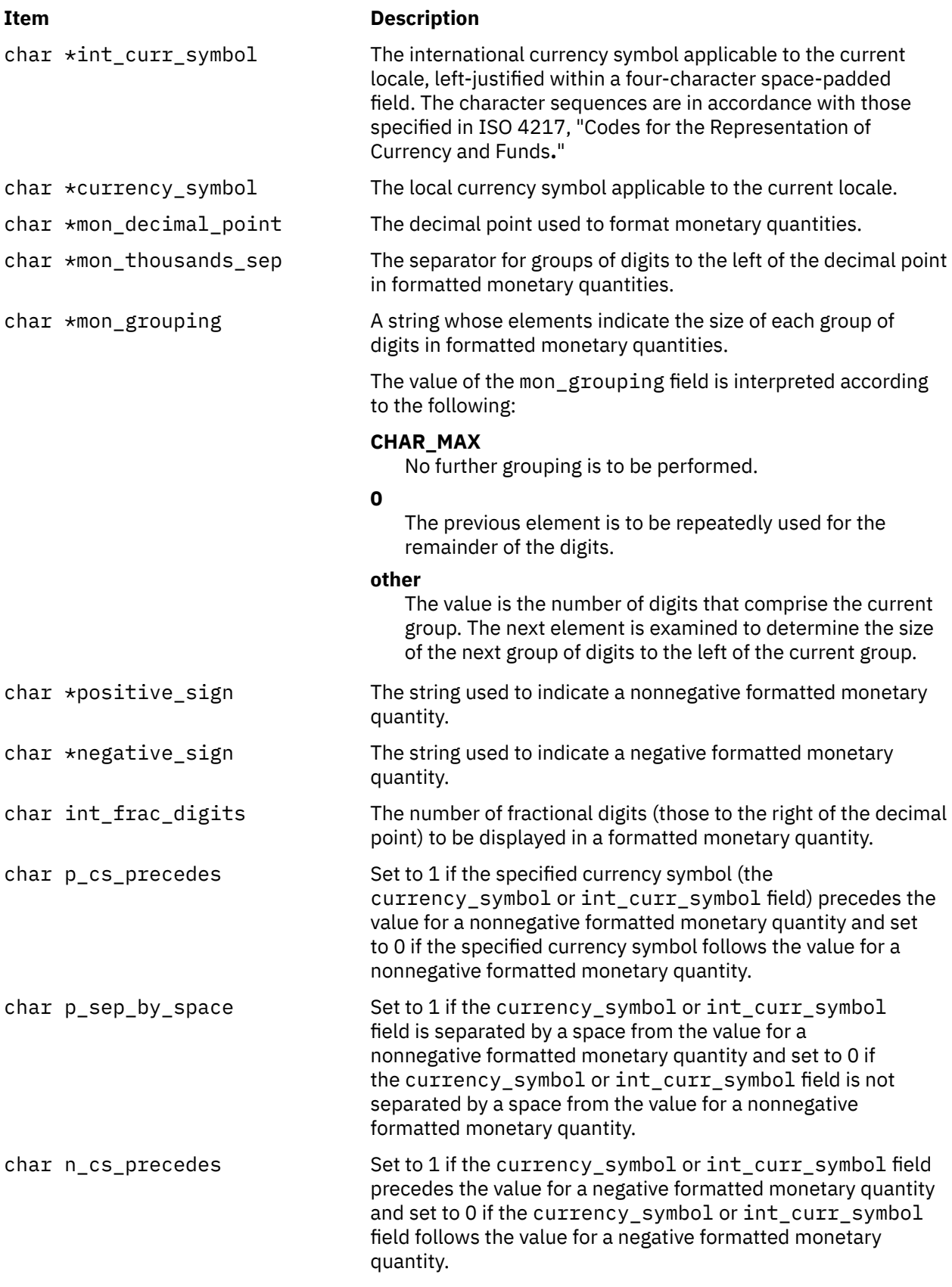

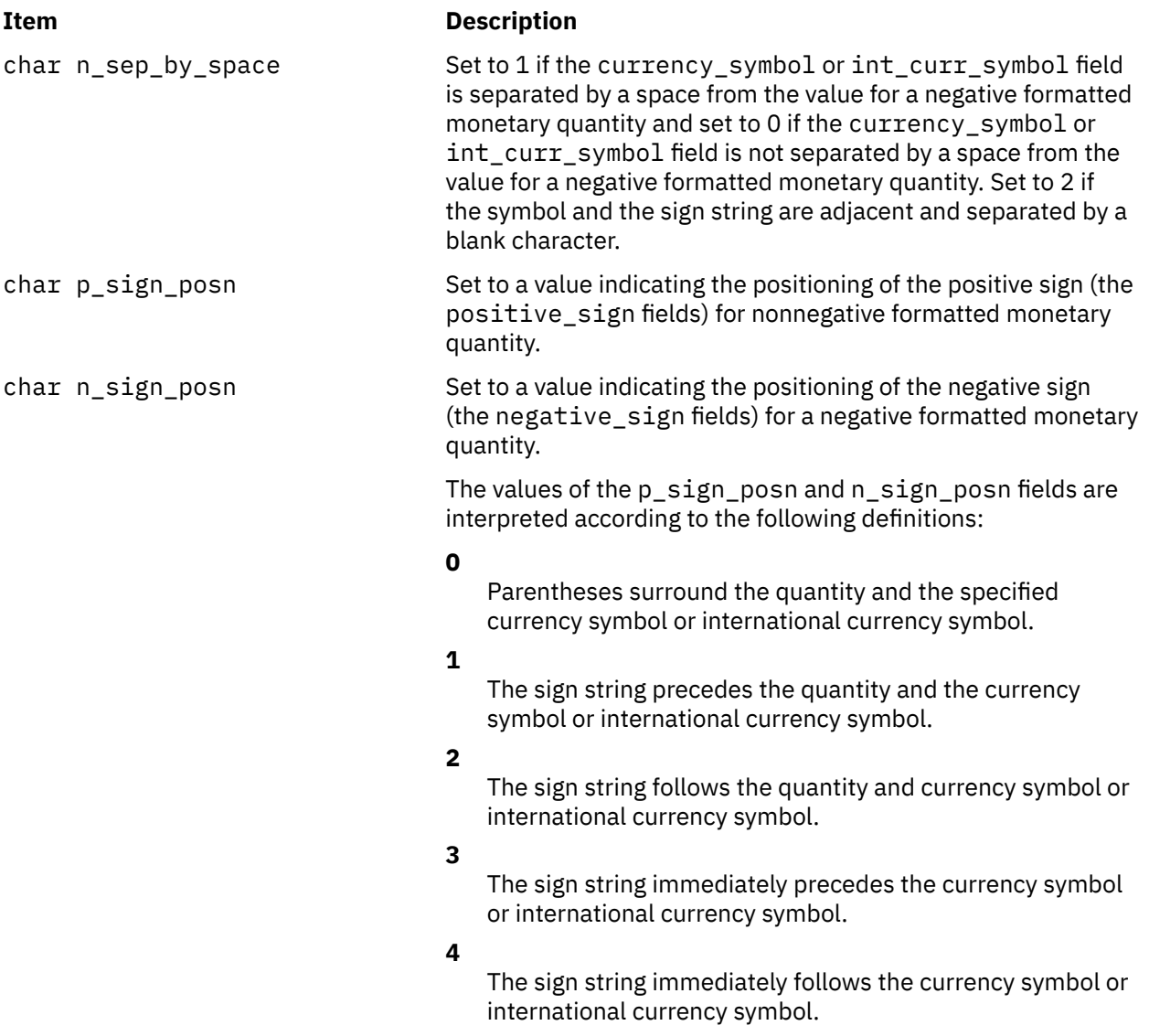

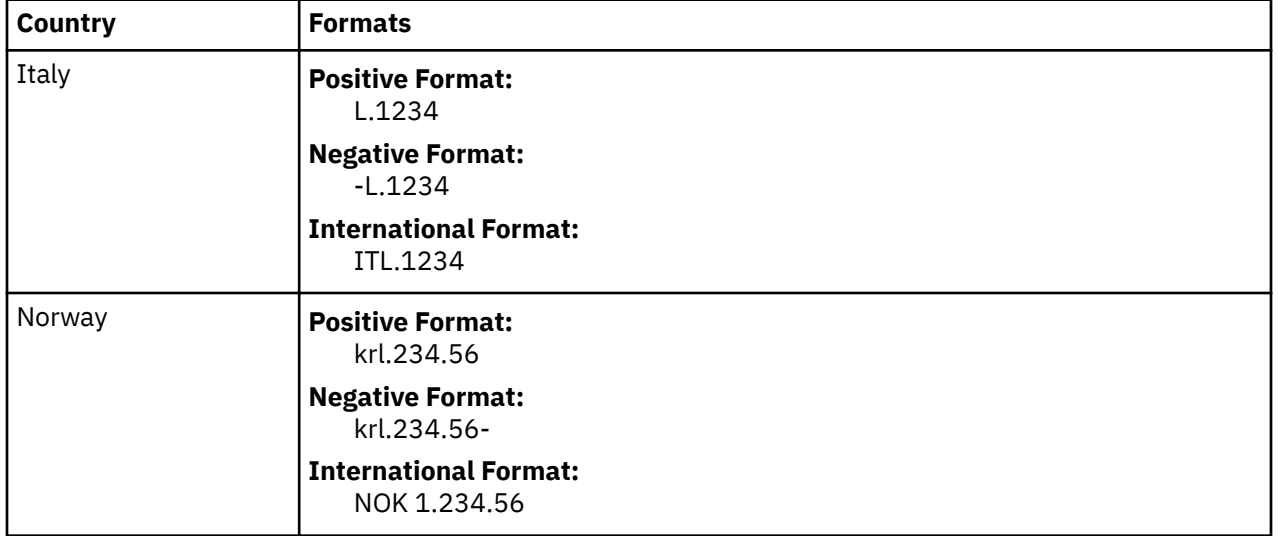

The following table illustrates the rules that can be used by three countries to format monetary quantities:

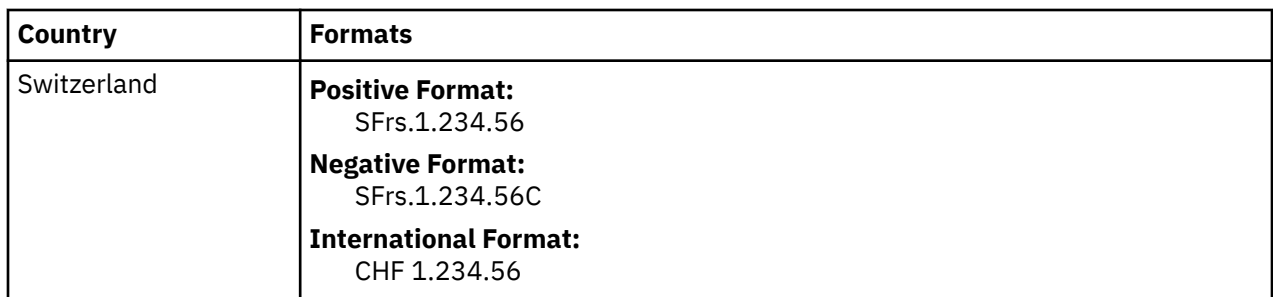

The following table shows the values of the monetary members of the structure returned by the **localeconv** subroutine for these countries:

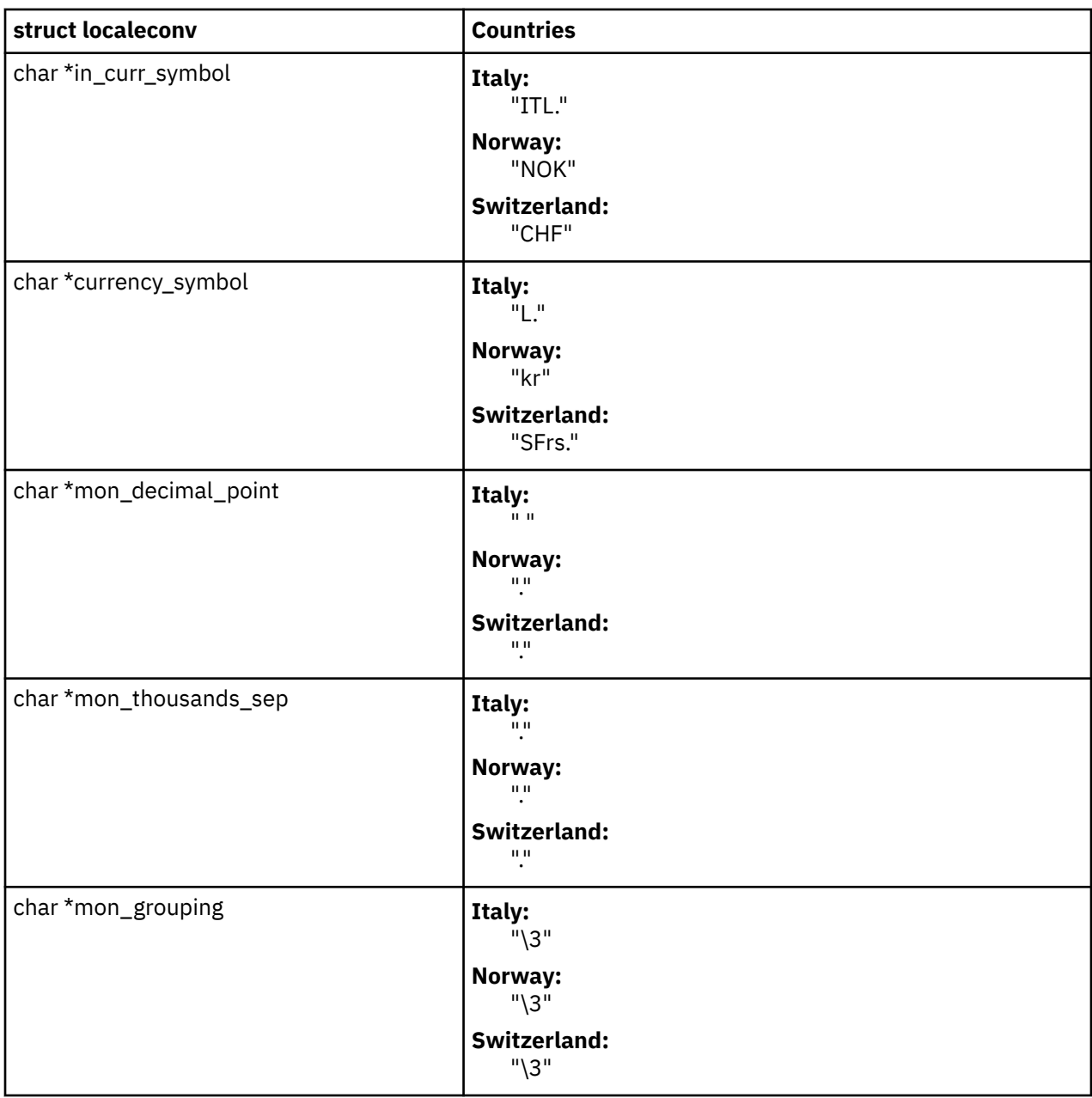

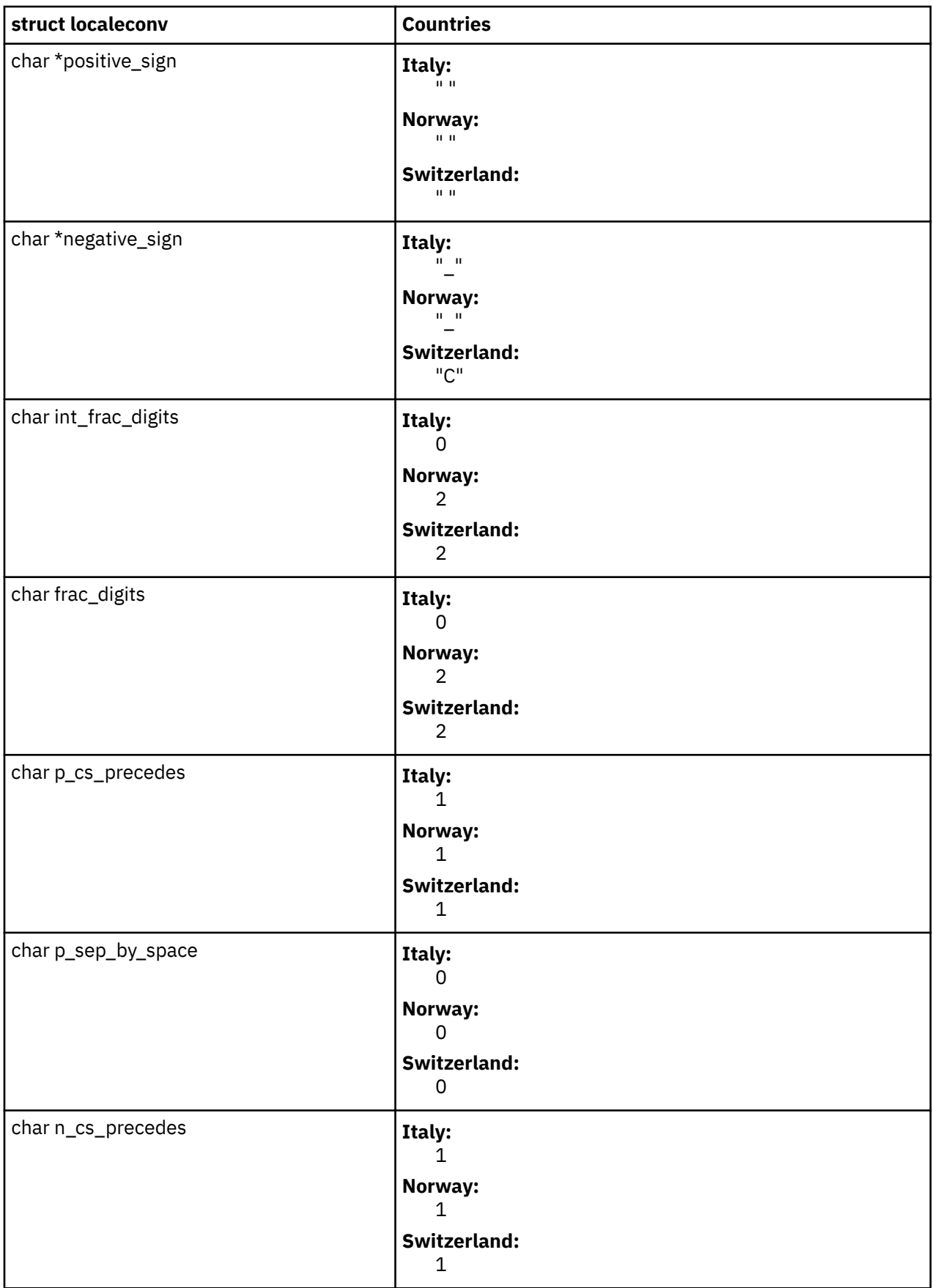

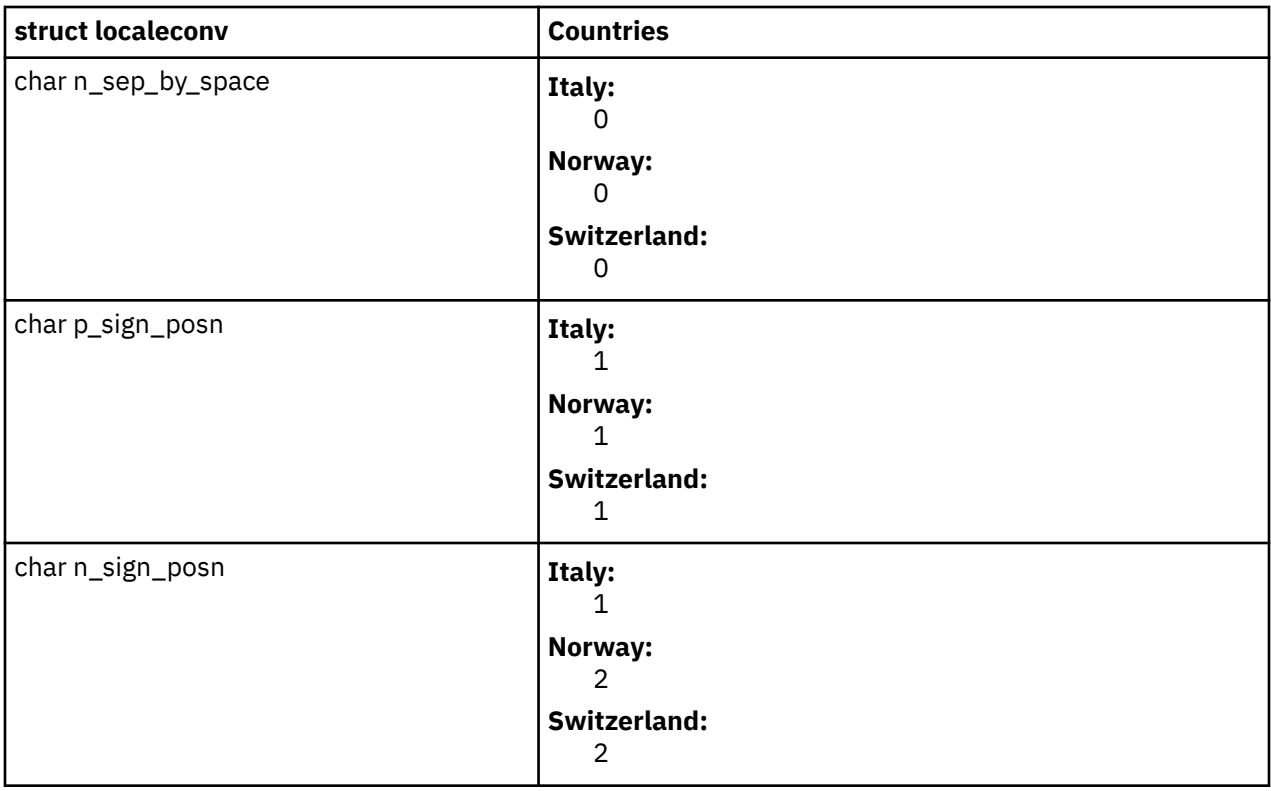

### **Return Values**

A pointer to the filled-in object is returned. In addition, calls to the **setlocale** subroutine with the **LC\_ALL**, **LC\_MONETARY** or **LC\_NUMERIC** categories may cause subsequent calls to the **localeconv** subroutine to return different values based on the selection of the locale.

**Note:** The structure pointed to by the return value is not modified by the program but may be overwritten by a subsequent call to the **localeconv** subroutine.

# **lockfx, lockf, flock, or lockf64 Subroutine**

# **Purpose**

Locks and unlocks sections of open files.

# **Libraries**

**lockfx**, **lockf**: Standard C Library (**libc.a**)

### **Item Description**

**flock**: Berkeley Compatibility Library (**libbsd.a**)

### **Syntax**

**#include <fcntl.h>**

```
int lockfx (FileDescriptor,
Command, Argument)
int FileDescriptor;
```
**int** *[Command](#page-909-0)***; struct flock \*** *Argument***;**

**#include <sys/lockf.h> #include <unistd.h>**

```
int lockf 
(FileDescriptor, Request, Size)
int FileDescriptor;
int Request;
off_t Size;
```

```
int lockf64 (FileDescriptor,
Request, Size)
int FileDescriptor;
int Request;
off64_t Size;
```
**#include <sys/file.h>**

```
int flock (FileDescriptor, Operation)
int FileDescriptor;
int Operation;
```
### **Description**

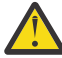

**Attention:** Buffered I/O does not work properly when used with file locking. Do not use the standard I/O package routines on files that are going to be locked.

The **lockfx** subroutine locks and unlocks sections of an open file. The **lockfx** subroutine provides a subset of the locking function provided by the **fcntl** subroutine.

The **lockf** subroutine also locks and unlocks sections of an open file. However, its interface is limited to setting only write (exclusive) locks.

Although the **lockfx**, **lockf**, **flock**, and **fcntl** interfaces are all different, their implementations are fully integrated. Therefore, locks obtained from one subroutine are honored and enforced by any of the lock subroutines.

The *Operation* parameter to the **lockfx** subroutine, which creates the lock, determines whether it is a read lock or a write lock.

The file descriptor on which a write lock is being placed must have been opened with write access.

**lockf64** is equivalent to **lockf** except that a 64-bit lock request size can be given. For **lockf**, the largest value which can be used is **OFF\_MAX**, for **lockf64**, the largest value is **LONGLONG\_MAX**.

In the large file enabled programming environment, **lockf** is redefined to be **lock64**.

The **flock** subroutine locks and unlocks entire files. This is a limited interface maintained for BSD compatibility, although its behavior differs from BSD in a few subtle ways. To apply a shared lock, the file must be opened for reading. To apply an exclusive lock, the file must be opened for writing.

Locks are not inherited. Therefore, a child process cannot unlock a file locked by the parent process.

### **Parameters**

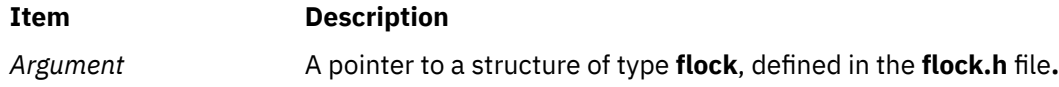

<span id="page-909-0"></span>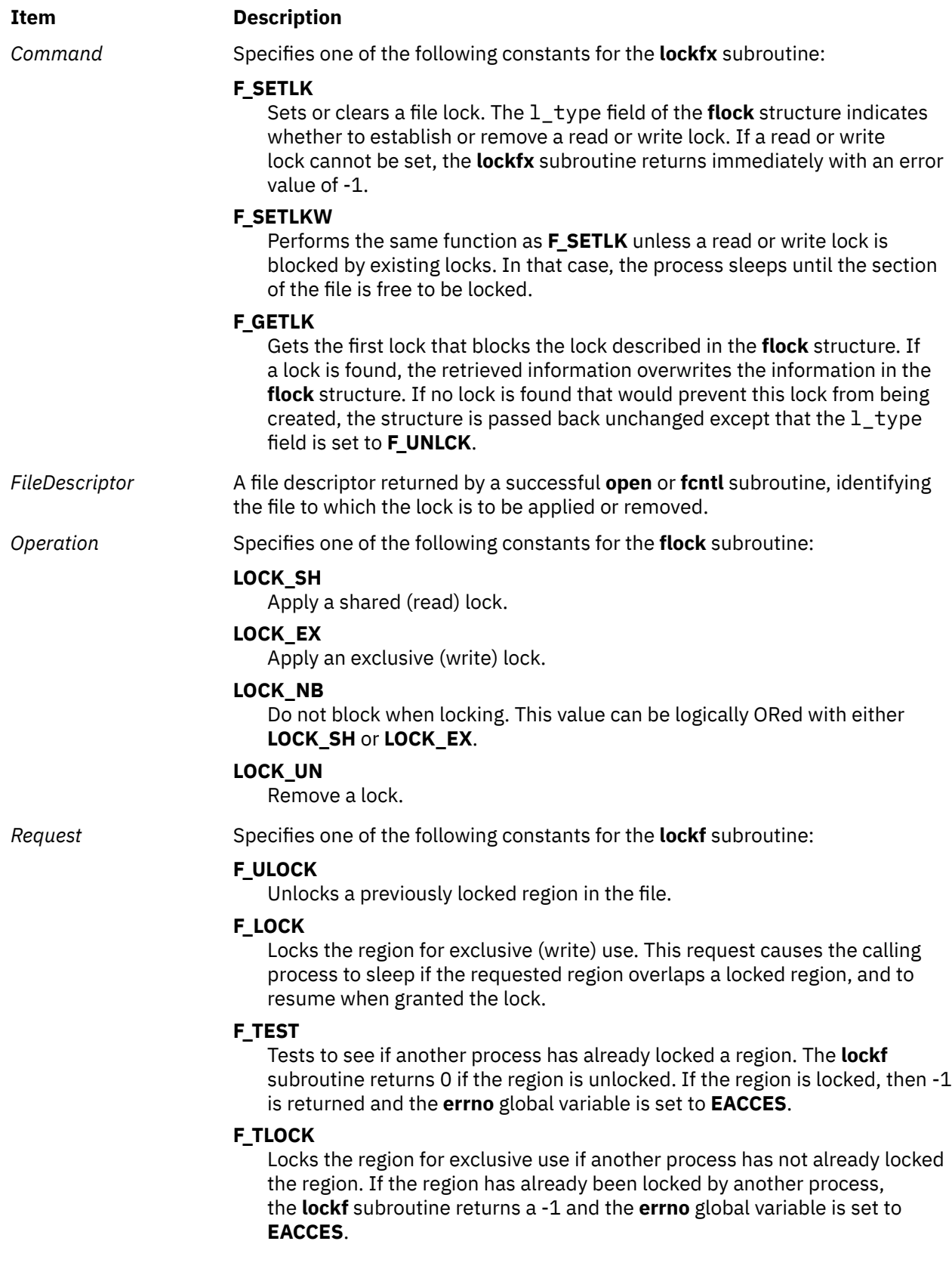

<span id="page-910-0"></span>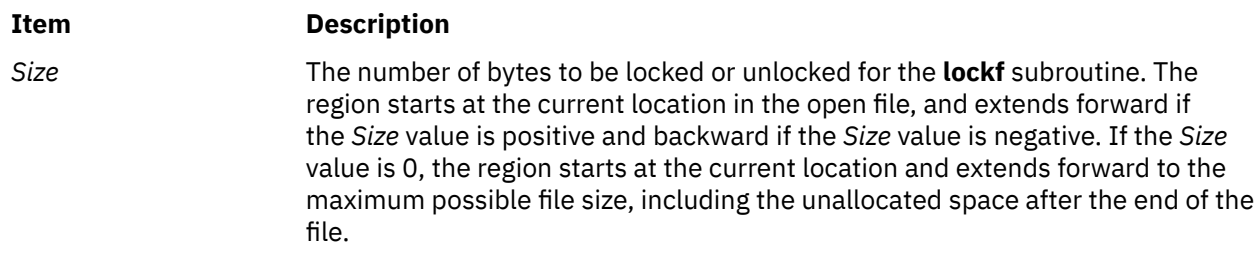

## **Return Values**

Upon successful completion, a value of 0 is returned. Otherwise, a value of -1 is returned and the **errno** global variable is set to indicate the error.

## **Error Codes**

The **lockfx**, **lockf**, and **flock** subroutines fail if one of the following is true:

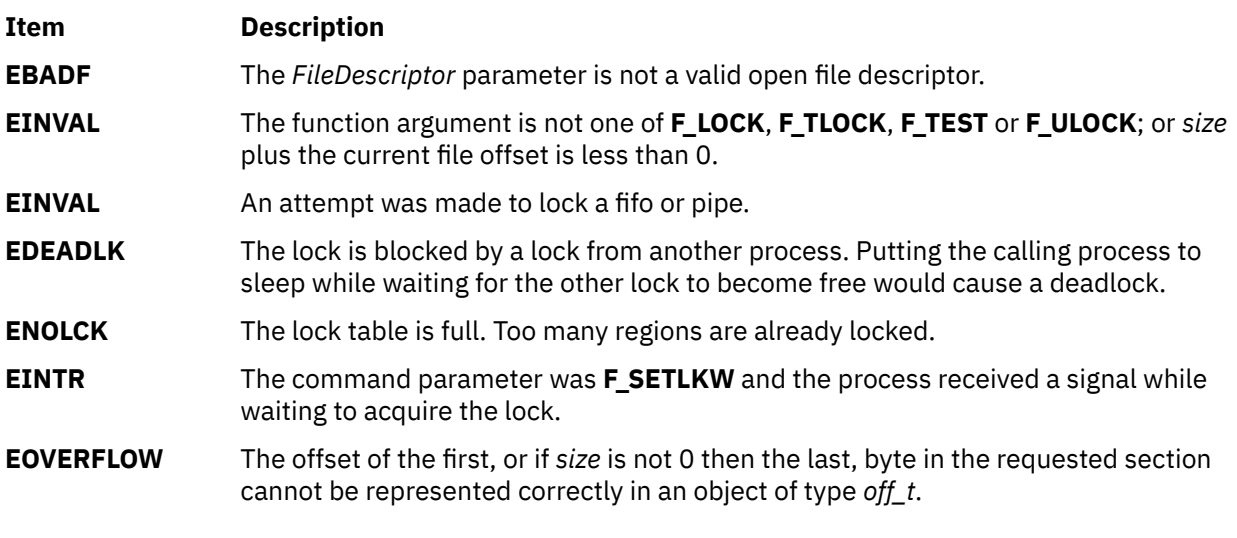

The **lockfx** and **lockf** subroutines fail if one of the following is true:

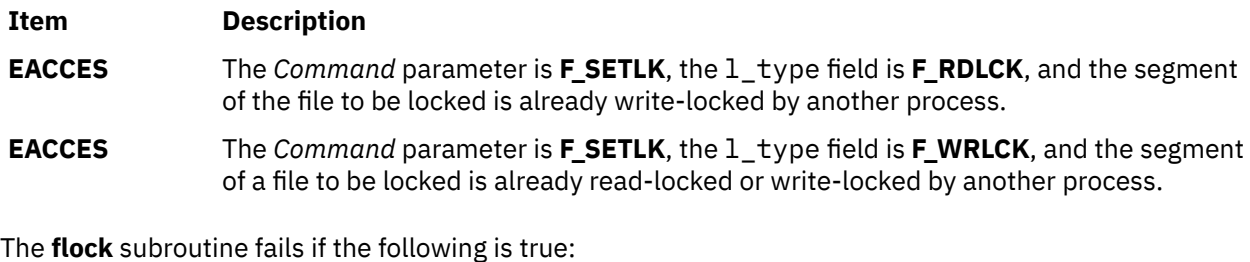

**Item Description EWOULDBLOCK** The file is locked and the **LOCK\_NB** option was specified.

# **log10, log10f, log10l, log10d32, log10d64, and log10d128 Subroutine**

### **Purpose**

Computes the Base 10 logarithm.

### **Syntax**

```
#include <math.h>
float log10f (x)
float x;
long double log10l (x)
long double x;
double log10 (x)
double x;
_Decimal32 log10d32 (x)
_Decimal32 x;
_Decimal64 log10d64 (x)
_Decimal64 x;
_Decimal128 log10d128 (x)
_Decimal128 x;
```
### **Description**

The **log10f**, **log10l**, **log10**, **log10d32**, **log10d64**, and **log10d128** subroutines compute the base 10 logarithm of the *x* parameter,  $log_{10} (x)$ .

An application wishing to check for error situations should set **errno** to zero and call **feclearexcept**(**FE\_ALL\_EXCEPT**) before calling these subroutines. Upon return, if **errno** is nonzero or **fetestexcept**(**FE\_INVALID | FE\_DIVBYZERO | FE\_OVERFLOW | FE\_UNDERFLOW**) is nonzero, an error has occurred.

### **Parameters**

#### **Item Description**

*x* Specifies the value to be computed.

### **Return Values**

Upon successful completion, the **log10**, **log10f**, **log10l**, **log10d32**, **log10d64**, and **log10d128** subroutines return the base 10 logarithm of *x*.

If *x* is ±0, a pole error occurs and **log10**, **log10f**, **log10l**, **log10d32**, **log10d64**, and **log10d128** subroutines return -**HUGE\_VAL**, -**HUGE\_VALF**, -**HUGE\_VALL**, **HUGE\_VAL\_D32**, **HUGE\_VAL\_D64**, and **HUGE\_VAL\_D128** respectively.

For finite values of *x* that are less than 0, or if *x* is -Inf, a domain error occurs, and a NaN is returned.

If *x* is NaN, a NaN is returned.

If *x* is 1, +0 is returned.

If *x* is +Inf, +Inf is returned.

### **Error Codes**

When using the **libm.a** library:

#### **Item Description**

**log10** If the *x* parameter is less than 0, the **log10** subroutine returns a **NaNQ** value and sets **errno** to **EDOM**. If x= 0, the **log10** subroutine returns a -**HUGE\_VAL** value and sets **errno** to **ERANGE**.

When using **libmsaa.a**(**-lmsaa**):

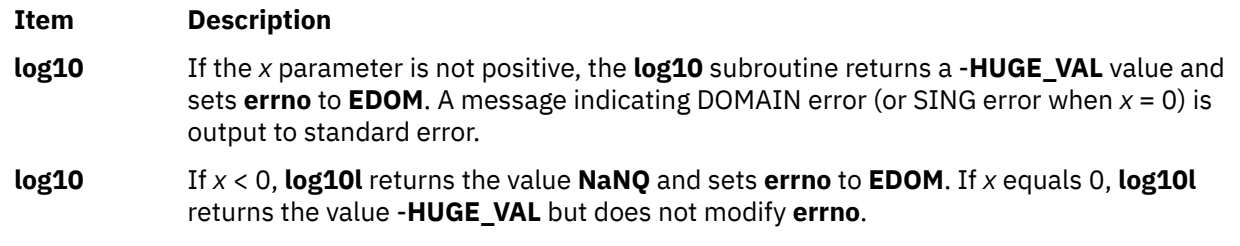

# **log1p, log1pf, log1pl, log1pd32, log1pd64, and log1pd128 Subroutines**

### **Purpose**

Computes a natural logarithm.

# **Syntax**

```
#include <math.h>
float log1pf (x)
float x;
long double log1pl (x)
long double x;
double log1p (x)
double x;
_Decimal32 log1pd32 (x)
_Decimal32 x;
_Decimal64 log1pd64 (x)
_Decimal64 x;
_Decimal128 log1pd128 (x)
_Decimal128 x;
```
# **Description**

The **log1pf**, **log1pl**, **log1p**, **log1pd32**, **log1pd64**, and **log1pd128** subroutines compute  $log_e(1.0 + x)$ .

An application wishing to check for error situations should set the **errno** global variable to zero and call **feclearexcept**(**FE\_ALL\_EXCEPT**) before calling these subroutines. Upon return, if **errno** is nonzero or **fetestexcept**(**FE\_INVALID | FE\_DIVBYZERO | FE\_OVERFLOW | FE\_UNDERFLOW**) is nonzero, an error has occurred.

### **Parameters**

#### **Item Description**

*x* Specifies the value to be computed.

### **Return Values**

Upon successful completion, the **log1pf**, **log1pl**, **log1p**, **log1pd32**, **log1pd64**, and **log1pd128** subroutines return the natural logarithm of 1.0 + *x*.

If *x* is -1, a pole error occurs and the **log1pf**, **log1pl**, **log1p**, **log1pd32**, **log1pd64**, and **log1pd128** subroutines return -**HUGE\_VALF**, -**HUGE\_VALL**, -**HUGE\_VAL**, -**HUGE\_VAL\_D32**, -**HUGE\_VAL\_D64**, and -**HUGE\_VAL\_D128** respectively.

For finite values of *x* that are less than -1, or if *x* is -Inf, a domain error occurs, and a NaN is returned.

If *x* is NaN, a NaN is returned.

If *x* is ±0, or +Inf, *x* is returned.

If *x* is subnormal, a range error may occur and *x* should be returned.

# **log2, log2f, log2l, log2d32, log2d64, and log2d128 Subroutine**

### **Purpose**

Computes base 2 logarithm.

### **Syntax**

```
#include <math.h>
double log2 (x)
double x;
float log2f (x)
float x;
long double log2l (x)
long double x;
_Decimal32 log2d32 (x)
_Decimal32 x;
_Decimal64 log2d64 (x)
_Decimal64 x;
_Decimal128 log2d128 (x)
_Decimal128 x;
```
### **Description**

The **log2**, **log2f**, **log2l**, **log2d32**, **log2d64**, and **log2d128** subroutines compute the base 2 logarithm of the  $x$  parameter,  $log_2(x)$ .

An application wishing to check for error situations should set **errno** to zero and call **feclearexcept**(**FE\_ALL\_EXCEPT**) before calling these subroutines. Upon return, if **errno** is nonzero or **fetestexcept**(**FE\_INVALID | FE\_DIVBYZERO | FE\_OVERFLOW | FE\_UNDERFLOW**) is nonzero, an error has occurred.

### **Parameters**

**Item Description**

*x* Specifies the value to be computed.

### **Return Values**

Upon successful completion, the **log2**, **log2f**, **log2l**, **log2d32**, **log2d64**, and **log2d128** subroutines return the base 2 logarithm of *x*.

If *x* is ±0, a pole error occurs and the **log2**, **log2f**, **log2l**, **log2d32**, **log2d64**, and **log2d128** subroutines return -**HUGE\_VAL**, -**HUGE\_VALF**, -**HUGE\_VALL**, -**HUGE\_VAL\_D32**, -**HUGE\_VAL\_D64**, and -**HUGE\_VAL\_D128** respectively.

For finite values of *x* that are less than 0, or if *x* is -Inf, a domain error occurs, and a NaN is returned.

If *x* is NaN, a NaN is returned.

If *x* is 1, +0 is returned.

If *x* is +Inf, *x* is returned.

# **Purpose**

Computes the radix-independent exponent.

## **Syntax**

```
#include <math.h>
_Decimal32 logbd32 (x)
_Decimal32 x;
_Decimal64 logbd64 (x)
_Decimal64 x;
_Decimal128 logbd128 (x)
_Decimal128 x;
```
# **Description**

The **logbd32**, **logbd64**, and **logbd128** subroutines compute the exponent of *x*, which is an integral part of log<sub>r</sub> | *x* |, as a signed floating-point value, for nonzero *x*. In the log<sub>r</sub> | *x* |, the *r* is the radix of the machine's decimal floating-point arithmetic. For AIX, FLT\_RADIX r=10.

An application that wants to check for error situations must set the **errno** to zero and call the **feclearexcept**(**FE\_ALL\_EXCEPT**) before calling these subroutines. On return, if the **errno** is of the value of nonzero or **fetestexcept**(**FE\_INVALID | FE\_DIVBYZERO | FE\_OVERFLOW | FE\_UNDERFLOW**) is of the value of nonzero, an error has occurred.

## **Parameters**

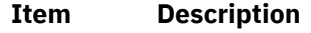

*x* Specifies the value to be computed.

# **Return Values**

Upon successful completion, the **logbd32**, **logbd64**, and **logbd128** subroutines return the exponent of *x*.

If *x* is ±0, a pole error occurs and the **logbd32**, **logbd64**, and **logbd128** subroutines return -**HUGE\_VAL\_D32**, -**HUGE\_VAL\_D64**, and -**HUGE\_VAL\_D128**, respectively.

If *x* is NaN, a NaN is returned.

If *x* is ±Inf, +Inf is returned.

# **logbf, logbl, or logb Subroutine**

### **Purpose**

Computes the radix-independent exponent.

### **Syntax**

```
#include <math.h>
float logbf (x)
float x;
long double logbl (x)
long double x;
```

```
double logb(x)
double x;
```
# **Description**

The **logbf** and **logbl** subroutines compute the exponent of *x*, which is the integral part of log<sub>r</sub> | *x* |, as a signed floating-point value, for nonzero *x*, where *r* is the radix of the machine's floating-point arithmetic. For AIX, FLT\_RADIX r=2.

If *x* is subnormal, it is treated as though it were normalized; thus for finite positive *x*:

```
1 \le x \times FLT RADIX<sup>-logb(x)</sup> \le FLT RADIX
```
An application wishing to check for error situations should set **errno** to zero and call **feclearexcept**(**FE\_ALL\_EXCEPT**) before calling these subroutines. Upon return, if **errno** is nonzero or **fetestexcept**(**FE\_INVALID | FE\_DIVBYZERO | FE\_OVERFLOW | FE\_UNDERFLOW**) is nonzero, an error has occurred.

**Note:** When the *x* parameter is finite and not zero, the **logb** (*x)* subroutine satisfies the following equation:

```
1 < = \text{scal} \ (|x|, -(int) \ \text{log} \ (x)) < 2
```
### **Parameters**

#### **Item Description**

*x* Specifies the value to be computed.

## **Return Values**

Upon successful completion, the **logbf** and **logbl** subroutines return the exponent of *x*.

If *x* is ±0, a pole error occurs and the **logbf** and **logbl** subroutines return -**HUGE\_VALF** and -**HUGE\_VALL**, respectively.

If *x* is NaN, a NaN is returned.

If *x* is ±Inf, +Inf is returned.

### **Error Codes**

The **logb** function returns **-HUGE\_VAL** when the x parameter is set to a value of 0 and sets **errno** to **EDOM**.

# **log, logf, logl, logd32, logd64, and logd128 Subroutines**

### **Purpose**

Computes the natural logarithm.

### **Syntax**

```
#include <math.h>
float logf (x)
float x;
long double logl (x)
long double x;
double log (x)
double x;
```

```
_Decimal32 logd32 (x)
_Decimal32 x;
_Decimal64 logd64 (x)
_Decimal64 x;
_Decimal128 logd128 (x)
_Decimal128 x;
```
# **Description**

The **logf**, **logl**, **log**, **logd32**, **logd64**, and **logd128** subroutines compute the natural logarithm of the *x* parameter,  $log_e(x)$ .

An application wishing to check for error situations should set the **errno** global variable to zero and call **feclearexcept**(**FE\_ALL\_EXCEPT**) before calling these subroutines. Upon return, if **errno** is nonzero or **fetestexcept**(**FE\_INVALID | FE\_DIVBYZERO | FE\_OVERFLOW | FE\_UNDERFLOW**) is nonzero, an error has occurred.

### **Parameters**

**Item Description**

*x* Specifies the value to be computed.

### **Return Values**

Upon successful completion, the **logf**, **logl**, **log**, **logd32**, **logd64**, and **logd128** subroutines return the natural logarithm of *x*.

If *x* is ±0, a pole error occurs and the **logf**, **logl**, and **log** subroutines return -**HUGE\_VALF** and -**HUGE\_VALL**, -**HUGE\_VAL**, **HUGE\_VAL\_D32**, **HUGE\_VAL\_D64**, and **HUGE\_VAL\_D128** respectively.

For finite values of *x* that are less than 0, or if *x* is -Inf, a domain error occurs, and a NaN is returned.

If *x* is NaN, a NaN is returned.

If  $x$  is 1,  $+0$  is returned.

If *x* is +Inf, *x* is returned.

### **Error Codes**

When using the **libm.a** library:

#### **Item Description**

**log** If the *x* parameter is less than 0, the **log** subroutine returns a **NaNQ** value and sets **errno** to **EDOM**. If x= 0, the **log** subroutine returns a -**HUGE\_VAL** value but does not modify **errno**.

When using **libmsaa.a**(**-lmsaa**):

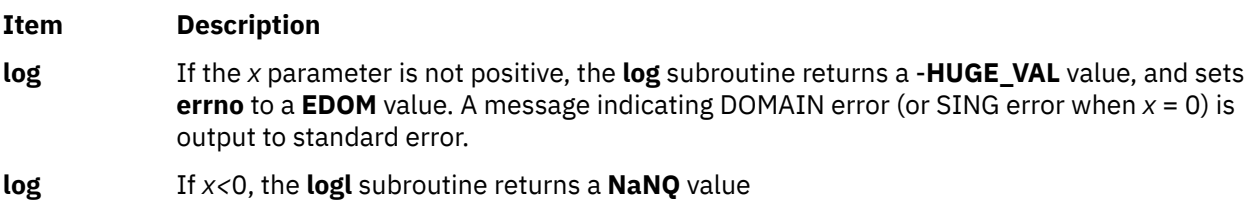

# **loginfailed Subroutine**

## **Purpose**

Records an unsuccessful login attempt.

# **Library**

Security Library (**libc.a**)

# **Syntax**

```
#include <usersec.h>
int loginfailed ( User, Host, Tty, Reason)
char *User;
char *Host;
char *Tty;
int Reason;
```
**Note:** This subroutine is not thread-safe.

# **Description**

The **loginfailed** subroutine performs the processing necessary when an unsuccessful login attempt occurs. If the specified user name is not valid, the **UNKNOWN\_USER** value is substituted for the user name. This substitution prevents passwords entered as the user name from appearing on screen.

The following attributes in **/etc/security/lastlog** file are updated for the specified user, if the user name is valid:

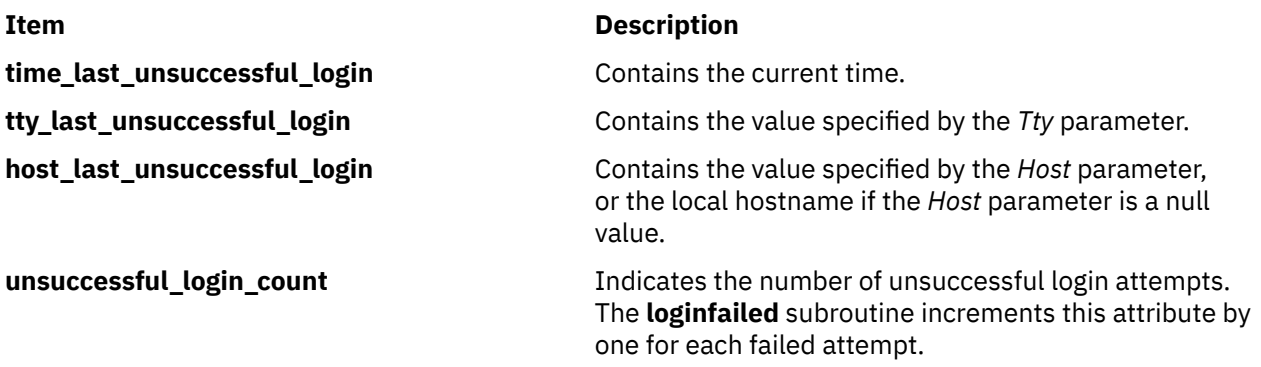

A login failure audit record is cut to indicate that an unsuccessful login attempt occurred. A **utmp** entry is appended to **/etc/security/failedlogin** file, which tracks all failed login attempts.

If the current unsuccessful login and the previously recorded unsuccessful logins constitute too many unsuccessful login attempts within too short of a time period (as specified by the **logindisable** and **logininterval** port attributes), the port is locked. When a port is locked, a PORT\_Locked audit record is written to inform the system administrator that the port has been locked.

If the login retry delay is enabled (as specified by the **logindelay** port attribute), a sleep occurs before this subroutine returns. The length of the sleep (in seconds) is determined by the **logindelay** value multiplied by the number of unsuccessful login attempts that occurred in this process.

# **Parameters**

#### **Item Description**

*User* Specifies the user's login name who has unsuccessfully attempted to login.

### <span id="page-918-0"></span>**Item Description**

- *Host* Specifies the name of the host from which the user attempted to login. If the *Host* parameter is Null, the name of the local host is used.
- *Tty* Specifies the name of the terminal on which the user attempted to login.
- *Reason* Specifies a reason code for the login failure. Valid values are AUDIT\_FAIL and AUDIT\_FAIL\_AUTH defined in the **sys/audit.h** file.

### **Security**

Access Control: The calling process must have access to the account information in the user database and the port information in the port database.

File Accessed:

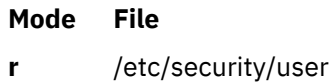

- **rw** /etc/security/lastlog
- **r** /etc/security/login.cfg
- **rw** /etc/security/portlog
- **w** /etc/security/failedlogin

Auditing Events:

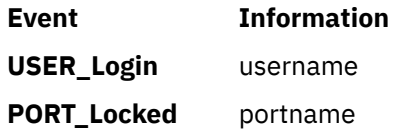

### **Return Values**

Upon successful completion, the **loginfailed** subroutine returns a value of 0. If an error occurs, a value of -1 is returned and errno is set to indicate the error.

### **Error Codes**

The **loginfailed** subroutine fails if one or more of the following values is true:

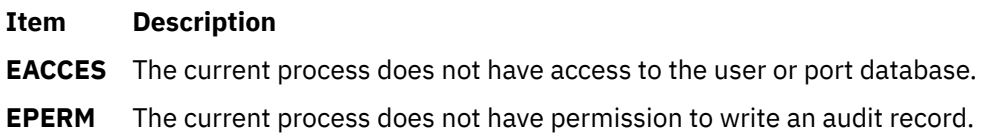

# **loginrestrictions Subroutine**

### **Purpose**

Determines if a user is allowed to access the system.

### **Library**

Security Library (**libc.a**)

### **Syntax**

```
#include <usersec.h>
#include <login.h>
```

```
int loginrestrictions (Name, Mode, Tty, Msg)
char * Name;
int Mode;
char \star Tty;
char ** Msg;
```
**Note:** This subroutine is not thread-safe.

### **Description**

The **loginrestrictions** subroutine determines if the user specified by the *Name* parameter is allowed to access the system. The *Mode* parameter gives the mode of account usage and the *Tty* parameter defines the terminal used for access. The *Msg* parameter returns an informational message explaining why the **loginrestrictions** subroutine failed.

This subroutine is unsuccessful if any of the following conditions exists:

- The user's account has expired as defined by the **expires** user attribute.
- The user's account has been locked as defined by the **account locked** user attribute.
- The user attempted too many unsuccessful logins as defined by the **loginretries** user attribute.
- The user is not allowed to access the given terminal as defined by the **ttys** user attribute.
- The user is not allowed to access the system at the present time as defined by the **logintimes** user attribute.
- The *Mode* parameter is set to the **S\_LOGIN** value or the **S\_RLOGIN** value, and too many users are logged in as defined by the **maxlogins** system attribute.
- The *Mode* parameter is set to the **S\_LOGIN** value and the user is not allowed to log in as defined by the **login** user attribute.
- The *Mode* parameter is set to the **S\_RLOGIN** value and the user is not allowed to log in from the network as defined by the **rlogin** user attribute.
- The *Mode* parameter is set to the **S\_SU** value and other users are not allowed to use the **su** command as defined by the **su** user attribute, or the group ID of the current process cannot use the **su** command to switch to this user as defined by the **sugroups** user attribute.
- The *Mode* parameter is set to the **S\_DAEMON** value and the user is not allowed to run processes from the **cron** or **src** subsystem as defined by the **daemon** user attribute.
- The terminal is locked as defined by the **locktime** port attribute.
- The user cannot use the terminal to access the system at the present time as defined by the **logintimes** port attribute.
- The user is not the root user and the **/etc/nologin** file exists.

**Note:** The **loginrestrictions** subroutine is not safe in a multi-threaded environment. To use **loginrestrictions** in a threaded application, the application must keep the integrity of each thread.

### **Parameters**

#### **Item Description**

*Name* Specifies the user's login name whose account is to be validated.

#### <span id="page-920-0"></span>**Item Description**

*Mode* Specifies the mode of usage. Valid values as defined in the **login.h** file are listed below. The *Mode* parameter has a value of 0 or one of the following values:

### **S\_LOGIN**

Verifies that local logins are permitted for this account.

#### **S\_SU**

Verifies that the **su** command is permitted and the current process has a group ID that can invoke the **su** command to switch to the account.

#### **S\_DAEMON**

Verifies the account can invoke daemon or batch programs through the **src** or **cron** subsystems.

#### **S\_RLOGIN**

Verifies the account can be used for remote logins through the **rlogind** or **telnetd** programs.

- *Tty* Specifies the terminal of the originating activity. If this parameter is a null pointer or a null string, no tty origin checking is done.
- *Msg* Returns an informative message indicating why the **loginrestrictions** subroutine failed. Upon return, the value is either a pointer to a valid string within memory allocated storage or a null value. If a message is displayed, it is provided based on the user interface.

# **Security**

Access Control:The calling process must have access to the account information in the user database and the port information in the port database.

File Accessed:

#### **Mode Files**

- **r** /etc/security/user
- **r** /etc/security/login.cfg
- **r** /etc/security/portlog
- **r** /etc/passwd

### **Return Values**

If the account is valid for the specified usage, the **loginrestrictions** subroutine returns a value of 0. Otherwise, a value of -1 is returned, the **errno** global value is set to the appropriate error code, and the *Msg* parameter returns an informative message explaining why the specified account usage is invalid.

### **Error Codes**

The **loginrestrictions** subroutine fails if one or more of the following values is true:

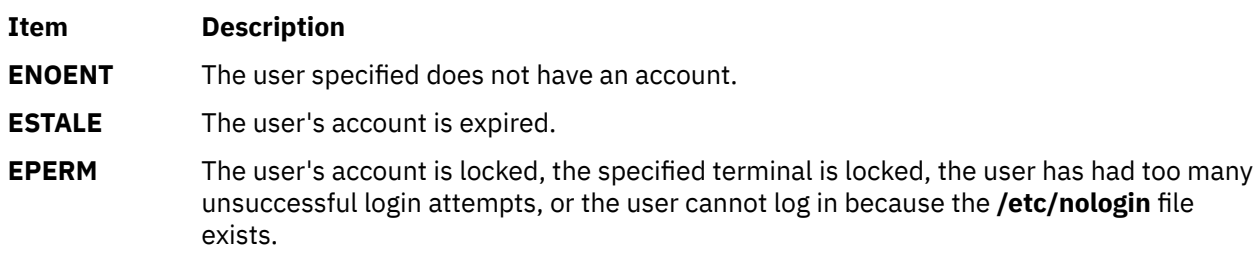

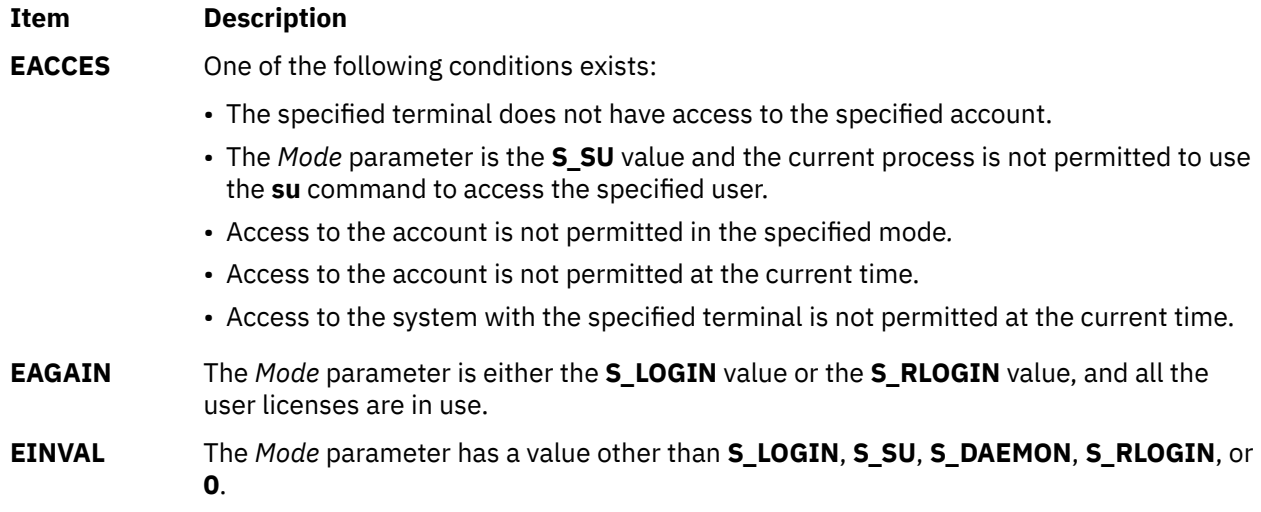

# **loginrestrictionsx Subroutine**

### **Purpose**

Determines, in multiple methods, if a user is allowed to access the system.

### **Library**

Security Library (**libc.a**)

### **Syntax**

**#include <usersec.h> #include <login.h>**

```
int loginrestrictionsx (Name, Mode, Tty, Message, State)
char * Name;
int Mode;
char *Tty;
char **Message;
void **State;
```
### **Description**

The **loginrestrictionsx** subroutine determines if the user specified by the *Name* parameter is allowed to access the system. The *Mode* parameter gives the mode of account usage, and the *Tty* parameter defines the terminal used for access. The *Msg* parameter returns an informational message explaining why the **loginrestrictionsx** subroutine failed. The user's **SYSTEM** attribute determines the administrative domains to examine for permission.

The *State* parameter contains information about the login restrictions for the user. A call to the **authenticatex** subroutine will not use an administrative domain for authentication if an earlier call to **loginrestrictionsx** indicated that the user was unable to log in using that administrative domain's authentication data. The result is that administrative domains that are used for authentication must permit the user to log in. The *State* parameter returned by **loginrestrictionsx** can be used as input to a subsequent call to the **authenticatex** subroutine.

This subroutine is unsuccessful if any of the following conditions exists:

- The user's account has been locked as defined by the **account\_locked** user attribute.
- The user's account has expired as defined by the **expires** user attribute.
- <span id="page-922-0"></span>• The *Mode* parameter is set to the **S\_LOGIN** value or the **S\_RLOGIN** value, and too many users are logged in as defined by the **maxlogins** system attribute.
- The *Mode* parameter is not set to the **S\_SU** or **S\_DAEMON** value, and the user is not allowed to log in to the current host as defined by the user's **hostallowedlogin** and **hostdeniedlogin** attributes.
- The user is not allowed to access the system at the present time as defined by the **logintimes** user attribute.
- The user attempted too many unsuccessful logins as defined by the **loginretries** user attribute.
- The user is not allowed to access the given terminal or network protocol as defined by the **ttys** user attribute. This test is not performed when the *Mode* parameter is set to the **S\_DAEMON** value.
- The *Mode* parameter is set to the **S\_LOGIN** value, and the user is not allowed to log in as defined by the **login** user attribute.
- The *Mode* parameter is set to the **S\_RLOGIN** value and the user is not allowed to log in from the network as defined by the **rlogin** user attribute.
- The Mode parameter is set to the **S\_SU** value, and other users are not allowed to use the **su** command as defined by the **su** user attribute; or, the group ID of the current process cannot use the **su** command to switch to this user as defined by the **sugroups** user attribute.
- The *Mode* parameter is set to the **S\_DAEMON** value, and the user is not allowed to run processes from the **cron** or **src** subsystem as defined by the **daemon** user attribute.
- The terminal is locked as defined by the **locktime** port attribute.
- The user cannot use the terminal to access the system at the present time as defined by the **logintimes** port attribute.
- The user is not the root user, and the **/etc/nologin** file exists.

Additional restrictions can be enforced by loadable authentication modules for any administrative domain used in the user's **SYSTEM** attribute.

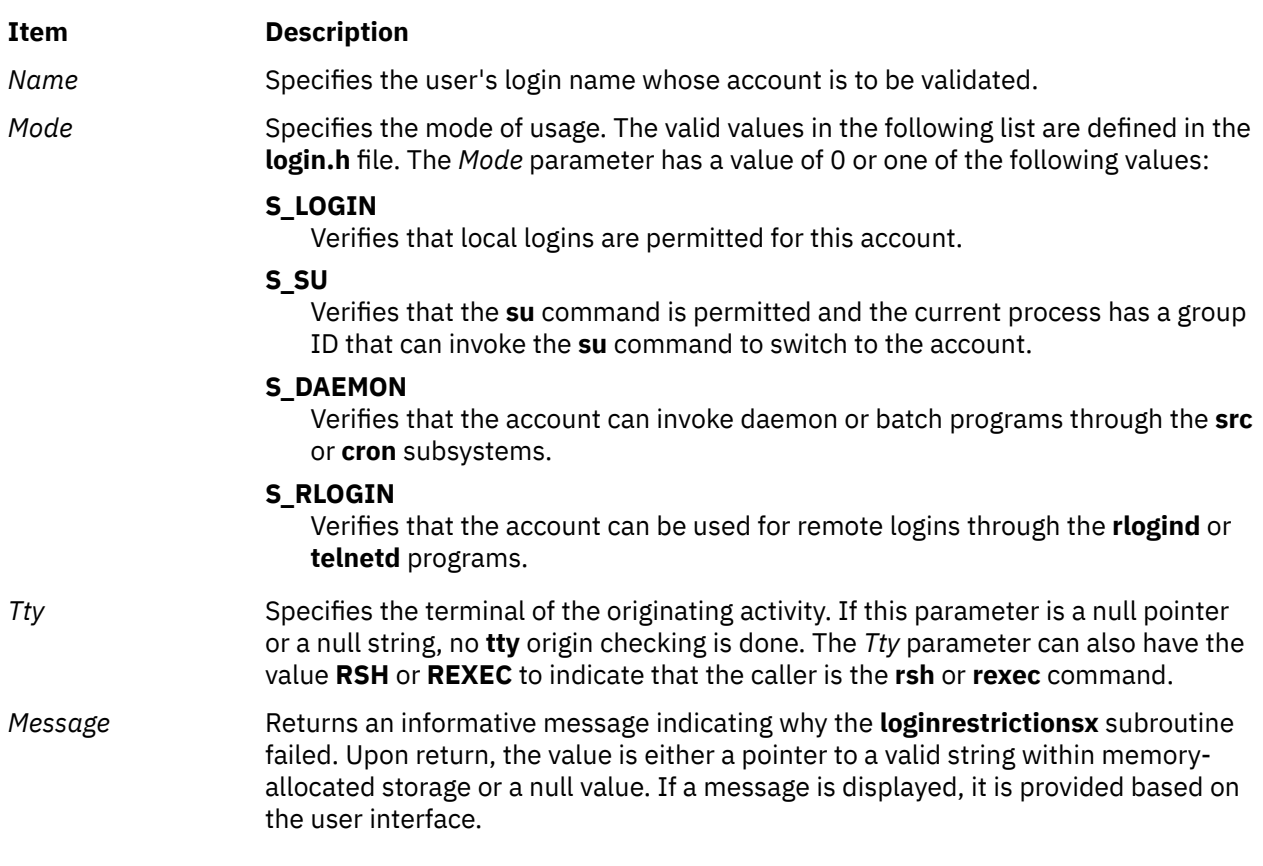

### **Parameters**

<span id="page-923-0"></span>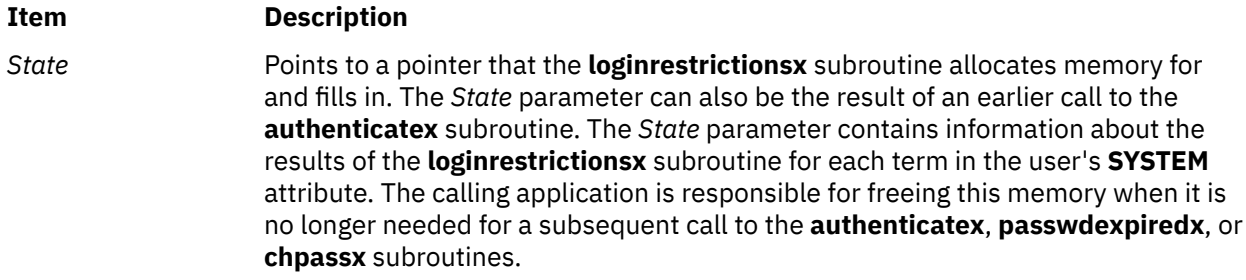

# **Security**

Access Control: The calling process must have access to the account information in the user database and the port information in the port database.

Files accessed:

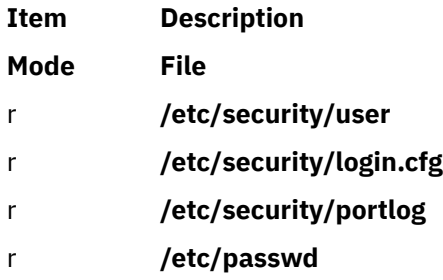

## **Return Values**

If the account is valid for the specified usage, the **loginrestrictionsx** subroutine returns a value of 0. Otherwise, a value of -1 is returned, the **errno** global value is set to the appropriate error code, and the *Message* parameter returns an informative message explaining why the specified account usage is invalid.

# **Error Codes**

If the **loginrestrictionsx** subroutine fails if one of the following values is true:

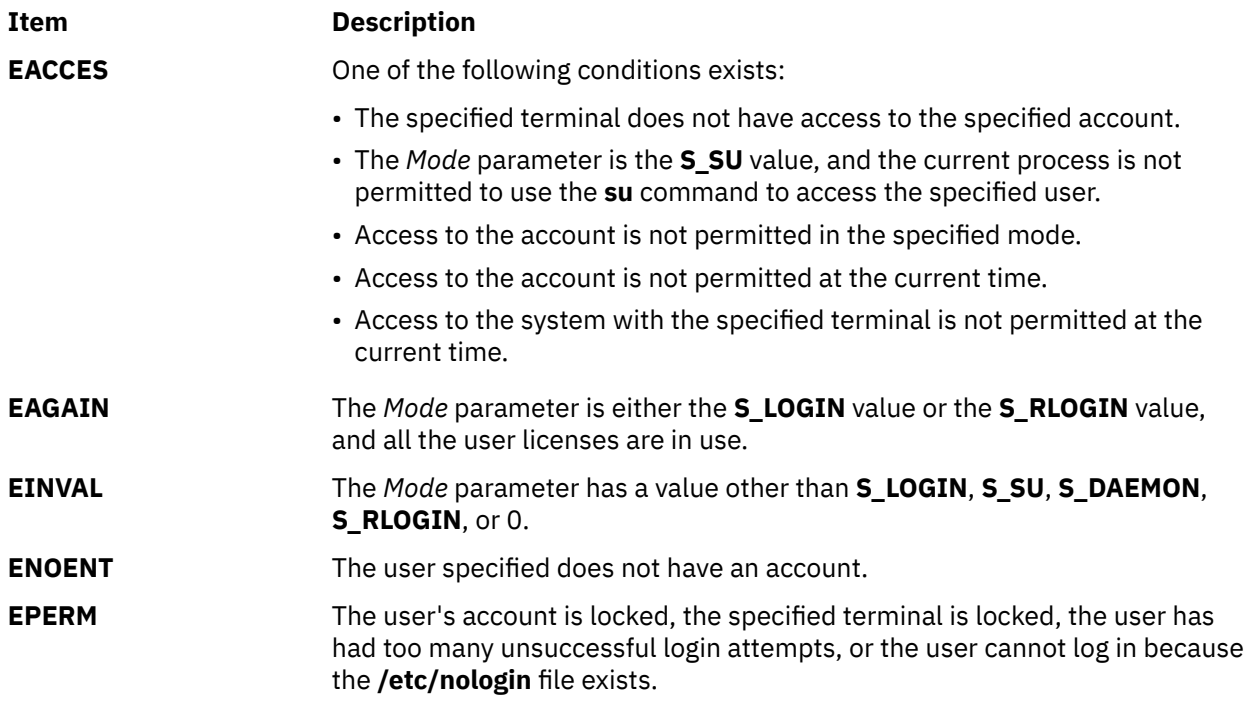

**Item Description**

**ESTALE** The user's account is expired.

# **loginsuccess Subroutine**

### **Purpose**

Records a successful log in.

# **Library**

Security Library (**libc.a**)

## **Syntax**

```
#include <usersec.h>
int loginsuccess (User, Host, Tty, Msg)
char * User;
char * Host;
char * Tty;
char ** Msg;
```
**Note:** This subroutine is not thread-safe.

# **Description**

The **loginsuccess** subroutine performs the processing necessary when a user successfully logs into the system. This subroutine updates the following attributes in the **/etc/security/lastlog** file for the specified user:

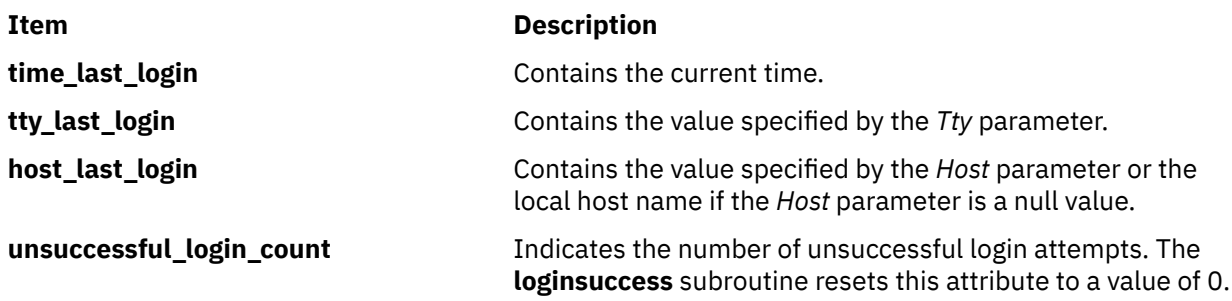

Additionally, a login success audit record is cut to indicate in the audit trail that this user has successfully logged in.

A message is returned in the *Msg* parameter that indicates the time, host, and port of the last successful and unsuccessful login. The number of unsuccessful login attempts since the last successful login is also provided to the user.

### **Parameters**

### **Item Description**

- *User* Specifies the login name of the user who has successfully logged in.
- *Host* Specifies the name of the host from which the user logged in. If the *Host* parameter is a null value, the name of the local host is used.
- *Tty* Specifies the name of the terminal which the user used to log in.

#### <span id="page-925-0"></span>**Item Description**

*Msg* Returns a message indicating the delete time, host, and port of the last successful and unsuccessful logins. The number of unsuccessful login attempts since the last successful login is also provided. Upon return, the value is either a pointer to a valid string within memory allocated storage or a null pointer. It is the responsibility of the calling program to **free( )** the returned storage.

### **Security**

Access Control: The calling process must have access to the account information in the user database.

File Accessed:

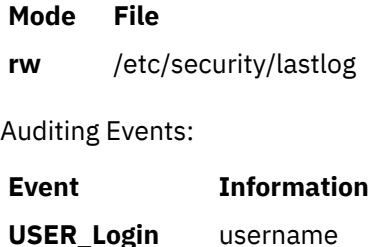

### **Return Values**

Upon successful completion, the **loginsuccess** subroutine returns a value of 0. Otherwise, a value of -1 is returned and the **errno** global value is set to indicate the error.

**Note:** If the load module does not have interface support that is defined in the security library, the **loginsuccess** subroutine might return a value of 0 (success), and display ENOSYS as the **errno** value.

### **Error Codes**

The **loginsuccess** subroutine fails if one or more of the following values is true:

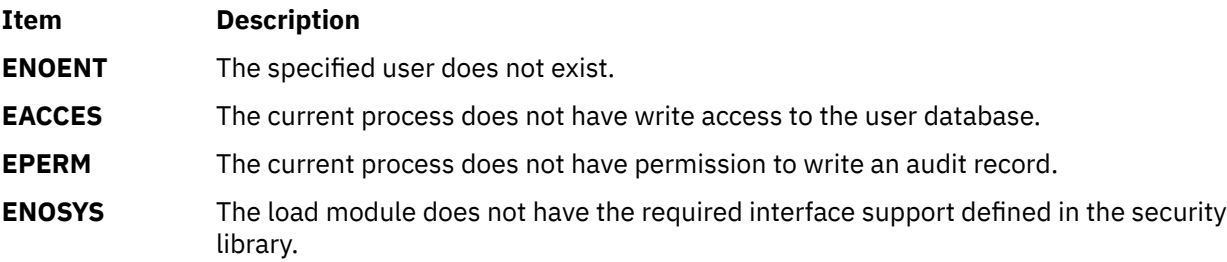

# **lpar\_get\_info Subroutine**

#### **Purpose**

Retrieves the characteristics of the calling partition.

#### **Syntax**

```
#include <sys/dr.h>
```

```
int lpar_get_info (command, lparinfo, bufsize)
int command;
void *lparinfo;
size_t bufsize;
```
# **Description**

The **lpar get info** subroutine retrieves processor module information, and both LPAR and Micro-Partitioning<sup>®</sup> attributes of low-frequency use and high-frequency use. Because the low-frequency attributes, as defined in the **lpar\_info\_format1\_t** structure, are static in nature, a reboot is required to effect any change. The high-frequency attributes, as defined in the **lpar\_info\_format2\_t** structure, can be changed dynamically at any time either by the platform or through dynamic logical partitioning (DLPAR) procedures. The latter provides a mechanism for notifying applications of changes. The signature of this system call, its parameter types, and the order of the member fields in both the **lpar info format1** t and **lpar\_info\_format2\_t** structures are specific to the AIX platform. If the **WPAR\_INFO\_FORMAT** command is specified, the WPAR attributes are returned in a **wpar\_info\_format\_t** structure. To request processor module information, specify the **PROC\_MODULE\_INFO** command. The information is provided as an array of **proc\_module\_info\_t** structures. To obtain this information, you must provide a buffer of exact length to accommodate one **proc\_module\_info\_t** structure for each module type. The module count can be obtained by using the **NUM\_PROC\_MODULE\_TYPES** command, and it is in the form of a **uint64\_t** type. Processor module information is reported for the entire system. This information is available on POWER6<sup>®</sup> and later systems.

To see the complete structures of **lpar\_info\_format1\_t**, **lpar\_info\_format2\_t**, **wpar\_info\_format\_t**, and **proc\_module\_info\_t**, see the **dr.h** header file.

The **lpar get info** system call provides information about the operating system environment, including the following:

- Type of partition: dedicated processor partition or micro-partition
- Type of micro-partition: capped or uncapped
- Variable capacity weight of micro-partition
- Partition name and number
- SMT-capable partition
- SMT-enabled partition
- Minimum, desired, online, and maximum number of virtual processors
- Minimum, online, and maximum number of logical processors
- Minimum, desired, online, and maximum entitled processor capacity
- Minimum, desired, online (megabytes), and maximum number of logical memory blocks (LMBs)
- Maximum number of potential installed physical processors in the server, including unlicensed and potentially hot-pluggable
- Number of active licensed installed physical processors in the server
- Number of processors in the shared processor pool
- Workload partition static identifier
- Workload partition dynamic identifier
- Workload partition processor limits
- Socket, chip, and core topology of the system that the processor module information provides
- Logical pages coalesced in active memory sharing enabled partitions.
- Physical pages coalesced in memory pools in active memory sharing enabled partitions.
- PURR and SPURR consumed for page coalescing in active memory sharing enabled partitions.

This subroutine is used by the DRM to determine whether a client partition is migration capable and MSP capable. The kernel presents these capabilities based on the presence of the **hcall-vasi** function set and the type of partition that is evident. If the partition is a VIOS partition, the MSP capability will be noted. Otherwise, the OS partition migration capability will be noted.

### <span id="page-927-0"></span>**Parameters**

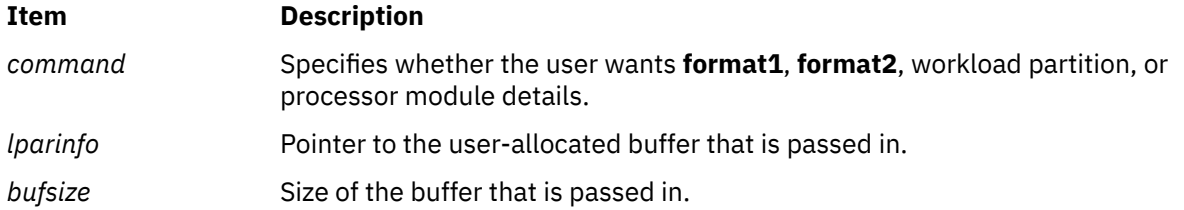

## **Return Values**

Upon success, the **lpar\_get\_info** subroutine returns a value of 0. Upon failure, a value of -1 is returned, and **errno** is set to indicate the appropriate error.

### **Error Codes**

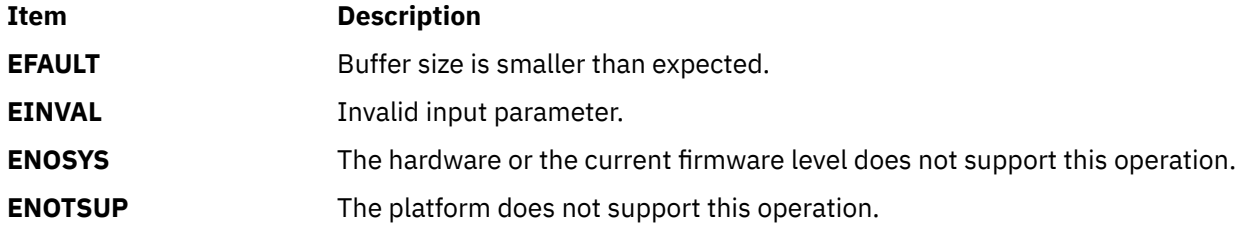

## **Example**

The following example demonstrates how to retrieve processor module information using the **lpar\_get\_info** subroutine:

```
uint64_t module_count;
proc_module_info_t *buffer = NULL;
int rc = 0;/* Retrieve the total count of modules on the system */rc = lpar_get_info(NUM_PROC_MODULE_TYPES, 
 &module_count, sizeof(uint64_t));
if (rc)
   return(1); /* Error */
/* Allocate buffer of exact size to accomodate module information */
buffer = malloc(module_count * sizeof(proc_module_info_t));
if (buffer == NULL)
   \text{return}(2);rc = lpar_get_info(PROC_MODULE_INFO, buffer, (module_count * sizeof(proc_module_info_t)));
if (rc)
   return(3); /* Error */
/* If rc is 0, then buffer contains an array of proc_module_info_t
 * structures with module_count elements. For an element of 
 * index i:
 * 
 * buffer[i].nsockets is the total number of sockets
 * buffer[i].nchips is the number of chips per socket 
 * buffer[i].ncores is the number of cores per chip
 */
```
## **Purpose**

Modifies the calling partition's characteristics.

# **Library**

Standard C Library (lib.c)

# **Syntax**

```
#include <sys/dr.h>
```

```
int lpar_set_resources ( lpar_resource_id,lpar_resource )
int lpar_resource_id;
void *lpar_resource;
```
# **Description**

The lpar set resources subroutine modifies the configuration attributes (dynamic resources) on a current partition indicated by the *lpar\_resource\_id*. The pointer to a value of the dynamic resource indicated by *lpar\_resource\_id* is passed to this call in *lpar\_resource*. This subroutine modifies one partition dynamic resource at a time. To reconfigure multiple resources, multiple calls must be made. The following resources for the calling partition can be modified:

- Processor Entitled Capacity
- Processor Variable Capacity Weight
- Number of online virtual processors
- Number of available memory in megabytes
- I/O Entitled Memory Capacity in bytes
- Variable Memory Capacity Weight

These resource IDs are defined in the <**sys/dr.h**> header file. To modify the Processor Entitled Capacity and Processor Variable Capacity Weight attributes, ensure that the current partition is an SPLPAR partition. Otherwise, an error is returned.

**Note:** The **lpar set resources** subroutine can only be called in a process owned by a root user or a user with the CAP\_EWLM\_AGENT capability. Otherwise, an error is returned.

# **Parameters**

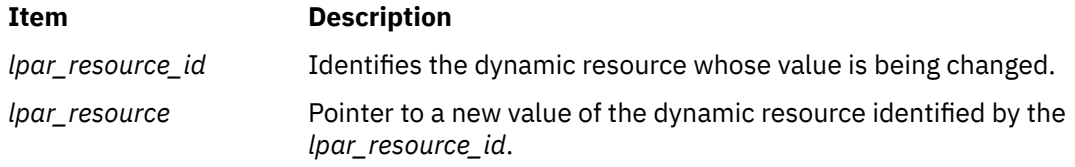

# **Security**

The lpar set resources subroutine can only be called in a process owned by a root user (super user) or a user with the CAP\_EWLM\_AGENT capability.

### **Return Values**

Upon success, the  $1par\_set\_resources$  subroutine returns a value of 0. Upon failure, a negative value is returned, and errno is set to the appropriate error.

### **Error Codes**

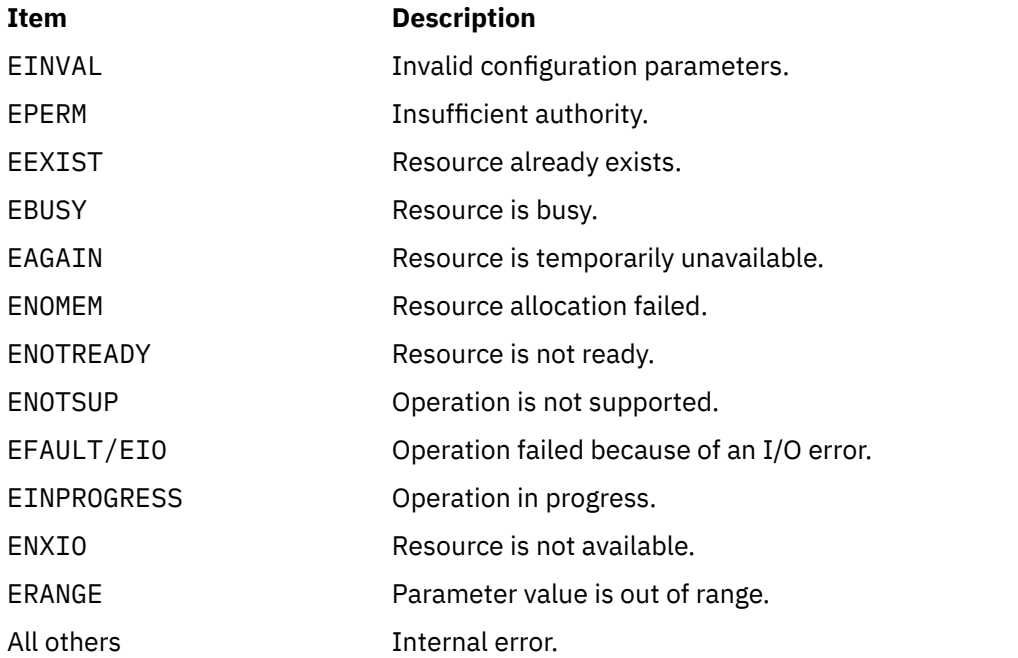

# **lrint, lrintf, lrintl, lrintd32, lrintd64, and lrintd128 Subroutines**

### **Purpose**

Round to nearest integer value using the current rounding direction.

### **Syntax**

```
#include <math.h>
long lrint (x)
double x;
long lrintf (x)
float x;
long lrintl (x)
long double x;
long lrintd32 (x)
_Decimal32 x;
long lrintd64 (x)
_Decimal64 x;
long lrintd128 (x)
_Decimal128 x;
```
### **Description**

The **lrint**, **lrintf**, **lrintl**, **lrintd32**, **lrintd64**, and **lrintd128** subroutines round the *x* parameter to the nearest integer value, rounding according to the current rounding direction.

<span id="page-930-0"></span>An application wishing to check for error situations should set the **errno** global variable to zero and call **feclearexcept**(**FE\_ALL\_EXCEPT**) before calling these subroutines. Upon return, if **errno** is nonzero or **fetestexcept**(**FE\_INVALID | FE\_DIVBYZERO | FE\_OVERFLOW | FE\_UNDERFLOW**) is nonzero, an error has occurred.

### **Parameters**

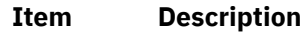

*x* Specifies the value to be rounded.

### **Return Values**

Upon successful completion, the **lrint**, **lrintf**, **lrintl**, **lrintd32**, **lrintd64**, and **lrintd128** subroutines return the rounded integer value.

If *x* is NaN, a domain error occurs and an unspecified value is returned.

If *x* is +Inf, a domain error occurs and an unspecified value is returned.

If *x* is -Inf, a domain error occurs and an unspecified value is returned.

If the correct value is positive and too large to represent as a long, a domain error occurs and an unspecified value is returned.

If the correct value is negative and too large to represent as a long, a domain error occurs and an unspecified value is returned.

# **lround, lroundf, lroundl, lroundd32, lroundd64, and lroundd128 Subroutines**

### **Purpose**

Rounds to the nearest integer value.

### **Syntax**

```
#include <math.h>
long lround (x)
double x;
long lroundf (x)
float x;
long lroundl (x)
long double x;
long lroundd32(x)
_Decimal32 x;
long lroundd64(x)
_Decimal64 x;
long lroundd128(x)
_Decimal128 x;
```
### **Description**

The **lround**, **lroundf**, **lroundl**, **lroundd32**, **lroundd64**, and **lroundd128** subroutines round the *x* parameter to the nearest integer value, rounding halfway cases away from zero, regardless of the current rounding direction.

<span id="page-931-0"></span>An application wishing to check for error situations should set the **errno** global variable to zero and call **feclearexcept**(**FE\_ALL\_EXCEPT**) before calling these subroutines. Upon return, if **errno** is nonzero or **fetestexcept**(**FE\_INVALID | FE\_DIVBYZERO | FE\_OVERFLOW | FE\_UNDERFLOW**) is nonzero, an error has occurred.

### **Parameters**

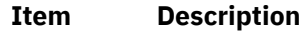

*x* Specifies the value to be rounded.

### **Return Values**

Upon successful completion, the **lround**, **lroundf**, **lroundl**, **lroundd32**, **lroundd64**, and **lroundd128** subroutines return the rounded integer value.

If *x* is NaN, a domain error occurs and an unspecified value is returned.

If *x* is +Inf, a domain error occurs and an unspecified value is returned.

If *x* is -Inf, a domain error occurs and an unspecified value is returned.

If the correct value is positive and too large to represent as a **long**, a domain error occurs and an unspecified value is returned.

If the correct value is negative and too large to represent as a **long**, a domain error occurs and an unspecified value is returned.

# **lsearch or lfind Subroutine**

### **Purpose**

Performs a linear search and update.

### **Library**

Standard C Library (**libc.a**)

### **Syntax**

```
void *lsearch (Key, Base, NumberOfElementsPointer, Width, ComparisonPointer)
const void *Key;
void *Base;
size_t Width, *NumberOfElementsPointer;
int (*ComparisonPointer) (cont void*, const void*);
```

```
void *lfind (Key, Base, NumberOfElementsPointer, Width, ComparisonPointer)
const void *Key, Base;
size_t Width, *NumberOfElementsPointer;
int (*ComparisonPointer) (cont void*, const void*);
```
### **Description**

**Warning:** Undefined results can occur if there is not enough room in the table for the **lsearch** subroutine to add a new item.

The **lsearch** subroutine performs a linear search.

The algorithm returns a pointer to a table where data can be found. If the data is not in the table, the program adds it at the end of the table.

The **lfind** subroutine is identical to the **lsearch** subroutine, except that if the data is not found, it is not added to the table. In this case, a NULL pointer is returned.

The pointers to the *Key* parameter and the element at the base of the table should be of type pointerto-element and cast to type pointer-to-character. The value returned should be cast into type pointer-toelement.

The comparison function need not compare every byte; therefore, the elements can contain arbitrary data in addition to the values being compared.

### **Parameters**

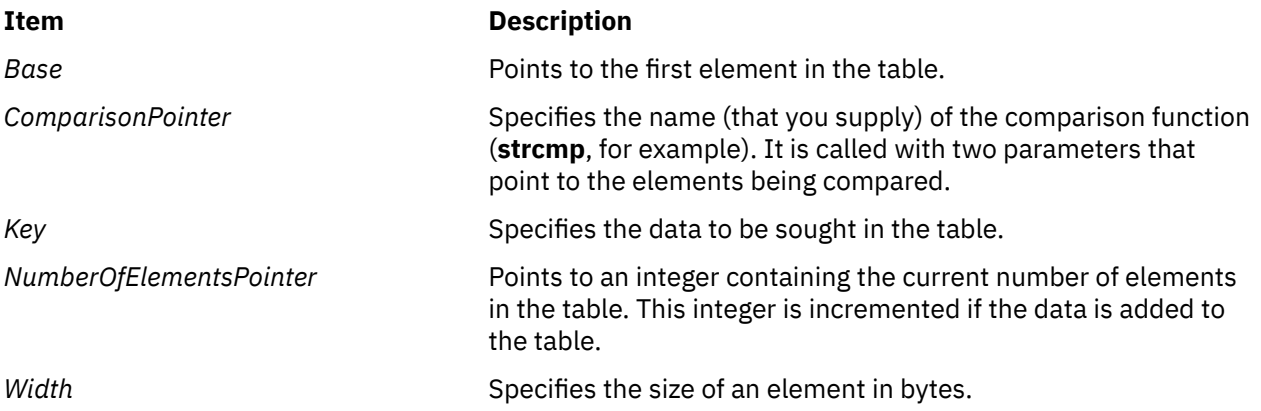

The comparison function compares its parameters and returns a value as follows:

- If the first parameter equals the second parameter, the *ComparisonPointer* parameter returns a value of 0.
- If the first parameter does not equal the second parameter, the *ComparisonPointer* parameter returns a value of 1.

### **Return Values**

If the sought entry is found, both the **lsearch** and **lfind** subroutines return a pointer to it. Otherwise, the **lfind** subroutine returns a null pointer and the **lsearch** subroutine returns a pointer to the newly added element.

# **lseek, llseek or lseek64 Subroutine**

### **Purpose**

Moves the read-write file pointer.

### **Library**

Standard C Library (**libc.a**)

### **Syntax**

```
off_t lseek ( FileDescriptor, Offset, Whence)
int FileDescriptor, Whence;
off_t Offset;
```

```
offset_t llseek (FileDescriptor, Offset, Whence)
int FileDescriptor, Whence;
offset_t Offset;
```

```
off64_t lseek64 (FileDescriptor, Offset, Whence)
int FileDescriptor, Whence;
off64_t Offset;
```
# **Description**

The **lseek**, **llseek**, and **lseek64** subroutines set the read-write file pointer for the open file specified by the *FileDescriptor* parameter. The **lseek** subroutine limits the *Offset* to **OFF\_MAX**.

In the large file enabled programming environment, **lseek** subroutine is redefined to **lseek64**.

If the *FileDescriptor* parameter refers to a shared memory object, the **lseek** subroutine fails with **EINVAL**.

### **Parameters**

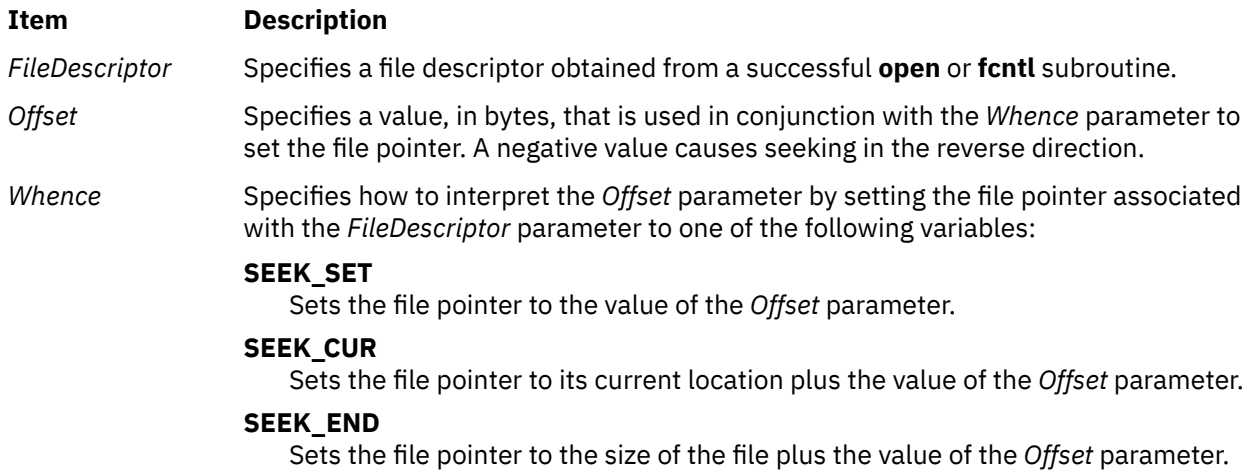

# **Return Values**

Upon successful completion, the resulting pointer location, measured in bytes from the beginning of the file, is returned. If either the **lseek** or **llseek** subroutines are unsuccessful, a value of -1 is returned and the **errno** global variable is set to indicate the error.

### **Error Codes**

The **lseek** or **llseek** subroutines are unsuccessful and the file pointer remains unchanged if any of the following are true:

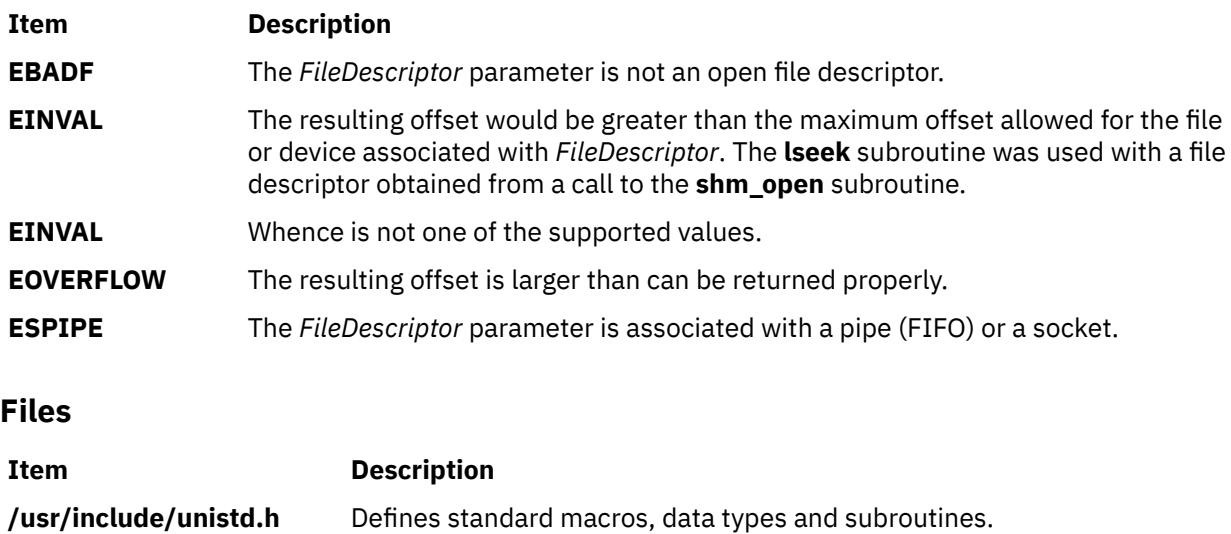

# **lvm\_querylv Subroutine**

### **Purpose**

Queries a logical volume and returns all pertinent information.

## **Library**

Logical Volume Manager Library (**liblvm.a**)

## **Syntax**

**#include <lvm.h>**

```
int lvm_querylv ( LV_ID, QueryLV, PVName)
struct lv_id *LV_ID;
struct querylv **QueryLV;
char *PVName;
```
# **Description**

**Note:** The **lvm\_querylv** subroutine uses the **sysconfig** system call, which requires root user authority, to query and update kernel data structures describing a volume group. You must have root user authority to use the **lvm\_querylv** subroutine.

The **lvm\_querylv** subroutine returns information for the logical volume specified by the *LV\_ID* parameter.

The **querylv** structure, found in the **lvm.h** file, is defined as follows:

```
struct querylv {
       char lvname[LVM_NAMESIZ]; 
       struct unique_id vg_id; 
       long maxsize;
       long mirror_policy;
       long lv_state;
 long currentsize;
 long ppsize;
 long permissions;
 long bb_relocation;
       long write_verify;
 long mirwrt_consist;
 long open_close;
       struct pp *mirrors[LVM_NUMCOPIES];
      unsigned int stripe_exp;<br>unsigned int striping_wi
                       striping_width;
}
struct pp { 
       struct unique_id pv_id; 
       long lp_num;
       long pp_num;
       long ppstate;
  }
```
### **Field Description**

**lyname** Specifies the special file name of the logical volume and can be either the full path name or a single file name that must reside in the **/dev** directory (for example, **rhd1**). All name fields must be null-terminated strings of from 1 to **LVM\_NAMESIZ** bytes, including the null byte. If a raw or character device is not specified for the **lvname** field, the Logical Volume Manager (LVM) will add an **r** to the file name to have a raw device name. If there is no raw device entry for this name, the LVM will return the **LVM\_NOTCHARDEV** error code.

**vg\_id** Specifies the unique ID of the volume group that contains the logical volume.

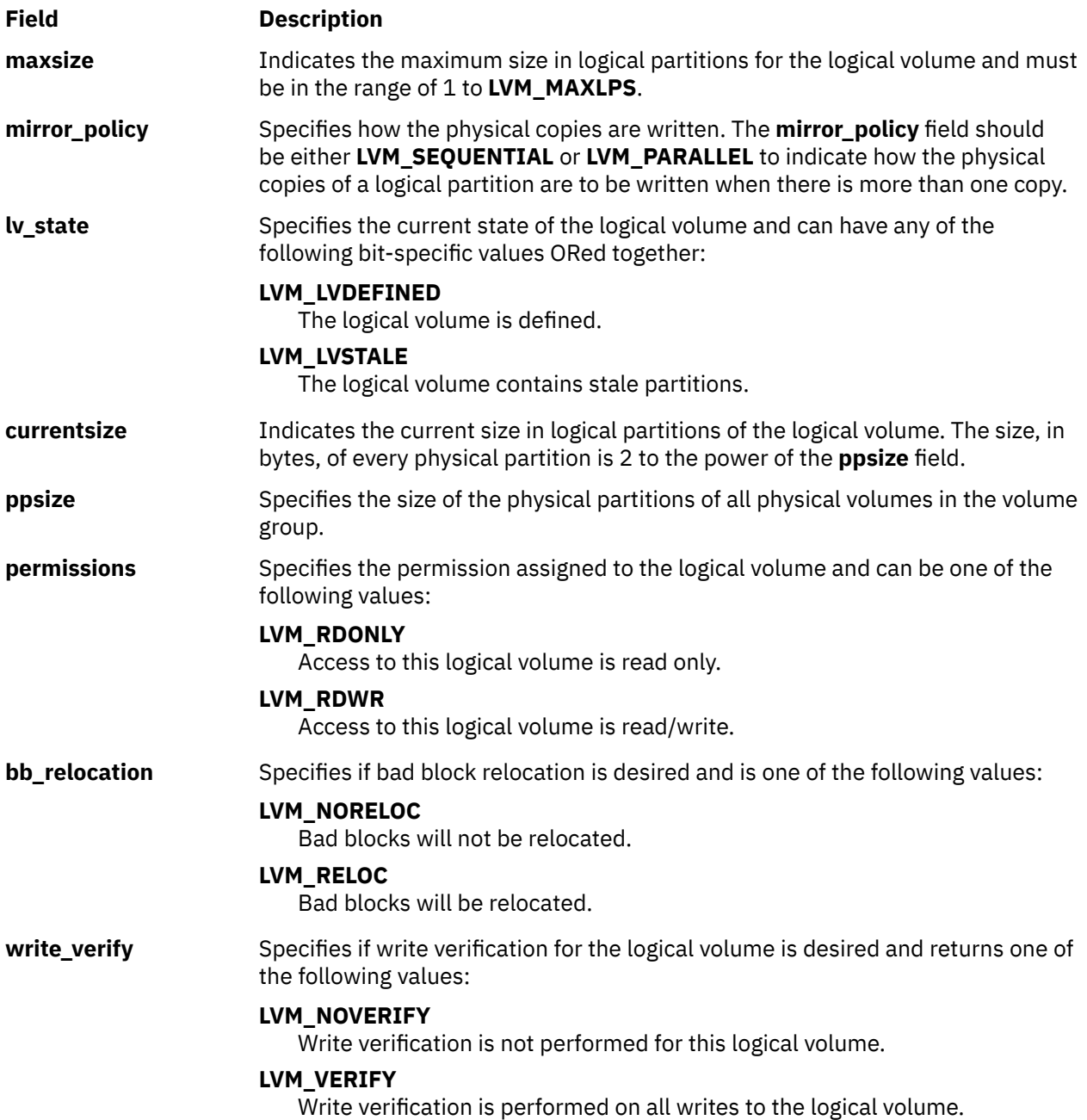
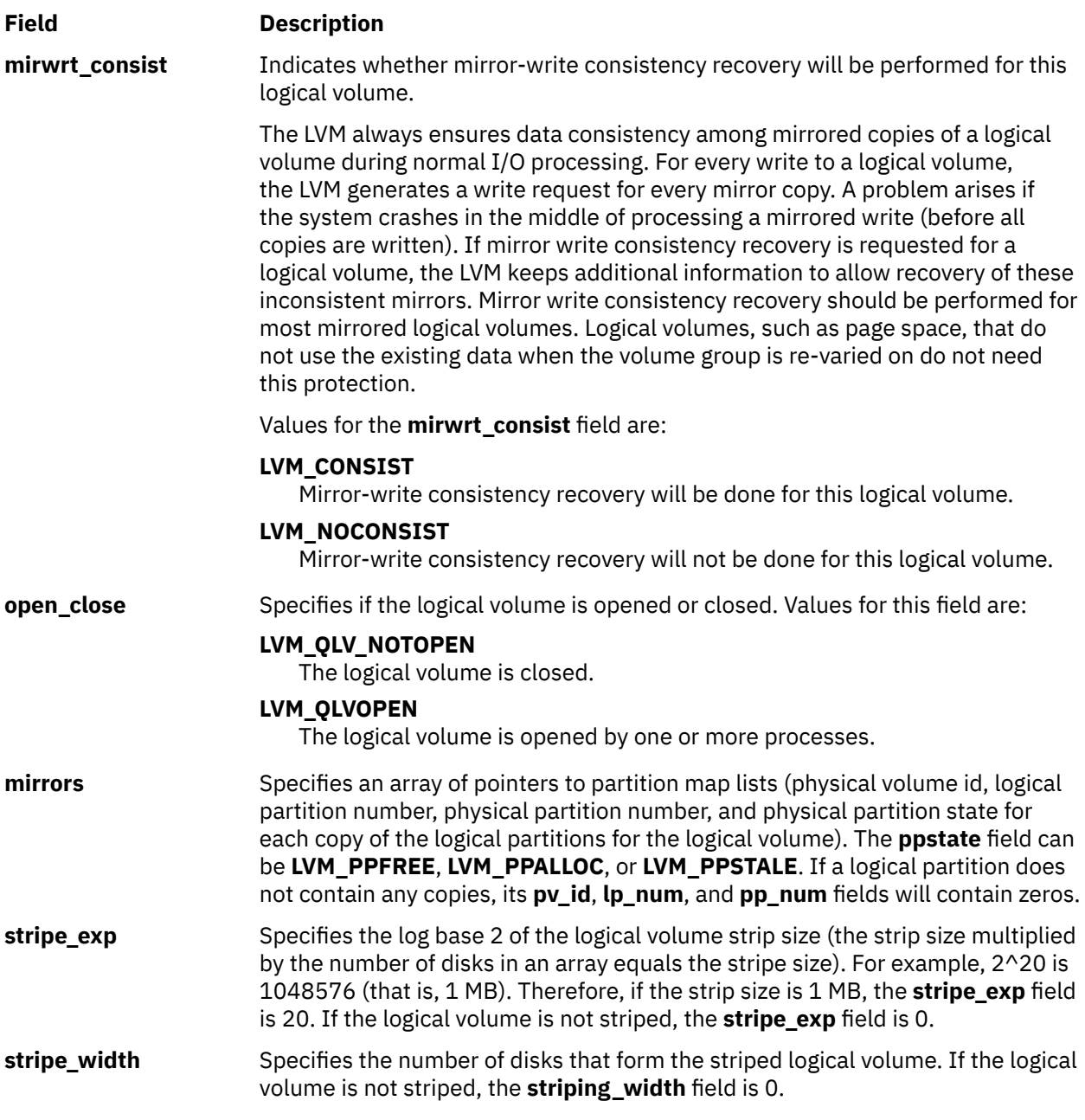

The *PVName* parameter enables the user to query from a volume group descriptor area on a specific physical volume instead of from the Logical Volume Manager's (LVM) most recent, in-memory copy of the descriptor area. This method should only be used if the volume group is varied off.

**Note:** The data returned is not guaranteed to be the most recent or correct, and it can reflect a back-level descriptor area.

The *PVName* parameter should specify either the full path name of the physical volume that contains the descriptor area to query, or a single file name that must reside in the **/dev** directory (for example, **rhdisk1**). This parameter must be a null-terminated string between 1 and **LVM\_NAMESIZ** bytes, including the null byte, and must represent a raw device entry. If a raw or character device is not specified for the *PVName* parameter, the LVM adds an **r** to the file name to have a raw device name. If there is no raw device entry for this name, the LVM returns the **LVM\_NOTCHARDEV** error code.

If a *PVName* parameter is specified, only the **minor\_num** field of the *LV\_ID* parameter need be supplied. The LVM fills in the **vg\_id** field and returns it to the user. If the user wishes to query from the LVM's in-memory copy, the *PVName* parameter should be set to null. When using this method of query, the volume group must be varied on, or an error is returned.

**Note:** As long as the *PVName* parameter is not null*,* the LVM will attempt a query from a physical volume and *not* from its in-memory copy of data.

In addition to the *PVName* parameter, the caller passes the ID of the logical volume to be queried (*LV\_ID* parameter*)* and the address of a pointer to the **querylv** structure, specified by the *QueryLV* parameter*.* The LVM separately allocates the space needed for the **querylv** structure and the struct **pp** arrays, and returns the **querylv** structure's address in the pointer variable passed in by the user. The user is responsible for freeing the space by first freeing the struct **pp** pointers in the **mirrors** array and then freeing the **querylv** structure.

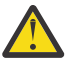

**Attention:** To prevent corruption when there are many pp arrays, the caller of lvm\_querylv must set *QueryLV*->mirrors k != NULL.

#### **Parameters**

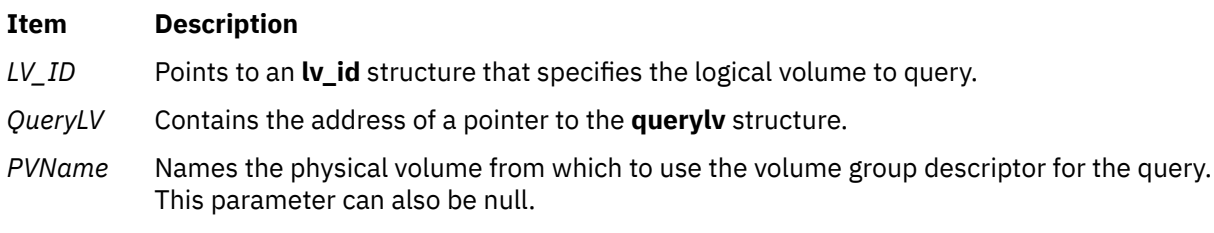

### **Return Values**

If the **lvm\_querylv** subroutine is successful, it returns a value of 0.

# **Error Codes**

If the **lvm\_querylv** subroutine does not complete successfully, it returns one of the following values:

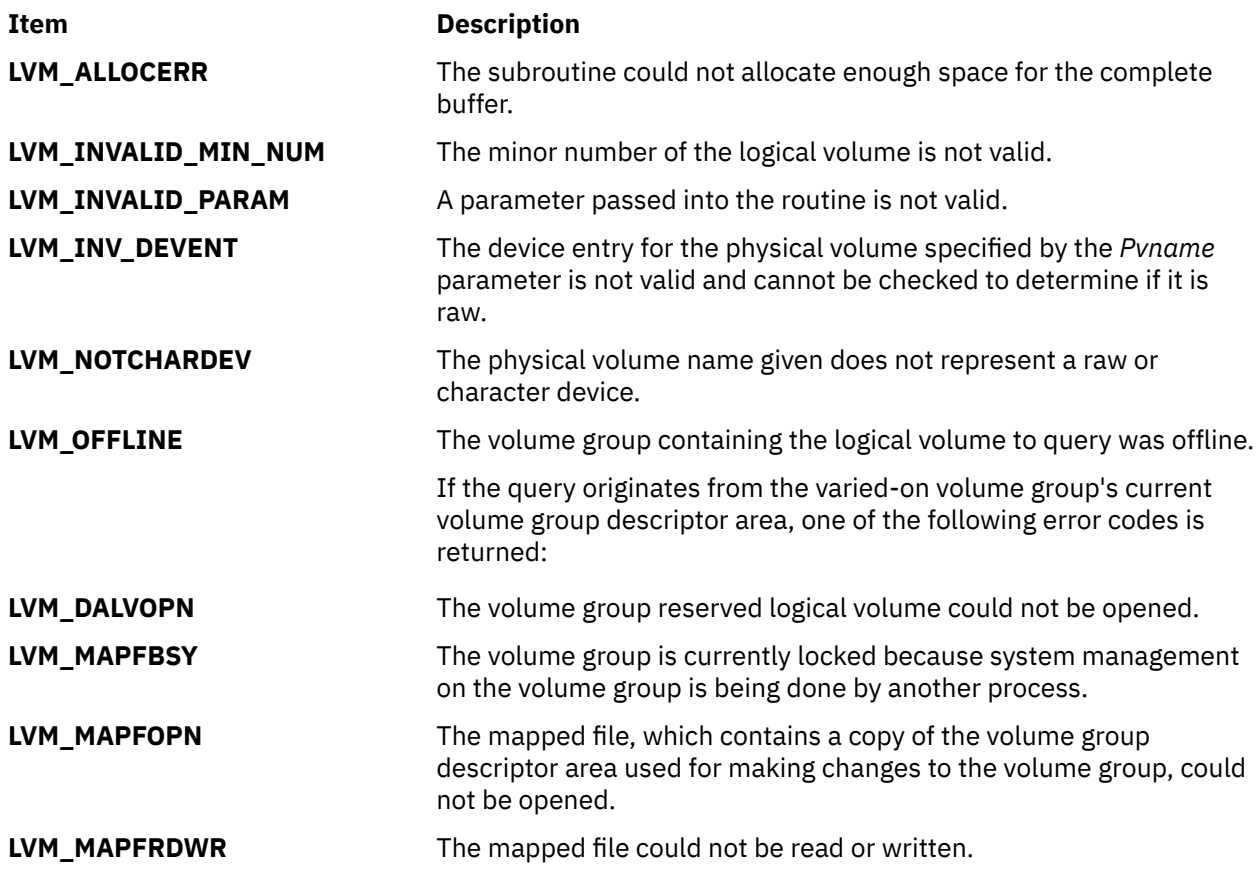

If a physical volume name has been passed, requesting that the query originate from a specific physical volume, one of the following error codes is returned:

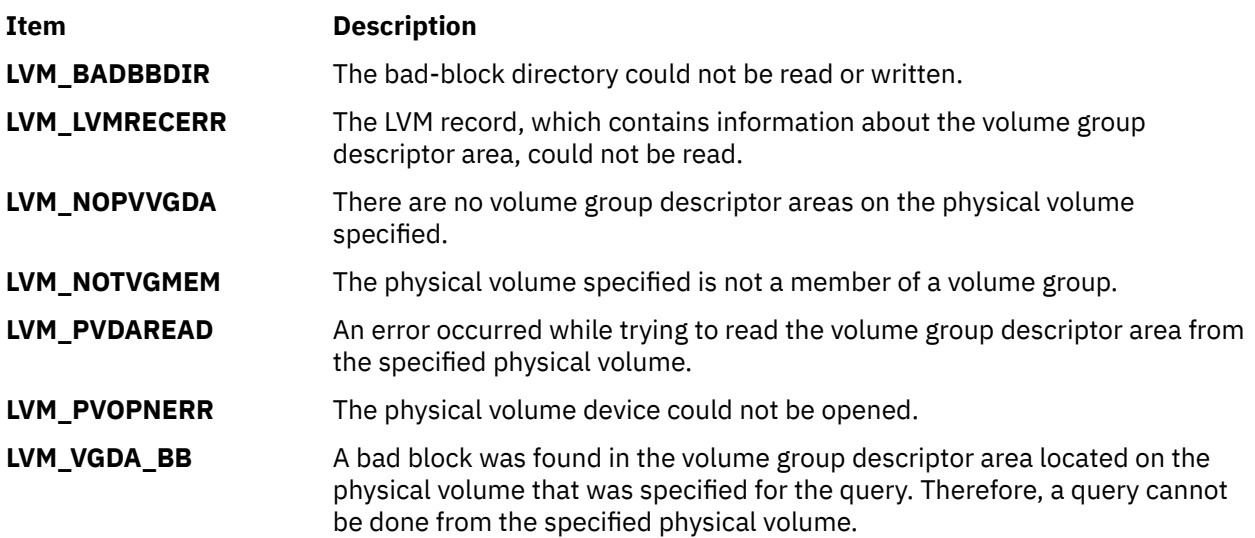

# **lvm\_querypv Subroutine**

#### **Purpose**

Queries a physical volume and returns all pertinent information.

#### **Library**

Logical Volume Manager Library (**liblvm.a**)

#### **Syntax**

```
#include <lvm.h>
```

```
int lvm_querypv (VG_ID, PV_ID, QueryPV, PVName)
struct unique_id * VG_ID;
struct unique_id * PV_ID;
struct querypv ** QueryPV;
char * PVName;
```
### **Description**

**Note:** The **lvm\_querypv** subroutine uses the **sysconfig** system call, which requires root user authority, to query and update kernel data structures describing a volume group. You must have root user authority to use the **lvm\_querypv** subroutine.

The **lvm\_querypv** subroutine returns information on the physical volume specified by the *PV\_ID* parameter.

The **querypv** structure, defined in the **lvm.h** file, contains the following fields:

```
struct querypv {
 long ppsize;
 long pv_state;
 long pp_count;
 long alloc_ppcount; 
 long pvnum_vgdas; 
 struct pp_map *pp_map;
 char hotspare; 
      struct unique_id pv_id;
```

```
 long freespace;
 }
 struct pp_map { 
 long pp_state;
 struct lv_id lv_id;
 long lp_num;
 long copy;
 struct unique_id fst_alt_vol;
 long fst_alt_part;
 struct unique_id snd_alt_vol;
 long snd_alt_part; 
 }
```
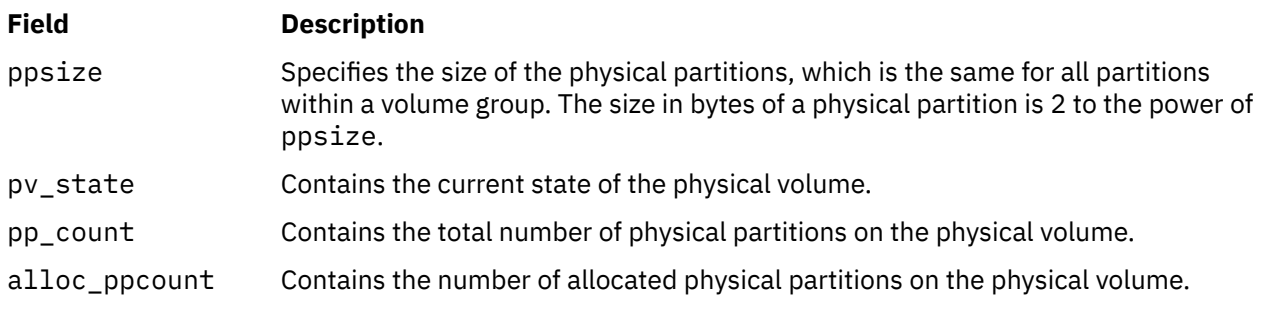

#### **Field Description**

pp\_map Points to an array that has entries for each physical partition of the physical volume. Each entry in this array will contain the pp\_state that specifies the state of the physical partition (**LVM\_PPFREE**, **LVM\_PPALLOC**, or **LVM\_PPSTALE**) and the  $lv\_id$ , field, the ID of the logical volume that it is a member of. The pp\_map array also contains the physical volume IDs (fst\_alt\_vol and snd\_alt\_vol) and the physical partition numbers (fst\_alt\_part and snd\_alt\_part) for the first and second alternate copies of the physical partition, and the logical partition number (lp\_num) that the physical partition corresponds to.

> If the physical partition is free (that is, not allocated), *all* of its **pp\_map** fields will be zero.

#### **fst\_alt\_vol**

Contains zeros if the logical partition has only one physical copy.

#### **fst\_alt\_part**

Contains zeros if the logical partition has only one physical copy.

#### **snd\_alt\_vol**

Contains zeros if the logical partition has only one or two physical copies.

#### **snd\_alt\_part**

Contains zeros if the logical partition has only one or two physical copies.

#### **copy**

Specifies which copy of a logical partition this physical partition is allocated to. This field will contain one of the following values:

#### **LVM\_PRIMARY**

Primary and only copy of a logical partition

#### **LVM\_PRIMOF2**

Primary copy of a logical partition with two physical copies

#### **LVM\_PRIMOF3**

Primary copy of a logical partition with three physical copies

#### **LVM\_SCNDOF2**

Secondary copy of a logical partition with two physical copies

#### **LVM\_SCNDOF3**

Secondary copy of a logical partition with three physical copies

#### **LVM\_TERTOF3**

Tertiary copy of a logical partition with three physical copies.

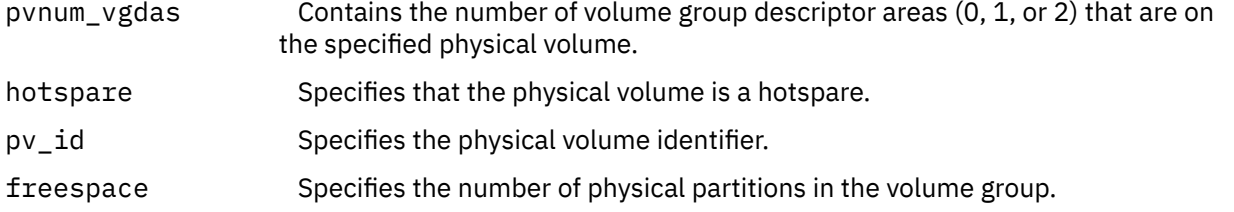

The *PVName* parameter enables the user to query from a volume group descriptor area on a specific physical volume instead of from the Logical Volume Manager's (LVM) most recent, in-memory copy of the descriptor area. This method should only be used if the volume group is varied off. The data returned is not guaranteed to be most recent or correct, and it can reflect a back level descriptor area.

The *PVname* parameter should specify either the full path name of the physical volume that contains the descriptor area to query or a single file name that must reside in the **/dev** directory (for example, **rhdisk1**). This field must be a null-terminated string of from 1 to **LVM\_NAMESIZ** bytes, including the

<span id="page-941-0"></span>null byte, and represent a raw or character device. If a raw or character device is not specified for the *PVName* parameter, the LVM will add an **r** to the file name in order to have a raw device name. If there is no raw device entry for this name, the LVM will return the **LVM\_NOTCHARDEV** error code. If a *PVName* is specified, the volume group identifier, VG\_ID, will be returned by the LVM through the *VG\_ID* parameter passed in by the user. If the user wishes to query from the LVM in-memory copy, the *PVName* parameter should be set to null. When using this method of query, the volume group must be varied on, or an error will be returned.

**Note:** As long as the *PVName* is not null, the LVM will attempt a query from a physical volume and *not* from its in-memory copy of data.

In addition to the *PVName* parameter, the caller passes the *VG\_ID* parameter, indicating the volume group that contains the physical volume to be queried, the unique ID of the physical volume to be queried, the *PV\_ID* parameter, and the address of a pointer of the type *QueryPV*. The LVM will separately allocate enough space for the **querypv** structure and the struct pp\_map array and return the address of the **querypv** structure in the *QueryPV* pointer passed in. The user is responsible for freeing the space by freeing the struct *pp\_map* pointer and then freeing the *QueryPV* pointer.

### **Parameters**

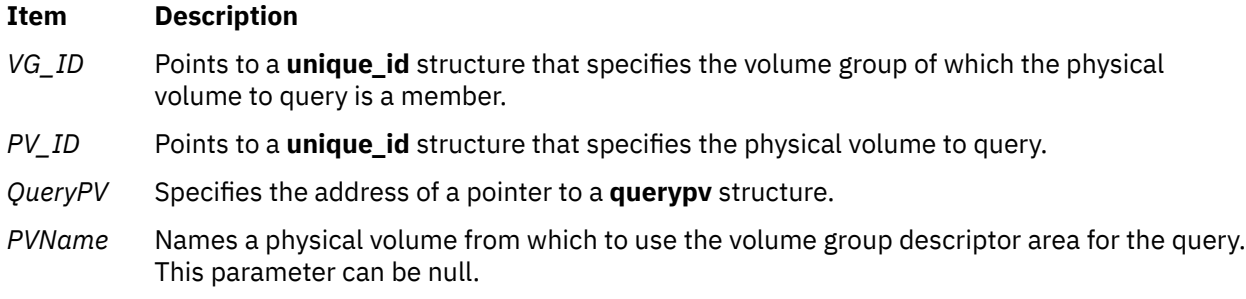

### **Return Values**

The **lvm** querypv subroutine returns a value of 0 upon successful completion.

### **Error Codes**

If the **lvm\_querypv** subroutine fails it returns one of the following error codes:

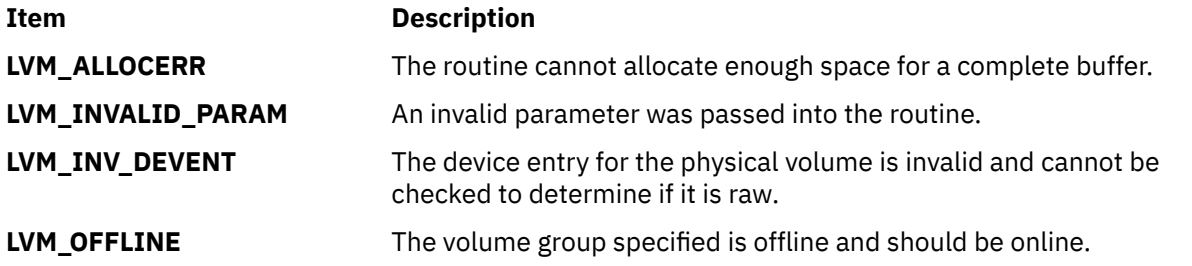

If the query originates from the varied-on volume group's current volume group descriptor area, one of the following error codes may be returned:

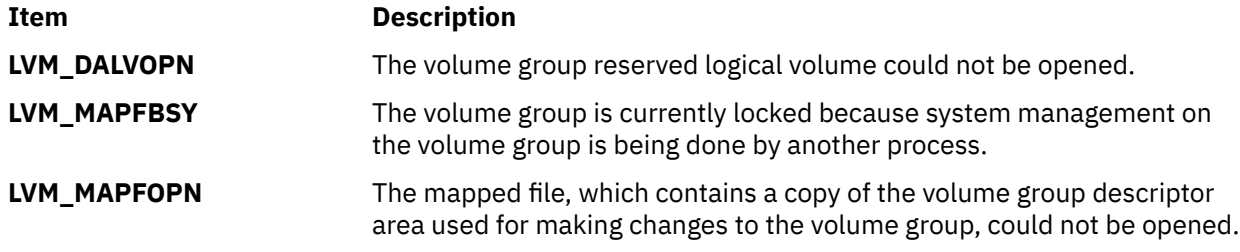

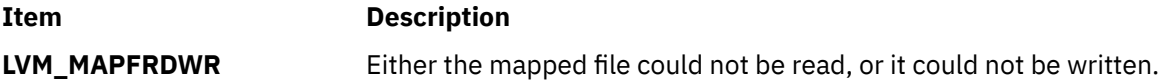

If a physical volume name has been passed, requesting that the query originate from a specific physical volume, then one of the following error codes may be returned:

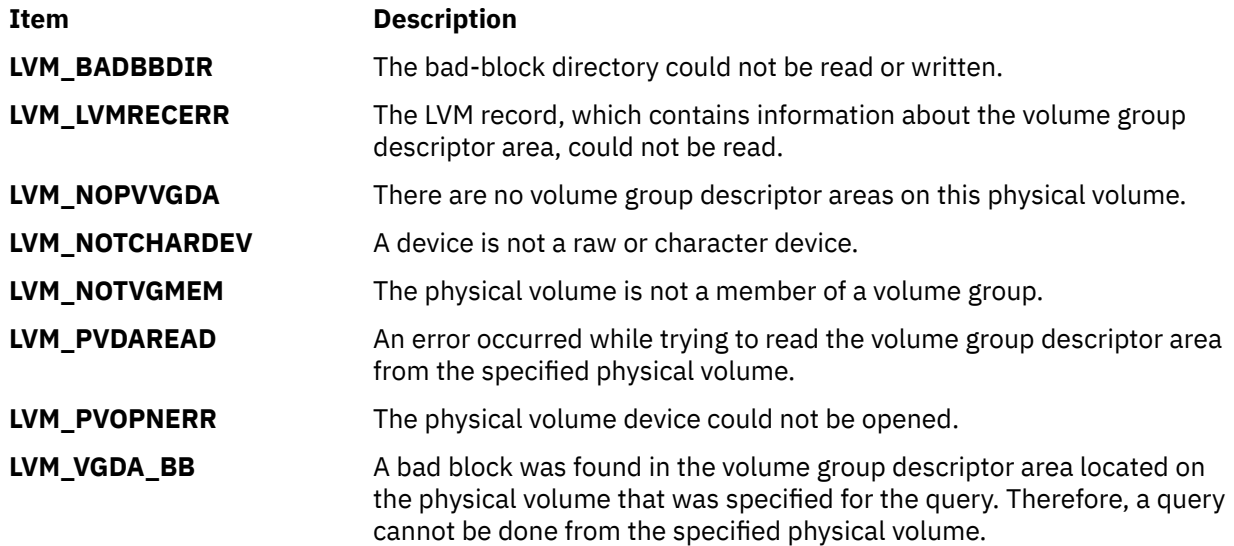

# **lvm\_queryvg Subroutine**

### **Purpose**

Queries a volume group and returns pertinent information.

# **Library**

Logical Volume Manager Library (**liblvm.a**)

### **Syntax**

**#include <lvm.h>**

```
int lvm_queryvg ( VG_ID, QueryVG, PVName)
struct unique_id *VG_ID;
struct queryvg **QueryVG;
char *PVName;
```
# **Description**

**Note:** The **lvm\_queryvg** subroutine uses the **sysconfig** system call, which requires root user authority, to query and update kernel data structures describing a volume group. You must have root user authority to use the **lvm\_queryvg** subroutine.

The **lvm\_queryvg** subroutine returns information on the volume group specified by the *VG\_ID* parameter.

The **queryvg** structure, found in the **lvm.h** file, contains the following fields:

struct queryvg { long maxlvs; long ppsize; long freespace; long num\_lvs; long num\_pvs;

```
 long total_vgdas; 
 struct lv_array *lvs;
 struct pv_array *pvs; 
 short conc_capable;
 short default_mode;
     short conc_status;
 unsigned int maxpvs;
 unsigned int maxpvpps;
 unsigned int maxvgpps;
     int total_pps;
 char vgtype;
 daddr32_t beg_psn;
 }
 struct pv_array { 
 struct unique_id pv_id;
 char state;
 char res[3];
    long pvnum_vgdas; 
 }
 struct lv_array {
struct lv_id lv_id;
 char lvname[LVM_NAMESIZ];
 char state;
 char res[3]; 
 }
```
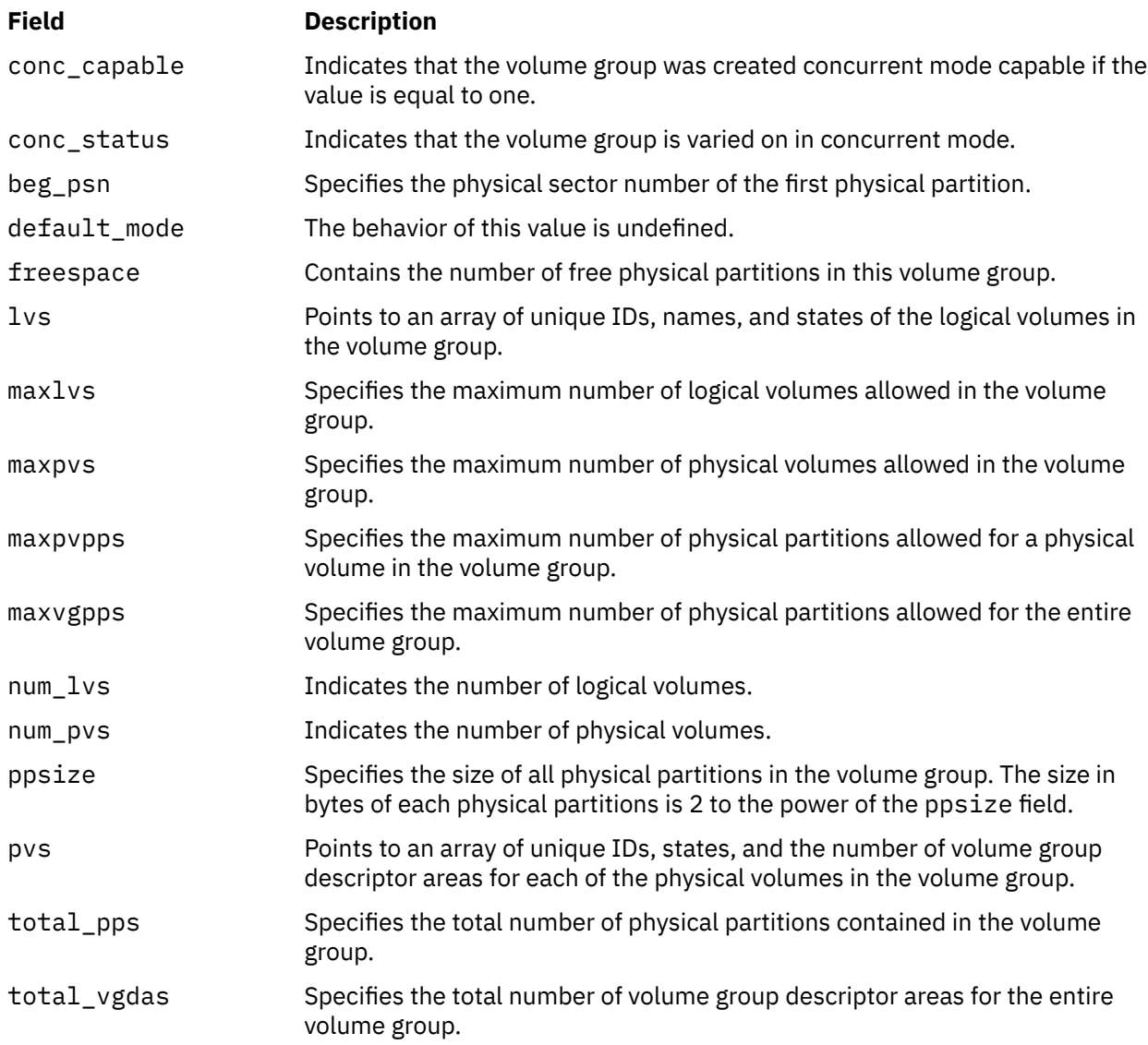

<span id="page-944-0"></span>**Field Description** vgtype Indicates the type of the volume group. If the value of the vgtype field is zero, the volume group is an original volume group. If the value is one, the volume group is a big volume group. If the value is two, the volume group is a scalable volume group.

The *PVName* parameter enables the user to query from a descriptor area on a specific physical volume instead of from the Logical Volume Manager's (LVM) most recent, in-memory copy of the descriptor area. This method should only be used if the volume group is varied off. The data returned is *not guaranteed* to be most recent or correct, and it can reflect a back level descriptor area. The *Pvname* parameter should specify either the full path name of the physical volume that contains the descriptor area to query or a single file name that must reside in the **/dev** directory (for example, **rhdisk1**). The name must represent a raw device. If a raw or character device is not specified for the *PVName* parameter, the Logical Volume Manager will add an r to the file name in order to have a raw device name. If there is no raw device entry for this name, the LVM returns the **LVM\_NOTCHARDEV** error code. This field must be a null-terminated string of from 1 to **LVM\_NAMESIZ** bytes, including the null byte. If a *PVName* is specified, the LVM will return the *VG\_ID* to the user through the *VG\_ID* pointer passed in. If the user wishes to query from the LVM in-memory copy, the *PVName* parameter should be set to null. When using this method of query, the volume group must be varied on, or an error will be returned.

**Note:** As long as the *PVName* parameter is not null, the LVM will attempt a query from a physical volume and *not* its in-memory copy of data.

In addition to the *PVName* parameter, the caller passes the unique ID of the volume group to be queried (*VG\_ID*) and the address of a pointer to a **queryvg** structure. The LVM will separately allocate enough space for the **queryvg** structure, as well as the **lv\_array** and **pv\_array** structures, and return the address of the completed structure in the *QueryVG* parameter passed in by the user. The user is responsible for freeing the space by freeing the lv and pv pointers and then freeing the *QueryVG* pointer.

### **Parameters**

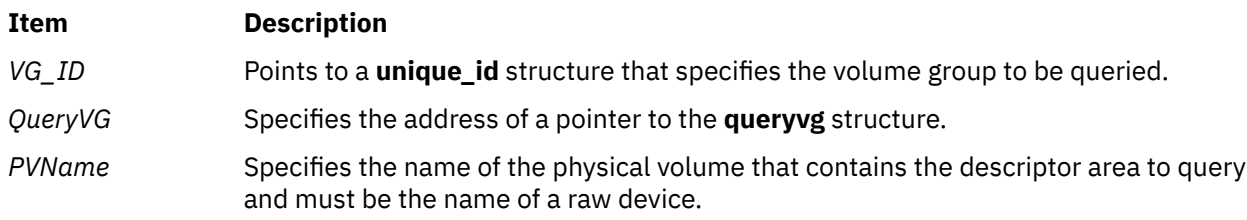

### **Return Values**

The **lym** queryvg subroutine returns a value of zero upon successful completion.

# **Error Codes**

If the **lvm\_queryvg** subroutine fails it returns one of the following error codes:

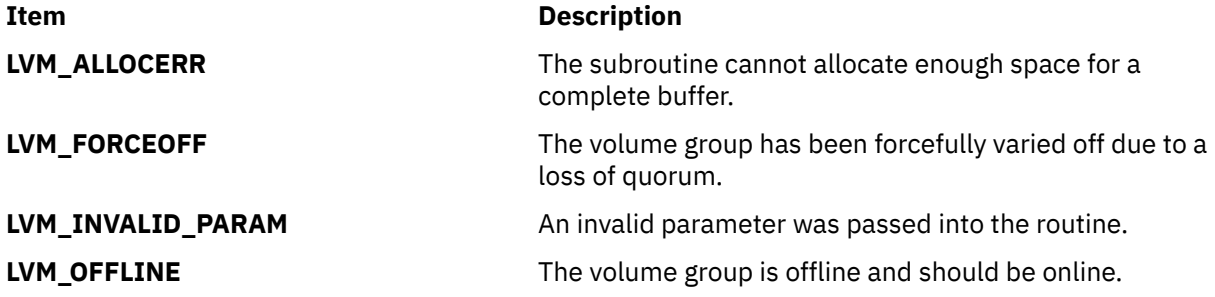

If the query originates from the varied-on volume group's current volume group descriptor area, one of the following error codes may be returned:

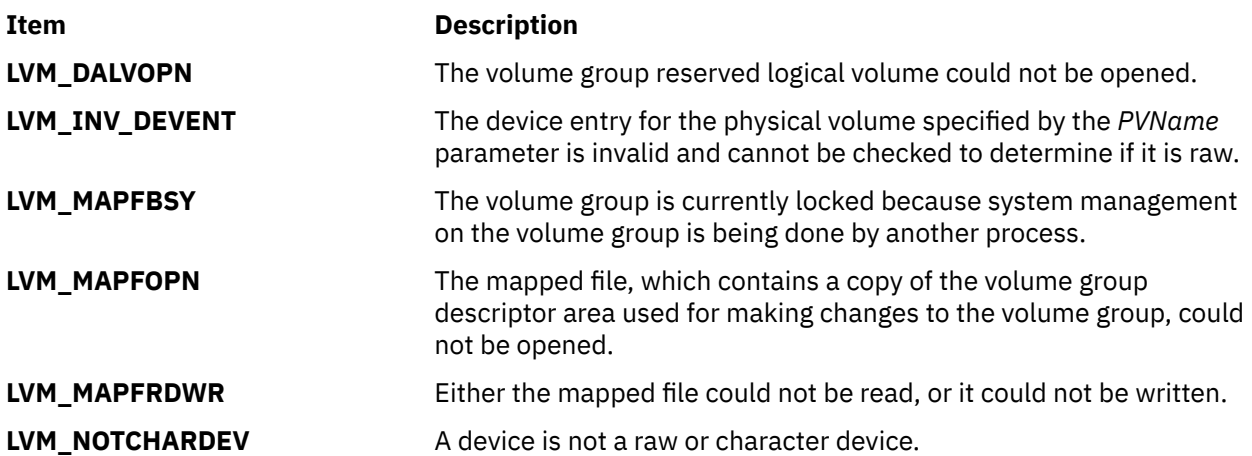

If a physical volume name has been passed, requesting that the query originate from a specific physical volume, one of the following error codes may be returned:

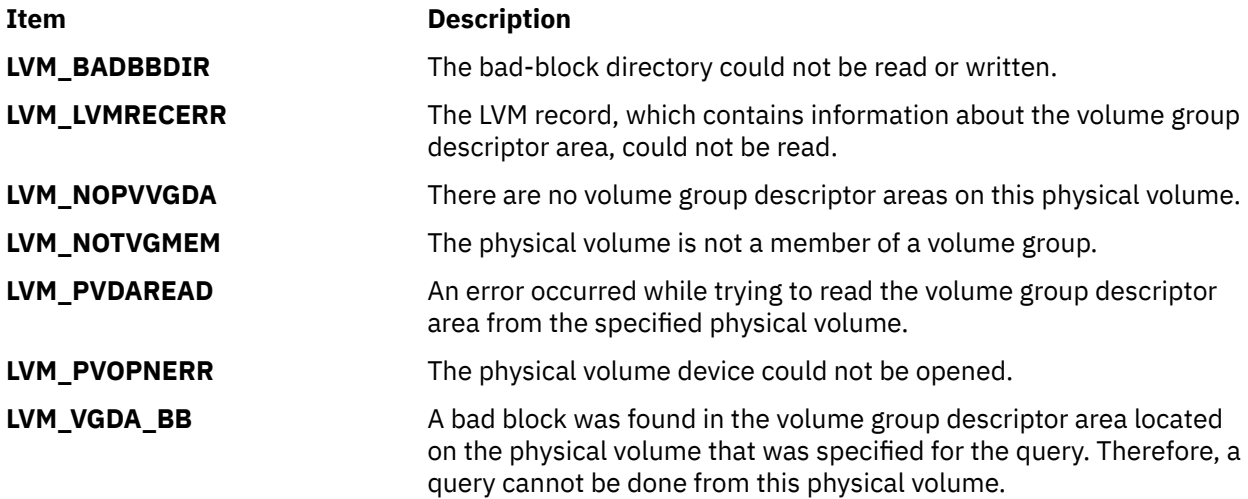

# **lvm\_queryvgs Subroutine**

#### **Purpose**

Queries volume groups and returns information to online volume groups.

### **Library**

Logical Volume Manager Library (**liblvm.a**)

### **Syntax**

**#include <lvm.h>**

```
int lvm_queryvgs ( QueryVGS, Kmid)
struct queryvgs **QueryVGS;
mid_t Kmid;
```
<span id="page-946-0"></span>**Note:** The **lvm\_queryvgs** subroutine uses the **sysconfig** system call, which requires root user authority, to query and update kernel data structures describing a volume group. You must have root user authority to use the **lvm\_queryvgs** subroutine.

The **lvm\_queryvgs** subroutine returns the volume group IDs and major numbers for all volume groups in the system that are online.

The caller passes the address of a pointer to a **queryvgs** structure, and the Logical Volume Manager (LVM) allocates enough space for the structure and returns the address of the structure in the pointer passed in by the user. The caller also passes in a *Kmid* parameter, which identifies the entry point of the logical device driver module:

```
struct queryvgs {
       long num_vgs;
       struct {
       long major_num 
 struct unique_id vg_id;
 } vgs [LVM_MAXVGS]; 
 }
```
#### **Field Description**

num\_vgs Contains the number of online volume groups on the system. The vgs is an array of the volume group IDs and major numbers of all online volume groups in the system.

#### **Parameters**

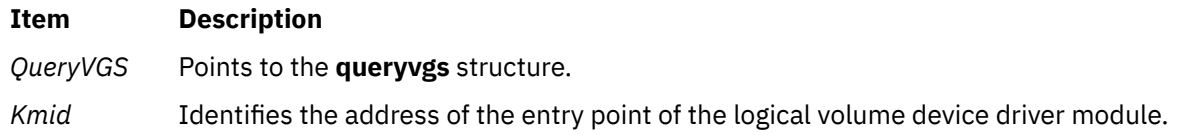

# **Return Values**

The **lvm\_queryvgs** subroutine returns a value of 0 upon successful completion.

### **Error Codes**

If the **lvm\_queryvgs** subroutine fails, it returns one of the following error codes:

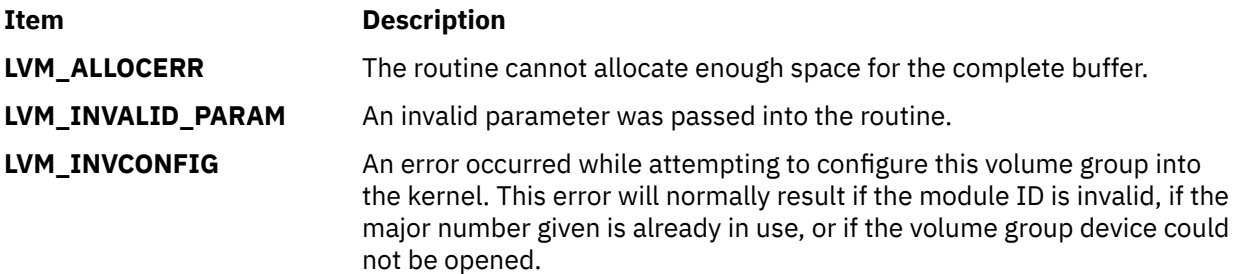

# **longname Subroutine**

#### **Purpose**

Returns the verbose name of a terminal.

### **Library**

Curses Library (**libcurses.a**)

# **Syntax**

**#include <curses.h>**

**char \*longname(***void***);**

# **Description**

The **longname** subroutine generates a verbose description for the current terminal. The maximum length of a verbose description is 128 bytes. It is defined only after the call to the **initscr** or **newterm** subroutines.

The area is overwritten by each call to the **newterm** subroutine, so the value should be saved if you plan on using the **longname** subroutine with multiple terminals.

# **Return Values**

Upon successful completion, the **longname** subroutine returns a pointer to the description specified above. Otherwise, it returns a null pointer on error.

**m**

The following Base Operating System (BOS) runtime services begin with the letter *m*.

# **malloc, free, realloc, calloc, mallopt, mallinfo, mallinfo\_heap, alloca, valloc, or posix\_memalign Subroutine**

# **Purpose**

Provides a complete set of memory allocation, reallocation, deallocation, and heap management tools.

# **Libraries**

Berkeley Compatibility Library (**libbsd.a**) Standard C Library (**libc.a**)

# **Malloc Subsystem APIs**

- malloc
- • [free](#page-949-0)
- • [realloc](#page-949-0)
- • [calloc](#page-950-0)
- • [mallopt](#page-951-0)
- • [mallinfo](#page-952-0)
- • [mallinfo\\_heap](#page-952-0)
- • [alloca](#page-953-0)
- • [valloc](#page-954-0)
- • [posix\\_memalign](#page-954-0)

# **malloc**

# **Syntax (malloc)**

**#include <stdlib.h>**

**void \*malloc (***Size***) size\_t** *Size***;**

# **Description (malloc)**

The **malloc** subroutine returns a pointer to a block of memory of at least the number of bytes specified by the *Size* parameter. The block is aligned so that it can be used for any type of data. Undefined results occur if the space assigned by the **malloc** subroutine is overrun.

### **Parameters (malloc)**

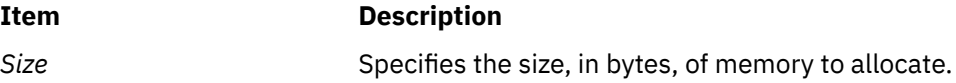

# <span id="page-949-0"></span>**Return Values (malloc)**

Upon successful completion, the **malloc** subroutine returns a pointer to space suitably aligned for the storage of any type of object. If the size requested is 0, **malloc** returns NULL in normal circumstances. However, if the program was compiled with the defined **\_LINUX\_SOURCE\_COMPAT** macro, **malloc** returns a valid pointer to a space of size 0.

If the request cannot be satisfied for any reason, the **malloc** subroutine returns NULL.

# **Error Codes (malloc)**

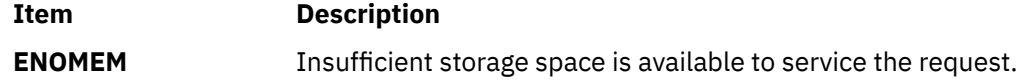

**free**

# **Syntax (free)**

**#include <stdlib.h>**

```
void free (Pointer)
void * Pointer;
```
# **Description (free)**

The **free** subroutine deallocates a block of memory previously allocated by the **malloc** subsystem. Undefined results occur if the *Pointer* parameter is not an address that has previously been allocated by the **malloc** subsystem, or if the *Pointer* parameter has already been deallocated. If the *Pointer* parameter is NULL, no action occurs.

# **Parameters (free)**

**Item Description**

*Pointer* Specifies a pointer to space previously allocated by the **malloc** subsystem.

# **Return Values (free)**

The **free** subroutine does not return a value. Upon successful completion with nonzero arguments, the **realloc** subroutine returns a pointer to the (possibly moved) allocated space. If the *Size* parameter is 0 and the *Pointer* parameter is not null, no action occurs.

# **Error Codes (free)**

The **free** subroutine does not set **errno**.

**realloc (free)**

### **Syntax (realloc)**

**#include <stdlib.h>**

```
void *realloc (Pointer, Size)
void *Pointer;
size_t Size;
```
# <span id="page-950-0"></span>**Description (realloc)**

The **realloc** subroutine changes the size of the memory object pointed to by the *Pointer* parameter to the number of bytes specified by the *Size* parameter. The *Pointer* must point to an address returned by a **malloc** subsystem allocation routine, and must not have been previously deallocated. Undefined results occur if *Pointer* does not meet these criteria.

The contents of the memory object remain unchanged up to the lesser of the old and new sizes. If the current memory object cannot be enlarged to satisfy the request, the **realloc** subroutine acquires a new memory object and copies the existing data to the new space. The old memory object is then freed. If no memory object can be acquired to accommodate the request, the object remains unchanged.

If the *Pointer* parameter is null, the **realloc** subroutine is equivalent to a **malloc** subroutine of the same size.

If the *Size* parameter is 0 and the *Pointer* parameter is not null, the **realloc** subroutine is equivalent to a **free** subroutine of the same size.

# **Parameters (realloc)**

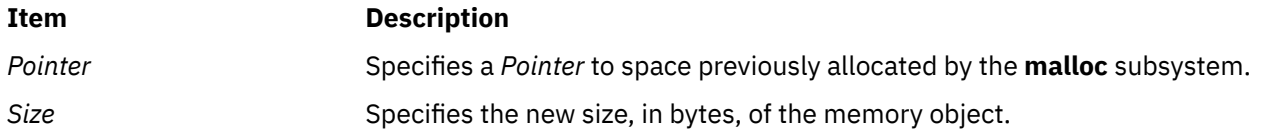

# **Return Values (realloc)**

Upon successful completion with nonzero arguments, the **realloc** subroutine returns a pointer to the (possibly moved) allocated space. If the *Size* parameter is 0 and the *Pointer* parameter is not null, return behavior is equivalent to that of the **free** subroutine. If the *Pointer* parameter is null and the *Size* parameter is not zero, return behavior is equivalent to that of the **malloc** subroutine.

# **Error Codes (realloc)**

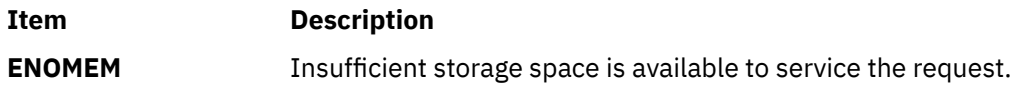

**calloc**

# **Syntax (calloc)**

**#include <stdlib.h>**

```
void *calloc (NumberOfElements, ElementSize)
size_t NumberOfElements;
size_t ElementSize;
```
# **Description (calloc)**

The **calloc** subroutine allocates space for an array containing the *NumberOfElements* objects. The *ElementSize* parameter specifies the size of each element in bytes. After the array is allocated, all bits are initialized to 0.

The order and contiguity of storage allocated by successive calls to the **calloc** subroutine is unspecified. The pointer returned points to the first (lowest) byte address of the allocated space. The allocated space is aligned so that it can be used for any type of data. Undefined results occur if the space assigned by the **calloc** subroutine is overrun.

# **Parameters (calloc)**

<span id="page-951-0"></span>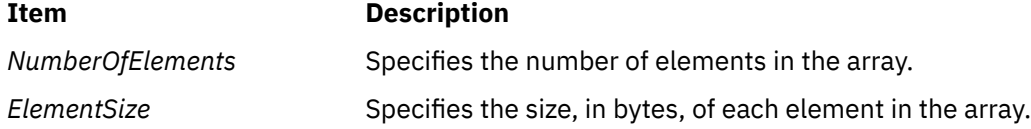

# **Return Values (calloc)**

Upon successful completion, the **calloc** subroutine returns a pointer to the allocated, zero-initialized array. If the size requested is 0, the **calloc** subroutine returns NULL in normal circumstances. However, if the program was compiled with the macro **\_LINUX\_SOURCE\_COMPAT** defined, the **calloc** subroutine returns a valid pointer to a space of size 0.

If the request cannot be satisfied for any reason, the **calloc** subroutine returns NULL.

# **Error Codes (calloc)**

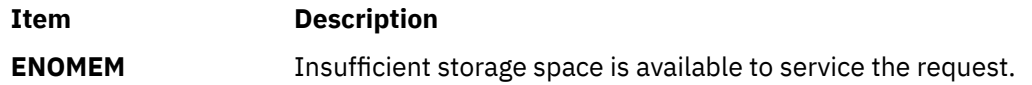

#### **mallopt**

п

# **Syntax (mallopt)**

**#include <malloc.h> #include <stdlib.h>**

**int mallopt (***[Command](#page-952-0)*, *[Value](#page-952-0)***) int** *Command***; int** *Value***;**

# **Description (mallopt)**

The **mallopt** subroutine is provided for source-level compatibility with the System V **malloc** subroutine. The **mallopt** subroutine supports the following commands:

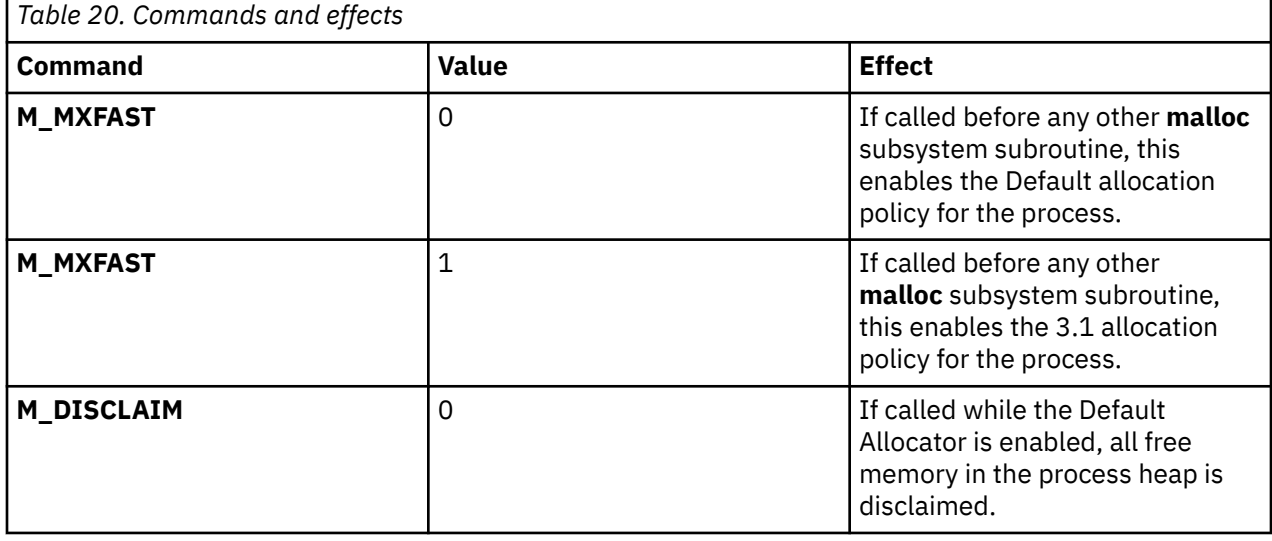

<span id="page-952-0"></span>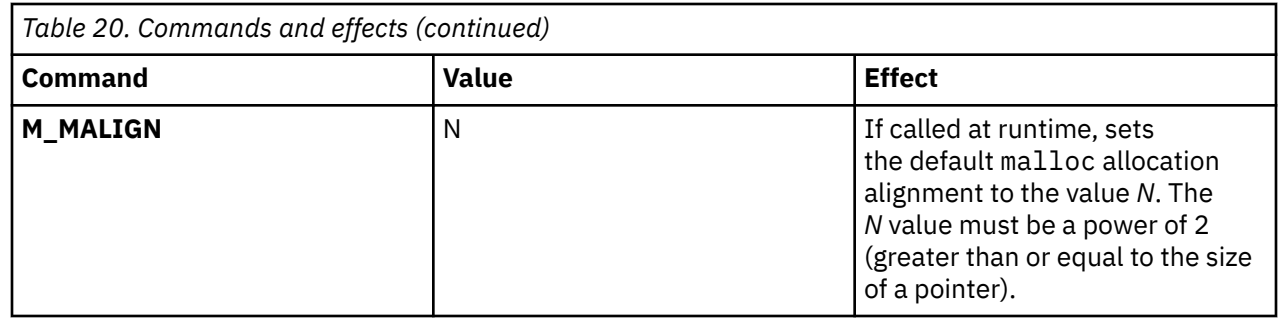

# **Parameters (mallopt)**

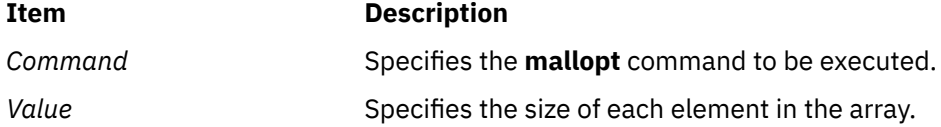

# **Return Values (mallopt)**

Upon successful completion, the **mallopt** subroutine returns 0. Otherwise, 1 is returned. If an invalid alignment is requested (one that is not a power of 2), mallopt fails with a return value of 1, although subsequent calls to malloc are unaffected and continue to provide the alignment value from before the failed mallopt call.

# **Error Codes (mallopt)**

The **mallopt** subroutine does not set **errno**.

# **mallinfo**

# **Syntax (mallinfo)**

**#include <malloc.h> #include <stdlib.h>**

### **struct mallinfo mallinfo();**

# **Description (mallinfo)**

The **mallinfo** subroutine can be used to obtain information about the heap managed by the **malloc** subsystem.

# **Return Values (mallinfo)**

The **mallinfo** subroutine returns a structure of type **struct mallinfo**, filled in with relevant information and statistics about the heap. The contents of this structure can be interpreted using the definition of **struct mallinfo** in the **/usr/include/malloc.h** file.

# **Error Codes (mallinfo)**

The **mallinfo** subroutine does not set **errno**.

# **mallinfo\_heap**

# <span id="page-953-0"></span>**Syntax (mallinfo\_heap)**

**#include <malloc.h> #include <stdlib.h>**

**struct mallinfo\_heap mallinfo\_heap (***Heap***) int** *Heap***;**

# **Description (mallinfo\_heap)**

In a multiheap context, the **mallinfo\_heap** subroutine can be used to obtain information about a specific heap managed by the **malloc** subsystem.

#### **Parameters (mallinfo\_heap)**

**Item Description**

*Heap* Specifies which heap to query.

### **Return Values (mallinfo\_heap)**

**mallinfo\_heap** returns a structure of type **struct mallinfo\_heap**, filled in with relevant information and statistics about the heap. The contents of this structure can be interpreted using the definition of **struct mallinfo\_heap** in the **/usr/include/malloc.h** file.

# **Error Codes (mallinfo\_heap)**

The **mallinfo\_heap** subroutine does not set **errno**.

#### **alloca**

### **Syntax (alloca)**

**#include <stdlib.h>**

**char \*alloca (***Size***) int** *Size***;**

# **Description (alloca)**

The **alloca** subroutine returns a pointer to a block of memory of at least the number of bytes specified by the *Size* parameter. The space is allocated from the stack frame of the caller and is automatically freed when the calling subroutine returns.

If the **alloca** subroutine is used in code compiled with the IBM XL C for AIX compiler, #pragma alloca must be added to the source code before referencing the **alloca** subroutine. Alternatively, you can add the **-ma** compiler flag or the **<alloca.h>** header file.

#### **Parameters (alloca)**

**Item Description**

Size Size Specifies the size, in bytes, of memory to allocate.

### **Return Values (alloca)**

The **alloca** subroutine returns a pointer to space of the requested size.

# <span id="page-954-0"></span>**Error Codes (alloca)**

The **alloca** subroutine does not set **errno**.

### **valloc**

# **Syntax (valloc)**

**#include <stdlib.h>**

**void \*valloc (***Size***) size\_t** *Size***;**

# **Description (valloc)**

The **valloc** subroutine is supported as a compatibility interface in the Berkeley Compatibility Library (**libbsd.a**), as well as in **libc.a**. The **valloc** subroutine has the same effect as **malloc**, except that the allocated memory is aligned to a multiple of the value returned by **sysconf** (**\_ SC\_PAGESIZE**).

### **Parameters (valloc)**

#### **Item Description**

*Size* Specifies the size, in bytes, of memory to allocate.

# **Return Values (valloc)**

Upon successful completion, the **valloc** subroutine returns a pointer to a memory object that is *Size* bytes in length, aligned to a page-boundary. Undefined results occur if the space assigned by the **valloc** subroutine is overrun.

If the request cannot be satisfied for any reason, **valloc** returns NULL.

### **Error Codes (valloc)**

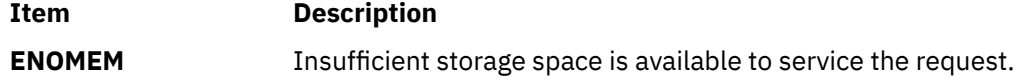

### **posix\_memalign**

### **Syntax (posix\_memalign)**

```
#include <stdlib.h>
```

```
int posix_memalign(void **Pointer2Pointer, Align, Size)
void ** Pointer2Pointer;
size_t Align;
size_t Size;
```
# **Description (posix\_memalign)**

The **posix\_memalign** subroutine allocates *Size* bytes of memory aligned on a boundary specified by *Align*. The address of this memory is stored in *Pointer2Pointer*.

# **Parameters (posix\_memalign)**

<span id="page-955-0"></span>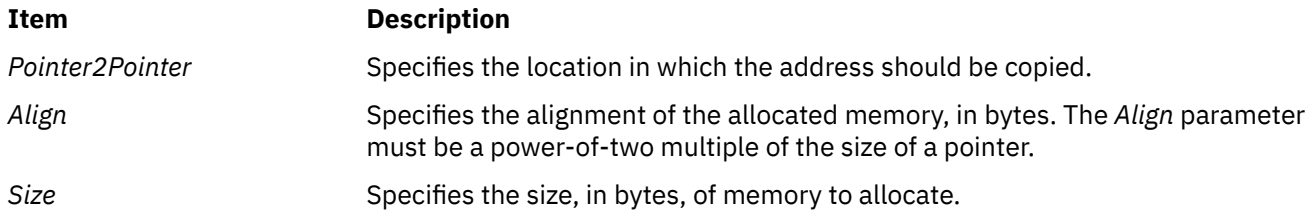

# **Return Values (posix\_memalign)**

Upon successful completion, **posix\_memalign** returns 0. Otherwise, an error number is returned to indicate the error.

#### **Error Codes (posix\_memalign)**

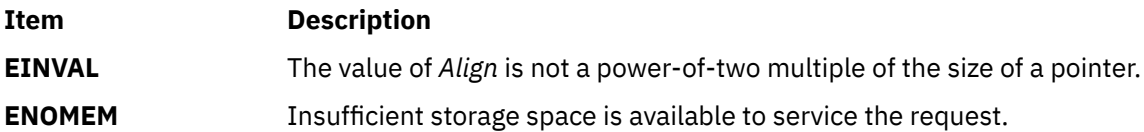

# **madd, msub, mult, mdiv, pow, gcd, invert, rpow, msqrt, mcmp, move, min, omin, fmin, m\_in, mout, omout, fmout, m\_out, sdiv, or itom Subroutine**

#### **Purpose**

Multiple-precision integer arithmetic.

# **Library**

Berkeley Compatibility Library (**libbsd.a**)

### **Syntax**

**#include <mp.h> #include <stdio.h>**

```
typedef struct mint {int Length; short * Value} MINT;
madd( a, b, c)
msub(a,b,c)
mult(a,b,c)
mdiv(a,b, q, r)
pow(a,b, m,c)
gcd(a,b,c)
invert(a,b,c)
rpow(a,n,c)
msqrt(a,b,r)
mcmp(a,b)
move(a,b)
min(a)
omin(a)
fmin(a,f)
m_in(a, n,f)
```

```
mout(a)
omout(a)
fmout(a,f)
m_out(a,n,f)
MINT *a, *b, *c, *m, *q, *r;
FILE \star f;
int n;
 sdiv(a,n,q,r)
 MINT *a, *q;
 short n;
 short *r;
 MINT *itom(n)
```
These subroutines perform arithmetic on integers of arbitrary *Length*. The integers are stored using the defined type **MINT**. Pointers to a **MINT** can be initialized using the **itom** subroutine, which sets the initial *Value* to *n*. After that, space is managed automatically by the subroutines.

The **madd** subroutine, **msub** subroutine, and **mult** subroutine assign to *c* the sum, difference, and product, respectively, of *a* and *b*.

The **mdiv** subroutine assigns to *q* and *r* the quotient and remainder obtained from dividing *a* by *b*.

The **sdiv** subroutine is like the **mdiv** subroutine except that the divisor is a short integer *n* and the remainder is placed in a short whose address is given as *r*.

The **msqrt** subroutine produces the integer square root of *a* in *b* and places the remainder in *r*.

The **rpow** subroutine calculates in c the value of *a* raised to the (regular integral) power *n*, while the **pow** subroutine calculates this with a full multiple precision exponent *b* and the result is reduced modulo *m*.

**Note:** The **pow** subroutine is also present in the IEEE Math Library, **libm.a**, and the System V Math Library, **libmsaa.a**. The **pow** subroutine in **libm.a** or **libmsaa.a** may be loaded in error unless the **libbsd.a** library is listed before the **libm.a** or **libmsaa.a** library on the command line.

The **gcd** subroutine returns the greatest common denominator of *a* and *b* in *c*, and the **invert** subroutine computes *c* such that *a*\**c* mod *b*=1, for *a* and *b* relatively prime.

The **mcmp** subroutine returns a negative, 0, or positive integer value when *a* is less than, equal to, or greater than *b*, respectively.

The **move** subroutine copies *a* to *b*. The **min** subroutine and **mout** subroutine do decimal input and output while the **omin** subroutine and **omout** subroutine do octal input and output. More generally, the **fmin** subroutine and **fmout** subroutine do decimal input and output using file *f*, and the **m\_in** subroutine and **m\_out** subroutine do inputs and outputs with arbitrary radix *n*. On input, records should have the form of strings of digits terminated by a new line; output records have a similar form.

Programs that use the multiple-precision arithmetic functions must link with the **libbsd.a** library.

Bases for input and output should be less than or equal to 10.

**pow** is also the name of a standard math library routine.

#### **Parameters**

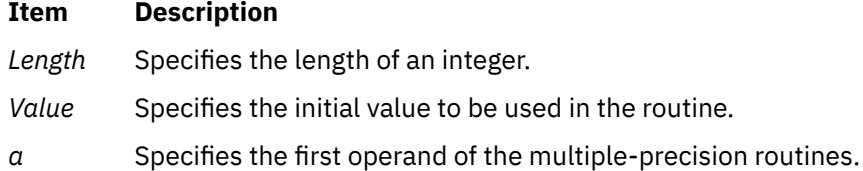

<span id="page-957-0"></span>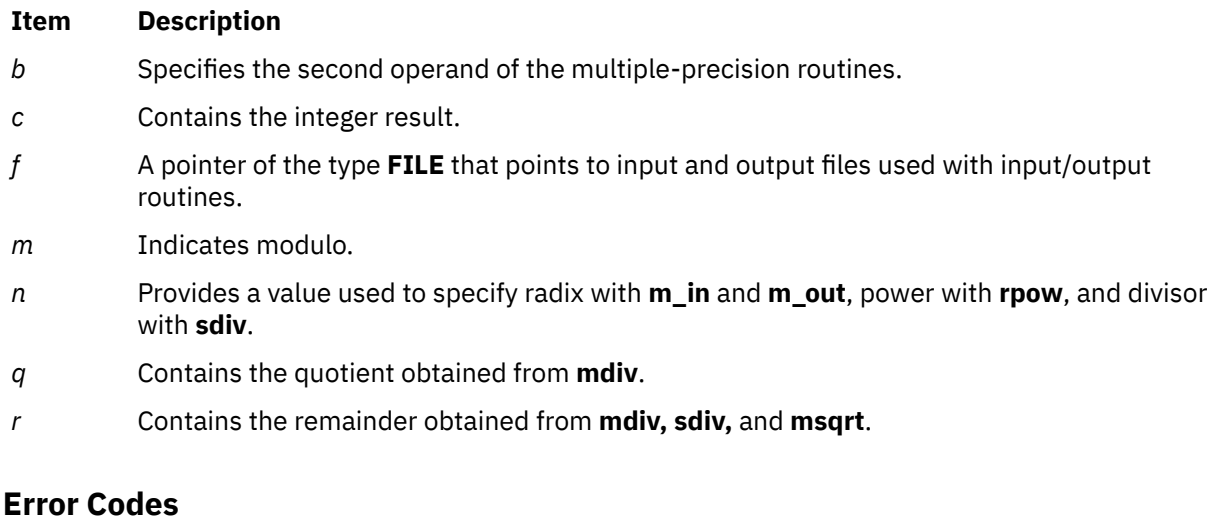

Error messages and core images are displayed as a result of illegal operations and running out of memory.

#### **Files**

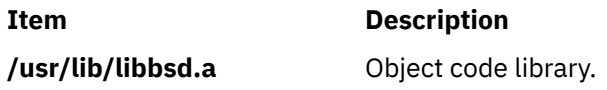

# **madvise Subroutine**

### **Purpose**

Advises the system of expected paging behavior.

### **Library**

Standard C Library **(libc.a)**.

### **Syntax**

```
#include <sys/types.h>
#include <sys/mman.h>
```

```
int madvise( addr, len, behav)
caddr_t addr;
size_t len;
int behav;
```
### **Description**

The **madvise** subroutine permits a process to advise the system about its expected future behavior in referencing a mapped file region or anonymous memory region.

The **madvise** subroutine has no functionality and is supported for compatibility only.

#### **Parameters**

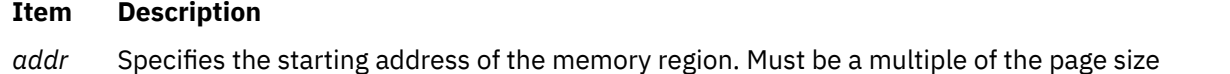

returned by the **sysconf** subroutine using the **\_SC\_PAGE\_SIZE** value for the *Name* parameter.

#### <span id="page-958-0"></span>**Item Description**

- *len* Specifies the length, in bytes, of the memory region. If the *len* value is not a multiple of page size as returned by the **sysconf** subroutine using the **\_SC\_PAGE\_SIZE** value for the *Name* parameter, the length of the region will be rounded up to the next multiple of the page size.
- *behav* Specifies the future behavior of the memory region. The following values for the *behav* parameter are defined in the **/usr/include/sys/mman.h** file:

#### **Value**

#### **Paging Behavior Message**

#### **MADV\_NORMAL**

The system provides no further special treatment for the memory region.

#### **MADV\_RANDOM**

The system expects random page references to that memory region.

#### **MADV\_SEQUENTIAL**

The system expects sequential page references to that memory region.

#### **MADV\_WILLNEED**

The system expects the process will need these pages.

#### **MADV\_DONTNEED**

The system expects the process does not need these pages.

#### **MADV\_SPACEAVAIL**

The system will ensure that memory resources are reserved.

#### **Return Values**

When successful, the **madvise** subroutine returns 0. Otherwise, it returns -1 and sets the **errno** global variable to indicate the error.

# **Error Codes**

If the **madvise** subroutine is unsuccessful, the **errno** global variable can be set to one of the following values:

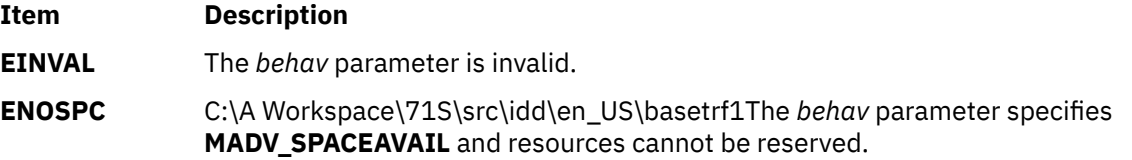

# **makecontext or swapcontext Subroutine**

#### **Purpose**

Modifies the context specified by *ucp*.

#### **Library**

(**libc.a**)

#### **Syntax**

#### **#include <ucontext.h>**

**void makecontext (ucontext\_t \****ucp*, **(void \****func***) ()**, **int** *argc*, ...**); int swapcontext (uncontext\_t \****oucp*, **const uncontext\_t \****ucp*);

The **makecontext** subroutine modifies the context specified by *ucp*, which has been initialized using **getcontext** subroutine. When this context is resumed using **swapcontext** subroutine or **setcontext** subroutine, program execution continues by calling *func* parameter, passing it the arguments that follow *argc* in the **makecontext** subroutine.

Before a call is made to **makecontext** subroutine, the context being modified should have a stack allocated for it. The value of *argc* must match the number of integer argument passed to *func* parameter, otherwise the behavior is undefined.

The **uc\_link** member is used to determine the context that will be resumed when the context being modified by **makecontext** subroutine returns. The **uc\_link** member should be initialized prior to the call to **makecontext** subroutine.

The **swapcontext** subroutine function saves the current context in the context structure pointed to by *oucp* parameter and sets the context to the context structure pointed to by *ucp*.

### **Parameters**

#### **Item Description**

- *ucp* A pointer to a user structure.
- *oucp* A pointer to a user structure.
- *func* A pointer to a function to be called when *ucp* is restored.
- *argc* The number of arguments being passed to *func* parameter.

### **Return Values**

On successful completion, **swapcontext** subroutine returns 0. Otherwise, a value of -1 is returned and **errno** is set to indicate the error.

#### **Ite Description**

**m**

**-1** Not successful and the **errno** global variable is set to one of the following error codes.

### **Error Codes**

**Item Description ENOMEM** The *ucp* argument does not have enough stack left to complete the operation.

# **makenew Subroutine**

#### **Purpose**

Creates a new window buffer and returns a pointer.

### **Library**

Curses Library (**libcurses.a**)

### **Syntax**

**#include <curses.h>**

The **makenew** subroutine creates a new window buffer and returns a pointer to it. The **makenew** subroutine is called by the **newwin** subroutine to create the window structure. The **makenew** subroutine should not be called directly by a program.

# **matherr Subroutine**

### **Purpose**

Math error handling function.

# **Library**

System V Math Library (**libmsaa.a**)

# **Syntax**

**#include <math.h>**

**int matherr (***x***) struct exception \****x***;**

# **Description**

The **matherr** subroutine is called by math library routines when errors are detected.

You can use **matherr** or define your own procedure for handling errors by creating a function named matherr in your program. Such a user-designed function must follow the same syntax as **matherr.** When an error occurs, a pointer to the exception structure will be passed to the user-supplied matherr function. This structure, which is defined in the **math.h** file, includes:

int type; char \*name; double arg1, arg2, retval;

#### **Parameters**

#### **Item Description**

*type* Specifies an integer describing the type of error that has occurred from the following list defined by the **math.h** file:

#### **DOMAIN**

Argument domain error

#### **SING**

Argument singularity

#### **OVERFLOW**

Overflow range error

#### **UNDERFLOW**

Underflow range error

#### **TLOSS**

Total loss of significance

#### **PLOSS**

Partial loss of significance.

- *name* Points to a string containing the name of the routine that caused the error.
- *arg1* Points to the first argument with which the routine was invoked.
- *arg2* Points to the second argument with which the routine was invoked.
- *retval* Specifies the default value that is returned by the routine unless the user's **matherr** function sets it to a different value.

#### **Return Values**

If the user's **matherr** function returns a non-zero value, no error message is printed, and the **errno** global variable will not be set.

### **Error Codes**

If the function **matherr** is not supplied by the user, the default error-handling procedures, described with the math library routines involved, will be invoked upon error. In every case, the **errno** global variable is set to **EDOM** or **ERANGE** and the program continues.

# **MatchAllAuths, MatchAnyAuths, MatchAllAuthsList, or MatchAnyAuthsList Subroutine**

#### **Purpose**

Compare authorizations.

#### **Library**

Security Library (**libc.a**)

#### **Syntax**

**#include <usersec.h>**

```
int MatchAllAuths(CommaListOfAuths)
char *CommaListOfAuths;
```

```
int MatchAllAuthsList(CommaListOfAuths, NSListOfAuths)
char *CommaListOfAuths;
char *NSListOfAuths;
```

```
int MatchAnyAuths(CommaListOfAuths)
char *CommaListOfAuths;
```

```
int MatchAnyAuthsList(CommaListOfAuths, NSListOfAuths)
char *CommaListOfAuths;
char *NSListOfAuths;
```
The **MatchAllAuthsList** subroutine compares the *CommaListOfAuths* against the *NSListOfAuths*. It returns a non-zero value if all the authorizations in *CommaListOfAuths* are contained in *NSListOfAuths*. The **MatchAllAuths** subroutine calls the **MatchAllAuthsList** subroutine passing in the results of the **GetUserAuths** subroutine in place of *NSListOfAuths*. If *NSListOfAuths* contains the OFF keyword, **MatchAllAuthsList** will return a zero value. If *NSListOfAuths* contains the ALL keyword and not the OFF keyword, **MatchAllAuthsList** will return a non-zero value.

The **MatchAnyAuthsList** subroutine compares the *CommaListOfAuths* against the *NSListOfAuths*. It returns a non-zero value if one or more of the authorizations in *CommaListOfAuths* are contained in *NSListOfAuths*. The **MatchAnyAuths** subroutine calls the **MatchAnyAuthsList** subroutine passing in the results of the **GetUserAuths** subroutine in place of *NSListOfAuths*. If *NSListOfAuths* contains the OFF keyword, **MatchAnyAuthsList** will return a zero value. If *NSListOfAuths* contains the ALL keyword and not the OFF keyword, **MatchAnyAuthsList** will return a non-zero value.

#### **Parameters**

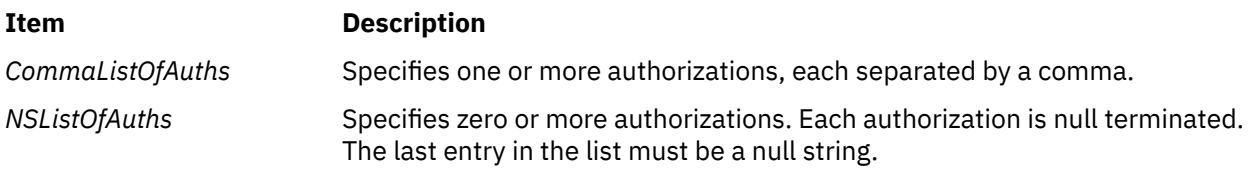

### **Return Values**

The subroutines return a non-zero value if a proper match was found. Otherwise, they will return zero. If an error occurs, the subroutines will return zero and set **errno** to indicate the error. If the subroutine returns zero and no error occurred, **errno** is set to zero.

# **maxlen\_sl, maxlen\_cl, and maxlen\_tl Subroutines**

#### **Purpose**

Determine the maximum size of the sensitivity label (SL), the clearance label (CL), and the integrity label (TL).

#### **Library**

Trusted AIX Library ( **libmls.a** )

### **Syntax**

```
#include <mls/mls.h>
int maxlen_sl (void)
int maxlen_cl (void)
```
The **maxlen\_sl** subroutine retrieves the maximum possible length of a sensitivity label (SL) that is defined in the current label encodings file.

The **maxlen\_cl** subroutine retrieves the maximum possible length of a clearance label (CL) that is defined in the current label encodings file.

The **maxlen\_tl** subroutine retrieves the maximum possible length of a integrity label (TL) that is defined in the current label encodings file.

For a label encoding file, the maximum length of a SL, a CL, or a TL is calculated and is constant, unless the labels configuration is modified.

**Requirement:** Must initialize the database before running these subroutines.

#### **Files Access**

**Mode File**

r **/etc/security/enc/LabelEncodings**

#### **Return Values**

If successful, these subroutines return the maximum length of NULL terminated label. Otherwise, they return a value of -1.

#### **Error Codes**

If these subroutines fail, they set one of the following error codes:

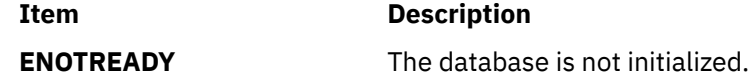

# **mblen Subroutine**

#### **Purpose**

Determines the length in bytes of a multibyte character.

#### **Library**

Standard C Library (**libc.a**)

#### **Syntax**

**#include <stdlib.h>**

```
int mblen( MbString, Number)
const char *MbString;
size_t Number;
```
#### **Description**

The **mblen** subroutine determines the length, in bytes, of a multibyte character.

# <span id="page-964-0"></span>**Parameters**

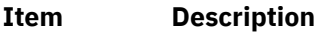

*Mbstring* Points to a multibyte character string.

*Number* Specifies the maximum number of bytes to consider.

#### **Return Values**

The **mblen** subroutine returns 0 if the *MbString* parameter points to a null character. It returns -1 if a character cannot be formed from the number of bytes specified by the *Number* parameter. If *MbString* is a null pointer, 0 is returned.

# **mbrlen Subroutine**

#### **Purpose**

Get number of bytes in a character (restartable).

# **Library**

Standard Library (**libc.a**)

### **Syntax**

**#include <wchar.h>**

**size\_t mbrlen (***const char \*s, size\_t n, mbstate\_t \*ps* **)**

# **Description**

If *s* is not a null pointer, **mbrlen** determines the number of bytes constituting the character pointed to by *s*. It is equivalent to:

```
 mbstate_t internal;
mbrtowc(NULL, s, n, ps != NULL ? ps : &internal);
```
If *ps* is a null pointer, the **mbrlen** function uses its own internal **mbstate\_t** object, which is initialized at program startup to the initial conversion state. Otherwise, the mbstate\_t object pointed to by *ps* is used to completely describe the current conversion state of the associated character sequence. The implementation will behave as if no function defined in this specification calls **mbrlen**.

The behavior of this function is affected by the LC\_CTYPE category of the current locale.

### **Return Values**

The **mbrlen** function returns the first of the following that applies:

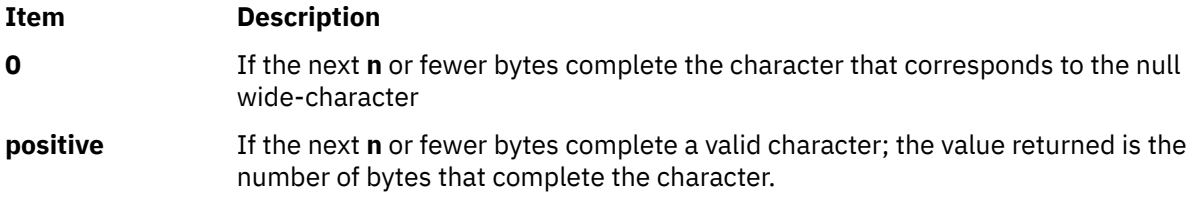

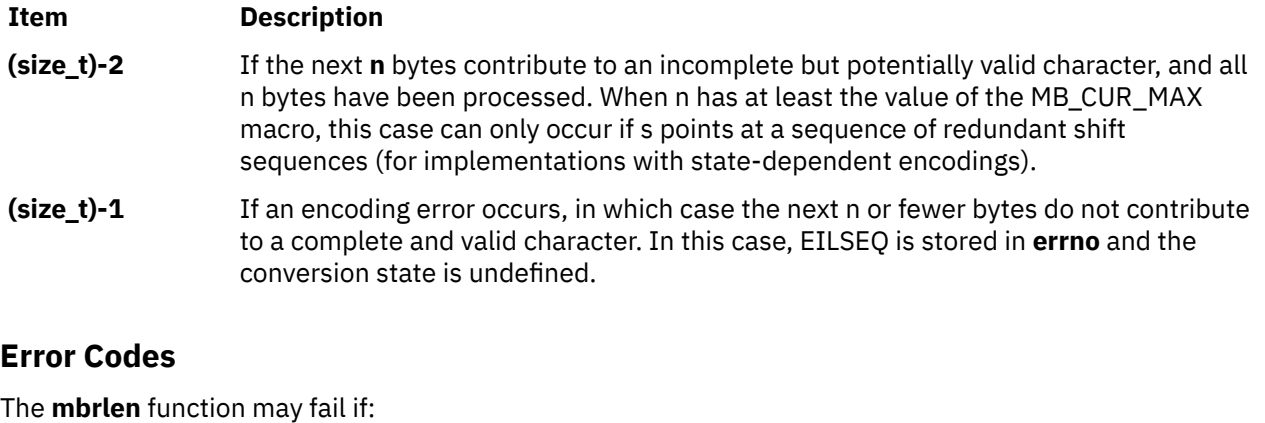

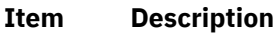

**EINVAL ps** points to an object that contains an invalid conversion state.

**EILSEQ** Invalid character sequence is detected.

# **mbrtoc16, mbrtoc32 Subroutine**

#### **Purpose**

The **mbrtoc16** and **mbrtoc32** subroutine converts a 16-bit wide character (UTF-16) and a 32-bit wide character (UTF-32) to the corresponding multibyte character of the current locale.

#### **Library**

Standard C library (**libc.a**)

#### **Syntax**

```
#include <uchar.h>
size_t mbrtoc16 (char16_t * restrict pc16, const char * restrict s, size_t n, mbstate_t * 
restrict ps);
size_t mbrtoc32 (char32_t * restrict pc32, const char * restrict s, size_t n, mbstate_t * 
restrict ps);
```
### **Description**

If the value of the **s** parameter is a null pointer, the **mbrtoc16** subroutine is equivalent to the following call:

```
mbrtoc16(NULL, "", 1, ps).
```
In this case, the values of the **pc16** and **n** parameters are ignored.

If the value of the **s** parameter is not a null pointer, the **mbrtoc16** subroutine inspects the value of **n** bytes beginning with the byte specified by the **s** parameter to determine the number of bytes that is needed to complete the next multibyte character, including any shift sequences.

If the subroutine determines that the next multibyte character is complete and valid, the subroutine determines the values of the corresponding wide characters. If the value of the **pc16** subroutine is not a null pointer, the subroutine stores the value of the first character in the object specified by the **pc16** parameter.

<span id="page-966-0"></span>If the value of the **s** parameter is a null pointer, the **mbrtoc32** subroutine is equivalent to the following call:

mbrtoc32(NULL, "", 1, ps).

In this case, the values of the **pc32** and **n** parameters are ignored.

If the value of the **s** parameter is not a null pointer, the **mbrtoc32** subroutine inspects the greater value of **n** bytes beginning with the byte specified by the **s** parameter to determine the number of bytes that is needed to complete the next multibyte character, including any shift sequences.

If the subroutine determines that the next multibyte character is complete and valid, the subroutine determines the values of the corresponding wide characters. If the value of the **pc32** subroutine is not a null pointer, the subroutine stores the value of the first character in the object specified by the **pc32** parameter.

Subsequent calls will store the successive wide characters without using any additional input until all the characters are stored. If the corresponding wide character is a null wide character, the resulting state that is described is the initial conversion state.

**Note:** The **mbrtoc16** and **mbrtoc32** subroutines includes the **ps** parameter which is of the type pointer to **mbstate\_t** that points to an object which describes the current conversion state of the associated multibyte character sequence, which the subroutines alter as necessary. If **ps** is a null pointer, each subroutine uses its own internal **mbstate\_t** object. The **mbrtoc16** and **mbrtoc32** subroutines do not avoid data races with other calls to the same subroutine.

#### **Parameters**

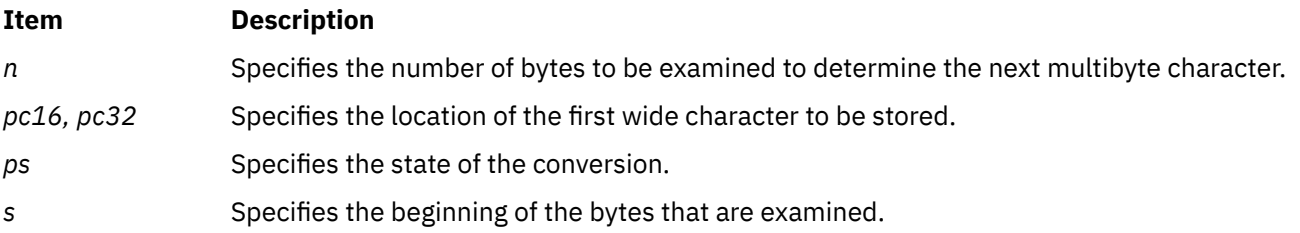

# **Example**

• The **mbstate\_t** pointer can be used as follows:

```
mbstate t ss = 0;
int x = mbrtoc16(\&c16, mbs, MB CUR MAX, <math>\&ss</math>);
```
### **Return Values**

The **mbrtoc16** and **mbrtoc32** subroutine returns any one of the following values that applies to the current conversion state.

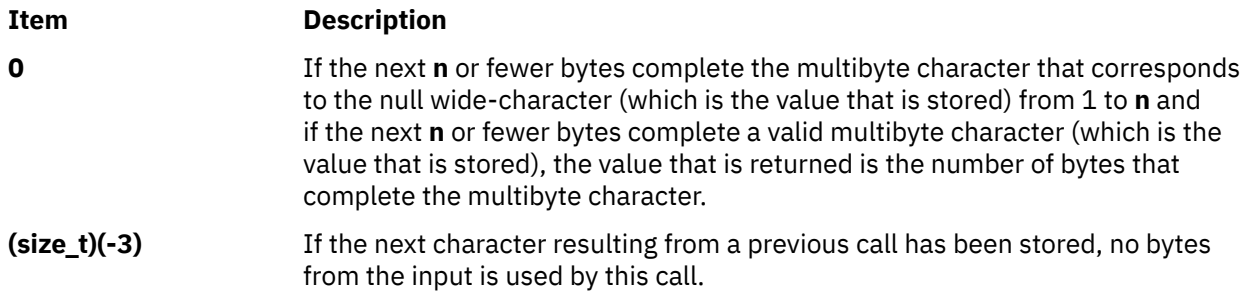

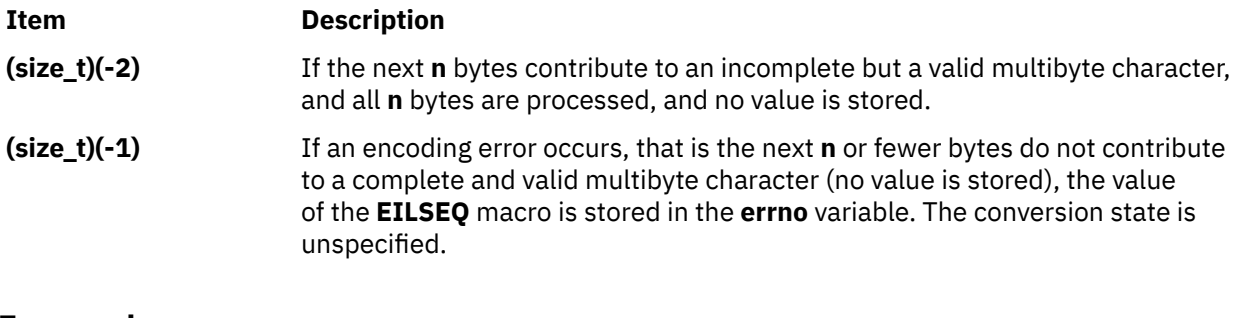

### **Error codes**

The **mbrtoc16** and **mbrtoc32** subroutine are unsuccessful if the following error code is set.

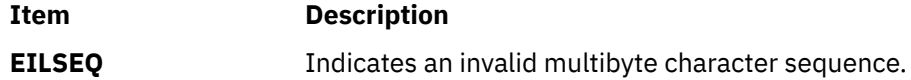

### **Files**

The **uchar.h** file defines standard macros, data types, and subroutines.

# **mbrtowc Subroutine**

# **Purpose**

Convert a character to a wide-character code (restartable).

# **Library**

Standard Library (**libc.a**)

### **Syntax**

**#include <wchar.h>**

**size\_t mbrtowc (***wchar\_t \* pwc, const char \* s, size\_t n, mbstate\_t \* ps***)** ;

### **Description**

If *s* is a null pointer, the **mbrtowc** function is equivalent to the call:

mbrtowc(NULL, '''', 1, ps)

In this case, the values of the arguments **pwc** and **n** are ignored.

If *s* is not a null pointer, the **mbrtowc** function inspects at most *n* bytes beginning at the byte pointed to by *s* to determine the number of bytes needed to complete the next character (including any shift sequences). If the function determines that the next character is completed, it determines the value of the corresponding wide-character and then, if *pwc* is not a null pointer, stores that value in the object pointed to by *pwc.* If the corresponding wide-character is the null wide-character, the resulting state described is the initial conversion state.

If *ps* is a null pointer, the **mbrtowc** function uses its own internal **mbstate\_t** object, which is initialized at program startup to the initial conversion state. Otherwise, the **mbstate\_t** object pointed to by ps is used to completely describe the current conversion state of the associated character sequence. The implementation will behave as if no function defined in this specification calls **mbrtowc**.

The behavior of this function is affected by the LC\_CTYPE category of the current locale.

# **Return Values**

The **mbrtowc** function returns the first of the following that applies:

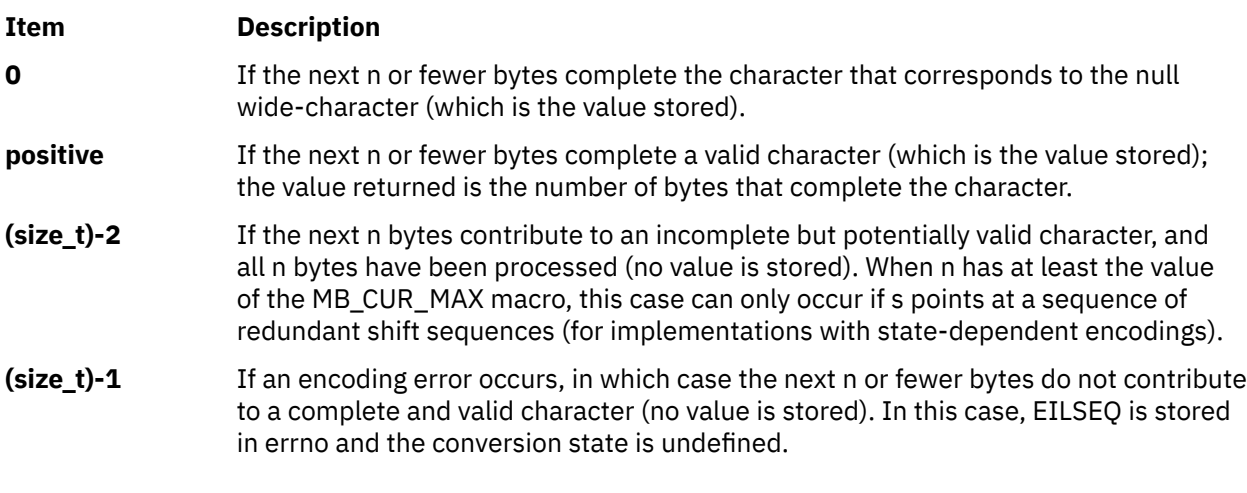

# **Error Codes**

The **mbrtowc** function may fail if:

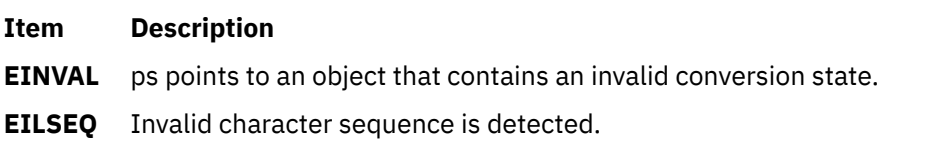

# **mbsadvance Subroutine**

### **Purpose**

Advances to the next multibyte character.

**Note:** The **mbsadvance** subroutine is specific to the manufacturer. It is not defined in the POSIX, ANSI, or X/Open standards. Use of this subroutine may affect portability.

### **Library**

Standard C Library (**libc.a**)

### **Syntax**

**#include <mbstr.h>**

```
char *mbsadvance ( S)
const char *S;
```
# **Description**

The **mbsadvance** subroutine locates the next character in a multibyte character string. The **LC\_CTYPE** category affects the behavior of the **mbsadvance** subroutine.

#### <span id="page-969-0"></span>**Parameters**

#### **Ite Description**

**m**

*S* Contains a multibyte character string.

#### **Return Values**

If the *S* parameter is not a null pointer, the **mbsadvance** subroutine returns a pointer to the next multibyte character in the string pointed to by the *S* parameter. The character at the head of the string pointed to by the *S* parameter is skipped. If the *S* parameter is a null pointer or points to a null string, a null pointer is returned.

# **Examples**

To find the next character in a multibyte string, use the following:

```
#include <mbstr.h>
#include <locale.h>
#include <stdlib.h>
main()
{
 char *mbs, *pmbs;
 (void) setlocale(LC_ALL, "");
    /*
    ** Let mbs point to the beginning of a multi-byte string.
    */
    pmbs = mbs;
   while(pmbs){
       pmbs = mbsadvance(mbs);
      /* pmbs points to the next multi-byte character
     ** in mbs */}
```
# **mbscat, mbscmp, or mbscpy Subroutine**

### **Purpose**

Performs operations on multibyte character strings.

### **Library**

Standard C Library (**libc.a**)

### **Syntax**

```
#include <mbstr.h>
```

```
char *mbscat(MbString1, MbString2)
char *MbString1, *MbString2;
```

```
int mbscmp(MbString1, MbString2)
char *MbString1, *MbString2;
```

```
char *mbscpy(MbString1, MbString2)
char *MbString1, *MbString2;
```
The **mbscat**, **mbscmp**, and **mbscpy** subroutines operate on null-terminated multibyte character strings.

The **mbscat** subroutine appends multibyte characters from the *MbString2* parameter to the end of the *MbString1* parameter, appends a null character to the result, and returns *MbString1*.

The **mbscmp** subroutine compares multibyte characters based on their collation weights as specified in the **LC\_COLLATE** category. The **mbscmp** subroutine compares the *MbString1* parameter to the *MbString2* parameter, and returns an integer greater than 0 if *MbString1* is greater than *MbString2*. It returns 0 if the strings are equivalent and returns an integer less than 0 if *MbString1* is less than *MbString2*.

The **mbscpy** subroutine copies multibyte characters from the *MbString2* parameter to the *MbString1* parameter and returns *MbString1*. The copy operation terminates with the copying of a null character.

# **mbschr Subroutine**

### **Purpose**

Locates a character in a multibyte character string.

# **Library**

Standard C Library (**libc.a**)

#### **Syntax**

**#include <mbstr.h>**

```
char *mbschr( MbString, MbCharacter)
char *MbString;
mbchar_t MbCharacter;
```
# **Description**

The **mbschr** subroutine locates the first occurrence of the value specified by the *MbCharacter* parameter in the string pointed to by the *MbString* parameter. The *MbCharacter* parameter specifies a multibyte character represented as an integer. The terminating null character is considered to be part of the string.

The **LC\_CTYPE** category affects the behavior of the **mbschr** subroutine.

### **Parameters**

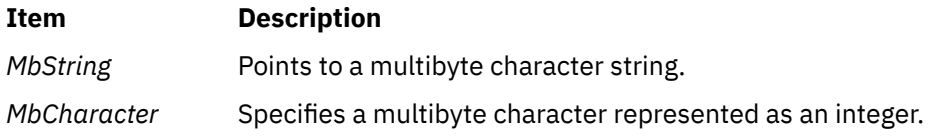

# **Return Values**

The **mbschr** subroutine returns a pointer to the value specified by the *MbCharacter* parameter within the multibyte character string, or a null pointer if that value does not occur in the string.

# **mbsinit Subroutine**

### **Purpose**

Determine conversion object status.

# **Library**

Standard Library (**libc.a**)

# **Syntax**

```
#include <wchar.h>
```

```
int mbsinit (const mbstate_t * ps) ;
```
# **Description**

If *ps* is not a null pointer, the **mbsinit** function determines whether the object pointed to by ps describes an initial conversion state.

The **mbstate** t object is used to describe the current conversion state from a particular character sequence to a wide-character sequence (or vice versa) under the rules of a particular setting of the LC CTYPE category of the current locale.

The initial conversion state corresponds, for a conversion in either direction, to the beginning of a new character sequence in the initial shift state. A zero valued **mbstate\_t** object is at least one way to describe an initial conversion state. A zero valued **mbstate t** object can be used to initiate conversion involving any character sequence, in any LC\_CTYPE category setting.

# **Return Values**

The **mbsinit** function returns non-zero if **ps** is a null pointer, or if the pointed-to object describes an initial conversion state; otherwise, it returns zero.

If an **mbstate\_t** object is altered by any of the functions described as restartable, and is then used with a different character sequence, or in the other conversion direction, or with a different LC\_CTYPE category setting than on earlier function calls, the behavior is undefined.

# **mbsinvalid Subroutine**

# **Purpose**

Validates characters of multibyte character strings.

**Note:** The **mbsinvalid** subroutine is specific to the manufacturer. It is not defined in the POSIX, ANSI, or X/Open standards. Use of this subroutine may affect portability.

# **Library**

```
Standard C Library (libc.a)
```
# **Syntax**

```
#include <mbstr.h>
```

```
char *mbsinvalid ( S)
const char *S;
```
# **Description**

The **mbsinvalid** subroutine examines the string pointed to by the *S* parameter to determine the validity of characters. The **LC\_CTYPE** category affects the behavior of the **mbsinvalid** subroutine.
## **Parameters**

#### **Ite Description**

**m**

*S* Contains a multibyte character string.

## **Return Values**

The **mbsinvalid** subroutine returns a pointer to the byte following the last valid multibyte character in the *S* parameter. If all characters in the *S* parameter are valid multibyte characters, a null pointer is returned. If the *S* parameter is a null pointer, the behavior of the **mbsinvalid** subroutine is unspecified.

# **mbslen Subroutine**

### **Purpose**

Determines the number of characters (code points) in a multibyte character string.

**Note:** The **mbslen** subroutine is specific to the manufacturer. It is not defined in the POSIX, ANSI, or X/Open standards. Use of this subroutine may affect portability.

## **Library**

Standard C Library (**libc.a**)

#### **Syntax**

**#include <stdlib.h>**

```
size_t mbslen( MbString)
char *mbs;
```
### **Description**

The **mbslen** subroutine determines the number of characters (code points) in a multibyte character string. The **LC\_CTYPE** category affects the behavior of the **mbslen** subroutine.

#### **Parameters**

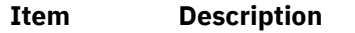

*MbString* Points to a multibyte character string.

## **Return Values**

The **mbslen** subroutine returns the number of multibyte characters in a multibyte character string. It returns 0 if the *MbString* parameter points to a null character or if a character cannot be formed from the string pointed to by this parameter.

# **mbsncat, mbsncmp, or mbsncpy Subroutine**

## **Purpose**

Performs operations on a specified number of null-terminated multibyte characters.

**Note:** These subroutines are specific to the manufacturer. They are not defined in the POSIX, ANSI, or X/Open standards. Use of these subroutines may affect portability.

## **Library**

Standard C Library (**libc.a**)

#### **Syntax**

```
#include <mbstr.h>
```

```
char *mbsncat(MbString1, MbString2, Number)
char * MbString1, * MbString2; 
size_t Number;
```

```
int mbsncmp(MbString1, MbString2, Number)
char *MbString1, *MbString2; 
size_t Number;
```

```
char *mbsncpy(MbString1, MbString2, Number)
char *MbString1, *MbString2; 
size_t Number;
```
### **Description**

The **mbsncat**, **mbsncmp**, and **mbsncpy** subroutines operate on null-terminated multibyte character strings.

The **mbsncat** subroutine appends up to the specified maximum number of multibyte characters from the *MbString2* parameter to the end of the *MbString1* parameter, appends a null character to the result, and then returns the *MbString1* parameter.

The **mbsncmp** subroutine compares the collation weights of multibyte characters. The **LC\_COLLATE** category specifies the collation weights for all characters in a locale. The **mbsncmp** subroutine compares up to the specified maximum number of multibyte characters from the *MbString1* parameter to the *MbString2* parameter. It then returns an integer greater than 0 if *MbString1* is greater than *MbString2*. It returns 0 if the strings are equivalent. It returns an integer less than 0 if *MbString1* is less than *MbString2*.

The **mbsncpy** subroutine copies up to the value of the *Number* parameter of multibyte characters from the *MbString2* parameter to the *MbString1* parameter and returns *MbString1*. If *MbString2* is shorter than *Number* multi-byte characters, *MbString1* is padded out to *Number* characters with null characters.

#### **Parameters**

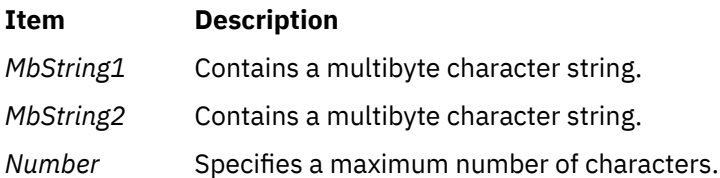

# **mbspbrk Subroutine**

#### **Purpose**

Locates the first occurrence of multibyte characters or code points in a string.

**Note:** The **mbspbrk** subroutine is specific to the manufacturer. It is not defined in the POSIX, ANSI, or X/Open standards. Use of this subroutine may affect portability.

# **Library**

Standard C Library (**libc.a**)

## **Syntax**

**#include <mbstr.h>**

```
char *mbspbrk( MbString1, MbString2)
char *MbString1, *MbString2;
```
## **Description**

The **mbspbrk** subroutine locates the first occurrence in the string pointed to by the *MbString1* parameter, of any character of the string pointed to by the *MbString2* parameter.

## **Parameters**

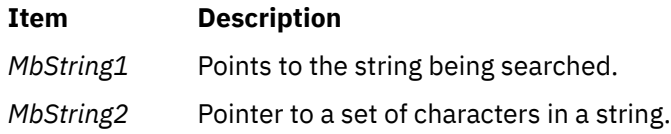

## **Return Values**

The **mbspbrk** subroutine returns a pointer to the character. Otherwise, it returns a null character if no character from the string pointed to by the *MbString2* parameter occurs in the string pointed to by the *MbString1* parameter.

# **mbsrchr Subroutine**

### **Purpose**

Locates a character or code point in a multibyte character string.

## **Library**

Standard C Library (**libc.a**)

## **Syntax**

**#include <mbstr.h>**

```
char *mbsrchr( MbString, MbCharacter)
char *MbString;
int MbCharacter;
```
## **Description**

The **mbschr** subroutine locates the last occurrence of the *MbCharacter* parameter in the string pointed to by the *MbString* parameter. The *MbCharacter* parameter is a multibyte character represented as an integer. The terminating null character is considered to be part of the string.

## <span id="page-975-0"></span>**Parameters**

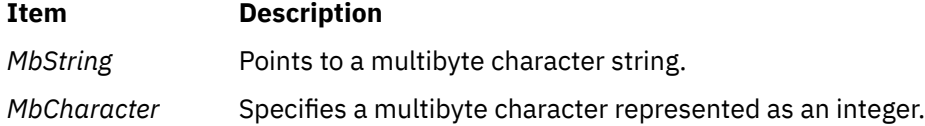

#### **Return Values**

The **mbsrchr** subroutine returns a pointer to the *MbCharacter* parameter within the multibyte character string. It returns a null pointer if *MbCharacter* does not occur in the string.

# **mbsrtowcs Subroutine**

#### **Purpose**

Convert a character string to a wide-character string (restartable).

## **Library**

Standard Library (**libc.a**)

#### **Syntax**

**#include <wchar.h>**

**size\_t mbsrtowcs (***(wchar\_t \* dst, const char \*\* src, size\_t len, mbstate\_t \* ps***)** ;

## **Description**

The **mbsrtowcs** function converts a sequence of characters, beginning in the conversion state described by the object pointed to by *ps*, from the array indirectly pointed to by **src** into a sequence of corresponding wide-characters. If *dst* is not a null pointer, the converted characters are stored into the array pointed to by *dst*. Conversion continues up to and including a terminating null character, which is also stored. Conversion stops early in either of the following cases:

- When a sequence of bytes is encountered that does not form a valid character.
- When *len* codes have been stored into the array pointed to by **dst** (and *dst* is not a null pointer).

Each conversion takes place as if by a call to the **mbrtowc** function.

If *dst* is not a null pointer, the pointer object pointed to by src is assigned either a null pointer (if conversion stopped due to reaching a terminating null character) or the address just past the last character converted (if any). If conversion stopped due to reaching a terminating null character, and if *dst* is not a null pointer, the resulting state described is the initial conversion state.

If *ps* is a null pointer, the **mbsrtowcs** function uses its own internal **mbstate\_t** object, which is initialised at program startup to the initial conversion state. Otherwise, the **mbstate\_t** object pointed to by ps is used to completely describe the current conversion state of the associated character sequence. The implementation will behave as if no function defined in this specification calls **mbsrtowcs**.

The behavior of this function is affected by the LC\_CTYPE category of the current locale.

### **Return Values**

If the input conversion encounters a sequence of bytes that do not form a valid character, an encoding error occurs. In this case, the **mbsrtowcs** function stores the value of the macro EILSEQ in errno and

returns (**size\_t)-1**); the conversion state is undefined. Otherwise, it returns the number of characters successfully converted, not including the terminating null (if any).

## **Error Codes**

The **mbsrtowcs** function may fail if:

#### **Item Description**

- **EINVAL** ps points to an object that contains an invalid conversion state.
- **EILSEQ** Invalid character sequence is detected.

# **mbstomb Subroutine**

#### **Purpose**

Extracts a multibyte character from a multibyte character string.

**Note:** The **mbstomb** subroutine is specific to the manufacturer. It is not defined in the POSIX, ANSI, or X/Open standards. Use of this subroutine may affect portability.

## **Library**

Standard C Library (**libc.a**)

#### **Syntax**

```
#include <mbstr.h>
```

```
mbchar_t mbstomb ( MbString)
const char *MbString;
```
### **Description**

The **mbstomb** subroutine extracts the multibyte character pointed to by the *MbString* parameter from the multibyte character string. The **LC\_CTYPE** category affects the behavior of the **mbstomb** subroutine.

#### **Parameters**

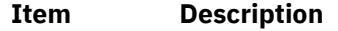

*MbString* Contains a multibyte character string.

### **Return Values**

The **mbstomb** subroutine returns the code point of the multibyte character as a **mbchar** t data type. If an unusable multibyte character is encountered, a value of 0 is returned.

# **mbstowcs Subroutine**

### **Purpose**

Converts a multibyte character string to a wide character string.

### **Library**

Standard C Library (**libc.a**)

### **Syntax**

**#include <stdlib.h>**

```
size_t mbstowcs( WcString, String, Number)
wchar_t *WcString;
const char *String;
size_t Number;
```
#### **Description**

The **mbstowcs** subroutine converts the sequence of multibyte characters pointed to by the *String* parameter to wide characters and places the results in the buffer pointed to by the *WcString* parameter. The multibyte characters are converted until a null character is reached or until the number of wide characters specified by the *Number* parameter have been processed.

#### **Parameters**

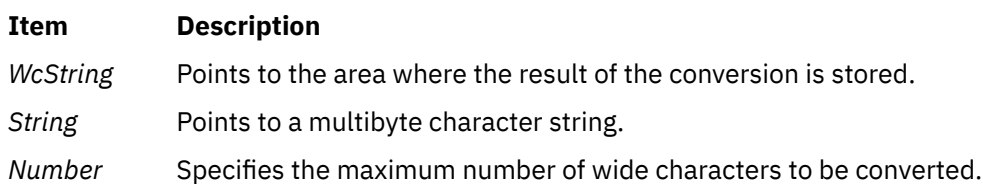

#### **Return Values**

The **mbstowcs** subroutine returns the number of wide characters converted, not including a null terminator, if any. If an invalid multibyte character is encountered, a value of -1 is returned. The *WcString* parameter does not include a null terminator if the value *Number* is returned.

If *WcString* is a null wide character pointer, the **mbstowcs** subroutine returns the number of elements required to store the wide character codes in an array.

#### **Error Codes**

The **mbstowcs** subroutine fails if the following occurs:

**Item Description**

**EILSEQ** Invalid byte sequence is detected.

# **mbswidth Subroutine**

#### **Purpose**

Determines the number of multibyte character string display columns.

**Note:** The **mbswidth** subroutine is specific to this manufacturer. It is not defined in the POSIX, ANSI, or X/Open standards. Use of this subroutine may affect portability.

#### **Library**

Standard C Library (**libc.a**)

#### **Syntax**

**#include <mbstr.h>**

**int mbswidth (** *MbString***,** *Number***) const char \****MbString***; size\_t** *Number***;**

## **Description**

The **mbswidth** subroutine determines the number of display columns required for a multibyte character string.

## **Parameters**

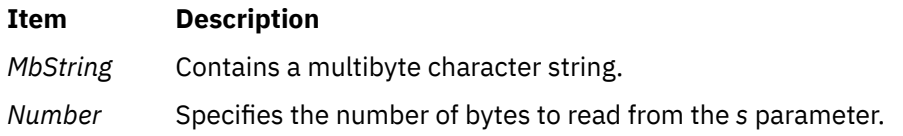

## **Return Values**

The **mbswidth** subroutine returns the number of display columns that will be occupied by the *MbString* parameter if the number of bytes (specified by the *Number* parameter) read from the *MbString* parameter form valid multibyte characters. If the *MbString* parameter points to a null character, a value of 0 is returned. If the *MbString* parameter does not point to valid multibyte characters, -1 is returned. If the *MbString* parameter is a null pointer, the behavior of the **mbswidth** subroutine is unspecified.

# **mbtowc Subroutine**

## **Purpose**

Converts a multibyte character to a wide character.

## **Library**

Standard C Library (**libc.a**)

### **Syntax**

```
#include <stdlib.h>
```

```
int mbtowc ( WideCharacter, String, Number)
wchar_t *WideCharacter;
const char *String;
size_t Number;
```
## **Description**

The **mbtowc** subroutine converts a multibyte character to a wide character and returns the number of bytes of the multibyte character.

The **mbtowc** subroutine determines the number of bytes that comprise the multibyte character pointed to by the *String* parameter. It then converts the multibyte character to a corresponding wide character and, if the *WideCharacter* parameter is not a null pointer, places it in the location pointed to by the *WideCharacter* parameter. If the *WideCharacter* parameter is a null pointer, the **mbtowc** subroutine returns the number of converted bytes but does not change the *WideCharacter* parameter value. If the *WideCharacter* parameter returns a null value, the multibyte character is not converted.

## <span id="page-979-0"></span>**Parameters**

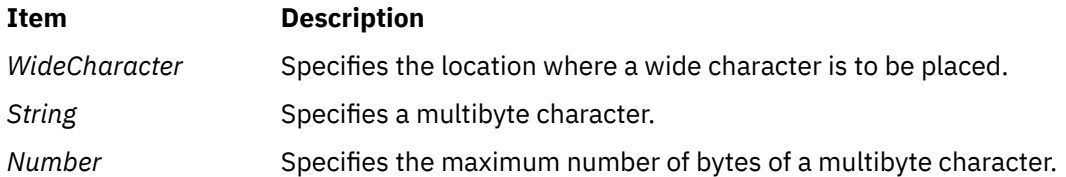

## **Return Values**

The **mbtowc** subroutine returns a value of 0 if the *String* parameter is a null pointer. The subroutine returns a value of -1 if the bytes pointed to by the *String* parameter do not form a valid multibyte character before the number of bytes specified by the *Number* parameter (or fewer) have been processed. It then sets the **errno** global variable to indicate the error. Otherwise, the number of bytes comprising the multibyte character is returned.

## **Error Codes**

The **mbtowc** subroutine fails if the following occurs:

#### **Item Description**

**EILSEQ** Invalid byte sequence is detected.

# **memccpy, memchr, memcmp, memcpy, memset, memset\_s, or memmove Subroutine**

#### **Purpose**

Performs memory operations and handles runtime constraint violations.

## **Library**

Standard C Library (**libc.a**)

### **Syntax**

```
#include <memory.h>
 #include <string.h>
 #define STDC_WANT_LIB_EXT1 1
 void *memccpy (Target, Source, C, N)
 void *Target;
 const void *Source;
 int C;
 size_t N;
void *memchr ( S, C, N)
const void *S;
int C;
size_t N;
 int memcmp (Target, Source, N)
 const void *Target, *Source;
 size_t N;
 void *memcpy (Target, Source, N)
 void *Target;
```

```
const void *Source;
size_t N;
void *memset (S, C, N)
void *S;
int C;
size_t N;
void *memmove (Target, Source,N)
void *Source;
const void *Target;
size_t N;
errno_t memset_s (s,smax,c,n)
void * s;
rsize_t smax;
int c;
rsize_t n;
```
## **Description**

The **memory** subroutines operate on memory areas. A memory area is an array of characters bounded by a count. The **memory** subroutines do not check for the overflow of any receiving memory area. All of the **memory** subroutines are declared in the **memory.h** file.

The **memccpy** subroutine copies characters from the memory area specified by the *Source* parameter into the memory area specified by the *Target* parameter. The **memccpy** subroutine stops after the first character specified by the *C* parameter (converted to the **unsigned char** data type) is copied, or after *N* characters are copied, whichever comes first. If copying takes place between objects that overlap, the behavior is undefined.

The **memcmp** subroutine compares the first *N* characters as the **unsigned char**data type in the memory area specified by the *Target* parameter to the first *N* characters as the **unsigned char** data type in the memory area specified by the *Source* parameter.

The **memcpy** subroutine copies *N* characters from the memory area specified by the *Source* parameter to the area specified by the *Target* parameter and then returns the value of the *Target* parameter.

The **memset** subroutine sets the first *N* characters in the memory area specified by the *S* parameter to the value of character *C* and then returns the value of the *S* parameter.

Like the **memcpy** subroutine, the **memmove** subroutine copies *N* characters from the memory area specified by the *Source* parameter to the area specified by the *Target* parameter. However, if the areas of the *Source* and *Target* parameters overlap, the move is performed non-destructively, proceeding from right to left.

The **memccpy** subroutine is not in the ANSI C library.

The **memset\_s** subroutine copies the value of **c** (converted to an unsigned character) into each of the first **n** characters of the object pointed by **s**. Unlike **memset**, any call to the **memset\_s** function is evaluated according to the rules of the abstract machine and considers that the memory indicated by **s** and **n** might be accessible in the future and contains the values indicated by **c**.

### **Runtime Constraints**

- 1. For the **memset\_s** subroutine, the parameter **s** must not be a null pointer. Either **smax** or **n** can be greater than **RSIZE\_MAX**, but **n** cannot be greater than **smax**.
- 2. If there is a runtime constraint violation and **s** is not a null pointer and **smax** is not greater than **RSIZE MAX**, the **memset** s subroutine stores the value of **c** (converted to an unsigned character) into each of the first **smax** characters of the object pointed by **s**.

## <span id="page-981-0"></span>**Parameters**

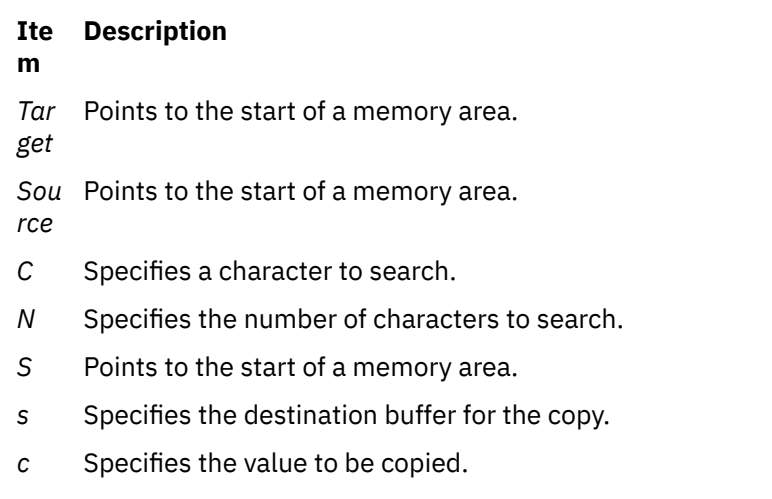

- *sm* Specifies the maximum number of characters
- *ax* that can be copied.
- *n* Specifies the number of characters to be copied.

#### **Return Values**

The **memccpy** subroutine returns a pointer to character *C* after it is copied into the area specified by the *Target* parameter, or a null pointer if the *C* character is not found in the first *N* characters of the area specified by the *Source* parameter.

The **memchr** subroutine returns a pointer to the first occurrence of the *C* character in the first *N* characters of the memory area specified by the *S* parameter, or a null pointer if the *C* character is not found.

The **memcmp** subroutine returns the following values:

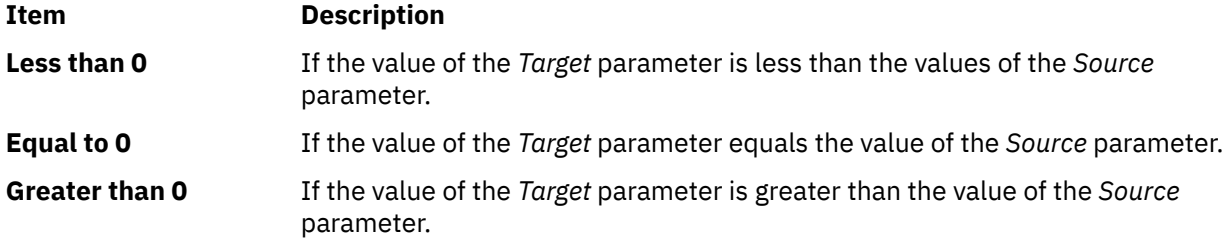

The **memset\_s** subroutine returns zero if there is no runtime constraint violation. Otherwise, a nonzero value is returned.

# **meta Subroutine**

#### **Purpose**

Enables/disables meta-keys.

#### **Library**

Curses Library (**libcurses.a**)

## **Syntax**

**#include <curses.h> int meta(WINDOW \****win*, **bool** *bf***);**

# **Description**

Initially, whether the terminal returns 7 or 8 significant bits on input depends on the control mode of the display driver. To force 8 bits to be returned, invoke the **meta** subroutine (win, TRUE). To force 7 bits to be returned, invoke the **meta** subroutine (win, FALSE). The *win* argument is always ignored.

If the terminfo capabilities **smm** (meta\_on) and **rmm** (meta\_off) are defined for the terminal, **smm** is sent to the terminal when **meta** (win, TRUE) is called and **rmm** is sent when **meta** (win, FALSE) is called.

### **Parameters**

#### **Item Description**

*bf*

*\*win*

## **Return Values**

Upon successful completion, the **meta** subroutine returns OK. Otherwise, it returns ERR.

## **Examples**

1. To request an 8-bit character return when using a **getch** routine, enter:

WINDOW \*some\_window; meta(some\_window, TRUE);

2. To strip the highest bit off the character returns in the user-defined window my\_window, enter:

```
WINDOW *some_window;
meta(some_window, FALSE);
```
# **mincore Subroutine**

### **Purpose**

Determines residency of memory pages.

### **Library**

Standard C Library (**libc.a**).

### **Syntax**

```
int mincore ( addr, len, * vec)
caddr_t addr;
size_t len;
char *vec;
```
## <span id="page-983-0"></span>**Description**

The **mincore** subroutine returns the primary-memory residency status for regions created from calls made to the **mmap** subroutine. The status is returned as a character for each memory page in the range specified by the *addr* and *len* parameters. The least significant bit of each character returned is set to 1 if the referenced page is in primary memory. Otherwise, the bit is set to 0. The settings of the other bits in each character are undefined.

#### **Parameters**

#### **Item Description**

- *addr* Specifies the starting address of the memory pages whose residency is to be determined. Must be a multiple of the page size returned by the **sysconf** subroutine using the **\_SC\_PAGE\_SIZE** value for the *Name* parameter.
- *len* Specifies the length, in bytes, of the memory region whose residency is to be determined. If the *len* value is not a multiple of the page size as returned by the **sysconf** subroutine using the **SC\_PAGE\_SIZE** value for the *Name* parameter, the length of the region is rounded up to the next multiple of the page size.
- *vec* Specifies the character array where the residency status is returned. The system assumes that the character array specified by the *vec* parameter is large enough to encompass a returned character for each page specified*.*

## **Return Values**

When successful, the **mincore** subroutine returns 0. Otherwise, it returns -1 and sets the **errno** global variable to indicate the error.

### **Error Codes**

If the **mincore** subroutine is unsuccessful, the **errno** global variable is set to one of the following values:

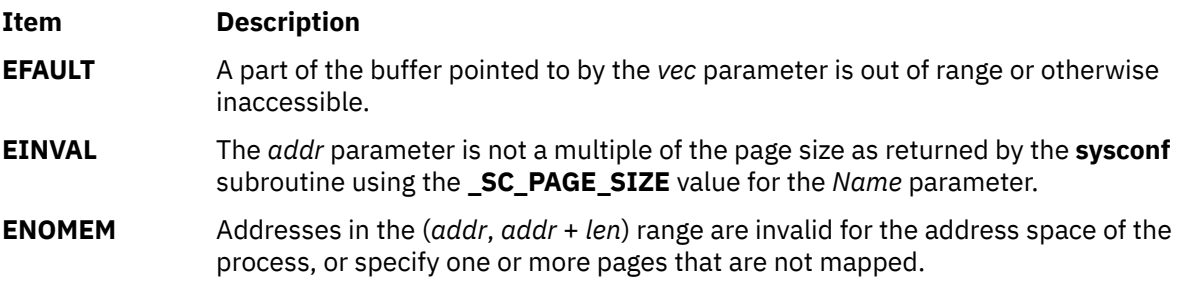

# **MIO\_aio\_read64 Subroutine**

### **Purpose**

Read asynchronously from a file through MIO library.

### **Library**

Modular I/O Library (**libmio.a**)

## **Syntax**

```
#include <libmio.h>
int MIO aio read64( FileDescriptor, aiocbp )
```
## **Description**

This subroutine is an entry point of the MIO library for the **Legacy AIO aio\_read64** subroutine. Use this subroutine to instrument your application with the MIO library. You can replace the **Legacy AIO aio\_read64 kernel I/O** subroutine with this equivalent MIO subroutine. See **Modular I/O** in *Performance management* for MIO library implementation.

Use this subroutine to read asynchronously from an open file specified by the *FileDescriptor* parameter. The *FileDescriptor* parameter results from an **MIO\_open64** subroutine.

## **Parameters**

The parameters are those of the corresponding standard POSIX system call aio\_read64.

### **Return Values**

The return values are those of the corresponding standard POSIX system call aio\_read64.

### **Error Codes**

The error codes are those of the corresponding standard POSIX system call aio read64.

### **Location**

/usr/lib/libmio.a

# **MIO\_aio\_suspend64 Subroutine**

### **Purpose**

Suspend the calling process until one or more asynchronous I/O requests are completed.

### **Library**

Modular I/O Library (**libmio.a**)

### **Syntax**

```
#include <libmio.h>
int MIO_aio_suspend64( Count, aiocbplist )
int Count;
struct aiocb64 **aiocbplist;
```
## **Description**

This subroutine is an entry point of the MIO library for the **Legacy AIO aio suspend64** subroutine. Use this subroutine to instrument your application with the MIO library. You can replace the **Legacy AIO aio\_suspend64 kernel I/O** subroutine with this equivalent MIO subroutine. See **Modular I/O** in *Performance management* for the MIO library implementation.

The **aio\_suspend64** subroutine suspends the calling process until one or more of the *Count* parameter asynchronous I/O requests are completed or a signal interrupts the subroutine. Specifically, the **aio\_suspend64** subroutine handles requests associated with the aio control block (aiocb) structures pointed to by the *aiocbplist* parameter.

### **Parameters**

The parameters are those of the corresponding standard POSIX system call aio suspend64.

#### **Return Values**

The return values are those of the corresponding standard POSIX system call aio\_suspend64.

#### **Error Codes**

The error codes are those of the corresponding standard POSIX system call aio\_suspend64.

#### **Location**

/usr/lib/libmio.a

# **MIO\_aio\_write64 Subroutine**

#### **Purpose**

Write asynchronously to a file through the MIO library.

#### **Library**

Modular I/O library (**libmio.a**)

#### **Syntax**

```
#include <libmio.h>
```

```
int MIO_aio_write64( FileDescriptor, aiocbp )
int FileDescriptor;struct aiocb64 *aiocbp;
struct aiocb64 *aiocbp;
```
#### **Description**

This subroutine is an entry point of the MIO library for the **Legacy AIO aio\_write64** subroutine. Use this subroutine to instrument your application with the MIO library. You can replace the **Legacy AIO aio\_write64 kernel I/O** subroutine with this equivalent MIO subroutine. See **Modular I/O** in *Performance management* for the MIO library implementation.

Use this subroutine to write asynchronously to an open file specified by the *FileDescriptor* parameter. The *FileDescriptor* parameter results from an **MIO\_open64** subroutine.

#### **Parameters**

The parameters are those of the corresponding standard POSIX system call aio\_write64.

#### **Return Values**

The return values are those of the corresponding standard POSIX system call aio\_write64.

#### **Error Codes**

The error codes are those of the corresponding standard POSIX system call aio\_write64.

#### **Location**

/usr/lib/libmio.a

# <span id="page-986-0"></span>**MIO\_close Subroutine**

## **Purpose**

Close a file descriptor through the MIO library.

## **Library**

Modular I/O library (**libmio.a**)

## **Syntax**

**#include <libmio.h> int MIO\_close (***FileDescriptor***) int** *FileDescriptor***;**

## **Description**

This subroutine is an entry point of the MIO library. Use this subroutine to instrument your application with the MIO library. You can replace the **close kernel I/O** subroutine with this equivalent MIO subroutine. See the **Modular I/O** in *Performance management* for the MIO library implementation.

Use this subroutine to close a file with the *FileDescriptor* parameter through the Modular I/O (MIO) library. The *FileDescriptor* parameter results from the **MIO\_open64** subroutine.

## **Parameters**

The parameters are those of the corresponding standard POSIX system call close.

### **Return Values**

The return values are those of the corresponding standard POSIX system call close.

## **Error Codes**

The error codes are those of the corresponding standard POSIX system call close.

## **Standard Output**

MIO library outputs are flushed on the **MIO\_close** subroutine call in the **stats** file.

The following is the information found in the diagnostic output file. It contains debug information:

- If you set the stats option of the trace module (trace/stats), it runs diagnostics from the trace module.
- If you set the stats option of the pf module (pf/stats), it runs diagnostics from the pf module.
- If you set the stats option of the recov module (recov/stats), it runs diagnostics from the recovery trace.
- If you set the nostats option of the trace or the pf module, these diagnostics are suppressed.

The diagnostic file name is defined in the MIO\_STATS environment variable if the stats option is set to the default value of *mioout*.

To separate the trace, pf or recov module diagnostics from other outputs, set the stats options to the following other file names:

- trace/stats=<*tracefile*>
- pf/stats=<*pffile*>
- recov/stats=<*recovfile*>

The *tracefile*, *pffile* and *recovfile* are templates for the file names of module diagnostics output. You can give file names for the output of the trace, pf or recov module diagnostics.

Standard output includes the following information:

**Header**, which contains the following information:

- Date
- Hostname
- Enabled or disabled AIO
- Program name
- MIO library version
- Environment variables

**Debug**, which contains the following information:

- The list of all the debug options
- The table of all of the modules' definitions if the DEF debug option is set
- Open request made to the MIO\_open64 subroutine if the OPEN debug option is set
- The modules invoked if the MODULES debug option is set

**Trace module diagnostic**, which contains the following information:

- Time if the TIMESTAMP debug option is set
- Trace on close or on intermediate interrupt
- Trace module position in module\_list
- Processed file name
- Rate, which is the amount of data divided by the total time. The total time here means the cumulative amount of time spent beneath the trace module
- Demand rate, which is the amount of data divided by the length of time when the file is opened (including the time of opening and closing the file)
- The current (when tracing) file size and the maximum size of the file during this file processing
- File system information: file type and sector size
- Open mode and flags of the file
- For each subroutine, the following information is displayed:

name of the subroutine count of calling of this subroutine time of processing for this subroutine

• For read or write subroutines, the following information is displayed:

requested (requested size to read or write) total (real size read or write: returned by AIX(r) system call) min (minimum size to read or write) max (maximum size to read or write)

• For the seek subroutine, the following information is displayed:

the average seek delta (total seek delta/seek count)

- For the **aread** or **awrite** subroutine:
	- count, time and rate of transfer time including suspend, and read or write time
- For the **fcntl** subroutine, the number of pages is returned.

The following is an example of a trace diagnostic:

*date*

```
Trace oncloseor intermediate: 
previous module or calling program<->next module:file name:
```

```
(total transferred bytes/total time)=rate
  demand rate=rate/s=total transferred bytes/(close time-open time)
  current size=actual size of the file
max_size=max size of the file
mode=file open mode
FileSystemType=file system type given by fststat(stat_b.f_vfstype)
sector size=Minimum direct i/o transfer size
oflags=file open flags
open open count open time
fcntl fcntl count
read read count read time requested size total size minimum maximum 
       aread aread count aread time requested size total size minimum maximum
suspend count time rate
write write count write time requested size total size minimum maximum
seek seek count seek time average seek delta
size
page fcntl page_info count
```
The following is a sample of a trace diagnostic:

```
MIO statistics file : Tue May 10 14:14:08 2005 
hostname=host1 : with Legacy aio available 
Program=example 
MIO library libmio.a 3.0.0.60 
Apr 19 2005 15:08:17 
MIO_INSTALL_PATH= 
             =example.stats<br>=OPEN
MIO_DEBUG<br>MIO_FILES
              = \star.dat [ trace/stats ]
MIO DEFAULTS = trace/kbytes
MIO_DEBUG OPEN =T 
Opening file file.dat
   modules[11]=trace/stats 
============================================================================ 
Trace close : program <-> aix : file.dat : (4800/0.04)=111538.02 kbytes/s
      demand rate=42280.91 kbytes/s=4800/(0.12-0.01))
      current size=0 max_size=1600
    mode =0640 FileSystemType=JFS sector size=4096
  oflags =0x302=RDWR CREAT TRUNC<br>open 1 0.00
  open 1<br>write 100
 write 100 0.02 1600 1600 16384 16384
 read 200 0.02 3200 3200 16384 16384
    seek 101 0.01 average seek delta=-48503
  fcntl 1<br>trunc 1
  trunc 1 0.01<br>close 1 0.00
  close 1 0.00<br>size 100
  size
============================================================================
```
The following is a template of the pf module diagnostic:

**pf close for***<name of the file in the cache>* **pf close for global or private cache** *<global cache number> <nb\_pg\_compute>***page of***<page-size> <sector\_size>* **bytes per sector** *<nb\_real\_pg\_not\_pf>/<nb\_pg\_not\_pf>* **pages not preread for write** *<nb\_unused\_pf>***unused prefetches out of***<nb\_start\_pf>* **prefetch**=*<nb\_pg\_to\_pf> <number>* **of write behind** *<number>* **of page syncs forced by ill formed writes** *<number>* **of pages retained over close** *<unit>* **transferred / Number of requests program** --> *<bytes written into the cache by parent>/ <number of write from parent>*--> **pf** --> *<written out of the cache from the child>/<number of partial page written>* **program** --> *<bytes read out of the cache by parent>/ <number of read from parent>*<- **pf** <- *<bytes read in from child of the cache>/<number of page read from child>*

<span id="page-989-0"></span>The following is explanation of the terms in the pf module template:

- *nb\_pg\_compute*= number of page compute by cache\_size/ page size
- *nb\_real\_pg\_not\_pf*= real number page not prefetch because of *pffw* option (suppress number of page prefetch because sector not *valid*)
- *nb\_pg\_not\_pf*= page of unused prefetch
- *nb\_unused\_pf*= number of started prefetch
- *nb\_pg\_to\_pf*= number of page to prefetch

The following is a sample of the pf module diagnostic:

```
pf close for /home/user1/pthread/258/SM20182_0.SCR300
50 pages of 2097152 bytes 131072 bytes per sector
133/133 pages not preread for write
23 unused prefetches out of 242 : prefetch=2
95 write behinds
mbytes transferred / Number of requests
program --> 257/257 --> pf --> 257/131 --> aix
program <-- 269/269 <-- pf <-- 265/133 <-- aix
```
The following is the **recov** module output:

If open or write routine failed, the recov module, if set, is called. The recov module adds the following comments in the output file:

- The value of the *open\_command* option
- The value of the *command* option
- The errno
- The index of retry

The following is a sample of the recov module:

```
15:30:00
   recov : command=ls -l file=file.dat errno=28 try=0
    recov : failure : new_ret=-1
```
### **Location**

**/usr/lib/libmio.a**

# **MIO\_fcntl Subroutine**

#### **Purpose**

Control open file descriptors through the MIO library.

#### **Library**

Modular I/O library (**libmio.a**)

#### **Syntax**

```
#include <libmio.h>
int MIO_fcntl ( FileDescriptor, Command, Argument ) 
int FileDescriptor, Command, Argument;
```
## <span id="page-990-0"></span>**Description**

This subroutine is an entry point of the MIO library, offering the same features as the **fcntl** subroutine. Use this subroutine to instrument your application with the MIO library. You can replace the **fcntl kernel I/O** subroutine with this equivalent MIO subroutine. See **Modular I/O** in *Performance management* for the MIO library implementation.

Use this subroutine to perform controlling operations on the open file specified by the *FileDescriptor* parameter. The *FileDescriptor* parameter results from the **MIO\_open64** subroutine.

### **Parameters**

The parameters are those of the corresponding standard POSIX system call fcntl.

#### **Return Values**

The return values are those of the corresponding standard POSIX system call fcntl.

### **Error Codes**

The error codes are those of the corresponding standard POSIX system call fcntl.

#### **Location**

/usr/lib/libmio.a

# **MIO\_ffinfo Subroutine**

#### **Purpose**

Return file information through the MIO library.

### **Library**

Modular I/O library (**libmio.a**)

#### **Syntax**

```
#include <libmio.h>
int MIO_ffinfo (FileDescriptor, Command, Buffer, Length)
int FileDescriptor;
int Command;
struct diocapbuf *Buffer;
int Length;
```
### **Description**

This subroutine is an entry point of the MIO library. Use this subroutine to instrument your application with the MIO library. You can replace the **ffinfo kernel I/O** subroutine with this equivalent MIO subroutine. See the **Modular I/O** in *Performance management* for MIO library implementation.

Use this subroutine to obtain specific file information for the open file referenced by the *FileDescriptor* parameter. The *FileDescriptor* parameter results from the **MIO\_open64** subroutine.

## <span id="page-991-0"></span>**Parameters**

The parameters are those of the corresponding standard POSIX system call ffinfo.

### **Return Values**

The return values are those of the corresponding standard POSIX system call ffinfo.

#### **Error Codes**

The error codes are those of the corresponding standard POSIX system call ffinfo.

#### **Location**

/usr/lib/libmio.a

# **MIO\_fstat64 Subroutine**

#### **Purpose**

Provide information about a file through the MIO library.

### **Library**

Modular I/O library (**libmio.a**)

#### **Syntax**

```
#include <libmio.h>
int MIO_fstat64 (Filedescriptor, Buffer)
int FileDescriptor;
struct stat64 *Buffer;
```
### **Description**

This subroutine is an entry point of the MIO library. Use this subroutine to instrument your application with the MIO library. You can replace the **fstat64 kernel I/O** subroutine with this equivalent MIO subroutine. See the **Modular I/O** in *Performance management* for the MIO library implementation.

Use this subroutine to obtain information about the open file referenced by *FileDescriptor* parameter. The *FileDescriptor* parameter results from the **MIO\_open64** subroutine.

## **Parameters**

The parameters are those of the corresponding standard POSIX system call fstat64.

### **Return Values**

The return values are those of the corresponding standard POSIX system call fstat64.

### **Error Codes**

The error codes are those of the corresponding standard POSIX system call fstat64.

## <span id="page-992-0"></span>**Location**

/usr/lib/libmio.a

# **MIO\_fsync Subroutine**

## **Purpose**

Save changes in a file to permanent storage through the MIO library.

## **Library**

Modular I/O library (**libmio.a**)

### **Syntax**

```
#include <libmio.h>
int MIO_fsync (FileDescriptor)
int FileDescriptor;
```
## **Description**

This subroutine is an entry point of the MIO library. Use this subroutine to instrument your application with the MIO library. You can replace the fsync kernel I/O subroutine with this equivalent MIO subroutine. See the **Modular I/O** in *Performance management* for the MIO library implementation.

Use this subroutine to save to permanent storage all modified data in the specified range of the open file specified by the *FileDescriptor* parameter. The *FileDescriptor* parameter results from the **MIO\_open64** subroutine.

### **Parameters**

The parameters are those of the corresponding standard POSIX system call fsync.

### **Return Values**

The return values are those of the corresponding standard POSIX system call fsync.

## **Error Codes**

The error codes are those of the corresponding standard POSIX system call fsync.

### **Location**

/usr/lib/libmio.a

# **MIO\_ftruncate64 Subroutine**

### **Purpose**

Change the length of regular files through the MIO library.

## **Library**

Modular I/O library (**libmio.a**)

## **Syntax**

#include <libmio.h> int MIO\_ftruncate64 (FileDescriptor, Length) int FileDescriptor; int64 Length;

## **Description**

This subroutine is an entry point of the MIO library. Use this subroutine to instrument your application with the MIO library. You can replace the **ftruncate64 kernel I/O** subroutine with this equivalent MIO subroutine. See the **Modular I/O** in *Performance management* for the MIO library implementation.

Use this subroutine to change the length of the open file specified by the *FileDescriptor* parameter through Modular I/O (MIO) library. The *FileDescriptor* parameter results from the **MIO\_open64** subroutine.

### **Parameters**

The parameters are those of the corresponding standard POSIX system call ftruncate64.

## **Return Values**

The return values are those of the corresponding standard POSIX system call ftruncate64.

## **Error Codes**

The error codes are those of the corresponding standard POSIX system call ftruncate64.

### **Location**

/usr/lib/libmio.a

# **MIO\_lio\_listio64 Subroutine**

### **Purpose**

Initiate a list of asynchronous I/O requests with a single call.

## **Library**

Modular I/O library (**libmio.a**)

## **Syntax**

```
#include <libmio.h>
```

```
int MIO lio listio64 (Command, List, Nent, Eventp)
int Command;
struct liocb64 *List;
int Nent;
struct event *Eventp;
```
## **Description**

This subroutine is an entry point of the MIO library for the **Legacy AIO lio\_listio64** Subroutine. Use this subroutine to instrument your application with MIO library. You can replace the **Legacy AIO lio\_listio64** <span id="page-994-0"></span>**kernel I/O** subroutine with this equivalent MIO subroutine. See the **Modular I/O** in *Performance management* for the MIO library implementation.

The **lio\_listio64** subroutine allows the calling process to initiate the *Nent* parameter asynchronous I/O requests. These requests are specified in the liocb structures pointed to by the elements of the *List* array. The call may block or return immediately depending on the *Command* parameter. If the *Command* parameter requests that I/O completion be asynchronously notified, a SIGIO signal is delivered when all of the I/O operations are completed.

## **Parameters**

The parameters are those of the corresponding standard POSIX system call lio listio64.

## **Return Values**

The return values are those of the corresponding standard POSIX system call lio\_listio64.

## **Error Codes**

The error codes are those of the corresponding standard POSIX system call lio\_listio64.

### **Location**

/usr/lib/libmio.a

# **MIO\_lseek64 Subroutine**

#### **Purpose**

Move the read-write file pointer through the MIO library.

## **Library**

Modular I/O library (**libmio.a**)

#### **Syntax**

```
#include <libmio.h>
```

```
int64 MIO_lseek64 (FileDescriptor, Offset, Whence)
int FileDescriptor;
int64 Offset;
int Whence;
```
## **Description**

This subroutine is an entry point of the MIO library. Use this subroutine to instrument your application with the MIO library. You can replace the **fseek64 kernel I/O** subroutine with this equivalent MIO subroutine. See the **Modular I/O** in *Performance management* for the MIO library implementation.

Use this subroutine to set the read-write file pointer for the open file specified by the *FileDescriptor* parameter through the Modular I/O (MIO) library. The FileDescriptor parameter results from the **MIO\_open64** subroutine.

### **Parameters**

The parameters are those of the corresponding standard POSIX system call lseek64.

## **Return Values**

The return values are those of the corresponding standard POSIX system call lseek64.

#### **Error Codes**

The error codes are those of the corresponding standard POSIX system call lseek64.

#### **Location**

/usr/lib/libmio.a

# **MIO\_open64 Subroutine**

#### **Purpose**

Opens a file for reading or writing through the MIO library.

## **Library**

Modular I/O library (**libmio.a**)

### **Syntax**

```
#include <libmio.h>
```

```
int MIO_open64 (Path, OFlag, Mode, Extra)
char *Path;
int OFlag;int Mode;
struct mio_extra *Extra;
```
## **Description**

This subroutine is an entry point of the MIO library. Use this subroutine to instrument your application with the MIO library. You can replace the **open64 kernel I/O** subroutine with this equivalent MIO subroutine. See the **Modular I/O** in *Performance management* for the MIO library implementation.

Use this subroutine to open a file through the Modular I/O (MIO) library. This library creates the context for this open file, according to the configuration set in MIO environment variables, or in the *Extra* parameter.

To analyze your application I/O and tune the I/O, use the MIO subroutines in the place of the standard I/O subroutines.

The MIO subroutines are:

- • [MIO\\_close](#page-986-0)
- • [MIO\\_lseek64](#page-994-0)
- • [MIO\\_read](#page-1005-0)
- • [MIO\\_write](#page-1006-0)
- • [MIO\\_ftruncate64](#page-992-0)
- • [MIO\\_fstat64](#page-991-0)
- • [MIO\\_fcntl](#page-989-0)
- [MIO\\_ffinfo](#page-990-0)
- • [MIO\\_fsync](#page-992-0)

The standard I/O subroutines are:

• close

- <span id="page-996-0"></span>• lseek64
- read
- write
- ftruncate64
- fstat64
- fcntl
- finfo
- fsync

## **Parameters**

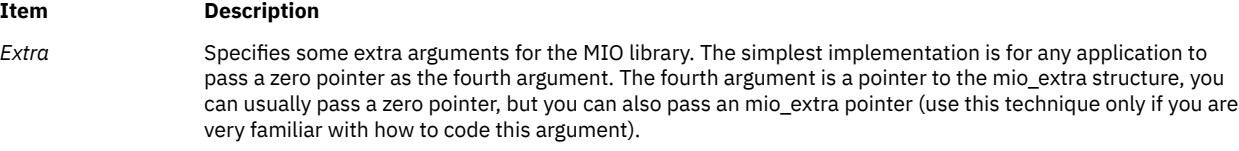

The mio extra structure is defined in the following way:

```
struct mio_extra {
                                       int cookie ;
                                      /* Default value: MIO_EXTRA_COOKIE/
                                      int taskid ; 
                                     /* for later */ int64 bufsiz ;
                                     /* if > 1 : force the prefetch for write pffw */
                                      char *modules ; 
                         /* explicit module name,
                          if any modules returns from MIO_FILES environment variable match */ char *logical_name ;
                          /* logical file name to open 
                          if file name don't match with MIO FILES regexp
                  */ 
                                      int flags ; 
                   /* if MIO_EXTRA_SKIP_MIO_FILES_FLAG : 
                   don't use MIO_FILES env variable, but use extra->modules */
                                       } ;
Mode Specifies the modes. For more information, see the Mode flag in the open64 subroutine.
Oflag Specifies the type of access, the special open processing, the type of update, and the initial state of the open
                 file. For more information, see the open64 subroutine.
```
**Path** Specifies the file to be opened.

**Note:** For applications that would not use the environment variable interface to apply the MIO modules to a file, the mio\_extra hook provides an easy way to do that.

### **Environment variables**

MIO is controlled by the following environment variables, which define the MIO features and are processed by the MIO\_open64 subroutine:

The *MIO\_STATS* variable is used to indicate a file that will be used as a repository for diagnostic messages and for output requested from the MIO modules. It is interpreted as a file name with two special cases. If the file is either the*stderr* or *stdout* output, the output will be directed towards the appropriate file stream. If the first character of the *MIO\_STATS* variable is a plus sign (+), the file name to be used is the string following the plus sign (+), and the file is opened for appending. Without the preceding plus sign (+), the file is overwritten.

The *MIO\_FILES* variable is the key to determine which modules are to be invoked for a given file when the MIO\_open64 subroutine is called. The format for the *MIO\_FILES* variable is the following:

*first\_file\_name\_list* [ *module list* ] *second\_file\_name\_list* [ *module list*] ...

When the MIO\_open64 subroutine is called, MIO checks for the existence of the *MIO\_FILES* variable and parses it as follows:

The *MIO\_FILES* variable is parsed left to right. All characters up to the next occurrence of the bracket ([) are taken as a file name list. A file name list is a colon-separated list of file name templates. A file name template is used to match the name of the file opened by MIO and can use the following wildcard characters:

**\***

Matches zero or more characters of a directory or file name.

**?**

Matches one character of a directory or file name.

**\*\***

Matches all remaining characters of a full path name.

If the file name templates does not contain a forward slash (/) , then all of the path directory information in the file name passed to the MIO\_open64 subroutine is ignored and matching is applied only to the file name of the file being opened.

If the name of the file being opened is matched by one of the file name templates in the file name list then the module list to be invoked is taken as the string between brackets ([ ]). If the name of the file match two or more file name templates, the first match is taken into account. If the name of the file being opened does not match any of the file name templates in any of the file name lists then the file is opened with a default invocation of the AIX module.

If a match has occurred, the modules to be invoked are taken from the associated module list in the *MIO* FILES variable. The modules are invoked left to right, with the left-most being closest to the user program and the right-most being closest to the operating system. If the module list does not start with the MIO module, a default invocation of the MIO module is added as a prefix. If the AIX module is not specified, a default invocation of the AIX module is appended.

The following is an example of the *MIO\_FILES* variable:

setenv MIO\_FILES " \*.dat [ trace/stats ]"

Assume the *MIO\_FILES* variable is set as follows:

 $MIO$  FILES=  $\star$ .dat: $\star$ .scr [ trace ]  $\star$ .f01: $\star$ .f02: $\star$ .f03 [ trace | pf | trace ]

If the **test.dat** file is opened by the MIO\_open64 subroutine, the **test.dat** file name matches **\*.dat** and the following modules are invoked:

mio | trace | aix

If the **test.f02** file is opened by the MIO\_open64 subroutine, the **test.f02** file name matches the second file name templates in the second file name list and the following modules are invoked:

mio | trace | pf | trace | aix

Each module has its own hardcoded default options for a default invocation. You can override the default options by specifying them in the associated *MIO\_FILES* module list. The following example turns on the **stats** option for the trace module and requests that the output be directed to the **my.stats** file:

MIO\_FILES= \*.dat : \*.scr [ trace/stats=my.stats ]

The options for a module are delimited with a forward slash (/). Some options require an associated string value and others might require an integer value. For those requiring a string value, if the string includes a forward slash  $($ / $)$ , enclose the string in braces  $($  $\{$  $)$ ).

For those options requiring an integer value, append the integer value with a k, m, g, or t to represent kilo, mega, giga, or tera. You might also input integer values in base 10, 8, or 16. If you add a 0x prefix to the integer value, the integer is interpreted as base 16. If you add a 0 prefix to the integer value, the integer is interpreted as base 8. If you add neither a 0x prefix nor a 0 prefix to the integer value, the integer is interpreted as base 10.

The *MIO\_DEFAULTS* variable is intended as a way to keep the *MIO\_FILES* variable more readable. If the user is specifying several modules for multiple file name list and module list pairs, then the *MIO\_FILES* variable might become quite long. To repeatedly override the hardcoded defaults in the same manner, you can specify new defaults for a module by specifying such defaults in the *MIO\_DEFAULTS* variable. The *MIO\_DEFAULTS* variable is a comma separated list of modules with their new defaults.

The following is an example of the *MIO\_DEFAULTS* variable:

setenv MIO\_DEFAULTS " trace/kbytes "

Assume that *MIO\_DEFAULTS* variable is set as follows:

MIO\_DEFAULTS = trace/events=prob.events , aix/debug

Any default invocation of the trace module will have binary event tracing enabled and directed towards the **prob.events** file and any default invocation of the AIX module will have debug enabled.

The *MIO\_DEBUG* variable is intended as an aid in debugging the use of MIO. MIO searches the *MIO\_DEFAULTS* variable for keywords and provides debugging output for the option. The available keywords are the following:

#### **ALL**

Turns on all of the *MIO\_DEBUG* variable keywords.

#### **ENV**

Outputs environment variable matching requests.

#### **OPEN**

Outputs open requests made to the MIO\_open64 subroutine.

#### **MODULES**

Outputs modules invoked for each call to the MIO\_open64 subroutine.

#### **TIMESTAMP**

Places a timestamp preceding each entry into a **stats** file.

#### **DEF**

Outputs the definition table of each module. When the file opens, the outputs of all of the MIO library's definitions are processed for all the MIO library modules.

#### **Return Values**

The return values are those of the corresponding standard POSIX system call **open64**.

#### **Error Codes**

The error codes are those of the corresponding standard POSIX system call **open64**.

#### **Standard Output**

There is no MIO library output for the **MIO\_open64** subroutine.

**Note:** MIO library output statistics are written in the **MIO\_close** subroutine. This output filename is configurable with the *MIO\_STATS* environment variable.

In the **example.stats** MIO output file, the module trace is set and reported, and the open requests are output. All of the values are in kilobytes.

### **Examples**

The following **example.c** file issues 100 writes of 16 KB, seeks to the beginning of the file, issues 100 reads of 16 KB, and then seeks backward through the file reading 16 KB records. At the end the file is truncated to 0 bytes in length.

The *filename* argument to the following example is the file to be created, written to and read forwards and backwards:

```
--------------------------------------------------------------------------------
#define _LARGE_FILES
#include <fcnt\overline{1}.h>
#include <stdio.h>
#include <errno.h>
#include "libmio.h"
/* Define open64, lseek64 and ftruncate64, not 
 * open, lseek, and ftruncate that are used in the code. This is
 * because libmio.h defines _LARGE_FILES which forces <fcntl.h> to
\star redefine open, lseek, and ftruncate as open64, lseek64, and
  * ftruncate64
  */
#define open64(a,b,c) MIO_open64(a,b,c,0)
#define close MIO_close
#define lseek64 MIO_lseek64
#define write MIO_write
#define read MIO_read
#define ftruncate64 MIO_ftruncate64
#define RECSIZE 16384
#define NREC 100
main(int argc, char **argv)
{
int i, fd, status ;
char *name
char *buffer ;
int64 ret64 ;
 if( argc < 2 ){
 fprintf(stderr,"Usage : example file_name\n");
      ext(-1); }
   name = argv[1] ;
   buffer = (char *)malloc(RECSIZE);memset( buffer, 0, RECSIZE ) ;
   fd = open(name, 0_RDWR|0_RWW|0_REWCREAT, 0640 ) ;
   if( fd < 0 ) {
       fprintf(stderr,"Unable to open file %s errno=%d\n",name,errno);
      exit(-1); }
/* write the file */for(i=0;i<NREC;i++){
       status = write( fd, buffer, RECSIZE ) ;
    }
/* read the file forwards */ ret64 = lseek(fd, 0, SEEK_SET ) ;
 for(i=0;i<NREC;i++){
      status = read( fd, buffer, RECSIZE ) ;
 }
/* read the file backwards */ for(i=0;i<NREC;i++){
 ret64 = lseek(fd, (NREC-i-1)*RECSIZE, SEEK_SET ) ;
       status = read( fd, buffer, RECSIZE ) ;
    }
/* truncate the file back to 0 bytes*/
\int status = ftruncate( fd, 0 );
```

```
 free(buffer);
/* close the file */ status = close(fd);
}
--------------------------------------------------------------------------------
```
Both a script that sets the environment variables, compiles and calls the application and the **example.c** example are delivered and installed with the libmio file, as follows:

```
cc -o example example.c -lmio 
./example file.dat
```
The following environment variables are set to configure MIO:

```
setenv MIO_STATS example.stats 
setenv MIO_FILES " *.dat [ trace/stats ] "
setenv MIO DEFAULTS " trace/kbytes "
setenv MIO_DEBUG OPEN
```
See the **/usr/samples/libmio/README** file and sample files for details.

### **Location**

**/usr/lib/libmio.a**

# **MIO\_open Subroutine**

#### **Purpose**

Opens a file for reading or writing through the MIO library.

#### **Library**

Modular I/O library (**libmio.a**)

#### **Syntax**

```
#include <libmio.h>
```

```
int MIO_open (Path, OFlag, Mode, Extra)
char *Path;
int OFlag;
int Mode;
struct mio_extra *Extra;
```
### **Description**

The **MIO\_open** subroutine is a redirection to the MIO\_open64 subroutine and is an entry point of the MIO library. To use the MIO library, the files have to be opened with the **O\_LARGEFILE** flag. For more details on the **O\_LARGEFILE** flag, see the fcntl.h File.

Use the **MIO\_open** subroutine to instrument your application with the MIO library. You can replace the **open kernel I/O** subroutine with this equivalent MIO subroutine. See the **Modular I/O** in *Performance management* for the MIO library implementation.

Use this subroutine to open a file through the Modular I/O (MIO) library. This library creates the context for this open file, according to the configuration set in the MIO environment variables, or in the *Extra* parameter.

<span id="page-1001-0"></span>To analyze your application I/O and tune the I/O, use the MIO subroutines in the place of the standard I/O subroutines.

The MIO subroutines are:

- • [MIO\\_close](#page-986-0)
- MIO lseek64
- • [MIO\\_read](#page-1005-0)
- • [MIO\\_write](#page-1006-0)
- • [MIO\\_ftruncate64](#page-992-0)
- • [MIO\\_fstat64](#page-991-0)
- • [MIO\\_fcntl](#page-989-0)
- [MIO\\_ffinfo](#page-990-0)
- • [MIO\\_fsync](#page-992-0)

The standard I/O subroutines are:

- close
- lseek64
- read
- write
- ftruncate64
- fstat64
- fcntl
- finfo
- fsync

#### **Parameters**

#### **Item Description**

#### *Extra* Specifies additional arguments for the MIO library. The simplest implementation is to pass a zero pointer as the fourth argument. The fourth argument is a pointer to the mio\_extra structure, you can usually pass a zero pointer, but you can also pass an mio\_extra pointer (use this technique only if you are very familiar with how to code this argument).

The mio\_extra structure is defined as follows:

```
struct mio_extra {
                       cookie ;
                   /* Default value: MIO_EXTRA_COOKIE/
int taskid ; the second state \mathbf{r} int taskid ;
\rightarrow \rightarrow for later \star/
                   int64 bufsiz ;
                  /* if > 1 : force the prefetch for write pffw */ char *modules ; 
      /* explicit module name,
        if any modules returns from MIO_FILES environment variable match */
 char *logical_name ;
 /* logical file name to open 
 if file name don't match with MIO_FILES regexp 
*/ 
int flags ; \qquad \qquad int flags ;
 /* if MIO_EXTRA_SKIP_MIO_FILES_FLAG : 
        don't use MIO_FILES env variable, but use extra->modules */
                    } ;
```
*Mode* Specifies the modes. For more information, see the *Mode* flag in the **open64** subroutine.

<span id="page-1002-0"></span>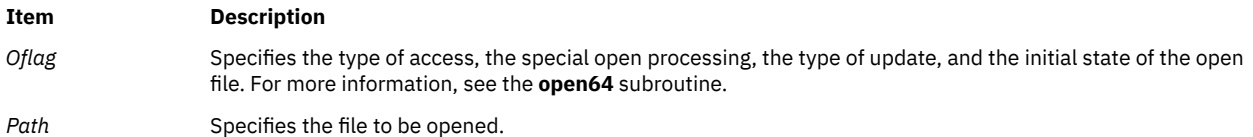

**Note:** For applications that would not use the environment variable interface to apply MIO modules to a file, the mio extra hook provides an easy way to do that.

## **Environment variables**

MIO is controlled through the following four environment variables. These environment variables, which define the MIO features, are processed by the MIO\_open64 subroutine.

The *MIO\_STATS* variable is used to indicate a file that will be used as a repository for diagnostic messages and for output requested from the MIO modules. It is interpreted as a file name with two special cases. If the file is either the*stderr* or *stdout* output, the output will be directed towards the appropriate file stream. If the first character of the *MIO\_STATS* variable is a plus sign (+), the file name to be used is the string following the plus sign (+), and the file is opened for appending. Without the preceding plus sign (+), the file is overwritten.

The *MIO\_FILES* variable is the key to determine which modules are to be invoked for a given file when the MIO\_open64 subroutine is called. The format for the *MIO\_FILES* variable is the following:

*first\_file\_name\_list* [ *module list* ] *second\_file\_name\_list* [ *module list*]

When the MIO\_open64 subroutine is called, MIO checks for the existence of the *MIO\_FILES* variable and parses it as follows:

The *MIO\_FILES* variable is parsed left to right. All characters up to the next occurrence of the bracket ([) are taken as a file name list. A file name list is a colon-separated list of file name templates. A file name template is used to match the name of the file opened by MIO and can use the following wildcard characters:

**\***

Matches zero or more characters of a directory or file name.

**?**

Matches one character of a directory or file name.

**\*\***

Matches all remaining characters of a full path name.

If the file name template does not contain a forward slash (/) , then all of the path directory information in the file name passed to the MIO open64 subroutine is ignored and matching is applied only to the file name of the file being opened.

If the name of the file being opened is matched by one of the file name templates in the file name list then the module list to be invoked is taken as the string between brackets ([ ]). If the name of the file match two or more file name templates, the first match is taken into account. If the name of the file being opened does not match any of the file name templates in any of the file name lists then the file is opened with a default invocation of the AIX module.

If a match has occurred, the modules to be invoked are taken from the associated module list in the *MIO\_FILES* variable. The modules are invoked left to right, with the left-most being closest to the user program and the right-most being closest to the operating system. If the module list does not start with the MIO module, a default invocation of the MIO module is added as a prefix. If theAIX module is not specified, a default invocation of theAIX module is appended.

The following is an example of the *MIO\_FILES* variable:

```
setenv MIO_FILES " *.dat [ trace/stats ]"
```
Assume the *MIO\_FILES* variable is set as follows:

 $MIO$  FILES=  $\star$ .dat: $\star$ .scr [ trace ]  $\star$ .f01: $\star$ .f02: $\star$ .f03 [ trace | pf | trace ]

If the **test.dat** file is opened by the MIO\_open64 subroutine, the **test.dat** file name matches **\*.dat** and the following modules are invoked:

mio | trace | aix

If the **test.f02** file is opened by the MIO\_open64 subroutine, the **test.f02** file name matches the second file name templates in the second file name list and the following modules are invoked:

mio | trace | pf | trace | aix

Each module has its own hardcoded default options for a default invocation. You can override the default options by specifying them in the associated *MIO\_FILES* module list. The following example turns on the **stats** option for the trace module and requests that the output be directed to the **my.stats** file:

MIO\_FILES= \*.dat : \*.scr [ trace/stats=my.stats ]

The options for a module are delimited with a forward slash (/). Some options require an associated string value and others might require an integer value. For those requiring a string value, if the string includes a forward slash  $($ , enclose the string in braces  $($ { }).

For those options requiring an integer value, append the integer value with a k, m, g, or t to represent kilo, mega, giga, or tera. You might also input integer values in base 10, 8, or 16. If you add a 0x prefix to the integer value, the integer is interpreted as base 16. If you add a 0 prefix to the integer value, the integer is interpreted as base 8. If you add neither a 0x prefix nor a 0 prefix to the integer value, the integer is interpreted as base 10.

The *MIO\_DEFAULTS* variable is intended as a way to keep the *MIO\_FILES* variable more readable. If the user is specifying several modules for multiple file name list and module list pairs, then the *MIO\_FILES* variable might become quite long. To repeatedly override the hardcoded defaults in the same manner, you can specify new defaults for a module by specifying such defaults in the *MIO\_DEFAULTS* variable. The *MIO\_DEFAULTS* variable is a comma separated list of modules with their new defaults.

The following is an example of the *MIO\_DEFAULTS* variable:

setenv MIO\_DEFAULTS " trace/kbytes "

Assume that *MIO\_DEFAULTS* variable is set as follows:

MIO\_DEFAULTS = trace/events=prob.events , aix/debug

Any default invocation of the trace module will have binary event tracing enabled and directed towards the **prob.events** file and any default invocation of the AIX module will have debug enabled.

The *MIO\_DEBUG* variable is intended as an aid in debugging the use of MIO. MIO searches the *MIO\_DEFAULTS* variable for keywords and provides debugging output for the option. The available keywords are the following:

**ALL**

Turns on all of the *MIO\_DEBUG* variable keywords.

**ENV**

Outputs environment variable matching requests.

**OPEN**

Outputs open requests made to the MIO\_open64 subroutine.

## **MODULES**

Outputs modules invoked for each call to the MIO\_open64 subroutine.

#### **TIMESTAMP**

Places a timestamp preceding each entry into a **stats** file.

#### **DEF**

Outputs the definition table of each module. When the file opens, the outputs of all of the MIO library's definitions are processed for all the MIO library modules.

#### **Return values**

The return values are those of the corresponding standard POSIX system call **open64**.

#### **Error codes**

The error codes are those of the corresponding standard POSIX system call **open64**.

## **Standard output**

There is no MIO library output for the **MIO\_open64** subroutine.

MIO library output statistics are written in the **MIO\_close** subroutine. This output filename is configurable with the *MIO* STATS environment variable.

In the **example.stats**. MIO output file, the module trace is set and reported, and the open requests are output. All the values are in kilobytes.

## **Examples**

The following **example.c** file issues 100 writes of 16 KB, seeks to the beginning of the file, issues 100 reads of 16 KB, and then seeks backward through the file reading 16 KB records. At the end the file is truncated to 0 bytes in length.

The *filename* argument to the following example is the file to be created, written to and read forwards and backwards:

```
--------------------------------------------------------------------------------
#define _LARGE_FILES
#include <fcnt\overline{1}.h>
#include <stdio.h>
#include <errno.h>
#include "libmio.h"
/* Define open64, lseek64 and ftruncate64, not 
  * open, lseek, and ftruncate that are used in the code. This is
 * because libmio.h defines _LARGE_FILES which forces <fcntl.h> to
 * redefine open, lseek, and ftruncate as open64, lseek64, and
  * ftruncate64
  */
#define open64(a,b,c) MIO_open64(a,b,c,0)
#define close MIO_close<br>#define lseek64 MIO_lseek64
#define lseek64
#define write MIO_write<br>#define read MIO_read
\#define read
#define ftruncate64 MIO_ftruncate64
#define RECSIZE 16384<br>#define NREC 100
#define NREC
main(int argc, char **argv)
{
int i, fd, status ;
char *name ;
char *buffer ;
int64 ret64 ;
      if( \arg c < 2 ) {
       fprintf(stderr,"Usage : example file_name\n");
      ext(-1); }
   name = argv[1] ;
 buffer = (char *)malloc(RECSIZE);
 memset( buffer, 0, RECSIZE ) ;
```

```
 fd = open(name, O_RDWR|O_TRUNC|O_CREAT, 0640 ) ;
 if( fd < 0 ){
 fprintf(stderr,"Unable to open file %s errno=%d\n",name,errno);
     exit(-1); }
/* write the file */ for(i=0;i<NREC;i++){
     status = write('fd, buffer, RECSIZE);
 }
/* read the file forwards */ ret64 = lseek(fd, 0, SEEK_SET ) ;
 for(i=0;i<NREC;i++){
      status = read( fd, buffer, RECSIZE ) ;
 }
/* read the file backwards */ for(i=0;i<NREC;i++){
 ret64 = lseek(fd, (NREC-i-1)*RECSIZE, SEEK_SET ) ;
 status = read( fd, buffer, RECSIZE ) ;
   }
/* truncate the file back to 0 bytes*/
   status = ftruncate( fd, 0 ) ;
   free(buffer);
/* close the file */ status = close(fd);
}
--------------------------------------------------------------------------------
```
Both a script that sets the environment variables, compiles and calls the application and the **example.c** example are delivered and installed with the libmio, as follows:

```
cc -o example example.c -lmio 
./example file.dat
```
The following environment variables are set to configure MIO:

setenv MIO\_STATS example.stats setenv MIO\_FILES " \*.dat [ trace/stats ] " setenv MIO\_DEFAULTS " trace/kbytes " setenv MIO\_DEBUG OPEN

See the **/usr/samples/libmio/README** and sample files for details.

#### **Location**

**/usr/lib/libmio.a**

# **MIO\_read Subroutine**

#### **Purpose**

Read from a file through the MIO library.

#### **Library**

Modular I/O library (**libmio.a**)

#### **Syntax**

```
#include <libmio.h>
int MIO_read(FileDescriptor,
```
<span id="page-1006-0"></span>Buffer, NBytes) int FileDescriptor; void \* Buffer; int NBytes;

# **Description**

This subroutine is an entry point of the MIO library. Use this subroutine to instrument your application with the MIO library. You can replace the **read kernel I/O** subroutine with this equivalent MIO subroutine. See the **Modular I/O** in *Performance management* for the MIO library implementation.

Use this subroutine to read to the number of bytes of data specified by the *NBytes* parameter from the file associated with the *FileDescriptor* parameter into the buffer, through the Modular I/O (MIO) library. The *Buffer* parameter points to the buffer. The *FileDescriptor* parameter results from the **MIO\_open64** subroutine.

## **Parameters**

The parameters are those of the corresponding standard POSIX system call read.

## **Return Values**

The return values are those of the corresponding standard POSIX system call read.

## **Error Codes**

The error codes are those of the corresponding standard POSIX system call read.

## **Location**

/usr/lib/libmio.a

# **MIO\_write Subroutine**

### **Purpose**

Write to a file through the MIO library.

### **Library**

Modular I/O library (**libmio.a**)

## **Syntax**

```
#include <libmio.h>
```

```
int MIO_write(FileDescriptor,
Buffer, NBytes)
int FileDescriptor;
void * Buffer;
int NBytes;
```
## **Description**

This subroutine is an entry point of the MIO library. Use this subroutine to instrument your application with the MIO library. You can replace the **write kernel I/O** subroutine with this equivalent MIO subroutine. See the **Modular I/O** in *Performance management* for the MIO library implementation.

Use this subroutine to write the number of bytes of data specified by the *NBytes* parameter from the buffer to the file associated with the *FileDescriptor* parameter through the Modular I/O (MIO) library. The *Buffer* parameter points to the buffer. The *FileDescriptor* parameter results from the **MIO\_open64** subroutine.

#### **Parameters**

The parameters are those of the corresponding standard POSIX system call write.

#### **Return Values**

The return values are those of the corresponding standard POSIX system call write.

### **Error Codes**

The error codes are those of the corresponding standard POSIX system call write.

## **Location**

/usr/lib/libmio.a

# **mkdir or mkdirat Subroutine**

### **Purpose**

Creates a directory.

### **Library**

Standard C Library (**libc.a**)

### **Syntax**

**#include <sys/stat.h>**

```
int mkdir (Path, Mode)
const char *Path;
mode_t Mode;
```

```
int mkdirat (DirFileDescriptor, Path, Mode)
int DirFileDescriptor;
const char * Path;
mode_t Mode;
```
### **Description**

The **mkdir** and **mkdirat** subroutines create a new directory.

The new directory has the following:

- The owner ID is set to the process-effective user ID.
- If the parent directory has the *SetFileGroupID* (**S\_ISGID**) attribute set, the new directory inherits the group ID of the parent directory. Otherwise, the group ID of the new directory is set to the effective group ID of the calling process.
- Permission and attribute bits are set according to the value of the *Mode* parameter, with the following modifications:
	- All bits set in the process-file mode-creation mask are cleared.
- The *SetFileUserID* and *Sticky* (**S\_ISVTX**) attributes are cleared.
- If the *Path* variable names a symbolic link, the link is followed. The new directory is created where the variable pointed.

The **mkdirat** subroutine is equivalent to the **mkdir** subroutine if the *DirFileDescriptor* parameter is set to **AT\_FDCWD** or the *Path* parameter is an absolute path name. If the *DirFileDescriptor* parameter is a valid file descriptor of an open directory and the *Path* parameter is a relative path name, the *Path* parameter is considered as the relative path to the directory that is associated with the *DirFileDescriptor* parameter instead of the current working directory.

If the *DirFileDescriptor* parameter is opened without the **O\_SEARCH** open flag, the subroutine checks to determine whether directory searches are permitted for that directory by using the current permissions of the directory. If the directory is opened with the **O\_SEARCH** open flag, the subroutine does not perform the check for that directory.

# **Parameters**

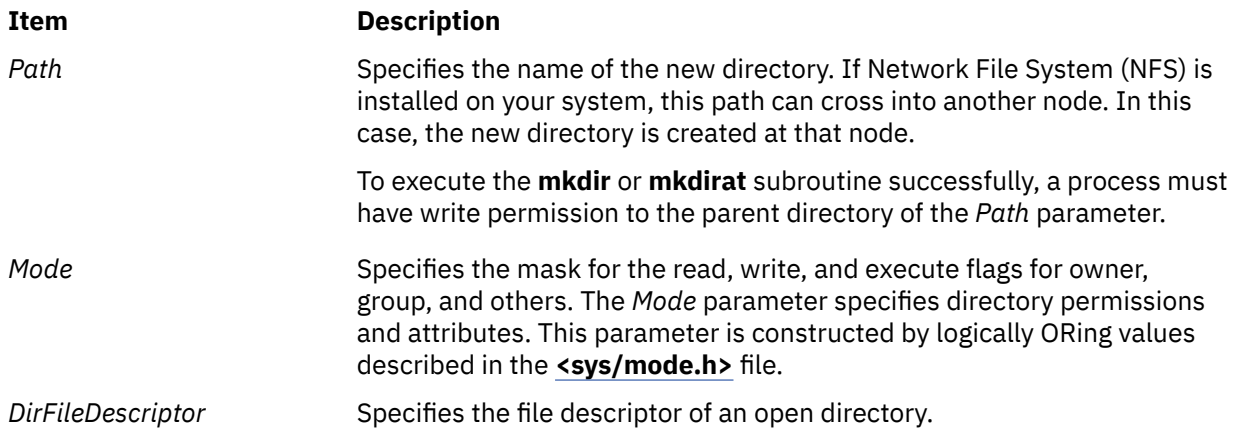

# **Return Values**

Upon successful completion, the **mkdir** and **mkdirat** subroutines return a value of 0. Otherwise, a value of -1 is returned, and the **errno** global variable is set to indicate the error.

# **Error Codes**

The **mkdir** and **mkdirat** subroutines are unsuccessful and the directory is not created if one or more of the following are true:

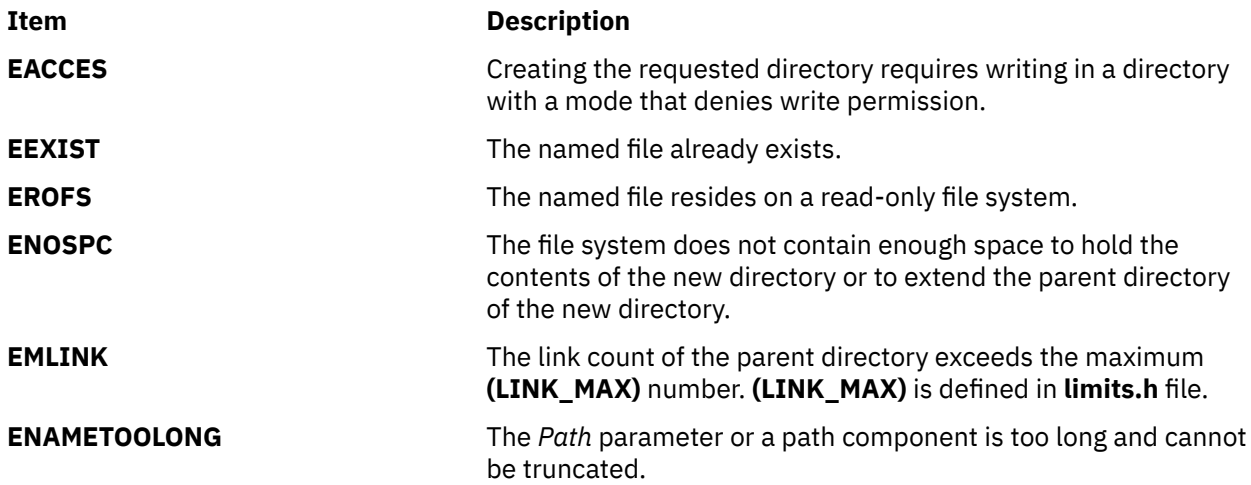

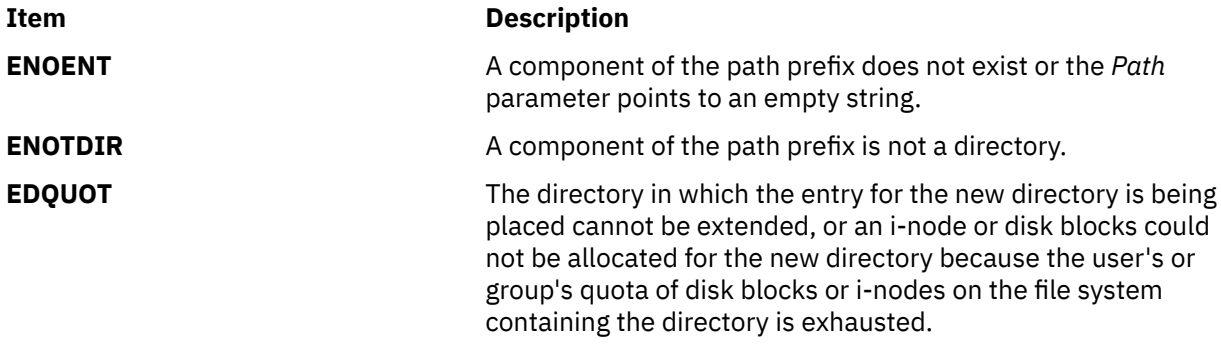

The **mkdirat** subroutine is unsuccessful if one or more of the following settings are true:

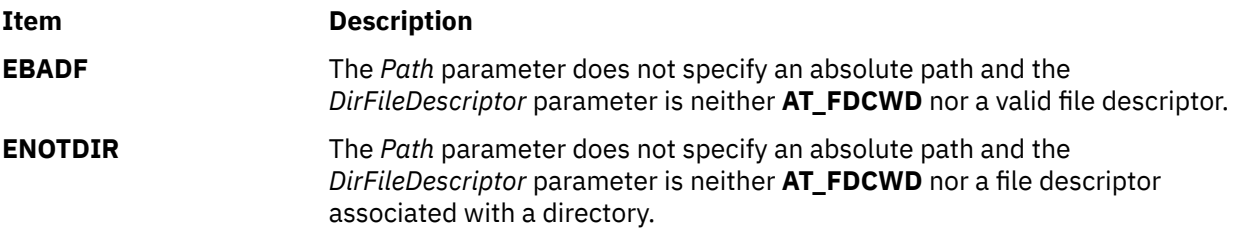

The **mkdir** and **mkdirat** subroutines can be unsuccessful for other reasons. See "Appendix A. Base Operating System Error Codes for Services That Require Path-Name Resolution" for a list of additional errors.

If NFS is installed on the system, the **mkdir** and **mkdirat** subroutines are also unsuccessful if the following is true:

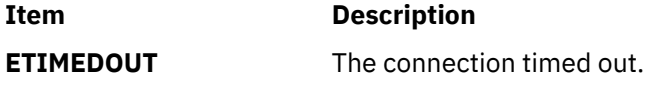

# **mknod, mknodat, mkfifo or mkfifoat, Subroutine**

# **Purpose**

Creates an ordinary file, first-in-first-out (FIFO), or special file.

# **Library**

Standard C Library (**libc.a**)

# **Syntax**

**int** *Mode*; **dev\_t** *Device*;

```
#include <sys/stat.h>
```

```
int mknod (const char * Path, mode_t Mode, dev_tDevice)
char *Path;
int Mode;
dev_t Device;
 int mknodat (int DirFileDescriptor, const char * Path, mode_tMode, dev_tDevice)
 int DirFileDescriptor;
 char *Path;
```

```
int mkfifo (const char *Path, mode_t Mode)
const char *Path;
int Mode;
```

```
int mkfifoat (int DirFileDescriptor, const char *Path, mode_tMode)
int DirFileDescriptor;
const char *Path;
int Mode;
```
# **Description**

The **mknod** and **mknodat** subroutines create a new regular file, special file, or FIFO file. Using the **mknod** or **mknodat** subroutine to create file types (other than FIFO or special files) requires root user authority.

For the **mknod** or **mknodat** subroutine to complete successfully, a process must have both search and write permission in the parent directory of the *Path* parameter.

The **mkfifo** and **mkfifoat** subroutines are interfaces to the **mknod** subroutine, where the new file to be created is a FIFO or special file. No special system privileges are required.

The new file has the following characteristics:

- File type is specified by the *Mode* parameter.
- Owner ID is set to the effective user ID of the process.
- Group ID of the file is set to the group ID of the parent directory if the *SetGroupID* attribute (**S\_ISGID**) of the parent directory is set. Otherwise, the group ID of the file is set to the effective group ID of the calling process.
- Permission and attribute bits are set according to the value of the *Mode* parameter. All bits set in the file-mode creation mask of the process are cleared.

Upon successful completion, the **mkfifo** subroutine marks for update the st\_atime, st\_ctime, and st mtime fields of the file. It also marks for update the st ctime and st mtime fields of the directory that contains the new entry.

If the new file is a character special file having the **S\_IMPX** attribute (multiplexed character special file), when the file is used, additional path-name components can appear after the path name as if it were a directory. The additional part of the path name is available to the device driver of the file for interpretation. This feature provides a multiplexed interface to the device driver.

The **mknodat** subroutine is equivalent to the **mknod** subroutine, and the **mkfifoat** subroutine is equivalent to the **mkfifo** subroutine if the *DirFileDescriptor* parameter is **AT\_FDCWD** or *Path* is an absolute path name. If *DirFileDescriptor* is a valid file descriptor of an open directory and *Path* is a relative path name, *Path* is considered to be relative to the directory that is associated with the *DirFileDescriptor* parameter instead of the current working directory.

If *DirFileDescriptor* was opened without the **O\_SEARCH** open flag, the subroutine checks to determine whether directory searches are permitted for that directory by using the current permissions of the directory. If the directory was opened with the **O\_SEARCH** open flag, the subroutine does not perform the check for that directory.

# **Parameters**

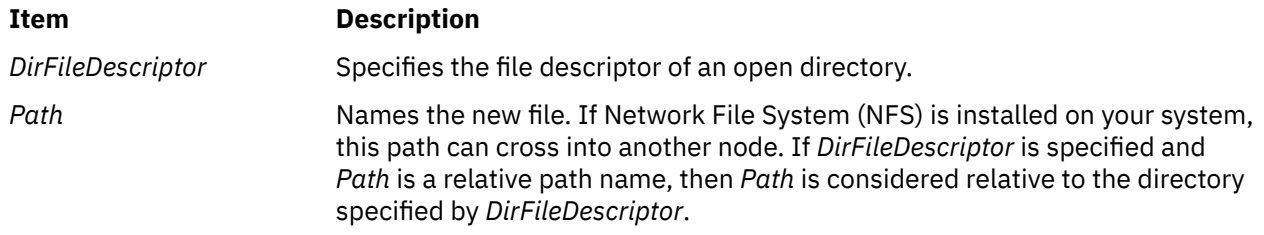

<span id="page-1011-0"></span>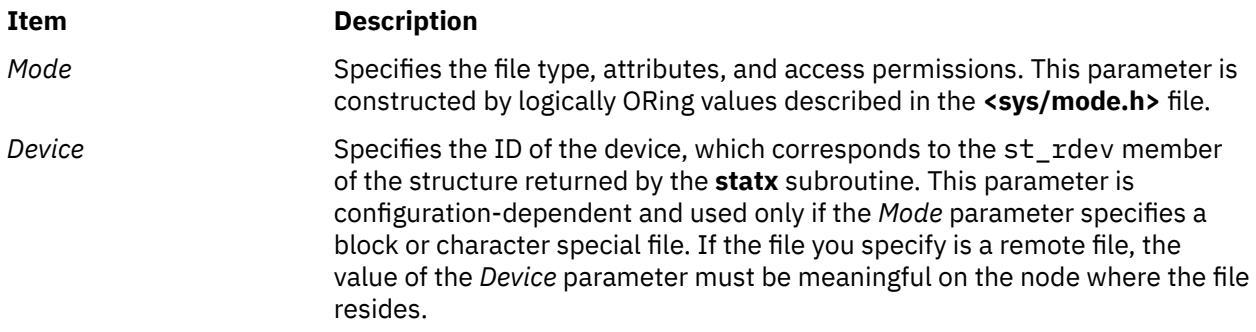

# **Return Values**

Upon successful completion, a value of 0 is returned. Otherwise, a value of -1 is returned and the **errno** global variable is set to indicate the error.

# **Error Codes**

The **mknod** and **mknodat** subroutines fail and the new file is not created if one or more of the following are true:

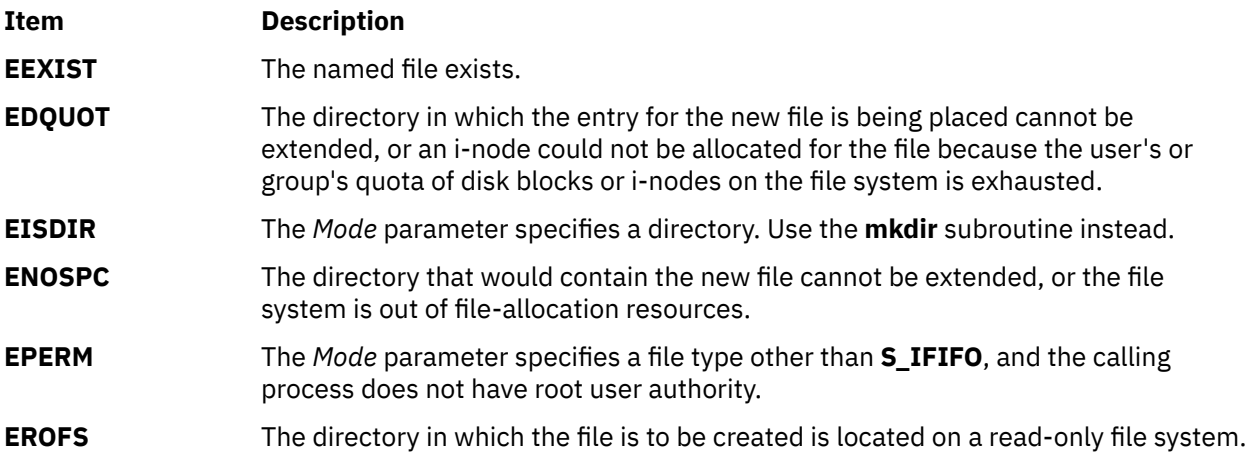

The **mknodat** and **mkfifoat** subroutines fail and the new file is not created if one or more of the following are true:

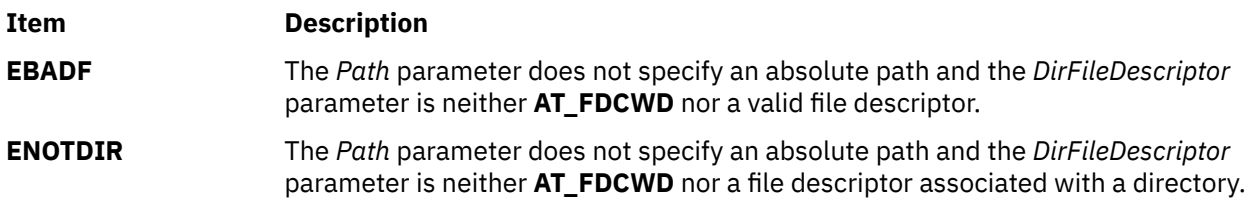

The **mknod**, **mknodat**, **mkfifo**, and **mkfifoat** subroutines can be unsuccessful for other reasons. See "Appendix. A Base Operating System Error Codes for Services That Require Path-Name Resolution" for a list of additional errors.

If NFS is installed on the system, the subroutines can also fail if the following is true:

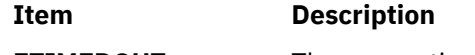

**ETIMEDOUT** The connection timed out.

# **Purpose**

Constructs a unique file name.

# **Libraries**

Standard C Library (**libc.a**) Berkeley Compatibility Library (**libbsd.a**)

# **Syntax**

### **#include <stdlib.h>**

**char \*mktemp (** *Template***) char \****Template***;**

**int mkstemp (** *Template***) char \****Template***;**

# **Description**

The **mktemp** subroutine replaces the contents of the string pointed to by the *Template* parameter with a unique file name.

**Note:** The **mktemp** subroutine creates a filename and checks to see if the file exist. It that file does not exist, the name is returned. If the user calls **mktemp** twice without creating a file using the name returned by the first call to **mktemp**, then the second **mktemp** call may return the same name as the first **mktemp** call since the name does not exist.

To avoid this, either create the file after calling **mktemp** or use the **mkstemp** subroutine. The **mkstemp** subroutine creates the file for you.

To get the BSD version of this subroutine, compile with Berkeley Compatibility Library (**libbsd.a**).

The **mkstemp** subroutine performs the same substitution to the template name and also opens the file for reading and writing.

In BSD systems, the **mkstemp** subroutine was intended to avoid a race condition between generating a temporary name and creating the file. Because the name generation in the operating system is more random, this race condition is less likely. BSD returns a file name of / (slash).

Former implementations created a unique name by replacing X's with the process ID and a unique letter.

# **Parameters**

### **Item Description**

*Template* Points to a string to be replaced with a unique file name. The string in the *Template* parameter is a file name with up to six trailing X's. Since the system randomly generates a six-character string to replace the X's, it is recommended that six trailing X's be used.

# **Return Values**

Upon successful completion, the **mktemp** subroutine returns the address of the string pointed to by the *Template* parameter.

If the string pointed to by the *Template* parameter contains no X's, and if it is an existing file name, the *Template* parameter is set to a null character, and a null pointer is returned; if the string does not match any existing file name, the exact string is returned.

Upon successful completion, the **mkstemp** subroutine returns an open file descriptor. If the **mkstemp** subroutine fails, it returns a value of -1.

# **mlock and munlock Subroutine**

### **Purpose**

Locks or unlocks a range of process address space.

### **Library**

Standard C Library (**libc.a**)

### **Syntax**

```
#include <sys/mman.h>
```

```
int mlock (addr, len)
const void *addr;
size_t len;
```
**int munlock (***addr*, *len***) const void \****addr***; size\_t** *len***;**

# **Description**

The **mlock** subroutine causes those whole pages containing any part of the address space of the process starting at address *addr* and continuing for *len* bytes to be memory-resident until unlocked or until the process exits or executes another process image. If the starting address *addr* is not a multiple of PAGESIZE, it is rounded down to the lowest page boundary. The *len* is rounded up to a multiple of PAGESIZE.

The **munlock** subroutine unlocks those whole pages containing any part of the address space of the process starting at address *addr* and continuing for *len* bytes, regardless of how many times **mlock** has been called by the process for any of the pages in the specified range.

If any of the pages in the range specified in a call to the **munlock** subroutine are also mapped into the address spaces of other processes, any locks established on those pages by another process are unaffected by the call of this process to the **munlock** subroutine. If any of the pages in the range specified by a call to the **munlock** subroutine are also mapped into other portions of the address space of the calling process outside the range specified, any locks established on those pages through other mappings are also unaffected by this call.

Upon successful return from **mlock**, pages in the specified range are locked and memory-resident. Upon successful return from **munlock**, pages in the specified range are unlocked with respect to the address space of the process.

The calling process must have the root user authority to use this subroutine.

## **Parameters**

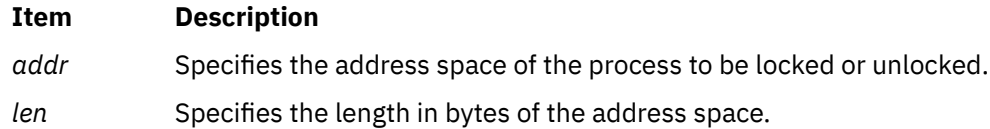

# **Return Values**

Upon successful completion, the **mlock** and **munlock** subroutines return zero. Otherwise, no change is made to any locks in the address space of the process, the surbroutines return -1 and set **errno** to indicate the error.

# **Error Codes**

The **mlock** and **munlock** subroutines fail if:

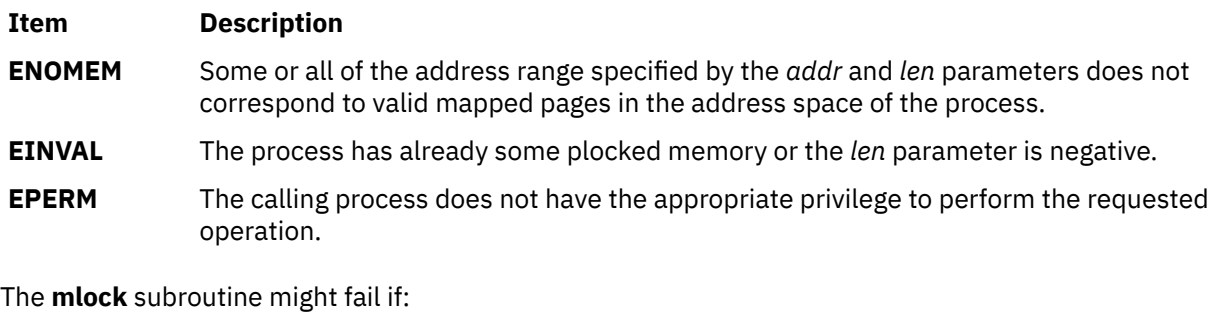

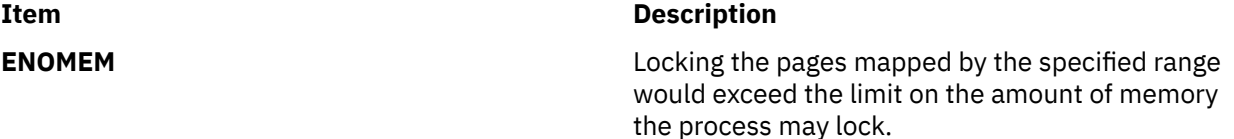

# **mlockall and munlockall Subroutine**

### **Purpose**

Locks or unlocks the address space of a process.

# **Library**

Standard C Library (**libc.a**)

# **Syntax**

```
#include <sys/mman.h>
int mlockall (flags)
int flags;
int munlockall (void);
```
# **Description**

The **mlockall** subroutine causes all of the pages mapped by the address space of a process to be memory-resident until unlocked or until the process exits or executes another process image. The *flags* parameter determines whether the pages to be locked are those currently mapped by the address space of the process, those that are mapped in the future, or both. The *flags* parameter is constructed from the bitwise-inclusive OR of one or more of the following symbolic constants, defined in the **sys/mman.h** header file:

### **MCL\_CURRENT**

Lock all of the pages currently mapped into the address space of the process.

### **MCL\_FUTURE**

Lock all of the pages that become mapped into the address space of the process in the future, when those mappings are established.

<span id="page-1015-0"></span>When **MCL\_FUTURE** is specified, the future mapping functions might fail if the system is not able to lock this amount of memory because of lack of resources, for example.

The **munlockall** subroutine unlocks all currently mapped pages of the address space of the process. Any pages that become mapped into the address space of the process after a call to the **munlockall** subroutine are not locked, unless there is an intervening call to the **mlockall** subroutine specifying **MCL\_FUTURE** or a subsequent call to the **mlockall** subroutine specifying **MCL\_CURRENT**. If pages mapped into the address space of the process are also mapped into the address spaces of other processes and are locked by those processes, the locks established by the other processes are unaffected by a call to the **munlockall** subroutine.

Regarding libraries that are pinned, a distinction has been made internally between a user referencing memory to perform a task related to the application and the system referencing memory on behalf of the application. The former is pinned, and the latter is not. The user-addressable loader data that remains unlocked includes:

- loader entries
- user loader entries
- page-descriptor segment
- usla heap segment
- usla text segment
- all the global segments related to the 64-bit shared library loadlist (shlib heap segment, shlib le segment, shlib text and data heap segments).

This limit affects implementation only, and it does not cause the API to fail.

Upon successful return from a **mlockall** subroutine that specifies **MCL\_CURRENT**, all currently mapped pages of the process' address space are memory-resident and locked. Upon return from the **munlockall** subroutine, all currently mapped pages of the process' address space are unlocked with respect to the process' address space.

The calling process must have the root user authority to use this subroutine.

### **Parameters**

### **Item Description**

*flags* Determines whether the pages to be locked are those currently mapped by the address space of the process, those that are mapped in the future, or both.

# **Return Values**

Upon successful completion, the **mlockall** subroutine returns 0. Otherwise, no additional memory is locked, and the subroutine returns -1 and sets **errno** to indicate the error.

Upon successful completion, the **munlockall** subroutine returns 0. Otherwise, no additional memory is unlocked, and the subroutine returns -1 and sets **errno** to indicate the error.

### **Error Codes**

The **mlockall** subroutine fails if:

### **Item Description**

**EINVAL** The *flags* parameter is 0, or includes unimplemented flags or the process has already some plocked memory.

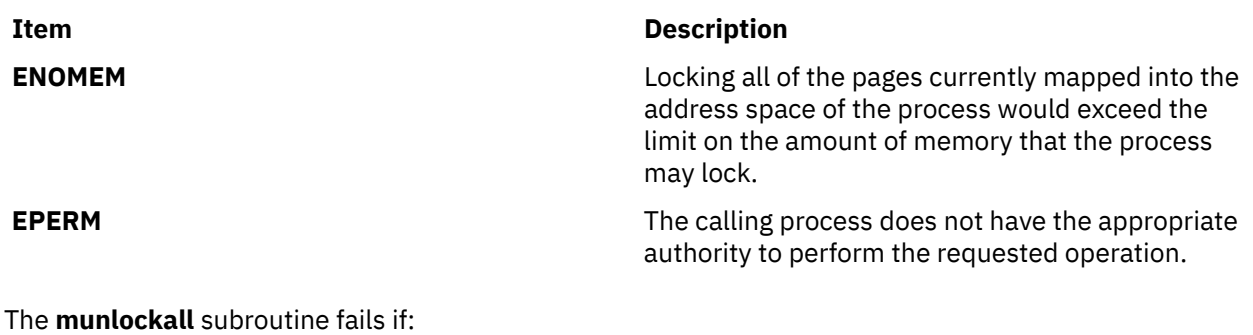

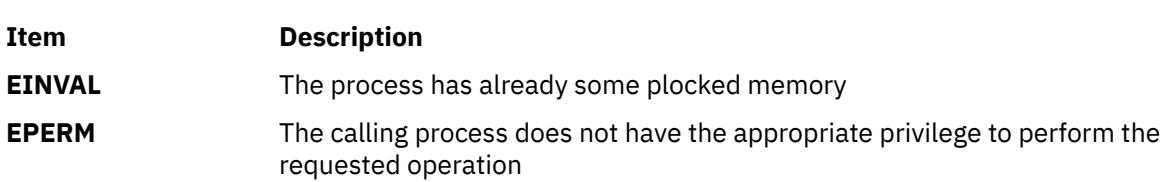

# **mmap or mmap64 Subroutine**

### **Purpose**

Maps a file-system object into virtual memory.

# **Library**

Standard C library (**libc.a**)

### **Syntax**

```
#include <sys/types.h>
#include <sys/mman.h>
```

```
void *mmap (addr, len, prot, flags, fildes, off)
void * addr;
size_t len;
int prot, flags, fildes;
off_t off;
void *mmap64 (addr, len, prot, flags, fildes, off)
void * addr;
size_t len;
int prot, flags, fildes;
off64_t off;
```
# **Description**

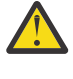

**Attention:** A file-system object should not be simultaneously mapped using both the **mmap** and **shmat** subroutines. Unexpected results may occur when references are made beyond the end of the object.

The **mmap** subroutine creates a new mapped file or anonymous memory region by establishing a mapping between a process-address space and a file-system object. Care needs to be taken when using the **mmap** subroutine if the program attempts to map itself. If the page containing executing instructions is currently referenced as data through an mmap mapping, the program will hang. Use the -H4096 binder option, and that will put the executable text on page boundaries. Then reset the file that contains the executable material, and view via an **mmap** mapping.

<span id="page-1017-0"></span>A region created by the mmap subroutine cannot be used as the buffer for read or write operations that involve a device. Similarly, an mmap region cannot be used as the buffer for operations that require either a **pin** or **xmattach** operation on the buffer.

Modifications to a file-system object are seen consistently, whether accessed from a mapped file region or from the **read** or **write** subroutine.

Child processes inherit all mapped regions from the parent process when the **fork** subroutine is called. The child process also inherits the same sharing and protection attributes for these mapped regions. A successful call to any **exec** subroutine will unmap all mapped regions created with the **mmap** subroutine.

The **mmap64** subroutine is identical to the **mmap** subroutine except that the starting offset for the file mapping is specified as a 64-bit value. This permits file mappings which start beyond **OFF\_MAX**.

In the large file enabled programming environment, **mmap** is redefined to be **mmap64**.

If the application has requested SPEC1170 compliant behavior then the **st\_atime** field of the mapped file is marked for update upon successful completion of the **mmap** call.

If the application has requested SPEC1170 compliant behavior then the **st\_ctime** and **st\_mtime** fields of a file that is mapped with **MAP\_SHARED** and **PROT\_WRITE** are marked for update at the next call to **msync** subroutine or **munmap** subroutine if the file has been modified.

### **Parameters**

### **Item Description**

- *addr* Specifies the starting address of the memory region to be mapped. When the **MAP\_FIXED** flag is specified, this address must be a multiple of the page size returned by the **sysconf** subroutine using the **\_SC\_PAGE\_SIZE** value for the *Name* parameter. A region is never placed at address zero, or at an address where it would overlap an existing region.
- *len* Specifies the length, in bytes, of the memory region to be mapped. The system performs mapping operations over whole pages only. If the *len* parameter is not a multiple of the page size, the system will include in any mapping operation the address range between the end of the region and the end of the page containing the end of the region.

<span id="page-1018-0"></span>*prot* Specifies the access permissions for the mapped region. The **sys/mman.h** file defines the following access options:

### **PROT\_READ**

Region can be read.

# **PROT\_WRITE**

Region can be written.

### **PROT\_EXEC**

Region can be executed.

### **PROT\_NONE**

Region cannot be accessed.

The *prot* parameter can be the **PROT\_NONE** flag, or any combination of the **PROT\_READ** flag, **PROT\_WRITE** flag, and **PROT\_EXEC** flag logically ORed together. If the **PROT\_NONE** flag is not specified, access permissions may be granted to the region in addition to those explicitly requested. However, write access will not be granted unless the **PROT\_WRITE** flag is specified.

**Note:** The operating system generates a **SIGSEGV** signal if a program attempts an access that exceeds the access permission given to a memory region. For example, if the **PROT\_WRITE** flag is not specified and a program attempts a write access, a **SIGSEGV** signal results.

If the region is a mapped file that was mapped with the **MAP\_SHARED** flag, the **mmap** subroutine grants read or execute access permission only if the file descriptor used to map the file was opened for reading. It grants write access permission only if the file descriptor was opened for writing.

If the region is a mapped file that was mapped with the **MAP\_PRIVATE** flag, the **mmap** subroutine grants read, write, or execute access permission only if the file descriptor used to map the file was opened for reading. If the region is an anonymous memory region, the **mmap** subroutine grants all requested access permissions.

<span id="page-1019-0"></span>*flags* Specifies attributes of the mapped region. Values for the *flags* parameter are constructed by a bitwise-inclusive ORing of values from the following list of symbolic names defined in the **sys/mman.h** file:

### **MAP\_FILE**

Specifies the creation of a new mapped file region by mapping the file associated with the *fildes* file descriptor. The mapped region can extend beyond the end of the file, both at the time when the **mmap** subroutine is called and while the mapping persists. This situation could occur if a file with no contents was created just before the call to the **mmap** subroutine, or if a file was later truncated. However, references to whole pages following the end of the file result in the delivery of a **SIGBUS** signal. Only one of the **MAP\_FILE** and **MAP\_ANONYMOUS** flags must be specified with the **mmap** subroutine.

### **MAP\_ANONYMOUS**

Specifies the creation of a new, anonymous memory region that is initialized to all zeros. This memory region can be shared only with the descendants of the current process. When using this flag, the *fildes* parameter must be -1. Only one of the **MAP\_FILE** and **MAP\_ANONYMOUS** flags must be specified with the **mmap** subroutine.

### **MAP\_ VARIABLE**

Specifies that the system select an address for the new memory region if the new memory region cannot be mapped at the address specified by the *addr* parameter, or if the *addr* parameter is null. Only one of the **MAP\_VARIABLE** and **MAP\_FIXED** flags must be specified with the **mmap** subroutine.

### **MAP\_FIXED**

Specifies that the mapped region be placed exactly at the address specified by the *addr* parameter. If the application has requested SPEC1170 complaint behavior and the **mmap** request is successful, the mapping replaces any previous mappings for the process' pages in the specified range. If the application has not requested SPEC1170 compliant behavior and a previous mapping exists in the range then the request fails. Only one of the **MAP\_VARIABLE** and **MAP\_FIXED** flags must be specified with the **mmap** subroutine.

### **MAP\_SHARED**

When the **MAP\_SHARED** flag is set, modifications to the mapped memory region will be visible to other processes that have mapped the same region using this flag. If the region is a mapped file region, modifications to the region will be written to the file.

You can specify only one of the **MAP\_SHARED** or **MAP\_PRIVATE** flags with the **mmap** subroutine. **MAP\_PRIVATE** is the default setting when neither flag is specified unless you request SPEC1170 compliant behavior. In this case, you must choose either **MAP\_SHARED** or **MAP\_PRIVATE**.

### **MAP\_PRIVATE**

When the **MAP\_PRIVATE** flag is specified, modifications to the mapped region by the calling process are not visible to other processes that have mapped the same region. If the region is a mapped file region, modifications to the region are not written to the file.

If this flag is specified, the initial write reference to an object page creates a private copy of that page and redirects the mapping to the copy. Until then, modifications to the page by processes that have mapped the same region with the **MAP\_SHARED** flag are visible.

You can specify only one of the **MAP\_SHARED** or **MAP\_PRIVATE** flags with the **mmap** subroutine. **MAP\_PRIVATE** is the default setting when neither flag is specified unless you request SPEC1170 compliant behavior. In this case, you must choose either **MAP\_SHARED** or **MAP\_PRIVATE**.

<span id="page-1020-0"></span>*fildes* Specifies the file descriptor of the file-system object or of the shared memory object to be mapped. If the **MAP\_ANONYMOUS** flag is set, the *fildes* parameter must be -1. After the successful completion of the **mmap** subroutine, the file or the shared memory object specified by the *fildes* parameter can be closed without affecting the mapped region or the contents of the mapped file. Each mapped region creates a file reference, similar to an open file descriptor, which prevents the file data from being deallocated.

> **Note:** The **mmap** subroutine supports the mapping of shared memory object and regular files only. An **mmap** call that specifies a file descriptor for a special file fails, returning the **ENODEV** error code. An example of a file descriptor for a special file is one that might be used for mapping either I/O or device memory.

*off* Specifies the file byte offset at which the mapping starts. This offset must be a multiple of the page size returned by the **sysconf** subroutine using the **\_SC\_PAGE\_SIZE** value for the *Name* parameter.

# **Return Values**

If successful, the **mmap** subroutine returns the address at which the mapping was placed. Otherwise, it returns -1 and sets the **errno** global variable to indicate the error.

# **Error Codes**

Under the following conditions, the **mmap** subroutine fails and sets the **errno** global variable to:

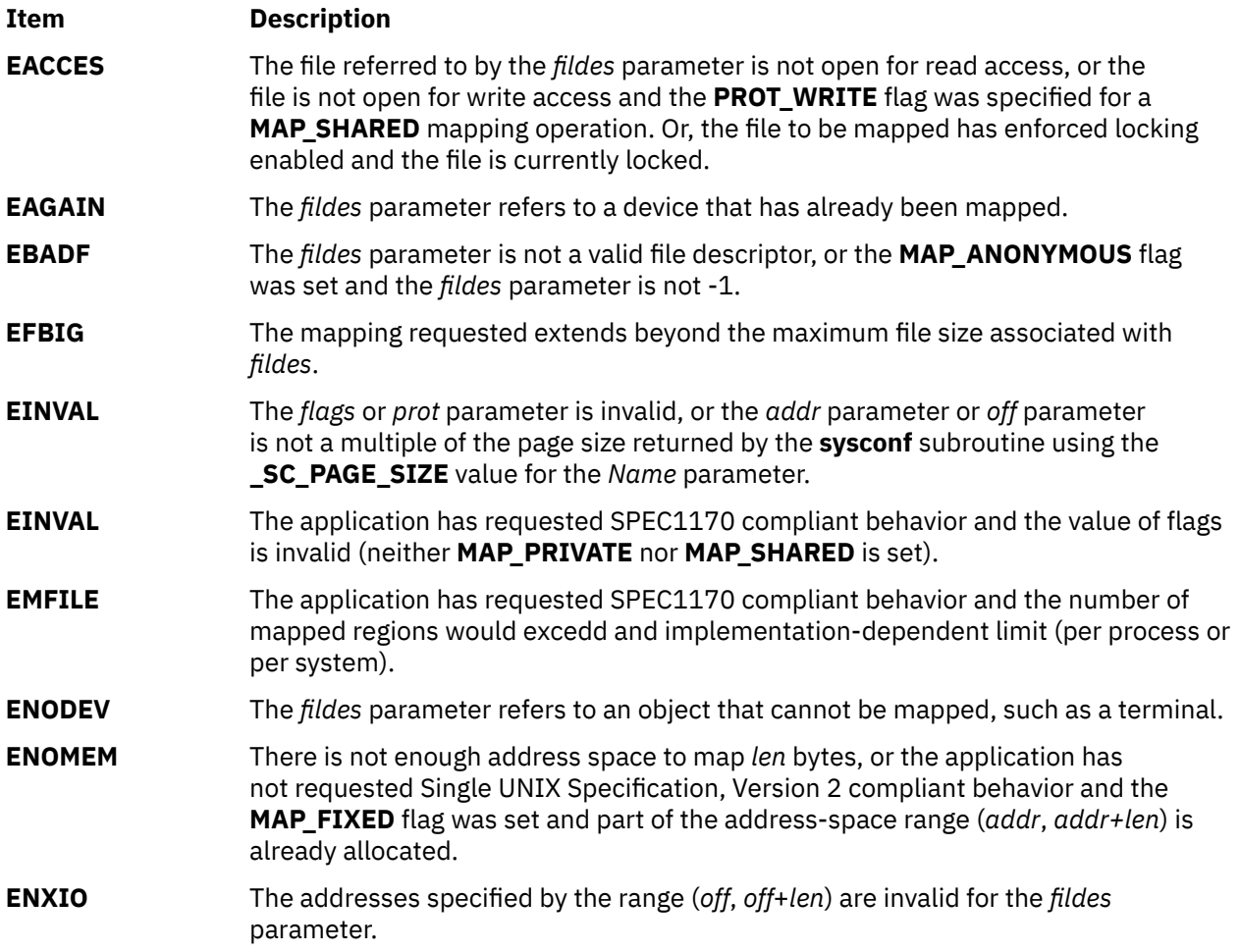

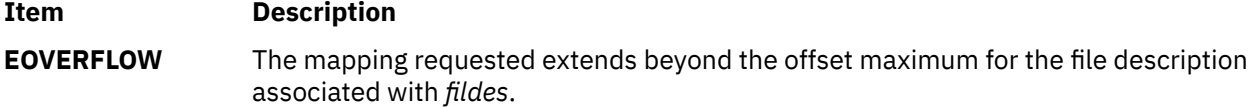

# **mmcr\_read Subroutine**

### **Purpose**

Reads the monitor mode control registers **MMCR0**, **MMCR2**, and **MMCRA** in problem state.

### **Library**

Performance Monitor APIs Library (**libpmapi.a**)

### **Syntax**

```
#include <pmapi.h>
int mmcr_read (void * buffer)
```
### **Description**

The **mmcr\_read** subroutine reads the registers **MMCR0**, **MMCR2**, and **MMCRA** in the same order into the address of the buffer that is passed as a parameter to the function.

The three 64-bit **MMCR** registers **MMCR0**, **MMCR2**, and **MMCRA** are read into the buffer.

### **Return Values**

If unsuccessful, a value of other than zero is returned and positive error code is set. If successful, a value of zero is returned and no errors are detected.

### **Files**

The **pmapi.h** file defines standard macros, data types, and subroutines.

# **mmcr\_write Subroutine**

### **Purpose**

Writes the specified monitor mode control register in problem state.

### **Library**

Performance Monitor APIs Library (**libpmapi.a**)

### **Syntax**

```
#include <pmapi.h>
int mmcr_write (int reg_num, void *buffer)
```
### **Description**

The **mmcr\_write** subroutine writes a specified monitor mode control register (MMCR) in problem state.

The function takes two parameters namely the Special Purpose Register (SPR) number of the MMCR into which the value is written, and the address from where the value is written to the MMCR. The **mmcr write**  subroutine writes the value of the address specified in the second argument into the register specified in the first argument.

# **Return Values**

If unsuccessful, a value other than zero is returned and positive error code is set. If successful, a value of zero is returned and no errors are detected.

### **Files**

The **pmapi.h** file defines standard macros, data types, and subroutines.

# **mntctl Subroutine**

### **Purpose**

Returns the mount status of file systems, or alters the status of mounted file systems.

# **Library**

Standard C Library (**libc.a**)

### **Syntax**

```
#include <sys/types.h>
#include <sys/mntctl.h>
#include <sys/vmount.h>
```
**int mntctl (** *Command***,** *[Size](#page-1023-0)***,** *[Buffer](#page-1023-0)***) int** *Command***; int** *Size***; char \****Buffer***;**

# **Description**

The **mntctl** subroutine is used to query the status of virtual file systems (also known as *mounted* file systems). It can also be used to alter the state of mounted file systems.

Each virtual file system (VFS) is described by a **vmount** structure. This structure is supplied when the VFS is created by the **vmount** subroutine. The **vmount** structure is defined in the **sys/vmount.h** file.

# **Parameters**

### **Item Description**

*Command* Specifies the operation to be performed. Valid commands are defined in the **sys/vmount.h** file. At present, the only command is:

### **MCTL\_QUERY**

Query mount information.

### **MCTL\_REMNT**

Re-mount a mounted file system with the options specified in the **vmount** structure passed in. The **MCTL\_REMNT** command is only passed to file systems that support the capability to re-mount. For more information, see the **gfsadd** Kernel Service.

<span id="page-1023-0"></span>*Buffer* For the **MCTL\_QUERY** command, the *Buffer* parameter points to a data area that will contain an array of the **vmount** structures. Because the **vmount** structure is variable-length, it is necessary to reference the **vmt\_length** field of each structure to determine where in the *Buffer* area the next structure begins.

> For the **MCTL\_REMNT** command, the *Buffer* parameter points to a data area that contains the **vmount** structure that is passed in.

*Size* Specifies the length, in bytes, of the buffer pointed to by the *Buffer* parameter.

### **Return Values**

For the **MCTL\_QUERY** command, if the **mntctl** subroutine is successful, the number of **vmount** structures that are copied into the *Buffer* parameter is returned. If the *Size* parameter indicates that the supplied buffer is too small to hold the **vmount** structures for all of the current VFSs, the **mntctl** subroutine sets the first word of the *Buffer* parameter to the required size (in bytes) and returns the value of 0. If the **mntctl** subroutine otherwise fails, a value of -1 is returned, and the **errno** global variable is set to indicate the error.

For the **MCTL\_REMNT** command, if the **mntctl** subroutine fails, a value of -1 is returned, and the **errno** global variable is set to indicate the error.

### **Error Codes**

The **mntctl** subroutine fails and the requested operation is not performed if one or both of the following are true:

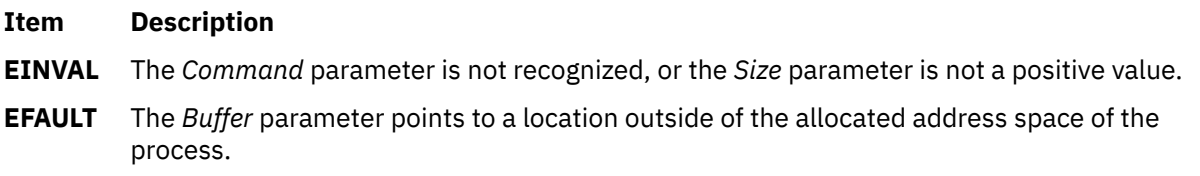

# **modf, modff, modfl, modfd32, modfd64, and modfd128 Subroutines**

### **Purpose**

Decomposes a floating-point number.

### **Syntax**

```
#include <math.h>
float modff (x, iptr)
float x;
float *iptr;
double modf (x, iptr)
double x, *iptr;
long double modfl (x, iptr)
long double x, *iptr;
_Decimal32 modfd32 (x, iptr)
_Decimal32 x, *iptr;
_Decimal64 modfd64 (x, iptr)
_Decimal64 x, *iptr;
```
# <span id="page-1024-0"></span>**Description**

The **modff**, **modf**, **modfl**, **modfd32**, **modfd64**, and **modfd128** subroutines divide the *x* parameter into integral and fractional parts, each of which has the same sign as the arguments. These subroutines store the integral part as a floating-point value in the object pointed to by the *iptr* parameter.

### **Parameters**

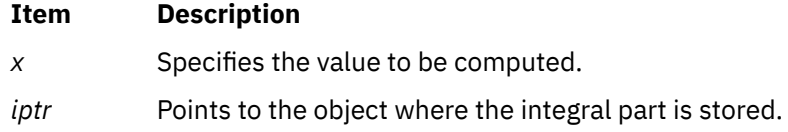

# **Return Values**

Upon successful completion, the **modff**, **modf**, **modfl**, **modfd32**, **modfd64**, and **modfd128** subroutines return the signed fractional part of *x*.

If *x* is NaN, a NaN is returned, and *\*iptr* is set to a NaN.

If *x* is ±Inf, ±0 is returned, and *\*iptr* is set to ±Inf.

# **moncontrol Subroutine**

### **Purpose**

Starts and stops execution profiling after initialization by the **monitor** subroutine.

# **Library**

Standard C Library (**libc.a**)

### **Syntax**

**#include <mon.h>**

**int moncontrol (** *[Mode](#page-1025-0)***) int** *Mode***;**

# **Description**

The **moncontrol** subroutine starts and stops profiling after profiling has been initialized by the **monitor** subroutine. It may be used with either **-p** or **-pg** profiling. When **moncontrol** stops profiling, no output data file is produced. When profiling has been started by the **monitor** subroutine and the **exit** subroutine is called, or when the **monitor** subroutine is called with a value of 0, then profiling is stopped, and an output file is produced, regardless of the state of profiling as set by the **moncontrol** subroutine.

The **moncontrol** subroutine examines global and parameter data in the following order:

1. When the **\_mondata.prof\_type** global variable is neither -1 (**-p** profiling defined) nor +1 (**-pg** profiling defined), no action is performed, 0 is returned, and the function is considered complete.

The global variable is set to -1 in the **mcrt0.o** file and to +1 in the **gcrt0.o** file and defaults to 0 when the **crt0.o** file is used.

2. When the *Mode* parameter is 0, profiling is stopped. For any other value, profiling is started.

<span id="page-1025-0"></span>The following global variables are used in a call to the **profil** subroutine:

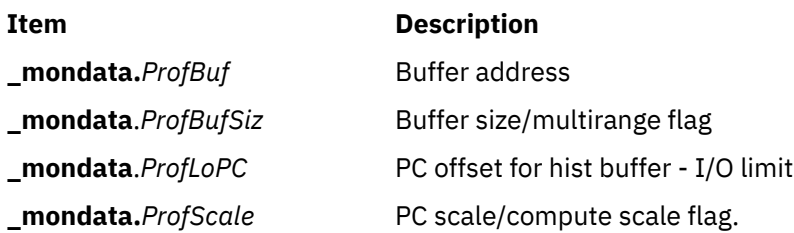

These variables are initialized by the **monitor** subroutine each time it is called to start profiling.

### **Parameters**

### **Item Description**

*Mode* Specifies whether to start (resume) or stop profiling.

### **Return Values**

The **moncontrol** subroutine returns the previous state of profiling. When the previous state was STOPPED, a 0 is returned. When the previous state was STARTED, a 1 is returned.

### **Error Codes**

When the **moncontrol** subroutine detects an error from the call to the **profil** subroutine, a -1 is returned.

# **monitor Subroutine**

# **Purpose**

Starts and stops execution profiling using data areas defined in the function parameters.

# **Library**

Standard C Library (**libc.a**)

### **Syntax**

**#include <mon.h>int monitor (***[LowProgramCounter](#page-1026-0)***,***[HighProgramCounter](#page-1027-0)***,***[Buffer](#page-1027-0)***,***[BufferSize](#page-1027-0)***,***[NFunction](#page-1028-0)***)**OR **int monitor (***[NotZeroA](#page-1028-0)***,***[DoNotCareA](#page-1028-0)***,** *Buffer***,**-1**,** *NFunction***)**OR **int monitor((caddr\_t)**0**)caddr\_t** *LowProgramCounter***,** *HighProgramCounter***;HISTCOUNTER \****Buffer***;int** *BufferSize***,** *NFunction***;caddr\_t** *NotZeroA***,** *DoNotCareA***;**

# **Description**

The **monitor** subroutine initializes the buffer area and starts profiling, or else stops profiling and writes out the accumulated profiling data. Profiling, when started, causes periodic sampling and recording of the program location within the program address ranges specified. Profiling also accumulates function call count data compiled with the **-p** or **-pg** option.

Executable programs created with the **cc -p** or **cc -pg** command automatically include calls to the **monitor** subroutine (through the **monstartup** and **exit** subroutines) to profile the complete user program, including system libraries. In this case, you do not need to call the **monitor** subroutine.

The **monitor** subroutine is called by the **monstartup** subroutine to begin profiling and by the **exit** subroutine to end profiling. The **monitor** subroutine requires a global data variable to define which kind of profiling, **-p** or **-pg**, is in effect. The **monitor** subroutine initializes four global variables that are used as parameters to the **profil** subroutine by the **moncontrol** subroutine:

- <span id="page-1026-0"></span>• The **monitor** subroutine calls the **moncontrol** subroutine to start the profiling data gathering.
- The **moncontrol** subroutine calls the **profil** subroutine to start the system timer-driven program address sampling.
- The **prof** command processes the data file produced by **-p** profiling.
- The **gprof** command processes the data file produced by **-pg** profiling.

The **monitor** subroutine examines the global data and parameter data in this order:

1. When the **\_mondata.prof\_type** global variable is neither -1 (**-p** profiling defined) nor +1 (**-pg** profiling defined), an error is returned, and the function is considered complete.

The global variable is set to -1 in the **mcrt0.o** file and to +1 in the **gcrt0.o** file, and defaults to 0 when the **crt0.o** file is used.

2. When the first parameter to the **monitor** subroutine is 0, profiling is stopped and the data file is written out.

If **-p** profiling was in effect, then the file is named **mon.out**. If **-pg** profiling was in effect, the file is named **gmon.out**. The function is complete.

- 3. When the first parameter to the **monitor** subroutine is not , the **monitor** parameters and the profiling global variable, **\_mondata.prof\_type,** are examined to determine how to start profiling.
- 4. When the *BufferSize* parameter is not -1, a single program address range is defined for profiling, and the first **monitor** definition in the syntax is used to define the single program range.
- 5. When the *BufferSize* parameter is -1, multiple program address ranges are defined for profiling, and the second **monitor** definition in the syntax is used to define the multiple ranges. In this case, the *ProfileBuffer* value is the address of an array of **prof** structures. The size of the **prof** array is denoted by a zero value for the*HighProgramCounter* (p\_high) field of the last element of the array. Each element in the array, except the last, defines a single programming address range to be profiled. Programming ranges must be in ascending order of the program addresses with ascending order of the **prof** array index. Program ranges may not overlap.

The buffer space defined by the p\_buff and p\_bufsize fields of all of the **prof** entries must define a single contiguous buffer area. Space for the function-count data is included in the first range buffer. Its size is defined by the *NFunction* parameter. The p\_scale entry in the **prof** structure is ignored. The **prof** structure is defined in the**mon.h** file. It contains the following fields:

```
caddr_t p_low; \overline{\phantom{a}} /* low sampling address */<br>caddr t p high; \overline{\phantom{a}} /* high sampling address *
caddr_t p_high; /* high sampling address */<br>HISTCOUNTER *p_buff; /* address of sampling buff
                                \frac{1}{4} address of sampling buffer */
int p_bufsize; /* buffer size- monitor/HISTCOUNTERs,\
 profil/bytes */
                                 /\star scale factor \star/
```
# **Parameters**

### **Item Description**

*LowProgramCounter* (**prof** name: p\_low) Defines the lowest execution-time program address in the range to be profiled. The value of the *LowProgramCounter* parameter cannot be 0 when using the**monitor** subroutine to begin profiling.

<span id="page-1027-0"></span>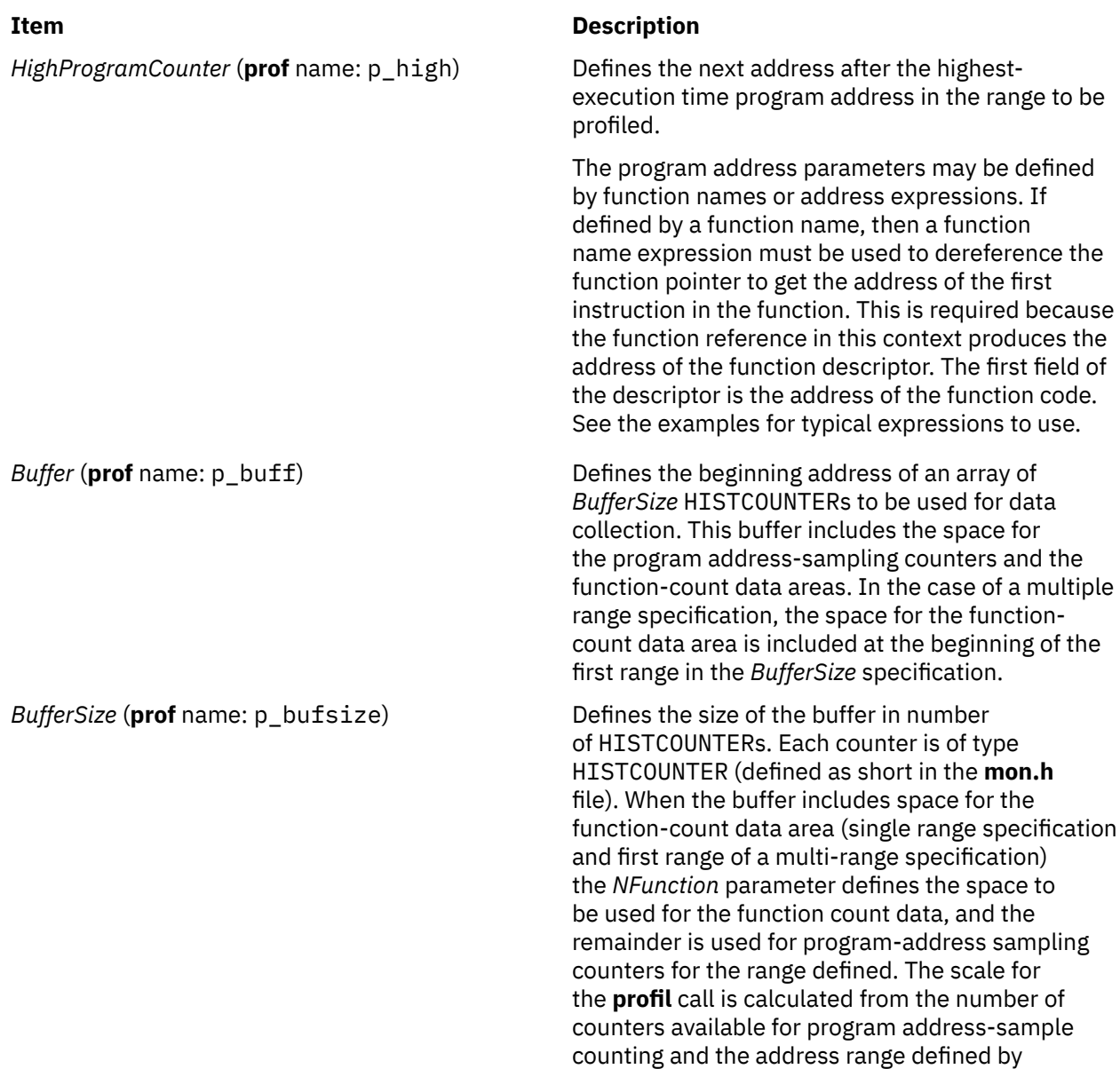

the *LowProgramCounter* and *HighProgramCounter*

parameters. See the**mon.h** file.

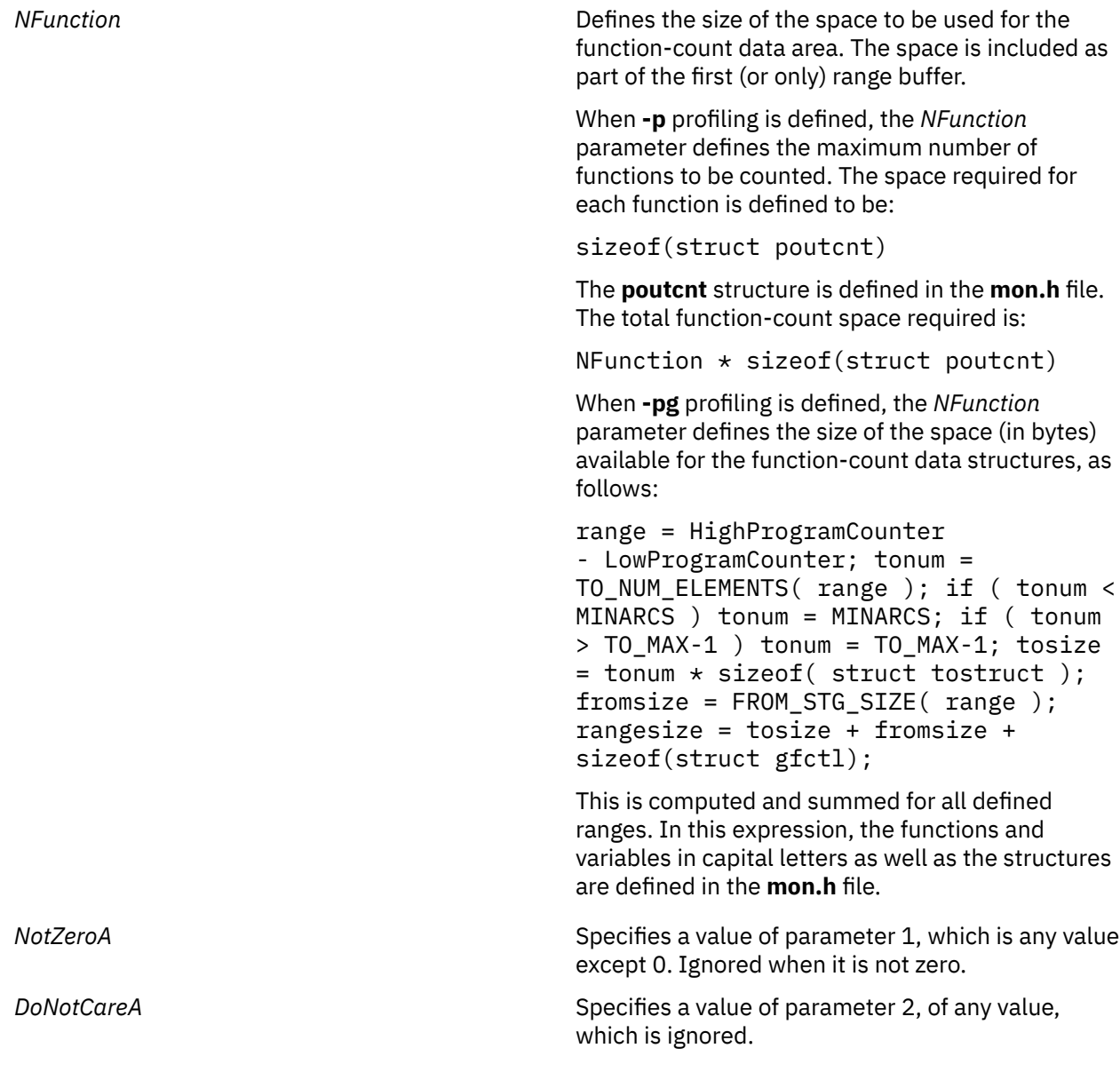

# **Return Values**

The **monitor** subroutine returns 0 upon successful completion.

<span id="page-1028-0"></span>**Item Description**

# **Error Codes**

If an error is found, the **monitor** subroutine sends an error message to **stderr** and returns -1.

# **Examples**

1. This example shows how to profile the main load module of a program with **-p** profiling:

```
#include <sys/types.h>
#include <mon.h>
main()
{
extern caddr_t etext; /*system end of main module text symbol*/
extern int start(); /*first function in main program*/
extern struct monglobal _mondata; /*profiling global variables*/
struct desc { /*function descriptor fields*/
 caddr_t begin; /*initial code address*/
```

```
caddr_t toc; /*table of contents address*/<br>caddr_t env; /*environment pointer*/
\text{caddr\_t} env; /*environment pointer*/<br>} : /*function descriptor st
                        } ; /*function descriptor structure*/
struct desc *fd; /*pointer to function descriptor*/
int rc; <br>int range; <br> /*program address rang>
int range; \gamma /*program address range for profiling*/<br>int numfunc; \gamma /*number of functions*/
                          /*number of functions*/<br>/*buffer address*/
HISTCOUNTER *buffer;
int numtics; \overline{\hspace{1cm}} /*number of program address sample counters*/
int BufferSize; /*total buffer size in numbers of HISTCOUNTERs*/
fd = (struct desc*)start; /*init descriptor pointer to start\
function*/<br>numfunc = 300;
                            /*arbitrary number for example*/range = etext - fd->begin; /*compute program address range*/
numtics =NUM_HIST_COUNTERS(range); /*one counter for each 4 byte\
  inst*/
BufferSize = numtics + ( numfunc*sizeof (struct poutcnt) \
                             /*allocate buffer space*,
buffer = (HISTCOUNTER *) malloc (BufferSize * HIST_COUNTER_SIZE);
if ( buffer == NULL ) /*didn't get space, do error recovery\
 here*/
    return(-1);
_mondata.prof_type = _PROF_TYPE_IS_P; /*define -p profiling*/
rc = monitor(fd->begin, (caddr_t)etext, buffer, BufferSize, \n) numfunc);
/*start*/
if ( rc != 0 ) /*profiling did not start, do error recovery\
  here*/
   return(-1);
/*other code for analysis*/
rc = monitor( (caddr_t)0); /*stop profiling and write data file\
  mon.out*/
if ( rc != 0 ) /*did not stop correctly, do error recovery here*/
   return (-1);
}
```
2. This example profiles the main program and the **libc.a** shared library with **-p** profiling. The range of addresses for the shared **libc.a** is assumed to be:

low = d0300000  $high = d0312244$ 

These two values can be determined from the **loadquery** subroutine at execution time, or by using a debugger to view the loaded programs' execution addresses and the loader map.

```
#include <sys/types.h>
#include <mon.h>
main()
{
extern caddr_t etext; /*system end of text symbol*/
extern int start(); /*first function in main program*/
extern struct monglobal _mondata; /*profiling global variables*/
struct prof pb[3]; /*prof array of 3 to define 2 ranges*/
int rc;        /*monitor return code*/<br>int range;       /*program address range
int range; \frac{1}{2} /*program address range for profiling*/<br>int numfunc: \frac{1}{2} /*number of functions to count (max)*/
                          \frac{1}{x}number of functions to count (max)\frac{x}{x}int numtics; /*number of sample counters*/
int num4fcnt; /*number of HISTCOUNTERs used for fun cnt space*/<br>int BufferSize1; /*first range BufferSize*/
int BufferSize1; /*first range BufferSize*/<br>int BufferSize2; /*second range BufferSize*
                          int BufferSize2; /*second range BufferSize*/
caddr_t liblo=0xd0300000; /*lib low address (example only)*/
<code>caddr_t libhi=0xd0312244;</code> /\starlib high address (example only)\star/
numfunc = 400; \stararbitrary number for example*/
/*compute first range buffer size*/
range = etext - *(uint *) start; /*init range*/
numtics = NUM_HIST_COUNTERS( range );
/*one counter for each 4 byte inst*/
num4fcnt = numfunc*sizeof( struct poutcnt )/HIST_COUNTER_SIZE;
BufferSize1 = numtics + num4fcnt;
/*compute second range buffer size*/
range = libhi-liblo;
BufferSize2 = range / 12; /\starcounter for every 12 inst bytes for\
  a change*/
/*allocate buffer space - note: must be single contiguous\
  buffer*/
pb[0].p_buff = (HISTCOUNTER *)malloc( (BufferSize1 +BufferSize2)\
 *HIST_COUNTER_SIZE);
if ( p\overline{b}[0].p\_buff == NULL ) /*didn't get space - do error\
```

```
 recovery here* ;/
   return (-1);/*set up the first range values*/
pb[0].p_low = *(uint*)start; /*start of main module*/
pb[0].p_high = (caddr_t)etext; /*end of main module*/
\mathsf{pb}[\mathsf{0}].p_BufferSize = BufferSize1; /*prog addr cnt space + \
func cnt space*/
/*set up last element marker*/
pb[2].p_high = (caddr_t)0;
_mondata.prof_type = _PROF_TYPE_IS_P; /*define -p\
profiling*/
rc = monitor( (caddr_t)1, (caddr_t)1, pb, -1, numfunc); \ /*start*/
if ( rc != 0 ) /*profiling did not start - do error recovery\
 here*/
  return (-1);
/*other code for analysis ...*/
rc = monitor( (caddr_t)0); /*stop profiling and write data \
file mon.out*/
if ( rc != 0 ) /*did not stop correctly - do error recovery\
 here*/
    return (-1);
```
3. This example shows how to profile contiguously loaded functions beginning at zit up to but not including zot with **-pg** profiling:

```
#include <sys/types.h>
#include <mon.h>
main()
{
extern zit(); \overline{\qquad} /*first function to profile*/<br>extern zot(); \qquad \qquad /*upper bound function*/
extern zot(); /*upper bound function*/
extern struct monglobal _mondata; /*profiling global variables*/
int rc; \hspace{1cm} /*monstartup return code*/
_mondata.prof_type = _PROF_TYPE_IS_PG; /*define -pg profiling*/
/*Note cast used to obtain function code addresses*/
rc = monstartup(*(uint *)zit,*(uint *)zot);/*start*/
if ( rc != 0 ) /*profiling did not start, do error recovery\
 here*/
   return (-1);/*other code for analysis ...*/
exit(0); /*stop profiling and write data file gmon.out*/
}
```
### **Files**

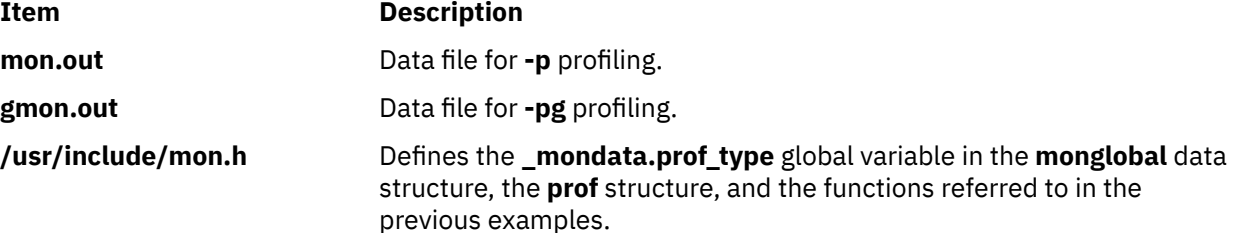

# **monstartup Subroutine**

### **Purpose**

Starts and stops execution profiling using default-sized data areas.

### **Library**

Standard C Library (**libc.a**)

## **Syntax**

**#include <mon.h>**

**int monstartup (** *[LowProgramCounter](#page-1032-0)***,** *[HighProgramCounter](#page-1032-0)*)

OR

**int monstartup((caddr\_t)**-1**), (caddr\_t)** *[FragBuffer](#page-1032-0)***)**

OR

```
int monstartup((caddr_t)-1, (caddr_t)0)
```
**caddr\_t** *LowProgramCounter***; caddr\_t** *HighProgramCounter***;** 

# **Description**

The **monstartup** subroutine allocates data areas of default size and starts profiling. Profiling causes periodic sampling and recording of the program location within the program address ranges specified, and accumulation of function-call count data for functions that have been compiled with the **-p** or **-pg** option.

Executable programs created with the **cc -p** or **cc -pg** command automatically include a call to the **monstartup** subroutine to profile the complete user program, including system libraries. In this case, you do not need to call the **monstartup** subroutine.

The **monstartup** subroutine is called by the **mcrt0.o** (**-p**) file or the **gcrt0.o** (**-pg**) file to begin profiling. The **monstartup** subroutine requires a global data variable to define whether **-p** or **-pg** profiling is to be in effect. The **monstartup** subroutine calls the **monitor** subroutine to initialize the data areas and start profiling.

The **prof** command is used to process the data file produced by **-p** profiling. The **gprof** command is used to process the data file produced by **-pg** profiling.

The **monstartup** subroutine examines the global and parameter data in the following order:

1. When the **\_mondata.prof\_type** global variable is neither -1 (**-p** profiling defined) nor +1 (**-pg** profiling defined), an error is returned and the function is considered complete.

The global variable is set to -1 in the **mcrt0.o** file and to +1 in the **gcrt0.o** file, and defaults to 0 when **crt0.o** is used.

- 2. When the *LowProgramCounter* value is not -1:
	- A single program address range is defined for profiling

AND

- The first **monstartup** definition in the syntax is used to define the program range.
- 3. When the *LowProgramCounter* value is -1 and the *HighProgramCounter* value is not 0:
	- Multiple program address ranges are defined for profiling

AND

- The second **monstartup** definition in the syntax is used to define multiple ranges. The *HighProgramCounter* parameter*,* in this case, is the address of a **frag** structure array. The **frag** array size is denoted by a zero value for the *HighProgramCounter* (p\_high) field of the last element of the array. Each array element except the last defines one programming address range to be profiled. Programming ranges must be in ascending order of the program addresses with ascending order of the **prof** array index. Program ranges may not overlap.
- 4. When the *LowProgramCounter* value is -1 and the *HighProgramCounter* value is 0:

<span id="page-1032-0"></span>• The whole program is defined for profiling

AND

• The third **monstartup** definition in the syntax is used. The program ranges are determined by **monstartup** and may be single range or multirange.

### **Parameters**

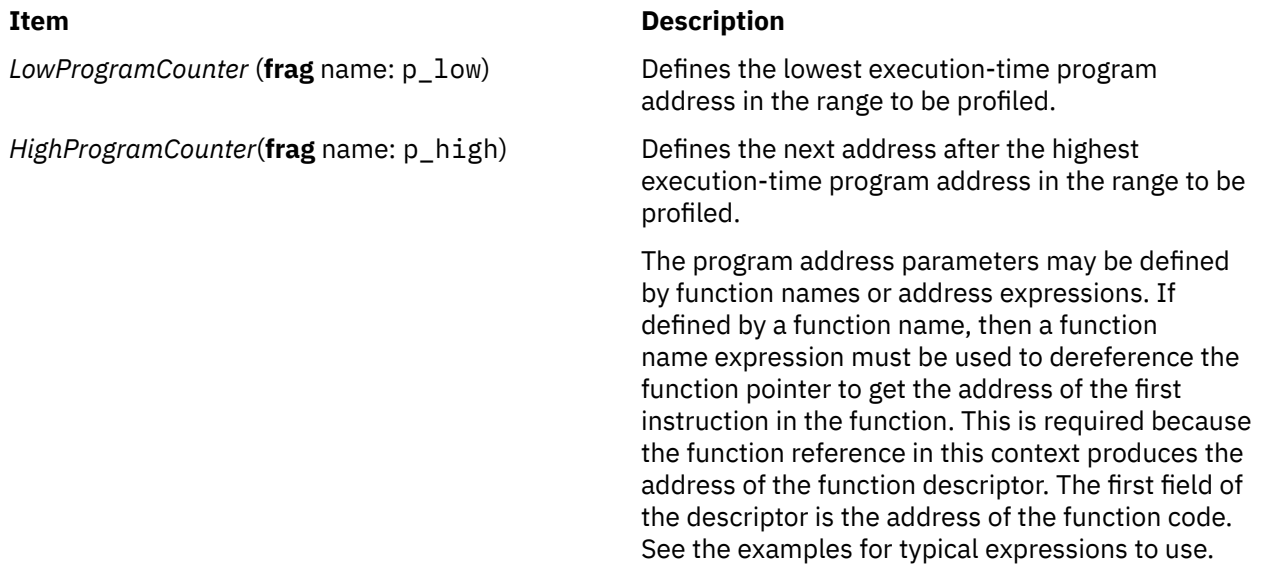

**FragBuffer** Specifies the address of a frag structure array.

# **Examples**

1. This example shows how to profile the main load module of a program with **-p** profiling:

```
#include <sys/types.h>
#include <mon.h>
main()
extern caddr_t etext;
                         /*system end of text
symbol*/ext{ext{} extern int start();
                         /*first function in main\
program*/
extern struct monglobal _mondata; /*profiling global variables*/
struct desc { /*function 
descriptor fields*/
 caddr_t begin; /*initial code 
address*/<br>caddr_t toc;
                   /\startable of contents
address*/
 caddr_t env; /*environment 
pointer*/
\frac{1}{2}/*function
descriptor structure*/<br>struct desc *fd; /*pointer to function\
struct desc \starfd;
             descriptor*/
int rc; /*monstartup 
return code*/
fd = (struct desc \star)start; /\starinit descriptor pointer to\
              start 
function*/
_mondata.prof_type = _PROF_TYPE_IS_P; /*define -p profiling*/
rc = monstartup( fd->begin, (caddr_t) &etext); /*start*/
if ( rc != 0 ) /*profiling did 
not start - do\
             error 
recovery here*/ return(-1);
 /*other code 
for analysis ...*/
```

```
return(0); /*stop profiling and 
write data\
             file 
mon.out*/
}
```
2. This example shows how to profile the complete program with **-p** profiling:

```
#include <sys/types.h>
#include <mon.h>
main()
\overline{\xi}extern struct monglobal _mondata; /*profiling global\
/variables*<br>int rc: /*monstartu
                  /*monstartup
return code*/
_mondata.prof_type = _PROF_TYPE_IS_P; /*define -p profiling*/
rc = monstartup( (caddr_t)-1, (caddr_t)0); /*start*/
if ( rc := 0 ) \overline{} /*profiling did
not start -\
   do error recovery here*/
   return (-1);
              /*other code 
for analysis ...*/<br>return(0);
                    /\starstop profiling and
write data\
               file 
mon.out*/
}
```
3. This example shows how to profile contiguously loaded functions beginning at zit up to but not including zot with **-pg** profiling:

```
#include <sys/types.h>
#include <mon.h>
main()
{
extern zit(); /*first function
to profile*/<br>extern zot();
                        /\starupper bound
function*/
extern struct monglobal _mondata; /*profiling global variables*/
int rc; /*monstartup 
return code*/
_mondata.prof_type = _PROF_TYPE_IS_PG; /*define -pg profiling*/
/*Note cast used to obtain function code addresses*/
rc = monstartup(*(uint *)zit,*(uint *)zot); /*start*/<br>if (rc := 0) /*profiling did
                      if ( rc != 0 ) /*profiling did 
not start - do\
               error 
recovery here*/
   return(-1);
              /*other code 
for analysis ...*/
exit(0); /*stop profiling and write data file gmon.out*/
}
```
# **Return Values**

The **monstartup** subroutine returns 0 upon successful completion.

### **Error Codes**

If an error is found, the **monstartup** subroutine outputs an error message to **stderr** and returns -1.

### **Files**

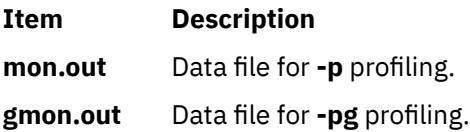

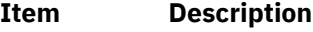

**mon.h** Defines the **\_mondata.prof\_type** variable in the **monglobal** data structure, the **prof** structure, and the functions referred to in the examples.

# **move or wmove Subroutine**

### **Purpose**

Window location cursor functions.

# **Library**

Curses Library (**libcurses.a**)

### **Syntax**

```
#include <curses.h>
```

```
int move (int y, int x);
int wmove (WINDOW *win, int y, int x);
```
# **Description**

The **move** and **wmove** subroutines move the logical cursor associated with the current or specified window to (y, x) relative to the window's origin. This subroutine does not move the cursor of the terminal until the next **refresh** [\("refresh or wrefresh Subroutine" on page 1728\)](#page-1763-0) operation.

### **Parameters**

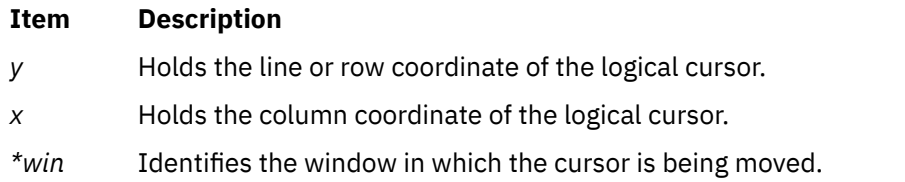

# **Return Values**

Upon successful completion, these subroutines return OK. Otherwise, they return ERR.

# **Examples**

1. To move the logical cursor in the stdscr to the coordinates  $y = 5$ ,  $x = 10$ , use:

```
move(5, 10);
```
2. To move the logical cursor in the user-defined window my\_window to the coordinates  $y = 5$ ,  $x = 10$ , use:

```
WINDOW *my_window;
wmove(my_window, 5, 10);
```
# **mprotect Subroutine**

### **Purpose**

Modifies access protections for memory mapping or shared memory.

# **Library**

Standard C Library (**libc.a**)

# **Syntax**

```
#include <sys/types.h>
#include <sys/mman.h>
```

```
int mprotect ( addr, len, prot)
void *addr;
size_t len;
int prot;
```
# **Description**

The **mprotect** subroutine modifies the access protection of a mapped file or shared memory region or anonymous memory region created by the **mmap** subroutine. Processes running in an environment where the MPROTECT\_SHM=ON environmental variable is defined can also use the **mprotect** subroutine to modify the access protection of a shared memory region created by the **shmget**, **ra\_shmget**, or **ra\_shmgetv** subroutine and attached by the **shmat** subroutine.

Processes running in an environment where the MPROTECT\_TXT=ON environmental variable is defined can use the **mprotect** subroutine to modify access protections on main text, shared library, and loaded code. There is no requirement for these areas to be mapped using the **mmap** subroutine prior to their modification by the **mprotect** subroutine. A private copy of any modification to the application text is made using the copy-on-write semantics. Modifications to the content of application text are not persistent. Modifications to the application text will be propagated to the child processes across fork calls. Subsequent modifications by forker and sibling remain private to each other.

The user who protects shared memory with the **mprotect** subroutine must be also be either the user who created the shared memory descriptor, the user who owns the shared memory descriptor, or the root user.

The **mprotect** subroutine can only be used on shared memory regions backed with 4 KB or 64 KB pages; shared memory regions backed by 16 MB and 16 GB pages are not supported by the **mprotect** subroutine. The page size used to back a shared memory region can be obtained using the **vmgetinfo** subroutine and specifying VM\_PAGE\_INFO for the *command* parameter.

The **mprotect** subroutine cannot be used for shared memory that has been pre-translated. This includes shared memory regions created with the SHM\_PIN flag specified to the **shmget** subroutine as well as shared memory regions that have been pinned using the **shmctl** subroutine with the SHM\_LOCK flag specified.

# **Parameters**

### *addr*

Specifies the address of the region to be modified. Must be a multiple of the page size backing the memory region.

*len*

Specifies the length, in bytes, of the region to be modified. For shared memory regions backed with 4 KB pages, the *len* parameter will be rounded off to the next multiple of the page size. Otherwise, the *len* parameter must be a multiple of the page size backing the memory region.

### <span id="page-1036-0"></span>*prot*

Specifies the new access permissions for the mapped region. Legitimate values for the *prot* parameter are the same as those permitted for the **mmap** subroutine, as follows:

### **PROT\_READ**

Region can be read.

### **PROT\_WRITE**

Region can be written.

### **PROT\_EXEC**

Region can be executed.

### **PROT\_NONE**

Region cannot be accessed. PROT\_NONE is not a valid *prot* parameter for shared memory attached with the **shmat** subroutine.

# **Return Values**

When successful, the **mprotect** subroutine returns 0. Otherwise, it returns -1 and sets the **errno** global variable to indicate the error.

**Note:** The return value for the **mprotect** subroutine is 0 if it fails because the region given was not created by **mmap** unless XPG 1170 behavior is requested by setting the **XPG\_SUS\_ENV** environment variable to **ON**.

# **Error Codes**

If the **mprotect** subroutine is unsuccessful, the **errno** global variable might be set to one of the following values:

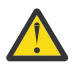

**Attention:** If the **mprotect** subroutine is unsuccessful because of a condition other than that specified by the **EINVAL** error code, the access protection for some pages in the (*addr*, *addr* + *len*) range might have been changed.

**Item Description**

- **EACCES** The *prot* parameter specifies a protection that conflicts with the access permission set for the underlying file.
- **EPERM** The user is not the creator or owner of the shared memory region and is not the root user.
- **ENOTSUP** The *prot* parameter specified is not valid for the region specified.
- **EINVAL** The *addr* or *len* parameter is not a multiple of the page size backing the memory region.
- **ENOMEM** The application has requested Single UNIX Specification, Version 2 compliant behavior, but addresses in the range are not valid for the address space of the process, or the addresses specify one or more pages that are not attached to the user's address space by a previous **mmap** or **shmat** subroutine call.
- **ENOTSUP** The shared memory region specified is backed by 64 KB pages, but the *addr* or *len* parameter is not 64 KB aligned, or PROT NONE protection was specified for a shared memory region, or a pre-translated shared memory region was specified, or a shared memory region backed by 16 MB or 16 GB pages was specified.

# **mq\_close Subroutine**

# **Purpose**

Closes a message queue.

# **Library**

Standard C Library (**libc.a**)

# **Syntax**

```
#include <mqueue.h>
int mq_close (mqdes)
mqd_t mqdes;
```
# **Description**

The **mq\_close** subroutine removes the association between the message queue descriptor, *mqdes*, and its message queue. The results of using this message queue descriptor after successful return from the **mq\_close** subroutine, and until the return of this message queue descriptor from a subsequent **mq\_open** call, are undefined.

If the process has successfully attached a notification request to the message queue through the *mqdes* parameter, this attachment is removed, and the message queue is available for another process to attach for notification.

# **Parameters**

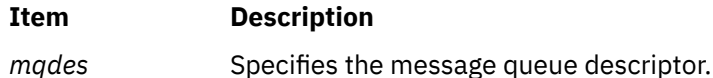

# **Return Values**

Upon successful completion, the **mq\_close** subroutine returns a zero. Otherwise, the subroutine returns a -1 and sets **errno** to indicate the error.

# **Error Codes**

The **mq\_close** subroutine fails if:

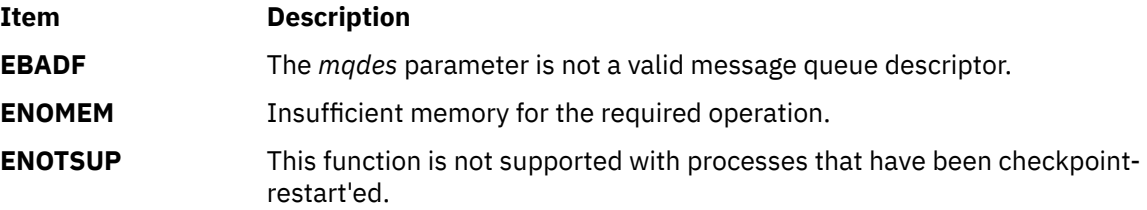

# **mq\_getattr Subroutine**

# **Purpose**

Gets message queue attributes.

# **Library**

Standard C Library (**libc.a**)

# **Syntax**

**#include <mqueue.h>**

```
int mq_getattr (mqdes, mqstat)
mqd_t mqdes;
struct mq_attr *mqstat;
```
# **Description**

The **mq\_getattr** subroutine obtains status information and attributes of the message queue and the open message queue description associated with the message queue descriptor.

The results are returned in the **mq\_attr** structure referenced by the *mqstat* parameter.

Upon return, the following members have the values associated with the open message queue description as set when the message queue was opened and as modified by subsequent calls to the **mq\_setattr** subroutine:

• *mq\_flags*

The following attributes of the message queue are returned as set at message queue creation:

- *mq\_maxmsg*
- *mq\_msgsize*

Upon return, the following member within the **mq\_attr** structure referenced by the *mqstat* parameter is set to the current state of the message queue:

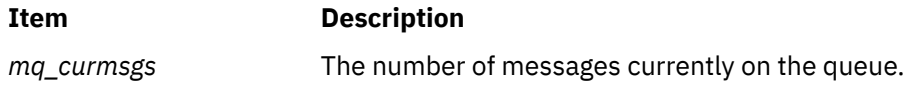

# **Parameters**

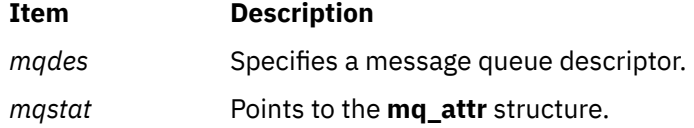

# **Return Values**

Upon successful completion, the **mq\_getattr** subroutine returns zero. Otherwise, the subroutine returns -1 and sets **errno** to indicate the error.

# **Error Codes**

The **mq\_getattr** subroutine fails if:

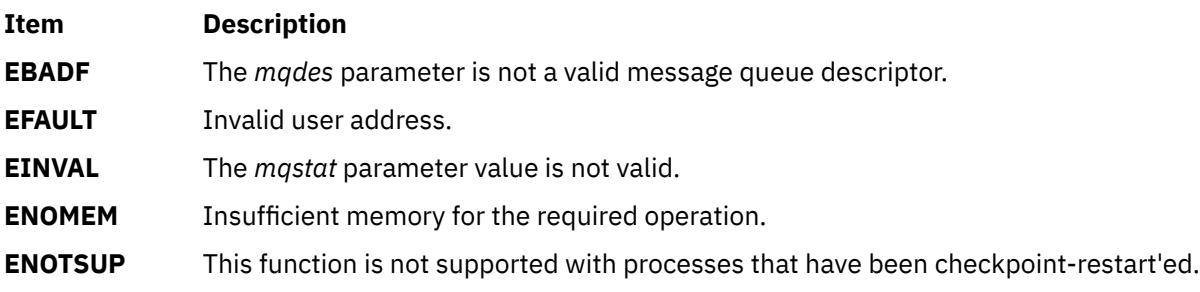

# **mq\_notify Subroutine**

# **Purpose**

Notifies a process that a message is available.

# **Library**

Standard C Library (**libc.a**)

# **Syntax**

```
#include <mqueue.h>
int mq_notify (mqdes, notification)
mqd_t mqdes;
const struct sigevent *notification;
```
# **Description**

If the *notification* parameter is not NULL, the **mq\_notify** subroutine registers the calling process to be notified of message arrival at an empty message queue associated with the specified message queue descriptor, *mqdes*. The notification specified by the *notification* parameter is sent to the process when the message queue transitions from empty to non-empty. At any time only one process may be registered for notification by a message queue. If the calling process or any other process has already registered for notification of message arrival at the specified message queue, subsequent attempts to register for that message queue fails.

If notification is NULL and the process is currently registered for notification by the specified message queue, the existing registration is removed.

When the notification is sent to the registered process, its registration is removed. The message queue is then available for registration.

If a process has registered for notification of message arrival at a message queue and a thread is blocked in the **mq\_receive** or **mq\_timedreceive** subroutines waiting to receive a message, the arriving message satisfies the appropriate **mq\_receive** or **mq\_timedreceive** subroutine respectively. The resulting behavior is as if the message queue remains empty, and no notification is sent.

# **Parameters**

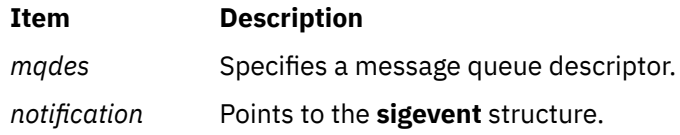

# **Return Values**

Upon successful completion, the **mq\_notify** subroutine returns a zero. Otherwise, it returns a value of -1 and sets **errno** to indicate the error.

# **Error Codes**

The **mq\_notify** subroutine fails if:

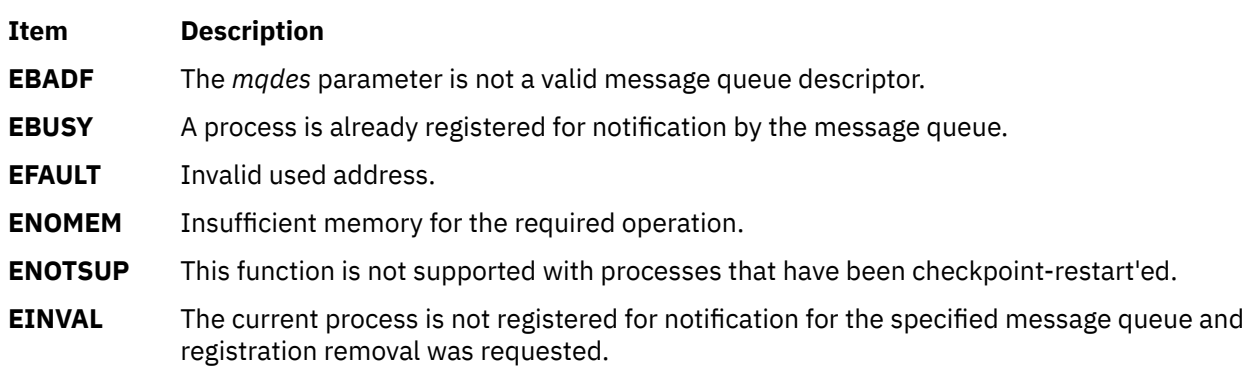

# **mq\_open Subroutine**

### **Purpose**

Opens a message queue.

# **Library**

Standard C Library (**libc.a**)

# **Syntax**

```
#include <mqueue.h>
```

```
mqd_t mq_open (name, oflag [mode, attr])
const char *name;
int oflag;
mode_t mode;
mq_attr *attr;
```
# **Description**

The **mq open** subroutine establishes a connection between a process and a message queue with a message queue descriptor. It creates an open message queue description that refers to the message queue, and a message queue descriptor that refers to that open message queue description. The message queue descriptor is used by other subroutines to refer to that message queue.

The *name* parameter points to a string naming a message queue, and has no representation in the file system. The *name* parameter conforms to the construction rules for a pathname. It may or may not begin with a slash character, but contains at least one character. Processes calling the **mq\_open** subroutine with the same value of *name* refer to the same message queue object, as long as that name has not been removed. If the *name* parameter is not the name of an existing message queue and creation is not requested, the **mq\_open** subroutine will fail and return an error.

The *oflag* parameter requests the desired receive and send access to the message queue. The requested access permission to receive messages or send messages is granted if the calling process would be granted read or write access, respectively, to an equivalently protected file.

The value of the *oflag* parameter is the bitwise-inclusive OR of values from the following list. Applications specify exactly one of the first three values (access modes) below in the value of the *oflag* parameter:

### **O\_RDONLY**

Open the message queue for receiving messages. The process can use the returned message queue descriptor with the **mq\_receive** subroutine, but not the **mq\_send** subroutine. A message queue may be open multiple times in the same or different processes for receiving messages.

### **O\_WRONLY**

Open the queue for sending messages. The process can use the returned message queue descriptor with the **mq\_send** subroutine but not the **mq\_receive** subroutine. A message queue may be open multiple times in the same or different processes for sending messages.

### **O\_RDWR**

Open the queue for both receiving and sending messages. The process can use any of the functions allowed for the **O\_RDONLY** and **O\_WRONLY** flags. A message queue may be open multiple times in the same or different processes for sending messages.

Any combination of the remaining flags may be specified in the value of the *oflag* parameter:

### **O\_CREAT**

Create a message queue. It requires two additional arguments: *mode*, which is of **mode\_t** type, and *attr*, which is a pointer to an **mq\_attr** structure. If the pathname *name* has already been used to create a message queue that still exists, this flag has no effect, except as noted under the **O\_EXCL** flag. Otherwise, a message queue is created without any messages in it. The user ID of the message

<span id="page-1041-0"></span>queue is set to the effective user ID of the process, and the group ID of the message queue is set to the effective group ID of the process. The file permission bits are set to the value of *mode*. When bits in the *mode* parameter other than file permission bits are set, they have no effect. If *attr* is NULL, the message queue is created with default message queue attributes. Default values are 128 for *mq\_maxmsg* and 1024 for *mq\_msgsize*. If *attr* is non-NULL, the message queue *mq\_maxmsg* and *mq\_msgsize* attributes are set to the values of the corresponding members in the **mq\_attr** structure referred to by *attr*.

### **O\_EXCL**

If the **O\_EXCL** and **O\_CREAT** flags are set, the **mq\_open** subroutine fails if the message queue name exists. The check for the existence of the message queue and the creation of the message queue if it does not exist is atomic with respect to other threads executing **mq\_open** naming the same name with the **O\_EXCL** and **O\_CREAT** flags set. If the **O\_EXCL** flag is set and the **O\_CREAT** flag is not set, the **O\_EXCL** flag is ignored.

### **O\_NONBLOCK**

Determines whether the **mq\_send** or **mq\_receive** subroutine waits for resources or messages that are not currently available, or fails with **errno** set to **EAGAIN**; see **mq\_send** and **mq\_receive** for details.

The **mq\_open** subroutine does not add or remove messages from the queue.

### **Parameters**

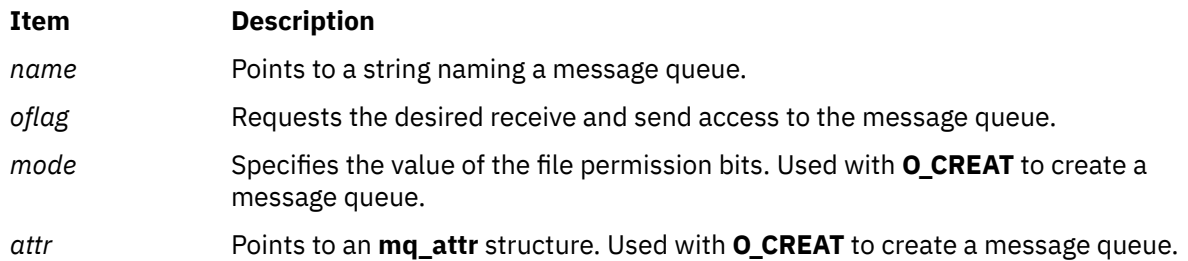

# **Return Values**

Upon successful completion, the **mq\_open** subroutine returns a message queue descriptor. Otherwise, it returns (**mqd\_t**)-1 and sets **errno** to indicate the error.

# **Error Codes**

The **mq\_open** subroutine fails if:

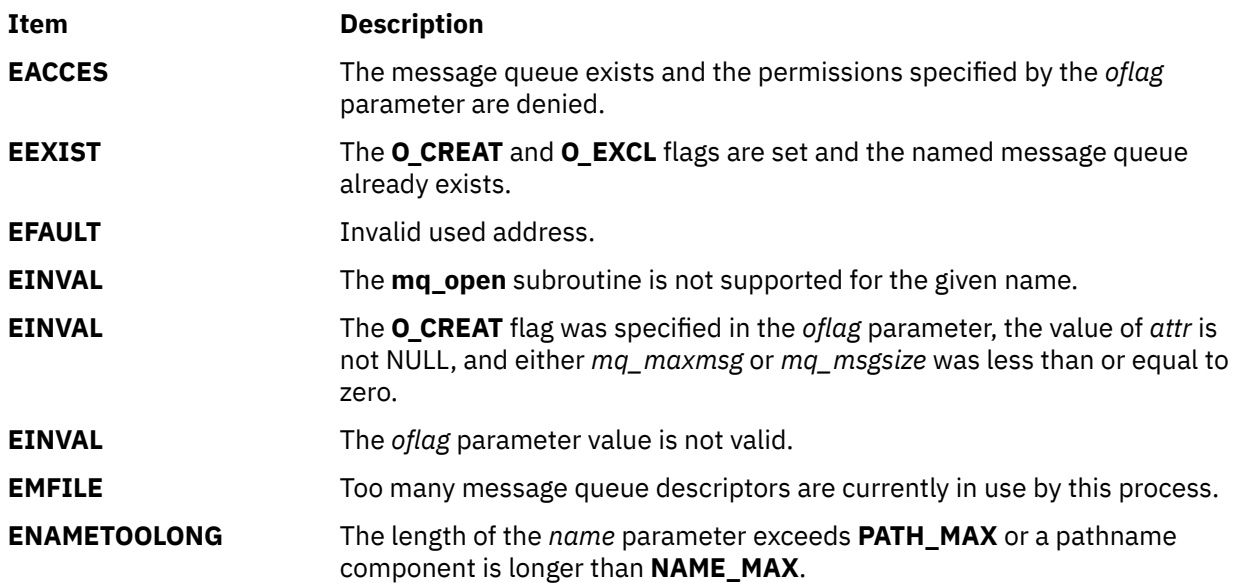

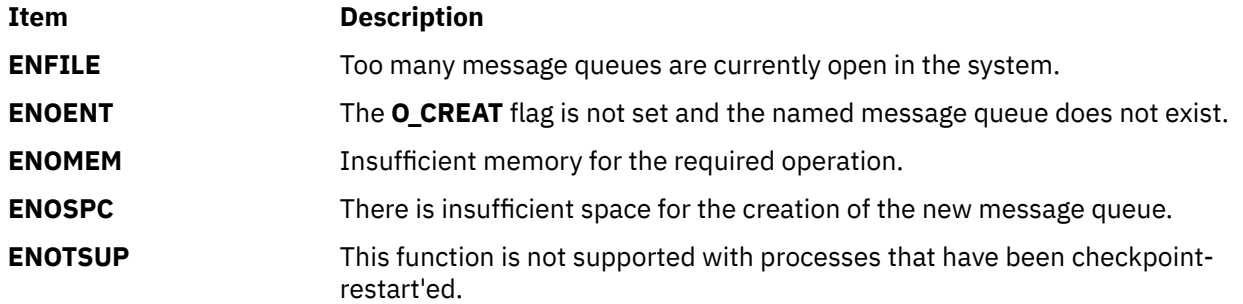

# **mq\_receive Subroutine**

### **Purpose**

Receives a message from a message queue.

# **Library**

Standard C Library (**libc.a**)

# **Syntax**

```
#include <mqueue.h>
```

```
ssize_t mq_receive (mqdes, msg_ptr, msg_len, msg_prio)
mqd_t mqdes;
char *msg_ptr;
size_t msg_len;
unsigned *msg_prio;
```
# **Description**

The **mq** receive subroutine receives the oldest of the highest priority messages from the message queue specified by the *mqdes* parameter. If the size of the buffer in bytes, specified by the *msg\_len* parameter, is less than the *mq\_msgsize* attribute of the message queue, the subroutine fails and returns an error. Otherwise, the selected message is removed from the queue and copied to the buffer pointed to by the *msg\_ptr* parameter.

If the *msg\_prio* parameter is not NULL, the priority of the selected message is stored in the location referenced by *msg\_prio*.

If the specified message queue is empty and the **O\_NONBLOCK** flag is not set in the message queue description associated with the *mqdes* parameter, the **mq\_receive** subroutine blocks until a message is enqueued on the message queue or until **mq\_receive** is interrupted by a signal. If more than one thread is waiting to receive a message when a message arrives at an empty queue and the Priority Scheduling option is supported, the thread of highest priority that has been waiting the longest is selected to receive the message. If the specified message queue is empty and the **O\_NONBLOCK** flag is set in the message queue description associated with the *mqdes* parameter, no message is removed from the queue, and the **mq\_receive** subroutine returns an error.

# **Parameters**

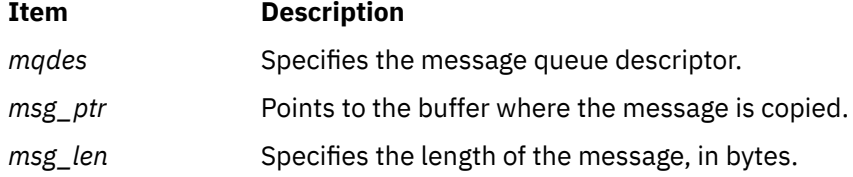

<span id="page-1043-0"></span>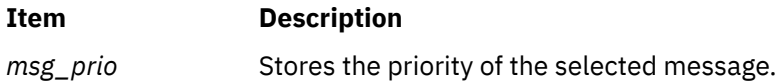

# **Return Values**

Upon successful completion, the **mq\_receive** subroutine returns the length of the selected message in bytes and the message is removed from the queue. Otherwise, no message is removed from the queue, and the subroutine returns -1 and sets **errno** to indicate the error.

# **Error Codes**

The **mq\_receive** subroutine fails if:

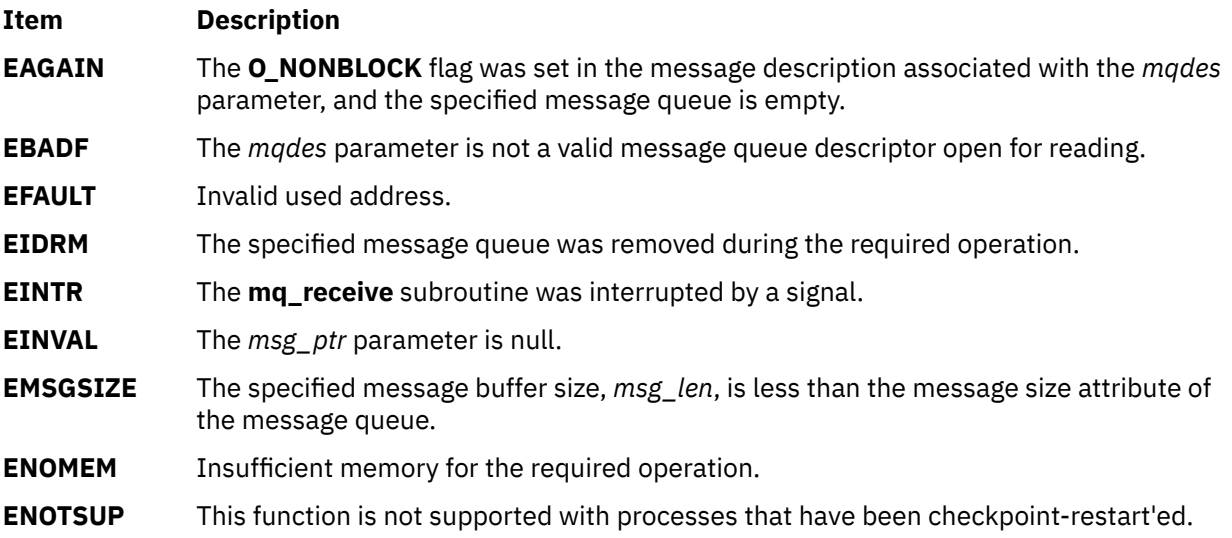

# **mq\_send Subroutine**

### **Purpose**

Sends a message to a message queue.

# **Library**

Standard C Library (**libc.a**)

# **Syntax**

```
#include <mqueue.h>
```

```
int mq_send (mqdes, msg_ptr, msg_len, msg_prio)
mqd_t mqdes;
const char *msg_ptr;
size_t msg_len;
unsigned *msg_prio;
```
# **Description**

The **mq\_send** subroutine adds the message pointed to by the *msg\_ptr* parameter to the message queue specified by the *mqdes* parameter. The *msg\_len* parameter specifies the length of the message, in bytes, pointed to by *msg\_ptr*. The value of *msg\_len* is less than or equal to the *mq\_msgsize* attribute of the message queue, or the **mq\_send** subroutine will fail.
If the specified message queue is not full, the **mq\_send** subroutine behaves as if the message is inserted into the message queue at the position indicated by the *msg\_prio* parameter. A message with a larger numeric value of *msg\_prio* will be inserted before messages with lower values of *msg\_prio*. A message will be inserted after other messages in the queue with equal *msg\_prio*. The value of *msg\_prio* will be less than **MQ\_PRIO\_MAX**.

If the specified message queue is full and **O\_NONBLOCK** is not set in the message queue description associated with *mqdes*, the **mq\_send** subroutine will block until space becomes available to enqueue the message, or until **mq\_send** is interrupted by a signal. If more than one thread is waiting to send when space becomes available in the message queue and the Priority Scheduling option is supported, the thread of the highest priority that has been waiting the longest is unblocked to send its message. Otherwise, it is unspecified which waiting thread is unblocked. If the specified message queue is full and **O\_NONBLOCK** is set in the message queue description associated with *mqdes*, the message is not queued and the **mq\_send** subroutine returns an error.

### **Parameters**

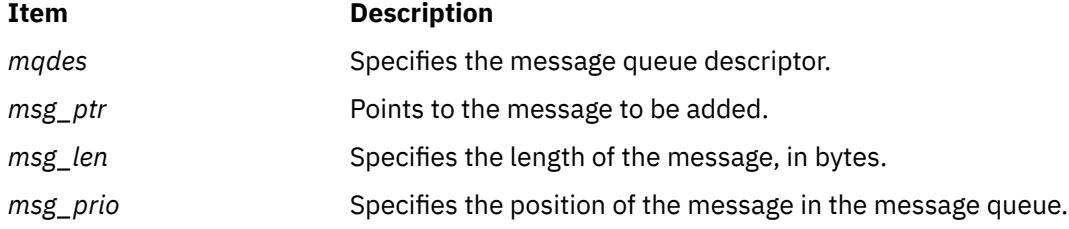

## **Return Values**

Upon successful completion, the **mq\_send** subroutine returns a zero. Otherwise, no message is enqueued, the subroutine returns -1, and **errno** is set to indicate the error.

## **Error Codes**

The **mq\_send** subroutine fails if:

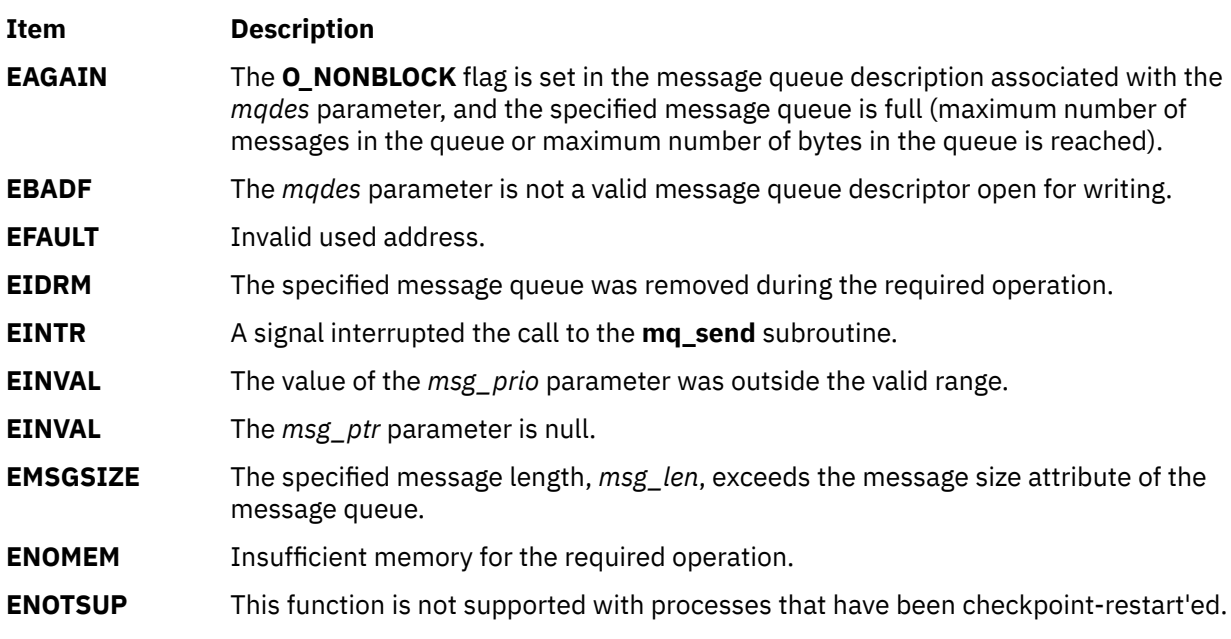

# **mq\_setattr Subroutine**

#### **Purpose**

Sets message queue attributes.

### **Library**

Standard C Library (**libc.a**)

### **Syntax**

```
#include <mqueue.h>
```

```
int mq_setattr (mqdes, mqstat, omqstat)
mqd_t mqdes;
const struct mq_attr *mqstat;
struct mq_attr *omqstat;
```
### **Description**

The **mq\_setattr** subroutine sets attributes associated with the open message queue description referenced by the message queue descriptor specified by *mqdes*.

The message queue attributes corresponding to the following members defined in the **mq\_attr** structure are set to the specified values upon successful completion of the **mq\_setattr** subroutine.

The value of the *mq\_flags* member is either zero or **O\_NONBLOCK**.

The values of the *mq\_maxmsg*, *mq\_msgsize*, and *mq\_curmsgs* members of the **mq\_attr** structure are ignored by the **mq\_setattr** subroutine.

If the *omqstat* parameter is non-NULL, the **mq\_setattr** subroutine stores, in the location referenced by *omqstat*, the previous message queue attributes and the current queue status. These values are the same as would be returned by a call to the **mq\_getattr** subroutine at that point.

### **Parameters**

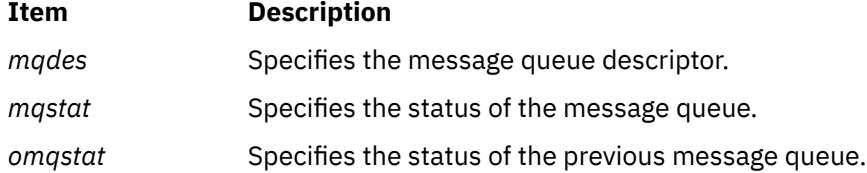

### **Return Values**

Upon successful completion, the **mq\_setattr** subroutine returns a zero and the attributes of the message queue are changed as specified.

Otherwise, the message queue attributes are unchanged, and the subroutine returns a -1 and sets **errno** to indicate the error.

### **Error Codes**

The **mq\_setattr** subroutine fails if:

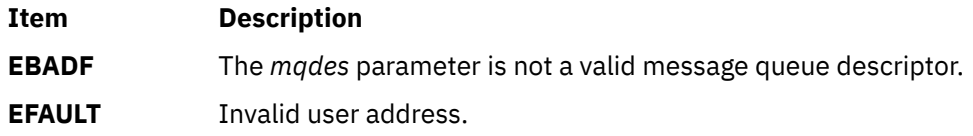

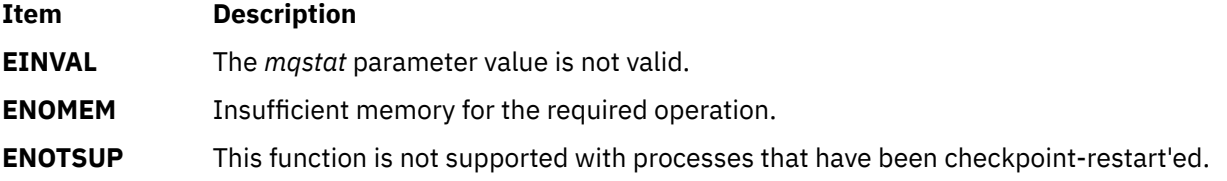

# **mq\_receive, mq\_timedreceive Subroutine**

### **Purpose**

Receives a message from a message queue (REALTIME).

### **Syntax**

```
#include <mqueue.h>
ssize_t mq_receive(mqd_t mqdes, char *msg_ptr,
        size_t msg_len, unsigned *msg_prio,
#include <mqueue.h>
#include <time.h>
ssize_t mq_timedreceive(mqd_t mqdes, char *restrict msg_ptr,
        size_t msg_len, unsigned *restrict msg_prio,
        const struct timespec *restrict abs_timeout);
```
## **Description**

The **mg** receive() function receives the oldest of the highest priority messages from the message queue specified by *mqdes*. If the size of the buffer, in bytes, specified by the *msg\_len* argument is less than the *mq\_msgsize* attribute of the message queue, the function fails and returns an error. Otherwise, the selected message is removed from the queue and copied to the buffer pointed to by the *msg\_ptr* argument.

If the value of *msg<sub>len</sub>* is greater than {SSIZE} MAX}, the result is implementation-defined.

If the *msg\_prio* argument is not NULL, the priority of the selected message is stored in the location referenced by *msg\_prio*.

If the specified message queue is empty and O\_NONBLOCK is not set in the message queue description associated with *mqdes*, **mq\_receive()** blocks until a message is enqueued on the message queue or until **mq\_receive()** is interrupted by a signal. If more than one thread is waiting to receive a message when a message arrives at an empty queue and the Priority Scheduling option is supported, then the thread of highest priority that has been waiting the longest is selected to receive the message. Otherwise, it is unspecified which waiting thread receives the message. If the specified message queue is empty and O\_NONBLOCK is set in the message queue description associated with *mqdes*, no message is removed from the queue, and **mq\_receive()** returns an error.

The **mg timedreceive()** function receives the oldest of the highest priority messages from the message queue specified by *mqdes* as described for the **mq\_receive()** function. However, if O\_NONBLOCK was not specified when the message queue was opened by the **mq\_open()** function, and no message exists on the queue to satisfy the receive, the wait for such a message is terminated when the specified timeout expires. If O\_NONBLOCK is set, this function matches **mq\_receive()**.

The timeout expires when the absolute time specified by *abs\_timeout* passes—as measured by the clock on which timeouts are based (that is, when the value of that clock equals or exceeds *abs\_timeout*), or when the absolute time specified by *abs\_timeout* has already been passed at the time of the call.

If the **Timers** option is supported, the timeout is based on the CLOCK\_REALTIME clock; if the **Timers** option is not supported, the timeout is based on the system clock as returned by the **time()** function.

The resolution of the timeout matches the resolution of the clock on which it is based. The *timespec* argument is defined in the **<time.h>** header.

The operation never fails with a timeout if a message can be removed from the message queue immediately. The validity of the *abs\_timeout* parameter does not need to be checked if a message can be removed from the message queue immediately.

### **Return Values**

Upon successful completion, the **mq\_receive()** and **mq\_timedreceive()** functions return the length of the selected message in bytes and the message is removed from the queue. Otherwise, no message shall be removed from the queue, the functions return a value of -1, and *errno* is set to indicate the error.

## **Error Codes**

The **mq\_receive()** and **mq\_timedreceive()** functions fail if:

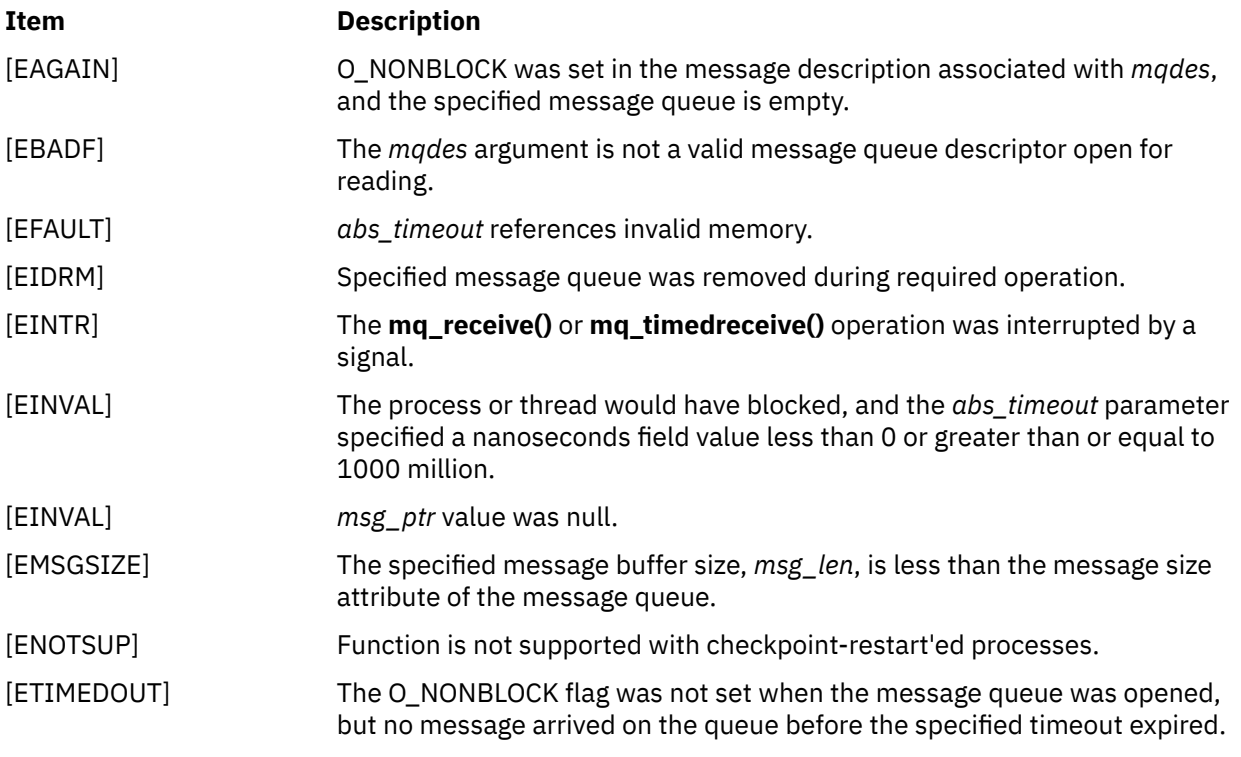

The **mq\_receive()** and **mq\_timedreceive()** functions might fail if:

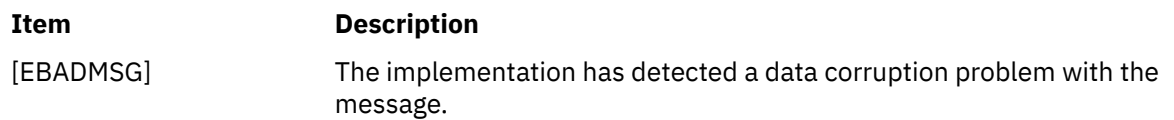

# **mq\_send, mq\_timedsend Subroutine**

### **Purpose**

Sends a message to a message queue (REALTIME).

### **Syntax**

#include <mqueue.h> int mq\_send(mqd\_t *mqdes*, const char \**msg\_ptr*,

```
 size_t msg_len, unsigned *msg_prio,
#include <mqueue.h>
#include <time.h>
int mq_timedsend(mqd_t mqdes, const char *msg_ptr,
 size_t msg_len, unsigned msg_prio,
 const struct timespec *abs_timeout);
```
## **Description**

The **mq\_send()** function adds the message pointed to by the argument *msg\_ptr* to the message queue specified by *mqdes*. The *msg\_len* argument specifies the length of the message, in bytes, pointed to by *msg\_ptr*. The value of *msg\_len* is less than or equal to the *mq\_msgsize* attribute of the message queue, or **mq\_send()** fails.

If the specified message queue is not full, **mq\_send()** behaves as if the message is inserted into the message queue at the position indicated by the *msg\_prio* argument. A message with a larger numeric value of *msg\_prio* is inserted before messages with lower values of *msg\_prio*. A message is inserted after other messages in the queue, if any, with equal *msg\_prio* values. The value of *msg\_prio* is less than {MQ\_PRIO\_MAX}.

If the specified message queue is full and O\_NONBLOCK is not set in the message queue description associated with *mqdes*, **mq\_send()** blocks until space becomes available to enqueue the message, or until **mq\_send()** is interrupted by a signal. If more than one thread is waiting to send when space becomes available in the message queue and the **Priority Scheduling** option is supported, then the thread of the highest priority that has been waiting the longest is unblocked to send its message. Otherwise, it is unspecified which waiting thread is unblocked. If the specified message queue is full and O\_NONBLOCK is set in the message queue description associated with *mqdes*, the message is not queued and **mq\_send()** returns an error.

The **mq\_timedsend()** function adds a message to the message queue specified by *mqdes* in the manner defined for the **mq\_send()** function. However, if the specified message queue is full and O\_NONBLOCK is not set in the message queue description associated with *mqdes*, the wait for sufficient room in the queue is terminated when the specified timeout expires. If O\_NONBLOCK is set in the message queue description, this function matches **mq\_send()**.

The timeout expires when the absolute time specified by *abs\_timeout* passes—as measured by the clock on which timeouts are based (that is, when the value of that clock equals or exceeds abs\_timeout)—or when the absolute time specified by *abs\_timeout* has already been passed at the time of the call.

If the **Timers** option is supported, the timeout is based on the CLOCK\_REALTIME clock; if the **Timers** option is not supported, the timeout is based on the system clock as returned by the **time()** function.

The operation never fails with a timeout if there is sufficient room in the queue to add the message immediately. The validity of the *abs\_timeout* parameter does not need to be checked when there is sufficient room in the queue.

## **Application Usage**

The value of the symbol {MQ\_PRIO\_MAX} limits the number of priority levels supported by the application. Message priorities range from 0 to {MQ\_PRIO\_MAX}-1.

## **Return Values**

Upon successful completion, the **mq\_send()** and **mq\_timedsend()** functions return a value of 0. Otherwise, no message is enqueued, the functions return -1, and *errno* is set to indicate the error.

## **Error Codes**

The **mq\_send()** and **mq\_timedsend()** functions fail if:

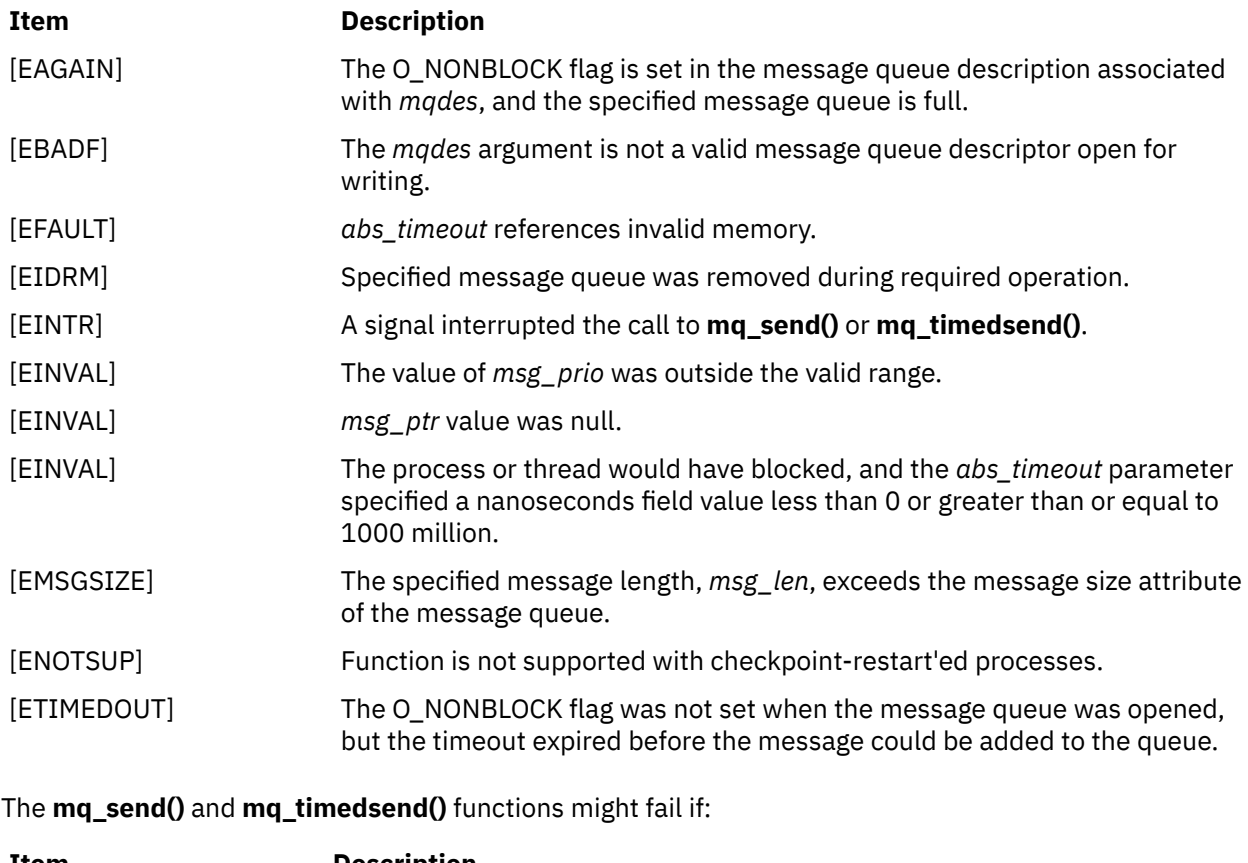

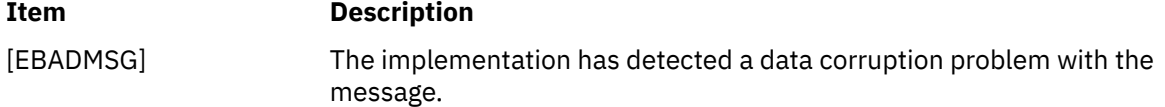

# **mq\_unlink Subroutine**

### **Purpose**

Removes a message queue.

### **Library**

Standard C Library (**libc.a**)

### **Syntax**

```
#include <mqueue.h>
int mq_unlink (name)
const char *name;
```
## **Description**

The **mq\_unlink** subroutine removes the message queue named by the pathname *name*. After a successful call to the **mq\_unlink** subroutine with the *name* parameter, a call to the **mq\_open** subroutine with the *name* parameter and the **O\_CREAT** flag will create a new message queue. If one or more processes have the message queue open when the **mq\_unlink** subroutine is called, destruction of the message queue is postponed until all references to the message queue have been closed.

<span id="page-1050-0"></span>After a successful completion of the **mq\_unlink** subroutine, calls to the **mq\_open** subroutine to recreate a message queue with the same name will succeed. The **mq\_unlink** subroutine never blocks even if all references to the message queue have not been closed.

#### **Parameters**

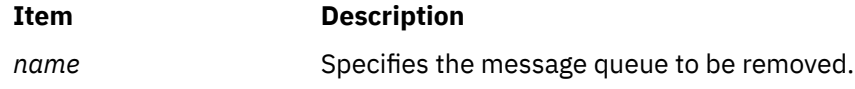

#### **Return Values**

Upon successful completion, the **mq\_unlink** subroutine returns a zero. Otherwise, the named message queue is unchanged, and the **mq\_unlink** subroutine returns a -1 and sets **errno** to indicate the error.

#### **Error Codes**

The **mq\_unlink** subroutine fails if:

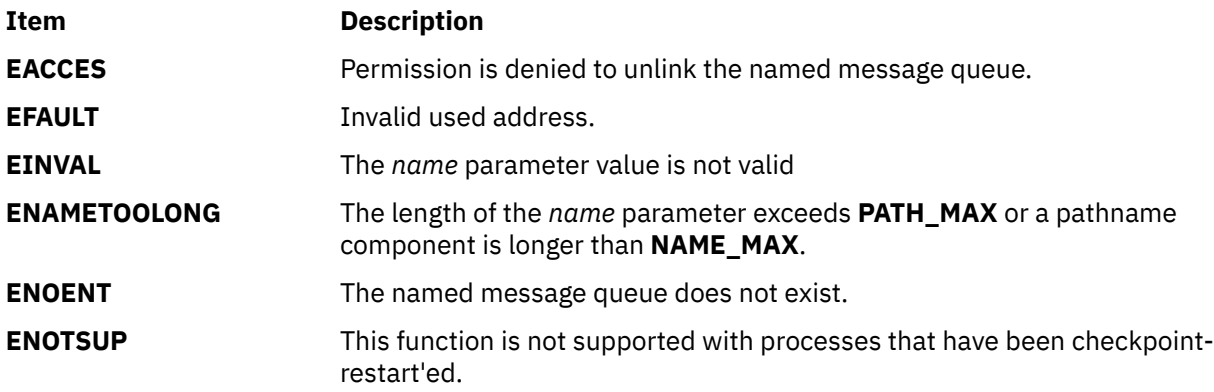

# **msem\_init Subroutine**

### **Purpose**

Initializes a semaphore in a mapped file or shared memory region.

### **Library**

Standard C Library (**libc.a**)

### **Syntax**

**#include <sys/mman.h>**

```
msemaphore *msem_init ( Sem, InitialValue)
msemaphore *Sem;
int InitialValue;
```
### **Description**

The **msem\_init** subroutine allocates a new binary semaphore and initializes the state of the new semaphore.

If the value of the *InitialValue* parameter is **MSEM\_LOCKED**, the new semaphore is initialized in the locked state. If the value of the *InitialValue* parameter is **MSEM\_UNLOCKED**, the new semaphore is initialized in the unlocked state.

<span id="page-1051-0"></span>The **msemaphore** structure is located within a mapped file or shared memory region created by a successful call to the **mmap** subroutine and having both read and write access.

Whether a semaphore is created in a mapped file or in an anonymous shared memory region, any reference by a process that has mapped the same file or shared region, using an **msemaphore** structure pointer that resolved to the same file or start of region offset, is taken as a reference to the same semaphore.

Any previous semaphore state stored in the **msemaphore** structure is ignored and overwritten.

#### **Parameters**

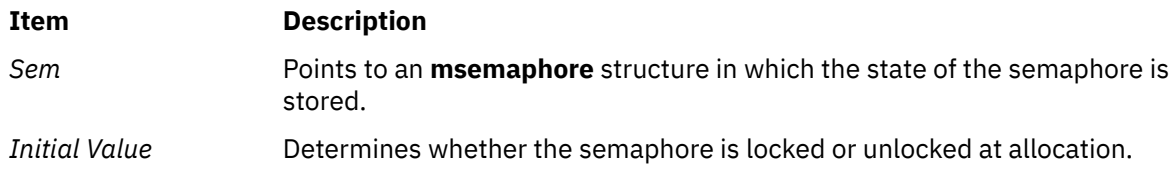

### **Return Values**

When successful, the **msem\_init** subroutine returns a pointer to the initialized **msemaphore** structure. Otherwise, it returns a null value and sets the **errno** global variable to indicate the error.

#### **Error Codes**

If the **msem\_init** subroutine is unsuccessful, the **errno** global variable is set to one of the following values:

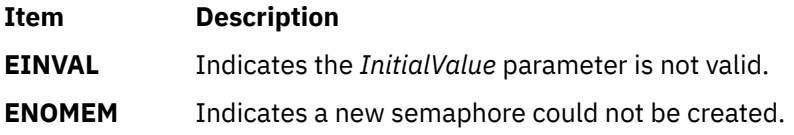

# **msem\_lock Subroutine**

#### **Purpose**

Locks a semaphore.

#### **Library**

Standard C Library (**libc.a**)

### **Syntax**

```
#include <sys/mman.h>
```

```
int msem_lock ( Sem, Condition)
msemaphore *Sem;
int Condition;
```
## **Description**

The **msem\_lock** subroutine attempts to lock a binary semaphore.

If the semaphore is not currently locked, it is locked and the **msem\_lock** subroutine completes successfully.

<span id="page-1052-0"></span>If the semaphore is currently locked, and the value of the *Condition* parameter is **MSEM\_IF\_NOWAIT**, the **msem\_lock** subroutine returns with an error. If the semaphore is currently locked, and the value of the *Condition* parameter is 0, the **msem\_lock** subroutine does not return until either the calling process is able to successfully lock the semaphore or an error condition occurs.

All calls to the **msem\_lock** and **msem\_unlock** subroutines by multiple processes sharing a common **msemaphore** structure behave as if the call were serialized.

If the **msemaphore** structure contains any value not resulting from a call to the **msem\_init** subroutine, followed by a (possibly empty) sequence of calls to the **msem\_lock** and **msem\_unlock** subroutines, the results are undefined. The address of an **msemaphore** structure is significant. If the **msemaphore** structure contains any value copied from an **msemaphore** structure at a different address, the result is undefined.

#### **Parameters**

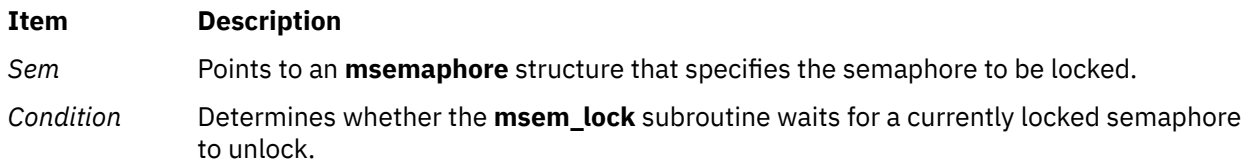

#### **Return Values**

When successful, the **msem\_lock** subroutine returns a value of 0. Otherwise, it returns a value of -1 and sets the **errno** global variable to indicate the error.

#### **Error Codes**

If the **msem\_lock** subroutine is unsuccessful, the **errno** global variable is set to one of the following values:

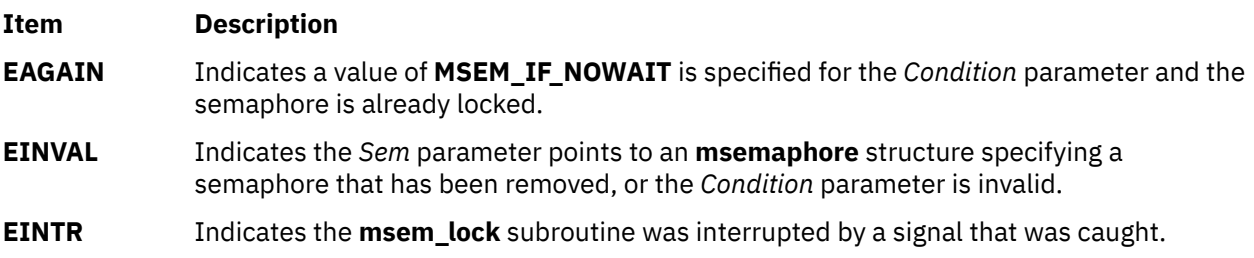

# **msem\_remove Subroutine**

#### **Purpose**

Removes a semaphore.

#### **Library**

Standard C Library (**libc.a**)

#### **Syntax**

**#include <sys/mman.h>**

**int msem\_remove (** *[Sem](#page-1053-0)***) msemaphore \****Sem***;**

### <span id="page-1053-0"></span>**Description**

The **msem\_remove** subroutine removes a binary semaphore. Any subsequent use of the **msemaphore** structure before it is again initialized by calling the **msem\_init** subroutine will have undefined results.

The **msem\_remove** subroutine also causes any process waiting in the **msem\_lock** subroutine on the removed semaphore to return with an error.

If the **msemaphore** structure contains any value not resulting from a call to the **msem\_init** subroutine, followed by a (possibly empty) sequence of calls to the **msem\_lock** and **msem\_unlock** subroutines, the result is undefined. The address of an **msemaphore** structure is significant. If the **msemaphore** structure contains any value copied from an **msemaphore** structure at a different address, the result is undefined.

#### **Parameters**

#### **Ite Description**

**m**

*Se m* Points to an **msemaphore** structure that specifies the semaphore to be removed.

### **Return Values**

When successful, the **msem\_remove** subroutine returns a value of 0. Otherwise, it returns a -1 and sets the **errno** global variable to indicate the error.

### **Error Codes**

If the **msem\_remove** subroutine is unsuccessful, the **errno** global variable is set to the following value:

#### **Item Description**

**EINVAL** Indicates the *Sem* parameter points to an **msemaphore** structure that specifies a semaphore that has been removed.

# **msem\_unlock Subroutine**

#### **Purpose**

Unlocks a semaphore.

### **Library**

Standard C Library (**libc.a**)

### **Syntax**

**#include <sys/mman.h>**

**int msem\_unlock (** *[Sem](#page-1054-0)***,** *[Condition](#page-1054-0)***) msemaphore \****Sem***; int** *Condition***;**

### **Description**

The **msem** unlock subroutine attempts to unlock a binary semaphore.

If the semaphore is currently locked, it is unlocked and the **msem\_unlock** subroutine completes successfully.

<span id="page-1054-0"></span>If the *Condition* parameter is 0, the semaphore is unlocked, regardless of whether or not any other processes are currently attempting to lock it. If the *Condition* parameter is set to the **MSEM\_IF\_WAITERS** value, and another process is waiting to lock the semaphore or it cannot be reliably determined whether some process is waiting to lock the semaphore, the semaphore is unlocked by the calling process. If the *Condition* parameter is set to the **MSEM\_IF\_WAITERS** value and no process is waiting to lock the semaphore, the semaphore will not be unlocked and an error will be returned.

### **Parameters**

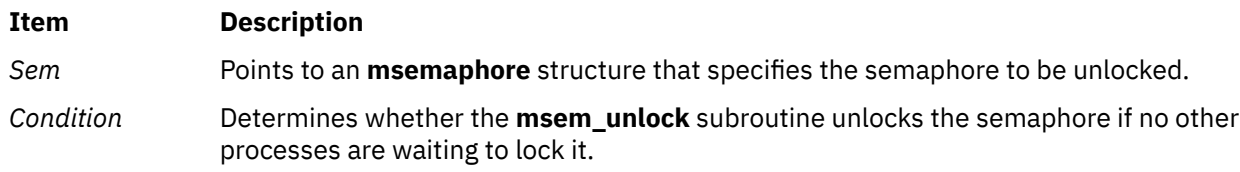

### **Return Values**

When successful, the **msem\_unlock** subroutine returns a value of 0. Otherwise, it returns a value of -1 and sets the **errno** global variable to indicate the error.

### **Error Codes**

If the **msem\_unlock** subroutine is unsuccessful, the **errno** global variable is set to one of the following values:

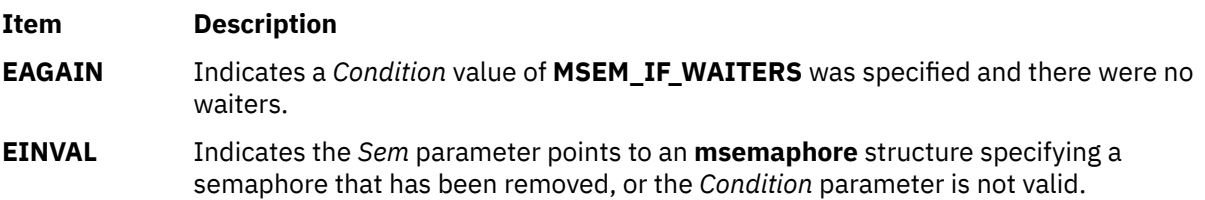

# **msgctl Subroutine**

### **Purpose**

Provides message control operations.

### **Library**

Standard C Library (**libc.a**)

## **Syntax**

```
#include <sys/msg.h>
```

```
int msgctl (MessageQueueID,Command,Buffer)
int MessageQueueID, Command;
struct msqid_ds * Buffer;
```
## **Description**

The **msgctl** subroutine provides a variety of message control operations as specified by the *Command* parameter and stored in the structure pointed to by the *Buffer* parameter. The **msqid\_ds** structure is defined in the **sys/msg.h** file.

The following limits apply to the message queue:

- <span id="page-1055-0"></span>• Maximum message size is 4 Megabytes.
- Maximum number of messages per queue is 524288.
- Maximum number of message queue IDs is 1048576.
- Maximum number of bytes in a queue is 4 Megabytes.

#### **Parameters**

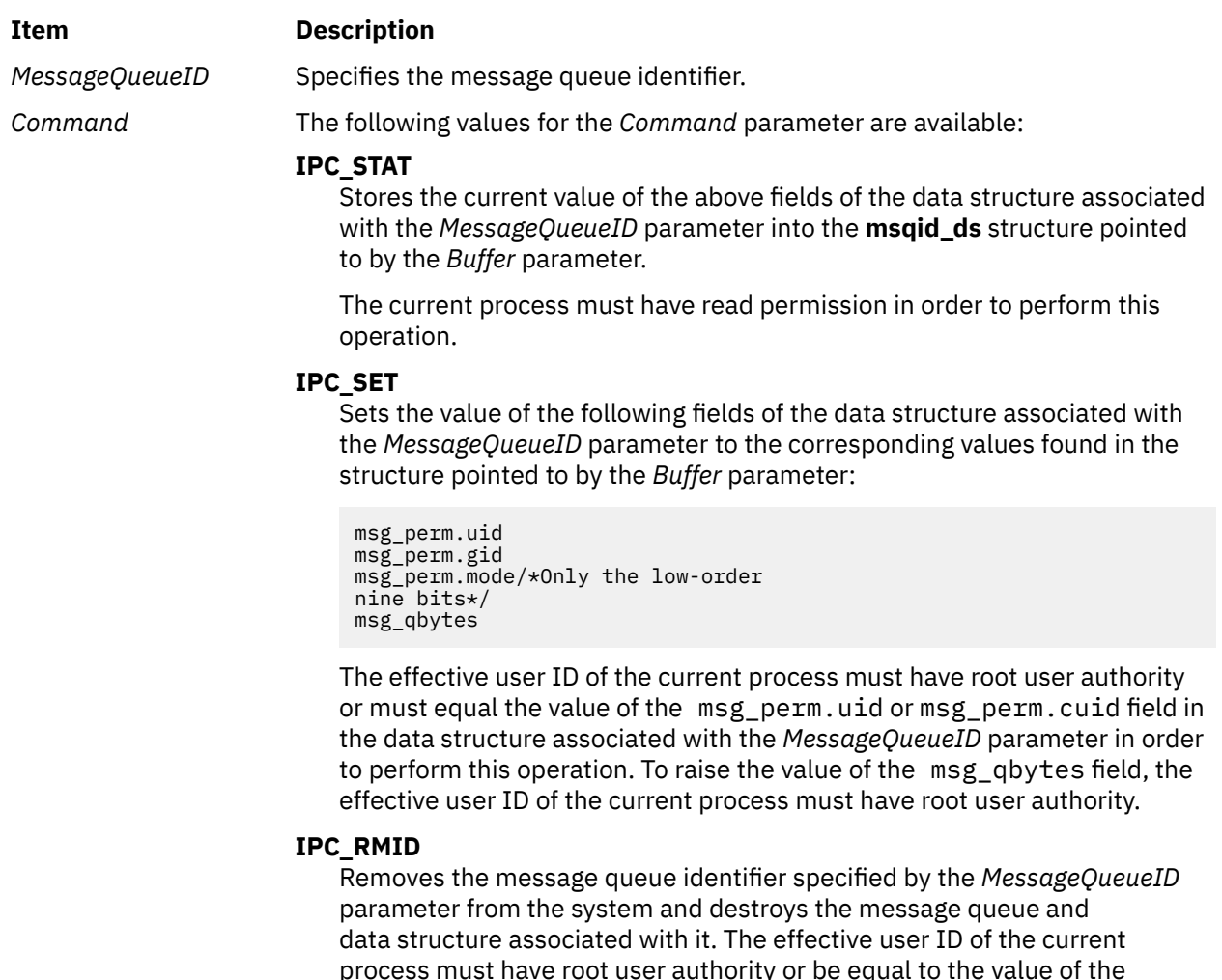

process must have root user authority or be equal to the value of the msg\_perm.uid or msg\_perm.cuid field in the data structure associated with the *MessageQueueID* parameter to perform this operation.

*Buffer* Points to a **msqid\_ds** structure.

### **Return Values**

Upon successful completion, the **msgctl** subroutine returns a value of 0. Otherwise, a value of -1 is returned and the **errno** global variable is set to indicate the error.

#### **Error Codes**

The **msgctl** subroutine is unsuccessful if any of the following conditions is true:

#### **Item Description**

**EINVAL** The *Command* or *MessageQueueID* parameter is not valid.

#### **Item Description**

- **EACCES** The *Command* parameter is equal to the **IPC\_STAT** value, and the calling process was denied read permission.
- **EPERM** The *Command* parameter is equal to the **IPC\_RMID** value and the effective user ID of the calling process does not have root user authority. Or, the *Command* parameter is equal to the **IPC\_SET** value, and the effective user ID of the calling process is not equal to the value of the msg\_perm.uid field or the msg\_perm.cuid field in the data structure associated with the *MessageQueueID* parameter.
- **EPERM** The *Command* parameter is equal to the **IPC\_SET** value, an attempt was made to increase the value of the msg\_qbytes field, and the effective user ID of the calling process does not have root user authority.
- **EFAULT** The *Buffer* parameter points outside of the process address space.

# **msgget Subroutine**

#### **Purpose**

Gets a message queue identifier.

### **Library**

Standard C Library (**libc.a**)

#### **Syntax**

**#include <sys/msg.h>**

```
int msgget ( Key, MessageFlag)
key_t Key;
int MessageFlag;
```
## **Description**

The **msgget** subroutine returns the message queue identifier associated with the specified *Key* parameter.

A message queue identifier, associated message queue, and data structure are created for the value of the *Key* parameter if one of the following conditions is true:

- The *Key* parameter is equal to the **IPC\_PRIVATE** value.
- The *Key* parameter does not already have a message queue identifier associated with it, and the **IPC CREAT** value is set.

Upon creation, the data structure associated with the new message queue identifier is initialized as follows:

- The msg\_perm.cuid, msg\_perm.uid, msg\_perm.cgid, and msg\_perm.gid fields are set equal to the effective user ID and effective group ID, respectively, of the calling process.
- The low-order 9 bits of the msg\_perm.mode field are set equal to the low-order 9 bits of the *MessageFlag* parameter.
- The msg\_qnum, msg\_lspid, msg\_lrpid, msg\_stime, and msg\_rtime fields are set equal to 0.
- The msg ctime field is set equal to the current time.
- The msg qbytes field is set equal to the system limit.

The **msgget** subroutine performs the following actions:

- <span id="page-1057-0"></span>• The **msgget** subroutine either finds or creates (depending on the value of the *MessageFlag* parameter) a queue with the *Key* parameter.
- The **msgget** subroutine returns the ID of the queue header to its caller.

Limits on message size and number of messages in the queue can be found in *General Programming Concepts: Writing and Debugging Programs*.

### **Parameters**

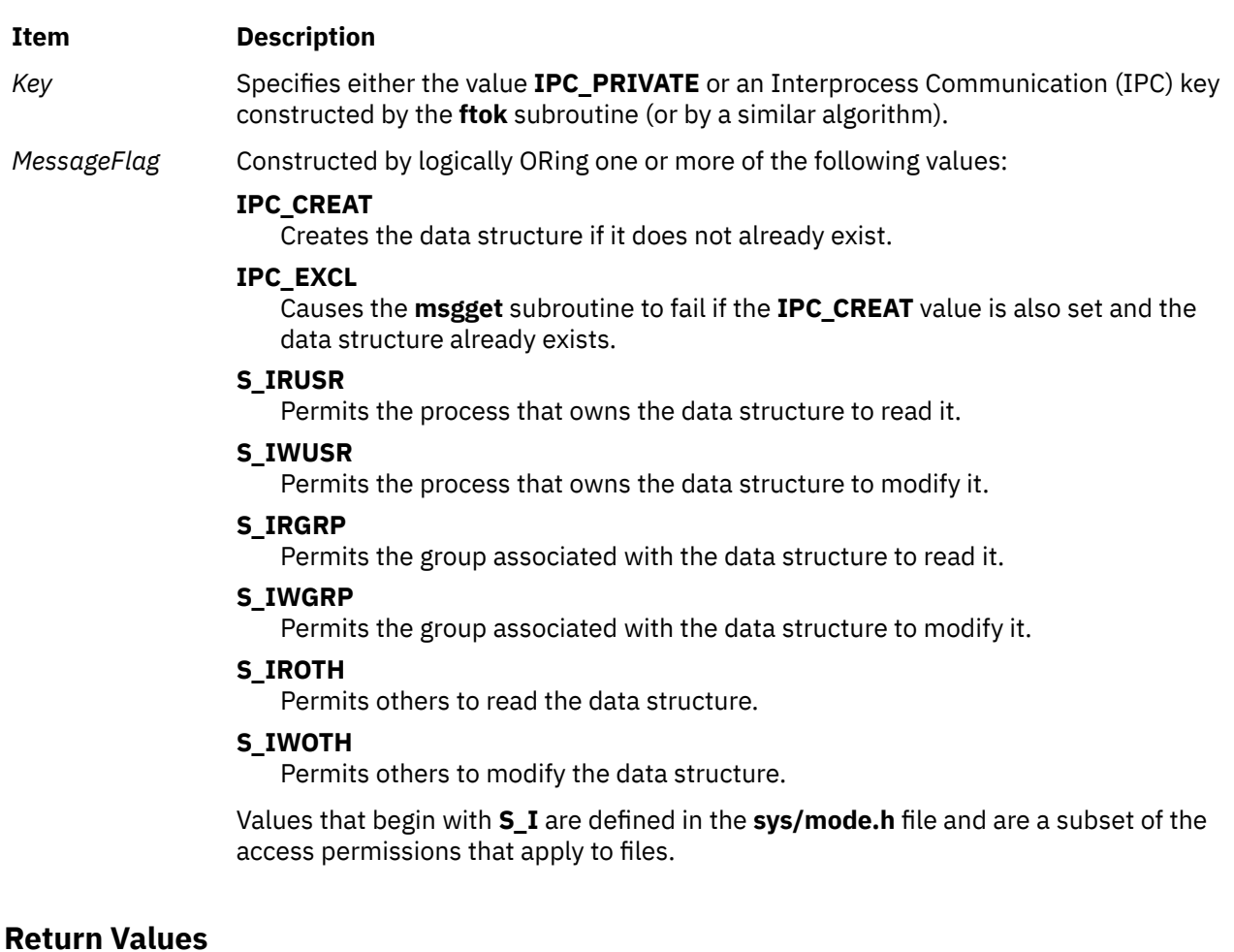

Upon successful completion, the **msgget** subroutine returns a message queue identifier. Otherwise, a value of -1 is returned and the **errno** global variable is set to indicate the error.

### **Error Codes**

The **msgget** subroutine is unsuccessful if any of the following conditions is true:

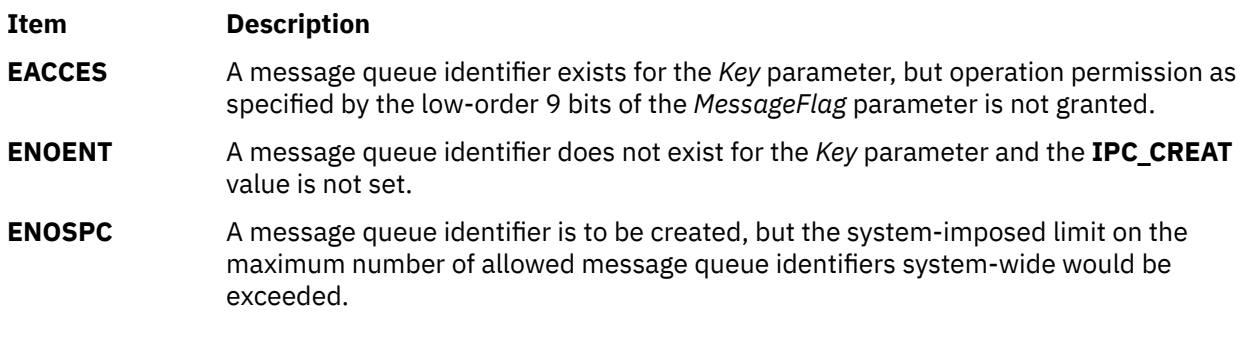

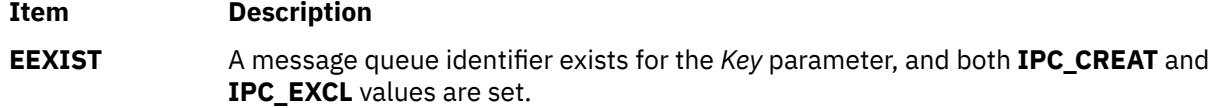

# **msgrcv Subroutine**

#### **Purpose**

Reads a message from a queue.

### **Library**

Standard C Library (**libc.a**)

#### **Syntax**

```
#include <sys/msg.h>
```

```
int msgrcv (MessageQueueID, MessagePointer,MessageSize,MessageType, MessageFlag)
int MessageQueueID, MessageFlag;
void * MessagePointer;
size_t MessageSize;
long int MessageType;
```
### **Description**

The **msgrcv** subroutine reads a message from the queue specified by the *MessageQueueID* parameter and stores it into the structure pointed to by the *MessagePointer* parameter. The current process must have read permission in order to perform this operation.

**Note:** The routine may coredump instead of returning EFAULT when an invalid pointer is passed in case of 64-bit application calling 32-bit kernel interface.

Limits on message size and number of messages in the queue can be found in *General Programming Concepts: Writing and Debugging Programs*.

**Note:** For a 64-bit process, the **mtype** field is 64 bits long. However, for compatibility with 32-bit processes, the **mtype** field must be a 32-bit signed value that is sign-extended to 64 bits. The most significant 32 bits are not put on the message queue. For a 64-bit process, the **mtype** field is again sign-extended to 64 bits.

### **Parameters**

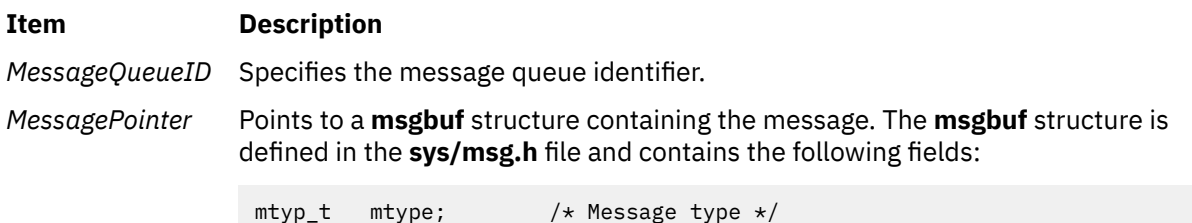

char  $\mathsf{mtext}[1]; \qquad \mathsf{/} \star \mathsf{Beginning \ of \ message \ text} \mathsf{/}$ 

The mtype field contains the type of the received message as specified by the sending process. The mtext field is the text of the message.

<span id="page-1059-0"></span>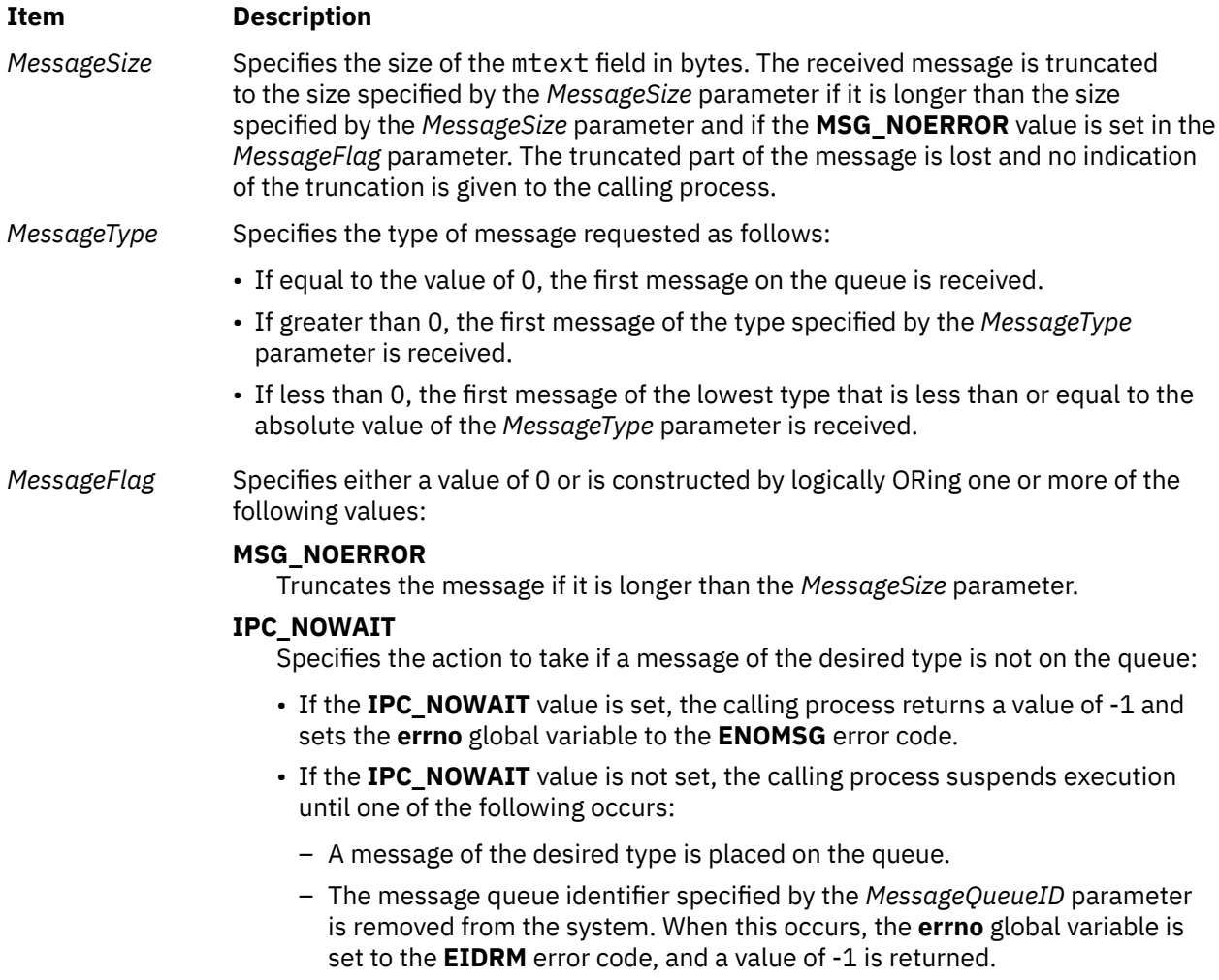

– The calling process receives a signal that is to be caught. In this case, a message is not received and the calling process resumes in the manner described in the **sigaction** subroutine.

## **Return Values**

Upon successful completion, the **msgrcv** subroutine returns a value equal to the number of bytes actually stored into the mtext field and the following actions are taken with respect to fields of the data structure associated with the *MessageQueueID* parameter:

- The msg\_qnum field is decremented by 1.
- The msg\_lrpid field is set equal to the process ID of the calling process.
- The msg\_rtime field is set equal to the current time.

If the **msgrcv** subroutine is unsuccessful, a value of -1 is returned and the **errno** global variable is set to indicate the error.

### **Error Codes**

The **msgrcv** subroutine is unsuccessful if any of the following conditions is true:

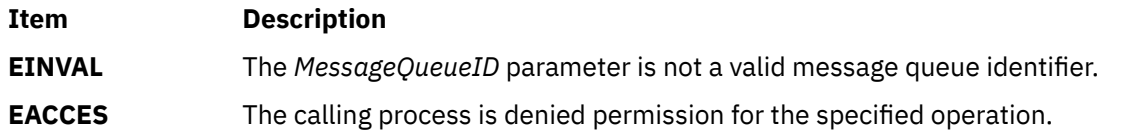

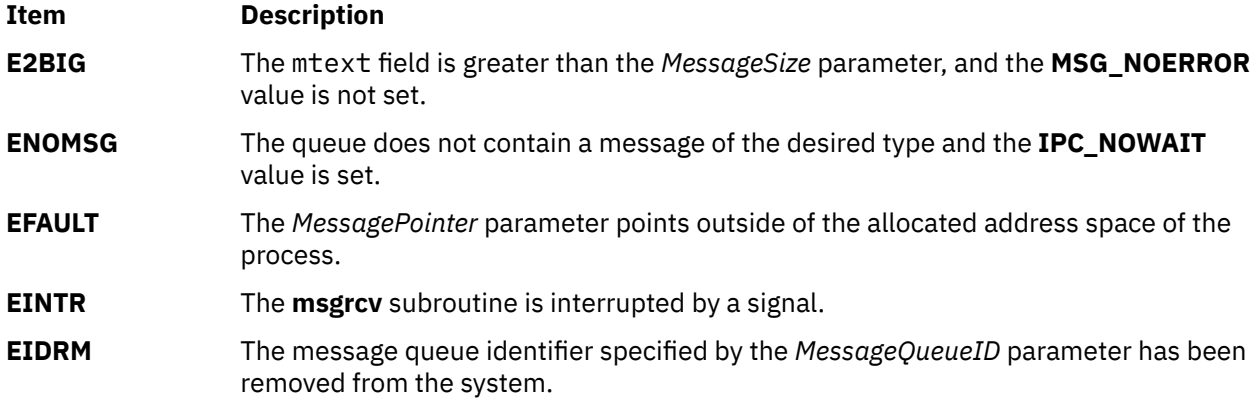

# **msgsnd Subroutine**

#### **Purpose**

Sends a message.

### **Library**

Standard C Library (**libc.a**)

#### **Syntax**

**#include <sys/msg.h>**

```
int msgsnd (MessageQueueID, MessagePointer,MessageSize, MessageFlag)
int MessageQueueID, MessageFlag;
const void * MessagePointer;
size_t MessageSize;
```
## **Description**

The **msgsnd** subroutine sends a message to the queue specified by the *MessageQueueID* parameter. The current process must have write permission to perform this operation. The *MessagePointer* parameter points to an **msgbuf** structure containing the message. The **sys/msg.h** file defines the **msgbuf** structure. The structure contains the following fields:

```
mtyp t mtype; /* Message type */char metext[1]; /* Beginning of message text */
```
The mtype field specifies a positive integer used by the receiving process for message selection. The mtext field can be any text of the length in bytes specified by the *MessageSize* parameter. The *MessageSize* parameter can range from 0 to the maximum limit imposed by the system.

The following example shows a typical user-defined **msgbuf** structure that includes sufficient space for the largest message:

```
struct my_msgbuf<br>mtyp t mtype;
mtyp_t
char mtext[MSGSIZ]; /* MSGSIZ is the size of the largest message */
```
**Note:** The routine may coredump instead of returning EFAULT when an invalid pointer is passed in case of 64-bit application calling 32-bit kernel interface.

The following system limits apply to the message queue:

• Maximum message size is 4 Megabytes.

- <span id="page-1061-0"></span>• Maximum number of messages per queue is 524288.
- Maximum number of message queue IDs is 131072
- Maximum number of bytes in a queue is 4 Megabytes.

**Note:** For a 64-bit process, the **mtype** field is 64 bits long. However, for compatibility with 32-bit processes, the **mtype** field must be a 32-bit signed value that is sign-extended to 64 bits. The most significant 32 bits are not put on the message queue. For a 64-bit process, the **mtype** field is again sign-extended to 64 bits.

The *MessageFlag* parameter specifies the action to be taken if the message cannot be sent for one of the following reasons:

- The number of bytes already on the queue is equal to the number of bytes defined by the**msg\_qbytes** structure.
- The total number of messages on the queue is equal to a system-imposed limit.

These actions are as follows:

- If the *MessageFlag* parameter is set to the **IPC\_NOWAIT** value, the message is not sent, and the **msgsnd** subroutine returns a value of -1 and sets the **errno** global variable to the **EAGAIN** error code.
- If the *MessageFlag* parameter is set to 0, the calling process suspends execution until one of the following occurs:
	- The condition responsible for the suspension no longer exists, in which case the message is sent.
	- The *MessageQueueID* parameter is removed from the system. (For information on how to remove the *MessageQueueID* parameter, see the **msgctl**. When this occurs, the **errno** global variable is set equal to the **EIDRM** error code, and a value of -1 is returned.
	- The calling process receives a signal that is to be caught. In this case the message is not sent and the calling process resumes execution in the manner prescribed in the **sigaction** subroutine.

#### **Parameters**

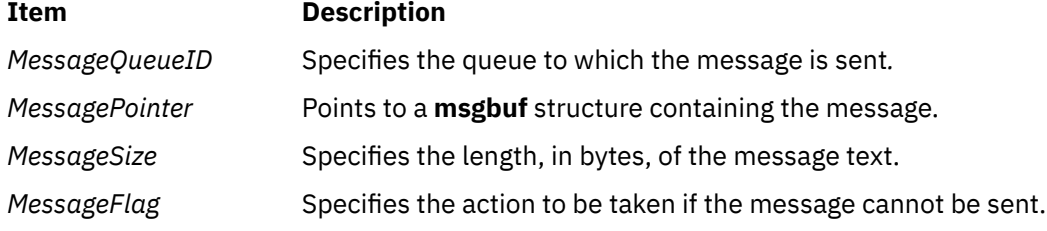

### **Return Values**

Upon successful completion, a value of 0 is returned and the following actions are taken with respect to the data structure associated with the *MessageQueueID* parameter:

- The msg qnum field is incremented by 1.
- The msg lspid field is set equal to the process ID of the calling process.
- The msg stime field is set equal to the current time.

If the **msgsnd** subroutine is unsuccessful, a value of -1 is returned and the **errno** global variable is set to indicate the error.

#### **Error Codes**

The **msgsnd** subroutine is unsuccessful and no message is sent if one or more of the following conditions is true:

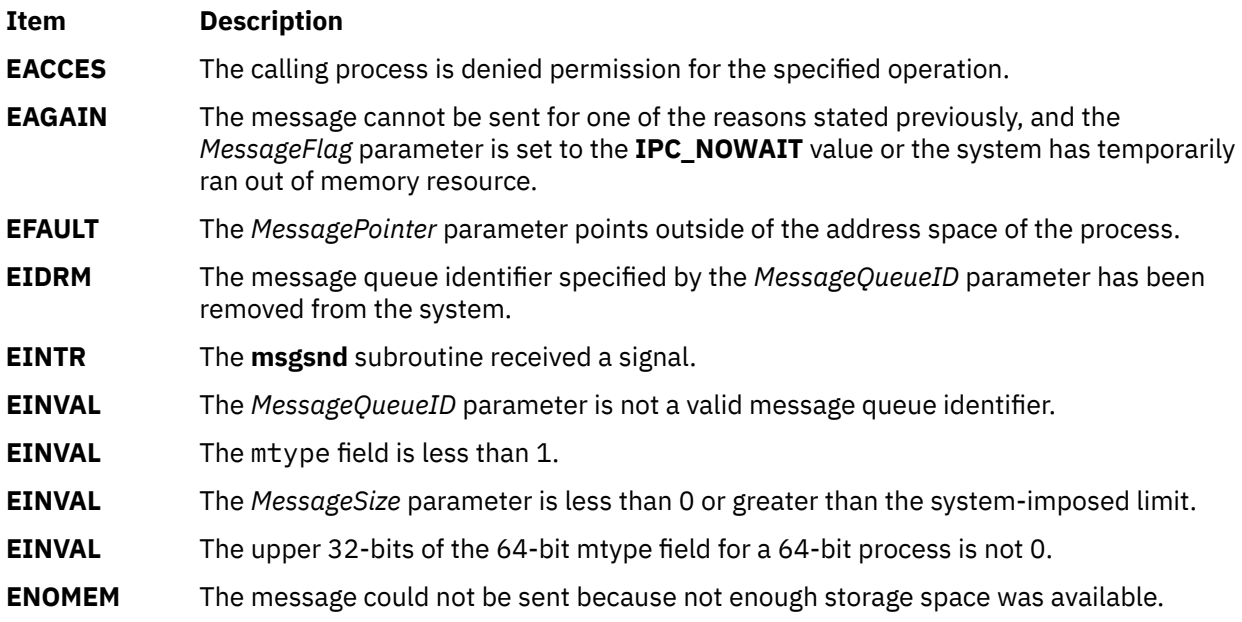

# **msgxrcv Subroutine**

## **Purpose**

Receives an extended message.

### **Library**

Standard C Library (**libc.a**)

## **Syntax**

#include <sys/msg.h>

int msgxrcv (MessageQueueID, MessagePointer, MessageSize, MessageType, MessageFlag) **int** *[MessageQueueID](#page-1063-0)***,** *[MessageFlag](#page-1063-0)***; size\_t** *[MessageSize](#page-1063-0)***; struct msgxbuf \*** *[MessagePointer](#page-1063-0)***; long** *[MessageType](#page-1063-0)***;**

## **Description**

The **msgxrcv** subroutine reads a message from the queue specified by the *MessageQueueID* parameter and stores it into the extended message receive buffer pointed to by the *MessagePointer* parameter. The current process must have read permission in order to perform this operation. The **msgxbuf** structure is defined in the **sys/msg.h** file.

**Note:** The routine may coredump instead of returning EFAULT when an invalid pointer is passed in case of 64-bit application calling 32-bit kernel interface.

The following limits apply to the message queue:

- Maximum message size is 4 Megabytes.
- Maximum number of messages per queue is 8192.
- Maximum number of message queue IDs is 131072.
- Maximum number of bytes in a queue is 4 Megabytes.

**Note:** For a 64-bit process, the **mtype** field is 64 bits long. However, for compatibility with 32-bit processes, the **mtype** field must be a 32-bit signed value that is sign-extended to 64 bits. The most <span id="page-1063-0"></span>significant 32 bits are not put on the message queue. For a 64-bit process, the **mtype** field is again sign-extended to 64 bits.

## **Parameters**

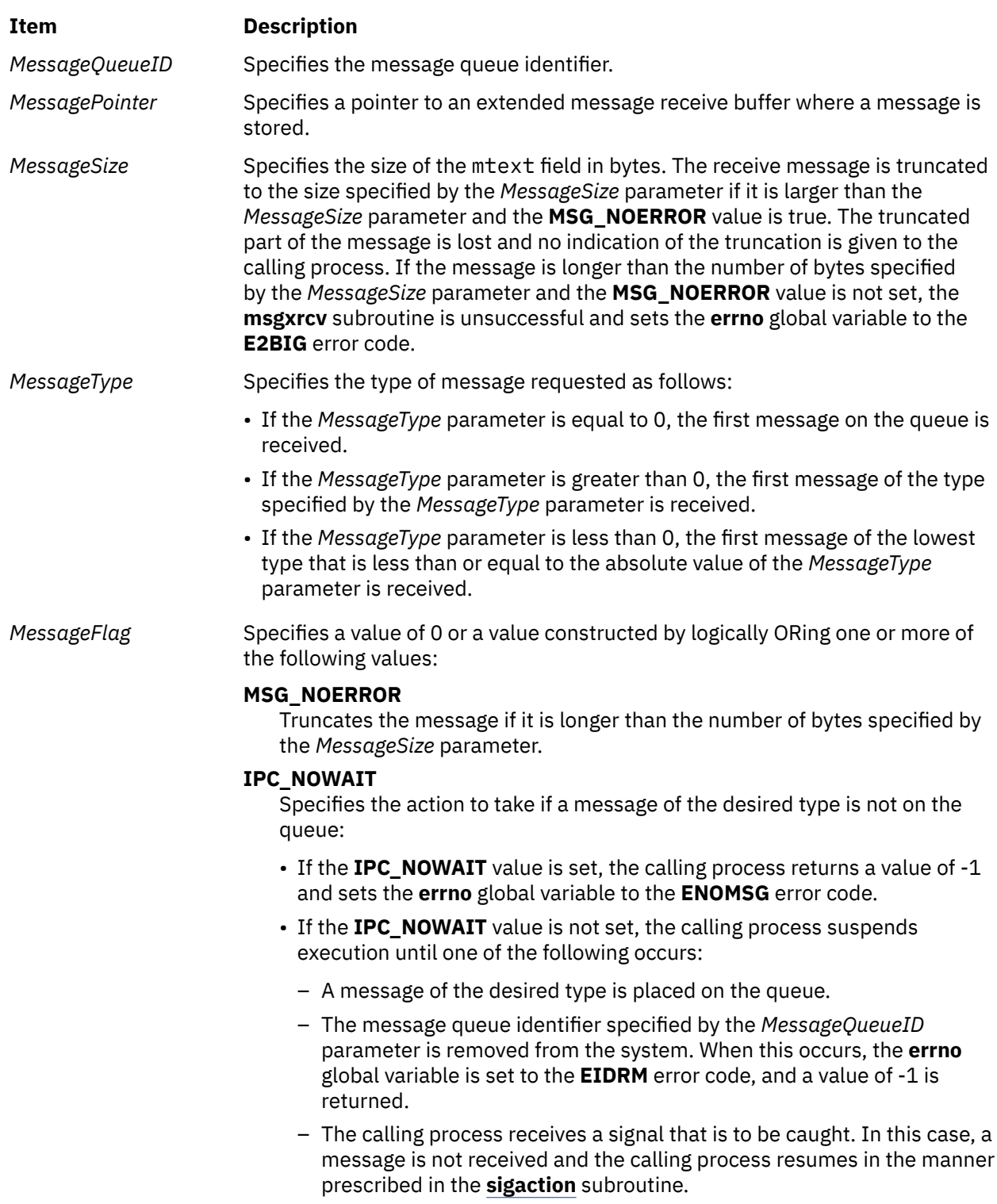

## **Return Values**

Upon successful completion, the **msgxrcv** subroutine returns a value equal to the number of bytes actually stored into the mtext field, and the following actions are taken with respect to the data structure associated with the *MessageQueueID* parameter:

- The msg\_qnum field is decremented by 1.
- The msg\_lrpid field is set equal to the process ID of the calling process.
- The msg\_rtime field is set equal to the current time.

If the **msgxrcv** subroutine is unsuccessful, a value of -1 is returned and the **errno** global variable is set to indicate the error.

## **Error Codes**

The **msgxrcv** subroutine is unsuccessful if any of the following conditions is true:

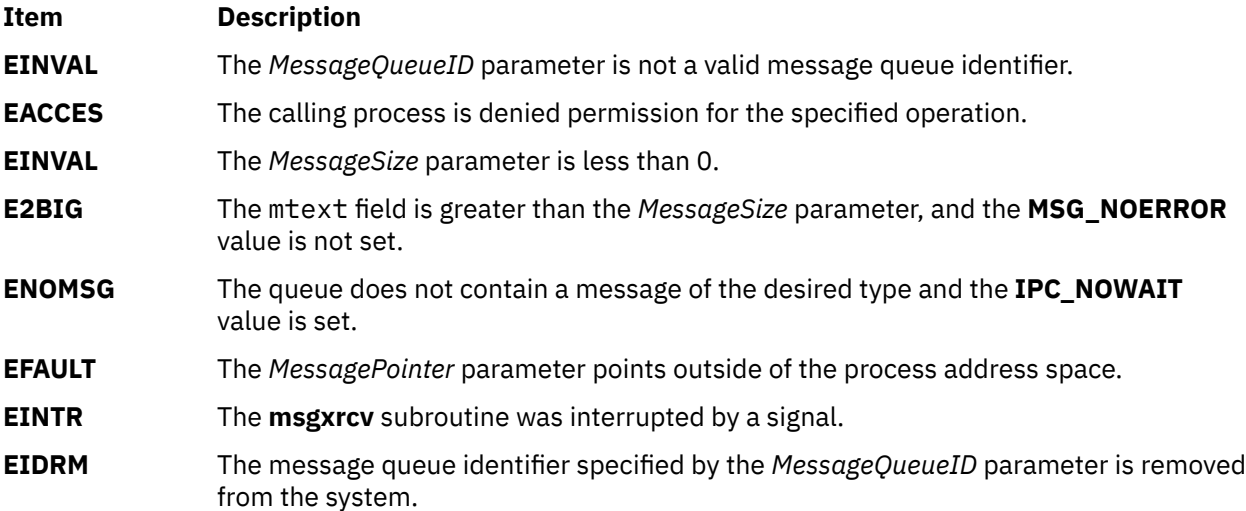

# **msleep Subroutine**

### **Purpose**

Puts a process to sleep when a semaphore is busy.

### **Library**

Standard C Library (**libc.a**)

### **Syntax**

**#include <sys/mman.h>**

**int msleep (***Sem***) msemaphore \*** *[Sem](#page-1065-0)***;**

### **Description**

The **msleep** subroutine puts a calling process to sleep when a semaphore is busy. The semaphore should be located in a shared memory region. Use the **mmap** subroutine to create the shared memory section.

All of the values in the **msemaphore** structure must result from a **msem\_init** subroutine call. This call may or may not be followed by a sequence of calls to the **msem\_lock** subroutine or the **msem\_unlock** <span id="page-1065-0"></span>subroutine. If the **msemaphore** structure value originates in another manner, the results of the **msleep** subroutine are undefined.

The address of the **msemaphore** structure is significant. You should be careful not to modify the structure's address. If the structure contains values copied from a **msemaphore** structure at another address, the results of the **msleep** subroutine are undefined.

#### **Parameters**

**Ite Description m**

*Se m* Points to the **msemaphore** structure that specifies the semaphore.

### **Error Codes**

If the **msleep** subroutine is unsuccessful, the **errno** global variable is set to one of the following values:

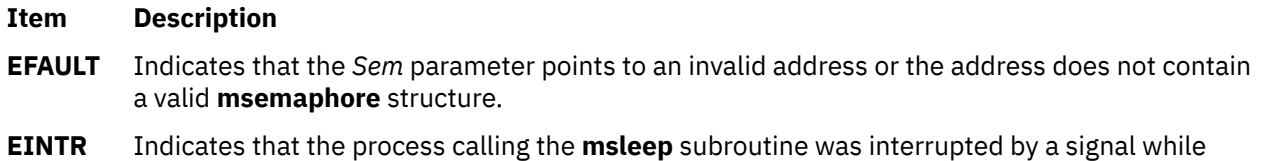

# **msync Subroutine**

#### **Purpose**

Synchronize memory with physical storage.

## **Library**

Standard C Library (**libc.a**).

sleeping.

### **Syntax**

```
#include <sys/types.h>
 #include <sys/mman.h>
int msync ( addr, len, flags)
void *addr;
size_t len;
int flags;
```
### **Description**

The **msync** subroutine controls the caching operations of a mapped file or shared memory region. Use the **msync** subroutine to transfer modified pages in the region to the underlying file storage device.

If the application has requested Single UNIX Specification, Version 2 compliant behavior, then the mapped file's last data modification and last file status change timestamps are marked for update upon successful completion of the **msync** subroutine call if the file has been modified.

### <span id="page-1066-0"></span>**Parameters**

#### **Item Description**

- *addr* Specifies the address of the region to be synchronized. Must be a multiple of the page size returned by the **sysconf** subroutine using the **\_SC\_PAGE\_SIZE** value for the *Name* parameter.
- *len* Specifies the length, in bytes, of the region to be synchronized. If the *len* parameter is not a multiple of the page size returned by the **sysconf** subroutine using the **SC PAGE SIZE** value for the *Name* parameter, the length of the region is rounded up to the next multiple of the page size.
- *flags* Specifies one or more of the following symbolic constants that determine the way caching operations are performed:

#### **MS\_SYNC**

Specifies synchronous cache flush. The **msync** subroutine does not return until the system completes all I/O operations.

This flag is invalid when the **MAP\_PRIVATE** flag is used with the **mmap** subroutine. **MAP\_PRIVATE** is the default privacy setting. When the **MS\_SYNC** and **MAP\_PRIVATE** flags both are used, the **msync** subroutine returns an **errno** value of **EINVAL**.

#### **MS\_ASYNC**

Specifies an asynchronous cache flush. The **msync** subroutine returns after the system schedules all I/O operations.

This flag is invalid when the **MAP\_PRIVATE** flag is used with the **mmap** subroutine. **MAP\_PRIVATE** is the default privacy setting. When the **MS\_SYNC** and **MAP\_PRIVATE** flags both are used, the **msync** subroutine returns an **errno** value of **EINVAL**.

#### **MS\_INVALIDATE**

Specifies that the **msync** subroutine invalidates all cached copies of the pages. New copies of the pages must then be obtained from the file system the next time they are referenced.

## **Return Values**

When successful, the **msync** subroutine returns 0. Otherwise, it returns -1 and sets the **errno** global variable to indicate the error.

### **Error Codes**

If the **msync** subroutine is unsuccessful, the **errno** global variable is set to one of the following values:

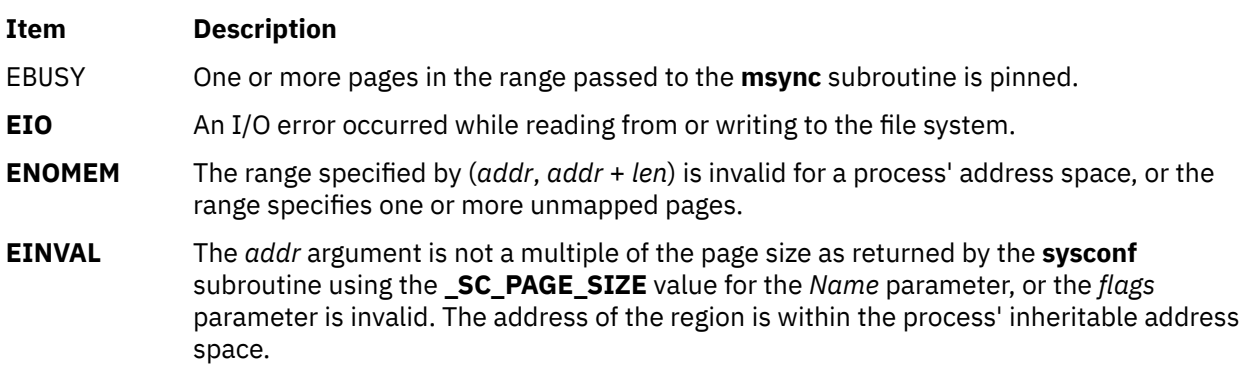

# **mt\_\_trce Subroutine**

### **Purpose**

Dumps traceback information into a lightweight core file.

## **Library**

PTools Library (**libptools\_ptr.a**)

## **Syntax**

```
void mt__trce (int FileDescriptor, int Signal, struct sigcontext *Context, int
Node);
```
## **Description**

The **mt** trce subroutine dumps traceback information of the calling thread and all other threads allocated in the process space into the file specified by the *FileDescriptor* parameter. The format of the output from this subroutine complies with the Parallel Tools Consortium Lightweight CoreFile Format. Threads, except the calling thread, will be suspended after the calling thread enters this subroutine and while the traceback information is being obtained. Threads execution resumes when this subroutine returns.

When using the **mt** trce subroutine in a signal handler, it is recommended that the application be started with the environment variable AIXTHREAD\_SCOPE set to S (As in export AIXTHREAD\_SCOPE=S). If this variable is not set, the application may hang.

## **Parameters**

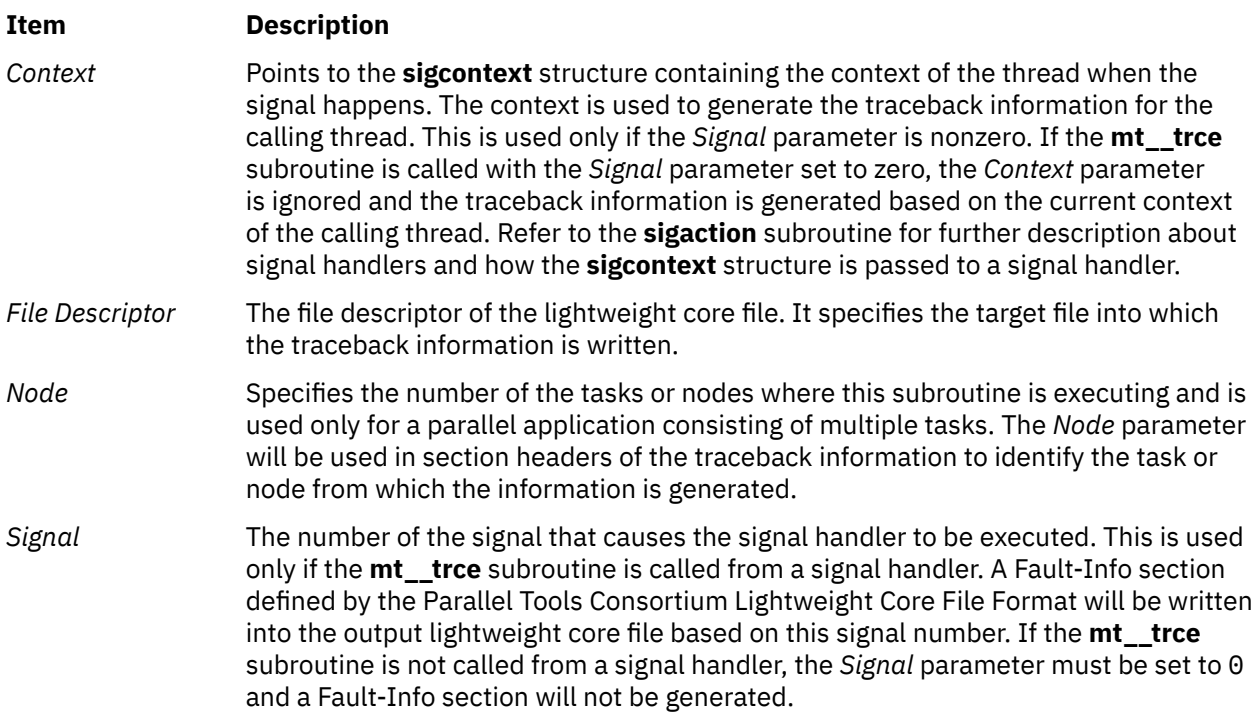

#### **Note:**

- 1. To obtain source line information in the traceback, the programs must have been compiled with the **-g** option to include the necessary line number information in the executable files. Otherwise, address offset from the beginning of the function is provided.
- 2. Line number information is not provided for shared objects even if they were compiled with the **-g** option.
- 3. Function names are not provided if a program or a library is compiled with optimization. To obtain function name information in the traceback and still have the object code optimized, compiler option **-qtbtable=full** must be specified.
- 4. In rare cases, the traceback of a thread may seem to skip one level of procedure calls. This is because the traceback is obtained at the moment the thread entered a procedure and has not yet allocated a stack frame.
- 5. The source line information in a Lightweight\_core file is not displayed by default when the text page size is 64 K. When the text page size is 64K, use the environment variable AIX\_LDSYM=ON to get the source line information in a Lightweight core file.

### **Return Values**

Upon successful completion, the **mt\_\_trce** subroutine returns a value of 0. Otherwise, an error number is returned to indicate the error.

### **Error Codes**

If an error occurs, the subroutine returns -1 and the **errno** global variable is set to indicate the error, as follows:

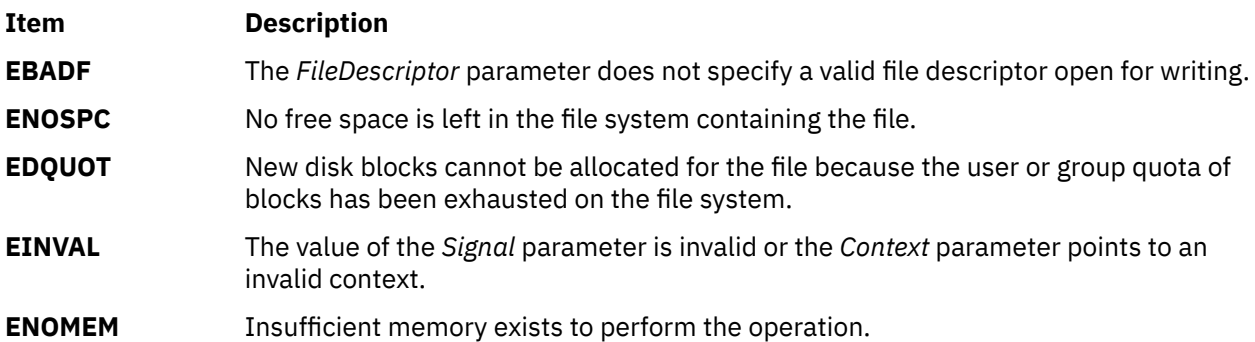

### **Examples**

1. The following example calls the **mt\_\_trce** subroutine to generate traceback information in a signal handler.

```
void
my_handler(int signal,
            int code,
          struct sigcontext *sigcontext data)
{
    int lcf_fd;
 ....
 lcf_fd = open(file_name, O_WRONLY|O_CREAT|O_APPEND, 0666);
 ....
    rc = mt__trce(lcf_fd, signal, sigcontext_data, 0);
 ....
 close(lcf_fd);
     ....
}
```
2. The following is an example of the lightweight core file generated by the **mt\_\_trce** subroutine. Notice the thread ID in the information is the unique sequence number of a thread for the life time of the process containing the thread.

```
+++PARALLEL TOOLS CONSORTIUM LIGHTWEIGHT COREFILE FORMAT version 1.0
+++LCB 1.0 Thu Jun 30 16:02:35 1999 Generated by AIX
#
 +++ID Node 0 Process 21084 Thread 1
 ***FAULT "SIGABRT - Abort"
+++STACK
 func2 : 123 # in file 
 func1 : 272 # in file 
main : 49 # in file 
---STACK
---ID Node 0 Process 21084 Thread 1
#
+++ID Node 0 Process 21084 Thread 2
```

```
+++STACK
nsleep : 0x0000001c
sleep : 0x00000030
f_mt_exec : 21 # in file 
_pthread_body : 0x00000114
 --STACK
---ID Node 0 Process 21084 Thread 2
#
+++ID Node 0 Process 21084 Thread 3
+++STACK
nsleep : 0x0000001c
sleep : 0x00000030
f mt exec : 21 # in file
_pthread_body : 0x00000114
  -STACK
---ID Node 0 Process 21084 Thread 3
---LCB
```
# **mtx\_destroy, mtx\_init, mtx\_lock, mtx\_timedlock, mtx\_trylock, and mtx\_unlock Subroutine**

#### **Purpose**

The **mtx\_destroy** subroutine releases any resources that are used by the **mtx** mutex variable.

The **mtx\_init** subroutine creates a **mtx** mutex variable that has the properties specified by the **type** parameter.

The **mtx\_lock** and **mtx\_unlock** subroutine locks and unlocks the **mtx** mutex variable.

The **mtx\_timedlock** subroutine locks the **mtx** mutex variable for the time that is specified by the **tsun** parameter.

The **mtx\_trylock** subroutine tries to lock the **mtx** mutex variable, if available.

#### **Library**

Standard C library (**libc.a**)

#### **Syntax**

```
#include <threads.h>
void mtx_destroy (mtx_t * mtx);
int mtx_init (mtx_t * mtx, int type);
int mtx_lock (mtx_t * mtx);
int mtx_init (mtx_t * mtx, int type);
int mtx_timedlock (mtx_t * restrict mtx, const struct timespec * restrict ts);
int mtx_trylock (mtx_t * mtx);
```
#### **Description**

The **mtx\_destroy** subroutine releases any resources that are used by the mutex variable specified by the **mtx** parameter.

The **mtx\_destroy** subroutine requires that threads are not blocked while waiting for the mutex variable specified by the **mtx** parameter.

The **mtx\_init** subroutine creates a mutex object that has the **type** parameter, which can accept any one of the following values:

- **mtx\_plain** for a simple nonrecursive mutex
- **mtx\_timed** for a nonrecursive mutex that supports timeout

<span id="page-1070-0"></span>• **mtx\_plain** or **mtx\_recursive** for a simple recursive mutex

• **mtx timed** or **mtx recursive** for a recursive mutex that supports timeout

If the **mtx** init subroutine is successful, it sets the mutex variable specified by the **mtx** parameter to a value that uniquely identifies the newly created mutex.

The **mtx\_lock** subroutine locks the mutex variable specified by the **mtx** parameter. If the mutex variable is nonrecursive, it is not locked by the calling thread.

The **mtx\_timedlock** subroutine tries to lock the mutex variable specified by the **mtx** parameter or till the **TIME\_UTC** based calendar time is pointed to by the value that is specified in the **ts** parameter. The specified mutex variable supports timeout operation.

The **mtx** trylock subroutine tries to lock the mutex variable specified by the **mtx** parameter. If the mutex is already locked, the function returns without blocking the mutex variable.

Previous calls to the **mtx\_unlock** subroutine on the same mutex synchronizes the operations while using any of the subroutines, such as the **mtx\_lock**, **mtx\_trylock** or **mtx\_timedlock** subroutines.

The **mtx\_unlock** subroutine unlocks the mutex variable specified by the **mtx** parameter. The mutex specified by the **mtx** parameter is locked by the calling thread.

### **Parameters**

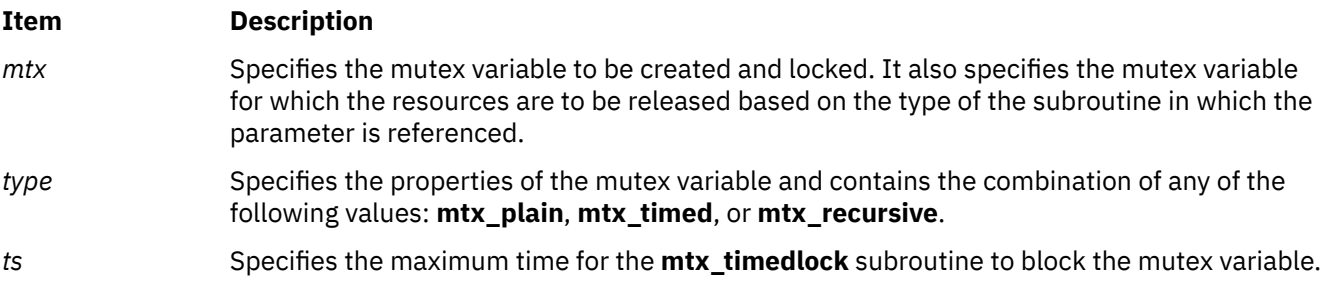

## **Return Values**

The **mtx** destroy subroutine returns no value.

The **mtx\_init**, **mtx\_lock** and **mtx\_unlock** subroutines return the value of **thrd\_success** on success, and returns the value of **thrd error** if the request cannot be processed.

The **mtx\_timedlock** subroutine returns the value of **thrd\_success** on success.

The **mtx\_timedlock** subroutine returns the value of **thrd\_timedout** if the specified time is reached without acquiring the requested resource.

The **mtx** timedlock subroutine returns the value of thrd error if the request cannot be processed.

The **mtx\_trylock** subroutine returns the value of **thrd\_success** on success, it returns the value of **thrd\_busy** if the requested resource is already in use, and it returns the value of **thrd\_error** if the request cannot be processed.

### **Files**

The **threads.h** file defines standard macros, data types, and subroutines.

# **munmap Subroutine**

### **Purpose**

Unmaps pages of memory.

## **Library**

Standard C Library (**libc.a**)

### **Syntax**

```
#include <sys/types.h>
#include <sys/mman.h>
```

```
int munmap ( addr, len)
void *addr;
size_t len;
```
## **Description**

The **munmap** subroutine unmaps a mapped file or shared memory region or anonymous memory region. The **munmap** subroutine unmaps regions created from calls to the **mmap** subroutine only.

If an address lies in a region that is unmapped by the **munmap** subroutine and that region is not subsequently mapped again, any reference to that address will result in the delivery of a **SIGSEGV** signal to the process.

### **Parameters**

#### **Item Description**

- *addr* Specifies the address of the region to be unmapped. Must be a multiple of the page size returned by the **sysconf** subroutine using the **\_SC\_PAGE\_SIZE** value for the *Name* parameter.
- *len* Specifies the length, in bytes, of the region to be unmapped. If the *len* parameter is not a multiple of the page size returned by the **sysconf** subroutine using the **\_SC\_PAGE\_SIZE** value for the *Name* parameter, the length of the region is rounded up to the next multiple of the page size.

## **Return Values**

When successful, the **munmap** subroutine returns 0. Otherwise, it returns -1 and sets the **errno** global variable to indicate the error.

### **Error Codes**

If the **munmap** subroutine is unsuccessful, the **errno** global variable is set to the following value:

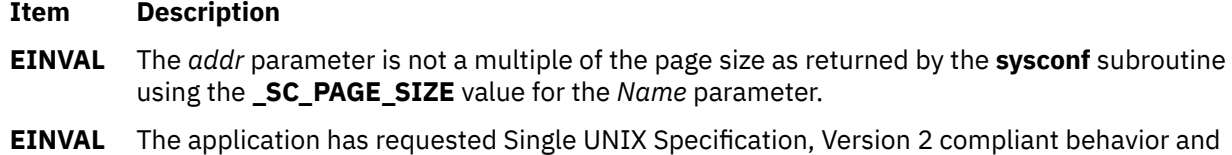

# **mvcur Subroutine**

#### **Purpose**

Output cursor movement commands to the terminal.

the *len* arguement is 0.

## **Library**

Curses Library (**libcurses.a**)

### **Syntax**

**#include <curses.h> int mvcur(int** *oldrow,* **int** *oldcol,* **int** *newrow,* **int** *newcol***);**

## **Description**

The **mvcur** subroutine outputs one or more commands to the terminal that move the terminal's cursor to (*newrow*, *newcol*), an absolute position on the terminal screen. The (*oldrow*, *oldcol*) arguments specify the former cursor position. Specifying the former position is necessary on terminals that do not provide coordinate-based movement commands. On terminals that provide these commands, Curses may select a more efficient way to move the cursor based on the former position. If (n*ewrow*, *newcol*) is not a valid address for the terminal in use, the **mvcur** subroutine fails. If (*oldrow*, *oldcol*) is the same as (*newrow*, *newcol*), **mvcur** succeeds without taking any action. If **mvcur** outputs a cursor movement command, it updates its information concerning the location of the cursor on the terminal.

### **Parameters**

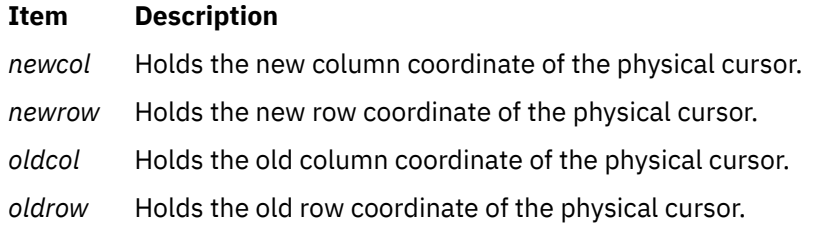

### **Return Values**

Upon successful completion, the **mvcur** subroutine returns OK. Otherwise, it returns ERR.

## **Examples**

1. To move the physical cursor from the coordinates  $y = 5$ ,  $x = 15$  to  $y = 25$ ,  $x = 30$ , use:

```
mvcur(5, 15, 25, 30);
```
2. To move the physical cursor from unknown coordinates to  $y = 5$ ,  $x = 0$ , use:

mvcur(50, 50, 5, 0);

In this example, the physical cursor's current coordinates are unknown. Therefore, arbitrary values are assigned to the *OldLine* and *OldColumn* parameters and the desired coordinates are assigned to the *NewLine* and *NewColumn* parameters. This is called an *absolute move*.

# **mvwin Subroutine**

### **Purpose**

Moves a window or subwindow to the specified coordinates.

## **Library**

Curses Library (**libcurses.a**)

### **Syntax**

**#include <curses.h> int mvwin (WINDOW** *\*win,* **int** *y,* **int** *x***);**

### **Description**

The **mvwin** subroutine moves the specified window so that its origin is at position  $(y, x)$ . If the move causes any portion of the window to extend past any edge of the screen, the function fails and the window is not moved.

#### **Parameters**

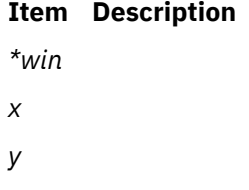

### **Return Values**

Upon successful completion, the **mvwin** subroutine returns OK. Otherwise, it returns ERR.

### **Examples**

1. To move the user-defined window my\_window from its present location to the upper left corner of the terminal, enter:

WINDOW \*my\_window;  $mvwin(my_window, 0, 0);$ 

2. To move the user-defined window  $my\_window$  from its present location to the coordinates  $y = 20$ ,  $x =$ 10, enter:

WINDOW \*my\_window; mvwin(my\_window, 20, 10);

# **mwakeup Subroutine**

#### **Purpose**

Wakes up a process that is waiting on a semaphore.

### **Library**

Standard C Library (**libc.a**)

#### **Syntax**

```
#include <sys/mman.h>
int mwakeup (Sem)
msemaphore * Sem;
```
## <span id="page-1074-0"></span>**Description**

The **mwakeup** subroutine wakes up a process that is sleeping and waiting for an idle semaphore. The semaphore should be located in a shared memory region. Use the **mmap** subroutine to create the shared memory section.

All of the values in the **msemaphore** structure must result from a **msem\_init** subroutine call. This call may or may not be followed by a sequence of calls to the **msem\_lock** subroutine or the **msem\_unlock** subroutine. If the **msemaphore** structure value originates in another manner, the results of the **mwakeup** subroutine are undefined.

The address of the **msemaphore** structure is significant. You should be careful not to modify the structure's address. If the structure contains values copied from a **msemaphore** structure at another address, the results of the **mwakeup** subroutine are undefined.

### **Parameters**

#### **Ite Description**

**m**

*Se* Points to the **msemaphore** structure that specifies the semaphore.

*m*

## **Return Values**

When successful, the **mwakeup** subroutine returns a value of 0. Otherwise, this routine returns a value of -1 and sets the **errno** global variable to **EFAULT**.

## **Error Codes**

A value of **EFAULT** indicates that the *Sem* parameter points to an invalid address or that the address does not contain a valid **msemaphore** structure.

AIX Version 7.2: Base Operating System (BOS) Runtime Services

**n**

The following Base Operating System (BOS) runtime services begin with the letter *n*.

# **nan, nanf, nanl, nand32, nand64, and nand128 Subroutines**

#### **Purpose**

Return a quiet NaN.

#### **Syntax**

**#include <math.h>**

**double nan (***tagp***) const char \****tagp***; float nanf (***tagp***) const char \****tagp***; long double nanl (***tagp***) const char \****tagp***; \_Decimal32 nand32(***tagp***) const char \****tagp***; \_Decimal64 nand64(***tagp***) const char \****tagp***; \_Decimal128 nand128(***tagp***)**

**const char \****tagp***;**

## **Description**

The function call **nan***("n-char-sequence")* is equivalent to:

```
strtod("NAN(n-char-sequence)", (char **) NULL);
```
The function call **nan**(" ") is equivalent to:

strtod("NAN()", (char \*\*) NULL)

If *tagp* does not point to an *n*-**char** sequence or an empty string, the function call is equivalent to:

strtod("NAN", (char \*\*) NULL)

Function calls to the **nanf**, **nanl**, **nand32**, **nand64**, and **nand128** subroutines are equivalent to the corresponding function calls to the **strtof**, **strtold**, **strtod32**, **strtod64**, and **strtod128** subroutines.

### **Parameters**

#### **Item Description**

*tagp* Indicates the content of the quiet NaN.

### **Return Values**

The **nan**, **nanf**, **nanl**, **nand32**, **nand64**, and **nand128** subroutines return a quiet NaN with content indicated through *tagp*.

# **nanosleep Subroutine**

#### **Purpose**

Causes the current thread to be suspended from execution.

### **Library**

Standard C Library (**libc.a**)

### **Syntax**

```
#include <time.h>
```

```
int nanosleep (rqtp, rmtp)
const struct timespec *rqtp;
struct timespec *rmtp;
```
## **Description**

The **nanosleep** subroutine causes the current thread to be suspended from execution until either the time interval specified by the *rqtp* parameter has elapsed or a signal is delivered to the calling thread and its action is to invoke a signal-catching function or to terminate the process. The suspension time may be longer than requested because the argument value is rounded up to an integer multiple of the sleep resolution. This can also occur because of the scheduling of other activity by the system. Unless it is interrupted by a signal, the suspension time will not be less than the time specified by the *rqtp* parameter, as measured by the system clock **CLOCK\_REALTIME**.

The use of the **nanosleep** subroutine has no effect on the action or blockage of any signal.

#### **Parameters**

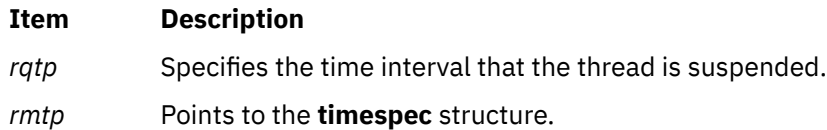

### **Return Values**

If the **nanosleep** subroutine returns because the requested time has elapsed, its return value is zero.

If the **nanosleep** subroutine returns because it has been interrupted by a signal, it returns -1 and sets **errno** to indicate the interruption. If the *rmtp* parameter is non-NULL, the **timespec** structure is updated to contain the amount of time remaining in the interval (the requested time minus the time actually slept). If the *rmtp* parameter is NULL, the remaining time is not returned.

If the **nanosleep** subroutine fails, it returns -1 and sets **errno** to indicate the error.

### **Error Codes**

The **nanosleep** subroutine fails if:

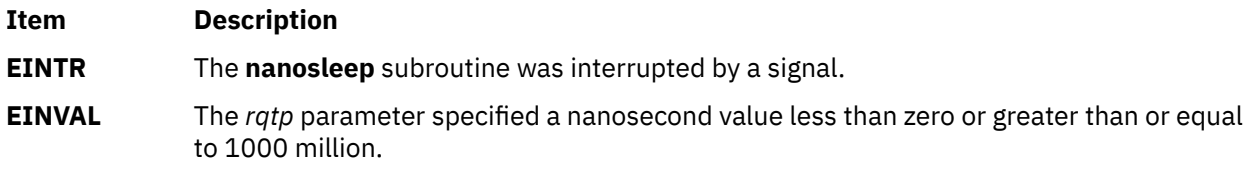

# **nearbyint, nearbyintf, nearbyintl, nearbyintd32, nearbyintd64, and nearbyintd128 Subroutines**

## **Purpose**

Round numbers to an integer value in floating-point format.

## **Syntax**

```
#include <math.h>
double nearbyint (x)
double x;
float nearbyintf (x)
float x;
long double nearbyintl (x)
long double x;
_Decimal32 nearbyintd32(x)
_Decimal32 x;
_Decimal64 nearbyintd64(x)
_Decimal64 x;
_Decimal128 nearbyintd128(x)
_Decimal128 x;
```
## **Description**

The **nearbyint**, **nearbyintf**, **nearbyintl**, **nearbyintd32**, **nearbyintd64**, and **nearbyintd128** subroutines round the *x* parameter to an integer value in floating-point format, using the current rounding direction and without raising the inexact floating-point exception.

An application wishing to check for error situations should set the **errno** global variable to zero and call **feclearexcept**(**FE\_ALL\_EXCEPT**) before calling these subroutines. Upon return, if **errno** is nonzero or **fetestexcept**(**FE\_INVALID | FE\_DIVBYZERO | FE\_OVERFLOW | FE\_UNDERFLOW**) is nonzero, an error has occurred.

### **Parameters**

#### **Item Description**

*x* Specifies the value to be computed.

### **Return Values**

Upon successful completion, the **nearbyint**, **nearbyintf**, **nearbyintl**, **nearbyintd32**, **nearbyintd64**, and **nearbyintd128** subroutines return the rounded integer value.

If *x* is NaN, a NaN is returned.

If *x* is ±0, ±0 is returned.

If *x* is ±Inf, *x* is returned.

If the correct value would cause overflow, a range error occurs and the **nearbyint**, **nearbyintf**, **nearbyintl**, **nearbyintd32**, **nearbyintd64**, and **nearbyintd128** subroutines return the value of the macro ±**HUGE\_VAL**, ±**HUGE\_VALF**, ±**HUGE\_VALL**, ±**HUGE\_VAL\_D32**, ±**HUGE\_VAL\_D64**, ±**HUGE\_VAL\_D128** (with the same sign as *x*), respectively.

### **Purpose**

Compute the next representable decimal floating-point number.

### **Syntax**

```
#include <math.h>
_Decimal32 nextafterd32 (x, y)
_Decimal32 x;
_Decimal32 y;
_Decimal64 nextafterd64 (x, y)
_Decimal64 x;
_Decimal64 y;
_Decimal128 nextafterd128 (x, y)
_Decimal128 x;
_Decimal128 y;
_Decimal32 nexttowardd32 (x, y)
_Decimal32 x;
_Decimal128 y;
_Decimal64 nexttowardd64 (x, y)
_Decimal64 x;
_Decimal128 y;
_Decimal128 nexttowardd128 (x, y)
_Decimal128 x;
_Decimal128 y;
```
## **Description**

The **nextafterd32**, **nextafterd64**, and **nextafterd128** subroutines compute the next representable decimal floating-point value following the *x* value in the direction of the *y* value. Therefore, if the *y* value is less than the *x* value, the **nextafter** subroutine returns the largest representable decimal floating-point number that is less than *x*.

If the value of *x* equals *y*, the **nextafterd32**, **nextafterd64**, and **nextafterd128** subroutines return the value of *y* .

The **nexttowardd32**, **nexttowardd64**, and **nexttowardd128** subroutines are equivalent to the corresponding **nextafter** subroutines, except that the second parameter has the **\_Decimal128** type, and the subroutines return the value of the *y* parameter that is converted to the type of the subroutine if the value of *x* equals that of *y*.

To check error situations, the application must set the **errno** global variable to zero and call the **feclearexcept** subroutine (**FE\_ALL\_EXCEPT**) before calling these subroutines. On return, if the **errno** is of the value of nonzero or the **fetestexcept** subroutine (**FE\_INVALID**| **FE\_DIVBYZERO**| **FE\_OVERFLOW**| FE UNDERFLOW) is of the value of nonzero, an error has occurred.

### **Parameters**

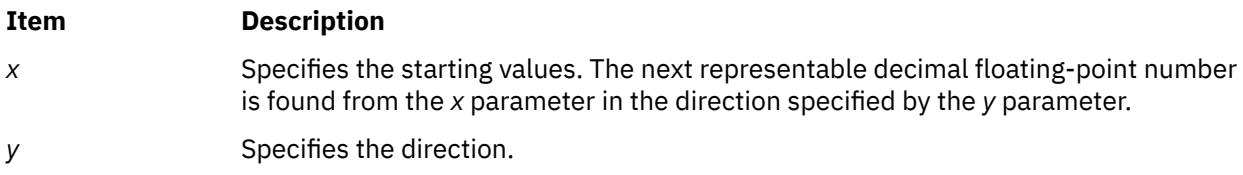
# **Return Values**

Upon successful completion, the **nextafterd32**, **nextafterd64**, **nextafterd128**, **nexttowardd32**, **nexttowardd64**, and **nexttowardd128** subroutines return the next representable decimal floating-point value following the value of the *x* parameter in the direction specified by the *y* parameter.

If  $x = v$ ,  $v$  (of the *x* type) is returned.

If *x* is finite and the correct function value overflows, a range error occurs. The **±HUGE\_VAL\_D32**, **±HUGE\_VAL\_D64**, and **±HUGE\_VAL\_D128** (with the same sign as the *x* parameter) is returned respectively according to the returned type of the function.

If *x* or *y* is NaN, a NaN is returned.

If *x* != *y* and the correct subroutine value is subnormal, zero, or underflow, a range error occurs and either the correct function value (if representable) or a value of 0.0 is returned.

# **Errors**

If the value of the *x* parameter is finite and the correct function value overflows, a range error occurs. The **±HUGE\_VAL\_D32**, **±HUGE\_VAL\_D64**, and **±HUGE\_VAL\_D128** (with the same sign as the *x* parameter) is returned respectively according to the returned type of the function.

If the value of the *x* parameter is not equal to that of the *y* parameter, and the correct subroutine value is subnormal, zero, or underflow, a range error occurs and either the correct function value (if representable) or a value of 0.0 is returned.

# **nextafter, nextafterf, nextafterl, nexttoward, nexttowardf, or nexttowardl Subroutine**

#### **Purpose**

Computes the next representable floating-point number.

#### **Syntax**

```
#include <math.h>
float nextafterf (x, y)
float x;
float y;
long double nextafterl (x, y)
long double x;
long double y;
double nextafter (x, y)
double x, y;
double nexttoward (x, y)
double x;
long double y;
float nexttowardf (x, y)
float x;
long double y;
long double nexttowardl (x, y)
long double x;
long double y;
```
# <span id="page-1081-0"></span>**Description**

The **nextafterf**, **nextafterl**, and **nextafter** subroutines compute the next representable floating-point value following *x* in the direction of *y*. Thus, if *y* is less than *x*, the **nextafter** subroutine returns the largest representable floating-point number less than *x*.

The **nextafter**, **nextafterf**, and **nextafterl** subroutines return *y* if *x* equals *y*.

The **nexttoward**, **nexttowardf**, and **nexttowardl** subroutines are equivalent to the corresponding **nextafter** subroutine, except that the second parameter has type **long double** and the subroutines return *y* converted to the type of the subroutine if *x* equals *y*.

An application wishing to check for error situations should set the **errno** global variable to zero and call **feclearexcept**(**FE\_ALL\_EXCEPT**) before calling these subroutines. Upon return, if **errno** is nonzero or **fetestexcept**(**FE\_INVALID | FE\_DIVBYZERO | FE\_OVERFLOW | FE\_UNDERFLOW**) is nonzero, an error has occurred.

# **Parameters**

#### **Item Description**

- *x* Specifies the starting value. The next representable floating-point number is found from *x* in the direction specified by *y*.
- *y* Specifies the direction.

# **Return Values**

Upon successful completion, the **nextafterf**, **nextafterl**, **nextafter**, **nexttoward**, **nexttowardf**, and **nexttowardl** subroutines return the next representable floating-point value following *x* in the direction of *y*.

If  $x = v$ ,  $v$  (of the type  $x$ ) is returned.

If *x* is finite and the correct function value would overflow, a range error occurs and ±**HUGE\_VAL**, ±**HUGE\_VALF**, and ±**HUGE\_VALL** (with the same sign as *x*) is returned as appropriate for the return type of the function.

If *x* or *y* is NaN, a NaN is returned.

If *x*!=*y* and the correct subroutine value is subnormal, zero, or underflows, a range error occurs, and either the correct function value (if representable) or 0.0 is returned.

# **Error Codes**

For the **nextafter** subroutine, if the *x* parameter is finite and the correct function value would overflow, **HUGE\_VAL** is returned and **errno** is set to **ERANGE**.

# **newlocale Subroutine**

#### **Purpose**

Creates or modifies a locale object.

# **Library**

Standard C Library (**libc.a**)

# **Syntax**

**#include <locale.h>**

**locale\_t newlocale(***category\_mask***,** *locale***,** *base***); int** *category\_mask***; const char \****locale***; locale\_t** *base***;**

# **Description**

The **newlocale** subroutine creates a new locale object or modifies an existing one. If the base argument is **(locale\_t)0**, a new locale object is created.

The *category\_mask* argument specifies the locale categories to be set or modified. Values for *category* mask are constructed by a bitwise-inclusive OR of the symbolic constants LC\_CTYPE\_MASK , LC\_NUMERIC\_MASK , LC\_TIME\_MASK , LC\_COLLATE\_MASK , LC\_MONETARY\_MASK , and LC\_MESSAGES\_MASK.

For each category with the corresponding bit set in *category* mask, the data from the locale named by the *locale* argument is used. When modifying an existing locale object, the data from the locale named by *locale* replaces the existing data within the locale object. If a completely new locale object is created, the data for all sections not requested by *category\_mask* are taken from the default locale.

# **Special Values**

The following are the special values for the *locale* parameter:

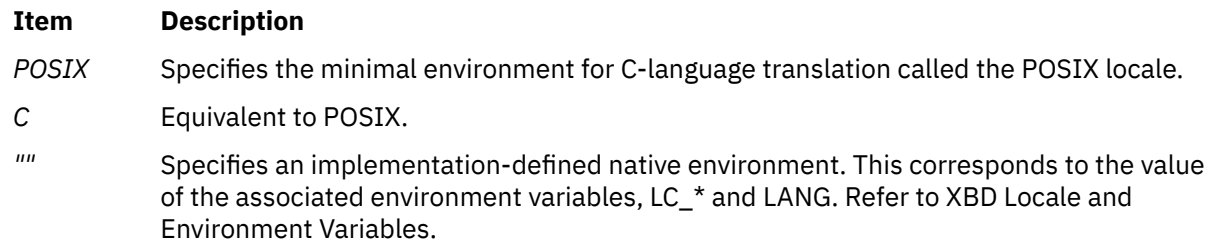

The results are undefined if the base argument is the special locale object LC\_GLOBAL\_LOCALE.

# **Return Values**

If successful, the **newlocale** subroutine returns a handle which the caller may use on subsequent calls to the **duplocale**, **freelocale**, and other subroutines that take a *locale\_t* argument.

If there is failure, the **newlocale** subroutine returns **(locale\_t)0** and sets the **errno** global variable to indicate the error.

# **Error Codes**

The **newlocale** subroutine fails if the following is true:

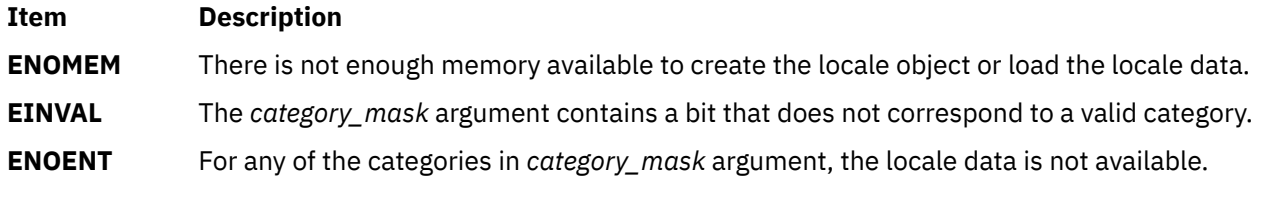

The **newlocale** subroutine may fail if the following is true:

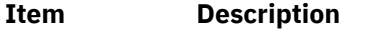

**EINVAL** The *locale* argument is not a valid string pointer.

# **Example**

The following example shows the construction of a locale where the LC\_CTYPE category data comes from a locale *loc1* and the LC\_TIME category data from a locale *loc2*:

```
#include <locale.h>
```

```
...
locale_t loc, new_loc;
/* Get the "loc1" data. */
loc = newlocale (LC_CTYPE_MASK, "loc1", NULL);
if (loc == (locale_t)0)
abort();
/* Get the "loc2" data. */
new_loc = newlocale (LC_TIME_MASK, "loc2", loc);
if (new_loc != (locale_t)0)
/* We do not abort if this fails. In this case this
        simply used to unchanged locale object. */
loc = new\_loc;....
```
# **newpad, pnoutrefresh, prefresh, or subpad Subroutine**

#### **Purpose**

Pad management functions.

#### **Library**

Curses Library (**libcurses.a**)

**#include <curses.h>**

#### **Syntax**

```
WINDOW *newpad
(int nlines,
int ncols);
int 
pnoutrefresh
(WINDOW *pad,
int pminrow,
int pmincol,
int sminrow,
int smincol,
int smaxrorw,
int smaxcol);
int 
prefresh
(WINDOW *pad,
int pminrow,
int pmincol,
int sminrow,
int smincol,
int smaxrorw,
int smaxcol);
WINDOW 
*subpad
(WINDOW *orig,
int nlines,
int ncols,
```
# **Description**

The **newpad** subroutine creates a specialised WINDOW data structure with *nlines* lines and *ncols* columns. A pad is similar to a window, except that it is not associated with a viewable part of the screen. Automatic refreshes of pads do not occur.

The **subpad** subroutine creates a subwindow within a pad with n*lines* lines and *ncols* columns. Unlike the **subwin** subroutine, which uses screen coordinates, the window is at a position (begin\_y, begin\_x) on the pad. The window is made in the middle of the window *orig*, so that changes made to one window affects both windows.

The **prefresh** or **pnoutrefresh** subroutines are analogous to the **wrefresh** and **wnoutrefresh** subroutines except that they relate to pads instead of windows. The additional arguments indicate what part of the pad and screen are involved. The *pminrow* and *pmincol* arguments specify the origin of the rectangle to be displayed in the screen. The lower right-hand corner of the rectangle to be displayed in the pad is calculated from the screen coordinates, since the rectangles must be the same size. Both rectangles must be entirely contained within their respective structures. Negative values of *pminrow*, *pmincol*, *sminrow* or *smincol* are treated as if they were zero.

# **Parameters**

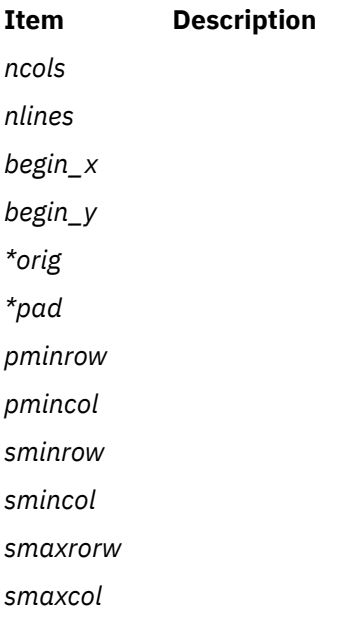

# **Return Values**

Upon successful completion, the **newpad** and **subpad** subroutines return a pointer to the pad structure. Otherwise, they return a null pointer.

Upon successful completion, the **pnoutrefresh** and **prefresh** subroutines return OK. Otherwise, they return ERR.

# **Examples**

For the **newpad** subroutine:

1. To create a new pad and save the pointer to it in my\_pad*,* enter:

```
WINDOW *my_pad;
my<sub>-pad</sub> = newpad(5, 10);
```
my\_pad is now a pad 5 lines deep, 10 columns wide.

2. To create a pad and save the pointer to it in my\_pad, which is flush with the right side of the terminal, enter:

```
WINDOW *my_pad;
my pad = newpad(5, 0);
```
my\_pad is now a pad 5 lines deep, extending to the far right side of the terminal.

3. To create a pad and save the pointer to it in my\_pad, which fills the entire terminal, enter:

```
WINDOW *my pad;
my pad = newpad(0, 0);
```
my\_pad is now a pad that fills the entire terminal.

4. To create a very large pad and display part of it on the screen, enter;

```
WINDOW *my_pad;
my\_pal = newpad(120, 120);
prefresh (my_pal, 0,0,0,0,20,30);
```
This causes the first 21 rows and first 31 columns of the pad to be displayed on the screen. The upper left coordinates of the resulting rectangle are (0,0) and the bottom right coordinates are (20,30).

For the **prefresh** or **pnoutrefresh** subroutines:

1. To update the user-defined my\_pad pad from the upper-left corner of the pad on the terminal with the upper-left corner at the coordinates Y=20, X=10 and the lower-right corner at the coordinates Y=30, X=25 enter

WINDOW \*my\_pad; prefresh(my\_pad, 0, 0, 20, 10, 30, 25);

2. To update the user-defined my\_pad1 and my\_pad2 pads and output them both to the terminal in one burst of output, enter:

WINDOW \*my\_pad1; \*my\_pad2; pnoutrefresh(my\_pad1, 0, 0, 20, 10, 30, 25); pnoutrefresh(my\_pad2, 0, 0, 0, 0, 10, 5); doupdate();

For the **subpad** subroutine:

To create a subpad, use:

```
WINDOW *orig, *mypad;
orig = newpad(100, 200);
mypad = subpad(orig, 30, 5, 25, 180);
```
The parent pad is 100 lines by 200 columns. The subpad is 30 lines by 5 columns and starts in line 25, column 180 of the parent pad.

# **newpass Subroutine**

#### **Purpose**

Generates a new password for a user.

# **Library**

Security Library (**libc.a**)

# **Syntax**

```
#include <usersec.h>
#include <userpw.h>
```

```
char *newpass( Password)
struct userpw *Password;
```
# **Description**

**Note:** This subroutine has been depreciated and its use is not recommended. The chpass subroutine should be used in its place.

The **newpass** subroutine generates a new password for the user specified by the *Password* parameter. This subroutine displays a dialogue to enter and confirm the user's new password.

Passwords can contain almost any legal value for a character but cannot contain (National Language Support (NLS) code points. Passwords cannot have more than the value specified by **MAX\_PASS**.

If a password is successfully generated, a pointer to a buffer containing the new password is returned and the last update time is reset.

**Note:** The **newpass** subroutine is not safe in a multithreaded environment. To use **newpass** in a threaded application, the application must keep the integrity of each thread.

# **Parameters**

#### **Item Description**

*Password* Specifies a user password structure. This structure is defined in the **userpw.h** file and contains the following members:

#### **upw\_name**

A pointer to a character buffer containing the user name.

#### **upw\_passwd**

A pointer to a character buffer containing the current password.

#### **upw\_lastupdate**

The time the password was last changed, in seconds since the epoch.

#### **upw\_flags**

A bit mask containing 0 or more of the following values:

#### **PW\_ADMIN**

This bit indicates that password information for this user may only be changed by the root user.

#### **PW\_ADMCHG**

This bit indicates that the password is being changed by root and the password will have to be changed upon the next successful running of the **login** or **su** commands to this account.

### **Security**

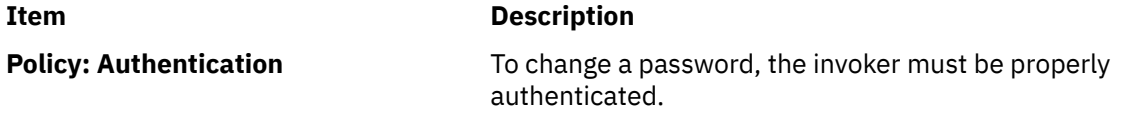

**Note:** Programs that invoke the **newpass** subroutine should be written to conform to the authentication rules enforced by **newpass**. The **PW\_ADMCHG** flag should always be explicitly cleared unless the invoker of the command is an administrator.

# **Return Values**

If a new password is successfully generated, a pointer to the new encrypted password is returned. If an error occurs, a null pointer is returned and the **errno** global variable is set to indicate the error.

#### **Error Codes**

The **newpass** subroutine fails if one or more of the following are true:

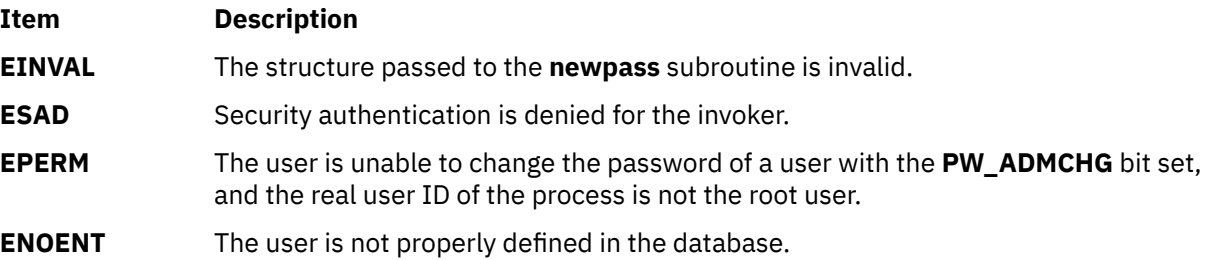

### **Implementation Specifics**

This subroutine is part of Base Operating System (BOS) Runtime.

# **newpassx Subroutine**

#### **Purpose**

Generates a new password for a user (without a name length limit).

#### **Library**

Security Library (**libc.a**)

#### **Syntax**

```
#include <usersec.h>
#include <userpw.h>
```

```
char *newpassx (Password)
struct userpwx *Password;
```
#### **Description**

**Note:** The **newpassx** subroutine has been obsoleted by the more current **chpassx** subroutine. Use the **chpassx** subroutine instead.

The **newpassx** subroutine generates a new password for the user specified by the *Password* parameter. The new password is then checked to ensure that it meets the password rules on the system unless the

<span id="page-1088-0"></span>user is exempted from these restrictions. Users must have root user authority to invoke this subroutine. The password rules are defined in the **/etc/security/user** file or the administrative domain for the user and are described in both the user file and the **passwd** command.

Passwords can contain almost any legal value for a character but cannot contain National Language Support (NLS) code points. Passwords cannot have more characters than the value specified by **PASS\_MAX**.

The **newpassx** subroutine authenticates the user prior to returning the new password. If the **PW\_ADMCHG** flag is set in the **upw\_flags** member of the *Password* parameter, the supplied password is checked against the calling user's password. This is done to authenticate the user corresponding to the real user ID of the process instead of the user specified by the **upw\_name** member of the *Password* parameter structure.

If a password is successfully generated, a pointer to a buffer containing the new password is returned and the last update time is set to the current system time. The password value in the **/etc/security/passwd** file or user's administrative domain is not modified.

**Note:** The **newpassx** subroutine is not safe in a multithreaded environment. To use **newpassx** in a threaded application, the application must keep the integrity of each thread.

# **Parameters**

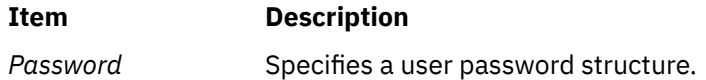

The fields in a **userpwx** structure are defined in the **userpw.h** file, and they include the following members:

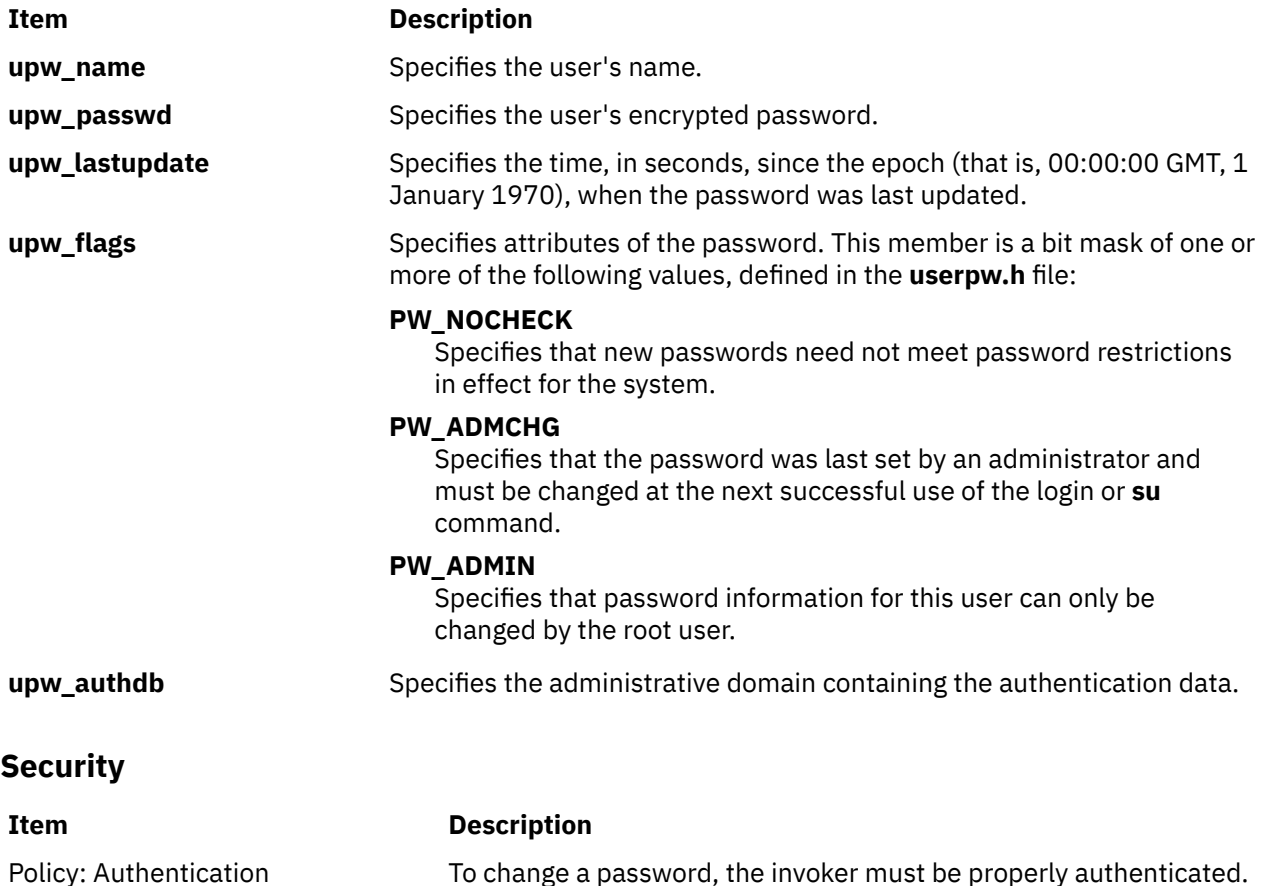

**Note:** Programs that invoke the **newpassx** subroutine should be written to conform to the authentication rules enforced by **newpassx**. The **PW\_ADMCHG** flag should always be explicitly cleared unless the invoker of the command is an administrator.

# **Return Values**

If a new password is successfully generated, a pointer to the new encrypted password is returned. If an error occurs, a null pointer is returned and the **errno** global variable is set to indicate the error.

# **Error Codes**

The **newpassx** subroutine fails if one or more of the following is true:

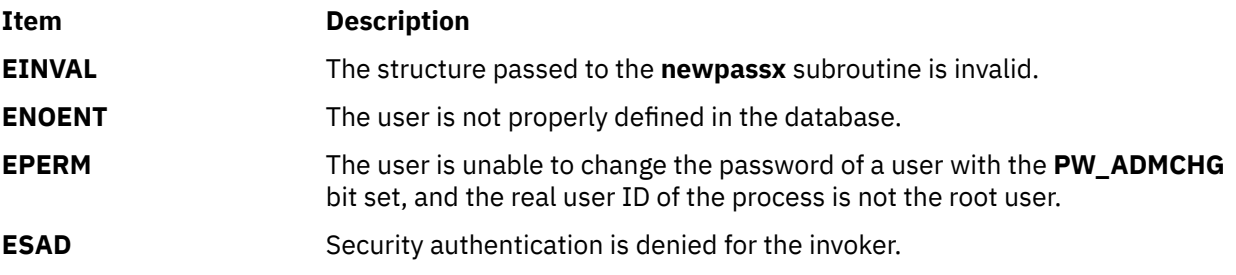

# **newterm Subroutine**

#### **Purpose**

Initializes curses and its data structures for a specified terminal.

# **Library**

Curses Library (**libcurses.a**)

# **Syntax**

```
#include <curses.h>
```

```
SCREEN *newterm(
```

```
Type,
 OutFile, InFile)
char *Type;
FILE *OutFile, *InFile;
```
# **Description**

The **newterm** subroutine initializes curses and its data structures for a specified terminal. Use this subroutine instead of the **initscr** subroutine if you are writing a program that sends output to more than one terminal. You should also use this subroutine if your program requires indication of error conditions so that it can run in a line-oriented mode on terminals that do not support a screen-oriented program.

If you are directing your program's output to more than one terminal, you must call the **newterm** subroutine once for each terminal. You must also call the **endwin** subroutine for each terminal to stop curses and restore the terminal to its previous state.

### <span id="page-1090-0"></span>**Parameters**

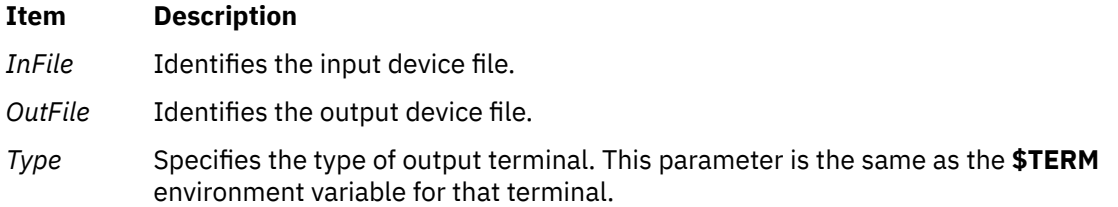

# **Return Values**

The **newterm** subroutine returns a variable of type **SCREEN \***. You should save this reference to the terminal within your program.

# **Examples**

1. To initialize curses on a terminal represented by the lft device file as both the input and output terminal, open the device file with the following:

 $fdfile = fopen("/dev/Itte", "r+");$ 

Then, use the **newterm** subroutine to initialize curses on the terminal and save the new terminal in the *my\_terminal* variable as follows:

```
char termname [] = "terminaltype";
SCREEN *my_terminal;
my_terminal = newterm(termname,fdfile, fdfile);
```
2. To open the device file /dev/lft0 as the input terminal and the /dev/tty0 (an ibm3151) as the output terminal, do the following:

```
fdifile = fopen('/dev/lt0", "r");
fdofile = fopen("/dev/tty0", "w");
SCREEN *my_terminal2;
my_terminal2 = newterm("ibm3151",fdofile, fdifile);
```
3. To use stdin for input and stdout for output, do the following:

```
char termname [] = "terminaltype";
SCREEN *my_terminal;
my_terminal = newterm(termname,stdout,stdin);
```
# **nftw or nftw64 Subroutine**

#### **Purpose**

Walks a file tree.

#### **Library**

Standard C Library (**libc.a**)

# **Syntax**

#### **#include <ftw.h>**

**int nftw (** *[Path](#page-1092-0)***,** *[Function](#page-1092-0)***,** *[Depth](#page-1092-0)***,** *[Flags](#page-1091-0)***) const char \****Path***; int \*(\****Function***) ( );**

<span id="page-1091-0"></span>**int** *Depth***; int** *Flags***;**

```
int nftw64(Path,Function,Depth)
const char *Path;
int *(*Function) ( );
int Depth;
int Flags;
```
# **Description**

The **nftw** and **nftw64** subroutines recursively descend the directory hierarchy rooted in the *Path* parameter. The nftw and nftw64 subroutines have a similar effect to ftw and ftw64 except that they take an additional argument flags, which is a bitwise inclusive-OR of zero or more of the following flags:

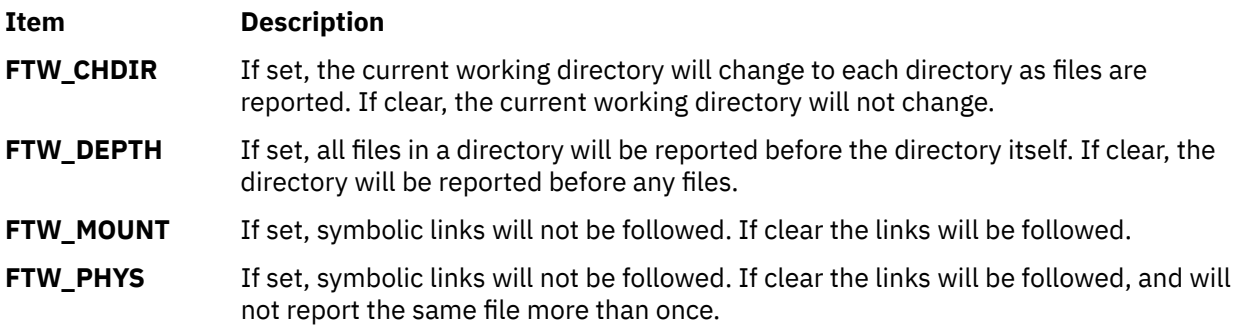

For each file in the hierarchy, the **nftw** and **nftw64** subroutines call the function specified by the *Function* parameter. The nftw subroutine passes a pointer to a null-terminated character string containing the name of the file, a pointer to a stat structure containing information about the file, an integer and a pointer to an FTW structure. The nftw64 subroutine passes a pointer to a null-terminated character string containing the name of the file, a pointer to a stat64 structure containing information about the file, an integer and a pointer to an FTW structure.

The nftw subroutine uses the stat system call which will fail on files of size larger than 2 Gigabytes. The nftw64 subroutine must be used if there is a possibility of files of size larger than 2 Gigabytes.

The integer passed to the *Function* parameter identifies the file type with one of the following values:

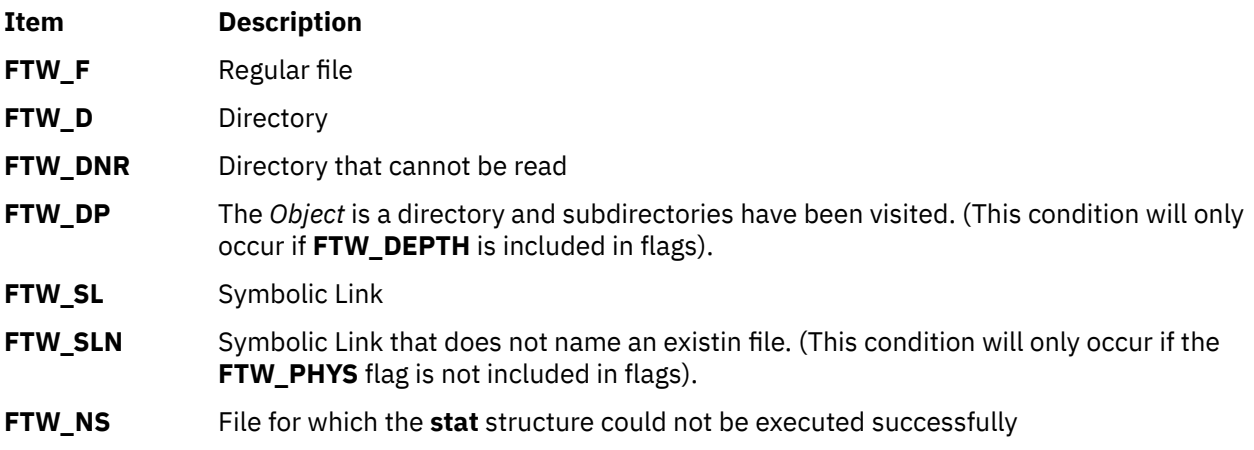

If the integer is **FTW\_DNR**, the files and subdirectories contained in that directory are not processed.

If the integer is **FTW\_NS**, the **stat** structure contents are meaningless. An example of a file that causes **FTW\_NS** to be passed to the *Function* parameter is a file in a directory for which you have read permission but not execute (search) permission.

<span id="page-1092-0"></span>The **FTW** structure pointer passed to the *Function* parameter contains base which is the offset of the object's filename in the pathname passed as the first argument to *Function*. The value of level indicates depth relative to the root of the walk.

The **nftw** and **nftw64** subroutines use one file descriptor for each level in the tree. The *Depth* parameter specifies the maximum number of file descriptors to be used. In general, the **nftw** and **nftw64** run faster of the value of the *Depth* parameter is at least as large as the number of levels in the tree. However, the value of the *Depth* parameter must not be greater than the number of file descriptors currently available for use. If the value of the *Depth* parameter is 0 or a negative number, the effect is the same as if it were 1.

Because the **nftw** and **nftw64** subroutines are recursive, it is possible for it to terminate with a memory fault due to stack overflow when applied to very deep file structures.

The **nftw** and **nftw64** subroutines use the **malloc** subroutine to allocate dynamic storage during its operation. If the **nftw** subroutine is terminated prior to its completion, such as by the **longjmp** subroutine being executed by the function specified by the *Function* parameter or by an interrupt routine, the **nftw** subroutine cannot free that storage. The storage remains allocated. A safe way to handle interrupts is to store the fact that an interrupt has occurred, and arrange to have the function specified by the *Function* parameter return a nonzero value the next time it is called.

# **Parameters**

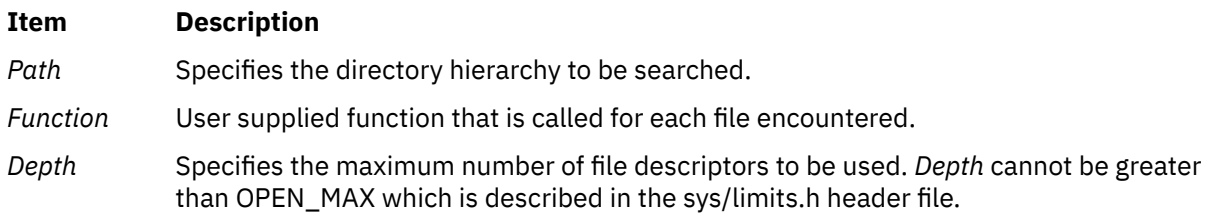

# **Return Values**

If the tree is exhausted, the **nftw** and **nftw64** subroutine returns a value of 0. If the subroutine pointed to by **fn** returns a nonzero value, **nftw** and **nftw64** stops its tree traversal and returns whatever value was returned by the subroutine pointed to by **fn**. If the **nftw** and **nftw64** subroutine detects an error, it returns a -1 and sets the **errno** global variable to indicate the error.

# **Error Codes**

If the **nftw** or **nftw64** subroutines detect an error, a value of -1 is returned and the **errno** global variable is set to indicate the error.

The **nftw** and **nftw64** subroutine are unsuccessful if:

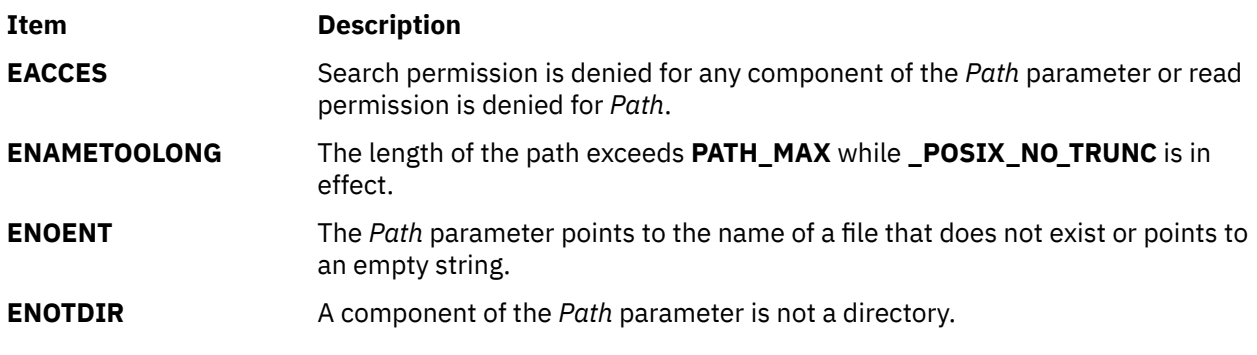

The **nftw** subroutine is unsuccessful if:

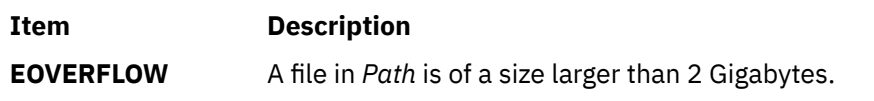

# **nl or nonl Subroutine**

#### **Purpose**

Enables/disables newline translation.

# **Library**

Curses Library (**libcurses.a**)

# **Syntax**

**#include <curses.h>**

**int nl(***void***);**

**int nonl(***void***);**

# **Description**

The **nl** subroutine enables a mode in which carriage return is translated to newline on input. The **nonnl** subroutine disables the above translation. Initially, the above translation is enabled.

# **Return Values**

Upon successful completion, these subroutines return OK. Otherwise, they return ERR.

# **Examples**

1. To instruct **wgetch** to translate the carriage return into a newline, enter:

nl();

2. To instruct **wgetch** not to translate the carriage return, enter:

nonl();

# **nl\_langinfo Subroutine**

#### **Purpose**

Returns information on the language or cultural area in a program's locale.

# **Library**

Standard C Library (**libc.a**)

#### **Syntax**

```
#include <nl_types.h>
#include <langinfo.h>
```

```
char *nl_langinfo ( Item)
nl_item Item;
```
# **Description**

The **nl\_langinfo** subroutine returns a pointer to a string containing information relevant to the particular language or cultural area defined in the program's locale and corresponding to the *Item* parameter. The active language or cultural area is determined by the default value of the environment variables or by the most recent call to the **setlocale** subroutine. If the **setlocale** subroutine has not been called in the program, then the default C locale values will be returned from **nl\_langinfo**.

Values for the *Item* parameter are defined in the **langinfo.h** file.

The following table summarizes the categories for which **nl\_langinfo()** returns information, the values the *Item* parameter can take, and descriptions of the returned strings. In the table, radix character refers to the character that separates whole and fractional numeric or monetary quantities. For example, a period (.) is used as the radix character in the U.S., and a comma (,) is used as the radix character in France.

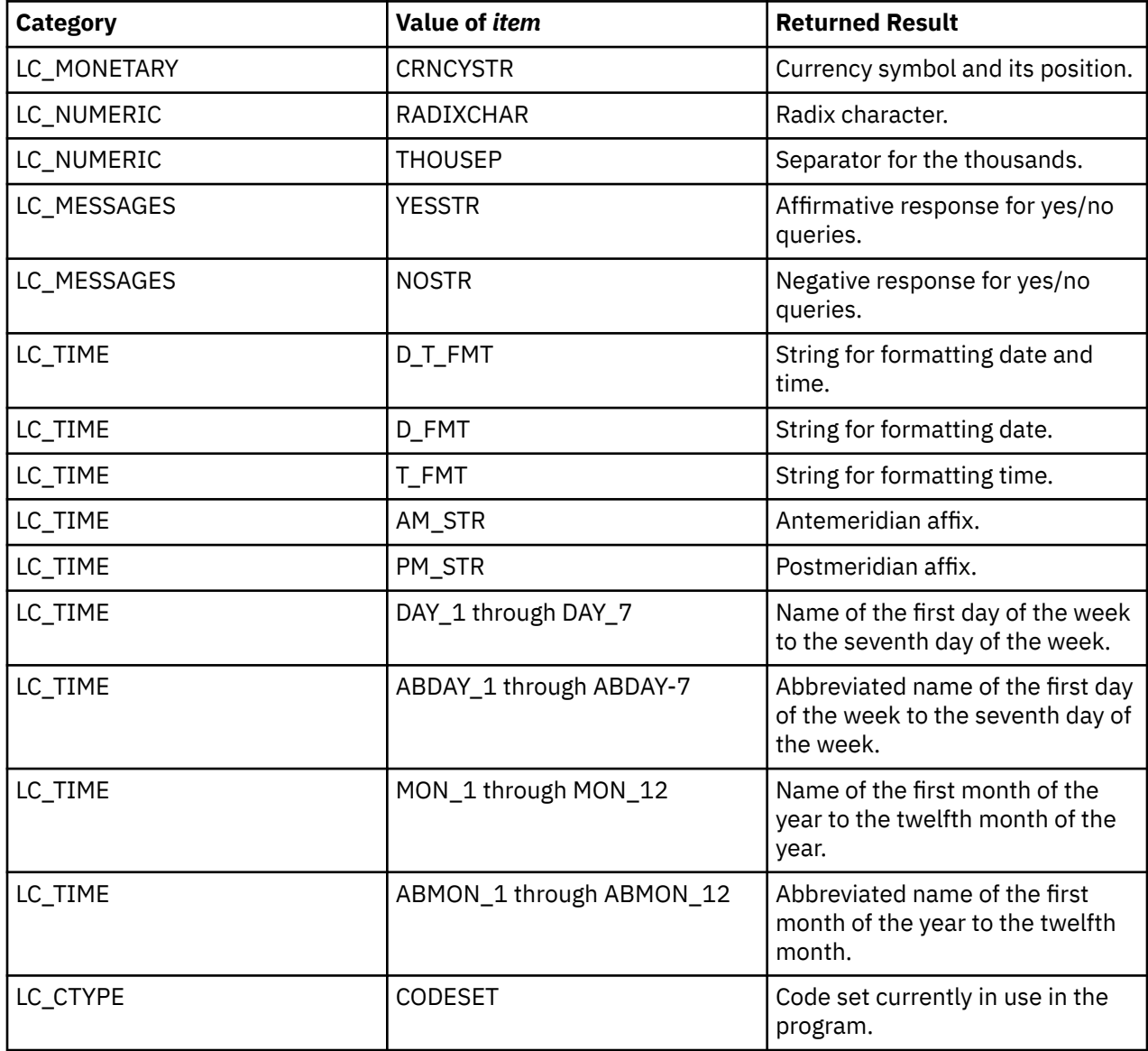

**Note:** The information returned by the **nl\_langinfo** subroutine is located in a static buffer. The contents of this buffer are overwritten in subsequent calls to the **nl\_langinfo** subroutine. Therefore, you should save the returned information.

#### <span id="page-1095-0"></span>**Parameter**

#### **Item Description**

*Item* Information needed from locale.

# **Return Values**

In a locale where language information data is not defined, the **nl\_langinfo** subroutine returns a pointer to the corresponding string in the C locale. In all locales, the **nl\_langinfo** subroutine returns a pointer to an empty string if the *Item* parameter contains an invalid setting.

The **nl\_langinfo** subroutine returns a pointer to a static area. Subsequent calls to the **nl\_langinfo** subroutine overwrite the results of a previous call.

# **nlist, nlist64 Subroutine**

# **Purpose**

Gets entries from a name list.

# **Library**

Standard C Library (**libc.a**)

Berkeley Compatibility Library [**libbsd.a**] for the **nlist** subroutine, 32-bit programs, and POWER® processor-based platform

#### **Syntax**

**#include <nlist.h>**

```
int nlist ( FileName, NL )
const char *FileName;
struct nlist *NL;
```

```
int nlist64 ( FileName, NL64 )
const char *FileName;
struct nlist64 *NL64;
```
# **Description**

The **nlist** and **nlist64** subroutines examine the name list in the object file named by the *FileName* parameter. The subroutine selectively reads a list of values and stores them into an array of **nlist** or **nlist64** structures pointed to by the *NL* or *NL64* parameter, respectively.

The name list specified by the *NL* or *NL64* parameter consists of an array of **nlist** or **nlist64** structures containing symbol names and other information. The list is terminated with an element that has a null pointer or a pointer to a null string in the **n\_name** structure member. Each symbol name is looked up in the name list of the file. If the name is found, the value of the symbol is stored in the structure, and the other fields are filled in. If the program was not compiled with the **-g** flag, the **n\_type** field may be 0.

If multiple instances of a symbol are found, the information about the last instance is stored. If a symbol is not found, all structure fields except the **n\_name** field are set to 0. Only global symbols will be found.

The **nlist** and **nlist64** subroutines run in both 32-bit and 64-bit programs that read the name list of both 32-bit and 64-bit object files, with one exception: in 32-bit programs, **nlist** will return -1 if the specified file is a 64-bit object file.

The **nlist** and **nlist64** subroutines are used to read the name list from XCOFF object files.

<span id="page-1096-0"></span>The **nlist64** subroutine can be used to examine the system name list kept in the kernel, by specifying **/ unix** as the *FileName* parameter. The **knlist** subroutine can also be used to look up symbols in the current kernel namespace.

**Note:** The **nlist.h** header file has a *#define* field for **n\_name**. If a source file includes both **nlist.h** and **netdb.h**, there will be a conflict with the use of **n\_name**. If **netdb.h** is included after **nlist.h**, **n\_name** will be undefined. To correct this problem, **\_n.\_n\_name** should be used instead. If **netdb.h** is included before **nlist.h**, and you need to refer to the **n\_name** field of *struct netent*, you should undefine **n\_name** by entering:

#undef n\_name

The **nlist** subroutine in **libbsd.a** is supported only in 32-bit mode.

#### **Parameters**

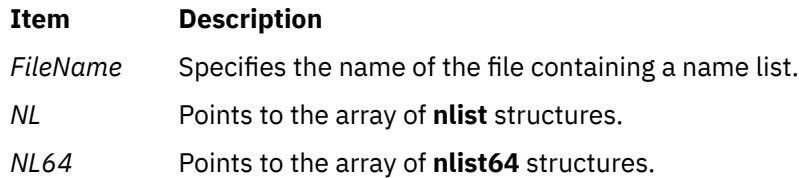

#### **Return Values**

Upon successful completion, a 0 is returned, even if some symbols could not be found. In the **libbsd.a** version of **nlist**, the number of symbols not found in the object file's name list is returned. If the file cannot be found or if it is not a valid name list, a value of -1 is returned.

# **Compatibility Interfaces**

To obtain the BSD-compatible version of the subroutine 32-bit applications, compile with the **libbsd.a** library by using the **-lbsd** flag.

# **nodelay Subroutine**

#### **Purpose**

Enables or disables block during read.

#### **Library**

Curses Library (**libcurses.a**)

# **Syntax**

```
#include <curses.h>
```

```
int nodelay(WINDOW *win,
bool bf);
```
#### **Description**

The **nodelay** subroutine specifies whether Delay Mode or No Delay Mode is in effect for the screen associated with the specified window. If *bf* is TRUE, this screen is set to No Delay Mode. If *bf* is FALSE, this screen is set to Delay Mode. The initial state is FALSE.

# **Parameters**

**Item Description**

*bf \*win*

### **Return Values**

Upon successful completion, the **nodelay** subroutine returns OK. Otherwise, it returns ERR.

### **Examples**

1. To cause the **wgetch** subroutine to return an error message, if no input is ready in the user-defined window my\_window, use:

nodelay(my\_window, TRUE);

2. To allow for a delay when retrieving a character in the user-defined window my\_window, use:

```
WINDOW *my window;
nodelay(my_window, FALSE);
```
# **notimeout, timeout, wtimeout Subroutine**

#### **Purpose**

Controls blocking on input.

#### **Library**

Curses Library (**libcurses.a**)

#### **Curses Syntax**

**#include <curses.h>**

```
int notimeout
(WINDOW *win,
bool bf);
```
**void timeout (int** *delay***);**

**void wtimeout (WINDOW** *\*win*, **int** *delay*)**;**

# **Description**

The **notimeout** subroutine specifies whether Timeout Mode or No Timeout Mode is in effect for the screen associated with the specified window. If *bf* is TRUE, this screen is set to No Timeout Mode. If *bf* is FALSE, this screen is set to Timeout Mode. The initial state is FALSE.

The **timeout** and **wtimeout** subroutines set blocking or non-blocking read for the current or specified window based on the value of delay:

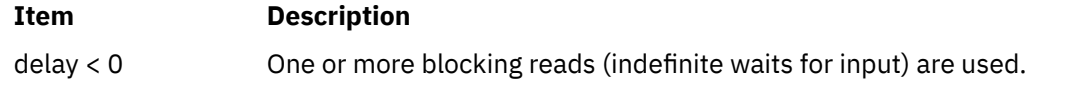

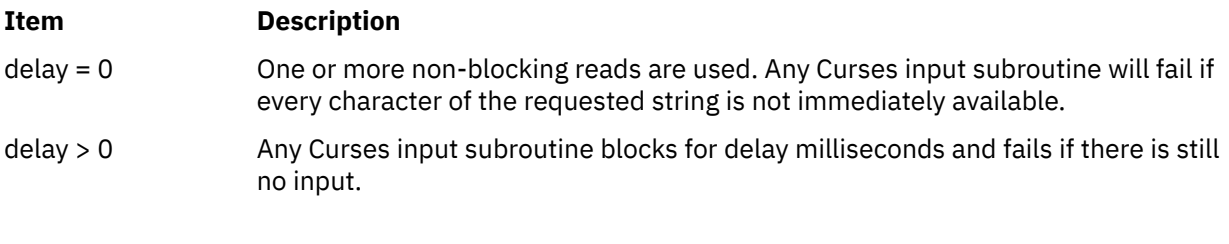

# **Parameters**

#### **Item Description**

*\*win*

*bf*

# **Return Values**

Upon successful completion, the **notimeout** subroutine returns OK. Otherwise, it returns ERR.

The **timeout** and **wtimeout** subroutines do not return a value.

# **Examples**

To set the flag so that the **wgetch** subroutine does not set the timer when getting characters from the my\_win window, use:

WINDOW \*my\_win; notimeout(my\_win, TRUE);

# **ns\_addr Subroutine**

# **Purpose**

Address conversion routines.

# **Library**

Standard C Library (**libc.a**)

# **Syntax**

**#include <sys/types.h> #include <netns/ns.h>**

```
struct ns_addr(char *cp)
```
# **Description**

The **ns\_addr** subroutine interprets character strings representing addresses, returning binary information suitable for use in system calls.

The **ns\_addr** subroutine separates an address into one to three fields using a single delimiter and examines each field for byte separators (colon or period). The delimiters are:

#### **Ite Description**

**m**

- **.** period
- **:** colon

#### **Ite Description m**

**#** pound sign.

If byte separators are found, each subfield separated is taken to be a small hexadecimal number, and the entirety is taken as a network-byte-ordered quantity to be zero extended in the high-networked-order bytes. Next, the field is inspected for hyphens, which would indicate the field is a number in decimal notation with hyphens separating the millenia. The field is assumed to be a number, interpreted as hexadecimal, if a leading *0x* (as in C), a trailing *H*, (as in Mesa), or any super-octal digits are present. The field is interpreted as octal if a leading *0* is present and there are no super-octal digits. Otherwise, the field is converted as a decimal number.

# **Parameter**

#### **Ite Description**

**m**

*cp* Returns a pointer to the address of a **ns\_addr** structure.

# **ns\_ntoa Subroutine**

#### **Purpose**

Address conversion routines.

# **Library**

Standard C Library (**libc.a**)

# **Syntax**

```
#include <sys/types.h>
#include <netns/ns.h>
```
**char \*ns\_ntoa ( struct ns\_addr** *ns***)**

# **Description**

The **ns\_ntoa** subroutine takes addresses and returns ASCII strings representing the address in a notation in common use in the Xerox Development Environment:

<network number> <host number> <port number>

Trailing zero fields are suppressed, and each number is printed in hexadecimal, in a format suitable for input to the **ns\_addr** subroutine. Any fields lacking super-decimal digits will have a trailing *H* appended.

**Note:** The string returned by **ns\_ntoa** resides in static memory.

#### **Parameter**

```
Ite
Description
m
```
*ns* Returns a pointer to a string.

# **Purpose**

Computes the sum of nanotimers.

### **Syntax**

```
#include<sys/time.h>
ntimeradd(tvp, svp, rvp) 
struct timestruc_t tvp, svp, rvp;
```
**Note:** The ntimeradd macro asserts for invalid values of parameters. The following header files need to be included for definition of assert:

**<assert.h>** For user applications.

**<sys/syspest.h>**

For kernel extensions.

#### **Description**

The ntimeradd macro is used to compute the sum of nanotimers. It adds the nanotimer values that are stored in the *tvp* and *svp* variables and stores the result in the *rvp* variable.

#### **Parameters**

The *tvp* , *svp*, and *rvp* variables are of type struct timestruc\_t structure, that is defined in the sys/ time.h header file.

# **ntimersub Macro**

#### **Purpose**

Computes the difference between two nanotimers.

#### **Syntax**

```
#include<sys/time.h>
ntimersub(tvp, svp, rvp) 
struct timestruc_t tvp, svp, rvp;
```
**Note:** The ntimersub macro asserts for invalid values of parameters. The following header files need to be included for definition of assert:

**<assert.h>**

For user applications.

**<sys/syspest.h>**

For kernel extensions.

# **Description**

The ntimersub macro is used to compute the difference between nanotimers. Call to the ntimersub(tvp, svp, rvp) macro subtracts the nanotimer value that is stored in the *svp* variable from the value that is stored in the *tvp* variable and stores the result in the *rvp* variable.

# **Parameters**

The *tvp*, *svp*, and *rvp* variables are of type struct timestruc\_t structure, that is defined in the sys/ time.h header file.

**o**

The following Base Operating System (BOS) runtime services begin with the letter *o*.

# **odm\_add\_obj Subroutine**

#### **Purpose**

Adds a new object into an object class.

#### **Library**

Object Data Manager Library (**libodm.a**)

#### **Syntax**

**#include <odmi.h>**

```
int odm_add_obj ( ClassSymbol, DataStructure)
CLASS_SYMBOL ClassSymbol;
struct ClassName *DataStructure;
```
# **Description**

The **odm\_add\_obj** subroutine takes as input the class symbol that identifies both the object class to add and a pointer to the data structure containing the object to be added.

The **odm\_add\_obj** subroutine opens and closes the object class around the subroutine if the object class was not previously opened. If the object class was previously opened, the subroutine leaves the object class open when it returns.

# **Parameters**

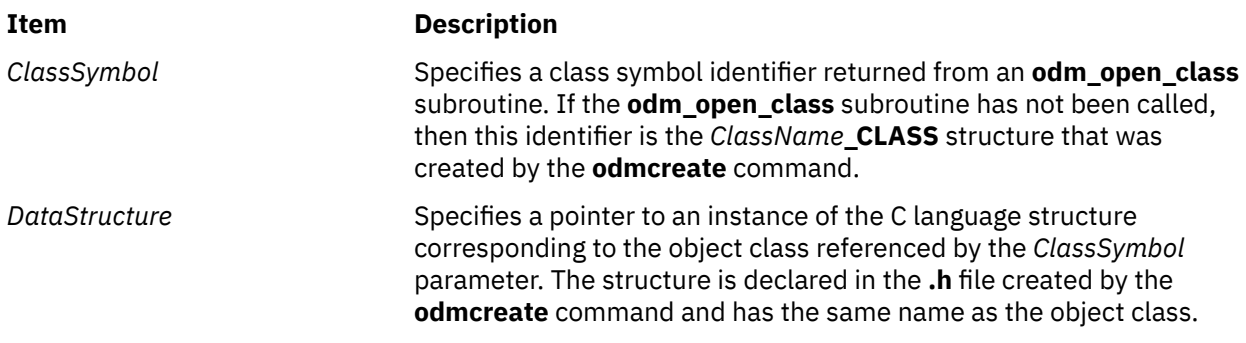

#### **Return Values**

Upon successful completion, an identifier for the object that was added is returned. If the **odm\_add\_obj** subroutine is unsuccessful, a value of -1 is returned and the **odmerrno** variable is set to an error code.

# **Error Codes**

Failure of the **odm\_add\_obj** subroutine sets the **odmerrno** variable to one of the following error codes:

#### • **ODMI\_CLASS\_DNE**

• **ODMI\_CLASS\_PERMS**

- **ODMI\_INVALID\_CLXN**
- **ODMI\_INVALID\_PATH**
- **ODMI\_MAGICNO\_ERR**
- **ODMI\_OPEN\_ERR**
- **ODMI\_PARAMS**
- **ODMI\_READ\_ONLY**
- **ODMI\_TOOMANYCLASSES**

See ../bostechref/odm\_error\_codes.dita for explanations of the ODM error codes.

# **odm\_change\_obj Subroutine**

#### **Purpose**

Changes an object in the object class.

# **Library**

Object Data Manager Library (**libodm.a**)

# **Syntax**

**#include <odmi.h>**

```
int odm_change_obj ( ClassSymbol, DataStructure)
CLASS_SYMBOL ClassSymbol;
struct ClassName *DataStructure;
```
# **Description**

The **odm** change obj subroutine takes as input the class symbol that identifies both the object class to change and a pointer to the data structure containing the object to be changed. The application program must first retrieve the object with an **odm\_get\_obj** subroutine call, change the data values in the returned structure, and then pass that structure to the **odm\_change\_obj** subroutine.

The **odm\_change\_obj** subroutine opens and closes the object class around the change if the object class was not previously opened. If the object class was previously opened, then the subroutine leaves the object class open when it returns.

# **Parameters**

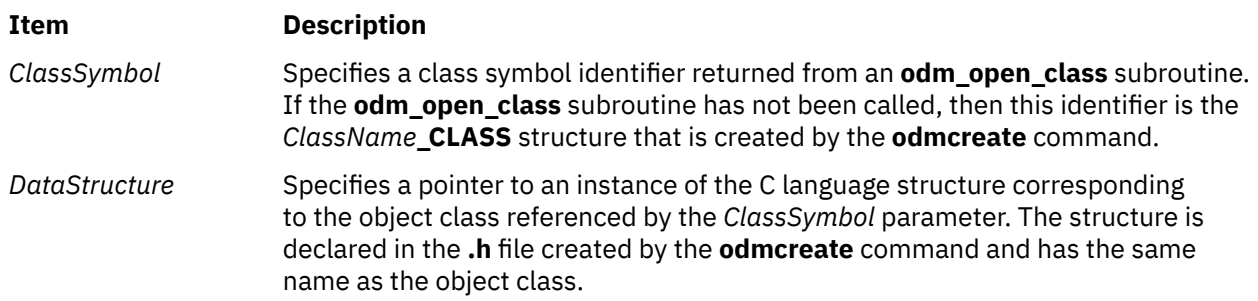

# **Return Values**

Upon successful completion, a value of 0 is returned. If the **odm\_change\_obj** subroutine fails, a value of -1 is returned and the **odmerrno** variable is set to an error code.

# **Error Codes**

Failure of the **odm\_change\_obj** subroutine sets the **odmerrno** variable to one of the following error codes:

- **ODMI\_CLASS\_DNE**
- **ODMI\_CLASS\_PERMS**
- **ODMI\_INVALID\_CLXN**
- **ODMI\_INVALID\_PATH**
- **ODMI\_MAGICNO\_ERR**
- **ODMI\_NO\_OBJECT**
- **ODMI\_OPEN\_ERR**
- **ODMI\_PARAMS**
- **ODMI\_READ\_ONLY**
- **ODMI\_TOOMANYCLASSES**

See ../bostechref/odm\_error\_codes.dita for explanations of the ODM error codes.

# **odm\_close\_class Subroutine**

#### **Purpose**

Closes an ODM object class.

# **Library**

Object Data Manager Library (**libodm.a**)

# **Syntax**

**#include <odmi.h>**

```
int odm_close_class ( ClassSymbol)
CLASS_SYMBOL ClassSymbol;
```
# **Description**

The **odm\_close\_class** subroutine closes the specified object class.

# **Parameters**

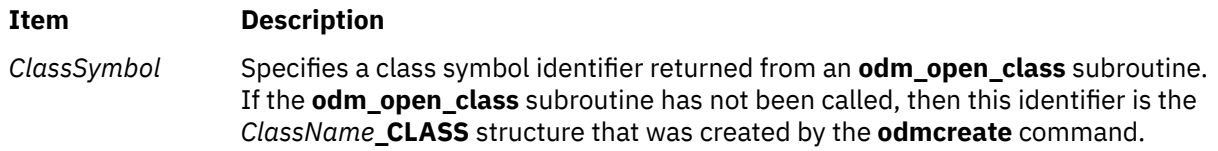

# **Return Values**

Upon successful completion, a value of 0 is returned. If the **odm\_close\_class** subroutine is unsuccessful, a value of -1 is returned and the **odmerrno** variable is set to an error code.

# **Error Codes**

Failure of the **odm\_close\_class** subroutine sets the **odmerrno** variable to one of the following error codes:

#### • **ODMI\_CLASS\_DNE**

- **ODMI\_CLASS\_PERMS**
- **ODMI\_INVALID\_CLXN**
- **ODMI\_INVALID\_PATH**
- **ODMI\_MAGICNO\_ERR**
- **ODMI\_OPEN\_ERR**
- **ODMI\_TOOMANYCLASSES**

See ../bostechref/odm\_error\_codes.dita for explanations of the ODM error codes.

# **odm\_create\_class Subroutine**

#### **Purpose**

Creates an object class.

#### **Library**

Object Data Manager Library (**libodm.a**)

#### **Syntax**

**#include <odmi.h>**

```
int odm_create_class ( ClassSymbol)
CLASS_SYMBOL ClassSymbol;
```
### **Description**

The **odm\_create\_class** subroutine creates an object class. However, the **.c** and **.h** files generated by the **odmcreate** command are required to be part of the application.

# **Parameters**

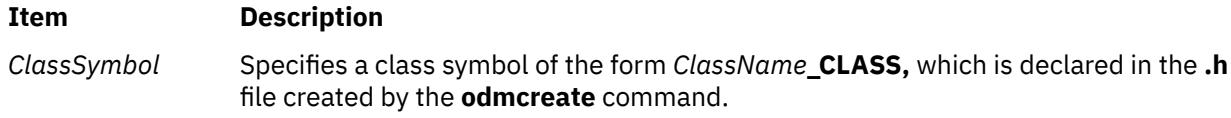

#### **Return Values**

Upon successful completion, a value of 0 is returned. If the **odm\_create\_class** subroutine is unsuccessful, a value of -1 is returned and the **odmerrno** variable is set to an error code.

#### **Error Codes**

Failure of the **odm\_create\_class** subroutine sets the **odmerrno** variable to one of the following error codes:

- **ODMI\_CLASS\_EXISTS**
- **ODMI\_CLASS\_PERMS**
- **ODMI\_INVALID\_CLXN**
- **ODMI\_INVALID\_PATH**
- **ODMI\_MAGICNO\_ERR**
- **ODMI\_OPEN\_ERR**

See ../bostechref/odm\_error\_codes.dita for explanations of the ODM error codes.

# **odm\_err\_msg Subroutine**

# **Purpose**

Returns an error message string.

# **Library**

Object Data Manager Library (**libodm.a**)

# **Syntax**

**#include <odmi.h>**

```
int odm_err_msg ( ODMErrno, MessageString)
long ODMErrno;
char **MessageString;
```
# **Description**

The **odm\_err\_msg** subroutine takes as input an *ODMErrno* parameter and an address in which to put the string pointer of the message string that corresponds to the input ODM error number. If no corresponding message is found for the input error number, a null string is returned and the subroutine is unsuccessful.

# **Parameters**

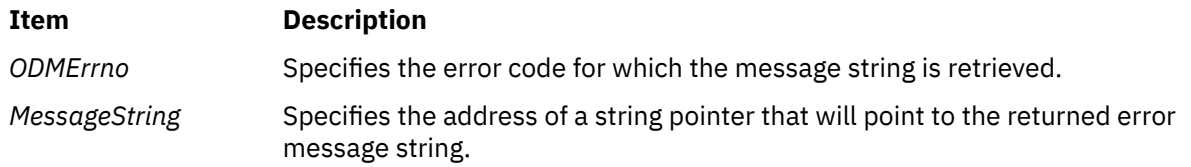

# **Return Values**

Upon successful completion, a value of 0 is returned. If the **odm\_err\_msg** subroutine is unsuccessful, a value of -1 is returned, and the *MessageString* value returned is a null string.

# **Examples**

The following example shows the use of the **odm\_err\_msg** subroutine:

```
#include <odmi.h>
char *error_message;
...
/*--------------------------------------------------------------*/
\sqrt{*}ODMErrno was returned from a previous ODM subroutine call.*//*--------------------------------------------------------------*/
returnstatus = odm_err_msg ( odmerrno, &error_message );
if ( returnstatus < 0 )
  printf ( "Retrieval of error message failed\n" );
else
   printf ( error_message );
```
# **odm\_free\_list Subroutine**

#### **Purpose**

Frees memory previously allocated for an **odm\_get\_list** subroutine.

# **Library**

Object Data Manager Library (**libodm.a**)

# **Syntax**

```
#include <odmi.h>
```

```
int odm_free_list ( ReturnData, DataInfo)
struct ClassName *ReturnData;
struct listinfo *DataInfo;
```
# **Description**

The **odm** free list subroutine recursively frees up a tree of memory object lists that were allocated for an **odm\_get\_list** subroutine.

#### **Parameters**

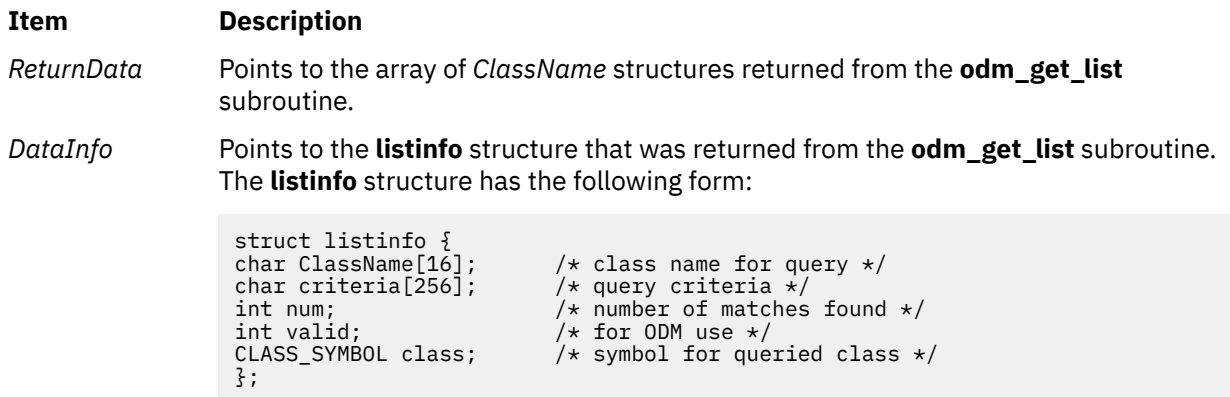

# **Return Values**

Upon successful completion, a value of 0 is returned. If the **odm\_free\_list** subroutine is unsuccessful, a value of -1 is returned and the **odmerrno** variable is set to an error code.

# **Error Codes**

Failure of the **odm\_free\_list** subroutine sets the **odmerrno** variable to one of the following error codes:

- **ODMI\_MAGICNO\_ERR**
- **ODMI\_PARAMS**

See ../bostechref/odm\_error\_codes.dita for explanations of the ODM error codes.

# **odm\_get\_by\_id Subroutine**

# **Purpose**

Retrieves an object from an ODM object class by its ID.

# **Library**

Object Data Manager Library (**libodm.a**)

# **Syntax**

**#include <odmi.h>**

```
struct ClassName *odm_get_by_id( ClassSymbol, ObjectID, ReturnData)
CLASS_SYMBOL ClassSymbol;
int ObjectID;
struct ClassName *ReturnData;
```
# **Description**

The **odm\_get\_by\_id** subroutine retrieves an object from an object class. The object to be retrieved is specified by passing its *ObjectID* parameter from its corresponding *ClassName* structure.

# **Parameters**

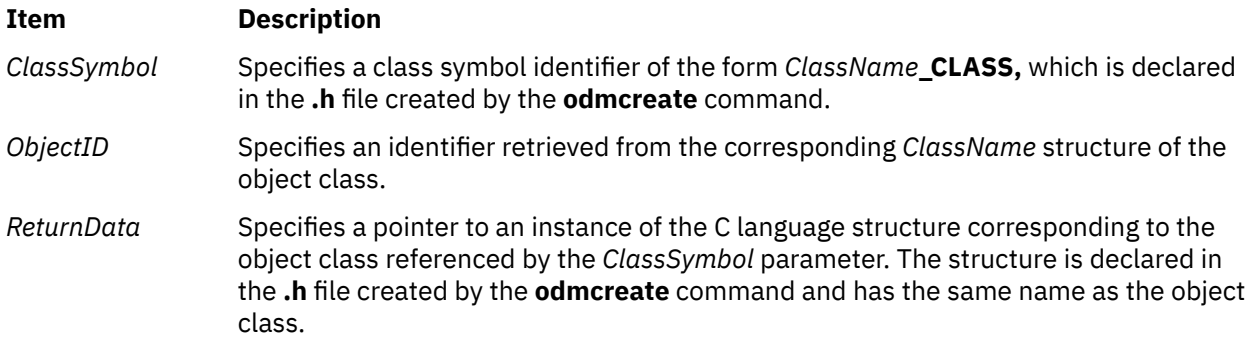

# **Return Values**

Upon successful completion, a pointer to the *ClassName* structure containing the object is returned. If the **odm\_get\_by\_id** subroutine is unsuccessful, a value of -1 is returned and the **odmerrno** variable is set to an error code.

# **Error Codes**

Failure of the **odm\_get\_by\_id** subroutine sets the **odmerrno** variable to one of the following error codes:

- **ODMI\_CLASS\_DNE**
- **ODMI\_CLASS\_PERMS**
- **ODMI\_INVALID\_CLXN**
- **ODMI\_INVALID\_PATH**
- **ODMI\_MAGICNO\_ERR**
- **ODMI\_MALLOC\_ERR**
- **ODMI\_NO\_OBJECT**

#### • **ODMI\_OPEN\_ERR**

• **ODMI\_PARAMS**

#### • **ODMI\_TOOMANYCLASSES**

See ../bostechref/odm\_error\_codes.dita for explanations of the ODM error codes.

# **odm\_get\_list Subroutine**

#### **Purpose**

Retrieves all objects in an object class that match the specified criteria.

# **Library**

Object Data Manager Library (**libodm.a**)

# **Syntax**

**#include <odmi.h>**

```
struct ClassName *odm_get_list (ClassSymbol, Criteria, ListInfo, MaxReturn, LinkDepth)
struct ClassName_CLASS ClassSymbol; char * Criteria; struct listinfo * ListInfo;
int MaxReturn, LinkDepth;
```
# **Description**

The **odm\_get\_list** subroutine takes an object class and criteria as input, and returns a list of objects that satisfy the input criteria. The subroutine opens and closes the object class around the subroutine if the object class was not previously opened. If the object class was previously opened, the subroutine leaves the object class open when it returns.

# **Parameters**

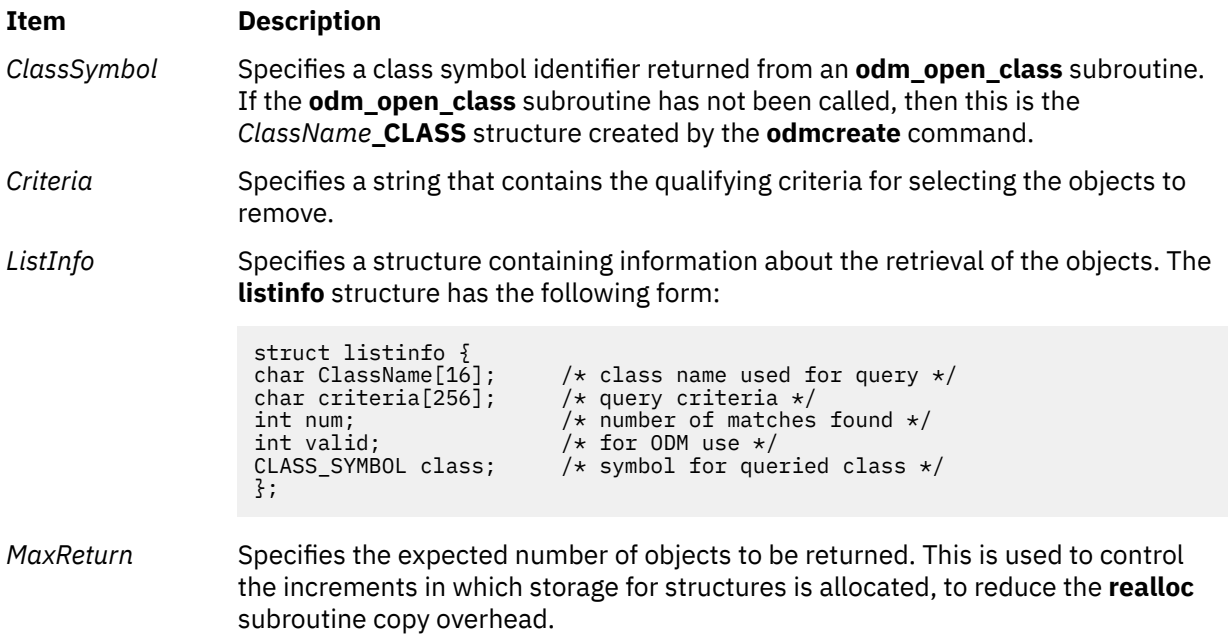

#### <span id="page-1110-0"></span>**Item Description**

*LinkDepth* Specifies the number of levels to recurse for objects with **ODM\_LINK** descriptors. A setting of 1 indicates only the top level is retrieved; 2 indicates **ODM\_LINK**s will be followed from the top/first level only: 3 indicates **ODM\_LINK**s will be followed at the first and second level, and so on.

#### **Return Values**

Upon successful completion, a pointer to an array of C language structures containing the objects is returned. This structure matches that described in the **.h** file that is returned from the **odmcreate** command. If no match is found, null is returned. If the **odm\_get\_list** subroutine fails, a value of -1 is returned and the **odmerrno** variable is set to an error code.

# **Error Codes**

Failure of the **odm\_get\_list** subroutine sets the **odmerrno** variable to one of the following error codes:

- **ODMI\_BAD\_CRIT**
- **ODMI\_CLASS\_DNE**
- **ODMI\_CLASS\_PERMS**
- **ODMI\_INTERNAL\_ERR**
- **ODMI\_INVALID\_CLXN**
- **ODMI\_INVALID\_PATH**
- **ODMI\_LINK\_NOT\_FOUND**
- **ODMI\_MAGICNO\_ERR**
- **ODMI\_MALLOC\_ERR**
- **ODMI\_OPEN\_ERR**
- **ODMI\_PARAMS**
- **ODMI\_TOOMANYCLASSES**

See ../bostechref/odm\_error\_codes.dita for explanations of the ODM error codes.

# **odm\_get\_obj, odm\_get\_first, or odm\_get\_next Subroutine**

#### **Purpose**

Retrieves objects, one object at a time, from an ODM object class.

# **Library**

Object Data Manager Library (**libodm.a**)

#### **Syntax**

**#include <odmi.h> struct** *ClassName* **\*odm\_get\_obj (** *[ClassSymbol](#page-1111-0)***,** *[Criteria](#page-1111-0)***,** *[ReturnData](#page-1111-0)***,** *[FIRST\\_NEXT](#page-1111-0)***) struct** *ClassName* **\*odm\_get\_first (***ClassSymbol***,** *Criteria***,** *ReturnData***) struct** *ClassName* **\*odm\_get\_next (***ClassSymbol***,** *ReturnData***)**

<span id="page-1111-0"></span>**CLASS\_SYMBOL** *ClassSymbol***; char \****Criteria***; struct** *ClassName* **\****ReturnData***; int** *FIRST\_NEXT***;**

# **Description**

The **odm\_get\_obj**, **odm\_get\_first**, and **odm\_get\_next** subroutines retrieve objects from ODM object classes and return the objects into C language structures defined by the **.h** file produced by the **odmcreate** command.

The **odm\_get\_obj**, **odm\_get\_first**, and **odm\_get\_next** subroutines open and close the specified object class if the object class was not previously opened. If the object class was previously opened, the subroutines leave the object class open upon return.

# **Parameters**

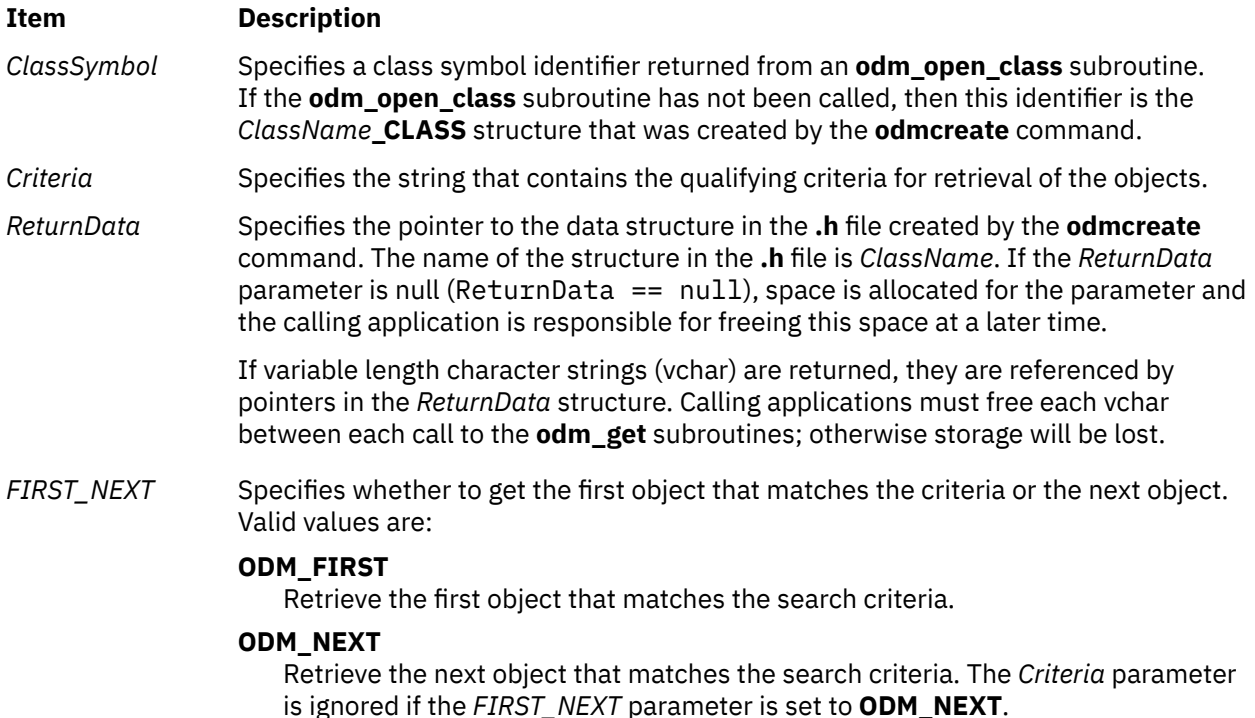

# **Return Values**

Upon successful completion, a pointer to the retrieved object is returned. If no match is found, null is returned. If an **odm\_get\_obj**, **odm\_get\_first**, or **odm\_get\_next** subroutine is unsuccessful, a value of -1 is returned and the **odmerrno** variable is set to an error code.

# **Error Codes**

Failure of the **odm\_get\_obj**, **odm\_get\_first** or **odm\_get\_next** subroutine sets the **odmerrno** variable to one of the following error codes:

- **ODMI\_BAD\_CRIT**
- **ODMI\_CLASS\_DNE**
- **ODMI\_CLASS\_PERMS**
- **ODMI\_INTERNAL\_ERR**
- **ODMI\_INVALID\_CLXN**
- **ODMI\_INVALID\_PATH**
- **ODMI\_MAGICNO\_ERR**
- **ODMI\_MALLOC\_ERR**
- **ODMI\_OPEN\_ERR**
- **ODMI\_TOOMANYCLASSES**

See ../bostechref/odm\_error\_codes.dita for explanations of the ODM error codes.

# **odm\_initialize Subroutine**

# **Purpose**

Prepares ODM for use by an application.

# **Library**

Object Data Manager Library (**libodm.a**)

# **Syntax**

**#include <odmi.h>**

```
int odm_initialize( )
```
# **Description**

The **odm\_initialize** subroutine starts ODM for use with an application program.

# **Return Values**

Upon successful completion, a value of 0 is returned. If the **odm\_initialize** subroutine is unsuccessful, a value of -1 is returned and the **odmerrno** variable is set to an error code.

# **Error Codes**

Failure of the **odm\_initialize** subroutine sets the **odmerrno** variable to one of the following error codes:

#### • **ODMI\_INVALID\_PATH**

#### • **ODMI\_MALLOC\_ERR**

See ../bostechref/odm\_error\_codes.dita for explanations of the ODM error codes.

# **odm\_lock Subroutine**

#### **Purpose**

Puts an exclusive lock on the requested path name.

# **Library**

Object Data Manager Library (**libodm.a**)

# **Syntax**

**#include <odmi.h>**

**int odm\_lock (** *LockPath***,** *TimeOut***) char \****LockPath***; int** *TimeOut***;**

# **Description**

The **odm\_lock** subroutine is used by an application to prevent other applications or methods from accessing an object class or group of object classes. A lock on a directory path name does not prevent another application from acquiring a lock on a subdirectory or object class within that directory.

**Note:** Coordination of locking is the responsibility of the application accessing the object classes.

The **odm\_lock** subroutine returns a lock identifier that is used to call the **odm\_unlock** subroutine.

#### **Parameters**

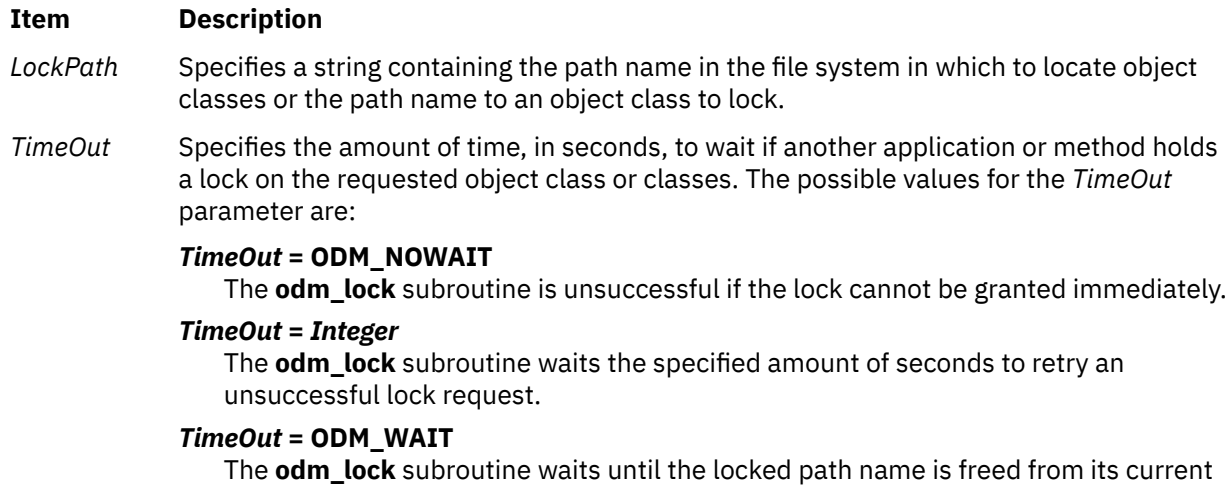

#### **Return Values**

Upon successful completion, a lock identifier is returned. If the **odm\_lock** subroutine is unsuccessful, a value of -1 is returned and the **odmerrno** variable is set to an error code.

# **Error Codes**

Failure of the **odm\_lock** subroutine sets the **odmerrno** variable to one of the following error codes:

- **ODMI\_BAD\_LOCK**
- **ODMI\_BAD\_TIMEOUT**
- **ODMI\_BAD\_TOKEN**
- **ODMI\_LOCK\_BLOCKED**
- **ODMI\_LOCK\_ENV**
- **ODMI\_MALLOC\_ERR**
- **ODMI\_UNLOCK**

See ../bostechref/odm\_error\_codes.dita for explanations of the ODM error codes.

lock and then locks it.

# **odm\_mount\_class Subroutine**

### **Purpose**

Retrieves the class symbol structure for the specified object class name.

# **Library**

Object Data Manager Library (**libodm.a**)

# **Syntax**

**#include <odmi.h>**

```
CLASS_SYMBOL odm_mount_class ( ClassName)
char *ClassName;
```
# **Description**

The **odm\_mount\_class** subroutine retrieves the class symbol structure for a specified object class. The subroutine can be called by applications (for example, the ODM commands) that have no previous knowledge of the structure of an object class before trying to access that class. The **odm\_mount\_class** subroutine determines the class description from the object class header information and creates a **CLASS\_SYMBOL** object class that is returned to the caller.

The object class is not opened by the **odm\_mount\_class** subroutine. Calling the subroutine subsequent times for an object class that is already open or mounted returns the same **CLASS\_SYMBOL** object class.

Mounting a class that links to another object class recursively mounts to the linked class. However, if the recursive mount is unsuccessful, the original **odm\_mount\_class** subroutine does not fail; the **CLASS\_SYMBOL** object class is set up with a null link.

# **Parameters**

#### **Item Description**

*ClassName* Specifies the name of an object class from which to retrieve the class description.

# **Return Values**

Upon successful completion, a **CLASS\_SYMBOL** is returned. If the **odm\_mount\_class** subroutine is unsuccessful, a value of -1 is returned and the **odmerrno** variable is set to an error code.

# **Error Codes**

Failure of the **odm\_mount\_class** subroutine sets the **odmerrno** variable to one of the following error codes:

- **ODMI\_BAD\_CLASSNAME**
- **ODMI\_BAD\_CLXNNAME**
- **ODMI\_CLASS\_DNE**
- **ODMI\_CLASS\_PERMS**
- **ODMI\_CLXNMAGICNO\_ERR**
- **ODMI\_INVALID\_CLASS**
- **ODMI\_INVALID\_CLXN**
- **ODMI\_MAGICNO\_ERR**
- **ODMI\_MALLOC\_ERR**
- **ODMI\_OPEN\_ERR**
- **ODMI\_PARAMS**
- **ODMI\_TOOMANYCLASSES**
- **ODMI\_TOOMANYCLASSES**

See ../bostechref/odm\_error\_codes.dita for explanations of the ODM error codes.

# **odm\_open\_class or odm\_open\_class\_rdonly Subroutine**

#### **Purpose**

Opens an ODM object class.

# **Library**

Object Data Manager Library (**libodm.a**)

# **Syntax**

**#include <odmi.h>**

**CLASS\_SYMBOL odm\_open\_class (** *ClassSymbol***) CLASS\_SYMBOL** *ClassSymbol***;**

```
CLASS_SYMBOL odm_open_class_rdonly ( ClassSymbol)
CLASS_SYMBOL ClassSymbol;
```
# **Description**

The **odm\_open\_class** subroutine can be called to open an object class. Most subroutines implicitly open a class if the class is not already open. However, an application may find it useful to perform an explicit open if, for example, several operations must be done on one object class before closing the class. The **odm\_open\_class\_rdonly** subroutine opens an **odm** database in read-only mode.

#### **Parameter**

**Item Description** *ClassSymbol* Specifies a class symbol of the form *ClassName***\_CLASS** that is declared in the **.h** file created by the **odmcreate** command.

# **Return Values**

Upon successful completion, a *ClassSymbol* parameter for the object class is returned. If the **odm\_open\_class** or **odm\_open\_class\_rdonly** subroutine is unsuccessful, a value of -1 is returned and the **odmerrno** variable is set to an error code.

# **Error Codes**

Failure of the **odm\_open\_class** or **odm\_open\_class\_rdonly** subroutine sets the **odmerrno** variable to one of the following error codes:

#### • **ODMI\_CLASS\_DNE**

- **ODMI\_CLASS\_PERMS**
- **ODMI\_INVALID\_PATH**
#### • **ODMI\_MAGICNO\_ERR**

• **ODMI\_OPEN\_ERR**

#### • **ODMI\_TOOMANYCLASSES**

See ../bostechref/odm\_error\_codes.dita for explanations of the ODM error codes.

# **odm\_rm\_by\_id Subroutine**

#### **Purpose**

Removes objects specified by their IDs from an ODM object class.

#### **Library**

Object Data Manager Library (**libodm.a**)

#### **Syntax**

**#include <odmi.h>**

```
int odm_rm_by_id( ClassSymbol, ObjectID)
CLASS_SYMBOL ClassSymbol;
int ObjectID;
```
#### **Description**

The **odm\_rm\_by\_id** subroutine is called to delete an object from an object class. The object to be deleted is specified by passing its object ID from its corresponding *ClassName* structure.

#### **Parameters**

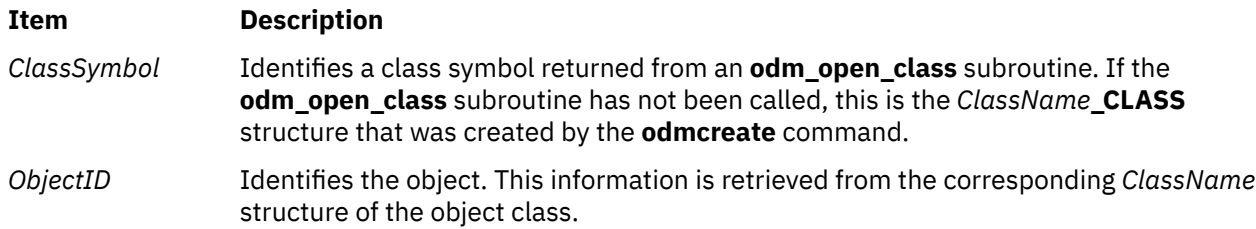

#### **Return Values**

Upon successful completion, a value of 0 is returned. If the **odm\_rm\_by\_id** subroutine is unsuccessful, a value of -1 is returned and the **odmerrno** variable is set to an error code.

#### **Error Codes**

Failure of the **odm\_rm\_by\_id** subroutine sets the **odmerrno** variable to one of the following error codes:

- **ODMI\_CLASS\_DNE**
- **ODMI\_CLASS\_PERMS**
- **ODMI\_FORK**
- **ODMI\_INVALID\_CLXN**
- **ODMI\_INVALID\_PATH**
- **ODMI\_MAGICNO\_ERR**
- **ODMI\_MALLOC\_ERR**
- **ODMI\_NO\_OBJECT**
- **ODMI\_OPEN\_ERR**
- **ODMI\_OPEN\_PIPE**
- **ODMI\_PARAMS**
- **ODMI\_READ\_ONLY**
- **ODMI\_READ\_PIPE**
- **ODMI\_TOOMANYCLASSES**
- **ODMI\_TOOMANYCLASSES**

See ../bostechref/odm\_error\_codes.dita for explanations of the ODM error codes.

# **odm\_rm\_class Subroutine**

#### **Purpose**

Removes an object class from the file system.

#### **Library**

Object Data Manager Library (**libodm.a**)

#### **Syntax**

**#include <odmi.h>**

```
int odm_rm_class ( ClassSymbol)
CLASS_SYMBOL ClassSymbol;
```
#### **Description**

The **odm\_rm\_class** subroutine removes an object class from the file system. All objects in the specified class are deleted.

#### **Parameter**

**Item Description** *ClassSymbol* Identifies a class symbol returned from the **odm\_open\_class** subroutine. If the **odm\_open\_class** subroutine has not been called, this is the *ClassName***\_CLASS** structure created by the **odmcreate** command.

#### **Return Values**

Upon successful completion, a value of 0 is returned. If the **odm\_rm\_class** subroutine is unsuccessful, a value of -1 is returned and the **odmerrno** variable is set to an error code.

#### **Error Codes**

Failure of the **odm\_rm\_class** subroutine sets the **odmerrno** variable to one of the following error codes:

- **ODMI\_CLASS\_DNE**
- **ODMI\_CLASS\_PERMS**
- **ODMI\_INVALID\_CLXN**
- **ODMI\_INVALID\_PATH**
- **ODMI\_MAGICNO\_ERR**
- **ODMI\_OPEN\_ERR**
- **ODMI\_TOOMANYCLASSES**
- **ODMI\_UNLINKCLASS\_ERR**
- **ODMI\_UNLINKCLXN\_ERR**

See ../bostechref/odm\_error\_codes.dita for explanations of the ODM error codes.

# **odm\_rm\_obj Subroutine**

#### **Purpose**

Removes objects from an ODM object class.

#### **Library**

Object Data Manager Library (**libodm.a**)

#### **Syntax**

```
#include <odmi.h>
```

```
int odm_rm_obj ( ClassSymbol, Criteria)
CLASS_SYMBOL ClassSymbol;
char *Criteria;
```
#### **Description**

The **odm\_rm\_obj** subroutine deletes objects from an object class.

#### **Parameters**

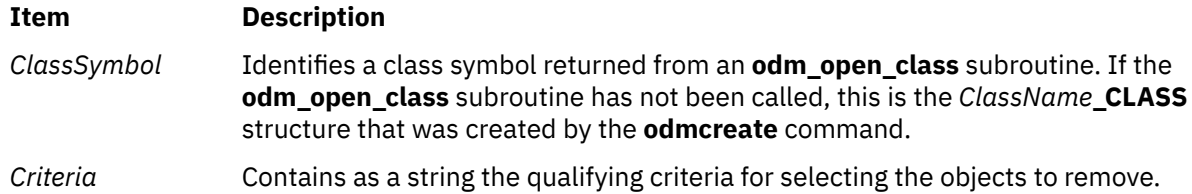

#### **Return Values**

Upon successful completion, the number of objects deleted is returned. If the **odm\_rm\_obj** subroutine is unsuccessful, a value of -1 is returned and the **odmerrno** variable is set to an error code.

#### **Error Codes**

Failure of the **odm\_rm\_obj** subroutine sets the **odmerrno** variable to one of the following error codes:

- **ODMI\_BAD\_CRIT**
- **ODMI\_CLASS\_DNE**
- **ODMI\_CLASS\_PERMS**
- **ODMI\_FORK**
- **ODMI\_INTERNAL\_ERR**
- **ODMI\_INVALID\_CLXN**
- **ODMI\_INVALID\_PATH**
- **ODMI\_MAGICNO\_ERR**
- **ODMI\_MALLOC\_ERR**
- **ODMI\_OPEN\_ERR**
- **ODMI\_OPEN\_PIPE**
- **ODMI\_PARAMS**
- **ODMI\_READ\_ONLY**
- **ODMI\_READ\_PIPE**
- **ODMI\_TOOMANYCLASSES**

# **odm\_run\_method Subroutine**

#### **Purpose**

Runs a specified method.

#### **Library**

Object Data Manager Library (**libodm.a**)

#### **Syntax**

**#include <odmi.h>**

```
int odm_run_method(MethodName, MethodParameters, NewStdOut, NewStdError)
char * MethodName, * MethodParameters;
char ** NewStdOut, ** NewStdError;
```
#### **Description**

The **odm\_run\_method** subroutine takes as input the name of the method to run, any parameters for the method, and addresses of locations for the **odm\_run\_method** subroutine to store pointers to the stdout (standard output) and stderr (standard error output) buffers. The application uses the pointers to access the stdout and stderr information generated by the method.

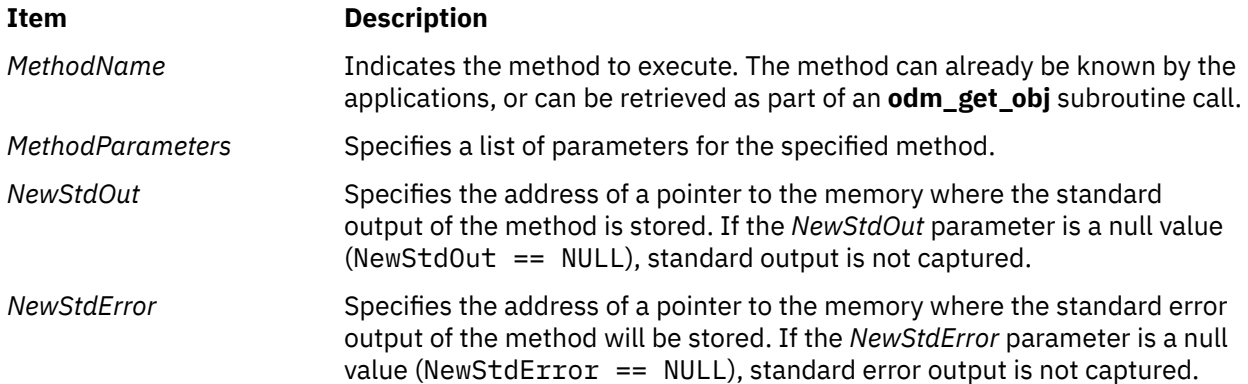

#### **Return Values**

If successful, the **odm\_run\_method** subroutine returns the exit status and *out\_ptr* and *err\_ptr* should contain the relevant information. If unsuccessful, the **odm\_run\_method** subroutine will return -1 and set the **odmerrno** variable to an error code.

**Note:** AIXmethods usually return the exit code defined in the **cf.h** file if the methods exit on error.

#### **Error Codes**

Failure of the **odm\_run\_method** subroutine sets the **odmerrno** variable to one of the following error codes:

- **ODMI\_FORK**
- **ODMI\_MALLOC\_ERR**
- **ODMI\_OPEN\_PIPE**
- **ODMI\_PARAMS**
- **ODMI\_READ\_PIPE**

# **odm\_set\_path Subroutine**

#### **Purpose**

Sets the default path for locating object classes.

#### **Library**

Object Data Manager Library (**libodm.a**)

#### **Syntax**

**#include <odmi.h>**

```
char *odm_set_path ( NewPath)
char *NewPath;
```
#### **Description**

The **odm set path** subroutine is used to set the default path for locating object classes. The subroutine allocates memory, sets the default path, and returns the pointer to memory. Once the operation is complete, the calling application should free the pointer using the **free** (../m\_bostechref/malloc.dita) subroutine.

#### **Parameters**

#### **Item Description**

*NewPath* Contains, as a string, the path name in the file system in which to locate object classes.

#### **Return Values**

Upon successful completion, a string pointing to the previous default path is returned. If the **odm\_set\_path** subroutine is unsuccessful, a value of -1 is returned and the **odmerrno** variable is set to an error code.

#### **Error Codes**

Failure of the **odm\_set\_path** subroutine sets the **odmerrno** variable to one of the following error codes:

• **ODMI\_INVALID\_PATH**

#### • **ODMI\_MALLOC\_ERR**

See ../bostechref/odm\_error\_codes.dita for explanations of the ODM error codes.

# **odm\_set\_perms Subroutine**

#### **Purpose**

Sets the default permissions for an ODM object class at creation time.

#### **Library**

Object Data Manager Library (**libodm.a**)

#### **Syntax**

**#include <odmi.h>**

```
int odm_set_perms ( NewPermissions)
int NewPermissions;
```
#### **Description**

The **odm\_set\_perms** subroutine defines the default permissions to assign to object classes at creation.

#### **Parameters**

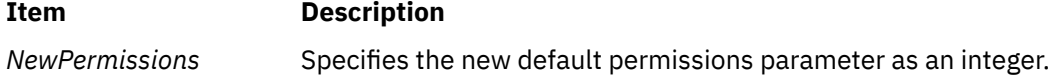

#### **Return Values**

Upon successful completion, the current default permissions are returned. If the **odm\_set\_perms** subroutine is unsuccessful, a value of -1 is returned.

# **odm\_terminate Subroutine**

#### **Purpose**

Terminates an ODM session.

#### **Library**

Object Data Manager Library (**libodm.a**)

#### **Syntax**

**#include <odmi.h>**

```
int odm_terminate ( )
```
#### **Description**

The **odm\_terminate** subroutine performs the cleanup necessary to terminate an ODM session. After running an **odm\_terminate** subroutine, an application must issue an **odm\_initialize** subroutine to resume ODM operations.

#### **Return Values**

Upon successful completion, a value of 0 is returned. If the **odm\_terminate** subroutine is unsuccessful, a value of -1 is returned and the **odmerrno** variable is set to an error code.

#### **Error Codes**

Failure of the **odm\_terminate** subroutine sets the **odmerrno** variable to one of the following error codes:

- **ODMI\_CLASS\_DNE**
- **ODMI\_CLASS\_PERMS**
- **ODMI\_INVALID\_CLXN**
- **ODMI\_INVALID\_PATH**
- **ODMI\_LOCK\_ID**
- **ODMI\_MAGICNO\_ERR**
- **ODMI\_OPEN\_ERR**
- **ODMI\_TOOMANYCLASSES**
- **ODMI\_UNLOCK**

See ../bostechref/odm\_error\_codes.dita for explanations of the ODM error codes.

### **odm\_unlock Subroutine**

#### **Purpose**

Releases a lock put on a path name.

#### **Library**

Object Data Manager Library (**libodm.a**)

#### **Syntax**

**#include <odmi.h>**

```
int odm_unlock ( LockID)
int LockID;
```
#### **Description**

The **odm\_unlock** subroutine releases a previously granted lock on a path name. This path name can be a directory containing subdirectories and object classes.

#### **Parameters**

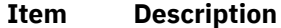

*LockID* Identifies the lock returned from the **odm\_lock** subroutine.

#### **Return Values**

Upon successful completion a value of 0 is returned. If the **odm\_unlock** subroutine is unsuccessful, a value of -1 is returned and the **odmerrno** variable is set to an error code.

#### **Error Codes**

Failure of the **odm\_unlock** subroutine sets the **odmerrno** variable to one of the following error codes:

- **ODMI\_LOCK\_ID**
- **ODMI\_UNLOCK**

See ../bostechref/odm\_error\_codes.dita for explanations of the ODM error codes.

# **open, openat, openx, openxat, open64, open64at, open64x, open64xat, creat, or creat64 Subroutine**

#### **Purpose**

Opens a file for reading or writing.

#### **Syntax**

**#include <fcntl.h>**

*[OFlag](#page-1127-0) [, Mode]*)

```
int open (Path, OFlag [, Mode])
const char *Path;
int OFlag;
mode_t Mode;
int openat (DirFileDescriptor, Path, OFlag [, Mode])
int DirFileDescriptor;
const char *Path;
int OFlag;
mode_t Mode;
int openx (Path, OFlag, Mode, Extension)
const char *Path;
int OFlag;
mode_t Mode;
long Extension;
int openxat (DirFileDescriptor, Path, OFlag, Mode, Extension)
int DirFileDescriptor;
const char * Path;
int OFlag;
mode_t Mode;
long Extension;
 int creat (Path, Mode)
const char *Path;
mode_t Mode;
 int open64 (Path, OFlag [, Mode])
 const char *Path;
 int OFlag;
 mode_t Mode;
 int open64at (DirFileDescriptor, Path,
```
**int** *DirFileDescriptor*; **const char \*** *Path*; **int** *OFlag*; **mode\_t** *Mode*;

**int creat64 (***[Path](#page-1125-0)***,** *[Mode](#page-1126-0)***) const char \****Path***; mode\_t** *Mode***;**

**int open64x (***[Path](#page-1125-0)***,** *[OFlag](#page-1127-0)***,** *[Mode](#page-1126-0)***,** *[Extension](#page-1127-0)***) char \****Path***; int64\_t** *OFlag***; mode\_t** *Mode***; ext\_t** *Extension*;

```
int open64xat (DirFileDescriptor, Path, OFlag, Mode, Extension)
int DirFileDescriptor;
char *Path;
int64_t OFlag;
mode_t Mode;
ext_t Extension;
```
#### **Description**

The **openat** subroutine is equivalent to the **open** subroutine if the *DirFileDescriptor* parameter is **AT\_FDCWD** or the *Path* parameter is an absolute path name. If *DirFileDescriptor* is a valid file descriptor of an open directory and *Path* is a relative path name, *Path* is considered to be relative to the directory that is associated with the *DirFileDescriptor* parameter instead of the current working directory. Similarly, the **openxat**, **open64at**, or **open64xat** subroutine are equivalent to the **openx**, **open64**, or **open64x** subroutine, respectively, in the same way as **openat** and **open**.

The **open**, **openx**, and **creat** subroutines establish a connection between the file named by the *Path* parameter and a file descriptor. The opened file descriptor is used by subsequent I/O subroutines, such as **read** and **write**, to access that file.

The **openx** subroutine is the same as the **open** subroutine, with the addition of an *Extension* parameter, which is provided for device driver use. The **creat** subroutine is equivalent to the **open** subroutine with the **O\_WRONLY**, **O\_CREAT**, and **O\_TRUNC** flags set.

The returned file descriptor is the lowest file descriptor not previously open for that process. No process can have more than **OPEN\_MAX** file descriptors open simultaneously.

The file offset, marking the current position within the file, is set to the beginning of the file. The new file descriptor is set to remain open across exec subroutines.

The **open64** and **creat64** subroutines are equivalent to the **open** and **creat** subroutines except that the **O\_LARGEFILE** flag is set in the open file description associated with the returned file descriptor. This flag allows files larger than **OFF\_MAX** to be accessed. If the caller attempts to open a file larger than **OFF\_MAX** and **O\_LARGEFILE** is not set, the open will fail and **errno** will be set to **EOVERFLOW**.

In the large file enabled programming environment, **open** is redefined to be **open64** and **creat** is redefined to be **creat64**.

The **open64x** subroutine creates and accesses an encrypted file in an Encrypting File System (EFS). The **open64x** subroutine is similar to the **openx** subroutine, with the modification of the *OFlag* parameter, which is updated to a 64-bit quantity.

If the *DirFileDescriptor* parameter in the **openat**, **openxat**, **open64at**, or **open64xat** subroutine was opened without the **O\_SEARCH** open flag, the subroutine checks to determine whether directory searches are permitted for that directory by using the current permissions of the directory. If the directory was opened with the **O\_SEARCH** open flag, the subroutine does not perform the check for that directory.

<span id="page-1125-0"></span>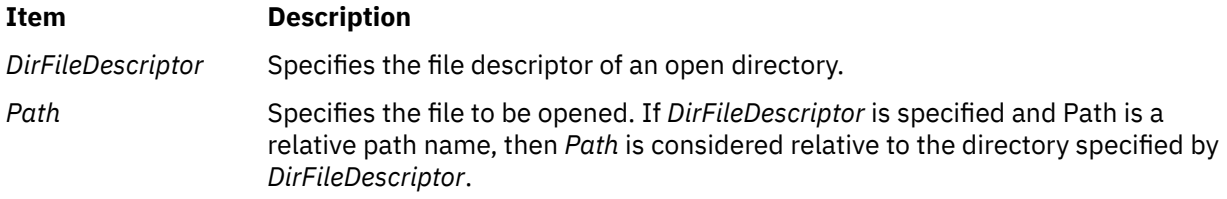

#### <span id="page-1126-0"></span>**Item Description**

*Mode* Specifies the read, write, and execute permissions of the file to be created (requested by the **O\_CREAT** flag). If the file already exists, this parameter is ignored. The *Mode* parameter is constructed by logically ORing one or more of the following values, which are defined in the **<sys/mode.h>** file:

#### **S\_ISUID**

Enables the **setuid** attribute for an executable file. A process executing this program acquires the access rights of the owner of the file.

#### **S\_ISGID**

Enables the **setgid** attribute for an executable file. A process executing this program acquires the access rights of the group of the file. Also, enables the group-inheritance attribute for a directory. Files created in this directory have a group equal to the group of the directory.

The following attributes apply only to files that are directly executable. They have no meaning when applied to executable text files such as shell scripts and **awk** scripts.

#### **S\_ISVTX**

Enables the **link/unlink** attribute for a directory. Files cannot be linked to in this directory. Files can only be unlinked if the requesting process has write permission for the directory and is either the owner of the file or the directory.

#### **S\_ISVTX**

Enables the **save text** attribute for an executable file. The program is not unmapped after usage.

#### **S\_ENFMT**

Enables enforcement-mode record locking for a regular file. File locks requested with the **lockf** subroutine are enforced.

#### **S\_IRUSR**

Permits the file's owner to read it.

#### **S\_IWUSR**

Permits the file's owner to write to it.

**S\_IXUSR**

Permits the file's owner to execute it (or to search the directory).

#### **S\_IRGRP**

Permits the file's group to read it.

#### **S\_IWGRP**

Permits the file's group to write to it.

#### **S\_IXGRP**

Permits the file's group to execute it (or to search the directory).

#### **S\_IROTH**

Permits others to read the file.

#### **S\_IWOTH**

Permits others to write to the file.

#### **S\_IXOTH**

Permits others to execute the file (or to search the directory).

Other mode values exist that can be set with the **mknod** subroutine but not with the **chmod** subroutine.

<span id="page-1127-0"></span>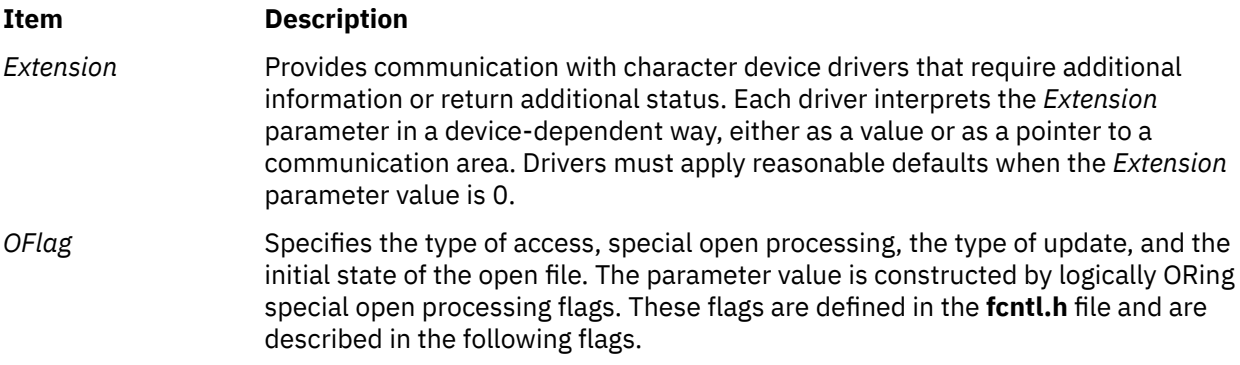

#### **Flags That Specify Access Type**

The following *OFlag* parameter flag values specify type of access:

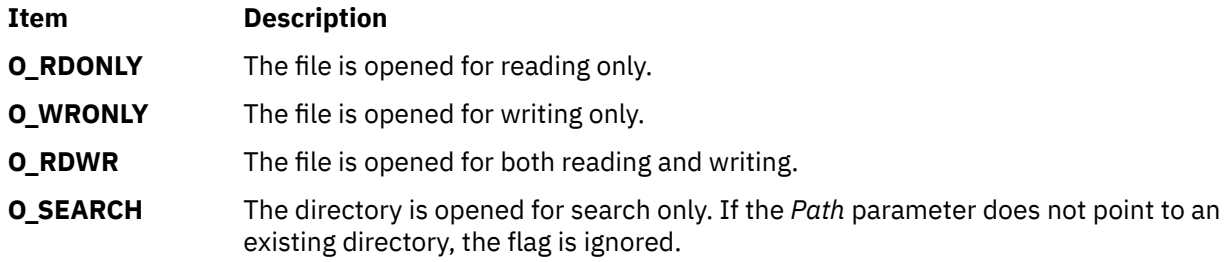

**Note:** One of the file access values must be specified. Do not use **O\_RDONLY**, **O\_WRONLY**, or **O\_RDWR** together. If none is set, none is used, and the results are unpredictable.

#### **Flags That Specify Special Open Processing**

The following *OFlag* parameter flag values specify special open processing:

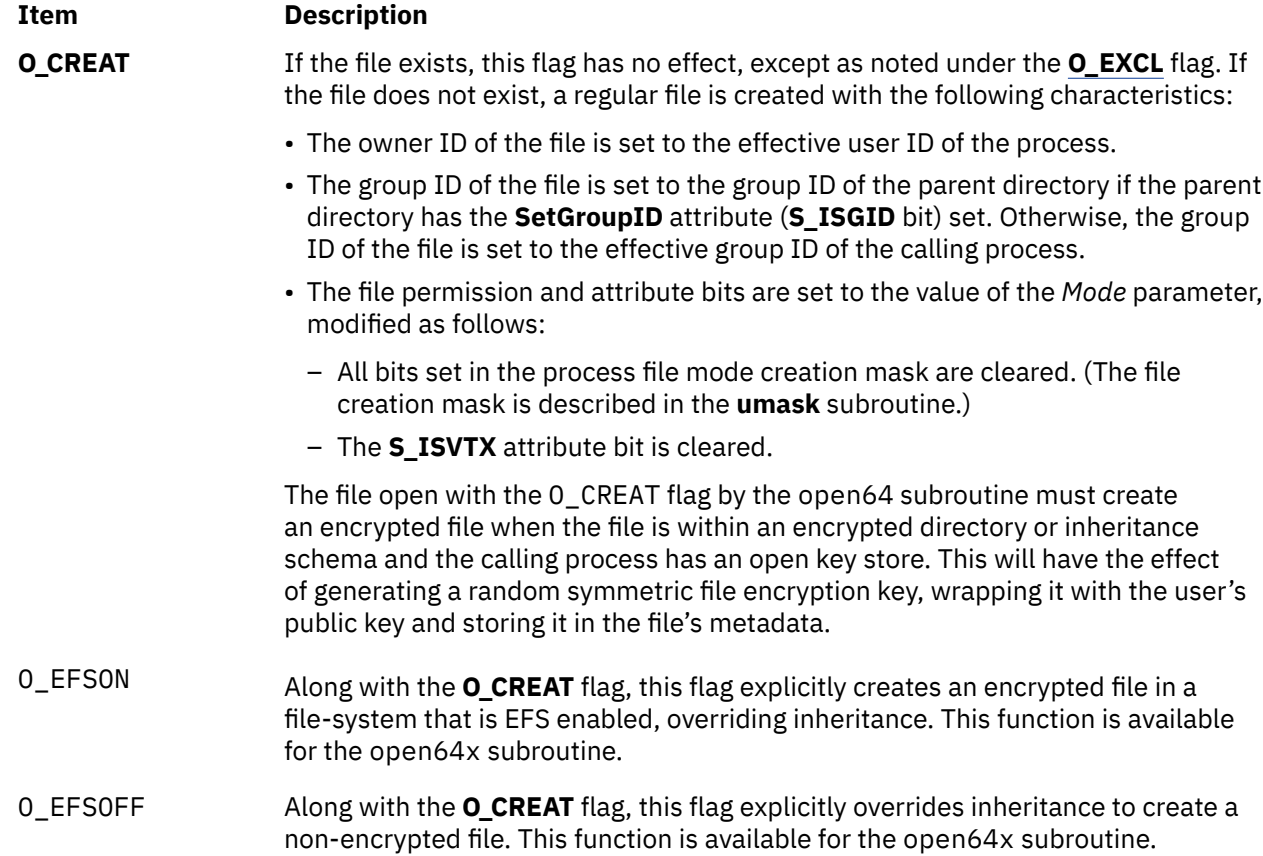

<span id="page-1128-0"></span>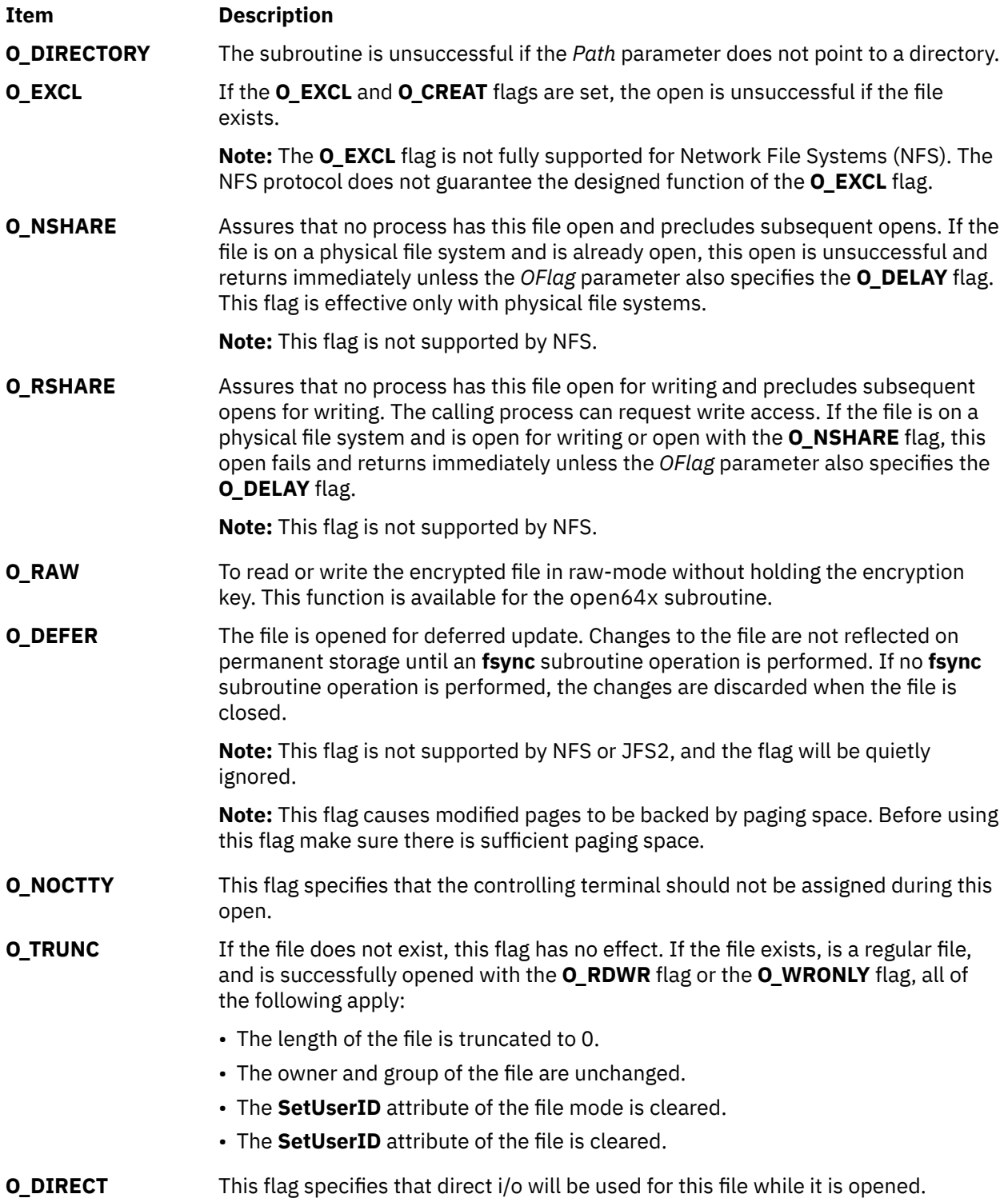

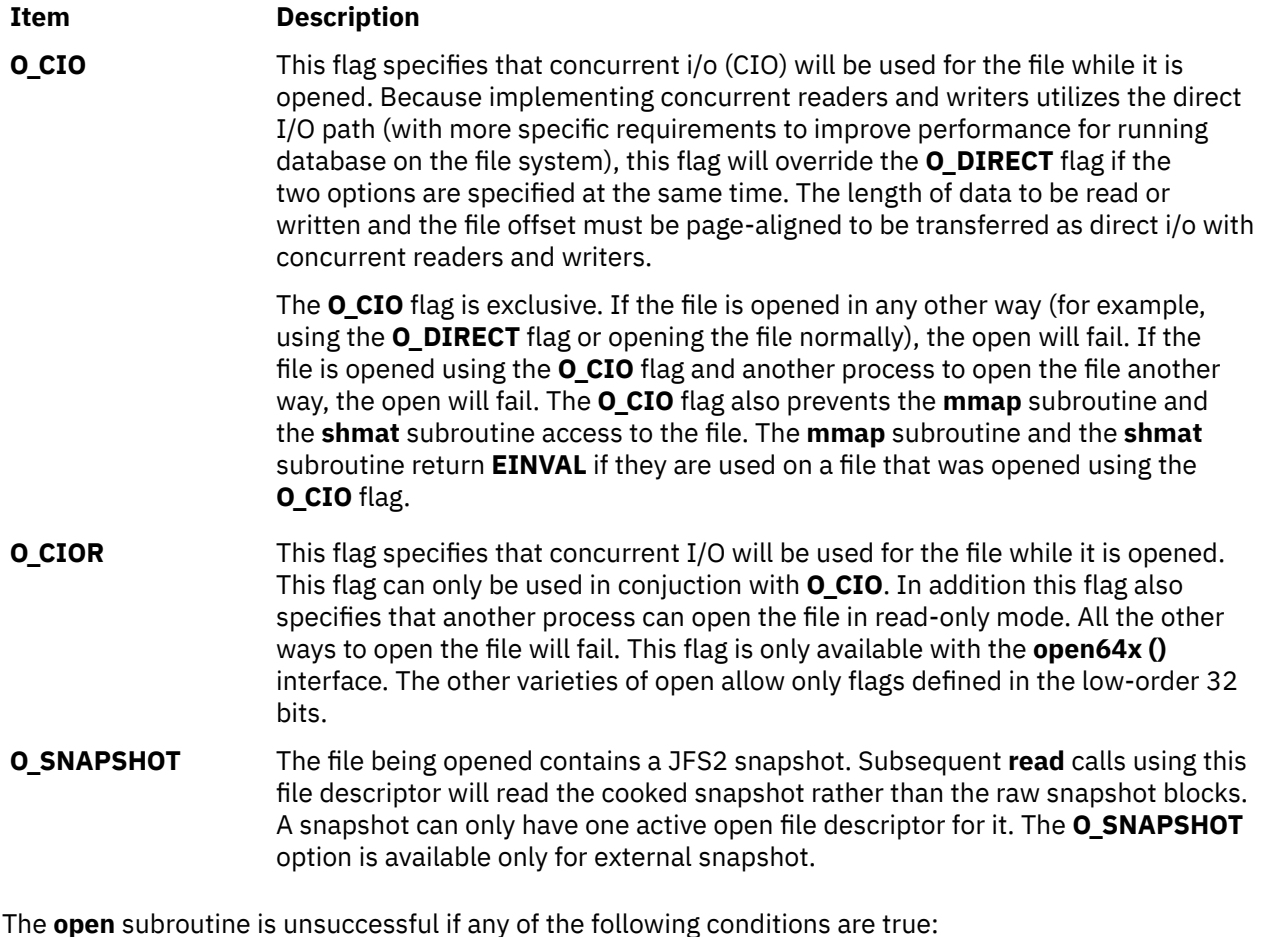

- The file supports enforced record locks and another process has locked a portion of the file.
- The file is on a physical file system and is already open with the **O\_RSHARE** flag or the **O\_NSHARE** flag.
- The file does not allow write access.
- The file is already opened for deferred update.

#### **Flag That Specifies Type of Update**

A program can request some control on when updates should be made permanent for a regular file opened for write access. The following *OFlag* parameter values specify the type of update performed:

**Item Description O\_SYNC:** If set, updates to regular files and writes to block devices are synchronous updates. File update is performed by the following subroutines:

- **fclear**
- **ftruncate**
- **open** with **O\_TRUNC**
- **write**

On return from a subroutine that performs a synchronous update (any of the preceding subroutines, when the **O\_SYNC** flag is set), the program is assured that all data for the file has been written to permanent storage, even if the file is also open for deferred update.

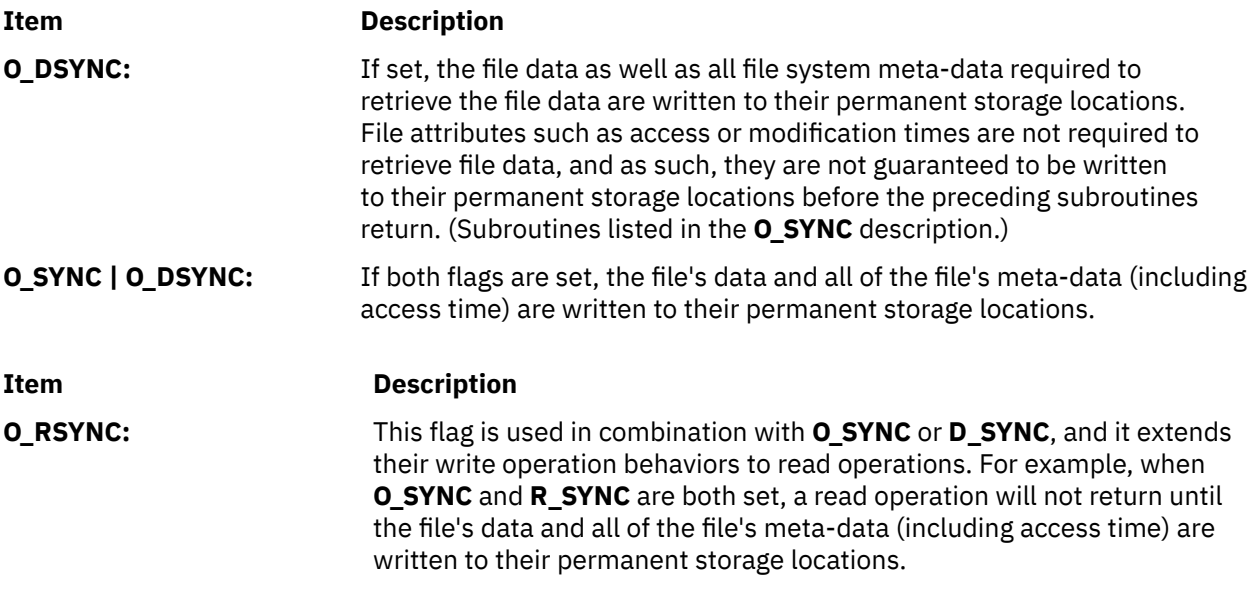

#### **Flags That Define the Open File Initial State**

The following *OFlag* parameter flag values define the initial state of the open file:

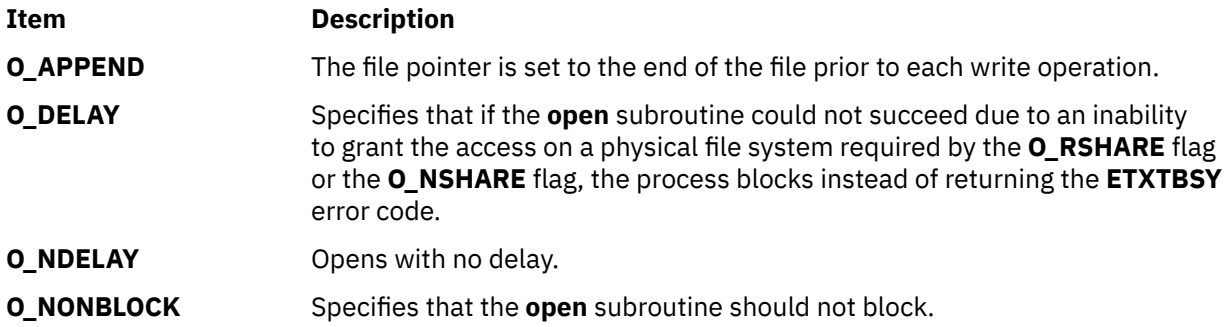

The **O\_NDELAY** flag and the **O\_NONBLOCK** flag are identical except for the value returned by the **read** and **write** subroutines. These flags mean the process does not block on the state of an object, but does block on input or output to a regular file or block device.

The **O\_DELAY** flag is relevant only when used with the **O\_NSHARE** or **O\_RSHARE** flags. It is unrelated to the **O\_NDELAY** and **O\_NONBLOCK** flags.

#### **General Notes on OFlag Parameter Flags**

The effect of the **O\_CREAT** flag is immediate, even if the file is opened with the **O\_DEFER** flag.

When opening a file on a physical file system with the **O\_NSHARE** flag or the **O\_RSHARE** flag, if the file is already open with conflicting access the following can occur:

- If the **O\_DELAY** flag is clear (the default), the **open** subroutine is unsuccessful.
- If the **O\_DELAY** flag is set, the **open** subroutine blocks until there is no conflicting open. There is no deadlock detection for processes using the **O\_DELAY** flag.

When opening a file on a physical file system that has already been opened with the **O\_NSHARE** flag, the following can occur:

- If the **O\_DELAY** flag is clear (the default), the open is unsuccessful immediately.
- If the **O\_DELAY** flag is set, the open blocks until there is no conflicting open.

When opening a file with the **O\_RDWR**, **O\_WRONLY**, or **O\_TRUNC** flag, and the file is already open with the **O\_RSHARE** flag:

• If the **O\_DELAY** flag is clear (the default), the open is unsuccessful immediately.

• If the **O\_DELAY** flag is set, the open blocks until there is no conflicting open.

When opening a first-in-first-out (FIFO) with the **O\_RDONLY** flag, the following can occur:

- If the **O\_NDELAY** and **O\_NONBLOCK** flags are clear, the open blocks until a process opens the file for writing. If the file is already open for writing (even by the calling process), the **open** subroutine returns without delay.
- If the **O\_NDELAY** flag or the **O\_NONBLOCK** flag is set, the open succeeds immediately even if no process has the FIFO open for writing.

When opening a FIFO with the **O\_WRONLY** flag, the following can occur:

- If the **O\_NDELAY** and **O\_NONBLOCK** flags are clear (the default), the open blocks until a process opens the file for reading. If the file is already open for writing (even by the calling process), the **open** subroutine returns without delay.
- If the **O\_NDELAY** flag or the **O\_NONBLOCK** flag is set, the **open** subroutine returns an error if no process currently has the file open for reading.

When opening a block special or character special file that supports nonblocking opens, such as a terminal device, the following can occur:

- If the **O\_NDELAY** and **O\_NONBLOCK** flags are clear (the default), the open blocks until the device is ready or available.
- If the **O\_NDELAY** flag or the **O\_NONBLOCK** flag is set, the **open** subroutine returns without waiting for the device to be ready or available. Subsequent behavior of the device is device-specific.

Any additional information on the effect, if any, of the **O\_NDELAY**, **O\_RSHARE**, **O\_NSHARE**, and **O\_DELAY** flags on a specific device is documented in the description of the special file related to the device type.

If path refers to a STREAMS file, *oflag* may be constructed from **O\_NONBLOCK** OR-ed with either **O\_RDONLY**, **O\_WRONLY** or **O\_RDWR**. Other flag values are not applicable to STREAMS devices and have no effect on them. The value **O\_NONBLOCK** affects the operation of STREAMS drivers and certain functions applied to file descriptors associated with STREAMS files. For STREAMS drivers, the implementation of **O\_NONBLOCK** is device-specific.

If path names the controller side of a pseudo-terminal device, then it is unspecified whether **open** locks the worker side so that it cannot be opened. Portable applications must call **unlockpt** before opening the worker side.

The **O\_SEARCH** flag has the same value as the **O\_EXEC** flag. Starting in AIX 7.1, programs that passed the **O\_EXEC** flag to a directory open may fail, as the open code will also check the search permission for the directory.

The largest value that can be represented correctly in an object of type **off\_t** will be established as the offset maximum in the open file description.

#### **Return Values**

Upon successful completion, the file descriptor, a nonnegative integer, is returned. Otherwise, a value of -1 is returned, no files are created or modified, and the **errno** global variable is set to indicate the error.

#### **Error Codes**

The **open**,**openat openx**, **openxat**, **open64**, **open64at**, **open64x**, **open64xat**, and **creat** subroutines are unsuccessful and the named file is not opened if one or more of the following are true:

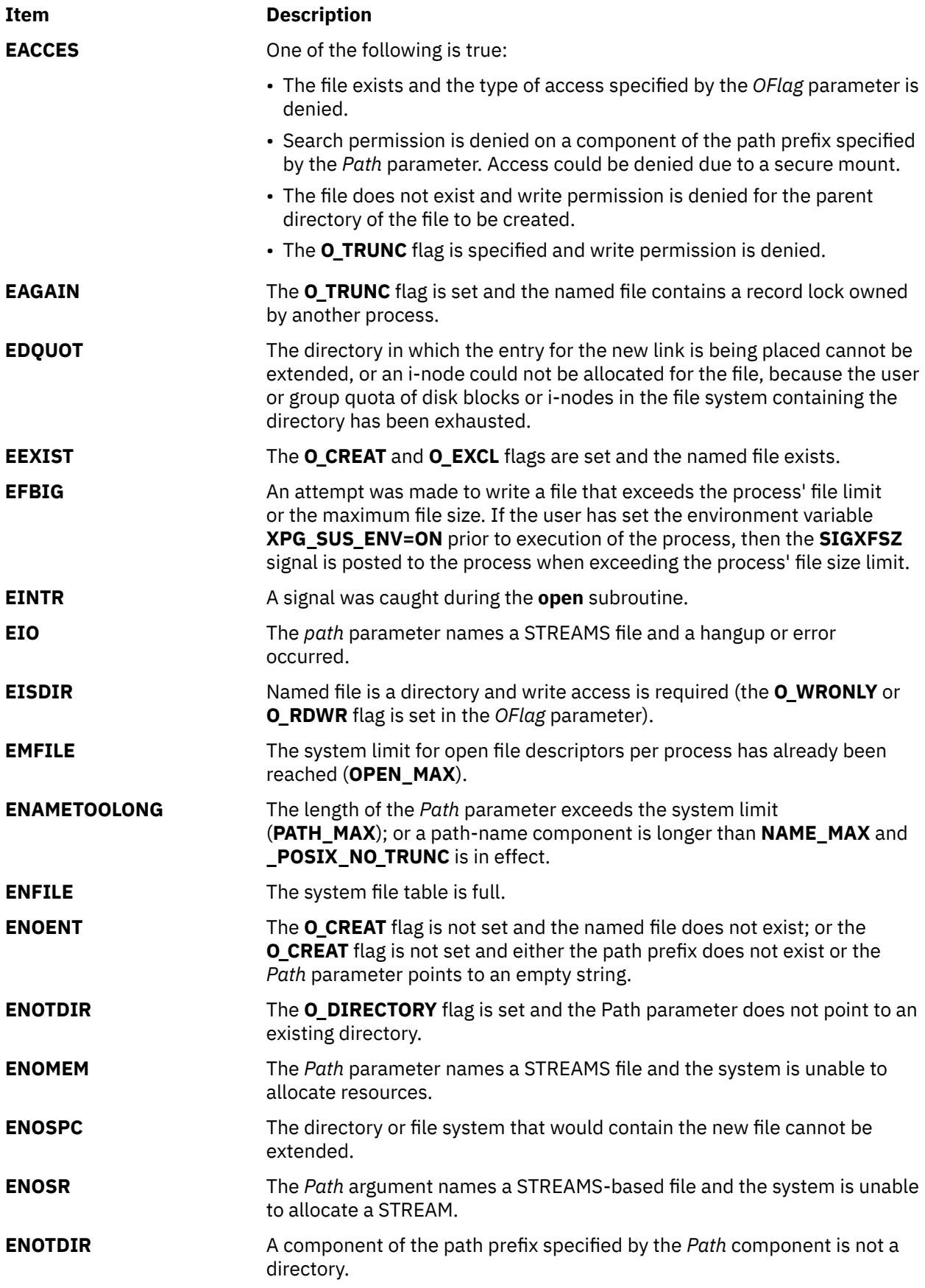

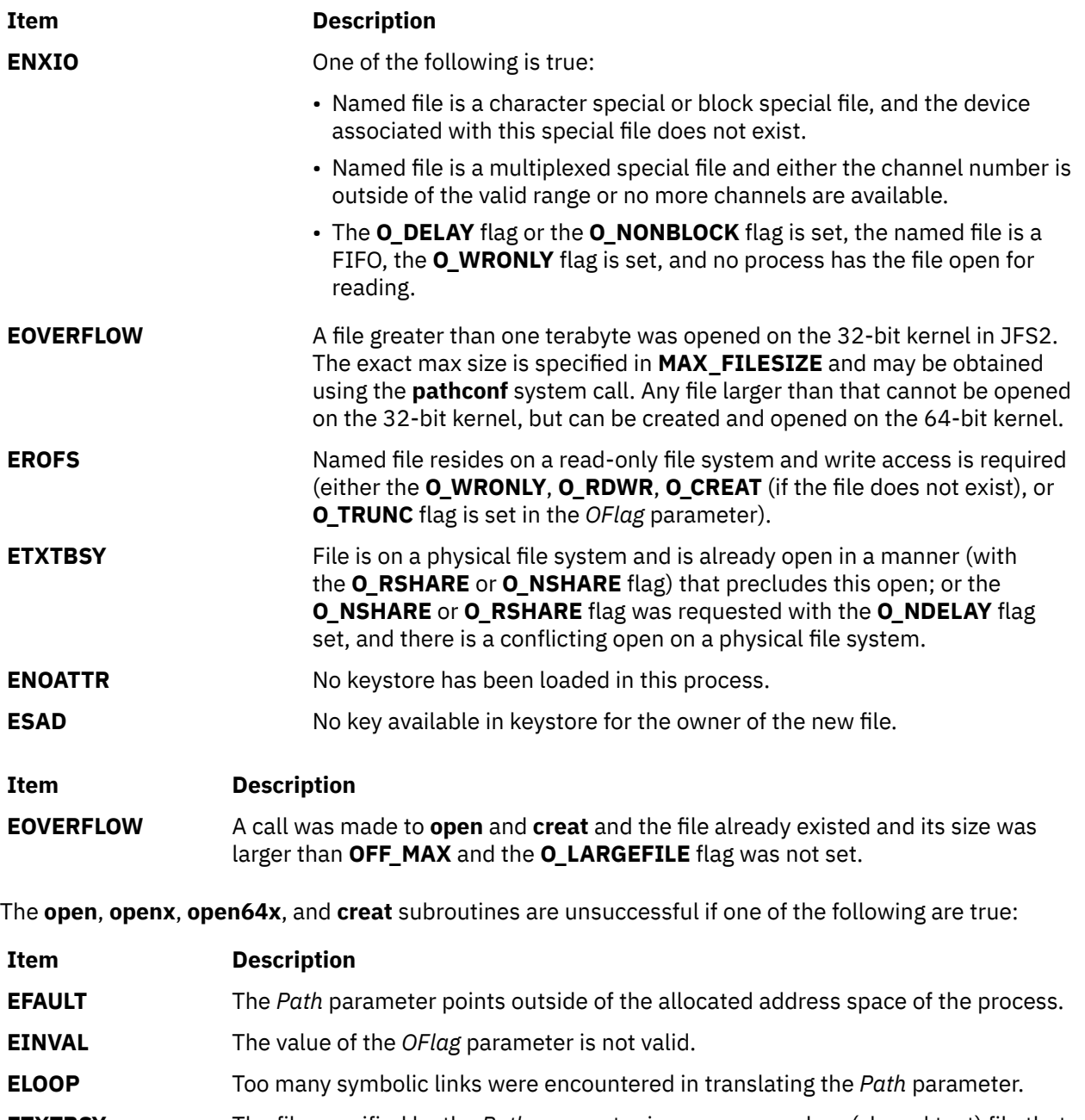

**ETXTBSY** The file specified by the *Path* parameter is a pure procedure (shared text) file that is currently executing, and the **O\_WRONLY** or **O\_RDWR** flag is set in the *OFlag* parameter.

The **openat**, **openxat**, **open64at**, and **open64xat** subroutines are unsuccessful and the named file is not opened if one or more of the following are true:

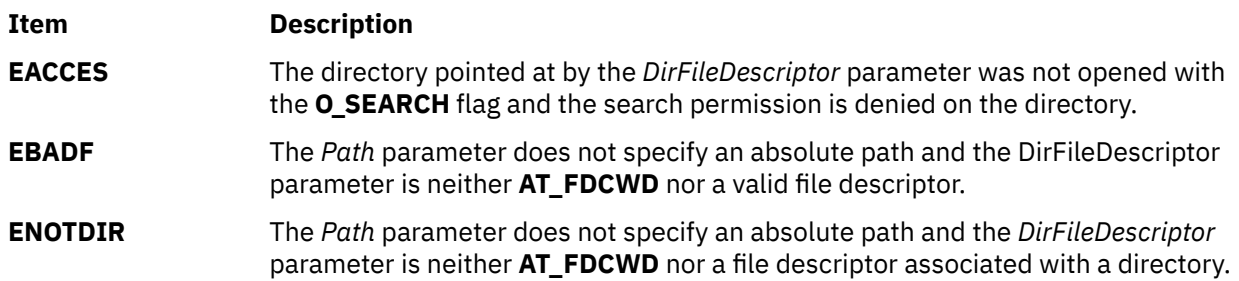

#### **Purpose**

Open a dynamic memory buffer stream.

### **Library**

Standard Library (**libc.a**)

#### **Syntax**

```
#include <stdio.h>
FILE *open_memstream(char **bufp, size_t *sizep); 
#include <wchar.h>
FILE *open_wmemstream(wchar_t **bufp, size_t *sizep);
```
### **Description**

The **open\_memstream( )** and **open\_wmemstream( )** functions create an I/O stream associated with a dynamically allocated memory buffer. The stream is opened for writing and will be retrievable.

The stream associated with a call to **open\_memstream( )** is byte-oriented.

The stream associated with a call to **open\_wmemstream( )** is wide-oriented.

The stream maintains a current position in the allocated buffer and a current buffer length. The position is initially set to zero (the start of the buffer). Each write to the stream will start at the current position and move this position by the number of successfully written bytes for **open\_memstream( )** or the number of successfully written wide characters for **open\_wmemstream( )**. The length is initially set to zero. If a write moves the position to a value larger than the current length, the current length will be set to this position. In this case a null character for **open\_memstream( )** or a null wide character for **open\_wmemstream( )** will be appended to the current buffer. For both functions the terminating null is not included in the calculation of the buffer length.

After a successful **fflush( )** or **fclose( )**, the pointer referenced by *bufp* contains the address of the buffer, and the variable pointed to by *sizep* contains the number of successfully written bytes for **open\_memstream( )** or the number of successfully written wide characters for **open\_wmemstream( )**. The buffer is terminated by a null character for **open\_memstream( )** or a null wide character for **open\_wmemstream( )**.

After a successful **fflush( )** the pointer referenced by **bufp** and the variable referenced by **sizep** remain valid only until the next write operation on the stream or a call to **fclose( )**.

#### **Return Values**

Upon successful completion, these functions return a pointer to the object controlling the stream. Otherwise, a null pointer is returned, and *errno* is set to indicate the error.

#### **Error Codes**

These functions might fail if:

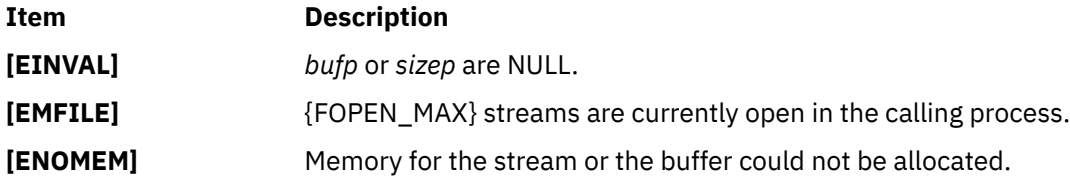

#### **Examples**

```
#include <stdio.h>
int main (void)
{
    FILE *stream;
     char *buf;
     size_t len;
     stream = open_memstream(&buf, &len); 
     if (stream == NULL) 
         /* handle error */; 
     fprintf(stream, "hello my world"); 
     fflush(stream); 
     printf("buf=%s, len=%zu\n", buf, len); 
     fseeko(stream, 0, SEEK_SET); 
     fprintf(stream, "good-bye"); 
     fclose(stream); 
     printf("buf=%s, len=%zu\n", buf, len); 
     free(buf); 
     return 0; 
}
```
This program produces the following output:

buf=hello my world, len=14 buf=good-bye world, len=14

**opendir, readdir, telldir, seekdir, rewinddir, closedir, opendir64, readdir64, telldir64, seekdir64, rewinddir64, closedir64, or fdopendir Subroutine**

#### **Purpose**

Performs operations on directories.

#### **Library**

Standard C Library (**libc.a**)

#### **Syntax**

**#include <dirent.h>**

```
DIR *opendir ( DirectoryName)
const char *DirectoryName;
```

```
struct dirent *readdir ( DirectoryPointer)
DIR *DirectoryPointer;
```
**long int telldir(***DirectoryPointer***) DIR \****DirectoryPointer***;**

```
void seekdir(DirectoryPointer,Location)
DIR *DirectoryPointer;
long Location;
```
**void rewinddir (***DirectoryPointer***) DIR \****DirectoryPointer***;**

**int closedir (***DirectoryPointer***) DIR \****DirectoryPointer***;**

DIR \*opendir64 ( *DirectoryName*) const char \**DirectoryName*;

struct dirent64 \*readdir64 ( *DirectoryPointer*) DIR64 \**DirectoryPointer*;

```
offset_t telldir64(DirectoryPointer)
DIR64 *DirectoryPointer;
```

```
void seekdir64(DirectoryPointer,Location)
DIR64 *DirectoryPointer;
offset_t Location;
```

```
void rewinddir64 (DirectoryPointer)
DIR64 *DirectoryPointer;
```

```
int closedir64 (DirectoryPointer)
DIR64 *DirectoryPointer;
```

```
DIR *fdopendir(fd);
int fd;
```
#### **Description**

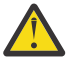

**Attention:** Do not use the **readdir** subroutine in a multithreaded environment. See the multithread alternative in the **readdir\_r** subroutine article.

The **opendir** subroutine opens the directory designated by the *DirectoryName* parameter and associates a directory stream with it.

**Note:** An open directory must always be closed with the **closedir** subroutine to ensure that the next attempt to open that directory is successful.

The **opendir** subroutine also returns a pointer to identify the directory stream in subsequent operations. The null pointer is returned when the directory named by the *DirectoryName* parameter cannot be accessed or when not enough memory is available to hold the entire stream. A successful call to any of the **exec** functions closes any directory streams opened in the calling process.

The *fdopendir()* function is equivalent to the *opendir()* function, except that the directory is specified by a file descriptor rather than by a name. The file offset associated with the file descriptor at the time of the call, determines the entries that are returned.

Upon the successful return from *fdopendir()*, the file descriptor is under the control of the system, and if any attempt is made to close the file descriptor, or to modify the state of the associated description, other than by means of *closedir()*, *readdir()*, *readdir\_r()*, or *rewinddir()*, the behavior is undefined. Upon calling *closedir()* the file descriptor is closed.

<span id="page-1137-0"></span>The **readdir** subroutine returns a pointer to the next directory entry. The **readdir** subroutine returns entries for . (dot) and .. (dot dot), if present, but never returns an invalid entry (with d\_ino set to 0). When it reaches the end of the directory, or when it detects an invalid **seekdir** operation, the **readdir** subroutine returns the null value. The returned pointer designates data that may be overwritten by another call to the **readdir** subroutine on the same directory stream. A call to the **readdir** subroutine on a different directory stream does not overwrite this data. The **readdir** subroutine marks the st\_atime field of the directory for update each time the directory is actually read.

The **telldir** subroutine returns the current location associated with the specified directory stream.

The **seekdir** subroutine sets the position of the next **readdir** subroutine operation on the directory stream. An attempt to seek an invalid location causes the **readdir** subroutine to return the null value the next time it is called. The position should be that returned by a previous **telldir** subroutine call.

The **rewinddir** subroutine resets the position of the specified directory stream to the beginning of the directory.

The **closedir** subroutine closes a directory stream and frees the structure associated with the *DirectoryPointer* parameter. If the closedir subroutine is called for a directory that is already closed, the behavior is undefined. To prevent this, always initialize the *DirectoryPointer* parameter to null after closure.

If you use the **fork** subroutine to create a new process from an existing one, either the parent or the child (but not both) may continue processing the directory stream using the **readdir**, **rewinddir**, or **seekdir** subroutine.

The opendir64 subroutine is similar to the opendir subroutine except that it returns a pointer to an object of type DIR64.

**Note:** An open directory by opendir64 subroutine must always be closed with the closedir64 subroutine to ensure that the next attempt to open that directory is successful. In addition, it must be operated using the 64-bit interfaces (readdir64, telldir64, seekdir64, rewinddir64, and closedir64) to obtain the correct directory information.

The readdir64 subroutine is similar to the readdir subroutine except that it returns a pointer to an object of type struct dirent64.

The telldir64 subroutine is similar to the telldir subroutine except that it returns the current directory location in an offset\_t format.

The seekdir64 subroutine is similar to the seekdir subroutine except that the *Location* parameter is set in the format of offset\_t.

The rewinddir64 subroutine resets the position of the specified directory stream (obtained by the opendir64 subroutine) to the beginning of the directory.

#### **Parameters**

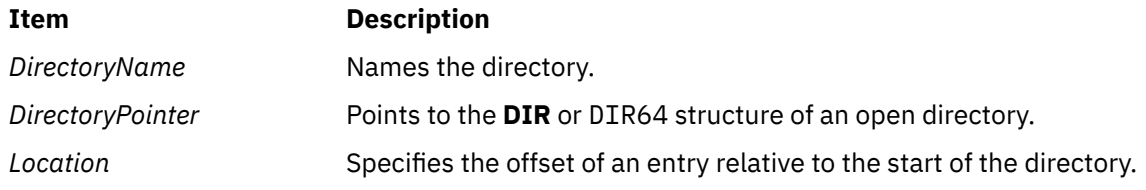

#### **Return Values**

On successful completion, the **opendir**, and **fdopendir** subroutines returns a pointer to an object of type **DIR**, and the opendir64 subroutine returns a pointer to an object of type DIR64. Otherwise, a null value is returned and the **errno** global variable is set to indicate the error.

On successful completion, the **readdir** subroutine returns a pointer to an object of type **struct dirent**, and the readdir64 subroutine returns a pointer to an object of type struct dirent64. Otherwise, a null

value is returned and the **errno** global variable is set to indicate the error. When the end of the directory is encountered, a null value is returned and the **errno** global variable is not changed by this function call.

On successful completion, the telldir or telldir64 subroutine returns the current location associated with the specified directory stream. Otherwise, a null value is returned.

On successful completion, the **closedir** or **closedir64** subroutine returns a value of 0. Otherwise, a value of -1 is returned and the **errno** global variable is set to indicate the error.

#### **Error Codes**

If the **opendir** subroutine is unsuccessful, it returns a null value and sets the **errno** global variable to one of the following values:

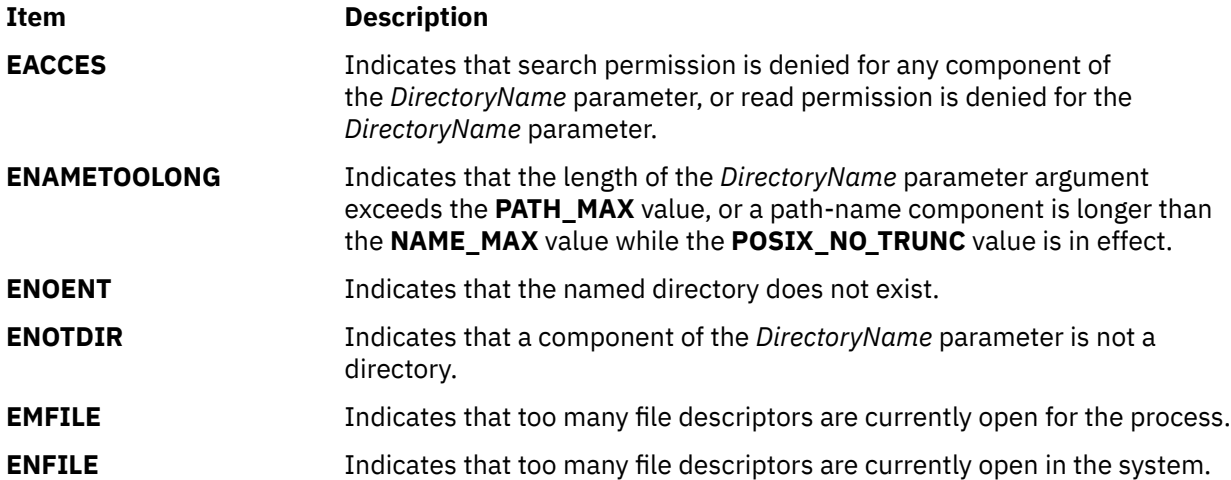

If the **readdir** or readdir64 subroutine is unsuccessful, it returns a null value and sets the **errno** global variable to the following value:

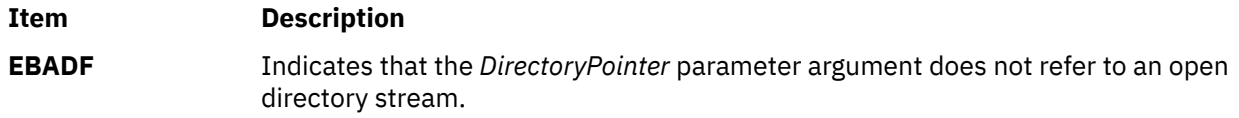

If the **closedir** or closedir64 subroutine is unsuccessful, it returns a value of -1 and sets the **errno** global variable to the following value:

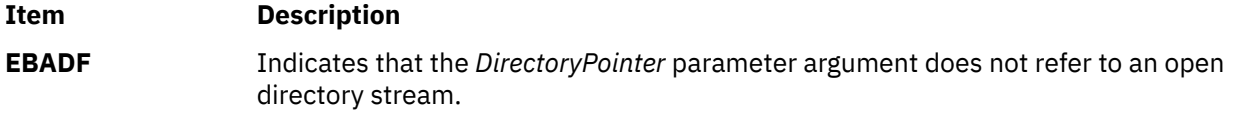

If the **fdopendir** subroutine is unsuccessful, it returns a null value and sets the **errno** global variable to one of the following values:

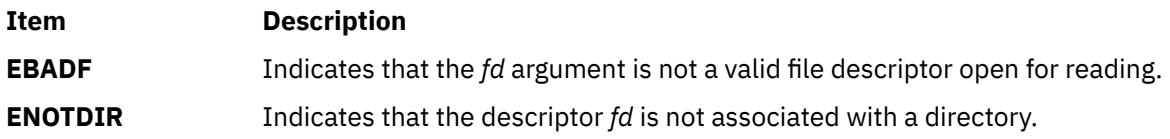

#### **Examples**

To search a directory for the entry name:

```
len = strlen(name);
DirectoryPointer = opendir(".");
for (dp = readdir(DirectoryPointer); dp != NULL; dp =
```

```
 readdir(DirectoryPointer))
        if (dp ->d'namlen == len && !strcmp(dp->d_name, name)) {
                 closedir(DirectoryPointer);<br>DirectoryPointer=NULL /
                                              \hat{U}/To prevent multiple closure
                  return FOUND;
 }
closedir(DirectoryPointer);
                 DirectoryPointer=NULL //To prevent multiple closure
```
# **overlay or overwrite Subroutine**

#### **Purpose**

Copies one window on top of another.

#### **Library**

Curses Library (**libcurses.a**)

#### **Syntax**

```
WINDOW *dstwin);
```

```
int overwrite(const WINDOW *srcwin,
WINDOW *dstwin);
```
#### **Description**

The **overlay** and **overwrite** subroutines overlay *srcwin* on top of *dstwin*. The *scrwin* and *dstwin* arguments need not be the same size; only text where the two windows overlap is copied.

The **overwrite** subroutine copies characters as though a sequence of **win\_wch** and **wadd\_wch** subroutines were performed with the destination window's attributes and background attributes cleared.

The **overlay** subroutine does the same thing, except that, whenever a character to be copied is the background character of the source window. the **overlay** subroutine does not copy the character but merely moves the destination cursor the width of the source background character.

If any portion of the overlaying window border is not the first column of a multi-column character then all the column positions will be replaced with the background character and rendition before the overlay is done. If the default background character is a multi-column character when this occurs, then these subroutines fail.

#### **Parameters**

**Item Description**

*srcwin*

*deswin*

#### **Return Values**

Upon successful completion. these subroutines return OK. Otherwise, they return ERR.

#### **Examples**

1. To copy my window on top of other window, excluding spaces, use:

WINDOW \*my\_window, \*other\_window; overlay(my\_window, other\_window); 2. To copy my\_window on top of other\_window, including spaces, use:

WINDOW \*my\_window, \*other\_window; overwrite(my\_window, other\_window);

AIX Version 7.2: Base Operating System (BOS) Runtime Services

**p**

The following Base Operating System (BOS) runtime services begin with the letter *p*.

# **\_\_pthread\_atexit\_np Subroutine**

#### **Purpose**

Registers a handler routine to be invoked when the calling thread exits.

#### **Library**

Threads library (libpthreads.a)

#### **Syntax**

```
#include <pthread.h>
int __pt_atexit_np (flags, handler_routine, ...)
int flags;
int (*handler routine) (int, \dots);
```
#### **Description**

The **\_\_pt\_atexit\_np** subroutine adds the specified handler routine to a stack of handler routines for the calling thread. When the calling thread exits by using the **pthread\_exit()** subroutine, the calling thread's handler routines are removed from the stack, one at a time. These handler routines are invoked after the cleanup routines are called and after the thread-specific data is cleaned up.

The **flags** parameter must be set to 0. If a nonzero value is specified, the EINVAL error code is returned. The handler function contains a **flags** parameter and optional parameters. Each handler function is invoked with a single 0 argument. The return value of a handler function must be 0. Nonzero values are reserved for future use.

If a handler routine calls the **\_\_pt\_atexit\_np** subroutine to register additional handler routines, the additional routines are pushed onto the stack of handler routines. These additional routines are called when the registering handler routine returns.

If a thread calls exit(), its handler routines are invoked before any other processing takes place, such as calling at-exit routines. In this case, handler routines in other threads are not called unless other threads are canceled by the exiting thread. If a handler calls the **pthread\_exit()** subroutine, the thread exits without causing the process to exit.

If a thread calls the exec() function, the handler routines are not called for any thread.

If a thread calls the fork() function, its handler routines remain registered in the child process.

**Note:** You cannot remove a handler routine from the stack of registered handler routines.

#### **Parameters**

#### **flags**

The only allowed value is 0.

#### **handler\_routine**

Points to the handler routine to be invoked by the thread. The handler routine is invoked with a single 0 argument. The handler routine must return 0. Nonzero values are reserved for future use.

#### **Return values**

If successful, the **\_\_pt\_atexit\_np** subroutine returns 0. Otherwise, an error number is returned to indicate the error.

#### **Error codes**

The **\_\_pt\_atexit\_np** subroutine fails if the following error code is returned:

#### **EINVAL**

The **flags** parameter is not 0.

# **pair\_content Subroutine**

#### **Purpose**

Returns the colors in a color pair.

#### **Library**

Curses Library (**libcurses.a**)

#### **Curses Syntax**

```
#include <curses.h>
```

```
pair_content ( Pair, F, B)
short Pair;
short *F, *B;
```
#### **Description**

The **pair content** subroutine returns the colors in a color pair. A color pair is made up of a foreground and background color. You must call the **start\_color** subroutine before calling the **pair\_content** subroutine.

**Note:** The color pair must already be initialized before calling the **pair\_content** subroutine.

#### **Return Values**

**Ite Description m**

**OK** Indicates the subroutine completed successfully.

- **ER** Indicates the pair has not been initialized.
- **R**

#### **Parameters**

#### **Item Description**

*Pair* Identifies the color-pair number. The *Pair* parameter must be between **1** and **COLORS\_PAIRS-1**.

- *F* Points to the address where the foreground color will be stored. The *F* parameter will be between **0** and **COLORS-1**.
- *B* Points to the address where the background color will be stored. The *B* parameter will be between **0** and **COLORS-1**.

#### **Example**

To obtain the foreground and background colors for color-pair 5, use:

short \*f, \*b; pair\_content(5,f,b);

For this subroutine to succeed, you must have already initialized the color pair. The foreground and background colors will be stored at the locations pointed to by *f* and *b*.

# **pam\_acct\_mgmt Subroutine**

#### **Purpose**

Validates the user's account.

#### **Library**

PAM Library (**libpam.a**)

#### **Syntax**

```
#include <security/pam_appl.h>
```

```
int pam_acct_mgmt (PAMHandle, Flags)
pam_handle_t *PAMHandle;
int Flags;
```
#### **Description**

The **pam\_acct\_mgmt** subroutine performs various checks on the user's account to determine if it is valid. These checks can include account and password expiration, and access restrictions. This subroutine is generally used subsequent to a successful **pam\_authenticate()** call in order to verify whether the authenticated user should be granted access.

#### **Parameters**

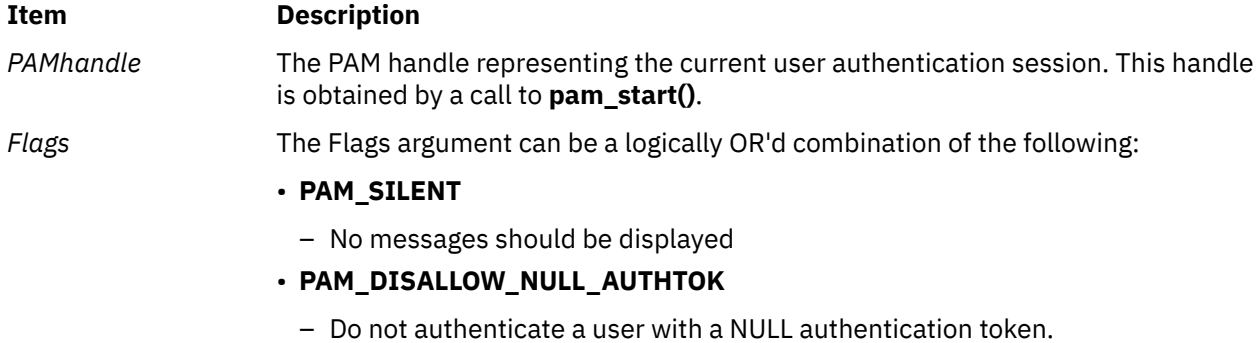

#### **Return Values**

Upon successful completion, **pam\_acct\_mgmt** returns **PAM\_SUCCESS**. If the routine fails, a different error will be returned, depending on the actual error.

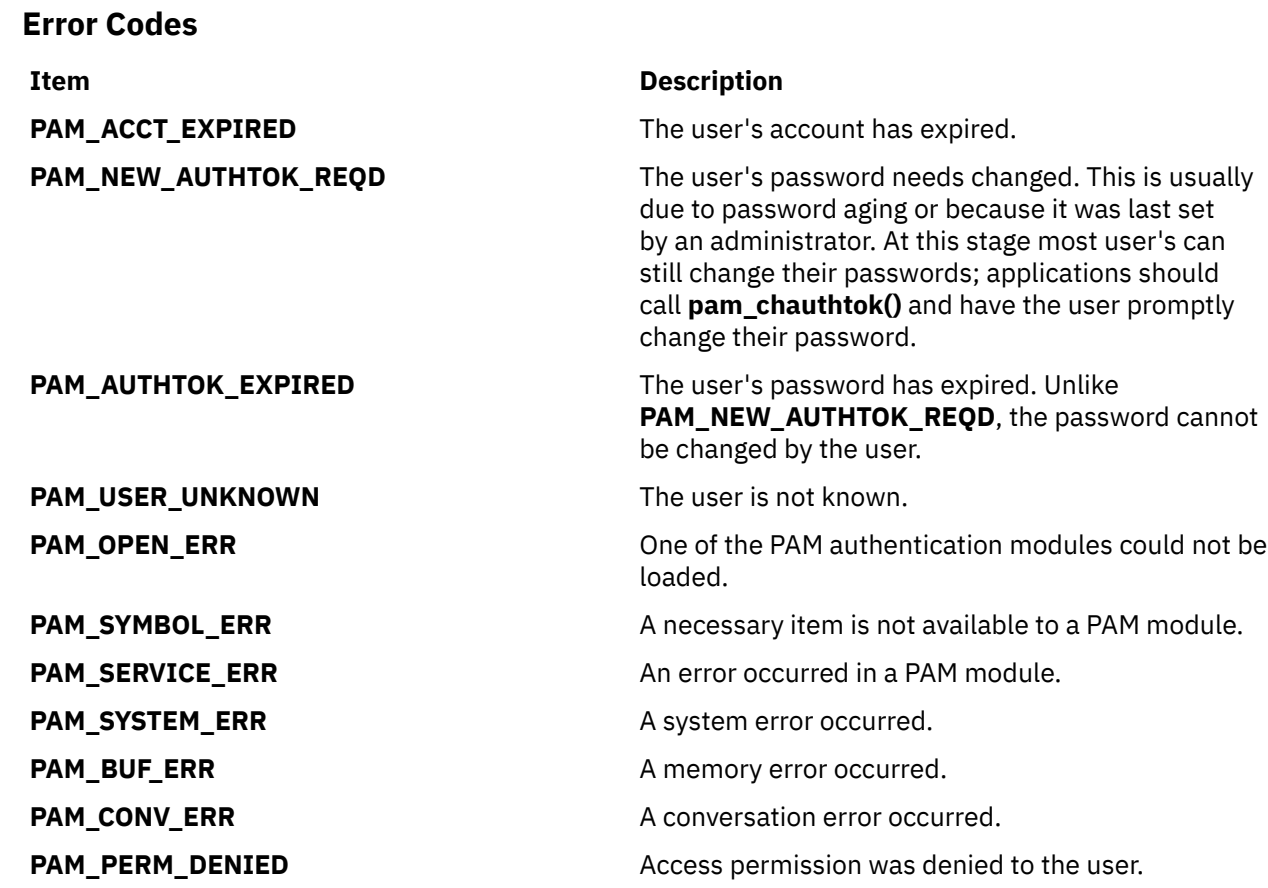

# **pam\_authenticate Subroutine**

#### **Purpose**

Attempts to authenticate a user through PAM.

#### **Library**

PAM Library (**libpam.a**)

#### **Syntax**

```
#include <security/pam_appl.h>
int pam_authenticate (PAMHandle, Flags)
pam_handle_t *PAMHandle;
int Flags;
```
#### **Description**

The **pam\_authenticate** subroutine authenticates a user through PAM. The authentication method used is determined by the authentication modules configured in the **/etc/pam.conf** stack. Most authentication requires a password or other user input but is dependent on the modules in use.

Before attempting authentication through **pam\_authenticate**, ensure that all of the applicable PAM information has been set through the initial call to **pam\_start()** and subsequent calls to **pam\_set\_item()**. If any necessary information is not set, PAM modules can prompt the user for information through the routine defined in **PAM\_CONV**. If required information is not provided and **PAM\_CONV** is not set, the authentication fails.

<span id="page-1146-0"></span>On failure, it is the responsibility of the calling application to maintain a count of authentication attempts and to reinvoke the subroutine if the count has not exceeded a defined limit. Some authentication modules maintain an internal count and return **PAM\_MAXTRIES** if the limit is reached. After the stack of authentication modules has finished with either success or failure, **PAM\_AUTHTOK** is cleared in the handle.

#### **Parameters**

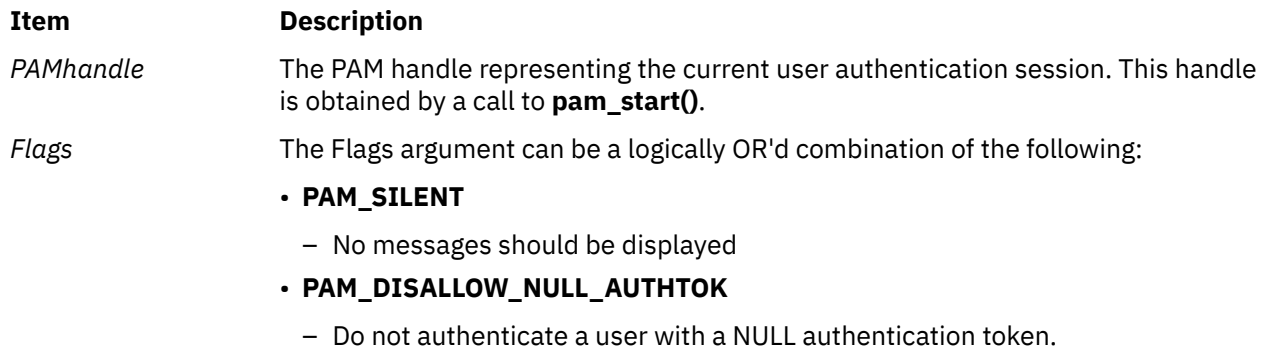

#### **Return Values**

Upon successful completion, **pam\_authenticate** returns **PAM\_SUCCESS**. If the routine fails, a different error will be returned, depending on the actual error.

#### **Error Codes**

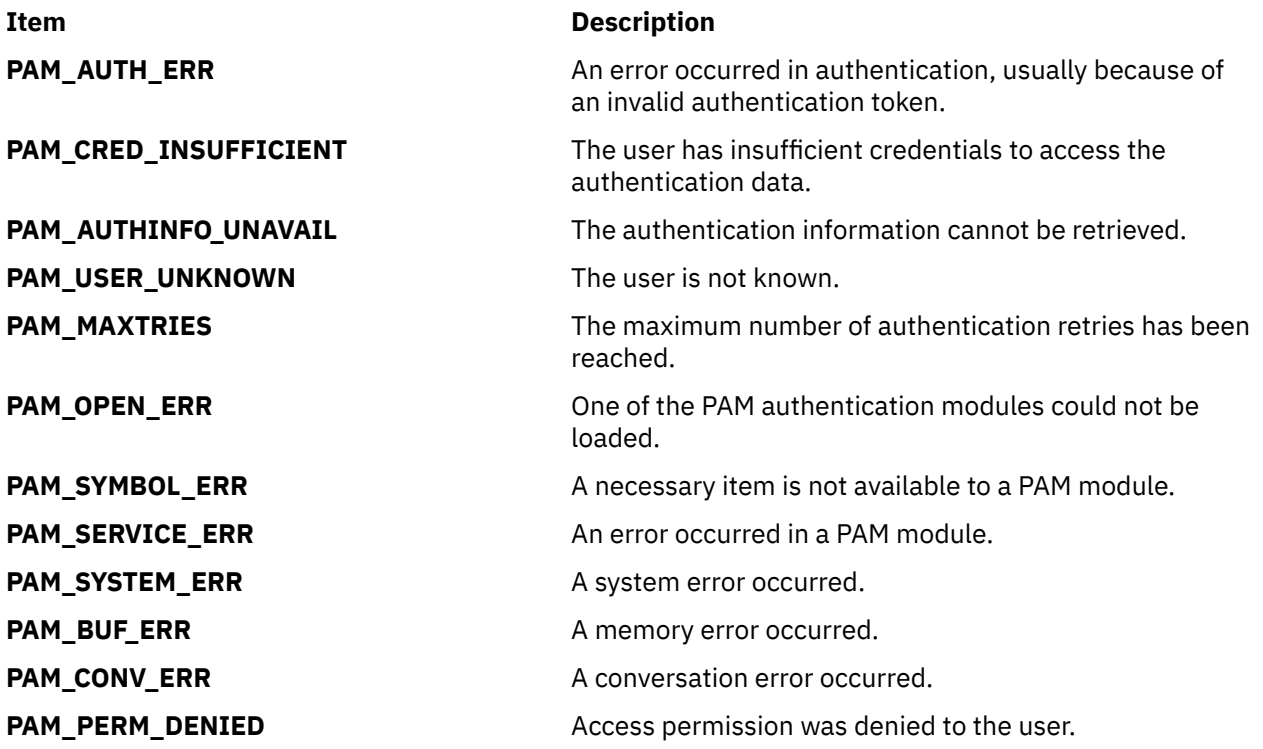

# **pam\_chauthtok Subroutine**

#### **Purpose**

Changes the user's authentication token (typically passwords).

### **Library**

PAM Library (**libpam.a**)

#### **Syntax**

```
#include <security/pam_appl.h>
```

```
int pam_chauthtok (PAMHandle, Flags)
pam_handle_t *PAMHandle;
int Flags;
```
#### **Description**

The **pam\_chauthtok** subroutine changes a user's authentication token through the PAM framework. Prior to changing the password, the subroutine performs preliminary tests to ensure that necessary hosts and information, depending on the password service, are there. If any of these tests fail, **PAM\_TRY\_AGAIN** is returned. To request information from the user, **pam\_chauthtok** can use the conversation function that is defined in the PAM handle, *PAMHandle*. After the subroutine is finished, the values of **PAM\_AUTHTOK** and **PAM\_OLDAUTHTOK** are cleared in the handle for added security.

#### **Parameters**

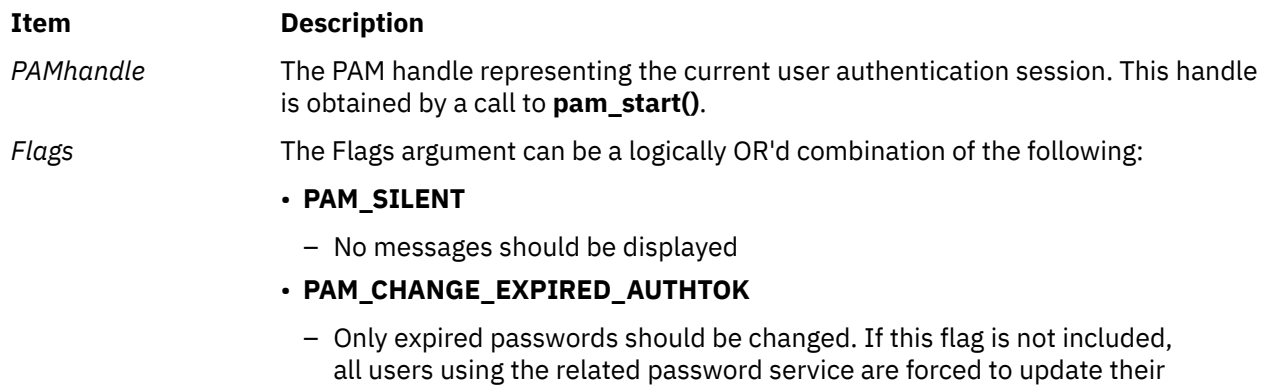

passwords. This is typically used by a login application after determining password expiration. It should not generally be used by applications

# **Return Values**

Upon successful completion, **pam\_chauthtok** returns **PAM\_SUCCESS** and the authentication token of the user, as defined for a given password service, is changed. If the routine fails, a different error is returned, depending on the actual error.

dedicated to changing passwords.

#### **Error Codes**

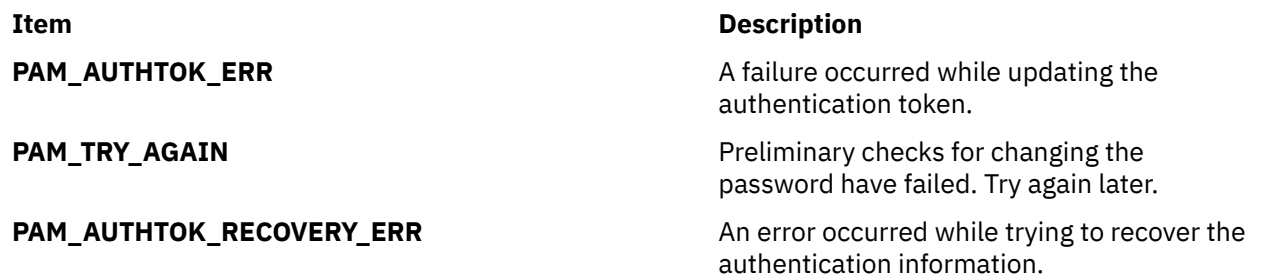

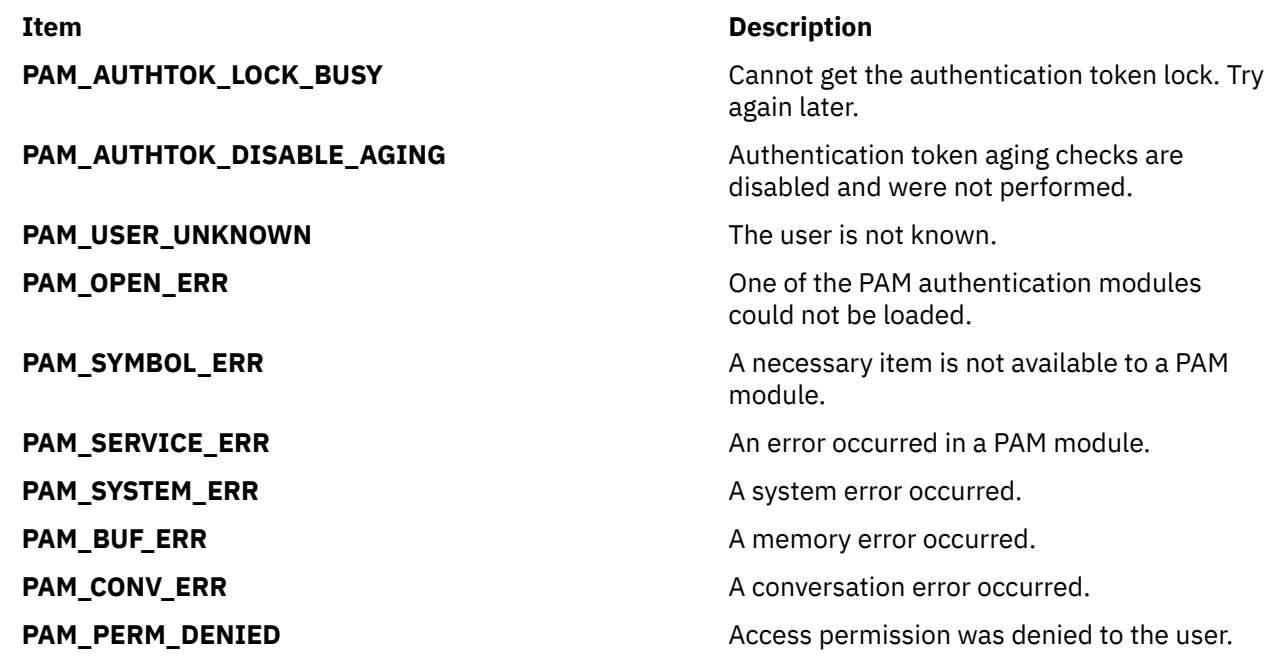

# **pam\_close\_session Subroutine**

#### **Purpose**

Ends a currently open PAM user session.

#### **Library**

PAM Library (**libpam.a**)

#### **Syntax**

#include <security/pam\_appl.h>

```
int pam_close_session (PAMHandle, Flags)
pam_handle_t *PAMHandle;
int Flags;
```
#### **Description**

The **pam\_close\_session** subroutine ends a PAM user session started by **pam\_open\_session()**.

#### **Parameters**

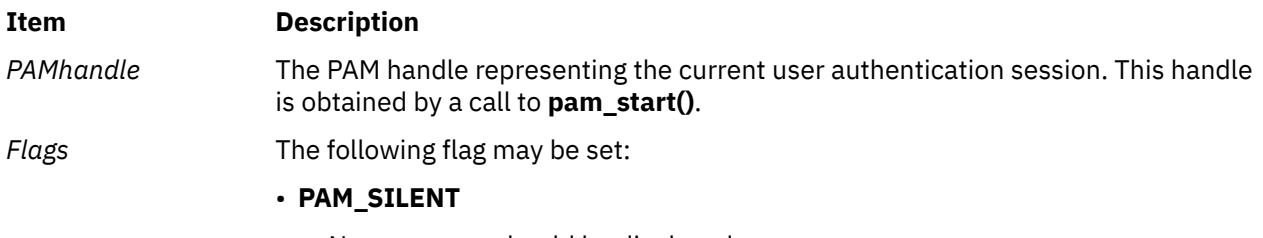

– No messages should be displayed

#### **Return Values**

Upon successful completion, **pam\_close\_session** returns **PAM\_SUCCESS**. If the routine fails, a different error is returned, depending on the actual error.

#### **Error Codes**

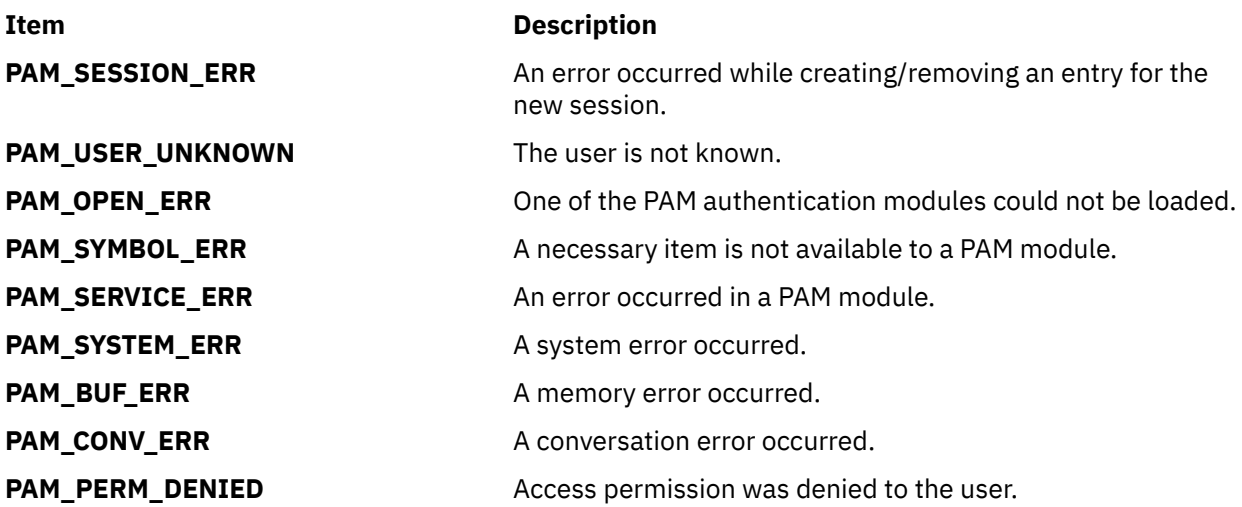

# **pam\_end Subroutine**

#### **Purpose**

Ends an existing PAM authentication session.

#### **Library**

PAM Library (**libpam.a**)

#### **Syntax**

```
#include <security/pam_appl.h>
```
int pam\_end (*PAMHandle*, *[Status](#page-1150-0)*) pam\_handle\_t \**PAMHandle*; int *Status*;

#### **Description**

The **pam\_end** subroutine finishes and cleans up the authentication session represented by the PAM handle *PAMHandle*. *Status* denotes the current state of the *PAMHandle* and is passed through to a **cleanup()** function so that the memory used during that session can be properly unallocated. The **cleanup()** function can be set in the *PAMHandle* by PAM modules through the **pam\_set\_data()** routine. Upon completion of the subroutine, the PAM handle and associated memory is no longer valid.

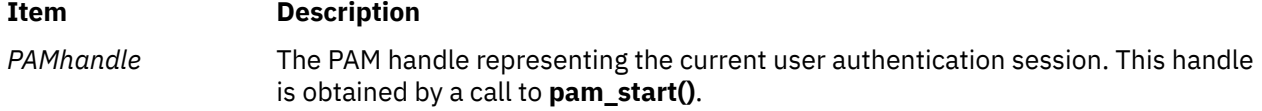

#### <span id="page-1150-0"></span>**Item Description** *Status* The state of the last PAM call. Some modules need to be cleaned according to error codes.

#### **Return Values**

Upon successful completion, **pam\_end** returns **PAM\_SUCCESS**. If the routine fails, a different error is returned, depending on the actual error.

#### **Error Codes**

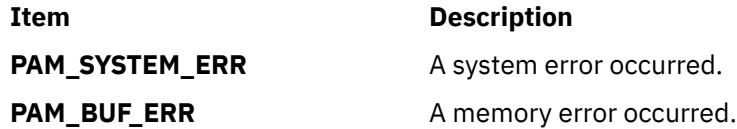

# **pam\_get\_data Subroutine**

#### **Purpose**

Retrieves information for a specific PAM module for this PAM session.

#### **Library**

PAM Library (**libpam.a**)

#### **Syntax**

```
#include <security/pam_appl.h>
int pam_get_data (PAMHandle, ModuleDataName, Data)
pam_handle_t *PAMHandle;
const char *ModuleDataName;
void **Data;
```
#### **Description**

The **pam\_get\_data** subroutine is used to retrieve module-specific data from the PAM handle. This subroutine is used by modules and should not be called by applications. If the *ModuleDataName* identifier exists, the reference for its data is returned in *Data*. If the identifier does not exist, a NULL reference is returned in Data. The caller should not modify or free the memory returned in *Data*. Instead, a cleanup function should be specified through a call to **pam\_set\_data()**. The cleanup function will be called when **pam\_end()** is invoked in order to free any memory allocated.

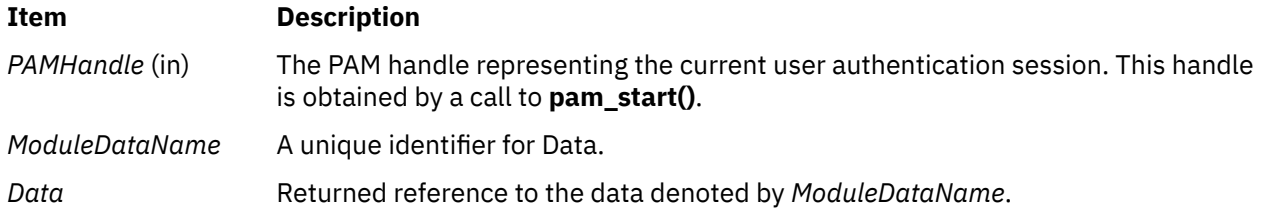

#### **Return Values**

Upon successful completion, **pam\_get\_data** returns **PAM\_SUCCESS**. If *ModuleDataName* exists and **pam\_get\_data** completes successfully, *Data* will be a valid reference. Otherwise, *Data* will be NULL. If the routine fails, either **PAM\_SYSTEM\_ERR**, **PAM\_BUF\_ERR**, or **PAM\_NO\_MODULE\_DATA** is returned, depending on the actual error.

#### **Error Codes**

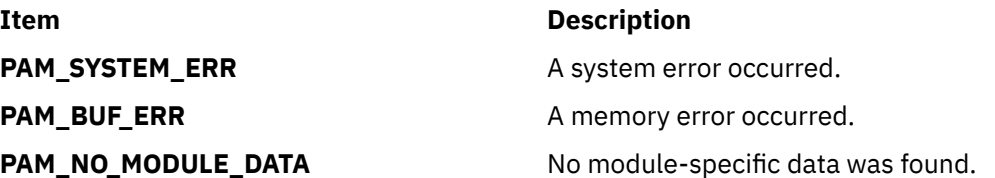

# **pam\_get\_item Subroutine**

#### **Purpose**

Retrieves an item or information for this PAM session.

#### **Library**

PAM Library (**libpam.a**)

#### **Syntax**

```
#include <security/pam_appl.h>
int pam_get_item (PAMHandle, ItemType, Item)
pam_handle_t *PAMHandle;
int ItemType;
void **Item;
```
#### **Description**

The **pam\_get\_item** subroutine returns the item requested by the *ItemType*. Any items returned by **pam\_get\_item** should not be modified or freed. They can be later used by PAM and will be cleaned-up by **pam\_end()**. If a requested *ItemType* is not found, a NULL reference will be returned in *Item*.

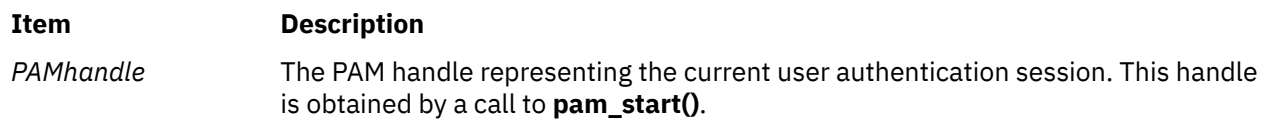
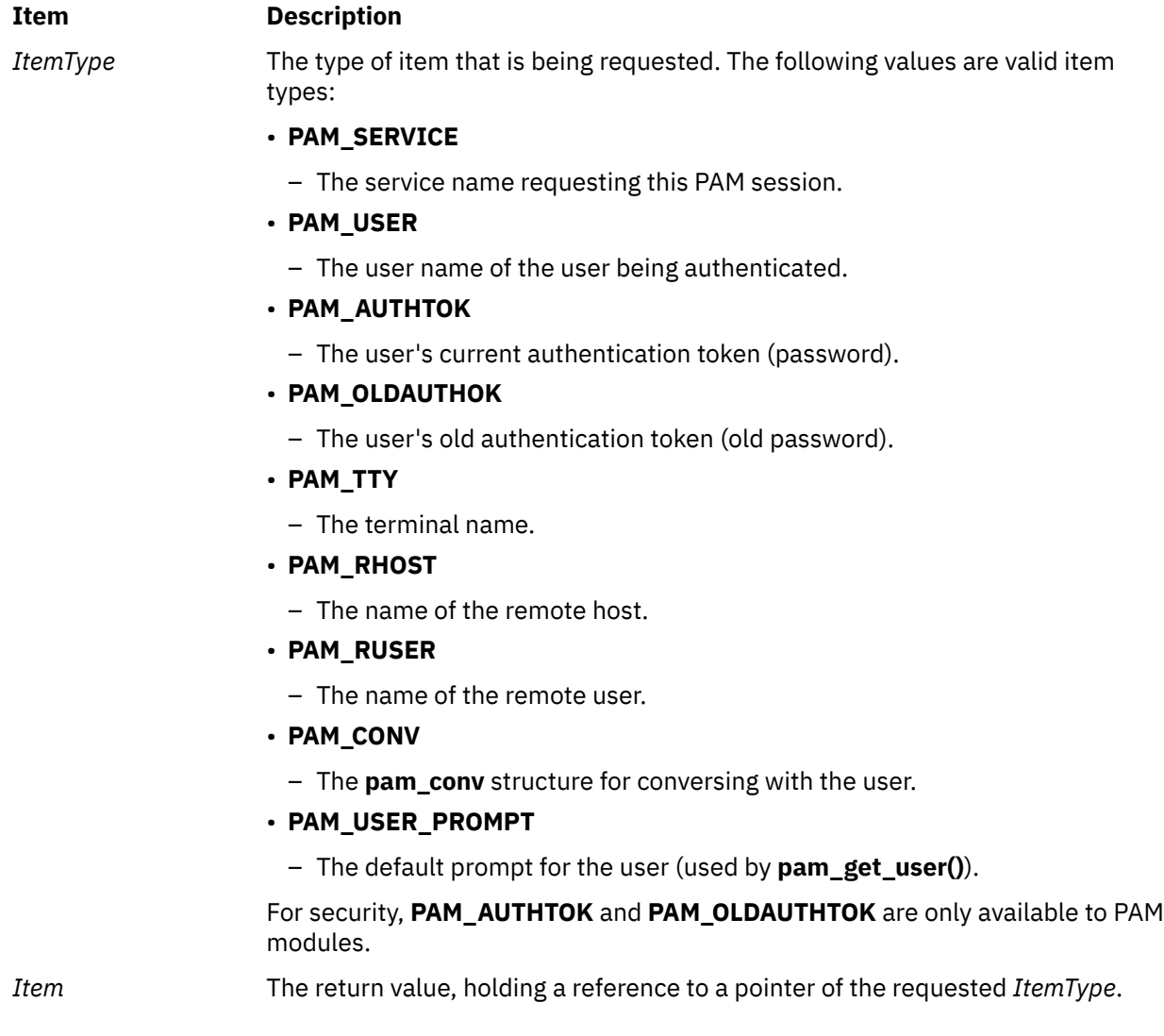

Upon successful completion, **pam\_get\_item** returns **PAM\_SUCCESS**. Also, the address of a reference to the requested object is returned in *Item*. If the requested item was not found, a NULL reference is returned. If the routine fails, either **PAM\_SYSTEM\_ERR** or **PAM\_BUF\_ERR** is returned and *Item* is set to a NULL pointer.

# **Error Codes**

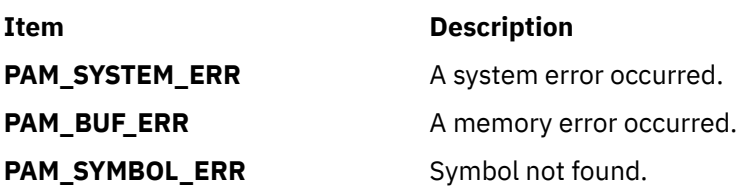

# **pam\_get\_user Subroutine**

# **Purpose**

Gets the user's name from the PAM handle or through prompting for input.

### **Library**

PAM Library (**libpam.a**)

#### **Syntax**

```
#include <security/pam_appl.h>
```

```
int pam_get_user (
pam_handle_t *pamh,
char **user,
const char *prompt);
```
# **Description**

The **pam\_get\_user** subroutine returns the user name currently stored in the PAM handle, *pamh*. If the user name has not already been set through **pam\_start()** or **pam\_set\_item()**, the subroutine displays the string specified by *prompt*, to prompt for the user name through the conversation function. If *prompt* is NULL, the value of **PAM\_USER\_PROMPT** set through a call to **pam\_set\_item()** is used. If both *prompt* and **PAM\_USER\_PROMPT** are NULL, PAM defaults to use the following string:

Please enter user name:

After the user name has been retrieved, it is set in the PAM handle and is also returned to the caller in the *user* argument. The caller should not change or free *user*, as cleanup will be handled by **pam\_end()**.

#### **Parameters**

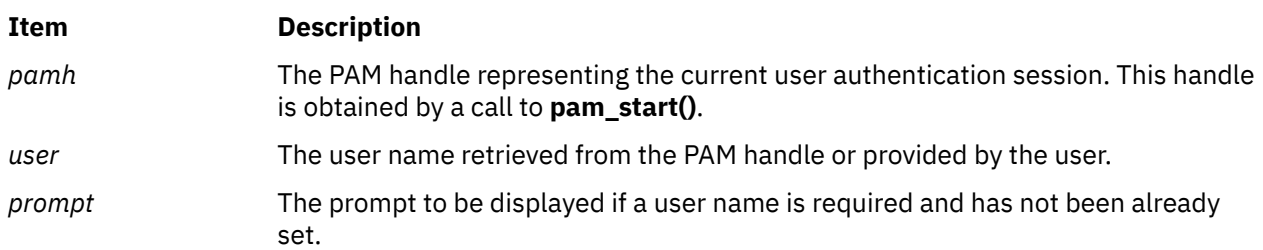

#### **Return Values**

**Error Codes**

Upon successful completion, **pam\_get\_user** returns **PAM\_SUCCESS**. Also, a reference to the user name is returned in *user*. If the routine fails, either **PAM\_SYSTEM\_ERR**, **PAM\_BUF\_ERR**, or **PAM\_CONV\_ERR** is returned, depending on what the actual error was, and a NULL reference in *user* is returned.

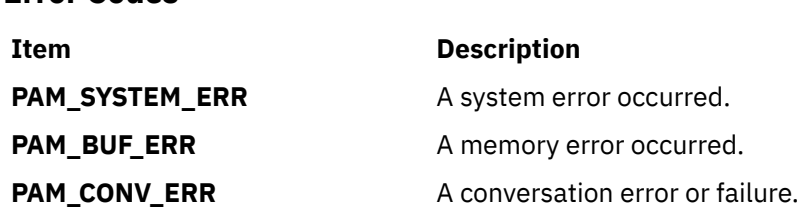

# **pam\_getenv Subroutine**

#### **Purpose**

Returns the value of a defined PAM environment variable.

# **Library**

PAM Library (**libpam.a**)

### **Syntax**

```
#include <security/pam_appl.h>
```

```
char *pam_getenv (PAMHandle, VarName)
pam_handle_t *PAMHandle;
char *VarName;
```
### **Description**

The **pam\_getenv** subroutine retrieves the value of the PAM environment variable *VarName* stored in the PAM handle *PAMHandle*. Environment variables can be defined through the **pam\_putenv()** call. If *VarName* is defined, its value is returned in memory allocated by the library; it is the caller's responsibility to free this memory. Otherwise, a NULL pointer is returned.

#### **Parameters**

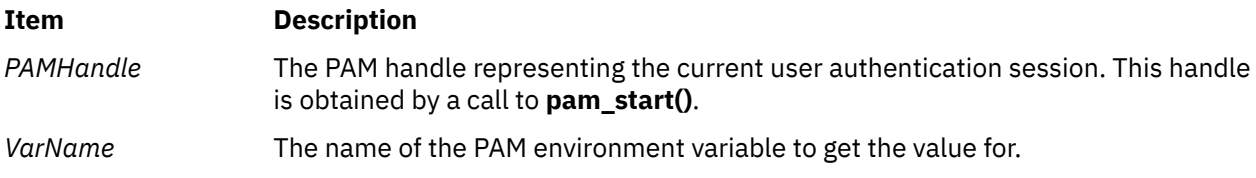

#### **Return Values**

Upon successful completion, **pam\_getenv** returns the value of the *VarName* PAM environment variable. If the routine fails or *VarName* is not defined, NULL is returned.

# **pam\_getenvlist Subroutine**

#### **Purpose**

Returns a list of all of the defined PAM environment variables and their values.

### **Library**

PAM Library (**libpam.a**)

### **Syntax**

```
#include <security/pam_appl.h>
```

```
char **pam_getenvlist (PAMHandle)
pam_handle_t *PAMHandle;
```
### **Description**

The **pam\_getenvlist** subroutine returns a pointer to a list of the currently defined environment variables in the PAM handle, *PAMHandle*. Environment variables can be set through calls to the **pam\_putenv()** subroutine. The library returns the environment in an allocated array in which the last entry of the array is NULL. The caller is responsible for freeing the memory of the returned list.

#### <span id="page-1155-0"></span>**Parameters**

#### **Item Description**

*PAMHandle* The PAM handle representing the current user authentication session. This handle is obtained by a call to **pam\_start()**.

#### **Return Values**

Upon successful completion, **pam\_getenvlist** returns a pointer to a list of strings, one for each currently defined PAM environment variable. Each string is of the form *VARIABLE*=*VALUE*, where *VARIABLE* is the name of the variable and *VALUE* is its value. This list is terminated with a NULL entry. If the routine fails or there are no PAM environment variables defined, a NULL reference is returned. The caller is responsible for freeing the memory of the returned value.

# **pam\_open\_session Subroutine**

#### **Purpose**

Opens a new PAM user session.

# **Library**

PAM Library (**libpam.a**)

#### **Syntax**

#include <security/pam\_appl.h>

```
int pam_open_session (PAMHandle, Flags)
pam_handle_t *PAMHandle;
int Flags;
```
### **Description**

The **pam\_open\_session** subroutine opens a new user session for an authenticated PAM user. A call to **pam\_authenticate()** is typically made prior to invoking this subroutine. Applications that open a user session should subsequently close the session with **pam\_close\_session()** when the session has ended.

#### **Parameters**

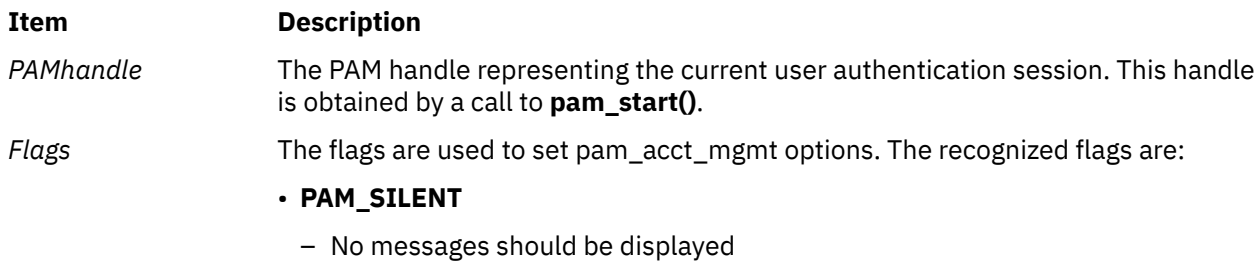

#### **Return Values**

Upon successful completion, **pam\_open\_session** returns **PAM\_SUCCESS**. If the routine fails, a different error is returned, depending on the actual error.

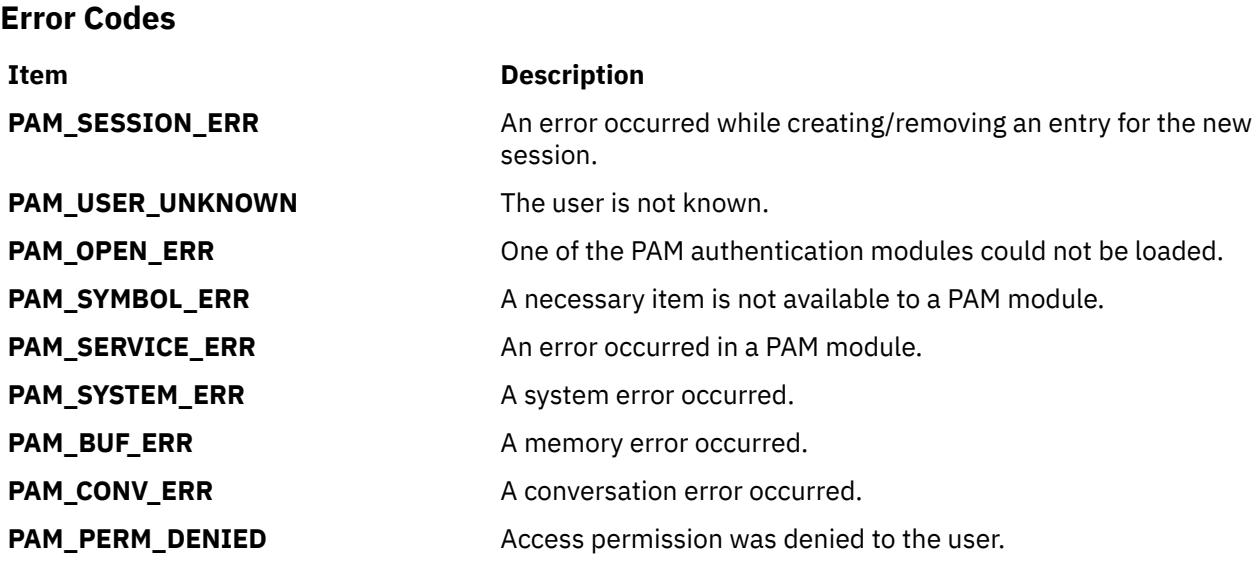

# **pam\_putenv Subroutine**

#### **Purpose**

Defines a PAM environment variable.

#### **Library**

PAM Library (**libpam.a**)

#### **Syntax**

#include <security/pam\_appl.h>

```
int pam_putenv (PAMHandle, NameValue)
pam_handle_t *PAMHandle;
const char *NameValue;
```
### **Description**

The **pam\_putenv** subroutine sets and deletes environment variables in the PAM handle, *PAMHandle*. Applications can retrieve the defined variables by calling **pam\_getenv()** or **pam\_getenvlist()** and add them to the user's session. If a variable with the same name is already defined, the old value is replaced by the new value.

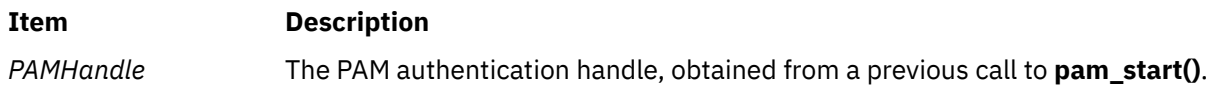

<span id="page-1157-0"></span>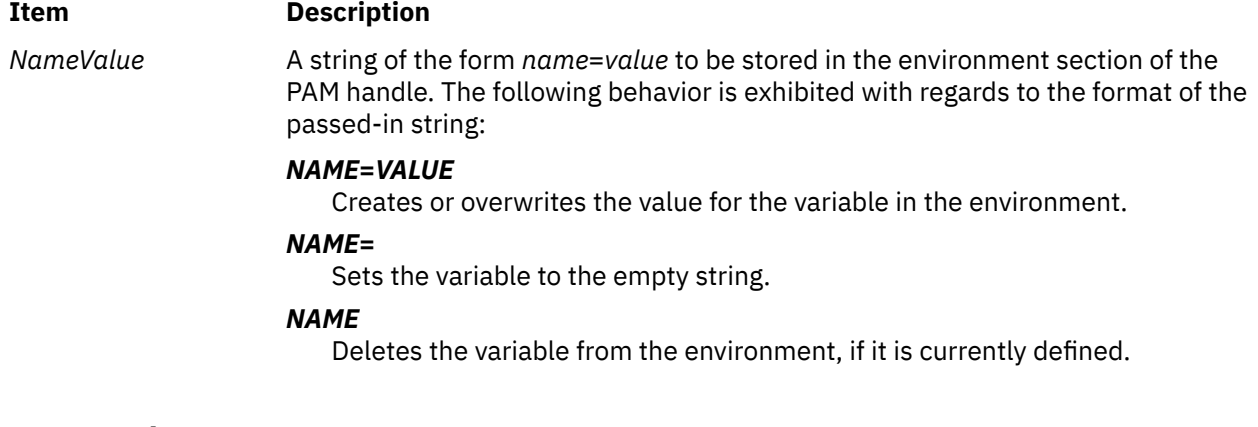

Upon successful completion, **pam\_putenv** returns **PAM\_SUCCESS**. If the routine fails, either **PAM\_SYSTEM\_ERR** or **PAM\_BUF\_ERR** is returned, depending on the actual error.

#### **Error Codes**

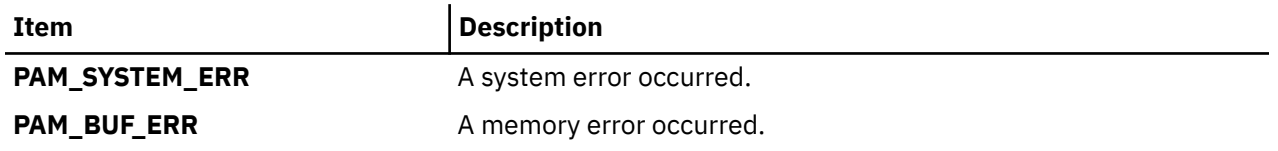

# **pam\_set\_data Subroutine**

#### **Purpose**

Sets information for a specific PAM module for the active PAM session.

#### **Library**

PAM Library (**libpam.a**)

#### **Syntax**

```
#include <security/pam_appl.h>
int pam_set_data (PAMHandle, ModuleDataName, Data, *(cleanup)(pam_handle_t *pamh, void *data, 
                   int pam_end_status))
pam_handle_t *PAMHandle;
const char *ModuleDataName;
void *Data;
void *(cleanup)(pam_handle_t *pamh, void *data, int pam_end_status);
```
#### **Description**

The **pam\_set\_data** subroutine allows for the setting and updating of module-specific data within the PAM handle, *PAMHandle*. The *ModuleDataName* argument serves to uniquely identify the data, *Data*. Stored information can be retrieved by specifying *ModuleDataName* and passing it, along with the appropriate PAM handle, to **pam\_get\_data()**. The **cleanup** argument is a pointer to a function that is called to free allocated memory used by the *Data* when **pam\_end()** is invoked. If data is already associated with *ModuleDataName*, PAM does a cleanup of the old data, overwrites it with *Data*, and replaces the old **cleanup** function. If the information being set is of a known PAM item type, use the **pam\_putenv** subroutine instead.

#### <span id="page-1158-0"></span>**Parameters**

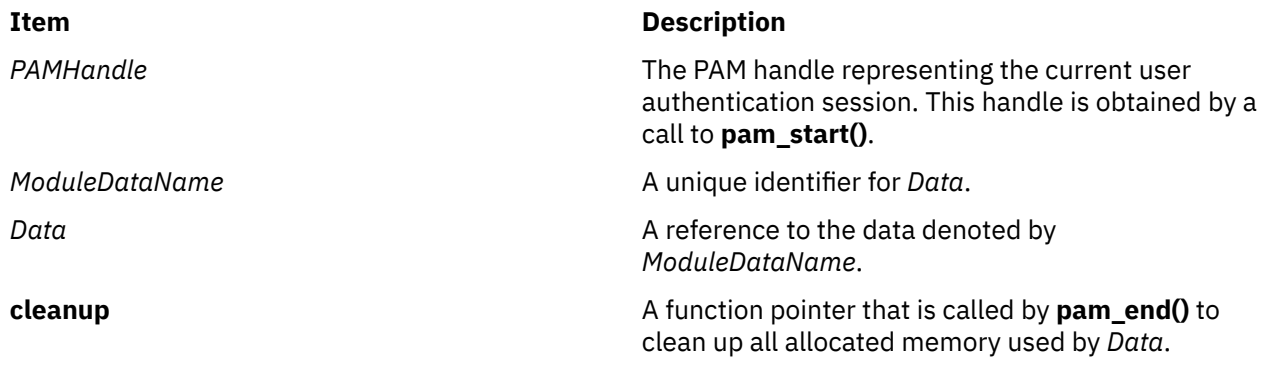

### **Return Values**

Upon successful completion, **pam\_set\_data\_** returns **PAM\_SUCCESS**. If the routine fails, either **PAM\_SYSTEM\_ERR** or **PAM\_BUF\_ERR** is returned, depending on the actual error.

#### **Error Codes**

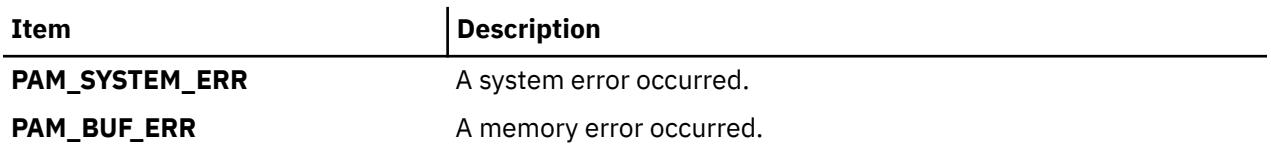

# **pam\_set\_item Subroutine**

#### **Purpose**

Sets the value of an item for this PAM session.

#### **Library**

PAM Library (**libpam.a**)

#### **Syntax**

```
#include <security/pam_appl.h>
int pam_set_item (PAMHandle, ItemType, Item)
pam_handle_t *PAMHandle;
int ItemType;
void **Item;
```
#### **Description**

The **pam\_set\_item** subroutine allows for the setting and updating of a set of known PAM items. The item value is stored within the PAM handle, *PAMHandle*. If a previous value exists for the item type, *ItemType*, then the old value is overwritten with the new value, *Item*.

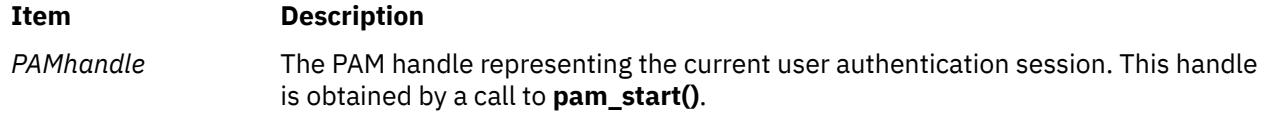

<span id="page-1159-0"></span>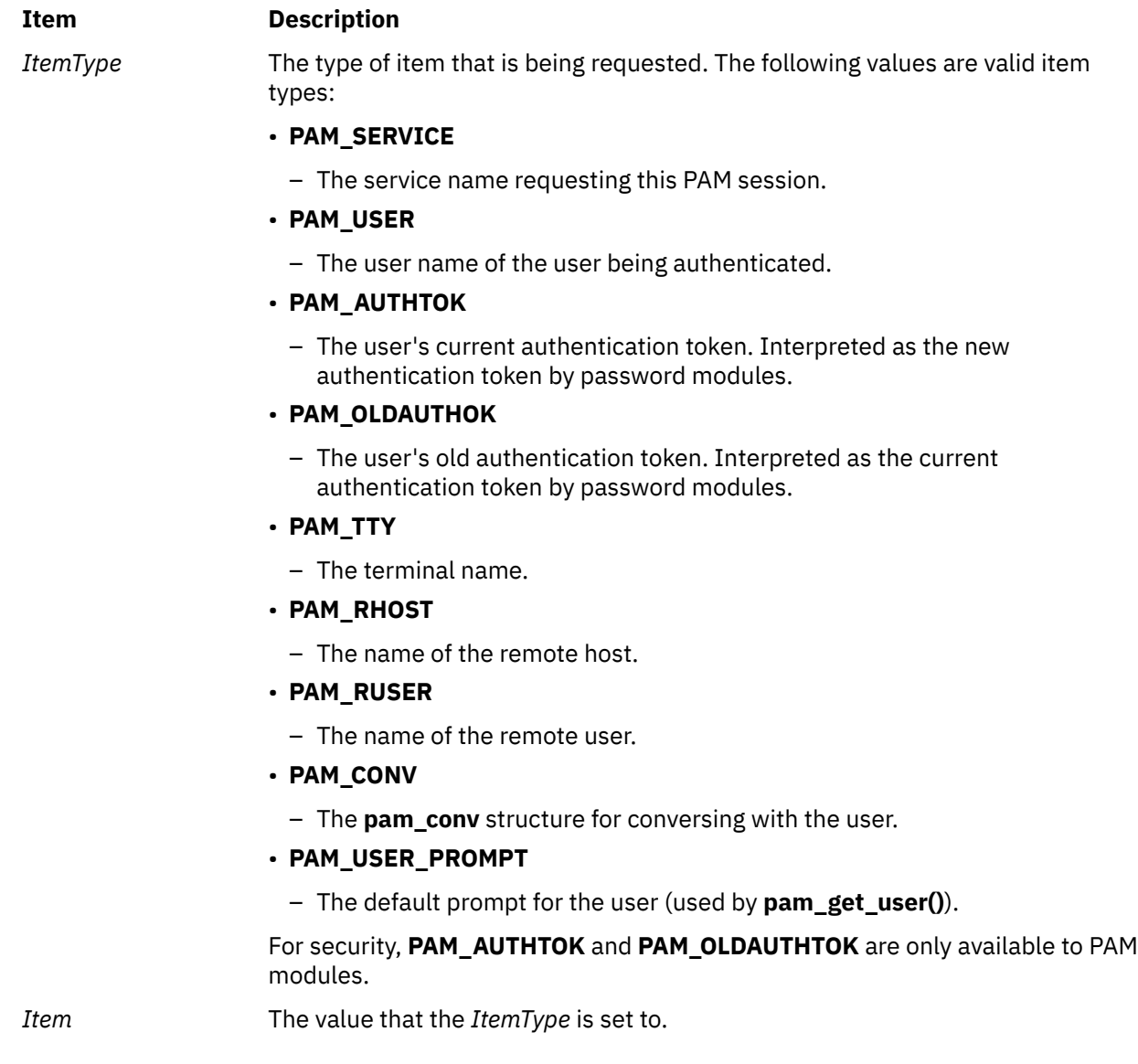

Upon successful completion, **pam\_set\_item** returns **PAM\_SUCCESS**. If the routine fails, either **PAM\_SYSTEM\_ERR** or **PAM\_BUF\_ERR** is returned, depending on what the actual error was.

# **Error Codes**

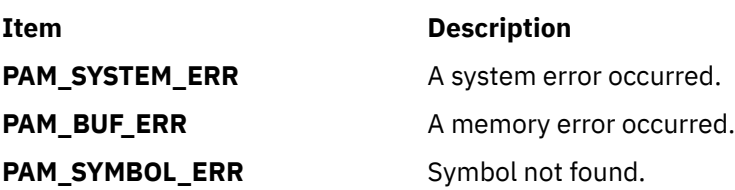

# **pam\_setcred Subroutine**

# **Purpose**

Establishes, changes, or removes user credentials for authentication.

# **Library**

PAM Library (**libpam.a**)

#### **Syntax**

```
#include <security/pam_appl.h>
```

```
int pam_setcred (PAMHandle, Flags)
pam_handle_t *PAMHandle;
int Flags;
```
# **Description**

The **pam\_setcred** subroutine allows for the credentials of the PAM user for the current PAM session to be modified. Functions such as establishing, deleting, renewing, and refreshing credentials are defined.

### **Parameters**

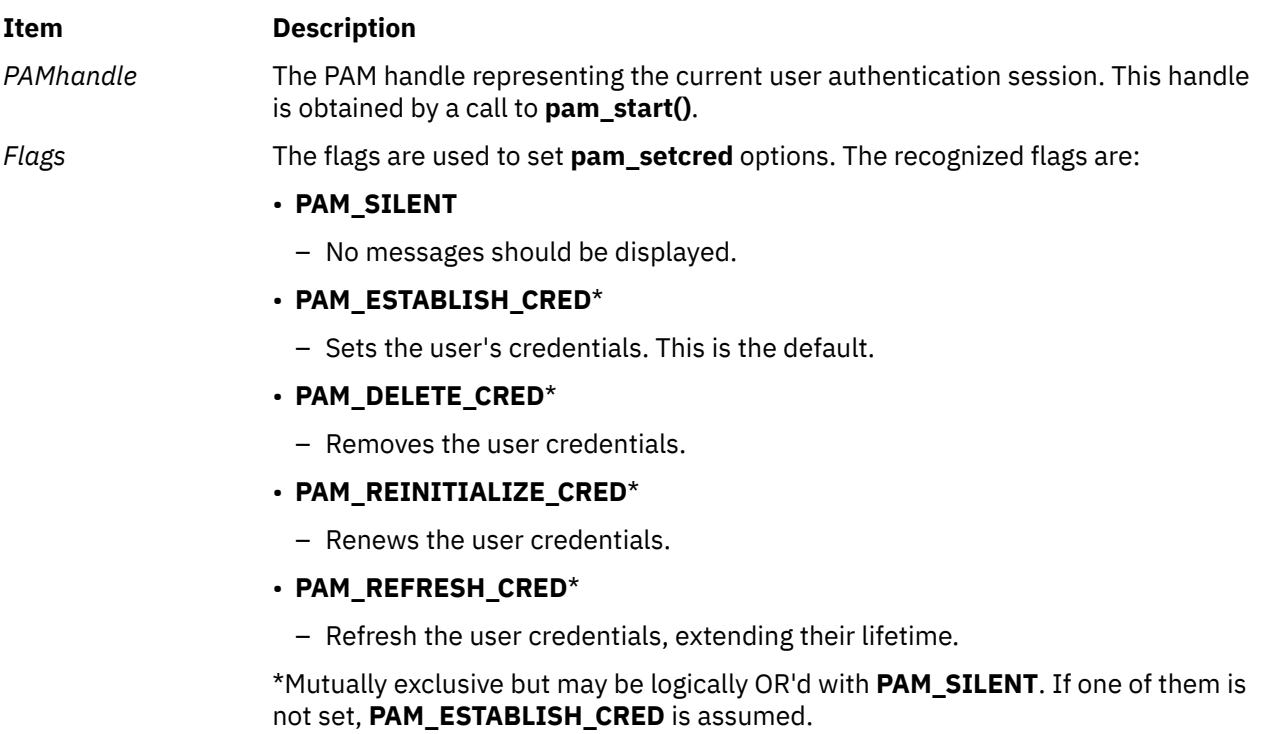

#### **Return Values**

Upon successful completion, **pam\_setcred** returns **PAM\_SUCCESS**. If the routine fails, a different error is returned, depending on the actual error.

## **Error Codes**

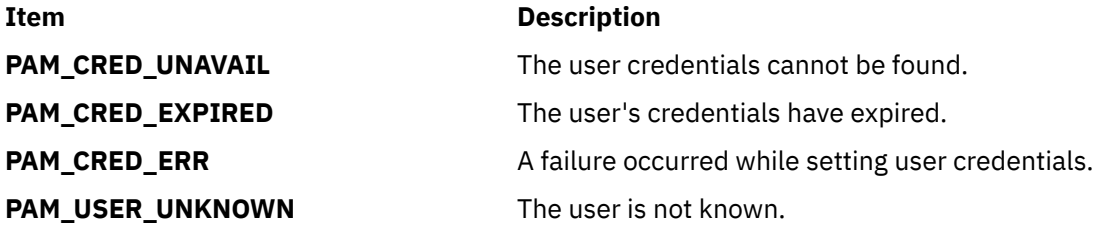

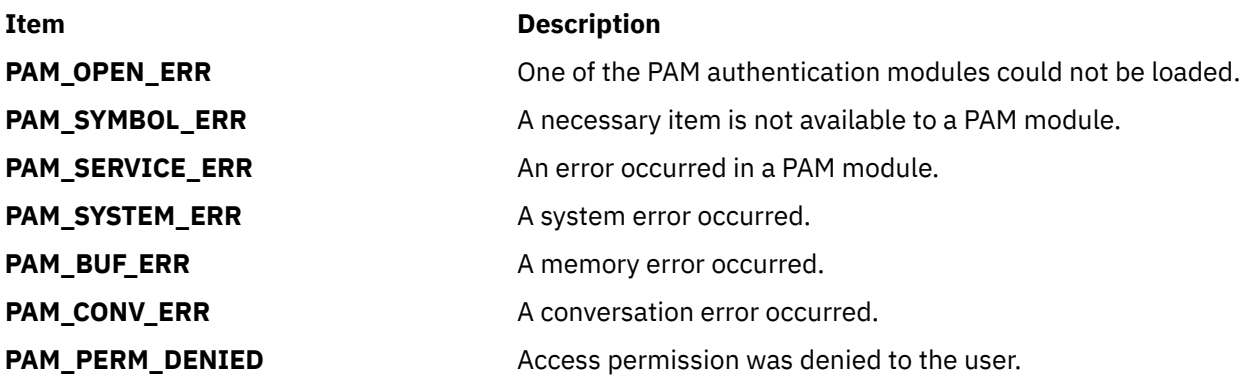

# **pam\_sm\_acct\_mgmt Subroutine**

#### **Purpose**

PAM module implementation for **pam\_acct\_mgmt()**.

#### **Library**

PAM Library (**libpam.a**)

#### **Syntax**

```
#include <security/pam_appl.h>
#include <security/pam_modules.h>
int pam_sm_acct_mgmt (PAMHandle, Flags, Argc, Argv)
pam_handle_t *PAMHandle;
```

```
int Flags;
int Argc;
const char **Argv;
```
#### **Description**

The **pam\_sm\_acct\_mgmt** subroutine is invoked by the PAM library in response to a call to **pam\_acct\_mgmt**. The **pam\_sm\_acct\_mgmt** subroutine performs the account and password validation for a user and is associated with the "account" service in the PAM configuration file. It is up to the module writers to implement their own service-dependent version of **pam\_sm\_acct\_mgmt**, if the module requires this feature. Actual checks performed are at the discretion of the module writer but typically include checks such as password expiration and login time validation.

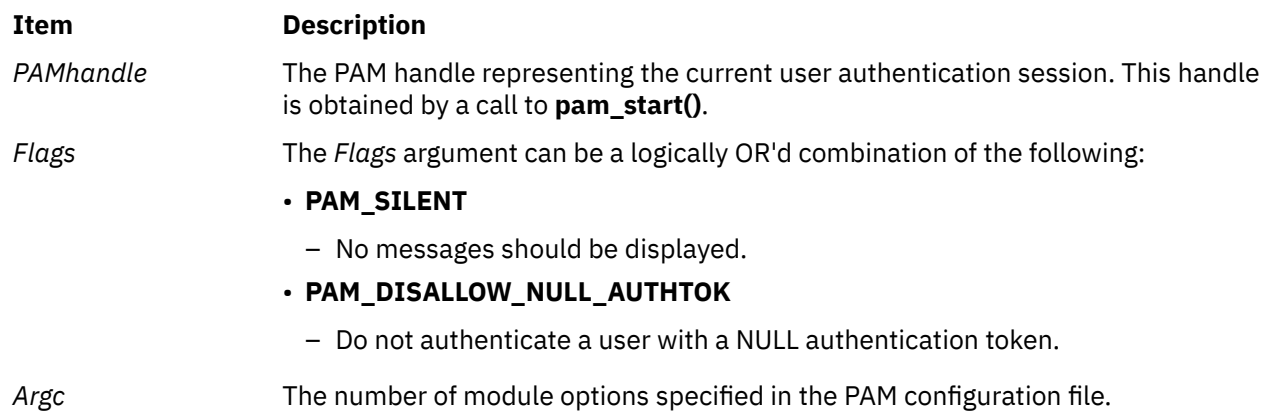

#### <span id="page-1162-0"></span>**Item Description**

Argv The module options specified in the PAM configuration file. These options are module-dependent. Any modules receiving invalid options should ignore them.

#### **Return Values**

Upon successful completion, **pam\_sm\_acct\_mgmt** returns **PAM\_SUCCESS**. If the routine fails, a different error is returned, depending on the actual error.

#### **Error Codes**

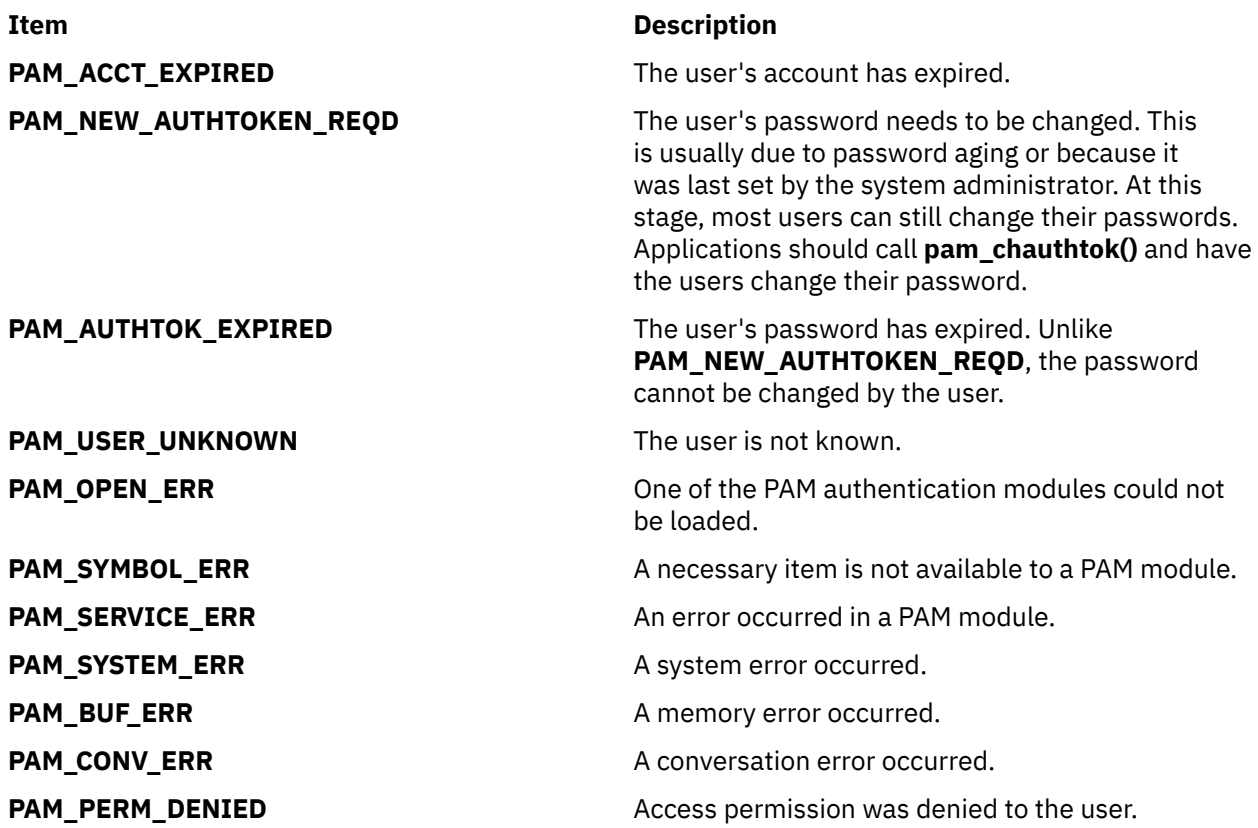

# **pam\_sm\_authenticate Subroutine**

#### **Purpose**

PAM module-specific implementation of **pam\_authenticate()**.

#### **Library**

PAM Library (**libpam.a**)

#### **Syntax**

```
#include <security/pam_appl.h>
#include <security/pam_modules.h>
int pam_sm_authenticate (PAMHandle, Flags, Argc, Argv)
pam_handle_t *PAMHandle;
int Flags;
int Argc;
```
# <span id="page-1163-0"></span>**Description**

When an application invokes **pam\_authenticate()**, the PAM Framework calls **pam\_sm\_authenticate** for each module in the authentication module stack. This allows all the PAM module authors to implement their own authenticate routine. **pam\_authenticate** and **pam\_sm\_authenticate** provide an authentication service to verify that the user is allowed access.

#### **Parameters**

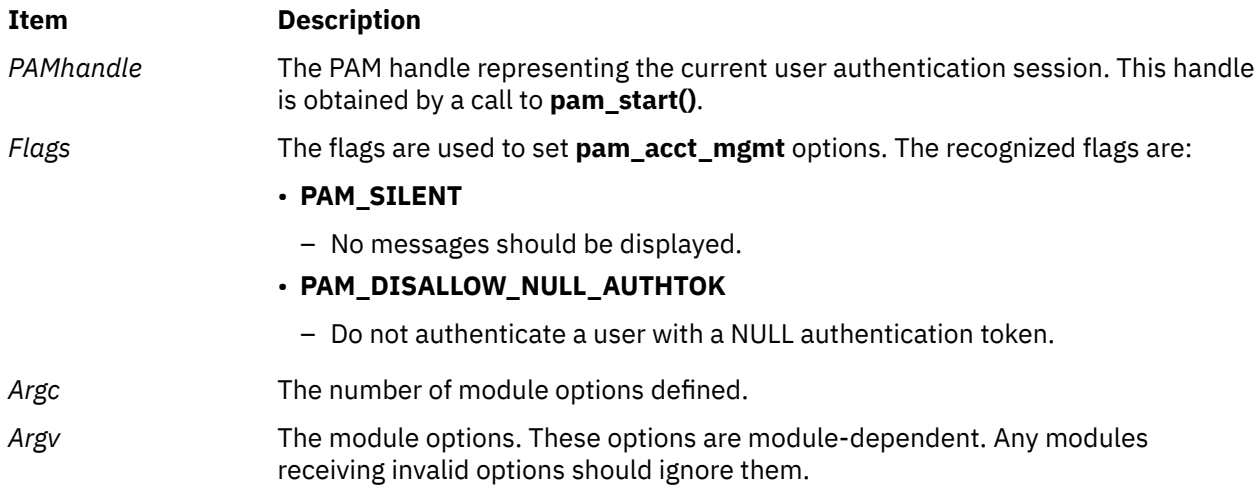

#### **Return Values**

Upon successful completion, **pam\_sm\_authenticate** returns **PAM\_SUCCESS**. If the routine fails, a different error is returned, depending on the actual error.

#### **Error Codes**

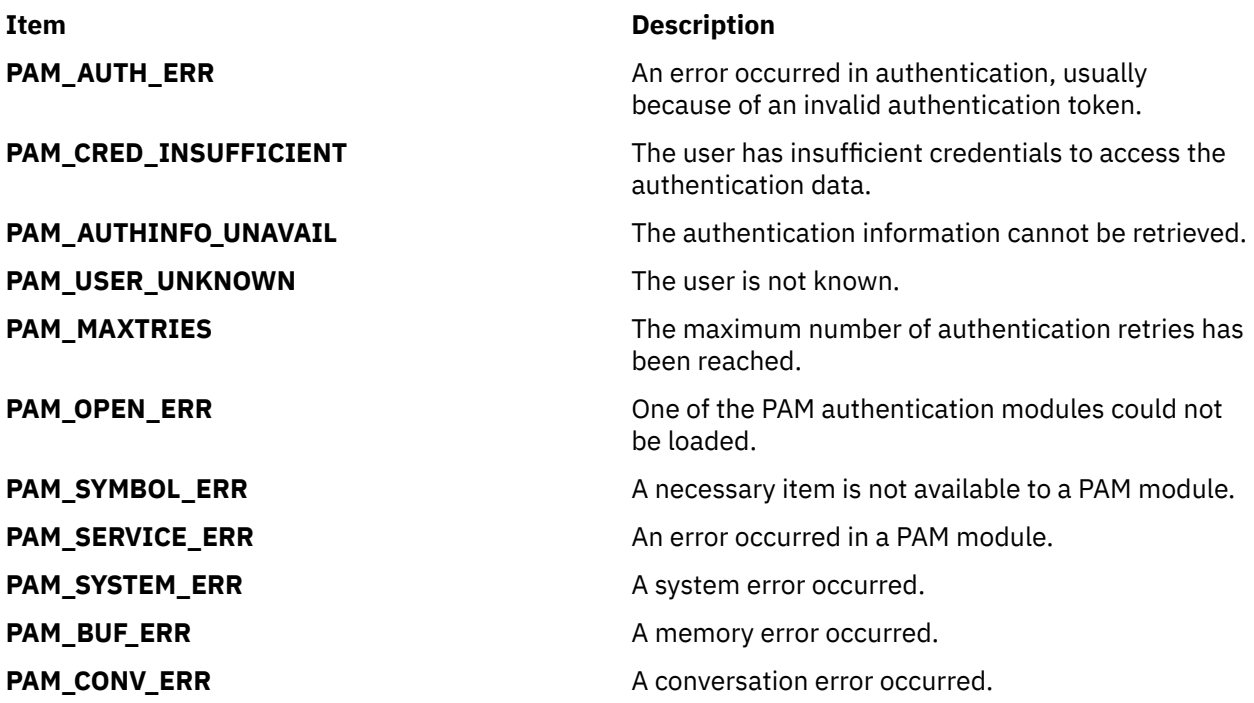

**PAM\_PERM\_DENIED Access permission was denied to the user.** Access permission was denied to the user.

# **pam\_sm\_chauthtok Subroutine**

#### **Purpose**

PAM module-specific implementation of **pam\_chauthtok()**.

### **Library**

PAM Library (**libpam.a**)

### **Syntax**

```
#include <security/pam_appl.h>
#include <security/pam_modules.h>
int pam_sm_chauthtok (PAMHandle, Flags, Argc, Argv)
pam_handle_t *PAMHandle;
int Flags;
int Argc;
const char **Argv;
```
# **Description**

When an application invokes **pam\_chauthtok()**, the PAM Framework calls **pam\_sm\_chauthtok** for each module in the password module stack. The **pam\_sm\_chauthtok** module interface is intended to change the user's password or authentication token. Before any password is changed, **pam\_sm\_chauthtok** performs preliminary tests to ensure necessary hosts and information, depending on the password service, are there. If **PAM\_PRELIM\_CHECK** is specified, only these preliminary checks are done. If successful, the authentication token is ready to be changed. If the **PAM\_UPDATE\_AUTHTOK** flag is passed in, **pam\_sm\_chauthtok** should take the next step and change the user's authentication token. If the **PAM\_CHANGE\_EXPIRED\_AUTHTOK** flag is set, the module should check the authentication token for aging and expiration. If the user's authentication token is aged or expired, the module should store that information by passing it to **pam\_set\_data()**. Otherwise, the module should exit and return **PAM\_IGNORE**. Required information is obtained through the PAM handle or by prompting the user by way of **PAM\_CONV**.

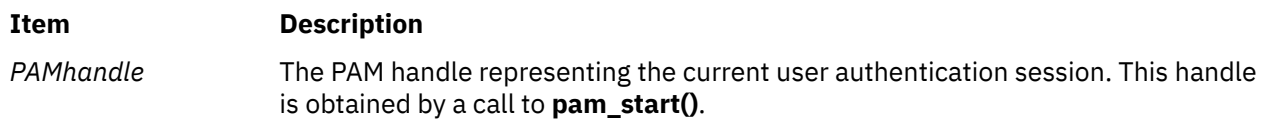

<span id="page-1165-0"></span>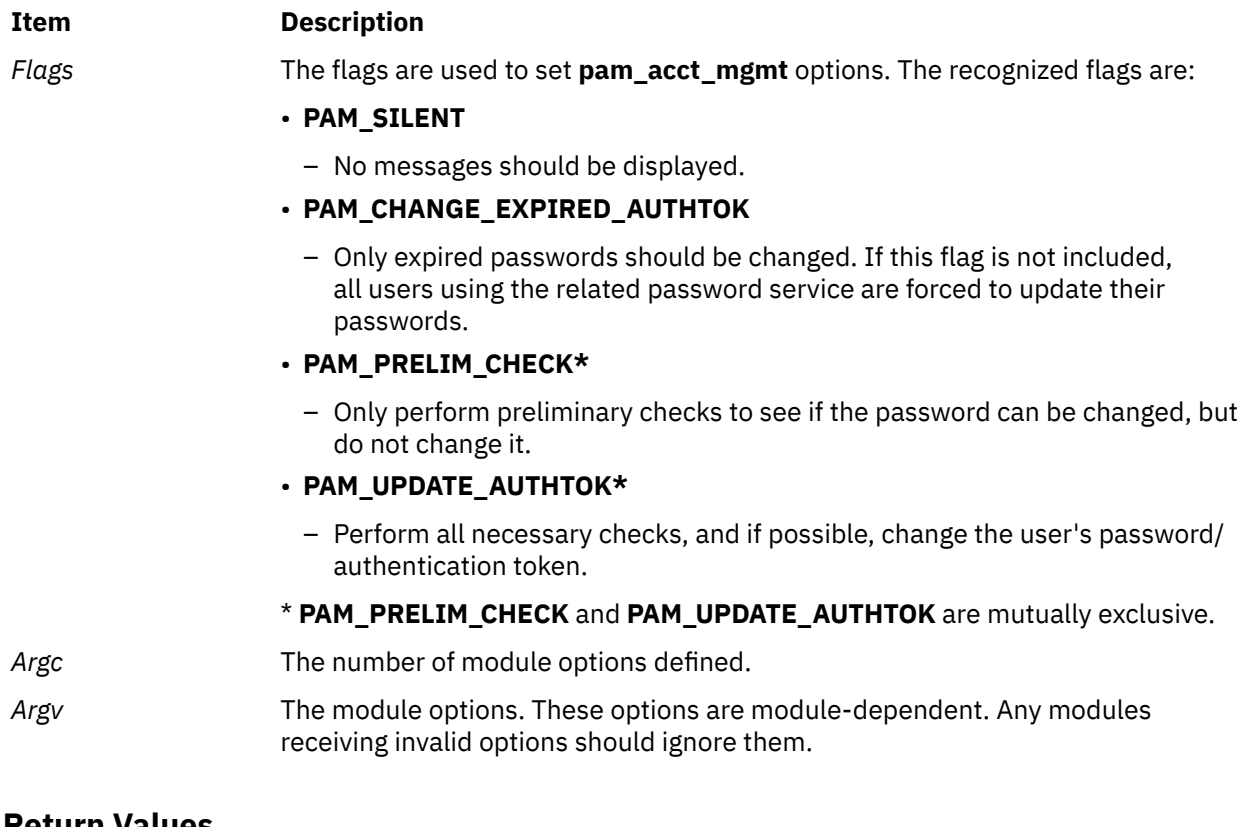

Upon successful completion, **pam\_sm\_chauthtok** returns **PAM\_SUCCESS**. If the routine fails, a different error is returned, depending on the actual error.

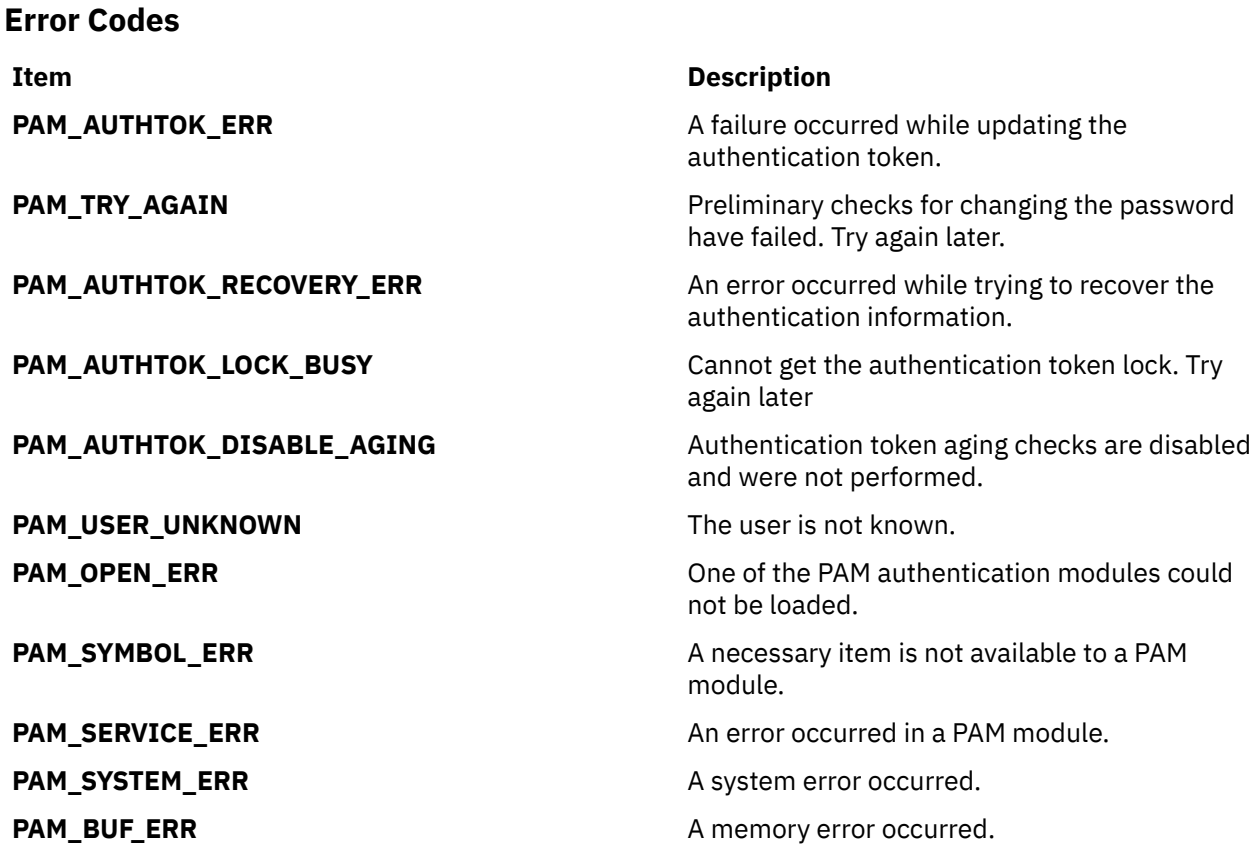

**Item Description**

**PAM\_CONV\_ERR** A conversation error occurred. **PAM\_PERM\_DENIED Access permission was denied to the user.** Access permission was denied to the user.

# **pam\_sm\_close\_session Subroutine**

#### **Purpose**

PAM module-specific implementation to close a session previously opened by **pam\_sm\_open\_session()**.

#### **Library**

PAM Library (**libpam.a**)

#### **Syntax**

```
#include <security/pam_appl.h>
#include <security/pam_modules.h>
int pam_sm_close_session (PAMHandle, Flags, Argc, Argv)
pam_handle_t *PAMHandle;
int Flags;
int Argc;
const char **Argv;
```
### **Description**

When an application invokes **pam\_close\_session()**, the PAM Framework calls **pam\_sm\_close\_session** for each module in the session module stack. The **pam\_sm\_close\_session** module interface is intended to clean up and terminate any user session started by **pam\_sm\_open\_session()**.

#### **Parameters**

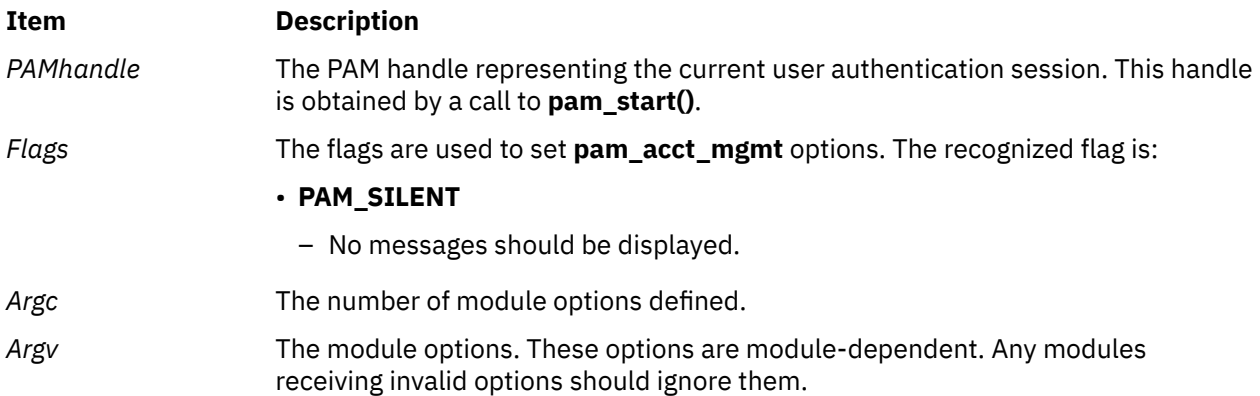

#### **Return Values**

Upon successful completion, **pam\_sm\_close\_session** returns **PAM\_SUCCESS**. If the routine fails, a different error is returned, depending on the actual error.

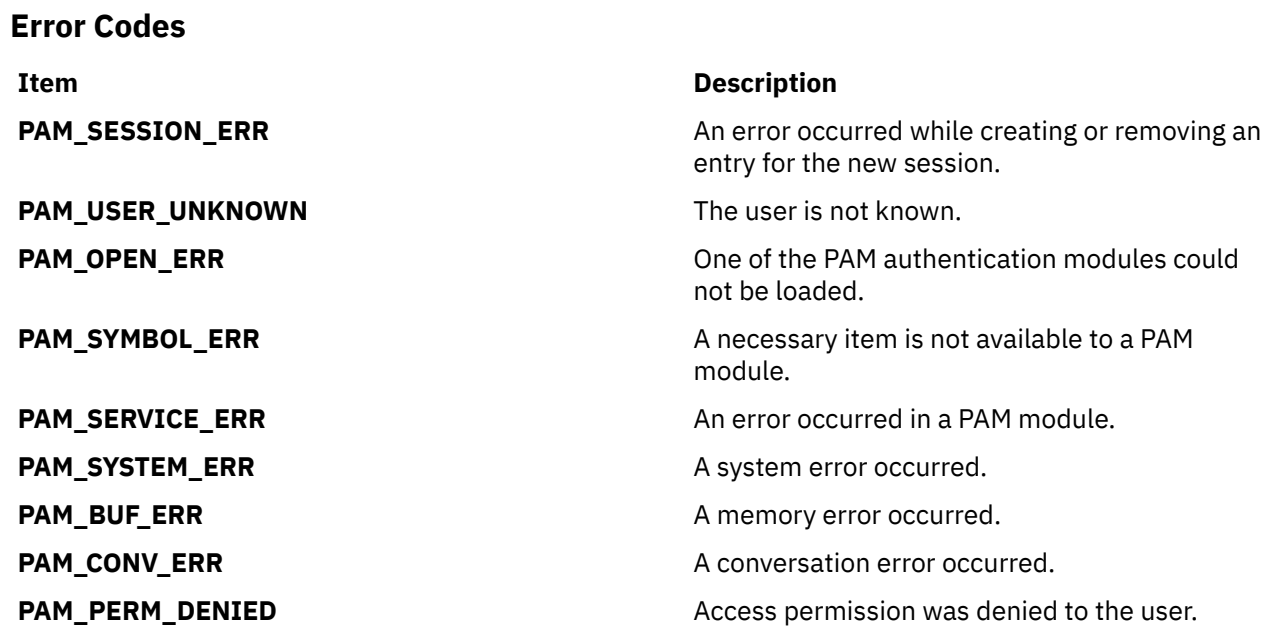

# **pam\_sm\_open\_session Subroutine**

#### **Purpose**

PAM module-specific implementation of **pam\_open\_session**.

#### **Library**

PAM Library (**libpam.a**)

#### **Syntax**

```
#include <security/pam_appl.h>
#include <security/pam_modules.h>
int pam_sm_open_session (PAMHandle, Flags, Argc, Argv)
pam_handle_t *PAMHandle;
int Flags;
int Argc;
const char **Argv;
```
### **Description**

When an application invokes **pam\_open\_session()**, the PAM Framework calls **pam\_sm\_open\_session** for each module in the session module stack. The **pam\_sm\_open\_session** module interface starts a new user session for an authenticated PAM user. All session-specific information and memory used by opening a session should be cleaned up by **pam\_sm\_close\_session()**.

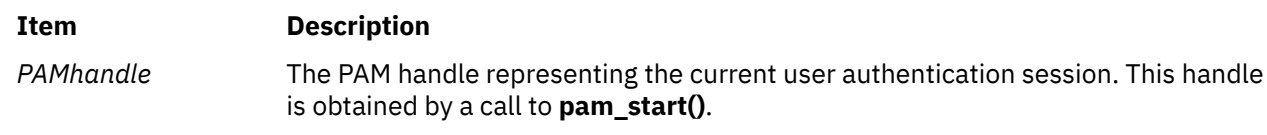

<span id="page-1168-0"></span>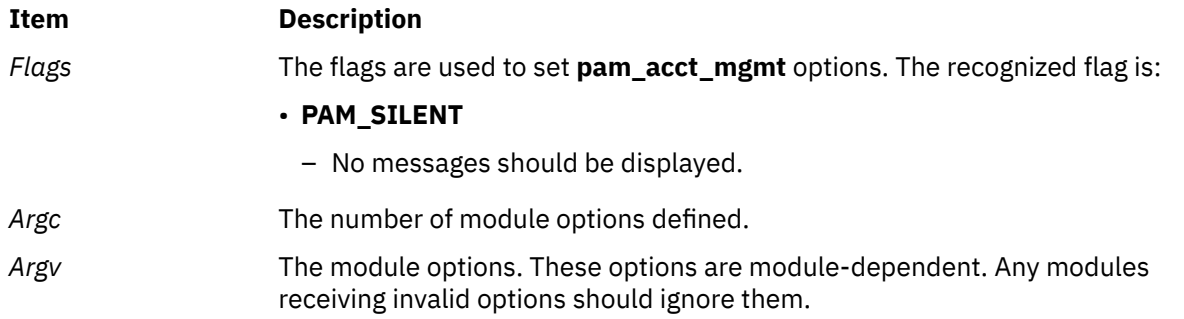

Upon successful completion, **pam\_sm\_open\_session** returns **PAM\_SUCCESS**. If the routine fails, a different error is returned, depending on the actual error.

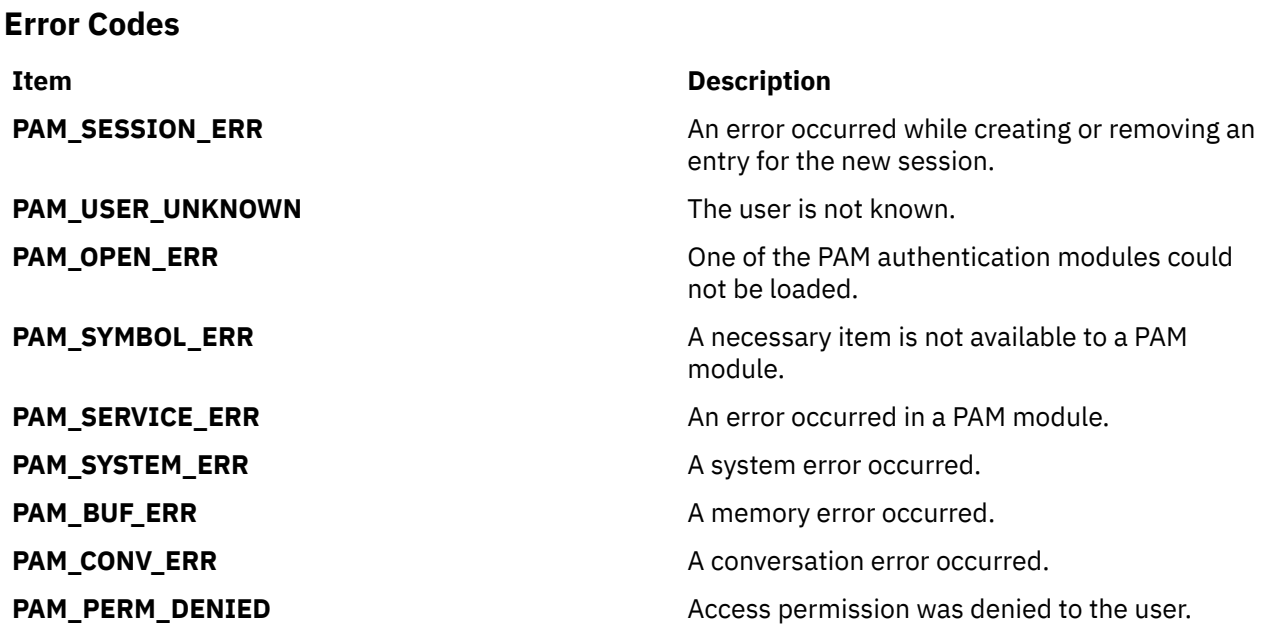

# **pam\_sm\_setcred Subroutine**

#### **Purpose**

PAM module-specific implementation of **pam\_setcred**.

#### **Library**

PAM Library (**libpam.a**)

#### **Syntax**

```
#include <security/pam_appl.h>
#include <security/pam_modules.h>
int pam_sm_setcred (PAMHandle, Flags, Argc, Argv)
pam_handle_t *PAMHandle;
int Flags;
int Argc;
const char **Argv;
```
### <span id="page-1169-0"></span>**Description**

When an application invokes **pam\_setcred()**, the PAM Framework calls **pam\_sm\_setcred** for each module in the authentication module stack. The **pam\_sm\_setcred** module interface allows for the setting of module-specific credentials in the PAM handle. The user's credentials should be set based upon the user's authentication state. This information can usually be retrieved with a call to **pam\_get\_data()**.

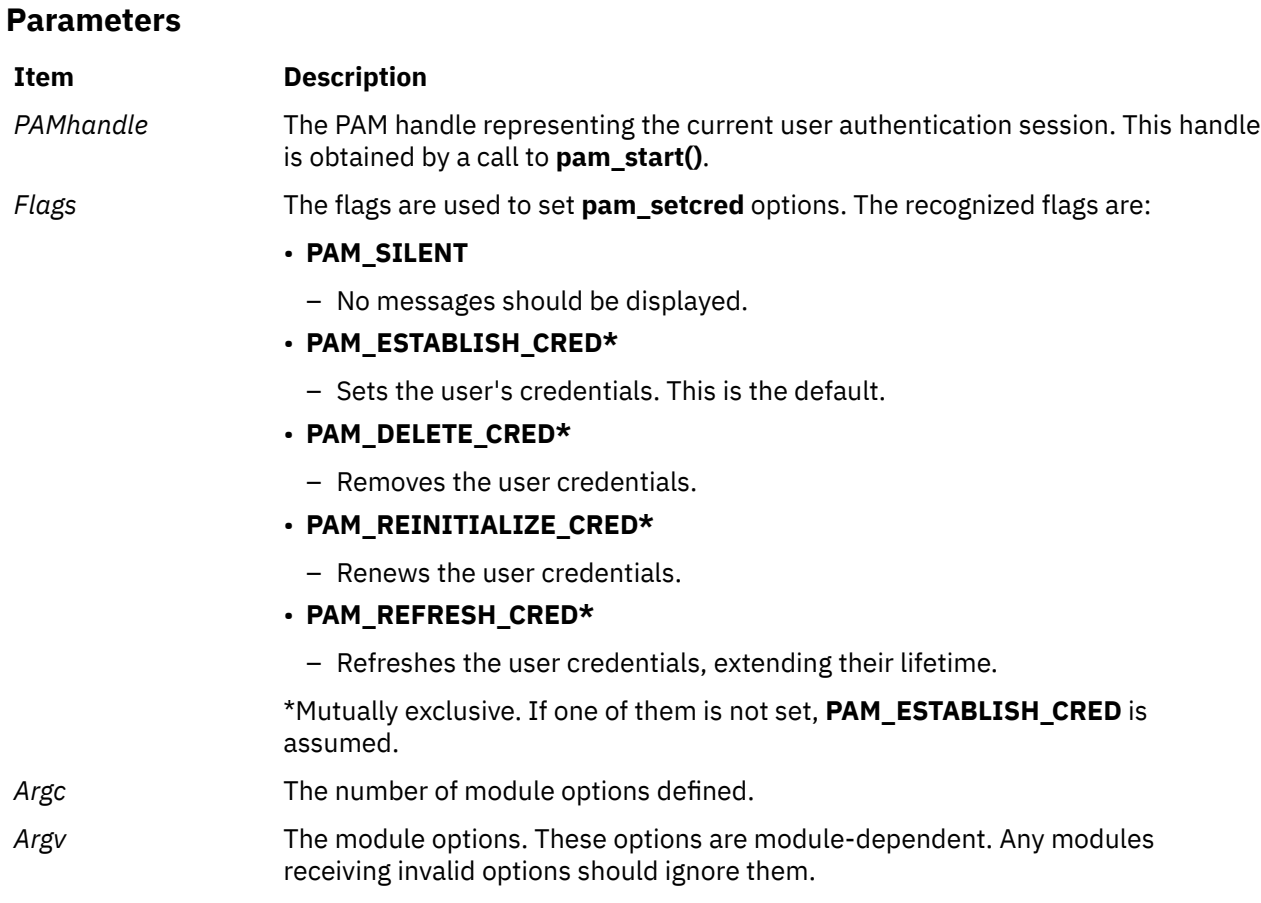

### **Return Values**

Upon successful completion, **pam\_sm\_setcred** returns **PAM\_SUCCESS**. If the routine fails, a different error is returned, depending on the actual error.

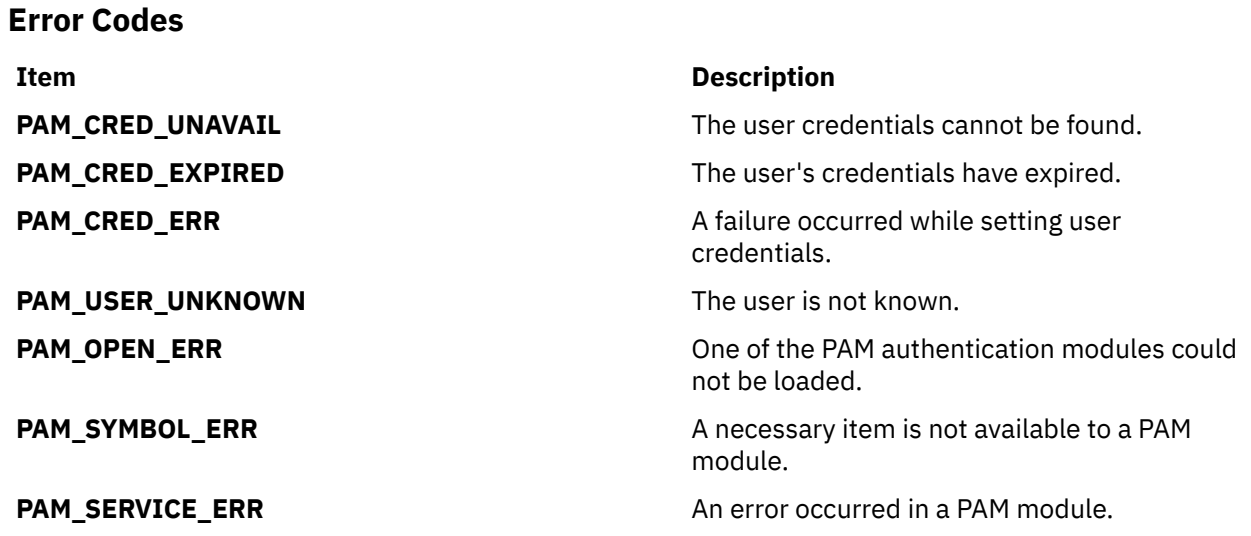

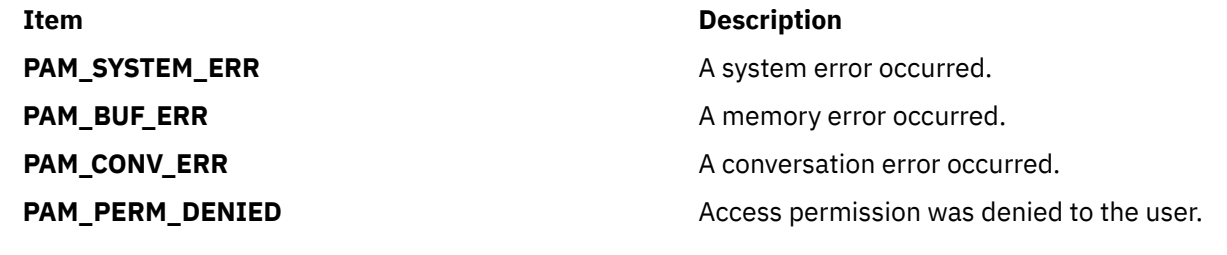

# **pam\_start Subroutine**

#### **Purpose**

Initiates a new PAM user authentication session.

#### **Library**

PAM Library (**libpam.a**)

#### **Syntax**

```
#include <security/pam_appl.h>
```

```
int pam_start (Service, User, Conversation, PAMHandle)
const char *Service;
const char *User;
const struct pam_conv *Conversation;
pam_handle_t **PAMHandle;
```
# **Description**

The **pam\_start** subroutine begins a new PAM session for authentication within one of the four realms of the PAM environment [authentication, account, session, password]. This routine is called only at the start of the session, not at the start of each module comprising the session. The PAM handle, *PAMHandle*, returned by this subroutine is subsequently used by other PAM routines. The handle must be cleaned up at the end of use, which can easily be done by passing it as an argument to **pam\_end**.

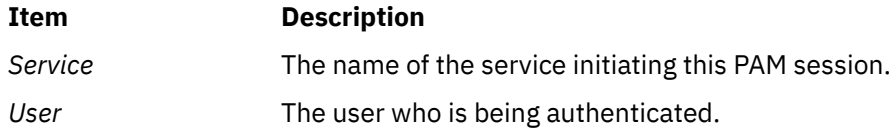

#### <span id="page-1171-0"></span>**Item Description**

*Conversation* The PAM conversation struct enabling communication with the user. This structure, **pam\_conv**, consists of a pointer to a conversation function, as well as a pointer to application data.

```
struct pam_conv {
int (**conv)(;
    void (**appdata_ptr);
}
```
The argument **conv** is defined as:

```
int conv( int num_msg, const struct pam_message **msg,
 const struct pam_response **resp, void *appdata );
```
The conversation function, **conv**, allows PAM to send messages to, and get input from, a user. The arguments to the function have the following definition and behavior:

#### **num\_msg**

The number of lines of messages to be displayed (all messages are returned in one-line fragments, each no longer than **PAM\_MAX\_MSG\_SIZE** characters and with no more lines than **PAM\_MAX\_NUM\_MSG**)

#### **msg**

Contains the message text and its style.

```
struct pam_message {
 int style; /* Message style */
<code>char</code> \starmsg; \quad /\star The message \star /
}
```
The message style, can be one of:

#### **PAM\_PROMPT\_ECHO\_OFF**

Prompts users with message and does not echo their responses; it is typically for use with requesting passwords and other sensitive information.

#### **PAM\_PROMPT\_ECHO\_ON**

Prompts users with message and echoes their responses back to them.

#### **PAM\_ERROR\_MSG**

Displays message as an error message.

#### **PAM\_TEXT\_INFO**

Displays general information, such as authentication failures.

#### **resp**

Holds the user's response and a response code.

```
struct pam_response {
char \star\starresp; \qquad /\star Reference to the response \star/
int resp_retcode; /* Not used, should be 0 */}
```
#### **appdata, appdata\_ptr**

Pointers to the application data that can be passed by the calling application to the PAM modules. Use these to allow PAM to send data back to the application.

*PAMHandle* The PAM handle representing the current user authentication session is returned upon successful completion.

Upon successful completion, **pam\_start** returns **PAM\_SUCCESS**, and a reference to the pointer of a valid PAM handle is returned through *PAMHandle*. If the routine fails, a value different from **PAM\_SUCCESS** is returned, and the *PAMHandle* reference is NULL.

# **Error Codes Item Description PAM\_SERVICE\_ERR** An error occurred in a PAM module. **PAM\_SYSTEM\_ERR** A system error occurred. **PAM\_BUF\_ERR** A memory error occurred.

# **pam\_strerror Subroutine**

#### **Purpose**

Translates a PAM error code to a string message.

### **Library**

PAM Library (**libpam.a**)

#### **Syntax**

#include <security/pam\_appl.h>

```
const char *pam_strerror (PAMHandle, ErrorCode)
pam_handle_t *PAMHandle;
int ErrorCode;
```
### **Description**

The **pam\_strerror** subroutine uses the error number returned by the PAM routines and returns the PAM error message that is associated with that error number. If the error number is not known to **pam\_strerror**, or there is no translation error message, then NULL is returned. The caller should not free or modify the returned string.

#### **Parameters**

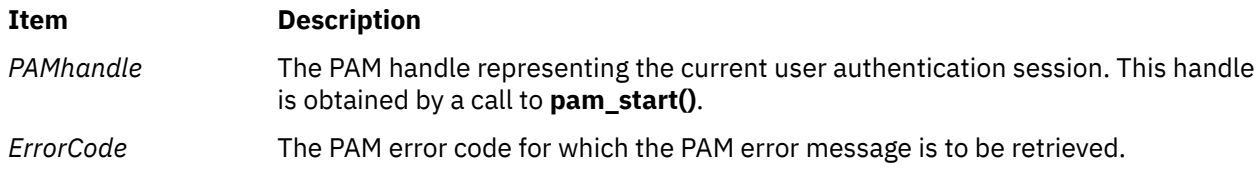

# **Return Values**

Upon successful completion, **pam\_strerror** returns the PAM error message corresponding to the PAM error code, *ErrorCode*. A NULL pointer is returned if the routine fails, the error code is not known, or no error message exists for that error code.

#### **Purpose**

Checks the user's password to determine if it has expired.

#### **Syntax**

```
passwdexpired ( UserName, Message)
char *UserName;
char **Message;
```
#### **Description**

The **passwdexpired** subroutine checks a user's password to determine if it has expired. The subroutine checks the **registry** variable in the **/etc/security/user** file to ascertain where the user is administered. If the **registry** variable is not defined, the **passwdexpired** subroutine checks the local, NIS, and DCE databases for the user definition and expiration time.

The **passwdexpired** subroutine may pass back informational messages, such as how many days remain until password expiration.

#### **Parameters**

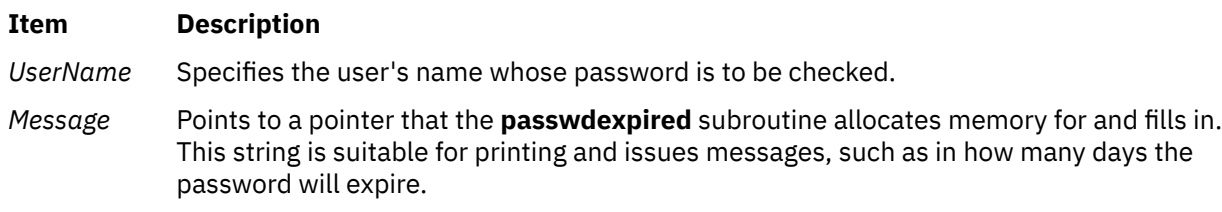

### **Return Values**

Upon successful completion, the **passwdexpired** subroutine returns a value of 0. If this subroutine fails, it returns one of the following values:

The **passwdexpired** subroutine returns 0 when the user password is set to \* in the **/etc/security/passwd** file. The new *unix\_passwd\_compat* attribute is introduced under the **usw** stanza in the **/etc/security/ login.cfg** file. When this attribute is set as true, the **passwdexpired** subroutine returns a non-zero value, compatible with other UNIX versions. The default value of this attribute is false. Valid values are true or false.

The **passwdexpired** subroutine returns a value of 2 when the user's **maxage** attribute is set to a value greater than zero and the user password is set to \* in the */etc/security/passwd* file.

#### **Ite Description**

**m**

- **1** Indicates that the password is expired, and the user must change it.
- **2** Indicates that the password is expired, and only a system administrator may change it.
- **-1** Indicates that an internal error has occurred, such as a memory allocation (malloc) failure or database corruption.

#### **Error Codes**

The **passwdexpired** subroutine fails if one or more of the following values is true:

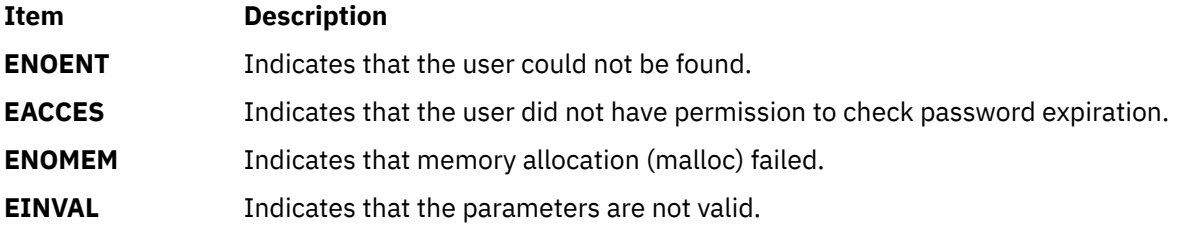

# **passwdexpiredx Subroutine**

#### **Purpose**

Checks the user's password to determine if it has expired, in multiple methods.

#### **Syntax**

```
passwdexpiredx (UserName, Message, State)
char *UserName;
char **Message;
char **State;
```
#### **Description**

The **passwdexpiredx** subroutine checks a user's password to determine if it has expired. The subroutine uses the user's **SYSTEM** attribute to ascertain which administrative domains are used for password authentication.

The **passwdexpiredx** subroutine can pass back informational messages, such as how many days remain until password expiration.

The *State* parameter can contain information about the results of the authentication process. The *State* parameter from an earlier call to the **authenticatex** subroutine can be used to control how password expiration checking is performed. Authentication mechanisms that were not used to authenticate a user are not examined for expired passwords. The *State* parameter must be initialized to reference a null pointer if the *State* parameter from an earlier call to the **authenticatex** subroutine is not used.

#### **Parameters**

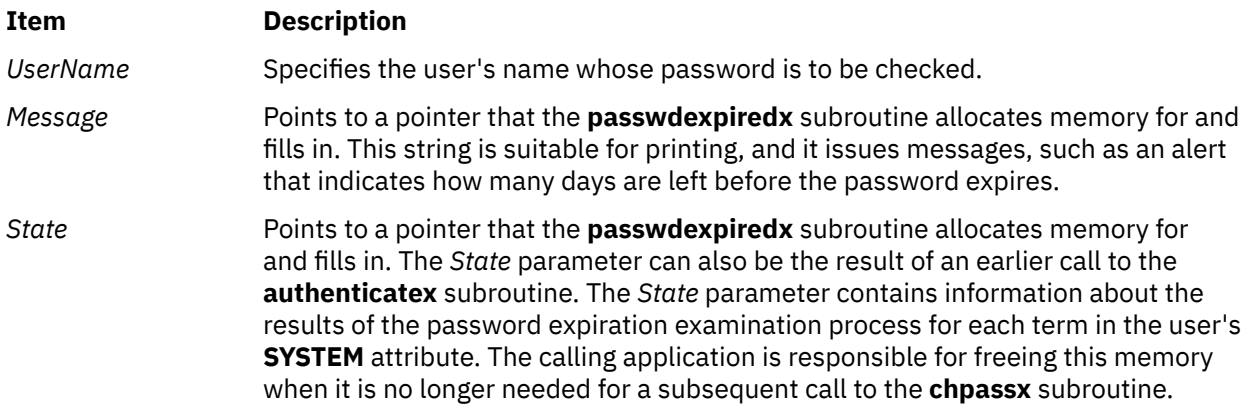

#### **Return Values**

Upon successful completion, the **passwdexpiredx** subroutine returns a value of 0. If this subroutine fails, it returns one of the following values:

#### **Item Description**

- -1 Indicates that an internal error has occurred, such as a memory allocation (malloc) failure or database corruption.
- 1 Indicates that one or more passwords are expired, and the user must change it. None of the expired passwords require system administrator intervention to be changed.
- 2 Indicates that one or more passwords are expired, at least one of which must be changed by the user and at least one of which requires system administrator intervention to be changed.
- 3 Indicates that all expired passwords require system administrator intervention to be changed.

#### **Error Codes**

The **passwdexpiredx** subroutine fails if one or more of the following values is true:

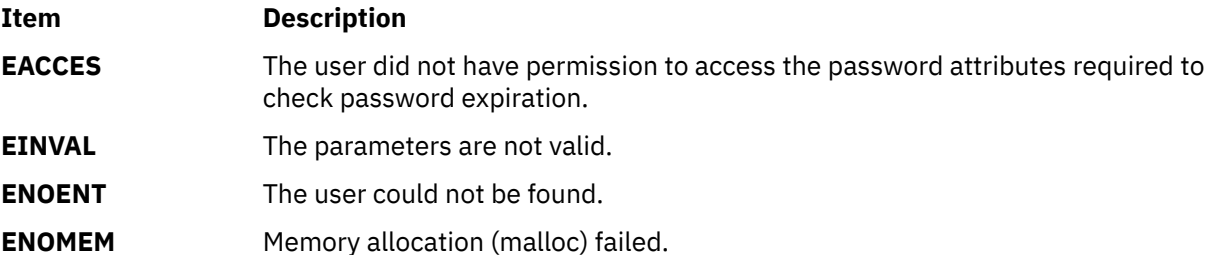

# **passwdpolicy Subroutine**

#### **Purpose**

Supports password strength policies on a per-user or per-named-policy basis.

#### **Syntax**

```
#include <pwdpolicy.h>
int passwdpolicy (const char *name, int type, const char *old_password,
 const char *new_password, time64_t last_update);
```
### **Description**

The **passwdpolicy** subroutine supports application use of password strength policies on a per-user or per-named-policy basis. The policies that are supported include password dictionaries, history list length, history list expiration, maximum lifetime of a password, minimum period of time between permitted password changes, maximum period after which an expired password can be changed, maximum number of repeated characters in a password, minimum number of alphabetic characters in a password, minimum number of lower case alphabetic characters in a password, minimum number of upper case alphabetic characters in a password, minimum number of digits in a password, minimum number of special characters in a password, minimum number of non-alphabetic characters in a password, minimum length of a password, and a list of loadable modules that can be used to determine additional password strength rules.

The *type* parameter allows an application to select where the policy values are located. Privileged process can use either **PWP\_USERNAME** or **PWP\_SYSTEMPOLICY**. Unprivileged processes are limited to using **PWP\_LOCALPOLICY**.

The following named attributes are used for each test:

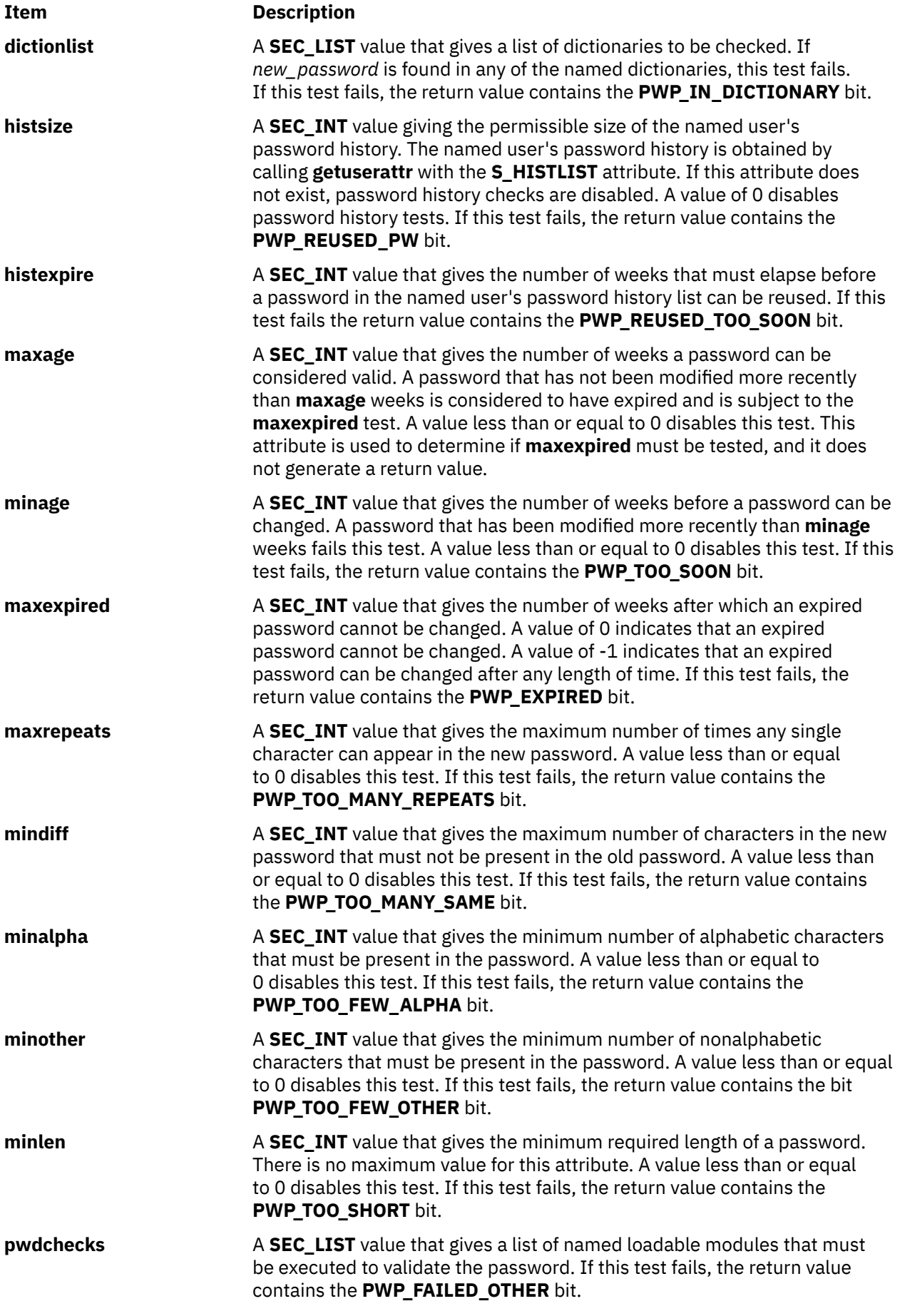

<span id="page-1177-0"></span>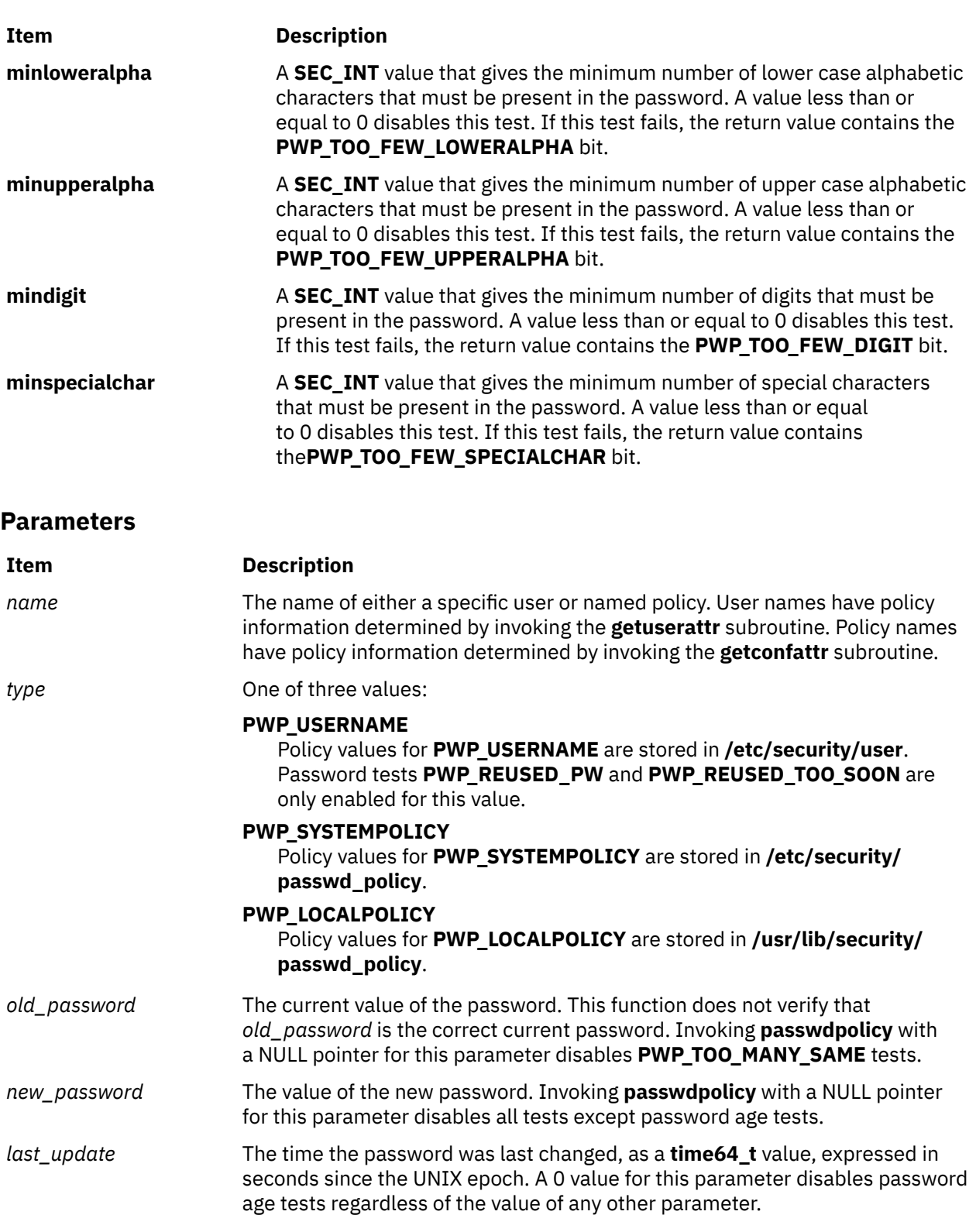

The return value is a bit map representation of the tests that failed. A return value of 0 indicates that all password rules passed. A value of -1 indicates that some other error, other than a failed password test, has occurred. The **errno** variable indicates the cause of that error. Applications must compare a nonzero return value against -1 before checking any specific bits in the return value.

#### **Files**

The **/usr/include/pwdpolicy.h** header file.

# **passwdstrength Subroutine**

#### **Purpose**

Performs basic password age and construction tests.

#### **Syntax**

```
#include <pwdpolicy.h>
int passwdstrength (const char *old_password, const char *new_password, 
 time64_t last_update, passwd_policy_t *policy, int checks);
```
#### **Description**

The **passwdstrength** subroutine performs basic password age and construction tests. Password history, reuse, and dictionary tests are not performed. The values contained in the *policy* parameter are used to validate the value of *new\_password*.

The following fields are used by the **passwdstrength** subroutine.

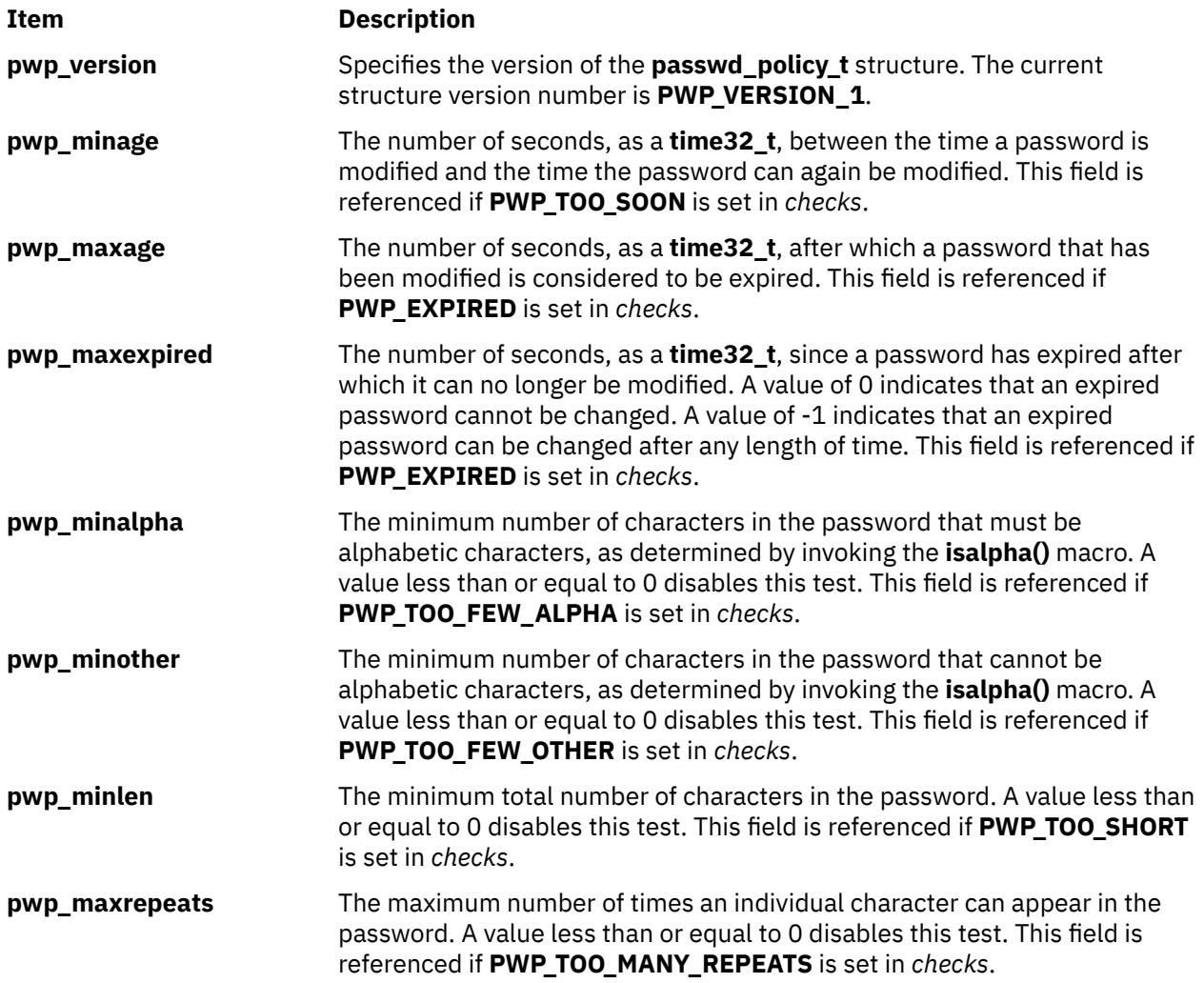

<span id="page-1179-0"></span>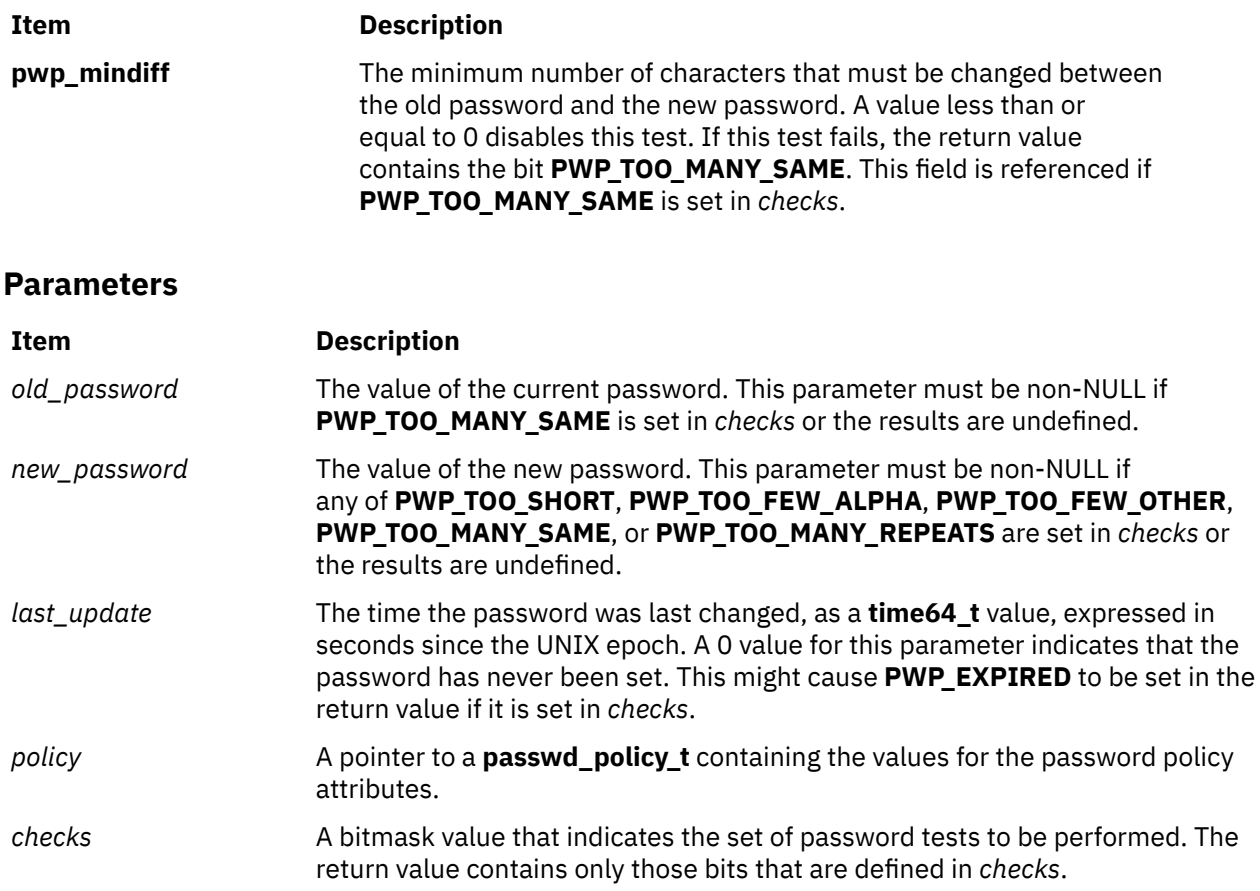

The return value is a bit-mapped representation of the tests that failed. A return value of 0 indicates that all password rules requested in the *checks* parameter passed. A value of -1 indicates that some other error, other than a password test, has occurred. The **errno** variable indicates the cause of that error. Applications must compare a non-zero return value against -1 before checking any specific bits in the return value.

### **Files**

The **/usr/include/pwdpolicy.h** header file.

# **pathconf or fpathconf Subroutine**

### **Purpose**

Retrieves file-implementation characteristics.

### **Library**

Standard C Library (**libc.a**)

#### **Syntax**

**#include <unistd.h>**

**long pathconf (** *Path***,** *[Name](#page-1181-0)***) const char \****Path***; int** *Name***;**

**long fpathconf(** *FileDescriptor***,** *Name***) int** *FileDescriptor***,** *Name***;**

# **Description**

The **pathconf** subroutine allows an application to determine the characteristics of operations supported by the file system contained by the file named by the *Path* parameter. Read, write, or execute permission of the named file is not required, but all directories in the path leading to the file must be searchable.

The **fpathconf** subroutine allows an application to retrieve the same information for an open file.

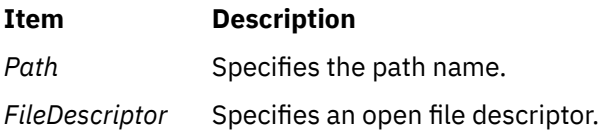

#### <span id="page-1181-0"></span>**Item Description**

*Name* Specifies the configuration attribute to be queried. If this attribute is not applicable to the file specified by the *Path* or *FileDescriptor* parameter, the **pathconf** subroutine returns an error. Symbolic values for the *Name* parameter are defined in the **unistd.h** file:

#### **\_PC\_LINK\_MAX**

Specifies the maximum number of links to the file.

#### **\_PC\_MAX\_CANON**

Specifies the maximum number of bytes in a canonical input line. This value is applicable only to terminal devices.

#### **\_PC\_MAX\_INPUT**

Specifies the maximum number of bytes allowed in an input queue. This value is applicable only to terminal devices.

#### **\_PC\_NAME\_MAX**

Specifies the maximum number of bytes in a file name, not including a terminating null character. This number can range from 14 through 255. This value is applicable only to a directory file.

#### **\_PC\_PATH\_MAX**

Specifies the maximum number of bytes in a path name, including a terminating null character.

#### **\_PC\_PIPE\_BUF**

Specifies the maximum number of bytes guaranteed to be written atomically. This value is applicable only to a first-in-first-out (FIFO).

#### **\_PC\_CHOWN\_RESTRICTED**

Returns 0 if the use of the **chown** subroutine is restricted to a process with appropriate privileges, and if the **chown** subroutine is restricted to changing the group ID of a file only to the effective group ID of the process or to one of its supplementary group IDs.

If XPG SUS ENV is set to ON, the **PC CHOWN RESTRICTED** returns a value greater than zero.

#### **\_PC\_NO\_TRUNC**

Returns 0 if long component names are truncated. This value is applicable only to a directory file.

If XPG\_SUS\_ENV is set to ON, the **\_PC\_NO\_TRUNC** returns a value greater than zero.

#### **\_PC\_VDISABLE**

This is always 0. No disabling character is defined. This value is applicable only to a terminal device.

#### **\_PC\_AIX\_DISK\_PARTITION**

Determines the physical partition size of the disk.

**Note:** The **\_PC\_AIX\_DISK\_PARTITION** variable is available only to the root user.

#### **\_PC\_AIX\_DISK\_SIZE**

Determines the disk size in megabytes.

**Note:** The **\_PC\_AIX\_DISK\_SIZE** variable is available only to the root user.

#### **\_PC\_FILESIZEBITS**

Returns the minimum number of bits required to hold the file system's maximum file size as a signed integer. The smallest value returned is **32**.

#### **\_PC\_SYNC\_IO**

Returns **-1** if the file system does not support the **Synchronized Input and Output** option. Any value other than **-1** is returned if the file system supports the option.

**Note:**

- 1. If the *Name* parameter has a value of **\_PC\_LINK\_MAX**, and if the *Path* or *FileDescriptor* parameter refers to a directory, the value returned applies to the directory itself.
- 2. If the *Name* parameter has a value of **PC NAME MAX** or **PC NO TRUNC**, and if the *Path* or *FileDescriptor* parameter refers to a directory, the value returned applies to filenames within the directory.
- 3. If the *Name* parameter has a value if **\_PC\_PATH\_MAX**, and if the *Path* or *FileDescriptor* parameter refers to a directory that is the working directory, the value returned is the maximum length of a relative pathname.
- 4. If the *Name* parameter has a value of **\_PC\_PIPE\_BU**F, and if the *Path* parameter refers to a FIFO special file or the *FileDescriptor* parameter refers to a pipe or a FIFO special file, the value returned applies to the referenced object. If the *Path* or *FileDescriptor* parameter refers to a directory, the value returned applies to any FIFO special file that exists or can be created within the directory.
- 5. If the *Name* parameter has a value of **\_PC\_CHOWN\_RESTRICTED**, and if the *Path* or *FileDescriptor* parameter refers to a directory, the value returned applies to any files, other than directories, that exist or can be created within the directory.

If the **pathconf** or **fpathconf** subroutine is successful, the specified parameter is returned. Otherwise, a value of -1 is returned and the **errno** global variable is set to indicate the error. If the variable corresponding to the *Name* parameter has no limit for the *Path* parameter or the *FileDescriptor* parameter, both the **pathconf** and **fpathconf** subroutines return a value of -1 without changing the **errno** global variable.

#### **Error Codes**

The **pathconf** or **fpathconf** subroutine fails if the following error occurs:

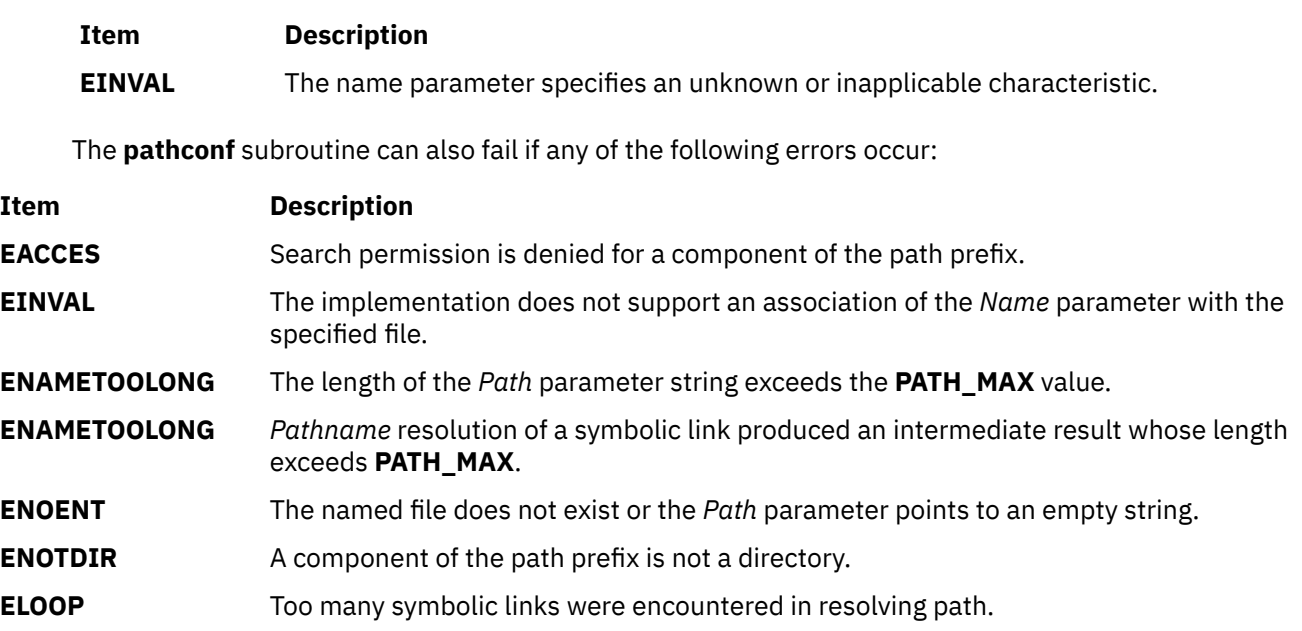

The **fpathconf** subroutine can fail if either of the following errors occur:

#### **Item Description**

- **EBADF** The *File Descriptor* parameter is not valid.
- **EINVAL** The implementation does not support an association of the *Name* parameter with the specified file.

# **pause Subroutine**

#### **Purpose**

Suspends a process until a signal is received.

#### **Library**

Standard C Library (**libc.a**)

#### **Syntax**

**#include <unistd.h>**

**int pause (void)**

#### **Description**

The **pause** subroutine suspends the calling process until it receives a signal. The signal must not be one that is ignored by the calling process. The **pause** subroutine does not affect the action taken upon the receipt of a signal.

#### **Return Values**

If the signal received causes the calling process to end, the **pause** subroutine does not return.

If the signal is caught by the calling process and control is returned from the signal-catching function, the calling process resumes execution from the point of suspension. The **pause** subroutine returns a value of -1 and sets the **errno** global variable to **EINTR**.

# **pcap\_close Subroutine**

#### **Purpose**

Closes the open files related to the packet capture descriptor and frees the memory used by the packet capture descriptor.

#### **Library**

pcap Library (**libpcap.a**)

#### **Syntax**

**#include** <**pcap.h**>

```
void pcap_close(pcap_t * p);
```
#### **Description**

The **pcap\_close** subroutine closes the files associated with the packet capture descriptor and deallocates resources. If the **pcap\_open\_offline** subroutine was previously called, the **pcap\_close** subroutine closes the *savefile*, a previously saved packet capture data file. Or the **pcap\_close** subroutine closes the packet capture device if the **pcap open live** subroutine was previously called.

#### <span id="page-1184-0"></span>**Parameters**

#### **Item Description**

*p* Points to a packet capture descriptor as returned by the **pcap\_open\_live** or the **pcap\_open\_offline** subroutine.

# **pcap\_compile Subroutine**

#### **Purpose**

Compiles a filter expression into a filter program.

#### **Library**

pcap Library (**libpcap.a**)

#### **Syntax**

**#include** <**pcap.h**>

```
int pcap_compile(pcap_t * p, struct bpf_ program *fp, char * str, 
int optimize, bpf_u_int32 netmask);
```
#### **Description**

The **pcap\_compile** subroutine is used to compile the string *str* into a filter program. This filter program will then be used to filter, or select, the desired packets.

#### **Parameters**

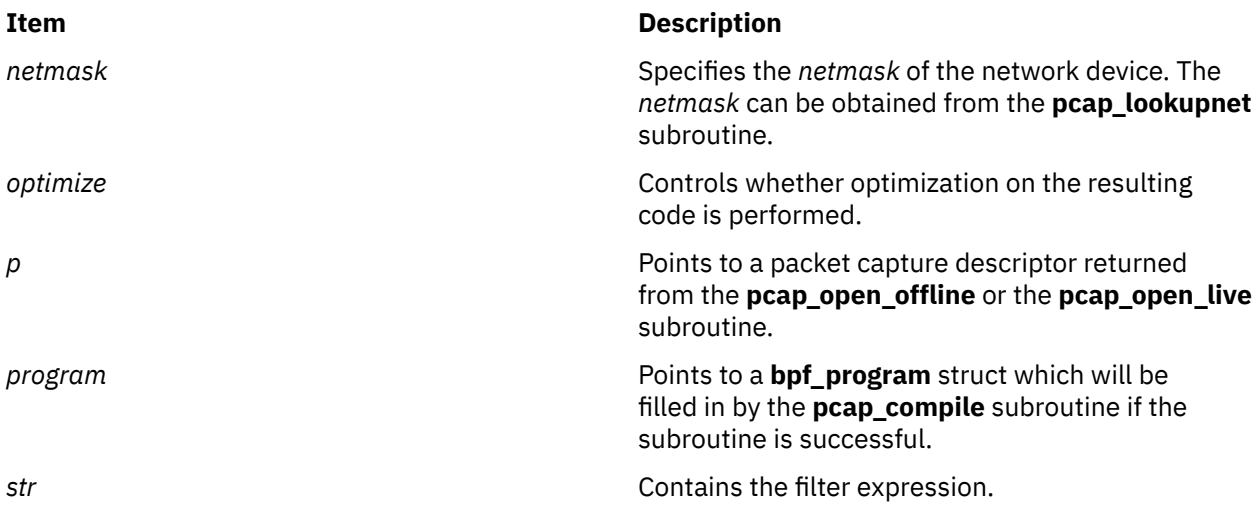

#### **Return Values**

Upon successful completion, the **pcap\_compile** subroutine returns 0, and the program parameter will hold the filter program. If **pcap\_compile** subroutine is unsuccessful, -1 is returned.

# **pcap\_datalink Subroutine**

#### **Purpose**

Obtains the link layer type (data link type) for the packet capture device.

#### **Library**

pcap Library (**libpcap.a**)

#### **Syntax**

**#include** <**pcap.h**>

```
int pcap_datalink(pcap_t * p);
```
#### **Description**

The **pcap\_datalink** subroutine returns the link layer type of the packet capture device, for example, IFT\_ETHER. This is useful in determining the size of the datalink header at the beginning of each packet that is read.

#### **Parameters**

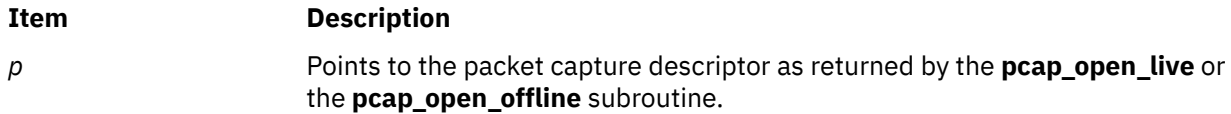

#### **Return Values**

The **pcap\_datalink** subroutine returns the values of standard **libpcap** link layer type from the <**net/ bpf.h**> header file.

**Note:** Only call this subroutine after successful calls to either the **pcap\_open\_live** or the **pcap\_open\_offline** subroutine. Never call the **pcap\_datalink** subroutine after a call to **pcap\_close** as unpredictable results will occur.

# **pcap\_dispatch Subroutine**

#### **Purpose**

Collects and processes packets.

#### **Library**

pcap Library (**libpcap.a**)

#### **Syntax**

```
#include <pcap.h>
```

```
int pcap_dispatch(pcap_t * p, int cnt, pcap_handler callback,
   u_char * user);
```
# <span id="page-1186-0"></span>**Description**

The **pcap dispatch** subroutine reads and processes packets. This subroutine can be called to read and process packets that are stored in a previously saved packet capture data file, known as the *savefile*. The subroutine can also read and process packets that are being captured live.

Notice that the third parameter, *callback*, is of the type **pcap\_handler**. This is a pointer to a user-provided subroutine with three parameters. Define this user-provided subroutine as follows:

void user routine(u char \*user, struct pcap pkthdr \*phdr, u char \*pdata)

The parameter, *user*, is the *user* parameter that is passed into the **pcap\_dispatch** subroutine. The parameter, *phdr*, is a pointer to the **pcap\_pkthdr** structure which precedes each packet in the *savefile*. The parameter, *pdata*, points to the packet data. This allows users to define their own handling of packet capture data.

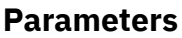

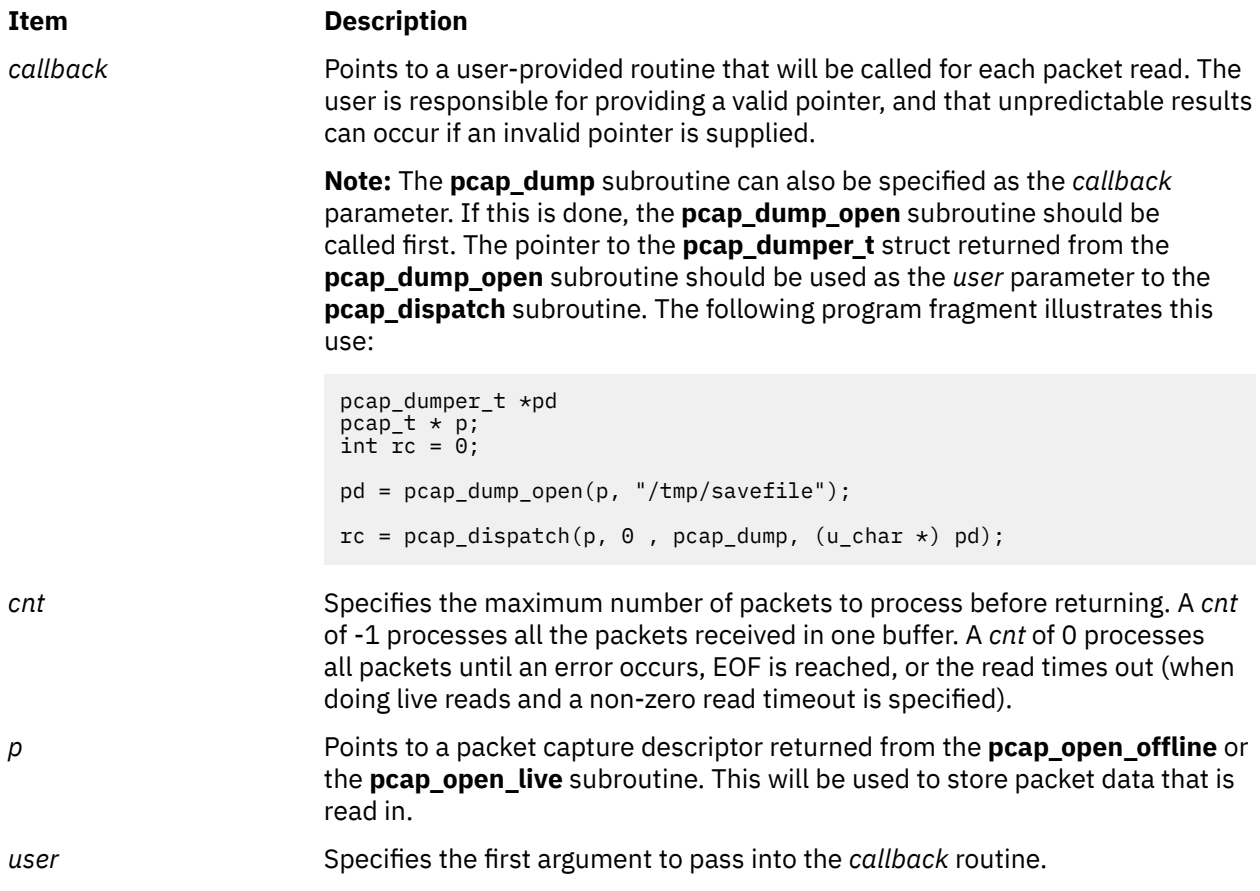

### **Return Values**

Upon successful completion, the **pcap\_dispatch** subroutine returns the number of packets read. If EOF is reached in a *savefile*, zero is returned. If the **pcap dispatch** subroutine is unsuccessful, -1 is returned. In this case, the **pcap\_geterr** or **pcap\_perror** subroutine can be used to get the error text.

# **pcap\_dump Subroutine**

### **Purpose**

Writes packet capture data to a binary file.

# **Library**

pcap Library (**libpcap.a**)

# **Syntax**

**#include** <**pcap.h**>

**void pcap\_dump(u\_char \*** user**, struct pcap\_pkthdr \*** h**, u\_char \*** sp**)**;

# **Description**

The **pcap dump** subroutine writes the packet capture data to a binary file. The packet header data, contained in *h*, will be written to the the file pointed to by the *user* file pointer, followed by the packet data from *sp*. Up to h->caplen bytes of *sp* will be written.

The file that *user* points to (where the **pcap\_dump** subroutine writes to) must be open. To open the file and retrieve its pointer, use the **pcap\_dump\_open** subroutine.

The calling arguments for the **pcap\_dump** subroutine are suitable for use with **pcap\_dispatch** subroutine and the **pcap\_loop** subroutine. To retrieve this data, the **pcap\_open\_offline** subroutine can be invoked with the name of the file that *user* points to as its first parameter.

### **Parameters**

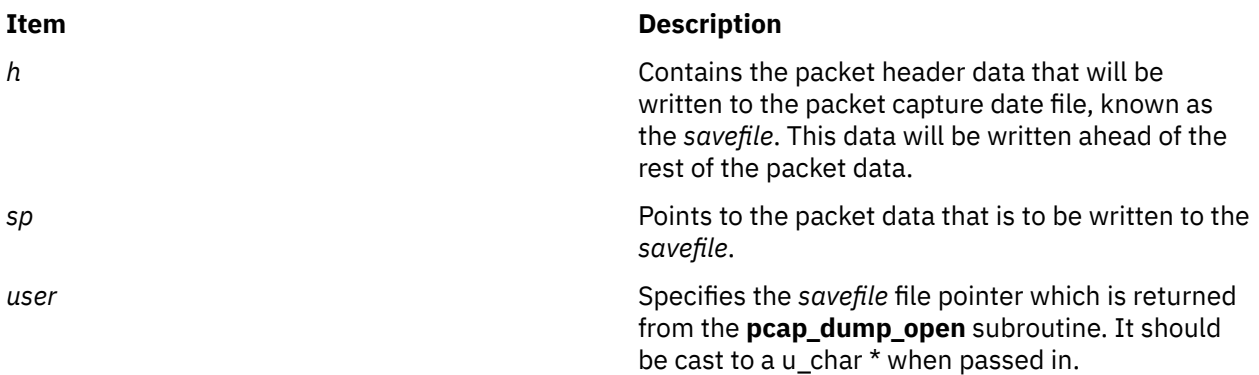

# **pcap\_dump\_close Subroutine**

#### **Purpose**

Closes a packet capture data file, know as a *savefile*.

### **Library**

pcap Library (**libpcap.a**)

### **Syntax**

**#include** <**pcap.h**>

**void pcap\_dump\_close(pcap\_dumper\_t \*** [p](#page-1188-0)**)**;

### **Description**

The **pcap\_dump\_close** subroutine closes a packet capture data file, known as the *savefile*, that was opened using the **pcap\_dump\_open** subroutine.
### **Parameters**

### **Item Description**

*p* Points to a **pcap\_dumper\_t**, which is synonymous with a FILE \*, the file pointer of a *savefile*.

## **pcap\_dump\_open Subroutine**

### **Purpose**

Opens or creates a file for writing packet capture data.

### **Library**

pcap Library (**libpcap.a**)

### **Syntax**

**#include** <**pcap.h**>

### **pcap\_dumper\_t \*pcap\_dump\_open(pcap\_t \*** p**, char \*** fname**)**;

### **Description**

The **pcap\_dump\_open** subroutine opens or creates the packet capture data file, known as the *savefile*. This action is specified through the *fname* parameter. The subroutine then writes the required packet capture file header to the file. The **pcap\_dump** subroutine can then be called to write the packet capture data associated with the packet capture descriptor, **p**, into this file. The **pcap\_dump\_open** subroutine must be called before calling the **pcap\_dump** subroutine.

### **Parameters**

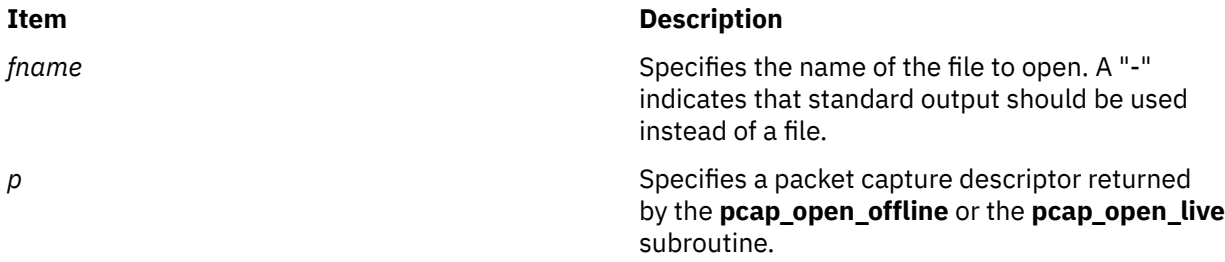

### **Return Values**

Upon successful completion, the **pcap\_dump\_open** subroutine returns a pointer to a the file that was opened or created. This pointer is a pointer to a **pcap\_dumper\_t**, which is synonymous with FILE \*. See the **pcap\_dump** , **pcap\_dispatch**, or the **pcap\_loop** subroutine for an example of how to use **pcap\_dumper\_t**. If the **pcap\_dump\_open** subroutine is unsuccessful, Null is returned. Use the **pcap\_geterr** subroutine to obtain the specific error text.

## **pcap\_file Subroutine**

### **Purpose**

Obtains the file pointer to the *savefile*, a previously saved packed capture data file.

## **Library**

pcap Library (**libpcap.a**)

## **Syntax**

**#include** <**pcap.h**>

**FILE \*pcap\_file(pcap\_t \*** p**)**;

## **Description**

The **pcap file** subroutine returns the file pointer to the *savefile*. If there is no open *savefile*, 0 is returned. This subroutine should be called after a successful call to the **pcap\_open\_offline** subroutine and before any calls to the **pcap\_close** subroutine.

## **Parameters**

**Item Description**

*p* Points to a packet capture descriptor as returned by the **pcap\_open\_offline** subroutine.

## **Return Values**

The **pcap\_file** subroutine returns the file pointer to the *savefile*.

## **pcap\_fileno Subroutine**

## **Purpose**

Obtains the descriptor for the packet capture device.

## **Library**

pcap Library (**libpcap.a**)

### **Syntax**

**#include** <**pcap.h**>

int  $pcap_f$ ileno( $pcap_t * p$ );

## **Description**

The **pcap\_fileno** subroutine returns the descriptor for the packet capture device. This subroutine should be called only after a successful call to the **pcap\_open\_live** subroutine and before any calls to the **pcap\_close** subroutine.

### **Parameters**

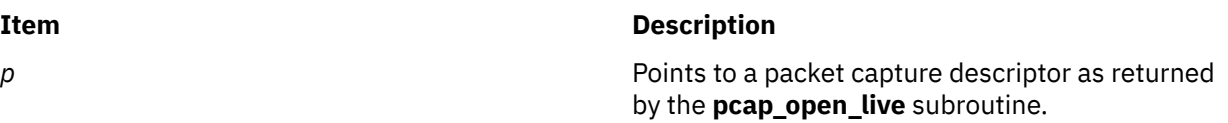

### **Return Values**

The **pcap fileno** subroutine returns the descriptor for the packet capture device.

## **pcap\_geterr Subroutine**

### **Purpose**

Obtains the most recent pcap error message.

### **Library**

pcap Library (**libpcap.a**)

### **Syntax**

**#include** <**pcap.h**>

**char \*pcap\_geterr(pcap\_t \*** p**)**;

### **Description**

The **pcap geterr** subroutine returns the error text pertaining to the last pcap library error. This subroutine is useful in obtaining error text from those subroutines that do not return an error string. Since the pointer returned points to a memory space that will be reused by the pcap library subroutines, it is important to copy this message into a new buffer if the error text needs to be saved.

### **Parameters**

**Item Description** *p* Points to a packet capture descriptor as returned by the **pcap\_open\_live** or the **pcap\_open\_offline** subroutine.

### **Return Values**

The **pcap\_geterr** subroutine returns a pointer to the most recent error message from a pcap library subroutine. If there were no previous error messages, a string with 0 as the first byte is returned.

## **pcap\_is\_swapped Subroutine**

### **Purpose**

Reports if the byte order of the previously saved packet capture data file, known as the *savefile* was swapped.

### **Library**

pcap Library (**libpcap.a**)

### **Syntax**

**#include** <**pcap.h**>

**int pcap\_is\_swapped(pcap\_t \*** [p](#page-1191-0)**)**;

## <span id="page-1191-0"></span>**Description**

The **pcap** is swapped subroutine returns 1 (True) if the current *savefile* uses a different byte order than the current system. This subroutine should be called after a successful call to the **pcap\_open\_offline** subroutine and before any calls to the **pcap\_close** subroutine.

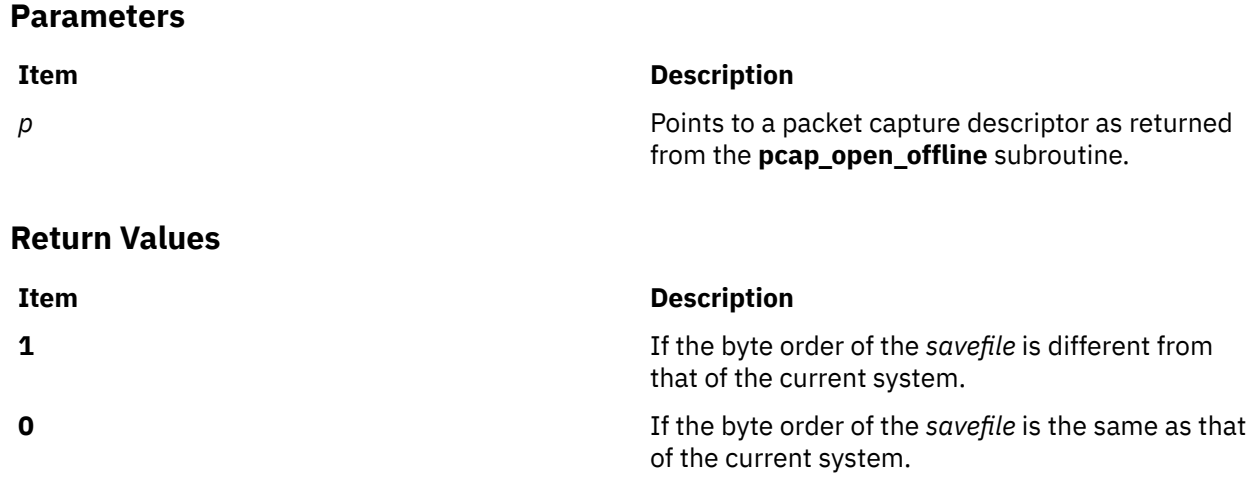

## **pcap\_lookupdev Subroutine**

### **Purpose**

Obtains the name of a network device on the system.

### **Library**

```
pcap Library (libpcap.a)
```
### **Syntax**

**#include** <**pcap.h**>

**char \*pcap\_lookupdev(char \*** errbuf**)**;

### **Description**

The **pcap\_lookupdev** subroutine gets a network device suitable for use with the **pcap\_open\_live** and the **pcap\_lookupnet** subroutines. If no interface can be found, or none are configured to be up, Null is returned. In the case of multiple network devices attached to the system, the **pcap\_lookupdev** subroutine returns the first one it finds to be up, other than the loopback interface. (Loopback is always ignored.)

### **Parameters**

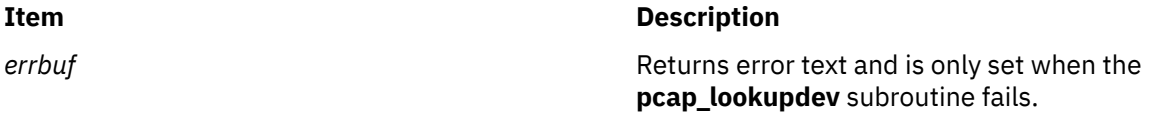

### **Return Values**

Upon successful completion, the **pcap\_lookupdev** subroutine returns a pointer to the name of a network device attached to the system. If **pcap\_lookupdev** subroutine is unsuccessful, Null is returned, and text indicating the specific error is written to *errbuf*.

## **pcap\_lookupnet Subroutine**

### **Purpose**

Returns the network address and subnet mask for a network device.

### **Library**

pcap Library (**libpcap.a**)

### **Syntax**

**#include** <**pcap.h**>

```
int pcap_lookupnet(char * device, bpf_u_int32 * netp, bpf_u_int32 * maskp,
char * errbuf);
```
### **Description**

Use the **pcap\_lookupnet** subroutine to determine the network address and subnet mask for the network device, **device**.

#### **Parameters**

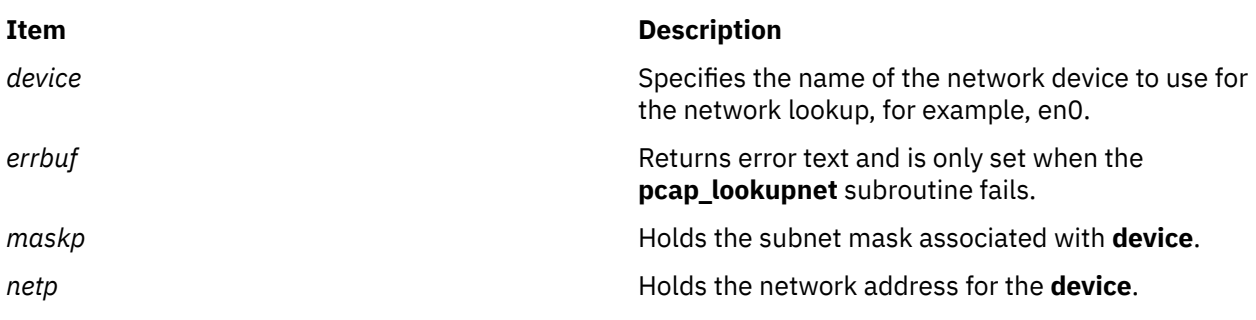

### **Return Values**

Upon successful completion, the **pcap\_lookupnet** subroutine returns 0. If the **pcap\_lookupnet** subroutine is unsuccessful, -1 is returned, and *errbuf* is filled in with an appropriate error message.

## **pcap\_loop Subroutine**

### **Purpose**

Collects and processes packets.

### **Library**

pcap Library (**libpcap.a**)

### **Syntax**

**#include** <**pcap.h**>

```
int pcap_loop(pcap_t * p, int cnt, pcap_handler callback,
    u_char * user);
```
### **Description**

**Parameters**

The **pcap\_loop** subroutine reads and processes packets. This subroutine can be called to read and process packets that are stored in a previously saved packet capture data file, known as the *savefile*. The subroutine can also read and process packets that are being captured live.

This subroutine is similar to **pcap\_dispatch** subroutine except it continues to read packets until *cnt* packets have been processed, EOF is reached (in the case of offline reading), or an error occurs. It does not return when live read timeouts occur. That is, specifying a non-zero read timeout to the **pcap** open live subroutine and then calling the **pcap** loop subroutine allows the reception and processing of any packets that arrive when the timeout occurs.

Notice that the third parameter, *callback*, is of the type **pcap\_handler**. This is a pointer to a user-provided subroutine with three parameters. Define this user-provided subroutine as follows:

void user\_routine(u\_char \*user, struct pcap\_pkthdr \*phrd, u\_char \*pdata)

The parameter, *user*, will be the user parameter that was passed into the **pcap\_dispatch** subroutine. The parameter, *phdr*, is a pointer to the **pcap\_pkthdr** structure, which precedes each packet in the *savefile.* The parameter, *pdata*, points to the packet data. This allows users to define their own handling of their filtered packets.

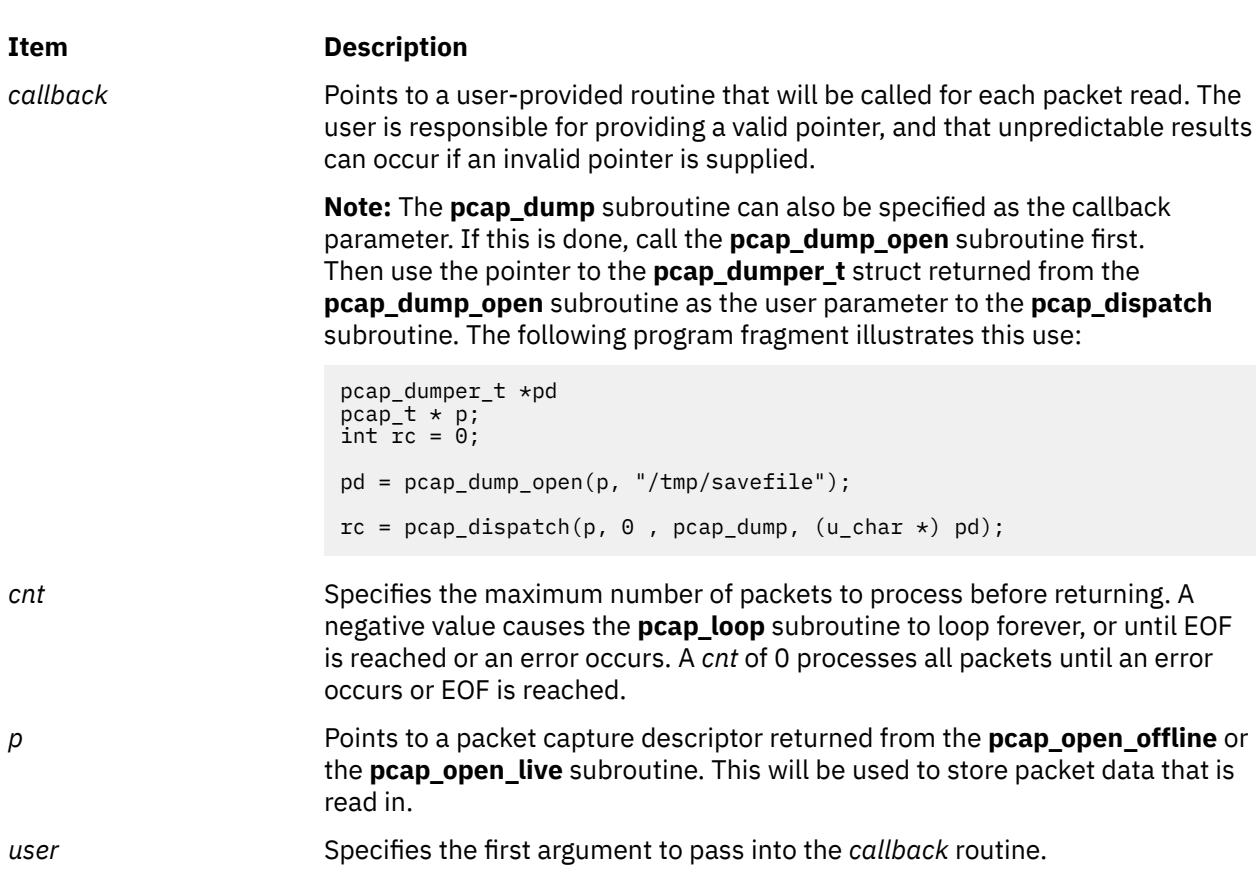

### **Return Values**

Upon successful completion, the **pcap loop** subroutine returns 0. 0 is also returned if EOF has been reached in a *savefile*. If the **pcap\_loop** subroutine is unsuccessful, -1 is returned. In this case, the **pcap\_geterr** subroutine or the **pcap\_perror** subroutine can be used to get the error text.

# **pcap\_major\_version Subroutine**

### **Purpose**

Obtains the major version number of the packet capture format used to write the *savefile*, a previously saved packet capture data file.

### **Library**

pcap Library (**libpcap.a**)

### **Syntax**

**#include** <**pcap.h**>

```
int pcap_major_version(pcap_t * p);
```
### **Description**

The **pcap\_major\_version** subroutine returns the major version number of the packet capture format used to write the *savefile*. If there is no open *savefile*, 0 is returned.

**Note:** This subroutine should be called only after a successful call to **pcap\_open\_offline** subroutine and before any calls to the **pcap\_close** subroutine.

### **Parameters**

#### **Item Description**

*p* Points to a packet capture descriptor as returned from **pcap\_open\_offline** subroutine.

### **Return Values**

The major version number of the packet capture format used to write the *savefile*.

## **pcap\_minor\_version Subroutine**

### **Purpose**

Obtains the minor version number of the packet capture format used to write the *savefile*.

### **Library**

pcap Library (**libpcap.a**)

### **Syntax**

**#include** <**pcap.h**>

**int pcap\_minor\_version(pcap\_t \*** [p](#page-1195-0)**)**;

### <span id="page-1195-0"></span>**Description**

The **pcap minor version** subroutine returns the minor version number of the packet capture format used to write the *savefile*. This subroutine should only be called after a successful call to the **pcap\_open\_offline** subroutine and before any calls to the **pcap\_close** subroutine.

### **Parameters**

**Item Description**

*p* Points to a packet capture descriptor as returned from the **pcap\_open\_offline** subroutine.

### **Return Values**

The minor version number of the packet capture format used to write the *savefile*.

## **pcap\_next Subroutine**

### **Purpose**

Obtains the next packet from the packet capture device.

### **Library**

pcap Library (**libpcap.a**)

### **Syntax**

**#include** <**pcap.h**>

#### **u\_char \*pcap\_next(pcap\_t \*** p**, struct pcap\_pkthdr \*** h**)**;

### **Description**

The **pcap\_next** subroutine returns a u\_char pointer to the next packet from the packet capture device. The packet capture device can be a network device or a *savefile* that contains packet capture data. The data has the same format as used by **tcpdump**.

### **Parameters**

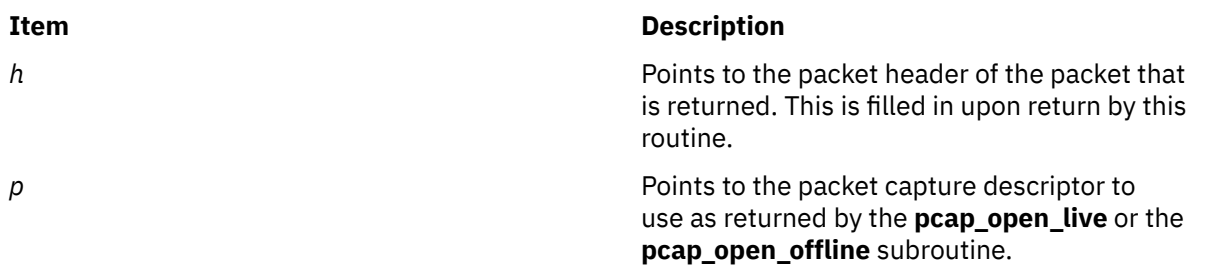

### **Return Values**

Upon successful completion, the **pcap\_next** subroutine returns a pointer to a buffer containing the next packet and fills in the *h*, which points to the packet header of the returned packet. If the **pcap\_next** subroutine is unsuccessful, Null is returned.

## **pcap\_open\_live Subroutine**

### **Purpose**

Opens a network device for packet capture.

### **Library**

pcap Library (**libpcap.a**)

### **Syntax**

```
#include <pcap.h>
```

```
pcap_t *pcap_open_live( const char * device, const int snaplen,
const int promisc, const int to_ms, char * ebuf);
```
### **Description**

The **pcap\_open\_live** subroutine opens the specified network device for packet capture. The term "live" is to indicate that a network device is being opened, as opposed to a file that contains packet capture data. This subroutine must be called before any packet capturing can occur. All other routines dealing with packet capture require the packet capture descriptor that is created and initialized with this routine. See the **pcap\_open\_offline** subroutine for more details on opening a previously saved file that contains packet capture data.

### **Parameters**

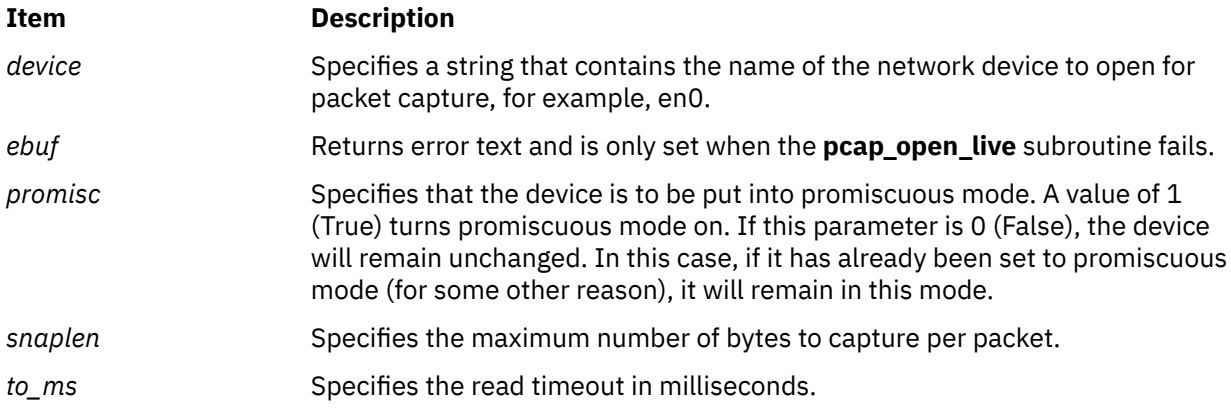

### **Return Values**

Upon successful completion, the **pcap\_open\_live** subroutine will return a pointer to the packet capture descriptor that was created. If the **pcap open live** subroutine is unsuccessful, Null is returned, and text indicating the specific error is written into the *ebuf* buffer.

## **pcap\_open\_live\_sb Subroutine**

### **Purpose**

Opens a network device for packet capture, allowing you to specify the buffer length of a Berkeley Packet Filter (BPF).

## **Library**

pcap Library (**libpcap.a**)

### **Syntax**

```
#include <pcap.h>
pcap_t * pcap_open_live_sb( const char *device, int snaplen,
int promisc, int to_ms, char *ebuf, int buflen )
```
## **Description**

The **pcap\_open\_live\_sb** subroutine opens the specified network device for packet capture. This subroutine allows you to specify the buffer size for the BPF to use in capturing the packets. You must run this subroutine before any packet capturing can occur. All other subroutines dealing with packet capture require the packet capture descriptor that is created and initialized with this subroutine.

To opening a previously saved file that contains packet capture data, use the **pcap\_open\_offline** subroutine.

### **Parameters**

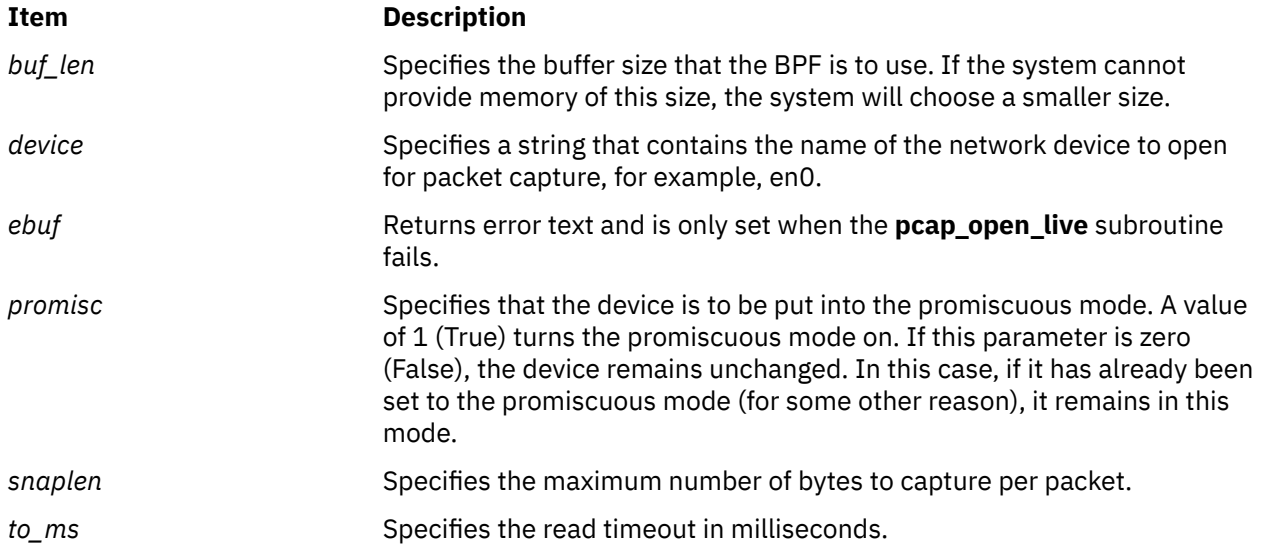

### **Return Values**

If successful, the **pcap open live sb** subroutine returns a pointer to the packet capture descriptor that is created. If the **pcap open live sb** subroutine is unsuccessful, NULL is returned, and the text indicating the specific error is written into the *ebuf* buffer.

## **pcap\_open\_offline Subroutine**

### **Purpose**

Opens a previously saved file containing packet capture data.

### **Library**

pcap Library (**libpcap.a**)

### **Syntax**

**#include** <**pcap.h**>

```
pcap_t *pcap_open_offline(char * fname, char * ebuf);
```
## **Description**

The **pcap open offline** subroutine opens a previously saved packet capture data file, known as the *savefile*. This subroutine creates and initializes a packet capture (pcap) descriptor and opens the specified *savefile* containing the packet capture data for reading.

This subroutine should be called before any other related routines that require a packet capture descriptor for offline packet processing. See the **pcap\_open\_live** subroutine for more details on live packet capture.

**Note:** The format of the *savefile* is expected to be the same as the format used by the **tcpdump** command.

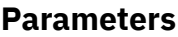

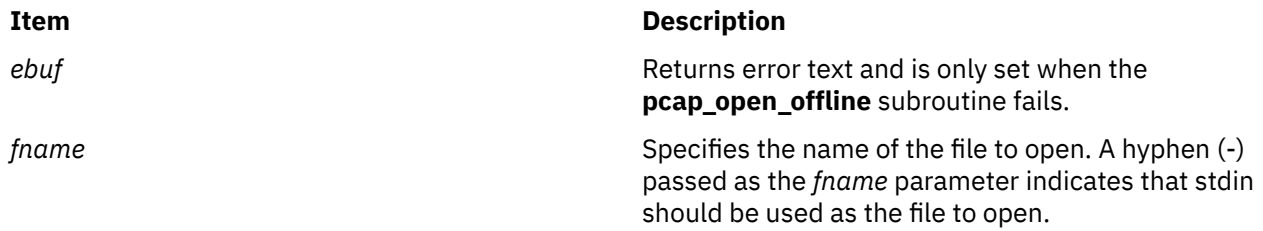

### **Return Values**

Upon successful completion, the **pcap\_open\_offline** subroutine will return a pointer to the newly created packet capture descriptor. If the **pcap\_open\_offline** subroutine is unsuccessful, Null is returned, and text indicating the specific error is written into the *ebuf* buffer.

## **pcap\_perror Subroutine**

### **Purpose**

Prints the passed-in prefix, followed by the most recent error text.

## **Library**

pcap Library (**libpcap.a**)

### **Syntax**

**#include** <**pcap.h**>

**void pcap\_perror(pcap\_t \*** [p](#page-1199-0)**, char \*** [prefix](#page-1199-0)**)**;

### **Description**

The **pcap\_perror** subroutine prints the text of the last pcap library error to stderr, prefixed by *prefix*. If there were no previous errors, only *prefix* is printed.

### <span id="page-1199-0"></span>**Parameters**

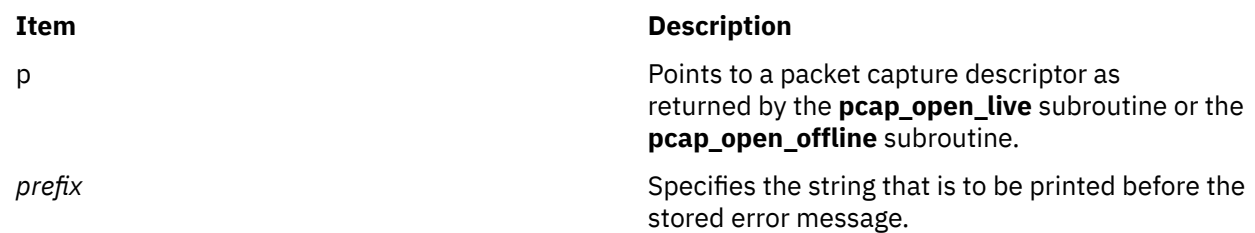

## **pcap\_setfilter Subroutine**

### **Purpose**

Loads a filter program into a packet capture device.

### **Library**

pcap Library (**libpcap.a**)

### **Syntax**

**#include** <**pcap.h**>

### **int pcap\_setfilter(pcap\_t \*** p**, struct bpf\_program \*** fp**)**;

### **Description**

The **pcap\_setfilter** subroutine is used to load a filter program into the packet capture device. This causes the capture of the packets defined by the filter to begin.

### **Parameters**

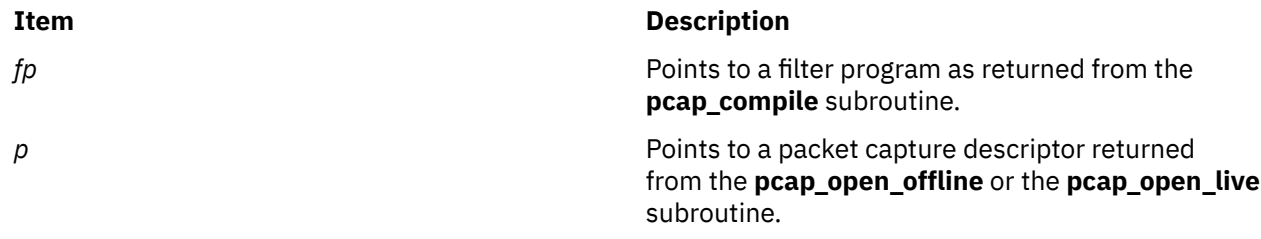

### **Return Values**

Upon successful completion, the **pcap\_setfilter** subroutine returns 0. If the **pcap\_setfilter** subroutine is unsuccessful, -1 is returned. In this case, the **pcap\_geterr** subroutine can be used to get the error text, and the **pcap\_perror** subroutine can be used to display the text.

## **pcap\_snapshot Subroutine**

### **Purpose**

Obtains the number of bytes that will be saved for each packet captured.

## **Library**

pcap Library (**libpcap.a**)

### **Syntax**

**#include** <**pcap.h**>

**int pcap\_snapshot( pcap\_t \*** p**)**;

### **Description**

The **pcap\_snapshot** subroutine returns the snapshot length, which is the number of bytes to save for each packet captured.

**Note:** This subroutine should only be called after successful calls to either the **pcap\_open\_live** subroutine or **pcap\_open\_offline** subroutine. It should not be called after a call to the **pcap\_close** subroutine.

### **Parameters**

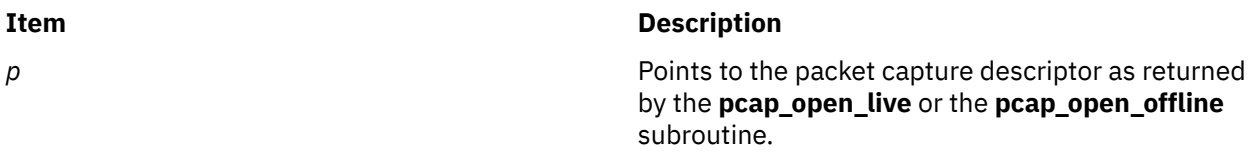

### **Return Values**

The **pcap** snapshot subroutine returns the snapshot length.

## **pcap\_stats Subroutine**

### **Purpose**

Obtains packet capture statistics.

### **Library**

pcap Library (**libpcap.a**)

### **Syntax**

**#include**<**pcap.h**> **int pcap\_stats (pcap\_t \****p***, struct pcap\_stat \****ps***)**;

### **Description**

The **pcap\_stats** subroutine fills in a **pcap\_stat** struct. The values represent packet statistics from the start of the run to the time of the call. Statistics for both packets that are received by the filter and packets that are dropped are stored inside a **pcap\_stat** struct. This subroutine is for use when a packet capture device is opened using the **pcap\_open\_live** subroutine.

## **Parameters**

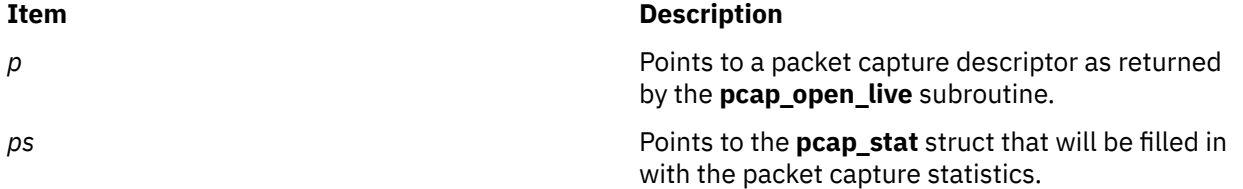

### **Return Values**

On successful completion, the **pcap\_stats** subroutine fills in *ps* and returns 0. If the **pcap\_stats** subroutine is unsuccessful, -1 is returned. In this case, the error text can be obtained with the **pcap\_perror** subroutine or the **pcap\_geterr** subroutine.

## **pcap\_strerror Subroutine**

#### **Purpose**

Obtains the error message indexed by *error*.

### **Library**

pcap Library (**libpcap.a**)

#### **Syntax**

**#include** <**pcap.h**>

**char \*pcap\_strerror(int**error**)**;

### **Description**

Lookup the error message indexed by *error.* The possible values of *error* correspond to the values of the *errno* global variable. This function is equivalent to the **strerror** subroutine.

### **Parameters**

#### **Item Description**

*error* **EXECUTE:** Specifies the key to use in obtaining the series the key to use in obtaining the corresponding error message. The error message is taken from the system's **sys\_errlist**.

### **Return Values**

The **pcap\_strerror** subroutine returns the appropriate error message from the system error list.

## **pclose Subroutine**

#### **Purpose**

Closes a pipe to a process.

#### **Library**

Standard C Library (**libc.a**)

#### **Syntax**

**#include <stdio.h> int pclose (** *[Stream](#page-1202-0)***) FILE \****Stream***;**

## <span id="page-1202-0"></span>**Description**

The **pclose** subroutine closes a pipe between the calling program and a shell command to be executed. Use the **pclose** subroutine to close any stream you opened with the **popen** subroutine. The **pclose** subroutine waits for the associated process to end, and then returns the exit status of the command.

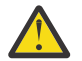

**Attention:** If the original processes and the **popen** process are reading or writing a common file, neither the **popen** subroutine nor the **pclose** subroutine should use buffered I/O. If they do, the results are unpredictable.

Avoid problems with an output filter by flushing the buffer with the **fflush** subroutine.

### **Parameter**

#### **Item Description**

*Stream* Specifies the **FILE** pointer of an opened pipe.

### **Return Values**

The **pclose** subroutine returns a value of -1 if the *Stream* parameter is not associated with a **popen** command or if the status of the child process could not be obtained. Otherwise, the value of the termination status of the command language interpreter is returned; this will be 127 if the command language interpreter cannot be executed.

## **Error Codes**

If the application has:

- Called the **wait** subroutine,
- Called the **waitpid** subroutine with a process ID less than or equal to zero or equal to the process ID of the command line interpreter,
- Masked the SIGCHILD signal, or
- Called any other function that could perform one of the steps above, and

one of these calls caused the termination status to be unavailable to the **pclose** subroutine, a value of -1 is returned and the **errno** global variable is set to **ECHILD**.

## **pdmkdir Subroutine**

### **Purpose**

Creates or sets partitioned directories.

## **Syntax**

```
#include <sys/secconf.h>
int pdmkdir (Path, Mode, Flag)
char *Path;
mode_t Mode;
int Flag;
```
## **Description**

The pdmkdir subroutine creates a new partitioned directory or changes the type of the directory.

The process must be in real mode for the pdmkdir subroutine to succeed.

To run the pdmkdir subroutine, the PDMKDIR authorization is required to override the Discretionary Access Control (DAC), the Mandatory Access Control (MAC), and the Mandatory Integrity Control (MIC) <span id="page-1203-0"></span>restrictions. Otherwise, the pdmkdir function can be used by the non-PDMKDIR-authorized users subject to the DAC, MAC, and MIC restrictions.

The nested partitioned directory is not supported by this subroutine because there is no advantage of having nested partitioned directory.

### **Parameters**

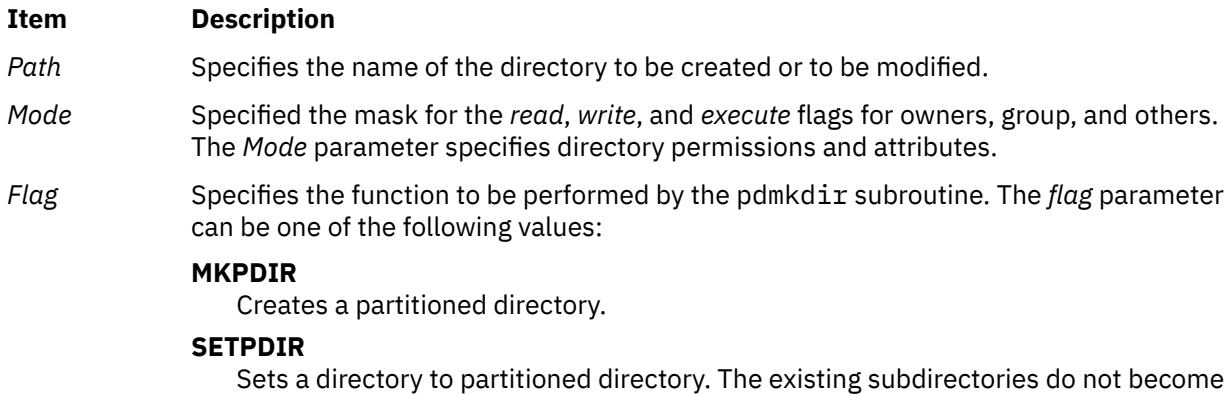

partitioned subdirectories and the existing file objects in this directory are not accessible in virtual mode.

### **Return Values**

Upon successful completion, the pdmkdir subroutine returns a value of zero. Otherwise, it returns a value of nonzero.

#### **Files**

The sys/secconf.h file.

## **perfstat\_bridgedadapters Subroutine**

#### **Purpose**

Retrieves the underlying physical or virtual adapter statistics of the associated Shared Ethernet Adapter (SEA) adapter.

### **Library**

Perfstat Library (**libperfstat.a**)

### **Syntax**

```
#include <libperfstat.h>
int perfstat_bridgedadapters (name, userbuff, sizeof_struct, desired_number)
perfstat_id_t * name;
perfstat_netadapter_t * userbuff;
size_t sizeof_struct;int desired_number;
```
### **Description**

The **perfstat\_bridgedadapters** subroutine retrieves one or more SEA children adapter usage statistics.

The same function can also be used to retrieve the number of available sets of SEA children adapter statistics.

<span id="page-1204-0"></span>To get one or more sets of SEA adapter usage metrics, set the *name* parameter to the name of the SEA adapter for which the statistics are to be collected, and set the *desired\_number* parameter. The valid SEA adapter name must be passed to the *name* parameter. The *userbuff* parameter must always point to the memory area that is big enough to contain the number of **perfstat\_netadapter\_t** structures that this subroutine is to copy. Upon return, the *name* parameter is set to either the name of the next SEA children adapter, or to the quotation marks (" ") after all of the structures are copied.

To retrieve the number of available sets of SEA children adapter usage metrics, pass the valid SEA name and set the *userbuff* parameter to the value of null, and the *desired\_number* parameter to the value of zero. The returned value is the number of available sets.

### **Parameters**

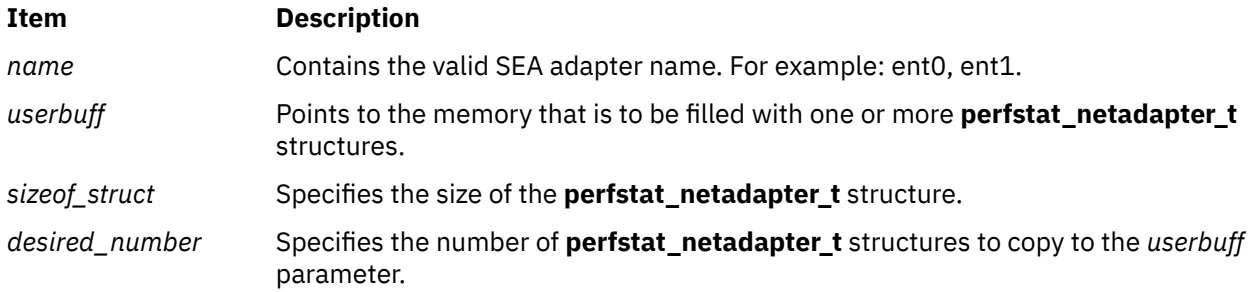

### **Return Values**

Upon successful completion, the number of structures filled is returned.

If unsuccessful, a value of -1 is returned and the **errno** global variable is set.

### **Error Codes**

The **perfstat\_bridgedadapters** subroutine is unsuccessful if one of the following is true:

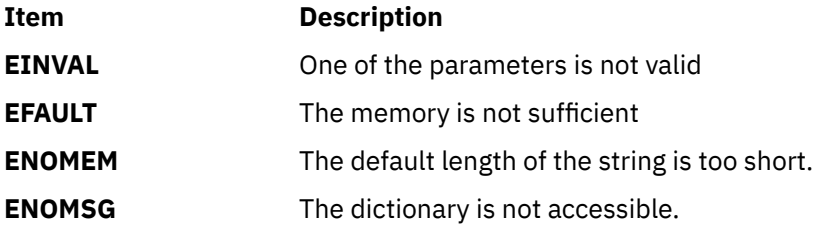

### **Files**

The **libperfstat.h** file defines standard macros, data types, and subroutines.

## **perfstat\_cluster\_disk Subroutine**

### **Purpose**

Retrieves the disk details of the cluster nodes.

### **Library**

perfstat library (libperfstat.a)

### **Syntax**

#include <libperfstat.h> int perfstat\_cluster\_disk( *name*, *userbuff*, *sizeof\_userbuff*, *desired\_number*) perfstat\_id\_node\_t \*name; perfstat\_disk\_data\_t \*userbuff; int sizeof\_userbuff; int desired\_number;

## **Description**

The **perfstat\_cluster\_disk** subroutine returns the list of disks in a perfstat\_disk\_data\_t structure.

The **perfstat\_cluster\_disk** subroutine must be called only after you enable the cluster statistics collection by using the following perfstat API call:

```
perfstat_config(PERFSTAT_ENABLE | PERFSTAT_CLUSTER_STATS, NULL)
```
The cluster statistics collection must be disabled after you get the list of disks by using the following perfstat API call:

perfstat\_config(PERFSTAT\_DISABLE | PERFSTAT\_CLUSTER\_STATS, NULL)

To identify the total number of cluster disks in a specific node (in which the current node is participating), the following criteria must be specified:

- The node name must be specified in the *name* parameter.
- The *userbuff* parameter must be set to NULL.
- The *desired\_number* parameter must be set to 0.

To obtain the list of cluster disks in a specific node, the *userbuff* parameter and the *desired\_number* parameter must be used.

### **Parameters**

#### **name.nodename or name.spec**

Specifies the node name or the node ID for which the data must be returned.

#### **userbuff**

Specifies the memory area that must be filled with the perfstat\_disk\_data\_t structure.

#### **sizeof\_userbuff**

Specifies the size of the perfstat\_disk\_data\_t structure.

#### **desired\_number**

Specifies the number of structures to be returned.

### **Return values**

The number of filled structures is returned upon successful completion. If unsuccessful, a value of -1 is returned and the *errno* global variable is set.

### **Error codes**

The **perfstat\_cluster\_disk** subroutine fails because of one of the following errors:

#### **EINVAL**

One of the parameters is not valid.

#### **ENOENT**

The cluster statistics collection is not enabled by using the **perfstat\_config** subroutine, the cluster statistics collection is not supported, or the specified node cannot be found.

### **Files**

The libperfstat.h file defines standard macros, data types, and subroutines.

## **perfstat\_cpu Subroutine**

### **Purpose**

Retrieves individual logical processor usage statistics.

### **Library**

perfstat library (**libperfstat.a**)

### **Syntax**

```
#include <libperfstat.h>
```

```
int perfstat_cpu (name, userbuff, sizeof_struct, desired_number)
perfstat_id_t * name;
perfstat_cpu_t * userbuff;
size_t sizeof_struct;
int desired_number;
```
## **Description**

The **perfstat\_cpu** subroutine retrieves one or more individual processor usage statistics. The same function can be used to retrieve the number of available sets of logical processor statistics.

To get one or more sets of processor usage metrics, set the *name* parameter to the name of the first processor for which statistics are desired, and set the *desired\_number* parameter. To start from the first processor, set the *name* parameter to "". The *userbuff* parameter must always point to a memory area big enough to contain the desired number of **perfstat\_cpu\_t** structures that will be copied by this function. Upon return, the *name* parameter will be set to either the name of the next processor, or to "" after all structures have been copied.

To retrieve the number of available sets of processor usage metrics, set the *name* and *userbuff* parameters to NULL, and the *desired\_number* parameter to 0. The returned value will be the number of available sets.

This number represents the number of logical processors for which statistics are available. In a dynamic logical partitioning (DLPAR) environment, this number is the highest logical index of an online processor since the last reboot. See the Perfstat API article in Performance Tools and APIs Technical Reference for more information on the **perfstat\_cpu** subroutine and DLPAR.

The SPLPAR environments virtualize physical processors. To help accurately measure the resource use in a virtualized environment, the POWER5 family of processors implements a register PURR (Processor Utilization Resource Register) for each core. The PURR is a 64-bit counter with the same units as the timebase register and tracks the real physical processor resource used on a per-thread or per-partition level. The PURR registers are not compatible with previous global counters (user, system, idle and wait fields) returned by the perfstat\_cpu and the perfstat\_cpu\_total subroutines. All data consumers requiring processor utilization must be modified to support PURR-based computations as shown in the example for the **perfstat\_partition\_total** interface under Perfstat API programming.

This subroutine returns only global processor statistics inside a workload partition (WPAR).

### **Parameters**

<span id="page-1207-0"></span>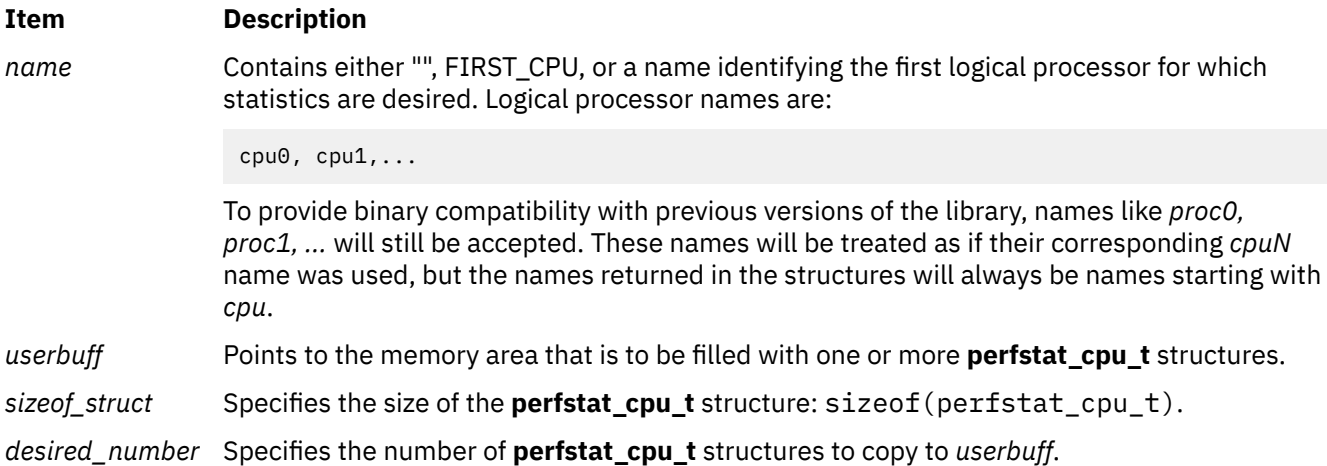

### **Return Values**

Unless the **perfstat\_cpu** subroutine is used to retrieve the number of available structures, the number of structures filled is returned upon successful completion. If unsuccessful, a value of -1 is returned and the **errno** global variable is set.

### **Error Codes**

The **perfstat\_cpu** subroutine is unsuccessful if the following is true:

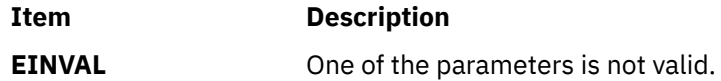

### **Files**

The **libperfstat.h** file defines standard macros, data types, and subroutines.

## **perfstat\_cpu\_rset Subroutine**

### **Purpose**

Retrieves the processor use statistics of resource set (rset)

## **Library**

Perfstat Library (**libperfstat.a**)

### **Syntax**

**#include <libperfstat.h>**

```
int perfstat_cpu_rset (name, userbuff, sizeof_userbuff, desired_number)
perfstat_id_wpar_t * name;
perfstat_cpu_t * userbuff;
size_t sizeof_userbuff;
int desired_number;
```
## <span id="page-1208-0"></span>**Description**

The **perfstat** cpu rset subroutine returns the use statistics of the processors that belong to the specified resource set (rset).

To get the statistics of the processors that are in the resource set, specify the name or ID of the WPAR, or the rset handle for the WPAR name. If the name or ID of the WPAR is specified, the associated rset is taken. The *userbuff* parameter must be allocated, and the *desired\_number* parameter must be the number of processors in the rset. When this subroutine is called inside a WPAR, the *name* parameter must be specified as NULL.

## **Parameters**

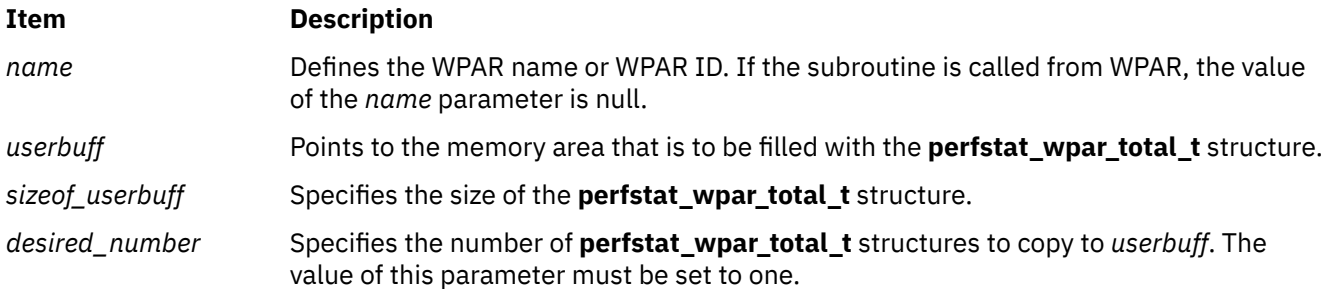

### **Return Values**

Upon successful completion, the number of structures filled is returned.

If unsuccessful, a value of -1 is returned and the **errno** global variable is set.

### **Error Codes**

The **perfstat\_cpu\_rset** subroutine is unsuccessful if one of the following is true:

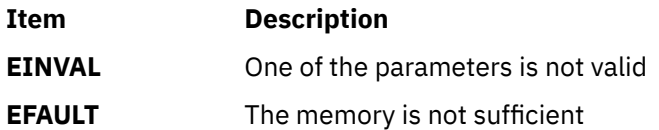

### **Files**

The **libperfstat.h** file defines standard macros, data types, and subroutines.

## **perfstat\_cpu\_total\_rset Subroutine**

### **Purpose**

Retrieves the processor use statistics of resource set (rset)

### **Library**

Perfstat Library (**libperfstat.a**)

### **Syntax**

**#include <libperfstat.h>**

```
int perfstat_cpu_total_rset (name, userbuff, sizeof_userbuff, desired_number)
perfstat_id_wpar_t * name;
```
### <span id="page-1209-0"></span>**Description**

The **perfstat\_cpu\_total\_rset** subroutine returns the total use statistics of the processors that belong to the specified resource set (rset).

To get the statistics of the processor use by the rset, specify the WPAR ID. The *userbuff* parameter must be allocated, and the *desired\_number* parameter must be set. When this subroutine is called inside a WPAR, the *name* parameter must be specified as NULL.

### **Parameters**

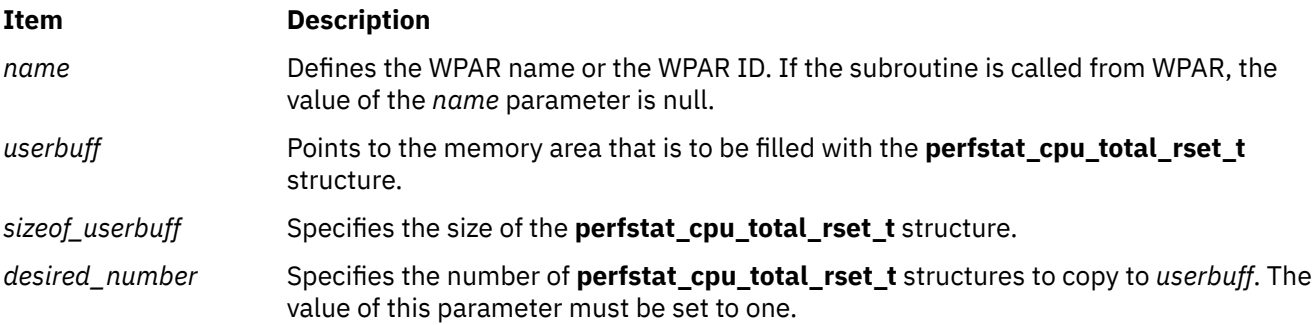

### **Return Values**

Upon successful completion, the number of structures filled is returned.

If unsuccessful, a value of -1 is returned and the **errno** global variable is set.

### **Error Codes**

The **perfstat\_cpu\_rset** subroutine is unsuccessful if one of the following is true:

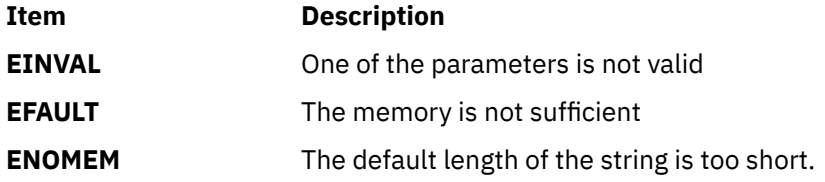

### **Files**

The **libperfstat.h** file defines standard macros, data types, and subroutines.

## **perfstat\_cpu\_total\_wpar Subroutine**

### **Purpose**

Retrieves workload partition (WPAR) processor use statistics

### **Library**

Perfstat Library (**libperfstat.a**)

### **Syntax**

**#include <libperfstat.h>**

```
int perfstat_cpu_total_wpar ( name, userbuff, sizeof_userbuff, desired_number )
perfstat_id_wpar_t *name;
perfstat_cpu_total_wpar_t *userbuff;
size_t sizeof_userbuff;
int desired_number;
```
## **Description**

The **perfstat\_cpu\_total\_wpar** subroutine returns workload partition (WPAR) processor use statistics in a **perfstat\_cpu\_total\_wpar\_t** structure.

To get statistics of any particular WPAR from global environment, the WPAR ID or the WPAR name must be specified in the *name* parameter. The *userbuff* parameter must be allocated and the *desired\_number* parameter must be set to the value of one. When this subroutine is called inside a WPAR, the *name* parameter must be set to NULL.

### **Parameters**

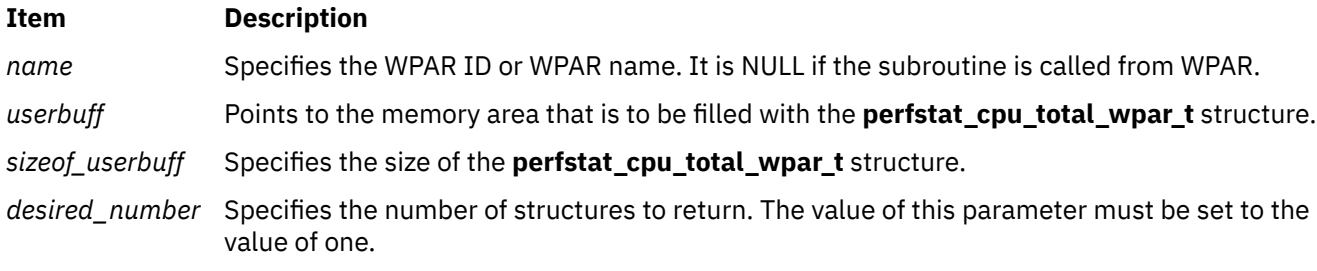

## **Return Values**

Upon successful completion, the number of structures filled is returned. If unsuccessful, a value of -1 is returned, and the **errno** global variable is set.

## **Error Codes**

The **perfstat\_cpu\_total\_wpar** subroutine is unsuccessful if one of the following is true:

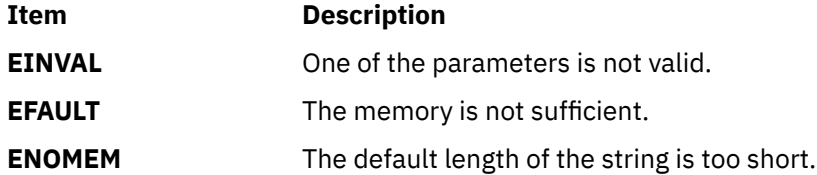

### **Files**

The **libperfstat.h** file defines standard macros, data types, and subroutines.

# **perfstat\_cpu\_total Subroutine**

## **Purpose**

Retrieves global processor usage statistics.

## **Library**

Perfstat library (**libperfstat.a**)

## **Syntax**

```
#include <libperfstat.h>
```

```
int perfstat_cpu_total (name, userbuff, sizeof_struct, desired_number)
perfstat_id_t *name;
perfstat_cpu_total_t *userbuff;
size_t sizeof_struct;
int desired_number;
```
## **Description**

The **perfstat cpu total** subroutine returns global processor usage statistics in a **perfstat cpu total t** structure.

To get statistics that are global to the whole system, the *name* parameter must be set to NULL, the *userbuff* parameter must be allocated, and the *desired\_number* parameter must be set to 1.

The **perfstat cpu total** subroutine retrieves information from the ODM database. This information is automatically cached into a dictionary which is assumed to be frozen once loaded. The **perfstat\_reset** subroutine must be called to flush the dictionary whenever the machine configuration has changed.

The SPLPAR environments virtualize physical processors. To help accurately measure the resource used in a virtualized environment, the POWER5 family of processors implements a register PURR (Processor Utilization Resource Register) for each core. The PURR is a 64-bit counter with the same units as the timebase register and tracks the real physical processor resource used on a per-thread or per-partition level. The PURR registers are not compatible with previous global counters (user, system, idle and wait fields) returned by the perfstat\_cpu and the perfstat\_cpu\_total subroutines. All data consumers requiring processor use must be modified to support PURR-based computations as shown in the example for the **perfstat** partition total interface under Perfstat API programming.

This subroutine returns only global processor statistics inside a workload partition (WPAR).

## **Parameters**

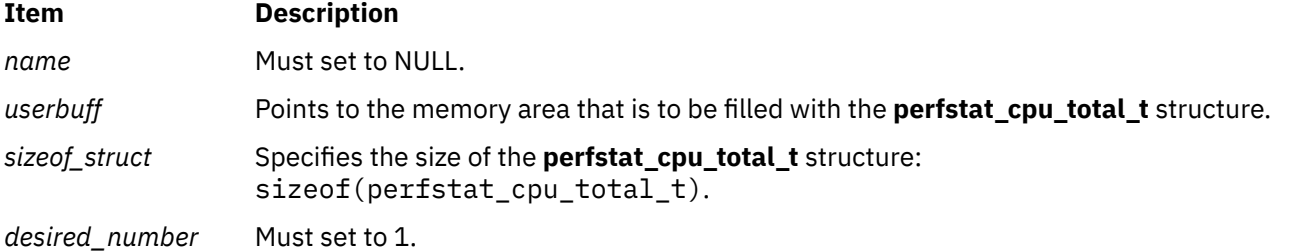

## **Return Values**

Upon successful completion, the number of structures filled is returned. If unsuccessful, a value of -1 is returned and the **errno** global variable is set.

## **Error Codes**

The **perfstat\_cpu\_total** subroutine is unsuccessful if one of the following is true:

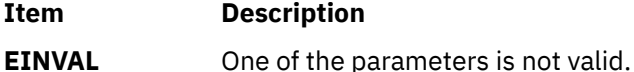

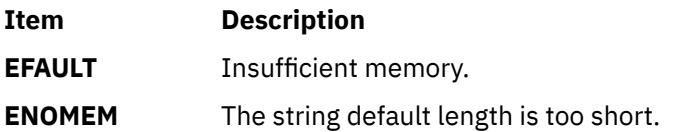

### **Files**

The **libperfstat.h** file defines standard macros, data types, and subroutines.

## **perfstat\_cluster\_total Subroutine**

### **Purpose**

Retrieves cluster statistics

### **Library**

perfstat library (**libperfstat.a**)

### **Syntax**

**#include <libperfstat.h>**

**int perfstat\_cluster\_total (** *name*, *userbuff*, *sizeof\_userbuff*, *[desired\\_number](#page-1213-0)***)**

```
perfstat_id_node_t *name;
perfstat_cluster_total_t *userbuff;
int sizeof_userbuff;int desired_number;
```
## **Description**

The **perfstat\_cluster\_total** subroutine returns the cluster statistics in a **perfstat\_cluster\_total\_t** structure.

The **perfstat cluster total** subroutine should be called only after enabling cluster statistics collection by using the following perfstat API call: **perfstat\_config(PERFSTAT\_ENABLE | PERFSTAT\_CLUSTER\_STATS, NULL)** system call.

The cluster statistics collection must be disabled after collecting the cluster statistics by using the following perfstat API call: **perfstat\_config(PERFSTAT\_DISABLE | PERFSTAT\_CLUSTER\_STATS, NULL)**.

To get the statistics of any particular cluster (in which the current node is a cluster member) the cluster name must be specified in the *name* parameter. The *userbuff* parameter must be allocated. The *desired\_number* parameter must be set to one.

**Note:** The cluster name should be one of the clusters in which the current node (in which the **perfstat** API call is run) is a cluster member.

### **Parameters**

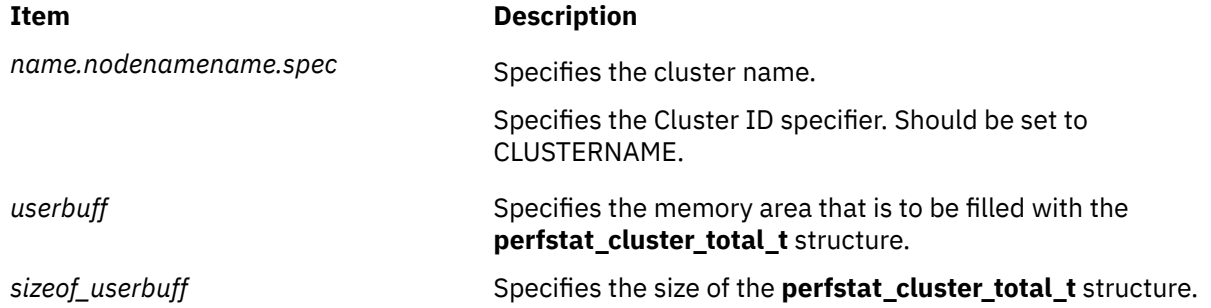

<span id="page-1213-0"></span>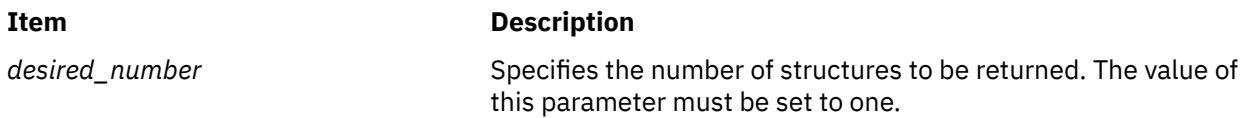

### **Return Values**

Upon successful completion, the number of structures filled is returned. This will always be 1.

If unsuccessful, a value of -1 is returned, and the **errno** global variable is set.

### **Error Codes**

The subroutine is unsuccessful if the following is true:

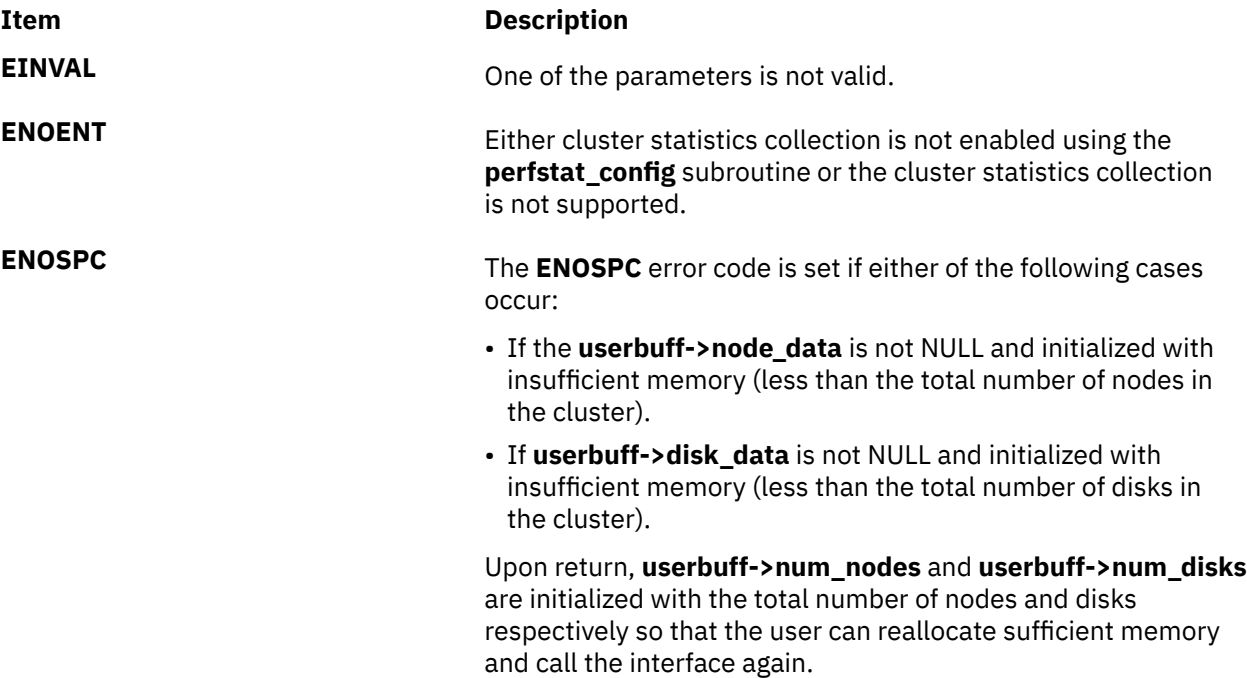

### **Files**

The **libperfstat.h** file defines standard macros, data types, and subroutines.

# **perfstat\_disk Subroutine**

### **Purpose**

Retrieves individual disk usage statistics.

## **Library**

Perfstat library (**libperfstat.a**)

## **Syntax**

**#include <libperfstat.h>**

```
int perfstat_disk (name, userbuff, sizeof_struct, desired_number)
perfstat_id_t *name;
```
<span id="page-1214-0"></span>**perfstat\_disk\_t \****userbuff***; size\_t** *sizeof\_struct***; int** *desired\_number***;**

### **Description**

The **perfstat\_disk** subroutine retrieves one or more individual disk usage statistics. The same function can also be used to retrieve the number of available sets of disk statistics.

To get one or more sets of disk usage metrics, set the *name* parameter to the name of the first disk for which statistics are desired, and set the *desired\_number* parameter. To start from the first disk, specify "" or FIRST\_DISK as the *name*. The *userbuff* parameter must always point to a memory area big enough to contain the desired number of **perfstat\_disk\_t** structures that will be copied by this function. Upon return, the *name* parameter will be set to either the name of the next disk, or to "" after all structures have been copied.

To retrieve the number of available sets of disk usage metrics, set the *name* and *userbuff* parameters to NULL, and the *desired\_number* parameter to 0. The returned value will be the number of available sets.

The **perfstat\_disk** subroutine retrieves information from the ODM database. This information is automatically cached into a dictionary which is assumed to be frozen once loaded. The **perfstat\_reset** subroutine must be called to flush the dictionary whenever the machine configuration has changed.

To improve system performance, the collection of disk input and output statistics is disabled by default in current releases of AIX.

To enable the collection of this data, run:

**chdev -l sys0 -a iostat=true**

To display the current setting, run:

**lsattr -E -l sys0 -a iostat**

Another way to enable the collection of the disk input and output statistics is to use the sys\_parm API and the SYSP\_V\_IOSTRUN flag:

To get the current status of the flag, run the following:

```
struct vario var;
sys_parm(SYSP_GET,SYSP_V_IOSTRUN, &var);
```
To set the flag, run the following:

```
struct vario var;
var.v.v_iostrun.value=1; /* 1 to set & 0 to unset */
sys_parm(SYSP_SET,SYSP_V_IOSTRUN, &var);
```
### **Parameters**

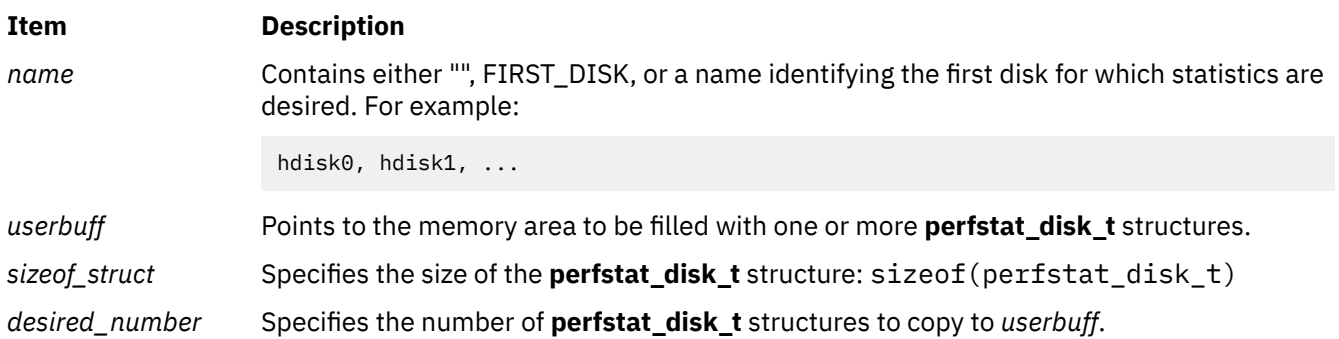

### **Return Values**

Unless the function is used to retrieve the number of available structures, the number of structures filled is returned upon successful completion. If unsuccessful, a value of -1 is returned and the **errno** global variable is set.

### **Error Codes**

The **perfstat disk** subroutine is unsuccessful if one of the following is true:

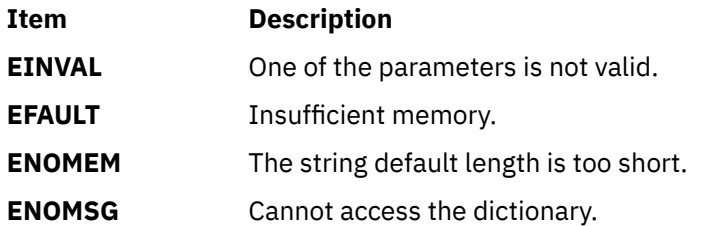

### **Files**

The **libperfstat.h** file defines standard macros, data types, and subroutines.

## **perfstat\_cpu\_util Subroutine**

### **Purpose**

Calculates central processing unit utilization.

### **Library**

perfstat library (**libperfstat.a**)

## **Syntax**

```
#include <libperfstat.h>
```

```
int perfstat_cpu_util (cpustats, userbuff, sizeof_userbuff, desired_number)
perfstat_rawdata_t * cpustats;
perfstat_cpu_util_t * userbuff;
int sizeof_userbuff ;
int desired_number ;
```
### **Description**

The **perfstat\_cpu\_util** subroutine calculates the CPU utilization-related metrics for the current and the previous values passed to the **perfstat\_rawdata\_t** data structure. Both the system utilization and the per CPU utilization values can be obtained, using the same API, by mentioning the type field of the **perfstat\_rawdata\_t** data structure as **UTIL\_CPU\_TOTAL** or **UTIL\_CPU**. The **UTIL\_CPU\_TOTAL** and **UTIL\_CPU** are the macros, which can be referred to in the definition of the **perfstat\_rawdata\_t** data structure. If the attributes *name* and *userbuff* are set to NULL, and the *sizeof\_userbuff* parameter is set to zero, the size of the current version of the **perfstat cpu util t** structure is returned. If the *desired\_elements* parameter is set to zero, the number of current elements, from the *cpustats* parameter, are returned.

## **Parameters**

<span id="page-1216-0"></span>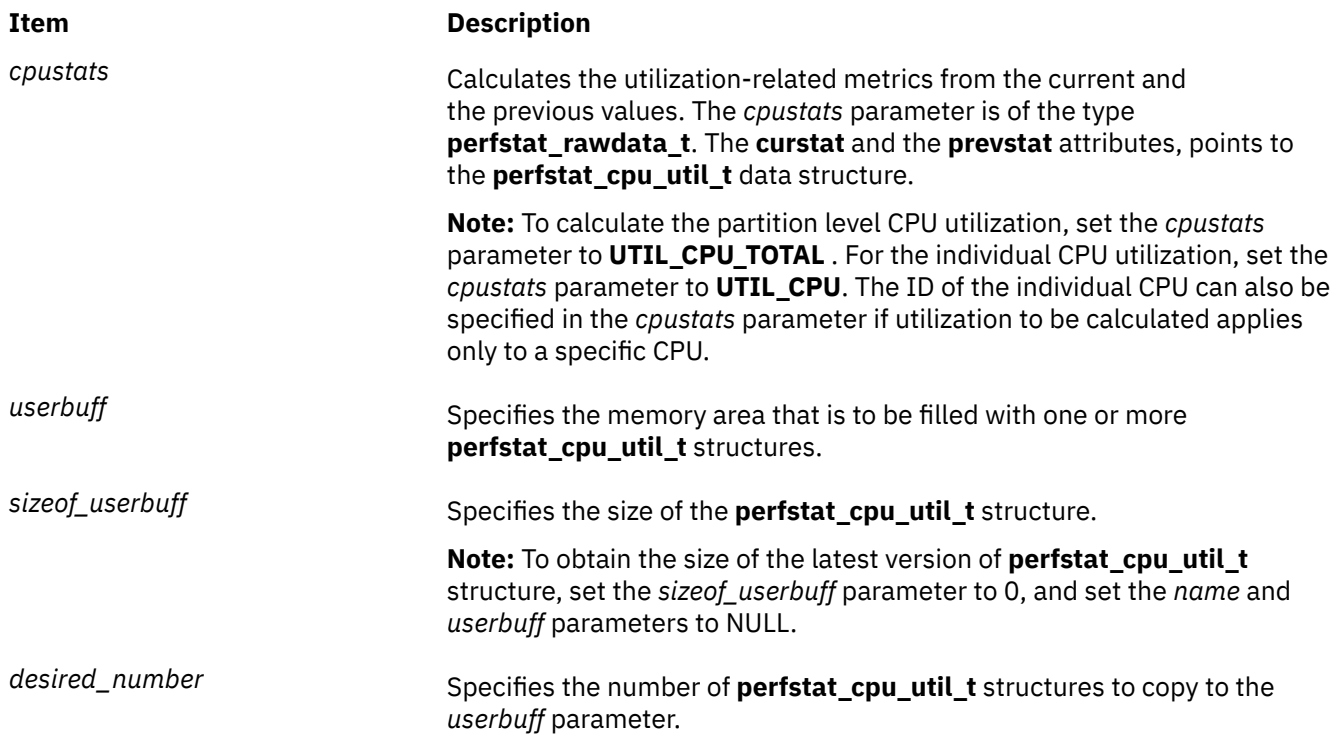

## **Return Values**

Unless the **perfstat\_cpu\_util** subroutine is used to retrieve the number of available structures, the number of structures filled is returned upon successful completion. If unsuccessful, a value of -1 is returned and the **errno** global variable is set.

### **Error Codes**

The **perfstat\_cpu\_util** subroutine is unsuccessful if the following is true:

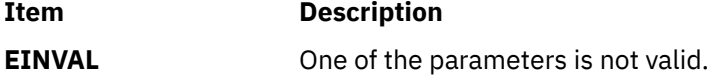

### **Files**

The **libperfstat.h** file defines standard macros, data types, and subroutines.

## **perfstat\_diskadapter Subroutine**

This subroutine is not supported inside a workload partition (WPAR). It is not aware of a WPAR.

### **Purpose**

Retrieves individual disk adapter usage statistics.

## **Library**

Perfstat Library (**libperfstat.a**)

### **Syntax**

```
#include <libperfstat.h>
int perfstat_diskadapter (name, userbuff, sizeof_struct, desired_number)
perfstat_id_t *name;
perfstat_diskadapter_t *userbuff;
size_t sizeof_struct;
int desired_number;
```
### **Description**

The **perfstat diskadapter** subroutine retrieves one or more individual disk adapter usage statistics. The same function can be used to retrieve the number of available sets of adapter statistics.

To get one or more sets of disk adapter usage metrics, set the *name* parameter to the name of the first disk adapter for which statistics are desired, and set the *desired\_number* parameter. To start from the first disk adapter, set the *name* parameter to "" or FIRST\_DISKADAPTER. The *userbuff* parameter must point to a memory area big enough to contain the desired number of **perfstat diskadapter t** structures which will be copied by this function. Upon return, the *name* parameter will be set to either the name of the next disk adapter, or to "" if all structures have been copied.

To retrieve the number of available sets of disk adapter usage metrics, set the *name* and *userbuff* parameters to NULL, and the *desired\_number* parameter to 0. The returned value will be the number of available sets.

The **perfstat diskadapter** subroutine retrieves information from the ODM database. This information is automatically cached into a dictionary which is assumed to be frozen once loaded. The **perfstat\_reset** subroutine must be called to flush the dictionary whenever the machine configuration has changed.

To improve system performance, the collection of disk input/output statistics is disabled by default in current releases of AIX.

To enable the collection of this data, use:

**chdev -l sys0 -a iostat=true**

To display the current setting, use:

```
lsattr -E -l sys0 -a iostat
```
Another way to enable the collection of the disk input/output statistics is to use the sys\_parm API and the SYSP\_V\_IOSTRUN flag:

To get the current status of the flag:

```
struct vario var;
sys_parm(SYSP_GET,SYSP_V_IOSTRUN, &var);
```
To set the flag:

```
struct vario var;
var.v.v_iostrun.value=1; /* 1 to set & 0 to unset */
sys_parm(SYSP_SET,SYSP_V_IOSTRUN, &var);
```
#### **Parameters**

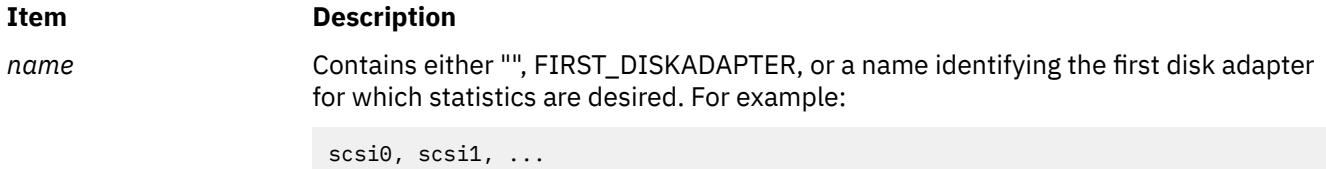

**1182** AIX Version 7.2: Base Operating System (BOS) Runtime Services

<span id="page-1218-0"></span>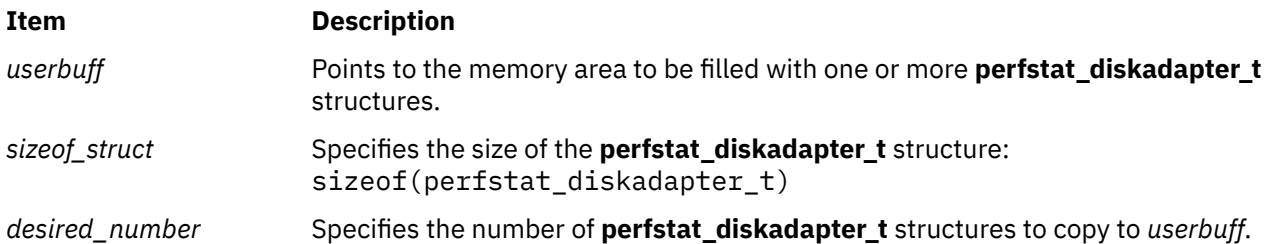

## **Return Values**

Unless the function is used to retrieve the number of available structures, the number of structures filled is returned upon successful completion. If unsuccessful, a value of -1 is returned and the **errno** global variable is set.

## **Error Codes**

The **perfstat diskadapter** subroutine is unsuccessful if one of the following is true:

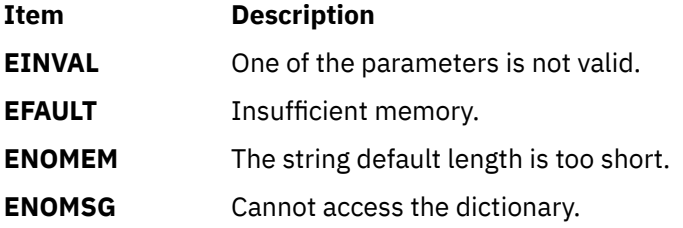

### **Files**

The **libperfstat.h** file defines standard macros, data types, and subroutines.

# **perfstat\_diskpath Subroutine**

## **Purpose**

Retrieves individual disk path usage statistics.

## **Library**

Perfstat library (**libperfstat.a**)

## **Syntax**

```
#include <libperfstat.h>
```

```
int perfstat_diskpath (name, userbuff, sizeof_struct, desired_number)
perfstat_id_t *name;
perfstat_diskpath_t *userbuff
size_t sizeof_struct;
int desired_number;
```
## **Description**

The **perfstat\_diskpath** subroutine retrieves one or more individual disk path usage statistics. The same function can also be used to retrieve the number of available sets of disk path statistics.

To get one or more sets of disk path usage metrics, set the *name* parameter to the name of the first disk path for which statistics are desired, and set the *desired\_number* parameter. To start from the first disk path, specify "" or FIRST\_DISKPATH as the *name* parameter. To start from the first path of a specific disk, <span id="page-1219-0"></span>set the *name* parameter to the diskname. The *userbuff* parameter must always point to a memory area big enough to contain the desired number of **perfstat\_diskpath\_t** structures that will be copied by this function. Upon return, the *name* parameter will be set to either the name of the next disk path, or to "" after all structures have been copied.

To retrieve the number of available sets of disk path usage metrics, set the *name* and *userbuff* parameters to NULL, and the *desired\_number* parameter to 0. The number of available sets is returned.

The **perfstat\_diskpath** subroutine retrieves information from the ODM database. This information is automatically cached into a dictionary which is assumed to be frozen once loaded. The **perfstat\_reset** subroutine must be called to flush the dictionary whenever the machine configuration has changed.

To improve system performance, the collection of disk input and output statistics is disabled by default in current releases of AIX.

To enable the collection of this data, run:

```
chdev -l sys0 -a iostat=true
```
To display the current setting, run:

**lsattr -E -l sys0 -a iostat**

Another way to enable the collection of the disk input and output statistics is to use the sys\_parm API and the SYSP\_V\_IOSTRUN flag:

To get the current status of the flag, run the following:

```
struct vario var;
sys_parm(SYSP_GET,SYSP_V_IOSTRUN, &var);
```
To set the flag, run the following:

```
struct vario var;
var.v.v_iostrun.value=1; /* 1 to set & 0 to unset */
sys_parm(SYSP_SET,SYSP_V_IOSTRUN, &var);
```
This subroutine is not supported inside a workload partition (WPAR). It is not aware of a WPAR.

### **Parameters**

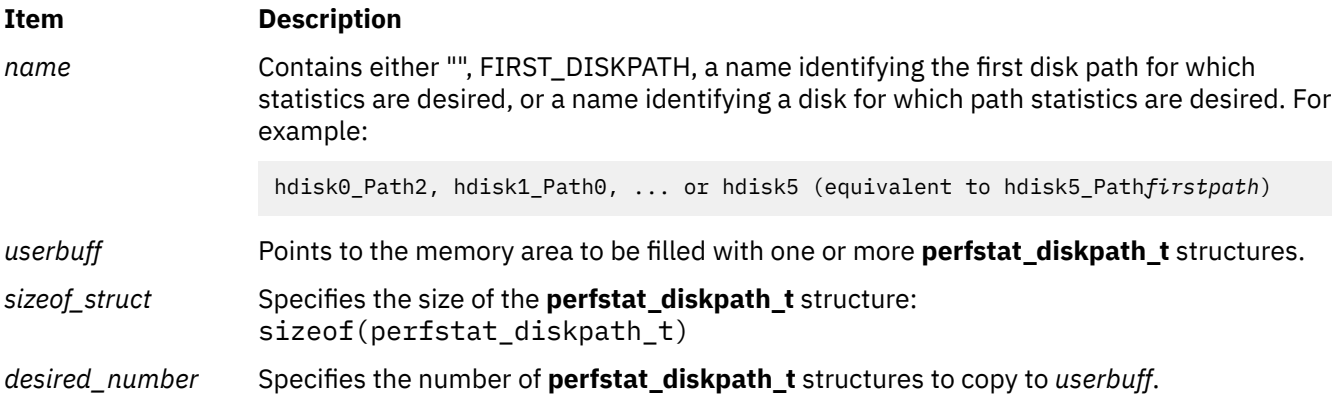

### **Return Values**

Unless the function is used to retrieve the number of available structures, the number of structures filled is returned upon successful completion. If unsuccessful, a value of -1 is returned and the **errno** global variable is set.

## **Error Codes**

The **perfstat diskpath** subroutine is unsuccessful if one of the following is true:

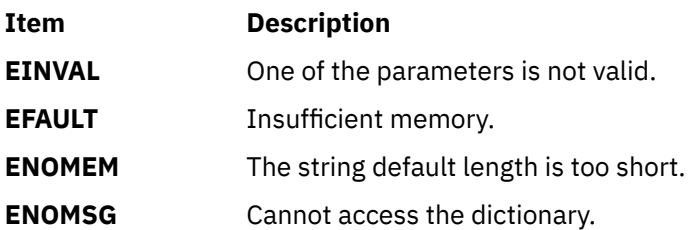

### **Files**

The **libperfstat.h** file defines standard macros, data types, and subroutines.

## **perfstat\_disk\_total Subroutine**

### **Purpose**

Retrieves global disk usage statistics.

### **Library**

Perfstat library (**libperfstat.a**)

### **Syntax**

**#include <libperfstat.h>**

```
int perfstat_disk_total (name, userbuff, sizeof_struct, desired_number)
perfstat_id_t *name;
perfstat_disk_total_t *userbuff;
size_t sizeof_struct;
int desired_number;
```
## **Description**

The **perfstat\_disk\_total** subroutine returns global disk usage statistics in a **perfstat\_disk\_total\_t** structure.

To get statistics that are global to the whole system, the *name* parameter must be set to NULL, the *userbuff* parameter must be allocated, and the *desired\_number* parameter must be set to 1.

The **perfstat\_disk\_total** subroutine retrieves information from the ODM database. This information is automatically cached into a dictionary which is assumed to be frozen once loaded. The **perfstat\_reset** subroutine must be called to flush the dictionary whenever the machine configuration has changed.

To improve system performance, the collection of disk input and output statistics is disabled by default in current releases of AIX.

To enable the collection of this data, run:

**chdev -l sys0 -a iostat=true**

To display the current setting, run:

**lsattr -E -l sys0 -a iostat**

<span id="page-1221-0"></span>Another way to enable the collection of the disk input and output statistics is to use the sys\_parm API and the SYSP\_V\_IOSTRUN flag:

To get the current status of the flag, run the following:

**struct vario var; sys\_parm(SYSP\_GET,SYSP\_V\_IOSTRUN**, **&var**);

To set the flag, run the following:

```
struct vario var;
var.v.v_iostrun.value=1; /* 1 to set & 0 to unset */
sys_parm(SYSP_SET,SYSP_V_IOSTRUN, &var);
```
### **Parameters**

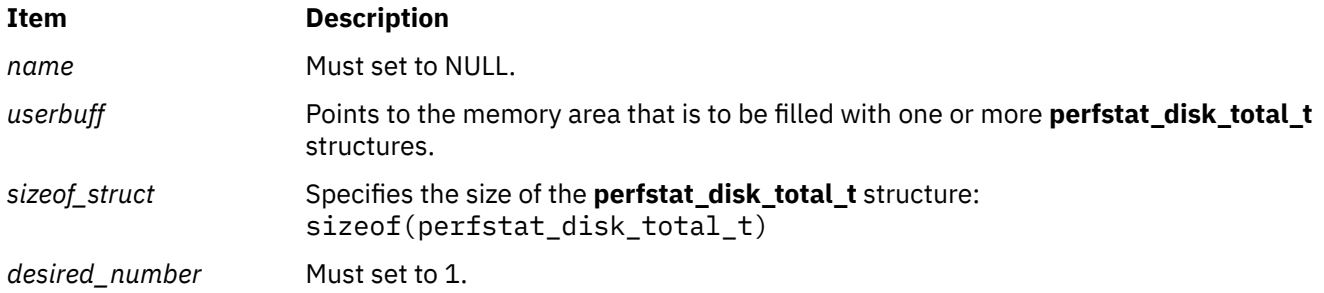

### **Return Values**

Upon successful completion, the number of structures that could be filled is returned. This is always 1. If unsuccessful, a value of -1 is returned and the **errno** global variable is set.

### **Error Codes**

The **perfstat\_disk\_total** subroutine is unsuccessful if one of the following is true:

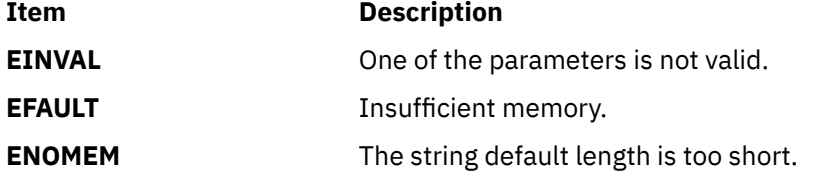

### **Files**

The **libperfstat.h** file defines standard macros, data types, and subroutines.

## **perfstat\_fcstat Subroutine**

### **Purpose**

Retrieves the statistics of a Fibre Channel (FC) adapter.

### **Library**

Perfstat library (**libperfstat.a**)

### **Syntax**

```
#include <libperfstat.h>
int perfstat_fcstat (name, userbuff, sizeof_struct, desired_number)
perfstat_id_t *name;
perfstat_fcstat_t *userbuff;
size_t sizeof_struct;
int desired_number;
```
### **Description**

The **perfstat\_fcstat** subroutine retrieves the statistics of one or more FC adapters. The same function is also used to retrieve the number of available FC adapter statistics.

To get one or more FC adapter statistics, specify the name of the first FC adapter for which you want the statistics by the **name** parameter and set the **desired\_number** parameter accordingly. To start from the first FC adapter, set the **name** parameter to "" or *FIRST\_FCADAPTER*. The **userbuff** parameter always points to a memory area that can contain the desired number of **perfstat\_fcstat\_t** structures that are copied by this function. On successful completion of the subroutine, the **name** parameter is set to the name of the next FC adapter or to "" after all the structures have been copied.

To retrieve the number of available FC adapter statistics, set the **name** and **userbuff** parameters to *NULL*, and the **desired\_number** parameter to 0. The value returned is the number of available adapters.

#### **Note:**

For nonroot user, the values return by the **perfstat\_fcstat** subroutine will always be zero for all listed fiber channel adapters.

### **Parameters**

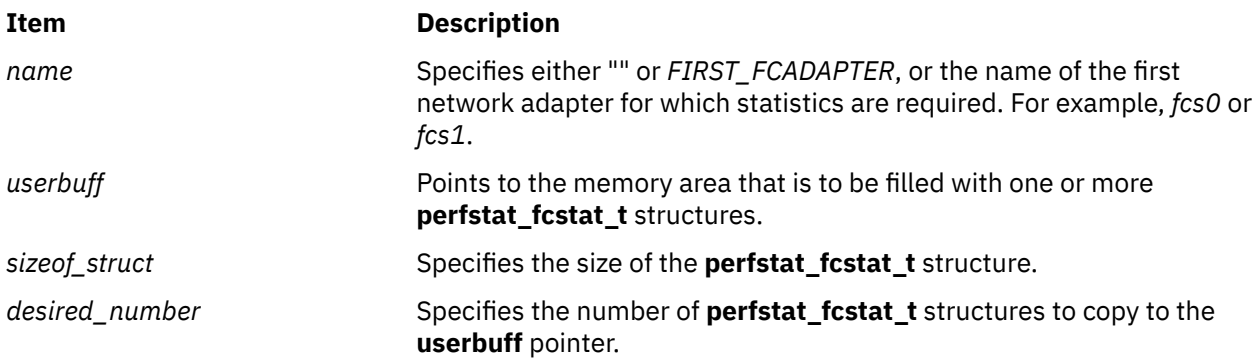

### **Return Values**

On successful completion of the subroutine unless the function is used to retrieve the number of available structures, the number of structures filled is returned. If the subroutine is unsuccessful, a value of -1 is returned and the **errno** global variable is set.

### **Error Codes**

The subroutine is unsuccessful if one of the following is true:

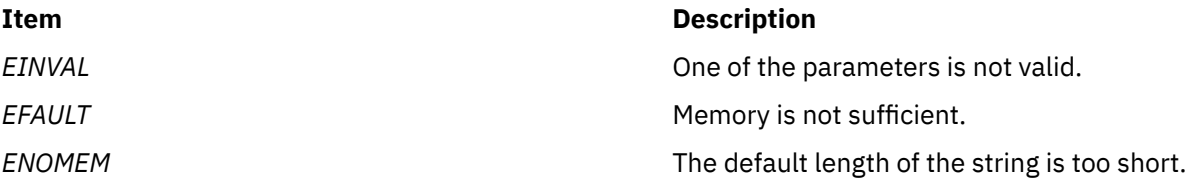

### **Item Description**

*ENOMSG* Cannot access the dictionary.

### **Files**

The **libperfstat.h** file defines standard macros, data types, and subroutines.

# **perfstat\_fcstat\_wwpn Subroutine**

### **Purpose**

Retrieves the Fibre Channel (FC) adapter statistics for a worldwide port name (WWPN) ID.

### **Library**

Perfstat library (**libperfstat.a**)

### **Syntax**

```
#include <libperfstat.h>
int perfstat_fcstat_wwpn (name, userbuff, sizeof_struct, desired_number)
perfstat_wwpn_id_t *name;
perfstat_fcstat_t *userbuff;
size_t sizeof_struct;
int desired_number;
typedef struct { /* structure element identifier */
char name[IDENTIFIER_LENGTH]; /* name of the fc adapter identifier */
u_longlong_t initiator_wwpn_name; /* initiator, WWPN name */ }
perfstat_wwpn_id_t;
```
## **Description**

The **perfstat\_fcstat\_wwpn** subroutine retrieves individual FC adapter statistics for a specified WWPN ID.

**Note:** The **perfstat\_fcstat\_wwpn** subroutine does not work for the nonroot user.

## **Parameters**

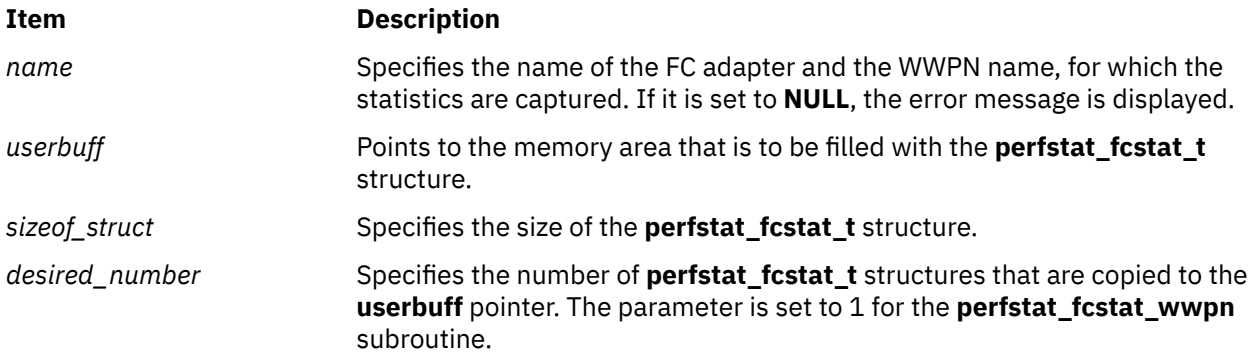

### **Return Values**

On successful completion of the subroutine unless the function is used to retrieve an available structure, a filled structure is returned. If the subroutine is unsuccessful, a value of -1 is returned and the **errno** global variable is set.
# **Error Codes**

The subroutine is unsuccessful if one of the following is true:

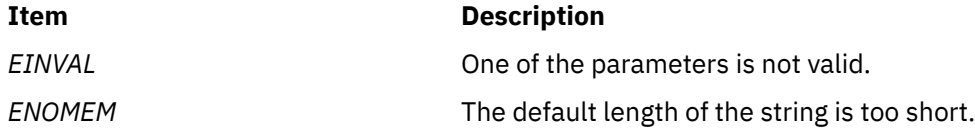

# **perfstat\_hfistat Subroutine**

### **Purpose**

Retrieves the Host Fabric Interface (HFI) performance statistics.

# **Library**

Perfstat Library (**libperfstat.a**)

### **Syntax**

```
#include <libperfstat.h>
int perfstat_hfistat (name,userbuff,sizeof_userbuff,desired_number )
perfstat_id_t* name;
perfstat_hfistat_t* userbuff;
int sizeof_userbuff;
int desired_number;
```
# **Description**

The **perfstat\_hfistat** subroutine returns the HFI performance statistics that correspond to a specified Host Fabric Interface.

To get the number of available HFI in the system, the *name* parameter and the *userbuff* parameter must be specified as NULL, *sizeof\_userbuff* must equal the **sizeof (perfstat\_hfistat\_t)** subroutine and the value of the *desired\_number* parameter must be set to zero.

To get one or more sets of HFI performance metrics, set the *name* parameter to the name of the first HFI for which the statistics is desired, and set the *desired\_number* parameter. The *userbuff* parameter must be allocated.

**Note:** A **perfstat\_config()** query verifies if the HFI statistics collection is available. **perfstat\_config(PERFSTAT\_QUERY|PERFSTAT\_HFISTATS, NULL);**

# **Parameters**

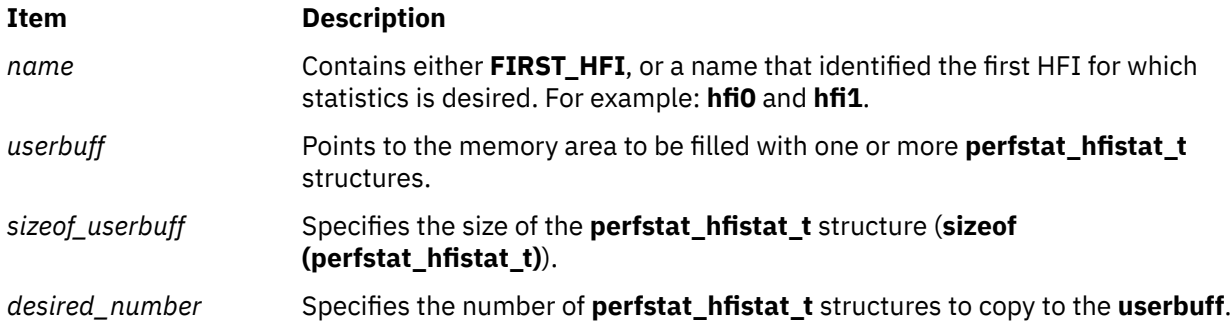

# **Return Values**

Unless the subroutine is used to retrieve the number of available structures, the number of structures filled is returned upon successful completion. If unsuccessful, a value of **-1** is returned and the **errno** global variable is set.

# **Error Codes**

The subroutine is unsuccessful if the following is true:

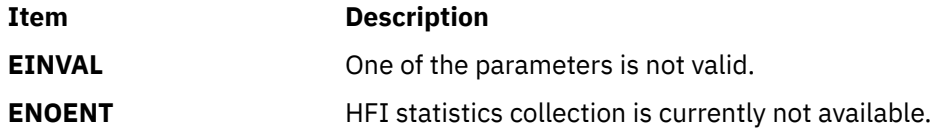

#### **Files**

The **libperfstat.h** file defines standard macros, data types, and subroutines.

# **perfstat\_hfistat\_window Subroutine**

### **Purpose**

Retrieves Host Fabric Interface (HFI) window-based performance statistics.

# **Library**

Perfstat Library (**libperfstat.a**)

# **Syntax**

```
#include <libperfstat.h>
int perfstat_hfistat_window (name,userbuff,sizeof_userbuff,desired_number)
perfstat_id_window_t* name;
perfstat_hfistat_window_t* userbuff;
int sizeof_userbuff;
int desired_number;
```
# **Description**

The **perfstat hfistat window** subroutine returns window-based performance statistics of a Host Fabric Interface in a **perfstat\_hfistat\_window\_t** structure.

To get the maximum number of windows of a HFI in the system, specify the HFI name in the *name* parameter. The *userbuff* parameter must be specified as NULL, the *sizeof\_userbuff* must be equal to the **sizeof (perfstat\_hfistat\_window\_t)** and the value of the *desired\_number* parameter must be set to zero.

To get one or more sets of HFI window-based performance metrics, specify the Host Fabric Interface name in the *name* parameter and the first desired window number in the *windowid* parameter. Specify the number of Host Fabric Interface windows for which performance statistics are to be collected in the *desired\_number* parameter. The *userbuff* parameter must be allocated.

**Note:** A **perfstat** config() query verifies if the HFI statistics collection is available or not (**perfstat\_config(PERFSTAT\_QUERY|PERFSTAT\_HFISTATS, NULL);**).

### **Parameters**

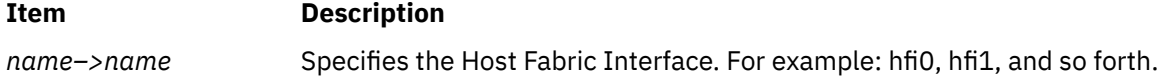

<span id="page-1226-0"></span>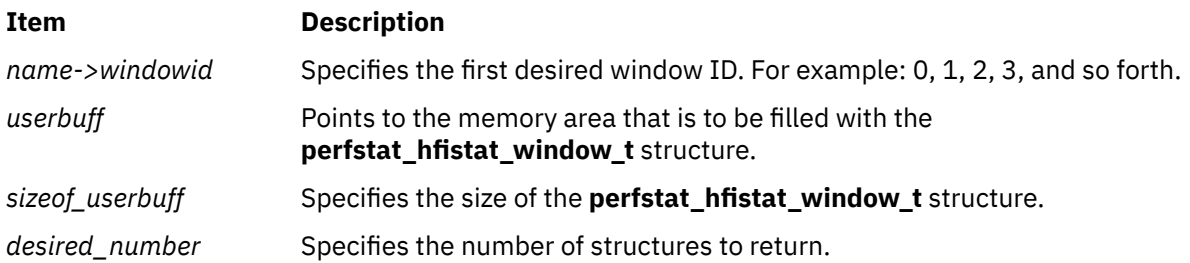

# **Return Values**

Unless the subroutine is used to retrieve the number of available structures, the number of structures filled is returned upon successful completion. If unsuccessful, a value of -1 is returned and the **errno** global variable is set.

# **Error Codes**

The subroutine is unsuccessful if the following are true:

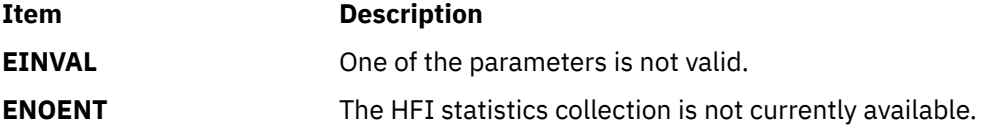

### **Files**

The **libperfstat.h** file defines standard macros, data types, and subroutines.

# **perfstat\_logicalvolume Subroutine**

# **Purpose**

Retrieves logical volume related metrics

# **Library**

Perfstat Library (**libperfstat.a**)

# **Syntax**

**#include <libperfstat.h>**

```
int perfstat_logicalvolume (name, userbuff, sizeof_struct, desired_number)
perfstat_id_t * name;
perfstat_logicalvolume_t * userbuff;
int sizeof_userbuff;
int desired_number;
```
# **Description**

The **perfstat\_logicalvolume** subroutine retrieves one or more logical volume statistics. It can also be used to retrieve the number of available logical volume.

To get one or more sets of logical volume metrics, set the *name* parameter to the name of the first logical volume for which the statistics are to be collected, and set the *desired\_number* parameter. To start from the first logical volume, specify the quotation marks ("") or FIRST\_LOGICALVOLUME as the name. The *userbuff* parameter must always point to the memory area that is big enough to contain the number of

<span id="page-1227-0"></span>**perfstat\_logicalvolume\_t** structures that this subroutine is to copy. Upon return, the *name* parameter is set to either the name of the next logical volume, or to "" after all of the structures are copied.

To retrieve the number of available sets of logical volume metrics, set the *name* parameter and the *userbuff* parameter to the value of null, and the *desired\_number* parameter to the value of zero. The returned value is the number of available logical volumes.

**Note:** The **perfstat\_config** must be called to enable the logical volume statistics collection. The **perfstat\_logicalvolume** subroutine is not supported inside workload partitions.

#### **Parameters**

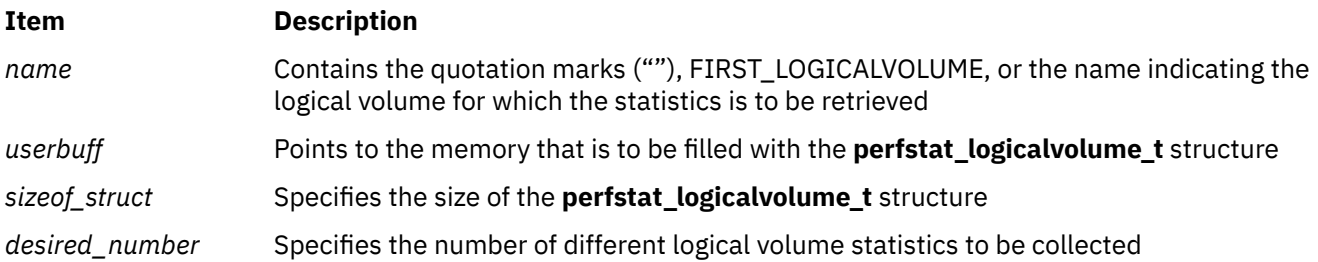

#### **Return Values**

Upon successful completion, the number of structures filled is returned. If unsuccessful, a value of -1 is returned.

### **Error Codes**

The **perfstat\_logicalvolume** subroutine is unsuccessful if one of the following is true:

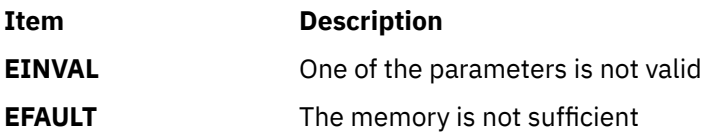

#### **Files**

The **libperfstat.h** file defines standard macros, data types, and subroutines.

# **perfstat\_memory\_page Subroutine**

#### **Purpose**

Retrieves usage statistics for multiple page sizes.

#### **Library**

Perfstat Library (**libperfstat.a**)

#### **Syntax**

```
#include <libperfstat.h>
int perfstat_memory_page ( psize, userbuff, sizeof_userbuff, desired_number )
perfstat_psize_t *psize;
perfstat_memory_total_wpar_t *userbuff;
size_t sizeof_userbuff;
int desired_number;
```
# <span id="page-1228-0"></span>**Description**

The **perfstat memory page** subroutine returns the statistics corresponding to the different page sizes.

To get the number of supported page sizes, the *psize* parameter and the *userbuff* parameter must be specified as NULL, and the value of the *desired\_number* parameter must be set to zero.

To get the statistics for the supported page sizes, specify the page size in the *psize* parameter. The *desired\_number* parameter specifies the number of different page size statistics to be collected. The *userbuff* parameter must be allocated.

# **Parameters**

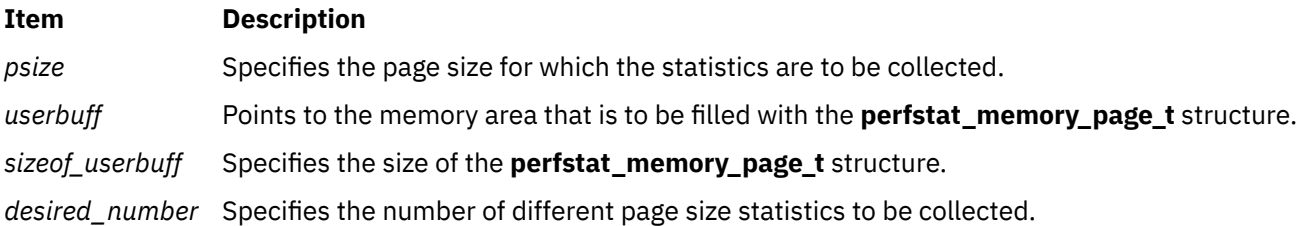

# **Return Values**

Upon successful completion the number of **perfstat\_memory\_page\_t** structures that are filled is returned. If the specified page size is not used, the returned value is 0. For example, if a user specified 4K page size, the return value is 0 since the specified page size is not used.

If unsuccessful, a value of -1 is returned, and the **errno** global variable is set.

# **Error Codes**

The **perfstat\_memory\_page** subroutine is unsuccessful if the following is true:

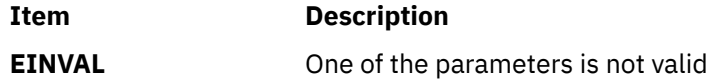

#### **Files**

The **libperfstat.h** file defines standard macros, data types, and subroutines.

# **perfstat\_memory\_page\_wpar Subroutine**

#### **Purpose**

Retrieves use statistics for multiple page size for workload partitions (WPAR)

# **Library**

Perfstat Library (**libperfstat.a**)

# **Syntax**

**#include <libperfstat.h>**

```
int perfstat_memory_page_wpar ( name, psize, userbuff, sizeof_userbuff, desired_number )
perfstat_id_wpar_t *name;
perfstat_psize_t *psize;
perfstat_memory_total_wpar_t *userbuff;
```
# <span id="page-1229-0"></span>**Description**

The **perfstat\_memory\_page\_wpar** subroutine returns the page statistics for the WPAR in **perfstat\_memory\_page\_wpar\_t** structure.

To get the statistics of the particular page size, the name of the WPAR must be specified with the *psize* parameter, the *userbuff* parameter must be allocated, and the *desired\_number* parameter must be set to the number of structures to be retrieved.

# **Parameters**

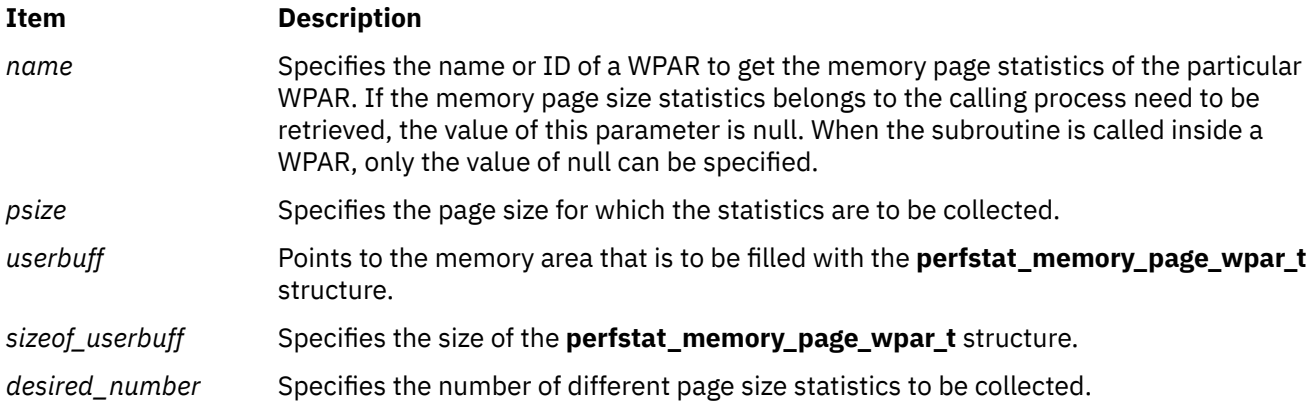

# **Return Values**

Upon successful completion, the number of structures filled is returned. The returned value is one. If unsuccessful, a value of -1 is returned.

# **Error Codes**

The **perfstat\_memory\_page\_wpar** subroutine is unsuccessful if the following is true:

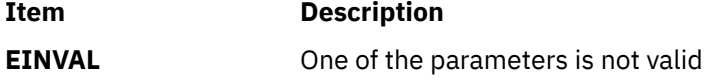

#### **Files**

The **libperfstat.h** file defines standard macros, data types, and subroutines.

# **perfstat\_memory\_total\_wpar Subroutine**

# **Purpose**

Retrieves workload partition (WPAR) memory use statistics

# **Library**

Perfstat Library (**libperfstat.a**)

**#include <libperfstat.h>**

```
int perfstat_memory_total_wpar ( name, userbuff, sizeof_userbuff, desired_number )
perfstat_id_wpar_t *name;perfstat_memory_total_wpar_t *userbuff;
size_t sizeof_userbuff;
int desired_number;
```
# **Description**

The **perfstat\_memory\_total\_wpar** subroutine returns workload partition (WPAR) memory use statistics in the **perfstat memory total wpar t** structure.

To get statistics of any particular WPAR from global environment, the WPAR ID or the WPAR name must be specified in the *name* parameter. The *userbuff* parameter must be allocated and the *desired\_number* parameter must be set to the value of one. When this subroutine is called inside a WPAR, the *name* parameter must be set to NULL.

### **Parameters**

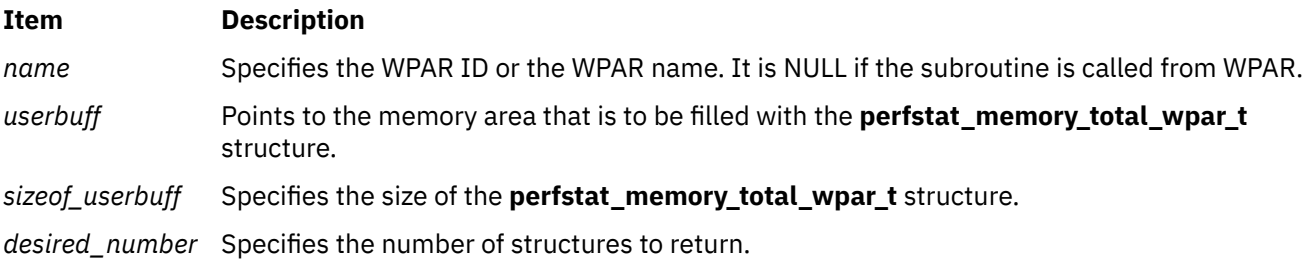

### **Return Values**

Upon successful completion, the number of structures filled is returned. The returned value is one.

If unsuccessful, a value of -1 is returned, and the **errno** global variable is set.

# **Error Codes**

The **perfstat\_memory\_total\_wpar** subroutine is unsuccessful if the following is true:

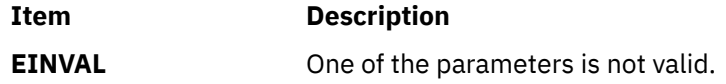

# **Files**

The **libperfstat.h** file defines standard macros, data types, and subroutines.

# **perfstat\_memory\_total Subroutine**

#### **Purpose**

Retrieves global memory usage statistics.

# **Library**

Perfstat Library (**libperfstat.a**)

**#include <libperfstat.h>**

```
int perfstat_memory_total (name, userbuff, sizeof_struct, desired_number)
perfstat_id_t *name;
perfstat_memory_total_t *userbuff;
size_t sizeof_struct;
int desired_number;
```
### **Description**

The **perfstat\_memory\_total** subroutine returns global memory usage statistics in a **perfstat\_memory\_total\_t** structure.

To get statistics that are global to the whole system, the *name* parameter must be set to NULL, the *userbuff* parameter must be allocated, and the *desired\_number* parameter must be set to 1.

This subroutine returns only global processor statistics inside a workload partition (WPAR).

#### **Parameters**

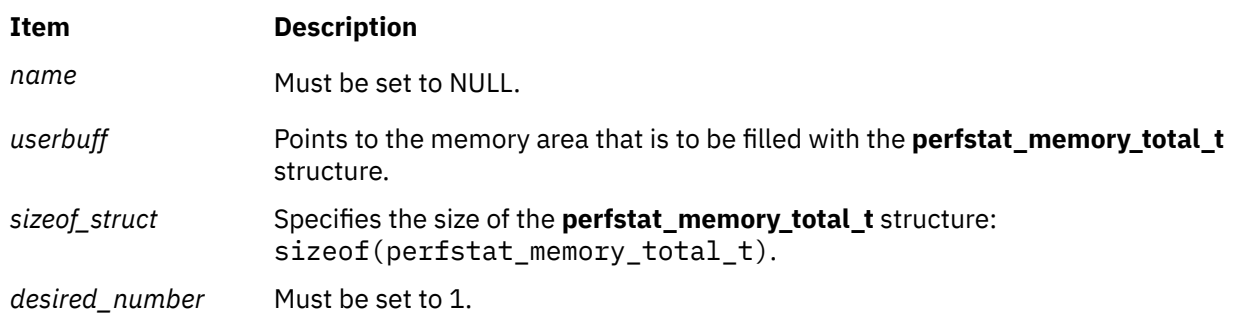

# **Return Values**

Upon successful completion, the number of structures filled is returned. This will always be 1. If unsuccessful, a value of -1 is returned and the **errno** global variable is set.

# **Error Codes**

The **perfstat\_memory\_total** subroutine is unsuccessful if the following is true:

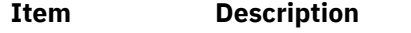

**EINVAL** One of the parameters is not valid.

# **Files**

The **libperfstat.h** file defines standard macros, data types, and subroutines.

# **perfstat\_netadapter Subroutine**

#### **Purpose**

Retrieves the statistics of a network adapter.

# **Library**

Perfstat library (**libperfstat.a**)

```
#include <libperfstat.h>
int perfstat_netadapter (name, userbuff, sizeof_struct, desired_number)
perfstat_id_t *name;
perfstat_netadapter_t *userbuff;
size_t sizeof_struct;
int desired_number;
```
# **Description**

The **perfstat\_netadapter** subroutine retrieves one or more individual network adapter statistics. The same function is also used to retrieve the number of available network adapter statistics.

To get one or more network adapter statistics, specify the **name** parameter to the name of the first network adapter for which statistics are desired, and set the **desired\_number** parameter accordingly. To start from the first network adapter, set the **name** parameter to "" or *FIRST\_NETADAPTER*. The **userbuff** parameter always points to a memory area that can contain the desired number of **perfstat\_netadpater\_t** structures that are copied by this function. On successful completion of the subroutine, the **name** parameter is set to the name of the next network adapter or to "" after all the structures were copied.

To retrieve the number of available network adapter statistics, set the **name** and **userbuff** parameters to *NULL*, and the **desired\_number** parameter to 0. The value returned is the number of available adapters.

# **Parameters**

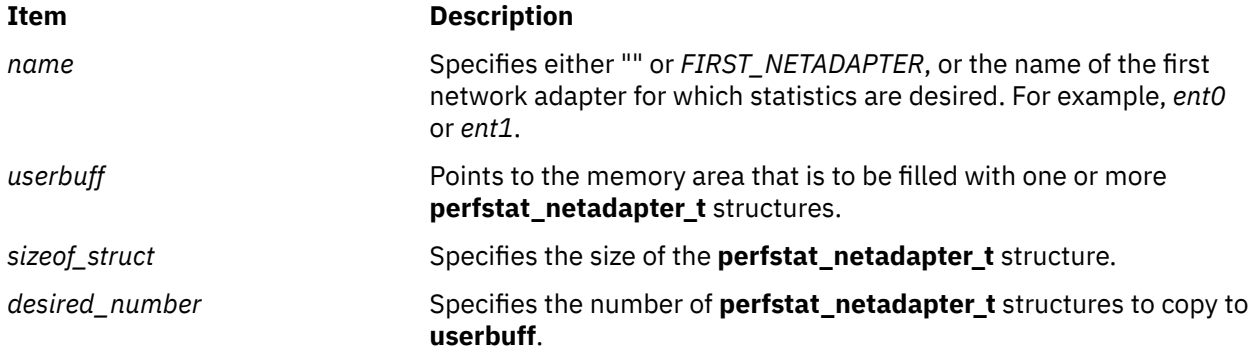

# **Return Values**

On successful completion of the subroutine unless the function is used to retrieve the number of available structures, the number of structures filled is returned. If the subroutine is unsuccessful, a value of -1 is returned and the **errno** global variable is set.

# **Error Codes**

The subroutine is unsuccessful if one of the following is true:

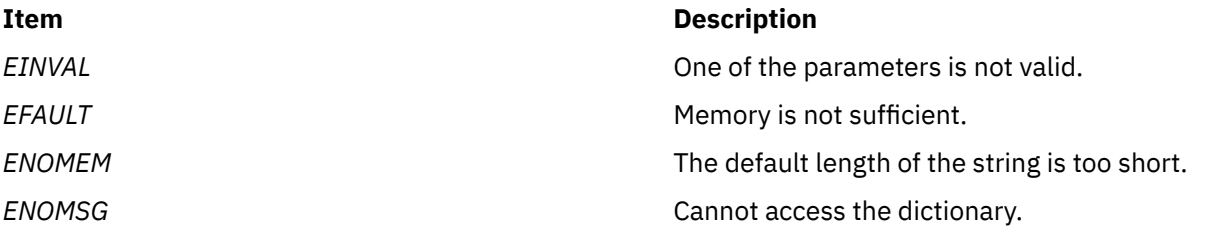

### **Files**

The **libperfstat.h** file defines standard macros, data types, and subroutines.

# **perfstat\_netbuffer Subroutine**

### **Purpose**

Retrieves network buffer allocation usage statistics.

# **Library**

Perfstat Library (**libperfstat.a**)

### **Syntax**

```
#include <libperfstat.h>
```

```
int perfstat_netbuffer (name, userbuff, sizeof_struct, desired_number)
perfstat_id_t *name;
perfstat_netbuffer_t *userbuff;
size_t sizeof_struct;
int desired_number;
```
# **Description**

The **perfstat netbuffer** subroutine retrieves statistics about network buffer allocations for each possible buffer size. Returned counts are the sum of allocation statistics for all processors (kernel statistics are kept per size per processor) corresponding to a buffer size.

To get one or more sets of network buffer allocation usage metrics, set the *name* parameter to the network buffer size for which statistics are desired, and set the *desired\_number* parameter. To start from the first network buffer size, specify "" or FIRST\_NETBUFFER in the *name* parameter. The *userbuff* parameter must point to a memory area big enough to contain the desired number of **perfstat** netbuffer t structures which will be copied by this function.

Upon return, the *name* parameter will be set to either the ASCII size of the next buffer type, or to "" if all structures have been copied. Only the statistics for network buffer sizes that have been used are returned. Consequently, there can be holes in the returned array of statistics, and the structure corresponding to allocations of size 4096 may directly follow the structure for size 256 (in case 512, 1024 and 2048 have not been used yet). The structure corresponding to a buffer size not used yet is returned (with all fields set to 0) when it is directly asked for by name.

To retrieve the number of available sets of network buffer usage metrics, set the *name* and *userbuff* parameters to NULL, and the *desired\_number* parameter to 0. The returned value will be the number of available sets.

This subroutine is not supported inside a workload partition (WPAR). It is not aware of a WPAR.

#### **Parameters**

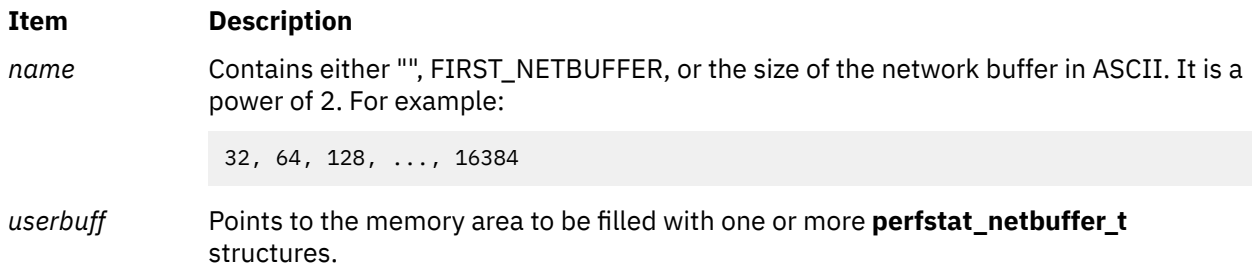

#### <span id="page-1234-0"></span>**Item Description**

*sizeof\_struct* Specifies the size of the **perfstat\_netbuffer\_t** structure: sizeof(perfstat\_netbuffer\_t) *desired\_numb* Specifies the number of **perfstat\_netbuffer\_t** structures to copy to *userbuff*.

*er*

# **Return Values**

Upon successful completion, the number of structures which could be filled is returned. If unsuccessful, a value of -1 is returned and the **errno** global variable is set.

# **Error Codes**

The **perfstat\_netbuffer** subroutine is unsuccessful if the following is true:

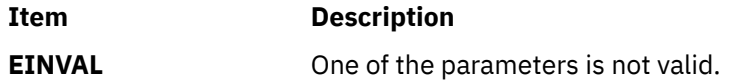

### **Files**

The **libperfstat.h** file defines standard macros, data types, and subroutines.

# **perfstat\_netinterface Subroutine**

### **Purpose**

Retrieves individual network interface usage statistics.

# **Library**

Perfstat Library (**libperfstat.a**)

# **Syntax**

**#include <libperfstat.h>**

```
int perfstat_netinterface (name, userbuff, sizeof_struct, desired_number)
perfstat_id_t *name;
perfstat_netinterface_t *userbuff;
size_t sizeof_struct;
int desired_number;
```
# **Description**

The **perfstat\_netinterface** subroutine retrieves one or more individual network interface usage statistics. The same function can also be used to retrieve the number of available sets of network interface statistics.

To get one or more sets of network interface usage metrics, set the *name* parameter to the name of the first network interface for which statistics are desired, and set the *desired\_number* parameter. To start from the first network interface, set the *name* parameter to "" or FIRST\_NETINTERFACE. The *userbuff* parameter must always point to a memory area big enough to contain the desired number of **perfstat\_netinterface\_t** structures that will be copied by this function. Upon return, the *name* parameter will be set to either the name of the next network interface, or to "" after all structures have been copied.

<span id="page-1235-0"></span>To retrieve the number of available sets of network interface usage metrics, set the *name* and *userbuff* parameters to NULL, and the *desired\_number* parameter to 0. The returned value will be the number of available sets.

The **perfstat\_netinterface** subroutine retrieves information from the ODM database. This information is automatically cached into a dictionary which is assumed to be frozen once loaded. The **perfstat\_reset** subroutine must be called to flush the dictionary whenever the machine configuration has changed.

This subroutine is not supported inside a workload partition (WPAR). It is not aware of a WPAR.

### **Parameters**

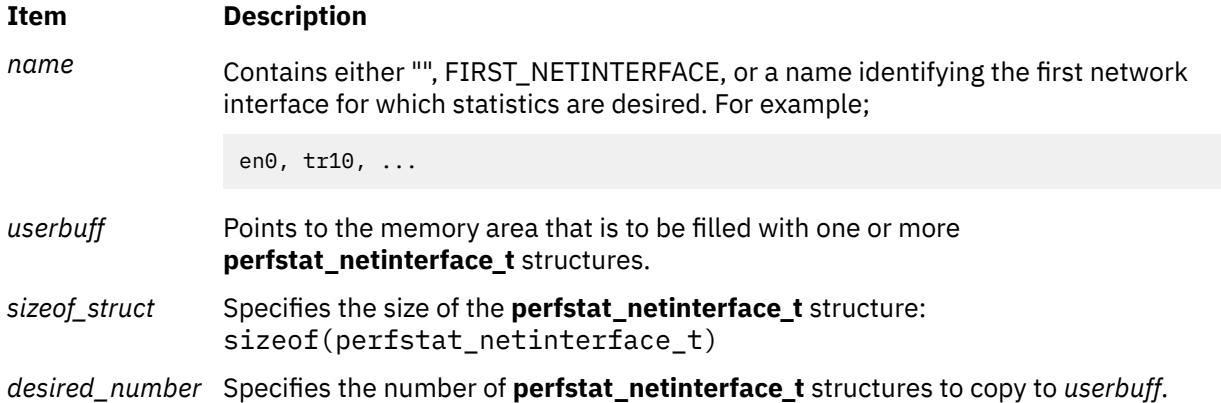

# **Return Values**

Upon successful completion unless the function is used to retrieve the number of available structures, the number of structures filled is returned. If unsuccessful, a value of -1 is returned and the **errno** global variable is set.

# **Error Codes**

The **perfstat\_netinterface** subroutine is unsuccessful if one of the following is true:

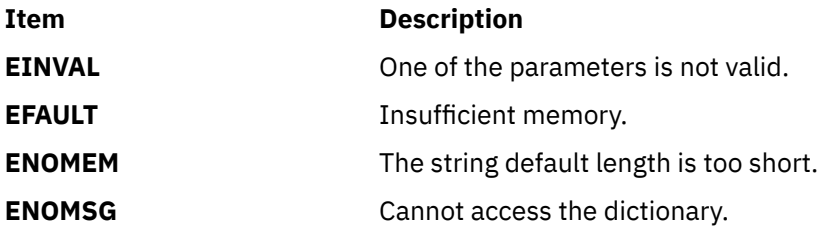

# **Files**

The **libperfstat.h** file defines standard macros, data types, and subroutines.

# **perfstat\_netinterface\_total Subroutine**

# **Purpose**

Retrieves global network interface usage statistics.

# **Library**

Perfstat Library (**libperfstat.a**)

**#include <libperfstat.h>**

```
int perfstat_netinterface_total (name, userbuff, sizeof_struct, desired_number)
perfstat_id_t *name;
perfstat_netinterface_total_t *userbuff;
size_t sizeof_struct;
int desired_number;
```
# **Description**

The **perfstat netinterface total** subroutine returns global network interface usage statistics in a **perfstat** netinterface total t structure.

To get statistics that are global to the whole system, the *name* parameter must be set to NULL, the *userbuff* parameter must be allocated, and the *desired\_number* parameter must be set to 1.

The **perfstat netinterface total** subroutine retrieves information from the ODM database. This information is automatically cached into a dictionary which is assumed to be frozen once loaded. The **perfstat\_reset** subroutine must be called to flush the dictionary whenever the machine configuration has changed.

This subroutine is not supported inside a workload partition (WPAR). It is not aware of a WPAR.

### **Parameters**

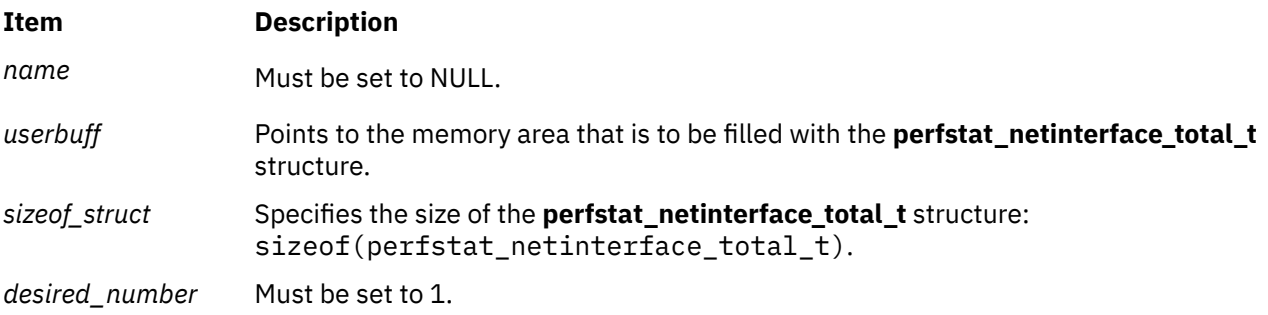

# **Return Values**

Upon successful completion, the number of structures filled is returned. This will always be 1. If unsuccessful, a value of -1 is returned and the **errno** variable is set.

# **Error Codes**

The **perfstat\_netinterface\_total** subroutine is unsuccessful if one of the following is true:

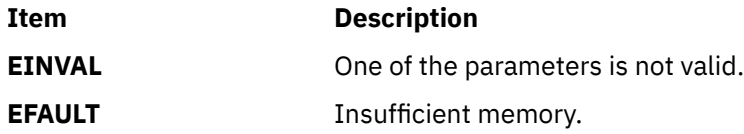

#### **Files**

The **libperfstat.h** file defines standard macros, data types, and subroutines.

# **perfstat\_node Subroutine**

#### **Purpose**

These subroutines retrieve the performance statistics of the subsystem type for a remote node. The list of subroutines are:

- perfstat cpu node
- perfstat\_cpu\_total\_node
- perfstat\_disk\_node
- perfstat\_disk\_total\_node
- perfstat\_diskadapter\_node
- perfstat\_diskpath\_node
- perfstat\_fcstat\_node
- perfstat\_logicalvolume\_node
- perfstat\_memory\_page\_node
- perfstat\_memory\_total\_node
- perfstat\_netadapter\_node
- perfstat\_netbuffer\_node
- perfstat netinterface node
- perfstat\_netinterface\_total\_node
- perfstat\_pagingspace\_node
- perfstat\_partition\_total\_node
- perfstat\_protocol\_node
- perfstat\_tape\_node
- perfstat\_tape\_total\_node
- perfstat volumegroup node

### **Library**

Perfstat library (**libperfstat.a**)

#### **Syntax**

```
#include <libperfstat.h>
int perfstat_cpu_node (name, userbuff, sizeof_userbuff, desired_number)
perfstat_id_node_t *name;
perfstat_cpu_t *userbuff;
int sizeof_userbuff;
int desired_number;
int perfstat_cpu_total_node (name, userbuff, sizeof_userbuff, desired_number)
perfstat_id_node_t *name;
perfstat_cpu_total_t *userbuff;
int sizeof_userbuff;
int desired_number;
int perfstat_disk_node (name, userbuff, sizeof_userbuff, desired_number)
perfstat_id_node_t *name;
perfstat_disk_t *userbuff;
int sizeof_userbuff;
int desired_number;
int perfstat_disk_total_node (name, userbuff, sizeof_userbuff, desired_number)
```
**perfstat\_id\_node\_t \*name**; **perfstat\_disk\_total\_t \*userbuff**; **int sizeof\_userbuff**; **int desired\_number**; **int perfstat\_diskadapter\_node (***[name](#page-1239-0)*, *[userbuff](#page-1240-0)*, *[sizeof\\_userbuff](#page-1240-0)*, *[desired\\_number](#page-1240-0)***) perfstat\_id\_node\_t \*name**; **perfstat\_diskadapter\_t \*userbuff**; **int sizeof\_userbuff**; **int desired\_number**; **int perfstat\_diskpath\_node (***[name](#page-1239-0)*, *[userbuff](#page-1240-0)*, *[sizeof\\_userbuff](#page-1240-0)*, *[desired\\_number](#page-1240-0)***) perfstat\_id\_node\_t \*name**; **perfstat\_diskpath\_t \*userbuff**; **int sizeof\_userbuff**; **int desired\_number**; **int perfstat\_fcstat\_node (***[name](#page-1239-0)*, *[userbuff](#page-1240-0)*, *[sizeof\\_userbuff](#page-1240-0)*, *[desired\\_number](#page-1240-0)***) perfstat\_id\_node\_t \*name**; **perfstat\_fcstat\_t \*userbuff**; **int sizeof\_userbuff**; **int desired\_number**; **int perfstat\_logicalvolume\_node (***[name](#page-1239-0)*, *[userbuff](#page-1240-0)*, *[sizeof\\_userbuff](#page-1240-0)*, *[desired\\_number](#page-1240-0)***) perfstat\_id\_node\_t \*name**; **perfstat\_logicalvolume\_t \*userbuff**; **int sizeof\_userbuff**; **int desired\_number**; **int perfstat\_memory\_page\_node (***[name](#page-1239-0)*, *[psize](#page-1240-0)*, *[userbuff](#page-1240-0)*, *[sizeof\\_userbuff](#page-1240-0)*, *[desired\\_number](#page-1240-0)***) perfstat\_id\_node\_t \*name**; **perfstat\_psize\_t \*psize**; **perfstat\_memory\_page\_t \*userbuff**; **int sizeof\_userbuff**; **int desired\_number**; **int perfstat\_memory\_total\_node (***[name](#page-1239-0)*, *[userbuff](#page-1240-0)*, *[sizeof\\_userbuff](#page-1240-0)*, *[desired\\_number](#page-1240-0)***) perfstat\_id\_node\_t \*name**; **perfstat\_memory\_total\_t \*userbuff**; **int sizeof\_userbuff**; **int desired\_number**; **int perfstat\_netadapter\_node (***[name](#page-1239-0)*, *[userbuff](#page-1240-0)*, *[sizeof\\_userbuff](#page-1240-0)*, *[desired\\_number](#page-1240-0)***) perfstat\_id\_node\_t \*name**; **perfstat\_netadapter\_t \*userbuff**; **int sizeof\_userbuff**; **int desired\_number**; **int perfstat\_netbuffer\_node (***[name](#page-1239-0)*, *[userbuff](#page-1240-0)*, *[sizeof\\_userbuff](#page-1240-0)*, *[desired\\_number](#page-1240-0)***) perfstat\_id\_node\_t \*name**; **perfstat\_netbuffer\_t \*userbuff**; **int sizeof\_userbuff**; **int desired\_number**; **int perfstat\_netinterface\_node (***[name](#page-1239-0)*, *[userbuff](#page-1240-0)*, *[sizeof\\_userbuff](#page-1240-0)*, *[desired\\_number](#page-1240-0)***) perfstat\_id\_node\_t \*name**; **perfstat\_netinterface\_t \*userbuff**; **int sizeof\_userbuff**; **int desired\_number**; **int perfstat\_netinterface\_total\_node (***[name](#page-1239-0)*, *[userbuff](#page-1240-0)*, *[sizeof\\_userbuff](#page-1240-0)*, *[desired\\_number](#page-1240-0)***) perfstat\_id\_node\_t \*name**; **perfstat\_netinterface\_total\_t \*userbuff**; **int sizeof\_userbuff**; **int desired\_number**; **int perfstat\_pagingspace\_node (***[name](#page-1239-0)*, *[userbuff](#page-1240-0)*, *[sizeof\\_userbuff](#page-1240-0)*, *[desired\\_number](#page-1240-0)***) perfstat\_id\_node\_t \*name**; **perfstat\_pagingspace\_t \*userbuff**; **int sizeof\_userbuff**;

<span id="page-1239-0"></span>**int desired\_number**; **int perfstat\_partition\_total\_node (***name*, *[userbuff](#page-1240-0)*, *[sizeof\\_userbuff](#page-1240-0)*, *[desired\\_number](#page-1240-0)***) perfstat\_id\_node\_t \*name**; **perfstat\_partition\_total\_t \*userbuff**; **int sizeof\_userbuff**; **int desired\_number**; **int perfstat\_protocol\_node (***name*, *[userbuff](#page-1240-0)*, *[sizeof\\_userbuff](#page-1240-0)*, *[desired\\_number](#page-1240-0)***) perfstat\_id\_node\_t \*name**; **perfstat\_protocol\_t \*userbuff**; **int sizeof\_userbuff**; **int desired\_number**; **int perfstat\_tape\_node (***name*, *[userbuff](#page-1240-0)*, *[sizeof\\_userbuff](#page-1240-0)*, *[desired\\_number](#page-1240-0)***) perfstat\_id\_node\_t \*name**; **perfstat\_tape\_t \*userbuff**; **int sizeof\_userbuff**; **int desired\_number**; **int perfstat\_tape\_total\_node (***name*, *[userbuff](#page-1240-0)*, *[sizeof\\_userbuff](#page-1240-0)*, *[desired\\_number](#page-1240-0)***) perfstat\_id\_node\_t \*name**; **perfstat\_tape\_total\_t \*userbuff**; **int sizeof\_userbuff**; **int desired\_number**; **int perfstat\_volumegroup\_node (***name*, *[userbuff](#page-1240-0)*, *[sizeof\\_userbuff](#page-1240-0)*, *[desired\\_number](#page-1240-0)***) perfstat\_id\_node\_t \*name**; **perfstat\_volumegroup\_t \*userbuff**; **int sizeof\_userbuff**; **int desired\_number**

### **Description**

These subroutines return the performance statistics of the remote node in their corresponding **perfstat\_subsystem\_t** structure.

All these subroutines are called only after the node or cluster statistics collection is enabled by calling the **perfstat\_config** function:

#### **perfstat\_config (PERFSTAT\_ENABLE | PERFSTAT\_CLUSTER\_STATS, NULL)**

The node or cluster statistics collection is disabled after collecting the remote node data by calling the **perfstat\_config** function:

#### **perfstat\_config (PERFSTAT\_DISABLE | PERFSTAT\_CLUSTER\_STATS, NULL)**

To get the statistics from any particular node in the cluster, specify the **Node name** value in the **name** parameter. The **userbuff** parameter must be allocated. The **desired number** parameter must be set.

**Note:** The remote node and the current node in which the **perfstat** API call runs belong to the same cluster.

The **perfstat fcstat node** subroutine does not work for the nonroot user.

#### **Parameters**

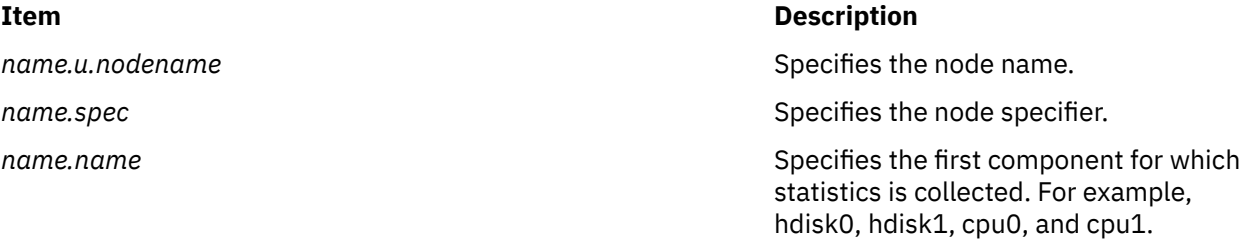

<span id="page-1240-0"></span>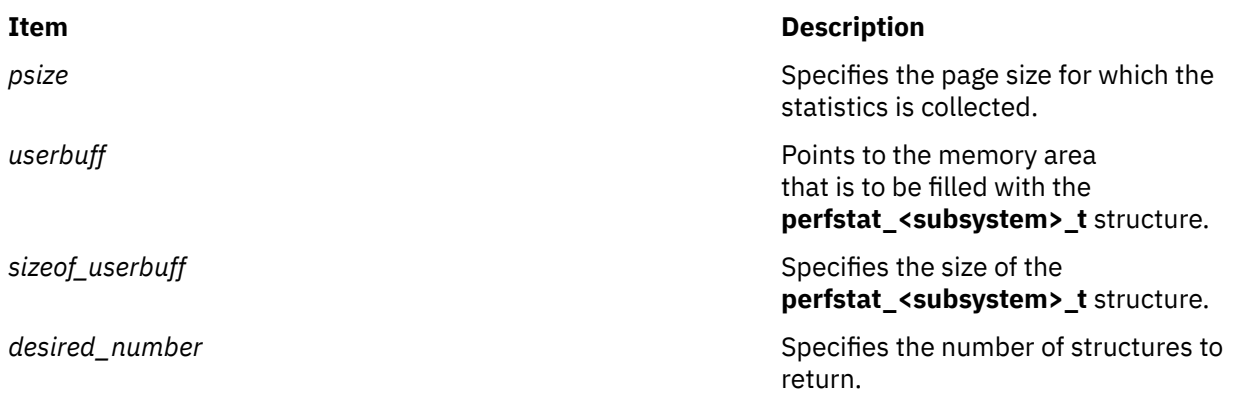

# **Return Values**

On successful completion of the subroutine, the number of available structures is returned. Otherwise, a value of -1 is returned and the **errno** global variable is set to indicate the error.

# **Error Codes**

The **perfstat\_node** subroutine fails if one or more of the following are true:

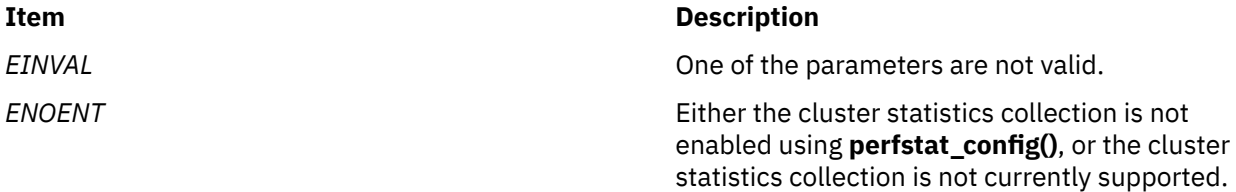

# **Files**

The **libperfstat.h** file defines standard macros, data types, and subroutines.

# **perfstat\_node\_list Subroutine**

#### **Purpose**

Retrieves the list of nodes in a cluster.

# **Library**

perfstat library (**libperfstat.a**)

# **Syntax**

```
#include <libperfstat.h>
```
**int perfstat\_node\_list (** *[name](#page-1241-0)*, *[userbuff](#page-1241-0)*, *[sizeof\\_userbuff](#page-1241-0)*, *[desired\\_number](#page-1241-0)***)**

```
perfstat_id_node_t *name;
perfstat_node_t *userbuff;
int sizeof_userbuff;
int desired_number;
```
# **Description**

The **perfstat\_node\_list** subroutine returns the list of nodes in a **perfstat\_node\_t** structure.

<span id="page-1241-0"></span>The **perfstat\_node\_list** subroutine should be called only after enabling cluster statistics collection by using the following perfstat API call: **perfstat\_config(PERFSTAT\_ENABLE | PERFSTAT\_CLUSTER\_STATS, NULL)**.

The cluster statistics collection must be disabled after collecting the node list by using the following perfstat API call: **perfstat\_config(PERFSTAT\_DISABLE | PERFSTAT\_CLUSTER\_STATS, NULL)**.

To obtain the total number of nodes in a cluster (in which the current node is participating), the cluster name must be specified in the *name* parameter, the *userbuff* parameter must be specified as NULL and the *desired\_number* parameter must be specified as zero.

To obtain the list of nodes in a particular cluster (in which the current node is participating), the cluster name must be specified in the *name* parameter. The *userbuff* parameter must be allocated. The *desired\_number* parameter must be set.

**Note:** The cluster name should be one of the clusters in which the current node (in which the perfstat API call is run) is participating.

### **Parameters**

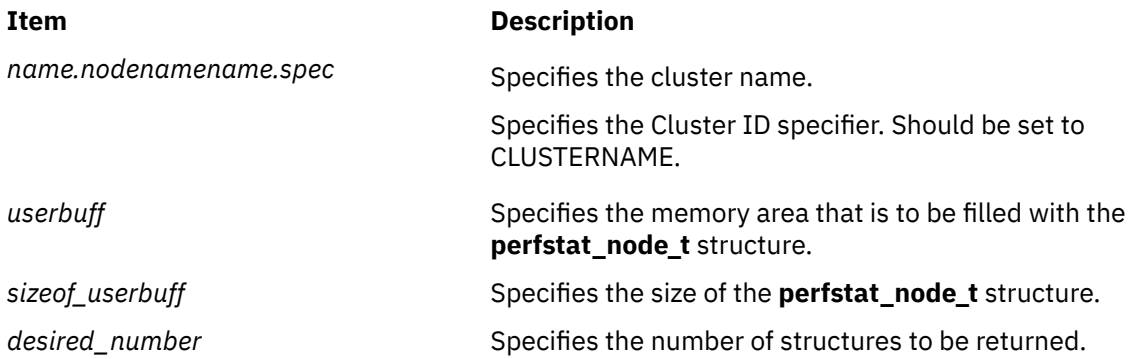

# **Return Values**

Unless the **perfstat node list** subroutine is used to retrieve the number of available structures, the number of structures filled is returned upon successful completion. If unsuccessful, a value of -1 is returned and the **errno** global variable is set.

# **Error Codes**

The subroutine is unsuccessful if the following is true:

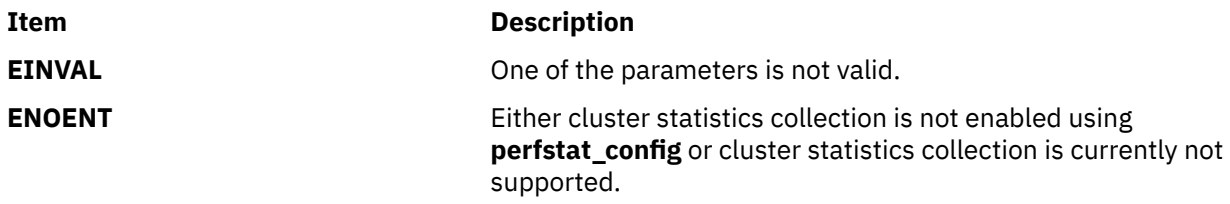

#### **Files**

The **libperfstat.h** file defines standard macros, data types, and subroutines.

# **perfstat\_pagingspace Subroutine**

#### **Purpose**

Retrieves individual paging space usage statistics.

# **Library**

Perfstat Library (**libperfstat.a**)

# **Syntax**

```
#include <libperfstat.h>
int perfstat_pagingspace (name, userbuff, sizeof_struct, desired_number)
perfstat_id_t *name;
perfstat_pagingspace_t *userbuff;
size_t sizeof_struct;
int desired_number;
```
# **Description**

This function retrieves one or more individual pagingspace usage statistics. The same functions can also be used to retrieve the number of available sets of paging space statistics.

To get one or more sets of paging space usage metrics, set the *name* parameter to the name of the first paging space for which statistics are desired, and set the *desired\_number* parameter. To start from the first paging space, set the *name* parameter to "" or FIRST\_PAGINGSPACE. In either case, *userbuff* must point to a memory area big enough to contain the desired number of **perfstat\_pagingspace\_t** structures which will be copied by this function. Upon return, the *name* parameter will be set to either the name of the next paging space, or to "" if all structures have been copied.

To retrieve the number of available sets of paging space usage metrics, set the *name* and *userbuff* parameters to NULL, and the *desired\_number* parameter to 0. The number of available sets will be returned.

The **perfstat pagingspace** subroutine retrieves information from the ODM database. This information is automatically cached into a dictionary which is assumed to be frozen once loaded. The **perfstat\_reset** subroutine must be called to flush the dictionary whenever the machine configuration has changed.

This subroutine is not supported inside a workload partition (WPAR). It is not aware of a WPAR.

# **Parameters**

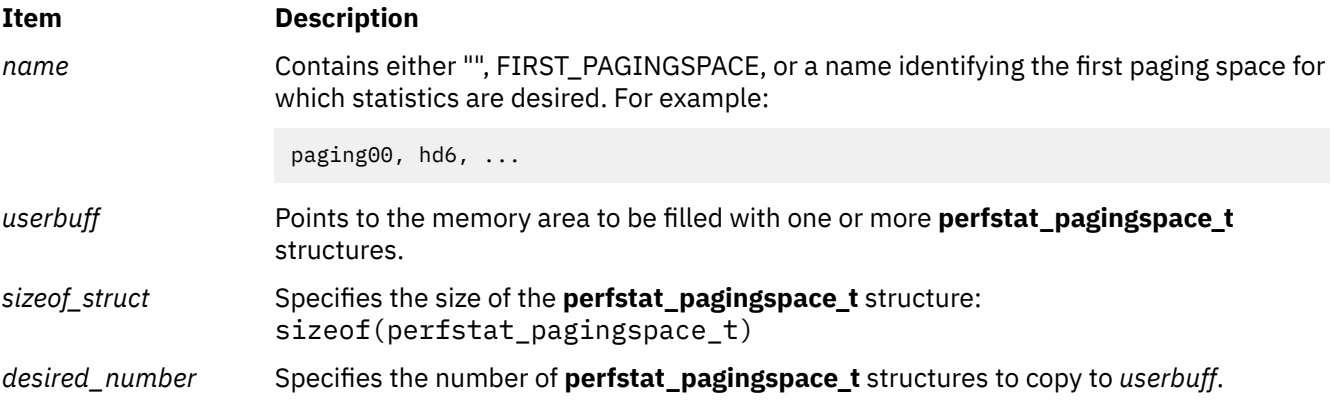

# **Return Values**

Unless the **perfstat\_pagingspace**subroutine is used to retrieve the number of available structures, the number of structures which could be filled is returned upon successful completion. If unsuccessful, a value of -1 is returned and the **errno** global variable is set.

# **Error Codes**

The **perfstat\_pagingspace** subroutine is unsuccessful if one of the following are true:

**Item Description EINVAL** One of the parameters is not valid.

# **Files**

The **libperfstat.h** file defines standard macros, data types, and subroutines.

# **perfstat\_partial\_reset Subroutine**

# **Purpose**

Empties part of the libperfstat configuration information cache or resets system minimum and maximum counters for disks.

# **Library**

perfstat library (libperfstat.a)

# **Syntax**

#include <libperfstat.h>

```
int perfstat_partial_reset (name, resetmask)
char * name;
u_longlong_t resetmask;
```
# **Description**

The perfstat\_cpu\_total, perfstat\_disk, perfstat\_diskadapter, perfstat\_netinterface, and perfstat\_pagingspace subroutines return configuration information that is retrieved from the ODM database and automatically cached by the library. Other metrics provided by the LVM library and the swapqry subroutine are also cached for performance purpose.

The perfstat\_partial\_reset subroutine flushes some of this information cache and should be called whenever an identified part of the machine configuration has changed.

The perfstat\_partial\_reset subroutine can be used to reset a particular component (such as hdisk0 or en1) when the *name* parameter is not NULL and the *resetmask* parameter contains only one bit. It can also be used to remove a whole category (such as disks or disk paths) from the cached information.

When the *name* parameter is NULL, the *resetmask* parameter can contain a combination of bits, such as FLUSH\_DISK|RESET\_DISK\_MINMAX|FLUSH\_CPUTOTAL.

Several bit masks are available for the *resetmask* parameter. The behavior of the function is as follows:

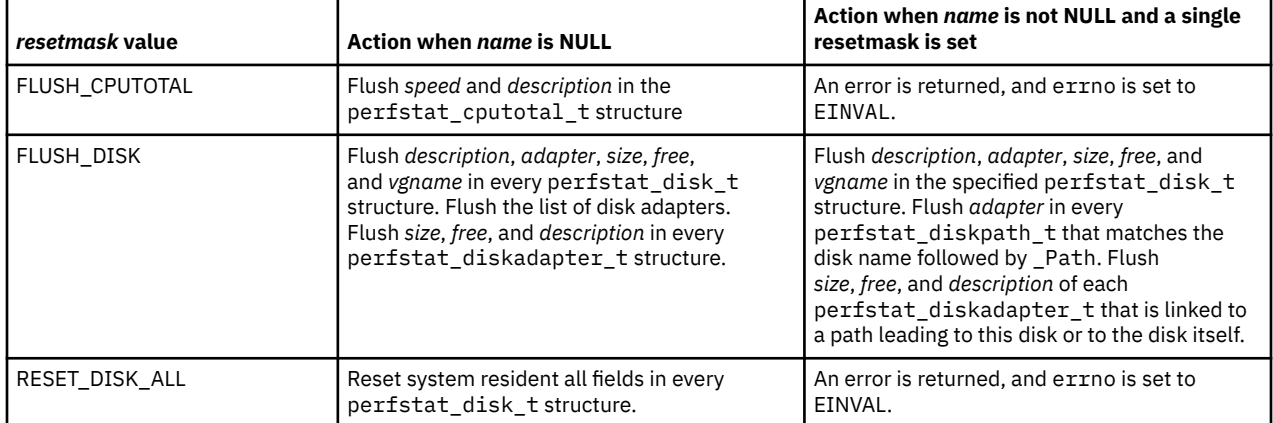

<span id="page-1244-0"></span>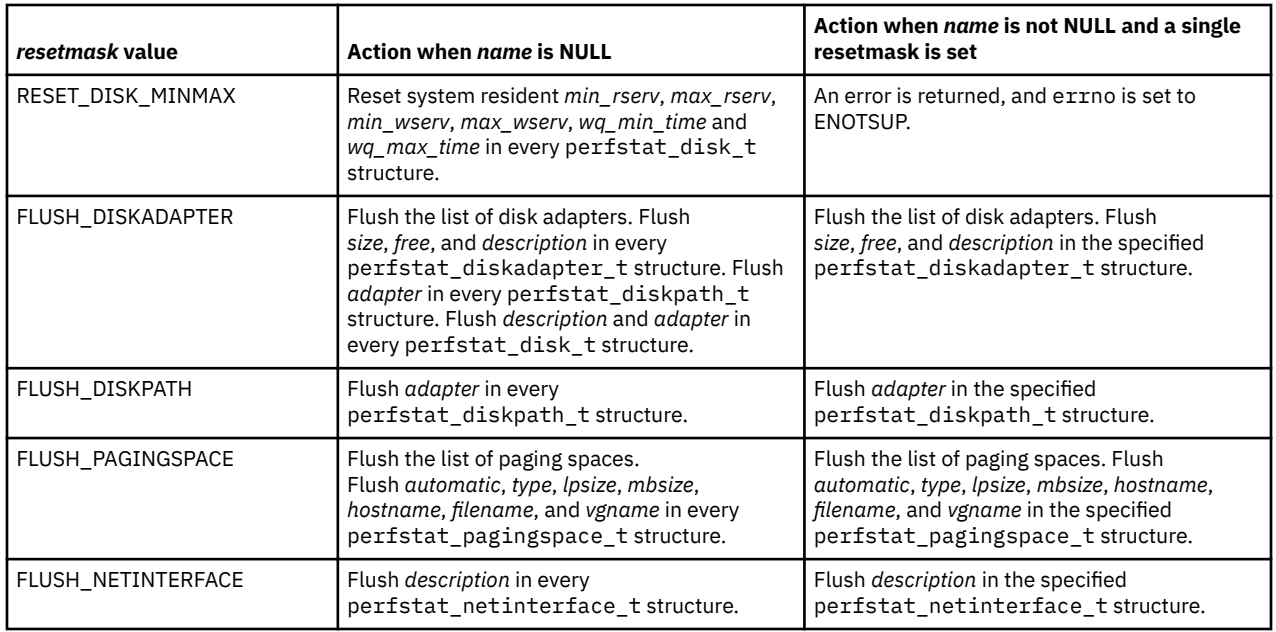

This subroutine is not supported inside a workload partition (WPAR). It is not aware of a WPAR.

# **Parameters**

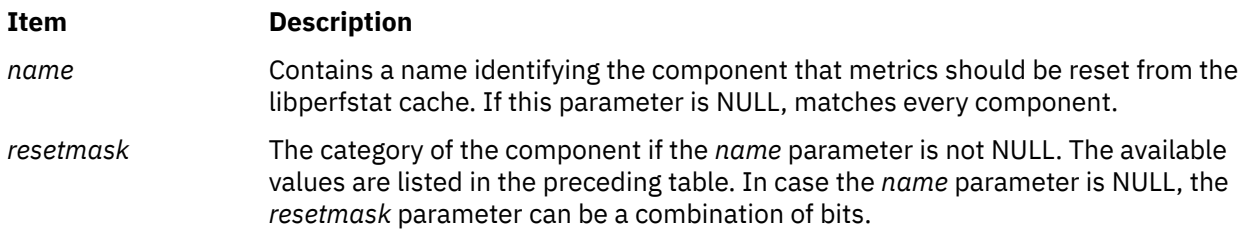

# **Return Values**

The perfstat\_partial\_reset subroutine returns a value of 0 upon successful completion. If unsuccessful, a value of -1 is returned, and the errno global variable is set to the appropriate code.

# **Error Codes**

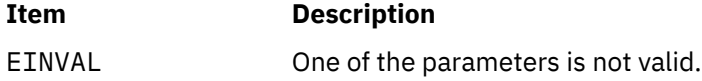

# **Files**

The libperfstat.h file defines standard macros, data types, and subroutines.

# **perfstat\_partition\_config Subroutine**

# **Purpose**

Retrieves operating system and partition related information.

# **Library**

perfstat library (**libperfstat.a**)

**#include <libperfstat.h>**

```
int perfstat_partition_config (name, userbuff, sizeof_userbuff, desired_number)
perfstat_id_t * name;
perfstat_partition_config_t * userbuff;
int sizeof_userbuff ;
int desired_number ;
```
### **Description**

The **perfstat\_partition\_config** subroutine returns the operating- system and partition-related information in a **perfstat\_partition\_config\_t** structure. To retrieve statistics for the whole system, the *name* parameter must be set to NULL, the *userbuff* parameter must be allocated, and the *desired\_number* parameter must be set to 1. If the *name* and *userbuff* parameters are set to NULL, and the *sizeof\_userbuff* is set to 0, then the size of current version of the **perfstat\_partition\_config** data structure is returned.

### **Parameters**

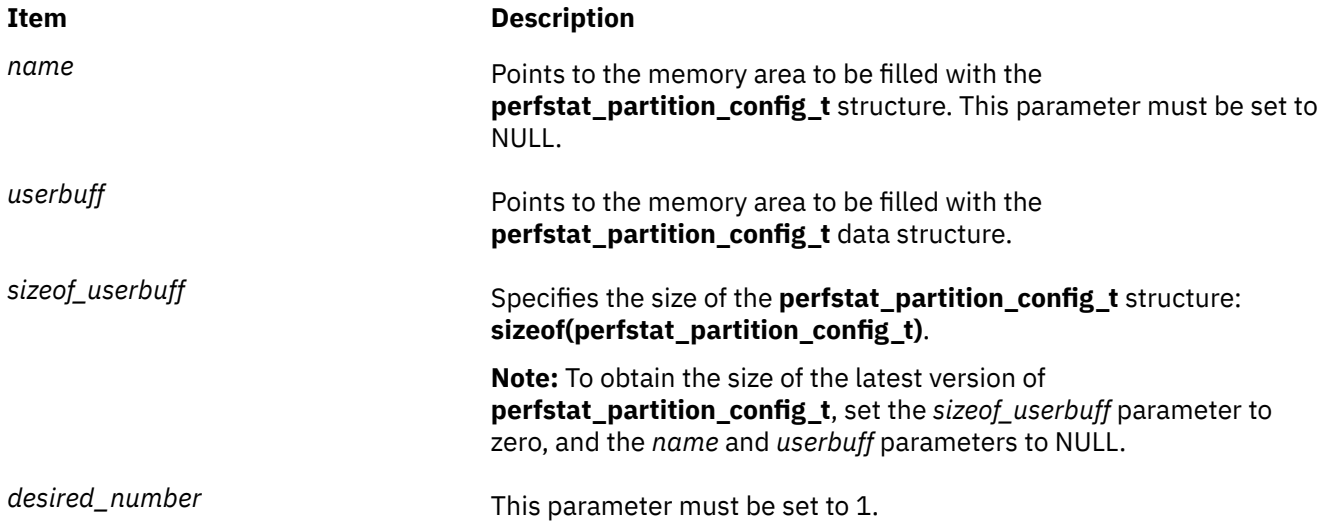

### **Return Values**

Upon successful completion, the number of structures filled is returned. If unsuccessful, a value of -1 is returned and the **errno** global variable is set.

#### **Error Codes**

The **perfstat\_partition\_config** subroutine is unsuccessful if the following is true:

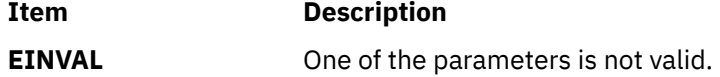

### **Files**

The **libperfstat.h** file defines standard macros, data types, and subroutines.

# **Purpose**

Retrieves global Micro-Partitioning usage statistics.

# **Library**

perfstat library (**libperfstat.a**)

# **Syntax**

```
#include <libperfstat.h>
       int perfstat_partition_total(name, userbuff, sizeof_struct, desired_number)
 perfstat_id_t *name;
 perfstat_partition_total_t *userbuff;
 size_t sizeof_struct;
 int desired_number;
 u_longlong_t reserved_pages;
       u_longlong_t reserved_pagesize.
```
# **Description**

The **perfstat\_partition\_total** subroutine returns global Micro-Partitioning usage statistics in a **perfstat\_partition\_total\_t** structure. To retrieve statistics that are global to the whole system, the *name* parameter must be set to NULL, the *userbuff* parameter must be allocated, and the *desired\_number* parameter must be set to 1.

This subroutine returns partition wide metrics inside a workload partition (WPAR).

# **Parameters**

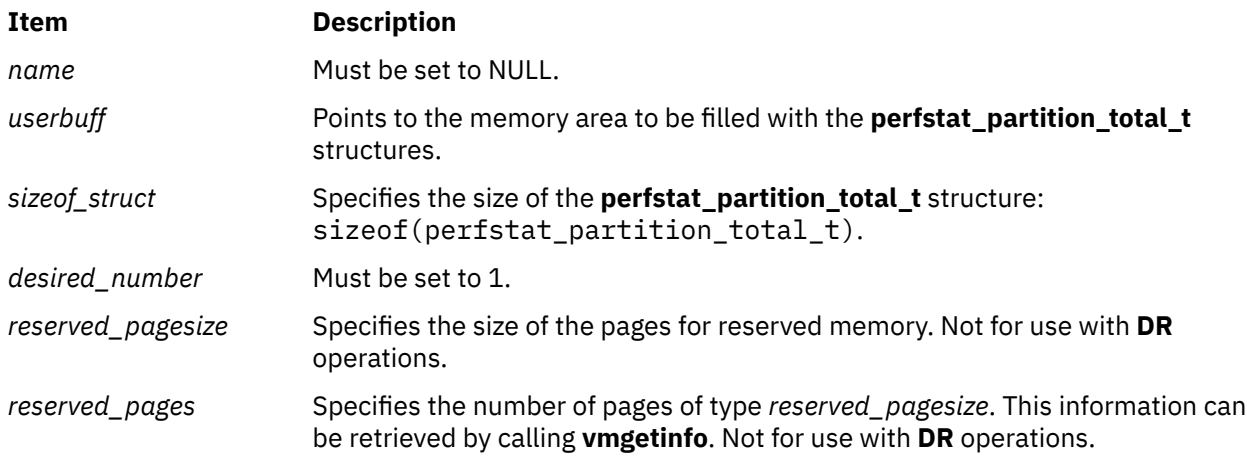

# **Return Values**

Upon successful completion, the number of structures filled is returned. If unsuccessful, a value of -1 is returned and the **errno** global variable is set.

# **Error Codes**

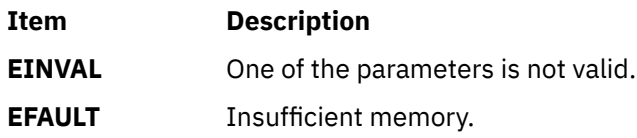

### **Files**

The **libperfstat.h** file defines standard macros, data types, and subroutines.

# **perfstat\_protocol Subroutine**

#### **Purpose**

Retrieves protocol usage statistics.

# **Library**

Perfstat Library (**libperfstat.a**)

### **Syntax**

```
#include <libperfstat.h>
```

```
int perfstat_protocol (name, userbuff, sizeof_struct, desired_number)
perfstat_id_t *name;
perfstat_protocol_t *userbuff;
size_t sizeof_struct;
int desired_number;
```
# **Description**

The **perfstat\_protocol** subroutine retrieves protocol usage statistics such as ICMP, ICMPv6, IP, IPv6, TCP, UDP, RPC, NFS, NFSv2, NFSv3. To get one or more sets of protocol usage metrics, set the *name* parameter to the name of the first protocol for which statistics are desired, and set the *desired\_number* parameter.

To start from the first protocol, set the *name* parameter to "" or FIRST\_PROTOCOL. The *userbuff* parameter must point to a memory area big enough to contain the desired number of **perfstat\_protocol\_t** structures which will be copied by this function. Upon return, the *name* parameter will be set to either the name of the next protocol, or to "" if all structures have been copied.

To retrieve the number of available sets of protocol usage metrics, set the *name* and *userbuff* parameters to NULL, and the *desired\_number* parameter to 0. The returned value will be the number of available sets.

This subroutine is not supported inside a workload partition (WPAR). It is not aware of a WPAR.

# **Parameters**

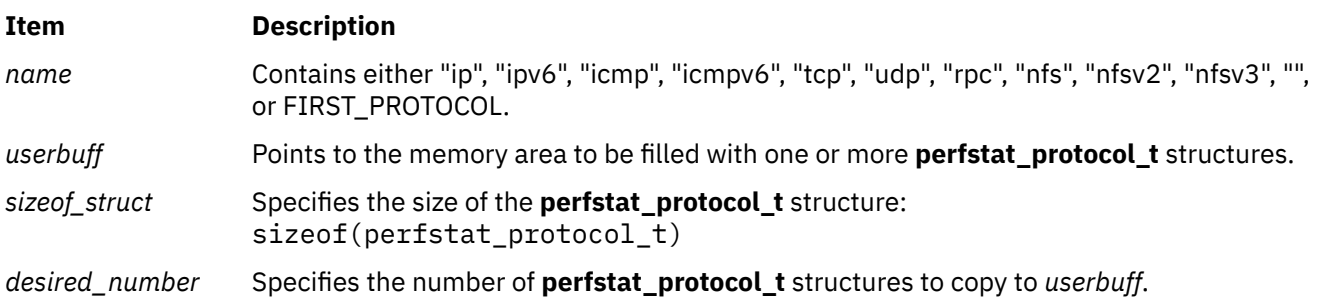

# **Return Values**

Upon successful completion, the number of structures which could be filled is returned. If unsuccessful, a value of -1 is returned and the **errno** global variable is set.

# **Error Codes**

The **perfstat** protocol subroutine is unsuccessful if the following is true:

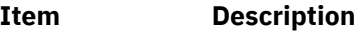

**EINVAL** One of the parameters is not valid.

# **Files**

The **libperfstat.h** file defines standard macros, data types, and subroutines.

# **perfstat\_process Subroutine**

# **Purpose**

Retrieves process utilization metrics.

# **Library**

perfstat library (**libperfstat.a**)

# **Syntax**

```
#include <libperfstat.h>
```

```
int perfstat_process (name, userbuff, sizeof_userbuff, desired_elements)
perfstat_id_t * name;
perfstat_process_t * userbuff;
int sizeof_userbuff ;
int desired_number ;
```
# **Description**

The **perfstat\_process** subroutine is the interface for per process utilization metrics. The **perfstat\_process** subroutine retrieves one or more process statistics to populate the **perfstat\_process\_t** data structure. If the*name* and *userbuff* parameters are specified as NULL, and the *desired\_elements* parameter is stated as 0, the **perfstat\_process** subroutine returns the number of active-processes, excluding the waiting processes. If the *name* and *userbuff* parameters are set to NULL, and the *sizeof\_userbuff* parameter is set to 0, then the size of the current version of the **perfstat\_process\_t** data structure is returned.

**Note:** To improve performance, the collection of process scope disk statistics is disabled by default. To enable the collection of this data, enter the following command:

schedo -p -o proc\_disk\_stats=1

# **Parameters**

<span id="page-1249-0"></span>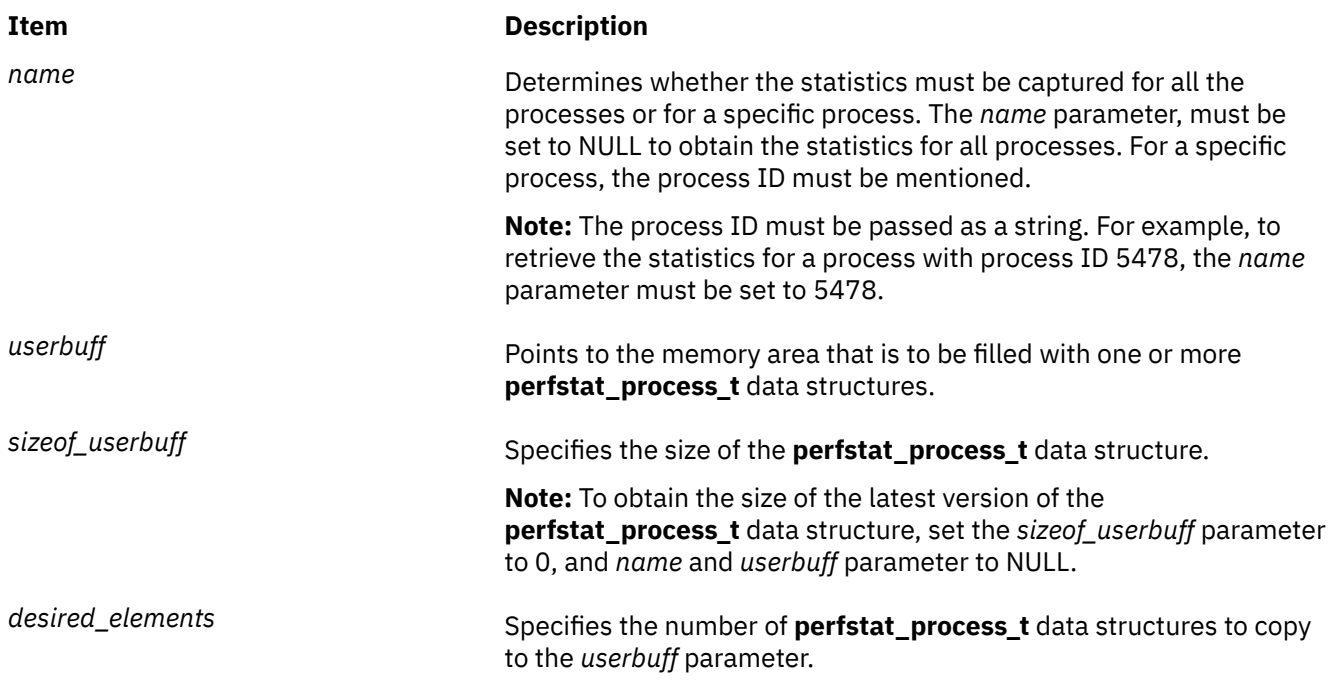

# **Return Values**

Unless the **perfstat\_process** subroutine is used to retrieve the number of available structures, the number of structures filled is returned upon successful completion. If unsuccessful, a value of -1 is returned and the **errno** global variable is set.

# **Error Codes**

The **perfstat\_process** subroutine is unsuccessful if the following error code is true:

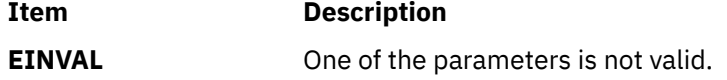

# **Files**

The **libperfstat.h** file defines standard macros, data types, and subroutines.

# **perfstat\_process\_util Subroutine**

#### **Purpose**

Calculates process utilization metrics.

# **Library**

perfstat library (**libperfstat.a**)

# **Syntax**

**#include <libperfstat.h>**

```
int perfstat_process (data, userbuff, sizeof_userbuff, desired_number)
perfstat_id_t * data;
perfstat_process_t * userbuff;
int sizeof_userbuff ;
int desired_number ;
```
# **Description**

The **perfstat\_process\_util** subroutine provides the interface for process utilization metrics. The **perfstat\_process** subroutine retrieves one or more process statistics to populate the **perfstat** process t data structure. The **perfstat\_process\_util** subroutine uses the current and previous values to calculate the utilization-related metrics. If the *name* and *userbuff* parameters are set to NULL, and the *sizeof\_userbuff* parameter is set to 0, then the size of the current version of the **perfstat\_process\_t** data structure is returned. If the *desired\_number* parameter is set to 0, the number of current elements, from the **perfstat rawdata t** data structure, is returned.

### **Parameters**

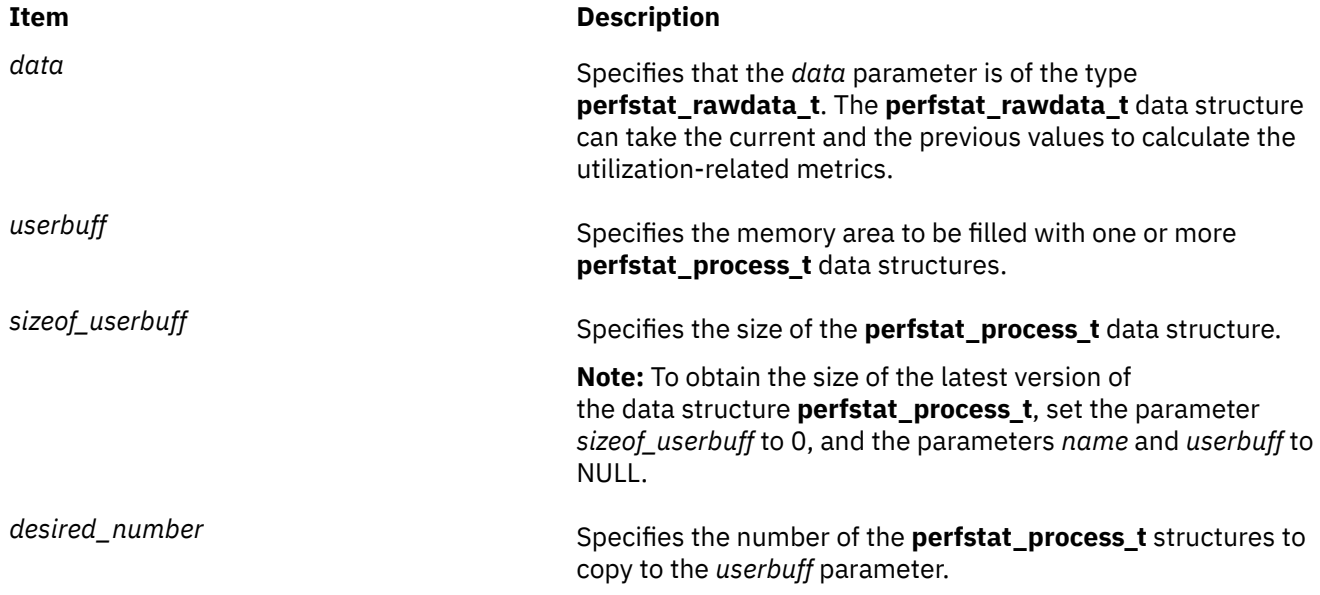

# **Return Values**

Unless the **perfstat process util** subroutine is used to retrieve the number of available structures, the number of structures filled is returned upon successful completion. If unsuccessful, a value of -1 is returned and the **errno** global variable is set.

# **Error Codes**

The **perfstat\_process\_util** subroutine is unsuccessful if the following error code is true:

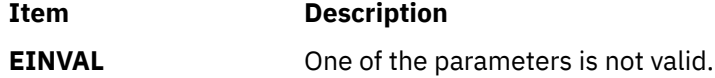

# **Files**

The **libperfstat.h** file defines standard macros, data types, and subroutines.

# **Purpose**

Calculates the metrics related to the processor pool utilization.

# **Library**

```
perfstat library (libperfstat.a)
```
# **Syntax**

```
#include <libperfstat.h>
```

```
int perfstat_processor_pool_util (perfstat_rawdata_t * data ,perfstat_processor_pool_util_t * 
userbuff
int sizeoff_userbuff,
int desired_number);
```
# **Description**

The **perfstat\_processor\_pool\_util** subroutine calculates the metrics related to the processor pool utilization for the current and the previous values passed to the **perfstat\_rawdata\_t** data structure.

Pool utilization is calculated by specifying the **Type** field of the **perfstat\_rawdata\_t** data structure to **SHARED\_POOL\_UTIL**. The **SHARED\_POOL\_UTIL** is a macro which can be referred to in the definition of the **perfstat\_rawdata\_t** data structure.

### **Parameters**

#### **data**

Calculates the metrics related to the processor pool utilization related from the current and previous values.

The *data* parameter belongs to the **perfstat\_rawdata\_t** data structure type. The **curstat** and the **prevstat** attributes points to the **perfstat\_partition\_total** data structure.

#### **userbuff**

Specifies the memory area that is to be filled with one or more **perfstat\_processor\_util\_t** structure.

#### **sizeof\_userbuff**

Specifies the size of the **perfstat\_processor\_util\_t** structure.

#### **desired\_number**

Specifies the number of **perfstat\_processor\_util\_t** structures to copy to the **userbuff** parameter. The value needs to be set to 1.

### **Error Codes**

The **perfstat\_processor\_pool\_util** subroutine is unsuccessful if the following is true:

#### **EINVAL**

The value is set if one of the parameters is not valid.

#### **EPERM**

The value is set if the performance data collection is not enabled.

# **Return Values**

If the **data** parameter is set to NULL and the **userbuff** parameter is also set to NULL and the **sizeof\_userbuff** parameter is set to 0, size of the **perfstat\_processor\_pool\_util\_t** subroutine is returned. Unless the **perfstat\_processor\_pool\_util** subroutine is used to retrieve the number of available structures, the number of structures filled is returned upon successful completion. Otherwise, a value of -1 is returned and the **errno** global variable is set.

**Note:** The **perfstat\_processor\_pool\_util** subroutine requires performance data collection to be enabled to return the processor pool values.

# **perfstat\_reset Subroutine**

### **Purpose**

Empties libperfstat configuration information cache.

#### **Library**

Perfstat Library (**libperfstat.a**)

#### **Syntax**

```
#include <libperfstat.h>
void perfstat_reset (void)
```
### **Description**

The **perfstat\_cpu\_total**, **perfstat\_disk**, **perfstat\_diskadapter**, **perfstat\_netinterface**, and **perfstat\_pagingspace** subroutines return configuration information retrieved from the ODM database and automatically cached by the library.

The **perfstat\_reset** subroutine flushes this information cache and should be called whenever the machine configuration has changed.

This subroutine is not supported inside a workload partition (WPAR). It is not aware of a WPAR.

### **Files**

The **libperfstat.h** defines standard macros, data types and subroutines.

# **perfstat\_ssp Subroutine**

#### **Purpose**

Retrieves the shared storage pool (SSP) statistics and disks and Virtual Target Devices (VTDs) which are associated with SSP.

#### **Library**

Perfstat Library (**libperfstat.a**)

#### **Syntax**

```
#include <libperfstat.h>
int perfstat_ssp (name, userbuff, sizeof_struct, desired_number, spp_flag)
perfstat_id_t * name;
perfstat_ssp_t * userbuff;
size_t sizeof_struct;
int desired_number;
ssp_flag_t spp_flag;
```
# <span id="page-1253-0"></span>**Description**

The **perfstat** ssp subroutine retrieves the shared storage pool (SSP) statistics.

To retrieve the number of available disks in the SSP, set the *name* and *userbuff* parameters to **NULL**, and the *desired\_number* parameter to **0** and flag to **SSPDISK**.

To retrieve the number of available VTDs in the SSP, set the *name* and *userbuff* parameters to **NULL**, and the *desired\_number* parameter to **0** and flag to **SSPVTD**.

### **Parameters**

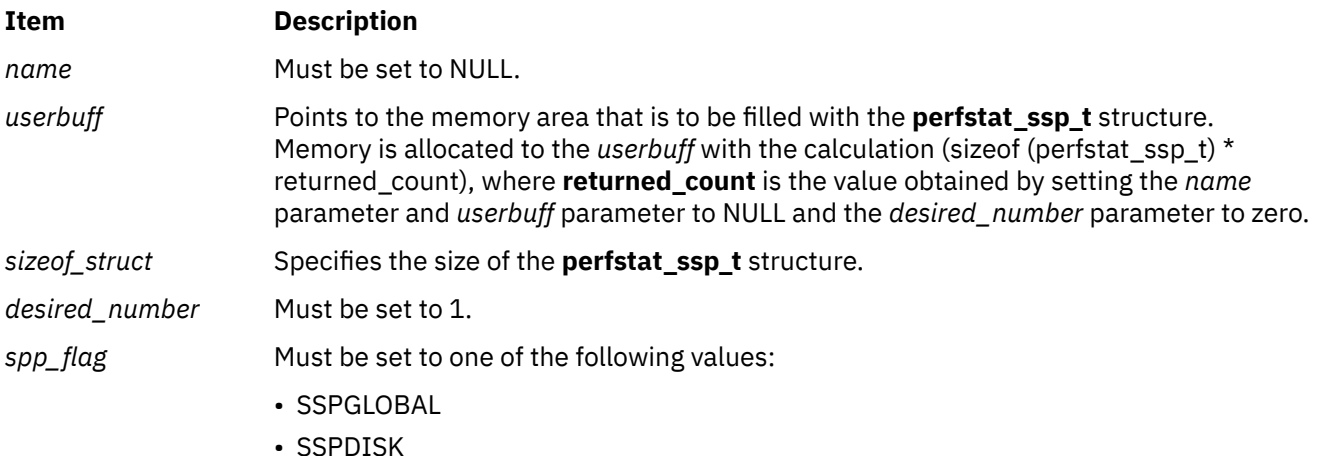

• SSPVTD

# **Usage of the SSPGLOBAL flag**

- When the **SSPGLOBAL** flag is invoked with the *name* and *userbuff* parameters set to **NULL**, the **perfstat\_ssp** subroutine returns the number of SSPs available.
- When the **SSPGLOBAL** flag is invoked with enough space allocated to the *userbuff* parameter based on the return value of the previous call, the **perfstat\_ssp** subroutine populates the SSP statistics.

# **Usage of the SSPDISK flag**

- When the **SSPDISK** flag is invoked with the *name* and *userbuff* parameters set to **NULL**, the **perfstat\_ssp** subroutine returns the number of disks associated with any SSP.
- When the **SSPDISK** flag is invoked with enough space allocated to the *userbuff* parameter based on the return value of the previous call, the **perfstat\_ssp** subroutine populates the disk information with the cluster and pool name.

# **Usage of the SSPVTD flag**

- When the **SSPVTD** flag is invoked with the *name* and *userbuff* parameters set to **NULL**, the **perfstat\_ssp** subroutine returns the number of logical units associated with the SSP.
- When the **SSPVTD** flag is invoked with enough space allocated to the *userbuff* parameter based on the return value of the previous call, the **perfstat\_ssp** subroutine populates the logical unit name, VTD name and type, and size utilization to the respective fields along with the cluster and pool name.

# **Return Values**

Upon successful completion, the number of structures filled is returned.

If unsuccessful, a value of -1 is returned.

# **Error Codes**

The **perfstat** ssp subroutine is unsuccessful if one of the following is true:

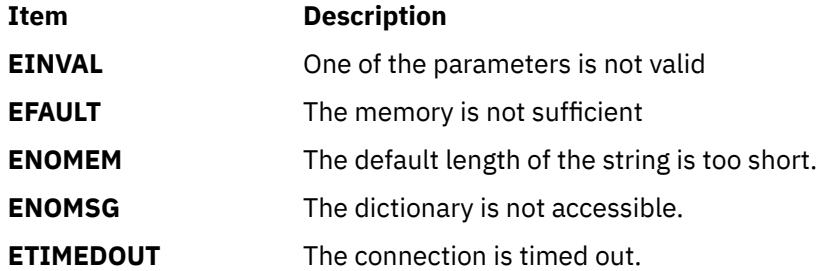

### **Files**

The **libperfstat.h** file defines standard macros, data types, and subroutines.

# **perfstat\_ssp\_ext Subroutine**

# **Purpose**

Retrieves the tier, failure group, physical volume, and node data that are associated with shared storage pool (SSP).

# **Syntax**

```
#include <libperfstat.h>
```

```
int perfstat_ssp_ext (name, userbuff, sizeof_struct, desired_number, ssp_flag)
perfstat_ssp_id_t * name;
perfstat_ssp_t * userbuff;
size_t sizeof_struct;
int desired_number;
ssp_flag_t ssp_flag;
```
# **Description**

The **perfstat\_ssp\_ext** subroutine retrieves the SSP statistics on the tier, failure group, and the physical volumes that belong to the failure group. This subroutine also retrieves nodes data that belong to the SSP.

To retrieve the number of tiers in the SSP, you must set the *name* and *userbuff* parameters to NULL, the *desired\_number* parameter to 0, and the *ssp\_flag* parameter to SSPTIER.

To retrieve the number of available failure groups in the SSP, you must set the *name* and *userbuff* parameters to NULL, the *desired\_number* parameter to 0, and the *ssp\_flag* parameter to SSPFG.

To retrieve the number of physical volumes that are associated with the SSP, you must set the *name* and *userbuff* parameters to NULL, the *desired\_number* parameter to 0, and the *ssp\_flag* parameter to SSPPV.

To retrieve the number of nodes that are associated with the SSP, you must set the *name* and *userbuff* parameters to NULL, the *desired\_number* parameter to 0, and the *ssp\_flag* parameter to SSPNODE.

To retrieve data that is specific to a tier, failure group, physical volume, or node, you must specify the *name* parameter.

To enable collection of these data, you must configure the cluster statistics collection by running the following subroutine:

perfstat\_config(PERFSTAT\_ENABLE | PERFSTAT\_CLUSTER\_STATS, NULL)

After the SSP data collection is complete, you must disable the cluster statistics collection by running the following subroutine:

perfstat\_config(PERFSTAT\_DISABLE | PERFSTAT\_CLUSTER\_STATS, NULL)

**Note:** The **perfstat\_ssp\_ext** subroutine can function only on Virtual I/O Server (VIOS).

#### **Parameters**

#### **name**

Filter for retrieving the tier, failure group, and physical volumes in a shared storage pool. The following filters are possible:

#### **name->tier.name**

Specifies the tier name for which data must be returned.

#### **name->tier.id**

Specifies the tier ID for which data must be returned.

#### **name.fg.name**

Specifies the failure group name for which data must be returned.

#### **name->fg.id**

Specifies the failure group ID for which data must be returned.

#### **name->pv.name**

Specifies the physical volume name for which data must be returned.

#### **name->pv.id**

Specifies the physical volume ID for which data must be returned.

#### **name->name**

Specifies the node name for which the data must be returned.

#### **name->spec**

Specifies the filter. The following values can be specified for this attribute:

#### **PERFFILT\_ID**

Specifies that the filters are based on ID of a tier, failure group, or physical volume.

#### **PERFFILT\_NAME**

Specifies that the filters are based on name of a tier, failure group, physical volume, or node.

**Note:** Both ID and name cannot be used at the same time.

#### **PERFFILT\_TIER**

Specifies that the filters are specific to a tier. The filter can be based on tier ID or tier name. The **spec** attribute must be set accordingly.

#### **PERFFILT\_FG**

Specifies that the filters are specific to a failure group. The filter can be based on failure group ID or failure group name. The **spec** attribute must be set accordingly.

#### **PERFFILT\_PV**

Specifies that the filters are specific to a physical volume. The filter can be based on unique disk identifier (UDID) or physical volume name. The **spec** attribute must be set in both the cases.

#### **PERFFILT\_NODE**

Specifies that the filters are specific to a node.

**Note:** Either the PERFFILT\_ID or PERFFILT\_NAME attribute values must be specified.

#### **userbuff**

Points to the memory area that is filled with the perfstat ssp\_t structure. Memory is allocated to this parameter with the calculation of  $(sizeof (perfstat_ssp_t) * returned_count),$ where returned count is the value obtained by setting this parameter to NULL and the desired\_number parameter to zero.

#### **sizeof\_struct**

Specifies the size of the perfstat\_ssp\_t structure.

#### **desired\_number**

Specifies the number of the perfstat\_ssp\_t structures to copy to the **userbuff** parameter.

#### **ssp\_flag**

Specifies whether tier, failure group, or physical volume needs to be retrieved. You must set this parameter to one of the following values:

#### **SSPTIER**

When the **SSPTIER** flag is invoked, the **userbuff** parameter is set to NULL, and the **desired\_number** parameter is set to 0, the number of tiers based on the **name** parameter in the SSP is returned. When the **userbuff** parameter is allocated, tier-specific data is populated into the user buffer. The **name->spec** parameter can be used with the following specifications:

- PERFFILT ID or PERFFILT\_NAME
- PERFFILT\_TIER

#### **SSPFG**

When the **SSPFG** flag is invoked, the **userbuff** parameter is set to NULL, and the **desired\_number** parameter is set to 0, the number of failure groups based on the **name** parameter in the SSP is returned. When the **userbuff** parameter is allocated, the failure groupspecific data is populated into the user buffer based on the name parameter. The **name.spec** flag can be used with the following specifications for the filter:

- PERFFILT\_ID or PERFFILT\_NAME
- PERFFILT\_TIER
- PERFFILT\_FG

#### **SSPPV**

When the **SSPPV** flag is invoked, the **userbuff** parameter is set to NULL, and the **desired\_number** parameter is set to 0, the number of physical volumes based on the **name** parameter in the SSP is returned. When the **userbuff** parameter is allocated, the tier-specific data is populated into the user buffer. The **name.spec** flag can be used with the following specifications for the filter:

- PERFFILT\_ID or PERFFILT\_NAME
- PERFFILT\_TIER
- PERFFILT\_FG
- PERFFILT\_PV

#### **SSPNODE**

When the **SSPNODE** flag is invoked, the **userbuff** parameter is set to NULL, and the **desired\_number** parameter is set o 0, the number of nodes based on the name parameter in the SSP is returned. When the **userbuff** parameter is allocated, the node-specific data is populated into the user buffer. The **name.spec** flag can be used with the following specifications for the filter:

- PERFFILT\_NAME
- PERFFILT\_NODE

### **Return values**

On successful completion of the subroutine, the number of filled structures is returned. If the subroutine is unsuccessful, a value of -1 is returned and the *errno* variable indicates the error.

# **Error codes**

The **perfstat\_ssp\_ext** subroutine fails because of one of the following errors:

#### **EINVAL**

One of the parameters is not valid.

#### **EFAULT**

The memory is not sufficient.

#### **ENOMEM**

The default length of the string is short.

#### **ENOMSG**

The dictionary is not accessible.

### **ETIMEDOUT**

The connection timed out.

#### **ENOENT**

Data specified by the filter is not found.

# **Files**

The libperfstat.h file defines standard macros, data types, and subroutines.

# **perfstat\_tape Subroutine**

### **Purpose**

Retrieves individual tape use statistics

# **Library**

Perfstat Library (**libperfstat.a**)

# **Syntax**

```
#include <libperfstat.h>
int perfstat_tape (name, userbuff, sizeof_struct, desired_number)
perfstat_id_t * name;
perfstat_tape_t * userbuff;
int sizeof_userbuff;
int desired_number;
```
# **Description**

The **perfstat tape** subroutine retrieves one or more tape use statistics. It can also be used to retrieve the number of available sets of tape.

To get one or more sets of tape use metrics, specify the first tape for which statistics are to be collected in the *name* parameter, and set the *desired\_number* parameter. To start from the first tape, specify the quotation marks ("") or FIRST\_TAPE as the name. The *userbuff* parameter must always point to the memory area big enough to contain the desired number of **perfstat\_tape\_t** structures that this subroutine is to copy. Upon return, the *name* parameter is set to either the name of the next tape, or to "" after all of the structures are copied.

To retrieve the number of available sets of tape use metrics, set the *name* parameter and the *userbuff* parameter to the value of null, and set the *desired\_number* parameter to the value of zero. The returned value is the number of available sets.

# **Parameters**

<span id="page-1258-0"></span>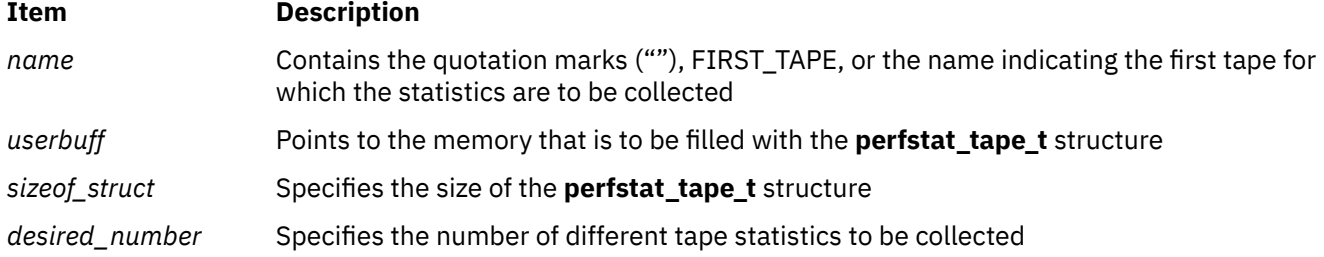

# **Return Values**

Upon successful completion, the number of structures filled is returned. If unsuccessful, a value of -1 is returned.

# **Error Codes**

The **perfstat\_tape** subroutine is unsuccessful if one of the following is true:

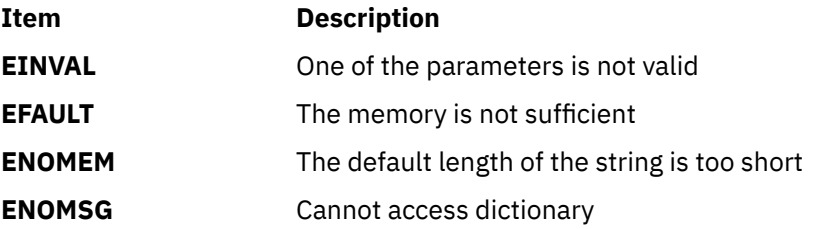

# **Files**

The **libperfstat.h** file defines standard macros, data types, and subroutines.

# **perfstat\_tape\_total Subroutine**

# **Purpose**

Retrieves global tape use statistics

# **Library**

Perfstat Library (**libperfstat.a**)

# **Syntax**

```
#include <libperfstat.h>
int perfstat_tape_total (name, userbuff, sizeof_struct, desired_number)
perfstat_id_t * name;
perfstat_tape_total_t * userbuff;
int sizeof_userbuff;
int desired_number;
```
# **Description**

The **perfstat\_tape\_total** subroutine global tape use statistics in the **perfstat\_tape\_total\_t** structure.

To get the statistics of tape use that are global to the whole system, the *name* parameter must be set to the value of null, the *userbuff* parameter must be allocated, and the value of the *desired\_number* parameter must be set to the value of one.

<span id="page-1259-0"></span>This subroutine is not supported inside a WPAR.

# **Parameters**

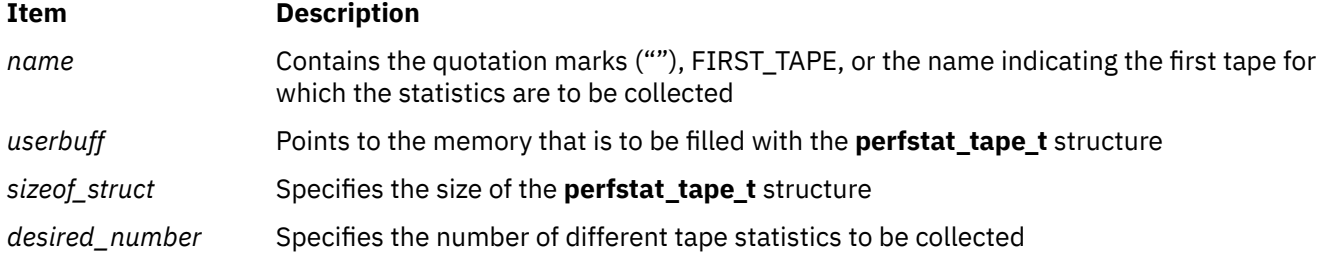

# **Return Values**

Upon successful completion, the number of structures filled is returned.

If unsuccessful, a value of -1 is returned.

# **Error Codes**

The **perfstat\_tape** subroutine is unsuccessful if one of the following is true:

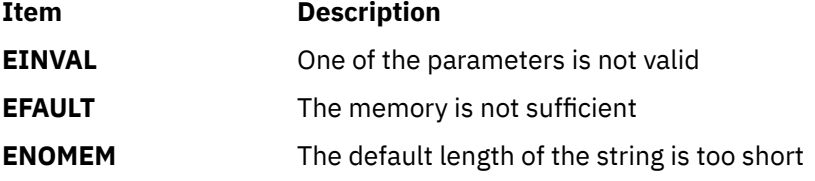

# **Files**

The **libperfstat.h** file defines standard macros, data types, and subroutines.

# **perfstat\_thread Subroutine**

# **Purpose**

Retrieves kernel thread utilization metrics.

# **Library**

Perfstat Library (**libperfstat.a**)

# **Syntax**

```
#include <libperfstat.h>
int perfstat_thread (name,userbuff,sizeof_userbuff,desired_number)
perfstat_id_t* name;
perfstat_thread_t* userbuff;
int sizeof_userbuff;
int desired_number;
```
# **Description**

The **perfstat\_thread** subroutine is used to retrieve per kernel thread utilization metrics for a process or for all the processes. The **perfstat\_thread** subroutine retrieves one or more kernel thread statistics to populate the **perfstat\_thread\_t** data structure.
If the *name* and *userbuff* parameters are set as NULL, and the *desired\_number* parameter is set to 0, the **perfstat\_thread** subroutine returns the number of active threads.

If the *name* and *userbuff* parameters are set to NULL, and the *sizeof\_userbuff* parameter is set to 0, the size of the current version of the **perfstat\_thread\_t** data structure is returned.

# **Parameters**

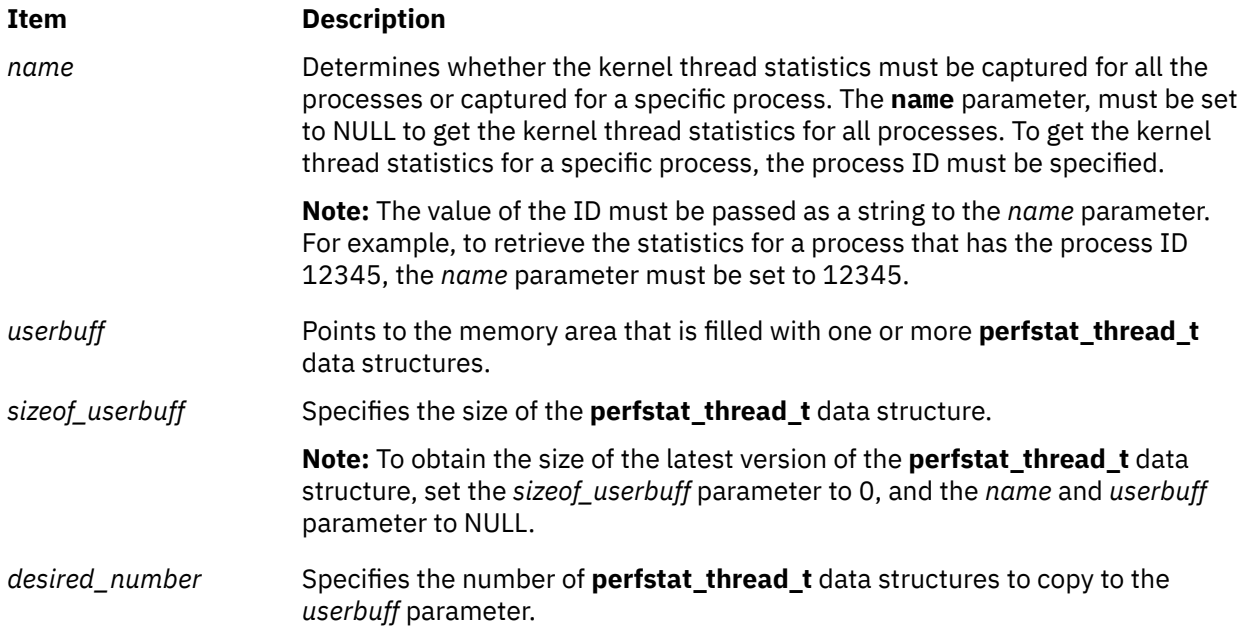

# **Return Values**

Unless the **perfstat\_thread** subroutine is used to retrieve the number of available structures, the number of structures that are filled is returned upon successful completion. If unsuccessful, a value of -1 is returned and the **errno** global variable is set.

# **Error Codes**

The subroutine is unsuccessful if the following is true:

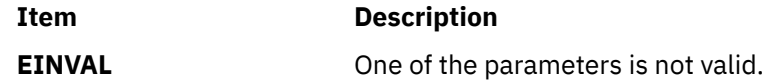

# **Files**

The **libperfstat.h** file defines standard macros, data types, and subroutines.

# **perfstat\_thread\_util Subroutine**

#### **Purpose**

Calculates thread utilization metrics.

# **Library**

Perfstat Library (**libperfstat.a**)

### **Syntax**

```
#include <libperfstat.h>
int perfstat_thread_util (data,userbuff,sizeof_userbuff,desired_number)
perfstat_rawdata_t* data;
perfstat_thread_t* userbuff;
int sizeof_userbuff;
int desired_number;
```
# **Description**

The **perfstat\_thread\_util** subroutine provides the interface for thread utilization metrics. The **perfstat thread** subroutine retrieves one or more kernel thread statistics to populate the **perfstat\_thread\_t** data structure. The **perfstat\_thread\_util** subroutine uses the current and previous values to calculate the utilization metrics.

If the *name* and *userbuff* parameters are set to NULL and the *sizeof\_userbuff* parameter is set to 0, the size of the current version of the **perfstat\_thread\_t** data structure is returned.

If the *desired\_number* parameter is set to 0, the number of current elements from the **perfstat\_rawdata\_t** data structure is returned.

### **Parameters**

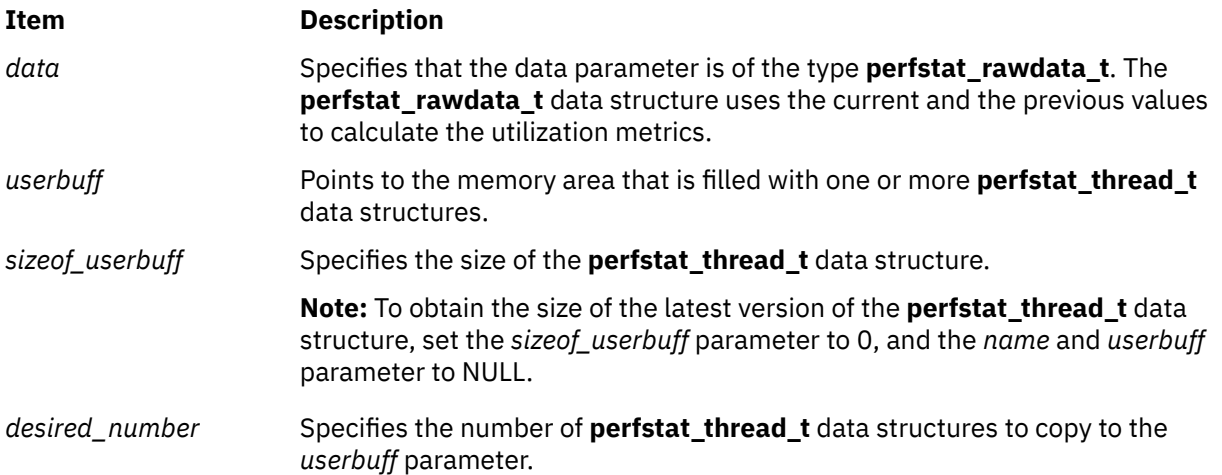

#### **Return Values**

Unless the **perfstat\_thread\_util** subroutine is used to retrieve the number of available structures, the number of structures that are filled is returned upon successful completion. If unsuccessful, a value of -1 is returned and the **errno** global variable is set.

# **Error Codes**

The subroutine is unsuccessful if the following is true:

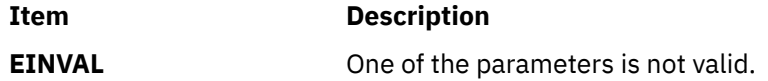

#### **Files**

The **libperfstat.h** file defines standard macros, data types, and subroutines.

Retrieves the Virtual Small Computer System Interface (SCSI) or Serial Attached SCSI (SAS) adapter usage statistics in Virtual I/O Server (VIOS).

# **Library**

Perfstat Library (**libperfstat.a**)

# **Syntax**

```
#include <libperfstat.h>
int perfstat_virtualdiskadapter (name, userbuff, sizeof_struct, desired_number)
perfstat_id_t * name;
perfstat_diskadapter_t * userbuff;
size_t sizeof_struct;int desired_number;
```
# **Description**

The **perfstat virtualdiskadapter** subroutine retrieves one or more Virtual SCSI/SAS adapter usage statistics.

The same function can also be used to retrieve the number of available sets of Virtual SCSI/SAS adapter (VHOST) statistics.

To get one or more sets of Virtual SCSI usage metrics, set the *name* parameter to the name of the first Virtual SCSI adapter for which the statistics are to be collected, and set the *desired\_number* parameter. To start from the first Virtual SCSI adapter, set the *name* parameter to the quotation marks (" ") or *FIRST\_VHOST*. The *userbuff* parameter must always point to the memory area that is big enough to contain the number of **perfstat\_diskadapter\_t** structures that this subroutine is to copy. Upon return, the *name* parameter is set to either the name of the next network adapter, to the quotation marks (" ") after all of the structures are copied.

To retrieve the number of available sets of Virtual SCSI adapter usage metrics, set the *name* parameter and the *userbuff* parameter to the value of null, and the *desired\_number* parameter to the value of zero. The returned value is the number of available vhost adapter. The **perfstat\_virtualdiskadapter** subroutine provides the statistics only in VIOS machine.

# **Parameters**

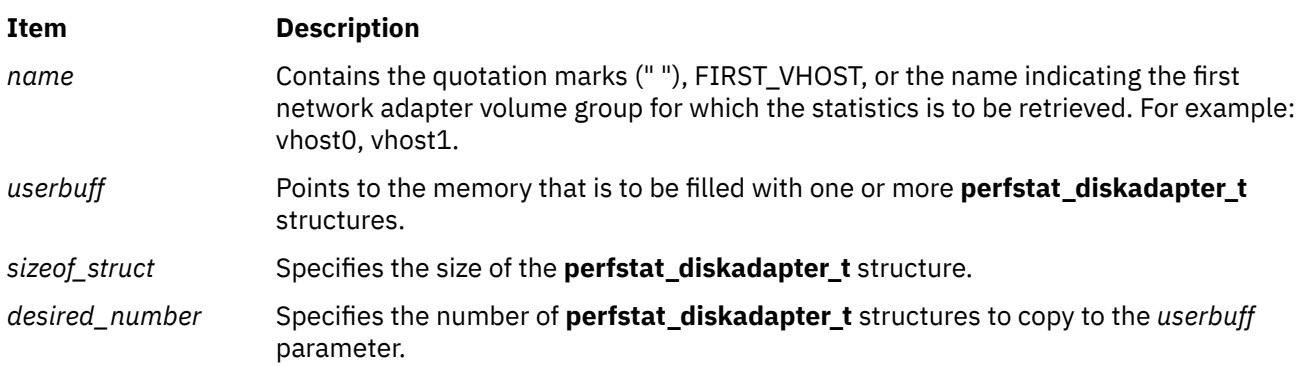

# **Return Values**

Upon successful completion, the number of structures filled is returned.

If unsuccessful, a value of -1 is returned.

# **Error Codes**

The **perfstat virtualdiskadapter** subroutine is unsuccessful if one of the following is true:

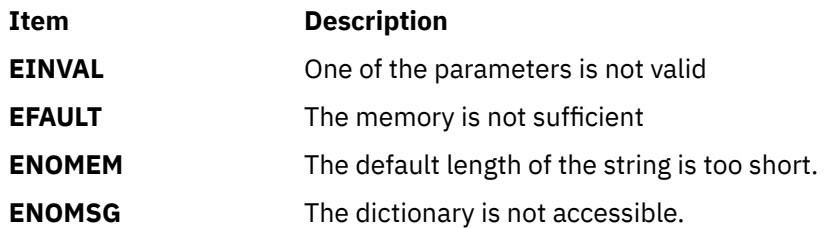

### **Files**

The **libperfstat.h** file defines standard macros, data types, and subroutines.

# **perfstat\_virtualdisktarget Subroutine**

# **Purpose**

Retrieves the Virtual Target Device (VTD) usage statistics in Virtual I/O Server (VIOS).

# **Library**

Perfstat Library (**libperfstat.a**)

# **Syntax**

```
#include <libperfstat.h>
nameuserbuffsizeof_structdesired_number</u>)<br>perfstat_id_t * name;<br>perfstat_disk_t * userbuff;<br>size_t sizeof_struct;int desired_number;
```
# **Description**

The **perfstat\_virtualdisktarget** subroutine retrieves one or more virtual target device usage statistics.

The same function can also be used to retrieve the number of available sets of virtual target device usage statistics.

To get one or more sets of virtual target device usage metrics, set the *name* parameter to the name of the first virtual target device for which the statistics are to be collected, and set the *desired\_number* parameter. To start from the first virtual target device, set the *name* parameter to the quotation marks (" ") or *FIRST\_VTD*. The *userbuff* parameter must always point to the memory area that is big enough to contain the number of **perfstat\_disk\_t** structures that this subroutine is to copy. Upon return, the *name* parameter is set to either the name of the next network adapter, or to the quotation marks (" ") after all of the structures are copied.

To retrieve the number of available sets of virtual target device usage metrics, set the *name* parameter and the *userbuff* parameter to the value of null, and the *desired\_number* parameter to the value of zero. The returned value is the number of available sets. The **perfstat\_virtualdisktarget** subroutine provides the statistics only in VIOS machine.

The following **perfstat\_disk\_t** structure fields are not filled by the *perfstat\_virtualdisktarget* subroutine:

- *description*
- *vgname*
- *size*
- *free*
- <span id="page-1264-0"></span>• *qdepth*
- *adapter*
- *paths\_count*
- *wpar\_id*

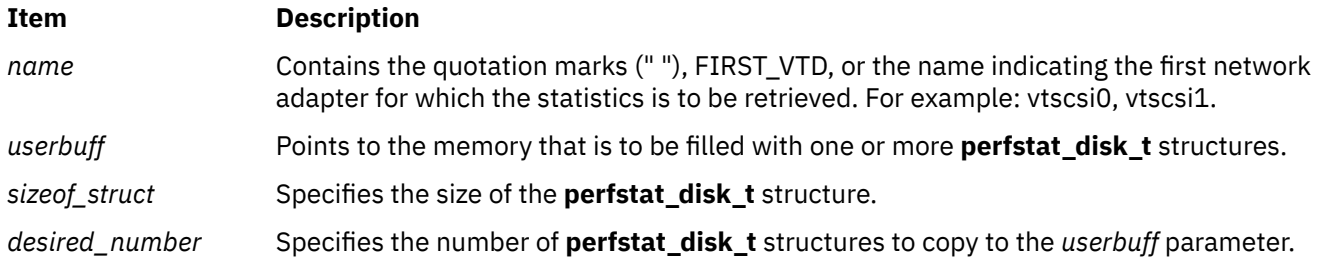

# **Return Values**

Upon successful completion, the number of structures filled is returned. If unsuccessful, a value of -1 is returned and the **errno** global variable is set.

### **Error Codes**

The **perfstat\_virtualdisktarget** subroutine is unsuccessful if one of the following is true:

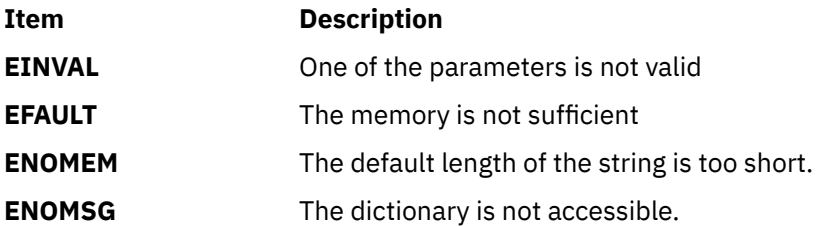

# **Files**

The **libperfstat.h** file defines standard macros, data types, and subroutines.

# **perfstat\_virtual\_fcadapter Subroutine**

#### **Purpose**

Retrieves the Virtual Fiber Channel adapter (NPIV) usage statistics.

# **Library**

Perfstat Library (**libperfstat.a**)

# **Syntax**

```
#include <libperfstat.h>
int perfstat_virtual_fcadapter (name, userbuff, sizeof_struct, desired_number)
perfstat_id_t * name;
perfstat_fcstat_t * userbuff;
size_t sizeof_struct;int desired_number;
```
# <span id="page-1265-0"></span>**Description**

The **perfstat virtual fcadapter** subroutine retrieves one or more Virtual Fiber Channel adapter (NPIV) usage statistics.

The same function can also be used to retrieve the number of available sets of Virtual Fiber Channel adapter (NPIV) usage statistics.

To get one or more sets of Virtual FC adapter (NPIV) usage metrics, set the *name* parameter to the name of the first Virtual FC adapter for which the statistics are to be collected, and set the *desired\_number* parameter. To start from the first Virtual FC adapter, set the *name* parameter to the quotation marks (" ") or *FIRST\_VFCHOST*. The *userbuff* parameter must always point to the memory area that is big enough to contain the number of **perfstat\_fcstat\_t** structures that this subroutine is to copy. Upon return, the *name* parameter is set to either the name of the next FC adapter, or to the quotation marks (" ") after all of the structures are copied.

To retrieve the number of available sets of Virtual FC adapter usage metrics, set the *name* parameter and the *userbuff* parameter to the value of null, and the *desired\_number* parameter to the value of zero. The returned value is the number of available sets.

# **Parameters**

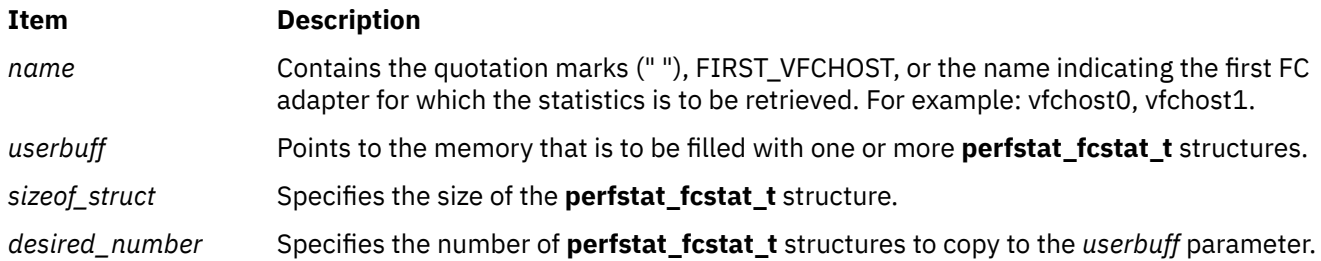

# **Return Values**

Upon successful completion, the number of structures filled is returned.

If unsuccessful, a value of -1 is returned and the **errno** global variable is set.

# **Error Codes**

The **perfstat virtual fcadapter** subroutine is unsuccessful if one of the following is true:

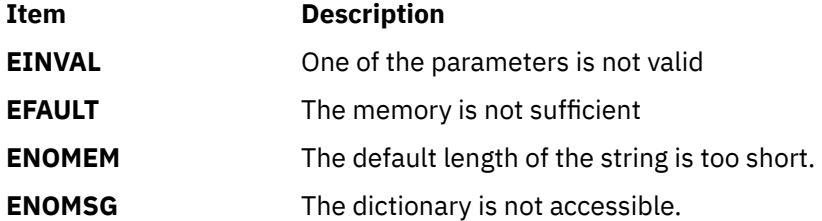

#### **Files**

The **libperfstat.h** file defines standard macros, data types, and subroutines.

# **perfstat\_volumegroup Subroutine**

# **Purpose**

Retrieves volume group related metrics

# **Library**

Perfstat Library (**libperfstat.a**)

# **Syntax**

```
#include <libperfstat.h>
int perfstat_volumegroup (name, userbuff, sizeof_struct, desired_number)
perfstat_id_t * name;
perfstat_volumegroup_t * userbuff;
int sizeof_userbuff;int desired_number;
```
# **Description**

The **perfstat volumegroup** subroutine retrieves one or more volume group statistics. It can also be used to retrieve the number of available volume group.

To get one or more sets of volume group metrics, set the *name* parameter to the name of the first volume group for which the statistics are to be collected, and set the *desired\_number* parameter. To start from the first volume group, specify the quotation marks ("") or FIRST\_LOGICALVOLUME as the name. The *userbuff* parameter must always point to the memory area that is big enough to contain the number of **perfstat\_volumegroup\_t** structures that this subroutine is to copy. Upon return, the *name* parameter is set to either the name of the next volume group, or to "" after all of the structures are copied.

To retrieve the number of available sets of volume group metrics, set the *name* parameter and the *userbuff* parameter to the value of null, and the *desired\_number* parameter to the value of zero. The returned value is the number of available volume groups.

**Note:** The **perfstat config** must be called to enable the volume group statistics collection. The **perfstat\_volumegroup** subroutine is not supported inside workload partitions.

# **Parameters**

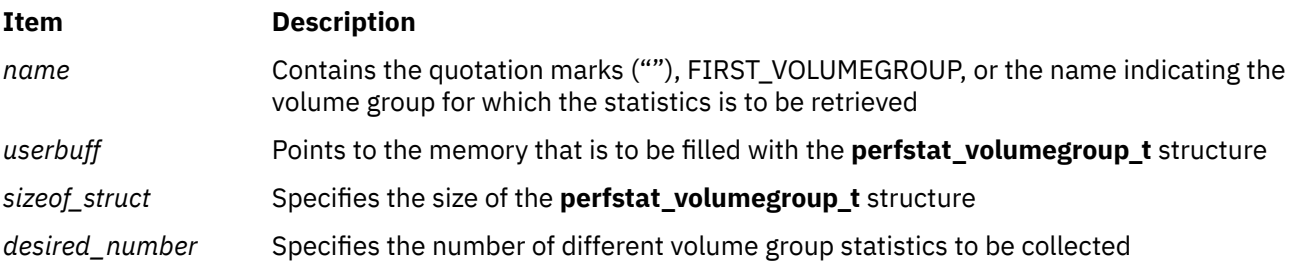

# **Return Values**

Upon successful completion, the number of structures filled is returned. If unsuccessful, a value of -1 is returned.

# **Error Codes**

The **perfstat\_volumegroup** subroutine is unsuccessful if one of the following is true:

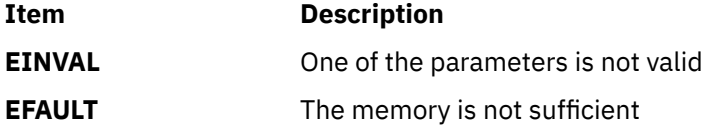

# **Files**

The **libperfstat.h** file defines standard macros, data types, and subroutines.

Retrieves workload partition (WPAR) use statistics

# **Library**

Perfstat Library (**libperfstat.a**)

# **Syntax**

```
#include <libperfstat.h>
```

```
int perfstat_wpar_total ( name, userbuff, sizeof_userbuff, desired_number )
perfstat_id_wpar_t *name;
perfstat_wpar_total_t *userbuff;
size_t sizeof_userbuff;
int desired_number;
```
# **Description**

The **perfstat\_wpar\_total** subroutine returns the workload partition (WPAR) use statistics in the **perfstat\_wpar\_total\_t** structure.

To get the total number of WPAR, the *name* parameter and the *userbuff* parameter must be specified as NULL, and the *desired\_number* parameter must be specified as the value of zero.

To get the statistics of any particular WPAR, the WPAR ID or name must be specified in the *name* parameter. The *userbuff* parameter must be allocated. The *desired\_number* parameter must be set. When this subroutine is called inside a WPAR, the *name* parameter must be set to NULL.

# **Parameters**

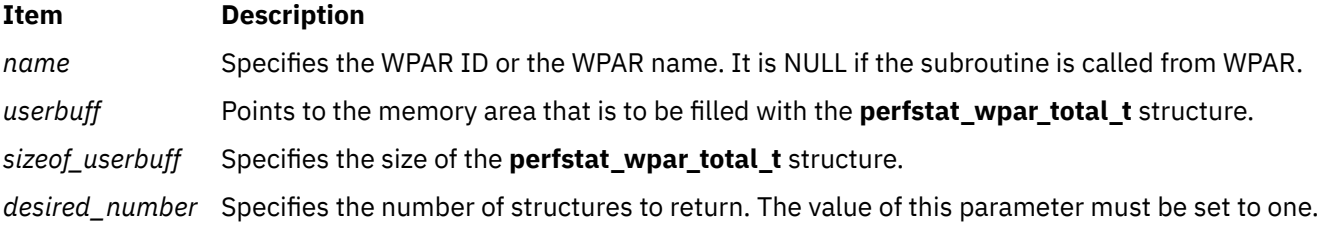

# **Return Values**

Upon successful completion, the number of structures filled is returned.

If unsuccessful, a value of -1 is returned, and the **errno** global variable is set.

# **Error Codes**

The **perfstat\_wpar\_total** subroutine is unsuccessful if one of the following is true:

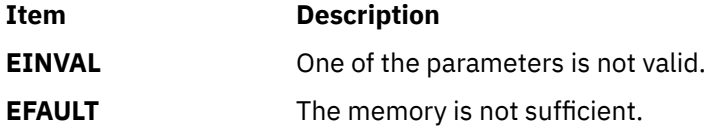

# **Files**

The **libperfstat.h** file defines standard macros, data types, and subroutines.

# **perror Subroutine**

#### **Purpose**

Writes a message explaining a subroutine error.

# **Library**

Standard C Library (**libc.a**)

### **Syntax**

```
#include <errno.h>
#include <stdio.h>
```

```
void perror ( String)
const char *String;
```

```
extern int errno;
extern char *sys_errlist[ ];
extern int sys_nerr;
```
# **Description**

The **perror** subroutine writes a message on the standard error output that describes the last error encountered by a system call or library subroutine. The error message includes the *String* parameter string followed by a : (colon), a space character, the message, and a new-line character. The *String* parameter string should include the name of the program that caused the error. The error number is taken from the **errno** global variable, which is set when an error occurs but is not cleared when a successful call to the **perror** subroutine is made.

To simplify various message formats, an array of message strings is provided in the **sys\_errlist** structure or use the **errno** global variable as an index into the **sys\_errlist** structure to get the message string without the new-line character. The largest message number provided in the table is **sys\_nerr**. Be sure to check the **sys\_nerr** structure because new error codes can be added to the system before they are added to the table.

The **perror** subroutine retrieves an error message based on the language of the current locale.

After successfully completing, and before a call to the **exit** or **abort** subroutine or the completion of the **fflush** or **fclose** subroutine on the standard error stream, the **perror** subroutine marks for update the st\_ctime and st\_mtime fields of the file associated with the standard error stream.

# **Parameter**

#### **Item Description**

*String* Specifies a parameter string that contains the name of the program that caused the error. The ensuing printed message contains this string, a : (colon), and an explanation of the error.

# **pipe Subroutine**

# **Purpose**

Creates an interprocess channel.

# **Library**

Standard C Library (**libc.a**)

# **Syntax**

```
#include <unistd.h>
```

```
int pipe ( FileDescriptor)
int FileDescriptor[2];
```
# **Description**

The **pipe** subroutine creates an interprocess channel called a pipe and returns two file descriptors, *FileDescripto*r**[**0**]** and *FileDescriptor***[**1**]**. *FileDescriptor***[**0**]** is opened for reading and *FileDescriptor***[**1**]** is opened for writing.

A read operation on the *FileDescriptor***[**0**]** parameter accesses the data written to the *FileDescriptor***[**1**]** parameter on a first-in, first-out (FIFO) basis.

Write requests of **PIPE\_BUF** bytes or fewer will not be interleaved (mixed) with data from other processes doing writes on the same pipe. **PIPE\_BUF** is a system variable described in the **pathconf** subroutine. Writes of greater than **PIPE\_BUF** bytes may have data interleaved, on arbitrary boundaries, with other writes.

If **O\_NONBLOCK** or **O\_NDELAY** are set, writes requests of **PIPE\_BUF** bytes or fewer will either succeed completely or fail and return -1 with the **errno** global variable set to **EAGAIN**. A write request for more than **PIPE\_BUF** bytes will either transfer what it can and return the number of bytes actually written, or transfer no data and return -1 with the **errno** global variable set to **EAGAIN**.

# **Parameters**

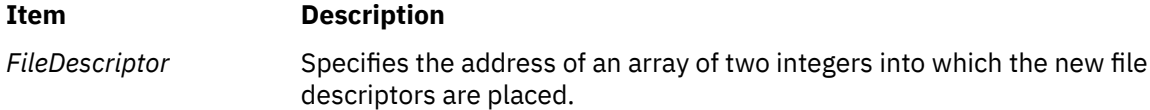

# **Return Values**

Upon successful completion, a value of 0 is returned. Otherwise, a value of -1 is returned, and the **errno** global variable is set to identify the error.

# **Error Codes**

The **pipe** subroutine is unsuccessful if one or more the following are true:

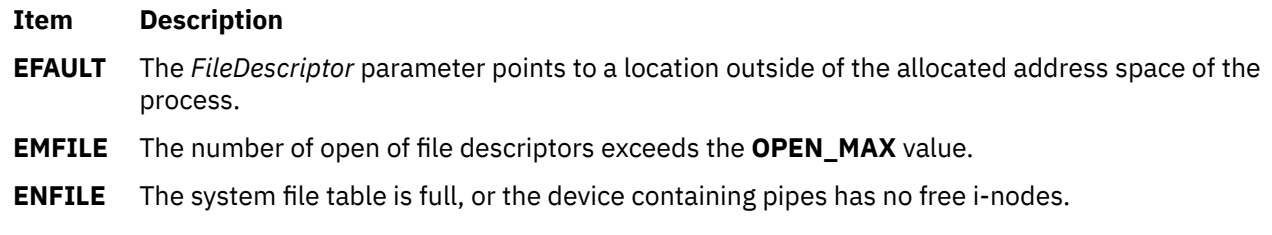

# **plock Subroutine**

# **Purpose**

Locks the process, text, or data in memory.

# **Library**

Standard C Library (**libc.a**)

# **Syntax**

**#include <sys/lock.h>**

**int plock (** *Operation***) int** *Operation***;**

# **Description**

The **plock** subroutine allows the calling process to lock or unlock its text region (text lock), its data region (data lock), or both its text and data regions (process lock) into memory. The **plock** subroutine does not lock the shared text segment or any shared data segments. Locked segments are pinned in memory and are immune to all routine paging. Memory locked by a parent process is not inherited by the children after a **fork** subroutine call. Likewise, locked memory is unlocked if a process executes one of the **exec** subroutines. The calling process must have the root user authority to use this subroutine.

A real-time process can use this subroutine to ensure that its code, data, and stack are always resident in memory.

**Note:** Before calling the **plock** subroutine, the user application must lower the maximum stack limit value using the **ulimit** subroutine.

#### **Parameters**

**Item Description**

*Operation* Specifies one of the following:

#### **PROCLOCK**

Locks text and data into memory (process lock).

#### **TXTLOCK**

Locks text into memory (text lock).

#### **DATLOCK**

Locks data into memory (data lock).

#### **UNLOCK**

Removes locks.

# **Return Values**

Upon successful completion, a value of 0 is returned to the calling process. Otherwise, a value of -1 is returned and the **errno** global variable is set to indicate the error.

# **Error Codes**

The **plock** subroutine is unsuccessful if one or more of the following is true:

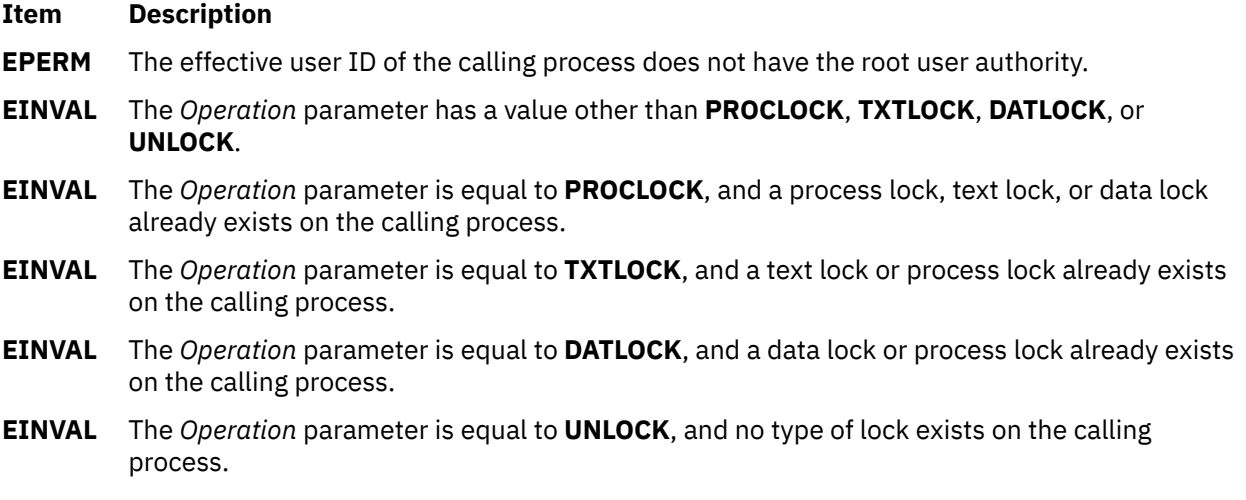

# **pm\_clear\_ebb\_handler Subroutine**

### **Purpose**

Clears the Event-Based Branching (EBB) facility configured for the calling thread.

# **Library**

Performance Monitor APIs Library (**libpmapi.a**)

### **Syntax**

```
#include <pmapi.h>
int pm_clear_ebb_handler (void ** old_handler, void ** old_data_area)
```
# **Description**

The **pm\_clear\_ebb\_handler** subroutine clears the EBB facility that is previously configured for the calling thread, through the **pm\_set\_ebb\_handler** subroutine.

**Note:** The **pm\_clear\_ebb\_handler** subroutine can only be called when the thread mode is 1:1 and when counting for the thread is not started.

#### **Parameters**

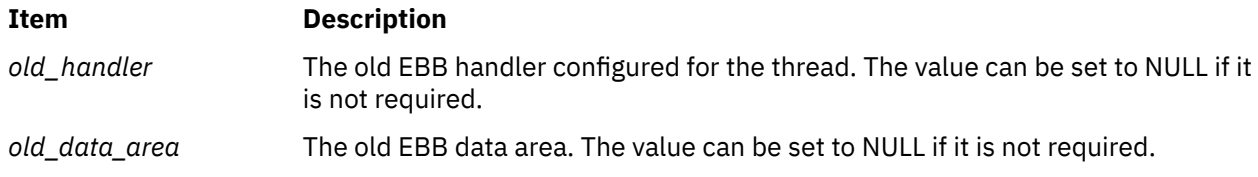

# **Return Values**

If unsuccessful, a value other than zero is returned and a positive error code is set. If successful, a value of zero is returned.

# **Error Codes**

The subroutine is unsuccessful if one of the following error codes are returned:

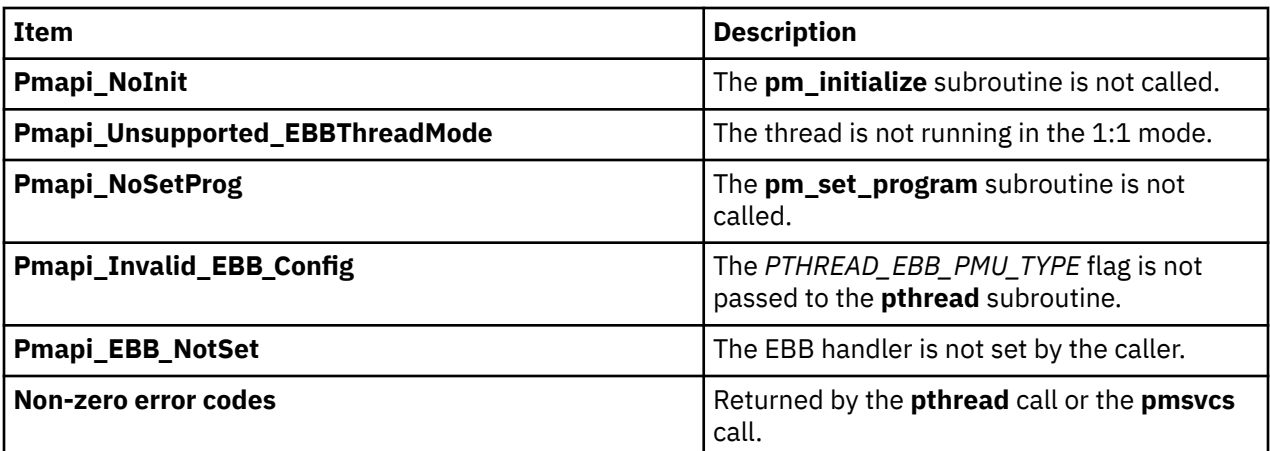

### **Files**

The **pmapi.h** file defines standard macros, data types, and subroutines.

# **pm\_cycles Subroutine**

#### **Purpose**

Returns processor speed in cycles per second.

# **Library**

Performance Monitor APIs Library (**libpmapi.a**)

# **Syntax**

**#include** <**pmapi.h**> **double pm\_cycles (void)**

# **Description**

The **pm\_cycles** subroutine returns the *nominal processor speed* for the system. The speed is returned in cycles per second. The nominal processor speed is the maximum frequency at which the system can run across all environments and workload conditions. Depending on system conditions, the nominal processor frequency might not represent the minimum or maximum achievable processor speed.

#### **Return Values**

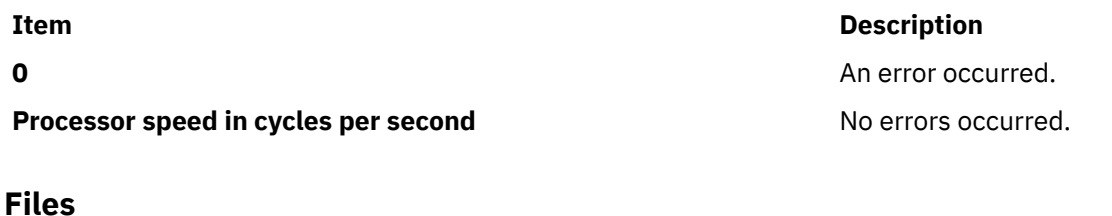

**Item Description /usr/include/pmapi.h** Defines standard macros, data types, and subroutines.

Deletes previously established system-wide Performance Monitor settings.

# **Library**

Performance Monitor APIs Library (**libpmapi.a**)

# **Syntax**

```
#include <pmapi.h>
```

```
int pm_delete_program ()
int pm_delete_program_wp (cid_t cid)
```
# **Description**

The **pm\_delete\_program** subroutine deletes previously established system-wide Performance Monitor settings.

The **pm\_delete\_program\_wp** subroutine deletes previously established system-wide Performance Monitor settings for a specified workload partition (WPAR).

# **Parameters**

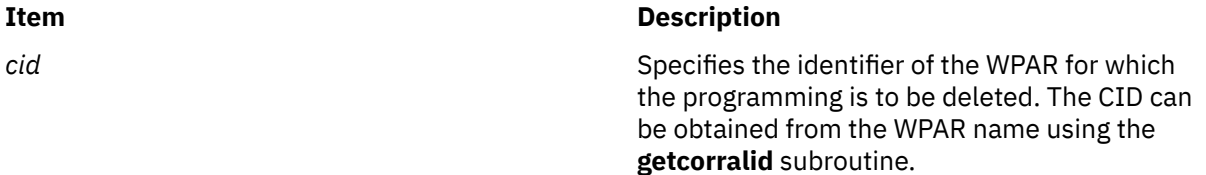

# **Return Values**

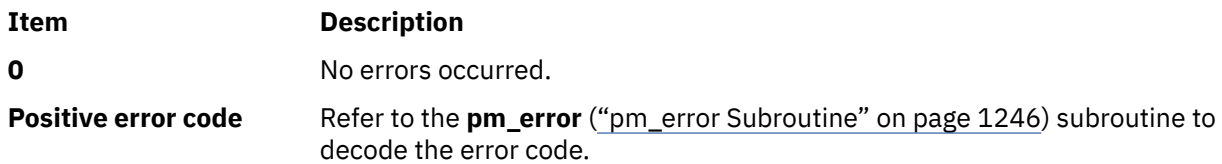

# **Error Codes**

Refer to the **pm\_error** (["pm\\_error Subroutine" on page 1246\)](#page-1281-0) subroutine.

#### **Files**

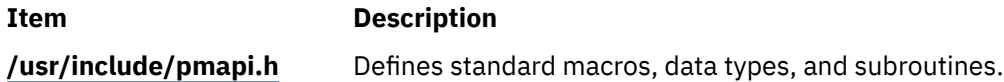

Deletes previously established Performance Monitor settings for the counting group to which a target thread belongs.

# **Library**

Performance Monitor APIs Library (**libpmapi.a**)

### **Syntax**

**#include** <**pmapi.h**>

```
int pm_delete_program_group ( pid, tid)
pid_t pid;
tid_t tid;
```
### **Description**

This subroutine supports only the 1:1 threading model. It has been superseded by the **pm\_delete\_program\_pgroup** subroutine, which supports both the 1:1 and the M:N threading models. A call to this subroutine is equivalent to a call to the **pm\_delete\_program\_pgroup** subroutine with a *ptid* parameter equal to 0.

The **pm\_delete\_program\_group** subroutine deletes previously established Performance Monitor settings for a target kernel thread. The thread must be stopped and must be part of a debuggee process under the control of the calling process. The settings for the group to which the target thread belongs and from all the other threads in the same group are also deleted.

### **Parameters**

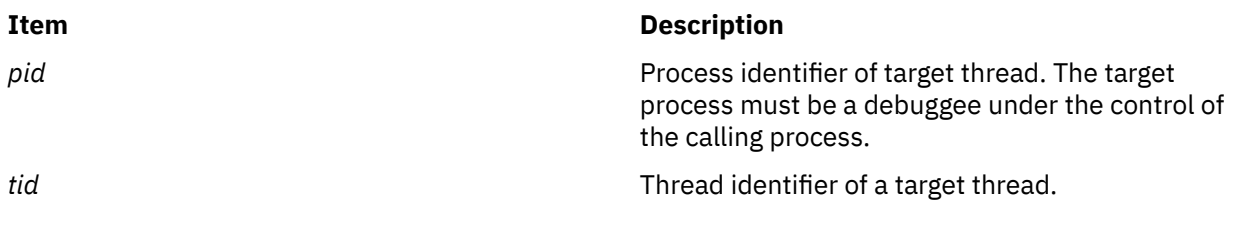

#### **Return Values**

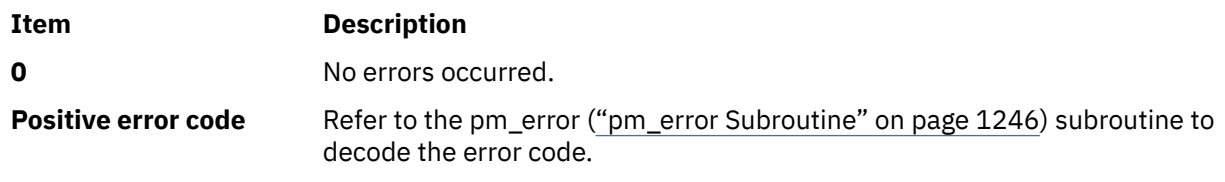

# **Error Codes**

Refer to the pm\_error [\("pm\\_error Subroutine" on page 1246\)](#page-1281-0) subroutine.

#### **Files**

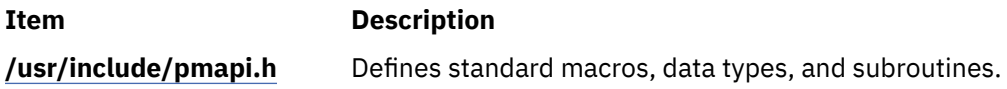

Deletes previously established Performance Monitor settings for the counting group to which the calling thread belongs.

### **Library**

Performance Monitor APIs Library (**libpmapi.a**)

#### **Syntax**

```
#include <pmapi.h>
```
**int pm\_delete\_program\_mygroup ()**

### **Description**

The **pm\_delete\_program\_mygroup** subroutine deletes previously established Performance Monitor settings for the calling kernel thread, the counting group to which it belongs, and for all the threads that are members of the same group.

#### **Return Values**

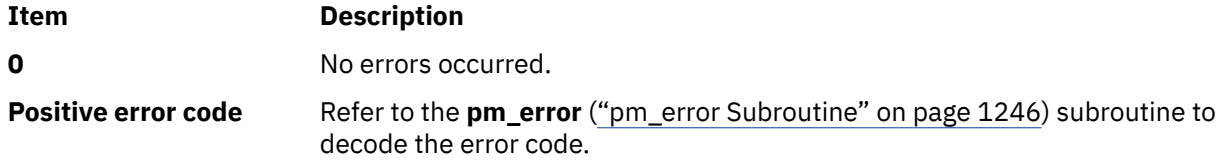

### **Error Codes**

Refer to the **pm\_error** (["pm\\_error Subroutine" on page 1246\)](#page-1281-0) subroutine.

### **Files**

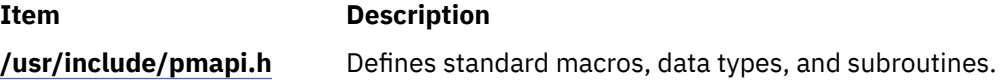

# **pm\_delete\_program\_mythread Subroutine**

### **Purpose**

Deletes the previously established Performance Monitor settings for the calling thread.

### **Library**

Performance Monitor APIs Library (**libpmapi.a**)

# **Syntax**

```
#include <pmapi.h>
int pm_delete_program_mythread ()
```
# **Description**

The **pm\_delete\_program\_mythread** subroutine deletes the previously established Performance Monitor settings for the calling kernel thread.

### **Return Values**

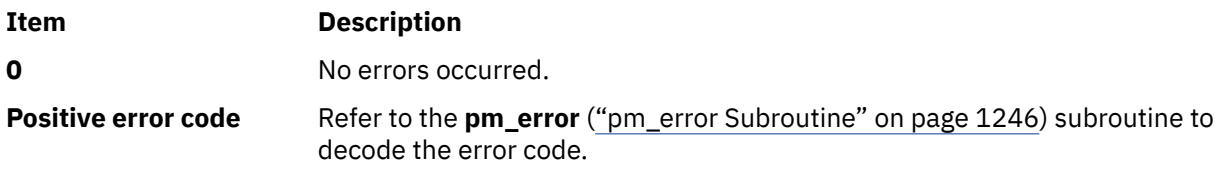

# **Error Codes**

Refer to the **pm\_error** (["pm\\_error Subroutine" on page 1246\)](#page-1281-0) subroutine.

#### **Files**

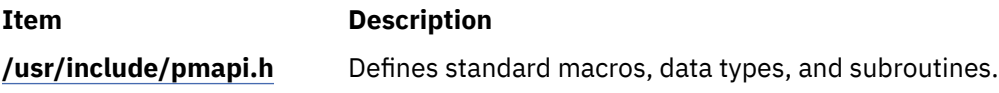

# **pm\_delete\_program\_pgroup Subroutine**

#### **Purpose**

Deletes previously established Performance Monitor settings for the counting group to which a target pthread belongs.

# **Library**

Performance Monitor APIs Library (**libpmapi.a**)

# **Syntax**

**#include** <**pmapi.h**>

```
int pm_delete_program_pgroup ( pid, tid, ptid)
pid_t pid;
tid_t tid;
ptid_t ptid;
```
#### **Description**

The **pm\_delete\_program\_pgroup** subroutine deletes previously established Performance Monitor settings for a target pthread. The pthread must be stopped and must be part of a debuggee process under the control of the calling process. The settings for the group to which the target pthread belongs and from all the other pthreads in the same group are also deleted.

If the pthread is running in 1:1 mode, only the *tid* parameter must be specified. If the pthread is running in m:n mode, only the *ptid* parameter must be specified. If both the *ptid* and *tid* parameters are specified, they must be referring to a single pthread with the *ptid* parameter specified and currently running on a kernel thread with specified *tid* parameter.

<span id="page-1277-0"></span>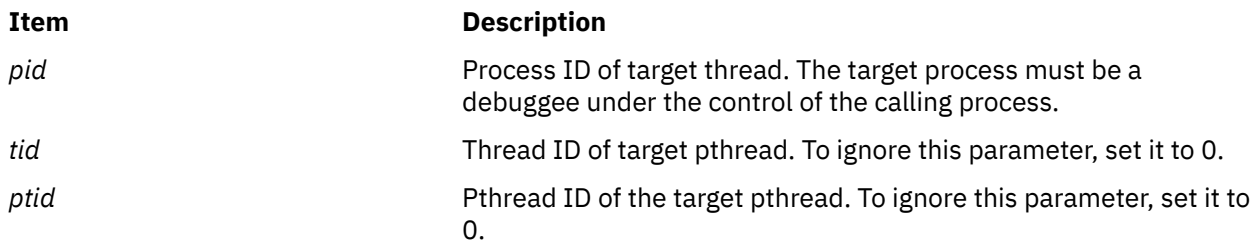

# **Return Values**

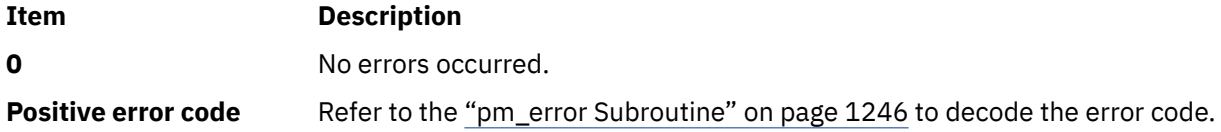

# **Error Codes**

Refer to the["pm\\_error Subroutine" on page 1246](#page-1281-0).

# **Files**

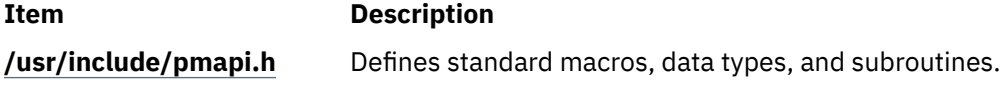

# **pm\_delete\_program\_pthread Subroutine**

# **Purpose**

Deletes the previously established Performance Monitor settings for a target pthread.

# **Library**

Performance Monitor APIs Library (**libpmapi.a**)

# **Syntax**

**#include** <**pmapi.h**>

```
int pm_delete_program_pthread ( pid, tid, ptid)
pid_t pid;
tid_t tid;
ptid_t ptid;
```
# **Description**

The **pm\_delete\_program\_pthread** subroutine deletes the previously established Performance Monitor settings for a target pthread. The pthread must be stopped and must be part of a debuggee process under the control of the calling process.

If the pthread is running in 1:1 mode, only the *tid* parameter must be specified. If the pthread is running in m:n mode, only the *ptid* parameter must be specified. If both the *ptid* and *tid* parameters are specified, they must be referring to a single pthread with the *ptid* parameter specified and currently running on a kernel thread with specified *tid* parameter.

<span id="page-1278-0"></span>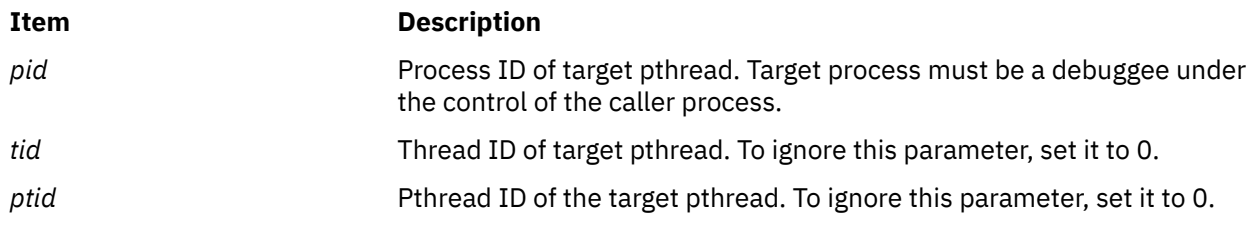

# **Return Values**

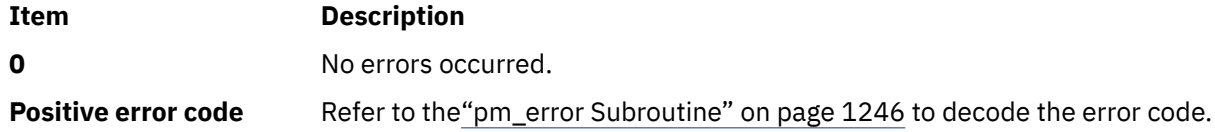

# **Error Codes**

Refer to the ["pm\\_error Subroutine" on page 1246.](#page-1281-0)

#### **Files**

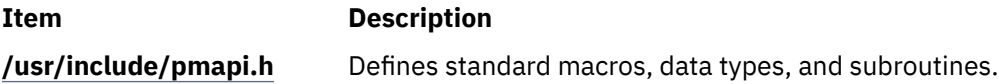

# **pm\_delete\_program\_thread Subroutine**

# **Purpose**

Deletes the previously established Performance Monitor settings for a target thread.

# **Library**

Performance Monitor APIs Library (**libpmapi.a**)

#### **Syntax**

**#include** <**pmapi.h**>

```
int pm_delete_program_thread ( pid, tid)
pid_t pid;
tid_t tid;
```
# **Description**

This subroutine supports only the 1:1 threading model. It has been superseded by the **pm\_delete\_program\_pthread** subroutine, which supports both the 1:1 and the M:N threading models. A call to this subroutine is equivalent to a call to the **pm\_delete\_program\_pthread** subroutine with a *ptid* parameter equal to 0.

The **pm\_delete\_program\_thread** subroutine deletes the previously established Performance Monitor settings for a target kernel thread. The thread must be stopped and must be part of a debuggee process under the control of the calling process.

<span id="page-1279-0"></span>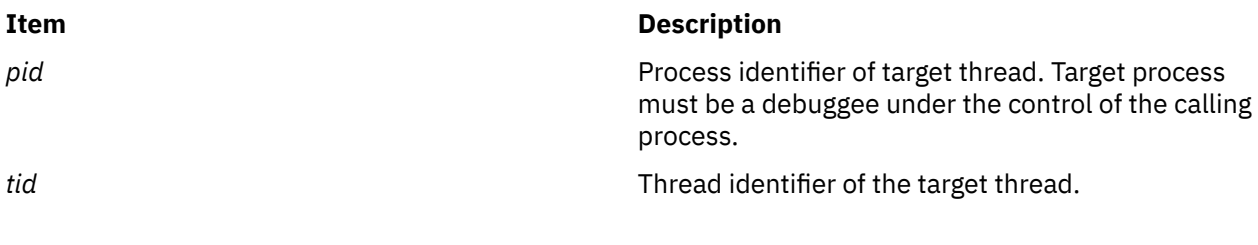

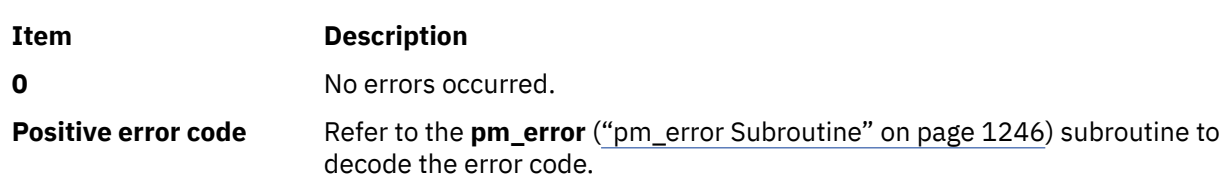

# **Error Codes**

**Return Values**

Refer to the **pm\_error** (["pm\\_error Subroutine" on page 1246\)](#page-1281-0) subroutine.

#### **Files**

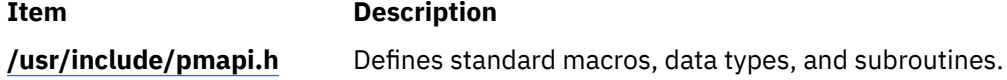

# **pm\_disable\_bhrb Subroutine**

#### **Purpose**

Disables all Branch History Rolling Buffer (BHRB) related instructions such as **clrbhrb** and **mfbhrb** in problem state.

**Note:** The **pm\_disable\_bhrb** subroutine can only be called when the thread mode is 1:1 and when counting for the thread is not started.

# **Library**

Performance Monitor APIs Library (**libpmapi.a**)

# **Syntax**

```
#include <pmapi.h>
int pm_disable_bhrb (void)
```
#### **Description**

The **pm\_disable\_bhrb** subroutine disables the BHRB instructions like **clrbhrb** and **mfbhrb** in problem state.

If the BHRB instructions are disabled in the problem state, the Facility Unavailable interrupt is generated when these instructions are used in the problem state.

# **Return Values**

If unsuccessful, a value other than zero is returned and a positive error code is set. If successful, a value of zero is returned.

# **Error Codes**

The subroutine is unsuccessful if the following is true:

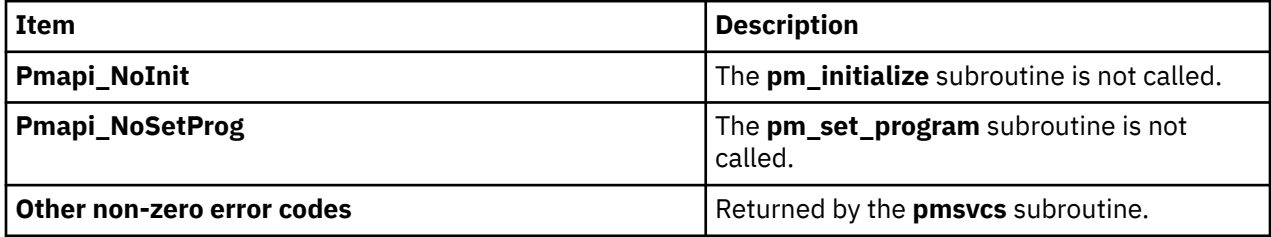

#### **Files**

The **pmapi.h** file defines standard macros, data types, and subroutines.

# **pm\_enable\_bhrb Subroutine**

# **Purpose**

Enables all Branch History Rolling Buffer (BHRB) related instructions such as **clrbhrb** and **mfbhrb** in the problem state and configures the Branch History Rolling Buffer Enable (BHRBE) filtering modes.

# **Library**

Performance Monitor APIs Library (**libpmapi.a**)

# **Syntax**

```
#include <pmapi.h>
int pm_enable_bhrb (pm_bhrb_ifm_t ifm_mode)
```
# **Description**

The **pm\_enable\_bhrb** subroutine enables the BHRB instructions such as **clrbhrb** and **mfbhrb** in the problem state and configures the BHRBE filtering modes.

**Note:** The **pm\_enable\_bhrb** subroutine can only be called when the thread mode is 1:1 and when counting for the thread is not started.

#### **Parameters**

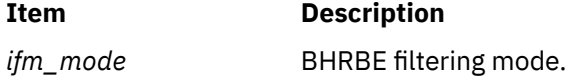

The *ifm\_mode* parameter can take one of the following values as defined in the **pm\_bhrb\_ifm\_t** structure:

```
typedef enum
{
   BHRB_IFM0 = 0,
BHRB_IFM1,
BHRB_IFM2,
```

```
 BHRB_IFM3
}pm_bhrb_ifm_t;
```
where,

- **BHRB\_IFM0** No filtering.
- **BHRB\_IFM1** Do not record any branch instructions unless the value of the *LK* field is set to 1.
- **BHRB\_IFM2** Do not record I-Form instructions. For the B-Form and XL-Form instructions for which the BO field indicates **Branch always**, do not record the instruction. If it is a B-Form instruction, do not record the instruction address but record only the branch target address. If it is a XL-Form, do not record the I-Form instructions.
- **BHRB IFM3** Filter and enter BHRB entries for the mode 10. For B-Form and XL-Form instructions for which the **BO** field is set to 1 or for which the **a** bit in the **BO** field is set to 1, do not record the instruction. If it is B-Form and do not record the instruction address but record only the branch target address if it is XL-Form.

When the BHRB is written by the hardware, only the Branch instructions that meet the filtering criteria and for which the branch are included are termed as BHRB entries (BHRBE).

# **Return Values**

If unsuccessful, a value other than zero is returned and positive error code is set. If successful, a value of zero is returned.

# **Error Codes**

The subroutine is unsuccessful if the following error codes are returned:

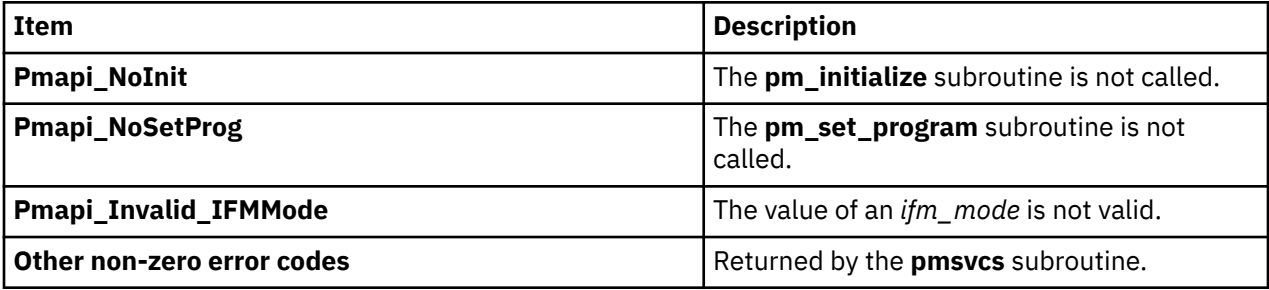

#### **Files**

The **pmapi.h** file defines standard macros, data types, and subroutines.

# **pm\_error Subroutine**

#### **Purpose**

Decodes Performance Monitor APIs error codes.

# **Library**

Performance Monitor APIs Library (**libpmapi.a**)

# **Syntax**

```
#include <pmapi.h>
```

```
void pm_error ( *Where, errorcode)
```
<span id="page-1282-0"></span>**char** *\*Where*; **int** *errorcode*;

# **Description**

The **pm** error subroutine writes a message on the standard error output that describes the parameter *errorcode* encountered by a Performance Monitor API library subroutine. The error message includes the *Where* parameter string followed by a : (colon), a space character, the message, and a new-line character. The *Where* parameter string includes the name of the program that caused the error.

### **Parameters**

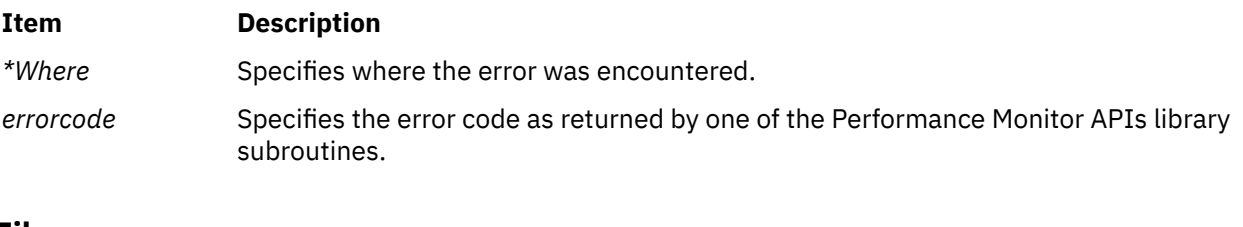

#### **Files**

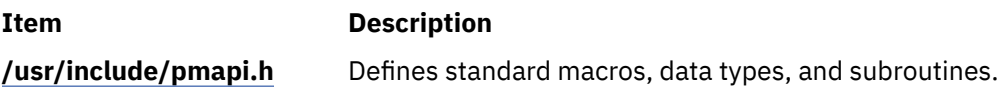

# **pm\_get\_data\_generic subroutine**

### **Purpose**

Returns performance monitor data for the following threads and groups:

- Target thread.
- Target POSIX thread (pthread).
- The counting group of the target thread.
- The counter multiplexing mode for the target thread.
- The counter multiplexing mode for the counting group to which a target thread belongs.
- The counter multiplexing mode for a target pthread.

# **Library**

Performance monitor APIs library (libpmapi.a)

# **Syntax**

```
 #include <pmapi.h>
 int pm_get_data_generic (pid,tid,ptid, type,*pmdata)
 pid_t pid;
 tid_t tid;
       ptid_t ptid;
       profiler_type_t type;
       pm_data_time_t *pmdata;
```
# **Description**

The pm\_get\_data\_generic subroutine retrieves the current performance monitor data based on parameters that are provided to the subroutine. If the pthread is running in 1:1 mode, only the **tid** parameter must be specified. If the pthread is running in m:n mode, only the **ptid** parameter must be specified.

If both the **ptid** and **tid** parameters are specified, the following conditions must be met:

- Both the **ptid** and **tid** parameters must refer to a single pthread.
- The thread must run on a kernel thread context with the specified **tid** parameter.

The performance monitor data is always a set of 64-bit values per hardware counter on the used system.

#### **Parameters**

#### **pid**

Process identifier of a target thread. The target thread must be a debuggee process of the caller process.

**tid**

Thread identifier of a target thread. You can assign a value of 0 to ignore this parameter.

#### **ptid**

pthread ID of the target pthread. You can assign a value of 0 to ignore this parameter.

#### **type**

Type of the target. The following are two types of targets:

#### **P\_THREAD**

This flag is set if the target thread is a pthread.

#### **P\_THREAD\_GROUP**

This flag is set if the target is a group.

#### **\*pmdata**

Pointer to a structure to return the performance monitor data. The structure contains array of accumulated counters, accumulated time, accumulated Processor Utilization Resource Register (PURR) and Scalable Processor Utilization Resource register (SPURR) time for each event set that is counted for the target kernel thread.

#### **Return values**

The pm\_get\_data\_generic subroutine returns 0 if no errors occurred during the subroutine execution and returns a positive error code otherwise. Use the pm\_error subroutine to decode the error code.

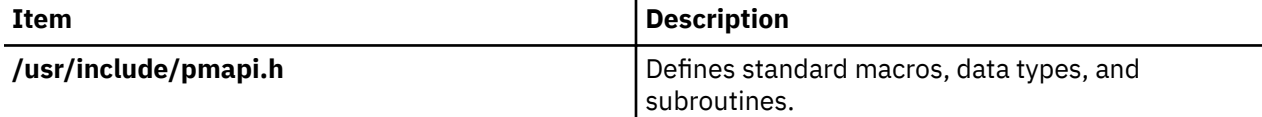

# **pm\_get\_data, pm\_get\_tdata, pm\_get\_Tdata, pm\_get\_data\_cpu, pm\_get\_tdata\_cpu, pm\_get\_Tdata\_cpu, pm\_get\_data\_lcpu, pm\_get\_tdata\_lcpu and pm\_get\_Tdata\_lcpu Subroutine**

#### **Purpose**

Returns systemwide Performance Monitor data.

#### **Library**

Performance Monitor APIs Library (**libpmapi.a**)

#### **Syntax**

**#include** <**pmapi.h**>

**int pm\_get\_data** ( \**[pmdata](#page-1285-0)*) **pm\_data\_t \****pmdata*;

**int pm\_get\_tdata (***pmdata*, *[\\* time](#page-1285-0)***) pm\_data\_t \****pmdata*; **timebasestruct\_t \****time*; **int pm\_get\_Tdata (***pmdata*, *[\\* times](#page-1285-0)***) pm\_data\_t \****pmdata*; **pm\_accu\_time\_t \****times*; **int pm\_get\_data\_cpu (***[cpuid](#page-1285-0)*, *\*pmdata***) int** *cpuid*; **pm\_data\_t \****pmdata*; **int pm\_get\_tdata\_cpu (***cpuid*, *\*pmdata*, *\*time***) int** *cpuid*; **pm\_data\_t \****pmdata*; **timebasestruct\_t \****time*; **int pm\_get\_Tdata\_cpu (***cpuid*, *\*pmdata*, *\*times***) int** *cpuid*; **pm\_data\_t \****pmdata*; **pm\_accu\_time\_t \****times* **int pm\_get\_data\_lcpu (***[lcpuid](#page-1285-0)*, *\*pmdata***) int** *lcpuid*; **pm\_data\_t \****pmdata*; **int pm\_get\_tdata\_lcpu (***lcpuid*, *\*pmdata*, *\*time***) int** *lcpuid*; **pm\_data\_t \****pmdata*; **timebasestruct\_t \****time*; **int pm\_get\_Tdata\_lcpu (***lcpuid*, *\*pmdata*, *\*times***) int** *lcpuid*; **pm\_data\_t \****pmdata*; **pm\_accu\_time\_t \****times*

### **Description**

The **pm\_get\_data** subroutine retrieves the current systemwide Performance Monitor data.

The **pm\_get\_tdata** subroutine retrieves the current systemwide Performance Monitor data, and a timestamp indicating the last time the hardware counters were read.

The **pm\_get\_Tdata** subroutine retrieves the current systemwide Performance Monitor data, and the accumulated time (timebase, PURR time and SPURR time) the events were counted.

The pm\_get\_data\_cpu, pm\_get\_tdata\_cpu, and pm\_get\_Tdata\_cpu subroutines retrieve the current Performance Monitor data for a specified processor. The given processor ID represents a contiguous number ranging from 0 to \_system\_configuration.ncpus. These subroutines can only be used when no Dynamic Reconfiguration operations are made on the machine, because when processors are added or removed, the processor numbering is modified and the specified processor number can designate different processors from one call to another. These subroutines are maintained for compatibility with previous versions.

The **pm\_get\_data\_cpu** subroutine retrieves the current Performance Monitor data for the specified processor.

The **pm\_get\_tdata\_cpu** subroutine retrieves the current Performance Monitor data for the specified processor, and a timestamp indicating the last time the hardware counters were read.

The **pm** get Tdata cpu subroutine retrieves the current Performance Monitor data for the specified processor, and the accumulated time (timebase, PURR time and SPURR time) the events were counted.

The pm\_get\_data\_lcpu, pm\_get\_tdata\_lcpu, and pm\_get\_Tdata\_lcpu subroutines retrieve the current Performance Monitor data for a specified logical processor. The given processor ID represents a value ranging from 0 to \_system\_configuration.max\_ncpus. This value always represents the same processor, even after Dynamic Reconfiguration operations have occurred. These subroutines might return an error if the specified logical processor number has never run during the counting interval.

The **pm\_get\_data\_lcpu** subroutine retrieves the current Performance Monitor data for the specified logical processor.

<span id="page-1285-0"></span>The **pm\_get\_tdata\_lcpu** subroutine retrieves the current Performance Monitor data for the specified logical processor, and a timestamp indicating the last time the hardware counters were read.

The **pm\_get\_Tdata\_lcpu** subroutine retrieves the current Performance Monitor data for the specified logical processor, and the accumulated time (timebase, PURR time and SPURR time) the events were counted.

The Performance Monitor data is always a set (one per hardware counter on the machines used) of 64-bit values.

# **Parameters**

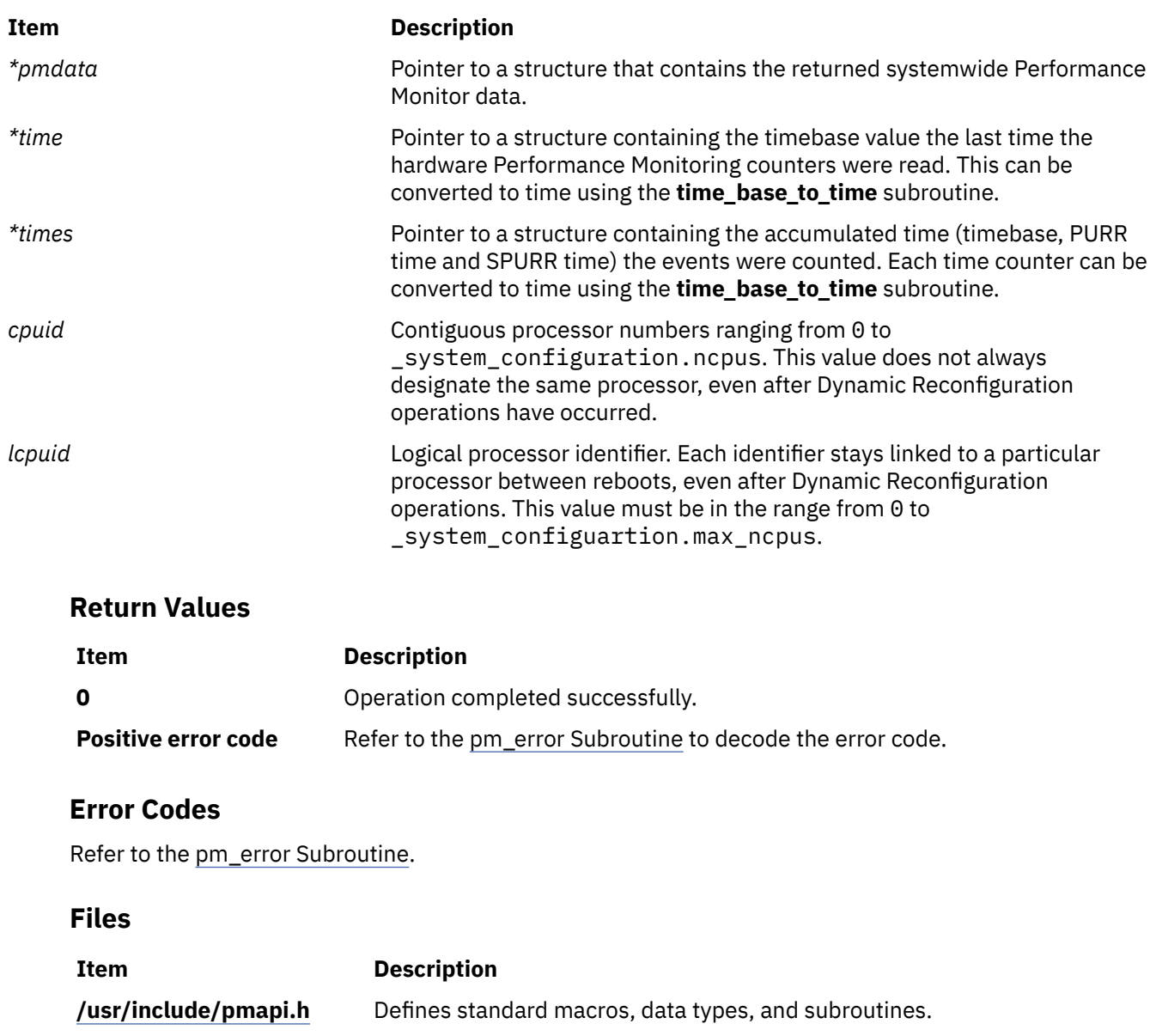

# **pm\_get\_data\_group, pm\_get\_tdata\_group and pm\_get\_Tdata\_group Subroutine**

#### **Purpose**

Returns Performance Monitor data for the counting group to which a target thread belongs.

# **Library**

Performance Monitor APIs Library (**libpmapi.a**)

# **Syntax**

**#include** <**pmapi.h**>

```
int pm_get_data_group (pid, tid, *pmdata)
pid_t pid;
tid_t tid;
pm_data_t *pmdata;
int pm_get_tdata_group (pid, tid, *pmdata, *time)
pm_data_t *pmdata;
pid_t pid;
tid_t tid;
timebasestruct_t *time;
int pm_get_Tdata_group (pid, tid, *pmdata, *times)
pm_data_t *pmdata;
pid_t pid;
tid_t tid;
pm_accu_time_t *times;
```
# **Description**

These subroutines support only the 1:1 threading model. They have been superseded by the **pm\_get\_data\_pgroup** and **pm\_get\_tdata\_pgroup** subroutines, which support both the 1:1 and the M:N threading models. Calls to these subroutines are equivalent to calls to the **pm\_get\_data\_pgroup** and **pm** get tdata pgroup subroutines with a *ptid* parameter equal to 0.

The **pm\_get\_data\_group** subroutine retrieves the current Performance Monitor data for the counting group to which a target kernel thread belongs. The thread must be stopped and must be part of a debuggee process under the control of the calling process.

The **pm\_get\_tdata\_group** subroutine retrieves the current Performance Monitor data for the counting group to which a target thread belongs, and a timestamp indicating the last time the hardware counters were read.

The **pm** get Tdata group subroutine retrieves the current Performance Monitor data for the counting group to which a target thread belongs, and the accumulated time (timebase, PURR time and SPURR time) the events were counted.

The Performance Monitor data is always a set (one per hardware counter on the machine used) of 64-bit values. The information returned also includes the characteristics of the group, such as the number of its members, if it is a process level group, and if its counters are consistent with the sum of the counters for all of the threads in the group.

# **Parameters**

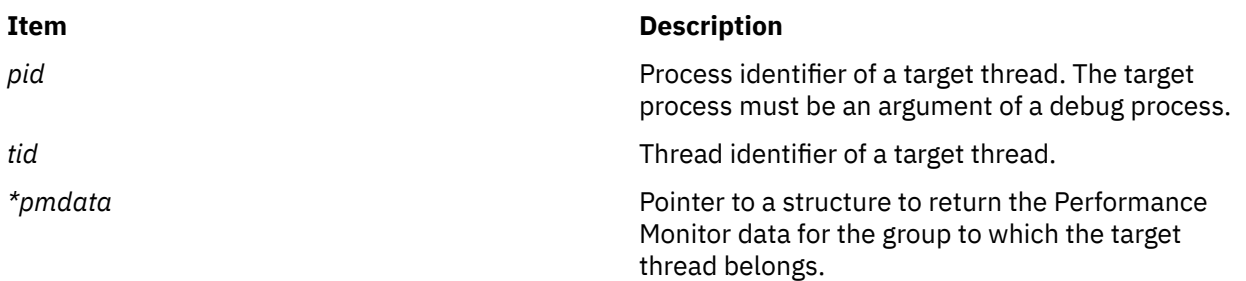

<span id="page-1287-0"></span>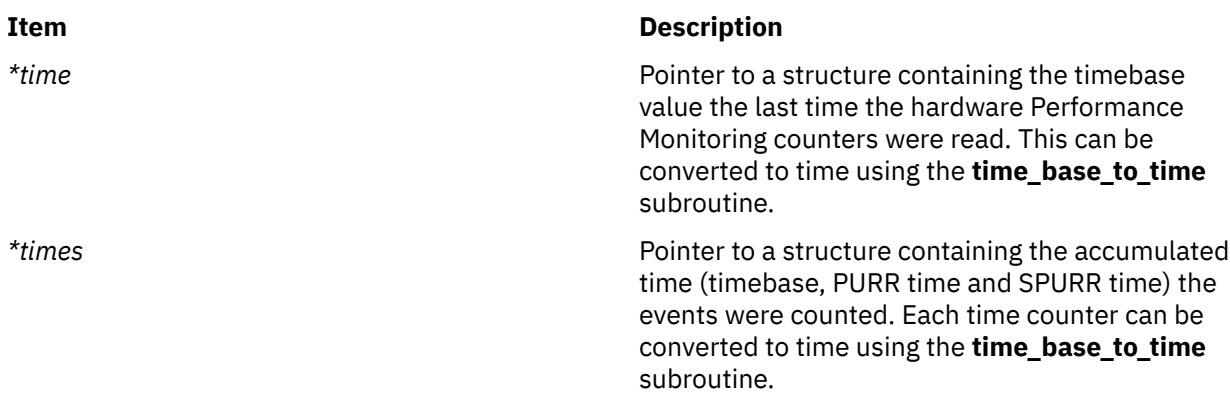

# **Return Values**

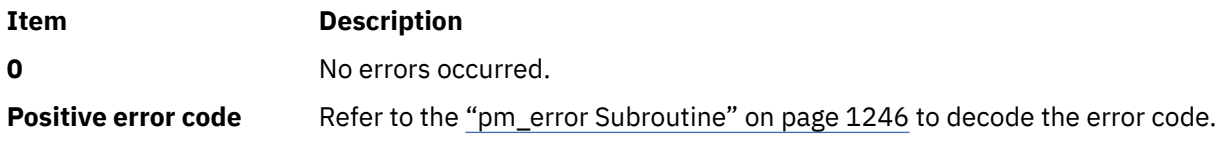

# **Error Codes**

Refer to the ["pm\\_error Subroutine" on page 1246.](#page-1281-0)

#### **Files**

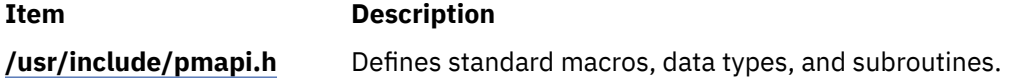

# **pm\_get\_data\_group\_mx and pm\_get\_tdata\_group\_mx Subroutine**

# **Purpose**

Returns Performance Monitor data in counter multiplexing mode for the counting group to which a target thread belongs.

# **Library**

Performance Monitor APIs Library (**libpmapi.a**)

# **Syntax**

```
#include <pmapi.h>
int pm_get_data_group_mx (pid, tid, *pmdata)
pid_t pid;
tid_t tid;
pm_data_mx_t *pmdata;
int pm_get_tdata_group_mx (pid, tid, *pmdata, *time)
pm_data_mx_t *pmdata;
pid_t pid;
tid_t tid;
timebasestruct_t *time;
```
# <span id="page-1288-0"></span>**Description**

These subroutines support only the 1:1 threading model. They have been superseded by the **pm\_get\_data\_pgroup\_mx** and **pm\_get\_tdata\_pgroup\_mx** subroutines, which support both the 1:1 and the M:N threading models. Calls to these subroutines are equivalent to calls to the **pm\_get\_data\_pgroup\_mx** and **pm\_get\_tdata\_pgroup\_mx** subroutines with a *ptid* parameter equal to 0.

The **pm\_get\_data\_group\_mx** subroutine retrieves the current Performance Monitor data in counter multiplexing mode for the counting group to which a target kernel thread belongs. The thread must be stopped and must be part of a debuggee process under the control of the calling process.

The **pm\_get\_tdata\_group\_mx** subroutine retrieves the current Performance Monitor data in counter multiplexing mode for the counting group to which a target thread belongs, and a timestamp indicating the last time the hardware counters were read.

The Performance Monitor data is always an array of a set (one per hardware counter on the machine used) of 64-bit values. The information returned also includes the characteristics of the group, such as the number of its members, whether it is a process level group, and whether its counters are consistent with the sum of the counters for all of the threads in the group.

The user application must free the array allocated to store accumulated counts and times (the accu\_set field of the *pmdata* parameter).

# **Parameters**

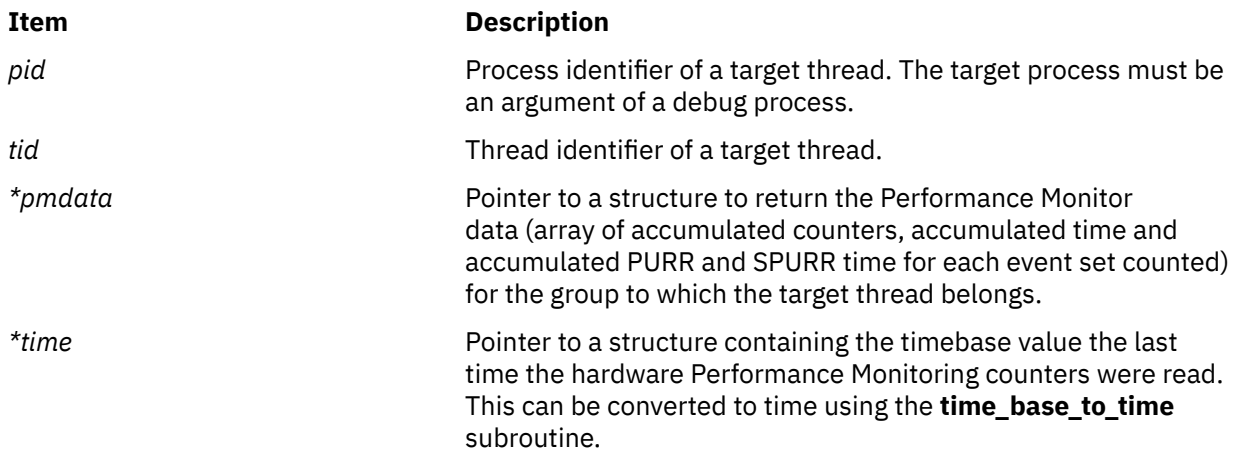

#### **Return Values**

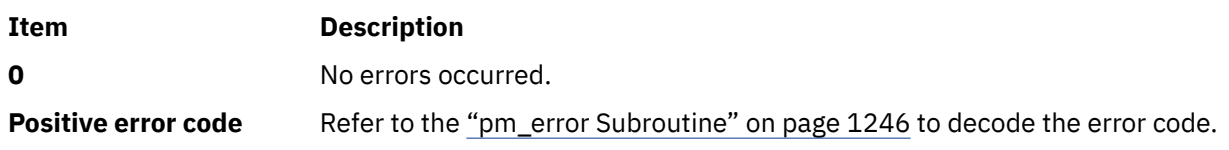

# **Error Codes**

Refer to the["pm\\_error Subroutine" on page 1246](#page-1281-0).

#### **Files**

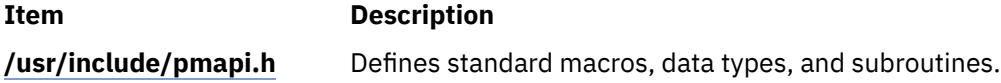

**pm\_get\_data\_mx, pm\_get\_tdata\_mx, pm\_get\_data\_cpu\_mx, pm\_get\_tdata\_cpu\_mx, pm\_get\_data\_lcpu\_mx and pm\_get\_tdata\_lcpu\_mx Subroutine**

#### **Purpose**

Returns systemwide Performance Monitor data in counter multiplexing mode.

# **Library**

Performance Monitor APIs Library (**libpmapi.a**)

#### **Syntax**

```
#include <pmapi.h>
int pm_get_data_mx ( *pmdata)
pm_data_mx_t *pmdata;
int pm_get_tdata_mx (pmdata, * time)
pm_data_mx_t *pmdata;
timebasestruct_t *time;
int pm_get_data_cpu_mx (cpuid, *pmdata)
int cpuid;
pm_data_mx_t *pmdata;
int pm_get_tdata_cpu_mx (cpuid, *pmdata, *time)
int cpuid;
pm_data_mx_t *pmdata;
timebasestruct_t *time;
int pm_get_data_lcpu_mx (lcpuid, *pmdata)
int lcpuid;
pm_data_mx_t *pmdata;
int pm_get_tdata_lcpu_mx (lcpuid, *pmdata, *time)
int lcpuid;
pm_data_mx_t *pmdata;
timebasestruct_t *time;
```
# **Description**

The **pm** get data mx subroutine retrieves the current systemwide Performance Monitor data in counter multiplexing mode.

The **pm\_get\_tdata\_mx** subroutine retrieves the current systemwide Performance Monitor data in counter multiplexing mode, and a timestamp indicating the last time the hardware counters were read.

The pm\_get\_data\_cpu\_mx and the pm\_get\_tdata\_cpu\_mx subroutines retrieve the current Performance Monitor data for a specified processor. The given processor ID represents a contiguous number ranging from 0 to \_system\_configuration.ncpus. These subroutines can only be used when no Dynamic Reconfiguration operations are made on the machine, because when processors are added or removed, the processor numbering is modified and the specified processor number can designate different processors from one call to another. These subroutines are maintained for compatibility with previous versions.

The **pm\_get\_data\_cpu\_mx** subroutine retrieves the current Performance Monitor data in counter multiplexing mode for the specified processor.

The **pm** get tdata cpu mx subroutine retrieves the current Performance Monitor data in counter multiplexing mode for the specified processor, and a timestamp indicating the last time the hardware counters were read.

<span id="page-1290-0"></span>The pm\_get\_data\_lcpu\_mx and the pm\_get\_tdata\_lcpu\_mx subroutines retrieve the current Performance Monitor data for a specified logical processor. The given processor ID represents a value ranging from 0 to \_system\_configuration.max\_ncpus. This value always represents the same processor, even after Dynamic Reconfiguration operations have occurred. These subroutines might return an error if the specified logical processor number has never run during the counting interval.

The **pm\_get\_data\_lcpu\_mx** subroutine retrieves the current Performance Monitor data for the specified logical processor in counter multiplexing mode.

The **pm\_get\_tdata\_lcpu\_mx** subroutine retrieves the current Performance Monitor data for the specified logical processor in counter multiplexing mode, and a timestamp indicating the last time the hardware counters were read.

The Performance Monitor data is always an array of a set (one per hardware counter on the machines used) of 64-bit values.

The user application must free the array allocated to store accumulated counts and times (the accu\_set field of the *pmdata* parameter).

### **Parameters**

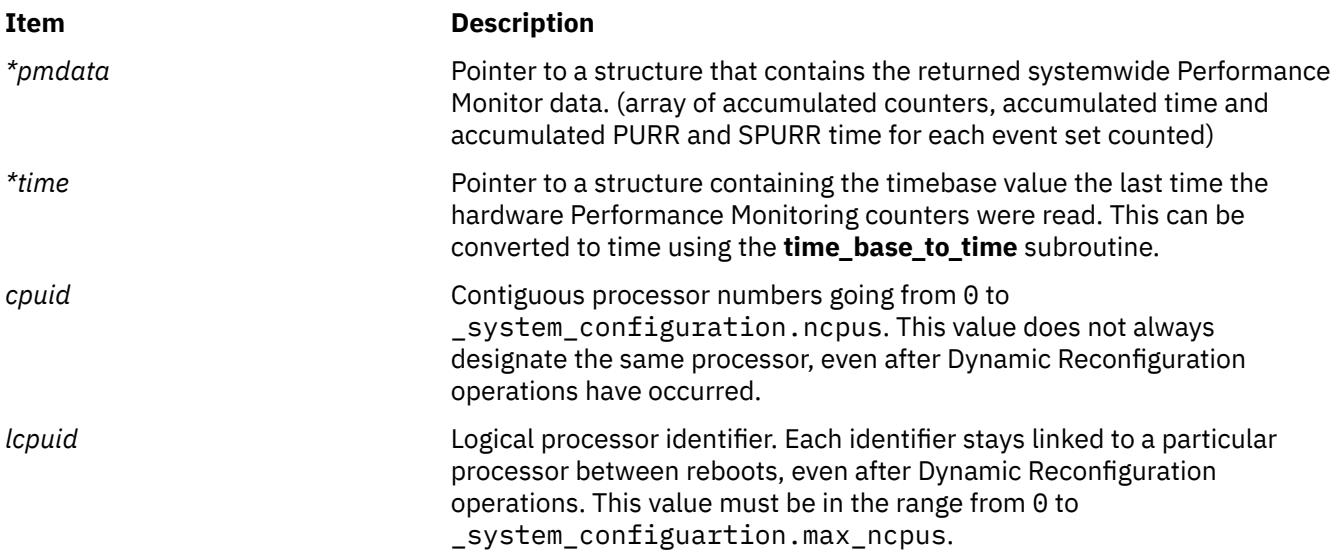

### **Return Values**

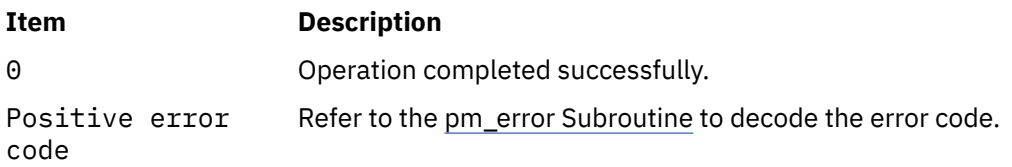

# **Error Codes**

Refer to the [pm\\_error Subroutine](#page-1281-0).

# **Files**

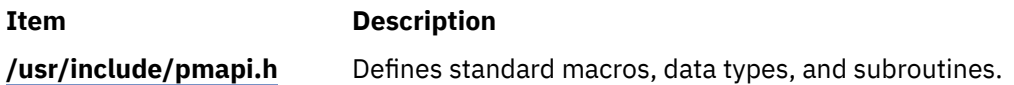

# **pm\_get\_data\_mygroup, pm\_get\_tdata\_mygroup or pm\_get\_Tdata\_mygroup Subroutine**

# **Purpose**

Returns Performance Monitor data for the counting group to which the calling thread belongs.

# **Library**

Performance Monitor APIs Library (**libpmapi.a**)

# **Syntax**

```
#include <pmapi.h>
```

```
int pm_get_data_mygroup (*pmdata)
pm_data_t *pmdata;
```
**int pm\_get\_tdata\_mygroup (***\*pmdata*, *\*time***) pm\_data\_t \****pmdata*; **timebasestruct\_t \****time*;

**int pm\_get\_Tdata\_mygroup (***pmdata*, *\* times***) pm\_data\_t \****pmdata*; **pm\_accu\_time\_t \****times*;

# **Description**

The **pm\_get\_data\_mygroup** subroutine retrieves the current Performance Monitor data for the group to which the calling kernel thread belongs.

The **pm\_get\_tdata\_mygroup** subroutine retrieves the current Performance Monitor data for the group to which the calling thread belongs, and a timestamp indicating the last time the hardware counters were read.

The **pm** get Tdata mygroup subroutine retrieves the current Performance Monitor data for the group to which the calling thread belongs, and the accumulated time (timebase, PURR time and SPURR time) the events were counted.

The Performance Monitor data is always a set (one per hardware counter on the machine used) of 64-bit values. The information returned also includes the characteristics of the group, such as the number of its members, if it is a process level group, and if its counters are consistent with the sum of the counters for all of the threads in the group.

# **Parameters**

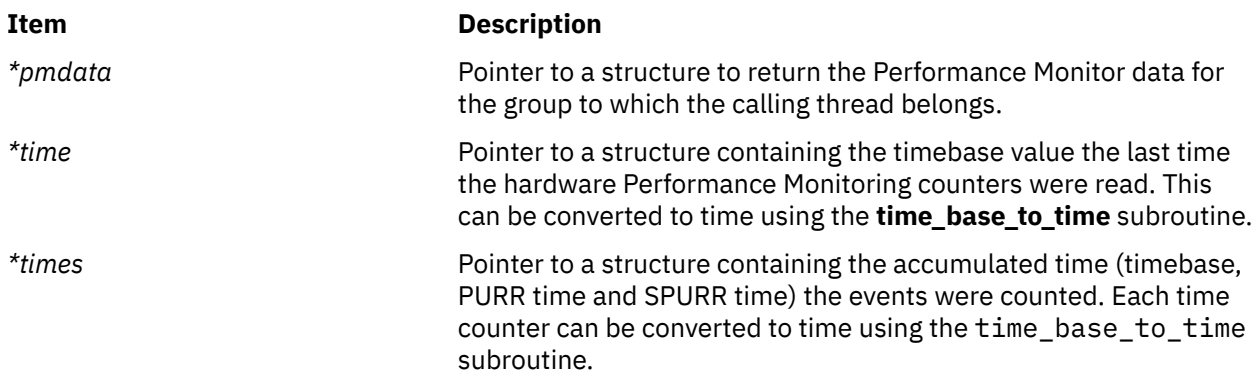

# **Return Values**

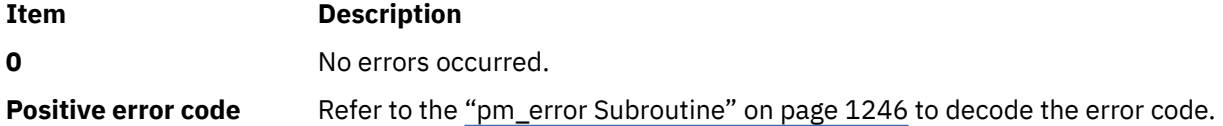

# **Error Codes**

Refer to the ["pm\\_error Subroutine" on page 1246.](#page-1281-0)

### **Files**

#### **Item Description**

**/usr/include/pmapi.h** Defines standard macros, data types, and subroutines.

# **pm\_get\_data\_mygroup\_mx or pm\_get\_tdata\_mygroup\_mx Subroutine**

# **Purpose**

Returns Performance Monitor data in counter multiplexing mode for the counting group to which the calling thread belongs.

# **Library**

Performance Monitor APIs Library (**libpmapi.a**)

# **Syntax**

**#include** <**pmapi.h**>

```
int pm_get_data_mygroup_mx (*pmdata)
pm_data_mx_t *pmdata;
int pm_get_tdata_mygroup_mx (*pmdata, *time)
pm_data_mx_t *pmdata;
timebasestruct_t *time;
```
# **Description**

The **pm\_get\_data\_mygroup\_mx** subroutine retrieves the current Performance Monitor data in counter multiplexing mode for the group to which the calling kernel thread belongs.

The **pm\_get\_tdata\_mygroup\_mx** subroutine retrieves the current Performance Monitor data in counter multiplexing mode for the group to which the calling thread belongs, and a timestamp indicating the last time the hardware counters were read.

The Performance Monitor data is always an array of set (one per hardware counter on the machine used) of 64-bit values. The information returned also includes the characteristics of the group, such as the number of its members, if it is a process level group, and if its counters are consistent with the sum of the counters for all of the threads in the group.

The user application must free the array allocated to store accumulated counts and times (accu\_set field of pmdata).

<span id="page-1293-0"></span>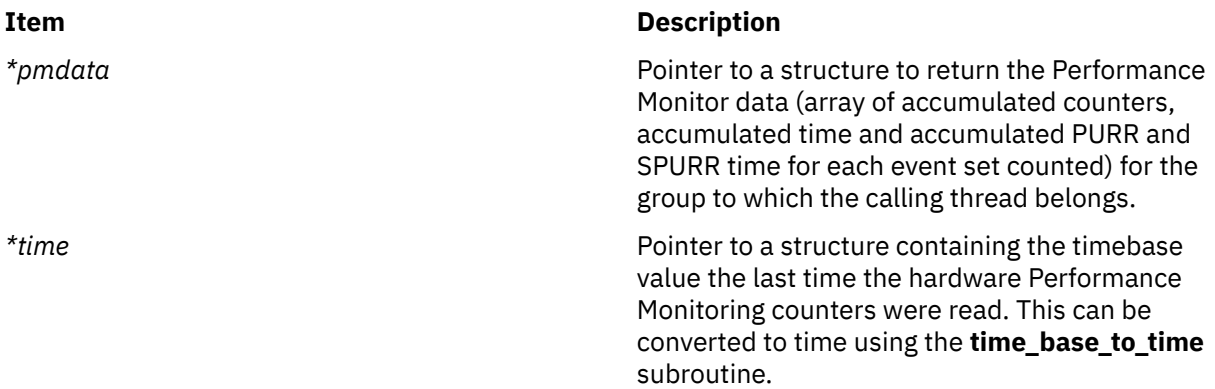

#### **Return Values**

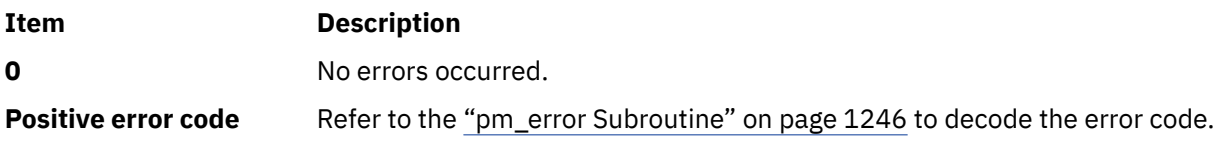

# **Error Codes**

Refer to the ["pm\\_error Subroutine" on page 1246.](#page-1281-0)

### **Files**

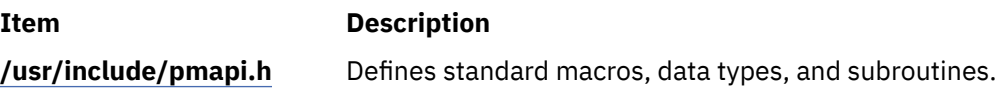

# **pm\_get\_data\_mythread, pm\_get\_tdata\_mythread or pm\_get\_Tdata\_mythread Subroutine**

# **Purpose**

Returns Performance Monitor data for the calling thread.

# **Library**

Performance Monitor APIs Library (**libpmapi.a**)

# **Syntax**

```
#include <pmapi.h>
```

```
int pm_get_data_mythread (*pmdata)
pm_data_t *pmdata;
int pm_get_tdata_mythread (*pmdata, *time)
pm_data_t *pmdata;
timebasestruct_t *time;
int pm_get_Tdata_mythread (pmdata, * times)
```

```
pm_data_t *pmdata;
pm_accu_time_t *times;
```
# <span id="page-1294-0"></span>**Description**

The **pm\_get\_data\_mythread** subroutine retrieves the current Performance Monitor data for the calling kernel thread.

The **pm\_get\_tdata\_mythread** subroutine retrieves the current Performance Monitor data for the calling kernel thread, and a timestamp indicating the last time the hardware counters were read.

The **pm\_get\_Tdata\_mythread** subroutine retrieves the current Performance Monitor data for the calling kernel thread, and the accumulated time (timebase, PURR time and SPURR time) the events were counted.

The Performance Monitor data is always a set (one per hardware counter on the machine used) of 64-bit values.

# **Parameters**

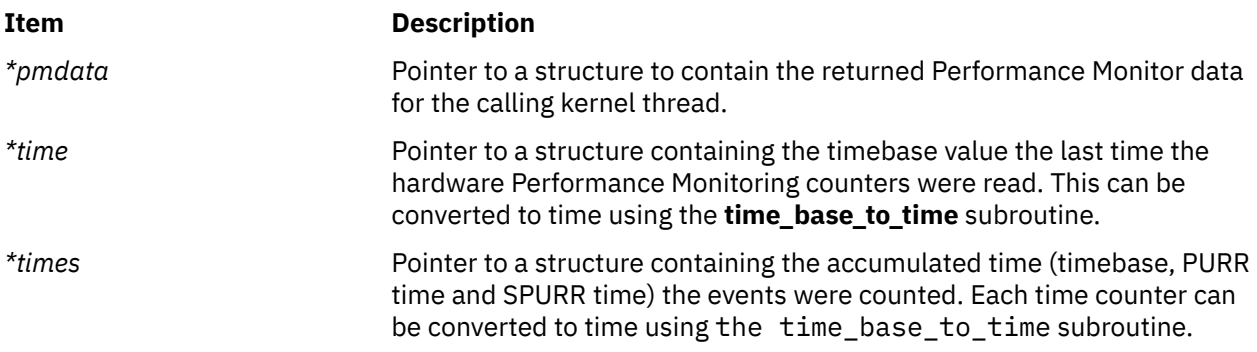

# **Return Values**

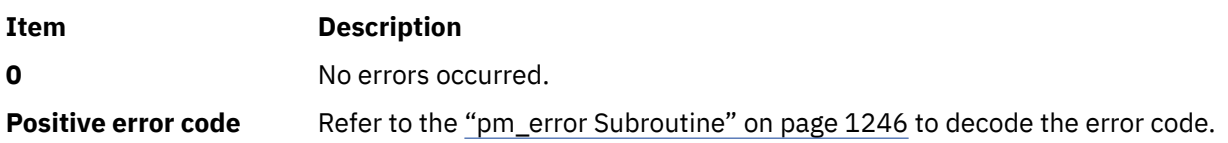

# **Error Codes**

Refer to the ["pm\\_error Subroutine" on page 1246.](#page-1281-0)

# **Files**

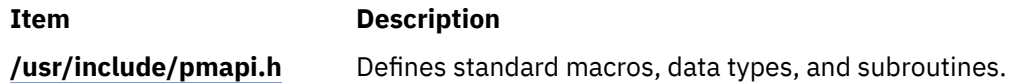

# **pm\_get\_data\_mythread\_mx or pm\_get\_tdata\_mythread\_mx Subroutine**

# **Purpose**

Returns Performance Monitor data in counter multiplexing mode for the calling thread.

# **Library**

Performance Monitor APIs Library (**libpmapi.a**)

# **Syntax**

**#include** <**pmapi.h**>

```
int pm_get_data_mythread_mx (*pmdata)
pm_data_mx_t *pmdata;
```
**int pm\_get\_tdata\_mythread\_mx (***\*pmdata*, *\*time***) pm\_data\_mx\_t \****pmdata*; **timebasestruct\_t \****time*;

# **Description**

The **pm\_get\_data\_mythread\_mx** subroutine retrieves the current Performance Monitor data in counter multiplexing mode for the calling kernel thread.

The **pm\_get\_tdata\_mythread\_mx** subroutine retrieves the current Performance Monitor data in counter multiplexing mode for the calling kernel thread, and a timestamp indicating the last time the hardware counters were read.

The Performance Monitor data is always an array of a set (one per hardware counter on the machine used) of 64-bit values.

The user application must free the array allocated to store accumulated counts and times (the accu\_set field of the *pmdata* parameter).

# **Parameters**

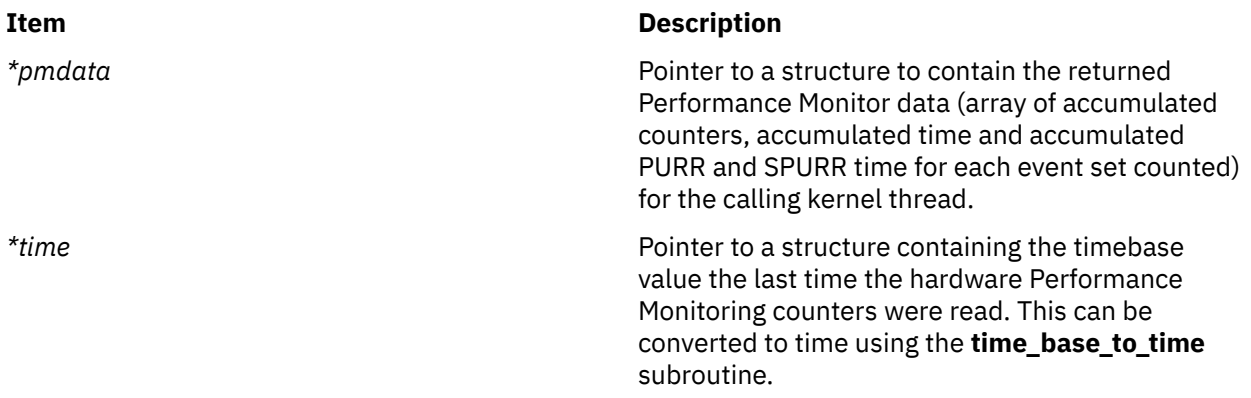

#### **Return Values**

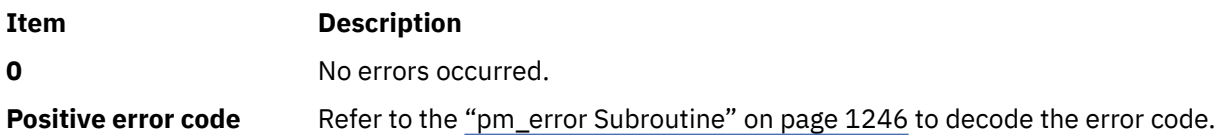

# **Error Codes**

Refer to the ["pm\\_error Subroutine" on page 1246.](#page-1281-0)

### **Files**

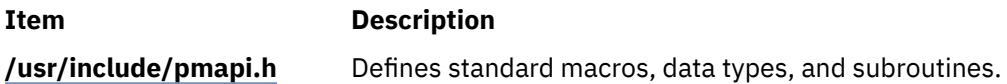
# **pm\_get\_data\_pgroup, pm\_get\_tdata\_pgroup and pm\_get\_Tdata\_pgroup Subroutine**

# **Purpose**

Returns Performance Monitor data for the counting group to which a target pthread belongs.

# **Library**

Performance Monitor APIs Library (**libpmapi.a**)

## **Syntax**

```
#include <pmapi.h>
```

```
int pm_get_data_pgroup (pid, tid, ptid, *pmdata)
pid_t pid;
tid_t tid;
ptid_t ptid;
pm_data_t *pmdata;
int pm_get_tdata_pgroup (pid, tid, *pmdata, *time)
pm_data_t *pmdata;
pid_t pid;
tid_t tid;
ptid_t ptid;
timebasestruct_t *time;
int pm_get_Tdata_pgroup (pid, tid, *pmdata, * times)
pm_data_t *pmdata;
pid_t pid;
tid_t tid;
ptid_t ptid;
pm_accu_time_t *times;
```
# **Description**

The **pm** get data pgroup subroutine retrieves the current Performance Monitor data for the counting group to which a target pthread belongs. The pthread must be stopped and must be part of a debuggee process under the control of the calling process.

The **pm\_get\_tdata\_pgroup** subroutine retrieves the current Performance Monitor data for the counting group to which a target pthread belongs, and a timestamp indicating the last time the hardware counters were read.

The **pm\_get\_Tdata\_pgroup** subroutine retrieves the current Performance Monitor data for the counting group to which a target pthread belongs, and the accumulated time (timebase, PURR time and SPURR time) the events were counted.

If the pthread is running in 1:1 mode, only the *tid* parameter must be specified. If the pthread is running in m:n mode, only the *ptid* parameter must be specified. If both the *ptid* and *tid* parameters are specified, they must be referring to a single pthread with the *ptid* parameter specified and currently running on a kernel thread with specified *tid* parameter.

The Performance Monitor data is always a set (one per hardware counter on the machine used) of 64-bit values. The information returned also includes the characteristics of the group, such as the number of its members, if it is a process level group, and if its counters are consistent with the sum of the counters for all of the pthreads in the group.

## <span id="page-1297-0"></span>**Parameters**

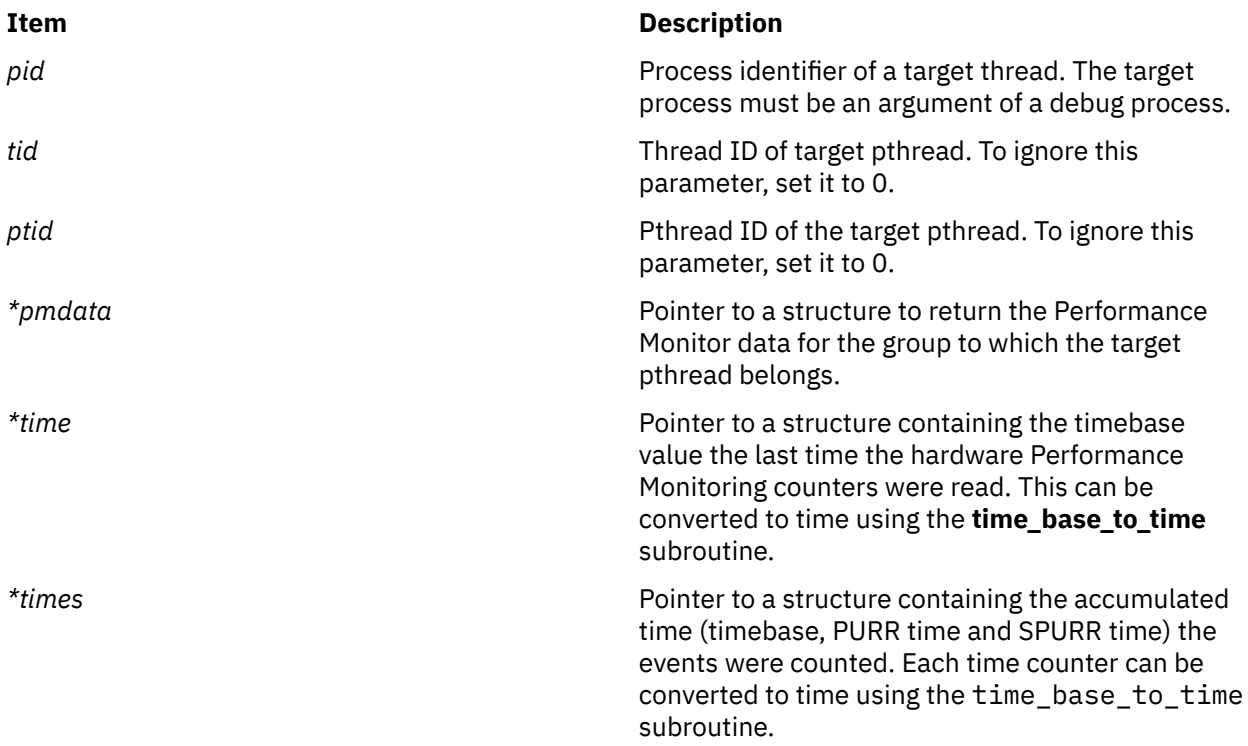

### **Return Values**

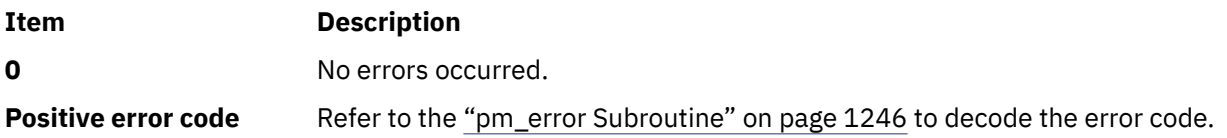

# **Error Codes**

Refer to the ["pm\\_error Subroutine" on page 1246.](#page-1281-0)

### **Files**

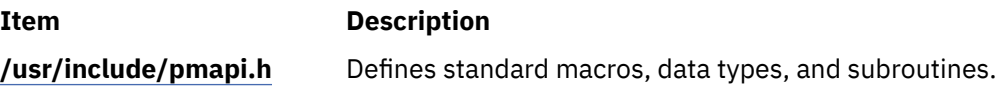

# **pm\_get\_data\_pgroup\_mx and pm\_get\_tdata\_pgroup\_mx Subroutine**

## **Purpose**

Returns Performance Monitor data in counter multiplexing mode for the counting group to which a target pthread belongs.

# **Library**

Performance Monitor APIs Library (**libpmapi.a**)

## **Syntax**

```
#include <pmapi.h>
int pm_get_data_pgroup_mx (pid, tid, ptid, *pmdata)
pid_t pid;
tid_t tid;
ptid_t ptid;
pm_data_mx_t *pmdata;
int pm_get_tdata_pgroup_mx (pid, tid, *pmdata, *time)
pm_data_mx_t *pmdata;
\overline{p}id t p\overline{i}d;
tid_t tid;
ptid_t ptid;
timebasestruct_t *time;
```
# **Description**

The **pm** get data pgroup mx subroutine retrieves the current Performance Monitor data in counter multiplexing mode for the counting group to which a target pthread belongs. The pthread must be stopped and must be part of a debuggee process under the control of the calling process.

The **pm\_get\_tdata\_pgroup\_mx** subroutine retrieves the current Performance Monitor data in counter multiplexing mode for the counting group to which a target pthread belongs, and a timestamp indicating the last time the hardware counters were read.

If the pthread is running in 1:1 mode, only the *tid* parameter must be specified. If the pthread is running in m:n mode, only the *ptid* parameter must be specified. If both the *ptid* and *tid* parameters are specified, they must be referring to a single pthread with the *ptid* parameter specified and currently running on a kernel thread with specified *tid* parameter.

The Performance Monitor data is always an array of a set (one per hardware counter on the machine used) of 64-bit values. The information returned also includes the characteristics of the group, such as the number of its members, whether it is a process level group, and whether its counters are consistent with the sum of the counters for all of the pthreads in the group.

The user application must free the array allocated to store accumulated counts and times (the accu\_set field of the *pmdata* parameter).

## **Parameters**

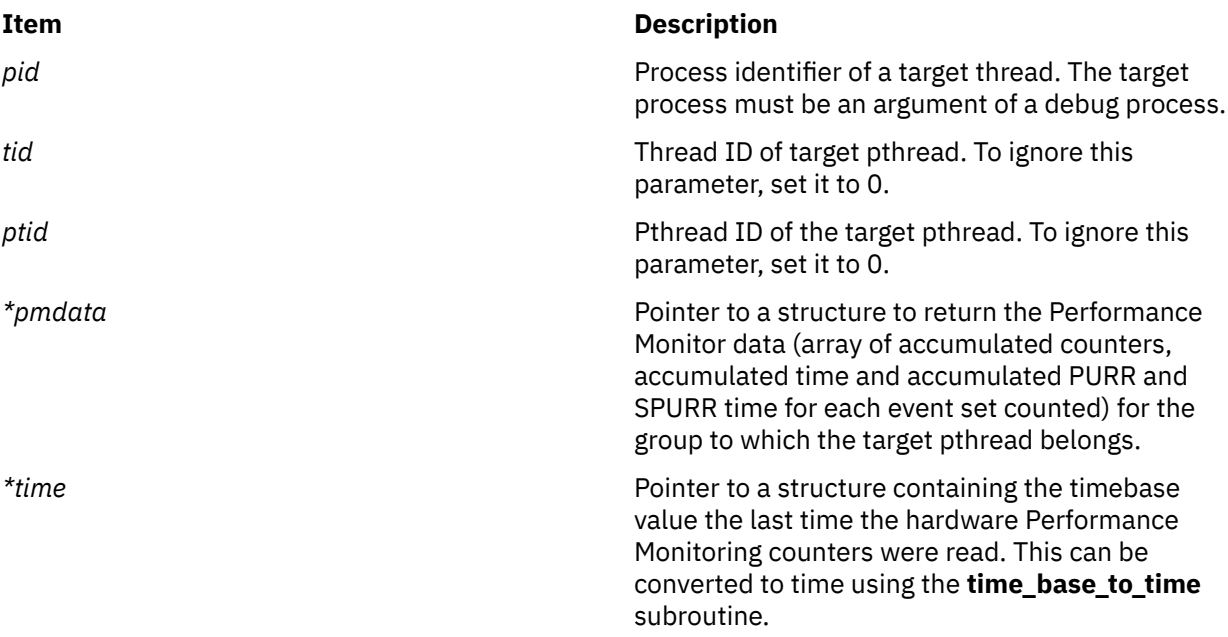

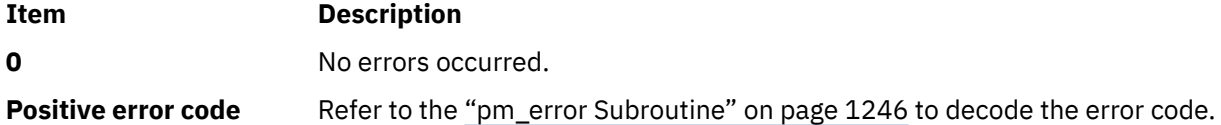

## **Error Codes**

Refer to the ["pm\\_error Subroutine" on page 1246.](#page-1281-0)

### **Files**

**Item Description**

**/usr/include/pmapi.h** Defines standard macros, data types, and subroutines.

# **pm\_get\_data\_pthread, pm\_get\_tdata\_pthread or pm\_get\_Tdata\_pthread Subroutine**

### **Purpose**

Returns Performance Monitor data for a target pthread.

## **Library**

Performance Monitor APIs Library (**libpmapi.a**)

## **Syntax**

**#include** <**pmapi.h**> **int pm\_get\_data\_pthread (***[pid](#page-1300-0)*, *[tid](#page-1300-0)*, *[ptid](#page-1300-0)*, \**[pmdata](#page-1300-0)***) pid\_t** *pid*; **tid\_t** *tid*; **ptid\_t** *ptid*; **pm\_data\_t \****pmdata*; **int pm\_get\_tdata\_pthread (***pid*, *tid*, *ptid*, *\*pmdata*, *[\\*time](#page-1300-0)***) pid\_t** *pid*; **tid\_t** *tid*; **ptid\_t** *ptid*; **pm\_data\_t \****pmdata*; **timebasestruct\_t \****time*; **int pm\_get\_Tdata\_pthread (***pid*, *tid*, *ptid*,*\*pmdata*, *[\\* times](#page-1300-0)***) pid\_t** *pid*; **tid\_t** *tid*; **ptid\_t** *ptid*; **pm\_data\_t \****pmdata*; **pm\_accu\_time\_t \****times*;

## **Description**

The **pm** get data pthread subroutine retrieves the current Performance Monitor data for a target pthread. The pthread must be stopped and must be part of a debuggee process under the control of a calling process.

The **pm\_get\_tdata\_pthread** subroutine retrieves the current Performance Monitor data for a target pthread, and a timestamp indicating the last time the hardware counters were read.

<span id="page-1300-0"></span>The **pm\_get\_Tdata\_pthread** subroutine retrieves the current Performance Monitor data for a target pthread, and the accumulated time (timebase, PURR time and SPURR time) the events were counted.

If the pthread is running in 1:1 mode, only the *tid* parameter must be specified. If the pthread is running in m:n mode, only the *ptid* parameter must be specified. If both the *ptid* and *tid* parameters are specified, they must be referring to a single pthread with the *ptid* parameter specified and currently running on a kernel thread with specified *tid* parameter.

The Performance Monitor data is always a set (one per hardware counter on the machine used) of 64-bit values.

## **Parameters**

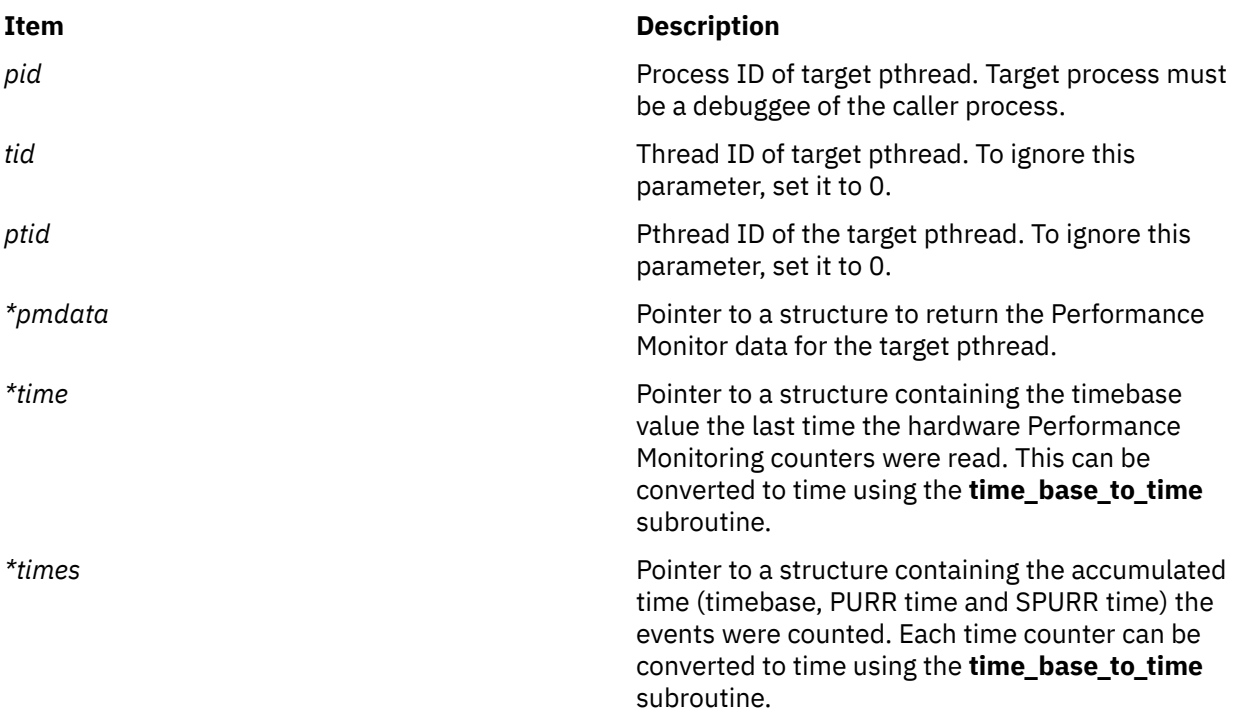

## **Return Values**

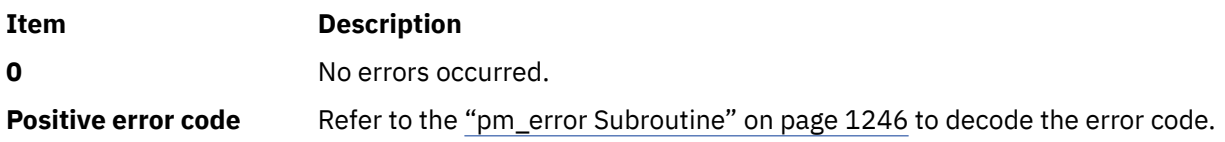

## **Error Codes**

Refer to the ["pm\\_error Subroutine" on page 1246.](#page-1281-0)

## **Files**

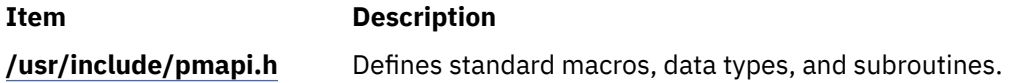

# **pm\_get\_data\_pthread\_mx or pm\_get\_tdata\_pthread\_mx Subroutine**

# **Purpose**

Returns Performance Monitor data in counter multiplexing mode for a target pthread.

# **Library**

Performance Monitor APIs Library (**libpmapi.a**)

## **Syntax**

```
#include <pmapi.h>
int pm_get_data_pthread_mx (pid, tid, ptid, *pmdata)
pid_t pid;
tid_t tid;
ptid_t ptid;
pm_data_mx_t *pmdata;
int pm_get_tdata_pthread_mx (pid, tid, ptid, *pmdata, *time)
pid_t pid;
tid_t tid;
ptid_t ptid;
pm_data_mx_t *pmdata;
timebasestruct_t *time;
```
# **Description**

**Parameters**

The **pm\_get\_data\_pthread\_mx** subroutine retrieves the current Performance Monitor data in counter multiplexing mode for a target pthread. The pthread must be stopped and must be part of a debuggee process under the control of a calling process.

The **pm\_get\_tdata\_pthread\_mx** subroutine retrieves the current Performance Monitor data in counter multiplexing mode for a target pthread, and a timestamp indicating the last time the hardware counters were read.

If the pthread is running in 1:1 mode, only the *tid* parameter must be specified. If the pthread is running in m:n mode, only the *ptid* parameter must be specified. If both the *ptid* and *tid* parameters are specified, they must be referring to a single pthread with the *ptid* parameter specified and currently running on a kernel thread with specified *tid* parameter.

The Performance Monitor data is always an array of a set (one per hardware counter on the machine used) of 64-bit values.

The user application must free the array allocated to store accumulated counts and times ( the accu\_set field of the *pmdata* parameter).

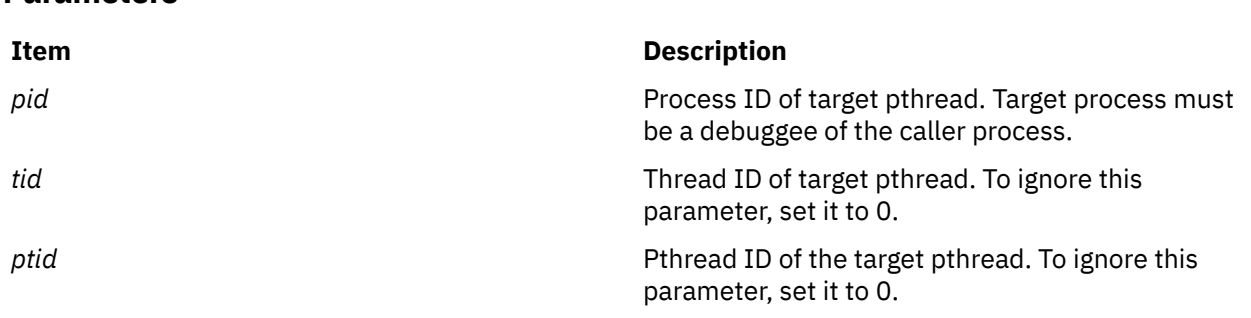

<span id="page-1302-0"></span>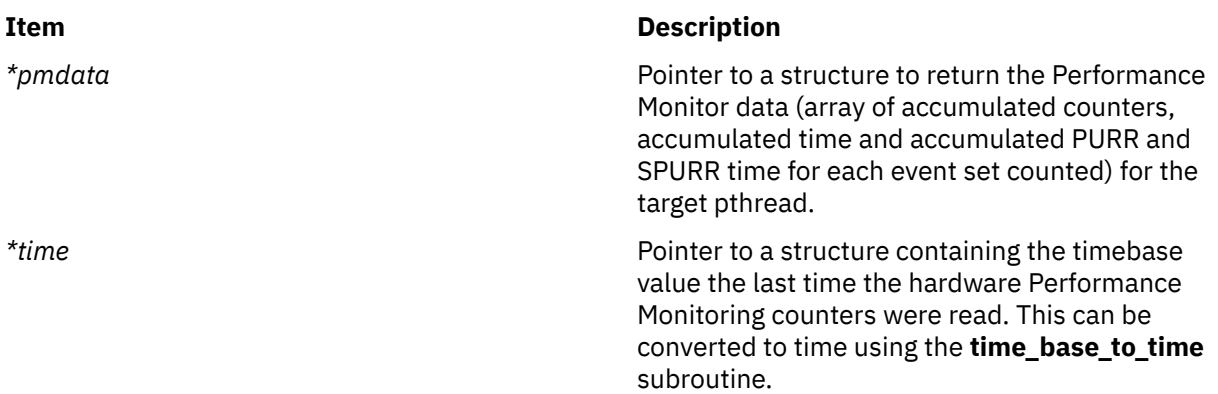

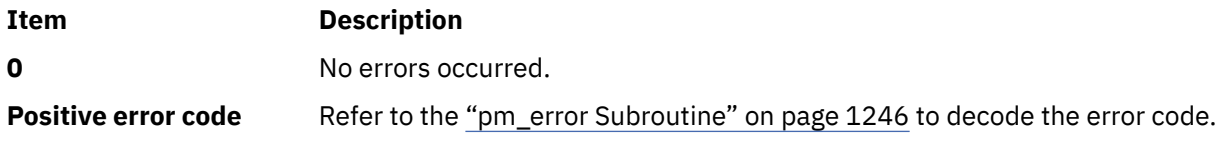

# **Error Codes**

Refer to the ["pm\\_error Subroutine" on page 1246.](#page-1281-0)

### **Files**

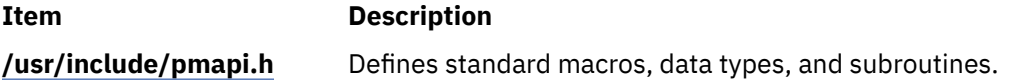

# **pm\_get\_data\_thread, pm\_get\_tdata\_thread or pm\_get\_Tdata\_thread Subroutine**

### **Purpose**

Returns Performance Monitor data for a target thread.

## **Library**

Performance Monitor APIs Library (**libpmapi.a**)

## **Syntax**

**#include** <**pmapi.h**>

```
int pm_get_data_thread (pid, tid, *pmdata)
pid_t pid;
tid_t tid;
pm_data_t *pmdata;
int pm_get_tdata_thread (pid, tid, *pmdata, *time)
pid_t pid;
tid_t tid;
pm_data_t *pmdata;
timebasestruct_t *time;
int pm_get_Tdata_thread (pid, tid, *pmdata, * times)
pm_data_t *pmdata;
pid_t pid;
tid_t tid;
```
# <span id="page-1303-0"></span>**Description**

These subroutines support only the 1:1 threading model. They have been superseded by the **pm\_get\_data\_pthread** and **pm\_get\_tdata\_pthread** subroutines, which support both the 1:1 and the M:N threading models. Calls to these subroutines are equivalent to calls to the **pm\_get\_data\_pthread** and **pm\_get\_tdata\_pthread** subroutines with a *ptid* parameter equal to 0.

The **pm\_get\_data\_thread** subroutine retrieves the current Performance Monitor data for a target kernel thread. The thread must be stopped and must be part of a debuggee process under the control of a calling process.

The **pm\_get\_tdata\_thread** subroutine retrieves the current Performance Monitor data for a target thread, and a timestamp indicating the last time the hardware counters were read.

The **pm\_get\_Tdata\_thread** subroutine retrieves the current Performance Monitor data for a target thread, and the accumulated time (timebase, PURR time and SPURR time) the events were counted.

The Performance Monitor data is always a set (one per hardware counter on the machine used) of 64-bit values.

### **Parameters**

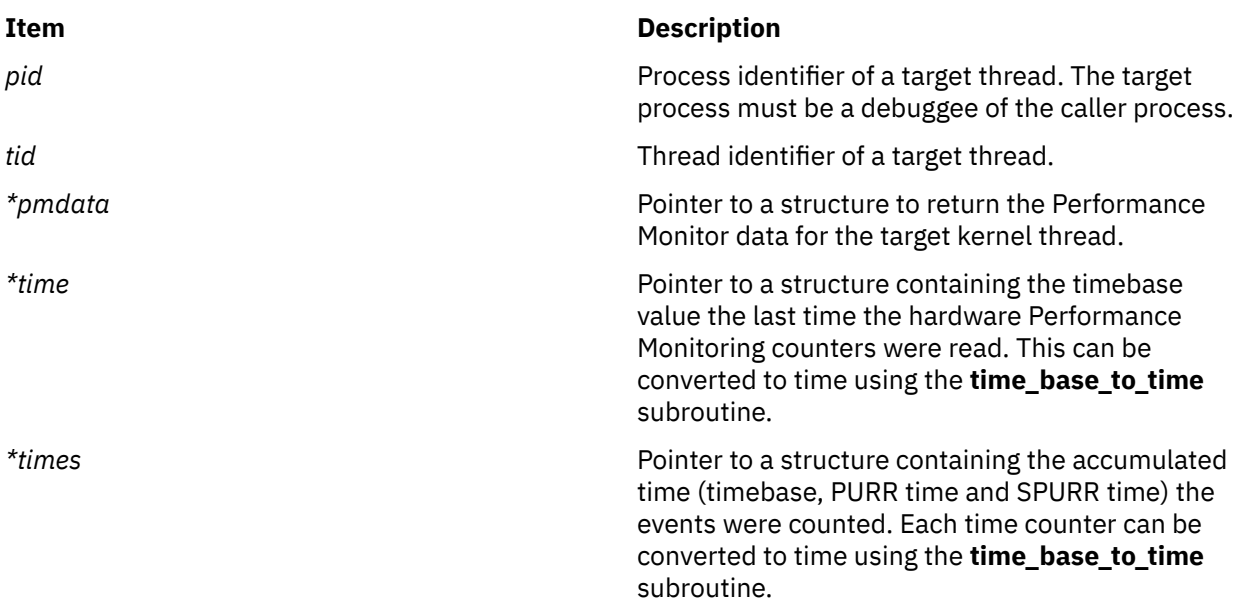

## **Return Values**

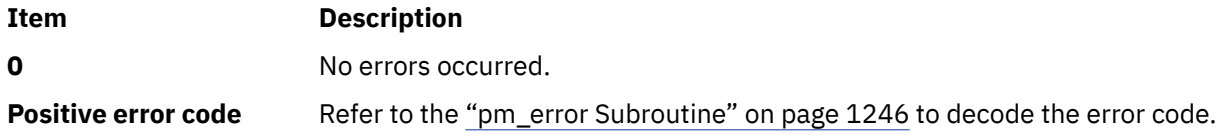

## **Error Codes**

Refer to the ["pm\\_error Subroutine" on page 1246.](#page-1281-0)

**Files**

**Item Description**

**/usr/include/pmapi.h** Defines standard macros, data types, and subroutines.

# **pm\_get\_data\_thread\_mx or pm\_get\_tdata\_thread\_mx Subroutine**

## **Purpose**

Returns Performance Monitor data in counter multiplexing mode for a target thread.

## **Library**

Performance Monitor APIs Library (**libpmapi.a**)

### **Syntax**

```
#include <pmapi.h>
```

```
int pm_get_data_thread_mx (pid, tid, *pmdata)
pid_t pid;
tid_t tid;
pm_data_mx_t *pmdata;
int pm_get_tdata_thread_mx (pid, tid, *pmdata, *time)
pid_t pid;
tid_t tid;
pm_data_mx_t *pmdata;
timebasestruct_t *time;
```
# **Description**

**Parameters**

These subroutines support only the 1:1 threading model. They have been superseded by the **pm\_get\_data\_pthread\_mx** and **pm\_get\_tdata\_pthread\_mx** subroutines, which support both the 1:1 and the M:N threading models. Calls to these subroutines are equivalent to calls to the **pm\_get\_data\_pthread\_mx** and **pm\_get\_tdata\_pthread\_mx** subroutines with a *ptid* parameter equal to 0.

The **pm\_get\_data\_thread\_mx** subroutine retrieves the current Performance Monitor data in counter multiplexing mode for a target kernel thread. The thread must be stopped and must be part of a debuggee process under the control of a calling process.

The **pm\_get\_tdata\_thread\_mx** subroutine retrieves the current Performance Monitor data in counter multiplexing mode for a target thread, and a timestamp indicating the last time the hardware counters were read.

The Performance Monitor data is always an array of a set (one per hardware counter on the machine used) of 64-bit values.

The user application must free the array allocated to store accumulated counts and times ( the accu\_set field of the *pmdata* parameter).

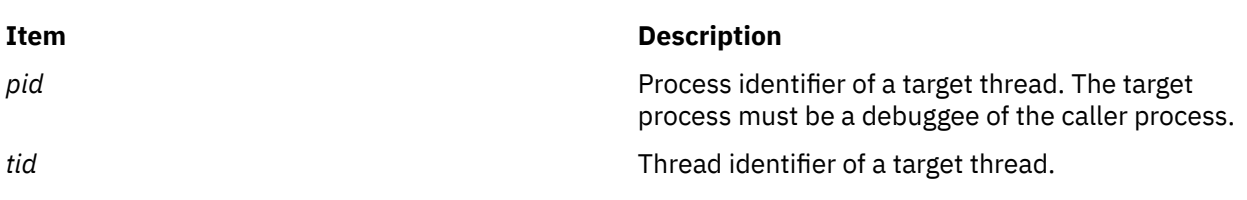

<span id="page-1305-0"></span>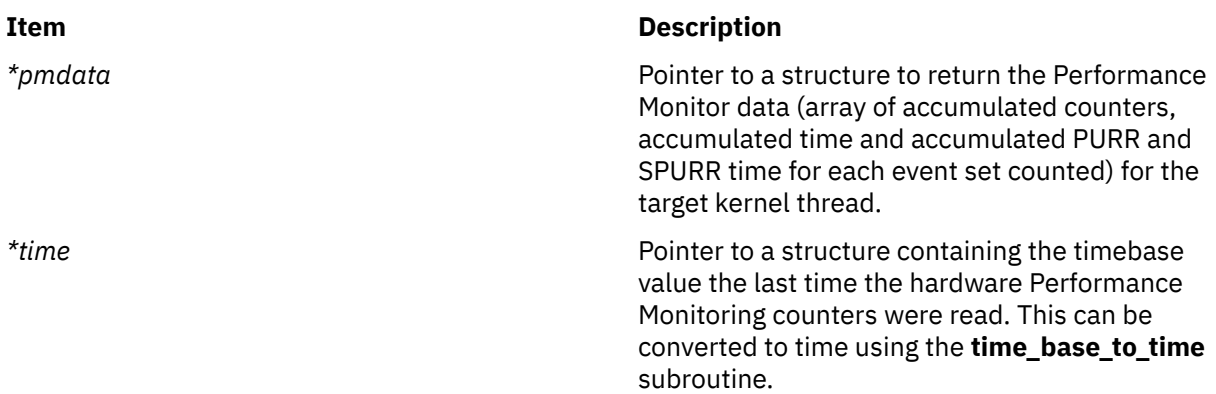

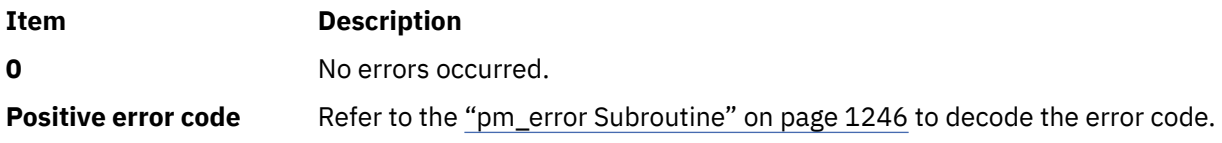

# **Error Codes**

Refer to the ["pm\\_error Subroutine" on page 1246.](#page-1281-0)

### **Files**

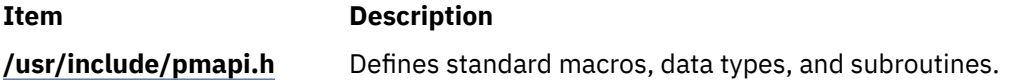

# **pm\_get\_data\_wp, pm\_get\_tdata\_wp, pm\_get\_Tdata\_wp, pm\_get\_data\_lcpu\_wp, pm\_get\_tdata\_lcpu\_wp, and pm\_get\_Tdata\_lcpu\_wp Subroutines**

## **Purpose**

Returns Performance Monitor data for a specified workload partition.

## **Library**

Performance Monitor APIs Library (**libpmapi.a**)

## **Syntax**

```
#include <pmapi.h>
```

```
int pm_get_data_wp (wp_handle, *pmdata)
pm_wp_handle_t wp_handle;
pm_data_t *pmdata;
int pm_get_tdata_wp (wp_handle, *pmdata, *time)
pm_wp_handle_t wp_handle;
pm_data_t *pmdata;
timebasestruct_t *time;
int pm_get_Tdata_wp (wp_handle, pmdata, * times)
pm_wp_handle_t wp_handle;
pm_data_t *pmdata;
pm_accu_time_t *times;
```

```
int pm_get_data_lcpu_wp (wp_handle, lcpuid, *pmdata)
pm_wp_handle_t wp_handle;
int lcpuid;
pm_data_t *pmdata;
int pm_get_tdata_lcpu_wp (wp_handle, lcpuid, *pmdata, *time)
pm_wp_handle_t wp_handle;
int lcpuid;
pm_data_t *pmdata;
timebasestruct_t *time;
int pm_get_Tdata_lcpu_wp (wp_handle, lcpuid, *pmdata, *times)
pm_wp_handle_t wp_handle;
int lcpuid;
pm_data_t *pmdata;
pm_accu_time_t *times
```
# **Description**

These subroutines return data for only the activities of the processes that belong to a specified workload partition (WPAR).

The specified WPAR handle represents an opaque number that uniquely identifies a WPAR. The **pm\_get\_wplist** subroutine retrieves this WPAR handle.

The following table shows the information that these subroutines retrieve.

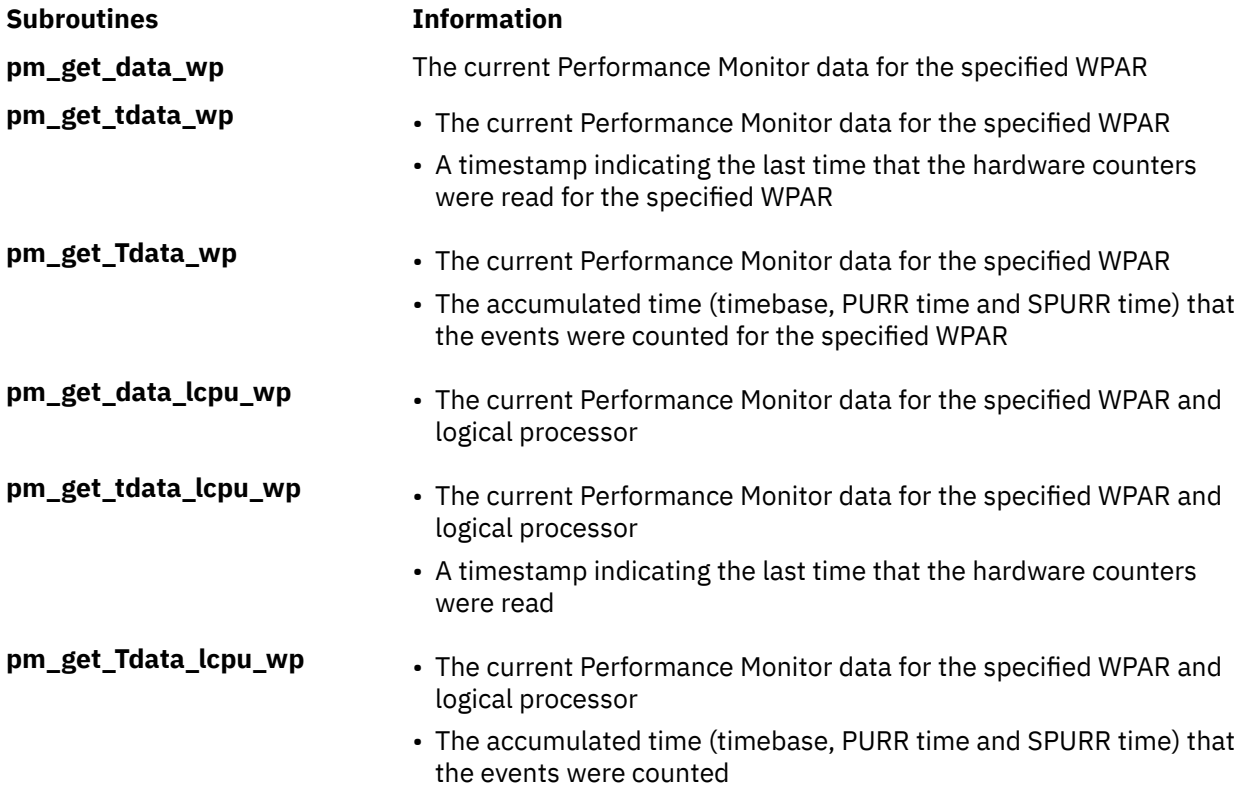

The **pm\_get\_data\_lcpu\_wp**, **pm\_get\_tdata\_lcpu\_wp**, and **pm\_get\_Tdata\_lcpu\_wp** subroutines retrieve the current Performance Monitor data for the specified WPAR and logical processor. The specified processor ID represents a value that ranges from 0 through the maximum number that the system defines ( with the **\_system\_configuration.max\_ncpus** parameter). The processor ID always represents the same processor, even after Dynamic Reconfiguration operations. If the specified WPAR or logical processor number has never run during the counting interval, the **pm\_get\_data\_lcpu\_wp**, **pm\_get\_tdata\_lcpu\_wp**, and **pm\_get\_Tdata\_lcpu\_wp** subroutines might return an error.

The Performance Monitor data is always a set of 64-bit values, one set per hardware counter on the machines used.

## <span id="page-1307-0"></span>**Parameters**

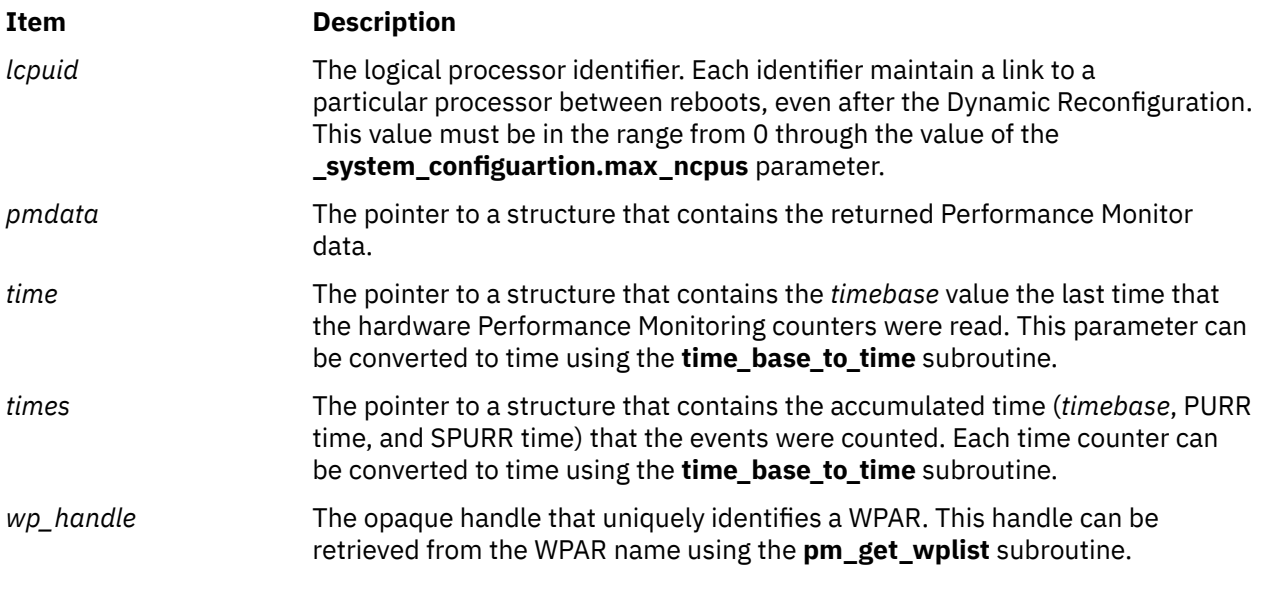

## **Return Values**

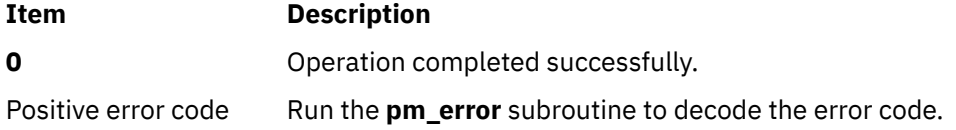

## **Error Codes**

Run the **pm\_error** subroutine to decode the error code.

## **Files**

#### **Item Description**

**/usr/include/pmapi.h** Defines standard macros, data types, and subroutines.

# **pm\_get\_data\_wp\_mx, pm\_get\_tdata\_wp\_mx, pm\_get\_data\_lcpu\_wp\_mx, and pm\_get\_tdata\_lcpu\_wp\_mx Subroutine**

## **Purpose**

Returns Performance Monitor data in counter multiplexing mode for a specified workload partition.

## **Library**

Performance Monitor APIs Library (**libpmapi.a**)

## **Syntax**

#### **#include <pmapi.h>**

**int [pm\\_get\\_data\\_wp\\_mx](#page-1308-0) (***[wp\\_handle](#page-1309-0)*, **\****[pmdata](#page-1309-0)***) pm\_wp\_handle\_t** *wp\_handle***; pm\_data\_mx\_t \****pmdata***;**

```
int pm_get_tdata_wp_mx (wp_handle, pmdata, *time) pm_wp_handle_t wp_handle;
pm_data_mx_t *pmdata;
timebasestruct_t *time;
int pm_get_data_lcpu_wp_mx (wp_handle, lcpuid, *pmdata) pm_wp_handle_t
wp_handle;
int lcpuid;
pm_data_mx_t *pmdata;
int pm_get_tdata_lcpu_wp_mx (wp_handle, lcpuid, *pmdata, *time) pm_wp_handle_t
wp_handle;
int lcpuid;
pm_data_mx_t *pmdata;
timebasestruct_t *time;
```
# **Description**

These subroutines return data for only the activities of the processes that belong to a specified workload partition (WPAR).

The specified WPAR handle represents an opaque number that uniquely identifies a WPAR. This WPAR handle can be retrieved using the **pm\_get\_wplist** subroutine (["pm\\_get\\_wplist Subroutine" on page](#page-1334-0) [1299](#page-1334-0)).

The following table shows the information that these subroutines retrieve.

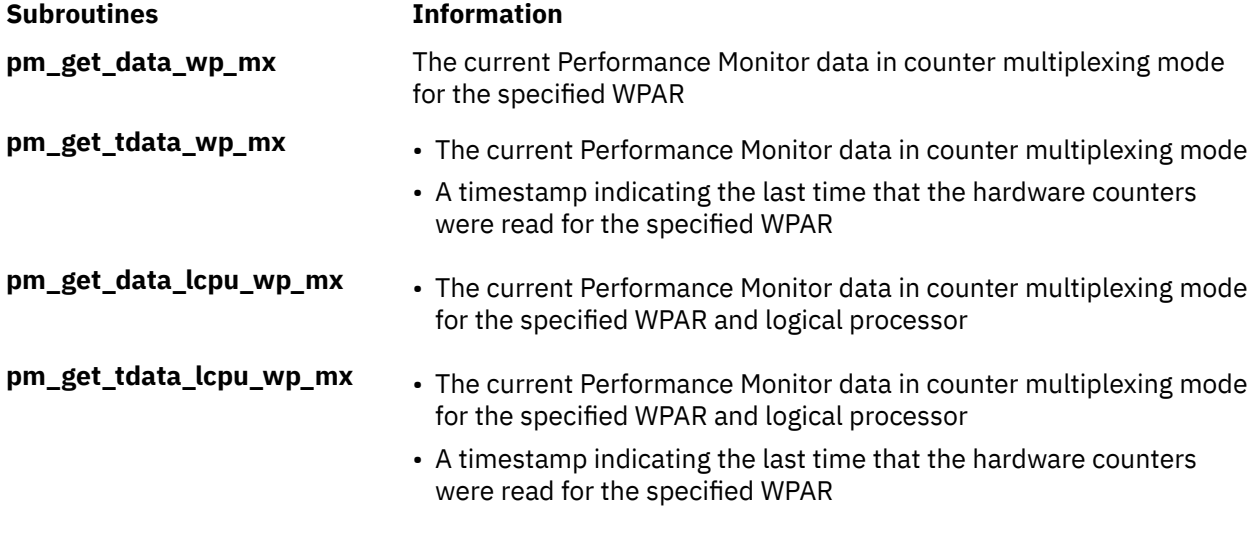

The **pm\_get\_data\_lcpu\_wp\_mx** and the **pm\_get\_tdata\_lcpu\_wp\_mx** subroutines retrieve the current Performance Monitor data for a specified WPAR and logical processor. The specified processor ID represents a value that ranges from 0 to the value of the **\_system\_configuration.max\_ncpus** parameter. This value always represents the same processor, even after Dynamic Reconfiguration operations. These subroutines might return an error if the specified WPAR or logical processor number has never run during the counting interval.

The Performance Monitor data is always an array of a set of 64-bit values, one per hardware counter on the machines that are used.

The user application must free the array that is allocated to store the accumulated counts and times (the **accu\_set** field of the *pmdata* parameter).

## <span id="page-1309-0"></span>**Parameters**

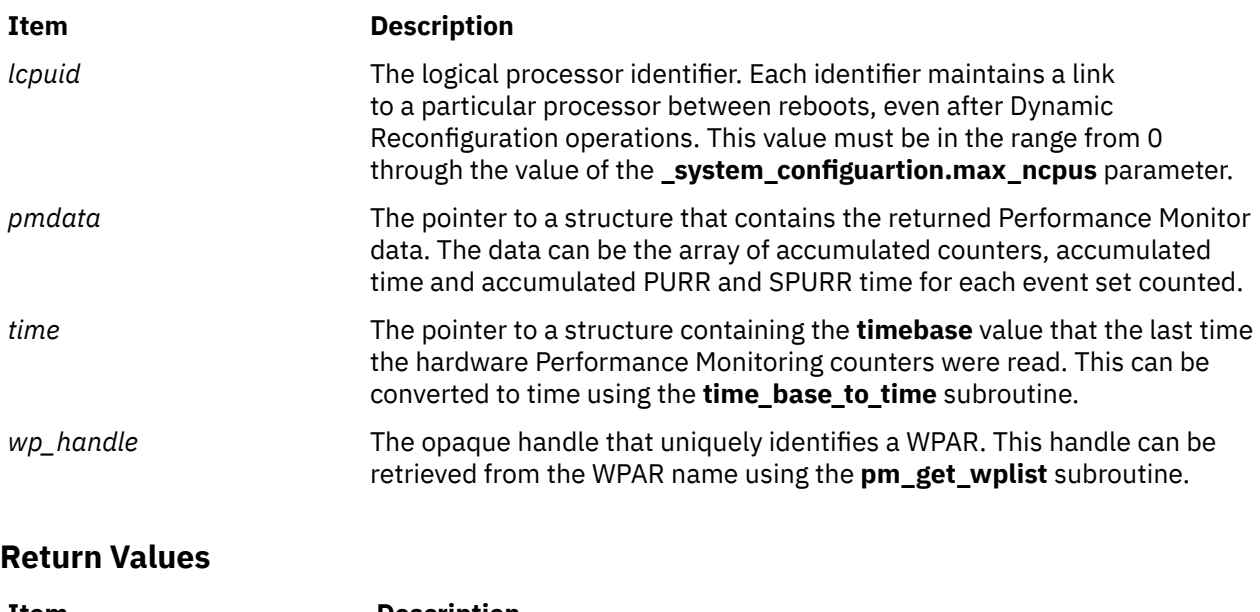

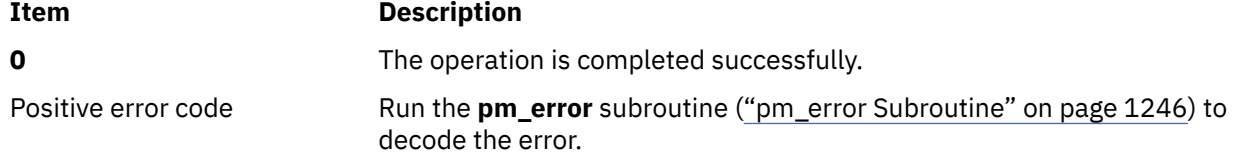

### **Errors**

Run the **pm\_error** subroutine to decode the error code.

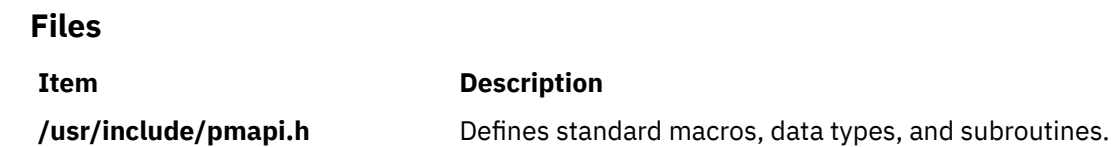

# **pm\_get\_proctype Subroutine**

## **Purpose**

Returns the current process type.

# **Library**

Performance Monitor APIs (libpmapi.a)

## **Syntax**

#include <pmapi.h> int pm\_get\_proctype ()

# **Description**

The pm\_get\_proctype subroutine returns the current processor type. This value is the same as the one returned in the *proctype* parameter by the pm\_initialize subroutine.

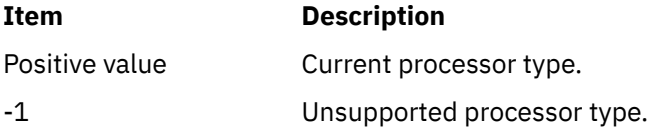

## **Files**

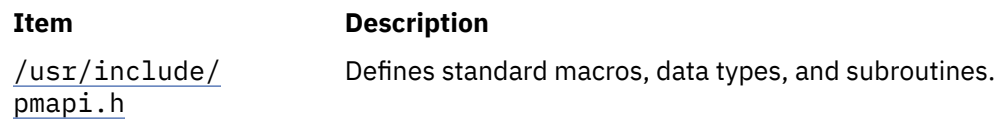

# **pm\_get\_program Subroutine**

## **Purpose**

Retrieves systemwide Performance Monitor settings.

# **Library**

Performance Monitor APIs Library (**libpmapi.a**)

# **Syntax**

**#include** <**pmapi.h**>

```
int pm_get_program ( *prog)
pm_prog_t *prog;
```
# **Description**

The **pm\_get\_program** subroutine retrieves the current systemwide Performance Monitor settings. This includes mode information and the events being counted, which are in a list of event identifiers. The identifiers come from the lists returned by the **pm\_init** subroutine.

The counting mode includes user mode, the kernel mode, the current counting state, and the process tree mode. If the process tree mode is on, the counting applies only to the calling process and its decendants.

If the list includes an event which can be used with a threshold (as indicated by the **pm\_init** subroutine), a threshold value is also returned.

If the events are represented by a group ID, then the **is\_group** bit is set in the mode, and the first element of the events array contains the group ID. The other elements of the events array are not meaningful.

## <span id="page-1311-0"></span>**Parameters**

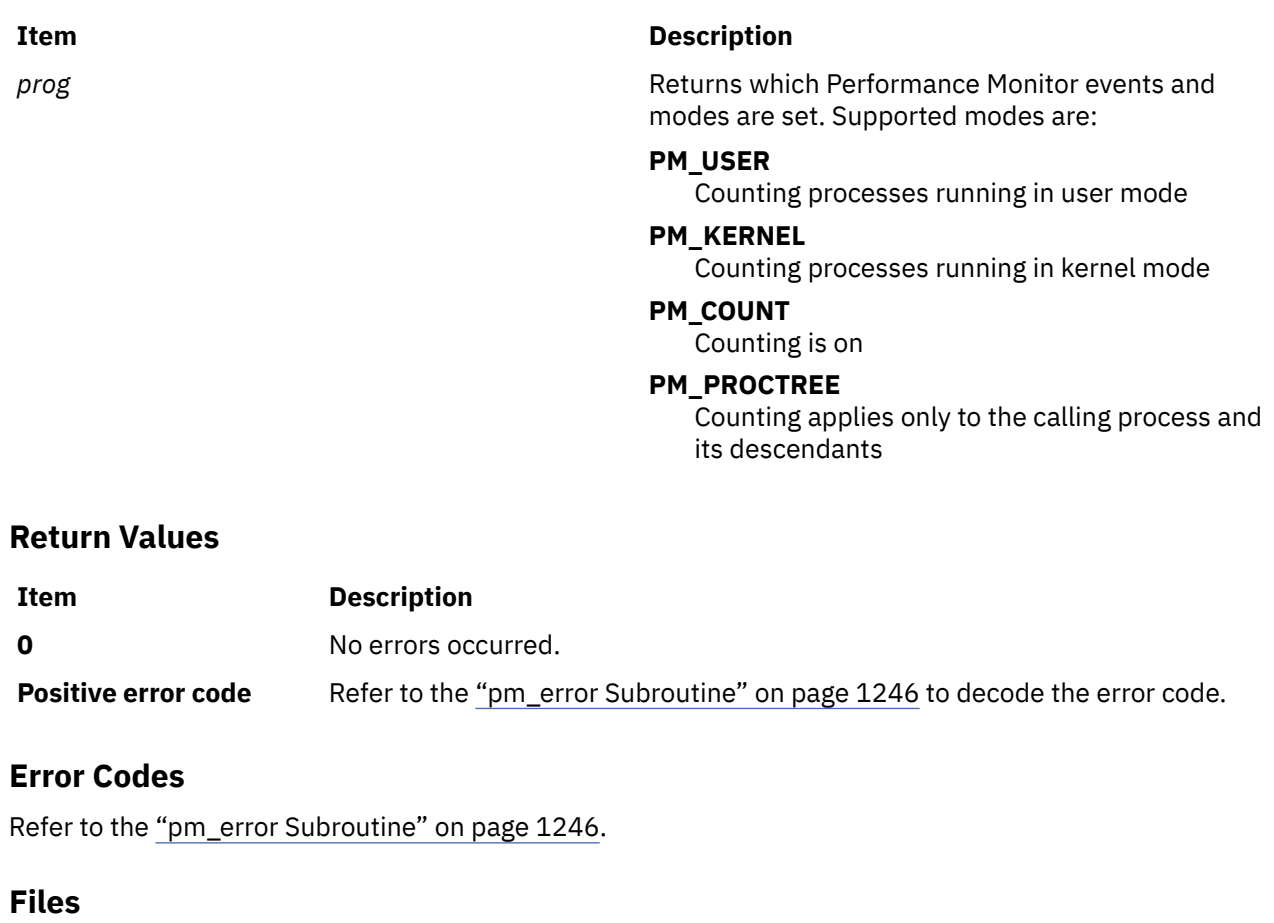

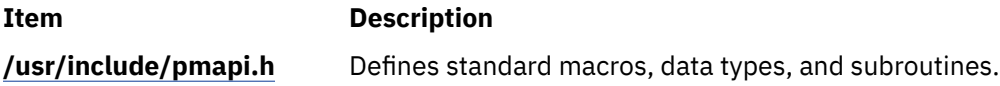

# **pm\_get\_program\_group Subroutine**

## **Purpose**

Retrieves the Performance Monitor settings for the counting group to which a target thread belongs.

# **Library**

Performance Monitor APIs Library (**libpmapi.a**)

# **Syntax**

```
#include <pmapi.h>
```

```
int pm_get_program_group ( pid, tid, *prog)
pid_t pid;
tid_t tid;
pm_prog_t *prog;
```
# <span id="page-1312-0"></span>**Description**

**Parameters**

This subroutine supports only the 1:1 threading model. It has been superseded by the **pm\_get\_program\_pgroup** subroutine, which supports both the 1:1 and the M:N threading models. A call to this subroutine is equivalent to a call to the **pm\_get\_program\_pgroup** subroutine with a *ptid* parameter equal to 0.

The **pm\_get\_program\_group** subroutine retrieves the Performance Monitor settings for the counting group to which a target kernel thread belongs. The thread must be stopped and must be part of a debuggee process under the control of the calling process. This includes mode information and the events being counted, which are in a list of event identifiers. The identifiers come from the lists returned by the **pm\_init** subroutine.

The counting mode includes the user mode and kernel mode, and the current counting state.

If the list includes an event which can be used with a threshold (as indicated by the **pm\_init** subroutine), a threshold value is also returned.

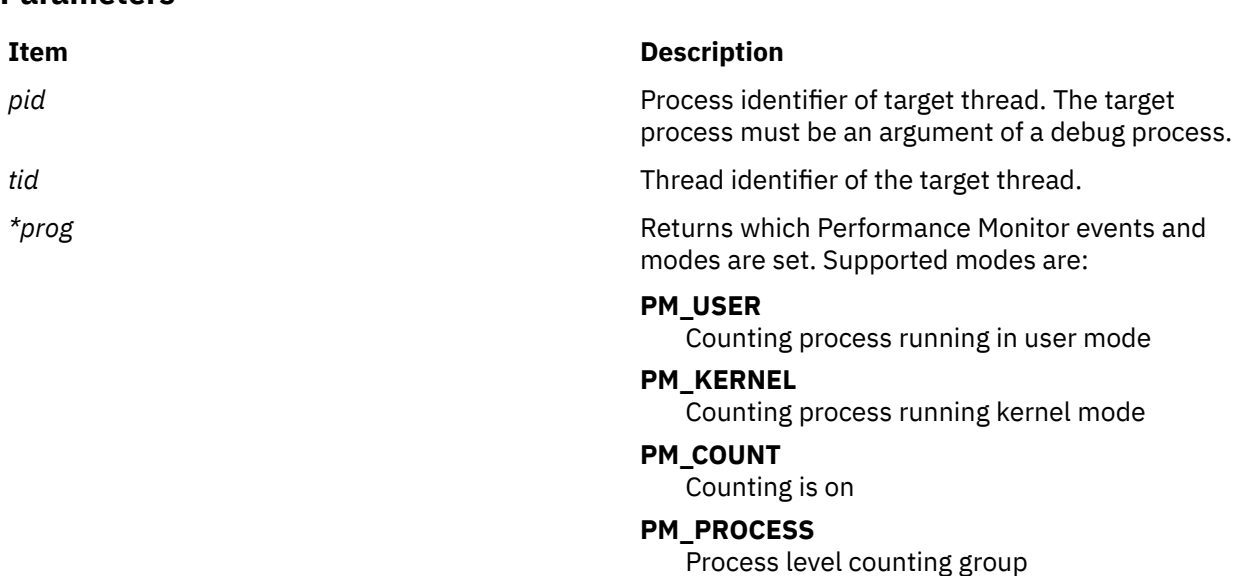

## **Return Values**

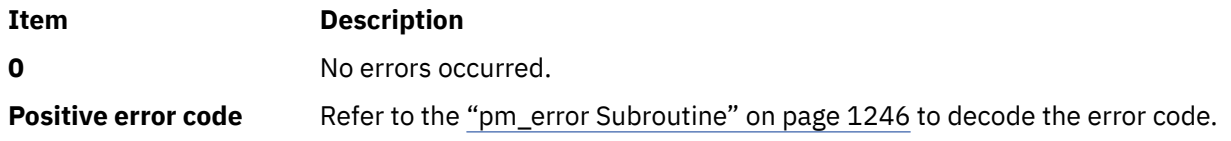

## **Error Codes**

Refer to the ["pm\\_error Subroutine" on page 1246.](#page-1281-0)

### **Files**

**Item Description**

**/usr/include/pmapi.h** Defines standard macros, data types, and subroutines.

# **pm\_get\_program\_group\_mx and pm\_get\_program\_group\_mm Subroutines**

# **Purpose**

Retrieves the Performance Monitor settings in counter multiplexing mode and multi-mode for the counting group to which a target thread belongs.

# **Library**

Performance Monitor APIs Library (**libpmapi.a**)

## **Syntax**

```
#include <pmapi.h>
```

```
int pm_get_program_group_mx ( pid, tid, *prog)
pid_t pid;
tid_t tid;
pm_prog_mx_t *prog;
int pm_get_program_group_mm ( pid, tid, *prog_mm)
pid_t pid;
tid_t tid;
pm_prog_mm_t *prog_mm;
```
# **Description**

These subroutines support only the 1:1 threading model. They have been superseded respectively by the **pm\_get\_program\_pgroup\_mx** subroutine and the pm\_get\_program\_pgroup\_mm subroutine, which support both the 1:1 and the M:N threading models. A call to the pm\_get\_program\_group\_mx subroutine or the pm\_get\_program\_group\_mm subroutine is respectively equivalent to a call to the **pm\_get\_program\_pgroup\_mx** subroutine or the pm\_get\_program\_pgroup\_mm subroutine with a *ptid* parameter equal to 0.

The **pm\_get\_program\_group\_mx** subroutine and the pm\_get\_program\_group\_mm subroutine retrieve the Performance Monitor settings for the counting group to which a target kernel thread belongs. The thread must be stopped and must be part of a debuggee process under the control of the calling process. This includes mode information and the events being counted, which are in an array of lists of event identifiers. The identifiers come from the lists returned by the **pm\_initialize** subroutine.

When counting in multiplexing mode (pm\_get\_program\_group\_mx), the mode is global to all of the events lists. When counting in multi-mode (pm\_get\_program\_group\_mm), a mode is associated with each event list.

Counting mode includes the user mode, the kernel mode, and the current counting state.

If the list includes an event which can be used with a threshold (as indicated by the **pm\_init** subroutine), a threshold value is also returned.

The user application must free the allocated array to store the event lists (the events\_set field in the *prog* parameter).

## **Parameters**

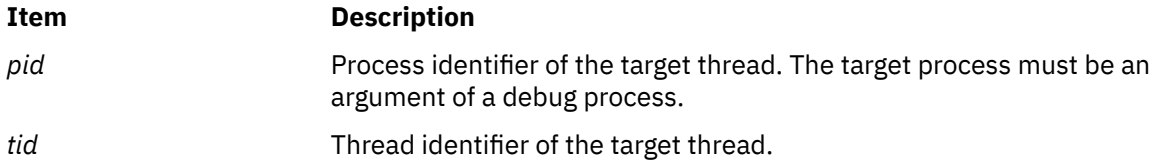

<span id="page-1314-0"></span>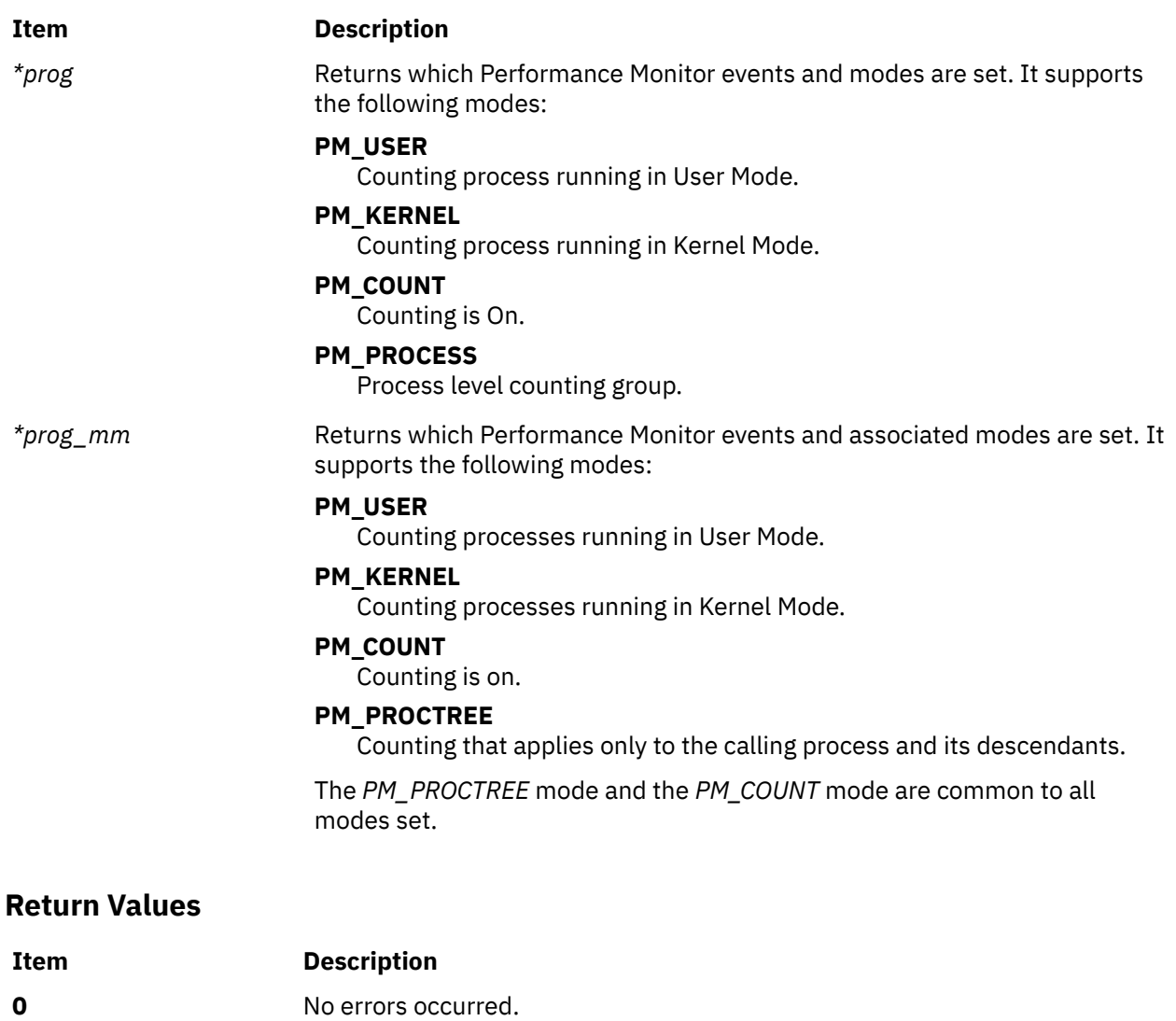

# **Error Codes**

See the ["pm\\_error Subroutine" on page 1246.](#page-1281-0)

## **Files**

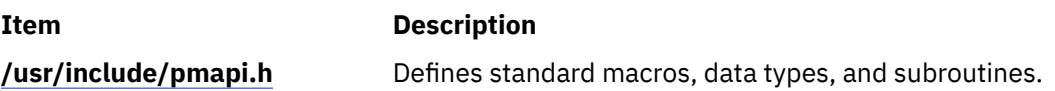

**Positive error code** See the ["pm\\_error Subroutine" on page 1246](#page-1281-0) to decode the error code.

# **pm\_get\_program\_mx and pm\_get\_program\_mm Subroutines**

# **Purpose**

Retrieves system wide Performance Monitor settings in counter multiplexing mode and in multi-mode.

# **Library**

Performance Monitor APIs Library (**libpmapi.a**)

## **Syntax**

```
#include <pmapi.h>
int pm_get_program_mx ( *prog)
pm_prog_mx_t *prog;
int pm_get_program_mm (*prog_mm)
pm_prog_mm_t *prog_mm;
```
# **Description**

The **pm\_get\_program\_mx** and pm\_get\_program\_mm subroutines retrieve the current system wide Performance Monitor settings. This includes mode information and the events being counted, which are in an array of list of event identifiers. The identifiers come from the lists returned by the **pm\_initialize** subroutine. When you use the pm\_get\_program\_mm subroutine for multi-mode counting, a mode is associated to each event list.

The counting mode includes the user mode, the kernel mode, the current counting state, and the process tree mode. If the process tree mode is set, the counting applies only to the calling process and its descendants.

If the list includes an event which can be used with a threshold (as indicated by the **pm\_init** subroutine), a threshold value is also returned.

If the events are represented by a group ID, then the **is\_group** bit is set in the mode, and the first element of each events array contains the group ID. The other elements of the events array are not used.

The user application must free the array allocated to store the event lists (events set field in prog).

### **Parameters**

#### **Item Description**

*prog* **EXECUTE: Progress EXECUTE: Returns which Performance Monitor events and** modes are set. It supports the following modes:

#### **PM\_USER**

Counting processes running in the user mode.

#### **PM\_KERNEL**

Counting processes running in the kernel mode.

#### **PM\_COUNT**

Counting is on.

#### **PM\_PROCTREE**

Counting applies only to the calling process and its descendants.

<span id="page-1316-0"></span>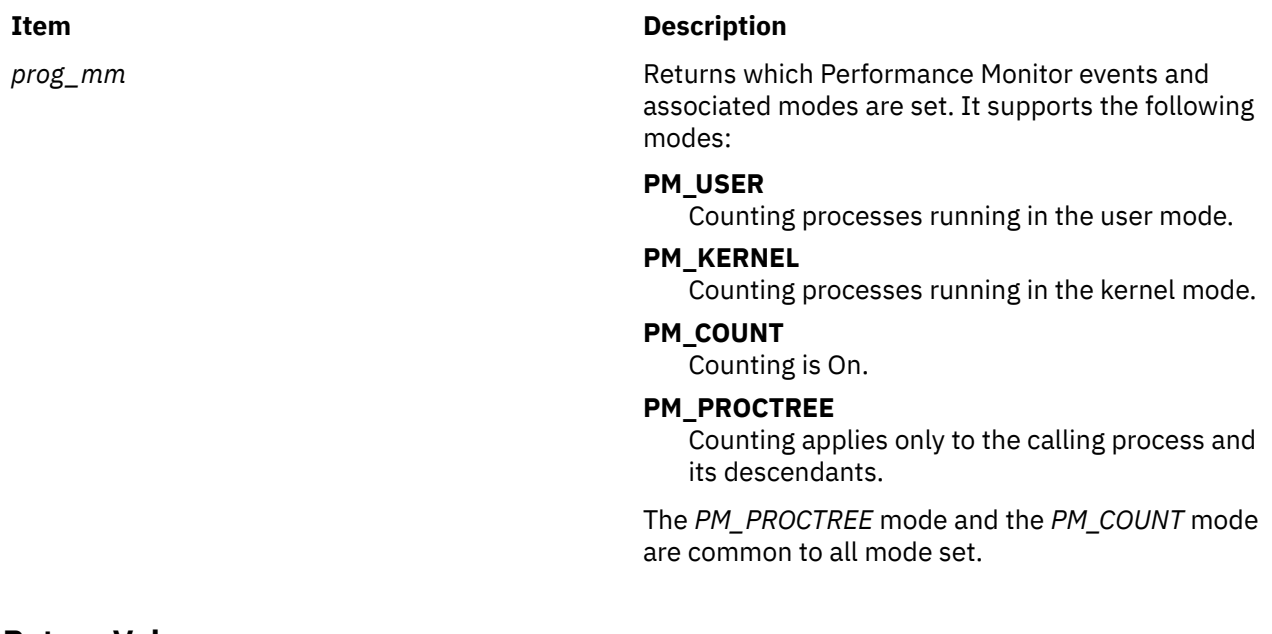

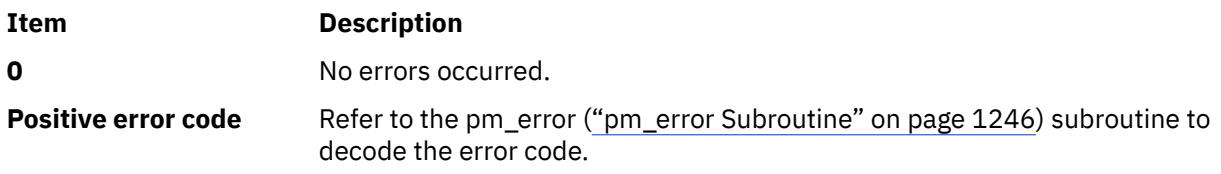

# **Error Codes**

Refer to the ["pm\\_error Subroutine" on page 1246.](#page-1281-0)

# **Files**

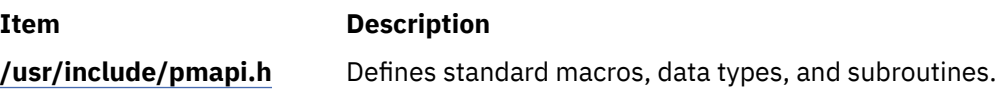

# **pm\_get\_program\_mygroup Subroutine**

### **Purpose**

Retrieves the Performance Monitor settings for the counting group to which the calling thread belongs.

## **Library**

Performance Monitor APIs Library (**libpmapi.a**)

# **Syntax**

**#include** <**pmapi.h**>

```
int pm_get_program_mygroup ( *prog)
pm_prog_t *prog;
```
# <span id="page-1317-0"></span>**Description**

The **pm\_get\_program\_mygroup** subroutine retrieves the Performance Monitor settings for the counting group to which the calling kernel thread belongs. This includes mode information and the events being counted, which are in a list of event identifiers. The identifiers come from the lists returned by the **pm\_init** subroutine.

The counting mode includes user mode and kernel mode, and the current counting state.

If the list includes an event which can be used with a threshold (as indicated by the **pm\_init** subroutine), a threshold value is also returned.

# **Parameters**

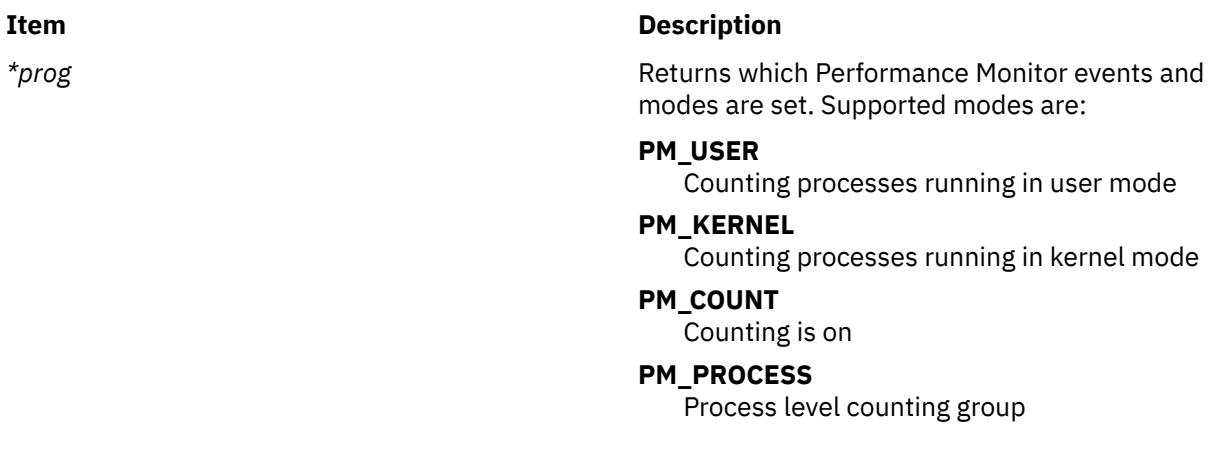

### **Return Values**

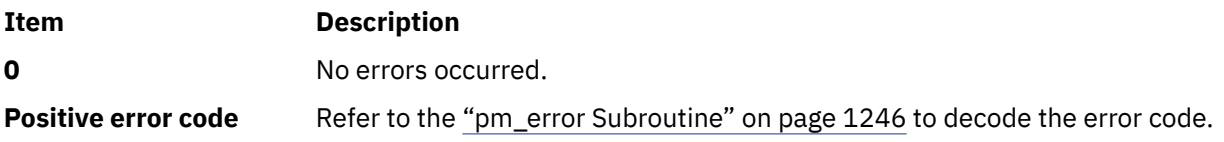

# **Error Codes**

Refer to the ["pm\\_error Subroutine" on page 1246.](#page-1281-0)

### **Files**

**Item Description /usr/include/pmapi.h** Defines standard macros, data types, and subroutines.

# **pm\_get\_program\_mygroup\_mx and pm\_get\_program\_mygroup\_mm Subroutines**

### **Purpose**

Retrieves the Performance Monitor settings in counter multiplexing mode and multi-mode for the counting group to which the calling thread belongs.

# **Library**

Performance Monitor APIs Library (**libpmapi.a**)

# **Syntax**

```
#include <pmapi.h>
```

```
int pm_get_program_mygroup_mx ( *prog)
pm_prog_mx_t *prog;
```
int pm\_get\_program\_mygroup\_mm **(\****prog\_mm***)** pm\_prog\_mm\_t \**prog\_mm***;**

# **Description**

The **pm\_get\_program\_mygroup\_mx** and the pm\_get\_program\_mygroup\_mm subroutines retrieve the Performance Monitor settings for the counting group to which the calling kernel thread belongs. This includes mode information and the events being counted, which are in an array of lists of event identifiers. The identifiers come from the lists returned by the **pm\_initialize** subroutine.

When counting in multiplexing mode, the mode is global to all of the events lists. When counting in multi-mode, a mode is associated to each event list.

Counting mode includes the user mode, the kernel mode, and the current counting state.

If the list includes an event that can be used with a threshold (as indicated by the **pm\_init** subroutine), a threshold value is also returned.

The user application must free the allocated array to store the event lists ( the events\_set field in the *prog* parameter).

# **Parameters**

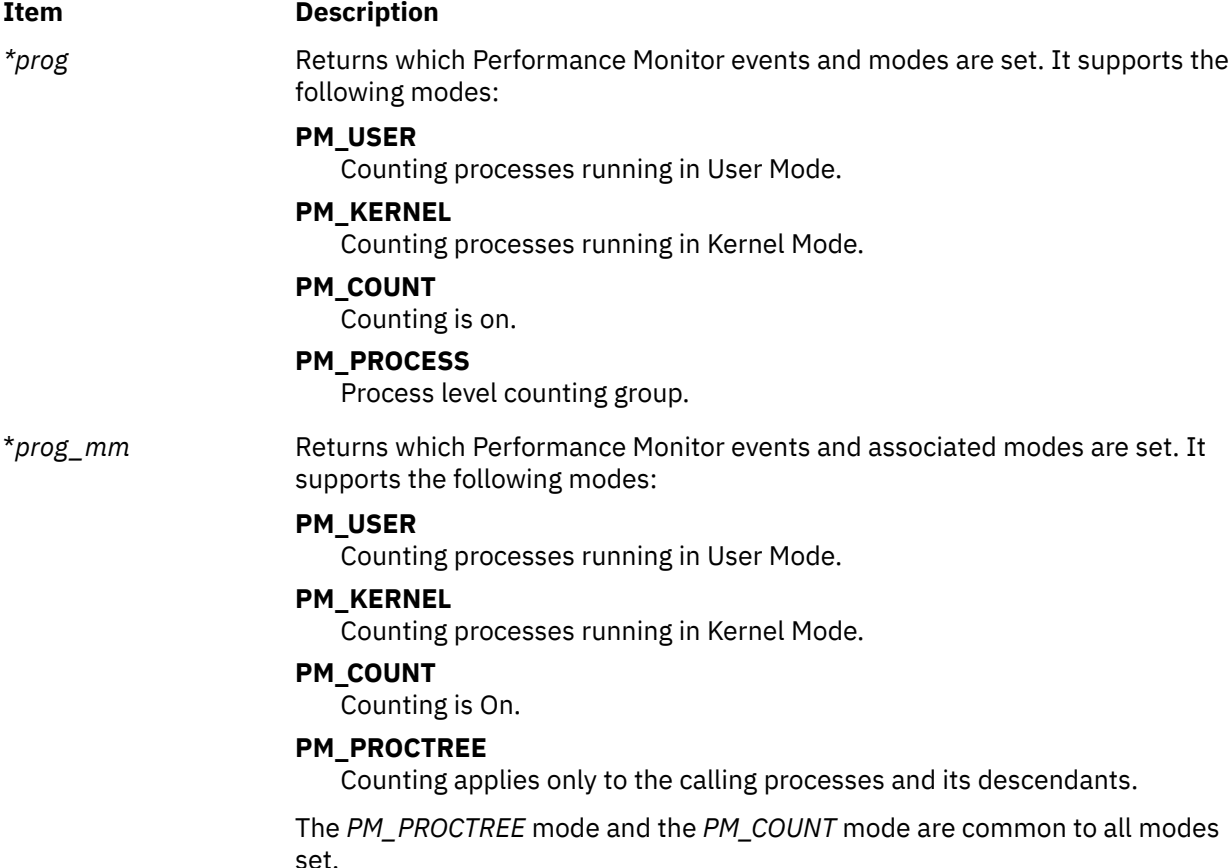

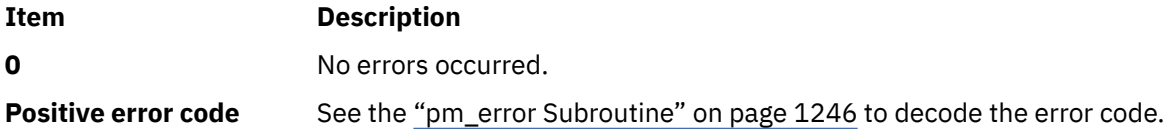

# **Error Codes**

See the ["pm\\_error Subroutine" on page 1246.](#page-1281-0)

## **Files**

**Item Description /usr/include/pmapi.h** Defines standard macros, data types, and subroutines.

# **pm\_get\_program\_mythread Subroutine**

## **Purpose**

Retrieves the Performance Monitor settings for the calling thread.

# **Library**

Performance Monitor APIs Library (**libpmapi.a**)

# **Syntax**

**#include** <**pmapi.h**>

**int pm\_get\_program\_mythread** ( \**prog*) **pm\_prog\_t \****prog*;

## **Description**

The **pm\_get\_program\_mythread** subroutine retrieves the Performance Monitor settings for the calling kernel thread. This includes mode information and the events being counted, which are in a list of event identifiers. The identifiers come from the lists returned by the **pm\_init** subroutine.

The counting mode includes user mode and kernel mode, and the current counting state.

If the list includes an event which can be used with a threshold (as indicated by the **pm\_init** subroutine), a threshold value is also returned.

## **Parameters**

### **Item Description**

*\*prog* Returns which Performance Monitor events and modes are set. Supported modes are:

### **PM\_USER**

Counting processes running in user mode

# **PM\_KERNEL**

Counting processes running in kernel mode

#### **PM\_COUNT**

Counting is on

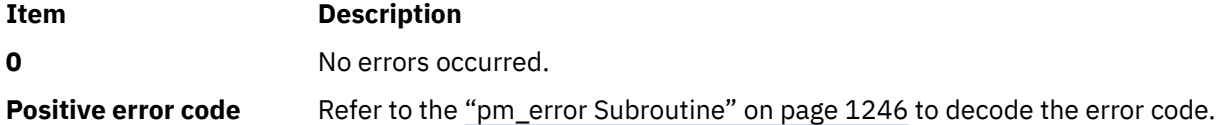

# **Error Codes**

Refer to the ["pm\\_error Subroutine" on page 1246.](#page-1281-0)

## **Files**

**Item Description /usr/include/pmapi.h** Defines standard macros, data types, and subroutines.

# **pm\_get\_program\_mythread\_mx and pm\_get\_program\_mythread\_mm Subroutines**

### **Purpose**

Retrieves the Performance Monitor settings in counter multiplexing mode and multi-mode for the calling thread.

# **Library**

Performance Monitor APIs Library (**libpmapi.a**)

## **Syntax**

**#include** <**pmapi.h**>

```
int pm_get_program_mythread_mx (*prog)
pm_prog_mx_t *prog;
```
int pm\_get\_program\_mythread\_mm **(**\**[prog\\_mm](#page-1321-0)***)** pm\_prog\_mm\_t \**prog\_mm***;**

# **Description**

The **pm\_get\_program\_mythread\_mx** and the pm\_get\_program\_mythread\_mm subroutines retrieve the Performance Monitor settings for the calling kernel thread. This includes mode information and the events being counted, which are in an array of lists of event identifiers. The event identifiers come from the lists returned by the **pm\_initialize** subroutine.

When counting in multiplexing mode, the mode is global to all of the events lists. When counting in multi-mode, a mode is associated with each event list.

Counting mode includes the user mode, the kernel mode, and the current counting state.

If the list includes an event that can be used with a threshold (as indicated by the **pm\_init** subroutine), a threshold value is also returned.

The user application must free the allocated array to store the event lists ( the events\_set field in the *prog* parameter).

## <span id="page-1321-0"></span>**Parameters**

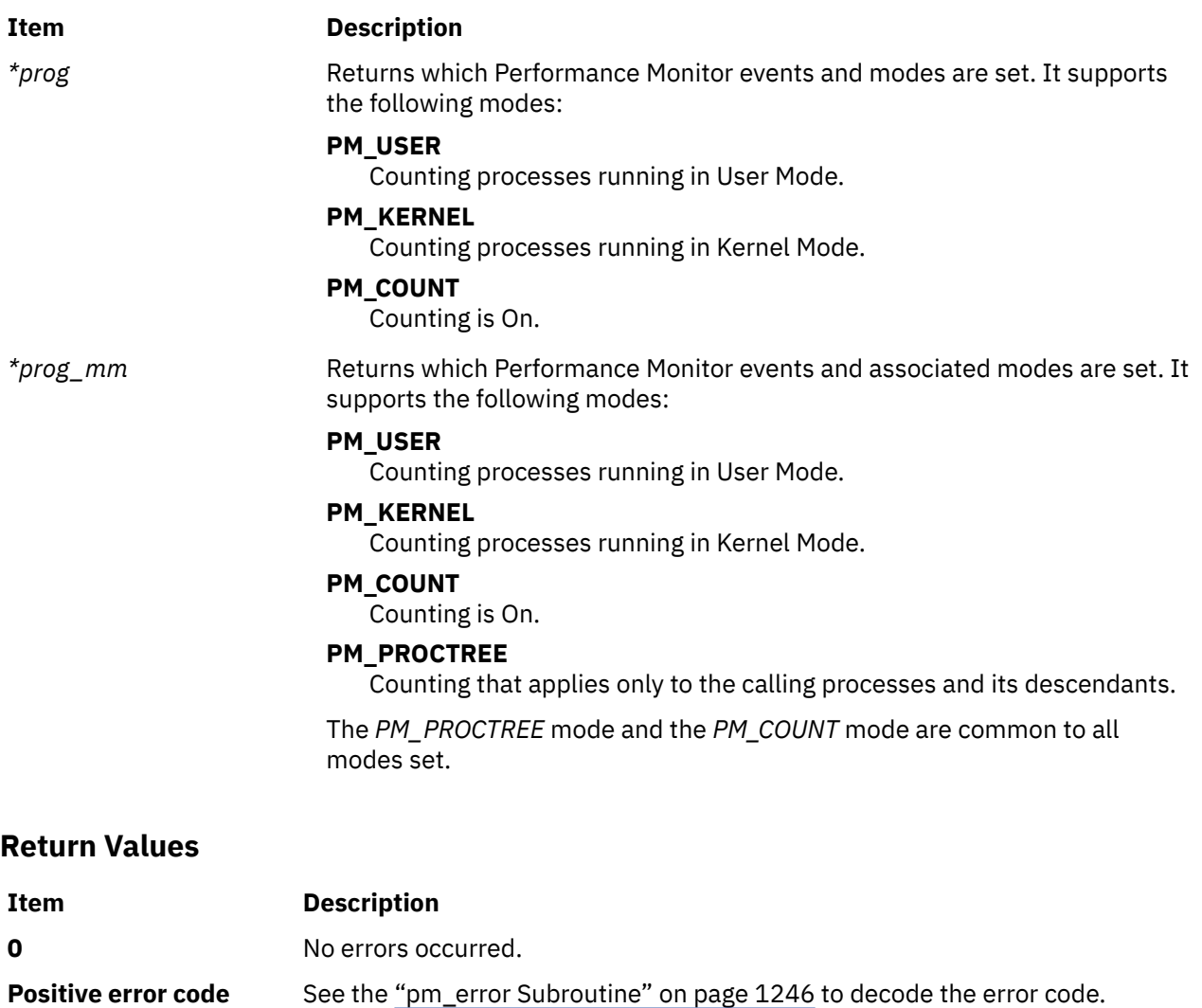

# **Error Codes**

See the ["pm\\_error Subroutine" on page 1246.](#page-1281-0)

### **Files**

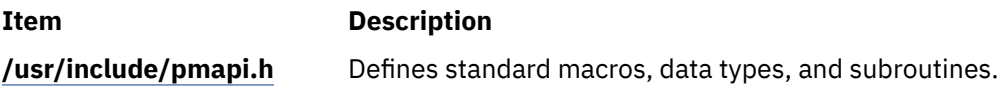

# **pm\_get\_program\_pgroup Subroutine**

# **Purpose**

Retrieves Performance Monitor settings for the counting group to which a target pthread belongs.

# **Library**

Performance Monitor APIs Library (**libpmapi.a**)

# **Syntax**

**#include <pmapi.h>** 

```
int pm_get_program_pgroup ( pid, tid, ptid, *prog) 
pid_t pid; 
tid_t tid;
ptid_t ptid; 
pm_prog_t *prog;
```
# **Description**

The **pm\_get\_program\_pgroup** subroutine retrieves the Performance Monitor settings for the counting group to which a target pthread belongs. The pthread must be stopped and must be part of a debuggee process, under the control of the calling process. This includes mode information and the events being counted, which are in a list of event identifiers. The identifiers come from the lists returned by the **pm\_inititialize** subroutine.

If the pthread is running in 1:1 mode, only the *tid* parameter must be specified. If the pthread is running in m:n mode, only the *ptid* parameter must be specified. If both the*ptid* and *tid* parameters are specified, they must be referring to a single pthread with the *ptid* parameter specified and currently running on a kernel thread with specified *tid* parameter.

The counting mode includes the user mode and kernel mode, and the current counting state.

If the list includes an event that can be used with a threshold (as indicated by the **pm\_initialize** subroutine), a threshold value is also returned.

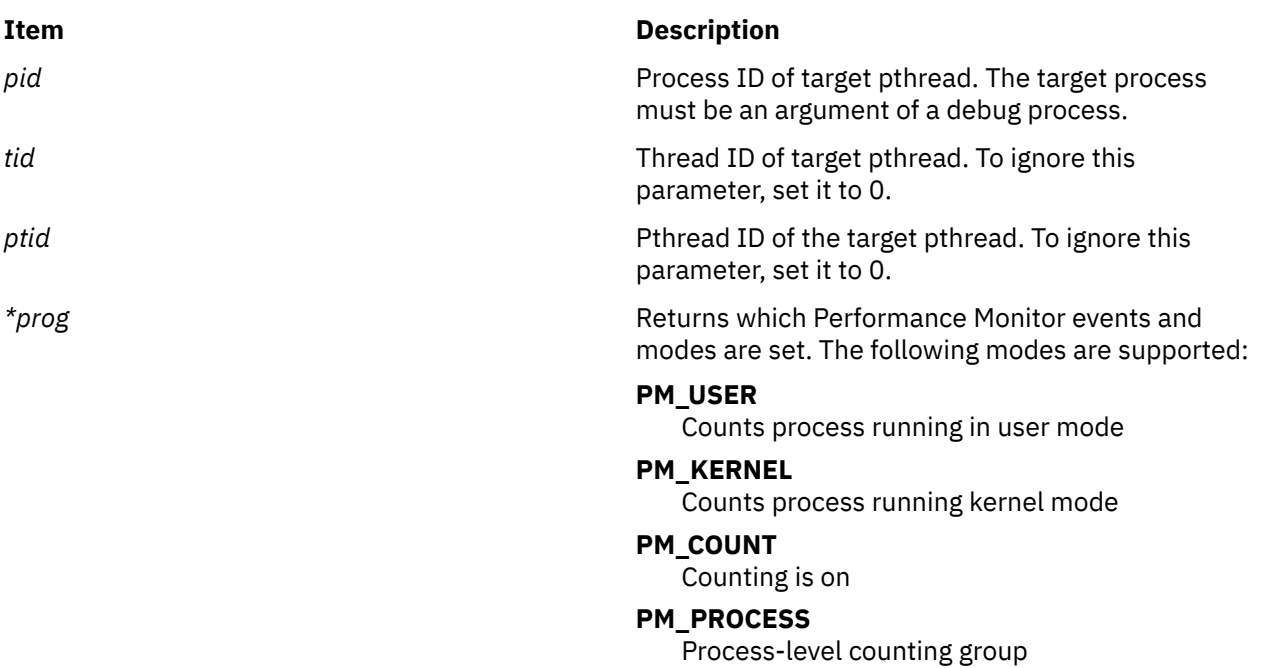

## **Parameters**

### **Return Values**

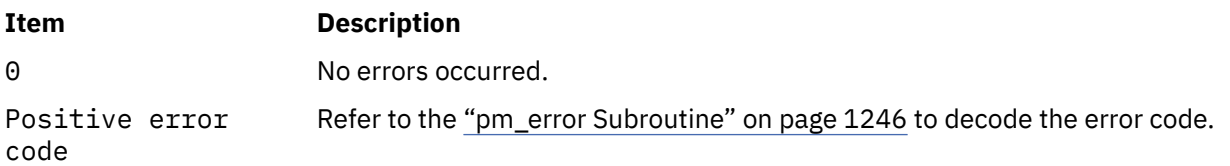

# **Error Codes**

Refer to the ["pm\\_error Subroutine" on page 1246.](#page-1281-0)

## **Files**

**Item Description /usr/include/pmapi.h** Defines standard macros, data types, and subroutines.

# **pm\_get\_program\_pgroup\_mx and pm\_get\_program\_pgroup\_mm Subroutines**

# **Purpose**

Retrieves Performance Monitor settings in counter multiplexing mode and multi-mode for the counting group to which a target pthread belongs.

# **Library**

Performance Monitor APIs Library (**libpmapi.a**)

## **Syntax**

**#include <pmapi.h>**

```
int pm_get_program_pgroup_mx ( pid, tid, ptid, *prog) 
pid_t pid; 
tid_t tid;
ptid_t ptid; 
pm_prog_mx_t *prog; 
int pm_get_program_pgroup_mm ( pid, tid, ptid, prog_mm)
pid_t pid;
tid_t tid;
ptid_t ptid;
pm_prog_mm_t *prog_mm;
```
# **Description**

The **pm\_get\_program\_pgroup\_mx** and the pm\_get\_program\_pgroup\_mm subroutine retrieve the Performance Monitor settings for the counting group to which a target pthread belongs. The pthread must be stopped and must be part of a debuggee process, which is under the control of the calling process. This includes mode information and the events being counted, which are in an array of lists of event identifiers. The event identifiers come from the lists returned by the **pm\_inititialize** subroutine.

If the pthread is running in 1:1 mode, only the *tid* parameter must be specified. If the pthread is running in m:n mode, only the *ptid* parameter must be specified. If both the *ptid* and *tid* parameters are specified, they must be referring to a single pthread with the *ptid* parameter specified and currently running on a kernel thread with the *tid* parameter specified.

When counting in multiplexing mode, the mode is global to all of the events lists. When counting in the multi-mode, a mode is associated with each event list.

The counting mode includes the user mode and kernel mode, and the current counting state.

If the list includes an event that can be used with a threshold (as indicated by the **pm\_initialize** subroutine), a threshold value is also returned.

The user application must free the allocated array to store the event lists (the events\_set field in the *prog* parameter).

# <span id="page-1324-0"></span>**Parameters**

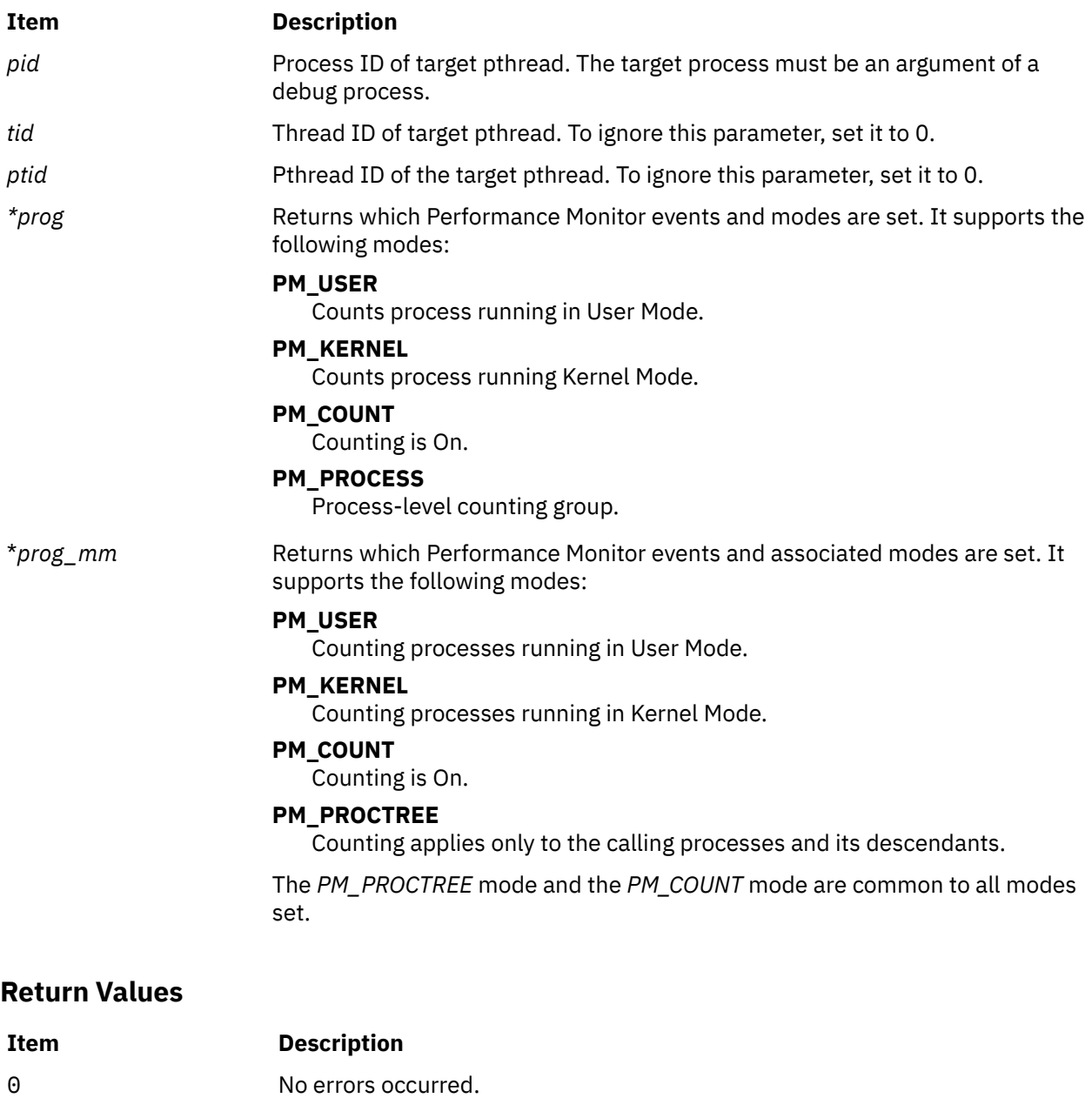

Positive error See the ["pm\\_error Subroutine" on page 1246](#page-1281-0) to decode the error code. code

# **Error Codes**

See the ["pm\\_error Subroutine" on page 1246.](#page-1281-0)

## **Files**

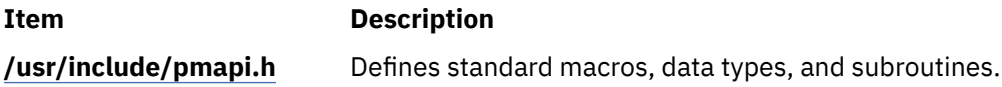

## **Purpose**

Retrieves the Performance Monitor settings for a target pthread.

# **Library**

Performance Monitor APIs Library (**libpmapi.a**)

# **Syntax**

**#include <pmapi.h>** 

```
int pm_set_program_pthread ( pid, tid, ptid, *prog) 
pid_t pid; 
tid_t tid;
ptid_t ptid; 
pm_prog_t *prog;
```
# **Description**

The **pm\_get\_program\_pthread** subroutine retrieves the Performance Monitor settings for a target pthread. The pthread must be stopped and must be part of a debuggee process, under the control of the calling process. This includes mode information and the events being counted, which are in a list of event identifiers. The identifiers must be selected from the lists returned by the **pm\_inititialize** subroutine.

If the pthread is running in 1:1 mode, only the *tid* parameter must be specified. If the pthread is running in m:n mode, only the *ptid* parameter must be specified. If both the *ptid* and *tid* parameters are specified, they must be referring to a single pthread with the *ptid* parameter specified and currently running on a kernel thread with specified *tid* parameter.

The counting mode includes user mode and kernel mode, and the current counting state.

If the list includes an event that can be used with a threshold (as indicated by the **pm\_initialize** subroutine), a threshold value is also returned.

## **Parameters**

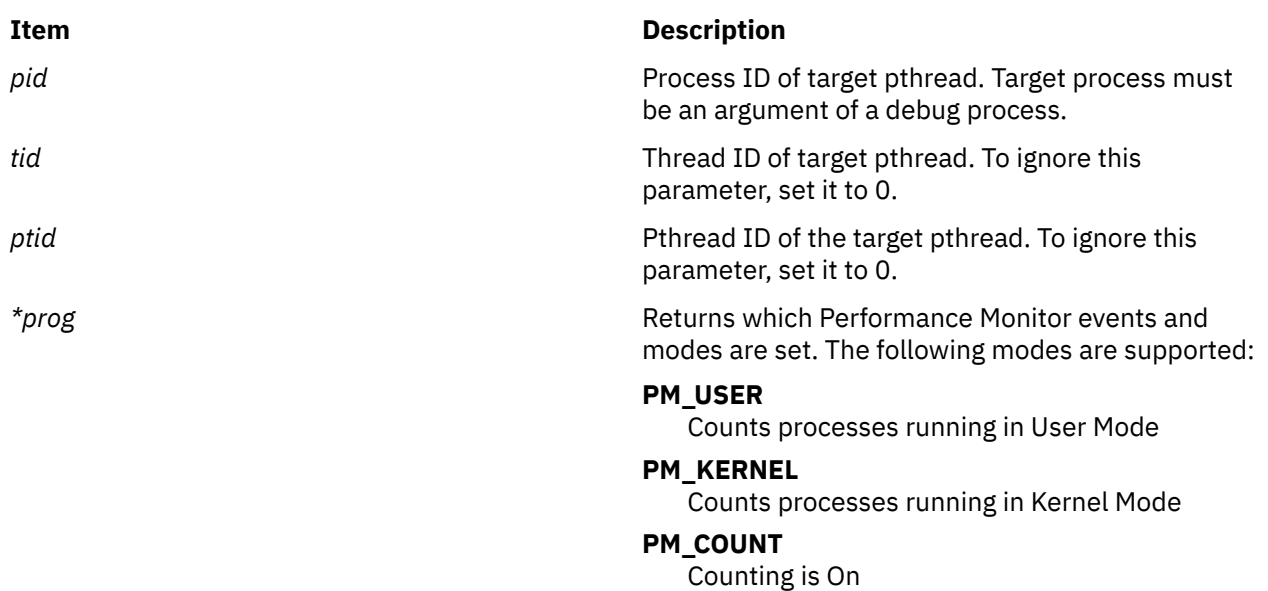

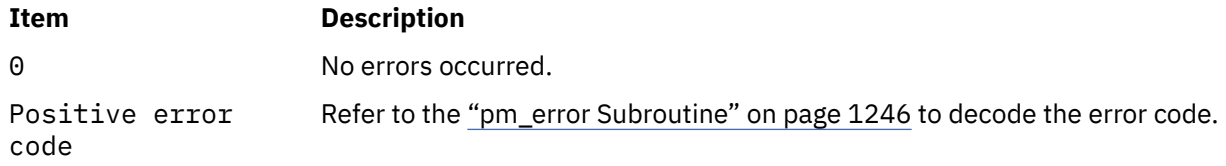

# **Error Codes**

Refer to the ["pm\\_error Subroutine" on page 1246.](#page-1281-0)

### **Files**

**Item Description /usr/include/pmapi.h** Defines standard macros, data types, and subroutines.

# **pm\_get\_program\_pthread\_mx and pm\_get\_program\_pthread\_mm Subroutines**

## **Purpose**

Retrieves the Performance Monitor settings in counter multiplexing mode and multi-mode for a target pthread.

# **Library**

Performance Monitor APIs Library (**libpmapi.a**)

# **Syntax**

```
#include <pmapi.h> 
int pm_get_program_pthread_mx ( pid, tid, ptid, *prog) 
pid_t pid; 
tid_t tid;
ptid_t ptid; 
pm_prog_mx_t *prog; 
int pm_get_program_pthread_mm ( pid, tid, ptid, prog_mm)
pid_t pid;
tid_t tid;
ptid_t ptid;
pm_prog_mm_t *prog_mm;
```
## **Description**

The **pm\_get\_program\_pthread\_mx** and the pm\_set\_program\_pthread\_mm subroutines retrieve the Performance Monitor settings for a target pthread. The pthread must be stopped and must be part of a debuggee process, that is under the control of the calling process. This includes mode information and the events being counted, which are in an array of lists of event identifiers. The event identifiers must be selected from the lists returned by the **pm\_inititialize** subroutine.

If the pthread is running in 1:1 mode, only the *tid* parameter must be specified. If the pthread is running in m:n mode, only the *ptid* parameter must be specified. If both the *ptid* and *tid* parameters are specified, they must be referring to a single pthread with the *ptid* parameter specified and currently running on a kernel thread with specified *tid* parameter.

<span id="page-1327-0"></span>When counting in multiplexing mode, the mode is global to all of the events lists. When counting in the multi-mode, a mode is associated with each event list.

Counting mode includes the user mode, the kernel mode, and the current counting state.

If the list includes an event that can be used with a threshold (as indicated by the **pm\_initialize** subroutine), a threshold value is also returned.

The user application must free the allocated array to store the event lists (the events\_set field in the *prog* parameter).

# **Parameters**

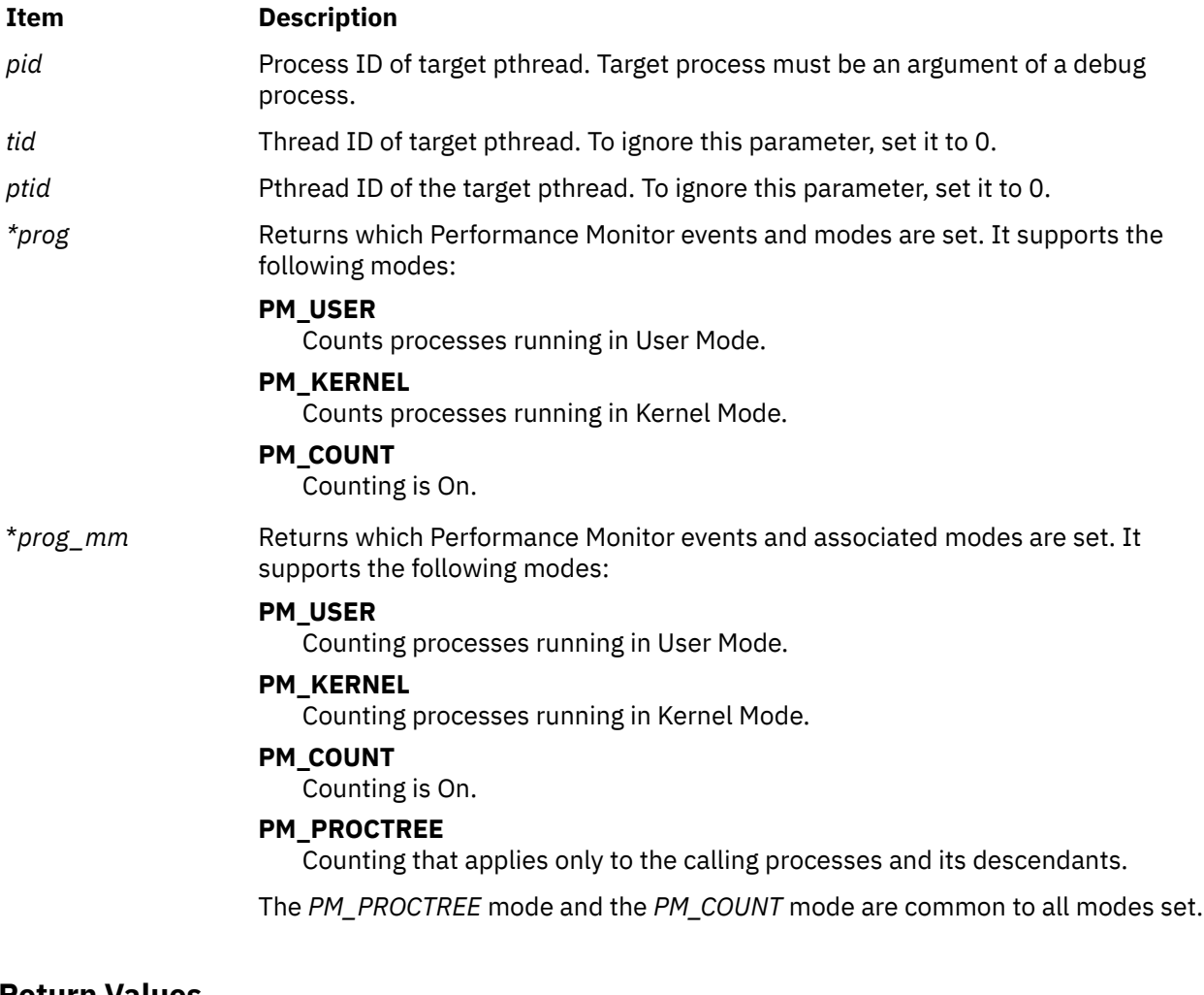

## **Return Values**

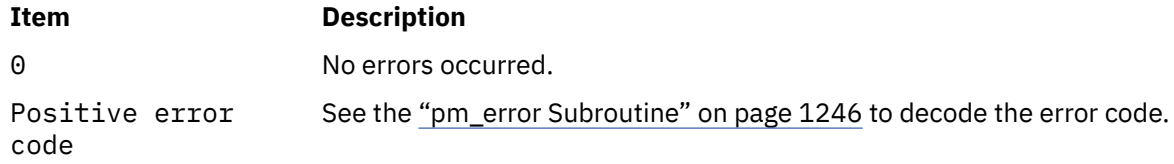

# **Error Codes**

See the **pm\_error** [\("pm\\_error Subroutine" on page 1246\)](#page-1281-0) subroutine.

**Files**

**Item Description**

**/usr/include/pmapi.h** Defines standard macros, data types, and subroutines.

# **pm\_get\_program\_thread Subroutine**

## **Purpose**

Retrieves the Performance Monitor settings for a target thread.

## **Library**

Performance Monitor APIs Library (**libpmapi.a**)

### **Syntax**

**#include** <**pmapi.h**>

```
int pm_get_program_thread ( pid, tid, *prog)
pid_t pid;
tid_t tid;
pm_prog_t *prog;
```
# **Description**

**Parameters**

This subroutine supports only the 1:1 threading model. It has been superseded by the **pm\_get\_program\_pthread** subroutine, which supports both the 1:1 and the M:N threading models. A call to this subroutine is equivalent to a call to the **pm\_get\_program\_pthread** subroutine with a *ptid* parameter equal to 0.

The **pm\_get\_program\_thread** subroutine retrieves the Performance Monitor settings for a target kernel thread. The thread must be stopped and must be part of a debuggee process under the control of the calling process. This includes mode information and the events being counted, which are in a list of event identifiers. The identifiers come from the lists returned by the **pm\_init** subroutine.

The counting mode includes user mode and kernel mode, and the current counting state.

If the list includes an event which can be used with a threshold (as indicated by the **pm\_init** subroutine), a threshold value is also returned.

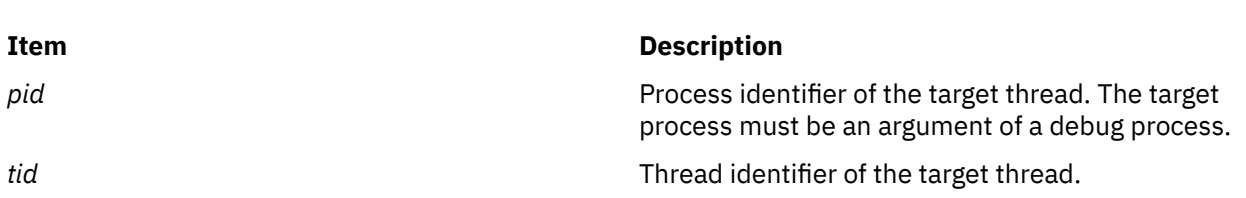

<span id="page-1329-0"></span>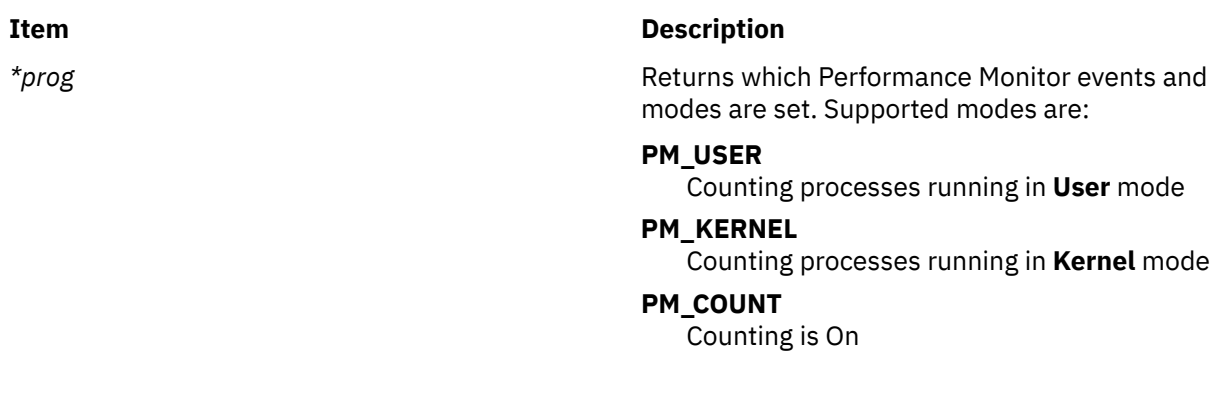

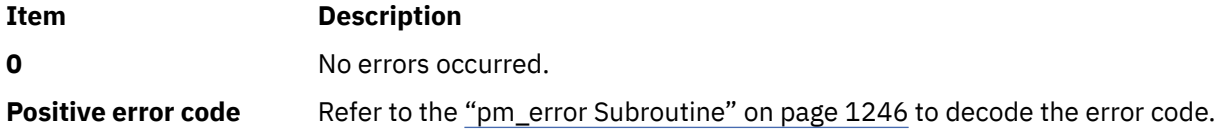

## **Error Codes**

Refer to the ["pm\\_error Subroutine" on page 1246.](#page-1281-0)

### **Files**

**Item Description**

**/usr/include/pmapi.h** Defines standard macros, data types, and subroutines.

# **pm\_get\_program\_thread\_mx and pm\_get\_program\_thread\_mm Subroutines**

## **Purpose**

Retrieves the Performance Monitor settings in counter multiplexing mode and multi-mode for a target thread.

# **Library**

Performance Monitor APIs Library (**libpmapi.a**)

# **Syntax**

**#include** <**pmapi.h**>

```
int pm_get_program_thread_mx ( pid, tid, *prog)
pid_t pid;
tid_t tid;
pm_prog_mx_t *prog;
int pm_get_program_thread_mm (pid, tid, *prog_mm)
pid_t pid;
tid_t tid;
pm_prog_mm_t *prog_mm;
```
# <span id="page-1330-0"></span>**Description**

These subroutines support only the 1:1 threading model. They have been superseded respectively by the **pm\_get\_program\_pthread\_mx** and the pm\_get\_program\_pthread\_mm subroutines, which support both the 1:1 and the M:N threading models. A call to the pm\_get\_program\_thread\_mx subroutine or to the pm\_get\_program\_thread\_mm subroutine is respectively equivalent to a call to the **pm\_get\_program\_pthread\_mx** subroutine or the pm\_get\_program\_pthread\_mm\_subroutine with a *ptid* parameter equal to 0.

The **pm\_get\_program\_thread\_mx** subroutine and the pm\_get\_program\_thread\_mm subroutine retrieve the Performance Monitor settings for a target kernel thread. The thread must be stopped and must be part of a debuggee process under the control of the calling process. This includes mode information and the events being counted, which are in an array of list of event identifiers. The event identifiers come from the lists returned by the **pm\_initialize** subroutine.

When counting in multiplexing mode, the mode is global to all of the events lists. When counting in multi-mode, a mode is associated to each event list.

Counting mode includes the user mode, the kernel mode, and the current counting state.

If the list includes an event which can be used with a threshold (as indicated by the **pm\_init** subroutine), a threshold value is also returned.

The user application must free the allocated array to store the event lists (the events\_set field in the *prog* parameter).

## **Parameters**

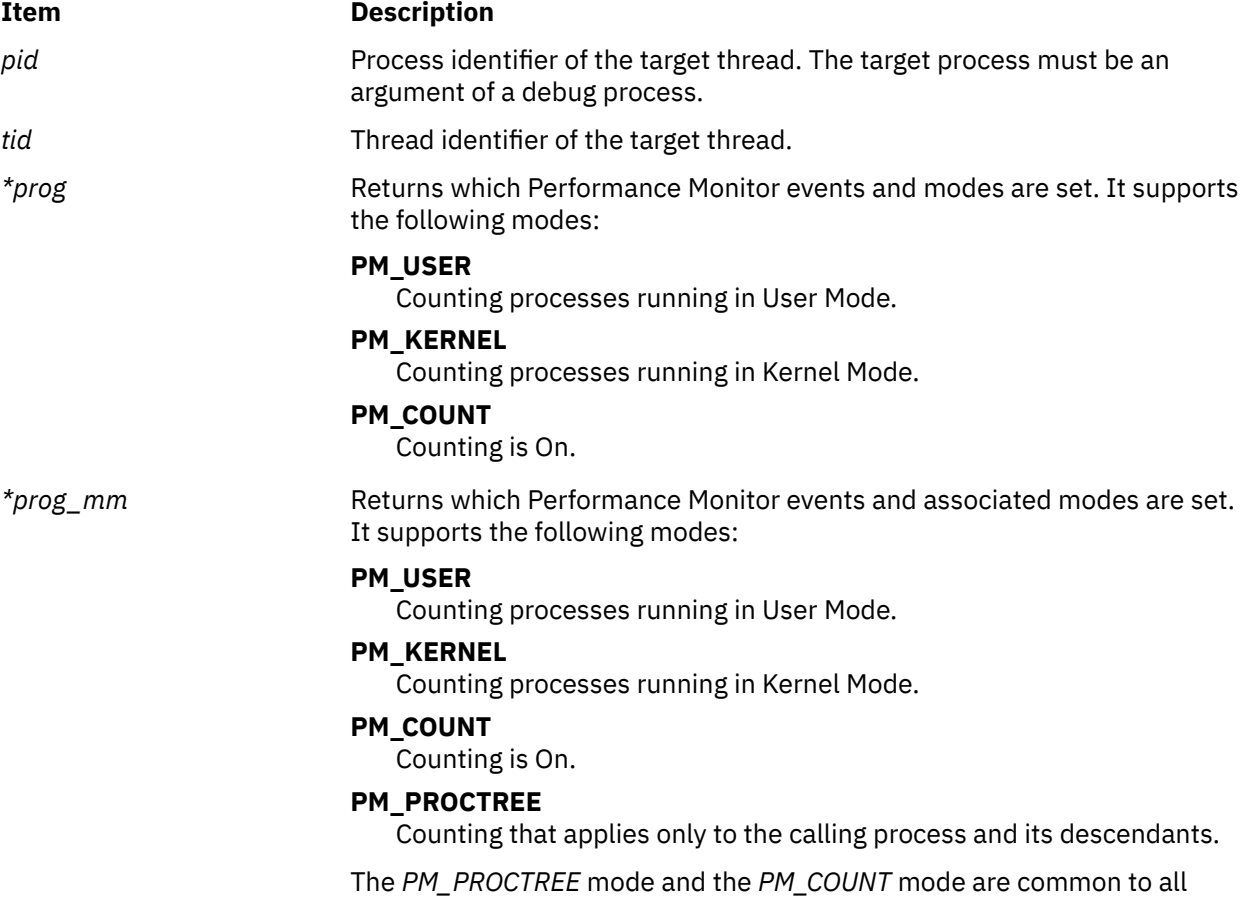

modes set.

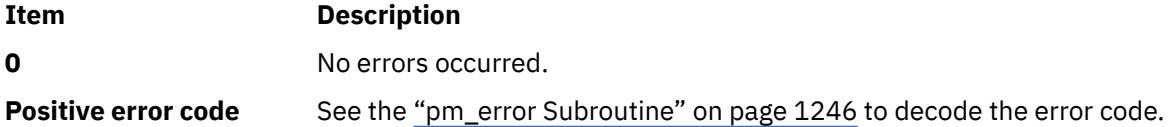

## **Error Codes**

See the ["pm\\_error Subroutine" on page 1246.](#page-1281-0)

### **Files**

**Item Description**

**/usr/include/pmapi.h** Defines standard macros, data types, and subroutines.

# **pm\_get\_program\_wp Subroutine**

### **Purpose**

Retrieves system-wide Performance Monitor setting for a specified workload partition (WPAR).

## **Library**

Performance Monitor APIs Library (**libpmapi.a**).

# **Syntax**

```
#include <pmapi.h>
int pm_get_program_wp (cid, *prog)
cid \mathbf{t} \overline{c}id;
pm_prog_t *prog;
```
# **Description**

The **pm\_get\_program\_wp** subroutine retrieves system-wide Performance Monitor settings for the processes that belong to the specified workload partition. These settings include the mode information and the events that are being counted.

The events being counted are in a list of event identifiers. The identifiers must be selected from the list that the **pm\_init** subroutine returns. If the list includes an event that can be used with a threshold, you can specify a threshold value.

If the events are represented by a group ID, then the **is\_group** bit is set in the mode, and the first element of the events array contains the group ID. The other elements of the events array are not meaningful.

The counting mode includes both User mode and Kernel mode, or either of them; the Initial Counting state; and the Process Tree mode.

If the Process Tree mode is set to the On state, the counting only applies to the calling process and its descendants.
### **Parameters**

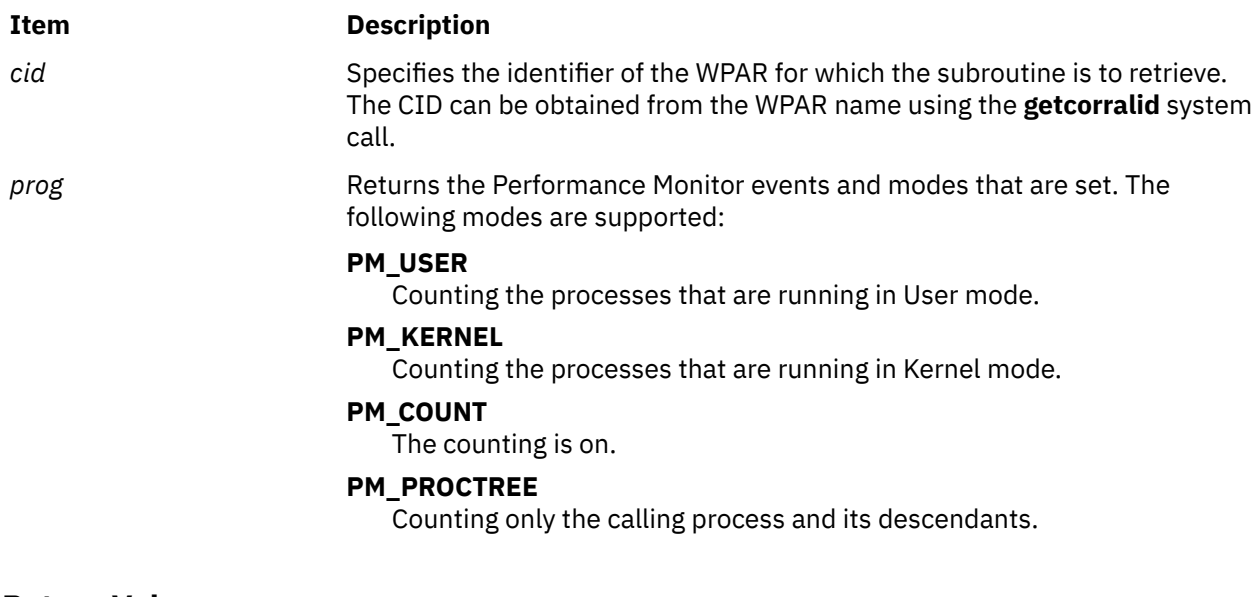

# **Return Values**

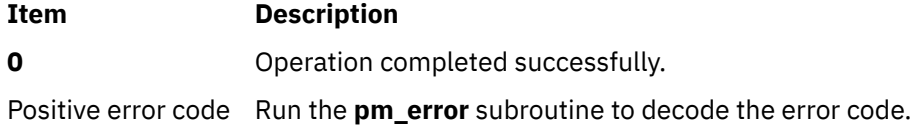

## **Error Codes**

To decode the error code, see the **pm\_error** subroutine.

#### **Files**

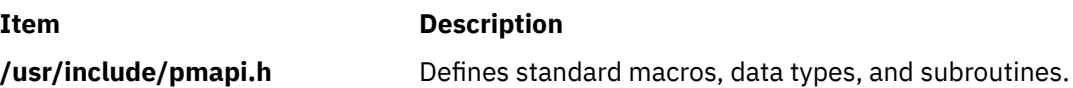

# **pm\_get\_program\_wp\_mm Subroutine**

## **Purpose**

Returns Performance Monitor settings in counter multiplexing mode for a specified Workload partition.

# **Library**

Performance Monitor APIs Library (**libpmapi.a**)

### **Syntax**

```
#include <pmapi.h>
int pm_get_program_wp_mm (cid, *prog_mm)
cid_t cid;
pm_prog_mm_t *prog_mm;
```
# <span id="page-1333-0"></span>**Description**

The **pm\_get\_program\_wp\_mm** subroutine retrieves the current Performance Monitor settings in counter multiplexing mode for a specified workload partition (WPAR). The settings include the mode information and the events being counted, which are in an array of a list of event identifiers. The identifiers must be selected from the lists that the ["pm\\_initialize Subroutine" on page 1302](#page-1337-0) subroutine returns. If the list includes an event that can be used with a threshold, a threshold value is also returned.

When you use the **pm\_get\_program\_wp\_mm** subroutine for multi-mode counting, a mode is associated to each event list.

The counting mode includes both User mode and Kernel mode, or either of them; the current Counting state; and the Process Tree mode. If the Process Tree mode is set, the counting is applied to only the calling process and its descendants.

If the events are represented by a group ID, then the **is\_group** bit is set in the mode, and the first element of each events array contains the group ID. The other elements of the events array are not used.

The user application must free the array allocated to store the event lists.

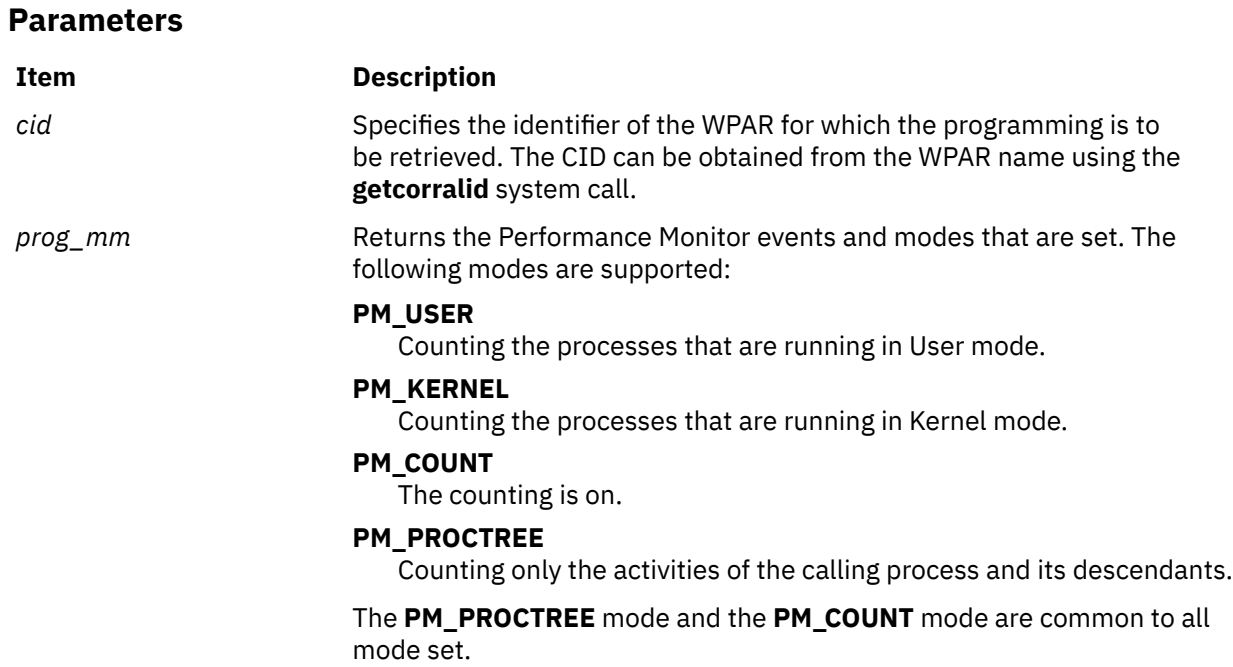

#### **Return Values**

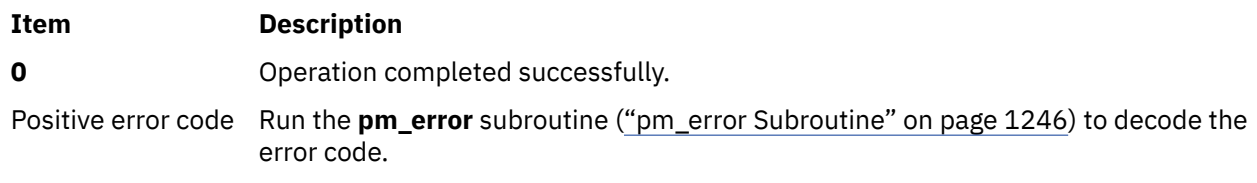

# **Error Codes**

To decode the error code, see the **pm\_error** subroutine (["pm\\_error Subroutine" on page 1246](#page-1281-0)).

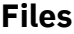

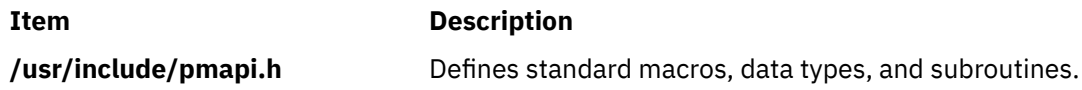

# **pm\_get\_wplist Subroutine**

#### **Purpose**

Retrieves the list of available workload partition contexts for Performance Monitoring.

### **Library**

Performance Monitor APIs Library (**libpmapi.a**)

#### **Syntax**

```
#include <pmapi.h>int pm_get_wplist (*name, *wp_list, *size)
const char *name;
pm_wpar_ctx_info_t *wp_list;
int *size;
```
## **Description**

The **pm\_get\_wplist** subroutine retrieves information on the workload partitions (WPAR) that are active during the last system-wide counting. This information includes the CID, name, and opaque handle of the WPAR. With the **pm\_get\_data\_wp** or **pm\_get\_data\_wp\_mx** subroutines, the handle can retrieve system-wide Performance Monitor data for a specified WPAR.

If the *name* parameter is specified, the **pm\_get\_wplist** subroutine retrieves information for only the specified WPAR. Otherwise, the **pm\_get\_wplist** subroutine retrieves information for all WPAR that are active during the last system-wide counting.

If the *wp\_list* parameter is not specified, the **pm\_get\_wplist** subroutine only returns the number of available WPAR contexts in that the *size* parameter points to. Otherwise, the array that the *wp\_list* parameter points to is filled with up to the number of WPAR contexts that the *size* parameter defines.

The **pm\_get\_wplist** subroutine can allocate a *wp\_list* array large enough to store all available WPAR contexts. To do this, calls the **pm\_get\_wplist** subroutine twice. The first call will retrieve the number of available WPAR contexts only.

**Note:** It is suggested to call the **pm\_get\_wplist** subroutine while no counting is active, because WPAR contexts can be created dynamically during an active counting.

On output to the **pm\_get\_wplist** subroutine, the variable that the *size* parameter points to is set to the number of available WPAR contexts for Performance Monitoring.

#### **Parameters**

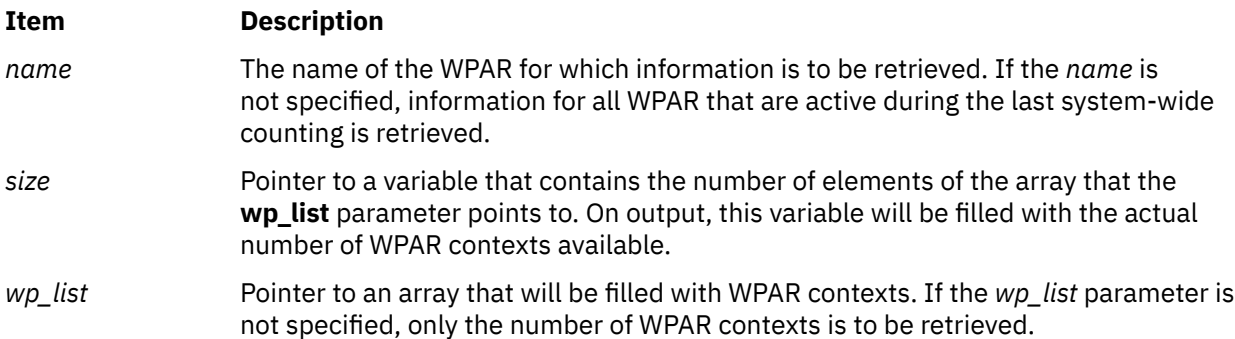

### **Return Values**

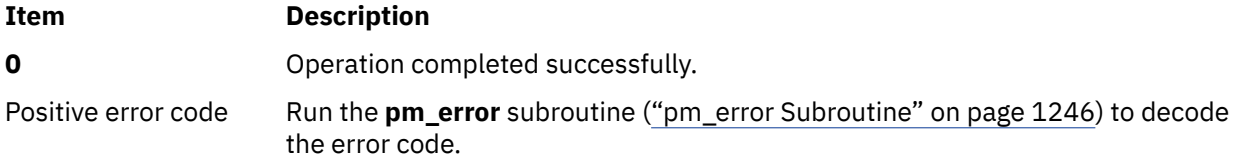

#### **Error Codes**

Run the **pm\_error** subroutine to decode the error code.

#### **Files**

**Item Description**

**/usr/include/pmapi.h** Defines standard macros, data types, and subroutines.

# **pm\_init Subroutine**

#### **Purpose**

Initializes the Performance Monitor APIs.

## **Library**

Performance Monitor APIs Library (**libpmapi.a**)

## **Syntax**

**#include** <**pmapi.h**> **int pm\_init** ( *[filter](#page-1336-0)*, \**[pminfo](#page-1336-0)*, *[\\*pm\\_groups\\_info](#page-1336-0)***) int** *filter*; **pm\_info\_t \****pminfo*; **pm\_groups\_info\_t \****pm\_groups\_info*;

# **Description**

**Note:** The **pm\_init** subroutine cannot be used on processors newer than POWER4. With such processors, the **pm\_initialize** subroutine must be used.

The **pm\_init** subroutine initializes the Performance Monitor API library. It returns, after taking into account a *filter* on the status of the events, the number of counters available on this processor, and one table per counter with the list of events available. For each event, an event identifier, a status, a flag indicating if the event can be used with a threshold, two names, and a description are provided.

The event identifier is used with all the **pm\_set\_program** interfaces and is also returned by all of the **pm\_get\_program** interfaces. Only event identifiers present in the table returned can be used. In other words, the *filter* is effective for all API calls.

The status describes whether the event has been verified, is still unverified, or works with some caveat, as explained in the description. This field is necessary because the filter can be any combination of the three available status bits. The flag points to events that can be used with a threshold.

Only events categorized as *verified* have gone through full verification. Events categorized as *caveat* have been verified only within the limitations documented in the event description. Events categorized as *unverified* have undefined accuracy. Use caution with *unverified* events; the Performance Monitor software is essentially providing a service to read hardware registers which may or may not have any meaningful

<span id="page-1336-0"></span>content. Users may experiment with unverified event counters and determine for themselves what, if any, use they may have for specific tuning situations.

The short mnemonic name is provided for easy keyword-based search in the event table (see the sample program **/usr/samples/pmapi/sysapit2.c** for code using mnemonic names). The complete name of the event is also available and a full description for each event is returned.

The structure returned also has the threshold multiplier for this processor and the processor name

On some platforms, it is possible to specify event groups instead of individual events. Event groups are predefined sets of events. Rather than specify each event individually, a single group ID is specified. On some platforms, such as POWER4, use of the event groups is required, and attempts to specify individual events return an error.

The interface to **pm\_init** has been enhanced to return the list of supported event groups in an optional third parameter. For binary compatibilty, the third parameter must be explicitly requested by OR-ing the bitflag, PM\_GET\_GROUPS, into the *filter* parameter.

If the *pm\_groups\_info* parameter returned by **pm\_init** is NULL, there are no supported event groups for the platform. Otherwise an array of **pm\_groups\_t** structures are returned in the **event\_groups** field. The length of the array is given by the **max\_groups** field.

The **pm\_groups\_t** structure contains a group identifier, two names and a description that are similar to those of the individual events. In addition, there is an array of integers that specify the events contained in the group.

## **Parameters**

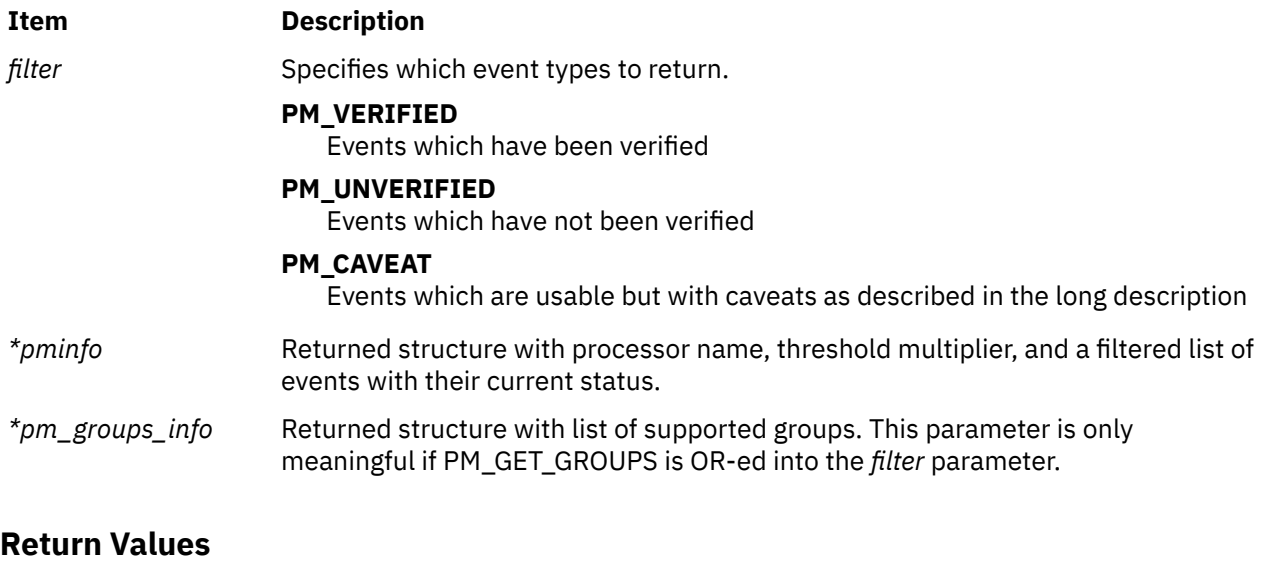

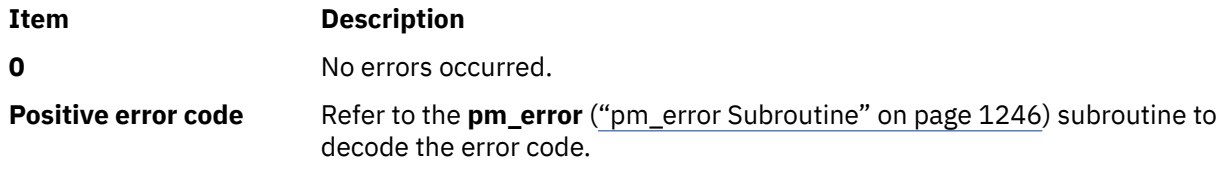

#### **Error Codes**

See the **pm** error ("pm error Subroutine" on page 1246) subroutine.

<span id="page-1337-0"></span>**Files**

**Item Description**

**/usr/include/pmapi.h** Defines standard macros, data types, and subroutines.

# **pm\_initialize Subroutine**

#### **Purpose**

Initializes the Performance Monitor APIs and returns information about a processor.

#### **Library**

Performance Monitor APIs Library (**libpmapi.a**)

#### **Syntax**

```
#include <pmapi.h>
```

```
int pm_initialize ( filter, *pminfo, *pmgroups, proctype)
int filter;
pm_info2_t *pminfo;
pm_groups_info_t *pmgroups;
int proctype;
```
# **Description**

The **pm\_initialize** subroutine initializes the Performance Monitor API library and retrieves information about a type of processor (if the specified *proctype* is not **PM\_CURRENT**). It takes into account a *filter* on the events status, then it returns the number of counters available on this processor and one table per counter containing the list of available events. For each event, it provides an event identifier, a status, two names, and a description. The status contains a set of flags indicating: the event status, if the event can be used with a threshold, if the event is a shared event, and if the event is a grouped-only event.

The event identifier is used with all **pm\_set\_program** interfaces and is also returned by all of the **pm\_get\_program** interfaces. Only event identifiers present in the returned table can be used. In other words, the *filter* is effective for all API calls.

The status describes whether the event has been verified, is still unverified, or works with some caveat, as explained in the description. This field is necessary because the filter can be any combination of the three available status bits. The flag points to events that can be used with a threshold.

Only events categorized as verified have been fully verified. Events categorized as *caveat* have been verified only with the limitations documented in the event description. Events categorized as *unverified* have an undefined accuracy. Use *unverified* events cautiously; the Performance Monitor software provides essentially a service to read hardware registers, which might or might not have meaningful content. Users might experiment for themselves with unverified event counters to determine if they can be used for specific tuning situations.

The short mnemonic name is provided for an easy keyword-based search in the event table (see the sample program **/usr/samples/pmapi/cpi.c** for code using mnemonic names). The complete name of the event is also available, and a full description for each event is returned.

The returned structure also contains the threshold multipliers for this processor, the processor name, and its characteristics. On some platforms, up to three threshold multipliers are available.

On some platforms, it is possible to specify event groups instead of individual events. Event groups are predefined sets of events. Rather than specify each event individually, a single group ID is specified. On some platforms, such as POWER4, using event groups is mandatory, and specifying individual events returns an error.

<span id="page-1338-0"></span>The interface to **pm\_initialize** returns the list of supported event groups in its third parameter. If the *pmgroups* parameter returned by **pm\_initialize** is NULL, there are no supported event groups for the platform. Otherwise an array of **pm\_groups\_t** structures is returned in the **event\_groups** field. The length of the array is given by the **max\_groups** field.

The **pm\_groups\_t** structure contains a group identifier, two names, and a description that are all similar to those of the individual events. In addition, an array of integers specifies the events contained in the group.

If the *proctype* parameter is not set to **PM\_CURRENT**, the Performance Monitor APIs library is not initialized, and the subroutine only returns information about the specified processor and those events and groups available in its parameters (*pminfo* and *pmgroups*) taking into account the filter. If the *proctype* parameter is set to **PM\_CURRENT**, in addition to returning the information described, the Performance Monitor APIs library is initialized and ready to accept other calls.

#### **Parameters**

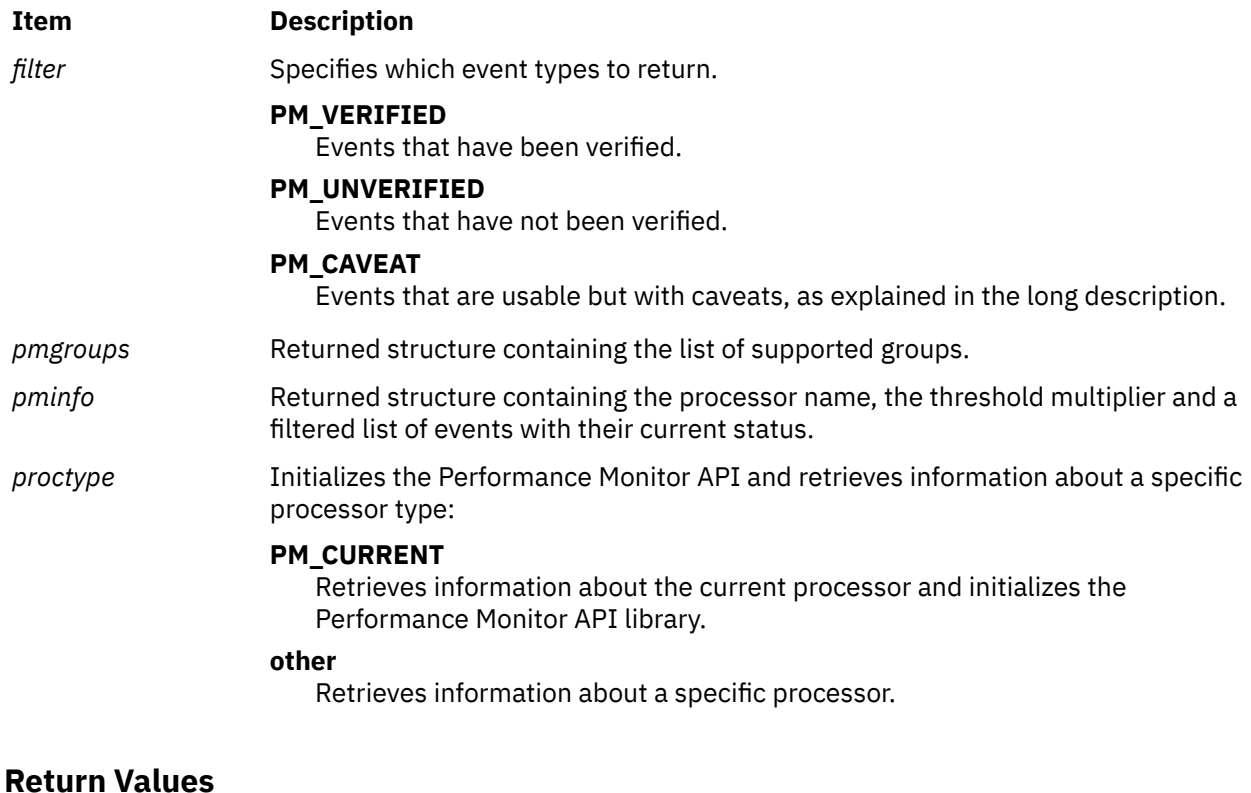

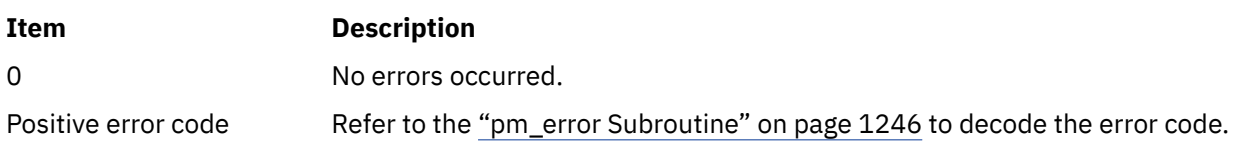

# **Error Codes**

Refer to the ["pm\\_error Subroutine" on page 1246.](#page-1281-0)

### **Files**

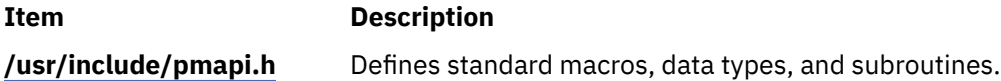

#### **Purpose**

Resets system-wide Performance Monitor data.

## **Library**

Performance Monitor APIs Library (**libpmapi.a**)

## **Syntax**

**#include <pmapi.h>**

```
int pm_reset_data ()int pm_reset_data_wp (cid_t cid)
```
# **Description**

The **pm\_reset\_data** subroutine resets the current system-wide Performance Monitor data. The **pm\_reset\_data\_wp** subroutine resets the system-wide Performance Monitor data for a specified workload partition (WPAR).

The data is a set (one per hardware counter on the machine used) of 64-bit values. All values are reset to  $\overline{0}$ .

## **Parameters**

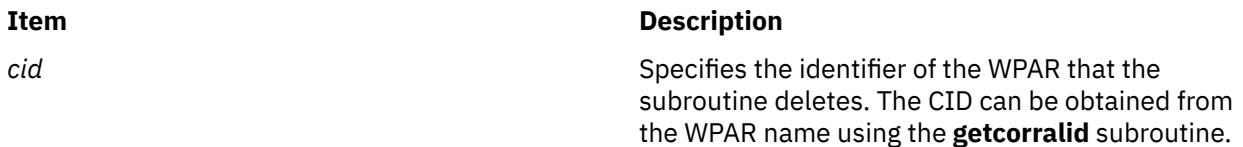

# **Return Values**

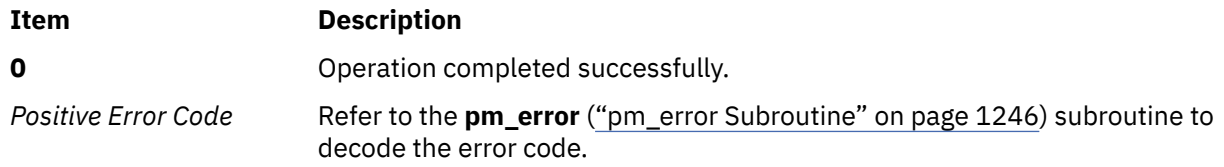

# **Error Codes**

See the **pm\_error** [\("pm\\_error Subroutine" on page 1246\)](#page-1281-0) subroutine.

#### **Files**

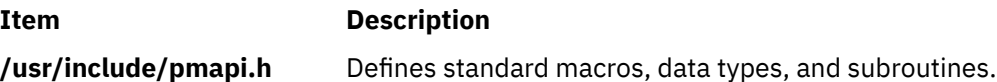

# **pm\_reset\_data\_group Subroutine**

#### **Purpose**

Resets Performance Monitor data for a target thread and the counting group to which it belongs.

# **Library**

Performance Monitor APIs Library (**libpmapi.a**)

# **Syntax**

```
#include <pmapi.h>
```

```
int pm_reset_data_group ( pid, tid) 
pid_t pid; 
tid_t tid;
```
# **Description**

This subroutine supports only the 1:1 threading model. It has been superseded by the **pm\_reset\_data\_pgroup** subroutine, which supports both the 1:1 and the M:N threading models. A call to this subroutine is equivalent to a call to the **pm\_reset\_data\_pgroup** subroutine with a *ptid* parameter equal to 0.

The **pm\_reset\_data\_group** subroutine resets the current Performance Monitor data for a target kernel thread and the counting group to which it belongs. The thread must be stopped and must be part of a debugee process, under control of the calling process. The data is a set (one per hardware counter on the machine used) of 64-bit values. All values are reset to 0. Because the data for all the other threads in the group is not affected, the group is marked as inconsistent unless it has only one member.

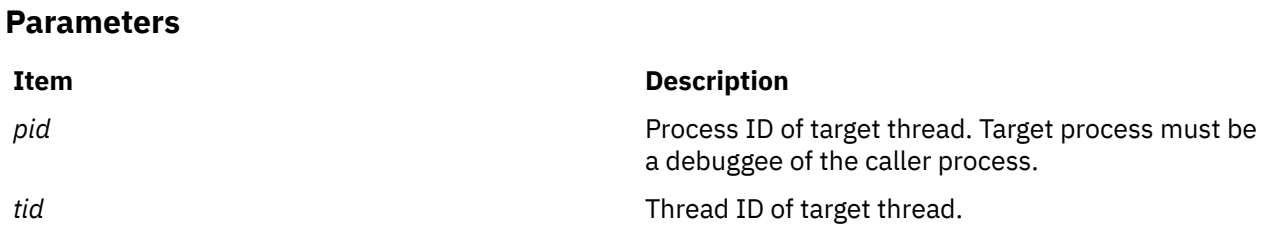

# **Return Values**

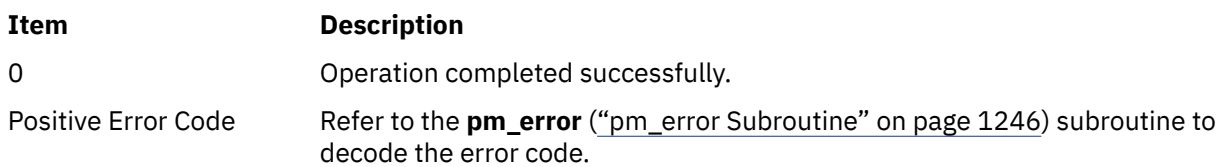

# **Error Codes**

Refer to the **pm\_error** (["pm\\_error Subroutine" on page 1246\)](#page-1281-0) subroutine.

# **Files**

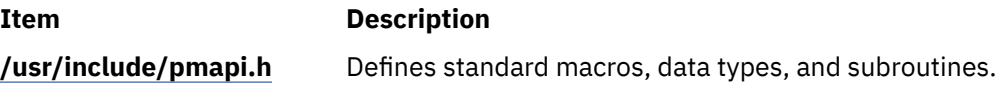

# **pm\_reset\_data\_mygroup Subroutine**

# **Purpose**

Resets Performance Monitor data for the calling thread and the counting group to which it belongs.

# **Library**

Performance Monitor APIs Library (**libpmapi.a**)

## **Syntax**

**#include <pmapi.h> int pm\_reset\_data\_mygroup()**

# **Description**

The **pm\_reset\_data\_mygroup** subroutine resets the current Performance Monitor data for the calling kernel thread and the counting group to which it belongs. The data is a set (one per hardware counter on the machine used) of 64-bit values. All values are reset to 0. Because the data for all the other threads in the group is not affected, the group is marked as inconsistent unless it has only one member.

## **Return Values**

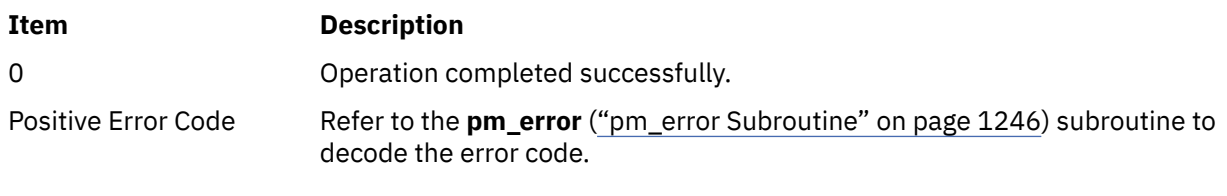

# **Error Codes**

Refer to the **pm\_error** (["pm\\_error Subroutine" on page 1246\)](#page-1281-0) subroutine.

#### **Files**

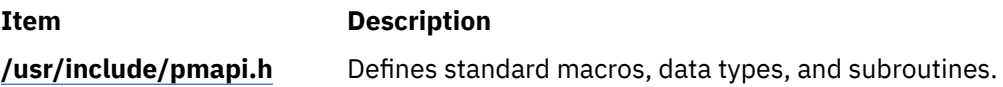

# **pm\_reset\_data\_mythread Subroutine**

#### **Purpose**

Resets Performance Monitor data for the calling thread.

# **Library**

Performance Monitor APIs Library (**libpmapi.a**)

#### **Syntax**

**#include <pmapi.h>**

**int pm\_reset\_data\_mythread()**

# **Description**

The **pm\_reset\_data\_mythread** subroutine resets the current Performance Monitor data for the calling kernel thread. The data is a set (one per hardware counter on the machine) of 64-bit values. All values are reset to 0.

## **Return Values**

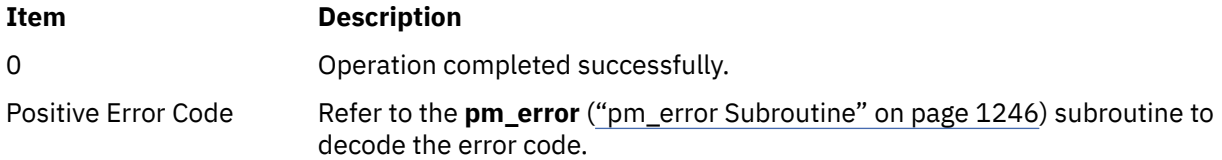

# **Error Codes**

Refer to the **pm\_error** (["pm\\_error Subroutine" on page 1246\)](#page-1281-0) subroutine.

#### **Files**

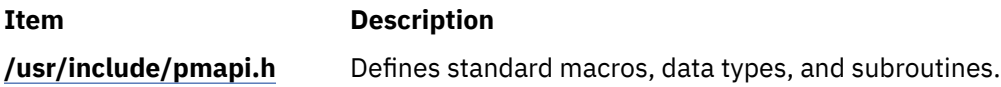

# **pm\_reset\_data\_pgroup Subroutine**

#### **Purpose**

Resets Performance Monitor data for a target pthread and the counting group to which it belongs.

#### **Library**

Performance Monitor APIs Library (**libpmapi.a**)

#### **Syntax**

**#include <pmapi.h>**

```
int pm_reset_data_pgroup ( pid, tid, ptid) 
pid_t pid; 
tid_t tid;
ptid_t ptid;
```
#### **Description**

The **pm\_reset\_data\_pgroup** subroutine resets the current Performance Monitor data for a target pthread and the counting group to which it belongs. The pthread must be stopped and must be part of a debugee process, under control of the calling process. The data is a set (one per hardware counter on the machine used) of 64-bit values. All values are reset to 0. Because the data for all the other pthreads in the group is not affected, the group is marked as inconsistent unless it has only one member.

If the pthread is running in 1:1 mode, only the *tid* parameter must be specified. If the pthread is running in m:n mode, only the *ptid* parameter must be specified. If both the *ptid* and *tid* parameters are specified, they must be referring to a single pthread with the *ptid* parameter specified and currently running on a kernel thread with specified *tid* parameter.

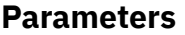

# **Item Description** *pid* Process ID of target pthread. Target process must be a debuggee of the caller process.

p **1307**

<span id="page-1343-0"></span>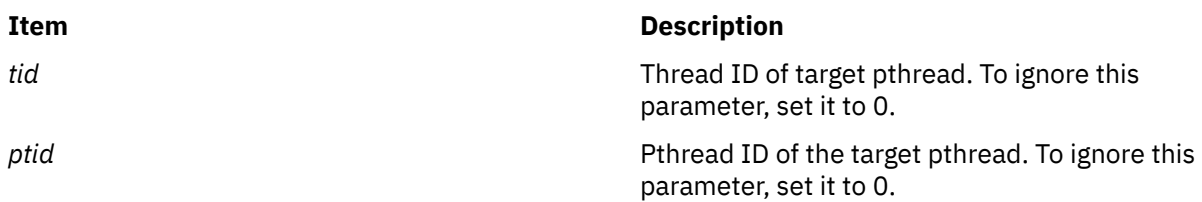

## **Return Values**

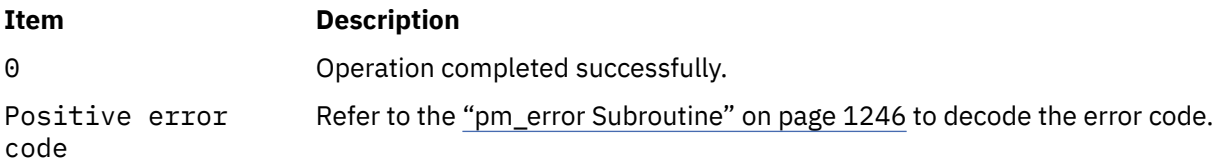

## **Error Codes**

Refer to the ["pm\\_error Subroutine" on page 1246.](#page-1281-0)

#### **Files**

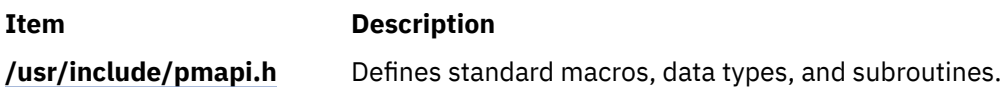

# **pm\_reset\_data\_pthread Subroutine**

#### **Purpose**

Resets Performance Monitor data for a target pthread.

#### **Library**

Performance Monitor APIs Library (**libpmapi.a**)

#### **Syntax**

**#include <pmapi.h>**

```
int pm_reset_data_pthread ( pid, tid, ptid)
pid_t pid; 
tid_t tid;
ptid_t ptid;
```
#### **Description**

The **pm\_reset\_data\_pthread** subroutine resets the current Performance Monitor data for a target pthread. The pthread must be stopped and must be part of a debuggee process. The data is a set (one per hardware counter on the machine used) of 64-bit values. All values are reset to 0.

If the pthread is running in 1:1 mode, only the *tid* parameter must be specified. If the pthread is running in m:n mode, only the *ptid* parameter must be specified. If both the *ptid* and *tid* parameters are specified, they must be referring to a single pthread with the *ptid* parameter specified and currently running on a kernel thread with specified *tid* parameter.

# <span id="page-1344-0"></span>**Parameters**

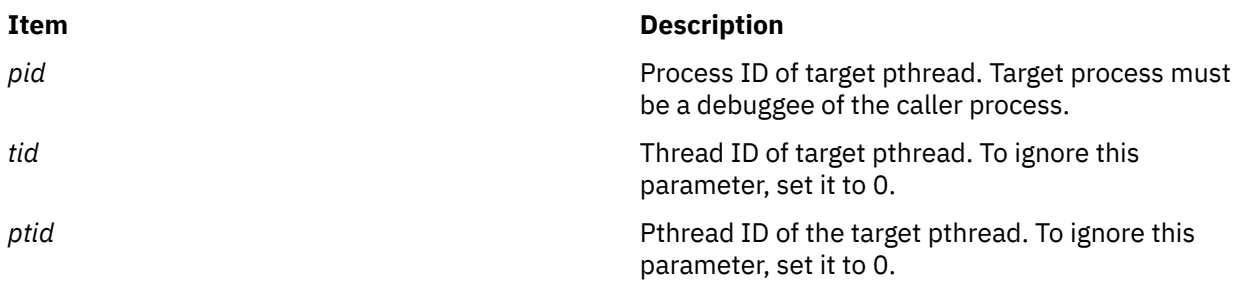

# **Return Values**

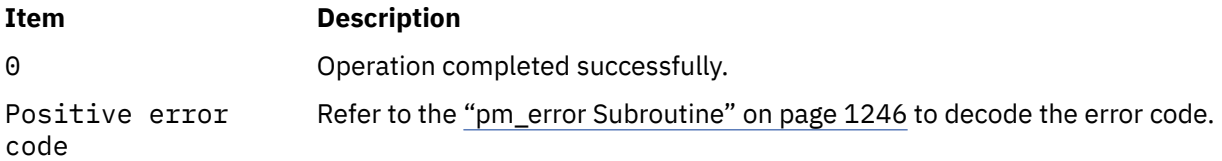

# **Error Codes**

Refer to the ["pm\\_error Subroutine" on page 1246.](#page-1281-0)

#### **Files**

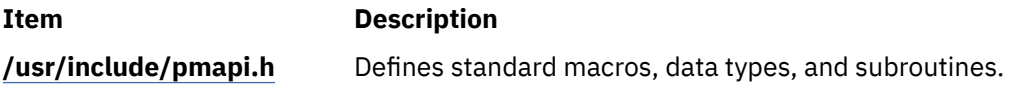

# **pm\_reset\_data\_thread Subroutine**

#### **Purpose**

Resets Performance Monitor data for a target thread.

# **Library**

Performance Monitor APIs Library (**libpmapi.a**)

#### **Syntax**

**#include <pmapi.h>**

```
int pm_reset_data_thread ( pid, tid)
pid_t pid; 
tid_t tid;
```
# **Description**

This subroutine supports only the 1:1 threading model. It has been superseded by the **pm\_reset\_data\_pthread** subroutine, which supports both the 1:1 and the M:N threading models. A call to this subroutine is equivalent to a call to the **pm\_reset\_data\_pthread** subroutine with a *ptid* parameter equal to 0.

<span id="page-1345-0"></span>The **pm\_reset\_data\_thread** subroutine resets the current Performance Monitor data for a target kernel thread. The thread must be stopped and must be part of a debuggee process. The data is a set (one per hardware counter on the machine used) of 64-bit values. All values are reset to 0.

#### **Parameters**

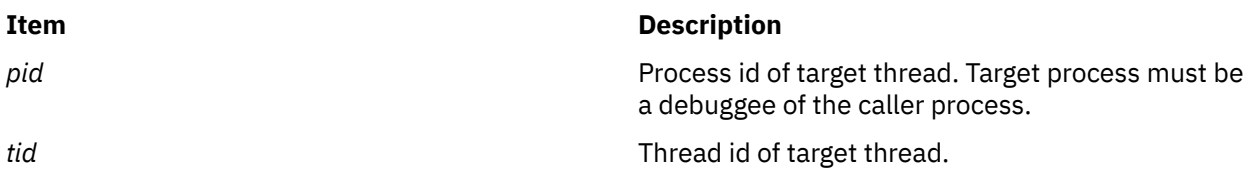

#### **Return Values**

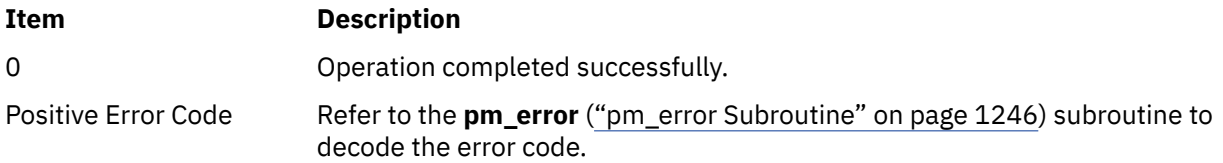

## **Error Codes**

Refer to the **pm\_error** (["pm\\_error Subroutine" on page 1246\)](#page-1281-0) subroutine.

#### **Files**

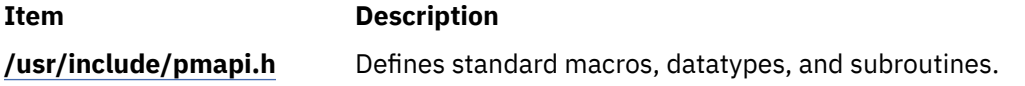

# **pm\_set\_counter\_frequency\_pthread, pm\_set\_counter\_frequency\_thread, or pm\_set\_counter\_frequency\_mythread Subroutine**

#### **Purpose**

Configures the counter frequencies for the target thread.

#### **Library**

Performance Monitor APIs Library (**libpmapi.a**)

#### **Syntax**

```
#include <pmapi.h>
int pm_set_counter_frequency_pthread (pid_t pid, tid_t tid,
 ptid_t ptid,
 unsigned counter_freq [MAX_COUNTERS])
int pm_set_counter_frequency_thread (pid_t pid, tid_t tid,
 unsigned counter_freq [MAX_COUNTERS])
int pm_set_counter_frequency_mythread (unsigned counter_freq [MAX_COUNTERS])
```
# <span id="page-1346-0"></span>**Description**

The **pm\_set\_counter\_frequency\_pthread**, **pm\_set\_counter\_frequency\_thread**, or **pm\_set\_counter\_frequency\_mythread** subroutines configure the counter frequency values in the Performance Monitor Counters (PMCs) for a given thread.

The **pm\_set\_counter\_frequency\_pthread** subroutine must be used to configure the counter frequency for a target pthread.

The **pm\_set\_counter\_frequency\_thread** subroutine must be used to configure the counter frequency for a target kernel thread.

The **pm\_set\_counter\_frequency\_mythread** subroutine must be used to configure the counter frequency for self thread.

### **Parameters**

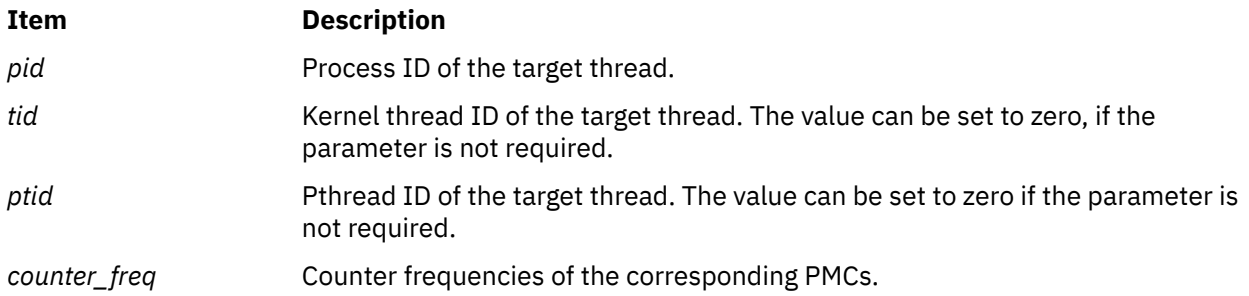

## **Return Values**

If unsuccessful, a value other than zero is returned and a positive error code is set. If successful, a value of zero is returned.

#### **Error Codes**

The subroutine is unsuccessful if the following error codes are returned:

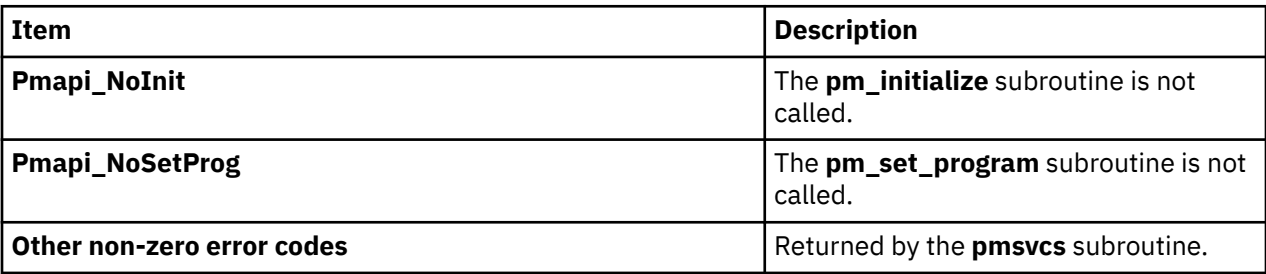

#### **Files**

The **pmapi.h** file defines standard macros, data types, and subroutines.

# **pm\_set\_ebb\_handler Subroutine**

#### **Purpose**

Configures the Event-Based Branching (EBB) facility for the calling thread.

#### **Library**

Performance Monitor APIs Library (**libpmapi.a**)

### **Syntax**

```
#include <pmapi.h>
int pm_set_ebb_handler (void * handler_address, void * data_area,)
```
# **Description**

The **pm\_set\_ebb\_handler** subroutine configures EBB and allows user to specify the effective address (EA) of the next instruction to be run based on the occurrence of specific events. Events and frequencies are configured by the thread before calling this subroutine.

Events can be configured by using the **pm\_set\_program\_mythread**, **pm\_set\_program\_pthread**, or **pm\_set\_program\_thread** subroutine. One of these subroutines must be called before calling the **pm\_set\_ebb\_handler** subroutine. The **pm\_set\_program\_\*** subroutines must be called with the *no\_inherit* flag.

Counter frequencies can be configured by using the **pm\_set\_counter\_frequency\_mythread**, or **pm\_set\_counter\_frequency\_pthread**, or **pm\_set\_counter\_frequency\_thread** subroutine.

#### **Note:**

- The **pm\_set\_ebb\_handler** subroutine can be called only by the thread that is profiling itself (selfprofiling threads) and it cannot be called if the thread is part of a group.
- The **pm\_set\_ebb\_handler** subroutine can only be called when the thread mode is 1:1 and when counting for the thread is not started.

## **Parameters**

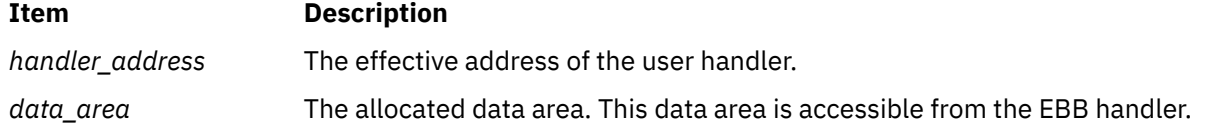

# **Return Values**

If unsuccessful, a value other than zero is returned and a positive error code is set. If successful, a value of zero is returned.

# **Error Codes**

The subroutine is unsuccessful if the following error codes are returned:

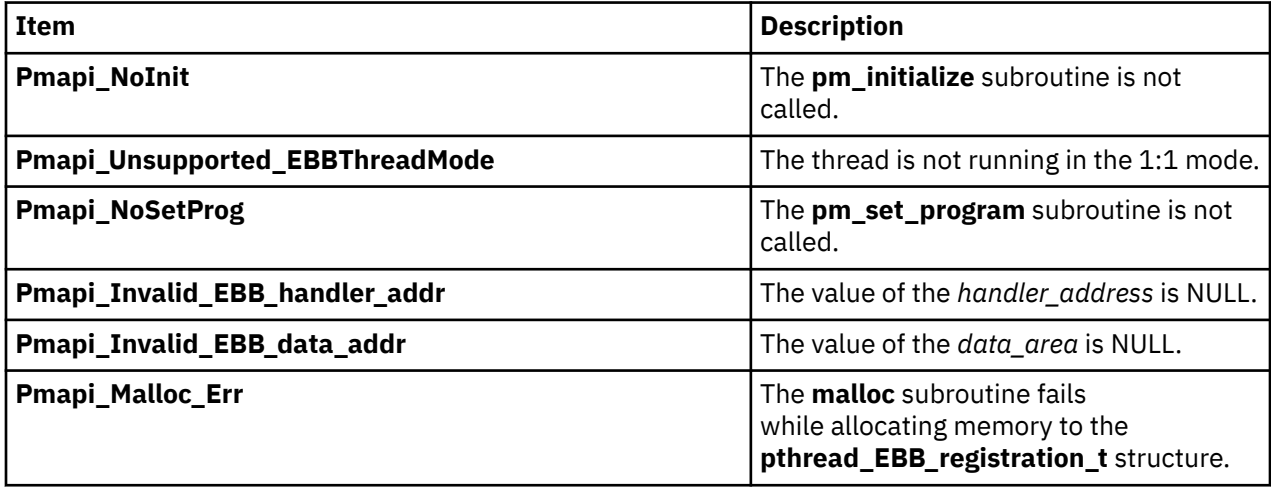

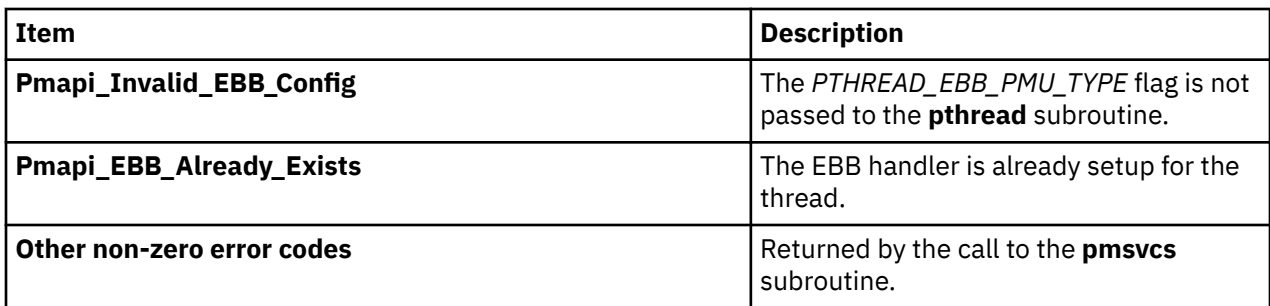

#### **Files**

The **pmapi.h** file defines standard macros, data types, and subroutines.

# **pm\_set\_program Subroutine**

#### **Purpose**

Sets system wide Performance Monitor programmation.

## **Library**

Performance Monitor APIs Library (**libpmapi.a**)

#### **Syntax**

**#include <pmapi.h>** 

```
int pm_set_program ( *prog)
pm_prog_t *prog;
```
#### **Description**

The **pm\_set\_program** subroutine sets system wide Performance Monitor programmation. The setting includes the events to be counted, and a mode in which to count. The events to count are in a list of event identifiers. The identifiers must be selected from the lists returned by the **pm\_init** subroutine.

The counting mode includes User Mode and/or Kernel Mode, the Initial Counting State, and the Process Tree Mode. The Process Tree Mode sets counting to On only for the calling process and its descendants. The defaults are set to Off for User Mode and Kernel Mode. The initial default state is set to delay counting until the **pm\_start** subroutine is called, and to count the activity of all the processes running in the system.

If the list includes an event which can be used with a threshold (as indicated by the **pm\_init** subroutine), a threshold value can also be specified.

On some platforms, event groups can be specified instead of individual events. This is done by setting the bitfield **is\_group** in the mode, and placing the group ID into the first element of the events array. (The group ID was obtained by **pm\_init**).

#### <span id="page-1349-0"></span>**Parameters**

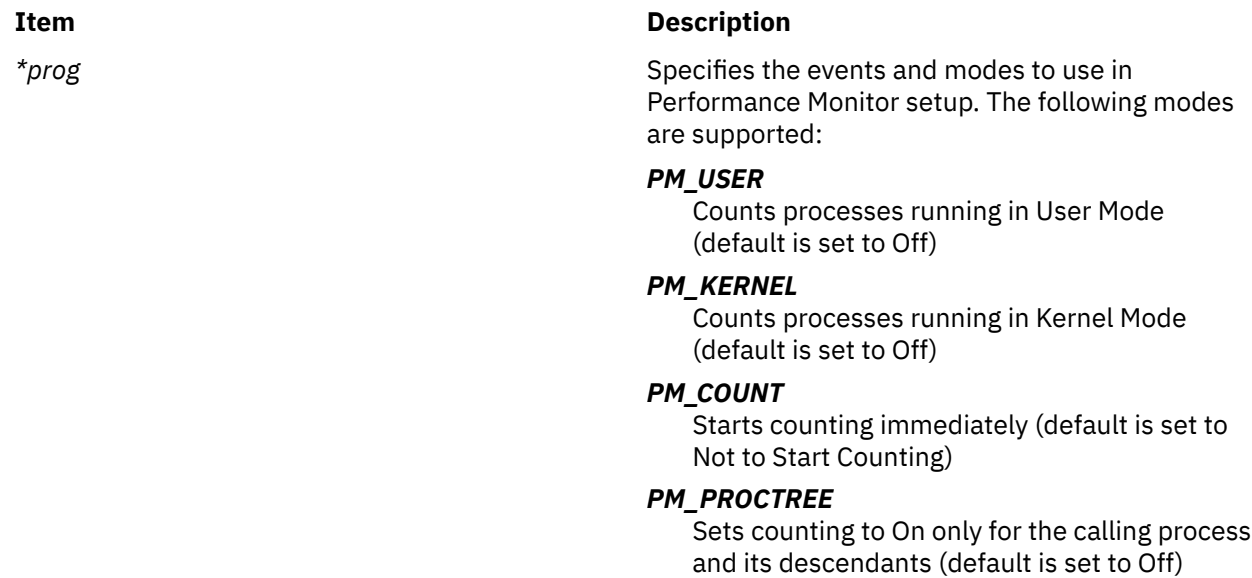

#### **Return Values**

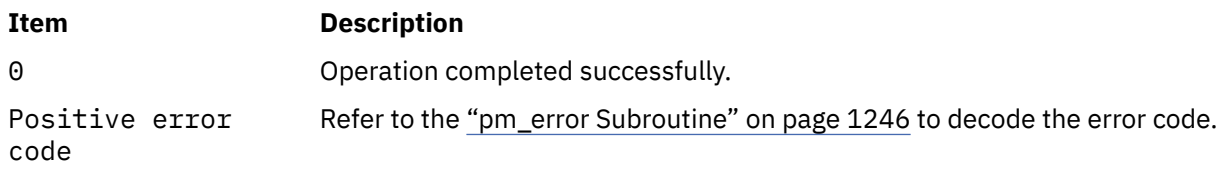

#### **Error Codes**

Refer to the ["pm\\_error Subroutine" on page 1246.](#page-1281-0)

#### **Files**

**Item Description /usr/include/pmapi.h** Defines standard macros, data types, and subroutines.

# **pm\_set\_program\_group Subroutine**

#### **Purpose**

Sets Performance Monitor programmation for a target thread and creates a counting group.

## **Library**

Performance Monitor APIs Library (**libpmapi.a**)

#### **Syntax**

**#include <pmapi.h>** 

**int pm\_set\_program\_group (** *[pid](#page-1350-0)***,** *[tid](#page-1350-0)***, \****[prog](#page-1350-0)***) pid\_t** *pid***;** 

<span id="page-1350-0"></span>**tid\_t** *tid***; pm\_prog\_t \****prog***;** 

# **Description**

**Parameters**

This subroutine supports only the 1:1 threading model. It has been superseded by the **pm\_set\_program\_pgroup** subroutine, which supports both the 1:1 and the M:N threading models. A call to this subroutine is equivalent to a call to the **pm\_set\_program\_pgroup** subroutine with a *ptid* parameter equal to 0.

The **pm** set program group subroutine sets the Performance Monitor programmation for a target kernel thread. The thread must be stopped and must be part of a debuggee process, under the control of the calling process. The setting includes the events to be counted and a mode in which to count. The events to count are in a list of event identifiers. The identifiers must be selected from the lists returned by the **pm\_init** subroutine.

This call also creates a counting group, which includes the target thread and any thread which it, or any of its descendants, will create in the future. Optionally, the group can be defined as also containing all the existing and future threads belonging to the target process.

The counting mode includes User Mode and/or Kernel Mode, and the Initial Counting State. The defaults are set to Off for User Mode and Kernel Mode, and the initial default state is set to delay counting until the **pm** start group subroutine is called.

If the list includes an event which can be used with a threshold (as indicated by the **pm\_init** subroutine), a threshold value can also be specified.

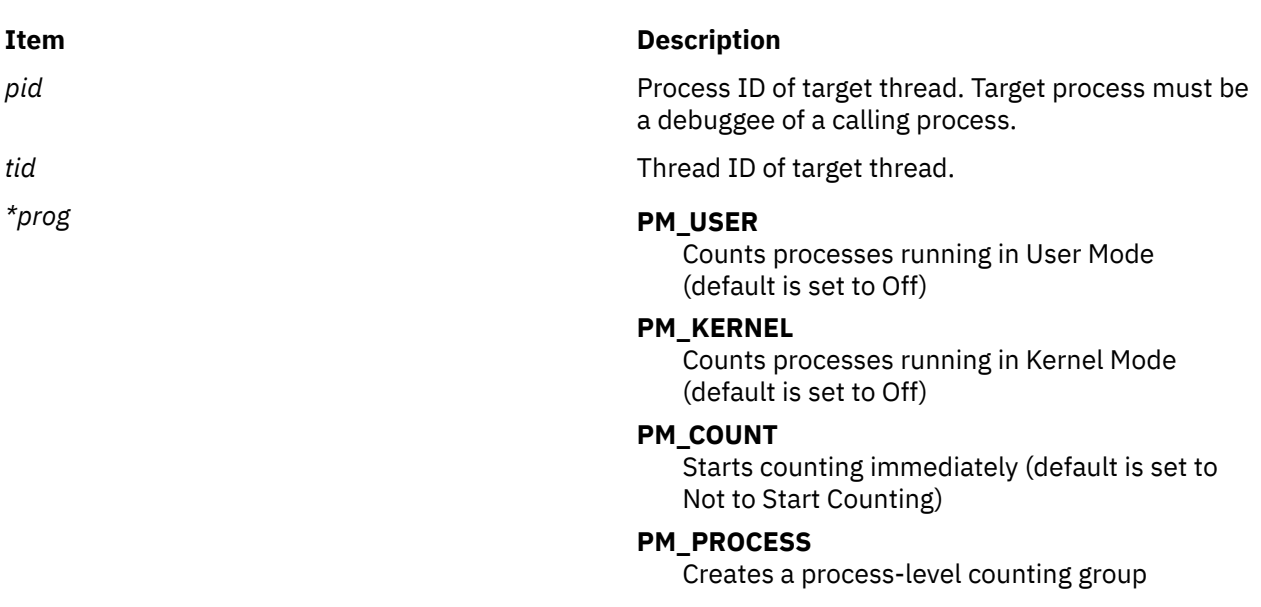

#### **Return Values**

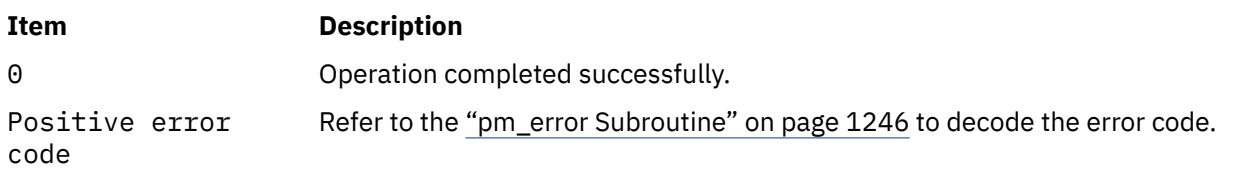

# **Error Codes**

Refer to the ["pm\\_error Subroutine" on page 1246.](#page-1281-0)

**Files**

**Item Description**

**/usr/include/pmapi.h** Defines standard macros, data types, and subroutines.

# **pm\_set\_program\_group\_mx and pm\_set\_program\_group\_mm Subroutines**

#### **Purpose**

Sets the Performance Monitor program in counter multiplexing mode and multi-mode for a target thread and creates a counting group.

#### **Library**

Performance Monitor APIs Library (**libpmapi.a**)

# **Syntax**

```
#include <pmapi.h>
```

```
int pm_set_program_group_mx ( pid, tid, *prog) 
pid_t pid; 
tid_t tid; 
pm_prog_mx_t *prog;
int pm_set_program_group_mm ( pid, tid, *prog_mm)
pid_t pid;
tid_t tid;
pm_prog_mm_t *prog_mm;
```
# **Description**

The pm\_set\_program\_group\_mx and pm\_set\_program\_group\_mm subroutines support only the 1:1 threading model. They have been superseded respectively by the **pm\_set\_program\_pgroup\_mx** and pm\_set\_program\_pgroup\_mm subroutines, which support both the 1:1 and the M:N threading models. A call to the pm\_set\_program\_pgroup\_mx or pm\_set\_program\_pgroup\_mm subroutine is respectively equivalent to a call to the **pm\_set\_program\_pgroup\_mx** or pm\_set\_program\_pgroup\_mm subroutine with a *ptid* parameter equal to 0.

The **pm\_set\_program\_group\_mx** and pm\_set\_program\_group\_mm subroutines set the Performance Monitor program respectively in counter multiplexing mode or in multi-mode for a target kernel thread. The thread must be stopped and must be part of a debuggee process, which is under the control of the calling process.

The pm\_set\_program\_group\_mx subroutine setting includes the list of the event arrays to be counted and the mode in which to count. The mode is global to all of the event lists. The events to count are in an array of lists of event identifiers.

The pm\_set\_program\_group\_mm subroutine setting includes the list of the event arrays to be counted, and the associated mode in which to count each event array. A counting mode is defined for each event array.

The event identifiers must be selected from the lists returned by the **pm\_initialize** subroutine.

Both subroutines create a counting group, which includes the target thread and any thread which it, or any of its descendants, will create in the future. The group can also be defined as containing all the existing and future threads belonging to the target process.

<span id="page-1352-0"></span>The counting mode for the subroutines includes the User Mode, the Kernel Mode, or both of them, and the Initial Counting State. The default is set to Off for the User Mode and the Kernel Mode. The initial default state is set to delay counting until the **pm\_start\_group** subroutine is called.

When you use the pm\_set\_program\_group\_mm subroutine for multi-mode counting, the Process Tree Mode and the Start Counting Mode are fixed by their values that are defined in the first programming set.

If the list includes an event that can be used with a threshold (as indicated by the **pm\_init** subroutine), a threshold value can also be specified.

## **Parameters**

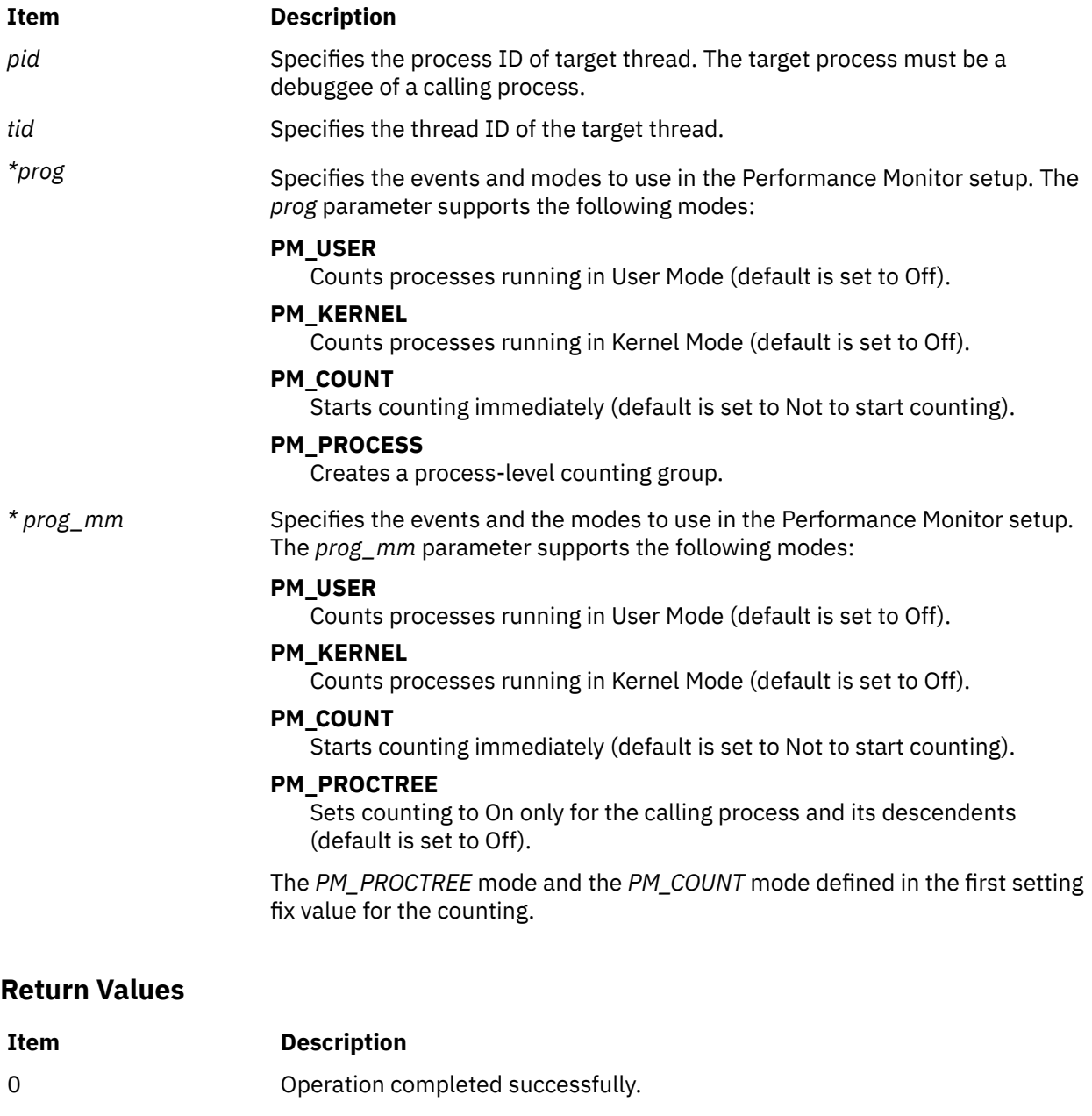

Positive Error Code See the **pm\_error** [\("pm\\_error Subroutine" on page 1246\)](#page-1281-0) subroutine to decode the error code.

# **Error Codes**

See the ["pm\\_error Subroutine" on page 1246.](#page-1281-0)

**Files**

**Item Description**

**/usr/include/pmapi.h** Defines standard macros, data types, and subroutines.

# **pm\_set\_program\_mx and pm\_set\_program\_mm Subroutines**

#### **Purpose**

Sets system wide Performance Monitor programmation in counter multiplexing mode and in multi-mode.

#### **Library**

Performance Monitor APIs Library (**libpmapi.a**)

#### **Syntax**

```
#include <pmapi.h>
int pm_set_program_mx (*prog)
pm_prog_mx_t *prog;
int pm_set_program_mm (*prog_mm)
pm_prog_mm_t *prog_mm;
```
#### **Description**

The **pm\_set\_program\_mx** and pm\_set\_program\_mm subroutines set system wide Performance Monitor programmation in counter multiplexing mode.

The pm\_set\_program\_mx setting includes the list of the event arrays to be counted, and a mode in which to count. The events to count are in an array of list of event identifiers. The mode is global to all the event lists.

The pm set program mm setting includes the list of the event arrays to be counted, and the associated mode in which to count each event array. A counting mode is defined for each event array.

The identifiers must be selected from the lists returned by the **pm\_initialize** subroutine.

The counting mode includes the User Mode and the Kernel Mode, or either of them; the Initial Counting State; and the Process Tree Mode. The Process Tree Mode sets counting to On only for the calling process and its descendants. The defaults are set to Off for the User Mode and the Kernel Mode. The initial default state is set to delay counting until the **pm\_start** subroutine is called, and to count the activity of all the processes running in the system.

When you use the pm\_set\_program\_mm subroutine for multi-mode counting, the Process Tree Mode and the Start Counting Mode are fixed by their values that are defined in the first programming set.

If the list includes an event that can be used with a threshold (as indicated by the **pm\_init** subroutine), a threshold value can also be specified.

On some platforms, event groups can be specified instead of individual events. This is done by setting the **is group** bitfield in the mode, and placing the group ID into the first element of each events array. (The group ID was obtained by **pm\_init** subroutine.)

## <span id="page-1354-0"></span>**Parameters**

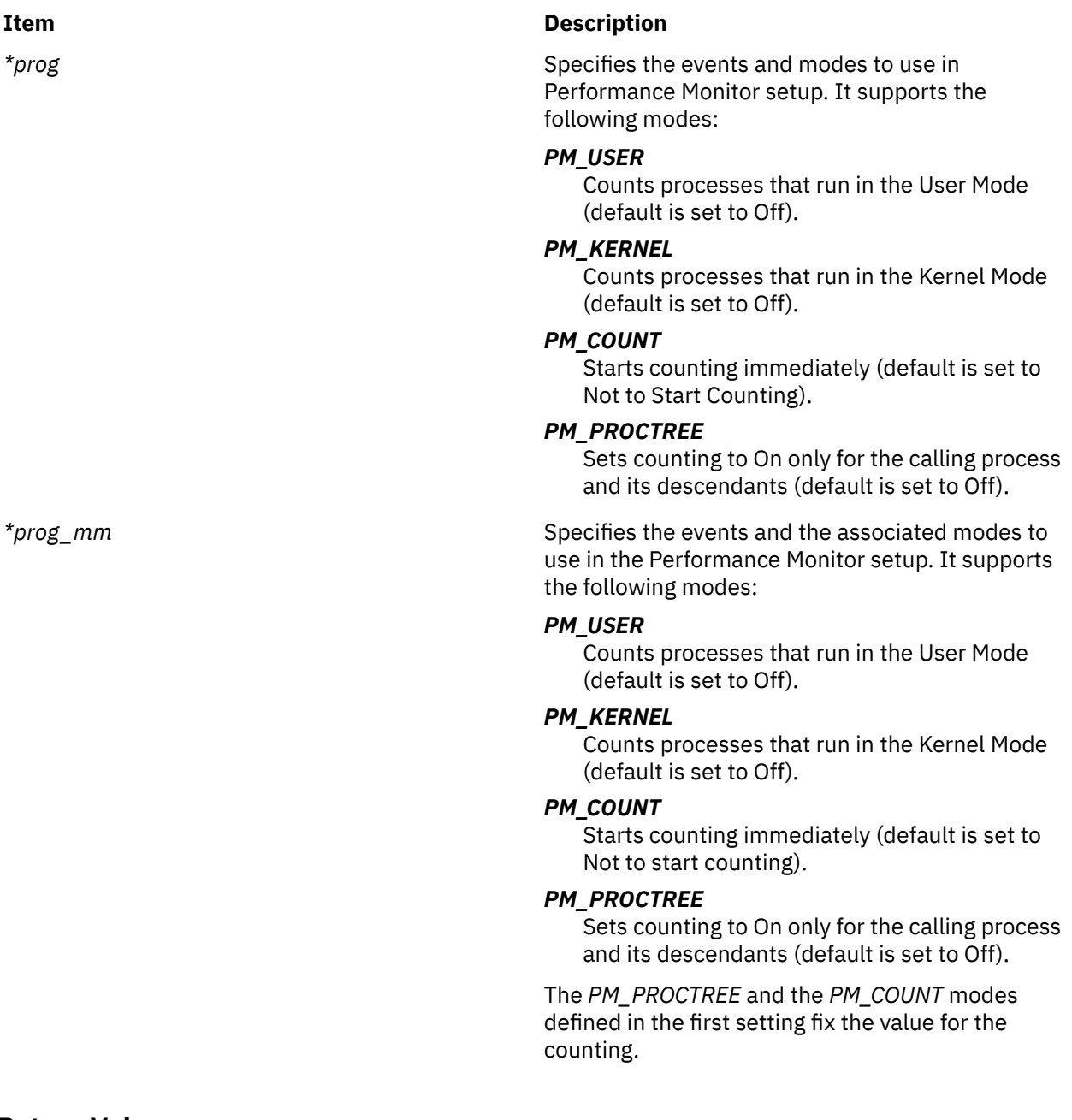

# **Return Values**

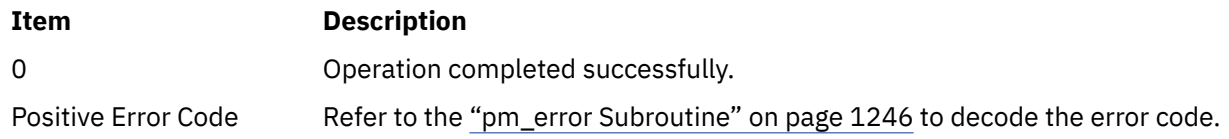

# **Error Codes**

Refer to the ["pm\\_error Subroutine" on page 1246.](#page-1281-0)

#### **Files**

**Item Description**

**/usr/include/pmapi.h** Defines standard macros, data types, and subroutines.

# **pm\_set\_program\_mygroup Subroutine**

#### **Purpose**

Sets Performance Monitor programmation for the calling thread and creates a counting group.

#### **Library**

Performance Monitor APIs Library (**libpmapi.a**)

#### **Syntax**

**#include <pmapi.h>** 

**int pm\_set\_program\_mygroup ( \****[prog](#page-1356-0)***) pm\_prog\_t \****prog***;** 

#### **Description**

The **pm\_set\_program\_mygroup** subroutine sets the Performance Monitor programmation for the calling kernel thread. The setting includes the events to be counted and a mode in which to count. The events to count are in a list of event identifiers. The identifiers must be selected from the lists returned by the **pm\_init** subroutine.

This call also creates a counting group, which includes the calling thread and any thread which it, or any of its descendants, will create in the future. Optionally, the group can be defined as also containing all the existing and future threads belonging to the calling process.

The counting mode includes User Mode and/or Kernel Mode, and the Initial Counting State. The defaults are set to Off for User Mode and Kernel Mode, and the inital default state is set to delay counting until the **pm\_start\_mygroup** subroutine is called.

If the list includes an event which can be used with a threshold (as indicated by the **pm\_init** subroutine), a threshold value can also be specified.

## <span id="page-1356-0"></span>**Parameters**

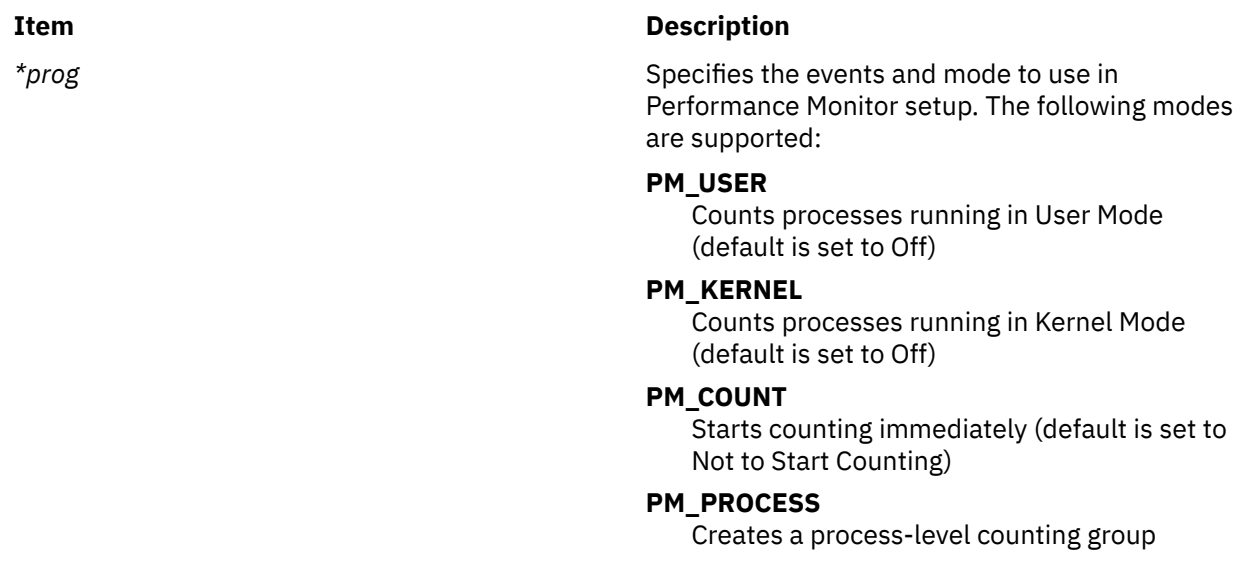

#### **Return Values**

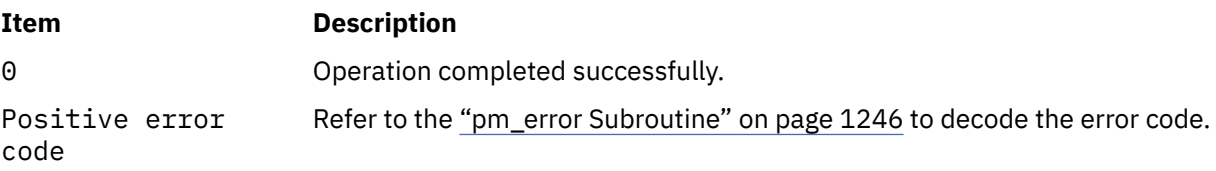

### **Error Codes**

Refer to the ["pm\\_error Subroutine" on page 1246.](#page-1281-0)

#### **Files**

**Item Description /usr/include/pmapi.h** Defines standard macros, data types, and subroutines.

# **pm\_set\_program\_mygroup\_mx and pm\_set\_program\_mygroup\_mm Subroutines**

#### **Purpose**

Sets Performance Monitor programmation in counter multiplexing mode and multi-mode for the calling thread and creates a counting group.

#### **Library**

Performance Monitor APIs Library (**libpmapi.a**)

#### **Syntax**

**#include <pmapi.h>** 

```
int pm_set_program_mygroup_mx ( *prog)
pm_prog_mx_t *prog;
```
#### <span id="page-1357-0"></span>**int pm\_set\_program\_mygroup\_mm (\****[prog\\_mm](#page-1358-0)***) pm\_prog\_mm\_t \****prog\_mm***;**

# **Description**

The **pm\_set\_program\_mygroup\_mx** and pm\_set\_program\_mygroup\_mmsubroutines set the Performance Monitor programmation respectively in counter multiplexing mode or in multi-mode for the calling kernel thread.

The pm\_set\_program\_mygroup\_mx subroutine setting includes the list of event arrays to be counted and a mode in which to count. The mode is global to all of the event lists. The events to count are in an array of list of event identifiers.

The pm\_set\_program\_mygroup\_mm subroutine setting includes the list of the event arrays to be counted, and the mode in which to count each event array. A counting mode is defined for each event array.

The identifiers must be selected from the lists returned by the **pm\_initialize** subroutine.

Both subroutines create a counting group, which includes the calling thread and any thread which it, or any of its descendants, will create in the future. Optionally, the group can be defined as also containing all the existing and future threads belonging to the calling process.

The counting mode for both subroutines includes the User Mode or the Kernel Mode, or both of them; the Initial Counting State. The defaults are set to Off for User Mode and Kernel Mode, and the initial default state is set to delay counting until the **pm\_start\_mygroup** subroutine is called.

When you use the pm\_set\_program\_mygroup\_mm subroutine for multi-mode counting, the Process Tree Mode and the Start Counting Mode are fixed by their values defined in the first programming set.

If the list includes an event which can be used with a threshold (as indicated by the **pm\_init** subroutine), a threshold value can also be specified.

# **Parameters**

#### **Item Description**

*\*prog* Specifies the events and modes to use in Performance Monitor setup. The *prog* parameter supports the following modes:

#### **PM\_USER**

Counts processes running in User Mode (default is set to Off).

#### **PM\_KERNEL**

Counts processes running in Kernel Mode (default is set to Off).

#### **PM\_COUNT**

Starts counting immediately (default is set to Not to Start Counting).

#### **PM\_PROCESS**

Creates a process-level counting group.

# <span id="page-1358-0"></span>**Item Description** *\*prog\_mm* Specifies the events and the associated modes to use in the Performance Monitor setup. The *prog\_mm* parameter supports the following modes: **PM\_USER** Counts processes running in the User Mode (default is set to Off). **PM\_KERNEL** Counts processes running in the Kernel Mode (default is set to Off). **PM\_COUNT** Starts counting immediately (default is set to Not to start counting). **PM\_PROCTREE** Sets counting to On only for the calling process and its descendants (default is set to Off).

The *PM\_PROCTREE* mode and the *PM\_COUNT* mode defined in the first setting fix the value for the counting.

# **Return Values**

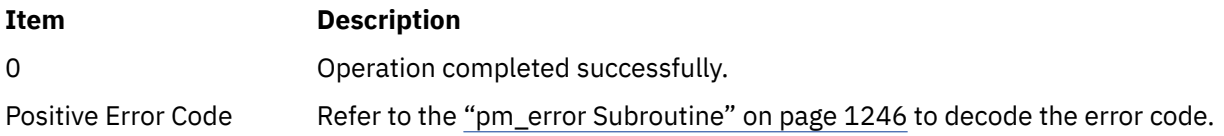

# **Error Codes**

Refer to the ["pm\\_error Subroutine" on page 1246.](#page-1281-0)

#### **Files**

**Item Description /usr/include/pmapi.h** Defines standard macros, data types, and subroutines.

# **pm\_set\_program\_mythread Subroutine**

#### **Purpose**

Sets Performance Monitor programmation for the calling thread.

# **Library**

Performance Monitor APIs Library (**libpmapi.a**)

# **Syntax**

**#include <pmapi.h>** 

**int pm\_set\_program\_mythread ( \****[prog](#page-1359-0)***) pm\_prog\_t \****prog***;** 

## <span id="page-1359-0"></span>**Description**

The **pm** set program mythread subroutine sets the Performance Monitor programmation for the calling kernel thread. The setting includes the events to be counted, and a mode in which to count. The events to count are in a list of event identifiers. The identifiers must be selected from the lists returned by the **pm\_init** subroutine.

The counting mode includes User Mode and/or Kernel Mode, and the Initial Counting State. The defaults are set to Off for User Mode and Kernel Mode, and the initial default state is set to delay counting until the **pm\_start\_mythread** subroutine is called.

If the list includes an event which can be used with a threshold (as indicated by the **pm\_init** subroutine), a threshold value can also be specified.

#### **Parameters**

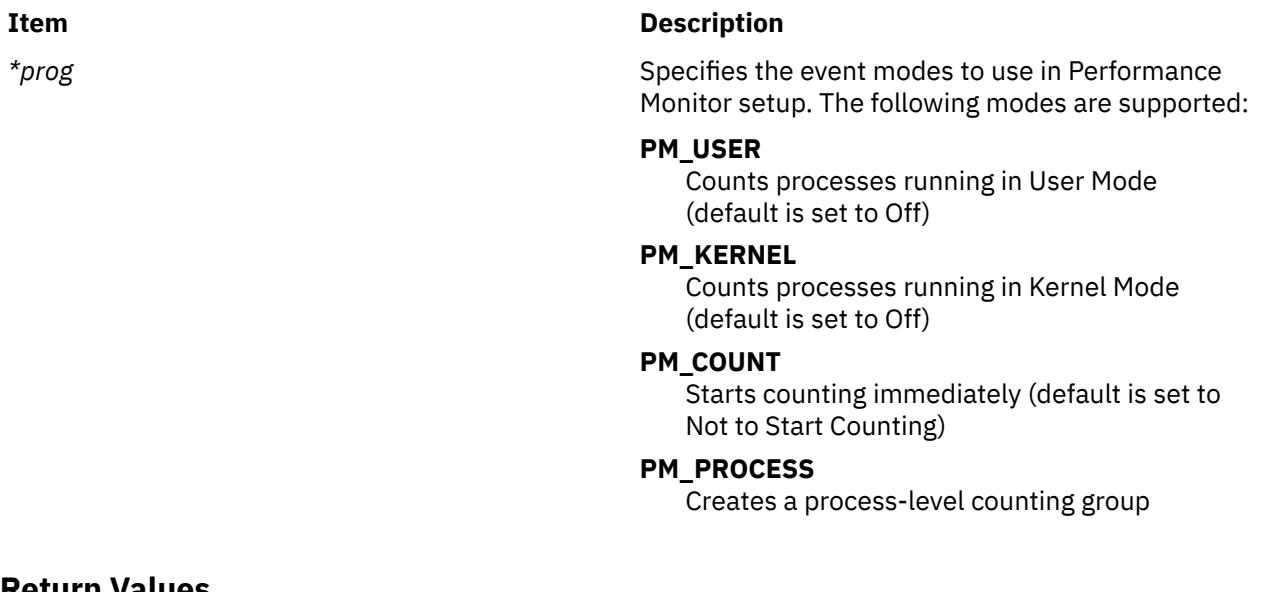

# **Return Values**

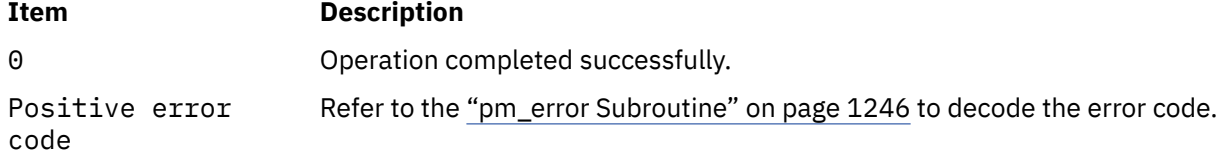

## **Error Codes**

Refer to the ["pm\\_error Subroutine" on page 1246.](#page-1281-0)

#### **Files**

**Item Description /usr/include/pmapi.h** Defines standard macros, data types, and subroutines.

# **pm\_set\_program\_mythread\_mx and pm\_set\_program\_mythread\_mm Subroutines**

# **Purpose**

Sets Performance Monitor programmation in counter multiplexing mode and multi-mode for the calling thread.

# **Library**

Performance Monitor APIs Library (**libpmapi.a**)

#### **Syntax**

**#include <pmapi.h>** 

**int pm\_set\_program\_mythread\_mx ( \****[prog](#page-1361-0)***) pm\_prog\_mx\_t \****prog***;**

**int pm\_set\_program\_mythread\_mm ( \****[prog\\_mm](#page-1361-0)***) pm\_prog\_mm\_t \****prog\_mm***;**

# **Description**

The **pm\_set\_program\_mythread\_mx** and the pm\_set\_program\_mythread\_mm subroutines set the Performance Monitor programmation respectively in counter multiplexing mode or in multi-mode for the calling kernel thread.

The pm\_set\_program\_mythread\_mx subroutine setting includes the list of the event arrays to be counted, and a mode in which to count. The mode is global to all event lists. The events to count are in an array of list of event identifiers.

The pm\_set\_program\_mythread\_mm setting includes the lists of the event arrays to be counted, and the associated modes in which to count each event array. A counting mode is defined for each event array.

The event identifiers must be selected from the lists returned by the **pm\_initialize** subroutine.

The counting mode for both subroutines includes the User Mode or the Kernel Mode, or both of them; and the Initial Counting State. The defaults are set to Off for User Mode and Kernel Mode, and the initial default state is set to delay counting until the **pm\_start\_mythread** subroutine is called.

When you use the pm\_set\_program\_mythread\_mm subroutine for multi-mode counting, the Process Tree Mode and the Start Counting Mode are fixed by the their values defined in the first programming set.

If the list includes an event which can be used with a threshold (as indicated by the **pm\_init** subroutine), a threshold value can also be specified.

## <span id="page-1361-0"></span>**Parameters**

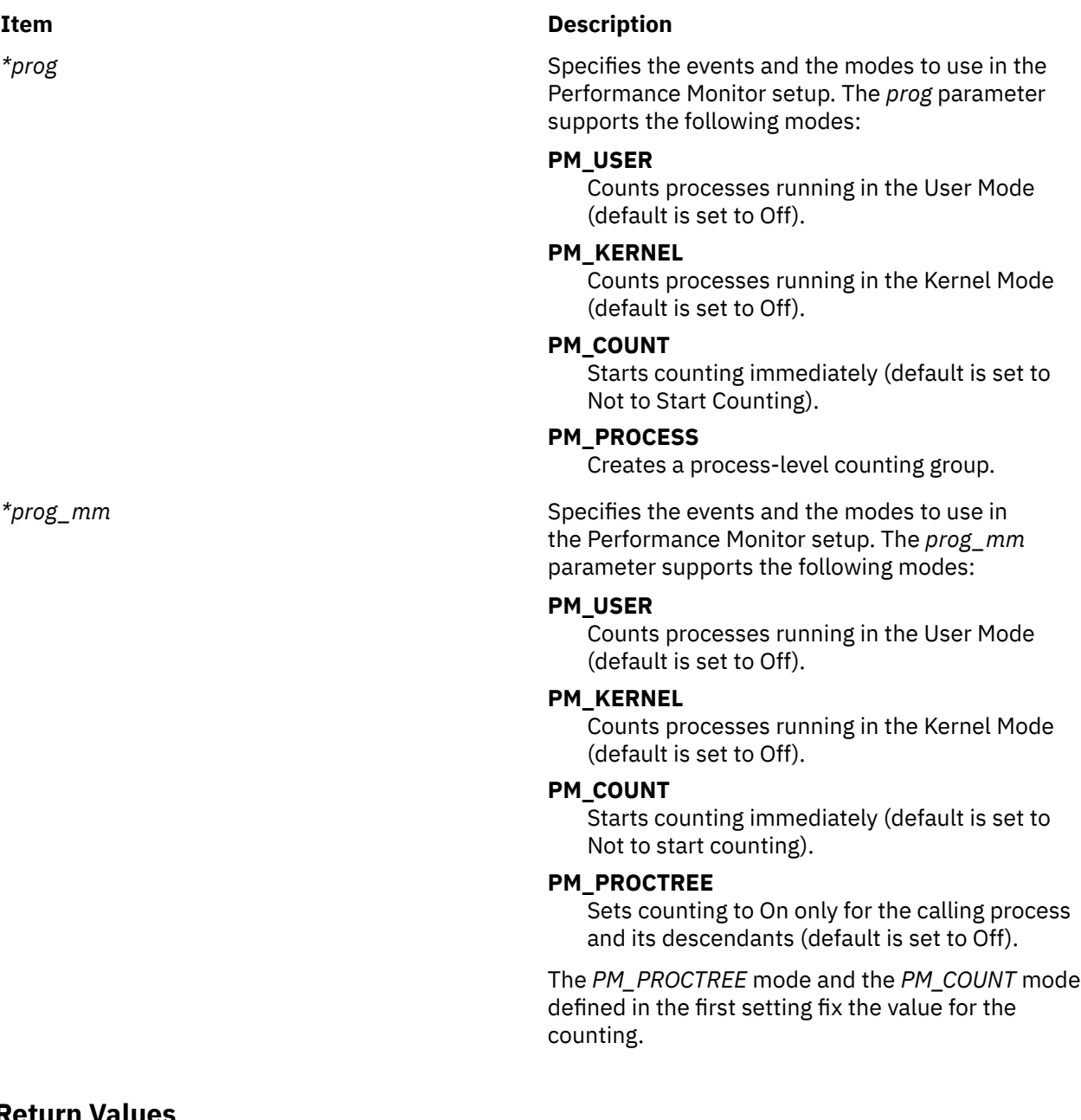

# **Return Values**

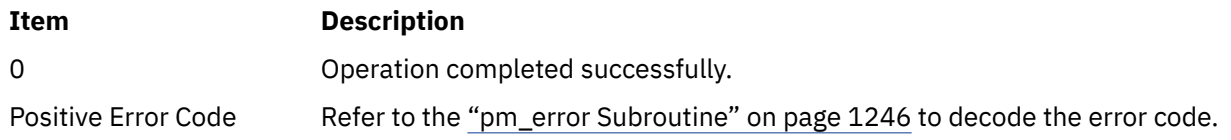

# **Error Codes**

Refer to the ["pm\\_error Subroutine" on page 1246.](#page-1281-0)

# **Files**

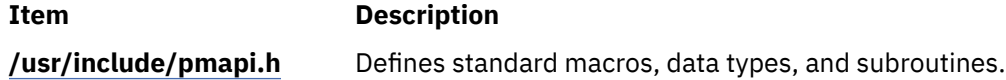

#### **Purpose**

Sets Performance Monitor programmation for a target pthread and creates a counting group.

# **Library**

Performance Monitor APIs Library (**libpmapi.a**)

## **Syntax**

**#include <pmapi.h>** 

```
int pm_set_program_pgroup ( pid, tid, ptid, *prog) 
pid_t pid; 
tid_t tid;
ptid_t ptid; 
pm_prog_t *prog;
```
## **Description**

The **pm\_set\_program\_pgroup** subroutine sets the Performance Monitor programmation for a target pthread. The pthread must be stopped and must be part of a debuggee process, under the control of the calling process. The setting includes the events to be counted and a mode in which to count. The events to count are in a list of event identifiers. The identifiers must be selected from the lists returned by the **pm\_inititialize** subroutine.

This call also creates a counting group, which includes the target pthread and any pthread that it, or any of its descendants, will create in the future. Optionally, the group can be defined as also containing all the existing and future pthreads belonging to the target process.

If the pthread is running in 1:1 mode, only the *tid* parameter must be specified. If the pthread is running in m:n mode, only the *ptid* parameter must be specified. If both the *ptid* and *tid* parameters are specified, they must be referring to a single pthread with the *ptid* parameter specified and currently running on a kernel thread with specified *tid* parameter.

The counting mode includes User Mode and/or Kernel Mode, and the Initial Counting State. The defaults are set to Off for User Mode and Kernel Mode, and the initial default state is set to delay counting until the **pm\_start\_pgroup** subroutine is called.

If the list includes an event that can be used with a threshold (as indicated by the **pm\_initialize** subroutine), a threshold value can also be specified.

#### **Parameters**

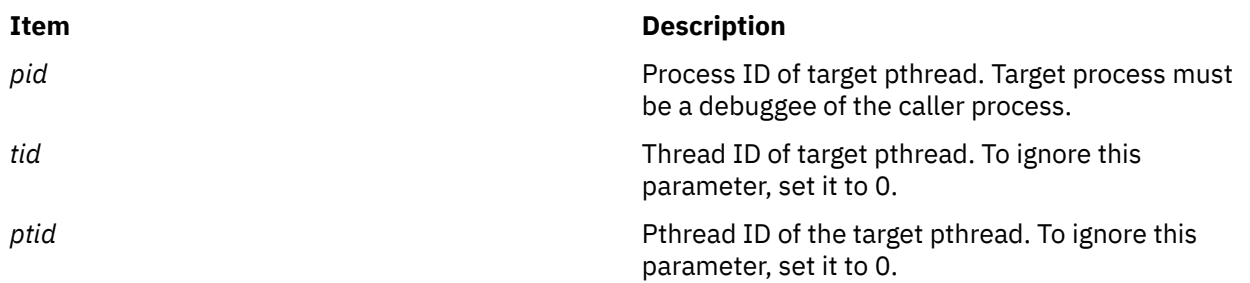

<span id="page-1363-0"></span>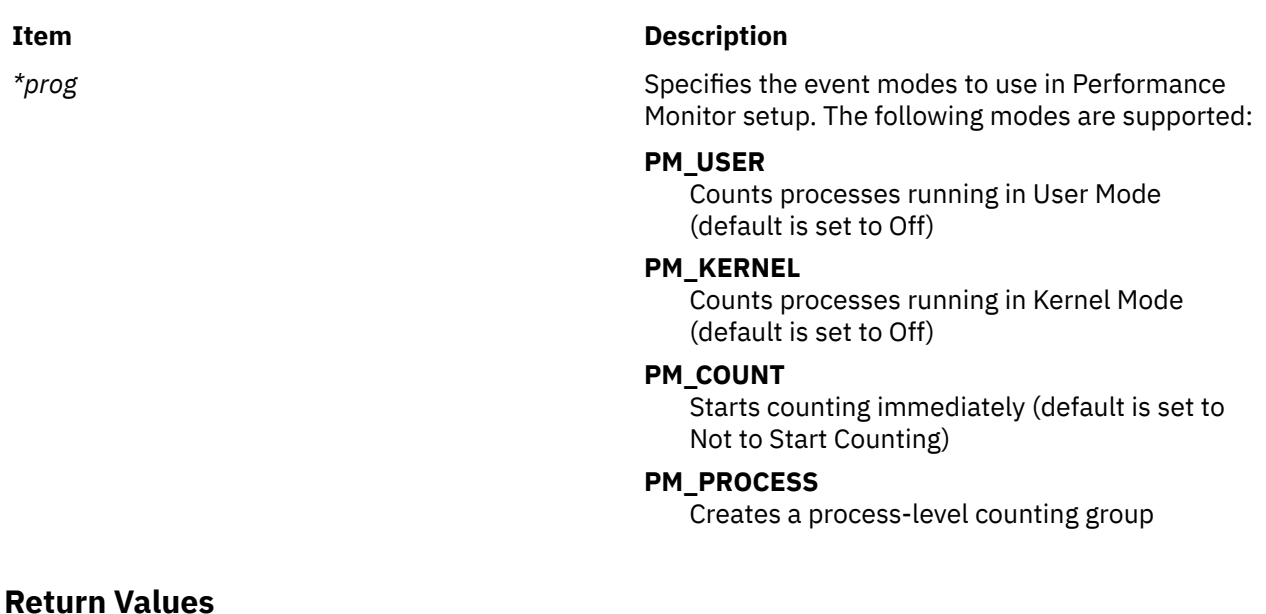

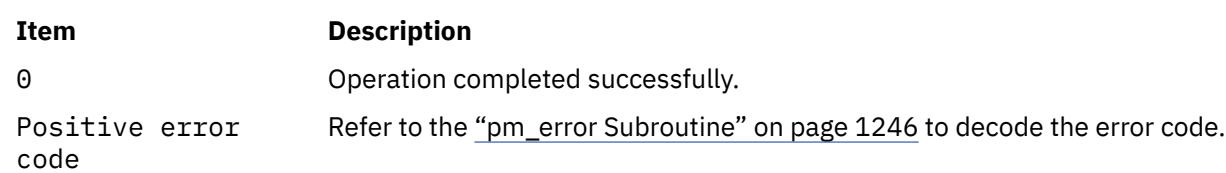

# **Error Codes**

Refer to the ["pm\\_error Subroutine" on page 1246.](#page-1281-0)

## **Files**

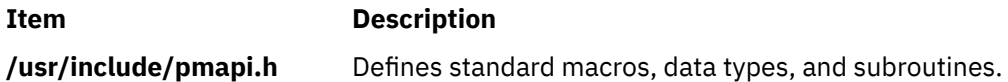

# **pm\_set\_program\_pgroup\_mx and pm\_set\_program\_pgroup\_mm Subroutines**

#### **Purpose**

Sets Performance Monitor programmation in counter multiplexing mode and multi-mode for a target pthread and creates a counting group.

## **Library**

Performance Monitor APIs Library (**libpmapi.a**)

#### **Syntax**

**#include <pmapi.h>** 

```
int pm_set_program_pgroup_mx ( pid, tid, ptid, *prog) 
pid_t pid; 
tid_t tid;
ptid_t ptid;
```
<span id="page-1364-0"></span>**pm\_prog\_mx\_t \****prog***;** 

```
int pm_set_program_pgroup_mm ( pid, tid, ptid, *prog_mm)
pid_t pid;
tid_t tid;
ptid_t ptid;
pm_prog_mm_t *prog_mm;
```
## **Description**

**Parameters**

The **pm\_set\_program\_pgroup\_mx** and the pm\_set\_program\_pgroup\_mm subroutines set the Performance Monitor programmation respectively in counter multiplexing mode or in multi-mode for a target pthread. The pthread must be stopped and must be part of a debuggee process, under the control of the calling process.

The pm\_set\_program\_pgroup\_mx setting includes the list of the event arrays to be counted and a mode in which to count. The mode is global to all of the event lists. The events to count are in an array of list of event identifiers.

The pm\_set\_program\_pgroup\_mm setting includes the lists of the event arrays to be counted and the associated mode in which to count each event array. A counting mode is defined for each event array.

The event identifiers must be selected from the lists returned by the **pm\_inititialize** subroutine.

Both subroutines create a counting group, which includes the target pthread and any pthread that it, or any of its descendants, will create in the future. Optionally, the group can be defined as also containing all the existing and future pthreads belonging to the target process.

If the pthread is running in 1:1 mode, only the *tid* parameter must be specified. If the pthread is running in m:n mode, only the *ptid* parameter must be specified. If both the *ptid* and *tid* parameters are specified, they must be referring to a single pthread with the *ptid* parameter specified and currently running on a kernel thread with specified *tid* parameter.

The counting mode for both subroutines includes the User Mode, or the Kernel Mode, or both of them; and the Initial Counting State. The defaults are set to Off for the User Mode and the Kernel Mode, and the initial default state is set to delay counting until the **pm start pgroup** subroutine is called.

When you use the pm\_set\_program\_pgroup\_mm subroutine for multi-mode counting, the Process Tree Mode and the Start Counting Mode are fixed by their values defined in the first programming set.

If the list includes an event that can be used with a threshold (as indicated by the **pm\_initialize** subroutine), a threshold value can also be specified.

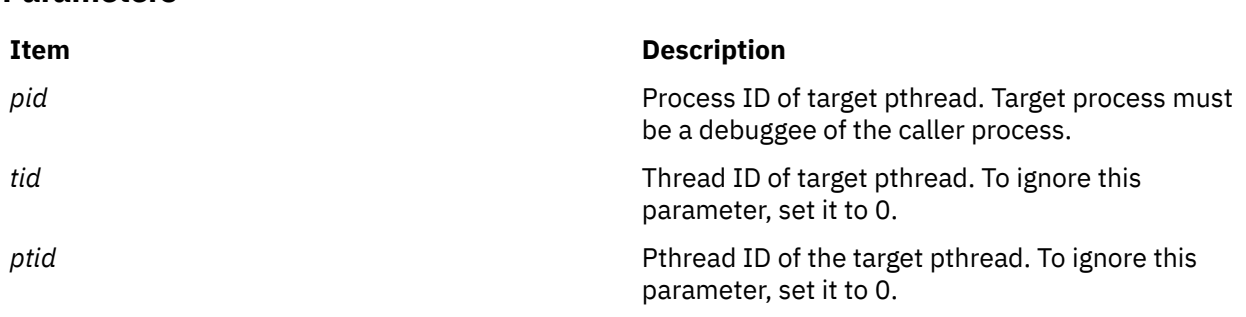

# <span id="page-1365-0"></span>**Item Description** *\*prog* Specifies the events and the modes to use in the Performance Monitor setup. The *prog* parameter supports the following modes: **PM\_USER** Counts processes running in the User Mode (default is set to Off). **PM\_KERNEL** Counts processes running in the Kernel Mode (default is set to Off). **PM\_COUNT** Starts counting immediately (default is set to Not to Start Counting). **PM\_PROCESS** Creates a process-level counting group. *\*prog\_mm* Specifies the events and the modes to use in the Performance Monitor setup. The *prog\_mm* parameter supports the following modes: **PM\_USER** Counts processes running in the User Mode (default is set to Off). **PM\_KERNEL** Counts processes running in the Kernel Mode (default is set to Off). **PM\_COUNT** Starts counting immediately (default is set to Not to start counting). **PM\_PROCTREE** Sets counting to On only for the calling process and its descendants (default is set to Off). The *PM\_PROCTREE* mode and the *PM\_COUNT* mode defined in the first setting fix the value for the counting.

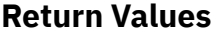

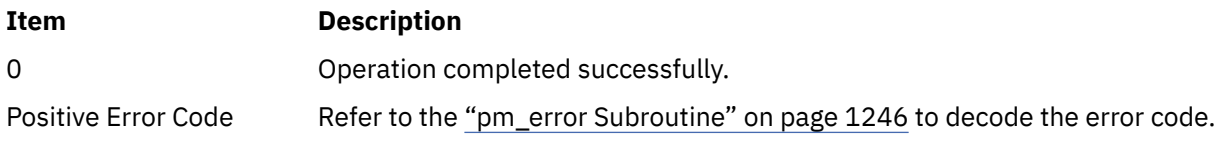

# **Error Codes**

Refer to the ["pm\\_error Subroutine" on page 1246.](#page-1281-0)

#### **Files**

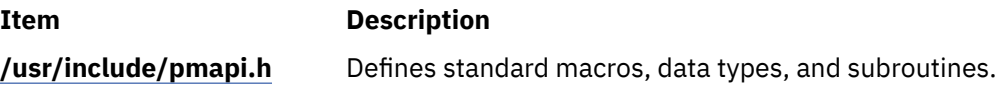

### **Purpose**

Sets Performance Monitor programmation for a target pthread.

# **Library**

Performance Monitor APIs Library (**libpmapi.a**)

# **Syntax**

**#include <pmapi.h>** 

```
int pm_set_program_pthread ( pid, tid, ptid, *prog) 
pid_t pid; 
tid_t tid;
ptid_t ptid; 
pm_prog_t *prog;
```
# **Description**

The **pm\_set\_program\_pthread** subroutine sets the Performance Monitor programmation for a target pthread. The pthread must be stopped and must be part of a debuggee process, under the control of the calling process. The setting includes the events to be counted and a mode in which to count. The events to count are in a list of event identifiers. The identifiers must be selected from the lists returned by the **pm\_inititialize** subroutine.

If the pthread is running in 1:1 mode, only the *tid* parameter must be specified. If the pthread is running in m:n mode, only the *ptid* parameter must be specified. If both the *ptid* and *tid* parameters are specified, they must be referring to a single pthread with the *ptid* parameter specified and currently running on a kernel thread with specified *tid* parameter.

The counting mode includes User Mode and/or Kernel Mode, and the Initial Counting State. The defaults are set to Off for User Mode and Kernel Mode, and the Initial Default State is set to delay counting until the **pm** start pthread subroutine is called.

If the list includes an event which can be used with a threshold (as indicated by the **pm\_initialize** subroutine), a threshold value can also be specified.

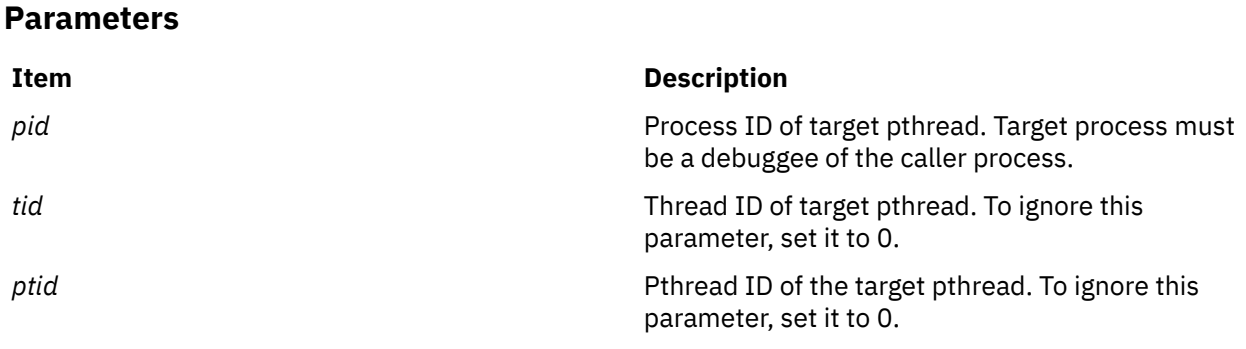

<span id="page-1367-0"></span>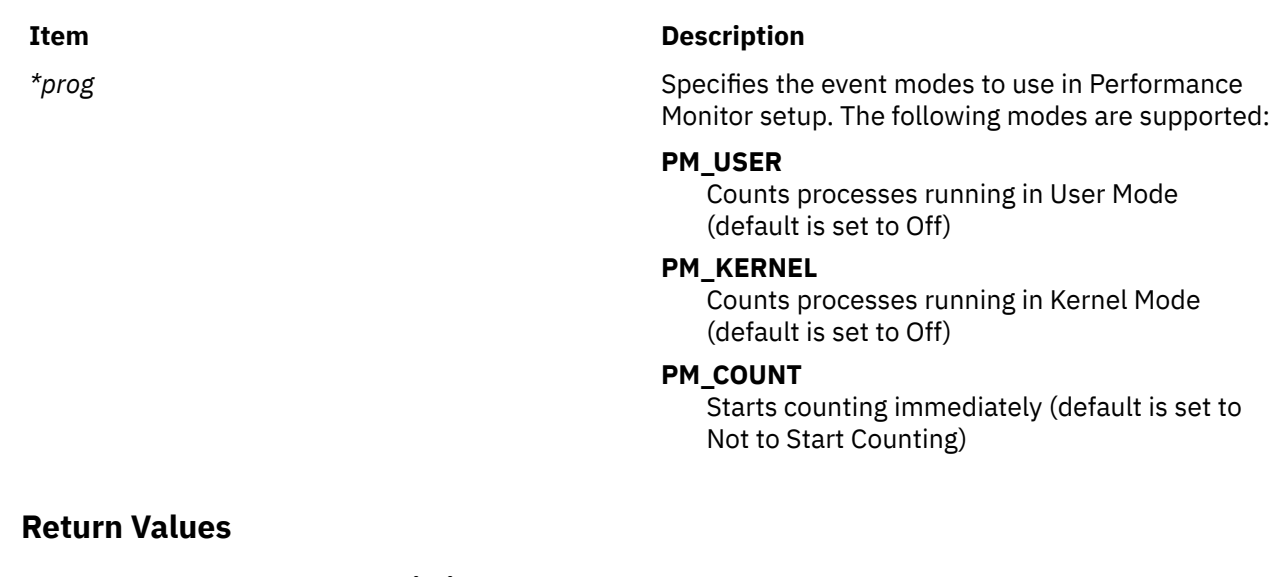

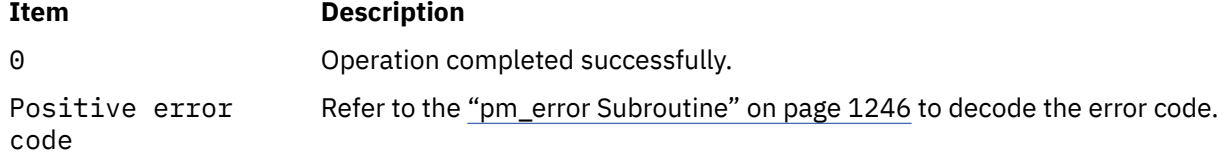

# **Error Codes**

Refer to the ["pm\\_error Subroutine" on page 1246.](#page-1281-0)

#### **Files**

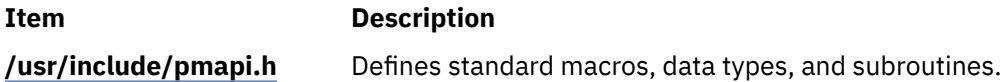

# **pm\_set\_program\_pthread\_mx and pm\_set\_program\_pthread\_mm Subroutines**

#### **Purpose**

Sets Performance Monitor programmation in counter multiplexing mode and multi-mode for a target pthread.

#### **Library**

Performance Monitor APIs Library (**libpmapi.a**)

#### **Syntax**

**#include <pmapi.h>** 

```
int pm_set_program_pthread_mx ( pid, tid, ptid, *prog) 
pid_t pid; 
tid_t tid;
ptid_t ptid; 
pm_prog_mx_t *prog;
```
**int pm\_set\_program\_pthread\_mm (** *pid***,** *tid***,** *ptid***, \****[prog\\_mm](#page-1369-0)***)**
**pid\_t** *pid***; tid\_t** *tid***; ptid\_t** *ptid***; pm\_prog\_mm\_t \****prog\_mm***;**

### **Description**

The **pm\_set\_program\_pthread\_mx** and the pm\_set\_program\_pthread\_mm subroutines set the Performance Monitor programmation respectively in counter multiplexing mode or in multi-mode for a target pthread. The pthread must be stopped and must be part of a debuggee process, under the control of the calling process.

The pm\_set\_program\_pthread\_mx setting includes the list of the event arrays events to be counted and a mode in which to count. The mode is global to all of the event lists. The events to count are in an array of list of event identifiers.

The pm\_set\_program\_pthread\_mm subroutine setting includes the list of the event arrays to be counted, and the associated mode in which to count each event array. A counting mode is defined for each event array.

The event identifiers must be selected from the lists returned by the **pm\_inititialize** subroutine.

If the pthread is running in 1:1 mode, only the *tid* parameter must be specified. If the pthread is running in m:n mode, only the *ptid* parameter must be specified. If both the *ptid* and *tid* parameters are specified, they must be referring to a single pthread with the *ptid* parameter specified and currently running on a kernel thread with specified *tid* parameter.

The counting mode for both subroutines includes the User Mode or the Kernel Mode, or both; and the Initial Counting State. The defaults are set to Off for the User Mode and the Kernel Mode, and the Initial Default State is set to delay counting until the **pm\_start\_pthread** subroutine is called.

When you use the pm\_set\_program\_pthread\_mm subroutine for multi-mode counting, the Process Tree Mode and the Start Counting Mode are fixed by their values defined in the first programming set.

If the list includes an event which can be used with a threshold (as indicated by the **pm\_initialize** subroutine), a threshold value can also be specified.

### **Parameters**

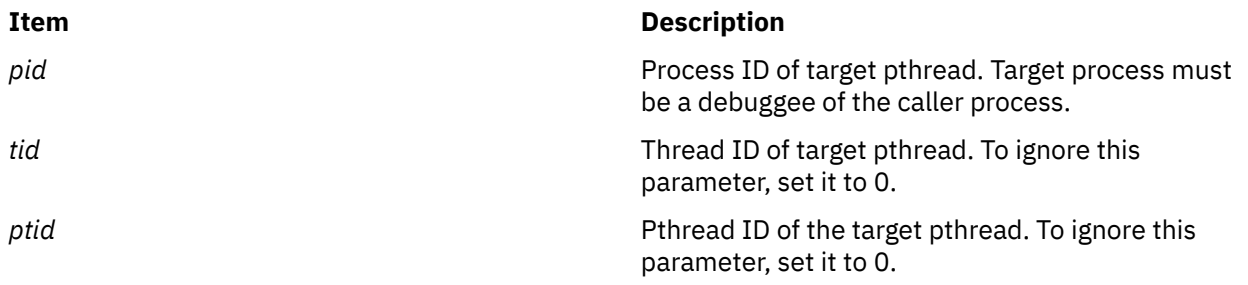

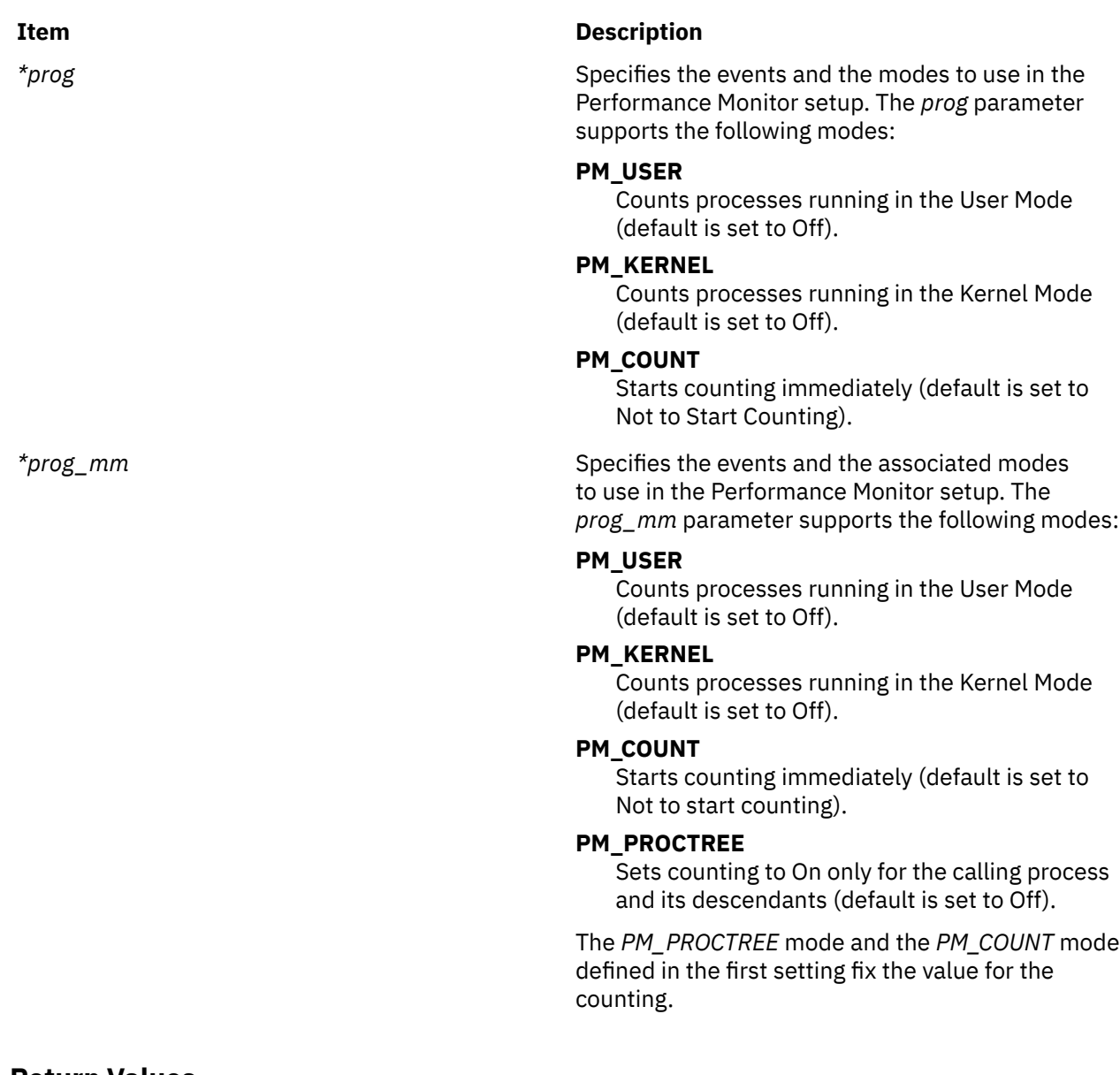

### **Return Values**

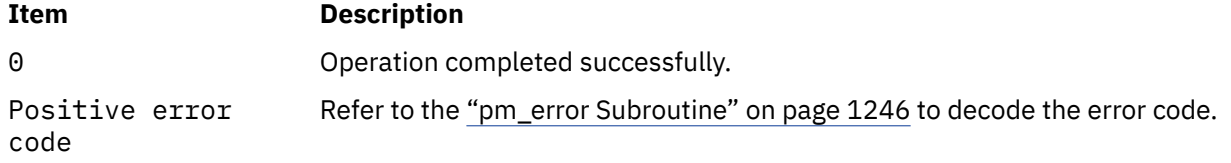

# **Error Codes**

Refer to the ["pm\\_error Subroutine" on page 1246.](#page-1281-0)

## **Files**

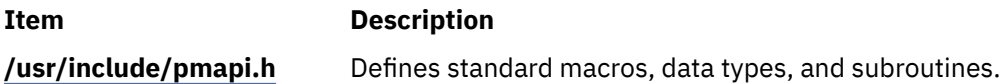

### **Purpose**

Sets Performance Monitor programmation for a target thread.

### **Library**

Performance Monitor APIs Library (**libpmapi.a**)

### **Syntax**

**#include <pmapi.h>** 

```
int pm_set_program_thread ( pid, tid, *prog) 
pid_t pid; 
tid_t tid; 
pm_prog_t *prog;
```
### **Description**

**Parameters**

This subroutine supports only the 1:1 threading model. It has been superseded by the **pm\_set\_program\_pthread** subroutine, which supports both the 1:1 and the M:N threading models. A call to this subroutine is equivalent to a call to the **pm\_set\_program\_pthread** subroutine with a *ptid* parameter equal to 0.

The **pm\_set\_program\_thread** subroutine sets the Performance Monitor programmation for a target kernel thread. The thread must be stopped and must be part of a debuggee process, under the control of the calling process. The setting includes the events to be counted and a mode in which to count. The events to count are in a list of event identifiers. The identifiers must be selected from the lists returned by the **pm\_init** subroutine.

The counting mode includes User Mode and/or Kernel Mode, and the Initial Counting State. The defaults are set to Off for User Mode and Kernel Mode, and the Initial Default State is set to delay counting until the **pm\_start\_thread** subroutine is called.

If the list includes an event which can be used with a threshold (as indicated by the **pm\_init** subroutine), a threshold value can also be specified.

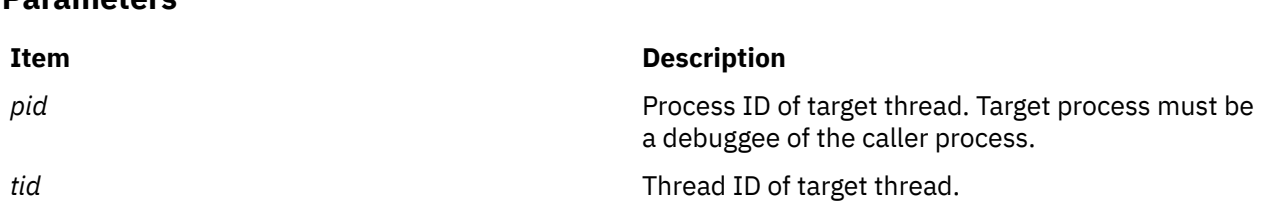

<span id="page-1371-0"></span>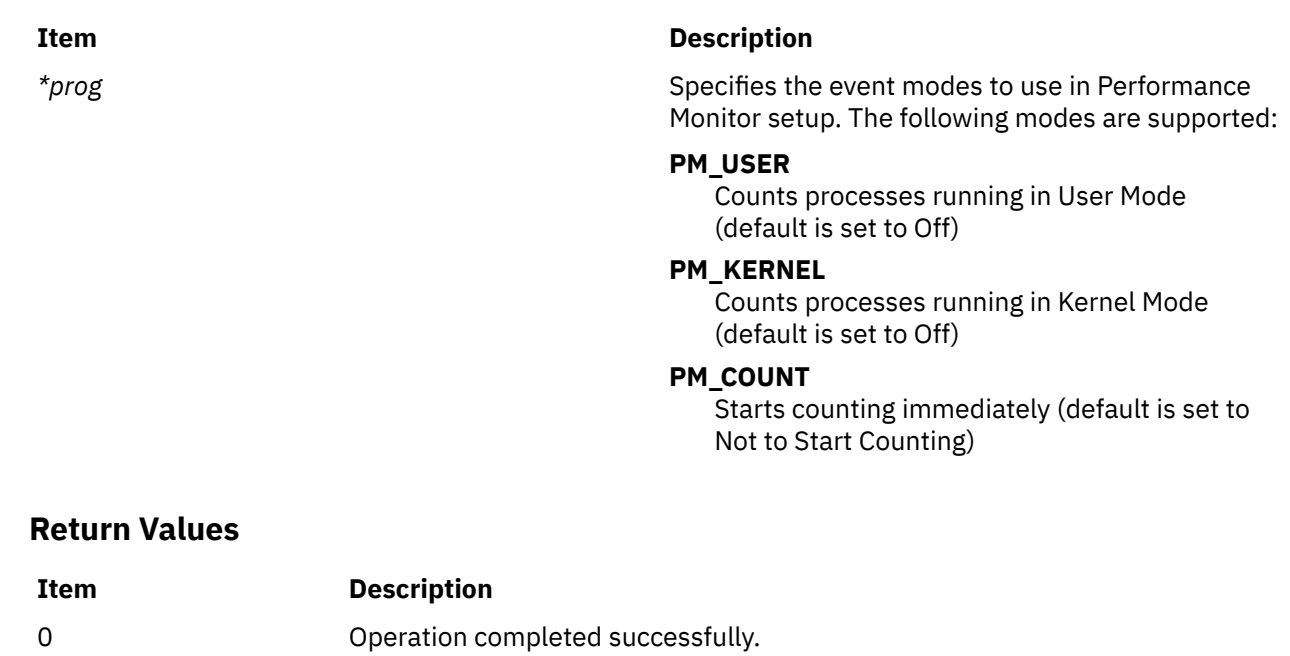

Positive Error Code Refer to the **pm\_error** (["pm\\_error Subroutine" on page 1246\)](#page-1281-0) subroutine to

### **Error Codes**

Refer to the **pm\_error** (["pm\\_error Subroutine" on page 1246\)](#page-1281-0) subroutine.

decode the error code.

#### **Files**

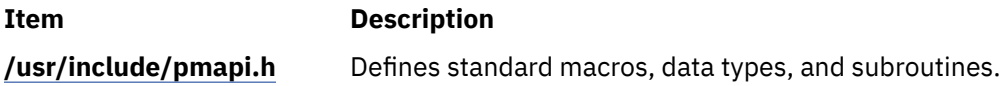

# **pm\_set\_program\_thread\_mx and pm\_set\_program\_thread\_mm Subroutines**

#### **Purpose**

Sets Performance Monitor programmation in counter multiplexing mode and multi-mode for a target thread.

### **Library**

Performance Monitor APIs Library (**libpmapi.a**)

#### **Syntax**

```
#include <pmapi.h> 
int pm_set_program_thread_mx ( pid, tid, *prog) 
pid_t pid; 
tid_t tid; 
pm_prog_mx_t *prog; 
int pm_set_program_thread_mm ( pid, tid, *prog_mm)
pid_t pid;
tid_t tid;
pm_prog_mm_t *prog_mm;
```
### <span id="page-1372-0"></span>**Description**

**Parameters**

The pm\_set\_program\_thread\_mx\_and the pm\_set\_program\_thread\_mm\_subroutines support only the 1:1 threading model. They have been superseded respectively by the **pm\_set\_program\_pthread\_mx** and the pm\_set\_program\_pthread\_mm subroutines, which support both the 1:1 and the M:N threading models. A call to the pm\_set\_program\_thread\_mx subroutine or the pm\_set\_program\_thread\_mm subroutine is respectively equivalent to a call to the **pm\_set\_program\_pthread\_mx** subroutine or the pm\_set\_program\_pthread\_mm subroutine with a *ptid* parameter equal to 0.

The **pm\_set\_program\_thread\_mx** and the pm\_set\_program\_thread\_mm subroutines set the Performance Monitor programmation respectively in counter multiplexing mode or multi-mode for a target kernel thread. The thread must be stopped and must be part of a debuggee process, under the control of the calling process.

The pm set program thread mx setting includes the list of the event arrays to be counted and a mode in which to count. The mode is global to all of the event lists. The events to count are in an array of list of event identifiers.

The pm\_set\_program\_thread\_mm setting includes the list of the event arrays to be counted, and the associated mode in which to count each event array. A counting mode is defined for each event array.

The event identifiers must be selected from the lists returned by the **pm\_initialize** subroutine.

The counting mode for both subroutines includes the User Mode, or the Kernel Mode, or both of them; and the Initial Counting State. The defaults are set to Off for the User Mode and the Kernel Mode, and the Initial Default State is set to delay counting until the **pm\_start\_thread** subroutine is called.

When you use the pm\_set\_program\_thread\_mm subroutine for the multi-mode counting, the Process Tree Mode and the Start Counting Mode are fixed by their values in the first programming set.

If the list includes an event which can be used with a threshold (as indicated by the **pm\_init** subroutine), a threshold value can also be specified.

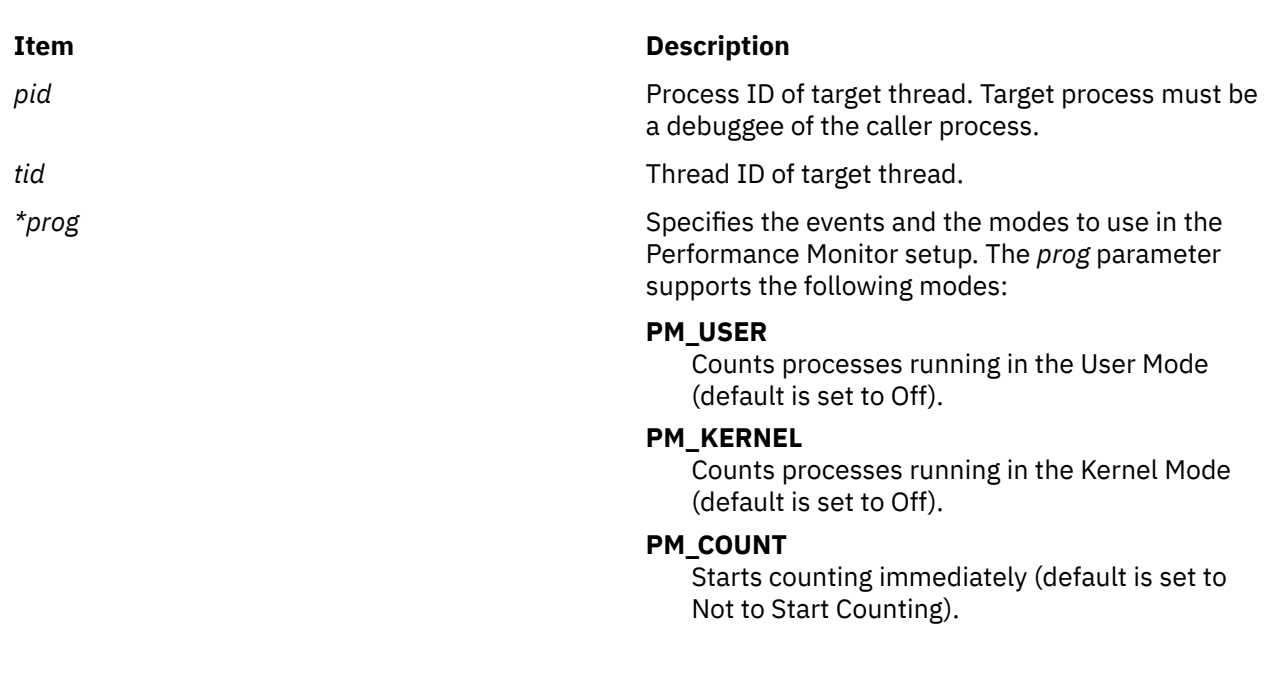

### <span id="page-1373-0"></span>**Item Description** *\*prog\_mm* Specifies the events and the associated modes to use in the Performance Monitor setup. The prog\_mm parameter supports the following modes: **PM\_USER** Counts processes running in the User Mode (default is set to Off). **PM\_KERNEL** Counts processes running in the Kernel Mode (default is set to Off). **PM\_COUNT** Starts counting immediately (default is set to

Not to start counting).

#### **PM\_PROCTREE**

Sets counting to On only for the calling process and its descendants (default is set to Off).

The *PM\_PROCTREE* mode and the *PM\_COUNT* mode defined in the first setting fix the value for the counting.

### **Return Values**

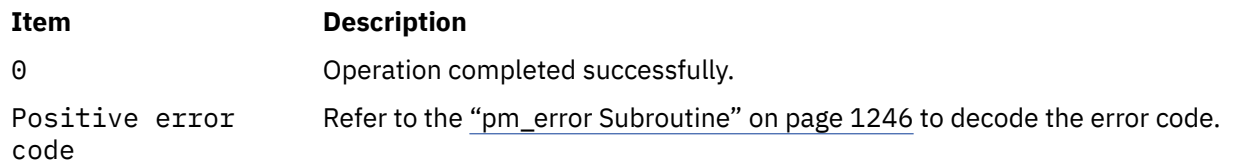

### **Error Codes**

Refer to the ["pm\\_error Subroutine" on page 1246.](#page-1281-0)

### **Files**

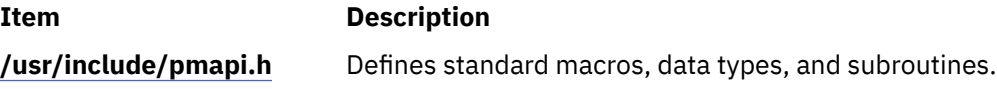

# **pm\_set\_program\_wp Subroutine**

### **Purpose**

Sets Performance Monitor programming for a specified workload partition (WPAR).

### **Syntax**

```
#include <pmapi.h>
int pm_set_program_wp (cid, *prog)
cid_t cid;
pm_prog_t *prog;
```
### <span id="page-1374-0"></span>**Description**

The **pm** set program wp subroutine sets Performance Monitor programming for the processes that belong to the specified workload partition (WPAR). The programming includes the events to be counted, and a mode in which to count.

The events to count are in a list of event identifiers. The identifiers must be selected from the list that the **pm\_initialize** subroutine returns. If the list includes an event that can be used with a threshold, you can specify a threshold value.

In some platforms, you can specify an event group instead of individual events. Set the **is group** bit field in the mode and type the group ID in the first element of the event array. The group ID can be obtained by the **pm\_initialize** subroutine.

The counting mode includes both User mode and Kernel mode, or either of them; the Initial Counting state; and the Process Tree mode. If the Process Tree mode is set to the On state, the counting only applies to the calling process and its descendants. The default values for User mode and Kernel mode are Off. The initial default state is set to delay the counting until calling the **pm\_start** subroutine, and to count the activities of all of the processes running into the specified WPAR.

### **Parameters**

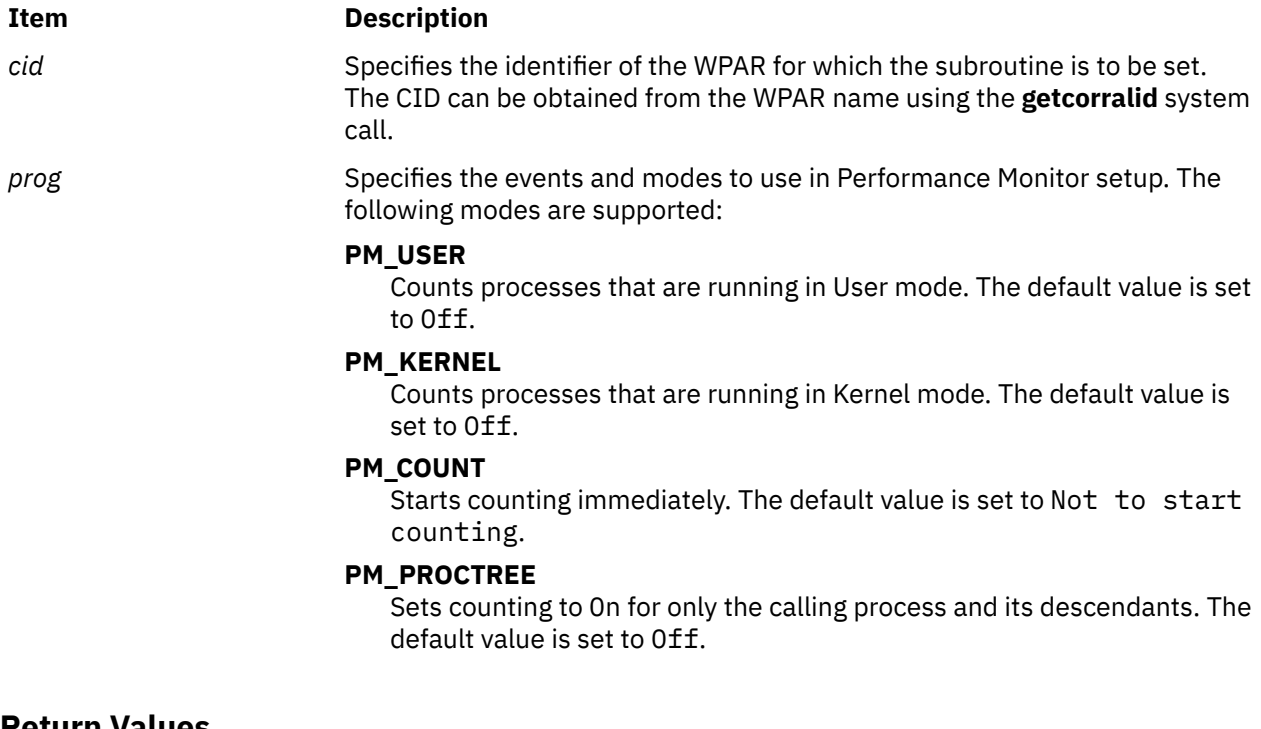

### **Return Values**

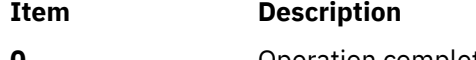

**0** Operation completed successfully.

Positive error code Run the **pm\_error** subroutine to decode the error code.

### **Error codes**

To decode the error code, see the **pm\_error** subroutine.

#### **Files**

**Item Description**

**/usr/include/pmapi.h** Defines standard macros, data types, and subroutines.

# **pm\_set\_program\_wp\_mm Subroutine**

#### **Purpose**

Sets Performance Monitor programming in counter multiplexing mode for a specified workload partition.

#### **Syntax**

**#include <pmapi.h>**

**int pm\_set\_program\_wp\_mm (***cid*, **\****[prog\\_mm](#page-1376-0)***) cid\_t** *cid***; pm\_prog\_mm\_t \****prog\_mm***;**

### **Description**

The **pm\_set\_program\_wp\_mm** subroutine sets Performance Monitor programming in counter multiplexing mode for the processes that belong to a specified workload partition (WPAR). The programming includes the list of the event arrays to be counted, and the associated mode in which to count each event array. A counting mode is defined for each event array. The identifiers must be selected from the lists that the ["pm\\_initialize Subroutine" on page 1302](#page-1337-0) subroutine returns. If the list includes an event that can be used with a threshold, you can specify a threshold value.

In some platforms, you can specify an event group instead of individual events. Set the **is\_group** bit field in the mode and type the group ID in the first element of each event array. The group ID can be obtained by the **pm\_initialize** subroutine.

The counting mode includes both User mode and Kernel mode, or either of them; the Initial Counting state; and the Process Tree mode. The default values for User mode and Kernel mode are Off. The initial default state is set to delay the counting until calling the **pm\_start** subroutine (["pm\\_start and pm\\_tstart](#page-1376-0) [Subroutine" on page 1341](#page-1376-0)), and to count the activities of all of the processes running into the specified WPAR.

If you use the **pm\_set\_program\_wp\_mm** subroutine for a multi-mode counting, Process Tree mode (PM\_PROCTREE) and Start Counting mode (PM\_COUNT) retain the values that are defined in the first programming set.

If the Process Tree mode is set to the On state, the counting only applies to the calling process and its descendants.

### **Parameters**

#### **Item Description**

*cid* Specifies the identifier of the WPAR for which the programming is to be set. The CID can be obtained from the WPAR name using the **getcorralid** system call.

<span id="page-1376-0"></span>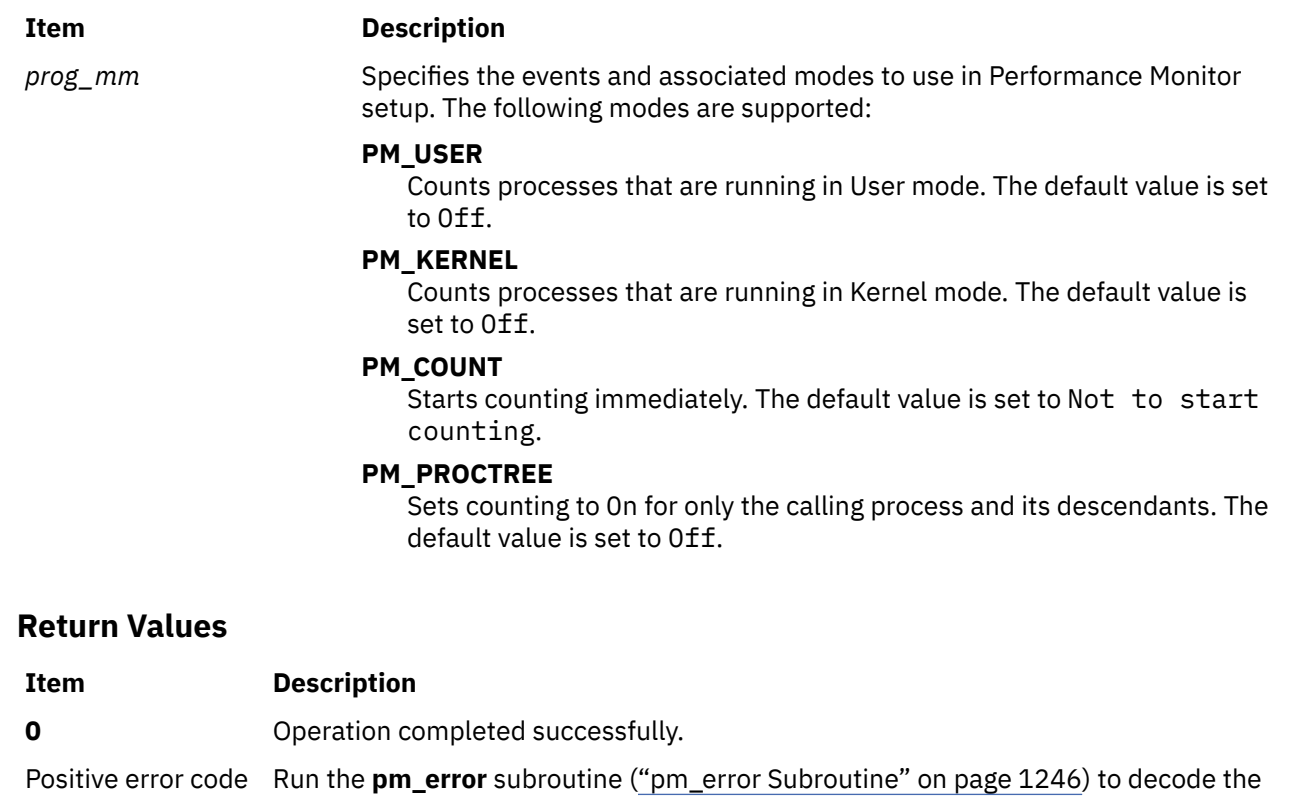

### **Error Codes**

To decode the error code, see the **pm\_error** subroutine (["pm\\_error Subroutine" on page 1246](#page-1281-0)).

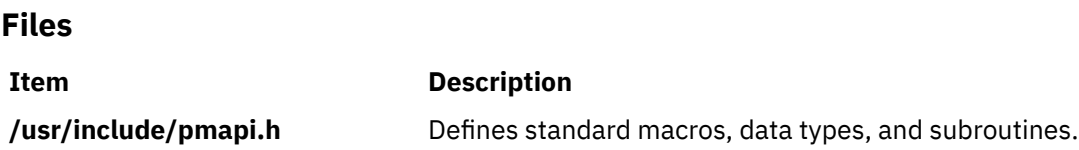

# **pm\_start and pm\_tstart Subroutine**

error code.

### **Purpose**

Starts system wide Performance Monitor counting.

### **Library**

Performance Monitor APIs Library (**libpmapi.a**)

### **Syntax**

```
#include <pmapi.h>
int pm_start()
int pm_tstart(*time)
timebasestruct_t *time;
```
### <span id="page-1377-0"></span>**Description**

The **pm\_start** subroutine starts system wide Performance Monitor counting.

The **pm\_tstart** subroutine starts system wide Performance Monitor counting, and returns a timestamp indicating when the counting was started.

#### **Parameters**

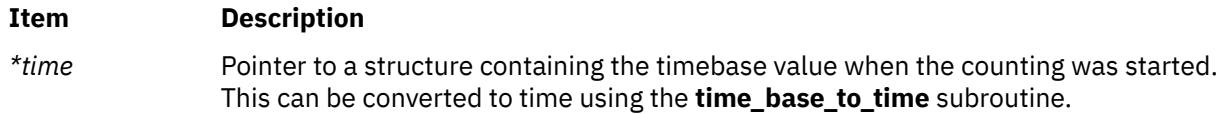

### **Return Values**

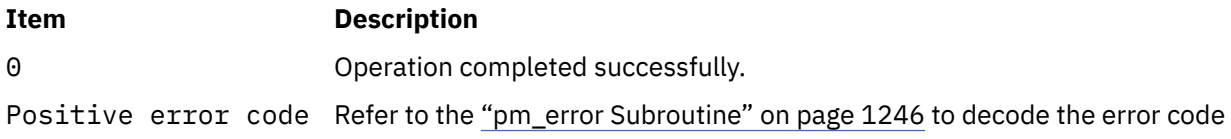

### **Error Codes**

Refer to the ["pm\\_error Subroutine" on page 1246.](#page-1281-0)

### **Files**

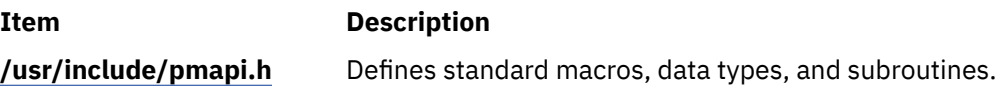

# **pm\_start\_group and pm\_tstart\_group Subroutine**

### **Purpose**

Starts Performance Monitor counting for the counting group to which a target thread belongs.

### **Library**

Performance Monitor APIs Library (**libpmapi.a**)

### **Syntax**

```
#include <pmapi.h>
```
**int pm\_start\_group (** *[pid](#page-1378-0)***,** *[tid](#page-1378-0)***) pid\_t** *pid***; tid\_t** *tid***;** 

**int pm\_tstart\_group (** *pid***,** *tid***,** *[\\*time](#page-1378-0)***) pid\_t** *pid***; tid\_t** *tid***; timebasestruct\_t** *\*time*

### <span id="page-1378-0"></span>**Description**

This subroutine supports only the 1:1 threading model. It has been superseded by the **pm start pgroup** subroutine, which supports both the 1:1 and the M:N threading models. A call to this subroutine is equivalent to a call to the **pm\_start\_pgroup** subroutine with a *ptid* parameter equal to 0.

The **pm\_start\_group** subroutine starts the Performance Monitor counting for a target kernel thread and the counting group to which it belongs. This counting is effective immediately for the target thread. For all the other thread members of the counting group, the counting will start after their next redispatch, but only if their current counting state is already set to On. The counting state of a thread in a group is obtained by ANDing the thread counting state with the group state. If their counting state is currently set to Off, no counting starts until they call either the **pm\_start\_mythread** subroutine or the **pm\_start\_mygroup** themselves, or until a debugger process calls the **pm\_start\_thread** subroutine or the **pm** start group subroutine on their behalf.

The **pm\_tstart\_group** subroutine starts the Performance Monitor counting for a target kernel thread and the counting group to which it belongs, and returns a timestamp indicating when the counting was started.

### **Parameters**

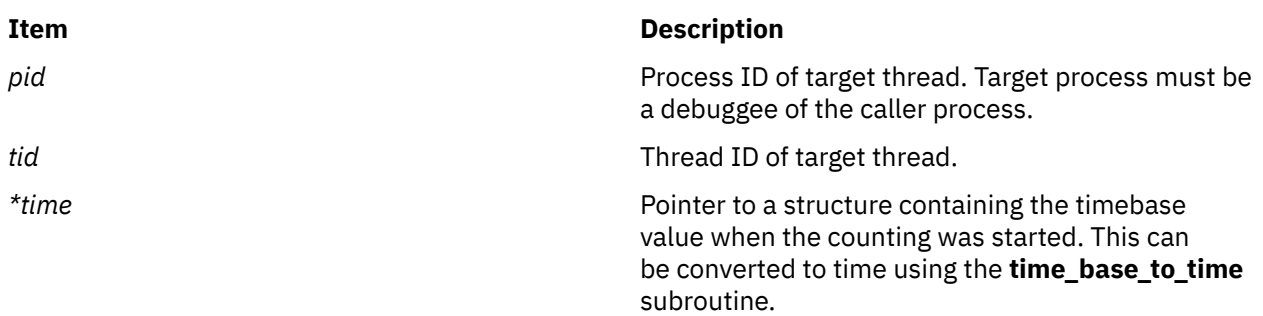

### **Return Values**

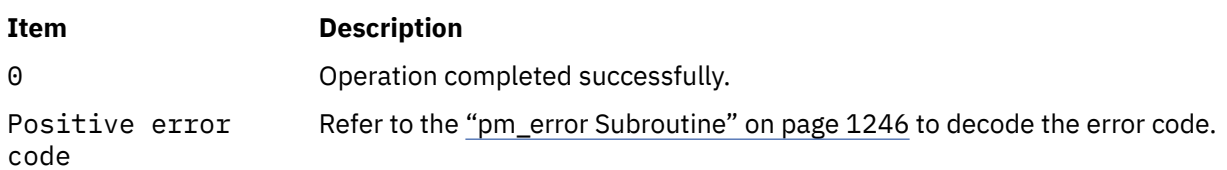

### **Error Codes**

Refer to the ["pm\\_error Subroutine" on page 1246.](#page-1281-0)

### **Files**

**Item Description**

**/usr/include/pmapi.h** Defines standard macros, data types, and subroutines.

# **pm\_start\_mygroup and pm\_tstart\_mygroup Subroutine**

### **Purpose**

Starts Performance Monitor counting for the group to which the calling thread belongs.

### **Library**

Performance Monitor APIs Library (**libpmapi.a**)

### **Syntax**

```
#include <pmapi.h>
int_pm_start_mygroup()
int pm_tstart_mygroup (*time) 
timebasestruct_t *time
```
### **Description**

The **pm\_start\_mygroup** subroutine starts the Performance Monitor counting for the calling kernel thread and the counting group to which it belongs. Counting is effective immediately for the calling thread. For all the other threads members of the counting group, the counting starts after their next redispatch, but only if their current counting state is already set to On. The counting state of a thread in a group is obtained by ANDing the thread counting state with the group state. If their counting state is currently set to Off, no counting starts until they call either the **pm\_start\_mythread** subroutine or the **pm\_start\_mygroup** subroutine themselves, or until a debugger process calls the **pm\_start\_thread** subroutine or the **pm\_start\_group** subroutine on their behalf.

The **pm tstart mygroup** subroutine starts the Performance Monitor counting for the calling kernel thread and the counting group to which it belongs, and returns a timestamp indicating when the counting was started.

### **Parameters**

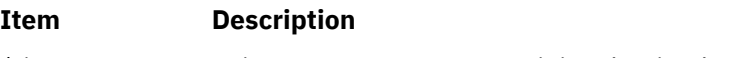

*\*time* Pointer to a structure containing the timebase value when the counting was started. This can be converted to time using the **time\_base\_to\_time** subroutine.

### **Return Values**

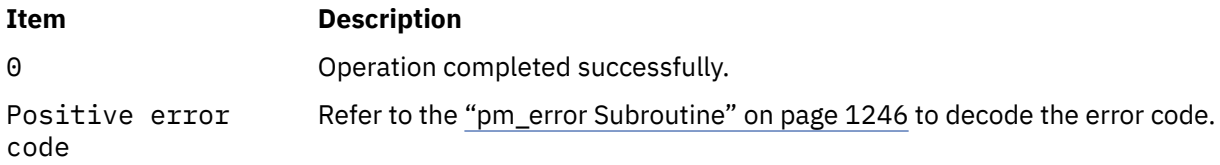

### **Error Codes**

Refer to the ["pm\\_error Subroutine" on page 1246.](#page-1281-0)

### **Files**

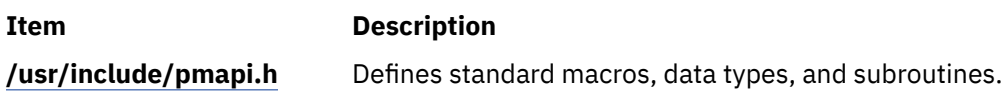

# **pm\_start\_mythread and pm\_tstart\_mythread Subroutine**

### **Purpose**

Starts Performance Monitor counting for the calling thread.

### **Library**

Performance Monitor APIs Library (**libpmapi.a**)

### **Syntax**

```
#include <pmapi.h>
int pm_start_mythread()
int pm_tstart_mythread(*time)
timebasestruct_t *time;
```
### **Description**

The **pm\_start\_mythread** subroutine starts Performance Monitor counting for the calling kernel thread. Counting is effective immediately unless the thread is in a group, and that group's counting is not currently set to On. The counting state of a thread in a group is obtained by ANDing the thread counting state with the group state.

The **pm\_tstart\_mythread** subroutine starts Performance Monitor counting for the calling kernel thread, and returns a timestamp indicating when the counting was started.

### **Parameters**

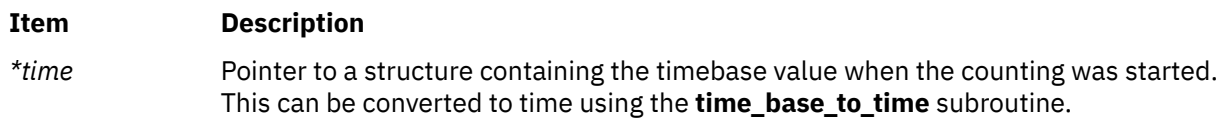

### **Return Values**

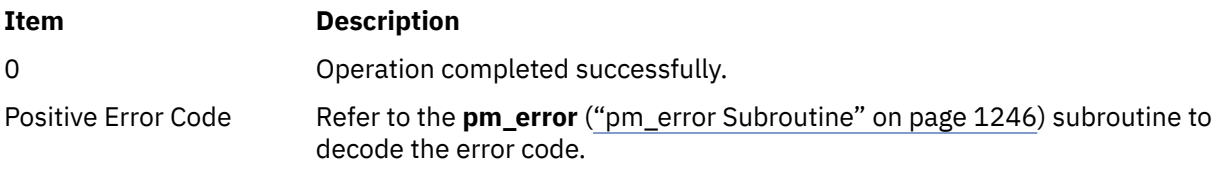

### **Error Codes**

Refer to the **pm\_error** (["pm\\_error Subroutine" on page 1246\)](#page-1281-0) subroutine

### **Files**

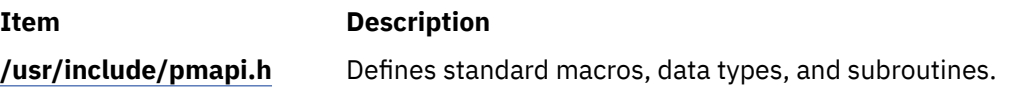

# **pm\_start\_pgroup and pm\_tstart\_pgroup Subroutine**

### **Purpose**

Starts Performance Monitor counting for the counting group to which a target pthread belongs.

### **Library**

Performance Monitor APIs Library (**libpmapi.a**)

### **Syntax**

```
#include <pmapi.h> 
int pm_start_pgroup ( pid, tid, ptid) 
pid_t pid; 
tid_t tid;
ptid_t ptid;
int pm_tstart_pgroup ( pid, tid, ptid, *time) 
pid_t pid; 
tid_t tid; 
ptid_t ptid;
timebasestruct_t *time
```
### **Description**

The **pm** start pgroup subroutine starts the Performance Monitor counting for a target pthread and the counting group to which it belongs. This counting is effective immediately for the target pthread. For all the other thread members of the counting group, the counting will start after their next redispatch, but only if their current counting state is already set to On. The counting state of a pthread in a group is obtained by ANDing the pthread counting state with the group state. If their counting state is currently set to Off, no counting starts until they call either the **pm\_start\_mythread** subroutine or the **pm\_start\_mygroup** themselves, or until a debugger process calls the **pm\_start\_pthread** subroutine or the **pm\_start\_pgroup** subroutine on their behalf.

The **pm\_tstart\_pgroup** subroutine starts the Performance Monitor counting for a target pthread and the counting group to which it belongs, and returns a timestamp indicating when the counting was started.

If the pthread is running in 1:1 mode, only the *tid* parameter must be specified. If the pthread is running in m:n mode, only the *ptid* parameter must be specified. If both the *ptid* and *tid* parameters are specified, they must be referring to a single pthread with the *ptid* parameter specified and currently running on a kernel thread with specified *tid* parameter.

### **Parameters**

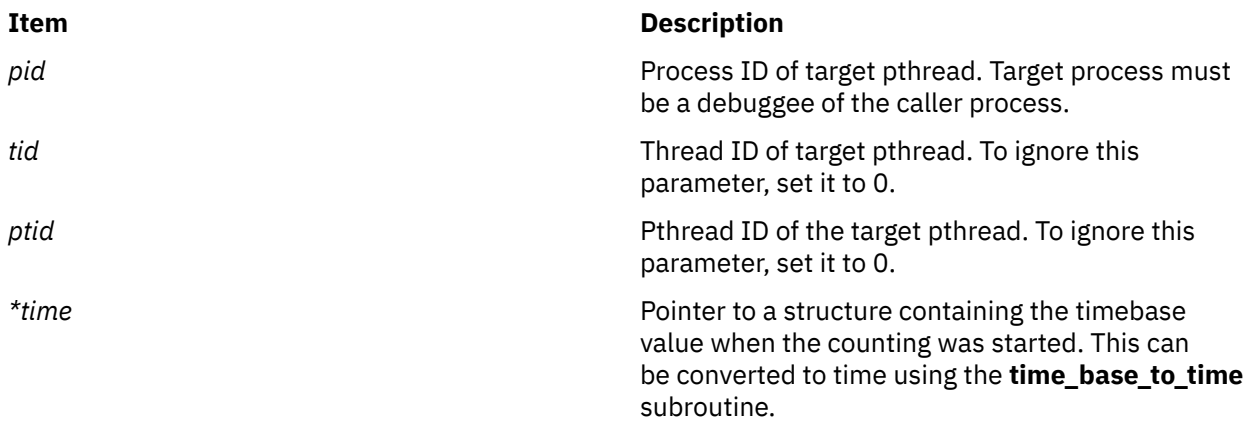

### **Return Values**

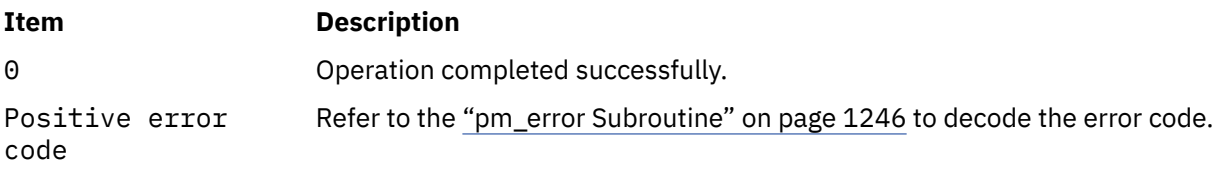

### **Error Codes**

Refer to the ["pm\\_error Subroutine" on page 1246.](#page-1281-0)

#### **Files**

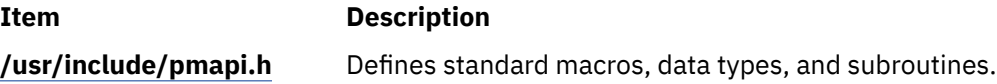

# **pm\_start\_pthread and pm\_tstart\_pthread Subroutine**

### **Purpose**

Starts Performance Monitor counting for a target pthread.

### **Library**

Performance Monitor APIs Library (**libpmapi.a**)

### **Syntax**

**#include <pmapi.h>** 

```
int pm_start_pthread ( pid, tid, ptid)
pid_t pid; 
tid_t tid;
ptid_t ptid;
```

```
int pm_start_pthread ( pid, tid, ptid, *time)
pid_t pid; 
tid_t tid;
ptid_t ptid; 
timebasestruct_t *time
```
### **Description**

The **pm\_start\_pthread** subroutine starts Performance Monitor counting for a target pthread. The pthread must be stopped and must be part of a debuggee process, under the control of the calling process. Counting is effective immediately unless the thread is in a group and the group counting is not currently set to On. The counting state of a thread in a group is obtained by ANDing the thread counting state with the group state.

The **pm\_tstart\_pthread** subroutine starts Performance Monitor counting for a target pthread, and returns a timestamp indicating when the counting was started.

If the pthread is running in 1:1 mode, only the *tid* parameter must be specified. If the pthread is running in m:n mode, only the *ptid* parameter must be specified. If both the *ptid* and *tid* parameters are specified, they must be referring to a single pthread with the *ptid* parameter specified and currently running on a kernel thread with specified *tid* parameter.

#### **Parameters**

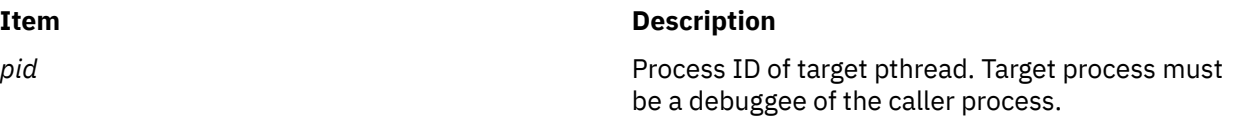

<span id="page-1383-0"></span>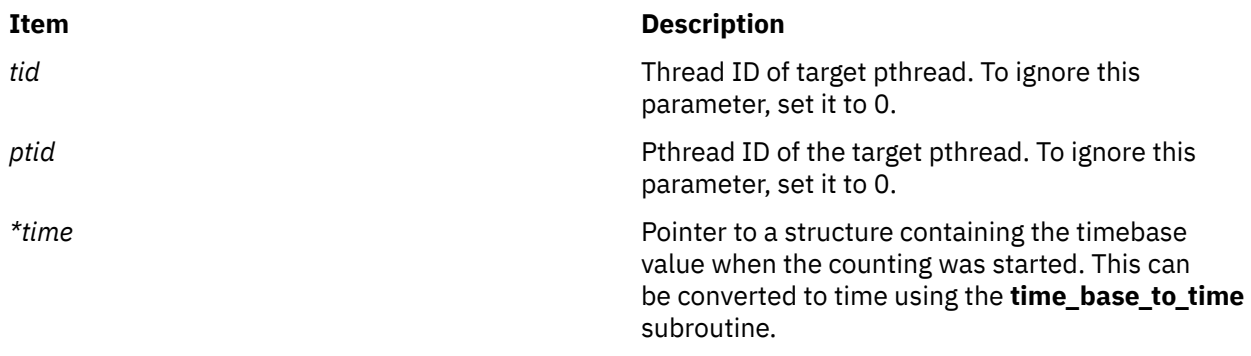

#### **Return Values**

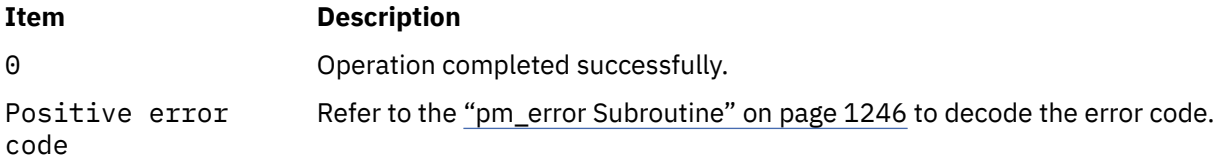

### **Error Codes**

Refer to the ["pm\\_error Subroutine" on page 1246.](#page-1281-0)

#### **Files**

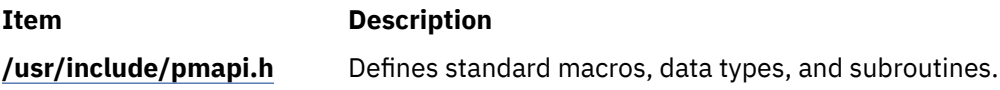

# **pm\_start\_thread and pm\_tstart\_thread Subroutine**

#### **Purpose**

Starts Performance Monitor counting for a target thread.

### **Library**

Performance Monitor APIs Library (**libpmapi.a**)

### **Syntax**

**#include <pmapi.h>** 

**int pm\_start\_thread (***[pid](#page-1384-0)***,** *[tid](#page-1384-0)***) pid\_t** *pid***; tid\_t** *tid***;**

**int pm\_tstart\_thread (** *pid***,** *tid***,** *[\\*time](#page-1384-0)***) pid\_t** *pid***; tid\_t** *tid***; timebasestruct\_t** *\*time*

### <span id="page-1384-0"></span>**Description**

This subroutine supports only the 1:1 threading model. It has been superseded by the **pm start pthread** subroutine, which supports both the 1:1 and the M:N threading models. A call to this subroutine is equivalent to a call to the **pm\_start\_pthread** subroutine with a *ptid* parameter equal to 0.

The **pm\_start\_thread** subroutine starts Performance Monitor counting for a target kernel thread. The thread must be stopped and must be part of a debuggee process, under the control of the calling process. Counting is effective immediately unless the thread is in a group and the group counting is not currently set to On. The counting state of a thread in a group is obtained by ANDing the thread counting state with the group state.

The **pm\_tstart\_thread** subroutine starts Performance Monitor counting for a target kernel thread, and returns a timestamp indicating when the counting was started.

### **Parameters**

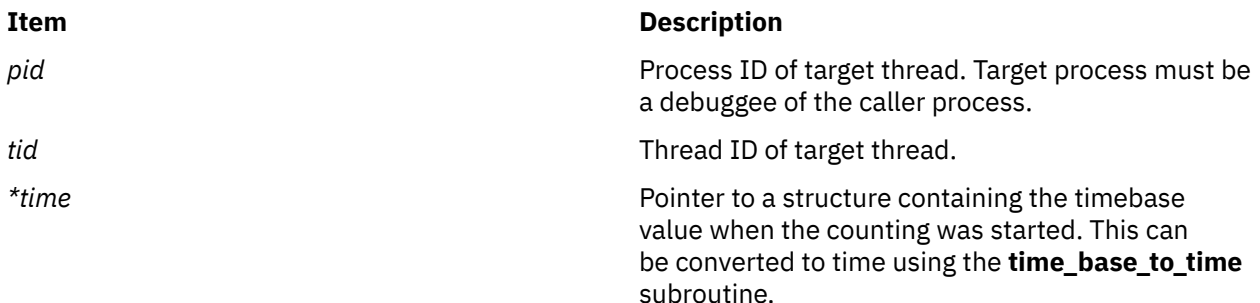

### **Return Values**

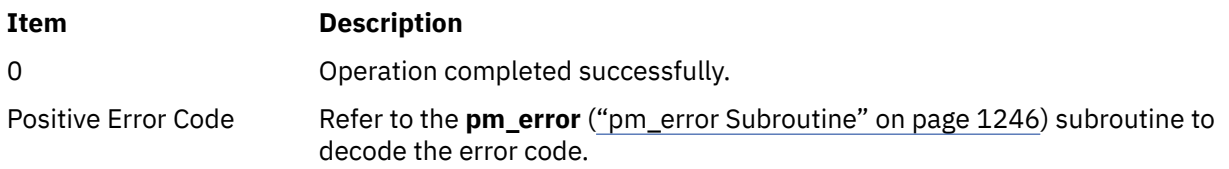

### **Error Codes**

Refer to the **pm\_error** (["pm\\_error Subroutine" on page 1246\)](#page-1281-0) subroutine.

### **Files**

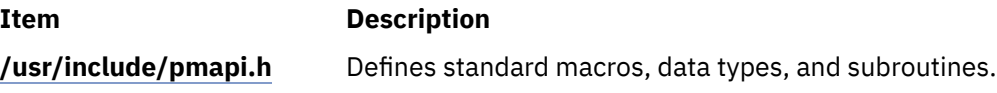

# **pm\_start\_wp and pm\_tstart\_wp Subroutines**

### **Purpose**

Starts Performance Monitor counting for a specified workload partition.

### **Library**

Performance Monitor APIs Library (**libpmapi.a**)

### **Syntax**

```
#include <pmapi.h>
int pm_start_wp(cid)
cid_t cid;
int pm_tstart_wp(cid, *time)
cid_t cid;
timebasestruct_t *time;
```
### **Description**

The **pm\_start\_wp** and **pm\_tstart\_wp** subroutines start counting for the activities of the processes that belong to a specified workload partition (WPAR).

The **pm\_start\_wp** subroutine starts Performance Monitor counting for a specified WPAR.

The **pm\_tstart\_wp** subroutine starts Performance Monitor counting for a specified WPAR, and returns a timestamp indicating when the counting was started.

### **Parameters**

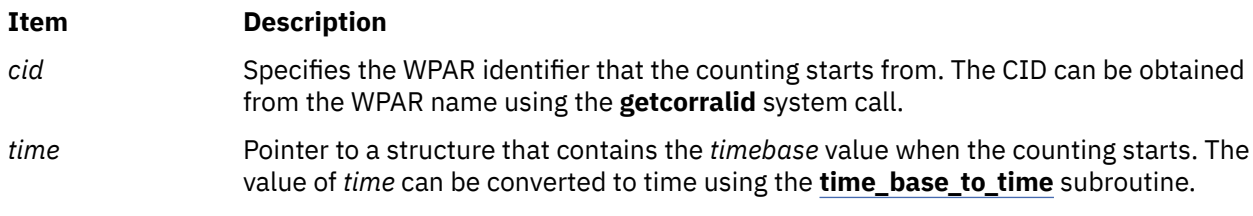

### **Return Values**

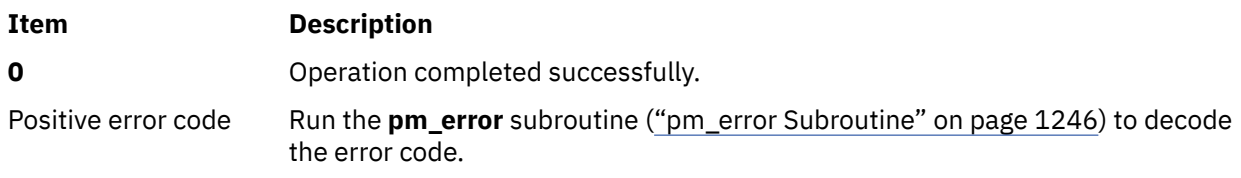

### **Error Codes**

Run the **pm\_error** subroutine to decode the error code.

#### **Files**

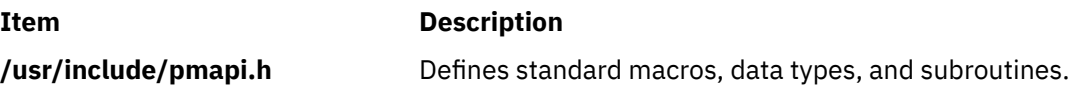

# **pm\_stop and pm\_tstop Subroutine**

#### **Purpose**

Stops system wide Performance Monitor counting.

### **Library**

Performance Monitor APIs Library (**libpmapi.a**)

### **Syntax**

```
#include <pmapi.h>
int pm_stop ()
int pm_tstop(*time)
timebasestruct_t *time;
```
### **Description**

The **pm\_stop** subroutine stops system wide Performance Monitoring counting.

The **pm\_tstop** subroutine stops system wide Performance Monitoring counting, and returns a timestamp indicating when the counting was stopped.

#### **Parameters**

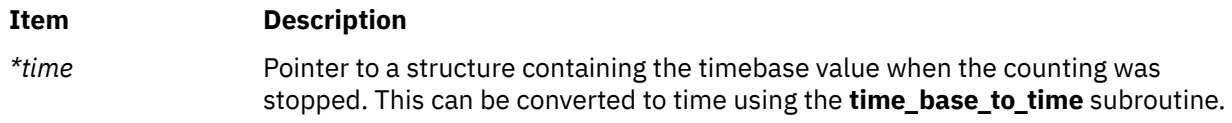

### **Return Values**

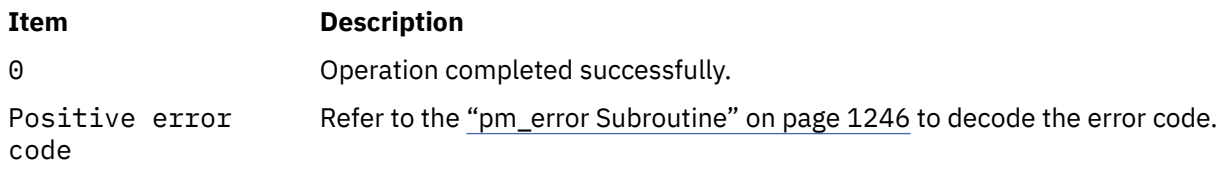

### **Error Codes**

Refer to the ["pm\\_error Subroutine" on page 1246.](#page-1281-0)

#### **Files**

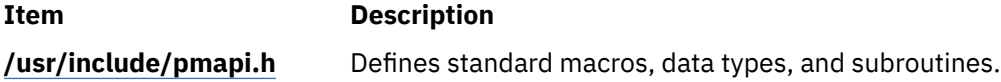

# **pm\_stop\_group and pm\_tstop\_group Subroutine**

#### **Purpose**

Stops Performance Monitor counting for the group to which a target thread belongs.

### **Library**

Performance Monitor APIs Library (**libpmapi.a**)

#### **Syntax**

**#include <pmapi.h>** 

**int pm\_stop\_group (** *[pid](#page-1387-0)***,** *[tid](#page-1387-0)***) pid\_t** *pid***; tid\_t** *tid***;**

```
int pm_tstop_group ( pid, tid, *time )
pid_t pid; 
tid_t tid;
timebasestruct_t *time;
```
### **Description**

This subroutine supports only the 1:1 threading model. It has been superseded by the **pm\_stop\_pgroup** subroutine, which supports both the 1:1 and the M:N threading models. A call to this subroutine is equivalent to a call to the **pm\_stop\_pgroup** subroutine with a *ptid* parameter equal to 0.

The **pm\_stop\_group** subroutine stops Performance Monitor counting for a target kernel thread, the counting group to which it belongs, and all the other thread members of the same group. Counting stops immediately for all the threads in the counting group. The target thread must be stopped and must be part of a debuggee process, under control of the calling process.

The **pm** tstop group subroutine stops Performance Monitor counting for a target kernel thread, the counting group to which it belongs, and all the other thread members of the same group, and returns a timestamp indicating when the counting was stopped.

### **Parameters**

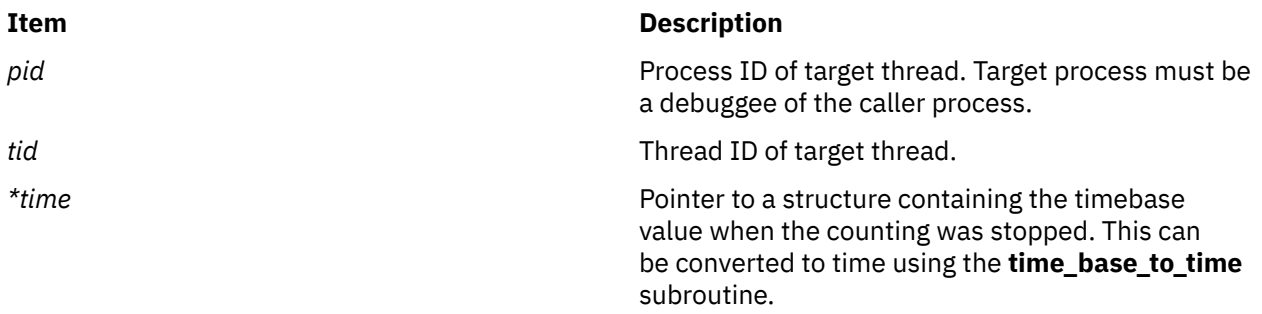

### **Return Values**

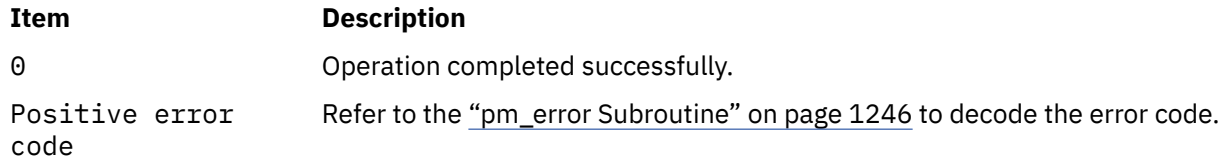

### **Error Codes**

Refer to the ["pm\\_error Subroutine" on page 1246.](#page-1281-0)

#### **Files**

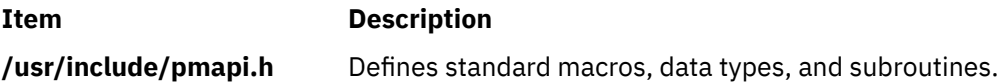

# **pm\_stop\_mygroup and pm\_tstop\_mygroup Subroutine**

#### **Purpose**

Stops Performance Monitor counting for the group to which the calling thread belongs.

### **Library**

Performance Monitor APIs Library (**libpmapi.a**)

### **Syntax**

```
#include <pmapi.h>
int pm_stop_mygroup ()
int pm_tstop_mygroup(*time)
timebasestruct_t *time;
```
### **Description**

The **pm\_stop\_mygroup** subroutine stops Performance Monitor counting for the group to which the calling kernel thread belongs. This is effective immediately for all the threads in the counting group.

The **pm\_tstop\_mygroup** subroutine stops Performance Monitor counting for the group to which the calling kernel thread belongs, and returns a timestamp indicating when the counting was stopped.

### **Parameters**

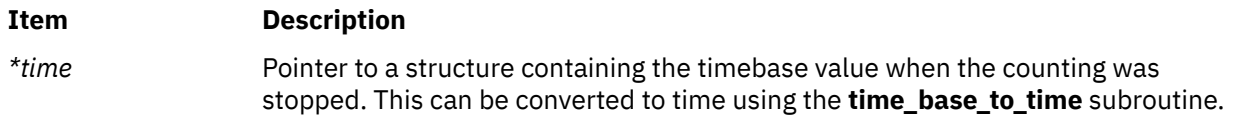

### **Return Values**

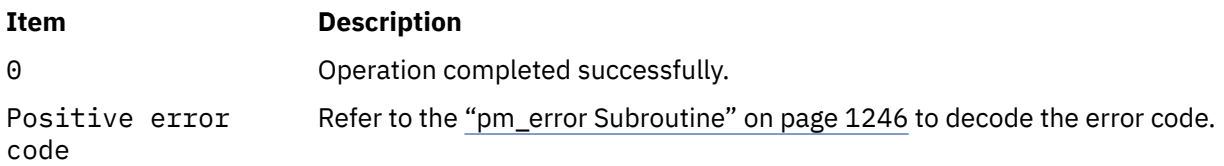

### **Error Codes**

Refer to the ["pm\\_error Subroutine" on page 1246.](#page-1281-0)

### **Files**

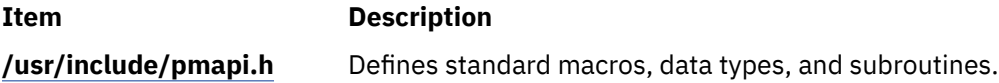

# **pm\_stop\_mythread and pm\_tstop\_mythread Subroutine**

### **Purpose**

Stops Performance Monitor counting for the calling thread.

### **Library**

Performance Monitor APIs Library (**libpmapi.a**)

### **Syntax**

```
#include <pmapi.h>
int pm_stop_mythread ()
int pm_tstop_mythread(*time)
timebasestruct_t *time;
```
### **Description**

The **pm\_stop\_mythread** subroutine stops Performance Monitor counting for the calling kernel thread.

The **pm\_tstop\_mythread** subroutine stops Performance Monitor counting for the calling kernel thread, and returns a timestamp indicating when the counting was stopped.

#### **Parameters**

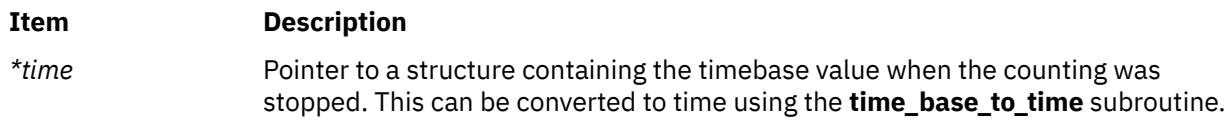

### **Return Values**

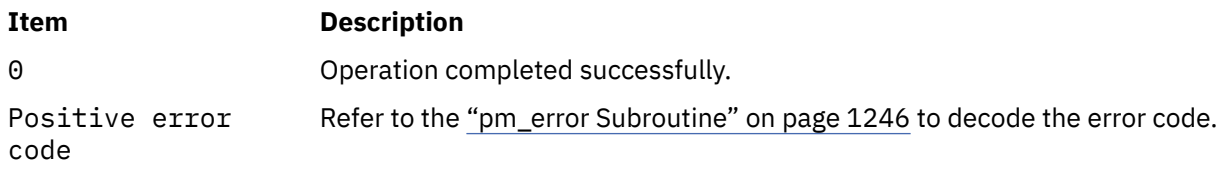

### **Error Codes**

Refer to the ["pm\\_error Subroutine" on page 1246.](#page-1281-0)

#### **Files**

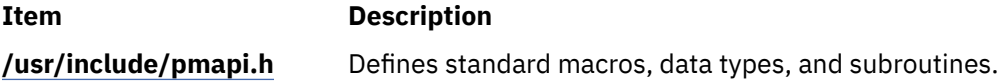

# **pm\_stop\_pgroup and pm\_tstop\_pgroup Subroutine**

#### **Purpose**

Stops Performance Monitor counting for the group to which a target pthread belongs.

#### **Library**

Performance Monitor APIs Library (**libpmapi.a**)

#### **Syntax**

**#include <pmapi.h>** 

**int pm\_stop\_pgroup (** *[pid](#page-1390-0)***,** *[tid](#page-1390-0)***,** *[ptid](#page-1390-0)***) pid\_t** *pid***; tid\_t** *tid***;**

<span id="page-1390-0"></span>**ptid\_t** *ptid***;**

```
int pm_tstop_pgroup ( pid, tid, ptid, *time)
pid_t pid; 
tid_t tid;
ptid_t ptid;
timebasestruct_t *time;
```
### **Description**

The **pm\_stop\_pgroup** subroutine stops Performance Monitor counting for a target pthread, the counting group to which it belongs, and all the other pthread members of the same group. Counting stops immediately for all the pthreads in the counting group. The target pthread must be stopped and must be part of a debuggee process, under control of the calling process.

The **pm tstop pgroup** subroutine stops Performance Monitor counting for a target pthread, the counting group to which it belongs, and all the other pthread members of the same group, and returns a timestamp indicating when the counting was stopped.

If the pthread is running in 1:1 mode, only the *tid* parameter must be specified. If the pthread is running in m:n mode, only the *ptid* parameter must be specified. If both the *ptid* and *tid* parameters are specified, they must be referring to a single pthread with the *ptid* parameter specified and currently running on a kernel thread with specified *tid* parameter.

### **Parameters**

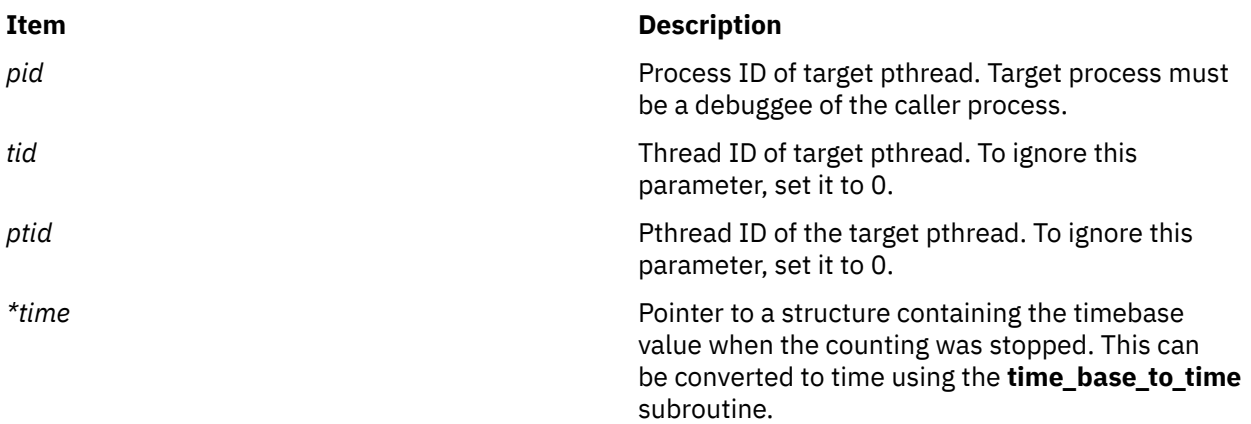

### **Return Values**

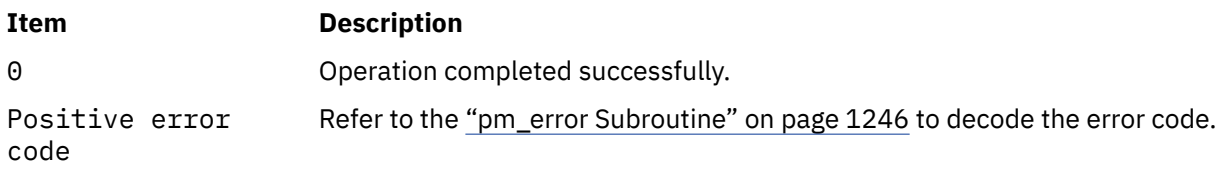

### **Error Codes**

Refer to the ["pm\\_error Subroutine" on page 1246.](#page-1281-0)

#### **Files**

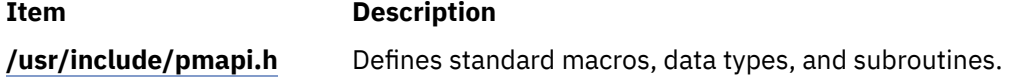

### **Purpose**

Stops Performance Monitor counting for a target pthread.

### **Library**

Performance Monitor APIs Library (**libpmapi.a**)

### **Syntax**

```
#include <pmapi.h>
```

```
int pm_stop_pthread ( pid, tid, ptid)
pid_t pid; 
tid_t tid;
ptid_t ptid;
```

```
int pm_tstop_pthread ( pid, tid, ptid, *time)
pid_t pid; 
tid_t tid;
ptid_t ptid;
timebasestruct_t *time;
```
### **Description**

The **pm** stop pthread subroutine stops Performance Monitor counting for a target pthread. The pthread must be stopped and must be part of a debuggee process, under the control of the calling process.

The **pm\_tstop\_pthread** subroutine stops Performance Monitor counting for a target pthread, and returns a timestamp indicating when the counting was stopped.

If the pthread is running in 1:1 mode, only the *tid* parameter must be specified. If the pthread is running in m:n mode, only the *ptid* parameter must be specified. If both the *ptid* and *tid* parameters are specified, they must be referring to a single pthread with the *ptid* parameter specified and currently running on a kernel thread with specified *tid* parameter.

### **Parameters**

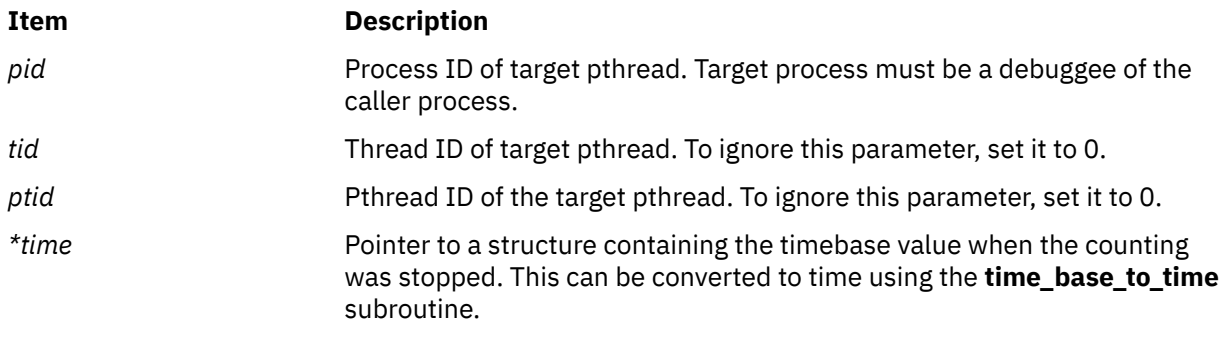

### **Return Values**

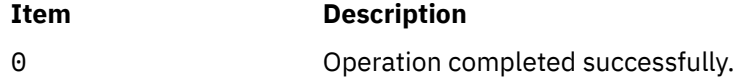

#### **Item Description**

Positive error code

Refer to the ["pm\\_error Subroutine" on page 1246](#page-1281-0) to decode the error code.

### **Error Codes**

Refer to the ["pm\\_error Subroutine" on page 1246.](#page-1281-0)

#### **Files**

**Item Description /usr/include/pmapi.h** Defines standard macros, data types, and subroutines.

# **pm\_stop\_thread and pm\_tstop\_thread Subroutine**

### **Purpose**

Stops Performance Monitor counting for a target thread.

### **Library**

Performance Monitor APIs Library (**libpmapi.a**)

#### **Syntax**

**#include <pmapi.h>** 

**int pm\_stop\_thread (***pid***,** *tid***) pid\_t** *pid***; tid\_t** *tid***;**

**int pm\_tstop\_thread (***pid***,** *tid***,** *[\\*time](#page-1393-0)***) pid\_t** *pid***; tid\_t** *tid***; timebasestruct\_t** *\*time***;** 

### **Description**

This subroutine supports only the 1:1 threading model. It has been superseded by the **pm\_stop\_pthread** subroutine, which supports both the 1:1 and the M:N threading models. A call to this subroutine is equivalent to a call to the **pm\_stop\_pthread** subroutine with a *ptid* parameter equal to 0.

The **pm\_stop\_thread** subroutine stops Performance Monitor counting for a target kernel thread. The thread must be stopped and must be part of a debuggee process, under the control of the calling process.

The **pm\_tstop\_thread** subroutine stops Performance Monitor counting for a target kernel thread, and returns a timestamp indicating when the counting was stopped.

### **Parameters**

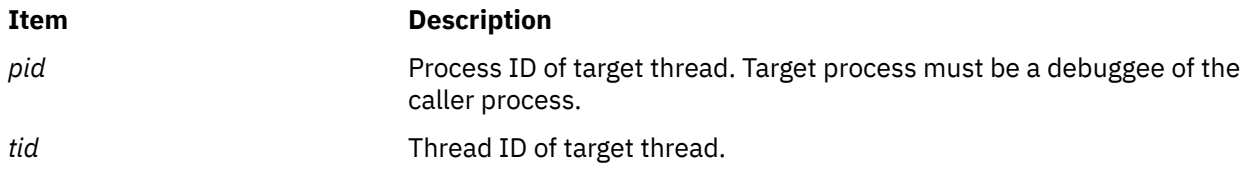

<span id="page-1393-0"></span>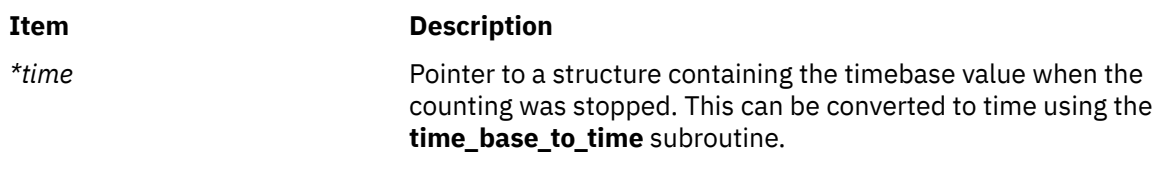

### **Return Values**

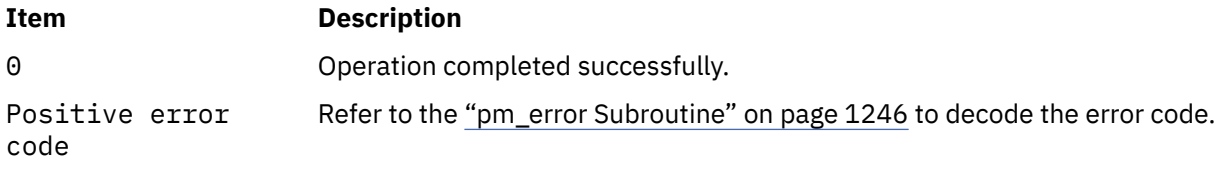

### **Error Codes**

Refer to the ["pm\\_error Subroutine" on page 1246.](#page-1281-0)

#### **Files**

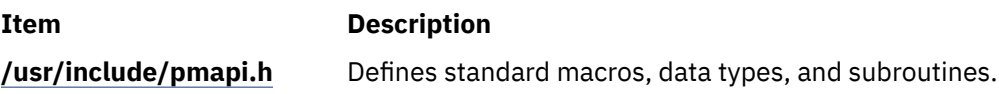

# **pm\_stop\_wp and pm\_tstop\_wp Subroutines**

#### **Purpose**

Stops Performance Monitor counting for a specified workload partition.

### **Library**

Performance Monitor APIs Library (**libpmapi.a**)

### **Syntax**

```
#include <pmapi.h>
int pm_stop_wp (cid)
cid_t cid;
int pm_tstop_wp(cid, *time)
cid_t cid;
timebasestruct_t *time;
```
### **Description**

The **pm\_stop\_wp** and **pm\_tstop\_wp** subroutines stop counting for the activities of the processes that belong to a specified workload partition (WPAR).

The **pm\_stop\_wp** subroutine stops Performance Monitor counting for a specified WPAR.

The **pm\_tstop\_wp** subroutine stops Performance Monitor counting for a specified WPAR, and returns a timestamp indicating when the counting was started.

### <span id="page-1394-0"></span>**Parameters**

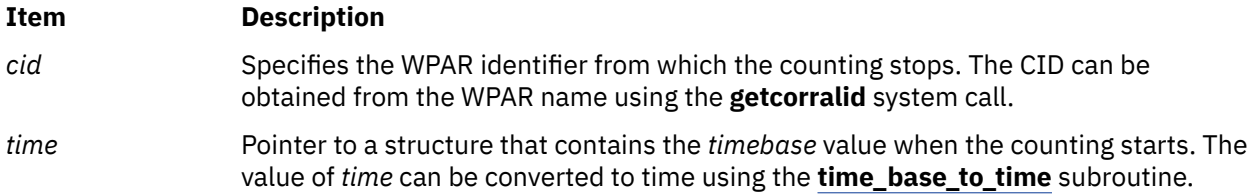

#### **Return Values**

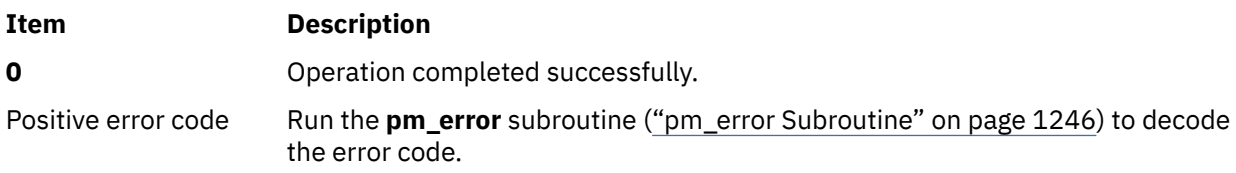

### **Error Codes**

Run the **pm\_error** subroutine to decode the error code.

#### **Files**

**Item Description**

**/usr/include/pmapi.h** Defines standard macros, data types, and subroutines.

# **pmc\_read\_1to4 Subroutine**

#### **Purpose**

Reads the performance monitoring counters (PMC) registers PMC 1 to PMC 4 in problem state.

### **Library**

Performance Monitor APIs Library (**libpmapi.a**)

#### **Syntax**

```
#include <pmapi.h>
int pmc_read_1to4 (void * buffer)
```
### **Description**

The **pmc\_read\_1to4** subroutine reads the registers PMC 1 to PMC 4 into the address of the buffer that is passed as a parameter to the function.

All the four 32- bit PMC registers such as **PMC1**, **PMC2**, **PMC3**, and **PMC4** are read in the same order into the buffer.

#### **Return Values**

If the read operation is successful, a value of zero is returned. If the read operation fails, a value of -1 is returned.

#### **Files**

The **pmapi.h** file defines standard macros, data types, and subroutines.

# **pmc\_read\_5to6 Subroutine**

#### **Purpose**

Reads the performance monitoring counter (PMC) 5 and 6 (PMC5 and PMC6) in the problem state.

#### **Library**

Performance Monitor APIs Library (**libpmapi.a**)

#### **Syntax**

```
#include <pmapi.h>
int pmc_read_5to6 (void * buffer)
```
#### **Description**

The **pmc\_read\_5to6** subroutine reads the registers PMC 5 and PMC 6 in the same order into the address of the buffer that is passed as a parameter to the function.

The two 32-bit PMC registers (**PMC5** and **PMC6**) are read into the buffer.

### **Return Values**

If the read operation is successful, a value of zero is returned. If the read operation fails, a value of -1 is returned.

#### **Files**

The **pmapi.h** file defines standard macros, data types, and subroutines.

## **pmc\_write Subroutine**

#### **Purpose**

Writes a performance monitor control (PMC) in problem state.

#### **Library**

Performance Monitor APIs Library (**libpmapi.a**)

#### **Syntax**

```
#include <pmapi.h>
int _write (int reg_num, void *buffer)
```
#### **Description**

The **pmc** write subroutine writes a PMC in problem state.

The function takes two parameters namely the Special Purpose Register (SPR) number of the PMC register into which the value is written and the address from where the value is written to the PMC SPR. The **pmc\_write** subroutine writes the value of the address specified in the second argument into the register specified in the first argument.

### **Return Values**

If the write operation is successful, a value of zero is returned. If the write operation fails, a value of -1 is returned.

### **Files**

The **pmapi.h** file defines standard macros, data types, and subroutines.

# **poll Subroutine**

### **Purpose**

Checks the I/O status of multiple file descriptors and message queues.

### **Library**

Standard C Library (**libc.a**)

#### **Syntax**

```
#include <sys/poll.h>
#include <sys/select.h>
#include <sys/types.h>
```

```
int poll( ListPointer, Nfdsmsgs, Timeout)
void *ListPointer;
unsigned long Nfdsmsgs;
long Timeout;
```
### **Description**

The **poll** subroutine checks the specified file descriptors and message queues to see if they are ready for reading (receiving) or writing (sending), or to see if they have an exceptional condition pending. Even though there are **OPEN\_MAX** number of file descriptors available, only **FD\_SETSIZE** number of file descriptors are accessible with this subroutine.

**Note:** The **poll** subroutine applies only to character devices, pipes, message queues, and sockets. Not all character device drivers support it. See the descriptions of individual character devices for information about whether and how specific device drivers support the **poll** and **select** subroutines.

For compatibility with previous releases of this operating system and with BSD systems, the **select** subroutine is also supported.

If a program needs to use message queue support, the program source code should be compiled with the **-D\_MSGQSUPPORT** compilation flag.

### <span id="page-1397-0"></span>**Parameters**

#### **Item Description**

*ListPointer* Specifies a pointer to an array of **pollfd** structures, **pollmsg** structures, or to a**pollist** structure. Each structure specifies a file descriptor or message queue ID and the events of interest for this file or message queue. The **pollfd**, **pollmsg**, and **pollist** structures are defined in the **/usr/include/sys/poll.h** file. If a **pollist** structure is to be used, a structure similar to the following should be defined in a user program. The **pollfd** structure must precede the **pollmsg** structure.

```
struct pollist {
    struct pollfd fds[3];
    struct pollmsg msgs[2];
    } list;
```
The structure can then be initialized as follows:

```
list.fds[0].fd = file_descriptorA;
list.fds[0].events = requested_events;
list.msgs[0].msgid = message_id;
list.msgs[0].events = requested_events;
```
The rest of the elements in the**fds**and**msgs**arrays can be initialized the same way. The **poll** subroutine can then be called, as follows:

```
nfds = 3; /* number of pollfd structs */nmsgs = 2; /\star number of pollmsg structs \star/timeout = 1000 \rightarrow number of milliseconds to timeout \ast/
poll(&list, (nmsgs<<16)|(nfds), 1000);
```
The exact number of elements in the **fds** and **msgs** arrays must be used in the calculation of the *Nfdsmsgs* parameter.

- *Nfdsmsgs* Specifies the number of file descriptors and the exact number of message queues to check. The low-order 16 bits give the number of elements in the array of **pollfd** structures, while the high-order 16 bits give the exact number of elements in the array of **pollmsg** structures. If either half of the*Nfdsmsgs* parameter is equal to a value of 0, the corresponding array is assumed not to be present.
- *Timeout* Specifies the maximum length of time (in milliseconds) to wait for at least one of the specified events to occur. If the *Timeout* parameter value is -1, the **poll** subroutine does not return until at least one of the specified events has occurred. If the value of the *Timeout* parameter is 0, the **poll** subroutine does not wait for an event to occur but returns immediately, even if none of the specified events have occurred.

### **poll Subroutine STREAMS Extensions**

In addition to the functions described above, the **poll** subroutine multiplexes input/output over a set of file descriptors that reference open streams. The **poll** subroutine identifies those streams on which you can send or receive messages, or on which certain events occurred.

You can receive messages using the **read** subroutine or the **getmsg** system call. You can send messages using the **write** subroutine or the **putmsg** system call. Certain **streamio** operations, such as **I\_RECVFD** and **I\_SENDFD** can also be used to send and receive messages. See the **streamio** operations.

The *ListPointer* parameter specifies the file descriptors to be examined and the events of interest for each file descriptor. It points to an array having one element for each open file descriptor of interest. The array's elements are **pollfd** structures. In addition to the **pollfd** structure in the /**usr**/**include**/**sys**/**poll.h** file, STREAMS supports the following members:

int fd;  $/*$  file descriptor  $*/$  short events;  $/*$  requested events  $*/$ short revents;  $/*$  returned events  $*/$ 

The fd field specifies an open file descriptor and the events and revents fields are bit-masks constructed by ORing any combination of the following event flags:

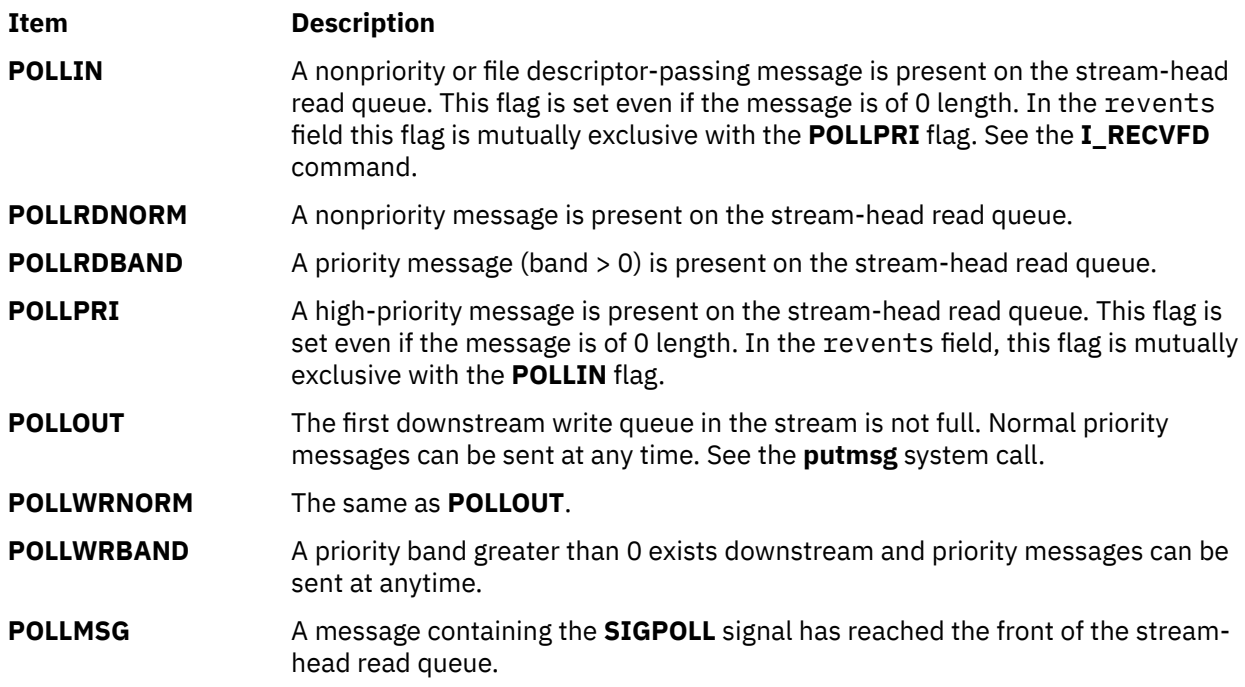

### **Return Values**

On successful completion, the **poll** subroutine returns a value that indicates the total number of file descriptors and message queues that satisfy the selection criteria. The return value is similar to the *Nfdsmsgs* parameter in that the low-order 16 bits give the number of file descriptors, and the high-order 16 bits give the number of message queue identifiers that had nonzero revents values. The **NFDS** and **NMSGS** macros, found in the **sys/select.h** file, can be used to separate these two values from the return value. The **NFDS** macro returns **NFDS#**, where the number returned indicates the number of files reporting some event or error, and the **NMSGS** macro returns **NMSGS***#*, where the number returned indicates the number of message queues reporting some event or error.

A value of 0 indicates that the **poll** subroutine timed out and that none of the specified files or message queues indicated the presence of an event (all revents fields were values of 0).

If unsuccessful, a value of -1 is returned and the global variable **errno** is set to indicate the error.

### **Error Codes**

The **poll** subroutine does not run successfully if one or more of the following are true:

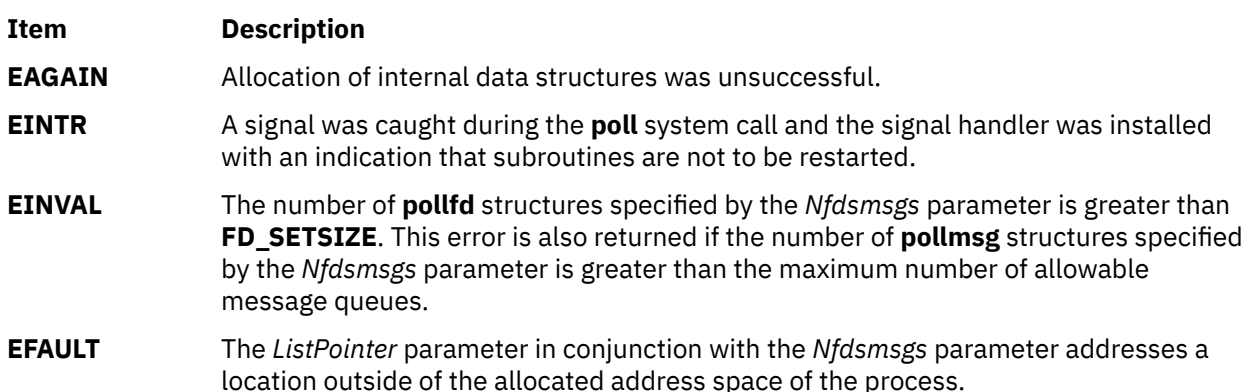

# **pollset\_create, pollset\_ctl, pollset\_destroy, pollset\_poll, pollset\_query, pollset\_ctl\_ext, pollset\_poll\_ext, pollset\_query\_ext, and pollset\_ext Subroutines**

### **Purpose**

Check I/O status of multiple file descriptors.

### **Library**

Standard C Library (libc.a)

### **Syntax**

```
#include <sys/poll.h>
#include <sys/pollset.h>
#include <sys/fcntl.h>
pollset_t ps = pollset_create(int maxfd)
int rc = pollset destroy(pollset t ps})
int rc = pollset_ctl(pollset_t ps, struct poll_ctl *pollctl_array,
                           int array_length)
int rc = pollset_query(pollset_t ps, struct pollfd *pollfd_query)
int nfound = pollset_poll(pollset_t ps,
 struct pollfd *polldata_array,
 int array_length, int timeout)
int rc = pollset_ctl_ext(pollset_t ps, struct poll_ctl_ext* pollctl_array,
                           int array_length)
int rc = pollset_query_ext(pollset_t ps, struct pollfd_ext *pollfd_query)
int nfound = pollset_poll_ext(pollset_t ps,
                                  struct pollfd_ext *polldata_array,
                                  int array_length, int timeout)
int pollset ext(void)
```
### **Description**

The pollset application programming interface (API) efficiently poll a large file descriptor set. This interface is best used when the file descriptor set is not frequently updated. The pollset subroutine can provide a significant performance enhancement over traditional select and poll APIs. Improvements are most visible when the number of events returned per poll operation is small in relation to the number of file descriptors polled.

The pollset API uses system calls to accomplish polling. A file descriptor set (or *pollset*) is established with a successful call to pollset create. File descriptors and poll events are added, removed, or updated using the pollset\_ctl subroutine. The pollset\_poll subroutine is called to perform the poll operation. A pollset\_query subroutine is called to query if a file descriptor is contained in the current poll set. Extended versions of the control, poll, and query subroutines exist to ease consumption for applications that desire to use features only present with the extended *pollset* formats.

A pollset is established with a successful call to pollset create. The pollset is initially empty following this system call. Each call to pollset\_create creates a new and independent pollset. This can be useful to applications that monitor distinct sets of file descriptors. The maximum number of file descriptors that can belong to the pollset is specified by *maxfd*. If *maxfd* has a value of -1, the maximum number of file descriptors that can belong to the pollset is bound by OPEN\_MAX as defined in <sys/limits.h> (the AIX limit of open file descriptors per process). AIX imposes a system-wide limit of 245025 active pollsets at one time. Upon failure, this system call returns -1 with errno set appropriately. Upon success, a pollset ID of type pollset t is returned:

typedef int pollset\_t

The pollset ID must not be altered by the application. The pollset API verifies that the ID is not -1. In addition, the process ID of the application must match the process ID stored at pollset creation time.

A pollset is destroyed with a successful call to pollset\_destroy. Upon success, this system call returns 0. Upon failure, the pollset\_destroy subroutine returns -1 with errno set to the appropriate code. An errno of EINVAL indicates an invalid pollset ID.

File descriptors must be added to the pollset with the pollset\_ctl subroutine or pollset\_ctl\_ext subroutine before they can be monitored. A heterogeneous array of poll\_ctl structures and/or poll\_ctl\_ext structures is passed to pollset\_ctl or pollset\_ctl\_ext through pollctl\_array. The **array\_length** parameter indicates the number of distinct poll\_ctl or poll\_ctl\_ext elements in the array.

Each poll\_ctl poll control structure contains a version, *command*, *fd*, and *events* field. This structure is backwards compatible with the definition from previous releases of AIX when the version field is set to 0. An extended poll control structure,  $poll_ctl\_ext$ , adds an additional field to store user-specified data when the version field is set to 1. The *fd* field defines the file descriptor that is the target of the command. The *events* field contains events of interest. When the is PS\_ADD, the pollset\_ctl or pollset\_ctl\_ext call adds a valid open file descriptor to the pollset. If a file descriptor is already in the pollset, PS\_ADD causes pollset\_ctl or pollset\_ctl\_ext to return an error. When the command is PS\_MOD and the file descriptor is already in the pollset, bits in the *events* field are added (ORed) to the monitored events. If the file descriptor is not already in the pollset, the PS\_MOD behavior is equivalent to PS\_ADD, and adds a valid open file descriptor to the pollset.

Poll events and user-specified data can be refreshed for a file descriptor that is currently resident in the pollset with the **PS\_REPLACE** command. When command is PS\_DELETE and the file descriptor is already in the pollset, pollset\_ctl or pollset\_ctl\_ext removes the file descriptor from the pollset. If the file descriptor is not already in the pollset, then PS\_DELETE causes pollset\_ctl or pollset\_ctl\_ext to return an error.

The pollset\_query or pollset\_query\_ext interface can be used to determine information about a file descriptor with respect to the pollset. When the file descriptor is in the pollset, pollset\_query or pollset\_query\_ext returns 1 and *events* is set to the currently monitored events. When present, user-specified data for the file descriptor is also returned and indicated by the presence of the POLLEXT event.

The pollset\_poll or pollset\_poll\_ext subroutine determines which file descriptors in the pollset that have events pending. The *polldata\_array* parameter contains a buffer address where pollfd or pollfd\_ext structures are returned for file descriptors that have pending events. The number of events returned by a poll is limited by *array\_length*. The *timeout* parameter specifies the amount of time to wait if no events are pending. Setting *timeout* to 0 guarantees that the pollset\_poll or pollset\_poll\_ext subroutine returns immediately. Setting timeout to -1 specifies an infinite timeout. Other nonzero positive values specify the time to wait in milliseconds.

When events are returned from a pollset\_poll or pollset\_poll\_ext operation, each pollfd or pollfd\_ext structure contains an *fd* field with the file descriptor set, an *events* field with the requested events, and a *revents* field with the events that have occurred. Pollset events which contain user-specified data will return it in the data field of the pollfd\_ext structure and indicate its presence with the POLLEXT event in the *events* field.

A single pollset can be accessed by multiple threads in a multithreaded process. When multiple threads are polling one pollset and an event occurs for a file descriptor, only one thread might be prompted to receive the event. After a file descriptor is returned to a thread, new events will not be generated until the next pollset\_poll or pollset\_poll\_ext call. This behavior prevents all threads from being prompted on each event. Multiple threads can perform pollset\_poll or control operations concurrently. If a user wishes to have serialized pollset modifications, environment variable *PS\_CTL\_BLOCKING* should be set to yes to have pollset\_ctl or pollset\_ctl\_ext calls block until all running threads in pollset\_poll or pollset\_poll\_ext have exited. A thread calling pollset\_destroy is blocked until all threads have left the pollset poll, control, and query system calls.

A process can call fork after calling pollset\_create. The child process will already have a pollset ID per pollset, but pollset\_destroy, pollset\_ctl, pollset\_ctl\_ext, pollset\_query, pollset\_query\_ext, pollset\_poll, and pollset\_poll\_ext operations will fail with an errno value of EACCES.

<span id="page-1401-0"></span>After a file descriptor is added to a pollset, the file descriptor will not be removed until a pollset\_ctl or a pollset\_ctl\_ext call along with the PS\_DELETE command is run. The file descriptor remains in the pollset even if the file descriptor is closed. A pollset\_poll or pollset\_poll\_ext operation on a pollset containing a closed file descriptor returns a POLLNVAL event for that file descriptor. If the file descriptor is later allocated to a new object, the new object will be polled on future pollset\_poll or pollset\_poll\_ext calls.

Applications may use pollset\_ext to support operation in AIX versions that do not support extended pollset features. A return value of true (1) indicates extended pollsets are supported, while a return value of false (0) indicates that only the legacy pollset structures and APIs are supported.

### **Parameters**

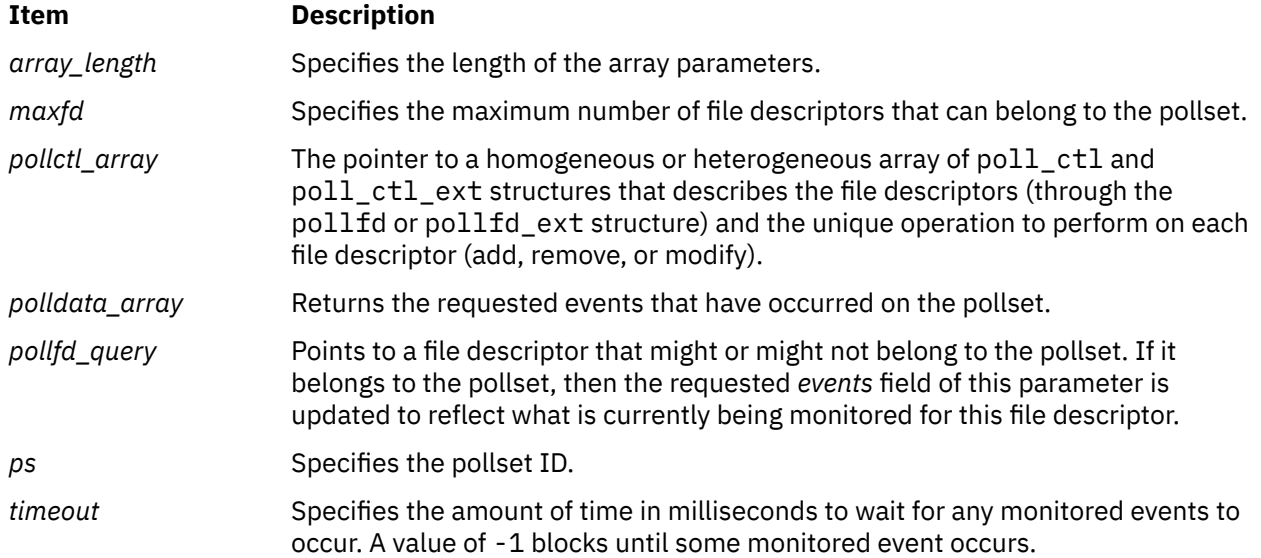

### **Return Values**

Upon success, the pollset destroy subroutine returns 0. Upon failure, the pollset destroy subroutine returns -1 with errno set to the appropriate code.

Upon success, the pollset\_create subroutine returns a pollset ID of type pollset\_t. Upon failure, this system call returns -1 with errno set appropriately.

Upon success, pollset ctl or pollset ctl ext returns 0. Upon failure, pollset ctl or pollset ctl exit returns the 0-based problem element number of the pollctl array (for example, 2 is returned for element 3). If the first element is the problem element, or some other error occurs prior to processing the array of elements, -1 is returned and errno is set to the appropriate code. The calling application must acknowledge that elements in the array prior to the problem element were successfully processed and should attempt to call pollset ctl or pollset ctl ext again with the elements of pollctl array beyond the problematic element.

If a file descriptor is not a member of the pollset, pollset\_query or pollset\_query\_ext returns 0. If the file descriptor is in the pollset, pollset\_query or pollset\_query\_ext returns 1, *events* is set to the currently monitored events, and when present, the *data* field is set to the user-specified data. If an error occurs after there is an attempt to determine if the file descriptor is a member of the pollset, then pollset query or pollset query ext returns -1 with errno set to the appropriate return code.

The pollset\_poll or pollset\_poll\_ext subroutine returns the number of file descriptors on which requested events occurred. When no requested events occurred on any of the file descriptors, 0 is returned. A value of -1 is returned when an error occurs and errno is set to the appropriate code.

### **Error Codes**

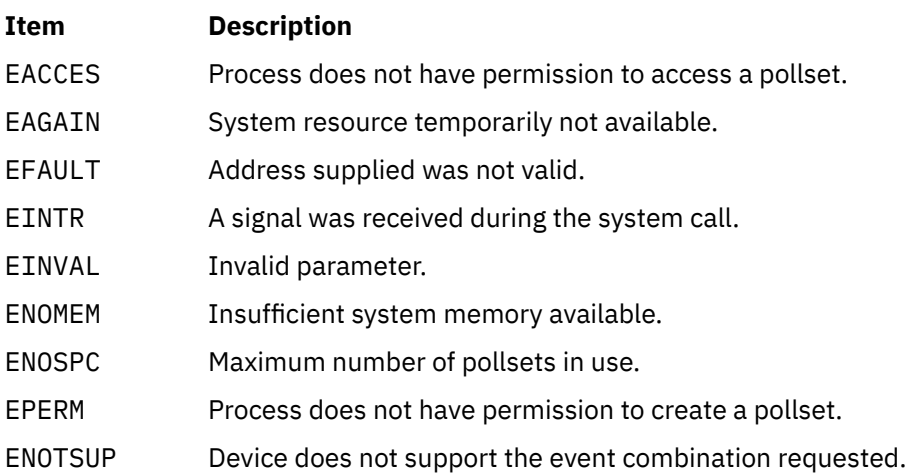

# **popen Subroutine**

#### **Purpose**

Initiates a pipe to a process.

### **Library**

Standard C Library (**libc.a**)

#### **Syntax**

**#include <stdio.h>**

**FILE \*popen (** *Command***,** *[Type](#page-1403-0)***) const char \****Command***, \****Type***;**

### **Description**

The **popen** subroutine creates a pipe between the calling program and a shell command to be executed.

**Note:** The **popen** subroutine runs only **sh** shell commands. The results are unpredictable if the *Command* parameter is not a valid **sh** shell command. If the terminal is in a trusted state, the **tsh** shell commands are run.

If streams opened by previous calls to the **popen** subroutine remain open in the parent process, the **popen** subroutine closes them in the child process.

The **popen** subroutine returns a pointer to a **FILE** structure for the stream.

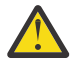

**Attention:** If the original processes and the process started with the **popen** subroutine concurrently read or write a common file, neither should use buffered I/O. If they do, the results are unpredictable.

Some problems with an output filter can be prevented by flushing the buffer with the **fflush** subroutine.

### **Parameters**

#### **Item Description**

*Command* Points to a null-terminated string containing a shell command line.

#### <span id="page-1403-0"></span>**Item Description**

*Type* Points to a null-terminated string containing an I/O mode. If the *Type* parameter is the value **r**, you can read from the standard output of the command by reading from the file *Stream*. If the *Type* parameter is the value **w**, you can write to the standard input of the command by writing to the file *Stream*.

> Because open files are shared, a type **r** command can be used as an input filter and a type **w** command as an output filter.

#### **Return Values**

The **popen** subroutine returns a null pointer if files or processes cannot be created, or if the shell cannot be accessed.

### **Error Codes**

The **popen** subroutine may set the **EINVAL** variable if the *Type* parameter is not valid. The **popen** subroutine may also set **errno** global variables as described by the **fork** or **pipe** subroutines.

# **posix\_fadvise Subroutine**

#### **Purpose**

Provides advisory information to the system about the future behavior of the application with respect to a given file.

#### **Syntax**

```
 #include <fcntl.h>
int posix_fadvise (int fd, off_t offset, size_t len, int advice);
```
### **Description**

This function advises the system on the expected future behavior of the application with regards to a given file. The system can take this advice into account when performing operations on file data specified by this function. The advice is given over the range covered by the *offset* parameter and continuing for the number of bytes specified by the *len* parameter. If the value of the *len* parameter is 0, then all data following the *offset* parameter is covered.

To use the **posix\_fadvise** subroutine, you must first open the file, and then call the **posix\_fadvise** subroutine. The advisory information of a file is not reset when the file is closed. The client application must call the **posix\_fadvise** subroutine along with the **POSIX\_FADV\_NORMAL** flag to reset all advisory information.

The *advice* parameter must have one of the following values:

#### **POSIX\_FADV\_NORMAL**

Resets all advisory information of a file to its default values.

#### **POSIX\_FADV\_SEQUENTIAL**

Valid option, but this value does not perform any action.

#### **POSIX\_FADV\_RANDOM**

Valid option, but this value does not perform any action.

#### **POSIX\_FADV\_WILLNEED**

Valid option, but this value does not perform any action.

#### **POSIX\_FADV\_DONTNEED**

Valid option, but this value does not perform any action.
#### **POSIX\_FADV\_NOREUSE**

Valid option, but this value does not perform any action.

#### **POSIX\_FADV\_NOWRITEBEHIND**

Instructs a file to ignore the normal write-behind functionality. You can run a system call, such as the sync system call, to explicitly write-back the information present in the file to the disk. This parameter value can be used only for regular files in enhanced Journaled File System (JFS2).

#### **Parameters**

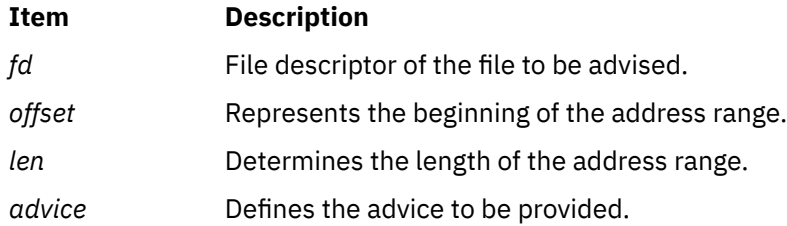

#### **Return Values**

Upon successful completion, the **posix\_fadvise** subroutine returns 0. Otherwise, one of the following error codes will be returned.

#### **Error Codes**

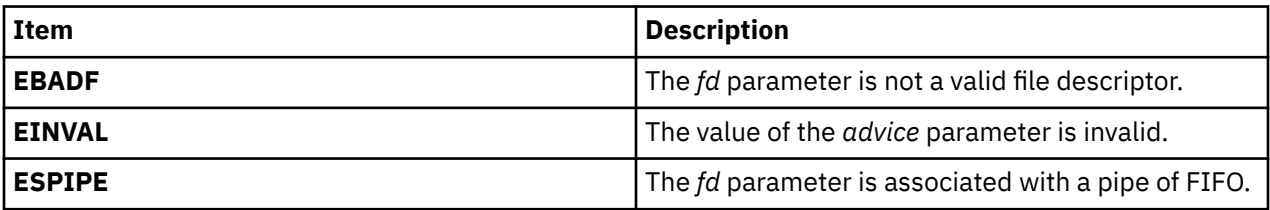

# **posix\_fallocate Subroutine**

#### **Purpose**

Reserve storage space for a given file descriptor.

#### **Syntax**

```
 #include <fcntl.h>
int posix_fallocate (int fd, off_t offset, off_t len);
```
#### **Description**

This function reserves adequate space on the file system for the file data range beginning at the value specified by the *offset* parameter and continuing for the number of bytes specified by the *len* parameter. Upon successful return, subsequent writes to this file data range will not fail due to lack of free space on the file system media. Space allocated by the **posix\_fallocate** subroutine can be freed by a successful call to the **creat** subroutine or **open** subroutine, or by the **ftruncate** subroutine, which truncates the file size to a size smaller than the sum of the *offset* parameter and the *len* parameter.

**Note:** Incase of return error code **EFBIG** and **ENOSPC**, the **posix\_fallocate** subroutine might do partial allocation based on maximum file size or free space available on the file system.

# <span id="page-1405-0"></span>**Parameters**

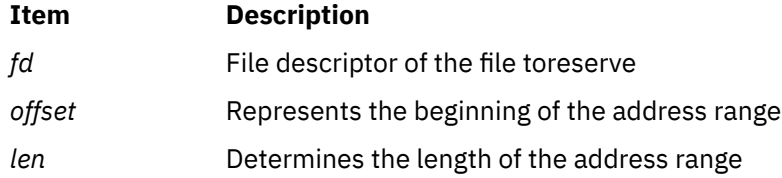

### **Return Values**

Upon successful completion, the **posix\_fallocate** subroutine returns 0. Otherwise, one of the following error codes will be returned.

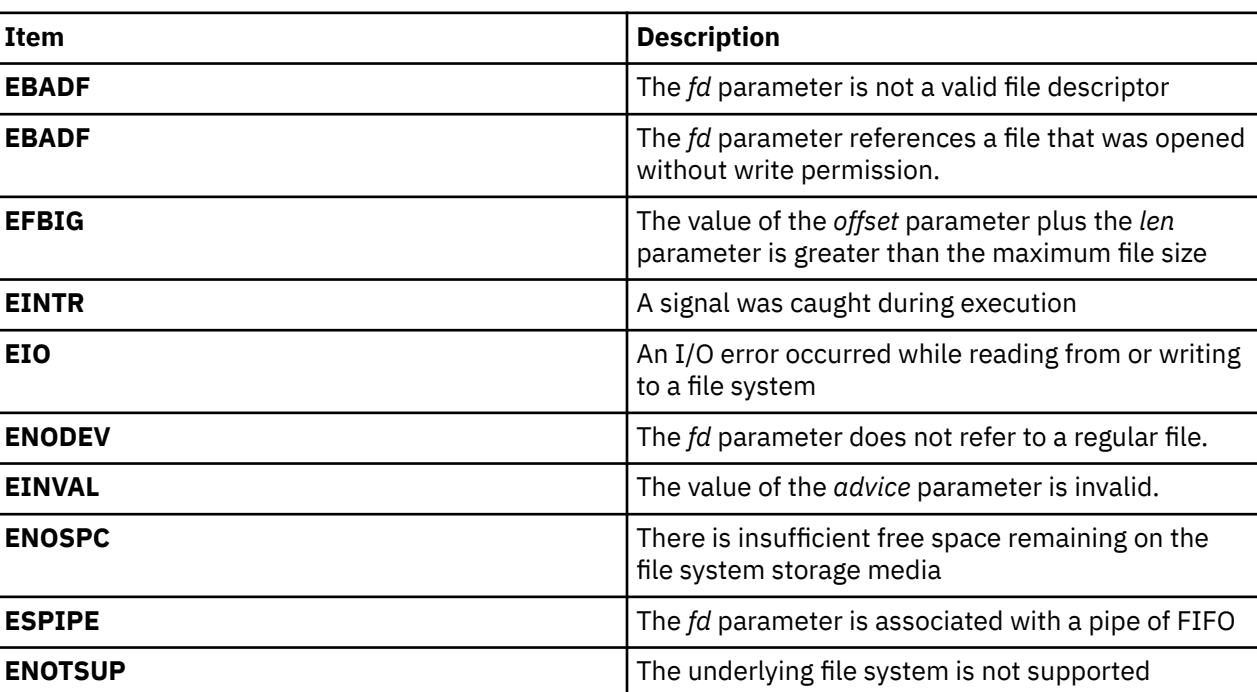

#### **Error Codes**

# **posix\_madvise Subroutine**

#### **Purpose**

Provides advisory information to the system regarding future behavior of the application with respect to a given range of memory.

# **Syntax**

```
 #include <sys/mman.h>
 int posix_madvise (void *addr, size_t len, int advice);
```
# **Description**

This function advises the system on the expected future behavior of the application with regard to a given range of memory. The system can take this advice into account when performing operations on the data in memory specified by this function. The advice is given over the range covered by the *offset* parameter and continuing for the number of bytes specified by the *addr* parameter and continuing for the number of bytes specified by the *len* parameter.

<span id="page-1406-0"></span>The *advice* parameter must be one of the following:

- **POSIX\_MADV\_NORMAL**
- **POSIX\_MADV\_SEQUENTIAL**
- **POSIX\_MADV\_RANDOM**
- **POSIX\_MADV\_WILLNEED**
- **POSIX\_MADV\_DONTNEED**

#### **Parameters**

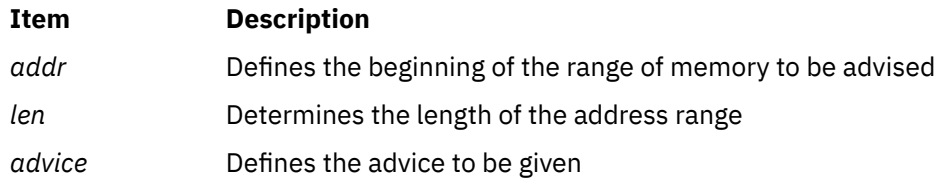

### **Return Values**

Upon successful completion, the **posix\_fadvise** subroutine returns 0. Otherwise, one of the following error codes will be returned.

#### **Error Codes**

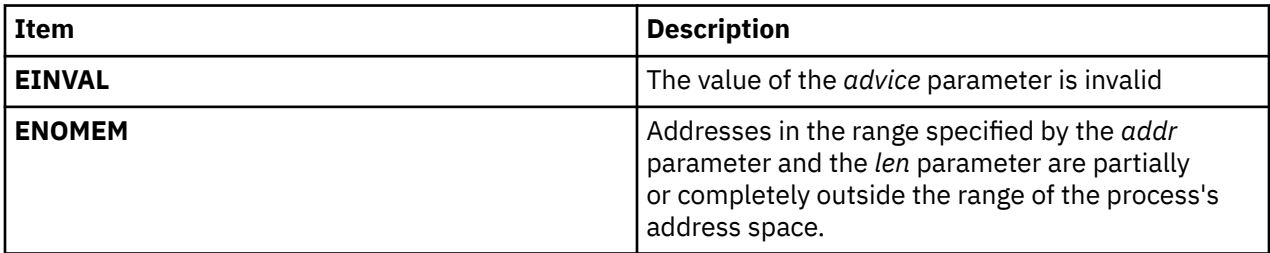

# **posix\_openpt Subroutine**

#### **Purpose**

Opens a pseudo-terminal device.

#### **Library**

Standard C library (**libc.a**)

# **Syntax**

```
#include <stdlib.h<
#include <fcntl.h>
int posix_openpt (oflag
)
int oflag;
```
# **Description**

The **posix\_openpt** subroutine establishes a connection between a controller device for a pseudo terminal and a file descriptor. The file descriptor is used by other I/O functions that refer to that pseudo terminal.

<span id="page-1407-0"></span>The file status flags and file access modes of the open file description are set according to the value of the *oflag* parameter.

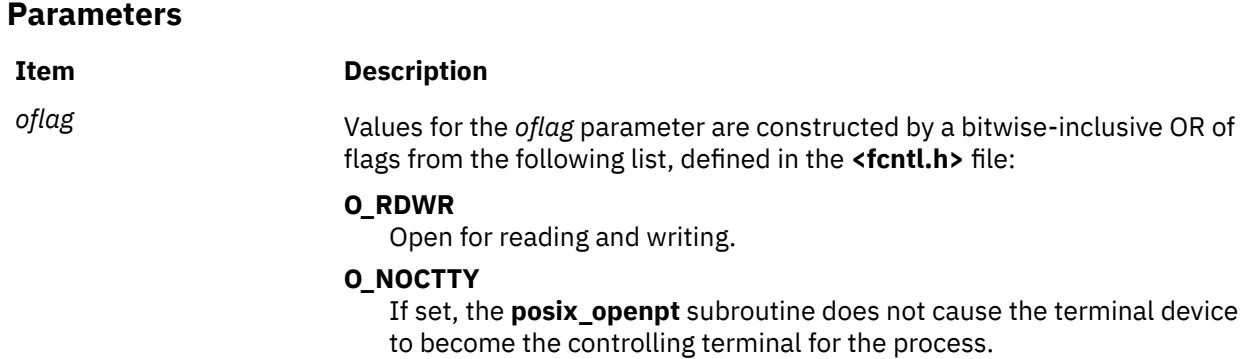

The behavior of other values for the *oflag* parameter is unspecified.

#### **Return Values**

Upon successful completion, the **posix\_openpt** subroutine opens a controller pseudo-terminal device and returns a non-negative integer representing the lowest numbered unused file descriptor. Otherwise, -1 is returned and the **errno** global variable is set to indicate the error.

#### **Error Codes**

The **posix\_openpt** subroutine will fail if:

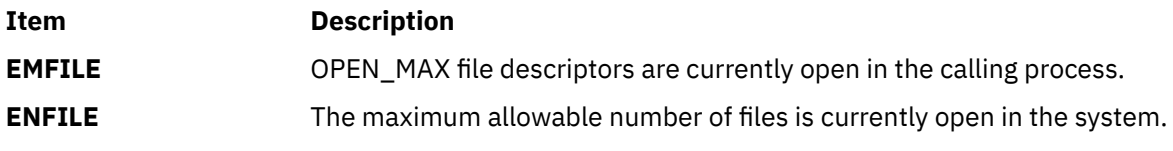

The **posix\_openpt** subroutine may fail if:

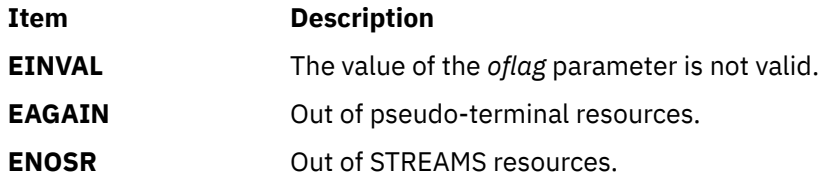

#### **Examples**

The following example describes how to open a pseudo-terminal and return the name of the worker device and file descriptor

```
#include <fcntl.h>
#include <stdio.h>
int controllerfd, workerfd;
char *workerdevice;
controllerfd = posix_openpt(O_RDWR|O_NOCTTY);
if (controllerfd == -1
    || grantpt (controllerfd) == -1
       || unlockpt (controllerfd) == -1
       || (workerdevice = ptsname (controllerfd)) == NULL)
       return -1;
printf("worker device is: %s\n", workerdevice);
workerfd = open(workerdevice, O_RDWR|O_NOCTTY);
```
# <span id="page-1408-0"></span>**posix\_spawn or posix\_spawnp Subroutine**

#### **Purpose**

Spawns a process.

### **Syntax**

```
int posix_spawn(pid_t *restrict pid, const char *restrict path,
        const posix_spawn_file_actions_t *file_actions,
 const posix_spawnattr_t *restrict attrp,
 char *const argv[restrict], char *const envp[restrict]);
int posix_spawnp(pid_t *restrict pid, const char *restrict file,
        const posix_spawn_file_actions_t *file_actions,
       const posix_spawnattr_t *restrict attrp,
       char *const argv[restrict], char * const envp[restrict]);
```
# **Description**

The posix\_spawn and posix\_spawnp subroutines create a new process (child process) from the specified process image. The new process image is constructed from a regular executable file called the *new process image file*.

When a C program is executed as the result of this call, the program is entered as a C-language function call as follows:

int main(int *argc*, char \**argv*[]);

where *argc* is the argument count and *argv* is an array of character pointers to the arguments themselves. In addition, the following variable:

extern char \*\*environ;

is initialized as a pointer to an array of character pointers to the environment strings.

The *argv* parameter is an array of character pointers to null-terminated strings. The last member of this array is a null pointer and is not counted in *argc*. These strings constitute the argument list available to the new process image. The value in *argv*[0] should point to a file name that is associated with the process image being started by the posix\_spawn or posix\_spawnp function.

The argument *envp* is an array of character pointers to null-terminated strings. These strings constitute the environment for the new process image. The environment array is terminated by a null pointer.

The number of bytes available for the child process' combined argument and environment lists is {ARG\_MAX}. The implementation specifies in the system documentation whether any list overhead, such as length words, null terminators, pointers, or alignment bytes, is included in this total.

The path argument to posix\_spawn is a path name that identifies the new process image file to execute.

The file parameter to posix spawnp is used to construct a path name that identifies the new process image file. If the file parameter contains a slash character  $($   $)$ , the file parameter is used as the path name for the new process image file. Otherwise, the path prefix for this file is obtained by a search of the directories passed as the environment variable PATH. If this environment variable is not defined, the results of the search are implementation-defined.

If *file* actions is a null pointer, file descriptors that are open in the calling process remain open in the child process, except for those whose FD\_CLOEXEC flag is set. For those file descriptors that remain open, all attributes of the corresponding open file descriptions, including file locks, remain unchanged.

If *file\_actions* is not a null pointer, the file descriptors open in the child process are those open in the calling process as modified by the spawn file actions object pointed to by *file\_actions* and the FD\_CLOEXEC flag of each remaining open file descriptor after the spawn file actions have been processed. The effective order of processing the spawn file actions is as follows:

- 1. The set of open file descriptors for the child process is initially the same set as is open for the calling process. All attributes of the corresponding open file descriptions, including file locks, remain unchanged.
- 2. The signal mask, signal default actions, and the effective user and group IDs for the child process are changed as specified in the attributes object referenced by *attrp*.
- 3. The file actions specified by the spawn file actions object are performed in the order in which they were added to the spawn file actions object.
- 4. Any file descriptor that has its FD\_CLOEXEC flag set is closed.

The posix\_spawnattr\_t spawn attributes object type is defined in the spawn. h header file. Its attributes are defined as follows:

- If the POSIX\_SPAWN\_SETPGROUP flag is set in the spawn-flags attribute of the object referenced by *attrp*, and the spawn-pgroup attribute of the same object is non-zero, the child's process group is as specified in the spawn-pgroup attribute of the object referenced by *attrp*.
- As a special case, if the POSIX\_SPAWN\_SETPGROUP flag is set in the spawn-flags attribute of the object referenced by *attrp*, and the spawn-pgroup attribute of the same object is set to 0, then the child is in a new process group with a process group ID equal to its process ID.
- If the POSIX\_SPAWN\_SETPGROUP flag is not set in the spawn-flags attribute of the object referenced by *attrp*, the new child process inherits the parent's process group.
- If the POSIX\_SPAWN\_SETSCHEDPARAM flag is set in the spawn-flags attribute of the object referenced by *attrp*, but POSIX\_SPAWN\_SETSCHEDULER is not set, the new process image initially has the scheduling policy of the calling process with the scheduling parameters specified in the spawnschedparam attribute of the object referenced by *attrp*.
- If the POSIX SPAWN SETSCHEDULER flag is set in the spawn-flags attribute of the object referenced by *attrp* (regardless of the setting of the POSIX\_SPAWN\_SETSCHEDPARAM flag), the new process image initially has the scheduling policy specified in the spawn-schedpolicy attribute of the object referenced by *attrp* and the scheduling parameters specified in the spawn-schedparam attribute of the same object.
- The POSIX, SPAWN, RESETIDS flag in the spawn-flags attribute of the object referenced by *attrp* governs the effective user ID of the child process. If this flag is not set, the child process inherits the parent process' effective user ID. If this flag is set, the child process' effective user ID is reset to the parent's real user ID. In either case, if the set-user-ID mode bit of the new process image file is set, the effective user ID of the child process becomes that file's owner ID before the new process image begins execution.
- The POSIX\_SPAWN\_RESETIDS flag in the spawn-flags attribute of the object referenced by *attrp* also governs the effective group ID of the child process. If this flag is not set, the child process inherits the parent process' effective group ID. If this flag is set, the child process' effective group ID is reset to the parent's real group ID. In either case, if the set-group-ID mode bit of the new process image file is set, the effective group ID of the child process becomes that file's group ID before the new process image begins execution.
- If the POSIX\_SPAWN\_SETSIGMASK flag is set in the spawn-flags attribute of the object referenced by *attrp*, the child process initially has the signal mask specified in the spawn-sigmask attribute of the object referenced by *attrp*.
- If the POSIX SPAWN SETSIGDEF flag is set in the spawn-flags attribute of the object referenced by *attrp*, the signals specified in the spawn-sigdefault attribute of the same object is set to their default actions in the child process. Signals set to the default action in the parent process are set to the default action in the child process. Signals set to be caught by the calling process are set to the default action in the child process.
- Except for SIGCHLD, signals set to be ignored by the calling process image are set to be ignored by the child process, unless otherwise specified by the POSIX\_SPAWN\_SETSIGDEF flag being set in the spawn-flags attribute of the object referenced by *attrp* and the signals being indicated in the spawn-sigdefault attribute of the object referenced by *attrp*.
- If the SIGCHLD signal is set to be ignored by the calling process, it is unspecified whether the SIGCHLD signal is set to be ignored or set to the default action in the child process. This is true unless otherwise specified by the POSIX\_SPAWN\_SETSIGDEF flag being set in the spawn\_flags attribute of the object referenced by *attrp* and the SIGCHLD signal being indicated in the spawn\_sigdefault attribute of the object referenced by *attrp*.
- If the value of the *attrp* pointer is NULL, then the default values are used.

All process attributes, other than those influenced by the attributes set in the object referenced by *attrp* in the preceding list or by the file descriptor manipulations specified in *file\_actions*, are displayed in the new process image as though fork had been called to create a child process and then a member of the exec family of functions had been called by the child process to execute the new process image.

By default, fork handlers are not run in posix\_spawn or posix\_spawnp routines. To enable fork handlers, set the POSIX\_SPAWN\_FORK\_HANDLERS flag in the attribute.

# **Return Values**

Upon successful completion, posix\_spawn and posix\_spawnp return the process ID of the child process to the parent process, in the variable pointed to by a non-NULL *pid* argument, and return 0 as the function return value. Otherwise, no child process is created, the value stored into the variable pointed to by a non-NULL *pid* is unspecified, and an error number is returned as the function return value to indicate the error. If the *pid* argument is a null pointer, the process ID of the child is not returned to the caller.

# **Error Codes**

The posix spawn and posix spawnp subroutines will fail if the following is true:

#### **Item Description**

EINVAL The value specified by *file\_actions* or *attrp* is invalid.

The error codes for the posix\_spawn and posix\_spawnp subroutines are affected by the following conditions:

- If this error occurs after the calling process successfully returns from the posix spawn or posix\_spawnp function, the child process might exit with exit status 127.
- If posix spawn or posix spawnp fail for any of the reasons that would cause fork or one of the exec family of functions to fail, an error value is returned as described by fork and exec, respectively (or, if the error occurs after the calling process successfully returns, the child process exits with exit status 127).
- If POSIX\_SPAWN\_SETPGROUP is set in the spawn-flags attribute of the object referenced by *attrp*, and posix\_spawn or posix\_spawnp fails while changing the child's process group, an error value is returned as described by setpgid (or, if the error occurs after the calling process successfully returns, the child process shall exit with exit status 127).
- If POSIX\_SPAWN\_SETSCHEDPARAM is set and POSIX\_SPAWN\_SETSCHEDULER is not set in the spawnflags attribute of the object referenced by *attrp*, then if posix spawn or posix spawnp fails for any of the reasons that would cause sched setparam to fail, an error value is returned as described by sched\_setparam (or, if the error occurs after the calling process successfully returns, the child process sexit with exit status 127).
- If POSIX\_SPAWN\_SETSCHEDULER is set in the spawn-flags attribute of the object referenced by *attrp*, and if posix\_spawn or posix\_spawnp fails for any of the reasons that would cause sched setscheduler to fail, an error value is returned as described by sched setscheduler (or,

if the error occurs after the calling process successfully returns, the child process exits with exit status 127).

• If the *file\_actions* argument is not NULL and specifies any close, dup2, or open actions to be performed, and if posix\_spawn or posix\_spawnp fails for any of the reasons that would cause close, dup2, or open to fail, an error value is returned as described by close, dup2, and open, respectively (or, if the error occurs after the calling process successfully returns, the child process exits with exit status 127). An open file action might, by itself, result in any of the errors described by close or dup2, in addition to those described by open.

# **posix\_spawn\_file\_actions\_addclose or posix\_spawn\_file\_actions\_addopen Subroutine**

#### **Purpose**

Adds close or open action to the spawn file actions object.

### **Syntax**

```
#include <spawn.h>
```

```
int posix_spawn_file_actions_addclose(posix_spawn_file_actions_t *
 file_actions, int fildes);
int posix_spawn_file_actions_addopen(posix_spawn_file_actions_t *
 restrict file_actions, int fildes,
 const char *restrict path, int oflag, mode_t mode);
```
# **Description**

The posix\_spawn\_file\_actions\_addclose and posix\_spawn\_file\_actions\_addopen subroutines close or open action to a spawn file actions object.

A spawn file actions object is of type posix\_spawn\_file\_actions\_t (defined in the spawn.h header file) and is used to specify a series of actions to be performed by a posix\_spawn or posix\_spawnp operation in order to arrive at the set of open file descriptors for the child process given the set of open file descriptors of the parent. Comparison or assignment operators for the type posix\_spawn\_file\_actions\_t are not defined.

A spawn file actions object, when passed to posix\_spawn or posix\_spawnp, specifies how the set of open file descriptors in the calling process is transformed into a set of potentially open file descriptors for the spawned process. This transformation is as if the specified sequence of actions was performed exactly once, in the context of the spawned process (prior to running the new process image), in the order in which the actions were added to the object. Additionally, when the new process image is run, any file descriptor (from this new set) that has its FD\_CLOEXEC flag set is closed (see ["posix\\_spawn or](#page-1408-0) [posix\\_spawnp Subroutine" on page 1373\)](#page-1408-0).

The posix\_spawn\_file\_actions\_addclose function adds a close action to the object referenced by *file\_actions* that causes the file descriptor *fildes* to be closed (as if close( *fildes*) had been called) when a new process is spawned using this file actions object.

The posix\_spawn\_file\_actions\_addopen function adds an open action to the object referenced by *file\_actions* that causes the file named by path to be opened, as if open( *path*, *oflag*, *mode*) had been called, and the returned file descriptor, if not *fildes*, had been changed to *fildes*) when a new process is spawned using this file actions object. If *fildes* was already an open file descriptor, it closes before the new file is opened.

The string described by *path* is copied by the posix\_spawn\_file\_actions\_addopen function.

### **Return Values**

Upon successful completion, the posix\_spawn\_file\_actions\_addclose and posix\_spawn\_file\_actions\_addopen subroutines return 0; otherwise, an error number is returned to indicate the error.

### **Error Codes**

The posix spawn\_file\_actions\_addclose and posix\_spawn\_file\_actions\_addopen subroutines fail if the following is true:

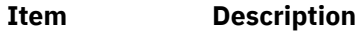

EBADF The value specified by *fildes* is negative, or greater than or equal to {OPEN\_MAX}.

The posix\_spawn\_file\_actions\_addclose and posix\_spawn\_file\_actions\_addopen subroutines might fail if the following are true:

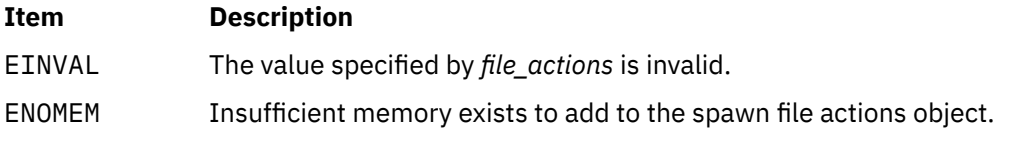

It is not an error for the *fildes* argument passed to these functions to specify a file descriptor for which the specified operation could not be performed at the time of the call. Any such error will be detected when the associated file actions object is used later during a posix spawn or posix spawnp operation.

# **posix\_spawn\_file\_actions\_adddup2 Subroutine**

#### **Purpose**

Adds dup2 action to the spawn file actions object.

#### **Syntax**

```
#include <spawn.h>
```

```
int posix_spawn_file_actions_adddup2(posix_spawn_file_actions_t *
        file_actions, int fildes, int newfildes);
```
#### **Description**

The posix\_spawn\_file\_actions\_adddup2 subroutine adds a dup2 action to the object referenced by *file\_actions* that causes the file descriptor *fildes* to be duplicated as *newfildes* when a new process is spawned using this file actions object. This functions as if dup2( *fildes*, *newfildes*) had been called.

A spawn file actions object is as defined in posix\_spawn\_file\_actions\_addclose.

#### **Return Values**

Upon successful completion, the posix spawn file actions adddup2 subroutine returns 0; otherwise, an error number is returned to indicate the error.

# **Error Codes**

The posix\_spawn\_file\_actions\_adddup2 subroutine will fail if the following are true:

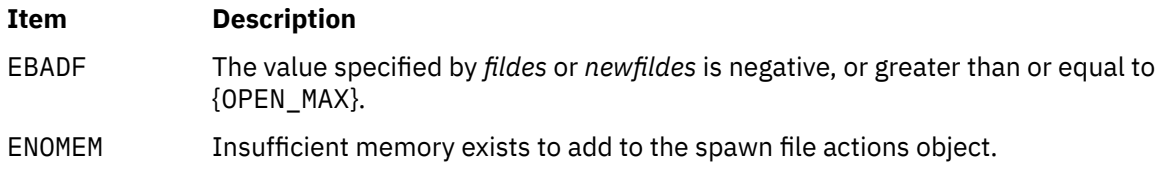

The posix spawn file actions adddup2 subroutine might fail if the following is true:

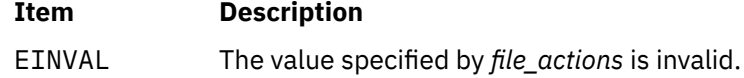

It is not an error for the *fildes* argument passed to this subroutine to specify a file descriptor for which the specified operation could not be performed at the time of the call. Any such error will be detected when the associated file actions object is used later during a posix spawn or posix spawnp operation.

# **posix\_spawn\_file\_actions\_destroy or posix\_spawn\_file\_actions\_init Subroutine**

#### **Purpose**

Destroys and initializes a spawn file actions object.

#### **Syntax**

```
#include <spawn.h>
```

```
int posix spawn file actions destroy(posix spawn file actions t * file_actions);
int posix_spawn_file_actions_init(posix_spawn_file_actions_t *
       file_actions);
```
# **Description**

The posix spawn file actions destroy subroutine destroys the object referenced by *file\_actions*; the object becomes, in effect, uninitialized. An implementation can cause posix\_spawn\_file\_actions\_destroy to set the object referenced by *file\_actions* to an invalid value. A destroyed spawn file actions object can be reinitialized using posix\_spawn\_file\_actions\_init; the results of otherwise referencing the object after it has been destroyed are undefined.

The posix\_spawn\_file\_actions\_init function initializes the object referenced by *file\_actions* to contain no file actions for posix\_spawn or posix\_spawnp to perform.

A spawn file actions object is as defined in posix\_spawn\_file\_actions\_addclose. The effect of initializing a previously initialized spawn file actions object is undefined.

# **Return Values**

Upon successful completion, the posix\_spawn\_file\_actions\_destroy and posix\_spawn\_file\_actions\_init subroutines return 0; otherwise, an error number is returned to indicate the error.

# **Error Codes**

The posix\_spawn\_file\_actions\_init subroutine will fail if the following is true:

#### **Item Description**

ENOMEM Insufficient memory exists to initialize the spawn file actions object.

The posix\_spawn\_file\_actions\_destroy subroutine might fail if the following is true:

**Item Description**

EINVAL The value specified by *file actions* is invalid.

# **posix\_spawnattr\_destroy or posix\_spawnattr\_init Subroutine**

### **Purpose**

Destroys and initializes a spawn attributes object.

### **Syntax**

#include <spawn.h>

```
int posix_spawnattr_destroy(posix_spawnattr_t *attr);
int posix_spawnattr_init(posix_spawnattr_t *attr);
```
# **Description**

The posix\_spawnattr\_destroy subroutine destroys a spawn attributes object. A destroyed *attr* attributes object can be reinitialized using posix\_spawnattr\_init; the results of otherwise referencing the object after it has been destroyed are undefined. An implementation can cause posix\_spawnattr\_destroy to set the object referenced by *attr* to an invalid value.

The posix\_spawnattr\_init subroutine initializes a spawn attributes object *attr* with the default value for all of the individual attributes used by the implementation. Results are undefined if posix\_spawnattr\_init is called specifying an *attr* attributes object that is already initialized.

A spawn attributes object is of type posix\_spawnattr\_t (defined in the spawn.h header file) and is used to specify the inheritance of process attributes across a spawn operation. Comparison or assignment operators for the type posix\_spawnattr\_t are not defined.

Each implementation documents the individual attributes it uses and their default values unless these values are defined by IEEE Std 1003.1-2001. Attributes not defined by IEEE Std 1003.1-2001, their default values, and the names of the associated functions to get and set those attribute values are implementation-defined.

The resulting spawn attributes object (possibly modified by setting individual attribute values), is used to modify the behavior of posix\_spawn or posix\_spawnp. After a spawn attributes object has been used to spawn a process by a call to a posix\_spawn or posix\_spawnp, any function affecting the attributes object (including destruction) will not affect any process that has been spawned in this way.

# **Return Values**

Upon successful completion, the posix\_spawnattr\_destroy and posix\_spawnattr\_init subroutines return 0; otherwise, an error number is returned to indicate the error.

# **Error Codes**

The posix\_spawnattr\_destroy subroutine might fail if the following is true:

#### **Item Description**

EINVAL The value specified by *attr* is invalid.

### **Purpose**

Gets and sets the spawn-flags attribute of a spawn attributes object.

#### **Syntax**

```
#include <spawn.h>
int posix_spawnattr_getflags(const posix_spawnattr_t *restrict attr,
        short *restrict flags);
int posix_spawnattr_setflags(posix_spawnattr_t *attr, short flags);
```
# **Description**

The posix spawnattr getflags subroutine obtains the value of the spawn-flags attribute from the attributes object referenced by *attr*. The posix\_spawnattr\_setflags subroutine sets the spawnflags attribute in an initialized attributes object referenced by *attr*. The spawn-flags attribute is used to indicate which process attributes are to be changed in the new process image when invoking posix\_spawn or posix\_spawnp. It is the bitwise-inclusive OR of 0 or more of the following flags:

- POSIX\_SPAWN\_RESETIDS
- POSIX\_SPAWN\_SETPGROUP
- POSIX SPAWN SETSIGDEF
- POSIX\_SPAWN\_SETSIGMASK
- POSIX\_SPAWN\_SETSCHEDPARAM
- POSIX\_SPAWN\_SETSCHEDULER

These flags are defined in the spawn. h header file. The default value of this attribute is as if no flags were set.

#### **Return Values**

Upon successful completion, the posix spawnattr getflags subroutine returns 0 and stores the value of the spawn-flags attribute of *attr* into the object referenced by the *flags* parameter; otherwise, an error number is returned to indicate the error.

Upon successful completion, the posix\_spawnattr\_setflags subroutine returns 0; otherwise, an error number is returned to indicate the error.

#### **Error Codes**

The posix spawnattr getflags and posix spawnattr setflags subroutines will fail if the following is true:

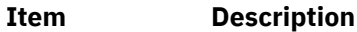

EINVAL The value specified by *attr* is invalid.

The posix\_spawnattr\_setflags subroutine might fail if the following is true:

#### **Item Description**

EINVAL The value of the attribute being set is not valid.

# **posix\_spawnattr\_getpgroup or posix\_spawnattr\_setpgroup Subroutine**

# **Purpose**

Gets and sets the spawn-pgroup attribute of a spawn attributes object.

# **Syntax**

```
#include <spawn.h>
int posix_spawnattr_getpgroup(const posix_spawnattr_t *restrict attr,
        pid_t *restrict pgroup);
int posix_spawnattr_setpgroup(posix_spawnattr_t *attr, pid_t pgroup);
```
# **Description**

The posix\_spawnattr\_getpgroup subroutine gets the value of the spawn-pgroup attribute from the attributes object referenced by *attr*.

The posix\_spawnattr\_setpgroup subroutine sets the spawn-pgroup attribute in an initialized attributes object referenced by *attr*.

The spawn-pgroup attribute represents the process group to be joined by the new process image in a spawn operation (if POSIX SPAWN SETPGROUP is set in the spawn-flags attribute). The default value of this attribute is 0.

#### **Return Values**

Upon successful completion, the posix\_spawnattr\_getpgroup subroutine returns 0 and stores the value of the spawn-pgroup attribute of *attr* into the object referenced by the *pgroup* parameter; otherwise, an error number is returned to indicate the error.

Upon successful completion, the posix spawnattr setpgroup subroutine returns 0; otherwise, an error number is returned to indicate the error.

# **Error Codes**

The posix\_spawnattr\_getpgroup and posix\_spawnattr\_setpgroup subroutines might fail if the following is true:

#### **Item Description**

EINVAL The value specified by *attr* is invalid.

The posix\_spawnattr\_setpgroup subroutine might fail if the following is true:

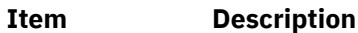

EINVAL The value of the attribute being set is not valid.

# **posix\_spawnattr\_getschedparam or posix\_spawnattr\_setschedparam Subroutine**

#### **Purpose**

Gets and sets the spawn-schedparam attribute of a spawn attributes object.

### **Syntax**

```
#include <spawn.h>
#include <sched.h>
int posix_spawnattr_getschedparam(const posix_spawnattr_t *
       restrict attr, struct sched_param *restrict schedparam);
int posix_spawnattr_setschedparam(posix_spawnattr_t *restrict attr,
        const struct sched_param *restrict schedparam);
```
# **Description**

The posix\_spawnattr\_getschedparam subroutine gets the value of the spawn-schedparam attribute from the attributes object referenced by *attr*.

The posix\_spawnattr\_setschedparam subroutine sets the spawn-schedparam attribute in an initialized attributes object referenced by *attr*.

The spawn-schedparam attribute represents the scheduling parameters to be assigned to the new process image in a spawn operation (if POSIX\_SPAWN\_SETSCHEDULER or POSIX\_SPAWN\_SETSCHEDPARAM is set in the spawn-flags attribute). The default value of this attribute is unspecified.

#### **Return Values**

Upon successful completion, the posix\_spawnattr\_getschedparam subroutine returns 0 and stores the value of the spawn-schedparam attribute of *attr* into the object referenced by the *schedparam* parameter; otherwise, an error number is returned to indicate the error.

Upon successful completion, the posix\_spawnattr\_setschedparam subroutine returns 0; otherwise, an error number is returned to indicate the error.

#### **Error Codes**

The posix\_spawnattr\_getschedparam and posix\_spawnattr\_setschedparam subroutines might fail if the following is true:

#### **Item Description**

EINVAL The value specified by *attr* is invalid.

The posix\_spawnattr\_setschedparam subroutine might fail if the following is true:

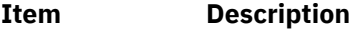

EINVAL The value of the attribute being set is not valid.

# **posix\_spawnattr\_getschedpolicy or posix\_spawnattr\_setschedpolicy Subroutine**

#### **Purpose**

Gets and sets the spawn-schedpolicy attribute of a spawn attributes object.

#### **Syntax**

```
#include <spawn.h>
#include <sched.h>
```

```
int posix_spawnattr_getschedpolicy(const posix_spawnattr_t *
       restrict attr, int *restrict schedpolicy);
```

```
int posix_spawnattr_setschedpolicy(posix_spawnattr_t *attr,
        int schedpolicy);
```
# **Description**

The posix\_spawnattr\_getschedpolicy subroutine gets the value of the spawn-schedpolicy attribute from the attributes object referenced by *attr*.

The posix\_spawnattr\_setschedpolicy subroutine sets the spawn-schedpolicy attribute in an initialized attributes object referenced by *attr*.

The spawn-schedpolicy attribute represents the scheduling policy to be assigned to the new process image in a spawn operation (if POSIX\_SPAWN\_SETSCHEDULER is set in the spawn-flags attribute). The default value of this attribute is unspecified.

#### **Return Values**

Upon successful completion, the posix\_spawnattr\_getschedpolicy subroutine returns 0 and stores the value of the spawn-schedpolicy attribute of *attr* into the object referenced by the *schedpolicy* parameter; otherwise, an error number is returned to indicate the error.

Upon successful completion, posix\_spawnattr\_setschedpolicy returns 0; otherwise, an error number is returned to indicate the error.

### **Error Codes**

The following posix\_spawnattr\_getschedpolicy and posix\_spawnattr\_setschedpolicy subroutines might fail if the following is true:

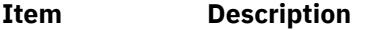

EINVAL The value specified by *attr* is invalid.

The posix spawnattr setschedpolicy subroutine might fail if the following is true:

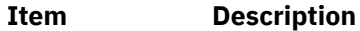

EINVAL The value of the attribute being set is not valid.

# **posix\_spawnattr\_getsigdefault or posix\_spawnattr\_setsigdefault Subroutine**

#### **Purpose**

Gets and sets the spawn-sigdefault attribute of a spawn attributes object.

#### **Syntax**

```
#include <signal.h>
#include <spawn.h>
int posix_spawnattr_getsigdefault(const posix_spawnattr_t *
 restrict attr, sigset_t *restrict sigdefault);
int posix_spawnattr_setsigdefault(posix_spawnattr_t *restrict attr,
        const sigset_t *restrict sigdefault);
```
#### **Description**

The posix\_spawnattr\_getsigdefault subroutine gets the value of the spawn-sigdefault attribute from the attributes object referenced by *attr*.

The posix\_spawnattr\_setsigdefault subroutine sets the spawn-pgroup attribute in an initialized attributes object referenced by *attr*.

The spawn-sigdefault attribute represents the set of signals to be forced to default signal handling in the new process image by a spawn operation (if POSIX\_SPAWN\_SETSIGDEF is set in the spawn-flags attribute). The default value of this attribute is an empty signal set.

#### **Return Values**

Upon successful completion, the posix spawnattr getsigdefault subroutine returns 0 and stores the value of the spawn-sigdefault attribute of *attr* into the object referenced by the *sigdefault* parameter; otherwise, an error number is returned to indicate the error.

Upon successful completion, the posix\_spawnattr\_setsigdefault subroutine returns 0; otherwise, an error number is returned to indicate the error.

#### **Error Codes**

The posix spawnattr getsigdefault and posix spawnattr setsigdefault subroutines might fail if the following is true:

#### **Item Description**

EINVAL The value specified by *attr* is invalid.

The posix\_spawnattr\_setsigdefault subroutine might fail if the following is true:

#### **Item Description**

EINVAL The value of the attribute being set is not valid.

# **posix\_spawnattr\_getsigmask or posix\_spawnattr\_setsigmask Subroutine**

#### **Purpose**

Gets and sets the spawn-sigmask attribute of a spawn attributes object.

#### **Syntax**

```
#include <signal.h>
#include <spawn.h>
int posix_spawnattr_getsigmask(const posix_spawnattr_t *restrict attr,
        sigset_t *restrict sigmask);
int posix_spawnattr_setsigmask(posix_spawnattr_t *restrict attr,
        const sigset_t *restrict sigmask);
```
#### **Description**

The posix spawnattr getsigmask subroutine gets the value of the spawn-sigmask attribute from the attributes object referenced by *attr*.

The posix\_spawnattr\_setsigmask subroutine sets the spawn-sigmask attribute in an initialized attributes object referenced by *attr*.

The spawn-sigmask attribute represents the signal mask in effect in the new process image of a spawn operation (if POSIX SPAWN SETSIGMASK is set in the spawn-flags attribute). The default value of this attribute is unspecified.

# **Return Values**

Upon successful completion, the posix\_spawnattr\_getsigmask subroutine returns 0 and stores the value of the spawn-sigmask attribute of *attr* into the object referenced by the *sigmask* parameter; otherwise, an error number is returned to indicate the error.

Upon successful completion, the posix\_spawnattr\_setsigmask subroutine returns 0; otherwise, an error number is returned to indicate the error.

# **Error Codes**

The posix\_spawnattr\_getsigmask and posix\_spawnattr\_setsigmask subroutines might fail if the following is true:

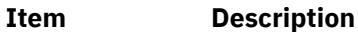

EINVAL The value specified by *attr* is invalid.

The posix\_spawnattr\_setsigmask subroutine might fail if the following is true:

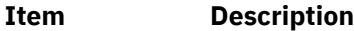

EINVAL The value of the attribute being set is not valid.

# **posix\_trace\_attr\_destroy Subroutine**

#### **Purpose**

Destroys a trace stream attribute object.

### **Library**

Posix Trace Library (libposixtrace.a)

#### **Syntax**

**#include <trace.h>**

```
int posix_trace_attr_destroy(attr)
trace_attr_t * attr;
```
#### **Description**

The posix\_trace\_attr\_destroy subroutine destroys an initialized trace attributes object. A destroyed *attr* attributes object can be initialized again using the **posix\_trace\_attr\_init** subroutine. The results of referencing the object after it has been destroyed are not defined.

If the posix\_trace\_attr\_destroy subroutine is called with a non-initialized attributes object as a parameter, the result is not specified.

#### **Parameters**

**Item Description**

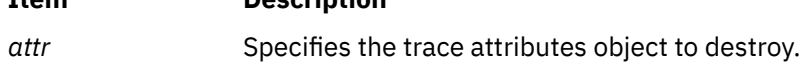

#### **Return Values**

Upon successful completion, it returns a value of zero. Otherwise, it returns the corresponding error number.

#### **Errors**

The following error code return when the posix\_trace\_attr\_destroy subroutine fails:

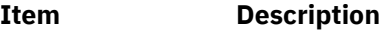

**EINVAL** The value of the *attr* parameter is null.

#### **Files**

The trace.h file in *Files Reference*

# **posix\_trace\_attr\_getcreatetime Subroutine**

#### **Purpose**

Retrieves the creation time of a trace stream.

#### **Library**

Posix Trace Library (libposixtrace.a)

#### **Syntax**

```
#include <time.h>
#include <trace.h>
```

```
int posix_trace_attr_getcreatetime(attr, createtime)
const trace_attr_t *attr;
struct timespec *createtime;
```
# **Description**

The **posix\_trace\_attr\_getcreatetime** subroutine copies the amount of time to create a trace stream from the *creation-time* attribute of the *attr* object into the *createtime* parameter. The value of the *createtime* parameter is a structure.

The timespec struct defines that the value of the *creation-time* attribute is a structure. The *creationtime* attribute is set with the clock\_gettime subroutine. The clock\_gettime subroutine returns the amount of time (in seconds and nanoseconds) since the epoch. The timespec struct is defined as the following:

```
struct timespec {
    time_t tv_sec; <br>long tv_nsec; /* and nanose
                                   \frac{1}{x} and nanoseconds \star/
};
```
If the posix\_trace\_attr\_getcreatetime subroutine is called with a non-initialized attributes object as parameter, the result is not specified.

#### **Parameters**

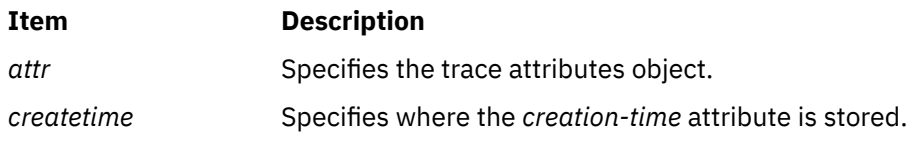

# **Return Values**

Upon successful completion, it returns a value of zero. Otherwise, it returns the corresponding error number.

If successful, the posix\_trace\_attr\_getcreatetime subroutine stores the trace stream creation time in the *createtime* parameter. Otherwise, the content of this object is not specified.

#### **Errors**

The posix\_trace\_attr\_getcreatetime subroutine fails if the following error number returns:

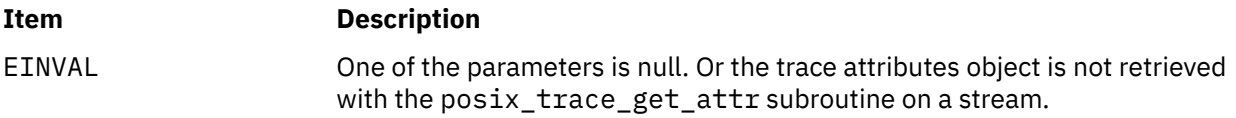

#### **Files**

The **trace.h** file in *Files Reference*

# **posix\_trace\_attr\_getclockres Subroutine**

#### **Purpose**

Retrieves the clock resolution.

#### **Library**

Posix Trace Library (libposixtrace.a)

#### **Syntax**

```
#include <time.h>
#include <trace.h>
```

```
int posix_trace_attr_getclockres(attr, resolution)
const trace_attr_t *attr;
struct timespec *resolution;
```
#### **Description**

The **posix\_trace\_attr\_getclockres** subroutine copies the clock resolution of the clock that is used to generate timestamps from the *attr* object into the *resolution* parameter. The *attr* object defines the clock resolution. The *resolution* parameter points to the structure.

If this subroutine is called with a non-initialized attributes object as parameter, the result is not specified.

#### **Parameters**

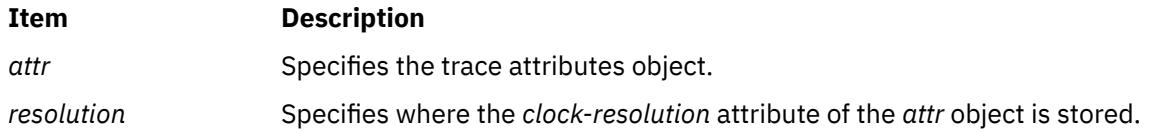

#### **Return Values**

Upon successful completion, it returns a value of zero. Otherwise, it returns the corresponding error number.

If successful, the posix\_trace\_attr\_getclockres subroutine stores the clock-resolution attribute value of the *resolution* parameter. Otherwise, the content of this object is not specified.

#### **Errors**

The posix\_trace\_attr\_getclockres subroutine fails if the following error number returns:

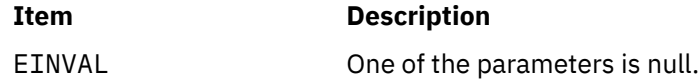

#### **Files**

The **trace.h** file in *Files Reference*

# **posix\_trace\_attr\_getgenversion Subroutine**

#### **Purpose**

Retrieves the version of a trace stream.

#### **Library**

Posix Trace Library (libposixtrace.a)

#### **Syntax**

```
#include <trace.h>
```

```
int posix_trace_attr_getgenversion(attr, genversion)
const trace_attr_t *attr;
char *genversion;
```
# **Description**

The **posix\_trace\_attr\_getgenversion** subroutine copies the string containing version information from the *version* attribute of the *attr* object into the *genversion* parameter. The *attr* parameter represents the generation version. The value of the *genversion* parameter points to a string. The *genversion* parameter is the address of a character array that can store at least the number of characters defined by the TRACE\_NAME\_MAX characters (see limits.h File).

If this subroutine is called with a non-initialized attributes object as parameter, the result is not specified.

#### **Parameters**

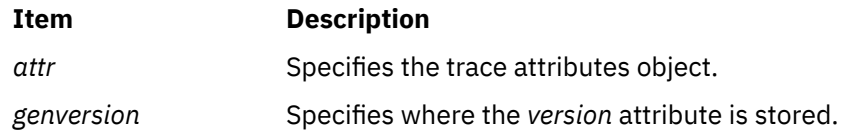

#### **Return Values**

Upon successful completion, it returns a value of zero. Otherwise, it returns the corresponding error number.

If successful, the posix\_trace\_attr\_getgenversion subroutine stores the trace version information in the string pointed to by the *genversion* parameter. Otherwise, the content of this string is not specified.

### **Errors**

The posix\_trace\_attr\_getgenversion subroutine fails if the following error number returns:

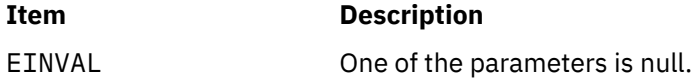

#### **Files**

The **trace.h** and the limits.h files in *Files Reference*

# **posix\_trace\_attr\_getinherited Subroutine**

#### **Purpose**

Retrieves the inheritance policy of a trace stream.

#### **Library**

Posix Trace Library (libposixtrace.a)

### **Syntax**

```
#include <trace.h>
int posix_trace_attr_getinherited(attr,inheritancepolicy)
const trace_attr_t * attr;
int *restrict inheritancepolicy;
```
# **Description**

The **posix\_trace\_attr\_getinherited** subroutine gets the inheritance policy stored in the *inheritance* attribute of the *attr* object for traced processes across the fork and posix\_spawn subroutine. The *inheritance* attribute of the *attr* object is set to one of the following values defined by manifest constants in the trace.h header file:

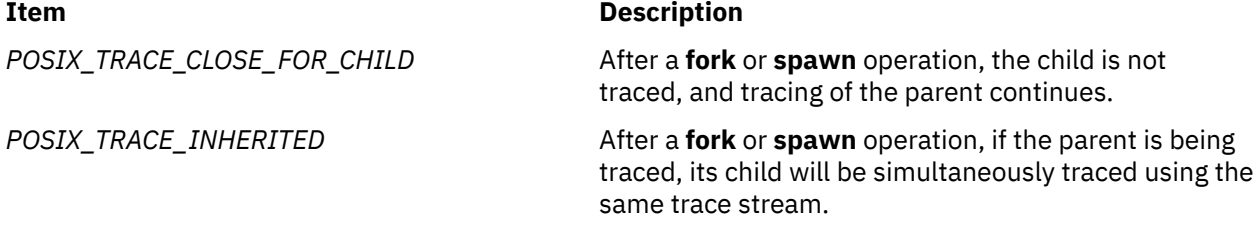

The default value for of the *inheritance* attribute is *POSIX\_TRACE\_CLOSE\_FOR\_CHILD*. If this subroutine is called with a non-initialized attributes object as parameter, the result is not specified.

#### **Parameters**

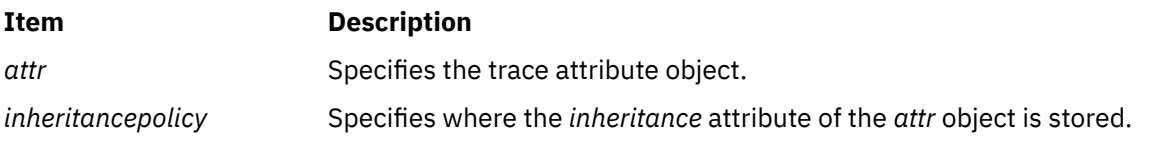

### **Return Values**

Upon successful completion, this subroutine returns a value of zero. Otherwise, it returns the corresponding error number.

If successful, the posix\_trace\_attr\_getinherited subroutine stores the value of the *attr* object in the object specified by the *inheritancepolicy* parameter. Otherwise, the content of this object is not modified.

#### **Errors**

This subroutine fails if the following error number returns:

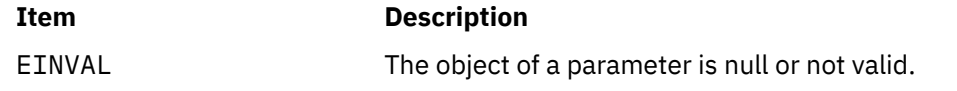

#### **Files**

The trace.h file in the *Files Reference*

# **posix\_trace\_attr\_getlogfullpolicy Subroutine**

#### **Purpose**

Retrieves the log full policy of a trace stream.

#### **Library**

Posix Trace Library (libposixtrace.a)

#### **Syntax**

```
#include <trace.h>
int posix_trace_attr_getlogfullpolicy(attr,logpolicy)
const trace_attr_t *restrict;
int *restrict logpolicy;
```
#### **Description**

The posix trace attr getlogfullpolicy subroutine gets the trace log full policy stored in the *log-full-policy* attribute of the *attr* object. The *attr* object points to the attribute object to get log full policy.

The *log-full-policy* attribute of the *attr* object is set to one of the following values defined by manifest constants in the trace.h header file:

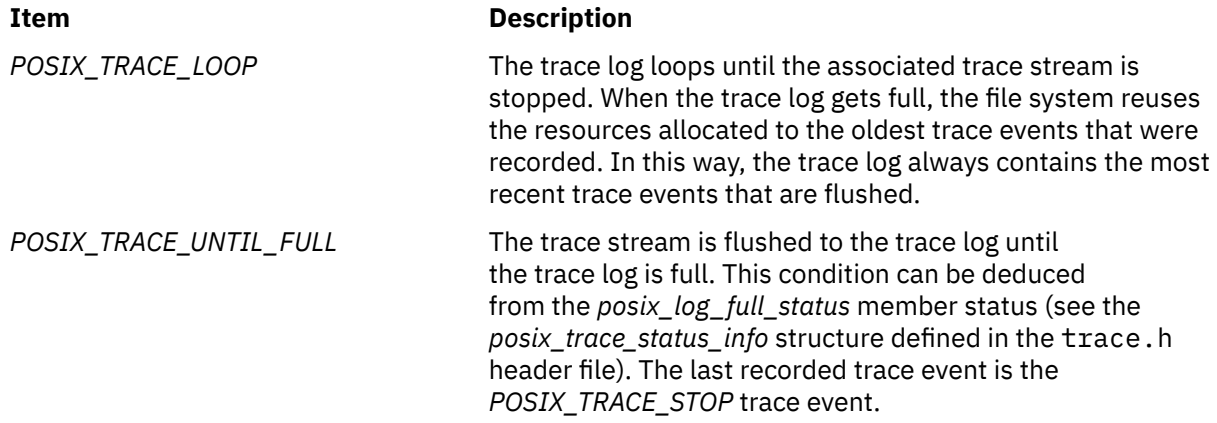

#### <span id="page-1426-0"></span>**Item Description**

*POSIX\_TRACE\_APPEND* The associated trace stream is flushed to the trace log without log size limitation. If the application specifies the *POSIX\_TRACE\_APPEND* value, the *log-max-size* attribute is ignored.

The default value for the *log-full-policy* attribute is *POSIX\_TRACE\_LOOP*.

If this subroutine is called with a non-initialized attributes object as parameter, the result is not specified.

### **Parameters**

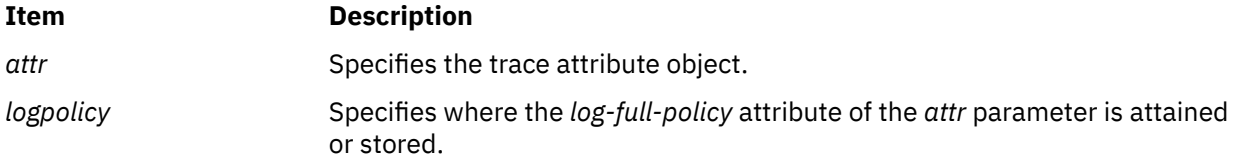

### **Return Values**

Upon successful completion, it returns a value of zero. Otherwise, it returns the corresponding error number.

If successful, the posix\_trace\_attr\_getlogfullpolicy subroutine stores the value of the *log-fullpolicy* attribute in the object specified by the *logpolicy* parameter. Otherwise, the content of this object is not modified.

### **Errors**

The posix\_trace\_attr\_getlogfullpolicy subroutine fails if the following error number returns:

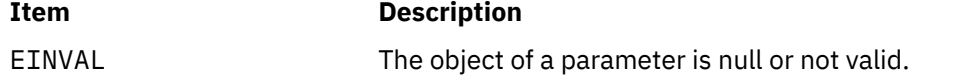

#### **Files**

The trace.h file in *Files Reference*

# **posix\_trace\_attr\_getlogsize Subroutine**

#### **Purpose**

Retrieves the size of the log of a trace stream.

# **Library**

Posix Trace Library (libposixtrace.a)

#### **Syntax**

```
#include <sys/types.h>
#include <trace.h>
```

```
int posix_trace_attr_getlogsize(attr, logsize)
const trace_attr_t *restrict attr;
size_t *restrict logsize;
```
# <span id="page-1427-0"></span>**Description**

The posix\_trace\_attr\_getlogsize subroutine copies the size of a log in bytes from the *log-max-size* attribute of the *attr* parameter into the *logsize* variable. This size is the maximum total bytes that is allocated for system and user trace events in the trace log. The default value for the *attr* parameter is 1 MB.

If this subroutine is called with a non-initialized attributes object as parameter, the result is not specified.

### **Parameters**

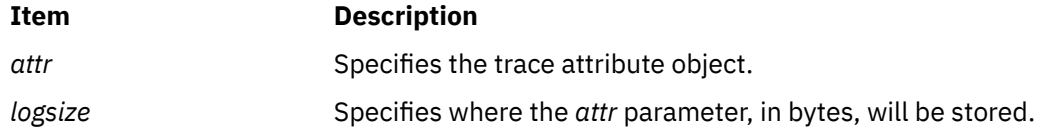

### **Return Values**

Upon successful completion, this subroutine returns a value of zero. Otherwise, it returns the corresponding error number.

The posix\_trace\_attr\_getlogsize subroutine stores the maximum trace log size that is allowed in the object pointed to by the *logsize* parameter, if successful.

#### **Errors**

This subroutine fails if the following error number returns:

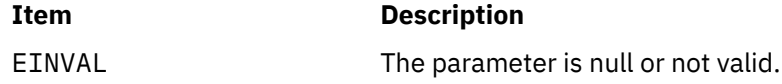

#### **Files**

The trace.h file and the types.h file in *Files Reference*

# **posix\_trace\_attr\_getmaxdatasize Subroutine**

#### **Purpose**

Retrieves the maximum user trace event data size.

#### **Library**

Posix Trace Library (libposixtrace.a)

#### **Syntax**

```
#include <sys/types.h>
#include <trace.h>
```

```
int posix_trace_attr_getmaxdatasize(attr, maxdatasize)
const trace_attr_t *restrict attr;
size_t *restrict maxdatasize;
```
# <span id="page-1428-0"></span>**Description**

The posix\_trace\_attr\_getmaxdatasize subroutine copies the maximum user trace event data size, in bytes, from the *max-data-size* attribute of the *attr* object into the variable specified the *maxdatasize* parameter. The default value for the *max-data-size* attribute is 16 bytes.

If this subroutine is called with a non-initialized attributes object as parameter, the result is not specified.

#### **Parameters**

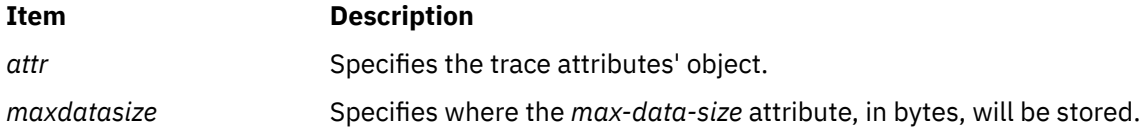

#### **Return Values**

Upon successful completion, this subroutine returns a value of zero. Otherwise, it returns the corresponding error number.

The posix trace attr getmaxdatasize subroutine stores the maximum trace event record memory size in the object pointed to by the *maxdatasize* parameter, if successful.

#### **Errors**

This subroutine fails if the following error number returns:

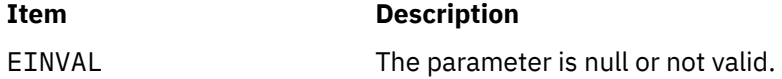

#### **Files**

The trace.h file and the types.h file in *Files Reference*.

# **posix\_trace\_attr\_getmaxsystemeventsize Subroutine**

#### **Purpose**

Retrieves the maximum size of a system trace event.

#### **Library**

Posix Trace Library (libposixtrace.a)

#### **Syntax**

```
#include <sys/types.h>
#include <trace.h>
```

```
int posix_trace_attr_getmaxsystemeventsize(attr, eventsize)
const trace_attr_t *restrict attr;
size_t *restrict eventsize;
```
#### **Description**

The posix\_trace\_attr\_getmaxsystemeventsize subroutine calculates the maximum size, in bytes, of memory that is required to store a single system trace event. The size value is calculated for the trace stream attributes of the *attr* object, and is returned in the *eventsize* parameter.

<span id="page-1429-0"></span>The values returned as the maximum memory sizes of the user and system trace events, so that when the sum of the maximum memory sizes of a set of the trace events, which might be recorded in a trace stream, is less than or equal to the minimum stream size attribute of that trace stream, the system provides the necessary resources for recording all those trace events without loss.

If this subroutine is called with a non-initialized attributes object as parameter, the result is not specified.

#### **Parameters**

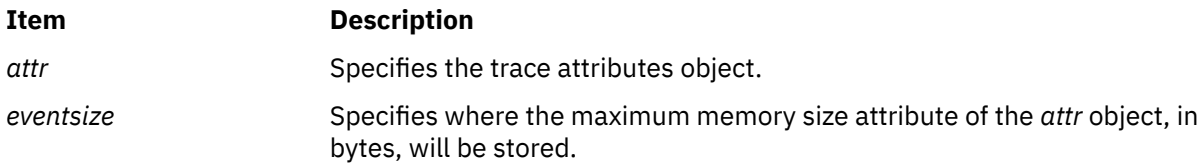

#### **Return Values**

Upon successful completion, this subroutine returns a value of zero. Otherwise, it returns the corresponding error number.

The posix\_trace\_attr\_getmaxsystemeventsize subroutine stores the maximum memory size to store a single system trace event in the object pointed to by the *eventsize* parameter, if successful.

#### **Errors**

This subroutine fails if the following error number returns:

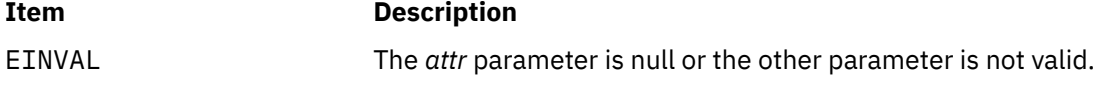

#### **Files**

The trace.h file and the types.h file in the *Files Reference*

# **posix\_trace\_attr\_getmaxusereventsize Subroutine**

#### **Purpose**

Retrieves the maximum size of an user event for a given length.

# **Library**

Posix Trace Library (libposixtrace.a)

# **Syntax**

```
#include <sys/types.h>
#include <trace.h>
int posix_trace_attr_getmaxusereventsize(attr, data_len, eventsize)
const trace_attr_t *restrict attr;
size_t data_len;
size_t *restrict eventsize;
```
#### **Description**

The posix\_trace\_attr\_getmaxusereventsize subroutine calculates the maximum size, in bytes, of memory that is required to store a single user trace event that is generated by the posix\_trace\_event

<span id="page-1430-0"></span>subroutine with a *data\_len* parameter equal to the *data\_len* value specified in this subroutine. The size value is calculated for the trace stream attributes object pointed to by the *attr* parameter, and is returned in the variable specified by the *eventsize* parameter.

If this subroutine is called with a non-initialized attributes object as parameter, the result is not specified.

### **Parameters**

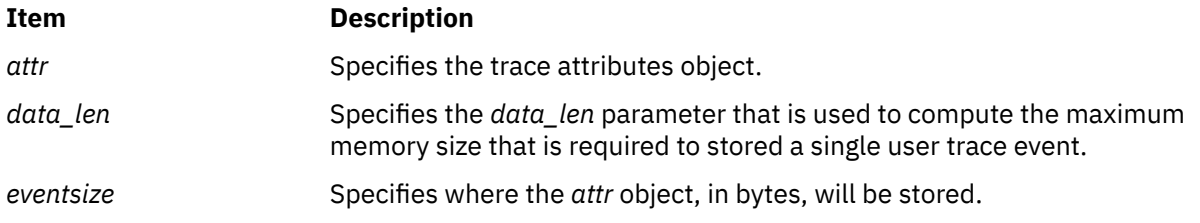

### **Return Values**

Upon successful completion, this subroutine returns a value of zero. Otherwise, it returns the corresponding error number.

The posix\_trace\_attr\_getmaxusereventsize subroutine stores the maximum memory size to store a single user trace event in the object pointed to by the *eventsize* parameter, if successful.

#### **Errors**

This subroutine fails if the following error number returns:

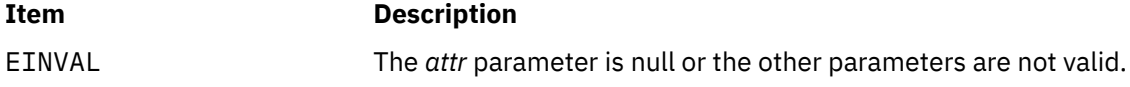

#### **Files**

The trace.h file and the types.h file in the *Files Reference*

# **posix\_trace\_attr\_getname Subroutine**

#### **Purpose**

Retrieves the trace name.

# **Library**

Posix Trace Library (libposixtrace.a)

#### **Syntax**

```
#include <trace.h>
```

```
int posix_trace_attr_getname(attr, tracename)
const trace_attr_t *attr;
char *tracename;
```
# **Description**

The posix\_trace\_attr\_getname subroutine copies the string containing the trace name from the *trace-name* attribute of the *attr* object into the *tracename* parameter. The *tracename* parameter points to <span id="page-1431-0"></span>a string, and it is the address of a character array that can store at least TRACE\_NAME\_MAX characters (see limits.h File).

If the posix\_trace\_attr\_getname subroutine is called with a non-initialized attributes object as parameter, the result is not specified.

#### **Parameters**

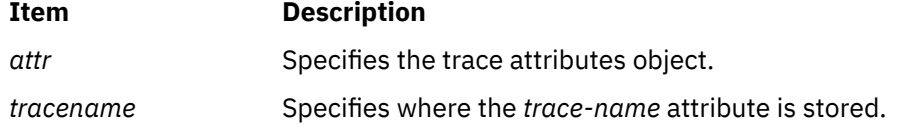

#### **Return Values**

Upon successful completion, the posix\_trace\_attr\_getname subroutine returns a value of zero. Otherwise, it returns the corresponding error number.

If successful, the posix\_trace\_attr\_getname subroutine stores the trace name in the string pointed to by the *tracename* parameter. Otherwise, the content of this string is not specified.

#### **Errors**

The posix\_trace\_attr\_getname subroutine fails if the following error number returns:

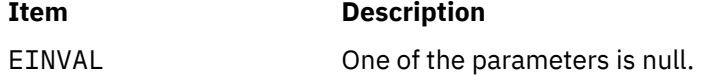

#### **Files**

The **trace.h** and the limits.h Files in *Files Reference*

# **posix\_trace\_attr\_getstreamfullpolicy Subroutine**

#### **Purpose**

Retrieves the stream full policy.

#### **Library**

Posix Trace Library (libposixtrace.a)

#### **Syntax**

```
#include <trace.h>
int posix_trace_attr_getstreamfullpolicy(attr,streampolicy)
const trace_attr_t *attr;
int *streampolicy;
```
#### **Description**

The posix\_trace\_attr\_getstreamfullpolicy subroutine gets the trace stream full policy stored in *stream-full-policy* attribute of the *attr* object.

The *stream-full-policy* attribute of the *attr* object is set to one of the following values defined by manifest constants in the trace.h header file:

<span id="page-1432-0"></span>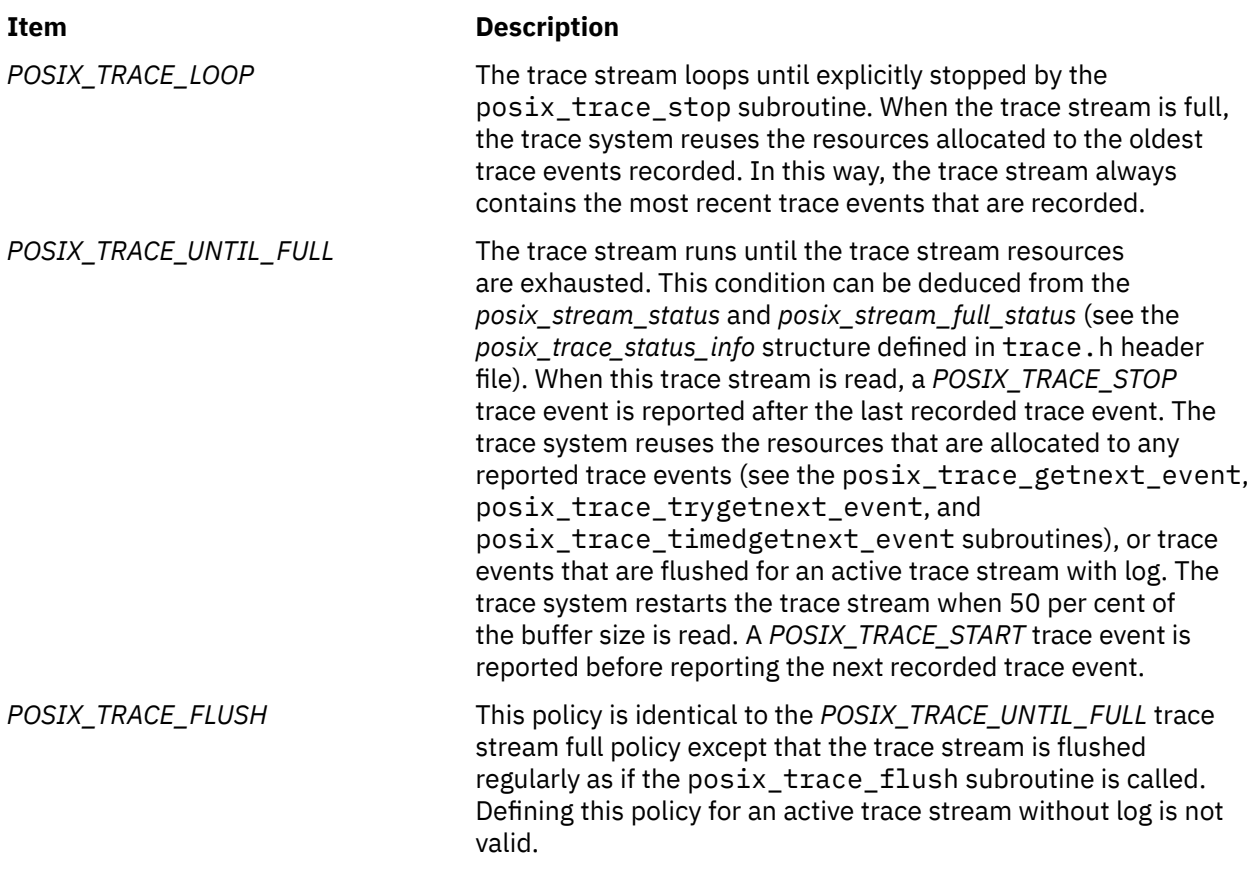

For an active trace stream without log, the default value for the *stream-full-policy* attribute is *POSIX\_TRACE\_LOOP*.

For an active trace stream with log, the default value for the*stream-full-policy* attribute is *POSIX\_TRACE\_FLUSH*.

If the subroutine is called with a non-initialized attributes object as parameter, the result is not specified.

#### **Parameters**

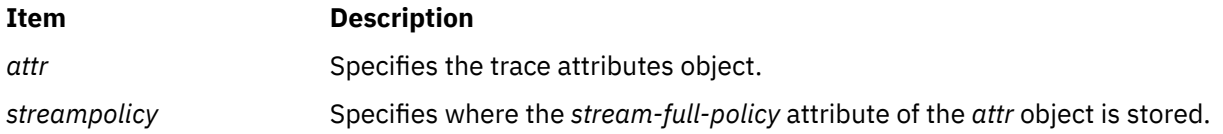

# **Return Values**

Upon successful completion, the subroutine returns a value of zero. Otherwise, it returns the corresponding error number.

If successful, the posix\_trace\_attr\_getstreamfullpolicy subroutine stores the value of the *stream-full-policy* attribute in the object specified by the *streampolicy* parameter. Otherwise, the content of this object is not modified.

#### **Errors**

The subroutine fails if the following error number returns:

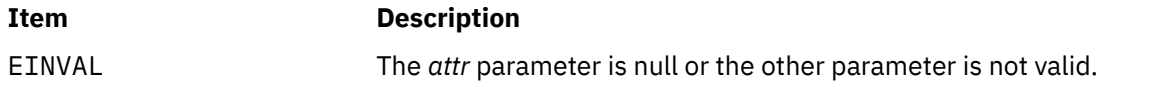

**Files**

The trace.h file in *Files Reference*

# **posix\_trace\_attr\_getstreamsize Subroutine**

### **Purpose**

Retrieves the trace stream size.

# **Library**

Posix Trace Library (libposixtrace.a)

# **Syntax**

```
#include <sys/types.h>
#include <trace.h>
```

```
int posix_trace_attr_getstreamsize(attr, streamsize)
trace_attr_t *attr;
size_t streamsize;
```
# **Description**

The posix\_trace\_attr\_getstreamsize subroutine copies the stream size, in bytes, from the *stream\_minsize* attribute of the *attr* object into the variable pointed to by the *streamsize* parameter.

This stream size is the current total memory size reserved for system and user trace events in the trace stream. The default value for the *stream\_minsize* attribute is 8192 bytes. The stream size refers to memory that is used to store trace event records. Other stream data (for example, trace attribute values) are not included in this size.

If this subroutine is called with a non-initialized attributes object as parameter, the result is not specified.

# **Parameters**

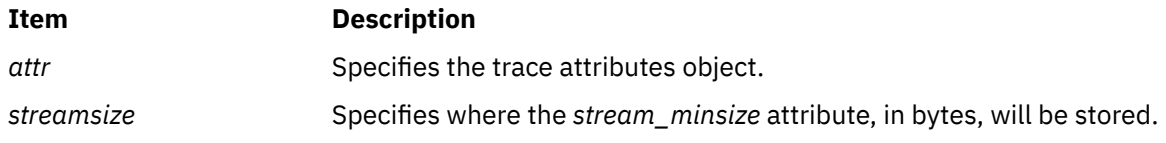

# **Return Values**

Upon successful completion, this subroutine returns a value of zero. Otherwise, it returns the corresponding error number.

The posix\_trace\_attr\_getstreamsize subroutine stores the maximum trace stream allowed size in the object pointed to by the *streamsize* parameter, if successful.

#### **Errors**

This subroutine fails if the following error number returns:

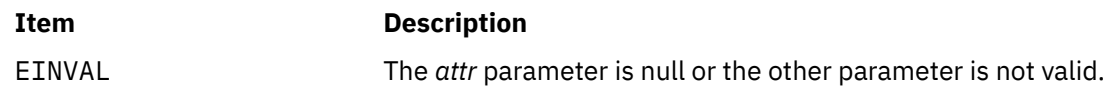

### **Files**

The trace.h file and the types.h file in the *Files Reference*

# **posix\_trace\_attr\_init Subroutine**

#### **Purpose**

Initializes a trace stream attributes object.

### **Library**

Posix Trace Library (libposixtrace.a)

#### **Syntax**

```
#include <trace.h>
```

```
int posix_trace_attr_init(attr)
trace_attr_t * attr;
```
#### **Description**

The posix\_trace\_attr\_init subroutine initializes a trace attributes object, the *attr* object, with the following default values :

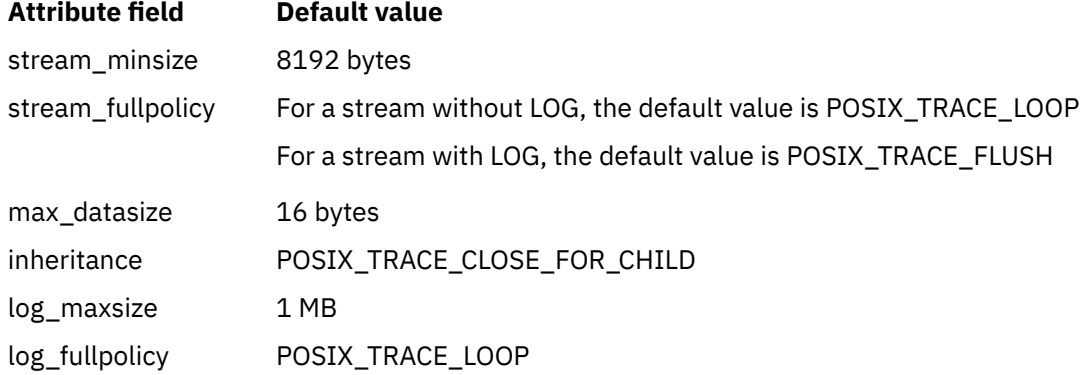

The *version* and *clock-resolution* attributes that are generated by the initialized trace attributes object are set to the following values:

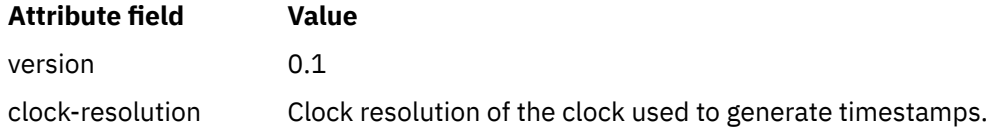

When the stream is created by the posix\_trace\_create or posix\_trace\_create\_withlog subroutines, the *creation\_time* attribute is set.

When the posix\_trace\_attr\_init subroutine is called specifying an already initialized *attr* attributes object, this object is initialized with default values, the same as the values in the first initialization. If it is not saved, the already initialized *attr* attributes object is not accessible any more.

When used by the posix\_trace\_create subroutine, the resulting attributes object defines the attributes of the trace stream created. A single attributes object can be used in multiple calls to the posix\_trace\_create subroutine. After one or more trace streams have been created using an attributes object, any subroutine affecting that attributes object, including destruction, will not affect any <span id="page-1435-0"></span>trace stream previously created. An initialized attributes object also serves to receive the attributes of an existing trace stream or trace log when calling the posix\_trace\_get\_attr subroutine.

The **posix\_trace\_attr\_init** subroutine initializes again a destroyed *attr* attributes object.

#### **Parameters**

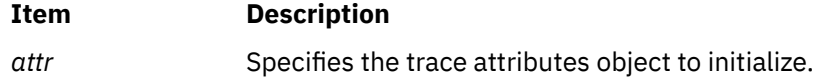

#### **Return Values**

Upon successful completion, it returns a value of zero. Otherwise, it returns the corresponding error number.

#### **Errors**

The following error codes return when the posix\_trace\_attr\_init subroutine fails:

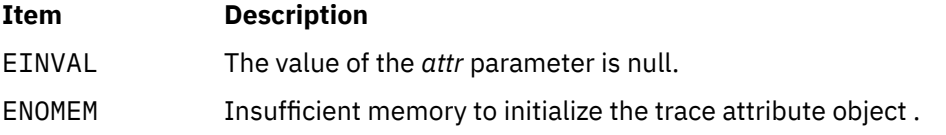

#### **Files**

The trace.h file in *Files Reference*

# **posix\_trace\_attr\_setinherited Subroutines**

#### **Purpose**

Sets the inheritance policy of a trace stream.

# **Library**

Posix Trace Library (libposixtrace.a)

# **Syntax**

```
#include <trace.h>
int posix_trace_attr_setinherited(attr,inheritancepolicy)
const trace_attr_t * attr;
int *restrict inheritancepolicy;
```
#### **Description**

The **posix trace attr setinherited** subroutine sets the inheritance policy stored in the *inheritance* attribute of the *attr* object for traced processes across the fork and posix\_spawn subroutine. The *inheritance* attribute of the *attr* object is set to one of the following values defined by manifest constants in the trace.h header file:

#### **Item Description**

*POSIX\_TRACE\_CLOSE\_FOR\_CHILD* After a **fork** or **spawn** operation, the child is not traced, and tracing of the parent continues.

#### <span id="page-1436-0"></span>**Item Description**

*POSIX\_TRACE\_INHERITED* After a **fork** or **spawn** operation, if the parent is being traced, its child will be simultaneously traced using the same trace stream.

The default value for the *attr* object is *POSIX\_TRACE\_CLOSE\_FOR\_CHILD*.

If this subroutine is called with a non-initialized attributes object as parameter, the result is not specified.

### **Parameters**

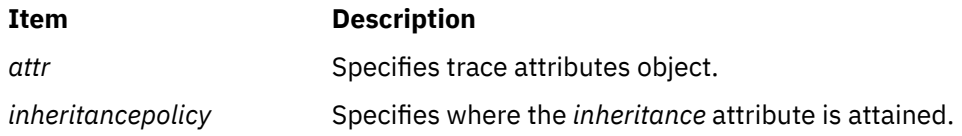

### **Return Values**

Upon successful completion, this subroutine returns a value of zero. Otherwise, it returns the corresponding error number.

#### **Errors**

This subroutine fails if the following error number returns:

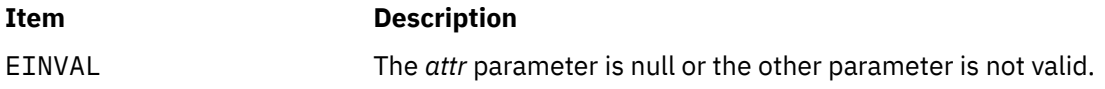

#### **Files**

The trace.h file in the *Files Reference*.

# **posix\_trace\_attr\_setlogsize Subroutine**

#### **Purpose**

Sets the size of the log of a trace stream.

# **Library**

Posix Trace Library (libposixtrace.a)

# **Syntax**

```
#include <sys/types.h>
#include <trace.h>
```

```
int posix_trace_attr_setlogsize(attr, logsize)
const trace_attr_t *restrict attr;
size_t *restrict logsize;
```
# **Description**

The posix\_trace\_attr\_setlogsize subroutine sets the maximum allowed size in bytes in the *logmax-size* attribute of the *attr* object, using the size value specified by the *logsize* parameter. If the *logsize* parameter is too small regarding the stream size, the posix\_trace\_attr\_setlogsize subroutine

<span id="page-1437-0"></span>does not fail. It sets the *log-max-size* attribute in order to be able to write at least one stream in the log file. Further calls to the posix\_trace\_create or posix\_trace\_create\_withlog subroutines with such an attributes object will not fail.

The size of the trace log is used if the *log-full-policy* attribute of the *attr* object is set to the *POSIX\_TRACE\_LOOP* value or the *POSIX\_TRACE\_UNTIL\_FULL* value. If the *attr* object is set to the *POSIX\_TRACE\_APPEND* value. The system ignores the *log-max-size* attribute in this case.

If this subroutine is called with a non-initialized attributes object as parameter, the result is not specified.

#### **Parameters**

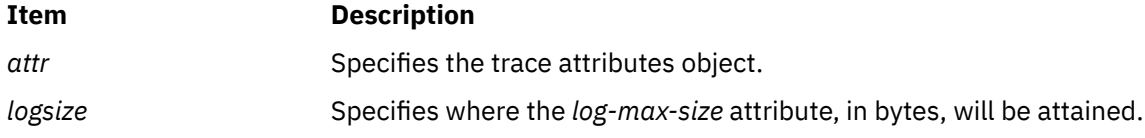

#### **Return Values**

Upon successful completion, this subroutine returns a value of zero. Otherwise, it returns the corresponding error number.

#### **Errors**

This subroutine fails if the following error number returns:

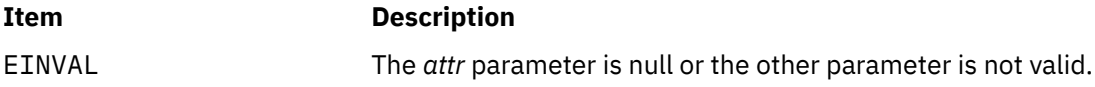

#### **Files**

The trace.h file and the types.h file in *Files Reference*

# **posix\_trace\_attr\_setmaxdatasize Subroutine**

#### **Purpose**

Sets the maximum user trace event data size.

#### **Library**

Posix Trace Library (libposixtrace.a)

#### **Syntax**

```
#include <sys/types.h>
#include <trace.h>
```

```
int posix_trace_attr_setmaxdatasize(attr, maxdatasize)
trace_attr_t *attr;
size_t maxdatasize;
```
#### **Description**

The posix\_trace\_attr\_setmaxdatasize subroutine sets the maximum size, in bytes, that is allowed, in the *max-data-size* attribute of the *attr* object, using the size value specified by the *maxdatasize* parameter. This maximum size is the maximum allowed size for the user data argument <span id="page-1438-0"></span>that could be passed to the posix\_trace\_event subroutine. The system truncates data passed to posix\_trace\_event the which is longer than the maximum data size.

If this subroutine is called with a non-initialized attributes object as parameter, the result is not specified.

#### **Parameters**

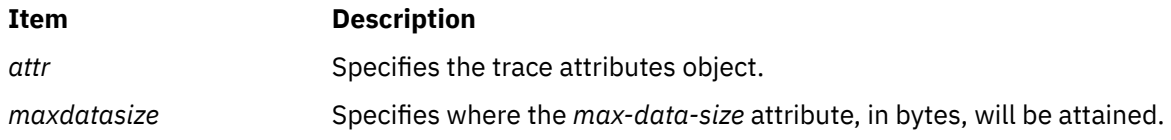

### **Return Values**

Upon successful completion, this subroutine returns a value of zero. Otherwise, it returns the corresponding error number.

#### **Errors**

This subroutine fails if the following error number returns:

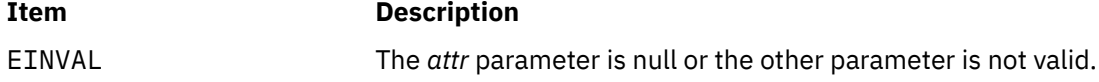

#### **Files**

The trace.h file and the types.h file in the *Files Reference*.

# **posix\_trace\_attr\_setname Subroutine**

#### **Purpose**

Sets the trace name.

#### **Library**

Posix Trace Library (libposixtrace.a)

#### **Syntax**

```
#include <trace.h>
```

```
int posix_trace_attr_setname(attr, tracename) 
trace_attr_t *attr;
const char *tracename;
```
#### **Description**

The posix\_trace\_attr\_setname subroutine sets the name in the *trace-name* attribute of the *attr* object with the string pointed to by the *tracename* parameter. If the length of the string name exceeds the value of the TRACE\_NAME\_MAX characters, the name copied into the *attr* object will be truncated to one that is less than the length of the TRACE\_NAME\_MAX characters (see limits.h File). The default value is a null string.

If the posix\_trace\_attr\_setname subroutine is called with a non-initialized attributes object as parameter, the result is not specified.

### <span id="page-1439-0"></span>**Parameters**

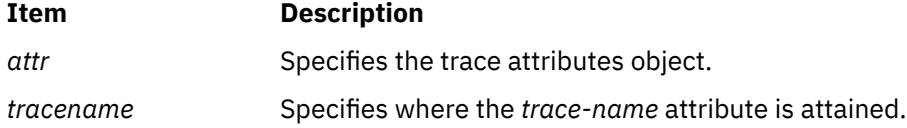

#### **Return Values**

Upon successful completion, the posix\_trace\_attr\_setname subroutine returns a value of zero. Otherwise, it returns the corresponding error number.

#### **Errors**

The posix\_trace\_attr\_setname subroutine fails if the following error number returns:

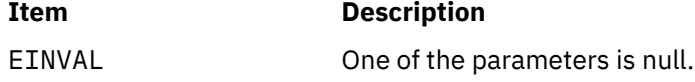

### **Files**

The **trace.h** and the limits.h files in *Files Reference*

# **posix\_trace\_attr\_setlogfullpolicy Subroutine**

#### **Purpose**

Sets the log full policy of a trace stream.

#### **Library**

Posix Trace Library (libposixtrace.a)

#### **Syntax**

```
#include <trace.h>
int posix_trace_attr_setlogfullpolicy(attr,logpolicy)
const trace_attr_t *restrict;
int *restrict logpolicy;
```
# **Description**

The posix\_trace\_attr\_setlogfullpolicy subroutine sets the trace log full policy stored in *log-fullpolicy* attribute of the *attr* object. The *attr* parameter points to the attribute object to get log full policy.

The *log-full-policy* attribute of the *attr* parameter is set to one of the following values defined by manifest constants in the trace.h header file:

#### **Item Description**

*POSIX\_TRACE\_LOOP* The trace log loops until the associated trace stream is stopped. When the trace log gets full, the file system reuses the resources allocated to the oldest trace events that were recorded. In this way, the trace log always contains the most recent trace events that are flushed.
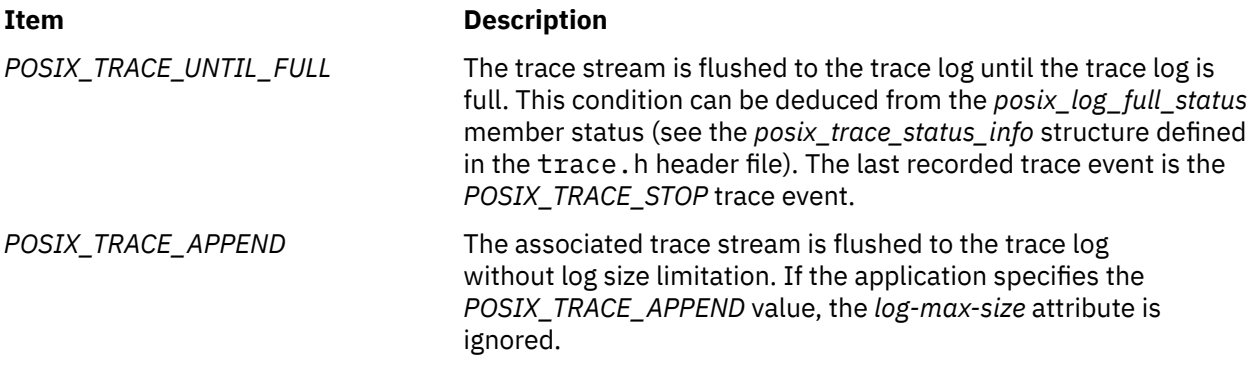

The default value for the *log-full-policy* attribute is *POSIX\_TRACE\_LOOP*.

If the subroutine is called with a non-initialized attributes object as parameter, the result is not specified.

### **Parameters**

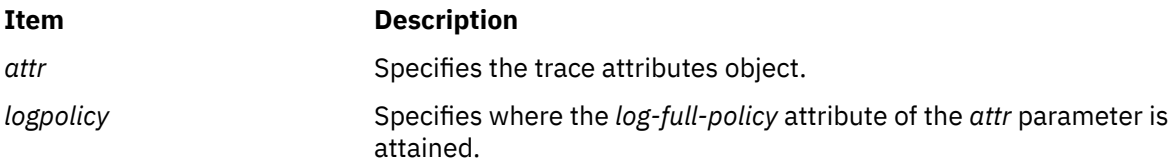

# **Return Values**

Upon successful completion, the subroutine returns a value of zero. Otherwise, it returns the corresponding error number.

## **Errors**

The subroutine fails if the following error number returns:

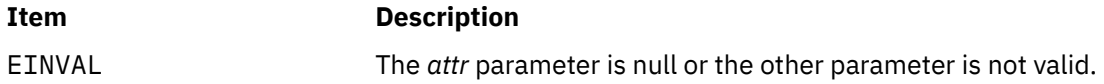

## **Files**

The **trace.h** file in *Files Reference*

# **posix\_trace\_attr\_setstreamfullpolicy Subroutine**

#### **Purpose**

Sets the stream full policy.

### **Library**

Posix Trace Library (libposixtrace.a)

#### **Syntax**

```
#include <trace.h>
int posix_trace_attr_setstreamfullpolicy(attr,streampolicy)
const trace_attr_t *attr;
int *streampolicy;
```
# <span id="page-1441-0"></span>**Description**

The posix trace attr setstreamfullpolicy subroutine sets the trace stream full policy stored in *stream-full-policy* attribute of the *attr* object.

The *stream-full-policy* attribute of the *attr* object is set to one of the following values defined by manifest constants in the trace.h header file:

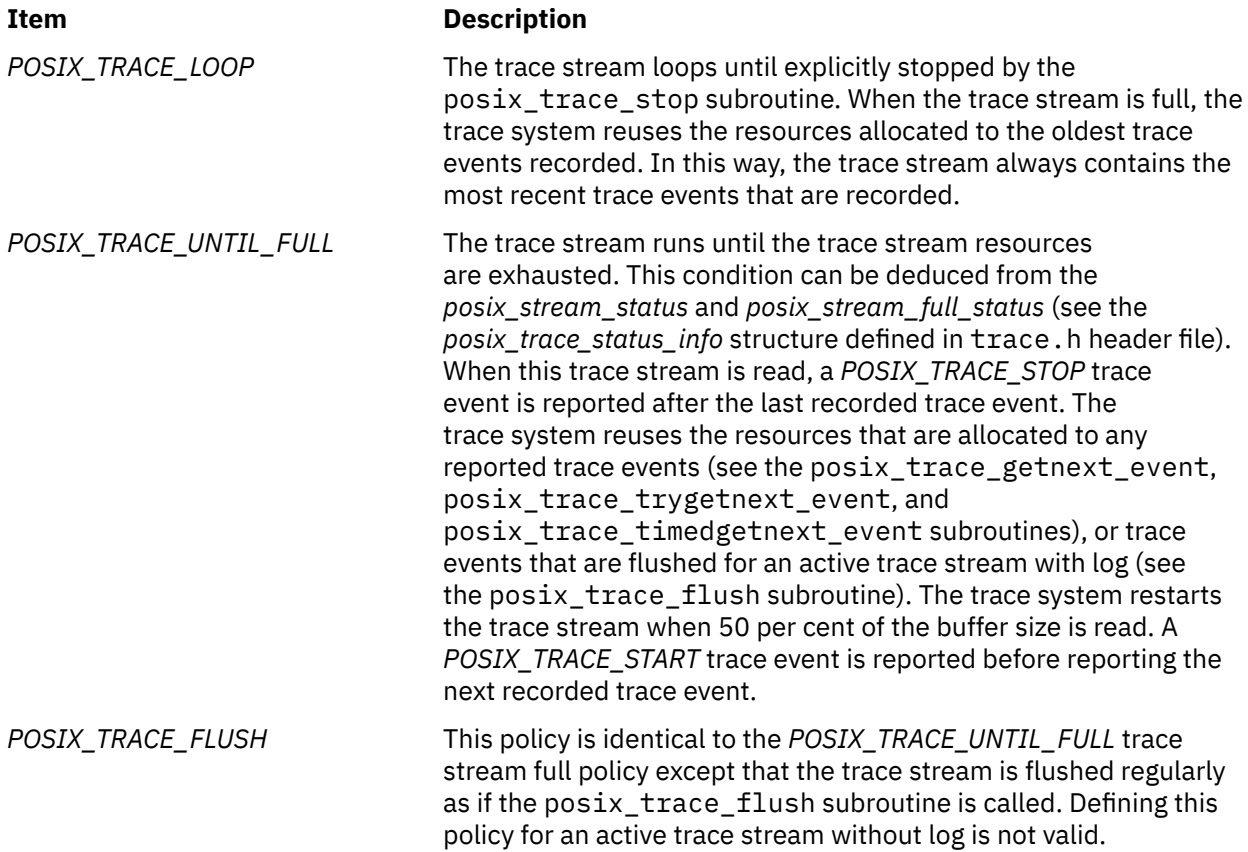

For an active trace stream without log, the default value of the *stream-full-policy* attribute for the *attr* object is *POSIX\_TRACE\_LOOP*.

For an active trace stream with log, the default value of the *stream-full-policy* attribute for the *attr* object is *POSIX\_TRACE\_FLUSH*.

If the subroutine is called with a non-initialized attributes object as parameter, the result is not specified.

## **Parameters**

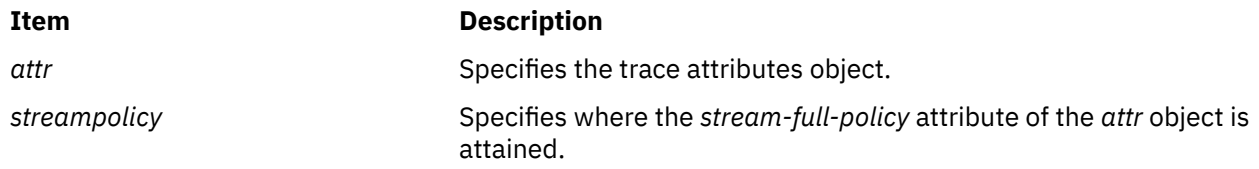

## **Return Values**

Upon successful completion, the subroutine returns a value of zero. Otherwise, it returns the corresponding error number.

## **Errors**

The subroutine fails if the following error number returns:

EINVAL The *attr* parameter is null or the other parameter is not valid.

### **Files**

The trace.h file in *Files Reference*

# **posix\_trace\_attr\_setstreamsize Subroutine**

## **Purpose**

Sets the trace stream size.

### **Library**

Posix Trace Library (libposixtrace.a)

## **Syntax**

```
#include <sys/types.h>
#include <trace.h>
int posix_trace_attr_setstreamsize(attr, streamsize)
trace_attr_t *attr;
```
# **Description**

**size\_t** *streamsize***;**

The posix\_trace\_attr\_setstreamsize subroutine sets the minimum size that is allowed, in bytes, in the *stream\_minsize* attribute of the *attr* object, using the size value specified by the *streamsize* parameter. If the *streamsize* parameter is smaller than the minimum required size, the posix\_trace\_attr\_setstreamsize subroutine does not fail. It sets this minimum size in the *stream\_minsize* attribute. Further calls to the posix\_trace\_createsubroutine or the posix\_trace\_create\_withlog subroutines will not fail.

If this subroutine is called with a non-initialized attributes object as parameter, the result is not specified.

#### **Parameters**

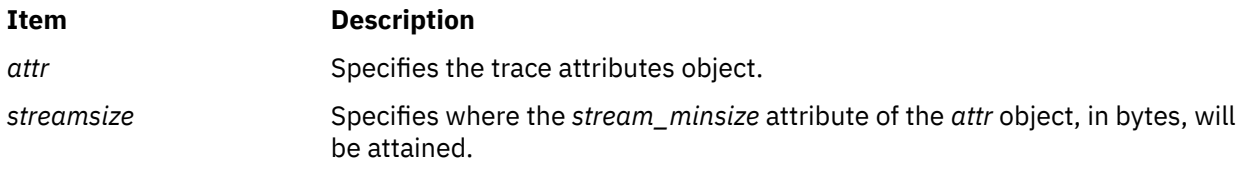

## **Return Values**

Upon successful completion, this subroutine returns a value of zero. Otherwise, it returns the corresponding error number.

#### **Errors**

The posix trace attr setstreamsize subroutine fails if the following error number returns:

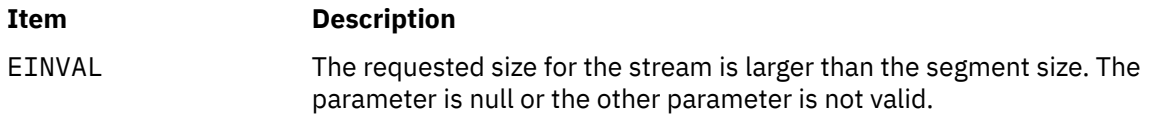

### **Files**

The trace.h file and the types.h file in the *Files Reference*

# **posix\_trace\_clear Subroutine**

#### **Purpose**

Clears trace stream and trace log.

## **Library**

Posix Trace Library (libposixtrace.a)

### **Syntax**

```
#include <sys/types.h>
#include <trace.h>
```

```
int posix_trace_clear(trid)
trace_id_t trid;
```
# **Description**

The posix trace clear subroutine initializes the trace stream identified by the *trid* parameter again. It returns the same result as that of the posix\_trace\_create subroutine. The posix\_trace\_clear subroutine reuses the allocated resources of the posix\_trace\_create subroutine, but does not change the mapping of trace event type identifiers, which is used to trace event names, and it does not change the trace stream status.

All trace events in the trace stream recorded before the call to the posix trace clear subroutine are lost. The status of the posix\_stream\_full\_status is set to the POSIX\_TRACE\_NOT\_FULL status. There is no guarantee that all trace events that occurred during the posix\_trace\_clear call are recorded.

If the trace stream is created with a log, the posix\_trace\_clear subroutine initializes the trace stream with the same behavior again as if the trace stream was created without the log. It initializes the trace log associated with the trace stream identified by the *trid* parameter again. It uses the same allocated resources for the trace log of the posix\_trace\_create\_withlog subroutine and the associated trace stream status remains unchanged. The first trace event recorded in the trace log after the call to the posix\_trace\_clear subroutine is the same as the first trace event recorded in the active trace stream after the call to posix trace clear subroutine. The posix\_log\_full\_status status is set to POSIX\_TRACE\_NOT\_FULL and the posix\_log\_overrun\_status is set to POSIX\_TRACE\_NO\_OVERRUN. There is no guarantee that all trace events that occurred during the posix\_trace\_clear call are recorded in the trace log. If the log full policy is POSIX\_TRACE\_APPEND, the stream and the trace log are initialized again as if it is returning from the posix\_trace\_withlog subroutine.

## **Parameters**

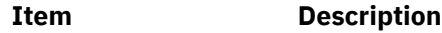

```
trid Specifies the trace stream identifier of an active trace stream.
```
## **Return Values**

Upon successful completion, the posix\_trace\_clear subroutine returns a value of zero. Otherwise, it returns the corresponding error number.

## **Errors**

**Item Description**

EINVAL The value of the *trid* parameter does not correspond to an active trace stream.

# **Files**

The **trace.h** and the **types.h** files in the *Files Reference*

# **posix\_trace\_close Subroutine**

## **Purpose**

Closes a trace log.

# **Library**

Posix Trace Library (libposixtrace.a)

# **Syntax**

**#include <trace.h>**

**int posix\_trace\_close (***trid***) trace\_id\_t** *trid***;**

# **Description**

The posix\_trace\_close subroutine deallocates the trace log identifier indicated by the *trid* parameter, and all of its associated resources. If there is no valid trace log pointed to by the *trid* parameter, this subroutine fails.

## **Parameters**

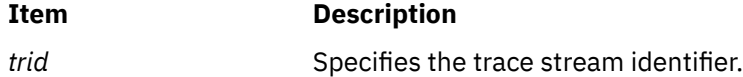

## **Return Values**

Upon successful completion, this subroutine returns a value of zero. Otherwise, it returns the corresponding error number.

## **Errors**

The posix\_trace\_close subroutine fails if the following error returns:

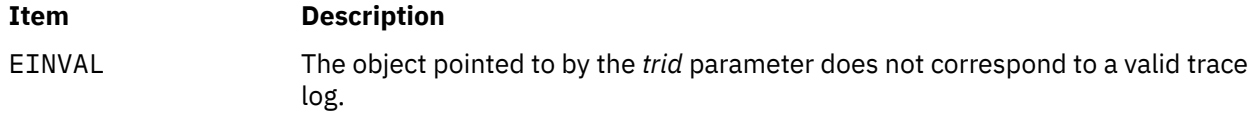

# **Files**

The **trace.h** file in the *Files Reference*

### **Purpose**

Creates an active trace stream.

# **Library**

Posix Trace Library (libposixtrace.a)

# **Syntax**

```
#include <sys/types.h>
#include <trace.h>
```

```
int posix_trace_create (pid, attr, trid)
pid_t pid;
const trace_attr_t *restrict attr;
trace_id_t *restrict trid;
```
# **Description**

The posix\_trace\_create subroutine creates an active trace stream. It allocates all of the resources needed by the trace stream being created for tracing the process specified by the *pid* parameter in accordance with the *attr* parameter.

The *attr* parameter represents the initial attributes of the trace stream and must be initialized by the posix\_trace\_attr\_init subroutine before the posix\_trace\_create subroutine is called. If the *attr* parameter is NULL, the default attributes are used.

The *attr* attributes object can be manipulated through a set of subroutines described in the *posix\_trace\_attr* family of subroutines. If the attributes of the object pointed to by the *attr* parameter are modified later, the attributes of the trace stream are not affected.

The creation-time attribute of the newly created trace stream is set to the value of the CLOCK\_REALTIME clock.

The *pid* parameter represents the target process to be traced. If the *pid* parameter is zero, the calling process is traced. If the process executing this subroutine does not have appropriate privileges to trace the process identified by *pid*, an error is returned.

The posix\_trace\_create subroutine stores the trace stream identifier of the new trace stream in the object pointed to by the *trid* parameter. This trace stream identifier can be used in subsequent calls to control tracing. The *trid* parameter is used only by the following subroutines:

- **posix\_trace\_clear**
- **posix\_trace\_eventid\_equal**
- **posix\_trace\_eventid\_get\_name**
- **posix\_trace\_eventtypelist\_getnext\_id**
- **posix\_trace\_eventtypelist\_rewind**
- **posix\_trace\_get\_attr**
- **posix\_trace\_get\_filter**
- **posix\_trace\_get\_status**
- **posix\_trace\_getnext\_event**
- **posix\_trace\_set\_filter**
- **posix\_trace\_shutdown**
- **posix\_trace\_start**
- <span id="page-1446-0"></span>• **posix\_trace\_stop**
- **posix\_trace\_timedgetnext\_event**
- **posix\_trace\_trid\_eventid\_open**
- **posix\_trace\_trygetnext\_event**

Notice that the operations normally used by a trace analyzer process, such as the posix\_trace\_rewind or posix\_trace\_close subroutines, cannot be invoked using the trace stream identifier returned by the posix\_trace\_create subroutine.

A trace stream is created in a suspended state with an empty trace event type filter.

The posix\_trace\_create subroutine can be called multiple times from the same or different processes, with the system-wide limit indicated by the runtime invariant value *TRACE\_SYS\_MAX*, which has the minimum value *\_POSIX\_TRACE\_SYS\_MAX*.

The trace stream identifier returned by the posix\_trace\_create subroutine in the parameter pointed to by the *trid* parameter is valid only in the process that made the subroutine call. If it is used from another process, that is a child process, in subroutines defined in the IEEE Standard 1003.1-2001, these subroutines return with the EINVAL error.

If the posix\_trace\_create subroutine is called with a non-initialized attributes object as parameter, the result is not specified.

# **Parameters**

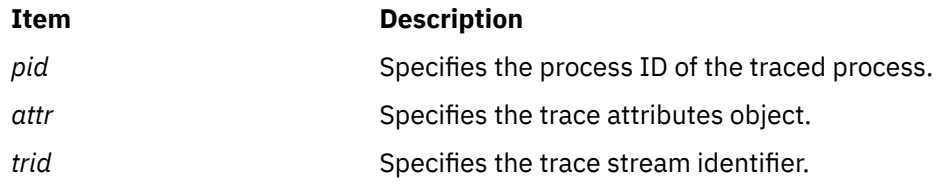

# **Return Values**

Upon successful completion, this subroutine returns a value of zero and stores the trace stream identifier value in the object pointed to by the *trid* parameter. Otherwise, it returns the corresponding error number.

## **Errors**

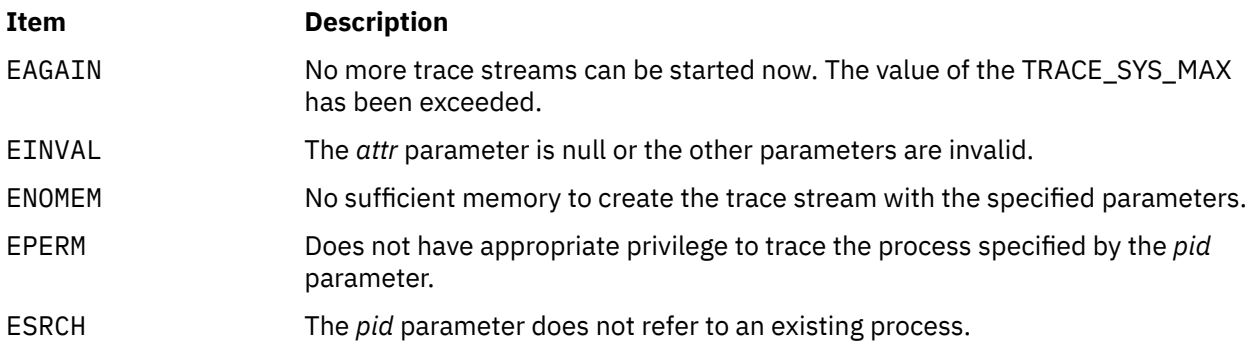

## **Files**

The **trace.h** and **types.h** files in the *Files Reference*

### **Purpose**

Creates an active trace stream and associates it with a trace log.

# **Library**

Posix Trace Library (libposixtrace.a)

## **Syntax**

```
#include <sys/types.h>
#include <trace.h>
```

```
int posix_trace_create_withlog (pid, attr, file_desc, trid)
pid_t pid;
const trace_attr_t *restrict attr;
int file_desc;
trace_id_t *restrict trid;
```
# **Description**

The posix\_trace\_create\_withlog subroutine creates an active trace stream, as the posix trace create subroutine does, and associates the stream with a trace log.

The *file\_desc* parameter must be the file descriptor designating the trace log destination. The subroutine fails if this file descriptor refers to a file opened with the *O\_APPEND* flag or if this file descriptor refers to a file that is not regular.

The *trid* parameter points to the parameter where the posix\_trace\_create\_withlog subroutine returns the trace stream identifier, which uniquely identifies the newly created trace stream. The trace stream identifier can be used in subsequent calls to control tracing. The *trid* parameter is only used by the following subroutines:

- posix\_trace\_clear
- posix\_trace\_eventid\_equal
- posix\_trace\_eventid\_get\_name
- posix\_trace\_eventtypelist\_getnext\_id
- posix\_trace\_eventtypelist\_rewind
- posix\_trace\_flush
- posix\_trace\_get\_attr
- posix\_trace\_get\_filter
- posix\_trace\_get\_status
- posix\_trace\_set\_filter
- posix\_trace\_shutdown
- posix\_trace\_start
- posix\_trace\_stop
- posix\_trace\_trid\_eventid\_open

Notice that the operations used by a trace analyzer process, such as the  $posix\_trace\_rewind$  or posix\_trace\_close subroutines, cannot be invoked using the trace stream identifier that is returned by the posix\_trace\_create\_withlog subroutine.

For an active trace stream with log, when the posix\_trace\_shutdown subroutine is called, all trace events that have not been flushed to the trace log are flushed, as in the posix\_trace\_flush subroutine, and the trace log is closed.

<span id="page-1448-0"></span>When a trace log is closed, all the information that can be retrieved later from the trace log through the trace interface are written to the trace log. This information includes the trace attributes, the list of trace event types (with the mapping between trace event names and trace event type identifiers), and the trace status.

If the posix\_trace\_create\_withlog subroutine is called with a non-initialized attributes object as parameter, the result is not specified.

## **Parameters**

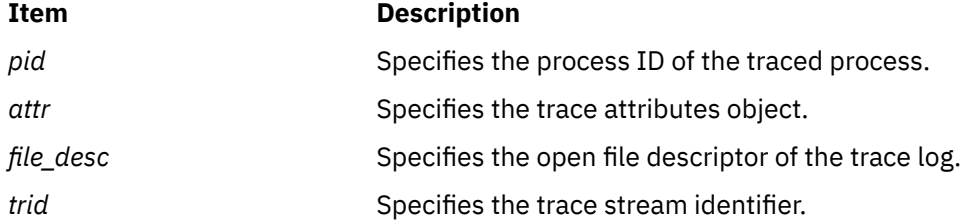

## **Return Values**

Upon successful completion, this subroutine returns a value of zero and stores the trace stream identifier value in the object pointed to by the *trid* parameter. Otherwise, it returns the corresponding error number.

#### **Errors**

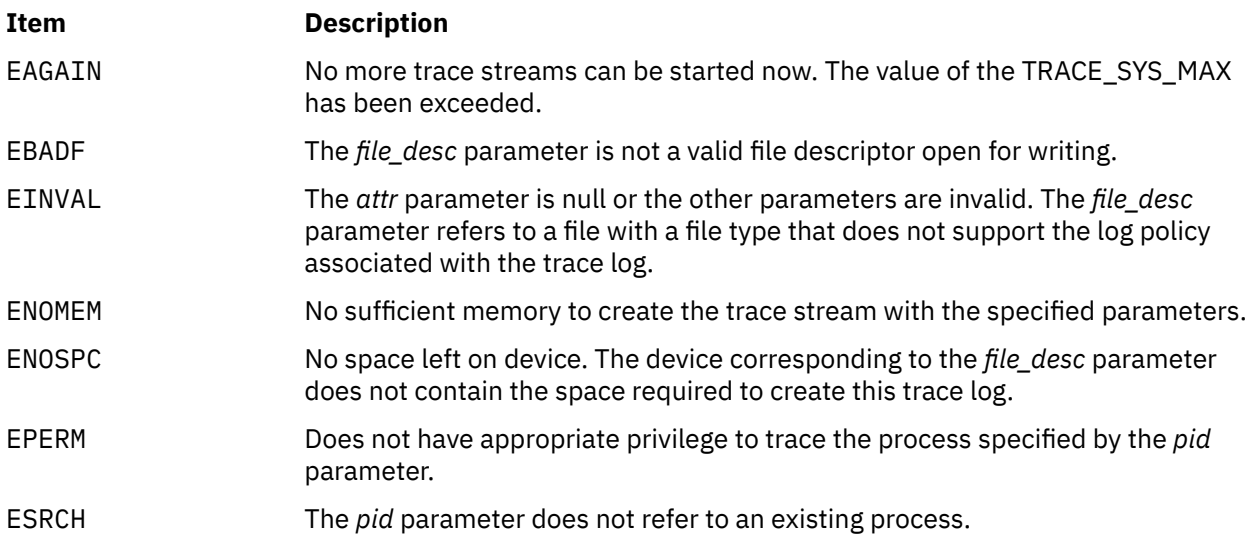

## **Files**

The **trace.h** and **types.h** files in the *Files Reference*

# **posix\_trace\_event Subroutine**

#### **Purpose**

Trace subroutines for implementing a trace point.

## **Library**

```
#include <sys/type.h>
#include <trace.h>
void posix_trace_event(event_id, data_ptr, data_len)
trace_event_id_t event_id;
const void *restrict data_ptr;
size_t data_len;
```
# **Description**

In the trace stream that calling process is being traced and the *event\_id* is not filtered out, the posix\_trace\_event subroutine records the values of the *event\_id* parameter and the user data, which is specified by the *data\_ptr* parameter.

The *data\_len* parameter represents the total size of the user trace event data. If the value of the *data\_len* is not larger than the declared maximum size for user trace event data, the *truncation-status* attribute of the trace event recorded is POSIX\_TRACE\_NOT\_TRUNCATED. Otherwise, the user trace event data is truncated to this declared maximum size and the *truncation-status* attribute of the trace event recorded is POSIX\_TRACE\_TRUNCATED\_RECORD.

The posix\_trace\_event subroutine has no effect in the following situations:

- No trace stream is created for the process.
- The created trace stream is not running.
- The trace event specified by the *event\_id* parameter is filtered out in the trace stream.

### **Parameter**

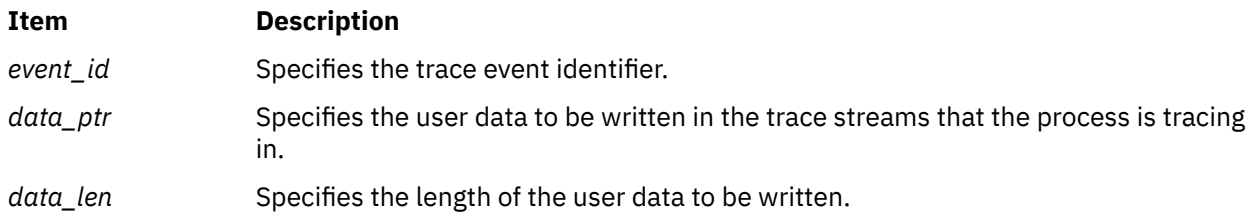

# **Return Values**

No return value is defined for the posix\_trace\_event subroutine.

#### **Errors**

This subroutine returns no error code when it fails.

## **Files**

The **trace.h** and **types.h** files in *Files Reference*

# **posix\_trace\_eventset\_add Subroutine**

## **Purpose**

Adds a trace event type in a trace event type set.

## **Library**

```
#include <trace.h>
```

```
int posix_trace_eventset_add (event_id, set)
trace_event_id_t event_id;
trace_event_set_t *set;
```
# **Description**

This subroutine manipulates sets of trace event types. It operates on data objects addressable by the application, not on the current trace event filter of any trace stream.

The posix\_trace\_eventset\_add subroutine adds the individual trace event type specified by the value of the *event\_id* parameter to the trace event type set pointed to by the *set* parameter. Adding a trace event type already in the set is not considered as an error.

Applications call either the posix\_trace\_eventset\_empty or posix\_trace\_eventset\_fill subroutine at least once for each object of the *trace\_event\_set\_t* type before further use of that object. If an object is not initialized in this way, but is supplied as a parameter to any of the posix\_trace\_eventset\_add, posix\_trace\_eventset\_del, or posix\_trace\_eventset\_ismember subroutines, the results are not defined.

## **Parameters**

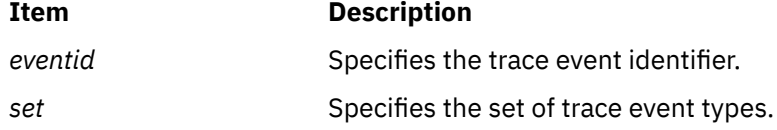

# **Return Values**

On successful completion, this subroutine returns a value of zero. Otherwise, it returns the corresponding error number.

## **Errors**

This subroutine fails if the following value is returned:

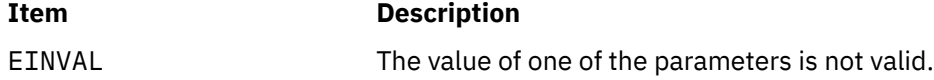

## **Files**

The trace.h file in the *Files Reference*

# **posix\_trace\_eventset\_del Subroutine**

## **Purpose**

Deletes a trace event type from a trace event type set.

## **Library**

```
#include <trace.h>
```

```
int posix_trace_eventset_del(event_id, set)
trace_event_id_t event_id;
trace_event_set_t *set;
```
# **Description**

This subroutine manipulates sets of trace event types. It operates on data objects addressable by the application, not on the current trace event filter of any trace stream.

The posix\_trace\_eventset\_del subroutine deletes the individual trace event type specified by the value of the *event\_id* parameter from the trace event type set pointed to by the *set* argument.

Applications call either the posix\_trace\_eventset\_empty or posix\_trace\_eventset\_fill subroutine at least once for each object of the *trace\_event\_set\_t* type before further use of that object. If an object is not initialized in this way, but is supplied as a parameter to any of the posix\_trace\_eventset\_add, posix\_trace\_eventset\_del, or posix\_trace\_eventset\_ismember subroutines, the results are not defined.

## **Parameters**

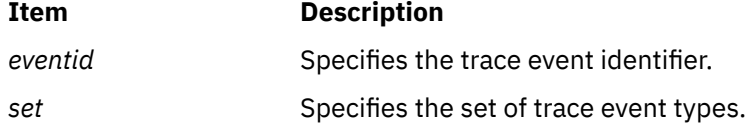

# **Return Values**

On successful completion, this subroutine returns a value of zero. Otherwise, it returns the corresponding error number.

## **Errors**

This subroutine fails if the following value is returned:

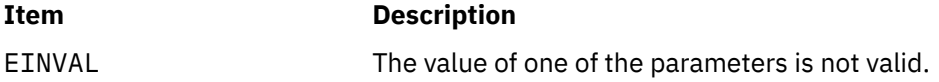

# **Files**

The trace.h file in *Files Reference*.

# **posix\_trace\_eventset\_empty Subroutine**

#### **Purpose**

Empties a trace event type set.

## **Library**

```
#include <trace.h>
int posix_trace_eventset_empty(set)
trace_event_set_t *set;
```
# **Description**

This subroutine manipulates sets of trace event types. It operates on data objects addressable by the application, not on the current trace event filter of any trace stream.

The posix\_trace\_eventset\_empty subroutine initializes the trace event type set pointed to by the *set* parameter so that all trace event types defined, both system and user, are excluded from the set.

Applications call either the posix\_trace\_eventset\_empty or posix\_trace\_eventset\_fill subroutine at least once for each object of the *trace\_event\_set\_t* type before further use of that object. If an object is not initialized in this way, but is supplied as a parameter to any of the posix\_trace\_eventset\_add, posix\_trace\_eventset\_del, or posix\_trace\_eventset\_ismember subroutines, the results are not defined.

# **Parameters**

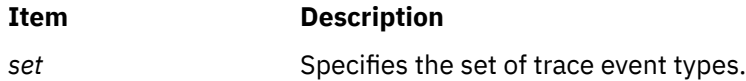

# **Return Values**

Upon successful completion, this subroutine returns a value of zero. Otherwise, it returns the corresponding error number.

## **Errors**

This subroutine fails if the following value is returned:

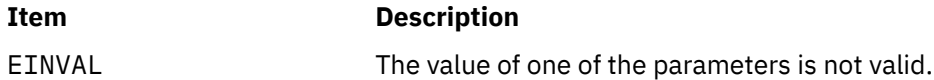

## **Files**

The **trace.h** file in *Files Reference*.

# **posix\_trace\_eventset\_fill Subroutine**

## **Purpose**

Fills in a trace event type set.

## **Library**

Posix Trace Library (libposixtrace.a)

# **Syntax**

**#include <trace.h>**

**int posix\_trace\_eventset\_fill(***[set](#page-1453-0)***,** *[what](#page-1453-0)***)**

# <span id="page-1453-0"></span>**Description**

This subroutine manipulates sets of trace event types. It operates on data objects addressable by the application, not on the current trace event filter of any trace stream.

The posix\_trace\_eventset\_fill subroutine initializes the trace event type set pointed to by the *set* parameter. The value of the *what* parameter consists of one of the following values, as defined in the trace.h header file:

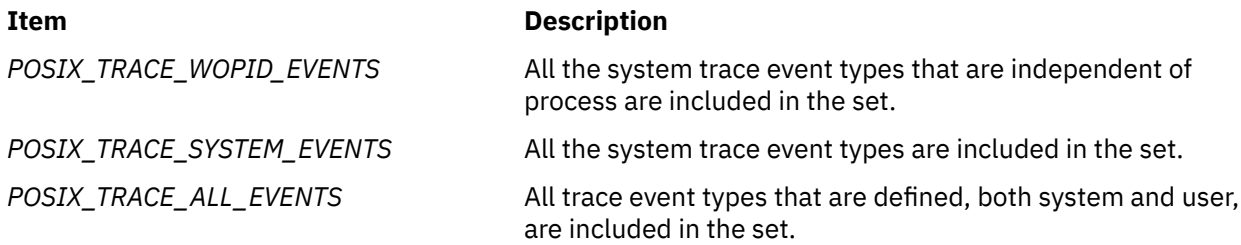

Applications call either the posix\_trace\_eventset\_empty or posix\_trace\_eventset\_fill subroutine at least once for each object of the *trace\_event\_set\_t* type before further use of that object. If an object is not initialized in this way, but is supplied as a parameter to any of the posix\_trace\_eventset\_add, posix\_trace\_eventset\_del, or posix\_trace\_eventset\_ismember subroutines, the results are not defined.

### **Parameters**

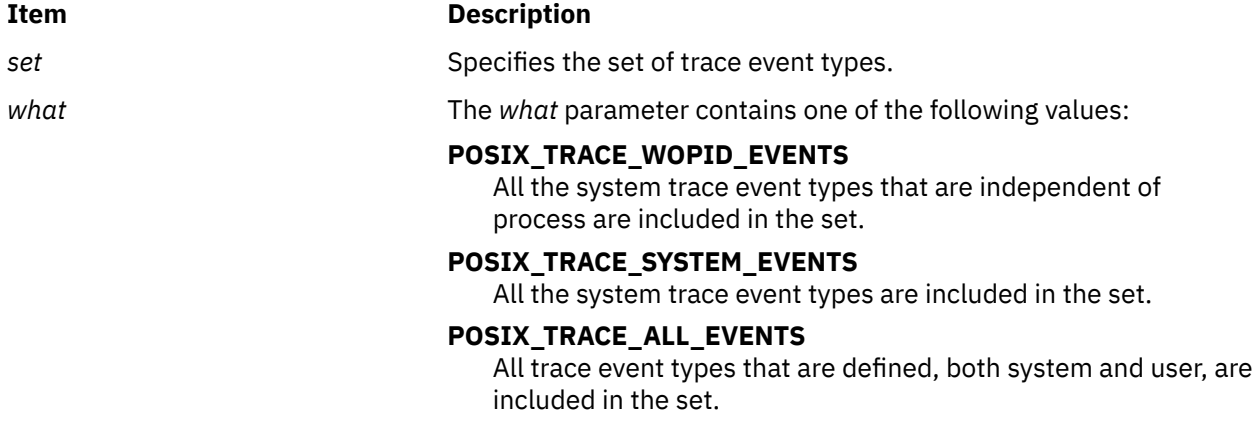

## **Return Values**

Upon successful completion, this subroutine returns a value of zero. Otherwise, it returns the corresponding error number.

#### **Errors**

This subroutine fails if the following value is returned:

**Item Description**

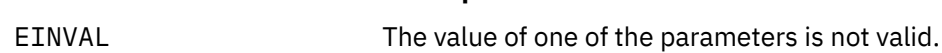

## **Files**

The **trace.h** file in *Files Reference*.

## **Purpose**

Tests if the trace event type is included in the trace event type set.

# **Library**

Posix Trace Library (libposixtrace.a)

# **Syntax**

```
#include <trace.h>
```

```
int posix_trace_eventset_ismember(event_id, set, ismember)
trace_event_id_t event_id;
const trace_event_set_t *restrict set;
int *restrict ismember;
```
# **Description**

This subroutine manipulates sets of trace event types. It operates on data objects addressable by the application, not on the current trace event filter of any trace stream.

Applications call either the posix\_trace\_eventset\_empty or posix\_trace\_eventset\_fill subroutine at least once for each object of the *trace\_event\_set\_t* type before further use of that object. If an object is not initialized in this way, but is supplied as a parameter to any of the posix\_trace\_eventset\_add, posix\_trace\_eventset\_del, or posix\_trace\_eventset\_ismember subroutines, the results are undefined.

The posix trace eventset ismember subroutine tests whether the trace event type specified by the value of the *event\_id* parameter is a member of the set pointed to by the *set* parameter. The value returned in the object pointed to by the *ismember* parameter is zero if the trace event type identifier is not a member of the set. It returns a nonzero value if it is a member of the set.

## **Parameters**

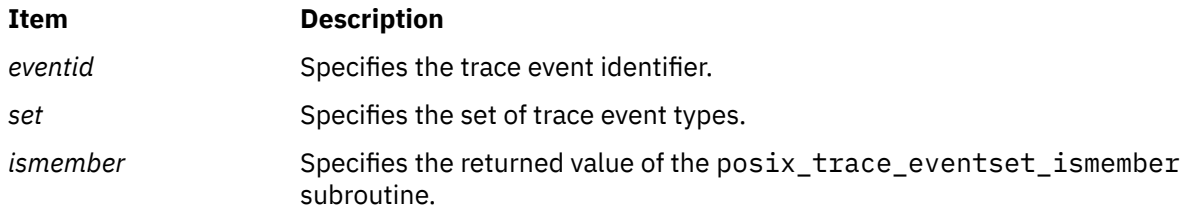

# **Return Values**

Upon successful completion, this subroutine returns a value of zero. Otherwise, it returns the corresponding error number.

## **Errors**

This subroutine fails if the following value is returned:

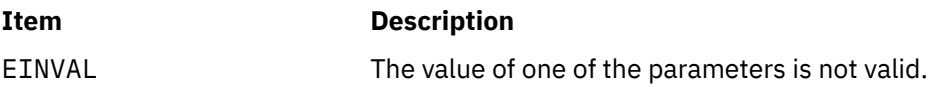

### **Files**

The **trace.h** file in *Files Reference*.

# **posix\_trace\_eventid\_equal Subroutine**

### **Purpose**

Compares two trace event type identifiers.

# **Library**

Posix Trace Library (libposixtrace.a)

## **Syntax**

```
#include <trace.h>
```

```
int posix_trace_eventid_equal(trid, event1, event2)
trace_id_t trid;
trace_event_id_t event1;
trace_event_id_t event2;
```
# **Description**

The posix\_trace\_eventid\_equal compares the *event1* and *event2* trace event type identifiers. If the *event1* and *event2* identifiers are equal (from the same trace stream, the same trace log or from different trace streams), the return value is non-zero; otherwise, a value of zero is returned.

### **Parameters**

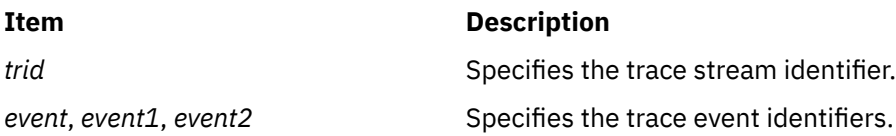

## **Return Values**

The posix\_trace\_eventid\_equal subroutine returns a non-zero value if the value of the *event1* and *event2* parameters are equal; otherwise, a value of zero is returned.

#### **Error**

This subroutine returns no error code.

### **File**

The **trace.h** file in *Files Reference*

# **posix\_trace\_eventid\_open Subroutine**

#### **Purpose**

Trace subroutine for instrumenting application code.

# **Library**

Posix Trace Library (libposixtrace.a)

# **Syntax**

```
#include <sys/type.h>
#include <trace.h>
int posix_trace_eventid_open(event_name, event_id)
const char *restrict event_name;
trace_event_id_t *restrict event_id;
```
# **Description**

The posix\_trace\_eventid\_open subroutine associates a user trace event name with a trace event type identifier for the calling process. The trace event name is the string pointed to by the *event\_name* parameter. It can have a maximum number of characters defined in the *TRACE\_EVENT\_NAME\_MAX* (which has the minimum value of *POSIX\_TRACE\_EVENT\_NAME\_MAX*). The number of user trace event type identifiers that can be defined for any given process is limited by the maximum value defined in the *TRACE\_USER\_EVENT\_MAX*, which has the minimum value *\_POSIX\_TRACE\_USER\_EVENT\_MAX*.

The posix\_trace\_eventid\_open subroutine associates the user trace event name pointed to by the *event\_name* parameter with a trace event type identifier that is unique for all of the processes being traced in this same trace stream, and is returned in the variable pointed to by the *event\_id* parameter. If the user trace event name has already been mapped for the traced processes, the previously assigned trace event type identifier is returned. If the per-process user trace event name limit represented by the *TRACE\_USER\_EVENT\_MAX* value has been reached, the pre-defined *POSIX\_TRACE\_UNNAMED\_USEREVENT* user trace event is returned.

**Note:** The above procedure, together with the fact that multiple processes can only be traced into the same trace stream by inheritance, ensure that all the processes that are traced into a trace stream have the same mapping of trace event names to trace event type identifiers.

If there is no trace stream created, the posix\_trace\_eventid\_open subroutine stores this information for future trace streams created for this process.

# **Parameter**

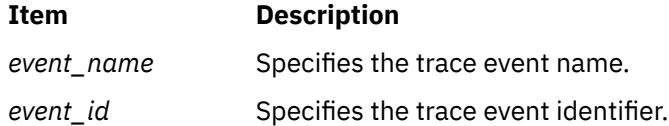

# **Return Values**

On successful completion, the posix\_trace\_eventid\_open subroutine returns a value of zero. Otherwise, it returns the corresponding error number.

If successful, the posix trace eventid open subroutine stores the trace event type identifier value in the object pointed to by *event\_id*.

## **Errors**

The posix trace eventid open subroutine fails if the following error returns:

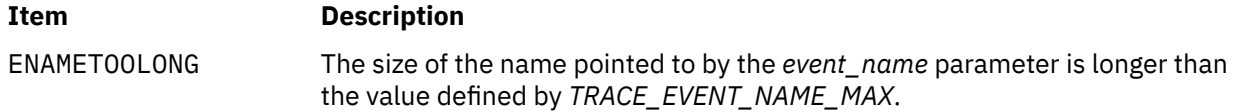

### **Files**

The **trace.h** and **types.h** files in *Files Reference*.

# **posix\_trace\_eventid\_get\_name Subroutine**

### **Purpose**

Retrieves the trace event name from a trace event type identifier.

## **Library**

Posix Trace Library (libposixtrace.a)

### **Syntax**

```
#include <trace.h>
```

```
int posix_trace_eventid_get_name(trid, event, event_name)
trace_id_t trid;
trace_event_id_t event;
char *event_name;
```
## **Description**

The posix\_trace\_eventid\_get\_name subroutine returns the trace event name associated with the trace event type identifier for a trace stream or a trace log in the argument pointed to by the *event\_name* parameter. The *event* argument defines the trace event type identifier. The *trid* argument defines the trace stream or the trace log. The name of the trace event will have a maximum number of characters defined in the *TRACE\_EVENT\_NAME\_MAX* variable, which has the minimum value \_POSIX\_TRACE\_EVENT\_NAME\_MAX. Successive calls to this subroutine with the same trace event type identifier and the same trace stream identifier return the same event name.

## **Parameters**

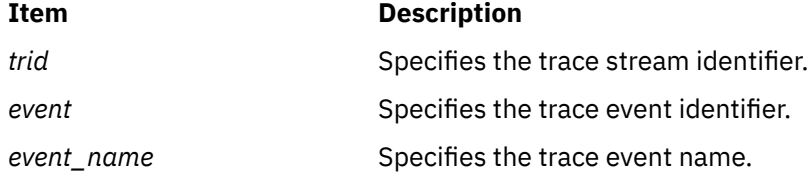

## **Return Values**

On successful completion, the posix\_trace\_eventid\_get\_name subroutine returns a value of zero. Otherwise, it returns the corresponding error number.

If successful, the posix\_trace\_eventid\_get\_name subroutine stores the trace event name value in the object pointed to by the *event\_name* parameter.

#### **Errors**

The posix\_trace\_eventid\_get\_name subroutine fails if the following value returns:

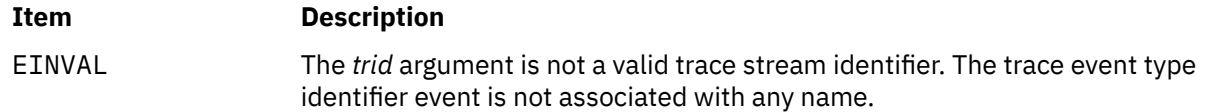

### **File**

The trace.h file in *Files Reference*.

# **posix\_trace\_eventtypelist\_getnext\_id and posix\_trace\_eventtypelist\_rewind Subroutines**

## **Purpose**

Iterate over a mapping of trace event types.

# **Library**

Posix Trace Library (libposixtrace.a)

## **Syntax**

**#include <trace.h>**

```
int posix_trace_eventtypelist_getnext_id(trid, event, unavailable)
trace_id_t trid;
trace_event_id_t *restrict event;
int *restrict unavailable;
int posix_trace_eventtypelist_rewind(trid)
trace_id_t trid;
```
# **Description**

The first time the posix\_trace\_eventtypelist\_getnext\_id subroutine is called, it returns the first trace event type identifier of the list of trace events identified by the *trid* parameter. The identifier is returned in the *event* variable. The trace events belong to the trace stream that is identified by the *trid* parameter. Successive calls to the posix\_trace\_eventtypelist\_getnext\_id subroutine return in the *event* variable the next trace event type identifier in that same list. Each time a trace event type identifier is successfully written into the *event* parameter, the *unavailable* parameter is set to zero. When no more trace event type identifiers are available, the *unavailable* parameter is set to a value of nonzero.

The posix\_trace\_eventtypelist\_rewind subroutine resets the next trace event type identifier, so it is read to the first trace event type identifier from the list of trace events that is used in the trace stream identified by the *trid* parameter.

## **Parameters**

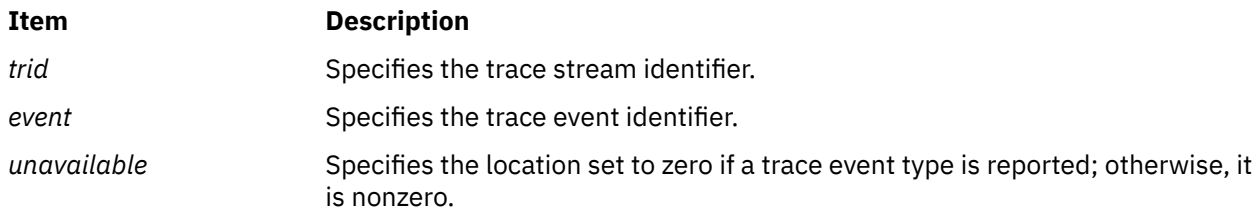

## **Return Values**

On successful completion, these subroutines return a value of zero. Otherwise, they return the corresponding error number.

If successful, the posix\_trace\_eventtypelist\_getnext\_id subroutine stores the trace event type identifier value in the object pointed to by the *event* parameter.

## **Errors**

These subroutines fail if the following value returns:

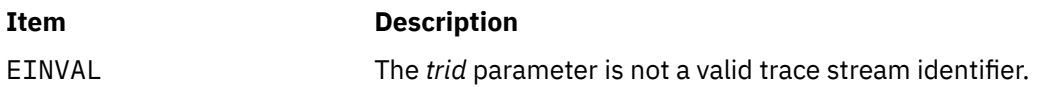

### **Files**

The **trace.h** file in *Files Reference*.

# **posix\_trace\_flush Subroutine**

## **Purpose**

Initiates a flush on the trace stream.

# **Library**

Posix Trace Library (libposixtrace.a)

# **Syntax**

```
#include <sys/types.h>
#include <trace.h>
```
**int posix\_trace\_flush (***[trid](#page-1460-0)***) trace\_id\_t** *trid***;**

# **Description**

The posix\_trace\_flush subroutine initiates a flush operation that copies the contents of the trace stream identified by the *trid* parameter into the trace log associated with the trace stream at the creation time. If no trace log has been associated with the trace stream pointed to by the *trid* parameter, this subroutine returns an error. The termination of the flush operation can be polled by the **posix trace get status** subroutine. After the flushing is completed, the space used by the flushed trace events is available for tracing new trace events. During the flushing operation, it is possible to trace new trace events until the trace stream becomes full.

If flushing the trace stream makes the trace log full, the trace log full policy is applied. If the trace log-full-policy attribute is set, the following occurs:

#### **POSIX\_TRACE\_UNTIL\_FULL**

The trace events that have not been flushed are discarded.

#### **POSIX\_TRACE\_LOOP**

The trace events that have not been flushed are written to the beginning of the trace log, overwriting previous trace events stored there.

#### **POSIX\_TRACE\_APPEND**

The trace events that have not been flushed are appended to the trace log.

For an active trace stream with the log, when the posix\_trace\_shutdown subroutine is called, all trace events that have not been flushed to the trace log are flushed, and the trace log is closed.

When a trace log is closed, all the information that can be retrieved later from the trace log through the trace interface are written to the trace log. This information includes the trace attributes, the list of trace event types (with the mapping between trace event names and trace event type identifiers), and the trace status.

The posix\_trace\_shutdown subroutine does not return until all trace events have been flushed.

## <span id="page-1460-0"></span>**Parameters**

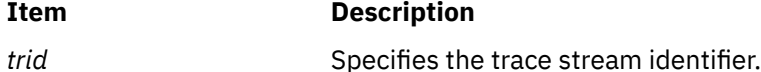

## **Return Values**

On successful completion, these subroutines return a value of zero. Otherwise, they return the corresponding error number.

#### **Errors**

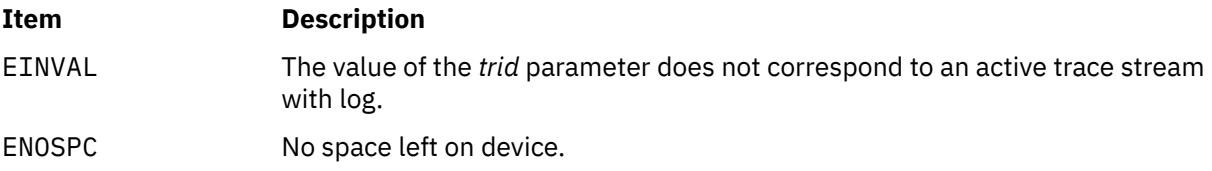

### **Files**

The **trace.h** and the **types.h** files in *Files Reference*.

# **posix\_trace\_getnext\_event Subroutine**

#### **Purpose**

Retrieves a trace event.

#### **Syntax**

```
#include <sys/types.h>
#include <trace.h>
int posix_trace_getnext_event(trid, event, data, num_bytes, data_len, unavailable)
trace_id_t trid;
struct posix_trace_event_info *restrict event;
void *restrict data;
size_t num_bytes;
size_t *restrict data_len;
int *restrict unavailable;
```
# **Description**

The **posix trace getnext event** subroutine reports a recorded trace event either from an active trace stream without a log or a pre-recorded trace stream identified by the *trid* parameter.

The trace event information associated with the recorded trace event is copied by the function into the structure pointed to by the *event* parameter, and the data associated with the trace event is copied into the buffer pointed to by the *data* parameter.

The **posix\_trace\_getnext\_event** subroutine blocks if the *trid* parameter identifies an active trace stream and there is currently no trace event ready to be retrieved. When returning, if a recorded trace event was reported, the variable pointed to by the *unavailable* parameter is set to 0. Otherwise, the variable pointed to by the *unavailable* parameter is set to a value different from 0.

The *num\_bytes* parameter equals the size of the buffer pointed to by the *data* parameter. The *data\_len* parameter reports to the application the length, in bytes, of the data record just transferred. If *num\_bytes* is greater than or equal to the size of the data associated with the trace event pointed to by the *event* parameter, all the recorded data is transferred. In this case, the truncation-status member of the trace event structure is either POSIX\_TRACE\_NOT\_TRUNCATED (if the trace event data was recorded without

<span id="page-1461-0"></span>truncation while tracing) or POSIX\_TRACE\_TRUNCATED\_RECORD (if the trace event data was truncated when it was recorded). If the *num\_bytes* parameter is less than the length of the recorded trace event data, the data transferred is truncated to the length of *num\_bytes*, that is the value stored in the variable pointed to by *data\_len* equals *num\_bytes*, and the truncation-status member of the *event* structure parameter is set to POSIX\_TRACE\_TRUNCATED\_READ (see the posix\_trace\_event\_info structure defined in **trace.h**).

The report of a trace event is sequential starting from the oldest recorded trace event. Trace events are reported in the order in which they were generated, up to an implementation-defined time resolution that causes the ordering of trace events to be occurring very close to each other to be unknown. After it is reported, a trace event cannot be reported again from an active trace stream. After a trace event is reported from an active trace stream without the log, the trace stream makes the resources associated with that trace event available to record future generated trace events.

# **Parameters**

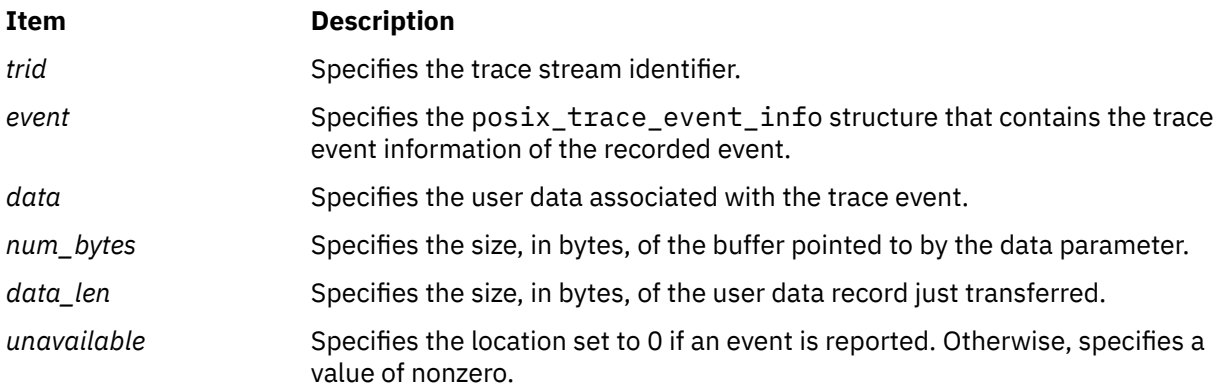

# **Return Values**

On successful completion, the **posix\_trace\_getnext\_event** subroutine returns a value of 0. Otherwise, it returns the corresponding error number.

If successful, the **posix\_trace\_getnext\_event** subroutine stores:

- The recorded trace event in the object pointed to by *event*
- The trace event information associated with the recorded trace event in the object pointed to by *data*
- The length of this trace event information in the object pointed to by *data\_len*
- The value of 0 in the object pointed to by *unavailable*

# **Error Codes**

the **posix\_trace\_getnext\_event** subroutine fails if the following error codes return:

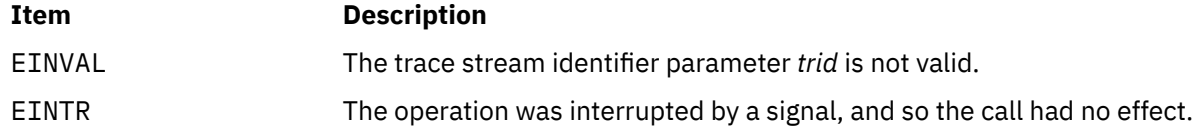

## **Files**

The **pthread.h**, **trace.h** and **types.h** in *Files Reference*.

## **Purpose**

Retrieve trace attributes.

# **Library**

Posix Trace Library (libposixtrace.a)

# **Syntax**

```
#include <trace.h>
```

```
int posix_trace_get_attr(trid, attr)
trace_id_t trid;
trace_attr_t *attr;
```
# **Description**

The **posix\_trace\_get\_attr** subroutine copies the attributes of the active trace stream identified by the *trid* into the *attr* parameter. The *trid* parameter might represent a pre-recorded trace log.

If the **posix\_trace\_get\_attr** subroutine is called with a non-initialized attribute object as a parameter, the result is not specified.

### **Parameters**

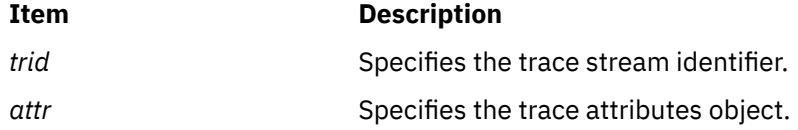

# **Return Values**

On successful completion, the posix\_trace\_get\_attr subroutine returns a value of zero. Otherwise, it returns the corresponding error number.

If successful, the posix\_trace\_get\_attr subroutine stores the trace attributes in the *attr* parameter.

## **Errors**

The posix\_trace\_get\_attr subroutine fails if the following error number returns:

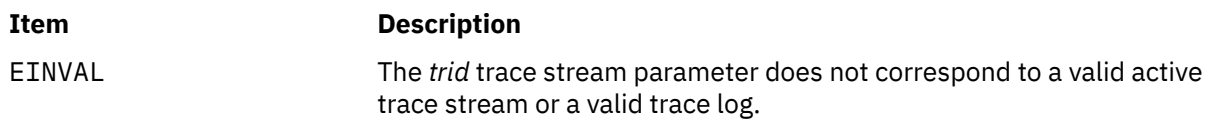

## **Files**

The **trace.h** file in the *Files Reference*.

# **posix\_trace\_get\_filter Subroutine**

## **Purpose**

Retrieves the filter of an initialized trace stream.

# **Library**

Posix Trace Library (libposixtrace.a)

# **Syntax**

```
#include <trace.h>
```

```
int posix_trace_get_filter(trid, set)
trace_id_t trid;
trace_event_set_t *set;
```
# **Description**

The posix\_trace\_get\_filter subroutine retrieves into the *set* parameter the actual trace event filter from the trace stream specified by the *trid* parameter.

# **Parameters**

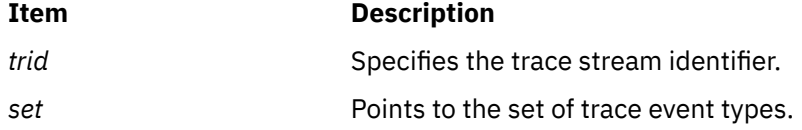

# **Return Values**

On successful completion, the posix\_trace\_get\_filter subroutine returns a value of zero. Otherwise, it returns the corresponding error number.

If successful, the posix\_trace\_get\_filter subroutine stores the set of filtered trace event types in the *set* parameter.

## **Errors**

It fails if the following value returns:

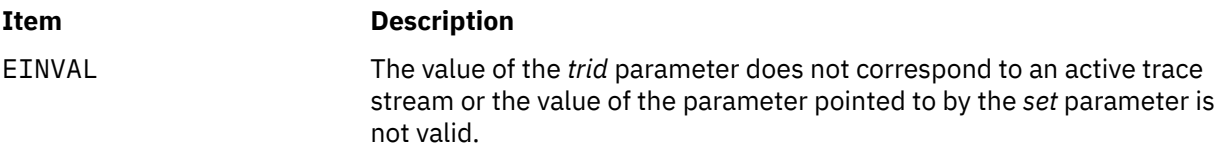

#### **Files**

The **trace.h** file in *Files Reference*.

# **posix\_trace\_get\_status Subroutine**

## **Purpose**

Retrieves trace attributes or trace status.

## **Library**

```
#include <trace.h>
int posix_trace_get_status(trid, statusinfo)
trace_id_t trid;
struct posix_trace_status_info *statusinfo;
```
# **Description**

The posix trace get status subroutine returns, in the structure pointed to by the *statusinfo* parameter, the current trace status for the trace stream identified by the *trid* parameter. If the *trid* parameter refers to a pre-recorded trace stream, the *status* parameter is the status of the completed trace stream.

When the **posix\_trace\_get\_status** subroutine is used, the *overrun* status of the trace stream is reset to the *POSIX\_TRACE\_NO\_OVERRUN* value after the call completes. See the **trace.h** File for further information.

If the *trid* parameter refers to a trace stream with a log, when the **posix\_trace\_get\_status** subroutine is used, the log's *overrun* status of the trace stream is reset to the *POSIX\_TRACE\_NO\_OVERRUN* value and the *flush\_error* status is reset to a value of zero after the call completes.

If the *trid* parameter refers to a pre-recorded trace stream, the status that is returned is the status of the completed trace stream and the status values of the trace stream are not reset.

## **Parameters**

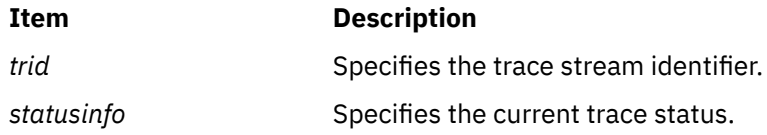

# **Return Values**

On successful completion, this subroutine returns a value of zero. Otherwise, it returns the corresponding error number.

If successful, the posix\_trace\_get\_status subroutine stores the trace status in the *statusinfo* parameter.

## **Errors**

The posix\_trace\_get\_status subroutine fails if the following error number returns:

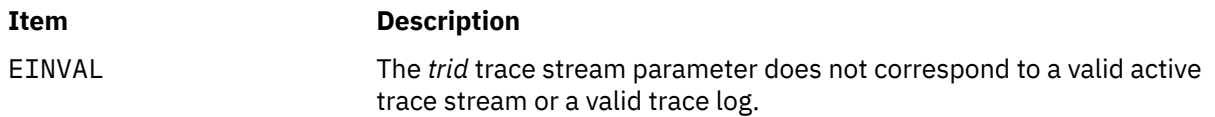

## **Files**

The **trace.h** file in the *Files Reference*.

# **posix\_trace\_open Subroutine**

## **Purpose**

Opens a trace log.

# **Library**

Posix Trace Library (libposixtrace.a)

# **Syntax**

```
#include <trace.h>
```

```
int posix_trace_open (file_desc, trid)
int file_desc;
trace_id_t *trid;
```
# **Description**

The posix trace open subroutine allocates the necessary resources and establish the connection between a trace log identified by the *file\_desc* parameter and a trace stream identifier identified by the object pointed to by the *trid* parameter. The *file\_desc* parameter must be a valid open file descriptor that corresponds to a trace log. The *file\_desc* parameter must be open for reading. The current trace event time stamp is set to the time stamp of the oldest trace event recorded in the trace log identified by the *trid* parameter. The current trace event time stamp specifies the time stamp of the trace event that will be read by the next call to the posix\_trace\_getnext\_event.

The posix\_trace\_open subroutine returns a trace stream identifier in the variable pointed to by the *trid* parameter, which might only be used by the following subroutines:

- The posix trace close subroutine
- The posix\_trace\_eventid\_equal subroutine
- The posix\_trace\_eventid\_get\_name subroutine
- The posix\_trace\_eventtypelist\_getnext\_id subroutine
- The posix\_trace\_eventtypelist\_rewind subroutine
- The posix\_trace\_get\_attr subroutine
- The posix trace get status subroutine
- The posix trace getnext event subroutine
- The posix\_trace\_rewind subroutine

Note that the operations used by a trace controller process, such as the posix\_trace\_start, posix\_trace\_stop, or the posix\_trace\_shutdown subroutine, cannot be invoked using the trace stream identifier returned by the posix\_trace\_open subroutine.

## **Parameters**

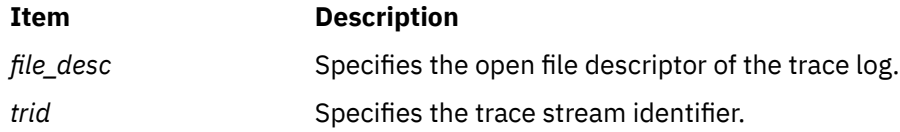

# **Return Values**

On successful completion, this subroutine returns a value of zero. Otherwise, it returns the corresponding error number.

If successful, the posix\_trace\_open subroutine stores the trace stream identifier value in the object pointed to by the *trid* parameter.

## **Errors**

The posix\_trace\_open subroutine fails if the following errors return:

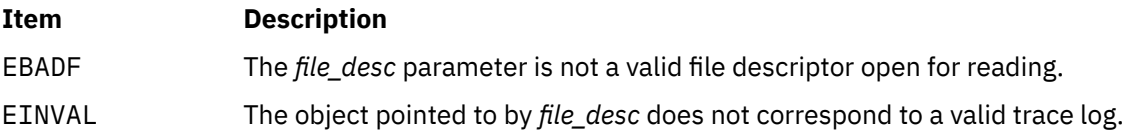

# **Files**

The **trace.h** file in the *Files Reference*.

# **posix\_trace\_rewind Subroutine**

# **Purpose**

Re-initializes the trace log for reading.

# **Library**

Posix Trace Library (libposixtrace.a)

# **Syntax**

**#include <trace.h>**

**int posix\_trace\_rewind (***trid***) trace\_id\_t** *trid***;**

# **Description**

The posix\_trace\_rewind subroutine resets the current trace event time stamp to the time stamp of the oldest trace event recorded in the trace log identified by the *trid* parameter. The current trace event time stamp specifies the time stamp of the trace event that will be read by the next call to posix\_trace\_getnext\_event subroutine.

## **Parameters**

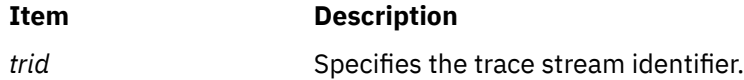

# **Return Values**

On successful completion, the subroutine returns a value of zero. Otherwise, it returns the corresponding error number.

# **Errors**

The posix\_trace\_rewind subroutine fails if the following error returns:

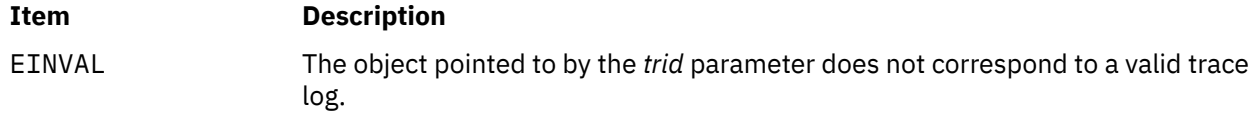

# **Files**

The **trace.h** file in the *Files Reference*.

### **Purpose**

Sets the filter of an initialized trace stream.

# **Library**

Posix Trace Library (libposixtrace.a)

# **Syntax**

```
#include <trace.h>
```

```
int posix_trace_set_filter(trid, set, how)
trace_id_t trid;
const trace_event_set_t *set;
int how;
```
# **Description**

The posix\_trace\_set\_filter subroutine changes the set of filtered trace event types after a trace stream identified by the *trid* parameter is created. This subroutine can be called before starting the trace stream, or while the trace stream is active. By default, if no call is made to the posix\_trace\_set\_filter, all trace events are recorded (that is, none of the trace event types is filtered out).

If this subroutine is called while the trace is in progress, a special system trace event, the POSIX\_TRACE\_FILTER, is recorded in the trace indicating both the old and the new sets of filtered trace event types. The POSIX\_TRACE\_FILTER is a System Trace Event type associated with a trace event type filter change operation.

The *how* parameter indicates the way that the *set* parameter is to be changed. It has one of the following values, as defined in the **trace.h** header:

#### **POSIX\_TRACE\_SET\_EVENTSET**

The set of trace event types to be filtered is the trace event type set that the *set* parameter points to.

#### **POSIX\_TRACE\_ADD\_EVENTSET**

The set of trace event types to be filtered is the union of the current set and the trace event type set that the *set* parameter points to.

#### **POSIX\_TRACE\_SUB\_EVENTSET**

The set of trace event types to be filtered is all trace event types in the current set that are not in the set that the *set* parameter points to; that is, remove each element of the specified set from the current filter.

## **Parameters**

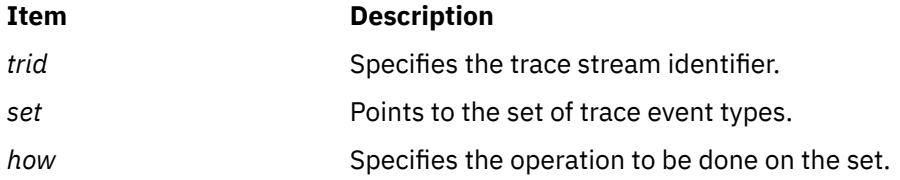

## **Return Values**

On successful completion, it returns a value of zero. Otherwise, it returns the corresponding error number.

# **Errors**

This subroutine fails if the following value returns:

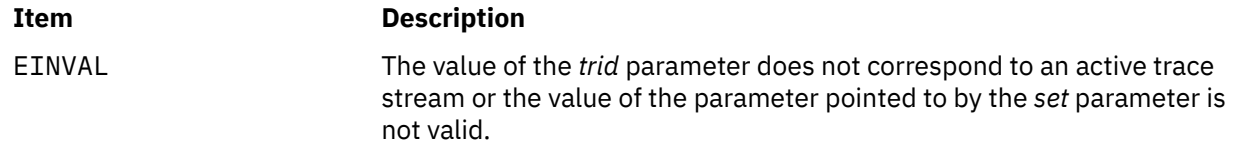

## **Files**

The **trace.h** file in *Files Reference*.

# **posix\_trace\_shutdown Subroutine**

### **Purpose**

Shuts down a trace stream.

# **Library**

Posix Trace Library (libposixtrace.a)

# **Syntax**

```
#include <sys/types.h>
#include <trace.h>
```

```
int posix_trace_shutdown (trid)
trace_id_t trid;
```
# **Description**

The posix\_trace\_shutdown subroutine stops the tracing of trace events in the trace stream identified by the *trid* parameter, as if the posix\_trace\_stop subroutine had been invoked. The posix\_trace\_shutdown subroutine frees all the resources associated with the trace stream.

The posix\_trace\_shutdown subroutine does not return until all the resources associated with the trace stream have been freed. When the posix\_trace\_shutdown subroutine returns, the *trid* parameter becomes an invalid trace stream identifier. A call to this subroutine deallocates the resources regardless of whether all trace events have been retrieved by the analyzer process. Any thread blocked on the posix\_trace\_getnext\_event, posix\_trace\_timedgetnext\_event or the posix\_trace\_trygetnext\_event subroutines before this call is unblocked and the EINVAL error is returned.

The trace streams are automatically shut down when the processes that create them start any subroutines of the **exec** subroutines, or when the processes are terminated.

For an active trace stream with log, when the posix\_trace\_shutdown subroutine is called, all trace events that have not been flushed to the trace log are flushed, as in the posix\_trace\_flush subroutine, and the trace log is closed.

When a trace log is closed, all the information that can be retrieved later from the trace log through the trace interface are written to the trace log. This information includes the trace attributes, the list of trace event types (with the mapping between trace event names and trace event type identifiers), and the trace status.

The posix\_trace\_shutdown subroutine does not return until all trace events have been flushed.

## <span id="page-1469-0"></span>**Parameters**

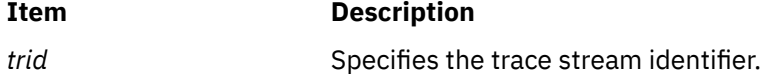

### **Return Values**

Upon successful completion, this subroutine returns a value of zero. Otherwise, it returns the corresponding error number.

#### **Errors**

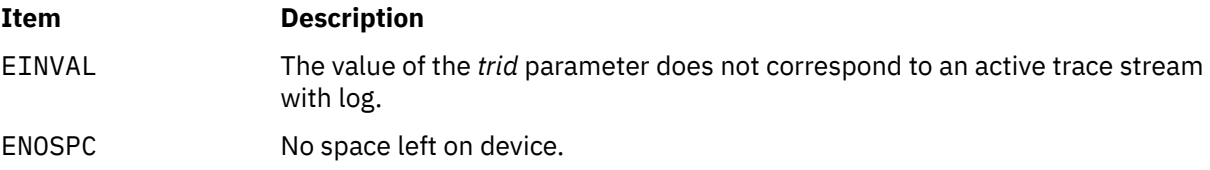

### **Files**

The trace.h and types.h files in *Files Reference*

# **posix\_trace\_start Subroutine**

#### **Purpose**

Starts a trace.

## **Library**

Posix Trace Library (libposixtrace.a)

#### **Syntax**

```
#include <trace.h>
```

```
int posix_trace_start(trid)
trace_id_t trid;
```
## **Description**

The posix\_trace\_start subroutine starts the trace stream identified by the *trid* parameter.

The effect of calling the posix\_trace\_start subroutine is recorded in the trace stream as the *POSIX\_TRACE\_START* system trace event, and the status of the trace stream becomes *POSIX\_TRACE\_RUNNING*. If the trace stream is in progress when this subroutine is called, the *POSIX\_TRACE\_START* system trace event is not recorded, and the trace stream continues to run. If the trace stream is full, the *POSIX\_TRACE\_START* system trace event is not recorded, and the status of the trace stream is not changed.

### **Parameters**

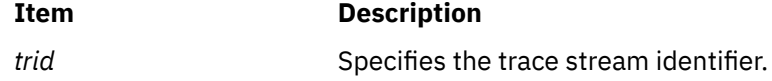

# **Return Values**

On successful completion, this subroutine returns a value of zero. Otherwise, it returns the corresponding error number.

### **Errors**

The subroutine fails if the following error number returns:

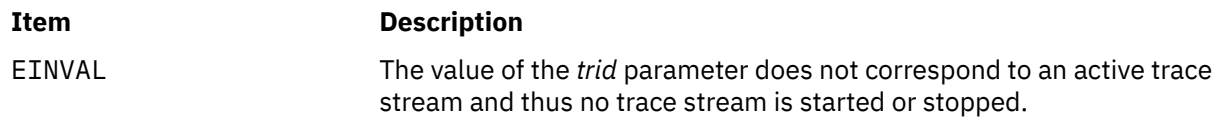

### **Files**

The **trace.h** file in *Files Reference*.

# **posix\_trace\_stop Subroutine**

### **Purpose**

Stops a trace.

# **Library**

Posix Trace Library (libposixtrace.a)

## **Syntax**

```
#include <trace.h>
int posix_trace_stop(trid)
trace_id_t trid;
```
# **Description**

The posix\_trace\_stop subroutine stops the trace stream identified by the *trid* parameter.

The effect of calling the posix\_trace\_stop subroutine is recorded in the trace stream as the *POSIX\_TRACE\_STOP* system trace event, and the status of the trace stream becomes *POSIX\_TRACE\_SUSPENDED*. If the trace stream is suspended when this subroutine is called, the *POSIX\_TRACE\_STOP* system trace event is not recorded, and the trace stream remains suspended. If the trace stream is full, the *POSIX\_TRACE\_STOP* system trace event is not recorded, and the status of the trace stream is not changed.

#### **Parameters**

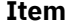

**Description** 

*trid* Specifies the trace stream identifier.

## **Return Values**

On successful completion, this subroutine returns a value of zero. Otherwise, it returns the corresponding error number.

### **Errors**

The subroutine fails if the following error number returns:

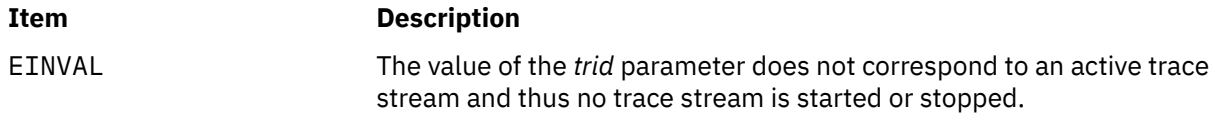

### **Files**

The **trace.h** file in *Files Reference*.

# **posix\_trace\_timedgetnext\_event Subroutine**

#### **Purpose**

Retrieves a trace event.

### **Syntax**

```
#include <sys/types.h>
#include <trace.h>
int posix_trace_timedgetnext_event
(trid, event, data, num_bytes, data_len, unavailable, abs_timeout)
trace_id_t trid;
struct posix_trace_event_info *restrict event;
void *restrict data;
size_t num_bytes;
size_t *restrict data_len;
int *restrict unavailable;
const struct timespec *restrict abs_timeout;
```
## **Description**

The **posix\_trace\_timedgetnext\_event** subroutine attempts to get another trace event from an active trace stream without a log, as in the **posix\_trace\_getnext\_event** subroutine. However, if no trace event is available from the trace stream, the implied wait terminates when the timeout specified by the parameter *abs\_timeout* expires, and the function returns the error [ETIMEDOUT].

The timeout expires when the absolute time specified by *abs\_timeout* passes or has already passed at the time of the call. The absolute time specified by the *abs\_timeout* is measured by the clock on which a timeout is based (that is, when the value of that clock equals or exceeds *abs\_timeout*).

The timeout is based on the CLOCK\_REALTIME clock. The resolution of the timeout is the resolution of the CLOCK REALTIME. The timespec data type is defined in the time. h header file.

The function never fails with a timeout if a trace event is immediately available from the trace stream. The validity of the *abs\_timeout* parameter is not checked if a trace event is immediately available from the trace stream.

The behavior of this subroutine for a pre-recorded trace stream is not specified.

The *num\_bytes* parameter equals the size of the buffer pointed to by the *data* parameter. The *data\_len* parameter reports to the application the length, in bytes, of the data record just transferred. If *num\_bytes* is greater than or equal to the size of the data associated with the trace event pointed to by the *event* parameter, all the recorded data is transferred. In this case, the truncation-status member of the trace event structure is either POSIX\_TRACE\_NOT\_TRUNCATED (if the trace event data was recorded without truncation while tracing) or POSIX\_TRACE\_TRUNCATED\_RECORD (if the trace event data was truncated when it was recorded). If the *num\_bytes* parameter is less than the length of the recorded trace event data, the data transferred is truncated to the length of the *num\_bytes* parameter, the value stored in the variable pointed to by *data\_len* equals *num\_bytes*, and the truncation-status member of the *event*

<span id="page-1472-0"></span>structure parameter is set to POSIX\_TRACE\_TRUNCATED\_READ (see the posix\_trace\_event\_info structure defined in **trace.h**).

The report of a trace event is sequential starting from the oldest recorded trace event. Trace events are reported in the order in which they were generated, up to an implementation-defined time resolution that causes the ordering of trace events occurring very close to each other to be unknown. After it is reported, a trace event cannot be reported again from an active trace stream. After a trace event is reported from an active trace stream without a log, the trace stream makes the resources associated with that trace event available to record future generated trace events.

## **Parameters**

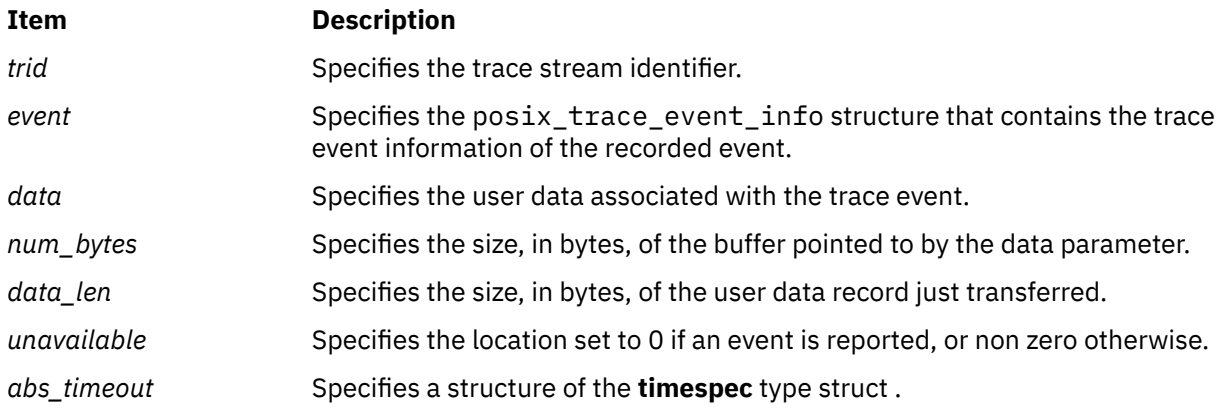

# **Return Values**

On successful completion, the **posix\_trace\_timedgetnext\_event** subroutine returns a value of 0. Otherwise, it returns the corresponding error number.

If successful, the **posix\_trace\_timedgetnext\_event** subroutine stores:

- The recorded trace event in the object pointed to by *event*
- The trace event information associated with the recorded trace event in the object pointed to by *data*
- The length of this trace event information in the object pointed to by *data\_len*
- The value of 0 in the object pointed to by *unavailable*

## **Error Codes**

The **posix trace timedgetnext event** subroutine fails if the following error codes return:

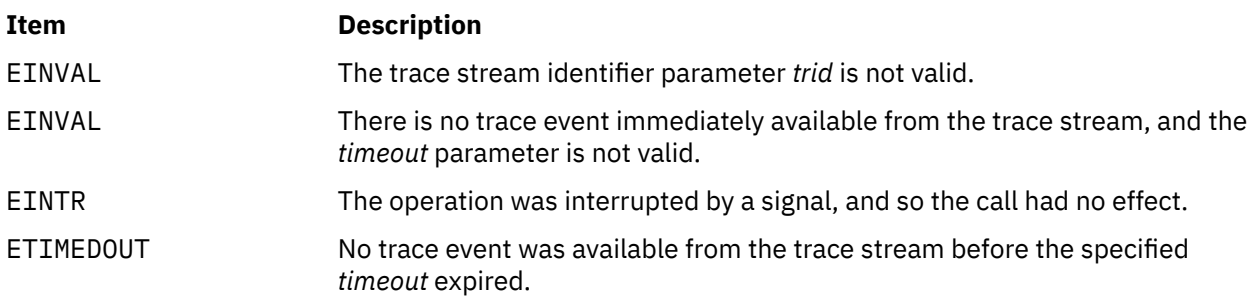

## **Files**

The **pthread.h**, **trace.h** and **types.h** in *Files Reference*.

## **Purpose**

Retrieves a trace event.

## **Syntax**

```
#include <sys/types.h>
#include <trace.h>
int posix_trace_trygetnext_event(trid, event, data, num_bytes, data_len, unavailable)
trace_id_t trid;
struct posix_trace_event_info *restrict event;
void *restrict data;
size_t num_bytes;
size_t *restrict data_len;
int *restrict unavailable;
```
# **Description**

The **posix\_trace\_trygetnext\_event** subroutine reports a recorded trace event from an active trace stream without a log identified by the *trid* parameter.

The trace event information associated with the recorded trace event is copied by the function into the structure pointed to by the *event* parameter, and the data associated with the trace event is copied into the buffer pointed to by the *data* parameter.

The **posix\_trace\_trygetnext\_event** subroutine does not block. This function returns an error if the *trid* parameter identifies a pre-recorded trace stream. If a recorded trace event was reported, the variable pointed to by the *unavailable* parameter is set to 0. Otherwise, if no trace event was reported, the variable pointed to by the *unavailable* parameter is set to a value different from zero.

The *num\_bytes* parameter equals the size of the buffer pointed to by the *data* parameter. The *data\_len* parameter reports to the application the length, in bytes, of the data record just transferred. If *num\_bytes* is greater than or equal to the size of the data associated with the trace event pointed to by the *event* parameter, all the recorded data is transferred. In this case, the truncation-status member of the trace event structure is either POSIX\_TRACE\_NOT\_TRUNCATED (if the trace event data was recorded without truncation while tracing) or POSIX\_TRACE\_TRUNCATED\_RECORD (if the trace event data was truncated when it was recorded). If the *num\_bytes* parameter is less than the length of recorded trace event data, the data transferred is truncated to a length of *num\_bytes*, the value stored in the variable pointed to by *data\_len* equals *num\_bytes*, and the truncation-status member of the *event* structure parameter is set to POSIX\_TRACE\_TRUNCATED\_READ (see the posix\_trace\_event\_info structure defined in **trace.h**).

The report of a trace event is sequential starting from the oldest recorded trace event. Trace events are reported in the order in which they were generated, up to an implementation-defined time resolution that causes the ordering of trace events occurring very close to each other to be unknown. After it is reported, a trace event cannot be reported again from an active trace stream. After a trace event is reported from an active trace stream without a log, the trace stream makes the resources associated with that trace event available to record future generated trace events.

## **Parameters**

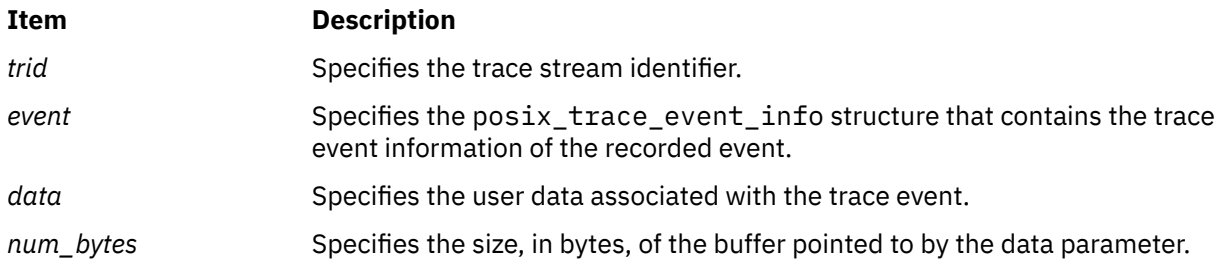

<span id="page-1474-0"></span>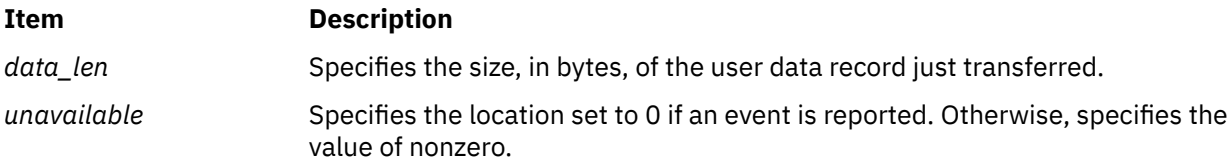

# **Return Values**

On successful completion, the **posix trace trygetnext event** subroutine returns a value of 0. Otherwise, it returns the corresponding error number.

If successful, the **posix\_trace\_trygetnext\_event** subroutine stores:

- The recorded trace event in the object pointed to by *event*
- The trace event information associated with the recorded trace event in the object pointed to by *data*
- The length of this trace event information in the object pointed to by *data\_len*
- The value of 0 in the object pointed to by *unavailable*

# **Error Codes**

The **posix trace trygetnext event** subroutine fails if the following error code returns:

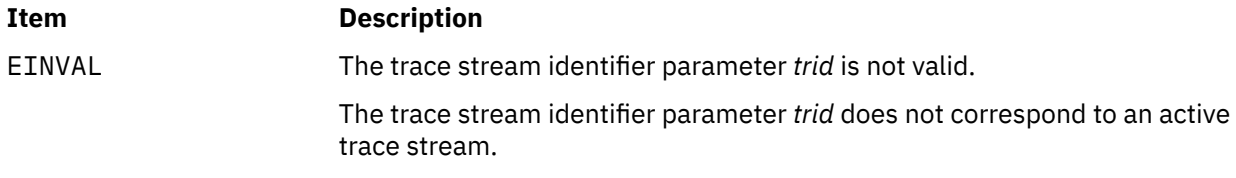

#### **Files**

The **pthread.h**, **trace.h** and **types.h** in *Files Reference*.

# **posix\_trace\_trid\_eventid\_open Subroutine**

#### **Purpose**

Associates a trace event type identifier to a user trace event name.

## **Library**

Posix Trace Library (libposixtrace.a)

## **Syntax**

```
#include <trace.h>
```

```
int posix_trace_trid_eventid_open(trid, event_name, event)
trace_id_t trid;
const char *restrict event_name;
trace_event_id_t *restrict event;
```
# **Description**

The posix\_trace\_trid\_eventid\_open subroutine associates a user trace event name with a trace event type identifier for a given trace stream. The trace stream is identified by the *trid* parameter, and it need to be an active trace stream. The *event* name parameter points to the trace event name that is a string. It must have a maximum number of the characters that is defined in the

<span id="page-1475-0"></span>*TRACE\_EVENT\_NAME\_MAX* variable, (which has the minimum value *\_POSIX\_TRACE\_EVENT\_NAME\_MAX*.) The number of user trace event type identifiers that can be defined for any given process is limited by the maximum value defined by the *TRACE\_USER\_EVENT\_MAX* that has the minimum value of *\_POSIX\_TRACE\_USER\_EVENT\_MAX*.

The posix\_trace\_trid\_eventid\_open subroutine associates the user trace event name with a trace event type identifier for a given trace stream. The trace event type identifier is unique for all of the processes being traced in the trace stream. The *trid* parameter defines the trace stream. The trace event type identifier is returned in the variable pointed to by the *event* parameter. If the user trace event name is already mapped for the traced processes, the previously assigned trace event type identifier is returned. If the per-process user trace event name limit represented by the *TRACE\_USER\_EVENT\_MAX* value is reached, the *POSIX\_TRACE\_UNNAMED\_USEREVENT* user trace event previously defined is returned.

## **Parameters**

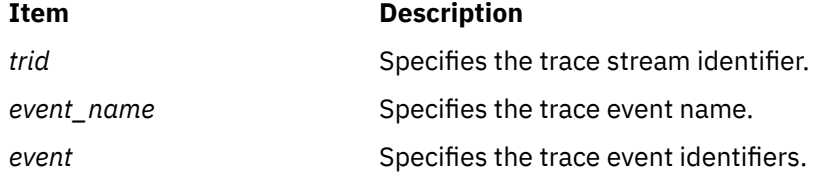

# **Return Values**

On successful completion, the posix\_trace\_trid\_eventid\_open subroutine returns a value of zero. Otherwise, it returns the corresponding error number.

If successful, the posix\_trace\_trid\_eventid\_open subroutine stores the value of the trace event type identifier in the object pointed to by the *event* parameter.

## **Errors**

The posix\_trace\_trid\_eventid\_open subroutine fails if one of the following value returns:

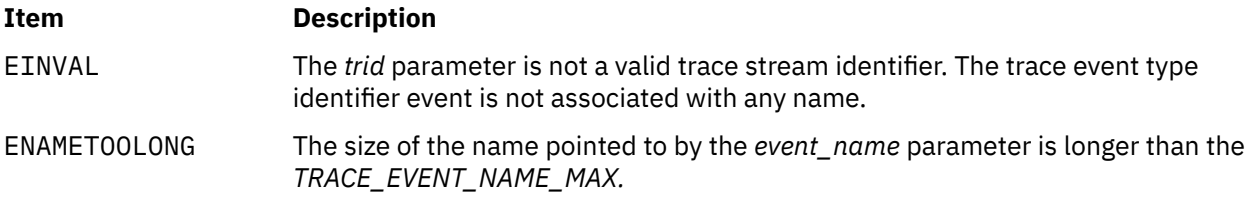

## **File**

The **trace.h** file in *Files Reference*.

# **powf, powl, pow, powd32, powd64, and powd128 Subroutines**

#### **Purpose**

Computes power.

#### **Syntax**

```
#include <math.h>
float powf xy)float x;
float y;
```
**long double powl**  $(x, y)$
```
long double x, y;
double pow (x, y)double x, y;
_Decimal32 powd32 (x, y)
_Decimal32 x, y;
_Decimal64 powd64 (x, y)
_Decimal64 x, y;
_Decimal128 powd128 (x, y)
_Decimal128 x, y;
```
# **Description**

The **powf**, **powl**, **pow**, **powd32**, **powd64**, and **powd128** subroutines compute the value of *x* raised to the power *y*, *x <sup>y</sup>* . If *x* is negative, the application ensures that *y* is an integer value.

An application wishing to check for error situations should set **errno** to zero and call **feclearexcept**(**FE\_ALL\_EXCEPT**) before calling these subroutines. Upon return, if **errno** is nonzero or **fetestexcept**(**FE\_INVALID | FE\_DIVBYZERO | FE\_OVERFLOW | FE\_UNDERFLOW**) is nonzero, an error has occurred.

### **Parameters**

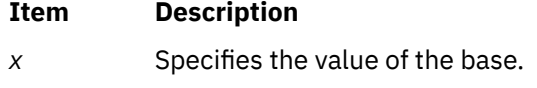

*y* Specifies the value of the exponent.

### **Return Values**

Upon successful completion, the **pow**, **powf**, **powl**, **powd32**, **powd64**, and **powd128** subroutines return the value of *x* raised to the power *y*.

For finite values of *x* < 0, and finite non-integer values of *y*, a domain error occurs and a NaN is returned.

If the correct value would cause overflow, a range error occurs and the **pow**, **powf**, **powl**, **powd32**, **powd64**, and **powd128** subroutines return **HUGE\_VAL**, **HUGE\_VALF**, **HUGE\_VALL**, **HUGE\_VAL\_D32**, **HUGE\_VAL\_D64**, and **HUGE\_VAL\_D128** respectively.

If the correct value would cause underflow, and is not representable, a range error may occur, and 0.0 is returned.

If *x* or *y* is a NaN, a NaN is returned (unless specified elsewhere in this description).

For any value of y (including NaN), if *x* is +1, 1.0 is returned.

For any value of *x* (including NaN), if *y* is ±0, 1.0 is returned.

For any odd integer value of *y*>0, if *x* is ±0, ±0 is returned.

For *y* > 0 and not an odd integer, if *x* is ±0, +0 is returned.

If  $x$  is  $-1$ , and  $y$  is  $\pm$ Inf, 1.0 is returned.

For |*x*<1, if *y* is -Inf, +Inf is returned.

For |*x*>1, if *y* is -Inf, +0 is returned.

For |*x*<1, if *y* is +Inf, +0 is returned.

For |*x*>1, if *y* is +Inf, +Inf is returned.

For *y* an odd integer < 0, if *x* is -Inf, -0 is returned.

For *y* < 0 and not an odd integer, if *x* is -Inf, +0 is returned.

For y an odd integer > 0, if *x* is -Inf, -Inf is returned.

For *y* > 0 and not an odd integer, if *x* is -Inf, +Inf is returned.

For *y* <0, if *x* is +Inf, +0 is returned.

For *y* >0, if *x* is +Inf, +Inf is returned.

For *y* an odd integer < 0, if *x* is ±0, a pole error occurs and ±**HUGE\_VAL**, ±**HUGE\_VALF**, ±**HUGE\_VALL**, ±**HUGE\_VAL\_D32**, ±**HUGE\_VAL\_D64**, and ±**HUGE\_VAL\_D128** is returned for **pow**, **powf**, **powl**, **powd32**, **powd64**, and **powd128** respectively.

For *y* < 0 and not an odd integer, if *x* is ±0, a pole error occurs and **HUGE\_VAL**, **HUGE\_VALF**, **HUGE\_VALL**, **HUGE\_VAL\_D32**, **HUGE\_VAL\_D64**, and **HUGE\_VAL\_D128** is returned for **pow**, **powf**, **powl**, **powd32**, **powd64**, and **powd128** respectively.

If the correct value would cause underflow, and is representable, a range error may occur and the correct value is returned.

#### **Error Codes**

When using the **libm.a** library:

#### **Item Description**

- **pow** If the correct value overflows, the **pow**subroutine returns a **HUGE\_VAL** value and sets **errno** to **ERANGE**. If the *x* parameter is negative and the *y* parameter is not an integer, the **pow** subroutine returns a **NaNQ** value and sets **errno** to **EDOM**. If x=0 and the *y* parameter is negative, the **pow** subroutine returns a **HUGE\_VAL** value but does not modify **errno.**
- **powl** If the correct value overflows, the **powl**subroutine returns a **HUGE\_VAL** value and sets **errno** to **ERANGE**. If the *x* parameter is negative and the *y* parameter is not an integer, the **powl** subroutine returns a **NaNQ** value and sets **errno** to **EDOM**. If x=0 and the *y* parameter is negative, the **powl** subroutine returns a **HUGE\_VAL** value but does not modify **errno.**

When using **libmsaa.a**(**-lmsaa**):

# **Item Description**

**pow** If x=0 and the *y* parameter is not positive, or if the *x* parameter is negative and the *y* parameter is not an integer, the **pow** subroutine returns 0 and sets **errno** to **EDOM**. In these cases a message indicating DOMAIN error is output to standard error. When the correct value for the **pow** subroutine would overflow or underflow, the **pow** subroutine returns:

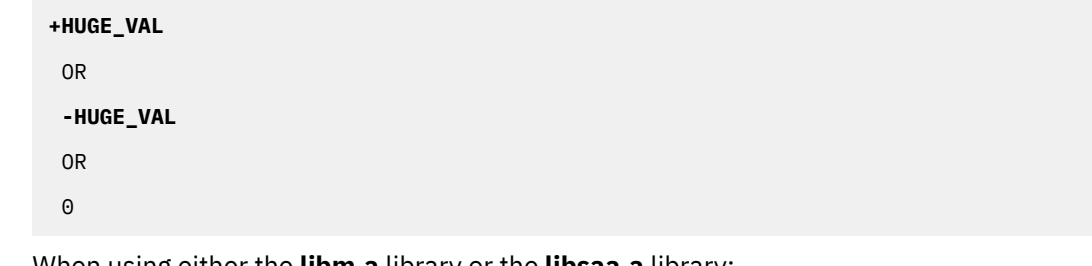

When using either the **libm.a** library or the **libsaa.a** library:

**powl** If the correct value overflows, **powl** returns **HUGE\_VAL** and **errno** to **ERANGE**. If *x* is negative and *y* is not an integer, **powl** returns **NaNQ** and sets **errno** to **EDOM**. If *x* = zero and *y* is negative, **powl** returns a **HUGE\_VAL** value but does not modify **errno**.

# **prefresh or pnoutrefresh Subroutine**

### **Purpose**

Updates the terminal and curscr (current screen) to reflect changes made to a pad.

# **Library**

Curses Library (**libcurses.a**)

# **Syntax**

**#include <curses.h>**

**prefresh(***Pad***,** *PY***,** *PX***,** *TTY***,** *TTX***,** *TBY***,** *TBX***) WINDOW \*** *Pad***; int** *PY***,** *PX***,** *TTY***; int** *TTX***,** *TBY***,** *TBX***;**

**pnoutrefresh(***Pad***,** *PY***,** *PX***,** *TTY***,** *TTX***,** *TBY***,** *TBX***) WINDOW \****Pad***; int** *PY***,** *PX***,** *TTY***; int** *TTX***,** *TBY***,** *TBX***;**

# **Description**

The **prefresh** and **pnoutrefresh** subroutines are similar to the **wrefresh** (["refresh or wrefresh Subroutine"](#page-1763-0) [on page 1728\)](#page-1763-0) and **wnoutrefresh** [\("doupdate, refresh, wnoutrefresh, or wrefresh Subroutines" on page](#page-290-0) [255](#page-290-0)) subroutines. They are different in that pads, instead of windows, are involved, and additional parameters are necessary to indicate what part of the pad and screen are involved.

The *PX* and *PY* parameters specify the upper left corner, in the pad, of the rectangle to be displayed. The *TTX*, *TTY*, *TBX*, and *TBY* parameters specify the edges, on the screen, for the rectangle to be displayed in. The lower right corner of the rectangle to be displayed is calculated from the screen coordinates, since both rectangle and pad must be the same size. Both rectangles must be entirely contained within their respective structures.

The **prefresh** subroutine copies the specified portion of the pad to the physical screen. if you wish to output several pads at once, call **pnoutrefresh** for each pad and then issue one call to **doupdate**. This updates the physical screen once.

# **Parameters**

### **Ite Description**

**m**

- *Pad* Specifies the pad to be refreshed.
- *PX* (Pad's x-coordinate) Specifies the upper-left column coordinate, in the pad, of the rectangle to be displayed.
- *PY* (Pad's y-coordinate) Specifies the upper-left row coordinate, in the pad, of the rectangle to be displayed.

### **Ite Description**

**m**

- *TBX* (Terminal's Bottom x-coordinate) Specifies the lower-right column coordinate, on the terminal, for the pad to be displayed in.
- *TBY* (Terminal's Bottom y-coordinate) Specifies the lower-right row coordinate, on the terminal, for the pad to be displayed in.
- *TTX* (Terminal's Top x-coordinate) Specifies the upper-left column coordinate, on the terminal, for the pad to be displayed in.
- *TTY* (Terminal's Top Y coordinate) Specifies the upper-left row coordinate, on the terminal, for the pad to be displayed in.

#### **Examples**

1. To update the user-defined my\_pad pad from the upper-left corner of the pad on the terminal with the upper-left corner at the coordinates Y=20, X=10 and the lower-right corner at the coordinates Y=30, X=25 enter

WINDOW \*my\_pad; prefresh(my\_pad, 0, 0, 20, 10, 30, 25);

2. To update the user-defined my\_pad1 and my\_pad2 pads and output them both to the terminal in one burst of output, enter:

```
WINDOW *my_pad1; *my_pad2; pnoutrefresh(my_pad1, 0, 0, 20, 10, 30, 25);
pnoutrefresh(my_pad2, 0, 0, 0, 0, 10, 5);
doupdate();
```
# **printf, fprintf, sprintf, snprintf, wsprintf, vprintf, vfprintf, vsprintf, vwsprintf, or vdprintf Subroutine**

#### **Purpose**

Prints formatted output.

#### **Library**

Standard C Library (**libc.a**) or the Standard C Library with 128-Bit long doubles (**libc128.a**)

#### **Syntax**

```
#include <stdio.h>
```
**int printf (***[Format](#page-1481-0)***, [**[Value](#page-1480-0)**, ...]) const char \****Format***; int fprintf (***[Stream](#page-1480-0)***,** *Format***, [***Value***, ...]) FILE \****Stream***; const char \****Format***; int sprintf (***[String](#page-1481-0)***,** *Format***, [***Value***, ...]) char \****String***; const char \****Format***; int snprintf (***String***,** *[Number](#page-1480-0)***,** *Format***, [***Value***, . . .]) char \****String***; int** *Number***; const char \****Format***; #include <stdarg.h> int vprintf (***Format***,** *Value***) const char \****Format***; va\_list** *Value***; int vfprintf (***Stream***,** *Format***,** *Value***) FILE \****Stream***; const char \****Format***; va\_list** *Value***; int vsprintf (***String***,** *Format***,** *Value***) char \****String***; const char \****Format***; va\_list** *Value***; int vdprintf (***fildes***,** *Format***,** *Value***); int** *fildes***; const char \****Format***; va\_list** *Value***;**

#### <span id="page-1480-0"></span>**#include <wchar.h>**

**const char \****[Format](#page-1481-0)***;**

```
int vwsprintf (String, Format, Value)
wchar_t *String;
const char *Format;
va_list Value;
int wsprintf (String, Format, [Value, ...])
wchar_t *String;
```
#### **Description**

The **printf** subroutine converts, formats, and writes the *Value* parameter values, under control of the *Format* parameter, to the standard output stream. The **printf** subroutine provides conversion types to handle code points and **wchar\_t** wide character codes.

The **fprintf** subroutine converts, formats, and writes the *Value* parameter values, under control of the *Format* parameter, to the output stream specified by the *Stream* parameter. This subroutine provides conversion types to handle code points and **wchar\_t** wide character codes.

The **sprintf** subroutine converts, formats, and stores the *Value* parameter values, under control of the *Format* parameter, into consecutive bytes, starting at the address specified by the *String* parameter. The **sprintf** subroutine places a null character ( $\setminus$ 0) at the end. You must ensure that enough storage space is available to contain the formatted string. This subroutine provides conversion types to handle code points and **wchar\_t** wide character codes.

The **snprintf** subroutine converts, formats, and stores the *Value* parameter values, under control of the *Format* parameter, into consecutive bytes, starting at the address specified by the *String* parameter. The **snprintf** subroutine places a null character (\0) at the end. You must ensure that enough storage space is available to contain the formatted string. This subroutine provides conversion types to handle code points and **wchar\_t** wide character codes. The **snprintf** subroutine is identical to the **sprintf** subroutine with the addition of the *Number* parameter, which states the size of the buffer referred to by the *String* parameter.

The **wsprintf** subroutine converts, formats, and stores the *Value* parameter values, under control of the *Format* parameter, into consecutive **wchar\_t** characters starting at the address specified by the *String* parameter. The **wsprintf** subroutine places a null character (\0) at the end. The calling process should ensure that enough storage space is available to contain the formatted string. The field width unit is specified as the number of **wchar\_t** characters. The **wsprintf** subroutine is the same as the **printf** subroutine, except that the *String* parameter for the **wsprintf** subroutine uses a string of **wchar\_t** wide-character codes.

All of the above subroutines work by calling the **\_doprnt** subroutine, using variable-length argument facilities of the **varargs** macros.

The **vdprintf**, **vprintf**, **vfprintf**, **vsprintf**, and **vwsprintf** subroutines format and write **varargs** macros parameter lists. These subroutines are the same as the **drpintf**, **printf**, **fprintf**, **sprintf**, **snprintf**, and **wsprintf** subroutines, respectively, except that they are not called with a variable number of parameters. Instead, they are called with a parameter-list pointer as defined by the **varargs** macros.

**Note:** Starting with the IBM AIX 6 with Technology Level 7 and the IBM AIX 7 with Technology Level 1, the precision of the floating-point conversion routines, printf and scanf family of functions has been increased from 17 digits to 37 digits for double and long double values.

#### **Parameters**

#### *Number*

Specifies the number of bytes in a string to be copied or transformed.

#### *Value*

Specifies 0 or more arguments that map directly to the objects in the *Format* parameter.

#### *Stream*

Specifies the output stream.

#### <span id="page-1481-0"></span>*String*

Specifies the starting address.

#### *Format*

A character string that contains two types of objects:

- Plain characters, which are copied to the output stream.
- Conversion specifications, each of which causes 0 or more items to be retrieved from the *Value* parameter list. In the case of the **vprintf**, **vfprintf**, **vsprintf**, and **vwsprintf** subroutines, each conversion specification causes 0 or more items to be retrieved from the **varargs** macros parameter lists.

If the *Value* parameter list does not contain enough items for the *Format* parameter, the results are unpredictable. If more parameters remain after the entire *Format* parameter has been processed, the subroutine ignores them.

Each conversion specification in the *Format* parameter has the following elements:

- A % (percent sign).
- 0 or more options, which modify the meaning of the conversion specification. The option characters and their meanings are:

**'**

Formats the integer portions resulting from **i**, **d**, **u**, **f**, **g** and **G** decimal conversions with **thousands\_sep** grouping characters. For other conversions the behavior is undefined. This option uses the nonmonetary grouping character.

**-**

Left-justifies the result of the conversion within the field.

**+**

Begins the result of a signed conversion with  $a + (plus sign)$  or  $- (minus sign)$ .

#### **space character**

Prefixes a space character to the result if the first character of a signed conversion is not a sign. If both the space-character and **+** option characters appear, the space-character option is ignored.

**#**

Converts the value to an alternate form. For **c**, **d**, **s**, and **u** conversions, the option has no effect. For **o** conversion, it increases the precision to force the first digit of the result to be a 0. For **x** and **X** conversions, a nonzero result has a 0x or 0X prefix. For **e**, **E**, **f**, **g**, and **G** conversions, the result always contains a decimal point, even if no digits follow it. For **g** and **G** conversions, trailing 0's are not removed from the result.

**0**

Pads to the field width with leading 0's (following any indication of sign or base) for **d**, **i**, **o**, **u**, **x**, **X**, **e**, **E**, **f**, **g**, and **G** conversions; the field is not space-padded. If the **0** and **-** options both appear, the **0** option is ignored. For **d**, **i**, **o u**, **x**, and **X** conversions, if a precision is specified, the **0** option is also ignored. If the **0** and **'** options both appear, grouping characters are inserted before the field is padded. For other conversions, the results are unreliable.

#### **B**

Specifies a no-op character.

**J**

**N**

Specifies a no-op character.

Specifies a no-op character.

- An optional decimal digit string that specifies the minimum field width. If the converted value has fewer characters than the field width, the field is padded on the left to the length specified by the field width. If the **-** (left-justify) option is specified, the field is padded on the right.
- An optional precision. The precision is a **.** (dot) followed by a decimal digit string. If no precision is specified, the default value is 0. The precision specifies the following limits:
- Minimum number of digits to appear for the **d**, **i**, **o**, **u**, **x**, or **X** conversions.
- Number of digits to appear after the decimal point for the **e**, **E**, and **f** conversions.
- Maximum number of significant digits for **g** and **G** conversions.
- Maximum number of bytes to be printed from a string in **s** and **S** conversions.
- Maximum number of bytes, converted from the **wchar\_t** array, to be printed from the **S** conversions. Only complete characters are printed.
- An optional **l** (lowercase *L*), **ll** (lowercase *LL*), **h**, or **L** specifier indicates one of the following:
	- An optional **h** specifying that a subsequent **d**, **i**, **u**, **o**, **x**, or **X** conversion specifier applies to a **short int** or **unsigned short int** *Value* parameter (the parameter will have been promoted according to the integral promotions, and its value will be converted to a **short int** or **unsigned short int** before printing).
	- An optional **h** specifying that a subsequent **n** conversion specifier applies to a pointer to a **short int** parameter.
	- An optional **l** (lowercase *L*) specifying that a subsequent **d**, **i**, **u**, **o**, **x**, or **X** conversion specifier applies to a **long int** or **unsigned long int** parameter .
	- An optional **l** (lowercase *L*) specifying that a subsequent **n** conversion specifier applies to a pointer to a **long int** parameter.
	- An optional **ll** (lowercase *LL*) specifying that a subsequent **d**, **i**, **u**, **o**, **x**, or **X** conversion specifier applies to a **long long int** or **unsigned long long int** parameter.
	- An optional **ll** (lowercase *LL*) specifying that a subsequent **n** conversion specifier applies to a pointer to a **long long int** parameter.
	- An optional **L** specifying that a following **e**, **E**, **f**, **g**, or **G** conversion specifier applies to a **long double** parameter. If linked with **libc.a**, **long double** is the same as double (64bits). If linked with **libc128.a** and **libc.a**, **long double** is 128 bits.
- An optional **H**, **D**, or **DD** specifier indicates one of the following conversions:
	- An optional **H** specifying that a following **e**, **E**, **f**, **F**, **g**, or **G** conversion specifier applies to a **\_Decimal32** parameter.
	- An optional **D** specifying that a following **e**, **E**, **f**, **F**, **g**, or **G** conversion specifier applies to a **\_Decimal64** parameter.
	- An optional **DD** specifying that a following **e**, **E**, **f**, **F**, **g**, or **G** conversion specifier applies to a **\_Decimal128** parameter.
- An optional v1, 1v, vh, hv or v specifier indicates one of the following vector data type conversions:
	- An optional v specifying that a following e, E, f, g, G, a, or A conversion specifier applies to a vector float parameter. It consumes one argument and interprets the data as a series of four 4-byte floating point components.
	- An optional v specifying that a following c, d, i, u, o, x, or X conversion specifier applies to a vector signed char, vector unsigned char, or vector bool char parameter. It consumes one argument and interprets the data as a series of sixteen 1-byte components.
	- An optional vl or lv specifying that a following d, i, u, o, x, or X conversion specifier applies to a vector signed int, vector unsigned int, or vector bool parameter. It consumes one argument and interprets the data as a series of four 4-byte integer components.
	- An optional vh or hv specifying that a following d, i, u, o, x, or X conversion specifier applies to a vector signed short or vector unsigned short parameter. It consumes one argument and interprets the data as a series of eight 2-byte integer components.
	- For any of the preceding specifiers, an optional separator character can be specified immediately preceding the vector size specifier. If no separator is specified, the default separator is a space unless the conversion is c, in which case the default separator is null. The set of supported optional separators are , (comma), ; (semicolon), : (colon), and \_ (underscore).
- The following characters indicate the type of conversion to be applied:

#### **%**

Performs no conversion. Prints (**%**).

#### **d or i**

Accepts a *Value* parameter specifying an integer and converts it to signed decimal notation. The precision specifies the minimum number of digits to appear. If the value being converted can be represented in fewer digits, it is expanded with leading 0's. The default precision is 1. The result of converting a value of 0 with a precision of 0 is a null string. Specifying a field width with a 0 as a leading character causes the field-width value to be padded with leading 0's.

#### **u**

Accepts a *Value* parameter specifying an unsigned integer and converts it to unsigned decimal notation. The precision specifies the minimum number of digits to appear. If the value being converted can be represented in fewer digits, it is expanded with leading 0's. The default precision is 1. The result of converting a value of 0 with a precision of 0 is a null string. Specifying a field width with a 0 as a leading character causes the field-width value to be padded with leading 0's.

**o**

Accepts a *Value* parameter specifying an unsigned integer and converts it to unsigned octal notation. The precision specifies the minimum number of digits to appear. If the value being converted can be represented in fewer digits, it is expanded with leading 0's. The default precision is 1. The result of converting a value of 0 with a precision of 0 is a null string. Specifying a field-width with a 0 as a leading character causes the field width value to be padded with leading 0's. An octal value for field width is not implied.

#### **x or X**

Accepts a *Value* parameter specifying an unsigned integer and converts it to unsigned hexadecimal notation. The letters **abcdef** are used for the **x** conversion and the letters **ABCDEF** are used for the **X** conversion. The precision specifies the minimum number of digits to appear. If the value being converted can be represented in fewer digits, it is expanded with leading 0's. The default precision is 1. The result of converting a value of 0 with a precision of 0 is a null string. Specifying a field width with a 0 as a leading character causes the field-width value to be padded with leading 0's.

**f**

Accepts a *Value* parameter specifying a double and converts it to decimal notation in the format [-]*ddd***.***ddd*. The number of digits after the decimal point is equal to the precision specification. If no precision is specified, six digits are output. If the precision is 0, no decimal point appears.

#### **e or E**

Accepts a *Value* parameter specifying a double and converts it to the exponential form [-]*d.ddd***e**+/-*dd*. One digit exists before the decimal point, and the number of digits after the decimal point is equal to the precision specification. The precision specification can be in the range of 0-17 digits. If no precision is specified, six digits are output. If the precision is 0, no decimal point appears. The **E** conversion character produces a number with **E** instead of **e** before the exponent. The exponent always contains at least two digits.

#### **g or G**

Accepts a *Value* parameter specifying a double and converts it in the style of the **e**, **E**, or **f** conversion characters, with the precision specifying the number of significant digits. Trailing 0's are removed from the result. A decimal point appears only if it is followed by a digit. The style used depends on the value converted. Style **e** (**E**, if **G** is the flag used) results only if the exponent resulting from the conversion is less than -4, or if it is greater or equal to the precision. If an explicit precision is 0, it is taken as 1.

**c**

Accepts and prints a *Value* parameter specifying an integer converted to an **unsigned char** data type.

**C**

Accepts and prints a *Value* parameter specifying a **wchar\_t** wide character code. The **wchar\_t** wide character code specified by the *Value* parameter is converted to an array of bytes

representing a character and that character is written; the *Value* parameter is written without conversion when using the **wsprintf** subroutine.

**s**

Accepts a *Value* parameter as a string (character pointer), and characters from the string are printed until a null character  $(\Omega)$  is encountered or the number of bytes indicated by the precision is reached. If no precision is specified, all bytes up to the first null character are printed. If the string pointer specified by the *Value* parameter has a null value, the results are unreliable.

**S**

Accepts a corresponding *Value* parameter as a pointer to a **wchar\_t** string. Characters from the string are printed (without conversion) until a null character (\0) is encountered or the number of wide characters indicated by the precision is reached. If no precision is specified, all characters up to the first null character are printed. If the string pointer specified by the *Value* parameter has a value of null, the results are unreliable.

**p**

Accepts a pointer to void. The value of the pointer is converted to a sequence of printable characters, the same as an unsigned hexadecimal (x).

**n**

Accepts a pointer to an integer into which is written the number of characters (wide-character codes in the case of the **wsprintf** subroutine) written to the output stream by this call. No argument is converted.

A field width or precision can be indicated by an \* (asterisk) instead of a digit string. In this case, an integer *Value* parameter supplies the field width or precision. The *Value* parameter converted for output is not retrieved until the conversion letter is reached, so the parameters specifying field width or precision must appear before the value (if any) to be converted.

If the result of a conversion is wider than the field width, the field is expanded to contain the converted result and no truncation occurs. However, a small field width or precision can cause truncation on the right.

The **printf**, **fprintf**, **sprintf**, **snprintf**, **wsprintf**, **vprintf**, **vfprintf**, **vsprintf**, or **vwsprintf** subroutine allows the insertion of a language-dependent radix character in the output string. The radix character is defined by language-specific data in the **LC\_NUMERIC** category of the program's locale. In the C locale, or in a locale where the radix character is not defined, the radix character defaults to a . (dot).

After any of these subroutines runs successfully, and before the next successful completion of a call to the **fclose** or **fflush** subroutine on the same stream or to the **exit** or **abort** subroutine, the st\_ctime and st mtime fields of the file are marked for update.

The **e**, **E**, **f**, **g**, and **G** conversion specifiers represent the special floating-point values as follows:

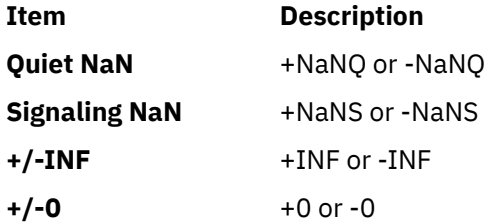

The representation of the + (plus sign) depends on whether the **+** or space-character formatting option is specified.

These subroutines can handle a format string that enables the system to process elements of the parameter list in variable order. In such a case, the normal conversion character % (percent sign) is replaced by **%***digit***\$**, where *digit* is a decimal number in the range from 1 to the **NL\_ARGMAX** value. Conversion is then applied to the specified argument, rather than to the next unused argument. This feature provides for the definition of format strings in an order appropriate to specific languages. When variable ordering is used the \* (asterisk) specification for field width in precision is replaced by **%***digit***\$**. If you use the variable-ordering feature, you must specify it for all conversions.

The following criteria apply:

- The format passed to the NLS extensions can contain either the format of the conversion or the explicit or implicit argument number. However, these forms cannot be mixed within a single format string, except for %% (double percent sign).
- The *n* value must have no leading zeros.
- If **%***n***\$** is used, **%**1**\$** to **%***n -* 1**\$** inclusive must be used.
- The *n* in **%***n***\$** is in the range from 1 to the **NL\_ARGMAX** value, inclusive. See the **limits.h** file for more information about the **NL\_ARGMAX** value.
- Numbered arguments in the argument list can be referenced as many times as required.
- The \* (asterisk) specification for field width or precision is not permitted with the variable order **%***n***\$** format; instead, the **\****m***\$** format is used.

### **Return Values**

Upon successful completion, the **printf**, **fprintf**, **vprintf**, and **vfprintf** subroutines return the number of bytes transmitted (not including the null character [\0] in the case of the **sprintf**, and **vsprintf** subroutines). If an error was encountered, a negative value is output.

Upon successful completion, the **snprintf** subroutine returns the number of bytes written to the *String* parameter (excluding the terminating null byte). If output characters are discarded because the output exceeded the *Number* parameter in length, then the **snprintf** subroutine returns the number of bytes that would have been written to the *String* parameter if the *Number* parameter had been large enough (excluding the terminating null byte).

Upon successful completion, the **wsprintf** and **vwsprintf** subroutines return the number of wide characters transmitted (not including the wide character null character [\0]). If an error was encountered, a negative value is output.

# **Error Codes**

The **printf**, **fprintf**, **sprintf**, **snprintf**, or **wsprintf** subroutine is unsuccessful if the file specified by the *Stream* parameter is unbuffered or the buffer needs to be flushed and one or more of the following are true:

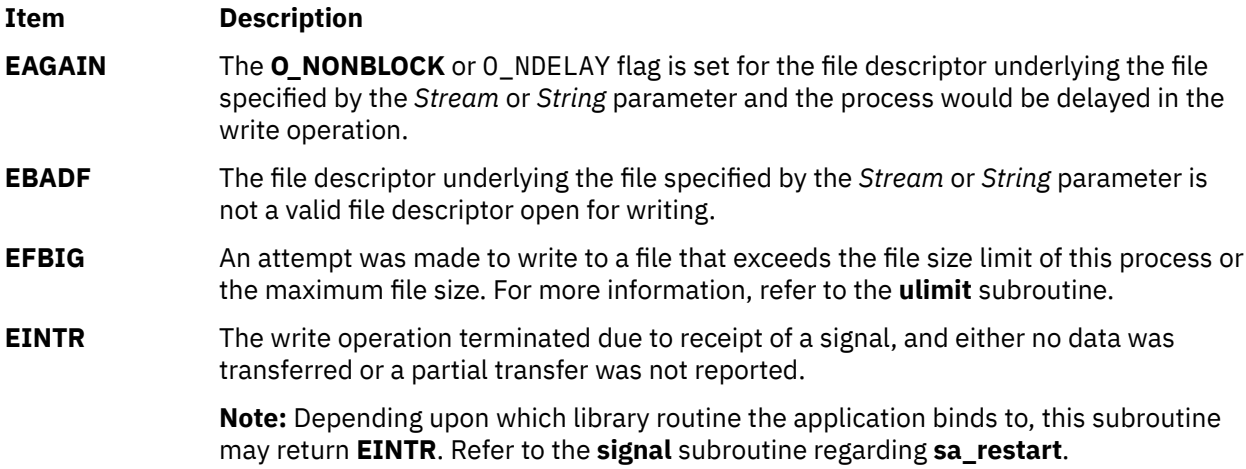

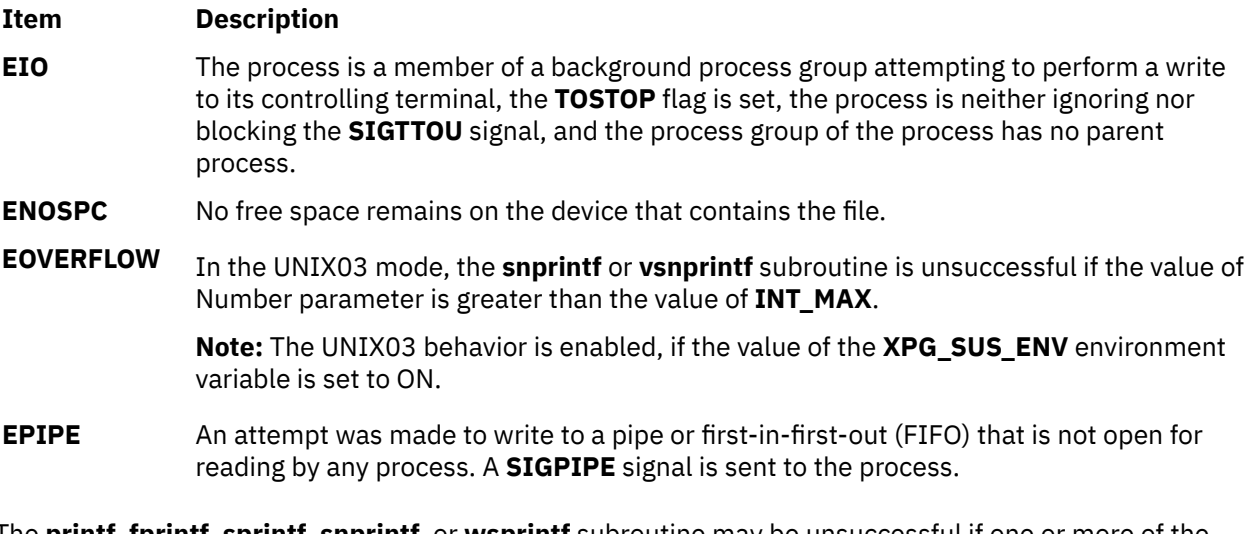

The **printf**, **fprintf**, **sprintf**, **snprintf**, or **wsprintf** subroutine may be unsuccessful if one or more of the following are true:

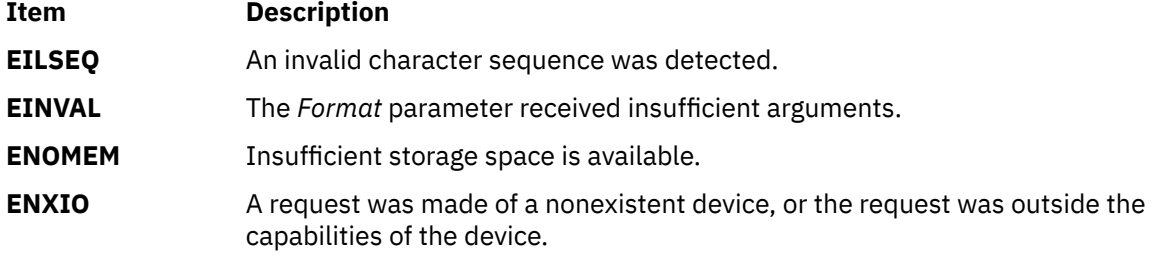

#### **Examples**

The following example demonstrates how the **vfprintf** subroutine can be used to write an error routine:

```
#include <stdio.h>
#include <stdarg.h>
/* The error routine should be called with the syntax: */syntax:
/* error(routine_name, Format
 [, value, . . . ]); */
/*VARARGS0*/
void error(char *fmt, . . .);
/* ** Note that the function name and
Format arguments cannot be \star\starseparately declared because of the \star\stardefinition of varargs. \star/ {
    va_list args;
    va_start(args, fmt);
    /*
\star\star Display the name of the function
that called the error routine \star/ fprintf(stderr, "ERROR in %s: ",
<code>va_arg(args, char *)); /*</code>
\star\star Display the remainder of the message
    */
fmt = va_arg(args, char \star);
 vfprintf(fmt, args);
    va_end(args);
   abort(); }
```
# **printw, wprintw, mvprintw, or mvwprintw Subroutine**

#### **Purpose**

Performs a **printf** command on a window using the specified format control string.

# **Library**

Curses Library (**libcurses.a**)

## **Syntax**

**#include <curses.h>**

```
printw( Format, [ Argument ...])
char *Format, *Argument;
wprintw( Window, Format, [Argument ...])
WINDOW *Window;
char *Format, *Argument;
mvprintw( Line, Column, Format, [Argument ...])
int Line, Column;
char *Format, *Argument;
 mvwprintw(Window, Line, Column, Format, [Argument ...])
 WINDOW *Window;
 int Line, Column;
 char *Format, *Argument;
```
# **Description**

The **printw**, **wprintw**, **mvprintw**, and **mvwprintw** subroutines perform output on a window by using the specified format control string. However, the **waddch** [\("addch, mvaddch, mvwaddch, or waddch](#page-76-0) [Subroutine " on page 41\)](#page-76-0) subroutine is used to output characters in a given window instead of invoking the **printf** subroutine. The **mvprintw** and **mvwprintw** subroutines move the logical cursor before performing the output.

Use the **printw** and **mvprintw** subroutines on the stdscr and the **wprintw** and **mvwprintw** subroutines on user-defined windows.

**Note:** The maximum length of the format control string after expansion is 512 bytes.

### **Parameters**

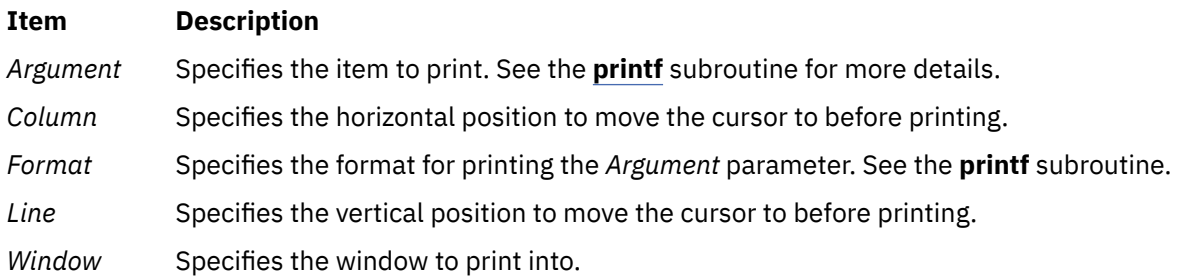

# **Examples**

1. To print the user-defined integer variables x and y as decimal integers in the stdscr, enter:

int x, y; printw("%d%d", x, y);

2. To print the user-defined integer variables x and y as decimal integers in the user-defined window my\_window, enter:

```
int x, y;
WINDOW *my_window;
wprintw(my_window, "%d%d", x, y);
```
3. To move the logical cursor to the coordinates  $y = 5$ ,  $x = 10$  before printing the user-defined integer variables x and y as decimal integers in the stdscr, enter:

int x, y; mvprintw(5, 10, "%d%d", x, y);

4. To move the logical cursor to the coordinates  $y = 5$ ,  $x = 10$  before printing the user-defined integer variables x and y as decimal integers in the user-defined window my\_window, enter:

```
int x, y;
WINDOW *my_window;
mvwprintw(my_window, 5, 10, "%d%d", x, y);
```
# **priv\_clrall Subroutine**

### **Purpose**

Removes all of the privilege bits from the privilege set.

# **Library**

Security Library (**libc.a**)

### **Syntax**

```
#include <userpriv.h>
#include <sys/priv.h>
void priv_clrall(privg_t pv)
```
# **Description**

The **priv\_clrall** subroutine removes all of the privilege bits in the privilege set specified by the *pv* parameter.

### **Parameters**

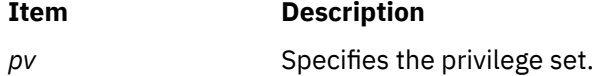

### **Return Values**

The **priv\_clrall** subroutine returns no values.

### **Errors**

No **errno** value is set.

# **priv\_comb Subroutine**

### **Purpose**

Computes the union of privilege sets.

# **Library**

Security Library (**libc.a**)

# **Syntax**

```
#include <userpriv.h>
#include <sys/priv.h>
void priv_comb (privg_t pv1, privg_t pv2, privg_t pv3)
```
# **Description**

The **priv\_comb** subroutine computes the union of the privileges specified in the *pv1* and *pv2* parameters and stores the result in the *pv3* parameter.

# **Parameters**

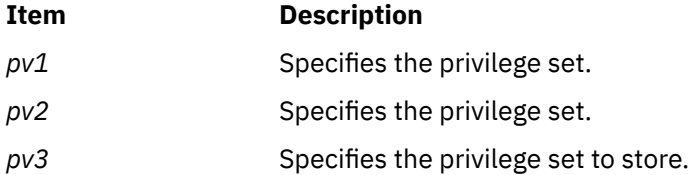

# **Return Values**

The **priv\_comb** subroutine returns no values.

## **Errors**

No **errno** value is set.

# **priv\_copy Subroutine**

### **Purpose**

Copies privileges.

# **Library**

Security Library (**libc.a**)

# **Syntax**

```
#include <userpriv.h>
#include <sys/priv.h>
void priv_copy(privg_t pv1, privg_t pv2)
```
# **Description**

The **priv\_copy** subroutine copies all of the privileges specified in the *pv1* privilege set to the *pv2* privilege set, and replaces all of the privileges in the *pv2* privilege set.

# <span id="page-1490-0"></span>**Parameters**

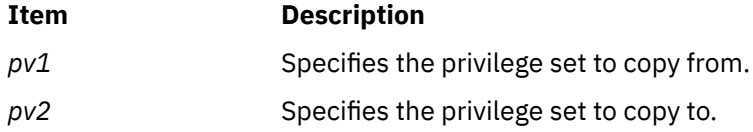

# **Return Values**

The **priv\_copy** subroutine returns no values.

### **Errors**

No **errno** value is set.

# **priv\_isnull Subroutine**

### **Purpose**

Determines if a privilege set is empty.

# **Library**

Security Library (**libc.a**)

### **Syntax**

```
#include <userpriv.h>
#include <sys/priv.h>
int priv_isnull(privg_t pv)
```
# **Description**

The **priv\_isnull** subroutine determines whether the privilege set specified by the *pv* parameter is empty. If the *pv* is empty, it returns a value of 1; otherwise, it returns a value of zero.

### **Parameters**

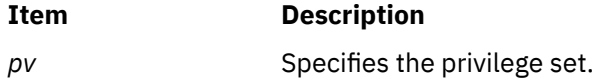

### **Return Values**

The **priv\_isnull** subroutine returns one of the following values:

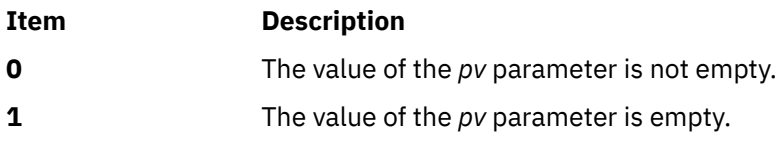

# **Errors**

No **errno** value is set.

# **priv\_lower Subroutine**

#### **Purpose**

Removes the privilege from the effective privilege set of the calling process.

## **Library**

Security Library (**libc.a**)

## **Syntax**

```
#include <userpriv.h>
#include <sys/priv.h>
int priv_lower (int priv1, ...)
```
## **Description**

The **priv\_lower** subroutine removes each of the privileges in the comma separated privilege list from the effective privilege set of the calling process. The argument list beginning with the *priv1* is of the variable length and must be terminated with a negative value. The numeric values of the privileges are defined in the header file <**sys/priv.h**>. The maximum privilege set, limiting privilege set, and other privileges in the effective privilege set are not affected.

The **priv\_lower**, **priv\_remove**, and **priv\_raise** subroutines all call the **setppriv** subroutine. Thus the calling process of these subroutine is subject to all of the restrictions and privileges imposed by the use of the **setppriv** subroutine.

#### **Parameters**

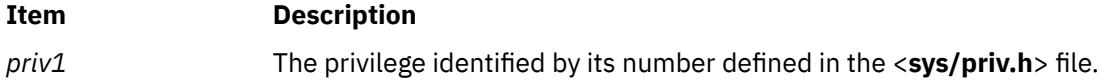

### **Return Values**

The **priv\_lower** subroutine returns one of the following values:

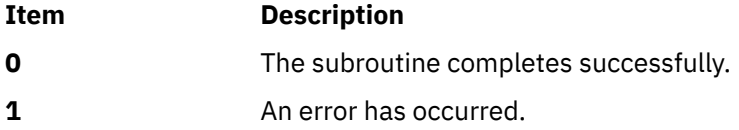

#### **Errors**

No **errno** value is set.

# **priv\_mask Subroutine**

#### **Purpose**

Stores the intersection of two privilege sets into a new privilege set.

# **Library**

Security Library (**libc.a**)

### **Syntax**

```
#include <userpriv.h>
#include <sys/priv.h>
void priv_mask(privg_t pv1, privg_t pv2, privg_t pv3)
```
# **Description**

The **priv\_mask** subroutine computes the intersection of the privilege set specified by the *pv1* and *pv2* parameters, and stores the result into the *pv3* parameter.

### **Parameters**

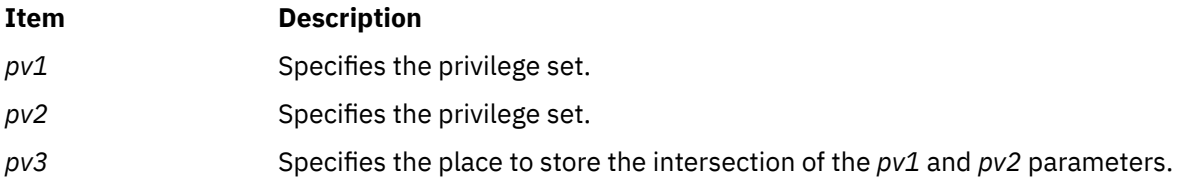

### **Return Values**

The **priv\_mask** subroutine returns no values.

### **Errors**

No **errno** value is set.

# **priv\_raise Subroutine**

### **Purpose**

Adds the privilege to the effective privilege set of the calling process.

### **Library**

Security Library (**libc.a**)

### **Syntax**

```
#include <userpriv.h>
#include <sys/priv.h>
int priv_raise(int priv1, ...)
```
### **Description**

The **priv\_raise** adds each of the privileges in the comma separated privilege list to the effective privilege set of the calling process. The argument list beginning with the *priv1* parameter is of the variable length and must be terminated with a negative value. The numeric values of the privileges are defined in the header file <**sys/priv.h**>. To set a privilege in the effective privilege set, the calling process must have the corresponding privilege enabled in its maximum and limiting privilege sets. The **priv\_raise** subroutine does not affect the maximum privilege set, limiting privilege set, or other privileges in the effective privilege set.

<span id="page-1493-0"></span>The **priv\_lower**, **priv\_remove**, and **priv\_raise** subroutines all call the **setppriv** subroutine. Thus the calling process of these subroutine is subject to all of the restrictions and privileges imposed by the use of the **setppriv** subroutine.

#### **Parameters**

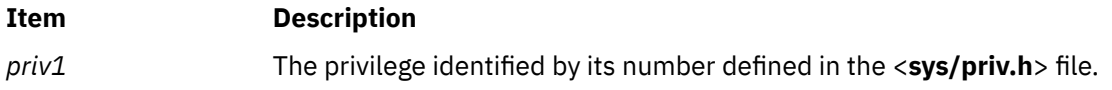

### **Return Values**

The **priv\_raise** subroutine returns one of the following values:

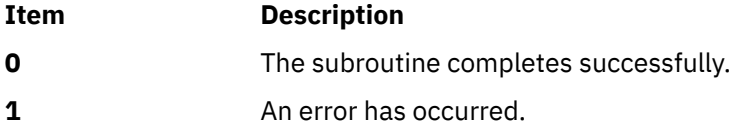

#### **Errors**

No **errno** value is set.

# **priv\_rem Subroutine**

#### **Purpose**

Removes a subset of a privilege set and copies the privileges to another privilege set.

### **Library**

Security Library (**libc.a**)

### **Syntax**

```
#include <userpriv.h>
#include <sys/priv.h>
void priv_rem(privg_t pv1, privg_t pv2, privg_t pv3)
```
# **Description**

When the privileges in the *pv2* parameter are a subset of the privileges in the *pv1* parameter, the **priv\_rem** subroutine removes the privileges in the *pv2* parameter and stores them into the *pv3* parameter.

# **Parameters**

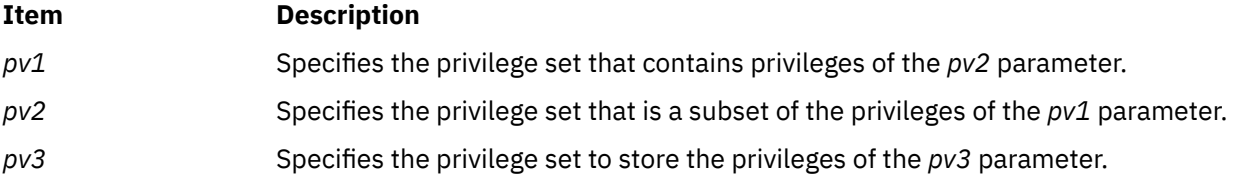

# **Return Values**

The **priv\_rem** subroutine returns no values.

### **Errors**

No **errno** value is set.

# **priv\_remove Subroutine**

### **Purpose**

Removes the privilege of the calling process.

# **Library**

Security Library (**libc.a**)

## **Syntax**

```
#include <userpriv.h>
#include <sys/priv.h>
int priv_remove(int priv1, ...)
```
# **Description**

The **priv\_remove** subroutine removes each of the privileges in the comma separated privilege list from the effective and maximum privilege sets of the calling process. The argument list beginning with the *priv1* is of the variable length and must be terminated with a negative value. The numeric values of the privileges are defined in the header file <**sys/priv.h**>. This subroutine does not affect the limiting privilege set, or other privileges in the effective and maximum privilege sets.

The **priv\_lower**, **priv\_remove**, and **priv\_raise** subroutines all call the **setppriv** subroutine. Thus the calling process of these subroutine is subject to all of the restrictions and privileges imposed by the use of the **setppriv** subroutine.

### **Parameters**

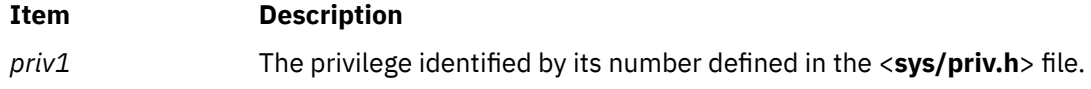

### **Return Values**

The **priv\_remove** subroutine returns one of the following values:

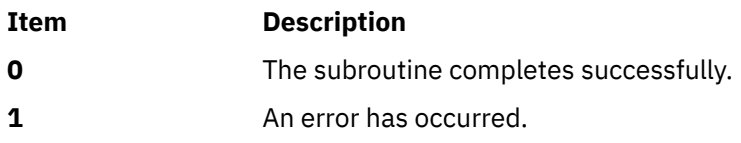

### **Errors**

No **errno** value is set.

# **priv\_setall Subroutine**

### **Purpose**

Sets all privileges in the privilege set.

# **Library**

Security Library (**libc.a**)

# **Syntax**

```
#include <userpriv.h>
#include <sys/priv.h>
void priv_setall(privg_t pv)
```
# **Description**

The **priv\_setall** subroutine sets all of the privileges in the privilege set specified by the *pv* parameter.

## **Parameters**

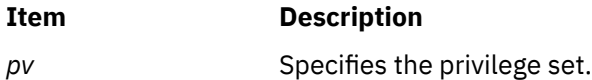

# **Return Values**

The **priv\_setall** subroutine returns no values.

## **Errors**

No **errno** value is set.

# **priv\_subset Subroutine**

# **Purpose**

Determines whether the privileges are subsets.

# **Library**

Security Library (**libc.a**)

# **Syntax**

```
#include <userpriv.h>
#include <sys/priv.h>
int priv_subset(privg_t pv1, privg_t pv2)
```
# **Description**

The **priv\_subset** subroutine determines whether the privileges specified by the *pv1* parameter are subsets of the privileges specified by the *pv2* parameter.

### **Parameters**

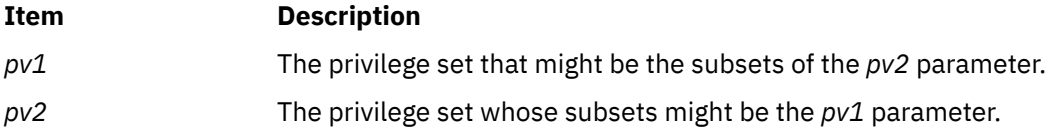

# **Return Values**

The **priv\_subset** subroutine returns one of the following values:

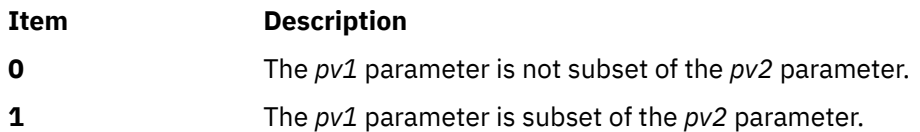

## **Errors**

No **errno** value is set.

# **privbit\_clr Subroutine**

## **Purpose**

Removes a privilege from a privilege set.

# **Library**

Security Library (**libc.a**)

# **Syntax**

```
#include <userpriv.h>
#include <sys/priv.h>
void privbit_clr(privg_t pv, int priv)
```
# **Description**

The **privbit\_clr** subroutine removes the privilege specified by the *priv* parameter from the privilege set specified by the *pv* parameter.

### **Parameters**

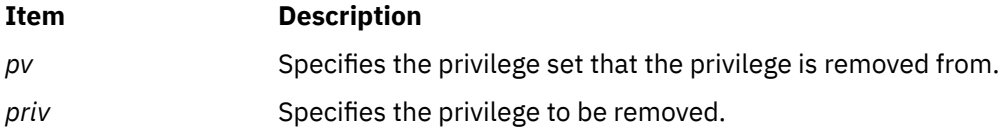

# **Return Values**

The **privbit\_clr** subroutine returns no values.

### **Errors**

No **errno** value is set.

# **privbit\_set Subroutine**

### **Purpose**

Adds a privilege to a privilege set.

# **Library**

Security Library (**libc.a**)

# **Syntax**

```
#include <userpriv.h>
#include <sys/priv.h>
void privbit_set(privg_t pv, int priv)
```
# **Description**

The **privbit\_set** subroutine adds the privilege specified by the *priv* parameter into the privilege set specified by the *pv* parameter.

# **Parameters**

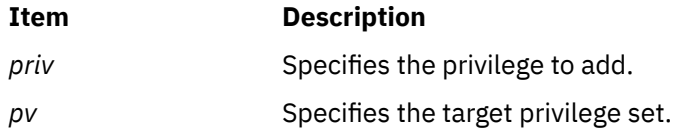

# **Return Values**

The **privbit\_set** subroutine returns no value.

## **Errors**

No **errno** value is set.

# **privbit\_test Subroutine**

### **Purpose**

Determines if a privilege belongs to a privilege set.

# **Library**

Security Library (**libc.a**)

# **Syntax**

```
#include <userpriv.h>
#include <sys/priv.h>
int privbit_test(privg_t pv, int priv)
```
# **Description**

The **privbit\_test** subroutine determines whether the privilege specified by the *priv* parameter is contained within the privilege set specified by the *pv* parameter.

### **Parameters**

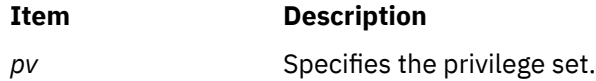

<span id="page-1498-0"></span>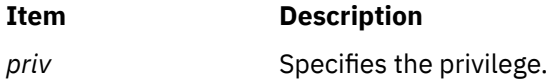

# **Return Values**

The **privbit\_test** subroutine returns one of the following values:

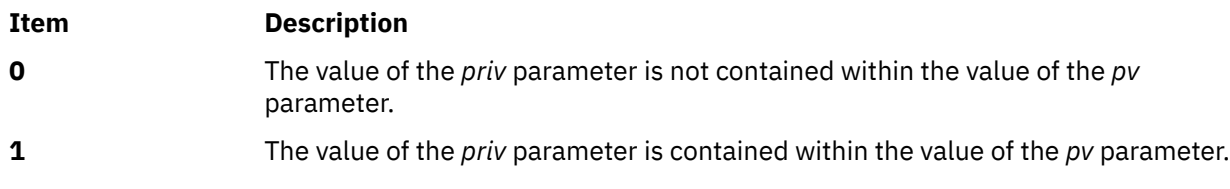

### **Errors**

No **errno** value is set.

# **proc\_getattr Subroutine**

### **Purpose**

Retrieves selected attributes of a process.

## **Library**

Standard C library (**libc.a**)

### **Syntax**

```
#include <sys/proc.h>
```

```
int proc_getattr (pid,attr,size)
pid_t pid;
procattr_t* attr;
size64_t size;
```
# **Description**

The **proc\_getattr** subroutines allows you to retrieve the current state of certain process attributes. The information is returned in the **procattr\_t** structure defined in the **<sys/proc.h>** header file.

```
typedef struct { 
                 uchar core_naming; /* Unique core file names */<code>uchar</code> core_mmap; \quad /\star Dump nonanonymous mmap regions to core file \star/
\blacksquare uchar core_shm; \blacksquare/\star Dump shared memory to core file \star/<code>uchar</code> aixthread_hrt; /\star High resolution timer for thread \star/ }procattr_t;
```
To retrieve information about the calling process, a -1 can be passed as the first argument, *pid*.

Process A can retrieve process attribute information about Process B if one or more of the following items are true:

- Process A and Process B have the same real or effective user ID.
- Process A was executed by the root user.
- Process A has the **PV\_DAC\_R** privilege.

### <span id="page-1499-0"></span>**Parameters**

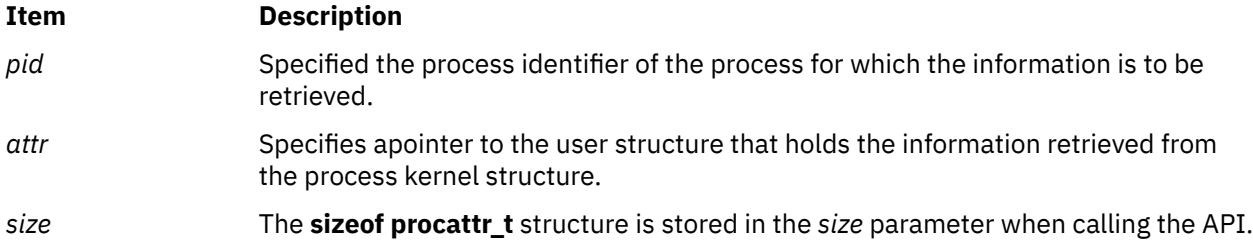

### **Return Values**

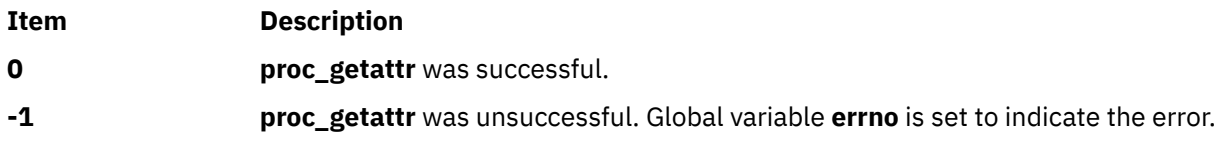

### **Error Codes**

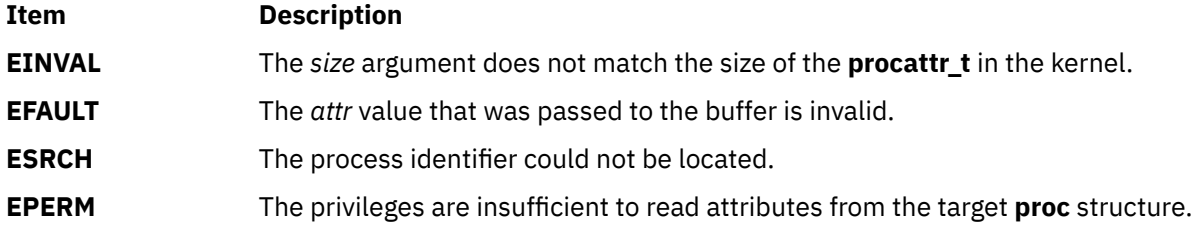

### **Example**

```
#include <stdio.h>
#include <sys/proc.h> 
dispprocflags.c:
#define P(_x_) (((_x_) == PA_ENABLE) ? "ENABLE" : \ 
((\_x\_) == PA\_DISABLE ? "DISABLE" : \
((\_x) == PA_IGNORE) ? "IGNORE" : "JUNK")))
int main(int argc, char *argv[]) 
{ 
      int rc;<br>procattr_t attr;
 procattr_t attr; 
 pid_t pid; 
if (arge \< 1); ) printf("Syntax: %s <pid>\n", argv[0]); 
\alpha exit(-1);
}
pid = atoi(argv[1]); bzero(&attr, sizeof(procattr_t));
 rc = proc_getattr(pid, &attr, sizeof(procattr_t));
      if (rc) {
                 printf("proc_getattr failed, errno %d\n", errno);<br>exit(-1);
exit(-1);
 }
 printf("core_naming %s\n", P(attr.core_naming));
 printf("core_mmap %s\n", P(attr.core_mmap));
 printf("core_shm %s\n", P(attr.core_shm));
 printf("aixthread_hrt %s\n", P(attr.aixthread_hrt));
 } 
crash64.c: 
#include <stdio.h>
  int main() 
        { 
int \times p = (int \times) 0 \times 100;pid_t pid = getpid();
 printf("My pid is %d\n", getpid());
        getchar();
       \bar{p} = 0 \times 10;
         printf("Done\n");
```
 } # ./crash64 & [2] 5570812 # My pid is 5570812 # ./dispcoreflags 5570812 PID 5500FC core\_naming ENABLE core\_mmap ENABLE core\_shm ENABLE aixthread\_hrt DISABLE # fg ./crash64 Memory fault(coredump) # ls core\* core.5570812.11054349

# **proc\_mobility\_base\_set Subroutine**

# **Purpose**

Sets or unsets attributes used by AIX Live Update to indicate that the current process is a base process.

# **Library**

Standard C library (*libc.a*)

# **Syntax**

#include <sys/mobility.h>

```
int proc_mobility_base_set (pid , flag),
pid_t pid;
int flag;
```
# **Description**

The **proc\_mobility\_base\_set** subroutine can be used to register the calling process as a base process for a Live Update operation.

Base processes are those that are not saved and migrated during a Live Update operation. The base processes are left behind on the original logical partition (LPAR), rather than being migrated to the surrogate LPAR.

Only a process that is a child of the init process can be registered as a base process. Otherwise, error code EINVAL is returned.

**proc\_mobility\_base\_set** subroutine can be used to register a base process only while a Live Kernel Update (LKU), is in progress. If there is no LKU in progress, error code EAGAIN is returned

# **Parameters**

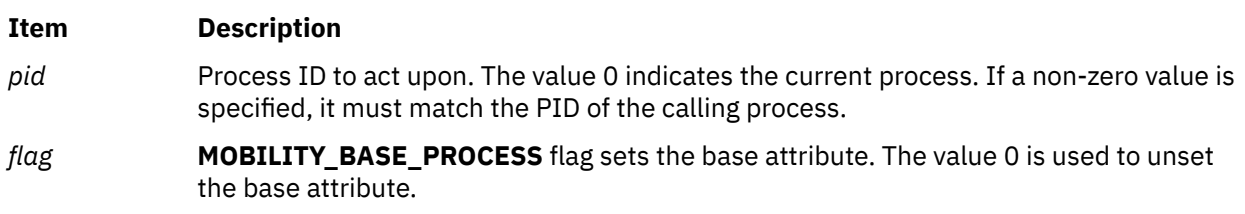

### **Return Values**

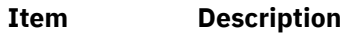

0 Success

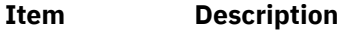

1 Error

# **Error Codes**

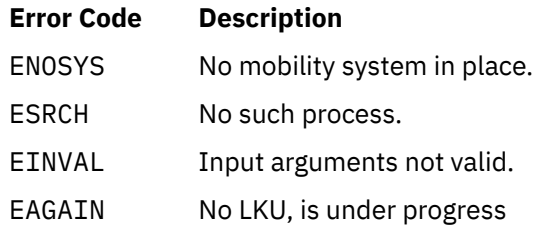

# **Example**

The following example shows the usages of the **proc\_mobility\_base\_set** subroutine:

```
#include <stdio.h>
#include <sys/mobility.h>
int main(int argc, char *argv[])
{
   int rc = 0;
   pid_t pid = getpid();
   /* Mark this process as a base process */ rc = proc_mobility_base_set(0, MOBILITY_BASE_PROCESS);
 if (rc) {
 printf("proc_mobility_base_set failed, errno %d\n", errno);
exit(-1); }
    printf("Process %d is now marked as a base process.\n", pid);
}
```
# **proc\_mobility\_restartexit\_set Subroutine**

# **Purpose**

Sets or unsets attributes used by AIX Live Update to indicate that the current process is a exit on restart process.

# **Library**

Standard C library (*libc.a*)

# **Syntax**

#include <stdio.h>

#include <sys/mobility.h>

```
int proc_mobility_restartexit_set (pid, value, flag),
pid_t pid; 
int value;
int flag;
```
# <span id="page-1502-0"></span>**Description**

The **proc** mobility restartexit set subroutine can be used to register the calling process as a exit on restart process for a Live Update operation. The exit on restart processes are frozen on the original logical partition (LPAR) but theLive Update operation does not checkpoint their state. These processes are recreated on the surrogate LPAR. When they are restarted, they call the **exit()** function and terminate. Applications which do not have specific state information that must be preserved might choose this method. These applications are not required to release resources that are not supported by the mobility operation. If these applications are monitored by a daemon mechanism, the exit may cause a new instance to start on the surrogate LPAR.

Depending on the flags specified, the process can be marked exit on restart for a Live Update operation, or for a workload partition mobility operation, or for both.

#### **Parameters**

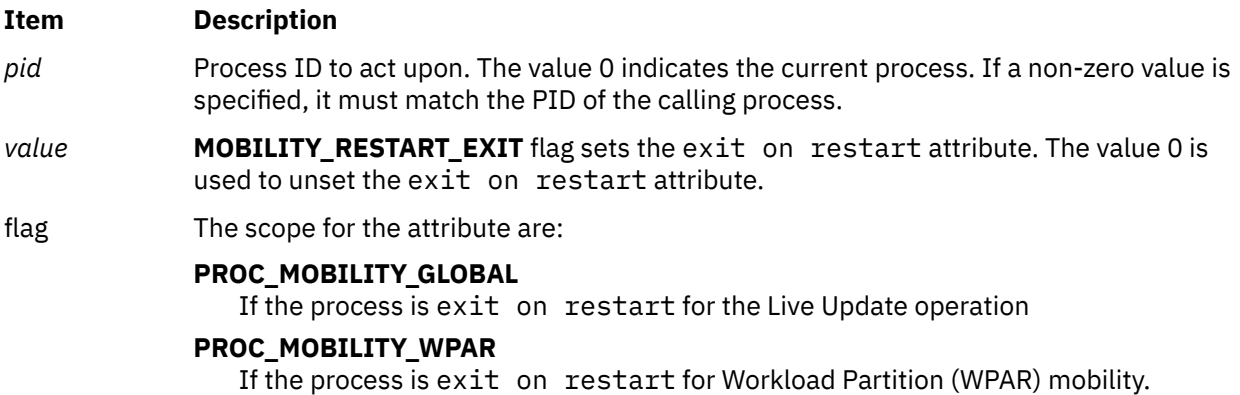

### **Return Values**

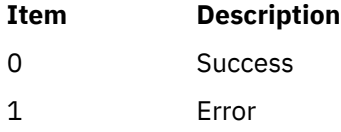

### **Error Codes**

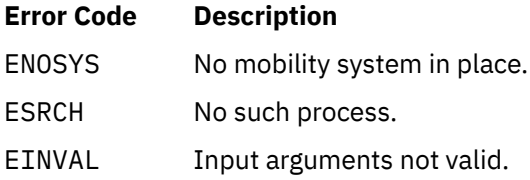

# **Example**

The following example shows the usages of the **proc\_mobility\_restartexit\_set** subroutine:

```
#include <stdio.h>
#include <sys/mobility.h>
int main(int argc, char *argv[])
{
    int rc = 0;
    pid_t pid = getpid();
/\star Mark this process as "exit on restart" for \:live update \star/ rc = proc_mobility_restartexit_set(0, MOBILITY_RESTART_EXIT, PROC_MOBILITY_GLOBAL);
    if (rc) \{printf("proc_mobility_restartexit_set_failed, errno %d\n", errno);
```

```
exit(-1); }
     printf("Process %d is now marked to exit on restart during an AIX live update.\n", pid);
}
```
# **proc\_setattr Subroutine**

#### **Purpose**

Sets selected attributes of a process.

### **Library**

Standard C library (**libc.a**)

#### **Syntax**

```
#include <sys/proc.h>
int proc_setattr (pid,attr,size)
pid_t pid;
procattr_t* attr;
size64_t size;
```
## **Description**

The **proc\_setattr** subroutines allows you to set selected attributes of a process. The list of selected attributes is defined in the**procattr\_t** structure defined in the **<sys/proc.h>** header file.

```
typedef struct { 
    uchar core_naming; /* Unique core file names */ uchar core_mmap; /* Dump nonanonymous mmap regions to core file */
 uchar core_shm; /* Dump shared memory to core file */
     uchar aixthread_hrt; /* High resolution timer for thread */
   }procattr_t;
```
To set attributes for the calling process, a -1 can be passed as the first argument, **pid**.

Process A can set process attributes for Process B if one or more of the following items are true:

- Process A and Process B have the same real or effective user ID.
- Process A was executed by the root user.
- Process A has **PV\_DAC\_W** privilege.

### **Parameters**

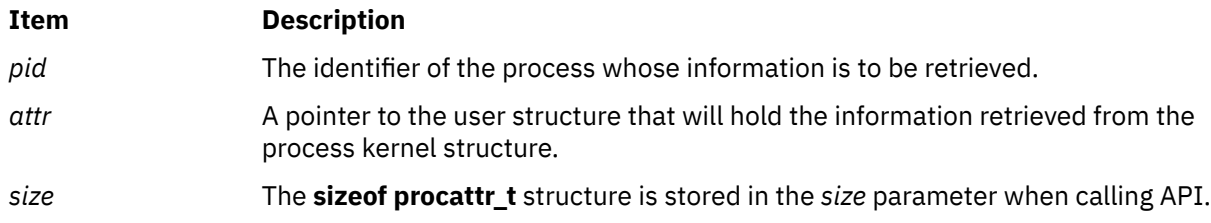

### **Return Values**

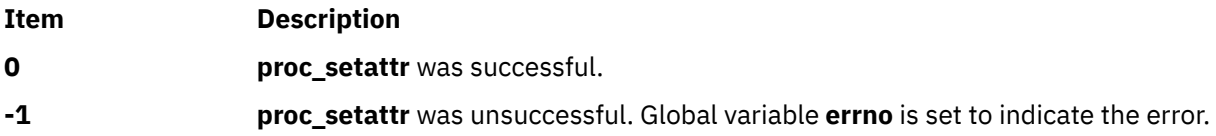

### **Error Codes**

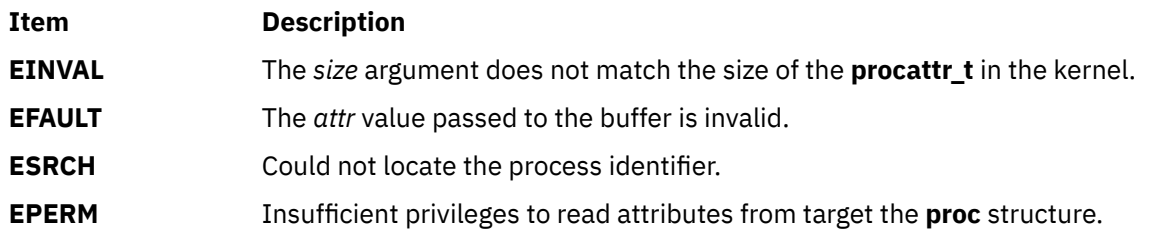

## **Example**

```
setprocflags.c
#include <stdio.h> 
#include <sys/proc.h> 
#define P(_x_) (((_x_) == PA_ENABLE) ? "ENABLE" : \ 
((\_x\_) == PA\_DISABLE ? "DISABLE" : \ \ \ \ \ \((\bar{x}_-) = P\bar{A}_I\bar{B}) ? "IGNORE" : "JUNK")))
int main(int argc, char *argv[]) 
\{ int rc; 
 procattr_t attr; 
          pid_t pid; 
         int naming, mmap, shm = 0;
if (arge \< 1); ) printf("Syntax: %s <pid> <corenaming> <coremmap> <coreshm>\n", argv[0]); 
                   ext(-1);
         }
         pid = atoi(argv[1]); bzero(&attr, sizeof(procattr_t));
 attr.core_naming = atoi(argv[2]);
 attr.core_mmap = atoi(argv[3]);
 attr.core_shm = atoi(argv[4]);
         rc = proc_setattr(pid, \&attr, sizeof(procattr_t));if (rc) {
{ } \overline{\phantom{a}} \overline{\phantom{a}} 
                      printf("proc_getattr failed, errno %d\n", errno);
                     exit(-1); }
          bzero(&attr, sizeof(procattr_t));
          rc = proc_getattr(pid, &attr, sizeof(procattr_t));
          if (rc) 
{ } printf("proc_getattr failed, errno %d\n", errno);
               ext(-1); }
 printf("core_naming %s\n", P(attr.core_naming));
 printf("core_mmap %s\n", P(attr.core_mmap));
 printf("core_shm %s\n", P(attr.core_shm));
 printf("aixthread_hrt %s\n", P(attr.aixthread_hrt));
\frac{3}{2}crash64.c 
#include <stdio.h>
   int main() 
    \Sigmaint *p = (int *)0x100;pid_t pid = getpid();
 printf("My pid is %d\n", getpid());
         getchar();
        *p = 0x10;printf("Done\n");
   } 
# ./crash64 & 
[1] 5570566 
# My pid is 5570566 
PID 5500FC 
# ./setcoreflags 5570566 1 1 1 
core_naming ENABLE 
core_mmap ENABLE 
core_shm ENABLE 
aixthread_hrt DISABLE 
# fg ./crash64 
Memory fault(coredump) 
# ls core* 
core.5570566.11054349
```
# **proc\_rbac\_op Subroutine**

#### **Purpose**

Sets, unsets, and queries a process' RBAC properties.

## **Library**

Standard C Library (**libc.a**)

## **Syntax**

```
#include <sys/cred.h>
#include <sys/types.h>
int proc_rbac_op (Pid,Cmd, Param)
pid_t Pid
int Cmd
int *Param
```
# **Description**

**Parameters**

The **proc\_rbac\_op** subroutine is used to set, unset, and query a process' Role Based Access Control (RBAC) awareness.

To use the **proc\_rbac\_op** subroutine, the calling process must have the **ACT\_P\_SET\_PAGRBAC** privilege. If running in a Trusted AIX environment, the calling process must have the appropriate label properties to perform the operation on the target process specified by the *Pid* parameter.

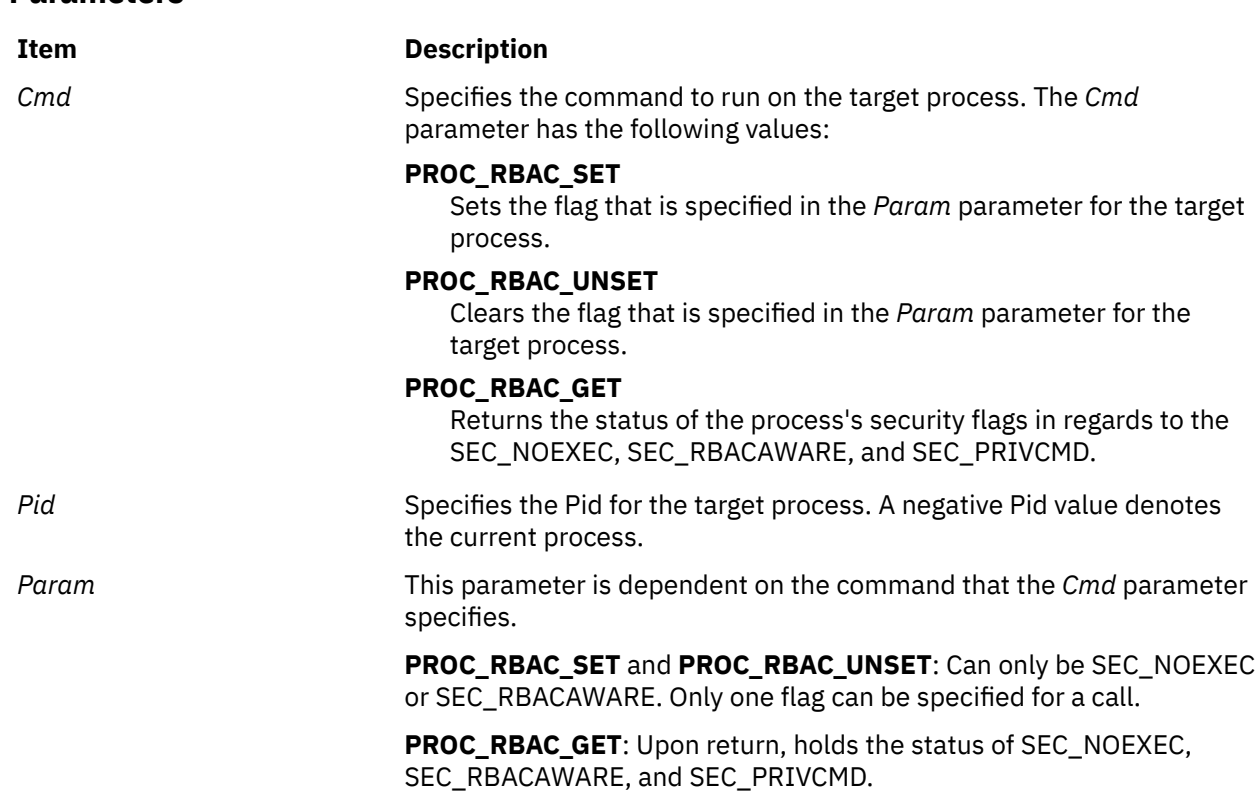

# **Return Values**

On successful completion, the **proc** rbac op subroutine returns the value of zero. If the subroutine fails, it returns a value of 1, and the **errno** will be set.

## **Error Codes**

The **proc** rbac op subroutine fails if one of the following values is true:

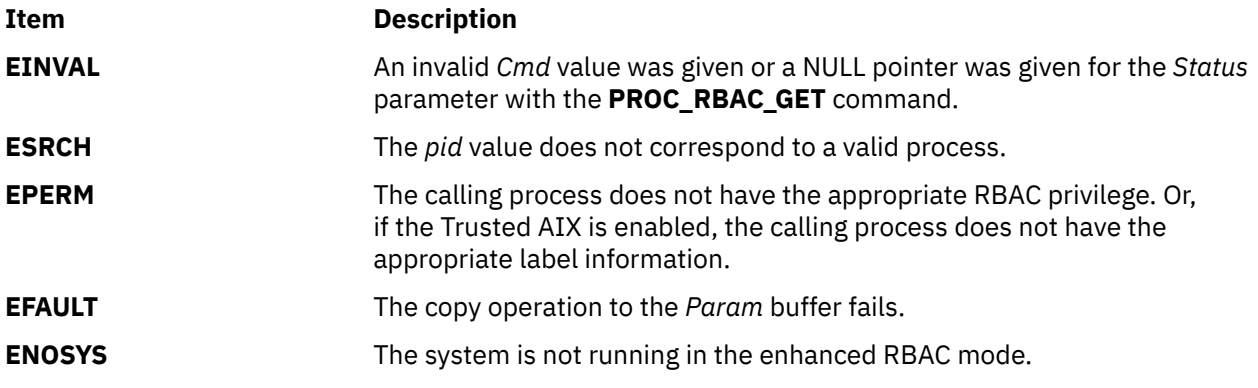

# **profil Subroutine**

### **Purpose**

Starts and stops program address sampling for execution profiling.

# **Library**

Standard C Library (**libc.a**)

# **Syntax**

**#include <mon.h>**

**void profil (** *[ShortBuffer](#page-1507-0)***,** *[BufferSize](#page-1507-0)***,** *[Offset](#page-1508-0)***,** *[Scale](#page-1508-0)***)** OR **void profil (** *[ProfBuffer](#page-1508-0)***, -1, 0, 0)**

**unsigned short \****ShortBuffer***; struct prof \****ProfBuffer***; unsigned int** *Buffersize***,** *Scale***; unsigned long** *Offset***;**

# **Description**

The **profil** subroutine arranges to record a histogram of periodically sampled values of the calling process program counter. If *BufferSize* is not -1:

- The parameters to the **profil** subroutine are interpreted as shown in the first syntax definition.
- After this call, the program counter (pc) of the process is examined each clock tick if the process is the currently active process. The value of the *Offset* parameter is subtracted from the pc. The result is multiplied by the value of the *Scale* parameter, shifted right 16 bits, and rounded up to the next halfword aligned value. If the resulting number is less than the *BufferSize* value divided by **sizeof(short)**, the corresponding **short** inside the *ShortBuffer* parameter is incremented. If the result of this increment would overflow an unsigned short, it remains USHRT\_MAX.
- The least significant 16 bits of the *Scale* parameter are interpreted as an unsigned, fixed-point fraction with a binary point at the left. The most significant 16 bits of the *Scale* parameter are ignored. For example:

<span id="page-1507-0"></span>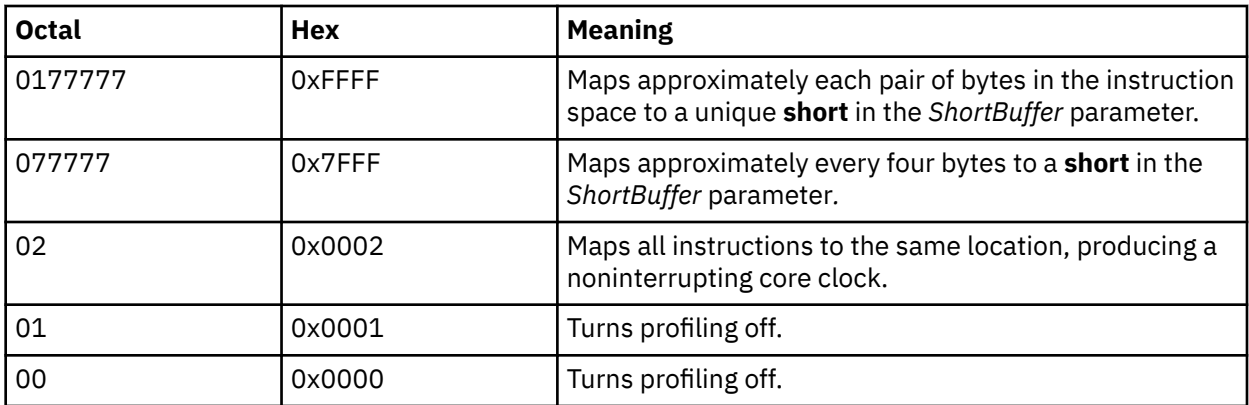

**Note:** Mapping each byte of the instruction space to an individual**short** in the *ShortBuffer* parameter is not possible.

• Profiling, using the first syntax definition, is rendered ineffective by giving a value of 0 for the *BufferSize* parameter.

If the value of the *BufferSize* parameter is -1:

• The parameters to the **profil** subroutine are interpreted as shown in the second syntax definition. In this case, the *Offset* and *Scale* parameters are ignored, and the *ProfBuffer* parameter points to an array of **prof** structures. The **prof** structure is defined in the **mon.h** file, and it contains the following members:

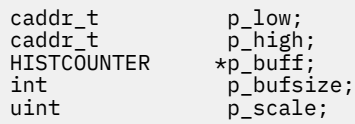

If the p\_scale member has the value of -1, a value for it is computed based on p\_low, p\_high, and p\_bufsize; otherwise p\_scale is interpreted like the scale argument in the first synopsis. The p\_high members in successive structures must be in ascending sequence. The array of structures is ended with a structure containing a p\_high member set to 0; all other fields in this last structure are ignored.

The p\_buff buffer pointers in the array of **prof** structures must point into a single contiguous buffer space.

• Profiling, using the second syntax definition, is turned off by giving a *ProfBuffer* argument such that the p\_high element of the first structure is equal to 0.

In every case:

- Profiling remains on in both the child process and the parent process after a **fork** subroutine.
- Profiling is turned off when an **exec** subroutine is run.
- A call to the **profil** subroutine is ineffective if profiling has been previously turned on using one syntax definition, and an attempt is made to turn profiling off using the other syntax definition.
- A call to the **profil** subroutine is ineffective if the call is attempting to turn on profiling when profiling is already turned on, or if the call is attempting to turn off profiling when profiling is already turned off.

### **Parameters**

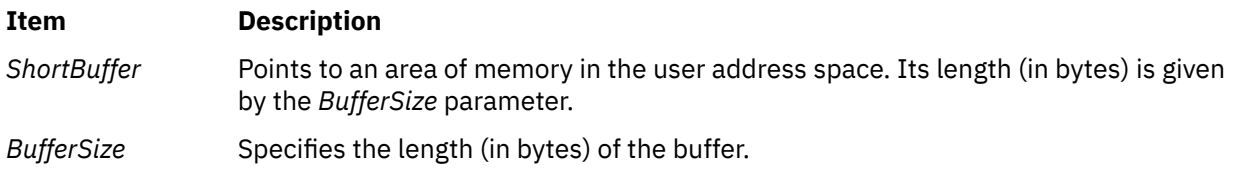

<span id="page-1508-0"></span>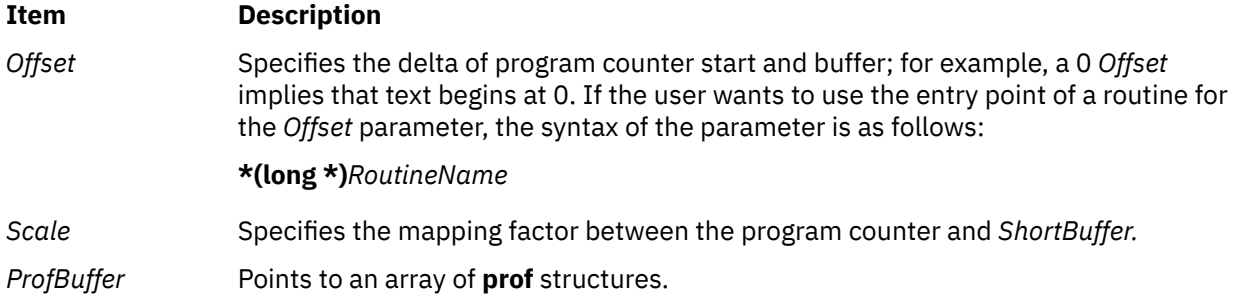

### **Return Values**

The **profil** subroutine always returns a value of 0. Otherwise, the **errno** global variable is set to indicate the error.

## **Error Codes**

The **profil** subroutine is unsuccessful if one or both of the following are true:

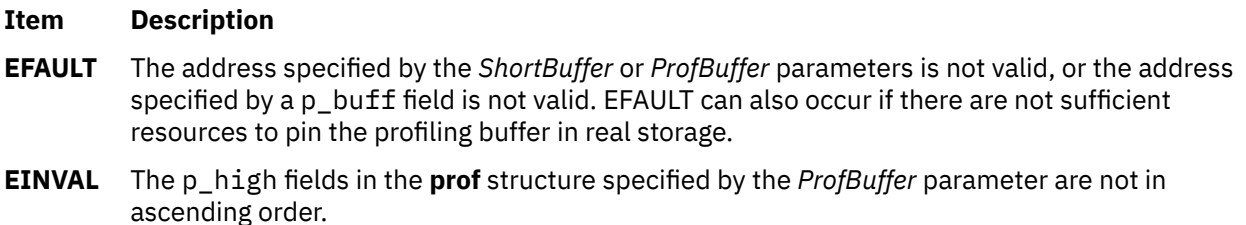

# **proj\_execve Subroutine**

#### **Purpose**

Executes an application with the specified project assignment.

# **Library**

The **libaacct.a** library.

### **Syntax**

```
<sys/aacct.h>
```
int proj\_execve(char \* *[path](#page-1509-0)* char \*const *[arg](#page-1509-0)*[], char \*const *[env](#page-1509-0)*[], projid\_t *[projid](#page-1509-0)*, int *[force](#page-1509-0)*);

# **Description**

The proj\_execve system call assigns the requested project ID to the calling process and runs the given program. This subroutine checks whether the caller is allowed to assign the requested project ID to the application, using the available project assignment rules for the caller's user ID, group ID, and application name. If the requested project assignment is not allowed, an error code is returned. However, the user with root authority or advanced accounting administrator capabilities can force the project assignment by setting the *force* parameter to 1.

## <span id="page-1509-0"></span>**Parameters**

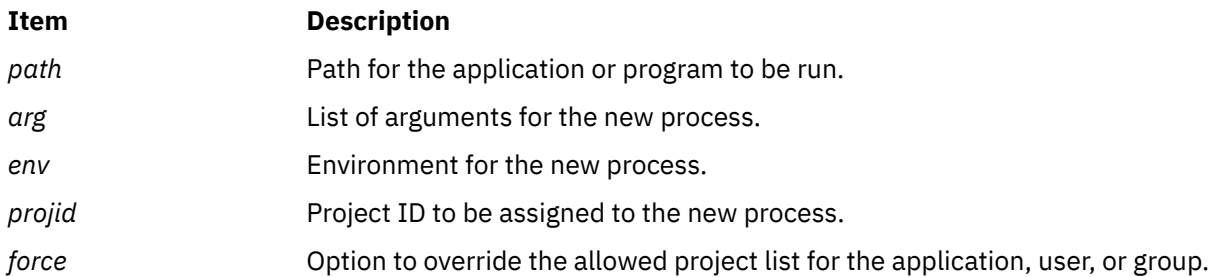

## **Return Values**

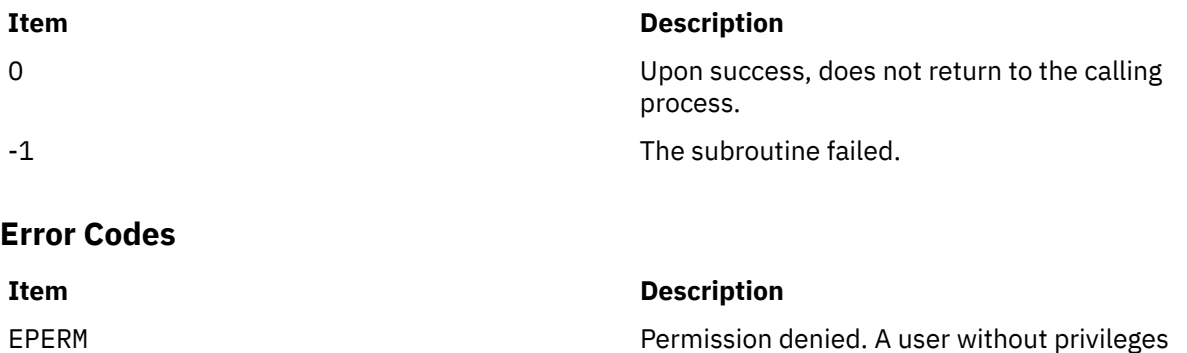

attempted the call.

# **projdballoc Subroutine**

#### **Purpose**

Allocates a project database handle.

### **Library**

The **libaacct.a** library.

#### **Syntax**

```
<sys/aacct.h>
projdballoc(void **handle)
```
### **Description**

The **projdballoc** subroutine allocates a handle to operate on the project database. By default, this *handle* is initialized to operate on the system project database; however, it can be reset with the **projdbfinit** subroutine to reference another project database.

## **Parameters**

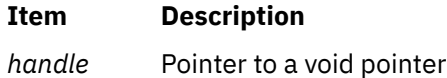

## **Security**

Only for privileged users. Privilege can be extended to nonroot users by granting the CAP\_AACCT capability to a user.

#### **Return Values**

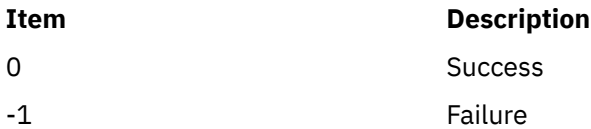

#### **Error Codes**

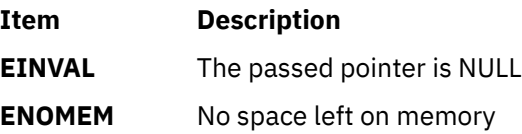

# **projdbfinit Subroutine**

#### **Purpose**

Sets the handle to use a local project database as specified in the dbfile pointer and opens the file with the specified mode.

#### **Library**

The **libaacct.a** library.

#### **Syntax**

```
<sys/aacct.h>
projdbfinit(void *handle, char *file, int mode)
```
# **Description**

The **projdbfinit** subroutine sets the specified *handle* to use the specified project definition file. The file is opened in the specified mode. Subsequently, the project database, as represented by the *handle* parameter, will be referenced through file system primitives.

The project database must be initialized before calling this subroutine. The routines **projdballoc** and **projdbfinit** are provided for this purpose. The specified file is opened in the specified mode. File system calls are used to operate on these types of files. The struct **projdb** is filled as follows:

projdb.type = PROJ\_LOCAL

projdb.fdes = *value returned from open() call*.

If the *file* parameter is NULL, then the system project database is opened.

## **Parameters**

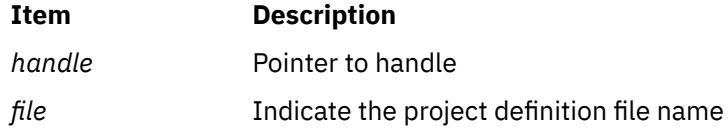

#### <span id="page-1511-0"></span>**Item Description**

*mode* Indicates the mode in which the file is opened

## **Security**

Only for privileged users. Privilege can be extended to nonroot users by granting the CAP\_AACCT capability to a user.

#### **Return Values**

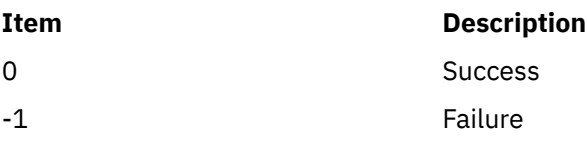

## **Error Codes**

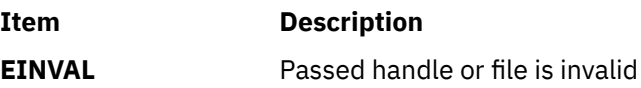

# **projdbfree Subroutine**

#### **Purpose**

Frees an allocated project database handle.

### **Library**

The **libaacct.a** library.

### **Syntax**

<sys/aacct.h> projdbfree(void \**handle*)

# **Description**

The **projdbfree** subroutine releases the memory allocated to a project database handle. The closure operation is based on the type of project database. If a project database is local, then it is closed using system primitives. The project database must be initialized before calling this subroutine. The routines **projdballoc** and **projdbfinit** are provided for this purpose.

### **Parameters**

#### **Item Description**

*handle* Pointer to a void pointer

### **Security**

Only for privileged users. Privilege can be extended to nonroot users by granting the CAP\_AACCT capability to a user.
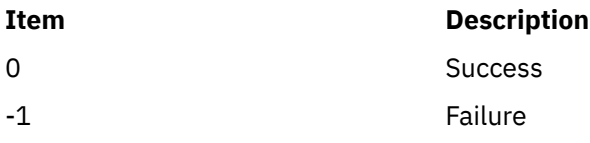

## **Error Codes**

**Item Description EINVAL** Passed pointer is NULL

# **psdanger Subroutine**

#### **Purpose**

Defines the amount of free paging space available.

## **Syntax**

```
#include <signal.h>
#include <sys/vminfo.h>
```
**blkcnt\_t psdanger (***Signal***) int** *Signal***;**

## **Description**

The **psdanger** subroutine returns the difference between the current number of free paging-space blocks and the paging-space thresholds of the system.

## **Parameters**

**Item Description**

*Signal* Defines the signal.

## **Return Values**

If the value of the *Signal* parameter is 0, the return value is the total number of paging-space blocks defined in the system.

If the value of the *Signal* parameter is -1, the return value is the number of free paging-space blocks available in the system.

If the value of the *Signal* parameter is **SIGDANGER**, the return value is the difference between the current number of free paging-space blocks and the paging-space warning threshold. If the number of free paging-space blocks is less than the paging-space warning threshold, the return value is negative.

If the value of the *Signal* parameter is **SIGKILL**, the return value is the difference between the current number of free paging-space blocks and the paging-space kill threshold. If the number of free pagingspace blocks is less than the paging-space kill threshold, the return value is negative.

## **Purpose**

Prints system signal messages to standard error.

# **Library**

Standard C Library (**libc.a**)

# **Syntax**

```
# include <signal.h>
```

```
void psignal ( Signal, String)
int Signal;
const char *String;
```

```
void psiginfo ( Info, String)
const siginfo_t *Info;
const char *String;
```
**char \*sys\_siglist[ ];**

# **Description**

The **psiginfo** and **psignal** subroutine prints a message on **stderr** associated with a signal number. First the *String* parameter is printed, then the name of the signal and a new line character.

The **psiginfo** and **psignal** subroutine does not change the orientation of the standard error stream.

The **psiginfo** and **psignal** subroutine does not change the setting of **errno** if successful.

The **psiginfo** and **psignal** subroutine marks the updates of the last data modification and last file status change timestamps of the file associated with the standard error stream at some time between their successful completion and **exit**, **abort**, or the completion of **fflush** or **fclose** on **stderr**.

To simplify variant formatting of signal names, the **sys\_siglist** vector of message strings is provided. The signal number can be used as an index in this table to get the signal name without the new-line character. The **NSIG** defined in the **signal.h** file is the number of messages provided for in the table. It should be checked because new signals may be added to the system before they are added to the table.

# **Parameters**

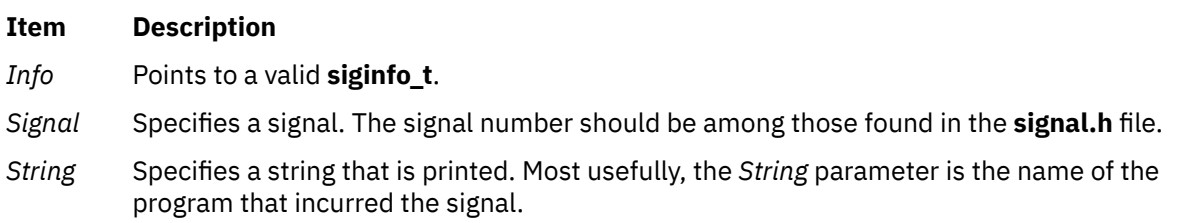

# **pthdb\_attr, pthdb\_cond, pthdb\_condattr, pthdb\_key, pthdb\_mutex, pthdb\_mutexattr, pthdb\_pthread, pthdb\_pthread\_key, pthdb\_rwlock, or pthdb\_rwlockattr Subroutine**

# **Purpose**

Reports the pthread library objects.

# **Library**

pthread debug library (**libpthdebug.a**)

# **Syntax**

#include <sys/pthdebug.h> int pthdb\_pthread (pthdb\_session\_t [session,](#page-1515-0) pthdb\_pthread\_t \* [pthreadp,](#page-1515-0) int [cmd\)](#page-434-0) int pthdb\_pthread\_key(pthdb\_session\_t [session,](#page-1515-0) pthread\_key\_t  $*$  [keyp,](#page-1515-0) int [cmd\)](#page-434-0) int pthdb\_attr(pthdb\_session\_t [session,](#page-1515-0)  $pthdb_attr_t$  \* [attrp,](#page-1515-0) int [cmd\)](#page-434-0) int pthdb cond (pthdb session t [session,](#page-1515-0)  $pthdb_{cond_t} \rightarrow cond_p,$ int [cmd\)](#page-434-0) int pthdb\_condattr (pthdb\_session\_t [session,](#page-1515-0)  $pthdb_countattr_t * condattr$ , int [cmd\)](#page-434-0) int pthdb\_key(pthdb\_session\_t [session,](#page-1515-0) pthdb\_pthread\_t [pthread,](#page-1515-0) pthread\_key\_t  $*$  [keyp,](#page-1515-0) int [cmd\)](#page-434-0) int pthdb mutex (pthdb session t [session,](#page-1515-0) pthdb\_mutex\_t  $*$  [mutexp,](#page-1515-0) int [cmd\)](#page-434-0) int pthdb\_mutexattr (pthdb\_session\_t [session,](#page-1515-0) pthdb\_mutexattr\_t \* [mutexattrp,](#page-1515-0) int [cmd\)](#page-434-0) int pthdb\_rwlock (pthdb\_session\_t [session,](#page-1515-0) pthdb rwlock  $t \rightarrow r$  [rwlockp,](#page-1515-0) int [cmd\)](#page-434-0) int pthdb\_rwlockattr (pthdb\_session\_t [session,](#page-1515-0) pthdb\_rwlockattr\_t \* [rwlockattrp,](#page-1515-0) int [cmd\)](#page-1515-0)

# **Description**

The pthread library maintains internal lists of objects: pthreads, mutexes, mutex attributes, condition variables, condition variable attributes, read/write locks, read/write lock attributes, attributes, pthread specific keys, and active keys. The pthread debug library provides access to these lists one element at a time via the functions listed above.

<span id="page-1515-0"></span>Each one of those functions acquire the next element in the list of objects. For example, the **pthdb\_attr** function gets the next attribute on the list of attributes.

A report of **PTHDB\_INVALID\_***OBJECT* represents the empty list or the end of a list, where *OBJECT* is equal to **PTHREAD**, **ATTR**, **MUTEX**, **MUTEXATTR**, **COND**, **CONDATTR**, **RWLOCK**, **RWLOCKATTR**, **KEY**, or **TID** as appropriate.

Each list is reset to the top of the list when the **pthdb\_session\_update** function is called, or when the list function reports a **PTHDB\_INVALID\_\*** value. For example, when **pthdb\_attr** reports an attribute of **PTHDB\_INVALID\_ATTR** the list is reset to the beginning such that the next call reports the first attribute in the list, if any.

When **PTHDB\_LIST\_FIRST** is passed for the *cmd* parameter, the first item in the list is retrieved.

#### **Parameters**

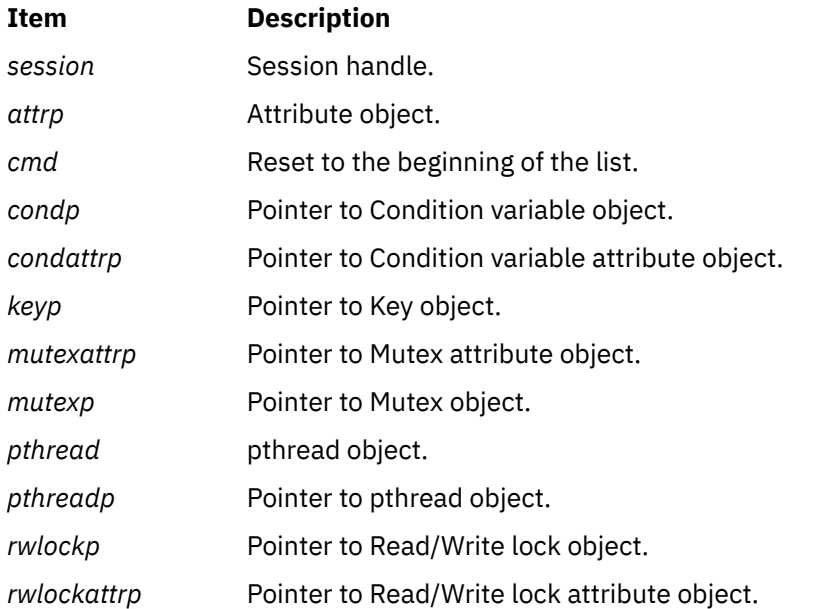

## **Return Values**

If successful, these functions return **PTHDB\_SUCCESS**. Otherwise, an error code is returned.

## **Error Codes**

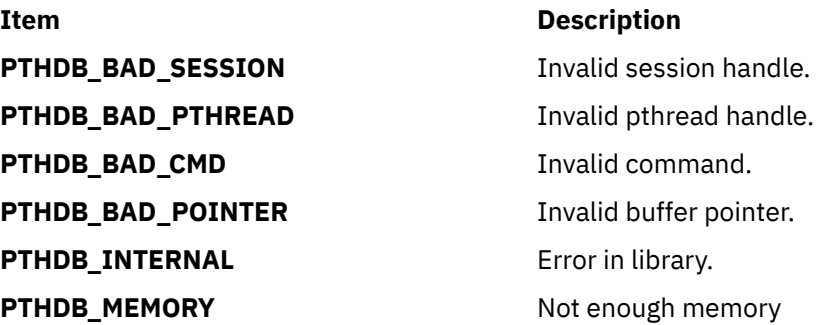

**pthdb\_attr\_detachstate,pthdb\_attr\_addr, pthdb\_attr\_guardsize,pthdb\_attr\_inheritsched, pthdb\_attr\_schedparam,pthdb\_attr\_schedpolicy,**

# **pthdb\_attr\_schedpriority,pthdb\_attr\_scope, pthdb\_attr\_stackaddr,pthdb\_attr\_stacksize, or pthdb\_attr\_suspendstate Subroutine**

## **Purpose**

Query the various fields of a pthread attribute and return the results in the specified buffer.

# **Library**

pthread debug library (**libpthdebug.a**)

## **Syntax**

#include <sys/pthdebug.h> int pthdb\_attr\_detachstate (pthdb\_session\_t [session,](#page-1515-0)<br>pthdb\_attr\_t attr,  $pthdb\_attr\_t$  $pthdb\_attr\_t$  $pthdb\_attr\_t$  $pthdb\_detachstate_t * \overline{det}achstate)$ ; int pthdb\_attr\_addr (pthdb\_session\_t [session](#page-1515-0), pthdb\_attr\_t [attr,](#page-1517-0) pthdb\_attr\_t<br>pthdb\_addr\_t \* [addrp\)](#page-1517-0); int pthdb\_attr\_guardsize (pthdb\_[session](#page-1515-0)\_t session,<br>pthdb\_attr\_t attr.  $pthdb\_attr\_t$  $pthdb_size_t * gaardsizep$ ; int pthdb\_attr\_inheritsched (pthdb\_[session](#page-1515-0)\_t session,<br>pthdb\_attr\_t attr,  $pthdb\_attr\_t$  $pthdb_$ inheritsched\_t  $\star$  [inheritschedp\)](#page-1517-0); int pthdb\_attr\_schedparam (pthdb\_session\_t [session](#page-1515-0), pthdb\_attr\_t [attr,](#page-1517-0) struct sched\_param  $\star$  [schedparamp](#page-1517-0)); int pthdb\_attr\_schedpolicy (pthdb\_session\_t [session,](#page-1515-0)<br>pthdb\_attr\_t attr,  $pthdb\_attr_t$  $pthdb\_attr_t$  $pthdb\_attr_t$  $pthdb\_policy_t$   $\star$  [schedpolicyp](#page-1517-0)) int pthdb\_attr\_schedpriority (pthdb\_session\_t [session](#page-1515-0), pthdb\_attr\_t [attr,](#page-1517-0)<br>int \* sche  $\star$  [schedpriorityp\)](#page-1517-0) int pthdb\_attr\_scope (pthdb\_session\_t [session,](#page-1515-0) pthdb\_attr\_t [attr](#page-1517-0), pthdb\_scope\_t \* [scopep\)](#page-1517-0) int pthdb\_attr\_stackaddr (pthdb\_session\_t [session](#page-1515-0), pthdb\_attr\_t [attr,](#page-1517-0)  $pthdb_size_t * stacka\overline{ddrp});$ int pthdb\_attr\_stacksize (pthdb\_[session](#page-1517-0)\_t session, pthdb\_attr\_t [attr,](#page-1517-0)  $pthdb_size_t * stacksizep$ ; int pthdb\_attr\_suspendstate (pthdb\_[session](#page-1517-0)\_t session,<br>pthdb\_attr\_t attr,  $pthdb\_attr\_t$  $pthdb_suspendstate_t * \overline{suspendstate}$ 

# <span id="page-1517-0"></span>**Description**

Each pthread is created using either the default pthread attribute or a user-specified pthread attribute. These functions query the various fields of a pthread attribute and, if successful, return the result in the buffer specified. In all cases, the values returned reflect the expected fields of a pthread created with the attribute specified.

**pthdb\_attr\_detachstate** reports if the created pthread is detachable (**PDS\_DETACHED**) or joinable (**PDS\_JOINABLE**). **PDS\_NOTSUP** is reserved for unexpected results.

**pthdb attr addr** reports the address of the pthread attr t.

**pthdb\_attr\_guardsize** reports the guard size for the attribute.

**pthdb** attr inheritsched reports whether the created pthread will run with scheduling policy and scheduling parameters from the created pthread (**PIS\_INHERIT**), or from the attribute (**PIS\_EXPLICIT**). **PIS\_NOTSUP** is reserved for unexpected results.

**pthdb\_attr\_schedparam** reports the scheduling parameters associated with the pthread attribute. See **pthdb** attr inheritsched for additional information.

**pthdb** attr schedpolicy reports whether the scheduling policy associated with the pthread attribute is other (**SP\_OTHER**), first in first out (**SP\_FIFO**), or round robin (**SP\_RR**). **SP\_NOTSUP** is reserved for unexpected results.

**pthdb\_attr\_schedpriority** reports the scheduling priority associated with the pthread attribute. See **pthdb** attr inheritsched for additional information.

**pthdb** attr scope reports whether the created pthread will have process scope (PS PROCESS) or system scope (**PS\_SYSTEM**). **PS\_NOTSUP** is reserved for unexpected results.

**pthdb\_attr\_stackaddr** reports the address of the stack.

**pthdb** attr stacksize reports the size of the stack.

**pthdb\_attr\_suspendstate** reports whether the created pthread will be suspended (**PSS\_SUSPENDED**) or not (**PSS\_UNSUSPENDED**). **PSS\_NOTSUP** is reserved for unexpected results.

#### **Parameters**

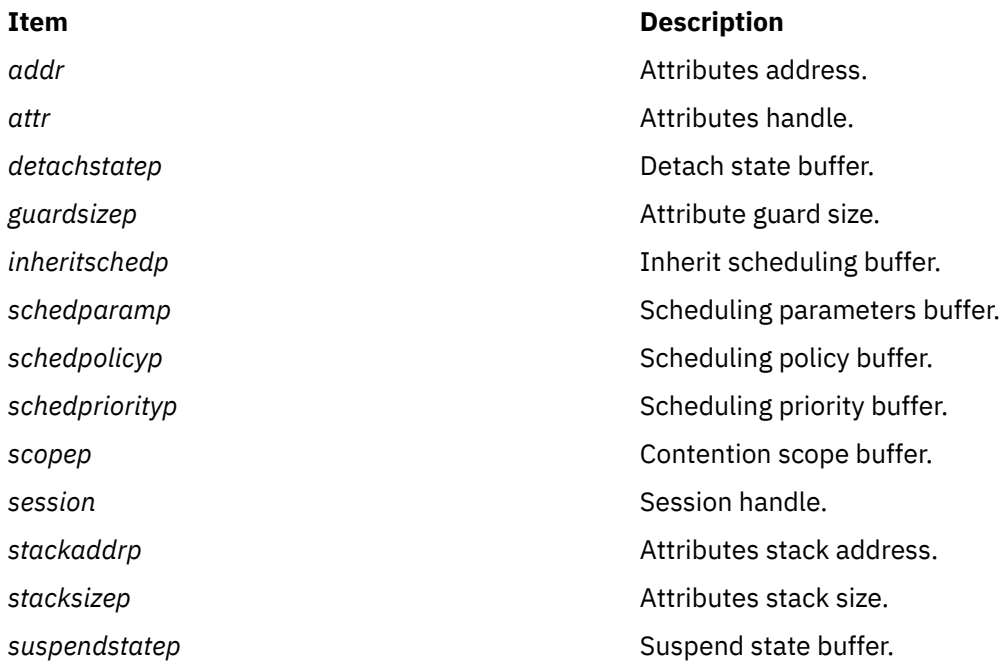

<span id="page-1518-0"></span>If successful these functions return **PTHDB\_SUCCESS**. Otherwise, and error code is returned.

## **Error Codes**

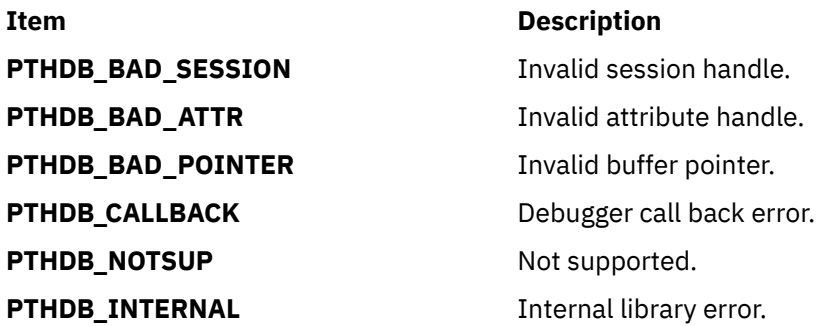

# **pthdb\_condattr\_pshared, or pthdb\_condattr\_addr Subroutine**

## **Purpose**

Gets the condition variable attribute pshared value.

## **Library**

pthread debug library (**libpthdebug.a**)

# **Syntax**

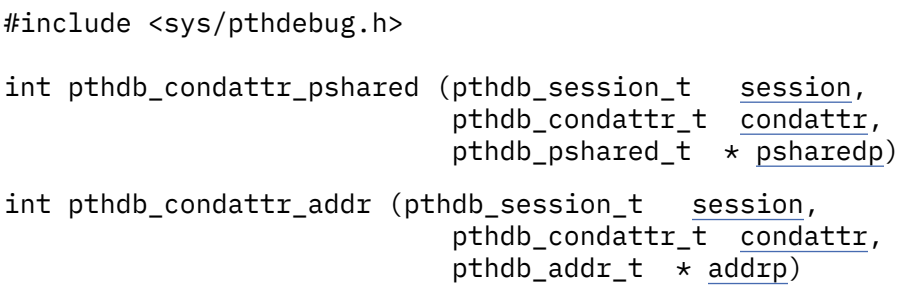

## **Description**

The **pthdb\_condattr\_pshared** function is used to get the condition variable attribute process shared value. The pshared value can be **PSH\_SHARED**, **PSH\_PRIVATE**, or **PSH\_NOTSUP**.

The **pthdb\_condattr\_addr** function reports the address of the pthread\_condattr\_t.

## **Parameters**

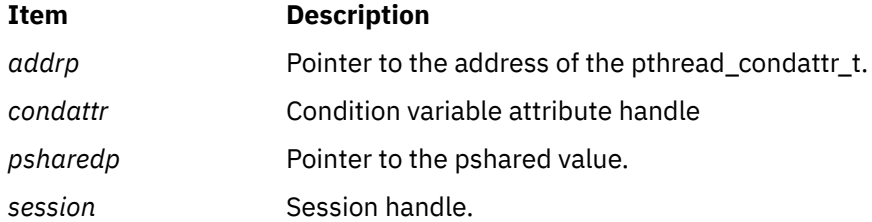

If successful this function returns **PTHDB\_SUCCESS**. Otherwise, an error code is returned.

#### **Error Codes**

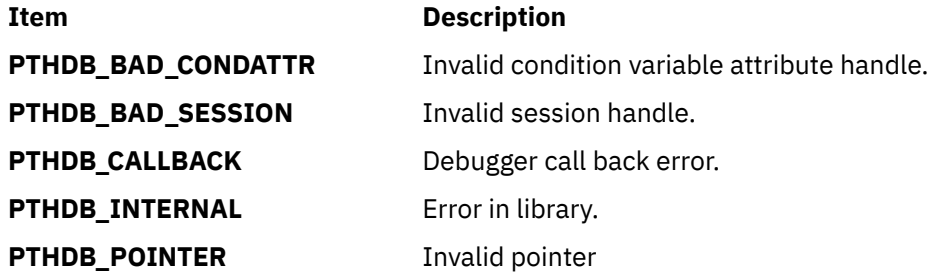

# **pthdb\_cond\_addr, pthdb\_cond\_mutex or pthdb\_cond\_pshared Subroutine**

#### **Purpose**

Gets the condition variable's mutex handle and pshared value.

## **Library**

pthread debug library (**libpthdebug.a**)

## **Syntax**

#include <sys/pthdebug.h>

```
int pthdb_cond_addr (pthdb_session_t session,
                    cond t cond,
                    pthdb_addr_t \star addrp)
int pthdb_cond_mutex (pthdb_session_t session,
                      pthdb_cond_t cond,
                      mutexp)int pthdb_cond_pshared (pthdb_session_t session,
                       pthdb_cond_t cond,
                       pthdb_pshared_t * psharedp)
```
## **Description**

**Parameters**

The **pthdb\_cond\_addr** function reports the address of the pthdb\_cond\_t.

The **pthdb cond mutex** function is used to get the mutex handle associated with the particular condition variable, if the mutex does not exist then PTHDB\_INVALID\_MUTEX is returned from the mutex.

The **pthdb\_cond\_pshared** function is used to get the condition variable process shared value. The pshared value can be **PSH\_SHARED**, **PSH\_PRIVATE**, or **PSH\_NOTSUP**.

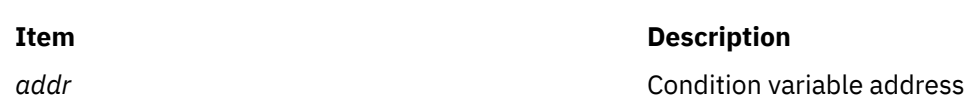

<span id="page-1520-0"></span>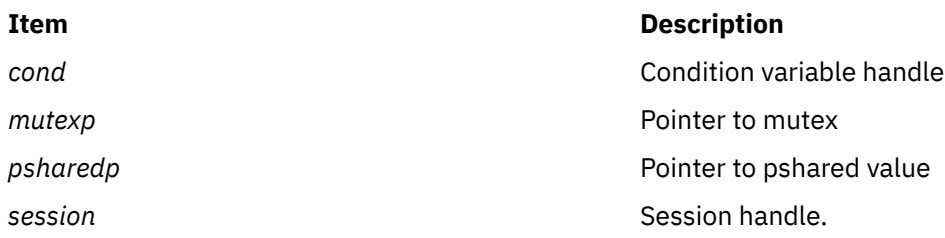

If successful, these functions return **PTHDB\_SUCCESS**. Otherwise, an error code is returned.

#### **Error Codes**

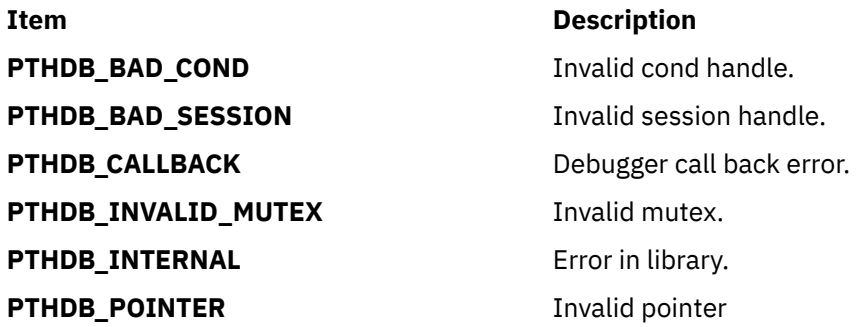

# **pthdb\_mutexattr\_addr, pthdb\_mutexattr\_prioceiling, pthdb\_mutexattr\_protocol, pthdb\_mutexattr\_pshared or pthdb\_mutexattr\_type Subroutine**

## **Purpose**

Gets the mutex attribute pshared, priority ceiling, protocol, and type values.

# **Library**

pthread debug library (**libpthdebug.a**)

## **Syntax**

#include <sys/pthdebug.h>

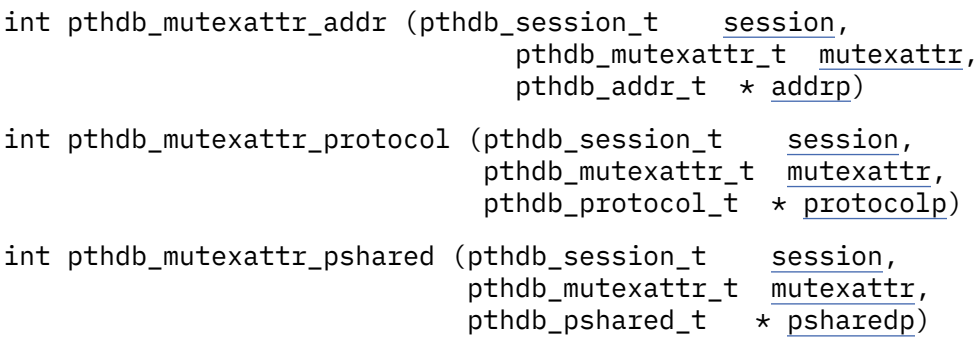

```
int pthdb_mutexattr_type (pthdb_session_t session,
 pthdb_mutexattr_t mutexattr,
                     pthdb_mutex_type_t * typep)
```
# **Description**

The **pthdb\_mutexattr\_addr** function reports the address of the pthread\_mutexatt\_t.

The **pthdb\_mutexattr\_prioceiling** function is used to get the mutex attribute priority ceiling value.

The **pthdb\_mutexattr\_protocol** function is used to get the mutex attribute protocol value. The protocol value can be **MP\_INHERIT**, **MP\_PROTECT**, **MP\_NONE**, or **MP\_NOTSUP**.

The **pthdb\_mutexattr\_pshared** function is used to get the mutex attribute process shared value. The pshared value can be **PSH\_SHARED**, **PSH\_PRIVATE**, or **PSH\_NOTSUP**.

The **pthdb** mutexattr type is used to get the value of the mutex attribute type. The values for the mutex type can be **MK\_NONRECURSIVE\_NP**, **MK\_RECURSIVE\_NP**, **MK\_FAST\_NP**, **MK\_ERRORCHECK**, **MK\_RECURSIVE**, **MK\_NORMAL**, or **MK\_NOTSUP**.

## **Parameters**

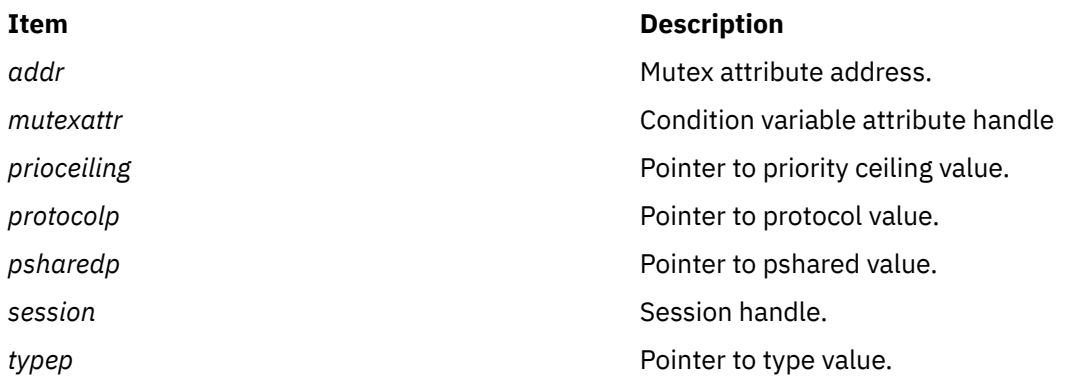

## **Return Values**

If successful, these functions return **PTHDB\_SUCCESS**. Otherwise, an error code is returned.

#### **Error Codes**

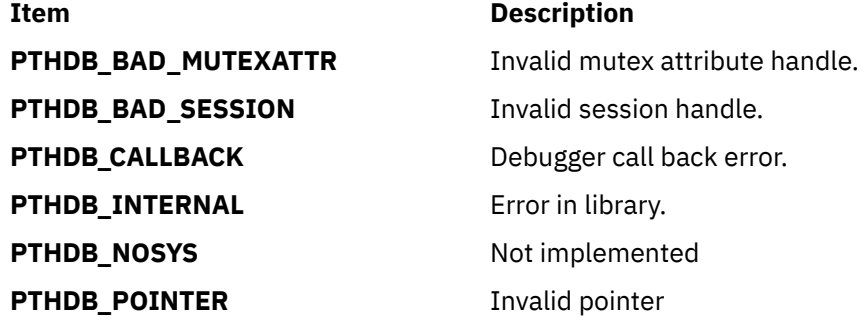

# **pthdb\_mutex\_addr, pthdb\_mutex\_lock\_count, pthdb\_mutex\_owner, pthdb\_mutex\_pshared,**

# **Purpose**

Gets the owner's pthread, mutex's pshared value, priority ceiling, protocol, lock state, and type.

# **Library**

pthread debug library (**libpthdebug.a**)

## **Syntax**

#include <sys/pthdebug.h>

int pthdb\_mutex\_addr (pthdb\_session\_t [session,](#page-1515-0) pthdb\_mutex\_t [mutex,](#page-1523-0)  $pthdb\_addr_t * addrp)$  $pthdb\_addr_t * addrp)$ int pthdb\_mutex\_owner (pthdb\_session\_t [session,](#page-1515-0) pthdb\_mutex\_t [mutex,](#page-1523-0)  $pthdb_pthread_t * owner$ int pthdb\_mutex\_lock\_count (pthdb\_session\_t [session,](#page-1515-0) pthdb\_mutex\_t [mutex,](#page-1523-0)  $int \times count$ int pthdb\_mutex\_pshared (pthdb\_session\_t [session,](#page-1515-0) pthdb\_mutex\_t [mutex,](#page-1523-0) pthdb\_pshared\_t \* [psharedp\)](#page-1518-0) int pthdb\_mutex\_prioceiling (pthdb\_session\_t [session,](#page-1515-0) pthdb\_mutex\_t [mutex,](#page-1523-0) pthdb\_pshared\_t \* [prioceilingp\)](#page-1523-0) int pthdb\_mutex\_protocol (pthdb\_session\_t [session,](#page-1515-0) pthdb\_mutex\_t [mutex,](#page-1523-0) pthdb\_pshared\_t \* [protocolp\)](#page-1521-0) int pthdb\_mutex\_state (pthdb\_session\_t [session,](#page-1515-0) pthdb\_mutex\_t [mutex,](#page-1523-0) pthdb\_mutex\_state\_t \* [statep\)](#page-1523-0) int pthdb\_mutex\_type (pthdb\_session\_t [session,](#page-1515-0) pthdb\_mutex\_t [mutex,](#page-1523-0) pthdb\_mutex\_type\_t \* [typep\)](#page-1521-0)

## **Description**

**pthdb\_mutex\_addr** reports the address of the prhread\_mutex\_t.

**pthdb\_mutex\_lock\_count** reports the lock count of the mutex.

**pthdb\_mutex\_owner** is used to get the pthread that owns the mutex.

The **pthdb\_mutex\_pshared** function is used to get the mutex process shared value. The pshared value can be **PSH\_SHARED**, **PSH\_PRIVATE**, or **PSH\_NOTSUP**.

**pthdb\_mutex\_prioceiling** function is used to get the mutex priority ceiling value.

<span id="page-1523-0"></span>**pthdb\_mutex\_protocol** function is used to get the mutex protocol value. The protocol value can be **MP\_INHERIT**, **MP\_PROTECT**, **MP\_NONE**, or **MP\_NOTSUP**.

**pthdb\_mutex\_state** is used to get the value of the mutex lock state. The state can be **MS\_LOCKED**, **MS\_UNLOCKED** or **MS\_NOTSUP**.

**pthdb\_mutex\_type** is used to get the value of the mutex type. The values for the mutex type can be **MK\_NONRECURSIVE\_NP**, **MK\_RECURSIVE\_NP**, **MK\_FAST\_NP**, **MK\_ERRORCHECK**, **MK\_RECURSIVE**, **MK\_NORMAL**, or **MK\_NOTSUP**.

#### **Parameters**

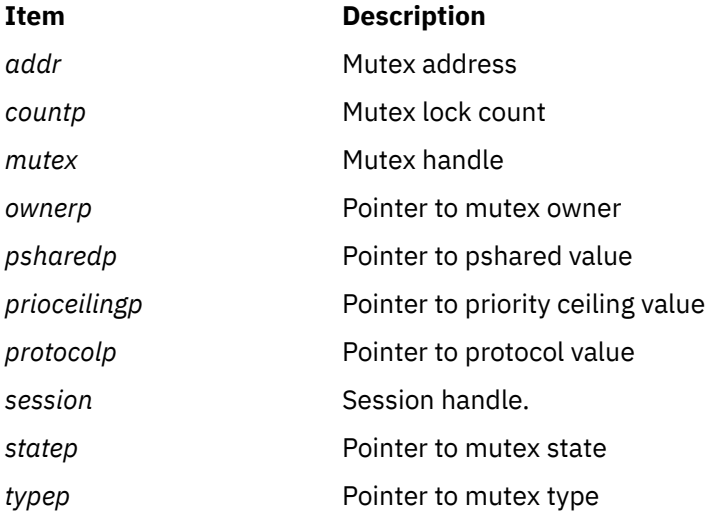

#### **Return Values**

If successful, these functions return **PTHDB\_SUCCESS**. Otherwise, an error code is returned.

## **Error Codes**

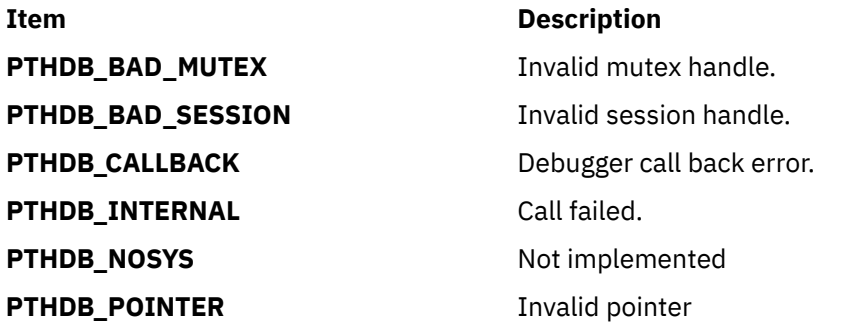

# **pthdb\_mutex\_waiter, pthdb\_cond\_waiter, pthdb\_rwlock\_read\_waiter or pthdb\_rwlock\_write\_waiter Subroutine**

#### **Purpose**

Gets the next waiter in the list of an object's waiters.

# <span id="page-1524-0"></span>**Library**

pthread debug library (**libpthdebug.a**)

# **Syntax**

#include <sys/pthdebug.h>

```
int pthdb_mutex_waiter (pthdb_session_t session,
                  pthdb_mutex_t mutex,
                 pthdb pthread t * waiter,
cmd);
int pthdb_cond_waiter (pthdb_session_t session,
                 cond_t cond,
                 pthdb_pthread_t * waiter,cmd)
int *pthdb_rwlock_read_waiter (pthdb_session_t session,
                       pthdb_rwlock_t rwlock,
                     pthdb_pthread_t \star waiter,
 int cmd)
int *pthdb_rwlock_write_waiter (pthdb_session_t session,
                       pthdb_rwlock_t rwlock,
                      pthdb_pthread_t * waiter,cmd)
```
# **Description**

The **pthdb\_mutex\_waiter** functions get the next waiter in the list of an object's waiters.

Each list is reset to the top of the list when the **pthdb\_session\_update** function is called, or when the list function reports a **PTHDB\_INVALID\_\*** value. For example, when **pthdb\_attr** reports an attribute of **PTHDB\_INVALID\_ATTR** the list is reset to the beginning such that the next call reports the first attribute in the list, if any.

A report of **PTHDB\_INVALID\_***OBJECT* represents the empty list or the end of a list, where *OBJECT* is one of these values: **PTHREAD**, **ATTR**, **MUTEX**, **MUTEXATTR**, **COND**, **CONDATTR**, **RWLOCK**, **RWLOCKATTR**, **KEY**, or **TID** as appropriate.

When **PTHDB\_LIST\_FIRST** is passed for the *cmd* parameter, the first item in the list is retrieved.

# **Parameters**

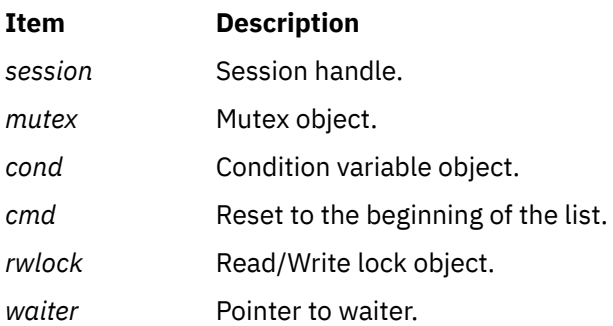

# **Return Values**

If successful, these functions return **PTHDB\_SUCCESS**. Otherwise, an error code is returned.

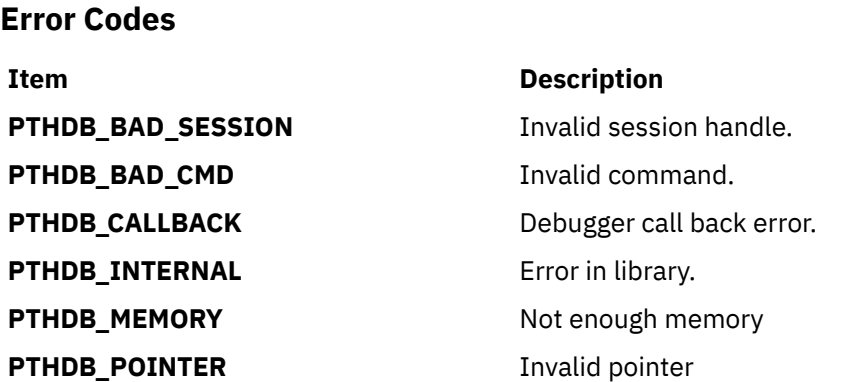

# **pthdb\_pthread\_arg Subroutine**

## **Purpose**

Reports the information associated with a pthread.

# **Library**

pthread debug library (**libpthdebug.a**)

# **Syntax**

#include <sys/pthdebug.h>

```
int pthdb_pthread_arg (pthdb_session_t session,
                     pthdb_pthread_t pthread,
                    pthdb\_addr_t \star argp)int pthdb_pthread_addr (pthdb_session_t session,
                     pthdb_pthread_t pthread,
                     pthdb_addr_t *addrp)
int pthdb_pthread_cancelpend (pthdb_session_t session,
                           pthdb_pthread_t pthread,
                          int * cancelpendp)
session_t session,
                          pthread_t pthread,
                           pthdb_cancelstate_t * cancelstatep)
session t session,
                           pthdb_pthread_t pthread,
                          pthdb\_cancel{type_t} \star canceltypep)
int pthdb_pthread_detachstate (pthdb_session_t session,
                           pthdb_pthread_t pthread,
                           pthdb_detachstate_t * detachstatep)
int pthdb_pthread_exit (pthdb_session_t session,
                     pthdb_pthread_t pthread,
                    pthdb\_addr_t \star exitp)
session_t session,
                     pthdb_pthread_t pthread,
                    pthdb\_addr_t \star funcp)
```
int pthdb\_pthread\_ptid (pthdb\_session\_t [session](#page-1515-0), pthdb\_pthread\_t [pthread](#page-1515-0),  $pthread_t$   $\star$   $ptidp)$  $ptidp)$ int pthdb pthread schedparam (pthdb [session](#page-1515-0) t session, pthdb\_pthread\_t [pthread](#page-1515-0), struct sched\_param  $*$  [schedparamp](#page-1517-0)); int pthdb\_pthread\_schedpolicy (pthdb\_session\_t [session](#page-1515-0), pthdb\_pthread\_t [pthread](#page-1515-0), pthdb\_schedpolicy\_t \* [schedpolicyp](#page-1517-0)) int pthdb\_pthread\_schedpriority (pthdb\_session\_t [session](#page-1515-0), pthdb\_pthread\_t [pthread](#page-1515-0), int  $\star$  [schedpriorityp](#page-1517-0)) int pthdb pthread scope (pthdb [session](#page-1515-0) t session, pthdb\_pthread\_t [pthread](#page-1515-0),  $pthdb_score_t$  \* [scopep](#page-1517-0)) int pthdb\_pthread\_state (pthdb\_session\_t [session](#page-1515-0), pthdb\_pthread\_t [pthread](#page-1515-0),  $pthdb_state_t * state$ int pthdb\_pthread\_suspendstate (pthdb\_session\_t [session](#page-1515-0), pthdb\_pthread\_t [pthread](#page-1515-0), pthdb\_suspendstate\_t \* [suspendstatep](#page-1517-0)) int pthdb\_ptid\_pthread (pthdb\_session\_t [session](#page-1515-0), pthread\_t [ptid](#page-1527-0), pthdb\_pthread\_t \* [pthreadp](#page-1515-0))

## **Description**

**pthdb\_pthread\_arg** reports the initial argument passed to the pthread's start function.

**pthdb\_pthread\_addr** reports the address of the pthread\_t.

**pthdb\_pthread\_cancelpend** reports non-zero if cancellation is pending on the pthread; if not, it reports zero.

**pthdb\_pthread\_cancelstate** reports whether cancellation is enabled (**PCS\_ENABLE**) or disabled (**PCS\_DISABLE**). **PCS\_NOTSUP** is reserved for unexpected results.

**pthdb\_pthread\_canceltype** reports whether cancellation is deferred (**PCT\_DEFERRED**) or asynchronous (**PCT\_ASYNCHRONOUS**). **PCT\_NOTSUP** is reserved for unexpected results.

**pthdb\_pthread\_detachstate** reports whether the pthread is detached (**PDS\_DETACHED**) or joinable (**PDS\_JOINABLE**). **PDS\_NOTSUP** is reserved for unexpected results.

**pthdb\_pthread\_exit** reports the exit status returned by the pthread via **pthread\_exit**. This is only valid if the pthread has exited (**PST\_TERM**).

**pthdb\_pthread\_func** reports the address of the pthread's start function.

**pthdb\_pthread\_ptid** reports the pthread identifier (**pthread\_t**) associated with the pthread.

**pthdb\_pthread\_schedparam** reports the pthread's scheduling parameters. This currently includes policy and priority.

**pthdb\_pthread\_schedpolicy** reports whether the pthread's scheduling policy is other (**SP\_OTHER**), first in first out (**SP\_FIFO**), or round robin (**SP\_RR**). **SP\_NOTSUP** is reserved for unexpected results.

**pthdb\_pthread\_schedpriority** reports the pthread's scheduling priority.

<span id="page-1527-0"></span>**pthdb\_pthread\_scope** reports whether the pthread has process scope (**PS\_PROCESS**) or system scope (**PS\_SYSTEM**). **PS\_NOTSUP** is reserved for unexpected results.

**pthdb\_pthread\_state** reports whether the pthread is being created (**PST\_IDLE**), currently running (**PST\_RUN**), waiting on an event (**PST\_SLEEP**), waiting on a cpu (**PST\_READY**), or waiting on a join or detach (**PST\_TERM**). **PST\_NOTSUP** is reserved for unexpected results.

**pthdb\_pthread\_suspendstate** reports whether the pthread is suspended (**PSS\_SUSPENDED**) or not (**PSS\_UNSUSPENDED**). **PSS\_NOTSUP** is reserved for unexpected results.

**pthdb\_ptid\_pthread** reports the pthread for the ptid.

#### **Parameters**

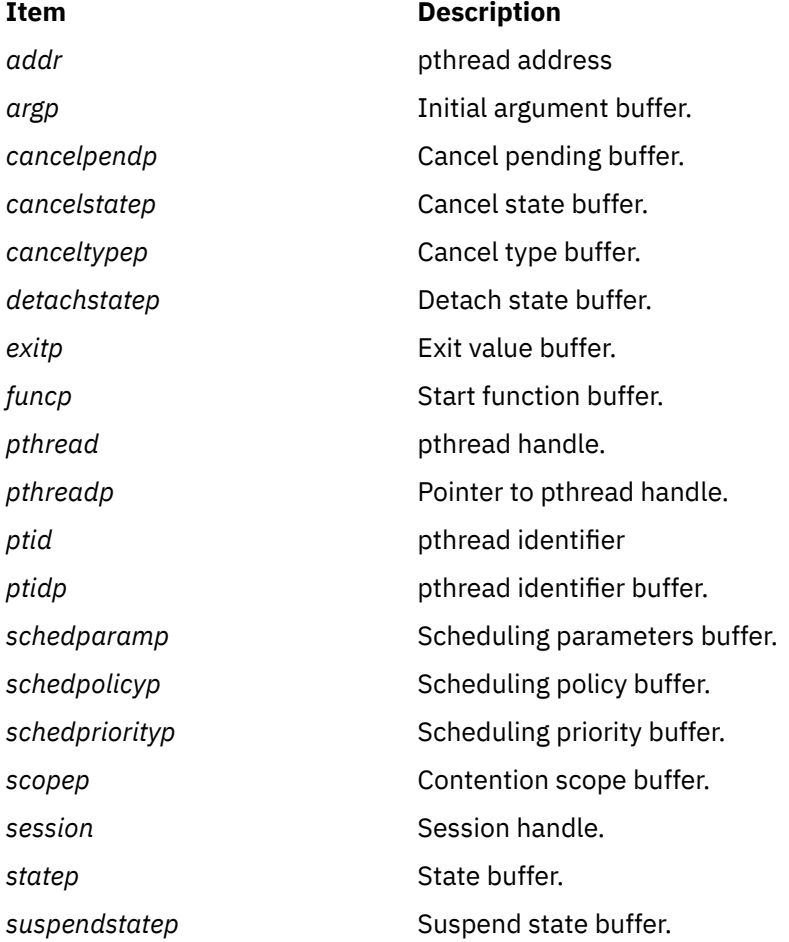

#### **Return Values**

If successful, these functions return **PTHDB\_SUCCESS**, else an error code is returned.

#### **Error Codes**

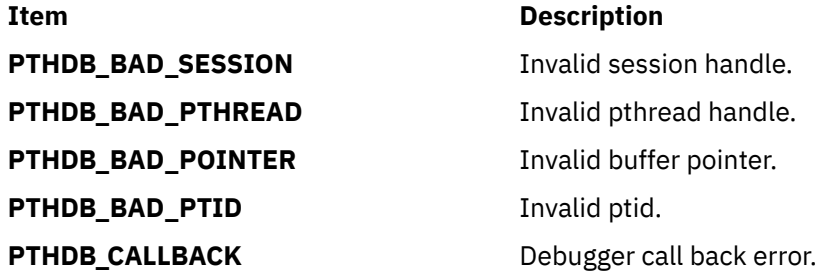

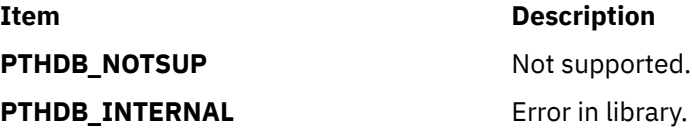

# **pthdb\_pthread\_context or pthdb\_pthread\_setcontext Subroutine**

#### **Purpose**

Provides access to the pthread context via the *struct context64* structure.

## **Library**

pthread debug library (**libpthdebug.a)**

## **Syntax**

#include <sys/pthdebug.h>

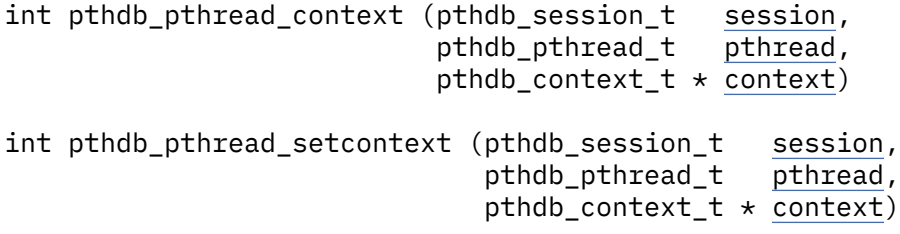

## **Description**

The pthread debug library provides access to the pthread context via the *struct context64* structure, whether the process is 32-bit or 64-bit. The debugger should be able to convert from 32-bit to 64-bit and from 64-bit for 32-bit processes. The extent to which this structure is filled in depends on the presence of the **PTHDB\_FLAG\_GPRS**, **PTHDB\_FLAG\_SPRS**l and **PTHDB\_FLAG\_FPRS** session flags. It is necessary to use the pthread debug library to access the context of a pthread without a kernel thread. The pthread debug library can also be used to access the context of a pthread with a kernel thread, but this results in a call back to the debugger, meaning that the debugger is capable of obtaining this information by itself. The debugger determines if the kernel thread is running in user mode or kernel mode and then fills in the *struct context64* appropriately. The pthread debug library does not use this information itself and is thus not sensitive to the correct implementation of the **read\_regs** and **write\_regs** call back functions.

**pthdb** pthread context reports the context of the pthread based on the settings of the session flags. Uses the **read\_regs** call back if the pthread has a kernel thread. If **read\_regs** is not defined, then it returns **PTHDB\_NOTSUP**.

**pthdb\_pthread\_setcontext** sets the context of the pthread based on the settings of the session flags. Uses the **write\_data** call back if the pthread does not have a kernel thread. Use the **write\_regs** call back if the pthread has a kernel thread.

If the debugger does not define the **read\_regs** and **write\_regs** call backs and if the pthread does not have a kernel thread, then the **pthdb\_pthread\_context** and **pthdb\_pthread\_setcontext** functions succeed. But if a pthread does not have a kernel thread, then these functions fail and return **PTHDB\_CONTEXT**.

#### **Parameters**

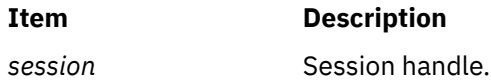

<span id="page-1529-0"></span>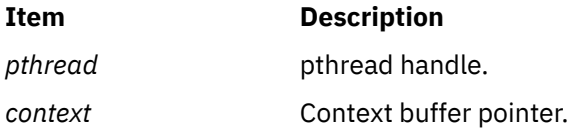

If successful, these functions return *PTHDB\_SUCCESS*. Otherwise, an error code is returned.

## **Error Codes**

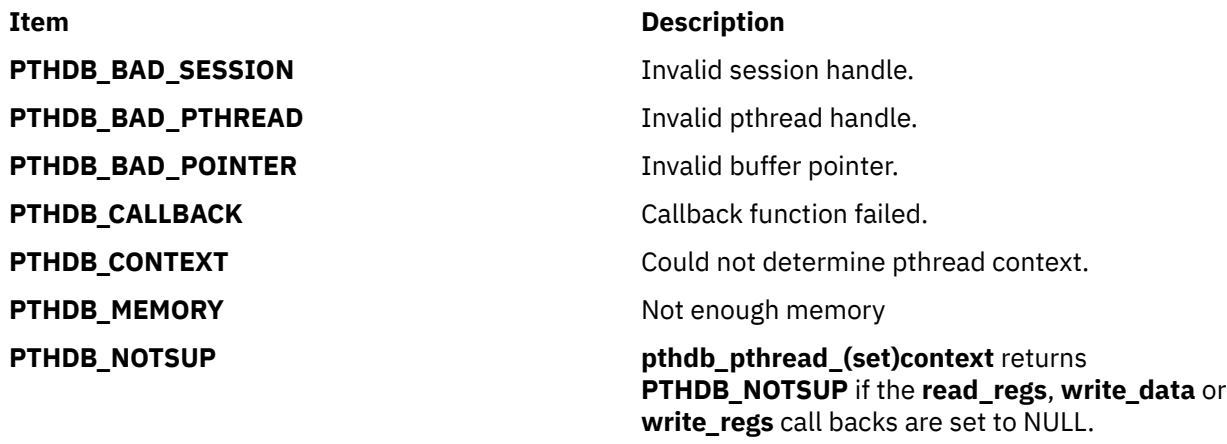

**PTHDB\_INTERNAL** Error in library.

# **pthdb\_pthread\_hold, pthdb\_pthread\_holdstate or pthdb\_pthread\_unhold Subroutine**

## **Purpose**

Reports and changes the hold state of the specified pthread.

#### **Library**

pthread debug library (**libpthdebug.a**)

# **Syntax**

```
#include <sys/pthdebug.h>
int pthdb_pthread_holdstate (pthdb_session_t session,
 pthdb_pthread_t pthread,
 pthdb_holdstate_t * holdstatep)
int pthdb_pthread_hold (pthdb_session_t session,
                   pthdb_pthread_t pthread)
int pthdb_pthread_unhold (pthdb_session_t session,
 pthdb_pthread_t pthread)
```
# **Description**

**pthdb\_pthread\_holdstate** reports if a pthread is held. The possible hold states are **PHS\_HELD**, **PHS\_NOTHELD**, or **PHS\_NOTSUP**.

**pthdb\_pthread\_hold** prevents the specified pthread from running.

<span id="page-1530-0"></span>**pthdb\_pthread\_unhold** unholds the specified pthread. The pthread held earlier can be unheld by calling this function.

#### **Note:**

- 1. You must always use the **pthdb\_pthread\_hold** and **pthdb\_pthread\_unhold** functions, regardless of whether or not a pthread has a kernel thread.
- 2. These functions are only supposted when the **PTHDB\_FLAG\_HOLD** is set.

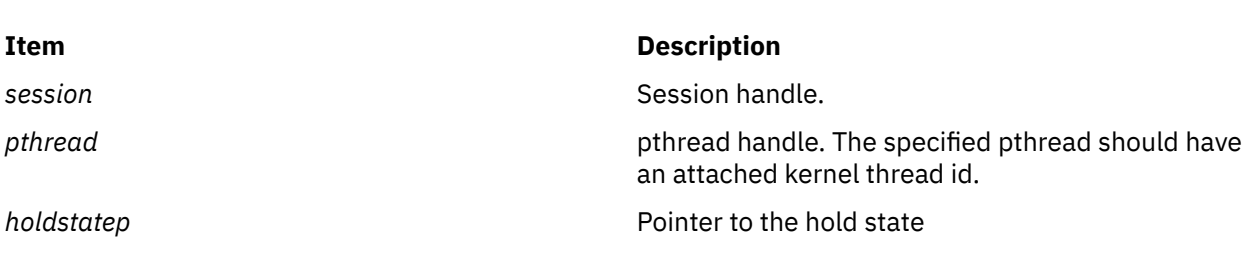

#### **Return Values**

**Parameters**

If successful, **pthdb\_pthread\_hold** returns **PTHDB\_SUCCESS**. Otherwise, it returns an error code.

#### **Error Codes**

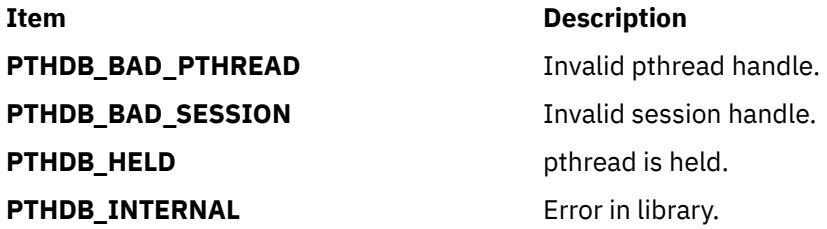

# **pthdb\_pthread\_sigmask, pthdb\_pthread\_sigpend or pthdb\_pthread\_sigwait Subroutine**

#### **Purpose**

Returns the pthread signals pending, the signals blocked, the signals received, and awaited signals.

## **Library**

pthread debug library (**libpthdebug.a**)

## **Syntax**

#include <sys/pthdebug.h>

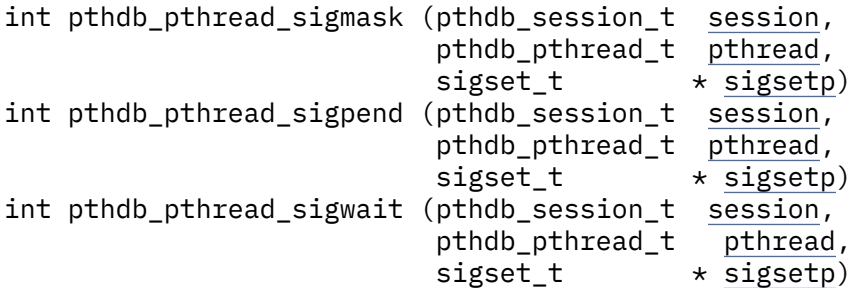

# <span id="page-1531-0"></span>**Description**

**pthdb** pthread sigmask reports the signals that the pthread has blocked. **pthdb\_pthread\_sigpend** reports the signals that the pthread has pending. **pthdb\_pthread\_sigwait** reports the signals that the pthread is waiting on.

## **Parameters**

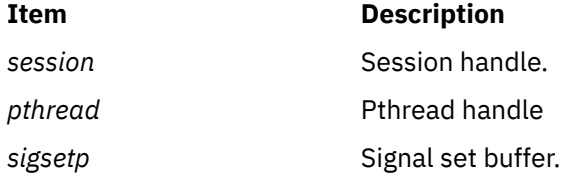

## **Return Values**

If successful, these functions return **PTHDB\_SUCCESS**. Otherwise, an error code is returned.

## **Error Code**

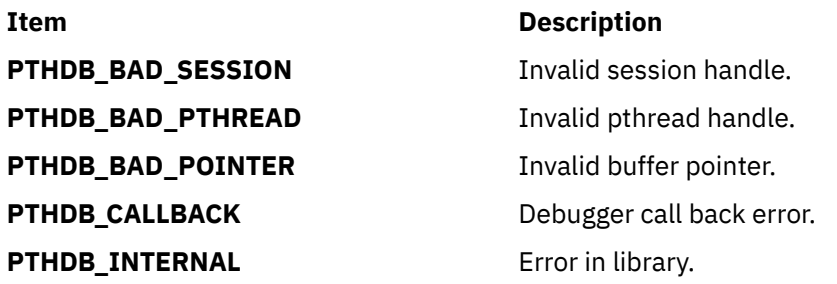

# **pthdb\_pthread\_specific Subroutine**

## **Purpose**

Reports the value associated with a pthreads specific data key.

# **Library**

pthread debug library (**libpthdebug.a**)

# **Syntax**

#include <sys/pthdebug.h>

```
void *pthdb_pthread_specific(pthdb_session_t session,
                              pthdb_pthread_t pthread,
                              pthdb_key_t key,
                             pthdb\_addr_t \starspecificp)
```
# **Description**

Each process has active pthread specific data keys. Each active pthread specific data key is in use by one or more pthreads. Each pthread can have its own value associated with each pthread specific data key. The **pthdb** pthread specific function provide access to those values.

**pthdb\_pthread\_specific** reports the specific data value for the pthread and key combination.

# <span id="page-1532-0"></span>**Parameters**

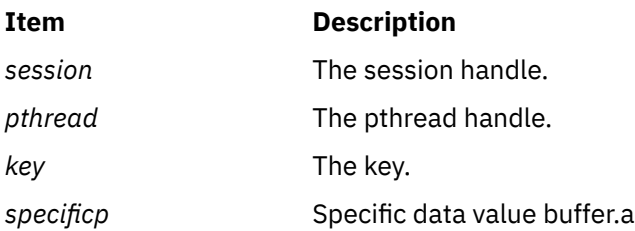

# **Return Values**

If successful, **pthdb\_pthread\_specific** returns **PTHDB\_SUCCESS**. Otherwise, an error code is returned.

# **Error Codes**

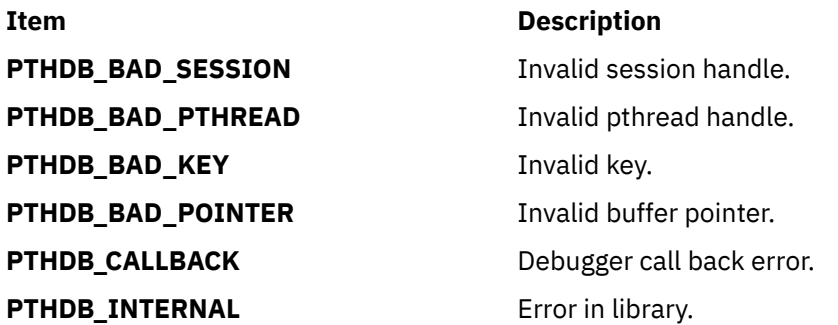

# **pthdb\_pthread\_tid or pthdb\_tid\_pthread Subroutine**

# **Purpose**

Gets the kernel thread associated with the pthread and the pthread associated with the kernel thread.

# **Library**

pthread debug library (**libpthdebug.a**)

# **Syntax**

```
#include <sys/pthdebug.h>
int pthdb_pthread_tid (pthdb_session_t session,
                     pthdb_pthread_t pthread,
                    tid_t \star tidp)int pthdb_tid_pthread (pthdb_session_t session,
                    tid,
                     pthdb_pthread_t * pthreadp)
```
# **Description**

**pthdb\_pthread\_tid** gets the kernel thread id associated with the pthread.

**pthdb\_tid\_pthread** is used to get the pthread associated with the kernel thread.

# <span id="page-1533-0"></span>**Parameters**

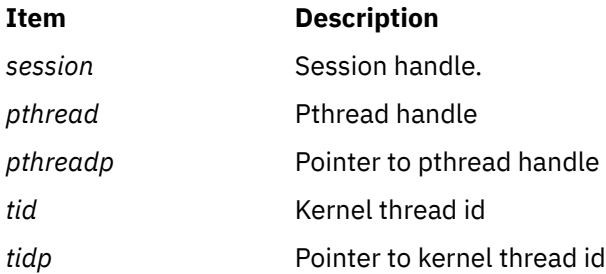

# **Return Values**

If successful, these functions return **PTHDB\_SUCCESS**. Otherwise, an error code is returned.

# **Error Codes**

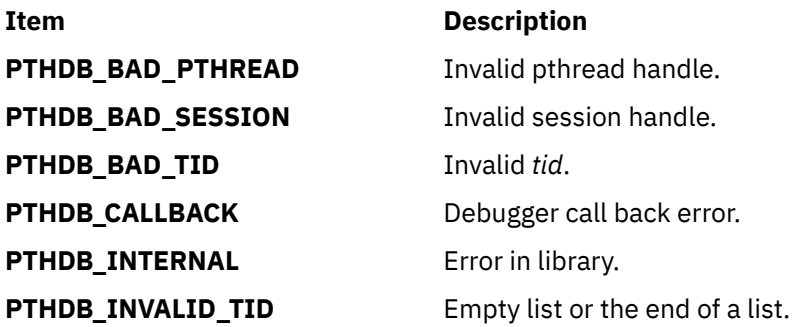

# **pthdb\_rwlockattr\_addr, or pthdb\_rwlockattr\_pshared Subroutine**

## **Purpose**

Gets the rwlock attribute pshared values.

# **Library**

pthread debug library (**libpthdebug.a**)

# **Syntax**

#include <sys/pthdebug.h>

```
session,
                       rwlockattr,
                       pthdb addr t *addrp)
int pthdb_rwlockattr_pshared (pthdb_session_t session,
                          pthdb_session_t<br>pthdb_rwlockattr_t <u>rwlockattr</u>,<br>nthdb_ryly
                           pthdb_pshared_t * psharedp)
```
# **Description**

**pthdb\_rwlockattr\_addr** reports the address of the pthread\_rwlockattr\_t.

**pthdb\_rwlockattr\_pshared** is used to get the rwlock attribute process shared value. The pshared value can be **PSH\_SHARED**, **PSH\_PRIVATE**, or **PSH\_NOTSUP**.

# <span id="page-1534-0"></span>**Parameters**

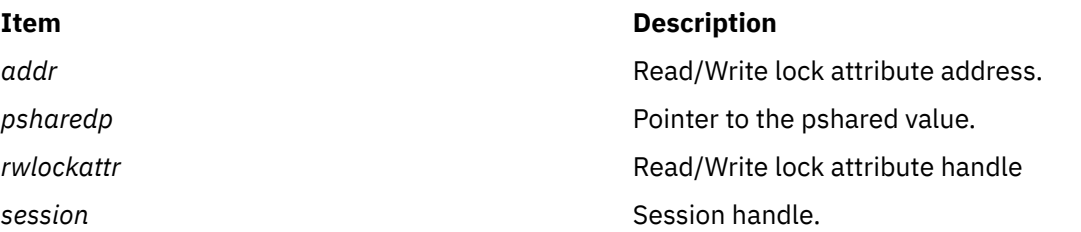

# **Return Values**

If successful, these functions return **PTHDB\_SUCCESS**. Otherwise, an error code is returned.

## **Error Codes**

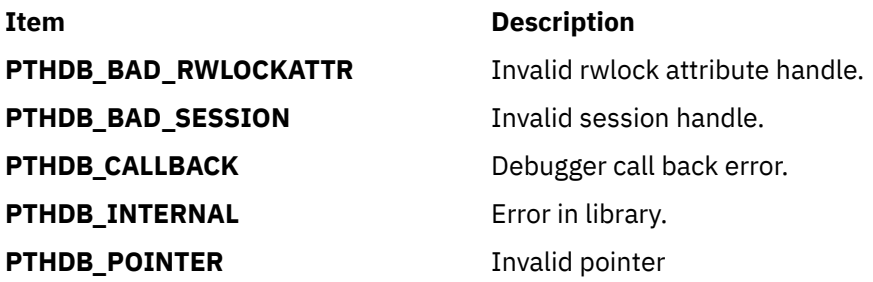

# **Related Information**

The **pthdebug.h** file. The **pthread.h** file.

# **pthdb\_rwlock\_addr, pthdb\_rwlock\_lock\_count, pthdb\_rwlock\_owner, pthdb\_rwlock\_pshared or pthdb\_rwlock\_state Subroutine**

# **Purpose**

Gets the owner, the pshared value, or the state of the read/write lock.

# **Library**

pthread debug library (**libpthdebug.a**)

# **Syntax**

#include <sys/pthdebug.h>

int pthdb\_rwlock\_addr (pthdb\_session\_t [session,](#page-1515-0) pthdb\_rwlock\_t [rwlock,](#page-1524-0) pthdb\_addr\_t  $\star$  [addrp\)](#page-1535-0) int pthdb\_rwlock\_lock\_count (pthdb\_session\_t [session,](#page-1515-0) pthdb\_rwlock\_t [rwlock,](#page-1524-0)  $int * count$ );

```
int pthdb_rwlock_owner (pthdb_session_t session,
                     rwlock_t <u>rwlock</u>,
                     pthdb_pthread_t * ownerp
int cmd)
int pthdb_rwlock_pshared (pthdb_session_t session,
                      \n pthdb_rwlock_t \frac{1}{\text{rwlock}},
                      pthdb_pshared_t \star psharedp)
int pthdb_rwlock_state (pthdb_session_t session,
 pthdb_rwlock_t rwlock,
                      pthdb_rwlock_state_t * statep)
```
# **Description**

The **pthdb\_rwlock\_addr** function reports the address of the pthdb\_rwlock\_t.

The **pthdb** rwlock lock count function reports the lock count for the rwlock.

The **pthdb\_rwlock\_owner** function is used to get the read/write lock owner's pthread handle.

The **pthdb\_rwlock\_pshared** function is used to get the rwlock attribute process shared value. The pshared value can be **PSH\_SHARED**, **PSH\_PRIVATE**, or **PSH\_NOTSUP**.

The **pthdb\_rwlock\_state** is used to get the read/write locks state. The state can be **RWLS\_NOTSUP**, **RWLS\_WRITE**, **RWLS\_FREE**, and **RWLS\_READ**.

## **Parameters**

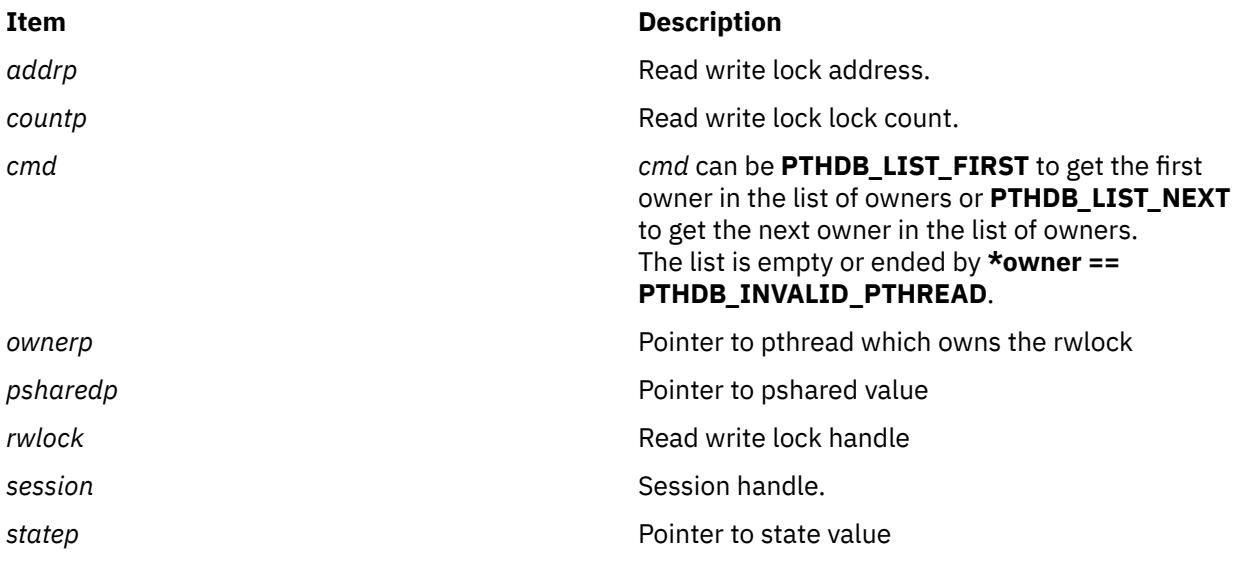

## **Return Values**

If successful, these functions return **PTHDB\_SUCCESS**. Otherwise, an error code is returned.

## **Error Codes**

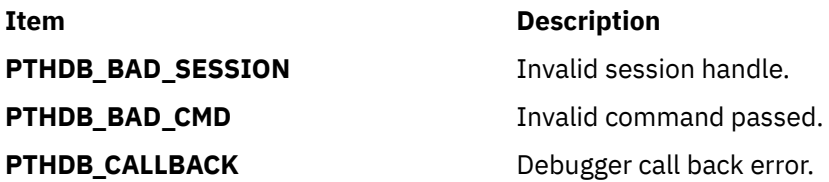

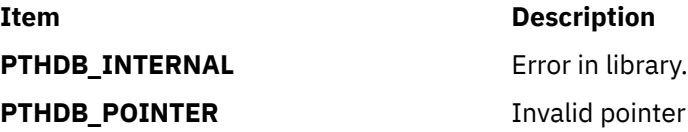

# **pthdb\_session\_committed Subroutines**

## **Purpose**

Facilitates examining and modifying multi-threaded application's pthread library object data.

## **Library**

pthread debug library (**libpthdebug.a**)

# **Syntax**

```
#include <sys/pthdebug.h>
int pthdb_session_committed (pthdb_session_t session,
char \star\star name);
int pthdb_session_concurrency (pthdb_session_t session,
                            int \times \text{concurrency};
int pthdb_session_destroy (pthdb_session_t session)
int pthdb_session_flags (pthdb_session_t session,
                      unsigned long long \starflagsp)
int pthdb_session_init (pthdb_user_t user,
                      exec_mode,
                     flags,
                      callbacks,
                      sessionp</u>)<br>ded (pthdb user t user,
user_t
 unsigned long long flags
\mathsf{pthdb\_cal1}\text{backs\_t}\ \star\ \overline{\text{cal1}}\text{backs}\,,char \star\star name)
int pthdb_session_continue_tid (pthdb_session_t session,
                             \begin{array}{ccc} \texttt{tid\_t} & \xrightarrow{} & \texttt{t} \\ \texttt{int} & \texttt{cmd} \end{array}int \mathsf{cmd});
session,<br>tid_t tid);
                                        tid}}{\text{session}}},session_commit_tid (p\bar{t}hdb_session_t<sup>-</sup><br>tid_t
                                         \star tidp,
int \overline{cmd};
session_setflags (pthdb_session_t session,
                          unsigned long long flags)
int pthdb_session_update (pthdb_session_t session)
```
# **Description**

To facilitate debugging multiple processes, the pthread debug library supports multiple sessions, one per process. Functions are provided to initialize, destroy, and customize the behavior of these sessions. In addition, functions are provided to query global fields of the pthread library. All functions in the library require a session handle associated with an initialized session except **pthdb\_session\_init**, which initializes sessions, and **pthdb\_session\_pthreaded**, which can be called before the session has been initialized.

**pthdb session committed** reports the symbol name of a function called after the hold/unhold commit operation has completed. This symbol name can be used to set a breakpoint to notify the debugger when the hold/unhold commit has completed. The actual symbol name reported may change at any time. The function name returned is implemented in assembly with the following code:

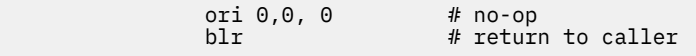

This allows the debugger to overwrite the no-op with a trap instruction and leave it there by stepping over it. This function is only supported when the **PTHDB\_FLAG\_HOLD** flag is set.

**pthdb\_session\_concurrency** reports the concurrency level of the pthread library. The concurrency level is the M:N ratio, where N is always 1.

**pthdb\_session\_destroy** notifies the pthread debug library that the debugger or application is finished with the session. This deallocates any memory associated with the session and allows the session handle to be reused.

**pthdb\_session\_setflags** changes the flags for a session. With these flags, a debugger can customize the session. Flags consist of the following values or-ed together:

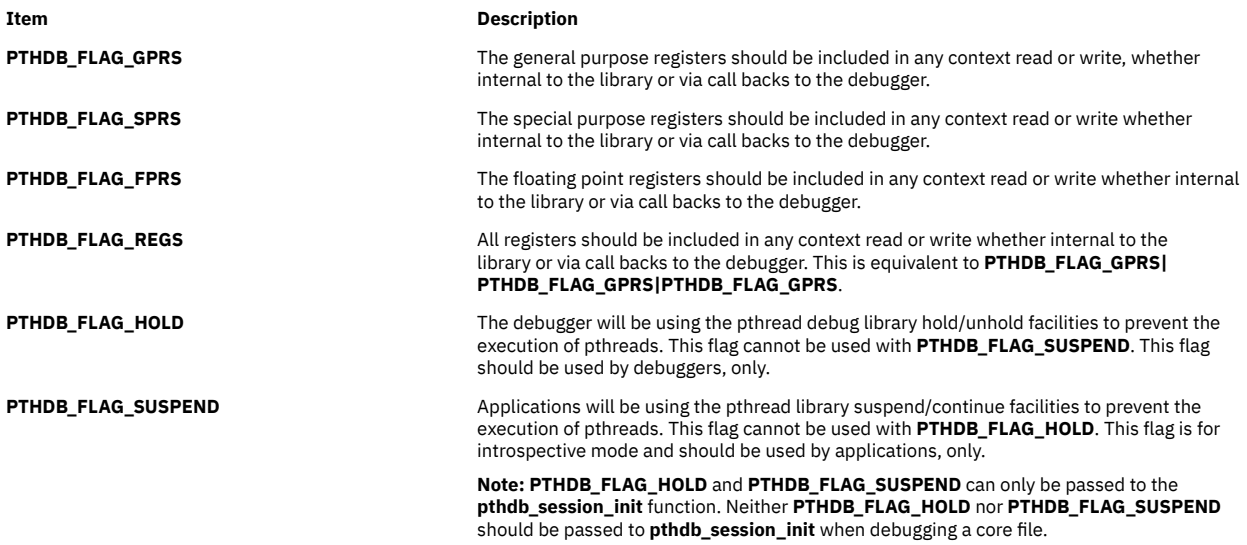

The **pthdb** session flags function gets the current flags for the session.

The **pthdb** session init function tells the pthread debug library to initialize a session associated with the unique given user handle. **pthdb\_session\_init** will assign a unique session handle and return it to the debugger. If the application's execution mode is 32 bit, then the debugger should initialize the **exec\_mode** to **PEM\_32BIT**. If the application's execution mode is 64 bit, then the debugger should initialize **mode** to **PEM\_64BIT**. The **flags** are documented above with the **pthdb\_session\_setflags** function. The **callback** parameter is a list of call back functions. (Also see the **pthdebug.h** header file.) The **pthdb** session init function calls the **symbol** addrs function to get the starting addresses of the symbols and initializes these symbols' starting addresses within the pthread debug library.

**pthdb session pthreaded** reports the symbol name of a function called after the pthread library has been initialized. This symbol name can be used to set a breakpoint to notify the debugger when to initialize a pthread debug library session and begin using the pthread debug library to examine pthread library state. The actual symbol name reported may change at any time. This function, is the only pthread debug library function that can be called before the pthread library is initialized. The function name returned is implemented in assembly with the following code:

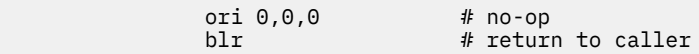

This is conveniently allows the debugger to overwrite the no-op with a trap instruction and leave it there by stepping over it.

The **pthdb\_session\_continue\_tid** function allows the debugger to obtain the list of threads that must be continued before it proceeds with single stepping a single pthread or continuing a group of pthreads. This function reports one tid at a time. If the list is empty or the end of the list has been reached, **PTHDB\_INVALID\_TID** is reported. The debugger will need to continue any pthreads with kernel threads that it wants. The debugger is responsible for parking the stop thread and continuing the stop thread. The *cmd* parameter can be either **PTHDB\_LIST\_NEXT** or **PTHDB\_LIST\_FIRST**; if **PTHDB\_LIST\_FIRST** is passed, then the internal counter will be reset and the first tid in the list will be reported.

<span id="page-1538-0"></span>**Note:** This function is only supported when the **PTHDB\_FLAG\_HOLD** flag is set.

The **pthdb\_session\_stop\_tid** function informs the pthread debug library, which informs the pthread library the tid of the thread that stopped the debugger.

**Note:** This function is only supported when the **PTHDB\_FLAG\_HOLD** flag is set.

**pthdb\_session\_commit\_tid** reports subsequent kernel thread identifiers which must be continued to commit the hold and unhold changes. This function reports one tid at a time. If the list is empty or the end of the list has been reached, **PTHDB\_INVALID\_TID** is reported. The *cmd* parameter can be either **PTHDB\_LIST\_NEXT** or **PTHDB\_LIST\_FIRST**, if **PTHDB\_LIST\_FIRST** is passed then the internal counter will be reset and first tid in the list will be reported.

**Note:** This function is only supported when the **PTHDB\_FLAG\_HOLD** flag is set.

**pthdb\_session\_update** tells the pthread debug library to update it's internal information concerning the state of the pthread library. This should be called each time the process stops before any other pthread debug library functions to ensure their results are reliable.

Each list is reset to the top of the list when the **pthdb\_session\_update** function is called, or when the list function reports a **PTHDB\_INVALID\_\*** value. For example, when **pthdb\_attr** reports an attribute of **PTHDB\_INVALID\_ATTR** the list is reset to the beginning such that the next call reports the first attribute in the list, if any.

A report of **PTHDB\_INVALID\_***OBJECT* represents the empty list or the end of a list, where *OBJECT* is one of these values: **PTHREAD**, **ATTR**, **MUTEX**, **MUTEXATTR**, **COND**, **CONDATTR**, **RWLOCK**, **RWLOCKATTR**, **KEY**, or **TID** as appropriate.

## **Parameters**

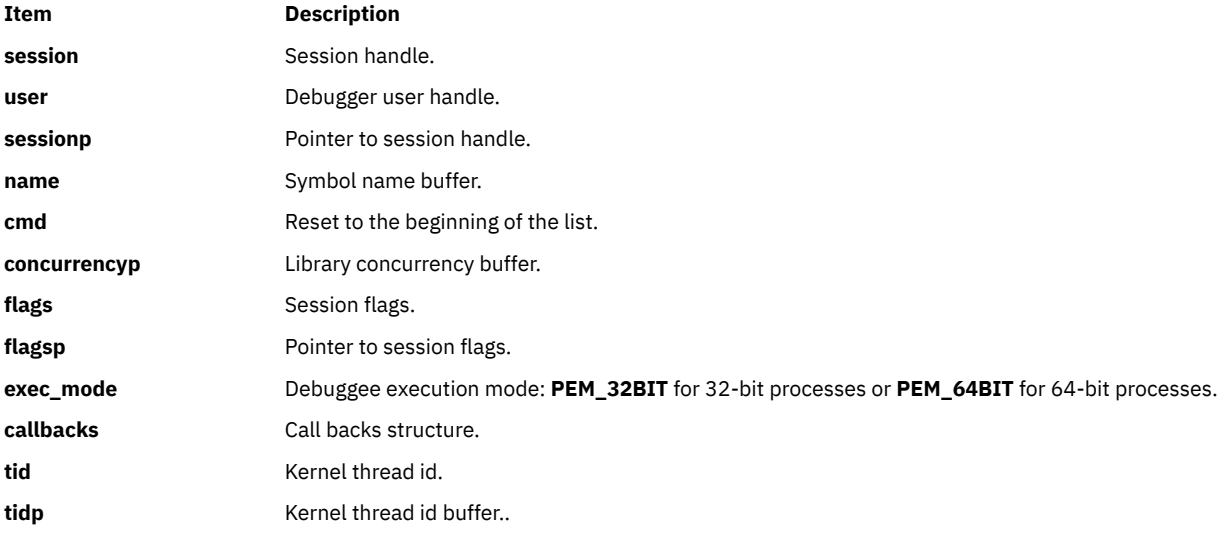

## **Return Values**

If successful, these functions return **PTHDB\_SUCCESS**. Otherwise, they return an error value.

## **Error Codes**

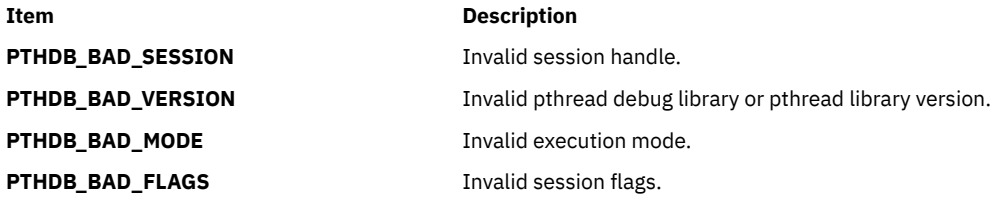

**Item Description PTHDB\_BAD\_CALLBACK** Insufficient call back functions. **PTHDB\_BAD\_CMD** Invalid command. **PTHDB\_BAD\_POINTER** Invalid buffer pointer. **PTHDB\_BAD\_USER** Invalid user handle. **PTHDB\_CALLBACK** Debugger call back error. **PTHDB\_MEMORY** Not enough memory. **PTHDB\_NOSYS** Function not implemented. **PTHDB\_NOT\_PTHREADED** pthread library not initialized. **PTHDB\_SYMBOL** pthread library symbol not found. **PTHDB\_INTERNAL** Error in library.

# **pthread\_atfork Subroutine**

#### **Purpose**

Registers fork handlers.

#### **Library**

Threads Library (**libpthreads.a**)

#### **Syntax**

```
#include <sys/types.h>
#include <unistd.h>
```

```
int pthread_atfork (prepare, parent, child)
void (*prepare)(void);
void (*parent)(void);
void (*child)(void);
```
## **Description**

The **pthread\_atfork** subroutine registers fork cleanup handlers. The *prepare* handler is called before the processing of the **fork** subroutine commences. The *parent* handler is called after the processing of the **fork** subroutine completes in the parent process. The *child* handler is called after the processing of the **fork** subroutine completes in the child process.

When the **fork** subroutine is called, only the calling thread is duplicated in the child process, but all synchronization variables are duplicated. The **pthread\_atfork** subroutine provides a way to prevent state inconsistencies and resulting deadlocks. The expected usage is that the *prepare* handler acquires all mutexes, and the two other handlers release them in the parent and child processes.

The prepare handlers are called in LIFO (Last In First Out) order; whereas the parent and child handlers are called in FIFO (first-in first-out) order. Thereafter, the order of calls to the **pthread\_atfork** subroutine is significant.

**Note:** The **pthread.h** header file must be the first included file of each source file using the threads library.

#### **Parameters**

#### **Item Description**

*prepare* Points to the pre-fork cleanup handler. If no pre-fork handling is desired, the value of this pointer should be set to **NULL**.

#### <span id="page-1540-0"></span>**Item Description**

- *parent* Points to the parent post-fork cleanup handler. If no parent post-fork handling is desired, the value of this pointer should be set to **NULL**.
- *child* Points to the child post-fork cleanup handler. If no child post-fork handling is desired, the value of this pointer should be set to **NULL**.

#### **Return Values**

Upon successful completion, the **pthread\_atfork** subroutine returns a value of zero. Otherwise, an error number is returned to indicate the error.

#### **Error Codes**

The **pthread\_atfork** subroutine will fail if:

**Item Description ENOMEM** Insufficient table space exists to record the fork handler addresses.

The **pthread\_atfork** subroutine will not return an error code of **EINTR**.

# **pthread\_atfork\_np subroutine`**

#### **Purpose**

Registers fork handlers.

## **Library**

Threads Library (libpthreads.a)

## **Syntax**

```
#include <sys/types.h>
#include <unistd.h>
int pthread_atfork_np (arg, prepare, parent, child)
void *arg;
void (*prepare)(void *);
void (*parent)(void *);
void (*child)(void *);
```
# **Description**

The pthread\_atfork\_np subroutine registers cleanup handlers for the fork subroutine. The arg is the parameter to be passed to the functions for pre and post fork handling. The prepare handler is called before the processing of the fork subroutine commences. The parent handler is called after the processing of the fork subroutine completes in the parent process. The child handler is called after the processing of the fork subroutine completes in the child process.

When the fork subroutine is called, only the calling thread is duplicated in the child process, but all synchronization variables are duplicated. The pthread atfork np subroutine provides a way to prevent state inconsistencies and resulting deadlocks. The expected usage is that the prepare handler acquires all mutexes, and the two other handlers release them in the parent and child processes.

The prepare handlers are called in LIFO (Last In First Out) order; whereas the parent and child handlers are called in FIFO (first-in first-out) order. Therefore, the order of calls to the pthread\_atfork\_np subroutine is significant.

**Note:**

- The pthread.h header file must be the first included file of each source file using the threads library.
- The pthread\_atfork\_np subroutine is not portable.

#### **Paramaters**

#### **arg**

Points to the parameter to be passed to the fork cleanup handlers.

#### **prepare**

The pre-fork cleanup handler. If no pre-fork handling is desired, the value of this pointer should be set to NULL.

#### **parent**

The parent post-fork cleanup handler. If no parent post-fork handling is desired, the value of this pointer should be set to NULL.

#### **child**

The child post-fork cleanup handler. If no child post-fork handling is desired, the value of this pointer should be set to NULL.

#### **Return Values**

Upon successful completion, the pthread\_atfork\_np subroutine returns a value of zero. Otherwise, an error number is returned to indicate the error

#### **Error Codes**

#### **ENOMEM**

Insufficient table space exists to record the fork handler addresses.

# **pthread\_atfork\_unregister\_np Subroutine`**

#### **Purpose**

Unregisters fork handlers.

#### **Library**

Threads Library (libpthreads.a).

#### **Syntax**

```
#include <sys/types.h>
#include <unistd.h>
int pthread_atfork_unregister_np (arg, prepare, parent, child, flags)
void *arg;
void (*prepare)();
void (*parent)();
void (*child)();
int flags;
```
#### **Description**

The pthread\_atfork\_unregister\_np subroutine unregisters functions for pre and post fork handling. The fork handlers must be previously registered using either the pthread\_atfork or the pthread\_atfork\_np subroutine.

The flags parameter determines what handlers are unregistered. It could be any of the following :

**0**

The first POSIX handler that matches will be unregistered.

#### **PTHREAD\_ATFORK\_ALL**

All POSIX duplicate handlers that match and all non- portable handlers that differ only in argument value will be unregistered.

#### **PTHREAD\_ATFORK\_ARGUMENT**

The first non-portable handler that matches will be unregistered.

The above flags may be combined using the bitwise OR operation. , The flags value of PTHREAD\_ATFORK\_ARGUMENT | PTHREAD\_ATFORK\_ALL would cause all non-portable duplicate handlers that match to be unregistered.

#### **Note:**

- The pthread.h header file must be the first included file of each source file using the threads library.
- The pthread atfork unregister np subroutine is not portable.
- The handlers that take parameter are non-portable.
- The handlers that do not take parameter are POSIX compliant and are referred to as POSIX handlers.

## **Paramaters**

#### **arg**

Points to the parameter to be passed to the fork cleanup handlers. If the handlers do not take parameter , the value of this pointer should be set to NULL.

#### **prepare**

The pre-fork cleanup handler.

#### **parent**

The parent post-fork cleanup handler.

#### **child**

The child post-fork cleanup handler.

#### **flags**

Defines what handlers are to be unregistered.

#### **Return Values**

Upon successful completion, the pthread\_atfork\_unregister\_np subroutine returns a value of zero. Otherwise, an error number is returned to indicate the error.

# **Error Codes**

#### **EINVAL**

Arguments do not identify a fork handler.

# **pthread\_attr\_destroy Subroutine**

#### **Purpose**

Deletes a thread attributes object.

## **Library**

Threads Library (**libpthreads.a**)

## **Syntax**

**#include <pthread.h>**

## **Description**

The **pthread\_attr\_destroy** subroutine destroys the thread attributes object *attr*, reclaiming its storage space. It has no effect on the threads previously created with that object.

#### **Parameters**

#### **Item Description**

*attr* Specifies the thread attributes object to delete.

#### **Return Values**

Upon successful completion, 0 is returned. Otherwise, an error code is returned.

#### **Error Codes**

The **pthread\_attr\_destroy** subroutine is unsuccessful if the following is true:

**Item Description**

**EINVAL** The *attr* parameter is not valid.

This function will not return an error code of [EINTR].

# **pthread\_attr\_getguardsize or pthread\_attr\_setguardsize Subroutines**

#### **Purpose**

Gets or sets the thread guardsize attribute.

#### **Library**

Threads Library (**libthreads.a**)

#### **Syntax**

**#include <pthread.h>**

```
int pthread_attr_getguardsize (attr, guardsize)
const pthread_attr_t *attr;
size_t *guardsize;
```

```
int pthread_attr_setguardsize (attr, guardsize)
pthread_attr_t *attr;
size_t guardsize;
```
## **Description**

The *guardsize* attribute controls the size of the guard area for the created thread's stack. The *guardsize* attribute provides protection against overflow of the stack pointer. If a thread's stack is created with guard protection, the implementation allocates extra memory at the overflow end of the stack as a buffer against stack overflow of the stack pointer. If an application overflows into this buffer an error results (possibly in a SIGSEGV signal being delivered to the thread).

The guardsize attribute is provided to the application for two reasons:

- <span id="page-1544-0"></span>• Overflow protection can potentially result in wasted system resources. An application that creates a large number of threads, and which knows its threads will never overflow their stack, can save system resources by turning off guard areas.
- When threads allocate large data structures on the stack, large guard areas may be needed to detect stack overflow.

The **pthread\_attr\_getguardsize** function gets the guardsize attribute in the *attr* object. This attribute is returned in the *guardsize* parameter.

The **pthread\_attr\_setguardsize** function sets the guardsize attribute in the *attr* object. The new value of this attribute is obtained from the *guardsize* parameter. If *guardsize* is zero, a guard area will not be provided for threads created with attr. If *guardsize* is greater than zero, a guard area of at least size guardsize bytes is provided for each thread created with attr.

A conforming implementation is permitted to round up the value contained in *guardsize* to a multiple of the configurable system variable PAGESIZE (see **sys/mman.h**). If an implementation rounds up the value of guardsize to a multiple of PAGESIZE, a call to **pthread\_attr\_getguardsize** specifying *attr* will store in the *guardsize* parameter the guard size specified by the previous **pthread attr setguardsize** function call. The default value of the guardsize attribute is PAGESIZE bytes. The actual value of PAGESIZE is implementation-dependent and may not be the same on all implementations.

If the stackaddr attribute has been set (that is, the caller is allocating and managing its own thread stacks), the guardsize attribute is ignored and no protection will be provided by the implementation. It is the responsibility of the application to manage stack overflow along with stack allocation and management in this case.

## **Parameters**

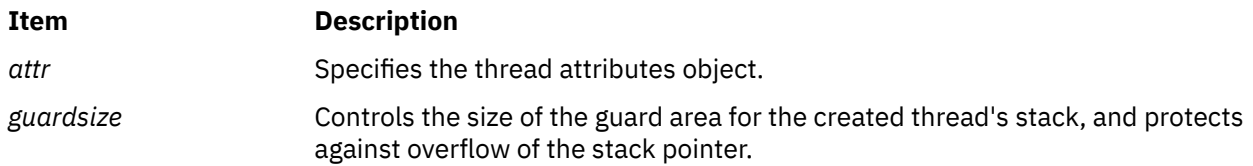

# **Return Values**

If successful, the **pthread\_attr\_getguardsize** and **pthread\_attr\_setguardsize** functions return zero. Otherwise, an error number is returned to indicate the error.

## **Error Codes**

The **pthread\_attr\_getguardsize** and **pthread\_attr\_setguardsize** functions will fail if:

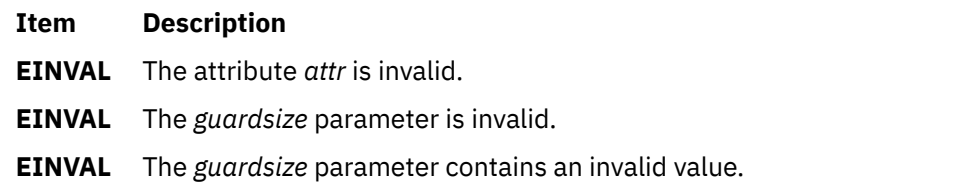

# **pthread\_attr\_getinheritsched, pthread\_attr\_setinheritsched Subroutine**

## **Purpose**

Gets and sets the **inheritsched** attribute (REALTIME THREADS).

# **Syntax**

```
#include <pthread.h>
#include <time.h>
int pthread_attr_getinheritsched(const pthread_attr_t *restrict attr,
        int *restrict inheritsched);
int pthread_attr_setinheritsched(pthread_attr_t *attr,
        int inheritsched);
```
# **Description**

The **pthread\_attr\_getinheritsched()** and **pthread\_attr\_setinheritsched()** functions, respectively, get and set the **inheritsched** attribute in the *attr* argument.

When the attributes objects are used by **pthread\_create()**, the **inheritsched** attribute determines how the other scheduling attributes of the created thread are set.

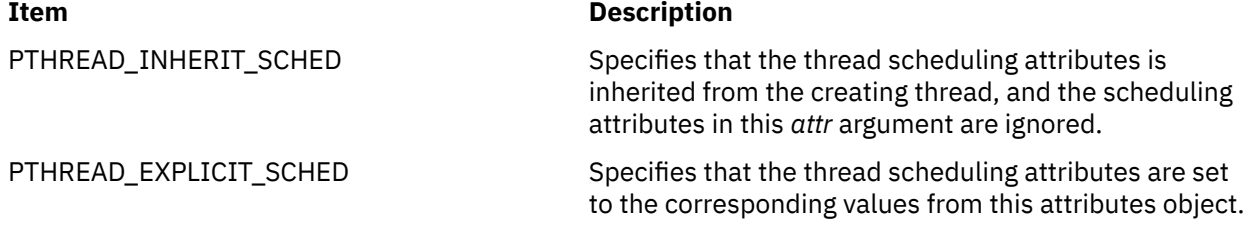

The PTHREAD\_INHERIT\_SCHED and PTHREAD\_EXPLICIT\_SCHED symbols are defined in the **<pthread.h>** header.

The following thread scheduling attributes defined by IEEE Std 1003.1-2001 are affected by the **inheritsched** attribute: scheduling policy (**schedpolicy**), scheduling parameters (**schedparam**), and scheduling contention scope (**contentionscope**).

# **Application Usage**

After these attributes have been set, a thread can be created with the specified attributes using **pthread\_create()**. Using these routines does not affect the current running thread.

#### **Return Values**

If successful, the **pthread\_attr\_getinheritsched()** and **pthread\_attr\_setinheritsched()** functions return 0; otherwise, an error number is returned to indicate the error.

## **Error Codes**

The **pthread\_attr\_setschedpolicy()** function might fail if:

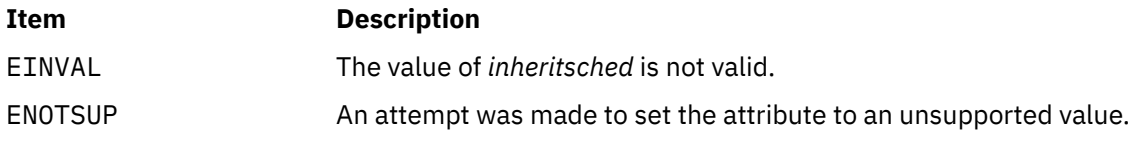

These functions do not return an error code of EINTR.

# **pthread\_attr\_getschedparam Subroutine**

#### **Purpose**

Returns the value of the schedparam attribute of a thread attributes object.

# **Library**

Threads Library (**libpthreads.a**)

# **Syntax**

```
#include <pthread.h>
#include <sys/sched.h>
int pthread_attr_getschedparam (attr, schedparam)
const pthread_attr_t *attr;
struct sched_param *schedparam;
```
# **Description**

The **pthread\_attr\_getschedparam** subroutine returns the value of the schedparam attribute of the thread attributes object *attr*. The schedparam attribute specifies the scheduling parameters of a thread created with this attributes object. The sched\_priority field of the **sched\_param** structure contains the priority of the thread. It is an integer value.

**Note:** The **pthread.h** header file must be the first included file of each source file using the threads library. Otherwise, the **-D\_THREAD\_SAFE** compilation flag should be used, or the cc\_r compiler used. In this case, the flag is automatically set.

## **Parameters**

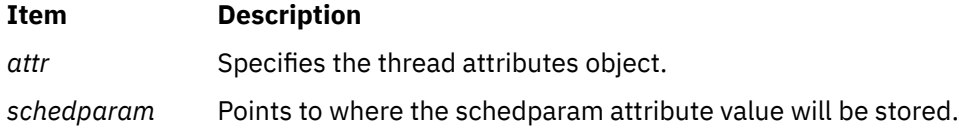

## **Return Values**

Upon successful completion, the value of the schedparam attribute is returned via the *schedparam* parameter, and 0 is returned. Otherwise, an error code is returned.

# **Error Codes**

The **pthread\_attr\_getschedparam** subroutine is unsuccessful if the following is true:

#### **Item Description**

**EINVAL** The *attr* parameter is not valid.

This function does not return EINTR.

# **pthread\_attr\_getschedpolicy, pthread\_attr\_setschedpolicy Subroutine**

## **Purpose**

Gets and sets the **schedpolicy** attribute (REALTIME THREADS).

## **Syntax**

```
#include <pthread.h>
#include <time.h>
```

```
int pthread_attr_getschedpolicy(const pthread_attr_t *restrict attr,
```
# **Description**

The **pthread\_attr\_getschedpolicy()** and **pthread\_attr\_setschedpolicy()** functions, respectively, get and set the **schedpolicy** attribute in the *attr* argument.

The supported values of policy include SCHED\_FIFO, SCHED\_RR, and SCHED\_OTHER, which are defined in the **<sched.h>** header. When threads executing with the scheduling policy SCHED\_FIFO, SCHED\_RR, or SCHED\_SPORADIC are waiting on a mutex, they acquire the mutex in priority order when the mutex is unlocked.

# **Application Usage**

After these attributes have been set, a thread can be created with the specified attributes using **pthread\_create()**. Using these routines does not affect the current running thread.

#### **Return Values**

If successful, the **pthread\_attr\_getschedpolicy()** and **pthread\_attr\_setschedpolicy()** functions return 0; otherwise, an error number is returned to indicate the error.

## **Error Codes**

The **pthread\_attr\_setschedpolicy()** function might fail if:

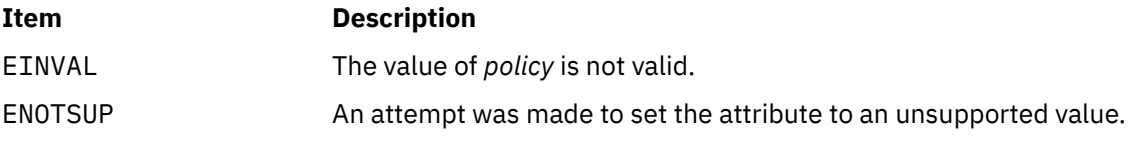

These functions do not return an error code of EINTR.

# **pthread\_attr\_getstackaddr Subroutine**

## **Purpose**

Returns the value of the stackaddr attribute of a thread attributes object.

## **Library**

Threads Library (**libpthreads.a**)

## **Syntax**

```
#include <pthread.h>
```

```
int pthread_attr_getstackaddr (attr, stackaddr)
const pthread_attr_t *attr;
void **stackaddr;
```
# **Description**

The **pthread attr getstackaddr** subroutine returns the value of the stackaddr attribute of the thread attributes object *attr*. This attribute specifies the stack address of the thread created with this attributes object.
**Note:** The **pthread.h** header file must be the first included file of each source file using the threads library. Otherwise, the **-D\_THREAD\_SAFE** compilation flag should be used, or the cc\_r compiler used. In this case, the flag is automatically set.

## **Parameters**

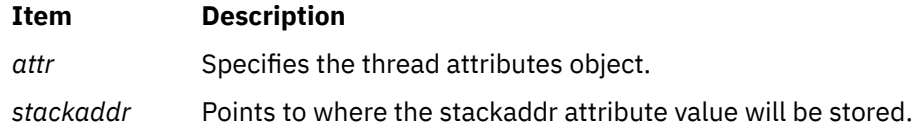

# **Return Values**

Upon successful completion, the value of the stackaddr attribute is returned via the *stackaddr* parameter, and 0 is returned. Otherwise, an error code is returned.

# **Error Codes**

The **pthread\_attr\_getstackaddr** subroutine is unsuccessful if the following is true:

**Item Description**

**EINVAL** The *attr* parameter is not valid.

This function will not return EINTR.

# **pthread\_attr\_getstacksize Subroutine**

### **Purpose**

Returns the value of the stacksize attribute of a thread attributes object.

# **Library**

Threads Library (**libpthreads.a**)

#### **Syntax**

```
#include <pthread.h>
int pthread_attr_getstacksize (attr, stacksize)
const pthread_attr_t *attr;
size_t *stacksize;
```
# **Description**

The **pthread attr getstacksize** subroutine returns the value of the stacksize attribute of the thread attributes object *attr*. This attribute specifies the minimum stacksize of a thread created with this attributes object. The value is given in bytes. For 32-bit compiled applications, the default stacksize is 96 KB (defined in the **pthread.h** file). For 64-bit compiled applications, the default stacksize is 192 KB (defined in the **pthread.h** file).

**Note:** The **pthread.h** header file must be the first included file of each source file using the threads library. Otherwise, the **-D\_THREAD\_SAFE** compilation flag should be used, or the cc\_r compiler used. In this case, the flag is automatically set.

# <span id="page-1549-0"></span>**Parameters**

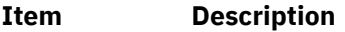

*attr* Specifies the thread attributes object.

*stacksize* Points to where the stacksize attribute value will be stored.

## **Return Values**

Upon successful completion, the value of the stacksize attribute is returned via the *stacksize* parameter, and 0 is returned. Otherwise, an error code is returned.

# **Error Codes**

The **pthread\_attr\_getstacksize** subroutine is unsuccessful if the following is true:

#### **Item Description**

**EINVAL** The *attr* or *stacksize* parameters are not valid.

This function will not return an error code of [EINTR].

# **pthread\_attr\_init Subroutine**

## **Purpose**

Creates a thread attributes object and initializes it with default values.

# **Library**

Threads Library (**libpthreads.a**)

# **Syntax**

**#include <pthread.h>**

```
int pthread_attr_init ( attr)
pthread_attr_t *attr;
```
# **Description**

The **pthread\_attr\_init** subroutine creates a new thread attributes object *attr*. The new thread attributes object is initialized with the following default values:

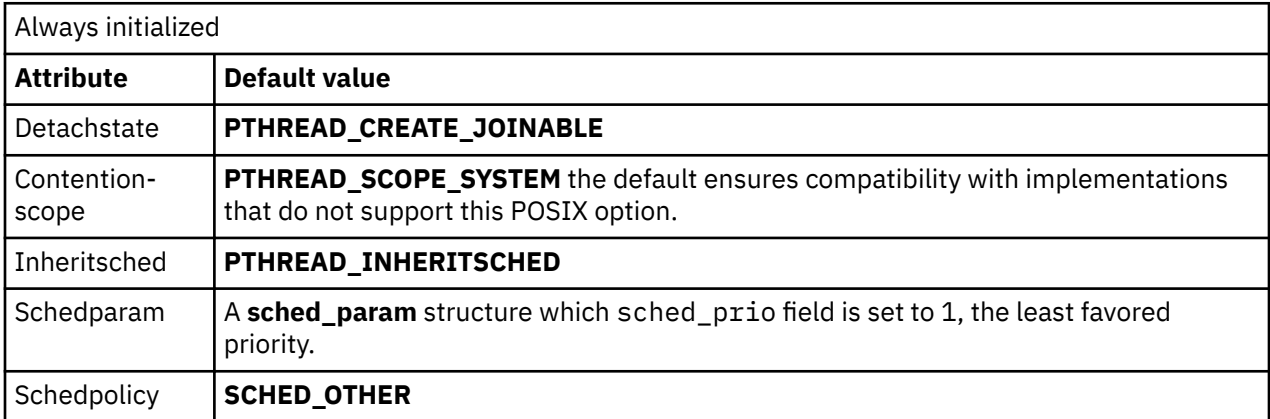

<span id="page-1550-0"></span>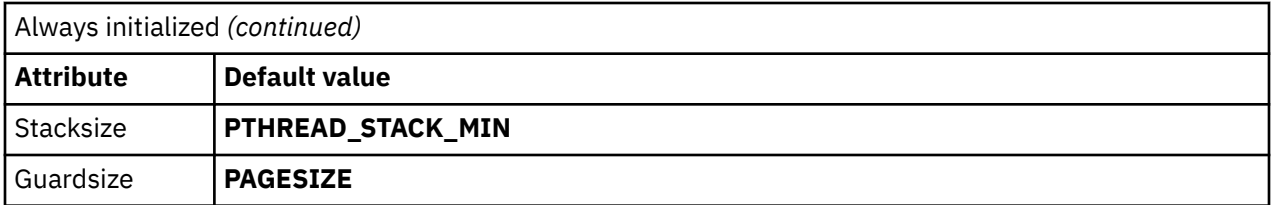

The resulting attribute object (possibly modified by setting individual attribute values), when used by **pthread\_create**, defines the attributes of the thread created. A single attributes object can be used in multiple simultaneous calls to **pthread\_create**.

# **Parameters**

#### **Item Description**

*attr* Specifies the thread attributes object to be created.

## **Return Values**

Upon successful completion, the new thread attributes object is filled with default values and returned via the *attr* parameter, and 0 is returned. Otherwise, an error code is returned.

## **Error Codes**

The **pthread\_attr\_init** subroutine is unsuccessful if the following is true:

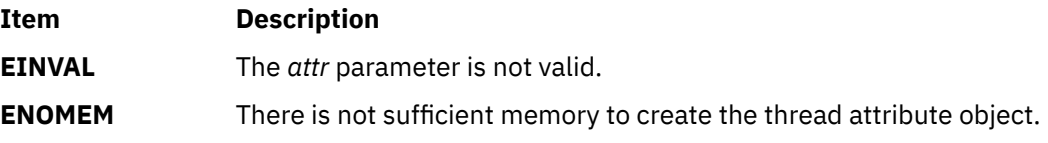

This function will not return an error code of [EINTR].

# **pthread\_attr\_getdetachstate or pthread\_attr\_setdetachstate Subroutines**

### **Purpose**

Sets and returns the value of the detachstate attribute of a thread attributes object.

### **Library**

Threads Library (**libpthreads.a**)

### **Syntax**

```
#include <pthread.h>
```

```
int pthread_attr_setdetachstate (attr, detachstate)
pthread_attr_t *attr;
int detachstate;
```

```
int pthread_attr_getdetachstate (attr, detachstate)
const pthread_attr_t *attr;
int *detachstate;
```
<span id="page-1551-0"></span>The detachstate attribute controls whether the thread is created in a detached state. If the thread is created detached, then use of the ID of the newly created thread by the **pthread\_detach** or **pthread\_join** function is an error.

The **pthread\_attr\_setdetachstate** and **pthread\_attr\_getdetachstate**, respectively, set and get the **detachstate** attribute in the *attr* object.

The detachstate attribute can be set to either PTHREAD\_CREATE\_DETACHED or PTHREAD\_CREATE\_JOINABLE. A value of PTHREAD\_CREATE\_DETACHED causes all threads created with *attr* to be in the detached state, whereas using a value of PTHREAD\_CREATE\_JOINABLE causes all threads created with *attr* to be in the joinable state. The default value of the detachstate attribute is PTHREAD CREATE JOINABLE.

# **Parameters**

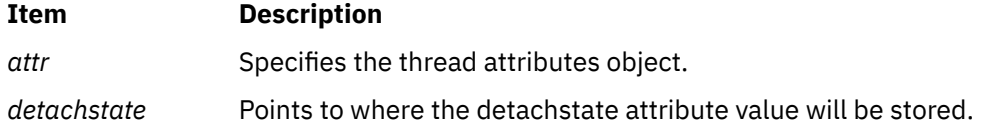

# **Return Values**

Upon successful completion, **pthread\_attr\_setdetachstate** and **pthread\_attr\_getdetachstate** return a value of **0**. Otherwise, an error number is returned to indicate the error.

The **pthread\_attr\_getdetachstate** function stores the value of the detachstate attribute in the *detachstate* parameter if successful.

## **Error Codes**

The **pthread\_attr\_setdetachstate** function will fail if:

**Item Description**

**EINVAL** The value of *detachstate* was not valid.

The **pthread\_attr\_getdetachstate** and **pthread\_attr\_setdetachstate** functions will fail if:

#### **Item Description**

**EINVAL** The attribute parameter is invalid.

These functions will not return an error code of EINTR.

# **pthread\_attr\_getscope and pthread\_attr\_setscope Subroutines**

### **Purpose**

Gets and sets the scope attribute in the **attr** object.

# **Library**

Threads Library (**libpthreads.a**)

### **Syntax**

**#include <pthread.h>**

```
int pthread_attr_setscope (attr, contentionscope)
pthread_attr_t *attr;
int contentionscope;
int pthread_attr_getscope (attr, contentionscope)
const pthread_attr_t *attr;
int *contentionscope;
```
The scope attribute controls whether a thread is created in system or process scope.

The **pthread\_attr\_getscope** and **pthread\_attr\_setscope** subroutines get and set the scope attribute in the **attr** object.

The scope can be set to PTHREAD\_SCOPE\_SYSTEM or PTHREAD\_SCOPE\_PROCESS. A value of PTHREAD\_SCOPE\_SYSTEM causes all threads created with the *attr* parameter to be in system scope, whereas a value of PTHREAD\_SCOPE\_PROCESS causes all threads created with the *attr* parameter to be in process scope.

The default value of the *contentionscope* parameter is PTHREAD\_SCOPE\_SYSTEM.

## **Parameters**

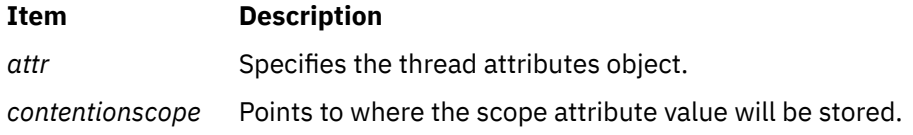

# **Return Values**

Upon successful completion, the **pthread\_attr\_getscope** and **pthread\_attr\_setscope** subroutines return a value of 0. Otherwise, an error number is returned to indicate the error.

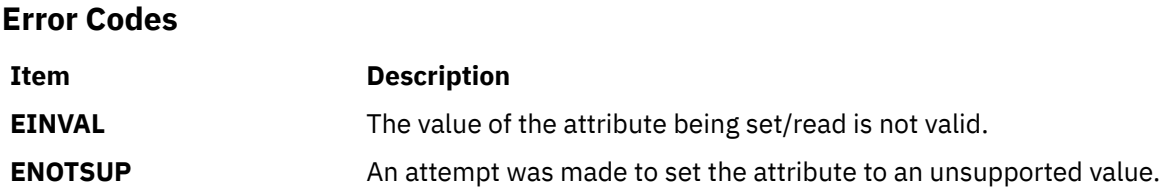

# **pthread\_attr\_getsrad\_np and pthread\_attr\_setsrad\_np Subroutines**

### **Purpose**

Gets and sets the SRAD (Scheduler Resource Allocation Domain) affinity attribute of a thread attributes object.

# **Library**

Threads Library (**libpthreads.a**)

# **Syntax**

#include <pthread.h>

```
int pthread_attr_setsrad_np (attr, srad,flags)
pthread_attr_tattr;
sradid_tsrad;
```

```
int flags;
int pthread_attr_getsrad_np (attr, srad,flagsp)
pthread_attr_t *attr;
sradid_t *srad;
int *flagsp;
```
The *sradp/srad* parameter specifies the SRAD that attracts a thread created with the attributes object. By default, newly created threads are balanced over the SRADs in a system in accordance with system policies.

The **pthread attr getsrad np** subroutine gets the SRAD affinity attribute, while the **pthread\_attr\_setsrad\_np** subroutine sets the SRAD affinity attribute in the thread attributes object specified by the *attr* parameter.

The *flags* parameter indicates whether the SRAD attachment is **strict** or advisory.

The *flagsp* parameter returns **R\_STRICT\_SRAD** if the **SRAD** attachment, if any, is **strict**.

# **Parameters**

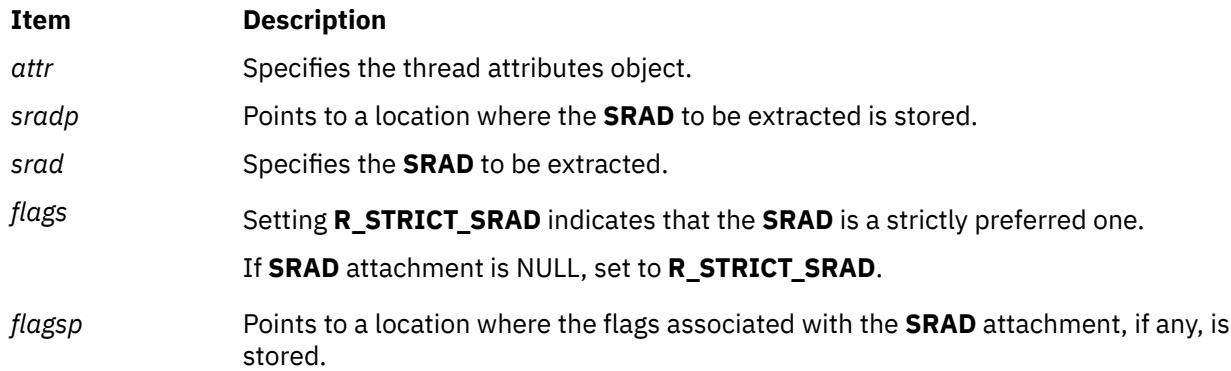

# **Return Values**

Upon successful completion, the **pthread\_attr\_getsrad\_np** and **pthread\_attr\_setsrad\_np** subroutines return a value of 0. Otherwise, an error number is returned to indicate the error.

# **Error Codes**

The **pthread\_attr\_getsrad\_np** and **pthread\_attr\_setsrad\_np** subroutines are unsuccessful if the following are true:

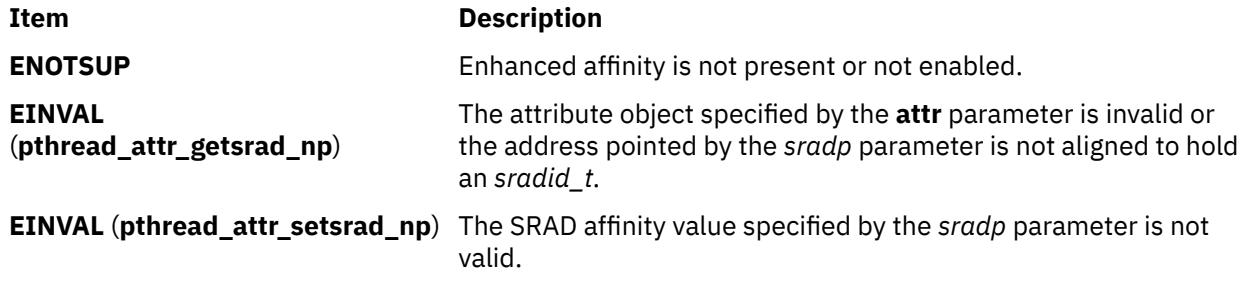

**Note:** The **pthread\_attr\_getsrad\_np**, and **pthread\_attr\_setsrad\_np** functions do not return the error code **EINTR**.

# **pthread\_attr\_getukeyset\_np or pthread\_attr\_setukeyset\_np Subroutine**

# **Purpose**

Gets and sets the value of the active user-key-set attribute of a thread attributes object.

# **Library**

Threads library (**libpthreads.a**)

## **Syntax**

**#include <pthread.h> #include <sys/ukeys.h>**

```
int pthread_attr_getukeyset_np (attr, ukeyset)
const pthread_attr_t * attr;
ukeyset_t * ukeyset;
```
# **Description**

The *ukeyset* parameter specifies the active user-key-set for a thread created with this attributes object. By default, newly-created threads can only access (both read and write) memory pages that have been assigned the default user-key **UKEY\_PUBLIC**. User-key-sets are not inherited across the **pthread\_create** subroutine.

The **pthread\_attr\_getukeyset\_np** subroutine gets the user-key-set attribute, while the **pthread\_attr\_setukeyset\_np** subroutine sets the user-key-set attribute in the thread attributes object specified by the *attr* parameter.

Both the **pthread\_attr\_getukeyset\_np** and the **pthread\_attr\_setukeyset\_np** subroutines will fail unless the **ukey\_enable** subroutine has been previously successfully run by a thread in the process. Refer to the Storage Protect Keys article for more details.

# **Parameters**

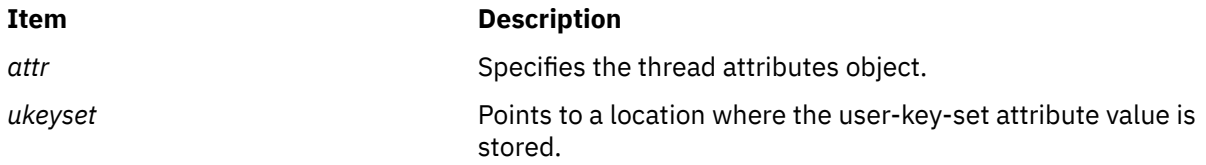

# **Return Values**

The **pthread\_attr\_getukeyset\_np** and **pthread\_attr\_setukeyset\_np** subroutines return a value of 0 on success. Otherwise, an error code is returned.

# **Errors Codes**

The **pthread\_attr\_getukeyset\_np** and **pthread\_attr\_setukeyset\_np** subroutines are unsuccessful if the following are true:

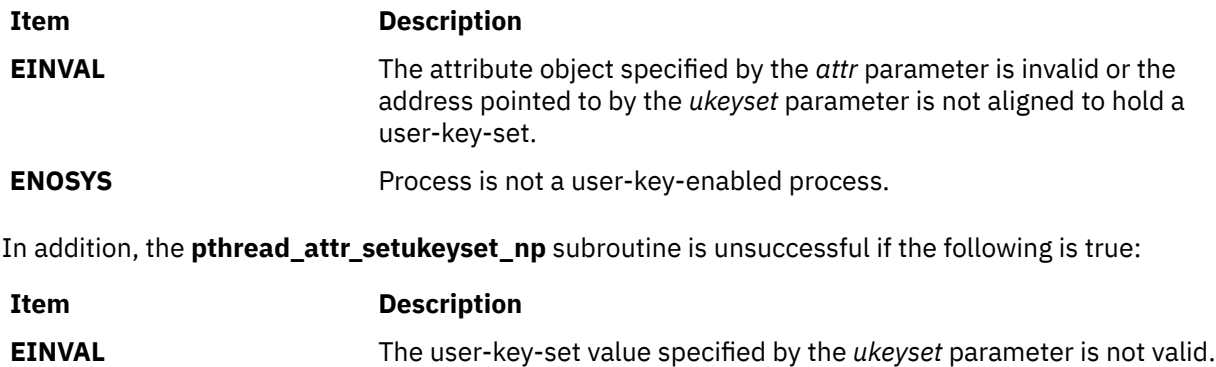

These functions will not return an error code of **EINTR**.

# **pthread\_attr\_setschedparam Subroutine**

# **Purpose**

Sets the value of the schedparam attribute of a thread attributes object.

# **Library**

Threads Library (**libpthreads.a**)

## **Syntax**

```
#include <pthread.h>
#include <sys/sched.h>
int pthread_attr_setschedparam (attr, schedparam)
pthread_attr_t *attr;
const struct sched_param *schedparam;
```
# **Description**

The **pthread\_attr\_setschedparam** subroutine sets the value of the schedparam attribute of the thread attributes object *attr*. The schedparam attribute specifies the scheduling parameters of a thread created with this attributes object. The sched\_priority field of the **sched\_param** structure contains the priority of the thread.

**Note:** The **pthread.h** header file must be the first included file of each source file using the threads library. Otherwise, the **-D\_THREAD\_SAFE** compilation flag should be used, or the cc\_r compiler used. In this case, the flag is automatically set.

# **Parameters**

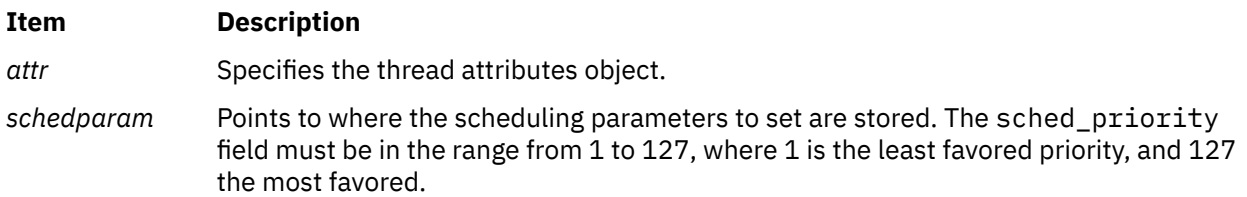

# **Return Values**

Upon successful completion, 0 is returned. Otherwise, an error code is returned.

# **Error Codes**

The **pthread attr setschedparam** subroutine is unsuccessful if the following is true:

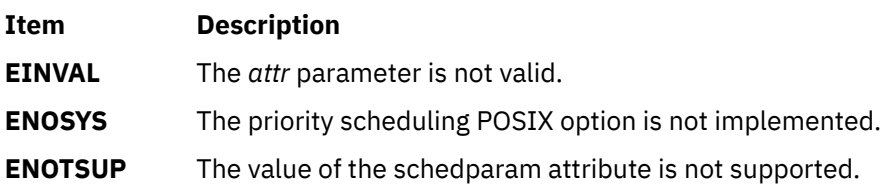

# **pthread\_attr\_setstackaddr Subroutine**

# **Purpose**

Sets the value of the stackaddr attribute of a thread attributes object.

# **Library**

Threads Library (**libpthreads.a**)

# **Syntax**

**#include <pthread.h>**

```
int pthread_attr_setstackaddr (attr, stackaddr)
pthread_attr_t *attr;
void *stackaddr;
```
# **Description**

The **pthread\_attr\_setstackaddr** subroutine sets the value of the stackaddr attribute of the thread attributes object *attr*. This attribute specifies the stack address of a thread created with this attributes object.

**Note:** The **pthread.h** header file must be the first included file of each source file using the threads library. Otherwise, the **-D\_THREAD\_SAFE** compilation flag should be used, or the cc\_r compiler used. In this case, the flag is automatically set.

A Provision has been made in **libpthreads**to create guardpages for the user stack internally. This is used for debugging purposes only. By default, it is turned off and can be invoked by exporting the following environment variable:

```
AIXTHREAD_GUARDPAGES_FOR_USER_STACK=n (Where n is the decimal number of guard pages.)
```
**Note:** Even if it is exported, guard pages will only be constructed if both the stackaddr and stacksize attributes have been set by the caller for the thread. Also, the guard pages and alignment pages will be created out of the user's stack (which will reduce the stack size). If the new stack size after creating guard pages is less than the minimum stack size (PTHREAD\_STACK\_MIN), then the guard pages will not be constructed.

# **Parameters**

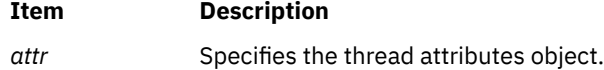

#### <span id="page-1557-0"></span>**Item Description**

*stackaddr* Specifies the stack address to set. It is a void pointer. The address that needs to be passed is not the beginning of the malloc generated address but the beginning of the stack. For example:

```
 stackaddr = malloc(stacksize);
 pthread_attr_setstackaddr(&thread, stackaddr + stacksize);
```
# **Return Values**

Upon successful completion, 0 is returned. Otherwise, an error code is returned.

## **Error Codes**

The **pthread\_attr\_setstackaddr** subroutine is unsuccessful if the following is true:

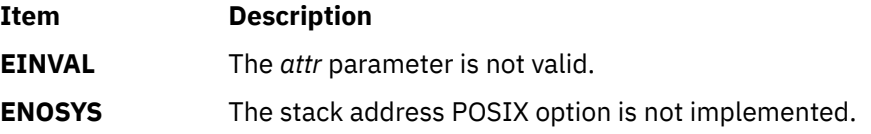

# **pthread\_attr\_setstacksize Subroutine**

## **Purpose**

Sets the value of the stacksize attribute of a thread attributes object.

# **Library**

Threads Library (**libpthreads.a**)

### **Syntax**

```
#include <pthread.h>
```

```
int pthread_attr_setstacksize (attr, stacksize)
pthread_attr_t *attr;
size_t stacksize;
```
# **Description**

The **pthread\_attr\_setstacksize** subroutine sets the value of the stacksize attribute of the thread attributes object *attr*. This attribute specifies the minimum stack size, in bytes, of a thread created with this attributes object.

The allocated stack size is always a multiple of 8K bytes, greater or equal to the required minimum stack size of 56K bytes (**PTHREAD STACK MIN**). The following formula is used to calculate the allocated stack size: if the required stack size is lower than 56K bytes, the allocated stack size is 56K bytes; otherwise, if the required stack size belongs to the range from (56 + (*n* - 1) \* 16) K bytes to (56 + *n* \* 16) K bytes, the allocated stack size is  $(56 + n * 16)$  K bytes.

**Note:** The **pthread.h** header file must be the first included file of each source file using the threads library. Otherwise, the **-D\_THREAD\_SAFE** compilation flag should be used, or the cc\_r compiler used. In this case, the flag is automatically set.

# <span id="page-1558-0"></span>**Parameters**

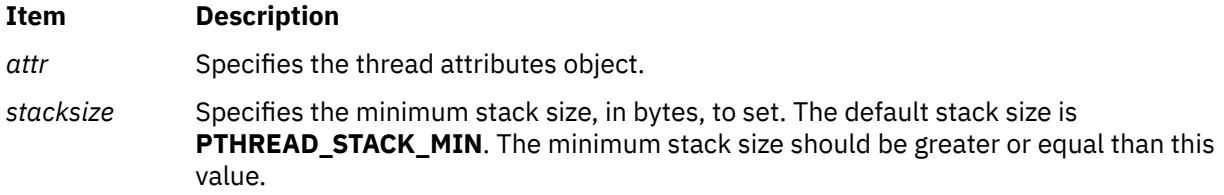

# **Return Values**

Upon successful completion, 0 is returned. Otherwise, an error code is returned.

# **Error Codes**

The **pthread attr setstacksize** subroutine is unsuccessful if the following is true:

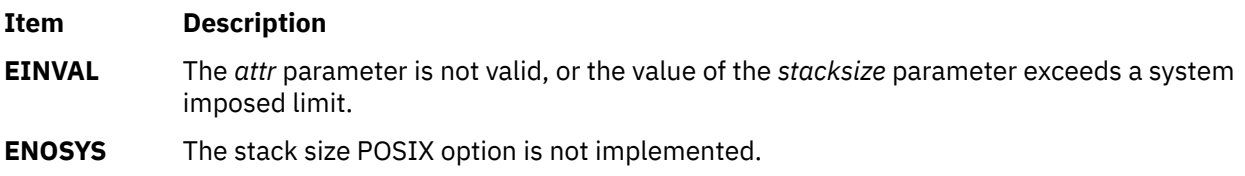

# **pthread\_attr\_setsuspendstate\_np and pthread\_attr\_getsuspendstate\_np Subroutine**

# **Purpose**

Controls whether a thread is created in a suspended state.

# **Library**

Threads Library (**libpthreads.a**)

# **Syntax**

**#include <pthread.h>**

**int \****suspendstate***;**

```
int pthread_attr_setsuspendstate_np (attr, suspendstate)
pthread_attr_t *attr;
int suspendstate;
int pthread_attr_getsuspendstate_np (attr, suspendstate)
pthread_attr_t *attr;
```
# **Description**

The *suspendstate* attribute controls whether the thread is created in a suspended state. If the thread is created suspended, the thread start routine will not execute until **pthread continue np** is run on the thread. The **pthread\_attr\_setsuspendstate\_np** and **pthread\_attr\_getsuspendstate\_np** routines, respectively, set and get the *suspendstate* attribute in the *attr* object.

The *suspendstate* attribute can be set to either **PTHREAD\_CREATE\_SUSPENDED\_NP** or **PTHREAD\_CREATE\_UNSUSPENDED\_NP**. A value of **PTHREAD\_CREATE\_SUSPENDED\_NP** causes all threads created with *attr* to be in the suspended state, whereas using a value of **PTHREAD\_CREATE\_UNSUSPENDED\_NP** causes all threads created with *attr* to be in the unsuspended state. The default value of the *suspendstate* attribute is **PTHREAD\_CREATE\_UNSUSPENDED\_NP**.

# <span id="page-1559-0"></span>**Parameters**

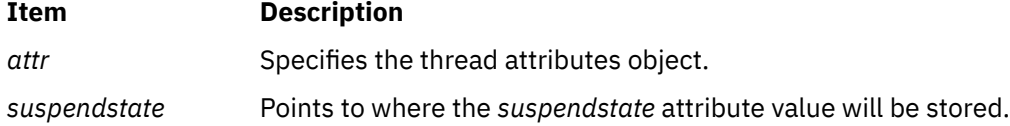

# **Return Values**

Upon successful completion, **pthread\_attr\_setsuspendstate\_np** and **pthread\_attr\_getsuspendstate\_np** return a value of 0. Otherwise, an error number is returned to indicate the error.

The **pthread\_attr\_getsuspendstate\_np** function stores the value of the *suspendstate* attribute in *suspendstate* if successful.

## **Error Codes**

The **pthread\_attr\_setsuspendstate\_np** function will fail if:

#### **Item Description**

**EINVAL** The value of *suspendstate* is not valid.

# **pthread\_barrier\_destroy or pthread\_barrier\_init Subroutine**

# **Purpose**

Destroys or initializes a barrier object.

## **Syntax**

```
#include <pthread.h>
int pthread_barrier_destroy(pthread_barrier_t *barrier);
int pthread_barrier_init(pthread_barrier_t *restrict barrier,
        const pthread_barrierattr_t *restrict attr, unsigned count);
```
# **Description**

The **pthread\_barrier\_destroy** subroutine destroys the barrier referenced by the *barrier* parameter and releases any resources used by the barrier. The effect of subsequent use of the barrier is undefined until the barrier is reinitialized by another call to the **pthread barrier init** subroutine. An implementation can use this subroutine to set the *barrier* parameter to an invalid value. The results are undefined if the **pthread barrier destroy** subroutine is called when any thread is blocked on the barrier, or if this function is called with an uninitialized barrier.

The **pthread\_barrier\_init** subroutine allocates any resources required to use the barrier referenced by the *barrier* parameter and initializes the barrier with attributes referenced by the *attr* parameter. If the *attr* parameter is NULL, the default barrier attributes are used; the effect is the same as passing the address of a default barrier attributes object. The results are undefined if **pthread\_barrier\_init** subroutine is called when any thread is blocked on the barrier (that is, has not returned from the **pthread barrier wait** call). The results are undefined if a barrier is used without first being initialized. The results are undefined if the **pthread\_barrier\_init** subroutine is called specifying an already initialized barrier.

The *count* argument specifies the number of threads that must call the **pthread\_barrier\_wait** subroutine before any of them successfully return from the call. The value specified by the *count* parameter must be greater than zero.

If the **pthread\_barrier\_init** subroutine fails, the barrier is not initialized and the contents of barrier are undefined.

Only the object referenced by the *barrier* parameter can be used for performing synchronization. The result of referring to copies of that object in calls to the **pthread\_barrier\_destroy** or **pthread\_barrier\_wait** subroutine is undefined.

# **Return Values**

Upon successful completion, these functions shall return zero; otherwise, an error number shall be returned to indicate the error.

# **Error Codes**

The **pthread\_barrier\_destroy** subroutine can fail if:

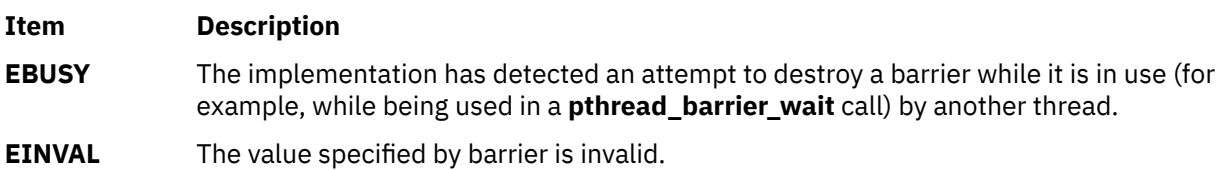

The pthread\_barrier\_init() function will fail if:

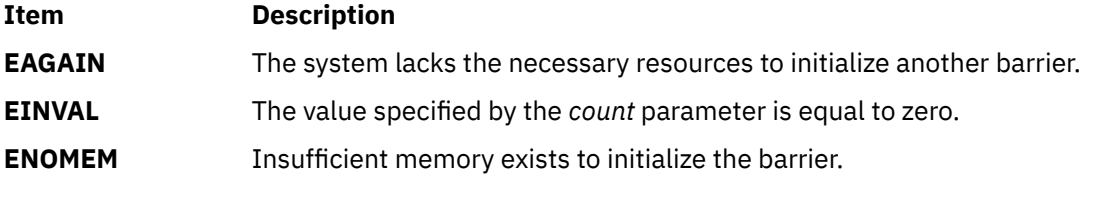

The **pthread\_barrier\_init** subroutine can fail if:

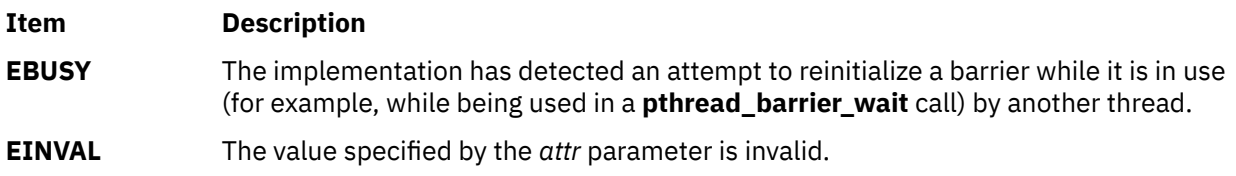

# **pthread\_barrier\_wait Subroutine**

# **Purpose**

Synchronizes threads at a barrier.

# **Syntax**

```
#include <pthread.h>
```
int pthread\_barrier\_wait(pthread\_barrier\_t \**[barrier](#page-1561-0)*);

# **Description**

The **pthread\_barrier\_wait** subroutine synchronizes participating threads at the barrier referenced by barrier. The calling thread blocks until the required number of threads have called **pthread\_barrier\_wait**specifying the barrier.

When the required number of threads have called **pthread\_barrier\_wait**specifying the barrier, the constant **PTHREAD\_BARRIER\_SERIAL\_THREAD** is returned to one unspecified thread and 0 is returned to the remaining threads. At this point, the barrier resets to the state it had as a result of the most recent **pthread\_barrier\_init** function that referenced it.

<span id="page-1561-0"></span>The constant **PTHREAD\_BARRIER\_SERIAL\_THREAD** is defined in **<pthread.h>**, and its value is distinct from any other value returned by **pthread\_barrier\_wait**.

The results are undefined if this function is called with an uninitialized barrier.

If a signal is delivered to a thread blocked on a barrier, upon return from the signal handler, the thread resumes waiting at the barrier if the barrier wait has not completed (that is, if the required number of threads have not arrived at the barrier during the execution of the signal handler); otherwise, the thread continues as normal from the completed barrier wait. Until the thread in the signal handler returns from it, other threads might proceed past the barrier after they have all reached it.

**Note:** When the required number of threads has called **pthread\_barrier\_wait**, the **PTHREAD\_BARRIER\_SERIAL\_THREAD** constant is returned by the last pthread that called **pthread\_barrier\_wait**. Furthermore, if a thread is in a signal handler while waiting and all the required threads have reached the barrier, the other threads can proceed past the barrier.

A thread that has blocked on a barrier does not prevent any unblocked thread that is eligible to use the same processing resources from eventually making forward progress in its execution. Eligibility for processing resources is determined by the scheduling policy.

## **Parameters**

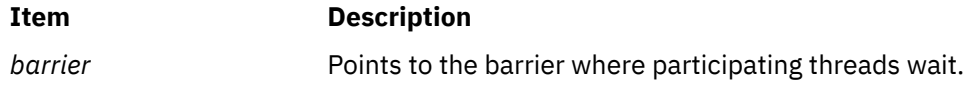

# **Return Values**

Upon successful completion, **pthread\_barrier\_wait** returns **PTHREAD\_BARRIER\_SERIAL\_THREAD** for a single (arbitrary) thread synchronized at the barrier and 0 for the other threads. Otherwise, an error number is returned to indicate the error.

# **Error Codes**

The **pthread\_barrier\_destroy** subroutine can fail if:

**Item Description**

**EINVAL** The value specified by *barrier* does not refer to an initialized barrier object.

This function does not return an error code of **EINTR**.

# **pthread\_barrierattr\_destroy or pthread\_barrierattr\_init Subroutine**

### **Purpose**

Destroys or initializes the barrier attributes object.

# **Syntax**

#include <pthread.h>

int pthread\_barrierattr\_destroy(pthread\_barrierattr\_t \**attr*); int pthread\_barrierattr\_init(pthread\_barrierattr\_t \**attr*);

# **Description**

The **pthread barrierattr destroy** subroutine destroys a barrier attributes object. A destroyed *attr* attributes object can be reinitialized using the **pthread\_barrierattr\_init** subroutine; the results of otherwise referencing the object after it has been destroyed are undefined. An implementation can cause the **pthread\_barrierattr\_destroy** subroutine to set the object referenced by the *attr* parameter to an invalid value.

The **pthread\_barrierattr\_init** subroutine initializes a barrier attributes object *attr* with the default value for all of the attributes defined by the implementation.

Results are undefined if the **pthread\_barrierattr\_init** subroutine is called specifying an already initialized *attr* attributes object.

After a barrier attributes object has been used to initialize one or more barriers, any function affecting the attributes object (including destruction) do not affect any previously initialized barrier.

## **Return Values**

If successful, the **pthread\_barrierattr\_destroy** and **pthread\_barrierattr\_init** subroutines return zero; otherwise, an error number shall be returned to indicate the error.

## **Error Codes**

The **pthread\_barrierattr\_destroy** subroutine can fail if:

**Item Description**

**Item Description**

**EINVAL** The value specified by the *attr* parameter is invalid.

The **pthread\_barrierattr\_init** subroutine will fail if:

**ENOMEM** Insufficient memory exists to initialize the barrier attributes object.

# **pthread\_barrierattr\_getpshared or pthread\_barrierattr\_setpshared Subroutine**

### **Purpose**

Gets and sets the process-shared attribute of the barrier attributes object.

### **Syntax**

```
#include <pthread.h>
int pthread_barrierattr_getpshared(const pthread_barrierattr_t *
        restrict attr, int *restrict pshared);
int pthread_barrierattr_setpshared(pthread_barrierattr_t *attr,
        int pshared);
```
# **Description**

The **pthread barrierattr getpshared** subroutine obtains the value of the process-shared attribute from the attributes object referenced by the *attr* parameter. The **pthread\_barrierattr\_setpshared** subroutine sets the process-shared attribute in an initialized attributes object referenced by the *attr* parameter.

The process-shared attribute is set to **PTHREAD\_PROCESS\_SHARED** to permit a barrier to be operated upon by any thread that has access to the memory where the barrier is allocated. If the processshared attribute is **PTHREAD\_PROCESS\_PRIVATE**, the barrier is only operated upon by threads created within the same process as the thread that initialized the barrier; if threads of different processes attempt to operate on such a barrier, the behavior is undefined. The default value of the attribute is **PTHREAD\_PROCESS\_PRIVATE**. Both constants **PTHREAD\_PROCESS\_SHARED** and **PTHREAD\_PROCESS\_PRIVATE** are defined in the **pthread.h** file.

Additional attributes, their default values, and the names of the associated functions to get and set those attribute values are implementation-defined.

## **Return Values**

If successful, the **pthread\_barrierattr\_getpshared** subroutine will return zero and store the value of the process-shared attribute of *attr* into the object referenced by the *pshared* parameter. Otherwise, an error number shall be returned to indicate the error.

If successful, the **pthread barrierattr setpshared** subroutine will return zero; otherwise, an error number shall be returned to indicate the error.

## **Error Codes**

These functions may fail if:

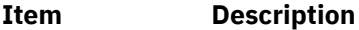

**EINVAL** The value specified by *attr* is invalid.

The **pthread\_barrierattr\_setpshared** subroutine will fail if:

**Item Description**

**EINVAL** The new value specified for the process-shared attribute is not one of the legal values **PTHREAD\_PROCESS\_SHARED** or **PTHREAD\_PROCESS\_PRIVATE**.

# **pthread\_cancel Subroutine**

#### **Purpose**

Requests the cancellation of a thread.

# **Library**

Threads Library (**libpthreads.a**)

### **Syntax**

**#include <pthread.h>**

```
int pthread_cancel (thread)
pthread_t thread;
```
# **Description**

The **pthread\_cancel** subroutine requests the cancellation of the thread *thread*. The action depends on the cancelability of the target thread:

- If its cancelability is disabled, the cancellation request is set pending.
- If its cancelability is deferred, the cancellation request is set pending till the thread reaches a cancellation point.
- If its cancelability is asynchronous, the cancellation request is acted upon immediately; in some cases, it may result in unexpected behavior.

The cancellation of a thread terminates it safely, using the same termination procedure as the **pthread\_exit** subroutine.

<span id="page-1564-0"></span>**Note:** The **pthread.h** header file must be the first included file of each source file using the threads library. Otherwise, the **-D\_THREAD\_SAFE** compilation flag should be used, or the cc\_r compiler used. In this case, the flag is automatically set.

## **Parameters**

#### **Item Description**

*thread* Specifies the thread to be canceled.

## **Return Values**

If successful, the **pthread\_cancel** function returns zero. Otherwise, an error number is returned to indicate the error.

## **Error Codes**

The **ptread\_cancel** function may fail if:

**Item Description**

**ESRCH** No thread could be found corresponding to that specified by the given thread ID.

The **pthread\_cancel** function will not return an error code of EINTR.

# **pthread\_cleanup\_pop or pthread\_cleanup\_push Subroutine**

## **Purpose**

Activates and deactivates thread cancellation handlers.

# **Library**

Threads Library (**libpthreads.a**)

# **Syntax**

```
#include <pthread.h>
```

```
void pthread_cleanup_pop (execute)
int execute;
void pthread_cleanup_push (routine, arg)
void (*routine)(void *);
void *arg;
```
# **Description**

The **pthread\_cleanup\_push** subroutine pushes the specified cancellation cleanup handler *routine* onto the calling thread's cancellation cleanup stack. The cancellation cleanup handler is popped from the cancellation cleanup stack and invoked with the argument *arg* when: (a) the thread exits (that is, calls **pthread\_exit**, (b) the thread acts upon a cancellation request, or (c) the thread calls **pthread\_cleanup\_pop** with a nonzero *execute* argument.

The **pthread\_cleanup\_pop** subroutine removes the subroutine at the top of the calling thread's cancellation cleanup stack and optionally invokes it (if *execute* is nonzero).

These subroutines may be implemented as macros and will appear as statements and in pairs within the same lexical scope (that is, the **pthread\_cleanup\_push** macro may be thought to expand to a token <span id="page-1565-0"></span>list whose first token is **'{'** with **pthread\_cleanup\_pop** expanding to a token list whose last token is the corresponding **'}'**).

The effect of calling **longjmp** or **siglongjmp** is undefined if there have been any calls to **pthread\_cleanup\_push** or **pthread\_cleanup\_pop** made without the matching call since the jump buffer was filled. The effect of calling **longjmp** or **siglongjmp** from inside a cancellation cleanup handler is also undefined unless the jump buffer was also filled in the cancellation cleanup handler.

## **Parameters**

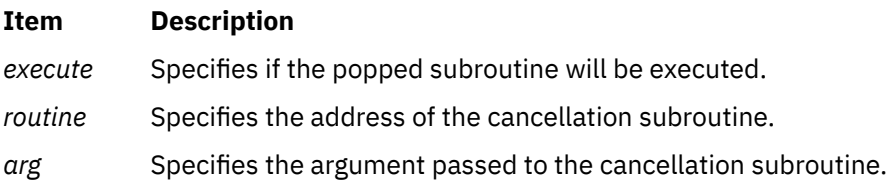

# **pthread\_cond\_destroy or pthread\_cond\_init Subroutine**

## **Purpose**

Initialize and destroys condition variables.

# **Library**

Threads Library (**libpthreads.a**)

## **Syntax**

**#include <pthread.h>**

**int pthread\_cond\_init (***[cond](#page-1566-0)***,** *[attr](#page-1566-0)***) pthread\_cond\_t \****cond***; const pthread\_condattr\_t \****attr***;**

**int pthread\_cond\_destroy (***cond***) pthread\_cond\_t \****cond***;**

**pthread\_cond\_t** *cond* **= PTHREAD\_COND\_INITIALIZER;**

# **Description**

The function **pthread\_cond\_init** initializes the condition variable referenced by *cond* with attributes referenced by *attr*. If *attr* is NULL, the default condition variable attributes are used; the effect is the same as passing the address of a default condition variable attributes object. Upon successful initialization, the state of the condition variable becomes initialized.

Attempting to initialize an already initialized condition variable results in undefined behavior.

The function **pthread\_cond\_destroy** destroys the given condition variable specified by *cond*; the object becomes, in effect, uninitialized. An implementation may cause **pthread\_cond\_destroy** to set the object referenced by *cond* to an invalid value. A destroyed condition variable object can be re-initialized using **pthread cond init**; the results of otherwise referencing the object after it has been destroyed are undefined.

It is safe to destroy an initialized condition variable upon which no threads are currently blocked. Attempting to destroy a condition variable upon which other threads are currently blocked results in undefined behavior.

In cases where default condition variable attributes are appropriate, the macro PTHREAD\_COND\_INITIALIZER can be used to initialize condition variables that are statically allocated. <span id="page-1566-0"></span>The effect is equivalent to dynamic initialization by a call to **pthread\_cond\_init** with parameter *attr* specified as NULL, except that no error checks are performed.

# **Parameters**

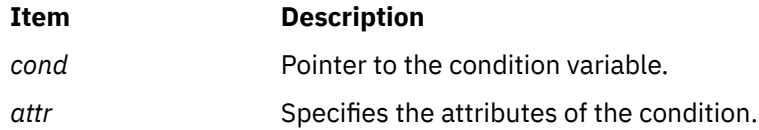

# **Return Values**

If successful, the **pthread\_cond\_init** and **pthread\_cond\_destroy** functions return zero. Otherwise, an error number is returned to indicate the error. The EBUSY and EINVAL error checks, if implemented, act as if they were performed immediately at the beginning of processing for the function and caused an error return prior to modifying the state of the condition variable specified by *cond*.

## **Error Codes**

The **pthread\_cond\_init** function will fail if:

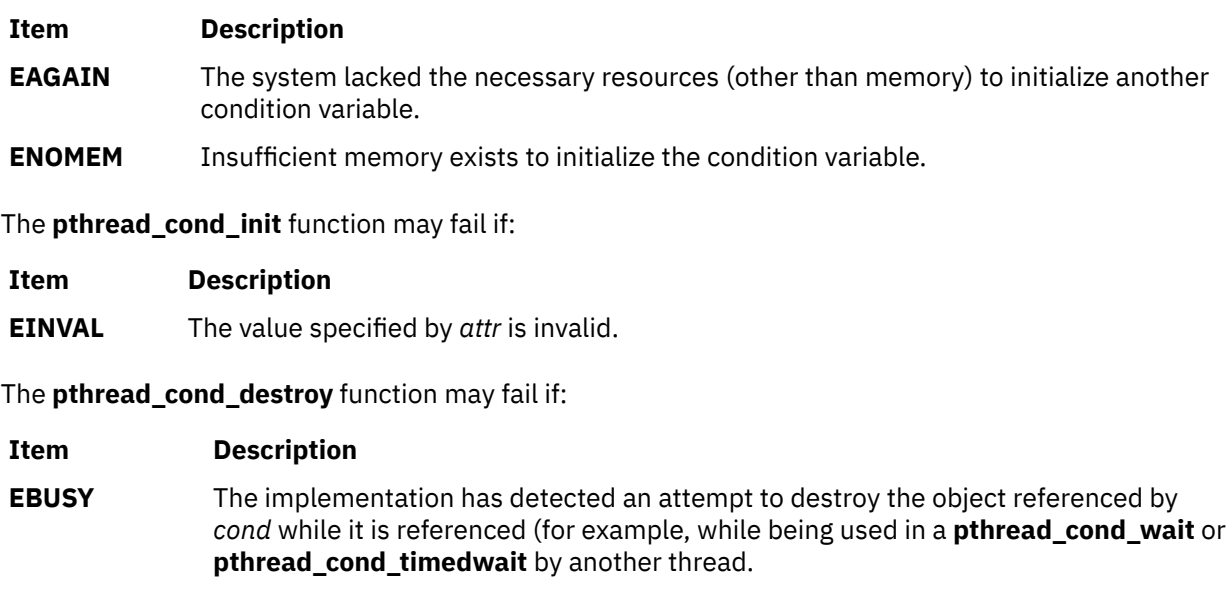

**EINVAL** The value specified by *cond* is invalid.

These functions will not return an error code of EINTR.

# **PTHREAD\_COND\_INITIALIZER Macro**

### **Purpose**

Initializes a static condition variable with default attributes.

# **Library**

Threads Library (**libpthreads.a**)

# **Syntax**

**#include <pthread.h>**

The **PTHREAD\_COND\_INITIALIZER** macro initializes the static condition variable *cond*, setting its attributes to default values. This macro should only be used for static condition variables, since no error checking is performed.

**Note:** The **pthread.h** header file must be the first included file of each source file using the threads library. Otherwise, the **-D\_THREAD\_SAFE** compilation flag should be used, or the cc\_r compiler used. In this case, the flag is automatically set.

# **pthread\_cond\_signal or pthread\_cond\_broadcast Subroutine**

### **Purpose**

Unblocks one or more threads blocked on a condition.

# **Library**

Threads Library (**libpthreads.a**)

### **Syntax**

**#include <pthread.h>**

```
int pthread_cond_signal (condition)
pthread_cond_t *condition;
```
**int pthread\_cond\_broadcast (***condition***) pthread\_cond\_t \****condition***;**

# **Description**

These subroutines unblock one or more threads blocked on the condition specified by *condition*. The **pthread\_cond\_signal** subroutine unblocks at least one blocked thread, while the **pthread\_cond\_broadcast** subroutine unblocks all the blocked threads.

If more than one thread is blocked on a condition variable, the scheduling policy determines the order in which threads are unblocked. When each thread unblocked as a result of a **pthread\_cond\_signal** or **pthread\_cond\_broadcast** returns from its call to **pthread\_cond\_wait** or **pthread\_cond\_timedwait**, the thread owns the mutex with which it called **pthread\_cond\_wait**or **pthread\_cond\_timedwait**. The thread(s) that are unblocked contend for the mutex according to the scheduling policy (if applicable), and as if each had called **pthread\_mutex\_lock**.

The **pthread\_cond\_signal** or **pthread\_cond\_broadcast** functions may be called by a thread whether or not it currently owns the mutex that threads calling **pthread\_cond\_wait** or **pthread\_cond\_timedwait** have associated with the condition variable during their waits; however, if predictable scheduling behavior is required, then that mutex is locked by the thread calling **pthread\_cond\_signal** or **pthread\_cond\_broadcast**.

If no thread is blocked on the condition, the subroutine succeeds, but the signalling of the condition is not held. The next thread calling **pthread\_cond\_wait** will be blocked.

**Note:** The **pthread.h** header file must be the first included file of each source file using the threads library. Otherwise, the **-D\_THREAD\_SAFE** compilation flag should be used, or the cc\_r compiler used. In this case, the flag is automatically set.

# <span id="page-1568-0"></span>**Parameters**

### **Item Description**

*condition* Specifies the condition to signal.

# **Return Values**

Upon successful completion, 0 is returned. Otherwise, an error code is returned.

# **Error Code**

The **pthread\_cond\_signal** and **pthread\_cond\_broadcast** subroutines are unsuccessful if the following is true:

#### **Item Description**

**EINVAL** The *condition* parameter is not valid.

# **pthread\_cond\_wait or pthread\_cond\_timedwait Subroutine**

# **Purpose**

Blocks the calling thread on a condition.

# **Library**

Threads Library (**libpthreads.a**)

# **Syntax**

**#include <pthread.h>**

**int pthread\_cond\_wait (***[cond](#page-1569-0)*, *[mutex](#page-1569-0)***) pthread\_cond\_t \****cond***; pthread\_mutex\_t \****mutex***;**

```
int pthread_cond_timedwait (cond, mutex, timeout)
pthread_cond_t *cond;
pthread_mutex_t *mutex;
const struct timespec *timeout;
```
# **Description**

The **pthread\_cond\_wait** and **pthread\_cond\_timedwait** functions are used to block on a condition variable. They are called with *mutex* locked by the calling thread or undefined behavior will result.

These functions atomically release *mutex* and cause the calling thread to block on the condition variable *cond*; atomically here means atomically with respect to access by another thread to the mutex and then the condition variable. That is, if another thread is able to acquire the mutex after the about-to-block thread releases it, then a subsequent call to **pthread\_cond\_signal** or **pthread\_cond\_broadcast** in that thread behaves as if it were issued after the about-to-block thread has blocked.

Upon successful return, the mutex is locked and owned by the calling thread.

When you use condition variables, there is always a Boolean predicate involving shared variable that is associated with each condition wait that is true if the thread must proceed. Spurious wakeups from the **pthread\_cond\_wait** or **pthread\_cond\_timedwait** functions might occur. Since the return from **pthread\_cond\_wait** or **pthread\_cond\_timedwait** does not imply anything about the value of this predicate, the predicate must be reevaluated upon such return.

<span id="page-1569-0"></span>The effect of using more than one mutex for concurrent **pthread\_cond\_wait** or **pthread\_cond\_timedwait** operations on the same condition variable is undefined; that is, a condition variable becomes bound to a unique mutex when a thread waits on the condition variable, and this (dynamic) binding ends when the wait returns.

A condition wait (whether timed or not) is a cancellation point. When the cancelability enable state of a thread is set to PTHREAD\_CANCEL\_DEFERRED, a side effect of acting upon a cancellation request while in a condition wait is that the mutex is (in effect) reacquired before calling the first cancellation cleanup handler. The effect is as if the thread were unblocked, allowed to execute up to the point of returning from the call to **pthread\_cond\_wait** or **pthread\_cond\_timedwait**, but at that point notices the cancellation request and instead of returning to the caller of **pthread\_cond\_wait** or **pthread\_cond\_timedwait**, starts the thread cancellation activities, which include calling cancellation cleanup handlers.

A thread that is unblocked because it is canceled while blocked in a call to **pthread\_cond\_wait** or **pthread\_cond\_timedwait** does not consume any condition signal that may be directed concurrently at the condition variable if there are other threads blocked on the condition variable.

The **pthread\_cond\_timedwait** function is the same as **pthread\_cond\_wait** except that an error is returned if the absolute time specified by *timeout* passes (that is, system time equals or exceeds *timeout*) before the condition *cond* is signaled or broadcast, or if the absolute time that is specified by *timeout* has already been passed at the time of the call. When such time-outs occur, **pthread\_cond\_timedwait** releases the mutex and reacquires the mutex referenced by *mutex*. The function **pthread\_cond\_timedwait** is also a cancellation point. The absolute time that is specified by *timeout* can be either based on the system realtime clock or the system monotonic clock. The reference clock for the condition variable is set by calling **pthread\_condattr\_setclock** before its initialization with the corresponding condition attributes object.

If a signal is delivered to a thread they is waiting for a condition variable, upon return from the signal handler the thread resumes waiting for the condition variable as if it was not interrupted, or it returns zero due to spurious wakeup.

### **Parameters**

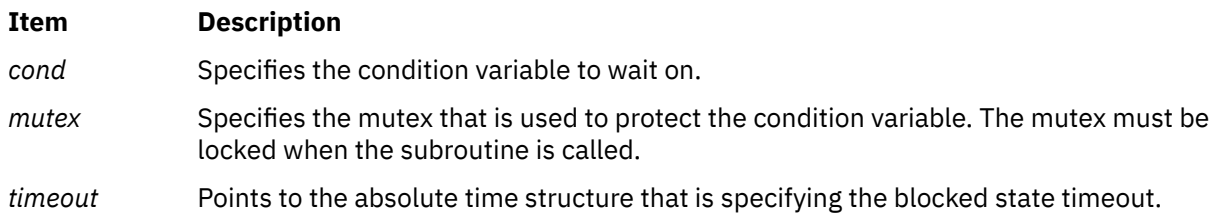

# **Return Values**

Except if ETIMEDOUT, all these error checks act as if they were performed immediately at the beginning of processing for the function and cause an error return, in effect, before modifying the state of the mutex specified by mutex or the condition variable specified by *cond*.

Upon successful completion, a value of zero is returned. Otherwise, an error number is returned to indicate the error.

# **Error Codes**

The **pthread\_cond\_timedwait** function fails if:

**Item Description**

**ETIMEDOUT** The time specified by *timeout* to **pthread\_cond\_timedwait** has passed.

The **pthread\_cond\_wait** and **pthread\_cond\_timedwait** subroutines fail if the following error codes are returned:

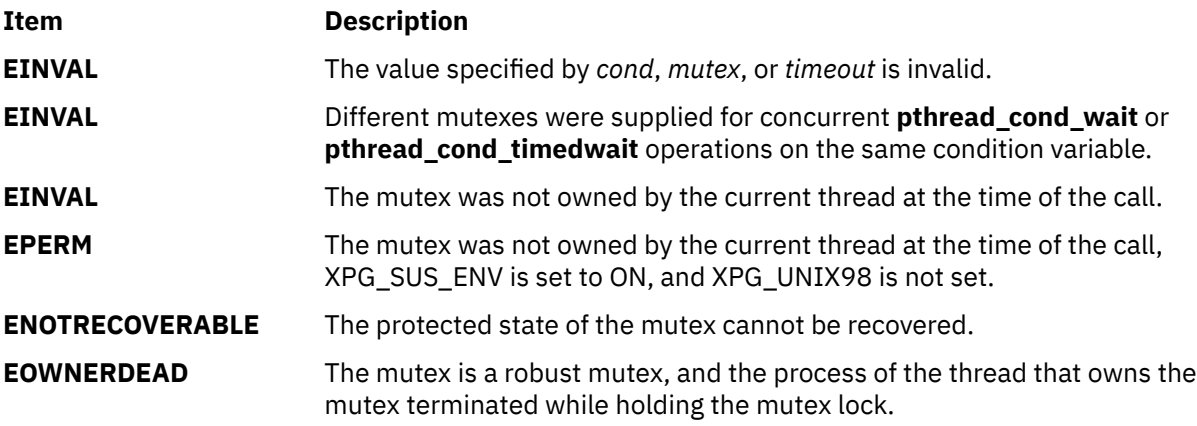

These subroutines do not return an **EINTR** error code.

# **pthread\_condattr\_destroy or pthread\_condattr\_init Subroutine**

### **Purpose**

Initializes and destroys condition variable.

# **Library**

Threads Library (**libpthreads.a**)

## **Syntax**

**#include <pthread.h> int pthread\_condattr\_destroy (***attr***)**

```
pthread_condattr_t *attr;
int pthread_condattr_init (attr)
pthread_condattr_t *attr;
```
# **Description**

The function **pthread\_condattr\_init** initializes a condition variable attributes object *attr* with the default value for all of the attributes defined by the implementation. Attempting to initialize an already initialized condition variable attributes object results in undefined behavior.

After a condition variable attributes object has been used to initialize one or more condition variables, any function affecting the attributes object (including destruction) does not affect any previously initialized condition variables.

The **pthread\_condattr\_destroy** function destroys a condition variable attributes object; the object becomes, in effect, uninitialized. The **pthread condattr destroy** subroutine may set the object referenced by *attr* to an invalid value. A destroyed condition variable attributes object can be re-initialized using **pthread\_condattr\_init**; the results of otherwise referencing the object after it has been destroyed are undefined.

# **Parameter**

### **Item Description**

*attr* Specifies the condition attributes object to delete.

# **Return Values**

If successful, the **pthread\_condattr\_init** and **pthread\_condattr\_destroy** functions return zero. Otherwise, an error number is returned to indicate the error.

# **Error Code**

The **pthread condattr init** function will fail if:

**Item Description**

**ENOMEM** Insufficient memory exists to initialize the condition variable attributes object.

The **pthread\_condattr\_destroy** function may fail if:

**Item Description**

**EINVAL** The value specified by *attr* is invalid.

These functions will not return an error code of EINTR.

# **pthread\_condattr\_getclock, pthread\_condattr\_setclock Subroutine**

## **Purpose**

Gets and sets the clock selection condition variable attribute.

## **Syntax**

```
 int pthread_condattr_getclock(const pthread_condattr_t *restrict attr,
 clockid_t *restrict clock_id);
int pthread_condattr_setclock(pthread_condattr_t *attr,
       clockid_t clock_id);
```
# **Description**

The **pthread condattr getclock** subroutine obtains the value of the clock attribute from the attributes object referenced by the *attr* argument. The **pthread\_condattr\_setclock** subroutine sets the clock attribute in an initialized attributes object referenced by the *attr* argument. If **pthread\_condattr\_setclock** is called with a *clock\_id* argument that refers to a CPU-time clock, the call will fail.

The clock attribute is the clock ID of the clock that shall be used to measure the timeout service of the **pthread cond timedwait** subroutine. The default value of the clock attribute refers to the system clock.

# **Parameters**

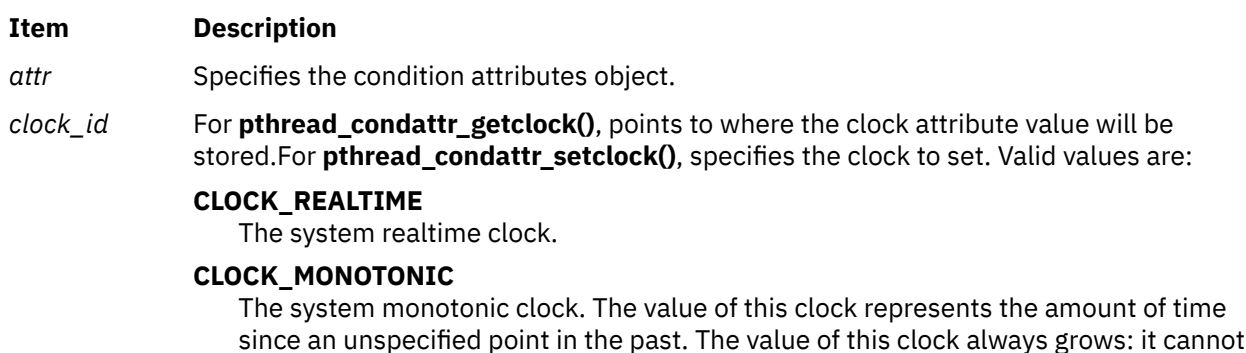

be set by **clock\_settime()** and cannot have backward clock jumps.

# **Return Values**

If successful, the **pthread\_condattr\_getclock** subroutine returns 0 and stores the value of the clock attribute of *attr* in the object referenced by the *clock\_id* argument. Otherwise, an error code is returned to indicate the error.

If successful, the **pthread\_condattr\_setclock** subroutine returns 0; otherwise, an error code is returned to indicate the error.

# **Error Codes**

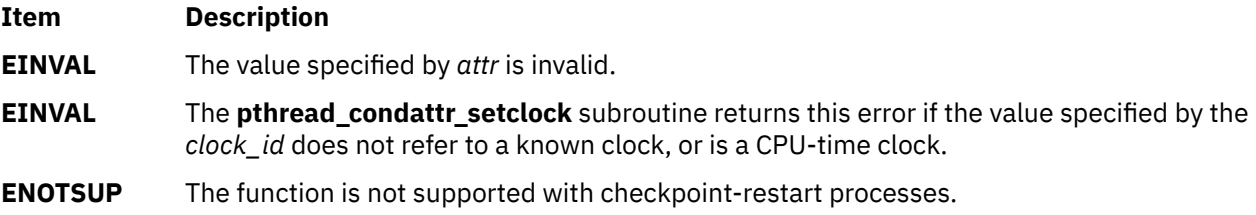

# **pthread\_condattr\_getpshared Subroutine**

## **Purpose**

Returns the value of the pshared attribute of a condition attributes object.

# **Library**

Threads Library (**libpthreads.a**)

### **Syntax**

```
#include <pthread.h>
```

```
int pthread_condattr_getpshared (attr, pshared)
const pthread_condattr_t *attr;
int *pshared;
```
# **Description**

The **pthread condattr getpshared** subroutine returns the value of the pshared attribute of the condition attribute object *attr*. This attribute specifies the process sharing of the condition variable created with this attributes object. It may have one of the following values:

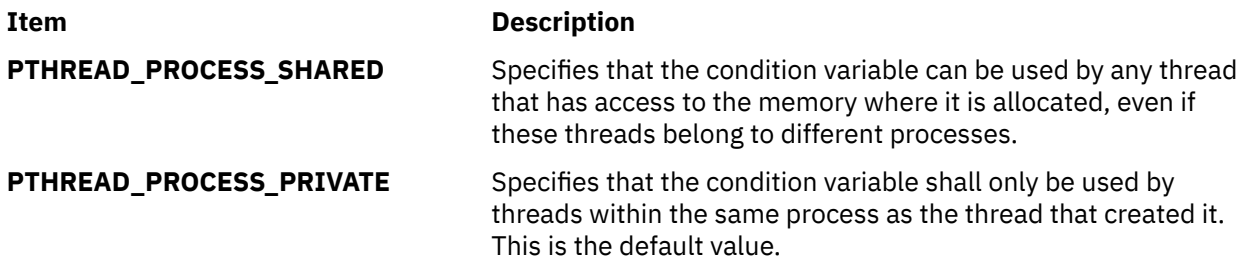

**Note:** The **pthread.h** header file must be the first included file of each source file using the threads library. Otherwise, the **-D\_THREAD\_SAFE** compilation flag should be used, or the cc\_r compiler used. In this case, the flag is automatically set.

# <span id="page-1573-0"></span>**Parameters**

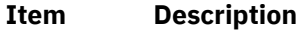

*attr* Specifies the condition attributes object.

*pshared* Points to where the pshared attribute value will be stored.

### **Return Values**

Upon successful completion, the value of the pshared attribute is returned via the *pshared* parameter, and 0 is returned. Otherwise, an error code is returned.

### **Error Codes**

The **pthread\_condattr\_getpshared** subroutine is unsuccessful if the following is true:

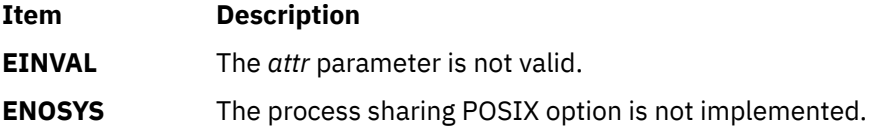

# **pthread\_condattr\_setpshared Subroutine**

#### **Purpose**

Sets the value of the pshared attribute of a condition attributes object.

# **Library**

Threads Library (**libpthreads.a**)

### **Syntax**

**#include <pthread.h>**

```
int pthread_condattr_setpshared (attr, pshared)
pthread_condattr_t *attr;
int pshared;
```
# **Description**

The **pthread condattr setpshared** subroutine sets the value of the pshared attribute of the condition attributes object *attr*. This attribute specifies the process sharing of the condition variable created with this attributes object.

**Note:** The **pthread.h** header file must be the first included file of each source file using the threads library. Otherwise, the **-D\_THREAD\_SAFE** compilation flag should be used, or the cc\_r compiler used. In this case, the flag is automatically set.

### **Parameters**

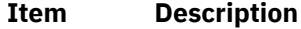

*attr* Specifies the condition attributes object.

#### <span id="page-1574-0"></span>**Item Description**

*pshared* Specifies the process sharing to set. It must have one of the following values:

#### **PTHREAD\_PROCESS\_SHARED**

Specifies that the condition variable can be used by any thread that has access to the memory where it is allocated, even if these threads belong to different processes.

#### **PTHREAD\_PROCESS\_PRIVATE**

Specifies that the condition variable shall only be used by threads within the same process as the thread that created it. This is the default value.

## **Return Values**

Upon successful completion, 0 is returned. Otherwise, an error code is returned.

### **Error Codes**

The **pthread condattr setpshared** subroutine is unsuccessful if the following is true:

**Item Description**

**EINVAL** The *attr* or *pshared* parameters are not valid.

# **pthread\_create Subroutine**

## **Purpose**

Creates a new thread, initializes its attributes, and makes it runnable.

# **Library**

Threads Library (**libpthreads.a**)

# **Syntax**

```
#include <pthread.h>
```

```
int pthread_create (thread, attr, start_routine (void *), arg)
pthread_t *thread;
const pthread_attr_t *attr;
void *(*start_routine) (void *);
void *arg;
```
# **Description**

The **pthread\_create** subroutine creates a new thread and initializes its attributes using the thread attributes object specified by the *attr* parameter. The new thread inherits its creating thread's signal mask; but any pending signal of the creating thread will be cleared for the new thread.

The new thread is made runnable, and will start executing the *start\_routine* routine, with the parameter specified by the *arg* parameter. The *arg* parameter is a void pointer; it can reference any kind of data. It is not recommended to cast this pointer into a scalar data type (**int** for example), because the casts may not be portable.

After thread creation, the thread attributes object can be reused to create another thread, or deleted.

The thread terminates in the following cases:

- The thread returned from its starting routine (the **main** routine for the initial thread)
- The thread called the **pthread\_exit** subroutine
- <span id="page-1575-0"></span>• The thread was canceled
- The thread received a signal that terminated it
- The entire process is terminated due to a call to either the **exec** or **exit** subroutines.

**Note:** The **pthread.h** header file must be the first included file of each source file using the threads library. Otherwise, the **-D\_THREAD\_SAFE** compilation flag should be used, or the cc\_r compiler used. In this case, the flag is automatically set.

When multiple threads are created in a process, the **FULL CORE** flag is set for all signals. This means that if a core file is produced, it will be much bigger than a single\_threaded application. This is necessary to debug multiple-threaded processes.

When a process uses the **pthread\_create** function, and thus becomes multi-threaded, the **FULL\_CORE** flag is enabled for all signals. If a signal is received whose action is to terminate the process with a core dump, a full dump (usually much larger than a regular dump) will be produced. This is necessary so that multi-threaded programs can be debugged with the **dbx** command.

The following piece of pseudocode is an example of how to avoid getting a full core. Please note that in this case, debug will not be possible. It may be easier to limit the size of the core with the **ulimit** command.

```
struct sigaction siga;
siga.sa_handler = SIG_DFL;
siga.sa_flags = SA_RESTART;
SIGINITSET(siga.as_mask);
sigaction(<SIGNAL_NUMBER>, &siga, NULL);
```
The alternate stack is not inherited.

## **Parameters**

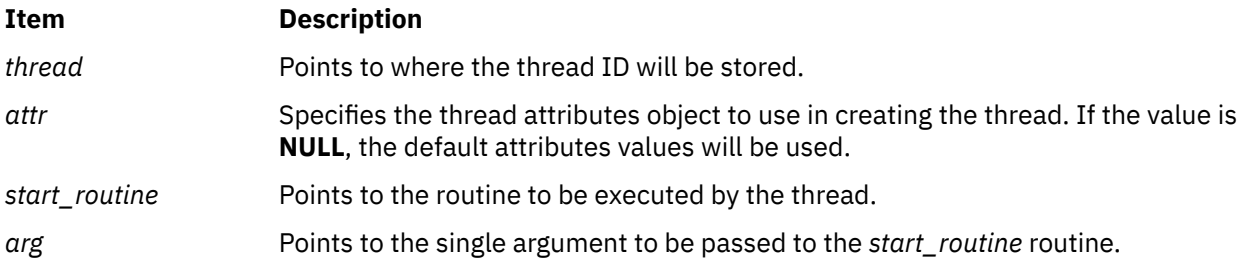

# **Return Values**

If successful, the **pthread\_create** function returns zero. Otherwise, an error number is returned to indicate the error.

# **Error Codes**

The **pthread\_create** function will fail if:

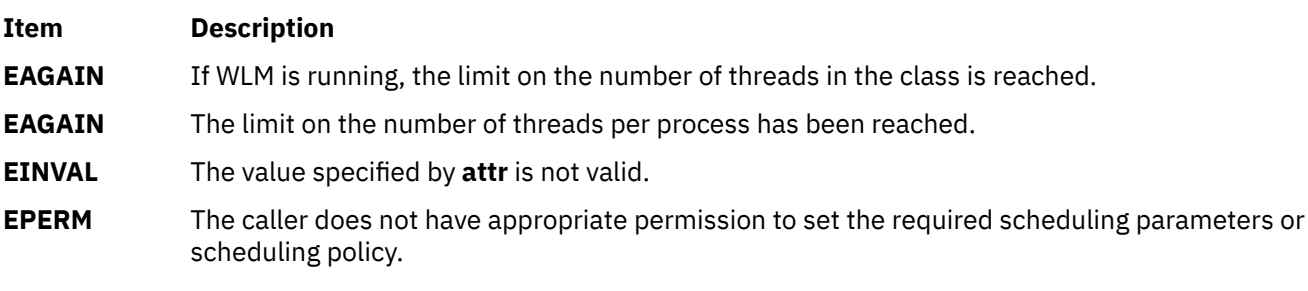

The **pthread\_create** function will not return an error code of **EINTR**.

# **Purpose**

Creates a new thread with a new set of credentials, initializes its attributes, and makes it runnable.

# **Library**

Threads Library (**libpthreads.a**)

# **Syntax**

```
#include <pthread.h>
#include <sys/cred.h>
```

```
int pthread_create_withcred_np(pthread_t *thread, const pthread_attr_t *attr, 
void *(*start_routine)(void),
void *arg, struct __pthrdscreds *credp)
```
# **Description**

The **pthread\_create\_withcred\_np** subroutine is equivalent to the **pthread\_create** routine except that it allows the new thread to be created and start running with the credentials specified by the *credp* parameter. Only a process that has the credentials capability or is running with an effective user ID as the root user is allowed to modify its credentials using this routine.

You can modify the following credentials:

- Effective, real and saved user IDs
- Effective, real and saved group IDs
- Supplementary group IDs

**Note:** The administrator can set the lowest user ID value to which a process with credentials capability is allowed to switch its user IDs. A value of 0 can be specified for any of the preceding credentials to indicate that the thread should inherit that specific credential from its caller. The administrator can also set the lowest group ID to which a process with credentials capability is allowed to switch its group IDs.

The *\_\_pc\_flags* flag field in the *credp* parameter provides options to inherit credentials from the parent thread.

The newly created thread runs with per-thread credentials, and system calls such as **getuid** or **getgid** returns the thread's credentials. Similarly, when a file is opened or a message is received, the thread's credentials are used to determine whether the thread has the privilege to execute the operation.

# **Parameters**

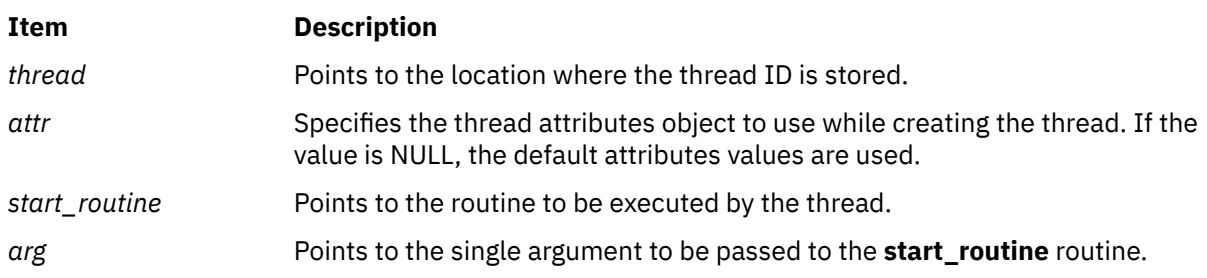

<span id="page-1577-0"></span>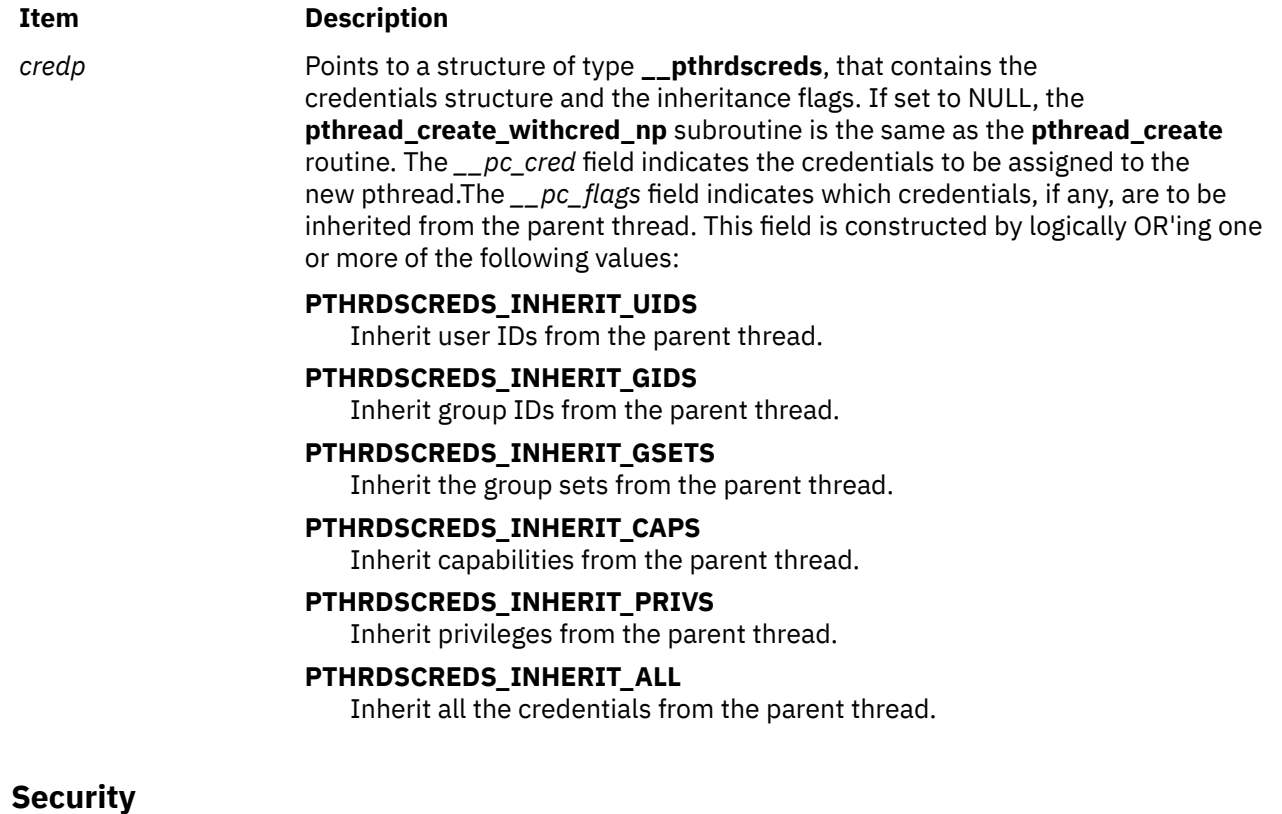

Only a process that has the credentials capability or is running with an effective user ID (such as the root user) is allowed to modify its credentials using this routine.

### **Return Values**

If successful, the **pthread\_create\_withcred\_np** subroutine returns 0. Otherwise, an error number is returned to indicate the error.

### **Error Codes**

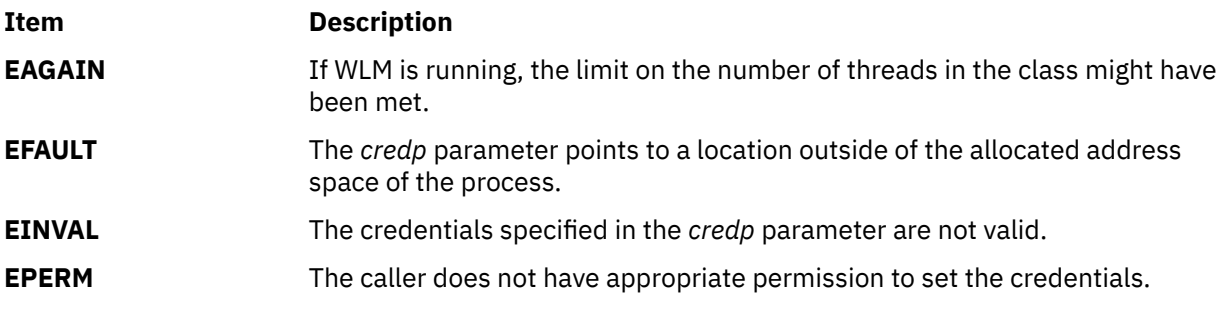

The **pthread\_create\_withcred\_np** subroutine does not return an error code of **EINTR**.

# **pthread\_delay\_np Subroutine**

### **Purpose**

Causes a thread to wait for a specified period.

# **Library**

Threads Library (**libpthreads.a**)

# **Syntax**

**#include <pthread.h>**

```
int pthread_delay_np ( interval)
struct timespec *interval;
```
# **Description**

The **pthread\_delay\_np** subroutine causes the calling thread to delay execution for a specified period of elapsed wall clock time. The period of time the thread waits is at least as long as the number of seconds and nanoseconds specified in the *interval* parameter.

#### **Note:**

- 1. The **pthread.h** header file must be the first included file of each source file using the threads library. Otherwise, the **-D\_THREAD\_SAFE** compilation flag should be used, or the cc\_r compiler used. In this case, the flag is automatically set.
- 2. The **pthread\_delay\_np** subroutine is not portable.

This subroutine is not POSIX compliant and is provided only for compatibility with DCE threads. It should not be used when writing new applications.

# **Parameters**

#### **Item Description**

*interval* Points to the time structure specifying the wait period.

# **Return Values**

Upon successful completion, 0 is returned. Otherwise, an error code is returned.

# **Error Codes**

The **pthread\_delay\_np** subroutine is unsuccessful if the following is true:

**Item Description**

**EINVAL** The *interval* parameter is not valid.

# **pthread\_equal Subroutine**

### **Purpose**

Compares two thread IDs.

# **Library**

Threads Library (**libpthreads.a**)

# **Syntax**

**#include <pthread.h>**

```
int pthread_equal (thread1, thread2)
pthread_t thread1;
pthread_t thread2;
```
<span id="page-1579-0"></span>The **pthread\_equal** subroutine compares the thread IDs *thread1* and *thread2*. Since the thread IDs are opaque objects, it should not be assumed that they can be compared using the equality operator (==).

**Note:** The **pthread.h** header file must be the first included file of each source file using the threads library. Otherwise, the **-D\_THREAD\_SAFE** compilation flag should be used, or the cc\_r compiler used. In this case, the flag is automatically set.

## **Parameters**

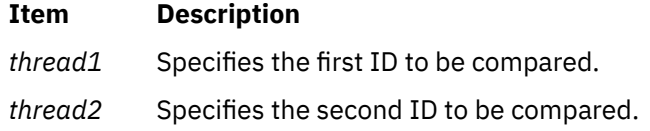

## **Return Values**

The **pthread\_equal** function returns a nonzero value if *thread1* and *thread2* are equal; otherwise, zero is returned.

If either *thread1* or *thread2* are not valid thread IDs, the behavior is undefined.

# **pthread\_exit Subroutine**

## **Purpose**

Terminates the calling thread.

# **Library**

Threads Library (**libpthreads.a**)

# **Syntax**

**#include <pthread.h>**

```
void pthread_exit (status)
void *status;
```
# **Description**

The **pthread\_exit** subroutine terminates the calling thread safely, and stores a termination status for any thread that may join the calling thread. The termination status is always a void pointer; it can reference any kind of data. It is not recommended to cast this pointer into a scalar data type (**int** for example), because the casts may not be portable. This subroutine never returns.

Unlike the **exit** subroutine, the **pthread\_exit** subroutine does not close files. Thus any file opened and used only by the calling thread must be closed before calling this subroutine. It is also important to note that the **pthread\_exit** subroutine frees any thread-specific data, including the thread's stack. Any data allocated on the stack becomes invalid, since the stack is freed and the corresponding memory may be reused by another thread. Therefore, thread synchronization objects (mutexes and condition variables) allocated on a thread's stack must be destroyed before the thread calls the **pthread\_exit** subroutine.

Returning from the initial routine of a thread implicitly calls the **pthread\_exit** subroutine, using the return value as parameter.

If the thread is not detached, its resources, including the thread ID, the termination status, the threadspecific data, and its storage, are all maintained until the thread is detached or the process terminates. <span id="page-1580-0"></span>If another thread joins the calling thread, that thread wakes up immediately, and the calling thread is automatically detached.

If the thread is detached, the cleanup routines are popped from their stack and executed. Then the destructor routines from the thread-specific data are executed. Finally, the storage of the thread is reclaimed and its ID is freed for reuse.

Terminating the initial thread by calling this subroutine does not terminate the process, it just terminates the initial thread. However, if all the threads in the process are terminated, the process is terminated by implicitly calling the **exit** subroutine with a return code of 0 if the last thread is detached, or 1 otherwise.

**Note:** The **pthread.h** header file must be the first included file of each source file using the threads library. Otherwise, the **-D\_THREAD\_SAFE** compilation flag should be used, or the cc\_r compiler used. In this case, the flag is automatically set.

## **Parameters**

#### **Item Description**

*status* Points to an optional termination status, used by joining threads. If no termination status is desired, its value should be **NULL**.

# **Return Values**

The **pthread\_exit** function cannot return to its caller.

### **Errors**

No errors are defined.

The **pthread exit** function will not return an error code of EINTR.

# **pthread\_get\_expiration\_np Subroutine**

### **Purpose**

Obtains a value representing a desired expiration time.

### **Library**

Threads Library (**libpthreads.a**)

### **Syntax**

```
#include <pthread.h>
```

```
int pthread_get_expiration_np ( delta, abstime)
struct timespec *delta;
struct timespec *abstime;
```
### **Description**

The **pthread get expiration np** subroutine adds the interval *delta* to the current absolute system time and returns a new absolute time. This new absolute time can be used as the expiration time in a call to the **pthread\_cond\_timedwait** subroutine.

### **Note:**

- <span id="page-1581-0"></span>1. The **pthread.h** header file must be the first included file of each source file using the threads library. Otherwise, the **-D\_THREAD\_SAFE** compilation flag should be used, or the cc\_r compiler used. In this case, the flag is automatically set.
- 2. The **pthread\_get\_expiration\_np** subroutine is not portable.

This subroutine is not POSIX compliant and is provided only for compatibility with DCE threads. It should not be used when writing new applications.

## **Parameters**

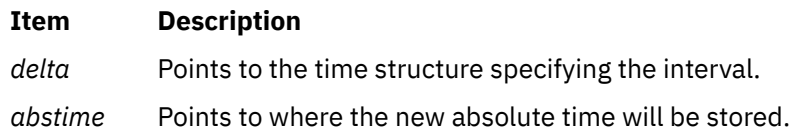

# **Return Values**

Upon successful completion, the new absolute time is returned via the *abstime* parameter, and 0 is returned. Otherwise, an error code is returned.

## **Error Codes**

The **pthread\_get\_expiration\_np** subroutine is unsuccessful if the following is true:

#### **Item Description**

**EINVAL** The *delta* or *abstime* parameters are not valid.

# **pthread\_getconcurrency or pthread\_setconcurrency Subroutine**

### **Purpose**

Gets or sets level of concurrency.

# **Library**

Threads Library (**libthreads.a**)

### **Syntax**

```
#include <pthread.h>
int pthread_getconcurrency (void);
int pthread_setconcurrency (new_level)
int new_level;
```
# **Description**

The **pthread\_setconcurrency** subroutine allows an application to inform the threads implementation of its desired concurrency level, *new\_level*. The actual level of concurrency provided by the implementation as a result of this function call is unspecified.

If *new\_level* is zero, it causes the implementation to maintain the concurrency level at its discretion as if **pthread\_setconcurrency** was never called.

The **pthread\_getconcurrency** subroutine returns the value set by a previous call to the **pthread\_setconcurrency** subroutine. If the **pthread\_setconcurrency** subroutine was not previously called, this function returns zero to indicate that the implementation is maintaining the concurrency level. <span id="page-1582-0"></span>When an application calls **pthread\_setconcurrency**, it is informing the implementation of its desired concurrency level. The implementation uses this as a hint, not a requirement.

Use of these subroutines changes the state of the underlying concurrency upon which the application depends. Library developers are advised to not use the **pthread\_getconcurrency** and **pthread\_setconcurrency** subroutines since their use may conflict with an applications use of these functions.

## **Parameters**

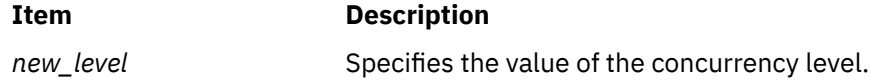

## **Return Value**

If successful, the **pthread\_setconcurrency** subroutine returns zero. Otherwise, an error number is returned to indicate the error.

The **pthread\_getconcurrency** subroutine always returns the concurrency level set by a previous call to **pthread\_setconcurrency**. If the **pthread\_setconcurrency** subroutine has never been called, **pthread\_getconcurrency** returns zero.

## **Error Codes**

The **pthread\_setconcurrency** subroutine will fail if:

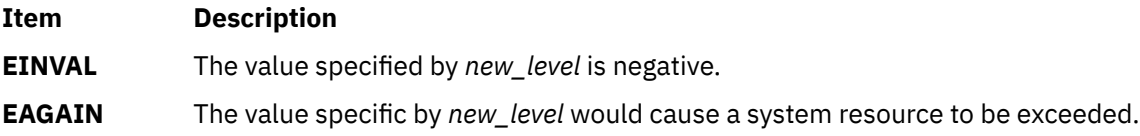

# **pthread\_getcpuclockid Subroutine**

### **Purpose**

Accesses a thread CPU-time clock.

# **Syntax**

```
#include <pthread.h>
#include <time.h>
int pthread_getcpuclockid(pthread_t thread_id, clockid_t *clock_id);
```
# **Description**

The **pthread\_getcpuclockid** subroutine returns in the *clock\_id* parameter the clock ID of the CPU-time clock of the thread specified by *thread\_id*, if the thread specified by *thread\_id* exists.

# **Parameters**

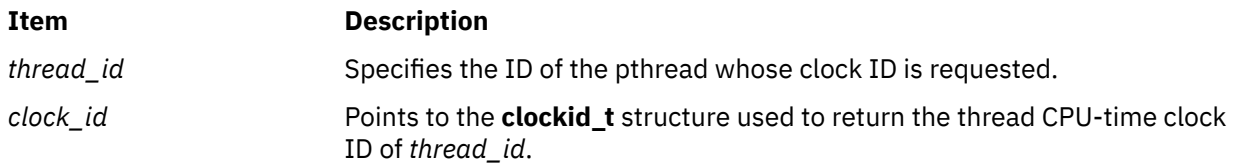

# **Return Values**

Upon successful completion, the **pthread\_getcpuclockid** subroutine returns 0; otherwise, an error number is returned to indicate the error.

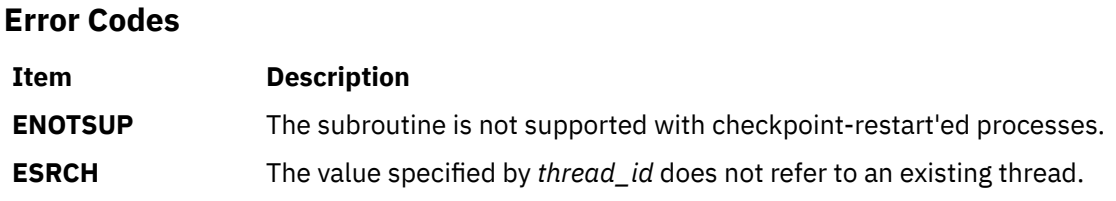

# **pthread\_getiopri\_np or pthread\_setiopri\_np Subroutine**

## **Purpose**

Sets and gets the I/O priority of a specified pthread.

# **Library**

Threads Library (**libpthreads.a**)

## **Syntax**

```
#include <pthread.h>
#include <sys/extendio.h>
```

```
int pthread_getiopri_np( pthread, *pri)
int pthread_setiopri_np( pthread, pri)
pthread_t pthread;
iopri_t pri;
```
# **Description**

The **pthread\_getiopri\_np** subroutine stores the I/O scheduling priority of the pthread into the *pri* argument. The **pthread\_setiopri\_np** subroutine sets the I/O scheduling priority to the *pri* argument of the specified pthread.

AIX provides the ability to prioritize I/O buffers on a per-I/O and per-process basis. With the **pthread\_getiopri\_np** subroutine and the **pthread\_setiopri\_np** subroutine, AIX provides the ability to prioritize I/O buffers on a per-thread basis.

**Note:** Both subroutines are only supported in a System Scope (1:1) environment.

### **Parameters**

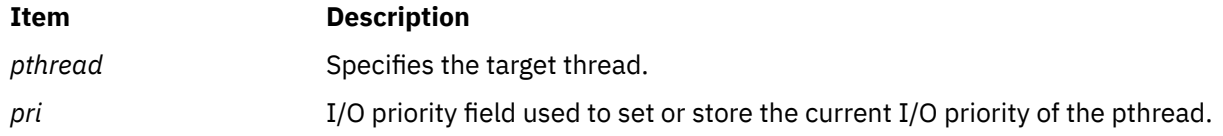

# **Return Values**

Upon successful completion, the **pthread\_getiopri\_np** subroutine or the **pthread\_setiopri\_np** subroutine returns zero. A non-zero value indicates an error.
# **Error Codes**

If any of the following conditions occur, the **pthread\_getiopri\_np** subroutine and the **pthread\_setiopri\_np** subroutine fail and return the corresponding value:

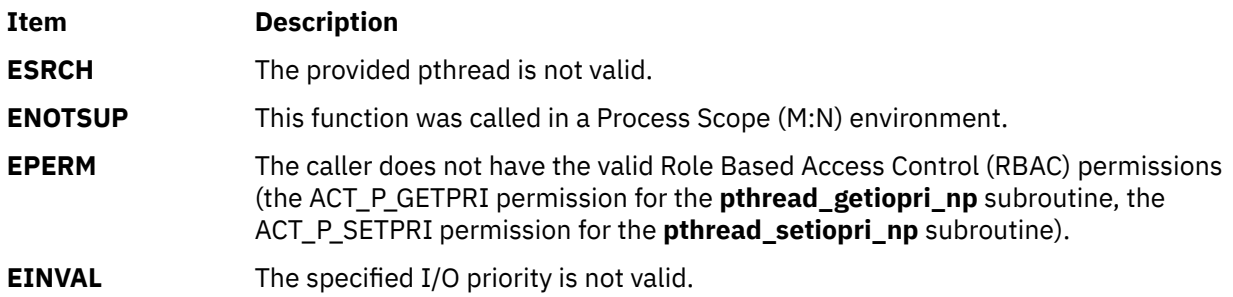

# **pthread\_getrusage\_np Subroutine**

## **Purpose**

Enable or disable pthread library resource collection, and retrieve resource information for any pthread in the current process.

## **Library**

Threads Library (**libpthreads.a**)

## **Syntax**

**#include <pthread.h>**

```
int pthread_getrusage_np (Ptid, RUsage, Mode)
pthread_t Ptid;
struct rusage *RUsage;
int Mode;
```
# **Description**

The **pthread\_getrusage\_np** subroutine enables and disables resource collection in the pthread library and collects resource information for any pthread in the current process. When compiled in 64-bit mode, resource usage (rusage) counters are 64-bits for the calling thread. When compiled in 32-bit mode, rusage counters are 32-bits for the calling pthread.

This functionality is enabled by default. The previous **AIXTHREAD\_ENRUSG** used with **pthread\_getrusage\_np** is no longer supported.

## **Parameters**

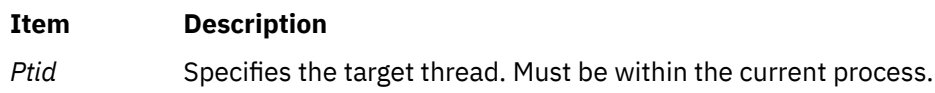

#### <span id="page-1585-0"></span>**Item Description**

*RUsage* Points to a buffer described in the **/usr/include/sys/resource.h** file. The fields are defined as follows:

#### **ru\_utime**

The total amount of time running in user mode.

### **ru\_stime**

The total amount of time spent in the system executing on behalf of the processes.

### **ru\_maxrss**

The maximum size, in kilobytes, of the used resident set size.

### **ru\_ixrss**

An integral value indicating the amount of memory used by the text segment that was also shared among other processes. This value is expressed in *units of kilobytes* X *seconds-of-execution* and is calculated by adding the number of shared memory pages in use each time the internal system clock ticks, and then averaging over one-second intervals.

### **ru\_idrss**

An integral value of the amount of unshared memory in the data segment of a process, which is expressed in *units of kilobytes* X *seconds-of-execution*.

### **ru\_minflt**

The number of page faults serviced without any I/O activity. In this case, I/O activity is avoided by reclaiming a page frame from the list of pages awaiting reallocation.

### **ru\_majflt**

The number of page faults serviced that required I/O activity.

### **ru\_nswap**

The number of times that a process was swapped out of main memory.

#### **ru\_inblock**

The number of times that the file system performed input.

#### **ru\_oublock**

The number of times that the file system performed output.

**Note:** The numbers that the ru\_inblock and ru\_oublock fields display account for real I/O only; data supplied by the caching mechanism is charged only to the first process that reads or writes the data.

#### **ru\_msgsnd**

The number of IPC messages sent.

### **ru\_msgrcv**

The number of IPC messages received.

#### **ru\_nsignals**

The number of signals delivered.

#### **ru\_nvcsw**

The number of times a context switch resulted because a process voluntarily gave up the processor before its time slice was completed. This usually occurs while the process waits for a resource to become available.

#### **ru\_nivcsw**

The number of times a context switch resulted because a higher priority process ran or because the current process exceeded its time slice.

#### <span id="page-1586-0"></span>**Item Description**

*Mode* Indicates which task the subroutine should perform. Acceptable values are as follows:

#### **PTHRDSINFO\_RUSAGE\_START**

Returns the current resource utilization, which will be the start measurement.

#### **PTHRDSINFO\_RUSAGE\_STOP**

Returns total current resource utilization since the last time a **PTHRDSINFO\_RUSAGE\_START** was performed. If the task **PTHRDSINFO\_RUSAGE\_START** was not performed, then the resource information returned is the accumulated value since the start of the pthread.

### **PTHRDSINFO\_RUSAGE\_COLLECT**

Collects resource information for the target thread. If the task **PTHRDSINFO\_RUSAGE\_START** was not performed, then the resource information returned is the accumulated value since the start of the pthread.

## **Return Values**

Upon successful completion, the **pthread\_getrusage\_np** subroutine returns a value of 0. Otherwise, an error number is returned to indicate the error.

## **Error Codes**

The **pthread\_getrusage\_np** subroutine fails if one of the following is true:

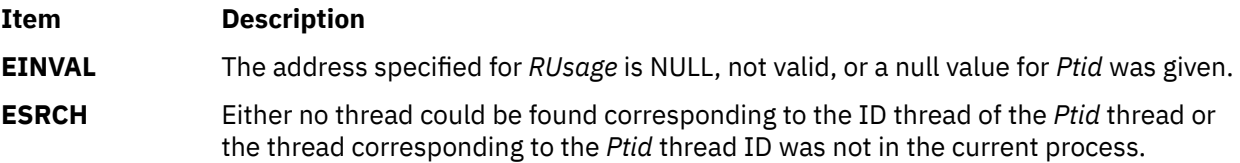

# **pthread\_getschedparam Subroutine**

### **Purpose**

Returns the current schedpolicy and schedparam attributes of a thread.

## **Library**

Threads Library (**libpthreads.a**)

## **Syntax**

```
#include <pthread.h>
#include <sys/sched.h>
```

```
int pthread_getschedparam ( thread, schedpolicy, schedparam)
pthread_t thread;
int *schedpolicy;
struct sched_param *schedparam;
```
## **Description**

The **pthread\_getschedparam** subroutine returns the current schedpolicy and schedparam attributes of the thread *thread*. The schedpolicy attribute specifies the scheduling policy of a thread. It may have one of the following values:

<span id="page-1587-0"></span>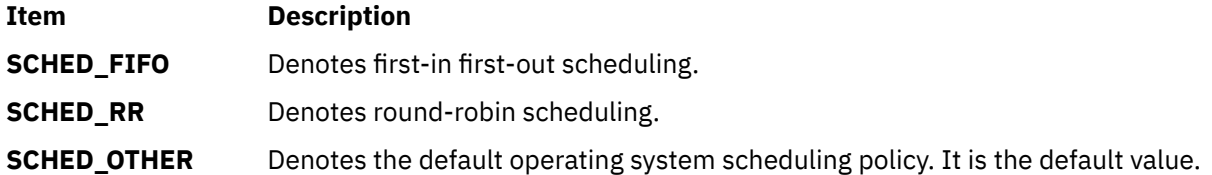

The schedparam attribute specifies the scheduling parameters of a thread created with this attributes object. The sched\_priority field of the **sched\_param** structure contains the priority of the thread. It is an integer value.

**Note:** The **pthread.h** header file must be the first included file of each source file using the threads library. Otherwise, the **-D\_THREAD\_SAFE** compilation flag should be used, or the cc\_r compiler used. In this case, the flag is automatically set.

The implementation of this subroutine is dependent on the priority scheduling POSIX option. The priority scheduling POSIX option is implemented in the operating system.

## **Parameters**

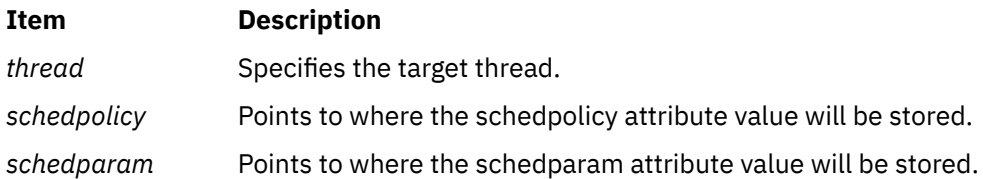

## **Return Values**

Upon successful completion, the current value of the schedpolicy and schedparam attributes are returned via the *schedpolicy* and *schedparam* parameters, and 0 is returned. Otherwise, an error code is returned.

## **Error Codes**

The **pthread\_getschedparam** subroutine is unsuccessful if the following is true:

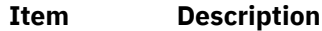

**ESRCH** The thread *thread* does not exist.

# **pthread\_getspecific or pthread\_setspecific Subroutine**

### **Purpose**

Returns and sets the thread-specific data associated with the specified key.

## **Library**

Threads Library (**libpthreads.a**)

## **Syntax**

**#include <pthread.h>**

**void \*pthread\_getspecific (***key***) pthread\_key\_t** *key***;**

**int pthread\_setspecific (***key, value***) pthread\_key\_t** *key***; const void \****value***;**

# **Description**

The **pthread\_setspecific** function associates a thread-specific *value* with a *key* obtained via a previous call to **pthread key create**. Different threads may bind different values to the same key. These values are typically pointers to blocks of dynamically allocated memory that have been reserved for use by the calling thread.

The **pthread\_getspecific** function returns the value currently bound to the specified *key* on behalf of the calling thread.

The effect of calling **pthread\_setspecific** or **pthread\_getspecific** with a *key* value not obtained from **pthread\_key\_create** or after key has been deleted with **pthread\_key\_delete** is undefined.

Both **pthread\_setspecific** and **pthread\_getspecific** may be called from a thread-specific data destructor function. However, calling **pthread\_setspecific** from a destructor may result in lost storage or infinite loops.

## **Parameters**

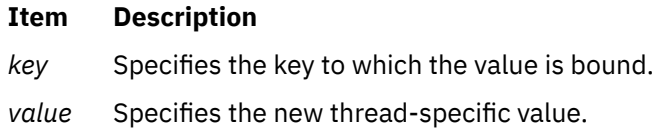

## **Return Values**

The function **pthread\_getspecific** returns the thread-specific data value associated with the given key. If no thread-specific data value is associated with key, then the value NULL is returned. If successful, the **pthread setspecific** function returns zero. Otherwise, an error number is returned to indicate the error.

## **Error Codes**

The **pthread\_setspecific** function will fail if:

**Item Description**

**ENOMEM** Insufficient memory exists to associate the value with the key.

The **pthread\_setspecific** function may fail if:

**Item Description**

**EINVAL** The key value is invalid.

No errors are returned from **pthread\_getspecific**.

These functions will not return an error code of EINTR.

# **pthread\_getthrds\_np Subroutine**

### **Purpose**

Retrieves register and stack information for threads.

# **Library**

Threads Library (**libpthreads.a**)

# **Syntax**

```
#include <pthread.h>
int pthread_getthrds_np (thread, mode, buf, bufsize, regbuf, regbufsize)
pthread_t *ptid;
int mode;
struct __pthrdsinfo *buf;
int bufsize;
void *regbuf;
int *regbufsize;
```
# **Description**

The **pthread\_getthrds\_np** subroutine retrieves information on the state of the thread *thread* and its underlying kernel thread, including register and stack information. The thread *thread* must be in suspended state to provide register information for threads.

# **Parameters**

### **Item Description**

*thread* The pointer to the thread. On input it identifies the target thread of the operation, or 0 to operate on the first entry in the list of threads. On output it identifies the next entry in the list of threads, or 0 if the end of the list has been reached. **pthread\_getthrds\_np** can be used to traverse the whole list of threads by starting with *thread* pointing to 0 and calling **pthread\_getthrds\_np** repeatedly until it returns with *thread* pointing to 0.

#### <span id="page-1590-0"></span>**Item Description**

mode Specifies the type of query. These values can be bitwise or'ed together to specify more than one type of query.

> **PTHRDSINFO\_QUERY\_GPRS** get general purpose registers

**PTHRDSINFO\_QUERY\_SPRS**

get special purpose registers **PTHRDSINFO\_QUERY\_FPRS**

get floating point registers

# **PTHRDSINFO\_QUERY\_REGS**

get all of the above registers

### **PTHRDSINFO\_QUERY\_TID** get the kernel thread id

### **PTHRDSINFO\_QUERY\_TLS**

get the thread-local storage information.

This value can be or'ed with any value of the mode parameter. The thread-local storage information is returned to the caller in a caller-provided buffer, regbuf. If the buffer is too small for the data, the buffer is filled up to the end of the buffer and *ERANGE* is returned. The caller also provides the size of the buffer, regbufsize, which on return is changed to the size of the thread local storage information even if it does not fit into a buffer.

The thread-local storage information is returned in form of an array of touplets: memory address and TLS region (unique number assigned by the loader). The TLS region is also included in the loader info structure returned by loadquery. If you need any additional information such as TLS size, you can find it in that structure.

```
#typedef struct __pthrdstlsinfo{
 void *pti_vaddr;
 int pti_region;
 } PTHRDS_TLS_INFO;
```
### **PTHRDSINFO\_QUERY\_EXTCTX**

get the extended machine context

### **PTHRDSINFO\_QUERY\_ALL**

get everything (except for the extended context, which must be explicitly requested)

#### <span id="page-1591-0"></span>**Item Description**

*buf* Specifies the address of the struct **\_\_pthrdsinfo** structure that will be filled in by **pthread\_getthrds\_np**. On return, this structure holds the following data (depending on the type of query requested):

### **\_\_pi\_ptid**

The thread's thread identifier

### **\_\_pi\_tid**

The thread's kernel thread id, or 0 if the thread does not have a kernel thread

#### **\_\_pi\_state**

The state of the thread, equal to one of the following:

### **PTHRDSINFO\_STATE\_RUN**

The thread is running

### **PTHRDSINFO\_STATE\_READY**

The thread is ready to run

### **PTHRDSINFO\_STATE\_IDLE**

The thread is being initialized

# **PTHRDSINFO\_STATE\_SLEEP**

The thread is sleeping

### **PTHRDSINFO\_STATE\_TERM**

The thread is terminated

### **PTHRDSINFO\_STATE\_NOTSUP**

Error condition

### **\_\_pi\_suspended**

1 if the thread is suspended, 0 if it is not

#### **\_\_pi\_returned**

The return status of the thread

### **\_\_pi\_ustk**

The thread's user stack pointer

### **\_\_pi\_context**

The thread's context (register information)

If the PTHRDSINFO\_QUERY\_EXTCTX mode is requested, then the *buf* specifies the address of a \_pthrdsinfox structure, which, in addition to all of the preceding information, also contains the following:

#### **\_\_pi\_ec**

The thread's extended context (extended register state)

*bufsize* The size of the **\_\_pthrdsinfo** or \_\_pthrdsinfox structure in bytes.

*regbuf* The location of the buffer to hold the register save data and to pass the TLS information from the kernel if the thread is in a system call.

*regbufsize* The pointer to the size of the *regbuf* buffer. On input, it identifies the maximum size of the buffer in bytes. On output, it identifies the number of bytes of register save data and pass the TLS information. If the thread is not in a system call, there is no register save data returned from the kernel, and *regbufsize* is 0. If the size of the register save data is larger than the input value of *regbufsize*, the number of bytes specified by the input value of *regbufsize* is copied to *regbuf*, **pthread\_getthrds\_np()** returns ERANGE, and the output value of *regbufsize* specifies the number of bytes required to hold all of the register save data.

## **Return Values**

If successful, the **pthread\_getthrds\_np** function returns zero. Otherwise, an error number is returned to indicate the error.

## **Error Codes**

The **pthread\_getthrds\_np** function will fail if:

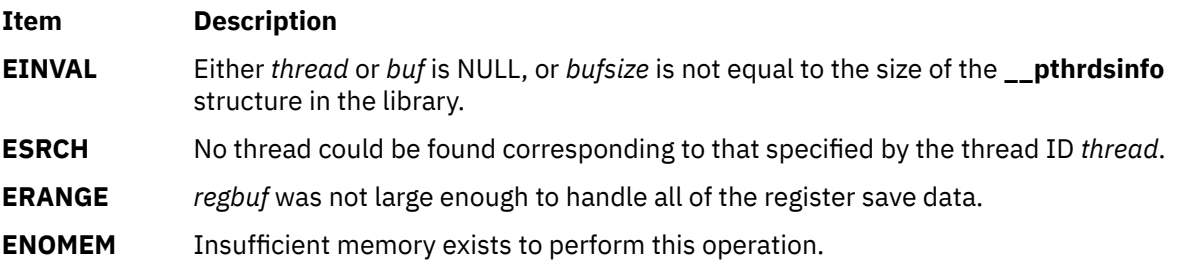

# **pthread\_getunique\_np Subroutine**

### **Purpose**

Returns the sequence number of a thread.

## **Library**

Threads Library (**libpthreads.a**)

### **Syntax**

**#include <pthread.h>**

```
int pthread_getunique_np ( thread, sequence)
pthread_t *thread;
int *sequence;
```
## **Description**

The **pthread\_getunique\_np** subroutine returns the sequence number of the thread *thread*. The sequence number is a number, unique to each thread, associated with the thread at creation time.

#### **Note:**

- 1. The **pthread.h** header file must be the first included file of each source file using the threads library. Otherwise, the **-D\_THREAD\_SAFE** compilation flag should be used, or the cc\_r compiler used. In this case, the flag is automatically set.
- 2. The **pthread\_getunique\_np** subroutine is not portable.

This subroutine is not POSIX compliant and is provided only for compatibility with DCE threads. It should not be used when writing new applications.

## **Parameters**

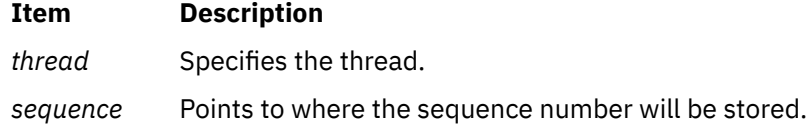

## **Return Values**

Upon successful completion, the sequence number is returned via the *sequence* parameter, and 0 is returned. Otherwise, an error code is returned.

### **Error Codes**

The **pthread getunique np** subroutine is unsuccessful if the following is true:

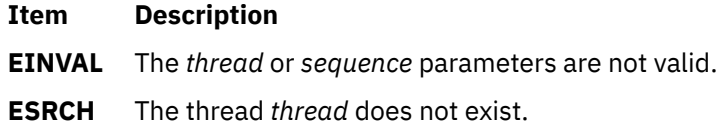

# **pthread\_join or pthread\_detach Subroutine**

### **Purpose**

Blocks or detaches the calling thread until the specified thread terminates.

## **Library**

Threads Library (**libpthreads.a**)

### **Syntax**

```
#include <pthread.h>
```

```
int pthread_join (thread, status)
pthread_t thread;
void **status;
```

```
int pthread_detach (thread)
pthread_t thread;
```
## **Description**

The **pthread\_join** subroutine blocks the calling thread until the thread *thread* terminates. The target thread's termination status is returned in the *status* parameter.

If the target thread is already terminated, but not yet detached, the subroutine returns immediately. It is impossible to join a detached thread, even if it is not yet terminated. The target thread is automatically detached after all joined threads have been woken up.

This subroutine does not itself cause a thread to be terminated. It acts like the **pthread\_cond\_wait** subroutine to wait for a special condition.

**Note:** The **pthread.h** header file must be the first included file of each source file using the threads library. Otherwise, the **-D\_THREAD\_SAFE** compilation flag should be used, or the cc\_r compiler used. In this case, the flag is automatically set.

The **pthread\_detach** subroutine is used to indicate to the implementation that storage for the thread whose thread ID is in the location *thread* can be reclaimed when that thread terminates. This storage shall be reclaimed on process exit, regardless of whether the thread has been detached or not, and may include storage for *thread* return value. If *thread* has not yet terminated, **pthread\_detach** shall not cause it to terminate. Multiple **pthread\_detach** calls on the same target thread causes an error.

## <span id="page-1594-0"></span>**Parameters**

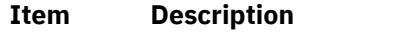

*thread* Specifies the target thread.

*status* Points to where the termination status of the target thread will be stored. If the value is **NULL**, the termination status is not returned.

## **Return Values**

If successful, the **pthread\_join** function returns zero. Otherwise, an error number is returned to indicate the error.

## **Error Codes**

The **pthread\_join** and **pthread\_detach** functions will fail if:

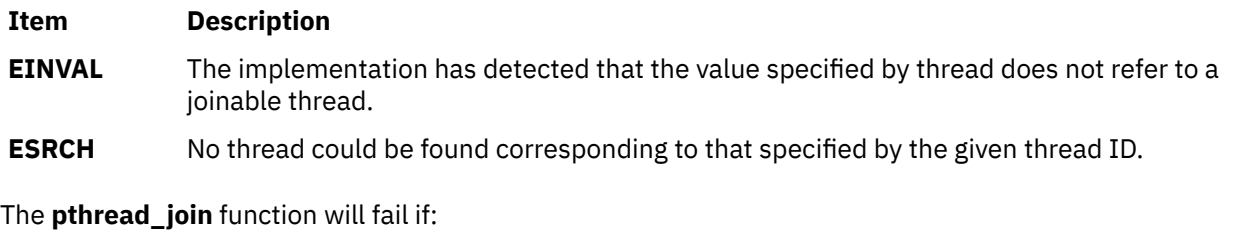

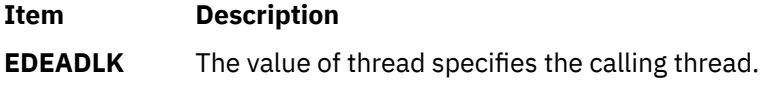

The **pthread\_join** function will not return an error code of **EINTR**.

# **pthread\_key\_create Subroutine**

## **Purpose**

Creates a thread-specific data key.

## **Library**

Threads Library (**libpthreads.a**)

## **Syntax**

**#include <pthread.h>**

```
int pthread_key_create ( key, destructor )
pthread_key_t * key;
void (* destructor) (void *);
```
## **Description**

The **pthread\_key\_create** subroutine creates a thread-specific data key. The key is shared among all threads within the process, but each thread has specific data associated with the key. The thread-specific data is a void pointer, initially set to **NULL**.

The application is responsible for ensuring that this subroutine is called only once for each requested key. This can be done, for example, by calling the subroutine before creating other threads, or by using the one-time initialization facility.

<span id="page-1595-0"></span>Typically, thread-specific data are pointers to dynamically allocated storage. When freeing the storage, the value should be set to **NULL**. It is not recommended to cast this pointer into scalar data type (**int** for example), because the casts may not be portable, and because the value of **NULL** is implementation dependent.

An optional destructor routine can be specified. It will be called for each thread when it is terminated and detached, after the call to the cleanup routines, if the specific value is not **NULL**. Typically, the destructor routine will release the storage thread-specific data. It will receive the thread-specific data as a parameter.

**Note:** The **pthread.h** header file must be the first included file of each source file using the threads library. Otherwise, the **-D\_THREAD\_SAFE** compilation flag should be used, or the cc\_r compiler used. In this case, the flag is automatically set.

### **Parameters**

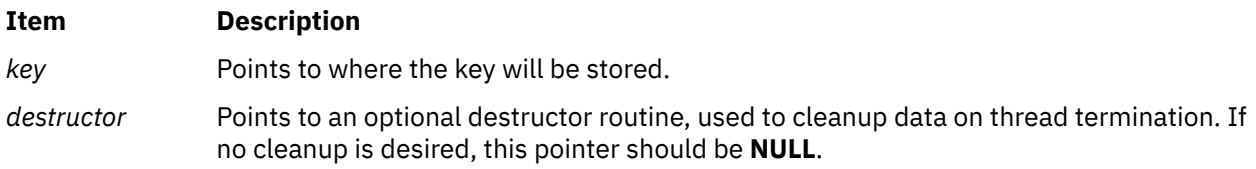

## **Return Values**

If successful, the **pthread\_key\_create** function stores the newly created key value at *\*key* and returns zero. Otherwise, an error number is returned to indicate the error.

## **Error Codes**

The **pthread\_key\_create** function will fail if:

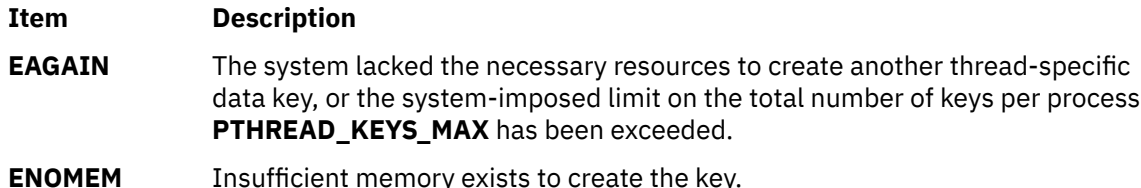

The **pthread\_key\_create** function will not return an error code of **EINTR**.

# **pthread\_key\_delete Subroutine**

### **Purpose**

Deletes a thread-specific data key.

## **Library**

Threads Library (**libpthreads.a**)

## **Syntax**

**#include <pthread.h>**

**int pthread\_key\_delete (***[key](#page-1596-0)***) pthread\_key\_t** *key*;

## <span id="page-1596-0"></span>**Description**

The **pthread\_key\_delete** subroutine deletes the thread-specific data key *key*, previously created with the **pthread\_key\_create** subroutine. The application must ensure that no thread-specific data is associated with the key. No destructor routine is called.

**Note:** The **pthread.h** header file must be the first included file of each source file using the threads library. Otherwise, the **-D\_THREAD\_SAFE** compilation flag should be used, or the cc\_r compiler used. In this case, the flag is automatically set.

### **Parameters**

**Ite Description m**

*key* Specifies the key to delete.

### **Return Values**

If successful, the **pthread\_key\_delete** function returns zero. Otherwise, an error number is returned to indicate the error.

### **Error Codes**

The **pthread\_key\_delete** function will fail if:

**Item Description**

**EINVAL** The key value is invalid.

The **pthread\_key\_delete** function will not return an error code of **EINTR**.

# **pthread\_kill Subroutine**

### **Purpose**

Sends a signal to the specified thread.

### **Library**

Threads Library (**libpthreads.a**)

### **Syntax**

```
#include <signal.h>
```

```
int pthread_kill (thread, signal)
pthread_t thread;
int signal;
```
# **Description**

The **pthread\_kill** subroutine sends the signal *signal* to the thread *thread*. It acts with threads like the **kill** subroutine with single-threaded processes.

If the receiving thread has blocked delivery of the signal, the signal remains pending on the thread until the thread unblocks delivery of the signal or the action associated with the signal is set to ignore the signal.

<span id="page-1597-0"></span>**Note:** The **pthread.h** header file must be the first included file of each source file using the threads library. Otherwise, the **-D\_THREAD\_SAFE** compilation flag should be used, or the cc\_r compiler used. In this case, the flag is automatically set.

### **Parameters**

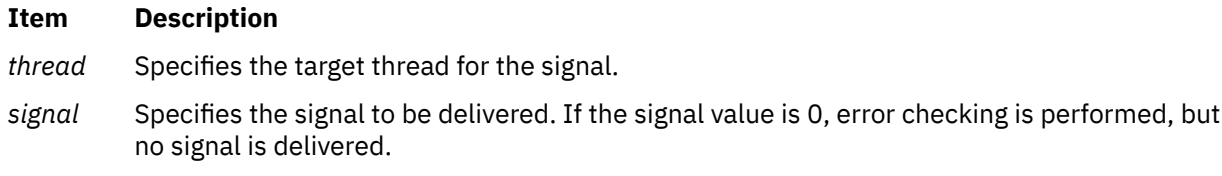

### **Return Values**

Upon successful completion, the function returns a value of zero. Otherwise the function returns an error number. If the **pthread kill** function fails, no signal is sent.

### **Error Codes**

The **pthread\_kill** function will fail if:

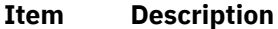

**ESRCH** No thread could be found corresponding to that specified by the given thread ID.

**EINVAL** The value of the *signal* parameter is an invalid or unsupported signal number.

The **pthread\_kill** function will not return an error code of **EINTR**.

# **pthread\_lock\_global\_np Subroutine**

#### **Purpose**

Locks the global mutex.

### **Library**

Threads Library (**libpthreads.a**)

### **Syntax**

**#include <pthread.h>**

```
void pthread_lock_global_np ()
```
### **Description**

The **pthread lock global np** subroutine locks the global mutex. If the global mutex is currently held by another thread, the calling thread waits until the global mutex is unlocked. The subroutine returns with the global mutex locked by the calling thread.

Use the global mutex when calling a library package that is not designed to run in a multithreaded environment. (Unless the documentation for a library function specifically states that it is compatible with multithreading, assume that it is not compatible; in other words, assume it is nonreentrant.)

The global mutex is one lock. Any code that calls any function that is not known to be reentrant uses the same lock. This prevents dependencies among threads calling library functions and those functions calling other functions, and so on.

The global mutex is a recursive mutex. A thread that has locked the global mutex can relock it without deadlocking. The thread must then call the **pthread\_unlock\_global\_np** subroutine as many times as it called this routine to allow another thread to lock the global mutex.

### **Note:**

- 1. The **pthread.h** header file must be the first included file of each source file using the threads library. Otherwise, the **-D\_THREAD\_SAFE** compilation flag should be used, or the cc\_r compiler used. In this case, the flag is automatically set.
- 2. The **pthread\_lock\_global\_np** subroutine is not portable.

This subroutine is not POSIX compliant and is provided only for compatibility with DCE threads. It should not be used when writing new applications.

# **pthread\_mutex\_consistent Subroutine**

### **Purpose**

Marks the protected state of a robust mutex as consistent.

## **Library**

Threads Library (**libpthreads.a**)

## **Syntax**

```
#include <pthread.h>
int pthread_mutex_consistent(pthread_mutex_t *mutex);
```
## **Description**

The mutex object that is specified by the *mutex* parameter is marked as consistent by calling the **pthread\_mutex\_consistent** subroutine.

When a thread that holds a robust mutex terminates, the next thread that acquires the mutex is notified about the termination by the **EOWNERDEAD** error code. The mutex is marked as inconsistent and a call to the **pthread\_mutex\_consistent** subroutine marks the protected state of the robust mutex as consistent.

When a thread that holds a robust mutex terminates when it is in an inconsistent state, the next thread that acquires the mutex is notified about the termination. The robust mutex remains in an inconsistent state. If the **pthread\_mutex\_consistent** subroutine fails, the state of the robust mutex is not changed.

## **Parameters**

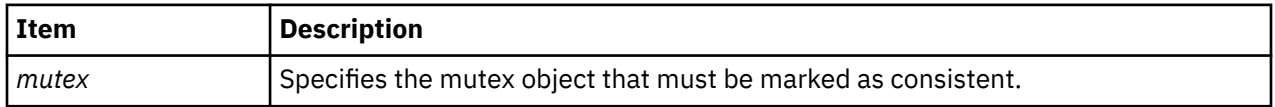

# **Return Values**

On successful completion, the **pthread\_mutex\_consistent** subroutine returns a value of zero (0). Otherwise, an error code is returned to indicate the error.

### **Error Codes**

The **pthread\_mutex\_consistent** subroutine can fail because of the following error:

### **Item Description**

**EINVAL** The mutex object that is specified by the *mutex* parameter is not an initialized mutex object, or is not robust, or does not protect an inconsistent state.

The **pthread\_mutex\_consistent** subroutine does not return the **EINTR** error code.

# **pthread\_mutex\_init or pthread\_mutex\_destroy Subroutine**

### **Purpose**

Initializes or destroys a mutex.

### **Library**

Threads Library (**libpthreads.a**)

### **Syntax**

**#include <pthread.h>**

```
int pthread_mutex_init (mutex, attr)
pthread_mutex_t *mutex;
const pthread_mutexattr_t *attr;
```

```
int pthread_mutex_destroy (mutex)
pthread_mutex_t *mutex;
```
## **Description**

The **pthread\_mutex\_init** function initializes the mutex referenced by *mutex* with attributes specified by *attr*. If *attr* is NULL, the default mutex attributes are used; the effect is the same as passing the address of a default mutex attributes object. Upon successful initialization, the state of the mutex becomes initialized and unlocked.

Attempting to initialize an already initialized mutex results in undefined behavior.

The **pthread\_mutex\_destroy** function destroys the mutex object referenced by mutex; the mutex object becomes, in effect, uninitialized. An implementation may cause **pthread\_mutex\_destroy** to set the object referenced by *mutex* to an invalid value. A destroyed mutex object can be re-initialized using **pthread\_mutex\_init**; the results of otherwise referencing the object after it has been destroyed are undefined.

It is safe to destroy an initialized mutex that is unlocked. Attempting to destroy a locked mutex results in undefined behavior.

In cases where default mutex attributes are appropriate, the macro PTHREAD\_MUTEX\_INITIALIZER can be used to initialize mutexes that are statically allocated. The effect is equivalent to dynamic initialization by a call to **pthread\_mutex\_init** with parameter *attr* specified as NULL, except that no error checks are performed.

### **Parameters**

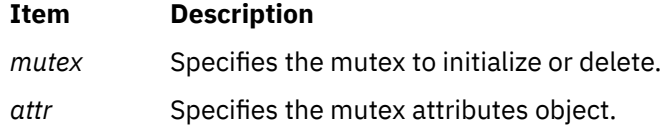

## **Return Values**

If successful, the **pthread\_mutex\_init** and **pthread\_mutex\_destroy** functions return zero. Otherwise, an error number is returned to indicate the error. The EBUSY and EINVAL error checks act as if they were performed immediately at the beginning of processing for the function and cause an error return prior to modifying the state of the mutex specified by *mutex*.

## **Error Codes**

The **pthread\_mutex\_init** function will fail if:

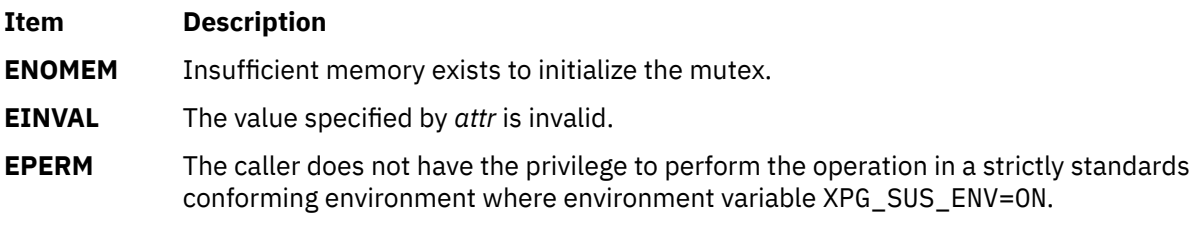

The **pthread\_mutex\_destroy** function may fail if:

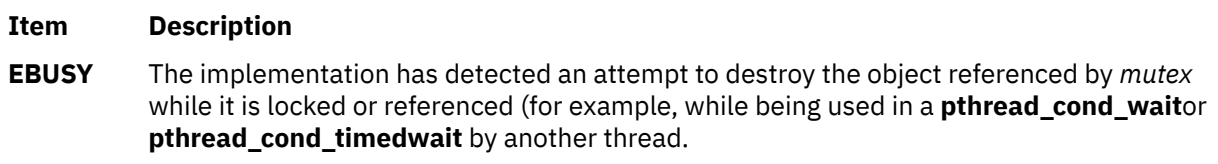

**EINVAL** The value specified by *mutex* is invalid.

These functions will not return an error code of EINTR.

# **pthread\_mutex\_getprioceiling or pthread\_mutex\_setprioceiling Subroutine**

## **Purpose**

Gets and sets the priority ceiling of a mutex.

## **Syntax**

```
#include <pthread.h>
int pthread_mutex_getprioceiling(const pthread_mutex_t *restrict mutex,
 int *restrict prioceiling);
int pthread_mutex_setprioceiling(pthread_mutex_t *restrict mutex,
        int prioceiling, int *restrict old_ceiling);
```
## **Description**

The **pthread mutex getprioceiling** subroutine returns the current priority ceiling of the mutex.

The **pthread\_mutex\_setprioceiling** subroutine either locks the mutex if it is unlocked, or blocks until it can successfully lock the mutex, then it changes the mutex's priority ceiling and releases the mutex. When the change is successful, the previous value of the priority ceiling shall be returned in *old\_ceiling*. The process of locking the mutex need not adhere to the priority protect protocol.

If the **pthread\_mutex\_setprioceiling** subroutine fails, the mutex priority ceiling is not changed.

## **Return Values**

If successful, the **pthread\_mutex\_getprioceiling** and **pthread\_mutex\_setprioceiling** subroutines return zero; otherwise, an error number is returned to indicate the error.

## **Error Codes**

The **pthread\_mutex\_getprioceiling** and **pthread\_mutex\_setprioceiling** subroutines fail if the following error codes are returned:

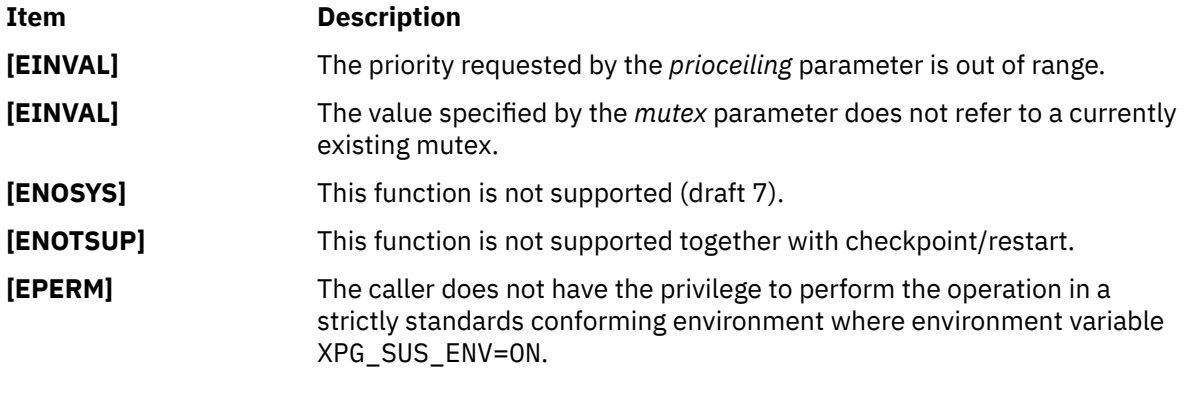

The **pthread\_mutex\_setprioceiling** subroutine can fail because of one of the following errors:

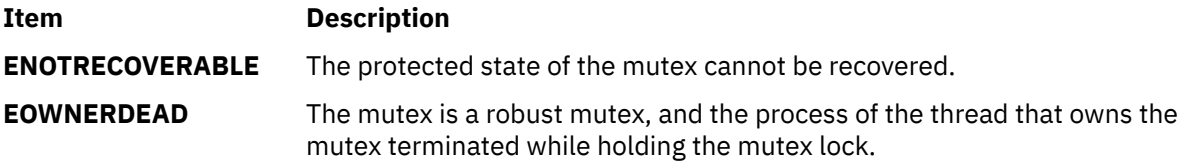

# **PTHREAD\_MUTEX\_INITIALIZER Macro**

## **Purpose**

Initializes a static mutex with default attributes.

## **Library**

Threads Library (**libpthreads.a**)

## **Syntax**

**#include <pthread.h>**

**static pthread\_mutex\_t** *mutex* **= PTHREAD\_MUTEX\_INITIALIZER;**

## **Description**

The **PTHREAD\_MUTEX\_INITIALIZER** macro initializes the static mutex *mutex*, setting its attributes to default values. This macro should only be used for static mutexes, as no error checking is performed.

**Note:** The **pthread.h** header file must be the first included file of each source file using the threads library. Otherwise, the **-D\_THREAD\_SAFE** compilation flag should be used, or the cc\_r compiler used. In this case, the flag is automatically set.

# **pthread\_mutex\_lock, pthread\_mutex\_trylock, or pthread\_mutex\_unlock Subroutine**

# **Purpose**

Locks and unlocks a mutex.

# **Library**

Threads Library (**libpthreads.a**)

## **Syntax**

**#include <pthread.h>**

**int pthread\_mutex\_lock (** *[mutex](#page-1603-0)***) pthread\_mutex\_t \****mutex***;**

**int pthread\_mutex\_trylock (** *[mutex](#page-1603-0)***) pthread\_mutex\_t \****mutex***;**

**int pthread\_mutex\_unlock (** *[mutex](#page-1603-0)***) pthread\_mutex\_t \****mutex***;**

## **Description**

The mutex object referenced by the *mutex* parameter is locked by calling **pthread\_mutex\_lock**. If the mutex is already locked, the calling thread blocks until the mutex becomes available. This operation returns with the mutex object referenced by the *mutex* parameter in the locked state with the calling thread as its owner.

If the mutex type is PTHREAD\_MUTEX\_NORMAL, deadlock detection is not provided. Attempting to relock the mutex causes deadlock. If a thread attempts to unlock a mutex that it has not locked or a mutex which is unlocked, undefined behavior results.

If the mutex type is PTHREAD\_MUTEX\_ERRORCHECK, then error checking is provided. If a thread attempts to relock a mutex that it has already locked, an error will be returned. If a thread attempts to unlock a mutex that it has not locked or a mutex which is unlocked, an error will be returned.

If the mutex type is PTHREAD\_MUTEX\_RECURSIVE, then the mutex maintains the concept of a lock count. When a thread successfully acquires a mutex for the first time, the lock count is set to one. Each time the thread relocks this mutex, the lock count is incremented by one. Each time the thread unlocks the mutex, the lock count is decremented by one. When the lock count reaches zero, the mutex becomes available for other threads to acquire. If a thread attempts to unlock a mutex that it has not locked or a mutex which is unlocked, an error will be returned.

If the mutex type is PTHREAD\_MUTEX\_DEFAULT, attempting to recursively lock the mutex results in undefined behavior. Attempting to unlock the mutex if it was not locked by the calling thread results in undefined behavior. Attempting to unlock the mutex if it is not locked results in undefined behavior.

If the mutex is a robust mutex and if the thread that owns the robust mutex terminates while holding the mutex lock, a call to the **pthread\_mutex\_lock** subroutine returns the **EOWNERDEAD** error code. In this case, the robust mutex is locked by the thread and the protected state of the robust mutex is marked as inconsistent. A call to the **pthread\_mutex\_consistent** subroutine can be used to mark the protected state of the robust mutex as consistent.

If the mutex is a robust mutex and if the protected state of the robust mutex is inconsistent, a call to the **pthread\_mutex\_unlock** subroutine marks the state of the robust mutex as permanently unusable. In this case, a call to the **pthread\_mutex\_destroy** subroutine is the only permissible operation on the robust mutex.

<span id="page-1603-0"></span>The function **pthread\_mutex\_trylock** is identical to **pthread\_mutex\_lock** except that if the robust mutex object referenced by the *mutex* parameter is currently locked (by any thread, including the current thread), the call returns immediately.

The **pthread\_mutex\_unlock** function releases the mutex object referenced by mutex. The manner in which a mutex is released is dependent upon the mutex's type attribute. If there are threads blocked on the mutex object referenced by the *mutex* parameter when **pthread\_mutex\_unlock** is called, resulting in the mutex becoming available, the scheduling policy is used to determine which thread will acquire the mutex. (In the case of PTHREAD\_MUTEX\_RECURSIVE mutexes, the mutex becomes available when the count reaches zero and the calling thread no longer has any locks on this mutex).

If a signal is delivered to a thread waiting for a mutex, upon return from the signal handler the thread resumes waiting for the mutex as if it was not interrupted.

### **Parameter**

### **Item Description**

*mutex* Specifies the mutex to lock.

## **Return Values**

If successful, the **pthread\_mutex\_lock** and **pthread\_mutex\_unlock** functions return zero. Otherwise, an error number is returned to indicate the error.

The function **pthread\_mutex\_trylock** returns zero if a lock on the mutex object referenced by the *mutex* parameter is acquired. Otherwise, an error number is returned to indicate the error.

## **Error Codes**

The **pthread mutex trylock** function will fail if:

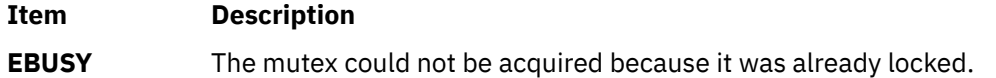

The **pthread\_mutex\_lock**, **pthread\_mutex\_trylock** and **pthread\_mutex\_unlock** functions will fail if:

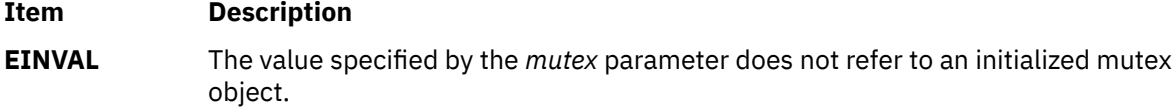

The **pthread\_mutex\_lock** function will fail if:

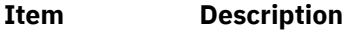

**EDEADLK** The current thread already owns the mutex and the mutex type is PTHREAD\_MUTEX\_ERRORCHECK.

The **pthread\_mutex\_unlock()** subroutine fails if the following error code is returned:

**Item Description**

**EPERM** The current thread does not own the mutex, and the type of the mutex is not PTHREAD\_MUTEX\_NORMAL or the mutex is a robust mutex.

The **pthread\_mutex\_lock** subroutine or the **pthread\_mutex\_trylock** subroutine fails if the following error codes are returned:

**Item Description ENOTRECOVERABLE** The protected state of the mutex cannot be recovered. **EOWNERDEAD** The mutex is a robust mutex, and the process of the thread that owns the mutex terminated while holding the mutex lock.

These subroutines will not return an **EINTR** error code.

# **pthread\_mutex\_timedlock Subroutine**

### **Purpose**

Locks a mutex (ADVANCED REALTIME).

### **Syntax**

```
#include <pthread.h>
#include <time.h>
int pthread_mutex_timedlock(pthread_mutex_t *restrict mutex,
        const struct timespec *restrict abs_timeout);
```
## **Description**

The **pthread\_mutex\_timedlock()** function locks the mutex object referenced by mutex. If the mutex is already locked, the calling thread blocks until the mutex becomes available, as in the **pthread\_mutex\_lock()** function. If the mutex cannot be locked without waiting for another thread to unlock the mutex, this wait terminates when the specified timeout expires.

The timeout expires when the absolute time specified by *abs\_timeout* passes—as measured by the clock on which timeouts are based (that is, when the value of that clock equals or exceeds *abs\_timeout*)—or when the absolute time specified by *abs\_timeout* has already been passed at the time of the call.

If the **Timers** option is supported, the timeout is based on the CLOCK\_REALTIME clock; if the **Timers** option is not supported, the timeout is based on the system clock as returned by the **time()** function.

The resolution of the timeout matches the resolution of the clock on which it is based. The **timespec** data type is defined in the **<time.h>** header.

The function never fails with a timeout if the mutex can be locked immediately. The validity of the *abs\_timeout* parameter does not need to be checked if the mutex can be locked immediately.

As a consequence of the priority inheritance rules (for mutexes initialized with the PRIO\_INHERIT protocol), if a timed mutex wait is terminated because its timeout expires, the priority of the owner of the mutex adjusts as necessary to reflect the fact that this thread is no longer among the threads waiting for the mutex.

If the mutex is a robust mutex and if the thread that owns the robust mutex terminates while holding the mutex lock, a call to the **pthread\_mutex\_timedlock** subroutine returns the **EOWNERDEAD** error code. In this case, the robust mutex is locked by the thread and the protected state of the robust mutex is marked as inconsistent. A call to the **pthread\_mutex\_consistent** subroutine can be used to mark the protected state of the robust mutex as consistent.

If the mutex is a robust mutex and if the protected state of the robust mutex is inconsistent, a call to the **pthread\_mutex\_unlock** subroutine marks the protected state of the robust mutex as permanently unusable. In this case, a call to the **pthread\_mutex\_destroy** subroutine is the only permissible operation on the robust mutex.

# **Application Usage**

The **pthread\_mutex\_timedlock()** function is part of the **Threads** and **Timeouts** options and do not need to be provided on all implementations.

## **Return Values**

If successful, the **pthread\_mutex\_timedlock** subroutine returns 0; otherwise, an error number is returned to indicate the error.

## **Error Codes**

The **pthread\_mutex\_timedlock** subroutine can fail because of one of the following errors:

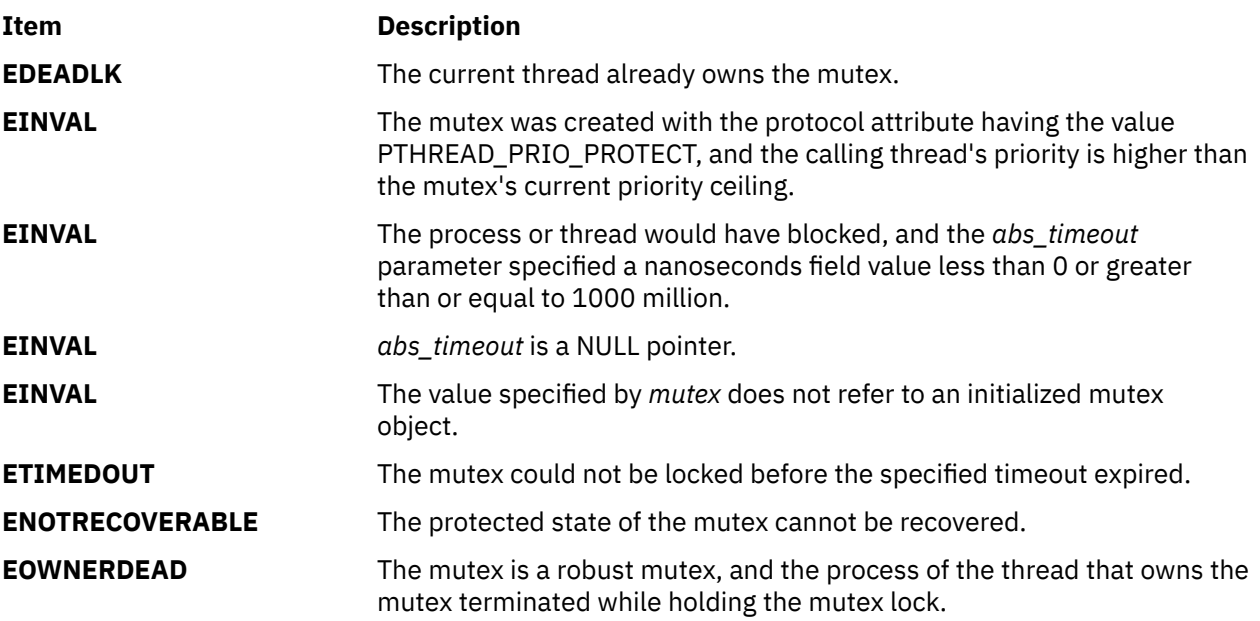

This function does not return the **EINTR** error code.

# **pthread\_mutexattr\_destroy or pthread\_mutexattr\_init Subroutine**

## **Purpose**

Initializes and destroys mutex attributes.

## **Library**

Threads Library **(libpthreads.a)**

## **Syntax**

```
#include <pthread.h>
```

```
int pthread_mutexattr_init (attr)
pthread_mutexattr_t *attr;
int pthread_mutexattr_destroy (attr)
pthread_mutexattr_t *attr;
```
# <span id="page-1606-0"></span>**Description**

The function **pthread\_mutexattr\_init** initializes a mutex attributes object *attr* with the default value for all of the attributes defined by the implementation.

The effect of initializing an already initialized mutex attributes object is undefined.

After a mutex attributes object has been used to initialize one or more mutexes, any function affecting the attributes object (including destruction) does not affect any previously initialized mutexes.

The **pthread\_mutexattr\_destroy** function destroys a mutex attributes object; the object becomes, in effect, uninitialized. An implementation may cause **pthread\_mutexattr\_destroy** to set the object referenced by *attr* to an invalid value. A destroyed mutex attributes object can be re-initialized using **pthread mutexattr init**; the results of otherwise referencing the object after it has been destroyed are undefined.

### **Parameters**

### **Item Description**

*attr* Specifies the mutex attributes object to initialize or delete.

## **Return Values**

Upon successful completion, **pthread\_mutexattr\_init** and **pthread\_mutexattr\_destroy** return zero. Otherwise, an error number is returned to indicate the error.

### **Error Codes**

The **pthread\_mutexattr\_init** function will fail if:

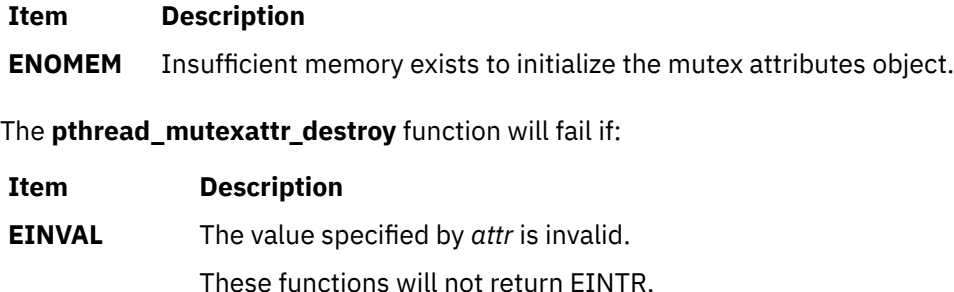

# **pthread\_mutexattr\_getkind\_np Subroutine**

### **Purpose**

Returns the value of the kind attribute of a mutex attributes object.

## **Library**

Threads Library (**libpthreads.a**)

### **Syntax**

**#include <pthread.h>**

```
int pthread_mutexattr_getkind_np ( attr, kind)
pthread_mutexattr_t *attr;
int *kind;
```
# <span id="page-1607-0"></span>**Description**

The **pthread mutexattr getkind np** subroutine returns the value of the kind attribute of the mutex attributes object *attr*. This attribute specifies the kind of the mutex created with this attributes object. It may have one of the following values:

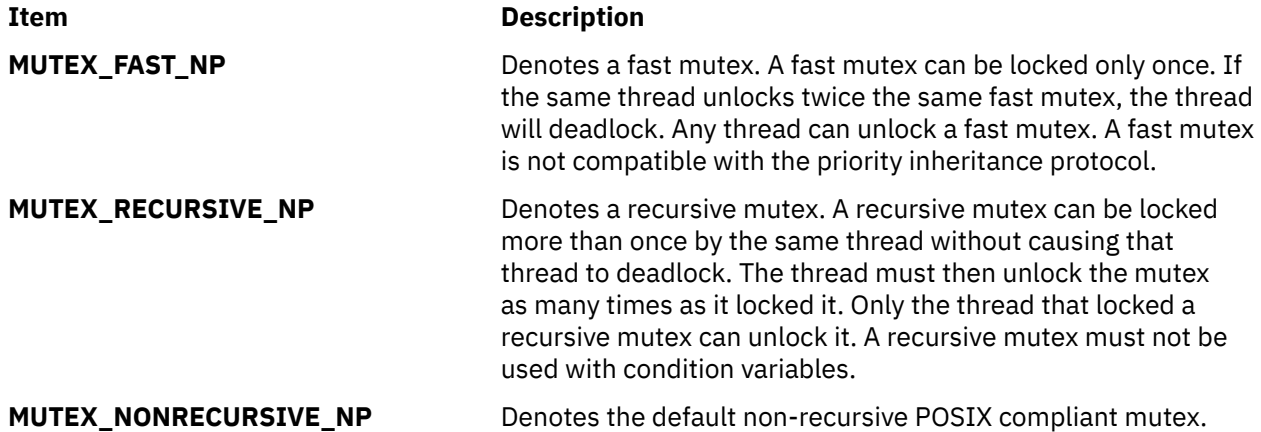

### **Note:**

- 1. The **pthread.h** header file must be the first included file of each source file using the threads library. Otherwise, the **-D\_THREAD\_SAFE** compilation flag should be used, or the cc\_r compiler used. In this case, the flag is automatically set.
- 2. The **pthread\_mutexattr\_getkind\_np** subroutine is not portable.

This subroutine is not POSIX compliant and is provided only for compatibility with DCE threads. It should not be used when writing new applications.

## **Parameters**

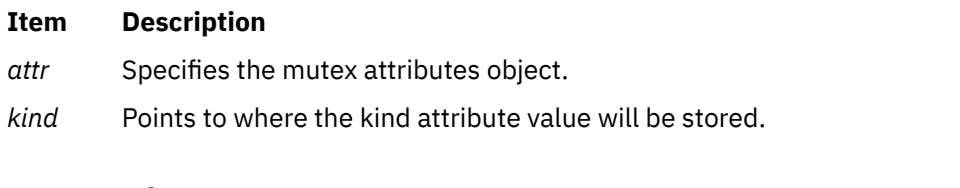

## **Return Values**

Upon successful completion, the value of the kind attribute is returned via the *kind* parameter, and 0 is returned. Otherwise, an error code is returned.

## **Error Codes**

The **pthread\_mutexattr\_getkind\_np** subroutine is unsuccessful if the following is true:

**Item Description**

**EINVAL** The *attr* parameter is not valid.

# **pthread\_mutexattr\_getprioceiling or pthread\_mutexattr\_setprioceiling Subroutine**

## **Purpose**

Gets and sets the prioceiling attribute of the mutex attributes object.

# **Syntax**

#include <pthread.h>

```
int pthread_mutexattr_getprioceiling(const pthread_mutexattr_t *
 restrict attr, int *restrict prioceiling);
int pthread_mutexattr_setprioceiling(pthread_mutexattr_t *attr,
       int prioceiling);
```
## **Description**

The **pthread\_mutexattr\_getprioceiling** and **pthread\_mutexattr\_setprioceiling** subroutines, respectively, get and set the priority ceiling attribute of a mutex attributes object pointed to by the *attr* parameter, which was previously created by the **pthread\_mutexattr\_init** subroutine.

The *prioceiling* attribute contains the priority ceiling of initialized mutexes. The values of the *prioceiling* parameter are within the maximum range of priorities defined by SCHED\_FIFO.

The *prioceiling* parameter defines the priority ceiling of initialized mutexes, which is the minimum priority level at which the critical section guarded by the mutex is executed. In order to avoid priority inversion, the priority ceiling of the mutex is set to a priority higher than or equal to the highest priority of all the threads that may lock that mutex. The values of the *prioceiling* parameter are within the maximum range of priorities defined under the SCHED\_FIFO scheduling policy.

## **Return Values**

Upon successful completion, the **pthread\_mutexattr\_getprioceiling** and **pthread\_mutexattr\_setprioceiling** subroutines return zero; otherwise, an error number shall be returned to indicate the error.

## **Error Codes**

The **pthread\_mutexattr\_getprioceiling** and **pthread\_mutexattr\_setprioceiling** subroutines can fail if:

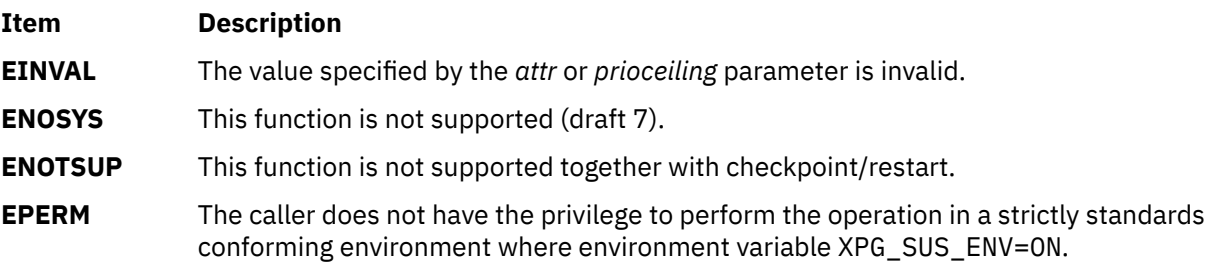

# **pthread\_mutexattr\_getprotocol or pthread\_mutexattr\_setprotocol Subroutine**

### **Purpose**

Gets and sets the protocol attribute of the mutex attributes object.

### **Syntax**

```
#include <pthread.h>
```

```
int pthread_mutexattr_getprotocol(const pthread_mutexattr_t *
 restrict attr, int *restrict protocol);
int pthread_mutexattr_setprotocol(pthread_mutexattr_t *attr,
        int protocol);
```
# **Description**

The **pthread\_mutexattr\_getprotocol** subroutine and **pthread\_mutexattr\_setprotocol** subroutine get and set the *protocol* parameter of a mutex attributes object pointed to by the **attr** parameter, which was previously created by the **pthread mutexattr init** subroutine.

The protocol attribute defines the protocol to be followed in utilizing mutexes. The value of the *protocol* parameter can be one of the following, which are defined in the **pthread.h** header file:

- **PTHREAD\_PRIO\_NONE**
- **PTHREAD\_PRIO\_INHERIT**
- **PTHREAD\_PRIO\_PROTECT**

When a thread owns a mutex with the **PTHREAD\_PRIO\_NONE** protocol attribute, its priority and scheduling are not affected by its mutex ownership.

When a thread is blocking higher priority threads because of owning one or more mutexes with the **PTHREAD\_PRIO\_INHERIT** protocol attribute, it executes at the higher of its priority or the priority of the highest priority thread waiting on any of the mutexes owned by this thread and initialized with this protocol.

When a thread owns one or more mutexes initialized with the **PTHREAD\_PRIO\_PROTECT** protocol, it executes at the higher of its priority or the highest of the priority ceilings of all the mutexes owned by this thread and initialized with this attribute, regardless of whether other threads are blocked on any of these mutexes. Privilege checking is necessary when the mutex priority ceiling is more favored than current thread priority and the thread priority must be changed. The pthread\_mutex\_lock subroutine does not fail because of inappropriate privileges. Locking succeeds in this case, but no boosting is performed.

While a thread is holding a mutex which has been initialized with the **PTHREAD\_PRIO\_INHERIT** or **PTHREAD\_PRIO\_PROTECT** protocol attributes, it is not subject to being moved to the tail of the scheduling queue at its priority in the event that its original priority is changed, such as by a call to the **sched\_setparam** subroutine. Likewise, when a thread unlocks a mutex that has been initialized with the **PTHREAD\_PRIO\_INHERIT** or **PTHREAD\_PRIO\_PROTECT** protocol attributes, it is not subject to being moved to the tail of the scheduling queue at its priority in the event that its original priority is changed.

If a thread simultaneously owns several mutexes initialized with different protocols, it executes at the highest of the priorities that it would have obtained by each of these protocols.

When a thread makes a call to the **pthread\_mutex\_lock** subroutine, the mutex was initialized with the protocol attribute having the value **PTHREAD\_PRIO\_INHERIT**, when the calling thread is blocked because the mutex is owned by another thread, that owner thread inherits the priority level of the calling thread as long as it continues to own the mutex. The implementation updates its execution priority to the maximum of its assigned priority and all its inherited priorities. Furthermore, if this owner thread itself becomes blocked on another mutex, the same priority inheritance effect shall be propagated to this other owner thread, in a recursive manner.

## **Return Values**

Upon successful completion, the **pthread\_mutexattr\_getprotocol** subroutine and the **pthread\_mutexattr\_setprotocol** subroutine return zero; otherwise, an error number shall be returned to indicate the error.

## **Error Codes**

The **pthread mutexattr setprotocol** subroutine fails if:

**Item Description**

**ENOTSUP** The value specified by the *protocol* parameter is an unsupported value.

The **pthread\_mutexattr\_getprotocol** subroutine and **pthread\_mutexattr\_setprotocol** subroutine can fail if:

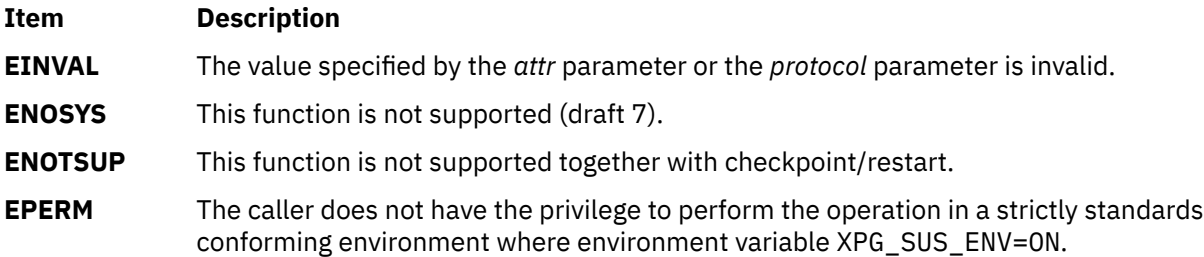

# **pthread\_mutexattr\_getrobust and pthread\_mutexattr\_setrobust Subroutine**

## **Purpose**

Gets and sets the *robust* attribute of the mutex attributes object.

## **Library**

Threads Library (**libpthreads.a**)

## **Syntax**

```
#include <pthread.h>
robust(const pthread mutexattr t *restrict attr, int *restrict robust);
int pthread_mutexattr_setrobust(pthread_mutexattr_t *attr, int robust);
```
## **Description**

The **pthread\_mutexattr\_getrobust** subroutine obtains the value of the *robust* attribute from the attributes object that is specified by the *attr* parameter. The **pthread\_mutexattr\_setrobust** subroutine sets the value of the *robust* attribute in an initialized attributes object that is specified by the *attr* parameter.

The *robust* attribute can have the value **PTHREAD\_MUTEX\_STALLED** or **PTHREAD\_MUTEX\_ROBUST**, and these values are defined in the **pthread.h** header file. The default value is **PTHREAD\_MUTEX\_STALLED**.

When a thread that holds the mutex terminates while the *robust* attribute is set to **PTHREAD MUTEX STALLED**, and another thread attempts to acquire the mutex, no action is performed.

When a thread that holds the mutex terminates while the *robust* attribute is set to **PTHREAD\_MUTEX\_ROBUST**, and the process-shared attribute is set to **PTHREAD\_PROCESS\_SHARED**, the next thread that attempts to get the mutex is notified about the termination. The notified thread becomes the new mutex owner and the protected state of the mutex is now marked as inconsistent.

When the protected state of a robust mutex is inconsistent, the **pthread\_mutex\_consistent** subroutine can be used to mark the protected state of the robust mutex as consistent.

When the protected state of a robust mutex is inconsistent, a call to the **pthread mutex unlock** subroutine, without a call to the **pthread\_mutex\_consistent** subroutine, marks the protected state of the robust mutex as permanently unusable. In this case, a call to the **pthread\_mutex\_destroy** subroutine is the only permissible operation on the robust mutex.

## **Parameters**

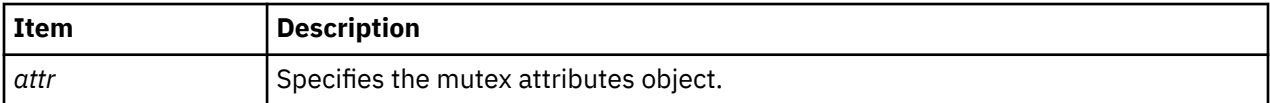

<span id="page-1611-0"></span>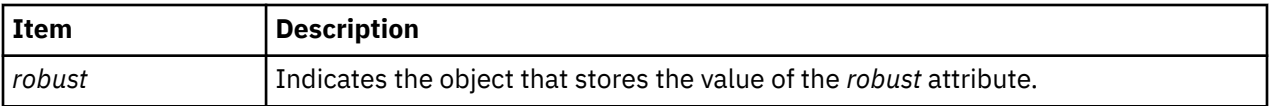

## **Return Values**

On successful completion, the **pthread\_mutexattr\_setrobust** subroutine returns a value of zero (0). Otherwise, an error code is returned to indicate the error.

On successful completion, the **pthread\_mutexattr\_getrobust** subroutine returns a value of zero (0). The subroutine stores the value of the *robust* attribute for the *attr* parameter into an object that is specified by the *robust* attribute. Otherwise, an error code is returned to indicate the error.

# **Error Codes**

The **pthread\_mutexattr\_getrobust** subroutine or the **pthread\_mutexattr\_setrobust** subroutine can fail because of the following error:

**Item Description**

EINVAL The value that is specified by the *attr* parameter is invalid. For the **pthread\_mutexattr\_setrobust** subroutine, this error code can also mean that the new value that is specified for the robust attribute is outside the range of permissible values.

The **pthread\_mutexattr\_getrobust** subroutine or the **pthread\_mutexattr\_setrobust** subroutine does not return the EINTR error code.

# **pthread\_mutexattr\_getpshared or pthread\_mutexattr\_setpshared Subroutine**

## **Purpose**

Sets and gets process-shared attribute.

## **Library**

Threads Library (**libpthreads.a**)

## **Syntax**

**#include <pthread.h>**

```
int pthread_mutexattr_getpshared (attr, pshared)
const pthread_mutexattr_t *attr;
int *pshared;
```

```
int pthread_mutexattr_setpshared (attr, pshared)
pthread_mutexattr_t *attr;
int pshared;
```
## **Description**

The **pthread mutexattr getpshared** subroutine obtains the value of the process-shared attribute from the attributes object referenced by *attr*. The **pthread\_mutexattr\_setpshared** subroutine is used to set the process-shared attribute in an initialized attributes object referenced by *attr*.

<span id="page-1612-0"></span>The process-shared attribute is set to PTHREAD\_PROCESS\_SHARED to permit a mutex to be operated upon by any thread that has access to the memory where the mutex is allocated, even if the mutex is allocated in memory that is shared by multiple processes. If the **process-shared** attribute is PTHREAD\_PROCESS\_PRIVATE, the mutex will only be operated upon by threads created within the same process as the thread that initialized the mutex; if threads of differing processes attempt to operate on such a mutex, the behavior is undefined. The default value of the attribute is PTHREAD\_PROCESS\_PRIVATE.

### **Parameters**

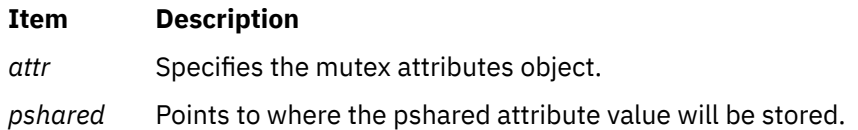

## **Return Values**

Upon successful completion, the **pthread\_mutexattr\_setpshared** subroutine returns zero. Otherwise, an error number is returned to indicate the error.

Upon successful completion, the **pthread\_mutexattr\_getpshared** subroutine returns zero and stores the value of the process-shared attribute of *attr* into the object referenced by the *pshared* parameter. Otherwise, an error number is returned to indicate the error.

## **Error Codes**

The **pthread\_mutexattr\_getpshared** and **pthread\_mutexattr\_setpshared** subroutines will fail if:

**Item Description**

**EINVAL** The value specified by *attr* is invalid.

The **pthread\_mutexattr\_setpshared** function will fail if:

**Item Description**

**EINVAL** The new value specified for the attribute is outside the range of legal values for that attribute.

These subroutines will not return an error code of EINTR.

# **pthread\_mutexattr\_gettype or pthread\_mutexattr\_settype Subroutine**

## **Purpose**

Gets or sets a mutex type.

## **Library**

Threads Library (**libthreads.a**)

### **Syntax**

**#include <pthread.h>**

```
int pthread_mutexattr_gettype (attr, type)
const pthread_mutexattr_t *attr;
int *type;
```
**int pthread\_mutexattr\_settype (***attr*, *type***)**

## **Description**

The **pthread\_mutexattr\_gettype** and **pthread\_mutexattr\_settype** subroutines respectively get and set the mutex type attribute. This attribute is set in the *type* parameter to these subroutines. The default value of the type attribute is PTHREAD\_MUTEX\_DEFAULT. The type of mutex is contained in the type attribute of the mutex attributes. Valid mutex types include:

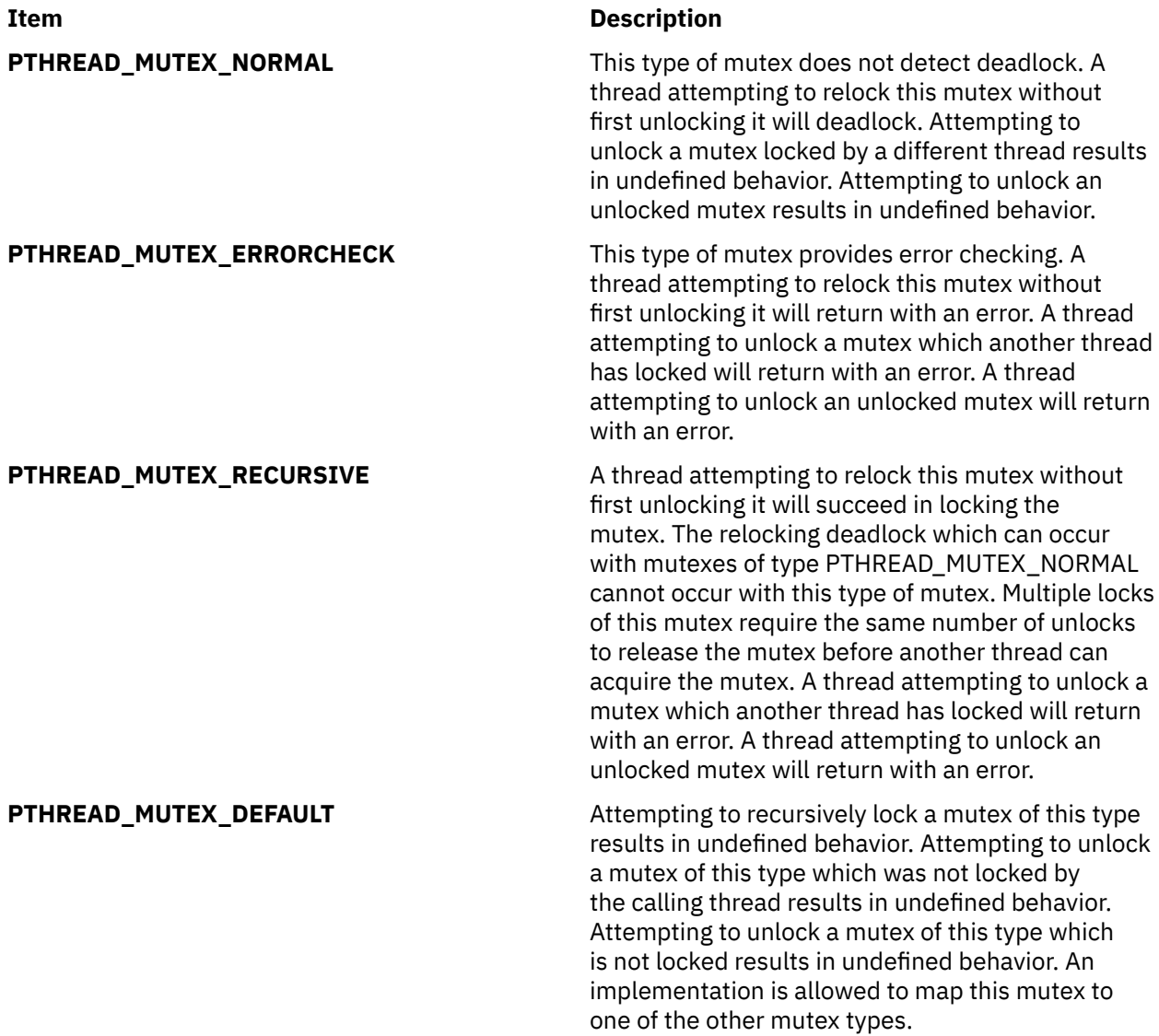

It is advised that an application should not use a PTHREAD\_MUTEX\_RECURSIVE mutex with condition variables because the implicit unlock performed for a **pthread\_cond\_wait** or **pthread\_cond\_timedwait** may not actually release the mutex (if it had been locked multiple times). If this happens, no other thread can satisfy the condition of the predicate.

## <span id="page-1614-0"></span>**Parameters**

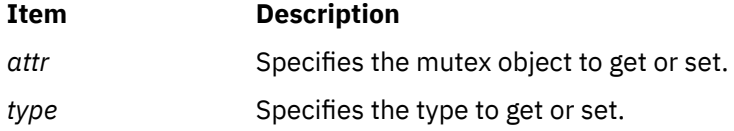

## **Return Values**

If successful, the **pthread\_mutexattr\_settype** subroutine returns zero. Otherwise, an error number is returned to indicate the error. Upon successful completion, the **pthread\_mutexattr\_gettype** subroutine returns zero and stores the value of the type attribute of *attr* into the object referenced by the *type* parameter. Otherwise an error is returned to indicate the error.

## **Error Codes**

The **pthread\_mutexattr\_gettype** and **pthread\_mutexattr\_settype** subroutines will fail if:

### **Item Description**

**EINVAL** The value of the *type* parameter is invalid.

**EINVAL** The value specified by the *attr* parameter is invalid.

# **pthread\_mutexattr\_setkind\_np Subroutine**

## **Purpose**

Sets the value of the kind attribute of a mutex attributes object.

## **Library**

Threads Library (**libpthreads.a**)

### **Syntax**

```
#include <pthread.h>
```

```
int pthread_mutexattr_setkind_np ( attr, kind)
pthread_mutexattr_t *attr;
int kind;
```
## **Description**

The **pthread\_mutexattr\_setkind\_np** subroutine sets the value of the kind attribute of the mutex attributes object *attr*. This attribute specifies the kind of the mutex created with this attributes object.

### **Note:**

- 1. The **pthread.h** header file must be the first included file of each source file using the threads library. Otherwise, the **-D\_THREAD\_SAFE** compilation flag should be used, or the cc\_r compiler used. In this case, the flag is automatically set.
- 2. The **pthread\_mutexattr\_setkind\_np** subroutine is not portable.

This subroutine is provided only for compatibility with the DCE threads. It should not be used when writing new applications.

### <span id="page-1615-0"></span>**Parameters**

#### **Item Description**

- *attr* Specifies the mutex attributes object.
- *kind* Specifies the kind to set. It must have one of the following values:

### **MUTEX\_FAST\_NP**

Denotes a fast mutex. A fast mutex can be locked only once. If the same thread unlocks twice the same fast mutex, the thread will deadlock. Any thread can unlock a fast mutex. A fast mutex is not compatible with the priority inheritance protocol.

### **MUTEX\_RECURSIVE\_NP**

Denotes a recursive mutex. A recursive mutex can be locked more than once by the same thread without causing that thread to deadlock. The thread must then unlock the mutex as many times as it locked it. Only the thread that locked a recursive mutex can unlock it. A recursive mutex must not be used with condition variables.

### **MUTEX\_NONRECURSIVE\_NP**

Denotes the default non-recursive POSIX compliant mutex.

## **Return Values**

Upon successful completion, 0 is returned. Otherwise, an error code is returned.

## **Error Codes**

The **pthread\_mutexattr\_setkind\_np** subroutine is unsuccessful if the following is true:

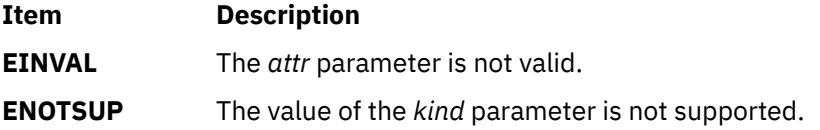

# **pthread\_once Subroutine**

### **Purpose**

Executes a routine exactly once in a process.

## **Library**

Threads Library (**libpthreads.a**)

## **Syntax**

**#include <pthread.h>**

```
int pthread_once (once_control, init_routine)
pthread_once_t *once_control;
void (*init_routine)(void);
```
,

pthread\_once\_t *once\_control* = PTHREAD\_ONCE\_INIT**;**

# <span id="page-1616-0"></span>**Description**

The **pthread once** subroutine executes the routine *init routine* exactly once in a process. The first call to this subroutine by any thread in the process executes the given routine, without parameters. Any subsequent call will have no effect.

The *init\_routine* routine is typically an initialization routine. Multiple initializations can be handled by multiple instances of **pthread once t** structures. This subroutine is useful when a unique initialization has to be done by one thread among many. It reduces synchronization requirements.

**Note:** The **pthread.h** header file must be the first included file of each source file using the threads library. Otherwise, the **-D\_THREAD\_SAFE** compilation flag should be used, or the cc\_r compiler used. In this case, the flag is automatically set.

## **Parameters**

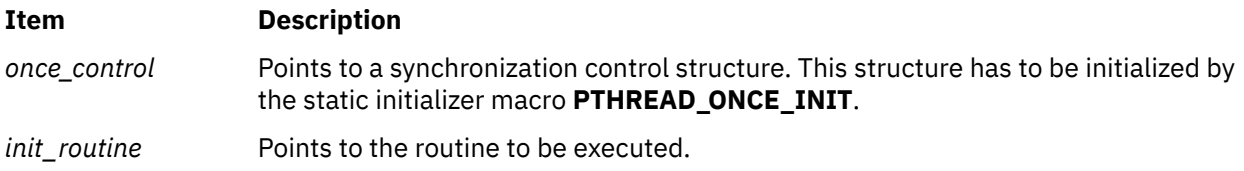

## **Return Values**

Upon successful completion, **pthread\_once** returns zero. Otherwise, an error number is returned to indicate the error.

## **Error Codes**

No errors are defined. The **pthread\_once** function will not return an error code of EINTR.

# **PTHREAD\_ONCE\_INIT Macro**

## **Purpose**

Initializes a once synchronization control structure.

## **Library**

Threads Library (**libpthreads.a**)

## **Syntax**

**#include <pthread.h>**

**static pthread\_once\_t** *once\_block* **= PTHREAD\_ONCE\_INIT;**

## **Description**

The **PTHREAD\_ONCE\_INIT** macro initializes the static once synchronization control structure *once\_block*, used for one-time initializations with the **pthread\_once** subroutine. The once synchronization control structure must be static to ensure the unicity of the initialization.

**Note:** The **pthread.h** file header file must be the first included file of each source file using the threads library. Otherwise, the **-D\_THREAD\_SAFE** compilation flag should be used, or the cc\_r compiler used. In this case, the flag is automatically set.

## **Purpose**

Initializes or destroys a read-write lock object.

# **Library**

Threads Library (**libthreads.a**)

# **Syntax**

```
#include <pthread.h>
```

```
int pthread_rwlock_init (rwlock, attr)
pthread_rwlock_t *rwlock;
const pthread_rwlockattr_t *attr;
```

```
int pthread_rwlock_destroy (rwlock)
pthread_rwlock_t *rwlock;
pthread_rwlock_t rwlock=PTHREAD_RWLOCK_INITIALIZER;
```
# **Description**

The **pthread\_rwlock\_init** subroutine initializes the read-write lock referenced by *rwlock* with the attributes referenced by *attr*. If *attr* is NULL, the default read-write lock attributes are used; the effect is the same as passing the address of a default read-write lock attributes object. Once initialized, the lock can be used any number of times without being re-initialized. Upon successful initialization, the state of the read-write lock becomes initialized and unlocked. Results are undefined if **pthread\_rwlock\_init** is called specifying an already initialized read-write lock. Results are undefined if a read-write lock is used without first being initialized.

If the **pthread\_rwlock\_init** function fails, *rwlock* is not initialized and the contents of *rwlock* are undefined.

The **pthread\_rwlock\_destroy** function destroys the read-write lock object referenced by *rwlock* and releases any resources used by the lock. The effect of subsequent use of the lock is undefined until the lock is re-initialized by another call to **pthread\_rwlock\_init**. An implementation may cause **pthread\_rwlock\_destroy** to set the object referenced by *rwlock* to an invalid value. Results are undefined if **pthread\_rwlock\_destroy** is called when any thread holds *rwlock*. Attempting to destroy an uninitialized read-write lock results in undefined behavior. A destroyed read-write lock object can be re-initialized using **pthread\_rwlock\_init**; the results of otherwise referencing the read-write lock object after it has been destroyed are undefined.

In cases where default read-write lock attributes are appropriate, the macro

**PTHREAD\_RWLOCK\_INITIALIZER** can be used to initialize read-write locks that are statically allocated. The effect is equivalent to dynamic initialization by a call to **pthread\_rwlock\_init** with the parameter *attr* specified as NULL, except that no error checks are performed.

## **Parameters**

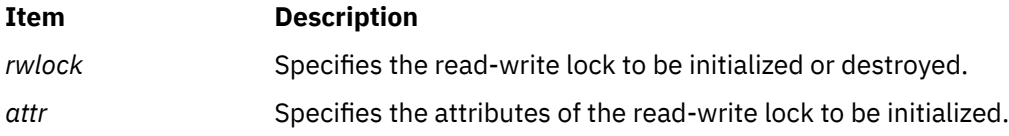

## **Return Values**

If successful, the **pthread\_rwlock\_init** and **pthread\_rwlock\_destroy** functions return zero. Otherwise, an error number is returned to indicate the error. The EBUSY and EINVAL error checks, if implemented,

will act as if they were performed immediately at the beginning of processing for the function and caused an error return prior to modifying the state of the read-write lock specified by *rwlock*.

## **Error Codes**

The **pthread rwlock init** subroutine will fail if:

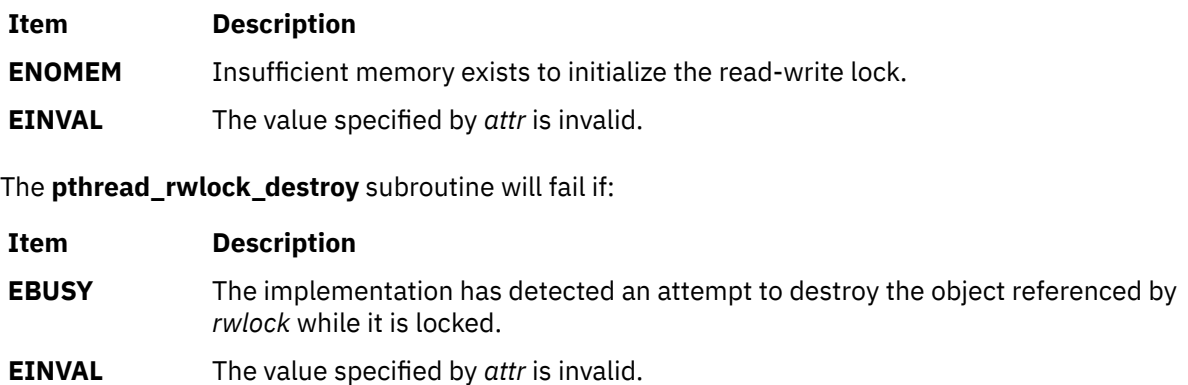

# **pthread\_rwlock\_rdlock or pthread\_rwlock\_tryrdlock Subroutines**

### **Purpose**

Locks a read-write lock object for reading.

## **Library**

Threads Library (**libpthreads.a**)

## **Syntax**

**#include <pthread.h>**

```
int pthread_rwlock_rdlock (rwlock)
pthread_rwlock_t *rwlock;
```

```
int pthread_rwlock_tryrdlock (rwlock)
pthread_rwlock_t *rwlock;
```
## **Description**

The **pthread\_rwlock\_rdlock** function applies a read lock to the read-write lock referenced by *rwlock*. The calling thread acquires the read lock if a writer does not hold the lock and there are no writers blocked on the lock. It is unspecified whether the calling thread acquires the lock when a writer does not hold the lock and there are writers waiting for the lock. If a writer holds the lock, the calling thread will not acquire the read lock. If the read lock is not acquired, the calling thread blocks (that is, it does not return from the **pthread\_rwlock\_rdlock call**) until it can acquire the lock. Results are undefined if the calling thread holds a write lock on *rwlock* at the time the call is made.

Implementations are allowed to favor writers over readers to avoid writer starvation.

A thread may hold multiple concurrent read locks on *rwlock* (that is, successfully call the **pthread\_rwlock\_rdlock** function *n* times). If so, the thread must perform matching unlocks (that is, it must call the **pthread\_rwlock\_unlock** function *n* times).

The function **pthread\_rwlock\_tryrdlock** applies a read lock as in the **pthread\_rwlock\_rdlock** function with the exception that the function fails if any thread holds a write lock on *rwlock* or there are writers blocked on *rwlock*.

<span id="page-1619-0"></span>Results are undefined if any of these functions are called with an uninitialized read-write lock.

If a signal is delivered to a thread waiting for a read-write lock for reading, upon return from the signal handler the thread resumes waiting for the read-write lock for reading as if it was not interrupted.

### **Parameters**

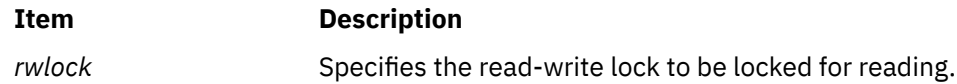

### **Return Values**

If successful, the **pthread\_rwlock\_rdlock** function returns zero. Otherwise, an error number is returned to indicate the error.

The function **pthread\_rwlock\_tryrdlock** returns zero if the lock for reading on the read-write lock object referenced by *rwlock* is acquired. Otherwise an error number is returned to indicate the error.

## **Error Codes**

The **pthread\_rwlock\_tryrdlock** function will fail if:

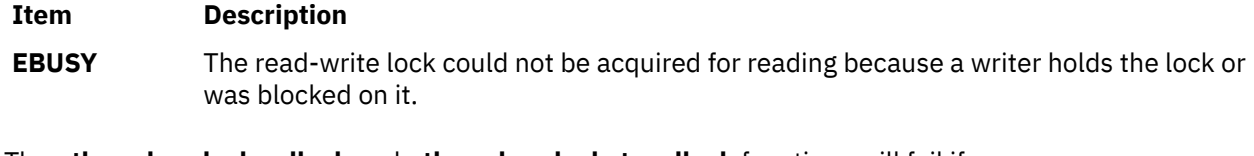

The **pthread\_rwlock\_rdlock** and **pthread\_rwlock\_tryrdlock** functions will fail if:

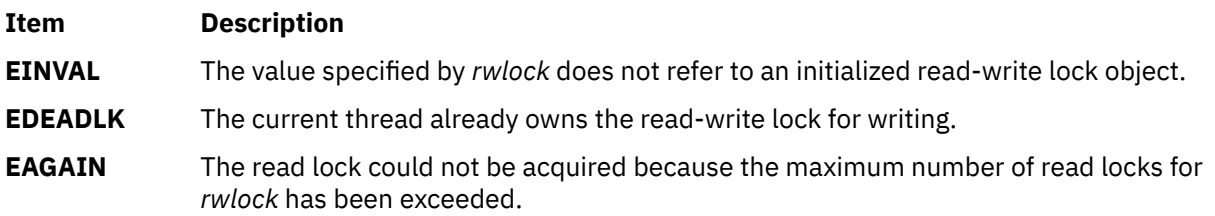

## **Implementation Specifics**

Realtime applications may encounter priority inversion when using read-write locks. The problem occurs when a high priority thread 'locks' a read-write lock that is about to be 'unlocked' by a low priority thread, but the low priority thread is preempted by a medium priority thread. This scenario leads to priority inversion; a high priority thread is blocked by lower priority threads for an unlimited period of time. During system design, realtime programmers must take into account the possibility of this kind of priority inversion. They can deal with it in a number of ways, such as by having critical sections that are guarded by read-write locks execute at a high priority, so that a thread cannot be preempted while executing in its critical section.

# **pthread\_rwlock\_attr\_setfavorwriters\_np or pthread\_rwlock\_attr\_getfavorwriters\_np Subroutine**

## **Purpose**

Sets or returns a read/write lock attribute that enables the pthread library to specify the preference while scheduling the threads to get the read/write lock in write mode.
# **Library**

Threads library (libthreads.a)

# **Syntax**

```
#define PTHREAD_RWLOCK_FAVORREADERS 0
#define PTHREAD_RWLOCK_FAVORWRITERS 1
#include <pthread.h>
int pthread_rwlock_attr_setfavorwriters_np(pthread_rwlockattr_t *user_attribute_structure, 
int favor_attribute)
int pthread_rwlock_attr_getfavorwrites_np(pthread_rwlockattr_t *user_attribute_structure, 
int *return_attribute)
```
# **Description**

The **pthread\_rwlock\_attr\_setfavorwriters\_np** subroutine can be used by an application to initialize the attributes of a read/write lock. You can specify the pthread library to prioritize the scheduling of the threads that requires the read/write lock in write mode. When the pthread library schedules the writer-threads (threads that write data) to get the read/write lock in write mode, the pthread library does not support recursion by threads that are holding a the read/write lock in read mode. Unexpected results can occur when the threads hold a read/write lock in the read mode more than once.

The **pthread rwlock attr setfavorwriters np** subroutine sets an attribute to choose writerthreads or reader-threads (threads that need to read data) depending on the value of the *favor\_attribute* attribute that is specified in the subroutine. When the *favor\_attribute* attribute is passed to the **pthread\_rwlock\_init** subroutine, the initialized read/write lock considers the specified preference in the attribute structure.

The **pthread rwlock attr getfavorwriters np** subroutine returns the current preference that is set in the read/write lock attribute structure. By default, the reader-threads are preferred over writerthreads to get a read/write lock.

# **Parameters**

## **favor\_attribute**

Indicates the pthread library to prioritize a writer-thread or a reader-thread to get a read/write lock.

## **return\_attribute**

Returns the specified value in the *favor\_attribute* parameter from the attribute structure of the read/ write lock.

## **Return Values**

If the operation is successful, the **pthread\_rwlock\_attr\_setfavorwriters\_np** and **pthread\_rwlock\_attr\_getfavorwriters\_np** subroutines return zero. Otherwise, a number is returned to indicate the error.

# **Error Codes**

## **ENOMEM**

Insufficient memory to initialize the read/write lock attributes object.

## **EINVAL**

Invalid parameters.

# **Purpose**

Locks a read-write lock for reading.

## **Syntax**

```
#include <pthread.h>
#include <time.h>
int pthread_rwlock_timedrdlock(pthread_rwlock_t *restrict rwlock,
        const struct timespec *restrict abs_timeout);
```
# **Description**

The **pthread rwlock timedrdlock()** function applies a read lock to the read-write lock referenced by *rwlock* as in the **pthread\_rwlock\_rdlock()** function. However, if the lock cannot be acquired without waiting for other threads to unlock the lock, this wait terminates when the specified timeout expires. The timeout expires when the absolute time specified by *abs\_timeout* passes—as measured by the clock on which timeouts are based (that is, when the value of that clock equals or exceeds *abs\_timeout*)—or when the absolute time specified by *abs\_timeout* has already been passed at the time of the call.

If the **Timers** option is supported, the timeout is based on the CLOCK\_REALTIME clock; if the **Timers** option is not supported, the timeout is based on the system clock as returned by the **time()** function.

The resolution of the timeout matches the resolution of the clock on which it is based. The **timespec** data type is defined in the **<time.h>** header.

The function never fails with a timeout if the lock can be acquired immediately. The validity of the *abs\_timeout* parameter does not need to be checked if the lock can be immediately acquired.

If a signal that causes a signal handler to be executed is delivered to a thread that is blocked on a read-write lock through a call to **pthread rwlock timedrdlock()**, the thread resumes waiting for the lock (as if it were not interrupted) after the signal handler returns.

The calling thread can deadlock if it holds a write lock on **rwlock** at the time the call is made. The results are undefined if this function is called with an uninitialized read-write lock.

# **Application Usage**

The **pthread\_rwlock\_timedrdlock()** function is part of the **Threads** and **Timeouts** options and do not need to be provided on all implementations.

## **Return Values**

The **pthread\_rwlock\_timedrdlock()** function returns 0 if the lock for reading on the read-write lock object referenced by *rwlock* is acquired. Otherwise, an error number is returned to indicate the error.

## **Error Codes**

The **pthread rwlock timedrdlock()** function fails if:

**Item Description**

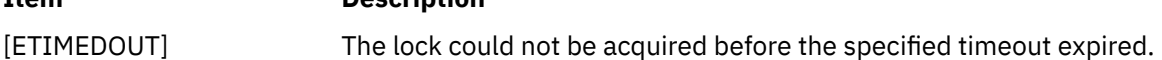

The **pthread\_rwlock\_timedrdlock()** function might fail if:

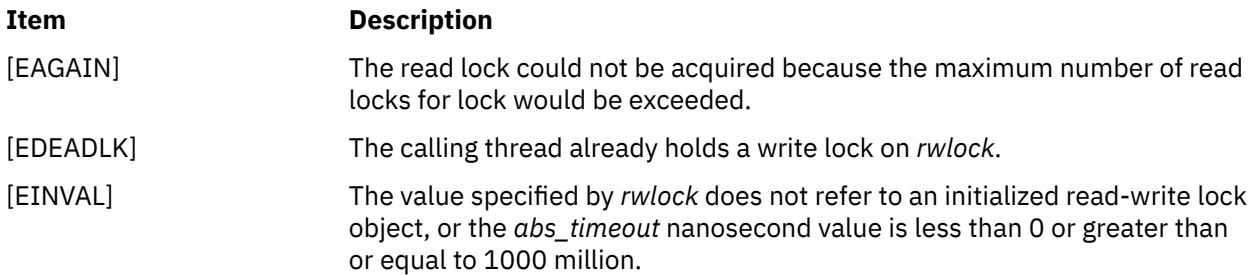

This function does not return an error code of [EINTR].

# **pthread\_rwlock\_timedwrlock Subroutine**

## **Purpose**

Locks a read-write lock for writing.

## **Syntax**

```
#include <pthread.h>
#include <time.h>
int pthread_rwlock_timedwrlock(pthread_rwlock_t *restrict rwlock,
        const struct timespec *restrict abs_timeout);
```
# **Description**

The **pthread\_rwlock\_timedwrlock()** function applies a write lock to the read-write lock referenced by *rwlock* as in the **pthread\_rwlock\_wrlock()** function. However, if the lock cannot be acquired without waiting for other threads to unlock the lock, this wait terminates when the specified timeout expires. The timeout expires when the absolute time specified by *abs\_timeout* passes—as measured by the clock on which timeouts are based (that is, when the value of that clock equals or exceeds *abs\_timeout*)—or when the absolute time specified by *abs\_timeout* has already been passed at the time of the call.

If the **Timers** option is supported, the timeout is based on the CLOCK\_REALTIME clock; if the **Timers** option is not supported, the timeout is based on the system clock as returned by the **time()** function.

The resolution of the timeout matches the resolution of the clock on which it is based. The **timespec** data type is defined in the **<time.h>** header.

The function never fails with a timeout if the lock can be acquired immediately. The validity of the *abs\_timeout* parameter does not need to be checked if the lock can be immediately acquired.

If a signal that causes a signal handler to be executed is delivered to a thread that is blocked on a read-write lock through a call to **pthread\_rwlock\_timedwrlock()**, the thread resumes waiting for the lock (as if it were not interrupted) after the signal handler returns.

The calling thread can deadlock if it holds the read-write lock at the time the call is made. The results are undefined if this function is called with an uninitialized read-write lock.

# **Application Usage**

The **pthread\_rwlock\_timedwrlock()** function is part of the **Threads** and **Timeouts** options and do not need to be provided on all implementations.

## **Return Values**

The **pthread\_rwlock\_timedwrlock()** function returns 0 if the lock for writing on the read-write lock object referenced by *rwlock* is acquired. Otherwise, an error number is returned to indicate the error.

# **Error Codes**

The **pthread rwlock timedrdlock()** function fails if:

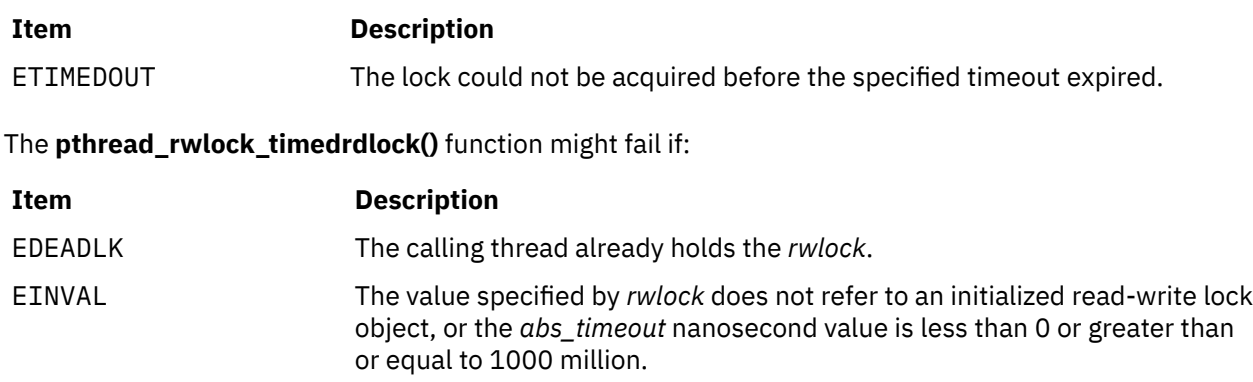

This function does not return an error code of EINTR.

# **pthread\_rwlock\_unlock Subroutine**

## **Purpose**

Unlocks a read-write lock object.

## **Library**

Threads Library (**libthreads.a**)

## **Syntax**

```
#include <pthread.h>
```
**int pthread\_rwlock\_unlock (***[rwlock](#page-1624-0)***) pthread\_rwlock\_t \****rwlock***;**

## **Description**

The **pthread rwlock unlock** subroutine is called to release a lock held on the read-write lock object referenced by *rwlock*. Results are undefined if the read-write lock *rwlock* is not held by the calling thread.

If this subroutine is called to release a read lock from the read-write lock object and there are other read locks currently held on this read-write lock object, the read-write lock object remains in the read locked state. If this subroutine releases the calling thread's last read lock on this read-write lock object, then the calling thread is no longer one of the owners of the object. If this subroutine releases the last read lock for this read-write lock object, the read-write lock object will be put in the unlocked state with no owners.

If this subroutine is called to release a write lock for this read-write lock object, the read-write lock object will be put in the unlocked state with no owners.

If the call to the **pthread\_rwlock\_unlock** subroutine results in the read-write lock object becoming unlocked and there are multiple threads waiting to acquire the read-write lock object for writing, the scheduling policy is used to determine which thread acquires the read-write lock object for writing. If there are multiple threads waiting to acquire the read-write lock object for reading, the scheduling policy is used to determine the order in which the waiting threads acquire the read-write lock object for reading. If there are multiple threads blocked on *rwlock* for both read locks and write locks, it is unspecified whether the readers acquire the lock first or whether a writer acquires the lock first.

Results are undefined if any of these subroutines are called with an uninitialized read-write lock.

## <span id="page-1624-0"></span>**Parameters**

## **Item Description**

*rwlock* Specifies the read-write lock to be unlocked.

## **Return Values**

If successful, the **pthread\_rwlock\_unlock** subroutine returns zero. Otherwise, an error number is returned to indicate the error.

## **Error Codes**

The **pthread\_rwlock\_unlock** subroutine may fail if:

#### **Item Description**

**EINVAL** The value specified by *rwlock* does not refer to an initialized read-write lock object.

**EPERM** The current thread does not own the read-write lock.

# **pthread\_rwlock\_wrlock or pthread\_rwlock\_trywrlock Subroutines**

## **Purpose**

Locks a read-write lock object for writing.

## **Library**

Threads Library (**libpthreads.a**)

# **Syntax**

```
#include <pthread.h>
```

```
int pthread_rwlock_wrlock (rwlock)
pthread_rwlock_t *rwlock;
```

```
int pthread_rwlock_trywrlock (rwlock)
pthread_rwlock_t *rwlock;
```
# **Description**

The **pthread\_rwlock\_wrlock** subroutine applies a write lock to the read-write lock referenced by *rwlock*. The calling thread acquires the write lock if no other thread (reader or writer) holds the read-write lock *rwlock*. Otherwise, the thread blocks (that is, does not return from the **pthread\_rwlock\_wrlock** call) until it can acquire the lock. Results are undefined if the calling thread holds the read-write lock (whether a read or write lock) at the time the call is made.

Implementations are allowed to favor writers over readers to avoid writer starvation.

The **pthread\_rwlock\_trywrlock** subroutine applies a write lock like the **pthread\_rwlock\_wrlock** subroutine, with the exception that the function fails if any thread currently holds *rwlock* (for reading or writing).

Results are undefined if any of these functions are called with an uninitialized read-write lock.

If a signal is delivered to a thread waiting for a read-write lock for writing, upon return from the signal handler the thread resumes waiting for the read-write lock for writing as if it was not interrupted.

Real-time applications may encounter priority inversion when using read-write locks. The problem occurs when a high priority thread 'locks' a read-write lock that is about to be 'unlocked' by a low priority thread,

<span id="page-1625-0"></span>but the low priority thread is pre-empted by a medium priority thread. This scenario leads to priority inversion; a high priority thread is blocked by lower priority threads for an unlimited period. During system design, real-time programmers must take into account the possibility of this kind of priority inversion. They can deal with it in a number of ways, such as by having critical sections that are guarded by read-write locks execute at a high priority, so that a thread cannot be pre-empted while executing in its critical section.

**Note:** With a large number of readers and relatively few writers there is a possibility of writer starvation. If the threads are waiting for an exclusive write lock on the read-write lock, and there are threads that currently hold a shared read lock, the subsequent attempts to acquire a shared read lock request are granted, where as the attempts to acquire an exclusive write lock waits.

## **Parameters**

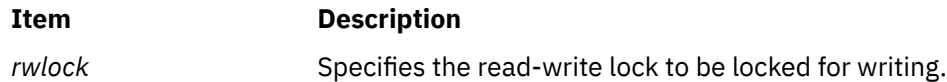

## **Return Values**

If successful, the **pthread\_rwlock\_wrlock** subroutine returns zero. Otherwise, an error number is returned to indicate the error.

The **pthread rwlock trywrlock** subroutine returns zero if the lock for writing on the read-write lock object referenced by *rwlock* is acquired. Otherwise an error number is returned to indicate the error.

## **Error Codes**

The **pthread rwlock trywrlock** subroutine will fail if:

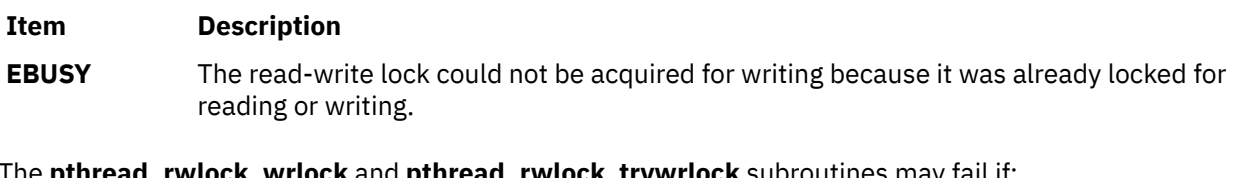

The **pthread\_rwlock\_wrlock** and **pthread\_rwlock\_trywrlock** subroutines may fail if:

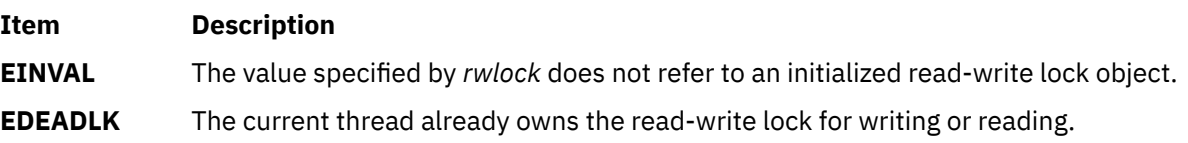

# **pthread\_rwlockattr\_init or pthread\_rwlockattr\_destroy Subroutines**

## **Purpose**

Initializes and destroys read-write lock attributes object.

## **Library**

Threads Library (**libpthreads.a**)

## **Syntax**

```
#include <pthread.h>
int pthread_rwlockattr_init (attr)
pthread_rwlockattr_t *attr;
```

```
int pthread_rwlockattr_destroy (attr)
pthread_rwlockattr_t *attr;
```
# **Description**

The **pthread\_rwlockattr\_init** subroutine initializes a read-write lock attributes object *attr* with the default value for all of the attributes defined by the implementation. Results are undefined if **pthread rwlockattr init** is called specifying an already initialized read-write lock attributes object.

After a read-write lock attributes object has been used to initialize one or more read-write locks, any function affecting the attributes object (including destruction) does not affect any previously initialized read-write locks.

The **pthread rwlockattr destroy** subroutine destroys a read-write lock attributes object. The effect of subsequent use of the object is undefined until the object is re-initialized by another call to **pthread\_rwlockattr\_init**. An implementation may cause **pthread\_rwlockattr\_destroy** to set the object referenced by *attr* to an invalid value.

## **Parameters**

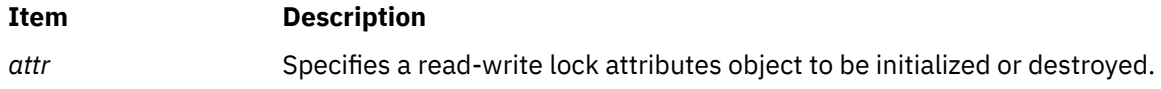

## **Return Value**

If successful, the **pthread\_rwlockattr\_init** and **pthread\_rwlockattr\_destroy** subroutines return zero. Otherwise, an error number is returned to indicate the error.

## **Error Codes**

The **pthread\_rwlockattr\_init** subroutine will fail if:

**Item Description**

**ENOMEM** Insufficient memory exists to initialize the read-write lock attributes object.

The **pthread rwlockattr destroy** subroutine will fail if:

**Item Description**

**EINVAL** The value specified by *attr* is invalid.

# **pthread\_rwlockattr\_getpshared or pthread\_rwlockattr\_setpshared Subroutines**

## **Purpose**

Gets and sets process-shared attribute of read-write lock attributes object.

# **Library**

Threads Library (**libpthreads.a**)

## **Syntax**

**#include <pthread.h>**

**int pthread\_rwlockattr\_getpshared (***[attr](#page-1627-0)***,** *[pshared](#page-1627-0)***)**

<span id="page-1627-0"></span>**const pthread\_rwlockattr\_t \****attr***; int \****pshared***;**

```
int pthread_rwlockattr_setpshared (attr, pshared)
pthread_rwlockattr_t *attr;
int pshared;
```
# **Description**

The process-shared attribute is set to PTHREAD\_PROCESS\_SHARED to permit a read-write lock to be operated upon by any thread that has access to the memory where the read-write lock is allocated, even if the read-write lock is allocated in memory that is shared by multiple processes. If the process-shared attribute is PTHREAD\_PROCESS\_PRIVATE, the read-write lock will only be operated upon by threads created within the same process as the thread that initialized the read-write lock; if threads of differing processes attempt to operate on such a read-write lock, the behavior is undefined. The default value of the process-shared attribute is PTHREAD\_PROCESS\_PRIVATE.

The **pthread\_rwlockattr\_getpshared** subroutine obtains the value of the process-shared attribute from the initialized attributes object referenced by *attr*. The **pthread\_rwlockattr\_setpshared** subroutine is used to set the process-shared attribute in an initialized attributes object referenced by *attr*.

## **Parameters**

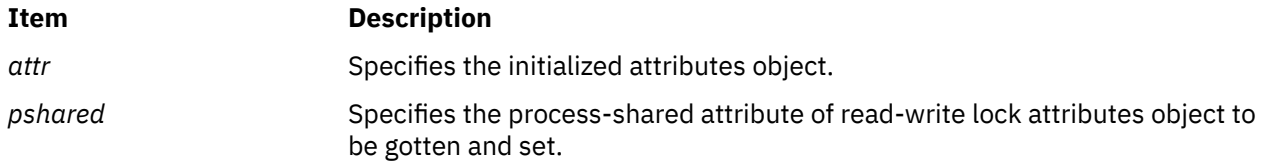

## **Return Values**

If successful, the **pthread\_rwlockattr\_setpshared** subroutine returns zero. Otherwise, an error number is returned to indicate the error.

Upon successful completion, the **pthread\_rwlockattr\_getpshared** subroutine returns zero and stores the value of the process-shared attribute of *attr* into the object referenced by the *pshared* parameter. Otherwise an error number is returned to indicate the error.

# **Error Codes**

The **pthread rwlockattr getpshared** and **pthread rwlockattr setpshared** subroutines will fail if:

**Item Description**

**EINVAL** The value specified by *attr* is invalid.

The **pthread\_rwlockattr\_setpshared** subroutine will fail if:

**Item Description**

**EINVAL** The new value specified for the attribute is outside the range of legal values for that attribute.

# **pthread\_self Subroutine**

## **Purpose**

Returns the calling thread's ID.

# **Library**

Threads Library (**libpthreads.a**)

# **Syntax**

**#include <pthread.h>**

pthread\_t pthread\_self **(**void**);**

# **Description**

The **pthread\_self** subroutine returns the calling thread's ID.

**Note:** The **pthread.h** header file must be the first included file of each source file using the threads library. Otherwise, the **-D\_THREAD\_SAFE** compilation flag should be used, or the cc\_r compiler used. In this case, the flag is automatically set.

# **Return Values**

The calling thread's ID is returned.

# **Errors**

No errors are defined.

The **pthread\_self** function will not return an error code of EINTR.

# **pthread\_setcancelstate, pthread\_setcanceltype, or pthread\_testcancel Subroutines**

# **Purpose**

Sets the calling thread's cancelability state.

# **Library**

Threads Library (**libpthreads.a**)

# **Syntax**

```
#include <pthread.h>
```

```
int pthread_setcancelstate (state, oldstate)
int state;
int *oldstate;
int pthread_setcanceltype (type, oldtype)
int type;
int *oldtype;
int pthread_testcancel (void)
```
# **Description**

The **pthread\_setcancelstate** subroutine atomically both sets the calling thread's cancelability state to the indicated state and returns the previous cancelability state at the location referenced by *oldstate*. Legal values for state are PTHREAD\_CANCEL\_ENABLE and PTHREAD\_CANCEL\_DISABLE.

<span id="page-1629-0"></span>The **pthread\_setcanceltype** subroutine atomically both sets the calling thread's cancelability type to the indicated type and returns the previous cancelability type at the location referenced by *oldtype*. Legal values for type are PTHREAD\_CANCEL\_DEFERRED and PTHREAD\_CANCEL\_ASYNCHRONOUS.

The cancelability state and type of any newly created threads, including the thread in which **main** was first invoked, are PTHREAD\_CANCEL\_ENABLE and PTHREAD\_CANCEL\_DEFERRED respectively.

The **pthread\_testcancel** subroutine creates a cancellation point in the calling thread. The **pthread\_testcancel** subroutine has no effect if cancelability is disabled.

#### **Parameters**

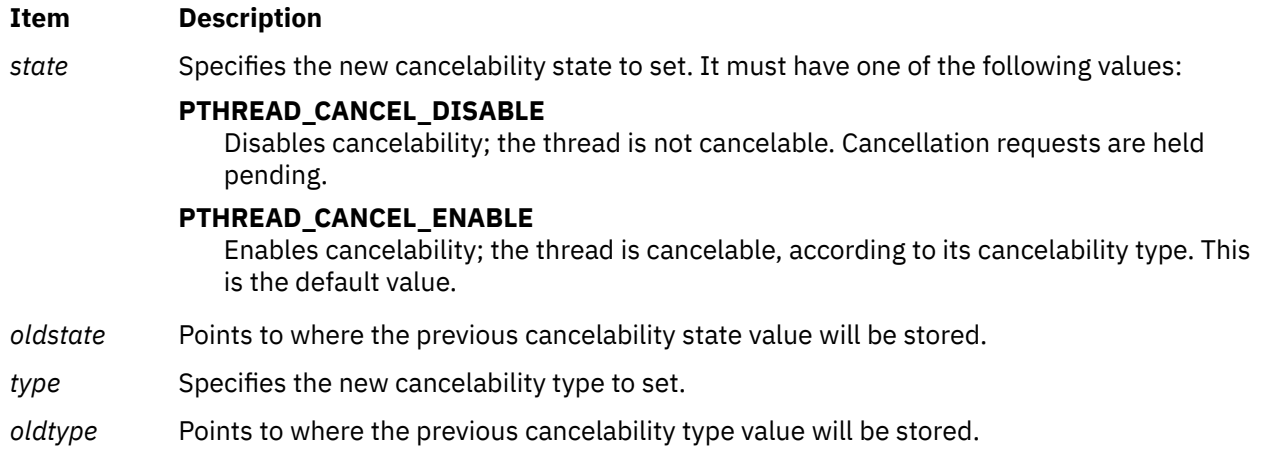

## **Return Values**

If successful, the **pthread\_setcancelstate** and **pthread\_setcanceltype** subroutines return zero. Otherwise, an error number is returned to indicate the error.

## **Error Codes**

The **pthread\_setcancelstate** subroutine will fail if:

#### **Item Description**

**EINVAL** The specified state is not PTHREAD\_CANCEL\_ENABLE or PTHREAD\_CANCEL\_DISABLE.

The **pthread\_setcanceltype** subroutine will fail if:

- **Item Description**
- **EINVAL** The specified type is not PTHREAD\_CANCEL\_DEFERRED or PTHREAD CANCEL ASYNCHRONOUS.

These subroutines will not return an error code of EINTR.

# **pthread\_setschedparam Subroutine**

#### **Purpose**

Sets schedpolicy and schedparam attributes of a thread.

## **Library**

Threads Library (**libpthreads.a**)

## **Syntax**

```
#include <pthread.h>
#include <sys/sched.h>
int pthread_setschedparam (thread, schedpolicy, schedparam)
pthread_t thread;
int schedpolicy;
const struct sched_param *schedparam;
```
# **Description**

The **pthread\_setschedparam** subroutine dynamically sets the schedpolicy and schedparam attributes of the thread *thread*. The schedpolicy attribute specifies the scheduling policy of the thread. The schedparam attribute specifies the scheduling parameters of a thread created with this attributes object. The sched\_priority field of the **sched\_param** structure contains the priority of the thread. It is an integer value.

If the target thread has system contention scope, the process must have root authority to set the scheduling policy to either **SCHED\_FIFO** or **SCHED\_RR**.

**Note:** The **pthread.h** header file must be the first included file of each source file using the threads library. Otherwise, the **-D\_THREAD\_SAFE** compilation flag should be used, or the cc\_r compiler used. In this case, the flag is automatically set.

This subroutine is part of the Base Operating System (BOS) Runtime. The implementation of this subroutine is dependent on the priority scheduling POSIX option. The priority scheduling POSIX option is implemented in the operating system.

## **Parameters**

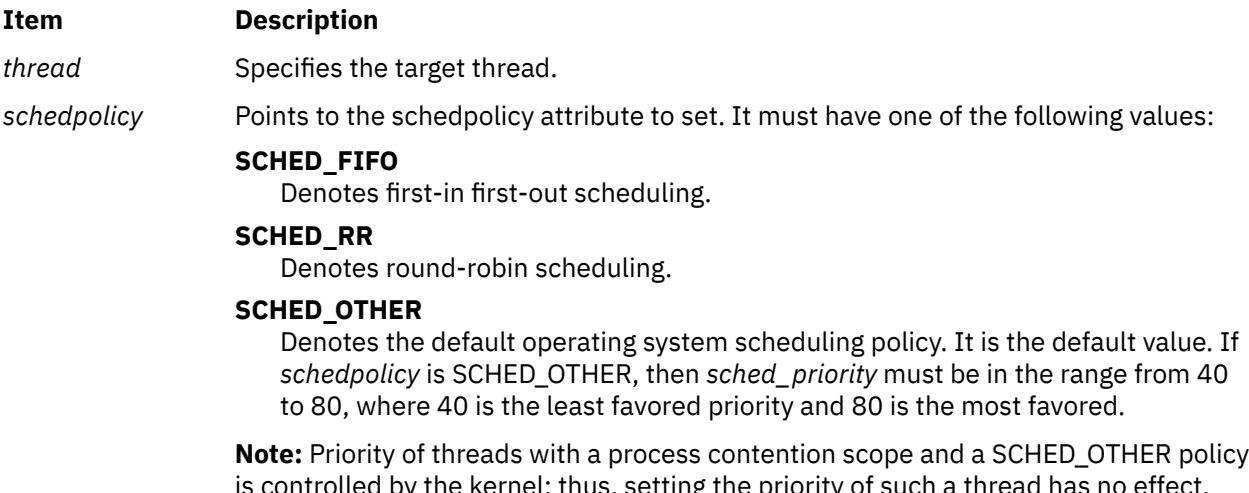

is controlled by the kernel; thus, setting the priority of such a thread has no effect. However, priority of threads with a system contention scope and a SCHED\_OTHER policy can be modified. The modification directly affects the underlying kernel thread **nice** value.

#### <span id="page-1631-0"></span>**Item Description**

*schedparam* Points to where the scheduling parameters to set are stored. The sched\_priority field must be in the range from 1 to 127, where 1 is the least favored priority, and 127 the most favored. If *schedpolicy* is SCHED\_OTHER, then *sched\_priority* must be in the range from 40 to 80, where 40 is the least favored priority and 80 is the most favored.

> Users can change the priority of a thread when setting its scheduling policy to SCHED\_OTHER. The legal values that can be passed to pthread\_setschedparam range from 40 to 80. Only privileged users can set a priority higher than 60. A value ranging from 1 to 39 provides the same priority as 40, and a value ranging from 81 to 127 provides the same priority as 80.

## **Return Values**

Upon successful completion, 0 is returned. Otherwise, an error code is returned.

## **Error Codes**

The **pthread\_setschedparam** subroutine is unsuccessful if the following is true:

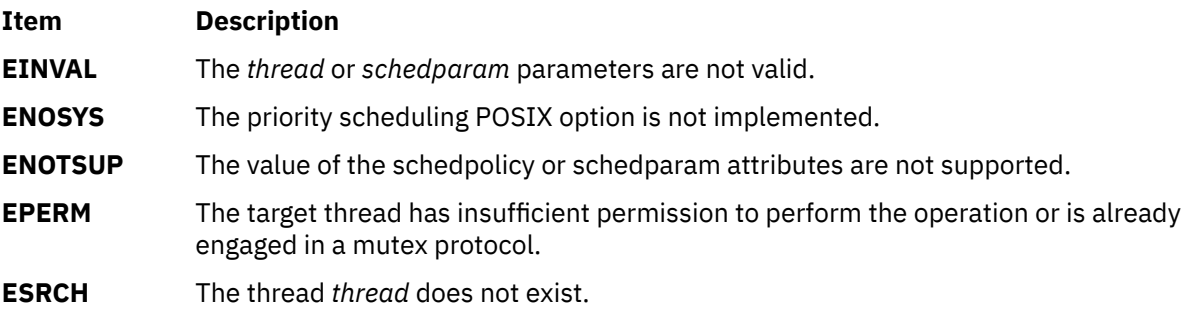

# **pthread\_setschedprio Subroutine**

## **Purpose**

Dynamic thread scheduling parameters access (REALTIME THREADS).

## **Syntax**

```
#include <pthread.h>
int pthread_setschedprio(pthread_t thread, int prio);
```
## **Description**

The **pthread\_setschedprio()** function sets the scheduling priority for the thread whose thread ID is given by *thread* to the value given by *prio*. If a thread whose policy or priority has been modified by **pthread\_setschedprio()** is a running thread or is runnable, the effect on its position in the tread list depends on the direction of the modification as follows:

• If the priority is raised, the thread becomes the tail of the thread list.

- If the priority is unchanged, the thread does not change position in the thread list.
- If the priority is lowered, the thread becomes the head of the thread list.

Valid priorities are within the range returned by the **sched\_get\_priority\_max()** and **sched\_get\_priority\_min()**.

If the **pthread\_setschedprio()** function fails, the scheduling priority of the target thread remains unchanged.

# **Rationale**

The **pthread setschedprio()** function provides a way for an application to temporarily raise its priority and then lower it again, without having the undesired side-effect of yielding to other threads of the same priority. This is necessary if the application is to implement its own strategies for bounding priority inversion, such as priority inheritance or priority ceilings. This capability is especially important if the implementation does not support the **Thread Priority Protection** or **Thread Priority Inheritance** options; but even if those options are supported, this capability is needed if the application is to bound priority inheritance for other resources, such as semaphores.

The standard developers considered that, while it might be preferable conceptually to solve this problem by modifying the specification of **pthread\_setschedparam()**, it was too late to make such a change, because there might be implementations that would need to be changed. Therefore, this new function was introduced.

## **Return Values**

If successful, the **pthread\_setschedprio()** function returns 0; otherwise, an error number is returned to indicate the error.

## **Error Codes**

The **pthread\_setschedprio()** function might fail if:

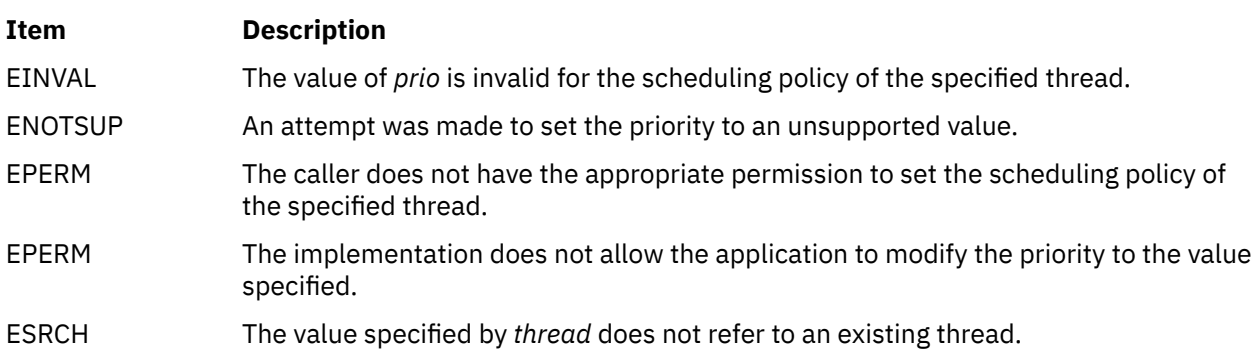

The **pthread\_setschedprio** function does not return an error code of [EINTR].

# **pthread\_sigmask Subroutine**

## **Purpose**

Examines and changes blocked signals.

## **Library**

Threads Library (**libpthreads.a**)

## **Syntax**

**#include <signal.h>**

```
int pthread_sigmask (how, set, oset)
int how;
const sigset_t *set;
sigset_t *oset;
```
# **Description**

Refer to **sigthreadmask**.

# **pthread\_signal\_to\_cancel\_np Subroutine**

## **Purpose**

Cancels the specified thread.

## **Library**

Threads Library (**libpthreads.a**)

## **Syntax**

**#include <pthread.h>**

```
int pthread_signal_to_cancel_np ( sigset, thread)
sigset_t *sigset;
pthread_t *thread;
```
## **Description**

The **pthread\_signal\_to\_cancel\_np** subroutine cancels the target thread *thread* by creating a handler thread. The handler thread calls the **sigwait** subroutine with the *sigset* parameter, and cancels the target thread when the **sigwait** subroutine returns. Successive calls to this subroutine override the previous ones.

#### **Note:**

- 1. The **pthread.h** header file must be the first included file of each source file using the threads library. Otherwise, the **-D\_THREAD\_SAFE** compilation flag should be used, or the cc\_r compiler used. In this case, the flag is automatically set.
- 2. The **pthread\_signal\_to\_cancel\_np** subroutine is not portable.

This subroutine is not POSIX compliant and is provided only for compatibility with DCE threads. It should not be used when writing new applications.

## **Parameters**

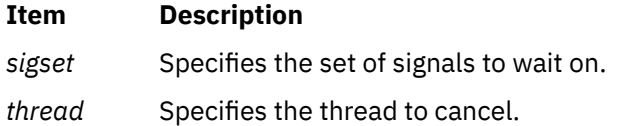

## **Return Values**

Upon successful completion, 0 is returned. Otherwise, an error code is returned.

## **Error Codes**

The **pthread\_signal\_to\_cancel\_np** subroutine is unsuccessful if the following is true:

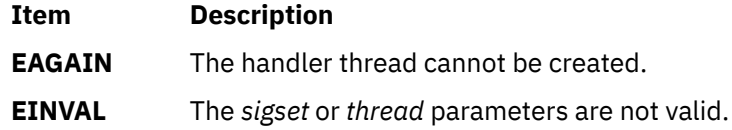

## **Purpose**

Destroys or initializes a spin lock object.

## **Syntax**

```
#include <pthread.h>
int pthread_spin_destroy(pthread_spinlock_t *lock);
int pthread_spin_init(pthread_spinlock_t *lock, int pshared);
```
# **Description**

The **pthread\_spin\_destroy** subroutine destroys the spin lock referenced by lock and releases any resources used by the lock. The effect of subsequent use of the lock is undefined until the lock is reinitialized by another call to the **pthread spin init** subroutine. The results are undefined if the **pthread\_spin\_destroy** subroutine is called when a thread holds the lock, or if this function is called with an uninitialized thread spin lock.

The **pthread\_spin\_init** subroutine allocates any resources required to use the spin lock referenced by lock and initializes the lock to an unlocked state.

If the Thread Process-Shared Synchronization option is supported and the value of *pshared* is PTHREAD\_PROCESS\_SHARED, the implementation shall permit the spin lock to be operated upon by any thread that has access to the memory where the spin lock is allocated, even if it is allocated in memory that is shared by multiple processes.

If the Thread Process-Shared Synchronization option is supported and the value of *pshared* is PTHREAD\_PROCESS\_PRIVATE, or if the option is not supported, the spin lock shall only be operated upon by threads created within the same process as the thread that initialized the spin lock. If threads of differing processes attempt to operate on such a spin lock, the behavior is undefined.

The results are undefined if the **pthread\_spin\_init** subroutine is called specifying an already initialized spin lock. The results are undefined if a spin lock is used without first being initialized.

If the **pthread\_spin\_init** subroutine function fails, the lock is not initialized and the contents of lock are undefined.

Only the object referenced by lock may be used for performing synchronization.

The result of referring to copies of that object in calls to the **pthread\_spin\_destroy** subroutine, **pthread\_spin\_lock** subroutine, **pthread\_spin\_trylock** subroutine, or the **pthread\_spin\_unlock** subroutine is undefined.

## **Return Values**

Upon successful completion, these functions shall return zero; otherwise, an error number shall be returned to indicate the error.

## **Error Codes**

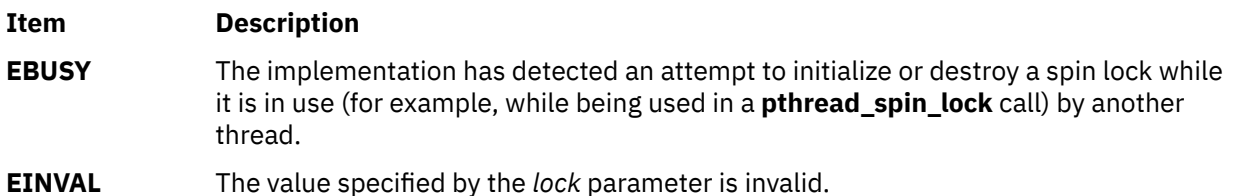

The **pthread\_spin\_init**subroutine will fail if:

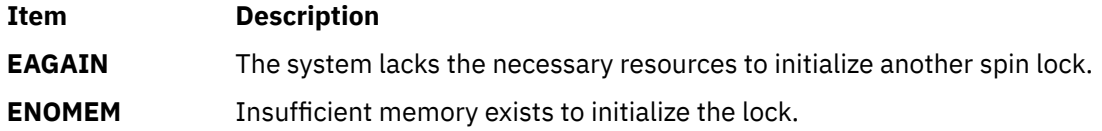

# **pthread\_spin\_lock or pthread\_spin\_trylock Subroutine**

## **Purpose**

Locks a spin lock object.

## **Syntax**

#include <pthread.h>

int pthread\_spin\_lock(pthread\_spinlock\_t \**lock*); int pthread\_spin\_trylock(pthread\_spinlock\_t \**lock*);

# **Description**

The **pthread\_spin\_lock** subroutine locks the spin lock referenced by the *lock* parameter. The calling thread shall acquire the lock if it is not held by another thread. Otherwise, the thread spins (that is, does not return from the **pthread\_spin\_lock** call) until the lock becomes available. The results are undefined if the calling thread holds the lock at the time the call is made. The **pthread\_spin\_trylock** subroutine locks the spin lock referenced by the *lock* parameter if it is not held by any thread. Otherwise, the function fails.

The results are undefined if any of these subroutines is called with an uninitialized spin lock.

# **Return Values**

Upon successful completion, these functions return zero; otherwise, an error number is returned to indicate the error.

## **Error Codes**

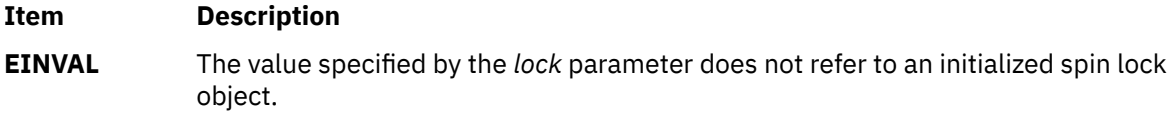

The **pthread\_spin\_lock** subroutine fails if:

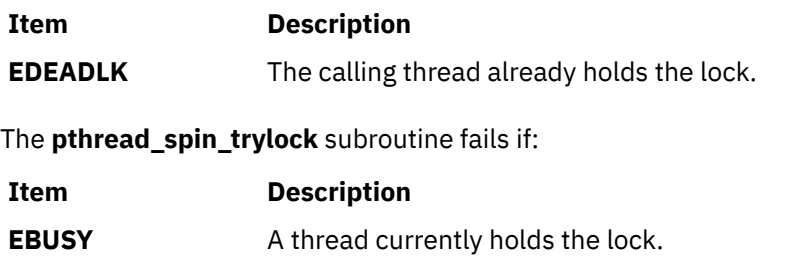

# **pthread\_spin\_unlock Subroutine**

# **Purpose**

Unlocks a spin lock object.

# **Syntax**

```
#include <pthread.h>
int pthread_spin_unlock(pthread_spinlock_t *lock);
```
# **Description**

The **pthread\_spin\_unlock** subroutine releases the spin lock referenced by the *lock* parameter which was locked using the **pthread\_spin\_lock** subroutine or the **pthread\_spin\_trylock** subroutine. The results are undefined if the lock is not held by the calling thread. If there are threads spinning on the lock when the **pthread\_spin\_unlock** subroutine is called, the lock becomes available and an unspecified spinning thread shall acquire the lock.

The results are undefined if this subroutine is called with an uninitialized thread spin lock.

# **Return Values**

Upon successful completion, the **pthread\_spin\_unlock** subroutine returns zero; otherwise, an error number is returned to indicate the error.

## **Error Codes**

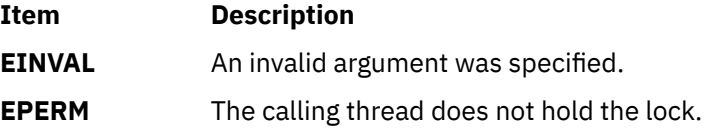

# **pthread\_suspend\_np, pthread\_unsuspend\_np and pthread\_continue\_np Subroutine**

# **Purpose**

Suspends and resume execution of the pthread specified by *thread*.

# **Library**

Threads Library (**libpthreads.a**)

## **Syntax**

```
#include <pthread.h>
```

```
pthread_t thread;
int pthread_suspend_np(thread)
int pthread_unsuspend_np (thread);
int pthread_continue_np(thread);
```
# **Description**

The **pthread\_suspend\_np** subroutine immediately suspends the execution of the pthread specified by *thread*. On successful return from **pthread\_suspend\_np**, the suspended pthread is no longer executing. If **pthread\_suspend\_np** is called for a pthread that is already suspended, the pthread is unchanged and **pthread\_suspend\_np** returns successful.

Deadlock can occur if **pthread\_suspend\_np** is used with the following pthread functions.

```
pthread_getrusage_np
pthread_cancel
```
<span id="page-1637-0"></span>pthread\_detach pthread\_join pthread\_getunique\_np pthread\_join\_np pthread\_setschedparam pthread\_getschedparam pthread\_kill

To prevent deadlock, PTHREAD\_SUSPENDIBLE=ON should be set.

The pthread unsuspend np routine decrements the suspend count and once the count is zero, the routine resumes the execution of a suspended pthread. If pthread\_unsuspend\_np is called for a pthread that is not suspended, the pthread is unchanged and pthread\_unsuspend\_np returns successful.

The pthread continue np routine clears the suspend count and resumes the execution of a suspended pthread. If pthread\_continue\_np is called for a pthread that is not suspended, the pthread is unchanged and pthread\_continue\_np returns successful.

A suspended pthread will not be awakened by a signal. The signal stays pending until the execution of pthread is resumed by **pthread\_continue\_np**.

**Note:** Using **pthread\_suspend\_np** should only be used by advanced users because improper use of this subcommand can lead to application deadlock or the target thread may be suspended holding application locks.

## **Parameters**

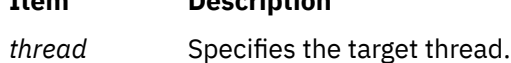

## **Return Values**

Zero is returned when successful. A nonzero value indicates an error.

## **Error Codes**

If any of the following conditions occur, **pthread\_suspend\_np**, pthread\_unsuspend\_np and **pthread\_continue\_np** fail and return the corresponding value:

**Item Description**

**Item Description**

**ESRCH** The target thread specified by *thread* attribute cannot be found in the current process.

# **pthread\_unlock\_global\_np Subroutine**

## **Purpose**

Unlocks the global mutex.

## **Library**

Threads Library (**libpthreads.a**)

## **Syntax**

**#include <pthread.h>**

## **Description**

The **pthread\_unlock\_global\_np** subroutine unlocks the global mutex when each call to the **pthread\_lock\_global\_np** subroutine is matched by a call to this routine. For example, if a thread called the **pthread lock global np** three times, the global mutex is unlocked after the third call to the **pthread unlock global np** subroutine.

If no threads are waiting for the global mutex, it becomes unlocked with no current owner. If one or more threads are waiting to lock the global mutex, exactly one thread returns from its call to the **pthread\_lock\_global\_np** subroutine.

#### **Note:**

- 1. The **pthread.h** header file must be the first included file of each source file using the threads library. Otherwise, the **-D\_THREAD\_SAFE** compilation flag should be used, or the cc\_r compiler used. In this case, the flag is automatically set.
- 2. The **pthread\_unlock\_global\_np** subroutine is not portable.

This subroutine is not POSIX compliant and is provided only for compatibility with DCE threads. It should not be used when writing new applications.

# **pthread\_yield Subroutine**

## **Purpose**

Forces the calling thread to relinquish use of its processor.

## **Library**

Threads Library (**libpthreads.a**)

## **Syntax**

**#include <pthread.h>**

```
void pthread_yield ()
```
## **Description**

The **pthread** vield subroutine forces the calling thread to relinquish use of its processor, and to wait in the run queue before it is scheduled again. If the run queue is empty when the **pthread\_yield** subroutine is called, the calling thread is immediately rescheduled.

If the thread has global contention scope (**PTHREAD\_SCOPE\_SYSTEM**), calling this subroutine acts like calling the **yield** subroutine. Otherwise, another local contention scope thread is scheduled.

The **pthread.h** header file must be the first included file of each source file using the threads library. Otherwise, the **-D\_THREAD\_SAFE** compilation flag should be used, or the cc\_r compiler used. In this case, the flag is automatically set.

# **ptrace, ptracex, ptrace64 Subroutine**

## **Purpose**

Traces the execution of another process.

# **Library**

Standard C Library (**libc.a**)

# **Syntax**

```
#include <sys/reg.h>
#include <sys/ptrace.h>
#include <sys/ldr.h>
int ptrace ( Request, Identifier, Address, Data, Buffer)
int Request;
int Identifier;
int *Address;
int Data;
int *Buffer;
int ptracex ( request, identifier, addr, data, buff)
int request;
int identifier;
long long addr;
int data;
int *buff;
int ptrace64 ( request, identifier, addr, data, buff)
int request;
long long identifier;
long long addr;
int data;
int *buff;
```
# **Description**

The **ptrace** subroutine allows a 32-bit process to trace the execution of another process. The **ptrace** subroutine is used to implement breakpoint debugging.

A debugged process runs normally until it encounters a signal. Then it enters a stopped state and its debugging process is notified with the **wait** subroutine.

**Exception:** If the process encounters the **SIGTRAP** signal, a signal handler for **SIGTRAP** exists, and fast traps [\(Fast Trap Instructions](#page-1640-0)) have been enabled for the process, then the signal handler is called and the debugger is not notified.

While the process is in the stopped state, the debugger examines and modifies the memory image of the process being debugged by using the **ptrace** subroutine. For multi-threaded processes, the **getthrds** subroutine identifies each kernel thread in the debugged process. Also, the debugging process can cause the debugged process to terminate or continue, with the possibility of ignoring the signal that caused it to stop.

As a security measure, the **ptrace** subroutine inhibits the set-user-ID facility on subsequent **exec** subroutines.

When a process running under **ptrace** control calls **load** or **unload**, the debugger is notified and the **W\_SLWTED** flag is set in the status returned by **wait**. (A 32-bit process calling **loadbind** is stopped as well.) If the process being debugged has added modules in the shared library to its address space, the modules are added to the process's private copy of the shared library segments. If shared library modules are removed from a process's address space, the modules are deleted from the process's private copy of the library text segment by freeing the pages that contain the module. No other changes to the segment are made, and existing breakpoints do not have to be reinserted.

<span id="page-1640-0"></span>To allow a debugger to generate code more easily (in order to handle fast trap instructions, for example), memory from the end of the main program up to the next segment boundary can be modified. That memory is read-only to the process but can be modified by the debugger.

When a process being traced forks, the child process is initialized with the unmodified main program and shared library segment, effectively removing breakpoints in these segments in the child process. If multiprocess debugging is enabled, new copies of the main program and shared library segments are made. Modifications to privately loaded modules, however, are not affected by a fork. These breakpoints will remain in the child process, and if these breakpoints are run, a **SIGTRAP** signal is generated and delivered to the process.

If a traced process initiates an **exec** subroutine, the process stops before executing the first instruction of the new image and returns the **SIGTRAP** signal.

**Note:** The **ptrace** and **ptracex** subroutines are not supported in 64-bit mode.

## **Fast Trap Instructions**

Sometimes, allowing the process being debugged to handle certain trap instructions is useful, instead of causing the process to stop and notify the debugger. You can use this capability to patch running programs or programs whose source codes are not available. For a process to use this capability, you must enable fast traps, which requires you to make a **ptrace** call from a debugger on behalf of the process.

To let a process handle fast traps, a debugger uses the **ptrace (PT\_SET**, *pid*, 0, **PTFLAG\_FAST\_TRAP**, 0**)** subroutine call. Cancel this capability with the **ptrace (PT\_CLEAR**, *pid*, 0, **PTFLAG\_FAST\_TRAP**, 0**)** subroutine call. If a process is able to handle fast traps when the debugger detaches, the fast trap capability remains in effect. Consequently, when another debugger attaches to that process, fast trap processing is still enabled. When no debugger is attached to a process, **SIGTRAP** signals are handled in the same manner, regardless of whether fast traps are enabled.

A fast trap instruction is an unconditional *trap immediate* instruction in the form twi 14,r13,0xNXXX. This instruction has the binary form 0x0ddfNXXX, where N is a hex digit >=8 and XXX are any three hex digits. By using different values of 0xNXXX, a debugger can generate different fast trap instructions, allowing a signal handler to quickly determine how to handle the signal. (The fast trap instruction is defined by the macro **\_PTRACE\_FASTTRAP**. The **\_PTRACE\_FASTTRAP\_MASK** macro can be used to check whether a trap is a fast trap.)

Usually, a fast trap instruction is treated like any other trap instruction. However, if a process has a signal handler for **SIGTRAP**, the signal is not blocked, and the fast trap capability is enabled, then the signal handler is called and the debugger is not notified.

A signal handler can logically AND the trap instruction with **\_PTRACE\_FASTTRAP\_NUM** (0x7FFF) to obtain an integer identifying which trap instruction was run.

## **Fast data watchpoint**

The ptrace subroutine supports the ability to enable fast watchpoint trap handling. This is similar to fast trap instruction handling in that when it is enabled. Processes that have a signal handler for SIGTRAP will have the handler called when a watchpoint trap is encountered. In the SIGTRAP signal handler, the traced process can detect a fast watchpoint trap by checking the SI\_FAST\_WATCH in the \_si\_flags of the siginfo\_t that is passed to the handler. The fast watchpoint handling employs trap-after semantics, which means that the store to the watched location is completed before calling the trap handler, so the instruction address pointer in the signal context that is passed to the handler will point to the instruction following the instruction that caused the trap.

## **Thread-level tracing**

The ptrace subroutine supports setting breakpoints and watchpoint per-thread for system scope (1:1) threads. With these, the tracing process (debugger) is only notified when the specific thread of interest has encountered a trap. This provides an efficient means for debuggers to trace individual threads of interest since it doesn't have to filter "false hit" notifications. See the PTT\_WATCH, PTT\_SET\_TRAP, and PTT\_CLEAR\_TRAP request types below for the usage description.

<span id="page-1641-0"></span>The ptrace programming model remains unchanged with thread-level breakpoints and watchpoints in that the attachment is still done at the process level, and the target process stops and notifies the tracing process upon encountering a trap. The tracing process can detect that the traced process has stopped for a thread-level trap by checking the TTHRDTRAP flag (in ti\_flag2) of the stopping thread (the thread with TTRCSIG set in ti\_flag). These flags can be checked by calling getthrds64 on the target process.

Other behaviors that are specific to thread-level tracing:

Thread-level breakpoints

- Clear automatically when all threads for which the breakpoint is active have terminated.
- Not supported for multiprocess debugging (PT\_MULTI) . They are cleared upon fork and exec.

Thread-level watchpoints

- Newly created threads inherit the process-level watch location.
- Not inherited across fork and exec.

#### **For the 64-bit Process**

Use **ptracex** where the debuggee is a 64-bit process and the operation requested uses the third (*Address*) parameter to reference the debuggee's address space or is sensitive to register size. Note that **ptracex** and **ptrace64** will also support 32-bit debugees.

If returning or passing an **int** doesn't work for a 64-bit debuggee (for example, **PT\_READ\_GPR**), the buffer parameter takes the address for the result. Thus, with the **ptracex** subroutine, **PT\_READ\_GPR** and **PT\_WRITE\_GPR** take a pointer to an 8 byte area representing the register value.

In general, **ptracex** supports all the calls that **ptrace** does when they are modified for any that are extended for 64-bit addresses (for example, GPRs, LR, CTR, IAR, and MSR). Anything whose size increases for 64-bit processes must be allowed for in the obvious way (for example, **PT\_REGSET** must be an array of long longs for a 64-bit debuggee).

## **Parameters**

#### *Request*

Determines the action to be taken by the **ptrace** subroutine and has one of the following values:

#### **PT\_ATTACH**

This request allows a debugging process to attach a current process and place it into trace mode for debugging. This request cannot be used if the target process is already being traced. The *Identifier* parameter is interpreted as the process ID of the traced process. The *Address*, *Data*, and *Buffer* parameters are ignored.

If this request is unsuccessful, a value of -1 is returned and the **errno** global variable is set to one the following codes:

#### **ESRCH**

*Process* ID is not valid; the traced process is a kernel process; the process is currently being traced; or, the debugger or traced process already exists.

#### **EPERM**

Real or effective user ID of the debugger does not match that of the traced process, or the debugger does not have root authority.

#### **EINVAL**

The debugger and the traced process are the same.

#### **PT\_CLEAR**

This request clears an internal flag or capability. The *Data* parameter specifies which flags to clear. The following flag can be cleared:

#### **PTFLAG\_FAST\_TRAP**

Disables the special handling of a fast trap instruction [\(Fast Trap Instructions\)](#page-1640-0). This allows all fast trap instructions causing an interrupt to generate a **SIGTRAP** signal.

The *Identifier* parameter specifies the process ID of the traced process. The *Address* parameter, *Buffer* parameter, and the unused bits in the *Data* parameter are reserved for future use and should be set to 0.

## **PTFLAG\_FAST\_WATCH**

Enables fast watchpoint trap handling. When a watchpoint trap occurs in a process that has a signal handler for SIGTRAP, and the process has fast watchpoints enabled, the signal handler will be called instead of notifying the tracing process.

## **PTT\_CLEAR\_TRAP**

This request type clears thread-level breakpoints.

The *Identifier* parameter is a valid kernel thread ID in the target process (-1 for all). The *Address* parameter is the address of the breakpoint. The *Data* parameter must be 0. The *Buffer* parameter must be NULL.

If the request is unsuccessful, -1 is returned and the errno global variable is set to one of the following:

#### **ESRCH**

The *Identifier* parameter does not refer to a valid kernel thread in the target process, or no breakpoint was found for the target thread at the given *Address*.

#### **EINVAL**

The *Data* parameter was non-zero or *Buffer* was non-NULL.

#### **PT\_CONTINUE**

This request allows the process to resume execution. If the *Data* parameter is 0, all pending signals, including the one that caused the process to stop, are concealed before the process resumes execution. If the *Data* parameter is a valid signal number, the process resumes execution as if it had received that signal. If the *Address* parameter equals 1, the execution continues from where it stopped. If the *Address* parameter is not 1, it is assumed to be the address at which the process should resume execution. Upon successful completion, the value of the *Data* parameter is returned to the debugging process. The *Identifier* parameter is interpreted as the process ID of the traced process. The *Buffer* parameter is ignored.

If this request is unsuccessful, a value of -1 is returned and the **errno** global variable is set to the following code:

#### **EIO**

The signal to be sent to the traced process is not a valid signal number.

**Note:** For the **PT\_CONTINUE** request, use **ptracex** or **prtrace64** with a 64-bit debuggee because the resume address needs 64 bits.

#### **PTT\_CONTINUE**

This request asks the scheduler to resume execution of the kernel thread specified by *Identifier*. This kernel thread must be the one that caused the exception. The *Data* parameter specifies how to handle signals:

- If the *Data* parameter is 0, the kernel thread which caused the exception will be resumed as if the signal never occurred.
- If the *Data* parameter is a valid signal number, the kernel thread which caused the exception will be resumed as if it had received that signal.

The *Address* parameter specifies where to resume execution:

- If the *Address* parameter is 1, execution resumes from the address where it stopped.
- If the *Address* parameter contains an address value other than 1, execution resumes from that address.

The *Buffer* parameter should point to a PTTHREADS structure, which contains a list of kernel thread identifiers to be started. This list should be NULL terminated if it is smaller than the maximum allowed.

On successful completion, the value of the *Data* parameter is returned to the debugging process. On unsuccessful completion, the value -1 is returned, and the **errno** global variable is set as follows:

#### **EINVAL**

The *Identifier* parameter names the wrong kernel thread.

#### **EIO**

The signal to be sent to the traced kernel thread is not a valid signal number.

#### **ESRCH**

The *Buffer* parameter names an invalid kernel thread. Each kernel thread in the list must be stopped and belong to the same process as the kernel thread named by the *Identifier* parameter.

**Note:** For the **PTT\_CONTINUE** request, use **ptracex** or **ptrace64** with a 64-bit debuggee because the resume address needs 64 bits.

#### **PT\_DETACH**

This request allows a debugged process, specified by the *Identifier* parameter, to exit trace mode. The process then continues running, as if it had received the signal whose number is contained in the *Data* parameter. The process is no longer traced and does not process any further **ptrace** calls. The *Address* and *Buffer* parameters are ignored.

If this request is unsuccessful, a value of -1 is returned and the **errno** global variable is set to the following code:

#### **EIO**

Signal to be sent to the traced process is not a valid signal number.

#### **PT\_GET\_UKEY**

This request reads the user-key assigned to a specific effective address indicated by the *address* parameter into the location pointed to the *buffer* parameter. The process ID of the traced process must be passed in the *identifier* parameter. The *data* parameter is ignored.

If this request is unsuccessful, a value of -1 is returned and the **errno** global variable is set to the following code:

#### **ENOSYS**

Process is not user-key aware.

#### **PT\_KILL**

This request allows the process to terminate the same way it would with an **exit** subroutine.

#### **PT\_LDINFO**

This request retrieves a description of the object modules that were loaded by the debugged process. The *Identifier* parameter is interpreted as the process ID of the traced process. The *Buffer* parameter is ignored. The *Address* parameter specifies the location where the loader information is copied. The *Data* parameter specifies the size of this area. The loader information is retrieved as a linked list of **ld info** structures. The first element of the list corresponds to the main executable module. The **ld\_info** structures are defined in the **/usr/include/sys/ldr.h** file. The linked list is

implemented so that the ldinfo\_next field of each element gives the offset of the next element from this element. The ldinfo\_next field of the last element has the value 0.

Each object module reported is opened on behalf of the debugger process. The file descriptor for an object module is saved in the ldinfo\_fd field of the corresponding **ld\_info** structure. The debugger process is responsible for managing the files opened by the **ptrace** subroutine.

If this request is unsuccessful, a value of -1 is returned and the **errno** global variable is set to the following code:

#### **ENOMEM**

Either the area is not large enough to accommodate the loader information, or there is not enough memory to allocate an equivalent buffer in the kernel.

**Note:** For the **PT\_LDINFO** request, use **ptracex** or **ptrace64** with a 64-bit debuggee because the source address needs 64 bits.

#### **PT\_LDXINFO**

This request is similar to the **PT\_LDINFO** request. A linked list of **ld\_xinfo** structures is returned instead of a list of **ld\_info** structures. The first element of the list corresponds to the main executable module. The **ld\_xinfo** structures are defined in the **/usr/include/sys/ldr.h** file. The linked list is implemented so that the ldinfo\_next field of each element gives the offset of the next element from this element. The ldinfo\_next field of the last element has the value 0.

Each object module reported is opened on behalf of the debugger process. The file descriptor for an object module is saved in the ldinfo\_fd field of the corresponding **ld\_xinfo** structure. The debugger process is responsible for managing the files opened by the **ptrace** subroutine.

If this request is unsuccessful, a value of -1 is returned and the **errno** global variable is set to the following code:

#### **ENOMEM**

Either the area is not large enough to accommodate the loader information, or there is not enough memory to allocate an equivalent buffer in the kernel.

**Note:** For the **PT\_LDXINFO** request, use **ptracex** or **ptrace64** with a 64-bit debuggee because the source address needs 64 bits.

#### **PT\_MULTI**

This request turns multiprocess debugging mode on and off, to allow debugging to continue across **fork** and **exec** subroutines. A 0 value for the *Data* parameter turns multiprocess debugging mode off, while all other values turn it on. When multiprocess debugging mode is in effect, any **fork** subroutine allows both the traced process and its newly created process to trap on the next instruction. If a traced process initiated an **exec** subroutine, the process stops before executing the first instruction of the new image and returns the **SIGTRAP** signal. The *Identifier* parameter is interpreted as the process ID of the traced process. The *Address* and *Buffer* parameters are ignored.

Also, when multiprocess debugging mode is enabled, the following values are returned from the **wait** subroutine:

#### **W\_SEWTED**

Process stopped during execution of the **exec** subroutine.

#### **W\_SFWTED**

Process stopped during execution of the **fork** subroutine.

#### **PT\_READ\_BLOCK**

This request reads a block of data from the debugged process address space. The *Address* parameter points to the block of data in the process address space, and the *Data* parameter gives its length in bytes. The value of the *Data* parameter must not be greater than 1024. The *Identifier* parameter is interpreted as the process ID of the traced process. The *Buffer* parameter points to

the location in the debugging process address space where the data is copied. Upon successful completion, the **ptrace** subroutine returns the value of the *Data* parameter.

If this request is unsuccessful, a value of -1 is returned and the **errno** global variable is set to one of the following codes:

#### **EIO**

The *Data* parameter is less than 1 or greater than 1024.

#### **EIO**

The *Address* parameter is not a valid pointer into the debugged process address space.

#### **EFAULT**

The *Buffer* parameter does not point to a writable location in the debugging process address space.

**Note:** For the **PT\_READ\_BLOCK** request, use **ptracex** or **ptrace64** with a 64-bit debuggee because the source address needs 64 bits.

#### **PT\_READ\_FPR**

This request stores the value of a floating-point register into the location pointed to by the *Address* parameter. The *Data* parameter specifies the floating-point register, defined in the **sys/reg.h** file for the machine type on which the process is run. The *Identifier* parameter is interpreted as the process ID of the traced process. The *Buffer* parameter is ignored.

If this request is unsuccessful, a value of -1 is returned and the **errno** global variable is set to the following code:

#### **EIO**

The *Data* parameter is not a valid floating-point register. The *Data* parameter must be in the range 256-287.

#### **PTT\_READ\_FPRS**

This request writes the contents of the 32 floating point registers to the area specified by the *Address* parameter. This area must be at least 256 bytes long. The *Identifier* parameter specifies the traced kernel thread. The *Data* and *Buffer* parameters are ignored.

#### **PTT\_READ\_FPSCR\_HI**

This request writes the contents of the upper 32-bits of the FPSCR register to the area specified by the *Address* parameter. This area must be at least 4 bytes long. The *Identifier* parameter specifies the traced kernel thread. The *Data* and *Buffer* parameters are ignored.

#### **PTT\_READ\_TM**

This request reads the Transactional Memory (TM) state of the specified thread. The data format is a tm\_context\_t structure that contains the TM Special Purpose Registers (SPRs) (TEXASR, TFIAR, and TFHAR) and the checkpoint state, including all of the problem-state writable registers with the exception of CR0, FXCC, EBBHR, EBBRR, BESCR, and the performance monitor registers.

#### **PTT\_WRITE\_FPSCR\_HI**

This request updates the contents of the upper 32-bits of the FPSCR register with the value specified in the area designated by the *Address* parameter. This area must be at least 4 bytes long. The *Identifier* parameter specifies the traced kernel thread. The *Data* and *Buffer* parameters are ignored.

#### **PT\_READ\_GPR**

This request returns the contents of one of the general-purpose or special-purpose registers of the debugged process. The *Address* parameter specifies the register whose value is returned. The value of the *Address* parameter is defined in the **sys/reg.h** file for the machine type on which the process is run. The *Identifier* parameter is interpreted as the process ID of the traced process. The *Data* and *Buffer* parameters are ignored. The buffer points to long long target area.

**Note:** If **ptracex** or **ptrace64** with a 64-bit debuggee is used for this request, the register value is instead returned to the 8-byte area pointed to by the buffer pointer.

If this request is unsuccessful, a value of -1 is returned and the **errno** global variable is set to the following code:

#### **EIO**

The *Address* is not a valid general-purpose or special-purpose register. The *Address* parameter must be in the range 0-31 or 128-136.

#### **PTT\_READ\_GPRS**

This request writes the contents of the 32 general purpose registers to the area specified by the *Address* parameter. This area must be at least 128 bytes long.

**Note:** If **ptracex** or **ptrace64** are used with a 64-bit debuggee for the **PTT\_READ\_GPRS** request, there must be at least a 256 byte target area. The *Identifier* parameter specifies the traced kernel thread. The *Data* and *Buffer* parameters are ignored.

#### **PT\_READ\_I or PT\_READ\_D**

These requests return the word-aligned address in the debugged process address space specified by the *Address* parameter. On all machines currently supported by AIX Version 4, the **PT\_READ\_I** and **PT\_READ\_D** instruction and data requests can be used with equal results. The *Identifier* parameter is interpreted as the process ID of the traced process. The *Data* parameter is ignored.

If this request is unsuccessful, a value of -1 is returned and the **errno** global variable is set to the following code:

#### **EIO**

The *Address* is not word-aligned, or the *Address* is not valid. User blocks, kernel segments, and kernel extension segments are not considered as valid addresses.

**Note:** For the **PT\_READ\_I** or the **PT\_READ\_D** request, use **ptracex** or **ptrace64** with a 64-bit debuggee because the source address needs 64 bits.

#### **PTT\_READ\_SPRS**

This request writes the contents of the special purpose registers to the area specified by the *Address* parameter, which points to a **ptsprs** structure. The *Identifier* parameter specifies the traced kernel thread. The *Data* and *Buffer* parameters are ignored.

**Note:** For the **PTT\_READ\_SPRS** request, use **ptracex** or **ptrace64** with the 64-bit debuggee because the new **ptxsprs** structure must be used.

#### **PTT\_READ\_UKEYSET**

This request reads the active user-key-set for the specified thread whose thread ID is specified by the *identifier* parameter into the location pointed to the *buffer* parameter. The *address* and *data* parameters are ignored.

If this request is unsuccessful, a value of -1 is returned and the **errno** global variable is set to the following code:

#### **ENOSYS**

Process is not user-key aware.

#### **PTT\_READ\_VEC**

This request reads the vector register state of the specified thread. The data format is a \_\_vmx\_context\_t structure that contains the 32 vector registers, in addition to the VSCR and VRSAVE registers.

#### **PT\_REATT**

This request allows a new debugger, with the proper permissions, to trace a process that was already traced by another debugger. The *Identifier* parameter is interpreted as the process ID of the traced process. The *Address*, *Data*, and *Buffer* parameters are ignored.

If this request is unsuccessful, a value of -1 is returned and the **errno** global variable is set to one the following codes:

#### **ESRCH**

The *Identifier* is not valid; or the traced process is a kernel process.

#### **EPERM**

Real or effective user ID of the debugger does not match that of the traced process, or the debugger does not have root authority.

#### **EINVAL**

The debugger and the traced process are the same.

#### **PT\_REGSET**

This request writes the contents of all 32 general purpose registers to the area specified by the *Address* parameter. This area must be at least 128 bytes for the 32-bit debuggee or 256 bytes for the 64-bit debuggee. The *Identifier* parameter is interpreted as the process ID of the traced process. The *Data* and *Buffer* parameters are ignored.

If this request is unsuccessful, a value of -1 is returned and the **errno** global variable is set to the following code:

#### **EIO**

The *Address* parameter points to a location outside of the allocated address space of the process.

**Note:** For the **PT\_REGSET** request, use **ptracex** or **ptrace64** with the 64-bit debuggee because 64-bit registers requiring 256 bytes are returned.

#### **PT\_SET**

This request sets an internal flag or capability. The *Data* parameter indicates which flags are set. The following flag can be set:

#### **PTFLAG\_FAST\_TRAP**

Enables the special handling of a fast trap instruction ([Fast Trap Instructions](#page-1640-0)). When a fast trap instruction is run in a process that has a signal handler for **SIGTRAP**, the signal handler will be called even if the process is being traced.

The *Identifier* parameter specifies the process ID of the traced process. The *Address* parameter, *Buffer* parameter, and the unused bits in the *Data* parameter are reserved for future use and should be set to 0.

#### **PTT\_SET\_TRAP**

This request type sets thread-level breakpoints.

The *Identifier* parameter is a valid kernel ID in the target process. The *Address* parameter is the address in the target process for the breakpoint. The *Data* parameter is the length of data in *Buffer*, it must be 4. The *Buffer* parameter is a pointer to trap instruction to be written.

The system call will not evaluate the contents of the buffer for this request, but by convention, it should contain a single trap instruction.

If the request is unsuccessful, a value of -1 is returned and the errno global variable is set to one of the following:

#### **ENOMEM**

Could not allocate kernel memory.

#### **ESRCH**

The *Identifier* parameter does not refer to a valid kernel thread in the target process.

#### **EIO**

The *Address* parameter does not point to a writable location in the address space of the target process.

#### **EINVAL**

*Data* parameter was not 4, or the target thread already has a breakpoint set at *Address*.

**EFAULT**

The *Buffer* parameter does not point to a readable location in the caller's address space.

## **PT\_TRACE\_ME**

This request must be issued by the debugged process to be traced. Upon receipt of a signal, this request sets the process trace flag, placing the process in a stopped state, rather than the action specified by the **sigaction** subroutine. The *Identifier*, *Address*, *Data*, and *Buffer* parameters are ignored. Do not issue this request if the parent process does not expect to trace the debugged process.

As a security measure, the **ptrace** subroutine inhibits the set-user-ID facility on subsequent **exec** subroutines, as shown in the following example:

```
if((childpid = fork()) == 0)\{ /* child process */
 ptrace(PT_TRACE_ME,0,0,0,0);<br>execlp( )/* your
                         )/* your favorite exec*/
 }
else<br>{
      /\star parent \star/\star wait for child to stop \star/\star/
      /* wait for child to stop
          rc = wait(status)
```
**Note:** This is the only request that should be performed by the child. The parent should perform all other requests when the child is in a stopped state.

If this request is unsuccessful, a value of -1 is returned and the **errno** global variable is set to the following code:

#### **ESRCH**

Process is debugged by a process that is not its parent.

#### **PT\_WATCH**

This request allows to have a watchpoint on the memory region specified when the debugged process changes the content at the specified memory region.

The *Identifier* parameter is interpreted as the process ID of the traced process. The *Buffer* parameter is ignored. The *Address* parameter specifies beginning of the memory region to be watched. To clear the watchpoint the *Address* parameter must be NULL. The *Data* parameter specifies the size of the memory region.

Watchpoints are supported only on the hardware POWER630, POWER5 and POWER6. Currently the size of the memory region, that is, the parameter *Data* must be 8 because only 8 byte watchpoint is supported at the hardware level.

If this request is unsuccessful, a value of -1 is returned and the errno global variable is set to the following code:

#### **EPERM**

If the hardware does not support watchpoints or if specified *Identifier* is not valid Process ID.

**EIO**

If the specified *Address* is not double word aligned.

#### **EINVAL**

If the specified *Data* is not 8.

#### **PTT\_WATCH**

This request sets and clears thread-level watchpoints.

The *Identifier* parameter is a valid kernel thread ID in the target process ( -1 for all). The *Address* parameter is the double-worded aligned address to watch. A value of 0 clears the watchpoint. The *Data* parameter must be 0 (clear) or 8 (set). The *Buffer* parameter must be NULL.

If the request is unsuccessful, a value of -1 is returned and the errno global variable is set to one of the following:

#### **ESRCH**

The *Identifier* parameter does not refer to a valid kernel thread in the target process.

#### **EPERM**

The hardware watchpoint facility is not supported on the platform.

#### **EIO**

The requested *Address* is not a valid, double-worded aligned address in target process address space, or the *Address* is non-zero and *Data* is not *8*

#### **PT\_WRITE\_BLOCK**

This request writes a block of data into the debugged process address space. The *Address* parameter points to the location in the process address space to be written into. The *Data* parameter gives the length of the block in bytes, and must not be greater than 1024. The *Identifier* parameter is interpreted as the process ID of the traced process. The *Buffer* parameter points to the location in the debugging process address space where the data is copied. Upon successful completion, the value of the *Data* parameter is returned to the debugging process.

If this request is unsuccessful, a value of -1 is returned and the **errno** global variable is set to one of the following codes:

#### **EIO**

The *Data* parameter is less than 1 or greater than 1024.

#### **EIO**

The *Address* parameter is not a valid pointer into the debugged process address space.

#### **EFAULT**

The *Buffer* parameter does not point to a readable location in the debugging process address space.

**Note:** For the **PT\_WRITE\_BLOCK** request, use **ptracex** or **ptrace64** with the 64-bit debuggee because 64-bit registers requiring 256 bytes are returned.

#### **PT\_WRITE\_FPR**

This request sets the floating-point register specified by the *Data* parameter to the value specified by the *Address* parameter. The *Identifier* parameter is interpreted as the process ID of the traced process. The *Buffer* parameter is ignored.

If this request is unsuccessful, a value of -1 is returned and the **errno** global variable is set to the following code:

#### **EIO**

The *Data* parameter is not a valid floating-point register. The *Data* parameter must be in the range 256-287.

#### **PTT\_WRITE\_FPRS**

This request updates the contents of the 32 floating point registers with the values specified in the area designated by the *Address* parameter. This area must be at least 256 bytes long. The *Identifier* parameter specifies the traced kernel thread. The *Data* and *Buffer* parameters are ignored.

#### **PT\_WRITE\_GPR**

This request stores the value of the *Data* parameter in one of the process general-purpose or special-purpose registers. The *Address* parameter specifies the register to be modified. Upon

<span id="page-1650-0"></span>successful completion, the value of the *Data* parameter is returned to the debugging process. The *Identifier* parameter is interpreted as the process ID of the traced process. The *Buffer* parameter is ignored.

**Note:** If **ptracex** or **ptrace64** are used with a 64-bit debuggee for the **PT\_WRITE\_GPR** request, the new register value is NOT passed via the *Data* parameter, but is instead passed via the 8-byte area pointed to by the buffer parameter.

If this request is unsuccessful, a value of -1 is returned and the **errno** global variable is set to the following code:

#### **EIO**

The *Address* parameter is not a valid general-purpose or special-purpose register. The *Address* parameter must be in the range 0-31 or 128-136.

#### **PTT\_WRITE\_GPRS**

This request updates the contents of the 32 general purpose registers with the values specified in the area designated by the *Address* parameter. This area must be at least 128 bytes long. The *Identifier* parameter specifies the traced kernel thread. The *Data* and *Buffer* parameters are ignored.

**Note:** For the **PTT\_WRITE\_GPRS** request, use **ptracex** or **ptrace64** with the 64-bit debuggee because 64-bit registers requiring 256 bytes are returned. The buffer points to long long source area.

#### **PT\_WRITE\_I or PT\_WRITE\_D**

These requests write the value of the *Data* parameter into the address space of the debugged process at the word-aligned address specified by the *Address* parameter. On all machines currently supported by AIX Version 4, instruction and data address spaces are not separated. The **PT\_WRITE\_I** and **PT\_WRITE\_D** instruction and data requests can be used with equal results. Upon successful completion, the value written into the address space of the debugged process is returned to the debugging process. The *Identifier* parameter is interpreted as the process ID of the traced process. The *Buffer* parameter is ignored.

If this request is unsuccessful, a value of -1 is returned and the **errno** global variable is set to the following code:

#### **EIO**

The *Address* parameter points to a location in a pure procedure space and a copy cannot be made; the *Address* is not word-aligned; or, the *Address* is not valid. User blocks, kernel segments, and kernel extension segments are not considered valid addresses.

**Note:** For the or **PT\_WRITE\_I** or **PT\_WRITE\_D** request, use **ptracex** or **ptrace64** with a 64-bit debuggee because the target address needs 64 bits.

#### **PTT\_WRITE\_SPRS**

This request updates the special purpose registers with the values in the area specified by the *Address* parameter, which points to a **ptsprs** structure. The *Identifier* parameter specifies the traced kernel thread. The *Data* and *Buffer* parameters are ignored.

#### *Identifier*

Determined by the value of the *Request* parameter.

#### *Address*

Determined by the value of the *Request* parameter.

#### *Data*

Determined by the value of the *Request* parameter.

#### *Buffer*

Determined by the value of the *Request* parameter.

**Note:** For the **PTT\_READ\_SPRS** request, use **ptracex** or **ptrace64** with the 64-bit debuggee because the new **ptxsprs** structure must be used.

#### **PTT\_WRITE\_VEC**

This request writes the vector register state of the specified thread. The data format is a \_\_vmx\_context\_t structure that contains the 32 vector registers, in addition to the VSCR and VRSAVE registers.

#### **Error Codes**

The **ptrace** subroutine is unsuccessful when one of the following is true:

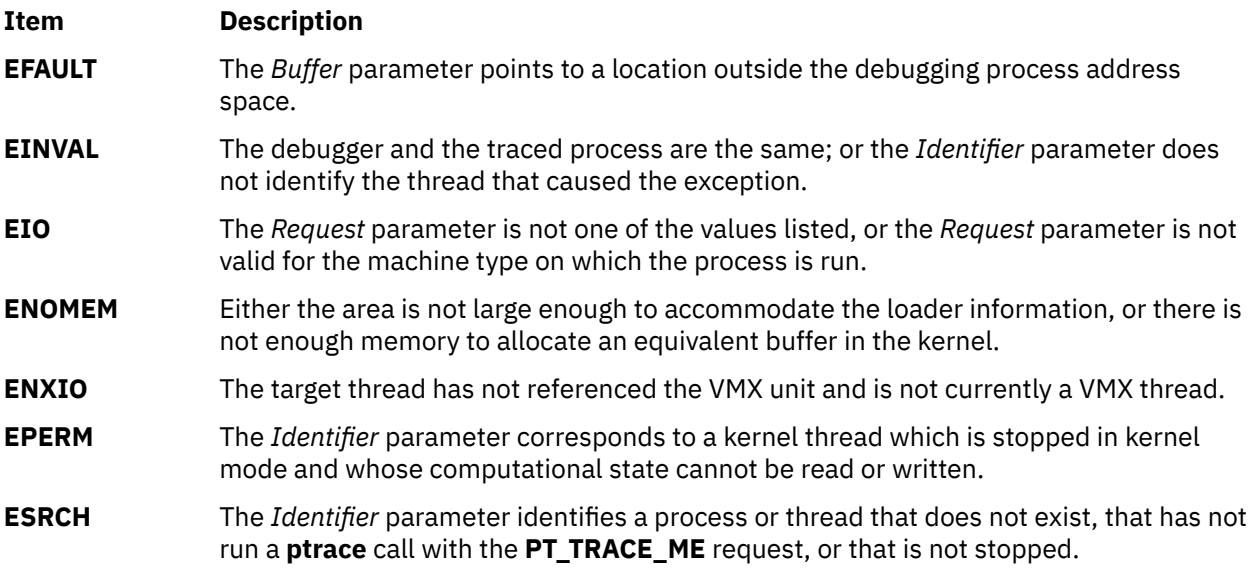

For **ptrace**: If the debuggee is a 64-bit process, the options that refer to GPRs or SPRs fail with errno = **EIO**, and the options that specify addresses are limited to 32-bits.

For **ptracex** or **ptrace64**: If the debuggee is a 32-bit process, the options that refer to GPRs or SPRs fail with errno = **EIO**, and the options that specify addresses in the debuggee's address space that are larger than 2\*\*32 - 1 fail with errno set to **EIO**.

Also, the options **PT\_READ\_U** and **PT\_WRITE\_U** are not supported if the debuggee is a 64-bit program (errno = **ENOTSUP**).

# **ptsname Subroutine**

## **Purpose**

Returns the name of a pseudo-terminal device.

#### **Library**

Standard C Library (**libc.a**)

## **Syntax**

**#include <stdlib.h>**

```
char *ptsname ( FileDescriptor)
int FileDescriptor
```
## <span id="page-1652-0"></span>**Description**

The **ptsname** subroutine gets the path name of the worker pseudo-terminal associated with the controller pseudo-terminal device defined by the *FileDescriptor* parameter.

## **Parameters**

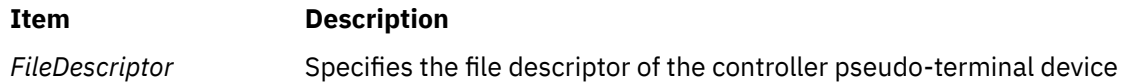

## **Return Values**

The **ptsname** subroutine returns a pointer to a string containing the null-terminated path name of the pseudo-terminal device associated with the file descriptor specified by the *FileDescriptor* parameter. A null pointer is returned and the **errno** global variable is set to indicate the error if the file descriptor does not describe a pseudo-terminal device in the **/dev** directory.

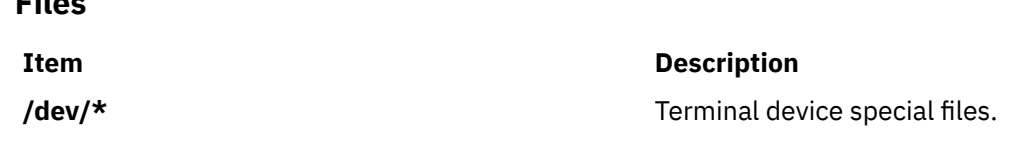

# **putauthattr Subroutine**

## **Purpose**

**Files**

Modifies the authorizations that are defined in the authorization database.

# **Library**

Security Library (**libc.a**)

## **Syntax**

```
#include <usersec.h>
```

```
int putauthattr(Auth, Attribute, Value, Type)
     char *Auth;
     char *Attribute;
     void *Value;
     int Type;
```
## **Description**

The **putauthattr** subroutine modifies the authorization database. The subroutine can be invoked only by new authorizations or authorizations that already exist in the user-defined authorization database. Calling the **putauthattr** subroutine with an authorization in the system-defined authorization table will fail.

New authorizations can be added to the authorization database by calling the **putauthattr** subroutine with the **SEC\_NEW** type and specifying the new authorization name. Authorization names are of a hierarchical structure (that is, parent.subparent.subsubparent). Parent authorizations must exist before the child can be created. Deletion of an authorization or authorization attribute is done using the **SEC\_DELETE** type for the **putauthattr** subroutine. Deleting an authorization requires that all child authorizations have already been deleted.

Data changed by the **putauthattr** subroutine must be explicitly committed by calling the **putauthattr** subroutine with a *Type* parameter specifying the **SEC\_COMMIT** type. Until all the data is committed, only the **getauthattr** and **getauthattrs** subroutines within the process return the modified data. Changes that <span id="page-1653-0"></span>are made to the authorization database do not impact security considerations until the entire database is sent to the Kernel Security Tables using the **setkst** command or until the system is rebooted.

## **Parameters**

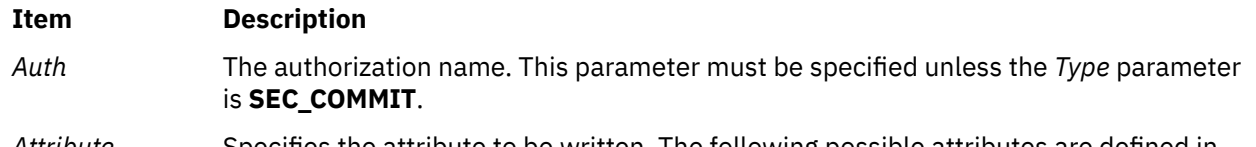

A*ttribute* Specifies the attribute to be written. The following possible attributes are defined in the **usersec.h** file:

#### **S\_DFLTMSG**

Specifies a default authorization description to use if message catalogs are not in use. The attribute type is **SEC\_CHAR**.

#### **S\_ID**

Specifies a unique integer that is used to identify the authorization. The attribute type is **SEC\_INT**.

**Note:** Do not modify this value after it is set initially when the authorization is created. Modifying the value might compromise the security of the system.

#### **S\_MSGCAT**

Specifies the message catalog file name that contains the description of the authorization. The attribute type is **SEC\_CHAR**.

#### **S\_MSGSET**

Specifies the message set that contains the message for the description of the authorization in the file specified by the **S\_MSGCAT** attribute. The attribute type is **SEC\_INT**.

#### **S\_MSGNUMBER**

Specifies the message number for the description of the authorization in the file that is specified by the **S\_MSGCAT** attribute and the message set that is specified by the **S\_MSGSET** attribute. The attribute type is **SEC\_INT**.

*Value* Specifies a buffer, a pointer to a buffer, or a pointer to a pointer according to the values of the *Attribute* and *Type* parameters. See the *Type* parameter for more details.

## <span id="page-1654-0"></span>**Item Description**

*Type* Specifies the type of attribute. The following valid types are defined in the **usersec.h** file:

## **SEC\_INT**

The format of the attribute is an integer. The user should supply an integer value.

#### **SEC\_CHAR**

The format of the attribute is a null-terminated character string. The user should supply a character pointer.

#### **SEC\_LIST**

The format of the attribute is a series of concatenated strings, each of which is null-terminated. The last string in the series is terminated by two successive null characters. The user should supply a character pointer.

#### **SEC\_COMMIT**

Specifies that the changes to the named authorization are to be committed to permanent storage. The values of the *Attribute* and *Value* parameters are ignored. If no authorization is specified, the changes to all modified authorizations are committed to permanent storage.

#### **SEC\_DELETE**

If the *Attribute* parameter is specified, the corresponding attribute is deleted from the authorization database. If no *Attribute* parameter is specified, the entire authorization definition is deleted from the authorization database.

#### **SEC\_NEW**

Creates a new authorization in the authorization database.

## **Security**

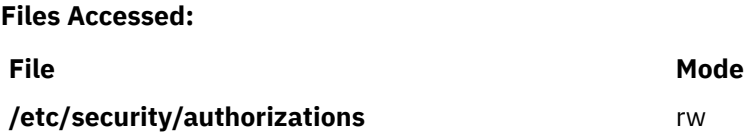

## **Return Values**

If successful, the **putauthattr** subroutine returns zero. Otherwise, a value of -1 is returned and the **errno** global value is set to indicate the error.

## **Error Codes**

If the **putauthattr** subroutine fails, one of the following **errno** values is set:

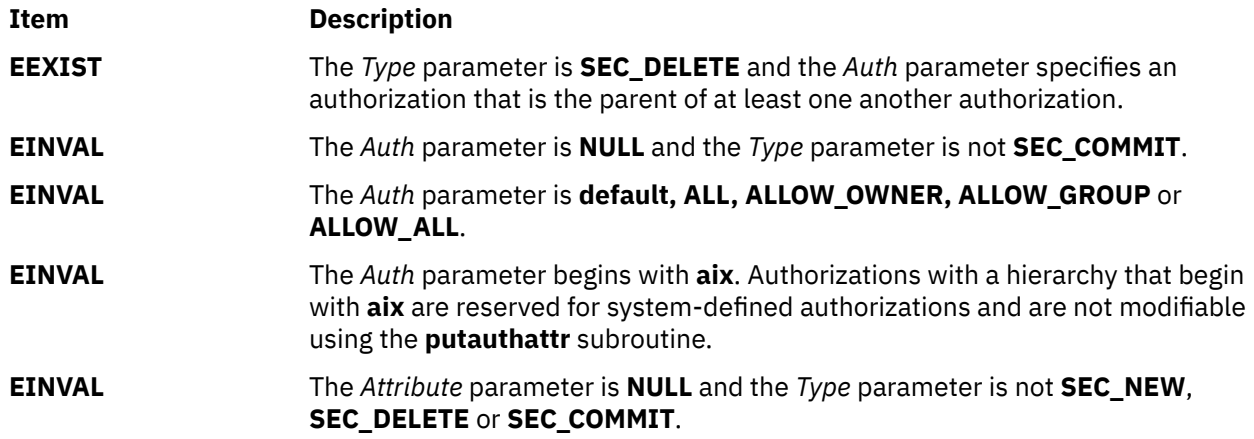

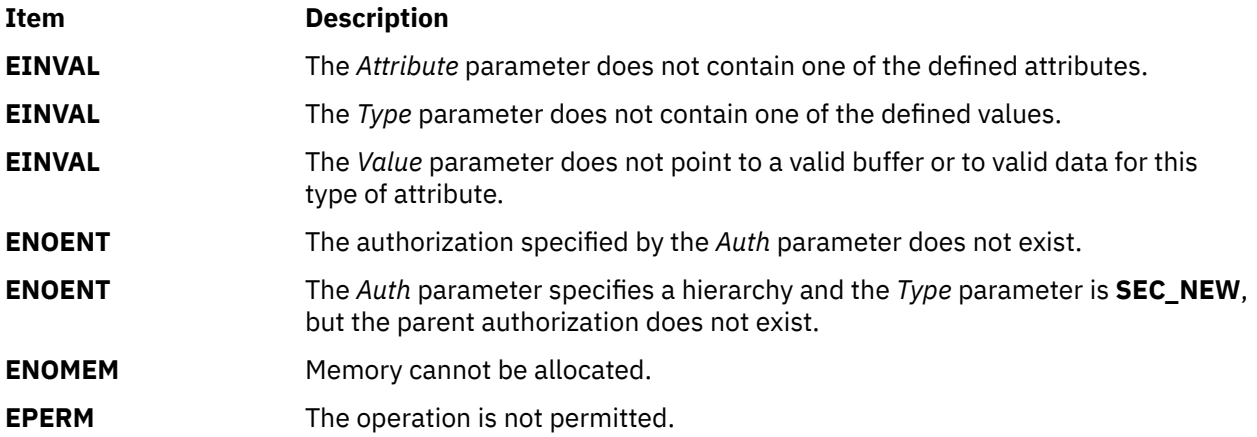

# **putauthattrs Subroutine**

## **Purpose**

Modifies multiple authorization attributes in the authorization database.

## **Library**

Security Library (**libc.a**)

## **Syntax**

```
#include <usersec.h>
int putauthattrs(Auth, Attributes, Count)
 char *Auth;
 dbattr_t *Attributes;
    int Count;
```
## **Description**

The **putauthattrs** subroutine modifies one or more attributes from the authorization database. The subroutine can be called only with an authorization that already exists in the user-defined authorization database. Calling the **putauthattrs** subroutine with an authorization in the system-defined authorization table fails.

The **putauthattrs** subroutine is used to modify attributes of existing authorizations only. To create or remove user-defined authorizations, use the **putauthattr** subroutine instead. Data changed by the **putauthattrs** subroutine must be explicitly committed by calling the **putauthattr** subroutine with a *Type* parameter specifying **SEC\_COMMIT**. When all the data is committed, only the **getauthattr** and **getauthattrs** subroutines within the process return the modified data. Changes that are made to the authorization database do not impact security considerations until the entire database is sent to the Kernel Security Tables using the **setkst** command.

The *Attributes* array contains information about each attribute that is to be updated. Each value specified in the *Attributes* array must be examined on a successful call to the **putauthattrs** subroutine to determine whether the value of the *Attributes* array was successfully written. The **dbattr\_t data** structure contains the following fields:

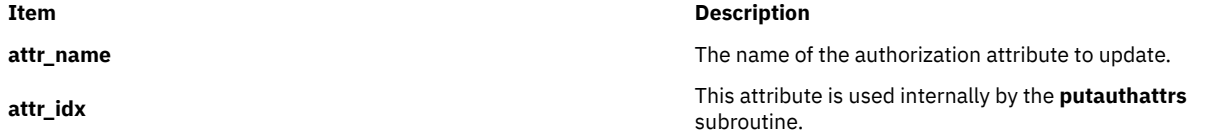
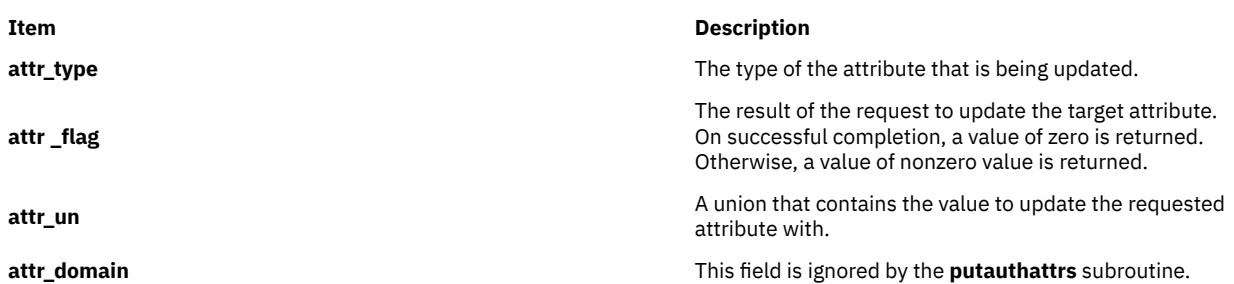

The following valid authorization attributes for the **putauthattrs** subroutine are defined in the **usersec.h** file:

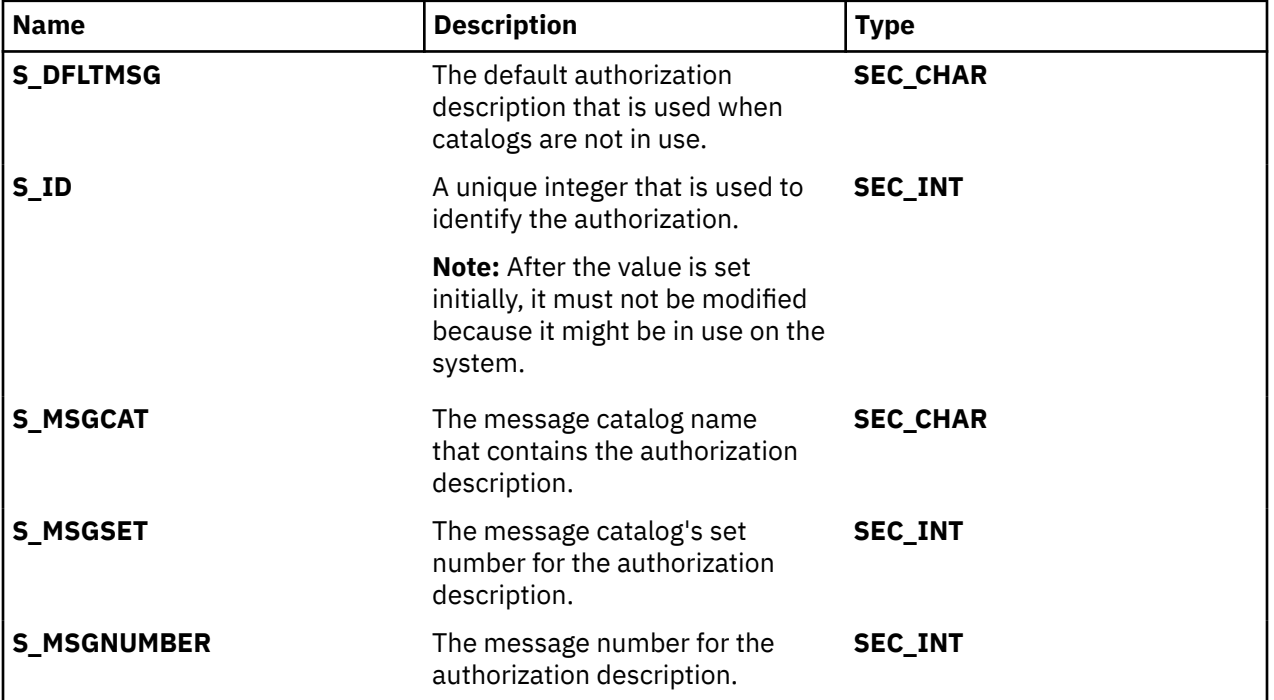

The following union members correspond to the definitions of the **attr\_char**, **attr\_int**, **attr\_long** and the **attr\_llong** macros in the **usersec.h** file respectively.

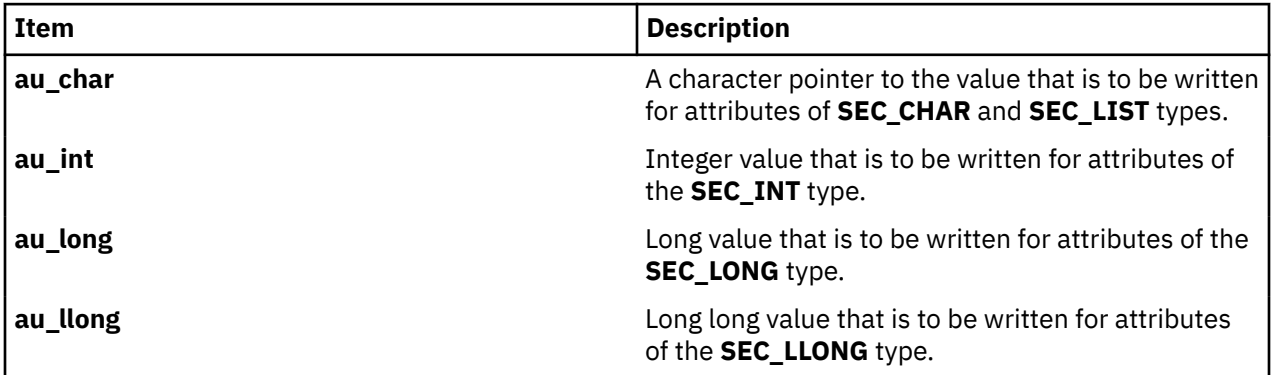

# **Parameters**

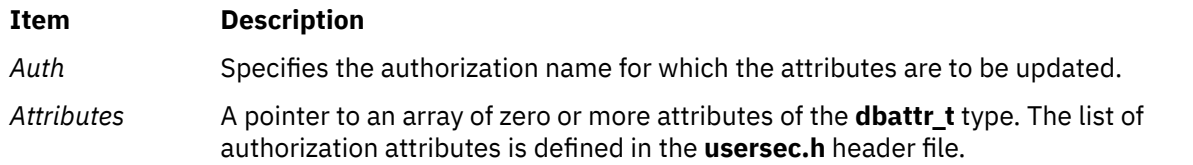

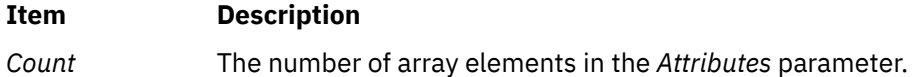

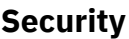

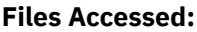

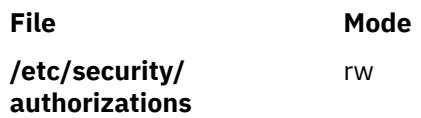

# **Return Values**

If the authorization specified by the *Auth* parameter exists in the authorization database, the **putauthattrs** subroutine returns zero, even in the case when no attributes in the *Attributes* array are successfully updated. On successful completion, the **attr\_flag** attribute of each value that is specified in the *Attributes* array must be examined to determine whether it was successfully updated. If the specified authorization does not exist, a value of -1 is returned and the **errno** value is set to indicate the error.

# **Error Codes**

If the **putauthattrs** returns -1, one of the following **errno** values is set:

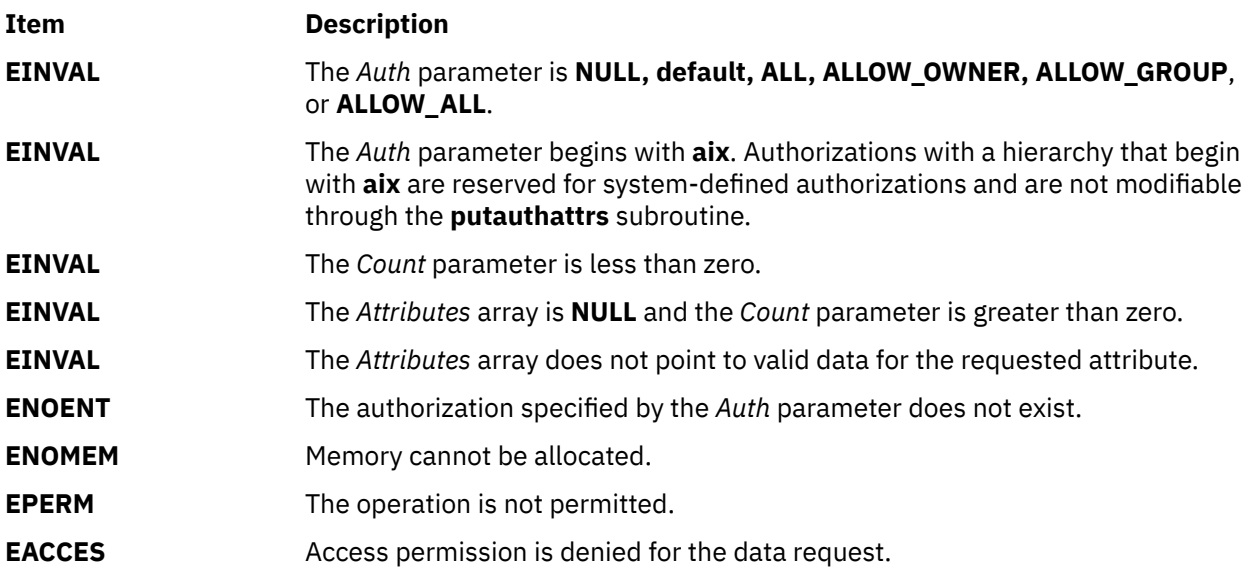

If the **putauthattrs** subroutine fails to update an attribute, one of the following errors is returned in the **attr\_flag** field of the corresponding *Attributes* element:

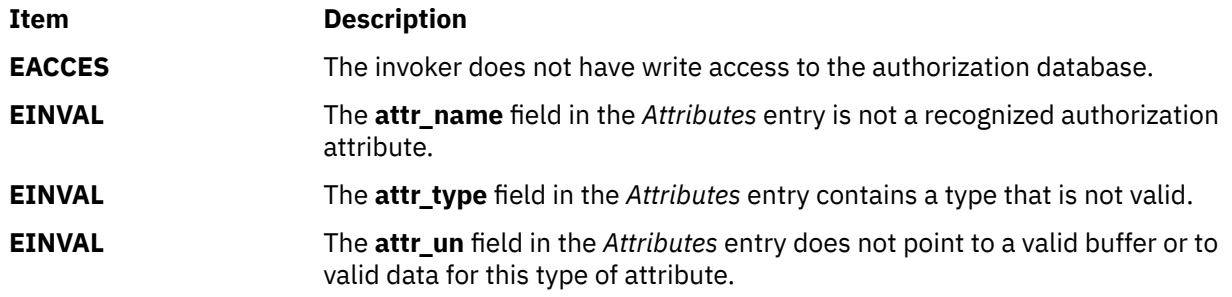

## **Purpose**

Writes a character or a word to a stream.

# **Library**

Standard I/O Package (**libc.a**)

# **Syntax**

**#include <stdio.h>**

**int putc (** *[Character](#page-1659-0)***,** *[Stream](#page-1659-0)***) int** *Character***; FILE \****Stream***;**

**int putchar (***Character***) int** *Character***;**

**int fputc (***Character*, *Stream***) int** *Character***; FILE \****Stream***;**

**int putw (** *[Word](#page-1659-0)***,** *Stream***) int** *Word***; FILE \****Stream***;**

# **Description**

The **putc** and **putchar** macros write a character or word to a stream. The **fputc** and **putw** subroutines serve similar purposes but are true subroutines.

The **putc** macro writes the character *Character* (converted to an **unsigned char** data type) to the output specified by the *Stream* parameter. The character is written at the position at which the file pointer is currently pointing, if defined.

The **putchar** macro is the same as the **putc** macro except that **putchar** writes to the standard output.

The **fputc** subroutine works the same as the **putc** macro, but **fputc** is a true subroutine rather than a macro. It runs more slowly than **putc,** but takes less space per invocation.

Because **putc** is implemented as a macro, it incorrectly treats a *Stream* parameter with side effects, such as **putc(C, \*f++)**. For such cases, use the **fputc** subroutine instead. Also, use **fputc** whenever you need to pass a pointer to this subroutine as a parameter to another subroutine.

The **putc** and **putchar** macros have also been implemented as subroutines for ANSI compatibility. To access the subroutines instead of the macros, insert **#undef putc** or **#undef putchar** at the beginning of the source file.

The **putw** subroutine writes the word (**int** data type) specified by the *Word* parameter to the output specified by the *Stream* parameter. The word is written at the position at which the file pointer, if defined, is pointing. The size of a word is the size of an integer and varies from machine to machine. The **putw** subroutine does not assume or cause special alignment of the data in the file.

After the **fputcw**, **putwc**, **fputc**, **putc**, **fputs**, **puts**, or **putw** subroutine runs successfully, and before the next successful completion of a call either to the **fflush** or **fclose** subroutine on the same stream or to the **exit** or **abort** subroutine, the st ctime and st mtime fields of the file are marked for update.

<span id="page-1659-0"></span>Because of possible differences in word length and byte ordering, files written using the **putw** subroutine are machine-dependent, and may not be readable using the **getw** subroutine on a different processor.

With the exception of **stderr**, output streams are, by default, buffered if they refer to files, or line-buffered if they refer to terminals. The standard error output stream, **stderr**, is unbuffered by default, but using the **freopen** subroutine causes it to become buffered or line-buffered. Use the **setbuf** subroutine to change the stream buffering strategy.

When an output stream is unbuffered, information is queued for writing on the destination file or terminal as soon as it is written. When an output stream is buffered, many characters are saved and written as a block. When an output stream is line-buffered, each line of output is queued for writing on the destination terminal as soon as the line is completed (that is, as soon as a new-line character is written or terminal input is requested).

### **Parameters**

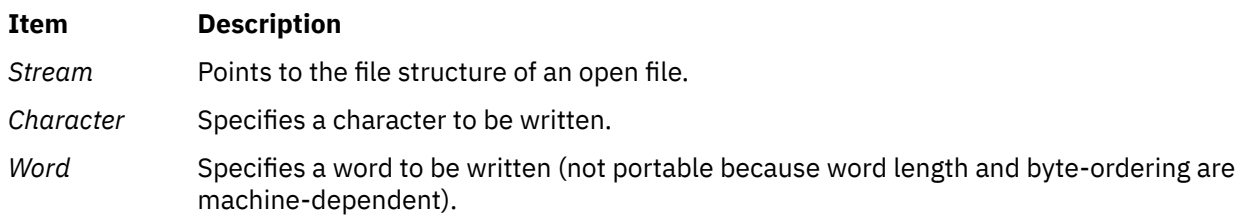

## **Return Values**

Upon successful completion, these functions each return the value written. If these functions fail, they return the constant **EOF**. They fail if the *Stream* parameter is not open for writing, or if the output file size cannot be increased. Because the **EOF** value is a valid integer, you should use the **ferror** subroutine to detect **putw** errors.

## **Error Codes**

The **fputc** subroutine will fail if either the *Stream* is unbuffered or the *Stream* buffer needs to be flushed, and:

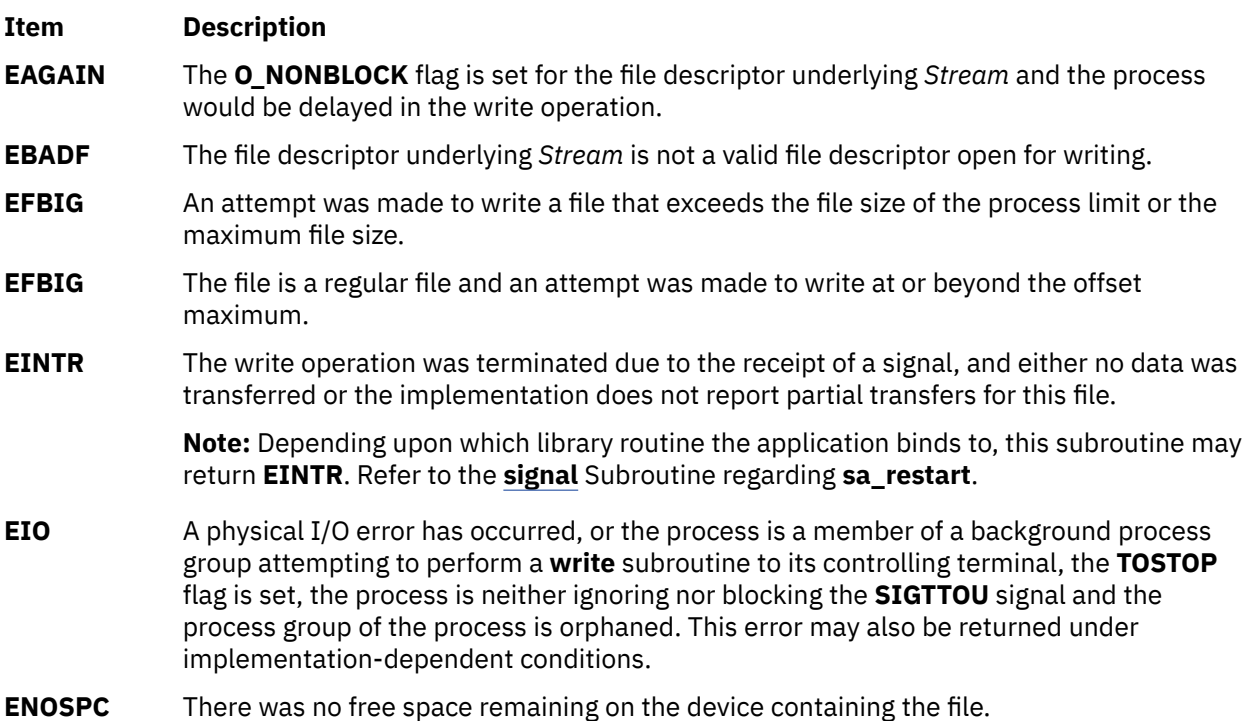

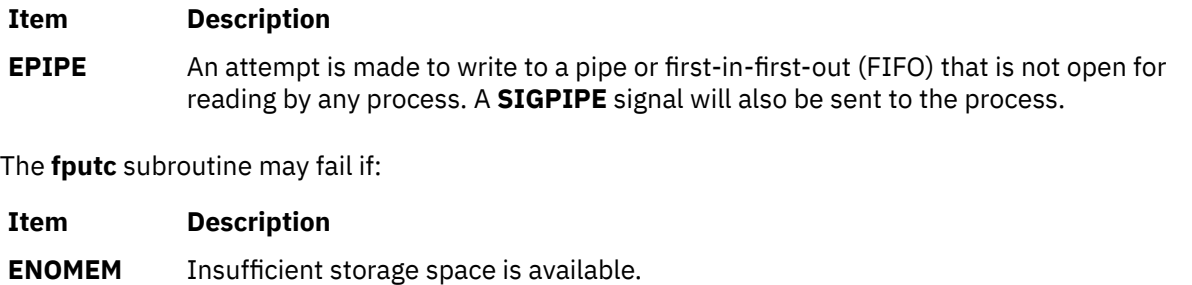

**ENXIO** A request was made of a nonexistent device, or the request was outside the capabilities of the device.

# **putcmdattr Subroutine**

## **Purpose**

Modifies the command security information in the privileged command database.

# **Library**

Security Library (**libc.a**)

# **Syntax**

```
#include <usersec.h>
```

```
int putcmdattr (Command, Attribute, Value, Type)
    char *Command;
 char *Attribute;
 void *Value;
    int Type;
```
# **Description**

The **putcmdattr** subroutine writes a specified attribute into the command database. If the database is not open, this subroutine does an implicit open for reading and writing. Data changed by the **putcmdattr** subroutine must be explicitly committed by calling the **putcmdattr** subroutine with a *Type* parameter specifying **SEC\_COMMIT**. Until all the data is committed, only the subroutines within the process return written data.

New entries in the command databases must first be created by invoking the **putcmdattr** subroutine with the **SEC\_NEW** type.

Changes that are made to the privileged command database do not impact security considerations until the entire database is sent to the Kernel Security Tables using the **setkst** command or until the system is rebooted.

## **Parameters**

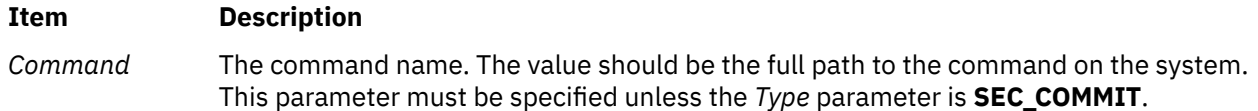

<span id="page-1661-0"></span>*Attribute* Specifies the attribute that is to written. The following possible attributes are defined in the **usersec.h** file:

#### **S\_ACCESSAUTHS**

Access authorizations. The attribute type is **SEC\_LIST** and is a null-separated list of authorization names. Sixteen authorizations can be specified. A user with any one of the authorizations can run the command. In addition to the user-defined and system-defined authorizations available on the system, the following three special values can be specified:

#### **ALLOW\_OWNER**

Allows the command owner to run the command without checking for access authorizations.

#### **ALLOW\_GROUP**

Allows the command group to run the command without checking for access authorizations.

#### **ALLOW\_ALL**

Allows every user to run the command without checking for access authorizations.

#### **S\_AUTHPRIVS**

Authorized privileges. The attribute type is **SEC\_LIST**. Privilege authorization and authorized privileges pairs indicate process privileges during the execution of the command corresponding to the authorization that the parent process possesses. The authorization and its corresponding privileges are separated by an equal sign (=); individual privileges are separated by a plus sign (+); the authorization and privileges pairs are separated by a comma (,) as shown in the following illustration:

auth=priv+priv+...,auth=priv+priv...,...

The number of authorization/privileges pairs is limited to sixteen.

#### **S\_AUTHROLES**

A role or list of roles, users having these roles have to be authenticated to allow execution of the command. The attribute type is **SEC\_LIST**.

#### **S\_INNATEPRIVS**

Innate privileges. This is a null-separated list of privileges assigned to the process when running the command. The attribute type is **SEC\_LIST**.

#### **S\_INHERITPRIVS**

Inheritable privileges. This is a null-separated list of privileges that is passed to child processes privileges. The attribute type is **SEC\_LIST**.

#### **S\_EUID**

The effective user ID to be assumed when running the command. The attribute type is **SEC\_INT**.

#### **S\_EGID**

The effective group ID to be assumed when running the command. The attribute type is **SEC\_INT**.

#### **S\_RUID**

The real user ID to be assumed when running the command. The attribute type is **SEC\_INT**.

*Value* Specifies a buffer, a pointer to a buffer, or a pointer to a pointer according to the values of the *Attribute* and *Type* parameters. See the *Type* parameter for more details.

<span id="page-1662-0"></span>*Type* Specifies the type of attribute. The following valid types are defined in the **usersec.h** file:

## **SEC\_INT**

The format of the attribute is an integer.

#### **SEC\_CHAR**

The format of the attribute is a null-terminated character string. The user should supply a character pointer.

#### **SEC\_LIST**

The format of the attribute is a series of concatenated strings, each of which is null-terminated. The last string in the series is terminated by two successive null characters. For the **putcmdattr** subroutine, the user should supply a character pointer.

#### **SEC\_COMMIT**

For the **putcmdattr** subroutine, this value specified by itself indicates that changes to the named command are to be committed to permanent storage. The *Attribute* and *Value* parameters are ignored. If no command is specified, the changes to all modified commands are committed to permanent storage.

#### **SEC\_DELETE**

If the *Attribute* parameter is specified, the corresponding attribute is deleted from the privileged command database. If no *Attribute* parameter is specified, the entire command definition is deleted from the privileged command database.

#### **SEC\_NEW**

Creates a new command in the privileged command database when it is specified with the **putcmdattr** subroutine.

# **Security**

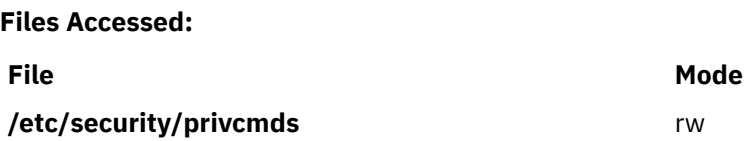

## **Return Values**

If successful, the **putcmdattr** subroutine returns zero. Otherwise, a value of -1 is returned and the **errno** global value is set to indicate the error.

# **Error Codes**

If the **putcmdattr** subroutine fails, one of the following **errno** values can be set:

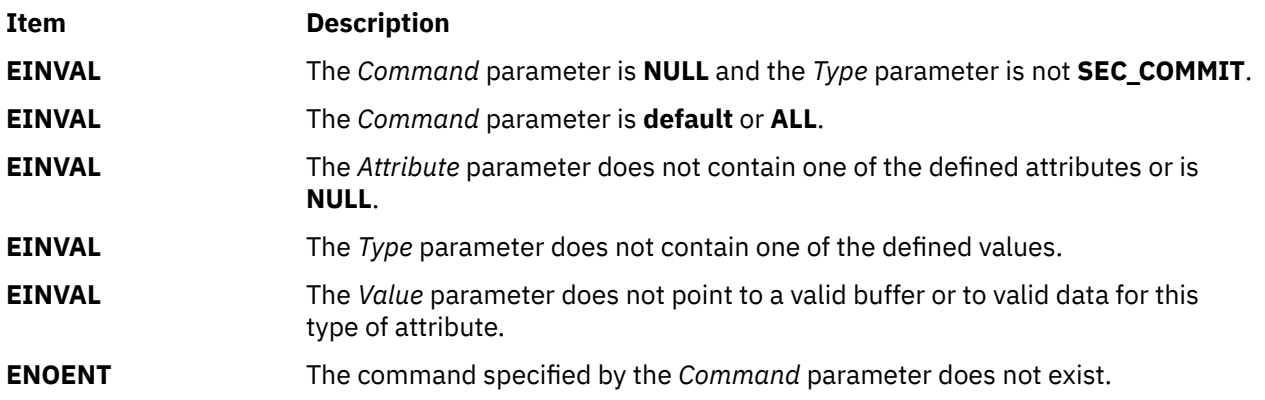

**EPERM** The operation is not permitted.

# **putcmdattrs Subroutine**

### **Purpose**

Modifies multiple command attributes in the privileged command database.

## **Library**

Security Library (**libc.a**)

## **Syntax**

```
#include <usersec.h>
int putcmdattrs(Command, Attributes, Count)
     char *Command;
     dbattr_t *Attributes;
     int Count;
```
## **Description**

The **putcmdattrs** subroutine modifies one or more attributes from the privileged command database. If the database is not open, this subroutine does an implicit open for reading and writing. The command specified by the *Command* parameter must include the full path to the command and exist in the privileged command database.

The **putcmdattrs** subroutine is only used to modify attributes of existing commands in the database. To create or remove command entries, use the **putcmdattr** subroutine instead. Data changed by the **putcmdattrs** subroutine must be explicitly committed by calling the **putcmdattr** subroutine with a *Type* parameter specifying **SEC\_COMMIT**. Until all the data is committed, only the **getcmdattr** and **getcmdattrs** subroutines within the process return the modified data. Changes made to the privileged command database do not impact security considerations until the entire database is sent to the Kernel Security Tables using the **setkst** command or until the system is rebooted.

The *Attributes* parameter contains information about each attribute that is to be updated. Each values that is specified in the *Attributes* parameter must be examined on a successful call to the **putcmdattrs** subroutine to determine whether the *Attributes* parameter was successfully written. The **dbattr\_t** data structure contains the following fields:

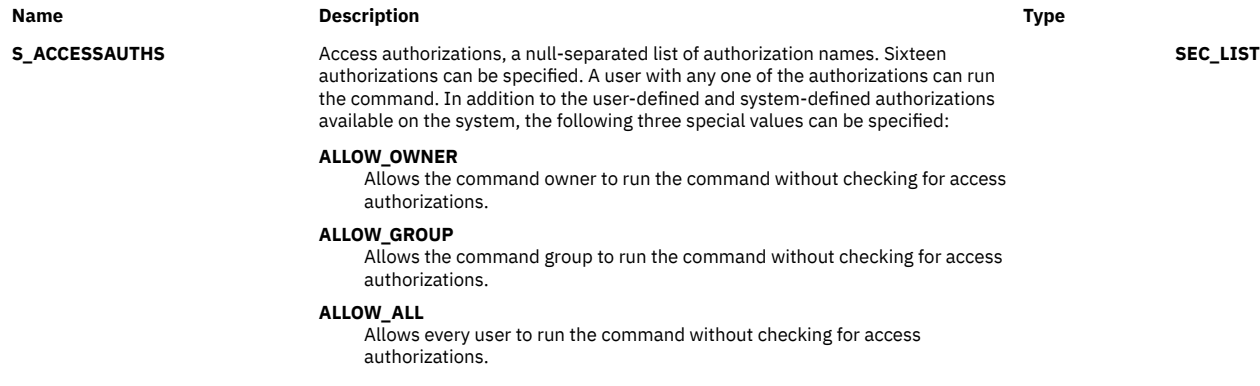

<span id="page-1664-0"></span>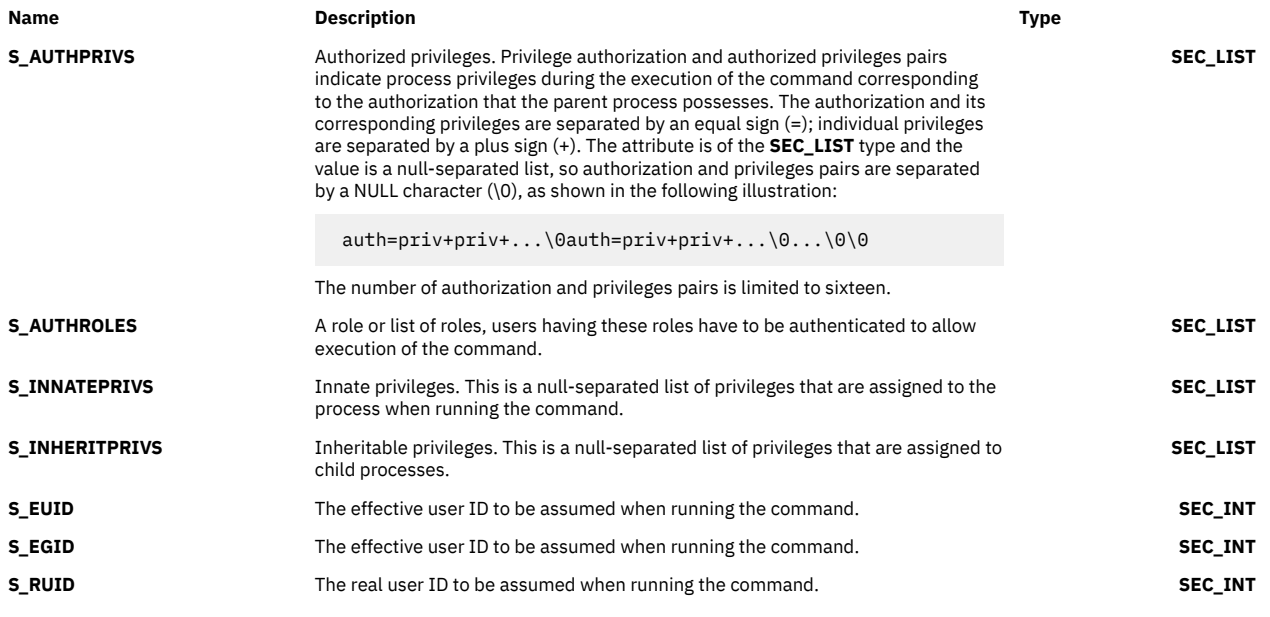

## **Note:** All the above fields corresponds to the **attr\_name** attribute.

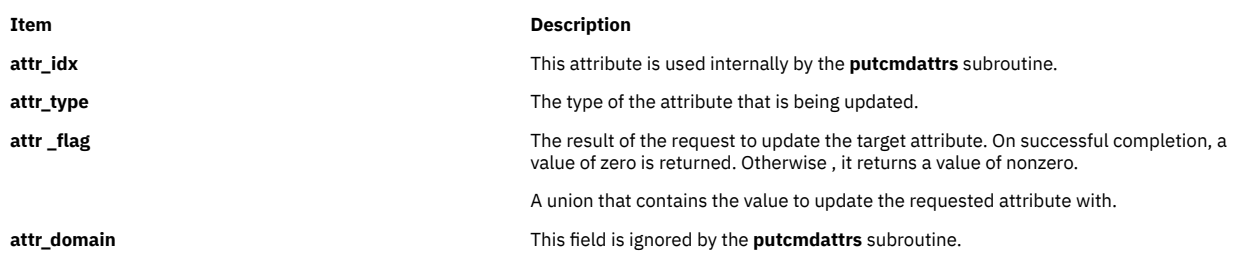

The following union members that correspond to the definitions of the **attr\_char**, **attr\_int**, **attr\_long** and **attr\_llong** macros in the **usersec.h** file respectively.

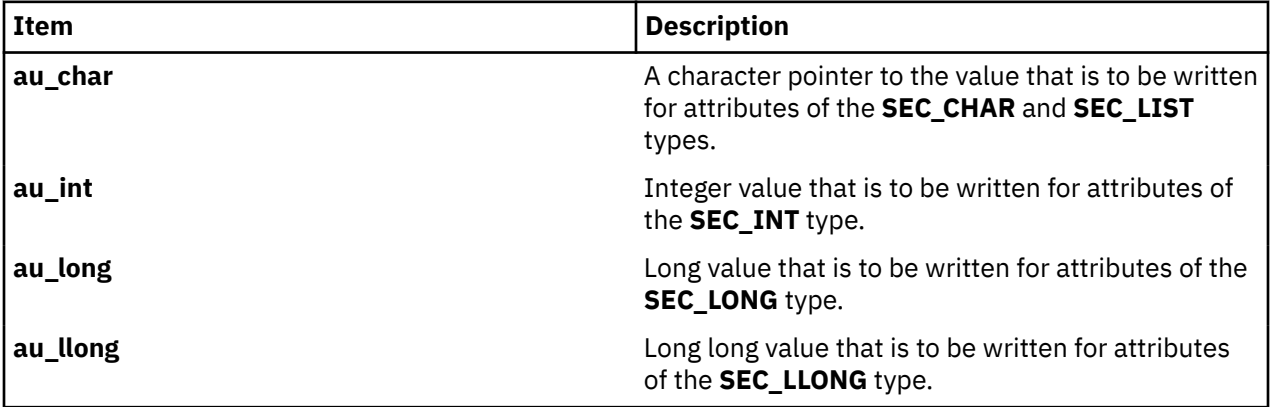

### **Parameters**

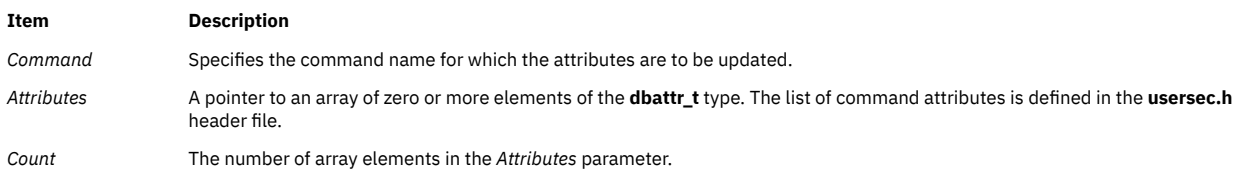

# **Security**

**Files Accessed:**

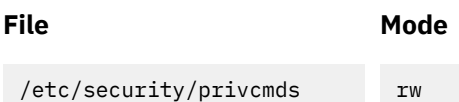

# **Return Values**

If the command specified by the *Command* parameter exists in the privileged command database, the **putcmdattrs** subroutine returns zero, even in the case when no attributes in the *Attributes* parameter were successfully updated. On success, the **attr\_flag** attribute of each element in the *Attributes* parameter must be examined to determine if it was successfully updated. On failure, a value of -1 is returned and the **errno** value is set to indicate the error.

# **Error Codes**

If the **putcmdattrs** subroutine returns -1, one of the following **errno** values can be set:

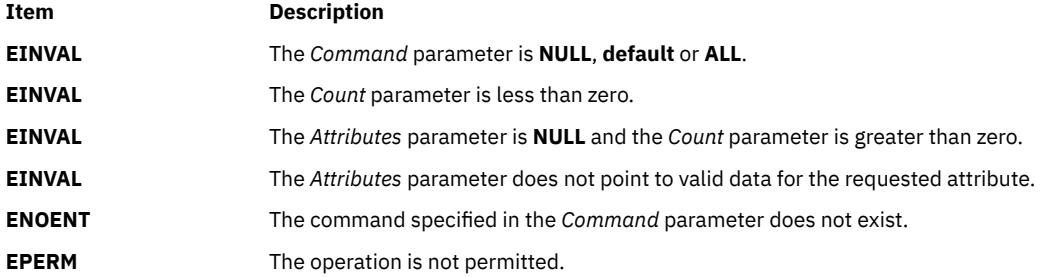

If the **putcmdattrs** subroutine fails to update an attribute, one of the following errors is returned in the **attr\_flag** field of the corresponding *Attributes* element:

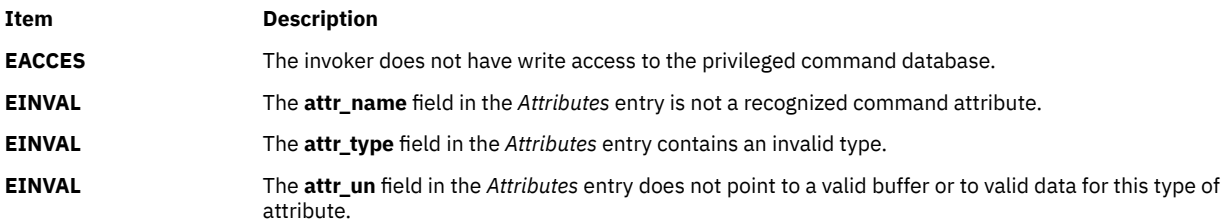

# **putconfattrs Subroutine**

## **Purpose**

Accesses system information in the system information database.

# **Library**

Security Library (**libc.a**)

#### **Syntax**

```
#include <usersec.h>
#include <userconf.h>
```

```
int putconfattrs (Table, Attributes, Count)
char * Table;
dbattr_t * Attributes;
int Count
```
# <span id="page-1666-0"></span>**Description**

The **putconfattrs** subroutine writes one or more attributes into the system information database. If the database is not already open, the subroutine does an implicit open for reading and writing. Data changed by **putconfattrs** must be explicitly committed by calling the **putconfattr** subroutine with a *Type* parameter specifying the **SEC\_COMMIT** value. Until the data is committed, only **get** subroutine calls within the process return the written data.

The *Attributes* array contains information about each attribute that is to be written. The **dbattr\_t** data structure contains the following fields:

#### **attr\_name**

The name of the desired attribute.

#### **attr\_idx**

Used internally by the **putconfattrs** subroutine.

#### **attr\_type**

The type of the desired attribute. The list of attribute types is defined in the **usersec.h** header file.

#### **attr\_flag**

The results of the request to write the desired attribute.

#### **attr\_un**

A union containing the values to be written. Its union members that follow correspond to the definitions of the **attr char, attr int, attr long**, and **attr llong** macros, respectively:

#### **au\_char**

Attributes of type **SEC\_CHAR** and **SEC\_LIST** store a pointer to the value to be written.

#### **au\_int**

Attributes of type **SEC\_INT** and **SEC\_BOOL** contain the value of the attribute to be written.

#### **au\_long**

Attributes of type **SEC\_LONG** contain the value of the attribute to be written.

#### **au\_llong**

Attributes of type **SEC\_LLONG** contain the value of the attribute to be written.

#### **attr\_domain**

The authentication domain containing the attribute. The **putconfattrs** subroutine stores the name of the authentication domain that was used to write this attribute if it is not initialized by the caller. The **putconfattrs** subroutine is responsible for managing the memory referenced by this pointer.

Use the **setuserdb** and **enduserdb** subroutines to open and close the system information database. Failure to explicitly open and close the system information database can result in loss of memory and performance.

## **Parameters**

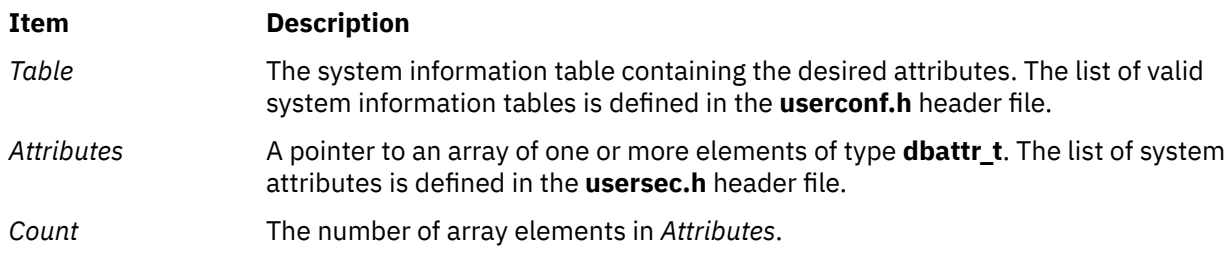

## **Security**

Files accessed:

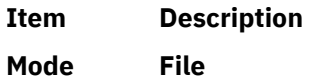

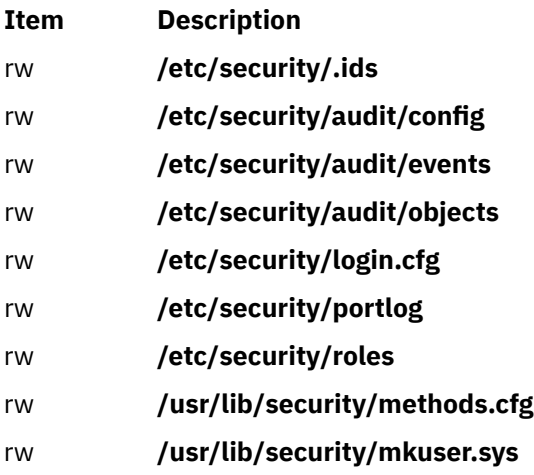

# **Return Values**

The **putconfattrs** subroutine, when successfully completed, returns a value of 0. Otherwise, a value of -1 is returned and the **errno** global variable is set to indicate the error.

## **Error Codes**

The **putconfattrs** subroutine fails if one or more of the following are true:

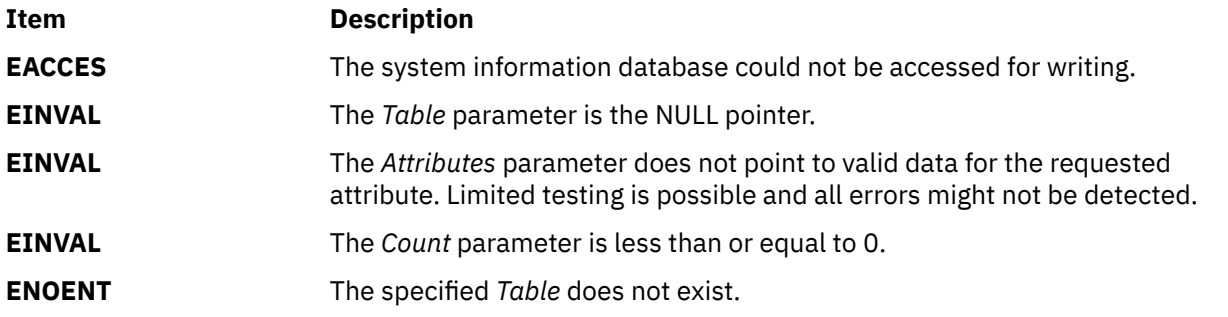

If the **putconfattrs** subroutine fails to write an attribute, one or more of the following errors is returned in the **attr\_flag** field of the corresponding *Attributes* element:

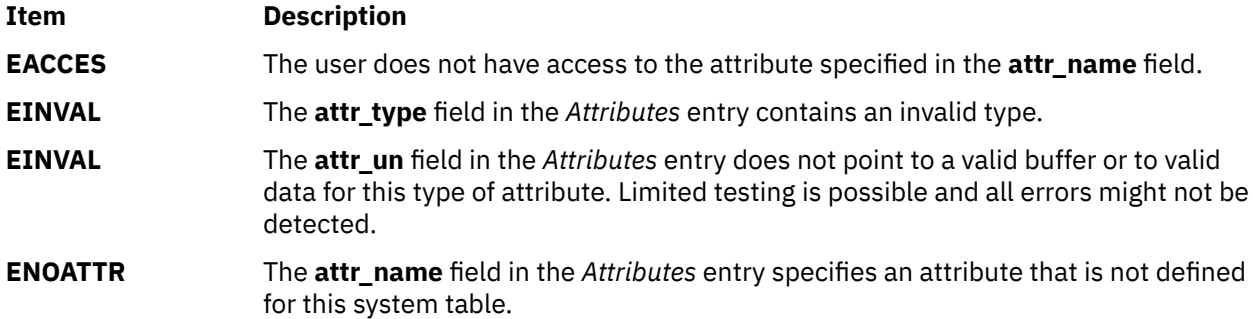

# **putdevattr Subroutine**

## **Purpose**

Modifies the device security information in the privileged device database.

# **Library**

Security Library (**libc.a**)

# **Syntax**

```
#include <usersec.h>
int putdevattr (Device, Attribute, Value, Type)
     char *Device;
     char *Attribute;
     void *Value;
     int Type;
```
# **Description**

The **putdevattr** subroutine writes a specified attribute into the device database. If the database is not open, this subroutine does an implicit open for reading and writing. Data changed by the **putdevattr** and **putdevattrs** subroutines must be explicitly committed by calling the **putdevattr** subroutine with a *Type* parameter specifying **SEC\_COMMIT**. Until all the data is committed, only the subroutines within the process return written data.

New entries in the device databases must first be created by invoking the **putdevattr** subroutine with the **SEC\_NEW** type.

Changes that are made to the privileged device database do not impact security considerations until the entire database is sent to the Kernel Security Tables through the **setkst** device or until the system is rebooted.

## **Parameters**

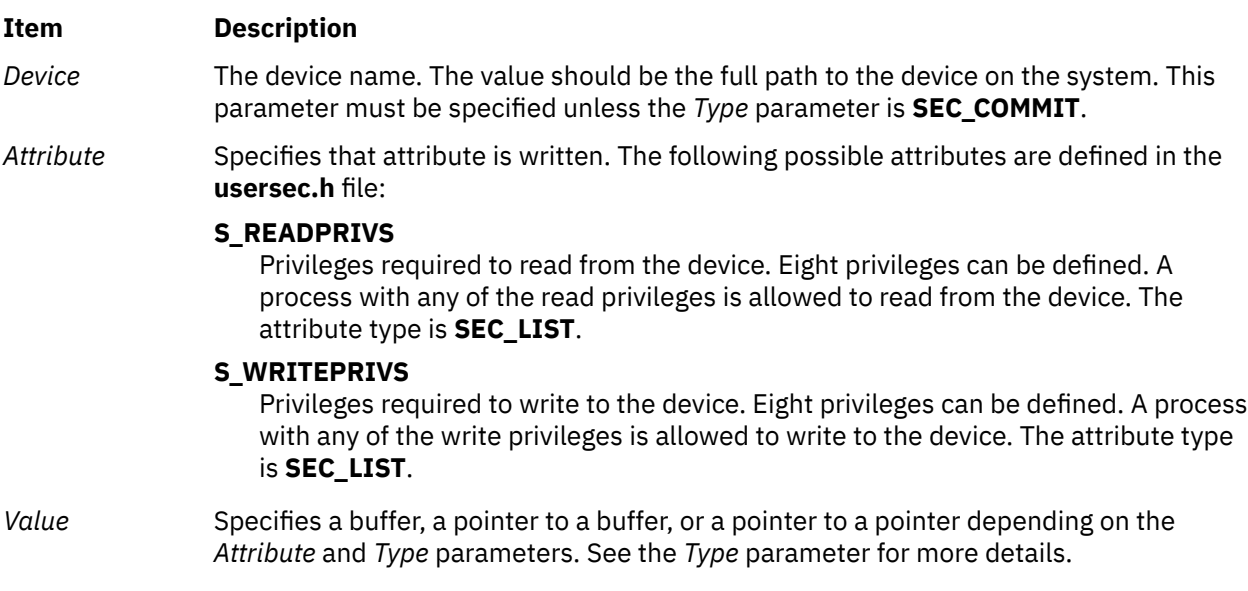

<span id="page-1669-0"></span>*Type* Specifies the type of attribute expected. Valid types are defined in the **usersec.h** file and include:

### **SEC\_INT**

The format of the attribute is an integer. The user should supply an integer.

#### **SEC\_CHAR**

The format of the attribute is a null-terminated character string. The user should supply a character pointer.

#### **SEC\_LIST**

The format of the attribute is a series of concatenated strings, each nullterminated. The last string in the series is terminated by two successive null characters. The user should supply a character pointer.

#### **SEC\_COMMIT**

Specified that changes to the named device are to be committed to permanent storage. The *Attribute* and *Value* parameters are ignored. If no device is specified, the changes to all modified devices are committed to permanent storage.

#### **SEC\_DELETE**

If the *Attribute* parameter is specified, the corresponding attribute is deleted from the privileged device database. If no *Attribute* parameter is specified, the entire device definition is deleted from the privileged device database.

#### **SEC\_NEW**

Creates a new device in the privileged device database when it is specified with the **putdevattr** subroutine.

### **Security**

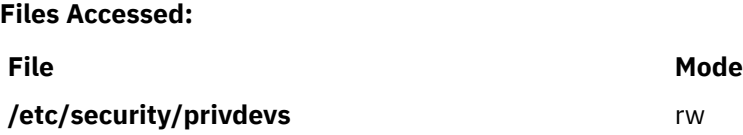

## **Return Values**

If successful, the **putdevattr** subroutine returns zero. Otherwise, a value of -1 is returned and the **errno** global value is set to indicate the error.

## **Error Codes**

If the **putdevattr** subroutine fails, one of the following **errno** values can be set:

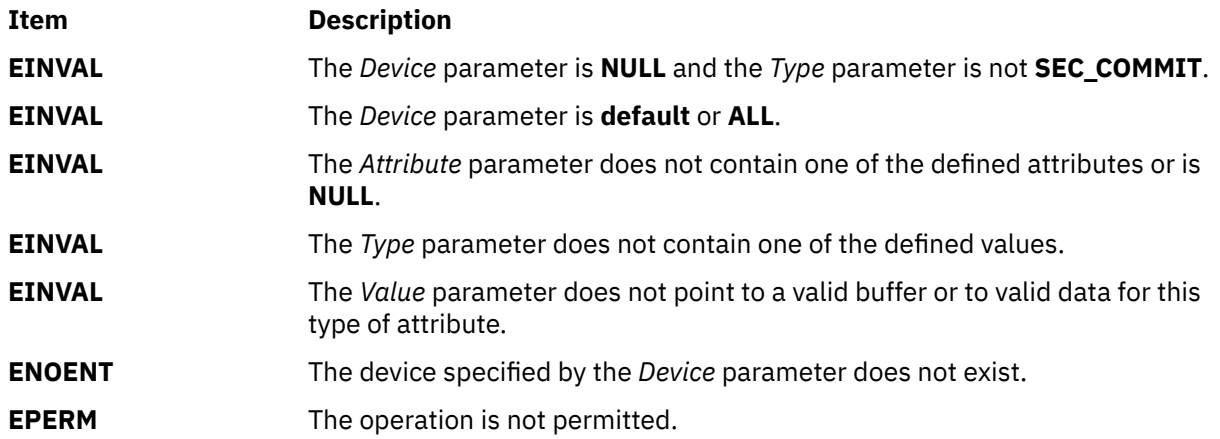

# **putdevattrs Subroutine**

## **Purpose**

Modifies multiple device attributes in the privileged device database.

## **Library**

Security Library (**libc.a**)

## **Syntax**

```
#include <usersec.h>
```

```
int putdevattrs(Device, Attributes, Count)
     char *Device;
     dbattr_t *Attributes;
     int Count;
```
# **Description**

The **putdevattrs** subroutine modifies one or more attributes from the privileged device database. If the database is not open, this subroutine does an implicit open for reading and writing. The device specified by the *Device* parameter must include the full path to the device and exist in the privileged device database.

The **putdevattrs** subroutine is only used to modify attributes of existing devices in the database. To create or remove device entries, use the **putdevattr** subroutine instead. Data changed by the **putdevattrs** subroutine must be explicitly committed by calling the **putdevattr** subroutine with a *Type* parameter specifying **SEC\_COMMIT**. Until all the data is committed, only the **getdevattr** and **getdevattrs** subroutines within the process return the modified data. Changes made to the privileged device database do not impact security considerations until the entire database is sent to the Kernel Security Tables using the **setkst** device.

The *Attributes* parameter contains information about each attribute that is to be updated. Each value specified in the *Attributes* parameter must be examined on a successful call to the **putdevattrs** subroutine to determine if the *Attributes* parameter was successfully written. The **dbattr\_t data** structure contains the following fields:

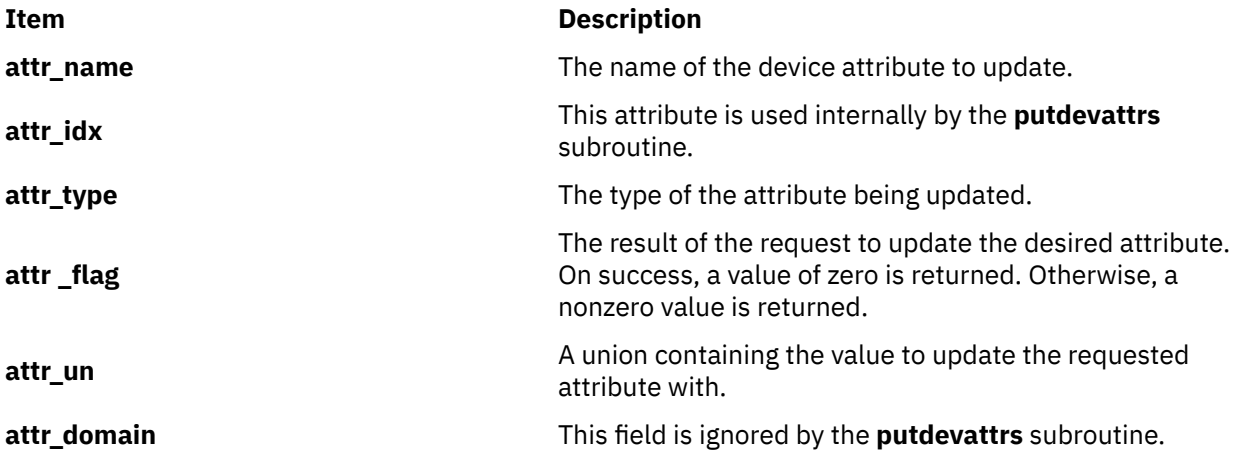

The following valid privileged device attributes for the **putdevattrs** subroutine are defined in the **usersec.h** file:

<span id="page-1671-0"></span>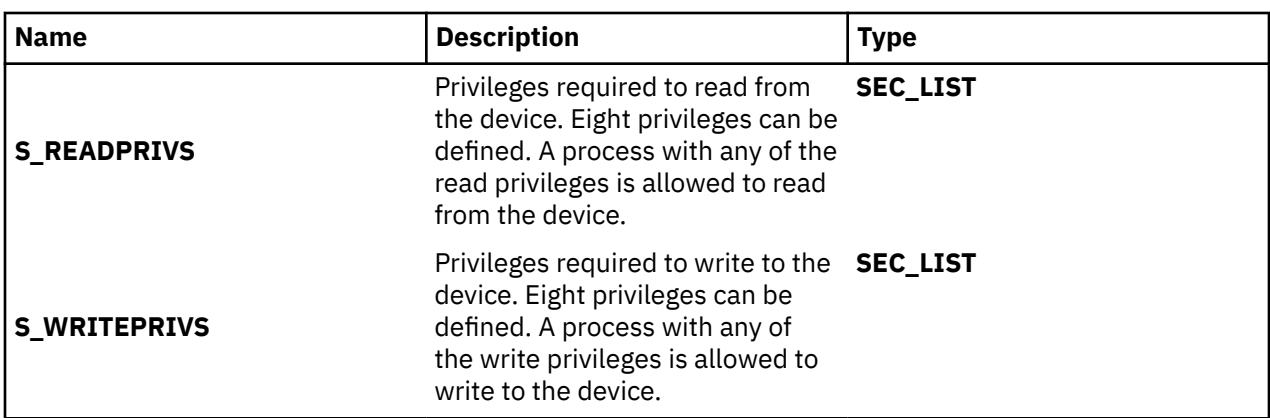

The union members that follow correspond to the definitions of the **attr\_char, attr\_int, attr\_long** and **attr\_llong** macros in the **usersec.h** file respectively.

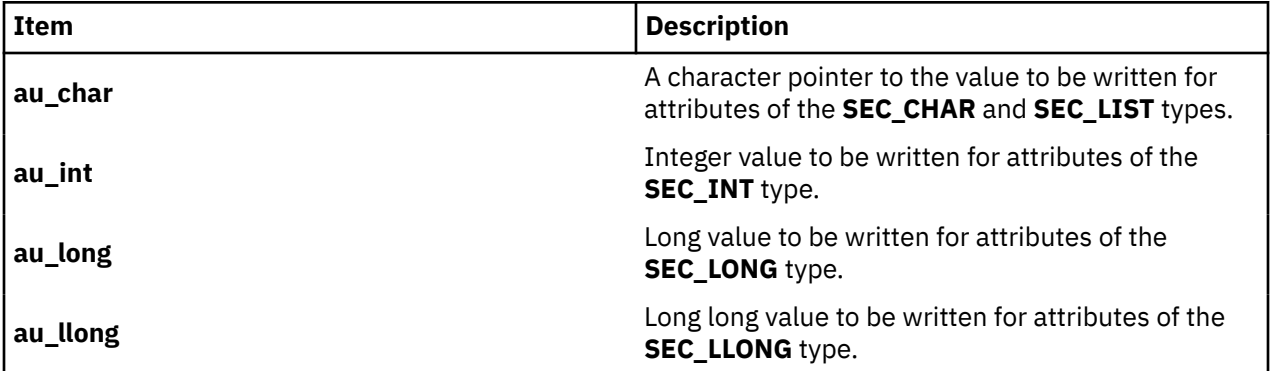

## **Parameters**

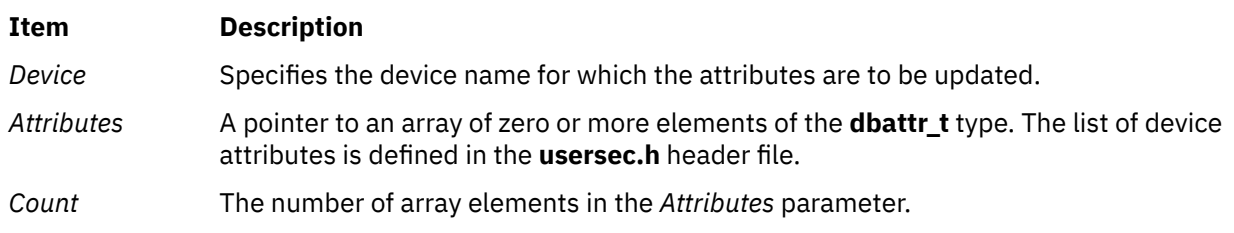

## **Security**

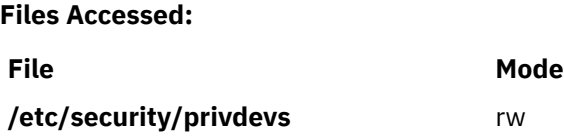

# **Return Values**

If the device specified by the *Device* parameter exists in the privileged device database, the **putdevattrs** subroutine returns zero, even in the case when no attributes in the *Attributes* parameter were successfully updated. On success, the **attr\_flag** attribute of each element in the *Attributes* parameter must be examined to determine if it was successfully updated. On failure, a value of -1 is returned and the **errno** value is set to indicate the error.

# **Error Codes**

If the **putdevattrs** subroutine returns -1, one of the following **errno** values can be set:

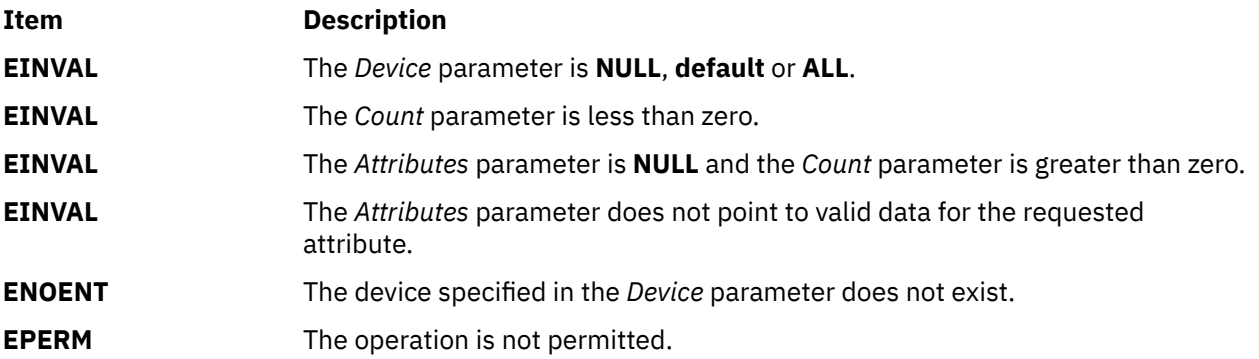

If the **putdevattrs** subroutine fails to update an attribute, one of the following errors is returned in the **attr\_flag** field of the corresponding to the value specified by the Attributes entry:

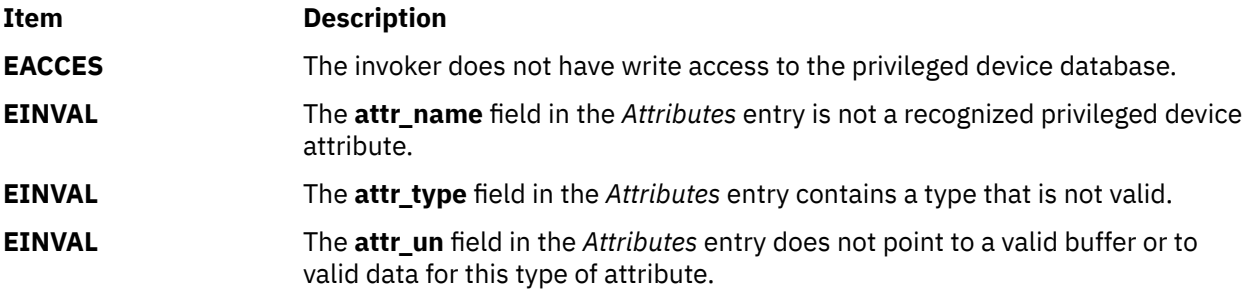

# **putdomattr Subroutine**

### **Purpose**

Modifies the domains that are defined in the domain database.

# **Library**

Security Library (**libc.a**)

## **Syntax**

```
#include <usersec.h>
int putdomattr ( Dom, Attributes, Value, Type)
char * Dom;
char * Attribute;void * Value;
int Type;
```
# **Description**

The **putdomattr** subroutine modifies the domain database.

New domains can be added to the domain database by calling the **putdomattr** subroutine with the SEC NEW type and specifying the new domain name. Deletion of a domain or domain attribute is done using the SEC\_DELETE type for the **putdomattr** subroutine. Data changed by the **putdomattr** subroutine must be explicitly committed by calling the **putdomattr** subroutine with a Type parameter specifying the SEC\_COMMIT type. Until all the data is committed, only the **getdomattr** and **getdomattrs** subroutines within the process return the modified data. Changes that are made to the domain database do not impact security considerations until the entire database is sent to the Kernel Security Tables using the **setkst** command or until the system is rebooted.

## <span id="page-1673-0"></span>**Parameters**

#### **Item Description**

*Dom* The domain name. This parameter must be specified unless the Type parameter is SEC\_COMMIT.

> Specifies the attribute to be written. The following possible attributes are defined in the **usersec.h** file:

#### **S\_DFLTMSG**

Specifies a default domain description to use if message catalogs are not in use. The attribute type is SEC\_CHAR.

#### **S\_ID**

Specifies a unique integer that is used to identify the domain. The attribute type is SEC\_INT.

#### **Note:**

Do not modify this value after it is set initially when the domain is created. Modifying the value might compromise the security of the system.

# *Attribute* **S\_MSGCAT**

Specifies the message catalog file name that contains the description of the domain. The attribute type is SEC\_CHAR.

#### **S\_MSGSET**

Specifies the message set that contains the message for the description of the domain in the file specified by the S\_MSGCAT attribute. The attribute type is SEC\_INT.

#### **S\_MSGNUMBER**

Specifies the message number for the description of the domain in the file that is specified by the S\_MSGCAT attribute and the message set that is specified by the S\_MSGSET attribute. The attribute type is SEC\_INT.

*Value* Specifies a buffer, a pointer to a buffer, or a pointer to a pointer according to the values of the *Attribute* and *Type* parameters. See the *Type* parameter for more details.

> Specifies the type of attribute. The following valid types are defined in the **usersec.h** file:

#### **SEC\_INT**

The format of the attribute is an integer. The user should supply an integer value.

#### **SEC\_CHAR**

The format of the attribute is a null-terminated character string. The user should supply a character pointer.

# <span id="page-1674-0"></span>*Type* **SEC\_LIST**

The format of the attribute is a series of concatenated strings, each of which is null-terminated. The last string in the series is terminated by two successive null characters. The user should supply a character pointer.

#### **SEC\_COMMIT**

Specifies that the changes to the named domain are to be committed to permanent storage. The values of the Attribute and Value parameters are ignored. If no domain is specified, the changes to all modified domains are committed to permanent storage.

### **SEC\_DELETE**

If the Attribute parameter is specified, the corresponding attribute is deleted from the domain database. If no Attribute parameter is specified, the entire domain definition is deleted from the domain database.

#### **SEC\_NEW**

Creates a new domain in the domain database.

# **Security**

Files Accessed:

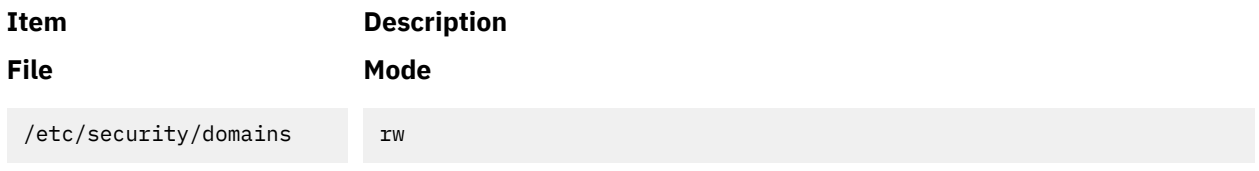

# **Return Values**

If successful, the **putdomattr** subroutine returns zero. Otherwise, a value of -1 is returned and the **errno** global value is set to indicate the error.

## **Error Codes**

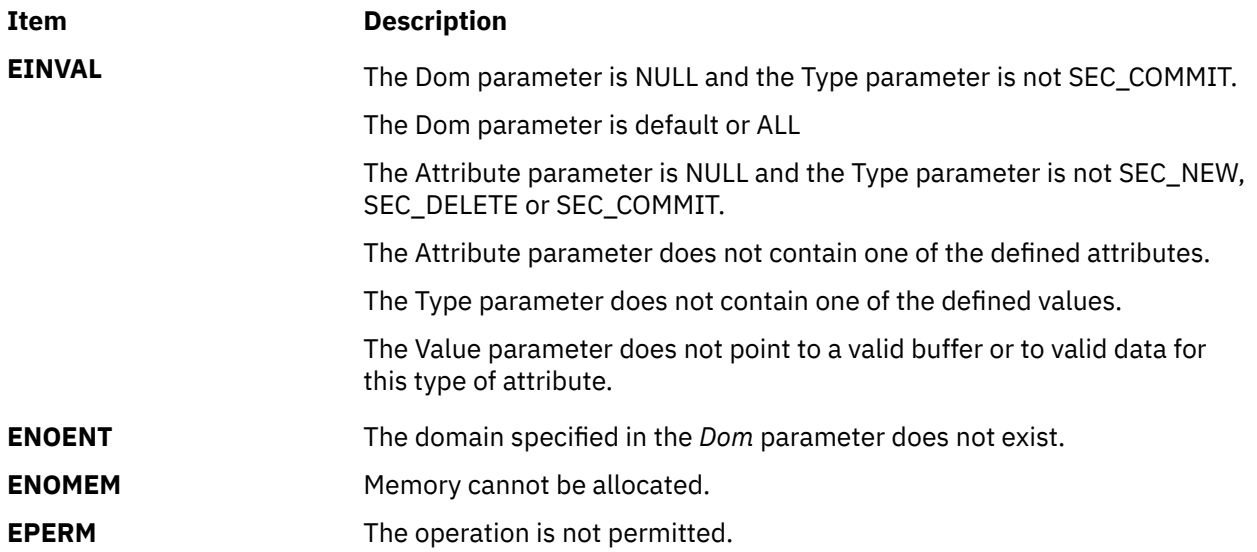

# **putdomattrs Subroutine**

### **Purpose**

Modifies multiple domain attributes in the domain-assigned object database.

## **Library**

Security Library (**libc.a**)

## **Syntax**

```
#include <usersec.h>
int putdomattrs ( Dom, Attributes, Count)
char * Dom;
dbattr_t * Attributes;
int Count;
```
## **Description**

The **putdomattrs** subroutine modifies one or more attributes from the domain-assigned object database. The subroutine can be called only with an domain that already exists in the domain-assigned object database.

To create or remove domains, use the **putdomattr** subroutine instead. Data changed by the **putdomattrs** subroutine must be explicitly committed by calling the **putdomattr** subroutine with a Type parameter specifying SEC\_COMMIT. Until the data is committed, only the **getdomattr** and **getdomattrs** subroutines within the process return the modified data. Changes that are made to the domain database do not impact security considerations until the entire database is sent to the Kernel Security Tables using the **setkst** command. The *Attributes* array contains information about each attribute that is to be updated. Each value specified in the Attributes array must be examined on a successful call to the **putdomattrs** subroutine to determine whether the value of the *Attributes* array was successfully written. The **dbattr\_t** data structure contains the following fields:

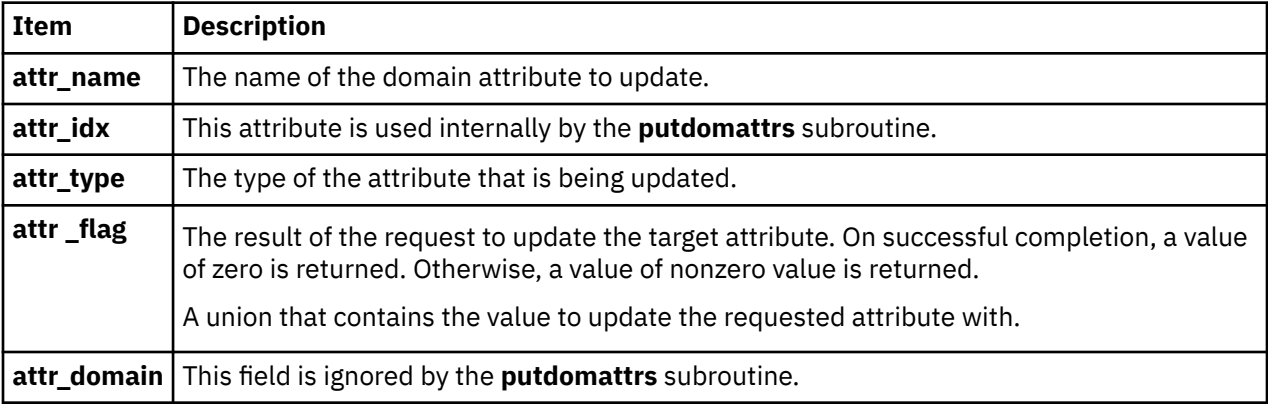

The following valid domain attributes for the **putdomattrs** subroutine are defined in the **usersec.h** file:

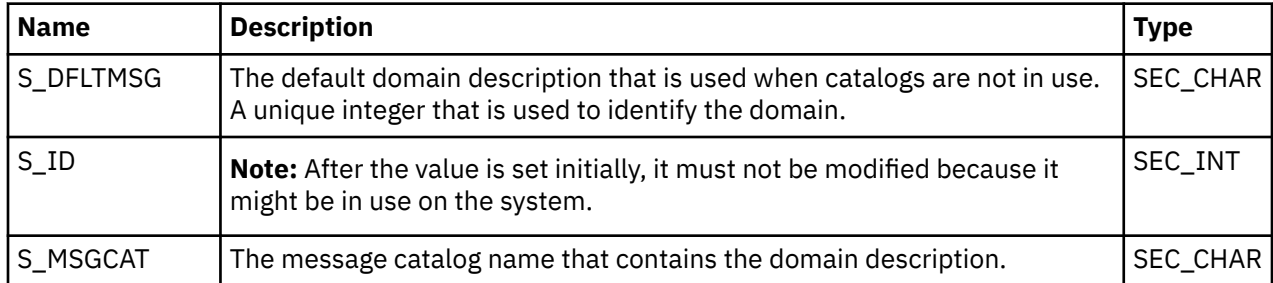

<span id="page-1676-0"></span>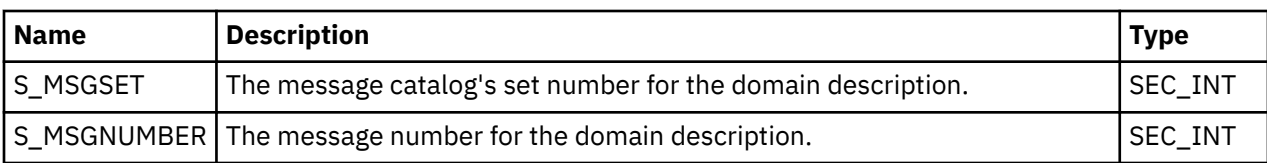

The following union members correspond to the definitions of the ATTR\_CHAR, ATTR\_INT, ATTR\_LONG and the ATTR\_LLONG macros in the **usersec.h** file respectively.

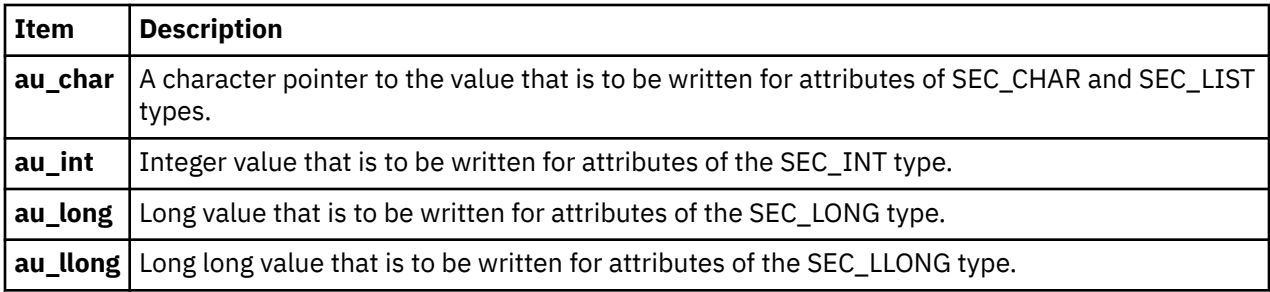

## **Parameters**

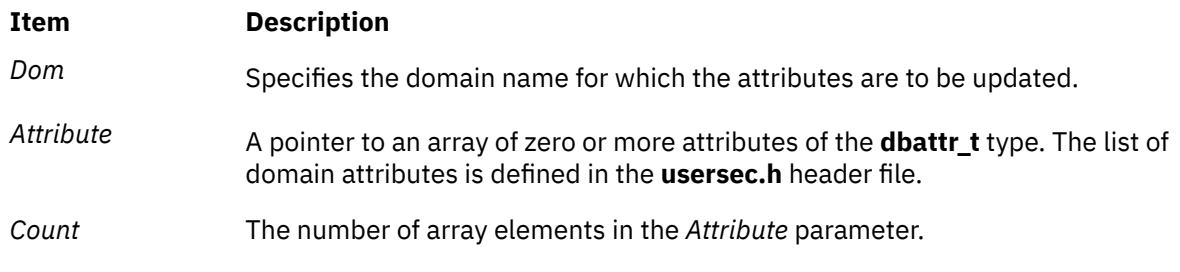

# **Security**

Files Accessed:

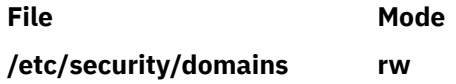

# **Return Values**

If the domain specified by the *Dom* parameter exists in the domain database, the **putdomattrs** subroutine returns zero, even in the case when no attributes in the **Attributes** array are successfully updated. On successful completion, the **attr\_flag** attribute of each value that is specified in the **Attributes** array must be examined to determine whether it was successfully updated. If the specified domain does not exist, a value of -1 is returned and the **errno** value is set to indicate the error.

# **Error Codes**

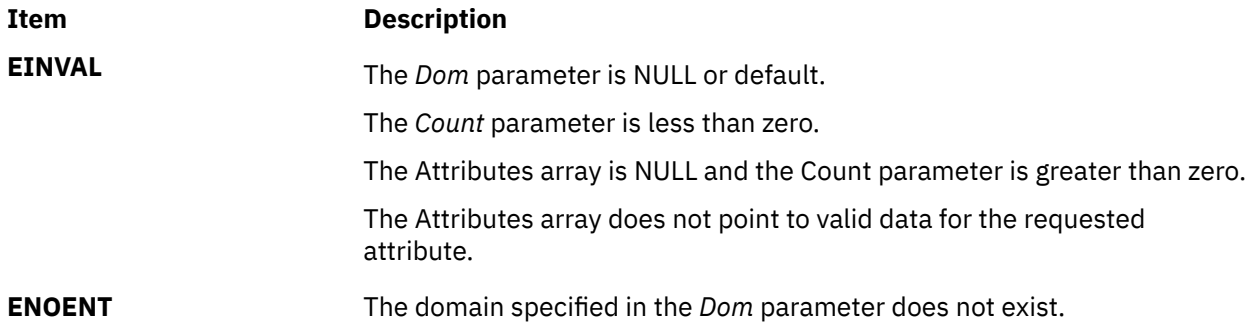

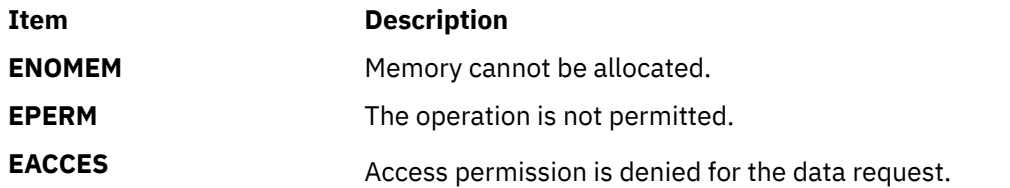

If the **putdomattrs** subroutine fails to update an attribute, one of the following errors is returned in the **attr\_flag** field of the corresponding *Attributes* element:

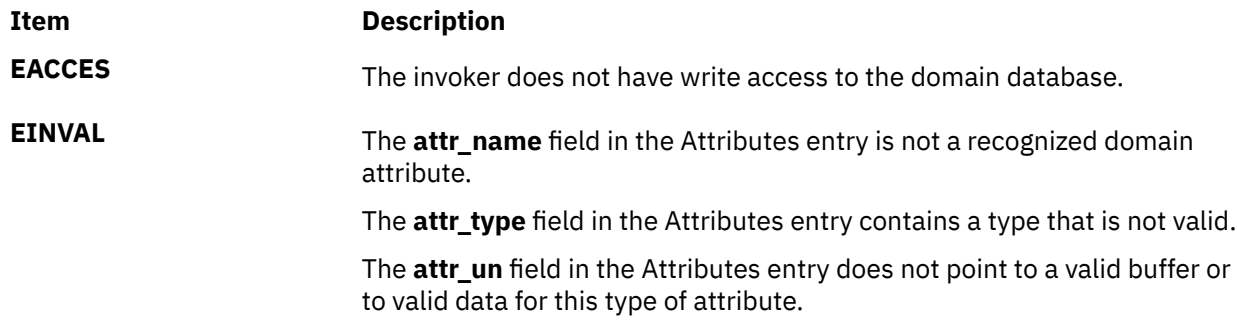

# **putenv Subroutine**

#### **Purpose**

Sets an environment variable.

## **Library**

Standard C Library (**libc.a**)

## **Syntax**

**int putenv (** *[String](#page-1678-0)***) char \****String***;**

## **Description**

**Attention:** Unpredictable results can occur if a subroutine passes the **putenv** subroutine a pointer to an automatic variable and then returns while the variable is still part of the environment.

The **putenv** subroutine sets the value of an environment variable by altering an existing variable or by creating a new one. The *String* parameter points to a string of the form *Name*=*Value*, where *Name* is the environment variable and *Value* is the new value for it.

The memory space pointed to by the *String* parameter becomes part of the environment, so that altering the string effectively changes part of the environment. The space is no longer used after the value of the environment variable is changed by calling the **putenv** subroutine again. Also, after the **putenv** subroutine is called, environment variables are not necessarily in alphabetical order.

The **putenv** subroutine manipulates the **environ** external variable and can be used in conjunction with the **getenv** subroutine. However, the *EnvironmentPointer* parameter, the third parameter to the main subroutine, is not changed.

The **putenv** subroutine uses the **malloc** subroutine to enlarge the environment.

## <span id="page-1678-0"></span>**Parameters**

#### **Item Description**

*String* A pointer to the *Name*=*Value* string.

## **Return Values**

Upon successful completion, a value of 0 is returned. If the **malloc** subroutine is unable to obtain sufficient space to expand the environment, then the **putenv** subroutine returns a nonzero value.

# **putgrent Subroutine**

### **Purpose**

Updates group descriptions.

## **Library**

Standard C Library (**libc.a)**

## **Syntax**

```
int putgrent (grp, fp)
struct group *grp;
FILE *fp;
```
## **Description**

The **putgrent** subroutine updates group descriptions. The *grp* parameter is a pointer to a group structure, as created by the **getgrent**, **getgrgid**, and **getgrnam** subroutines.

The **putgrent** subroutine writes a line on the stream specified by the *fp* parameter. The stream matches the format of **/etc/group**.

The **gr\_passwd** field of the line written is always set to ! (exclamation point).

## **Parameters**

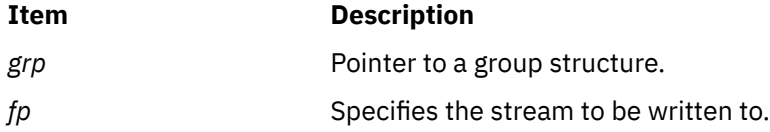

## **Return Values**

The **putgrent** subroutine returns a value of 0 upon successful completion. If **putgrent** fails, a nonzero value is returned.

## **Files**

**/etc/group**

**/etc/security/group**

# **putgroupattrs Subroutine**

### **Purpose**

Stores multiple group attributes in the group database.

## **Library**

Security Library (**libc.a**)

## **Syntax**

```
#include <usersec.h>
```

```
int putgroupattrs (Group, Attributes, Count)
char * Group;
dbattr_t * Attributes;
int Count
```
## **Description**

The **putgroupattrs** subroutine writes multiple group attributes into the group database. If the database is not already open, this subroutine does an implicit open for reading and writing. Data changed by **putgroupattrs** must be explicitly committed by calling the **putgroupattr** subroutine with a *Type* parameter specifying the **SEC\_COMMIT** value. Until the data is committed, only **get** subroutine calls within the process return the written data.

The *Attributes* array contains information about each attribute that is to be written. Each element in the *Attributes* array must be examined upon a successful call to **putgroupattrs** to determine if the *Attributes* array entry was successfully put. The **dbattr\_t** data structure contains the following fields:

#### **attr\_name**

The name of the desired attribute.

#### **attr\_idx**

Used internally by the **putgroupattrs** subroutine.

#### **attr\_type**

The type of the desired attribute. The list of attribute types is defined in the **usersec.h** header file.

#### **attr\_flag**

The results of the request to write the desired attribute.

#### **attr\_un**

A union containing the values to be written. Its union members that follow correspond to the definitions of the **attr\_char**, **attr\_int**, **attr\_long**, and **attr\_llong** macros, respectively:

#### **au\_char**

Attributes of type **SEC\_CHAR** and **SEC\_LIST** store a pointer to the value to be written.

#### **au\_int**

Attributes of type **SEC\_INT** and **SEC\_BOOL** contain the value of the attribute to be written.

#### **au\_long**

Attributes of type **SEC\_LONG** contain the value of the attribute to be written.

#### **au\_llong**

Attributes of type **SEC\_LLONG** contain the value of the attribute to be written.

#### **attr\_domain**

The authentication domain containing the attribute. The **putgroupattrs** subroutine stores the name of the authentication domain that was used to write this attribute if it is not initialized by the caller. The **putgroupattrs** subroutine is responsible for managing the memory referenced by this pointer. If **attr\_domain** is specified for an attribute, the put request is sent only to that domain. If **attr\_domain**

<span id="page-1680-0"></span>is not specified (that is, set to NULL), **putgroupattrs** attempts to put the attributes to the first domain associated with the user. All put requests for the attributes with a NULL **attr\_domain** are sent to the same domain. In other words, values cannot be put into different domains where **attr\_domain** is unspecified; **attr\_domain** is set to the name of the domain where the value is put and returned to the invoker. When **attr\_domain** is not specified, the list of searchable domains can be restricted to a particular domain by using the **setauthdb** function call.

Use the **setuserdb** and **enduserdb** subroutines to open and close the group database. Failure to explicitly open and close the group database can result in loss of memory and performance.

## **Parameters**

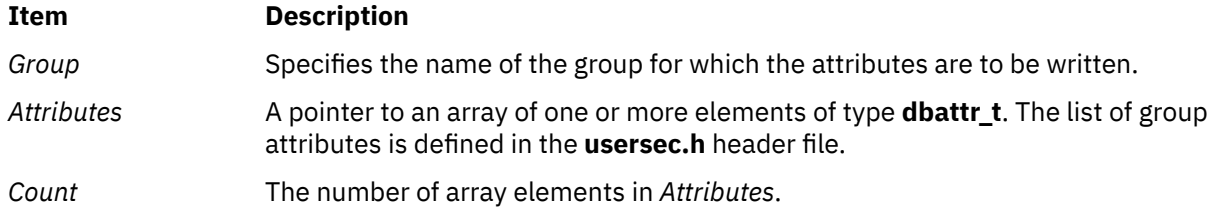

# **Security**

Files accessed:

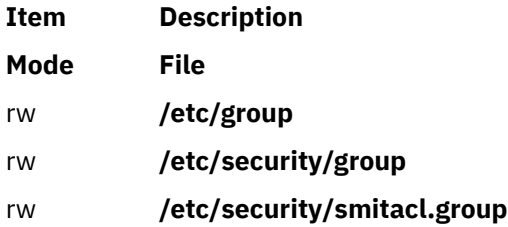

# **Return Values**

The **putgroupattrs** subroutine returns a value of 0 if the *Group* exists, even in the case when no attributes in the *Attributes* array were successfully updated. Otherwise, a value of -1 is returned and the errno global variable is set to indicate the error.

# **Error Codes**

The **putgroupattrs** subroutine fails if one or more of the following are true:

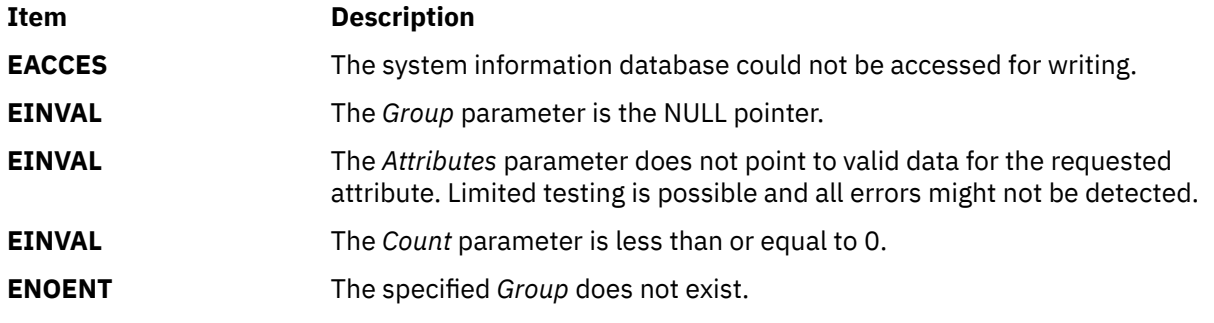

If the **putgroupattrs** subroutine fails to write an attribute, one or more of the following errors is returned in the **attr\_flag** field of the corresponding *Attributes* element:

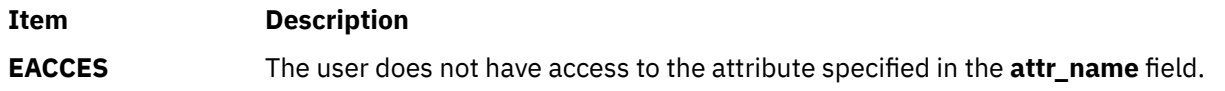

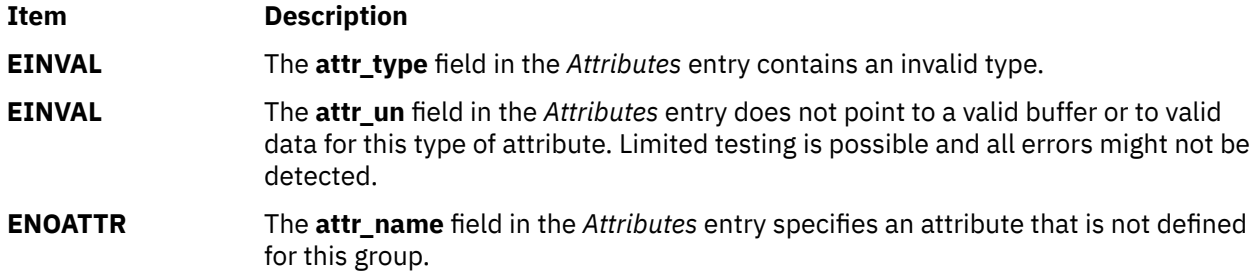

## **Examples**

The following sample test program displays the output to a call to **putgroupattrs**. In this example, the system has a user named foo and a group named bar.

```
#include <stdio.h> 
#include <strings.h>
#include <string.h>
#include <usersec.h>
char \star CommaToNSL(char \star);
#define NATTR 2 /* Number of attributes to be put. */
#define GROUPNAME "bar" /* Group name. */
#define DOMAIN \hspace{1cm} "files" /* Domain where attributes are going to put. */
main(int argc, char *argv[]) {
 int rc;
 int i;
    dbattr_t attributes[NATTR];
\rightarrow 0pen the group database \star/ setuserdb(S_WRITE);
   /* Valid put */ attributes[0].attr_name = S_ADMIN;
 attributes[0].attr_type = SEC_BOOL;
   \texttt{attributes[0].attr\_domain = DOMAIN};
    attributes[0].attr_char = strdup("false");
   /* Valid put */ attributes[1].attr_name = S_USERS;
 attributes[1].attr_type = SEC_LIST;
 attributes[1].attr_domain = DOMAIN;
    attributes[1].attr_char = CommaToNSL("foo");
    rc = putgroupattrs(GROUPNAME, attributes, NATTR); 
   if (rc) {
        printf("putgroupattrs failed \n");
        goto clean_exit;
    }
   for (i = 0; i < NATTR; i++) \frac{5}{5} if (attributes[i].attr_flag)
 printf("Put failed for attribute %s. errno = %d \n",
                attributes[i].attr_name, attributes[i].attr_flag);
        else
            printf("Put succeded for attribute %s \n",
                attributes[i].attr_name);
    }
clean_exit:
         enduserdb();
    if (attributes[0].attr_char)
                free(attributes[0].attr_char);
        if (attributes[1].attr_char)
                free(attributes[1].attr_char);
```

```
exit(rc);}
/*
 * Returns a new NSL created from a comma separated list.
* The comma separated list is unmodified.
 *
\star/char *
CommaToNSL(char *CommaList)
\Sigmachar *NSL = (char *) NULL;<br>char *s;
        char if (!CommaList)
             return(NSL);
       if (!(NSL = (char *) malloc(strlen(Commalist) + 2))) return(NSL);
         strcpy(NSL, CommaList);
        for (s = NSL; **s; **)if ( \star s == ', ')\stars = '\sqrt{0'};
        *(++s) = '0';}
```
The following output for the call is expected:

Put succeeded for attribute admin Put succeeded for attribute users

# **putobjattr Subroutine**

## **Purpose**

Modifies the object that are defined in the domain-assigned object database.

# **Library**

Security Library (**libc.a**)

#### **Syntax**

```
#include <usersec.h>
int putobjattr ( Obj, Attribute, Value, Type )
char * Obj;
char *Attribute;
void * Value;
int Type;
```
# **Description**

The **putobjattr** subroutine modifies the domain-assigned object database. New object can be added to the domain-assigned object database by calling the **putobjattr** subroutine with the SEC\_NEW type and specifying the new object name. Deletion of an object or object attribute is done using the SEC\_DELETE type for the **putobjattr** subroutine.

Data changed by the **putobjattr** subroutine must be explicitly committed by calling the **putobjattr** subroutine with a *Type* parameter specifying the SEC\_COMMIT type. Until all the data is committed, only the **getobjattr** and **getobjattrs** subroutines within the process return the modified data. Changes that are made to the domain database do not impact security considerations until the entire database is sent to the Kernel Security Tables using the **setkst** command or until the system is rebooted.

# <span id="page-1683-0"></span>**Parameters**

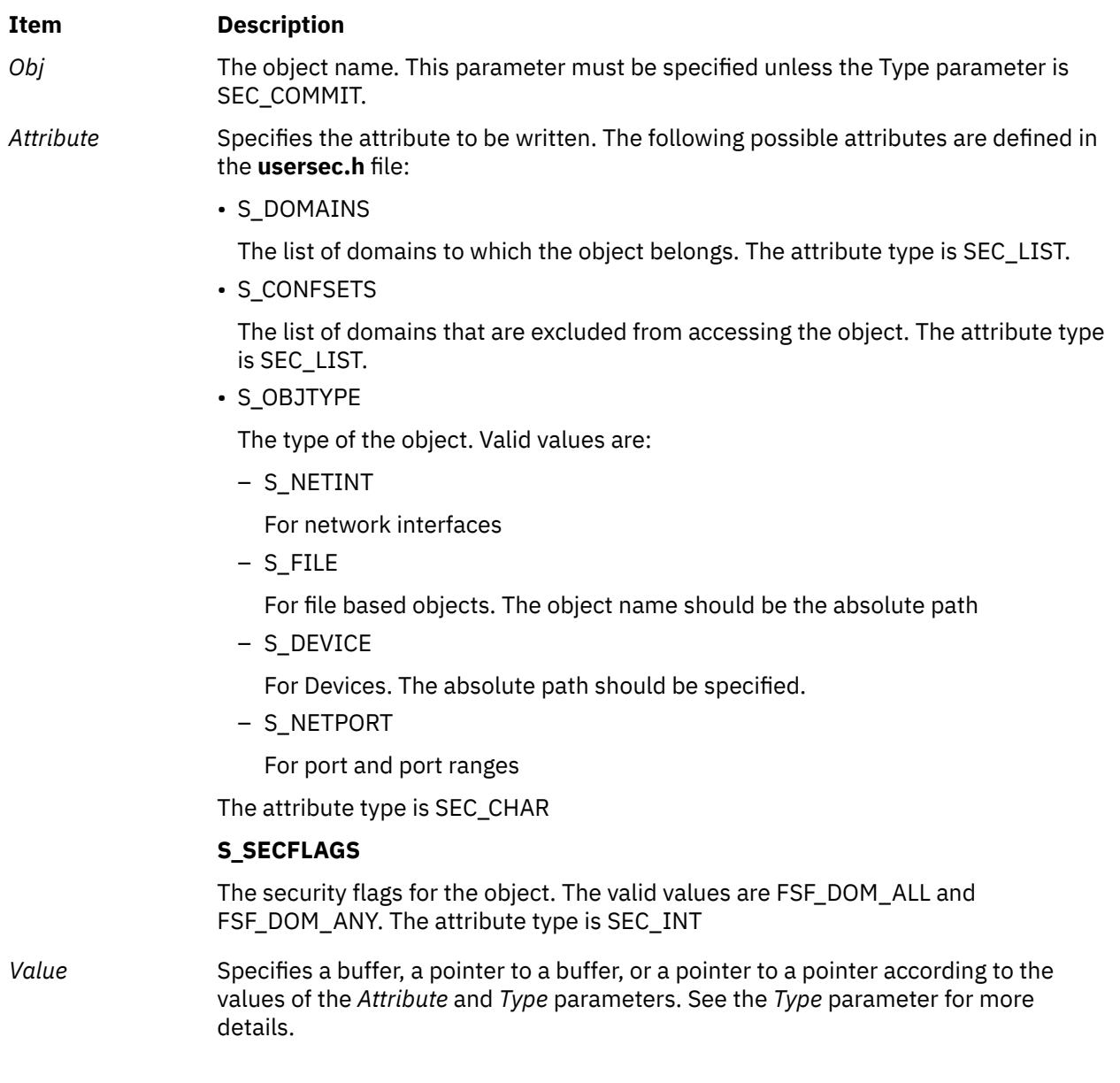

<span id="page-1684-0"></span>*Type* Specifies the type of the attribute. The following valid types are defined in the **usersec.h** file:

• SEC\_INT

The format of the attribute is an integer. You should supply an integer value.

• SEC\_CHAR

The format of the attribute is a null-terminated character string. You should supply a character pointer.

• SEC\_LIST

The format of the attribute is a series of concatenated strings, each of which is null-terminated. The last string in the series is terminated by two successive null characters. You should supply a character pointer.

• SEC\_COMMIT

Specifies that the changes to the named objects that are to be committed to the permanent storage. The values of the *Attribute* and *Value* parameters are ignored. If no object is specified, the changes to all modified objects are committed to the permanent storage.

• SEC\_DELETE

If the *Attribute* parameter is specified, the corresponding attribute is deleted from the object database. If no *Attribute* parameter is specified, the entire object definition is deleted from the domain-assigned object database.

• SEC\_NEW

Creates a new object in the domain-assigned object database.

# **Security**

Files Accessed:

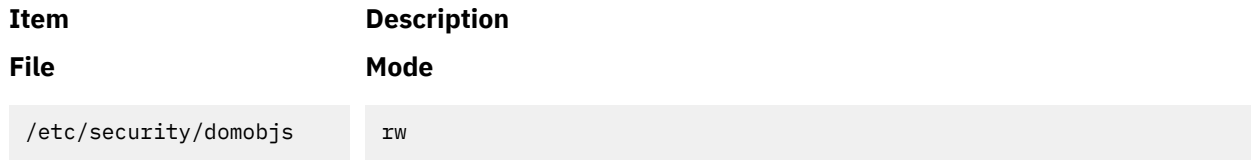

## **Return Values**

If successful, the **putobjattr** subroutine returns zero. Otherwise, a value of -1 is returned and the **errno** global value is set to indicate the error.

## **Error Codes**

If the **putobjattr** subroutine fails, one of the following **errno** values is set:

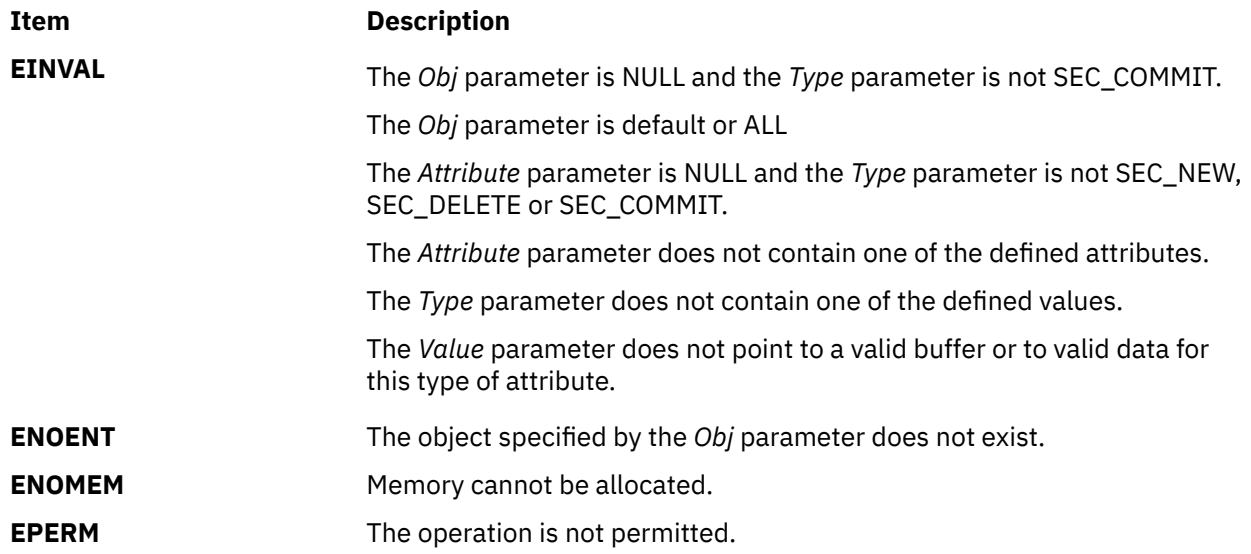

# **putobjattrs Subroutine**

### **Purpose**

Modifies the multiple object security attributes in the domain-assigned object database.

## **Library**

Security Library (**libc.a**)

## **Syntax**

```
#include <usersec.h>
int putobjattrs ( Obj, Attributes,Count )
char * Dom;
dbattr_t *Attributes;
intCount;
```
# **Description**

The **putobjattrs** subroutine modifies one or more attributes from the domain-assigned object database. The subroutine can be called only with an object that already exists in the domain-assigned object database.

To create or remove an object, use the **putobjattr** subroutine instead. Data changed by the **putobjattrs** subroutine must be explicitly committed by calling the **putobjattr** subroutine with a *Type* parameter specifying **SEC\_COMMIT**. Until the data is committed, only the **getobjattr** and **getobjattrs** subroutines within the process return the modified data.

Changes that are made to the domain object database do not impact security considerations until the entire database is sent to the Kernel Security Tables using the **setkst** command.

The **Attributes** array contains information about each attribute that is to be updated. Each value specified in the **Attributes** array must be examined on a successful call to the **putobjattrs** subroutine to determine whether the value of the **Attributes** array was successfully written. The **dbattr\_t** data structure contains the following fields:

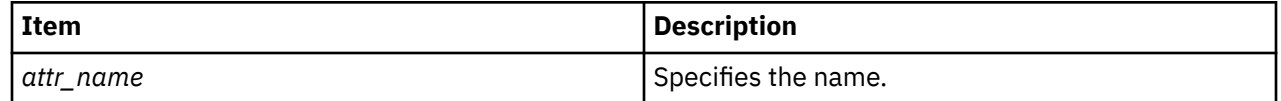

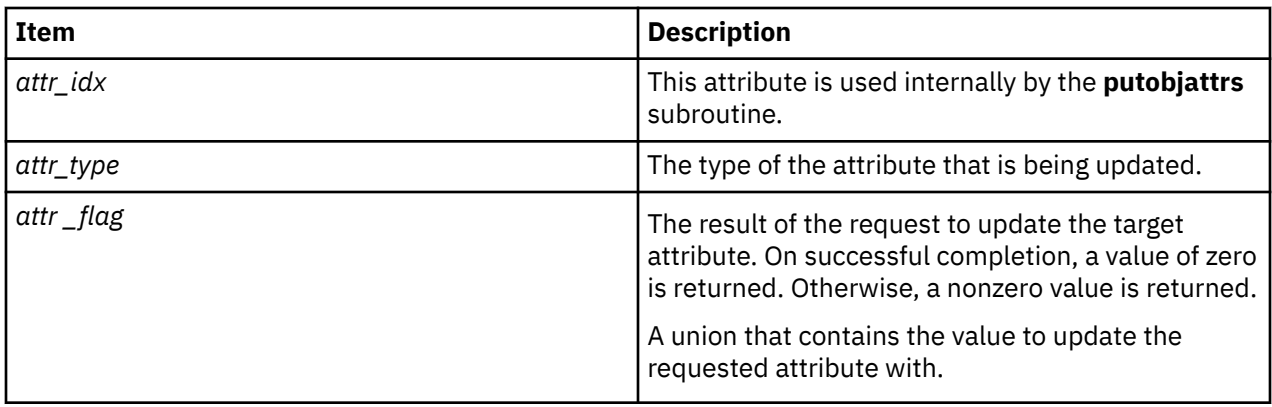

The following table lists the different vales for *attr\_name* attribute:

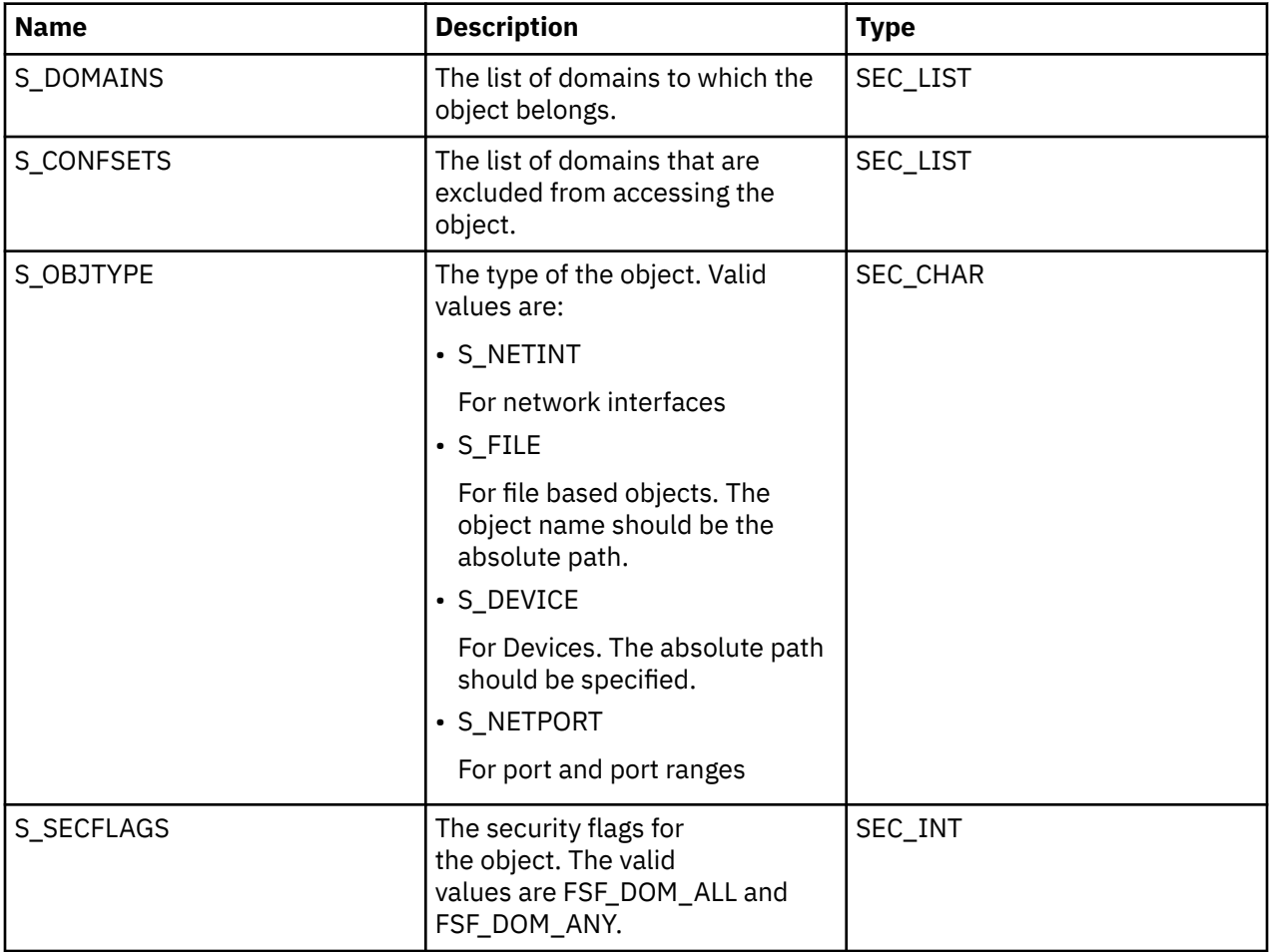

The following union members correspond to the definitions of the **attr\_char**, **attr\_int**, **attr\_long** and the **attr\_long** macros in the **usersec.h** file respectively.

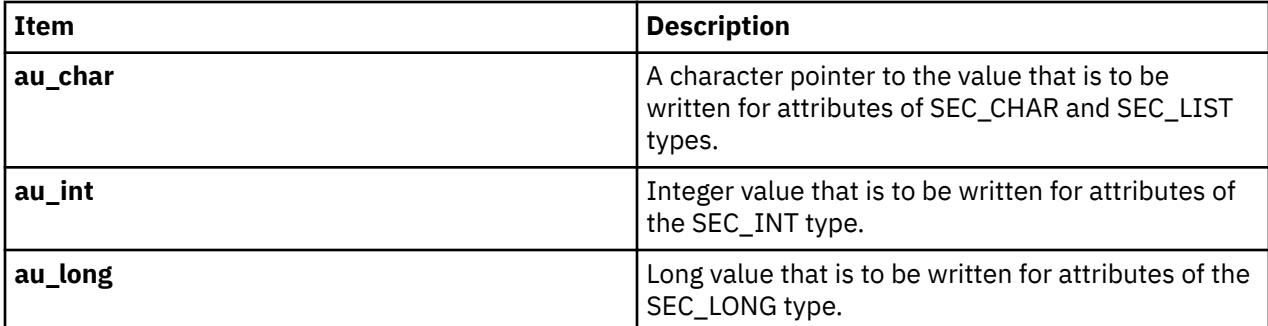

<span id="page-1687-0"></span>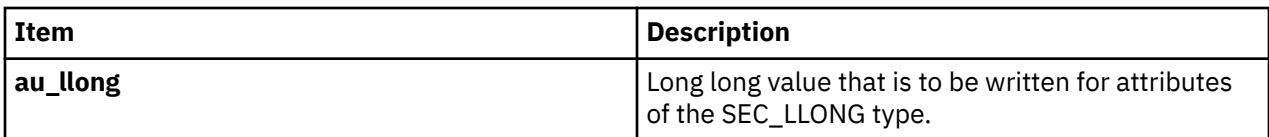

## **Parameters**

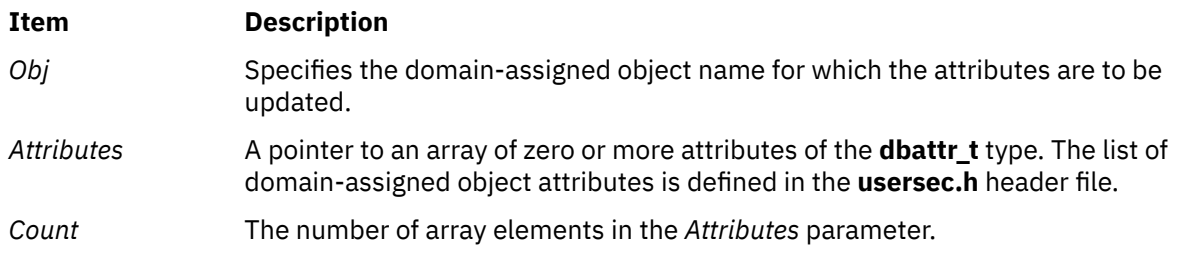

## **Security**

Files Accessed:

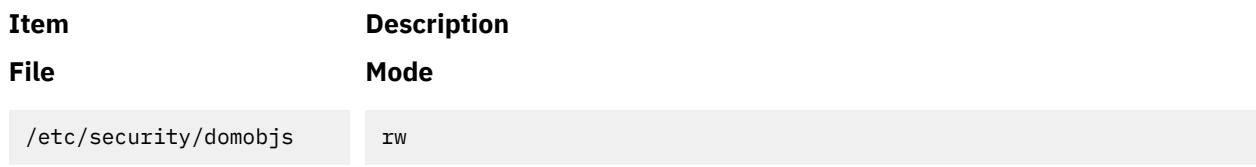

# **Return Values**

If the object specified by the *Obj* parameter exists in the domain-assigned object database, the **putobjattrs** subroutine returns zero, even in the case when no attributes in the **Attributes** array are successfully updated. On successful completion, the **attr\_flag** attribute that is specified in the **Attributes** array must be examined to determine whether it was successfully updated. If the specified object does not exist, a value of -1 is returned and the **errno** value is set to indicate the error.

# **Error Codes**

If the **putobjattrs** returns -1, one of the following **errno** values is set:

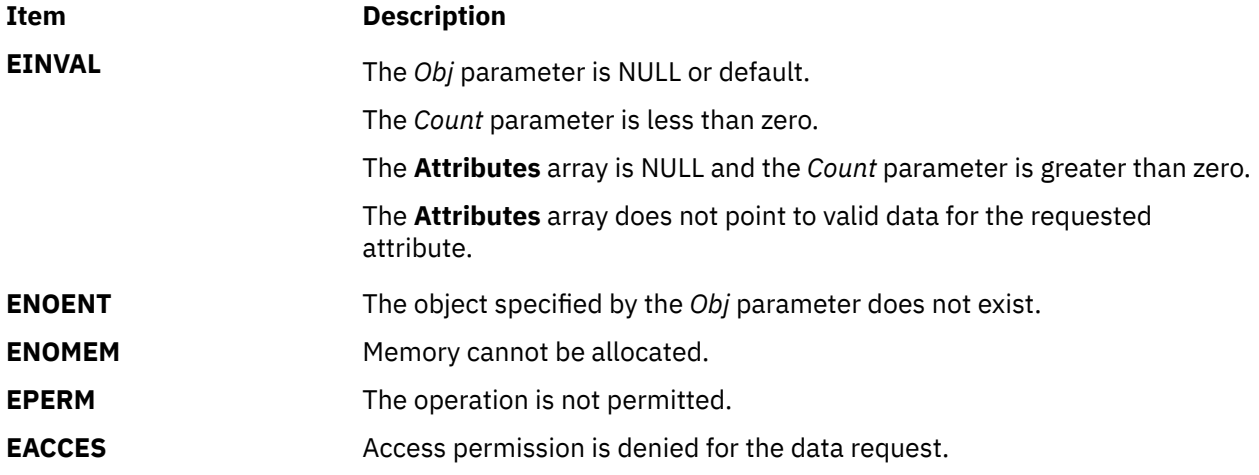

If the **putobjattrs** subroutine fails to update an attribute, one of the following errors is returned in the **attr\_flag** field of the corresponding **Attributes** element:

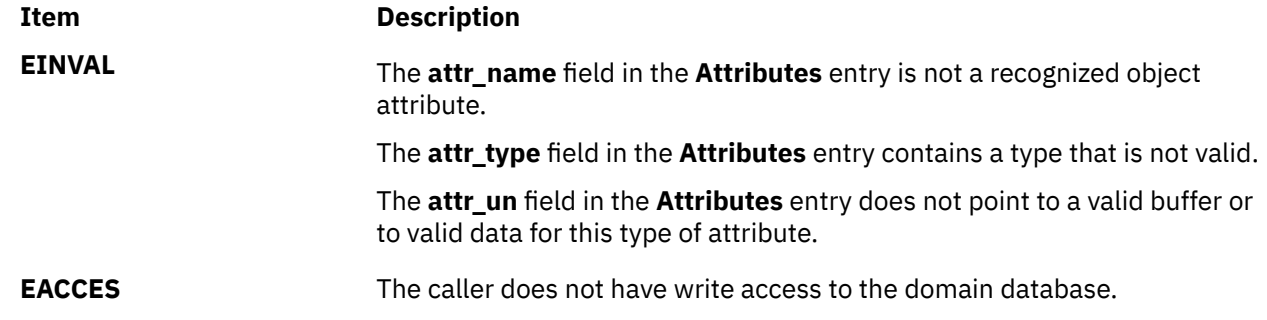

# **putp, tputs Subroutine**

## **Purpose**

Outputs commands to the terminal.

## **Library**

Curses Library (**libcurses.a**)

# **Syntax**

```
#include <curses.h>
```

```
int putp(const char *str);
int tputs(const char *str,
int affcnt,
int (*putfunc)(int));
```
# **Description**

These subroutines output commands contained in the terminfo database to the terminal.

The **putp** subroutine is equivalent to **tputs**(str, 1, putchar). The output of the **putp** subroutine always goes to stdout, not to the fildes specified in the **setupterm** subroutine.

The **tputs** subroutine outputs *str* to the terminal. The *str* argument must be a terminfo string variable or the return value from the **tgetstr**, **tgoto**, **tigestr**, or **tparm** subroutines. The *affcnt* argument is the number of lines affected, or *1* if not applicable. If the terminfo database indicates that the terminal in use requires padding after any command in the generated string, the **tputs** subroutine inserts pad characters into the string that is sent to the terminal, at positions indicated by the terminfo database. The **tputs** subroutine outputs each character of the generated string by calling the user-supplied **putfunc** subroutine (see below).

The user-supplied **putfunc** subroutine (specified as an argument to the **tputs** subroutine is either **putchar** or some other subroutine with the same prototype. The **tputs** subroutine ignores the return value of the **putfunc** subroutine.

#### **Parameters**

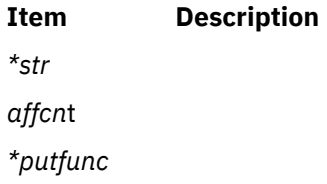

## **Return Values**

Upon successful completion, these subroutines return OK. Otherwise, they return ERR.

### **Examples**

For the **putp** subroutine:

To call the **tputs(**my\_string**, 1, putchar)** subroutine, enter:

```
char *my string;
putp(my_string);
```
For the **tputs** subroutine:

1. To output the clear screen sequence using the user-defined **putchar**-like subroutine **my\_putchar**, enter:

```
int_my_putchar();
tputs(clear_screen, 1 ,my_putchar);
```
2. To output the escape sequence used to move the cursor to the coordinates x=40, y=18 through the user-defined **putchar**-like subroutine my\_putchar, enter:

```
int_my_putchar();
tputs(tparm(cursor_address, 18, 40), 1, my_putchar);
```
# **putpfileattr Subroutine**

#### **Purpose**

Accesses the privileged file security information in the privileged file database.

#### **Library**

Security Library (**libc.a**)

#### **Syntax**

```
#include <usersec.h>
int putpfileattr (File, Attribute, Value, Type)
     char *File;
     char *Attribute;
     void *Value;
     int Type;
```
## **Description**

The **putpfileattr** subroutine writes a specified attribute into the privileged file database. If the database is not open, this subroutine opens the database implicitly for reading and writing. Data changed by the **putpfileattr** and **putpfileattrs** subroutines must be explicitly committed by calling the **putpfileattr** subroutine with a *Type* parameter specifying **SEC\_COMMIT**. Until all the data is committed, only these subroutines within the process return written data.

New entries in the privileged file databases must first be created by invoking the **putpfileattr** subroutine with the **SEC\_NEW** type.

## <span id="page-1690-0"></span>**Parameters**

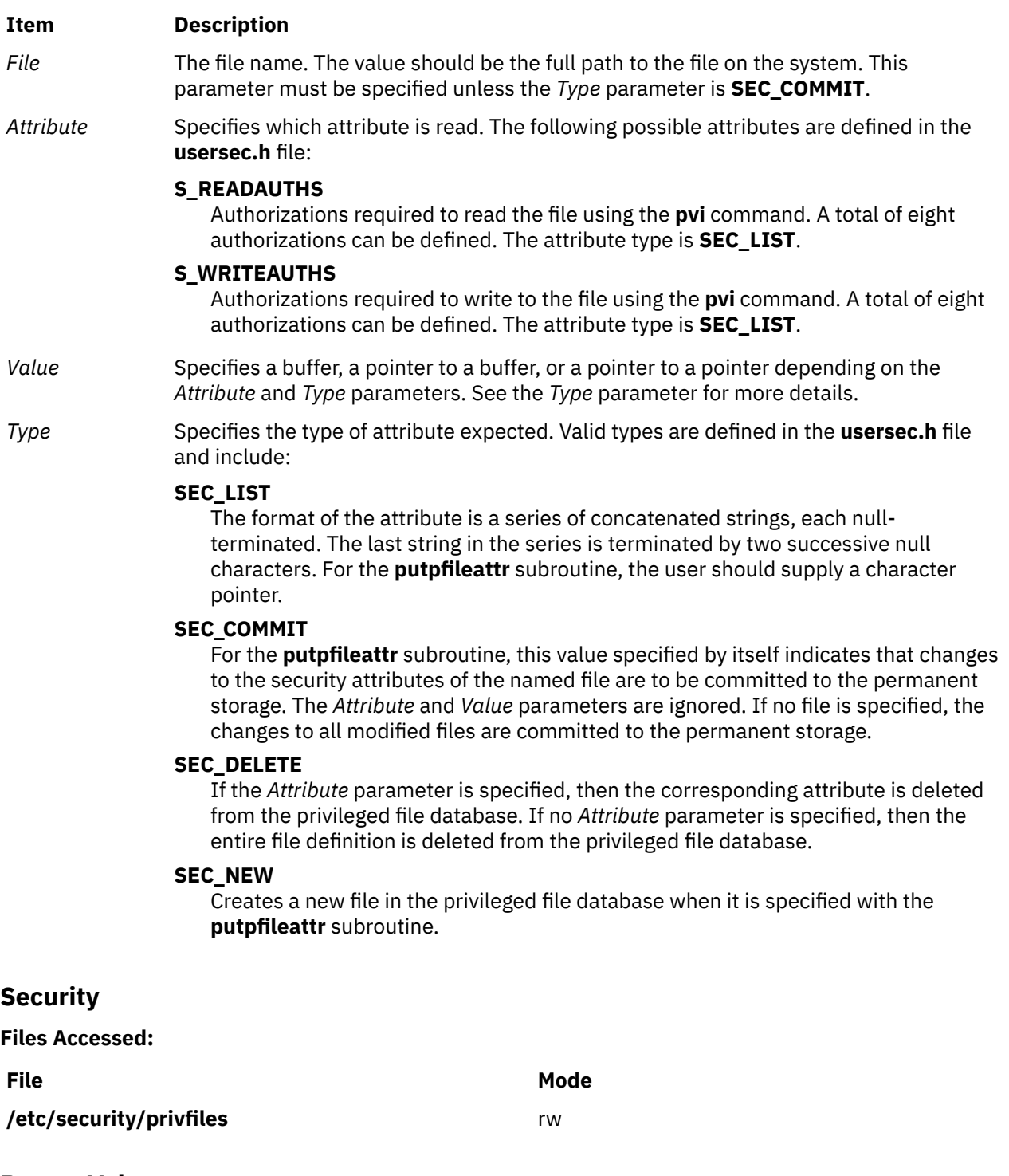

## **Return Values**

If successful, the **putpfileattr** subroutine returns 0. Otherwise, a value of -1 is returned and the **errno** global value is set to indicate the error.

## **Error Codes**

If the **putpfileattr** subroutine fails, one of the following **errno** values can be set:

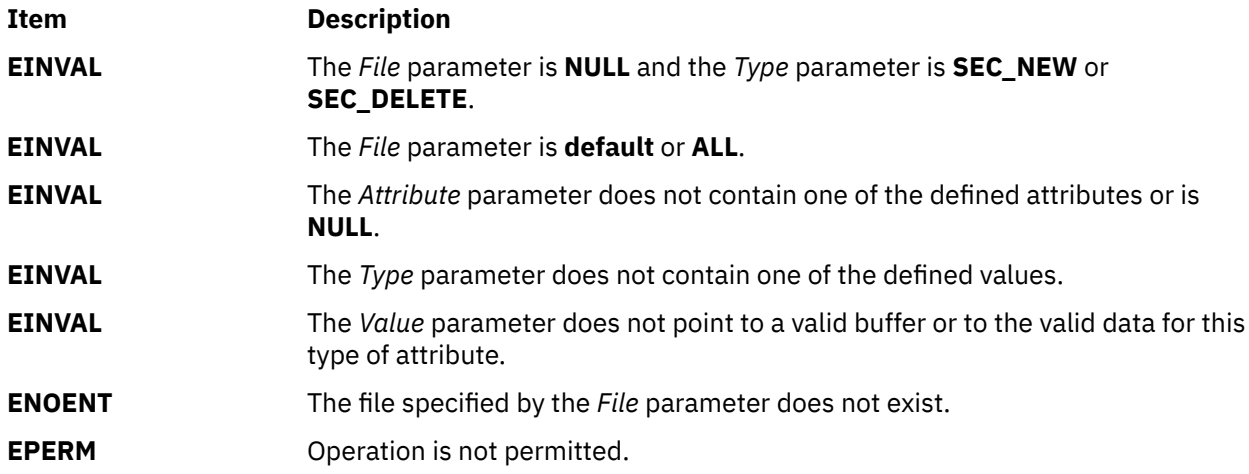

# **putpfileattrs Subroutine**

### **Purpose**

Updates multiple file attributes in the privileged files database.

## **Library**

Security Library (**libc.a**)

### **Syntax**

```
#include <usersec.h>
int putpfileattrs(File, Attributes, Count)
 char *File;
 dbattr_t *Attributes;
    int Count;
```
# **Description**

The **putpfileattrs** subroutine modifies one or more attributes from the privileged files database (**/etc/ security/privfiles**). If the database is not open, this subroutine opens the database implicitly for reading and writing. The file specified by the *File* parameter must include the full path to the file and exist in the privileged file database.

The **putpfileattrs** subroutine is only used to modify attributes of existing files in the database. To create or remove file entries, use the **putpfileattr** subroutine instead. Data changed by the **putpfileattrs** subroutine must be explicitly committed by calling the **putpfileattr** subroutine with a *Type* parameter specifying **SEC\_COMMIT**. Until all the data is committed, only the **getpfileattr** and **getpfileattrs** subroutines within the process return the modified data.

The Attributes array contains information about each attribute that is to be updated. Each element in the Attributes array must be examined on a successful call to the **putpfileattrs** subroutine to determine if the Attributes array was successfully written. The **dbattr\_t data** structure contains the following fields:

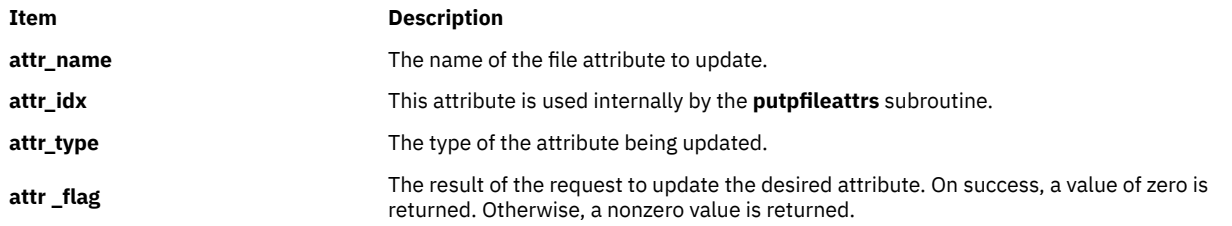
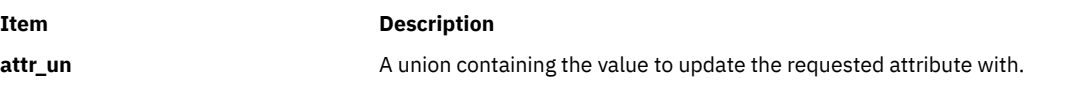

Valid privileged file attributes for the **putpfileattrs** subroutine defined in the **usersec.h** file are:

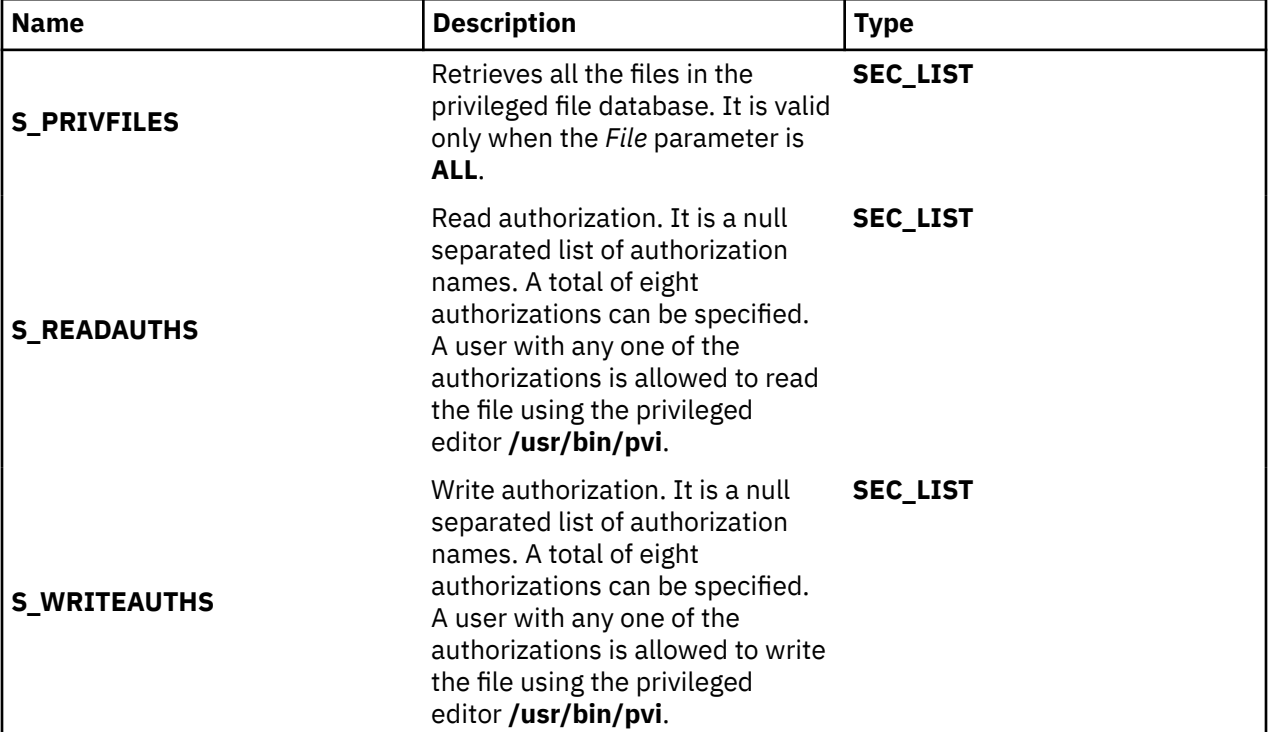

The union members that follow correspond to the definitions of the **attr\_char, attr\_int, attr\_long** and **attr\_llong** macros in the **usersec.h** file respectively.

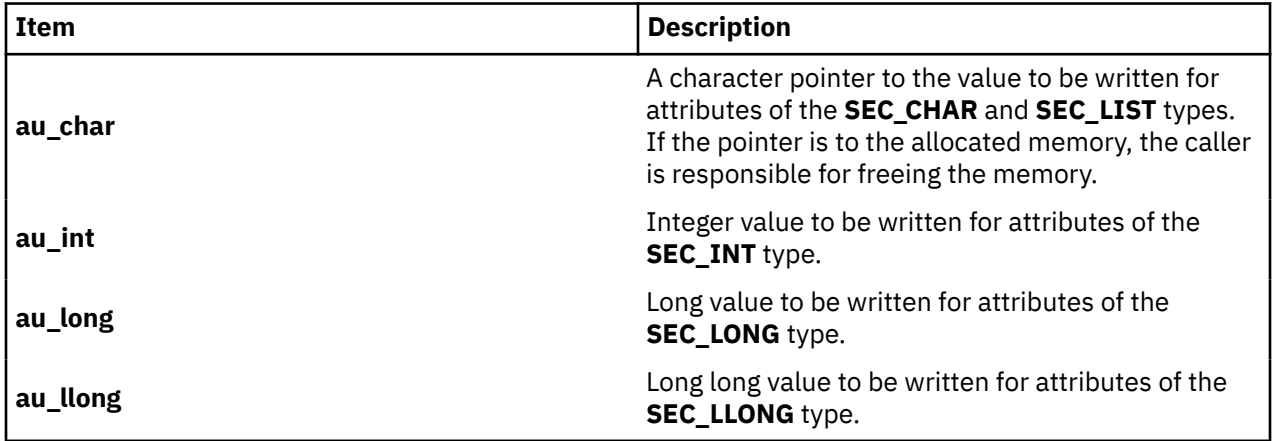

### **Parameters**

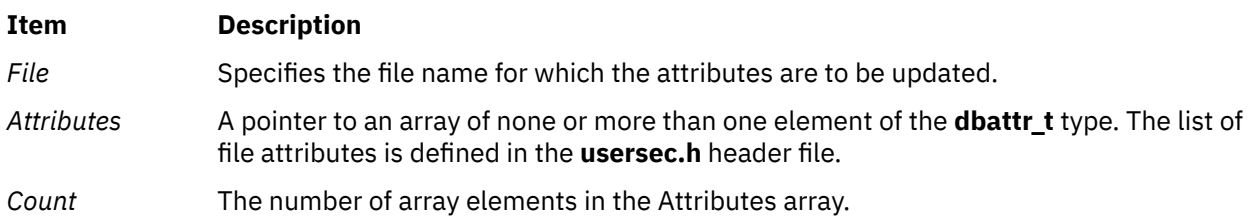

### **Security**

**Files Accessed:**

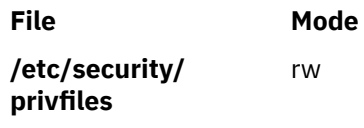

### **Return Values**

If the file specified by the *File* parameter exists in the privileged file database, the **putpfileattrs** subroutine returns a value of zero, even when no attributes in the Attributes array were successfully updated. On success, the **attr\_flag** attribute of each element in the Attributes array must be examined to determine if it was successfully updated. If the specified file does not exist in the database, a value of -1 is returned and the **errno** value is set to indicate the error.

### **Error Codes**

If the **putpfileattrs** subroutine returns -1, one of the following **errno** values can be set:

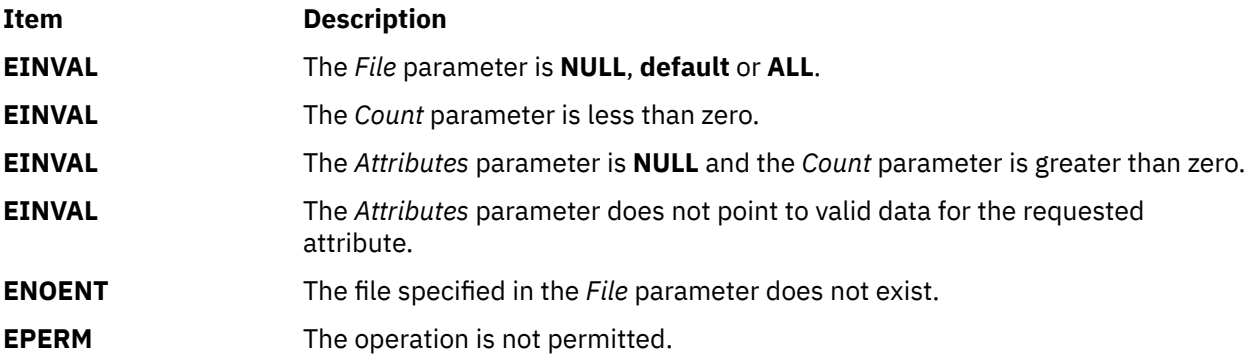

If the **putpfileattrs** subroutine fails to update an attribute, one of the following errors is returned in the **attr\_flag** field of the corresponding Attributes element:

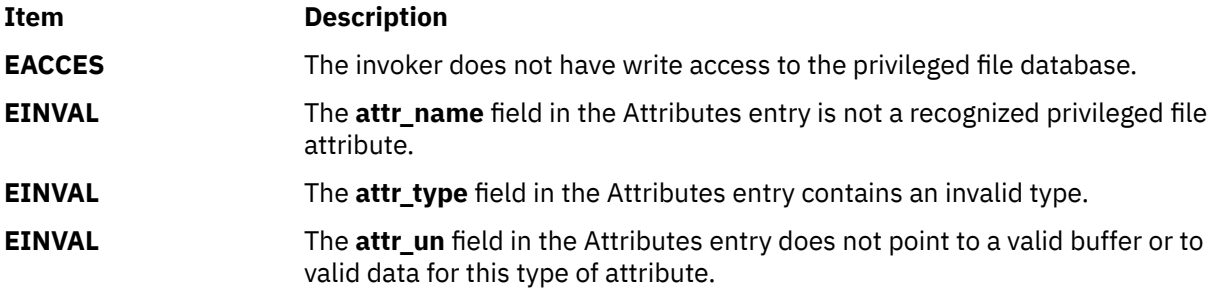

# **putroleattrs Subroutine**

### **Purpose**

Modifies multiple role attributes in the role database.

### **Library**

Security Library (**libc.a**)

### **Syntax**

```
#include <usersec.h>
int putroleattrs(Role, Attributes, Count)
 char *Role;
 dbattr_t *Attributes;
    int Count;
```
## **Description**

The **putroleattrs** subroutine modifies one or more attributes from the role database. The role specified by the *Role* parameter must already exist in the role database.

The **putroleattrs** subroutine is used to modify attributes of existing roles only. To create or remove user-defined roles, use the **putroleattr** subroutine instead. Data changed by the **putroleattrs** subroutine must be explicitly committed by calling the **putroleattr** subroutine with a *Type* parameter specifying **SEC\_COMMIT**. Until all the data is committed, only the **getroleattr** and **getroleattrs** subroutines within the process return the modified data. Changes made to the role database do not impact security considerations until the entire database is sent to the Kernel Security Tables using the **setkst** command.

The *Attributes* array contains information about each attribute that is to be updated. Each element in the *Attributes* array must be examined on a successful call to the **putroleattrs** subroutine to determine if the *Attributes* array was successfully written. The **dbattr\_t** data structure contains the following fields:

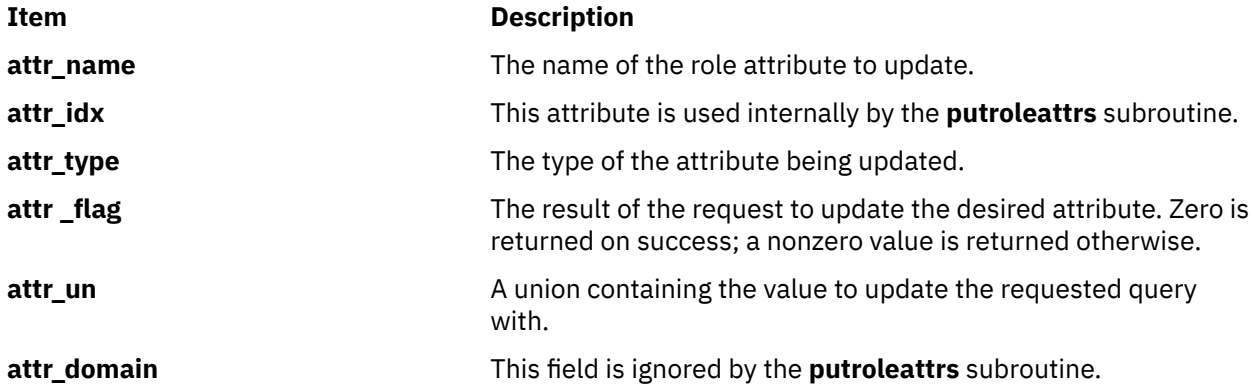

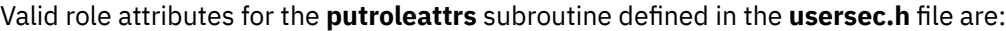

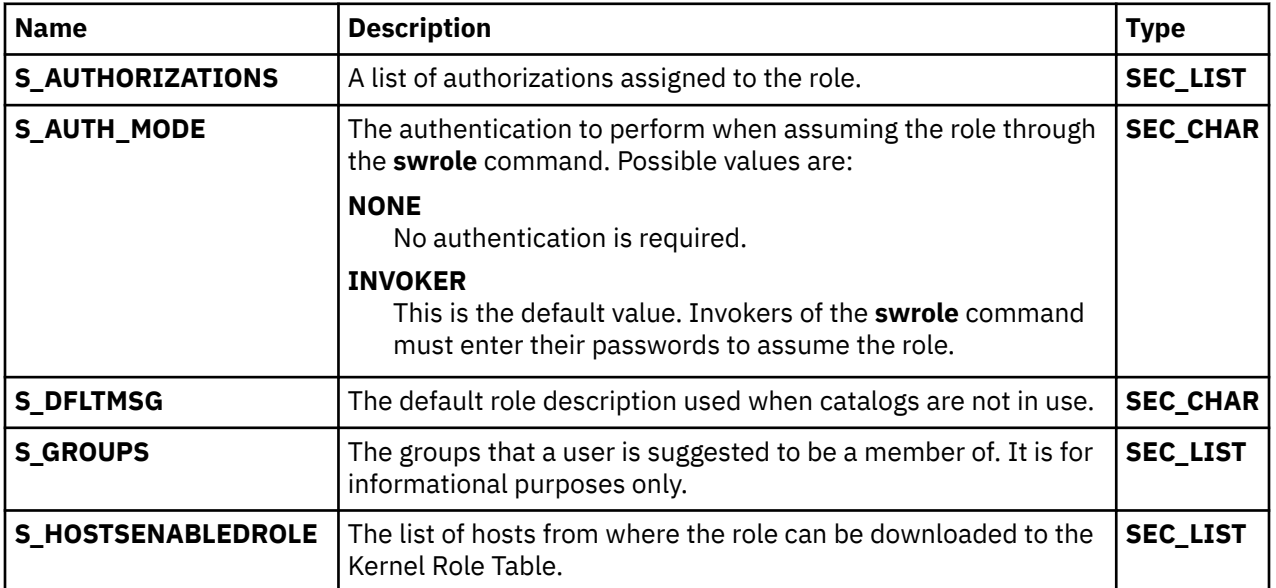

<span id="page-1695-0"></span>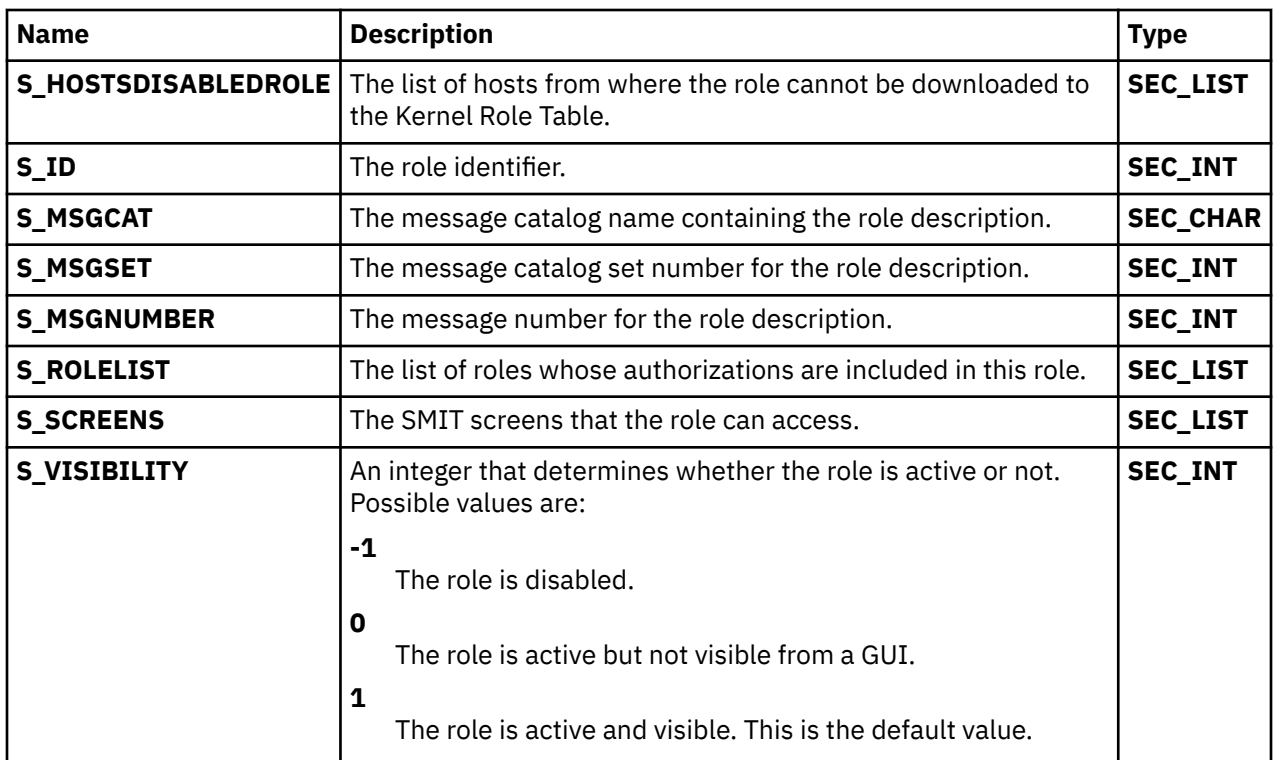

The union members that follow correspond to the definitions of the **attr\_char, attr\_int, attr\_long** and **attr\_llong** macros in the **usersec.h** file respectively

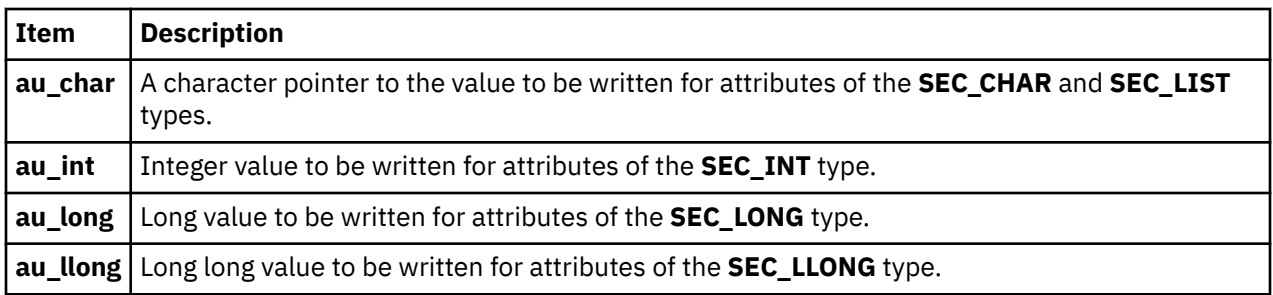

### **Parameters**

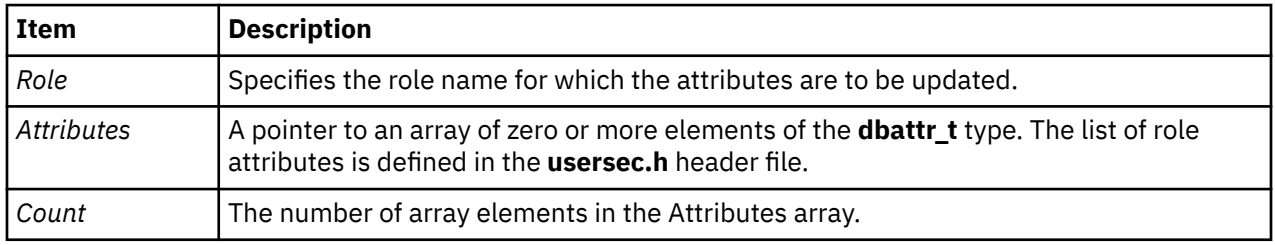

## **Security**

### **Files Accessed:**

**File Mode**

**/etc/security/roles** rw

### **Return Values**

If the role specified by the *Role* parameter exists in the role database, the **putroleattrs** subroutine returns zero, even in the case when no attributes in the *Attributes* array were successfully updated. On success, the **attr\_flag** attribute of each element in the *Attributes* array must be examined to determine whether it was successfully updated. If the specified role does not exist, a value of -1 is returned, and the **errno** value is set to indicate the error.

### **Error Codes**

If the **putroleattrs** returns -1, one of the following **errno** values can be set:

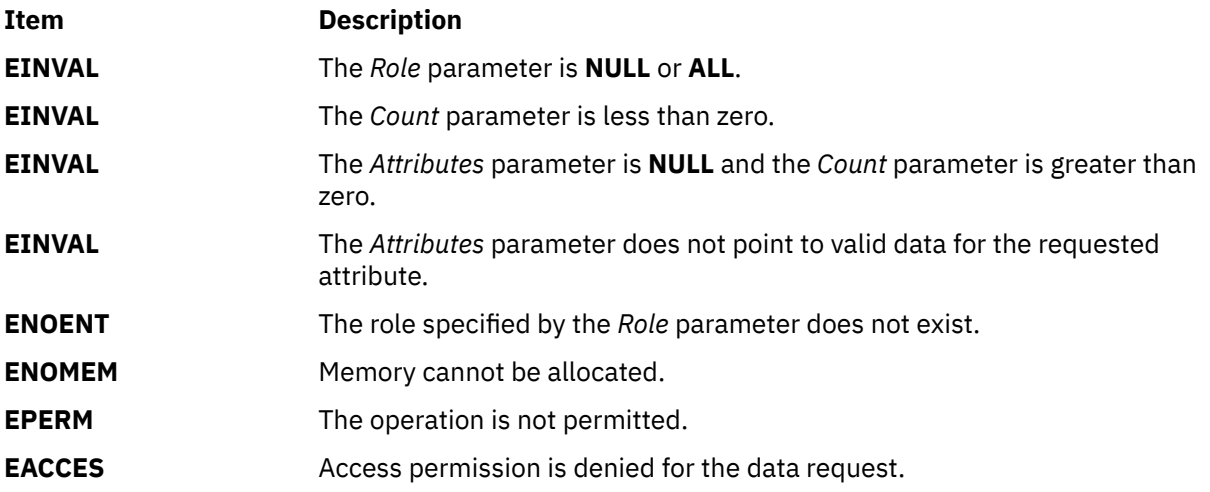

If the **putroleattrs** subroutine fails to update an attribute, one of the following errors is returned in the **attr\_flag** field of the corresponding Attributes element:

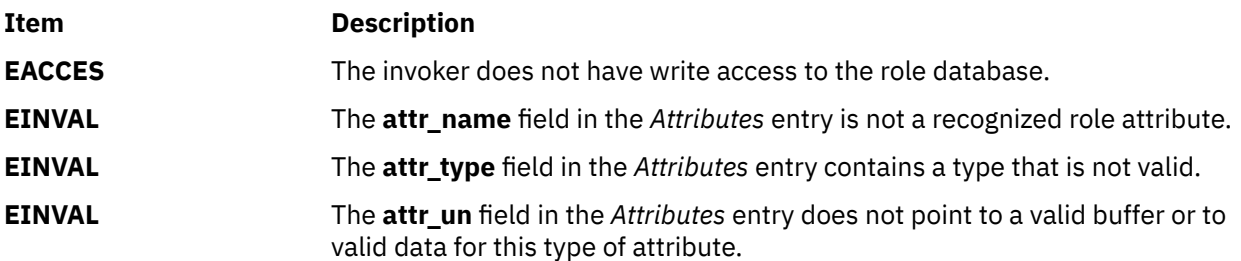

# **puts or fputs Subroutine**

### **Purpose**

Writes a string to a stream.

### **Library**

Standard I/O Library (**libc.a**)

### **Syntax**

**#include <stdio.h>**

**int puts (** *[String](#page-1697-0)***) const char \****String***;**

<span id="page-1697-0"></span>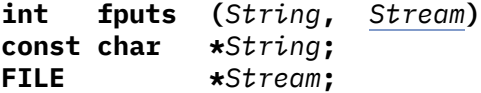

### **Description**

The **puts** subroutine writes the string pointed to by the *String* parameter to the standard output stream, **stdout**, and appends a new-line character to the output.

The **fputs** subroutine writes the null-terminated string pointed to by the *String* parameter to the output stream specified by the *Stream* parameter. The **fputs** subroutine does not append a new-line character.

Neither subroutine writes the terminating null character.

After the **fputwc**, **putwc**, **fputc**, **fputs**, **puts**, or **putw** subroutine runs successfully, and before the next successful completion of a call either to the **fflush** or **fclose** subroutine on the same stream or a call to the **exit** or **abort** subroutine, the st\_ctime and st\_mtime fields of the file are marked for update.

### **Parameters**

**Item Description** *String* Points to a string to be written to output.

*Stream* Points to the **FILE** structure of an open file.

### **Return Values**

Upon successful completion, the **puts** and **fputs** subroutines return the number of characters written. Otherwise, both subroutines return **EOF**, set an error indicator for the stream and set the **errno** global variable to indicate the error. This happens if the routines try to write to a file that has not been opened for writing.

### **Error Codes**

If the **puts** or **fputs** subroutine is unsuccessful because the output stream specified by the *Stream* parameter is unbuffered or the buffer needs to be flushed, it returns one or more of the following error codes:

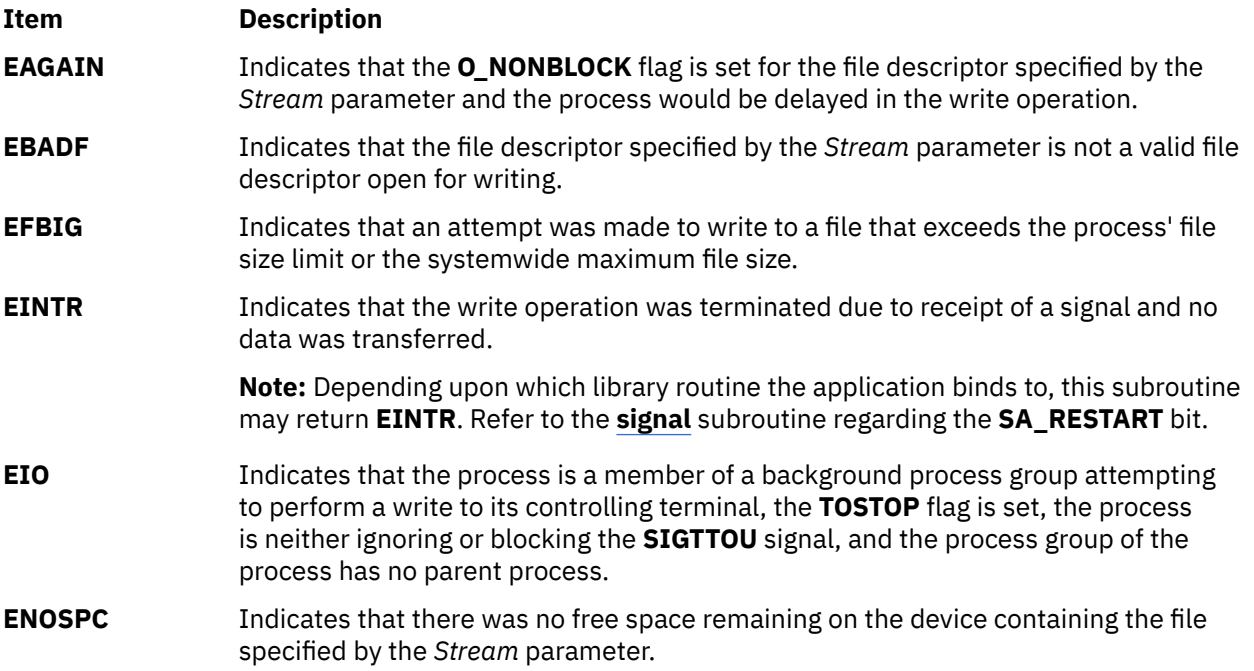

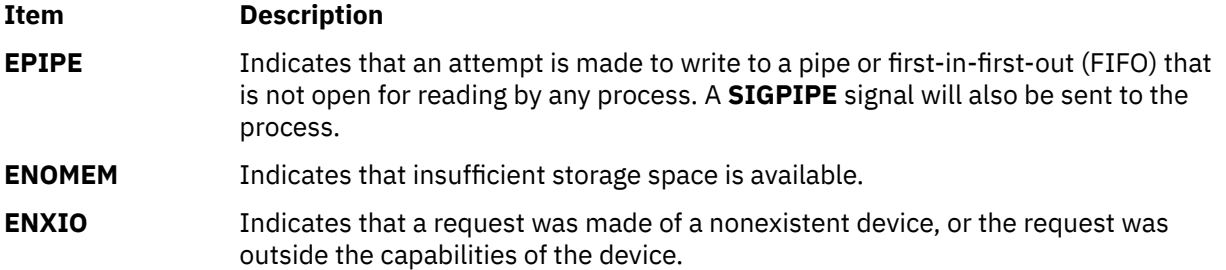

## **putuserattrs Subroutine**

### **Purpose**

Stores multiple user attributes in the user database.

### **Library**

Security Library (**libc.a**)

### **Syntax**

**#include <usersec.h>**

```
int putuserattrs (User, Attributes, Count)
char * User;
dbattr_t * Attributes;
int Count
```
### **Description**

The **putuserattrs** subroutine writes multiple user attributes into the user database. If the database is not already open, this subroutine does an implicit open for reading and writing. Data changed by **putuserattrs** must be explicitly committed by calling the **putuserattr** subroutine with a *Type* parameter specifying the **SEC\_COMMIT** value. Until the data is committed, only **get** subroutine calls within the process return the written data.

The *Attributes* array contains information about each attribute that is to be written. Each element in the *Attributes* array must be examined upon a successful call to **putuserattrs** to determine if the *Attributes* array entry was successfully put. Please see **putuserattr** man page for the supported attributes. The **dbattr\_t** data structure contains the following fields:

#### **attr\_name**

The name of the desired attribute.

#### **attr\_idx**

Used internally by the **putuserattrs** subroutine.

#### **attr\_type**

The type of the desired attribute. The list of attribute types is defined in the **usersec.h** header file.

#### **S\_DOMAINS**

The domains for the user. It can be one or more. The attribute type is **SEC\_LIST**.

#### **attr\_flag**

The results of the request to write the desired attribute.

#### **attr\_un**

A union containing the returned values. Its union members that follow correspond to the definitions of the **attr\_char**, **attr\_int**, **attr\_long**, and **attr\_llong** macros, respectively:

#### <span id="page-1699-0"></span>**au\_char**

Attributes of type **SEC\_CHAR** and **SEC\_LIST** contain a pointer to the value to be written.

#### **au\_int**

Attributes of type **SEC\_INT** and **SEC\_BOOL** contain the value of the attribute to be written.

#### **au\_long**

Attributes of type **SEC\_LONG** contain the value of the attribute to be written.

#### **au\_llong**

Attributes of type **SEC\_LLONG** contain the value of the attribute to be written.

#### **attr\_domain**

The authentication domain containing the attribute. The **putuserattrs** subroutine stores the name of the authentication domain that was used to write this attribute if it is not initialized by the caller. The **putuserattrs** subroutine is responsible for managing the memory referenced by this pointer. If **attr\_domain** is specified for an attribute, the put request is sent only to that domain. If **attr\_domain** is not specified (that is, set to NULL), **putuserattrs** attempts to put the attributes to the first domain associated with the user. All put requests for the attributes with a NULL **attr\_domain** are sent to the same domain. In other words, values cannot be put into different domains where **attr\_domain** is unspecified; **attr\_domain** is set to the name of the domain where the value is put and returned to the invoker. When attr domain is not specified, the list of searchable domains can be restricted to a particular domain by using the **setauthdb** function call.

Use the **setuserdb** and **enduserdb** subroutines to open and close the user database. Failure to explicitly open and close the user database can result in loss of memory and performance.

### **Parameters**

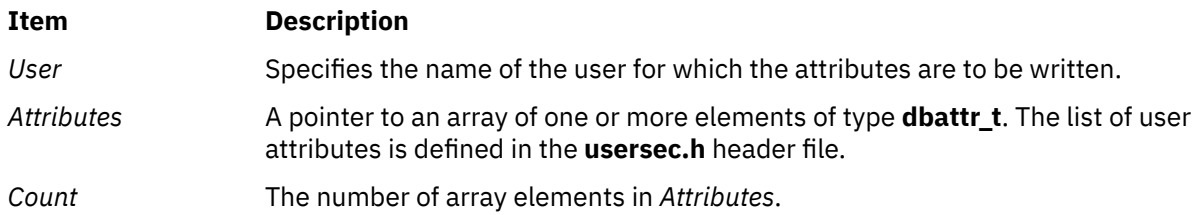

### **Security**

Files accessed:

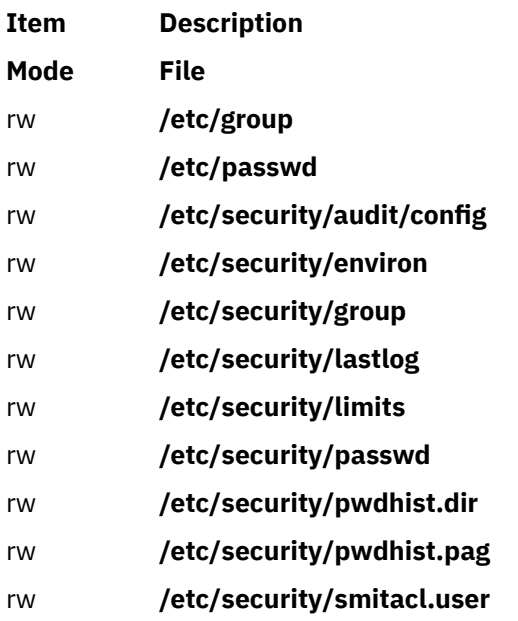

#### **Item Description**

#### rw **/etc/security/user.roles**

### **Return Values**

The **putuserattrs** subroutine returns a value of 0 if the *User* exists, even in the case when no attributes in the *Attributes* array were successfully updated. Otherwise, a value of -1 is returned and the errno global variable is set to indicate the error.

### **Error Codes**

The **putuserattrs** subroutine fails if one or more of the following is true:

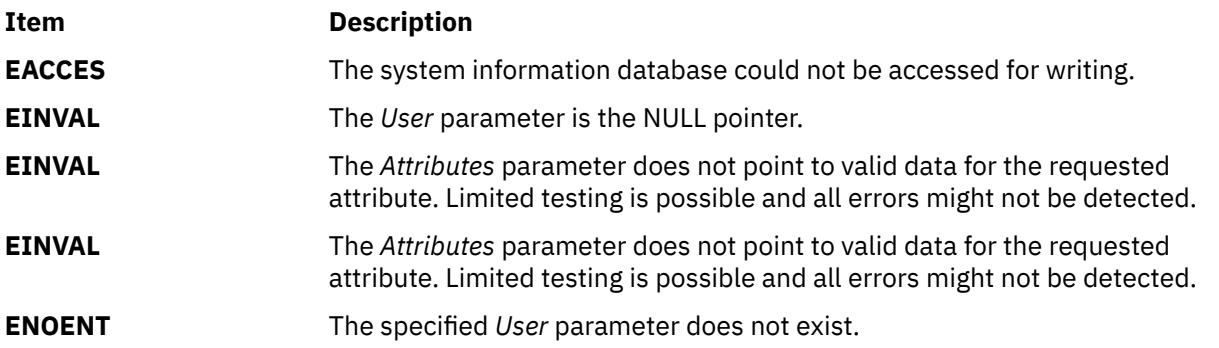

If the **putuserattrs** subroutine fails to write an attribute, one or more of the following errors is returned in the **attr\_flag** field of the corresponding *Attributes* element:

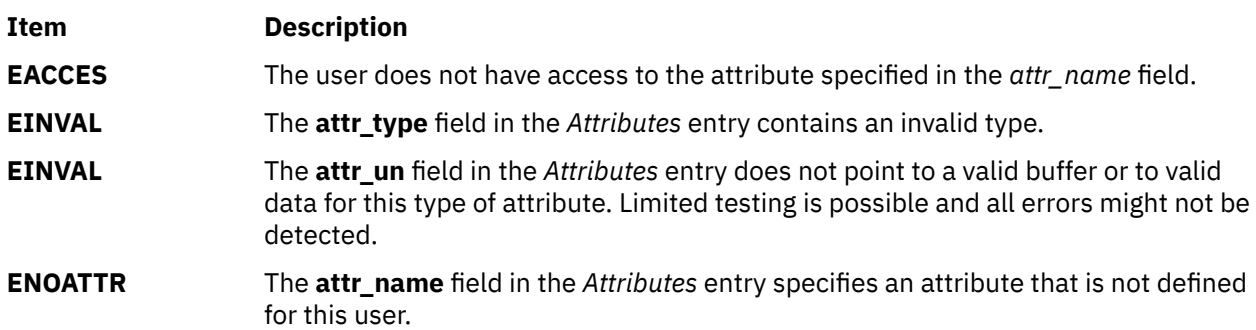

### **Examples**

The following sample test program displays the output to a call to **putuserattrs**. In this example, the system has a user named foo.

```
#include <stdio.h> 
#include <strings.h>
#include <string.h>
#include <usersec.h>
char * CommaronsL(char *);#define NATTR \qquad \qquad 4 \qquad \qquad /\star Number of attributes to be put \star/#define USERNAME "foo" /* User name */
#define DOMAIN \quad "files" /* domain where attributes are going to put. */
main(int \, \text{arge}, \, \text{char} \, \text{target}) {
 int rc;
 int i;
     dbattr_t attributes[NATTR];
        /* Open the user database */ setuserdb(S_WRITE);
```

```
/* Valid put */ attributes[0].attr_name = S_GECOS;
 attributes[0].attr_type = SEC_CHAR;
   attributes[0].attr\_domain = DOMAIN; attributes[0].attr_char = strdup("I am foo");
   /* Invalid put */ attributes[1].attr_name = S_LOGINCHK;
        attributes[1].attr_type = SEC_BOOL;
   attributes[1].attr\_domain = DOMAIN; attributes[1].attr_char = strdup("allow");
   /* Valid put */ attributes[2].attr_name = S_MAXAGE;
 attributes[2].attr_type = SEC_INT;
 attributes[2].attr_domain = DOMAIN;
   attributes[2].attrint = 10;/* Valid put */ attributes[3].attr_name = S_GROUPS;
 attributes[3].attr_type = SEC_LIST;
 attributes[3].attr_domain = DOMAIN;
   attributes[3] .attr\_char = CommaToNSL("staff, system");
    rc = putuserattrs(USERNAME, attributes, NATTR); 
   if (rc) {
         printf("putuserattrs failed \n");
         goto clean_exit;
    }
   for (i = 0; i < NATTR; i++) {
 if (attributes[i].attr_flag)
 printf("Put failed for attribute %s. errno = %d \n",
                 attributes[i].attr_name, attributes[i].attr_flag);
         else
            printf("Put succeded for attribute %s \n",
                attributes[i].attr_name);
    }
clean exit:
         enduserdb();
    if (attributes[0].attr_char)
                free(attributes[0].attr_char);
         if (attributes[1].attr_char)
                 free(attributes[1].attr_char);
         if (attributes[3].attr_char)
                free(attributes[3].attr_char);
    exit(rc);
}
/*
 * Returns a new NSL created from a comma separated list.
* The comma separated list is unmodified.
 *
 */
char *
CommaToNSL(char *CommaList)
\{char *NSL = (char *) NULL;<br>char *s:
       char if (!CommaList)
            return(NSL);
       if (!(NSL = (char *) malloc(strlen(Commalist) + 2))) return(NSL);
         strcpy(NSL, CommaList);
for(s = NSL; **s; **)if ( \star s == ', ')== ',')<br>*s = '\0';
```
 $*(++s) = '0';$ 

The following output for the call is expected:

```
Put succeeded for attribute gecos
Put failed for attribute login (errno = 22)
Put succeeded for attribute maxage
Put succeeded for attribute groups
```
# **putuserpwx Subroutine**

### **Purpose**

}

Accesses the user authentication data.

### **Library**

Security Library (**libc.a**)

### **Syntax**

**#include <userpw.h>**

**int putuserpwx (***Password***) struct userpwx \****[Password](#page-1703-0)***;**

### **Description**

The **putuserpwx** subroutine modifies user authentication information. It can be used with those administrative domains that support modifying the user's encrypted password with the **putuserattrs** subroutine. The **chpassx** subroutine must be used to modify authentication information for administrative domains that do not support that functionality.

The **putuserpwx** subroutine updates or creates password authentication data for the user defined in the *Password* parameter in the administrative domain that is specified. The password entry created by the **putuserpwx** subroutine is used only if there is an ! (exclamation point) in the user's password (**S\_PWD**) attribute. The user application can use the **putuserattrs** subroutine to add an ! to this field.

The **putuserpwx** subroutine opens the authentication database read-write if no other access has taken place, but the program should call **setpwdb** (**S\_READ** | **S\_WRITE**) before calling the **putuserpwx** subroutine and **endpwdb** when access to the authentication information is no longer required.

The administrative domain specified in the **upw\_authdb** field is set by the **getuserpwx** subroutine. It must be specified by the application program if the **getuserpwx** subroutine is not used to produce the *Password* parameter.

### <span id="page-1703-0"></span>**Parameters**

#### **Item Description**

*Password* Specifies the password structure used to update the password information for this user. The fields in a **userpwx** structure are defined in the **userpw.h** file and contains the following members:

#### **upw\_name**

Specifies the user's name.

#### **upw\_passwd**

Specifies the user's encrypted password.

#### **upw\_lastupdate**

Specifies the time, in seconds, since the epoch (that is, 00:00:00 GMT, 1 January 1970), when the password was last updated.

#### **upw\_flags**

Specifies attributes of the password. This member is a bit mask of one or more of the following values, defined in the **userpw.h** file:

#### **PW\_NOCHECK**

Specifies that new passwords need not meet password restrictions in effect for the system.

#### **PW\_ADMCHG**

Specifies that the password was last set by an administrator and must be changed at the next successful use of the login or **su** command.

#### **PW\_ADMIN**

Specifies that password information for this user can only be changed by the root user.

#### **upw\_authdb**

Specifies the administrative domain containing the authentication data.

### **Security**

Files accessed:

**Item Description Mode File** rw **/etc/security/passwd**

#### **Return Values**

If successful, the **putuserpwx** subroutine returns a value of 0. If the subroutine failed to update or create the password information, the **putuserpwx** subroutine returns a nonzero value.

### **Error Codes**

The **getuserpwx** subroutine fails if the following value is true:

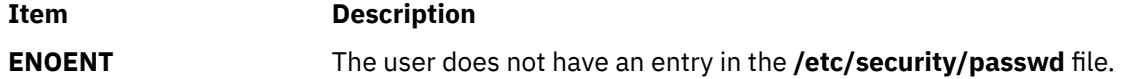

Subroutines invoked by the **putuserpwx** subroutine can also set errors.

### **Files**

**Item Description /etc/security/ passwd** Contains user passwords.

# **putwc, putwchar, or fputwc Subroutine**

### **Purpose**

Writes a character or a word to a stream.

### **Library**

Standard I/O Library (**libc.a**)

### **Syntax**

**#include <stdio.h>**

```
wint_t putwc( Character, Stream)
wint_t Character;
FILE *Stream;
```

```
wint_t putwchar(Character)
wint_t Character;
```

```
wint_t fputwc(Character, Stream)
wint_t Character;
FILE Stream;
```
### **Description**

The **putwc** subroutine writes the wide character specified by the *Character* parameter to the output stream pointed to by the *Stream* parameter. The wide character is written as a multibyte character at the associated file position indicator for the stream, if defined. The subroutine then advances the indicator. If the file cannot support positioning requests, or if the stream was opened with append mode, the character is appended to the output stream.

The **putwchar** subroutine works like the **putwc** subroutine, except that **putwchar** writes the specified wide character to the standard output.

The **fputwc** subroutine works the same as the **putwc** subroutine.

Output streams, with the exception of **stderr**, are buffered by default if they refer to files, or line-buffered if they refer to terminals. The standard error output stream, **stderr**, is unbuffered by default, but using the **freopen** subroutine causes it to become buffered or line-buffered. Use the **setbuf** subroutine to change the stream's buffering strategy.

After the **fputwc**, **putwc**, **fputc**. **putc**, **fputs**, **puts**, or **putw** subroutine runs successfully, and before the next successful completion of a call either to the **fflush** or **fclose** subroutine on the same stream or to the **exit** or **abort** subroutine, the st\_ctime and st\_mtime fields of the file are marked for update.

### **Parameters**

### **Item Description**

*Character* Specifies a wide character of type **wint\_t**.

#### <span id="page-1705-0"></span>**Item Description**

*Stream* Specifies a stream of output data.

### **Return Values**

Upon successful completion, the **putwc**, **putwchar**, and **fputwc** subroutines return the wide character that is written. Otherwise **WEOF** is returned, the error indicator for the stream is set, and the **errno** global variable is set to indicate the error.

### **Error Codes**

If the **putwc**, **putwchar**, or **fputwc** subroutine fails because the stream is not buffered or data in the buffer needs to be written, it returns one or more of the following error codes:

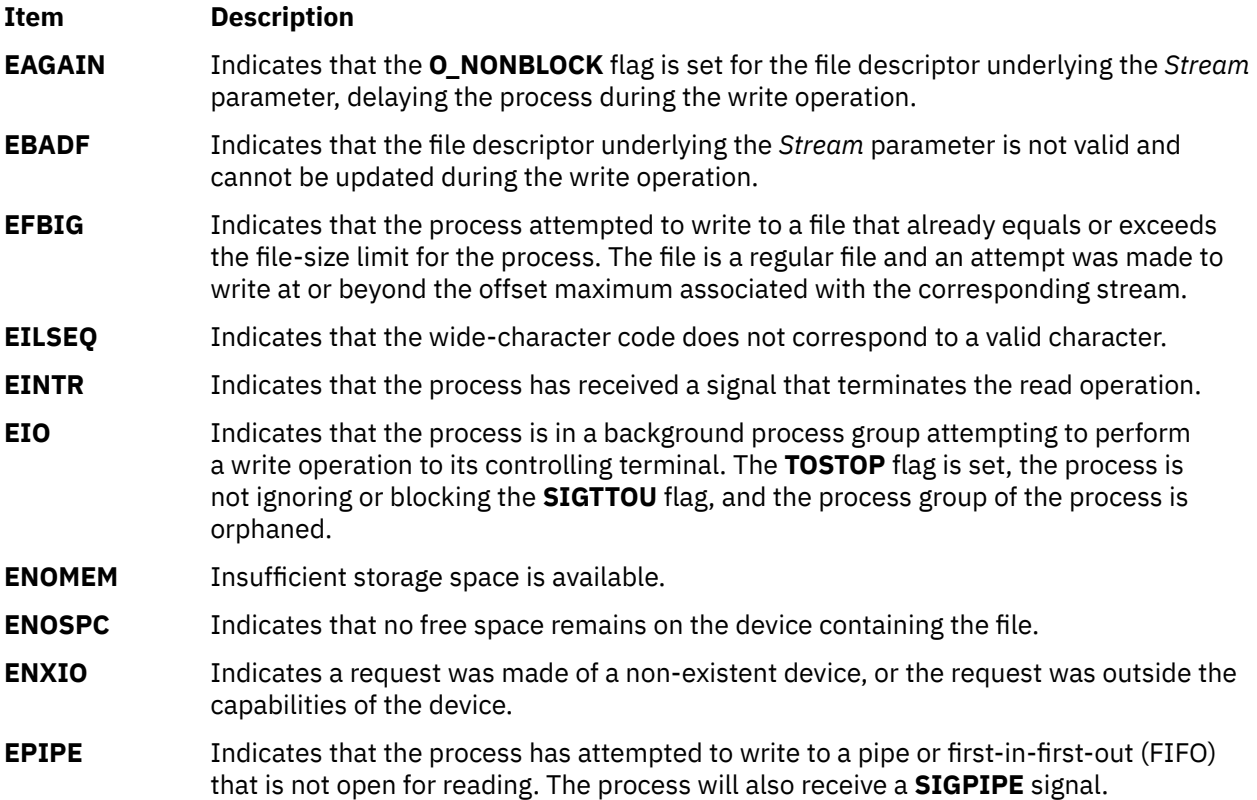

# **putws or fputws Subroutine**

#### **Purpose**

Writes a wide-character string to a stream.

#### **Library**

Standard I/O Library (**libc.a**)

### **Syntax**

**#include <stdio.h>**

**int putws (** *[String](#page-1706-0)***) const wchar\_t \****String***;** <span id="page-1706-0"></span>**int fputws (***String***,** *Stream***) const wchar\_t \****String***; FILE \****Stream***;**

### **Description**

The **putws** subroutine writes the **const wchar\_t** string pointed to by the *String* parameter to the standard output stream (**stdout**) as a multibyte character string and appends a new-line character to the output. In all other respects, the **putws** subroutine functions like the **puts** subroutine.

The **fputws** subroutine writes the **const wchar\_t** string pointed to by the *String* parameter to the output stream as a multibyte character string. In all other respects, the **fputws** subroutine functions like the **fputs** subroutine.

After the **putws** or **fputws** subroutine runs successfully, and before the next successful completion of a call to the **fflush** or **fclose** subroutine on the same stream or a call to the **exit** or **abort** subroutine, the st ctime and st mtime fields of the file are marked for update.

### **Parameters**

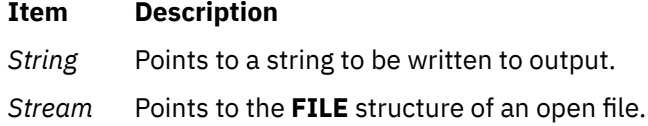

### **Return Values**

Upon successful completion, the **putws** and **fputws** subroutines return a nonnegative number. Otherwise, a value of -1 is returned, and the **errno** global variable is set to indicate the error.

### **Error Codes**

The **putws** or **fputws** subroutine is unsuccessful if the stream is not buffered or data in the buffer needs to be written, and one of the following errors occur:

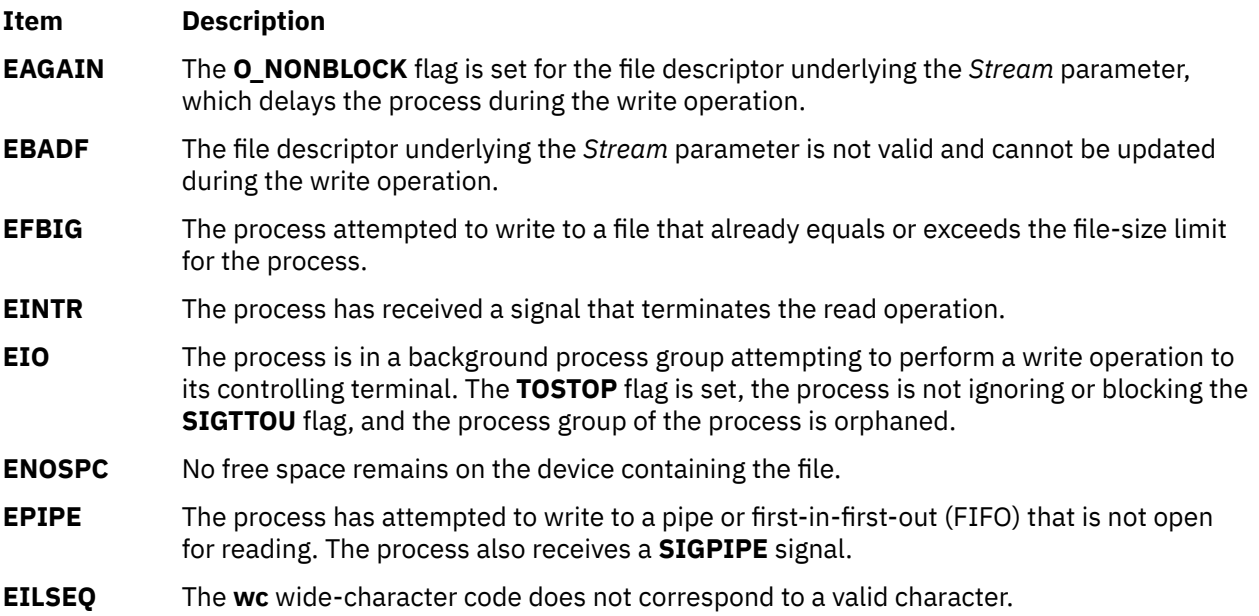

### **Purpose**

Defines loadable password restriction methods.

### **Library**

#### **Syntax**

```
int pwdrestrict_method (UserName, NewPassword, OldPassword, Message)
char * UserName;
char * NewPassword;
char * OldPassword;
char ** Message;
```
### **Description**

The **pwdrestrict\_method** subroutine extends the capability of the password restrictions software and lets an administrator enforce password restrictions that are not provided by the system software.

Whenever users change their passwords, the system software scans the **pwdchecks** attribute defined for that user for site specific restrictions. Since this attribute field can contain load module file names, for example, methods, it is possible for the administrator to write and install code that enforces site specific password restrictions.

The system evaluates the **pwdchecks** attribute's value field in a left to right order. For each method that the system encounters, the system loads and invokes that method. The system uses the **load** subroutine to load methods. It invokes the **load** subroutine with a *Flags* value of **1** and a *LibraryPath* value of **/usr/lib**. Once the method is loaded, the system invokes the method.

To create a loadable module, use the **-e** flag of the **ld** command. Note that the name **pwdrestrict\_method** given in the syntax is a generic name. The actual subroutine name can be anything (within the compiler's name space) except **main**. What is important is, that for whatever name you choose, you must inform the **ld** command of the name so that the **load** subroutine uses that name as the entry point into the module. In the following example, the C compiler compiles the **pwdrestrict.c** file and pass **-e pwdrestrict\_method** to the **ld** command to create the method called **pwdrestrict**:

cc -e pwdrestrict\_method -o pwdrestrict pwdrestrict.c

The convention of all password restriction methods is to pass back messages to the invoking subroutine. Do not print messages to stdout or stderr. This feature allows the password restrictions software to work across network connections where stdout and stderr are not valid. Note that messages must be returned in dynamically allocated memory to the invoking program. The invoking program will deallocate the memory once it is done with the memory.

There are many caveats that go along with loadable subroutine modules:

- 1. The values for *NewPassword* and *OldPassword* are the actual clear text passwords typed in by the user. If you copy these passwords into other parts of memory, clear those memory locations before returning back to the invoking program. This helps to prevent clear text passwords from showing up in core dumps. Also, do not copy these passwords into a file or anywhere else that another program can access. Clear text passwords should never exist outside of the process space.
- 2. Do not modify the current settings of the process' signal handlers.
- 3. Do not call any functions that will terminate the execution of the program (for example, the **exit** subroutine, the **exec** subroutine). Always return to the invoking program.
- 4. The code must be thread-safe.

<span id="page-1708-0"></span>5. The actual load module must be kept in a write protected environment. The load module and directory should be writable only by the root user.

One last note, all standard password restrictions are performed before any of the site specific methods are invoked. Thus, methods are the last restrictions to be enforced by the system.

### **Parameters**

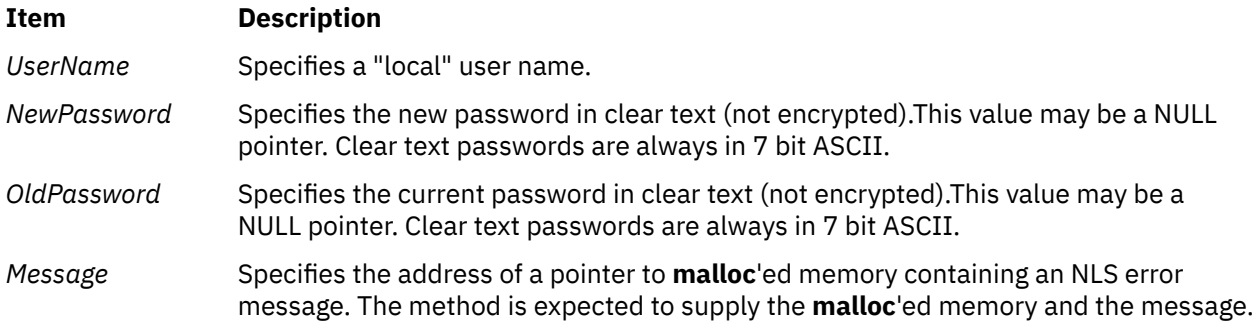

### **Return Values**

The method is expected to return the following values. The return values are listed in order of precedence.

#### **Ite Description**

- **m**
- **-1** Internal error. The method could not perform its password evaluation. The method must set the **errno** variable. The method must supply an error message in *Message* unless it can't allocate memory for the message. If it cannot allocate memory, then it must return the NULL pointer in *Message*.
- **1** Failure. The password change did not meet the requirements of the restriction. The password restriction was properly evaluated and the password change was not accepted. The method must supply an error message in *Message*. The **errno** variable is ignored. Note that composition failures are cumulative, thus, even though a failure condition is returned, trailing composition methods will be invoked.
- **0** Success. The password change met the requirements of the restriction. If necessary, the method may supply a message in *Message*; otherwise, return the NULL pointer. The **errno** variable is ignored.

AIX Version 7.2: Base Operating System (BOS) Runtime Services

**q**

The following Base Operating System (BOS) runtime services begin with the letter *q*.

# **quantized32, quantized64, or quantized128 Subroutine**

### **Purpose**

Sets the exponent of the first parameter to the exponent of the second parameter, attempting to keep the value the same.

### **Syntax**

```
#include <math.h>
_Decimal32 quantized32 (x, y)
_Decimal32 x;
_Decimal32 y;
_Decimal64 quantized64 (x, y)
_Decimal64 x;
_Decimal64 y;
_Decimal128 quantized128 (x, y)
_Decimal128 x;
_Decimal128 y;
```
### **Description**

The **quantized32**, **quantized64**, and **quantized128** subroutines set the exponent of the *x* parameter to the exponent of *y* parameter, while attempting to keep the value of the *x* parameter the same. If the exponent is increased, the value is correctly rounded according to the current rounding mode; if the result does not have the same value as that of the *x* parameter, the inexact floating-point exception is raised. If the exponent is decreased and the significand of the result has more digits than the type allows, the result is NaN and the **invalid** floating-point exception is raised.

If one or both of the operands are NaN, the result is NaN. If only one operand is infinite, the result is NaN and the **invalid** floating-point exception is raised. If both operands are infinite, the result is DEC\_INFINITY and the sign is the same as that of the *x* parameter.

An application checking for error situations should set the value of the **errno** global variable to zero and call the **feclearexcept** (**FE\_ALL\_EXCEPT**) subroutine before calling these subroutines. Upon return, if the value of the **errno** global variable is nonzero or the return value of the **fetestexcept**(**FE\_INVALID | FE\_DIVBYZERO | FE\_OVERFLOW | FE\_UNDERFLOW**) subroutine is nonzero, an error has occurred.

### **Parameters**

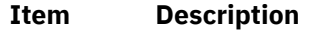

- *x* Specifies the value to be computed.
- *y* Specifies the value to be computed.

### **Return Values**

The **quantized32**, **quantized64**, and **quantized128** subroutines return the number that is equal to the *x* parameter in value (except for any rounding) and sign and has an exponent equal to that of the *y* parameter.

# **quick\_exit Subroutine**

### **Purpose**

This subroutine causes normal program termination to occur without completely cleaning the resources.

### **Library**

Standard C Library (**libc.a**)

### **Syntax**

```
#include <stdlib.h>
```

```
_Noreturn void quick_exit(int status);
```
### **Description**

The **quick\_exit** subroutine causes normal program termination to occur. Subroutines that are registered by the **atexit** subroutine or signal handlers that are registered by the **signal** subroutine are not called. If a program calls the **quick\_exit** subroutine more than one time or if the program calls the exit subroutine in addition to the **quick\_exit** subroutine, the behavior is unspecified. If a signal is raised while the **quick\_exit** subroutine is running, the behavior is unspecified.

The **quick exit** subroutine first calls all subroutines that are registered by the **at** quick exit subroutine, in the reverse order of their registration, except that a subroutine is called after any previously registered subroutines which are already being called at the time it was registered. If during the call to any such subroutine, a call to the **longjmp** subroutine is made that might stop the call to the registered subroutine, the behavior is undefined.

The control is returned to the host environment by the **\_Exit(status)** subroutine call.

### **Return Values**

The **quick\_exit** cannot return any value to its caller.

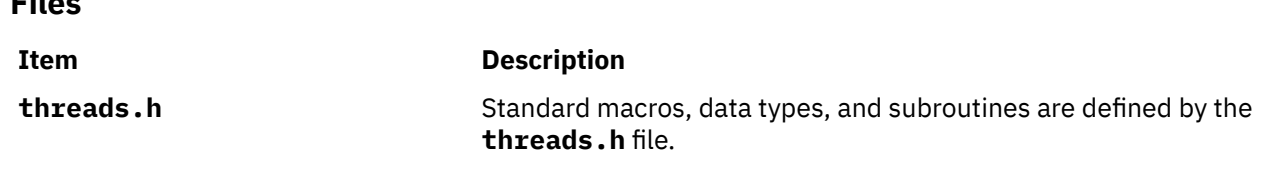

# **qsort Subroutine**

#### **Purpose**

**Files**

Sorts a table of data in place.

### **Library**

Standard C Library (**libc.a**)

### **Syntax**

#include <stdlib.h> **void qsort** (*Base*, *NumberOfElements*, *Size*, *ComparisonPointer*)

```
void * Base;
size_t NumberOfElements, Size;
int (*(*ComparisonPointer))(const void*, const void*);
```
### **Description**

The **qsort** subroutine sorts a table of data in place. It uses the quicker-sort algorithm.

### **Parameters**

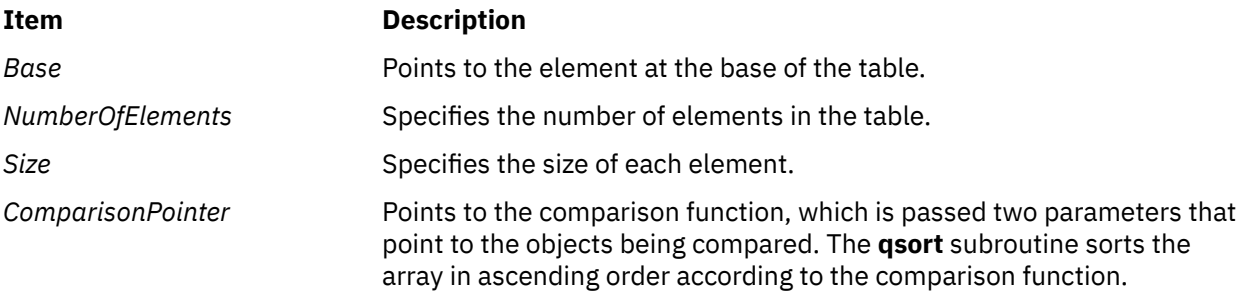

### **Return Values**

The comparison function compares its parameters and returns a value as follows:

- If the first parameter is less than the second parameter, the *ComparisonPointer* parameter returns a value less than 0.
- If the first parameter is equal to the second parameter, the *ComparisonPointer* parameter returns 0.
- If the first parameter is greater than the second parameter, the *ComparisonPointer* parameter returns a value greater than 0.

Because the comparison function need not compare every byte, the elements can contain arbitrary data in addition to the values being compared.

**Note:** If two items are the same when compared, their order in the output of this subroutine is unpredictable.

The pointer to the base of the table should be of type pointer-to-element, and cast to type pointer-tocharacter.

# **quotactl Subroutine**

### **Purpose**

Manipulates disk quotas.

### **Library**

Standard C Library (**libc.a**)

#### **Syntax**

```
#include <sys/fs/quota_common.h>
int quotactl (Path, Cmd, ID, Addr)
int Cmd, ID;
char * Addr, * Path;
```
### **Description**

The **quotactl** subroutine enables, disables, and manipulates disk quotas for file systems on which quotas have been enabled.

On AIX, disk quotas are supported by the legacy Journaled File System (JFS) and the enhanced Journaled File System (JFS2).

The *Cmd* parameter is constructed through use of the **QCMD(***Qcmd***,** *type***)** macro contained within the **sys/fs/quota\_common.h** file. The *Qcmd* parameter specifies the quota control command. The *type* parameter specifies either user (**USRQUOTA**) or group (**GRPQUOTA**) quota type.

The valid values for the *Cmd* parameter in all supported file system types are:

#### **Q\_QUOTAON**

Enables disk quotas for the file system specified by the *Path* parameter. The *Addr* parameter specifies a file from which to take the quotas. The quota file must exist; it is normally created with the **quotacheck** command. The *ID* parameter is unused. Root user authority is required to enable quotas. By specifying the new quota file path in the *Addr* parameter, the **quotactl** command can also be used to change the quota file that is being used without first disabling disk quotas.

#### **Q\_QUOTAOFF**

Disables disk quotas for the file system specified by the *Path* parameter. The *Addr* and *ID* arguments are unused. Root user authority is required to disable quotas.

Additional JFS specific values for the *Cmd* parameter are as follows:

#### **Q\_GETQUOTA**

Gets disk quota limits and current usage for a user or group specified by the *ID* parameter. The *Addr* parameter points to a **dqblk** buffer to hold the returned information. The **dqblk** structure is defined in the **jfs/quota.h** file. Root user authority is required if the *ID* value is not the current ID of the caller.

#### **Q\_SETQUOTA**

Sets disk quota limits for the user or group specified by the *ID* parameter. The *Addr* parameter points to a **dqblk** buffer containing the new quota limits. The **dqblk** structure is defined in the **jfs/quota.h** file. Root user authority is required to set quotas.

#### **Q\_SETUSE**

Sets disk usage limits for the user or group specified by the *ID* parameter. The *Addr* parameter points to a **dqblk** buffer containing the new usage limits. The **dqblk** structure is defined in the **jfs/quota.h** file. Root user authority is required to set disk usage limits.

Additional JFS2 specific values for the *Cmd* parameter are as follows:

#### **Q\_J2GETQUOTA**

Gets quota limits, current usage, and time remaining in grace periods for the user or group specified by the *ID* parameter. The *Addr* parameter points to a **quota64\_t** buffer to hold the returned information. The **quota64** t structure is defined in the **quota common.h** file. Root user authority is required if the *ID* value is not the current ID of the caller.

#### **Q\_J2PUTQUOTA**

Updates (replaces) the current usage values for the user or group specified by the *ID* parameter. The *Addr* parameter points to a **quota64\_t** buffer holding the new information. The **quota64\_t** structure is defined in the **quota\_common.h** file. Root user authority is required.

#### **Q\_J2GETLIMIT**

Gets quota limits information for the Limits Class specified by the *ID* parameter. The *Addr* parameter points to a **j2qlimit\_t** buffer to hold the returned information. The **j2qlimit\_t** structure is defined in the **j2/j2\_quota.h** file. Root user authority is required.

#### **Q\_J2PUTLIMIT**

Updates quota limits information for the Limits Class specified by the *ID* parameter. The *Addr* parameter points to a **j2qlimit\_t** buffer holding the new information. The **j2qlimit\_t** structure is defined in the **j2/j2\_quota.h** file. Root user authority is required.

#### **Q\_J2NEWLIMIT**

Creates a new Limits Class and updates it with the quota limits information from *Addr*. The *ID* parameter is ignored. The *Addr* parameter points to a **j2qlimit\_t** buffer holding the new information. The **j2qlimit\_t** structure is updated with the new Limits Class ID and returned to the user. The **j2qlimit\_t** structure is defined in the **j2/j2\_quota.h** file. Root user authority is required.

#### **Q\_J2RMVLIMIT**

Marks the Limits Class specified by the *ID* parameter as deleted. Any Usage record referencing a deleted Limits Class is now limited by the default Limits Class. The *Addr* parameter is ignored. Root user authority is required.

#### **Q\_J2DEFLIMIT**

Sets the Limits Class specified by the *ID* parameter as the default Limits Class. The *Addr* parameter is ignored. Root user authority is required.

#### **Q\_J2USELIMIT**

Binds a Usage record to the Limits Class specified by the *ID* parameter. The Limits Class must be valid; otherwise, **ENOENT** is returned. Use the *Addr* parameter to pass a pointer to the user ID or group ID. Root user authority is required.

#### **Q\_J2GETNEXTQ**

Returns the ID of the next allocated, nondeleted Limits Class higher than the ID specified by the *ID* parameter. The *Addr* parameter points to a buffer containing a **uid\_t** structure. Root user authority is required.

#### **Q\_J2INITFILE**

Initializes an existing quota file. The *Addr* and *ID* parameters are ignored. Root user authority is required.

#### **Q\_J2QUOTACHK**

Performs a consistency check on an existing quota file. If any of the control data within the file is invalid or inconsistent, **Q\_J2QUOTACHK** attempts to reconstruct the control data based on existing quota data in the file. If no **qwuota** data can be recognized, the file is initialized. The *Addr* and *ID* parameters are ignored. Root user authority is required.

#### **Q\_J2DELQUOTA**

Deletes the passed-in users or groups if there are no files owned by them. The space is returned to the quota file free list so it can be reused. The *Addr* parameter points to an array of **qid\_t** elements, with at most **MAXDELIDS** elements. The *ID* parameter contains the count of the elements in the array. The **qid\_t** type is defined in the **j2/j2\_quota.h** file and the **MAXDELIDS** is defined in the **sys/fs/ quota\_common.h** file. Root user authority is required to delete quotas.

#### **Parameters**

#### **Item Description**

- *Path* Specifies the path name of any file within the mounted file system to which the quota control command is to be applied. Typically, this would be the mount point of the file system.
- *Cmd* Specifies the quota control command to be applied and whether it is applied to a user or group quota.
- *ID* Specifies the user or group ID to which the quota control command applies. The *ID* parameter is interpreted by the specified quota type. The JFS file system supports quotas for IDs within the range of **MINDQUID** through **MAXDQID**; JFS2 supports all IDs.
- *Addr* Points to the address of an optional, command-specific, data structure that is copied in or out of the system. The interpretation of the *Addr* parameter for each quota control command is given earlier.

### **Return Values**

A successful call returns 0; otherwise, the value -1 is returned and the **errno** global variable indicates the reason for the failure.

## **Error Codes**

A **quotactl** subroutine will fail when one of the following occurs:

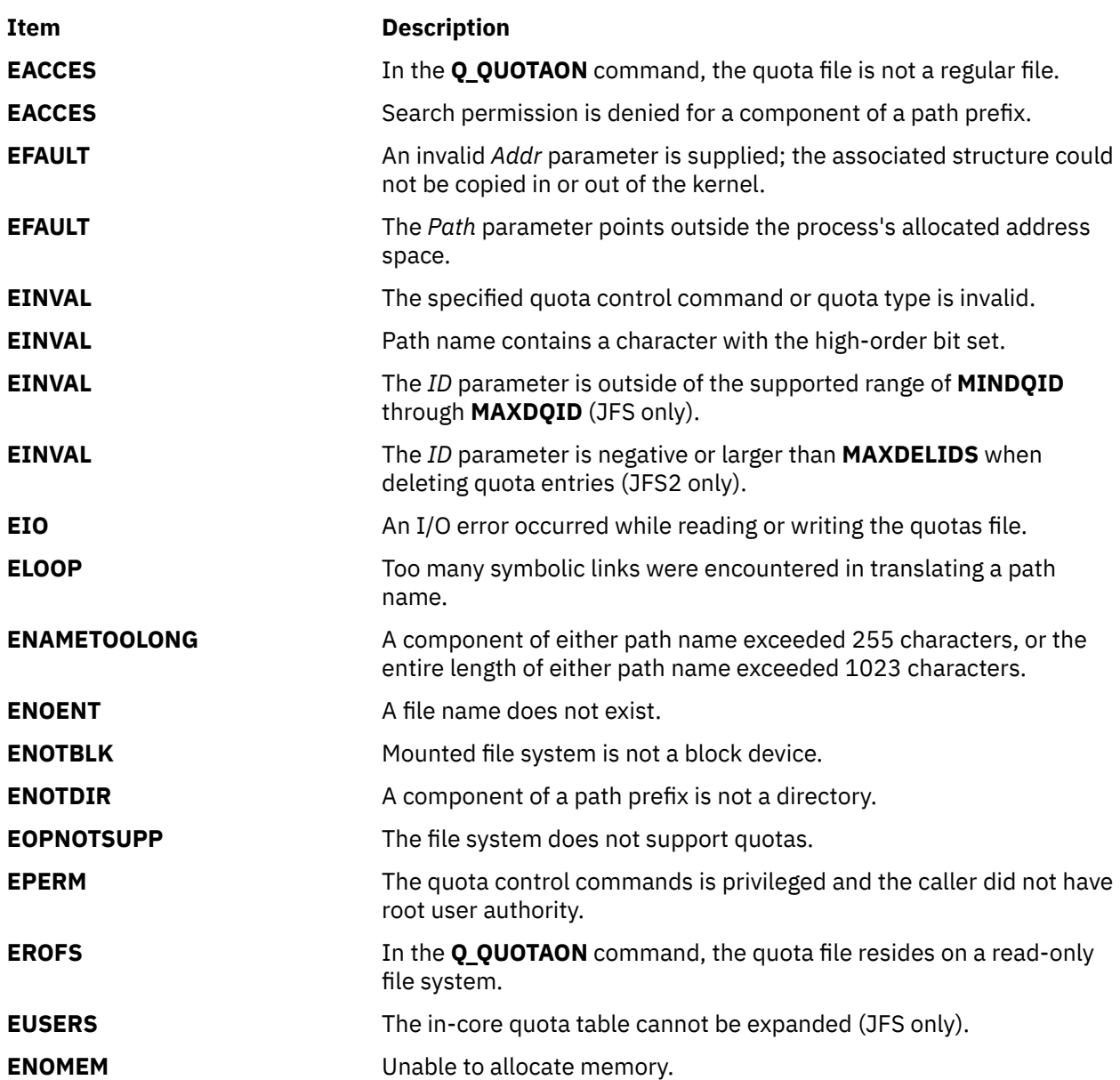

**r**

The following Base Operating System (BOS) runtime services begin with the letter *r*.

## **raise Subroutine**

#### **Purpose**

Sends a signal to the currently running program.

#### **Libraries**

Standard C Library (**libc.a**) Threads Library (**libpthreads.a**)

#### **Syntax**

```
#include <sys/signal.h>
```
**int raise (** *Signal***) int** *Signal***;**

#### **Description**

The **raise** subroutine sends the signal specified by the *Signal* parameter to the executing process or thread, depending if the POSIX threads API (the **libpthreads.a** library) is used or not. When the program is not linked with the threads library, the **raise** subroutine sends the signal to the calling process as follows:

return kill(getpid(), Signal);

When the program is linked with the threads library, the **raise** subroutine sends the signal to the calling thread as follows:

return pthread\_kill(pthread\_self(), Signal);

When using the threads library, it is important to ensure that the threads library is linked before the standard C library.

#### **Parameter**

#### **Item Description**

*Signal* Specifies a signal number.

### **Return Values**

Upon successful completion of the **raise** subroutine, a value of 0 is returned. Otherwise, a nonzero value is returned, and the **errno** global variable is set to indicate the error.

#### **Error Code**

#### **Item Description**

**EINVAL** The value of the sig argument is an invalid signal number

# **rand or srand Subroutine**

### **Purpose**

Generates pseudo-random numbers.

### **Library**

Standard C Library (**libc.a**)

### **Syntax**

**#include <stdlib.h>**

**int rand**

```
void srand ( Seed)
unsigned int Seed;
```
### **Description**

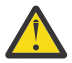

**Attention:** Do not use the **rand** subroutine in a multithreaded environment. See the multithread alternative in the **rand\_r** (["rand\\_r Subroutine" on page 1683\)](#page-1718-0) subroutine article.

The **rand** subroutine generates a pseudo-random number using a multiplicative congruential algorithm. The random-number generator has a period of 2\*\*32, and it returns successive pseudo-random numbers in the range from 0 through (2\*\*15) -1.

The **srand** subroutine resets the random-number generator to a new starting point. It uses the *Seed* parameter as a seed for a new sequence of pseudo-random numbers to be returned by subsequent calls to the **rand** subroutine. If you then call the **srand** subroutine with the same seed value, the **rand** subroutine repeats the sequence of pseudo-random numbers. When you call the **rand** subroutine before making any calls to the **srand** subroutine, it generates the same sequence of numbers that it would if you first called the **srand** subroutine with a seed value of 1.

**Note:** The **rand** subroutine is a simple random-number generator. Its spectral properties, a mathematical measurement of randomness, are somewhat limited. See the **drand48** subroutine or the **random** subroutine for more elaborate random-number generators that have greater spectral properties.

### **Parameter**

#### **Item Description**

*Seed* Specifies an initial seed value.

#### **Return Values**

Upon successful completion, the **rand** subroutine returns the next random number in sequence. The **srand** subroutine returns no value.

There are better random number generators, as noted above; however, the **rand** and **srand** subroutines are the interfaces defined for the ANSI C library.

### **Example**

The following functions define the semantics of the **rand** and **srand** subroutines, and are included here to facilitate porting applications from different implementations:

```
static unsigned int next = 1;
int rand( )
\mathcal{E}next = next*
 1103515245 + 12345;
return ((next >>16) & 32767);
}
void srand (Seed)
unsigned 
int Seed;
\rightarrownext = <math>Seed</math>;}
```
# **rand\_r Subroutine**

### **Purpose**

Generates pseudo-random numbers.

### **Libraries**

Thread-Safe C Library (**libc\_r.a**) Berkeley Compatibility Library (**libbsd.a**)

#### **Syntax**

**#include <stdlib.h>**

**int rand\_r (***Seed***) unsigned int \*** *Seed***;**

### **Description**

The **rand\_r** subroutine generates and returns a pseudo-random number using a multiplicative congruential algorithm. The random-number generator has a period of 2\*\*32, and it returns successive pseudo-random numbers.

**Note:** The **rand\_r** subroutine is a simple random-number generator. Its spectral properties (the mathematical measurement of the randomness of a number sequence) are limited. See the **drand48** subroutine or the **random** [\("random, srandom, initstate, or setstate Subroutine" on page 1684\)](#page-1719-0) subroutine for more elaborate random-number generators that have greater spectral properties.

Programs using this subroutine must link to the **libpthreads.a** library.

#### **Parameter**

#### **Item Description**

*Seed* Specifies an initial seed value.

### <span id="page-1719-0"></span>**Return Values**

#### **Ite Description**

**m**

- **0** Indicates that the subroutines was successful.
- **-1** Indicates that the subroutines was not successful.

### **Error Codes**

If the following condition occurs, the **rand\_r** subroutine sets the **errno** global variable to the corresponding value.

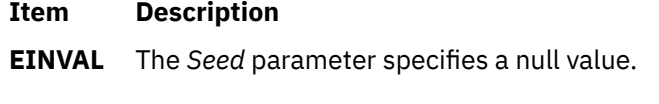

**File**

**Item Description /usr/include/sys/types.h** Defines system macros, data types, and subroutines.

# **random, srandom, initstate, or setstate Subroutine**

#### **Purpose**

Generates pseudo-random numbers more efficiently.

### **Library**

Standard C Library (**libc.a**)

### **Syntax**

**#include <stdlib.h>**

**long random ( )**

**void srandom (***Seed***) unsigned int** *Seed***;**

```
char *initstate ( Seed, State, Number)
unsigned int Seed;
char *State;
size_t Number;
```

```
char *setstate (State)
const char *State;
```
### **Description**

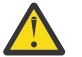

**Attention:** Do not use the **random**, **srandom**, **initstate**, or **setstate** subroutine in a multithreaded environment.

The **random** subroutine uses a non-linear additive feedback random-number generator employing a default-state array size of 31 long integers to return successive pseudo-random numbers in the range from 0 to 2\*\*31-1. The period of this random number generator is very large, approximately 16 \*

<span id="page-1720-0"></span>(2\*\*31-1). The size of the state array determines the period of the random number generator. Increasing the state array size increases the period.

With a full 256 bytes of state information, the period of the random-number generator is greater than 2\*\*69, which should be sufficient for most purposes.

The **random** and **srandom** subroutines have almost the same calling sequence and initialization properties as the **rand** and **srand** subroutines. The difference is that the **rand** subroutine produces a much less random sequence; in fact, the low dozen bits generated by the **rand** subroutine go through a cyclic pattern. All the bits generated by the **random** subroutine are usable. For example, random( )&01 produces a random binary value.

The **srandom** subroutine, unlike the **srand** subroutine, does not return the old seed because the amount of state information used is more than a single word. The **initstate** subroutine and **setstate** subroutine handle restarting and changing random-number generators. Like the **rand** subroutine, however, the **random** subroutine by default produces a sequence of numbers that can be duplicated by calling the **srandom** subroutine with 1 as the seed.

The **initstate** subroutine allows a state array, passed in as an argument, to be initialized for future use. The size of the state array (in bytes) is used by the **initstate** subroutine, to decide how sophisticated a random-number generator it should use; the larger the state array, the more random are the numbers. Values for the amount of state information are 8, 32, 64, 128, and 256 bytes. For amounts greater than or equal to 8 bytes, or less than 32 bytes, the **random** subroutine uses a simple linear congruential random number generator, while other amounts are rounded down to the nearest known value. The *Seed* parameter specifies a starting point for the random-number sequence and provides for restarting at the same point. The **initstate** subroutine returns a pointer to the previous state information array.

Once a state has been initialized, the **setstate** subroutine allows rapid switching between states. The array defined by *State* parameter is used for further random-number generation until the **initstate** subroutine is called or the **setstate** subroutine is called again. The **setstate** subroutine returns a pointer to the previous state array.

After initialization, a state array can be restarted at a different point in one of two ways:

- The **initstate** subroutine can be used, with the desired seed, state array, and size of the array.
- The **setstate** subroutine, with the desired state, can be used, followed by the **srandom** subroutine with the desired seed. The advantage of using both of these subroutines is that the size of the state array does not have to be saved once it is initialized.

### **Parameters**

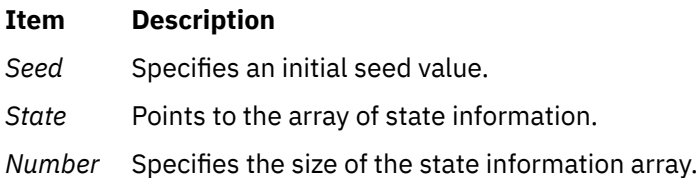

### **Error Codes**

If the **initstate** subroutine is called with less than 8 bytes of state information, or if the **setstate** subroutine detects that the state information has been damaged, error messages are sent to standard error.

## **raw or noraw Subroutine**

### **Purpose**

Places the terminal into or out of raw mode.

## **Library**

Curses Library (**libcurses.a**)

### **Syntax**

```
#include <curses.h>
raw( )
noraw( )
```
## **Description**

The **raw** or **noraw** subroutine places the terminal into or out of raw mode, respectively. RAW mode is similar to CBREAK mode (**cbreak** or **nocbreak**. In RAW mode, the system immediately passes typed characters to the user program. The interrupt, quit, and suspend characters are passed uninterrupted, instead of generating a signal. RAW mode also causes 8-bit input and output.

To get character-at-a-time input without echoing, call the **cbreak** and **noecho** subroutines. Most interactive screen-oriented programs require this sort of input.

### **Return Values**

#### **Ite Description**

**m**

**OK** Indicates the subroutine completed. The **raw** and **noraw** routines always return this value.

### **Examples**

1. To place the terminal into raw mode, use:

raw();

2. To place the terminal out of raw mode, use:

noraw();

# **ra\_attach Subroutine**

#### **Purpose**

Attaches a work component to a resource.

### **Library**

Standard C library (**libc.a**)

### **Syntax**

```
#include <sys/rset.h>
int ra_attach(rstype1, rsid1, rstype2, rsid2, flags)
rstype_t rstype1, rstype2;
rsid_t rsid1, rsid2;
unsigned int flags;
```
### **Description**

The **ra\_attach** subroutine attaches a work component specified by the *rstype1* and *rsid1* parameters to the resource specified by the *rstype2* and *rsid2* parameters.

### **Parameters**

#### <span id="page-1722-0"></span>**Item Description**

*rstype1* Specifies the type of work component to be attached to the resource specified by *rstype2/rsid2*. The *rstype1* parameter must be one of the following defined in rset.h.

#### **R\_PROCESS**

Existing process

#### **R\_THREAD**

Existing kernel thread

#### **R\_FILDES**

File identified by an open file descriptor

#### **R\_SHM**

Shared memory segment identified by shared memory ID

#### **R\_SUBRANGE**

Attachment to a memory range within a work component

*rsid1* Specifies the work component associated with the *rstype1* parameter. The *rsid1* parameter must be one of the following:

#### **Process ID (for** *rstype1* **of R\_PROCESS)**

Set the rsid\_t at\_pid field to the desired process ID.

#### **Kernel thread ID (for** *rstype1* **of R\_THREAD)**

Set the rsid\_t.at\_tid field to the desired kernel thread ID.

#### **Open file descriptor (for rstype1 of R\_FILDES)**

Set the rsid\_t at\_fd field to the desired file descriptor.

#### **Shared memory segment (for rstype of R\_SHM)**

Set the rsid t at shmid field to the desired shared memory ID.

#### **Pointer to a subrange\_t struct (for rstype of R\_SUBRANGE)**

Set the rsid t at subbrange field to the address of a subrange t struct. Set the subrange t struct su\_offset, su\_length, su\_rstype, and su\_rsid fields. The other fields in the subrange\_t struct are ignored. The memory allocation policy is taken from the flags parameter, not the su\_policy field.

Set the subrange\_t su\_rstype field to R\_PROCMEM and su\_rsid.at\_pid field to RS\_MYSELF to attach to a memory range in the user process. Set the subrange t su offset field to the starting address of the range in the process. Set the subrange t su length field to the length of the range in the process.

**Note:** The subrange\_t su\_offset and su\_length fields must be a multiple of 4 KB. For optimum performance, the fields must be the multiple of the page size backing the memory range. The page size used to back a memory range can be obtained using the **vmgetinfo** subroutine specifying the VM\_PAGE\_INFO command parameter.

*rstype2* Specifies the type of the resource to be attached to the work component. The *rstype2* parameter must be one of the following defined in rset.h.

#### **R\_RSET**

Resource set attachment

#### **R\_SRADID**

SRADID attachment

#### <span id="page-1723-0"></span>**Item Description**

*rsid2* Specifies the resource associated with the *rstype2* parameter. The *rsid2* parameter must be one of the following:

#### **Resource set (for** *rstype2* **of R\_RSET)**

Set the rsid\_t at\_rset field to the desired resource set.

#### **SRADID (Scheduler Resource Allocation Domain Identifier for** *rstype2* **of R\_SRADID)**

Set the rsid\_t at\_sradid field to the desired sradid. An SRADID may only be attached to a thread or to a memory range. An at\_sradid value of SRADID\_ANY may be specified on memory range attachments to indicate a memory affinity preference for all memory in the partition.

*flags* Specifies memory allocation and other attachment options:

#### **P\_DEFAULT**

Default memory allocation policy

#### **P\_FIRST\_TOUCH**

First access memory allocation policy

## **P\_BALANCED**

Balanced memory allocation policy

#### **R\_MIGRATE\_ASYNC**

Asynchronously migrate physical memory in the address range (for *rstype1* of R\_SHM or R\_SUBRANGE)

#### **R\_MIGRATE\_SYNC**

Synchronously migrate physical memory in the address range (for *rstype1* of R\_SHM or R\_SUBRANGE)

#### **R\_ATTACH\_STRSET**

Process is to be scheduled with a single-threaded policy, only on one hardware thread per physical processor (for *rstype1* of R\_PROCESS).

#### **Return Values**

If successful, a value of 0 is returned. If unsuccessful, a value of -1 is returned and the **errno** global variable is set to indicate the error.

### **Error Codes**

**Item Description EINVAL** One of the following occurred: • The *flags* parameter contains an invalid value.

- The *rstype1* or *rstype2* parameter contains an invalid type identifier.
- **ENODEV** One of the following occurred:
	- The resource set specified by the *rstype2* and *rsid2* parameters does not contain any available processors.
	- An invalid *rsid2* SRADID is specified.
- **ENOTSUP** One of the following occurred:
	- An attempt to attach an SRADID is made and ENHANCED\_AFFINITY is disabled.
	- An attempt to attach an SRADID to a file is made.
	- An R\_SUBRANGE request with su\_rstype R\_PROCMEM is made and the su\_rsid.at\_pid field is not RS\_MYSELF.
- **ESRCH** A work component specified by the *rstype1* and *rsid1* parameters does not exist.

#### **Item Description**

```
EPERM One of the following occurred:
```
- *rstype2* specified R\_RSET and calling process has neither root authority nor CAP\_NUMA\_ATTACH attachment privilege. j
- *rstype2* specified R\_RSET and calling process has neither root authority nor the same effective user ID as the process identified by the *rstype1* and *rsid1* parameters.
- *rstype2* specified R\_RSET or R\_SRADID and the process or thread work component specified by the *rstype1* and *rsid1* parameters has one or more threads with a bindprocessor binding.
- *rstype1* and *rsid1* parameters specified a process and *rstype2* and *rsid2* parameters specified a resource set. The processors in the rset are not included in the process's partition resource set or a thread in the specified process has a resource set attachment that is not a subset of the *rstype1/rsid1* resource set.
- *rstype2* specified R\_SRADID attachment to a memory range that has a resource set attachment.

## **ra\_attachrset Subroutine**

### **Purpose**

Attaches a work component to a resource set.

### **Library**

Standard C library (**libc.a**)

### **Syntax**

```
#include <sys/rset.h>
int ra_attachrset (rstype, rsid, rset, flags)
rstype_t rstype;
rsid_t rsid;
rsethandle_t rset;
unsigned int flags;
```
### **Description**

The **ra\_attachrset** subroutine attaches a work component specified by the *rstype* and *rsid* parameters to a resource set specified by the *rset* parameter.

The work component is an existing process identified by the process ID or an existing kernel thread identified by the kernel thread ID (tid). A process ID or thread ID value of RS\_MYSELF indicates the attachment applies to the current process or the current kernel thread, respectively.

The following conditions must be met to successfully attach a process to a resource set:

- The resource set must contain processors that are available in the system.
- The calling process must either have root authority or have CAP\_NUMA\_ATTACH capability.
- The calling process must either have root authority or the same effective userid as the target process.
- The target process must not contain any threads that have bindprocessor bindings to a processor.
- The resource set must be contained in (be a subset of ) the target process' partition resource set.
- The resource set must be a superset of all the threads' *rset* in the target process.
- For R\_FILDES *rstype*, the calling process must specify an open file descriptor, and it must have write access to the file, or the calling process' effective userid must be equal to the file owner's userid.
- For R\_SHM *rstype*, the calling process' effective userid must be equal to the shared segment's owner.

<span id="page-1725-0"></span>The following conditions must be met to successfully attach a kernel thread to a resource set:

- The resource set must contain processors that are available in the system.
- The calling process must either have root authority or have CAP\_NUMA\_ATTACH capability.
- The calling process must either have root authority or the same effective userid as the target process.
- The target thread must not have bindprocessor bindings to a processor.
- The resource set must be contained in (be a subset of ) the target thread's process effective and partition resource set.

If any of these conditions are not met, the attachment will fail.

Once a process is attached to a resource set, the threads in the process will only run on processors contained in the resource set. Once a kernel thread is attached to a resource set, the threads will only run on processors contained in the resource set.

Dynamic Processor Deallocation and DLPAR may invalidate the processor attachment that is being specified. A program must become DLPAR Aware to resolve this problem.

The *flags* parameter can be set to indicate the policy for using the resources contained in the resource set specified in the *rset* parameter. The only supported scheduling policy is R\_ATTACH\_STRSET, which is useful only when the processors of the system are running in simultaneous multithreading mode. Processors like the POWER5 support simultaneous multithreading, where each physical processor has two execution engines, called *hardware threads*. Each hardware thread is essentially equivalent to a single processor, and each is identified as a separate processor in a resource set. The R\_ATTACH\_STRSET flag indicates that the process is to be scheduled with a single-threaded policy; namely, that it should be scheduled on only one hardware thread per physical processor. If this flag is specified, then all of the available processors indicated in the resource set must be of exclusive use (the processor must belong to some exclusive use processor resource set). A new resource set, called an *ST resource set*, is constructed from the specified resource set and attached to the process according to the following rules:

- All offline processors are ignored.
- If all the hardware threads (processors) of a physical processor (when running in simultaneous multithreading mode, there will be more than one active hardware thread per physical processor) are not included in the specified resource set, the other processors of the processor are ignored when constructing the ST resource set.
- Only one processor (hardware thread) resource per physical processor is included in the ST resource set.

### **Parameters**

#### **Item Description**

*rstype* Specifies the type of work component to be attached to the resource set specified by the *rset* parameter. The *rstype* parameter must be the following value, defined in **rset.h**:

#### **R\_PROCESS**

Existing process

#### **R\_THREAD**

Existing kernel thread

#### **R\_FILDES**

File identified by an open file descriptor

#### **R\_SHM**

Shared memory segment identified by shared memory segment ID

#### **R\_SUBRANGE**

Attachment involves a subrange of the work component

#### <span id="page-1726-0"></span>**Item Description**

*rsid* Identifies the work component to be attached to the resource set specified by the *rset* parameter. The *rsid* parameter must be the following:

#### **Process ID (for** *rstype* **of R\_PROCESS)**

Set the *rsid\_t at\_pid* field to the desired process' process ID.

**Kernel thread ID (for** *rstype* **of R\_THREAD)**

Set the *rsid\_t at\_tid* field to the desired kernel thread's thread ID.

#### **Open file descriptor (for** *rstype* **of R\_FILDES)**

Set the *rsid* t at fd field to the desired file descriptor.

#### **Shared memory segment ID (for** *rstype* **of R\_SHM)**

Set the *rsid* t at shmid field to the desired shared memory ID.

#### **Pointer to a subrange\_t struct (for** *rstype* **of R\_SUBRANGE)**

Set the subrange\_t *su\_offset*, *su\_length*, *su\_rstype*, and *su\_rsid* fields. The other fields in the subrange\_t struct are ignored. The memory allocation policy is taken from the *flags* parameter, not the *su\_policy* field.

- *rset* Specifies which work component (specified by the *rstype* and *rsid* parameters) to attach to the resource set.
- *flags* Specifies either the memory allocation or the scheduling policy for the work component being attached. The *flags* parameter must be the following:

### **P\_DEFAULT**

Default memory policy

#### **P\_FIRST\_TOUCH**

First access memory policy

#### **P\_BALANCED**

Balanced memory policy

#### **R\_ATTACH\_STRSET**

Single-threaded scheduling policy

If the *rstype* parameter value is set to R\_SUBRANGE, the memory allocation policy is specified in the subrange\_t *su\_policy* field rather than in the *flags* parameter.

The R\_ATTACH\_STRSET value is only applicable if the *rstype* parameter value is set to R\_PROCESS. The R\_ATTACH\_STRSET value indicates that the process is to be scheduled with a single-threaded policy (only on one hardware thread per physical processor).

### **Return Values**

If successful , a value of 0 is returned. If unsuccessful, a value of -1 is returned and the **errno** global variable is set to indicate the error.

### **Error Codes**

The **ra\_attachrset** subroutine is unsuccessful if one or more of the following are true:

#### **Item Description**

**EINVAL** One of the following is true:

- The *flags* parameter contains an invalid value.
- The *rstype* parameter contains an invalid type qualifier.
- The R\_ATTACH\_STRSET *flags* parameter is specified and one or more processors in the *rset* parameter are not assigned for exclusive use.

#### **Item Description**

- **ENODEV** The resource set specified by the *rset* parameter does not contain any available processors, or the R\_ATTACH\_STRSET *flags* parameter is specified and the constructed ST resource set does not have any available processors.
- **ESRCH** The process or kernel thread identified by the *rstype* and *rsid* parameters does not exist.
- **EPERM** One of the following is true:
	- If the *rstype* is R\_PROCESS, either the resource set specified by the *rset* parameter is not included in the partition resource set of the process identified by the *rstype* and *rsid* parameters, or any of the thread's R\_THREAD *rset* in this process is not a subset of the resource set specified by the *rset* parameter.
	- If the *rstype* is R\_THREAD, the resource set specified by the *rset* parameter is not included in the target thread's process effective or partition (real) resource set.
	- The calling process has neither root authority nor CAP\_NUMA\_ATTACH attachment privilege.
	- The calling process has neither root authority nor the same effective user ID as the process identified by the *rstype* and *rsid* parameters.
	- The process or thread identified by the *rstype* and *rsid* parameters has one or more threads with a bindprocessor processor binding.

# **ra\_detach Subroutine**

### **Purpose**

Detaches a work component from a resource.

### **Library**

Standard C library (**libc.a**)

### **Syntax**

```
#include <sys/rset.h>
int ra_detach(rstype1, rsid1, rstype2, rsid2, flags)
rstype_t rstype1, rstype2;
rsid_t rsid1, rsid2;
unsigned int flags;
```
### **Description**

The **ra\_detach** subroutine detaches a work component specified by the *rstype1* and *rsid1* parameters from the resource specified by the *rstype2* and *rsid2* parameters.
## **Parameters**

### **Item Description**

*rstype1* Specifies the type of work component to be detached from the resource specified by *rstype2/rsid2*. The *rstype1* parameter must be one of the following defined in rset.h.

### **R\_PROCESS**

Existing process

### **R\_THREAD**

Existing kernel thread

### **R\_FILDES**

File identified by an open file descriptor

### **R\_SHM**

Shared memory segment identified by the shared memory ID

### **R\_SUBRANGE**

Attachment to a memory range within a work component

*rsid1* Specifies the work component associated with the *rstype1* parameter. The *rsid1* parameter must be one of the following:

### **Process ID (for** *rstype1* **of R\_PROCESS)**

Set the rsid\_t at\_pid field to the desired process ID.

#### **Kernel thread ID (for** *rstype1* **of R\_THREAD)**

Set the rsid\_t.at\_tid field to the desired kernel thread ID.

### **Open file descriptor (for rstype1 of R\_FILDES)**

Set the rsid\_t at\_fd field to the desired file descriptor.

### **Shared memory segment (for rstype of R\_SHM)**

Set the rsid t at shmid field to the desired shared memory ID.

#### **Pointer to a subrange\_t struct (for rstype of R\_SUBRANGE)**

Set the rsid t at subbrange field to the address of a subrange t struct. Set the subrange t struct su\_offset, su\_length, su\_rstype, and su\_rsid fields. The other fields in the subrange\_t struct are ignored.

Set the subrange t su\_rstype field to R\_PROCMEM and su\_rsid.at\_pid field to RS\_MYSELF to detach from a memory range in the user process. Set the subrange\_t su\_offset field to the starting address of the range in the process. Set the subrange t su length field to the length of the range in the process.

**Note:** The subrange\_t su\_offset and su\_length fields must be a multiple of 4 KB. For optimum performance, the fields must be the multiple of the page size backing the memory range. The page size used to back a memory range can be obtained using the **vmgetinfo** subroutine specifying the VM\_PAGE\_INFO command parameter.

*rstype2* Specifies the type of the resource to be detached to the work component. The *rstype2* parameter must be one of the following defined in rset.h.

### **R\_RSET**

Resource set attachment

### **R\_SRADID**

SRADID attachment

- *rsid2* Specifies the resource associated with the *rstype2* parameter. The *rsid2* parameter is ignored for R\_RSET and R\_SRADID *rstype2* resource types.
- *flags* All flags bits are reserved for future use and must be specified as 0.

## **Return Values**

If successful, a value of 0 is returned. If unsuccessful, a value of -1 is returned and the **errno** global variable is set to indicate an error.

### **Error Codes**

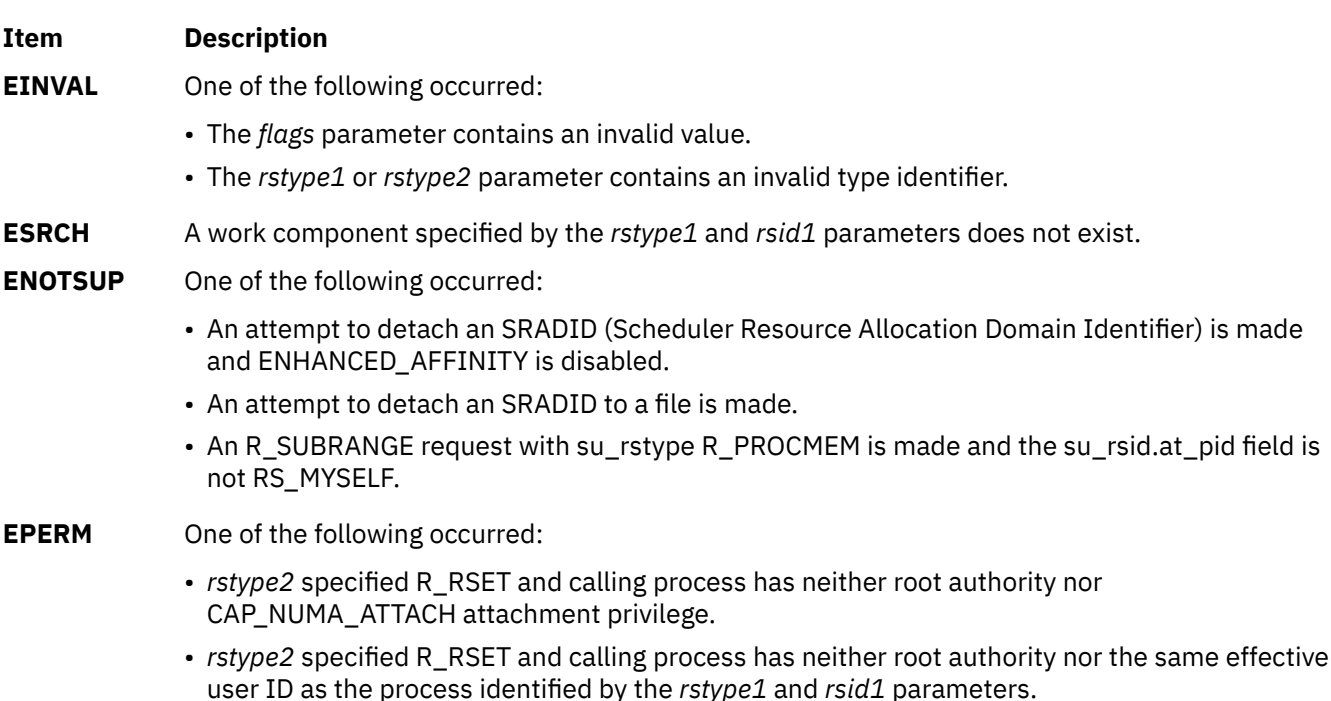

# **ra\_detachrset Subroutine**

### **Purpose**

Detaches a work component from a resource set.

### **Library**

Standard C library (**libc.a**)

### **Syntax**

```
#include <sys/rset.h>
int ra_detachrset (rstype, rsid, flags)
rstype_t rstype;
rsid_t rsid;
unsigned int flags;
```
## **Description**

The **ra\_detachrset** subroutine detaches a work component specified by *rstype* and *rsid* from a resource set.

The work component is an existing process identified by the process ID or an existing kernel thread identified by the kernel thread ID (tid). A process ID or thread ID value of RS\_MYSELF indicates the detach command applies to the current process or the current kernel thread, respectively.

The following conditions must be met to detach a process or a kernel thread from a resource set:

- <span id="page-1730-0"></span>• The calling process must either have root authority or have CAP\_NUMA\_ATTACH capability.
- The calling process must either have root authority or the same effective userid as the target process.
- For R\_FILDES *rstype*, the calling process must specify an open file descriptor, and it must have write access to the file, or the calling process' effective userid must be equal to the file owner's userid.
- For R\_SHM *rstype*, the calling process' effective userid must be equal to the shared segment's owner.

If these conditions are not met, the operation will fail.

Once a process is detached from a resource set, the threads in the process can run on all available processors contained in the process' partition resource set. Once a kernel thread is detached from a resource set, that thread can run on all available processors contained in its process effective or partition resource set.

### **Parameters**

#### **Item Description**

*rstype* Specifies the type of work component to be detached from to the resource set specified by *rset*. This parameter must be the following value, defined in **rset.h**:

- R\_PROCESS: existing process
- R\_THREAD: existing kernel thread
- R\_FILDES: file identified by an open file descriptor
- R\_SHM: shared memory segment identified by shared memory segment ID
- R\_SUBRANGE: attachment involves a subrange of the work component
- *rsid* Identifies the work component to be attached to the resource set specified by *rset*. This parameter must be the following:
	- Process ID (for *rstype* of R\_PROCESS): set the *rsid\_t at\_pid* field to the desired process' process ID.
	- Kernel thread ID (for *rstype* of R\_THREAD): set the *rsid\_t at\_tid* field to the desired kernel thread's thread ID.
	- Open file descriptor (for *rstype* of R\_FILDES): set the *rsid\_t at\_fd* field to the desired file descriptor.
	- Shared memory segment ID (for *rstype* of R\_SHM): set the *rsid\_t at\_shmid* field to the desired shared memory ID.
	- Pointer to a subrange\_t struct (for *rstype* of R\_SUBRANGE): set the subrange\_t *su\_offset*, *su\_length*, *su\_rstype*, and *su\_rsid* fields. The other fields in the subrange\_t struct are ignored.
- *flags* For *rstype* of R\_PROCESS, the R\_DETACH\_ALLTHRDS indicates that R\_THREAD *rsets* are detached from all threads in a specified process. The process' effective *rset* is not detached in this case. Reserved for future use. Specify as 0.

## **Return Values**

If successful, a value of 0 is returned. If unsuccessful, a value of -1 is returned, and the **errno** global variable is set to indicate the error.

### **Error Codes**

The **ra\_detachrset** subroutine is unsuccessful if one or more of the following are true:

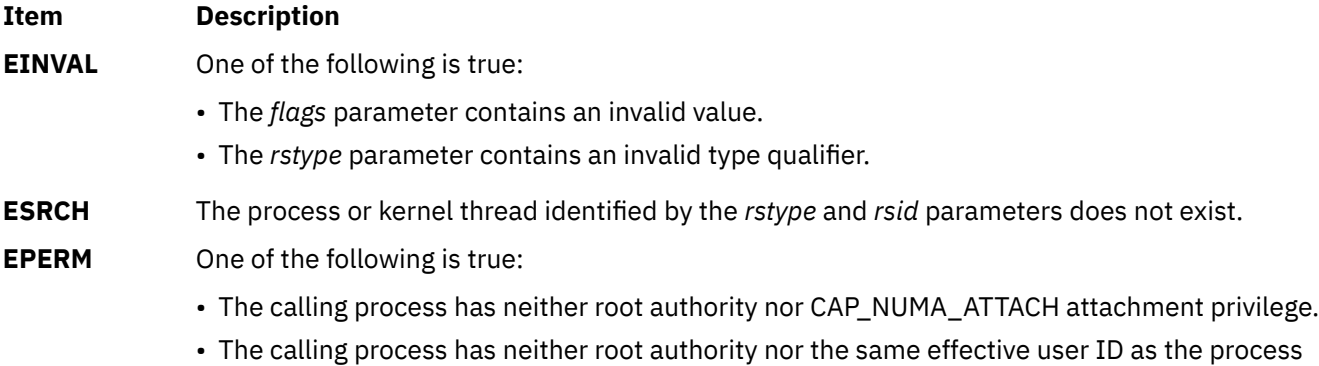

# **ra\_exec Subroutine**

### **Purpose**

Executes a file and attaches it to a given resource.

identified by the *rstype* and *rsid* parameters.

## **Library**

Standard C library (**libc.a**)

### **Syntax**

```
#include <sys/rset.h>
int ra_execl(rstype, rsid, flags, path, argument0 [,argument1,...], 0)
rstype_t rstype;
rsid_t rsid;
unsigned int flags;
const char * path, argument0, argument1,...;
int ra_execle(rstype, rsid, flags, path, argument0[,argument1,...], 0, envptr)
rstype_t rstype;
rsid_t rsid;
unsigned int flags;
const char * path, argument0, argument1,...;
char * const envptr[];
int ra_execlp(rstype, rsid, flags, File, argument0[,argument1,...], 0)
rstype_t rstype;
rsid_t rsid;
unsigned int flags;
const char * File, argument0, argument1,...;
int ra_execv (rstype, rsid, flags, path, argumentv)
rstype_t rstype;
rsid_t rsid;
unsigned int flags;
const char * path;
char * const argumentv[];
int ra_execve (rstype, rsid, flags, path, argumentv, envptr)
rstype_t rstype;
rsid_t rsid;
unsigned int flags;
const char * path;
char * const argumentv[], envptr[];
int ra_execvp (rstype, rsid, flags, File, argumentv)
rstype_t rstype;
rsid_t rsid;
unsigned int flags;
```
<span id="page-1732-0"></span>**const char \*** *File*; **char \* const** *argumentv***[]**;

```
int ra_exect(rstype, rsid, flags, path, argumentv, envptr)
rstype_t rstype;
rsid_t rsid;
unsigned int flags;
char * path, argumentv, envptr[];
```
# **Description**

The **ra\_exec** subroutine in all its forms, executes a new program in the calling process, and attaches the process to the resource specified by the *rstype* and *rsid* parameters. The **ra\_exec** subroutine can attach the new process to a resource set (rstype R\_RSET) or to an sradid (rstype R\_SRADID).

The following conditions must be met to successfully attach a process to a resource set:

- The resource set must contain processors that are available in the system.
- The process must either have root authority or have CAP\_NUMA\_ATTACH capability.
- The calling thread must not have a bindprocessor binding to a processor.
- The resource set must be contained in (be a subset of ) the process' partition resource set.

**Note:** When the **exec** subroutine is used, the new process image inherits its process' resource set attachments.

Dynamic Processor Deallocation and DLPAR may invalidate the processor attachment that is being specified. A program must become DLPAR Aware to resolve this problem.

The *flags* parameter can be set to indicate the policy for using the resources contained in the resource set specified in the *rset* parameter. The only supported scheduling policy is R\_ATTACH\_STRSET, which is useful only when the processors of the system are running in simultaneous multithreading mode. Processors like the POWER5 support simultaneous multithreading, where each physical processor has two execution engines, called *hardware threads*. Each hardware thread is essentially equivalent to a single processor, and each is identified as a separate processor in a resource set. The R\_ATTACH\_STRSET flag indicates that the process is to be scheduled with a single-threaded policy; namely, that it should be scheduled on only one hardware thread per physical processor. If this flag is specified, then all of the available processors indicated in the resource set must be of exclusive use (the processor must belong to some exclusive use processor resource set). A new resource set, called an *ST resource set*, is constructed from the specified resource set and attached to the process according to the following rules:

- All offline processors are ignored.
- If all the hardware threads (processors) of a physical processor (when running in simultaneous multithreading mode, there will be more than one active hardware thread per physical processor) are not included in the specified resource set, the other processors of the processor are ignored when constructing the ST resource set.
- Only one processor (hardware thread) resource per physical processor is included in the ST resource set.

# **Parameters**

The **ra\_exec** subroutine has the same parameters as the **exec** subroutine, with the addition of the following new parameters:

### **Item Description**

- *rstype* Specifies the type of resource the new process image will be attached to. This parameter must be one of the following:
	- R\_RSET: resource set
	- R\_SRADID: sradid

#### <span id="page-1733-0"></span>**Item Description**

*rsid* Identifies the resource the new process image will be attached to:

- Resource set handle (for *rstype* R\_RSET): set the rsid.at\_rset field to the desired resource set.
- SRADID (Scheduler Resource Allocation Domain Identifier for rstype R\_SRADID): set the rsid.at\_sradid field to the desired sradid.
- *flags* Specifies the policy to use for the process. For rstype R\_RSET, the R\_ATTACH\_STRSET flag indicates that the process is to be scheduled with a single-threaded policy (only on one hardware thread per physical processor). All other flag bits are reserved and must be specified as 0.

### **Return Values**

The **ra\_exec** subroutine's return values are the same as the **exec** subroutine's return values.

### **Error Codes**

The **ra\_exec** subroutine's error codes are the same as the **exec** subroutine's error codes, with the addition of the following error codes:

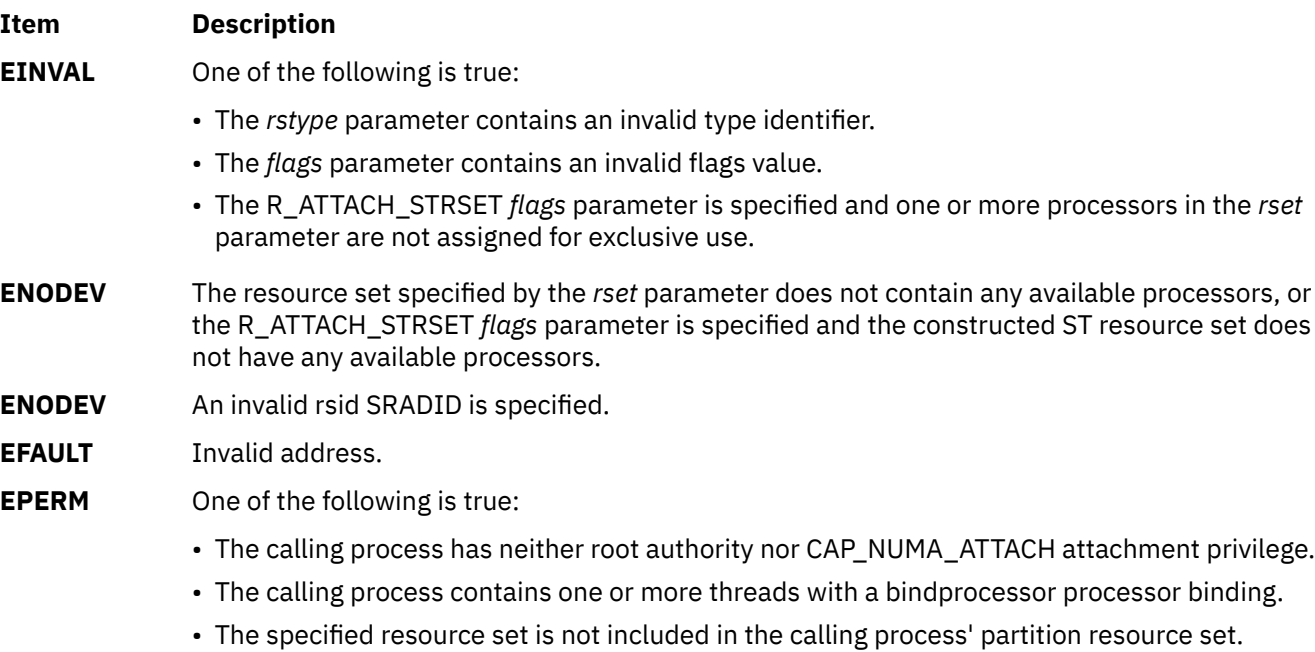

**ENOTSUP** An attempt to attach an SRADID is made and ENHANCED\_AFFINITY is disabled.

# **ra\_fork Subroutine**

#### **Purpose**

Creates and attaches a new process to a given resource.

### **Library**

Standard C library (**libc.a**)

## **Syntax**

```
#include <sys/rset.h>
pid_t ra_fork(rstype, rsid, flags)
```
<span id="page-1734-0"></span>The **ra\_fork** subroutine creates a new process, and attaches the new process to the resource specified by the *rstype* and *rsid* parameters. The **ra\_fork** subroutine attaches the new process to a resource set (rstype R\_RSET) or to an sradid (rstype R\_SRADID).

The following conditions must be met to successfully attach a process to a resource set:

- The resource set must contain processors that are available in the system.
- The process must either have root authority or have CAP\_NUMA\_ATTACH capability.
- The calling thread must not have a bindprocessor binding to a processor.
- The resource set must be contained in (be a subset of ) the process' partition resource set.

**Note:** When the **fork** subroutine is used, the child process inherits its parent's resource set attachments.

Dynamic Processor Deallocation and DLPAR may invalidate the processor attachment that is being specified. A program must become DLPAR Aware to resolve this problem.

The *flags* parameter can be set to indicate the policy for using the resources contained in the resource set specified in the *rset* parameter. The only supported scheduling policy is R\_ATTACH\_STRSET, which is useful only when the processors of the system are running in simultaneous multithreading mode. Processors like the POWER5 support simultaneous multithreading, where each physical processor has two execution engines, called *hardware threads*. Each hardware thread is essentially equivalent to a single processor, and each is identified as a separate processor in a resource set. The R\_ATTACH\_STRSET flag indicates that the process is to be scheduled with a single-threaded policy; namely, that it should be scheduled on only one hardware thread per physical processor. If this flag is specified, then all of the available processors indicated in the resource set must be of exclusive use (the processor must belong to some exclusive use processor resource set). A new resource set, called an *ST resource set*, is constructed from the specified resource set and attached to the process according to the following rules:

- All offline processors are ignored.
- If all the hardware threads (processors) of a physical processor (when running in simultaneous multithreading mode, there will be more than one active hardware thread per physical processor) are not included in the specified resource set, the other processors of the processor are ignored when constructing the ST resource set.
- Only one processor (hardware thread) resource per physical processor is included in the ST resource set.

## **Parameters**

#### **Item Description**

- *rstype* Specifies the type of resource the new process will be attached to. This parameter must be one the following:
	- R\_RSET: resource set.
	- R\_SRADID: sradid
- *rsid* Identifies the resource the new process will be attached to:
	- Resource set handle (for rstype R\_RSET): sets the rsid.at\_rset field to the desired resource set.
	- SRADID (Scheduler Resource Allocation Domain Identifier for rstype R SRADID): sets the rsid.at\_sradid field to the desired sradid.

#### <span id="page-1735-0"></span>**Item Description**

*flags* Specifies the policy to use for the process. For rstype R\_RSET, the R\_ATTACH\_STRSET flag indicates that the process is to be scheduled with a single-threaded policy (only on one hardware thread per physical processor). All other flag bits are reserved and must be specified as 0.

### **Return Values**

The **ra\_fork** subroutine's return values are the same as the **fork** subroutine's return values.

### **Error Codes**

**Item Description**

The **ra\_fork** subroutine's error codes are the same as the **fork** subroutine's error codes with the addition of the following:

**EINVAL** One of the following is true:

- The *rstype* parameter contains an invalid type identifier.
- The *flags* parameter contains an invalid flags value.
- The R\_ATTACH\_STRSET *flags* parameter is specified and one or more processors in the *rset* parameter are not assigned for exclusive use.
- **ENODEV** The resource set specified by the *rset* parameter does not contain any available processors, or the R\_ATTACH\_STRSET *flags* parameter is specified and the constructed ST resource set does not have any available processors.
- **ENODEV** An invalid *rsid* SRADID is specified.
- **EFAULT** Invalid address.
- **EPERM** One of the following is true:
	- The calling process has neither root authority nor CAP\_NUMA\_ATTACH attachment privilege.
	- The calling process contains one or more threads with a bindprocessor processor binding.
	- The specified resource set is not included in the calling process' partition resource set.
- **ENOTSUP** An attempt to attach an SRADID is made and ENHANCED\_AFFINITY is disabled.

# **ra\_free\_attachinfo Subroutine**

#### **Purpose**

Frees the memory allocated for the attachment information returned by ra\_get\_attachinfo.

#### **Library**

```
Standard C library (libc.a)
```
#### **Syntax**

#include <sys/rset.h>

```
int ra_free_attachinfo_t(info)
attachinfo_t *info;
```
<span id="page-1736-0"></span>The ra free attachinfo subroutine frees the memory allocated by ra get attachinfo to contain the attachinfo t structures returning the attachment information.

### **Parameters**

### **Item Description**

*info* Pointer to the attachinfo\_t structure that was returned by a previous call to ra\_get\_attachinfo.

## **Return Values**

On successful completion, a value of 0 is returned. Otherwise, a value of -1 is returned and the errno global variable is set to indicate the error.

## **Error Codes**

The ra free attachinfo subroutine is unsuccessful if the following is true:

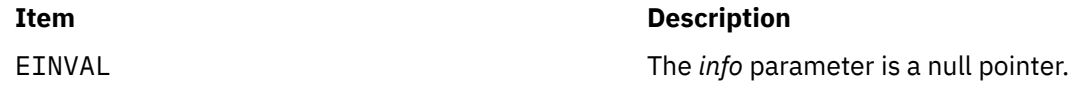

# **ra\_get\_attachinfo Subroutine**

### **Purpose**

Retrieves the resource set attachments to which a work component is attached.

## **Library**

Standard C library (libc.a)

## **Syntax**

```
#include <sys/rset.h>
```

```
attachinfo_t *ra_get_attachinfo(rstype, rsid, offset, length, flags)
rstype_t rstype;
rsid_t rsid;
off64_t offset;
size64_t length;
unsigned int flags;
```
# **Description**

The ra\_get\_attachinfo subroutine retrieves information describing the attachments involving the work component specified by *rstype* and *rsid*.

This information is returned as a null-terminated linked list of attachinfo\_t structures. The attachinfo\_t structures are allocated in the caller's process heap. The ra\_free\_attachinfo subroutine is provided to free the list of attachinfo\_t structures returned by ra\_get\_attachinfo.

The ra\_get\_attachinfo subroutine retrieves attachment information for the following work components:

- A shared memory object identified by a shared memory segment ID.
- A file identified by an open file descriptor.
- <span id="page-1737-0"></span>• An address range in the current user process.
- An address range in one of the above work components identified by its *offset* in the object and its *length*.

If *rstype* is a memory object and *length* has a 0 value, the attachment information returned is for the last portion of the memory object, beginning with *offset*.

**Note:** Resource set attachments can change during or after ra\_get\_attachinfo retrieves them. There is no guarantee that the returned attachments still exist, or that all existing attachments were retrieved.

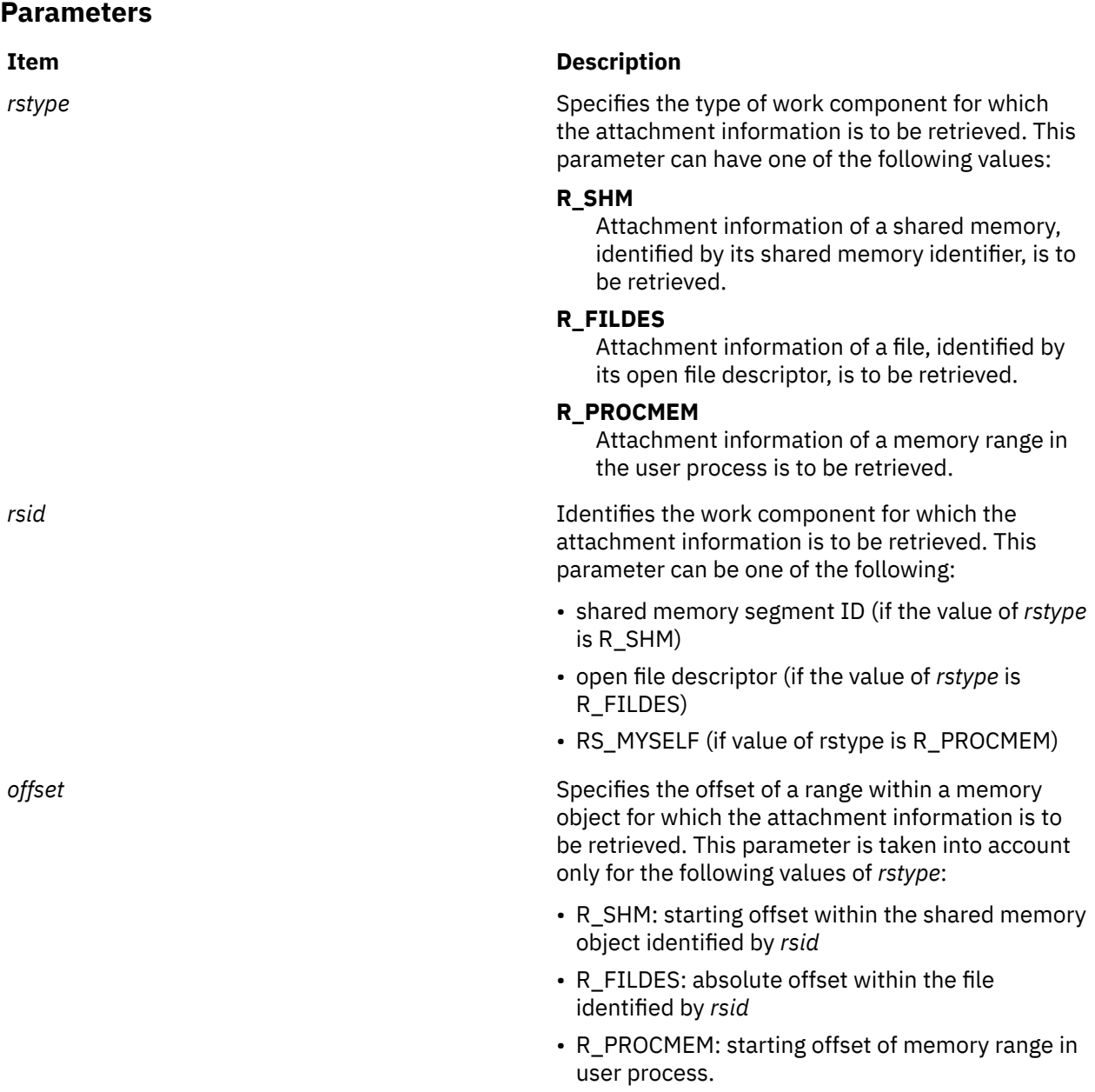

<span id="page-1738-0"></span>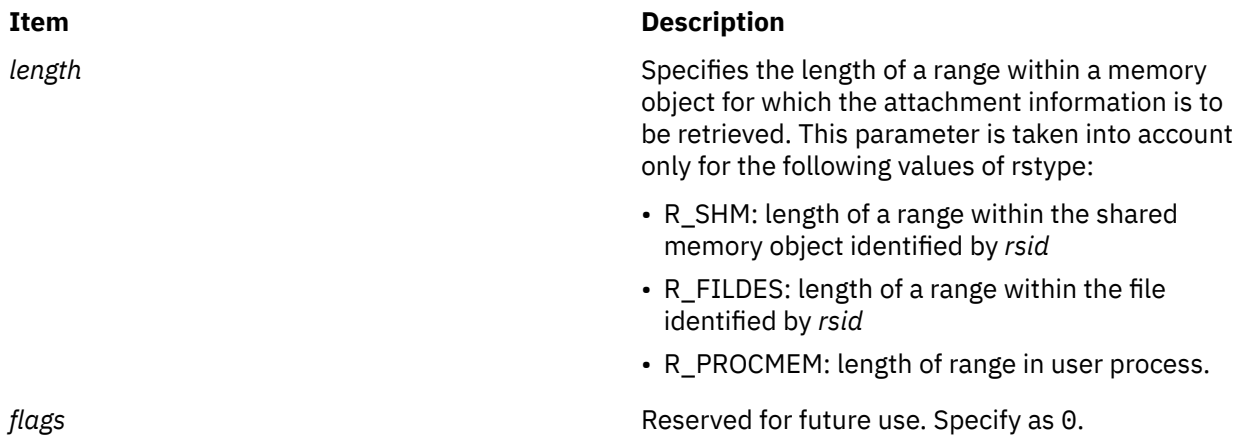

## **Return Values**

On successful completion, a pointer to the first element in a null-terminated list of attachinfo\_t structures is returned. A null pointer is returned if the work component does not have any attachments. Otherwise, a value of -1 is returned and the errno global variable is set to indicate the error.

# **Error Codes**

The ra\_get\_attachinfo subroutine is unsuccessful if one or more of the following are true:

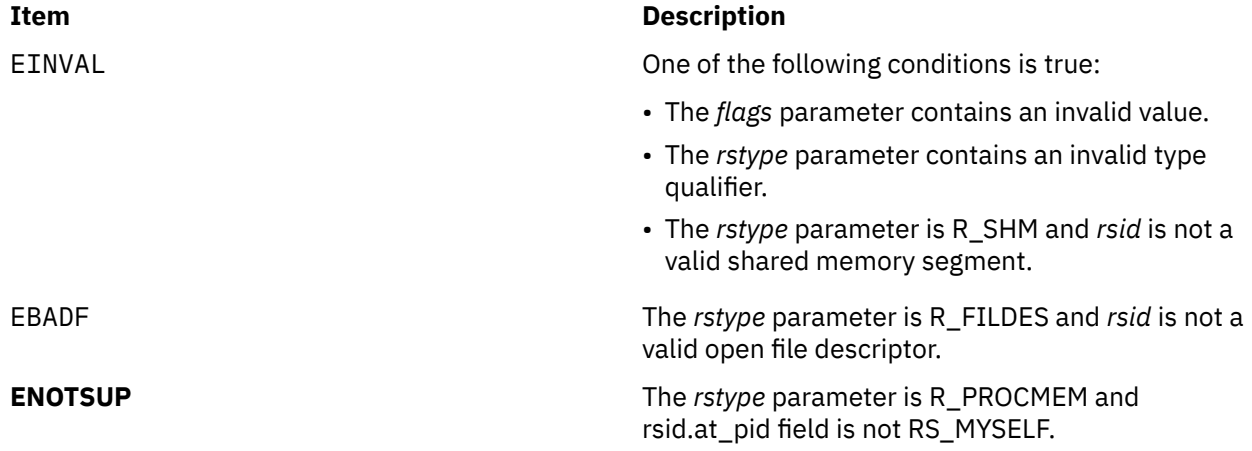

# **ra\_getrset Subroutine**

## **Purpose**

Gets the resource set to which a work component is attached.

# **Library**

Standard C library (**libc.a**)

## **Syntax**

```
# include <sys/rset.h>
int ra_getrset (rstype, rsid, flags, rset)
rstype_t rstype;
rsid_t rsid;
unsigned int flags;
rsethandle_t rset;
```
<span id="page-1739-0"></span>The **ra\_getrset** subroutine returns the resource set to which a specified work component is attached.

The work component is an existing process identified by the process ID or an existing kernel thread identified by the kernel thread ID (tid). A process ID or thread ID value of RS\_MYSELF indicates the resource set attached to the current process or the current kernel thread, respectively, is requested.

The following return values from the **ra\_getrset** subroutine indicate the type of resource set returned:

- A value of RS\_EFFECTIVE\_RSET indicates the process was explicitly attached to the resource set. This may have been done with the **ra\_attachrset** subroutine.
- A value of RS\_PARTITION\_RSET indicates the process was not explicitly attached to a resource set. However, the process had an explicitly set partition resource set. This may be set with the **rs\_setpartition** subroutine or through the use of Workload Manager (WLM) work classes with resource sets.
- A value of RS\_DEFAULT\_RSET indicates the process was not explicitly attached to a resource set nor did it have an explicitly set partition resource set. The system default resource set is returned.
- A value of RS\_THREAD\_RSET indicates the kernel thread was explicitly attached to the resource set. This might have been done with the ra\_attachrset subroutine.
- A value of RS\_THREAD\_PARTITION\_RSET indicates that the kernel thread was not explicitly attached to a resource set. However, the thread had an explicitly set partition resource set. This was set through the use of WLM work classes with resource sets.

## **Parameters**

### **Item Description**

- *rstype* Specifies the type of the work component whose resource set attachment is requested. This parameter must be the following value, defined in **rset.h**:
	- R\_PROCESS: existing process
	- R\_THREAD: existing kernel thread
- *rsid* Identifies the work component whose resource set attachment is requested. This parameter must be the following:
	- Process ID (for *rstype* of R\_PROCESS): set the *rsid\_t at\_pid* field to the desired process' process ID.
	- Kernel thread ID (for *rstype* of R\_THREAD): set the *rsid\_t at\_tid* field to the desired kernel thread's thread ID.
- *flags* Reserved for future use. Specify as 0.
- *rset* Specifies the resource set to receive the work component's resource set.

## **Return Values**

If successful, a value of RS\_EFFECTIVE\_RSET, RS\_PARTITION\_RSET, RS\_THREAD\_RSET, RS THREAD\_PARTITION\_RSET, or RS\_DEFAULT\_RSET is returned. If unsuccessful, a value of -1 is returned and the **errno** global variable is set to indicate the error.

## **Error Codes**

The **ra\_getrset** subroutine is unsuccessful if one or more of the following are true:

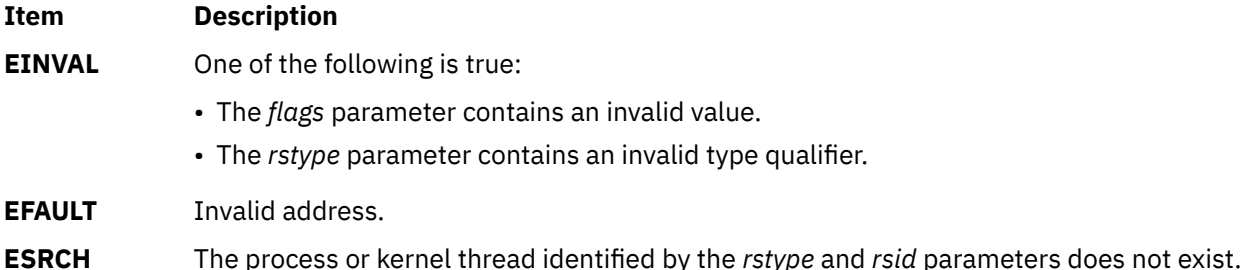

# **ra\_mmap or ra\_mmapv Subroutine**

## **Purpose**

Maps a file or anonymous memory region into the process-address space and attaches the file or memory region to a given resource.

# **Library**

Standard C Library (libc.a)

# **Syntax**

```
#include <sys/rset.h>
#include <sys/mman.h>
void * ra_mmap( addr, len, prot, flags, fildes, off, rstype, rsid, policy )
void *addr;
off64_t len;
int prot;
int flags;
int fildes;
off64_t off;
rstype_t rstype;
rsid_t rsid;
unsigned int policy;
void * ra_mmapv( addr, len, prot, flags, fildes, off, rangecnt, rangevec )
void *addr;
off64_t len;
int prot;
int flags;
int fildes;
off64_t off;
int rangecnt;
subrange_t *rangevec;
```
# **Description**

The ra\_mmap subroutine maps the file or memory region, specified by *mmap\_params*, into the processaddress space and attaches it to the resource set specified by *rstype* and *rsid*. The resource set specified for attachment defines the resource allocation domains (RADs) from which the mapping's memory demands should be fulfilled. If the file or memory region is attached to a resource set specifying multiple RADs, its memory allocation is distributed among these RADs according to *policy*.

If a file is being mapped, the attachment for the new mapped region is reflected down to the portion of the file it maps and persists after the region is unmapped. The file's attachment persists until the last close of the file.

The ra\_mmapv subroutine is similar to the ra\_mmap subroutine, and allows multiple subranges of a file or memory region to be attached to different resource sets in a single ra\_mmapv call.

The *rangecnt* argument specifies the number of subranges being mapped. The *rangevec* argument is a pointer to an array of subrange t structures describing the attachments to be performed. Each

<span id="page-1741-0"></span>subrange\_t structure specifies a portion of the file or memory region and the resource set to which the portion should be attached. If overlapping subranges are specified, ra\_mmapv does not fail, but its behavior is undefined.

Child processes inherit all mapped regions and their resource set attachments from the parent process when the fork subroutine is called. The child process also inherits the same sharing and protection attributes for these mapped regions. A successful call to any exec subroutine unmaps all mapped regions created with the ra\_mmap subroutine.

Attachments to a given RAD do not attach the process to the processors in that RAD. Attachments are only advisory; memory from a different RAD can be provided if the demand cannot be fulfilled from the RAD specified.

If overlapping subranges are mapped with attachments, the memory placement of the mapped regions is undefined.

The *su\_rsoffset* and *su\_rslength* fields of the subrange\_t structures must be set to 0. Otherwise, ra\_mmapv fails with EINVAL.

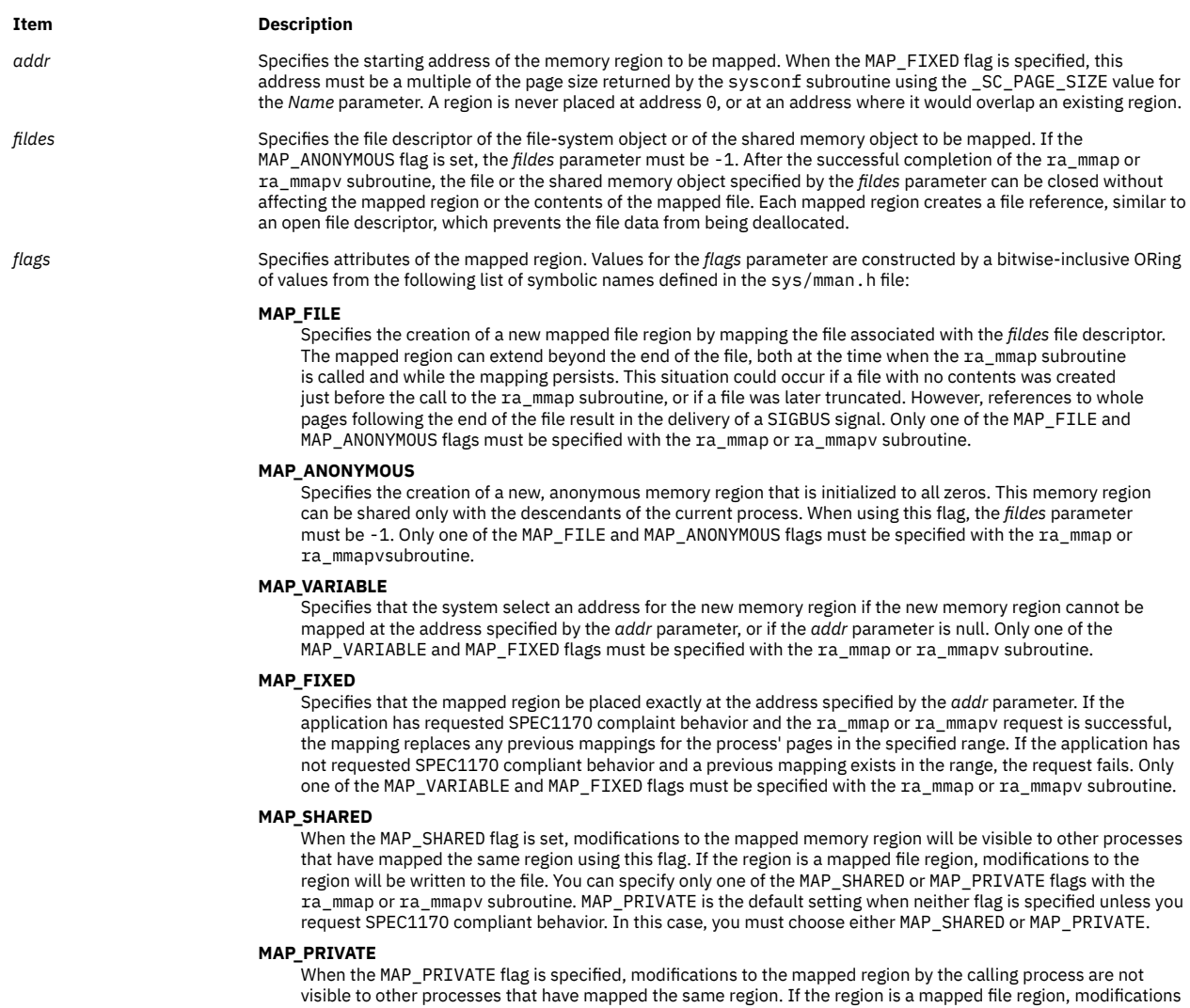

### **Parameters**

to the region are not written to the file. If this flag is specified, the initial write reference to an object page creates a private copy of that page and redirects the mapping to the copy. Until then, modifications to the page by processes that have mapped the same region with the MAP\_SHARED flag are visible. You can specify only one of the MAP\_SHARED or MAP\_PRIVATE flags with the ra\_mmap or ra\_mmapv subroutine. MAP\_PRIVATE is the default setting when neither flag is specified unless you request SPEC1170 compliant behavior. In this case, you must choose either MAP\_SHARED or MAP\_PRIVATE.

<span id="page-1742-0"></span>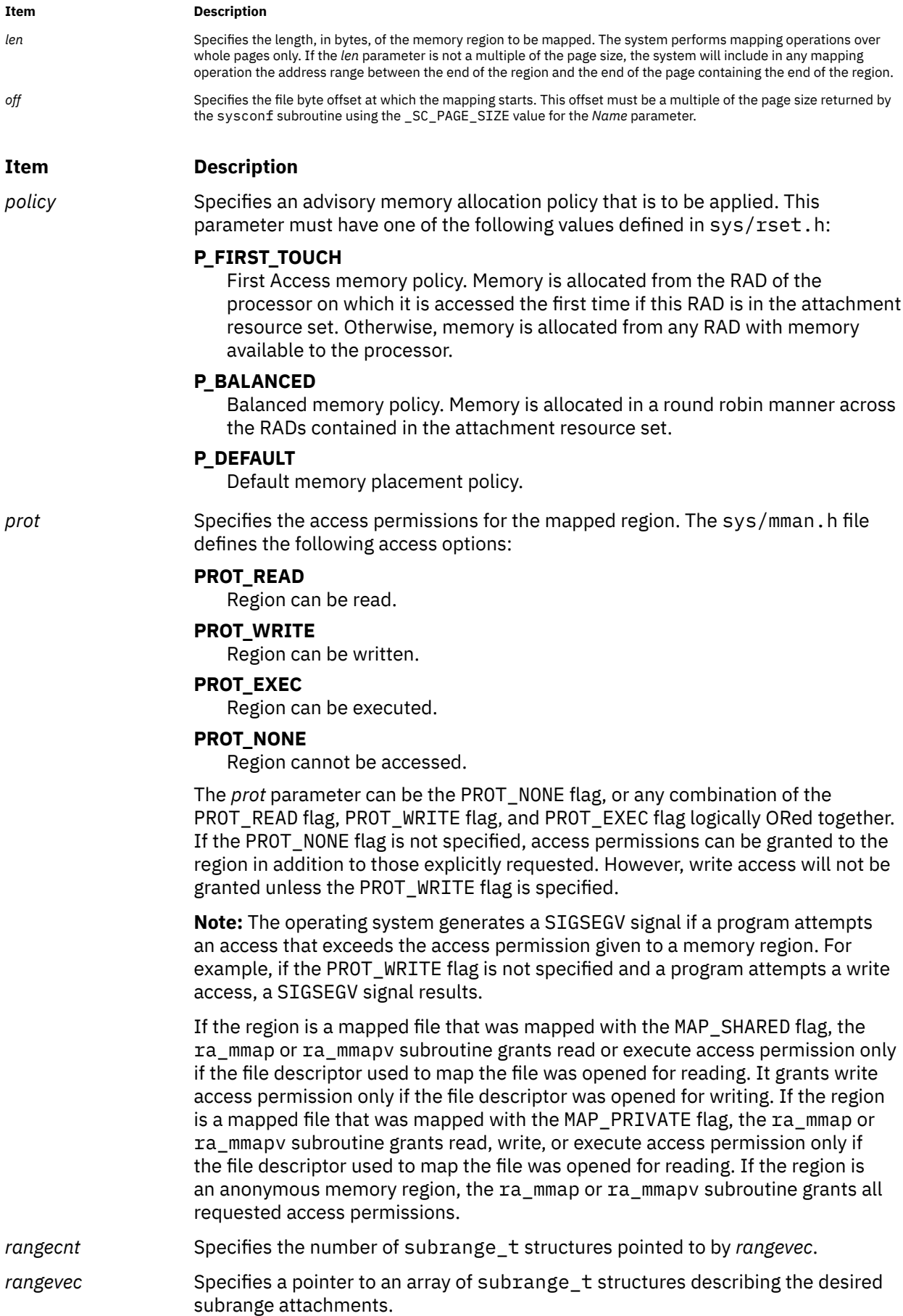

<span id="page-1743-0"></span>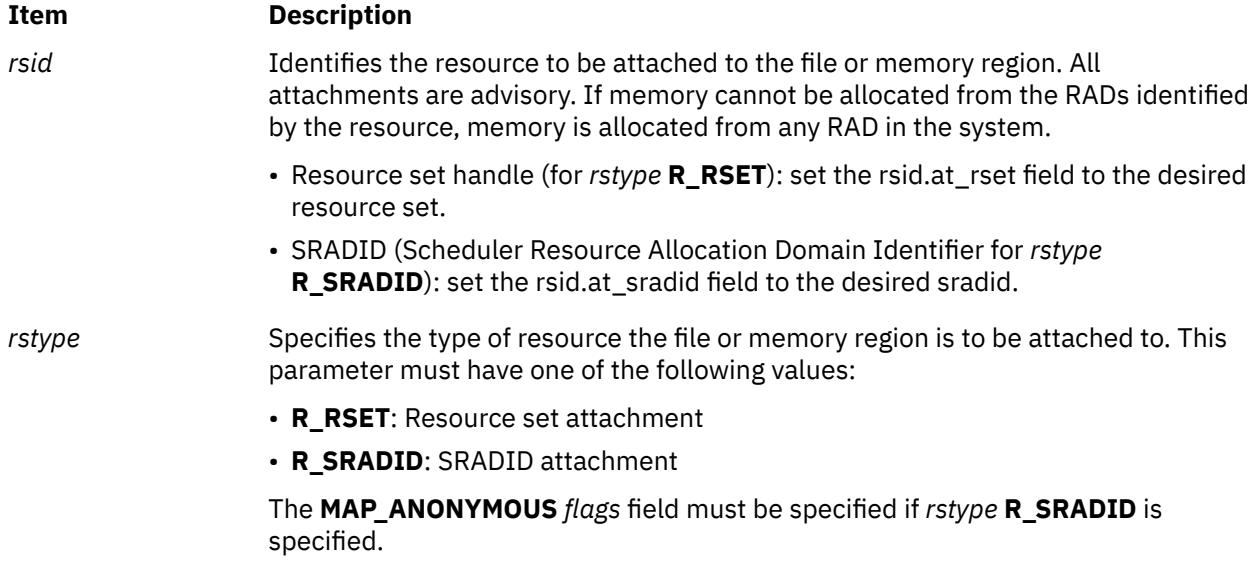

## **Return Values**

Upon successful completion, an address to the mapped file or memory region is returned. Otherwise, a value of -1 is returned and the errno global variable is set to indicate the error.

# **Error Codes**

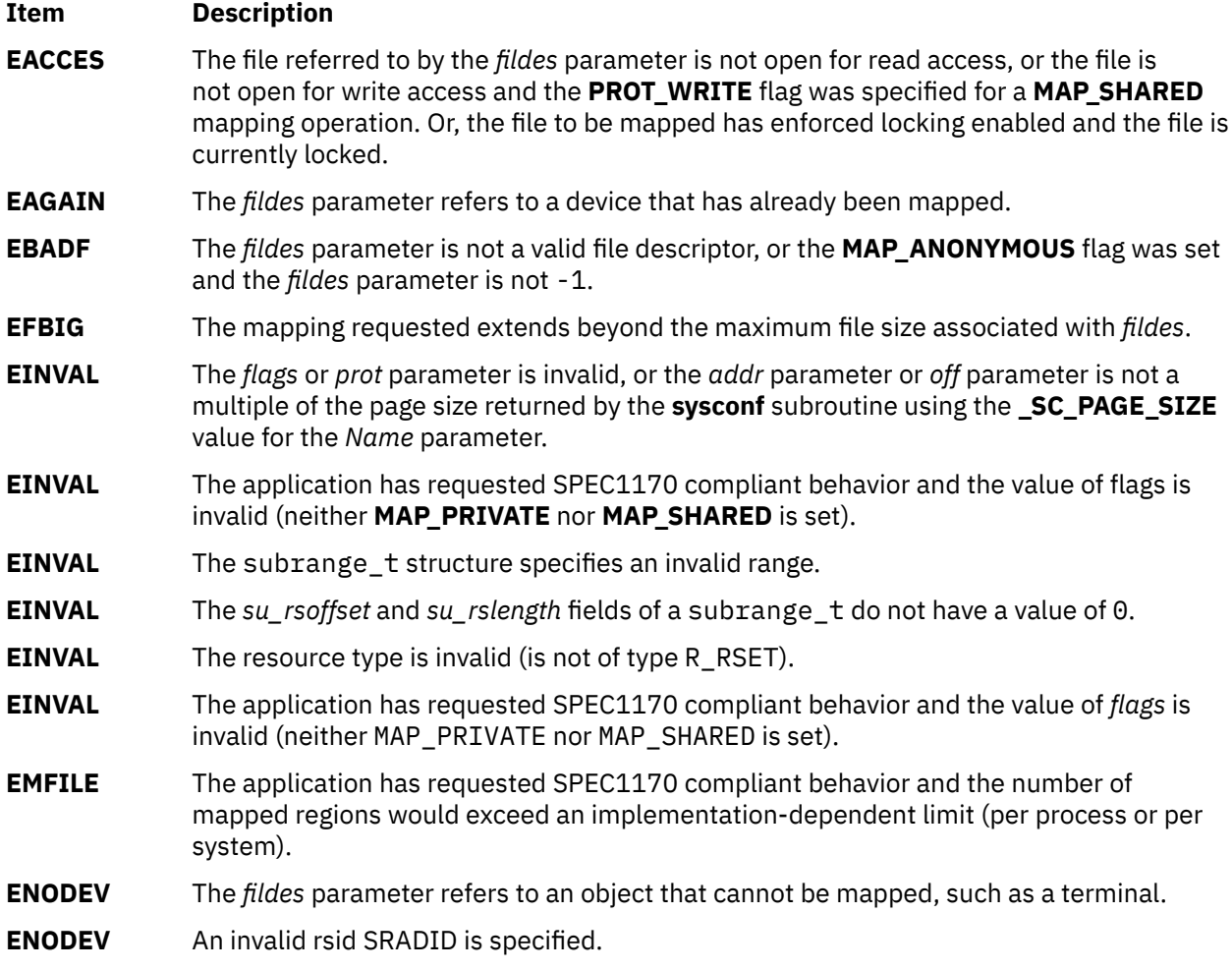

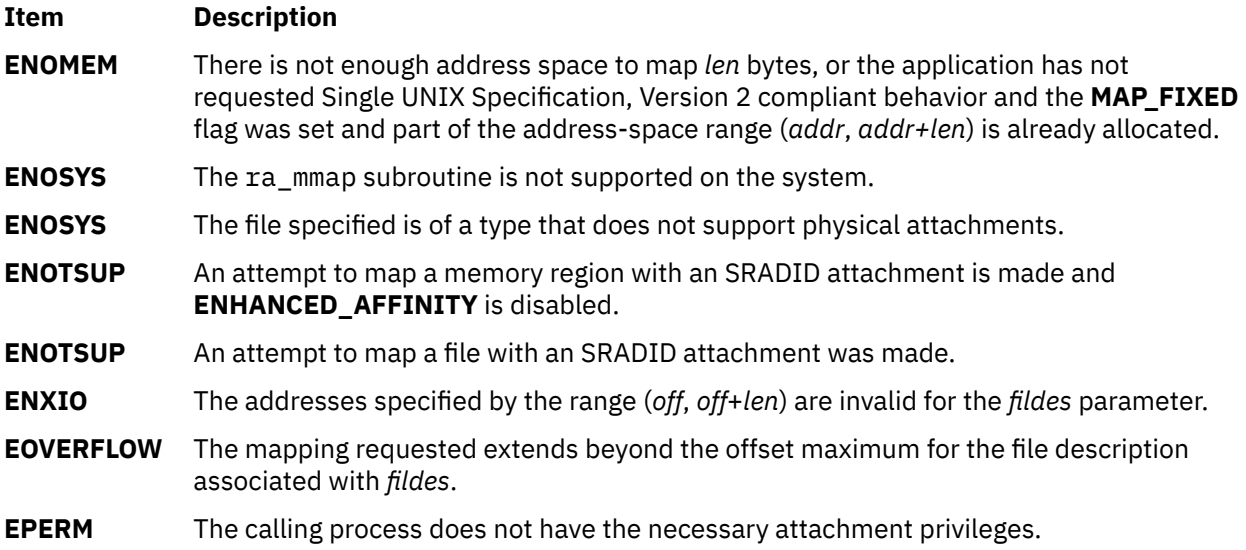

# **ra\_shmget and ra\_shmgetv Subroutines**

### **Purpose**

Gets a shared memory segment and attaches it to a resource.

### **Library**

Standard C library (**libc.a**)

### **Syntax**

```
#include <sys/rset.h>
#include <sys/shm.h>
int ra_shmget(key, size, flags, rstype, rsid, att_flags)
key_t key;
size64_t size;
int flags;
rstype_t rstype;
rsid_t rsid;
unsigned int att_flags;
int ra_shmgetv(key, size, flags, rangecnt, rangevec)
key_t key;
size64_t size;
int flags;
int rangecnt;
subrange_t *rangevec;
```
## **Parameters**

As per existing **shmget** usage, plus the following new parameters:

#### **Item Description**

*rstype* Specifies the type of resource the new shared memory segment is to be attached to. This parameter must have one of the following values:

- R\_RSET: Resource set attachment
- R\_SRADID: SRADID attachment

<span id="page-1745-0"></span>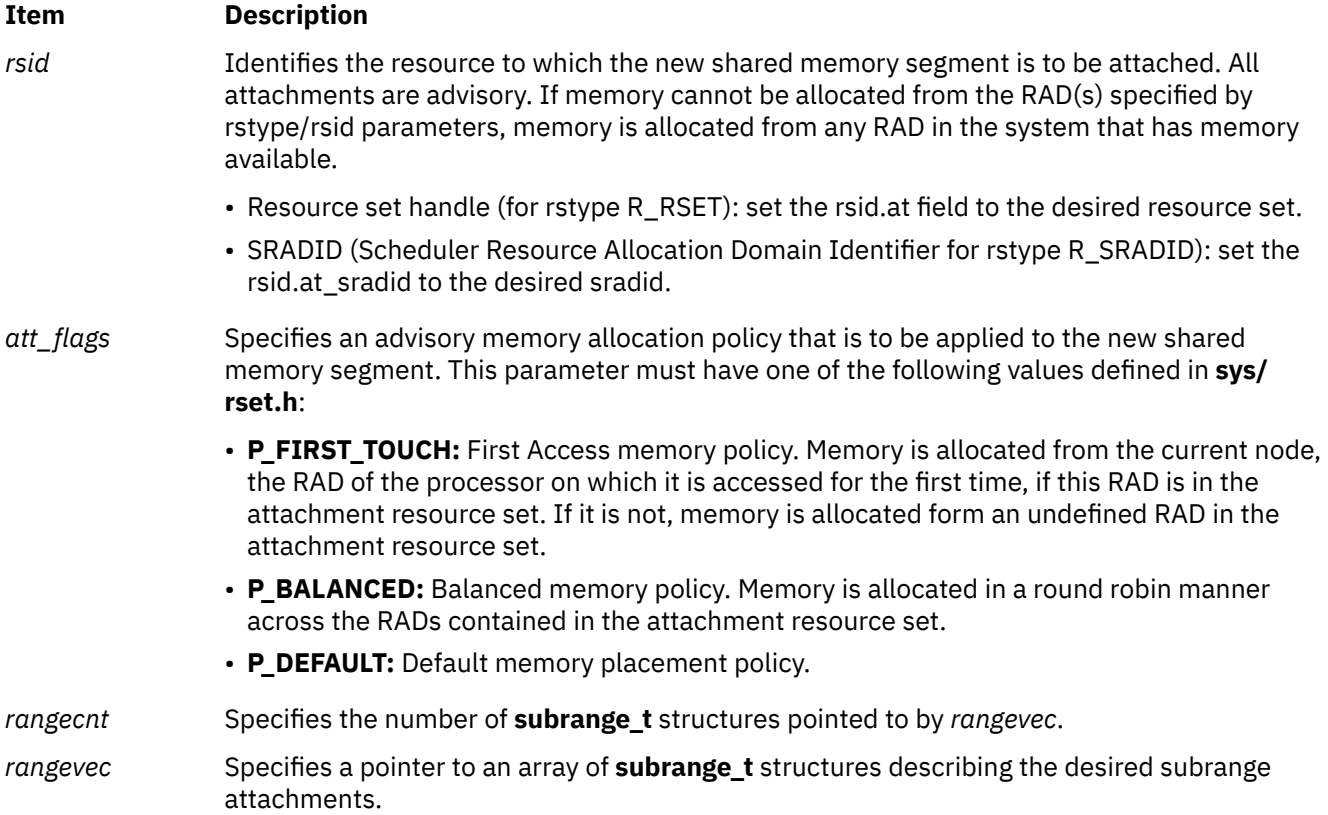

The **ra\_shmget** subroutine returns the shared memory identifier associated with the specified *key*, *size* and *flags* parameters, attaching it to the resource set (**R\_RSET**) specified by *rstype*, and *rsid*. The **ra\_shmget** subroutine supports the sradid attachments. If the shared memory is attached to a set of physical resources involving multiple resource allocation domains (RADs), its memory allocation is distributed among these RADs according to *att\_flags*. In an R\_RSET type attachment, the processors specified in the input resource set are used for memory associativity; the resource set memory regions are ignored. All memory allocation attachments and policies are advisory.

If the new shared memory segment is to be attached in its entirety to a resource (that is, no subranges are involved), then the *rstype* or *rsid* parameters identify the memory attachment.

The **ra\_shmgetv** subroutine is similar to the **ra\_shmget** subroutine, and allows multiple subranges of the new shared memory segment to be attached to multiple resources in a single **ra\_shmgetv** call. The *rangevec* argument is a pointer to an array of **subrange\_t** structures describing the attachments to be performed. The *rangecnt* argument specifies the number of **subrange\_t** structures pointed to by *rangevec*. All unused **subrange\_t** structure fields, including those marked as reserved, must be initialized to the value of 0. Although it is not failing, the behavior with overlapping subranges is undefined.

# **Return Values**

On successful completion, a shared memory identifier is returned. Otherwise, a value of -1 is returned and the **errno** global variable is set to indicate the error.

# **Error Codes**

As per existing **shmget** usage, plus the following errors:

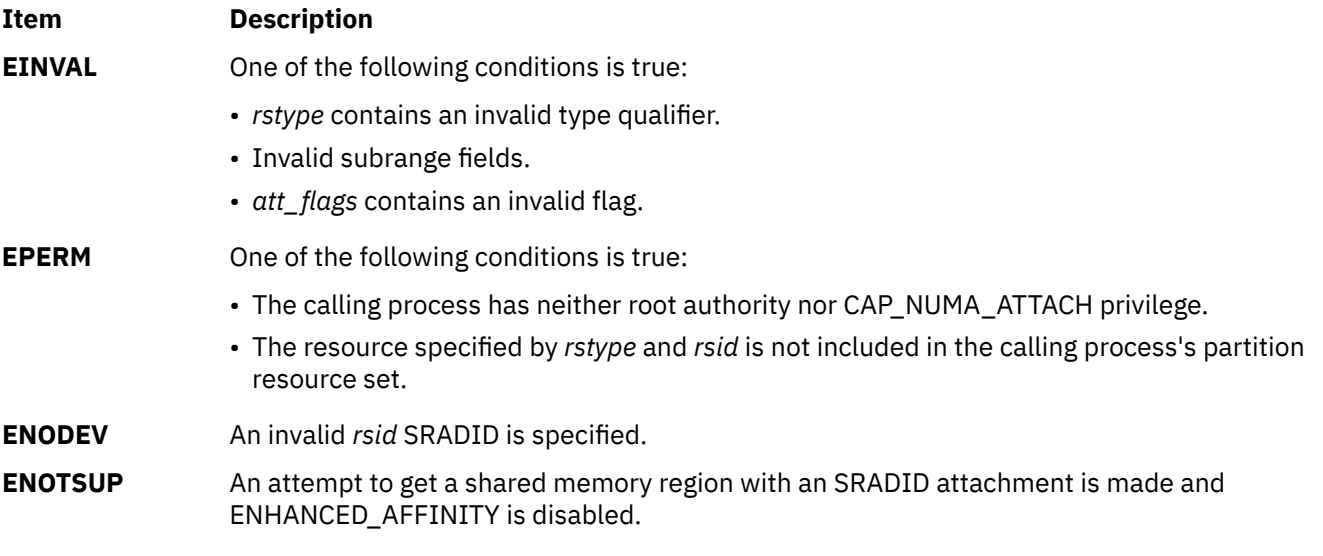

## **Examples**

The following example attempts to use **ra\_shmgetv** to create a **shmat** attachable shared memory region, whose first 32 megabytes are distributed using the P\_BALANCED policy and the next 48 megabytes using the P\_FIRST\_TOUCH policy.

```
int flags, shm_id;
char *shm_at;
rsethandle_t rsetid;
subrange_t subranges[2] = {0} {3};
rsetid = rs_alloc(RS_PARTITION);
subranges[0].su_offset = 0x0000000;
subranges[0].su_length = 0x2000000;
subranges[0].su_rstype = R_RSET;
subranges[0].su_rsid.at_rset = rsetid;
subranges[0].su_policy = P_BALANCED;
subranges[1].su_offset = 0x2000000;
subranges[1].su_length = 0x3000000;
subranges[1].su_rstype = R_RSET;
subranges[1].su_rsid.at_rset = rsetid;
subranges[1].su_policy = P_FIRST_TOUCH;
flags = (IPC_CREAT | SHM_PIN);
shm_id = ra_shmgetv (IPC_PRIVATE, 0x5000000, flags,
     sizeof(subranges) / sizeof(subrange_t), subranges
);
if (\text{shm_id} == -1){
     perror("ra_shmgetv failed!\n");
    ext(1);}
```
# **Implementation Specifics**

The **ra\_shmget** and **ra\_shmgetv** subroutines are part of the Base Operating System (BOS) Runtime.

# **ras\_callback Registered Callback**

## **Purpose**

Component callback registered through the *ras\_register* kernel service.

## **Syntax**

```
kerrno_t (*ras_callback)(
            ras_block_t ras_blk,
            ras_cmd_t command,
 void *arg
 void *private_data);
```
## **Description**

The component trace framework calls the **ras\_callback** function each time an external event modifies a property of the component. Each component that calls the *ras\_register* kernel service with a non-zero flags parameter must have the **ras\_callback** registered callback function. Valid callback commands are those defined for individual RAS domains, such as Component Trace.

Note that the callback for a particular component does not have to be aware of, or act on, the children of the component as they have their own callbacks. Callbacks, in general, only do things relevant to the component for which they were called.

### **Parameters**

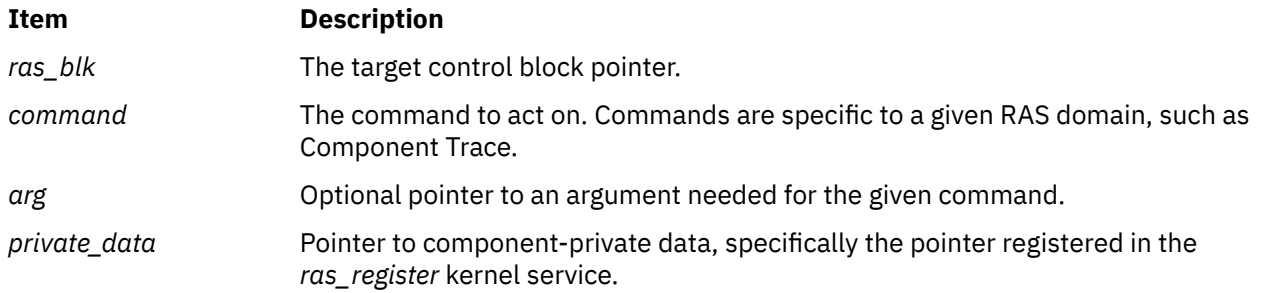

### **Return Values**

*ras\_callback* return 0 for success. Any other return value is a diagnostic error code from the component.

### **Execution Environment**

Registrants must be aware that certain callbacks can be used at less than the interrupt priority of **INTBASE**, depending on what RAS domains the component is registered for. This depends on the designs for the domains involved. Because of the variability here, callbacks should be defined in a pinned object file.

# **rbac\_chkauth Subroutine**

### **Purpose**

Perform a role-based access control (RBAC) authorization check.

#### **Library**

Security library (**libc.a**)

### **Syntax**

```
#include <unistd.h>
int rbac_chkauth(username, authname, objname)
const char*username;
const char*authname;
const char*objnam;
```
The **rbac** chkauth function determines whether the specified username parameter has the authorization indicated by the authname parameter. The authname parameter represents a hierarchical naming structure in a string format for an authorization name. Only one authorization can be specified to describe the authorization hierarchy. If the username parameter is a null pointer or represents the same as a real user name of the calling process, and the specified authorization exists in the active role set of the process, the subroutine returns the value of 1. If the username parameter does not belong to the calling process, the subroutine checks the authorization in the user database. The objname parameter is not used in the subroutine.

You can use **rbac\_chkauth** subroutine in the Enhanced (RBAC) mode only.

## **Parameters**

#### **username**

Specifies the name of the user or a null pointer to use an real user ID of the calling process.

#### **authname**

Specifies the name of the authorization to be checked.

### **objname**

Currently not used.

## **Return Values**

The **rbac\_chkauth** subroutine returns a 1 to indicate that the user has the specified authorization, or returns a 0 to indicate that the user does not have the specified authorization.

When the command fails, a value of -1 is returned and the errno value is set to indicate the error.

## **Error Codes**

If the **rbac** chkauth subroutine returns -1, one of the following errno values can be set:

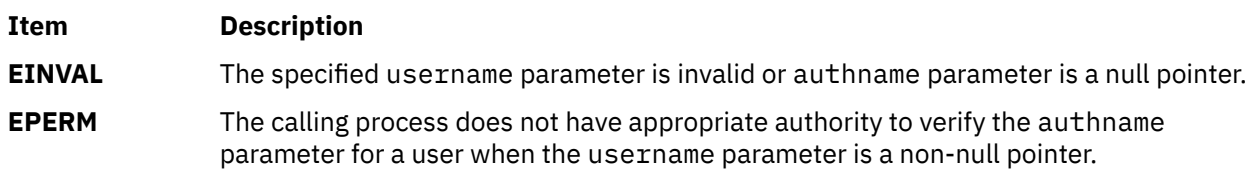

## **Example**

The following example demonstrates how this subroutine is used:

```
#include <studio.h>
#include <errno.h>
#include <unistd.h>
#define SYSTEM_BOOT "aix.system.boot.reboot"
int boot_authcheck(void)
{
/*Verify whether this user (invoker) can perform system boot operation or not*/
switch (rbac_chkauth(NULL,SYSTEM_BOOT,NULL)) {
   case -1:
     perror("rbac_chkauth");
      return(0)
    case 0;
      fprint(stderr,"user is not authorized to perform system boot operation");
 }
 return(1);
}
```
# **read, readx, read64x, readv, readvx, eread, ereadv, pread, or preadv Subroutine**

### **Purpose**

Reads from a file.

### **Library**

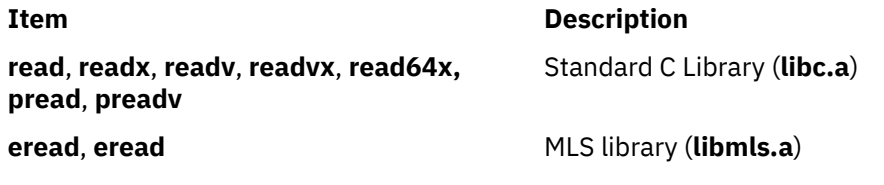

#### **Syntax**

**#include <unistd.h>**

```
ssize_t read (FileDescriptor, Buffer, NBytes)
int FileDescriptor;
void * Buffer;
size_t NBytes;
```

```
int readx (FileDescriptor, Buffer, NBytes, Extension)
int FileDescriptor;
char * Buffer;
unsigned int NBytes;
int Extension;
```

```
int read64x (FileDescriptor, Buffer, NBytes, Extension)
int FileDescriptor;
void *Buffer;
size_t NBytes;
void *Extension;
```

```
ssize_t pread (int fildes, void *buf, size_t nbyte, off_t offset);
```
**#include <sys/uio.h>**

```
ssize_t readv (FileDescriptor, iov, iovCount)
int FileDescriptor;
const struct iovec * iov;
int iovCount;
```

```
ssize_t readvx (FileDescriptor, iov, iovCount, Extension)
int FileDescriptor;
struct iovec *iov;
int iovCount;
int Extension;
```

```
#include <unistd.h>
#include <sys/uio.h>
```

```
ssize_t preadv ( 
int FileDescriptor,
const struct iovec * iov,
int iovCount,
offset_t offset);
```
**ssize\_t eread (***FileDescriptor***,** *Buffer*, *Nbytes***,** *[labels](#page-1752-0)***) int** *FileDescriptor***;**

**const void \*** *Buffer***; size\_t** *NBytes***; sec\_labels\_t \*** *labels***;**

```
ssize_t ereadv (FileDescriptor, iov, iovCount, labels)
int FileDescriptor;
const struct iovec * iov;
int iovCount;
sec_labels_t * labels;
```
# **Description**

The **read** subroutine attempts to read *NBytes* of data from the file that is associated with the *FileDescriptor* parameter into the buffer pointed to by the *Buffer* parameter.

The **readv** subroutine performs the same action but scatters the input data into the *iovCount* buffers specified by the array of **iovec** structures pointed to by the *iov* parameter. Each **iovec** entry specifies the base address and length of an area in memory where data must be placed. The **readv** subroutine always fills an area completely before it proceeds to the next.

The **readx** and **readvx** subroutines are the same as the **read** and **readv** subroutines, respectively, with the addition of an *Extension* parameter, which is needed when reading from some device drivers and when reading directories. While directories can be read directly, the **opendir** and **readdir** calls be used instead, as it is a more portable interface.

On regular files and devices capable of seeking, the **read** starts at a position in the file that is given by the file pointer that is associated with the *FileDescriptor* parameter. Upon return from the **read** subroutine, the file pointer is incremented by the number of bytes actually read.

Devices that are incapable of seeking always read from the current position. The value of a file pointer that is associated with such a file is undefined.

On directories, the **readvx** subroutine starts at the position that is specified by the file pointer that is associated with the*FileDescriptor* parameter. The value of this file pointer must be either 0 or a value that the file pointer had immediately after a previous call to the **readvx** subroutine on this directory. Upon return from the **readvx** subroutine, the file pointer increments by a number that does not correspond to the number of bytes copied into the buffers.

When the system is attempting to read from an empty pipe (first-in-first-out (FIFO)):

- If no process has the pipe open for writing, the **read** returns 0 to indicate end-of-file.
- If some process, has the pipe open for writing:
	- If **O\_NDELAY** and **O\_NONBLOCK** are clear (the default), the **read** blocks until some data is written or the pipe is closed by all processes that open the pipe for writing.
	- If **O\_NDELAY** is set, the **read** subroutine returns a value of 0.
	- If **O\_NONBLOCK** is set, the **read** subroutine returns a value of **-1** and sets the global variable **errno** to **EAGAIN**.

When the system is attempting to read from a character special file that supports nonblocking reads, such as a terminal, and no data is available:

- If **O\_NDELAY** and **O\_NONBLOCK** are clear (the default), the **read** subroutine blocks until data becomes available.
- If **O\_NDELAY** is set, the **read** subroutine returns 0.
- If **O\_NONBLOCK** is set, the **read** subroutine returns **-1** and sets the **errno** global variable to **EAGAIN** if no data is available.

When the system is attempting to read a regular file that supports enforcement mode record locks, and all or part of the region to be read is locked by another process:

- If **O\_NDELAY** and **O\_NONBLOCK** are clear, the **read** blocks the calling process until the lock is released.
- If **O\_NDELAY** or **O\_NONBLOCK** is set, the **read** returns **-1** and sets the global variable **errno** to**EAGAIN**.

<span id="page-1751-0"></span>The behavior of an interrupted **read** subroutine depends on how the handler for the arriving signal was installed.

If the handler was installed, with an indication that subroutines must not be restarted, the **read** subroutine returns a value of **-1** and the global variable **errno** is set to **EINTR** (even if some data was already removed).

If the handler was installed, with an indication that subroutines must be restarted:

- If no data was read when the interrupt was handled, this **read** returns no value (it is restarted).
- If data was read when the interrupt was handled, this **read** subroutine returns the amount of data removed.

The **read64x** subroutine is the same as the **readx** subroutine, where the *Extension* parameter is a pointer to a **j2\_ext** structure (see the **j2/j2\_cntl.h** file). The **read64x** subroutine is used to read an encrypted file in raw mode (see O\_RAW in the **fcntl.h** file). Using the O\_RAW flag on encrypted files has the same limitations as using O\_DIRECT on regular files.

The **eread** and **ereadv** subroutines read from the stream and retrieve the message. The **eread** subroutine copies the number of bytes of the data from the buffer to a stream associated with the *FileDescriptor* parameter. The *[Nbyte](#page-1752-0)* parameter specifies the number of bytes. The *[Buffer](#page-1752-0)* parameter points to the buffer. Security information is returned in the structure pointed to by the *[labels](#page-1752-0)* parameter.

The **pread** function performs the same action as **read**, except that it reads from a given position in the file without changing the file pointer. The first three arguments to **pread** are the same as **read** with the addition of a fourth argument that is offset for the wanted position inside the file. An attempt to perform a **pread** on a file that is incapable of seeking results in an error.

ssize\_t pread64(int *fildes* , void \*buf , size\_t nbytes , off64\_t offset)

The **pread64** subroutine performs the same action as **pread** but the limit of offset to the maximum file size for the file that is associated with the file Descriptor and DEV\_OFF\_MAX if the file associated with file Descriptor is a block special or character special file. If *fildes* refers to a socket, **read** is equivalent to the **recv** subroutine with no flags set.

Using the **read** or **pread** subroutine with a file descriptor obtained from a call to the **shm\_open** subroutine fails with **ENXIO**.

The **preadv** subroutine performs the same action as the **readv** subroutine, except that the **preadv** subroutine reads from a given position in the file without changing the file pointer. The first three arguments of the **preadv** subroutine are the same as the **readv** subroutine with the addition of the *offset* argument that points to the position that you want inside the file. An error occurs when the file that the **preadv** subroutine reads from is incapable of seeking.

### **Parameters**

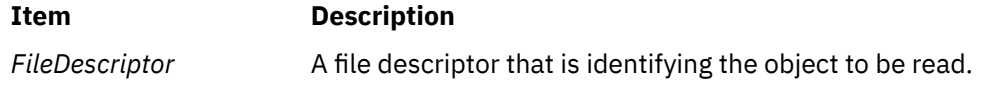

<span id="page-1752-0"></span>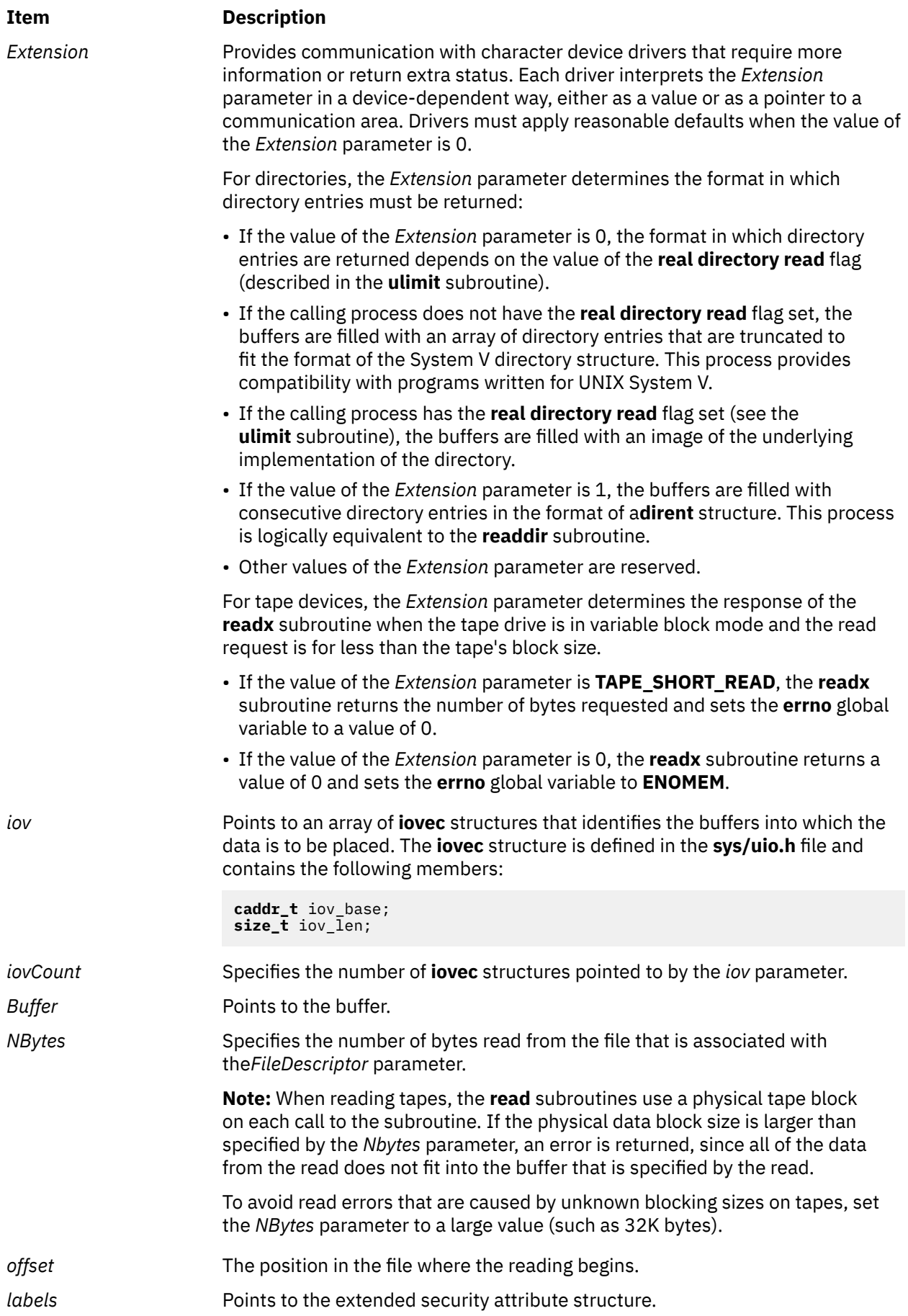

# **Return Values**

Upon successful completion, the **read**, **readx**, **read64x**, **readv**, **readvx**, **pread**, and **preadv** subroutines return the number of bytes read and placed into buffers. The system guarantees to read the number of bytes requested if the descriptor references a normal file that has the same number of bytes left before the end of the file is reached, but in no other case.

A value of 0 is returned when the end of the file is reached. (For information about communication files, see the **ioctl** and **termio** files.)

Otherwise, a value of **-1** is returned, the global variable **errno** is set to identify the error, and the content of the buffer pointed to by the *Buffer* or *iov* parameter is indeterminate.

Upon successful completion, the **eread** and **ereadv** subroutines return a value of 0. Otherwise, the global variable **errno** is set to identify the error.

## **Error Codes**

The **read**, **readx**, **read64x**, **readv**, **readvx**, **pread**, **eread**, **ereadv**, and **preadv** subroutines are unsuccessful if one or more of the following are true:

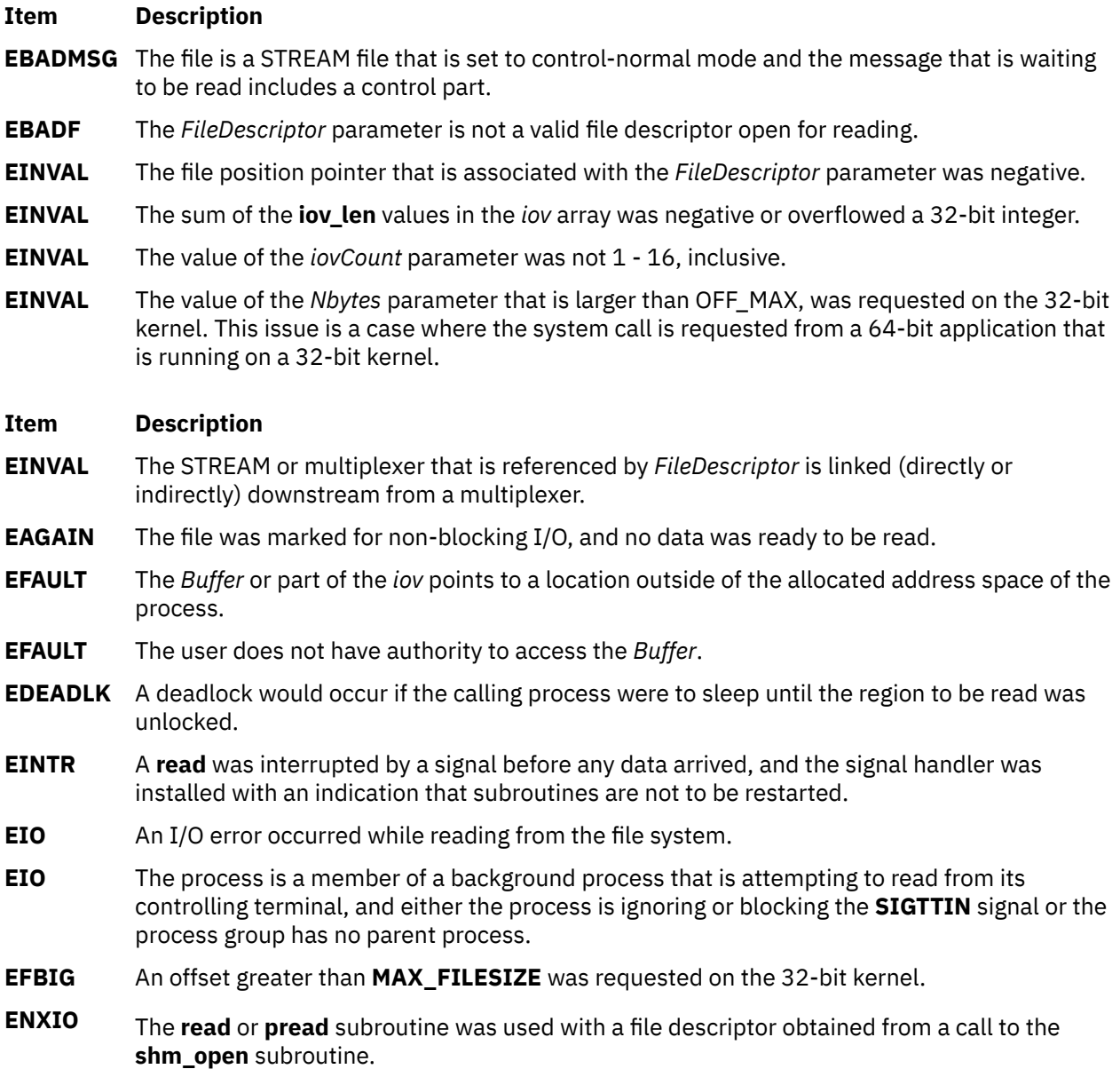

## **Item Description**

**Item Description**

**EOVERFLOW** An attempt was made to read from a regular file where NBytes was greater than zero and the starting offset was before the end-of-file and was greater than or equal to the offset maximum established in the open file description that is associated with *FileDescriptor*.

The **read**, **readx**, **readv**, **readvx**, **pread**, and **preadv** subroutines might be unsuccessful if the following is true:

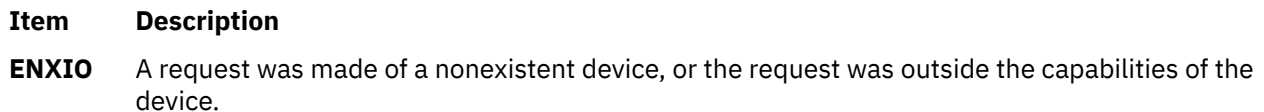

**ESPIPE** *fildes* is associated with a pipe or FIFO.

If Network File System (NFS) is installed on the system, the **read** system call can also fail if the following is true:

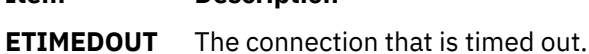

The **read64x** subroutine was unsuccessful if the **EINVAL** error code is returned:

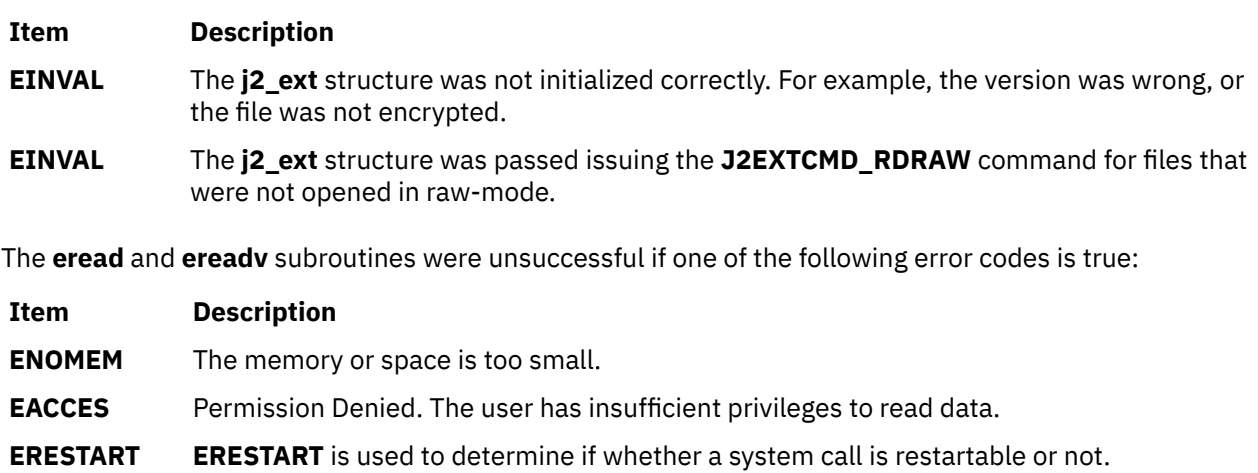

The **readv** subroutine was unsuccessful if the following error code is true:

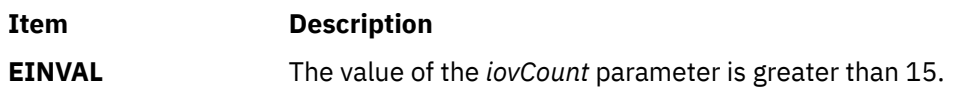

# **readdir\_r Subroutine**

# **Purpose**

Reads a directory.

# **Library**

Thread-Safe C Library (**libc\_r.a**)

## **Syntax**

```
#include <sys/types.h>
#include <dirent.h>
```

```
int readdir_r (DirectoryPointer, Entry, Result)
DIR * DirectoryPointer;
struct dirent * Entry;
struct dirent ** Result;
```
### **Description**

The **readdir** r subroutine returns the directory entry in the structure pointed to by the *Result* parameter. The **readdir** r subroutine returns entries for the . (dot) and .. (dot-dot) directories, if present, but never returns an invalid entry (with d\_ino set to 0). When it reaches the end of the directory, the readdir  $r$ subroutine returns 9 and sets the *Result* parameter to NULL. When it detects an invalid **seekdir** operation, the **readdir** r subroutine returns a 9.

**Note:** The **readdir** subroutine is reentrant when an application program uses different *DirectoryPointer* parameter values (returned from the **opendir** subroutine). Use the **readdir\_r** subroutine when multiple threads use the same directory pointer.

Using the **readdir\_r** subroutine after the **closedir** subroutine, for the structure pointed to by the *DirectoryPointer* parameter, has an undefined result. The structure pointed to by the *DirectoryPointer* parameter becomes invalid for all threads, including the caller.

Programs using this subroutine must link to the **libpthreads.a** library.

### **Parameters**

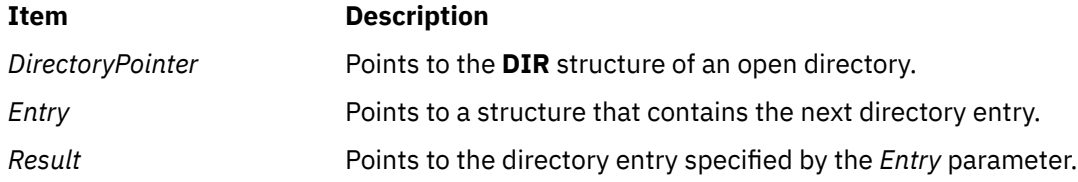

## **Return Values**

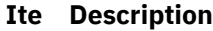

**m**

- **0** Indicates that the subroutine was successful.
- **9** Indicates that the subroutine was not successful or that the end of the directory was reached. If the user has set the environment variable XPG\_SUS\_ENV=ON prior to execution of the process, then the SIGXFSZ signal is posted to the process when exceeding the process' file size limit, and the subroutine will always be successful.

### **Error Codes**

If the **readdir\_r** subroutine is unsuccessful, the **errno** global variable is set to one of the following values:

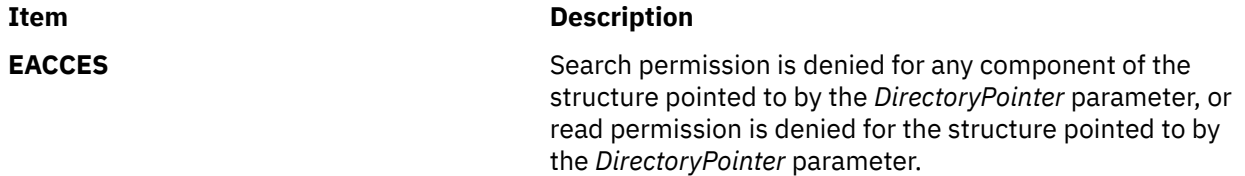

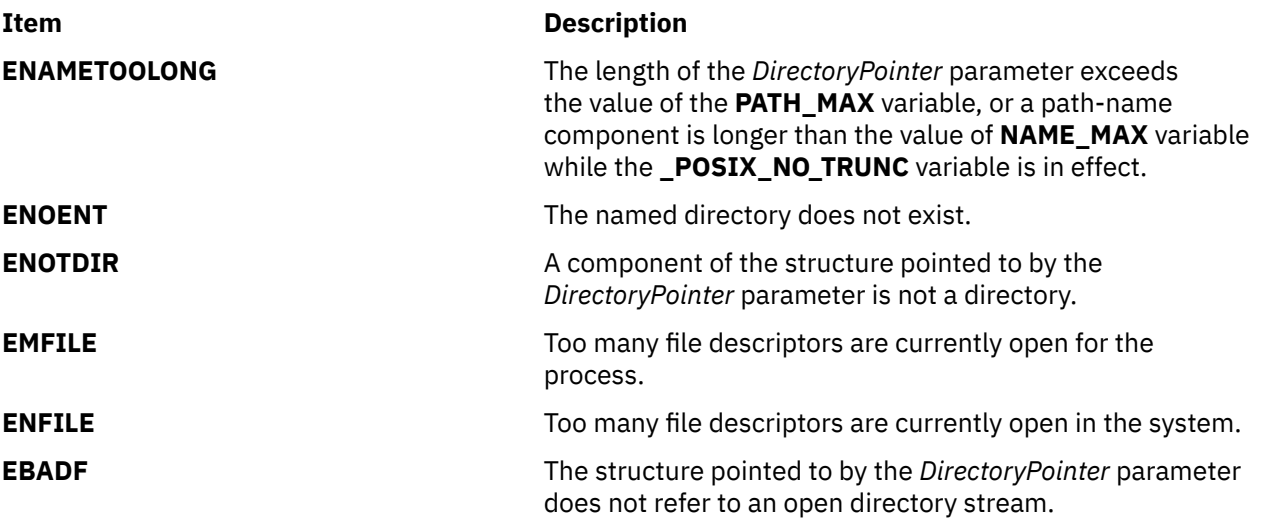

# **Examples**

To search a directory for the entry name, enter:

```
len = strlen(name);
DirectoryPointer = opendir(".");
for (readdir_r(DirectoryPointer, &Entry, &Result); Result != NULL;
 readdir_r(DirectoryPointer, &Entry, &Result))
 if (dp->d_namlen == len && !strcmp(dp->d_name, name)) {
 closedir(DirectoryPointer);
return FOUND;
 }
closedir(DirectoryPointer);
return NOT_FOUND;
```
# **readlink or readlinkat Subroutine**

### **Purpose**

Reads the contents of a symbolic link.

## **Library**

Standard C Library (**libc.a**)

### **Syntax**

```
#include <unistd.h>
int readlink ( Path, Buffer, BufferSize)
const char *Path;
char *Buffer;
size_t BufferSize;
int readlinkat ( DirFileDescriptor, Path, Buffer, BufferSize )
int DirFileDescriptor;
```

```
const char * Path;
char * Buffer;
size_t BufferSize;
```
<span id="page-1757-0"></span>The **readlink** and **readlinkat** subroutines copy the contents of the symbolic link named by the *Path* parameter in the buffer specified in the *Buffer* parameter. The *BufferSize* parameter indicates the size of the buffer in bytes. If the actual length of the symbolic link is less than the number of bytes specified in the *BufferSize* parameter, the string copied into the buffer will be null-terminated. If the actual length of the symbolic link is greater than the number of bytes specified in the *Buffersize* parameter, an error is returned. The length of a symbolic link cannot exceed 1023 characters or the value of the **PATH\_MAX** constant. **PATH\_MAX** is defined in the **limits.h** file.

The **readlinkat** subroutine is equivalent to the **readlink** subroutine if the *DirFileDescriptor* parameter is **AT\_FDCWD** or *Path* is an absolute path name. If *DirFileDescriptor* is a valid file descriptor of an open directory and *Path* is a relative path name, *Path* is considered to be relative to the directory that is associated with the *DirFileDescriptor* parameter instead of the current working directory.

If *DirFileDescriptor* was opened without the **O\_SEARCH** open flag, the subroutine checks to determine whether directory searches are permitted for that directory by using the current permissions of the directory. If the directory was opened with the **O\_SEARCH** open flag, the subroutine does not perform the check for that directory.

### **Parameters**

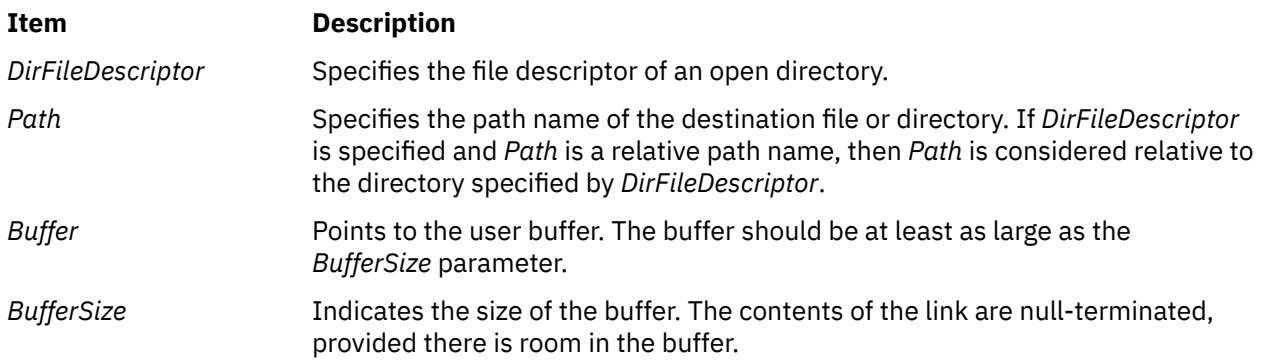

## **Return Values**

Upon successful completion, the **readlink** and **readlinkat** subroutines return a count of the number of characters placed in the buffer (not including any terminating null character). If the **readlink** or **readlinkat** subroutine is unsuccessful, the buffer is not modified, a value of -1 is returned, and the **errno** global variable is set to indicate the error.

# **Error Codes**

The **readlink** and **readlinkat** subroutines fail if one or both of the following are true:

- **Item Description**
- **ENOENT** The file named by the *Path* parameter does not exist, or the path points to an empty string.
- **EINVAL** The file named by the *Path* parameter is not a symbolic link.
- **ERANGE** The path name in the symbolic link is longer than the *BufferSize* value.

The **readlinkat** subroutine is unsuccessful if one or more of the following is true:

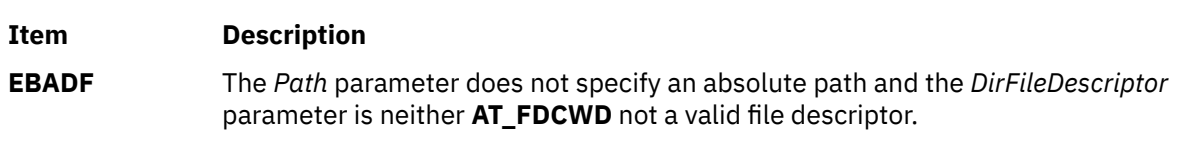

### **Item Description**

**ENOTDIR** The *Path* parameter does not specify an absolute path and the *DirFileDescriptor* parameter is neither **AT\_FDCWD** nor a file descriptor associated with a directory.

The **readlink** and **readlinkat** subroutines can also fail due to additional errors.

If Network File System (NFS) is installed on the system, the **readlink** and **readlinkat** subroutines can also fail if the following is true:

### **Item Description**

**ETIMEDOUT** The connection timed out.

# **read\_real\_time, read\_wall\_time,time\_base\_to\_time or mread\_real time Subroutine**

### **Purpose**

Read the processor real-time clock or time base registers to obtain high-resolution elapsed time.

## **Library**

Standard C Library (**libc.a**)

### **Syntax**

```
#include <sys/time.h>
#include <sys/systemcfg.h>
int read_real_time(timebasestruct_t *t,
                  size_t size_of_timebasestruct_t);
int read_wall_time(timebasestruct_t *t,
                  size_t size_of_timebasestruct_t);
int time_base_to_time(timebasestruct_t *t,
                  size_t size_of_timebasestruct_t);
int mread_real_time(timebasestruct_t *t,
                  size_t size_of_timebasestruct_t);
```
# **Description**

These subroutines are used for making high-resolution measurement of elapsed time, by using the processor real-time clock or time base registers. The **read\_real\_time** subroutine reads the value of the appropriate registers and stores them in a structure. The read wall time subroutine returns the monotonically increasing time base value. The **time base to time** subroutine converts time base data to real time, if necessary. This process is divided into two steps because the process of reading the time is usually part of the timed code. The conversion from time base to real time can be moved out of the timed code.

The **read real time** subroutine reads the time base register. The *t* argument is a pointer to a *timebasestruct\_t*, where the time values are recorded.

After the system calls the **read\_real\_time** subroutine, if it is running on a processor with a real-time clock, *t->tb\_high* and *t->tb\_low* contain the current clock values (seconds and nanoseconds), and *t->flag* contains the **RTC\_POWER**.

If it is running on a processor with a time base register, *t->tb\_high* and *t-tb\_low* contain the current values of the time base register, and *t->flag* contains **RTC\_POWER\_PC**.

**Note:** The **read\_real\_time** subroutine occasionally provides negative timing results for MPI calls. Use the **mread\_real\_time** subroutine to monotonically increase timing values.

The **time\_base\_to\_time** subroutine converts time base information to real time, if necessary. It is suggested that applications unconditionally call the **time\_base\_to\_time** subroutine rather than conducting a check to see whether it is necessary.

If *t->flag* is **RTC\_POWER**, the subroutine returns (the data is already in real-time format).

If *t->flag* is **RTC\_POWER\_PC**, the time base information in *t->tb\_high* and *t->tb\_low* is converted to seconds and nanoseconds; *t->tb\_high* is replaced by the seconds; *t->tb\_low* is replaced by the nanoseconds; and *t->flag* is changed to **RTC\_POWER**.

### **Parameters**

**Item Description**

*t* Points to a *timebasestruct\_t*.

## **Return Values**

The **read real time** subroutine returns **RTC** POWER if the contents of the real-time clock are recorded in the *timebasestruct*, or returns **RTC\_POWER\_PC** if the content of the time base registers is recorded in the *timebasestruct*.

The read\_wall\_time subroutine always returns RTC\_POWER\_PC.

The **time base to time** subroutine returns **0** if the conversion to real time is successful (or not necessary), otherwise **-1** is returned.

## **Examples**

This example shows the time that it takes for **print f** to print the comment between the begin and end time codes:

```
#include <stdio.h>
#include <sys/time.h>
int
main(void)
\frac{1}{2} timebasestruct_t start, finish;
   int val = 3;
    int secs, n_secs;
   /* get the time before the operation begins */ read_real_time(&start, TIMEBASE_SZ);
   /* begin code to be timed */(void) printf("This is a sample line %d \n", val);
   \overrightarrow{ } end code to be timed \overrightarrow{ }/\star get the time after the operation is complete \star/
    read_real_time(&finish, TIMEBASE_SZ);
    /*
    * Call the conversion routines unconditionally, to ensure
    * that both values are in seconds and nanoseconds regardless
    * of the hardware platform.
    \star/ time_base_to_time(&start, TIMEBASE_SZ);
 time_base_to_time(&finish, TIMEBASE_SZ);
   /* subtract the starting time from the ending time */ secs = finish.tb_high - start.tb_high;
 n_secs = finish.tb_low - start.tb_low;
```

```
/*
   * If there was a carry from low-order to high-order during * the measurement, we may have to undo it.
     the measurement, we may have to undo it.
   \starif (n\_secs < 0) {
        secs--;
        n_secs += 1000000000;
\frac{3}{2} (void) printf("Sample time was %d seconds %d nanoseconds\n",
                    secs, n_secs);
   exit(0);
}
```
# **realpath Subroutine**

## **Purpose**

Resolves path names.

# **Library**

Standard C Library **(libc.a)**

# **Syntax**

**#include <stdlib.h>**

**char \*realpath (const char** \**file\_name*, **char** \**resolved\_name*)

# **Description**

The **realpath** subroutine performs filename expansion and path name resolution in *file\_name* and stores it in *resolved\_name.*

The **realpath** subroutine can handle both relative and absolute path names. For both absolute and relative path names, the **realpath** subroutine returns the resolved absolute path name.

The character pointed to by *resolved\_name* must be big enough to contain the fully resolved path name. The value of PATH\_MAX (defined in **limits.h** header file may be used as an appropriate array size.

# **Return Values**

On successful completion, the **realpath** subroutine returns a pointer to the resolved name. Otherwise, it returns a null pointer, and sets **errno** to indicate the error. If the **realpath** subroutine encounters an error, the contents of *resolved\_name* are undefined.

# **Error Codes**

Under the following conditions, the **realpath** subroutine fails and sets **errno** to:

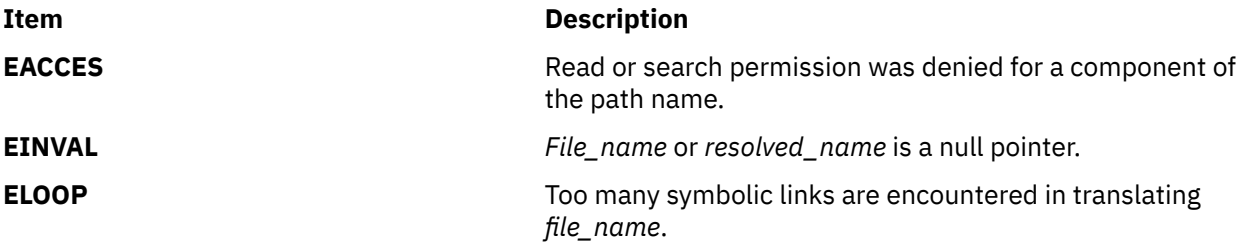

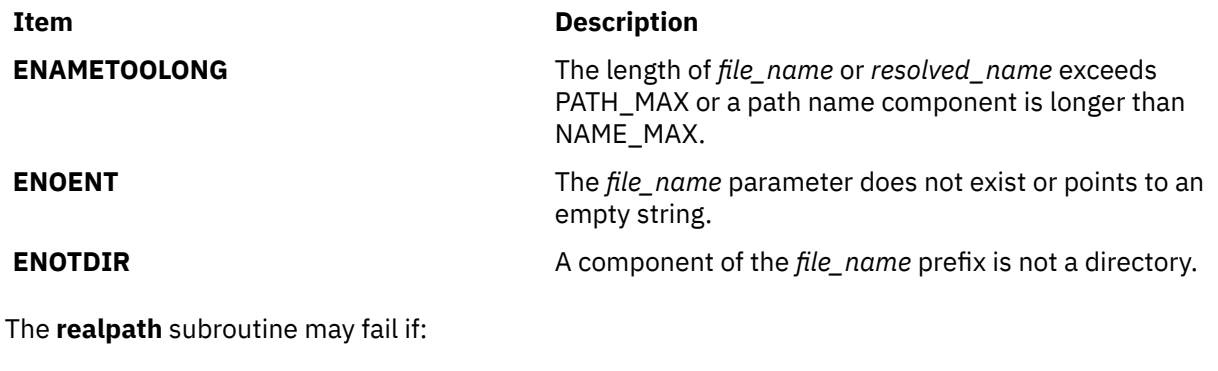

**Item Description**

**ENOME** Insufficient storage space is available.

**M**

# **reboot Subroutine**

### **Purpose**

Restarts the system.

## **Library**

Standard C Library (**libc.a**)

### **Syntax**

**#include <sys/reboot.h>**

```
void reboot ( HowTo, Argument)
int HowTo;
void *Argument;
```
# **Description**

The **reboot** subroutine restarts or re-initial program loads (IPL) the system. The startup is automatic and brings up **/unix** in the normal, nonmaintenance mode.

**Note:** The routine may coredump instead of returning EFAULT when an invalid pointer is passed in case of 64-bit application calling 32-bit kernel interface.

The calling process must have root user authority in order to run this subroutine successfully.

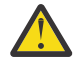

**Attention:** Users of the **reboot** subroutine are not portable. The **reboot** subroutine is intended for use only by the **halt**, **reboot**, and **shutdown** commands.

## <span id="page-1762-0"></span>**Parameters**

#### **Item Description**

*HowTo* Specifies one of the following values:

### **RB\_SOFTIPL**

Soft IPL.

### **RB\_HALT**

Halt operator; turn the power off.

#### **RB\_POWIPL**

Halt operator; turn the power off. Wait a specified length of time, and then turn the power on.

### **Item Description**

*Argument* Specifies the amount of time (in seconds) to wait between turning the power off and turning the power on. This option is not supported on all models. Please consult your hardware technical reference for more details.

## **Return Values**

Upon successful completion, the **reboot** subroutine does not return a value. If the **reboot** subroutine fails, a value of -1 is returned and the **errno** global variable is set to indicate the error.

## **Error Codes**

The **reboot** subroutine is unsuccessful if any of the following is true:

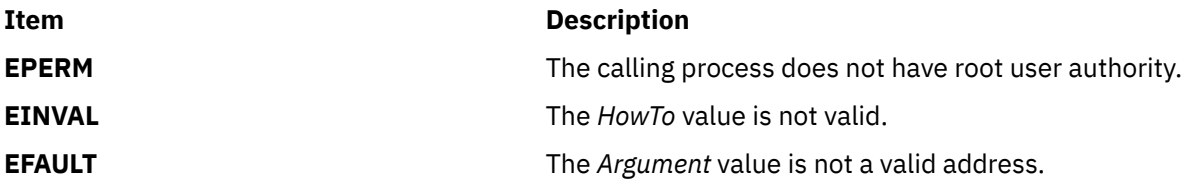

# **re\_comp or re\_exec Subroutine**

### **Purpose**

Regular expression handler.

## **Library**

Standard C Library (**libc.a**)

## **Syntax**

```
char *re_comp( String)
const char *String;
```

```
int re_exec(String)
const char *String;
```
Attention: Do not use the re comp or re exec subroutine in a multithreaded environment.

<span id="page-1763-0"></span>The **re\_comp** subroutine compiles a string into an internal form suitable for pattern matching. The **re\_exec** subroutine checks the argument string against the last string passed to the **re\_comp** subroutine.

The **re\_comp** subroutine returns 0 if the string pointed to by the *String* parameter was compiled successfully; otherwise a string containing an error message is returned. If the **re\_comp** subroutine is passed 0 or a null string, it returns without changing the currently compiled regular expression.

The **re\_exec** subroutine returns 1 if the string pointed to by the *String* parameter matches the last compiled regular expression, 0 if the string pointed to by the *String* parameter failed to match the last compiled regular expression, and -1 if the compiled regular expression was invalid (indicating an internal error).

The strings passed to both **re\_comp** and **re\_exec** subroutines may have trailing or embedded newline characters; they are terminated by nulls. The regular expressions recognized are described in the manual entry for the **ed** command, given the above difference.

## **Parameters**

### **Item Description**

*String* Points to a string that is to be matched or compiled.

## **Return Values**

If an error occurs, the **re\_exec** subroutine returns a -1, while the **re\_comp** subroutine returns one of the following strings:

- No previous regular expression
- Regular expression too long
- unmatched \(
- missing ]
- too many  $\langle \langle \rangle$  pairs
- unmatched \)

# **refresh or wrefresh Subroutine**

### **Purpose**

Updates the terminal's display and the curscr to reflect changes made to a window.

# **Library**

Curses Library (**libcurses.a**)

## **Syntax**

**#include <curses.h>**

**refresh( )**

**wrefresh(** *[Window](#page-1764-0)***) WINDOW \****Window***;**
The **refresh** or **wrefresh** subroutines update the terminal and the curscr to reflect changes made to a window. The **refresh** subroutine updates the stdscr. The **wrefresh** subroutine refreshes a user-defined window.

Other subroutines manipulate windows but do not update the terminal's physical display to reflect their changes. Use the **refresh** or **wrefresh** subroutines to update a terminal's display after internal window representations change. Both subroutines check for possible scroll errors at display time.

**Note:** The physical terminal cursor remains at the location of the window's cursor during a refresh, unless the **leaveok** [\("leaveok Subroutine" on page 847](#page-882-0)) subroutine is enabled.

The **refresh** and **wrefresh** subroutines call two other subroutines to perform the refresh operation. First, the **wnoutrefresh** (["doupdate, refresh, wnoutrefresh, or wrefresh Subroutines" on page 255\)](#page-290-0) subroutine copies the designated window structure to the terminal. Then, the **doupdate** (["doupdate,](#page-290-0) [refresh, wnoutrefresh, or wrefresh Subroutines" on page 255](#page-290-0)) subroutine updates the terminal's display and the cursor.

### **Parameters**

#### **Item Description**

*Window* Specifies the window to refresh.

## **Examples**

1. To update the terminal's display and the current screen structure to reflect changes made to the standard screen structure, use:

refresh();

2. To update the terminal and the current screen structure to reflect changes made to a user-defined window called my window, use:

WINDOW \*my window; wrefresh(my\_window);

3. To restore the terminal to its state at the last refresh, use:

wrefresh(curscr);

This subroutine is useful if the terminal becomes garbled for any reason.

# **regcmp or regex Subroutine**

### **Purpose**

Compiles and matches regular-expression patterns.

# **Libraries**

Standard C Library ( **libc.a** ) Programmers Workbench Library (**libPW.a**)

# **Syntax**

**#include <libgen.h>**

```
char *regcmp ( String [, String, . . . ], (char *) 0)
const char *String, . . . ;
const char *regex ( Pattern, Subject [, ret, . . . ])
char *Pattern, *Subject, *ret, . . . ;
extern char *__loc1;
```
**Note:** The regcmp and regex subroutines are provided for compatibility with existing applications only. For portable applications, use the regcomp and regexec subroutines instead.

The **regcmp** subroutine compiles a regular expression (or *Pattern*) and returns a pointer to the compiled form. The **regcmp** subroutine allows multiple *String* parameters. If more than one *String* parameter is given, then the **regcmp** subroutine treats them as if they were concatenated together. It returns a null pointer if it encounters an incorrect parameter.

You can use the **regcmp** command to compile regular expressions into your C program, frequently eliminating the need to call the **regcmp** subroutine at run time.

The **regex** subroutine compares a compiled *Pattern* to the *Subject* string. Additional parameters are used to receive values. Upon successful completion, the **regex** subroutine returns a pointer to the next unmatched character. If the **regex** subroutine fails, a null pointer is returned. A global character pointer, **loc1**, points to where the match began.

The **regcmp** and **regex** subroutines are borrowed from the **ed** command; however, the syntax and semantics have been changed slightly. You can use the following symbols with the **regcmp** and **regex** subroutines:

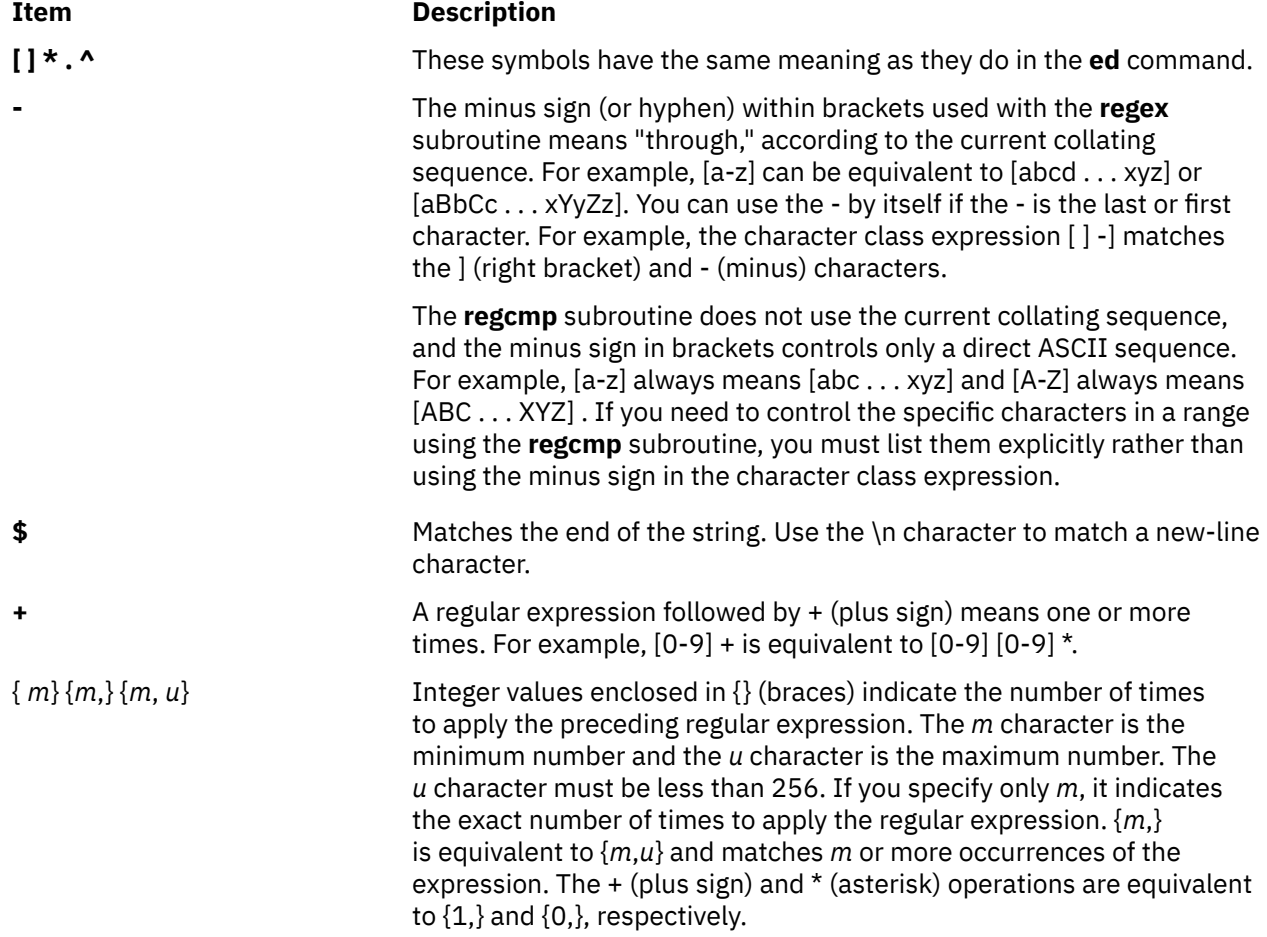

<span id="page-1766-0"></span>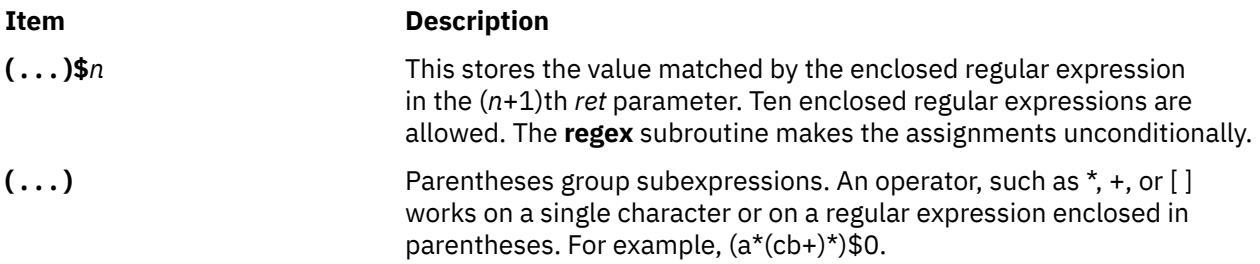

All of the preceding defined symbols are special. You must precede them with a \ (backslash) if you want to match the special symbol itself. For example, \\$ matches a dollar sign.

**Note:** The **regcmp** subroutine uses the **malloc** subroutine to make the space for the vector. Always free the vectors that are not required. If you do not free the unneeded vectors, you can run out of memory if the **regcmp** subroutine is called repeatedly. Use the following as a replacement for the **malloc** subroutine to reuse the same vector, thus saving time and space:

```
/* \cdot \cdot \cdot \cdot Your Program \cdot \cdot \cdot \cdot \cdot \cdotmalloc(n)
     int n;
\overline{\xi} static int rebuf[256] ;
 return ((n <= sizeof(rebuf)) ? rebuf : NULL);
}
```
The **regcmp** subroutine produces code values that the **regex** subroutine can interpret as the regular expression. For instance, [a-z] indicates a range expression which the **regcmp** subroutine compiles into a string containing the two end points (a and z).

The **regex** subroutine interprets the range statement according to the current collating sequence. The expression [a-z] can be equivalent either to [abcd . . . xyz] , or to [aBbCcDd . . . xXyYzZ], as long as the character *preceding* the minus sign has a lower collating value than the character *following* the minus sign.

The behavior of a range expression is dependent on the collation sequence. If you want to match a *specific* set of characters, you should list each one. For example, to select letters a, b, or c, use [abc] rather than [a-c] .

#### **Note:**

- 1. No assumptions are made at compile time about the actual characters contained in the range.
- 2. Do not use multibyte characters.
- 3. You can use the ] (right bracket) itself within a pair of brackets if it immediately follows the leading  $[$  (left bracket) or  $[$   $\wedge$  (a left bracket followed immediately by a circumflex).
- 4. You can also use the minus sign (or hyphen) if it is the first or last character in the expression. For example, the expression [ ] -0] matches either the right bracket ( ] ), or the characters - through 0.

## **Parameters**

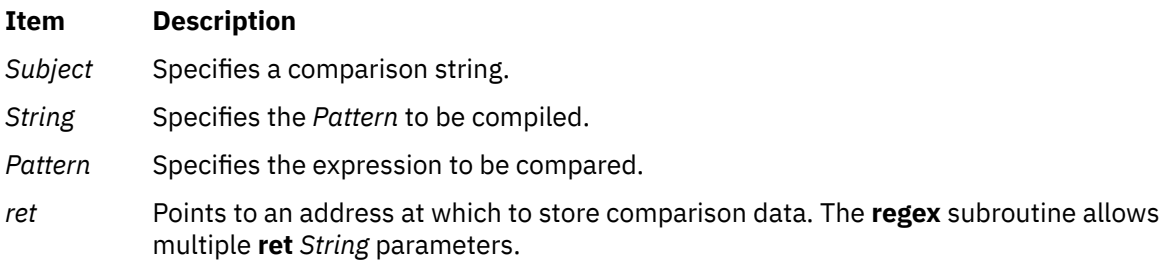

# **regcomp Subroutine**

#### **Purpose**

Compiles a specified basic or extended regular expression into an executable string.

## **Library**

Standard C Library (**libc. a**)

## **Syntax**

```
#include <regex.h>
```

```
int regcomp ( Preg, Pattern, CFlags)
const char *Preg;
const char *Pattern;
int CFlags;
```
## **Description**

The **regcomp** subroutine compiles the basic or extended regular expression specified by the *Pattern* parameter and places the output in the structure pointed to by the *Preg* parameter.

#### **Parameters**

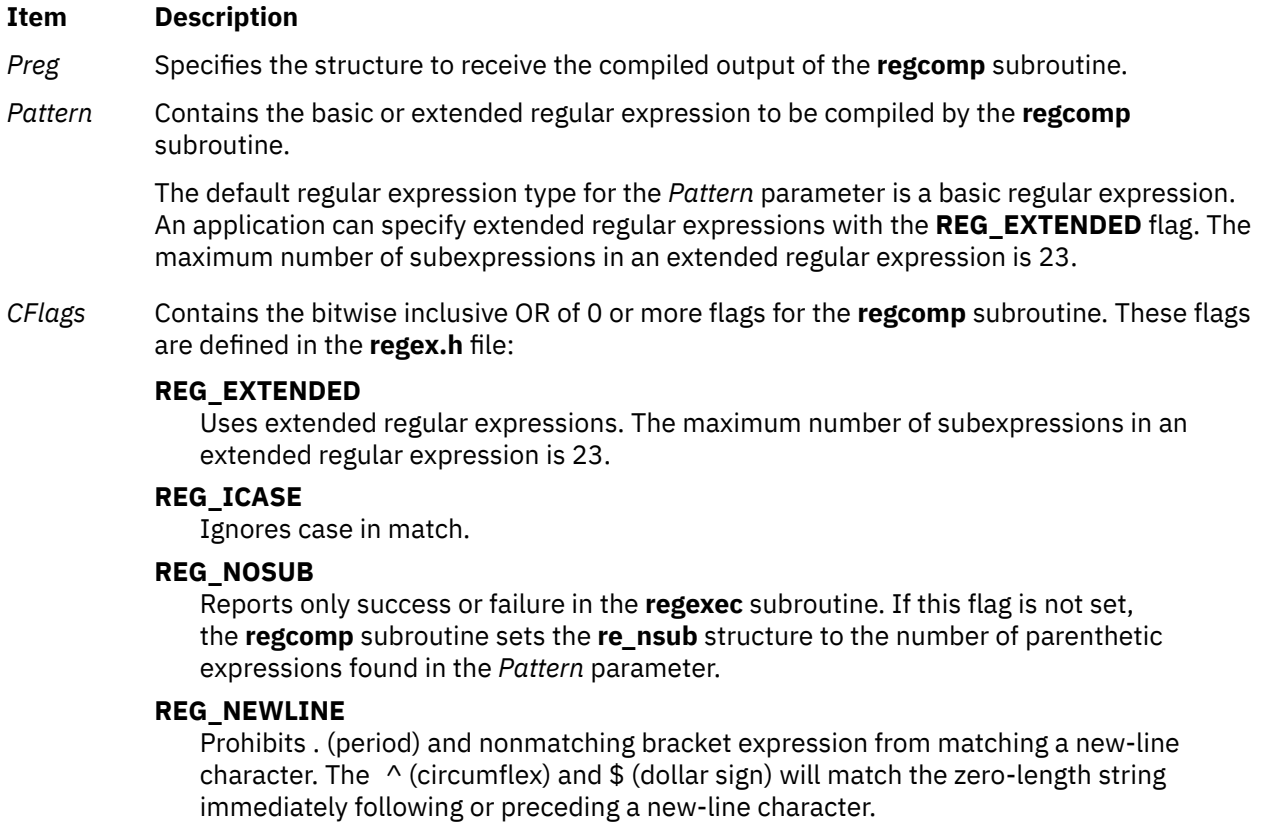

# **Return Values**

If successful, the **regcomp** subroutine returns a value of 0. Otherwise, it returns another value indicating the type of failure, and the content of the *Preg* parameter is undefined.

## **Error Codes**

The following macro names for error codes may be written to the **errno** global variable under error conditions:

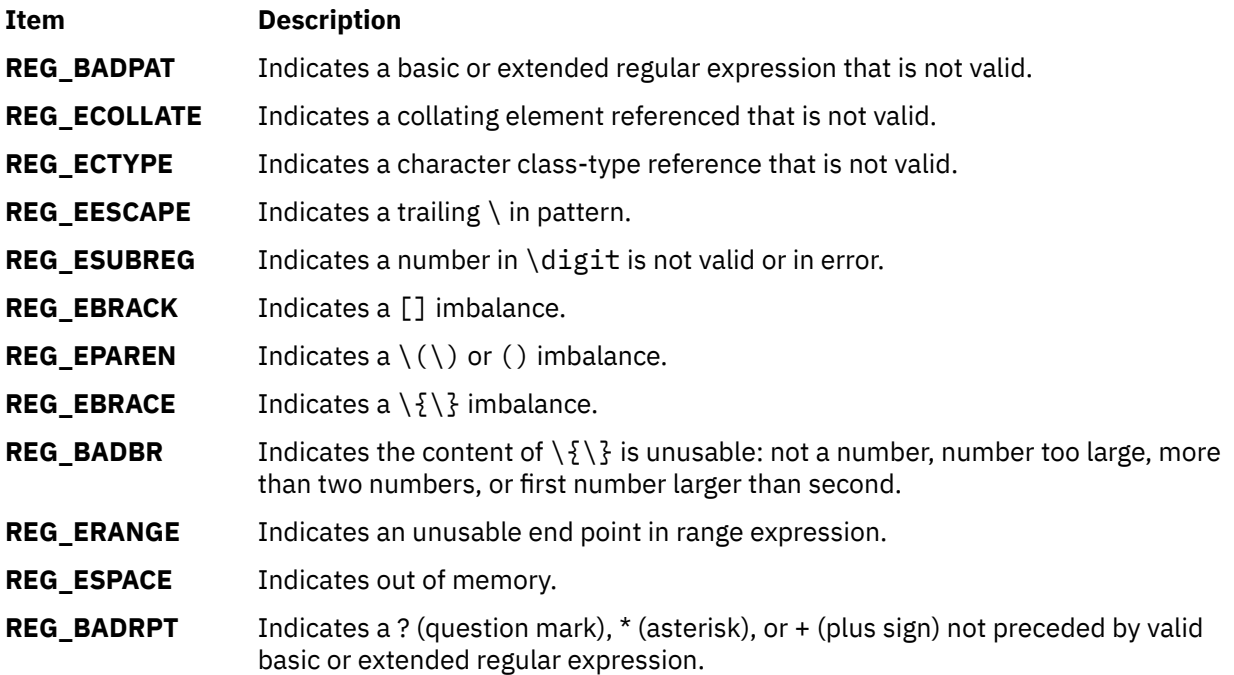

If the **regcomp** subroutine detects an illegal basic or extended regular expression, it can return either the **REG\_BADPAT** error code or another that more precisely describes the error.

### **Examples**

The following example illustrates how to match a string (specified in the *string* parameter) against an extended regular expression (specified in the *Pattern* parameter):

```
#include <sys/types.h>
#include <regex.h>
int
match(char *string, char *pattern)
{
    int status;
   regex t re;
 if (regcomp(&re, pattern, REG_EXTENDED|REG_NOSUB) != 0) {
\mathsf{return}(\mathsf{0}) ; \qquad \qquad \mathsf{/}\star\ \mathsf{report}\ \mathsf{error}\ \star\mathsf{/} }
    status = regexec(&re, string, (size_t) 0, NULL, 0);
    regfree(&re);
   if (status != 0) {<br>return(0) ;
                                        /* report error */ }
    return(1);
}
```
In the preceding example, errors are treated as no match. When there is no match or error, the calling process can get details by calling the **regerror** subroutine.

# **regerror Subroutine**

### **Purpose**

Returns a string that describes the *ErrCode* parameter.

## **Library**

Standard C Library (**libc. a**)

## **Syntax**

```
#include <regex.h>
```

```
size_t regerror (ErrCode, Preg, ErrBuf, ErrBuf_Size)
int ErrCode;
const regex_t * Preg;
char * ErrBuf;
size_t ErrBuf_Size;
```
## **Description**

The **regerror** subroutine provides a mapping from error codes returned by the **regcomp** and **regexec** subroutines to printable strings. It generates a string corresponding to the value of the *ErrCode* parameter, which is the last nonzero value returned by the **regcomp** or **regexec** subroutine with the given value of the *Preg* parameter. If the *ErrCode* parameter is not such a value, the content of the generated string is unspecified. The string generated is obtained from the **regex.cat** message catalog.

If the *ErrBuf*\_*Size* parameter is not 0, the **regerror** subroutine places the generated string into the buffer specifier by the *ErrBuf* parameter, whose size in bytes is specified by the *ErrBuf\_Size* parameter. If the string (including the terminating null character) cannot fit in the buffer, the **regerror** subroutine truncates the string and null terminates the result.

### **Parameters**

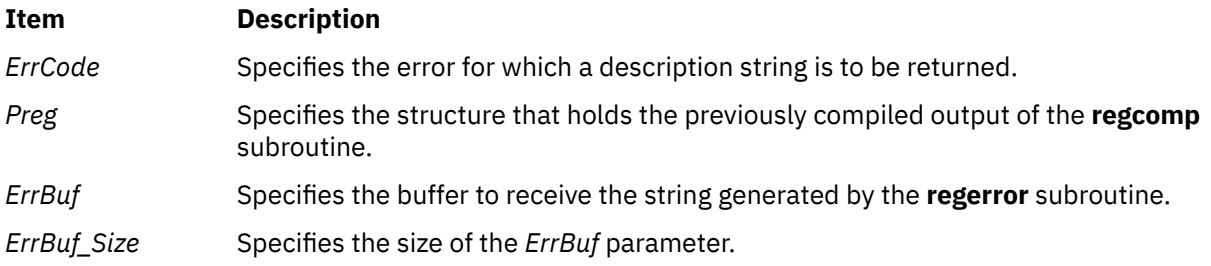

### **Return Values**

The **regerror** subroutine returns the size of the buffer needed to hold the entire generated string, including the null termination. If the return value is greater than the value of the *ErrBuf*\_*Size* variable, the string returned in the *ErrBuf* buffer is truncated.

### **Error Codes**

If the *ErrBuf*\_*Size* value is 0, the regerror subroutine ignores the *ErrBuf* parameter, but returns the one of the following error codes. These error codes defined in the regex.h file.

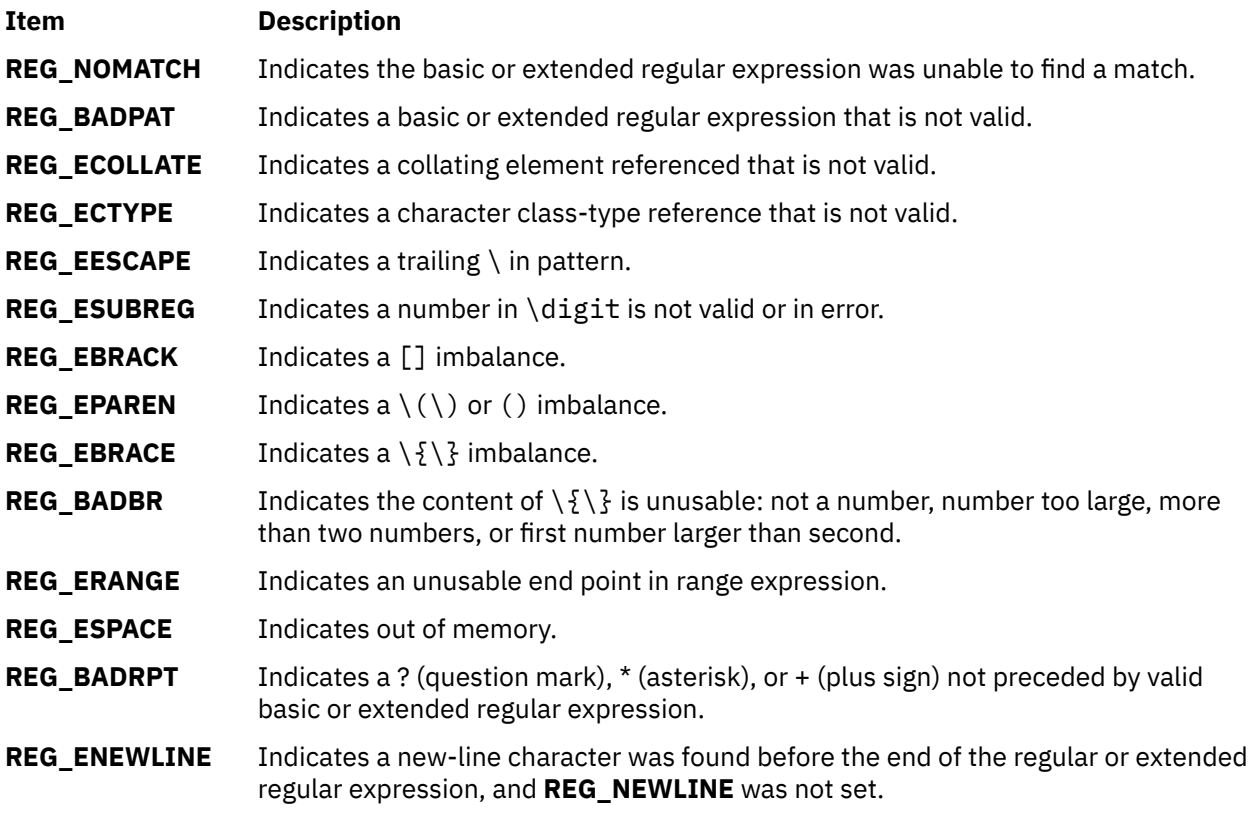

If the *Preg* parameter passed to the **regexec** subroutine is not a compiled basic or extended regular expression returned by the **regcomp** subroutine, the result is undefined.

### **Examples**

An application can use the **regerror** subroutine (with the parameters **(***Code*, *Preg*, null, (**size\_t**) **0)** passed to it) to determine the size of buffer needed for the generated string, call the **malloc** subroutine to allocate a buffer to hold the string, and then call the **regerror** subroutine again to get the string. Alternately, this subroutine can allocate a fixed, static buffer that is large enough to hold most strings (perhaps 128 bytes), and then call the **malloc** subroutine to allocate a larger buffer if necessary.

# **regexec Subroutine**

#### **Purpose**

Compares the null-terminated string specified by the value of the *String* parameter against the compiled basic or extended regular expression *Preg*, which must have previously been compiled by a call to the **regcomp** subroutine.

### **Library**

Standard C Library (**libc. a**)

### **Syntax**

**#include <regex.h>**

```
int regexec (Preg, String, NMatch, PMatch, EFlags)
const regex_t * Preg;
const char * String;
```
**size\_t** *[NMatch](#page-1772-0)***; regmatch\_t \*** *[PMatch](#page-1772-0)***; int** *[EFlags](#page-1772-0)***;**

# **Description**

The **regexec** subroutine compares the null-terminated string in the *String* parameter with the compiled basic or extended regular expression in the *Preg* parameter initialized by a previous call to the **regcomp** subroutine. If a match is found, the **regexec** subroutine returns a value of 0. The **regexec** subroutine returns a nonzero value if it finds no match or it finds an error.

If the *NMatch* parameter has a value of 0, or if the **REG\_NOSUB** flag was set on the call to the **regcomp** subroutine, the **regexec** subroutine ignores the *PMatch* parameter. Otherwise, the *PMatch* parameter points to an array of at least the number of elements specified by the *NMatch* parameter. The **regexec** subroutine fills in the elements of the array pointed to by the *PMatch* parameter with offsets of the substrings of the *String* parameter. The offsets correspond to the parenthetic subexpressions of the original *pattern* parameter that was specified to the **regcomp** subroutine.

The **pmatch.rm\_so** structure is the byte offset of the beginning of the substring, and the **pmatch.rm\_eo** structure is one greater than the byte offset of the end of the substring. Subexpression *i* begins at the *i* th matched open parenthesis, counting from 1. The 0 element of the array corresponds to the entire pattern. Unused elements of the *PMatch* parameter, up to the value *PMatch*[*NMatch*-1], are filled with -1. If more than the number of subexpressions specified by the *NMatch* parameter (the *pattern* parameter itself counts as a subexpression), only the first *NMatch*-1 subexpressions are recorded.

When a basic or extended regular expression is being matched, any given parenthetic subexpression of the *pattern* parameter might match several different substrings of the *String* parameter. Otherwise, it might not match any substring even though the pattern as a whole did match.

The following rules are used to determine which substrings to report in the *PMatch* parameter when regular expressions are matched:

- If a subexpression in a regular expression participated in the match several times, the offset of the last matching substring is reported in the *PMatch* parameter.
- If a subexpression did not participate in a match, the byte offset in the *PMatch* parameter is a value of -1. A subexpression does not participate in a match if any of the following are true:
	- An \* (asterisk) or \{\} (backslash, left brace, backslash, right brace) appears immediately after the subexpression in a basic regular expression.
	- $-$  An  $*$  (asterisk), ? (question mark), or { } (left and right braces) appears immediately after the subexpression in an extended regular expression and the subexpression did not match (matched 0 times).
	- A | (pipe) is used in an extended regular expression to select either the subexpression that didn't match or another subexpression, and the other subexpression matched.
- If a subexpression is contained in a subexpression, the data in the *PMatch* parameter refers to the last such subexpression.
- If a subexpression is contained in a subexpression and the byte offsets in the *PMatch* parameter have a value of -1, the pointers in the *PMatch* parameter also have a value of -1.
- If a subexpression matched a zero-length string, the offsets in the *PMatch* parameter refer to the byte immediately following the matching string.

If the **REG\_NOSUB** flag was set in the *cflags* parameter in the call to the **regcomp** subroutine, and the *NMatch* parameter is not equal to 0 in the call to the **regexec** subroutine, the content of the *PMatch* array is unspecified.

If the **REG\_NEWLINE** flag was not set in the *cflags* parameter when the **regcomp** subroutine was called, then a new-line character in the *pattern* or *String* parameter is treated as an ordinary character. If the **REG\_NEWLINE** flag was set when the **regcomp** subroutine was called, the new-line character is treated as an ordinary character except as follows:

- <span id="page-1772-0"></span>• A new-line character in the *String* parameter is not matched by a period outside of a bracket expression or by any form of a nonmatching list. A nonmatching list expression begins with a ^ (circumflex) and specifies a list that matches any character or collating element and the expression in the list after the leading caret. For example, the regular expression [^abc] matches any character except a, b, or c. The circumflex has this special meaning only when it is the first character in the list, immediately following the left bracket.
- A ^ (circumflex) in the *pattern* parameter, when used to specify expression anchoring, matches the zero-length string immediately after a new-line character in the *String* parameter, regardless of the setting of the **REG\_NOTBOL** flag.
- A \$ (dollar sign) in the *pattern* parameter, when used to specify expression anchoring, matches the zero-length string immediately before a new-line character in the *String* parameter, regardless of the setting of the **REG\_NOTEOL** flag.

### **Parameters**

#### **Item Description**

- *Preg* Contains the compiled basic or extended regular expression to compare against the *String* parameter.
- *String* Contains the data to be matched.
- *NMatch* Contains the number of subexpressions to match.
- *PMatch* Contains the array of offsets into the *String* parameter that match the corresponding subexpression in the *Preg* parameter.
- *EFlags* Contains the bitwise inclusive OR of 0 or more of the flags controlling the behavior of the **regexec** subroutine capable of customizing.

The *EFlags* parameter modifies the interpretation of the contents of the *String* parameter. It is the bitwise inclusive OR of 0 or more of the following flags, which are defined in the **regex.h** file:

#### **REG\_NOTBOL**

The first character of the string pointed to by the *String* parameter is not the beginning of the line. Therefore, the ^ (circumflex), when used as a special character, does not match the beginning of the *String* parameter.

#### **REG\_NOTEOL**

The last character of the string pointed to by the *String* parameter is not the end of the line. Therefore, the \$ (dollar sign), when used as a special character, does not match the end of the *String* parameter.

### **Return Values**

On successful completion, the **regexec** subroutine returns a value of 0 to indicate that the contents of the *String* parameter matched the contents of the *pattern* parameter, or to indicate that no match occurred. The **REG\_NOMATCH** error is defined in the **regex.h** file.

### **Error Codes**

If the **regexec** subroutine is unsuccessful, it returns a nonzero value indicating the type of problem. The following macros for possible error codes that can be returned are defined in the **regex.h** file:

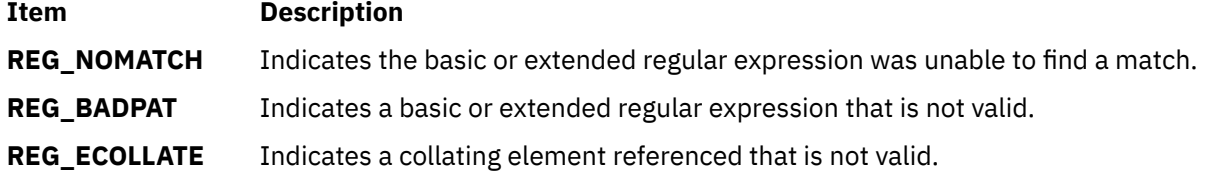

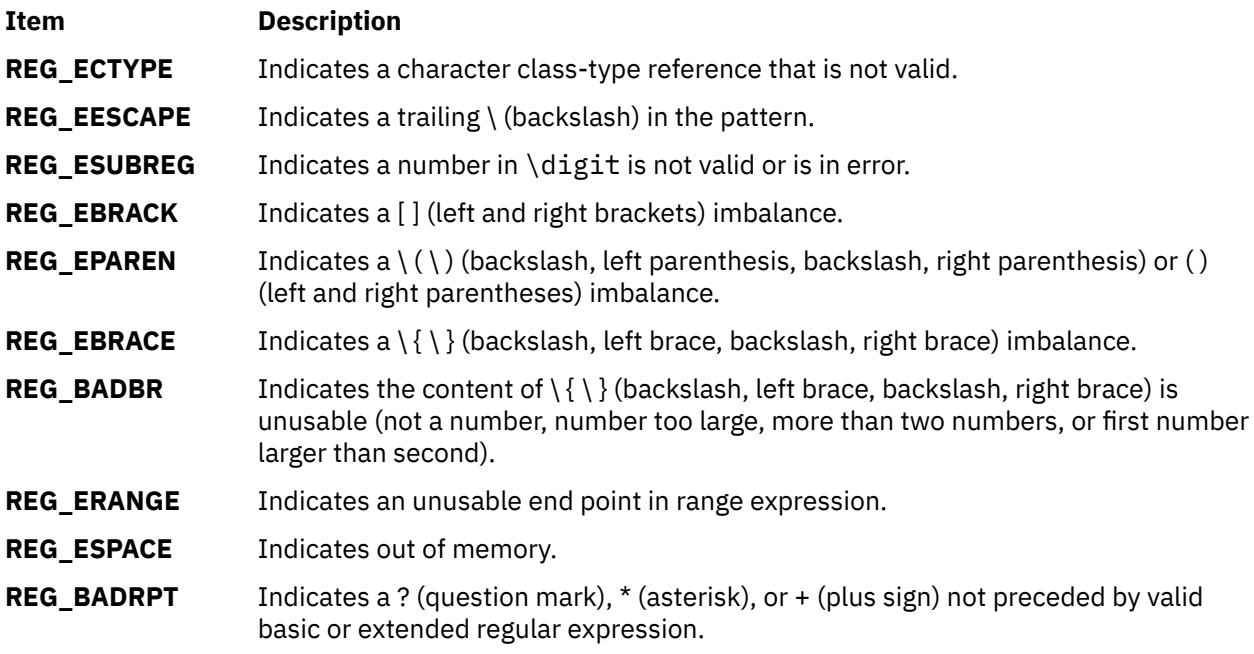

If the value of the *Preg* parameter to the **regexec** subroutine is not a compiled basic or extended regular expression returned by the **regcomp** subroutine, the result is undefined.

#### **Examples**

The following example demonstrates how the **REG\_NOTBOL** flag can be used with the **regexec** subroutine to find all substrings in a line that match a pattern supplied by a user. (For simplicity, very little error-checking is done in this example.)

```
(void) regcomp (&re, pattern, 0) ;
/* this call to regexec finds the first match on the line \star/error = regexec (&re, &buffer[0], 1, &pm, 0) ;
while (error = = 0) { \rightarrow while matches found \star/<subString found between pm.r._sp and pm.rm_ep>
/\star This call to regexec finds the next match \star/error = regexec (&re, pm.rm_ep, 1, &pm, REG_NOTBOL) ;
```
# **regfree Subroutine**

#### **Purpose**

Frees any memory allocated by the **regcomp** subroutine associated with the *Preg* parameter.

#### **Library**

Standard C Library (**libc. a**)

#### **Syntax**

**#include <regex.h>**

```
void regfree ( Preg)
regex_t *Preg;
```
<span id="page-1774-0"></span>The **regfree** subroutine frees any memory allocated by the **regcomp** subroutine associated with the *Preg* parameter. An expression defined by the *Preg* parameter is no longer treated as a compiled basic or extended regular expression after it is given to the **regfree** subroutine.

### **Parameters**

#### **Item Description**

*Preg* Structure containing the compiled output of the **regcomp** subroutine. Memory associated with this structure is freed by the **regfree** subroutine.

# **reltimerid Subroutine**

### **Purpose**

Releases a previously allocated interval timer.

## **Library**

Standard C Library (**libc.a**)

### **Syntax**

**#include <sys/time.h> #include <sys/events.h>**

**int reltimerid (** *TimerID***) timer\_t** *TimerID***;**

### **Description**

The **reltimerid** subroutine is used to release a previously allocated interval timer, which is returned by the **gettimerid** subroutine. Any pending timer event generated by this interval timer is cancelled when the call returns.

#### **Parameters**

#### **Item Description**

*TimerID* Specifies the ID of the interval timer being released.

#### **Return Values**

The **reltimerid** subroutine returns a 0 if it is successful. If an error occurs, the value -1 is returned and **errno** is set.

### **Error Codes**

If the **reltimerid** subroutine fails, a -1 is returned and **errno** is set with the following error code:

#### **Item Description**

**EINVAL** The timer ID specified by the *Timerid* parameter is not a valid timer ID.

# **remainder, remainderf, remainderl, remainderd32, remainderd64, and remainderd128 Subroutines**

## **Purpose**

Returns the floating-point remainder.

# **Syntax**

```
#include <math.h>
double remainder (x, y)
double x;
double y;
float remainderf (x, y)
float x;
float y;
long double remainderl (x, y)
long double x;
long double y ;
_Decimal32 remainderd32 (x, y)
_Decimal32 x;
_Decimal32 y;
_Decimal64 remainderd64 (x, y)
_Decimal64 x;
_Decimal64 y;
_Decimal128 remainderd128 (x, y)
_Decimal128 x;
_Decimal128 y;
```
# **Description**

The **remainder**, **remainderf**, **remainderl**, **remainderd32**, **remainderd64**, and **remainderd128** subroutines return the floating-point remainder *r=x - ny* when *y* is nonzero. The value *n* is the integral value nearest the exact value  $x/y$ . When  $|n x/y| = 1/2$ , the value *n* is chosen to be even.

### **Parameters**

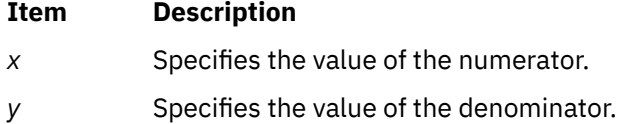

# **Return Values**

Upon successful completion, the **remainder**, **remainderf**, **remainderl**, **remainderd32**, **remainderd64**, and **remainderd128** subroutines return the floating-point remainder *r=x - ny* when *y* is nonzero.

If *x* or *y* is NaN, a NaN is returned.

If *x* is infinite or *y* is 0 and the other is non-NaN, a domain error occurs, and a NaN is returned.

# **remove Subroutine**

### **Purpose**

Removes a file.

# **Library**

Standard C Library (**libc.a**)

# **Syntax**

**#include <stdio.h>**

```
int remove( FileName)
const char *FileName;
```
# **Description**

The **remove** subroutine makes a file named by *FileName* inaccessible by that name. An attempt to open that file using that name does not work unless you recreate it. If the file is open, the subroutine does not remove it.

If the file designated by the *FileName* parameter has multiple links, the link count of files linked to the removed file is reduced by 1.

# **Parameters**

#### **Item Description**

*FileName* Specifies the name of the file being removed.

# **Return Values**

Upon successful completion, the **remove** subroutine returns a value of 0; otherwise it returns a nonzero value.

# **removeea Subroutine**

### **Purpose**

Removes an extended attribute.

### **Syntax**

```
#include <sys/ea.h>
```

```
int removeea(const char *path, const char *name);
int fremoveea(int filedes, const char *name);
int lremoveea(const char *path, const char *name);
```
# **Description**

Extended attributes are name:value pairs associated with the file system objects (such as files, directories, and symlinks). They are extensions to the normal attributes that are associated with all objects in the file system (that is, the **stat(2)** data).

Do not define an extended attribute name with the 8-character prefix "(0xF8)SYSTEM(0xF8)". Prefix "(0xF8)SYSTEM(0xF8)" is reserved for system use only.

**Note:** 0xF8 represents a non-printable character.

The **removeea** subroutine removes the extended attribute identified by *name* and associated with the given *path* in the file system. The **fremoveea** subroutine is identical to **removeea**, except that it takes a file descriptor instead of a path. The **lremoveea** subroutine is identical to **removeea**, except, in the case of a symbolic link, the link itself is interrogated rather than the file that it refers to.

## <span id="page-1777-0"></span>**Parameters**

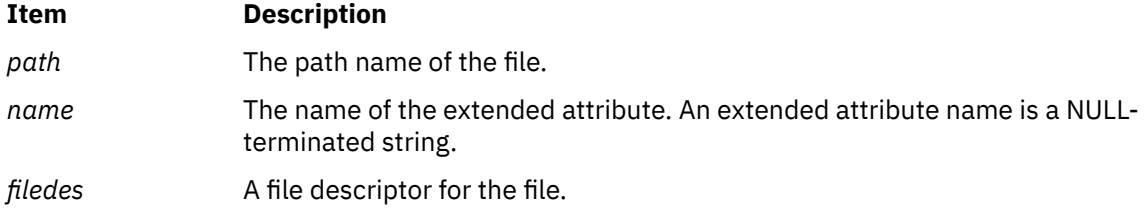

## **Return Values**

If the **removeea** subroutine succeeds, 0 is returned. Upon failure, -1 is returned and **errno** is set appropriately.

#### **Error Codes**

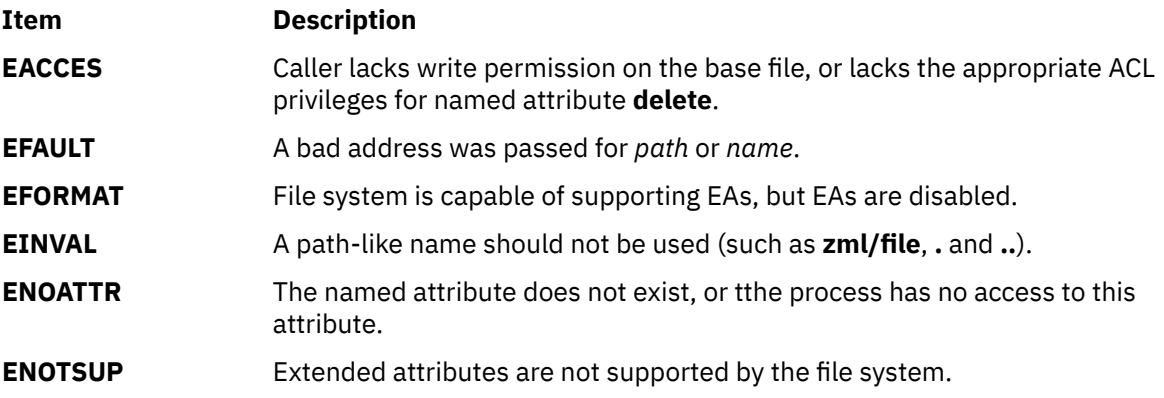

# **remquo, remquof, remquol, remquod32, remquod64, and remquod128 Subroutines**

### **Purpose**

Returns the floating-point remainder.

# **Syntax**

```
#include <math.h>
double remquo (x, y, quo)
double x;
double y;
int *quo;
float remquof (x, y, quo)
float x;
float y;
int *quo;
long double remquol (x, y, quo)
long double x;
long double y;
int *quo;
_Decimal32 remquod32 (x, y, quo)
_Decimal32 x;
_Decimal32 y;
int *quo;
_Decimal64 remquod64 (x, y, quo)
_Decimal64 x;
_Decimal64 y;
```
<span id="page-1778-0"></span>**int \****quo***; \_Decimal128 remquod128 (***x***,** *y***,** *quo***) \_Decimal128** *x***; \_Decimal128** *y***; int \****quo***;**

# **Description**

The **remquo**, **remquof**, **remquol**, **remquod32**, **remquod64**, **remquod128** subroutines compute the same remainder as the **remainder**, **remainderf**, **remainderl remainderd32**, **remainderd64**, and **remainder128** functions, respectively. In the object pointed to by *quo*, they store a value whose sign is the sign of *x/y* and whose magnitude is congruent modulo 2<sup>n</sup> to the magnitude of the integral quotient of *x/y*, where *n* is 3.

An application wishing to check for error situations should set the **errno** global variable to zero and call **feclearexcept**(**FE\_ALL\_EXCEPT**) before calling these subroutines. Upon return, if **errno** is nonzero or **fetestexcept**(**FE\_INVALID | FE\_DIVBYZERO | FE\_OVERFLOW | FE\_UNDERFLOW**) is nonzero, an error has occurred.

## **Parameters**

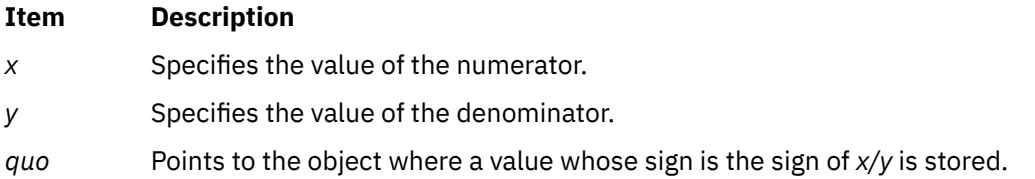

# **Return Values**

The **remquo**, **remquof**, **remquol**, **remquod32**, **remquod64**, and **remquod128** subroutines return *x* REM *y*.

If *x* or *y* is NaN, a NaN is returned.

If *x* is ±Inf or *y* is zero and the other argument is non-NaN, a domain error occurs, and a NaN is returned.

# **rename or renameat Subroutine**

### **Purpose**

Renames a directory or a file.

# **Library**

Standard C Library (**libc.a**)

# **Syntax**

```
#include <stdio.h>
```

```
int rename ( FromPath, ToPath)
const char *FromPath, *ToPath;
int renameat (DirFileDescriptor1, FromPath, DirFileDescriptor2, 
ToPath)
int DirFileDescriptor1, DirFileDescriptor2;
const char *FromPath, *ToPath;
```
<span id="page-1779-0"></span>The **rename** and **renameat** subroutines rename a directory or a file within a file system. The **renameat** subroutine is equivalent to the rename subroutine if both *DirFileDescriptor1* and *DirFileDescriptor2* are **AT\_FDCWD** or both *the FromPath* and *ToPath* parameters are absolute path names.

To use either subroutine, the calling process must have write and search permission in the parent directories of both the *FromPath* and *ToPath* parameters. If either directory pointed at by the *DirFileDescriptor1* or *DirFileDescriptor2* parameter in the **renameat** subroutine was opened without the **O\_SEARCH** open flag, the subroutine checks to determine whether directory searches are permitted for that directory using the current permissions of the directory. However, if either directory was opened with the **O\_SEARCH** open flag, the subroutine does not perform the check for that directory. If the path defined in the *FromPath* parameter is a directory, the calling process must have write and search permission to the *FromPath* directory as well. If both the *FromPath* and *ToPath* parameters refer to the same existing file, both subroutines return successfully and perform no other action.

The components of both the *FromPath* and *ToPath* parameters must be of the same type (that is, both directories or both non-directories) and must reside on the same file system. If the *ToPath* file already exists, it is first removed. Removing it guarantees that a link named *ToPath* will exist throughout the operation. This link refers to the file named by either the *ToPath* or *FromPath* parameter before the operation began.

If the final component of the *FromPath* parameter is a symbolic link, the symbolic link (not the file or directory to which it points) is renamed. If the *ToPath* is a symbolic link, the link is destroyed.

If the parent directory of the *FromPath* parameter has the Sticky bit attribute (described in the **<sys/ mode.h>** file), the calling process must have an effective user ID equal to the owner ID of the *FromPath* parameter, or to the owner ID of the parent directory of the *FromPath* parameter.

A user who is not the owner of the file or directory must have root user authority to use the **rename** subroutine.

If the *FromPath* and *ToPath* parameters name directories, the following must be true:

- The directory specified by the *FromPath* parameter is not an ancestor of *ToPath.* For example, the *FromPath* path name must not contain a path prefix that names the directory specified by the *ToPath* parameter.
- The directory specified in the *FromPath* parameter must be well-formed. A well-formed directory contains both . (dot) and .. (dot dot) entries. That is, the . (dot) entry in the *FromPath* directory refers to the same directory as that in the *FromPath* parameter. The .. (dot dot) entry in the *FromPath* directory refers to the directory that contains an entry for *FromPath*.
- The directory specified by the *ToPath* parameter, if it exists, must be well-formed (as defined previously).

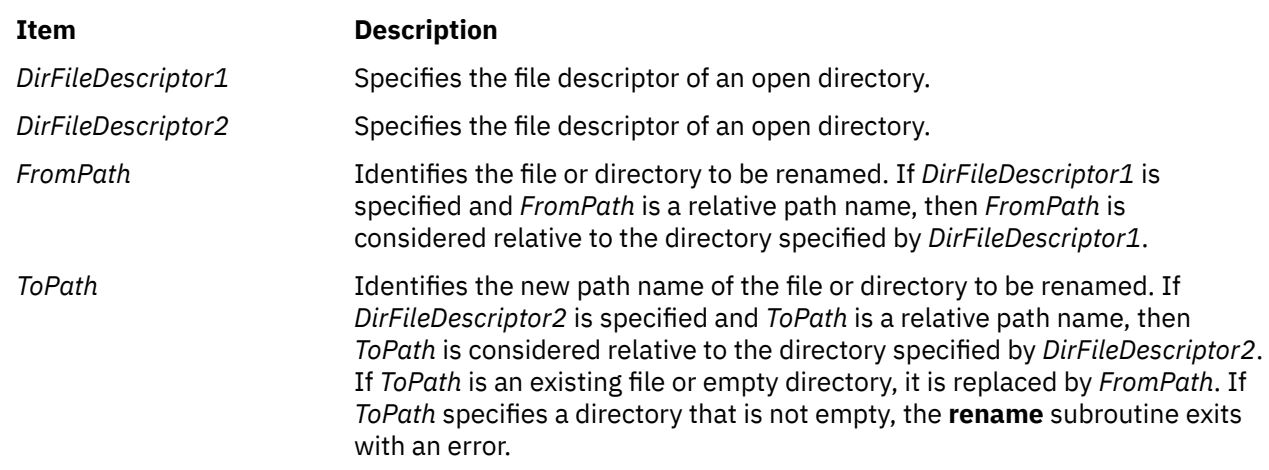

## **Parameters**

# **Return Values**

Upon successful completion, the **rename** and **renameat** subroutines return a value of 0. Otherwise, a value of -1 is returned, and the **errno** global variable is set to indicate the error.

## **Error Codes**

The **rename** or **renameat** subroutine is unsuccessful and the file or directory name remains unchanged if one or more of the following are true:

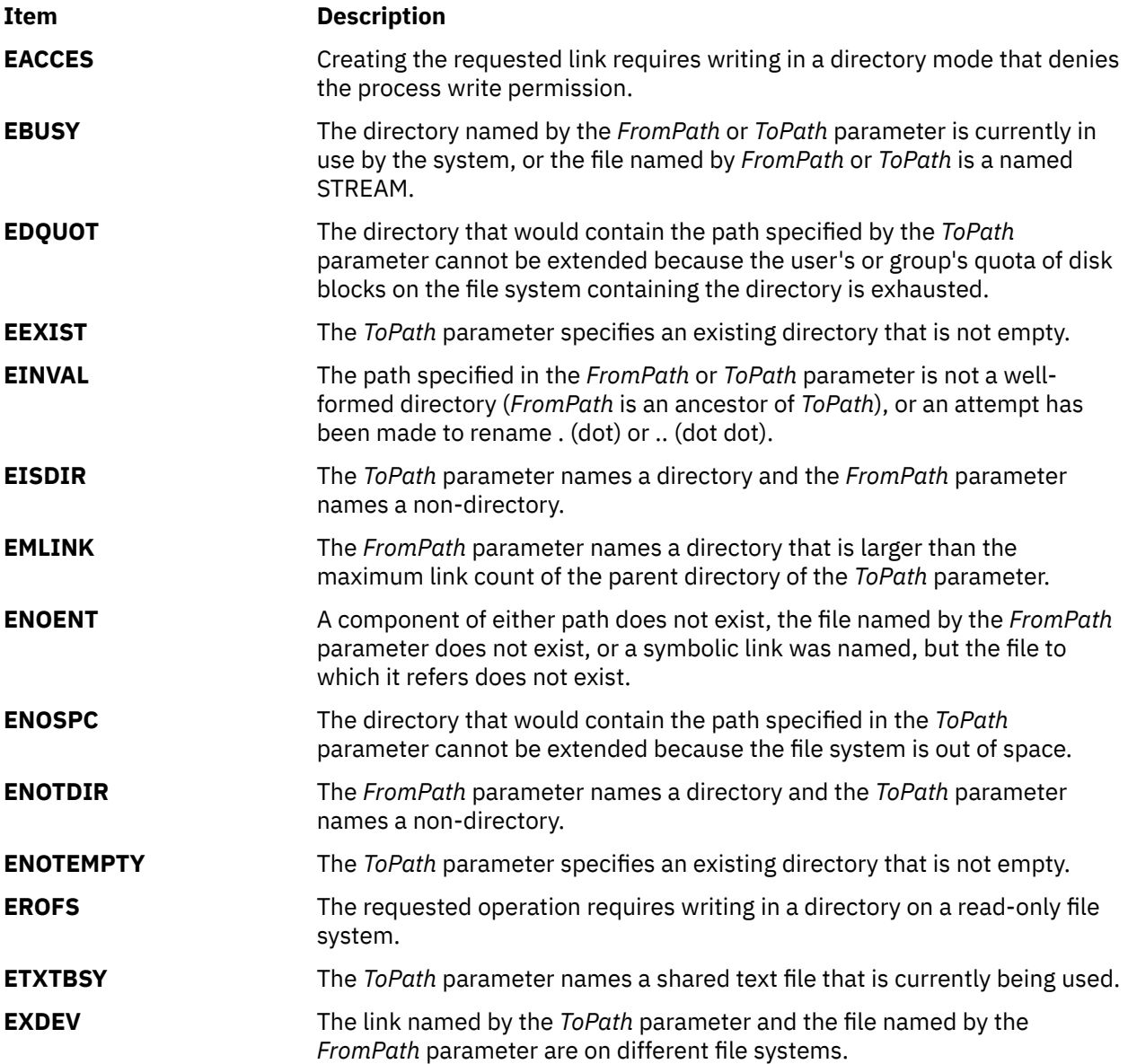

The **renameat** subroutine is unsuccessful and the file or directory name remains unchanged if one or more of the following are true:

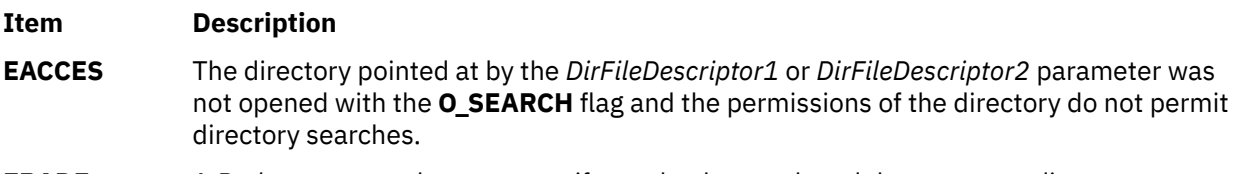

**EBADF** A *Path* parameter does not specify an absolute path and the corresponding *DirFileDescriptor* parameter is neither **AT\_FDCWD** nor a valid file descriptor.

#### **Item Description**

**ENOTDIR** A *Path* parameter does not specify an absolute path and the corresponding *DirFileDescriptor* parameter is neither **AT\_FDCWD** nor a file descriptor associated with a directory.

If Network File System (NFS) is installed on the system, the **rename** and **renameat** subroutines can be unsuccessful if the following is true:

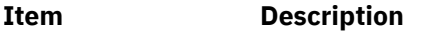

**ETIMEDOUT** The connection timed out.

The **rename** and **renameat** subroutines can be unsuccessful for other reasons.

# **reset\_malloc\_log Subroutine**

#### **Purpose**

Resets information collected by the malloc subsystem.

#### **Syntax**

```
#include <malloc.h>
void reset_malloc_log (addr)
void *addr;
```
#### **Description**

The **reset malloc log** subroutine resets the record of currently active malloc allocations stored by the malloc subsystem. These records are stored in **malloc\_log** structures, which are located in the process heap. Only records corresponding to the heap of which *addr* is a member are reset, unless *addr* is NULL, in which case records for all heaps are reset. The *addr* parameter must be a pointer to space allocated previously by the malloc subsystem or NULL, otherwise no information is reset and the **errno** global variable is set to **EINVAL**.

#### **Parameters**

**Item Description** *addr* Pointer to space allocated previously by the malloc subsystem

# **reset\_prog\_mode Subroutine**

#### **Purpose**

Restores the terminal to program mode.

#### **Library**

Curses Library (**libcurses.a**)

#### **Syntax**

**#include <curses.h>**

**reset\_prog\_mode( )**

The **reset\_prog\_mode** subroutine restores the terminal to program or *in curses* mode.

The **reset\_prog\_mode** subroutine is a low-level routine and normally would not be called directly by a program.

# **reset\_shell\_mode Subroutine**

## **Purpose**

Restores the terminal to shell mode.

## **Library**

Curses Library (**libcurses.a**)

## **Syntax**

**#include <curses.h>**

**reset\_shell\_mode( )**

# **Description**

The **reset\_shell\_mode** subroutine restores the terminal into shell , or "out of curses," mode. This happens automatically when the **endwin** subroutine is called.

# **resetterm Subroutine**

### **Purpose**

Resets terminal modes to what they were when the **saveterm** subroutine was last called.

# **Library**

Curses Library (**libcurses.a**)

### **Syntax**

**#include <curses.h>**

**resetterm( )**

# **Description**

The **resetterm** subroutine resets terminal modes to what they were when the **saveterm** subroutine was last called.

The **resetterm** subroutine is called by the **endwin** subroutine, and should normally not be called directly by a program.

# **resetty, savetty Subroutine**

#### **Purpose**

Saves/restores the terminal mode.

### **Library**

Curses Library (**libcurses.a**)

#### **Syntax**

```
#include <curses.h>
int resetty(void);
int savetty(void):
```
#### **Description**

The **resetty** subroutine restores the program mode as of the most recent call to the **savetty** subroutine.

The **savetty** subroutine saves the state that would be put in place by a call to the **reset\_prog\_mode** subroutine.

#### **Return Values**

Upon successful completion, these subroutines return OK. Otherwise. they return ERR.

#### **Examples**

To restore the terminal to the state it was in at the last call to **savetty**, enter:

resetty();

# **restartterm Subroutine**

#### **Purpose**

Re-initializes the terminal structures after a restore.

#### **Library**

Curses Library (**libcurses.a**)

#### **Syntax**

```
#include <curses.h>
#include <term.h>
```

```
restartterm ( Term, FileNumber, ErrorCode)
char *Term;
int FileNumber;
int *ErrorCode;
```
<span id="page-1784-0"></span>The **restartterm** subroutine is similar to the **setupterm** subroutine except that it is called after restoring memory to a previous state. For example, you would call the **restartterm** subroutine after a call to **scr\_restore** if the terminal type has changed. The **restartterm** subroutine assumes that the windows and the input and output options are the same as when memory was saved, but the terminal type and baud rate may be different.

#### **Parameters**

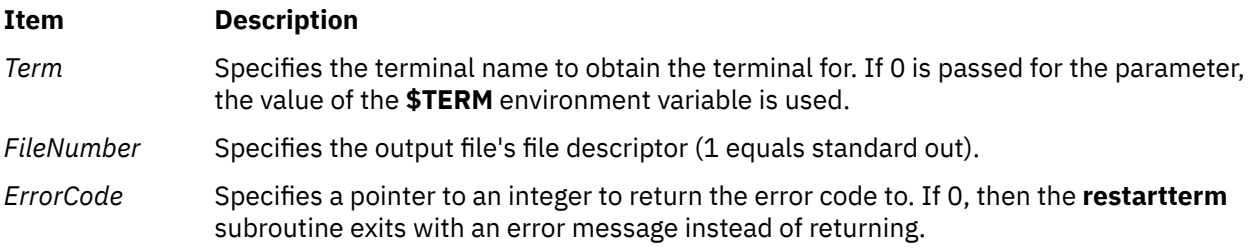

## **Example**

To restart an **aixterm** after a previous memory save and exit on error with a message, enter:

```
restartterm("aixterm", 1, (int*)0);
```
# **Prerequisite Information**

Curses Overview for Programming and Understanding Terminals with Curses in *General Programming Concepts: Writing and Debugging Programs* .

# **revoke Subroutine**

#### **Purpose**

Revokes access to a file.

#### **Library**

Standard C Library (**libc.a**)

#### **Syntax**

```
int revoke ( Path)
char *Path;
```
### **Description**

The **revoke** subroutine revokes access to a file by all processes.

All accesses to the file are revoked. Subsequent attempts to access the file using a file descriptor established before the **revoke** subroutine fail and cause the process to receive a return value of -1, and the **errno** global variable is set to **EBADF**.

A process can revoke access to a file only if its effective user ID is the same as the file owner ID, or if the calling process is privileged.

**Note:** The **revoke** subroutine has no affect on subsequent attempts to open the file. To assure exclusive access to the file, the caller should change the access mode of the file before issuing the **revoke**

<span id="page-1785-0"></span>subroutine. Currently the **revoke** subroutine works only on terminal devices. The **chmod** subroutine changes file access modes.

#### **Parameters**

#### **Item Description**

*Path* Path name of the file for which access is to be revoked.

### **Return Values**

Upon successful completion, the **revoke** subroutine returns a value of 0.

If the **revoke** subroutine fails, a value of -1 returns and the **errno** global variable is set to indicate the error.

## **Error Codes**

The **revoke** subroutine fails if any of the following are true:

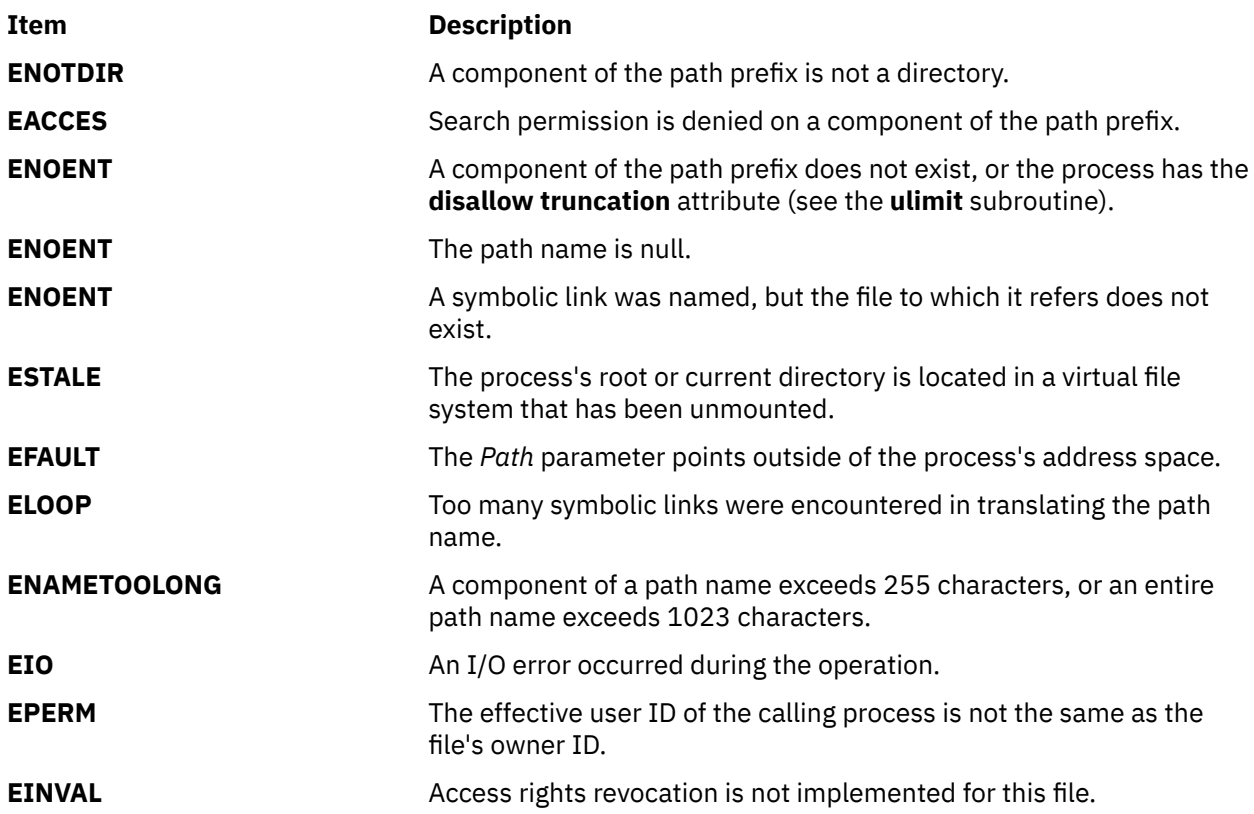

# **rintf, rintl, rint, rintd32, rintd64, or rintd128 Subroutine**

#### **Purpose**

Rounds to the nearest integral value.

#### **Syntax**

```
#include <math.h>
float rintf (x)
float x;
```

```
long double rintl (x)
long double x;
double rint (x)
double x;
_Decimal32 rintd32(x)
_Decimal32 x;
_Decimal64 rintd64(x)
_Decimal64 x;
_Decimal128 rintd128(x)
_Decimal128 x;
```
The **rintf**, **rintl**, **rint**, **rintd32**, **rintd64**, and **rintd128** subroutines return the integral value (represented as a floating-point number) nearest *x* in the direction of the current rounding mode. The current rounding mode is implementation-defined.

The **rintf**, **rintl**, **rint**, **rintd32**, **rintd64**, and **rintd128** subroutines differ from the **nearbyint**, **nearbyintf**, **nearbyintl**, **nearbyintd32**, **nearbyintd64**, and **nearbyintd128** subroutines only in that they may raise the inexact floating-point exception if the result differs in value from the argument.

An application wishing to check for error situations should set the **errno** global variable to zero and call **feclearexcept**(**FE\_ALL\_EXCEPT**) before calling these subroutines. Upon return, if **errno** is nonzero or **fetestexcept**(**FE\_INVALID | FE\_DIVBYZERO | FE\_OVERFLOW | FE\_UNDERFLOW**) is nonzero, an error has occurred.

### **Parameters**

**Item Description**

*x* Specifies the value to be rounded.

### **Return Values**

Upon successful completion, the **rintf**, **rintl**, **rint**, **rintd32**, **rintd64**, and **rintd128** subroutines return the integer (represented as a floating-point number) nearest *x* in the direction of the current rounding mode.

If *x* is NaN, a NaN is returned.

If *x* is ±0 or ±Inf, *x* is returned.

If the correct value would cause overflow, a range error occurs the **rintf**, **rintl**, **rint**, **rintd32**, **rintd64**, and **rintd128** subroutines return the value of the macro ±**HUGE\_VALF**, ±**HUGE\_VALL**, ±**HUGE\_VAL**, ±**HUGE\_VAL\_D32**, ±**HUGE\_VAL\_D64**, and ±**HUGE\_VAL\_D128** (with the same sign as *x*), respectively.

# **ripoffline Subroutine**

### **Purpose**

Reserves a line for a dedicated purpose.

### **Library**

Curses Library (**libcurses.a**)

# **Syntax**

**#include <curses.h>**

```
int 
ripoffline(int line,
int (*init)(WINDOW *win,
int columns));
```
The **ripoffline** subroutine reserves a screen line for use by the application.

Any call to the **ripoffline** subroutine must precede the call to the **initscr** or **newterm** subroutine. If line is positive, one line is removed from the beginning of stdstr; if line is negative, one line is removed from the end. Removal occurs during the subsequent call to the **initscr** or **newterm** subroutine. When the subsequent call is made, the subroutine pointed to by *init* is called with two arguments: a WINDOW pointer to the one-line window that has been allocated and an integer with the number of columns in the window. The initialisation subroutine cannot use the LINES and COLS external variables and cannot call the **wrefresh** or **doupdate** subroutine, but may call the **wnoutrefresh** subroutine.

Up to five lines can be ripped off. Calls to the **ripoffline** subroutine above this limit have no effect, but report success.

# **Parameters**

**Item Description** *line \*init columns*

\**win*

# **Return Values**

The **ripoffline** subroutine returns OK.

# **Example**

To remove three lines from the top of the screen, enter:

#include <curses.h>

```
ripoffline(1,initfunc);
ripoffline(1,initfunc);
ripoffline(1,initfunc);
```
initscr();

# **rmdir Subroutine**

### **Purpose**

Removes a directory.

# **Library**

Standard C Library (**libc.a**)

# **Syntax**

**#include <unistd.h>**

**int rmdir (** *Path***) const char \****Path***;**

# **Description**

The **rmdir** subroutine removes the directory specified by the *Path* parameter. If Network File System (NFS) is installed on your system, this path can cross into another node.

For the **rmdir** subroutine to execute successfully, the calling process must have write access to the parent directory of the *Path* parameter.

In addition, if the parent directory of *Path* has the Sticky bit attribute (described in the **sys/mode.h** file), the calling process must have one of the following:

- An effective user ID equal to the directory to be removed
- An effective user ID equal to the owner ID of the parent directory of *Path*
- Root user authority.

### **Parameters**

#### **Item Description**

*Path* Specifies the directory path name*.* The directory you specify must be:

#### **Empty**

The directory contains no entries other than . (dot) and .. (dot dot).

#### **Well-formed**

If the . (dot) entry in the *Path* parameter exists, it must refer to the same directory as *Path*. Exactly one directory has a link to the *Path* parameter, excluding the self-referential . (dot). If the .. (dot dot) entry in *Path* exists, it must refer to the directory that contains an entry for *Path*.

#### **Return Values**

Upon successful completion, the **rmdir** subroutine returns a value of 0. Otherwise, a value of -1 is returned, the specified directory is not changed, and the **errno** global variable is set to indicate the error.

#### **Error Codes**

The **rmdir** subroutine fails and the directory is not deleted if the following errors occur:

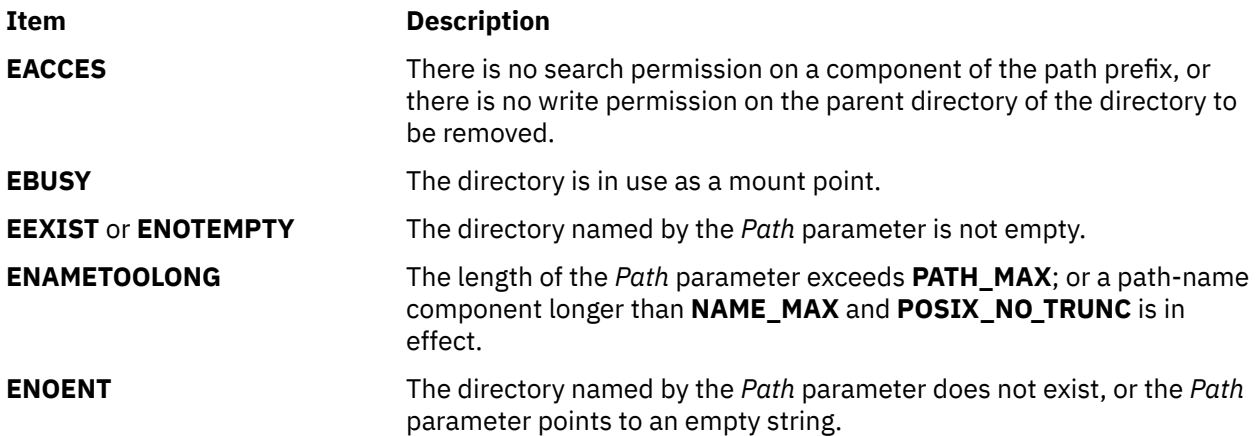

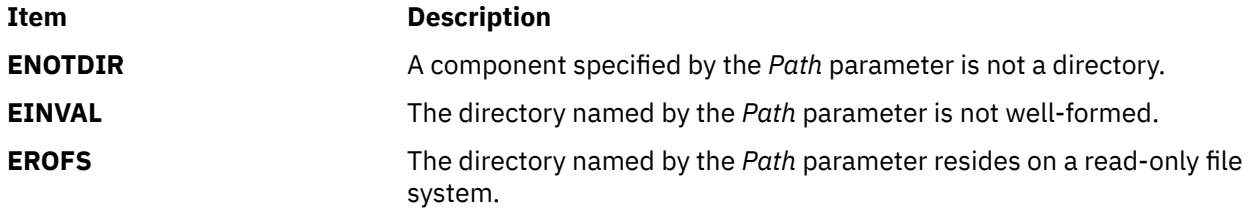

If NFS is installed on the system, the **rmdir** subroutine fails if the following is true:

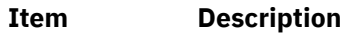

**ETIMEDOUT** The connection timed out.

# **rmproj Subroutine**

#### **Purpose**

Removes project definition from kernel project registry.

## **Library**

The **libaacct.a** library.

### **Syntax**

```
<sys/aacct.h>
rmproj(struct project *, int flag)
```
# **Description**

The **rmproj** subroutine removes the definition of a project from kernel project registry. It takes a pointer to project structure as input argument that holds the name or number of a project that needs to be removed. The flag is set to indicate whether a name or number is supplied as input, as follows:

- PROJ\_NAME Indicates that the supplied project definition only has the project name. The **rmproj** subroutine queries the kernel to obtain a match for the supplied project name and returns the matching entry.
- PROJ\_NUM Indicates that the supplied project definition only has the project number. The **rmproj** subroutine queries the kernel to obtain a match for the supplied project number and returns the matching entry.

### **Parameters**

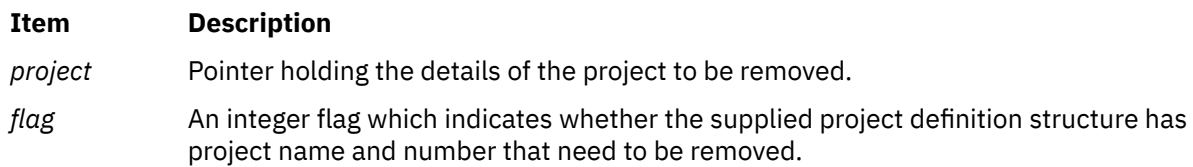

# **Security**

Only for privileged users. Privilege can be extended to nonroot users by granting the CAP\_AACCT capability to a user.

# **Return Values**

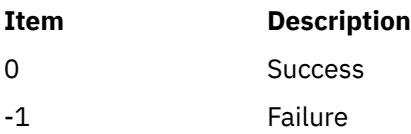

# **Error Codes**

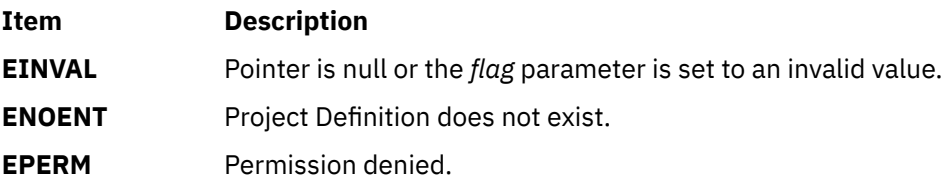

# **rmprojdb Subroutine**

### **Purpose**

Removes the specified project definition from the specified project database.

## **Library**

The **libaacct.a** library.

## **Syntax**

```
<sys/aacct.h>
rmprojdb(void *handle, struct project *project, int flag)
```
# **Description**

The **rmprojdb** subroutine removes the project definition stored in the struct project variable from the project named by the *handle* parameter. The project database must be initialized before calling this subroutine. The **projdballoc** and **projdbfinit** subroutines are provided for this purpose. If the supplied project definition does not exist in the named project database, the **rmprojdb** subroutine returns -1 and sets errno to **ENOENT**.

The **rmprojdb** subroutine takes a pointer to a project structure as an input argument. This pointer to the project structure holds the name or number of a project that needs to be removed. The flag parameter is set to indicate whether a name or number is supplied as input as follows:

- PROJ\_NAME Indicates that the supplied project definition only has the project name.
- PROJ\_NUM Indicates that the supplied project definition only has the project number.

There is an internal state (that is, the current project) associated with the project database. When the project database is initialized, the current project is the first project in the database. The **rmprojdb** subroutine removes the named project and repositions the internal current project to the first project definition.

### **Parameters**

#### **Item Description**

*handle* Pointer to project database handle.

<span id="page-1791-0"></span>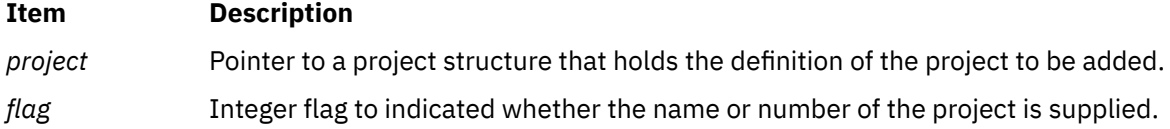

# **Security**

Only for privileged users. Privilege can be extended to nonroot users by granting the CAP\_AACCT capability to a user.

### **Return Values**

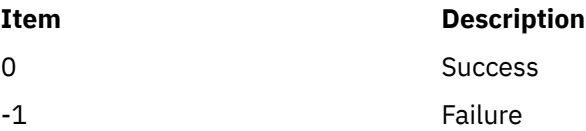

## **Error Codes**

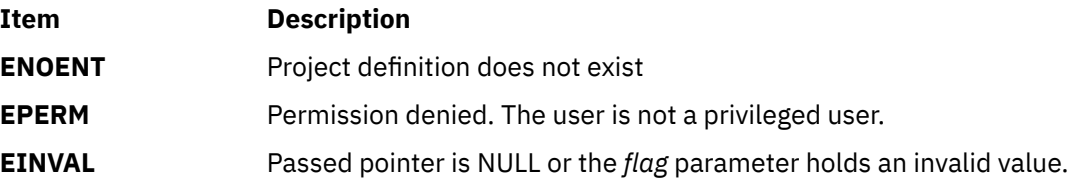

# **round, roundf, roundl, roundd32, roundd64, or roundd128 Subroutine**

### **Purpose**

Rounds to the nearest integer value in a floating-point format.

### **Syntax**

```
#include <math.h>
double round (x)
double x;
float roundf (x)
float x;
long double roundl (x)
long double x;
_Decimal32 roundd32(x)
_Decimal32 x;
_Decimal64 roundd64(x)
_Decimal64 x;
_Decimal128 roundd128(x)
_Decimal128 x;
```
# **Description**

The **round**, **roundf**, **roundl**, **roundd32**, **roundd64**, and **roundd128** subroutines round the *x* parameter to the nearest integer value in floating-point format, rounding halfway cases away from zero, regardless of the current rounding direction.

<span id="page-1792-0"></span>An application wishing to check for error situations should set the **errno** global variable to zero and call **feclearexcept**(**FE\_ALL\_EXCEPT**) before calling these subroutines. Upon return, if **errno** is nonzero or **fetestexcept**(**FE\_INVALID | FE\_DIVBYZERO | FE\_OVERFLOW | FE\_UNDERFLOW**) is nonzero, an error has occurred.

#### **Parameters**

**Item Description**

*x* Specifies the value to be rounded.

## **Return Values**

Upon successful completion, the **round**, **roundf**, **roundl**, **roundd32**, **roundd64**, and **roundd128** subroutines return the rounded integer value.

If *x* is NaN, a NaN is returned.

If *x* is ±0 or ±Inf, *x* is returned.

If the correct value would cause overflow, a range error occurs and the **round**, **roundf**, **roundl**, **roundd32**, **roundd64**, and **roundd128** subroutines return the value of the macro ±**HUGE\_VAL**, ±**HUGE\_VALF**, ±**HUGE\_VALL**, ±**HUGE\_VAL\_D32**, ±**HUGE\_VAL\_D64** and ±**HUGE\_VAL\_D128** (with the same sign as *x*), respectively.

# **rpmatch Subroutine**

### **Purpose**

Determines whether the response to a question is affirmative or negative.

### **Library**

Standard C Library (**libc. a**)

### **Syntax**

**#include <stdlib.h>**

**int rpmatch (** *Response***) const char \****Response***;**

### **Description**

The **rpmatch** subroutine determines whether the expression in the *Response* parameter matches the affirmative or negative response specified by the **LC\_MESSAGES** category in the current locale. Both expressions can be extended regular expressions.

#### **Parameters**

#### **Item Description**

*Response* Specifies input entered in response to a question that requires an affirmative or negative reply.

#### <span id="page-1793-0"></span>**Return Values**

This subroutine returns a value of 1 if the expression in the *Response* parameter matches the locale's affirmative expression. It returns a value of 0 if the expression in the *Response* parameter matches the locale's negative expression. If neither expression matches the expression in the *Response* parameter, a -1 is returned.

#### **Examples**

The following example shows an affirmative expression in the En\_US locale. This example matches any expression in the *Response* parameter that begins with a y or Y followed by zero or more alphabetic characters, or it matches the letter o followed by the letter k.

```
^[yY][:alpha:]* | ok
```
# **RSiAddSetHot or RSiAddSetHotx Subroutine**

#### **Purpose**

Add a single set of peer statistics to an already defined SpmiHotSet. .

#### **Library**

RSI Library (**libSpmi.a**)

#### **Syntax**

#include *sys/Rsi.h*

```
struct SpmiHotVals *RSiAddSetHot(rhandle, HotSet, StatName,
GrandParent,
                                   maxresp, threshold, frequency, feed_type,
                                   except_type, severity, trap_no)
RSiHandle rhandle;
struct SpmiHotSet *HotSet;
char *StatName;
cx_handle GrandParent;
int maxresp;
int threshold;
int frequency;
int feed_type;
int excp_type;
int severity;
int trap_no;
struct SpmiHotVals *RSiAddSetHotx(rhandlex, HotSet, StatName,
GrandParent,
                                   maxresp, threshold, frequency, feed_type,
                                   except_type, severity, trap_no)
RSiHandlex rhandlex;
struct SpmiHotSet *HotSet;
char *StatName;
cx_handle GrandParent;
int maxresp;
int threshold;
int frequency;
int feed_type;
int excp_type;
int severity;
int trap_no;
```
### **Parameters**

#### **rhandle**

Must point to a valid **RSiHandle** handle, which was previously initialized by the **[RSiOpen](#page-1822-0)** subroutine.

#### **rhandlex**

Must be an **RSiHandlex** handle, which was previously initialized by the **[RSiOpenx](#page-1822-0)** subroutine.

#### **HotSet**

Specifies a pointer to a valid structure of type **SpmiHotSet** struct as created by the **[RSiCreateHotSet](#page-1799-0) [or RSiCreateHotSet](#page-1799-0)** subroutine call.

#### **StatName**

Specifies the name of the statistic within the subcontexts (peer contexts) of the context identified by the *GrandParent* parameter.

#### **GrandParent**

Specifies a valid **cx\_handle** handle as obtained by another subroutine call. The handle must identify a context with at least one subcontext, which contains the statistic identified by the *StatName* parameter. If the context specified is one of the **RTime** contexts, no subcontext need to be created at the time the **SpmiAddSetHot** subroutine call is issued; the presence of the metric identified by the *StatName* parameter is checked against the context class description.

If the context specified has multiple levels of instantiable context below it (such as the **FS** and **RTime/ARM** contexts), the metric is searched only for the lowest context level. The **SpmiHotSet** created is a pseudo hotvals structure used to link together a peer group of **SpmiHotVals** structures, which are created under the covers, one for each subcontext of the *GrandParent* context. In the case of **RTime/ ARM**, if additional contexts are later added under the *GrandParent* contexts, additional hotsets are added to the peer group. It is transparent to the application program, except that the **[RSiGetHotItem,](#page-1808-0) [RSiGetHotItemx](#page-1808-0)** subroutine call returns the peer group **SpmiHotVals** pointer rather than the pointer to the pseudo structure.

Note that specifying a specific volume group context (such as **FS/rootvg**) or a specific application context (such as **RTime/ARN/armpeek**) is still valid and won't involve creation of pseudo **SpmiHotVals** structures.

#### **maxresp**

Must be non-zero if *excp\_type* specifies that exceptions or SNMP traps must be generated. If specified as zero, indicates that all **SpmiHotItems** that meet the criteria specified by *threshold* must be returned, up-to a maximum of *maxresp* items. If both exceptions/traps and feeds are requested, the *maxresp* value is used to cap the number of exceptions/alerts as well as the number of items returned. If *feed\_type* is specified as **SiHotAlways**, the *maxresp* parameter is still used to return at most *maxresp* items.

Where the *GrandParent* argument specifies a context that has multiple levels of instantiable contexts below it, the *maxresp* is applied to each of the lowest level contexts above the the actual peer contexts at a time. For example, if the *GrandParent* context is **FS** (file systems) and the system has three volume groups, then a *maxresp* value of 2 could cause up to a maximum of 2 x 3 = 6 responses to be generated.

#### **threshold**

Must be non-zero if *excp\_type* specifies that exceptions or SNMP traps must be generated. If specified as zero, indicates that all values read qualify to be returned in feeds. The value specified is compared to the data value read for each peer statistic. If the data value exceeds the *threshold*, it qualifies to be returned as an **SpmiHotItems** element in the **SpmiHotVals** structure. If the *threshold* is specified as a negative value, the value qualifies if it is lower than the numeric value of *threshold*. If *feed\_type* is specified as **SiHotAlways**, the threshold value is ignored for feeds. For peer statistics of type **SiCounter**, the *threshold* must be specified as a rate per second; for **SiQuantity** statistics the *threshold* is specified as a level.

#### **frequency**

Must be non-zero if *excp\_type* specifies that exceptions or SNMP traps must be generated. Ignored for feeds. Specifies the minimum number of minutes that must expire between any two exceptions/traps generated from this SpmiHotVals structure. This value must be specified as no less than 5 minutes.

#### **feed\_type**

Specifies if feeds of **SpmiHotItems** should be returned for this **SpmiHotVals** structure. The following values are valid:

**SiHotNoFeed** No feeds should be generated

**SiHotThreshold** Feeds are controlled by *threshold*.

**SiHotAlways** All values, up-to a maximum of *maxresp* must be returned as feeds.

**excp\_type**

Controls the generation of exception data packets and/or the generation of SNMP Traps from **xmservd**. Note that these types of packets and traps can only actually be sent if **xmservd** is running. Because of this, exception packets and SNMP traps are only generated as long as **xmservd** is active. Traps can only be generated on AIX. The conditions for generating exceptions and traps are controlled by the *threshold* and *frequency* parameters. The following values are valid for *excp\_type*:

**SiNoHotException** Generate neither exceptions not traps.

**SiHotException** Generate exceptions but not traps.

**SiHotTrap** Generate SNMP traps but not exceptions.

**SiHotBoth** Generate both exceptions and SNMP traps.

#### **severity**

Required to be positive and greater than zero if exceptions are generated, otherwise specify as zero. Used to assign a severity code to the exception for display by **exmon**.

#### **trap\_no**

Required to be positive and greater than zero if SNMP traps are generated, otherwise specify as zero. Used to assign the trap number in the generated SNMP trap.

This subroutine is part of the Performance Toolbox for AIX licensed product.

#### **Return Values**

If successful, the subroutine returns a pointer to a structure of type **struct SpmiHotVals**. If an error occurs, NULL is returned and an error text may be placed in the external character array **RSiEMsg**. If you attempt to add more values to a statset than the current local buffer size allows, **RSiErrno** is set to **RSiTooMany**. If you attempt to add more values than the buffer size of the remote host's **xmservd** daemon allows, **RSiErrno** is set to **RSiBadStat** and the status field in the returned packet is set to **too\_many\_values**.

The external integer **RSiMaxValues** holds the maximum number of values acceptable with the dataconsumer's buffer size.

### **Error Codes**

All Remote Statistic Interface (RSI) subroutines use external variables to provide error information. To access these variables, an application program must define the following external variables:

- extern char RSiEMsg[];
- extern int RSiErrno;

If the subroutine returns without an error, the **RSiErrno** variable is set to **RSiOkay** and the **RSiEMsg** character array is empty. If an error is detected, the **RSiErrno** variable returns an error code, as defined in the enum **RSiErrorType**.

#### **Files**

**Item Description /usr/include/sys/Rsi.h** Declares the subroutines, data structures, handles, and macros that an application program can use to access the RSI.

## **Purpose**

Changes the frequency at which the **xmservd** on the host identified by the first argument daemon is sending **data\_feed** packets for a statset.

## **Library**

RSI Library (**libSpmi.a**)

### **Syntax**

```
#include sys/Rsi.h
```

```
int RSiChangeFeed(rhandle, statset, msecs)
RSiHandle rhandle;struct SpmiStatSet *statset;int msecs;
```

```
int RSiChangeFeedx(rhandlex, statset, msecs)
RSiHandlex rhandlex;struct SpmiStatSet *statset;int msecs;
```
## **Parameters**

#### **rhandle**

Must point to a valid **RSiHandle** handle, which was previously initialized by the **[RSiOpen](#page-1822-0)** subroutine.

#### **rhandlex**

Must be an **RSiHandlex** handle, which was previously initialized by the **[RSiOpenx](#page-1822-0)** subroutine.

#### **statset**

Must be a pointer to a SpmiStatSet structure of type struct , which was previously returned by a successful **RSiCreateStatSet or RSiCreateStatSetx** subroutine call. Data feeding must have started for this **SpmiStatSet** structure through a previous **[RSiStartFeed or RSiStartFeedx](#page-1826-0)** subroutine call.

#### **msecs**

The number of milliseconds between the sending of **Hot feed** packets. This number is rounded to a multiple of **min** remote int milliseconds by the **xmservd** daemon on the remote host. This minimum interval can be modified through the **-i** command line interval to **xmservd**.

This subroutine is part of the Performance Toolbox for AIX licensed product.

### **Return Values**

If successful, the subroutine returns zero, otherwise -1. A NULL error text is placed in the external character array **RSiEMsg** regardless of the subroutine's success or failure.

# **Error Codes**

All Remote Statistic Interface (RSI) subroutines use external variables to provide error information. To access these variables, an application program must define the following external variables:

- extern char RSiEMsg[];
- extern int RSiErrno;

If the subroutine returns without an error, the **RSiErrno** variable is set to **RSiOkay** and the **RSiEMsg** character array is empty. If an error is detected, the **RSiErrno** variable returns an error code, as defined in the enum **RSiErrorType**.

#### **Files**

#### **Item Description**

**/usr/include/sys/Rsi.h** Declares the subroutines, data structures, handles, and macros that an application program can use to access the RSI.

# **RSiChangeHotFeed or RSiChangeHotFeedx Subroutine**

#### **Purpose**

Changes the frequency at which the **xmservd** on the host identified by the first argument daemon is sending **hot\_feed** packets for a statset or checking if exceptions or SNMP traps should be generated.

#### **Library**

RSI Library (**libSpmi.a**)

#### **Syntax**

#include *sys/Rsi.h*

```
int RSiChangeFeed(rhandle, hotset, msecs)
RSiHandle rhandle;struct SpmiHotSet *hotset;intmsecs;
```

```
int RSiChangeFeedx(rhandlex, hotset, msecs)
RSiHandlex rhandlex;struct SpmiHotSet *hotset;int msecs;
```
#### **Parameters**

#### **rhandle**

Must point to a valid **RSiHandle** handle, which was previously initialized by the **[RSiOpen](#page-1822-0)** subroutine.

#### **rhandlex**

Must be an **RSiHandlex** handle, which was previously initialized by the [RSiOpenx](#page-1822-0) subroutine.

#### **hotset**

Must be a pointer to a SpmiStatSet structure of type struct, which was previously returned by a successful **[RsiCreateHotSet or RsiCreateHotSetx](#page-1799-0)** subroutine call. Data feeding must have started for the **SpmiHotSet** structure through a previous **[RSiStartHotFeed or RSiStartHotFeedx](#page-1828-0)** subroutine call.

#### **msecs**

The number of milliseconds between the sending of **Hot\_feed** packets. This number is rounded to a multiple of **min\_remote\_int** milliseconds by the **xmservd** daemon on the remote host. This minimum interval can be modified through the **-i** command line interval to **xmservd**.

This subroutine is part of the Performance Toolbox for AIX licensed product.

#### **Return Values**

If successful, the subroutine returns zero, otherwise -1. A NULL error text is placed in the external character array **RSiEMsg** regardless of the subroutine's success or failure.

#### **Error Codes**

All Remote Statistic Interface (RSI) subroutines use external variables to provide error information. To access these variables, an application program must define the following external variables:

- extern char RSiEMsg[];
- extern int RSiErrno;

If the subroutine returns without an error, the **RSiErrno** variable is set to **RSiOkay** and the **RSiEMsg** character array is empty. If an error is detected, the **RSiErrno** variable returns an error code, as defined in the enum **RSiErrorType**.

### **Files**

#### **Item Description**

**/usr/include/sys/Rsi.h** Declares the subroutines, data structures, handles, and macros that an application program can use to access the RSI.

# **RSiClose or RSiClosex Subroutine**

#### **Purpose**

Terminates the Remote Statistic Interface (RSI) interface for a remote host connection.

#### **Library**

RSI Library (**libSpmi.a**)

### **Syntax**

#include *sys/Rsi.h*

void RSiClose(*rhandle*) RSiHandle *rhandle;*

void RSiClosex(*rhandlex*) RSiHandlex *rhandlex*;

# **Description**

The **RSiClose** subroutine is responsible for:

- 1. Removing the data-consumer program as a known data consumer on a particular host. This is done by sending a **going\_down** packet to the host.
- 2. Marking the RSI handle as not active.
- 3. Releasing all memory allocated in connection with the RSI handle.
- 4. Terminating the RSI interface for a remote host.

A successful **[RSiOpen or RSiOpenx](#page-1822-0)** subroutine creates tables on the remote host it was issued against. Therefore, a data consumer program that has issued successful **RSiOpen** or **RSiOpenx** subroutine calls must issue an **RSiClose or RSiClosex** subroutine call for each **RSiOpen** or **RSiOpenx** call before the program exits so that the tables in the remote **xmservd** daemon can be released.

This subroutine is part of the Performance Toolbox for AIX licensed product.

#### **Parameters**

#### **rhandle**

Must point to a valid **RSiHandle** handle, which was previously initialized by the **[RSiOpen](#page-1822-0)** subroutine.

#### **rhandlex**

Must be an **RSiHandlex** handle, which was previously initialized by the **[RSiOpenx](#page-1822-0)** subroutine.

The macro **RSiIsOpen** can be used to test whether an RSI handle is open. It takes an **RSiHandle** as argument and returns true (1) if the handle is open, otherwise false (0).

#### <span id="page-1799-0"></span>**Files**

#### **Item Description**

**/usr/include/sys/Rsi.h** Declares the subroutines, data structures, handles, and macros that an application program can use to access the RSI.

# **RSiCreateHotSet or RSiCreateHotSetx Subroutine**

#### **Purpose**

Creates an empty hotset on the remote host identified by the argument.

#### **Library**

RSI Library (**libSpmi.a**)

#### **Syntax**

#include *sys/Rsi.h*

struct SpmiHotSet \*RSiCreateHotSet(*rhandle*) RSiHandle *rhandle*;

struct SpmiHotSet \*RSiCreateHotSetx(*rhandlex*) RSiHandlex *rhandlex*;

### **Description**

The **RSiCreateHotSet** subroutine allocates an SpmiStatSet structure. The structure is initialized as an empty **SpmiHotSet** and a pointer to the **SpmiHotSet** structure is returned.

The **SpmiHotSet** structure provides the anchor point to a set of peer statistics and must exist before the **[RSiAddSetHot or RSiAddSetHotx](#page-1793-0)** subroutine can be successfully called.

This subroutine is part of the Performance Toolbox for AIX licensed product.

#### **Parameters**

#### **rhandle**

Must point to a valid **RSiHandle** handle, which was previously initialized by the **[RSiOpen](#page-1822-0)** subroutine.

**rhandlex**

Must be an **RSiHandlex** handle, which was previously initialized by the **[RSiOpenx](#page-1822-0)** subroutine.

#### **Return Values**

The **RSiCreateHotSet or RSiCreateHotSetx** subroutine returns a pointer to a structure of type **SpmiHotSet** if successful. If unsuccessful, the subroutine returns a NULL value.

### **Error Codes**

All Remote Statistic Interface (RSI) subroutines use external variables to provide error information. To access these variables, an application program must define the following external variables:

- extern char RSiEMsg[];
- extern int RSiErrno;
<span id="page-1800-0"></span>If the subroutine returns without an error, the **RSiErrno** variable is set to **RSiOkay** and the **RSiEMsg** character array is empty. If an error is detected, the **RSiErrno** variable returns an error code, as defined in the enum **RSiErrorType**.

# **Files**

# **Item Description**

**/usr/include/sys/Rsi.h** Declares the subroutines, data structures, handles, and macros that an application program can use to access the **RSI**.

# **RSiCreateStatSet or RSiCreateStatSetx Subroutine**

## **Purpose**

Creates an empty statset on the remote host identified by the argument.

# **Library**

RSI Library (**libSpmi.a**)

# **Syntax**

```
#include sys/Rsi.h
```

```
struct SpmiStatSet *RSiCreateStatSet(rhandle)
RSiHandle rhandle;
```

```
struct SpmiStatSet *RSiCreateStatSetx(rhandlex)
RSiHandlex rhandlex;
```
# **Description**

The **RSiCreateStatSet** subroutine allocates an SpmiStatSet structure. The structure is initialized as an empty **SpmiStatSet** and a pointer to the **SpmiStatSet** structure is returned.

The **SpmiStatSet** structure provides the anchor point to a set of statistics and must exist before the **["RSiPathAddSetStat or RSiPathAddSetStatx Subroutine" on page 1789](#page-1824-0)RSiPathAddSetStat or RSiPathAddSetStatx** subroutine can be successfully called.

This subroutine is part of the Performance Toolbox for AIX licensed product.

## **Parameters**

#### **rhandle**

Must point to a valid **RSiHandle** handle, which was previously initialized by the **[RSiOpen](#page-1822-0)** subroutine.

#### **rhandlex**

Must be an **RSiHandlex** handle, which was previously initialized by the **[RSiOpenx](#page-1822-0)** subroutine.

## **Return Values**

The **RSiCreateStatSet or RSiCreateStatSetx** subroutine returns a pointer to a structure of type **SpmiStatSet** if successful. If unsuccessful, the subroutine returns a NULL value.

# **Error Codes**

All Remote Statistic Interface (RSI) subroutines use external variables to provide error information. To access these variables, an application program must define the following external variables:

- extern char RSiEMsg[];
- extern int RSiErrno;

If the subroutine returns without an error, the **RSiErrno** variable is set to **RSiOkay** and the **RSiEMsg** character array is empty. If an error is detected, the **RSiErrno** variable returns an error code, as defined in the enum **RSiErrorType**.

# **Files**

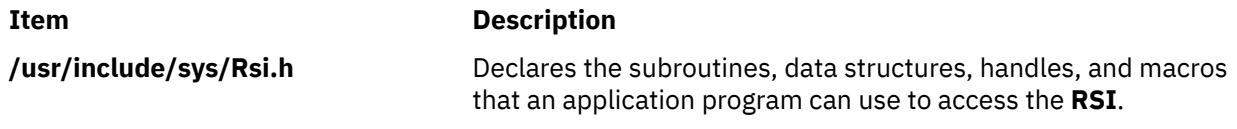

# **RSiDelSetHot or RSiDelSetHotx Subroutine**

# **Purpose**

Deletes a single set of peer statistics identified by an SpmiHotVals structure from an SpmiHotSet.

# **Library**

RSI Library (**libSpmi.a**)

# **Syntax**

#include *sys/Rsi.h*

```
int RSiDelSetHot(rhandle, hsp, hvp)
RSiHandle rhandle;struct SpmiHotSet *hsp;struct SpmiHotVals*hvp;
```

```
int RSiDelSetHotx(rhandlex, hsp, hvp)
RSiHandlex rhandlex;struct SpmiHotSet *hsp;struct SpmiHotVals*hvp;
```
# **Description**

The **RSiDelSetHot** subroutine performs the following actions:

- 1. Validates that the **SpmiHotSet** structure identified by the second argument exists and contains the **SpmiHotVals** statistic identified by the third argument.
- 2. Deletes the **SpmiHotVals** value from the **SpmiHotSet** structure so that future **data\_feed** packets do not include the deleted statistic.

This subroutine is part of the Performance Toolbox for AIX licensed product.

# **Parameters**

#### **rhandle**

Must point to a valid **RSiHandle** handle, which was previously initialized by the **[RSiOpen](#page-1822-0)** subroutine.

#### **rhandlex**

Must be an **RSiHandlex** handle, which was previously initialized by the **[RSiOpenx](#page-1822-0)** subroutine.

**hsp**

Must be a pointer to a SpmiHotSet structure of type struct , which was previously returned by a successful **RSiCreateHotSet or RSiCreateHotSetx** subroutine call.

**hvp**

Must be a handle of SpmiHotVals structure of type struct as returned by a successful **[RSiAddSetHot](#page-1793-0) [or RSiAddSetHotx](#page-1793-0)** subroutine call. You cannot specify an **SpmiHotVals** structure that was internally

generated by the Spmi library code as described under the *GrandParent* parameter to **[RSiAddSetHot](#page-1793-0) [or RSiAddSetHotx](#page-1793-0)**.

# **Return Values**

If successful, the subroutine returns a zero value; otherwise it returns a non-zero value and an error text may be placed in the external character array **RSiEMsg**.

# **Error Codes**

All Remote Statistic Interface (RSI) subroutines use external variables to provide error information. To access these variables, an application program must define the following external variables:

- extern char RSiEMsg[];
- extern int RSiErrno;

If the subroutine returns without an error, the **RSiErrno** variable is set to **RSiOkay** and the **RSiEMsg** character array is empty. If an error is detected, the **RSiErrno** variable returns an error code, as defined in the enum **RSiErrorType**.

## **Files**

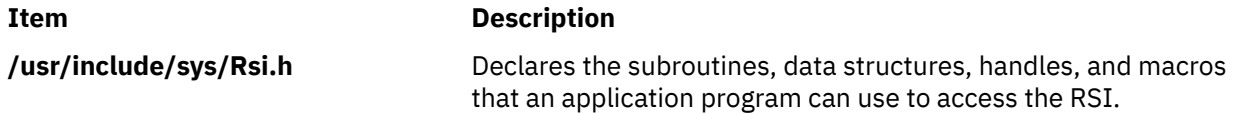

# **RSiDelSetStat or RSiDelSetStatx Subroutine**

#### **Purpose**

Deletes a single statistic identified by an SpmiStatVals pointer from an SpmiStatSet.

## **Library**

RSI Library (**libSpmi.a**)

#### **Syntax**

#include *sys/Rsi.h*

```
int RSiDelSetStat(rhandle, ssp, svp)
RSiHandle rhandle;struct SpmiStatSet *ssp;struct SpmiStatVals*svp;
```

```
int RSiDelSetStatx(rhandlex, ssp, svp)
RSiHandlex rhandlex;struct SpmiStatSet *ssp;struct SpmiStatVals*svp;
```
# **Description**

The **RSiDelSetStat, RSiDelSetStatx** subroutines performs the following actions:

- 1. Validates the **SpmiStatSet** structure identified by the second argument exists and contains the **SpmiStatVals** statistic identified by the third argument.
- 2. Deletes the **SpmiStatVals** value from the **SpmiStatSet** structure so that future **data\_feed** packets do not include the deleted statistic.

This subroutine is part of the Performance Toolbox for AIX licensed product.

# **Parameters**

### **rhandle**

Must point to a valid **RSiHandle** handle, which was previously initialized by the **[RSiOpen](#page-1822-0)** subroutine.

#### **rhandlex**

Must be an **RSiHandlex** handle, which was previously initialized by the **[RSiOpenx](#page-1822-0)** subroutine.

**ssp**

Must be a pointer to a SpmiStatSet structure of type struct , which was previously returned by a successful **[RSiCreateStatSet, RSiCreateStatSetx](#page-1800-0)** subroutine call.

#### **svp**

Must be a handle of the SpmiStatVals structure of type struct as returned by a successful **[RSiPathAddSetStat, RSiPathAddSetStatx](#page-1824-0)** subroutine call.

# **Return Values**

If successful, the subroutine returns a zero value; otherwise it returns a non-zero value and an error text may be placed in the external character array **RSiEMsg**.

# **Error Codes**

All Remote Statistic Interface (RSI) subroutines use external variables to provide error information. To access these variables, an application program must define the following external variables:

- extern char RSiEMsg[];
- extern int RSiErrno;

If the subroutine returns without an error, the **RSiErrno** variable is set to **RSiOkay** and the **RSiEMsg** character array is empty. If an error is detected, the **RSiErrno** variable returns an error code, as defined in the enum **RSiErrorType**.

#### **Files**

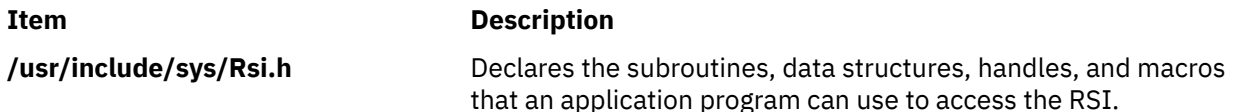

# **RSiFirstCx or RSiFirstCxx Subroutine**

## **Purpose**

Returns the first subcontext of an SpmiCx context.

## **Library**

RSI Library (**libSpmi.a**)

## **Syntax**

#include *sys/Rsi.h*

```
struct SpmiCxLink *RSiFirstCx(rhandle, context, name,
descr)
RSiHandle rhandle;
cx_handle *context;
char **name;
char **descr;
```

```
struct SpmiCxLink *RSiFirstCxx(rhandlex, context, name,
descr)
RSiHandlex rhandlex;
cx_handle *context;
char **name;
char **descr;
```
# **Description**

The **RSiFirstCx** subroutine performs the following actions:

- 1. Validates that the context identified by the second argument exists.
- 2. Returns a handle to the first element of the list of subcontexts defined for the context.
- 3. Returns the short name and description of the subcontext.

This subroutine is part of the Performance Toolbox for AIX licensed product.

# **Parameters**

## **rhandle**

Must point to a valid **RSiHandle** handle, which was previously initialized by the **[RSiOpen](#page-1822-0)** subroutine.

# **rhandlex**

Must be an **RSiHandlex** handle, which was previously initialized by the **[RSiOpenx](#page-1822-0)** subroutine.

#### **context**

Must be a handle of type **cx\_handle**, which was previously returned by a successful **[RSiPathGetCx,](#page-1825-0) [RSiPathGetCxx](#page-1825-0)** subroutine call.

#### **name**

Must be a pointer to a pointer to a character array. The pointer must be initialized to point at a character array pointer. When the subroutine call is successful, the short name of the subcontext is returned in the character array pointer.

#### **descr**

Must be a pointer to a pointer to a character array. The pointer must be initialized to point at a character array pointer. When the subroutine call is successful, the description of the subcontext is returned in the character array pointer.

# **Return Values**

If successful, the subroutine returns a pointer to a structure of type **struct Sprinkling**. If an error occurs or if the context doesn't contain subcontexts, NULL is returned and an error text may be placed in the external character array **RSiEMsg**.

# **Error Codes**

All Remote Statistic Interface (RSI) subroutines use external variables to provide error information. To access these variables, an application program must define the following external variables:

- extern char RSiEMsg[];
- extern int RSiErrno;

If the subroutine returns without an error, the **RSiErrno** variable is set to **RSiOkay** and the **RSiEMsg** character array is empty. If an error is detected, the **RSiErrno** variable returns an error code, as defined in the enum **RSiErrorType**.

## **Files**

#### **Item Description**

**/usr/include/sys/Rsi.h** Declares the subroutines, data structures, handles, and macros that an application program can use to access the RSI.

# **RSiFirstStat or RSiFirstStatx Subroutine**

## **Purpose**

Returns the first statistic of an SpmiCx context.

## **Library**

RSI Library (**libSpmi.a**)

#### **Syntax**

#include *sys/Rsi.h*

```
struct SpmiStatLink *RSiFirstStat(rhandle, context, name,
descr)
RSiHandle rhandle;
cx_handle *context;
char **name;
char **descr;
```

```
struct SpmiStatLink *RSiFirstStatx(rhandlex, context, name,
descr)
RSiHandlex rhandlex;
cx_handle *context;
char **name;
char **descr;
```
# **Description**

The **RSiFirstStat or RSiFirstStatx** subroutine performs the following actions:

- 1. Validates that the context identified by the second argument exists.
- 2. Returns a handle to the first element of the list of statistics defined for the context.
- 3. Returns the short name and description of the statistic.

This subroutine is part of the Performance Toolbox for AIX licensed product.

#### **Parameters**

#### **rhandle**

Must point to a valid **RSiHandle** handle, which was previously initialized by the **[RSiOpen](#page-1822-0)** subroutine.

#### **rhandlex**

Must be an **RSiHandlex** handle, which was previously initialized by the **[RSiOpenx](#page-1822-0)** subroutine.

#### **context**

Must be a handle of type **cx\_handle**, which was previously returned by a successful **[RSiPathGetCx or](#page-1825-0) [RSiPathGetCxx](#page-1825-0)** subroutine call.

**name**

Must be a pointer to a pointer to a character array. The pointer must be initialized to point at a character array pointer. When the subroutine call is successful, the short name of the subcontext is returned in the character array pointer.

#### **descr**

Must be a pointer to a pointer to a character array. The pointer must be initialized to point at a character array pointer. When the subroutine call is successful, the description of the subcontext is returned in the character array pointer.

# **Return Values**

If successful, the subroutine returns a pointer to a structure of type **struct SpmiStatLink**. If an error occurs, NULL is returned and an error text may be placed in the external character array **RSiEMsg**.

# **Error Codes**

All Remote Statistic Interface (RSI) subroutines use external variables to provide error information. To access these variables, an application program must define the following external variables:

- extern char RSiEMsg[];
- extern int RSiErrno;

If the subroutine returns without an error, the **RSiErrno** variable is set to **RSiOkay** and the **RSiEMsg** character array is empty. If an error is detected, the **RSiErrno** variable returns an error code, as defined in the enum **RSiErrorType**.

**Files**

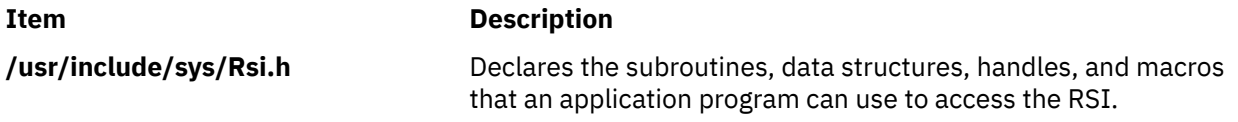

# **RSiGetCECData or RSiGetCECDatax Subroutine**

## **Purpose**

Request that xmtopas command send the central electronics complex (CEC) aggregation data.

## **Library**

RSI library (**libSpmi.a**)

## **Syntax**

```
#include sys/Rsi.h
int RSiGetCECData (rsh, cec stats, node_stats);
RsiHandle rsh;
Cec_Stats **cec_stats;
Node_Stats **node_stats;
```

```
int RSiGetCECDatax (rshx, cec stats, node_stats);
RsiHandlex rshx;
Cec_Stats **cec_stats;
Node_Stats **node_stats;
```
# **Description**

The **RSiGetCECData or RSiGetCECDatax** subroutine returns the Aggregated Statistics for a CEC and also returns the statistics of individual nodes of the same CEC. This routine allocates memory for CEC and node statistics data structures. The count of individual nodes is available in the Cec\_Stats structure. If an error, the subroutine returns -1.

# **Parameters**

*rsh*

Must point to a valid **RSiHandle** handle, which was previously initialized by the **RSiOpen** subroutine.

*rshx*

Must point to a valid **RSiHandlex** handle, which was previously initialized by the **RSiOpenx** subroutine.

*cec\_stats*

Must be a pointer to point to a structure of type **struct Cec\_Stats**.

#### *node\_stats*

Must be a pointer to point to a structure of type **struct Node\_Stats**.

# **Return Values**

If successful, the subroutine returns 0.

If an error occurs, the subroutine returns -1 and error text is placed in the RSiEMsg external character array.

# **Error Codes**

All Remote Statistic Interface (RSI) subroutines use external variables to provide error information. To access these variables, an application program must define the following external variables:

- extern char RSiEMsg[];
- extern int RSiErrno;

If the subroutine returns without an error, the **RSiErrno** variable is set to **RSiOkay** and the **RSiEMsg** character array is empty. If an error is detected, the **RSiErrno** variable returns an error code, as defined in the enum RSiErrorType.

## **Files**

**/usr/include/sys/Rsi.h** Declares the subroutines, data structures, handles, and macros that an application program can use to access the RSI.

# **RSiGetClusterData or RSiGetClusterDatax Subroutine**

## **Purpose**

Request that xmtopas command send the cluster aggregation data.

## **Library**

RSI library (**libSpmi.a**)

## **Syntax**

```
#include sys/Rsi.h
int RSiGetClusterData(rsh, cluster_stats, node_stats);
RsiHandle rsh;
Cluster_Stats **cluster_stats;
Node_Stats **node_stats;
int RSiGetClusterDatax (rshx, cluster stats, node stats);
RsiHandlex rshx;
Cluster_Stats **cluster_stats;
Node_Stats **node_stats;
```
# **Description**

The **RSiGetClusterData or RSiGetClusterDatax** subroutine returns the Aggregated Statistics for a Cluster and also returns the statistics of individual nodes of the monitored cluster. This routine allocates memory for Cluster & Node statistics data structures. The count of individual nodes is available in the Cluster\_Stats structure. If an error, the subroutine returns -1.

# **Parameters**

*rsh*

Must point to a valid **RSiHandle** handle, which was previously initialized by the **RSiOpen [\("RSiOpen](#page-1822-0) [or RSiOpenx Subroutine" on page 1787](#page-1822-0))** subroutine.

#### *rshx*

Must point to a valid **RSiHandlex** handle, which was previously initialized by the **RSiOpenx** subroutine.

#### *cluster\_stats*

Must be a pointer to point to a structure of type **struct Cluster\_Stats**.

#### *node\_stats*

Must be a pointer to point to a structure of type **struct Node\_Stats**.

# **Return Values**

If successful, the subroutine returns 0.

If an error occurs, the subroutine returns -1 and error text is placed in the RSiEMsg external character array.

# **Error Codes**

All Remote Statistic Interface (RSI) subroutines use external variables to provide error information. To access these variables, an application program must define the following external variables:

- extern char RSiEMsg[];
- extern int RSiErrno;

If the subroutine returns without an error, the **RSiErrno** variable is set to **RSiOkay** and the **RSiEMsg** character array is empty. If an error is detected, the **RSiErrno** variable returns an error code, as defined in the enum **RSiErrorType**.

## **Files**

**/usr/include/sys/Rsi.h** Declares the subroutines, data structures, handles, and macros that an application program can use to access the RSI.

# **RSiGetHotItem or RSiGetHotItemx Subroutine**

# **Purpose**

Locates and decodes the next **SpmiHotItems** element at the current position in an incoming data packet of type **hot\_feed**.

# **Library**

RSI Library (**libSpmi.a**)

# **Syntax**

#include *sys/Rsi.h*

```
struct SpmiHotVals *RSiGetHotItem(rhandle, HotSet, index, value,
absvalue, name)
RSiHandle rhandle;
struct SpmiHotSet **HotSet;
int *index;
float *value;
flost absvalue;
char **name;
```

```
struct SpmiHotVals *RSiGetHotItemx(rhandlex, HotSet, index, value,
absvalue, name)
RSiHandlex rhandlex;
struct SpmiHotSet **HotSet;
int *index;
float *value;
flost absvalue;
char **name;
```
# **Description**

The **RSiGetHotItem** subroutine locates the **SpmiHotItems** structure in the **hot\_feed** data packet indexed by the value of the *index* parameter. The subroutine returns a NULL value if no further **SpmiHotItems** structures are found. The **RSiGetHotItem** subroutine should only be executed after a successful call to the **RSiGetHotSet** subroutine.

The **RSiGetHotItem** subroutine is designed to be used for walking all **SpmiHotItems** elements returned in a **hot feed** data packet. Because the data packet may contain elements belonging to more than one **SpmiHotSet**, the *index* is purely abstract and is only used to keep position. By feeding the updated integer pointed to by *index* back to the next call, the walking of the **hot\_feed** packet can be done in a tight loop. Successful calls to **RSiGetHotItem or RSiGetHotItemx** subroutine decodes each **SpmiHotItems** element and return the data value in *value* and the name of the peer context that owns the corresponding statistic in *name*.

This subroutine is part of the Performance Toolbox for AIX licensed product.

# **Parameters**

#### **rhandle**

Must point to a valid **RSiHandle** handle, which was previously initialized by the **[RSiOpen](#page-1822-0)** subroutine.

#### **rhandlex**

Must be an **RSiHandlex** handle, which was previously initialized by the **[RSiOpenx](#page-1822-0)** subroutine.

## **HotSet**

Used to return a pointer to a valid SpmiHotSet structure as obtained by a previous **[RSiCreateHotSet](#page-1799-0) [or RSiCreateHotSetx](#page-1799-0)** subroutine call. The calling program can use this value to locate the **SpmiHotSet** if its address was stored by the program after it was created. The time stamps in the **SpmiHotSet** are updated with the time stamps of the decoded **SpmiHotItems** element.

#### **index**

A pointer to an integer that contains the desired relative element number in the SpmiHotItems array across all SpmiStatVals contained in the data packet. A value of zero points to the first element. When the **RSiGetHotItem or RSiGetHotItemx** subroutine returns, the integer contain the index of the next **SpmiHotItems** element in the data packet. By passing the returned *index* parameter to the next call to **RSiGetHotItem or RSiGetHotItemx**, the calling program can iterate through all **SpmiHotItems** elements in the **hot\_feed** data packet.

#### **value**

A pointer to a float variable. A successful call returns the decoded data value of the peer statistic. Before the value is returned, the **RSiGetHotItem or RSiGetHotItemx** function:

- Determines the format of the data field as being either **SiFloat** or **SiLong** and extracts the data value for further processing.
- Determines the data value as being either type **SiQuantity** or type **SiCounter** and performs one of the actions listed here:
	- If the data value is of type **SiQuantity**, the subroutine returns the **val** field of the **SpmiHotItems** structure.
	- If the data value is of type **SiCounter**, the subroutine returns the value of the **val\_change** field of the **SpmiHotItems** structure divided by the elapsed number of seconds since the previous time a data value was requested for this set of statistics.

#### **absvalue**

A pointer to a float variable. A successful call will return the decoded value of the **val** field of the **SpmiHotItems** structure of the peer statistic. In case of a statistic of type **SiQuantity**, this value will be the same as the one returned in the argument *value*. In case of a peer statistic of type **SiCounter**, the value returned is the absolute value of the counter.

#### **name**

A pointer to a character pointer. A successful call will return a pointer to the name of the peer context for which the data value was read.

## **Return Values**

The **RSiGetHotItem, RSiGetHotItemx** subroutine returns a pointer to the current SpmiHotVals structure within the hotset. If no more **SpmiHotItems** elements are available, the subroutine returns a NULL value. The structure returned contains the data, such as threshold, which may be relevant for presentation of the results of an **SpmiGetHotSet** subroutine call to end-users. In the returned **SpmiHotVals** structure, all fields contain the correct values as declared, except for the following:

#### **stat**

Declared as **SpmiStatHdl**, actually points to a valid SpmiStat structure. By casting the handle to a pointer to **SpmiStat**, data in the structure can be accessed.

#### **grandpa**

Contains the **cx\_handle** for the parent context of the peer contexts.

#### **items**

When using the **Spmi** interface this is an array of **SpmiHotItems** structures. When using the **RSiGetHotItem or RSiGetHotItemx** subroutine, the array is empty and attempts to access it will likely result in segmentation faults or access of not valid data.

#### **path**

Will contain the path to the parent of the peer contexts. Even when the peer contexts are multiple levels below the parent context, the path points to the top context because the peer context identifiers in the **SpmiHotItems** elements will contain the path name from there and on. For example, if the hotvals peer set defines all volume groups, the path specified in the returned **SpmiHotVals** structure would be "**FS"** and the path name in one **SpmiHotItems** element may be "**rootvg/lv01**". When combined with the metric name from the **stat** field, the full path name can be constructed as, for example, "**FS/rootvg/lv01/%totfree**".

## **Error Codes**

All Remote Statistic Interface (RSI) subroutines use external variables to provide error information. To access these variables, an application program must define the following external variables:

- extern char RSiEMsg[];
- extern int RSiErrno;

If the subroutine returns without an error, the **RSiErrno** variable is set to **RSiOkay** and the **RSiEMsg** character array is empty. If an error is detected, the **RSiErrno** variable returns an error code, as defined in the enum **RSiErrorType**.

### **Files**

#### **Item Description**

**/usr/include/sys/Rsi.h** Declares the subroutines, data structures, handles, and macros that an application program can use to access the RSI.

# **RSiGetRawValue or RSiGetRawValuex Subroutine**

### **Purpose**

Returns a pointer to a valid SpmiStatVals structure for a given **SpmiStatVals** pointer by extraction from a **data\_feed** packet. This subroutine call should only be issued from a callback function after it has been verified that a **data feed** packet was received from the host identified by the first argument.

# **Library**

RSI Library (**libSpmi.a**)

# **Syntax**

```
#include sys/Rsi.h
```

```
struct SpmiStatVals RSiGetRawValue(rhandle, svp, index)
RSiHandle rhandle;
struct SpmiStatVals *svp;
int *index;
```

```
struct SpmiStatVals RSiGetRawValuex(rhandlex, svp, index)
RSiHandlex rhandlex;
struct SpmiStatVals *svp;
int *index;
```
# **Description**

The **RSiGetRawValue or RSiGetRawValuex** subroutines perform the following actions:

- 1. Finds an **SpmiStatVals** structure in the received data packet based upon the second argument to the subroutine call. This involves a lookup operation in tables maintained internally by the RSi interface.
- 2. Updates the **struct SpmiStat** pointer in the **SpmiStatVals** structure to point at a valid **SpmiStat** structure.
- 3. Returns a pointer to the **SpmiStatVals** structure. The returned pointer points to a static area and is only valid until the next execution of **RSiGetRawValue or RSiGetRawValuex**.
- 4. Updates an integer variable with the index into the **ValsSet** array of the **data\_feed** packet, which corresponds to the second argument to the call.

This subroutine is part of the Performance Toolbox for AIX licensed product.

## **Parameters**

#### **rhandle**

Must point to a valid **RSiHandle** handle, which was previously initialized by the **[RSiOpen](#page-1822-0)** subroutine.

**rhandlex**

Must be an **RSiHandlex** handle, which was previously initialized by the **[RSiOpenx](#page-1822-0)** subroutine.

**svp**

A handle of type **struct SpmiStatVals**, which was previously returned by a successful **[RSiPathAddSetStat, RSiPathAddSetStatx](#page-1824-0)** subroutine call.

#### **index**

A pointer to an integer variable. When the subroutine call succeeds, the index into the **ValsSet** array of the data feed packet is returned. The index corresponds to the element that matches the **svp** argument to the subroutine.

# **Return Values**

If successful, the subroutine returns a pointer; otherwise NULL is returned and an error text may be placed in the external character array **RSiEMsg**.

# **Error Codes**

All Remote Statistic Interface (RSI) subroutines use external variables to provide error information. To access these variables, an application program must define the following external variables:

- extern char RSiEMsg[];
- extern int RSiErrno;

If the subroutine returns without an error, the **RSiErrno** variable is set to **RSiOkay** and the **RSiEMsg** character array is empty. If an error is detected, the **RSiErrno** variable returns an error code, as defined in the enum **RSiErrorType**.

**Files**

#### **Item Description**

**/usr/include/sys/Rsi.h** Declares the subroutines, data structures, handles, and macros that an application program can use to access the RSI.

# **RSiGetValue or RSiGetValuex Subroutine**

## **Purpose**

Returns a data value for a given SpmiStatVals pointer by extraction from the **data\_feed** packet. This subroutine call should only be issued from a callback function after it has been verified that a **data feed** packet was received from the host identified by the first argument.

## **Library**

RSI Library (**libSpmi.a**)

## **Syntax**

```
#include sys/Rsi.h
```

```
float RSiGetValue(rhandle, svp)
RSiHandle rhandle;
struct SpmiStatVals *svp;
```

```
float RSiGetValuex(rhandlex, svp)
RSiHandlex rhandlex;
struct SpmiStatVals *svp;
```
# **Description**

The **RSiGetValue, RSiGetValuex** subroutines provide the following actions:

1. Finds an **SpmiStatVals** structure in the received data packet based upon the second argument to the subroutine call. This involves a lookup operation in tables maintained internally by the RSi interface.

- 2. Determines the format of the data field as being either **SiFloat** or **SiLong** and extracts the data value for further processing based upon its data format.
- 3. Determines the value as either of type **SiQuantity** or **SiCounter**. If the former is the case, the data value returned is the **val** field in the **SpmiStatVals** structure. If the latter type is found, the value returned by the subroutine is the **val\_change** field divided by the elapsed number of seconds since the previous data packet's time stamp.

This subroutine is part of the Performance Toolbox for AIX licensed product.

### **Parameters**

#### **rhandle**

Must point to a valid **RSiHandle** handle, which was previously initialized by the **[RSiOpen](#page-1822-0)** subroutine.

#### **rhandlex**

Must be an **RSiHandlex** handle, which was previously initialized by the **[RSiOpenx](#page-1822-0)** subroutine.

**svp**

A handle of type struct SpmiStatVals, which was previously returned by a successful **[RSiPathAddSetStat or RSiPathAddSetStatx](#page-1824-0)** subroutine call.

## **Return Values**

If successful, the subroutine returns a non-negative value; otherwise it returns a negative value less than or equal to -1.0. A NULL error text is placed in the external character array **RSiEMsg** regardless of the subroutine's success or failure.

# **Error Codes**

All Remote Statistic Interface (RSI) subroutines use external variables to provide error information. To access these variables, an application program must define the following external variables:

- extern char RSiEMsg[];
- extern int RSiErrno;

If the subroutine returns without an error, the **RSiErrno** variable is set to **RSiOkay** and the **RSiEMsg** character array is empty. If an error is detected, the **RSiErrno** variable returns an error code, as defined in the enum **RSiErrorType**.

# **Files**

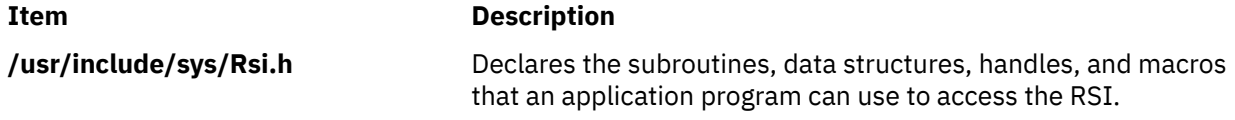

# **RSiInit or RSiInitx Subroutine**

#### **Purpose**

Allocates or changes the table of RSi handles.

#### **Library**

RSI Library (**libSpmi.a**)

## **Syntax**

#include *sys/Rsi.h*

```
RSiHandle RSiInit(count)
int count;
```

```
RSiHandlex RSiInitx(count)
int count;
```
# **Description**

Before any other **RSi** call is executed, a data-consumer program must issue the **RSiInit or RSiInitx** call and one the following is its purpose :

- Allocate an array of **RSiHandleStruct or RSiHandleStructx** structures and return the address of the array to the data-consumer program.
- Increase the size of a previously allocated array of **RSiHandleStruct or RSiHandleStructx** structures and initialize the new array with the contents of the previous one.

This subroutine is part of the Performance Toolbox for AIX licensed product.

# **Parameters**

#### **count**

Must specify the number of elements in the array of RSi handles. If the call is used to expand a previously allocated array, this argument must be larger than the current number of array elements. It must always be larger than zero. Specify the size of the array to be at least as large as the number of hosts your data-consumer program can talk to at any point in time.

# **Return Values**

If successful, the subroutine returns the address of the allocated array. If an error occurs, an error text is placed in the external character array **RSiEMsg** and the subroutine returns NULL. When used to increase the size of a previously allocated array, the subroutine first allocates the new array, then moves the entire old array to the new area. Application programs should, therefore, refer to elements in the RSi handle array by index rather than by address if they anticipate the need for expanding the array. The array only needs to be expanded if the number of remote hosts a data-consumer program talks to might increase over the life of the program.

An application that calls the **RSiInit or RSiInitx** subroutine repeatedly needs to preserve the previous address of the **RSiHandle or RSiHandlex** array while the **RSiInit or RSiInitx** call is re-executed. After the call has completed successfully, the calling program should free the previous array using the **free** subroutine.

# **Error Codes**

All Remote Statistic Interface (RSI) subroutines use external variables to provide error information. To access these variables, an application program must define the following external variables:

- extern char RSiEMsg[];
- extern int RSiErrno;

If the subroutine returns without an error, the **RSiErrno** variable is set to **RSiOkay** and the **RSiEMsg** character array is empty. If an error is detected, the **RSiErrno** variable returns an error code, as defined in the enum **RSiErrorType**.

## **Files**

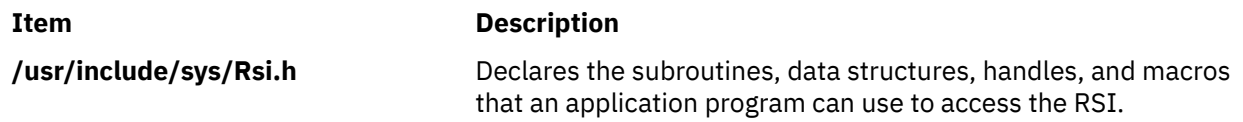

# **Purpose**

Creates (instantiates) all subcontexts of an SpmiCx context object.

# **Library**

RSI Library (**libSpmi.a**)

# **Syntax**

```
#include sys/Rsi.h
```

```
int RSiInstantiate(rhandle, context)
RSiHandle rhandle;
cx_handle *context;
```

```
int RSiInstantiatex(rhandlex, context)
RSiHandlex rhandlex;
cx_handle *context;
```
# **Description**

The **RSiInstantiate or RSiInstantiatex** subroutine performs the following actions:

- 1. Validates that the context identified by the second argument exists.
- 2. Instantiates the context so that all subcontexts of that context are created in the context hierarchy. Note that this subroutine call currently only makes sense if the context's **SiInstFreq** is set to **SiContInst** or **SiCfgInst** because all other contexts would have been instantiated whenever the **xmservd** daemon was started.

The **RSiInstantiate or RSiInstantiatex** subroutine explicitly instantiates the subcontexts of an instantiable context. If the context is not instantiable, do not call the **RSiInstantiate or RSiInstantiatex**subroutine.

This subroutine is part of the Performance Toolbox for AIX licensed product.

# **Parameters**

#### **rhandle**

Must point to a valid **RSiHandle** handle, which was previously initialized by the **[RSiOpen](#page-1822-0)** subroutine.

**rhandlex**

Must be an **RSiHandlex** handle, which was previously initialized by the **[RSiOpenx](#page-1822-0)** subroutine.

**context**

Must be a handle of type **cx\_handle**, which was previously returned by a successful **[RSiPathGetCx or](#page-1825-0) [RSiPathGetCxx](#page-1825-0)** subroutine call.

# **Return Values**

If successful, the subroutine returns a zero value; otherwise it returns an error code as defined in **SiError** and an error text may be placed in the external character array **RSiEMsg**.

# **Error Codes**

All Remote Statistic Interface (RSI) subroutines use external variables to provide error information. To access these variables, an application program must define the following external variables:

• extern char RSiEMsg[];

• extern int RSiErrno;

If the subroutine returns without an error, the **RSiErrno** variable is set to **RSiOkay** and the **RSiEMsg** character array is empty. If an error is detected, the **RSiErrno** variable returns an error code, as defined in the enum **RSiErrorType**.

# **Files**

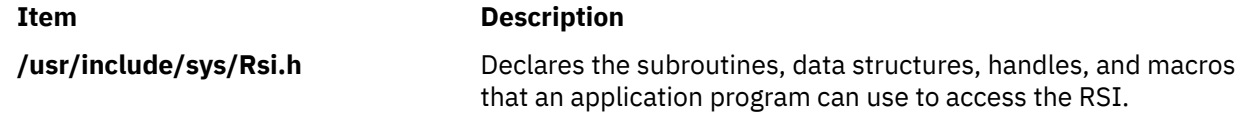

# **RSiInvite or RSiInvitex Subroutine**

## **Purpose**

Invites data suppliers on the network to identify themselves and returns a table of data-supplier host names.

## **Library**

RSI Library (**libSpmi.a**)

## **Syntax**

```
#include sys/Rsi.h
```

```
char **RSiInvite(resy_callb, excp_callb)
int (*resy_callb)();
int (*excp_callb)();
```

```
char **RSiInvitex(resy_callb, excp_callb)
int (*resy_callb)();
int (*excp_callb)();
```
# **Description**

The **RSiInvite** or **RSiInvitex** subroutine call broadcasts **are\_you\_there** messages on the network to provoke **xmservd** daemons on remote hosts to respond and returns a table of all responding hosts.

This subroutine is part of the Performance Toolbox for AIX licensed product.

# **Parameters**

The arguments to the subroutine are:

#### **resy\_callb**

Must be either NULL or a pointer to a function that processes the **i\_am\_back** packets as they are received from the **xmservd** daemons on remote hosts for the duration of the **RSiInvite**, **RSiInvitex** subroutine call. When the callback function is invoked, it is passed three arguments as described in the following information.

If this argument is specified as NULL, a callback function internal to the **RSiInvite**, **RSiInvitex** subroutine receives any **i\_am\_back** packets and uses them to build the table of host names the function returns.

#### **excp\_callb**

Must be NULL or a pointer to a function that processes **except\_rec** packets as they are received from the **xmservd** daemons on remote hosts. If a NULL pointer is passed, your application does not receive **except\_rec** messages. When this callback function is invoked, it is passed three arguments as described in the following information.

This argument always overrides the corresponding argument of any previous **RSiInvite** or**RSiInvitex**, **RSiOpen** or **RSiOpenx** call, and it can be overridden by subsequent executions of either. In this way, your application can turn exception monitoring on and off. For an **RSiOpen** to override the exception processing specified by a previous open call, the connection must first be closed with the **RSiClose** or **RSiClosex** call. That's because an **RSiOpen** or **RSiOpenx** call against an already active handle is treated as a no-operation.

The **resy\_callb** and **excp\_callb** functions in your application are called with the following three arguments:

- An **RSiHandle** or **RSiHandlex**. The RSi handle pointed to is almost certain not to represent the host that sent the packet. Ignore this argument, and use only the second one: the pointer to the input buffer.
- A pointer of type **pack \*** to the input buffer containing the received packet. Always use this pointer rather than the pointer in the **RSiHandle** or **RSiHandlex** structure.
- A pointer of type **struct sockaddr\_in \*** or **struct sockaddr\_in6 \*** to the IP address of the originating host.

# **Return Values**

If successful, the subroutine returns an array of character pointers, each of which contains a host name of a host that responded to the invitation. The returned host names are constructed as two words with the first one being the host name returned by the host in response to an **are\_you\_there** request; the second one being the character form of the host's IP address. The two words are separated by one or more blanks. This format is suitable as an argument to the **RSiOpen or RSiOpenx** subroutine call. In addition, the external integer variable **RSiInvTabActive** or **RSiInvTabActivex** contains the number of host names found. The returned pointer to an array of host names must not be freed by the subroutine call. The calling program must not assume that the pointer returned by this subroutine call remains valid after subsequent calls to **RSiInvite** or **RSiInvitex**. If the call is not successful, an error text is placed in the external **RSiEMsg** character array, an error number is placed in **RSiErrno**, and the subroutine returns NULL.

The list of host names returned by the **RSiInvite** or **RSiInvitex** does not include the hosts your program has already established a connection with through an **RSiOpen** or **RSiOpenx** call. Your program is responsible for keeping track of such hosts. If you need a list of both sets of hosts, either let the **RSiInvite** or **RSiInvitex** call be the first one issued from your program or merge the list of host names returned by the call with the list of hosts to which you have connections.

# **Error Codes**

All Remote Statistic Interface (RSI) subroutines use external variables to provide error information. To access these variables, an application program must define the following external variables:

- extern char RSiEMsg[];
- extern int RSiErrno;

If the subroutine returns without an error, the **RSiErrno** variable is set to **RSiOkay** and the **RSiEMsg** character array is empty. If an error is detected, the **RSiErrno** variable returns an error code, as defined in the enum **RSiErrorType**.

**Files**

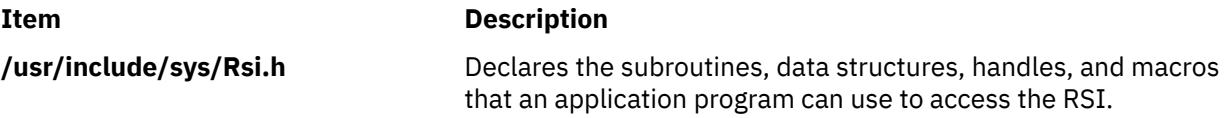

# **Purpose**

Allows an application to suspend execution and wait to get awakened when data feeds arrive.

# **Library**

RSI Library (**libSpmi.a**)

# **Syntax**

```
#include sys/Rsi.h
```

```
void RSiMainLoop(msecs)
int msecs;
```

```
void RSiMainLoopx(msecs)
int msecs;
```
# **Description**

The **RSiMainLoop** or **RSiMainLoopx** subroutine performs the following actions:

- 1. Allows the data-consumer program to suspend processing while waiting for **data\_feed** packets to arrive from one or more **xmservd** daemons.
- 2. Tells the subroutine that waits for data feeds to return control to the data-consumer program so that the latter can check for and react to other events.
- 3. Invokes the subroutine to process **data\_feed** packets for each such packet received.

To work properly, the **RSiMainLoop** or **RSiMainLoopx** subroutine requires that at least one **RSiOpen or RSiOpenx** call is successfully completed and that the connection is not closed.

This subroutine is part of the Performance Toolbox for AIX licensed product.

# **Parameters**

## **msecs**

The minimum elapsed time in milliseconds that the subroutine should continue to attempt receives before returning to the caller. Notice that your program releases control for as many milliseconds you specify but that the callback functions defined on the **RSiOpen** or **RSiOpenx** call may be called repetitively during that time.

# **Error Codes**

All Remote Statistic Interface (RSI) subroutines use external variables to provide error information. To access these variables, an application program must define the following external variables:

- extern char RSiEMsg[];
- extern int RSiErrno;

If the subroutine returns without an error, the **RSiErrno** variable is set to **RSiOkay** and the **RSiEMsg** character array is empty. If an error is detected, the **RSiErrno** variable returns an error code, as defined in the enum **RSiErrorType**.

## **Files**

#### **Item Description**

**/usr/include/sys/Rsi.h** Declares the subroutines, data structures, handles, and macros that an application program can use to access the RSI.

# **RSiNextCx or RSiNextCxx Subroutine**

## **Purpose**

Returns the next subcontext of an SpmiCx context.

## **Library**

RSI Library (**libSpmi**.a)

#### **Syntax**

#include *sys/Rsi.h*

```
struct SpmiCxLink *RSiNextCx(rhandle, context, link, name,
descr)
RSiHandle rhandle;
cx_handle *context;
struct SpmiCxLink *link;
char **name;
char **descr;
```

```
struct SpmiCxLink *RSiNextCxx(rhandlex, context, link, name,
descr)
RSiHandlex rhandlex;
cx_handle *context;
struct SpmiCxLink *link;
char **name;
char **descr;
```
# **Description**

The **RSiNextCx** or **RSiNextCxx** subroutine performs the following actions:

- 1. Validates that the context identified by the second argument exists.
- 2. Returns a handle to the next element of the list of subcontexts defined for the context.
- 3. Returns the short name and description of the subcontext.

This subroutine is part of the Performance Toolbox for AIX licensed product.

# **Parameters**

#### **rhandle**

Must point to a valid **RSiHandle** handle, which was previously initialized by the **RSiOpen** subroutine.

**rhandlex**

Must point to a valid **RSiHandlex** handle, which was previously initialized by the **RSiOpenx** subroutine.

**context**

Must be a handle of type **cx\_handle**, which was previously returned by a successful **RSiPathGetCx, RSiPathGetCxx** subroutine call.

#### **link**

Must be a pointer to a structure of type **struct SpmiCxLink**, which was previously returned by a successful **RSiFirstCx or RSiFirstCxx** subroutine call or **RSiNextCx** or **RSiNextCxx** subroutine call.

#### **name**

Must be a pointer to a pointer to a character array. The pointer must be initialized to point at a character array pointer. When the subroutine call is successful, the short name of the subcontext is returned in the character array pointer.

#### **descr**

Must be a pointer to a pointer to a character array. The pointer must be initialized to point at a character array pointer. When the subroutine call is successful, the description of the subcontext is returned in the character array pointer.

### **Return Values**

If successful, the subroutine returns a pointer to a structure of type **struct SpmiCxLink** . If an error occurs, or if no more subcontexts exist for the context, NULL is returned and an error text may be placed in the external character array **RSiEMsg**.

## **Error Codes**

All Remote Statistic Interface (RSI) subroutines use external variables to provide error information. To access these variables, an application program must define the following external variables:

- extern char RSiEMsg[];
- extern int RSiErrno;

If the subroutine returns without an error, the **RSiErrno** variable is set to **RSiOkay** and the **RSiEMsg** character array is empty. If an error is detected, the **RSiErrno** variable returns an error code, as defined in the enum **RSiErrorType**.

#### **Files**

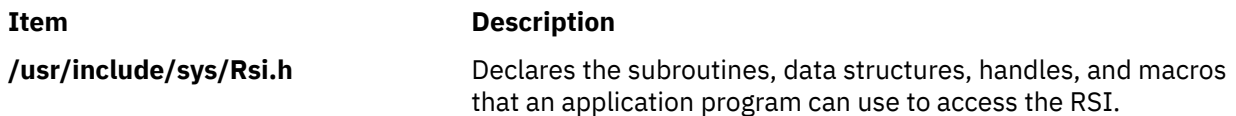

# **RSiNextStat or RSiNextStatx Subroutine**

#### **Purpose**

Returns the next statistic of an SpmiCx context.

## **Library**

RSI Library (**libSpmi.a**)

#### **Syntax**

#include *sys/Rsi.h*

```
struct SpmiStatLink *RSiNextStat (rhandle, context, link, name,
descr)
RSiHandle rhandle;
cx_handle *context;
struct SpmiStatLink *link;
char **name;
char **descr;
```

```
struct SpmiStatLink *RSiNextStatx (rhandlex, context, link, name,
descr)
RSiHandlex rhandlex;
cx_handle *context;
struct SpmiStatLink *link;
char **name;
char **descr;
```
# **Description**

The **RSiNextStat** or **RSiNextStatx** subroutine performs the following actions:

- 1. Validates that a context identified by the second argument exists.
- 2. Returns a handle to the next element of the list of statistics defined for the context.
- 3. Returns the short name and description of the statistic.

This subroutine is part of the Performance Toolbox for AIX licensed product.

## **Parameters**

#### **rhandle**

Must point to a valid **RSiHandle** handle, which was previously initialized by the **RSiOpen** subroutine.

#### **rhandlex**

Must point to a valid **RSiHandlex** handle, which was previously initialized by the **RSiOpenx** subroutine.

#### **context**

Must be a handle of type **cx\_handle**, which was previously returned by a successful **RSiPathGetCx or RSiPathGetCxx** subroutine call.

#### **link**

Must be a pointer to a structure of type **struct SpmiStatLink**, which was previously returned by a successful **RSiFirstStat or RSiFirstStatx** subroutine call or **RSiNextStat or RSiNextStatx** subroutine call.

#### **name**

Must be a pointer to a pointer to a character array. The pointer must be initialized to point at a character array pointer. When the subroutine call is successful, the short name of the statistics value is returned in the character array pointer.

#### **descr**

Must be a pointer to a pointer to a character array. The pointer must be initialized to point at a character array pointer. When the subroutine call is successful, the description of the statistics value is returned in the character array pointer.

## **Return Values**

If successful, the subroutine returns a pointer to a structure of type **struct SpmiStatLink**. If an error occurs, or if no more statistics exists for the context, NULL is returned and an error text may be placed in the external character array **RSiEMsg**.

# **Error Codes**

All Remote Statistic Interface (RSI) subroutines use external variables to provide error information. To access these variables, an application program must define the following external variables:

- extern char RSiEMsg[];
- extern int RSiErrno;

If the subroutine returns without an error, the **RSiErrno** variable is set to **RSiOkay** and the **RSiEMsg** character array is empty. If an error is detected, the **RSiErrno** variable returns an error code, as defined in the enum **RSiErrorType**.

# <span id="page-1822-0"></span>**Files**

## **Item Description**

**/usr/include/sys/Rsi.h** Declares the subroutines, data structures, handles, and macros that an application program can use to access the RSI.

# **RSiOpen or RSiOpenx Subroutine**

## **Purpose**

Initializes the RSi interface for a remote host.

# **Library**

RSI Library (**libSpmi.a**)

## **Syntax**

```
#include sys/Rsi.h
```

```
int RSiOpen (rhandle, wait, bufsize, hostID, feed_callb,
             resy_callb, excp_callb)
RSiHandle rhandle;
int wait;
int bufsize;
char *hostID;
int (*feed_callb)();
int (*resy_callb)();
int (*excp_callb)();
int RSiOpenx (rhandlex, wait, bufsize, hostID, feed_callb,
             resy_callb, excp_callb)
RSiHandle rhandlex;
int wait;
int bufsize;
char *hostID;
int (*feed_callb)();
int (*resy_callb)();
int (*excp_callb)();
```
# **Description**

The **RSiOpen** or **RSiOpenx** subroutine performs the following actions:

- 1. Establishes the issuing data-consumer program as a data consumer known to the **xmservd** daemon on a particular host. The subroutine does this by sending an **are\_you\_there** packet to the host.
- 2. Initializes an RSi handle for subsequent use by the data-consumer program.

This subroutine is part of the Performance Toolbox for AIX licensed product.

# **Parameters**

The arguments to the subroutine are:

#### **rhandle**

Must point to an element of the **RSiHandleStruct** array, which is returned by a previous **RSiInit** call. If the subroutine is successful the structure is initialized and ready to use as a handle for subsequent RSi interface subroutine calls.

#### **rhandlex**

Must point to an element of the **RSiHandlex** handle, which was previously initialized by the **RSiOpenx** subroutine.

#### **wait**

Must specify the timeout in milliseconds that the RSi interface shall wait for a response when using the request-response functions. On LANs, a reasonable value for this argument is 100 milliseconds. If the response is not received after the specified wait time, the library subroutines retry the receive operation until five times the wait time has elapsed before returning a timeout indication. The wait time must be zero or more milliseconds.

#### **bufsize**

Specifies the maximum buffer size to be used for constructing network packets. This size must be at least 4,096 bytes. The buffer size determines the maximum packet length that can be received by your program and sets the limit for the number of data values that can be received in one **data\_feed** packet. There's no point in setting the buffer size larger than that of the **xmservd** daemon because both must be able to handle the packets. If you need large sets of values, you can use the command line argument **-b** of **xmservd** to increase its buffer size up to 16,384 bytes.

The fixed part of a **data\_feed** packet is 104 bytes and each value takes 32 bytes. A buffer size of 4,096 bytes allows up to 124 values per packet.

#### **hostID**

Must be a character array containing the identification of the remote host whose **xmservd** daemon is the one with which you want to talk. The first characters of the host identification (up to the first white space) is used as the host name. The full host identification is stored in the **RSiHandle** field **longname** and may contain any description that helps the user to identify the host used. The host name may be either in long format (including domain name) or in short format.

#### **feed\_callb**

Must be a pointer to a function that processes **data\_feed** packets as they are received from the **xmservd** daemon. When this callback function is invoked, it is passed three arguments as described in the following information.

#### **resy\_callb**

Must be a pointer to a function that processes **i\_am\_back** packets as they are received from the **xmservd** daemon. When this callback function is invoked it is passed three arguments as described in the following information.

#### **excp\_callb**

Must be NULL or a pointer to a function that processes the **except\_rec** packets as they are received from the **xmservd** daemon. If a NULL pointer is passed, your application does not receive **except\_rec** messages. When this callback function is invoked, it is passed three arguments as described in the following information. This argument always overrides the corresponding argument of any previous **RSiInvite or RSiInvitex** subroutine or **RSiOpen or RSiOpenx** subroutine call and can itself be overridden by subsequent executions of either. In this way, your application can turn exception monitoring on and off. For an **RSiOpen or RSiOpenx** call to override the exception processing specified by a previous open call, the connection must first be closed with the **RSiClose or RSiClosex** subroutine call.

The **feed\_callb**, **resy\_callb**, and **excp\_callb** functions are called with the following arguments:

• **RSiHandle or RSiHandlex** – When a **data\_feed** packet is received, the structure pointed to is guaranteed to represent the host sending the packet. In all other situations the **RSiHandle or RSiHandlex** structure may represent any of the hosts to which your application is communicating.

Pointer of type **pack \*** to the input buffer containing the received packet. In callback functions, always use this pointer rather than the pointer in the **RSiHandle or RSiHandlex** structure.

Pointer of type **struct sockaddr in \*** or **struct sockadd in 6\*** to the IP address of the originating host.

## **Return Values**

If successful, the subroutine returns zero and initializes the array element of type **RSiHandle or RSiHandlex** pointed to by **rhandle or rhandlex**. If an error occurs, error text is placed in the external character array **RSiEMsg** and the subroutine returns a negative value.

# <span id="page-1824-0"></span>**Error Codes**

All Remote Statistic Interface (RSI) subroutines use external variables to provide error information. To access these variables, an application program must define the following external variables:

- extern char RSiEMsg[];
- extern int RSiErrno;

If the subroutine returns without an error, the **RSiErrno** variable is set to **RSiOkay** and the **RSiEMsg** character array is empty. If an error is detected, the **RSiErrno** variable returns an error code, as defined in the enum **RSiErrorType**.

### **Files**

**Item Description**

**/usr/include/sys/Rsi.h** Declares the subroutines, data structures, handles, and macros that an application program can use to access the RSI.

# **RSiPathAddSetStat or RSiPathAddSetStatx Subroutine**

# **Purpose**

Add a single statistics value to an already defined SpmiStatSet.

# **Library**

RSI Library (**libSpmi.a**)

# **Syntax**

#include *sys/Rsi.h*

```
struct SpmiStatVals *RSiPathAddSetStat (rhandle, statset,
path)
RSiHandle rhandle;
struct SpmiStatSet *statset;
char *path;
```

```
struct SpmiStatVals *RSiPathAddSetStatx (rhandlex, statset,
path)
RSiHandle rhandlex;
struct SpmiStatSet *statset;
char *path;
```
# **Parameters**

#### **rhandle**

Must point to a valid **RSiHandle** handle, which was previously initialized by the **RSiOpen** subroutine.

# **rhandle**

Must point to a valid **RSiHandlex** handle, which was previously initialized by the **RSiOpenx** subroutine.

#### **statset**

Must be a pointer to a structure of type **struct SpmiStatSet**, which was previously returned by a successful **RSiCreateStatSet or RSiCreateStatSetx** subroutine call.

#### **path**

Must be the full value path name of the statistics value to add to the **SpmiStatSet**. The value path name must not include a terminating slash. Note that value path names never start with a slash.

# <span id="page-1825-0"></span>**Return Values**

If successful, the subroutine returns a pointer to a structure of type **struct SpmiStatVals**. If an error occurs, NULL is returned and an error text may be placed in the external character array **RSiEMsg**. If you attempt to add more values to a statset than the current local buffer size allows, **RSiErrno** is set to **RSiTooMany**. If you attempt to add more values than the buffer size of the remote host's **xmservd** daemon allows, **RSiErrno** is set to **RSiBadStat** and the status field in the returned packet is set to **too\_many\_values**.

The external integer **RSiMaxValues** holds the maximum number of values acceptable with the dataconsumer's buffer size.

# **Error Codes**

All Remote Statistic Interface (RSI) subroutines use external variables to provide error information. To access these variables, an application program must define the following external variables:

- extern char RSiEMsg[];
- extern int RSiErrno;

If the subroutine returns without an error, the **RSiErrno** variable is set to **RSiOkay** and the **RSiEMsg** character array is empty. If an error is detected, the **RSiErrno** variable returns an error code, as defined in the enum **RSiErrorType**.

#### **Files**

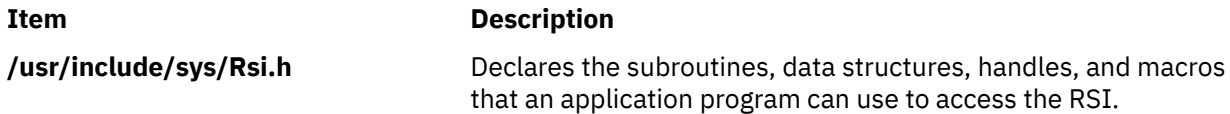

# **RSiPathGetCx or RSiPathGetCxx Subroutine**

#### **Purpose**

Searches the context hierarchy for an SpmiCx context that matches a context path name.

#### **Library**

RSI Library (**libSpmi.a**)

## **Syntax**

#include *sys/Rsi.h*

```
cx_handle *RSiPathGetCx (rhandle, path)
RSiHandle rhandle;
char *path;
```

```
cx_handle *RSiPathGetCxx (rhandlex, path)
RSiHandlex rhandlex;
char *path;
```
# **Description**

The **RSiPathGetCx or RSiPathGetCxx** subroutine performs the following actions:

- 1. Searches the context hierarchy for a given path name of a context.
- 2. Returns a handle to be used when subsequently referencing the context.

This subroutine is part of the Performance Toolbox for AIX licensed product.

# **Parameters**

## **rhandle**

Must point to a valid **RSiHandle** handle, which was previously initialized by the **RSiOpen** subroutine.

#### **rhandlex**

Must point to a valid **RSiHandlex** handle, which was previously initialized by the **RSiOpenx** subroutine.

#### **path**

A path name of a context for which a handle is to be returned. The context path name must be the full path name and must not include a terminating slash. Note that context path names never start with a slash.

# **Return Values**

If successful, the subroutine returns a handle defined as a pointer to a structure of type **cx\_handle**. If an error occurs, NULL is returned and an error text may be placed in the external character array **RSiEMsg**.

# **Error Codes**

All Remote Statistic Interface (RSI) subroutines use external variables to provide error information. To access these variables, an application program must define the following external variables:

- extern char RSiEMsg[];
- extern int RSiErrno;

If the subroutine returns without an error, the **RSiErrno** variable is set to **RSiOkay** and the **RSiEMsg** character array is empty. If an error is detected, the **RSiErrno** variable returns an error code, as defined in the enum **RSiErrorType**.

## **Files**

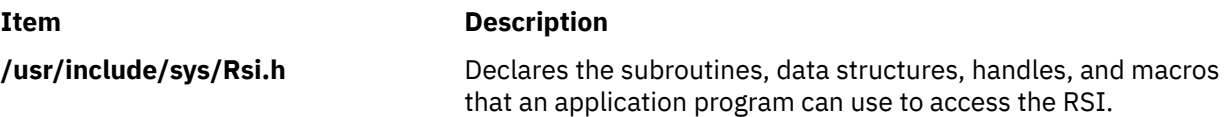

# **RSiStartFeed or RSiStartFeedx Subroutine**

## **Purpose**

Tells **xmservd** to start sending data feeds for a statset.

# **Library**

RSI Library (**libSpmi.a**)

# **Syntax**

#include *sys/Rsi.h*

```
int RSiStartFeed (rhandle, statset, msecs)
RSiHandle rhandle;
struct SpmiStatSet *statset;
int msecs;
```

```
int RSiStartFeedx (rhandlex, statset, msecs)
RSiHandlex rhandlex;
struct SpmiStatSet *statset;
int msecs;
```
# **Description**

The **RSiStartFeed or RSiStartFeedx** subroutine performs the following function:

- 1. Informs **xmservd** of the frequency with which it is required to send **data\_feed** packets.
- 2. Tells the **xmservd** to start sending **data\_feed** packets.

This subroutine is part of the Performance Toolbox for AIX licensed product.

# **Parameters**

#### **rhandle**

Must point to a valid **RSiHandle** handle, which was previously initialized by the **RSiOpen** subroutine.

#### **rhandlex**

Must point to a valid **RSiHandlex** handle, which was previously initialized by the **RSiOpenx** subroutine.

#### **statset**

Must be a pointer to a structure of type **struct SpmiStatSet** , which was previously returned by a successful **RSiCreateStatSet or RSiCreateStatSetx** subroutine call.

#### **msecs**

The number of milliseconds between the sending of **data\_feed** packets. This number is rounded to a multiple of **min\_remote\_int** milliseconds by the **xmservd** daemon on the remote host. This minimum interval can be modified through the **-i** command line interval to **xmservd**.

# **Return Values**

If successful, the subroutine returns zero; otherwise it returns -1 and an error text may be placed in the external character array **RSiEMsg**.

# **Error Codes**

All Remote Statistic Interface (RSI) subroutines use external variables to provide error information. To access these variables, an application program must define the following external variables:

- extern char RSiEMsg[];
- extern int RSiErrno;

If the subroutine returns without an error, the **RSiErrno** variable is set to **RSiOkay** and the **RSiEMsg** character array is empty. If an error is detected, the **RSiErrno** variable returns an error code, as defined in the enum **RSiErrorType**.

## **Files**

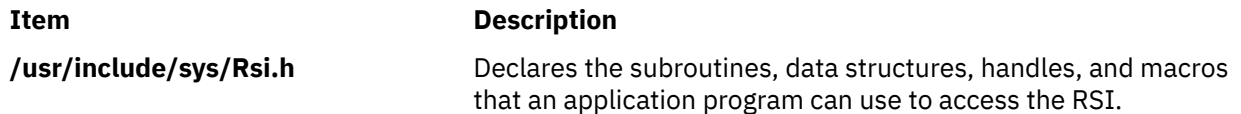

# **Purpose**

Tells **xmservd** to start sending hot feeds for a hotset or to start checking for if exceptions or SNMP traps should be generated.

# **Library**

RSI Library (**libSpmi.a**)

# **Syntax**

```
#include sys/Rsi.h
```

```
int RSiStartFeed (rhandle, hotset, msecs)
RSiHandle rhandle;
struct SpmiHotSet *hotset;
int msecs;
```

```
int RSiStartFeedx (rhandlex, hotset, msecs)
RSiHandlex rhandlex;
struct SpmiHotSet *hotset;
int msecs;
```
# **Description**

The **RSiStartHotFeed or RSiStartHotFeedx** subroutine performs the following function:

- 1. Informs **xmservd** of the frequency with which it is required to send **hot\_feed** packets, if the hotset is defined to generate **hot\_feed** packets.
- 2. Informs **xmservd** of the frequency with which it is required to check if exceptions or SNMP traps should be generated. This is only done if it is specified for the hotset that exceptions and/or SNMP traps should be generated.
- 3. Tells the **xmservd** to start sending **data\_feed** packets and/or start checking for exceptions or traps.

This subroutine is part of the Performance Toolbox for AIX licensed product.

# **Parameters**

#### **rhandle**

Must point to a valid **RSiHandle** handle, which was previously initialized by the **RSiOpen** subroutine.

#### **rhandle**

Must point to a valid **RSiHandlex** handle, which was previously initialized by the **RSiOpenx** subroutine.

## **hotset**

Must be a pointer to a structure of type **struct SpmiHotSet**, which was previously returned by a successful **RSiCreateHot or RSiCreateHotx** subroutine call.

#### **msecs**

The number of milliseconds between the sending of **hot\_feed** packets and/or the number of milliseconds between checks for if exceptions or SNMP traps should be generated. This number is rounded to a multiple of **min\_remote\_int** milliseconds by the **xmservd** daemon on the remote host. This minimum interval can be modified through the **-i** command line interval to **xmservd**.

# **Return Values**

If successful, the subroutine returns zero; otherwise it returns -1 and an error text may be placed in the external character array **RSiEMsg**.

# **Error Codes**

All Remote Statistic Interface (RSI) subroutines use external variables to provide error information. To access these variables, an application program must define the following external variables:

- extern char RSiEMsg[];
- extern int RSiErrno;

If the subroutine returns without an error, the **RSiErrno** variable is set to **RSiOkay** and the **RSiEMsg** character array is empty. If an error is detected, the **RSiErrno** variable returns an error code, as defined in the enum **RSiErrorType**.

### **Files**

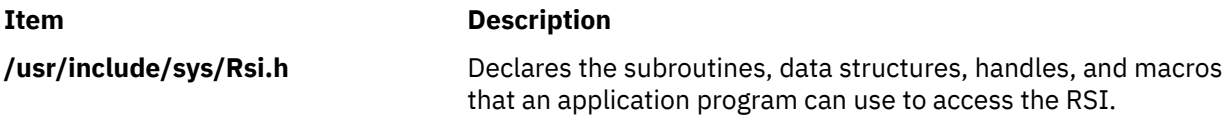

# **RSiStatGetPath or RSiStatGetPathx Subroutine**

This subroutine is part of the Performance Toolbox for AIX licensed product.

## **Purpose**

Finds the full path name of a statistic identified by a SpmiStatVals pointer.

## **Library**

RSI Library (**libSpmi.a**)

## **Syntax**

```
#include sys/Rsi.h
```

```
char *RSiStatGetPath (rhandle, svp)
RSiHandle rhandle;
struct SpmiStatVals *svp;
```

```
char *RSiStatGetPathx (rhandlex, svp)
RSiHandlex rhandlex;
struct SpmiStatVals *svp;
```
# **Description**

The **RSiStatGetPath or RSiStatGetPathx** subroutine performs the following actions:

1. Validates that the **SpmiStatVals** statistic identified by the second argument does exist.

2. Returns a pointer to a character array containing the full value path name of the statistic.

The memory area pointed to by the returned pointer is freed when the **RSiStatGetPath or RSiStatGetPathx** subroutine call is repeated. For each invocation of the subroutine, a new memory area is allocated and its address is returned.

If the calling program needs the returned character string after issuing the **RSiStatGetPath or RSiStatGetPathx** subroutine call, the program must copy the returned string to locally allocated memory before reissuing the subroutine call.

# **Parameters**

#### **rhandle**

Must point to an **RSiHandle** handle which was previously initialized by the **RSiOpen** subroutine.

**rhandlex**

Must point to an **RSiHandlex** handle which was previously initialized by the **RSiOpenx** subroutine.

**svp**

Must be a handle of type **struct SpmiStatVals** as returned by a successful **RSiPathAddSetStat or RSiPathAddSetStatx** subroutine call.

## **Return Values**

If successful, the **RSiStatGetPath or RSiStatGetPathx** subroutine returns a pointer to a character array containing the full path name of the statistic. If unsuccessful, the subroutine returns a NULL value and an error text may be placed in the external character array **RSiEMsg**.

# **Error Codes**

All Remote Statistic Interface (RSI) subroutines use external variables to provide error information. To access these variables, an application program must define the following external variables:

- extern char RSiEMsg[];
- extern int RSiErrno;

If the subroutine returns without an error, the **RSiErrno** variable is set to **RSiOkay** and the **RSiEMsg** character array is empty. If an error is detected, the **RSiErrno** variable returns an error code, as defined in the enum **RSiErrorType**.

#### **Files**

**Item Description /usr/ include/sys/ Rsi.h** Declares the subroutines, data structures, handles, and macros that an application program can use to access the RSI.

# **RSiStopFeed or RSiStopFeedx Subroutine**

## **Purpose**

Tells **xmservd** to stop sending data feeds for a statset.

## **Library**

RSI Library (**libSpmi.a**)

## **Syntax**

#include *sys/Rsi.h*

```
int RSiStopFeed(rhandle, statset, erase)
RSiHandle rhandle;
```
struct SpmiStatSet *\*statset*; boolean *erase*;

```
int RSiStopFeedx (rhandlex, statset, erase)
RSiHandlex rhandlex;
struct SpmiStatSet *statset;
boolean erase;
```
# **Description**

The **RSiStopFeed or RSiStopFeedx** subroutine instructs the **xmservd** of a remote system to:

- 1. Stop sending **data\_feed** packets for a given SpmiStatSet. If the daemon is not told to erase the **SpmiStatSet**, feeding of data can be resumed by issuing the **RSiStartFeed or RSiStartFeedx** subroutine call for the **SpmiStatSet**.
- 2. Optionally tells the daemon and the API library subroutines to erase all their information about the **SpmiStatSet**. Subsequent references to the erased **SpmiStatSet** are not valid.

This subroutine is part of the Performance Toolbox for AIX licensed product.

## **Parameters**

#### **rhandle**

Must point to a valid **RSiHandle** handle, which was previously initialized by the **RSiOpen** subroutine.

#### **rhandlex**

Must point to a valid **RSiHandlex** handle, which was previously initialized by the **RSiOpenx** subroutine.

#### **statset**

Must be a pointer to a structure of type **struct SpmiStatSet**, which was previously returned by a successful **RSiCreateStatSet or RSiCreateStatSetx** subroutine call. Data feeding must have started for this **SpmiStatSet** via a previous **RSiStartFeed or RSiStartFeedx** subroutine call.

#### **erase**

If this argument is set to true, the **xmservd** daemon on the remote host discards all information about the named **SpmiStatSet**. Otherwise the daemon maintains its definition of the set of statistics.

## **Return Values**

If successful, the subroutine returns zero, otherwise -1. A NULL error text is placed in the external character array **RSiEMsg** regardless of the subroutine's success or failure.

## **Error Codes**

All Remote Statistic Interface (RSI) subroutines use external variables to provide error information. To access these variables, an application program must define the following external variables:

- extern char RSiEMsg[];
- extern int RSiErrno;

If the subroutine returns without an error, the **RSiErrno** variable is set to **RSiOkay** and the **RSiEMsg** character array is empty. If an error is detected, the **RSi**Errno variable returns an error code, as defined in the enum **RSiErrorType**.

## **Files**

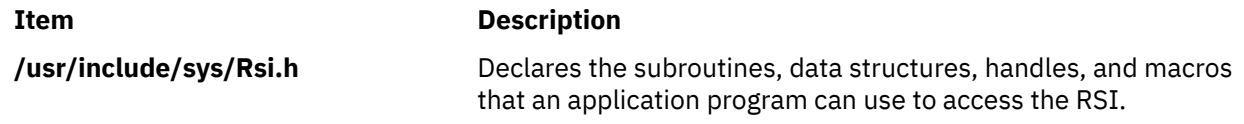

# **Purpose**

Tells **xmservd** to stop sending hot feeds for a hotset and to stop checking for exception and SNMP trap generation.

# **Library**

RSI Library (**libSpmi.a**)

# **Syntax**

```
#include sys/Rsi.h
```

```
int RSiStopFeed (rhandle, hotset, erase)
RSiHandle rhandle;
struct SpmiHotSet *hotset;
boolean erase;
```

```
int RSiStopFeedx (rhandlex, hotset, erase)
RSiHandlex rhandlex;
struct SpmiHotSet *hotset;
boolean erase;
```
# **Description**

The **RSiStopHotFeed or RSiStopHotFeedx** subroutine instructs the **xmservd** of a remote system to:

- 1. Stop sending **hot\_feed** packets or check if exceptions or SNMP traps should be generated for a given SpmiHotSet. If the daemon is not told to erase the **SpmiHotSet**, feeding of data can be resumed by issuing the **RSiStartHotFeed or RSiStartHotFeedx** subroutine call for the **SpmiHotSet**.
- 2. Optionally tells the daemon and the API library subroutines to erase all their information about the **SpmiHotSet**. Subsequent references to the erased **SpmiHotSet** are not valid.

This subroutine is part of the Performance Toolbox for AIX licensed product.

# **Parameters**

## **rhandle**

Must point to a valid **RSiHandle** handle, which was previously initialized by the **RSiOpen** subroutine.

#### **rhandlex**

Must point to a valid **RSiHandlex** handle, which was previously initialized by the **RSiOpenx** subroutine.

## **hotset**

Must be a pointer to a structure of type **struct SpmiHotSet**, which was previously returned by a successful **RSiCreateHotSet or RSiCreateHotSetx** subroutine call. Data feeding must have been started for this **SpmiStatSet** via a previous **RSiStartHotFeed or RSiStartHotFeedx** subroutine call.

#### **erase**

If this argument is set to true, the **xmservd** daemon on the remote host discards all information about the named **SpmiHotSet**. Otherwise the daemon maintains its definition of the set of statistics.

# **Return Values**

If successful, the subroutine returns zero, otherwise -1. A NULL error text is placed in the external character array **RSiEMsg** regardless of the subroutine's success or failure.

# **Error Codes**

All Remote Statistic Interface (RSI) subroutines use external variables to provide error information. To access these variables, an application program must define the following external variables:

- extern char RSiEMsg[];
- extern int RSiErrno;

If the subroutine returns without an error, the **RSiErrno** variable is set to **RSiOkay** and the **RSiEMsg** character array is empty. If an error is detected, the **RSi**Errno variable returns an error code, as defined in the enum **RSiErrorType**.

### **Files**

**Item Description**

**/usr/include/sys/Rsi.h** Declares the subroutines, data structures, handles, and macros that an application program can use to access the RSI.

# **rs\_alloc Subroutine**

# **Purpose**

Allocates a resource set and returns its handle.

# **Library**

Standard C library (**libc.a**)

## **Syntax**

```
#include <sys/rset.h>
rsethandle_t rs_alloc (flags)
unsigned int flags;
```
# **Description**

The **rs\_alloc** subroutine allocates a resource set and initializes it according to the information specified by the *flags* parameter. The value of the *flags* parameter determines how the new resource set is initialized.

The handle for the new resource set is returned by the subroutine.

## **Parameters**

#### **Item Description**

*flags* Specifies how the new resource set is initialized. It takes one of the following values, defined in **rset.h**:

- **RS EMPTY** (or 0 value): The resource set is initialized to contain no resources.
- **RS\_SYSTEM**: The resource set is initialized to contain available system resources.
- **RS\_ALL**: The resource set is initialized to contain all resources.
- **RS\_PARTITION**: The resource set is initialized to contain the resources in the caller's process partition resource set.

## **Return Values**

On successful completion, a resource set handle for the new resource set is returned. Otherwise, a value of 0 is returned and the **errno** global variable is set to indicate the error.

# **Error Codes**

The **rs** alloc subroutine is unsuccessful if one or more of the following are true:

#### **Item Description**

**EINVAL** The *flags* parameter contains an invalid value.

**ENOMEM** There is not enough space to create the data structures related to the resource set.

# **rs\_discardname Subroutine**

## **Purpose**

Discards a resource set definition from the system resource set registry.

# **Library**

Standard C library (**libc.a**)

# **Syntax**

```
#include <sys/rset.h>
int rs_discardname(namespace, rsname)
char *namespace, *rsname;
```
# **Description**

The **rs\_discardname** subroutine discards from the system global repository the definition of the resource set. The resource set is identified by the *namespace* and *rsname* parameters. The specified resource set is removed from the registry, and can no longer be shared with other applications.

In order to be able to discard a name from the global repository, the calling process must have root authority or CAP\_NUMA\_ATTACH capability, and an effective user ID equal to that of the *rsname* parameter's creator. CAP\_NUMA\_ATTACH allows non-root users to create or remove an exclusive *rset*.

The rs\_discardname subroutine is used to remove an exclusive *rset*. When an exclusive *rset* is removed, the state of CPUs in that *rset* is modified so that those CPUs can run any work on the system. Root authority is required to remove an exclusive *rset*. See Exclusive use processor resource sets in *Operating system and device management* and the rmrset command for more information.

## **Parameters**

#### **Item Description**

- *namespace* Points to a null terminated string corresponding to the name space within which *rsname* should be found.
- *rsname* Points to a null terminated string corresponding to the name of a registered resource set to be discarded.

## **Return Values**

If successful, a value of 0 is returned. Otherwise, a value of -1 is returned, and the **errno** global variable is set to indicate the error.

# **Error Codes**

The **rs\_discardname** subroutine is unsuccessful if one or more of the following are true:

#### **Item Description**

- **EINVAL** One of the following is true:
	- The *rsname* parameter contains a null value.
	- The *namespace* parameter contains a null value.
	- The *rsname* or *namespace* parameters point to an invalid name.
	- The name length is null or greater than the RSET\_NAME\_SIZE constant (defined in **rset.h**), or the name contains invalid characters.
- **EPERM** One of the following is true:
	- The calling process has neither root authority nor CAP\_NUMA\_ATTACH capability.
	- The calling process has neither the same user ID as the creator of the *rsname* definition nor root authority .
	- The *namespace* parameter starts with sys. This name space is reserved for system use.
- **EFAULT** Invalid address, and/or exceptions outside **errno** range.

# **rs\_free Subroutine**

#### **Purpose**

Frees a resource set.

#### **Library**

Standard C library (**libc.a**)

#### **Syntax**

```
#include <sys/rset.h>
void rs_free(rset)
rsethandle_t rset;
```
## **Description**

The **rs\_free** subroutine frees a resource set identified by the *rset* parameter. The resource set must have been allocated by the **rs\_alloc** subroutine

#### **Parameters**

```
Ite
      Description
```
**m**

*rset* Specifies the resource set whose memory will be freed.

# **rs\_getassociativity Subroutine**

# **Purpose**

Gets the hardware associativity values for a resource.

# **Library**

Standard C library (**libc.a**)
## **Syntax**

```
#include <sys/rset.h>
int rs_getassociativity (type, id, assoc_array, array_size)
unsigned int type;
unsigned int id;
unsigned int *assoc_array;
unsigned int array_size;
```
## **Description**

The **rs\_getassociativity** subroutine returns the array of hardware associativity values for a specified resource.

This is a special purpose subroutine intended for specialized root applications needing the hardware associativity value information. The **rs\_getinfo**, **rs\_getrad**, and **rs\_numrads** subroutines are provided for non-root applications to discover system hardware topology.

The calling process must have root authority to get hardware associativity values.

#### **Parameters**

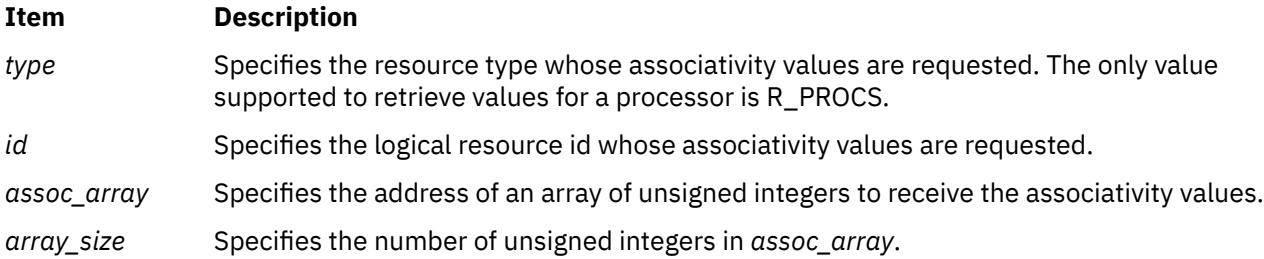

## **Return Values**

If successful, a value of 0 is returned. The *assoc\_array* parameter array contains the resource's associativity values. The first entry in the array indicates the number of associativity values returned. If the hardware system does not provide system topology data, a value of 0 is returned in the first array entry. If unsuccessful, a value of -1 is returned and the **errno** global variable is set to indicate the error.

## **Error Codes**

The **rs\_getassociativity** subroutine is unsuccessful if one or more of the following are true:

#### **Item Description**

- **EINVAL** One of the following occurred:
	- The *array\_size* parameter was specified as 0.
	- An invalid *type* parameter was specified.
- **ENODEV** The resource specified by the *id* parameter does not exist.
- **EFAULT** Invalid address.
- **EPERM** The calling process does not have root authority.

# **rs\_get\_homesrad Subroutine**

## **Purpose**

Gets the currently running thread's home SRADID (Scheduler Resource Allocation Domain Identifier).

# **Library**

Standard C library (**libc.a**)

## **Syntax**

```
#include <sys/rset.h>
sradid_t rs_get_homesrad(void)
```
# **Description**

If the ENHANCED\_AFFINITY services are enabled, the **rs\_get\_homesrad** subroutine returns the home SRADID of the currently running thread. If the ENHANCED\_AFFINITY services are not enabled, the **rs\_get\_homesrad** subroutine returns SRADID\_ANY. SRADID is the index of a resource allocation domain (RAD) at the R\_SRADSDL system detail level. See the ["rs\\_getrad Subroutine " on page 1807](#page-1842-0) subroutine for information about obtaining a resource set that corresponds to a returned SRADID.

# **Return Values**

If the ENHANCED\_AFFINITY services are enabled, the home SRADID of the currently running thread is returned. Otherwise, SRADID\_ANY is returned.

# **rs\_getinfo Subroutine**

## **Purpose**

Gets information about a resource set.

## **Library**

Standard C library (**libc.a**)

## **Syntax**

```
#include <sys/rset.h>
int rs_getinfo(rset, info_type, flags)
rsethandle_t rset;
rsinfo_t info_type;
unsigned int flags;
```
# **Description**

The **rs\_getinfo** subroutine retrieves information about the resource set identified by the *rset* parameter. Depending on the value of the *info\_type* parameter, the **rs\_getinfo** subroutine returns information about the number of available processors, the number of available memory pools, or the amount of available memory contained in the resource *rset*. The subroutine can also return global system information such as the maximum system detail level, the symmetric multiprocessor (SMP) and multiple chip module (MCM) system detail levels, and the maximum number of processor or memory pool resources in a resource set.

## **Parameters**

#### **Item Description**

*rset* Specifies a resource set handle of a resource set the information should be retrieved from. This parameter is not meaningful if the *info\_type* parameter is R\_MAXSDL, R\_MAXPROCS, R\_MAXMEMPS, R\_SMPSDL, or R\_MCMSDL.

<span id="page-1838-0"></span>

*info\_type* Specifies the type of information being requested. One of the following values (defined in **rset.h**) can be used:

- **R\_LGPGDEF**: The number of defined large pages in the resource set is returned in units of megabytes.
- **R\_LGPGFREE**: The number of free large pages in the resource set is returned in units of megabytes.
- **R\_NUMPROCS**: The number of available processors in the resource set is returned.
- **R\_NUMMEMPS**: The number of available memory pools in the resource set is returned.
- **R\_MEMSIZE**: The amount of available memory (in MB) contained in the resource set is returned.
- **R\_MAXSDL**: The maximum system detail level of the system is returned.
- **R\_MAXPROCS**: The maximum number of processors that may be contained in a resource set is returned.
- **R\_MAXMEMPS**: The maximum number of memory pools that may be contained in a resource set is returned.
- **R\_SMPSDL**: The system detail level that corresponds to the traditional notion of an SMP is returned. A system detail level of 0 is returned if the hardware system does not provide system topology data.
- **R\_MCMSDL**: The system detail level that corresponds to resources packaged in an MCM is returned. A system detail level of 0 is returned if the hardware system does not have MCMs or does not provide system topology data.
- **R\_SRADSDL**: The system detail level that corresponds to system's scheduler resource allocation domain is returned. This SDL is the basis for most affinity resource allocation and scheduling activities. This SDL identifies resources that have a local relationship.
- **R\_REF1SDL**: The system detail level of the first hardware provided affinity reference point. This SDL identifies resources that have a near relationship. Only some hardware systems provide a R\_REF1SDL reference point. On systems that do not provide a reference point, the R\_REF1SDL will identify the R\_SRADSDL system detail level.
- **R\_MAXSRADS**: The maximum number of RADs at the R\_SRADSDL system detail level is returned.
- **R** GENERATION: The generation number of the system's current resource set topology is returned. The number increases whenever a change to the system's resource set topology occurs. For example, the dynamic reconfiguration that adds a CPU to the system causes the generation number to increase.

*flags* Reserved for future use. Specify as 0.

## **Return Values**

If successful, the requested information is returned. If unsuccessful, a value of -1 is returned and the **errno** global variable is set to indicate the error.

## **Error Codes**

The **rs\_getinfo** subroutine is unsuccessful if one or more of the following are true:

**EINVAL** One of the following is true:

- The *info\_type* parameter specifies an invalid resource type value.
- The *flags* parameter was not specified as 0.
- **EFAULT** Invalid address.

# **rs\_getnameattr Subroutine**

#### **Purpose**

Retrieves the access control information of a resource set definition in the system resource set registry.

## **Library**

Standard C library (**libc.a**)

## **Syntax**

```
#include <sys/rset.h>
int rs_getnameattr(namespace, rsname, attr)
char *namespace, *rsname;
rs_attributes_t *attr;
```
## **Description**

The **rs\_getnameattr** subroutine retrieves from the system resource set registry the access control information of the resource set definition specified by the *namespace* and *rsname* parameters.

The owner ID, group ID, and access control information of the specified resource set are stored in the structure pointed to by the *attr* parameter.

**Note:** No special authority or access permission is required to query this information.

#### **Parameters**

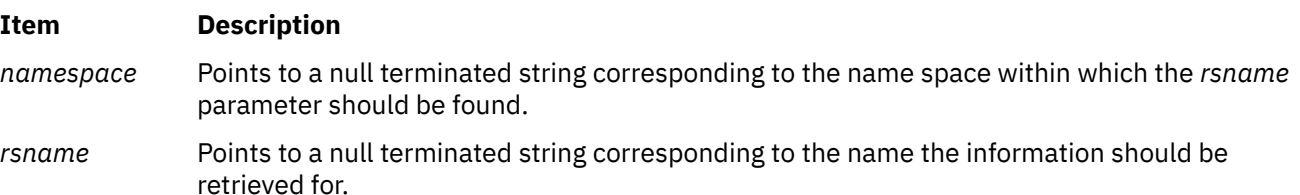

```
attr Points to an rs_attributes_t structure containing the owner, group, and mode fields, which will
                be filled by the subroutine. The mode field in the rs_attributes_t structure is used to store the
                access permissions, and is constructed by logically ORing one or more of the following values,
                defined in rset.h:
```
- **RS\_IRUSR**: Gives read rights to the name's owner.
- RS IWUSR: Gives write rights to the name's owner.
- **RS\_IRGRP**: Gives read rights to users of the same group as the name's owner.
- **RS\_IWGRP**: Gives write rights to users of the same group as the name's owner.
- **RS IROTH:** Gives read rights to others.
- RS IWOTH: Gives write rights to others.

Read privilege for a user means that the user can retrieve a resource set definition by issuing a call to the **rs\_getnamedrset** subroutine. Write privilege for a user means that the user can redefine a name by issuing another call to the **rs\_getnamedrset** subroutine.

#### **Return Values**

If successful, a value of 0 is returned. If unsuccessful, a value of -1 is returned and the **errno** global variable is set to indicate the error.

#### **Error Codes**

The **rs\_getnameattr** subroutine is unsuccessful if one or more of the following are true:

#### **Item Description**

**EINVAL** If one of the following is true:

- The *rsname* parameter is a null pointer.
- The *namespace* parameter is a null pointer.
- The *rsname* or *namespace* parameters point to an invalid name. The name length is 0 or greater than the RSET\_NAME\_SIZE constant (defined in **rset.h**), or the *rsname* parameter contains invalid characters.
- **ENOENT** The *rsname* parameter could not be found in the name space identified by the *namespace* parameter.

**EFAULT** Invalid address.

# **rs\_getnamedrset Subroutine**

#### **Purpose**

Retrieves the contents of a named resource set from the system resource set registry.

## **Library**

Standard C library (**libc.a**)

#### **Syntax**

```
#include <sys/rset.h>
int rs_getnamedrset (namespace, rsname, rset)
char *namespace, *rsname;
```
# <span id="page-1841-0"></span>**Description**

The **rs** getnamedrset subroutine retrieves a resource set definition from the system registry. The *namespace* and *rsname* parameters identify the resource set to be retrieved. The *rset* parameter identifies where the retrieved resource set should be returned. The *namespace* and *rsname* parameters identify a previously registered resource set definition.

The calling process must have root authority or read access rights to the resource set definition in order to retrieve it.

The *rset* parameter must be allocated (using the **rs\_alloc** subroutine) prior to calling the **rs\_getnamedrset** subroutine.

## **Parameters**

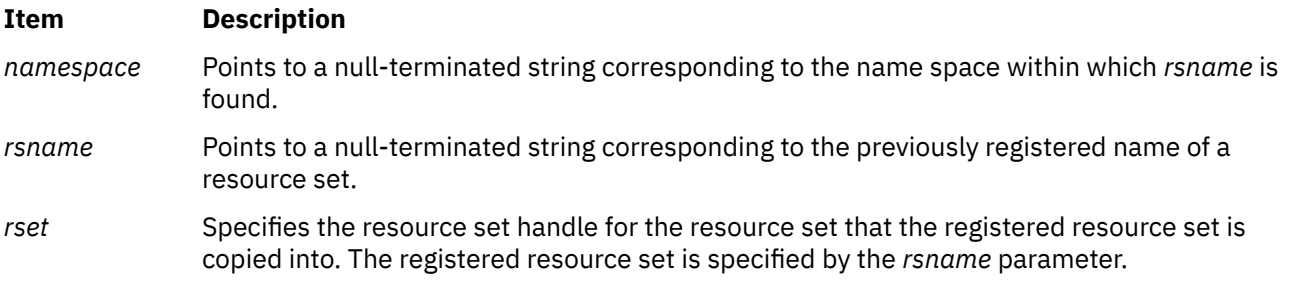

# **Return Values**

If successful , a value of 0 is returned. If unsuccessful, a value of -1 is returned and the **errno** global variable is set to indicate the error.

# **Error Codes**

The **rs** getnamedrset subroutine is unsuccessful if one or more of the following are true:

#### **Item Description**

- **EINVAL** One of the following is true:
	- The *rsname* parameter is a null pointer.
	- The *namespace* parameter is a null pointer.
	- The *rsname* or *namespace* parameters point to an invalid name. The name length is 0 or greater than the RSET\_NAME\_SIZE constant (defined in **rset.h**), or the *rsname* parameter contains invalid characters.
- **ENOENT** The *rsname* parameter could not be found in the name space identified by the *namespace* parameter.
- **EPERM** The calling process has neither read permission on *rsname* nor root authority.
- **EFAULT** Invalid address.

# **rs\_getpartition Subroutine**

## **Purpose**

Gets the partition resource set to which a process is attached.

# **Library**

Standard C library (**libc.a**)

#### <span id="page-1842-0"></span>**Syntax**

```
#include <sys/rset.h>
int rs_getpartition (pid, rset)
pid_t pid;
rsethandle_t rset;
```
## **Description**

The **rs\_getpartition** subroutine returns the partition resource set attached to the specified process. A process ID value of RS\_MYSELF indicates the partition resource set attached to the current process is requested.

The return value from the **rs\_getpartition** subroutine indicates the type of resource set returned.

A value of RS\_PARTITION\_RSET indicates the process has a partition resource set that is set explicitly. This may be set with the **rs\_setpartition** subroutine or through the use of WLM work classes with resource sets.

A value of RS\_DEFAULT\_RSET indicates the process did not have an explicitly set partition resource set. The system default resource set is returned.

#### **Parameters**

#### **Item Description**

- *pid* Specifies the process ID whose partition *rset* is requested.
- *rset* Specifies the resource set to receive the process' partition resource set.

#### **Return Values**

If successful, a value of RS\_PARTITION\_RSET, or RS\_DEFAULT\_RSET is returned. If unsuccessful, a value of -1 is returned and the global **errno** variable is set to indicate the error.

#### **Error Codes**

The **rs** getpartition subroutine is unsuccessful if one or more of the following are true:

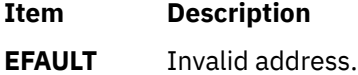

**ESRCH** The process identified by the *pid* parameter does not exist.

# **rs\_getrad Subroutine**

#### **Purpose**

Returns a system resource allocation domain (RAD) contained in an input resource set.

#### **Library**

Standard C library (**libc.a**)

#### **Syntax**

```
#include <sys/rset.h>
int rs_getrad (rset, rad, sdl, index, flags)
rsethandle_t rset, rad;
unsigned int sdl;
```
# <span id="page-1843-0"></span>**Description**

The **rs\_getrad** subroutine returns a system RAD at a specified system detail level and index that is contained in an input resource set. If only some of the resources in the specified system RAD are contained in the input resource set, only the resources in both the system RAD and the input resource set are returned.

The input resource set is specified by the *rset* parameter. The output system RAD is identified by the *rad* parameter.

The system RAD is specified by system detail level *sdl* and index number *index*. If only a portion of the specified RAD is contained in *rset*, only that portion is returned in *rad*.

The *rset* and *rad* parameters must be allocated (using the **rs\_alloc** subroutine) prior to calling the **rs\_getrad** subroutine.

#### **Parameters**

#### **Item Description**

- *rset* Specifies a resource set handle for the input resource set.
- *rad* Specifies a resource set handle to receive the desired system RAD (contained in the *rset* parameter).
- *sdl* Specifies the system detail level of the desired system RAD.
- *index* Specifies the index of the system RAD that should be returned from among those at the specified *sdl*. This parameter must belong to the **[0, rs\_numrads(***rset, sdl, flags***)- 1]** interval.
- *flags* The following flags (defined in **rset.h**) can be used to modify the default behavior of the **rs\_getrad** subroutine. By default, the **rs\_getrad** subroutine empties the resource set specified by *rad* before the specified RAD is retrieved.
	- **RS\_UNION**: Instead of emptying *rad* before the specified RAD is retrieved, the RAD retrieved is added to the contents of *rad*. On completion, *rad* contains the union of its original contents and the specified RAD.
	- **RS\_EXCLUSION**: Instead of emptying *rad* before the specified RAD is retrieved, the resources in the specified RAD that are also in *rad* are removed from *rad*. On return, *rad* contains all the resources it originally contained except those in the specified RAD.

## **Return Values**

If successful, a value of 0 is returned. If unsuccessful, a value of -1 is returned and the **errno** global variable is set to indicate the error.

## **Error Codes**

The **rs\_getrad** subroutine is unsuccessful if one or more of the following are true:

#### **Item Description**

- **EINVAL** One of the following is true:
	- The *flags* parameter contains an invalid value.
	- The *sdl* parameter is greater than the maximum system detail level.
	- The RAD specified by the *index* parameter does not exist at the system detail level specified by the *sdl* parameter.
- **EFAULT** Invalid address.

# **rs\_info Subroutine**

## **Purpose**

Retrieves system affinity information.

## **Library**

Standard C library (**libc.a**)

## **Syntax**

```
#include <sys/rset.h>
long rs_info(void *out, long command, long arg1, long arg2)
```
#### **Description**

The **rs** info subroutine returns affinity system information.

#### **Parameters**

#### **Item Description**

*out* Specifies the address where the affinity request information is optionally entered and where output information is returned.

*command* Specifies the requested affinity information. The command parameter has the following values:

#### **RS\_CONTAINING\_RAD**

Returns the index number of the resource allocation domain at the previous (next lower number) system detail level that contains the resource allocation domain specified by the *arg1* and *arg2* parameters. The *arg1* parameter specifies the system detail level number of requested resource allocation domain. The *arg2* parameter specifies the index of the resource allocation domain within the *arg1* system detail level. The *\*out* parameter points to an unsigned integer that receives the containing resource allocation domain index.

#### **RS\_SRADID\_LOADAVG**

Returns the dispatcher load average for the available CPUs in a specified SRADID (Scheduler Resource Allocation Domain Identifier). The *arg1* parameter specifies the SRADID whose load average is requested. The *arg2* parameter specifies the size of the output parameter area provided in the out parameter. The *out* parameter points to the address of a loadavg\_info\_t structure to receive the output of the query. The **rs\_info()** subroutine returns the load average and the number of available CPUs in the SRADID in the loadavg\_info\_t structure.

#### **RS\_SRADID\_USABLE\_LOADAVG**

Returns the dispatcher load average for the available CPUs in a specified SRADID that can be used by the calling thread. The *arg1* parameter specifies the SRADID whose load average is requested. CPUs in the specified SRADID that the calling thread cannot use due to process or thread resource set attachments or system exclusive resource sets are excluded from the load average calculation. The *arg2* parameter specifies the size of the output parameter area provided in the *out* parameter. The *out* parameter points to the address of a loadavg\_info\_t structure to receive the output of the query. The **rs\_info()** subroutine returns the load average and number of usable CPUs in the SRADID in the loadavg\_info\_t structure.

*arg1* Specifies the parameter information that depends on the *command* parameter.

*arg2* Specifies the parameter information that depends on the *command* parameter.

## **Return Values**

If successful, the requested information is returned. If unsuccessful, a value of -1 is returned and the **errno** global variable is set to indicate the error.

#### **Error Codes**

**Item Description EFAULT** The read or write of the *\*out* parameter is not successful.

**EINVAL** One of the following occurred:

- An invalid *command* argument is specified.
- An invalid *arg1* or *arg2* parameter is specified.

# **rs\_init Subroutine**

#### **Purpose**

Initializes a previously allocated resource set.

#### **Library**

Standard C library (**libc.a**)

#### **Syntax**

```
#include <sys/rset.h>
int rs_init (rset, flags)
rsethandle_t rset;
unsigned int flags;
```
#### **Description**

The **rs\_init** subroutine initializes a previously allocated resource set. The resource set is initialized according to information specified by the *flags* parameter.

#### **Parameters**

#### **Item Description**

*rset* Specifies the handle of the resource set to initialize.

*flags* Specifies how the resource set is initialized. It takes one of the following values, defined in **rset.h**:

- **RS\_EMPTY**: The resource set is initialized to contain no resources.
- **RS\_SYSTEM**: The resource set is initialized to contain available system resources.
- **RS** ALL: The resource set is initialized to contain all resources.
- **RS PARTITION:** The resource set is initialized to contain the resources in the caller's process partition resource set.

#### **Return Values**

If successful, a value of 0 is returned. If unsuccessful, a value of -1 is returned, and the **errno** global variable is set to indicate the error.

## **Error Codes**

The **rs** init subroutine is unsuccessful if one or more of the following are true:

**Item Description**

**EINVAL** The *flags* parameter contains an invalid value.

# **rs\_numrads Subroutine**

#### **Purpose**

Returns the number of system resource allocation domains (RADs) that have available resources.

## **Library**

Standard C library (**libc.a**)

#### **Syntax**

```
#include <sys/rset.h>
int rs_numrads(rset, sdl, flags)
rsethandle_t rset;
unsigned int sdl;
unsigned int flags;
```
## **Description**

The **rs\_numrads** subroutine returns the number of system RADs at system detail level *sdl*, that have available resources contained in the resource set identified by the *rset* parameter.

The number of atomic RADs contained in the *rset* parameter is returned if the *sdl* parameter is equal to the maximum system detail level.

## **Parameters**

#### **Item Description**

- *rset* Specifies the resource set handle for the resource set being queried.
- *sdl* Specifies the system detail level in which the caller is interested.

*flags* Reserved for future use. Specify as 0.

#### **Return Values**

If successful, the number of available RADs at system detail level *sdl*, that have resources contained in the specified resource set is returned. If unsuccessful, a value of -1 is returned and the **errno** global variable is set to indicate the error.

## **Error Codes**

The **rs\_numrads** subroutine is unsuccessful if one or more of the following are true:

#### **Item Description**

**EINVAL** One of the following is true:

- The *flags* parameter contains an invalid value.
- The *sdl* parameter is greater than the maximum system detail level.

**EFAULT** Invalid address.

# **rs\_op Subroutine**

#### **Purpose**

Performs a set of operations on one or two resource sets.

## **Library**

Standard C library (**libc.a**)

## **Syntax**

```
#include <sys/rset.h>
int rs_op (command, rset1, rset2, flags, id)
unsigned int command;
rsethandle_t rset1, rset2;
unsigned int flags;
unsigned int id;
```
## **Description**

The **rs\_op** subroutine performs the operation specified by the *command* parameter on resource set *rset1* or both resource sets *rset1* and *rset2*.

## **Parameters**

#### <span id="page-1848-0"></span>**Item Description**

*command* Specifies the operation to apply to the resource sets identified by *rset1* and *rset2*. One of the following values, defined in **rset.h**, can be used:

- **RS\_UNION**: The resources contained in either *rset1* or *rset2* are stored in *rset2*.
- **RS\_INTERSECTION**: The resources that are contained in both *rset1* and *rset2* are stored in *rset2*.
- **RS\_EXCLUSION**: The resources in *rset1* that are also in *rset2* are removed from *rset2*. On completion, *rset2* contains all the resources that were contained in *rset2* but were not contained in *rset1*.
- **RS\_COPY**: All resources in *rset1* whose type is *flags* are stored in *rset2*. If *rset1* contains no resources of this type, *rset2* will be empty. The previous content of *rset2* is lost, while the content of *rset1* is unchanged.
- **RS\_FIRST**: The first resource whose type is *flags* is retrieved from *rset1* and stored in *rset2*. If *rset1* contains no resources of this type, *rset2* will be empty.
- **RS\_NEXT**: The resource from *rset1* whose type is *flags* and that follows the resource contained in *rset2* is retrieved and stored in *rset2*. If no resource of the appropriate type follows the resource specified in *rset2*, *rset2* will be empty.
- **RS\_NEXT\_WRAP**: The resource from *rset1* whose type is *flags* and that follows the resource contained in *rset2* is retrieved and stored in *rset2*. If no resource of the appropriate type follows the resource specified in *rset2*, *rset2* will contain the first resource of this type in *rset1*.
- **RS\_ISEMPTY**: Test if resource set *rset1* is empty.
- **RS\_ISEQUAL**: Test if resource sets *rset1* and *rset2* are equal.
- **RS\_ISCONTAINED**: Test if all resources in resource set *rset1* are also contained in resource set *rset2*.
- **RS\_TESTRESOURCE**: Test if the resource whose type is *flags* and index is *id* is contained in resource set *rset1*.
- **RS\_ADDRESOURCE**: Add the resource whose type is *flags* and index is *id* to resource set *rset1*.
- **RS\_DELRESOURCE**: Delete the resource whose type is *flags* and index is *id* from resource set *rset1*.
- RS\_STSET: Constructs an ST resource set by including only one hardware thread per physical processor included in *rset1* and stores it in *rset2*. Only available processors are considered when constructing the ST resource set.
- *rset1* Specifies the resource set handle for the first of the resource sets involved in the *command* operation.
- *rset2* Specifies the resource set handle for the second of the resource sets involved in the *command* operation. This resource set is also used, on return, to store the result of the operation, and its previous content is lost. The *rset2* parameter is ignored on the RS\_ISEMPTY, RS\_TESTRESOURCE, RS\_ADDRESOURCE, and RS\_DELRESOURCE commands.

- <span id="page-1849-0"></span>*flags* When combined with the RS\_COPY command, the *flags* parameter specifies the type of the resources that will be copied from *rset1* to *rset2*. When combined with an RS\_FIRST or an RS\_NEXT command, the *flags* parameter specifies the type of the resource that will be retrieved from *rset1*. This parameter is constructed by logically ORing one or more of the following values, defined in **rset.h**:
	- **R\_PROCS:** processors
	- **R\_MEMPS:** memory pools
	- **R\_ALL\_RESOURCES:** processors and memory pools

If none of the above are specified for *flags*, R\_ALL\_RESOURCES is assumed.

*id* On the RS\_TESTRESOURCE, RS\_ADDRESOURCE, and RS\_DELRESOURCE commands, the *id* parameter specifies the index of the resource to be tested, added, or deleted. This parameter is ignored on the other commands.

#### **Return Values**

If successful, the commands RS\_ISEMPTY, RS\_ISEQUAL, RS\_ISCONTAINED, and RS\_TESTRESOURCE return 0 if the tested condition is not met and 1 if the tested condition is met. All other commands return 0 if successful. If unsuccessful, a value of -1 is returned and the **errno** global variable is set to indicate the error.

## **Error Codes**

The **rs\_op** subroutine is unsuccessful if one or more of the following are true:

#### **Item Description**

**EINVAL** If one of the following is true:

- *rset1* identifies an invalid resource set.
- *rset2* identifies an invalid resource set.
- *command* identifies an invalid operation.
- *command* is RS\_NEXT or RS\_NEXT\_WRAP\*, and *rset2* does not contain a single resource.
- *command* is RS\_NEXT or RS\_NEXT\_WRAP\*, and the single resource contained in *rset2* is not also contained in *rset1*.
- *flags* identifies an invalid resource type.
- *id* specifies a resource index that is too large.

**EFAULT** Invalid address.

# **rs\_registername Subroutine**

#### **Purpose**

Registers a resource set definition in the system resource set registry.

## **Library**

Standard C library (**libc.a**)

## **Syntax**

```
#include <sys/rset.h>
int rs_registername(rset, namespace, rsname, mode, command)
rsethandle_t rset;
char *namespace, *rsname;
unsigned int mode, command;
```
# **Description**

The **rs registername** subroutine registers in the system resource registry (within the name space identified by *namespace*) the definition of the resource set identified by the *rset* handle. The **rs\_registername** subroutine does this by associating with it the name specified by the null terminated string structure pointed to by *rsname*.

If *rsname* does not exist, the owner and group IDs of *rsname* are set to the caller's owner and group IDs, and the access control information for *rsname* is set according to the *mode* parameter.

If *rsname* already exists, its owner and group IDs and its access control information are left unchanged, and the *mode* parameter is ignored. This name can be shared with any applications to identify a dedicated resource set.

Using the *command* parameter, you can ask to overwrite or not to overwrite the *rsname* parameter's registration if it already exists in the global repository within the name space identified by *namespace*. If *rsname* already exists within the specified name space and the *command* parameter is set to **not overwrite**, an error is reported to the calling process.

The namespace sysxrset is reserved for exclusive *rsets*. When an exclusive *rset* is created, the state of CPUs in the *rset* is modified so that those CPUs only run work that is directed to them. See Exclusive use processor resource sets in *Operating system and device management* and the mkrset command for more information. Root privilege or CAP\_NUMA\_ATTACH capability is required to create or remove an exclusive *rset*. An exclusive *rset* cannot be overwritten.

#### **Note:**

- 1. Registering a resource set definition can only be done by a process that has root authority or CAP\_NUMA\_ATTACH capability. CAP\_NUMA\_ATTACH allows non-root users to create or remove an exclusive *rset*.
- 2. Overwriting an existing name's registration can be done only by a process that has root authority or write access to this name.

An application registered resource set definition is non-persistent. It does not persist over a system boot.

Both the *namespace* and *rsname* parameters may contain up to 255 characters. They must begin with an ASCII alphanumeric character. Only the period (.), minus (-), and underscore (\_) characters can be mixed with ASCII alphanumeric characters within these strings. Moreover, the names are case-sensitive, which means there is a difference between uppercase and lowercase letters in resource set names and name spaces.

## **Parameters**

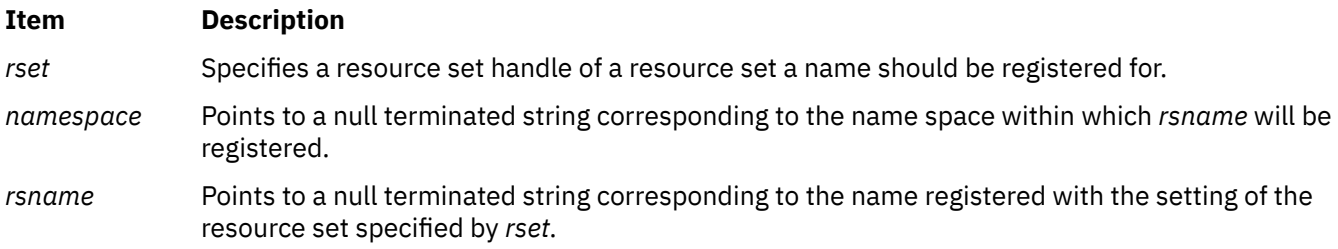

<span id="page-1851-0"></span>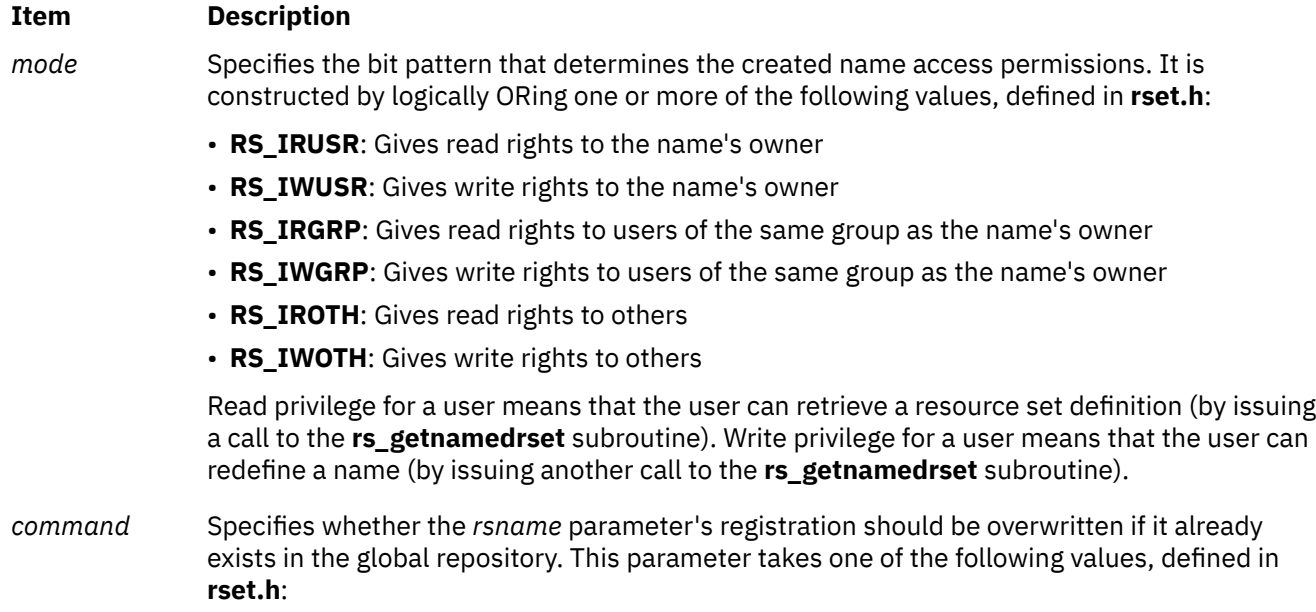

- **RS\_REDEFINE**: The *rsname* parameter should be redefined if it already exists in the name space identified by *namespace*. In such a case, the calling process must have write access to *rsname*.
- **RS\_DEFINE**: The *rsname* parameter should not be redefined if it already exists in the name space identified by *namespace*. If this happens, an error is reported to the calling process

## **Return Values**

If successful, a value of 0 is returned. If unsuccessful, a value of -1 is returned and the **errno** global variable is set to indicate the error.

## **Error Codes**

The **rs** registername subroutine is unsuccessful if one or more of the following are true:

# **Item Description EINVAL** If one of the following is true: • *rsname* is a null pointer. • *namespace* is a null pointer. • *rsname* or *namespace* points to an invalid name. The name length is 0 or greater than the RSET\_NAME\_SIZE constant (defined in **rset.h**), or the name contains invalid characters. • *mode* identifies an invalid access rights value. • *command* identifies an invalid command value. **EEXIST** The *command* parameter is set to RS\_DEFINE and *rsname* already exists in the global repository within the name space identified by *namespace*. **ENOMEM** There is not enough space to create the data structures related to the registry of this resource set. **EPERM** If one of the following is true:

- The *command* parameter is set to RS\_REDEFINE and the calling process has neither write access to *rsname* nor root authority .
- The calling process has neither the attachment privilege nor root authority.
- The *namespace* parameter starts with sys. This name space is reserved for system use.

**EFAULT** Invalid address, and/or exceptions outside **errno** range.

# **rs\_setnameattr Subroutine**

#### **Purpose**

Sets the access control information of a resource set definition in the system resource set registry.

#### **Library**

Standard C library (**libc.a**)

#### **Syntax**

```
#include <sys/rset.h>
int rs_setnameattr (namespace, rsname, command, attr)
char *namespace, *rsname;
unsigned int command;
rs_attributes_t * attr;
```
## **Description**

The **rs\_setnameattr** subroutine sets (depending on the *command* value) one or more of the owner, group, or access control information of the system registry resource set definition specified by the *namespace* and *rsname* parameters.

The owner ID and/or group ID and/or access control information of the *rsname* parameter must be supplied in the structure pointed to by the *attr* parameter.

#### **Note:**

- 1. In order to be able to set the attributes of a name, the calling process must have root authority or the attachment privilege and an effective user ID equal to that of the *rsname* parameter's owner.
- 2. Root authority is required to change the resource set definition owner ID, or to set its group ID outside of the caller's list of groups.

#### **Parameters**

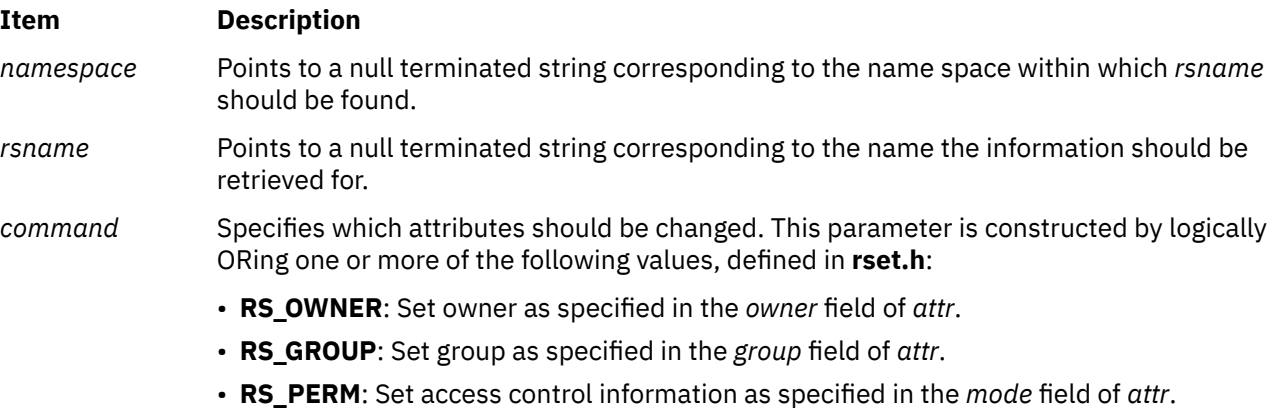

#### <span id="page-1853-0"></span>*attr* Points to an **rs\_attributes\_t** structure containing the *owner, group* and *mode* fields, which will possibly be used by the subroutine for setting attributes. The *mode* field is used to store the access permissions, and is constructed by logically ORing one or more of the following values, defined in **rset.h**:

- **RS\_IRUSR**: Gives read rights to the name's owner
- RS IWUSR: Gives write rights to the name's owner
- **RS\_IRGRP**: Gives read rights to users of the same group as the name's owner
- **RS\_IWGRP**: Gives write rights to users of the same group as the name's owner
- **RS IROTH:** Gives read rights to the others
- **RS\_IWOTH**: Gives write rights to the others

## **Return Values**

If successful, a value of 0 is returned. If unsuccessful, a value of -1 is returned and the **errno** global variable is set to indicate the error.

## **Error Codes**

The **rs setnameattr** subroutine is unsuccessful if one or more of the following are true:

#### **Item Description**

**EINVAL** One of the following is true:

- *rsname* is a null pointer.
- *namespace* is a null pointer.
- *rsname* or *namespace* point to an invalid name. Name length is 0 or greater than the RSET\_NAME\_SIZE constant (defined in **rset.h**), or name contains invalid characters.
- *command* identifies an invalid command value.
- *command* includes RS\_PERM and the *mode* field of *attr* identifies an invalid access rights value.
- *attr* is a null pointer.

#### **EPERM** One of the following is true:

- The calling process has neither CAP\_NUMA\_ATTACH attachment privilege nor root authority.
- *command* includes RS\_OWNER and the *owner* field of *attr* is different from the caller's user ID and the caller does not have root authority.
- *command* includes RS\_GROUP, the *group* field of *attr* is outside of the caller's list of groups, and caller does not have root authority.
- The *namespace* parameter starts with sys. This name space is reserved for system use.
- **ENOENT** *rsname* could not be found in the name space identified by *namespace*.
- **ENOSPC** Out of file-space blocks.
- **EFAULT** Invalid address; exceptions outside **errno** range.
- **ENOSYS** The **rs** setnameattr subroutine is not supported by the system.

# **rs\_setpartition Subroutine**

#### **Purpose**

Sets the partition resource set of a process.

## **Library**

Standard C library (**libc.a**)

## **Syntax**

```
#include <sys/rset.h>
int rs_setpartition(pid, rset, flags)
pid_t pid;
rsethandle_t rset;
unsigned int flags;
```
# **Description**

The **rs\_setpartition** subroutine sets a process' partition resource set. The subroutine can also be used to remove a process' partition resource set.

The partition resource set limits the threads in a process to running only on the processors contained in the partition resource set.

The work component is an existing process identified by the process ID. A process ID value of RS\_MYSELF indicates the attachment applies to the current process.

The following conditions must be met to set a process' partition resource set:

- The calling process must have root authority.
- The resource set must contain processors that are available in the system.
- The new partition resource set must be equal to, or a superset of the target process' effective resource set.
- The target process must not contain any threads that have bindprocessor bindings to a processor.
- The resource set must be a superset of all the threads' *rset* in the target process.

The *flags* parameter can be set to indicate the policy for using the resources contained in the resource set specified in the *rset* parameter. The only supported scheduling policy is R\_ATTACH\_STRSET, which is useful only when the processors of the system are running in simultaneous multithreading mode. Processors like the POWER5 support simultaneous multithreading, where each physical processor has two execution engines, called *hardware threads*. Each hardware thread is essentially equivalent to a single processor, and each is identified as a separate processor in a resource set. The R\_ATTACH\_STRSET flag indicates that the process is to be scheduled with a single-threaded policy; namely, that it should be scheduled on only one hardware thread per physical processor. If the R\_ATTACH\_STRSET flag is specified, then all of the available processors indicated in the resource set must be of exclusive use (the processor must belong to some exclusive use processor resource set). A new resource set, called an *ST resource set*, is constructed from the specified resource set and attached to the process according to the following rules:

- All offline processors are ignored.
- If all the hardware threads (processors) of a physical processor (when running in simultaneous multithreading mode, there will be more than one active hardware thread per physical processor) are not included in the specified resource set, the other processors of the processor are ignored when constructing the ST resource set.
- Only one processor (hardware thread) resource per physical processor is included in the ST resource set.

## **Parameters**

#### <span id="page-1855-0"></span>**Item Description**

- *pid* Specifies the process ID of the process whose partition resource set is to be set. A value of RS\_MYSELF indicates the current process' partition resource set should be set.
- *rset* Specifies the partition resource set to be set. A value of RS\_DEFAULT indicates the process' partition resource set should be removed.
- *flags* Specifies the policy to use for the process. A value of R\_ATTACH\_STRSET indicates that the process is to be scheduled with a single-threaded policy (only on one hardware thread per physical processor).

## **Return Values**

If successful, a value of 0 is returned. If unsuccessful, a value of -1 is returned, and the **errno** global variable is set to indicate the error.

## **Error Codes**

The **rs\_setpartition** subroutine is unsuccessful if one or more of the following are true:

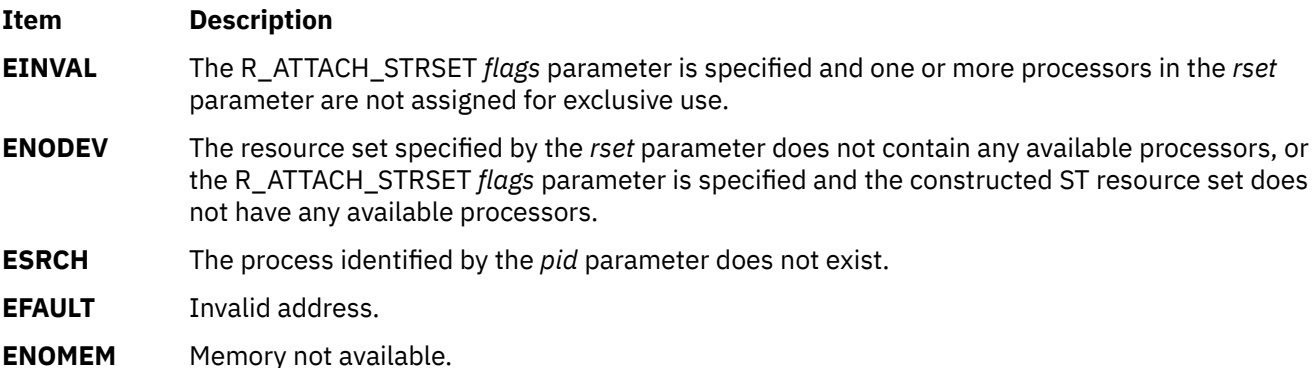

- **EPERM** One of the following is true:
	- The calling process does not have root authority.
	- The process identified by the *pid* parameter has one or more threads with a bindprocessor processor binding.
	- The process identified by the *pid* parameter has an effective resource set and the new partition resource set identified by the *rset* parameter does not contain all of the effective resource set's resources.
	- One of the threads in the process identified by the *pid* parameter has a thread level resource set, and the new partition resource set identified by the *rset* parameter does not contain all of the thread level resource set's resources.

# **rsqrt Subroutine**

#### **Purpose**

Computes the reciprocal of the square root of a number.

## **Libraries**

IEEE Math Library (**libm.a**) System V Math Library (**libmsaa.a**)

## **Syntax**

**#include <math.h>**

```
double rsqrt(double x)
```
# **Description**

The **rsqrt** command computes the reciprocal of the square root of a number *x*; that is, 1.0 divided by the square root of *x* (1.0/sqrt(*x*)). On some platforms, using the **rsqrt** subroutine is faster than computing 1.0 / sqrt(*x*). The **rsqrt** subroutine uses the same rounding mode used by the calling program.

When using the **libm.a** library, the **rsqrt** subroutine responds to special values of *x* in the following ways:

- If *x* is NaN, then the **rsqrt** subroutine returns NaN. If *x* is a signaling Nan (NaNS), then the **rsqrt** subroutine returns a quiet NaN and sets the **VX** and **VXSNAN** (signaling NaN invalid operation exception) flags in the FPSCR (Floating-Point Status and Control register) to 1.
- If *x* is +/- 0.0, then the **rsqrt** subroutine returns +/- INF and sets the **ZX** (zero divide exception) flag in the FPSCR to 1.
- If *x* is negative, then the **rsqrt** subroutine returns NaN, sets the **errno** global variable to **EDOM**, and sets the **VX** and **VXSQRT** (square root of negative number invalid operation exception) flags in the FPSCR to 1.

When using the **libmsaa.a** library, the **rsqrt** subroutine responds to special values of *x* in the following ways:

- If *x* is +/- 0.0, then the **rsqrt** subroutine returns +/-HUGE\_VAL and sets the **errno** global variable to **EDOM**. The subroutine invokes the **matherr** subroutine, which prints a message indicating a singularity error to standard error output.
- If *x* is negative, then the **rsqrt** subroutine returns 0.0 and sets the **errno** global variable to **EDOM**. The subroutine invokes the **matherr** subroutine, which prints a message indicating a domain error to standard error output.

When compiled with **libmsaa.a**, a program can use the **matherr** subroutine to change these errorhandling procedures.

# **Parameter**

#### **Ite Description**

**m**

*x* Specifies a double-precision floating-point value.

# **Return Values**

Upon successful completion, the **rsqrt** subroutine returns the reciprocal of the square root of *x*.

#### **Item Description**

**1.0** If *x* is 1.0.

**+0.0** If *x* is +INF.

#### **Error Codes**

When using either the **libm.a** or **libmsaa.a** library, the **rsqrt** subroutine may return the following error code:

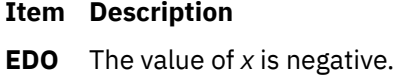

**M**

# **rstat Subroutines**

## **Purpose**

Gets performance data from remote kernels.

# **Library**

(**librpcsvc.a**)

## **Syntax**

**#include <rpcsvc/rstat.h>**

```
rstat (host, statp)
char *host;
struct statstime *statp;
```
# **Description**

The **rstat** subroutine gathers statistics from remote kernels. These statistics are available on items such as paging, swapping and CPU utilization.

## **Parameters**

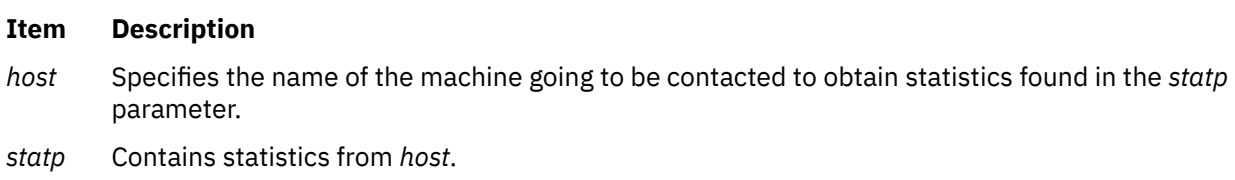

## **Return Values**

If successful, the **rstat** subroutine fills in the **statstime** for *host* and returns a value of **0**.

## **Files**

**Item Description**

**/usr/include/rpcsvc/rstat.x**

**s**

The following Base Operating System (BOS) runtime services begin with the letter *s*.

# **\_showstring Subroutine**

#### **Purpose**

Dumps the string in the specified string address to the terminal at the specified location.

#### **Library**

Curses Library (**libcurses.a**)

#### **Syntax**

#### **#include <curses.h>**

```
_showstring(Line, Column, First, Last, String)
int Line, Column, First, Last;
char * String;
```
## **Description**

The **\_showstring** subroutine dumps the string in the specified string address to the terminal at the specified location. This is an internal extended curses subroutine and should not normally be called directly by the program.

#### **Parameters**

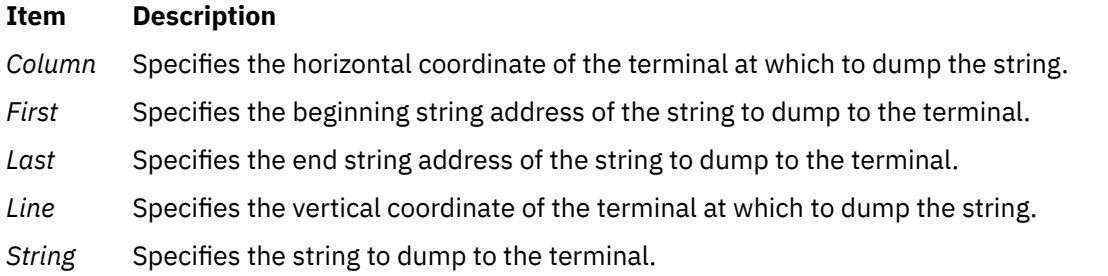

# **samequantumd32, samequantumd64, or samequantumd128 Subroutine**

#### **Purpose**

Determines if the representation exponents of both the parameters are the same.

#### **Syntax**

```
#include <math.h>
_Bool samequantumd32 (x, y)
_Decimal32 x;
```
<span id="page-1859-0"></span>**\_Decimal32** *y***;**

```
_Bool samequantumd64 (x, y)
_Decimal64 x;
_Decimal64 y;
_Bool samequantumd128 (x, y)
_Decimal128 x;
_Decimal128 y;
```
## **Description**

The **samequantumd32**, **samequantumd64**, and **samequantumd128** subroutines determine if the representation exponents of the *x* and *y* parameters are the same. If the values of both the *x* and *y* parameters are NaN, or infinities, they have the same representation exponents; if exactly one operand is infinite, or exactly one operand is NaN, they do not have the same representation exponents. These subroutines raise no exceptions.

#### **Parameters**

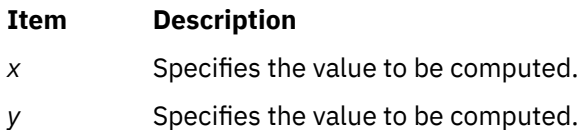

#### **Return Values**

The **samequantumd32**, **samequantumd64**, and **samequantumd128** subroutines return true when *x* and *y* parameters have the same representation exponents; otherwise false is returned.

# **savetty Subroutine**

#### **Purpose**

Saves the state of the tty modes.

## **Library**

Curses Library (**libcurses.a**)

## **Syntax**

```
#include <curses.h>
savetty( )
```
# **Description**

The **savetty** subroutine saves the current state of the tty modes in a buffer. It saves the current state in a buffer that the **resetty** subroutine then reads to reset the tty state.

The **savetty** subroutine is called by the **initscr** subroutine and normally should not be called directly by the program.

# **scalbln, scalblnf, scalblnl, scalbn, scalbnf, scalbnl, or scalb Subroutine**

# **Purpose**

Computes the exponent using FLT\_RADIX=2.

## **Syntax**

```
#include <math.h>
double scalbln (x, n)
double x;
long n;
float scalblnf (x, n)
float x;
long n;
long double scalblnl (x, n)
long double x;
long n;
double scalbn (x, n)
double x;
int n;
float scalbnf (x, n)
float x;
int n;
long double scalbnl (x, n)
long double x;
int n;
double scalb(x, y)
double x, y;
```
# **Description**

The **scalbln**, **scalblnf**, **scalblnl**, **scalbn**, **scalbnf**, and **scalbnl** subroutines compute *x* \* FLT\_RADIX<sup>n</sup> efficiently, not normally by computing FLT\_RADIX<sup>n</sup> explicitly. For AIX, FLT\_RADIX n=2.

The **scalb** subroutine returns the value of the *x* parameter times 2 to the power of the y parameter.

An application wishing to check for error situations should set the **errno** global variable to zero and call **feclearexcept**(**FE\_ALL\_EXCEPT**) before calling these subroutines. Upon return, if **errno** is nonzero or **fetestexcept**(**FE\_INVALID | FE\_DIVBYZERO | FE\_OVERFLOW | FE\_UNDERFLOW**) is nonzero, an error has occurred.

## **Parameters**

**Item Description**

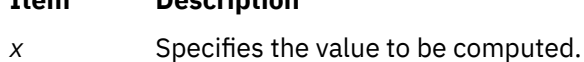

*n* Specifies the value to be computed.

## **Return Values**

Upon successful completion, the **scalbln**, **scalblnf**, **scalblnl**, **scalbn**, **scalbnf**, and **scalbnl** subroutines return x \* FLT\_RADIX<sup>n</sup>.

If the result would cause overflow, a range error occurs and the **scalbln**, **scalblnf**, **scalblnl**, **scalbn**, **scalbnf**, and **scalbnl** subroutines return ±**HUGE\_VAL**, ±**HUGE\_VALF**, and ±**HUGE\_VALL** (according to the sign of *x*) as appropriate for the return type of the function.

If the correct value would cause underflow, and is not representable, a range error may occur, and 0.0 is returned.

If *x* is NaN, a NaN is returned.

If *x* is ±0 or ±Inf, *x* is returned.

If *n* is 0, *x* is returned.

If the correct value would cause underflow, and is representable, a range error may occur and the correct value is returned.

#### **Error Codes**

If the correct value would overflow, the **scalb** subroutine returns +/-INF (depending on a negative or positive value of the x parameter) and sets **errno** to **ERANGE**.

If the correct value would underflow, the **scalb** subroutine returns a value of 0 and sets **errno** to **ERANGE**.

# **scalblnd32, scalblnd64, scalblnd128, scalbnd32, scalbnd64, or scalbnd128 Subroutine**

#### **Purpose**

Computes the exponent using FLT\_RADIX=10.

#### **Syntax**

```
#include <math.h>
_Decimal32 scalblnd32 (x, n)
_Decimal32 x;
long n;
_Decimal64 scalblnd64 (x, n)
_Decimal64 x;
long n;
_Decimal128 scalblnd128 (x, n)
_Decimal128 x;
long n;
_Decimal32 scalbnd32 (x, n)
_Decimal32 x;
int n;
_Decimal64 scalbnd64 (x, n)
_Decimal64 x;
int n;
_Decimal128 scalbnd128 (x, n)
_Decimal128 x;
int n;
```
# **Description**

The **scalblnd32**, **scalblnd64**, **scalblnd128**, **scalbnd32**, **scalbnd64**, and **scalbnd128** subroutines compute x<sup>\*</sup> FLT\_RADIX<sup>n</sup> efficiently, not normally, by computing FLT\_RADIX<sup>n</sup> explicitly. For AIX, FLT\_RADIX =10.

An application checking for error situations must set the value of the **errno** global variable to zero and call the **feclearexcept**(**FE\_ALL\_EXCEPT**) subroutine before calling any of these subroutines. Upon return, if the value of the **errno** global variable is nonzero or the **fetestexcept**(**FE\_INVALID | FE\_DIVBYZERO | FE\_OVERFLOW | FE\_UNDERFLOW**) subroutine is nonzero, an error has occurred.

## <span id="page-1862-0"></span>**Parameters**

#### **Item Description**

- *x* Specifies the value to be computed.
- *n* Specifies the exponent of 10.

#### **Return Values**

Upon successful completion, the **scalblnd32**, **scalblnd64**, **scalblnd128**, **scalbnd32**, **scalbnd64**, and **scalbnd128** subroutines return *x* \* FLT\_RADIX<sup>n</sup> .

If the result causes overflow, a range error occurs and the **scalblnd32**, **scalblnd64**, **scalblnd128**, **scalbnd32**, **scalbnd64**, and **scalbnd128** subroutines return ±**HUGE\_VAL\_D32**, ±**HUGE\_VAL\_D64**, and ±**HUGE\_VAL\_D128** (according to the sign of x) as appropriate for the return type of the function.

If the correct value causes underflow and is not representable, a range error occurs and 0.0 is returned.

If *x* is NaN, a NaN is returned.

If *x* is ±0 or ±Inf, *x* is returned.

If n is 0, x is returned.

If the correct value causes underflow and is representable, a range error occurs and the correct value is returned.

# **scandir, scandir64, alphasort or alphasort64 Subroutine**

#### **Purpose**

Scans or sorts directory contents.

## **Library**

Standard C Library (**libc.a**)

#### **Syntax**

```
#include <sys/types.h>
#include <sys/dir.h>
```

```
int scandir(DirectoryName,NameList,Select,Compare)
char * DirectoryName;
struct dirent * (* NameList [ ]);
int (* Select) (struct dirent *);
int Compare})(\text{void } *, \text{ void } *);
int alphasort ( Directory1,Directory2)
void *Directory1, *Directory2;
int scandir64(DirectoryName,NameList,Select,Compare)
char * DirectoryName;
struct dirent64 * (* NameList [ ]);
int (* Select) (struct dirent64 *);
int (* \t{Compare})(void *, void *);int alphasort64 ( Directory1,Directory2)
void *Directory1, *Directory2;
```
# <span id="page-1863-0"></span>**Description**

The **scandir** subroutine reads the directory pointed to by the *DirectoryName* parameter, and then uses the **malloc** subroutine to create an array of pointers to directory entries. The **scandir** subroutine returns the number of entries in the array and, through the *NameList* parameter, a pointer to the array.

The *Select* parameter points to a user-supplied subroutine that is called by the **scandir** subroutine to select which entries to include in the array. The selection routine is passed a pointer to a directory entry and should return a nonzero value for a directory entry that is included in the array. If the *Select* parameter is a null value, all directory entries are included.

The *Compare* parameter points to a user-supplied subroutine. This routine is passed to the **qsort** subroutine to sort the completed array. If the *Compare* parameter is a null value, the array is not sorted. The **alphasort** subroutine provides comparison functions for sorting alphabetically.

The memory allocated to the array can be deallocated by freeing each pointer in the array, and the array itself, with the **free** subroutine.

The **alphasort** subroutine treats *Directory1* and *Directory2* as pointers to **dirent** pointers and alphabetically compares them. This subroutine can be passed as the *Compare* parameter to either the **scandir** subroutine or the **qsort** subroutine, or a user-supplied subroutine can be used.

The scandir64 subroutine is similar to the scandir subroutine except that it returns a pointer to a list of pointers to struct dirent64 rather than of struct dirent.

The alphasort64 subroutine treats *Directory1* and *Directory2* as pointers to dirent64 pointers and alphabetically compares them. This subroutine can be passed as the *Compare* parameter to the scandir64 subroutine, or a user-supplied subroutine can be used.

#### **Parameters**

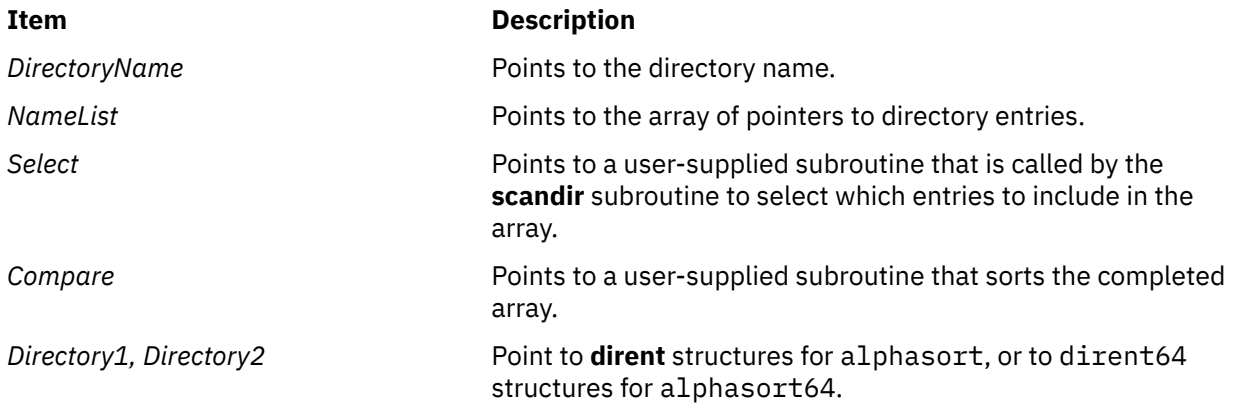

## **Return Values**

The **scandir** subroutine returns the value -1 if the directory cannot be opened for reading or if the **malloc** subroutine cannot allocate enough memory to hold all the data structures. If successful, the **scandir** subroutine returns the number of entries found. If there is no entry inside the directory, the **scandir** subroutine returns 0 and the *Namelist* parameter points to NULL.

The **alphasort** subroutine returns the following values:

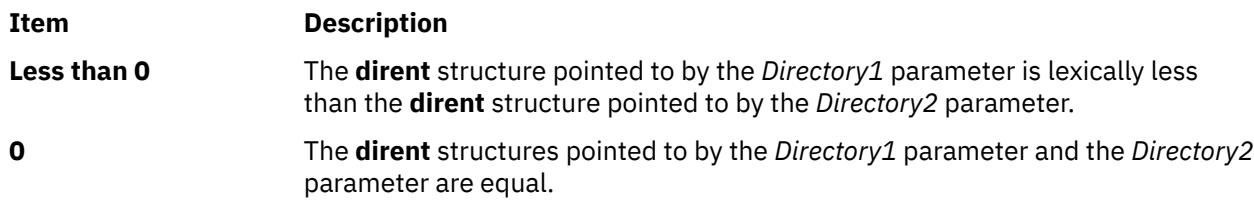

**Greater than 0** The **dirent** structure pointed to by the *Directory1* parameter is lexically greater than the **dirent** structure pointed to by the *Directory2* parameter.

The scandir64 and alphasort64 subroutines return the similar values as scandir and alphasort subroutines, except that returned pointers associated with a dirent structure are now associated with a dirent64 structure.

# **scanf, fscanf, sscanf, or wsscanf Subroutine**

#### **Purpose**

Converts formatted input.

## **Library**

Standard C Library (**libc.a**)

or (**libc128.a**)

#### **Syntax**

**#include <stdio.h>**

```
int scanf ( Format [, Pointer, ... ])
const char *Format;
int fscanf (Stream, Format [, Pointer, ... ])
FILE * Stream;
const char *Format;
int sscanf (String, Format [, Pointer, ... ])
const char * String, *Format;
int wsscanf (wcs, Format [, Pointer, ... ])
const wchar_t * wcs
const char *Format;
```
## **Description**

The **scanf**, **fscanf**, **sscanf**, and **wsscanf** subroutines read character data, interpret it according to a format, and store the converted results into specified memory locations. If the subroutine receives insufficient arguments for the format, the results are unreliable. If the format is exhausted while arguments remain, the subroutine evaluates the excess arguments but otherwise ignores them.

These subroutines read their input from the following sources:

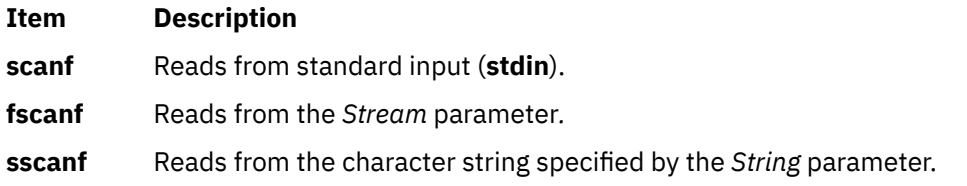

<span id="page-1865-0"></span>**wsscanf** Reads from the wide character string specified by the *wcs* parameter.

The **scanf**, **fscanf**, **sscanf**, and **wsscanf** subroutines can detect a language-dependent radix character, defined in the program's locale (**LC\_NUMERIC**), in the input string. In the C locale, or in a locale that does not define the radix character, the default radix character is a full stop . (period).

#### **Parameters**

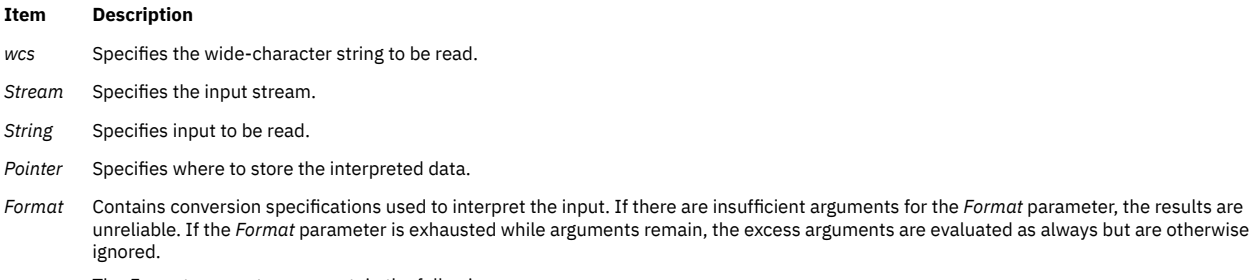

The *Format* parameter can contain the following:

- Space characters (blank, tab, new-line, vertical-tab, or form-feed characters) that, except in the following two cases, read the input up to the next nonwhite space character. Unless a match in the control string exists, trailing white space (including a new-line character) is not read.
- Any character except a % (percent sign), which must match the next character of the input stream.
- A conversion specification that directs the conversion of the next input field. The conversion specification consists of the following:
	- The % (percent sign) or the character sequence %*n*\$.

#### **Note:**

The %*n*\$ character sequence is an X/Open numbered argument specifier. Guidelines for use of the %*n*% specifier are:

- The value of *n* in %*n*\$ must be a decimal number without leading 0's and must be in the range from 1 to the **NL\_ARGMAX** value, inclusive. See the **limits.h** file for more information about the **NL\_ARGMAX** value. Using leading 0's (octal numbers) or a larger *n* value can have unpredictable results.
- Mixing numbered and unnumbered argument specifications in a format string can have unpredictable results. The only exceptions are %% (two percent signs) and %\* (percent sign, asterisk), which can be mixed with the %*n*\$ form.
- Referencing numbered arguments in the argument list from the format string more than once can have unpredictable results.
- The optional assignment-suppression character **\*** (asterisk).
- An optional decimal integer that specifies the maximum field width.
- An optional character that sets the size of the receiving variable for some flags. Use the following optional characters:

Long integer rather than an integer when preceding the **d**, **i**, or **n** conversion codes; unsigned long integer rather than unsigned integer when preceding the **o**, **u**, or **x** conversion codes; double rather than float when preceding the **e**, **f**, or **g** conversion codes.

**ll**

**l**

Long long integer rather than an integer when preceding the **d**, **i**, or **n** conversion codes; unsigned long long integer rather than unsigned integer when preceding the **o**, **u**, or **x** conversion codes.

**L**

A long double rather than a float, when preceding the **e**, **f**, or **g** conversion codes; long integer rather than an integer when preceding the **d**, **i**, or **n** conversion codes; unsigned long integer rather than unsigned integer when preceding the **o**, **u**, or **x** conversion codes.

**h**

A short integer rather than an integer when preceding the **d**, **i**, and **n** conversion codes; an unsigned short integer (half integer) rather than an unsigned integer when preceding the **o**, **u**, or **x** conversion codes.

```
H
```
**\_Decimal32** rather than a float, when preceding the **e**, **E**, **f**, **F**, **g**, or **G** conversion codes.

**D**

**\_Decimal64** rather than a float, when preceding the **e**, **E**, **f**, **F**, **g**, or **G** conversion codes.

**DD**

**\_Decimal128** rather than a float, when preceding the **e**, **E**, **f**, **F**, **g**, or **G** conversion codes.

**v**

*Form at* • An optional character that sets the size of the receiving variable for vector data types. Use the following optional characters:

*(cont. )*

vector float (four 4-byte float components) when preceding the e, E, f, g, G, a, or A conversion codes; vector signed char (sixteen 1-byte char components) when preceding the c, d, or i conversion codes; vector unsigned char when preceding the o, u, x, or X conversion codes.

#### **vl or lv**

vector signed integer (four 4-byte integer components) when preceding the d or i conversion codes; vector unsigned integer when preceding the o, u, x, or X conversion codes.

#### **vh or hv**

vector signed short (eight 2-byte integer components) when preceding the d or i conversion codes; vector unsigned short when preceding the o, u, x, or X conversion codes.

For any of the preceding specifiers, an optional separator character can be specified immediately preceding the vector size specifier. If no separator is specified, the default separator is a space unless the conversion is c, in which case the default separator is null. The set of supported optional separators are , (comma), ; (semicolon),  $\colon$  (colon), and  $\Box$ (underscore).

• A conversion code that specifies the type of conversion to be applied.

The conversion specification takes the form:

%[\*][width][size]convcode

The results from the conversion are placed in the memory location designated by the *Pointer* parameter unless you specify assignment suppression with an **\*** (asterisk). Assignment suppression provides a way to describe an input field to be skipped. The input field is a string of nonwhite space characters. It extends to the next inappropriate character or until the field width, if specified, is exhausted.

The conversion code indicates how to interpret the input field. The corresponding *Pointer* parameter must be a restricted type. Do not specify the *Pointer* parameter for a suppressed field. You can use the following conversion codes:

**%**

Accepts a single % (percent sign) input at this point; no assignment or conversion is done. The complete conversion specification should be %% (two percent signs).

**d**

Accepts an optionally signed decimal integer with the same format as that expected for the subject sequence of the **strtol** subroutine with a value of **10** for the *base* parameter. If no size modifier is specified, the *Pointer* parameter should be a pointer to an integer.

**i**

Accepts an optionally signed integer with the same format as that expected for the subject sequence of the **strtol** subroutine with a value of **0** for the *base* parameter. If no size modifier is specified, the *Pointer* parameter should be a pointer to an integer.

**u**

Accepts an optionally signed decimal integer with the same format as that expected for the subject sequence of the **strtoul** subroutine with a value of **10** for the *base* parameter. If no size modifier is specified, the *Pointer* parameter should be a pointer to an unsigned integer.

Accepts an optionally signed octal integer with the same format as that expected for the subject sequence of the **strtoul** subroutine with a value of **8** for the *base* parameter. If no size modifier is specified, the *Pointer* parameter should be a pointer to an unsigned integer.

**x**

Accepts an optionally signed hexadecimal integer with the same format as that expected for the subject sequence of the **strtoul** subroutine with a value of **16** for the *base* parameter. If no size modifier is specified, the *Pointer* parameter should be a pointer to an integer.

#### **e, f, or g**

Accepts an optionally signed floating-point number with the same format as that expected for the subject sequence of the **strtod** subroutine. The next field is converted accordingly and stored through the corresponding parameter; if no size modifier is specified, this parameter should be a pointer to a float. The input format for floating-point numbers is a string of digits, with some optional characteristics:

- It can be a signed value.
- It can be an exponential value, containing a decimal rational number followed by an exponent field, which consists of an **E** or an **e** followed by an (optionally signed) integer.
- It can be one of the special values **INF**, **NaNQ**, or **NaNS**. This value is translated into the IEEE-754 value for infinity, quiet **NaN**, or signaling **NaN**, respectively.

**p**

Matches an unsigned hexadecimal integer, the same as the **%p** conversion of the **printf** subroutine. The corresponding parameter is a pointer to a void pointer. If the input item is a value converted earlier during the same program execution, the resulting pointer compares equal to that value; otherwise, the results of the **%p** conversion are unpredictable.

**n**

Consumes no input. The corresponding parameter is a pointer to an integer into which the **scanf**, **fscanf**, **sscanf**, or **wsscanf** subroutine writes the number of characters (including wide characters) read from the input stream. The assignment count returned at the completion of this function is not incremented.

**s**

Accepts a sequence of nonwhite space characters (**scanf**, **fscanf**, and **sscanf** subroutines). The **wsscanf** subroutine accepts a sequence of nonwhite-space wide-character codes; this sequence is converted to a sequence of characters in the same manner as the **wcstombs** subroutine. The *Pointer* parameter should be a pointer to the initial byte of a **char**, signed **char**, or unsigned **char** array large enough to hold the sequence and a terminating null-character code, which is automatically added.

**S**

Accepts a sequence of nonwhite space characters (**scanf**, **fscanf**, and **sscanf** subroutines). This sequence is converted to a sequence of wide-character codes in the same manner as the **mbstowcs** subroutine. The **wsscanf** subroutine accepts a sequence of nonwhite-space wide character codes. The *Pointer* parameter should be a pointer to the initial wide character code of an array large enough to accept the sequence and a terminating null wide character code, which is automatically added. If the field width is specified, it denotes the maximum number of characters to accept.

**c**

Accepts a sequence of bytes of the number specified by the field width (**scanf**, **fscanf** and **sscanf** subroutines); if no field width is specified, 1 is the default. The **wsscanf** subroutine accepts a sequence of wide-character codes of the number specified by the field width; if no field width is specified, 1 is the default. The sequence is converted to a sequence of characters in the same manner as the **wcstombs** subroutine. The *Pointer* parameter should be a pointer to the initial bytes of an array large enough to hold the sequence; no null byte is added. The normal skip over white space does not occur.

**C**

Accepts a sequence of characters of the number specified by the field width (**scanf**, **fscanf**, and **sscanf** subroutines); if no field width is specified, 1 is the default. The sequence is converted to a sequence of wide character codes in the same manner as the **mbstowcs** subroutine. The **wsscanf**

**o**

subroutine accepts a sequence of wide-character codes of the number specified by the field width; if no field width is specified, 1 is the default. The *Pointer* parameter should be a pointer to the initial wide character code of an array large enough to hold the sequence; no null wide-character code is added.

#### **[***scanset***]**

Accepts a nonempty sequence of bytes from a set of expected bytes specified by the *scanset* variable (**scanf**, **fscanf**, and **sscanf** subroutines). The **wsscanf** subroutine accepts a nonempty sequence of wide-character codes from a set of expected wide-character codes specified by the *scanset* variable. The sequence is converted to a sequence of characters in the same manner as the **wcstombs** subroutine. The *Pointer* parameter should be a pointer to the initial character of a **char**, **signed char**, or **unsigned char** array large enough to hold the sequence and a terminating null byte, which is automatically added. In the **scanf**, **fscanf**, and **sscanf** subroutines, the conversion specification includes all subsequent bytes in the string specified by the *Format* parameter, up to and including the ] (right bracket). The bytes between the brackets comprise the *scanset* variable, unless the byte after the [ (left bracket) is a ^ (circumflex). In this case, the *scanset* variable contains all bytes that do not appear in the scanlist between the ^ (circumflex) and the ] (right bracket). In the **wsscanf** subroutine, the characters between the brackets are first converted to wide character codes in the same manner as the **mbtowc** subroutine. These wide character codes are then used as described above in place of the bytes in the scanlist. If the conversion specification begins with  $[]$  or  $[$ ^ $]$ , the right bracket is included in the scanlist and the next right bracket is the matching right bracket that ends the conversion specification. You can also:

- Represent a range of characters by the construct *First*-*Last.* Thus, you can express [0123456789] as [0-9]. The *First* parameter must be lexically less than or equal to the *Last* parameter or else the - (dash) stands for itself. The - also stands for itself whenever it is the first or the last character in the *scanset* variable.
- Include the ] (right bracket) as an element of the *scanset* variable if it is the first character of the *scanset*. In this case it is not interpreted as the bracket that closes the *scanset* variable. If the *scanset* variable is an exclusive *scanset* variable, the ] is preceded by the ^ (circumflex) to make the ] an element of the *scanset*. The corresponding *Pointer* parameter should point to a character array large enough to hold the data field and that ends with a null character ( $\langle 0 \rangle$ ). The  $\langle 0 \rangle$  is added automatically.

A **scanf** conversion ends at the end-of-file (EOF character), the end of the control string, or when an input character conflicts with the control string. If it ends with an input character conflict, the conflicting character is not read from the input stream.

Unless a match in the control string exists, trailing white space (including a new-line character) is not read.

The success of literal matches and suppressed assignments is not directly determinable.

The National Language Support (NLS) extensions to the **scanf** subroutines can handle a format string that enables the system to process elements of the argument list in variable order. The normal conversion character % is replaced by %*n*\$, where *n* is a decimal number. Conversions are then applied to the specified argument (that is, the *n*th argument), rather than to the next unused argument.

The first successful run of the **fgetc**, **fgets**, **fread**, **getc**, **getchar**, **gets**, **scanf**, or **fscanf** subroutine using a stream that returns data not supplied by a prior call to the **ungetc** [\("ungetc or ungetwc Subroutine" on](#page-2297-0) [page 2262](#page-2297-0)) subroutine marks the st\_atime field for update.

## **Return Values**

These subroutines return the number of successfully matched and assigned input items. This number can be 0 if an early conflict existed between an input character and the control string. If the input ends before the first conflict or conversion, only EOF is returned. If a read error occurs, the error indicator for the stream is set, EOF is returned, and the **errno** global variable is set to indicate the error.

## **Error Codes**

The **scanf**, **fscanf**, **sscanf**, and **wsscanf** subroutines are unsuccessful if either the file specified by the *Stream*, *String*, or *wcs* parameter is unbuffered or data needs to be read into the file's buffer and one or more of the following conditions is true:

#### **Item Description**

- **EAGAIN** The **O\_NONBLOCK** flag is set for the file descriptor underlying the file specified by the *Stream*, *String*, or *wcs* parameter, and the process would be delayed in the **scanf**, **fscanf**, **sscanf,** or **wsscanf** operation.
- **EBADF** The file descriptor underlying the file specified by the *Stream*, *String*, or *wcs* parameter is not a valid file descriptor open for reading.
- **EINTR** The read operation was terminated due to receipt of a signal, and either no data was transferred or a partial transfer was not reported.

**Note:** Depending upon which library routine the application binds to, this subroutine may return **EINTR**. Refer to the **signal** (["sigaction, sigvec, or signal Subroutine" on page 1938](#page-1973-0)) subroutine regarding **SA\_RESTART**.

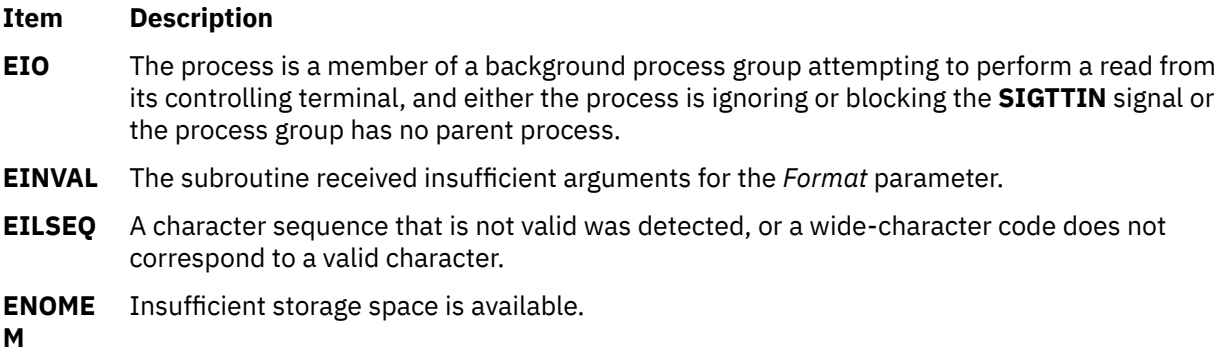

# **scanw, wscanw, mvscanw, or mvwscanw Subroutine**

## **Purpose**

Calls the **wgetstr** subroutine on a window and uses the resulting line as input for a scan.

## **Library**

Curses Library (**libcurses.a**)

## **Syntax**

**#include <curses.h>**

```
scanw( Format, Argument1, Argument2, ...)
char *Format, *Argument1, ...;
wscanw( Window, Format, Argument1, Argument2, ...)
WINDOW *Window;
char *Format, *Argument1, ...;
```

```
mvscanw( Line, Column, Format, Argument1, Argument2, ...)
int Line, Column;
char *Format, *Argument1, ...;
 mvwscanw(Window, Line, Column, Format, Argument1, Argument2, ...)
```

```
WINDOW *Window;
int Line, Column;
char *Format, *Argument1, ...;
```
# **Description**

The **scanw**, **wscanw**, **mvscanw**, and **mvwscanw** subroutines call the **wgetstr** subroutine on a window and use the resulting line as input for a scan. The **mvscanw** and **mvwscanw** subroutines move the cursor before performing the scan function. Use the **scanw** and **mvscanw** subroutines on the stdscr and the **wscanw** and **mvwscanw** subroutines on the user-defined window.

## **Parameters**

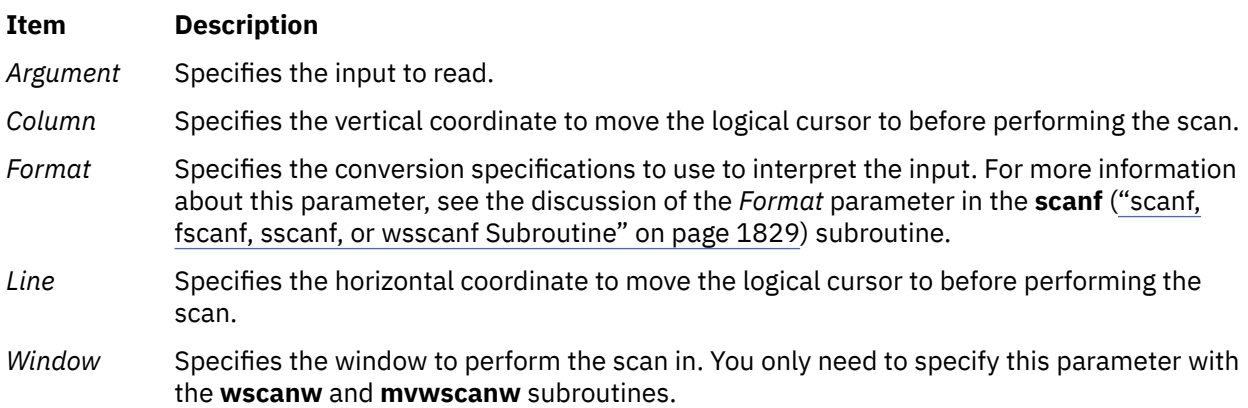

# **Example**

The following shows how to read input from the keyboard using the **scanw** subroutine.

```
int id;
char deptname[25];
mvprintw(5,0,"Enter your i.d. followed by the department name:\langle n'' \rangle;
refresh();
scanw("%d %s", &id, deptname);
mvprintw(7,0,"i.d.: %d, Name: %s\n", id, deptname);
refresh();
```
# **sched\_get\_priority\_max and sched\_get\_priority\_min Subroutine**

# **Purpose**

Retrieves priority limits.

# **Library**

Standard C Library (**libc.a**)

## **Syntax**

```
#include <sched.h>
int sched_get_priority_max (policy)
```

```
int policy;
int sched_get_priority_min (policy)
int policy;
```
# **Description**

The **sched\_get\_priority\_max** and **sched\_get\_priority\_min** subroutines return the appropriate maximum or minimum, respectively, for the scheduling policy specified by the *policy* parameter.

The value of the *policy* parameter is one of the scheduling policy values defined in the **sched.h** header file.

#### **Parameters**

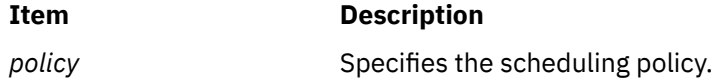

#### **Return Values**

If successful, the **sched\_get\_priority\_max** and **sched\_get\_priority\_min** subroutines return the appropriate maximum or minimum values, respectively. If unsuccessful, they return -1 and set **errno** to indicate the error.

#### **Error Codes**

The **sched\_get\_priority\_max** and **sched\_get\_priority\_min** subroutines fail if:

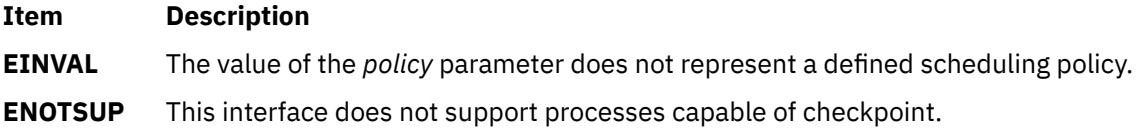

# **sched\_getparam Subroutine**

#### **Purpose**

Gets scheduling parameters.

## **Library**

Standard C Library (**libc.a**)

#### **Syntax**

**#include <sched.h>**

```
int sched_getparam (pid, param)
pit_t pid;
struct sched_param *param;
```
## **Description**

The **sched\_getparam** subroutine returns the scheduling parameters of a process specified by the *pid* parameter in the **sched\_param** structure.

If a process specified by the *pid* parameter exists, and if the calling process has permission, the scheduling parameters for the process whose process ID is equal to the value of the *pid* parameter are returned.
If the *pid* parameter is zero, the scheduling parameters for the calling process are returned.

## **Parameters**

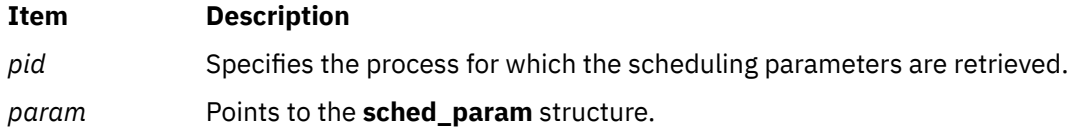

### **Return Values**

Upon successful completion, the **sched\_getparam** subroutine returns zero. If the **sched\_getparam** subroutine is unsuccessful, -1 is returned and **errno** is set to indicate the error.

### **Error Codes**

The **sched\_rr\_get\_interval** subroutine fails if:

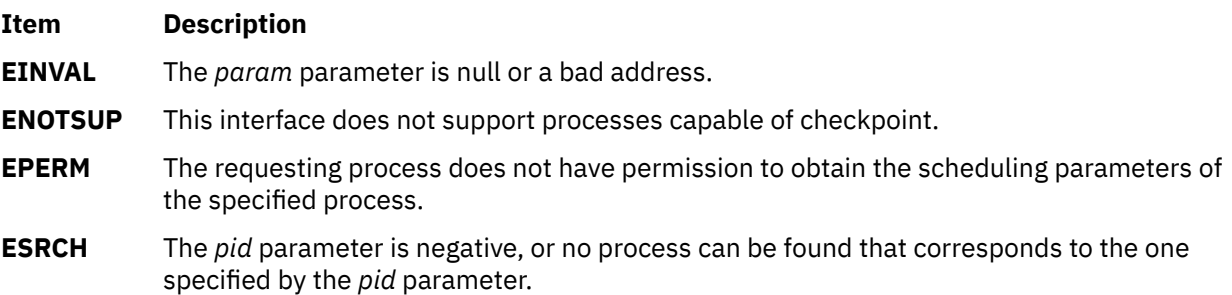

# **sched\_getscheduler Subroutine**

#### **Purpose**

Gets the scheduling policy.

### **Library**

Standard C Library (**libc.a**)

### **Syntax**

```
#include <sched.h>
int sched_getscheduler (pid)
pid_t pid;
```
# **Description**

The **sched\_getscheduler** subroutine returns the scheduling policy of the process specified by the *pid* parameter.

The values that can be returned by the **sched\_getscheduler** subroutine are defined in the **sched.h** header file.

### **Parameters**

#### **Item Description**

*pid* Specifies the process for which the scheduling policy is retrieved.

## **Return Values**

Upon successful completion, the **sched\_getscheduler** subroutine returns the scheduling policy of the specified process. If unsuccessful it returns -1 and sets **errno** to indicate the error.

### **Error Codes**

The **sched\_getscheduler** subroutine fails if:

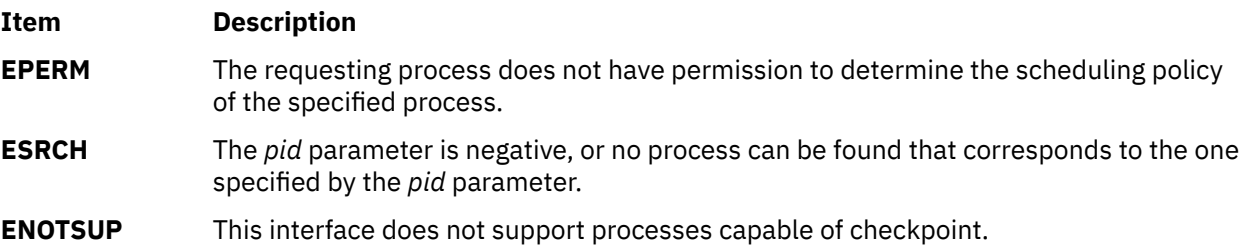

# **sched\_rr\_get\_interval Subroutine**

#### **Purpose**

Gets the execution time limits.

## **Library**

Standard C Library (**libc.a**)

### **Syntax**

```
#include <sched.h>
int sched_rr_get_interval (pid, interval)
pid_t pid;
struct timespec *interval;
```
### **Description**

The **sched\_rr\_get\_interval** subroutine updates the **timespec** structure referenced by the *interval* parameter to contain the current execution time limit for the process specified by the *pid* parameter.

The current execution time limit applies to process made of system-scope pthreads only, and it is the value of the timeslice tunable for the process specified.

If value of the *pid* parameter is zero, the current execution time limit for the calling process is returned.

### **Parameters**

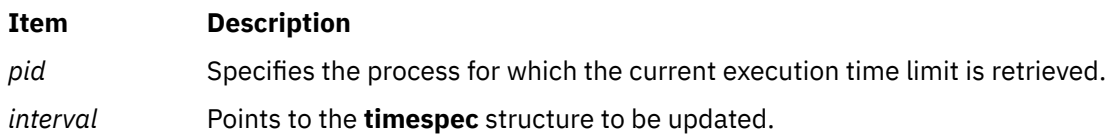

### **Return Values**

If successful, the **sched\_rr\_get\_interval** subroutine returns zero. Otherwise, it returns -1 and sets **errno** to indicate the error.

# **Error Codes**

The **sched rr get interval** subroutine fails if:

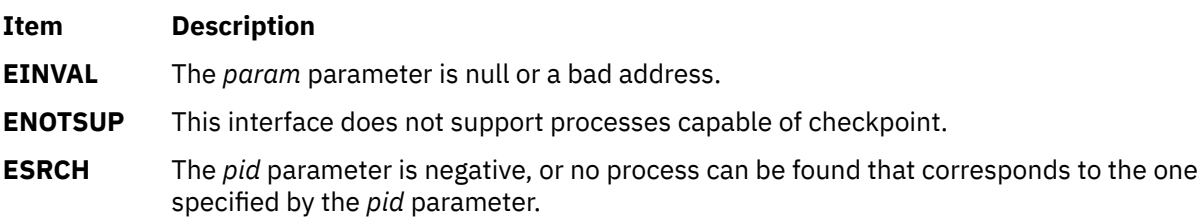

# **sched\_setparam Subroutine**

## **Purpose**

Sets scheduling parameters.

# **Library**

Standard C Library (**libc.a**)

# **Syntax**

```
#include <sched.h>
```

```
int sched_setparam (pid, param)
pid_t pid;
const struct sched_param *param;
```
# **Description**

The **sched\_setparam** subroutine sets the scheduling parameters of the process specified by the *pid* parameter to the values specified by the **sched\_param** structure pointed to by the *param* parameter. The value of the *sched\_priority* member in the **sched\_param** structure is any integer within the inclusive priority range for the current scheduling policy. Higher numerical values for the priority represent higher priorities.

If a process specified by the *pid* parameter exists, and if the calling process has permission, the scheduling parameters are set for the process whose process ID is equal to the value of the *pid* parameter.

If the *pid* parameter is zero, the scheduling parameters are set for the calling process.

If the caller is favoring a process, it must have SET\_PROC\_RAC authority. The caller should have the same effective or real user id or BYPASS\_DAC\_WRITE authority to modify the priority of the process.

Implementations may require the requesting process to have the appropriate authority to set its own scheduling parameters or those of another process.

The target process, whether it is running or not running, is moved to the end of the thread list for its priority.

If the priority of the process specified by the *pid* parameter is set higher than that of the lowest priority running process and if the specified process is ready to run, the process specified by the *pid* parameter preempts the lowest priority running process. Similarly, if the process calling the **sched\_setparam** subroutine sets its own priority lower than that of one or more other non-empty process lists, the process that is the head of the highest priority list also preempts the calling process. Thus, the originating process might not receive notification of the completion of the requested priority change until the higher priority process has executed.

<span id="page-1875-0"></span>Other scheduling policies (such as, SCHED\_FIFO2, SCHED\_FIFO3, SCHED\_FIFO4) behave like fixed priority scheduling policies (such as, SCHED\_FIFO and SCHED\_RR).

The effect of the **sched\_setparam** subroutine on individual threads is dependent on the scheduling contention scope of the threads:

- The **sched\_setparam** subroutine has no effect on the scheduling of threads with system scheduling contention scope.
- For threads with process scheduling contention scope, the threads' scheduling parameters are not affected. However, the scheduling of these threads with respect to threads in other processes may be dependent on the scheduling parameters of their process, which are governed using the **sched\_setparam** subroutine.

If an implementation supports a two-level scheduling model in which library threads are multiplexed on top of several kernel-scheduled entities, the underlying kernel-scheduled entities for the system contention scope threads are not affected by the **sched\_setparam** subroutine.

The underlying kernel-scheduled entities for the process contention scope threads will have their scheduling parameters changed to the value specified in the *param* parameter. Kernel-scheduled entities for use by process contention scope threads created after this call completes inherit their scheduling policy and associated scheduling parameters from the process.

The **sched\_setparam** subroutine is not atomic with respect to other threads in the process. Threads might continue to execute while this subroutine call is in the process of changing the scheduling policy for the underlying kernel-scheduled entities.

#### **Parameters**

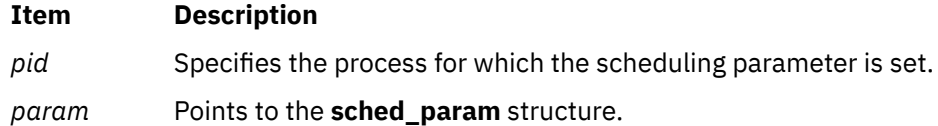

### **Return Values**

If successful, the **sched\_setparam** subroutine returns zero.

If the **sched setparam** subroutine is unsuccessful, the priority remains unchanged, and the subroutine returns a value of -1 and sets **errno** to indicate the error.

### **Error Codes**

The **sched\_setparam** subroutine fails if:

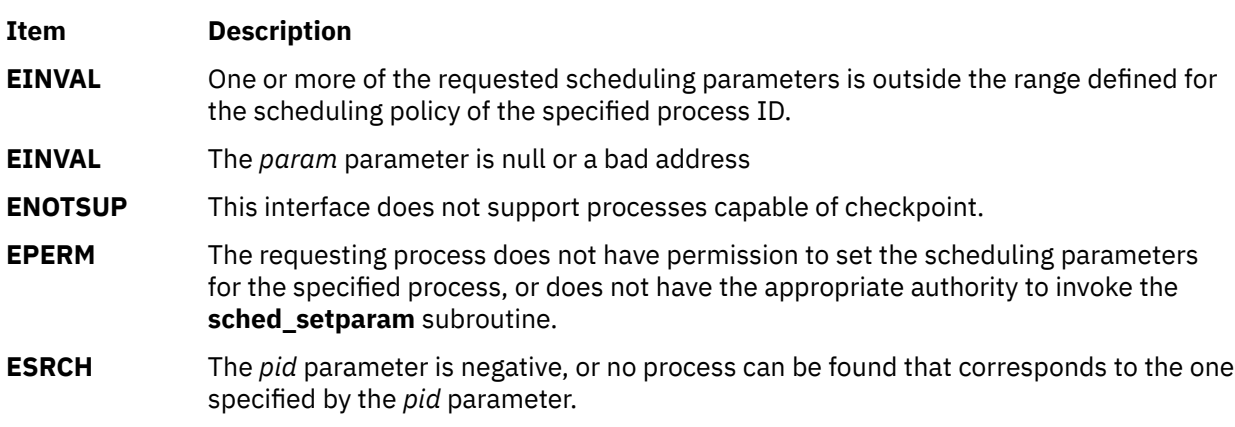

### **Purpose**

Sets the scheduling policy and parameters.

# **Library**

Standard C Library (**libc.a**)

# **Syntax**

```
#include <sched.h>
```

```
int sched_setscheduler (pid, policy, param)
pid_t pid;
int policy;
const struct sched_param *param;
```
# **Description**

The **sched\_setscheduler** subroutine sets the scheduling policy and scheduling parameters of the process specified by the *pid* parameter to the *policy* parameter and the parameters specified in the **sched\_param** structure pointed to by *param*, respectively. The value of the *sched\_priority* member in the **sched\_param** structure is any integer within the inclusive priority range for the scheduling policy.

The possible values for the *policy* parameter are defined in the **sched.h** header file.

If a process specified by the *pid* parameter exists, and if the calling process has permission, the scheduling policy and scheduling parameters are set for the process.

If the *pid* parameter is zero, the scheduling policy and scheduling parameters are set for the calling process.

In order to change a scheduling policy to a fixed priority scheduling policy, the caller must have SET\_PROC\_RAC authority. When changing the scheduling policy to the SCHED\_OTHER scheduling policy, if the former policy was not SCHED\_OTHER, the caller must have SET\_PROC\_RAC authority.

SET\_PROC\_RAC authority is not needed if the caller wants to defavor a process under the following conditions:

- The *former\_policy* process was SCHED\_OTHER.
- The new policy is still SCHED OTHER.
- The new priority is lower than the old priority (the caller wants to defavor the process).
- All the impacted user process-scope threads have a SCHED\_OTHER policy.
- The caller should have the same effective or real user id or BYPASS\_DAC\_WRITE authority.

The **sched\_setscheduler** subroutine is successful if it succeeds in setting the scheduling policy and scheduling parameters of the process specified by *pid* to the values specified by the *policy* parameter and the structure pointed to by the *param* parameter, respectively.

The effect of this subroutine on individual threads is dependent on the scheduling contention scope of the following threads:

- The **sched\_setscheduler** subroutine has no effect on threads with system scheduling contention scope.
- For threads with process scheduling contention scope, the threads' scheduling policy and associated parameters are not affected. However, the scheduling of these threads with respect to threads in other processes might be dependent on the scheduling parameters of their process, which are governed using the **sched** setscheduler subroutine.

<span id="page-1877-0"></span>If an implementation supports a two-level scheduling model in which library threads are multiplexed on top of several kernel-scheduled entities, the underlying kernel-scheduled entities for the system contention scope threads are not affected by these subroutines.

The underlying kernel-scheduled entities for the process contention scope threads have their scheduling policy and associated scheduling parameters changed to the values specified in the *policy* and *param* parameters, respectively. Kernel-scheduled entities for use by process contention scope threads that are created after this call completes inherit their scheduling policy and associated scheduling parameters from the process.

This subroutine is not atomic with respect to other threads in the process. Threads may continue to execute while this subroutine is in the process of changing the scheduling policy and associated scheduling parameters for the underlying kernel-scheduled entities used by the process contention scope threads.

### **Parameters**

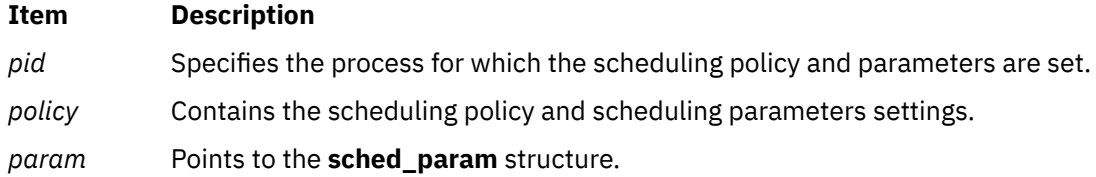

## **Return Values**

Upon successful completion, the **sched\_setscheduler** subroutine returns the former scheduling policy of the specified process. If the **sched\_setscheduler** subroutine fails to complete successfully, the policy and scheduling parameters will remain unchanged, and the subroutine returns -1 and sets **errno** to indicate the error.

### **Error Codes**

The **sched\_setscheduler** subroutine fails if:

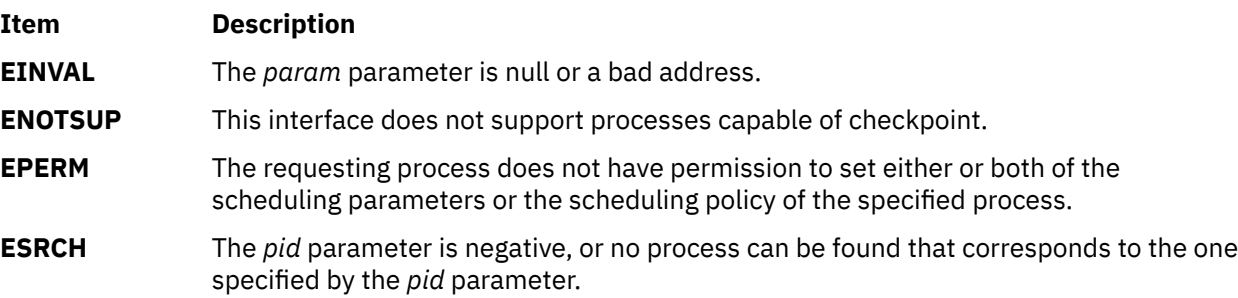

# **sched\_yield Subroutine**

### **Purpose**

Yields the processor.

### **Library**

Standard C Library (**libc.a**)

# **Syntax**

```
#include <sched.h>
int sched_yield (void);
```
# **Description**

The **sched** vield subroutine forces the running thread to relinquish the processor until it again becomes the head of its thread list. It takes no parameters.

# **Return Values**

The **sched\_yield** subroutine returns 0 if it completes successfully. Otherwise, it returns -1 and sets **errno** to indicate the error.

## **Error Codes**

The **sched\_yield** subroutine fails if:

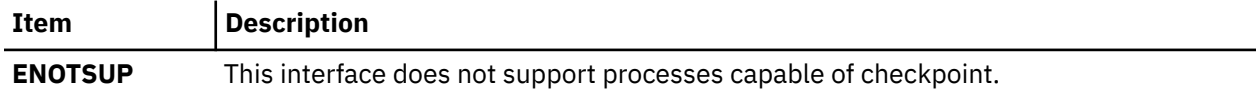

# **scr\_dump, scr\_init, scr\_restore, scr\_set Subroutine**

### **Purpose**

File input/output functions.

### **Library**

Curses Library (**libcurses.a**)

### **Syntax**

```
#include <curses.h>
int scr_dump
(const char *filename);
int scr_init
(const char *filename);
int scr_restore
(const char *filename);
int scr_set
(const char *filename);
```
# **Description**

The **scr\_dump** subroutine writes the current contents of the virtual screen to the file named by *filename* in an unspecified format.

The **scr\_restore** subroutine sets the virtual screen to the contents of the file named by *filename*, which must have been written using the **scr\_dump** subroutine. The next refresh operation restores the screen to the way it looked in the dump file.

The **scr\_init** subroutine reads the contents of the file named by *filename* and uses them to initialize the Curses data structures to what the terminal currently has on its screen. The next refresh operation bases any updates of this information, unless either of the following conditions is true:

- The terminal has been written to since the virtual screen was dumped to *filename*.
- The terminfo capabilities rmcup and nrrmc are defined for the current terminal.

The **scr\_set** subroutine is a combination of **scr\_restore** and **scr\_init** subroutines. It tells the program that the information i the file named by filename is what is currently on the screen, and also what the program wants on the screen. This can be thought of as a screen inheritance function.

#### **Parameters**

**Item Description**

*filename*

#### **Return Values**

Upon successful completion, these subroutines return OK. Otherwise, they return ERR.

#### **Examples**

For the **scr\_dump** subroutine:

To write the contents of the virtual screen to /tmp/virtual.dump file, use:

```
scr_dump("/tmp/virtual.dump");
```
#### For the **scr\_restrore** subroutine:

To restore the contents of the virtual screen from the /tmp/virtual.dump file and update the terminal screen, use:

```
scr_restore("/tmp/virtual.dump");
doupdate();
```
# **scr\_init Subroutine**

#### **Purpose**

Initializes the curses data structures from a dump file.

#### **Library**

Curses Library (**libcurses.a**)

#### **Syntax**

**#include <curses.h>**

```
scr_init( Filename)
char *Filename;
```
#### **Description**

The **scr init** subroutine initializes the curses data structures from a dump file. You create dump files with the **scr\_dump** subroutine. If the file's data is valid, the next screen update is based on the contents of the file rather than clearing the screen and starting from scratch. The data is invalid if the **terminfo** database boolean capability **nrrmc** is TRUE or the contents of the terminal differ from the contents of the dump file.

**Note:** If **nrrmc** is TRUE, avoid calling the **putp** subroutine with the **exit\_ca\_mode** value before calling **scr init** subroutine in your application.

<span id="page-1880-0"></span>You can call the **scr\_init** subroutine after the **initscr** subroutine to update the screen with the dump file contents. Using the **keypad**, **meta**, **slk\_clear**, **curs\_set**, **flash**, and **beep** subroutines do not affect the contents of the screen, but cause the terminal's modification time to change.

You can allow more than one process to share screen dumps. Both processes must be run from the same terminal. The **scr\_init** subroutine first ensures that the process that created the dump is in sync with the current terminal data. If the modification time of the terminal is not the same as that specified in the dump file, the **scr\_init** subroutine assumes that the screen image on the terminal has changed from that in the file, and the file's data is invalid.

If you are allowing two processes to share a screen dump, it is important to understand that one process starts up another process. The following activities happen:

- The second process creates the dump file with the **scr\_init** subroutine.
- The second process exits without causing the terminal's time stamp to change by calling the **endwin** subroutine followed by the **scr\_dump** subroutine, and then the **exit** subroutine.
- Control is passed back to the first process.
- The first process calls the **scr\_init** subroutine to update the screen contents with the dump file data.

## **Return Values**

#### **Ite Description**

**m**

- **ER** Indicates the dump file's time stamp is old or the boolean capability nrrmc is TRUE.
- **R**
- **OK** Indicates that the curses data structures were successfully initialized using the contents of the dump file.

### **Parameters**

#### **Item Description**

*Filename* Points to a dump file.

# **scr\_restore Subroutine**

#### **Purpose**

Restores the virtual screen from a dump file.

### **Library**

Curses Library (**libcurses.a**)

### **Syntax**

**#include <curses.h>**

```
scr_restore( FileName)
char *FileName;
```
# **Description**

The **scr** restore subroutine restores the virtual screen from the contents of a dump file. You create a dump file with the **scr\_dump** subroutine. To update the terminal's display with the restored virtual screen, call the **wrefresh** or **doupdate** subroutine after restoring from a dump file.

<span id="page-1881-0"></span>To communicate the screen image across processes, use the **scr\_restore** subroutine along with the **scr\_dump** subroutine.

### **Return Values**

#### **Ite Description**

**m**

**ER** Indicates the content of the dump file is incompatible with the current release of curses.

**R**

**OK** Indicates that the virtual screen was successfully restored from a dump file.

#### **Parameters**

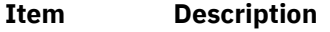

*FileName* Identifies the name of the dump file.

### **Example**

To restore the contents of the virtual screen from the /tmp/virtual.dump file and update the terminal screen, use:

```
scr_restore("/tmp/virtual.dump");
doupdate();
```
# **scrl, scroll, wscrl Subroutine**

#### **Purpose**

Scrolls a Curses window.

### **Library**

Curses Library (**libcurses.a**)

#### **Syntax**

**#include <curses.h>**

```
int scrl
(int n);
```
**int scroll (WINDOW** \**win***);**

```
int wscrl
(WINDOW *win,
int n);
```
### **Description**

The **scroll** subroutine scrolls win one line in the direction of the first line

The **scrl** and **wscrl** subroutines scroll the current or specified window. If *n* is positive, the window scrolls *n* lines toward the first line. Otherwise, the window scrolls *-n* lines toward the last line.

<span id="page-1882-0"></span>Theses subroutines do not change the cursor position. If scrolling is disabled for the current or specified window, these subroutines have no effect. The interaction of these subroutines with the **setsccreg** subroutine is currently unspecified.

### **Parameters**

#### **Item Description**

*\*win* Specifies the window to scroll.

*n*

# **Return Values**

Upon successful completion, these subroutines return OK. Otherwise, they return ERR.

# **Examples**

To scroll the user-defined window my\_window up one line, enter:

WINDOW \*my\_window; scroll(my\_window);

# **scrollok Subroutine**

# **Purpose**

Enables or disables scrolling.

# **Library**

Curses Library (**libcurses.a**)

# **Syntax**

**#include <curses.h>**

```
scrollok( Window, Flag)
WINDOW *Window;
bool Flag;
```
# **Description**

The **scrollok** subroutine enables or disables scrolling. Scrolling occurs when a program or user:

- Moves the cursor off the window's bottom edge.
- Enters a new-line character on the last line.
- Types the last character of the last line.

If enabled, **curses** calls a refresh as part of the scrolling action on both the window and the physical display. To get the physical scrolling effect on the terminal, it is also necessary to call the **idlok** (["idlok](#page-684-0) [Subroutine" on page 649](#page-684-0)) subroutine.

If scrolling is disabled, the cursor is left on the bottom line at the location where the character was entered.

#### <span id="page-1883-0"></span>**Parameters**

#### **Item Description**

*Flag* Enables scrolling when set to TRUE. Otherwise, set the *Flag* parameter to FALSE to disable scrolling.

*Window* Identifies the window to enable or disable scrolling in.

#### **Examples**

1. To turn scrolling on in the user-defined window my\_window, enter:

```
WINDOW *my_window;
scrollok(my_window, TRUE);
```
2. To turn scrolling off in the user-defined window my\_window, enter:

```
WINDOW *my_window;
scrollok(my_window, FALSE);
```
# **sec\_getmsgsec Subroutine**

#### **Purpose**

Gets the security attributes of Interprocess Communication (IPC) message queue.

#### **Library**

Standard C library (**libc.a**)

#### **Syntax**

```
#include <sys/mac.h>
#include <sys/ipc.h>
#include <sys/msg.h>
```

```
int sec_getmsgsec (msgid, ipcsec)
int msgid;
ipc_sec_t *ipcsec;
```
#### **Description**

The **sec\_getmsgsec** subroutine retrieves the security attributes associated with the message queue that is specified by the *msgid* parameter. The returned security attributes are stored in the structure that is pointed to by the *ipcsec* parameter. For a successful completion of the subroutine, the calling process must have MAC and DAC READ access to the message queue.

#### **Parameters**

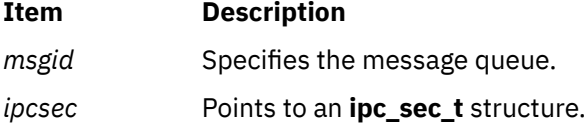

### **Return Values**

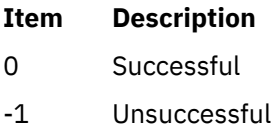

# **Error Codes**

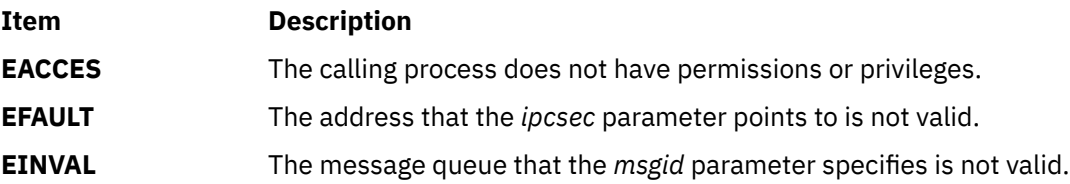

# **sec\_getpsec Subroutine**

### **Purpose**

Gets the security information that is associated with a process.

## **Library**

Standard C library (**libc.a**)

#### **Syntax**

**#include <sys/secattr.h>**

```
int sec_getpsec (pid, credp)
pid_t pid;
secattr_t *credp;
```
# **Description**

The **sec\_getpsec**subroutine gets the security attributes structure for the process that is specified by the *pid* parameter. If the value of the *pid* parameter is negative, the information structure of the calling process is retrieved. The *credp* parameter, which is a pointer to an **secattr\_t** structure, specifies a buffer holding the security attributes structure to be returned.

# **Parameters**

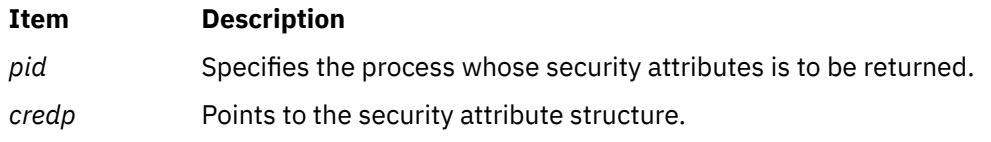

# **Return Values**

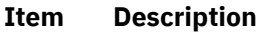

- 0 Successful
- -1 Unsuccessful

### **Error Codes**

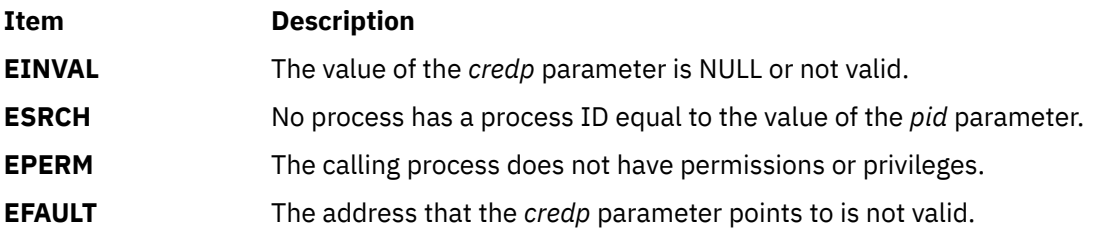

# **sec\_getsemsec Subroutine**

#### **Purpose**

Gets the security attributes of a semaphore identifier.

### **Library**

Standard C library (**libc.a**)

#### **Syntax**

```
#include <sys/mac.h>
#include <sys/ipc.h>
#include <sys/sem.h>
```

```
int sec_getsemsec (semid, ipcsec)
int semid;
ipc_sec_t *ipcsec;
```
# **Description**

The **sec\_getsemsec** subroutine retrieves the security attributes associated with the semaphore that is specified by the *semid* parameter. The returned security attributes are stored in the structure that is pointed to by the *ipcsec* parameter. For a successful completion of the subroutine, the calling process must have MAC and DAC READ access to the semaphore.

#### **Parameters**

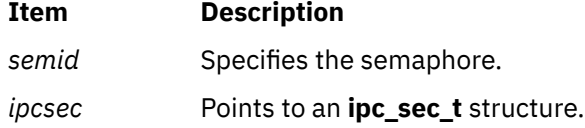

# **Return Values**

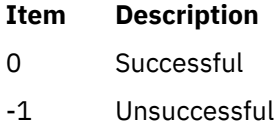

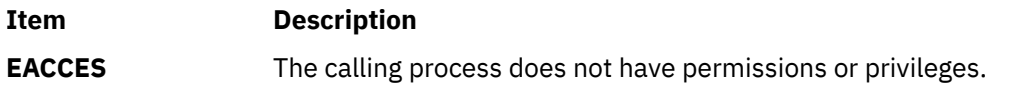

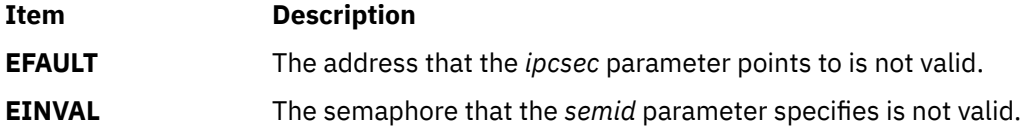

# **sec\_getshmsec Subroutine**

### **Purpose**

Gets the security attributes of a shared memory segment.

### **Library**

Standard C library (**libc.a**)

### **Syntax**

```
#include <sys/mac.h>
#include <sys/ipc.h>
#include <sys/shm.h>
```

```
int sec_getshmsec (shmid, ipcsec)
int shmid;
ipc_sec_t *ipcsec;
```
## **Description**

The **sec\_getshmsec** subroutine retrieves the security attributes associated with the shared memory segment that is specified by the *shmid* parameter. The returned security attributes are stored in the structure that is pointed to by the *ipcsec* parameter. For a successful completion of the subroutine, the calling process must have MAC and DAC READ access to the shared memory segment.

### **Parameters**

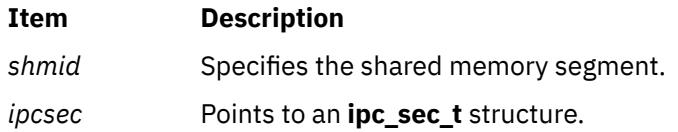

### **Return Values**

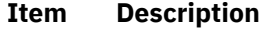

- 0 Successful
- -1 Unsuccessful

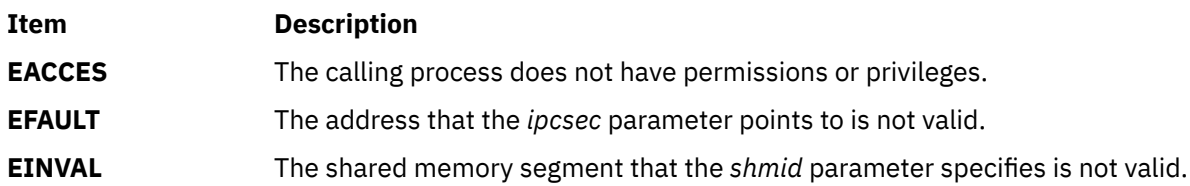

# **sec\_getsyslab Subroutine**

#### **Purpose**

Gets the system sensitivity and integrity labels.

## **Library**

Standard C library (**libc.a**)

## **Syntax**

```
#include <sys/mac.h>
```

```
int sec_getsyslab (minsl, maxsl, mintl, maxtl)
sl_t *minsl;
sl_t *maxsl;
tl_t *mintl;
tl_t *maxtl;
```
## **Description**

The **sec\_getsyslab** subroutine gets the system minimum and maximum sensitivity labels and the system minimum and maximum integrity labels that are being used by the kernel. If the *minsl*, *maxsl*, *mintl*, or *maxtl* parameter is a null pointer, the corresponding label is not retrieved. If the *maxsl* or *maxtl* parameter is requested, either the calling process clearance must dominate the system maximum sensitivity label or integrity label, or the process must have the PV\_KER\_SECCONFIG or PV\_MAC\_R privilege.

#### **Parameters**

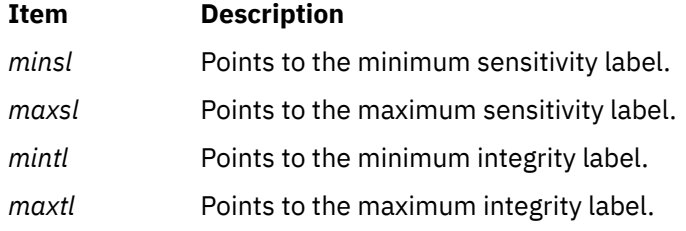

# **Return Values**

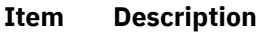

- 0 Successful
- -1 Unsuccessful

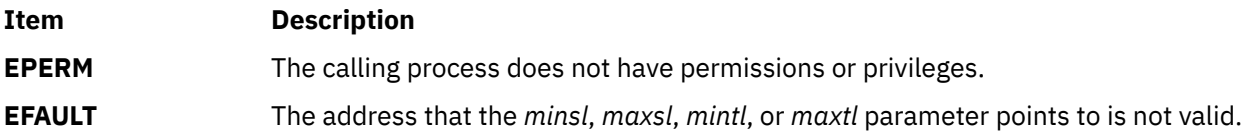

# **sec\_setmsglab Subroutine**

#### **Purpose**

Sets the security attributes of an Interprocess Communication (IPC) message queue.

### **Library**

Standard C library (**libc.a**)

#### **Syntax**

```
#include <sys/mac.h>
#include <sys/ipc.h>
#include <sys/msg.h>
```

```
int sec_setmsglab (msgid, sl, tl)
int msgid;
sl_t *sl;
tl_t *tl;
```
### **Description**

The **sec\_setmsglab** subroutine sets the security attributes of the message queue that is specified by the *msgid* parameter. The subroutine associates a sensitivity label and an integrity label with the message queue. The *sl* parameter points to the sensitivity label, and the *tl* parameter points to the integrity label. If the *sl* or *tl* parameter is a null pointer, the sensitivity label or integrity label of the message queue remains unchanged.

To change the sensitivity label of a message queue, a process must have the PV\_LAB\_SL\_FILE privilege, DAC and MAC WRITE access to the message queue, and the PV\_LAB\_SLUG or PV\_LAB\_SLDG privilege for upgrading or downgrading the label. A process must have DAC OWNER access to the message queue to downgrade the sensitivity label. If the old sensitivity label or the new sensitivity label is outside of the process clearance, the process needs the PV\_MAC\_CL privilege to change the label.

To change the integrity label of a message queue, a process must have the PV\_LAB\_TL privilege and have MAC WRITE and DAC OWNER access to the message queue.

#### **Parameters**

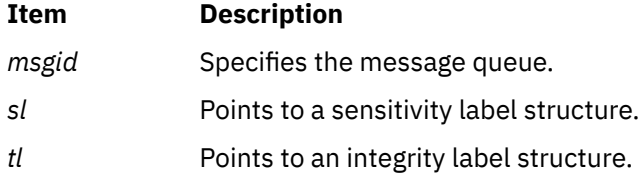

#### **Return Values**

- **Item Description**
- 0 Successful
- -1 Unsuccessful

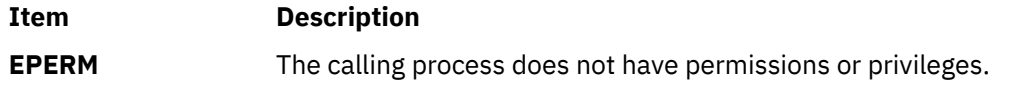

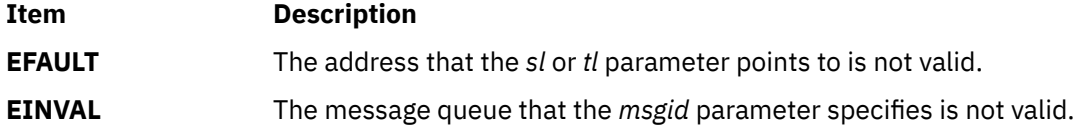

# **sec\_setplab Subroutine**

#### **Purpose**

Sets the effective, minimum, and maximum sensitivity labels and the effective, minimum, and maximum integrity labels of a process.

### **Library**

Standard C library (**libc.a**)

#### **Syntax**

```
#include <sys/mac.h>
#include <sys/secconf.h>
```

```
int sec_setplab (pid, eff_sl, mincl, maxcl, eff_tl, min_tl_cl, max_tl_cl)
pid_t pid;
sl_t *eff_sl;
sl_t *mincl;
tl_t *maxcl;
tl_t *eff_tl;
tl_t *min_tl_cl;
tl_t *max_tl_cl;
```
# **Description**

The **sec\_setplab** subroutine sets the effective, minimum, and maximum sensitivity labels and the effective, minimum, and maximum integrity labels of the process that is specified by the *pid* parameter.

If the value of the *pid* parameter is negative, the parameters of the calling process are modified.

The calling process and the process being modified must have the same real user ID or the same effective user ID. Or the calling process must have the PV\_DAC\_O to bypass the user ID restriction.

#### **Effective and Clearance Sensitivity Label**

The calling process must have the PV\_LAB\_SL\_SELF privilege to modify its own sensitivity label. The calling process must have the PV\_LAB\_SL\_PROC privilege to modify the sensitivity label of another process.

The effective sensitivity label of the calling process must equal the effective sensitivity label of the target process, or the calling process must have the PV\_MAC\_W\_PROC privilege.

The *eff\_sl*, *mincl* and *maxcl* parameters point to the effective, minimum, and maximum sensitivity labels. The maximum sensitivity label must dominate the effective sensitivity label, and the effective sensitivity label must dominate the minimum sensitivity label, if all three labels are specified. If the values of one or more sensitivity label parameters are NULL, the corresponding sensitivity label of the target process is substituted, and the dominance relationship must still be valid. The effective sensitivity label must dominate the current information label of the process being modified. If the effective sensitivity label has a value of NULL, the maximum sensitivity label must dominate the current effective sensitivity label of the process that is specified by the *pid* parameter.

If the effective, minimum, or maximum sensitivity label is outside of the clearance of the calling process, the process must have the PV\_MAC\_CL privilege.

<span id="page-1890-0"></span>If the effective, minimum, or maximum sensitivity label results in the corresponding label of the process that is specified by the *pid* parameter being downgraded or upgraded, the process must have the PV\_LAB\_SL\_DG or PV\_LAB\_SL\_UG privilege.

If the *mincl* or *maxcl* parameter is specified, the calling process must have the PV\_LAB\_CL privilege.

#### **Integrity Label**

The PV\_LAB\_TL privilege is required for a process to set subject or object integrity labels.

The *eff\_tl*, *min\_tl\_cl* and *max\_tl\_cl* parameters point to the effective, minimum, and maximum integrity labels. The maximum integrity label must dominate the effective integrity label, and the effective integrity label must dominate the minimum integrity label, if all three labels are specified. If the values of one or more integrity label parameters are NULL, the corresponding integrity label of the target process is substituted, and the dominance relationship must still be valid. If the effective integrity label has a value of NULL, the maximum sensitivity label must dominate the current effective integrity label of the process that is specified by the *pid* parameter. If the effective, minimum, or maximum integrity label is outside of the clearance of the calling process, or if the effective integrity label is NOTL; the process must have the PV\_MIC\_CL privilege.

Neither the *min\_tl\_cl* nor *max\_tl\_cl* parameter is allowed to be NOTL. If the *min\_tl\_cl* or *max\_tl\_cl* parameter is specified, the calling process must have the PV\_LAB\_CL\_TL privilege.

## **Parameters**

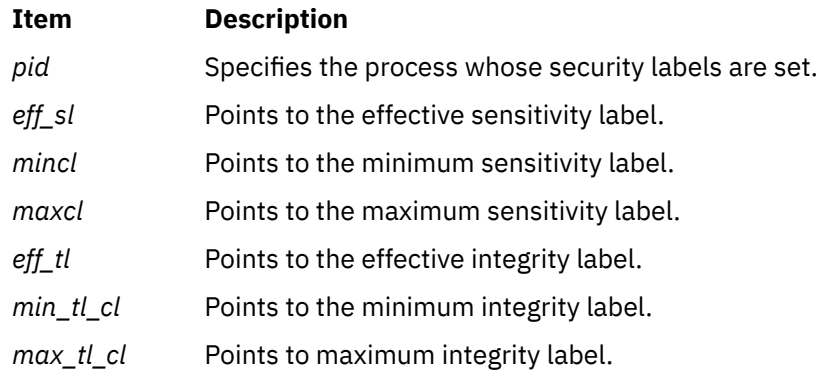

# **Return Values**

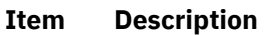

- 0 Successful
- -1 Unsuccessful

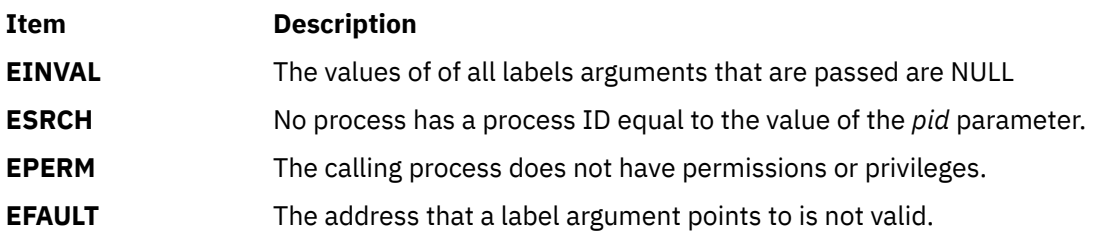

# **sec\_setsemlab Subroutine**

#### **Purpose**

Sets the security attributes for a semaphore.

### **Library**

Standard C library (**libc.a**)

#### **Syntax**

```
#include <sys/mac.h>
#include <sys/ipc.h>
#include <sys/sem.h>
int sec_setsemlab (semid, sl, tl)
int semid;
```
# **sl\_t \*** *sl*; **tl\_t \****tl*;

## **Description**

The **sec\_setsemlab** subroutine sets the security attributes of the semaphore that is specified by the *semid* parameter. The subroutine associates a sensitivity label and an integrity label with the semaphore. The *sl* parameter points to the sensitivity label, and the *tl* parameter points to the integrity label. If the *sl* or *tl* parameter is a null pointer, the sensitivity label or integrity label of the semaphore remains unchanged.

To change the sensitivity label of a semaphore, a process must have the PV\_LAB\_SL\_FILE privilege, DAC and MAC WRITE access to the semaphore, and the PV\_LAB\_SLUG or PV\_LAB\_SLDG privilege for upgrading or downgrading the label. A process must have DAC OWNER access to the semaphore to downgrade the sensitivity label. If the old sensitivity label or the new sensitivity label is outside of the process clearance, the process needs the PV\_MAC\_CL privilege to change the label.

To change the integrity label of a semaphore, a process must have the PV\_LAB\_TL privilege and have MAC WRITE and DAC OWNER access to the semaphore.

#### **Parameters**

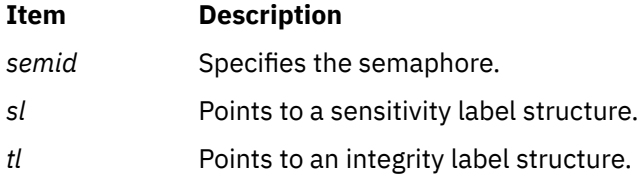

#### **Return Values**

- **Item Description**
- 0 Successful
- -1 Unsuccessful

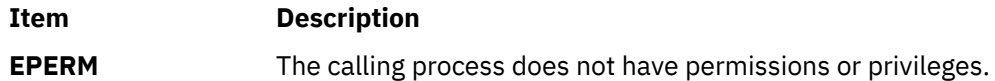

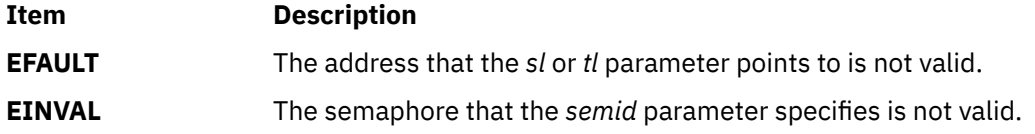

# **sec\_setshmlab Subroutine**

#### **Purpose**

Sets the security attributes for a shared memory segment.

## **Library**

Standard C library (**libc.a**)

### **Syntax**

```
#include <sys/mac.h>
#include <sys/ipc.h>
#include <sys/shm.h>
```

```
int sec_setshmlab (shmid, sl, tl)
int shmid;
sl_t *sl;
tl_t *tl;
```
# **Description**

The **sec\_setshmlab** subroutine sets the security attributes of the shared memory segment that is specified by the *shmid* parameter. The subroutine associates a sensitivity label and an integrity label with the shared memory segment. The *sl* parameter points to the sensitivity label, and the *tl* parameter points to the integrity label. If the *sl* or *tl* parameter is a null pointer, the sensitivity label or integrity label of the shared memory segment remains unchanged.

To change the sensitivity label of a shared memory segment, a process must have the PV\_LAB\_SL\_FILE privilege, DAC and MAC WRITE access to the shared memory segment, and the PV\_LAB\_SLUG or PV\_LAB\_SLDG privilege for upgrading or downgrading the label. A process must have DAC OWNER access to the shared memory segment to downgrade the sensitivity label. If the old sensitivity label or the new sensitivity label is outside of the process clearance, the process needs the PV\_MAC\_CL privilege to change the label.

To change the integrity label of a shared memory segment, a process must have the PV\_LAB\_TL privilege and have MAC WRITE and DAC OWNER access to the shared memory segment.

### **Parameters**

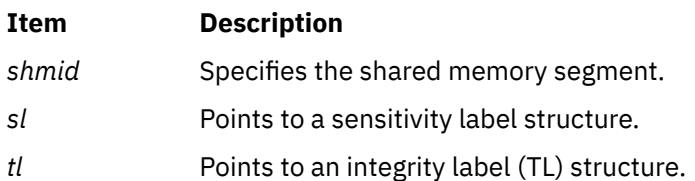

# **Return Values**

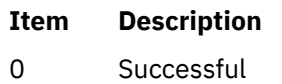

#### **Item Description**

-1 Unsuccessful

## **Error Codes**

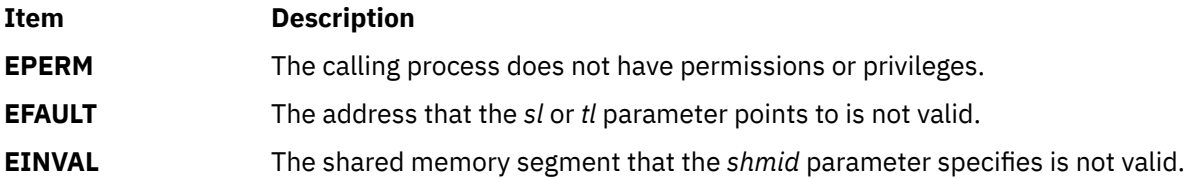

# **sec\_setsyslab Subroutine**

#### **Purpose**

Sets the system sensitivity and integrity labels.

## **Library**

Standard C library (**libc.a**)

#### **Syntax**

```
#include <sys/mac.h>
#include <sys/secconf.h>
```

```
int sec_setsyslab (minsl, maxsl, mintl, maxtl)
sl_t *minsl;
sl_t *maxsl;
tl_t *mintl;
tl_t *maxtl;
```
### **Description**

The **sec\_setsyslab** subroutine sets the system minimum and maximum sensitivity labels, and the system minimum and maximum integrity labels to be used by the kernel. If the value a label is not specified, or is NULL, that label will not be changed in the kernel. The calling process must have the PV\_KER\_SECCONFIG privilege in its effective privilege set.

#### **Parameters**

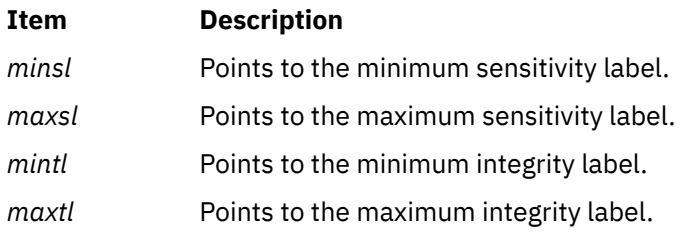

#### **Return Values**

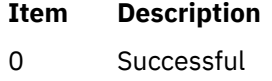

-1 Unsuccessful

# **Error Codes Item Description EPERM** The calling process does not have permissions or privileges. **EFAULT** The address that the *minsl*, *maxsl*, *mintl*, or *maxtl* parameter points to is not valid.

# **select Subroutine**

## **Purpose**

Checks the I/O status of multiple file descriptors and message queues.

## **Library**

Standard C Library (**libc.a**)

### **Syntax**

```
#include <sys/time.h>
#include <sys/select.h>
#include <sys/types.h>
```

```
int select (Nfdsmsgs, ReadList, WriteList, ExceptList, TimeOut)
int Nfdsmsgs;
struct sellist * ReadList, *WriteList, *ExceptList;
struct timeval * TimeOut;
```
# **Description**

The **select** subroutine checks the specified file descriptors and message queues to see if they are ready for reading (receiving) or writing (sending), or if they have an exceptional condition pending.

When selecting on an unconnected stream socket, select returns when the connection is made. If selecting on a connected stream socket, then the ready message indicates that data can be sent or received. Files descriptors of regular files always select true for read, write, and exception conditions. For more information on sockets, refer to "Understanding Socket Connections" and the related "Checking for Pending Connections Example Program" dealing with pending connections in *AIX Version 6.1 Communications Programming Concepts*.

The **select** subroutine is also supported for compatibility with previous releases of this operating system and with BSD systems.

On shared memory descriptors, the **select** subroutine returns true.

**Note:** If selecting on a non-blocking socket for both read and write events and if the destination host is unreachable, **select** could show a different behavior due to timing constraints. Refer to the [Examples](#page-1897-0) section of this document for further information..

### **Parameters**

# **Item Description**

*Nfdsmsgs* Specifies the number of file descriptors and the number of message queues to check. The low-order 16 bits give the length of a bit mask that specifies which file descriptors to check; the high-order 16 bits give the size of an array that contains message queue identifiers. If either half of the *Nfdsmsgs* parameter is equal to a value of 0, the corresponding bit mask or array is assumed not to be present.

#### <span id="page-1895-0"></span>**Item Description**

*TimeOut* Specifies either a null pointer or a pointer to a **timeval** structure that specifies the maximum length of time to wait for at least one of the selection criteria to be met. The **timeval** structure is defined in the **/usr/include/sys/time.h** file and it contains the following members:

```
struct timeval {<br>int tv_sec;
int tv_sec; \rightarrow /* seconds \rightarrow /
 int tv_usec; /* microseconds */
     };
```
The number of microseconds specified in *TimeOut*.tv\_usec, a value from 0 to 999999, is set to one millisecond if the process does not have root user authority and the value is less than one millisecond.

If the *TimeOut* parameter is a null pointer, the **select** subroutine waits indefinitely, until at least one of the selection criteria is met. If the *TimeOut* parameter points to a **timeval** structure that contains zeros, the file and message queue status is polled, and the **select** subroutine returns immediately.

#### <span id="page-1896-0"></span>**Item Description**

*ReadList*, *WriteList*, *ExceptList*

Specify what to check for reading, writing, and exceptions, respectively. Together, they specify the selection criteria. Each of these parameters points to a **sellist** structure, which can specify both file descriptors and message queues. Your program must define the **sellist** structure in the following form:

```
struct sellist
ulong fdsmask[F];
ulong fdsmask[F]; \overline{\smash{\big)}\times} file descriptor bit mask \overline{\ast}/ int msgids[M]; \overline{\smash{\big)}\times} message queue identifiers \overline{\ast}/\frac{1}{x} message queue identifiers \frac{x}{x}};
```
The fdsmask array is treated as a bit string in which each bit corresponds to a file descriptor. File descriptor *n* is represented by the bit**(1 << (***n* **mod** *bits***))** in the array element fdsmask**[***n* **/ BITS(int)]**. (The **BITS** macro is defined in the **values.h** file.) Each bit that is set to 1 indicates that the status of the corresponding file descriptor is to be checked.

**Note:** The low-order 16 bits of the *Nfdsmsgs* parameter specify the number of *bits* (not elements) in the fdsmask array that make up the file descriptor mask. If only part of the last int is included in the mask, the appropriate number of low-order bits are used, and the remaining high-order bits are ignored. If you set the low-order 16 bits of the *Nfdsmsgs* parameter to 0, you must *not* define an fdsmask array in the **sellist** structure.

Each int of the msgids array specifies a message queue identifier whose status is to be checked. Elements with a value of -1 are ignored. The high-order 16 bits of the *Nfdsmsgs* parameter specify the number of elements in the msgids array. If you set the high-order 16 bits of the *Nfdsmsgs* parameter to 0, you must *not* define a msgids array in the **sellist** structure.

**Note:** The arrays specified by the *ReadList*, *WriteList*, and *ExceptList* parameters are the same size because each of these parameters points to the same **sellist** structure type. However, you need not specify the same number of file descriptors or message queues in each. Set the file descriptor bits that are not of interest to 0, and set the extra elements of the msgids array to -1.

You can use the **SELLIST** macro defined in the **sys/select.h** file to define the **sellist** structure. The format of this macro is:

**SELLIST(***f***,** *m***)** *declarator . . .* **;**

where *f* specifies the size of the fdsmask array, *m* specifies the size of the msgids array, and each *declarator* is the name of a variable to be declared as having this type.

### **Return Values**

Upon successful completion, the **select** subroutine returns a value that indicates the total number of file descriptors and message queues that satisfy the selection criteria. The fdsmask bit masks are modified so that bits set to 1 indicate file descriptors that meet the criteria. The msgids arrays are altered so that message queue identifiers that do not meet the criteria are replaced with a value of -1.

The return value is similar to the *Nfdsmsgs* parameter in that the low-order 16 bits give the number of file descriptors, and the high-order 16 bits give the number of message queue identifiers. These values indicate the sum total that meet each of the read, write, and exception criteria. Therefore, the same file descriptor or message queue can be counted up to three times. You can use the **NFDS** and **NMSGS** macros found in the **sys/select.h** file to separate out these two values from the return value. For example, if *rc* contains the value returned from the **select** subroutine, **NFDS**(*rc*) is the number of files selected, and **NMSGS**(*rc*) is the number of message queues selected.

<span id="page-1897-0"></span>If the time limit specified by the *TimeOut* parameter expires, the **select** subroutine returns a value of 0.

If a connection-based socket is specified in the *Readlist* parameter and the connection disconnects, the **select** subroutine returns successfully, but the **recv** subroutine on the socket will return a value of 0 to indicate the socket connection has been closed.

For nonbloking connection-based sockets, both successful and unsuccessful connections will cause the **select** subroutine to return successfully without any error.

When the connection completes successfully the socket becomes writable, and if the connection encounters an error the socket becomes both readable and writable.

When using the **select** subroutine, you can not check any pending errors on the socket. You need to call the **getsockopt** subroutine with **SOL\_SOCKET** and **SOL\_ERROR** to check for a pending error.

If the **select** subroutine is unsuccessful, it returns a value of -1 and sets the global variable **errno** to indicate the error. In this case, the contents of the structures pointed to by the *ReadList*, *WriteList*, and *ExceptList* parameters are unpredictable.

## **Error Codes**

The **select** subroutine is unsuccessful if one of the following are true:

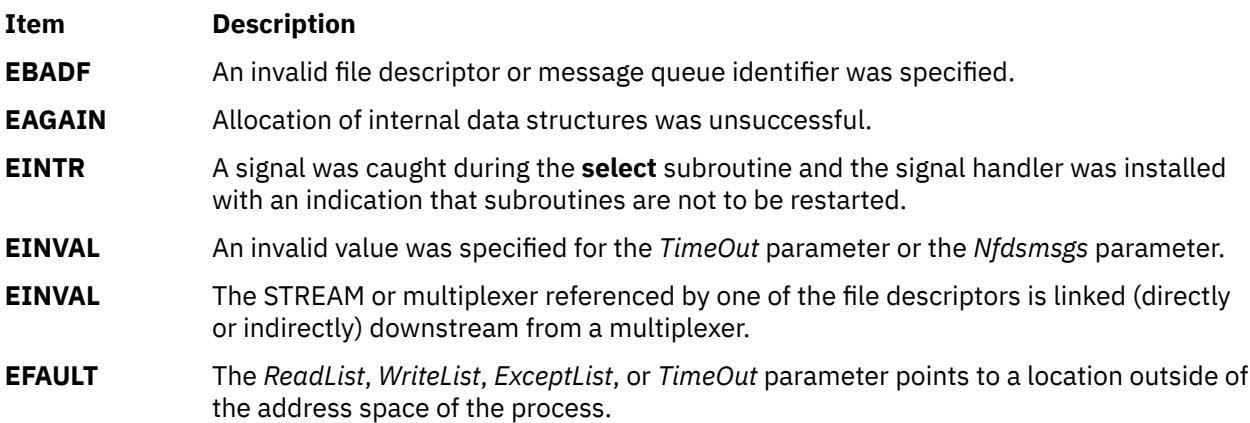

# **Examples**

The following is an example of the behavior of the **select** subroutine called on a non-blocking socket, when trying to connect to a host that is unreachable:

```
#include <sys/types.h>
#include <sys/socket.h>
#include <netinet/in.h>
#include <netinet/tcp.h>
#include <fcntl.h>
#include <sys/time.h>
#include <errno.h>
#include <stdio.h>
int main()
{
   int sockfd, cnt, i = 1; struct sockaddr_in serv_addr;
    bzero((char *)&serv_addr, sizeof (serv_addr));
    serv_addr.sin_family = AF_INET;
    serv_addr.sin_addr.s_addr = inet_addr("172.16.55.25");
   serv\_addr.sin\_port = <math>htons(102)</math>;if ((sockfd = socket(AF_INET, SOCK_STREAM, 0)) < 0)
        exit(1);if (fcnti(sockfd, FSETFL, FNONBLOCK) < 0)exit(1):
 if (connect(sockfd, (struct sockaddr *)&serv_addr, sizeof
 (serv_addr)) < 0 && errno != EINPROGRESS)
        exit(1);
```

```
for (cnt=0; cnt<2; cnt++) \{ fd_set readfds, writefds;
         FD_ZERO(&readfds);
         FD_SET(sockfd, &readfds);
         FD_ZERO(&writefds);
         FD_SET(sockfd, &writefds);
         if (select(sockfd + 1, &readfds, &writefds, NULL,
                NIILL) \langle 0 \rangleexit(1); printf("Iteration %d ==============\n", i);
 printf("FD_ISSET(sockfd, &readfds) == %d\n",
             FD_ISSET(sockfd, &readfds));
        print\bar{f}"FD_ISSET(sockfd, &writefds) == %d\n",
            FD_ISSET(sockfd, &writefds));
         i++;
 }
    return 0;
}
```
Here is the output of the above program :

```
Iteration 1 ==============
FD_ISSET(sockfd, &readfds) == 0
FD_ISSET(sockfd, &writefds) == 1
Iteration 2 ==============
FD_ISSET(sockfd, &readfds) == 1
FD_ISSET(sockfd, &writefds) == 1
```
In the first iteration, **select** notifies the write event only. In the second iteration, **select** notifies both the read and write events.

#### **Notes**

**FD\_SETSIZE** is the #define variable that defines how many file descriptors the various FD macros will use. The default value for **FD\_SETSIZE** is 65534 open file descriptors. This value can not be set greater than **OPEN\_MAX**.

For more information, refer to the **/usr/include/sys/time.h** file.

The user may override **FD\_SETSIZE** to select a smaller value before including the system header files. This is desirable for performance reasons, because of the overhead in **FD\_ZERO** to zero 65534 bits.

#### **Performance Issues and Recommended Coding Practices**

The **select** subroutine can be a very compute intensive system call, depending on the number of open file descriptors used and the lengths of the bitmaps used. Do not follow the examples shown in many text books. Most were written when the number of open files supported was small, and thus the bitmaps were short. You should avoid the following (where **select** is being passed **FD\_SETSIZE** as the number of FDs to process):

```
select(FD_SETSIZE, ....)
```
Performance will be poor if the program uses **FD\_ZERO** and the default **FD\_SETSIZE**. **FD\_ZERO** should not be used in any loops or before each **select** call. However, using it one time to zero the bit string will not cause problems. If you plan to use this simple programming method, you should override **FD\_SETSIZE** to define a smaller number of FDs. For example, if your process will only open two FDs that you will be selecting on, and there will never be more than a few hundred other FDs open in the process, you should lower **FD\_SETSIZE** to approximately 1024.

Do not pass **FD\_SETSIZE** as the first parameter to **select**. This specifies the maximum number of file descriptors the system should check for. The program should keep track of the highest FD that has been assigned or use the **getdtablesize** subroutine to determine this value. This saves passing excessively long bit maps in and out of the kernel and reduces the number of FDs that **select** must check.

Use the **poll** system call instead of **select**. The **poll** system call has the same functionality as **select**, but it uses a list of FDs instead of a bitmap. Thus, if you are only selecting on a single FD, you would only pass

one FD to **poll**. With **select**, you have to pass a bitmap that is as long as the FD number assigned for that FD. If AIX assigned FD 4000, for example, you would have to pass a bitmap 4001 bits long.

# **sem\_close Subroutine**

#### **Purpose**

Closes a named semaphore.

# **Library**

Standard C Library (**libc.a**)

### **Syntax**

```
#include <semaphore.h>
int sem_close (sem)
sem_t *sem;
```
## **Description**

The **sem\_close** subroutine indicates that the calling process is finished using the named semaphore indicated by the *sem* parameter. Calling **sem\_close** for an unnamed semaphore (one created by **sem\_init**) returns an error. The **sem\_close** subroutine deallocates (that is, makes available for reuse by a subsequent calls to the **sem\_open** subroutine) any system resources allocated by the system. If the process attempts subsequent uses of the semaphore pointed to by *sem*, an error is returned. If the semaphore has not been removed with a successful call to the **sem\_unlink** subroutine, the **sem\_close** subroutine has no effect on the state of the semaphore. If the **sem\_unlink** subroutine has been successfully invoked for the *name* parameter after the most recent call to **sem\_open** with the **O\_CREAT** flag set, when all processes that have opened the semaphore close it, the semaphore is no longer accessible.

#### **Parameters**

#### **Item Description**

*sem* Indicates the semaphore to be closed.

### **Return Values**

Upon successful completion, 0 is returned. Otherwise, -1 is returned and **errno** is set to indicate the error.

#### **Error Codes**

The **sem\_close** subroutine fails if:

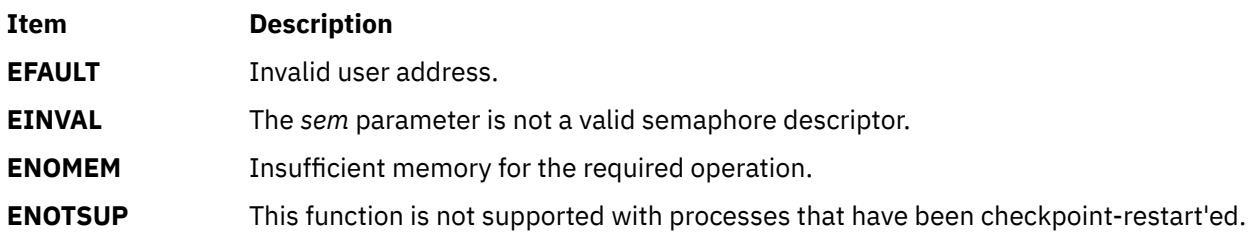

# **sem\_destroy Subroutine**

#### **Purpose**

Destroys an unnamed semaphore.

# **Library**

Standard C Library (**libc.a**)

### **Syntax**

**#include <semaphore.h>**

**int sem\_destroy (***sem***) sem\_t \****sem***;**

### **Description**

The **sem\_destroy** subroutine destroys the unnamed semaphore indicated by the *sem* parameter. Only a semaphore that was created using the **sem\_init** subroutine can be destroyed using the **sem\_destroy** subroutine; calling **sem\_destroy** with a named semaphore returns an error. Subsequent use of the semaphore *sem* returns an error until *sem* is reinitialized by another call to **sem\_init**. It is safe to destroy an initialized semaphore upon which other threads are currently blocked.

#### **Parameters**

**Item Description** *sem* Indicates the semaphore to be closed.

### **Return Values**

Upon successful completion, 0 is returned. Otherwise, -1 is returned and **errno** set to indicate the error.

### **Error Codes**

The **sem\_destroy** subroutine fails if:

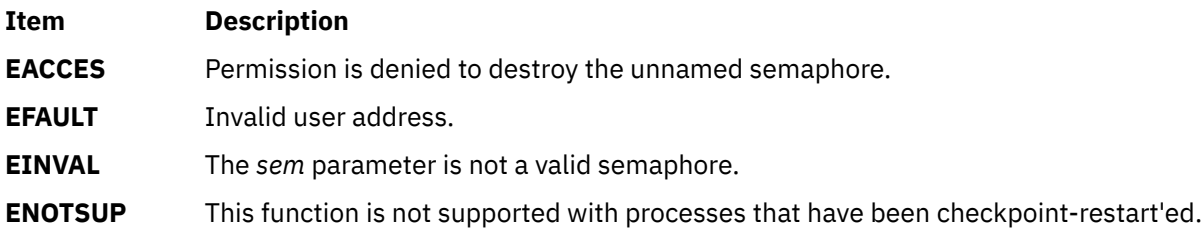

# **sem\_getvalue Subroutine**

#### **Purpose**

Gets the value of a semaphore.

### **Library**

Standard C Library (**libc.a**)

#### **Syntax**

```
#include <semaphore.h>
int sem_getvalue (sem, sval)
sem_t *restrict sem;
int *restrict sval;
```
# **Description**

The **sem\_getvalue** subroutine updates the location referenced by the *sval* parameter to have the value of the semaphore referenced by the *sem* parameter without affecting the state of the semaphore. The updated value represents an actual semaphore value that occurred at some unspecified time during the call, but it need not be the actual value of the semaphore when it is returned to the calling process.

If the *sem* parameter is locked, the object to which the *sval* parameter points is set to a negative number whose absolute value represents the number of processes waiting for the semaphore at an unspecified time during the call.

#### **Parameters**

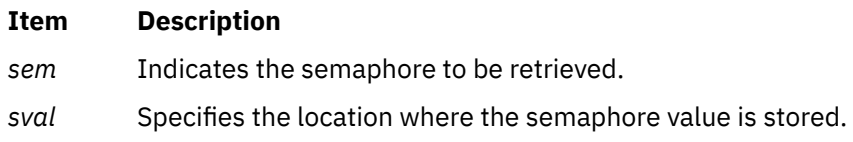

### **Return Values**

Upon successful completion, the **sem\_getvalue** subroutine returns a 0. Otherwise, it returns a -1 and sets **errno** to indicate the error.

#### **Error Codes**

The **sem\_getvalue** subroutine fails if:

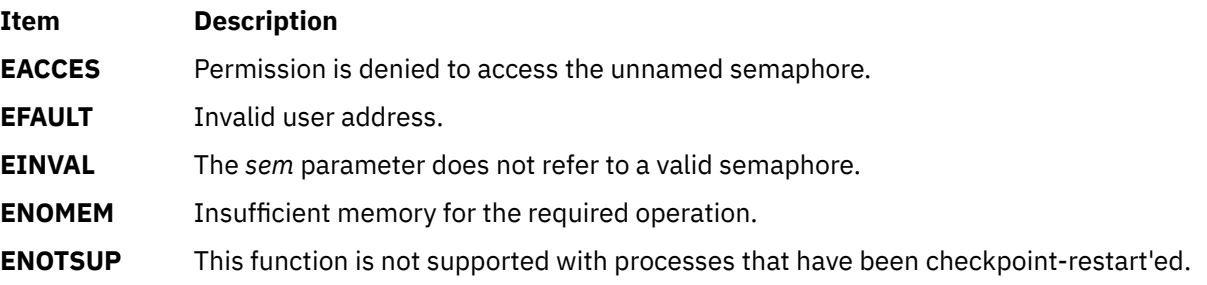

# **sem\_init Subroutine**

#### **Purpose**

Initializes an unnamed semaphore.

#### **Library**

Standard C Library (**libc.a**)

#### **Syntax**

**#include <semaphore.h>**

```
int sem_init (sem, pshared, value)
sem_t *sem;
int pshared;
unsigned value;
```
# **Description**

The **sem\_init** subroutine initializes the unnamed semaphore referred to by the *sem* parameter. The value of the initialized semaphore is contained in the *value* parameter. Following a successful call to the **sem\_init** subroutine, the semaphore might be used in subsequent calls to the **sem\_wait**, **sem\_trywait**, **sem\_post**, and **sem\_destroy** subroutines. This semaphore remains usable until it is destroyed.

If the *pshared* parameter has a nonzero value, the semaphore is shared between processes. In this case, any process that can access the *sem* parameter can use it for performing **sem\_wait**, **sem\_trywait**, **sem\_post**, and **sem\_destroy** operations.

Only the *sem* parameter itself may be used for performing synchronization.

If the *pshared* parameter is zero, the semaphore is shared between threads of the process. Any thread in this process can use the *sem* parameter for performing **sem\_wait**, **sem\_trywait**, **sem\_post**, and **sem destroy** operations. The use of the semaphore by threads other than those created in the same process returns an error.

Attempting to initialize a semaphore that has been already initialized results in the loss of access to the previous semaphore.

### **Parameters**

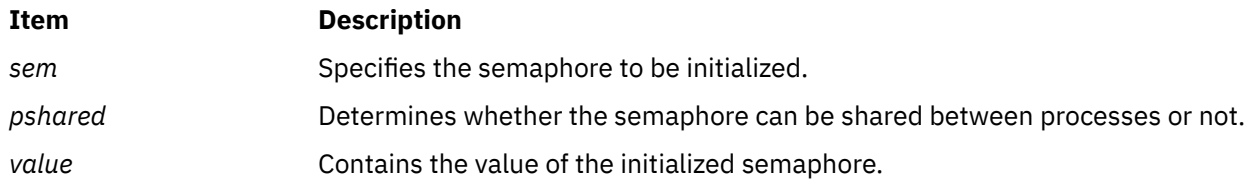

### **Return Values**

Upon successful completion, the **sem\_init** subroutine initializes the semaphore in the *sem* parameter. Otherwise, it returns -1 and sets **errno** to indicate the error.

# **Error Codes**

The **sem\_init** subroutine fails if:

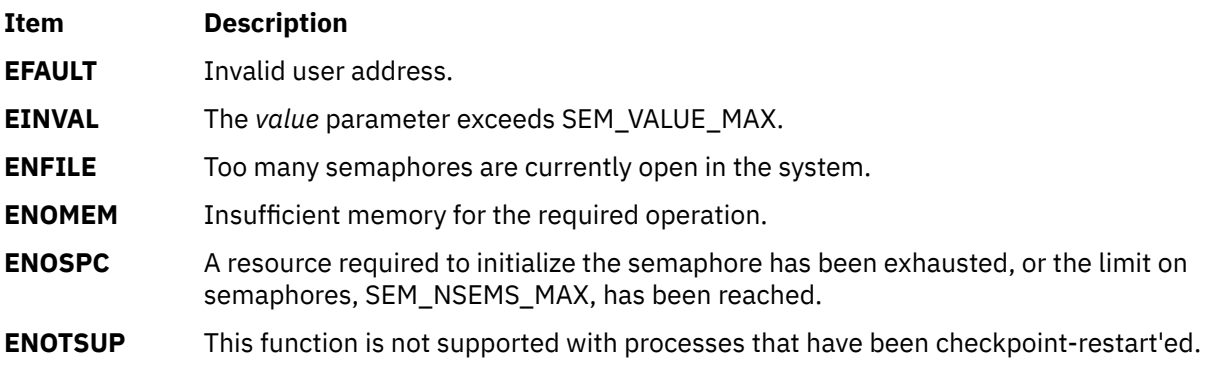

# **sem\_open Subroutine**

#### **Purpose**

Initializes and opens a named semaphore.

# **Library**

Standard C Library (**libc.a**)

# **Syntax**

```
#include <semaphore.h>
```
**sem\_t \* sem\_open (const char \****name*, **int** *oflag*, **mode\_t** *mode*, **unsigned** *value***)**

# **Description**

The **sem\_open** subroutine establishes a connection between a named semaphore and a process. Following a call to the **sem\_open** subroutine with semaphore name *name*, the process may reference the semaphore using the address returned from the call. This semaphore may be used in subsequent calls to the **sem\_wait**, **sem\_trywait**, **sem\_post**, and **sem\_close** subroutines. The semaphore remains usable by this process until the semaphore is closed by a successful call to **sem\_close**, **\_exit**, or one of the **exec** subroutines.

The *name* parameter points to a string naming a semaphore object. The name has no representation in the file system. The *name* parameter conforms to the construction rules for a pathname. It might begin with a slash character, and it must contain at least one character. Processes calling **sem\_open()** with the same value of *name* refers to the same semaphore object, as long as that name has not been removed.

If a process makes multiple successful calls to the **sem\_open** subroutine with the same value of the *name* parameter, the same semaphore address is returned for each such successful call, provided that there have been no calls to the **sem\_unlink** subroutine for this semaphore.

# **Parameters**

# **Item Description**

*name* Points to a string naming a semaphore object.

#### **Item Description**

*oflag* Controls whether the semaphore is created or merely accessed by the call to the **sem\_open** subroutine. The following flag bits may be set in the *oflag* parameter:

#### **O\_CREAT**

This flag is used to create a semaphore if it does not already exist. If the **O\_CREAT** flag is set and the semaphore already exists, the **O\_CREAT** flag has no effect, except as noted under the description of the **O\_EXCL** flag. Otherwise, the **sem\_open** subroutine creates a named semaphore. The **O\_CREAT** flag requires a third and a fourth parameter: *mode*, which is of type **mode\_t**, and *value*, which is of type **unsigned**. The semaphore is created with an initial value of *value*. Valid initial values for semaphores are less than or equal to **SEM\_VALUE\_MAX**.

The user ID of the semaphore is set to the effective user ID of the process. The group ID of the semaphore is set to the effective group ID of the process. The permission bits of the semaphore are set to the value of the *mode* parameter except those set in the file mode creation mask of the process. When bits in mode other than file permission bits are set, they have no effect. When bits in mode other than file permission bits are set, they have no effect.

After the semaphore named *name* has been created by the **sem\_open** subroutine with the **O\_CREAT** flag, other processes can connect to the semaphore by calling the **sem\_open** subroutine with the same value of *name*.

#### **O\_EXCL**

If the **O\_EXCL** and **O\_CREAT** flags are set, the **sem\_open** subroutine fails if the semaphore name exists. The check for the existence of the semaphore and the creation of the semaphore if it does not exist are atomic with respect to other processes executing the **sem\_open** subroutine with the **O\_EXCL** and **O\_CREAT** flags set. If **O\_EXCL** is set and **O\_CREAT** is not set, **O\_EXCL** is ignored. If flags other than **O\_CREAT** and **O\_EXCL** are specified in the *oflag* parameter, they have no effect.

*mode* Specifies the value of the file permission bits. Used with **O\_CREAT** to create a message queue.

*value* Specifies the initial value. Used with **O\_CREAT** to create a message queue.

# **Return Values**

Upon successful completion, the **sem\_open** subroutine returns the address of the semaphore. Otherwise, it returns a value of **SEM\_FAILED** and sets **errno** to indicate the error. The **SEM\_FAILED** symbol is defined in the **semaphore.h** header file. No successful return from the **sem\_open** subroutine returns the value **SEM\_FAILED**.

### **Error Codes**

If any of the following conditions occur, the **sem\_open** subroutine returns **SEM\_FAILED** and sets **errno** to the corresponding value:

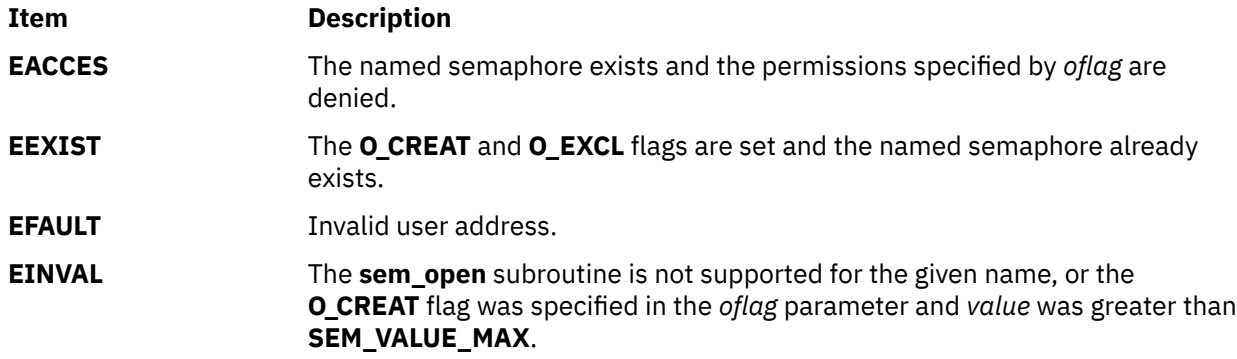

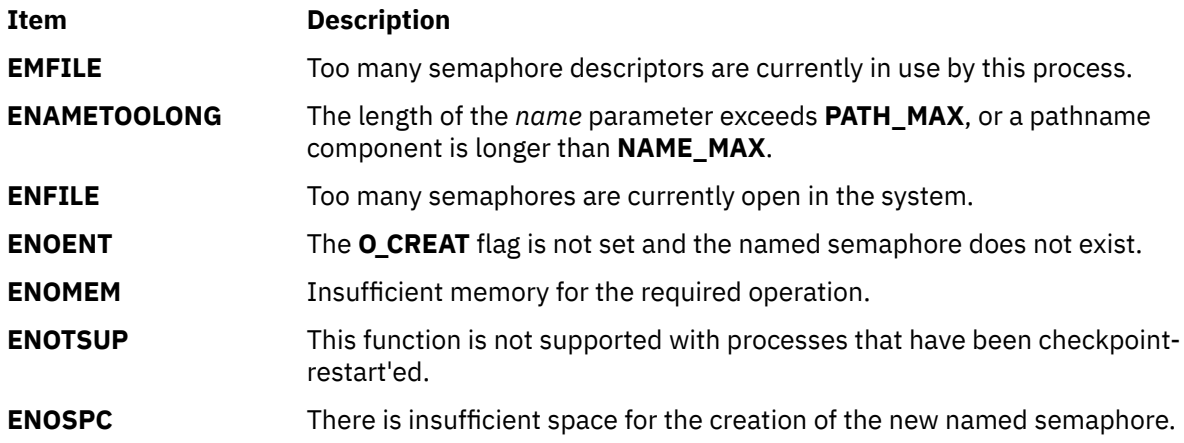

# **sem\_post Subroutine**

#### **Purpose**

Unlocks a semaphore.

### **Library**

Standard C Library (**libc.a**)

#### **Syntax**

```
#include <semaphore.h>
int sem_post (sem)
sem_t *sem;
```
# **Description**

The **sem\_post** subroutine unlocks the semaphore referenced by the *sem* parameter by performing a semaphore unlock operation on that semaphore.

If the semaphore value resulting from this operation is positive, no threads were blocked waiting for the semaphore to become unlocked, and the semaphore value is incremented.

If the value of the semaphore resulting from this operation is zero, one of the threads blocked waiting for the semaphore is allowed to return successfully from its call to the **sem wait** subroutine. If the Process Scheduling option is supported, the thread to be unblocked is chosen in a manner appropriate to the scheduling policies and parameters in effect for the blocked threads. In the case of the schedulers SCHED\_FIFO and SCHED\_RR, the highest priority waiting thread shall be is unblocked, and if there is more than one highest priority thread blocked waiting for the semaphore, then the highest priority thread that has been waiting the longest is unblocked. If the Process Scheduling option is not defined, the choice of a thread to unblock is unspecified.

If the Process Sporadic Server option is supported, and the scheduling policy is SCHED\_SPORADIC, the semantics are the same as SCHED\_FIFO in the preceding paragraph.

The **sem\_post** subroutine is reentrant with respect to signals and may be invoked from a signal-catching function.

## <span id="page-1906-0"></span>**Parameters**

#### **Item Description**

*sem* Specifies the semaphore to be unlocked.

#### **Return Values**

If successful, the **sem\_post** subroutine returns zero. Otherwise, it returns -1 and sets **errno** to indicate the error.

#### **Error Codes**

The **sem\_post** subroutine fails if:

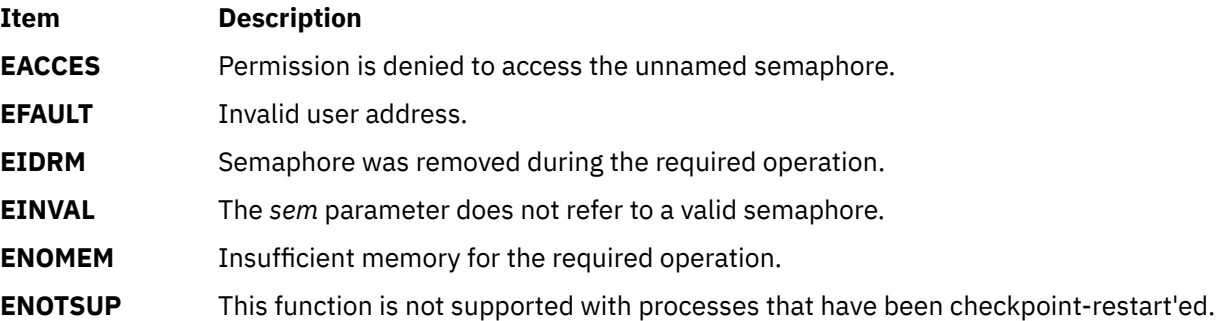

# **sem\_timedwait Subroutine**

#### **Purpose**

Locks a semaphore (ADVANCED REALTIME).

### **Syntax**

```
#include <semaphore.h>
#include <time.h>
int sem_timedwait(sem_t *restrict sem,
        const struct timespec *restrict abs_timeout);
```
# **Description**

The **sem\_timedwait()** function locks the semaphore referenced by *sem* as in the **sem\_wait()** function. However, if the semaphore cannot be locked without waiting for another process or thread to unlock the semaphore by performing a **sem\_post()** function, this wait terminates when the specified timeout expires.

The timeout expires when the absolute time specified by *abs\_timeout* passes—as measured by the clock on which timeouts are based (that is, when the value of that clock equals or exceeds abs\_timeout)—or when the absolute time specified by *abs\_timeout* has already been passed at the time of the call.

If the **Timers** option is supported, the timeout is based on the CLOCK\_REALTIME clock. If the **Timers** option is not supported, the timeout is based on the system clock as returned by the **time()** function. The resolution of the timeout matches the resolution of the clock on which it is based. The **timespec** data type is defined as a structure in the **<time.h>** header.

The function never fails with a timeout if the semaphore can be locked immediately. The validity of the *abs\_timeout* parameter does not need to be checked if the semaphore can be locked immediately.

# **Application Usage**

The **sem\_timedwait()** function is part of the **Semaphores** and **Timeouts** options and need not be provided on all implementations.

### **Return Values**

The **sem\_timedwait()** function returns 0 if the calling process successfully performed the semaphore lock operation on the semaphore designated by *sem*. If the call was unsuccessful, the state of the semaphore remains unchanged, the function returns a value of -1, and *errno* is set to indicate the error.

# **Error Codes**

The **sem\_timedwait()** function fails if:

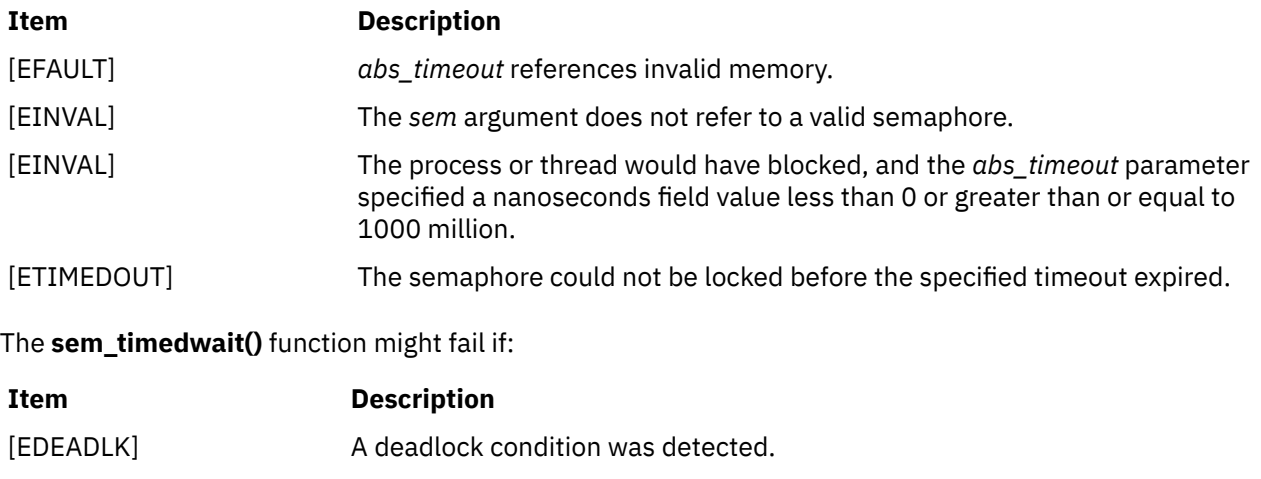

# **sem\_trywait and sem\_wait Subroutine**

[EINTR] A signal interrupted this function.

### **Purpose**

Locks a semaphore.

### **Library**

Standard C Library (**libc.a**)

### **Syntax**

```
#include <semaphore.h>
int sem_trywait (sem)
sem_t *sem;
int sem_wait (sem)
sem_t *sem;
```
# **Description**

The **sem\_trywait** subroutine locks the semaphore referenced by the *sem* parameter only if the semaphore is currently not locked; that is, if the semaphore value is currently positive. Otherwise, it does not lock the semaphore.
The **sem\_wait** subroutine locks the semaphore referenced by the *sem* parameter by performing a semaphore lock operation on that semaphore. If the semaphore value is currently zero, the calling thread does not return from the call to the **sem\_wait** subroutine until it either locks the semaphore or the call is interrupted by a signal.

Upon successful return, the state of the semaphore will be locked and will remain locked until the **sem\_post** subroutine is executed and returns successfully.

The **sem\_wait** subroutine is interruptible by the delivery of a signal.

#### **Parameters**

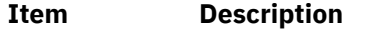

*sem* Specifies the semaphore to be locked.

### **Return Values**

The **sem trywait** and **sem wait** subroutines return zero if the calling process successfully performed the semaphore lock operation. If the call was unsuccessful, the state of the semaphore is unchanged, and the subroutine returns -1 and sets **errno** to indicate the error.

### **Error Codes**

The **sem\_trywait** and **sem\_wait** subroutines fail if:

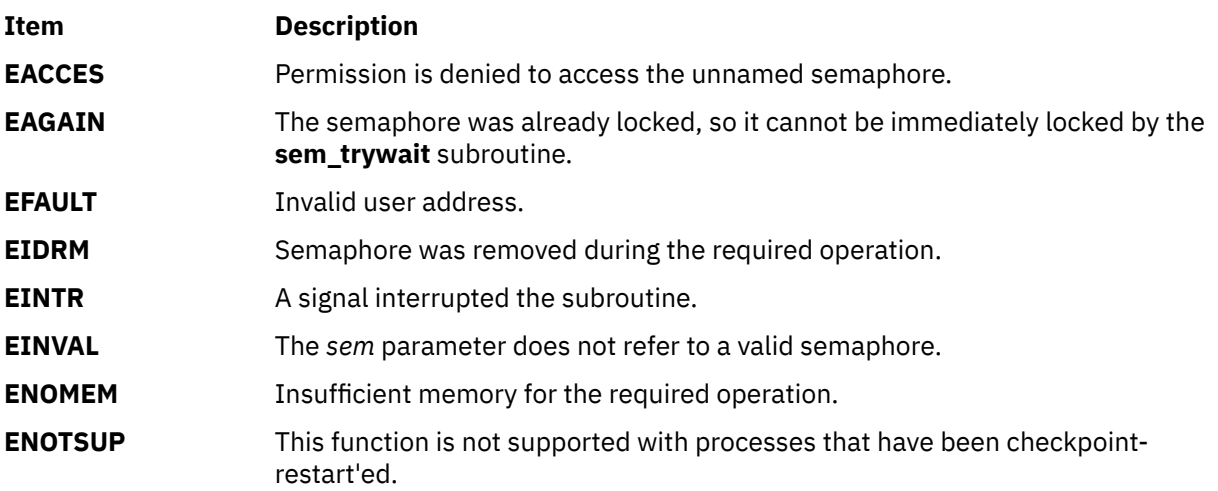

# **sem\_unlink Subroutine**

#### **Purpose**

Removes a named semaphore.

### **Library**

Standard C Library (**libc.a**)

### **Syntax**

**#include <semaphore.h>**

**int sem\_unlink (***[name](#page-1909-0)***) const char \****name***;**

### <span id="page-1909-0"></span>**Description**

The **sem\_unlink** subroutine removes the semaphore named by the string *name*.

If the semaphore named by *name* is currently referenced by other processes, then **sem\_unlink** has no effect on the state of the semaphore. If one or more processes have the semaphore open when **sem\_unlink** is called, destruction of the semaphore is postponed until all references to the semaphore have been destroyed by calls to **sem\_close**, **\_exit**, or **exec**. Calls to **sem\_open** to recreate or reconnect to the semaphore refer to a new semaphore after **sem\_unlink** is called.

The **sem\_unlink** subroutine does not block until all references have been destroyed, and it returns immediately.

### **Parameters**

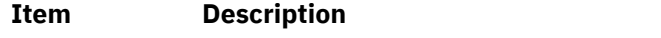

*name* Specifies the name of the semaphore to be unlinked.

### **Return Values**

Upon successful completion, the **sem\_unlink** subroutine returns a 0. Otherwise, the semaphore remains unchanged, -1 is returned, and **errno** is set to indicate the error.

### **Error Codes**

The **sem\_unlink** subroutine fails if:

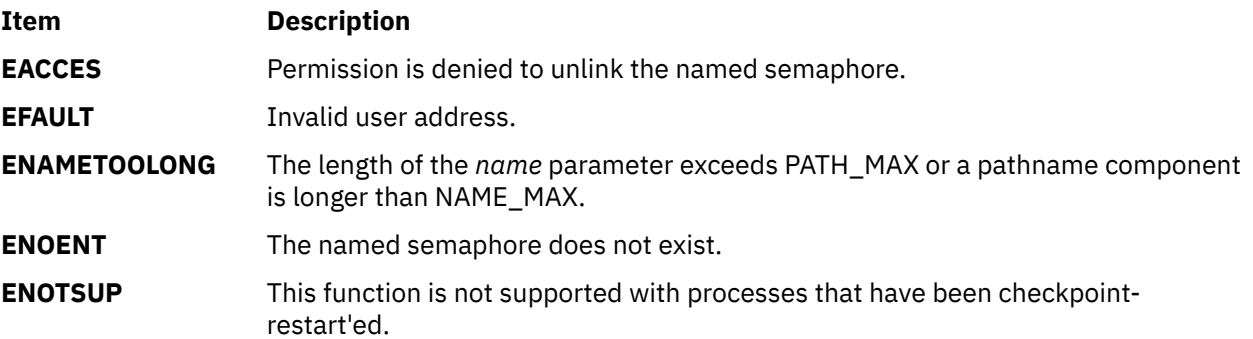

# **semctl Subroutine**

### **Purpose**

Controls semaphore operations.

### **Library**

Standard C Library (**libc.a**)

### **Syntax**

**#include <sys/sem.h>**

```
int semctl (SemaphoreID, SemaphoreNumber, Command, arg)
OR
int semctl (SemaphoreID, SemaphoreNumber, Command)
```

```
int SemaphoreID;
```

```
int SemaphoreNumber;
int Command;
union semun {
          int val;
          struct semid_ds *buf;
          unsigned short *array;
} arg;
```
If the fourth argument is required for the operation requested, it must be of type union semun and explicitly declared as shown above.

### **Description**

The **semctl** subroutine performs a variety of semaphore control operations as specified by the *Command* parameter.

The following limits apply to semaphores:

- Maximum number of semaphore IDs is 131072.
- Maximum number of semaphores per ID is 65,535.
- Maximum number of operations per call by the **semop** (["semop and semtimedop Subroutines" on page](#page-1915-0) [1880\)](#page-1915-0) subroutine is 1024.
- Maximum number of undo entries per procedure is 1024.
- Maximum semaphore value is 32,767.
- Maximum adjust-on-exit value is 16,384.

#### **Parameters**

#### *SemaphoreID*

Specifies the semaphore identifier.

#### *SemaphoreNumber*

Specifies the semaphore number.

#### *arg.val*

Specifies the value for the semaphore for the **SETVAL** command.

#### *arg.buf*

Specifies the buffer for status information for the **IPC\_STAT** and **IPC\_SET** commands.

#### *arg.array*

Specifies the values for all the semaphores in a set for the **GETALL** and **SETALL** commands.

#### *Command*

Specifies semaphore control operations.

The following *Command* parameter values are executed with respect to the semaphore specified by the *SemaphoreID* and *SemaphoreNumber* parameters. These operations get and set the values of a **sem** structure, which is defined in the **sys/sem.h** file.

#### **GETVAL**

Returns the **semval** value, if the current process has read permission.

#### **SETVAL**

Sets the **semval** value to the value specified by the *arg.val* parameter, if the current process has write permission. When this *Command* parameter is successfully executed, the **semadj** value corresponding to the specified semaphore is cleared in all processes.

### **GETPID**

Returns the value of the sempid field, if the current process has read permission.

#### **GETNCNT**

Returns the value of the semncnt field, if the current process has read permission.

#### **GETZCNT**

Returns the value of the semzcnt field, if the current process has read permission.

The following *Command* parameter values return and set every **semval** value in the set of semaphores. These operations get and set the values of a **sem** structure, which is defined in the **sys/sem.h** file.

#### **GETALL**

Stores **semvals** values into the array pointed to by the *arg.array* parameter, if the current process has read permission.

#### **SETALL**

Sets **semvals** values according to the array pointed to by the *arg.array* parameter, if the current process has write permission. When this *Command* parameter is successfully executed, the **semadj** value corresponding to each specified semaphore is cleared in all processes.

The following *Commands* parameter values get and set the values of a **semid\_ds** structure, defined in the **sys/sem.h** file. These operations get and set the values of a **sem** structure, which is defined in the **sys/sem.h** file.

#### **IPC\_STAT**

Obtains status information about the semaphore identified by the *SemaphoreID* parameter. This information is stored in the area pointed to by the *arg.buf* parameter.

#### **IPC\_SET**

Sets the owning user and group IDs, and the access permissions for the set of semaphores associated with the *SemaphoreID* parameter. The **IPC\_SET** operation uses as input the values found in the *arg.buf* parameter structure.

**IPC\_SET** sets the following fields:

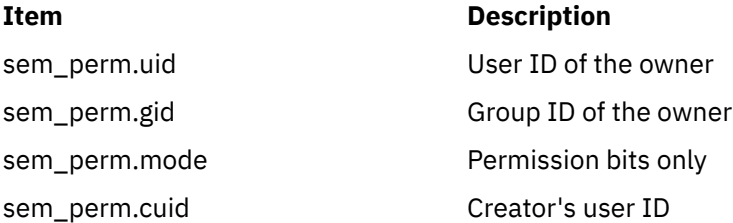

**IPC SET** can only be executed by a process that has root user authority or an effective user ID equal to the value of the sem\_perm.uid or sem\_perm.cuid field in the data structure associated with the *SemaphoreID* parameter.

#### **IPC\_RMID**

Removes the semaphore identifier specified by the *SemaphoreID* parameter from the system and destroys the set of semaphores and data structures associated with it. This *Command* parameter can only be executed by a process that has root user authority or an effective user ID equal to the value of the sem\_perm.uid or sem\_perm.cuid field in the data structure associated with the *SemaphoreID* parameter.

### **Return Values**

Upon successful completion, the value returned depends on the *Command* parameter as follows:

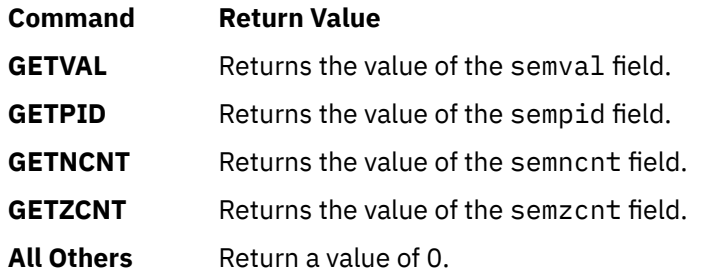

If the **semctl** subroutine is unsuccessful, a value of -1 is returned and the global variable **errno** is set to indicate the error.

### **Error Codes**

The **semctl** subroutine is unsuccessful if any of the following is true:

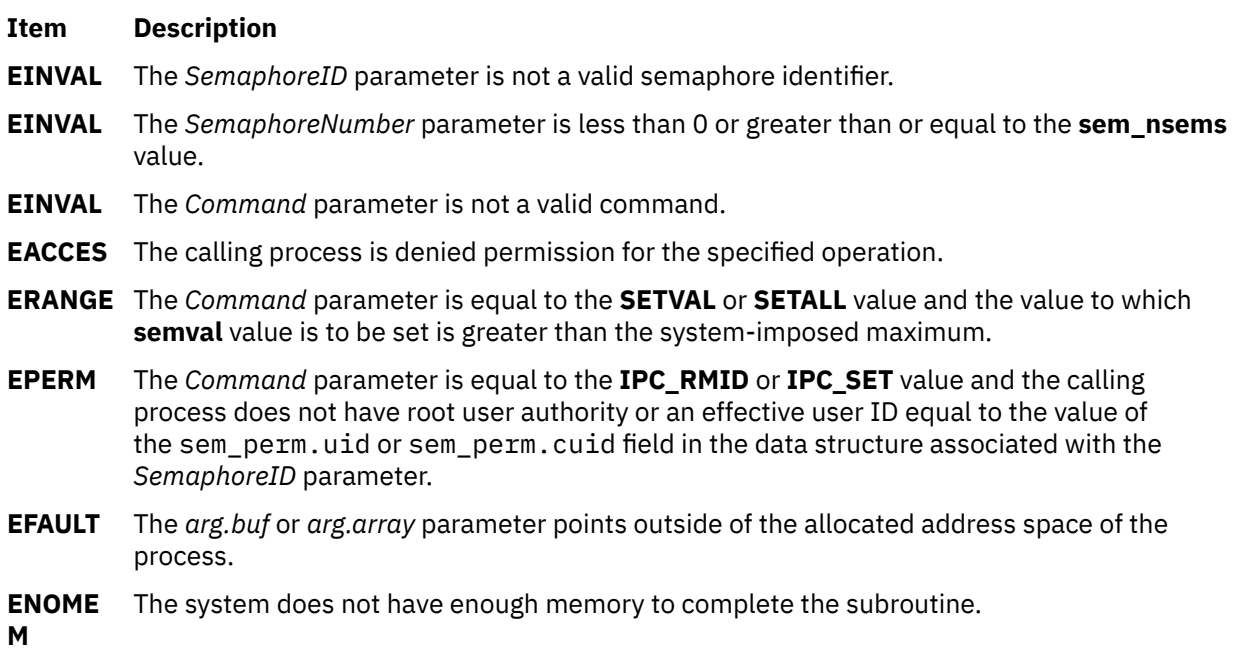

# **semget Subroutine**

#### **Purpose**

Gets a set of semaphores.

### **Library**

Standard C Library (**libc.a**)

#### **Syntax**

**#include <sys/sem.h>**

```
int semget (Key, NumberOfSemaphores, SemaphoreFlag)
key_t Key;
int NumberOfSemaphores, SemaphoreFlag;
```
### **Description**

The **semget** subroutine returns the semaphore identifier associated with the *Key* parameter value.

The **semget** subroutine creates a data structure for the semaphore ID and an array containing the *NumberOfSemaphores* parameter semaphores if one of the following conditions is true:

- The *Key* parameter is equal to the **IPC\_PRIVATE** operation.
- The *Key* parameter does not already have a semaphore identifier associated with it, and the **IPC\_CREAT** value is set.

Upon creation, the data structure associated with the new semaphore identifier is initialized as follows:

- <span id="page-1913-0"></span>• The sem\_perm.cuid and sem\_perm.uid fields are set equal to the effective user ID of the calling process.
- The sem\_perm.cgid and sem\_perm.gid fields are set equal to the effective group ID of the calling process.
- The low-order 9 bits of the sem\_perm.mode field are set equal to the low-order 9 bits of the *SemaphoreFlag* parameter.
- The sem\_nsems field is set equal to the value of the *NumberOfSemaphores* parameter.
- The sem\_otime field is set equal to 0 and the sem\_ctime field is set equal to the current time.

The data structure associated with each semaphore in the set is not initialized. The **semctl** (["semctl](#page-1909-0) [Subroutine" on page 1874](#page-1909-0)) subroutine (with the *Command* parameter values **SETVAL** or **SETALL**) can be used to initialize each semaphore.

If the *Key* parameter value is not **IPC\_PRIVATE**, the **[IPC\\_EXCL](#page-1914-0)** value is not set, and a semaphore identifier already exists for the specified *Key* parameter, the value of the *NumberOfSemaphores* parameter specifies the number of semaphores that the current process needs.

If the *NumberOfSemaphores* parameter has a value of 0, any number of semaphores is acceptable. If the *NumberOfSemaphores* parameter is not 0, the **semget** subroutine is unsuccessful if the set contains fewer than the value of the *NumberOfSemaphores* parameter.

The following limits apply to semaphores:

- Maximum number of semaphore IDs 1048576.
- Maximum number of semaphores per ID is 65,535.
- Maximum number of operations per call by the **semop** subroutine is 1024.
- Maximum number of undo entries per procedure is 1024.
- Maximum semaphore value is 32,767.
- Maximum adjust-on-exit value is 16,384.

### **Parameters**

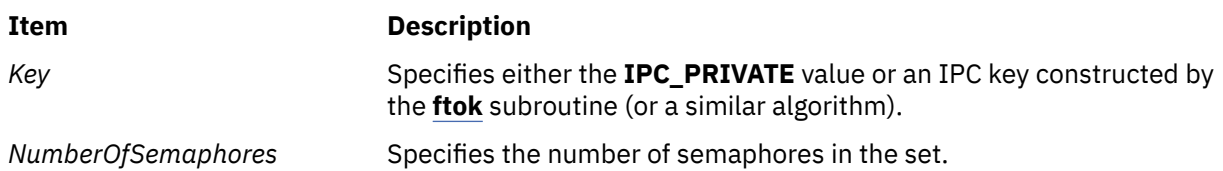

#### <span id="page-1914-0"></span>**Item Description**

*SemaphoreFlag* Constructed by logically ORing one or more of the following values:

#### **IPC\_CREAT**

Creates the data structure if it does not already exist.

#### **IPC\_EXCL**

Causes the **semget** subroutine to fail if the **IPC\_CREAT** value is also set and the data structure already exists.

#### **S\_IRUSR**

Permits the process that owns the data structure to read it.

#### **S\_IWUSR**

Permits the process that owns the data structure to modify it.

#### **S\_IRGRP**

Permits the group associated with the data structure to read it.

#### **S\_IWGRP**

Permits the group associated with the data structure to modify it.

#### **S\_IROTH**

Permits others to read the data structure.

#### **S\_IWOTH**

Permits others to modify the data structure.

Values that begin with the **S\_I** prefix are defined in the **sys/mode.h** file and are a subset of the access permissions that apply to files.

### **Return Values**

Upon successful completion, the **semget** subroutine returns a semaphore identifier. Otherwise, a value of -1 is returned and the **errno** global variable is set to indicate the error.

### **Error Codes**

The **semget** subroutine is unsuccessful if one or more of the following conditions is true:

#### **Item Description**

- **EACCES** A semaphore identifier exists for the *Key* parameter but operation permission, as specified by the low-order 9 bits of the *SemaphoreFlag* parameter, is not granted.
- **EINVAL** A semaphore identifier does not exist and the *NumberOfSemaphores* parameter is less than or equal to a value of 0, or greater than the system-imposed value.
- **EINVAL** A semaphore identifier exists for the *Key* parameter, but the number of semaphores in the set associated with it is less than the value of the *NumberOfSemaphores* parameter and the *NumberOfSemaphores* parameter is not equal to 0.
- **ENOENT** A semaphore identifier does not exist for the *Key* parameter and the **IPC\_CREAT** value is not set.
- **ENOSPC** Creating a semaphore identifier would exceed the maximum number of identifiers allowed systemwide.
- **EEXIST** A semaphore identifier exists for the *Key* parameter, but both the **IPC\_CREAT** and **IPC\_EXCL** values are set.
- **ENOME** There is not enough memory to complete the operation.

**M**

### <span id="page-1915-0"></span>**Purpose**

Performs semaphore operations.

### **Library**

Standard C Library (**libc.a**)

### **Syntax**

**#include <sys/sem.h>**

```
int semop (SemaphoreID, SemaphoreOperations, NumberOfSemaphoreOperations)
int SemaphoreID;
struct sembuf * SemaphoreOperations;
size_t NumberOfSemaphoreOperations;
```

```
#include <sys/sem.h>
```

```
int semtimedop (SemaphoreID, SemaphoreOperations,
 NumberOfSemaphoreOperations, Timeout)
int SemaphoreID;
struct sembuf * SemaphoreOperations;
size_t NumberOfSemaphoreOperations;
struct timespec * timeout;
```
### **Description**

The **semop** and **semtimedop** subroutines perform operations on the set of semaphores associated with the semaphore identifier specified by the *[SemaphoreID](#page-1917-0)* parameter.

The **semtimedop** subroutine limits the time the caller will sleep while waiting for the semaphore operation(s) to complete. The **timespec** structure is defined in the **/usr/include/sys/time.h** file and includes the following fields:

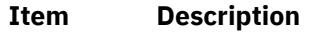

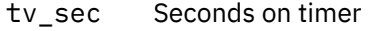

tv\_nsec Nanoseconds on timer

If the caller sleeps for the time allotted by the **timespec** structure before the operation(s) can be completed, the current operation is aborted and the **semtimedop** subroutine will return an error.

**Note:** The **semtimedop** subroutine is available beginning with AIX Version 6.1.

The **sembuf** structure is defined in the **usr/include/sys/sem.h** file. Each **sembuf** structure specified by the *SemaphoreOperations* parameter includes the following fields:

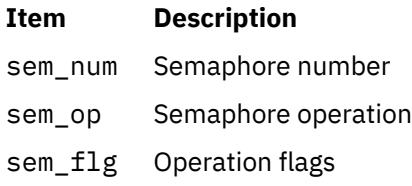

Each semaphore operation specified by the sem\_op field is performed on the semaphore specified by the *SemaphoreID* parameter and the sem\_num field. Semaphore operations are performed in the order they are received in the **sembuf** array. The sem\_op field specifies one of three semaphore operations.

- 1. If the sem\_op field is a negative integer and the calling process has permission to alter, one of the following conditions occurs:
	- If the **semval** variable (see the **/usr/include/sys/sem.h** file) is greater than or equal to the absolute value of the sem\_op field, the absolute value of the sem\_op field is subtracted from the **semval** variable. In addition, if the **SEM\_UNDO** flag is set in the sem\_flg field, the absolute value of the sem\_op field is added to the **semadj** value of the calling process for the specified semaphore.
	- If the **semval** variable is less than the absolute value of the sem\_op field and the **IPC\_NOWAIT** value is set in the sem\_flg field, the **semop** or **semtimedop** subroutine returns immediately.
	- If the **semval** variable is less than the absolute value of the sem\_op field and the **IPC\_NOWAIT** value is not set in the sem\_flg field, the **semop** and **semtimedop** subroutine increments the semncnt field associated with the specified semaphore and suspends the calling process until one of the following conditions occurs:
		- The value of the **semval** variable becomes greater than or equal to the absolute value of the sem op field. The value of the semncnt field associated with the specified semaphore is then decremented, and the absolute value of the sem\_op field is subtracted from the **semval** variable. In addition, if the **SEM\_UNDO** flag is set in the sem\_flg field, the absolute value of the sem\_op field is added to the **semadj** value of the calling process for the specified semaphore.
		- The *SemaphoreID* parameter for which the calling process is awaiting action is removed from the system. When this occurs, the **errno** global variable is set to the **EIDRM** flag and a value of -1 is returned.
		- The calling process received a signal that is to be caught. When this occurs, the **semop** and **semtimedop** subroutine decrements the value of the semncnt field associated with the specified semaphore. When the semzcnt field is decremented, the calling process resumes as prescribed by the **sigaction** [\("sigaction, sigvec, or signal Subroutine" on page 1938\)](#page-1973-0) subroutine.
		- The calling process sleeps for the time allotted by the **timespec** structure. When this occurs, the **errno** global variable is set to the **ETIMEDOUT** flag and a value of -1 is returned.
- 2. If the sem\_op field is a positive integer and the calling process has alter permission, the value of the sem\_op field is added to the **semval** variable. In addition, if the **SEM\_UNDO** flag is set in the sem\_flg field, the value of the sem\_op field is subtracted from the calling process's **semadj** value for the specified semaphore.
- 3. If the value of the sem\_op field is 0 and the calling process has read permission, one of the following occurs:
	- If the **semval** variable is 0, the **semop** or **semtimedop** subroutine returns immediately.
	- If the **semval** variable is not equal to 0 and **IPC NOWAIT** value is set in the sem flg field, the **semop** or **semtimedop** subroutine returns immediately.
	- If the **semval** variable is not equal to 0 and the **IPC\_NOWAIT** value is not set in the sem\_flg field, the **semop** or **semtimedop** subroutine increments the semzcnt field associated with the specified semaphore and suspends execution of the calling process until one of the following occurs:
		- The value of the **semval** variable becomes 0. When this occurs, the value of the semzcnt field associated with the specified semaphore is decremented.
		- The *SemaphoreID* parameter for which the calling process is awaiting action is removed from the system. If this occurs, the **errno** global variable is set to the **EIDRM** error code and a value of -1 is returned.
		- The calling process received a signal that is to be caught. When this occurs, the **semop** or **semtimedop** subroutine decrements the value of the semzcnt field associated with the specified semaphore. When the semzcnt field is decremented, the calling process resumes execution as prescribed by the **sigaction** subroutine.

– The calling process sleeps for the time allotted by the **timespec** structure. When this occurs, the **errno** global variable is set to the **ETIMEDOUT** flag and a value of -1 is returned.

<span id="page-1917-0"></span>**Note:** Calling the **semtimedop** subroutine with an invalid *Timeout* parameter will prevent the calling process from being suspended if necessary. If the *Timeout* parameter specified to the **semtimedop** subroutine is not valid and the calling process needs to be suspended, then the **errno** global variable will be set to indicate the error and a value of -1 will be returned.

The following limits apply to semaphores:

- Maximum number of semaphore IDs is 131072.
- Maximum number of semaphores per ID is 65,535.
- Maximum number of operations per call by the **semop** subroutine is 1024.
- Maximum number of undo entries per procedure is 1024.
- Maximum capacity of a semaphore value is 32,767 bytes.
- Maximum adjust-on-exit value is 16,384 bytes.

### **Parameters**

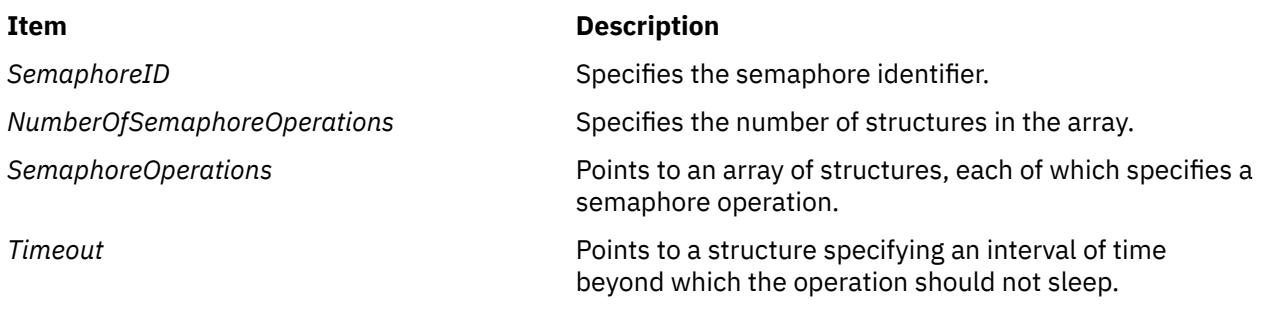

### **Return Values**

Upon successful completion, the **semop** and **semtimedop** subroutines return a value of 0. Also, the *SemaphoreID* parameter value for each semaphore that is operated upon is set to the process ID of the calling process.

If the **semop** or **semtimedop** subroutine is unsuccessful, a value of -1 is returned and the **errno** global variable is set to indicate the error. If the **SEM\_ORDER** flag was set in the sem\_flg field for the first semaphore operation in the *SemaphoreOperations* array, the **SEM\_ERR** value is set in the sem\_flg field for the unsuccessful operation.

If the *SemaphoreID* parameter for which the calling process is awaiting action is removed from the system, the **errno** global variable is set to the **EIDRM** error code and a value of -1 is returned.

### **Error Codes**

The **semop** or **semtimedop** subroutine is unsuccessful if one or more of the following are true for any of the semaphore operations specified by the *SemaphoreOperations* parameter. If the operations were performed individually, the discussion of the **SEM\_ORDER** flag provides more information about error situations.

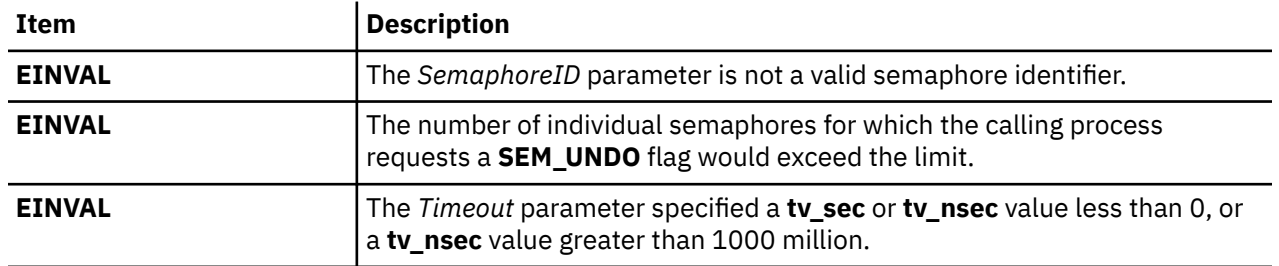

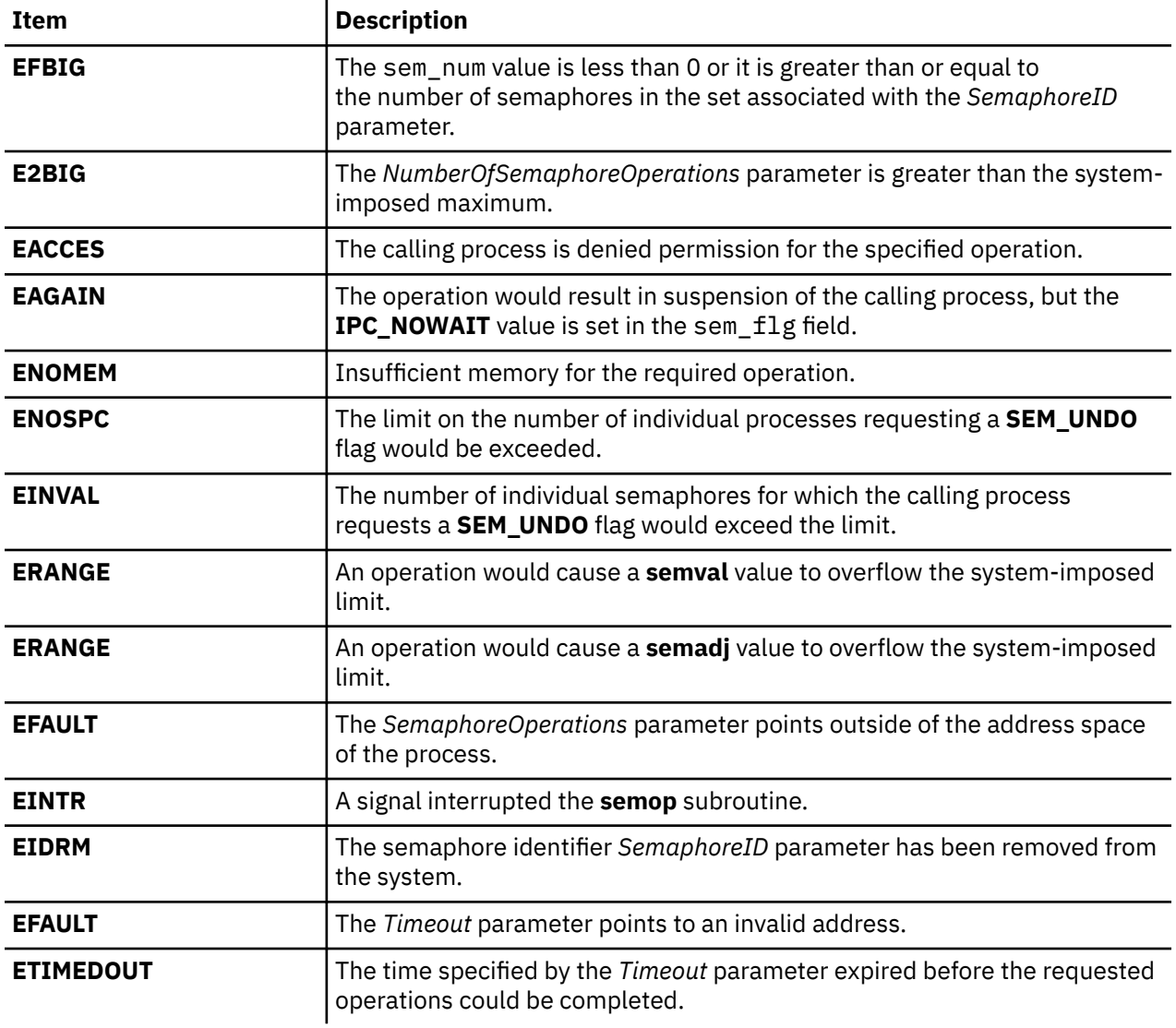

# **set\_curterm Subroutine**

### **Purpose**

Sets the current terminal variable to the specified terminal.

## **Library**

Curses Library (**libcurses.a**)

## **Curses Syntax**

**#include <curses.h> #include <term.h>**

**set\_curterm(** *[Newterm](#page-1919-0)***) TERMINAL \****Newterm***;**

### <span id="page-1919-0"></span>**Description**

The **cur term** subroutine sets the **cur term** variable to the terminal specified by the *Newterm* parameter. The **cur\_term** subroutine is useful when the **setupterm** subroutine is called more than once. The **set\_curterm** subroutine allows the programmer to toggle back and forth between terminals.

When information for a particular terminal is no longer required, remove it using the **del\_curterm** subroutine.

**Note:** The **cur\_term** subroutine is a low-level subroutine. You should use this subroutine only if your application must deal directly with the **terminfo** database to handle certain terminal capabilities. For example, use this subroutine if your application programs function keys.

#### **Parameters**

#### **Item Description**

*Newterm* Points to a **TERMINAL** structure. This structure contains information about a specific terminal.

#### **Examples**

To set the **cur\_term** variable to point to the my\_term terminal, use:

```
TERMINAL *newterm;
set_curterm(newterm);
```
# **set\_term Subroutine**

#### **Purpose**

Switches between screens.

### **Library**

Curses Library (**libcurses.a**)

#### **Syntax**

**#include <curses.h>**

```
SCREEN *set_term
(SCREEN *new);
```
#### **Description**

The **set term** subroutine switches between different screens. The *new* argument specifies the current screen.

#### **Parameters**

#### **Item Description**

*\*new*

#### **Return Values**

Upon successful completion, the **set\_term** subroutine returns a pointer to the previous screen. Otherwise, it returns a null pointer.

### **Examples**

To make the terminal stored in the user-defined **SCREEN** variable my\_terminal the current terminal and then store a pointer to the old terminal in the user-defined variable old terminal, enter:

```
SCREEN *old terminal, *my terminal;
old_terminal = set_term(my_terminal);
```
# **setacldb or endacldb Subroutine**

#### **Purpose**

Opens and closes the SMIT ACL database.

### **Library**

Security Library (**libc.a**)

### **Syntax**

**#include <usersec.h>**

**int setacldb**(Mode) **int** Mode**;**

**int endacldb;**

### **Description**

These functions may be used to open and close access to the user SMIT ACL database. Programs that call the **getusraclattr** or **getgrpaclattr** subroutines should call the **setacldb** subroutine to open the database and the **endacldb** subroutine to close the database.

The **setacldb** subroutine opens the database in the specified mode, if it is not already open. The open count is increased by 1.

The **endacldb** subroutine decreases the open count by 1 and closes the database when this count goes to 0. Any uncommitted changed data is lost.

#### **Parameters**

#### **Item Description**

*Mode* Specifies the mode of the open. This parameter may contain one or more of the following values defined in the **usersec.h** file:

#### **S\_READ**

Specifies read access.

#### **S\_WRITE**

Specifies update access.

### **Return Values**

The **setacldb** and **endacldb** subroutines return a value of 0 to indicate success. Otherwise, a value of -1 is returned and the **errno** global variable is set to indicate the error.

### **Error Codes**

The **setacldb** subroutine fails if the following is true:

#### **Item Description**

**EACCES** Access permission is denied for the data request.

Both subroutines return errors from other subroutines.

### **Security**

Security Files Accessed: The calling process must have access to the SMIT ACL data.

Mode File **rw/etc/security/smitacl.user**

# **setauthdb or setauthdb\_r Subroutine**

### **Purpose**

Defines the current administrative domain.

### **Library**

Standard C Library (**libc.a**)

### **Syntax**

```
#include <usersec.h>
```

```
int setauthdb (New, Old)
authdb_t *New;
authdb_t *Old;
```
**int setauthdb\_r (***New*, *Old***) authdb\_t \****New***; authdb\_t \****Old***;**

## **Description**

The **setauthdb** and **setauthdb\_r** subroutines set the value of the current administrative domain in the *New* parameter. The **setauthdb** subroutine sets the value of the current process-wide administrative domain. The **setauthdb\_r** subroutine sets the administrative domain for the current thread if one is set. The subroutines return **-1** if no administrative domain is set. The current administrative domain is returned in the *Old* parameter. The *Old* parameter can be a null pointer if the value of the current administrative domain is not wanted.

The administrative domain determines which user and group information databases are queried by the user and group library functions. The default behavior is to access all of the defined administrative domains. The **setauthdb** subroutine restricts the user and group library functions to the named administrative domains for all threads in the current process. The **setauthdb\_r** subroutine restricts the user and group library functions to the named administrative domain for the current thread. The default behavior can be restored by using a null pointer for the value of the *New* parameter or an empty string for the value of the *New* parameter.

The string that is referenced by the *New* parameter must be the string files, compat or an administrative domain that is defined in the /usr/lib/security/methods.cfg file. The *New* and *Old* parameters are of type **authdb\_t**. The **authdb\_t** type is a 16-character array that contains the name of a loadable authentication module.

**Note:** If the domainlessgroups attribute is set to true in the /etc/secvars.cfg file, and if the **setauthdb** subroutine sets the administrative domain to either LDAP or files, the **setauthdb**

<span id="page-1922-0"></span>subroutine searches the user information in both the domains (LDAP and files) for the *group*. This domainlessgroups attribute behavior is restricted to the LDAP domain and the files domain.

### **Parameters**

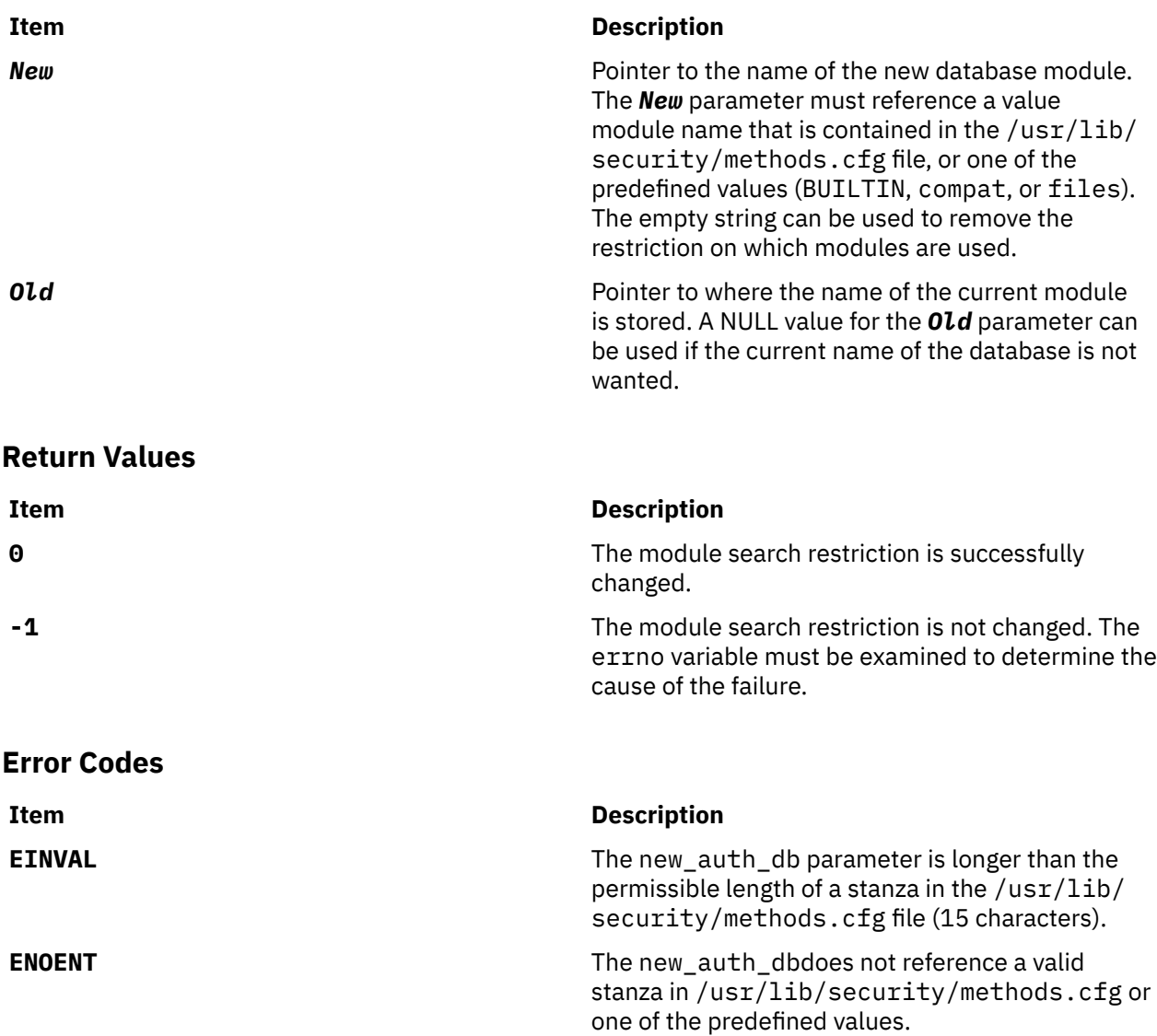

# **setbuf, setvbuf, setbuffer, or setlinebuf Subroutine**

### **Purpose**

Assigns buffering to a stream.

### **Library**

Standard C Library (**libc.a**)

## **Syntax**

**#include <stdio.h>**

```
void setbuf ( Stream, Buffer)
FILE *Stream;
char *Buffer;
int setvbuf (Stream, Buffer, Mode, Size)
FILE *Stream;
char *Buffer;
int Mode;
size_t Size;
 void setbuffer (Stream, Buffer, Size)
 FILE *Stream;
 char *Buffer;
 size_t Size;
 void setlinebuf (Stream)
 FILE *Stream;
```
#### **Description**

The **setbuf** subroutine causes the character array pointed to by the *Buffer* parameter to be used instead of an automatically allocated buffer. Use the **setbuf** subroutine after a stream has been opened, but before it is read or written.

If the *Buffer* parameter is a null character pointer, input/output is completely unbuffered.

A constant, **BUFSIZ**, defined in the **stdio.h** file, tells how large an array is needed:

char buf[BUFSIZ];

For the **setvbuf** subroutine, the *Mode* parameter determines how the *Stream* parameter is buffered:

#### **Item Description**

- **\_IOFBF** Causes input/output to be fully buffered.
- **\_IOLBF** Causes output to be line-buffered. The buffer is flushed when a new line is written, the buffer is full, or input is requested.
- **\_IONBF** Causes input/output to be completely unbuffered.

If the *Buffer* parameter is not a null character pointer, the array it points to is used for buffering. The *Size* parameter specifies the size of the array which is used as a buffer, but all of the *Size* parameter's bytes are not necessarily used for the buffer area. Some bytes from the buffer are used for the internal buffer management. If the specified value of the *Size* parameter is less than the required value for internal buffer management, the **setvbuf** and the **setbuffer** subroutines ignore the specified buffer and performs an internal allocation of buffer.

The **BUFSIZ** constant in the **stdio.h** file is one buffer size. If the input or output is unbuffered, the **setbuf** subroutine ignores the *Buffer* and *Size* parameters. The **setbuffer** subroutine which is an alternate form of the **setbuf** subroutine, is used after the *Stream* is opened, but before it is read or written. The size of the *Buffer* character array is determined by the *Size* parameter. The *Buffer* character array is used instead of an automatically allocated buffer. If the *Buffer* parameter is a null character pointer, the input or output is completely unbuffered.

The **setbuffer** subroutine is not needed under normal circumstances because the default file I/O buffer size is optimal.

The **setlinebuf** subroutine is used to change the **stdout** or **stderr** file from block buffered or unbuffered to line-buffered. Unlike the **setbuf** and **setbuffer** subroutines, the **setlinebuf** subroutine can be used any time *Stream* is active.

A buffer is normally obtained from the **malloc** subroutine at the time of the first **getc** subroutine or **putc** subroutine on the file, except that the standard error stream, **stderr**, is normally not buffered.

<span id="page-1924-0"></span>Output streams directed to terminals are always either line-buffered or unbuffered.

**Note:** A common source of error is allocating buffer space as an automatic variable in a code block, and then failing to close the stream in the same block.

The **setbuffer** and **setlinebuf** subroutines are included for compatibility with Berkeley System Distribution (BSD).

### **Parameters**

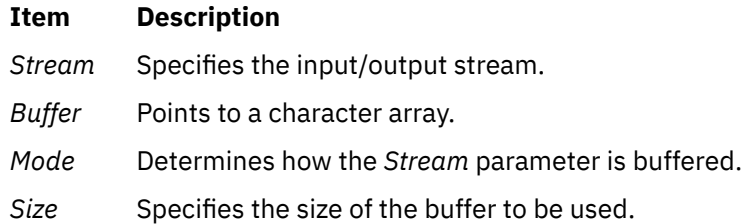

### **Example**

```
#include <stdio.h>
#define SIZE 1024
int main(void)
₹.
   FILE *fp1;
 char buf[SIZE];
 memset( buf, '\0', sizeof( buf ));
 fp1 = fopen("file1", "r");
   /* Error Handling for fopen */ if (setvbuf(fp1, buf, _IOFBF, SIZE) != 0)
 printf("Not proper data provided to setvbuf\n");
    if (fclose(fp1))
           perror("fclose error");
}
```
### **Return Values**

Upon successful completion, **setvbuf** returns a value of 0. Otherwise it returns a nonzero value if a value that is not valid is given for type, or if the request cannot be honored.

# **setcsmap Subroutine**

#### **Purpose**

Reads a code-set map file and assigns it to the standard input device.

### **Library**

Standard C Library (**libc.a**)

### **Syntax**

**#include <sys/termios.h>**

```
int setcsmap (Path);
char * Path;
```
### <span id="page-1925-0"></span>**Description**

The **setcsmap** subroutine reads in a code-set map file. The *path* parameter specifies the location of the code-set map file. The path is usually composed by forming a string with the **csmap** directory and the code set, as in the following example:

n=sprintf(path,"%s%s",CSMAP\_DIR,nl\_langinfo(CODESET));

The file is processed and according to the included informations, the **setcsmap** subroutine changes the tty configuration. Multibyte processing may be enabled, and converter modules may be pushed onto the tty stream.

#### **Parameter**

#### **Item Description**

*Path* Names the code-set map file.

#### **Return Values**

If a code set-map file is successfully opened and compiled, a value of 0 is returned. If an error occurred, a value of 1 is returned and the **errno** global variable is set to identify the error.

#### **Error Codes**

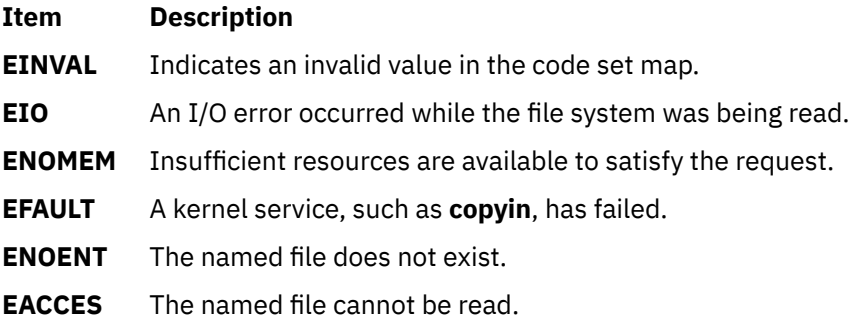

# **setea Subroutine**

#### **Purpose**

Sets an extended attribute value.

#### **Syntax**

```
#include <sys/ea.h>
```

```
int setea(const char *path, const char *name,
 void *value, size_t size, int flags);
int fsetea(int filedes, const char *name,
 void *value, size_t size, int flags);
int lsetea(const char *path, const char *name,
        void *value, size_t size, int flags);
```
### **Description**

Extended attributes are name:value pairs associated with the file system objects (such as files, directories, and symlinks). They are extensions to the normal attributes that are associated with all objects in the file system (that is, the **stat(2)** data).

<span id="page-1926-0"></span>Do not define an extended attribute name with the 8-character prefix "(0xF8)SYSTEM(0xF8)". Prefix "(0xF8)SYSTEM(0xF8)" is reserved for system use only.

**Note:** 0xF8 represents a non-printable character.

The **setea** subroutine sets the value of the extended attribute identified by *name* and associated with the given *path* in the file system. The size of the value must be specified. The **fsetea** subroutine is identical to **setea**, except that it takes a file descriptor instead of a path. The **lsetea** subroutine is identical to **setea**, except, in the case of a symbolic link, the link itself is interrogated rather than the file that it refers to.

### **Parameters**

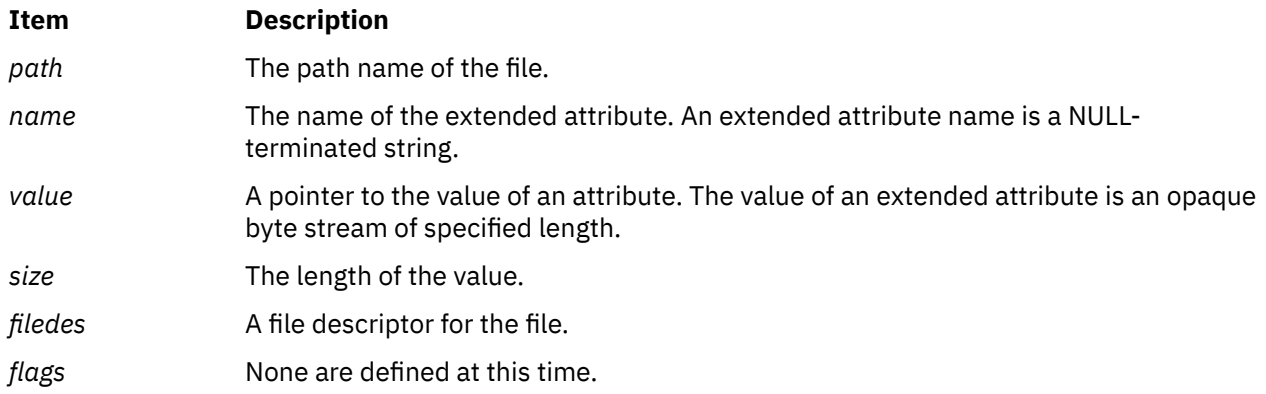

### **Return Values**

If the **setea** subroutine succeeds, 0 is returned. Upon failure, -1 is returned and **errno** is set appropriately.

### **Error Codes**

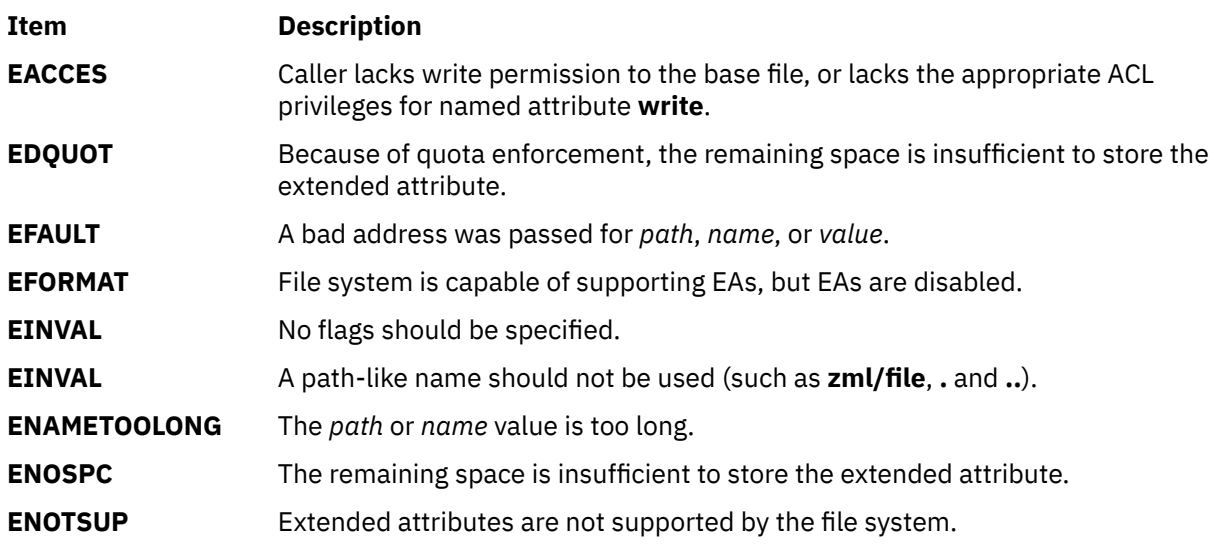

The errors documented for the **stat(2)** system call are also applicable here.

# **setgid, setrgid, setegid, setregid, or setgidx Subroutine**

#### **Purpose**

Sets the process group IDs.

### **Library**

Standard C Library (**libc.a**)

### **Syntax**

**#include <unistd.h>**

```
int setgid (GID)
gid_t GID;
```
**int setrgid (***RGID***) gid\_t** *[RGID](#page-1928-0)***;**

```
int setegid (EGID)
gid_t EGID;
```
**int setregid (***RGID***,** *EGID***) gid\_t** *RGID***; gid\_t** *EGID***;**

```
#include <unistd.h>
#include <sys/id.h>
```
**int setgidx (** *which***,** *GID* **) int** *[which](#page-1928-0)***; gid\_t** *GID***;**

### **Description**

The **setgid**, **setrgid**, **setegid**, **setregid**, and **setgidx** subroutines set the process group IDs of the calling process. The following semantics are supported:

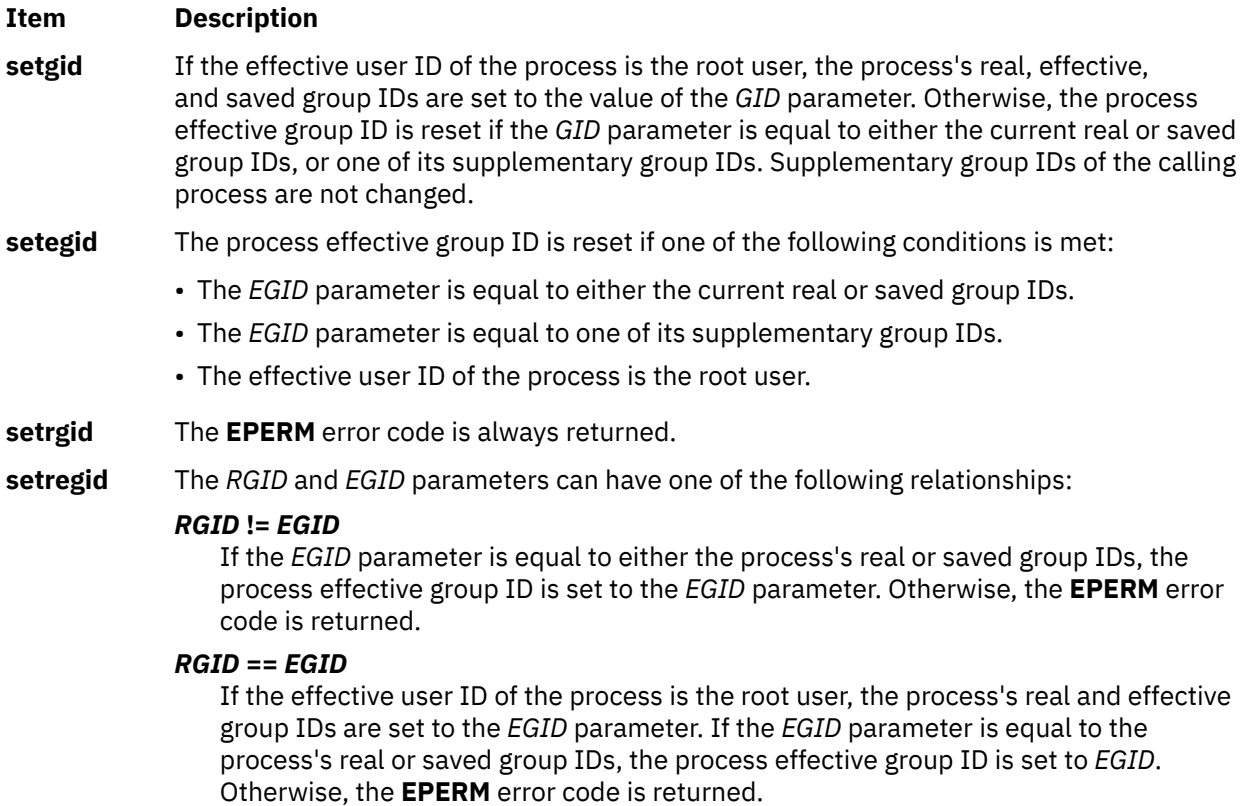

#### <span id="page-1928-0"></span>**Item Description**

**setgidx** The *which* parameter can have one of the following values:

#### **ID\_EFFECTIVE**

*GID* must be either the real or saved *GID* or one of the values in the concurrent group set. The effective group ID for the current process will be set to *GID*.

#### **ID\_EFFECTIVE|ID\_REAL**

Invoker must have appropriate privilege. The real and effective group ID for the current process will be set to *GID*.

#### **ID\_EFFECTIVE|ID\_REAL|ID\_SAVED**

Invoker must have appropriate privilege. The real, effective and saved group ID for the current process will be set to GID.

The **setegid**, **setrgid**, **setregid**, and **setgidx** subroutines are thread-safe.

The operating system does not support **setuid** (["setuid, setruid, seteuid, setreuid or setuidx Subroutine"](#page-1953-0) [on page 1918\)](#page-1953-0) or **setgid** shell scripts.

These subroutines are part of Base Operating System (BOS) Runtime.

#### **Parameters**

#### **Item Description**

- *GID* Specifies the value of the group ID to set.
- *RGID* Specifies the value of the real group ID to set.
- *EGID* Specifies the value of the effective group ID to set.
- *whic* Specifies which group ID values to set.

*h*

### **Return Values**

#### **Ite Description**

**m**

- **0** Indicates that the subroutine was successful.
- **-1** Indicates the subroutine failed. The **errno** global variable is set to indicate the error.

### **Error Codes**

If the **setgid**, **setegid**, or **setgidx** subroutine fails, one or more of the following are returned:

- **Item Description**
- **EPERM** Indicates the process does not have appropriate privileges and the *GID* or *EGID* parameter is not equal to either the real or saved group IDs of the process.
- **EINVAL** Indicates the value of the *GID*, *EGID* or *which* parameter is invalid.

# **setgroups Subroutine**

#### **Purpose**

Sets the supplementary group ID of the current process.

## **Library**

Standard C Library (**libc.a**)

### **Syntax**

**#include <grp.h>**

```
int setgroups ( NumberGroups, GroupIDSet)
int NumberGroups;
gid_t *GroupIDSet;
```
### **Description**

The **setgroups** subroutine sets the supplementary group ID of the process. The **setgroups** subroutine cannot set more than **NGROUPS\_MAX** groups in the group set. (**NGROUPS\_MAX** is a constant defined in the **limits.h** file.)

**Note:** The routine may coredump instead of returning EFAULT when an invalid pointer is passed in case of 64-bit application calling 32-bit kernel interface.

### **Parameters**

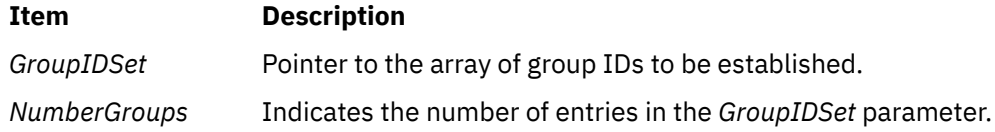

### **Return Values**

Upon successful completion, the **setgroups** subroutine returns a value of 0. Otherwise, a value of -1 is returned and the **errno** global variable is set to indicate the error.

## **Error Codes**

The **setgroups** subroutine fails if any of the following are true:

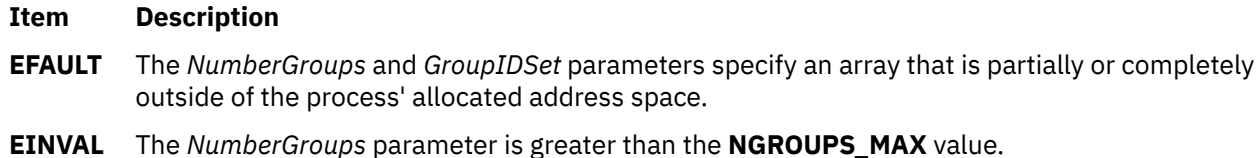

**EPERM** A group ID in the *GroupIDSet* parameter is not presently in the supplementary group ID, and the invoker does not have root user authority.

## **Security**

Auditing Events:

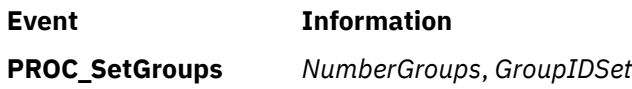

### **Purpose**

Saves and restores the current execution context.

### **Library**

Standard C Library (**libc.a**)

### **Syntax**

```
#include <setjmp.h>
int setjmp (Context)
jmp_buf Context;
```

```
void longjmp ( Context, Value)
jmp_buf Context;
int Value;
```

```
int _setjmp (Context)
jmp_buf Context;
```

```
void _longjmp (Context, Value)
jmp_buf Context;
int Value;
```
### **Description**

The **setjmp** subroutine and the **longjmp** subroutine are useful when handling errors and interrupts encountered in low-level subroutines of a program.

The **setjmp** subroutine saves the current stack context and signal mask in the buffer specified by the *Context* parameter.

The **longjmp** subroutine restores the stack context and signal mask that were saved by the **setjmp** subroutine in the corresponding *Context* buffer. After the **longjmp** subroutine runs, program execution continues as if the corresponding call to the **setjmp** subroutine had just returned the value of the *Value* parameter. The subroutine that called the **setjmp** subroutine must not have returned before the completion of the **longjmp** subroutine. The **setjmp** and **longjmp** subroutines save and restore the signal mask **sigmask (2),** while **\_setjmp** and **\_longjmp** manipulate only the stack context.

If a process is using the AT&T System V **sigset** interface, then the **setjmp** and **longjmp** subroutines do not save and restore the signal mask. In such a case, their actions are identical to those of the **\_setjmp** and **\_longjmp** subroutines.

### **Parameters**

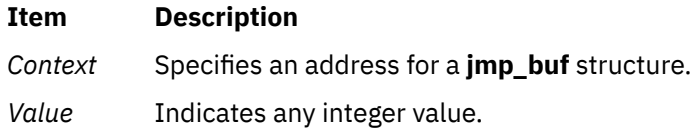

### **Return Values**

The **setjmp** subroutine returns a value of 0, unless the return is from a call to the **longjmp** function, in which case **setjmp** returns a nonzero value.

The **longjmp** subroutine cannot return 0 to the previous context. The value 0 is reserved to indicate the actual return from the **setjmp** subroutine when first called by the program. The **longjmp** subroutine does not return from where it was called, but rather, program execution continues as if the corresponding call to **setjmp** was returned with a returned value of *Value*.

If the **longjmp** subroutine is passed a *Value* parameter of 0, then execution continues as if the corresponding call to the **setjmp** subroutine had returned a value of 1. All accessible data have values as of the time the **longjmp** subroutine is called.

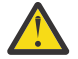

**Attention:** If the **longjmp** subroutine is called with a *Context* parameter that was not previously set by the **setjmp** subroutine, or if the subroutine that made the corresponding call to the **setjmp** subroutine has already returned, then the results of the **longjmp** subroutine are undefined. If the **longjmp** subroutine detects such a condition, it calls the **longjmperror** routine. If **longjmperror** returns, the program is aborted. The default version of **longjmperror** prints the message: longjmp or siglongjmp used outside of saved context to standard error and returns. Users wishing to exit in another manner can write their own version of the **longjmperror** program.

# **setiopri Subroutine**

### **Purpose**

Enables the setting of a process I/O priority.

### **Syntax**

```
short setiopri (ProcessID, IOPriority);
pid_t ProcessID;ushort IOPriority
```
### **Description**

The setiopri subroutine sets the I/O scheduling priority of all threads in a process to be a constant. If the target process ID does not match the process ID of the caller, the caller must either be running as root or have an effective and real user ID that matches the target process. A smaller value for the *IOPriority* designates a higher scheduling priority. Only a few I/O devices support priorities.

### **Parameters**

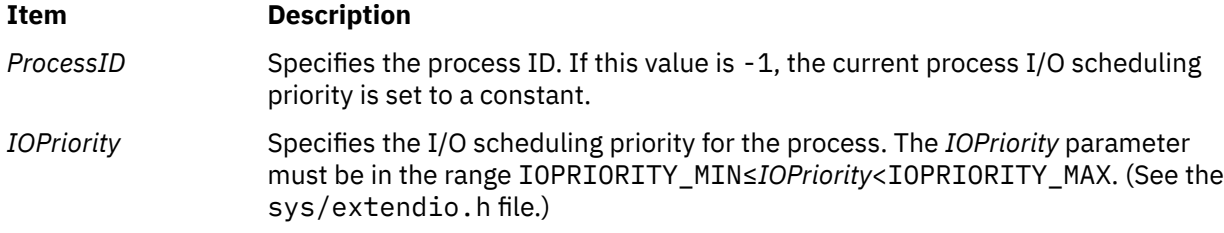

### **Return Values**

Upon successful completion, the setiopri subroutine returns the former I/O scheduling priority of the process just changed. A returned value of IOPRIORITY\_UNSET indicates that the I/O priority was not set. Otherwise, a value of -1 is returned and the errno global variable is set to indicate the error.

#### **Errors**

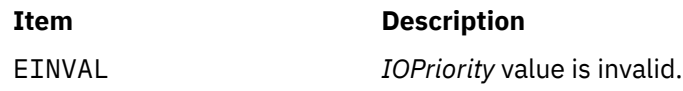

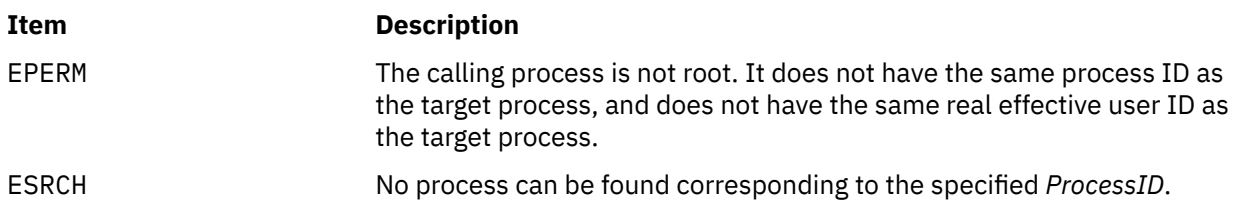

### **Implementation Specifics**

- 1. Implementation requires an additional field in the proc structure.
- 2. The default setting for process I/O priority is IOPRIORITY\_UNSET.
- 3. Once set, process I/O priorities should be inherited across a fork. I/O priorities should not be inherited across an exec.
- 4. The setiopri system call generates an auditing event using *audit* svcstart if auditing is enabled on the system (*audit\_flag* is true).

# **setlocale Subroutine**

### **Purpose**

Changes or queries the program's entire current locale or portions thereof.

### **Library**

Standard C Library (**libc.a**)

### **Syntax**

**#include <locale.h>**

```
char *setlocale ( Category, Locale)
int Category;
const char *Locale;
```
### **Description**

The **setlocale** subroutine selects all or part of the program's locale specified by the *Category* and *Locale* parameters. The **setlocale** subroutine then changes or queries the specified portion of the locale. The **LC\_ALL** value for the *Category* parameter names the entire locale (all the categories). The other *Category* values name only a portion of the program locale.

The *Locale* parameter specifies a string that provides information needed to set certain conventions in the *Category* parameter. The components of the *Locale* parameter are language and territory. Values allowed for the locale argument are the predefined **language\_territory** combinations or a user-defined locale.

If a user defines a new locale, a uniquely named locale definition source file must be provided. The character collation, character classification, monetary, numeric, time, and message information should be provided in this file. The locale definition source file is converted to a binary file by the **localedef** command. The binary locale definition file is accessed in the directory specified by the **LOCPATH** environment variable.

**Note:** All **setuid** and **setgid** programs will ignore the **LOCPATH** environment variable.

The default locale at program startup is the C locale. A call to the **setlocale** subroutine must be made explicitly to change this default locale environment.

The locale state is common to all threads within a process.

### <span id="page-1933-0"></span>**Parameters**

#### **Item Description**

*Category* Specifies a value representing all or part of the locale for a program. Depending on the value of the *Locale* parameter, these categories may be initiated by the values of environment variables with corresponding names. Valid values for the *Category* parameter, as defined in the **locale.h** file, are:

#### **LC\_ALL**

Affects the behavior of a program's entire locale.

#### **LC\_COLLATE**

Affects the behavior of regular expression and collation subroutines.

#### **LC\_CTYPE**

Affects the behavior of regular expression, character-classification, case-conversion, and wide character subroutines.

#### **LC\_MESSAGES**

Affects the content of messages and affirmative and negative responses.

#### **LC\_MONETARY**

Affects the behavior of subroutines that format monetary values.

#### **LC\_NUMERIC**

Affects the behavior of subroutines that format nonmonetary numeric values.

#### **LC\_TIME**

Affects the behavior of time-conversion subroutines.

*Locale* Points to a character string containing the required setting for the *Category* parameter.

The following are special values for the *Locale* parameter:

#### **"C"**

The C locale is the locale all programs inherit at program startup.

#### **"POSIX"**

Specifies the same locale as a value of **"C"**.

**""**

Specifies categories be set according to locale environment variables.

#### **NULL**

Queries the current locale environment and returns the name of the locale.

For more information about supported locale values for the *Locale* parameter, see Supported languages and locales in *Globalization Guide and Reference*.

### **Return Values**

If a pointer to a string is given for the *Locale* parameter and the selection can be honored, the **setlocale** subroutine returns the string associated with the specified *Category* parameter for the new locale. If the selection cannot be honored, a null pointer is returned and the program locale is unchanged.

If a null is used for the *Locale* parameter, the **setlocale** subroutine returns the string associated with the *Category* parameter for the program's current locale. The program's locale is not changed.

A subsequent call with the string returned by the **setlocale** subroutine, and its associated category, will restore that part of the program locale. The string returned is not modified by the program, but can be overwritten by a subsequent call to the **setlocale** subroutine.

# **setosuuid Subroutine**

### **Purpose**

Sets the operating system Universal Unique Identifier (UUID).

### **Library**

Standard C Library (**libc.a**)

### **Syntax**

```
#include <uuid.h>
int setosuuid (uuid)
uuid_t * uuid;
```
### **Description**

The **setosuuid** subroutine saves the UUID pointed to by the *uuid* parameter as the operating system UUID in the AIX kernel. This subroutine can only be run with the root privileges.

#### **Note:**

The UUID of the AIX operating system can be reset to a new system generated UUID using the **chdev** command. Setting the UUID to an empty string will cause the system to generate a new UUID:

chdev -l sys0 -a os\_uuid=""

The UUID of the AIX operating system can be reset to a specific UUID using the **chdev** command:

chdev -l sys0 -a os\_uuid="<uuid\_string>"

If the **chdev** command is used to reset the UUID to an invalid UUID, the system will disregard this UUID and generate a new one.

#### **Parameters**

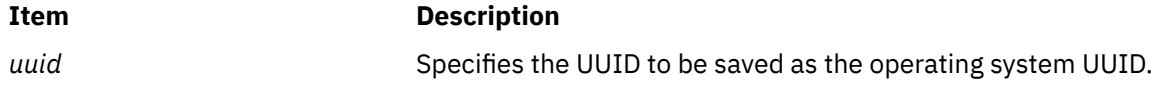

### **Return Values**

Upon successful completion the **setosuuid** subroutine returns a value of 0. Otherwise, a value of -1 is returned and the **errno** global variable is set to indicate the error.

### **Error Codes**

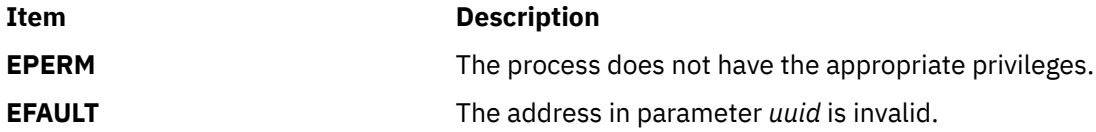

# **setpagvalue or setpagvalue64 Subroutine**

### **Purpose**

Sets the Process Authentication Group (PAG) value for a given PAG type.

### **Library**

Security Library (libc.a)

### **Syntax**

```
#include <pag.h>
int setpagvalue ( name, value )
char * name;
int value;
uint64_t setpagvalue64( name, value );
char * name;
uint64 value;
```
### **Description**

The setpagvalue or setpagvalue64 subroutine sets the PAG value for a given PAG name. For these functions to succeed, the PAG name must be registered with the operating system before these subroutines are called.

### **Parameters**

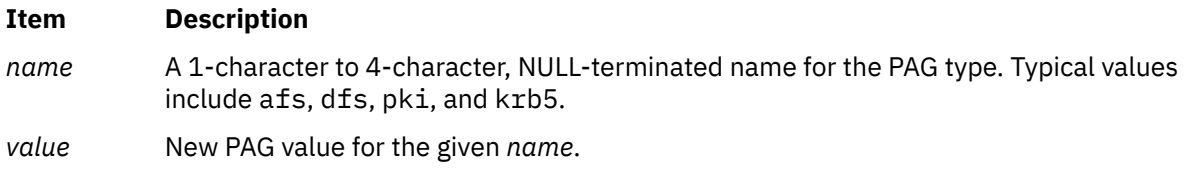

### **Return Values**

The setpagvalue and setpagvalue64 subroutines return a PAG value upon successful completion. Upon a failure, a value of -1 is returned and the errno global variable is set to indicate the error.

### **Error Codes**

The setpagvalue and setpagvalue64 subroutines fail if the following condition is true:

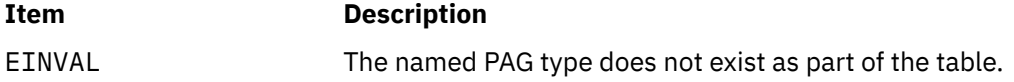

Other errors might be set by subroutines invoked by the setpagvalue and setpagvalue64 subroutines.

# **setpcred Subroutine**

### **Purpose**

Sets the current process credentials.

### **Library**

Security Library (**libc.a**)

### **Syntax**

**#include <usersec.h>**

**int setpcred (** *User***,** *Credentials***) char \*\****Credentials***; char \****User***;**

### **Description**

The **setpcred** subroutine sets a process' credentials according to the *Credentials* parameter. If the *User* parameter is specified, the credentials defined for the user in the user database are used. If the *Credentials* parameter is specified, the credentials in this string are used. If both the *User* and *Credentials* parameters are specified, both the user's and the supplied credentials are used. However, the supplied credentials of the *Credentials* parameter will override those of the user. At least one parameter must be specified.

The **setpcred** subroutine requires the **setpenv** subroutine to follow it.

**Note:** If the **auditwrite** subroutine is to be called from a program invoked from the **inittab** file, the **setpcred** subroutine should be called first to establish the process' credentials.

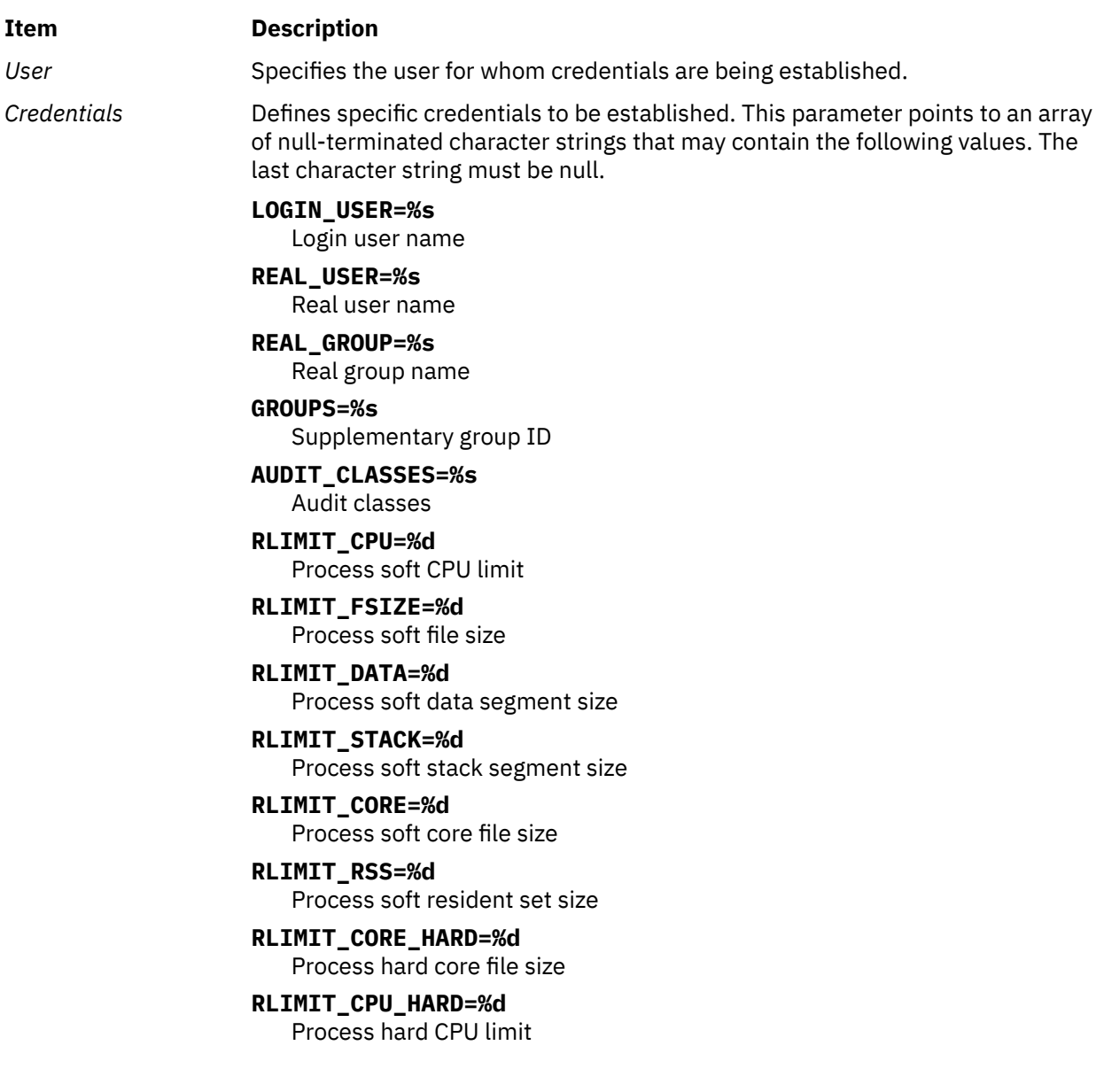

#### **RLIMIT\_DATA\_HARD=%d**

Process hard data segment size

#### **RLIMIT\_FSIZE\_HARD=%d**

Process hard file size

# **RLIMIT\_RSS\_HARD=%d**

Process hard resident set size

### **RLIMIT\_STACK\_HARD=%d**

Process hard stack segment size

#### **UMASK=%o**

Process **umask** (file creation mask)

#### **ROLES=%s**

Role names

#### **DOMAINS=%s**

Domain names

A process must have root user authority to set all credentials except the UMASK credential.

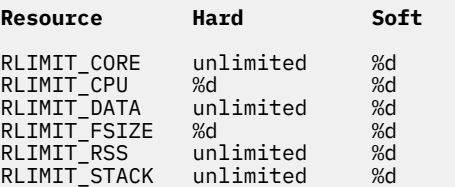

The soft limit credentials will override the equivalent hard limit credentials that may proceed them. To set the hard limits, the hard limit credentials should follow the soft limit credentials.

**Note:** The resident set size (RSS) hard limit credentials and RSS soft limit credentials are not implemented by the system.

### **Return Values**

Upon successful return, the **setpcred** subroutine returns a value of 0. If **setpcred** fails, a value of -1 is returned and the **errno** global variable is set to indicate the error.

### **Error Codes**

The **setpcred** subroutine fails if one or more of the following are true:

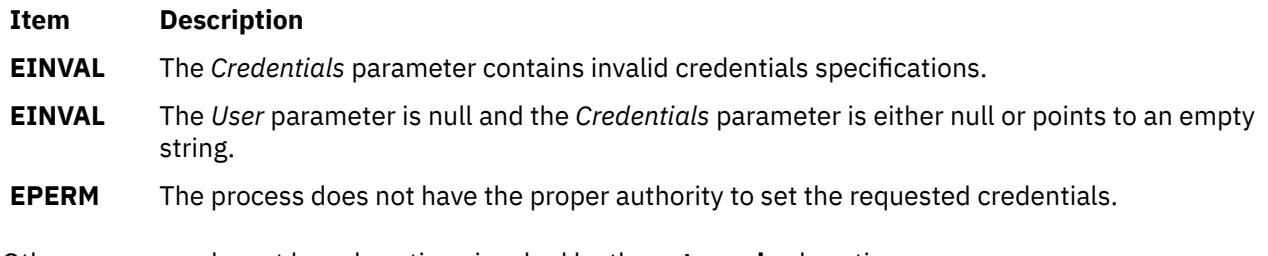

Other errors may be set by subroutines invoked by the **setpcred** subroutine.

# **setpenv Subroutine**

### **Purpose**

Sets the current process environment.

### **Library**

Security Library (**libc.a**)

### **Syntax**

#### **#include <usersec.h>**

**int setpenv (** *[User](#page-1941-0)***,** *[Mode](#page-1939-0)***,** *[Environment](#page-1939-0)***,** *[Command](#page-1939-0)***) char \****User***; int** *Mode***; char \*\****Environment***; char \****Command***;**

### **Description**

The **setpenv** subroutine first sets the environment of the current process according to its parameter values, and then sets the working directory and runs a specified command. If the *User* parameter is specified, the process environment is set to that of the specified user, the user's working directory is set, and the specified command run. If the *User* parameter is not specified, then the environment and working directory are set to that of the current process, and the command is run from this process. The environment consists of both user-state and system-state environment variables.

**Note:** The **setpenv** subroutine requires the **setpcred** subroutine to precede it.

The **setpenv** subroutine performs the following steps:

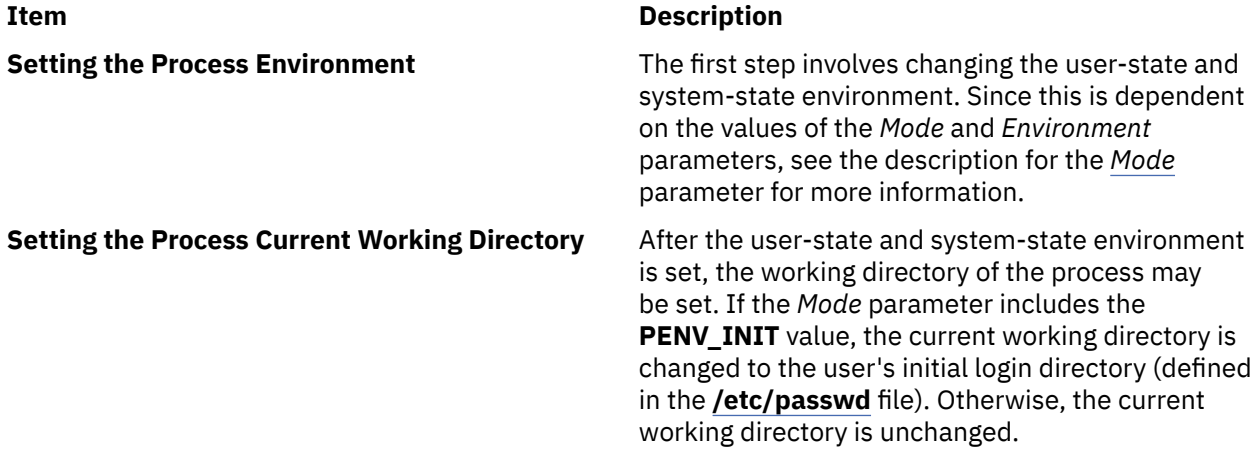

#### <span id="page-1939-0"></span>**Item Description**

**Executing the Initial Program** After the working directory of the process is reset, the initial program (usually the shell interpreter) is executed. If the *Command* parameter is null, the shell from the user database is used. If the parameter is not defined, the shell from the user-state environment is used and the *Command* parameter defaults to the **/usr/bin/sh** file. If the *Command* parameter is not null, it specifies the command to be executed. If the *Mode* parameter contains the **PENV\_ARGV** value, the *Command* parameter is assumed to be in the **argv** structure and is passed to the **execve** subroutine. The string contained in the *Command* parameter is used as the *Path* parameter of the **execve** subroutine. If the *Mode* parameter does not contain **PENV\_ARGV** value, the *Command* parameter is parsed into an **argv** structure and executed. If the *Command* parameter contains the **\$SHELL** value, substitution is done prior to execution.

> **Note:** This step will fail if the *Command* parameter contains the **\$SHELL** value but the user-state environment does not contain the **SHELL** value.

### **Parameters**

#### *Command*

Specifies the command to be executed. If the *Mode* parameter contains the **PENV\_ARGV** value, then the *Command* parameter is assumed to be a valid argument vector for the **execv** subroutine.

#### *Environment*

Specifies the value of user-state and system-state environment variables in the same format returned by the **getpenv** subroutine. The user-state variables are prefaced by the keyword **USRENVIRON:**, and the system-state variables are prefaced by the keyword **SYSENVIRON:**. Each variable is defined by a string of the form **var**=*value*, which is an array of null-terminated character pointers.

#### *Mode*

Specifies how the **setpenv** subroutine is to set the environment and run the command. This parameter is a bit mask and must contain only one of the following values, which are defined in the **usersec.h** file:

#### **PENV\_INIT**

The user-state environment is initialized as follows:

#### **AUTHSTATE**

Retained from the current environment. If the **AUTHSTATE** value is not present, it is defaulted to the **compat** value.

#### **KRB5CCNAME**

Retained from the current environment. This value is defined if you authenticated through the Distributed Computing Environment (DCE).

#### **USER**

Set to the name specified by the *User* parameter or to the name corresponding to the current real user ID. The name is shortened to a maximum of **PW\_USERNAME\_LEN**, including the trailing NUL character. **PW\_USERNAME\_LEN** is the running system's maximum value. The value of **PW\_USERNAME\_LEN** can be at the most MAXIMPL\_LOGIN\_NAME\_MAX (or 256 characters), and must be at least 9 characters.

#### **LOGIN**

Set to the name specified by the *User* parameter or to the name corresponding to the current real user ID. If set by the *User* parameter, this value is the complete login name, which may include a DCE cell name.

#### **LOGNAME**

Set to the current system environment variable **LOGNAME**.

#### **TERM**

Retained from the current environment. If the **TERM** value is not present, it is defaulted to an **IBM6155**.

#### **SHELL**

Set from the initial program defined for the real user ID of the current process. If no program is defined, then the **/usr/bin/sh** shell is used as the default.

#### **HOME**

Set from the home directory defined for the real user ID of the current process. If no home directory is defined, the default is **/home/guest**.

#### **PATH**

Set initially to the value for the **PATH** value in the **/etc/environment** file. If not set, it is destructively replaced by the default value of **PATH=/usr/bin:\$HOME:.** (The final period specifies the working directory). The **PATH** variable is destructively replaced by the **usrenv** attribute for this user in the **/etc/security/environ** file if the **PATH** value exists in the /**etc**/ **environment** file.

The following files are read for additional environment variables:

#### **/etc/environment**

Variables defined in this file are added to the environment.

#### **/etc/security/environ**

Environment variables defined for the user in this file are added to the user-state environment.

The user-state variables in the *Environment* parameter are added to the user-state environment. These are preceded by the **USRENVIRON:** keyword.

The system-state environment is initialized as follows:

#### **LOGNAME**

Set to the current **LOGNAME** value in the protected user environment. The **login** (**tsm**) command passes this value to the **setpenv** subroutine to ensure correctness.

#### **NAME**

Set to the login name corresponding to the real user ID.

#### **TTY**

Set to the TTY name corresponding to standard input.

The following file is read for additional environment variables:

#### **/etc/security/environ**

The system-state environment variables defined for the user in this file are added to the environment. The system-state variables in the *Environment* parameter are added to the environment. These are preceded by the **SYSENVIRON** keyword.

#### **PENV\_DELTA**

The existing user-state and system-state environment variables are preserved and the variables defined in the *Environment* parameter are added.

#### **PENV\_RESET**

The existing environment is cleared and totally replaced by the content of the *Environment* parameter.

#### <span id="page-1941-0"></span>**PENV\_KLEEN**

Closes all open file descriptors, except 0, 1, and 2, before executing the command. This value must be logically ORed with **PENV\_DELTA**, **PENV\_RESET**, or **PENV\_INIT**. It cannot be used alone.

#### **PENV\_NOPROF**

The new shell will not be treated as a login shell. Only valid when used with the **PENV\_INIT** flag.

For both system-state and user-state environments, variable substitution is performed.

The *Mode* parameter may also contain:

#### **Item Description**

**PENV\_ARGV** Specifies that the *Command* parameter is already in **argv** format and need not be parsed. This value must be logically ORed with **PENV\_DELTA**, **PENV\_RESET**, or **PENV\_INIT.** It cannot be used alone.

#### **Item Description**

*User* Specifies the user name whose environment and working directory is to be set and the specified command run. If a null pointer is given, the current real uid is used to determine the name of the user.

### **Return Values**

If the environment was successfully established, this function does not return. If the **setpenv** subroutine fails, a value of -1 is returned and the **errno** global variable is set to indicate the error.

#### **Error Codes**

The **setpenv** subroutine fails if one or more of the following are true:

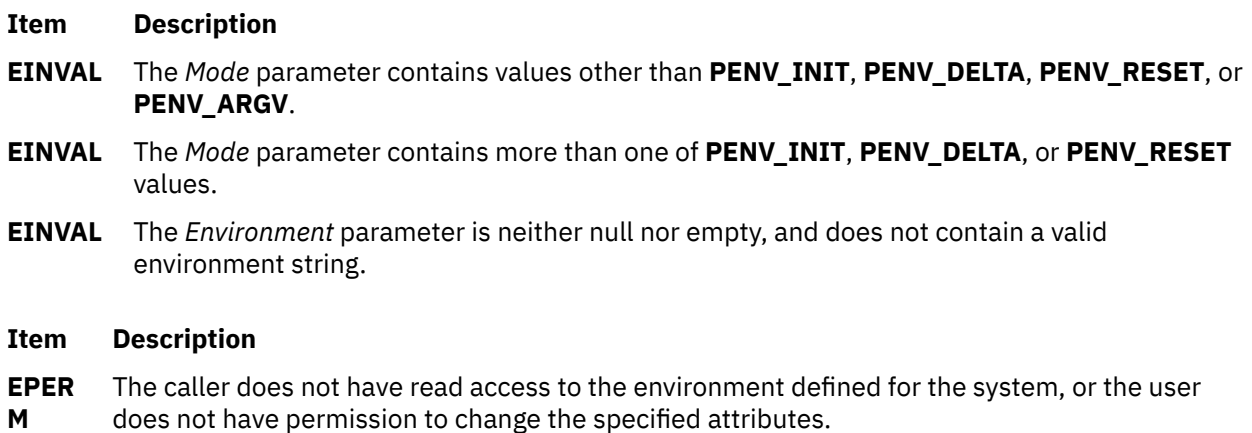

Other errors may be set by subroutines invoked by the **setpenv** subroutine.

# **setpgid or setpgrp Subroutine**

#### **Purpose**

Sets the process group ID.

### **Libraries**

**setpgid**: Standard C Library (**libc.a**)

**setpgrp**: Standard C Library (**libc.a**);

Berkeley Compatibility Library (**libbsd.a**)

### **Syntax**

**#include <unistd.h>**

```
pid_t setpgid ( ProcessID, ProcessGroupID)
pid_t ProcessID, ProcessGroupID;
```

```
pid_t setpgrp ( )
```
### **Description**

The **setpgid** subroutine is used either to join an existing process group or to create a new process group within the session of the calling process. The process group ID of a session leader does not change. Upon return, the process group ID of the process having a process ID that matches the *ProcessID* value is set to the *ProcessGroupID* value. As a special case, if the *ProcessID* value is 0, the process ID of the calling process is used. If *ProcessGroupID* value is 0, the process ID of the indicated process is used.

This function is implemented to support job control.

The **setpgrp** subroutine in the **libc.a** library supports a subset of the function of the **setpgid** subroutine. It has no parameters. It sets the process group ID of the calling process to be the same as its process ID and returns the new value.

In BSD systems, the **setpgrp** subroutine is defined with two parameters, as follows:

**pid\_t setpgrp (***ProcessID***,** *ProcessGroup***) pid\_t** *ProcessID***,** *ProcessGroup***;**

### **Parameters**

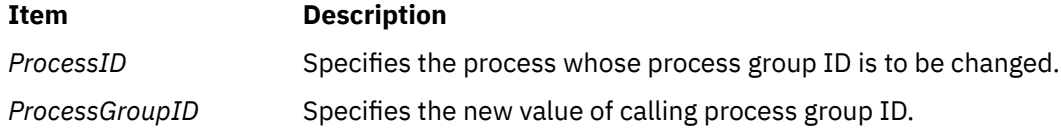

### **Return Values**

Upon successful completion, a value of 0 is returned. Otherwise, a value of -1 is returned and the **errno** global variable is set to indicate the error.

### **Error Codes**

The **setpgid** subroutine is unsuccessful if one or more of the following is true:

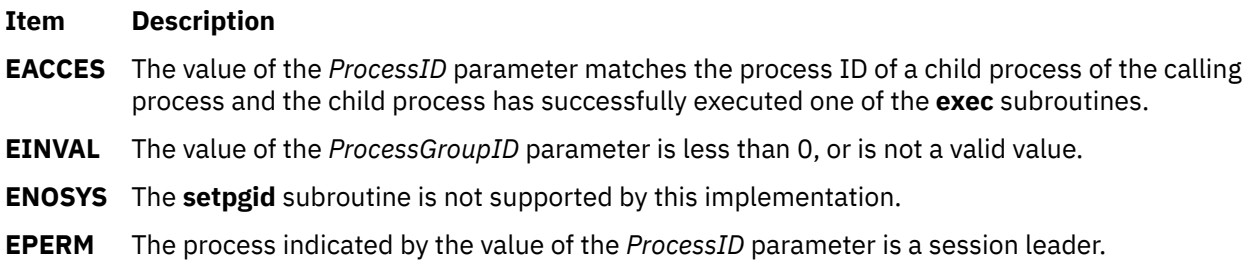

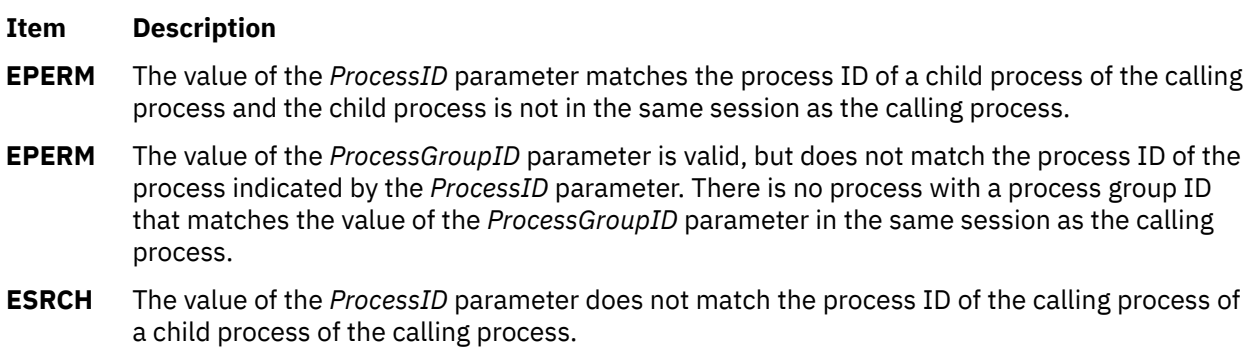

# **setppdmode Subroutine**

### **Purpose**

Sets the access mode of partitioned directories.

### **Syntax**

**#include <sys/secconf.h>**

**Item Description**

**int setppdmode(***Mode***) int** *Mode***;**

### **Description**

The **setppdmode** subroutine sets the access mode of partitioned directories.

#### **Parameters**

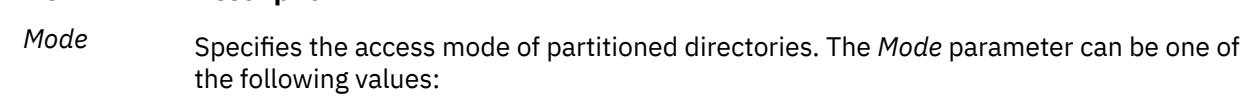

#### **PD\_REAL**

Sets the access mode to the real mode.

### **PD\_VIRTUAL**

Sets the access mode to the virtual mode.

### **Return Values**

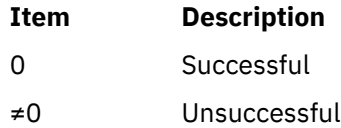

# **setppriv Subroutine**

### **Purpose**

Sets the privilege sets associated with a process.
# **Library**

Standard C Library (**libc.a**)

# **Syntax**

```
#include <sys/types.h>
#include <sys/priv.h>
int setppriv(pid, effective, maximum, inheritable,limiting)
pid_t pid;
privg_t * effective, maximum, inheritable, limiting;
```
# **Description**

The **setppriv** subroutine sets the effective (EPS), maximum (MPS), inheritable (IPS) and limiting (LPS) privilege sets for the process as specified by the *pid* parameter. If the value of the *pid* parameter is negative, the privileges of the calling process are modified. The PV\_PROC\_PRIV privilege is needed in the effective set when a process wants to change the maximum or inheritable privilege set of any process or the effective privilege sets of another process. The calling process does not require a privilege to reduce its own maximum or inheritable privilege set or to modify its own effective privilege set. The limiting privilege acts as a ceiling for the maximum and inheritable privilege. The maximum privilege acts as a ceiling for the effective privilege. The effective privilege is the current privilege of the process per the *pid* parameter.

If the effective, maximum, inheritable or limiting privilege set has a value of null, the corresponding privilege set of the process remains unchanged. At least one of the effective, maximum, inheritable and limiting privilege sets must not have a value of null.

When the privilege of the process identified by the *pid* parameter is modified, the privilege sets of the process have the following proper relationship: the new effective privilege set of the process must be a subset of the new maximum privilege set of the process. Otherwise, the call fails.

# **Parameters**

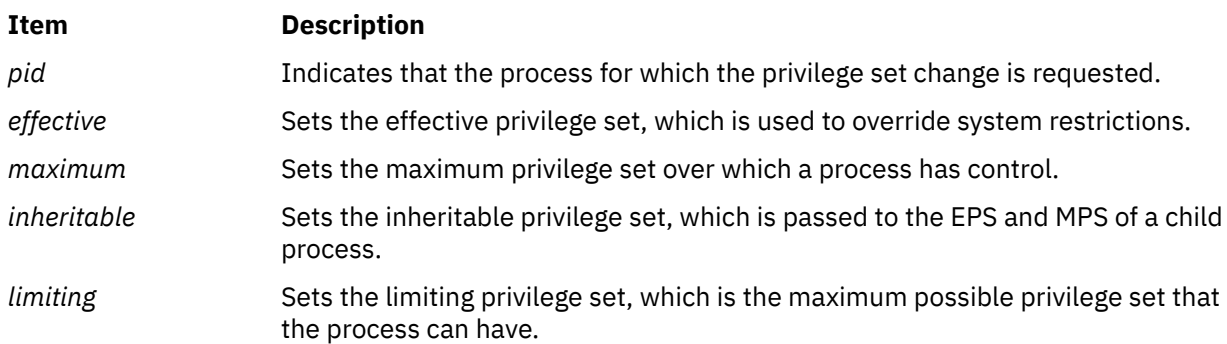

# **Return Values**

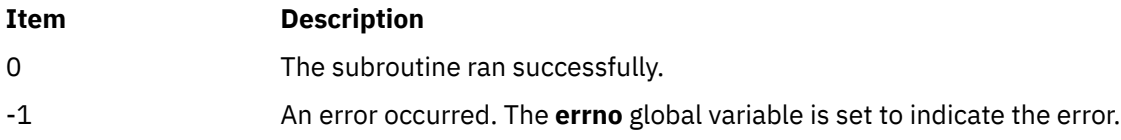

# **Error Codes**

The **setppriv** subroutine fails if any of the following are true:

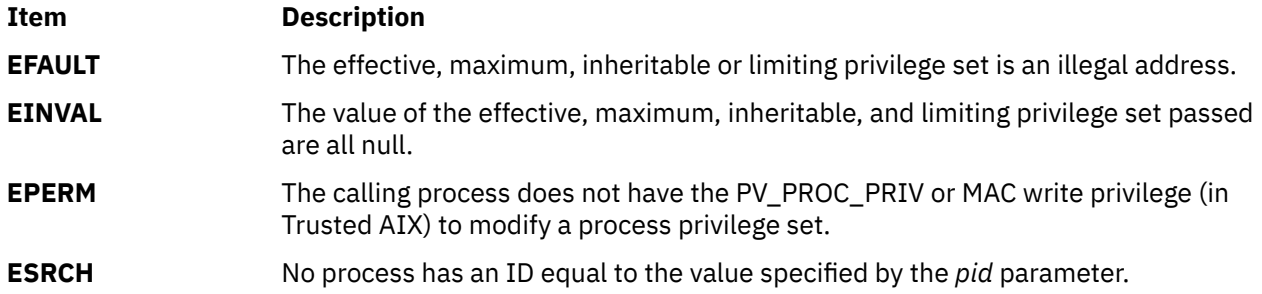

# **setpri Subroutine**

## **Purpose**

Sets a process scheduling priority to a constant value.

# **Library**

Standard C Library (**libc.a**)

# **Syntax**

**#include <sys/sched.h>**

```
int setpri ( ProcessID, Priority)
pid_t ProcessID;
int Priority;
```
# **Description**

The **setpri** subroutine sets the scheduling priority of all threads in a process to be a constant. All threads have their scheduling policies changed to **SCHED\_RR**. A process nice value and CPU usage can no longer be used to determine a process scheduling priority. Only processes that have root user authority can set a process scheduling priority to a constant.

## **Parameters**

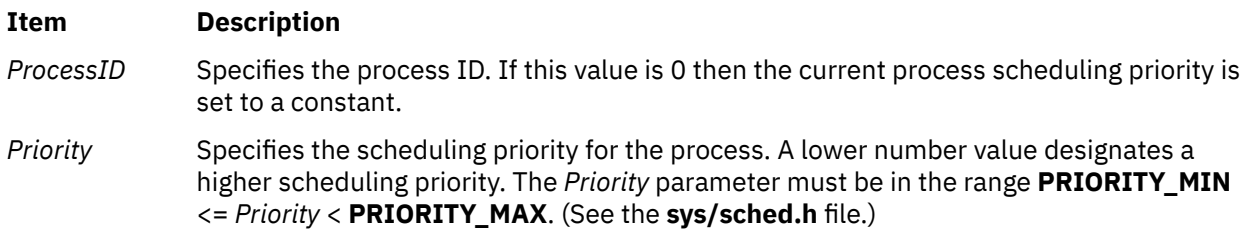

# **Return Values**

Upon successful completion, the **setpri** subroutine returns the former scheduling priority of the process just changed. Otherwise, a value of -1 is returned and the **errno** global variable is set to indicate the error.

## **Error Codes**

The **setpri** subroutine is unsuccessful if one or more of the following is true:

- **Item Description**
- **EINVAL** The priority specified by the *Priority* parameter is outside the range of acceptable priorities.
- **EPERM** The process executing the **setpri** subroutine call does not have root user authority.
- **ESRCH** No process can be found corresponding to that specified by the *ProcessID* parameter.

# **setpwdb or endpwdb Subroutine**

#### **Purpose**

Opens or closes the authentication database.

## **Library**

Security Library (**libc.a**)

## **Syntax**

**#include <userpw.h>**

```
int setpwdb ( Mode)
int Mode;
```
**int endpwdb ( )**

# **Description**

These functions are used to open and close access to the authentication database. Programs that call either the **getuserpw** or **putuserpw** subroutine should call the **setpwdb** subroutine to open the database and the **endpwdb** subroutine to close the database.

The **setpwdb** subroutine opens the authentication database in the specified mode, if it is not already open. The open count is increased by 1.

The **endpwdb** subroutine decreases the open count by one and closes the authentication database when this count drops to 0. Subsequent references to individual data items can cause a memory access violation. The **endpwdb** subroutine also frees the space that was allocated by either the **getuserpw, putuserpw,** or **putuserpwhist** subroutine. For security reasons, freeing the space clears the password field. Any uncommitted changed data is lost.

## **Parameters**

#### **Item Description**

*Mode* Specifies the mode of the open. This parameter may contain one or more of the following values, defined in the **usersec.h** file:

#### **S\_READ**

Specifies read access.

#### **S\_WRITE**

Specifies update access.

## **Return Values**

The **setpwdb** and **endpwdb** subroutines return a value of 0 to indicate success. Otherwise, a value of -1 is returned and the **errno** global variable is set to indicate the error.

## **Error Codes**

The **setpwdb** and **endpwdb** subroutines fail if the following is true:

#### **Item Description**

**EACCES** Access permission is denied for the data request.

Both of these functions return errors from other subroutines.

#### **Security**

Access Control: The calling process must have access to the authentication data.

Files Accessed:

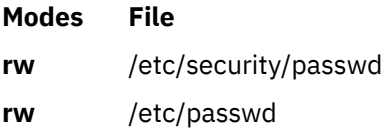

# **setroledb or endroledb Subroutine**

#### **Purpose**

Opens and closes the role database.

## **Library**

Security Library (**libc.a**)

#### **Syntax**

**#include <usersec.h>**

```
int setroledb(Mode)
int Mode;
```
**int endroledb**

## **Description**

These functions may be used to open and close access to the role database. Programs that call the **getroleattr** subroutine should call the **setroledb** subroutine to open the role database and the **endroledb** subroutine to close the role database.

The **setroledb** subroutine opens the role database in the specified mode, if it is not already open. The open count is increased by 1.

The **endroledb** subroutine decreases the open count by 1 and closes the role database when this count goes to 0. Any uncommitted changed data is lost.

#### **Item Description**

*Mode* Specifies the mode of the open. This parameter may contain one or more of the following values defined in the **usersec.h** file:

#### **S\_READ**

Specifies read access.

#### **S\_WRITE**

Specifies update access.

# **Return Values**

The **setroledb** and **endroledb** subroutines return a value of 0 to indicate success. Otherwise, a value of -1 is returned and the **errno** global variable is set to indicate the error.

# **Error Codes**

The **setroledb** subroutine fails if the following is true:

#### **Item Description**

**EACCES** Access permission is denied for the data request.

Both subroutines return errors from other subroutines.

# **Security**

Files Accessed: The calling process must have access to the role data.

Mode File **rw/etc/security/roles**

# **setroles Subroutine**

## **Purpose**

Set the role IDs of the current process.

## **Library**

Standard C Library (**libc.a**)

## **Syntax**

```
#include <unistd.h>
#include <sys/types.h>
#include <sys/cred.h>
int setroles(roles, nroles)
rid_t *roles;
int nroles;
```
# **Description**

The **setroles** subroutine sets the supplementary role ID of the process. The number of roles that the **setroles** subroutine can set is no greater than the value specified by the MAX\_ROLES constant in the **cred** structure of a process. The MAX\_ROLES constant is defined in the **sys/cred.h** header file.

<span id="page-1949-0"></span>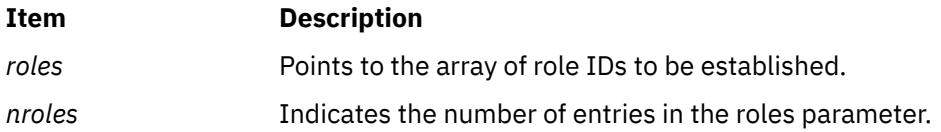

#### **Return Values**

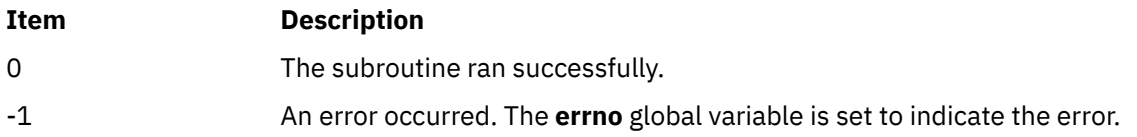

# **Error Codes**

The **setroles** subroutine fails if any of the following are true:

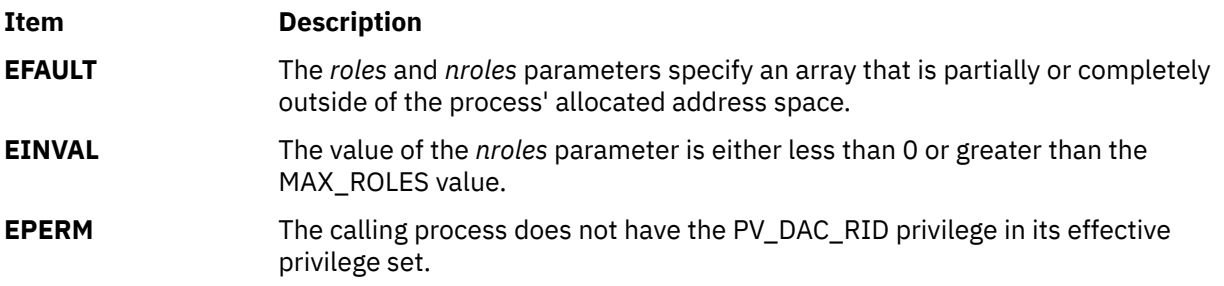

# **setsecorder Subroutine**

#### **Purpose**

Sets the order of domains for certain security databases.

# **Library**

Standard C Library (**libc.a**)

## **Syntax**

```
int setsecorder (name, value)
     char *name;
     char *value;
```
## **Description**

The **setsecorder** subroutine sets the value of the domain order to the *value* parameter for the name database. The new domain order overrides the setting from any previous **setsecorder** call, and the setting specified in the **/etc/sncontrol.conf** file. A null value pointer or a null value resets the setting made by a previous **setsecorder** call, forcing the concerned library subroutines to follow the value defined in **/etc/ sncontrol.conf** file.

<span id="page-1950-0"></span>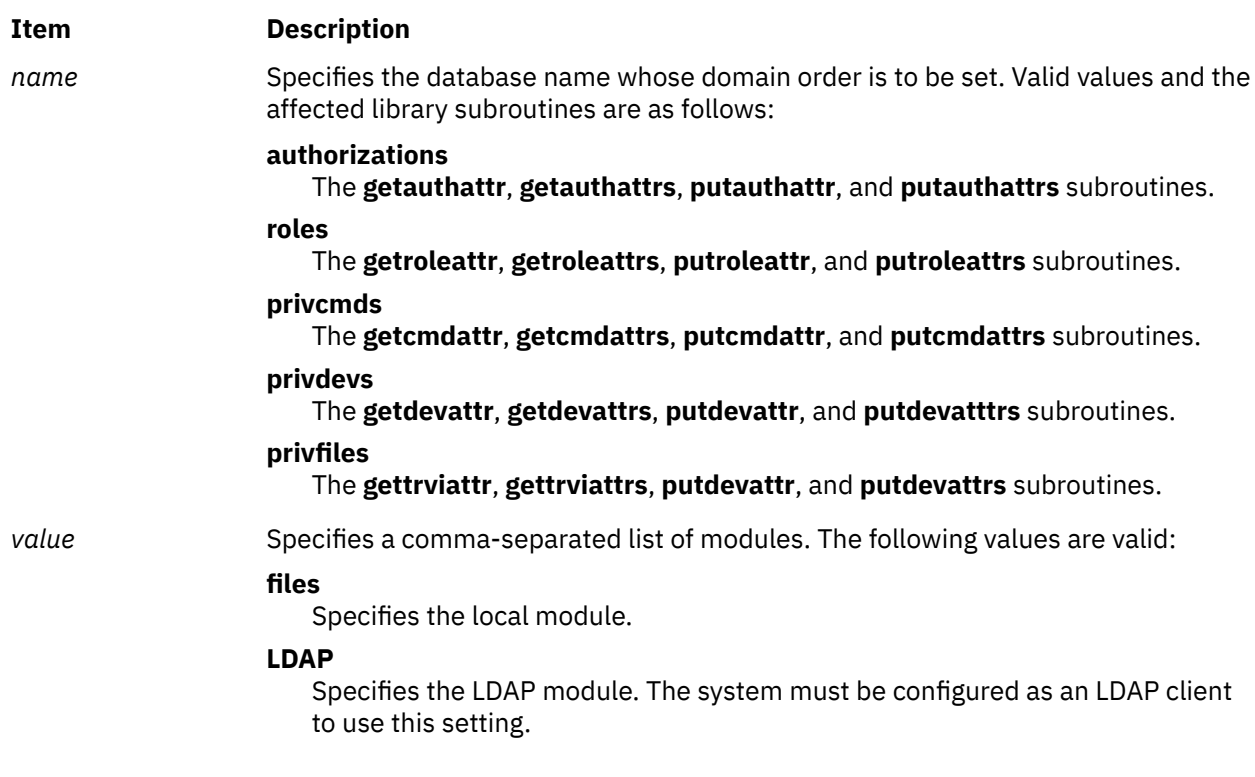

# **Return Values**

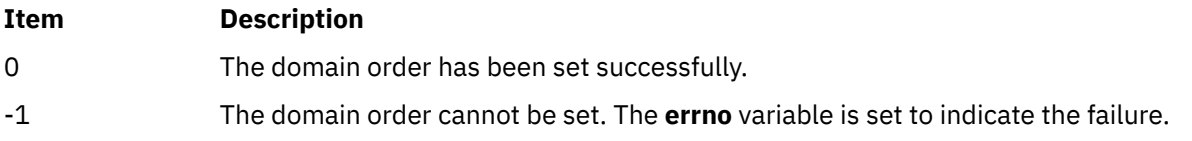

# **Error Codes**

The **setsecorder** subroutine fails if one of the following codes is true.

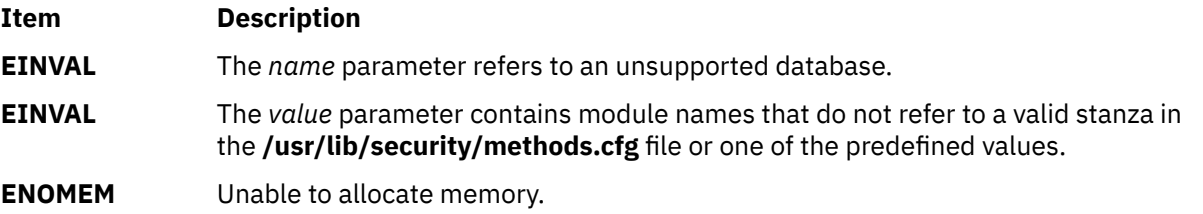

# **setsid Subroutine**

# **Purpose**

Creates a session and sets the process group ID.

# **Library**

Standard C Library (**libc.a**)

#### **Syntax**

**#include <unistd.h>**

**pid\_t setsid (void)**

#### **Description**

The **setsid** subroutine creates a new session if the calling process is not a process group leader. Upon return, the calling process is the session leader of this new session, the process group leader of a new process group, and has no controlling terminal. The process group ID of the calling process is set equal to its process ID. The calling process is the only process in the new process group and the only process in the new session.

## **Return Values**

Upon successful completion, the value of the new process group ID is returned. Otherwise, (**pid\_t**) -1 is returned and the **errno** global variable is set to indicate the error.

## **Error Codes**

The **setsid** subroutine is unsuccessful if the following is true:

#### **Item Description**

**EPER M** The calling process is already a process group leader, or the process group ID of a process other than the calling process matches the process ID of the calling process.

# **setscrreg or wsetscrreg Subroutine**

#### **Purpose**

Creates a software scrolling region within a window.

#### **Library**

Curses Library (**libcurses.a**)

#### **Syntax**

**#include <curses.h>**

**setscrreg(** *[Tmargin](#page-1952-0)***,** *[Bmargin](#page-1952-0)***) int** *Tmargin***,** *Bmargin***;**

**wsetscrreg(** *[Window](#page-1952-0)***,** *Tmargin***,** *Bmargin***) WINDOW \****Window***; int** *Tmargin***,** *Bmargin***;**

## **Description**

The **setscrreg** and **wsetscrreg** subroutines create a software scrolling region within a window. Use the **setscrreg** subroutine with the stdscr and the the **wsetscrreg** subroutine with user-defined windows.

You pass the **setscrreg** subroutines values for the top line and bottom line of the region. If the **setscrreg** subroutine and **scrollok** subroutine are enabled for the region, any attempt to move off the line specified by the *Bmargin* parameter causes all the lines in the region to scroll up one line.

<span id="page-1952-0"></span>**Note:** Unlike the **idlok** subroutine, the **setscrreg** subroutines have nothing to do with the use of a physical scrolling region capability that the terminal may or may not have.

## **Parameters**

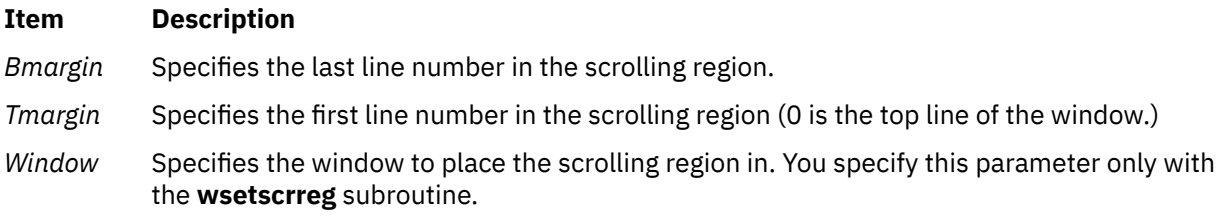

## **Examples**

1. To set a scrolling region starting at the 10th line and ending at the 30th line in the stdscr, enter:

```
setscrreg(9, 29);
```
**Note:** Zero is always the first line.

2. To set a scrolling region starting at the 10th line and ending at the 30th line in the user-defined window my\_window, enter:

```
WINDOW *my_window;
wsetscrreg(my_window, 9, 29);
```
# **setsyx Subroutine**

## **Purpose**

Sets the coordinates of the virtual screen cursor.

## **Library**

```
Curses Library (libcurses.a)
```
## **Syntax**

**#include <curses.h>**

**setsyx(** *[Y](#page-1953-0)***,** *[X](#page-1953-0)***) int** *Y***,** *X***;**

# **Description**

The **setsyx** subroutine sets the coordinates of the virtual screen cursor to the specified row and column coordinates. If *Y* and *X* are both -1, then the **leaveok** flag is set. (**leaveok** may be set by applications that do not use the cursor.)

The **setsyx** subroutine is intended for use in combination with the **getsyx** subroutine. These subroutines should be used by a user-defined function that manipulates curses windows but wants the position of the cursor to remain the same. Such a function would do the following:

- Call the **getsyx** subroutine to obtain the current virtual cursor coordinates.
- Continue processing the windows.
- Call the **wnoutrefresh** subroutine on each window manipulated.
- Call the **setsyx** subroutine to reset the current virtual cursor coordinates to the original values.

<span id="page-1953-0"></span>• Refresh the display by calling the **doupdate** subroutine.

## **Parameters**

#### **Ite Description**

**m**

- *X* Specifies the column to set the virtual screen cursor to.
- *Y* Specifies the row to set the virtual screen cursor to.

# **setuid, setruid, seteuid, setreuid or setuidx Subroutine**

#### **Purpose**

Sets the process user IDs.

#### **Library**

Standard C Library (**libc.a**)

#### **Syntax**

**#include <unistd.h>**

**int setuid (***UID***) uid\_t** *[UID](#page-1954-0)***;**

**int setruid (***RUID***) uid\_t** *[RUID](#page-1954-0)***;**

**int seteuid (***EUID***) uid\_t** *[EUID](#page-1954-0)***;**

```
int setreuid (RUID, EUID)
uid_t RUID;
uid_t EUID;
```
**#include <unistd.h> #include <sys/id.h>**

**int setuidx (***which***,** *UID***) int** [which](#page-1954-0)**; uid\_t** *UID***;**

# **Description**

The **setuid**, **setruid**, **seteuid**, and **setreuid** subroutines reset the process user IDs. The following semantics are supported:

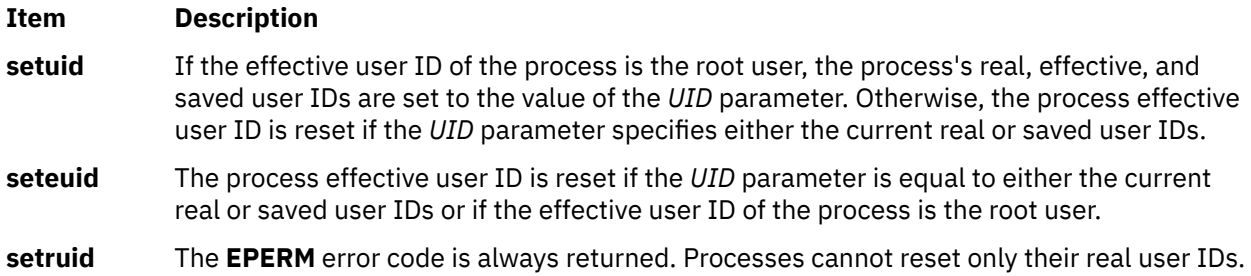

<span id="page-1954-0"></span>**setreuid** The *RUID* and *EUID* parameters can have the following two possibilities:

#### *RUID* **!=** *EUID*

If the *EUID* parameter specifies either the process's real or saved user IDs, the process effective user ID is set to the *EUID* parameter. Otherwise, the **EPERM** error code is returned.

#### *RUID***==** *EUID*

If the process effective user ID is the root user, the process's real and effective user IDs are set to the *EUID* parameter. Otherwise, the **EPERM** error code is returned.

If both the real user ID and effective user ID are changed, the saved user ID is set to the new effective user ID. Note that this change results in a loss of original privileges.

**setuidx** The **setuidx** subroutine does not modify the privileges of the process after the user ID of the process has been modified. To modify the privileges and the user ID of a process, use the **setpriv** subroutine and the **setuidx** subroutine together.

The *which* parameter can have one of the following values:

#### **ID\_EFFECTIVE**

*UID* must be either the real or saved user ID. The effective user ID for the current process will be set to *UID*.

#### **ID\_EFFECTIVE|ID\_REAL**

Invoker must have appropriate privilege. The real and effective user ID for the current process will be set to *UID*.

#### **ID\_EFFECTIVE|ID\_REAL|ID\_SAVED**

Invoker must have appropriate privilege. The real, effective and saved user ID for the current process will be set to *UID*.

#### **ID\_LOGIN**

Invoker must have appropriate privilege. The login user ID for the current process will be set to *UID*.

The real and effective user ID parameters can have a value of -1. If the value is -1, the actual value for the *UID* parameter is set to the corresponding current the *UID* parameter of the process.

The operating system does not support **setuid** or **setgid** (["setgid, setrgid, setegid, setregid, or setgidx](#page-1926-0) [Subroutine" on page 1891](#page-1926-0)) shell scripts.

These subroutines are part of Base Operating System (BOS) Runtime.

## **Parameters**

#### **Item Description**

- *UID* Specifies the user ID to set.
- *EUID* Specifies the effective user ID to set.
- *RUID* Specifies the real user ID to set.
- *whic* Specifies which user ID values to set.

*h*

## **Return Values**

Upon successful completion, the **setuid**, **seteuid**, **setreuid**, and **setuidx** subroutines return a value of 0. Otherwise, a value of -1 is returned and the **errno** global variable is set to indicate the error.

# **Error Codes**

The **setuid**, **seteuid**, **setreuid**, and **setuidx** subroutines are unsuccessful if either of the following is true:

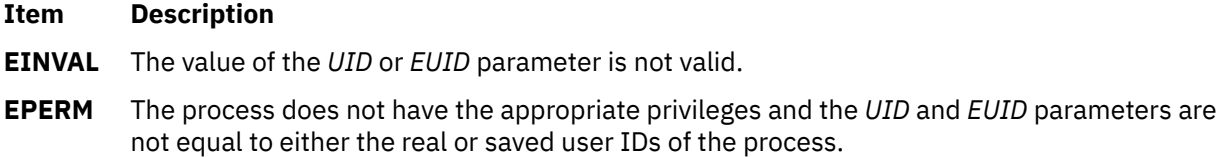

# **Examples**

The following example shows using the **setuidx** and **setpriv** subroutines together:

```
#include <sys/id.h>
#include <sys/priv.h>
int main(void) \{ int uid=206;
    priv_t priv;
   bzero(priv.pv priv, sizeof(priv.pv priv));
    if (setuidx(ID_EFFECTIVE|ID_REAL|ID_SAVED|ID_LOGIN,uid) < 0) {
       perror("setuidx error");
       exit(errno);
    }
    if(setpriv(PRIV_SET|PRIV_INHERITED|PRIV_EFFECTIVE|PRIV_BEQUEATH,&priv,sizeof(priv_t))<0) {
       perror("setpriv error");
       exit(errno);
    }
   exit (0);}
```
# **setuserdb or enduserdb Subroutine**

## **Purpose**

Opens and closes the user database.

## **Library**

Security Library (**libc.a**)

## **Syntax**

**#include <usersec.h>**

**int setuserdb (** *[Mode](#page-1956-0)***) int** *Mode***;**

**int enduserdb ( )**

## **Description**

These functions may be used to open and close access to the user database. Programs that call either the **getuserattr** or **getgroupattr** subroutine should call the **setuserdb** subroutine to open the user database and the **enduserdb** subroutine to close the user database.

<span id="page-1956-0"></span>The **setuserdb** subroutine opens the user database in the specified mode, if it is not already open. The open count is increased by 1.

The **enduserdb** subroutine decreases the open count by 1 and closes the user database when this count goes to 0. Any uncommitted changed data is lost.

# **Parameters**

#### **Item Description**

*Mode* Specifies the mode of the open. This parameter may contain one or more of the following values defined in the **usersec.h** file:

#### **S\_READ**

Specifies read access

#### **S\_WRITE**

Specifies update access.

# **Return Values**

The **setuserdb** and **enduserdb** subroutines return a value of 0 to indicate success. Otherwise, a value of -1 is returned and the **errno** global variable is set to indicate the error.

## **Error Codes**

The **setuserdb** subroutine fails if the following is true:

#### **Item Description**

**EACCES** Access permission is denied for the data request.

Both subroutines return errors from other subroutines.

# **Security**

Files Accessed: The calling process must have access to the user data. Depending on the actual attributes accessed, this may include:

#### **Item Description**

**Modes** File

- **rw** /etc/passwd
- **rw** /etc/group
- **rw** /etc/security/user
- **rw** /etc/security/limits
- **rw** /etc/security/group
- **rw** /etc/security/environ

# **setupterm Subroutine**

#### **Purpose**

Initializes the terminal structure with the values in the **terminfo** database.

# **Library**

Curses Library (**libcurses.a**)

# **Syntax**

**#include <curses.h>**

**#include <term.h>**

**setupterm(** *Term***,** *FileNumber***,** *ErrorCode***) char \****Term***; int** *FileNumber***; int \****ErrorCode***;**

# **Description**

The **setupterm** subroutine determines the number of lines and columns available on the output terminal. The **setupterm** subroutine calls the **termdef** subroutine to define the number of lines and columns on the display. If the **termdef** subroutine cannot supply this information, the **setupterm** subroutine uses the values in the **terminfo** database.

The **setupterm** subroutine initializes the terminal structure with the terminal-dependent capabilities from **terminfo**. This routine is automatically called by the **initscr** and **newterm** subroutines. The **setupterm** subroutine deals directly with the **terminfo** database.

Two of the terminal-dependent capabilities are the lines and columns. The **setupterm** subroutine populates the lines and column fields in the terminal structure in the following manner:

- 1. If the environment variables **LINES** and **COLUMNS** are set, the **setupterm** subroutine uses these values.
- 2. If the environment variables are not set, the **setupterm** subroutine obtains the lines and columns information from the tty subsystem.
- 3. As a last resort, the **setupterm** subroutine uses the values defined in the **terminfo** database.

**Note:** These may or may not be the same as the values in the **terminfo** database.

The simplest call is **setupterm((char\*) 0, 1, (int\*) 0)**, which uses all defaults.

After the call to the **setupterm** subroutine, the **cur\_term** global variable is set to point to the current structure of terminal capabilities. A program can use more than one terminal at a time by calling the **setupterm** subroutine for each terminal and then saving and restoring the **cur\_term** variable.

## **Parameters**

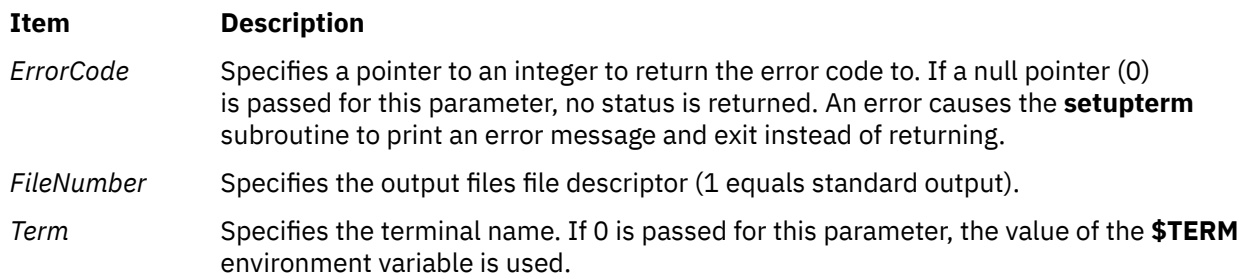

## **Return Values**

One of the following status values is stored into the integer pointed to by the *ErrorCode* parameter:

**m**

- **1** Successful completion.
- **0** No such terminal.
- **-1** An error occurred while locating the **terminfo** database.

# **Example**

To determine the current terminal's capabilities using **\$TERM** as the terminal name, standard output as output, and returning no error codes, enter:

```
setupterm((char*) 0, 1, (int*) 0);
```
# **sgetl or sputl Subroutine**

# **Purpose**

Accesses long numeric data in a machine-independent fashion.

# **Library**

Object File Access Routine Library (**libld.a**)

## **Syntax**

```
long sgetl ( Buffer)
char *Buffer;
void sputl (Value, Buffer)
long Value;
char *Buffer;
```
## **Description**

The **sgetl** subroutine retrieves four bytes from memory starting at the location pointed to by the *Buffer* parameter. It then returns the bytes as a long *Value* with the byte ordering of the host machine.

The **sputl** subroutine stores the four bytes of the *Value* parameter into memory starting at the location pointed to by the *Buffer* parameter. The order of the bytes is the same across all machines.

Using the **sputl** and **sgetl** subroutines together provides a machine-independent way of storing long numeric data in an ASCII file. For example, the numeric data stored in the portable archive file format can be accessed with the **sputl** and **sgetl** subroutines.

## **Parameters**

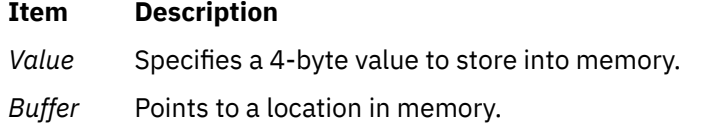

# **shm\_open Subroutine**

#### **Purpose**

Opens a shared memory object.

# **Library**

Standard C Library (**libc.a**)

# **Syntax**

```
#include <sys/mman.h>
```

```
int shm_open (name, oflag, mode)
const char *name;
int oflag;
mode_t mode;
```
# **Description**

The **shm\_open** subroutine establishes a connection between a shared memory object and a file descriptor. It creates an open file description that refers to the shared memory object and a file descriptor that refers to that open file description. This file descriptor is used by other subroutines to refer to that shared memory object.

The *name* parameter points to a string naming a shared memory object. The *name* parameter does not appear in the file system and is not visible to other subroutines that take pathnames as arguments.The *name* parameter must conform to the construction rules for a pathname.

If successful, the **shm\_open** subroutine returns a file descriptor for the shared memory object that is the lowest numbered file descriptor not currently open for that process. The open file description is new, and therefore the file descriptor does not share it with any other processes. The **FD\_CLOEXEC** file descriptor flag associated with the new file descriptor is set.

The file status flags and file access modes of the open file description are according to the value of the *oflag* parameter. The *oflag* parameter is the bitwise-inclusive OR of the following flags defined in the **fcntl.h** header file.

## **Parameters**

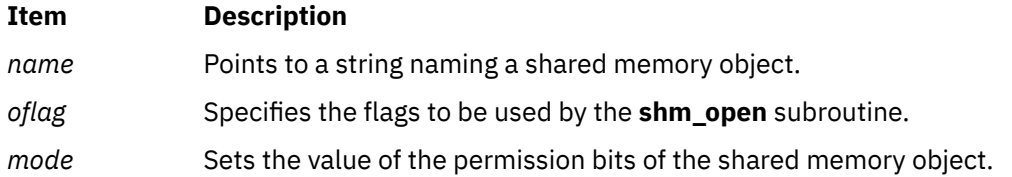

#### **Read-Write Flags**

Applications specify exactly one of the first two values (access modes) below in the value of the *oflag* parameter:

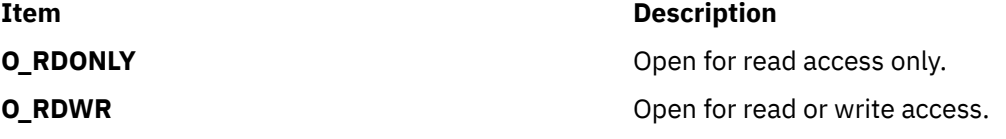

#### **Other Flags**

Any combination of the remaining flags may be specified in the value of the *oflag* parameter:

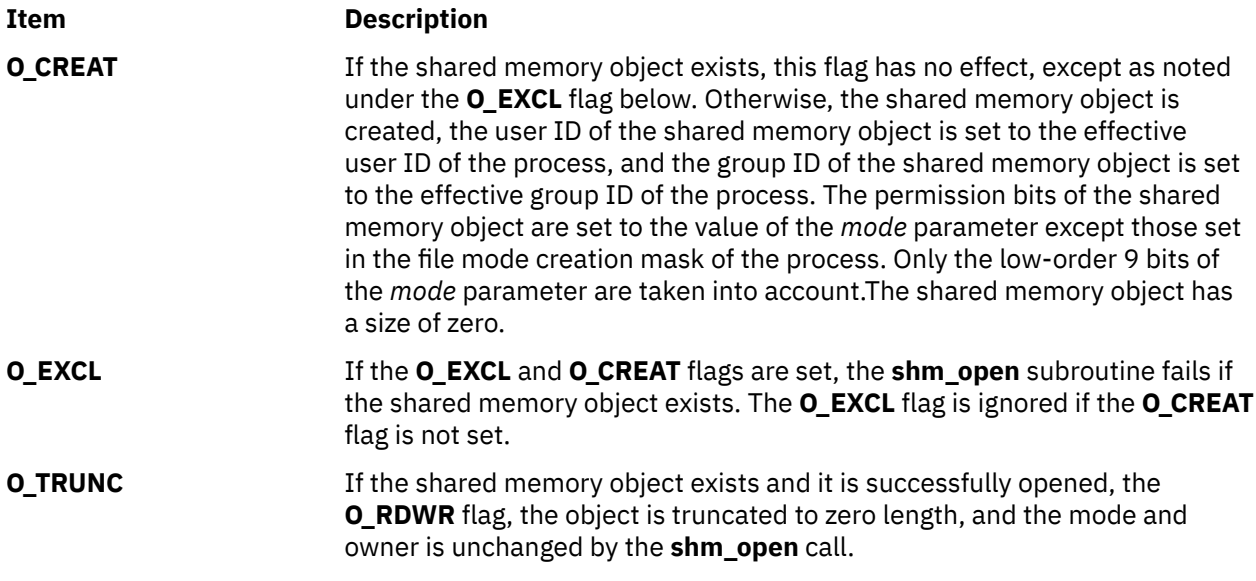

# **Return Values**

Upon successful completion, the **shm\_open** subroutine returns a non-negative integer representing the lowest numbered unused file descriptor. If unsuccessful, it returns -1 and sets **errno** to indicate the error.

# **Error Codes**

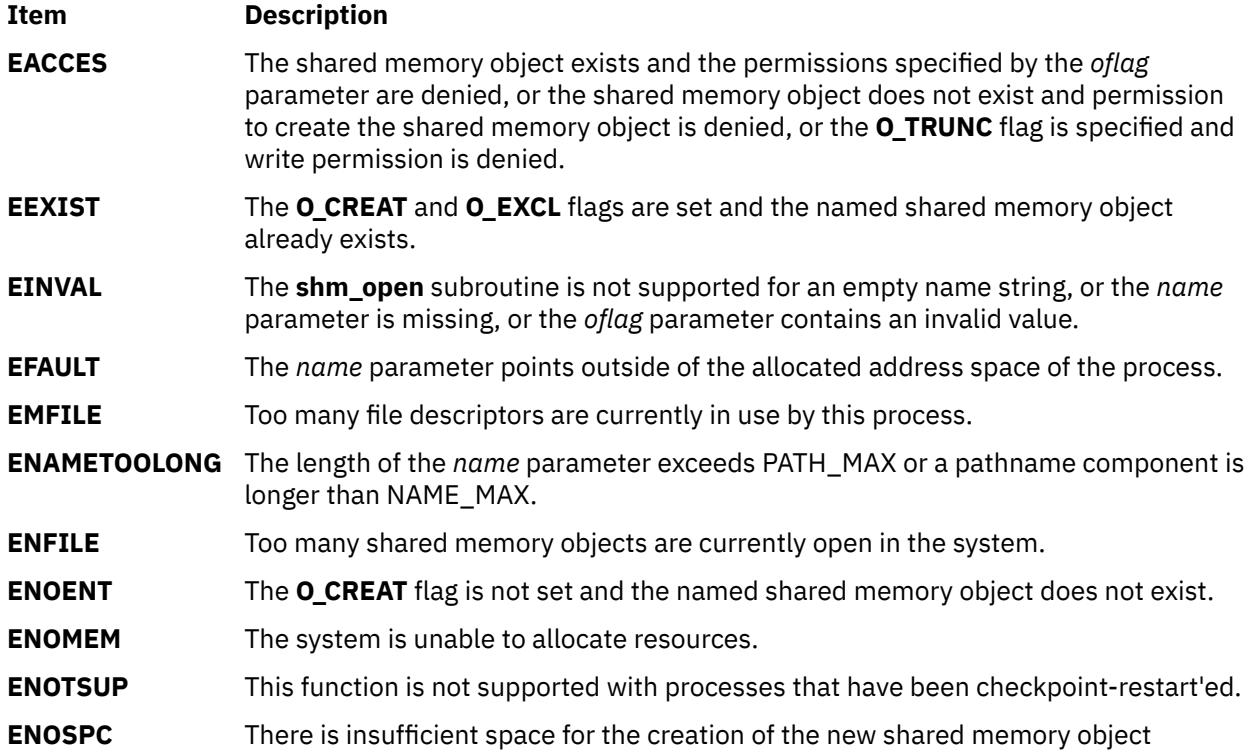

# **shm\_unlink Subroutine**

# **Purpose**

Removes a shared memory object.

# **Library**

Standard C Library (**libc.a**)

## **Syntax**

```
#include <sys/mman.h>
```

```
int shm_unlink (name)
const char *name;
```
# **Description**

The **shm\_unlink** subroutine removes the name of the shared memory object named by the string pointed to by the *name* parameter.

If one or more references to the shared memory object exist when the object is unlinked, the name is removed before the **shm\_unlink** subroutine returns, but the removal of the memory object contents is postponed until all open and map references to the shared memory object have been removed.

Even if the object continues to exist after the last **shm\_unlink** call, reuse of the name subsequently causes the **shm\_open** subroutine to behave as if no shared memory object of this name exists. In other words, the **shm\_open** subroutine will fail if **O\_CREAT** is not set, or will create a new shared memory object if **O\_CREAT** is set.

## **Parameters**

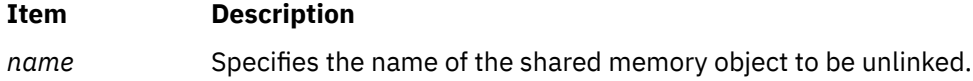

## **Return Values**

Upon successful completion, zero is returned. Otherwise, -1 is returned and **errno** is set to indicate the error. If -1 is returned, the named shared memory object is not changed by the subroutine call.

## **Error Codes**

The **shm\_unlink** subroutine fails if:

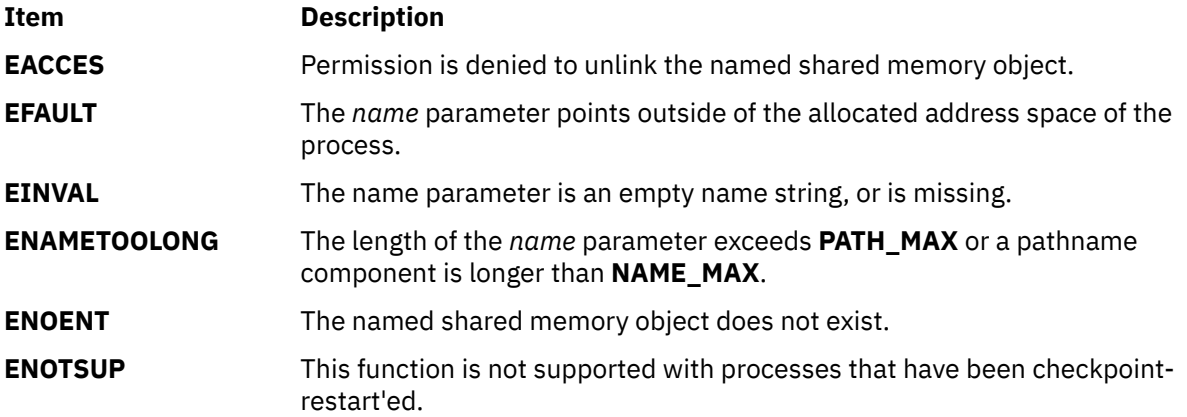

# **shmat Subroutine**

## **Purpose**

Attaches a shared memory segment or a mapped file to the current process.

# **Library**

Standard C Library (**libc.a**)

# **Syntax**

**#include <sys/shm.h>**

```
void *shmat (SharedMemoryID, SharedMemoryAddress, SharedMemoryFlag)
int SharedMemoryID, SharedMemoryFlag;
const void * SharedMemoryAddress;
```
# **Description**

The **shmat** subroutine attaches the shared memory segment or mapped file specified by the *SharedMemoryID* parameter (returned by the **[shmget](#page-1971-0)** subroutine), or file descriptor specified by the *SharedMemoryID* parameter (returned by the **openx** subroutine) to the address space of the calling process.

A call to the **shmat** subroutine on a file descriptor that identifies an open shared memory object fails with **EINVAL**.

To learn more about the limits that apply to shared memory, see the Inter-Process Communication (IPC) Limits article in *General Programming Concepts*.

An extended **shmat** capability is available. If an environment variable **EXTSHM=ON** is defined then processes executing in that environment will be able to create and attach more than eleven shared memory segments.

The segments can be of size from 1 byte to 2 GB. The process can attach segments larger than 256MB into the address space for the size of the segment. Another segment could be attached at the end of the first one in the same 256MB segment region. The address at which a process can attach is at page boundaries - a multiple of **SHMLBA\_EXTSHM** bytes. For segments larger than 256MB in size, if **EXTSHM=ON** is not defined, the address at which a process can attach is at 256MB boundaries, which is a multiple of **SHMLBA** bytes.

The segments can be of size from 1 byte to 256MB. The process can attach these segments into the address space for the size of the segment. Another segment could be attached at the end of the first one in the same 256MB segment region. The address at which a process can attach will be at page boundaries - a multiple of **SHMLBA\_EXTSHM** bytes.

The maximum address space available for shared memory with or without the environment variable and for memory mapping is 2.75GB. An additional segment register "0xE" is available so that the address space is from 0x30000000 to 0xE0000000. However, a 256MB region starting from 0xD0000000 will be used by the shared libraries and is therefore unavailable for shared memory regions or *mmap*ped regions.

On a 32-bit process running with the very large address space model has up to 3.25 GB of address space available for the **shmat** and **mmap** memory mappings. For a 32-bit process with the very large address space model, the address space available for mappings is from 0x30000000 to 0xFFFFFFFF. This extended address range applies to both extended **shmat** and standard **shmat**. For more information on how to use the very large address space model, see the Understanding the Very Large Address-Space Model article in *General Programming Concepts*.

There are some restrictions on the use of the extended shmat feature. These shared memory regions can not be used as I/O buffers where the unpinning of the buffer occurs in an interrupt handler. The restrictions on the use are the same as that of *mmap* buffers.

The smaller region sizes are not supported for mapping files. Regardless of whether **EXTSHM=ON** or not, mapping a file will consume at least 256MB of address space.

The **SHM\_SIZE shmctl** command is not supported for segments created with **EXTSHM=ON**.

<span id="page-1963-0"></span>A segment created with **EXTSHM=ON** can be attached by a process without **EXTSHM=ON**. This will consume an area of address space that is a multiple of 256MB in size, regardless of the size of the shared memory region.

A segment created without **EXTSHM=ON** can be attached by a process with **EXTSHM=ON**. This will consume an area of address space that is a multiple of 256MB in size, regardless of the size of the shared memory region.

The environment variable provides the option of executing an application either with the additional functionality of attaching more than 11 segments when **EXTSHM=ON**, or the higher-performance access to 11 or fewer segments when the environment variable is not set.

The EXTSHM environment variable supports two additional values, EXTSHM=1SEG and EXTSHM=MSEG. All three options let users create more than 11 segments.

The EXTSHM=1SEG option defaults to the same behavior as EXTSHM=ON, which is to make memory mapped segments (type MMAP) of shared memories less than 256 MB, and SHMAT'ed segments (type WORKING) of shared memories greater than or equal to 256 MB. The EXTSHM=MSEG option creates memory mapped segments of all shared memories, regardless of size. This option provides better use of memory space.

#### **Parameters**

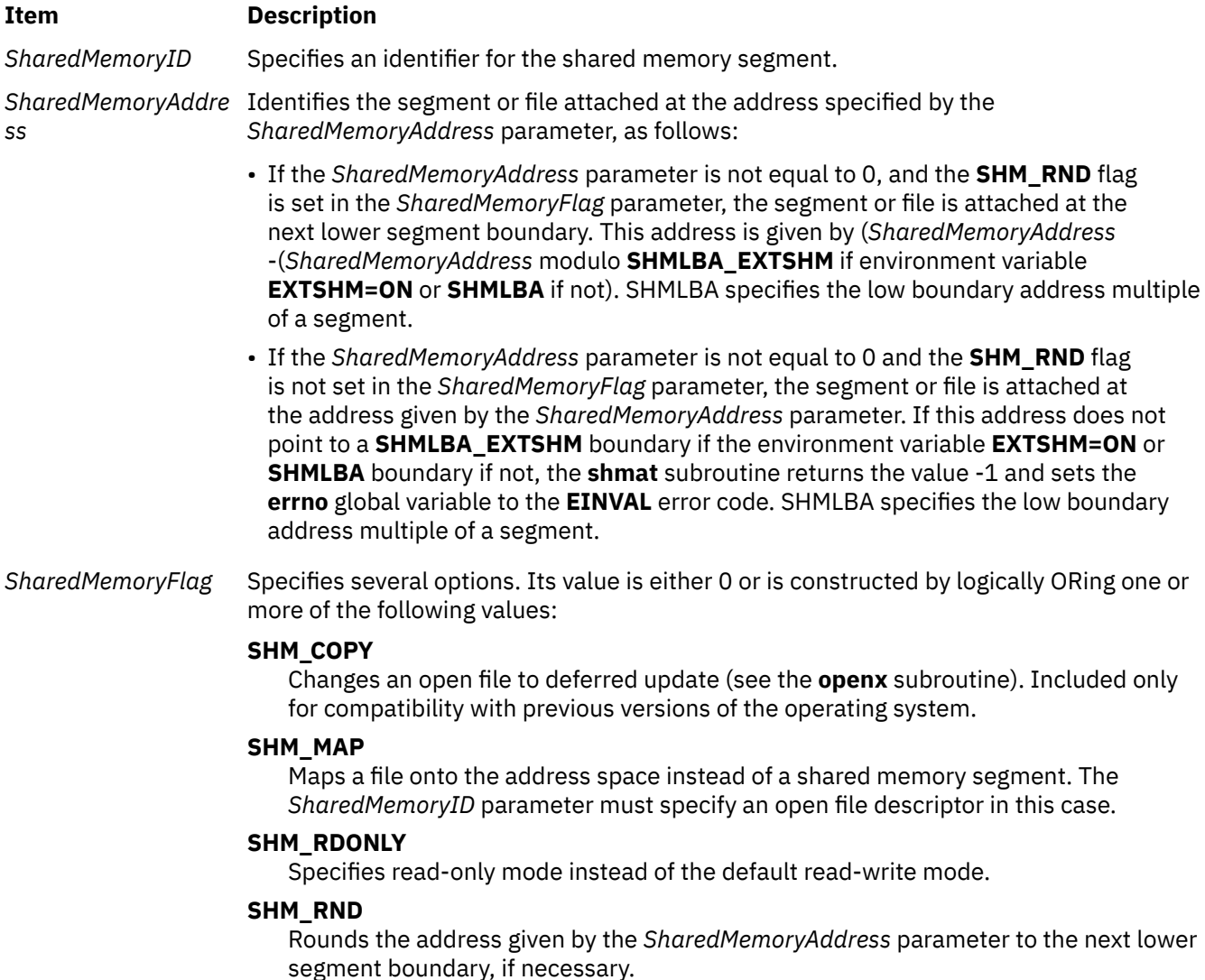

The **shmat** subroutine makes a shared memory segment addressable by the current process. The segment is attached for reading if the **SHM\_RDONLY** flag is set and the current process has read permission. If the **SHM\_RDONLY** flag is not set and the current process has both read and write permission, it is attached for reading and writing.

If the **SHM\_MAP** flag is set, file mapping takes place. In this case, the **shmat** subroutine maps the file open on the file descriptor specified by the *SharedMemoryID* onto a segment. The file must be a regular file. The segment is then mapped into the address space of the process. A file of any size can be mapped if there is enough space in the user address space.

When file mapping is requested, the *SharedMemoryFlag* parameter specifies how the file should be mapped. If the **SHM\_RDONLY** flag is set, the file is mapped read-only. To map read-write, the file must have been opened for writing.

All processes that map the same file read-only or read-write map to the same segment. This segment remains mapped until the last process mapping the file closes it.

A mapped file opened with the **O\_DEFER** update has deferred update. That is, changes to the shared segment do not affect the contents of the file resident in the file system until an **fsync** subroutine is issued to the file descriptor for which the mapping was requested. Setting the **SHM\_COPY** flag changes the file to the deferred state. The file remains in this state until all processes close it. The **SHM\_COPY** flag is provided only for compatibility with Version 2 of the operating system. New programs should use the **O\_DEFER** open flag.

A file descriptor can be used to map the corresponding file only once. To map a file several times requires multiple file descriptors.

When a file is mapped onto a segment, the file is referenced by accessing the segment. The memory paging system automatically takes care of the physical I/O. References beyond the end of the file cause the file to be extended in page-sized increments. The file cannot be extended beyond the next segment boundary.

**Attention:** When a file is mapped, use of standard file system calls, such as **truncate** and **write**, are discouraged and might produce unexpected results, especially in a multithreaded environment. In particular, the **write** system call, upon completion, sets the size to the new end-of-file. Any **shmat** changes that occur concurrently past this new end-of-file might be lost. Concurrent change of the mapped region and use of the **write** system call are highly discouraged.

## **Return Values**

When successful, the segment start address of the attached shared memory segment or mapped file is returned. Otherwise, the shared memory segment is not attached, the **errno** global variable is set to indicate the error, and a value of -1 is returned.

# **Error Codes**

The **shmat** subroutine is unsuccessful and the shared memory segment or mapped file is not attached if one or more of the following are true:

#### **Item Description**

- **EACCES** The calling process is denied permission for the specified operation.
- **EAGAIN** The file to be mapped has enforced locking enabled, and the file is currently locked.
- **EBADF** A file descriptor to map does not refer to an open regular file.
- **EEXIST** The file to be mapped has already been mapped.
- **EINVAL** The **SHM\_RDONLY** and **SHM\_COPY** flags are both set.
- **EINVAL** The **shmat** subroutine was used with a file descriptor obtained from a call to the **shm\_open** subroutine.
- **EINVAL** The *SharedMemoryID* parameter is not a valid shared memory identifier.

- **EINVAL** The *SharedMemoryAddress* parameter is not equal to 0, and the value of (*SharedMemoryAddress* - (*SharedMemoryAddress* modulo **SHMLBA\_EXTSHM** if the environment variable **EXTSHM=ON** or **SHMLBA** if not ) points outside the address space of the process. **EINVAL** The *SharedMemoryAddress* parameter is not equal to 0, the **SHM\_RND** flag is not set in the *SharedMemoryFlag* parameter, and the *SharedMemoryAddress* parameter points to a location outside of the address space of the process.
- **EMFILE** The number of shared memory segments attached to the calling process exceeds the systemimposed limit.
- **ENOME** The available data space in memory is not large enough to hold the shared memory segment. **M** ENOMEM is always returned if a 32-bit process tries to attach a shared memory segment larger than 2GB.
- **ENOME** The available data space in memory is not large enough to hold the mapped file data **M** structure.

# **shmctl Subroutine**

#### **Purpose**

Controls shared memory operations.

#### **Library**

Standard C Library (**libc.a**)

#### **Syntax**

```
#include <sys/shm.h>
```

```
int shmctl (SharedMemoryID, Command, Buffer)
int SharedMemoryID, Command;
struct shmid_ds * Buffer;
```
## **Description**

The **shmctl** subroutine performs a variety of shared-memory control operations as specified by the *Command* parameter.

The following limits apply to shared memory:

- Minimum shared-memory segment size is 64 GB for 64-bit applications.
- Maximum number of shared memory IDs is 131072.

## **Parameters**

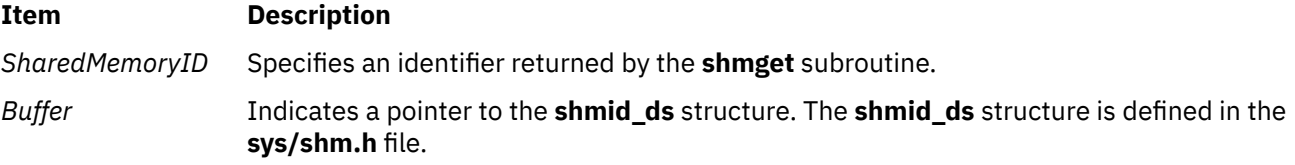

<span id="page-1966-0"></span>

*Command* The following commands are available:

#### **IPC\_STAT**

Obtains status information about the shared memory segment identified by the *SharedMemoryID* parameter. This information is stored in the area pointed to by the *Buffer* parameter. The calling process must have read permission to run this command. The shm\_pagesize and shm\_lba fields of the **shmid\_ds** data structure pointed to by the Buffer parameter are not updated by this command.

#### **IPC\_ SET**

Sets the user and group IDs of the owner as well as the access permissions for the shared memory segment identified by the *SharedMemoryID* parameter. This command sets the following fields:

 ${\sf shm\_perm.uid} \quad \n\leftarrow {\sf owning user ID} \qquad \n\leftarrow {\star/}$ shm\_perm.gid /\* owning group ID \*/ shm\_perm.mode /\* permission bits only  $*/$ 

You must have an effective user ID equal to root or to the value of the shm\_perm.cuid or shm\_perm.uid field in the **shmid\_ds** data structure identified by the *SharedMemoryID* parameter.

#### **IPC\_RMID**

Removes the shared memory identifier specified by the *SharedMemoryID* parameter from the system and erases the shared memory segment and data structure associated with it. This command is only executed by a process that has an effective user ID equal either to that of superuser or to the value of the shm\_perm.uid or shm\_perm.cuid field in the data structure identified by the *SharedMemoryID* parameter.

#### **SHM\_SIZE**

Sets the size of the shared memory segment to the value specified by the shm\_segsz field of the structure specified by the *Buffer* parameter. This value can be larger or smaller than the current size. The limit is the maximum shared-memory segment size. This command is only executed by a process that has an effective user ID equal either to that of a process with the appropriate privileges or to the value of the shm\_perm.uid or shm\_perm.cuid field in the data structure identified by the *SharedMemoryID* parameter. This command is not supported for regions created with the environment variable **EXTSHM=ON**. This results in a return value of -1 with **errno** set to **EINVAL**. Attempting to use the **SHM\_SIZE** on a shared memory region larger than 256MB or attempting to increase the size of a shared memory region larger than 256MB results in a return value of -1 with **errno** set to **EINVAL**.

#### **SHM\_BSR**

Backs the shared memory region identified by the *SharedMemoryID* parameter with barrier synchronization register (BSR) memory. BSR shared memory can be used for efficiently implementing barrier synchronization constructs that are commonly used in highly parallel workloads. The Buffer parameter must be set to **NULL** when using this command. This command can only be used by a process that has an effective user ID equal to that of superuser or to the value of the shm\_perm.uid or shm\_perm.cuid fields in the **shmid\_ds** data structure identified by the *SharedMemoryID*parameter. A non-root user must have the **CAP\_BYPASS\_RAC\_VMM** capability in order to allocate BSR memory and **PV\_KER\_RAC** privilege if using RBAC. If insufficient BSR memory is available to satisfy the request, **shmctl()** will fail with **errno** set to **ENOMEM**. In order to use BSR memory for a shared memory region, this command must be used on the shared memory region immediately after it has been created and before any process has attached to the shared memory region. This command cannot be used with shared memory regions that have been created with the **SHM\_PIN** flag or shared memory regions that have been locked with the **SHM\_LOCK shmctl()** command. This command also cannot be used on shared memory regions whose page size has been changed with the SHM\_PAGESIZE shmctl() command, as well as shared memory regions created with the **EXTSHM=ON** environment variable.

#### **SHM\_PAGESIZE**

Sets the page size backing the shared memory segment identified by the *SharedMemoryID* parameter. This command will set the page size backing the specified shared memory segment to the value of the shm\_pagesize field of the **shmid\_ds** structure specified by the *Buffer* parameter. The shm\_pagesize field is interpreted as a page size in bytes. This command can only be used by a process that has an effective user ID with permissions set equal either to that of superuser or to the value of the shm\_perm.uid or shm\_perm.cuid field in the **shmid\_ds** data structure identified by the *SharedMemoryID* parameter. In order to change the page size backing a shared memory segment, this command must be used on the shared memory segment immediately after it has been created and before any process has attached to the shared memory segment. Also, this command must be used before pinning the pages in a shared memory segment. Thus, this command cannot be used with shared memory segments that have been created with the **SHM\_PIN** flag or shared memory segments that have been pinned with the **SHM\_LOCK shmctl()** command. This command cannot be used with shared memory regions created with the **EXTSHM=ON** environment variable.

**Note:** A system's supported page sizes can be queried by specifying the **VM\_GETPSIZES** command to the **vmgetinfo()** system call.

*Command* continued

#### The following commands are available:

#### **SHM\_LOCK**

Pins all of the pages in the shared memory segment identified by the *SharedMemoryID* parameter. Pinning the pages in a shared memory segment will ensure that page faults do not occur for memory references to the shared memory region. This command can only be used by a process that has an effective user ID equal to that of superuser or to the value of the shm\_perm.uid or shm\_perm.cuid field in the **shmid\_ds** data structure identified by the *SharedMemoryID* parameter. A non-superuser user must also have the **CAP\_BYPASS\_RAC\_VMM** capability in order to use this command. This command cannot be used with shared memory regions created with the **EXTSHM=ON** environment variable or shared memory regions created with the **SHM\_PIN** flag. The Buffer parameter must be set to **NULL** when using this command.

#### **SHM\_UNLOCK**

Unpins all of the pages in the shared memory segment identified by the *SharedMemoryID* parameter. This command can only be used by a process that has an effective user ID equal either to that of superuser or to the value of the shm\_perm.uid or shm\_perm.cuid field in the **shmid\_ds** data structure identified by the SharedMemoryID parameter. This command will fail if called on shared memory segments created with the **SHM\_PIN** flag. Also, this command can only be used when the specified shared memory segment is not attached by any process, and there is no outstanding I/O to the shared memory segment. The Buffer parameter must be set to **NULL** when using this command.

#### **SHM\_GETLBA**

Obtains the minimum alignment of the address at which the shared memory segment identified by the *SharedMemoryID* parameter can be attached by the **shmat()** subroutine. This command will store the minimum alignment in the shm\_lba field of the **shmid\_ds** struct pointed to by the Buffer parameter. The alignment is reported in bytes. The calling process must have read permission to a shared memory region in order to use this command.

# **Return Values**

When completed successfully, the **shmctl** subroutine returns a value of 0. Otherwise, it returns a value of -1 and the **errno** global variable is set to indicate the error.

# **Error Codes**

The **shmctl** subroutine is unsuccessful if one or more of the following are true:

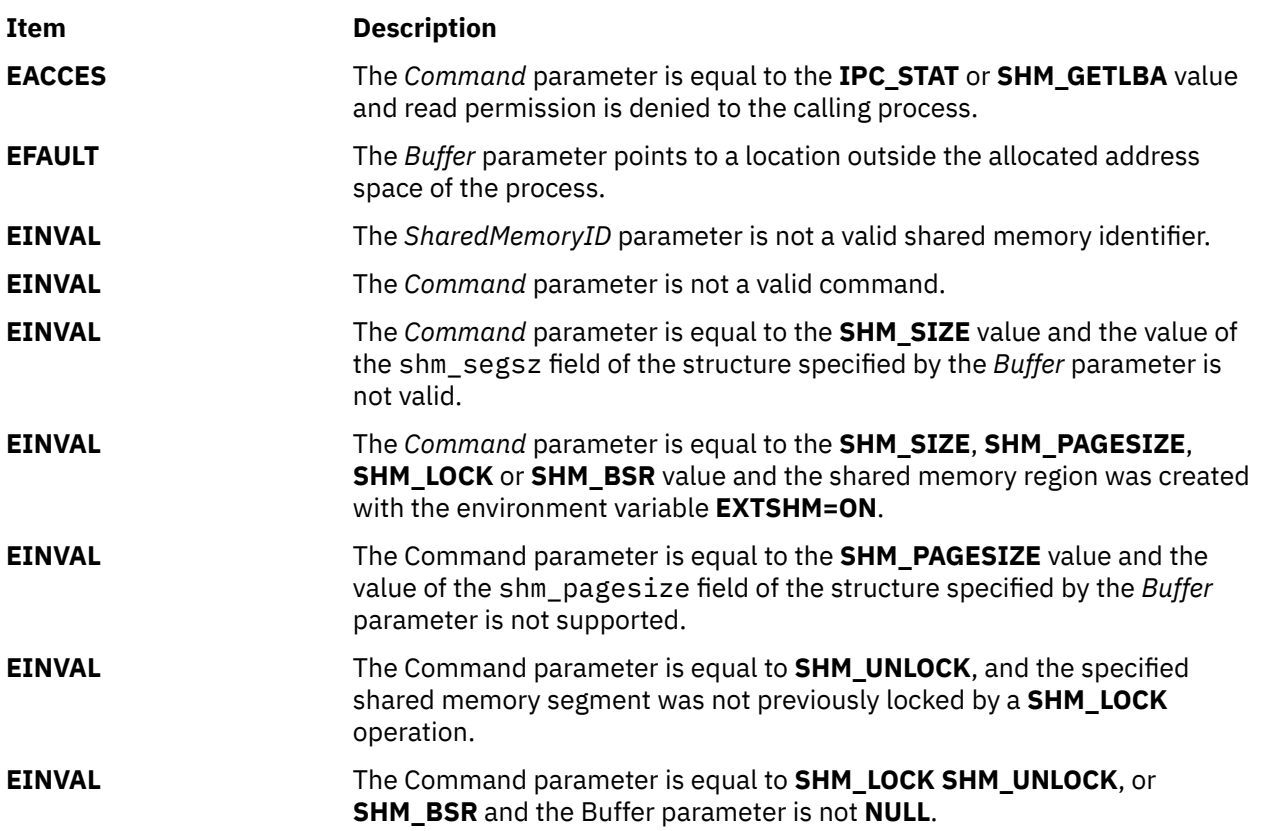

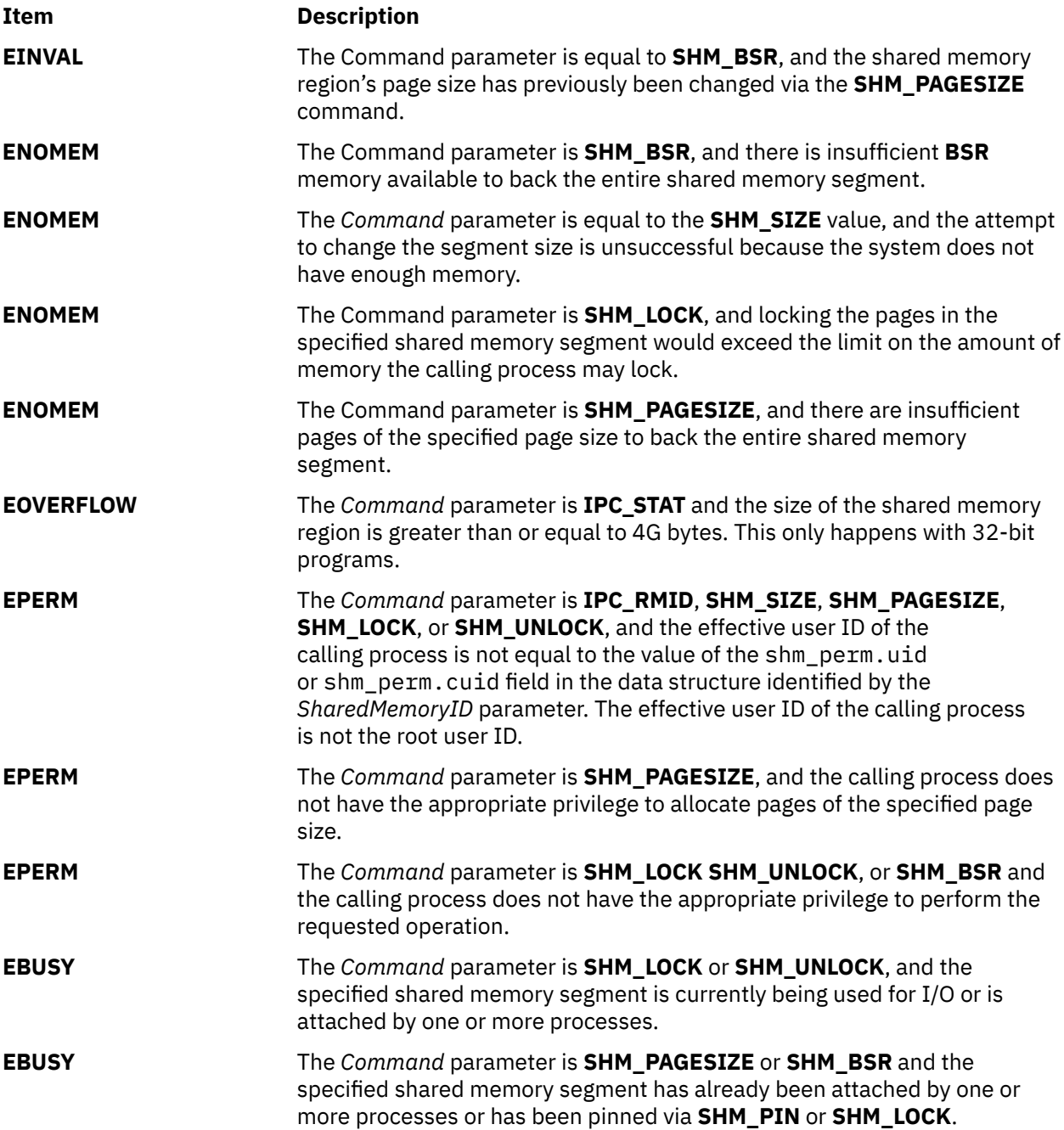

# **Examples**

The following example allocates a 32MB shared memory region, changes the page size for the shared memory region to 64K, and then pins all of the pages in the shared memory region:

```
int id;
size_t shm_size;
struct shmid_ds shm_buf = \{ 0 \};
psize_t psize_64k;
psize_64k = 64 * 1024;
/* Create a 32MB shared memory region */
shm_size = 32*1024*1024;
/* Allocate the shared memory region */if ((id = shmget(IPC_PRIVATE, shm_size, IPC_CREAT)) < 0)
{
    perror("shmget() failed");
```

```
 return -1;
}
/* Use 64K pages for the shared memory region */shm_buf.shm_pagesize = psize_64k;
if (shmctl(id, SHM_PAGESIZE, &shm_buf))
\overline{\mathcal{E}}perror("shmctl(SHM_PAGESIZE) failed");
}
/* Pin all of the pages in the shared memory region */if (shmctl(id, SHM_LOCK, NULL))
\mathcal{E} perror("shmctl(SHM_LOCK) failed");
}
```
The following example allocates a 16MB shared memory region and determines the minimum alignment of the address at which an application can **shmat()** the shared memory region:

```
int id;
size_t shm_size;
struct shmid_ds shm_buf = \{ 0 \};
/* Create a 16MB shared memory region */shm size = 16*1024*1024;
/* Allocate the shared memory region */if ((id = shmget(IPC_PRIVATE, shm_size, IPC_CREAT)) < 0)
{
     perror("shmget() failed");
     return -1;
}
/* Determine the address alignment requirements */if (shmctl(id, SHM_GETLBA, &shm_buf))
{
     perror("shmctl(SHM_GETLBA) failed");
}
else
{
    print("shmlba = %08llx\n\cdot n", shm_buf.shm_lba);}
```
# **shmdt Subroutine**

## **Purpose**

Detaches a shared memory segment.

## **Library**

Standard C Library (**libc.a**)

## **Syntax**

```
#include <sys/shm.h>
```

```
int shmdt (SharedMemoryAddress)
const void * SharedMemoryAddress;
```
# **Description**

The **shmdt** subroutine detaches from the data segment of the calling process the shared memory segment located at the address specified by the *SharedMemoryAddress* parameter.

Mapped file segments are automatically detached when the mapped file is closed. However, you can use the **shmdt** subroutine to explicitly release the segment register used to map a file. Shared memory segments must be explicitly detached with the **shmdt** subroutine.

<span id="page-1971-0"></span>If the file was mapped for writing, the **shmdt** subroutine updates the **mtime** and **ctime** time stamps.

The following limits apply to shared memory:

- Maximum shared-memory segment size is 64 GB for 64-bit applications.
- Minimum shared-memory segment size is 1 byte.
- Maximum number of shared memory IDs is 131072.

#### **Parameters**

#### **Item Description**

*SharedMemoryAddress* Specifies the data segment start address of a shared memory segment.

#### **Return Values**

When successful, the **shmdt** subroutine returns a value of 0. Otherwise, the shared memory segment at the address specified by the *SharedMemoryAddress* parameter is not detached, a value of -1 is returned, and the **errno** global variable is set to indicate the error.

## **Error Codes**

The **shmdt** subroutine is unsuccessful if the following condition is true:

#### **Item Description**

**EINVAL** The value of the *SharedMemoryAddress* parameter is not the data-segment start address of a shared memory segment.

# **shmget Subroutine**

#### **Purpose**

Gets shared memory segments.

#### **Library**

Standard C Library (**libc.a**)

#### **Syntax**

**#include <sys/shm.h>**

**int shmget (***Key***,** *Size***,** *SharedMemoryFlag***) key\_t** *[Key](#page-1972-0)***; size\_t** *[Size](#page-1972-0)* **int** *[SharedMemoryFlag](#page-1972-0)***;**

## **Description**

The **shmget** subroutine returns the shared memory identifier associated with the specified *Key* parameter.

The following limits apply to shared memory:

- Maximum shared-memory segment size is 64 GB for 64-bit applicatoins.
- Minimum shared-memory segment size is 1 byte.
- Maximum number of shared memory IDs is 131072.

#### <span id="page-1972-0"></span>**Item Description**

*Key* Specifies either the **IPC\_PRIVATE** value or an IPC key constructed by the **ftok** subroutine (or by a similar algorithm).

*Size* Specifies the number of bytes of shared memory required.

*SharedMemoryFlag* Constructed by logically ORing one or more of the following values:

#### **IPC\_CREAT**

Creates the data structure if it does not already exist.

#### **IPC\_EXCL**

Causes the **shmget** subroutine to be unsuccessful if the **IPC\_CREAT** flag is also set, and the data structure already exists.

#### **SHM\_LGPAGE**

Attempts to create the region so it can be mapped through hardware-supported, large-page mechanisms, if enabled. This is purely advisory. For the system to consider this flag, it must be used in conjunction with the **SHM\_PIN** flag and enabled with the **vmtune** command (-L to reserve memory for the region (which requires a reboot) and -S to enable **SHM\_PIN**). To successfully get large-pages, the user requesting large-page shared memory must have **CAP\_BYPASS\_RAC\_VMM** capability. This has no effect on shared memory regions created with the EXTSHM=ON environment variable.

#### **SHM\_PIN**

Attempts to pin the shared memory region if enabled. This is purely advisory. For the system to consider this flag, the system must be enable with **vmtune** command. This has no effect on shared memory regions created with EXTSHM=ON environment variable.

#### **S\_IRUSR**

Permits the process that owns the data structure to read it.

#### **S\_IWUSR**

Permits the process that owns the data structure to modify it.

#### **S\_IRGRP**

Permits the group associated with the data structure to read it.

#### **S\_IWGRP**

Permits the group associated with the data structure to modify it.

#### **S\_IROTH**

Permits others to read the data structure.

#### **S\_IWOTH**

Permits others to modify the data structure.

Values that begin with the **S\_I** prefix are defined in the **sys/mode.h** file and are a subset of the access permissions that apply to files.

A shared memory identifier, its associated data structure, and a shared memory segment equal in number of bytes to the value of the *Size* parameter are created for the *Key* parameter if one of the following is true:

- The *Key* parameter is equal to the **IPC\_PRIVATE** value.
- The *Key* parameter does not already have a shared memory identifier associated with it, and the **IPC\_CREAT** flag is set in the *SharedMemoryFlag* parameter.

Upon creation, the data structure associated with the new shared memory identifier is initialized as follows:

- The shm\_perm.cuid and shm\_perm.uid fields are set to the effective user ID of the calling process.
- The shm\_perm.cgid and shm\_perm.gid fields are set to the effective group ID of the calling process.
- The low-order 9 bits of the shm\_perm.mode field are set to the low-order 9 bits of the *SharedMemoryFlag* parameter.
- The shm\_segsz field is set to the value of the *Size* parameter.
- The shm\_lpid, shm\_nattch, shm\_atime, and shm\_dtime fields are set to 0.
- The shm\_ctime field is set to the current time.

**Note:** Once created, a shared memory segment is deleted only when the system reboots or by issuing the **ipcrm** command or using the following **shmctl** subroutine:

```
if (shmctl (id, IPC_RMID, 0) == -1)
 perror ("error in closing segment"),exit (1);
```
# **Return Values**

Upon successful completion, a shared memory identifier is returned. Otherwise, the **shmget** subroutine returns a value of -1 and sets the **errno** global variable to indicate the error.

## **Error Codes**

The **shmget** subroutine is unsuccessful if one or more of the following are true:

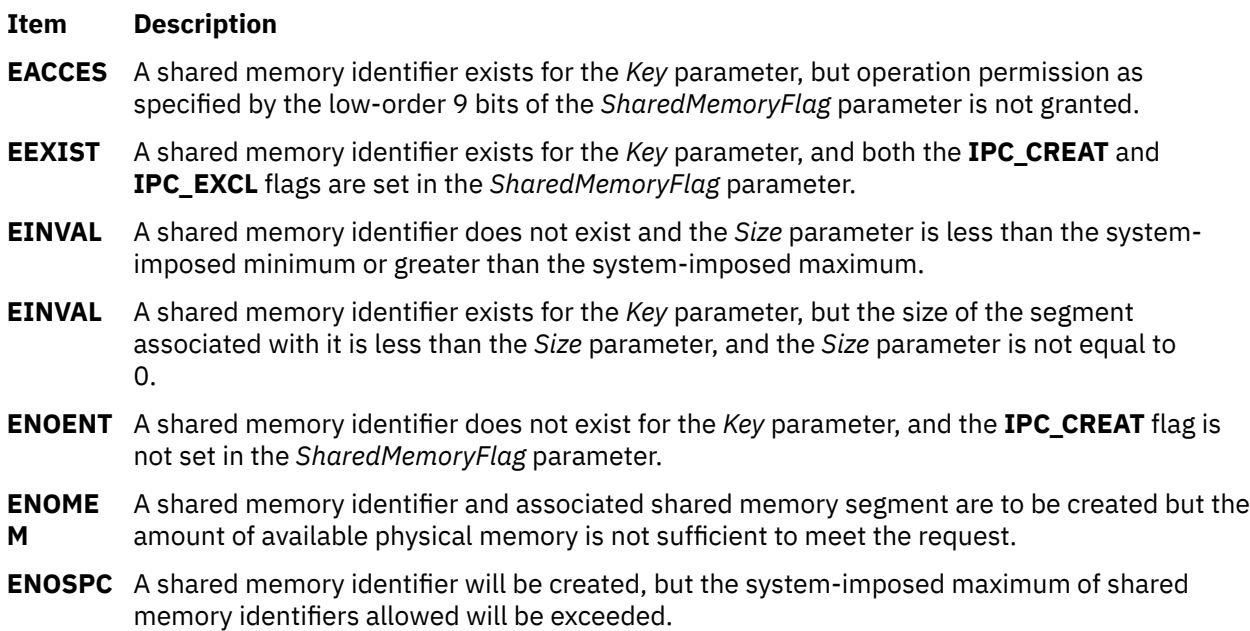

# **sigaction, sigvec, or signal Subroutine**

#### **Purpose**

Specifies the action to take upon delivery of a signal.

## **Libraries**

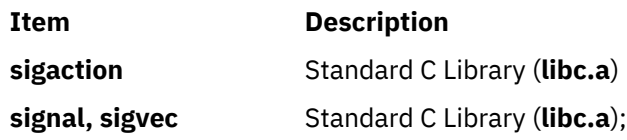

Berkeley Compatibility Library (**libbsd.a**)

# **Syntax**

**#include <signal.h>**

```
int sigaction ( signal, action, oaction)
int signal;
struct sigaction *action, *oaction;
int sigvec (signal, invec, outvec)
int signal;
struct sigvec *invec, *outvec;
void (*signal (signal, action)) ()
int signal;
void (*action) (int);
```
# **Description**

The **sigaction** subroutine allows a calling process to examine and change the action to be taken when a specific signal is delivered to the process issuing this subroutine.

In multi-threaded applications using the threads library (**libpthreads.a**), signal actions are common to all threads within the process. Any thread calling the **sigaction** subroutine changes the action to be taken when a specific signal is delivered to the threads process, that is, to any thread within the process.

**Note:** The **sigaction** subroutine must not be used concurrently to the **sigwait** subroutine on the same signal.

The *signal* parameter specifies the signal. If the *action* parameter is not null, it points to a **sigaction** structure that describes the action to be taken on receipt of the *signal* parameter signal. If the *oaction* parameter is not null, it points to a **sigaction** structure in which the signal action data in effect at the time of the **sigaction** subroutine call is returned. If the *action* parameter is null, signal handling is unchanged; thus, the call can be used to inquire about the current handling of a given signal.

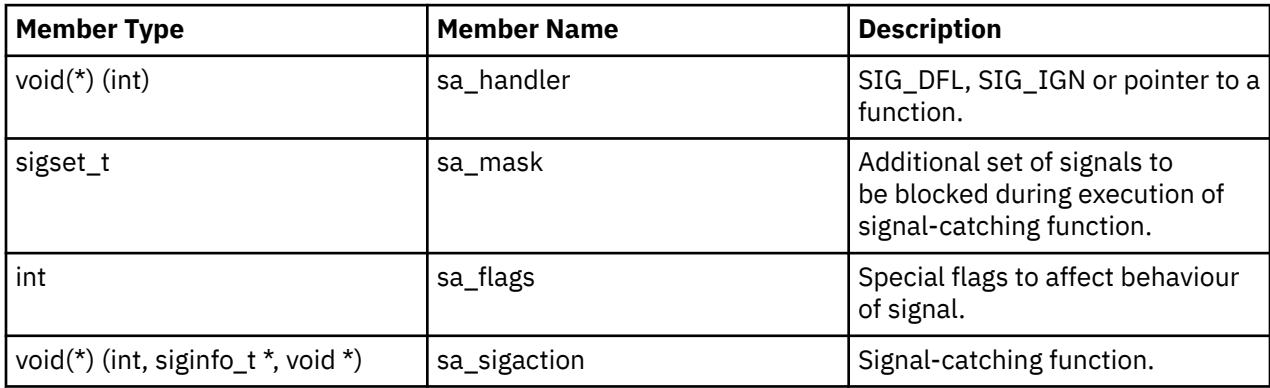

The **sigaction** structure has the following fields:

The sa handler field can have a **SIG DFL** or **SIG IGN** value, or it can be a pointer to a function. A **SIG\_DFL** value requests default action to be taken when a signal is delivered. A value of **SIG\_IGN** requests that the signal have no effect on the receiving process. A pointer to a function requests that the signal be caught; that is, the signal should cause the function to be called. These actions are more fully described in "Parameters".

When a signal is delivered to a thread, if the action of that signal specifies termination, stop, or continue, the entire process is terminated, stopped, or continued, respectively.

If the SA\_SIGINFO flag (see below) is cleared in the sa\_flags field of the **sigaction** structure, the sa\_handler field identifies the action to be associated with the specified signal. If the SA\_SIGINFO flag is set in the sa\_flags field, the sa\_sigaction field specifies a signal-catching function. If the

SA\_SIGINFO bit is cleared and the sa\_handler field specifies a signal-catching function, or if the SA\_SIGINFO bit is set, the sa\_mask field identifies a set of signals that will be added to the signal mask of the thread before the signal-catching function is invoked.

The sa\_mask field can be used to specify that individual signals, in addition to those in the process signal mask, be blocked from being delivered while the signal handler function specified in the sa\_handler field is operating. The sa\_flags field can have the **SA\_ONSTACK**, **SA\_OLDSTYLE**, or **SA\_NOCLDSTOP** bits set to specify further control over the actions taken on delivery of a signal.

If the **SA\_ONSTACK** bit is set, the system runs the signal-catching function on the signal stack specified by the **sigstack** subroutine. If this bit is not set, the function runs on the stack of the process to which the signal is delivered.

If the **SA\_OLDSTYLE** bit is set, the signal action is set to **SIG\_DFL** label prior to calling the signal-catching function. This is supported for compatibility with old applications, and is not recommended since the same signal can recur before the signal-catching subroutine is able to reset the signal action and the default action (normally termination) is taken in that case.

If a signal for which a signal-catching function exists is sent to a process while that process is executing certain subroutines, the call can be restarted if the **SA\_RESTART** bit is set for each signal. The only affected subroutines are the following:

- **read**,**readx**, **readv**, or **readvx** [\("read, readx, read64x, readv, readvx, eread, ereadv, pread, or preadv](#page-1749-0) [Subroutine" on page 1714\)](#page-1749-0)
- **write**,**writex**, **writev**, or **writevx** [\("write, writex, write64x, writev, writevx, ewrite, ewritev, pwrite, or](#page-2400-0) [pwritev Subroutine" on page 2365](#page-2400-0))
- **ioctl** or **ioctlx**
- **fcntl**, **lockf**, or **flock**
- **wait**, **wait3**, or **waitpid** (["wait, waitpid, wait3, wait364, and wait4 Subroutine" on page 2293](#page-2328-0))

Other subroutines do not restart and return **EINTR** label, independent of the setting of the **SA\_RESTART** bit.

If SA\_SIGINFO is cleared and the signal is caught, the signal-catching function will be entered as: void func(int signo);

Where *signo* is the only argument to the signal catching function. In this case the **sa\_handler** member must be used to describe the signal catching function and the application must not modify the **sa\_sigaction** member. If SA\_SIGINFO is set and the signal is caught, the signal-catching function will be entered as: void func(int signo, siginfo\_t  $*$  info, void  $*$  context); where two additional arguments are passed to the signal catching function.

The second argument will point to an object of type **siginfo** t explaining the reason why the signal was generated. The third argument can be cast to a pointer to an object of type **ucontext\_t** to refer to the receiving process' context that was interrupted when the signal was delivered. In this case the **sa\_sigaction** member must be used to describe the signal catching function and the application must not modify the **sa\_handler** member.

The **si\_signo** member contains the system-generated signal number. The **si\_errno** member may contain implementation-dependent additional error information. If nonzero, it contains an error number identifying the condition that caused the signal to be generated. The **si code** member contains a code identifying the cause of the signal. If the value of **si\_code** is less than or equal to **0**, the signal was generated by a process and **si\_pid** and **si\_uid** respectively indicate the process ID and the real user ID of the sender.

The **signal.h** header description contains information about the signal specific contents of the elements of the **siginfo\_t** type. If **SA\_NOCLDWAIT** is set and **sig** equals SIGCHLD, child processes of the calling processes will not be transformed into zombie processes when they terminate. If the calling process subsequently waits for its children, and the process has no unwaited for children that were transformed into zombie processes, it will block until all of its children terminate, and **wait**, **wait3**, **waitid** and **waitpid** will fail and set **errno** to ECHILD. Otherwise, terminating child processes will be transformed into zombie

processes, unless **SIGCHLD** is set to **SIG\_IGN**. When SIGCHLD is set to SIG\_IGN, the signal is ignored and any zombie children of the process will be cleaned up.

If **SA\_RESETHAND** is set, the disposition of the signal will be reset to **SIG\_DFL** and the **SA\_SIGINFO** flag will be cleared on entry to the signal handler.

If **SA\_NODEFER** is set and *sig* is caught, *sig* will not be added to the process' signal mask on entry to the signal handler unless it is included in **sa\_mask**. Otherwise, *sig* will always be added to the process' signal mask on entry to the signal handler. If *sig* is SIGCHLD, the SA\_NOCLDSTOP flag is not set in sa\_flags, and the implementation supports the SIGCHLD signal, a SIGCHLD signal will be generated for the calling process whenever any of its child processes stop.

If *sig* is SIGCHLD and the SA\_NOCLDSTOP flag is set in sa\_flags, the implementation will not generate a SIGCHLD signal in this way. When a signal is caught by a signal-catching function installed by **sigaction**, a new signal mask is calculated and installed for the duration of the signal-catching function (or until a call to either **sigprocmask orsigsuspend** is made).

This mask is formed by taking the union of the current signal mask and the value of the **sa\_mask** for the signal being delivered unless SA\_NODEFER or SA\_RESETHAND is set, and including the signal being delivered. If the user's signal handler returns normally, the original signal mask is restored.

Once an action is installed for a specific signal, it remains installed until another action is explicitly requested (by another call to **sigaction**), until the SA\_RESETHAND flag causes resetting of the handler, or until one of the **exec** functions is called.

If the previous action for *sig* had been established by **signal**, the values of the fields returned in the structure pointed to by *oact* are unspecified, and in particular **oact->sa\_handler** is not necessarily the same value passed to **signal**.

However, if a pointer to the same structure or a copy thereof is passed to a subsequent call to **sigaction** through the *act* argument, handling of the signal will be as if the original call to **signal** were repeated.

If **sigaction** fails, no new signal handler is installed. It is unspecified whether an attempt to set the action for a signal that cannot be caught or ignored to **SIG\_DFL** is ignored or causes an error to be returned with **errno** set to **EINVAL**.

If **SA\_SIGINFO** is not set in **sa\_flags**, then the disposition of subsequent occurrences of sig when it is already pending is implementation-dependent; the signal-catching function will be invoked with a single argument.

The **sigvec** and **signal** subroutines are provided for compatibility to older operating systems. Their function is a subset of that available with **sigaction**.

The **sigvec** subroutine uses the **sigvec** structure instead of the **sigaction** structure. The **sigvec** structure specifies a mask as an int instead of a sigset\_t. The mask for the **sigvec** subroutine is constructed by setting the i-th bit in the mask if signal *i* is to be blocked. Therefore, the **sigvec** subroutine only allows signals between the values of 1 and 31 to be blocked when a signal-handling function is called. The other signals are not blocked by the signal-handler mask.

The **sigvec** structure has the following members:

```
int (*sv_handler)();
/* signal handler */
int sv_mask;
/* signal mask */int sv_flags;
/* flags */
```
The **sigvec** subroutine in the **libbsd.a** library interprets the **SV\_INTERRUPT** flag and inverts it to the **SA\_RESTART** flag of the **sigaction** subroutine. The **sigvec** subroutine in the **libc.a** library always sets the **SV\_INTERRUPT** flag regardless of what was passed in the **sigvec** structure.

The **signal** subroutine in the **libc.a** library allows an action to be associated with a signal. The *action* parameter can have the same values that are described for the sv\_handler field in the **sigaction** structure of the**sigaction** subroutine. However, no signal handler mask or flags can be specified; the

<span id="page-1977-0"></span>**signal** subroutine implicitly sets the signal handler mask to additional signals and the flags to be **SA\_OLDSTYLE**.

Upon successful completion of a **signal** call, the value of the previous signal action is returned. If the call fails, a value of -1 is returned and the **errno** global variable is set to indicate the error as in the **sigaction** call.

The **signal** in **libc.a** does not set the **SA\_RESTART** flag. It sets the signal mask to the signal whose action is being specified, and sets flags to **SA\_OLDSTYLE**. The Berkeley Software Distribution (BSD) version of **signal** sets the **SA\_RESTART** flag and preserves the current settings of the signal mask and flags. The BSD version can be used by compiling with the Berkeley Compatibility Library (**libbsd.a**).

# **Parameters**

*signal*

Defines the signal. The following list describes signal names and the specification for each. The value of the *signal* parameter can be any signal name from this list or its corresponding number except the **SIGKILL** name. If you use the signal name, you must include the **signal.h** file, because the name is correlated in the file with its corresponding number.

**Note:** The symbols in the following list of signals represent these actions:

**\***

Specifies the default action that includes creating a core dump file.

**@**

Specifies the default action that stops the process receiving these signals.

**!**

Specifies the default action that restarts or continues the process receiving these signals.

**+**

Specifies the default action that ignores these signals.

**%**

Indicates a likely shortage of paging space.

#### **#**

See *Terminal Programming* for more information on the use of these signals.

**reserved**

(26)

**reserved**

(37-58)

#### **SIGALRM**

Alarm clock. (14)

#### **SIGBUS**

Specification exception. (10\*)

#### **SIGCHLD**

To parent on child stop or exit. (20+)

#### **SIGCONT**

Continue if stopped. (19!)

#### **SIGDANGER**

Paging space low. (33+%)

#### **SIGEMT**

EMT instruction. (7\*)

#### **SIGFPE**

Arithmetic exception, integer divide by 0, or floating-point exception. (8\*)

#### **SIGHUP**

Hang-up. (1)

#### **SIGILL**

Invalid instruction (not reset when caught). (4\*)

#### **SIGINT**

Interrupt. (2)

#### **SIGIO**

Input/output possible or completed. (23+)

#### **SIGGRANT**

Monitor access wanted. (60#)

#### **SIGMIGRATE**

Migrate process. (35)

#### **SIGMSG**

Input data has been stored into the input ring buffer. (27#)

#### **SIGPRE**

Programming exception (user defined). (36)

#### **SIGPROF**

Profiling timer expired. (see the **setitimer** subroutine).(32)

#### **SIGPWR**

Power-fail restart. (29+)

#### **SIGQUIT**

Quit. (3\*)

#### **SIGIOT**

End process (see the **abort** subroutine). (6\*)

#### **SIGKILL**

Kill (cannot be caught or ignored). (9)

#### **SIGPIPE**

Write on a pipe when there is no process to read it. (13)

#### **SIGRETRACT**

Monitor access should be relinquished. (61#)

#### **SIGSAK**

Secure attention key. (63)

#### **SIGSEGV**

Segmentation violation. (11\*)

#### **SIGSOUND**

A sound control has completed execution. (62#)

#### **SIGSTOP**

Stop (cannot be caught or ignored). (17@)

#### **SIGSYS**

Parameter not valid to subroutine. (12\*)

#### **SIGTALRM**

Thread alarm clock. (38)

#### **SIGTERM**

Software termination signal. (15)

#### **SIGTRAP**

Trace trap (not reset when caught). (5\*)

#### **SIGTSTP**

Interactive stop. (18@)

#### **SIGTTIN**

Background read attempted from control terminal. (21@)

#### **SIGTTOU**

Background write attempted from control terminal. (22@)

#### <span id="page-1979-0"></span>**SIGURG**

Urgent condition on I/O channel. (16+)

#### **SIGUSR1**

User-defined signal 1. (30)

#### **SIGUSR2**

User-defined signal 2. (31)

#### **SIGVTALRM**

Virtual time alarm (see the **setitimer** subroutine). (34)

#### **SIGWINCH**

Window size change. (28+)

#### **SIGXCPU**

CPU time limit exceeded (see the **setrlimit** subroutine). (24)

#### **SIGXFSZ**

File size limit exceeded (see the **setrlimit** subroutine).(25)

#### *action*

Points to a **sigaction** structure that describes the action to be taken upon receipt of the *signal* parameter signal.

The three types of actions that can be associated with a signal (**SIG\_DFL**, **SIG\_IGN**, or a pointer to a function) are described as follows:

• **SIG\_DFL** Default action: signal-specific default action.

Except for those signal numbers marked with a **+** (plus sign), **@** (at sign), or **!** (exclamation point), the default action for a signal ends the receiving process with all of the consequences described in the **exit** subroutine. In addition, a memory image file is created in the current directory of the receiving process if an asterisk appears with a *signal* parameter and the following conditions are met:

- All dumped cores are in the context of the running process. They are dumped with an owner and a group matching the effective user ID (UID) and group ID (GID) of the process. If this UID/GID pair does not have permission to write to the target directory that is determined according to the standard core path procedures, no core file is dumped.
- If the real user ID (RUID) is root, the core file is dumped, with a mode of 0600.
- If the effective user ID (EUID) matches the real user ID (RUID), and the effective group ID (EGID) matches any group in the credential's group list, the core file is dumped with permissions of 0600.
- If the EUID matches the RUID, but the EGID does not match any group in the credential's group list, the core file cannot be dumped. The effective user cannot see data that they do not have access to.
- If the EUID does not match the RUID, the core file can be dumped only if you have set a core directory using the **syscorepath** command. This avoids dumping the core file into either the current working directory or a user-specific core directory in such a way that you cannot remove the core file. Core is dumped with a mode of 0600. If you have not used the **syscorepath** command to set a core directory, no core is dumped.

For signal numbers marked with a **!** (exclamation point), the default action restarts the receiving process if it has stopped, or continues to run the receiving process.

For signal numbers marked with a **@** (at sign), the default action stops the execution of the receiving process temporarily. When a process stops, a **SIGCHLD** signal is sent to its parent process, unless the parent process has set the **SA\_NOCLDSTOP** bit. While a process has stopped, any additional signals that are sent are not delivered until the process has started again. An exception to this is the **SIGKILL** signal, which always terminates the receiving process. Another exception is the **SIGCONT**
signal, which always causes the receiving process to restart or continue running. A process whose parent process has ended is sent a **SIGKILL** signal if the **SIGTSTP**, **SIGTTIN**, or **SIGTTOU** signals are generated for that process.

For signal numbers marked with a **+**, the default action ignores the signal. In this case, the delivery of a signal does not affect the receiving process.

If a signal action is set to **SIG\_DFL** while the signal is pending, the signal remains pending.

• **SIG IGN** Ignore signal.

Delivery of the signal does not affect the receiving process. If a signal action is set to the **SIG\_IGN** action while the signal is pending, the pending signal is discarded.

An exception to this is the **SIGCHLD** signal whose **SIG\_DFL** action ignores the signal. If the action for the **SIGCHLD** signal is set to **SIG\_IGN**, child processes of the calling processes will not be transformed into zombie processes when they terminate. If the calling process subsequently waits for its children, and the process has no unwaited for children that were transformed into zombie processes, it will block until all of its children terminate, and **wait**, **wait3**, **waitid** and **waitpid** will fail and set **errno** to **ECHILD**.

**Note:** The **SIGKILL** and **SIGSTOP** signals cannot be ignored.

• Pointer to a function, catch signal.

Upon delivery of the signal, the receiving process runs the signal-catching function specified by the pointer to function. The signal-handler subroutine can be declared as follows:

```
handler(signal, Code, SCP)
int signal, Code;
struct sigcontext *SCP;
```
The *signal* parameter is the signal number. The *Code* parameter is provided only for compatibility with other UNIX-compatible systems. The *Code* parameter value is always 0. The *SCP* parameter points to the **sigcontext** structure that is later used to restore the previous execution context of the process. The **sigcontext** structure is defined in the **signal.h** file.

A new signal mask is calculated and installed for the duration of the signal-catching function (or until **sigprocmask** or**sigsuspend** subroutine is made). This mask is formed by joining the processsignal mask (the mask associated with the action for the signal being delivered) and the mask corresponding to the signal being delivered. The mask associated with the signal-catching function is not allowed to block those signals that cannot be ignored. This is enforced by the kernel without causing an error to be indicated. If and when the signal-catching function returns, the original signal mask is restored (modified by any **sigprocmask** calls that were made since the signal-catching function was called) and the receiving process resumes execution at the point it was interrupted.

The signal-catching function can cause the process to resume in a different context by calling the **longjmp** subroutine. When the **longjmp** subroutine is called, the process leaves the signal stack, if it is currently on the stack, and restores the process signal mask to the state when the corresponding **setjmp** subroutine was made.

Once an action is installed for a specific signal, it remains installed until another action is explicitly requested (by another call to the **sigaction** subroutine), or until one of the **exec** subroutines is called. An exception to this is when the **SA\_OLDSTYLE** bit is set. In this case the action of a caught signal gets set to the **SIG\_DFL** action before the signal-catching function for that signal is called.

If a signal action is set to a pointer to a function while the signal is pending, the signal remains pending.

The signal handler should not wait directly or indirectly on the input from a different thread in the form of a variable, pipe or anything similar. This will cause a deadlock in the case of a multithreaded application. As this will be a programmer initiated deadlock, the application will not handle it.

When signal-catching functions are invoked asynchronously with process execution, the behavior of some of the functions defined by this standard is unspecified if they are called from a signalcatching function. The following set of functions are reentrant with respect to signals; that is, applications can invoke them, without restriction, from signal-catching functions:

**\_exit**

**access**

**alarm cfgetispeed**

**cfgetospeed**

**cfsetispeed**

**cfsetospeed**

**chdir**

**chmod chown**

**close**

**creat**

**dup dup2**

**exec**

**execle**

**execve**

**fcntl fork**

**fpathconf**

**fstat**

**getegid**

**geteuid getgid**

**getgroups**

**getpgrp**

**getpid**

**getppid getuid**

**kill**

**link**

**lseek**

**mkdir**

**mkfifo**

**open**

**pathconf pause**

**pipe**

**pread**

**pwrite raise**

**read readx rename rmdir setgid setpgid setpgrp setsid setuid sigaction sigaddset sigdelset sigemptyset sigismember signal sigpending sigprocmask sigsuspend sleep stat statx sysconf tcdrain tcflow tcflush tcgetattr tcgetpgrp tcsendbreak tcsetattr tcsetpgrp time times umask uname unlink ustat utime wait waitpid write**

All other subroutines should not be called from signal-catching functions since their behavior is undefined.

#### *oaction*

Points to a **sigaction** structure in which the signal action data in effect at the time of the **sigaction** subroutine is returned.

#### *invec*

Points to a **sigvec** structure that describes the action to be taken upon receipt of the *signal* parameter signal.

#### *outvec*

Points to a **sigvec** structure in which the signal action data in effect at the time of the **sigvec** subroutine is returned.

#### *action*

Specifies the action associated with a signal.

#### **Return Values**

Upon successful completion, the **sigaction** subroutine returns a value of 0. Otherwise, a value of **SIG** ERR is returned and the errno global variable is set to indicate the error.

## **Error Codes**

The **sigaction** subroutine is unsuccessful and no new signal handler is installed if one of the following occurs:

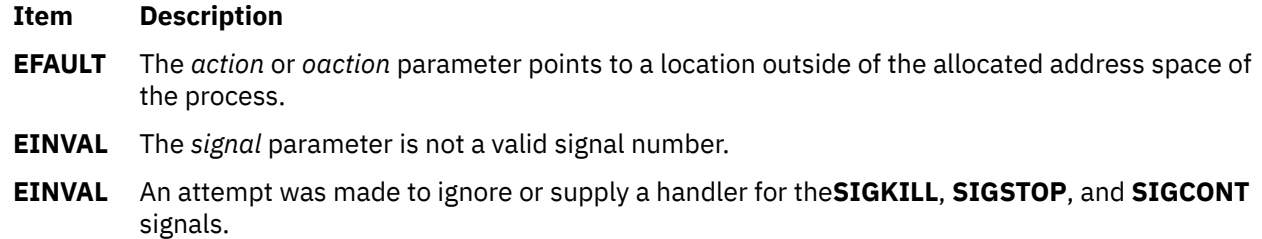

# **sigaltstack Subroutine**

#### **Purpose**

Allows a thread to define and examine the state of an alternate stack for signal handlers.

#### **Library**

(**libc.a**)

#### **Syntax**

**#include <signal.h>**

**int sigaltstack(const stack\_t \****ss*, **stack\_t \****oss***);**

#### **Description**

The **sigaltstack** subroutine allows a thread to define and examine the state of an alternate stack for signal handlers. Signals that have been explicitly declared to execute on the alternate stack will be delivered on the alternate stack.

If *ss* is not null pointer, it points to a **stack\_t** structure that specifies the alternate signal stack that will take effect upon return from **sigaltstack** subroutine. The **ss\_flags** member specifies the new stack state. If it is set to **SS\_DISABLE**, the stack is disabled and **ss\_sp** and **ss\_ssize** are ignored. Otherwise the stack will be enabled, and the **ss\_sp** and **ss\_size** members specify the new address and size of the stack.

The range of addresses starting at **ss\_sp**, up to but not including **ss\_sp + ss\_size**, is available to the implementation for use as the stack.

If *oss* is not a null pointer, on successful completion it will point to a **stack\_t** structure that specifies the alternate signal stack that was in effect prior to the **sigaltstack** subroutine. The **ss\_sp** and **ss\_size** members specify the address and size of the stack. The **ss\_flags** member specifies the stack's state, and may contain one of the following values:

#### **Item Description**

**SS\_ONSTACK** The process is currently executing on the alternate signal stack. Attempts to modify the alternate signal stack while the process is executing or it fails. This flag must not be modified by processes.

**SS\_DISABLE** The alternate signal stack is currently disabled.

The value of **SIGSTKSZ** is a system default specifying the number of bytes that would be used to cover the usual case when manually allocating an alternate stack area. The value **MINSIGSTKSZ** is defined to be the minimum stack size for a signal handler. In computing an alternate stack size, a program should add that amount to its stack requirements to allow for the system implementation overhead.

After a successful call to one of the exec functions, there are no alternate stacks in the new process image.

## **Parameters**

#### **Ite Description**

**m**

- *ss* A pointer to a **stack\_t** structure specifying the alternate stack to use during signal handling.
- *oss* A pointer to a **stack\_t** structure that will indicate the alternate stack currently in use.

## **Return Values**

Upon successful completion, **sigaltstack** subroutine returns 0. Otherwise, it returns -1 and set **errno** to indicate the error.

#### **Ite Description**

**m**

**-1** Not successful and the **errno** global variable is set to one of the following error codes.

## **Error Codes**

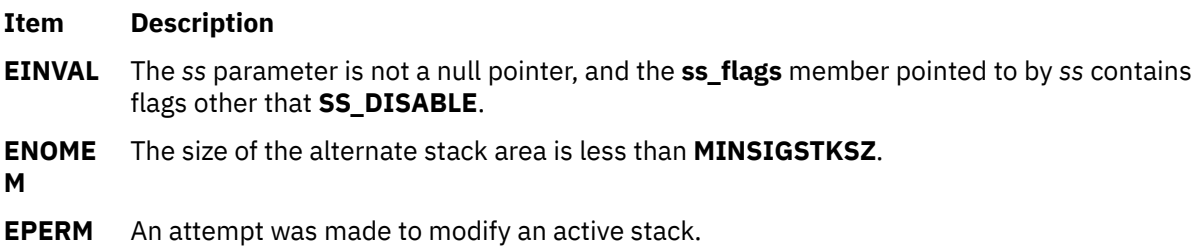

# **sigemptyset, sigfillset, sigaddset, sigdelset, or sigismember Subroutine**

## **Purpose**

Creates and manipulates signal masks.

# **Library**

Standard C Library (**libc.a**)

## **Syntax**

**#include <signal.h>**

```
int sigemptyset ( Set)
sigset_t *Set;
```

```
int sigfillset (Set)
sigset_t *Set;
```

```
int sigaddset (Set, SignalNumber)
sigset_t *Set;
int SignalNumber;
```

```
int sigdelset (Set, SignalNumber)
sigset_t *Set;
int SignalNumber;
```

```
int sigismember (Set, SignalNumber)
sigset_t *Set;
int SignalNumber;
```
# **Description**

The **sigemptyset**, **sigfillset**, **sigaddset**, **sigdelset**, and **sigismember** subroutines manipulate sets of signals. These functions operate on data objects addressable by the application, not on any set of signals known to the system, such as the set blocked from delivery to a process or the set pending for a process.

The **sigemptyset** subroutine initializes the signal set pointed to by the *Set* parameter such that all signals are excluded. The **sigfillset** subroutine initializes the signal set pointed to by the *Set* parameter such that all signals are included. A call to either the **sigfillset** or **sigemptyset** subroutine must be made at least once for each object of the **sigset\_t** type prior to any other use of that object.

The **sigaddset** and **sigdelset** subroutines respectively add and delete the individual signal specified by the *SignalNumber* parameter from the signal set specified by the *Set* parameter. The **sigismember** subroutine tests whether the *SignalNumber* parameter is a member of the signal set pointed to by the *Set* parameter.

## **Parameters**

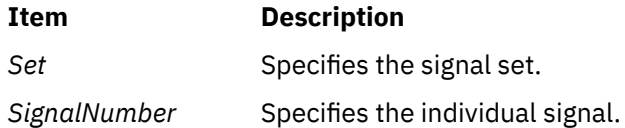

## **Examples**

To generate and use a signal mask that blocks only the **SIGINT** signal from delivery, enter the following:

```
#include <signal.h>
int return_value;
sigset_t newset;
sigset_t *newset_p;
 . . .
newset_p = &newset;
sigemptyset(newset_p);
```
# **Return Values**

Upon successful completion, the **sigismember** subroutine returns a value of 1 if the specified signal is a member of the specified set, or the value of 0 if not. Upon successful completion, the other subroutines return a value of 0. For all the preceding subroutines, if an error is detected, a value of -1 is returned and the **errno** global variable is set to indicate the error.

# **Error Codes**

The **sigfillset**, **sigdelset**, **sigismember**, and **sigaddset** subroutines are unsuccessful if the following is true:

#### **Item Description**

**EINVAL** The value of the *SignalNumber* parameter is not a valid signal number.

# **siginterrupt Subroutine**

## **Purpose**

Sets restart behavior with respect to signals and subroutines.

## **Library**

Standard C Library (**libc.a**)

# **Syntax**

```
int siginterrupt ( Signal, Flag)
  int Signal, Flag;
```
# **Description**

The **siginterrupt** subroutine is used to change the subroutine restart behavior when a subroutine is interrupted by the specified signal. If the flag is false (0), subroutines are restarted if they are interrupted by the specified signal and no data has been transferred yet.

If the flag is true (1), the restarting of subroutines is disabled. If a subroutine is interrupted by the specified signal and no data has been transferred, the subroutine will return a value of -1 with the **errno** global variable set to **EINTR**. Interrupted subroutines that have started transferring data return the amount of data actually transferred. Subroutine interrupt is the signal behavior found on 4.1 BSD and AT&T System V UNIX systems.

Note that the BSD signal-handling semantics are not altered in any other way. Most notably, signal handlers always remain installed until explicitly changed by a subsequent **sigaction** or **sigvec** call, and the signal mask operates as documented in the **sigaction** subroutine. Programs can switch between restartable and interruptible subroutine operations as often as desired in the running of a program.

Issuing a **siginterrupt** call during the running of a signal handler causes the new action to take place on the next signal caught.

Restart does not occur unless it is explicitly specified with the **sigaction** or **sigvec** subroutine in the **libc.a** library.

This subroutine uses an extension of the **sigvec** subroutine that is not available in the BSD 4.2; hence, it should not be used if compatibility with earlier versions is needed.

#### <span id="page-1987-0"></span>**Parameters**

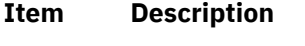

*Signal* Indicates the signal*.*

*Flag* Indicates true or false.

## **Return Values**

A value of 0 indicates that the call succeeded. A value of -1 indicates that the supplied signal number is not valid.

# **signbit Macro**

#### **Purpose**

Tests the sign.

#### **Syntax**

**#include <math.h> int signbit (***x***) real-floating** *x***;**

#### **Description**

The **signbit** macro determines whether the sign of its argument value is negative. NaNs, zeros, and infinities have a sign bit.

## **Parameters**

**Item Description**

*x* Specifies the value to be tested.

## **Return Values**

The **signbit** macro returns a nonzero value if the sign of its argument value is negative.

# **sigpending Subroutine**

#### **Purpose**

Returns a set of signals that are blocked from delivery.

## **Library**

Standard C Library (**libc.a**)

## **Syntax**

**#include <signal.h>**

```
int sigpending ( Set)
sigset_t *Set;
```
## <span id="page-1988-0"></span>**Description**

The **sigpending** subroutine stores a set of signals that are blocked from delivery and pending for the calling thread, in the space pointed to by the *Set* parameter.

#### **Parameters**

**Ite Description m**

*Set* Specifies the set of signals.

## **Return Values**

Upon successful completion, the **sigpending** subroutine returns a value of 0. Otherwise, a value of -1 is returned and the **errno** global variable is set to indicate the error.

#### **Error Codes**

The **sigpending** subroutine is unsuccessful if the following is true:

**Item Description**

**EINVAL** The input parameter is outside the user's address space.

# **sigprocmask, sigsetmask, or sigblock Subroutine**

#### **Purpose**

Sets the current signal mask.

## **Library**

Standard C Library (**libc.a**)

## **Syntax**

**#include <signal.h>**

```
int sigprocmask ( How, Set, OSet)
int How;
const sigset_t *Set;
sigset *OSet;
int sigsetmask ( SignalMask)
int SignalMask;
int sigblock (SignalMask)
int SignalMask;
```
#### **Description**

**Note:** The **sigprocmask**, **sigsetmask**, and **sigblock** subroutines must not be used in a multi-threaded application. The **sigthreadmask** (["sigthreadmask Subroutine" on page 1962](#page-1997-0)) subroutine must be used instead.

The **sigprocmask** subroutine is used to examine or change the signal mask of the calling thread.

The subroutine is used to examine or change the signal mask of the calling process.

<span id="page-1989-0"></span>Typically, you should use the **sigprocmask(SIG\_BLOCK)** subroutine to block signals during a critical section of code. Then use the **sigprocmask(SIG\_SETMASK)** subroutine to restore the mask to the previous value returned by the **sigprocmask(SIG\_BLOCK)** subroutine.

If there are any pending unblocked signals after the call to the **sigprocmask** subroutine, at least one of those signals will be delivered before the **sigprocmask** subroutine returns.

The **sigprocmask** subroutine does not allow the **SIGKILL** or **SIGSTOP** signal to be blocked. If a program attempts to block either signal, the **sigprocmask** subroutine gives no indication of the error.

#### **Parameters**

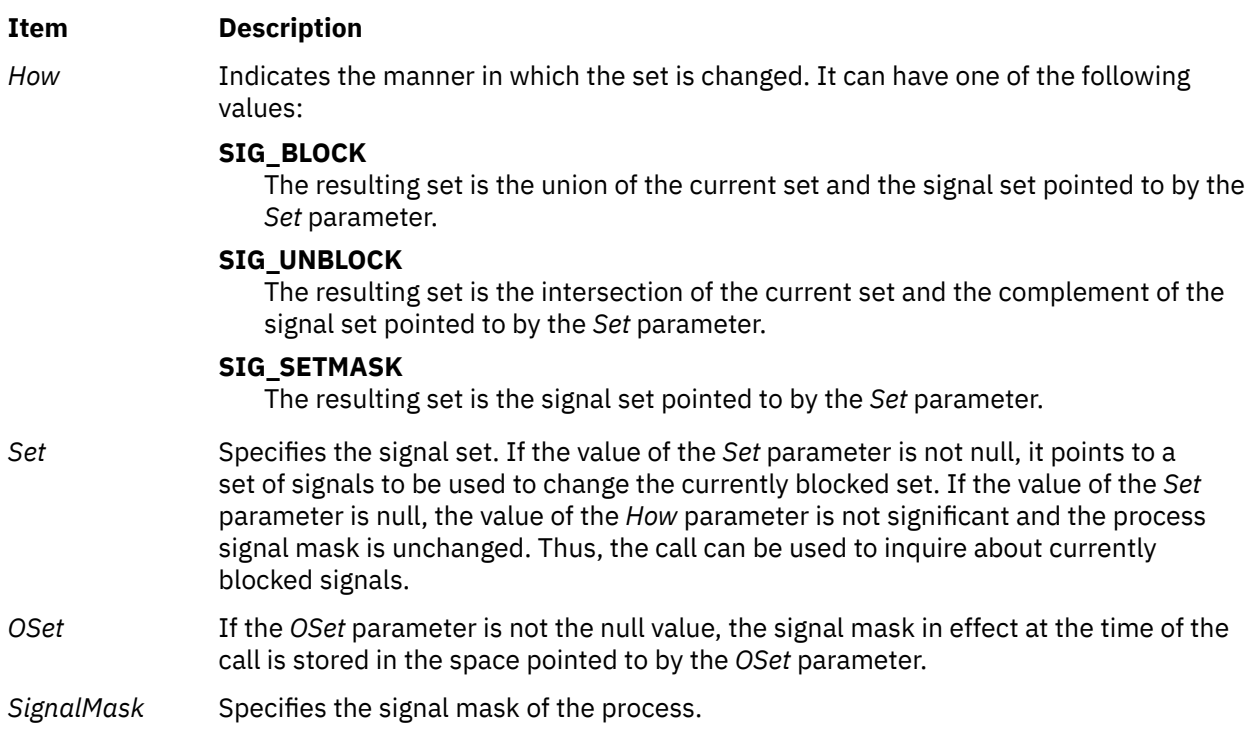

# **Compatibility Interfaces**

The **sigsetmask** subroutine allows changing the process signal mask for signal values 1 to 31. This same function can be accomplished for all values with the **sigprocmask(SIG\_SETMASK)** subroutine. The signal of value *i* will be blocked if the *i*th bit of *SignalMask* parameter is set.

Upon successful completion, the **sigsetmask** subroutine returns the value of the previous signal mask. If the subroutine fails, a value of -1 is returned and the **errno** global variable is set to indicate the error as in the **sigprocmask** subroutine.

The **sigblock** subroutine allows signals with values 1 to 31 to be logically ORed into the current process signal mask. This same function can be accomplished for all values with the **sigprocmask(SIG\_BLOCK)** subroutine. The signal of value *i* will be blocked, in addition to those currently blocked, if the *i*-th bit of the *SignalMask* parameter is set.

It is not possible to block a **SIGKILL** or **SIGSTOP** signal using the **sigblock** or **sigsetmask** subroutine. This restriction is *silently* imposed by the system without causing an error to be indicated.

Upon successful completion, the **sigblock** subroutine returns the value of the previous signal mask. If the subroutine fails, a value of -1 is returned and the **errno** global variable is set to indicate the error as in the **sigprocmask** subroutine.

## **Return Values**

Upon completion, a value of 0 is returned. If the **sigprocmask** subroutine fails, the signal mask of the process is unchanged, a value of -1 is returned, and the global variable **errno** is set to indicate the error.

## **Error Codes**

The **sigprocmask** subroutine is unsuccessful if the following is true:

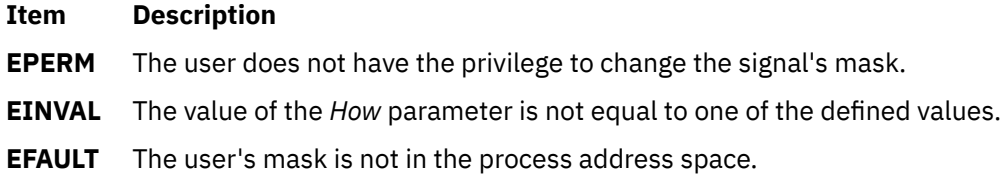

## **Examples**

To set the signal mask to block only the **SIGINT** signal from delivery, enter:

```
#include <signal.h>
int return_value;
sigset_t newset;
sigset_t *newset_p;
 . . .
newset_p = &newset;
sigemptyset(newset_p);
sigaddset(newset_p, SIGINT);
return_value = sigprocmask (SIG_SETMASK, newset_p, NULL);
```
# **sigqueue Subroutine**

#### **Purpose**

Queues a signal to a process.

#### **Library**

Standard C Library (**libc.a**)

#### **Syntax**

```
#include <signal.h>
```

```
int sigqueue (pid, signo, value)
pid_t pid;
int signo;
const union sigval value;
```
## **Description**

The **sigqueue** subroutine causes the signal specified by the *signo* parameter to be sent with the value specified by the *value* parameter to the process specified by the *pid* parameter. If the *signo* parameter is zero, error checking is performed but no signal is actually sent. This can be used to check the validity of the *pid* parameter.

The conditions required for a process to have permission to queue a signal to another process are the same as for the **kill** subroutine.

<span id="page-1991-0"></span>The **sigqueue** subroutine returns immediately. If **SA\_SIGINFO** is set by the receiving process for the specified signal, and if the resources are available to queue the signal, the signal is queued and sent to the receiving process. If **SA\_SIGINFO** is not set for the *signo* parameter, the signal is sent at least once to the receiving process.

If multiple signals in the range **SIGRTMIN** to **SIGRTMAX** should be available for delivery, the lowest numbered of them will be delivered first.

#### **Parameters**

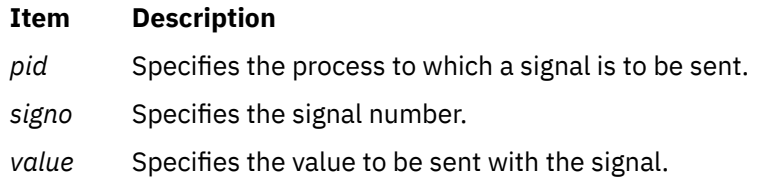

## **Return Values**

Upon successful completion the **sigqueue** subroutine returns a zero. If unsuccessful, it returns a -1 and sets the **errno** variable to indicate the error.

#### **Error Code**

The **sigqueue** subroutine will fail if:

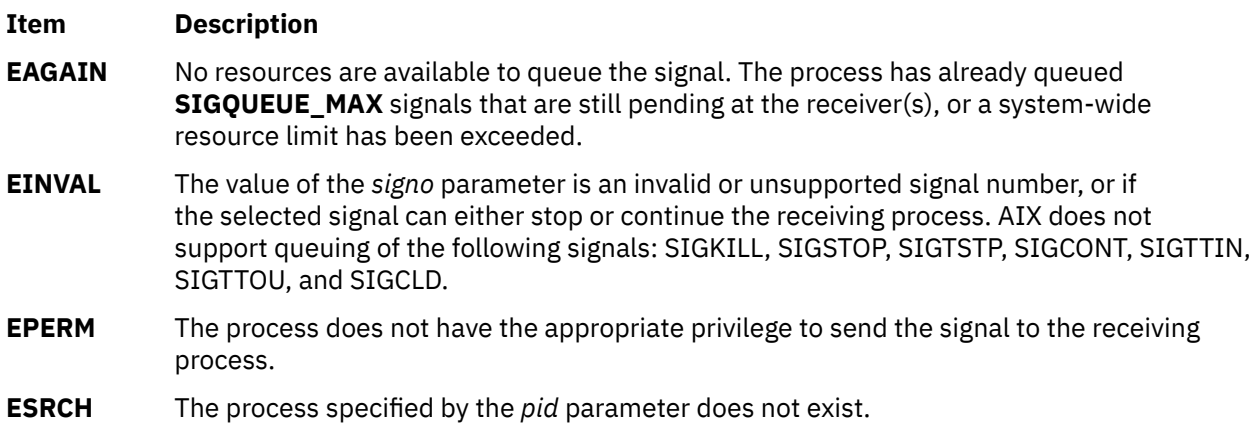

# **sigset, sighold, sigrelse, or sigignore Subroutine**

#### **Purpose**

Enhance the signal facility and provide signal management.

## **Library**

Standard C Library (**libc.a**)

## **Syntax**

```
#include <signal.h>
void (*sigset( Signal, Function))()
int Signal;
void (*Function)();
int sighold ( Signal)
int Signal;
```

```
int sigrelse ( Signal)
int Signal;
int sigignore ( Signal)
int Signal;
```
## **Description**

The **sigset**, **sighold**, **sigrelse**, and **sigignore** subroutines enhance the signal facility and provide signal management for application processes.

The **sigset** subroutine specifies the system signal action to be taken upon receiving a *Signal* parameter.

The **sighld** and **sigrelse** subroutines establish critical regions of code. A call to the **sighold** subroutine is analogous to raising the priority level and deferring or holding a signal until the priority is lowered by **sigrelse**. The **sigrelse** subroutine restores the system signal action to the action that was previously specified by the **sigset** structure.

The **sigignore** subroutine sets the action for the *Signal* parameter to **SIG\_IGN**.

The other signal management routine, **signal**, should not be used in conjunction with these routines for a particular signal type.

## **Parameters**

**Item Description**

*Signal* Specifies the signal. The *Signal* parameter can be assigned any one of the following signals:

**SIGHUP** Hang up

**SIGINT**

Interrupt

**SIGQUIT**

Quit\*

#### **SIGILL**

Illegal instruction (not reset when caught)\*

#### **SIGTRAP**

Trace trap (not reset when caught)\*

**SIGABRT**

Abort\*

#### **SIGFPE**

Floating point exception\*, or arithmetic exception, integer divide by 0

#### **SIGSYS**

Bad argument to routine\*

#### **SIGPIPE**

Write on a pipe with no one to read it

#### **SIGALRM**

Alarm clock

#### **SIGTERM**

Software termination signal

#### **SIGUSR1**

User-defined signal 1

#### **SIGUSR2**

User-defined signal 2.

\* The default action for these signals is an abnormal termination.

<span id="page-1993-0"></span>For portability, application programs should use or catch only the signals listed above. Other signals are hardware-dependant and implementation-dependant and may have very different meanings or results across systems. For example, the System V signals (**SIGEMT**, **SIGBUS**, **SIGSEGV**, and **SIGIOT**) are implementation-dependent and are not listed above. Specific implementations may have other implementation-dependent signals.

#### **Item Description**

*Function* Specifies the choice. The *Function* parameter is declared as a type pointer to a function returning void. The *Function* parameter is assigned one of four values: **SIG\_DFL**, **SIG\_IGN**, **SIG\_HOLD**, or an *address* of a signal-catching function. Definitions of the actions taken by each of the values are:

#### **SIG\_DFL**

Terminate process upon receipt of a signal.

Upon receipt of the signal specified by the *Signal* parameter, the receiving process is to be terminated with all of the consequences outlined in the **exit** subroutine. In addition, if *Signal* is one of the signals marked with an asterisk above, implementationdependent abnormal process termination routines, such as a core dump, can be invoked.

#### **SIG\_IGN**

Ignore signal.

Any pending signal specified by the *Signal* parameter is discarded. A pending signal is a signal that has occurred but for which no action has been taken. The system signal action is set to ignore future occurrences of this signal type.

#### **SIG\_HOLD**

Hold signal.

The signal specified by the *Signal* parameter is to be held. Any pending signal of this type remains held. Only one signal of each type is held.

#### *address* Catch signal.

Upon receipt of the signal specified by the *Signal* parameter, the receiving process is to execute the signal-catching function pointed to by the *Function* parameter. Any pending signal of this type is released. This address is retained across calls to the other signal management functions, **sighold** and **sigrelse**. The signal number *Signal* is passed as the only argument to the signal-catching function. Before entering the signal-catching function, the value of the *Function* parameter for the caught signal is set to **SIG\_HOLD**. During normal return from the signal-catching handler, the system signal action is restored to the *Function* parameter and any held signal of this type is released. If a nonlocal goto (see the **setjmp** subroutine) is taken, the **sigrelse** subroutine must be invoked to restore the system signal action and to release any held signal of this type.

Upon return from the signal-catching function, the receiving process will resume execution at the point at which it was interrupted, except for implementation-defined signals in which this may not be true.

When a signal to be caught occurs during a nonatomic operation such as a call to the **read**, **write**, **open**, or **ioctl** subroutine on a slow device (such as a terminal); during a **pause** subroutine; during a **wait** subroutine that does not return immediately, the signal-catching function is executed. The interrupted routine then returns a value of -1 to the calling process with the **errno** global variable set to **EINTR**.

## **Return Values**

Upon successful completion, the **sigset** subroutine returns the previous value of the system signal action for the specified *Signal.* Otherwise, it returns **SIG\_ERR** and the **errno** global variable is set to indicate the error.

For the **sighold**, **sigrelse**, and **sigignore** subroutines, a value of 0 is returned upon success. Otherwise, a value of -1 is returned and the **errno** global variable is set to indicate the error.

## **Error Codes**

The **sigset**, **sighold**, **sigrelse**, or **sigignore** subroutine is unsuccessful if the following is true:

#### **Item Description**

**EINVAL** The *Signal* value is either an illegal signal number, or the default handling of *Signal* cannot be changed.

# **sigsetjmp or siglongjmp Subroutine**

#### **Purpose**

Saves or restores stack context and signal mask.

## **Library**

Standard C Library (**libc.a**)

#### **Syntax**

**#include <setjmp.h>**

```
int sigsetjmp ( Environment, SaveMask)
sigjmp_buf Environment;
int SaveMask;
```

```
void siglongjmp (Environment, Value)
sigjmp_buf Environment;
int Value;
```
# **Description**

The **sigsetjmp** subroutine saves the current stack context, and if the value of the *SaveMask* parameter is not 0, the **sigsetjmp** subroutine also saves the current signal mask of the process as part of the calling environment.

The **siglongjmp** subroutine restores the saved signal mask only if the *Environment* parameter was initialized by a call to the **sigsetjmp** subroutine with a nonzero *SaveMask* parameter argument.

## **Parameters**

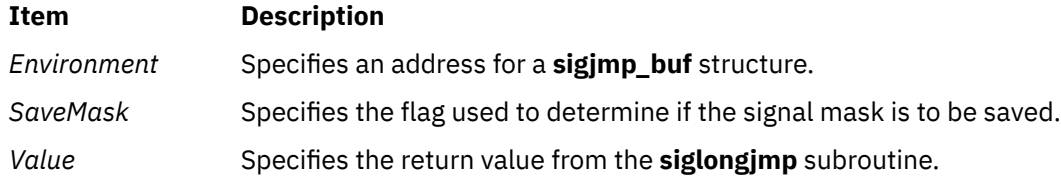

#### **Return Values**

The **sigsetjmp** subroutine returns a value of 0. The **siglongjmp** subroutine returns a nonzero value.

# **sigstack Subroutine**

#### **Purpose**

Sets and gets signal stack context.

## **Library**

Standard C Library (**libc.a**)

## **Syntax**

```
#include <signal.h>
```

```
int sigstack ( InStack, OutStack)
struct sigstack *InStack, *OutStack;
```
## **Description**

The **sigstack** subroutine defines an alternate stack on which signals are to be processed.

When a signal occurs and its handler is to run on the signal stack, the system checks to see if the process is already running on that stack. If so, it continues to do so even after the handler returns. If not, the signal handler runs on the signal stack, and the original stack is restored when the handler returns.

Use the **sigvec** or **sigaction** subroutine to specify whether a given signal-handler routine is to run on the signal stack.

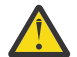

**Attention:** A signal stack does not automatically increase in size as a normal stack does. If the stack overflows, unpredictable results can occur.

## **Parameters**

#### **Item Description**

*InStack* Specifies the stack pointer of the new signal stack.

If the value of the *InStack* parameter is nonzero, it points to a **sigstack** structure, which has the following members:

```
caddr_t ss_sp;
int ss_onstack;
```
The value of InStack->ss\_sp specifies the stack pointer of the new signal stack. Since stacks grow from numerically greater addresses to lower ones, the stack pointer passed to the **sigstack** subroutine should point to the numerically high end of the stack area to be used. InStack->ss\_onstack should be set to a value of 1 if the process is currently running on that stack; otherwise, it should be a value of 0.

If the value of the *InStack* parameter is 0 (that is, a null pointer), the signal stack state is not set.

*OutStack* Points to structure where current signal stack state is stored.

If the value of the *OutStack* parameter is nonzero, it points to a **sigstack** structure into which the **sigstack** subroutine stores the current signal stack state.

If the value of the *OutStack* parameter is 0, the previous signal stack state is not reported.

## **Return Values**

Upon successful completion, the **sigstack** subroutine returns a value of 0. Otherwise, a value of -1 is returned and the **errno** global variable is set to indicate the error.

## **Error Codes**

The **sigstack** subroutine is unsuccessful and the signal stack context remains unchanged if the following is true:

#### **Item Description**

**EFAULT** The *InStack* or *OutStack* parameter points outside of the address space of the process.

# **sigsuspend or sigpause Subroutine**

#### **Purpose**

Automatically changes the set of blocked signals and waits for a signal.

## **Library**

Standard C Library (**libc.a**)

## **Syntax**

**#include <signal.h>**

```
int sigsuspend ( SignalMask)
const sigset_t *SignalMask;
```

```
int sigpause (SignalMask)
int SignalMask;
```
## **Description**

The **sigsuspend** subroutine replaces the signal mask of a thread with the set of signals pointed to by the *SignalMask* parameter. It then suspends execution of the thread until a signal is delivered that executes a signal-catching function or terminates the process. The **sigsuspend** subroutine does not allow the **SIGKILL** or **SIGSTOP** signal to be blocked. If a program attempts to block one of these signals, the **sigsuspend** subroutine gives no indication of the error.

If delivery of a signal causes the process to end, the **sigsuspend** subroutine does not return. If delivery of a signal causes a signal-catching function to start, the **sigsuspend** subroutine returns after the signalcatching function returns, with the signal mask restored to the set that existed prior to the **sigsuspend** subroutine.

The **sigsuspend** subroutine sets the signal mask and waits for an unblocked signal as one atomic operation. This means that signals cannot occur between the operations of setting the mask and waiting for a signal. If a program invokes the **sigprocmask (SIG\_SETMASK)** and **pause** subroutines separately, a signal that occurs between these subroutines might not be noticed by the **pause** subroutine.

In normal usage, a signal is blocked by using the **sigprocmask(SIG\_BLOCK,...)** subroutine for singlethreaded applications, or the **sigthreadmask(SIG\_BLOCK,...)** subroutine for multi-threaded applications (using the **libpthreads.a** threads library) at the beginning of a critical section. The process/thread then determines whether there is work for it to do. If no work is to be done, the process/thread waits for work by calling the **sigsuspend** subroutine with the mask previously returned by the **sigprocmask** or **sigthreadmask** subroutine.

<span id="page-1997-0"></span>The **sigpause** subroutine is provided for compatibility with older UNIX systems; its function is a subset of the **sigsuspend** subroutine.

#### **Parameter**

**Item Description** *SignalMask* Points to a set of signals.

#### **Return Values**

If a signal is caught by the calling thread and control is returned from the signal handler, the calling thread resumes execution after the **sigsuspend** or **sigpause** subroutine, which always return a value of -1 and set the **errno** global variable to **EINTR.**

# **sigthreadmask Subroutine**

#### **Purpose**

Sets the signal mask of a thread.

## **Library**

Threads Library (**libpthreads.a**)

#### **Syntax**

**#include <pthread.h> #include <signal.h>**

```
int sigthreadmask( how, set, old_set)
int how;
const sigset_t *set;
sigset_t *old_set;
```
## **Description**

The **sigthreadmask** subroutine is used to examine or change the signal mask of the calling thread. The **sigprocmask** subroutine must not be used in a multi-threaded process.

Typically, the **sigthreadmask(SIG\_BLOCK)** subroutine is used to block signals during a critical section of code. The **sigthreadmask(SIG\_SETMASK)** subroutine is then used to restore the mask to the previous value returned by the **sigthreadmask(SIG\_BLOCK)** subroutine.

If there are any pending unblocked signals after the call to the **sigthreadmask** subroutine, at least one of those signals will be delivered before the **sigthreadmask** subroutine returns.

The **sigthreadmask** subroutine does not allow the **SIGKILL** or **SIGSTOP** signal to be blocked. If a program attempts to block either signal, the **sigthreadmask** subroutine gives no indication of the error.

**Note:** The **pthread.h** header file must be the first included file of each source file using the threads library.

## <span id="page-1998-0"></span>**Parameters**

#### **Item Description**

*how* Indicates the manner in which the set is changed. It can have one of the following values:

#### **SIG\_BLOCK**

The resulting set is the union of the current set and the signal set pointed to by the *set* parameter.

#### **SIG\_UNBLOCK**

The resulting set is the intersection of the current set and the complement of the signal set pointed to by the *set* parameter.

#### **SIG\_SETMASK**

The resulting set is the signal set pointed to by the *set* parameter.

- *set* Specifies the signal set. If the value of the *Set* parameter is not null, it points to a set of signals to be used to change the currently blocked set. If the value of the *Set* parameter is null, the value of the *How* parameter is not significant and the process signal mask is unchanged. Thus, the call can be used to inquire about currently blocked signals.
- *old\_set* If the *old\_set* parameter is not the null value, the signal mask in effect at the time of the call is stored in the spaced pointed to by the *old\_set* parameter.

## **Return Values**

Upon completion, a value of 0 is returned. If the **sigthreadmask** subroutine fails, the signal mask of the process is unchanged, a value of -1 is returned, and the global variable **errno** is set to indicate the error.

## **Error Codes**

The **sigthreadmask** subroutine is unsuccessful if the following is true:

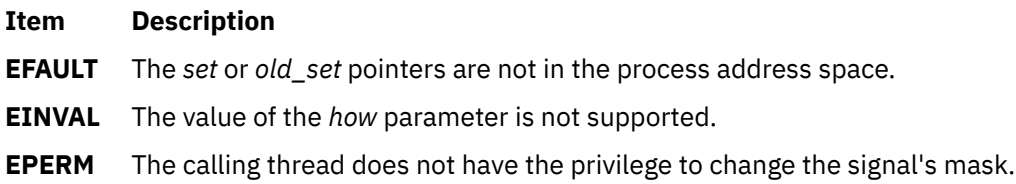

# **Examples**

To set the signal mask to block only the **SIGINT** signal from delivery, enter:

```
#include <pthread.h>
#include <signal.h>
int return_value;
sigset_t newset;
sigset_t *newset_p;
 . . .
newset_p = &newset;
sigemptyset(newset_p);
sigaddset(newset_p, SIGINT);
return_value = sigthreadmask(SIG_SETMASK, newset_p, NULL);
```
# **sigtimedwait and sigwaitinfo Subroutine**

# **Purpose**

Waits for a signal, and provides a mechanism for retrieving any queued value.

# **Library**

Standard C Library (**libc.a**)

Threads Library (**libpthreads.a**)

# **Syntax**

**#include <signal.h>**

```
int sigtimedwait (set, info, timeout)
const sigset_t *set;
siginfo_t *info;
const struct timespec *timeout;
int sigwaitinfo (set, info)
const sigset_t *set;
siginfo_t *info;
```
# **Description**

The **sigwaitinfo** subroutine selects a pending signal from the set specified by the *set* parameter. If no signal in the *set* parameter is pending at the time of the call, the calling thread is suspended until one or more signals in the *set* parameter become pending or until it is interrupted by an unblocked, caught signal. If the wait was interrupted by an unblocked, caught signal, the subroutines will restart themselves.

The **sigwaitinfo** subroutine is functionally equivalent to the **sigwait** subroutine if the *info* argument is NULL. If the *info* argument is non-NULL, the **sigwaitinfo** subroutine is equivalent to the **sigwait** subroutine, except that the selected signal number is stored in the **si signo** member, and the cause of the signal is stored in the **si\_code** member of the *info* parameter. If any value is queued to the selected signal, the first such queued value is dequeued, and if the *info* argument is non-NULL, the value is stored in the **si\_value** member of the *info* parameter. If no further signals are queued for the selected signal, the pending indication for that signal is reset.

The **sigtimedwait** subroutine is equivalent to the **sigwaitinfo** subroutine except that if none of the signals specified by the *set* parameter are pending, the **sigtimedwait** subroutine waits for the time interval referenced by the *timeout* parameter. If the **timespec** structure pointed to by the *timeout* parameter contains a zero value and if none of the signals specified by the *set* parameter are pending, the **sigtimedwait** subroutine returns immediately with an error.

If there are multiple pending signals in the range **SIGRTMIN** to **SIGRTMAX**, the lowest numbered signal in that range will be selected.

**Note:** All signals in set should have been blocked prior to calling any of the **sigwait** subroutines.

## **Parameters**

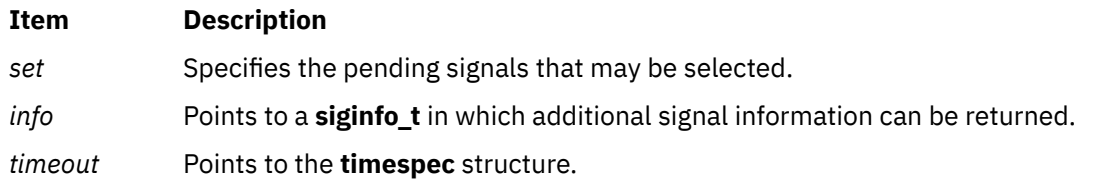

# **Return Values**

Upon successful completion, the **sigtimedwait** and **sigwaitinfo** subroutines return the selected signal number. If unsuccessful, the **sigtimedwait** and **sigwaitinfo** subroutines return -1 and set the **errno** variable to indicate the error.

# **Error Codes**

The **sigtimedwait** subroutine will fail if:

#### **Item Description**

**EAGAIN** No signal specified by the *set* parameter was generated within the specified timeout period.

The **sigtimedwait** and **sigwaitinfo** subroutines may fail if:

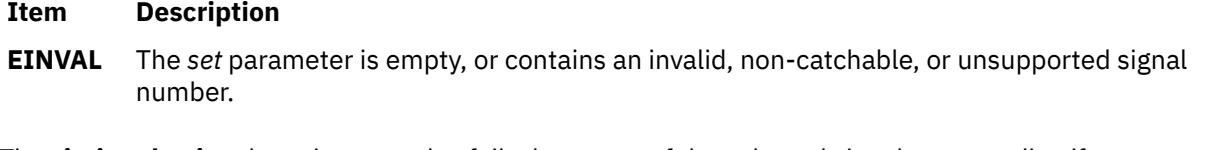

The **sigtimedwait** subroutine may also fail when none of the selected signals are pending if:

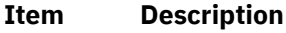

**EINVAL** The *timeout* parameter specified a tv\_nsec value less than zero or greater than or equal to 1000 million.

# **sigwait Subroutine**

#### **Purpose**

Blocks the calling thread until a specified signal is received.

## **Library**

Threads Library (**libpthreads**.**a**)

## **Syntax**

**#include </usr/include/sys/signal.h>**

```
int sigwait ( set, sig)
const sigset_t *set;
int *sig;
```
# **Description**

The **sigwait** subroutine blocks the calling thread until one of the signal in the signal set *set* is received by the thread. **sigwait** returns an **EINVAL** error if it attempts to wait on **SIGKILL(9)**, **SIGSTOP(17)**, or **SIGWAITING(39**–AIX-specific**)**.

The signal can be either sent directly to the thread, using the **pthread\_kill** subroutine, or to the process. In that case, the signal will be delivered to exactly one thread that has not blocked the signal.

Concurrent use of **sigaction** and **sigwait** subroutines on the same signal is forbidden.

# **Parameters**

#### **Ite Description**

**m**

- *set* Specifies the set of signals to wait on.
- *sig* Points to where the received signal number will be stored.

# **Return Values**

Upon successful completion, the received signal number is returned via the *sig* parameter, and 0 is returned. Otherwise, an error code is returned.

## **Error Code**

The **sigwait** subroutine is unsuccessful if the following is true:

#### **Item Description**

**EINVAL** The *set* parameter contains an invalid or unsupported signal number.

# **sin, sinf, sinl, sind32, sind64, and sind128 Subroutine**

#### **Purpose**

Computes the sine.

#### **Syntax**

**#include <math.h>**

```
double sin ( x)
double x;
```
**float sinf (***x***) float** *x***;**

**long double sinl (***x***) long double** *x***;**

```
_Decimal32 sind32 (x)
_Decimal32 x;
_Decimal64 sind64 (x)
```
**\_Decimal64** *x***; \_Decimal128 sind128 (***x***)**

# **\_Decimal128** *x***;**

# **Description**

The **sin**, **sinf**, **sinl**, **sind32**, **sind64**, and **sind128** subroutines compute the sine of the *x* parameter, measured in radians.

An application wishing to check for error situations should set the **errno** global variable to zero and call **feclearexcept**(**FE\_ALL\_EXCEPT**) before calling these subroutines. Upon return, if **errno** is nonzero or **fetestexcept**(**FE\_INVALID | FE\_DIVBYZERO | FE\_OVERFLOW | FE\_UNDERFLOW**) is nonzero, an error has occurred.

## **Parameters**

**Ite Description m**

- *x* Floating-point value
- *y* Floating-point value

# **Return Values**

Upon successful completion, the **sin**, **sinf**, **sinl**, **sind32**, **sind64**, and **sind128** subroutines return the sine of *x*.

If *x* is NaN, a NaN is returned.

If *x* is ±0, *x* is returned.

If *x* is subnormal, a range error may occur and *x* should be returned.

If *x* is ±Inf, a domain error occurs, and a NaN is returned.

## **Error Codes**

The **sin**, **sinf**, and **sinl** subroutines lose accuracy when passed a large value for the *x* parameter. In the **sin** subroutine, for example, values of *x* that are greater than pi are argument-reduced by first dividing them by the machine value for 2 \* pi , and then using the IEEE remainder of this division in place of *x.* Since the machine value of pi can only approximate its infinitely precise value, the remainder of  $x/(2 * pi)$ becomes less accurate as *x* becomes larger. Similar loss of accuracy occurs for the **sinl** subroutine during argument reduction of large arguments.

#### **Item Description**

**sin** When the *x* parameter is extremely large, these functions return 0 when there would be a complete loss of significance. In this case, a message indicating **TLOSS** error is printed on the standard error output. For less extreme values causing partial loss of significance, a **PLOSS** error is generated but no message is printed. In both cases, the **errno** global variable is set to a **ERANGE** value.

These error-handling procedures may be changed with the **matherr** subroutine when using the **libmsaa.a** (**-lmsaa**) library.

# **sinh, sinhf, sinhl, sinhd32, sinhd64, and sinhd128 Subroutines**

## **Purpose**

Computes hyperbolic sine.

## **Syntax**

**#include <math.h>**

```
double sinh ( x)
double x;
```

```
float sinhf (x)
float x;
```
**\_Decimal64** *x***;**

```
long double sinhl (x)
long double x;
_Decimal32 sinhd32 (x)
_Decimal32 x;
_Decimal64 sinhd64 (x)
```
# <span id="page-2003-0"></span>**Description**

The **sinh**, **sinhf**, **sinhl**, **sinhd32**, **sinhd64**, and **sinhd128** subroutines compute the hyperbolic sine of the *x* parameter.

An application wishing to check for error situations should set the **errno** global variable to zero and call **feclearexcept**(**FE\_ALL\_EXCEPT**) before calling these subroutines. Upon return, if **errno** is nonzero or **fetestexcept**(**FE\_INVALID | FE\_DIVBYZERO | FE\_OVERFLOW | FE\_UNDERFLOW**) is nonzero, an error has occurred.

## **Parameters**

#### **Ite Description**

- **m**
- *x* Specifies a double-precision floating-point value.

## **Return Values**

Upon successful completion, the **sinh**, **sinhf**, **sinhl**, **sinhd32**, **sinhd64**, and **sinhd128** subroutines return the hyperbolic sine of *x*.

If the result would cause an overflow, a range error occurs and ±**HUGE\_VAL**, ±**HUGE\_VALF**, ±**HUGE\_VALL**, ±**HUGE\_VAL\_D32**, ±**HUGE\_VAL\_D64**, and ±**HUGE\_VAL\_D128** (with the same sign as *x*) is returned as appropriate for the type of the function.

If *x* is NaN, a NaN is returned.

If *x* is ±0 or infinite, *x* is returned.

If *x* is subnormal, a range error may occur and *x* should be returned.

## **Error Codes**

If the correct value overflows, the **sinh**, **sinhf**, **sinhl**, **sinhd32**, **sinhd64**, and **sinhd128** subroutines return a correctly signed **HUGE\_VAL**, and the **errno** global variable is set to **ERANGE**.

These error-handling procedures should be changed with the **matherr** subroutine when the **libmsaa.a** (**-lmsaa**) library is used.

# **sl\_clr or tl\_clr Subroutine**

#### **Purpose**

Resets the labels.

## **Library**

Trusted AIX Library (**libmls.a**)

#### **Syntax**

**#include <mls/mls.h>**

**int sl\_clr (***[sl](#page-2004-0)***) sl\_t \****sl***;**

<span id="page-2004-0"></span>**int tl\_clr (***tl***) tl\_t \****tl***;**

## **Description**

The **sl\_clr** and **tl\_clr** subroutines reset the labels. These subroutines set any content in the label structure to zero.

#### **Parameters**

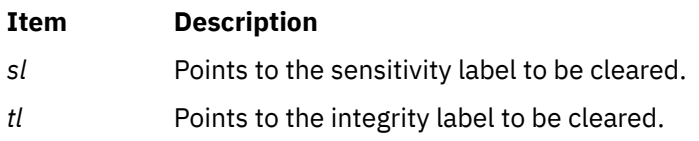

## **Return Values**

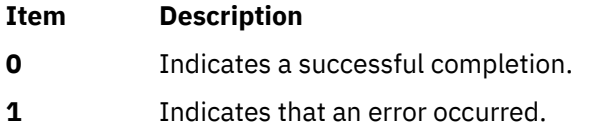

## **Error Codes**

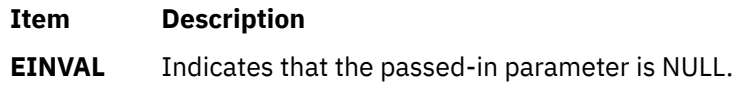

# **sl\_cmp or tl\_cmp Subroutine**

#### **Purpose**

Compares sensitivity and integrity labels.

#### **Library**

Trusted AIX Library (**libmls.a**)

#### **Syntax**

**#include <mls/mls.h>**

```
CMP_RES_T sl_cmp (sl1, sl2)
const sl_t *sl1;
const sl_t *sl2;
CMP_RES_T tl_cmp (tl1, tl2)
const tl_t *tl1;
const tl_t *tl2;
```
## **Description**

The **sl\_cmp** and **tl\_cmp** subroutines compare two labels. There are three types of relationship between labels: dominance, equality, and non-comparable.

Sensitivity label (SL) comparison is made based on the following conditions:

#### <span id="page-2005-0"></span>**Dominance**:

One SL (L1) dominates another (L2) if and only if the L1 meets the following requirement:

- The classification in L1 equals or exceeds the classification in L2.
- The set of compartments in L1 completely contains the set of compartments in L2.

#### **Equality**:

One SL (L1) equals another SL (L2) if and only if the L1 meets the following requirement:

- The classification in L1 equals the classification in L2.
- The set of compartments in L1 is identical to the set of compartments in L2.

#### **Non-comparable**:

Two labels can be disjoint (L1 is not equal to L2, and L1 does not dominate L2, and L2 does not dominate L1). One SL (L1) is non-comparable to another (L2) if the L1 meets the following requirement:

• The set of compartments in L1 does not completely contain the set in L2 and L2 does not completely contain the set in L1.

Therefore, they are considered disjoint.

Integrity label (TL) comparison is made based on the following conditions:

#### **Dominance**:

One TL (L1) dominates another (L2) if and only if the L1 meets the following requirement:

• The classification in L1 equals or exceeds the classification in L2.

#### **Equality**:

One TL (L1) equals another SL (L2) if and only if the L1 meets the following requirement:

• The classification in L1 equals the classification in L2.

## **Parameters**

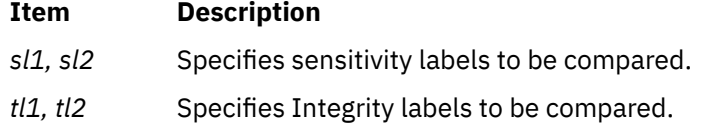

## **Return Values**

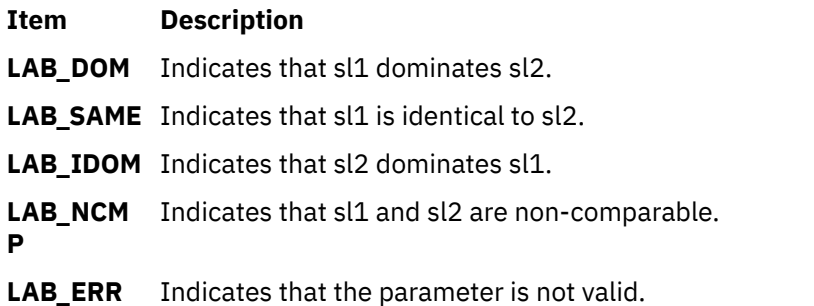

**Note:** For the **tl\_cmp** subroutine, if either of the integrity labels passed evaluates to the special TL NOTL, the subroutine returns the **LAB\_DOM** value.

## **Error Codes**

**Item Description**

**EINVAL** Indicates that the passed-in parameter is NULL.

# **slbtohr, slhrtob, clbtohr, clhrtob, tlbtohr, or tlhrtob Subroutine**

#### **Purpose**

Converts labels from binary equivalent to human readable format and from human readable format to binary equivalent.

## **Library**

Trusted AIX Library (**libmls.a**)

## **Syntax**

**#include <mls/mls.h>**

```
int slbtohr (hr_sl, sl, type)
char *hr_sl;
const sl_t *sl;
enum hr_type type;
int clbtohr (hr_cl, cl, type)
char *hr_cl;
const sl_t *cl;
enum hr_type type;
int tlbtohr (hr_tl, tl, type)
char *hr_tl;
const tl_t *tl;
enum hr_type type;
int clhrtob (cl, hr_cl)
sl_t *cl;
const char *hr_cl;
int slhrtob (sl, hr_sl)
sl_t *sl;
const char *hr_sl;
int tlhrtob (tl, hr_tl)
tl_t *tl;
const char *hr_tl;
```
# **Description**

The **btohr** routines convert the binary labels into long or short human readable form, based on the value of the *type* parameter.

The **slbtohr** subroutine converts binary sensitivity labels to human readable form, that is, the conversion is made as per SENSITIVITY LABELS section of Label Encoding File.

The **clbtohr** subroutine converts binary clearance labels to human readable form, that is, the conversion is made as per as per CLEARANCE LABELS section of Label Encoding File.

<span id="page-2007-0"></span>The **tlbtohr** subroutine converts binary integrity labels to human readable form, that is, the conversion is made as per optional INTEGRITY LABELS or SENSITIVITY LABELS section of Label Encoding File.

Similarly, the respective **hrtob** routines convert human (short or long) readable form to binary format.

**Note:** The database has to be initialized before you start any of these routines.

## **Parameters**

The **btohr** routines have the following parameters:

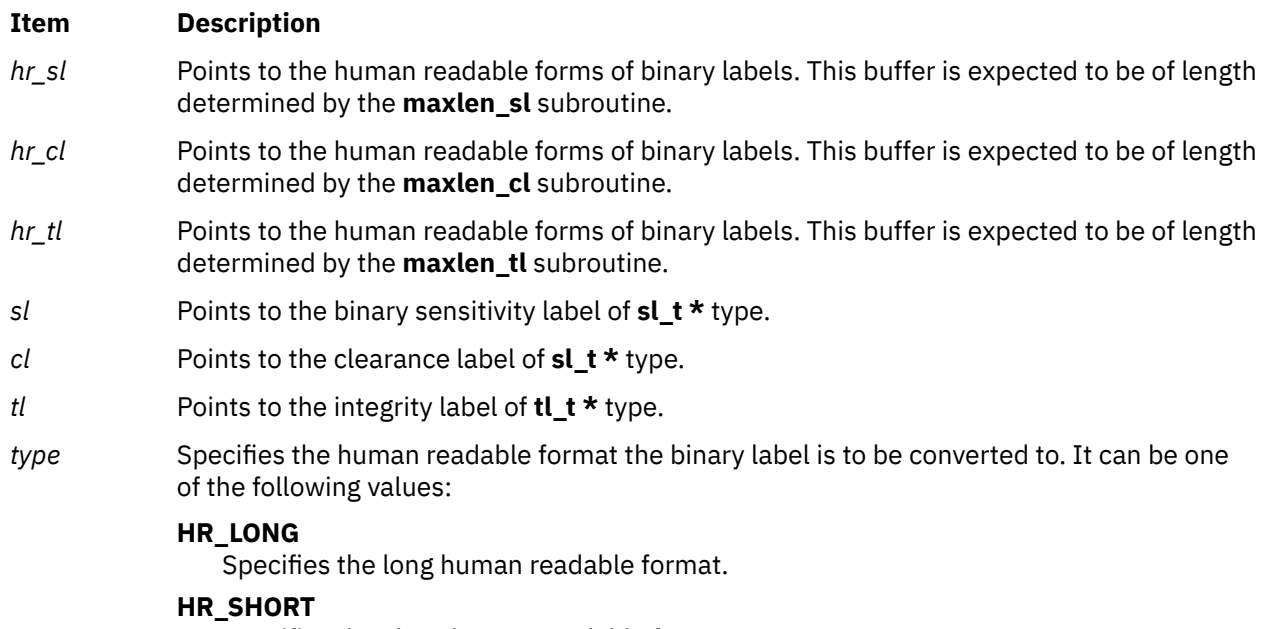

Specifies the short human readable format.

The **hrtob** routines have the following parameters:

#### **Item Description**

- *hr\_sl* Points to the human readable labels, either short form or long form.
- *hr\_cl* Points to the human readable labels, either short form or long form.
- *hr\_tl* Points to the human readable labels, either short form or long form.
- *sl* Points to binary sensitivity labels.
- *cl* Points to clearance labels.
- *tl* Points to binary integrity label.

## **Security**

Files Accessed:

#### **Modes File**

**R** /etc/security/enc/LabelEncodings

## **Return Values**

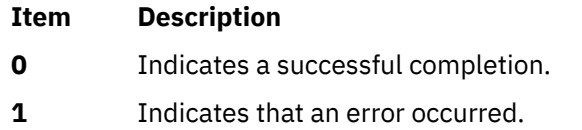

## **Error Codes**

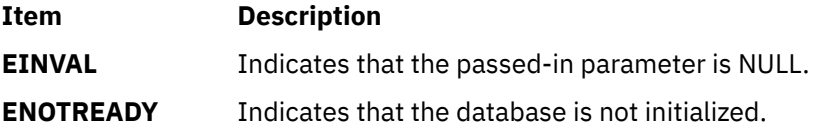

# **sleep, nsleep or usleep Subroutine**

## **Purpose**

Suspends a current process from execution.

## **Library**

Standard C Library (**libc.a**)

## **Syntax**

**#include <unistd.h> unsigned int sleep (** *Seconds***)**

**#include <sys/time.h> int nsleep (** *Rqtp***,** *Rmtp***) struct timestruc\_t \****Rqtp***, \****Rmtp***;**

**int usleep (** *Useconds***) useconds\_t** *Useconds***;** 

# **Description**

The **sleep**, **usleep**, or **nsleep** subroutines suspend the current process until:

- The time interval specified by the *Seconds*, *Useconds*, or *Rqtp* parameter elapses.
- A signal is delivered to the calling process that starts a signal-catching function or end the process.
- The process is notified of an event through an event notification function.

The suspension time might be longer than requested time due to the scheduling of other activity by the system. Upon return, the location that is specified by the *Rmtp* parameter is updated to show the time that is left in the interval, or 0 if the full interval is elapsed.

## **Parameters**

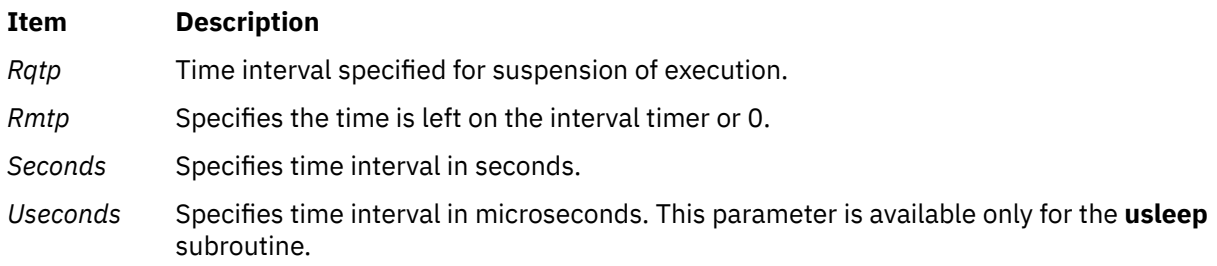

# **Compatibility Interfaces**

The **sleep** and **usleep** subroutines are simplified forms for the **nsleep** subroutine. These subroutines ensure compatibility with older versions of the Portable Operating System Interface (POSIX) and Linux<sup>®</sup> specifications. The **sleep** subroutine suspends the current process for whole seconds. The **usleep**

subroutine suspends the current process in microseconds, and the **nsleep** subroutine suspends the current process in nanoseconds.

In AIX Version 5.1, or later, time is measured in nanoseconds. The **nsleep** subroutine is the system call that is used by the AIX operating system to suspend thread execution. The **sleep** and **usleep** subroutines serve as front end to the **nsleep** subroutine.

The actual time interval for which the process is suspended is approximate. The time interval to suspend a process might take long time because of the other activities that are scheduled by the system, or the process suspension might take less time because of a signal that preempts the suspension.

For the **nsleep** subroutine, your must specify the *Rqtp* (Requested Time Pause) and *Rmtp* (Remaining Time Pause) parameters so that the actual time for which the process is suspended can be identified. Normally, the value in *Rmtp* parameter is the equivalent of zero. By design, the maximum value that might be used in the *Rqtp* parameter is the number of nanoseconds in one second.

## **Example**

To suspend a current running process for 10 seconds, enter the following command:

sleep (10)

## **Return Values**

The **nsleep**, **sleep**, and **usleep** subroutines return a value of 0 if the requested time is elapsed.

If the **nsleep** subroutine returns a value of -1, the notification of a signal or event was received and the *Rmtp* parameter is updated to the requested time minus the time slept (unslept time), and the **errno** global variable is set.

If the **sleep** subroutine returns because of a premature arousal due to delivery of a signal, the return value is the unslept amount (the requested time minus the time slept) in seconds.

# **Error Codes**

If the **nsleep** subroutine fails, a value of -1 is returned and the **errno** global variable is set to one of the following error codes:

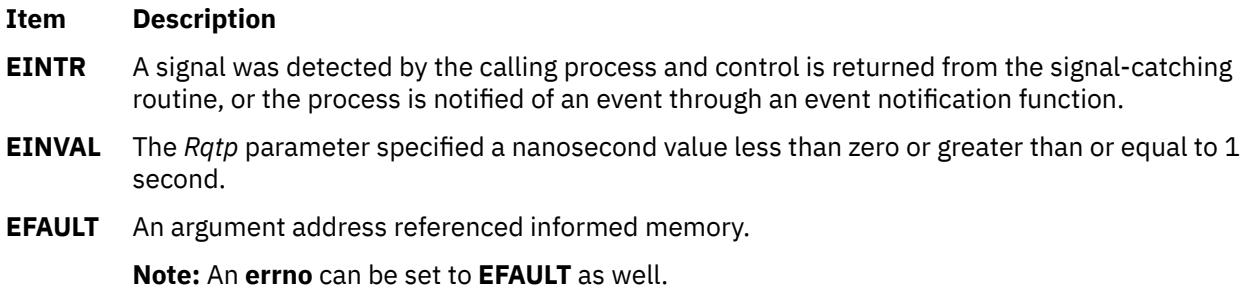

The **sleep** subroutine is always successful and no return value is reserved to indicate an error.

# **slk\_attroff, slk\_attr\_off, slk\_attron, slk\_attrset, slk\_attr\_set, slk\_clear, slk\_color, slk\_init, slk\_label, slk\_noutrefresh, slk\_refresh, slk\_restore, slk\_set, slk\_touch, slk\_wset, Subroutine**

## **Purpose**

Soft label subroutines.

# **Library**

Curses Library (**libcurses.a**)

## **Syntax**

**#include <curses.h>**

**int slk\_attroff (const chtype** *attrs***);**

**int slk\_attr\_off (const attr\_t** *attrs,* **void** *\*opts***);**

**int slk\_attron (const chtype** *attrs***);**

**int slk\_attr\_on (const attr\_t** *attrs,* **void** *\*opts***);**

**int slk\_attrset (const chtype** *attrs***);**

**int slk\_attr\_set (const attr\_t** *attrs*, **short** *color\_pair\_number***, void** *\*opts***);**

**int slk\_clear (***void*)**;**

**int slk\_color (short** *color\_pair\_number***);**

**int slk\_init (int** *fmt***);**

**char \*slk\_label (int** *labnum***);**

**int slk\_noutrefresh (***void***);**

**int slk\_refresh (***void***);**

```
int slk_restore
(void);
```
**int slk\_set (int** *labnum***, const char** *\*label*, **int** *justify***);**

**int slk\_touch (***void***)**;

**int slk\_wset (int** *labnum*, **const wchar\_t** *\*label*, **int** *justify***);**

# **Description**

The Curses interface manipulates the set of soft function-key labels that exist on many terminals. For those terminals that do not have sort labels, Curses takes over the bottom line of *stdscr*, reducing the size of *stdscr* and the value of the LINES external variable. There can be up to eight labels of up to eight display columns each.

To use soft labels, the **slk\_init** subroutine must be called before **initscr**, **newterm**, or **ripoffline** is called. If **initscr** eventually uses a line from *stdscr* to emulate the soft labels, then *fmt* determines how the labels are arranged on the screen. Setting *fmt* to **0** indicates a 3-2-3 arrangement of the labels; **1** indicates a 4-4 arrangement. Other values for *fmt* are unspecified.

The **slk\_init** subroutine has the effect of calling the **ripoffline** subroutine to reserve one screen line to accommodate the requested format.

The **slk\_set** and **slk\_wset** subroutines specify the text of soft label number *labnum*, within the range from 1 to and including 8. The *label* argument is the string to be put on the label. With **slk\_set** and **slk\_wset**, the width of the label is limited to eight column positions. A null string or a null pointer specifies a blank label. The *justify* argument can have the following values to indicate how to justify label within the space reserved for it:

#### **Ite Description**

**m**

- **0** Align the start of label with the start of the space.
- **1** Center label within the space.
- **2** Align the end of label with the end of the space.

The **slk\_refresh** and **slk\_noutrefresh** subroutines correspond to the **wrefresh** and **wnoutrefresh** subroutines.

The **slk** label subroutine obtains soft label number labnum.

The **slk clear** subroutine immediately clears the soft labels from the screen.

The **slk\_touch** subroutine forces all the soft labels to be output the next time **slk\_noutrefresh** or **slk** refresh subroutines is called.

The **slk\_attron, slk\_attrset and slk\_attroff** subroutines correspond to the **attron**, **attrset**, and **attroff** subroutines. They have an effect only if soft labels are simulated on the bottom line of the screen.

The **slk\_attr\_off**, **slk\_attr\_on**, **slk\_sttr\_set**, and **slk\_attroff** subroutines correspond to the **slk\_attroff**, **slk** attron, slk attrset, and color set and thus support the attribute constants with the WA prefix and color.

The *opts* argument is reserved for definition in a future edition of this document. Currently, the application must provide a null pointer as *opts*.

## **Parameters**

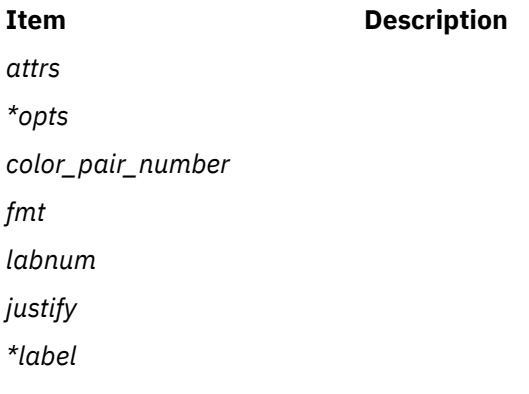

## **Examples**

For the **slk** init subroutine:

To initialize soft labels on a terminal that does not support soft labels internally, do the following:

slk\_init(1);

This example arranges the labels so that four labels appear on the right of the screen and four appear on the left.

For the **slk\_label** subroutine:

To obtain the label name for soft label 3, use:

char \*label\_name; label\_name = slk\_label(3);

For the **slk\_noutrefresh** subroutine:

To refresh soft label 8 on the virtual screen but not on the physical screen, use:

```
slk_set(8, "Insert", 1);
slk_noutrefresh();
```
For the **slk\_refresh** subroutine:

To set and left-justify the soft labels and then refresh the physical screen, use:

```
slk init(0);
initscr();
slk_set(1, "Insert", 0);
slk_set(2, "Quit", 0);
slk_set(3, "Add", 0);
slk_set(4, "Delete", 0);
slk_set(5, "Undo", 0);
slk_set(6, "Search", 0);
slk_set(7, "Replace", 0);
slk_set(8, "Save", 0);
slk_refresh();
```
For the **slk\_set** subroutine:

slk\_set(2, "Quit", 1);

## **Return Values**

Upon successful completion, the **slk\_label** subroutine returns the requested label with leading and trailing blanks stripped. Otherwise, it returns a null pointer.

Upon successful completion, the other subroutines return OK. Otherwise, they return ERR.

# **slk\_init Subroutine**

#### **Purpose**

Initializes soft function-key labels.

## **Library**

```
Curses Library (libcurses.a)
```
#### **Syntax**

**#include <curses.h>**

```
slk_init( Labfmt)
int Labfmt;
```
## <span id="page-2013-0"></span>**Description**

The **slk** init subroutine initializes soft function-key labels. This is one of several subroutines curses provides for manipulating soft function-key labels. These labels appear at the bottom of the screen and give applications, such as editors, a more user-friendly look. To use soft labels, you must call the **slk\_init** subroutine before calling the **initscr** or **newterm** subroutine.

Some terminals support soft labels, others do not. For terminals that do not support soft labels. Curses emulates soft labels by using the bottom line of the stdscr. To accommodate soft labels, curses reduces the size of the stdscr and the **LINES** environment variable as required.

#### **Parameter**

#### **Item Description**

*Labfmt* Simulates soft labels. To arrange three labels on the right, two in the center, and three on the right of the screen, specify a 0 for this parameter. To arrange four labels on the left and four on the right of the screen, specify a 1 for this parameter.

#### **Example**

To initialize soft labels on a terminal that does not support soft labels internally, do the following:

slk init(1);

This example arranges the labels so that four labels appear on the right of the screen and four appear on the left.

# **slk\_label Subroutine**

#### **Purpose**

Returns the label name for a specified soft label.

#### **Library**

Curses Library (**libcurses.a**)

#### **Syntax**

**#include <curses.h>**

```
char *slk_label( LabNum)
int LabNum;
```
#### **Description**

The **slk\_label** subroutine returns the label name for a specified soft function-key label. These labels appear at the bottom of the screen and give applications, such as editors, a more user-friendly look. The **slk\_label** subroutine returns the name in the format it was in when passed to the **slk\_set** subroutine. If the name was justified by the **slk\_set** subroutine, the justification is removed.

#### **Parameters**

#### **Item Description**

*LabNum* Specifies the label number. This parameter must be in the range 1 to 8.

# **Example**

To obtain the label name for soft label 3, use:

char \*label\_name;

 $label_name = slk_labels(3);$ 

# **Return Values**

**Item Description**

- **NULL** Indicates a label number that is not valid or a label number not set with the **slk\_set** subroutine.
- **OK** Indicates that the label name was successfully retrieved.

# **slk\_noutrefresh Subroutine**

## **Purpose**

Updates the soft labels on the virtual screen.

## **Library**

Curses Library (**libcurses.a**)

## **Syntax**

**#include <curses.h>**

**slk\_noutrefresh()**

# **Description**

The **slk\_noutrefresh** subroutine updates the soft function-key labels on the virtual screen. These labels appear at the bottom of the screen and give applications, such as editors, a more user-friendly look. This subroutine is useful for updating multiple labels. You can use the **slk\_noutrefresh** subroutine to update all soft labels on the virtual screen with no updates to the physic al screen. To update the physical screen, use the **slk\_refresh** or **refresh** subroutine.

# **Example**

To refresh soft label 8 on the virtual screen but not on the physical screen, use:

```
slk_set(8, "Insert", 1);
slk_noutrefresh();
```
# **slk\_refresh Subroutine**

## **Purpose**

Updates soft labels on the virtual and physical screens.

# **Library**

Curses Library (**libcurses.a**)

#### **Syntax**

**#include <curses.h>**

**slk\_refresh()**

## **Description**

The **slk** refresh subroutine refreshes the virtual and physical screens after an update to soft function-key labels. These labels appear at the bottom of the screen and give applications, such as editors, a more user-friendly look.

## **Example**

To set and left-justify the soft labels and then refresh the physical screen, use:

```
slk_init(0);
initscr();
slk_set(1, "Insert", 0);
slk_set(2, "Quit", 0);
slk_set(3, "Add", 0);
slk_set(4, "Delete", 0);
slk_set(5, "Undo", 0);
slk_set(6, "Search", 0);
slk_set(7, "Replace", 0);
slk_set(8, "Save", 0);
slk_refresh();
```
# **slk\_restore Subroutine**

#### **Purpose**

Restores soft function-key labels to the screen.

## **Library**

Curses Library (**libcurses.a**)

#### **Syntax**

```
#include <curses.h>
```
**slk\_restore()**

## **Description**

The **slk\_restore** subroutine restores the soft function-key labels to the screen after a call to the **slk\_clear** subroutine. The label names are not restored. These labels appear at the bottom of the screen and give applications, such as editors, a more user-friendly look. You must call the **slk\_init** subroutine before you can use soft labels.

# **slk\_touch Subroutine**

#### **Purpose**

Forces an update of the soft function-key labels.
# **Library**

Curses Library (**libcurses.a**)

# **Syntax**

**#include <curses.h> slk\_touch()**

# **Description**

The **slk** touch subroutine forces an update of the soft function-key labels on the physical screen the next time the **slk\_noutrefresh** subroutine is called. These labels appear at the bottom of the screen and give applications, such as editors, a more user-friendly look. You must call the **slk\_init** subroutine before using soft labels.

# **sockatmark Subroutine**

# **Purpose**

Determines whether a socket is at the out-of-band mark.

# **Syntax**

```
#include <sys/socket.h>
```

```
int sockatmark(s)
int s;
```
# **Description**

The **sockatmark** subroutine determines whether the socket specified by the *s* parameter is at the out-ofband data mark. If the protocol for the socket supports out-of-band data by marking the stream with an out-of-band data mark, the **sockatmark** subroutine returns a 1 when all data preceding the mark has been read and the out-of-band data mark is the first element in the receive queue. The **sockatmark** subroutine does not remove the mark from the stream.

The use of this subroutine between receive operations allows an application to determine which received data precedes the out-of-band data and which follows the out-of-band data. There is an inherent race condition in the use of this function. On an empty receive queue, the current read of the location might well be at the mark', but the system has no way of knowing that the next data segment that will arrive from the network will carry the mark, and **sockatmark** will return false The next read operation will silently consume the mark. Because of this, the **sockatmark** subroutine can only be used reliably when the application already knows that the out-of-band data has been seen by the system or that it is known that there is data waiting to be read at the socket.

# **Parameters**

## **Item Description**

s Specifies the socked to be checked.

# **Return Values**

Upon successful completion, the **sockatmark** subroutine returns a value indicating whether the socket is at an out-of-band data mark. If the protocol has marked the data stream and all data preceding the mark has been read, the return value is 1. If there is no mark, or if data precedes the mark in the receive <span id="page-2017-0"></span>queue, the **sockatmark** subroutine returns a 0. Otherwise, it returns a value of -1 and sets the **errno** global variable to indicate the error.

## **Error Codes**

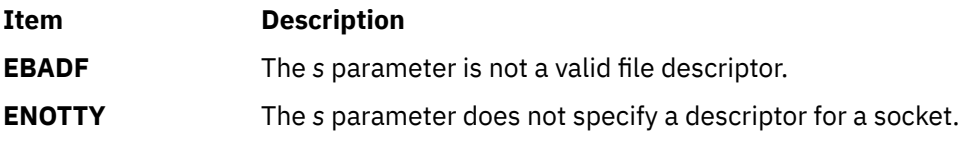

# **SpmiAddSetHot Subroutine**

### **Purpose**

Adds a set of peer statistics values to a hotset.

# **Library**

SPMI Library (**libSpmi.a**)

# **Syntax**

#include *sys/Spmidef.h*

```
struct SpmiHotVals *SpmiAddSetHot(HotSet, StatName,
GrandParent, maxresp,
                                    threshold, frequency, feed_type,
                                    except_type, severity, trap_no)
struct SpmiHotSet *HotSet;
char *StatName;
SpmiCxHdl GrandParent;
int maxresp;
int threshold;
int frequency;
int feed_type;
int excp_type;
int severity;
int trap_no;
```
## **Description**

The **SpmiAddSetHot** subroutine adds a set of peer statistics to a hotset. The **SpmiHotSet** structure that provides the anchor point to the set must exist before the **SpmiAddSetHot** subroutine call can succeed.

This subroutine is part of the server option of the Performance Aide for AIX licensed product.

## **Parameters**

#### **HotSet**

Specifies a pointer to a valid structure of type **SpmiHotSet** as created by the **SpmiCreateHotSet** [\("SpmiCreateHotSet" on page 1985\)](#page-2020-0) subroutine call.

#### **StatName**

Specifies the name of the statistic within the subcontexts (peer contexts) of the context identified by the *GrandParent* parameter.

### **GrandParent**

Specifies a valid **SpmiCxHdl** handle as obtained by another subroutine call. The handle must identify a context with at least one subcontext, which contains the statistic identified by the *StatName* parameter. If the context specified is one of the **RTime** contexts, no subcontext need to exist at

the time the **SpmiAddSetHot** subroutine call is issued; the presence of the metric identified by the *StatName* parameter is checked against the context class description.

If the context specified has or may have multiple levels of instantiable context below it (such as the **FS** and **RTime/ARM** contexts), the metric is only searched for at the lowest context level. The **SpmiHotSet** created is a pseudo hotvals structure used to link together a peer group of **SpmiHotVals**structures, which are created under the covers, one for each subcontext of the *GrandParent* context. In the case of **RTime/ARM**, if additional contexts are later added under the *GrandParent* contexts, additional hotsets are added to the peer group. This is transparent to the application program, except that the **SpmiFirstHot**, **SpmiNextHot**, and **SpmiNextHotItem** subroutine calls will return the peer group **SpmiHotVals** pointer rather than the pointer to the pseudo structure.

Note that specifying a specific volume group context (such as **FS/rootvg**) or a specific application context (such as **RTime/ARN/armpeek**) is still valid and won't involve creation of pseudo **SpmiHotVals** structures.

#### **maxresp**

Must be non-zero if *excp\_type* specifies that exceptions or SNMP traps must be generated. If specified as zero, indicates that all **SPMIHotItems** that meet the criteria specified by *threshold* must be returned, up-to a maximum of *maxresp* items. If both exceptions/traps and feeds are requested, the *maxresp* value is used to cap the number of exceptions/alerts as well as the number of items returned. If *feed\_type* is specified as **SiHotAlways**, the *maxresp* parameter is still used to return at most *maxresp* items.

Where the *GrandParent* argument specifies a context that has multiple levels of instantiable contexts below it, the *maxresp* is applied to each of the lowest level contexts above the the actual peer contexts at a time. For example, if the *GrandParent* context is **FS** (file systems) and the system has three volume groups, then a *maxresp* value of 2 could cause up to a maximum of 2 x 3 = 6 responses to be generated.

#### **threshold**

Must be non-zero if *excp\_type* specifies that exceptions or SNMP traps must be generated. If specified as zero, indicates that all values read qualify to be returned in feeds. The value specified is compared to the data value read for each peer statistic. If the data value exceeds the *threshold*, it qualifies to be returned as an **SpmiHotItems** element in the **SpmiHotVals** structure. If the *threshold* is specified as a negative value, the value qualifies if it is lower than the numeric value of *threshold*. If *feed\_type* is specified as **SiHotAlways**, the threshold value is ignored for feeds. For peer statistics of type **SiCounter**, the *threshold* must be specified as a rate per second; for **SiQuantity** statistics the *threshold* is specified as a level.

### **frequency**

Must be non-zero if *excp\_type* specifies that exceptions or SNMP traps must be generated. Ignored for feeds. Specifies the minimum number of minutes that must expire between any two exceptions/traps generated from this **SpmiHotVals** structure. This value must be specified as no less than 5 minutes.

### **feed\_type**

Specifies if feeds of **SpmiHotItems** should be returned for this **SpmiHotVals** structure. The following values are valid:

#### **SiHotNoFeed**

No feeds should be generated

#### **SiHotThreshold**

Feeds are controlled by *threshold*.

#### **SiHotAlways**

All values, up-to a maximum of *maxresp* must be returned as feeds.

#### **excp\_type**

Controls the generation of exception data packets and/or the generation of SNMP Traps from **xmservd**. Note that these types of packets and traps can only actually be sent if **xmservd** is running.

Because of this, exception packets and SNMP traps are only generated as long as **xmservd** is active. Traps can only be generated on AIX systems. The conditions for generating exceptions and traps are controlled by the *threshold* and *frequency* parameters. The following values are valid for *excp\_type*:

### **SiNoHotException**

Generate neither exceptions not traps.

#### **SiHotException**

Generate exceptions but not traps.

#### **SiHotTrap**

Generate SNMP traps but not exceptions.

#### **SiHotBoth**

Generate both exceptions and SNMP traps.

#### **severity**

Required to be positive and greater than zero if exceptions are generated, otherwise specify as zero. Used to assign a severity code to the exception for display by **exmon**.

#### **trap\_no**

Required to be positive and greater than zero if SNMP traps are generated, otherwise specify as zero. Used to assign the trap number in the generated SNMP trap.

## **Return Values**

The **SpmiAddSetHot** subroutine returns a pointer to a structure of type **SpmiHotVals** if successful. If unsuccessful, the subroutine returns a NULL value.

## **Programming Notes**

The **SpmiAddSetHot** functions in a straight forward manner and as described previously in all cases where the *GrandParent* context is a context that has only one level of instantiable contexts below it. This covers most context types such as CPU, Disk, LAN, etc. In a few cases, currently only the **FS** (file system) and **RTime/ARM** (application response) contexts, the SPMI works by creating pseudo-hotvals structures that effectively expand the hotset. These pseudo-hotvals structures are created either at the time the **SpmiAddSetHot** call is issued or when new subcontexts are created for a context that's already the *GrandParent* of a hotvals peer set. For example:

When a peer set is created for **RTime/ARM**, maybe only a few or no subcontexts of this context exists. If two applications were defined at this point, say **checking** and **savings**, one valsset would be created for the **RTime/ARM** context and a pseudo-valsset for each of **RTime/ARM/checking** and **RTime/ARM/savings**. As new applications are added to the **RTime/ARM** contexts, new pseudo-valssets are automatically added to the hotset.

Pseudo-valssets represent an implementation convenience and also helps minimize the impact of retrieving and presenting data for hotsets. As far as the caller of the **RSiGetHotItem** subroutine call is concerned, it is completely transparent. All this caller will ever see is the real hotvals structure. That is not the case for callers of **SpmiFirstHot**, **SpmiNextHot**, and **SpmiNextHotItem**. All of these subroutines will return pseudo-valssets and the calling program should be prepared to handle this.

# **Error Codes**

All SPMI subroutines use external variables to provide error information. To access these variables, an application program must define the following external variables:

- extern char SpmiErrmsg[];
- extern int SpmiErrno;

If the subroutine returns without an error, the **SpmiErrno** variable is set to 0 and the **SpmiErrmsg** character array is empty. If an error is detected, the **SpmiErrno** variable returns an error code, as defined <span id="page-2020-0"></span>in the **sys/Spmidef.h** file, and the **SpmiErrmsg** variable contains text, in English, explaining the cause of the error.

## **Files**

### **Item Description**

**/usr/include/sys/Spmidef.h** Declares the subroutines, data structures, handles, and macros that an application program can use to access the SPMI.

# **SpmiCreateHotSet**

# **Purpose**

Creates an empty hotset.

# **Library**

SPMI Library (**libSpmi.a**)

# **Syntax**

#include *sys/Spmidef.h*

struct SpmiHotSet \*SpmiCreateHotSet()

# **Description**

The **SpmiCreateHotSet** subroutine creates an empty hotset and returns a pointer to an **SpmiHotSet** structure.This structure provides the anchor point for a hotset and must exist before the **SpmiAddSetHot** subroutine can be successfully called.

This subroutine is part of the server option of the Performance Aide for AIX licensed product.

# **Return Values**

The **SpmiCreateHotSet** subroutine returns a pointer to a structure of type **SpmiHotSet** if successful. If unsuccessful, the subroutine returns a NULL value.

# **Error Codes**

All SPMI subroutines use external variables to provide error information. To access these variables, an application program must define the following external variables:

- extern char SpmiErrmsg[];
- extern int SpmiErrno;

<span id="page-2021-0"></span>**Item Description**

**/usr/include/sys/Spmidef.h** Declares the subroutines, data structures, handles, and macros that an application program can use to access the SPMI.

# **SpmiCreateStatSet Subroutine**

## **Purpose**

Creates an empty set of statistics.

# **Library**

SPMI Library (**libSpmi.a**)

## **Syntax**

#include *sys/Spmidef.h*

struct SpmiStatSet \*SpmiCreateStatSet()

## **Description**

The **SpmiCreateStatSet** subroutine creates an empty set of statistics and returns a pointer to an **SpmiStatSet** structure.

The **SpmiStatSet** structure provides the anchor point to a set of statistics and must exist before the **SpmiPathAddSetStat** subroutine can be successfully called.

This subroutine is part of the server option of the Performance Aide for AIX licensed product.

## **Return Values**

The **SpmiCreateStatSet** subroutine returns a pointer to a structure of type **SpmiStatSet** if successful. If unsuccessful, the subroutine returns a NULL value.

# **Error Codes**

All SPMI subroutines use external variables to provide error information. To access these variables, an application program must define the following external variables:

- extern char SpmiErrmsg[];
- extern int SpmiErrno;

**Item Description**

**/usr/include/sys/Spmidef.h** Declares the subroutines, data structures, handles, and macros that an application program can use to access the SPMI.

# **SpmiDdsAddCx Subroutine**

# **Purpose**

Adds a volatile context to the contexts defined by an application.

# **Library**

SPMI Library (**libSpmi**.a)

# **Syntax**

#include *sys/Spmidef.h*

```
char *SpmiDdsAddCx(Ix, Path, Descr, Asnno)
ushort Ix;
char *Path, *Descr;
int Asnno;
```
# **Description**

The **SpmiDdsAddCx** subroutine uses the shared memory area to inform the SPMI that a context is available to be added to the context hierarchy, moves a copy of the context to shared memory, and allocates memory for the data area.

This subroutine is part of the server option of the Performance Aide for AIX licensed product.

# **Parameters**

### **Ix**

Specifies the element number of the added context in the table of dynamic contexts. No context can be added if the table of dynamic contexts has not been defined in the **SpmiDdsInit** subroutine call. The first element of the table is element number 0.

### **Path**

Specifies the full path name of the context to be added. If the context is not at the top-level, the parent context must already exist.

### *Descr*

Provides the description of the context to be added as it will be presented to data consumers.

### **Asnno**

Specifies the ASN.1 number to be assigned to the new context. All subcontexts on the same level as the new context must have unique ASN.1 numbers. Typically, each time the **SpmiDdsAddCx** subroutine adds a subcontext to the same parent context, the Asnno parameter is incremented.

If successful, the **SpmiDdsAddCx** subroutine returns the address of the shared memory data area. If an error occurs, an error text is placed in the external **SpmiErrmsg** character array, and the subroutine returns a NULL value.

# **Error Codes**

All SPMI subroutines use external variables to provide error information. To access these variables, an application program must define the following external variables:

- extern char SpmiErrmsg[];
- extern int SpmiErrno;

If the subroutine returns without an error, the **SpmiErrno** variable is set to 0 and the **SpmiErrmsg** character array is empty. If an error is detected, the **SpmiErrno** variable returns an error code, as defined in the **sys/Spmidef.h** file, and the **SpmiErrmsg** variable contains text, in English, explaining the cause of the error.

## **Files**

**Item Description**

**/usr/include/sys/Spmidef.h** Declares the subroutines, data structures, handles, and macros that an application program can use to access the SPMI.

# **SpmiDdsDelCx Subroutine**

## **Purpose**

Deletes a volatile context.

# **Library**

SPMI Library (**libSpmi.a**)

## **Syntax**

#include *sys/Spmidef.h*

```
int SpmiDdsDelCx(Area)
char *Area;
```
# **Description**

The **SpmiDdsDelCx** subroutine informs the SPMI that a previously added, volatile context should be deleted.

If the SPMI has not detected that the context to delete was previously added dynamically, the **SpmiDdsDelCx** subroutine removes the context from the list of to-be-added contexts and returns the allocated shared memory to the free list. Otherwise, the **SpmiDdsDelCx** subroutine indicates to the SPMI that a context and its associated statistics must be removed from the context hierarchy and any allocated shared memory must be returned to the free list.

This subroutine is part of the server option of the Performance Aide for AIX licensed product.

# <span id="page-2024-0"></span>**Parameters**

**Area**

Specifies the address of the previously allocated shared memory data area as returned by an **SpmiDdsAddCx** subroutine call.

## **Return Values**

If successful, the **SpmiDdsDelCx** subroutine returns a value of 0. If an error occurs, an error text is placed in the external **SpmiErrmsg** character array, and the subroutine returns a nonzero value.

# **Error Codes**

All SPMI subroutines use external variables to provide error information. To access these variables, an application program must define the following external variables:

- extern char SpmiErrmsg[];
- extern int SpmiErrno;

If the subroutine returns without an error, the **SpmiErrno** variable is set to 0 and the **SpmiErrmsg** character array is empty. If an error is detected, the **SpmiErrno** variable returns an error code, as defined in the **sys/Spmidef.h** file, and the **SpmiErrmsg** variable contains text, in English, explaining the cause of the error.

## **Files**

**Item Description /usr/include/sys/Spmidef.h** Declares the subroutines, data structures, handles, and macros that an application program can use to access the SPMI.

# **SpmiDdsInit Subroutine**

# **Purpose**

• Establishes a program as a dynamic data-supplier (DDS) program.

# **Library**

SPMI Library (**libSpmi.a**)

# **Syntax**

```
#include sys/Spmidef.h
```

```
SpmiShare *SpmiDdsInit(CxTab, CxCnt, IxTab, IxCnt,
FileName)
cx_create *CxTab, *IxTab;
int CxCnt, IxCnt;
char *FileName;
```
# **Description**

The SpmiDdsInit subroutine establishes a program as a dynamic data-supplier (DDS) program. To do so, the SpmiDdsInit subroutine:

1. Determines the size of the shared memory required and creates a shared memory segment of that size.

- 2. Moves all static contexts and all statistics referenced by those contexts to the shared memory.
- 3. Calls the SPMI and requests it to add all of the DDS static contexts to the context tree.

#### **Note:**

- 1. The **SpmiDdsInit** subroutine issues an **SpmiInit** subroutine call if the application program has not issued one.
- 2. If the calling program uses shared memory for other purposes, including memory mapping of files, the **SpmiDdsInit** or the **SpmiInit** subroutine call must be issued before access is established to other shared memory areas.

This subroutine is part of the server option of the Performance Aide for AIX licensed product.

## **Parameters**

### **CxTab**

Specifies a pointer to the table of nonvolatile contexts to be added.

#### **CxCnt**

Specifies the number of elements in the table of nonvolatile contexts. Use the **CX\_L** macro to find this value.

### **IxTab**

Specifies a pointer to the table of volatile contexts the program may want to add later. If no contexts are defined, specify NULL.

#### **IxCnt**

Specifies the number of elements in the table of volatile contexts. Use the **CX\_L** macro to find this value. If no contexts are defined, specify 0.

#### **FileName**

Specifies the fully qualified path and file name to use when creating the shared memory segment. At execution time, if the file exists, the process running the DDS must be able to write to the file. Otherwise, the **SpmiDdsInit** subroutine call does not succeed. If the file does not exist, it is created. If the file cannot be created, the subroutine returns an error. If the file name includes directories that do not exist, the subroutine returns an error.

For non-AIX systems, a sixth argument is required to inform the SPMI how much memory to allocate in the DDS shared memory segment. This is not required for AIX systems because facilities exist to expand a memory allocation in shared memory. The sixth argument is:

#### **size**

Size in bytes of the shared memory area to allocate for the DDS program. This parameter is of type int.

## **Return Values**

If successful, the **SpmiDdsInit** subroutine returns the address of the shared memory control area. If an error occurs, an error text is placed in the external **SpmiErrmsg** character array, and the subroutine returns a NULL value.

### **Error Codes**

All SPMI subroutines use external variables to provide error information. To access these variables, an application program must define the following external variables:

- extern char SpmiErrmsg[];
- extern int SpmiErrno;

If the subroutine returns without an error, the **SpmiErrno** variable is set to 0 and the **SpmiErrmsg** character array is empty. If an error is detected, the **SpmiErrno** variable returns an error code, as defined in the **sys/Spmidef.h** file, and the **SpmiErrmsg** variable contains text, in English, explaining the cause of the error.

## **Files**

**Item Description**

**/usr/include/sys/Spmidef.h** Declares the subroutines, data structures, handles, and macros that an application program can use to access the SPMI.

# **SpmiDelSetHot Subroutine**

# **Purpose**

Removes a single set of peer statistics from a hotset.

# **Library**

SPMI Library (**libSpmi.a**)

# **Syntax**

#include *sys/Spmidef.h*

```
int SpmiDelSetHot(HotSet, HotVal)
struct SpmiHotSet *HotSet;
struct SpmiHotVals *HotVal;
```
# **Description**

The **SpmiDelSetHot** subroutine removes a single set of peer statistics, identified by the *HotVal* parameter, from a hotset, identified by the *HotSet* parameter.

This subroutine is part of the server option of the Performance Aide for AIX licensed product.

# **Parameters**

## **HotSet**

Specifies a pointer to a valid structure of type **SpmiHotSet**, as created by the ["SpmiCreateHotSet" on](#page-2020-0) [page 1985](#page-2020-0) subroutine call.

## **HotVal**

Specifies a pointer to a valid structure of type **SpmiHotVals**, as created by the ["SpmiAddSetHot](#page-2017-0) [Subroutine" on page 1982](#page-2017-0) subroutine call. You cannot specify an **SpmiHotVals** that was internally generated by the SPMI library code as described under the *GrandParent* parameter to **SpmiAddSetHot**.

# **Return Values**

The **SpmiDelSetHot** subroutine returns a value of 0 if successful. If unsuccessful, the subroutine returns a nonzero value.

# **Error Codes**

All SPMI subroutines use external variables to provide error information. To access these variables, an application program must define the following external variables:

- extern char SpmiErrmsg[];
- extern int SpmiErrno;

If the subroutine returns without an error, the **SpmiErrno** variable is set to 0 and the **SpmiErrmsg** character array is empty. If an error is detected, the **SpmiErrno** variable returns an error code, as defined in the **sys/Spmidef.h** file, and the **SpmiErrmsg** variable contains text, in English, explaining the cause of the error.

## **Files**

**Item Description**

**/usr/include/sys/Spmidef.h** Declares the subroutines, data structures, handles, and macros that an application program can use to access the SPMI.

# **SpmiDelSetStat Subroutine**

## **Purpose**

Removes a single statistic from a set of statistics.

## **Library**

SPMI Library (**libSpmi**.a)

# **Syntax**

#include *sys/Spmidef.h*

```
int SpmiDelSetStat(StatSet, StatVal)
struct SpmiStatSet *StatSet;
struct SpmiStatVals *StatVal;
```
# **Description**

The **SpmiDelSetStat** subroutine removes a single statistic, identified by the *StatVal* parameter, from a set of statistics, identified by the *StatSet* parameter.

This subroutine is part of the server option of the Performance Aide for AIX licensed product.

## **Parameters**

### **StatSet**

Specifies a pointer to a valid structure of type **SpmiStatSet** as created by the ["SpmiCreateStatSet](#page-2021-0) [Subroutine" on page 1986](#page-2021-0) subroutine call.

### **StatVal**

Specifies a pointer to a valid structure of type **SpmiStatVals** as created by the ["SpmiPathAddSetStat](#page-2051-0) [Subroutine" on page 2016](#page-2051-0) subroutine call.

The **SpmiDelSetStat** subroutine returns a value of 0 if successful. If unsuccessful, the subroutine returns a nonzero value.

# **Error Codes**

All SPMI subroutines use external variables to provide error information. To access these variables, an application program must define the following external variables:

- extern char SpmiErrmsg[];
- extern int SpmiErrno;

If the subroutine returns without an error, the **SpmiErrno** variable is set to 0 and the **SpmiErrmsg** character array is empty. If an error is detected, the **SpmiErrno** variable returns an error code, as defined in the **sys/Spmidef.h** file, and the **SpmiErrmsg** variable contains text, in English, explaining the cause of the error.

**Files**

**Item Description**

**/usr/include/sys/Spmidef.h** Declares the subroutines, data structures, handles, and macros that an application program can use to access the SPMI.

# **SpmiExit Subroutine**

# **Purpose**

Terminates a dynamic data supplier (DDS) or local data consumer program's association with the SPMI, and releases allocated memory.

# **Library**

SPMI Library (**libSpmi.a**)

## **Syntax**

#include *sys/Spmidef.h*

void SpmiExit()

# **Description**

A successful ["SpmiInit Subroutine" on page 2006](#page-2041-0) or ["SpmiDdsInit Subroutine" on page 1989](#page-2024-0) call allocates shared memory. Therefore, a Dynamic Data Supplier (DDS) program that has issued a successful **SpmiInit** or **SpmiDdsInit** subroutine call should issue an **SpmiExit** subroutine call before the program exits the SPMI. Allocated memory is not released until the program issues an **SpmiExit** subroutine call.

This subroutine is part of the server option of the Performance Aide for AIX licensed product.

**Item Description**

**/usr/include/sys/Spmidef.h** Declares the subroutines, data structures, handles, and macros that an application program can use to access the SPMI.

# **SpmiFirstCx Subroutine**

## **Purpose**

Locates the first subcontext of a context.

# **Library**

SPMI Library (**libSpmi.a**)

# **Syntax**

#include *sys/Spmidef.h*

```
struct SpmiCxLink *SpmiFirstCx(CxHandle)
SpmiCxHdl CxHandle;
```
# **Description**

The **SpmiFirstCx** subroutine locates the first subcontext of a context. The subroutine returns a NULL value if no subcontexts are found.

The structure pointed to by the returned pointer contains a handle to access the contents of the corresponding **SpmiCx** structure through the **SpmiGetCx**subroutine call.

This subroutine is part of the server option of the Performance Aide for AIX licensed product.

# **Parameters**

## **CxHandle**

Specifies a valid **SpmiCxHdl** handle as obtained by another subroutine call.

## **Return Values**

The SpmiFirstCx subroutine returns a pointer to an **SpmiCxLink** structure if successful. If unsuccessful, the subroutine returns a NULL value.

# **Error Codes**

All SPMI subroutines use external variables to provide error information. To access these variables, an application program must define the following external variables:

- extern char SpmiErrmsg[];
- extern int SpmiErrno;

**Item Description**

**/usr/include/sys/Spmidef.h** Declares the subroutines, data structures, handles, and macros that an application program can use to access the SPMI.

# **SpmiFirstHot Subroutine**

# **Purpose**

Locates the first of the sets of peer statistics belonging to a hotset.

# **Library**

SPMI Library (**libSpmi.a**)

# **Syntax**

#include *sys/Spmidef.h*

```
struct SpmiHotVals *SpmiFirstHot(HotSet)
struct SpmiHotSet HotSet;
```
# **Description**

The **SpmiFirstHot** subroutine locates the first of the **SpmiHotVals** structures belonging to the specified **SpmiHotSet**. Using the returned pointer, the **SpmiHotSet** can then either be decoded directly by the calling program, or it can be used to specify the starting point for a subsequent **SpmiNextHotItem** subroutine call. The **SpmiFirstHot** subroutine should only be executed after a successful call to the **SpmiGetHotSet** subroutine.

This subroutine is part of the server option of the Performance Aide for AIX licensed product.

# **Parameters**

## **HotSet**

Specifies a valid **SpmiHotSet** structure as obtained by another subroutine call.

# **Return Values**

The **SpmiFirstHot** subroutine returns a pointer to a structure of type **SpmiHotVals** structure if successful. If unsuccessful, the subroutine returns a NULL value. A returned pointer may refer to a pseudo-hotvals structure as described in the **SpmiAddSetHot** subroutine.

# **Error Codes**

All SPMI subroutines use external variables to provide error information. To access these variables, an application program must define the following external variables:

- extern char SpmiErrmsg[];
- extern int SpmiErrno;

<span id="page-2031-0"></span>

**Item Description**

**/usr/include/sys/Spmidef.h** Declares the subroutines, data structures, handles, and macros that an application program can use to access the SPMI.

# **SpmiFirstStat Subroutine**

## **Purpose**

Locates the first of the statistics belonging to a context.

# **Library**

SPMI Library (**libSpmi.a**)

## **Syntax**

#include *sys/Spmidef.h*

```
struct SpmiStatLink *SpmiFirstStat(CxHandle)
SpmiCxHdl CxHandle;
```
# **Description**

The **SpmiFirstStat** subroutine locates the first of the statistics belonging to a context. The subroutine returns a NULL value if no statistics are found.

The structure pointed to by the returned pointer contains a handle to access the contents of the corresponding **SpmiStat** structure through the ["SpmiGetStat Subroutine" on page 2002](#page-2037-0) call.

This subroutine is part of the server option of the Performance Aide for AIX licensed product.

## **Parameters**

### **CxHandle**

Specifies a valid **SpmiCxHdl** handle as obtained by another subroutine call.

## **Return Values**

The **SpmiFirstStat** subroutine returns a pointer to a structure of type **SpmiStatLink** if successful. If unsuccessful, the subroutine returns a NULL value.

# **Error Codes**

All SPMI subroutines use external variables to provide error information. To access these variables, an application program must define the following external variables:

- extern char SpmiErrmsg[];
- extern int SpmiErrno;

<span id="page-2032-0"></span>**Item Description**

**/usr/include/sys/Spmidef.h** Declares the subroutines, data structures, handles, and macros that an application program can use to access the SPMI.

# **SpmiFirstVals Subroutine**

# **Purpose**

Returns a pointer to the first **SpmiStatVals** structure belonging to a set of statistics.

# **Library**

SPMI Library (**libSpmi.a**)

# **Syntax**

#include *sys/Spmidef.h*

```
struct SpmiStatVals *SpmiFirstVals(StatSet)
struct SpmiStatSet *StatSet;
```
# **Description**

The **SpmiFirstVals** subroutine returns a pointer to the first **SpmiStatVals** structure belonging to the set of statistics identified by the *StatSet* parameter. **SpmiStatVals** structures are accessed in reverse order so the last statistic added to the set of statistics is the first one returned. This subroutine call should only be issued after an **SpmiGetStatSet** subroutine has been issued against the statset.

This subroutine is part of the server option of the Performance Aide for AIX licensed product.

# **Parameters**

## **StatSet**

Specifies a pointer to a valid structure of type **Spmi**StatSet as created by the **Spmi**CreateStatSet subroutine call.

# **Return Values**

The **SpmiFirstVals** subroutine returns a pointer to an **SpmiStatVals** structure if successful. If unsuccessful, the subroutine returns a NULL value.

# **Error Codes**

All SPMI subroutines use external variables to provide error information. To access these variables, an application program must define the following external variables:

- extern char SpmiErrmsg[];
- extern int SpmiErrno;

**Item Description**

**/usr/include/sys/Spmidef.h** Declares the subroutines, data structures, handles, and macros that an application program can use to access the SPMI.

# **SpmiFreeHotSet Subroutine**

## **Purpose**

Erases a hotset.

# **Library**

SPMI Library (**libSpmi.a**)

## **Syntax**

#include *sys/Spmidef.h*

int SpmiFreeHotSet(*HotSet*) struct SpmiHotSet *\*HotSet*;

# **Description**

The **SpmiFreeHotSet** subroutine erases the hotset identified by the *HotSet* parameter. All **SpmiHotVals** structures chained off the **SpmiHotSet** structure are deleted before the set itself is deleted.

This subroutine is part of the server option of the Performance Aide for AIX licensed product.

# **Parameters**

### **HotSet**

Specifies a pointer to a valid structure of type **SpmiHotSet** as created by the ["SpmiCreateHotSet" on](#page-2020-0) [page 1985](#page-2020-0) subroutine call.

# **Return Values**

The **SpmiFreeHotSet** subroutine returns a value of 0 if successful. If unsuccessful, the subroutine returns a nonzero value.

# **Error Codes**

All SPMI subroutines use external variables to provide error information. To access these variables, an application program must define the following external variables:

- extern char SpmiErrmsg[];
- extern int SpmiErrno;

**Item Description**

**/usr/include/sys/Spmidef.h** Declares the subroutines, data structures, handles, and macros that an application program can use to access the SPMI.

# **SpmiFreeStatSet Subroutine**

# **Purpose**

Erases a set of statistics.

# **Library**

SPMI Library (**libSpmi.a**)

# **Syntax**

#include *sys/Spmidef.h*

int SpmiFreeStatSet(*StatSet*) struct SpmiStatSet *\*StatSet*;

# **Description**

The **SpmiFreeStatSet** subroutine erases the set of statistics identified by the *StatSet* parameter. All **SpmiStatVals** structures chained off the **SpmiStatSet** structure are deleted before the set itself is deleted.

This subroutine is part of the server option of the Performance Aide for AIX licensed product.

# **Parameters**

## **StatSet**

Specifies a pointer to a valid structure of type **SpmiStatSet** as created by the **SpmiCreateStatSet** subroutine call.

# **Return Values**

The **SpmiFreeStatSet** subroutine returns a value of 0 if successful. If unsuccessful, the subroutine returns a nonzero value.

# **Error Codes**

All SPMI subroutines use external variables to provide error information. To access these variables, an application program must define the following external variables:

- extern char SpmiErrmsg[];
- extern int SpmiErrno;

**Item Description**

**/usr/include/sys/Spmidef.h** Declares the subroutines, data structures, handles, and macros that an application program can use to access the SPMI.

# **SpmiGetCx Subroutine**

## **Purpose**

Returns a pointer to the **SpmiCx** structure corresponding to a specified context handle.

# **Library**

SPMI Library (**libSpmi.a**)

## **Syntax**

#include *sys/Spmidef.h*

```
struct SpmiCx *SpmiGetCx(CxHandle)
SpmiCxHdl CxHandle;
```
# **Description**

The **SpmiGetCx** subroutine returns a pointer to the **SpmiCx** structure corresponding to the context handle identified by the *CxHandle* parameter.

This subroutine is part of the server option of the Performance Aide for AIX licensed product.

# **Parameters**

### **CxHandle**

Specifies a valid **SpmiCxHdl** handle as obtained by another subroutine call.

# **Return Values**

The **SpmiGetCx** subroutine returns a a pointer to an **SpmiCx** data structure if successful. If unsuccessful, the subroutine returns NULL.

# **Error Codes**

All SPMI subroutines use external variables to provide error information. To access these variables, an application program must define the following external variables:

- extern char SpmiErrmsg[];
- extern int SpmiErrno;

**Item Description**

**/usr/include/sys/Spmidef.h** Declares the subroutines, data structures, handles, and macros that an application program can use to access the SPMI.

# **SpmiGetHotSet Subroutine**

## **Purpose**

Requests the SPMI to read the data values for all sets of peer statistics belonging to a specified **SpmiHotSet**.

# **Library**

SPMI Library (**libSpmi.a**)

# **Syntax**

#include *sys/Spmidef.h*

```
int SpmiGetHotSet(HotSet, Force);
struct SpmiHotSet *HotSet;
boolean Force;
```
# **Description**

The **SpmiGetHotSet** subroutine requests the SPMI to read the data values for all peer sets of statistics belonging to the **SpmiHotSet** identified by the *HotSet* parameter. The *Force* parameter is used to force the data values to be refreshed from their source.

The *Force* parameter works by resetting a switch held internally in the SPMI for all **SpmiStatVals** and **SpmiHotVals** structures, regardless of the **SpmiStatSet**s and **SpmiHotSet**s to which they belong. Whenever the data value for a peer statistic is requested, this switch is checked. If the switch is set, the SPMI reads the latest data value from the original data source. If the switch is not set, the SPMI reads the data value stored in the **SpmiHotVals** structure. This mechanism allows a program to synchronize and minimize the number of times values are retrieved from the source. One method programs can use is to ensure the force request is not issued more than once per elapsed amount of time.

This subroutine is part of the server option of the Performance Aide for AIX licensed product.

# **Parameters**

### **HotSet**

Specifies a pointer to a valid structure of type **SpmiHotSet** as created by the ["SpmiCreateHotSet" on](#page-2020-0) [page 1985](#page-2020-0) subroutine call.

### **Force**

If set to true, forces a refresh from the original source before the SPMI reads the data values for the set. If set to false, causes the SPMI to read the data values as they were previously retrieved from the data source.

When the force argument is set true, the effect is that of marking all statistics known by the SPMI as obsolete, which causes the SPMI to refresh all requested statistics from kernel memory or other sources. As each statistic is refreshed, the obsolete mark is reset. Statistics that are not part of the **HotSet** specified in the subroutine call remain marked as obsolete. Therefore, if an application

<span id="page-2037-0"></span>repetitively issues a series of, **SpmiGetHotSet** and **SpmiGetStatSet** subroutine calls for multiple hotsets and statsets, each time, only the first such call need set the force argument to true.

## **Return Values**

The **SpmiGetHotSet** subroutine returns a value of 0 if successful. If unsuccessful, the subroutine returns a nonzero value.

## **Error Codes**

All SPMI subroutines use external variables to provide error information. To access these variables, an application program must define the following external variables:

- extern char SpmiErrmsg[];
- extern int SpmiErrno;

If the subroutine returns without an error, the **SpmiErrno** variable is set to 0 and the **SpmiErrmsg** character array is empty. If an error is detected, the **SpmiErrno** variable returns an error code, as defined in the **sys/Spmidef.h** file, and the **SpmiErrmsg** variable contains text, in English, explaining the cause of the error.

**Files**

**Item Description /usr/include/sys/Spmidef.h** Declares the subroutines, data structures, handles, and macros that an application program can use to access the SPMI.

# **SpmiGetStat Subroutine**

### **Purpose**

Returns a pointer to the **SpmiStat** structure corresponding to a specified statistic handle.

## **Library**

SPMI Library (**libSpmi.a**)

## **Syntax**

```
#include sys/Spmidef.h
```

```
struct SpmiStat *SpmiGetStat(StatHandle)
SpmiStatHdl StatHandle;
```
## **Description**

The **SpmiGetStat** subroutine returns a pointer to the **SpmiStat** structure corresponding to the statistic handle identified by the *StatHandle* parameter.

This subroutine is part of the server option of the Performance Aide for AIX licensed product.

### **Parameters**

### **StatHandle**

Specifies a valid **SpmiStatHdl** handle as obtained by another subroutine call.

<span id="page-2038-0"></span>The **SpmiGetStat** subroutine returns a pointer to a structure of type **SpmiStat** if successful. If unsuccessful, the subroutine returns a NULL value.

# **Error Codes**

All SPMI subroutines use external variables to provide error information. To access these variables, an application program must define the following external variables:

- extern char SpmiErrmsg[];
- extern int SpmiErrno;

If the subroutine returns without an error, the **SpmiErrno** variable is set to 0 and the **SpmiErrmsg** character array is empty. If an error is detected, the **SpmiErrno** variable returns an error code, as defined in the **sys/Spmidef.h** file, and the **SpmiErrmsg** variable contains text, in English, explaining the cause of the error.

**Files**

**Item Description**

**/usr/include/sys/Spmidef.h** Declares the subroutines, data structures, handles, and macros that an application program can use to access the SPMI.

# **SpmiGetStatSet Subroutine**

# **Purpose**

Requests the SPMI to read the data values for all statistics belonging to a specified set.

# **Library**

SPMI Library (**libSpmi.a**)

# **Syntax**

```
#include sys/Spmidef.h
```

```
int SpmiGetStatSet(StatSet, Force);
struct SpmiStatSet *StatSet;
boolean Force;
```
# **Description**

The **SpmiGetStatSet** subroutine requests the SPMI to read the data values for all statistics belonging to the **SpmiStatSet** identified by the *StatSet* parameter. The *Force* parameter is used to force the data values to be refreshed from their source.

The *Force* parameter works by resetting a switch held internally in the SPMI for all **SpmiStatVals** and **SpmiHotVals** structures, regardless of the **SpmiStatSets** and **SpmiHotSets** to which they belong. Whenever the data value for a statistic is requested, this switch is checked. If the switch is set, the SPMI reads the latest data value from the original data source. If the switch is not set, the SPMI reads the data value stored for the **SpmiStatVals** structure. This mechanism allows a program to synchronize and minimize the number of times values are retrieved from the source. One method is to ensure the force request is not issued more than once per elapsed amount of time.

This subroutine is part of the server option of the Performance Aide for AIX licensed product.

# **Parameters**

#### **StatSet**

Specifies a pointer to a valid structure of type **SpmiStatSet** as created by the **SpmiCreateStatSet** subroutine call.

#### **Force**

If set to true, forces a refresh from the original source before the SPMI reads the data values for the set. If set to false, causes the SPMI to read the data values as they were previously retrieved from the data source.

When the force argument is set true, the effect is that of marking all statistics known by the SPMI as obsolete, which causes the SPMI to refresh all requested statistics from kernel memory or other sources. As each statistic is refreshed, the obsolete mark is reset. Statistics that are not part of the **StatSet** specified in the subroutine call remain marked as obsolete. Therefore, if an application repetitively issues the **SpmiGetStatSet** and **SpmiGetHotSet** subroutine calls for multiple statsets and hotsets, each time, only the first such call need set the force argument to true.

# **Return Values**

The **Spmi**GetStatSet subroutine returns a value of 0 if successful. If unsuccessful, the subroutine returns a nonzero value.

### **Error Codes**

All SPMI subroutines use external variables to provide error information. To access these variables, an application program must define the following external variables:

- extern char SpmiErrmsg[];
- extern int SpmiErrno;

If the subroutine returns without an error, the **SpmiErrno** variable is set to 0 and the **SpmiErrmsg** character array is empty. If an error is detected, the **SpmiErrno** variable returns an error code, as defined in the **sys/Spmidef.h** file, and the **SpmiErrmsg** variable contains text, in English, explaining the cause of the error.

#### **Files**

**Item Description**

**/usr/include/sys/Spmidef.h** Declares the subroutines, data structures, handles, and macros that an application program can use to access the SPMI.

# **SpmiGetValue Subroutine**

### **Purpose**

Returns a decoded value based on the type of data value extracted from the data field of an **SpmiStatVals** structure.

### **Library**

SPMI Library (**libSpmi.a**)

# **Syntax**

#include *sys/Spmidef.h*

```
float SpmiGetValue(StatSet, StatVal)
struct SpmiStatSet *StatSet;
struct SpmiStatVals *StatVal;
```
# **Description**

The **SpmiGetValue** subroutine performs the following steps:

- 1. Verifies that an **SpmiStatVals** structure exists in the set of statistics identified by the *StatSet* parameter.
- 2. Determines the format of the data field as being either **SiFloat** or **SiLong** and extracts the data value for further processing.
- 3. Determines the data value as being of either type **SiQuantity** or type **SiCounter**.
- 4. If the data value is of type **SiQuantity**, returns the **val** field of the **SpmiStatVals** structure.
- 5. If the data value is of type **SiCounter**, returns the value of the **val\_change** field of the **SpmiStatVals** structure divided by the elapsed number of seconds since the previous time a data value was requested for this set of statistics.

This subroutine call should only be issued after an **SpmiGetStatSet** subroutine has been issued against the statset.

This subroutine is part of the server option of the Performance Aide for AIX licensed product.

# **Parameters**

### **StatSet**

Specifies a pointer to a valid structure of type **SpmiStatSet** as created by the **SpmiCreateStatSet** subroutine call.

### **StatVal**

Specifies a pointer to a valid structure of type **SpmiStatVals** as created by the **SpmiPathAddSetStat** subroutine call or returned by the **SpmiFirstVals** or **SpmiNextVals** subroutine calls.

# **Return Values**

The **SpmiGetValue** subroutine returns the decoded value if successful. If unsuccessful, the subroutine returns a negative value that has a numerical value of at least 1.1.

# **Error Codes**

All SPMI subroutines use external variables to provide error information. To access these variables, an application program must define the following external variables:

- extern char SpmiErrmsg[];
- extern int SpmiErrno;

<span id="page-2041-0"></span>**Item Description**

**/usr/include/sys/Spmidef.h** Declares the subroutines, data structures, handles, and macros that an application program can use to access the SPMI.

# **SpmiInit Subroutine**

## **Purpose**

Initializes the SPMI for a local data consumer program.

# **Library**

SPMI Library (**libSpmi.a**)

# **Syntax**

#include *sys/Spmidef.h*

```
int SpmiInit (TimeOut)
int TimeOut;
```
# **Description**

The **SpmiInit** subroutine initializes the SPMI. During SPMI initialization, a memory segment is allocated and the application program obtains basic addressability to that segment. An application program must issue the **SpmiInit** subroutine call before issuing any other subroutine calls to the SPMI.

**Note:** The **SpmiInit** subroutine is automatically issued by the **SpmiDdsInit** subroutine call. Successive **SpmiInit** subroutine calls are ignored.

**Note:** If the calling program uses shared memory for other purposes, including memory mapping of files, the **SpmiInit** subroutine call must be issued before access is established to other shared memory areas.

The SPMI entry point called by the **SpmiInit** subroutine assigns a segment register to be used by the SPMI subroutines (and the application program) for accessing common shared memory and establishes the access mode to the common shared memory segment. After SPMI initialization, the SPMI subroutines are able to access the common shared memory segment in read-only mode.

This subroutine is part of the server option of the Performance Aide for AIX licensed product.

# **Parameters**

## **TimeOut**

Specifies the number of seconds the SPMI waits for a Dynamic Data Supplier (DDS) program to update its shared memory segment. If a DDS program does not update its shared memory segment in the time specified, the SPMI assumes that the DDS program has terminated or disconnected from shared memory and removes all contexts and statistics added by the DDS program.

The SPMI saves the largest *TimeOut* value received from the programs that invoke the SPMI. The *TimeOut* value must be zero or must be greater than or equal to 15 seconds and less than or equal to 600 seconds. A value of zero overrides any other value from any other program that invokes the SPMI and disables the checking for terminated DDS programs.

The **SpmiInit** subroutine returns a value of 0 if successful. If unsuccessful, the subroutine returns a nonzero value. If a nonzero value is returned, the application program should not attempt to issue additional SPMI subroutine calls.

# **Error Codes**

All SPMI subroutines use external variables to provide error information. To access these variables, an application program must define the following external variables:

- extern char SpmiErrmsg[];
- extern int SpmiErrno;

If the subroutine returns without an error, the **SpmiErrno** variable is set to 0 and the **SpmiErrmsg** character array is empty. If an error is detected, the **SpmiErrno** variable returns an error code, as defined in the **sys/Spmidef.h** file, and the **SpmiErrmsg** variable contains text, in English, explaining the cause of the error.

## **Files**

**Item Description**

**/usr/include/sys/Spmidef.h** Declares the subroutines, data structures, handles, and macros that an application program can use to access the SPMI.

# **SpmiInstantiate Subroutine**

## **Purpose**

Explicitly instantiates the subcontexts of an instantiable context.

# **Library**

SPMI Library (**libSpmi.a**)

## **Syntax**

```
#include sys/Spmidef.h
```

```
int SpmiInstantiate(CxHandle)
SpmiCxHdl CxHandle;
```
# **Description**

The **SpmiInstantiate** subroutine explicitly instantiates the subcontexts of an instantiable context. If the context is not instantiable, do not call the **SpmiInstantiate** subroutine.

An instantiation is done implicitly by the **SpmiPathGetCx** and **SpmiFirstCx** subroutine calls. Therefore, application programs usually do not need to instantiate explicitly.

This subroutine is part of the server option of the Performance Aide for AIX licensed product.

## **Parameters**

### **CxHandle**

Specifies a valid context handle **SpmiCxHdl** as obtained by another subroutine call.

The **SpmiInstantiate** subroutine returns a value of 0 if successful. If the context is not instantiable, the subroutine returns a nonzero value.

# **Error Codes**

All SPMI subroutines use external variables to provide error information. To access these variables, an application program must define the following external variables:

- extern char SpmiErrmsg[];
- extern int SpmiErrno;

If the subroutine returns without an error, the **SpmiErrno** variable is set to 0 and the **SpmiErrmsg** character array is empty. If an error is detected, the **SpmiErrno** variable returns an error code, as defined in the **sys/Spmidef.h** file, and the **SpmiErrmsg** variable contains text, in English, explaining the cause of the error.

**Files**

#### **Item Description**

**/usr/include/sys/Spmidef.h** Declares the subroutines, data structures, handles, and macros that an application program can use to access the SPMI.

# **SpmiNextCx Subroutine**

## **Purpose**

Locates the next subcontext of a context.

# **Library**

SPMI Library (**libSpmi.a**)

# **Syntax**

#include *sys/Spmidef.h*

struct SpmiCxLink \*SpmiNextCx(*CxLink* )struct SpmiCxLink *\*CxLink*;

# **Description**

The **SpmiNextCx** subroutine locates the next subcontext of a context, taking the context identified by the *CxLink* parameter as the current subcontext. The subroutine returns a NULL value if no further subcontexts are found.

The structure pointed to by the returned pointer contains an **SpmiCxHdl** handle to access the contents of the corresponding **SpmiCx** structure through the **SpmiGetCx** subroutine call.

This subroutine is part of the server option of the Performance Aide for AIX licensed product.

# **Parameters**

### **CxLink**

Specifies a pointer to a valid **SpmiCxLink** structure as obtained by a previous **SpmiFirstCx** subroutine.

The **SpmiNextCx** subroutine returns a pointer to a structure of type **SpmiCxLink** if successful. If unsuccessful, the subroutine returns a NULL value.

# **Error Codes**

All SPMI subroutines use external variables to provide error information. To access these variables, an application program must define the following external variables:

- extern char SpmiErrmsg[];
- extern int SpmiErrno;

If the subroutine returns without an error, the **SpmiErrno** variable is set to 0 and the **SpmiErrmsg** character array is empty. If an error is detected, the **SpmiErrno** variable returns an error code, as defined in the **sys/Spmidef.h** file, and the **SpmiErrmsg** variable contains text, in English, explaining the cause of the error.

**Files**

**Item Description**

**/usr/include/sys/Spmidef.h** Declares the subroutines, data structures, handles, and macros that an application program can use to access the SPMI.

# **SpmiNextHot Subroutine**

# **Purpose**

Locates the next set of peer statistics **SpmiHotVals** belonging to an **SpmiHotSet**.

# **Library**

SPMI Library (**libSpmi.a**)

# **Syntax**

```
#include sys/Spmidef.h
```

```
struct SpmiHotVals *SpmiNextHot(HotSet, HotVals)
struct SpmiHotSet *HotSet;
struct SpmiHotVals *HotVals;
```
# **Description**

The **SpmiNextHot** subroutine locates the next **SpmiHotVals** structure belonging to an **SpmiHotSet**, taking the set of peer statistics identified by the *HotVals* parameter as the current one. The subroutine returns a NULL value if no further **SpmiHotVals** structures are found. The **SpmiNextHot** subroutine should only be executed after a successful call to the **SpmiGetHotSet** subroutine and (usually, but not necessarily) a call to the **SpmiFirstHot** subroutine and one or more subsequent calls to **SpmiNextHot**.

The subroutine allows the application programmer to position at the next set of peer statistics in preparation for using the **SpmiNextHotItem** subroutine call to traverse this peer set's array of **SpmiHotItems** elements. Use of this subroutine is only necessary if it is desired to skip over some **SpmiHotVals** structures in an **SpmiHotSet**. Under most circumstances, the **SpmiNextHotItem** will be the sole means of accessing all elements of the **SpmiHotItems** arrays of all peer sets belonging to an **SpmiHotSet**.

This subroutine is part of the server option of the Performance Aide for AIX licensed product.

### **Parameters**

#### **HotSet**

Specifies a valid pointer to an **SpmiHotSet** structure as obtained by a previous ["SpmiCreateHotSet"](#page-2020-0) [on page 1985](#page-2020-0) call.

#### **HotVals**

Specifies a pointer to an **SpmiHotVals** structure as returned by a previous **SpmiFirstHot** or **SpmiNextHot** subroutine call or as returned by an **SpmiAddSetHot** subroutine call.

## **Return Values**

The **SpmiNextHot** subroutine returns a pointer to the next **SpmiHotVals** structure within the hotset. If no more **SpmiHotVals** structures are available, the subroutine returns a NULL value. A returned pointer may refer to a pseudo-hotvals structure as described the **SpmiAddSetHot** subroutine.

### **Error Codes**

All SPMI subroutines use external variables to provide error information. To access these variables, an application program must define the following external variables:

- extern char SpmiErrmsg[];
- extern int SpmiErrno;

If the subroutine returns without an error, the **SpmiErrno** variable is set to 0 and the **SpmiErrmsg** character array is empty. If an error is detected, the **SpmiErrno** variable returns an error code, as defined in the **sys/Spmidef.h** file, and the **SpmiErrmsg** variable contains text, in English, explaining the cause of the error.

### **Files**

#### **Item Description**

**/usr/include/sys/Spmidef.h** Declares the subroutines, data structures, handles, and macros that an application program can use to access the SPMI.

# **SpmiNextHotItem Subroutine**

### **Purpose**

Locates and decodes the next **SpmiHotItems** element at the current position in an **SpmiHotSet**.

## **Library**

SPMI Library (**libSpmi.a**)

### **Syntax**

#include *sys/Spmidef.h*

```
struct SpmiHotVals *SpmiNextHotItem(HotSet, HotVals, index,
value, name)
struct SpmiHotSet *HotSet;
struct SpmiHotVals *HotVals;
int *index;
```
# **Description**

The **SpmiNextHotItem** subroutine locates the next **SpmiHotItems** structure belonging to an **SpmiHotSet**, taking the element identified by the *HotVals* and *index* parameters as the current one. The subroutine returns a NULL value if no further **SpmiHotItems** structures are found. The **SpmiNextHotItem** subroutine should only be executed after a successful call to the **SpmiGetHotSet** subroutine.

The **SpmiNextHotItem** subroutine is designed to be used for walking all **SpmiHotItems** elements returned by a call to the **SpmiGetHotSet** subroutine, visiting the **SpmiHotVals** structures one by one. By feeding the returned value and the updated integer pointed to by *index* back to the next call, this can be done in a tight loop. Successful calls to **SpmiNextHotItem** will decode each **SpmiHotItems** element and return the data value in *value* and the name of the peer context that owns the corresponding statistic in *name*.

This subroutine is part of the server option of the Performance Aide for AIX licensed product.

# **Parameters**

### **HotSet**

Specifies a valid pointer to an **SpmiHotSet** structure as obtained by a previous ["SpmiCreateHotSet"](#page-2020-0) [on page 1985](#page-2020-0) call.

### **HotVals**

Specifies a pointer to an **SpmiHotVals** structure as returned by a previous**SpmiNextHotItem**, **SpmiFirstHot**, or **SpmiNextHot** subroutine call or as returned by an **SpmiAddSetHot** subroutine call. If this parameter is specified as NULL, the first **SpmiHotVals** structure of the **SpmiHotSet** is used and the *index* parameter is assumed to be set to zero, regardless of its actual value.

### **index**

A pointer to an integer that contains the desired element number in the **SpmiHotItems** array of the **SpmiHotVals** structure specified by *HotVals*. A value of zero points to the first element. When the **SpmiNextHotItem** subroutine returns, the integer contain the index of the next **SpmiHotItems** element within the returned **SpmiHotVals** structure. If the last element of the array is decoded, the value in the integer will point beyond the end of the array, and the **SpmiHotVals** pointer returned will point to the peer set, which has now been completely decoded. By passing the returned **SpmiHotVals** pointer and the *index* parameter to the next call to **SpmiNextHotItem**, the subroutine will detect this and proceed to the first **SpmiHotItems** element of the next **SpmiHotVals** structure if one exists.

### **value**

A pointer to a float variable. A successful call will return the decoded data value for the statistic. Before the value is returned, the **SpmiNextHotItem** function:

- Determines the format of the data field as being either **SiFloat** or **SiLong** and extracts the data value for further processing.
- Determines the data value as being either type **SiQuantity** or type **SiCounter** and performs one of the actions listed here:
	- If the data value is of type **SiQuantity**, the subroutine returns the **val** field of the **SpmiHotItems** structure.
	- If the data value is of type **SiCounter**, the subroutine returns the value of the **val\_change** field of the **SpmiHotItems** structure divided by the elapsed number of seconds since the previous time a data value was requested for this set of statistics.

#### **name**

A pointer to a character pointer. A successful call will return a pointer to the name of the peer context for which the data value was read.

The **SpmiNextHotItem** subroutine returns a pointer to the current **SpmiHotVals** structure within the hotset. If no more **SpmiHotVals** structures are available, the subroutine returns a NULL value. The structure returned contains the data, such as threshold, which may be relevant for presentation of the results of an **SpmiGetHotSet** subroutine call to end-users. A returned pointer may refer to a pseudohotvals structure as described in the **SpmiAddSetHot** subroutine.

# **Error Codes**

All SPMI subroutines use external variables to provide error information. To access these variables, an application program must define the following external variables:

- extern char SpmiErrmsg[];
- extern int SpmiErrno;

If the subroutine returns without an error, the **SpmiErrno** variable is set to 0 and the **SpmiErrmsg** character array is empty. If an error is detected, the **SpmiErrno** variable returns an error code, as defined in the **sys/Spmidef.h** file, and the **SpmiErrmsg** variable contains text, in English, explaining the cause of the error.

**Files**

#### **Item Description**

**/usr/include/sys/Spmidef.h** Declares the subroutines, data structures, handles, and macros that an application program can use to access the SPMI.

# **SpmiNextStat Subroutine**

## **Purpose**

Locates the next statistic belonging to a context.

# **Library**

SPMI Library (**libSpmi.a**)

# **Syntax**

#include *sys/Spmidef.h*

```
struct SpmiStatLink *SpmiNextStat(StatLink)
struct SpmiStatLink *StatLink;
```
# **Description**

The **SpmiNextStat** subroutine locates the next statistic belonging to a context, taking the statistic identified by the *StatLink* parameter as the current statistic. The subroutine returns a NULL value if no further statistics are found.

The structure pointed to by the returned pointer contains an **SpmiStatHdl** handle to access the contents of the corresponding **SpmiStat** structure through the ["SpmiGetStat Subroutine" on page 2002](#page-2037-0) call.

This subroutine is part of the server option of the Performance Aide for AIX licensed product.

# <span id="page-2048-0"></span>**Parameters**

## **StatLink**

Specifies a valid pointer to a **SpmiStatLink** structure as obtained by a previous ["SpmiFirstStat](#page-2031-0) [Subroutine" on page 1996](#page-2031-0) call.

## **Return Values**

The **SpmiNextStat** subroutine returns a pointer to a structure of type **SpmiStatLink** if successful. If unsuccessful, the subroutine returns a NULL value.

# **Error Codes**

All SPMI subroutines use external variables to provide error information. To access these variables, an application program must define the following external variables:

- extern char SpmiErrmsg[];
- extern int SpmiErrno;

If the subroutine returns without an error, the **SpmiErrno** variable is set to 0 and the **SpmiErrmsg** character array is empty. If an error is detected, the **SpmiErrno** variable returns an error code, as defined in the **sys/Spmidef.h** file, and the **SpmiErrmsg** variable contains text, in English, explaining the cause of the error.

### **Files**

**Item Description /usr/include/sys/Spmidef.h** Declares the subroutines, data structures, handles, and macros that an application program can use to access the SPMI.

# **SpmiNextVals Subroutine**

## **Purpose**

Returns a pointer to the next **SpmiStatVals** structure in a set of statistics.

## **Library**

SPMI Library (**libSpmi.a**)

# **Syntax**

```
#include sys/Spmidef.h
```

```
struct SpmiStatVals *SpmiNextVals(StatSet, StatVal)
struct SpmiStatSet *StatSet;
struct SpmiStatVals *StatVal;
```
# **Description**

The **SpmiNextVals** subroutine returns a pointer to the next **SpmiStatVals** structure in a set of statistics, taking the structure identified by the *StatVal* parameter as the current structure. The **SpmiStatVals** structures are accessed in reverse order so the statistic added before the current one is returned. This subroutine call should only be issued after an **SpmiGetStatSet** subroutine has been issued against the statset.

# **Parameters**

### **StatSet**

Specifies a pointer to a valid structure of type **SpmiStatSet** as created by the ["SpmiCreateStatSet](#page-2021-0) [Subroutine" on page 1986](#page-2021-0) call.

#### **StatVal**

Specifies a pointer to a valid structure of type **SpmiStatVals** as created by the ["SpmiPathAddSetStat](#page-2051-0) [Subroutine" on page 2016](#page-2051-0) subroutine call or returned by a previous ["SpmiFirstVals Subroutine" on](#page-2032-0) [page 1997](#page-2032-0) or **SpmiNextVals** subroutine call.

## **Return Values**

The **SpmiNextVals** subroutine returns a pointer to a **SpmiStatVals** structure if successful. If unsuccessful, the subroutine returns a NULL value.

# **SpmiNextValue Subroutine**

## **Purpose**

Returns either the first **SpmiStatVals** structure in a set of statistics or the next **SpmiStatVals** structure in a set of statistics and a decoded value based on the type of data value extracted from the data field of an **SpmiStatVals** structure.

## **Library**

SPMI Library (**libSpmi.a**)

## **Syntax**

```
#include sys/Spmidef.h
```

```
struct SpmiStatVals*SpmiNextValue( StatSet, StatVal, value)
struct SpmiStatSet *StatSet;
struct SpmiStatVals *StatVal;
float *value;
```
## **Description**

Instead of issuing subroutine calls to ["SpmiFirstVals Subroutine" on page 1997](#page-2032-0) / ["SpmiNextVals](#page-2048-0) [Subroutine" on page 2013](#page-2048-0) (to get the first or next **SpmiStatVals** structure) followed by calls to **SpmiGetValue** (to get the decoded value from the **SpmiStatVals** structure), the **SpmiNextValue** subroutine returns both in one call. This subroutine call returns a pointer to the first **SpmiStatVals** structure belonging to the *StatSet* parameter if the *StatVal* parameter is NULL. If the *StatVal* parameter is not NULL, the next **SpmiStatVals** structure is returned, taking the structure identified by the *StatVal* parameter as the current structure. The data value corresponding to the returned **SpmiStatVals** structure is decoded and returned in the field pointed to by the value argument. In decoding the data value, the subroutine does the following:

- Determines the format of the data field as being either **SiFloat** or **SiLong** and extracts the data value for further processing.
- Determines the data value as being either type **SiQuantity** or type **SiCounter** and performs one of the actions listed here:
	- If the data value is of type **SiQuantity**, the subroutine returns the **val** field of the **SpmiStatVals** structure.

– If the data value is of type **SiCounter**, the subroutine returns the value of the **val\_change** field of the **SpmiStatVals** structure divided by the elapsed number of seconds since the previous time a data value was requested for this set of statistics.

**Note:** This subroutine call should only be issued after an ["SpmiGetStatSet Subroutine" on page 2003](#page-2038-0) has been issued against the statset.

This subroutine is part of the server option of the Performance Aide for AIX licensed product.

## **Parameters**

### **StatSet**

Specifies a pointer to a valid structure of type **SpmiStatSet** as created by the ["SpmiCreateStatSet](#page-2021-0) [Subroutine" on page 1986](#page-2021-0) call.

### **StatVal**

Specifies either a NULL pointer or a pointer to a valid structure of type **SpmiStatVals** as created by the ["SpmiPathAddSetStat Subroutine" on page 2016](#page-2051-0) call or returned by a previous **SpmiNextValue** subroutine call. If *StatVal* is NULL, then the first **SpmiStatVals** pointer belonging to the set of statistics pointed to by *StatSet* is returned.

**value**A pointer used to return a decoded value based on the type of data value extracted from the data field of the returned **SpmiStatVals** structure.

## **Return Value**

The **SpmiNextValue** subroutine returns a pointer to a **SpmiStatVals** structure if successful. If unsuccessful, the subroutine returns a NULL value.

If the **StatVal** parameter is:

**NULL** The first **SpmiStatVals** structure belonging to the **StatSet** parameter is returned.

**not NULL** The next **SpmiStatVals** structure after the structure identified by the **StatVal** parameter is returned and the value parameter is used to return a decoded value based on the type of data value extracted from the data field of the returned **SpmiStatVals** structure.

# **Error Codes**

All SPMI subroutines use external variables to provide error information. To access these variables, an application program must define the following external variables:

- extern char SpmiErrmsg[];
- extern int SpmiErrno;

If the subroutine returns without an error, the **SpmiErrno** variable is set to 0 and the **SpmiErrmsg** character array is empty. If an error is detected, the **SpmiErrno** variable returns an error code, as defined in the **sys/Spmidef.h** file, and the **SpmiErrmsg** variable contains text, in English, explaining the cause of the error.

# **Programming Notes**

The **SpmiNextValue** subroutine maintains internal state information so that retrieval of the next data value from a statset can be done without traversing linked lists of data structures. The stats information is kept separate for each process, but is shared by all threads of a process.

If the subroutine is accessed from multiple threads, the state information is useless and the performance advantage is lost. The same is true if the program is simultaneously accessing two or more statsets. To benefit from the performance advantage of the **SpmiNextValue** subroutine, a program should retrieve all values in order from one stat set before retrieving values from the next statset.

<span id="page-2051-0"></span>The implementation of the subroutine allows a program to retrieve data values beginning at any point in the statset if the **SpmiStatVals** pointer is known. Doing so will cause a linked list traversal. If subsequent invocations of **SpmiNextValue** uses the value returned from the first and following invocation as their second argument, the traversal of the link list can be avoided.

It should be noted that the value returned by a successful **SpmiNextValue** invocation is always the pointer to the **SpmiStatVals** structure whose data value is decoded and returned in the value argument.

## **Files**

**Item Description**

**/usr/include/sys/Spmidef.h** Declares the subroutines, data structures, handles, and macros that an application program can use to access the SPMI.

# **SpmiPathAddSetStat Subroutine**

## **Purpose**

Adds a statistics value to a set of statistics.

# **Library**

SPMI Library (**libSpmi.a**)

# **Syntax**

#include *sys/Spmidef.h*

```
struct SpmiStatVals *SpmiPathAddSetStat(StatSet, StatName,
Parent)
struct SpmiStatSet *StatSet;
char *StatName;
SpmiCxHdl Parent;
```
# **Description**

The **SpmiPathAddSetStat** subroutine adds a statistics value to a set of statistics. The **SpmiStatSet** structure that provides the anchor point to the set must exist before the **SpmiPathAddSetStat** subroutine call can succeed.

This subroutine is part of the server option of the Performance Aide for AIX licensed product.

# **Parameters**

## **StatSet**

Specifies a pointer to a valid structure of type **SpmiStatSet** as created by the ["SpmiCreateStatSet](#page-2021-0) [Subroutine" on page 1986](#page-2021-0) call.

### **StatName**

Specifies the name of the statistic within the context identified by the *Parent* parameter.If the *Parent* parameter is NULL, you must specify the fully qualified path name of the statistic in the *StatName* parameter.

### **Parent**

Specifies either a valid **SpmiCxHdl** handle as obtained by another subroutine call or a NULL value.
The **SpmiPathAddSetStat** subroutine returns a pointer to a structure of type **SpmiStatVals** if successful. If unsuccessful, the subroutine returns a NULL value.

# **Error Codes**

All SPMI subroutines use external variables to provide error information. To access these variables, an application program must define the following external variables:

- extern char SpmiErrmsg[];
- extern int SpmiErrno;

If the subroutine returns without an error, the **SpmiErrno** variable is set to 0 and the **SpmiErrmsg** character array is empty. If an error is detected, the **SpmiErrno** variable returns an error code, as defined in the **sys/Spmidef.h** file, and the **SpmiErrmsg** variable contains text, in English, explaining the cause of the error.

**Files**

#### **Item Description**

**/usr/include/sys/Spmidef.h** Declares the subroutines, data structures, handles, and macros that an application program can use to access the SPMI.

# **SpmiPathGetCx Subroutine**

### **Purpose**

Returns a handle to use when referencing a context.

## **Library**

SPMI Library (**libSpmi.a**)

## **Syntax**

```
#include sys/Spmidef.h
```

```
SpmiCxHdl SpmiPathGetCx(CxPath, Parent)
char *CxPath;
SpmiCxHdl Parent;
```
## **Description**

The **SpmiPathGetCx** subroutine searches the context hierarchy for a given path name of a context and returns a handle to use when subsequently referencing the context.

This subroutine is part of the server option of the Performance Aide for AIX licensed product.

## **Parameters**

#### **CxPath**

Specifies the path name of the context to find. If you specify the fully qualified path name in the *CxPath* parameter, you must set the *Parent* parameter to NULL. If the path name is not qualified or is only partly qualified (that is, if it does not include the names of all contexts higher in the data hierarchy), the **SpmiPathGetCx** subroutine begins searching the hierarchy at the context identified

by the *Parent* parameter. If the *CxPath* parameter is either NULL or an empty string, the subroutine returns a handle identifying the Top context.

#### **Parent**

Specifies the anchor context that fully qualifies the *CxPath* parameter. If you specify a fully qualified path name in the *CxPath* parameter, you must set the *Parent* parameter to NULL.

#### **Return Values**

The **SpmiPathGetCx** subroutine returns a handle to a context if successful. If unsuccessful, the subroutine returns a NULL value.

### **Error Codes**

All SPMI subroutines use external variables to provide error information. To access these variables, an application program must define the following external variables:

- extern char SpmiErrmsg[];
- extern int SpmiErrno;

If the subroutine returns without an error, the **SpmiErrno** variable is set to 0 and the **SpmiErrmsg** character array is empty. If an error is detected, the **SpmiErrno** variable returns an error code, as defined in the **sys/Spmidef.h** file, and the **SpmiErrmsg** variable contains text, in English, explaining the cause of the error.

#### **Files**

**Item Description /usr/include/sys/Spmidef.h** Declares the subroutines, data structures, handles, and macros that an application program can use to access the SPMI.

# **SpmiStatGetPath Subroutine**

#### **Purpose**

Returns the full path name of a statistic.

### **Library**

SPMI Library (**libSpmi.a**)

#### **Syntax**

```
#include sys/Spmidef.h>
```

```
char *miStatGetPath(Parent, StatHandle, MaxLevels)
SpmiCxHdlSp Parent;
SpmiStatHdl StatHandle;
int MaxLevels;
```
### **Description**

The **SpmiStatGetPath** subroutine returns the full path name of a statistic, given a parent context **SpmiCxHdl** handle and a statistics **SpmiStatHdl** handle. The *MaxLevels* parameter can limit the number of levels in the hierarchy that must be searched to generate the path name of the statistic.

The memory area pointed to by the returned pointer is freed when the **SpmiStatGetPath** subroutine call is repeated. For each invocation of the subroutine, a new memory area is allocated and its address returned.If the calling program needs the returned character string after issuing the **SpmiStatGetPath** subroutine call, the program must copy the returned string to locally allocated memory before reissuing the subroutine call.

This subroutine is part of the server option of the Performance Aide for AIX licensed product.

### **Parameters**

#### **Parent**

Specifies a valid **SpmiCxHdl** handle as obtained by another subroutine call.

#### **StatHandle**

Specifies a valid **SpmiStatHdl** handle as obtained by another subroutine call. This handle must point to a statistic belonging to the context identified by the *Parent* parameter.

#### **MaxLevels**

Limits the number of levels in the hierarchy that must be searched to generate the path name. If this parameter is set to 0, no limit is imposed.

### **Return Values**

If successful, the **SpmiStatGetPath** subroutine returns a pointer to a character array containing the full path name of the statistic. If unsuccessful, the subroutine returns a NULL value.

## **Error Codes**

All SPMI subroutines use external variables to provide error information. To access these variables, an application program must define the following external variables:

- extern char SpmiErrmsg[];
- extern int SpmiErrno;

If the subroutine returns without an error, the **SpmiErrno** variable is set to 0 and the **SpmiErrmsg** character array is empty. If an error is detected, the **SpmiErrno** variable returns an error code, as defined in the **sys/Spmidef.h** file, and the **SpmiErrmsg** variable contains text, in English, explaining the cause of the error.

#### **Files**

**Item Description /usr/include/sys/Spmidef.h** Declares the subroutines, data structures, handles, and macros that an application program can use to access the SPMI.

# **sqrt, sqrtf, sqrtl, sqrtd32, sqrtd64, and sqrtd128 Subroutines**

### **Purpose**

Computes the square root.

# **Syntax**

**#include <math.h> double sqrt (** *x***) double** *x***; float sqrtf (***x***) float** *x***;**

**long double sqrtl (***x***) long double** *x***;**

```
_Decimal32 sqrtd32 (x)
_Decimal32 x;
_Decimal64 sqrtd64 (x)
_Decimal64 x;
_Decimal128 sqrtd128 (x)
_Decimal128 x;
```
# **Description**

The **sqrt**, **sqrtf**, **sqrtl**, **sqrtd32**, **sqrtd64**, and **sqrtd128** subroutines compute the square root of the *x* parameter.

An application wishing to check for error situations should set the **errno** global variable to zero and call **feclearexcept**(**FE\_ALL\_EXCEPT**) before calling these subroutines. Upon return, if **errno** is nonzero or **fetestexcept**(**FE\_INVALID | FE\_DIVBYZERO | FE\_OVERFLOW | FE\_UNDERFLOW**) is nonzero, an error has occurred.

### **Parameters**

### **Ite Description**

**m**

*x* Specifies some double-precision floating-point value.

### **Return Values**

Upon successful completion, the **sqrt**, **sqrtf**, **sqrtl**, **sqrtd32**, **sqrtd64**, and **sqrtd128** subroutines return the square root of *x*.

For finite values of *x* < -0, a domain error occurs, and a NaN is returned.

If *x* is NaN, a NaN is returned.

If *x* is ±0 or +Inf, *x* is returned.

If *x* is -Inf, a domain error shall occur, and a NaN is returned.

## **Error Codes**

When using **libm.a** (**-lm**):

For the **sqrt** subroutine, if the value of *x* is negative, a NaNQ is returned and the **errno** global variable is set to a **EDOM** value.

When using **libmsaa.a** (**-lmsaa**):

If the value of *x* is negative, a 0 is returned and the **errno** global variable is set to a **EDOM** value. A message indicating a **DOMAIN** error is printed on the standard error output.

These error-handling procedures may be changed with the **matherr** subroutine when using the **libmsaa.a** (**-lmsaa**) library.

# **src\_err\_msg Subroutine**

# **Purpose**

Retrieves a System Resource Controller (SRC) error message.

# **Library**

System Resource Controller Library (**libsrc.a**)

### **Syntax**

```
int src_err_msg ( errno, ErrorText)
int errno;
char **ErrorText;
```
### **Description**

The **src\_err\_msg** subroutine retrieves a System Resource Controller (SRC) error message.

### **Parameters**

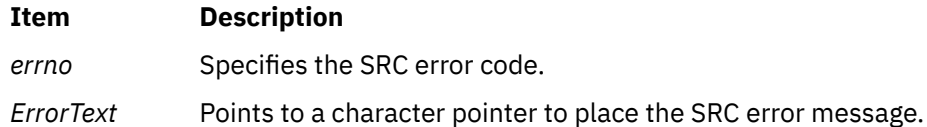

## **Return Values**

Upon successful completion, the **src\_err\_msg** subroutine returns a value of 0. Otherwise, a value of -1 is returned. No error message is returned.

# **src\_err\_msg\_r Subroutine**

### **Purpose**

Gets the System Resource Controller (SRC) error message corresponding to the specified SRC error code.

## **Library**

System Resource Controller (**libsrc.a**)

## **Syntax**

**#include <spc.h>**

```
int src_err_msg_r (srcerrno, ErrorText)
int srcerrno;
char ** ErrorText;
```
# <span id="page-2057-0"></span>**Description**

The **src** err msg r subroutine returns the message corresponding to the input srcerrno value in a callersupplied buffer. This subroutine is threadsafe and reentrant.

### **Parameters**

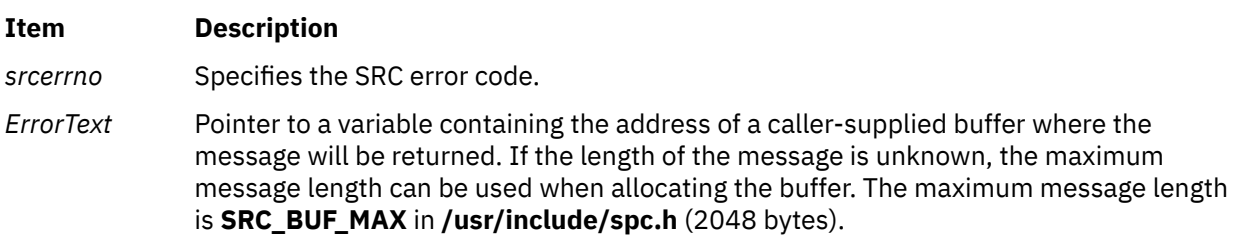

### **Return Values**

Upon successful completion, the **src\_err\_msg\_r** subroutine returns a value of 0. Otherwise, no error message is returned and the subroutine returns a value of -1.

# **srcrrqs Subroutine**

### **Purpose**

Gets subsystem reply information from the System Resource Controller (SRC) request received.

### **Library**

System Resource Controller Library (**libsrc.a**)

### **Syntax**

**#include <spc.h>**

```
struct srchdr *srcrrqs ( Packet)
char *Packet;
```
### **Description**

The **srcrrqs** subroutine saves the **srchdr** information contained in the packet the subsystem received from the System Resource Controller (SRC). The **srchdr** structure is defined in the **spc.h** file. This routine must be called by the subsystem to complete the reception process of any packet received from the SRC. The subsystem requires this information to reply to any request that the subsystem receives from the SRC.

**Note:** The saved **srchdr** information is overwritten each time this subroutine is called.

### **Parameters**

#### **Item Description**

*Packet* Points to the SRC request packet received by the subsystem. If the subsystem received the packet on a message queue, the *Packet* parameter must point past the message type of the packet to the start of the request information. If the subsystem received the information on a socket, the *Packet* parameter points to the start of the packet received on the socket.

The **srcrrqs** subroutine returns a pointer to the static **srchdr** structure, which contains the return address for the subsystem response.

# **Examples**

The following will obtain the subsystem reply information:

```
int rc;
struct sockaddr addr;
int addrsz;
struct srcreq packet;
/* wait to receive packet from SRC daemon */
rc=recvfrom(0, &packet, sizeof(packet), 0, &addr, &addrsz);
/* grab the reply information from the SRC packet */if (rc>0)
    srchdr=srcrrqs (&packet);
```
## **Files**

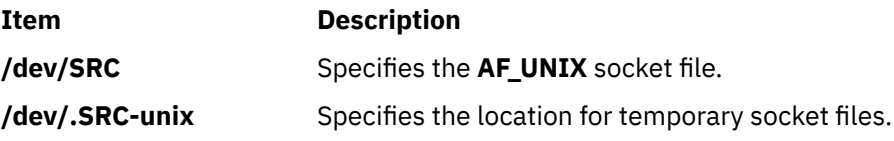

# **srcrrqs\_r Subroutine**

### **Purpose**

Copies the System Resource Controller (SRC) request header to the specified buffer. The SRC request header contains the return address where the caller sends responses for this request.

## **Library**

System Resource Controller (**libsrc.a**)

### **Syntax**

**#include <spc.h>**

```
struct srchdr *srcrrqs_r (Packet, SRChdr)
char * Packet;
struct srchdr * SRChdr;
```
## **Description**

The **srcrrqs\_r** subroutine saves the SRC request header (srchdr) information contained in the packet the subsystem received from the Source Resource Controller. The **srchdr** structure is defined in the **spc.h** file. This routine must be called by the subsystem to complete the reception process of any packet received from the SRC. The subsystem requires this information to reply to any request that the subsystem receives from the SRC.

This subroutine is threadsafe and reentrant.

### <span id="page-2059-0"></span>**Parameters**

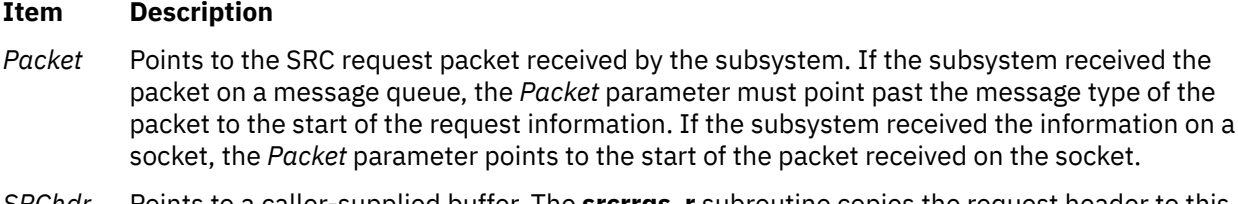

*SRChdr* Points to a caller-supplied buffer. The **srcrrqs\_r** subroutine copies the request header to this buffer.

# **Examples**

The following will obtain the subsystem reply information:

```
int rc;
struct sockaddr addr;
int addrsz;
struct srcreq packet;
struct srchdr *header;
struct srchdr *rtn_addr;
/*wait to receive packet from SRC daemon */
rc=recvfrom(0, &packet, sizeof(packet), 0, &addr, &addrsz;
/* grab the reply information from the SRC packet */if (rc>0)
{
 header = (struct\ srchor\ \star)malloc(sizeof(struct srchdr));
 rtn_addr = srcrrqs_r(&packet,header);
 if (rtn_addr == NULL)
  {
     /* handle error */
 .
 .
  }
```
## **Return Values**

Upon successful completion, the **srcrrq\_r** subroutine returns the address of the caller-supplied buffer.

### **Error Codes**

If either of the input addresses is NULL, the **srcrrqs\_r** subroutine fails and returns a value of NULL.

**Item Description**

**SRC\_PARM** One of the input addresses is NULL.

# **srcsbuf Subroutine**

### **Purpose**

Gets status for a subserver or a subsystem and returns status text to be printed.

### **Library**

System Resource Controller Library (**libsrc.a**)

### **Syntax**

#### **#include <spc.h>**

**intsrcsbuf(***Host***,***Type***,***SubsystemName***,**

*SubserverObject***,***SubsystemPID***,** *StatusType***,***StatusFrom***,***StatusText***,***Continued***)**

**char \*** *Host***, \*** *SubsystemName***;**

**char \*** *SubserverObject***, \*\*** *[StatusText](#page-2061-0)***;**

**short** *Type***,** *StatusType***; int** *SubsystemPID***,** *StatusFrom***, \*** *[Continued](#page-2061-0)***;**

## **Description**

The **srcsbuf** subroutine gets the status of a subserver or subsystem and returns printable text for the status in the address pointed to by the *StatusText* parameter.

When the *StatusType* parameter is **SHORTSTAT** and the *Type* parameter is **SUBSYSTEM**, the **srcstat** subroutine is called to get the status of one or more subsystems. When the *StatusType* parameter is **LONGSTAT** and the *Type* parameter is **SUBSYSTEM**, the **srcrsqt** subroutine is called to get the long status of one subsystem. When the *Type* parameter is not **SUBSYSTEM**, the **srcsrqt** subroutine is called to get the long or short status of a subserver.

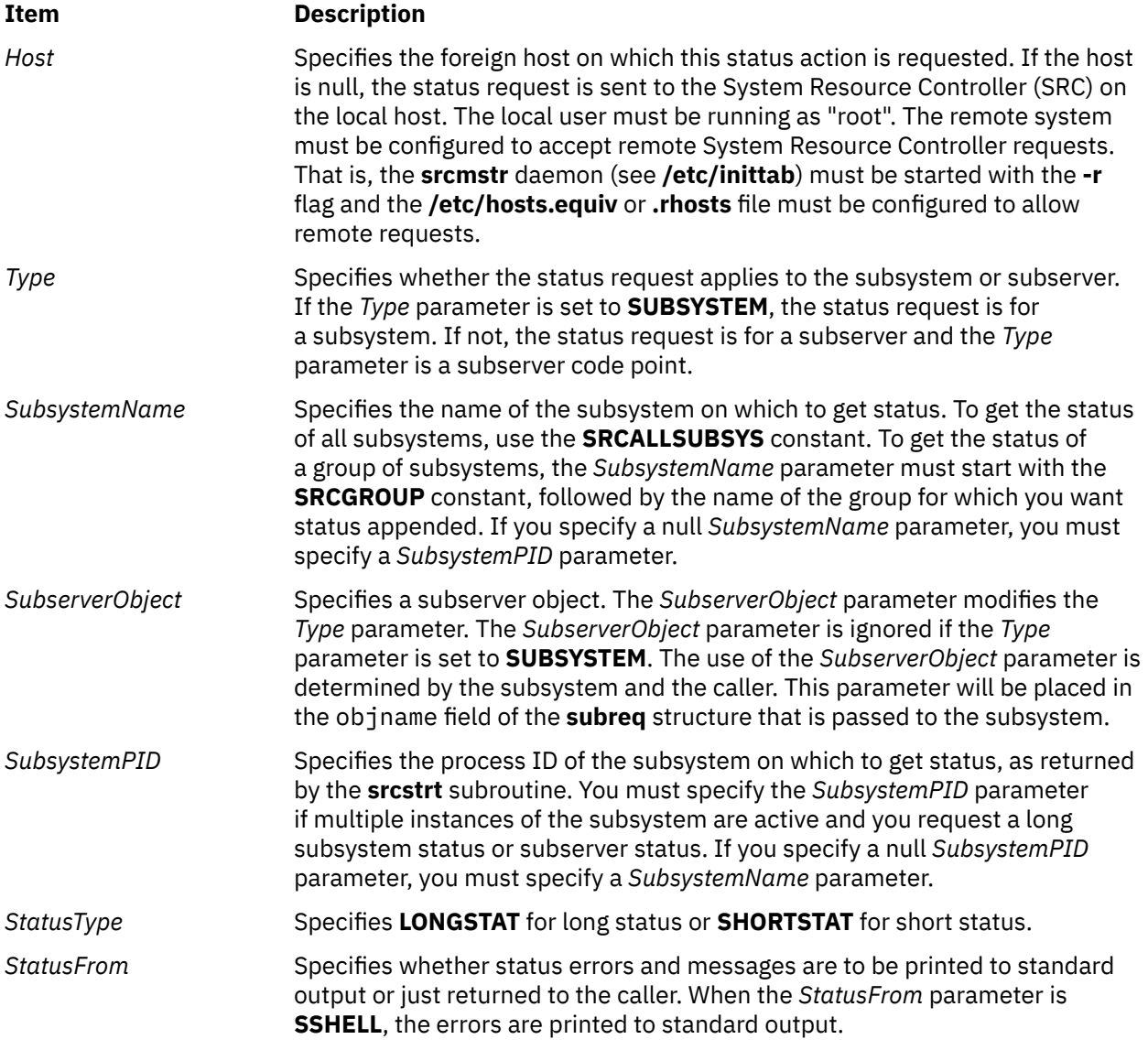

<span id="page-2061-0"></span>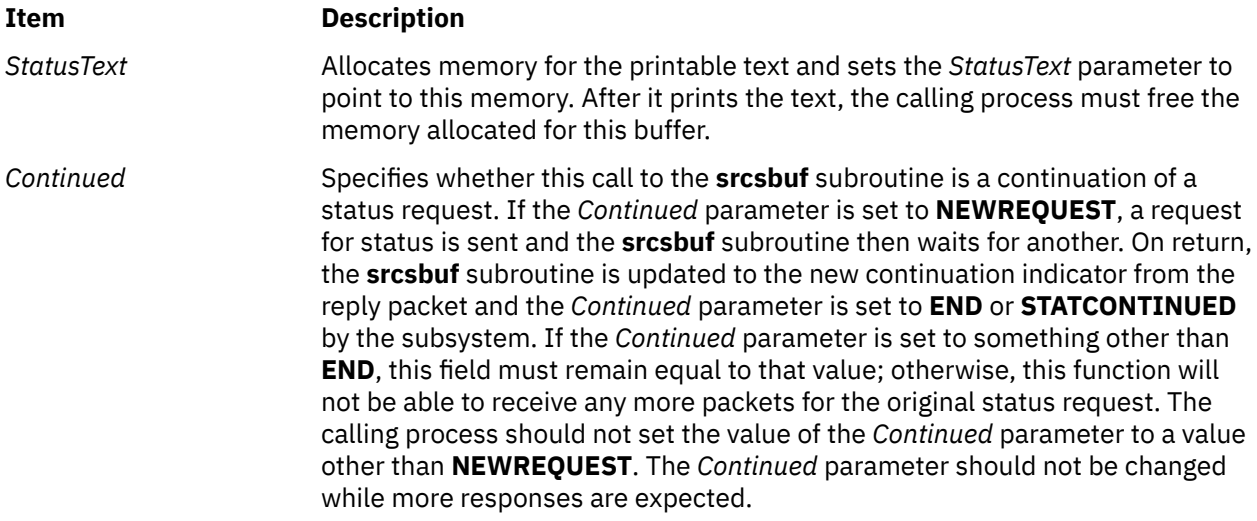

If the **srcsbuf** subroutine succeeds, it returns the size (in bytes) of printable text pointed to by the *StatusText* parameter.

# **Error Codes**

The **srcsbuf** subroutine fails if one or more of the following are true:

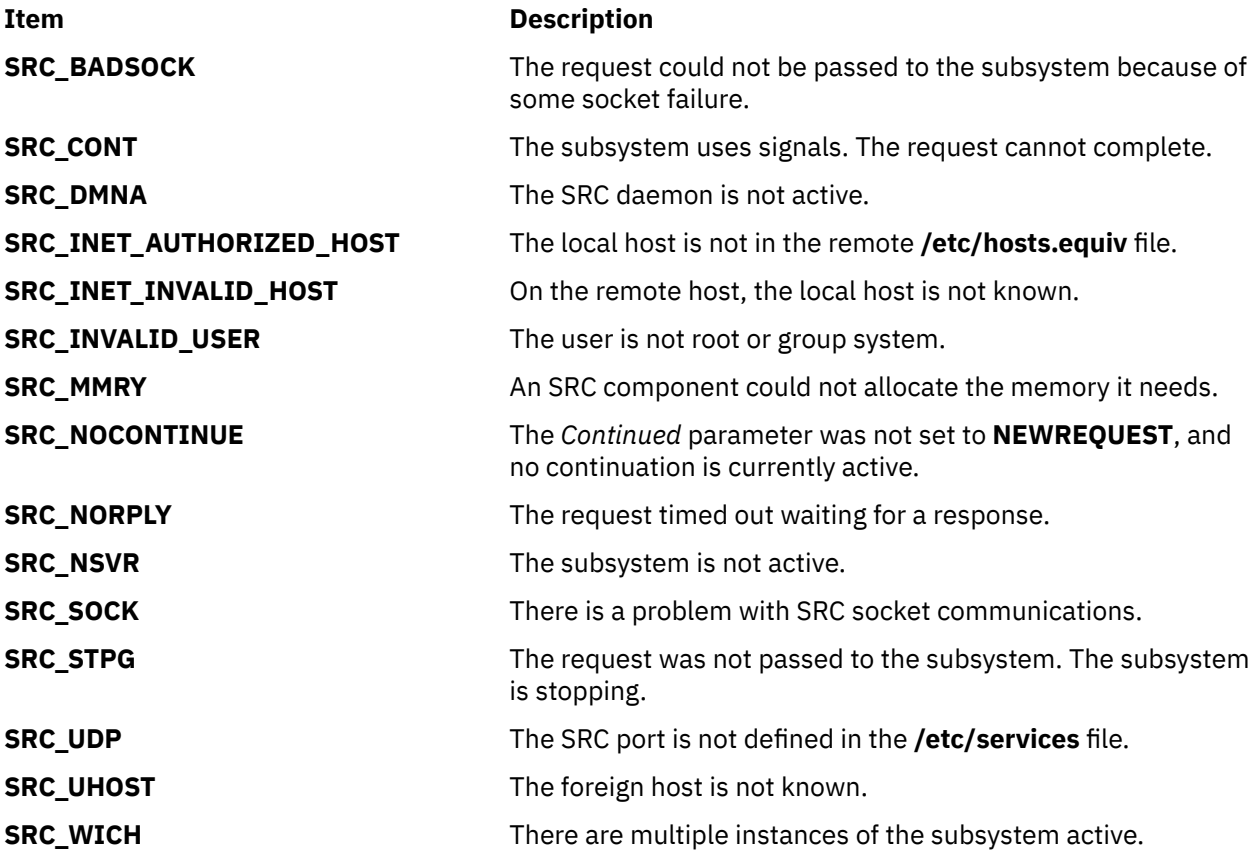

# **Examples**

1. To get the status of a subsystem, enter:

```
char *status;
int continued=NEWREQUEST;
int rc;
do {
 rc=srcsbuf("MaryC", SUBSYSTEM, "srctest", "", 0,
 SHORTSTAT, SSHELL, &status, continued);
    if (status!=0)
     {
         printf(status);
         free(status);
         status=0;
     }
} while (rc>0);
```
This gets short status of the srctest subsystem on the MaryC machine and prints the formatted status to standard output.

2. To get the status of a subserver, enter:

```
char *status;
int continued=NEWREQUEST;
int rc;
do \t{5} rc=srcsbuf("", 12345, "srctest", "", 0,
 LONGSTAT, SSHELL, &status, continued);
    if (status!=0)
     {
         printf(status);
         free(status);
        status=0;
 }
} while (rc>0);
```
This gets long status for a specific subserver belonging to subsystem srctest. The subserver is the one having code point 12345. This request is processed on the local machine. The formatted status is printed to standard output.

### **Files**

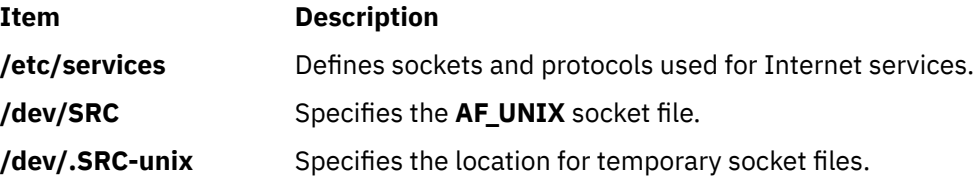

# **srcsbuf\_r Subroutine**

## **Purpose**

Gets status for a subserver or a subsystem and returns status text to be printed.

## **Library**

System Resource Controller Library (**libsrc.a**)

# **Syntax**

#### **#include <spc.h>**

```
int srcsbuf_r(Host, Type, SubsystemName, SubserverObject, SubsystemPID,
StatusType, StatusFrom, StatusText, Continued, SRCHandle)
```

```
char * Host, * SubsystemName;
char * SubserverObject, ** StatusText;
short Type, StatusType;
pid_t SubsystemPID;
int StatusFrom, * Continued;
char ** SRCHandle;
```
# **Description**

The **srcsbuf\_r** subroutine gets the status of a subserver or subsystem and returns printable text for the status in the address pointed to by the *StatusText* parameter. The **srcsbuf\_r** subroutine supports all the functions of the **srcbuf** subroutine except the *StatusFrom* parameter.

When the *StatusType* parameter is **SHORTSTAT** and the *Type* parameter is **SUBSYSTEM**, the **srcstat\_r** subroutine is called to get the status of one or more subsystems. When the *StatusType* parameter is **LONGSTAT** and the *Type* parameter is **SUBSYSTEM**, the **srcrsqt\_r** subroutine is called to get the long status of one subsystem. When the *Type* parameter is not **SUBSYSTEM**, the **srcsrqt\_r** subroutine is called to get the long or short status of a subserver.

This routine is threadsafe and reentrant.

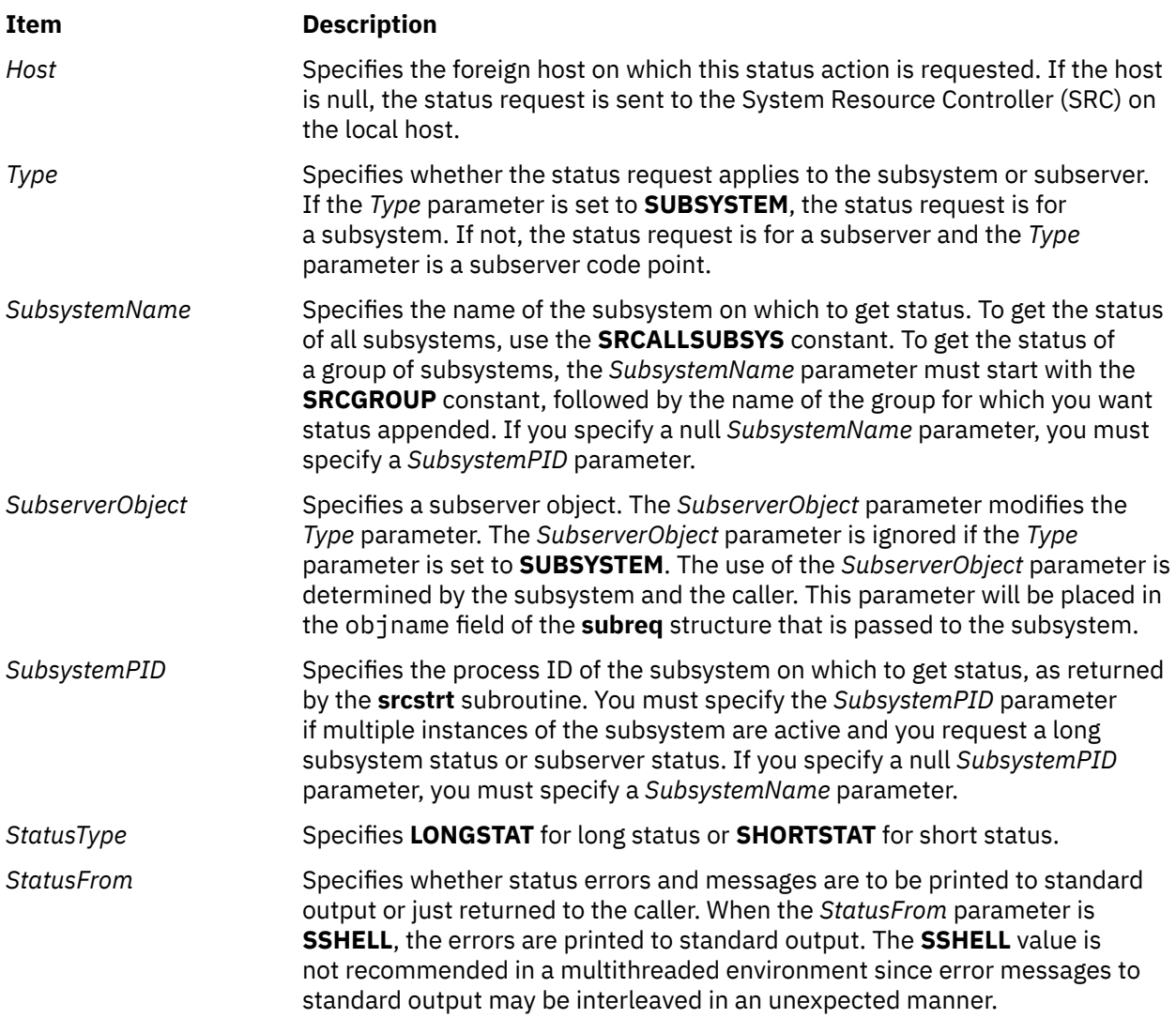

<span id="page-2064-0"></span>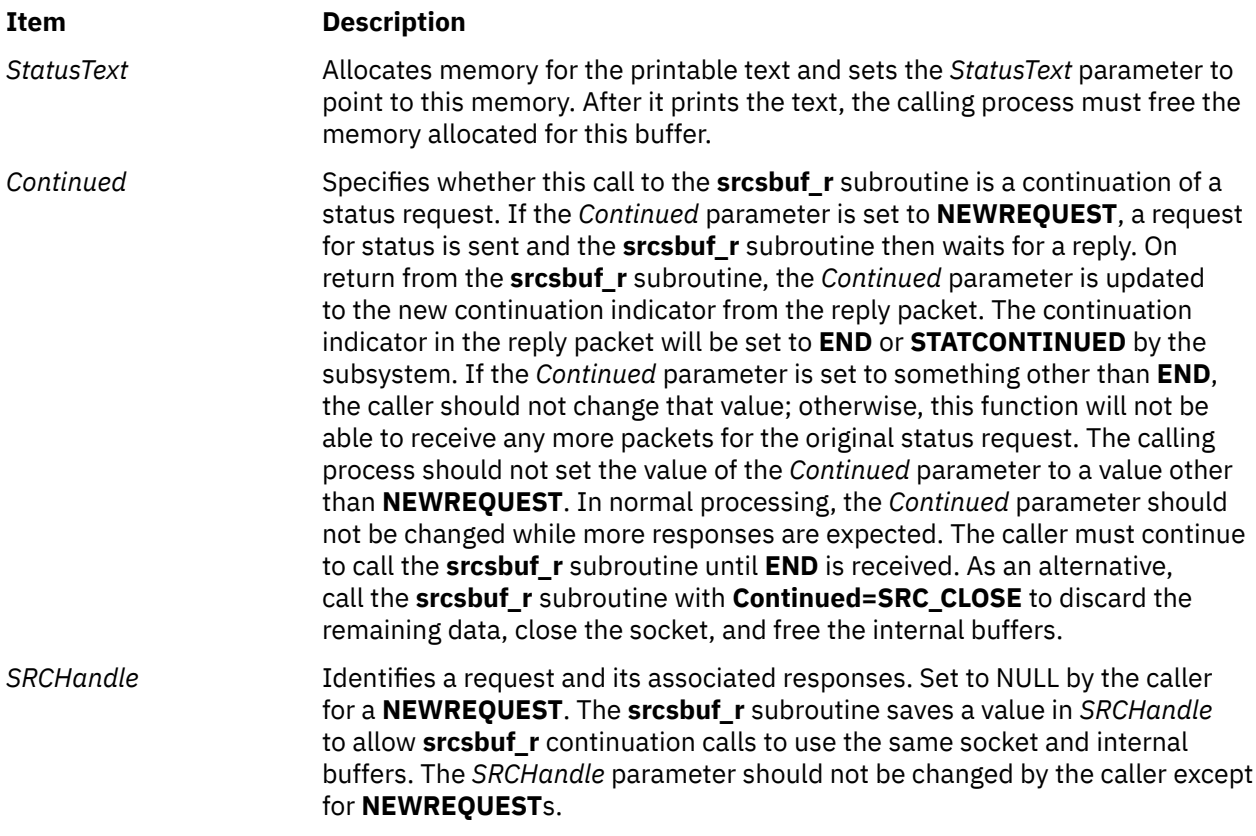

If the **srcsbuf\_r** subroutine succeeds, it returns the size (in bytes) of printable text pointed to by the *StatusText* parameter.

## **Error Codes**

The **srcsbuf\_r** subroutine fails and returns the corresponding error code if one of the following error conditions is detected:

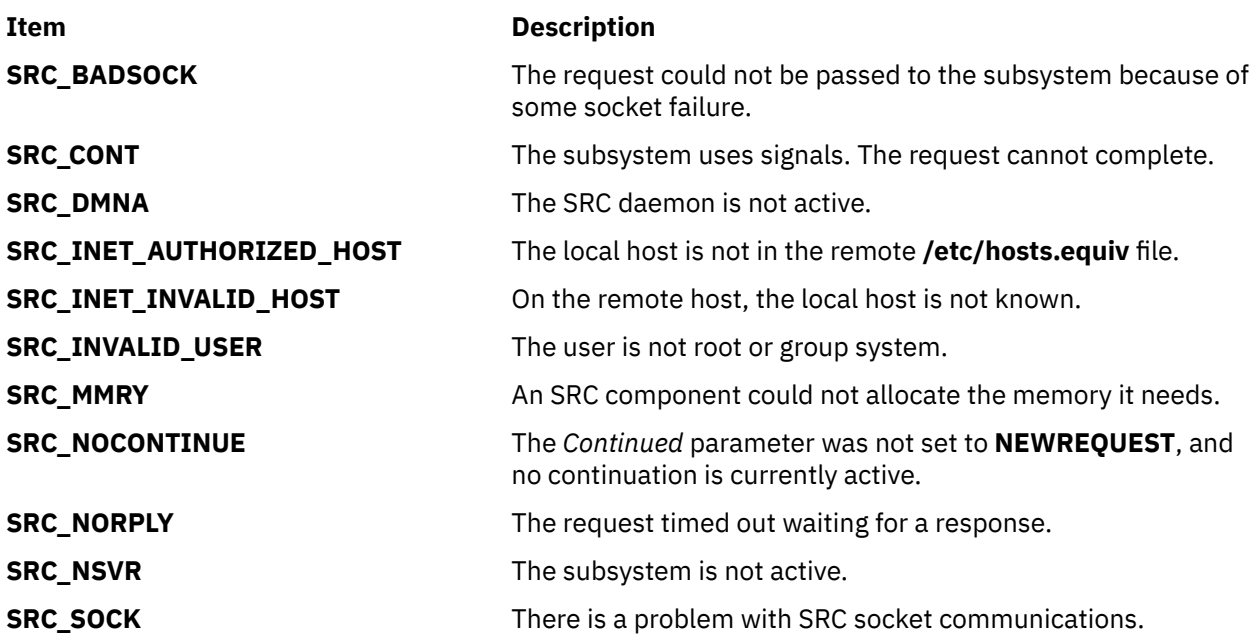

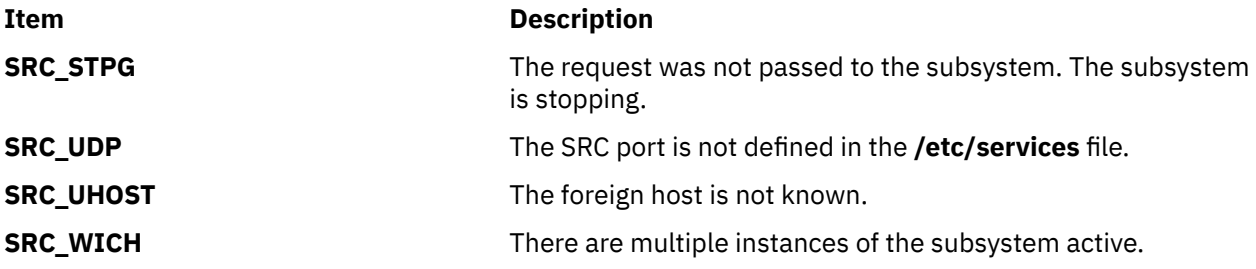

### **Examples**

1. To get the status of a subsystem, enter:

```
char *status;
int continued=NEWREQUEST;
int rc;
char *handle 
do {
 rc=srcsbuf_r("MaryC", SUBSYSTEM, "srctest", "", 0,
 SHORTSTAT, SDAEMON, &status, continued, &handle);
 if (status!=0)
    \Sigma printf(status);
         free(status);
         status=0;
 }
} while (rc>0);if (rc<0){
    ...handle error from srcsbuf_r...
}
```
This gets short status of the srctest subsystem on the MaryC machine and prints the formatted status to standard output.

**Caution:** In a multithreaded environment, the caller must manage the sharing of standard output between threads. Set the *StatusFrom* parameter to SDAEMON to prevent unexpected error messages from being printed to standard output.

2. To get the status of a subserver, enter:

```
char *status;
int continued=NEWREQUEST;
int rc;
char *handle 
do {
 rc=srcsbuf_r("", 12345, "srctest", "", 0,
 LONGSTAT, SDAEMON, &status, continued, &handle);
 if (status!=0)
   {
 printf(status);
 free(status);
        status=0;
 }
} while (rc>0);if (rc<0){
    ...handle error from srcsbuf_r...
}
```
This gets long status for a specific subserver belonging to subsystem srctest. The subserver is the one having code point 12345. This request is processed on the local machine. The formatted status is printed to standard output.

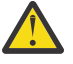

**CAUTION:** In a multithreaded environment, the caller must manage the sharing of standard output between threads. Set the *StatusFrom* parameter to SDAEMON to prevent unexpected error messages from being printed to standard output.

# **srcsrpy Subroutine**

### **Purpose**

Sends a reply to a request from the System Resource Controller (SRC) back to the client process.

# **Library**

```
System Resource Controller Library (libsrc.a)
```
# **Syntax**

**#include <spc.h>**

```
int srcsrpy ( SRChdr, PPacket, PPacketSize, Continued)
```
**struct srchdr \****SRChdr***; char \****PPacket***; int** *PPacketSize***; ushort** *Continued***;**

# **Description**

The **srcsrpy** subroutine returns a subsystem reply to a System Resource Controller (SRC) subsystem request. The format and content of the reply are determined by the subsystem and the requester, but must start with a **srchdr** structure. This structure and all others required for subsystem communication with the SRC are defined in the **/usr/include/spc.h** file. The subsystem must reply with a pre-defined format and content for the following requests: **START**, **STOP**, **STATUS**, **REFRESH**, and **TRACE**. The **START**, **STOP**, **REFRESH**, and **TRACE** requests must be answered with a **srcrep** structure. The **STATUS** request must be answered with a reply in the form of a **statbuf** structure.

**Note:** The **srcsrpy** subroutine creates its own socket to send the subsystem reply packets.

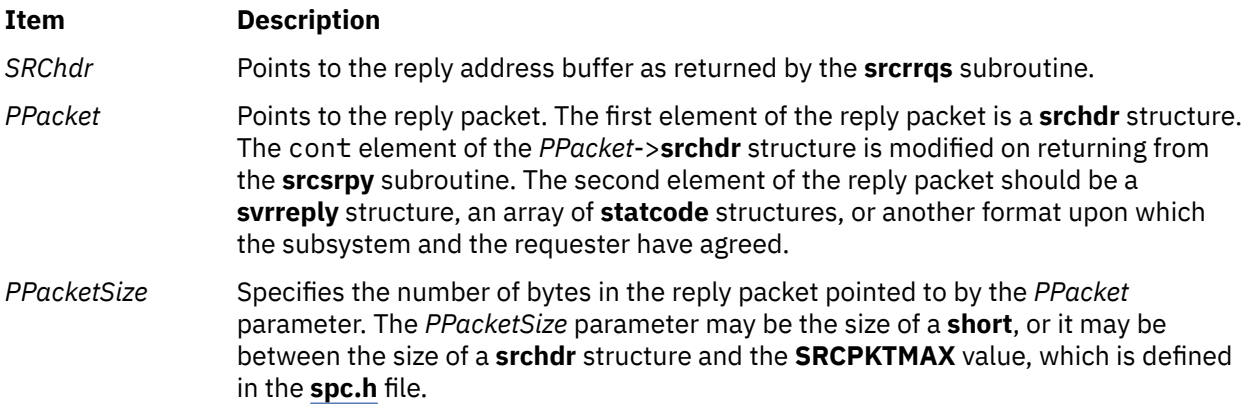

#### <span id="page-2067-0"></span>**Item Description**

*Continued* Indicates whether this reply is to be continued. If the *Continued* parameter is set to the constant **END**, no more reply packets are sent for this request. If the *Continued* parameter is set to **CONTINUED**, the second element of what is indicated by the *PPacket* parameter must be a **svrreply** structure, since the rtnmsg element of the **svrreply** structure is printed to standard output. For a status reply, the *Continued* parameter is set to **STATCONTINUED**, and the second element of what is pointed to by the *PPacket* parameter must be an array of **statcode** structures. If a STOP subsystem request is received, only one reply packet can be sent and the *Continued* parameter must be set to **END**. Other types of continuations, as determined by the subsystem and the requester, must be defined using positive values for the *Continued* parameter. Values other than the following must be used: **0**

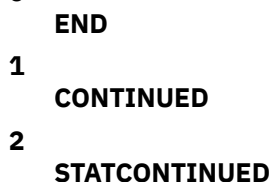

### **Return Values**

If the **srcsrpy** subroutine succeeds, it returns the value **SRC\_OK**.

#### **Error Codes**

The **srcsrpy** subroutine fails if one or both of the following are true:

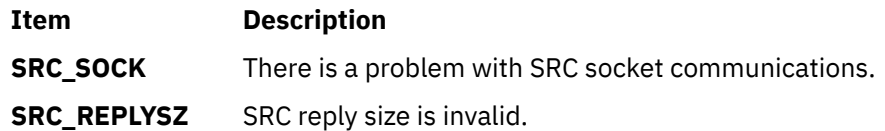

### **Examples**

1. To send a **STOP** subsystem reply, enter:

```
struct srcrep return_packet;
struct srchdr *srchdr;
bzero(&return_packet,sizeof(return_packet));
return_packet.svrreply.rtncode=SRC_OK;
strcpy(return packet.svrreply,"srctest");
srcsrpy(srchdr,return_packet,sizeof(return_packet),END);
```
This entry sends a message that the subsystem srctest is stopping successfully.

2. To send a **START** subserver reply, enter:

```
struct srcrep return_packet;
struct srchdr *srchdr;
bzero(&return_packet,sizeof(return_packet));
return_packet.svrreply.rtncode=SRC_SUBMSG;
strcpy(return_packet.svrreply,objname,"mysubserver");
strcpy(return_packet.svrreply,objtext,"The subserver,\
mysubserver, has been started");
srcsrpy(srchdr,return_packet,sizeof(return_packet),END);
```
The resulting message indicates that the start subserver request was successful.

3. To send a status reply, enter:

```
int rc;
struct sockaddr addr;
int addrsz;
struct srcreq packet;
struct
\overline{X}struct srchdr srchdr;
  struct statcode statcode[10];
} status;
struct srchdr *srchdr;
struct srcreq packet;
 .
 .
 .
/* grab the reply information from the SRC packet */srchdr=srcrrqs(&packet);
bzero(&status.statcode[0].objname,
/* get SRC status header */
srcstathdr(status.statcode[0].objname,
  status.statcode[0].objtext);
 .
 .
 .
/* send status packet(s) */srcsrpy(srchdr,&status,sizeof(status),STATCONTINUED);
 .
 .
 .
srcsrpy(srchdr, & status, sizeof(status), STATCONTINUED);
/* send final packet */srcsrpy(srchdr,&status,sizeof(struct srchdr),END);
```
This entry sends several status packets.

#### **Files**

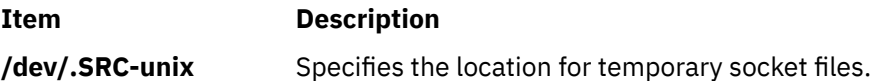

# **srcsrqt Subroutine**

### **Purpose**

Sends a request to a subsystem.

## **Library**

System Resource Controller Library (**libsrc.a**)

## **Syntax**

```
#include <spc.h> srcsrqt(Host, SubsystemName, SubsystemPID,
RequestLength, SubsystemRequest, ReplyLength, ReplyBuffer, StartItAlso,
Continued)
```
**char \*** *[Host](#page-2069-0)***, \*** *[SubsystemName](#page-2069-0)***;**

```
char * SubsystemRequest, * ReplyBuffer;
```

```
int SubsystemPID, StartItAlso, * Continued;
```
# <span id="page-2069-0"></span>**Description**

The **srcsrqt** subroutine sends a request to a subsystem, waits for a response, and returns one or more replies to the caller. The format of the request and the reply is determined by the caller and the subsystem.

**Note:** The **srcsrqt** subroutine creates its own socket to send a request to the subsystem. The socket that this function opens remains open until an error or an end packet is received.

Two types of continuation are returned by the **srcsrqt** subroutine:

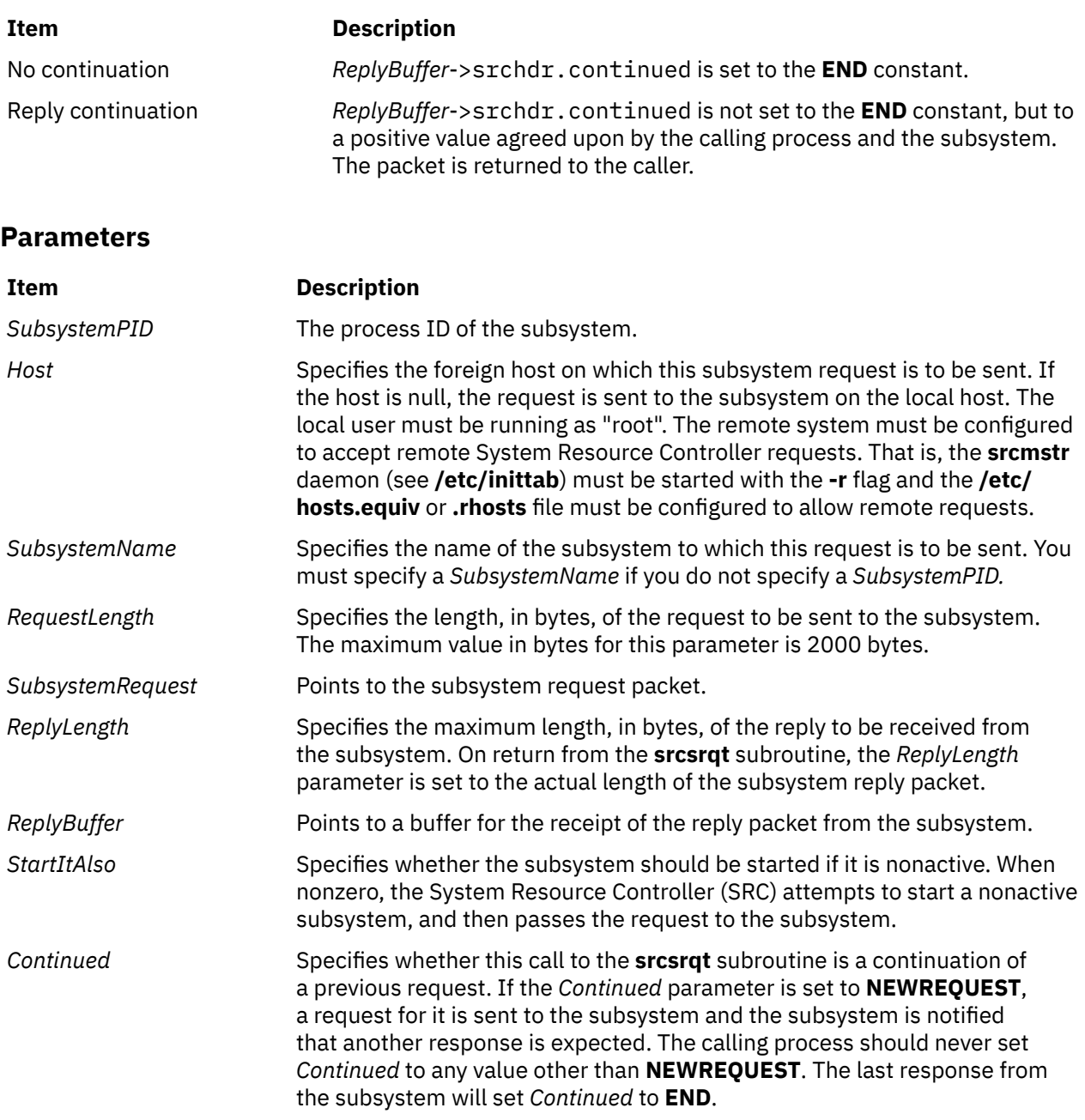

### **Return Values**

If the **srcsrqt** subroutine is successful, the value **SRC\_OK** is returned.

# **Error Codes**

The **srcsrqt** subroutine fails if one or more of the following are true:

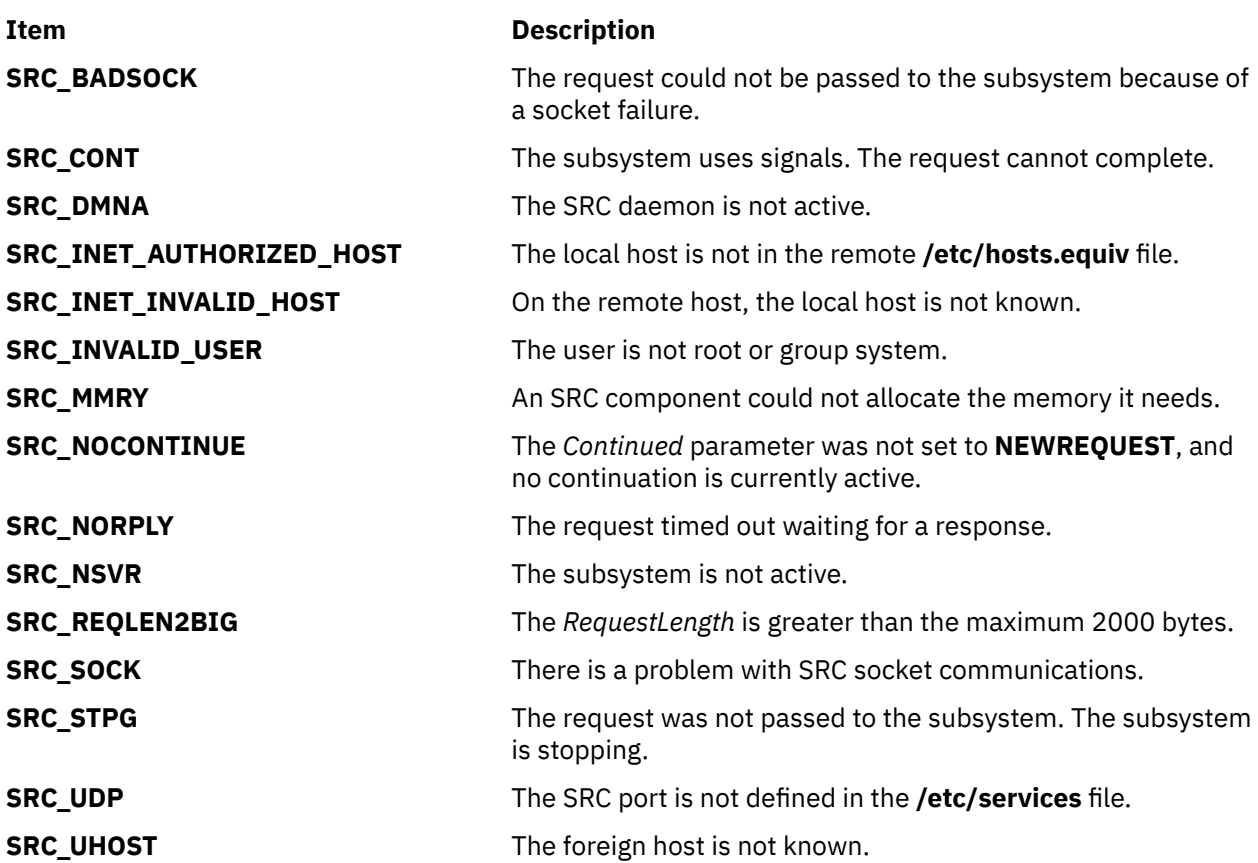

# **Examples**

1. To request long subsystem status, enter:

```
int cont=NEWREQUEST;
int rc;
short replen;
short reqlen;
struct
{
    struct srchdr srchdr;
     struct statcode statcode[20];
} statbuf;
struct subreq subreq;
subreq.action=STATUS;
subreq.object=SUBSYSTEM;
subreq.parm1=LONGSTAT;
strcpy(subreq.objname,"srctest");
replen=sizeof(statbuf);
reqlen=sizeof(subreq);
rc=srcsrqt("MaryC", "srctest", 0, reqlen, &subreq, &replen,
&statbuf, SRC_NO, &cont);
```
This entry gets long status of the subsystem srctest on the MaryC machine. The subsystem keeps sending status packets until statbuf.srchdr.cont=END.

2. To start a subserver, enter:

```
int cont=NEWREQUEST;
int rc;
short replen;
short reqlen;
struct
```

```
{
    struct srchdr srchdr;
     struct statcode statcode[20];
} statbuf;
struct subreq subreq;
subreq.action=START;
subreq.object=1234;
replen=sizeof(statbuf);
reqlen=sizeof(subreq);
rc=srcsrqt("", "", 987, reqlen, &subreq, &replen, &statbuf,
SRC_NO, &cont);
```
This entry starts the subserver with the code point of 1234, but only if the subsystem is already active.

3. To start a subserver and a subsystem, enter:

```
int cont=NEWREQUEST;
int rc;
short replen;
short reqlen;
struct
{
    struct srchdr srchdr;
     struct statcode statcode[20];
} statbuf;
struct subreq subreq;
subreq.action=START;
subreq.object=1234;
replen=sizeof(statbuf);
reqlen=sizeof(subreq);
rc=srcsrqt("", "", 987, reqlen, &subreq, &replen, &statbuf, SRC_YES, &cont);
```
This entry starts the subserver with the code point of 1234. If the subsystem to which this subserver belongs is not active, the subsystem is started.

### **Files**

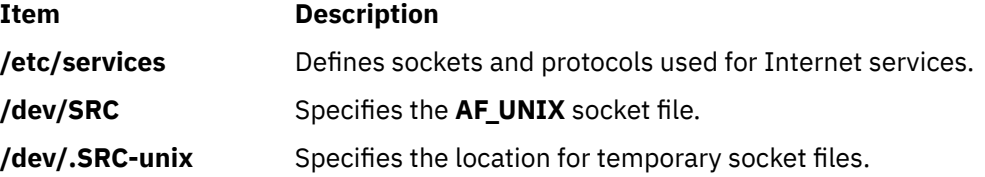

# **srcsrqt\_r Subroutine**

### **Purpose**

Sends a request to a subsystem.

## **Library**

System Resource Controller Library (**libsrc.a**)

### **Syntax**

#### **#include <spc.h>**

```
srcsrqt_r(Host, SubsystemName, SubsystemPID, RequestLength,
              SubsystemRequest, ReplyLength, ReplyBuffer, StartItAlso,
              Continued, SRCHandle)
char * Host, * SubsystemName;
char * SubsystemRequest, * ReplyBuffer;
pid_t SubsystemPID,
```
**int** *[StartItAlso](#page-2069-0)***, \*** *[Continued](#page-2069-0)***; short** *[RequestLength](#page-2069-0)***, \*** *[ReplyLength](#page-2069-0)***; char \*\*** *[SRCHandle](#page-2073-0)***;**

# **Description**

The **srcsrqt\_r** subroutine sends a request to a subsystem, waits for a response and returns one or more replies to the caller. The format of the request and the reply is determined by the caller and the subsystem.

**Note:** For each **NEWREQUEST**, the **srcsrqt\_r** subroutine creates its own socket to send a request to the subsystem. The socket that this function opens remains open until an error or an end packet is received.

This system is threadsafe and reentrant.

Two types of continuation are returned by the **srcsrqt\_r** subroutine:

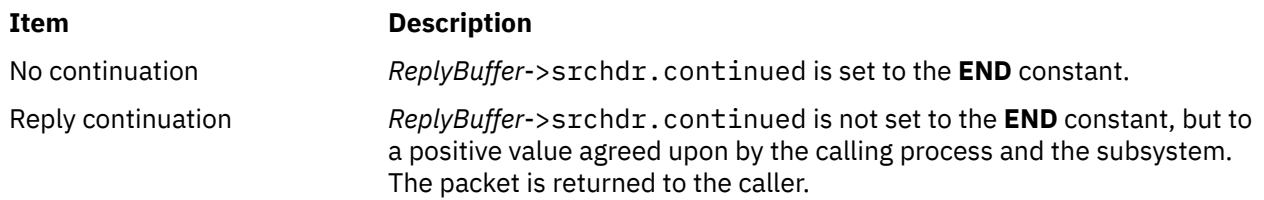

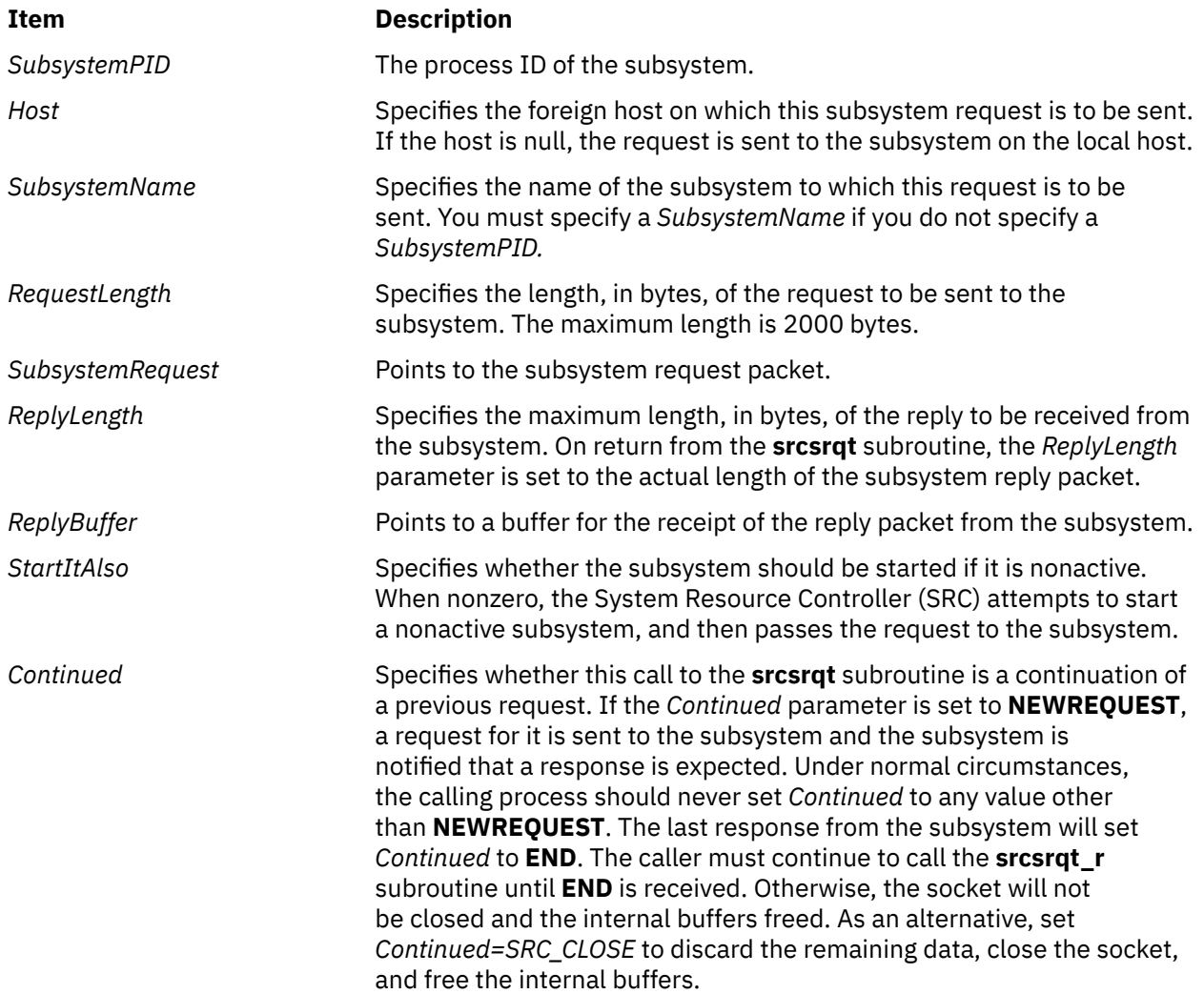

<span id="page-2073-0"></span>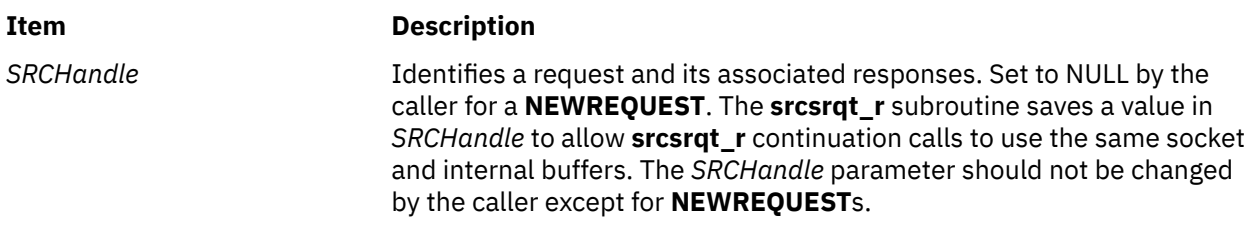

If the **srcsrqt\_r** subroutine is successful, the value **SRC\_OK** is returned.

## **Error Codes**

The **srcsrqt\_r** subroutine fails and returns the corresponding error code if one of the following error conditions is detected:

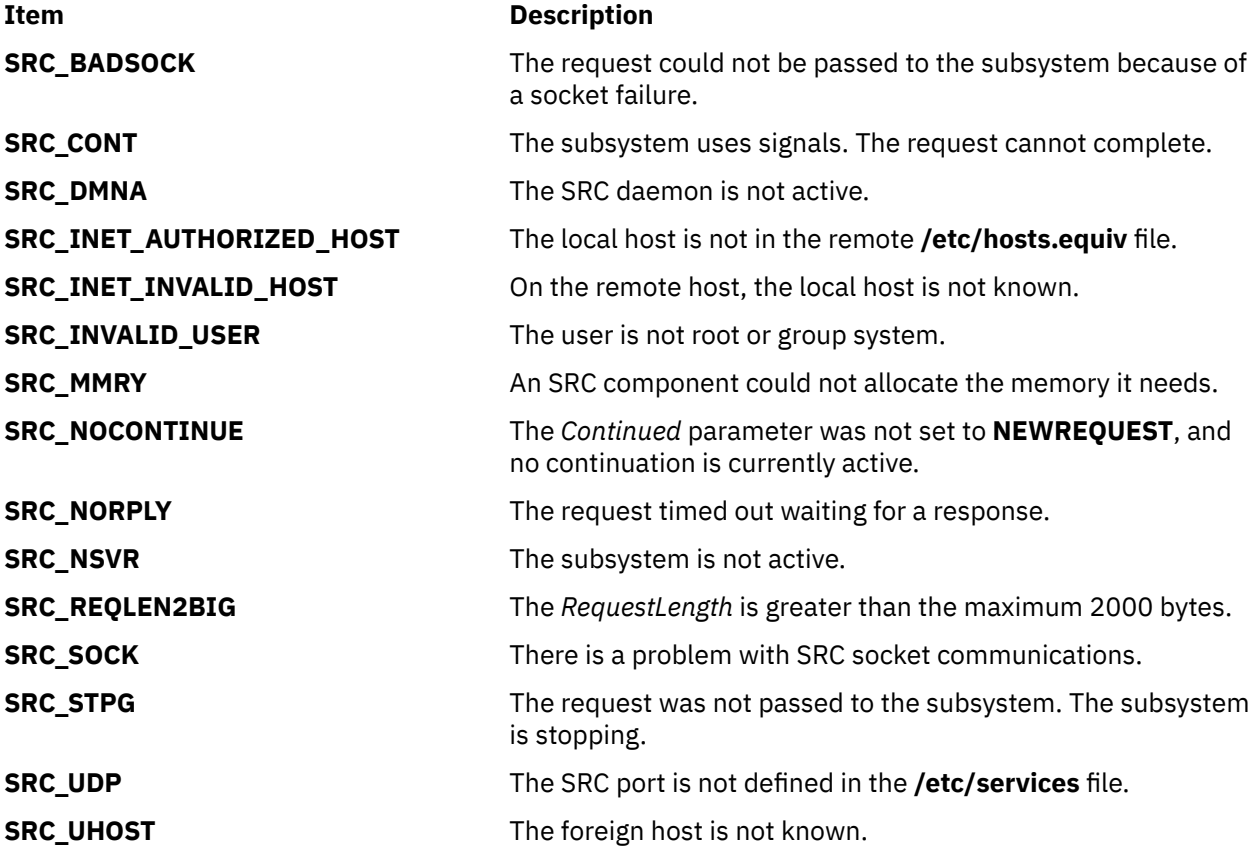

### **Examples**

1. To request long subsystem status, enter:

```
int cont=NEWREQUEST;
int rc;
short replen;
short reqlen;
char *handle;
struct
{
    struct srchdr srchdr;
 struct statcode statcode[20];
} statbuf;
struct subreq subreq;
subreq.action=STATUS;
```

```
subreq.object=SUBSYSTEM;
subreq.parm1=LONGSTAT;
strcpy(subreq.objname,"srctest");
replen=sizeof(statbuf);
reqlen=sizeof(subreq);
rc=srcsrqt_r("MaryC", "srctest", 0, reqlen, &subreq, &replen,
&statbuf, SRC_NO, &cont, &handle);
```
This entry gets long status of the subsystem srctest on the MaryC machine. The subsystem keeps sending status packets until statbuf.srchdr.cont=END.

2. To start a subserver, enter:

```
int cont=NEWREQUEST;
int rc;
short replen;
short reqlen;
struct
char *handle;
struct
{
     struct srchdr srchdr;
     struct statcode statcode[20];
} statbuf;
struct subreq subreq;
subreq.action=START;
subreq.object=1234;
replen=sizeof(statbuf);
reqlen=sizeof(subreq);
rc=srcsrqt_r("", "", 987, reqlen, &subreq, &replen, &statbuf,
SRC_NO, &cont, &handle);
```
This entry starts the subserver with the code point of 1234, but only if the subsystem is already active.

3. To start a subserver and a subsystem, enter:

```
int cont=NEWREQUEST;
int rc;
short replen;
short reqlen;
char *handle;
struct
{
    struct srchdr srchdr;
     struct statcode statcode[20];
} statbuf;
struct subreq subreq;
subreq.action=START;
subreq.object=1234;
replen=sizeof(statbuf);
reqlen=sizeof(subreq);
rc=srcsrqt("", "", 987, reqlen, &subreq, &replen, &statbuf, SRC_YES, &cont, &handle);
```
This entry starts the subserver with the code point of 1234. If the subsystem to which this subserver belongs is not active, the subsystem is started.

### **Files**

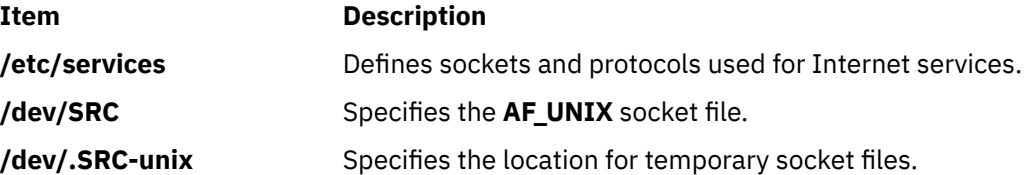

# **srcstat Subroutine**

### **Purpose**

Gets short status on one or more subsystems.

# <span id="page-2075-0"></span>**Library**

System Resource Controller Library (**libsrc.a**)

# **Syntax**

**#include <spc.h>**

```
int srcstat(Host,
SubsystemName,SubsystemPID, ReplyLength, StatusReply,Continued)
char * Host, * SubsystemName;
int SubsystemPID * Continued;
short * ReplyLength;
void * StatusReply;
```
# **Description**

The **srcstat** subroutine sends a short status request to the System Resource Controller (SRC) and returns status for one or more subsystems to the caller.

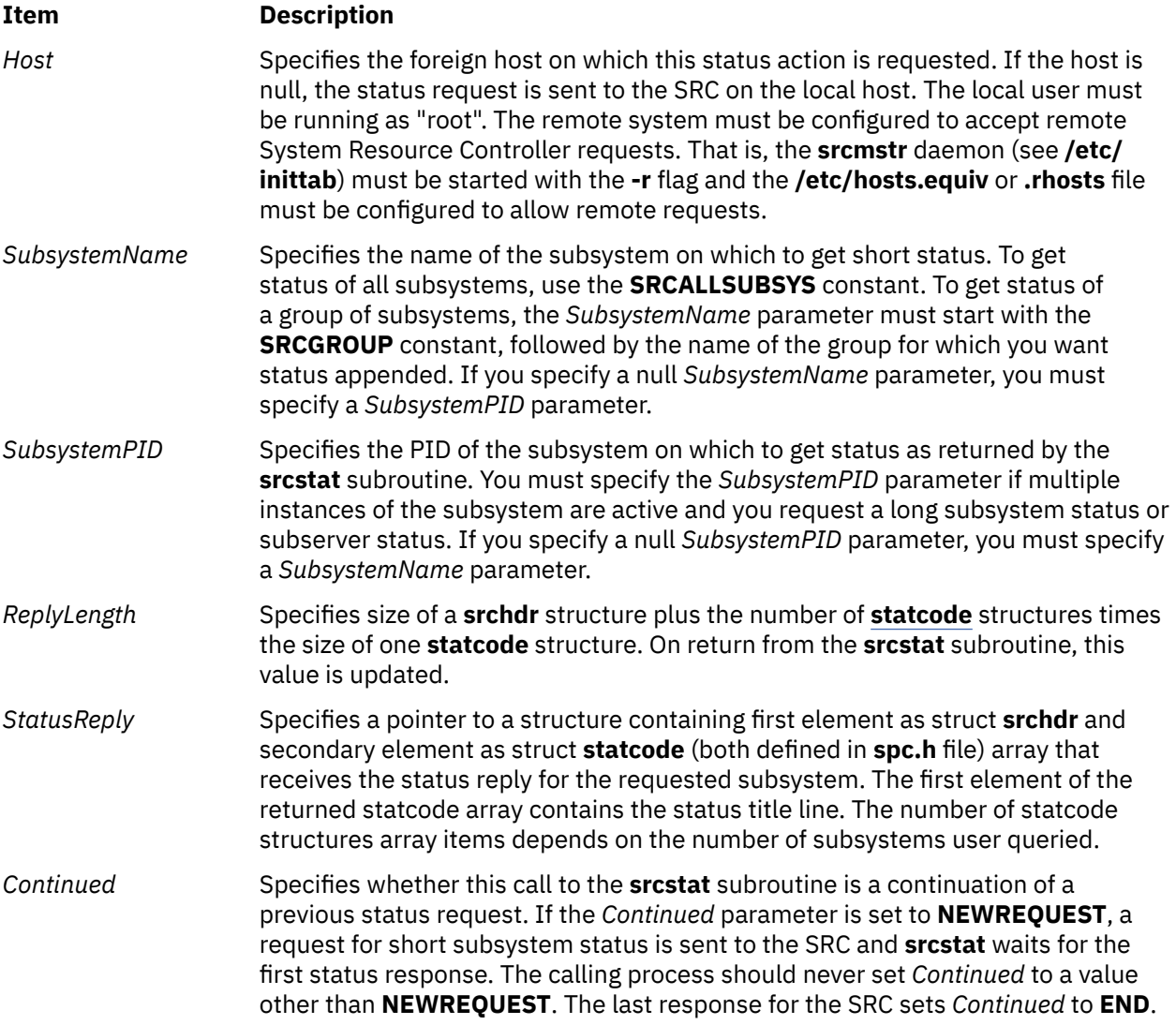

If the **srcstat** subroutine succeeds, it returns a value of 0. An error code is returned if the subroutine is unsuccessful.

## **Error Codes**

The **srcstat** subroutine fails if one or more of the following are true:

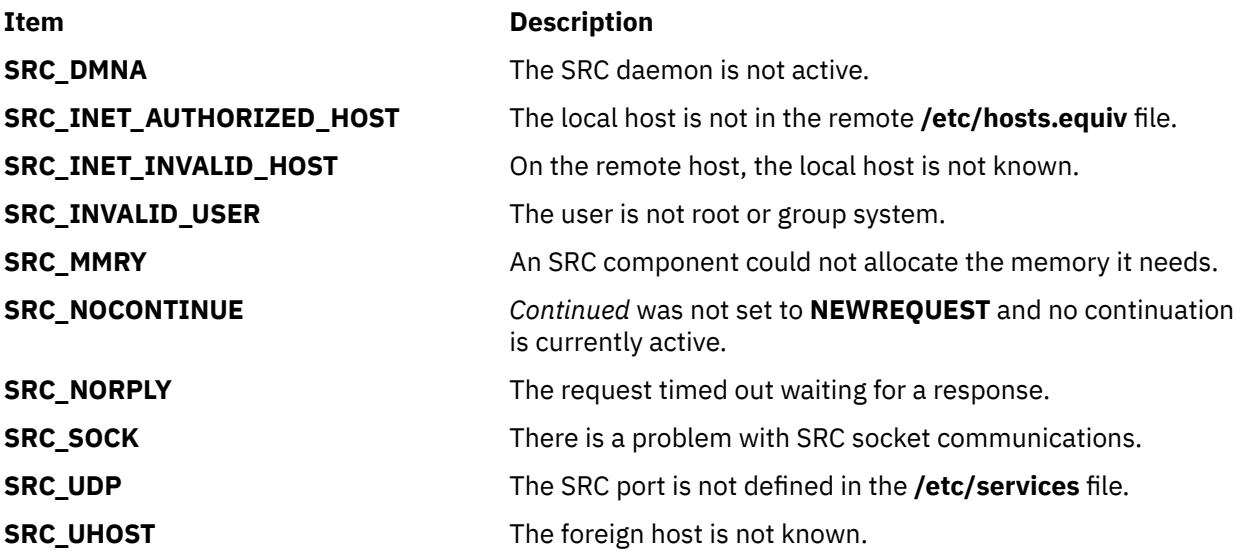

# **Examples**

1. To request the status of a subsystem, enter:

```
intcont=NEWREQUEST;
struct {
            struct srchdr srchdr
            struct statcode statcode[6];
} status;
short replen=sizeof(status);
srcstat("MaryC","srctest",0,&replen,&status,&cont);
```
This entry requests short status of all instances of the subsystem srctest on the MaryC machine.

2. To request the status of all subsystems, enter:

```
int cont=NEWREQUEST;
struct {
   struct srchdr srchdr;
    struct statcode statcode[80];
} status;
short replen=sizeof(status);
srcstat("",SRCALLSUBSYS,0,&replen,&status,&cont);
```
This entry requests short status of all subsystems on the local machine.

3. To request the status for a group of subsystems, enter:

```
int cont=NEWREQUEST;
struct struct \frac{1}{2}struct srchdr srchdr;
struct statcode statcode[30];
} status;
short replen=sizeof(status), rep_num;
char subsysname[30];
strcpy(subsysname,SRCGROUP);
strcat(subsysname,"tcpip");
```

```
srcstat("",subsysname,0,&replen,&status, &cont);
rep_num = (replen - sizeof(strcut srchdr)) / sizeof(strcut statcode);
for (i = 0; i < rep_{num}; i++) printf("objtype %d status %d objname %s objtext %s\n",
 status.statcode[i].objtype, status.statcode[i].status,
 status.statcode[i].objname, status.statcode[i].objtext);
```
This entry requests short status of all members of the subsystem group tcpip on the local machine , and displays the query results on **stdout**.

### **Files**

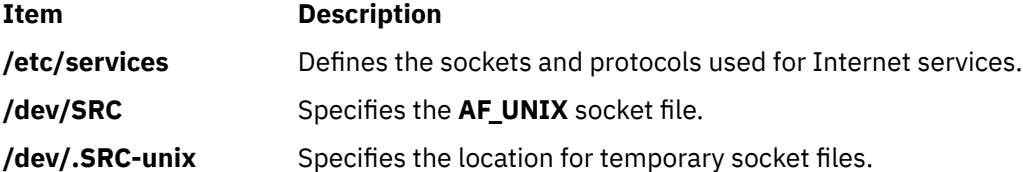

# **srcstat\_r Subroutine**

#### **Purpose**

Gets short status on a subsystem.

#### **Library**

System Resource Controller Library (**libsrc.a**)

#### **Syntax**

#### **#include <spc.h>**

```
int srcstat_r(Host, SubsystemName, SubsystemPID, ReplyLength,
                  StatusReply, Continued, SRCHandle)
char * Host, * SubsystemName;
pid_t SubsystemPID;
int * Continued;
short * ReplyLength;
struct statrep * StatusReply;
char ** SRCHandle;
```
#### **Description**

The **srcstat\_r** subroutine sends a short status request to the System Resource Controller (SRC) and returns status for one or more subsystems to the caller. This subroutine is threadsafe and reentrant.

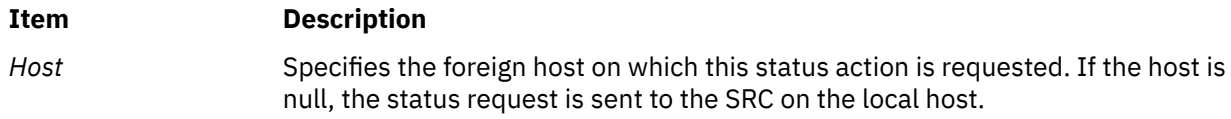

<span id="page-2078-0"></span>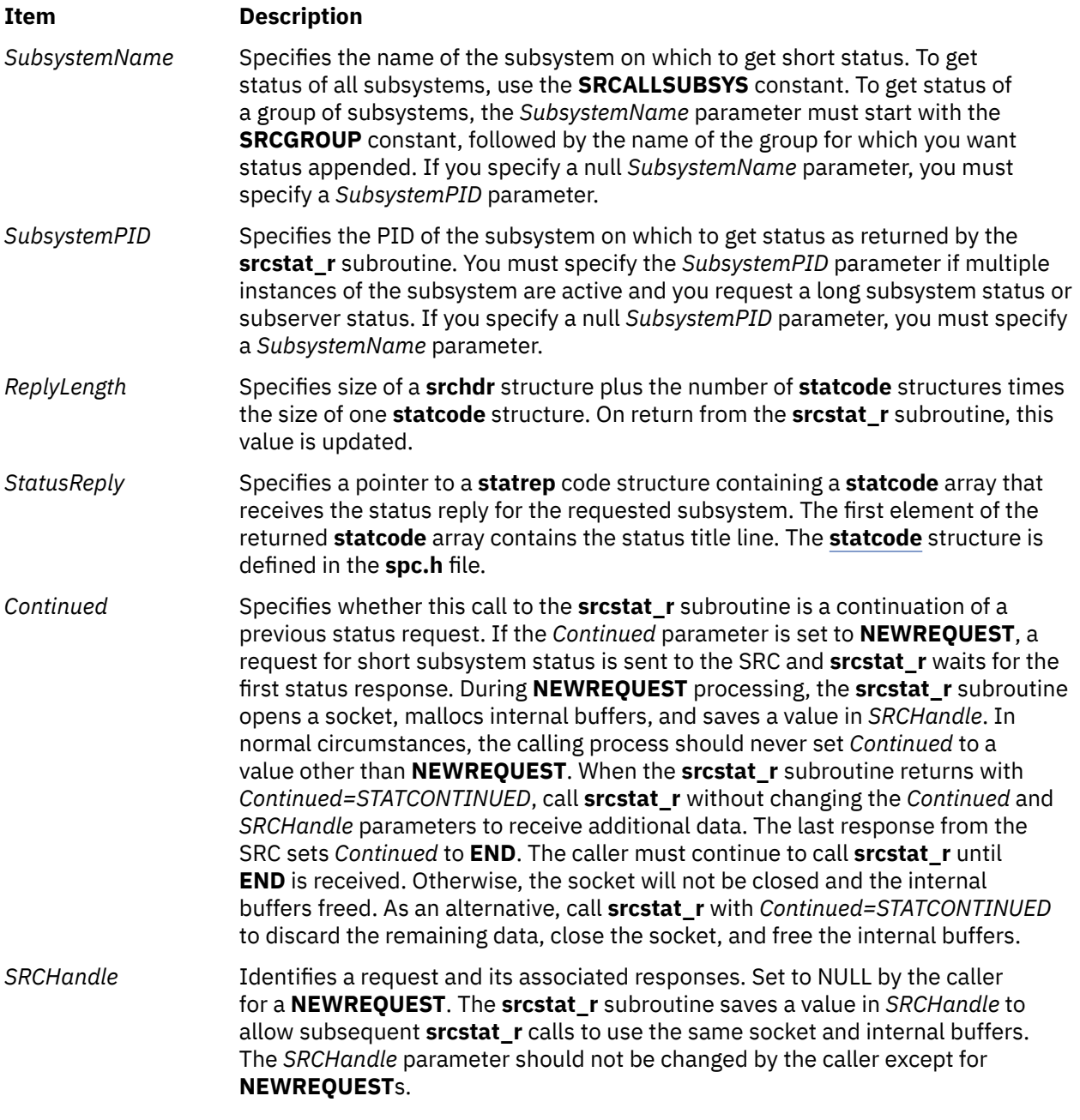

If the **srcstat\_r** subroutine succeeds, it returns a value of 0. An error code is returned if the subroutine is unsuccessful.

# **Error Codes**

The **srcstat\_r** subroutine fails and returns the corresponding error code if one of the following error conditions is detected:

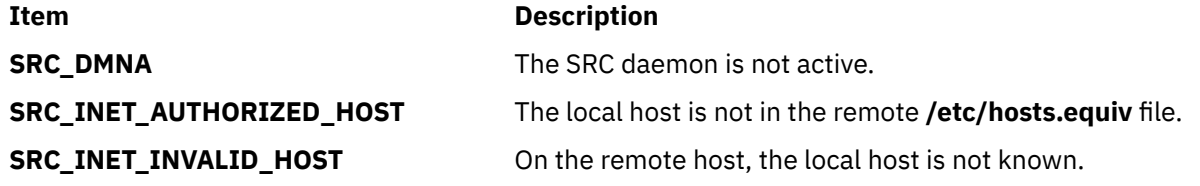

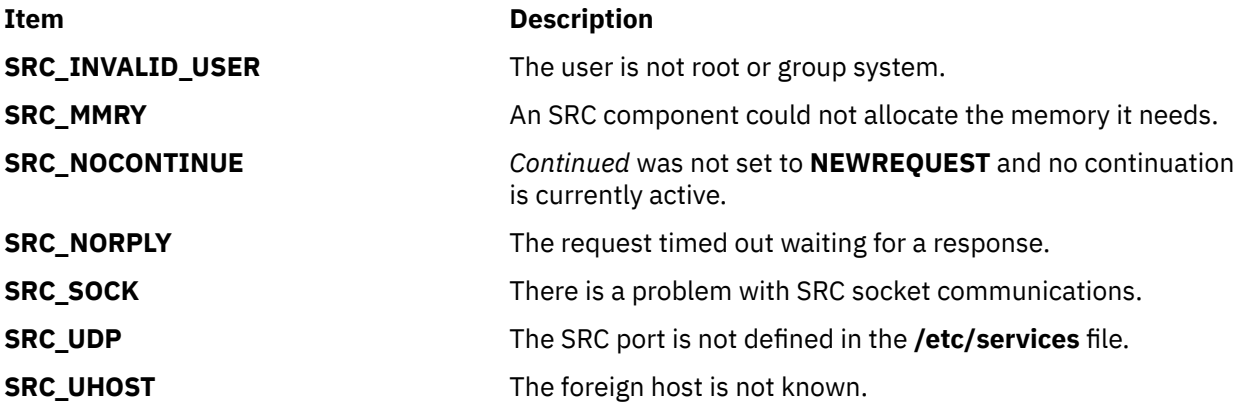

## **Examples**

1. To request the status of a subsystem, enter:

```
int cont=NEWREQUEST;
struct statcode statcode[20];
short replen=sizeof(statcode);
char *handle;
srcstat_r("MaryC","srctest",0,&replen,statcode, &cont, &handle);
```
This entry requests short status of all instances of the subsystem srctest on the MaryC machine.

2. To request the status of all subsystems, enter:

```
int cont=NEWREQUEST;
struct statcode statcode[20];
short replen=sizeof(statcode);
char *handle; 
srcstat_r("",SRCALLSUBSYS,0,&replen,statcode, &cont, &handle);
```
This entry requests short status of all subsystems on the local machine.

3. To request the status for a group of subsystems, enter:

```
int cont=NEWREQUEST;
struct statcode statcode[20];
short replen=sizeof(statcode);
char subsysname[30];
char *handle; 
strcpy(subsysname,SRCGROUP);
strcat(subsysname,"tcpip");
srcstat_r("",subsysname,0,&replen,statcode, &cont, &handle);
```
This entry requests short status of all members of the subsystem group tcpip on the local machine.

### **Files**

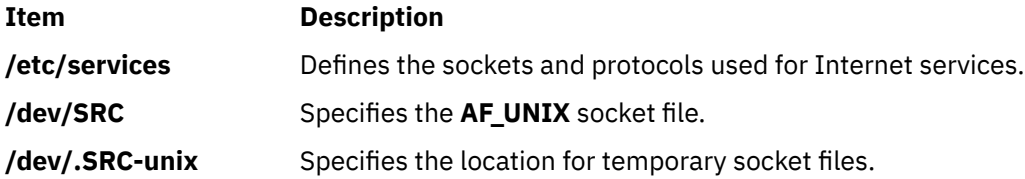

# **srcstathdr Subroutine**

# **Purpose**

Gets the title line of the System Resource Controller (SRC) status text.

# **Library**

System Resource Controller Library (**libsrc.a**)

# **Syntax**

**void srcstathdr (** *Title1*, *Title2***) char \****Title1***, \****Title2***;**

# **Description**

The **srcstathdr** subroutine retrieves the title line, or header, of the SRC status text.

## **Parameters**

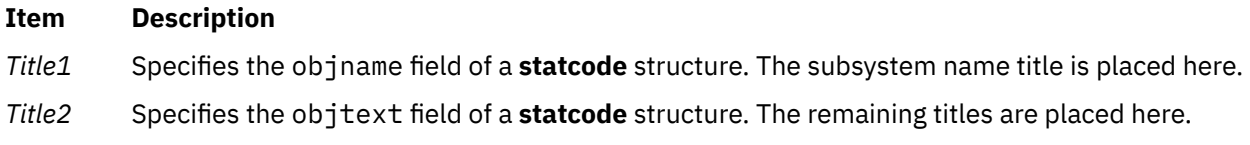

## **Return Values**

The subsystem name title is returned in the *Title1* parameter. The remaining titles are returned in the *Title2* parameter.

# **srcstattxt Subroutine**

### **Purpose**

Gets the System Resource Controller (SRC) status text representation for a status code.

## **Library**

System Resource Controller Library (**libsrc.a**)

## **Syntax**

```
char *srcstattxt ( StatusCode)
short StatusCode;
```
## **Description**

The **srcstattxt** subroutine, given an SRC status code, gets the text representation and returns a pointer to this text.

# **Parameters**

# **Item Description**

*StatusCode* Specifies an SRC status code to be translated into meaningful text.

The **srcstattxt** subroutine returns a pointer to the text representation of a status code.

# **srcstattxt\_r Subroutine**

### **Purpose**

Gets the status text representation for an SRC status code.

### **Library**

System Resource Controller Library (**libsrc.a**)

### **Syntax**

```
#include <spc.h>
char *srcstattxt_r (StatusCode, Text)
short StatusCode;
char *Text;
```
### **Description**

The **srcstattxt\_r** subroutine, given an SRC status code, gets the text representation and returns it in a caller-supplied buffer. This routine is threadsafe and reentrant.

#### **Parameters**

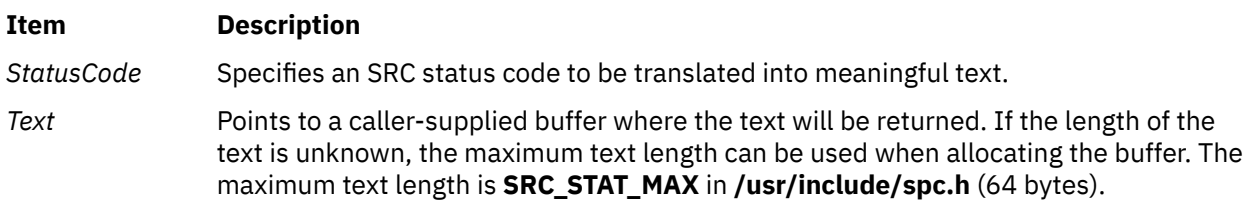

### **Return Values**

Upon successful completion, the **srcstattxt\_r** subroutine returns the address of the caller-supplied buffer. Otherwise, no text is returned and the subroutine returns NULL.

# **srcstop Subroutine**

#### **Purpose**

Stops a System Resource Controller (SRC) subsystem.

### **Library**

System Resource Controller Library (**libsrc.a**)

### **Syntax**

**#include <spc.h>**

**srcstop(***Host***,** *SubsystemName***,** *SubsystemPID***,** *StopType***) srcstop(***ReplyLength***,** *ServerReply***,** *StopFrom***) char \*** *Host***, \*** *SubsystemName***; int** *SubsystemPID***,** *StopFrom***; short** *StopType***, \*** *ReplyLength***; struct srcrep \*** *ServerReply***;**

# **Description**

The **srcstop** subroutine sends a stop subsystem request to a subsystem and waits for a stop reply from the System Resource Controller (SRC) or the subsystem. The **srcstop** subroutine can only stop a subsystem that was started by the SRC.

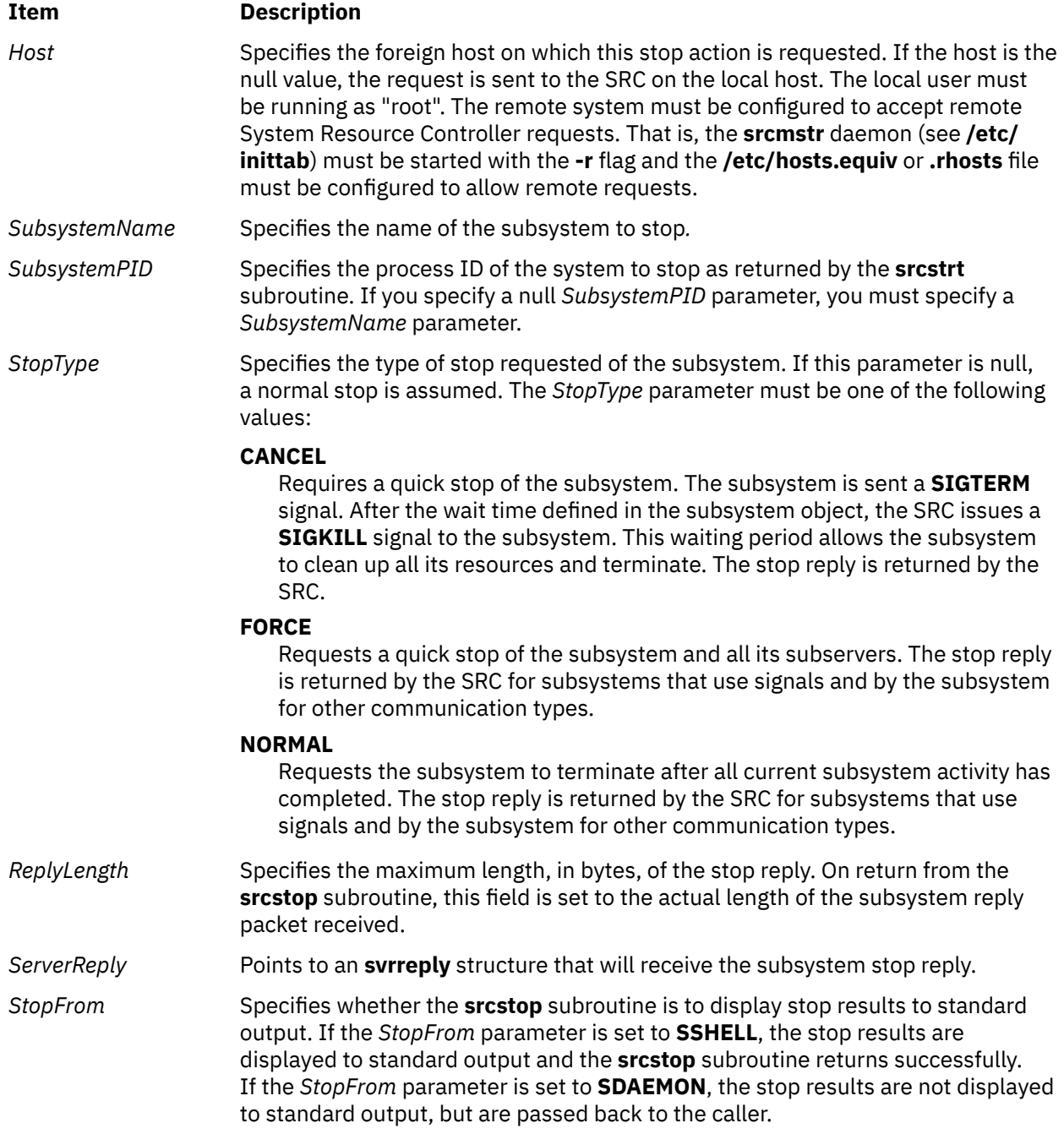

Upon successful completion, the **srcstop** subroutine returns **SRC\_OK** or **SRC\_STPOK**.

## **Error Codes**

The **srcstop** subroutine fails if one or more of the following are true:

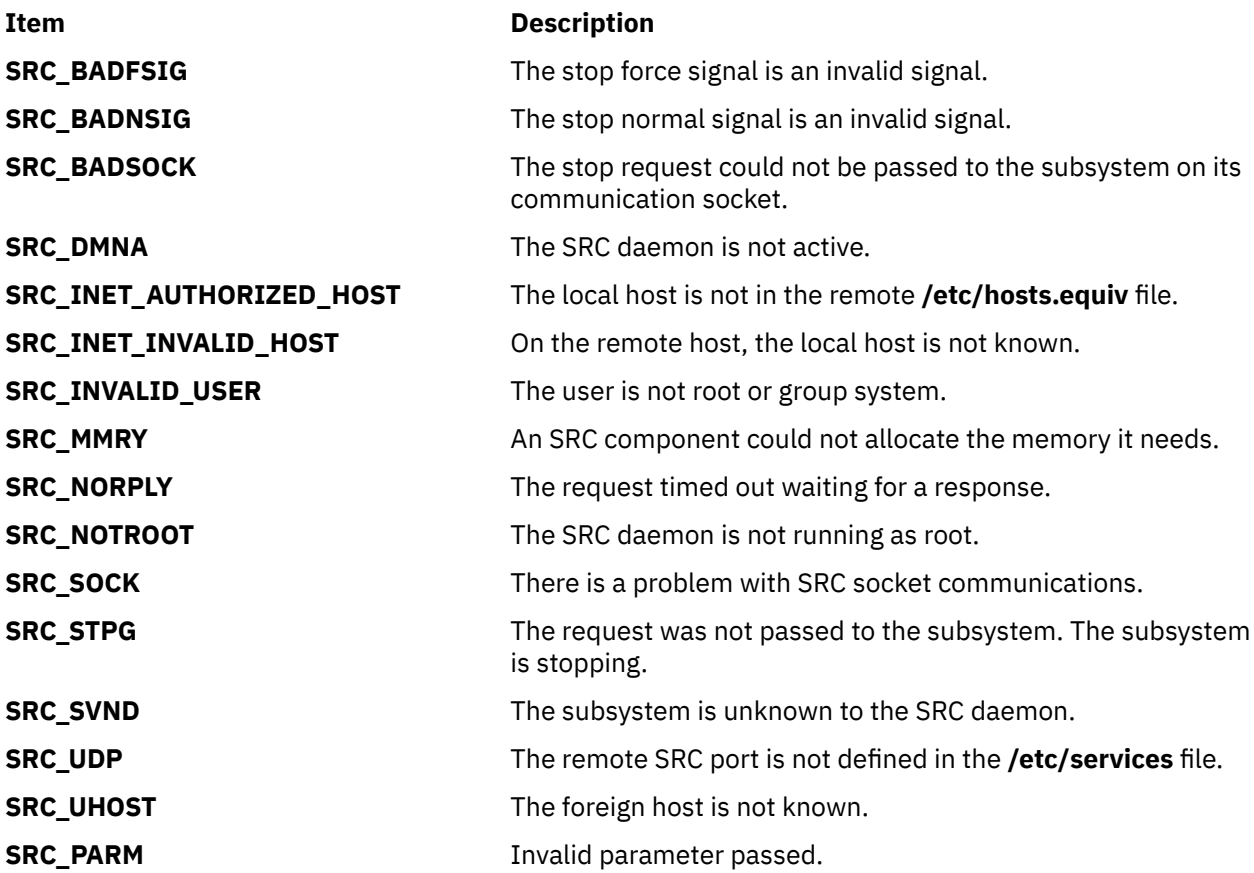

## **Examples**

1. To stop all instances of a subsystem, enter:

```
int rc;
struct svrreply svrreply;
short replen=sizeof(svrreply);
rc=srcstop("MaryC","srctest",0,FORCE,&replen,&svrreply,SDAEMON);
```
This request stops a subsystem with a stop type of FORCE for all instances of the subsystem srctest on the MaryC machine and does not print a message to standard output about the status of the stop.

2. To stop a single instance of a subsystem, enter:

```
struct svrreply svrreply;
short replen=sizeof(svrreply);
rc=srcstop("","",999,CANCEL,&replen,&svrreply,SSHELL);
```
This request stops a subsystem with a stop type of CANCEL, with the process ID of 999 on the local machine and prints a message to standard output about the status of the stop.

# **Files**

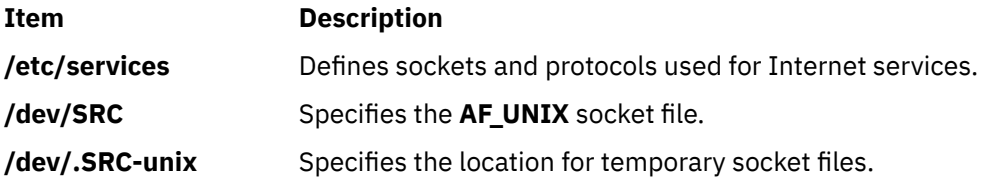

# **srcstrt Subroutine**

# **Purpose**

Starts a System Resource Controller (SRC) subsystem.

# **Library**

System Resource Controller Library (**libsrc.a**)

# **Syntax**

**#include<spc.h>**

**srcstrt (***Host***,** *SubsystemName***,** *Environment***,** *Arguments***,** *Restart***,** *StartFrom***)**

```
char * Host, * SubsystemName;
```
**char \*** *Environment***, \*** *[Arguments](#page-2085-0)***;**

**unsigned int** *[Restart](#page-2085-0)***; int** *[StartFrom](#page-2085-0)***;**

## **Description**

The **srcstrt** subroutine sends a start subsystem request packet and waits for a reply from the System Resource Controller (SRC).

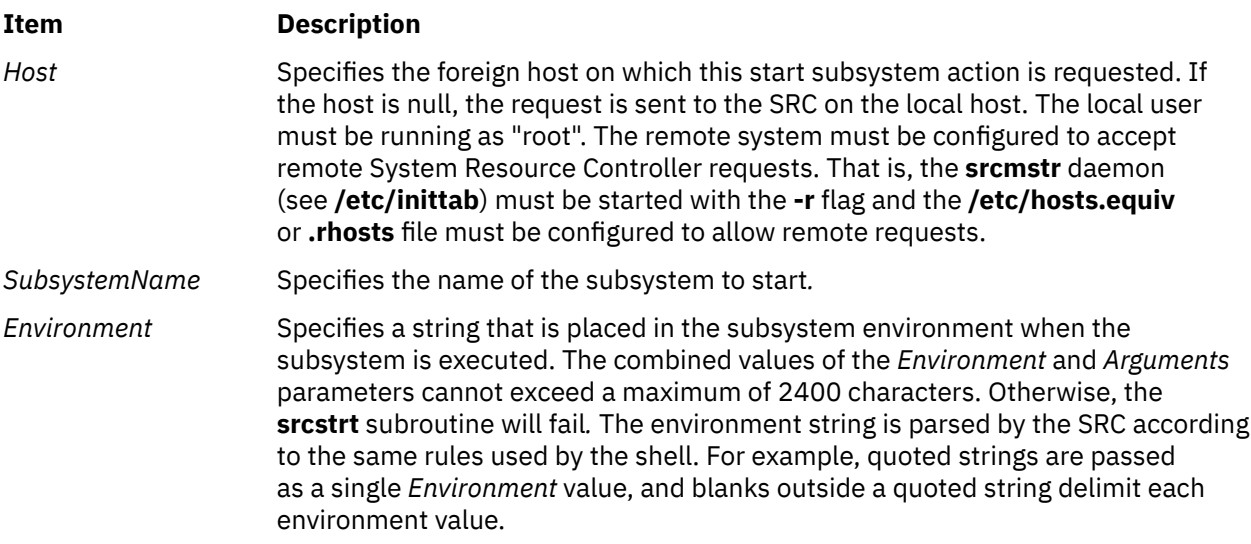

<span id="page-2085-0"></span>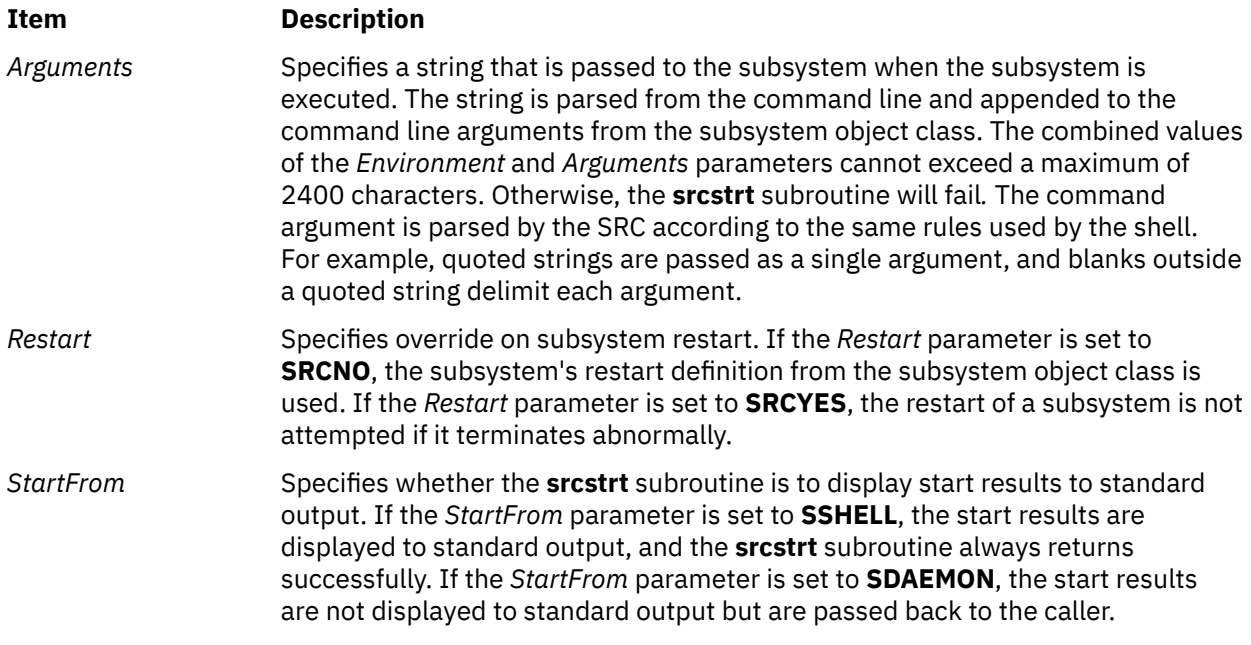

When the *StartFrom* parameter is set to **SSHELL**, the **srcstrt** subroutine returns the value **SRC\_OK**. Otherwise, it returns the subsystem process ID.

# **Error Codes**

The **srcstrt** subroutine fails if any of the following are true:

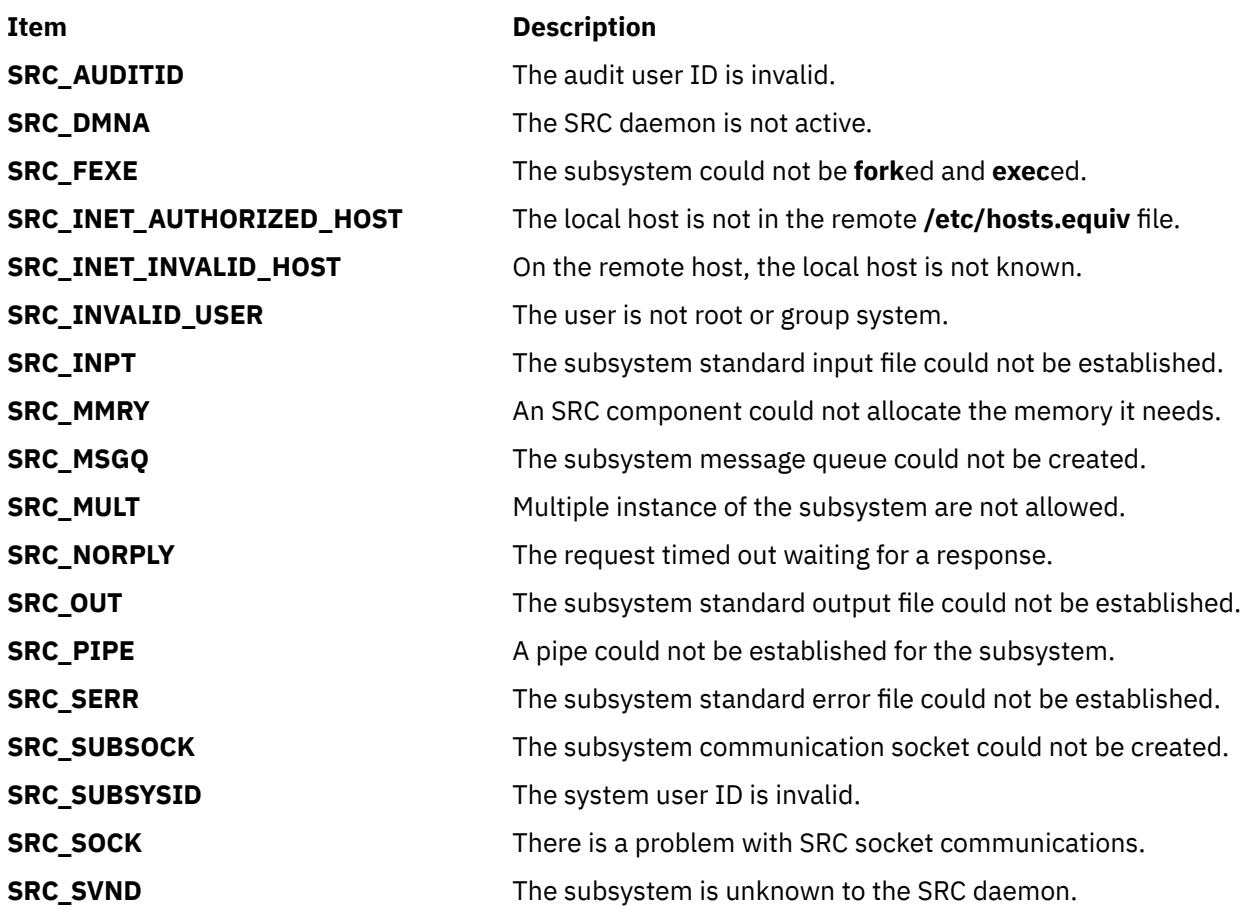

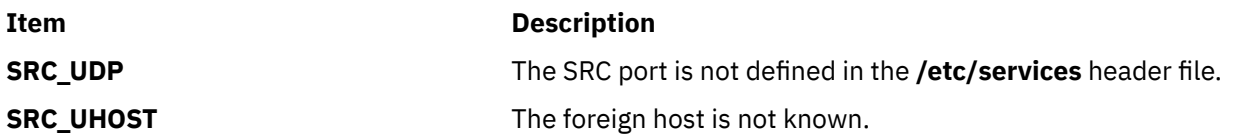

# **Examples**

1. To start a subsystem passing the *Environment* and *Arguments* parameters, enter:

```
rc=srcstrt("","srctest","HOME=/tmpTERM=ibm6155",
"-z\"thezflagargument\"",SRC_YES,SSHELL);
```
This starts the srctest subsystem on the local host, placing HOME=/tmp, TERM=ibm6155 in the environment and using -z and thezflagargument as two arguments to the subsystem. This also displays the results of the start command to standard output and allows the SRC to restart the subsystem should it end abnormally.

2. To start a subsystem on a foreign host, enter:

```
rc=srcstrt("MaryC","srctest","","",SRC_NO,SDAEMON);
```
This starts the srctest subsystem on the MaryC machine. This does not display the results of the start command to standard output and does not allow the SRC to restart the subsystem should it end abnormally.

# **Files**

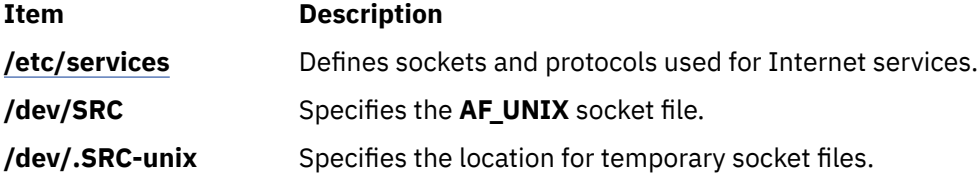

# **ssignal or gsignal Subroutine**

## **Purpose**

Implements a software signal facility.

# **Library**

Standard C Library (**libc.a**)

# **Syntax**

```
#include <signal.h>
```

```
void (*ssignal ( Signal, Action))( )
int Signal;
void (*Action)( );
```

```
int gsignal (Signal)
int Signal;
```
# <span id="page-2087-0"></span>**Description**

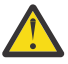

**Attention:** Do not use the **ssignal** or **gsignal** subroutine in a multithreaded environment.

The **ssignal** and **gsignal** subroutines implement a software facility similar to that of the **signal** and **kill** subroutines. However, there is no connection between the two facilities. User programs can use the **ssignal** and **gsignal** subroutines to handle exceptional processing within an application. The **signal** subroutine and related subroutines handle system-defined exceptions.

The software signals available are associated with integers in the range 1 through 16. Other values are reserved for use by the C library and should not be used.

The **ssignal** subroutine associates the procedure specified by the *Action* parameter with the software signal specified by the *Signal* parameter. The **gsignal** subroutine raises the *Signal*, causing the procedure specified by the *Action* parameter to be taken.

The *Action* parameter is either a pointer to a user-defined subroutine, or one of the constants **SIG\_DFL** (default action) and **SIG\_IGN** (ignore signal). The **ssignal** subroutine returns the procedure that was previously established for that signal. If no procedure was established before, or if the signal number is illegal, then the **ssignal** subroutine returns the value of **SIG\_DFL**.

The **gsignal** subroutine raises the signal specified by the *Signal* parameter by doing the following:

- If the procedure for the *Signal* parameter is **SIG\_DFL**, the **gsignal** subroutine returns a value of 0 and takes no other action.
- If the procedure for the *Signal* parameter is **SIG\_IGN**, the **gsignal** subroutine returns a value of 1 and takes no other action.
- If the procedure for the *Signal* parameter is a subroutine, the *Action* value is reset to the **SIG\_DFL** procedure and the subroutine is called, with the *Signal* value passed as its parameter. The **gsignal** subroutine returns the value returned by the signal-handling routine.
- If the *Signal* parameter specifies an illegal value or if no procedure is specified for that signal, the **gsignal** subroutine returns a value of 0 and takes no other action.

## **Parameters**

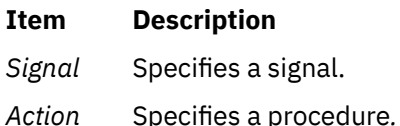

# **statacl or fstatacl Subroutine**

#### **Purpose**

Retrieves the AIXC ACL type access control information for a file.

### **Library**

Standard C Library (**libc.a**)

### **Syntax**

```
#include <sys/acl.h>
#include <sys/stat.h>
```

```
int statacl (Path, Command, ACL, ACLSize)
char * Path;
int Command;
```
```
struct acl * ACL;
int ACLSize;
int fstatacl (FileDescriptor, Command, ACL, ACLSize)
int FileDescriptor;
int Command;
struct acl *ACL;
int ACLSize;
```
## **Description**

The **statacl** and **fstatacl** subroutines return the access control information for a file system object if the ACL associated is of AIXC type. If the ACL associated is of different type or if the underlying physical file system does not support AIXC ACL type, error could be returned by these interfaces. If the **statacl** subroutine is used on NFS V4 files, invalid results are returned.

## **Parameters**

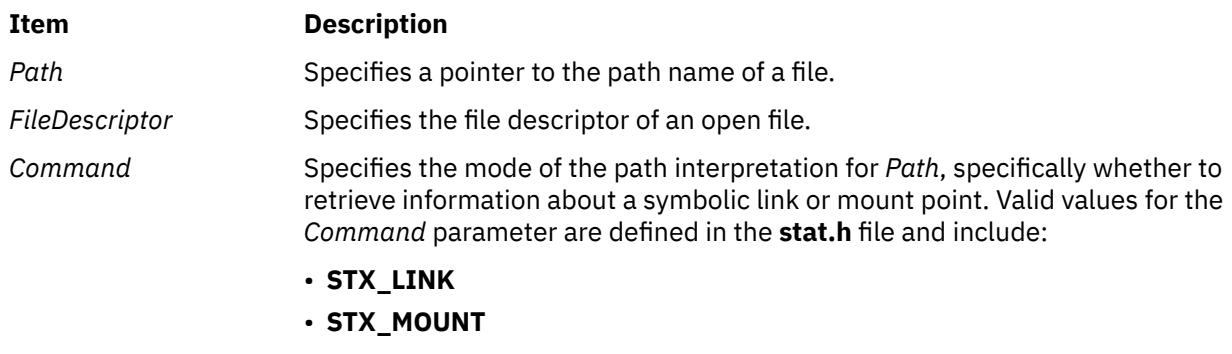

• **STX\_NORMAL**

<span id="page-2089-0"></span>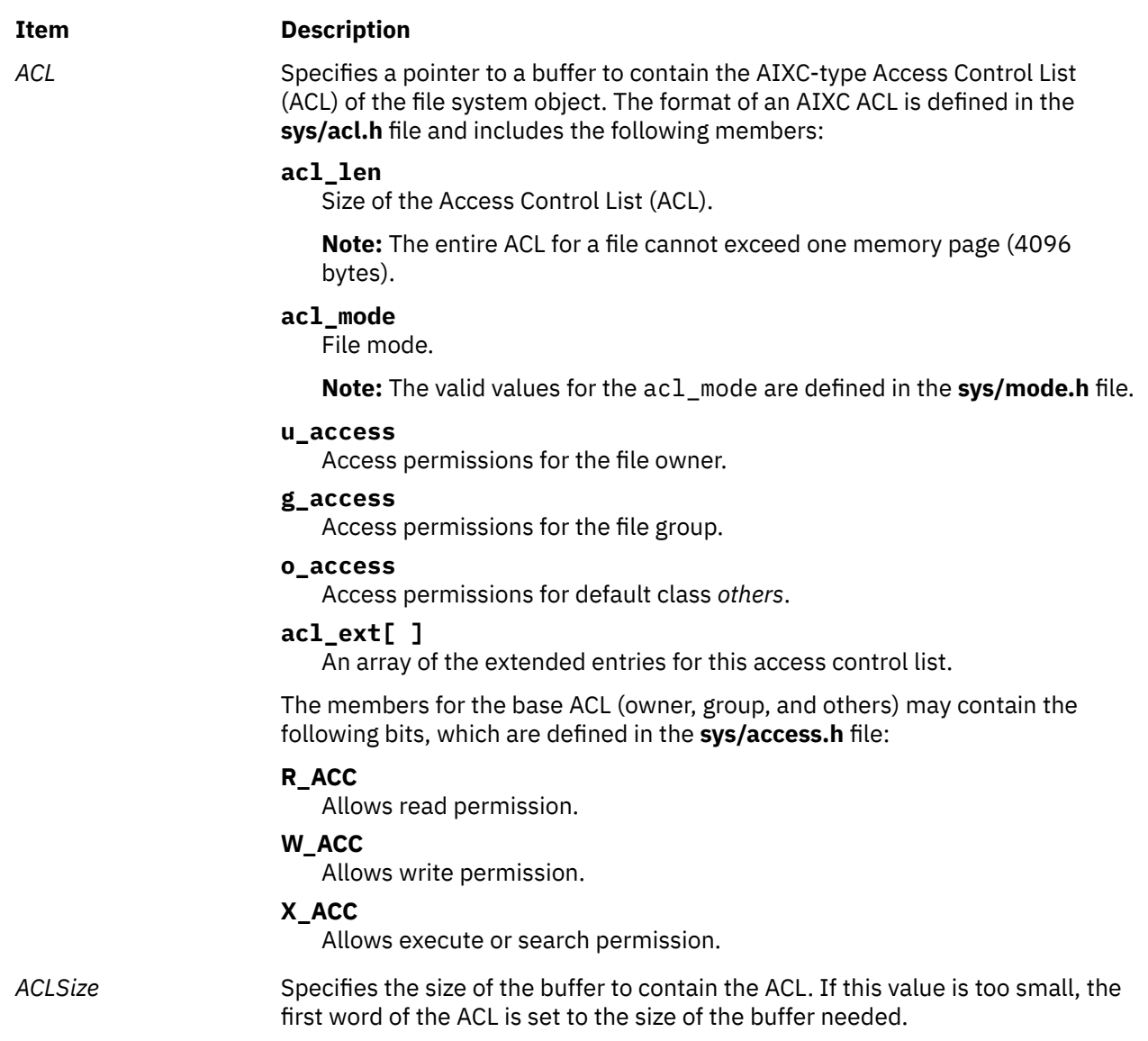

# **Return Values**

On successful completion, the **statacl** and **fstatacl** subroutines return a value of 0. Otherwise, a value of -1 is returned and the **errno** global variable is set to indicate the error.

# **Error Codes**

The **statacl** subroutine fails if one or more of the following are true:

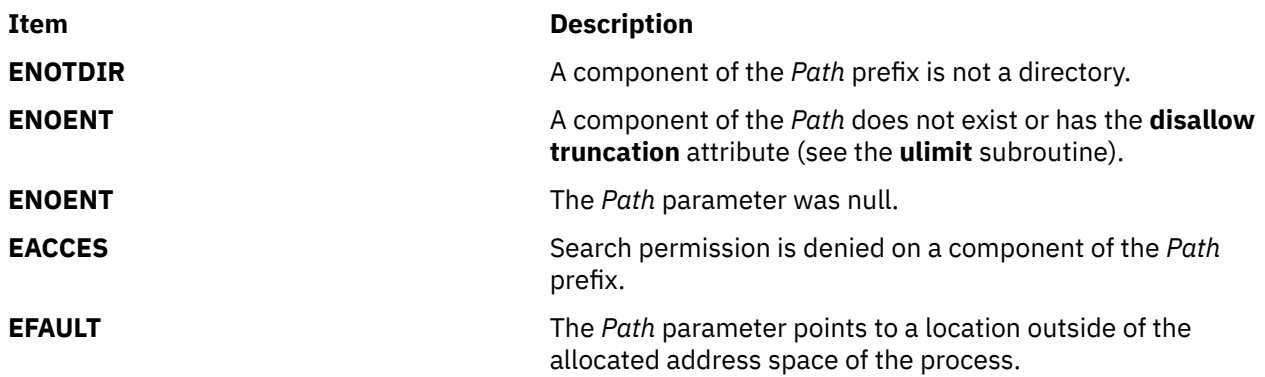

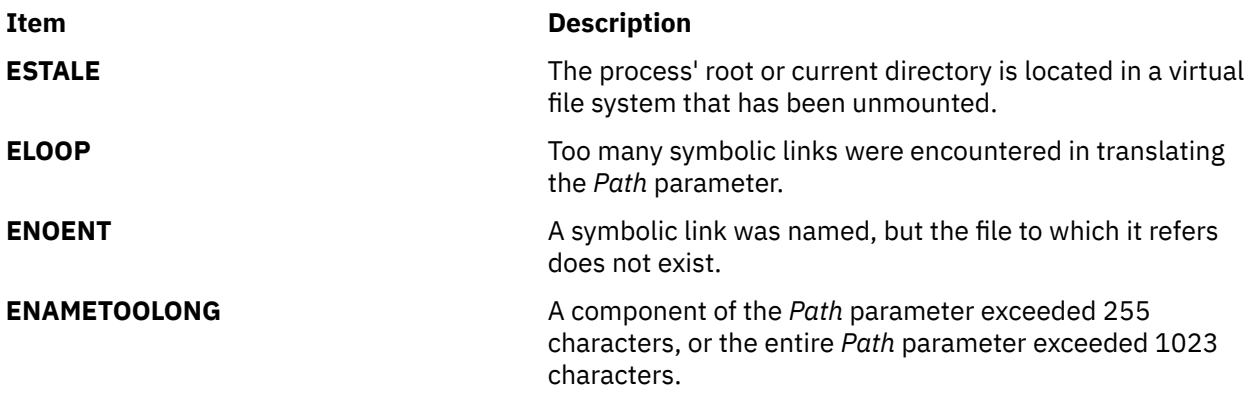

The **fstatacl** subroutine fails if the following is true:

#### **Item Description**

**EBADF** The file descriptor *FileDescriptor* is not valid.

The **statacl** or **fstatacl** subroutine fails if one or more of the following are true:

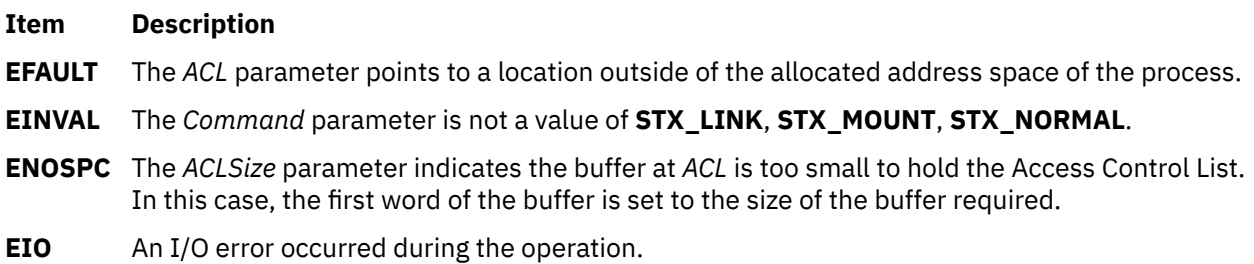

If Network File System (NFS) is installed on your system, the **statacl** and **fstatacl** subroutines can also fail if the following is true:

#### **Item Description**

**ETIMEDOUT** The connection timed out.

# **statea Subroutine**

#### **Purpose**

Provides information about an extended attribute.

## **Syntax**

```
#include <sys/ea.h>
```

```
int statea(const char *path, const char *name, struct stat64x *buffer)
int fstatea(int filedes, const char *name, struct stat64x *buffer)
int lstatea(const char *path, const char *name, struct stat64x *buffer)
```
## **Description**

Extended attributes are name:value pairs associated with the file system objects (such as files, directories, and symlinks). They are extensions to the normal attributes that are associated with all of the objects in the file system (that is, the **stat(2)** data).

Do not define an extended attribute name with the 8-character prefix "(0xF8)SYSTEM(0xF8)". Prefix "(0xF8)SYSTEM(0xF8)" is reserved for system use only.

<span id="page-2091-0"></span>**Note:** 0xF8 represents a non-printable character.

The **statea** subroutine gets information about the extended attribute name *name* associated with the file system object specified by *path*. The **fstatea** subroutine is identical to **statea**, except that it takes a file descriptor instead of a path. The **lstatea** subroutine is identical to **statea**, except, in the case of a symbolic link, the link itself is interrogated rather than the file that it refers to.

The **statea** subroutine uses a **stat64x** structure to return the information. Note that all values in this structure are 64-bit, including the devices and size. A normal **struct stat** cannot be passed to **statea**. For more information, see the ["stat, fstat, lstat, statx, fstatx, statxat, fstatat, fullstat, ffullstat, stat64, fstat64,](#page-2097-0) [lstat64, stat64x, fstat64x, lstat64x, or stat64xat Subroutine" on page 2062.](#page-2097-0)

## **Parameters**

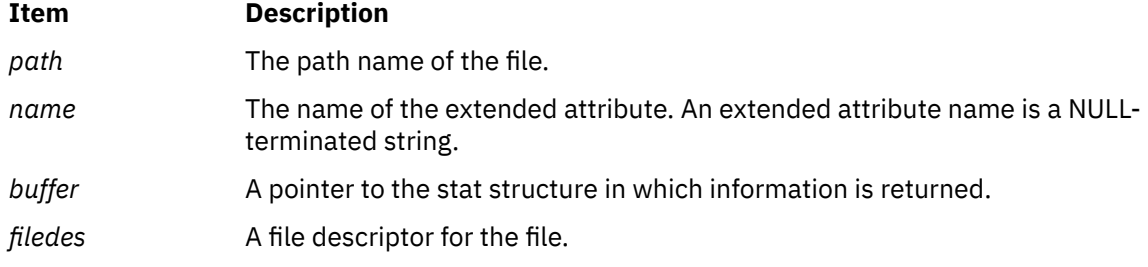

## **Return Values**

If the **statea** subroutine succeeds, 0 is returned. Upon failure, -1 is returned and **errno** is set appropriately.

#### **Error Codes**

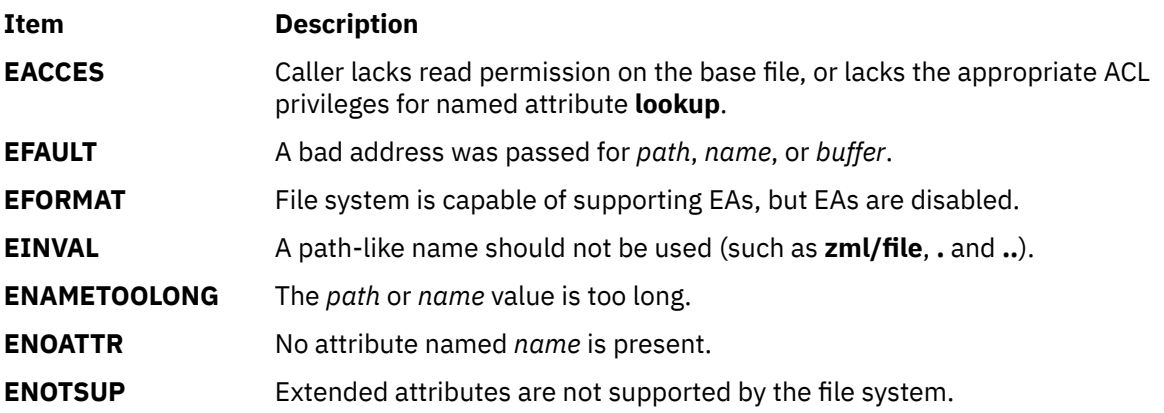

# **standend, standout, wstandend, or wstandout Subroutine**

#### **Purpose**

Sets and clears window attributes.

## **Library**

Curses Library (**libcurses.a**)

## **Syntax**

**#include <curses.h>**

```
int standend
(void);
```

```
int standout
(void);
```

```
int wstandend
(WINDOW *win);
```
**int wstandout (WINDOW** *\*win***);**

## **Description**

The **standend** and **standout** subroutines turn off all attributes of the current or specified window.

The **wstandout** and **wstandend** subroutines turn on the **standout** attribute of the current or specified window.

### **Parameters**

#### **Item Description**

*\*win* Specifies the window in which to set the attributes.

### **Return Values**

These subroutines always return 1.

## **Examples**

1. To turn on the **standout** attribute in the stdscr, enter:

standout();

This example is functionally equivalent to:

attron(A\_STANDOUT);

2. To turn on the **standout** attribute in the user-defined window my\_window, enter:

```
WINDOW *my_window;
wstandout(my_window);
```
This example is functionally equivalent to:

wattron(my\_window, A\_STANDOUT);

3. To turn off the **standout** attribute in the default window, enter:

standend();

This example is functionally equivalent to:

attroff(A\_STANDOUT);

4. To turn off the **standout** attribute in the user-defined window my\_window, enter:

```
WINDOW *my_window;
wstandend(my_window);
```
This example is functionally equivalent to:

# **start\_color Subroutine**

#### **Purpose**

Initializes color.

### **Library**

Curses Library (**libcurses.a**)

#### **Syntax**

**#include <curses.h>**

**start\_color()**

#### **Description**

The **start\_color** subroutine initializes color. This subroutine requires no arguments. You must call the **start\_color** subroutine if you intend to use color in your application. Except for the **has\_colors** and **can\_change\_color** subroutines, you must call the **start\_color** subroutine before any other color manipulation subroutine. A good time to call **start\_color** is right after calling the **initscr** routine and after establishing whether the terminal supports color.

The **start\_color** routine initializes the following basic colors:

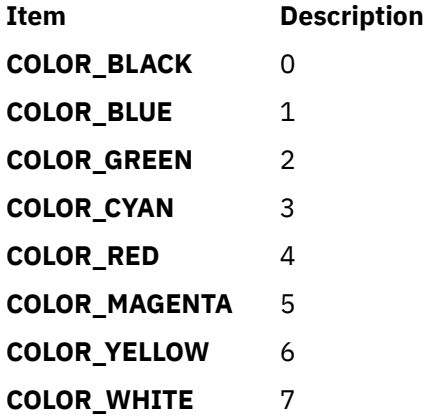

The subroutine also initializes two global variables: **COLORS** and **COLOR\_PAIRS**. The **COLORS** variable is the maximum number of colors supported by the terminal. The **COLOR\_PAIRS** variable is the maximum number of color-pairs supported by the terminal.

The **start\_color** subroutine also restores the terminal's colors to the original values right after the terminal was turned on.

#### **Return Values**

```
Ite
Description
m
ER
Indicates the terminal does not support colors.
R
```
**m**

**OK** Indicates the terminal does support colors.

## **Example**

To enable the color support for a terminal that supports color, use:

```
start_color();
```
# **statfs, fstatfs, statfs64, fstatfs64, or ustat Subroutine**

## **Purpose**

Gets file system statistics.

# **Library**

Standard C Library (**libc.a**)

## **Syntax**

**#include <sys/statfs.h>**

```
int statfs ( Path, StatusBuffer)
char *Path;
struct statfs *StatusBuffer;
```

```
int fstatfs ( FileDescriptor, StatusBuffer)
int FileDescriptor;
struct statfs *StatusBuffer;
```

```
int statfs64 ( Path, StatusBuffer64)
char *Path;
struct statfs64 *StatusBuffer64;
```

```
int fstatfs64 ( FileDescriptor, StatusBuffer64)
int FileDescriptor;
struct statfs64 *StatusBuffer64;
```

```
#include <sys/types.h>
#include <ustat.h>
```

```
int ustat ( Device, Buffer)
dev_t Device;
struct ustat *Buffer;
```
# **Description**

The **statfs** and **fstatfs** subroutines return information about the mounted file system that contains the file named by the *Path* or *FileDescriptor* parameters. The returned information is in the format of a **statfs** structure, described in the **sys/statfs.h** file.

The statfs64 and fstatfs64 subroutines are similar to the statfs and fstatfs subroutines except that the returned information is in the format of a statfs64 structure, described in the sys/statfs.h file, instead of a statfs structure.

<span id="page-2095-0"></span>The statfs64 structure provides invariant 64-bit fields for the file system blocks (or inodes) sizes or counts, and the file system ID. This structure allows statfs64 and fstatfs64 to always return the specified information in invariant 64-bit sizes.

The **ustat** subroutine also returns information about a mounted file system identified by *Device*. This device identifier is for any given file and can be determined by examining the st\_dev field of the **stat** structure defined in the **sys/stat.h** file. The returned information is in the format of a **ustat** structure**,** described in the **ustat.h** file. The **ustat** subroutine is superseded by the **statfs** and **fstatfs** subroutines. Use one of these (**statfs** and **fstatfs**) subroutines instead.

**Note:** The **ustat** subroutine does not work for 64-bit sizes.

## **Parameters**

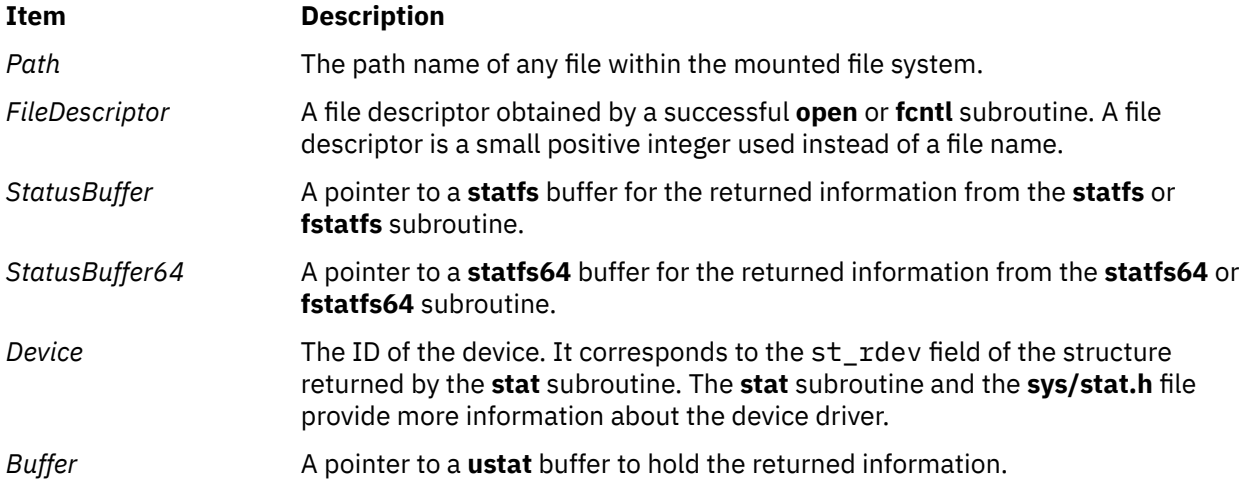

## **Return Values**

Upon successful completion, a value of 0 is returned. Otherwise, a value of -1 is returned, and the **errno** global variable is set to indicate the error.

## **Error Codes**

The **statfs**, **fstatfs**, statfs64, fstatfs64, and **ustat** subroutines fail if the following is true:

#### **Item Description**

**EFAULT** The *Buffer* parameter points to a location outside of the allocated address space of the process.

The **fstatfs** or fstatfs64 subroutine fails if the following is true:

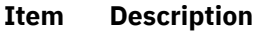

- **EBADF** The *FileDescriptor* parameter is not a valid file descriptor.
- **EIO** An I/O error occurred while reading from the file system.

The **statfs** or statfs64 subroutine can be unsuccessful for other reasons.

# **statvfs, fstatvfs, statvfs64, or fstatvfs64 Subroutine**

#### **Purpose**

Returns information about a file system.

# **Library**

Standard C Library (**libc.a)**

# **Syntax**

**#include <sys/statvfs.h>**

```
int statvfs ( Path, Buf)
const char *Path;
struct statvfs *Buf;
int fstatvfs ( Fildes, Buf)
int Fildes;
struct statvfs *Buf;
int statvfs64 ( Path, Buf)
const char *Path;
```
struct statvfs64 \**Buf*; int fstatvfs64 ( *Fildes*, *Buf*) int *Fildes*;

# struct statvfs64 \**Buf*;

# **Description**

The **statvfs** and **fstatvfs** subroutines return descriptive information about a mounted file system containing the file referenced by the *Path* or *Fildes* parameters. The *Buf* parameter is a pointer to a structure which will by filled by the subroutine call.

The *Path* and *Fildes* parameters must reference a file which resides on the file system. Read, write, or execute permission of the named file is not required, but all directories listed in the pathname leading to the file must be searchable.

The statvfs64 and fstatvfs64 subroutines are similar to the statvfs and fstatvfs subroutines except that the returned information is in the format of a statvfs64 structure instead of a statvfs structure.

The statvfs64 structure provides invariant 64-bit fields for the file system blocks (or inodes) sizes and counts, and the file system ID. This structure allows statvfs64 and fstatvfs64 to always return the specified information in invariant 64-bit values.

# **Parameters**

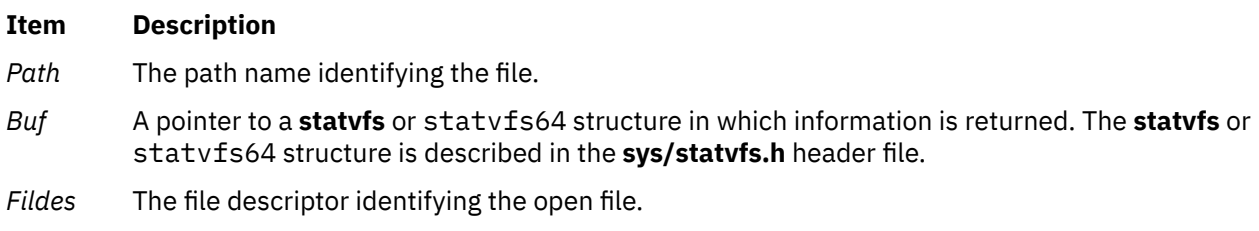

# **Return Values**

#### **Ite Description**

**m**

- 0 Successful completion.
- -1 Not successful and errno set to one of the following.

<span id="page-2097-0"></span>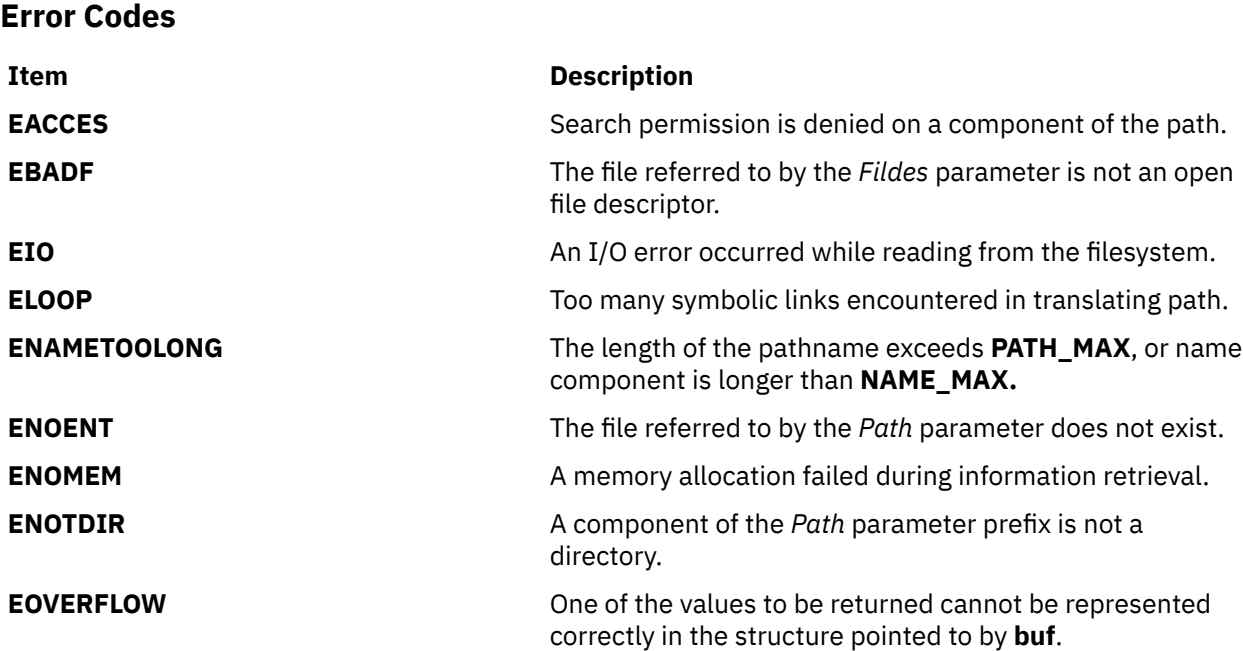

# **stat, fstat, lstat, statx, fstatx, statxat, fstatat, fullstat, ffullstat, stat64, fstat64, lstat64, stat64x, fstat64x, lstat64x, or stat64xat Subroutine**

#### **Purpose**

Provides information about a file or shared memory object.

## **Library**

Standard C Library (**libc.a**)

#### **Syntax**

**#include <sys/stat.h>**

```
int stat (Path, Buffer)
const char *Path;
struct stat *Buffer;
```

```
int fstatat (DirFileDescriptor, Path, Buffer, Flag)
int DirFileDescriptor;
const char * Path;
struct stat * Buffer;
int Flag;
int lstat (Path,Buffer)
const char *Path;
struct stat *Buffer;
```
**int fstat (***[FileDescriptor](#page-2100-0)***,** *[Buffer](#page-2100-0)***) int** *FileDescriptor***; struct stat \****Buffer***; int statx (***[Path](#page-2100-0)***,** *[Buffer](#page-2100-0)***,** *[Length](#page-2100-0)***,** *[Command](#page-2100-0)***) char \****Path***; struct stat \****Buffer***; int** *[Length](#page-2100-0)***; int** *[Command](#page-2100-0)***; int statxat (***[DirFileDescriptor](#page-2100-0)*, *[Path](#page-2100-0)*, *[Buffer](#page-2100-0)*, *[Length](#page-2100-0)*, *[Command](#page-2100-0)***) int** *DirFileDescriptor***; char \*** *Path***; struct stat** \*Buffer; **int** Length; **int** Command; **int fstatx (***[FileDescriptor](#page-2100-0)***,** *[Buffer](#page-2100-0)***,** *[Length](#page-2100-0)***,** *[Command](#page-2100-0)***) int** *FileDescriptor***; struct stat \****Buffer***; int** *Length***; int** *Command***; int stat64 (***[Path](#page-2100-0)***,** *[Buffer](#page-2100-0)***) const char \****Path***; struct stat64 \****Buffer***; int stat64at (***[DirFileDescriptorPath](#page-2100-0)***,** *[BufferFlag](#page-2100-0)***) int** *DirFileDescriptor* **const char \****Path***; struct stat64 \****Buffer***; int** *Flag***; int lstat64 (***[Path](#page-2100-0)***,** *[Buffer](#page-2100-0)***) const char \****Path***; struct stat64 \****Buffer***; int fstat64 (***[FileDescriptor](#page-2100-0)***,** *[Buffer](#page-2100-0)***) int** *FileDescriptor***; struct stat64 \****Buffer***; int stat64x (***[Path](#page-2100-0)*,*[Buffer](#page-2100-0)***) const char \****Path***; struct stat64x \****Buffer***; int stat64xat(***[DirFileDescriptor](#page-2100-0)*, *[Path](#page-2100-0)*, *[Buffer](#page-2100-0)*, *[Flag](#page-2100-0)***) int** *DirFileDescriptor***; const char \*** *Path***; struct stat64x \*** *Buffer***; int** *Flag***; int lstat64x (***[Path](#page-2100-0)*,*[Buffer](#page-2100-0)***) const char \****Path***; struct stat64x \****Buffer***; int fstat64x (***[FileDescriptor](#page-2100-0)*,*[Buffer](#page-2100-0)***) int** *FileDescriptor***; struct stat64x \****Buffer***; #include <sys/fullstat.h>**

**int fullstat (***[Path](#page-2100-0)***,***[Command](#page-2100-0)***,** *[Buffer](#page-2100-0)***) struct fullstat \****Buffer***; char \****Path***; int** *Command***;**

## **Description**

The **stat** subroutine obtains information about the file named by the *Path* parameter. Read, write, or execute permission for the named file is not required, but all directories listed in the path leading to the file must be searchable. The file information, which is a subset of the **stat** structure, is written to the area specified by the *Buffer* parameter.

The **lstat** subroutine obtains information about a file that is a symbolic link. The **lstat** subroutine returns information about the link, while the **stat** subroutine returns information about the file referenced by the link.

The **fstat** subroutine obtains information about the open file or shared memory object referenced by the *FileDescriptor* parameter. The **fstatx** subroutine obtains information about the open file or shared memory object referenced by the *FileDescriptor* parameter, as in the **fstat** subroutine.

The st\_mode, st\_dev, st\_uid, st\_gid, st\_atime, st\_ctime, and st\_mtime fields of the **stat** structure have meaningful values for all file types. The **statx**, **stat**, **lstat**, **fstatx**, **fstat**, **fullstat**, or **ffullstat** subroutine sets the st\_nlink field to a value equal to the number of links to the file.

The **statx** subroutine obtains a greater set of file information than the **stat** subroutine. The *Path* parameter is processed differently, depending on the contents of the *Command* parameter. The *Command* parameter provides the ability to collect information about symbolic links (as with the **lstat** subroutine) as well as information about mount points and hidden directories. The **statx** subroutine returns the amount of information specified by the *Length* parameter.

The **fullstat** and **ffullstat** subroutines are interfaces maintained for backward compatibility. With the exception of some field names, the **fullstat** structure is identical to the **stat** structure.

The **stat64**, **lstat64**, and **fstat64** subroutines are similar to the **stat**, **lstat**, **fstat** subroutines except that they return file information in a **stat64** structure instead of a **stat** structure. The information is identical except that the st\_size field is defined to be a 64-bit size. This allows **stat64**, **lstat64**, and **fstat64** to return file sizes which are greater than **OFF\_MAX** (2 gigbytes minus 1).

In the large file enabled programming environment, **stat** is redefined to be **stat64**, **lstat** is redefined to be **lstat64** and **fstat** is redefined to be **fstat64**.

The **stat64x**, **lstat64x**, and **fstat64x** subroutines are similar to the **stat**, **lstat**, **fstat** subroutines except that they return file information in a **stat64x** structure instead of a **stat** structure. The information is identical except the following fields are defined to be 64-bit sizes: **st\_dev**, **st\_ino**, **st\_rdev**, **st\_size**, **st\_atime**, **st\_mtime**, **st\_ctime**, **st\_blksize**, and **st\_blocks**.

**Note:** The 64-bit **st** dev field always contains a 64-bit device ID, where the first two bits are reserved, the next 30 bits are the device major number, and the next 32 bits are the device minor number.

This allows **stat64x**,**fstat64x**, and **lstat64x** to return the specified information in invariant 64-bit sizes, regardless of the mode of an application or the kernel it is running on.

If the i-node number is larger than the maximum number that can be represented in the **stat** structure, the returned i-node number has a value of -1. In this condition, use the **stat64x** subroutine to retrieve the accurate i-node number.

The **statxat** subroutine is equivalent to the **statx** subroutine if the *DirFileDescriptor* parameter is **AT\_FDCWD** or the *Path* parameter is an absolute path name. If *DirFileDescriptor* is a valid file descriptor of an open directory and *Path* is a relative path name, *Path* is considered to be relative to the directory associated with the *DirFileDescriptor* parameter instead of the current working directory.

Similarly, the **fstatat**, **stat64at**, or **stat64xat** subroutine is equivalent to the **stat**, **stat64**, or **stat64x** subroutine, respectively, in the same way as **statx** and **statxat** if the *Flag* parameter does not have the **AT\_SYMLINK\_NOFOLLOW** bit set.

<span id="page-2100-0"></span>If the *Flag* parameter does have the **AT\_SYMLINK\_NOFOLLOW** bit set in the **fstatat**, **stat64at**, or **stat64xat** subroutine, then it is equivalent to the **lstat**, **lstat64**, or **lstat64x** subroutine, respectively.

## **Parameters**

#### *DirFileDescriptor*

Specifies the file descriptor of an open directory.

#### *Path*

Specifies the path name identifying the file. This name is interpreted differently depending on the interface used. If *DirFileDescriptor* is specified and *Path* is a relative path name, then *Path* is considered relative to the directory specified by *DirFileDescriptor*.

#### *Flag*

Specifies a bit field. If it contains the **AT\_SYMLINK\_NOFOLLOW** bit and *Path* points to a symbolic link, the information for the symbolic link is returned.

#### *FileDescriptor*

Specifies the file descriptor identifying the open file or shared memory object.

**Note:** If the *FileDescriptor* parameter references a shared memory object, only the *st\_uid*, *st\_gid*, *st\_size*, and *st\_mode* fields of the **stat** structure are filled, and only the **S\_IRUSR**, **S\_IWUSR**, **S\_IRGRP**, **S\_IWGRP**, **S\_IROTH**, and **S\_IWOTH** file permission bits are valid.

#### *Buffer*

Specifies a pointer to the **stat** structure in which information is returned. The **stat** structure is described in the **<sys/stat.h>** file.

#### *Length*

Indicates the amount of information, in bytes, to be returned. Any value between 0 and the value returned by the **STATXSIZE** macro, inclusive, may be specified. The following macros may be used:

#### **STATSIZE**

Specifies the subset of the **stat** structure that is normally returned for a **stat** call.

#### **FULLSTATSIZE**

Specifies the subset of the **stat** (**fullstat**) structure that is normally returned for a **fullstat** call.

#### **STATXSIZE**

Specifies the complete **stat** structure. 0 specifies the complete **stat** structure, as if **STATXSIZE** had been specified.

#### *Command*

Specifies a processing option. For the **statx** subroutine, the *Command* parameter determines how to interpret the path name provided, specifically, whether to retrieve information about a symbolic link, hidden directory, or mount point. Flags can be combined by logically ORing them together. The following options are possible values:

#### **STX\_LINK**

If the *Command* parameter specifies the **STX\_LINK** flag and the *Path* parameter is a path name that refers to a symbolic link, the **statx** subroutine returns information about the symbolic link. If the **STX\_LINK** flag is not specified, the **statx** subroutine returns information about the file to which the link refers.

If the *Command* parameter specifies the **STX\_LINK** flag and the *Path* value refers to a symbolic link, the st\_mode field of the returned **stat** structure indicates that the file is a symbolic link.

#### **STX\_HIDDEN**

If the *Command* parameter specifies the **STX\_HIDDEN** flag and the *Path* value is a path name that refers to a hidden directory, the **statx** subroutine returns information about the hidden directory. If the **STX\_HIDDEN** flag is not specified, the **statx** subroutine returns information about a subdirectory of the hidden directory.

If the *Command* parameter specifies the **STX\_HIDDEN** flag and *Path* refers to a hidden directory, the st\_mode field of the returned **stat** structure indicates that this is a hidden directory.

#### **STX\_MOUNT**

If the *Command* parameter specifies the **STX\_MOUNT** flag and the *Path* value is the name of a file or directory that has been mounted over, the **statx** subroutine returns information about the mounted-over file. If the **STX\_MOUNT** flag is not specified, the **statx** subroutine returns information about the mounted file or directory (the root directory of a virtual file system).

If the *Command* parameter specifies the **STX\_MOUNT** flag, the **FS\_MOUNT** bit in the st\_flag field of the returned **stat** structure is set if, and only if, this file is mounted over.

If the *Command* parameter does not specify the **STX\_MOUNT** flag, the **FS\_MOUNT** bit in the st\_flag field of the returned **stat** structure is set if, and only if, this file is the root directory of a virtual file system.

#### **STX\_NORMAL**

If the *Command* parameter specifies the **STX\_NORMAL** flag, then no special processing is performed on the *Path* value. This option should be used when **STX\_LINK**, **STX\_HIDDEN**, and **STX\_MOUNT** flags are not desired.

For the **fstatx** subroutine, there are currently no special processing options. The only valid value for the *Command* parameter is the **STX\_NORMAL** flag.

For the **fullstat** and **ffullstat** subroutines, the *Command* parameter may specify the **FL\_STAT** flag, which is equivalent to the **STX\_NORMAL** flag, or the **FL\_NOFOLLOW** flag, which is equivalent to **STX\_LINK** flag.

#### **STX\_64**

If the *Command* parameter specifies the **STX\_64** flag and the file size is greater than **OFF\_MAX**, then **statx** succeeds and returns the file size. Otherwise, **statx** fails and sets the **errno** to **EOVERFLOW**.

#### **STX\_64X**

If the *Command* parameter specifies the **STX\_64X** flag and the **stat** structure size is not equal to the size of **STX\_64X**, **statx** fails and sets the **errno** to **EINVAL**.

#### **STX\_EFSRAW**

If the *Command* parameter specifies the **STX\_EFSRAW** flag and the *Path* parameter is a path name that refers to an encrypted file, the **statx** subroutine returns the full encrypted size of the file.

#### **Return Values**

Upon successful completion, a value of 0 is returned. Otherwise, a value of -1 is returned and the **errno** global variable is set to indicate the error.

#### **Error Codes**

The **stat**, **fstatat**, **lstat**, **statx**, **statxat**, and **fullstat** subroutines are unsuccessful if one or more of the following are true:

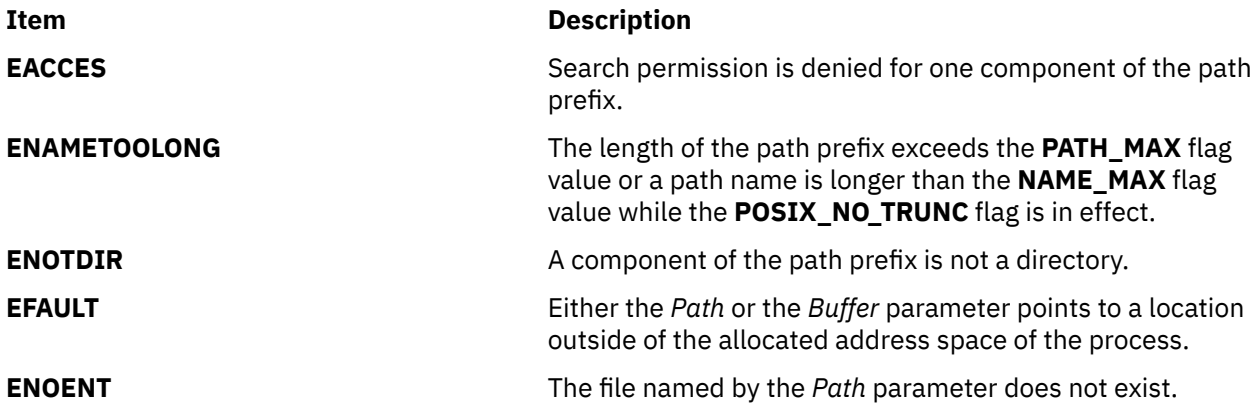

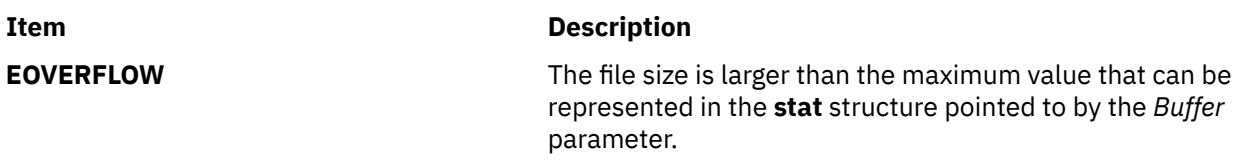

The **stat**, **fstatat**,**lstat**, **statx**, **statxat**, and **fullstat** subroutines can be unsuccessful for other reasons.

The **fstat**,**fstatx**, and**ffullstat** subroutines fail if one or more of the following are true:

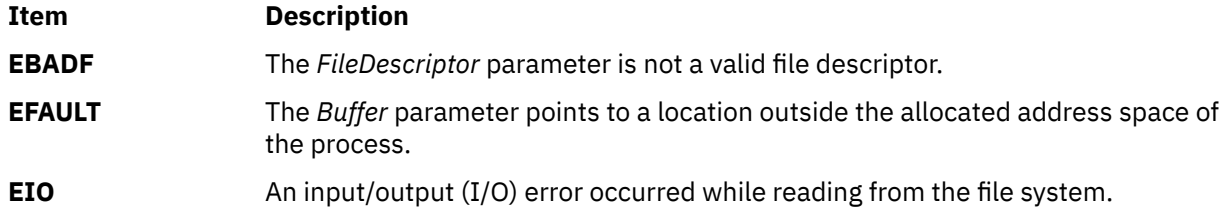

The **statx**, **statxat**, and **fstatx** subroutines are unsuccessful if one or more of the following are true:

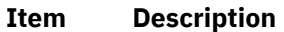

- **EINVAL** The *Length* value is not between 0 and the value returned by the **STATSIZE** macro, inclusive.
- **EINVAL** The *Command* parameter contains an unacceptable value*.*

The **statxat**, **fstatat**, **stat64at**, and **stat64xat** subroutines are unsuccessful if one or more of the following are true:

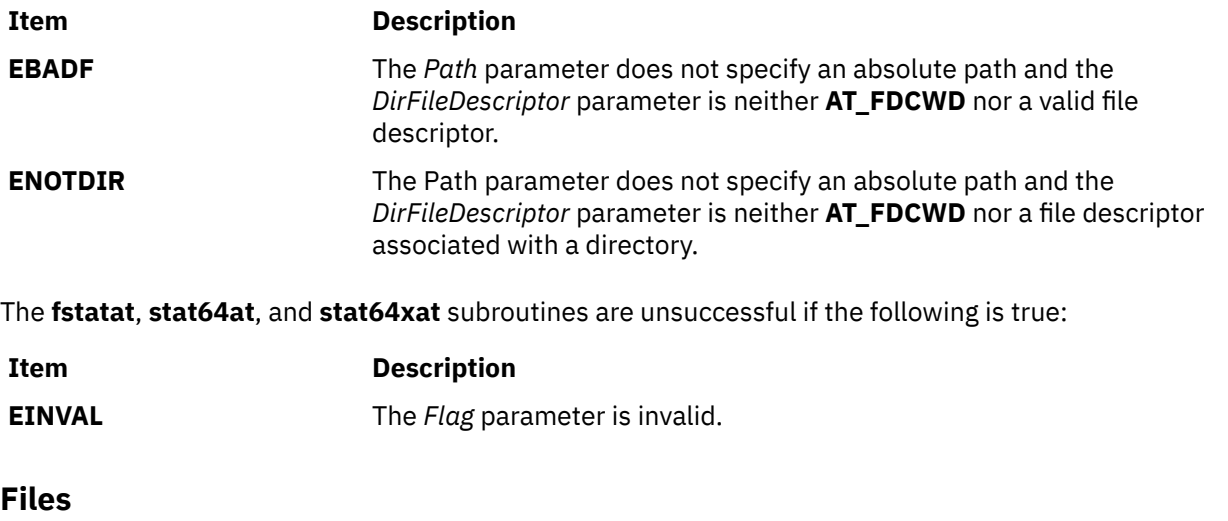

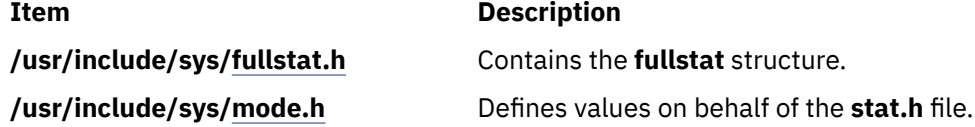

# **strcat, strncat, strxfrm, strxfrm\_l, strcpy, strncpy, stpcpy, stpncpy, strdup or strndup Subroutines**

## **Purpose**

Copies and appends strings in memory.

# **Library**

Standard C Library (**libc.a**)

# **Syntax**

**#include <string.h>**

**char \* strcat (** *[String1](#page-2104-0)***,** *[String2](#page-2104-0)***) char \****String1***; const char \****String2***;**

**char \* strncat (***String1***,** *String2***,** *[Number](#page-2104-0)***) char \****String1***; const char \****String2***; size\_t** *Number***;**

**size\_t strxfrm (***String1***,** *String2***,** *Number***) char \****String1***; const char \****String2***; size\_t** *Number***;**

size t strxfrm l (String1, String2, Number, Locale) char \*String1; const char \*String2; size t Number; **locale\_t** *Locale***;**

**char \* [strcpy](#page-2104-0) (***String1***,** *String2***) char \****String1***; const char \****String2***;**

**char \* [strncpy](#page-2104-0) (***String1***,** *String2***,** *Number***) char \****String1***; const char \****String2***; size\_t** *Number***;**

**char \* stpcpy (***String1***,** *String2***) char \****String1***; const char \****String2***;**

**char \* stpncpy (***String1***,** *String2***,** *size***) char \****String1***; const char \****String2***; size\_t** *size***;**

**char \* strdup (***String1***) const char \****String1***;**

**char \* strndup (***String1***,** *size***) const char \****String1***; size\_t** *size***;**

# **Description**

The **strcat**, **strncat**, **strxfrm**, **strcpy**, **strxfrm\_l**, **strncpy**, **stpcpy**, **stpncpy**, **strdup**, and **strndup** subroutines copy and append strings in memory.

The *String1* and *String2* parameters point to strings. A string is an array of characters terminated by a null character. The **strcat**, **strncat**, **strcpy**, and **strncpy** subroutines all alter the string in the *String1* parameter. However, they do not check for overflow of the array to which the *String1* parameter points. String movement is performed on a character-by-character basis and starts at the left. Overlapping moves toward the left work as expected, but overlapping moves to the right may give unexpected results. All of these subroutines are declared in the **string.h** file.

The **strcat** subroutine adds a copy of the string pointed to by the *String2* parameter to the end of the string pointed to by the *String1* parameter. The **strcat** subroutine returns a pointer to the null-terminated result.

The **strncat** subroutine copies a number of bytes specified by the *Number* parameter from the *String2* parameter to the end of the string pointed to by the *String1* parameter. The subroutine stops copying before the end of the number of bytes specified by the *Number* parameter if it encounters a null character in the *String2* parameter's string. The **strncat** subroutine returns a pointer to the null-terminated result. The **strncat** subroutine returns the value of the *String1* parameter.

The **strxfrm** subroutine transforms the string pointed to by the *String2* parameter and places it in the array pointed to by the *String1* parameter. The **strxfrm** subroutine transforms the entire string if possible, but places no more than the number of bytes specified by the *Number* parameter in the array pointed to by the *String1* parameter. Consequently, if the *Number* parameter has a value of 0, the *String1* parameter can be a null pointer. The **strxfrm** subroutine returns the length of the transformed string, not including the terminating null byte. If the returned value is equal to or more than that of the *Number* parameter, the contents of the array pointed to by the *String1* parameter are indeterminable. If the number of bytes specified by the *Number* parameter is 0, the **strxfrm** subroutine returns the length required to store the transformed string, not including the terminating null byte. The **strxfrm** subroutine is determined by the **LC\_COLLATE** category.

The *strxfrm\_l()* function is equivalent to the *strxfrm()* function, except that the locale data used is from the locale represented by *Locale*.

<span id="page-2104-0"></span>The **strcpy** and **stpcpy** subroutines copy the string pointed to by the *String2* parameter to the character array pointed to by the *String1* parameter. Copying stops after the null character is copied. The **strcpy** subroutine returns the value of the *String1* parameter, if successful. Otherwise, a null pointer is returned.

The **stpcpy** subroutines returns a pointer to the terminating NULL character copied into the *String1* parameter, if successful. Otherwise, a null pointer is returned.

The **strncpy** and **stpncpy** subroutines copy the number of bytes specified by the *Number* parameter from the string pointed to by the *String2* parameter to the character array pointed to by the *String1* parameter. If the *String2* parameter value is less than the specified number of characters, then the **strncpy** subroutine pads the *String1* parameter with trailing null characters to a number of bytes equaling the value of the *Number* parameter. If the *String2* parameter is exactly the specified number of characters or more, then only the number of characters specified by the *Number* parameter are copied and the result is not terminated with a null byte. The **strncpy** subroutine returns the value of the *String1* parameter.

If a null character is written to the destination, the **stpncpy** function returns the address of the first such null character. Otherwise, it returns *&String1***[***Number***]**.

The **strdup** subroutine returns a pointer to a new string, which is a duplicate of the string pointed to by the *String1* parameter. Space for the new string is obtained by using the **malloc** subroutine. A null pointer is returned if the new string cannot be created.

The **strndup** subroutine is equivalent to the **strdup** subroutine, except that it copies at most *size* plus one byte into the newly allocated memory, terminating the new string with a null character. If the length of *String1* is larger than *size*, only *size* bytes is duplicated. If *size* is larger than the length of *String1*, all bytes in *String1* shall be copied into the new memory buffer, including the terminating NULL character

#### **Parameters**

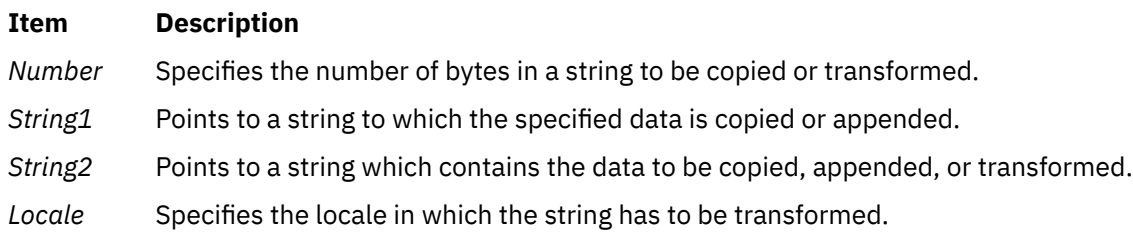

## **Error Codes**

The **strcat**, **strncat**, **strxfrm**, **strxfrm\_l**, **strcpy**, **strncpy**, **stpcpy**, **stpncpy**,**strdup**, and **strndup** subroutines fail if the following occurs:

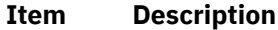

**EFAULT** A string parameter is an invalid address.

In addition, the **strxfrm**, and **strxfrm\_l** subroutine fails if:

#### **Item Description**

**EINVAL** A string parameter contains characters outside the domain of the collating sequence.

The **strdup** and **strndup** functions fails if:

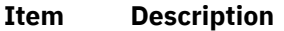

**ENOME** Storage space available is insufficient.

**M**

# **strcmp, strncmp, strcasecmp, strcasecmp\_l , strncasecmp, strncasecmp\_l, strcoll, or strcoll\_l Subroutine**

# **Purpose**

Compares strings in memory.

# **Library**

Standard C Library (**libc.a**)

# **Syntax**

#### **#include <string.h>**

**int strcmp (** *[String1](#page-2106-0)***,** *[String2](#page-2106-0)***) const char \****String1***, \****String2***;**

**int strncmp (***String1***,** *String2***,** *[Number](#page-2106-0)***) const char \****String1***, \****String2***; size\_t** *Number***;**

**int strcoll (***String1***,** *String2***) const char \****String1***, \****String2***;**

**int strcoll\_l (***String1***,** *String2*,*Locale***) const char \****String1***, \****String2***;locale\_t** *Locale;*

#### **#include <strings.h>**

**int strcasecmp (***String1***,** *String2***) const char \****String1***, \****String2***;**

**int strcasecmp\_l (***String1***,** *String2*,*Locale***) const char \****String1***, \****String2***;locale\_t** *Locale;*

**int [strncasecmp](#page-2106-0) (***String1***,** *String2***,** *Number***) const char \****String1***, \****String2***; size\_t** *Number***;**

**int strncasecmp\_l (***String1***,** *String2*,*Number*,*Locale***) const char \****String1***, \****String2***;size\_t** *Number***;locale\_t** *Locale;*

# **Description**

The **strcmp**, **strncmp**, **strcasecmp**, **strcasecmp\_l**, **strncasecmp**, **strncasecmp\_l**, **strcoll**, and **strcoll\_l** subroutines compare strings in memory.

The *strcasecmp\_l()*, *strncasecmp\_l()*, and *strcol\_ll()* functions are the same as *strcasecmp()*, *strncasecmp()*, and *strcoll()* functions except that they use the locale represented by *Locale* to determine the case of the characters instead of the current locale.

The *String1* and *String2* parameters point to strings. A string is an array of characters terminated by a null character.

The **strcmp** subroutine performs a case-sensitive comparison of the string pointed to by the *String1* parameter and the string pointed to by the *String2* parameter, and analyzes the extended ASCII character set values of the characters in each string. The **strcmp** subroutine compares **unsigned char** data types. The **strcmp** subroutine then returns a value that is:

- Less than 0 if the value of string *String1* is lexicographically less than string *String2*.
- Equal to 0 if the value of string *String1* is lexicographically equal to string *String2*.
- Greater than 0 if the value of string *String1* is lexicographically greater than string *String2*.

The **strncmp** subroutine makes the same comparison as the **strcmp** subroutine, but compares up to the maximum number of pairs of bytes specified by the *Number* parameter.

The **strcasecmp** subroutine performs a character-by-character comparison similar to the **strcmp** subroutine. However, the **strcasecmp** subroutine is not case-sensitive. Uppercase and lowercase letters are mapped to the same character set value. The sum of the mapped character set values of each string is used to return a value that is:

• Less than 0 if the value of string *String1* is lexicographically less than string *String2*.

- <span id="page-2106-0"></span>• Equal to 0 if the value of string *String1* is lexicographically equal to string *String2*.
- Greater than 0 if the value of string *String1* is lexicographically greater than string *String2*.

The **strncasecmp** subroutine makes the same comparison as the **strcasecmp** subroutine, but compares up to the maximum number of pairs of bytes specified by the *Number* parameter.

**Note:** Both the **strcasecmp** and **strncasecmp** subroutines only work with 7-bit ASCII characters.

The **strcoll** subroutine works the same as the **strcmp** subroutine, except that the comparison is based on a collating sequence determined by the **LC\_COLLATE** category. If the **strcmp** subroutine is used on transformed strings, it returns the same result as the **strcoll** subroutine for the corresponding untransformed strings.

#### **Parameters**

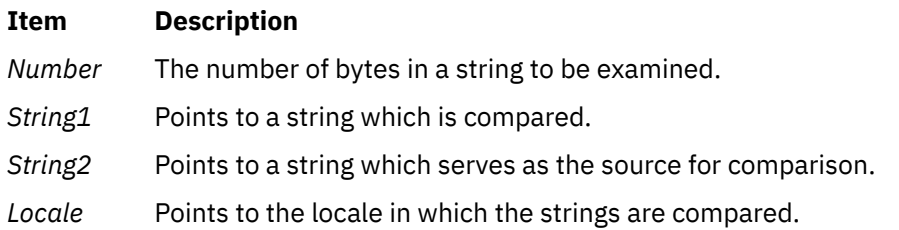

# **Error Codes**

The **strcmp**, **strncmp**, **strcasecmp**, **strncasecmp**, **strcoll**, **strcasecmp\_l**, **strncasecmp\_l**, and **strcoll\_l** subroutines fail if the following occurs:

#### **Item Description**

**EFAULT** A string parameter is an invalid address.

In addition, the **strcoll**, and **strcoll\_l** subroutines fails if:

**Item Description**

**EINVAL** A string parameter contains characters outside the domain of the collating sequence.

# **strerror Subroutine**

#### **Purpose**

Maps an error number to an error message string.

## **Library**

Standard C Library (**libc.a**)

## **Syntax**

**#include <string.h>**

**char \*strerror (** *[ErrorNumber](#page-2107-0)***) int** *ErrorNumber***;**

## **Description**

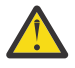

**Attention:** Do not use the **strerror** subroutine in a multithreaded environment.

<span id="page-2107-0"></span>The **strerror** subroutine maps the error number in the *ErrorNumber* parameter to the error message string*.* The **strerror** subroutine retrieves an error message based on the current value of the **LC\_MESSAGES** category. If the specified message catalog cannot be opened, the default message is returned. The returned message does not contain a new line ("\n").

#### **Parameters**

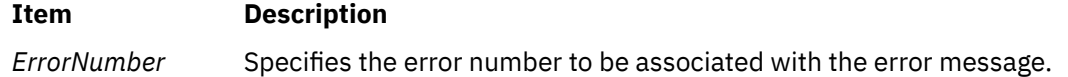

#### **Return Values**

The **strerror** subroutine returns a pointer to the error message.

# **strfmon, or strfmon\_l Subroutine**

#### **Purpose**

Formats monetary strings.

## **Library**

Standard C Library (**libc. a**)

#### **Syntax**

**#include <monetary.h>**

```
ssize_t strfmon ( S, MaxSize, Format, ...)
char *S;
size_t MaxSize;
const char *Format, ...;
ssize_t strfmon_l ( S, MaxSize, Locale, Format, ...)
char *S;
size_t MaxSize;
locale_t Locale;
const char *Format, ...;
```
# **Description**

The **strfmon** subroutine converts numeric values to monetary strings according to the specifications in the *Format* parameter. This parameter also contains numeric values to be converted. Characters are placed into the *S* array, as controlled by the *Format* parameter. The **LC\_MONETARY** category governs the format of the conversion.

The **strfmon** subroutine can be called multiple times by including additional **format** structures, as specified by the *Format* parameter.

The *Format* parameter specifies a character string that can contain plain characters and conversion specifications. Plain characters are copied to the output stream. Conversion specifications result in the fetching of zero or more arguments, which are converted and formatted.

If there are insufficient arguments for the *Format* parameter, the results are undefined. If arguments remain after the *Format* parameter is exhausted, the excess arguments are ignored.

<span id="page-2108-0"></span>A conversion specification consists of the following items in the following order: a % (percent sign), optional flags, optional field width, optional left precision, optional right precision, and a required conversion character that determines the conversion to be performed.

The *strfmon\_l()* function is equivalent to the *strfmon()* function, except that the locale data used is from the locale represented by *Locale*.

## **Parameters**

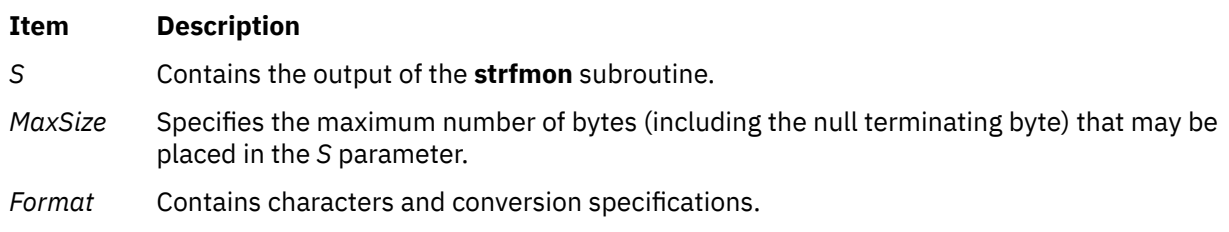

# **Flags**

One or more of the following flags can be specified to control the conversion:

#### **Item Description**

- **=***f* An **=** (equal sign) followed by a single character that specifies the numeric fill character. The default numeric fill character is the space character. This flag does not affect field-width filling, which always uses the space character. This flag is ignored unless a left precision is specified.
- **^** Does not use grouping characters when formatting the currency amount. The default is to insert grouping characters if defined for the current locale.
- **+** or **(** Determines the representation of positive and negative currency amounts. Only one of these flags may be specified. The locale's equivalent of **+** (plus sign) and **-** (negative sign) are used if **+** is specified. The locale's equivalent of enclosing negative amounts within parentheses is used if **(** (left parenthesis) is specified. If neither flag is included, a default specified by the current locale is used.
- **-** Left-justifies all fields (pads to the right). The default is right-justification.
- **!** Suppresses the currency symbol from the output conversion.

## **Field Width**

#### **Ite Description**

- **m**
- *w* The decimal-digit string *w* specifies the minimum field width in which the result of the conversion is right-justified. If **-***w* is specified, the result is left-justified. The default is a value of 0.

## **Left Precision**

- **m**
- **#***n* A # (pound sign) followed by a decimal-digit string, *n*, specifies the maximum number of digits to be formatted to the left of the radix character. This option can be specified to keep formatted output from multiple calls to the **strfmon** subroutine aligned in the same columns. It can also be used to fill unused positions with a special character (for example,  $\frac{1}{2}$ \*\*123.45). This option causes an amount to be formatted as if it has the number of digits specified by the *n* variable. If more than *n* digit positions are required, this option is ignored. Digit positions in excess of those required are filled with the numeric fill character set with the **=***f* flag.

If defined for the current locale and not suppressed with the **^** flag, the subroutine inserts grouping characters before fill characters (if any). Grouping characters are not applied to fill characters, even if the fill character is a digit. In the example:

\$0000001,234.56

grouping characters do not appear after the first or fourth 0 from the left.

To ensure alignment, any characters appearing before or after the number in the formatted output, such as currency or sign symbols, are padded as necessary with space characters to make their positive and negative formats equal in length.

#### **Right Precision**

#### **Ite Description**

**m**

**.***p* A . (period) followed by a decimal digit string, *p*, specifies the number of digits after the radix character. If the value of the *p* variable is 0, no radix character is used. If a right precision is not specified, a default specified by the current locale is use. The amount being formatted is rounded to the specified number of digits prior to formatting.

#### **Conversion Characters**

#### **Ite Description**

**m**

- **i** The double argument is formatted according to the current locale's international currency format; for example, in the U.S.: 1,234.56.
- **n** The double argument is formatted according to the current locale's national currency format; for example, in the U.S.: \$1,234.56.
- **%** No argument is converted; the conversion specification **%%** is replaced by a single **%**.

# **Return Values**

If successful, and if the number of resulting bytes (including the terminating null character) is not more than the number of bytes specified by the *MaxSize* parameter, the **strfmon**, and **strfmon\_l** subroutines return the number of bytes placed into the array pointed to by the *S* parameter (not including the terminating null byte). Otherwise, a value of -1 is returned and the contents of the *S* array are indeterminate.

# **Error Codes**

The **strfmon**, and **strfmon\_l** subroutines may fail if the following is true:

#### **Item Description**

**E2BIG** Conversion stopped due to lack of space in the buffer.

## **Purpose**

Formats time and date.

# **Library**

Standard C Library (**libc.a**)

# **Syntax**

```
#include <time.h>
size_t strftime ( String, Length, Format, TmDate)
char *String;
size_t Length;
const char *Format;
const struct tm *TmDate;
```

```
size_t strftime_l(char *restrict String, size_t Length,
const char *restrict Format, const struct tm *restrict TmDate,locale_t Locale);
```
# **Description**

The **strftime** subroutine converts the internal time and date specification of the **tm** structure, which is pointed to by the *TmDate* parameter, into a character string pointed to by the *String* parameter under the direction of the format string pointed to by the *Format* parameter. The actual values for the format specifiers are dependent on the current settings for the **LC\_TIME** category. The **tm** structure values may be assigned by the user or generated by the **localtime** or **gmtime** subroutine. The resulting string is similar to the result of the **printf** *Format* parameter, and is placed in the memory location addressed by the *String* parameter. The maximum length of the string is determined by the *Length* parameter and terminates with a null character.

Many conversion specifications are the same as those used by the **date** command. The interpretation of some conversion specifications is dependent on the current locale of the process.

The *Format* parameter is a character string containing two types of objects: plain characters that are simply placed in the output string, and conversion specifications that convert information from the *TmDate* parameter into readable form in the output string. Each conversion specification is a sequence of this form: % type.

- A **%** (percent sign) introduces a conversion specification.
- The type of conversion is specified by one or two conversion characters. The characters and their meanings are:

#### **Item Description**

- **%a** Represents the locale's abbreviated weekday name (for example, Sun) defined by the **abday** statement in the **LC\_TIME** category.
- **%A** Represents the locale's full weekday name (for example, Sunday) defined by the **day** statement in the **LC\_TIME** category.
- **%b** Represents the locale's abbreviated month name (for example, Jan) defined by the **abmon** statement in the **LC\_TIME** category.
- **%B** Represents the locale's full month name (for example, January) defined by the **mon** statement in the **LC\_TIME** category.
- **%c** Represents the locale's date and time format defined by the **d\_t\_fmt** statement in the **LC\_TIME** category.

**%C** Represents the century number (the year divided by 100 and truncated to an integer) as a decimal number (00 through 99 calculated from the standard term *tm\_year* that is defined in the **tm** structure of the time.h library)

If a minimum field width is not specified, the number of characters that are placed into the array pointed by the **string** parameter is the number of digits in the year divided by 100 or two, whichever is greater. If a minimum field width is specified, the number of characters that are placed into the array pointed by the **string** parameter is the number of digits in the year divided by 100 or the minimum field width, whichever is greater.

- **%d** Represents the day of the month as a decimal number (01 to 31).
- **%D** Represents the date in **%m/%d/%y** format (for example, 01/31/91).
- **%e** Represents the day of the month as a decimal number (01 to 31). The **%e** field descriptor uses a two-digit field. If the day of the month is not a two-digit number, the leading digit is filled with a space character.
- **%E** Represents the locale's combined alternate era year and name, respectively, in **%o %N** format.
- **%F** Represents the date in **%+4Y-%m-%d** format if no flag and no minimum field width are specified (calculated from the standard terms *tm\_year*, *tm\_mon*, and *tm\_mday* that are defined in the **tm** structure of the time.h library).

If a minimum field width of less than or equal to 6 bytes is specified, the output string of the year is same as the output string by the Y specifier with any specified flag and a minimum field width of 6 bytes. If the specified field width is less than 6 bytes, the field width is considered as 6 bytes by default.

If the minimum field width is specified as 10 bytes, and the year is four digits long, the output string that is produced matches the ISO 8601:2000 standard subclause 4.1.2.2 complete representation, extended format date representation of a specific day (YYYY-MM-DD). For example, 2021-05-20.

If a + flag and a minimum field width of greater than 6 bytes is specified, and 7 bytes are sufficient to hold the digits of the year (not including any sign character), the output string matches the ISO 8601:2000 standard subclause 4.1.2.4 complete representation, extended format date representation of a specific day (±YYYYY-MM-DD). For example, +002021-05-20.

**%G** Represents the week-based year as a decimal number, for example, 1977 (calculated from the standard terms *tm\_year*, *tm\_wday*, *tm\_yday* that are defined in the **tm** structure of the time.h library).

If a minimum field width is specified, the number of characters that are placed into the array pointed by the **string** parameter is the number of digits and leading sign characters (if any) in the year, or the minimum field width, whichever is greater.

- **%g** Represents the last two digit of ISO 8601 week-based year as a decimal number (0 to 99). It's like %G, but without century. (Calculated from tm\_year, tm\_yday, and tm\_wday.)
- **%h** Represents the locale's abbreviated month name (for example, Jan) defined by the **abmon** statement in the **LC\_TIME** category. This field descriptor is a synonym for the **%b** field descriptor.
- **%H** Represents the 24-hour-clock hour as a decimal number (00 to 23).
- **%I** Represents the 12-hour-clock hour as a decimal number (01 to 12).
- **%j** Represents the day of the year as a decimal number (001 to 366).
- **%k** Represents the 24-hour-clock hour clock as a right-justified space-filled number (0 to 23).
- **%m** Represents the month of the year as a decimal number (01 to 12).

- **%M** Represents the minutes of the hour as a decimal number (00 to 59).
- **%n** Specifies a new-line character.
- **%N** Represents the locale's alternate era name.
- **%o** Represents the alternate era year.
- **%p** Represents the locale's a.m. or p.m. string defined by the **am\_pm** statement in the **LC\_TIME** category.
- **%r** Represents 12-hour clock time with a.m./p.m. notation as defined by the **t\_fmt\_ampm** statement. The usual format is **%I:%M:%S %p**.
- **%R** Represents 24-hour clock time in **%H:%M** format.
- **%s** Represents the number of seconds since January 1, 1970, Coordinated Universal Time (CUT).
- **%S** Represents the seconds of the minute as a decimal number (00 to 59).
- **%t** Specifies a tab character.
- **%T** Represents 24-hour-clock time in the format **%H:%M:%S** (for example, 16:55:15).
- **%u** Represents the weekday as a decimal number (1 to 7). Monday or its equivalent is considered the first day of the week for calculating the value of this field descriptor.
- **%U** Represents the week of the year as a decimal number (00 to 53). Sunday, or its equivalent as defined by the **day** statement in the **LC\_TIME** category, is considered the first day of the week for calculating the value of this field descriptor.
- **%V** Represents the week number of the ISO 8601 week-based year (with Monday as the first day of the week) as a decimal number (01 to 53). If the week containing January 1 has four or more days in the new year, then it is considered week 1; otherwise, it is considered week 52 (or 53 if the previous year was a leap year) of the previous year, and the next week is week 1 of the new year.
- **%w** Represents the day of the week as a decimal number (0 to 6). Sunday, or its equivalent as defined by the **day** statement, is considered as 0 for calculating the value of this field descriptor.
- **%W** Represents the week of the year as a decimal number (00 to 53). Monday, or its equivalent as defined by the **day** statement, is considered the first day of the week for calculating the value of this field descriptor.
- **%x** Represents the locale's date format as defined by the **d\_fmt** statement.
- **%X** Represents the locale's time format as defined by the **t\_fmt** statement.
- **%y** Represents the year of the century.

**Note:** When the environment variable **XPG\_TIME\_FMT=ON**, **%y** is the year within the century. When a century is not otherwise specified, values in the range 69-99 refer to years in the twentieth century (1969 to 1999, inclusive); values in the range 00-68 refer to 2000 to 2068, inclusive.

**%Y** Represents the year as a decimal number, for example, 1989 (calculated from the standard term *tm\_year*that is defined in the **tm** structure of the time.h library).

If a minimum field width is specified, the number of characters that are placed into the array pointed by the **string** parameter is the number of digits and leading sign characters (if any) in the year, or the minimum field width, whichever is greater.

**%z** Represents the offset from Coordinated Universal Time (UTC) in the ISO 8601 format **−0430** means 4 hours 30 minutes behind UTC, west of Greenwich, or by no characters if you cannot determine the time zone [tm\_isdst].

**Note:** You must set the value of the XPG\_SUS\_ENV=ON environment variable to use the **%z** option else it falls back to the **%Z** option.

- **%Z** Represents the time-zone name if one can be determined (for example, EST). No characters are displayed if a time zone cannot be determined.
- **%%** Specifies a % (percent sign).

Some conversion specifiers can be modified by the **E** or **O** modifier characters to indicate that an alternative format or specification should be used. If the alternative format or specification does not exist for the current locale, the behavior will be the same as with the unmodified conversion specification. The following modified conversion specifiers are supported:

#### **Item Description**

- **%Ec** Represents the locale's alternative appropriate date and time as defined by the **era\_d\_t\_fmt** statement.
- **%EC** Represents the name of the base year (or other time period) in the locale's alternative form as defined by the **era** statement under the **era\_name** category of the current era.
- **%Ex** Represents the locale's alternative date as defined by the **era\_d\_fmt** statement.
- **%EX** Represents the locale's alternative time as defined by the **era\_t\_fmt** statement.
- **%Ey** Represents the offset from the **%EC** modified conversion specifier (year only) in the locale's alternative form.
- **%EY** Represents the full alternative-year form.
- **%Od** Represents the day of the month, using the locale's alternative numeric symbols, filled as needed with leading 0's if an alternative symbol for 0 exists. If an alternative symbol for 0 does not exist, the **%Od** modified conversion specifier uses leading space characters.
- **%Oe** Represents the day of the month, using the locale's alternative numeric symbols, filled as needed with leading 0's if an alternative symbol for 0 exists. If an alternative symbol for 0 does not exist, the **%Oe** modified conversion specifier uses leading space characters.
- **%OH** Represents the hour in 24-hour clock time, using the locale's alternative numeric symbols.
- **%OI** Represents the hour in 12-hour clock time, using the locale's alternative numeric symbols.
- **%O** Represents the month, using the locale's alternative numeric symbols.

**m**

- **%OM** Represents the minutes, using the locale's alternative numeric symbols.
- **%OS** Represents the seconds, using the locale's alternative numeric symbols.
- **%Ou** Represents the weekday as a number using the locale's alternative numeric symbols.
- **%OU** Represents the week number of the year, using the locale's alternative numeric symbols. Sunday is considered the first day of the week. Use the rules corresponding to the **%U** conversion specifier.
- **%OV** Represents the week number of the year (Monday as the first day of the week, rules corresponding to %V) using the locale's alternative numeric symbols.
- **%Ow** Represents the number of the weekday (with Sunday equal to 0), using the locale's alternative numeric symbols.

- <span id="page-2114-0"></span>**%O** Represents the week number of the year using the locale's alternative numeric symbols. Monday
- **W** is considered the first day of the week. Use the rules corresponding to the **%W** conversion specifier.
- **%Oy** Represents the year (offset from %C) using the locale's alternative numeric symbols.

The **strftime\_l()** subroutine is similar to the **strftime()** subroutine, except the locale information that is specified in the locale variable. If the locale variable in the **strftime\_l()** subroutine is set as a special locale object, LC\_GLOBAL\_LOCALE, or is not a valid locale object handle, the **strftime\_l()** subroutine might result unexpected results.

## **Parameters**

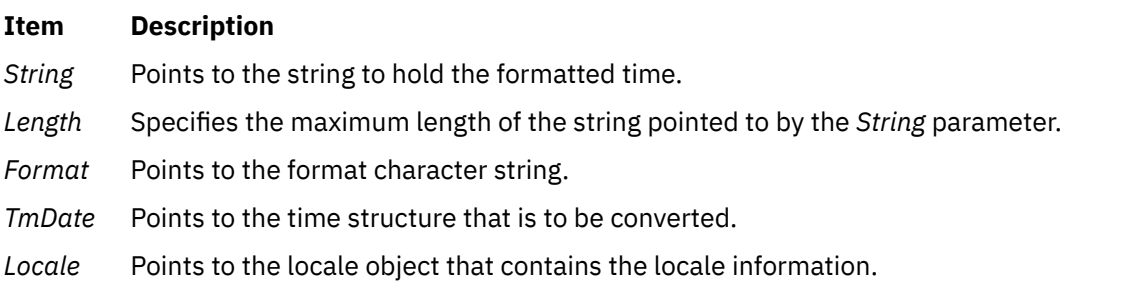

## **Return Values**

If the total number of resulting bytes, including the terminating null byte, is not more than the *Length* value, the **strftime** subroutine returns the number of bytes placed into the array pointed to by the *String* parameter, not including the terminating null byte. Otherwise, a value of 0 is returned and the contents of the array are indeterminate.

# **strlen, , strnlen, strchr, strrchr, strpbrk, strspn, strcspn, strstr, strtok, or strsep Subroutine**

## **Purpose**

Determines the size, location, and existence of strings in memory.

## **Library**

Standard C Library (**libc.a**)

## **Syntax**

```
#include <string.h>
```

```
size_t strlen (String)
const char *String;
size_t strnlen (String, maxlen)
const char *String;
size_t maxlen;
char *strchr (String, Character)
const char *String;
int Character;
char *strrchr (String, Character)
const char *String;
int Character;
```

```
char *strpbrk (String1, String2)
const char *String1, String2;
size_t strspn (String1, String2)
const char *String1, * String2;
size_t strcspn (String1, String2)
const char *String1, *String2;
char *strstr (String1, String2)
const char *String1, *String2;
char *strtok (String1, String2)
char *String1;
const char *String2;
char *strsep (String1, String2)
char **String1;
const char *String2;
char *index (String, Character)
const char *String;
int Character;
char *rindex (String, Character)
const char *String;
int Character;
```
## **Description**

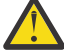

**Attention:** Do not use the **strtok** subroutine in a multithreaded environment. Use the **strtok\_r** subroutine instead.

The **strlen**, **strnlen**, **strchr**, **strrchr**, **strpbrk**, **strspn**, **strcspn**, **strstr**, and **strtok** subroutines determine such values as size, location, and the existence of strings in memory.

The *String1*, *String2*, and *String* parameters point to strings. A string is an array of characters terminated by a null character.

The **strlen** subroutine returns the number of bytes in the string pointed to by the *String* parameter, not including the terminating null bytes.

The **strnlen** function returns an integer containing the smaller of either the length of the string pointed to by *String*, or *maxlen*, not including the terminating null bytes.

The **strchr** subroutine returns a pointer to the first occurrence of the character specified by the *Character* (converted to an unsigned character) parameter in the string pointed to by the *String* parameter. A null pointer is returned if the character does not occur in the string. The null byte that terminates a string is considered to be part of the string.

The **strrchr** subroutine returns a pointer to the last occurrence of the character specified by the *Character* (converted to a character) parameter in the string pointed to by the *String* parameter. A null pointer is returned if the character does not occur in the string. The null byte that terminates a string is considered to be part of the string.

The **strpbrk** subroutine returns a pointer to the first occurrence in the string pointed to by the *String1* parameter of any bytes from the string pointed to by the *String2* parameter. A null pointer is returned if no bytes match.

The **strspn** subroutine returns the length of the initial segment of the string pointed to by the *String1* parameter, which consists entirely of bytes from the string pointed to by the *String2* parameter.

The **strcspn** subroutine returns the length of the initial segment of the string pointed to by the *String1* parameter, which consists entirely of bytes *not* from the string pointed to by the *String2* parameter.

The **strstr** subroutine finds the first occurrence in the string pointed to by the *String1* parameter of the sequence of bytes specified by the string pointed to by the String2 parameter (excluding the terminating null character). It returns a pointer to the string found in the *String1* parameter, or a null pointer if the string was not found. If the *String2* parameter points to a string of 0 length, the **strstr** subroutine returns the value of the *String1* parameter.

<span id="page-2116-0"></span>The **strtok** subroutine breaks the string pointed to by the *String1* parameter into a sequence of tokens, each of which is delimited by a byte from the string pointed to by the *String2* parameter. The first call in the sequence takes the *String1* parameter as its first argument and is followed by calls that take a null pointer as their first argument. The separator string pointed to by the *String2* parameter may be different from call to call.

The first call in the sequence searches the *String1* parameter for the first byte that is not contained in the current separator string pointed to by the *String2* parameter. If no such byte is found, no tokens exist in the string pointed to by the *String1* parameter, and a null pointer is returned. If such a byte is found, it is the start of the first token.

The **strtok** subroutine then searches from the first token for a byte that is contained in the current separator string. If no such byte is found, the current token extends to the end of the string pointed to by the *String1* parameter, and subsequent searches for a token return a null pointer. If such a byte is found, the **strtok** subroutine overwrites it with a null byte, which terminates the current token. The **strtok** subroutine saves a pointer to the following byte, from which the next search for a token will start. The subroutine returns a pointer to the first byte of the token.

Each subsequent call with a null pointer as the value of the first argument starts searching from the saved pointer, using it as the first token. Otherwise, the subroutine's behavior does not change.

The **strsep** subroutine returns the next token from the string *String1* which is delimited by *String2*. The token is terminated with a \0 character and *String1* is updated to point past the token. The **strsep** subroutine returns a pointer to the token, or NULL if *String2* is not found in *String1*.

The **index**, **rindex** and **strsep** subroutines are included for compatibility with BSD and are not part of the ANSI C Library. The **index** subroutine is implemented as a call to the **strchr** subroutine. The **rindex** subroutine is implemented as a call to the **strrchr** subroutine.

## **Parameters**

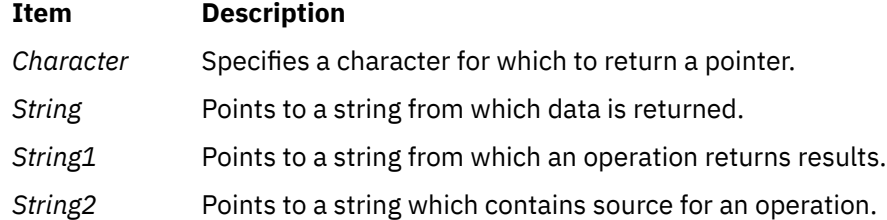

# **Error Codes**

The **strlen**, **strnlen**, **strchr**, **strrchr**, **strpbrk**, **strspn**, **strcspn**, **strstr**, and **strtok** subroutines fail if the following occurs:

#### **Item Description**

**EFAULT** A string parameter is an invalid address.

# **strncollen Subroutine**

## **Purpose**

Returns the number of collation values for a given string.

## **Library**

Standard C Library (**libc.a**)

**Syntax**

**include <string.h>**

**int strncollen (** *String***,** *Number***) const char \****String***; const int** *Number***;**

### **Description**

The **strncollen** subroutine returns the number of collation values for a given string pointed to by the *String* parameter. The count of collation values is terminated when either a null character is encountered or when the number of bytes indicated by the *Number* parameter have been examined.

The collation values are set by the **setlocale** subroutine for the **LC\_COLLATE** category. For example, if the locale is set to Es\_ES (Spanish spoken in Spain) for the **LC\_COLLATE** category, where `ch' has one collation value, then **strncollen** ('abchd', 5) returns 4.

In German, the <Sharp-S> character has two collation values, so substituting the <Sharp-S> character for B in the following example, **strncollen** ('straBa', 6) returns 7.

If a character has no collation value, its collation length is 0.

#### **Parameters**

#### **Item Description**

*Number* The number of bytes in a string to be examined.

*String* Pointer to a string to be examined for collation value.

#### **Return Values**

Upon successful completion, the **strncollen** subroutine returns the collation value for a given string, pointed to by the *String* parameter.

# **strtod32, strtod64, or strtod128 Subroutine**

#### **Purpose**

Converts a string to a decimal floating-point number.

#### **Library**

Standard C Library (**libc.a**)

#### **Syntax**

```
#include <stdlib.h>
```

```
_Decimal32 strtod32 (nptr, endptr)
const char *nptr;
char **endptr;
_Decimal64 strtod64 (nptr, endptr)
const char *nptr;
char **endptr;
_Decimal128 strtod128 (nptr, endptr)
const char *nptr;
char **endptr;
```
# **Description**

The **strtod32**, **strtod64**, and **strtod128** subroutines convert the initial portion of the string pointed to by the *nptr* parameter to **\_Decimal32**, \_**Decimal64**, and \_**Decimal128** representation, respectively. First, these subroutines decompose the input string into three parts:

- An initial and possibly empty sequence of white-space characters (as specified by the **isspace** subroutine)
- A subject sequence that is interpreted as a floating-point constant or represents infinity or NaN
- A final string of one or more unrecognized characters, including the terminating null byte of the input string

Then, the **strtod32**, **strtod64**, and **strtod128** subroutines attempt to convert the subject sequence to a floating-point number and return the result.

The expected form of the subject sequence is an optional plus or minus sign and one of the following:

- A non-empty sequence of decimal digits that might contain a radix character and an exponent part
- INF, INFINITY, or any other string equivalent except for case
- NAN or NAN (*n-char-sequence* <sub>opt</sub>), ignoring case in the NAN, where:

```
 n-char-sequence:
digit and the digit
                n-char-sequence digit
```
The subject sequence is defined as the longest initial subsequence of the input string, starting with the first non-white-space character that is of the expected form. The subject sequence contains no characters if the input wide string is not of the expected form.

If the subject sequence has the expected form for a floating-point number, the sequence of characters starting with the first digit or the radix character (whichever occurs first) are interpreted as a floating constant according to the rules of the C language, except that the sequence is not a hexadecimal floating number or the radix character is used in place of a period. If neither an exponent part nor a radix character appears in a decimal floating-point number, an exponent part of the appropriate type with a value of 0 is assumed to follow the last digit in the string.

If the subject sequence begins with a minus sign, the sequence is interpreted as negated. A character sequence INF or INFINITY is interpreted as infinity. A character sequence NAN or NAN (*n-char-sequence opt*) is interpreted as a quiet NaN. The meaning of the *n*-char sequences is implementation-defined. A pointer to the final string is stored in the object pointed to by the *endptr* parameter, provided that the *endptr* parameter is not a null pointer.

The radix character is defined in the locale of the program (category LC\_NUMERIC). In the POSIX locale, or in a locale where the radix character is not defined, the radix character defaults to a period.

In locales other than the C or POSIX locale, other implementation-defined subject sequences can be accepted.

If the subject sequence is empty or does not have the expected form, no conversion is performed. The value of the *nptr* parameter is stored in the object pointed to by the *endptr* parameter , provided that the *endptr* parameter is not a null pointer.

The **strtod32**, **strtod64**, and **strtod128** subroutines do not change the setting of the **errno** global variable if successful.

The value of 0 is returned on error and it is also a valid return value on success. Therefore, an application checking for error situations must set the value of the **errno** global variable to 0, call the **strtod32**, **strtod64**, or **strto128** subroutine, and check the **errno** global variable.

**Note:** Starting with the IBM AIX 6 with Technology Level 7 and the IBM AIX 7 with Technology Level 1, the precision of the floating-point conversion routines, printf and scanf family of functions has been increased from 17 digits to 37 digits for double and long double values.

## <span id="page-2119-0"></span>**Parameters**

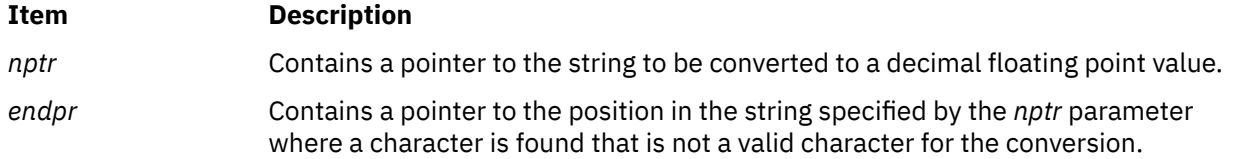

#### **Return Values**

Upon successful completion, the **strtod32**, **strtod64**, and **strtod128** subroutines return the converted value. If no conversion can be performed, the value of 0 is returned and the **errno** global variable might be set to EINVAL.

If the correct value is outside the range of representable values, **±HUGE\_VAL\_D32**, **±HUGE\_VAL\_D64**, or **±HUGE\_VAL\_D128** is returned (according to the return type and sign of the value), and the **errno** global variable is set to **ERANGE**.

If the correct value causes underflow, a value whose magnitude is no greater than the smallest normalized positive number in the return type is returned, and the **errno** global variable is set to **ERANGE**.

# **strtof, strtod, or strtold Subroutine**

#### **Purpose**

Converts a string to a double-precision number.

#### **Syntax**

**#include <stdlib.h>**

```
float strtof (nptr, endptr)
const char *restrict nptr;
char **restrict endptr;
```

```
double strtod ( nptr, endptr)
const char *nptr
char**endptr;
```
**long double strtold (***nptr, endptr***) const char \*restrict** *nptr***; char \*\*restrict** *endptr***;**

# **Description**

The **strtof**, **strtod**, and **strtold** subroutines convert the initial portion of the string pointed to by *nptr* to **double**, **float**, and **long double** representation, respectively. First, they decompose the input string into three parts:

- An initial, possibly empty, sequence of white-space characters (as specified by isspace()).
- A subject sequence interpreted as a floating-point constant or representing infinity or NaN.
- A final string of one or more unrecognized characters, including the terminating null byte of the input string.

Then, they attempt to convert the subject sequence to a floating-point number, and return the result.

The expected form of the subject sequence is an optional plus or minus sign, and one of the following:

• A non-empty sequence of decimal digits optionally containing a radix character, and an optional exponent part

- <span id="page-2120-0"></span>• A 0x or 0X, and a non-empty sequence of hexadecimal digits optionally containing a radix character, and an optional binary exponent part
- One of INF or INFINITY, ignoring case
- One of NAN or NAN(*n-char-sequence opt* ), ignoring case in the NAN part, where:

```
n-char-sequence:
          digit
          nondigit
         n-char-sequence digit
         n-char-sequence nondigit
```
The subject sequence is defined as the longest initial subsequence of the input string, starting with the first non-white-space character, that is of the expected form. The subject sequence contains no characters if the input string is not of the expected form.

If the subject sequence has the expected form for a floating-point number, the sequence of characters starting with the first digit or the decimal-point character (whichever occurs first) are interpreted as a floating constant of the C language, except that the radix character is used in place of a period, and if neither an exponent part nor a radix character appears in a decimal floating-point number, or if a binary exponent part does not appear in a hexadecimal floating-point number, an exponent part of the appropriate type with value zero is assumed to follow the last digit in the string.

If the subject sequence begins with a minus sign, the sequence is interpreted as negated. A character sequence INF or INFINITY shall be interpreted as an infinity, if representable in the return type, or else as if it were a floating constant that is too large for the range of the return type. A character sequence NAN or NAN(*n-char-sequence opt* ) is interpreted as a quiet NaN, if supported in the return type, or else as if it were a subject sequence part that does not have the expected form. The meaning of the *n*-char sequences is implementation-defined. A pointer to the final string is stored in the object pointed to by the *endptr* parameter, provided that the *endptr* parameter is not a null pointer.

If the subject sequence has the hexadecimal form, the value resulting from the conversion is correctly rounded.

The radix character is defined in the program's locale (category LC\_NUMERIC). In the POSIX locale, or in a locale where the radix character is not defined, the radix character defaults to a period.

In other than the C or POSIX locales, other implementation-defined subject sequences may be accepted.

If the subject sequence is empty or does not have the expected form, no conversion shall be performed; the value of **str** is stored in the object pointed to by *endptr*, provided that *endptr* is not a null pointer.

The **strtod** subroutine does not change the setting of the **errno** global variable if successful.

Since 0 is returned on error and is also a valid return on success, an application wishing to check for error situations should set errno to 0, call the **strtof** or **strtold** subroutine, then check **errno**.

**Note:** Starting with the IBM AIX 6 with Technology Level 7 and the IBM AIX 7 with Technology Level 1, the precision of the floating-point conversion routines, printf and scanf family of functions has been increased from 17 digits to 37 digits for double and long double values.

## **Parameters**

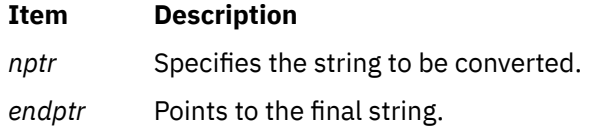

## **Return Values**

Upon successful completion, the **strtof** and **strtold** subroutines return the converted value. If no conversion could be performed, 0 is returned, and the **errno** global variable may be set to EINVAL. If the correct value is outside the range of representable values, **HUGE\_VAL**, **HUGE\_VALF**, or **HUGE\_VALL** is returned (according to the sign of the value), and **errno** is set to ERANGE.

If the correct value would cause an underflow, a value whose magnitude is no greater than the smallest normalized positive number in the return type is returned and the **errno** global variable is set to ERANGE.

#### **Error Codes**

**Note:** Because a value of 0 can indicate either an error or a valid result, an application that checks for errors with the **strtod**, **strtof**, and **strtold** subroutines should set the **errno** global variable equal to 0 prior to the subroutine call. The application can check the **errno** global variable after the subroutine call.

If the string pointed to by *NumberPointer* is empty or begins with an unrecognized character, a value of 0 is returned for the **strtod**, **strtof**, and **strtold** subroutines.

If the conversion cannot be performed, a value of 0 is returned, and the **errno** global variable is set to indicate the error.

If the conversion causes an overflow (that is, the value is outside the range of representable values), **+/- HUGE\_VAL** is returned with the sign indicating the direction of the overflow, and the **errno** global variable is set to **ERANGE**.

If the conversion would cause an underflow, a properly signed value of 0 is returned and the **errno** global variable is set to **ERANGE**.

For the **strtod**, **strtof**, and **strtold** subroutines, if the value of the *EndPointer* parameter is not (**char\*\***) NULL, a pointer to the character that stopped the subroutine is stored in *\*EndPointer*. If a floating-point value cannot be formed, *\*EndPointer* is set to *NumberPointer.*

The **strtof** subroutine has only one rounding error. (If the **strtod** subroutine is used to create a doubleprecision floating-point number and then that double-precision number is converted to a floating-point number, two rounding errors could occur.)

# **strtoimax or strtoumax Subroutine**

The **strtoimax** and **strtoumax** subroutines return the converted value, if any.

If no conversion could be performed, zero is returned.

If the correct value is outside the range of representable values, {**INTMAX\_MAX**}, {**INTMAX\_MIN**}, or {**UINTMAX\_MAX**} is returned (according to the return type and sign of the value, if any), and the **errno** global variable is set to ERANGE.

#### **Purpose**

Converts string to integer type.

#### **Syntax**

```
#include <inttypes.h>
```

```
intmax_t strtoimax (nptr, endptr, base)
const char *restrict nptr;
char **restrict endptr;
int base;
uintmax_t strtoumax (nptr, endptr, base)
const char *restrict nptr;
char **restrict endptr;
int base;
```
# <span id="page-2122-0"></span>**Description**

The **strtoimax** and **strtoumax** subroutines are equivalent to the **strtol**, **strtoll**, **strtoul**, and **strtoull** subroutines, except that the initial portion of the string shall be converted to **intmax\_t** and **uintmax\_t** representation, respectively.

### **Parameters**

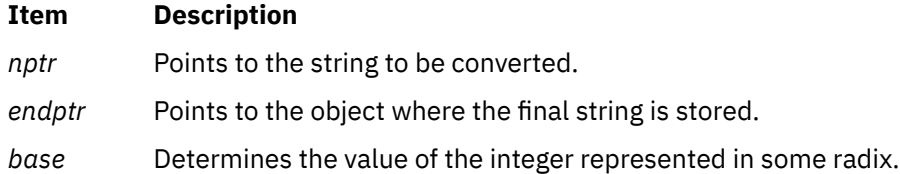

## **Return Values**

# **strtok\_r Subroutine**

#### **Purpose**

Breaks a string into a sequence of tokens.

#### **Libraries**

Thread-Safe C Library (**libc\_r.a**)

#### **Syntax**

```
#include<string.h>
char *strtok_r (String, Separators, Pointer);
char *String;
const char *Separators;
char **Pointer;
```
## **Description**

**Note:** The strtok r subroutine is used in a multithreaded environment.

The **strtok\_r** subroutine breaks the string pointed to by the *String* parameter into a sequence of tokens, each of which is delimited by a byte from the string pointed to by the *Separators* parameter. The *Pointer* parameter holds the information necessary for the **strtok\_r** subroutine to perform scanning on the *String* parameter. In the first call to the **strtok\_r** subroutine, the value passed as the *Pointer* parameter is ignored.

The first call in the sequence searches the *String* parameter for the first byte that is not contained in the current separator string pointed to by the *Separators* parameter. If no such byte is found, no tokens exist in the *String* parameter, and a null pointer is returned. If such a byte is found, it is the start of the first token. The **strtok** r subroutine also updates the *Pointer* parameter with the starting address of the token following the first occurrence of the *Separators* parameter.

In subsequent calls, a null pointer should be passed as the first parameter to the **strtok\_r** subroutine instead of the *String* parameter. Each subsequent call with a null pointer as the value of the first argument starts searching from the *Pointer* parameter, using it as the first token. Otherwise, the subroutine's behavior does not change. The **strtok\_r** subroutine would return successive tokens until no tokens remain. The *Separators* parameter may be different from one call to another.

#### **Parameters**

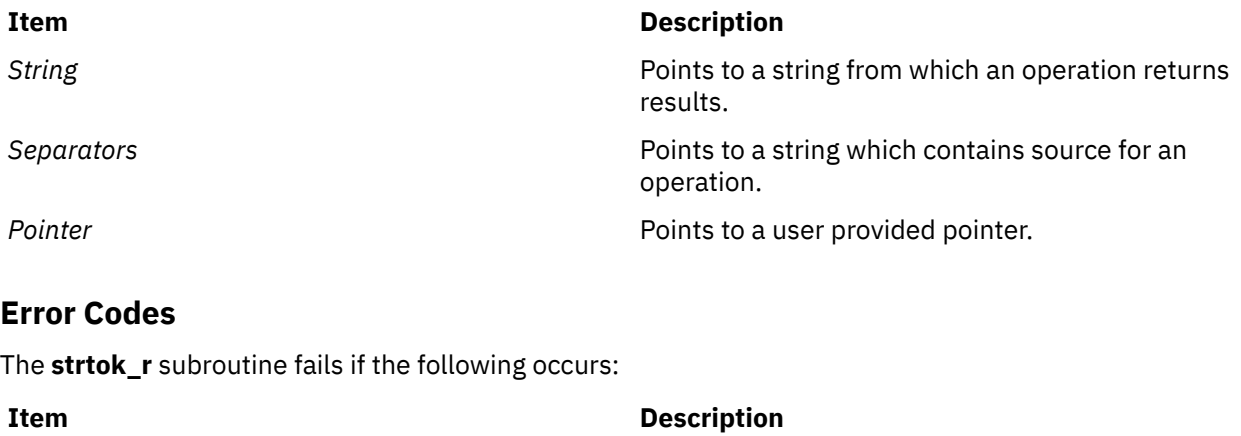

**EFAULT** A *String* parameter is an invalid address.

# **strtol, strtoul, strtoll, strtoull, or atoi Subroutine**

#### **Purpose**

Converts a string to a signed or unsigned long integer or long long integer.

#### **Library**

Standard C Library (**libc.a**)

#### **Syntax**

**#include <stdlib.h>**

**long strtol (** *[String](#page-2124-0)***,** *[EndPointer](#page-2124-0)***,** *[Base](#page-2124-0)***) const char \****String***; char \*\****EndPointer***; int** *Base***;**

```
unsigned long strtoul (String, EndPointer, Base)
const char *String;
char **EndPointer;
int Base;
```

```
long long int strtoll (String, EndPointer, Base)
char *String, **EndPointer;
int Base;
```

```
unsigned long long int strtoull (String, EndPointer, Base)
char *String, **EndPointer;
int Base;
```

```
int atoi (String)
const char *String;
```
#### **Description**

The **strtol** subroutine returns a long integer whose value is represented by the character string to which the *String* parameter points. The **strtol** subroutine scans the string up to the first character that is
inconsistent with the *Base* parameter. Leading white-space characters are ignored, and an optional sign may precede the digits.

The **strtoul** subroutine provides the same functions but returns an unsigned long integer.

The **strtoll** and **strtoull** subroutines provide the same functions but return long long and unsigned long long integers, respectively.

The **atoi** subroutine is equivalent to the **strtol** subroutine where the value of the *EndPointer* parameter is a null pointer and the *Base* parameter is a value of 10.

If the value of the *EndPointer* parameter is not null**,** then a pointer to the character that ended the scan is stored in *EndPointer*. If an integer cannot be formed, the value of the *EndPointer* parameter is set to that of the *String* parameter.

If the *Base* parameter is a value between 2 and 36, the subject sequence's expected form is a sequence of letters and digits representing an integer whose radix is specified by the *Base* parameter. This sequence is optionally preceded by a + (positive) or - (negative) sign. Letters from a (or A) to z (or Z) inclusive are ascribed the values 10 to 35; only letters whose ascribed values are less than that of the *Base* parameter are permitted. If the *Base* parameter has a value of 16, the characters 0x or 0X optionally precede the sequence of letters and digits, following the + (positive) or - (negative) sign if present.

If the value of the *Base* parameter is 0, the string determines the base. Thus, after an optional leading sign, a leading 0 indicates octal conversion, and a leading 0x or 0X indicates hexadecimal conversion. The default is to use decimal conversion.

#### **Parameters**

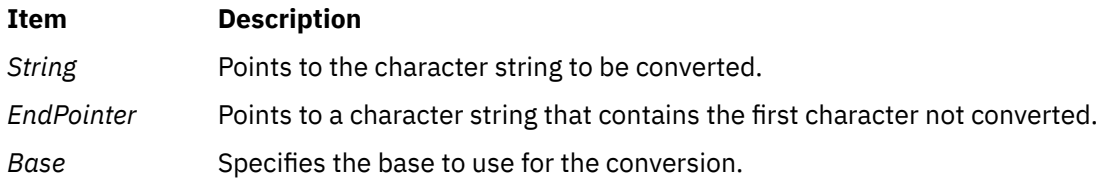

#### **Return Values**

Upon successful completion, the **strtol**, **strtoul**, **strtoll**, and **strtoull** subroutines return the converted value. If no conversion could be performed, 0 is returned, and the **errno** global variable is set to indicate the error. If the correct value is outside the range of representable values, the **strtol** subroutine returns a value of **LONG\_MAX** or **LONG\_MIN** according to the sign of the value, while the **strtoul** subroutine returns a value of **ULONG\_MAX**. The **strtoll** subroutine returns a value of **LLONG\_MAX** or **LLONG\_MIN**, according to the sign of the value. The **strtoul** subroutine returns a value of **ULONG\_MAX**, and the **strtoull** subroutine returns a value of **ULLONG\_MAX**.

#### **Error Codes**

The **strtol** and **strtoul** subroutines return the following error codes:

#### **Item Description**

**ERANGE** The correct value of the converted number causes underflow or overflow.

**EINVAL** The value of the *Base* parameter is not valid.

### **strptime Subroutine**

#### **Purpose**

Converts a character string to a time value.

### **Library**

Standard C Library (**libc.a**)

#### **Syntax**

**#include <time.h>**

```
char *strptime ( Buf, Format, Tm)
const char *Buf, *Format;
struct tm *Tm;
```
### **Description**

The **strptime** subroutine converts the characters in the *Buf* parameter to time values that are stored in the *Tm* structure by using the format specified by the *Format* parameter.

The *Format* parameter can contain of zero or more specifiers. Each specifier consists of one of the following elements:

- One or more white-space characters as specified by the **[isspace](#page-264-0)** subroutine.
- An ordinary character that is neither a percent sign (%) character nor a white-space character.
- A conversion specification can be introduced by a percent sign (%). The following items can be included in a sequence after the conversion specification:
	- An optional flag, the zero character (0) or the plus sign (+) is ignored.
	- An optional width of the field descriptor. If a width of the field descriptor is specified, it is read as a string of decimal digits that determines the maximum number of bytes that are converted rather than the number of bytes that are specified by the conversion specifiers.

#### **Parameters**

#### **Item Description**

- *Buf* Contains the character string to be converted by the **strptime** subroutine.
- *Format* Contains format specifiers for the **strptime** subroutine. The *Format* parameter contains 0 or more specifiers. Each specifier is composed of one of the following elements:
	- One or more white-space characters
	- An ordinary character (neither % [percent sign] nor a white-space character)
	- A format specifier

**Note:** If more than one format specifier is present, they must be separated by white space or a nonpercent/non-alphanumeric character. If the seperator between format specifiers is other than white space, the *Buf* string should hold the same seperator at the corresponding locations.

The **LC\_TIME** category defines the locale values for the format specifiers. The following format specifiers are supported:

#### **Ite Description**

**m**

- **%a** Represents the weekday name, either abbreviated as specified by the **abday** statement or full as specified by the **day** statement.
- **%A** Represents the weekday name, either abbreviated as specified by the **abday** statement or full as specified by the **day** statement.

#### **Ite Description**

**m**

- **%b** Represents the month name, either abbreviated as specified by the **abmon** statement or full as specified by the **month** statement.
- **%B** Represents the month name, either abbreviated as specified by the **abmon** statement or full as specified by the **month** statement.
- **%c** Represents the date and time format defined by the **d\_t\_fmt** statement in the **LC\_TIME** category.
- **%C** Represents the first two-digits of the year. Leading zeros are permitted but it is not required. Also, a leading plus sign (+) or minus sign (-) is permitted before any leading zeros but it is not required.
- **%d** Represents the day of the month as a decimal number (01 to 31).
- **%D** Represents the date in **%m/%d/%y** format (for example, 01/31/91).
- **%e** Represents the day of the month as a decimal number (01 to 31).
- **%E** Represents the combined alternate era year and name, respectively, in **%o %N** format.
- **%h** Represents the month name, either abbreviated as specified by the **abmon** statement or full as specified by the **month** statement.
- **%H** Represents the 24-hour-clock hour as a decimal number (00 to 23).
- **%I** Represents the 12-hour-clock hour as a decimal number (01 to 12).
- **%j** Represents the day of the year as a decimal number (001 to 366).
- **%m** Represents the month of the year as a decimal number (01 to 12).
- **%M** Represents the minutes of the hour as a decimal number (00 to 59).
- **%n** Represents any white space.
- **%N** Represents the alternate era name.
- **%o** Represents the alternate era year.
- **%p** Represents the a.m. or p.m. string defined by the **am\_pm** statement in the **LC\_TIME** category.
- **%r** Represents 12-hour-clock time with a.m./p.m. notation as defined by the **t\_fmt\_ampm** statement, usually in the format **%I:%M:%S %p**.
- **%S** Represents the seconds of the minute as a decimal number (00 to 61). The decimal number range of 00 to 61 provides for leap seconds.
- **%t** Represents any white space.
- **%T** Represents 24-hour-clock time in the format **%H:%M:%S** (for example, 16:55:15).
- **%U** Represents the week of the year as a decimal number (00 to 53). Sunday, or its equivalent as defined by the **day** statement, is considered the first day of the week for calculating the value of this field descriptor.
- **%w** Represents the day of the week as a decimal number (0 to 6). Sunday, or its equivalent as defined by the **day** statement in the **LC\_TIME** category, is considered to be 0 for calculating the value of this field descriptor.
- **%W** Represents the week of the year as a decimal number (00 to 53). Monday, or its equivalent as defined by the **day** statement in the **LC\_TIME** category, is considered the first day of the week for calculating the value of this field descriptor.
- **%x** Represents the date format defined by the **d\_fmt** statement in the **LC\_TIME** category.
- **%X** Represents the time format defined by the **t\_fmt** statement in the **LC\_TIME** category.

#### **Ite Description**

**m**

- **%y** Represents the last two-digits of the year. When the *Format* parameter contains neither a **%C** conversion specifier nor a **%Y** conversion specifier, the value in the range 69 - 99 refers to a year in the range 1969 - 1999, and the value in the range 00 - 68 refers to a year in the range 2000 - 2068. Leading zeros are permitted but it is not required. Also, a leading plus sign (+) or minus sign (-) is permitted before any leading zeros but it is not required.
- **%Y** Represents the four-digits of the year. Leading zeros are permitted but it is not required. Also, a leading plus sign (+) or minus sign (-) is permitted before any leading zeros but it is not required.
- **%Z** Represents the time-zone name, if one can be determined (for example, EST). No characters are displayed if a time zone cannot be determined.
- **%%** Specifies a % (percent sign) character.

Some format specifiers can be modified by the **E** and **O** modifier characters to indicate an alternative format or specification. If the alternative format or specification does not exist in the current locale, the behavior will be as if the unmodified format specifier were used. The following modified format specifiers are supported:

#### **Item Description**

- **%Ec** Represents the locale's alternative appropriate date and time as defined by the **era\_d\_t\_fmt** statement.
- **%EC** Represents the base year (or other time period) in the locale's alternative form as defined by the **era** statement under the **era\_name** category of the current era.
- **%Ex** Represents the alternative date as defined by the **era\_d\_fmt** statement.
- **%EX** Represents the locale's alternative time as defined by the **era\_t\_fmt** statement.
- **%Ey** Represents the offset from the **%EC** format specifier (year only) in the locale's alternative form.
- **%EY** Represents the full alternative-year format.
- **%Od** Represents the month using the locale's alternative numeric symbols. Leading 0's are permitted but not required.
- **%Oe** Represents the month using the locale's alternative numeric symbols. Leading 0's are permitted but not required.
- **%OH** Represents the hour in 24-hour-clock time using the locale's alternative numeric symbols.
- **%OI** Represents the hour in 12-hour-clock time using the locale's alternative numeric symbols.
- **%Om** Represents the month using the locale's alternative numeric symbols.
- **%OM** Represents the minutes using the locale's alternative numeric symbols.
- **%OS** Represents the seconds using the locale's alternative numeric symbols.
- **%OU** Represents the week number of the year using the locale's alternative numeric symbols. Sunday is considered the first day of the week. Use the rules corresponding to the **%U** format specifier.
- **%Ow** Represents the day of the week using the locale's alternative numeric symbols. Sunday is considered the first day of the week.
- **%OW** Represents the week number of the year using the locale's alternative numeric symbols. Monday is considered the first day of the week. Use the rules corresponding to the **%W** format specifier.
- **%Oy** Represents the year (offset from %C) using the locale's alternative numeric symbols.

A format specification consisting of white-space characters is performed by reading input until the first nonwhite-space character (which is not read) or up to no more characters can be read.

<span id="page-2128-0"></span>A format specification consisting of an ordinary character is performed by reading the next character from the *Buf* parameter. If this character differs from the character comprising the directive, the directive fails and the differing character and any characters following it remain unread. Case is ignored when matching *Buf* items, such as month or weekday names.

A series of directives composed of **%n** format specifiers, **%t** format specifiers, white-space characters, or any combination of the three items is processed by reading up to the first character that is not white space (which remains unread), or until no more characters can be read.

#### **Item Description**

*Tm* Specifies the structure to contain the output of the **strptime** subroutine. If a conversion fails, the contents of the *Tm* structure are undefined.

#### **Return Values**

If successful, the **strptime** subroutine returns a pointer to the character following the last character parsed. Otherwise, a null pointer is returned.

### **stty or gtty Subroutine**

#### **Purpose**

Sets or gets terminal state.

#### **Library**

Standard C Library (**libc.a**)

#### **Syntax**

**#include <sgtty.h>**

```
stty ( FileDescriptor, Buffer)
int FileDescriptor;
struct sgttyb *Buffer;
```

```
gtty (FileDescriptor, Buffer)
int FileDescriptor;
struct sgttyb *Buffer;
```
#### **Description**

These subroutines have been made obsolete by the **ioctl** subroutine.

The **stty** subroutine sets the state of the terminal associated with the *FileDescriptor* parameter. The **gtty** subroutine retrieves the state of the terminal associated with *FileDescriptor*. To set the state of a terminal, the calling process must have write permission.

Use of the **stty** subroutine is equivalent to the **ioctl (***FileDescriptor***,** TIOSETP**,** *Buffer***)** subroutine, while use of the **gtty** subroutine is equivalent to the **ioctl (***FileDescriptor***,** TIOGETP**,** *Buffer***)** subroutine.

#### **Parameters**

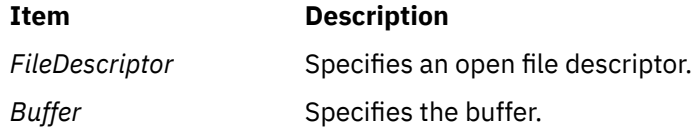

#### **Return Values**

If the **stty** or **gtty** subroutine is successful, a value of 0 is returned. Otherwise, a value of -1 is returned and the **errno** global variable is set to indicate the error.

### **subpad Subroutine**

#### **Purpose**

Creates a subwindow within a pad.

#### **Library**

Curses Library (**libcurses.a**)

#### **Syntax**

**#include <curses.h>**

```
WINDOW *subpad(Orig, NLines, NCols, Begin_Y, Begin_X)
WINDOW * Orig;
int NCols, NLines, Begin_Y, Begin_X;
```
#### **Description**

The **subpad** subroutine creates and returns a pointer to a subpad. A subpad is a window within a pad. You specify the size of the subpad by supplying a starting coordinate and the number of rows and columns within the subpad. Unlike the **subwin** subroutine, the starting coordinates are relative to the pad and not the terminal's display.

Changes to the subpad affect the character image of the parent pad, as well. If you change a subpad, use the **touchwin** or **touchline** subroutine on the parent pad before refreshing the parent pad. Use the **prefresh** subroutine to refresh a pad.

#### **Parameters**

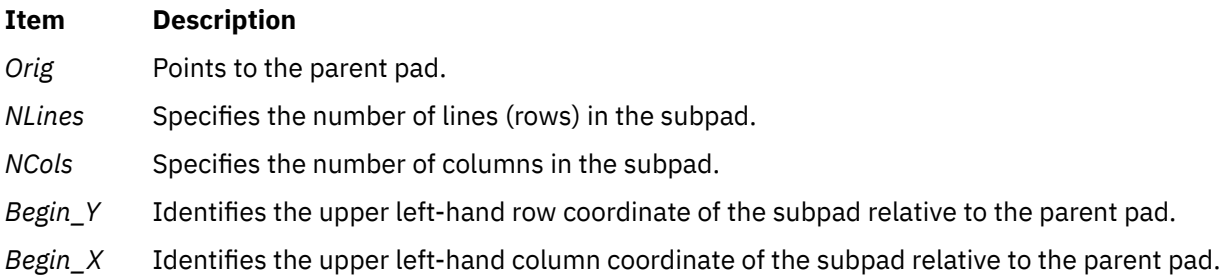

#### **Examples**

To create a subpad, use:

WINDOW \*orig, \*mypad; orig = newpad(100, 200); mypad = subpad(orig, 30, 5, 25, 180);

The parent pad is 100 lines by 200 columns. The subpad is 30 lines by 5 columns and starts in line 25, column 180 of the parent pad.

### **subwin Subroutine**

#### **Purpose**

Creates a subwindow within an existing window.

#### **Library**

Curses Library (**libcurses.a**)

#### **Syntax**

**#include <curses.h> WINDOW \*subwin (***ParentWindow***,** *NumLines***,** *NumCols***,***Line***,***Column***) WINDOW \*** *ParentWindow* **; int** *NumLines***,** *NumCols***,** *Line***,** *Column***;**

#### **Description**

The **subwin** subroutine creates a subwindow within an existing window. You must supply coordinates for the subwindow relative to the terminal's display. Recall that the subwindow shares its parent's window buffer. Changes made to the shared window buffer in the area covered by a subwindow, through either the parent window or any of its subwindows, affects all windows sharing the window buffer.

When changing the image of a subwindow, it is necessary to call the **touchwin** [\("touchwin Subroutine"](#page-2215-0) [on page 2180\)](#page-2215-0) or **touchline** subroutine on the parent window before calling the **wrefresh** [\("refresh or](#page-1763-0) [wrefresh Subroutine" on page 1728](#page-1763-0)) subroutine on the parent window.

Changes to one window will affect the character image of both windows.

#### **Parameters**

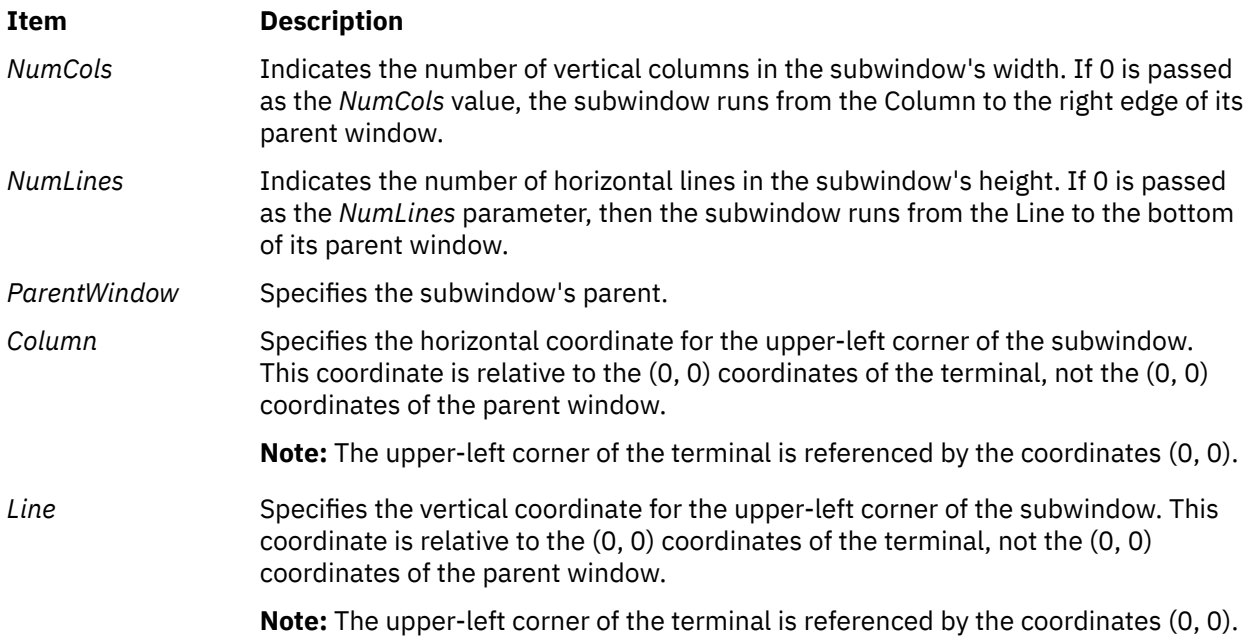

#### **Return Values**

When the **subwin** subroutine is successful, it returns a pointer to the subwindow structure. Otherwise, it returns the following:

#### **Item Description**

**ERR** Indicates one or more of the parameters is invalid or there is insufficient storage available for the new structure.

#### **Examples**

1. To create a subwindow, use:

```
WINDOW *my_window, *my_sub_window;
my_window = newwin ("derwin, newwin, or subwin Subroutine" on page 246)
                 (5, 10, 20, 30);
my\_sub\_window = subwin(my\_window, 2, 5, 20, 30);
```
my\_sub\_window is now a subwindow 2 lines deep, 5 columns wide, starting at the same coordinates of its parent window my window. That is, the subwindow's upper-left corner is at coordinates  $y = 20$ .  $x = 30$  and lower-right corner is at coordinates  $y = 21$ ,  $x = 34$ .

2. To create a subwindow that is flush with the right side of its parent, use:

```
WINDOW *my_window, *my_sub_window;
my_window = newwin ("derwin, newwin, or subwin Subroutine" on page 246)
                (5, 10, 20, 30):
```

```
my\_sub\_window = subwin(my\_window, 2, 0, 20, 30);
```
my sub window is now a subwindow 2 lines deep, extending all the way to the right side of its parent window my\_window, and starting at the same coordinates. That is, the subwindow's upper-left corner is at coordinates  $y = 20$ ,  $x = 30$  and lower-right corner is at coordinates  $y = 21$ ,  $x = 39$ .

3. To create a subwindow in the lower-right corner of its parent, use:

WINDOW \*my\_window, \*my\_sub\_window

my\_window = newwwin [\("derwin, newwin, or subwin Subroutine" on page 246](#page-281-0)) (5, 10, 20, 30);

my sub window = subwin(my window,  $\theta$ ,  $\theta$ , 22, 35);

my\_sub\_window is now a subwindow that fills the bottom right corner of its parent window,  $my\_window$ , starting at the coordinates  $y = 22$ ,  $x = 35$ . That is, the subwindow's upper-left corner is at coordinates  $y = 22$ ,  $x = 35$  and lower-right corner is at coordinates  $y = 24$ ,  $x = 39$ .

### **swab Subroutine**

#### **Purpose**

Copies bytes.

#### **Library**

Standard C Library (**libc.a**)

#### **Syntax**

**#include <unistd.h>**

**void swab (** *From***,** *To***,** *NumberOfBytes***) const void \****From***; void \****To***; ssize\_t** *NumberOfBytes***;**

#### **Description**

The **swab** subroutine copies the number of bytes pointed to by the *NumberOfBytes* parameter from the location pointed to by the *From* parameter to the array pointed to by the *To* parameter, exchanging adjacent even and odd bytes.

The *NumberOfBytes* parameter should be even and nonnegative. If the *NumberOfBytes* parameter is odd and positive, the **swab** subroutine uses *NumberOfBytes* -1 instead. If the *NumberOfBytes* parameter is negative, the **swab** subroutine does nothing.

#### **Parameters**

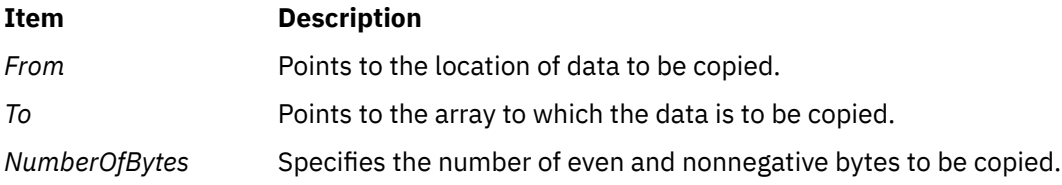

### **swapoff Subroutine**

#### **Purpose**

Deactivates paging or swapping to a designated block device.

#### **Library**

Standard C Library (**libc.a**)

#### **Syntax**

**int swapoff (***PathName***) char \****PathName***;**

#### **Description**

The **swapoff** subroutine deactivates a block device or logical volume that is actively being used for paging and swapping. There must be sufficient space to satisfy the system's paging space requirements in the remaining devices after this device is deactivated or **swapoff** will fail. Sufficient space must accommodate the current system-wide paging space usage and the npswarn value. Refer to the swap command for information on current system-wide paging space usage. Refer to the npswarn tunable parameter of the vmo command, and Values for the npswarn and npskill paramaters for information on the npswarn value.

#### **Parameters**

#### **Item Description**

*PathName* Specifies the full path name of the block device or logical volume.

#### **Error Codes**

If an error occurs, the **errno** global variable is set to indicate the error:

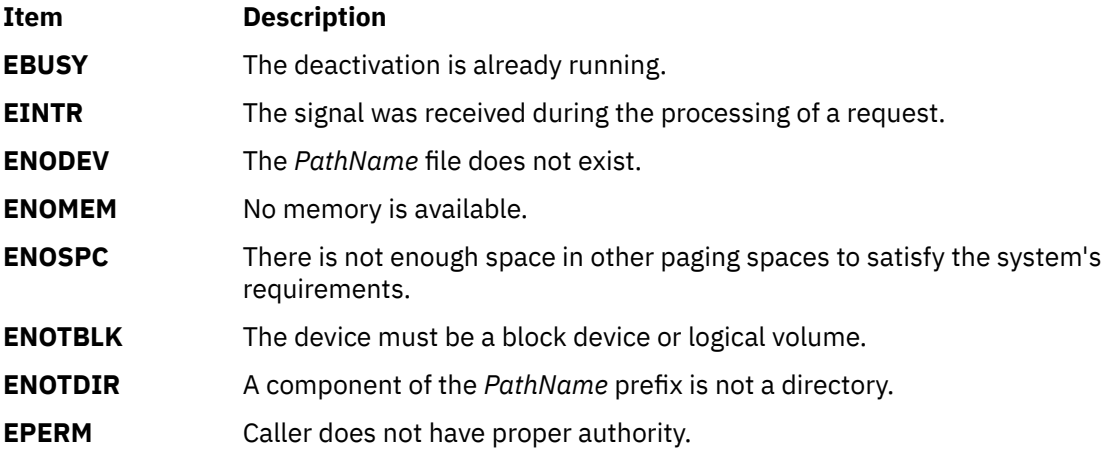

Other errors are from calls to the device driver's **open** subroutine or **ioctl** subroutine.

### **swapon Subroutine**

#### **Purpose**

Activates paging or swapping to a designated block device.

#### **Library**

Standard C Library (**libc.a**)

#### **Syntax**

**#include <sys/vminfo.h>**

**int swapon (** *PathNam*e**) char \****PathName***;**

#### **Description**

The **swapon** subroutine makes the designated block device available to the system for allocation for paging and swapping.

The specified block device must be a logical volume on a disk device. The paging space size is determined from the current size of the logical volume.

#### **Parameters**

#### **Item Description**

*PathName* Specifies the full path name of the block device.

#### **Error Codes**

If an error occurs, the **errno** global variable is set to indicate the error:

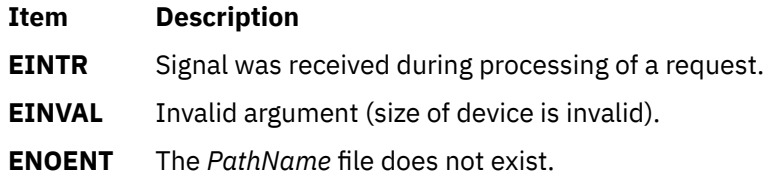

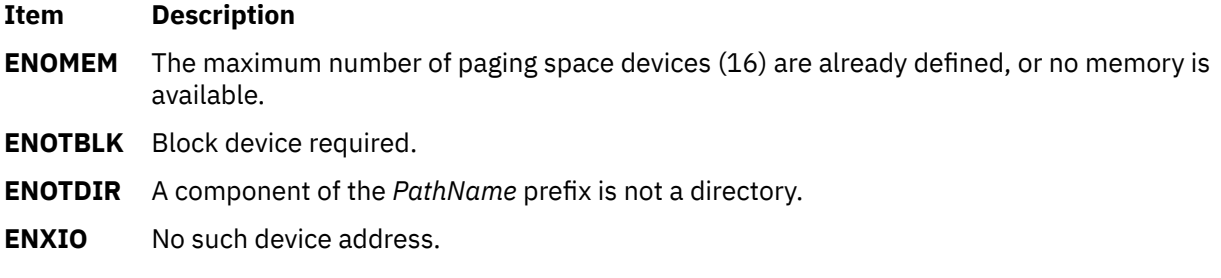

Other errors are from calls to the device driver's **open** subroutine or **ioctl** subroutine.

# **swapqry Subroutine**

#### **Purpose**

Returns paging device status.

#### **Library**

Standard C Library (**libc.a**)

#### **Syntax**

**#include <sys/vminfo.h>**

```
int swapqry (PathName, Buffer)
char *PathName;
struct pginfo *Buffer;
```
#### **Description**

The **swapqry** subroutine returns information to a user-designated buffer about active paging and swap devices.

#### **Parameters**

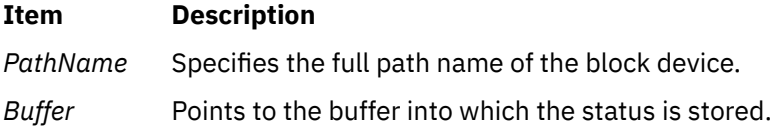

#### **Return Values**

The **swapqry** subroutine returns 0 if the *PathName* value is an active paging device. If the *Buffer* value is not null, it also returns status information.

#### **Error Codes**

If an error occurs, the subroutine returns -1 and the **errno** global variable is set to indicate the error, as follows:

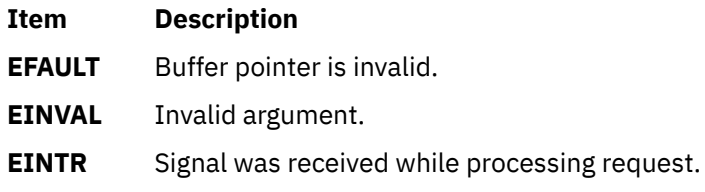

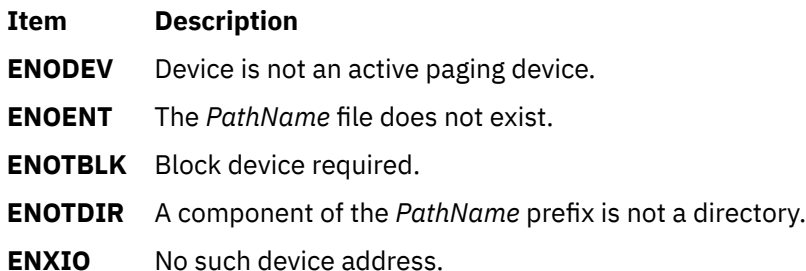

### **symlink or symlinkat Subroutine**

#### **Purpose**

Makes a symbolic link to a file.

#### **Library**

Standard C Library (**libc.a**)

#### **Syntax**

```
#include <unistd.h>
```

```
int symlink ( Path1, Path2)
const char *Path1;
const char *Path2;
```

```
int symlinkat ( Path1, DirFileDescriptor, Path2)
const char * Path1;
int DirFileDescriptor;
const char * Path2;
```
#### **Description**

The **symlink** and **symlinkat** subroutines create a symbolic link with the file named by the *Path2* parameter, which refers to the file named by the *Path1* parameter.

As with a hard link (described in the **link** subroutine), a symbolic link allows a file to have multiple names. The presence of a hard link guarantees the existence of a file, even after the original name has been removed. A symbolic link provides no such assurance. In fact, the file named by the *Path1* parameter need not exist when the link is created. In addition, a symbolic link can cross file system boundaries.

When a component of a path name refers to a symbolic link rather than a directory, the path name contained in the symbolic link is resolved. If the path name in the symbolic link starts with a / (slash), it is resolved relative to the root directory of the process. If the path name in the symbolic link does not start with / (slash), it is resolved relative to the directory that contains the symbolic link.

If the symbolic link is not the last component of the original path name, remaining components of the original path name are resolved from the symbolic-link point.

If the last component of the path name supplied to a subroutine refers to a symbolic link, the symbolic link path name may or may not be traversed. Most subroutines always traverse the link; for example, the **chmod**, **chown**, **link**, and **open** subroutines. The **statx** subroutine takes an argument that determines whether the link is to be traversed.

The following subroutines refer only to the symbolic link itself, rather than to the object to which the link refers:

<span id="page-2136-0"></span>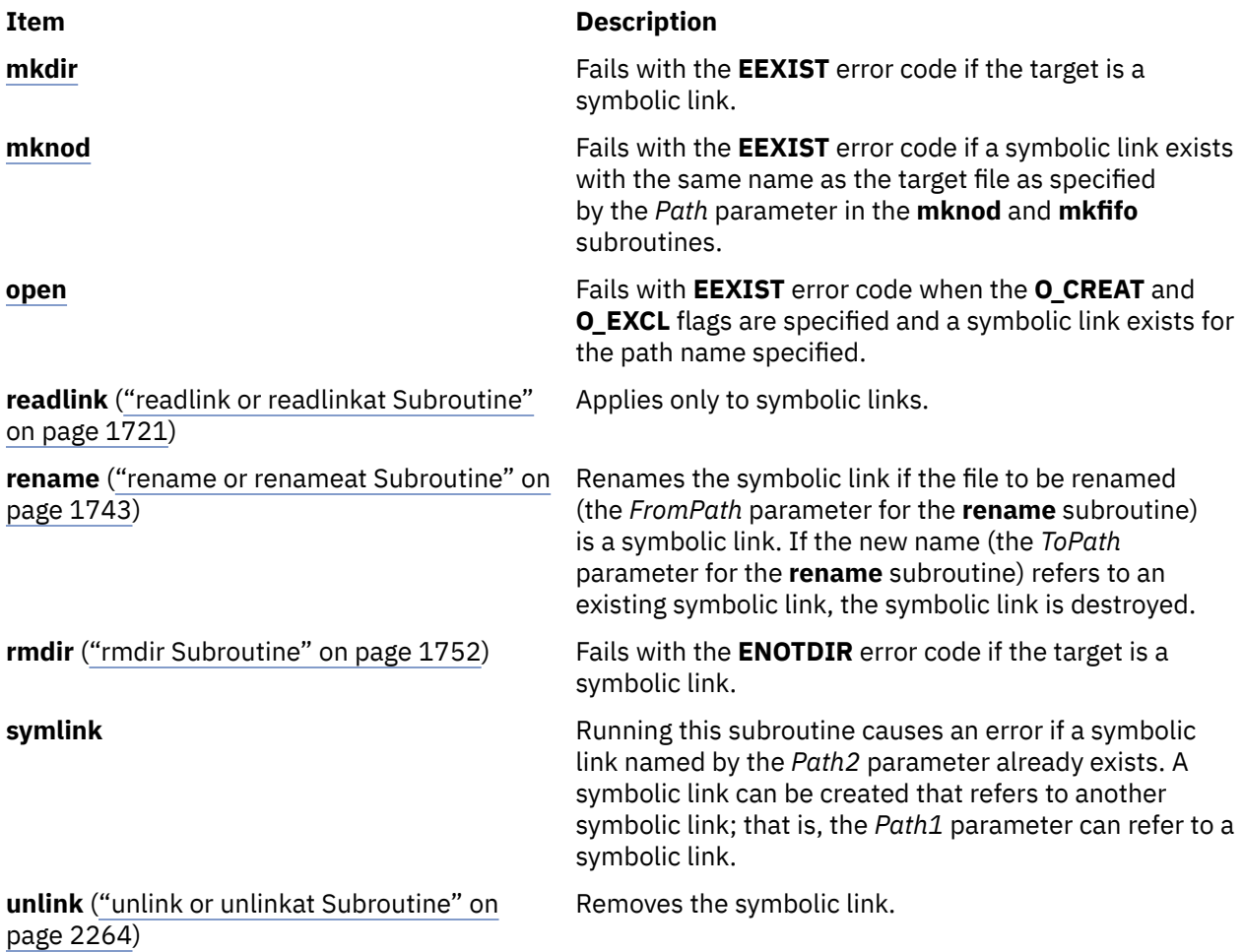

Since the mode of a symbolic link cannot be changed, its mode is ignored during the lookup process. Any files and directories referenced by a symbolic link are checked for access normally.

The **symlinkat** subroutine is equivalent to the **symlink** subroutine if the *DirFileDescriptor* parameter is set to **AT\_FDCWD** or if the *Path2* parameter is an absolute path name. If the *DirFileDescriptor* parameter is a valid file descriptor of an open directory and the *Path2* parameter is a relative path name, the *Path2* parameter is considered as the relative path to the directory that is associated with the *DirFileDescriptor* parameter instead of the current working directory.

If the *DirFileDescriptor* parameter is opened without the **O\_SEARCH** open flag, the subroutine checks whether directory searches are permitted for that directory using the current permissions of the directory. If the directory is opened with the **O\_SEARCH** open flag, the subroutine does not perform the check for that directory.

#### **Parameters**

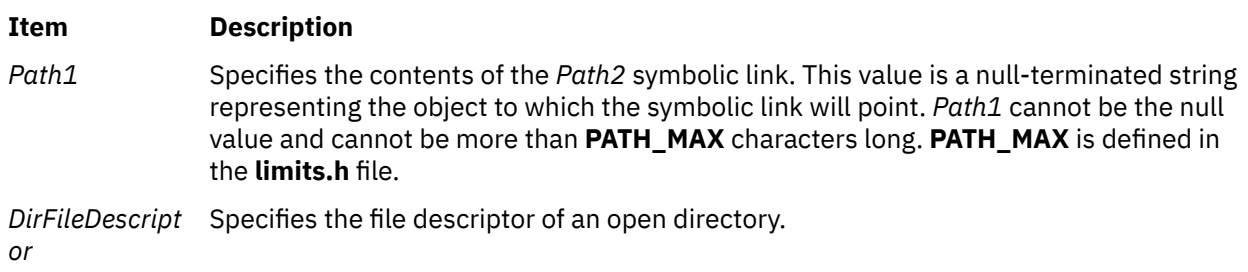

#### <span id="page-2137-0"></span>**Item Description**

*Path2* Names the symbolic link to be created. If *DirFileDescriptor* is specified and *Path2* is a relative path name, then *Path2* is considered relative to the directory specified by *DirFileDescriptor*.

#### **Return Values**

Upon successful completion, the **symlink** and **symlinkat** subroutines return a value of 0. If the **symlink** or the **symlinkat** subroutine fails, a value of -1 is returned and the **errno** global variable is set to indicate the error.

#### **Error Codes**

The **symlink** and **symlinkat** subroutines fail if one or more of the following are true:

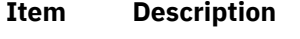

**EEXIST** *Path2* already exists.

- **EACCES** The requested operation requires writing in a directory with a mode that denies write permission.
- **EROFS** The requested operation requires writing in a directory on a read-only file system.
- **ENOSPC** The directory in which the entry for the symbolic link is being placed cannot be extended because there is no space left on the file system containing the directory.
- **EDQUOT** The directory in which the entry for the new symbolic link is being placed cannot be extended or disk blocks could not be allocated for the symbolic link because the user's or group's quota of disk blocks on the file system containing the directory has been exhausted.

The **symlinkat** subroutine is unsuccessful if one or more of the following settings are true:

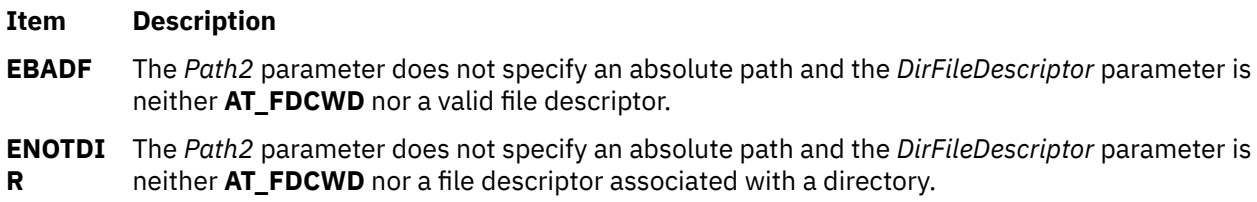

The **symlink** and **symlinkat** subroutines can be unsuccessful for other reasons.

### **sync Subroutine**

#### **Purpose**

Updates all file systems.

#### **Library**

Standard C Library (**libc.a**)

#### **Syntax**

**#include <unistd.h> void sync ( )**

#### **Description**

The **sync** subroutine causes all information in memory that should be on disk to be written out. The writing, although scheduled, is not necessarily complete upon return from this subroutine. Types of information to be written include modified superblocks, i-nodes, data blocks, and indirect blocks.

The **sync** subroutine should be used by programs that examine a file system, such as the **df** and **fsck** commands.

If Network File System (NFS) is installed on your system, information in memory that relates to remote files is scheduled to be sent to the remote node.

### **syncvfs Subroutine**

#### **Purpose**

Updates a filesystem.

#### **Syntax**

```
#include <fscntl.h>
```

```
int syncvfs (vfsName, command)
char *vfsName;
int command;
```
#### **Description**

The **syncvfs** subroutine behaves in 3 different manners depending on the granularity specified. In each case the **GFS\_SYNCVFS** flag is checked and **VFS\_SYNCVFS** or **VFS\_SYNC** is called on the GFS and/or VFS specified. In each case the the *command* parameter is passed untouched. The cases are:

- If a NULL pointer is passed through the *vfsName* parameter, the **FS\_SYNCVFS\_ALL** level is assumed, and the call loops through each GFS in a similar manner to the sync call.
- If **FS\_SYNCVFS\_FSTYPE** is passed, the GFS is scanned and the names compared. The GFS with the correct name (if one exists) is called with its own GFS pointer and a null VFS pointer.
- If **FS\_SYNCVFS\_FS** is passed, the mount point is looked up and, if it exists, **VFS\_SYNCVFS** is called with the GFS pointer and the VFS pointer of the filesystem found.

#### **Parameters**

#### **Item Description**

*vfsName* Depending on the value of the *command* parameter, this can either be NULL, the name of a filesystem type (for example, "jfs", "j2") or the name of a filesystem, specified by mount point (for example, "/testj2").

#### <span id="page-2139-0"></span>**Item Description**

*command* Command is the mask of two options, a level and a granularity. The granularity can be one of:

> **FS\_SYNCVFS\_ALL** sync every filesystem

**FS\_SYNCVFS\_FSTYPE** sync every filesystem of VFS type corresponding to *vfsName*

#### **FS\_SYNCVFS\_FS**

sync specific filesystem at *vfsName*

The level can be one of:

#### **FS\_SYNCVFS\_TRY**

daemon heurstics

**FS\_SYNCVFS\_FORCE**

user requested sync

#### **FS\_SYNCVFS\_QUIESCE**

full filesystem quiesce

#### **Return Values**

Upon successful completion, the **syncvfs** subroutine returns 0. If unsuccessful, -1 is returned and the **errno** global variable is set.

### **\_sync\_cache\_range Subroutine**

#### **Purpose**

Synchronizes the I cache with the D cache.

#### **Library**

Standard C Library (**libc.a**)

#### **Syntax**

```
void _sync_cache_range (eaddr, count)
caddr_t eaddr;
uint count;
```
#### **Description**

The **\_sync\_cache\_range** subroutine synchronizes the I cache with the D cache, given an effective address and byte count. Programs performing instruction modification can call this routine to ensure that the most recent instructions are fetched for the address range.

#### **Parameters**

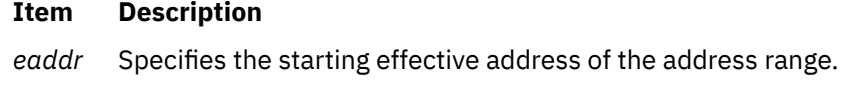

*count* Specifies the byte count of the address range.

## **sysconf Subroutine**

#### **Purpose**

Determines the current value of a specified system limit or option.

#### **Library**

Standard C Library (**libc.a**)

#### **Syntax**

**#include <unistd.h>**

**long int sysconf (** *Name***) int** *Name***;**

#### **Description**

The **sysconf** subroutine determines the current value of certain system parameters, the configurable system limits, or whether optional features are supported. The *Name* parameter represents the system variable to be queried.

#### **Parameters**

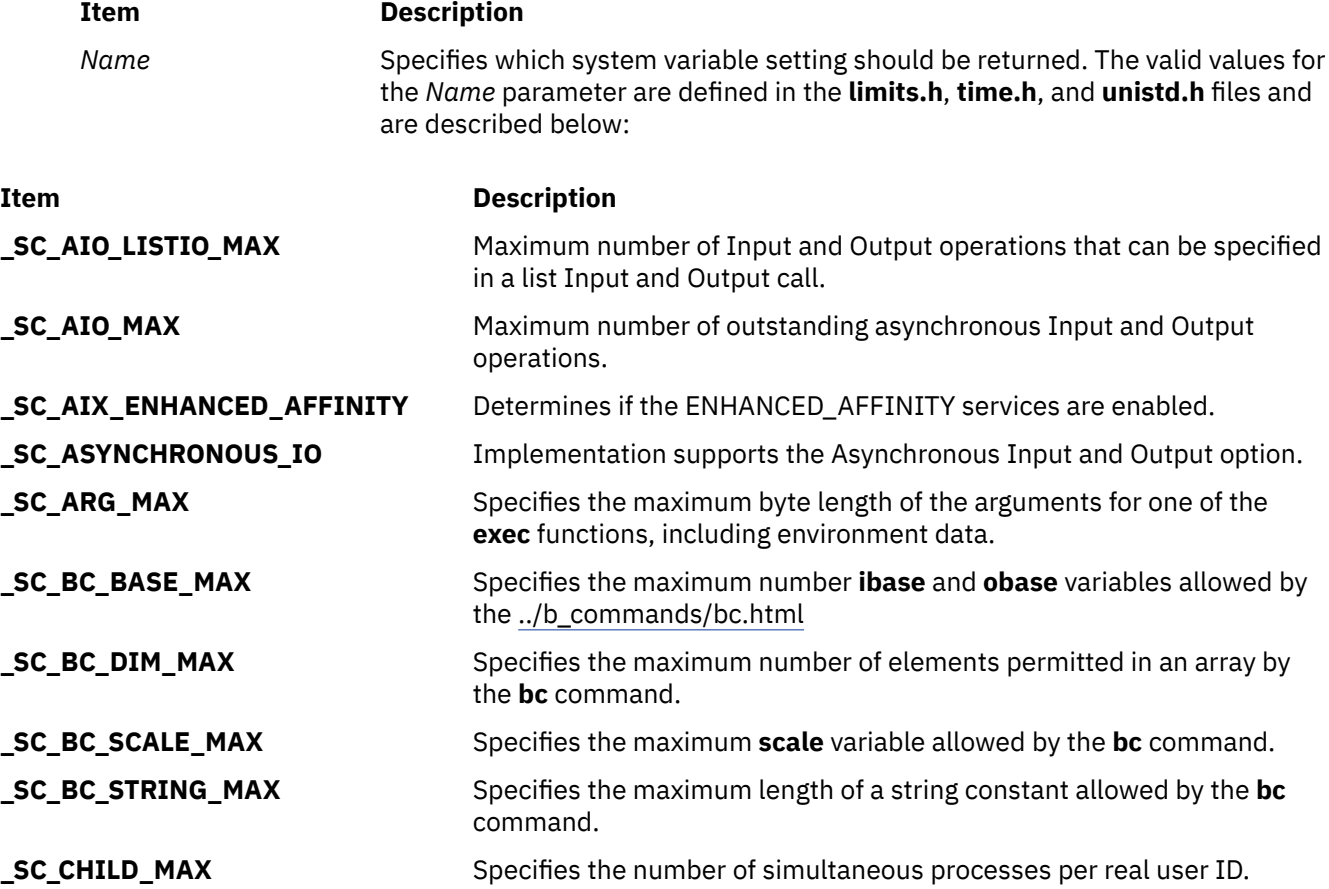

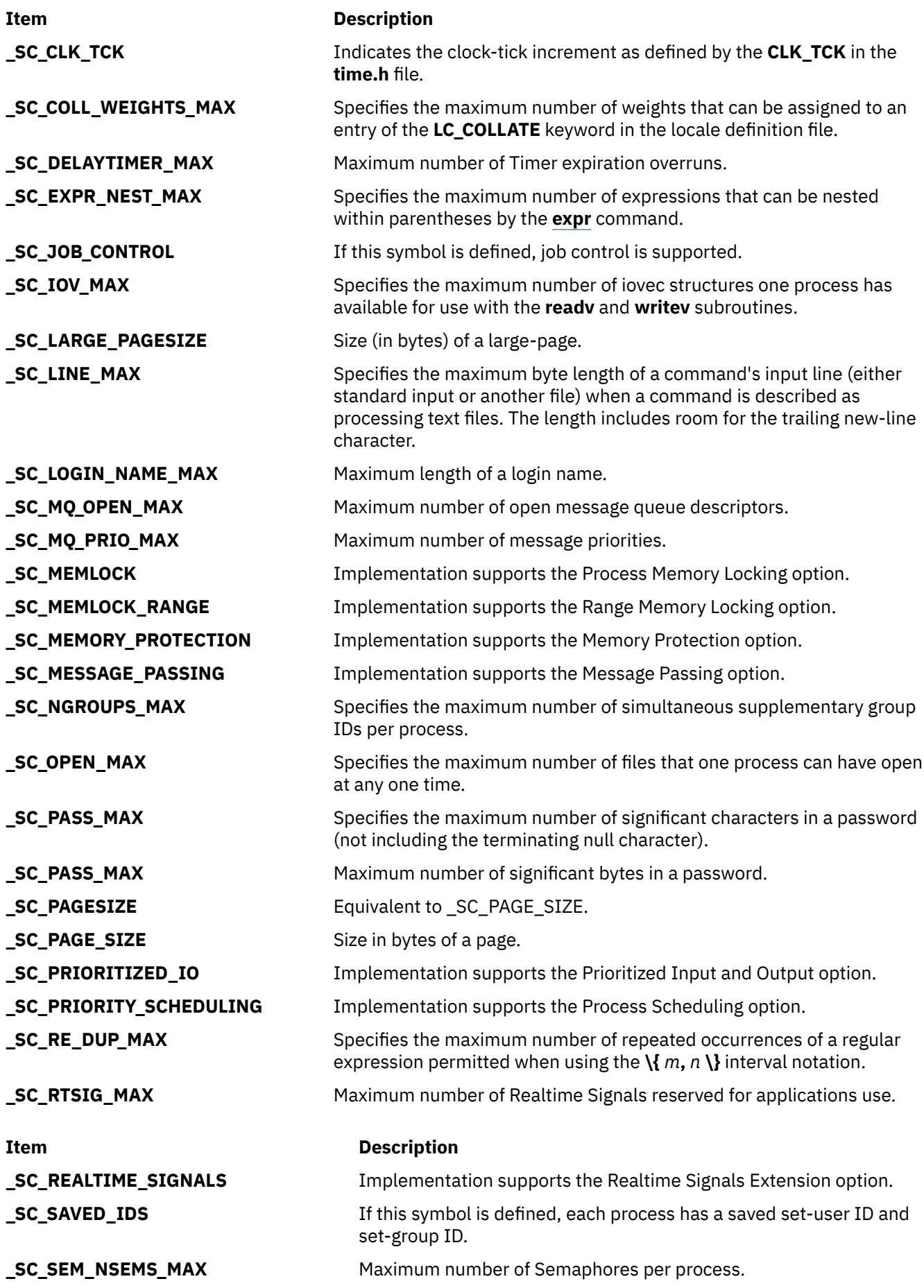

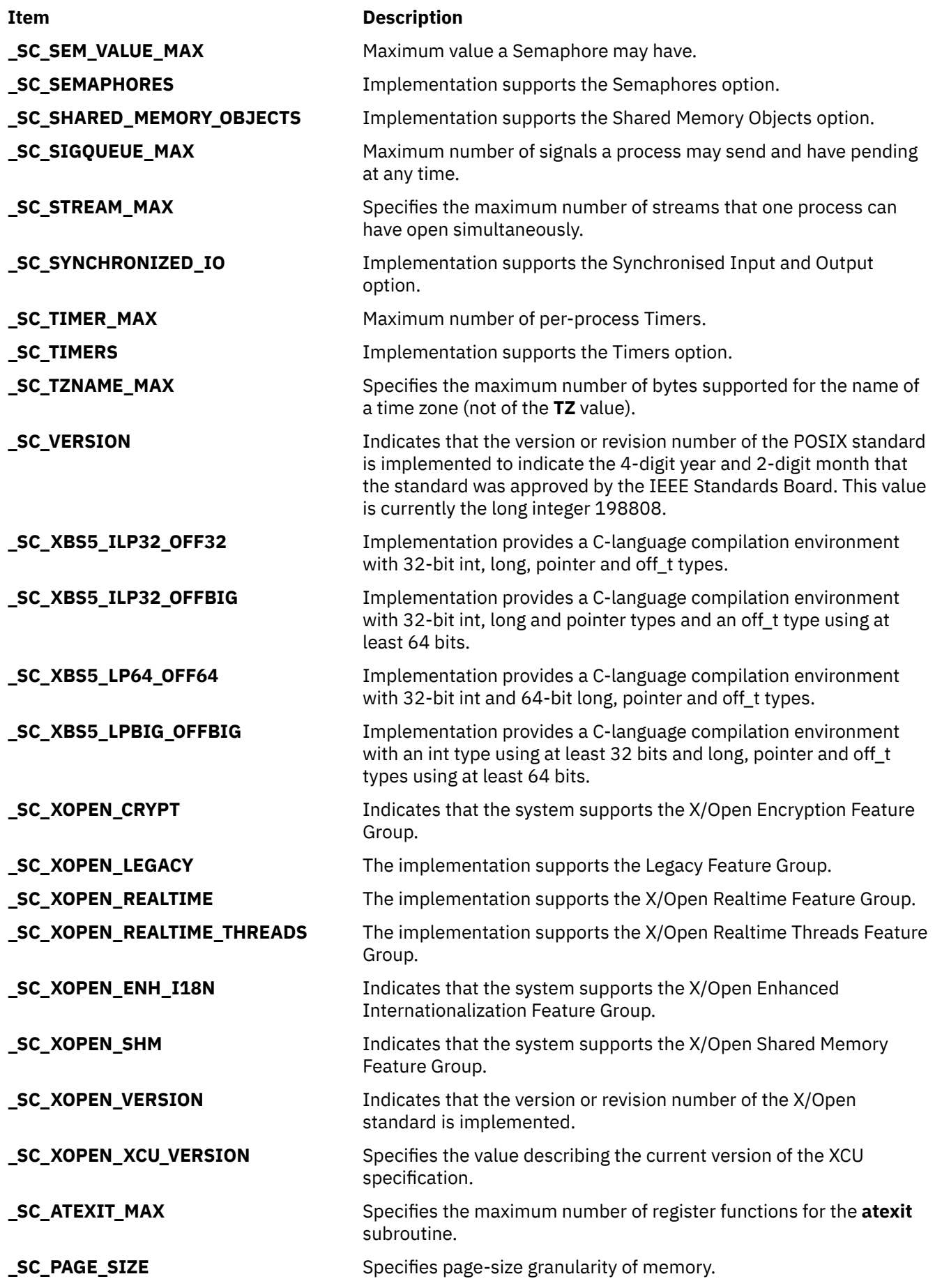

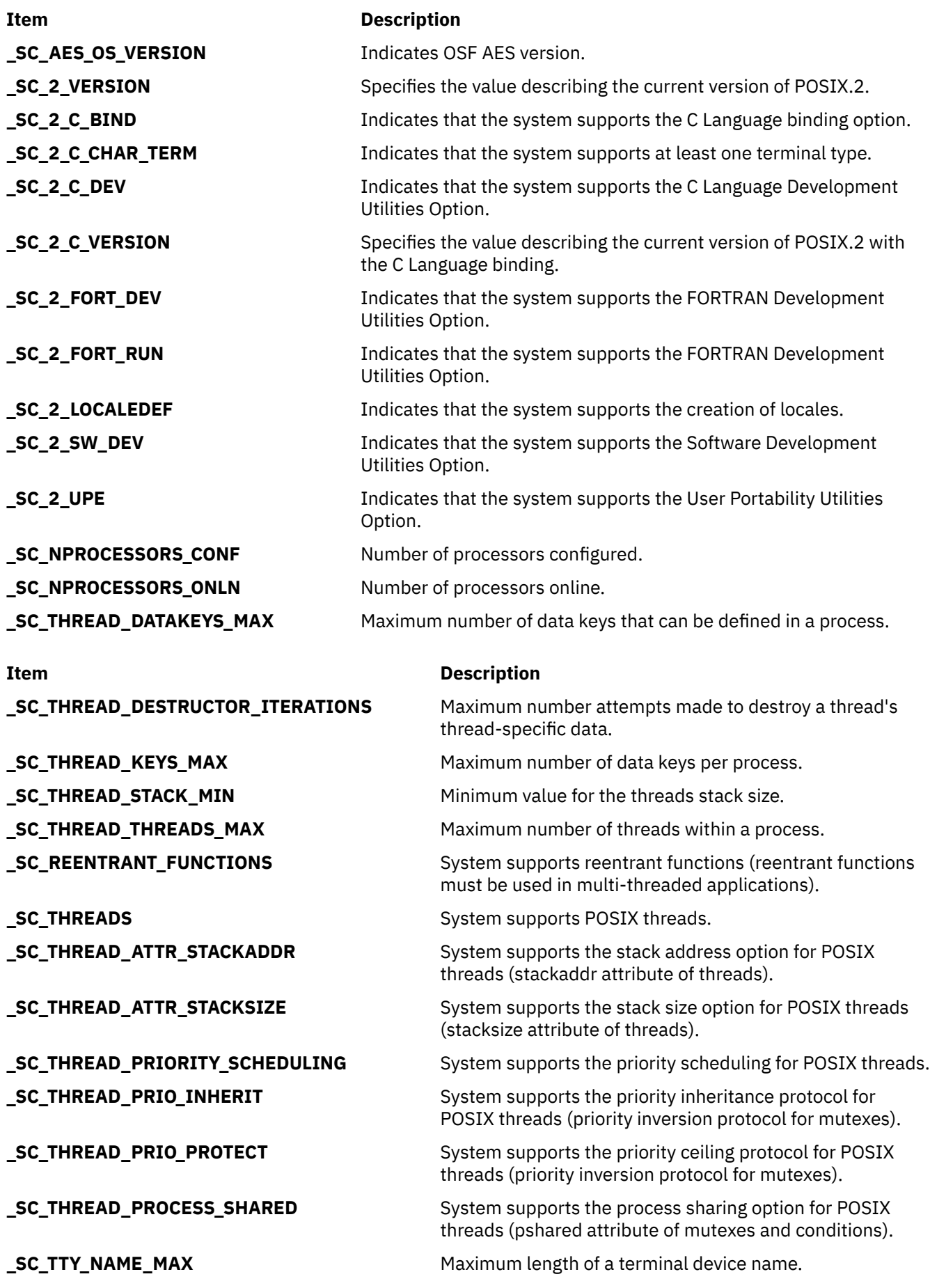

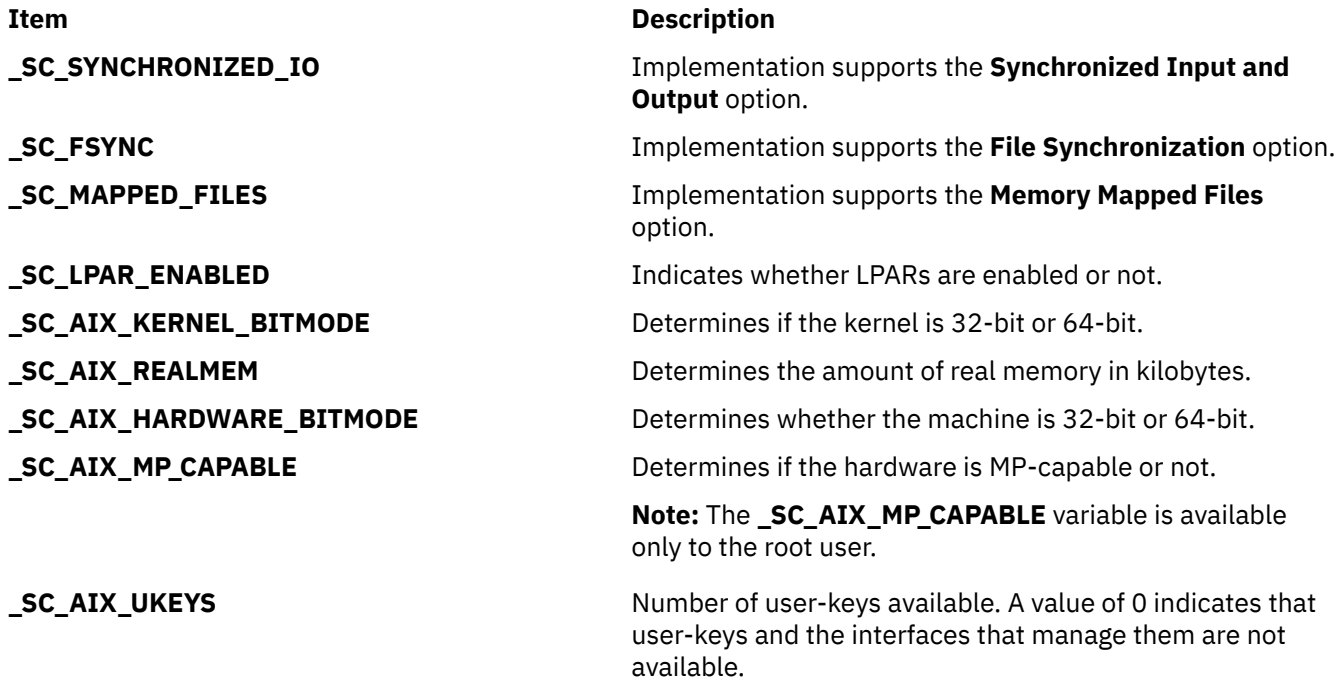

**Note:** The **\_SYNCHRONIZED\_IO**, **\_SC\_FSYNC**, and **SC\_MAPPED\_FILES** commands apply to operating system version 4.3 and later releases.

The values returned for the variables supported by the system do not change during the lifetime of the process making the call.

#### **Return Values**

If the **sysconf** subroutine is successful, the current value of the system variable is returned. The returned value cannot be more restrictive than the corresponding value described to the application by the **limits.h**, **time.h**, or **unistd.h** file at compile time. The returned value does not change during the lifetime of the calling process. If the **sysconf** subroutine is unsuccessful, a value of -1 is returned.

#### **Error Codes**

If the *Name* parameter is invalid, a value of -1 is returned and the **errno** global variable is set to indicate the error. If the *Name* parameter is valid but is a variable not supported by the system, a value of -1 is returned, and the **errno** global variable is set to a value of **EINVAL**. If the system variable **\_SC\_AIX\_MP\_CAPABLE** is accessed by a non-root user, a value of -1 is returned and the **errno** global variable indicates the error

**File**

#### **Item Description**

**/usr/include/limits.h** Contains system-defined limits.

### **sysconfig Subroutine**

#### **Purpose**

Provides a service for controlling system/kernel configuration.

#### **Library**

Standard C Library (**libc.a**)

#### **Syntax**

```
#include <sys/types.h>
#include <sys/sysconfig.h>
```

```
int sysconfig ( Cmd, Parmp, Parmlen)
int Cmd;
void *Parmp;
int Parmlen;
```
### **Description**

The **sysconfig** subroutine is used to customize the operating system. This subroutine provides a means of loading, unloading, and configuring kernel extensions. These kernel extensions can be additional kernel services, system calls, device drivers, or File systems in *Operating system and device management*. The **sysconfig** subroutine also provides the ability to read and set system run-time operating parameters.

Use of the **sysconfig** subroutine requires appropriate privilege.

The particular operation that the **sysconfig** subroutine provides is defined by the value of the *Cmd* parameter. The following operations are defined:

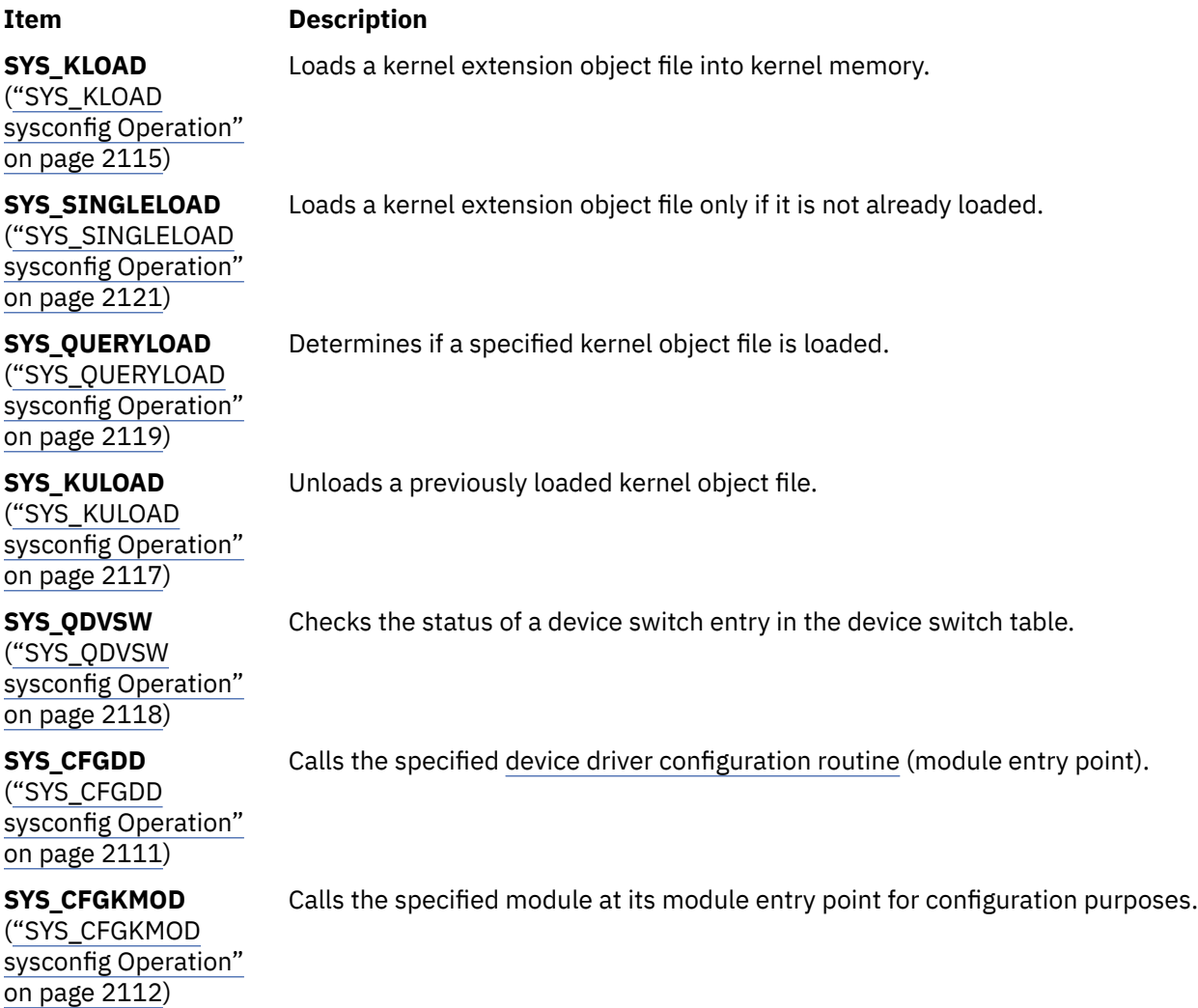

#### <span id="page-2146-0"></span>**Item Description**

**SYS\_GETPARMS** [\("SYS\\_GETPARMS](#page-2149-0) [sysconfig Operation"](#page-2149-0) [on page 2114\)](#page-2149-0)

Returns a structure containing the current values of run-time system parameters found in the **var** structure.

Sets run-time system parameters from a caller-provided structure.

[\("SYS\\_SETPARMS](#page-2155-0) [sysconfig Operation"](#page-2155-0) [on page 2120\)](#page-2155-0)

**SYS\_SETPARMS**

**SYS\_GETLPARINFO**

[\("SYS\\_GETLPAR\\_INFO](#page-2148-0) [sysconfig Operation"](#page-2148-0) [on page 2113\)](#page-2148-0)

Copies the system LPAR information into a user-allocated buffer.

In addition, the **SYS\_64BIT** flag can be bitwise or'ed with the *Cmd* parameter (if the *Cmd* parameter is **SYS\_KLOAD** or **SYS\_SINGLELOAD**). For kernel extensions, this indicates that the kernel extension does not export 64-bit system calls, but that all 32-bit system calls also work for 64-bit applications. For device drivers, this indicates that the device driver can be used by 64-bit applications.

["Loader Symbol Binding Support" on page 2116](#page-2151-0) explains the symbol binding support provided when loading kernel object files.

#### **Parameters**

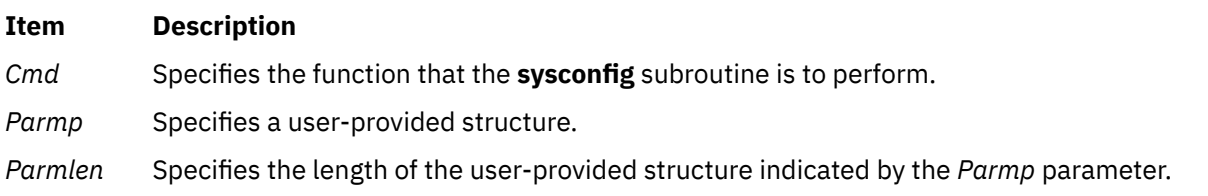

#### **Return Values**

These sysconfig operations return a value of 0 upon successful completion of the subroutine. Otherwise, a value of -1 is returned and the **errno** global variable is set to indicate the error.

Any sysconfig operation requiring a structure from the caller fails if the structure is not entirely within memory addressable by the calling process. A return value of -1 is passed back and the **errno** global variable is set to **EFAULT**.

# **SYS\_CFGDD sysconfig Operation**

#### **Purpose**

Calls a previously loaded device driver at its module entry point.

#### **Description**

The **SYS CFGDD** sysconfig operation calls a previously loaded device driver at its module entry point. The device driver's module entry point, by convention, is its **ddconfig** entry point. The **SYS\_CFGDD** operation is typically invoked by device configure or unconfigure methods to initialize or terminate a device driver, or to request device vital product data.

The **sysconfig** subroutine puts no restrictions on the command code passed to the device driver. This allows the device driver's **ddconfig** entry point to provide additional services, if desired.

<span id="page-2147-0"></span>The *parmp* parameter on the **SYS\_CFGDD** operation points to a **cfg\_dd** structure defined in the **sys/ sysconfig.h** file. The *parmlen* parameter on the **sysconfig** system call should be set to the size of this structure.

If the *kmid* variable in the **cfg\_dd** structure is 0, the desired device driver is assumed to be already installed in the device switch table. The major portion of the device number (passed in the devno field in the **cfg\_dd** structure) is used as an index into the device switch table. The device switch table entry indexed by this devno field contains the device driver's **ddconfig** entry point to be called.

If the *kmid* variable is not 0, it contains the module ID to use in calling the device driver. A **uio** structure is used to pass the address and length of the device-dependent structure, specified by the cfg\_dd.ddsptr and cfg\_dd.ddslen fields, to the device driver being called.

The **ddconfig** device driver entry point provides information on how to define the **ddconfig** subroutine.

The device driver to be called is responsible for using the appropriate routines to copy the devicedependent structure (DDS) from user to kernel space.

#### **Return Values**

If the **SYS CFGDD** operation successfully calls the specified device driver, the return code from the **ddconfig** subroutine determines the value returned by this subroutine. If the **ddconfig** routine's return code is 0, then the value returned by the **sysconfig** subroutine is 0. Otherwise the value returned is a -1, and the **errno** global variable is set to the return code provided by the device driver **ddconfig** subroutine.

#### **Error Codes**

Errors detected by the **SYS\_CFGDD** operation result in the following values for the **errno** global variable:

#### **Item Description**

- **EACCES** The calling process does not have the required privilege.
- **EFAULT** The calling process does not have sufficient authority to access the data area described by the *parmp* and *parmlen* parameters provided on the system call. This error is also returned if an I/O error occurred when accessing data in this area.
- **EINVAL** Invalid module ID.
- **ENODEV** Module ID specified by the **cfg\_dd.kmid** field was 0, and an invalid or undefined **devno** value was specified.

### **SYS\_CFGKMOD sysconfig Operation**

#### **Purpose**

Invokes a previously loaded kernel object file at its module entry point.

#### **Description**

The **SYS\_CFGKMOD** sysconfig operation invokes a previously loaded kernel object file at its module entry point, typically for initialization or termination functions. The **SYS\_CFGDD** (["SYS\\_CFGDD sysconfig](#page-2146-0) [Operation" on page 2111](#page-2146-0)) operation performs a similar function for device drivers.

The *parmp* parameter on the **sysconfig** subroutine points to a **cfg\_kmod** structure, which is defined in the **sys/sysconfig.h** file. The kmid field in this structure specifies the kernel module ID of the module to invoke. This value is returned when using the **SYS\_KLOAD** (["SYS\\_KLOAD sysconfig Operation" on page](#page-2150-0) [2115\)](#page-2150-0) or **SYS\_SINGLELOAD** [\("SYS\\_SINGLELOAD sysconfig Operation" on page 2121\)](#page-2156-0) operation to load the object file.

<span id="page-2148-0"></span>The cmd field in the **cfg\_kmod** structure is a module-dependent parameter specifying the action that the routine at the module's entry point should perform. This is typically used for initialization and termination commands after loading and prior to unloading the object file.

The mdiptr field in the **cfg\_kmod** structure points to a module-dependent structure whose size is specified by the mdilen field. This field is used to provide module-dependent information to the module to be called. If no such information is needed, the mdiptr field can be null.

If the mdiptr field is not null, then the **SYS\_CFGKMOD** operation builds a **uio** structure describing the address and length of the module-dependent information in the caller's address space. The mdiptr and mdilen fields are used to fill in the fields of this **uio** structure. The module is then called at its module entry point with the *cmd* parameter and a pointer to the **uio** structure. If there is no module-dependent information to be provided, the *uiop* parameter passed to the module's entry point is set to null.

The module's entry point should be defined as follows:

```
int module_entry(cmd, uiop)
int cmd;
struct uio *uiop;
```
The definition of the module-dependent information and its length is specific to the module being configured. The called module is responsible for using the appropriate routines to copy the moduledependent information from user to kernel space.

#### **Return Values**

If the kernel module to be invoked is successfully called, its return code determines the value that is returned by the **SYS CFGKMOD** operation. If the called module's return code is 0, then the value returned by the **sysconfig** subroutine is 0. Otherwise the value returned is -1 and the **errno** global variable is set to the called module's return code.

#### **Error Codes**

Errors detected by the **SYS\_CFGKMOD** operation result in the following values for the **errno** global variable:

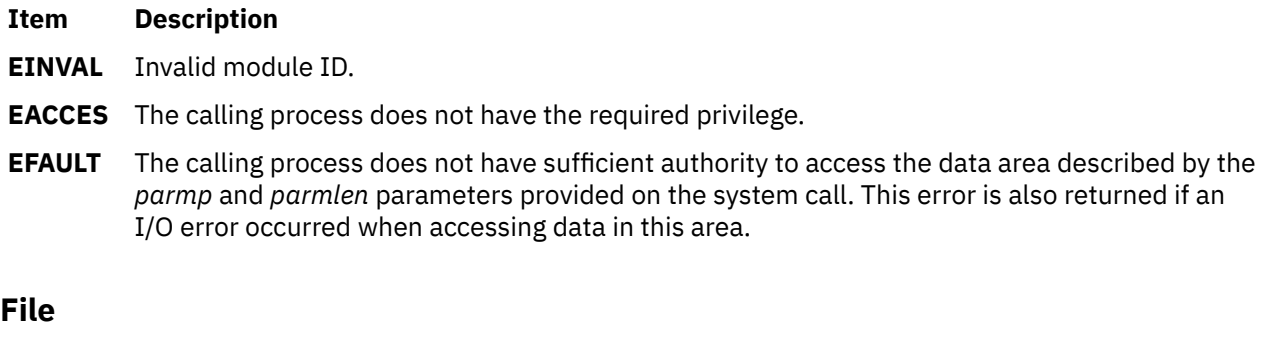

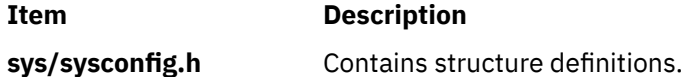

### **SYS\_GETLPAR\_INFO sysconfig Operation**

#### **Purpose**

Copies the system LPAR information into a user-allocated buffer.

#### <span id="page-2149-0"></span>**Description**

The **SYS GETLPAR INFO** sysconfig operation copies the system LPAR information into a user-allocated buffer.

The *parmp* parameter on the **sysconfig** subroutine points to a structure of type **getlpar\_info**. Within the **getlpar\_info** structure, the *lpar\_namelen* field must be set by the user to the maximum length of the character buffer pointed to by *lpar\_name*. On return, the *lpar\_namelen* field will have its value replaced by the acual length of the *lpar\_name* field. However, only the minimum of the actual length or the length provided by the user will be copied into the buffer pointed to by *lpar\_name*. The *lpar\_namesz*, *lpar\_num*, and *lpar* name fields will contain valid data on returning from the call only if the system is running as an LPAR as indicated by the value of the *lpar\_flags* field being equal to **LPAR\_ENABLED**.

If a value of 0 is specified for the *lpar\_namesz* field, the partition name will not be copied out.

If the system is not an LPAR (namely it is running as an SMP system), but it is LPAR-capable, the **LPAR CAPABLE** flag will be set on return.

The **getlpar\_info** structure is defined below:

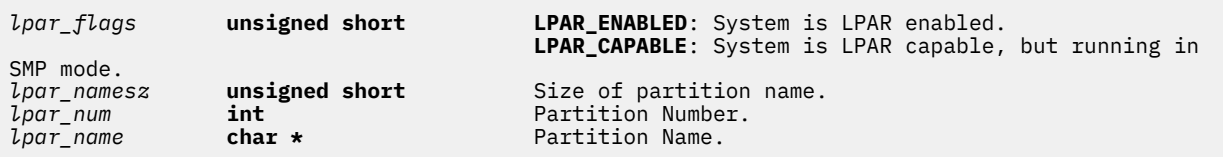

**Note:** The *parmlen* parameter (which is the third parameter to the **sysconfig** system call) is ignored by the **SYS\_GETLPAR\_INFO** sysconfig operation.

#### **Error Codes**

The **SYS\_GETLPAR\_INFO** operation returns a value of -1 if an error occurs and the **errno** global variable is set to one of the following error codes:

#### **Item Description**

- **EFAULT** The calling process does not have sufficient authority to access the data area described by the *parmp* and *parmlen* parameters provided on the subroutine or the *lpar\_name* field in the **getlpar\_info** structure. This error is also returned if an I/O error occurred when accessing data in any of these areas.
- **EINVAL** Invalid command parameter to the **sysconfig** subroutine.

#### **Files**

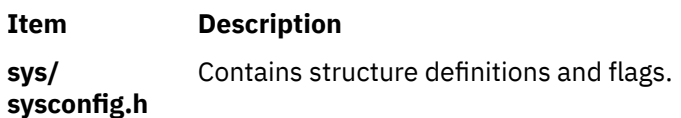

### **SYS\_GETPARMS sysconfig Operation**

#### **Purpose**

Copies the system parameter structure into a user-specified buffer.

#### **Description**

The **SYS\_GETPARMS** sysconfig operation copies the system parameter **var** structure into a user-allocated buffer. This structure may be used for informational purposes alone or prior to setting specific system parameters.

<span id="page-2150-0"></span>In order to set system parameters, the required fields in the **var** structure must be modified, and then the **SYS\_SETPARMS** [\("SYS\\_SETPARMS sysconfig Operation" on page 2120\)](#page-2155-0) operation can be called to change the system run-time operating parameters to the desired state.

The *parmp* parameter on the **sysconfig** subroutine points to a buffer that is to contain all or part of the **var** structure defined in the **sys/var.h** file. The fields in the **var\_hdr** part of the **var** structure are used for parameter update control.

The *parmlen* parameter on the system call should be set to the length of the **var** structure or to the number of bytes of the structure that is desired. The complete definition of the system parameters structure can be found in the **sys/var.h** file.

#### **Return Values**

The **SYS\_GETPARMS** operation returns a value of -1 if an error occurs and the **errno** global variable is set to one of the following error codes.

#### **Error Codes**

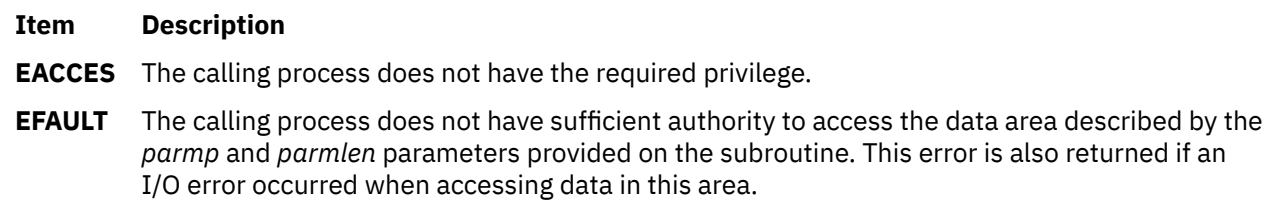

**File**

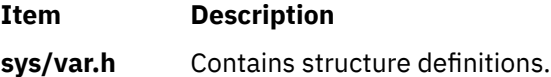

### **SYS\_KLOAD sysconfig Operation**

#### **Purpose**

Loads a kernel extension into the kernel.

#### **Description**

The **SYS\_KLOAD sysconfig** operation is used to load a kernel extension object file specified by a path name into the kernel. A kernel module ID for that instance of the module is returned. The **SYS\_KLOAD** operation loads a new copy of the object file into the kernel even though one or more copies of the specified object file may have already been loaded into the kernel. The returned module ID can then be used for any of these three functions:

- Subsequent invocation of the module's entry point (using the **SYS\_CFGKMOD** [\("SYS\\_CFGKMOD](#page-2147-0) [sysconfig Operation" on page 2112](#page-2147-0)) operation)
- Invocation of a device driver's **ddconfig** subroutine (using the **SYS\_CFGDD** (["SYS\\_CFGDD sysconfig](#page-2146-0) [Operation" on page 2111\)](#page-2146-0) operation)
- Unloading the kernel module (using the **SYS\_KULOAD** [\("SYS\\_KULOAD sysconfig Operation" on page](#page-2152-0) [2117\)](#page-2152-0) operation).

The *parmp* parameter on the **sysconfig** subroutine must point to a **cfg\_load** structure, (defined in the **sys/sysconfig.h** file), with the path field specifying the path name for a valid kernel object file. The *parmlen* parameter should be set to the size of the **cfg\_load** structure.

<span id="page-2151-0"></span>**Note:** A separate **sysconfig** operation, the **SYS\_SINGLELOAD** [\("SYS\\_SINGLELOAD sysconfig Operation"](#page-2156-0) [on page 2121\)](#page-2156-0) operation, also loads kernel extensions. This operation, however, only loads the requested object file if not already loaded.

#### **Loader Symbol Binding Support**

The following information describes the symbol binding support provided when loading kernel object files.

#### **Importing Symbols**

Symbols imported from the kernel name space are resolved with symbols that exist in the corresponding kernel name space at the time of the load. (Symbols are imported from the kernel name space by specifying the #!/unix character string as the first field in an import list at link-edit time.)

Kernel modules can also import symbols from other kernel object files. These other kernel object files are loaded along with the specified object file if they are required to resolve the imported symbols.

#### **Finding Directory Locations for Unqualified File Names**

If the module header contains an unqualified base file name for the symbol ( that is, no **/** [slash] characters in the name), a libpath search string is used to find the location of the shared object file required to resolve imported symbols. This libpath search string can be taken from one of two places. If the libpath field in the **cfg\_load** structure is not null, then it points to a character string specifying the libpath to be used. However, if the libpath field is null, then the libpath is taken from the module header of the object file specified by the path field in the same (**cfg\_load**) structure.

The libpath specification found in object files loaded in order to resolve imported symbols is not used.

The kernel loader service does not support deferred symbol resolution. The load of the kernel object file is terminated with an error if any imported symbols cannot be resolved.

#### **Exporting Symbols**

Any symbols exported by the specified kernel object file are added to the corresponding kernel name space. This makes these symbols available to other subsequently loaded kernel object files. Any symbols specified with the **SYSCALL** keyword in the export list at link-edit time are added to the system call table at load time. These symbols are then available to application programs as a system call. Symbols can be added to the 32-bit and 64-bit system call tables separately by using the **syscall32** and **syscall64** keywords. Symbols can be added to both system call tables by using the **syscall3264** keyword. A kernel extension that just exports 32-bit system calls can have all its system calls exported to 64-bit as well by passing the **SYS\_64BIT** flag ORed with the **SYS\_KLOAD** command to **sysconfig**.

Kernel object files loaded on behalf of the specified kernel object file to resolve imported symbols do not have their exported symbols added to the corresponding kernel name space.

These object files are considered private since they do not export symbols to the kernel name space. For these types of object files, a new copy of the object file is loaded on each **SYS\_KLOAD** operation of a kernel extension that imports symbols from the private object file. In order for a kernel extension to add its exported symbols to the kernel name space, it must be explicitly loaded with the **SYS\_KLOAD** operation before any other object files using the symbols are loaded. For kernel extensions of this type (those exporting symbols to the kernel name space), typically only one copy of the object file should ever be loaded.

#### **Return Values**

If the object file is loaded without error, the module ID is returned in the *kmid* variable within the **cfg\_load** structure and the subroutine returns a value of **0**.

#### **Error Codes**

On error, the subroutine returns a value of **-1** and the **errno** global variable is set to one of the following values:

<span id="page-2152-0"></span>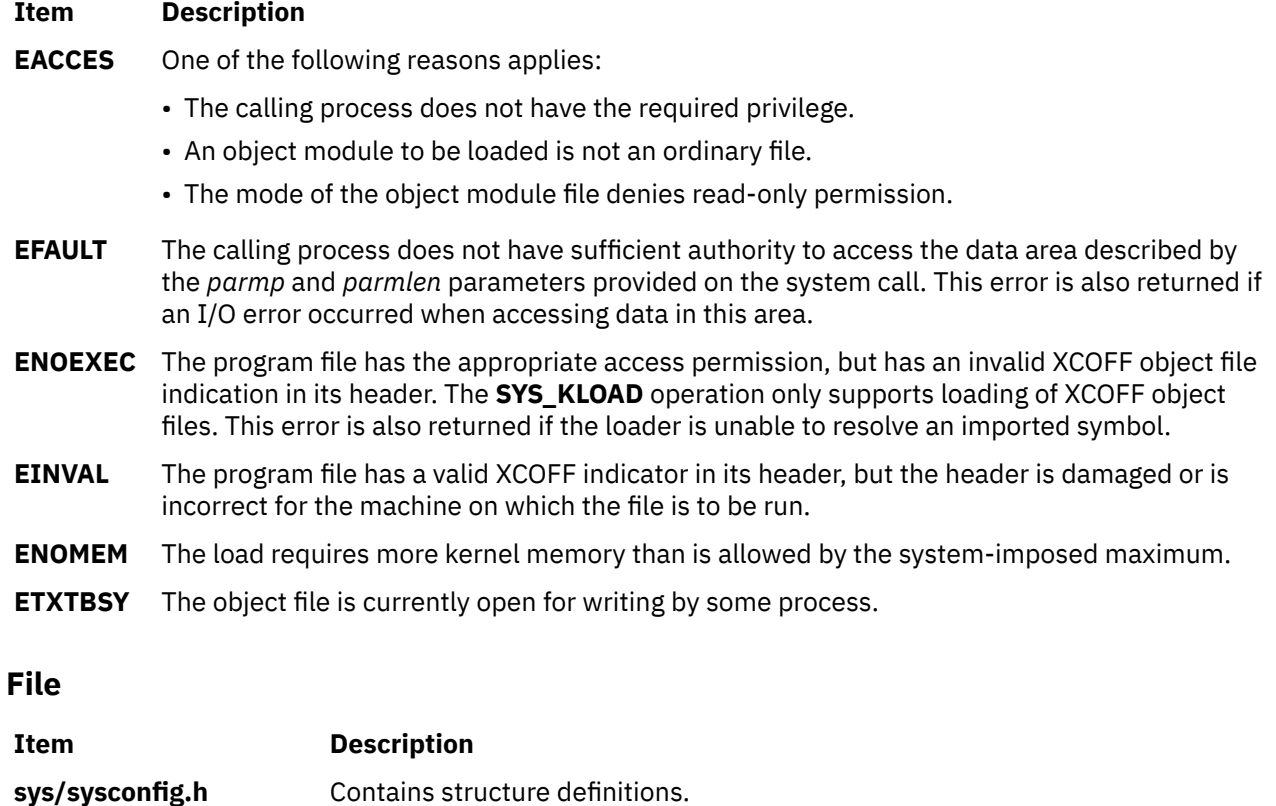

### **SYS\_KULOAD sysconfig Operation**

#### **Purpose**

Unloads a loaded kernel object file and any imported kernel object files that were loaded with it.

#### **Description**

The **SYS\_KULOAD** sysconfig operation unloads a previously loaded kernel file and any imported kernel object files that were automatically loaded with it. It does this by decrementing the load and use counts of the specified object file and any object file having symbols imported by the specified object file.

The *parmp* parameter on the **sysconfig** subroutine should point to a **cfg\_load** structure, as described for the **SYS\_KLOAD** [\("SYS\\_KLOAD sysconfig Operation" on page 2115](#page-2150-0)) operation. The kmid field should specify the kernel module ID that was returned when the object file was loaded by the **SYS\_KLOAD** or **SYS\_SINGLELOAD** (["SYS\\_SINGLELOAD sysconfig Operation" on page 2121\)](#page-2156-0) operation. The path and libpath fields are not used for this command and can be set to null. The *parmlen* parameter should be set to the size of the **cfg** load structure.

Upon successful completion, the specified object file (and any other object files containing symbols that the specified object file imports) will have their load and use counts decremented. If there are no users of any of the module's exports and its load count is 0, then the object file is immediately unloaded.

However, if there are users of this module (that is, modules bound to this module's exported symbols), the specified module is not unloaded. Instead, it is unloaded on some subsequent unload request, when its use and load counts have gone to 0. The specified module is not in fact unloaded until all current users have been unloaded.

#### **Note:**

1. Care must be taken to ensure that a subroutine has freed all of its system resources before being unloaded. For example, a device driver is typically prepared for unloading by using the **SYS\_CFGDD** (["SYS\\_CFGDD sysconfig Operation" on page 2111\)](#page-2146-0) operation and specifying termination.

<span id="page-2153-0"></span>2. If the use count is not 0, and you cannot force it to 0, the only way to terminate operation of the kernel extension is to reboot the machine.

["Loader Symbol Binding Support" on page 2116](#page-2151-0) explains the symbol binding support provided when loading kernel object files.

#### **Return Values**

If the unload operation is successful or the specified object file load count is successfully decremented, a value of 0 is returned.

#### **Error Codes**

On error, the specified file and any imported files are not unloaded, nor are their load and use counts decremented. A value of -1 is returned and the **errno** global variable is set to one of the following:

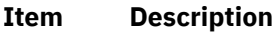

- **EACCES** The calling process does not have the required privilege.
- **EINVAL** Invalid module ID or the specified module is no longer loaded or already has a load count of 0.
- **EFAULT** The calling process does not have sufficient authority to access the data area described by the *parmp* and *parmlen* parameters provided to the subroutine. This error is also returned if an I/O error occurred when accessing data in this area.

### **SYS\_QDVSW sysconfig Operation**

#### **Purpose**

Checks the status of a device switch entry in the device switch table.

#### **Description**

The **SYS** ODVSW sysconfig operation checks the status of a device switch entry in the device switch table.

The *parmp* parameter on the **sysconfig** subroutine points to a **qry\_devsw** structure defined in the **sys/ sysconfig.h** file. The *parmlen* parameter on the subroutine should be set to the length of the **qry\_devsw** structure.

The gry<sub>devsw</sub> field in the **gry devsw** structure is modified to reflect the status of the device switch entry specified by the qry\_devsw field. ( Only the major portion of the devno field is relevant.) The following flags can be returned in the status field:

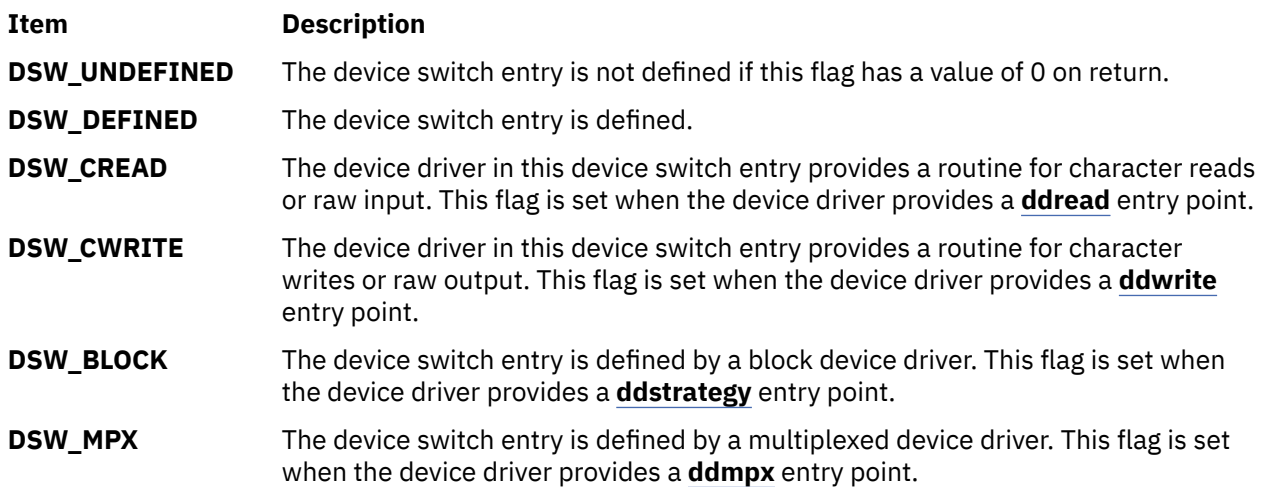

<span id="page-2154-0"></span>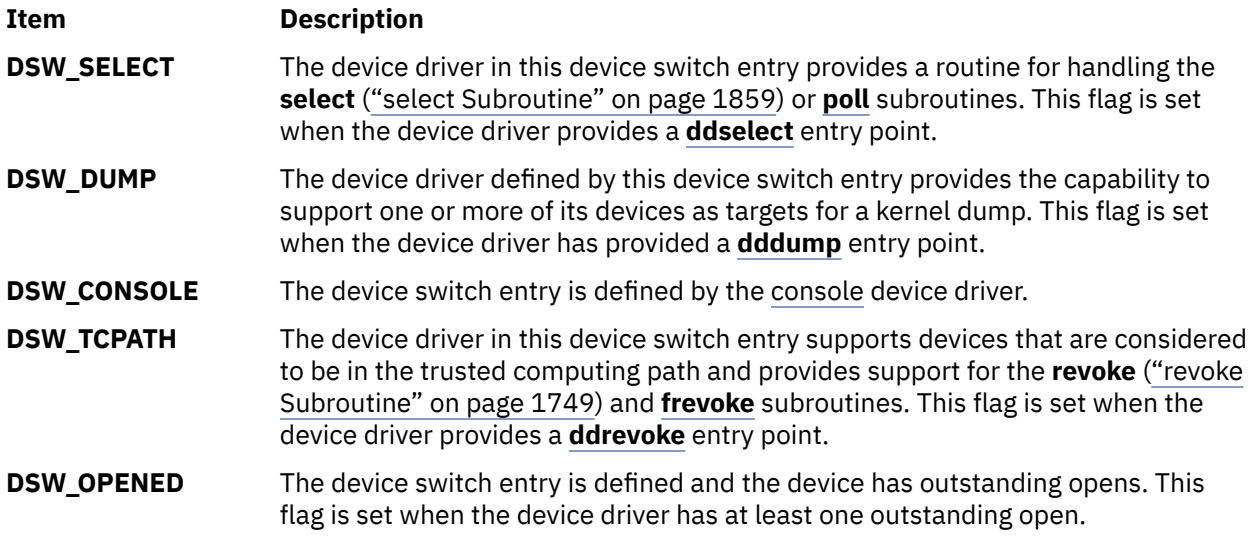

The **DSW\_UNDEFINED** condition is indicated when the device switch entry has not been defined or has been defined and subsequently deleted. Multiple status flags may be set for other conditions of the device switch entry.

#### **Return Values**

If no error is detected, this operation returns with a value of 0. If an error is detected, the return value is set to a value of -1.

#### **Error Codes**

When an error is dected, the **errno** global variable is also set to one of the following values:

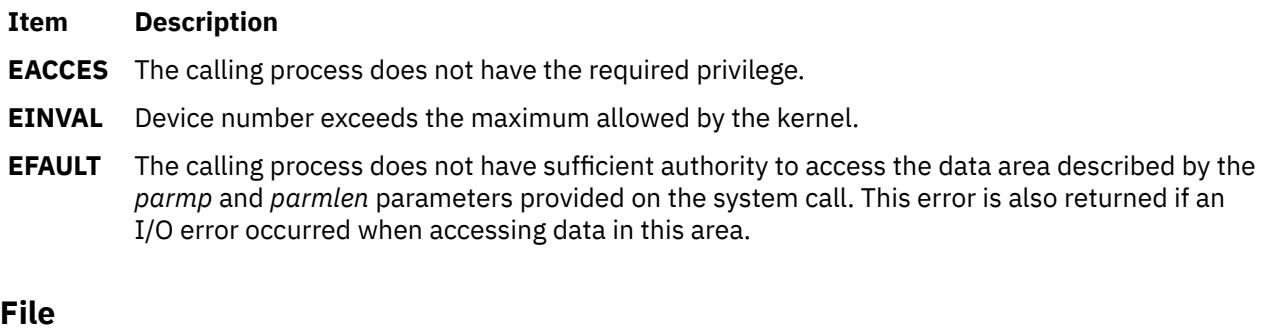

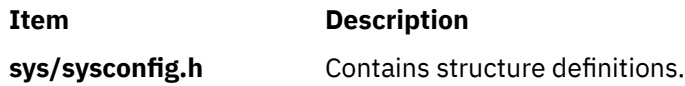

# **SYS\_QUERYLOAD sysconfig Operation**

#### **Purpose**

Determines if a kernel object file has already been loaded.

#### **Description**

The **SYS\_QUERYLOAD** sysconfig operation performs a query operation to determine if a given object file has been loaded. This object file is specified by the path field in the **cfg\_load** structure passed in with the *parmp* parameter. This operation utilizes the same **cfg\_load** structure that is specified for the **SYS\_KLOAD** [\("SYS\\_KLOAD sysconfig Operation" on page 2115\)](#page-2150-0) operation.

<span id="page-2155-0"></span>If the specified object file is not loaded, the kmid field in the **cfg\_load** structure is set to a value of 0 on return. Otherwise, the kernel module ID of the module is returned in the kmid field. If multiple instances of the module have been loaded into the kernel, the module ID of the one most recently loaded is returned.

The libpath field in the **cfg\_load** structure is not used for this option.

**Note:** A path-name comparison is done to determine if the specified object file has been loaded. However, this operation will erroneously return a *not loaded* condition if the path name to the object file is expressed differently than it was on a previous load request.

["Loader Symbol Binding Support" on page 2116](#page-2151-0) explains the symbol binding support provided when loading kernel object files.

#### **Return Values**

If the specified object file is found, the module ID is returned in the *kmid* variable within the **cfg\_load** structure and the subroutine returns a 0. If the specified file is not found, a *kmid* variable of 0 is returned with a return code of 0.

#### **Error Codes**

On error, the subroutine returns a -1 and the **errno** global variable is set to one of the following values:

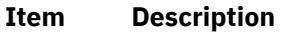

- **EACCES** The calling process does not have the required privilege.
- **EFAULT** The calling process does not have sufficient authority to access the data area described by the *parmp* and *parmlen* parameters provided on the subroutine. This error is also returned if an I/O error occurred when accessing data in this area.
- **EFAULT** The *path* parameter points to a location outside of the allocated address space of the process.

**EIO** An I/O error occurred during the operation.

### **SYS\_SETPARMS sysconfig Operation**

#### **Purpose**

Sets the kernel run-time tunable parameters.

#### **Description**

The **SYS\_SETPARMS** sysconfig operation sets the current system parameters from a copy of the system parameter **var** structure provided by the caller. Only the run-time tunable parameters in the **var** structure can be set by this subroutine.

If the var\_vers and var\_gen values in the caller-provided structure do not match the var\_vers and var\_gen values in the current system **var** structure, no parameters are modified and an error is returned. The var\_vers*,* var\_gen, and var\_size fields in the structure should not be altered. The var\_vers value is assigned by the kernel and is used to insure that the correct version of the structure is being used. The **var gen** value is a generation number having a new value for each read of the structure. This provides consistency between the data read by the **SYS\_GETPARMS** (["SYS\\_GETPARMS sysconfig Operation" on](#page-2149-0) [page 2114](#page-2149-0)) operation and the data written by the **SYS\_SETPARMS** operation.

The *parmp* parameter on the **sysconfig** subroutine points to a buffer that contains all or part of the **var** structure as defined in the **sys/var.h** file.

The *parmlen* parameter on the subroutine should be set either to the length of the **var** structure or to the size of the structure containing the parameters to be modified. The number of system parameters <span id="page-2156-0"></span>modified by this operation is determined either by the *parmlen* parameter value or by the var\_size field in the caller-provided **var** structure. (The smaller of the two values is used.)

The structure provided by the caller must contain at least the header fields of the **var** structure. Otherwise, an error will be returned. Partial modification of a parameter in the **var** structure can occur if the caller's data area does not contain enough data to end on a field boundary. It is up to the caller to ensure that this does not happen.

#### **Return Values**

The **SYS SETPARMS** sysconfig operation returns a value of -1 if an error occurred.

#### **Error Codes**

When an error occurs, the **errno** global variable is set to one of the following values:

#### **Item Description**

- **EACCES** The calling process does not have the required privilege.
- **EINVAL** One of the following error situations exists:
	- The var vers version number of the provided structure does not match the version number of the current **var** structure.
	- The structure provided by the caller does not contain enough data to specify the header fields within the **var** structure.
	- One of the specified variable values is invalid or not allowed. On the return from the subroutine, the var\_vers field in the caller-provided buffer contains the byte offset of the first variable in the structure that was detected in error.
- **EAGAIN** The varagen generation number in the structure provided does not match the current generation number in the kernel. This occurs if consistency is lost between reads and writes of this structure. The caller should repeat the read, modify, and write operations on the structure.
- **EFAULT** The calling process does not have sufficient authority to access the data area described by the *parmp* and *parmlen* parameters provided to the subroutine. This error is also returned if an I/O error occurred when accessing data in this area.

#### **File**

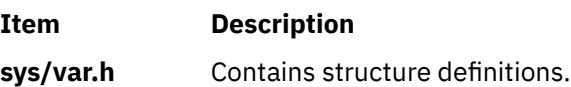

### **SYS\_SINGLELOAD sysconfig Operation**

#### **Purpose**

Loads a kernel extension module if it is not already loaded.

#### **Description**

The **SYS\_SINGLELOAD** sysconfig operation is identical to the **SYS\_KLOAD** [\("SYS\\_KLOAD sysconfig](#page-2150-0) [Operation" on page 2115](#page-2150-0)) operation, except that the **SYS\_SINGLELOAD** operation loads the object file only if an object file with the same path name has not already been loaded into the corresponding kernel environment.

If an object file with the same path name has already been loaded, the module ID for that object file is returned in the kmid field and its load count incremented. If the object file is not loaded, this operation performs the load request exactly as defined for the **SYS\_KLOAD** operation.

This option is useful in supporting global kernel routines where only one copy of the routine and its data can be present. Typically routines that export symbols to be added to the kernel name space are of this type.

**Note:** A path name comparison is done to determine if the same object file has already been loaded. However, this function will erroneously load a new copy of the object file into the kernel if the path name to the object file is expressed differently than it was on a previous load request.

["Loader Symbol Binding Support" on page 2116](#page-2151-0) explains the symbol binding support provided when loading kernel object files.

#### **Return Values**

The **SYS\_SINGLELOAD** operation returns the same set of error codes that the **SYS\_KLOAD** operation returns.

### **syslog, openlog, closelog, or setlogmask Subroutine**

#### **Purpose**

Controls the system log.

#### **Library**

Standard C Library (**libc.a**)

#### **Syntax**

**#include <syslog.h> void openlog (** *[ID](#page-2158-0)***,** *[LogOption](#page-2158-0)***,** *[Facility](#page-2159-0)***) const char** \**ID***; int** *LogOption***,** *Facility***; void syslog (** *[Priority](#page-2159-0)***,** *[Value](#page-2160-0)***,... ) int** *Priority***; const char** *\*Value*; **void closelog ( ) int setlogmask(** *[MaskPriority](#page-2159-0)***) int** *MaskPriority***; void bsdlog (***Priority***,** *Value,***...) int** *Priority***; const char** *\*Value*;

#### **Description**

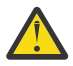

**Attention:** Do not use the **syslog**, **openlog**, **closelog**, or **setlogmask** subroutine in a multithreaded environment. See the multithread alternatives in the **syslog\_r** [\("syslog\\_r, openlog\\_r, closelog\\_r,](#page-2160-0) [or setlogmask\\_r Subroutine" on page 2125](#page-2160-0)), **openlog\_r**, **closelog\_r**, or **setlogmask\_r** subroutine article. The **syslog** subroutine is not threadsafe; for threadsafe programs the **syslog\_r** subroutine should be used instead.

The **syslog** subroutine writes messages onto the system log maintained by the **syslogd** command.

**Note:** Messages passed to **syslog** that are longer than 900 bytes may be truncated by **syslogd** before being logged.

The message is similar to the **printf** *fmt* string, with the difference that *%m* is replaced by the current error message obtained from the **errno** global variable. A trailing new-line can be added to the message if needed.

Messages are read by the **syslogd** command and written to the system console or log file, or forwarded to the **syslogd** command on the appropriate host.

<span id="page-2158-0"></span>If special processing is required, the **openlog** subroutine can be used to initialize the log file.

Messages are tagged with codes indicating the type of *Priority* for each. A *Priority* is encoded as a *Facility*, which describes the part of the system generating the message, and as a level, which indicates the severity of the message.

If the **syslog** subroutine cannot pass the message to the **syslogd** command, it writes the message on the **/dev/console** file, provided the **LOG\_CONS** option is set.

The **closelog** subroutine closes the log file.

The **setlogmask** subroutine uses the bit mask in the *MaskPriority* parameter to set the new log priority mask and returns the previous mask.

The **LOG\_MASK** and **LOG\_UPTO** macros in the **sys/syslog.h** file are used to create the priority mask. Calls to the **syslog** subroutine with a priority mask that does not allow logging of that particular level of message causes the subroutine to return without logging the message.

#### **Parameters**

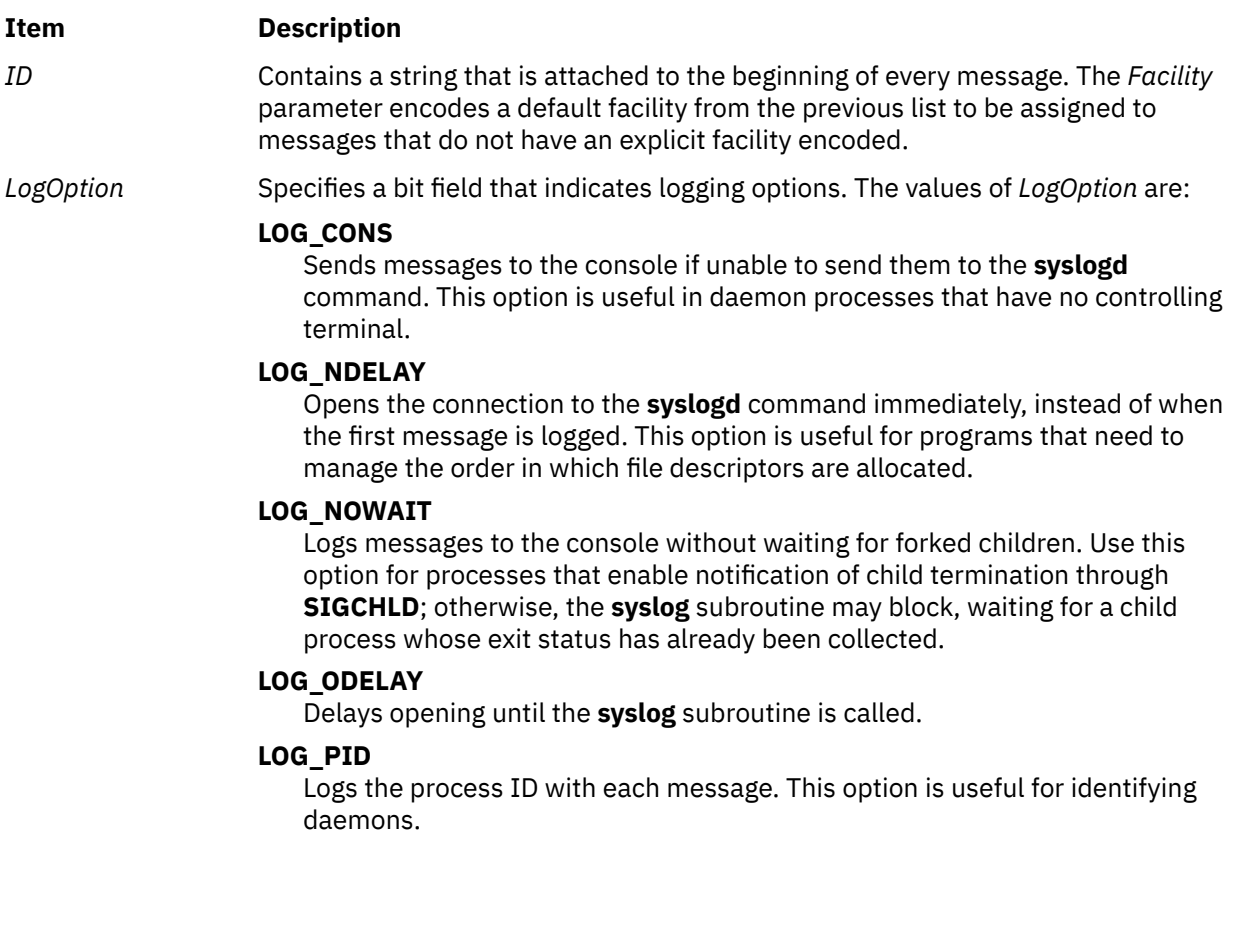

#### <span id="page-2159-0"></span>**Item Description**

#### *Facility* Specifies which of the following values generated the message:

#### **LOG\_AUTH**

Indicates the security authorization system: the **login** command, the **su** command, and so on.

#### **LOG\_DAEMON**

Logs system daemons.

#### **LOG\_KERN**

Logs messages generated by the kernel. Kernel processes should use the **bsdlog** routine to generate **syslog** messages. The syntax of **bsdlog** is identical to **syslog**. The **bsdlog** messages can only be created by kernel processes and must be of **LOG\_KERN** priority. The **syslog** subroutine cannot log **LOG\_KERN** facility messages. Instead it will log **LOG\_USER** facility messages.

#### **LOG\_LPR**

Logs the line printer spooling system.

#### **LOG\_LOCAL0 through LOG\_LOCAL7**

Reserved for local use.

#### **LOG\_MAIL**

Logs the mail system.

#### **LOG\_NEWS**

Logs the news subsystem.

#### **LOG\_UUCP**

Logs the UUCP subsystem.

#### **LOG\_USER**

Logs messages generated by user processes. This is the default facility when none is specified.

*Priority* Specifies the part of the system generating the message, and as a level, indicates the severity of the message. The level of severity is selected from the following list:

#### **LOG\_ALERT**

Indicates a condition that should be corrected immediately; for example, a corrupted database.

#### **LOG\_CRIT**

Indicates critical conditions; for example, hard device errors.

#### **LOG\_DEBUG**

Displays messages containing information useful to debug a program.

#### **LOG\_EMERG**

Indicates a panic condition reported to all users; system is unusable.

#### **LOG\_ERR**

Indicated error conditions.

#### **LOG\_INFO**

Indicates general information messages.

#### **LOG\_NOTICE**

Indicates a condition requiring special handling, but not an error condition.

#### **LOG\_WARNING**

Logs warning messages.

*MaskPriority* Enables logging for the levels indicated by the bits in the mask that are set and disabled where the bits are not set. The default mask allows all priorities to be logged.
#### **Item Description**

*Value* Specifies the values given in the *Value* parameters and follows the the same syntax as the **printf** subroutine *Format* parameter.

### **Examples**

1. To log an error message concerning a possible security breach, such as the following, enter:

```
syslog (LOG_ALERT, "who:internal error 23");
```
2. To initialize the log file, set the log priority mask, and log an error message, enter:

```
openlog ("ftpd", LOG_PID, LOG_DAEMON);
setlogmask (LOG_UPTO (LOG_ERR));
syslog (LOG_INFO, "");
```
3. To log an error message from the system, enter:

```
syslog (LOG_INFO | LOG_LOCAL2, "foobar error: %m");
```
# **syslog\_r, openlog\_r, closelog\_r, or setlogmask\_r Subroutine**

#### **Purpose**

Controls the system log.

#### **Library**

Standard C Library (**libc.a**)

#### **Syntax**

**#include <syslog.h>**

```
int syslog_r (Priority, SysLogData, Format, . . .)
int Priority;
struct syslog_data * SysLogData;
const char * Format;
int openlog_r (ID, LogOption, Facility, SysLogData)
const char * ID;
int LogOption;
int Facility;
struct syslog_data *SysLogData;
void closelog_r (SysLogData)
struct syslog_data *SysLogData;
int setlogmask_r ( MaskPriority, SysLogData)
int MaskPriority;
struct syslog_data *SysLogData;
```
#### **Description**

The **syslog\_r** subroutine writes messages onto the system log maintained by the **syslogd** daemon.

<span id="page-2161-0"></span>The messages are similar to the *Format* parameter in the **printf** subroutine, except that the %m field is replaced by the current error message obtained from the **errno** global variable. A trailing new-line character can be added to the message if needed.

Messages are read by the **syslogd** daemon and written to the system console or log file, or forwarded to the **syslogd** daemon on the appropriate host.

If a program requires special processing, you can use the **openlog\_r** subroutine to initialize the log file.

The **syslog\_r** subroutine takes as a second parameter a variable of the type **struct syslog\_data**, which should be provided by the caller. When that variable is declared, it should be set to the **SYSLOG\_DATA\_INIT** value, which specifies an initialization macro defined in the **sys/syslog.h** file. Without initialization, the data structure used to support the thread safety is not set up and the **syslog\_r** subroutine does not work properly.

Messages are tagged with codes indicating the type of *Priority* for each. A *Priority* is encoded as a *Facility*, which describes the part of the system generating the message, and as a level, which indicates the severity of the message.

If the **syslog\_r** subroutine cannot pass the message to the **syslogd** daemon, it writes the message the **/dev/console** file, provided the **LOG\_CONS** option is set.

The **closelog\_r** subroutine closes the log file.

The **setlogmask\_r** subroutine uses the bit mask in the *MaskPriority* parameter to set the new log priority mask and returns the previous mask.

The **LOG\_MASK** and **LOG\_UPTO** macros in the **sys/syslog.h** file are used to create the priority mask. Calls to the **syslog\_r** subroutine with a priority mask that does not allow logging of that particular level of message causes the subroutine to return without logging the message.

Programs using this subroutine must link to the **libpthreads.a** library.

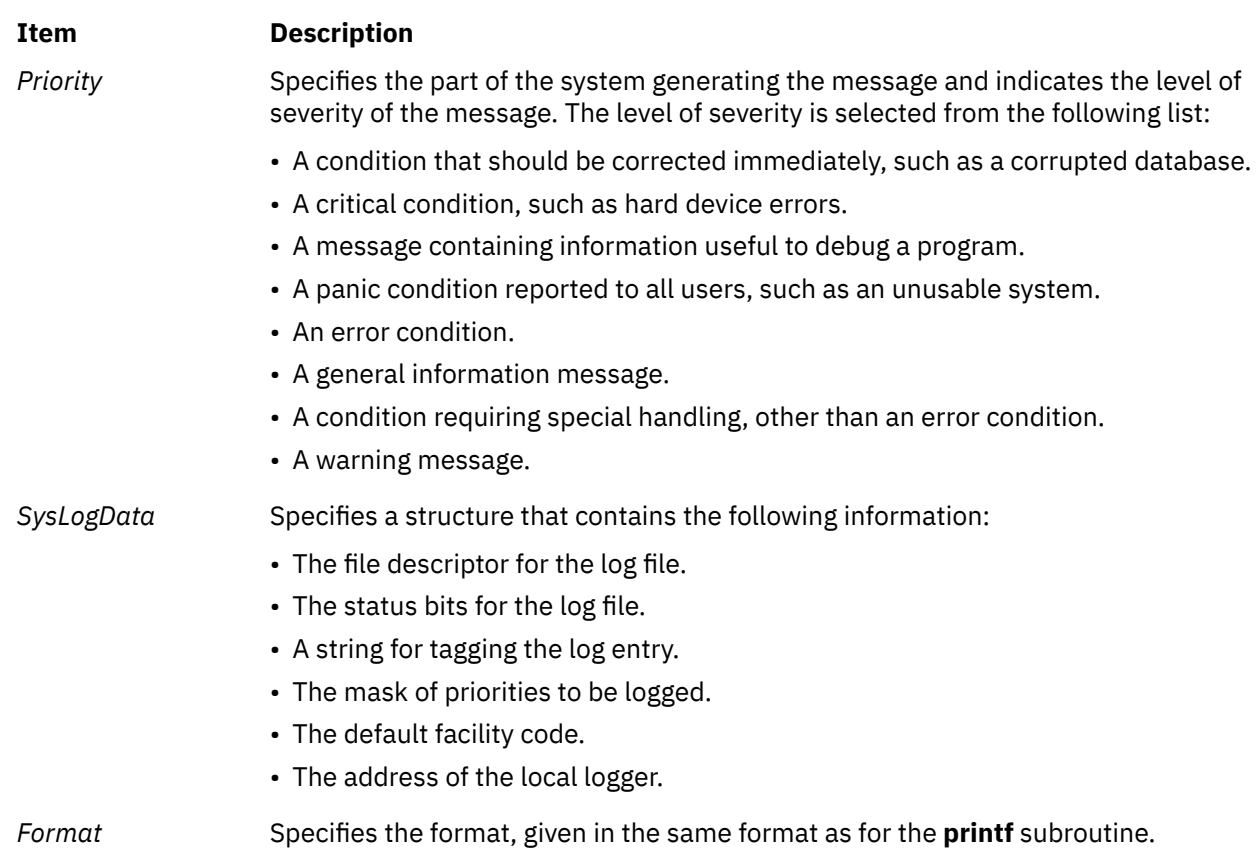

#### **Parameters**

<span id="page-2162-0"></span>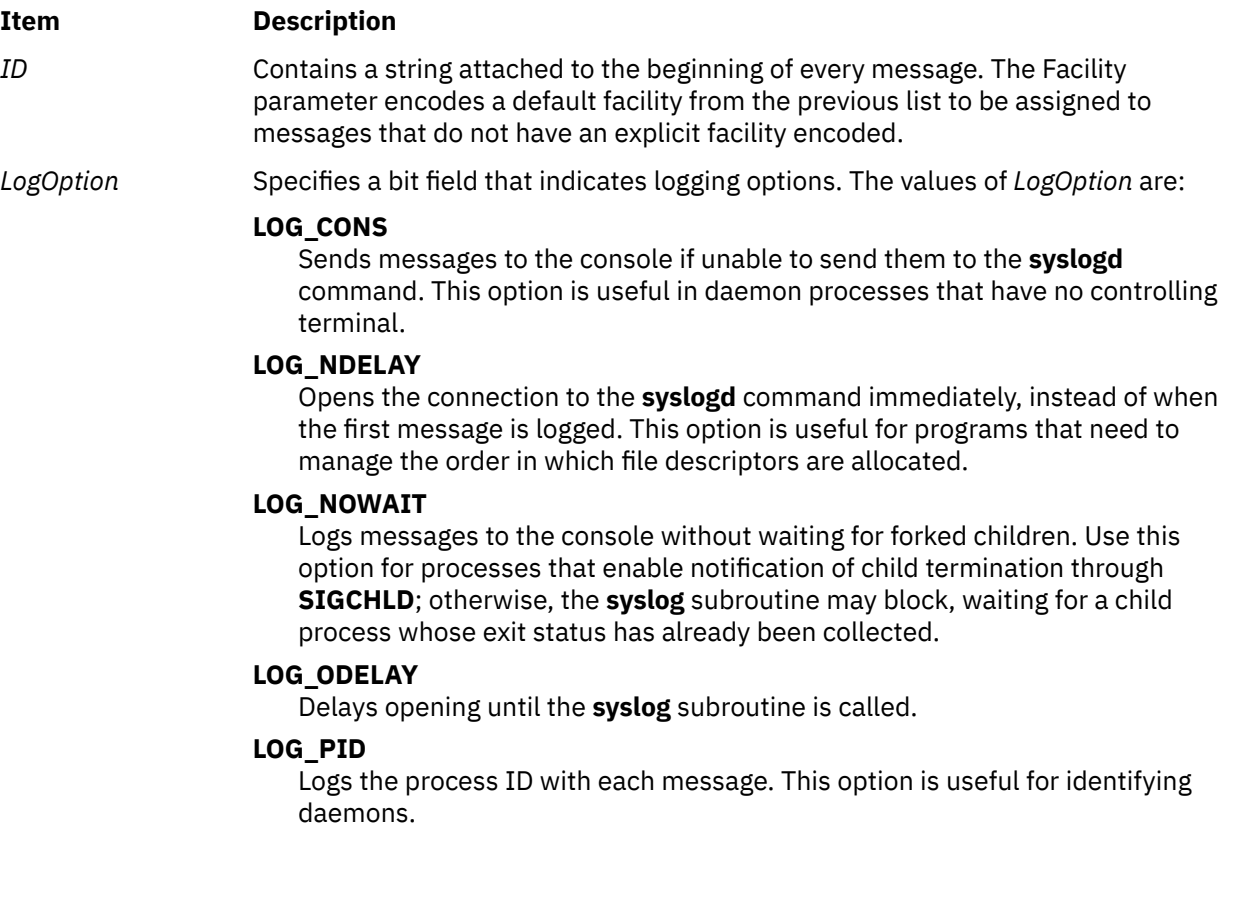

#### <span id="page-2163-0"></span>**Item Description**

#### *Facility* Specifies which of the following values generated the message:

#### **LOG\_AUTH**

Indicates the security authorization system: the **login** command, the **su** command, and so on.

#### **LOG\_DAEMON**

Logs system daemons.

#### **LOG\_KERN**

Logs messages generated by the kernel. Kernel processes should use the **bsdlog** routine to generate **syslog** messages. The syntax of **bsdlog** is identical to **syslog**. The **bsdlog** messages can only be created by kernel processes and must be of **LOG\_KERN** priority.

#### **LOG\_LPR**

Logs the line printer spooling system.

#### **LOG\_LOCAL0 through LOG\_LOCAL7**

Reserved for local use.

#### **LOG\_MAIL**

Logs the mail system.

#### **LOG\_NEWS**

Logs the news subsystem.

#### **LOG\_UUCP**

Logs the UUCP subsystem.

#### **LOG\_USER**

Logs messages generated by user processes. This is the default facility when none is specified.

- Remote file systems, such as the Andrew File System.
- The UUCP subsystem.
- Messages generated by user processes. This is the default facility when none is specified.
- *MaskPriority* Enables logging for the levels indicated by the bits in the mask that are set, and disables logging where the bits are not set. The default mask allows all priorities to be logged.

#### **Return Values**

#### **Ite Description**

**m**

- **0** Indicates that the subroutine was successful.
- **-1** Indicates that the subroutine was not successful. Moves an error code, indicating the specific error, into the errno global variable.

# **Error Codes**

When the **syslog\_r** subroutine is unsuccessful, the errno global variable can be set to the following values:

#### **Item Description**

**EAGAIN** Exceeds the limit on the total number of processes running either system-wide or by a single user, or the system does not have the resources necessary to create another process.

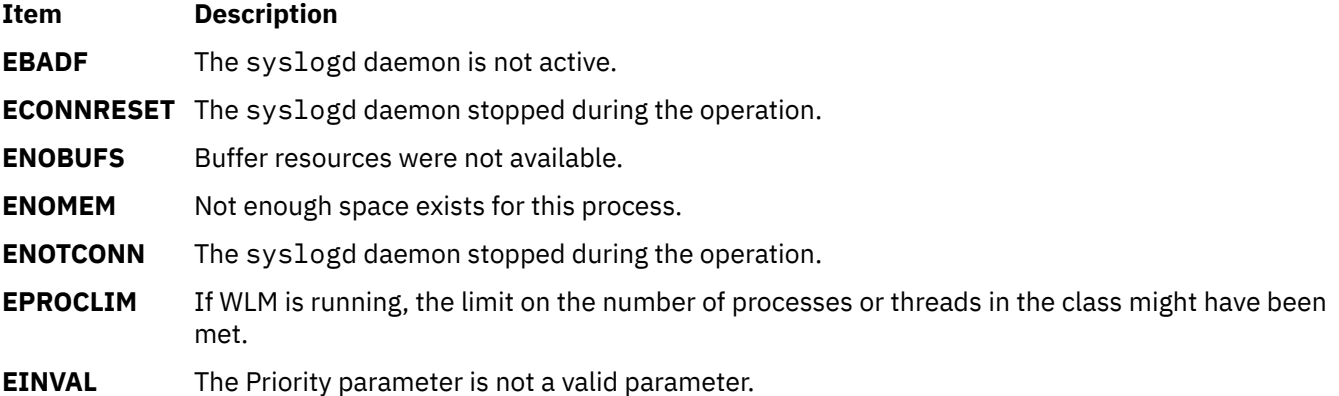

# **Examples**

1. To log an error message concerning a possible security breach, enter:

syslog\_r (LOG\_ALERT, syslog\_data\_struct, "%s", "who:internal error 23");

2. To initialize the log file, set the log priority mask, and log an error message, enter:

```
openlog_r ("ftpd", LOG_PID, LOG_DAEMON, syslog_data_struct);
setlogmask_r (LOG_UPTO (LOG_ERR), syslog_data_struct);
syslog_r (LOG_INFO, syslog_data_struct, "");
```
3. To log an error message from the system, enter:

syslog\_r (LOG\_INFO | LOG\_LOCAL2, syslog\_data\_struct, "system error: %m");

# **sys\_parm Subroutine**

#### **Purpose**

Provides a service for examining or setting kernel run-time tunable parameters.

#### **Library**

Standard C Library (**libc.a**)

#### **Syntax**

```
#include <sys/types.h>
#include <sys/var.h>
```

```
int sys_parm ( cmd, parmflag, parmp)
int cmd;
int parmflag;
struct vario *parmp;
```
#### **Description**

The **sys\_parm** subroutine is used to query and/or customize run-time operating system parameters.

**Note:** This is a replacement service for **sysconfig** with respect to querying or changing information in the **var** structure. The **audit** subroutine or command can be used to audit changes to the **var** structure.

The **sys\_parm** subroutine:

• Works on both 32 bit and 64 bit platforms

<span id="page-2165-0"></span>• Requires appropriate privilege for its use.

The following operations are supported:

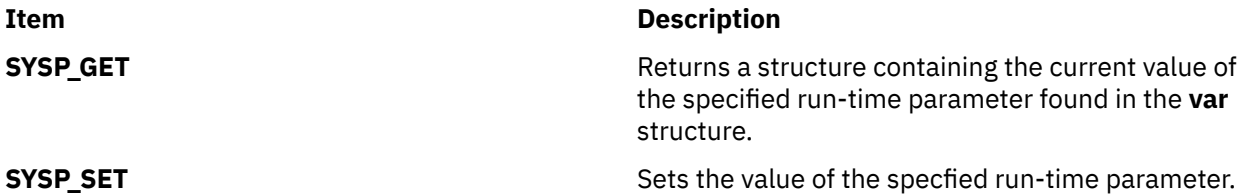

The run-time parameters that can be returned or set are found in the var structure as defined in var.h

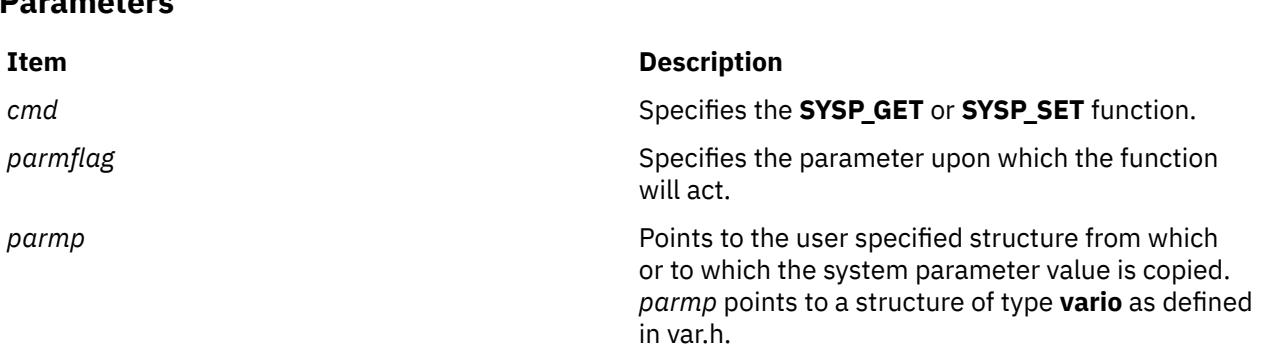

The **vario** structure is an abstraction of the various fields in the **var** structure for which each field is size invariant. The size of the data does not depend on the execution environment of the kernel being 32 or 64 bit or the calling application being 32 or 64 bit.

# **Examples**

**Parameters**

1. To examine the value of v.v\_iostrun (collect disk usage statistics).

```
#include <sys/var.h>
#include <stdio.h>
struct vario myvar;
rc=sys_parm(SYSP_GET,SYSP_V_IOSTRUN,&myvar);
if(rc==0) printf("v.v_iostrun is set to %d\n",myvar.v.v_iostrun.value);
```
2. To change the value of v.v\_iostrun (collect disk usage statistics).

```
#include <sys/var.h>
#include <stdio.h>
struct vario myvar;
myvar.v.v_iostrun.value=0; /* initialize to false */
rc=sys_parm(SYSP_SET,SYSP_V_IOSTRUN,&myvar);
if(rc==0) printf("disk usage statistics are not being collected\n");
```
Other parameters may be examined or set by changing the parmflag parameter.

# **Return Values**

These operations return a value of 0 upon succesful completion of the subroutine. Otherwise or a value of -1 is returned and the **errno** global variable is set to indicate the error.

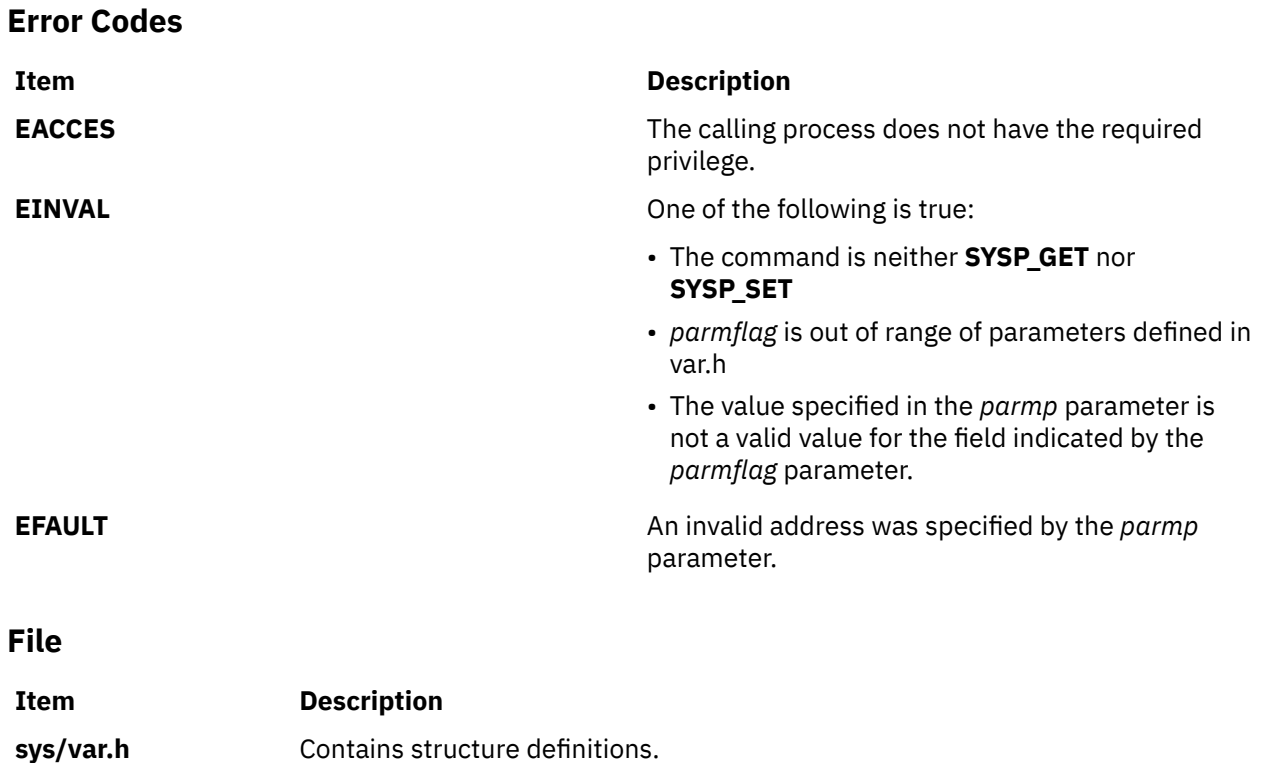

# **system Subroutine**

#### **Purpose**

Runs a shell command.

# **Library**

Standard C Library (**libc.a**)

#### **Syntax**

**#include <stdlib.h>**

**int system (** *[String](#page-2167-0)***) const char \****String***;**

# **Description**

The **system** subroutine passes the *String* parameter to the **sh** command as input. Then the **sh** command interprets the *String* parameter as a command and runs it.

The **system** subroutine calls the **fork** subroutine to create a child process that in turn uses the **exec l** subroutine to run the /**usr**/**bin**/**sh** command, which interprets the shell command contained in the *String* parameter. When invoked on the Trusted Path, the **system** subroutine runs the Trusted Path shell (/**usr**/**bin**/**tsh**). The current process waits until the shell has completed, then returns the exit status of the shell. The exit status of the shell is returned in the same manner as a call to the **wait** or **waitpid** subroutine, using the structures in the **sys/wait.h** file.

The **system** subroutine ignores the **SIGINT** and **SIGQUIT** signals, and blocks the **SIGCHILD** signal while waiting for the command specified by the *String* parameter to terminate. If this might cause the application to miss a signal that would have killed it, the application should use the value returned by the **system** subroutine to take the appropriate action if the command terminated due to receipt of a signal.

<span id="page-2167-0"></span>The **system** subroutine does not affect the termination status of any child of the calling process unless that process was created by the **system** subroutine. The **system** subroutine does not return until the child process has terminated.

#### **Parameters**

#### **Item Description**

*String* Specifies a valid **sh** shell command.

**Note:** The **system** subroutine runs only **sh** shell commands. The results are unpredictable if the *String* parameter is not a valid **sh** shell command.

#### **Return Values**

Upon successful completion, the **system** subroutine returns the exit status of the shell. The exit status of the shell is returned in the same manner as a call to the **wait** or **waitpid** subroutine, using the structures in the **sys/wait.h** file.

If the *String* parameter is a null pointer and a command processor is available, the **system** subroutine returns a nonzero value. If the **fork** subroutine fails or if the exit status of the shell cannot be obtained, the **system** subroutine returns a value of -1. If the **exec l** subroutine fails, the system subroutine returns a value of 127. In all cases, the **errno** global variable is set to indicate the error.

### **Error Codes**

The **system** subroutine fails if any of the following are true:

#### **Item Description**

- **EAGAIN** The system-imposed limit on the total number of running processes, either systemwide or by a single user ID, was exceeded.
- **EINTR** The **system** subroutine was interrupted by a signal that was caught before the requested process was started. The **EINTR** error code will never be returned after the requested process has begun.
- **ENOME** Insufficient storage space is available.

**M**

**t**

The following Base Operating System (BOS) runtime services begin with the letter *t*.

# **tan, tanf, tanl, tand32, tand64, and tand128 Subroutines**

#### **Purpose**

Computes the tangent.

#### **Syntax**

**#include <math.h> float tanf (***x***) float** *x***; long double tanl (***x***) long double** *x***; double tan (***x***) double** *x***; \_Decimal32 tand32 (***x***) \_Decimal32** *x***; \_Decimal64 tand64 (***x***) \_Decimal64** x**; \_Decimal128 tand128 (***x***) \_Decimal128** *x***;**

#### **Description**

The **tan**, **tanf**, **tanl**, **tand32**, **tand64**, and **tand128** subroutines compute the tangent of the *x* parameter, measured in radians.

An application wishing to check for error situations should set the **errno** global variable to zero and call **feclearexcept**(**FE\_ALL\_EXCEPT**) before calling these functions. Upon return, if **errno** is nonzero or **fetestexcept**(**FE\_INVALID | FE\_DIVBYZERO | FE\_OVERFLOW | FE\_UNDERFLOW**) is nonzero, an error has occurred.

#### **Parameters**

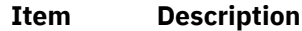

*x* Specifies the value to be computed.

# **Return Values**

Upon successful completion, the **tan**, **tanf**, **tanl**, **tand32**, **tand64**, and **tand128** subroutines return the tangent of *x*.

If the correct value would cause underflow, and is not representable, a range error may occur, and 0.0 is returned.

If *x* is NaN, a NaN is returned.

If *x* is ±0, *x* is returned.

If *x* is subnormal, a range error may occur and *x* should be returned.

If *x* is ±Inf, a domain error occurs, and a NaN returned.

If the correct value would cause underflow, and is representable, a range error may occur and the correct value is returned.

If the correct value would cause overflow, a range error occurs and the **tan**, **tanf**, **tanl**, **tand32**, **tand64**, and **tand128** subroutines return the value of the macro **HUGE\_VAL**, **HUGE\_VALF**, **HUGE\_VALL**, **HUGE\_VAL\_D32**, **HUGE\_VAL\_D64**, and **HUGE\_VAL\_D128** respectively.

#### **Error Codes**

The **tan**, **tanf**, and **tanl** subroutines lose accuracy when passed a large value for the *x* parameter. Since the machine value of pi can only approximate its infinitely precise value, the remainder of  $x/(2 \times pi)$ becomes less accurate as *x* becomes larger. Similar loss of accuracy occurs for the **tan**, **tanf**, and **tanl** subroutines during argument reduction of large arguments.

# **tanh, tanhf, tanhl, tanhd32, tanhd64, and tanhd128 Subroutines**

The **tanhf**, **tanhl**, **tanh**, **tanhd32**, **tanhd64**, and **tanhd128** subroutines compute the hyperbolic tangent of the *x* .

An application wishing to check for error situations should set the **errno** global variable to zero and call **feclearexcept**(**FE\_ALL\_EXCEPT**) before calling these subroutines. Upon return, if **errno** is nonzero or **fetestexcept**(**FE\_INVALID | FE\_DIVBYZERO | FE\_OVERFLOW | FE\_UNDERFLOW**) is nonzero, an error has occurred.

#### **Purpose**

Computes the hyperbolic tangent.

### **Syntax**

```
#include <math.h>
```

```
float tanhf (x)
float x;
long double tanhl (x)
long double x;
double tanh (x)
double x;
_Decimal32 tanhd32 (x)
_Decimal32 x;
```

```
_Decimal64 tanhd64 (x)
_Decimal64 x;
```

```
_Decimal128 tanhd128 (x)
_Decimal128 x;
```
# **Description**

#### **Parameters**

#### **Item Description**

*x* Specifies the value to be computed.

#### **Return Values**

Upon successful completion, the **tanhf**, **tanhl**, **tanh**, **tanhd32**, **tanhd64**, and **tanhd128** subroutines return the hyperbolic tangent of *x*.

If *x* is NaN, a NaN is returned.

If  $x$  is  $\pm 0$ ,  $x$  is returned.

If *x* is ±Inf, ±1 is returned.

If *x* is subnormal, a range error may occur and *x* should be returned.

# **tcb Subroutine**

#### **Purpose**

Alters the Trusted Computing Base (TCB) status of a file.

### **Library**

Security Library (**libc.a**)

#### **Syntax**

**#include <sys/tcb.h>**

```
int tcb ( Path, Flag)
char *Path;
int Flag;
```
#### **Description**

The **tcb** subroutine provides a mechanism to query or set the TCB attributes of a file.

This subroutine is not safe for use with multiple threads. To call this subroutine from a threaded application, enclose the call with the **libs rmutex** lock. See "Making a Subroutine Safe for Multiple Threads" in *General Programming Concepts: Writing and Debugging Programs* for more information about this lock.

#### **Parameters**

#### **Item Description**

- *Path* Specifies the path name of the file whose TCB status is to be changed.
- *Flag* Specifies the function to be performed. Valid values are defined in the **sys/tcb.h** file and include the following:

#### **TCB\_ON**

Enables the TCB attribute of a file.

**TCB\_OFF**

Disables the Trusted Process and TCB attributes of a file.

#### **TCB\_QUERY**

Queries the TCB status of a file. This function returns one of the preceding values.

#### **Return Values**

Upon successful completion, the **tcb** subroutine returns a value of 0 if the *Flags* parameter is either **TCB\_ON** or **TCB\_OFF**. If the *Flags* parameter is **TCB\_QUERY**, the current status is returned. If the **tcb** subroutine fails, a value of -1 is returned and the **errno** global variable is set to indicate the error.

# **Error Codes**

The **tcb** subroutine fails if one of the following is true:

# **Item Description EINVAL** The *Flags* parameter is not one of **TCB\_ON**, **TCB\_OFF**, or **TCB\_QUERY**. **EPERM** Not authorized to perform this operation. **ENOENT** The file specified by the *Path* parameter does not exist. **EROFS** The file system is read-only. **EBUSY** The file specified by the *Path* parameter is currently open for writing.

**EACCES** Access permission is denied for the file specified by the *Path* parameter.

#### **Security**

Access Control: The calling process must have search permission for the object named by the *Path* parameter. Only the root user can set the **tcb** attributes of a file.

# **tcdrain Subroutine**

#### **Purpose**

Waits for output to complete.

#### **Library**

Standard C Library (**libc.a**)

#### **Syntax**

**#include <termios.h>**

```
int tcdrain( FileDescriptor)
int FileDescriptor;
```
#### **Description**

The **tcdrain** subroutine waits until all output written to the object referred to by the *FileDescriptor* parameter has been transmitted.

#### **Parameter**

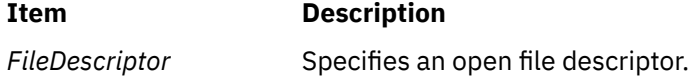

#### **Return Values**

Upon successful completion, a value of 0 is returned. Otherwise, a value of -1 is returned and the **errno** global variable is set to indicate the error.

#### **Error Codes**

The **tcdrain** subroutine is unsuccessful if one of the following is true:

#### **Item Description**

**EBADF** The *FileDescriptor* parameter does not specify a valid file descriptor.

#### **Item Description**

**EINTR** A signal interrupted the **tcdrain** subroutine.

- **EIO** The process group of the writing process is orphaned, and the writing process does not ignore or block the **SIGTTOU** signal.
- **ENOTTY** The file associated with the *FileDescriptor* parameter is not a terminal.

#### **Example**

To wait until all output has been transmitted, enter:

```
rc = tcdrain(stdout);
```
# **tcflow Subroutine**

#### **Purpose**

Performs flow control functions.

# **Library**

Standard C Library (**libc.a**)

### **Syntax**

**#include <termios.h>**

```
int tcflow( FileDescriptor, Action)
int FileDescriptor;
int Action;
```
# **Description**

The **tcflow** subroutine suspends transmission or reception of data on the object referred to by the *FileDescriptor* parameter, depending on the value of the *Action* parameter.

#### **Parameters**

**Item Description**

*FileDescriptor* Specifies an open file descriptor.

#### <span id="page-2173-0"></span>**Item Description**

Action **Specifies** one of the following:

#### **TCOOFF**

Suspend output.

#### **TCOON**

Restart suspended output.

#### **TCIOFF**

Transmit a STOP character, which is intended to cause the terminal device to stop transmitting data to the system. See the description of IXOFF in the Input Modes section of the **termios.h** file.

#### **TCION**

Transmit a START character, which is intended to cause the terminal device to start transmitting data to the system. See the description of IXOFF in the Input Modes section of the **termios.h** file.

### **Return Values**

Upon successful completion, a value of 0 is returned. Otherwise, a value of -1 is returned and the **errno** global variable is set to indicate the error.

### **Error Codes**

The **tcflow** subroutine is unsuccessful if one of the following is true:

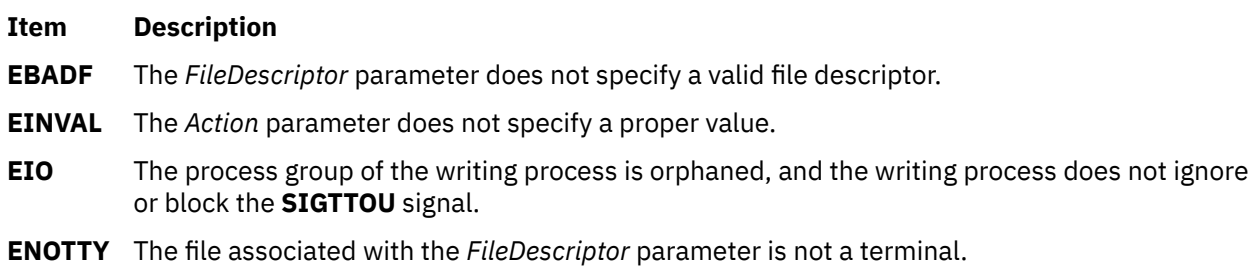

# **Example**

To restart output from a terminal device, enter:

rc = tcflow(stdout, TCION);

# **tcflush Subroutine**

#### **Purpose**

Discards data from the specified queue.

# **Library**

Standard C Library (**libc.a**)

# **Syntax**

**#include <termios.h>**

```
int tcflush( FileDescriptor, QueueSelector)
int FileDescriptor;
int QueueSelector;
```
The **tcflush** subroutine discards any data written to the object referred to by the *FileDescriptor* parameter, or data received but not read by the object referred to by *FileDescriptor*, depending on the value of the *QueueSelector* parameter.

#### **Parameters**

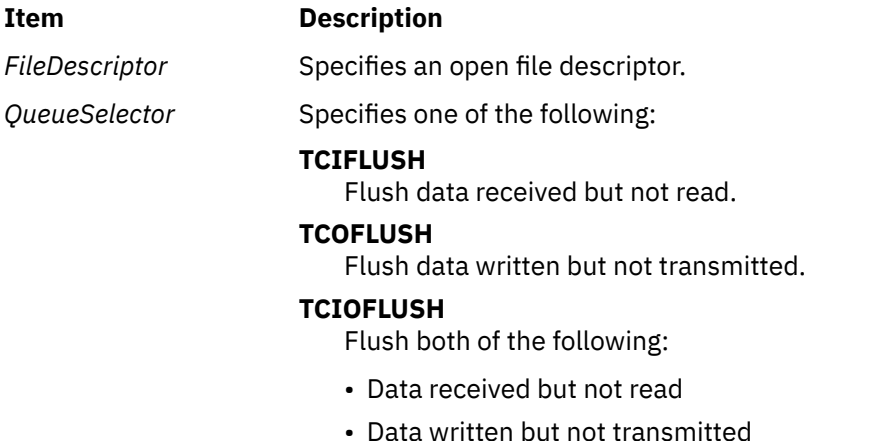

#### **Return Values**

Upon successful completion, a value of 0 is returned. Otherwise, a value of -1 is returned and the **errno** global variable is set to indicate the error.

#### **Error Codes**

The **tcflush** subroutine is unsuccessful if one of the following is true:

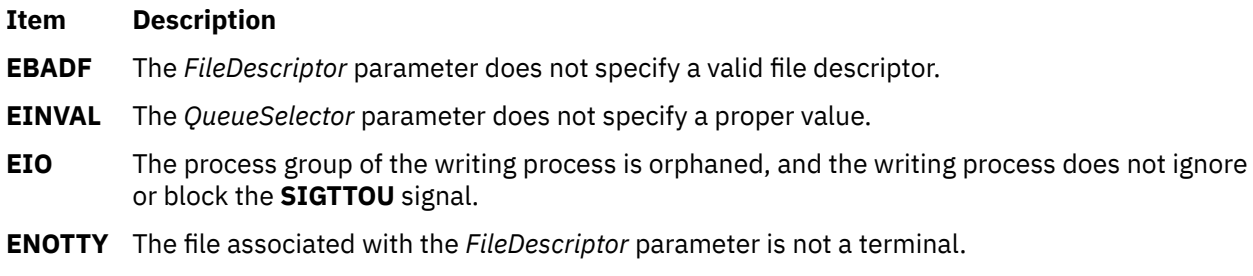

# **Example**

To flush the output queue, enter:

 $rc = tcflush(2, TCOFLUSH);$ 

# **tcgetattr Subroutine**

#### **Purpose**

Gets terminal state.

# **Library**

Standard C Library (**libc.a**)

# **Syntax**

**#include <termios.h>**

```
int tcgetattr ( FileDescriptor, TermiosPointer)
int FileDescriptor;
struct termios *TermiosPointer;
```
# **Description**

The **tcgetattr** subroutine gets the parameters associated with the object referred to by the *FileDescriptor* parameter and stores them in the **termios** structure referenced by the *TermiosPointer* parameter. This subroutine is allowed from a background process; however, the terminal attributes may subsequently be changed by a foreground process.

Whether or not the terminal device supports differing input and output baud rates, the baud rates stored in the **termios** structure returned by the **tcgetattr** subroutine reflect the actual baud rates, even if they are equal.

**Note:** If differing baud rates are not supported, returning a value of 0 as the input baud rate is obsolete.

# **Parameters**

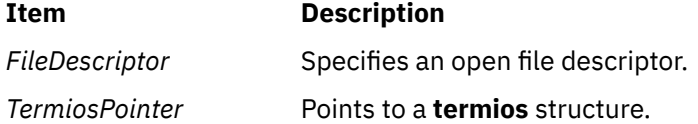

# **Return Values**

Upon successful completion, a value of 0 is returned. Otherwise, a value of -1 is returned and the **errno** global variable is set to indicate the error.

# **Error Codes**

The **tcgetattr** subroutine is unsuccessful if one of the following is true:

#### **Item Description**

- **EBADF** The *FileDescriptor* parameter does not specify a valid file descriptor.
- **ENOTTY** The file associated with the *FileDescriptor* parameter is not a terminal.

# **Examples**

To get the current terminal state information, enter:

rc = tcgetattr(stdout, &my\_termios);

# **tcgetpgrp Subroutine**

# **Purpose**

Gets foreground process group ID.

# **Library**

Standard C Library (**libc.a**)

# **Syntax**

**#include <unistd.h>**

```
pid_t tcgetpgrp ( FileDescriptor)
int FileDescriptor;
```
# **Description**

The **tcgetpgrp** subroutine returns the value of the process group ID of the foreground process group associated with the terminal. The function can be called from a background process; however, the foreground process can subsequently change the information.

# **Parameters**

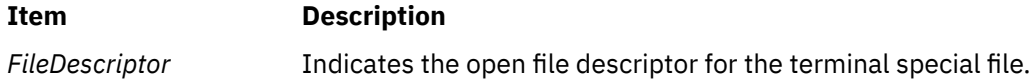

# **Return Values**

Upon successful completion, the process group ID of the foreground process is returned. If there is no foreground process group, a value greater than 1 that does not match the process group ID of any existing process group is returned. Otherwise, a value of -1 is returned and the **errno** global variable is set to indicate the error.

# **Error Codes**

The **tcgetpgrp** subroutine is unsuccessful if one of the following is true:

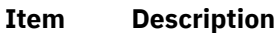

- **EBADF** The *FileDescriptor* argument is not a valid file descriptor.
- **EINVAL** The function is not appropriate for the file associated with the *FileDescriptor* argument.
- **ENOTTY** The calling process does not have a controlling terminal or the file is not the controlling terminal.

# **tcsendbreak Subroutine**

# **Purpose**

Sends a break on an asynchronous serial data line.

# **Library**

Standard C Library (**libc.a**)

# **Syntax**

**#include <termios.h>**

```
int tcsendbreak( FileDescriptor, Duration)
int FileDescriptor;
int Duration;
```
If the terminal is using asynchronous serial data transmission, the **tcsendbreak** subroutine causes transmission of a continuous stream of zero-valued bits for a specific duration.

If the terminal is not using asynchronous serial data transmission, the **tcsendbreak** subroutine returns without taking any action.

Pseudo-terminals and LFT do not generate a break condition. They return without taking any action.

#### **Parameters**

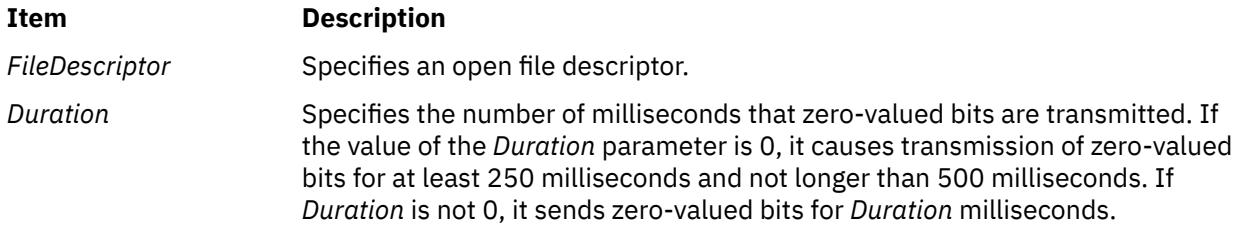

#### **Return Values**

Upon successful completion, a value of 0 is returned. Otherwise, a value of -1 is returned and the **errno** global variable is set to indicate the error.

#### **Error Codes**

The **tcsendbreak** subroutine is unsuccessful if one or both of the following are true:

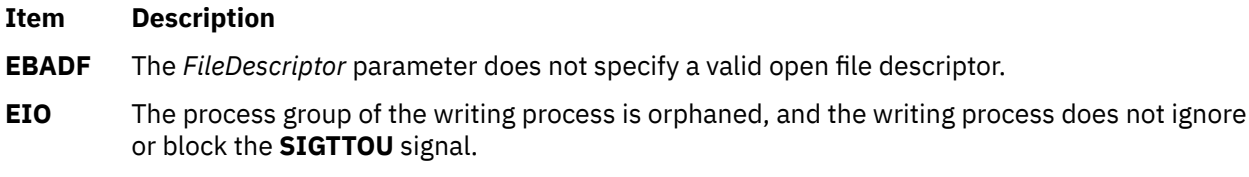

**ENOTTY** The file associated with the *FileDescriptor* parameter is not a terminal.

#### **Examples**

1. To send a break condition for 500 milliseconds, enter:

```
rc = tcsendbreak(stdout,500);
```
2. To send a break condition for 25 milliseconds, enter:

```
rc = tcsendbreak(1, 25);
```
This could also be performed using the default *Duration* by entering:

```
rc = tcsendbreak(1, 0);
```
# **tcsetattr Subroutine**

#### **Purpose**

Sets terminal state.

### **Library**

Standard C Library (**libc.a**)

### **Syntax**

**#include <termios.h>**

```
int tcsetattr (FileDescriptor, OptionalActions, TermiosPointer)
int FileDescriptor, OptionalActions;
const struct termios * TermiosPointer;
```
# **Description**

The **tcsetattr** subroutine sets the parameters associated with the object referred to by the *FileDescriptor* parameter (unless support required from the underlying hardware is unavailable), from the **termios** structure referenced by the *TermiosPointer* parameter.

The value of the *OptionalActions* parameter determines how the **tcsetattr** subroutine is handled.

The 0 baud rate (B0) is used to terminate the connection. If B0 is specified as the output baud rate when the **tcsetattr** subroutine is called, the modem control lines are no longer asserted. Normally, this disconnects the line.

Using 0 as the input baud rate in the **termios** structure to cause **tcsetattr** to change the input baud rate to the same value as that specified by the value of the output baud rate, is obsolete.

If an attempt is made using the **tcsetattr** subroutine to set:

- An unsupported baud rate
- Baud rates, such that the input and output baud rates differ and the hardware does not support that combination
- Other features not supported by the hardware

but the **tcsetattr** subroutine is able to perform some of the requested actions, then the subroutine returns successfully, having set all supported attributes and leaving the above unsupported attributes unchanged.

If no part of the request can be honored, the **tcsetattr** subroutine returns a value of -1 and the **errno** global variable is set to **EINVAL**.

If the input and output baud rates differ and are a combination that is not supported, neither baud rate is changed. A subsequent call to the **tcgetattr** subroutine returns the actual state of the terminal device (reflecting both the changes made and not made in the previous **tcsetattr** call). The **tcsetattr** subroutine does not change the values in the **termios** structure whether or not it actually accepts them.

If the **tcsetattr** subroutine is called by a process which is a member of a background process group on a *FileDescriptor* associated with its controlling terminal, a **SIGTTOU** signal is sent to the background process group. If the calling process is blocking or ignoring **SIGTTOU** signals, the process performs the operation and no signal is sent.

#### **Parameters**

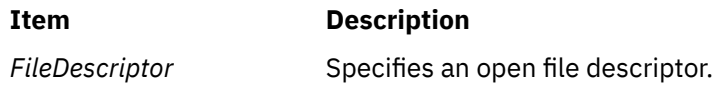

<span id="page-2179-0"></span>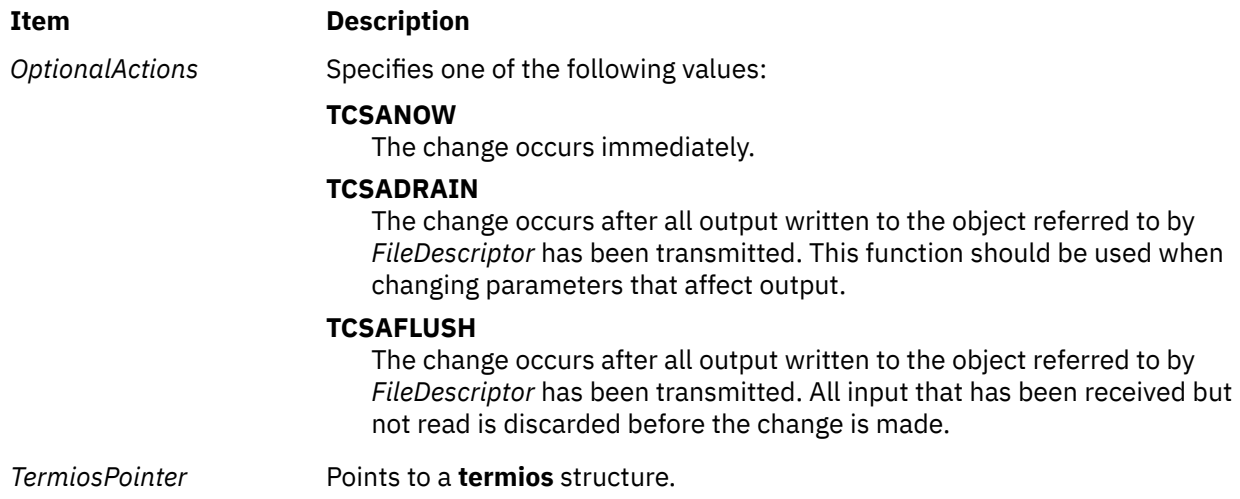

#### **Return Values**

Upon successful completion, a value of 0 is returned. Otherwise, a value of -1 is returned and the **errno** global variable is set to indicate the error.

#### **Error Codes**

The **tcsetattr** subroutine is unsuccessful if one of the following is true:

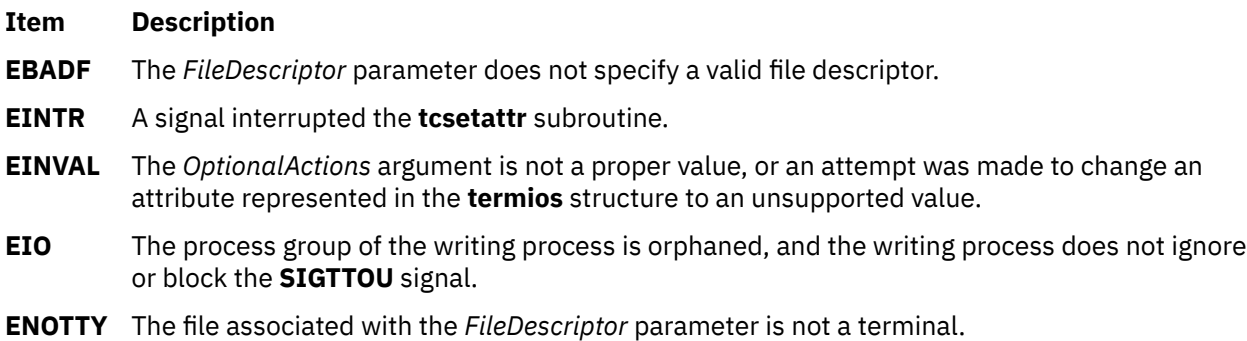

#### **Example**

To set the terminal state after the current output completes, enter:

```
rc = tcsetattr(stdout, TCSADRAIN, &my_termios);
```
# **tcsetpgrp Subroutine**

#### **Purpose**

Sets foreground process group ID.

# **Library**

Standard C Library (**libc.a**)

#### **Syntax**

**#include <unistd.h>**

```
int tcsetpgrp ( FileDescriptor, ProcessGroupID)
int FileDescriptor;
pid_t ProcessGroupID;
```
If the process has a controlling terminal, the **tcsetpgrp** subroutine sets the foreground process group ID associated with the terminal to the value of the *ProcessGroupID* parameter. The file associated with the *FileDescriptor* parameter must be the controlling terminal of the calling process, and the controlling terminal must be currently associated with the session of the calling process. The value of the *ProcessGroupID* parameter must match a process group ID of a process in the same session as the calling process.

### **Parameters**

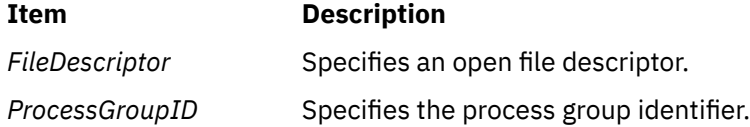

### **Return Values**

Upon successful completion, a value of 0 is returned. Otherwise, a value of -1 is returned and the **errno** global variable is set to indicate the error.

# **Error Codes**

This function is unsuccessful if one of the following is true:

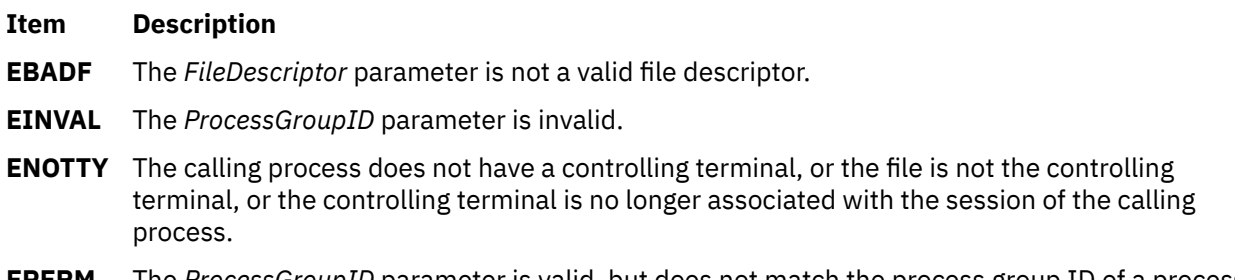

**EPERM** The *ProcessGroupID* parameter is valid, but does not match the process group ID of a process in the same session as the calling process.

# **termdef Subroutine**

#### **Purpose**

Queries terminal characteristics.

# **Library**

Standard C Library (**libc.a**)

# **Syntax**

```
char *termdef ( FileDescriptor, Characteristic)
int FileDescriptor;
char Characteristic;
```
<span id="page-2181-0"></span>The **termdef** subroutine returns a pointer to a null-terminated, static character string that contains the value of a characteristic defined for the terminal specified by the *FileDescriptor* parameter.

#### **Asynchronous Terminal Support**

Shell profiles usually set the **TERM** environment variable each time you log in. The **stty** command allows you to change the lines and columns (by using the *lines* and *cols* options). This is preferred over changing the **LINES** and **COLUMNS** environment variables, since the **termdef** subroutine examines the environment variables last. You consider setting **LINES** and **COLUMNS** environment variables if:

• You are using an asynchronous terminal and want to override the *lines* and *cols* setting in the **terminfo** database

OR

• Your asynchronous terminal has an unusual number of lines or columns and you are running an application that uses the **termdef** subroutine but not an application which uses the **terminfo** database (for example, **curses**).

This is because the curses initialization subroutine, **setupterm** [\("setupterm Subroutine" on page 1921\)](#page-1956-0), calls the **termdef** subroutine to determine the number of lines and columns on the display. If the **termdef** subroutine cannot supply this information, the **setupterm** subroutine uses the values in the **terminfo** database.

#### **Parameters**

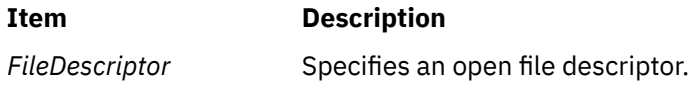

<span id="page-2182-0"></span>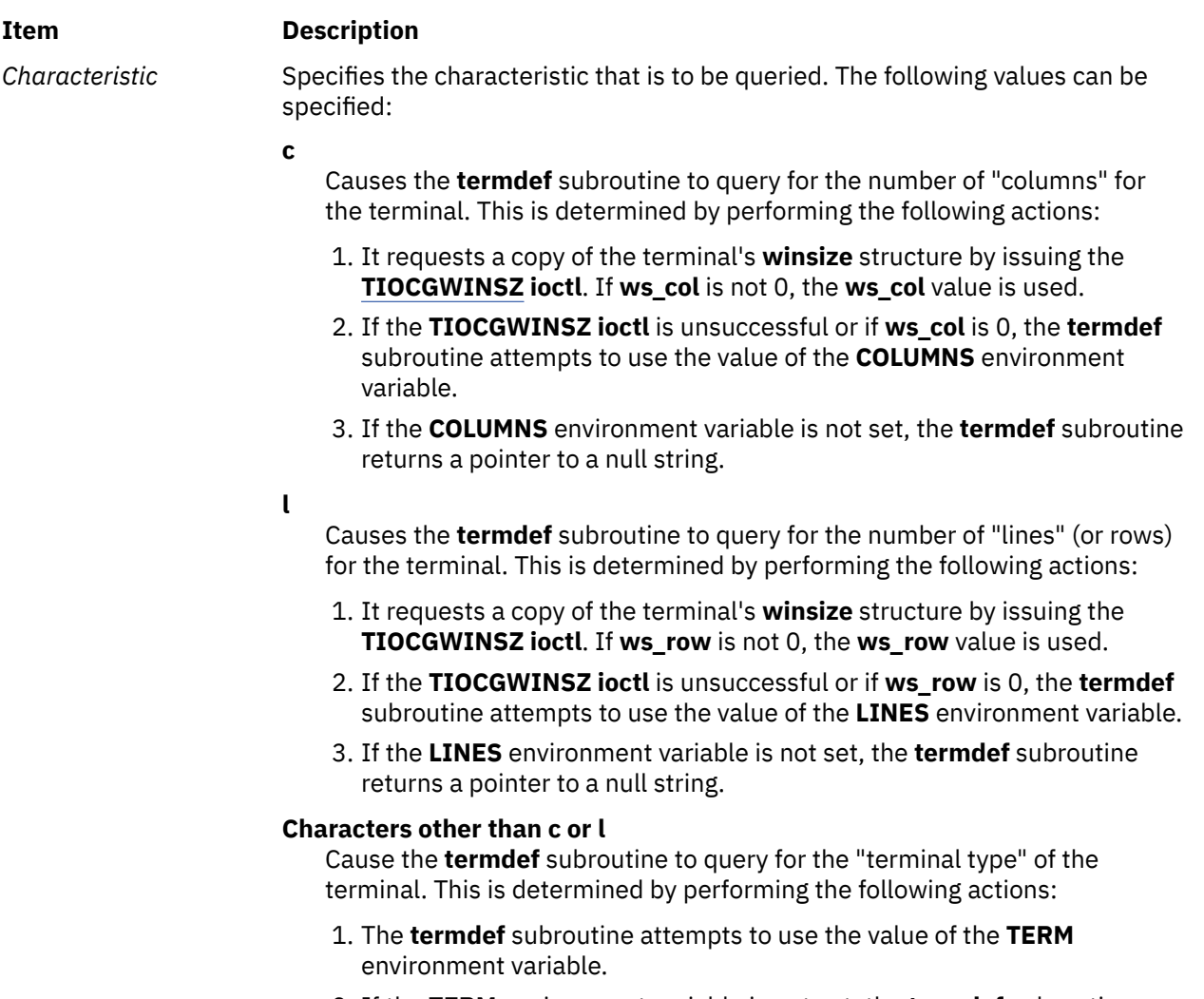

2. If the **TERM** environment variable is not set, the **termdef** subroutine returns a pointer to string set to "dumb".

# **Examples**

1. To display the terminal type of the standard input device, enter:

printf("%s\n", termdef(0, 't'));

2. To display the current lines and columns of the standard output device, enter:

```
printf("lines\tcolumns\n%s\t%s\n", termdef(2, 'l'),
 termdef(2, 'c'));
```
**Note:** If the **termdef** subroutine is unable to determine a value for lines or columns, it returns pointers to null strings.

# **test\_and\_set Subroutine**

# **Purpose**

Atomically tests and sets a memory location.

# **Library**

Standard C library (**libc.a**)

### **Syntax**

```
#include <sys/atomic_op.h>
boolean_t test_and_set (word_addr, mask)
atomic_p word_addr;
int mask;
```
# **Description**

The **test\_and\_set** subroutine attempts to atomically OR the value stored at *word\_addr* with the value specified by *mask*. If any bit in *mask* was already set in the value stored at *word\_addr*, no update is made.

### **Parameters**

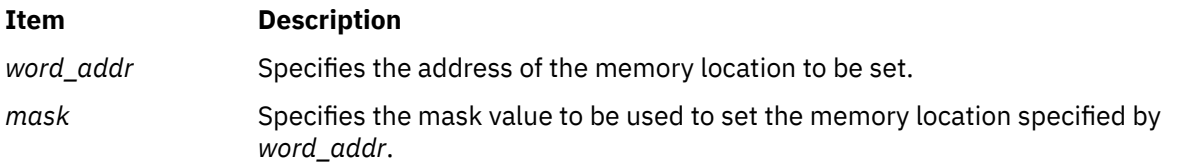

### **Return Values**

The **test and set** subroutine returns true if the the value stored at *word addr* was updated. Otherwise, it returns false.

# **tgamma, tgammaf, tgammal, tgammad32, tgammad64, and tgammad128 Subroutines**

The **tgamma**, **tgammaf**, **tgammal**, **tgammad32**, **tgammad64**, and **tgammad128** subroutines compute the **gamma** function of *x*.

An application wishing to check for error situations should set **errno** to zero and call **feclearexcept**(**FE\_ALL\_EXCEPT**) before calling these subroutines. Upon return, if **errno** is nonzero or **fetestexcept**(**FE\_INVALID | FE\_DIVBYZERO | FE\_OVERFLOW | FE\_UNDERFLOW**) is nonzero, an error has occurred.

#### **Purpose**

Computes the gamma.

#### **Syntax**

```
#include <math.h>
double tgamma (x)
double x;
float tgammaf (x)
float x;
long double tgammal (x)
long double x;
_Decimal32 tgammad32 (x)
_Decimal32 x;
_Decimal64 tgammad64 (x)
_Decimal64 x;
```

```
_Decimal128 tgammad128 (x)
_Decimal128 x;
```
#### **Parameters**

**Item Description**

*x* Specifies the value to be computed.

#### **Return Values**

Upon successful completion, the **tgamma**, **tgammaf**, **tgammal**, **tgammad32**, **tgammad64**, and **tgammad128** subroutines return **Gamma**(*x*).

If *x* is a negative integer, a domain error occurs, and either a NaN (if supported), or an implementationdefined value is returned.

If the correct value would cause overflow, a range error occurs and the **tgamma**, **tgammaf**, **tgammal**, **tgammad32**, **tgammad64**, and **tgammad128** subroutines return the value of the macro **HUGE\_VAL**, **HUGE\_VALF**, **HUGE\_VALL**, **HUGE\_VAL\_D32**, **HUGE\_VAL\_D64**, or **HUGE\_VAL\_D128** respectively.

If *x* is NaN, a NaN is returned.

If *x* is +Inf, *x* is returned.

If *x* is ±0, a pole error occurs, and the **tgamma**, **tgammaf**, **tgammal**, **tgammad32**, **tgammad64**, and **tgammad128** subroutines return ±**HUGE\_VAL**, ±**HUGE\_VALF**, ±**HUGE\_VALL**, ±**HUGE\_VAL\_D32**, ±**HUGE\_VAL\_D64**, or ±**HUGE\_VAL\_D128** respectively.

If *x* is -Inf, a domain error occurs, and either a NaN (if supported), or an implementation-defined value is returned.

# **tgetent, tgetflag, tgetnum, tgetstr, or tgoto Subroutine**

#### **Purpose**

Termcap database emulation.

#### **Library**

Curses Library (**libcurses.a**)

#### **Syntax**

```
#include <curses.h>
```

```
int tgetent
(char *bp,
const char *name);
int tgetflag
(char id[2]);
```
**int tgetnum (char** *id*[*2*]**);**

```
char *tgetstr
(char id[2],
char **area);
```
**char \*tgoto (char** *\*cap***,**

The **tgetent** subroutine looks up the termcap entry for *name*, The emulation ignores the buffer pointer *bp*.

The **tgetflag** subroutine gets the boolean entry for *id*.

The **tgetnum** subroutine gets the numeric entry for *id*.

The **tgetstr** subroutine gets the string entry for *id*. If *area* is not a null pointer and does not point to a null pointer, the **tgetstr** subroutine copies the string entry into the buffer pointed to by *\*area* and advances the variable pointed to by *area* to the first byte after the copy of the string entry.

The **tgoto** subroutine instantiates the parameters *col* and *row* into the capability cap and returns a pointer to the resulting string.

All of the information available in the terminfo database need not be available through these subroutines.

#### **Parameters**

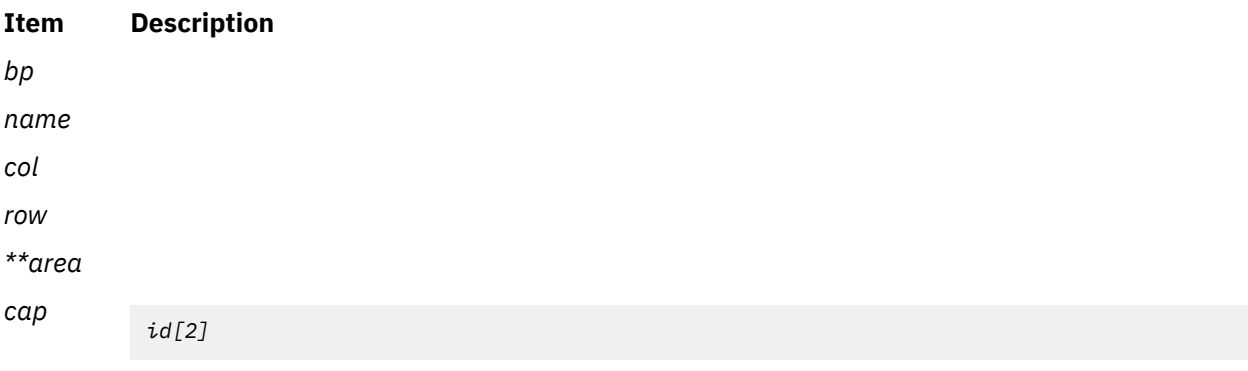

# **Return Values**

Upon successful completion, subroutines that return an integer return OK. Otherwise, they return ERR.

# **tgetnum Subroutine**

#### **Purpose**

Returns the numeric entry for the specified **termcap** identifier.

#### **Library**

Curses Library (**libcurses.a**)

#### **Syntax**

**#include <curses.h>**

**int tgetnum(** *[ID](#page-2186-0)***) char \****ID***;**

#### **Description**

The **tgetnum** subroutine returns the numeric entry for the specified **termcap** identifier. This subroutine is provided for binary compatibility with applications that use the **termcap** file.

#### <span id="page-2186-0"></span>**Parameters**

#### **Ite Description**

**m**

*ID* Specifies the 2-character string that contains a **termcap** identifier.

### **Return Values**

The **tgetnum** subroutine returns the numeric entry for the specified **termcap** identifier.

#### **Ite Description**

**m**

**-1** Returned if the ID is not found or not numeric.

# **tgetstr Subroutine**

#### **Purpose**

Returns the string entry for the specified **termcap** identifier.

### **Library**

Curses Library (**libcurses.a**)

#### **Syntax**

**#include <curses.h>**

```
char *tgetstr( ID, Area)
char *ID, **Area;
```
#### **Description**

The **tgetstr** subroutine returns the string entry for the specified **termcap** identifier. This subroutine is provided for binary compatibility with applications that use the **termcap** file.

#### **Parameters**

#### **Item Description**

- *Area* Contains the string entry for the specified termcap identifier. This also is returned to the calling program.
- *ID* Specifies the 2-character string that contains the **termcap** identifier.

#### **Return Values**

The **tgetstr** subroutine returns the string entry for the *ID* parameter, which is a 2-character string that contains a **termcap** identifier.

#### **Ite Description**

**m**

*0* Returned if ID is not found or not a string capability.

# **tgoto Subroutine**

#### **Purpose**

Duplicates the **tparm** subroutine.

### **Library**

Curses Library (**libcurses.a**)

### **Syntax**

**#include <curses.h>**

**#include <term.h>**

```
char *tgoto( Capability, Column, Row)
char *Capability;
int Column, Row;
```
#### **Description**

The **tgoto** subroutine calls the **tparm** [\("tparm Subroutine" on page 2196](#page-2231-0)) subroutine. This subroutine is provided for binary compatibility with applications that use the **termcap** file.

#### **Parameters**

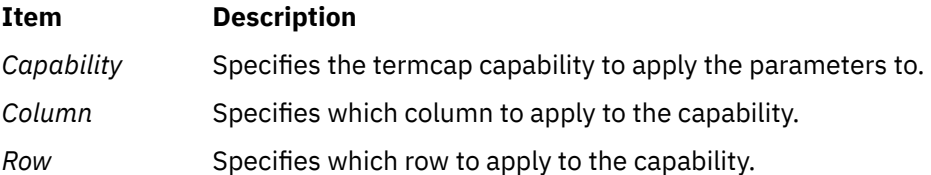

# **tigetflag, tigetnum, tigetstr, or tparm Subroutine**

#### **Purpose**

Retrieves capabilities from the **terminfo** database.

#### **Library**

Curses Library (**libcurses.a**)

#### **Syntax**

```
#include <term.h>
int tigetflag(char *capname,);
int tigetnum(char *capname);
char *tigetstr(char *capname);
char *tparm(char *cap,
long p1, long p2, long p3,
long p4, long p5, long p6
long p7, long p8, long p9);
```
<span id="page-2188-0"></span>The **tigetflag**, **tigetnum**, and **tigetstr** subroutines obtain boolean, numeric, and string capabilities, respectively, from the selected record of the terminfo database. For each capability, the value to use as capname appears in the Capname column in the table in Section 6.1.3 on page 296.

The **tparm** subroutine takes as *cap* a string capability. If *cap* is parameterised (as described in Section A.1.2 on page 313), the **tparm** subroutine resolves the parameterisation. If the parameterised string refers to parameters *%p1* through *%p9*, then the **tparm** subroutine substitutes the values of *p1* through *p9*, respectively.

# **Return Values**

Upon successful completion, the **tigetflag**, **tigetnum**, and **tigetstr** subroutines return the specified capability. The **tigetflag** subroutine returns -1 if capname is not a boolean capability. The **tigetnum** subroutine returns -2 if capname is not a numeric capability. The **tigetstr** subroutine returns (char\*)-1 if capname is not a string capability.

Upon successful completion, the **tparm** subroutine returns *str* with parameterisation resolved. Otherwise, it returns a null pointer.

# **Parameters**

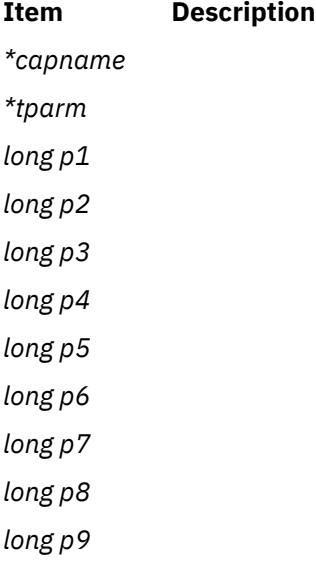

# **Examples**

For the **tigetflag** subroutine:

To determine if erase overstrike is a defined boolean capability for the current terminal, use:

rc = tigetflag("eo");

#### For the **tigetnum** subroutine:

To determine if number of labels is a defined numeric capability for the current terminal, use:

rc = tigetnum("nlab");

#### For the **tigetstr** subroutine:

To determine if "turn on soft labels" is a defined string capability for the current terminal, do the following:

```
char *rc;
rc = tigetstr("smln");
```
For the **tparm** subroutine:

1. To save the escape sequence used to home the cursor in the user-defined variable home\_sequence, enter:

```
home_sequence = tparm(cursor_home);
```
2. To save the escape sequence used to move the cursor to the coordinates X=40, Y=18 in the userdefined variable move\_sequence, enter:

```
move sequence = tparm(cursor address, 18, 40);
```
# **tigetnum Subroutine**

#### **Purpose**

Gets the value of terminal's numeric capability.

# **Library**

Curses Library (**libcurses.a**)

### **Syntax**

```
#include <curses.h>
#include <term.h>
```

```
tigetnum( CapName)
register char *CapName;
```
# **Description**

The **tigetnum** subroutine returns the value of terminal's numeric capability. Use this subroutine to get a capability for the current terminal. When successful, this subroutine returns the current value of the capability specified by the *CapName* parameter. Otherwise, if it is not a numeric value, this subroutine returns -2.

**Note:** The **tigetnum** subroutine is a low-level routine. Use this subroutine only if your application must deal directly with the terminfo database to handle certain terminal capabilities (for example, programming function keys).

# **Return Values**

Upon successful completion, the **tigetnum** subroutine returns the value of terminal's numeric capability.

#### **Ite Description**

**m**

**-2** Indicates the value specified by the *CapName* parameter is not numeric.

#### **Parameters**

#### **Item Description**

*CapName* Identifies the terminal capability to check for.

# **Example**

To determine if number of labels is a defined numeric capability for the current terminal, use:

```
rc = tigetnum("nlab");
```
# **tigetstr Routine**

#### **Purpose**

Returns the value of a terminal's string capability.

# **Library**

Curses Library (**libcurses.a**)

### **Syntax**

```
#include <curses.h>
#include <term.h>
```

```
tigetstr( Capname)
register char *Capname;
```
### **Description**

The **tigetstr** subroutine returns the value of terminal's string capability. Use this subroutine to get a capability for the current terminal pointed to by **cur\_term**. When successful, this subroutine returns the current value of the capability specified by the *Capname* parameter. Otherwise, if it is not a string value, this subroutine returns (**char\***) -1.

**Note:** The **tigetstr** subroutine is a low-level routine. Use this subroutine only if your application must deal directly with the terminfo database to handle certain terminal capabilities (for example, programming function keys).

#### **Parameters**

#### **Item Description**

*Capname* Identifies the terminal capability to check.

# **Example**

To determine if "turn on soft labels" is a defined string capability for the current terminal, do the following:

```
char *rc;
```

```
rc = tigetstr("smln");
```
# **Return Values**

Upon successful completion, the **tigetstr** subroutine returns the value of terminal's string capability.

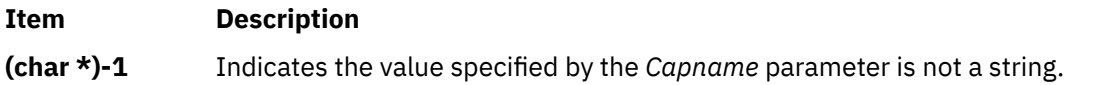

#### **Files**

#### **Item Description**

**/usr/include/curses.h** Contains C language subroutines and define statements for curses.

# **timer\_create Subroutine**

#### **Purpose**

Creates a per process timer.

#### **Library**

Standard C Library (**libc.a**)

#### **Syntax**

```
#include <time.h>
```

```
int timer_create (clock_id, evp, timerid)
clockid_t clock_id;
struct sigevent *evp;
timer_t *timerid;
```
### **Description**

The **timer create** subroutine creates a per-process timer using the specified clock, *clock id*, as the timing base. The **timer\_create** subroutine returns, in the location referenced by *timerid*, a timer ID of type **timer t** used to identify the timer in timer requests. This timer ID is unique within the calling process until the timer is deleted. The particular clock, *clock\_id*, is defined in the **time.h** file. The timer whose ID is returned is in a disarmed state upon return from the **timer\_create** subroutine.

The *evp* parameter, if non-NULL, points to a **sigevent** structure. This structure, allocated by the application, defines the asynchronous notification that will occur when the timer expires. If the *evp* parameter is NULL, the effect is as if the *evp* parameter pointed to a **sigevent** structure with the **sigev\_notify** member having the value **SIGEV\_SIGNAL**, the **sigev\_signo** member having the **SIGALARM** default signal number, and the **sigev\_value** member having the value of the timer ID.

This system defines a set of clocks that can be used as timing bases for per-process timers. Supported values for the *clock\_id* parameter are the following:

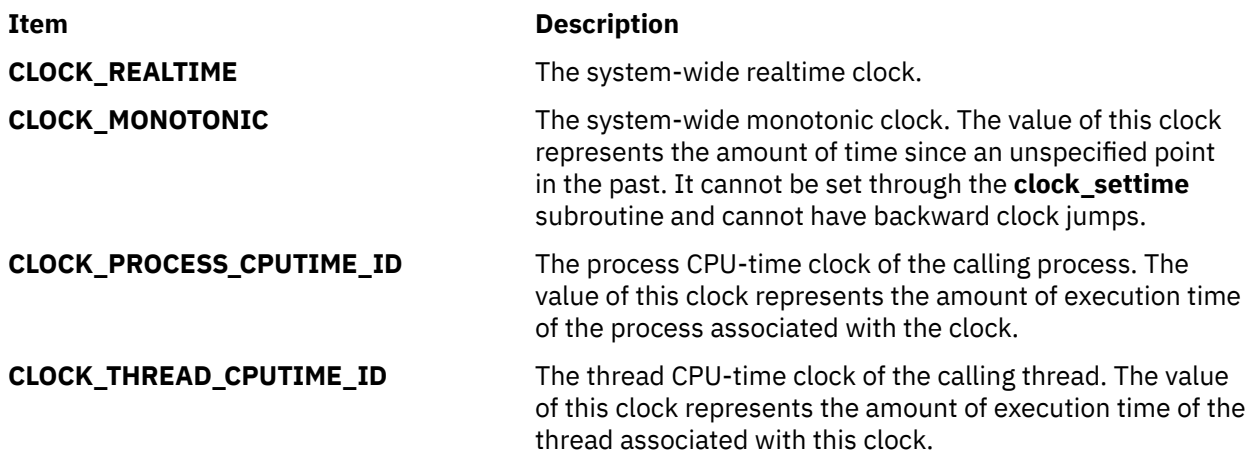

The **timer\_create** subroutine fails if the value defined for the *clock\_id* parameter corresponds to:

• The CPU-time clock of a process that is different than the process calling the function

<span id="page-2192-0"></span>• The thread CPU-time clock of a thread that is different than the thread calling the function.

# **Parameters**

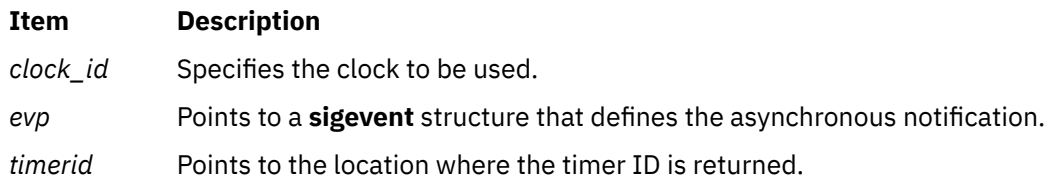

# **Return Values**

If the **timer\_create** subroutine succeeds, 0 is returned, and the location referenced by the *timerid* parameter is updated to a **timer\_t**, which can be passed to the per-process timer calls. If an error occurs, -1 is returned and **errno** is set to indicate the error.

# **Error Codes**

The **timer\_create** subroutine will fail if:

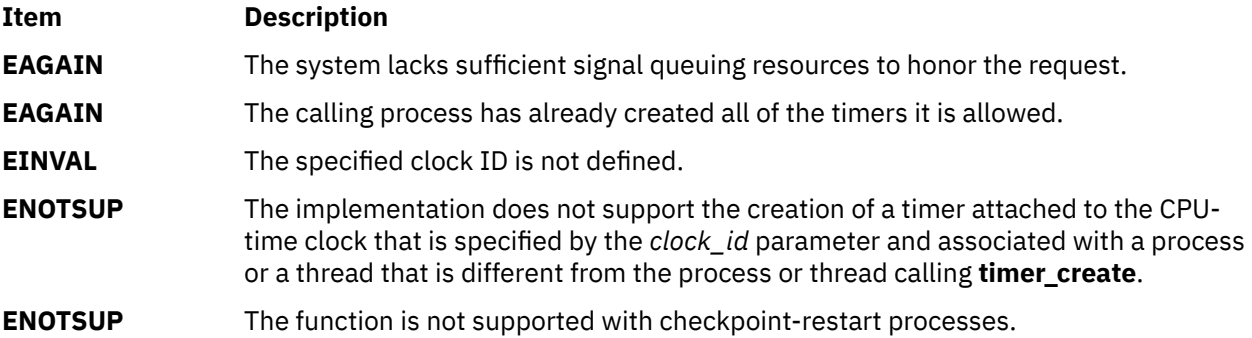

# **timer\_delete Subroutine**

#### **Purpose**

Deletes a per process timer.

# **Library**

Standard C Library (**libc.a**)

# **Syntax**

**#include <time.h>**

```
int timer_delete (timerid)
timer_t timerid;
```
# **Description**

The **timer\_delete** subroutine deletes the specified timer, *timerid*, that was previously created by the **timer\_create** subroutine. If the timer is armed when the **timer\_delete** subroutine is called, the timer is automatically disarmed before removal.

#### <span id="page-2193-0"></span>**Parameters**

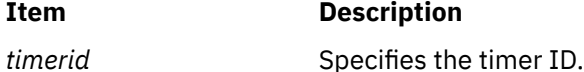

#### **Return Values**

If successful, the **timer delete** subroutine returns a value of zero. Otherwise, the subroutine returns a value of -1 and sets **errno** to indicate the error.

#### **Error Codes**

The **timer\_delete** subroutine fails if:

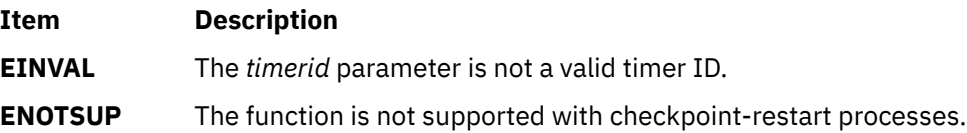

# **timer\_getoverrun, timer\_gettime, and timer\_settime Subroutine**

#### **Purpose**

Per-process timers.

#### **Library**

Standard C Library (**libc.a**)

#### **Syntax**

**#include <time.h>**

```
int timer_getoverrun (timerid)
timer_t timerid;
```
**int timer\_gettime (***timerid*, *[value](#page-2194-0)***) timer\_t** *timerid***;**

**struct itimerspec \****value***;**

**int timer\_settime (***timerid*, *[flags](#page-2194-0)*, *value*, *[ovalue](#page-2194-0)***) timer\_t** *timerid***; int** *flags***; const struct itimerspec \****value***; struct itimerspec \****ovalue***;**

#### **Description**

The **timer\_gettime** subroutine stores the amount of time until the specified timer, *timerid*, expires, and stores the reload value of the timer into the space pointed to by the *value* parameter. The **it\_value** member of the structure contains the amount of time before the timer expires, or zero if the timer is disarmed. This value is returned as the interval until the timer expires, even if the timer was armed with absolute time. The **it interval** member of the *value* parameter contains the reload value last set by the **timer\_settime** subroutine.

The **timer\_settime** subroutine sets the time until the next expiration of the timer specified by the *timerid* parameter and arms the timer if the **it\_value** member of the *value* parameter is nonzero. If the specified timer is armed when the **timer\_settime** subroutine is called, the call resets the time until next expiration to the value specified. If the **it\_value** member of the *value* parameter is zero, the timer is disarmed.

<span id="page-2194-0"></span>If the **TIMER\_ABSTIME** flag is not set in the *flags* parameter, the **timer\_settime** subroutine behaves as if the time until next expiration is set to be equal to the interval specified by the **it\_value** member of the *value* parameter. That is, the timer expires in **it\_value** nanoseconds from when the call is made. If the **TIMER\_ABSTIME** flag is set in the *flags* parameter, the **timer\_settime** subroutine behaves as if the time until next expiration is set to be equal to the difference between the absolute time specified by the **it\_value** member and the current value of the clock associated with the *timerid* parameter. That is, the timer expires when the clock reaches the value specified by the **it\_value** member. If the specified time has already passed, the subroutine succeeds and the expiration notification is made.

The reload value of the timer is set to the value specified by the **it\_interval** member of the *value* parameter. When a timer is armed with a nonzero **it\_interval**, a periodic (or repetitive) timer is specified.

Time values that are between two consecutive non-negative integer multiples of the resolution of the specified timer is rounded up to the larger multiple of the resolution. Quantization error does not cause the timer to expire earlier than the rounded time value.

If the *ovalue* parameter is not NULL, the **timer\_settime** subroutine stores a value representing the previous amount of time before the timer would have expired, or zero if the timer was disarmed, together with the previous timer reload value. Timers do not expire before their scheduled time.

Only a single signal is queued to the process for a given timer at any point in time. When a timer for which a signal is still pending expires, no signal is queued, and a timer overrun occurs.

Concerning timers based on thread CPU-time clocks, the **timer\_gettime** and **timer\_settime** subroutines can only be called with *timerid* referencing a timer based on the thread CPU-time clock of the calling thread. In other words, a thread cannot manipulate the thread CPU-time timers created by other threads in the same process.

#### **Parameters**

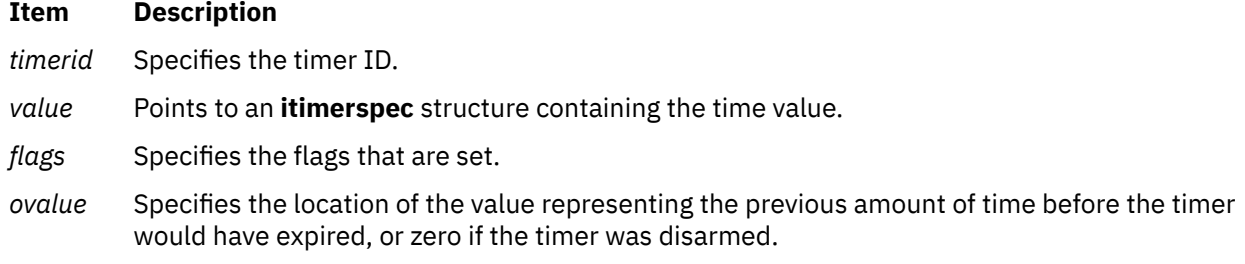

#### **Return Values**

If the **timer getoverrun** subroutine succeeds, it returns the timer expiration overrun count.

If the **timer\_gettime** or t**imer\_settime** subroutines succeed, 0 is returned.

If an error occurs for any of these subroutines, -1 is returned and **errno** is set to indicate the error.

#### **Error Codes**

**Item Description**

The **timer\_getoverrun**, **timer\_gettime**, and **timer\_settime** subroutines fail if:

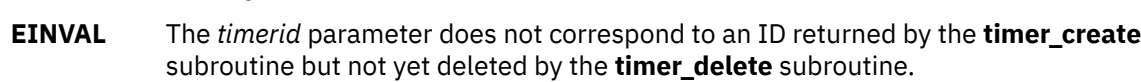

**ENOTSUP** The function is not supported with checkpoint-restart processes.

The **timer\_gettime** and **timer\_settime** subroutines fail if:

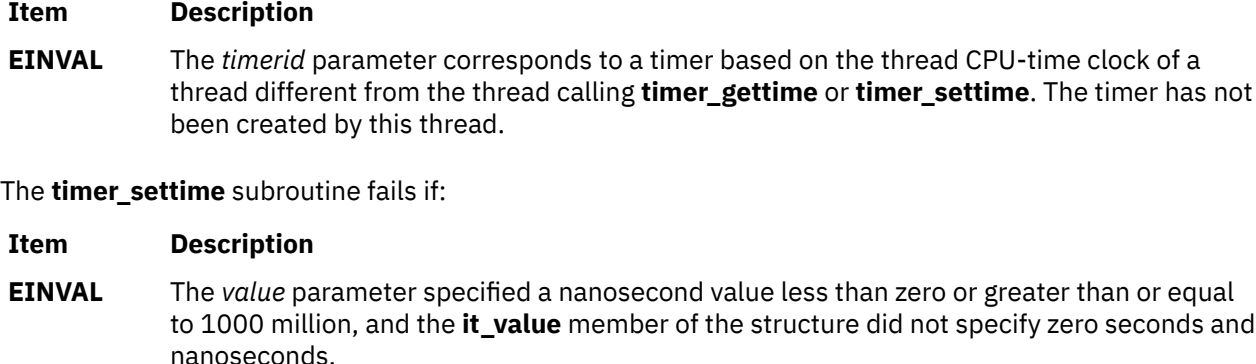

# **times Subroutine**

#### **Purpose**

Gets process and waited-for child process times

#### **Syntax**

```
#include <sys/times.h>
clock_t times (buffer)
struct tms *buffer;
```
### **Description**

The **times** subroutine fills the **tms** structure pointed to by *buffer* with time-accounting information. The **tms** structure is defined in <**sys/times.h**>.

All times are measured in terms of the number of clock ticks used.

The times of a terminated child process is included in the *tms\_cutime* and *tms\_cstime* elements of the parent when the **wait** or **waitpid** subroutine returns the process ID of the terminated child. If a child process has not waited for its children, their times are not included in its times.

- The **tms\_utime** structure member is the CPU time charged for the execution of user instructions of the calling process.
- The **tms\_stime** structure member is the CPU time charged for execution by the system on behalf of the calling process.
- The **tms\_cutime** structure member is the sum of the **tms\_utime** and **tms\_cutime** times of the child processes.
- The **tms\_cstime** structure member is the sum of the **tms\_stime** and **tms\_cstime** times of the child processes.

Applications should use sysconf(\_SC\_CLK\_TCK) to determine the number of clock ticks per second as it may vary from system to system.

#### **Parameters**

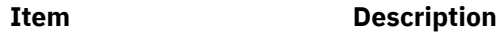

*\*buffer* Points to the **tms** structure.
# **Return Values**

Upon successful completion, the **times** subroutine returns the elapsed real time, in clock ticks, since an arbitrary point in the past (for example, system startup time). This point does not change from one invocation of the **times** subroutine within the process to another. The return value may overflow the possible range of type *clock\_t*. If the **times** subroutine fails, (clock\_t)-1 is returned, and the **errno** global variable is set to indicate the error.

# **Examples**

Timing a Database Lookup

The following example defines two functions, **start\_clock** and **end\_clock**, that are used to time a lookup. It also defines variables of type **clock\_t** and **tms** to measure the duration of transactions. The **start\_clock** function saves the beginning times given by the **times** subroutine. The **end\_clock** function gets the ending times and prints the difference between the two times.

```
#include <sys/times.h>
#include <stdio.h>
...
void start_clock(void);
void end_clock(char \starmsg);
...
static clock_t st_time;
static clock_t en_time;
static struct tms st_cpu;
static struct tms en_cpu;
...
void
start_clock()
\mathcal{E} st_time = times(&st_cpu);
}
/* This example assumes that the result of each subtraction is within the range of values that 
can 
      be represented in an integer type. */void
end clock(char *msg)
{
       en_time = times( & en_cpu); fputs(msg,stdout);
 printf("Real Time: %jd, User Time %jd, System Time %jd\n",
 (intmax_t)(en_time - st_time),
 (intmax_t)(en_cpu.tms_utime - st_cpu.tms_utime),
 (intmax_t)(en_cpu.tms_stime - st_cpu.tms_stime));
}
```
# **timezone Subroutine**

**Attention:** Do not use the **tzset** subroutine, when linking the **libc.a** and **libbsd.a** libraries. The **tzset** subroutine uses the **timezone** global external variable that conflicts with the **timezone** subroutine in the **libbsd.a** library. This name collision can cause unpredictable results.

# **Purpose**

Returns the name of the time zone that is associated with the first parameter.

# **Library**

Berkeley compatibility library (**libbsd.a**) (for the **timezone** subroutine only)

# **Syntax**

```
#include <time.h>
char *timezone(zone, dst)
```

```
int zone;
int dst;
```

```
#include <time.h>
#include <limits.h>
int zone;
int dst;
```
# **Description**

The **timezone** subroutine returns the name of the time zone that is associated with the *zone* parameter. The *zone* parameter is measured in minutes westward from Greenwich. If the **TZ** environment variable is set, the *zone* parameter is ignored, and the current time zone is calculated from the value of the **TZ** environment variable. If the value of the *dst* parameter is 0, the standard name is returned; otherwise the name of daylight saving time is returned. If the **TZ** environment variable is not set, the internal table is searched for a matching time zone. If the time zone does not appear in the built in table, the difference from GMT is produced.

The **timezone** subroutine returns a pointer to static data, which will be overwritten by subsequent calls.

#### **Parameters**

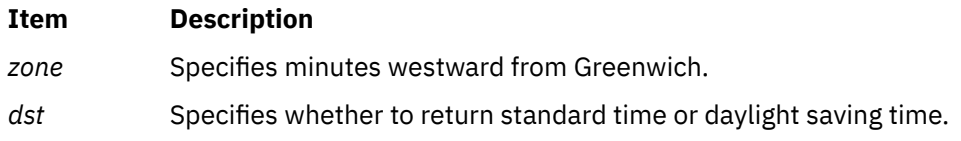

# **Return Values**

The **timezone** subroutine returns a pointer to the *czone* global variable, which contains the name of the time zone.

# **thread\_cputime Subroutine**

#### **Purpose**

Retrieves CPU usage for a specified thread

#### **Library**

Standard C library (**libc.a**)

#### **Syntax**

```
#include <sys/thread.h>
int thread_cputime (tid, ctime)
tid t tid;
thread_cputime_t \star ctime;
typedef struct {
 uint64_t utime; /* User time in nanosenconds */
    uint64_t stime; /* System time in nanoseconds */} thread_cputime_t;
```
# **Description**

The **thread\_cputime** subroutine allows a thread to query the CPU usage of the specified thread (*tid*) in the same process or in another process. If a value of -1 is passed in the *tid* parameter field, then the CPU usage of the calling thread is retrieved.

CPU usage is not the same as the total life of the thread in real time, rather it is the actual amount of CPU time consumed by the thread since it was created. The CPU usage retrieved by this subroutine contains the CPU time consumed by the requested thread *tid* in user space (*utime*) and system space (*stime*).

The thread to be queried is identified using the kernel thread ID which has global scope. This can be obtained by the application using the **thread\_self** system call. Only 1:1 thread mode is supported. The result for M:N thread mode is undefined.

The CPU usage of a thread that is not the calling thread will be current as of the last time the thread was dispatched. This value will be off by a small amount if the target thread is currently running.

# **Parameters**

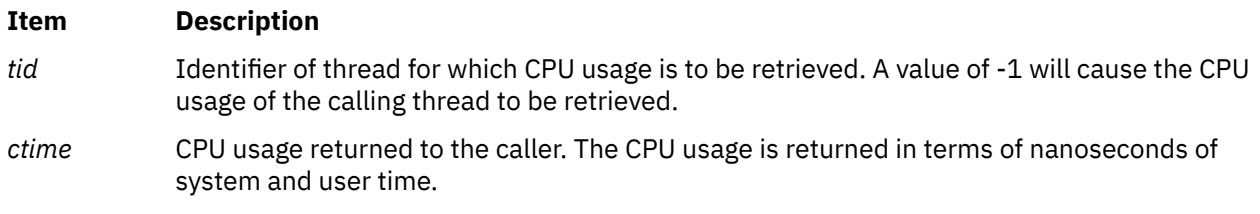

# **Return Values**

**0**

thread\_cputime was successful

**-1**

thread\_cputime was unsuccessful. Global variable errno is set to indicate the error.

# **Error Codes**

The **thread\_cputime** subroutine is unsuccessful if one or more of the following is true:

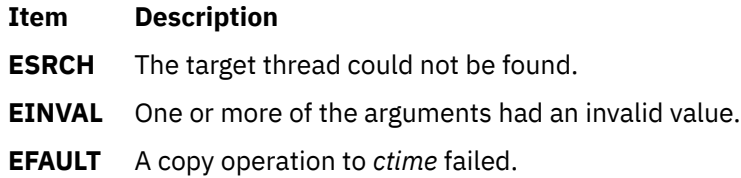

**Note:** If *tid* is -1 i.e., the CPU usage of the calling thread is being requested and the *ctime* buffer is invalid, no error is returned. A SIGSEGV will be generated and the calling application will dump core.

# **Example**

```
#include <stdio.h>
#include <sys/thread.h>
cputime.c:
int main( int argc, char *argv[])
{
     thread_cputime_t ut;
    tid t tid;
 tid = atoi(argv[1]);
 printf("tid = %d\n",tid);
 if (thread_cputime(tid, &ut) == -1)
     {
         perror("Error from thread_cputime");
        exit(0); }
     else
     {
         printf("U: %ld nsecs\n", ut.utime);
         printf("S: %ld nsecs\n", ut.stime);
     }
}
Output:
```

```
# tcpdump -i en0 > /dev/null &
# echo "th \star | grep tcpdump" | kdb | grep tcpdump
(0) > th \star | grep tcpdump
pvthread+00A700 167 tcpdump SLEEP 0A7011 044 0 0 nethsque+000290
# echo "ibase=16;obase=A;0A7011" | bc
684049
# ./cputime 684049
tid = 684049U: 31954040 nsecs
S: 31833069 nsecs
```
# **thread\_post Subroutine**

# **Purpose**

Posts a thread of an event completion.

# **Library**

Standard C library (**libc.a**)

# **Syntax**

**#include <sys/thread.h>**

**int thread\_post(** *tid***) tid\_t** *tid***;**

# **Description**

The **thread\_post** subroutine posts the thread whose thread ID is indicated by the value of the *tid* parameter, of the occurrence of an event. If the posted thread is waiting in **thread\_wait**, it will be awakened immediately. If it not waiting in **thread\_wait**, the next call to **thread\_wait** does not block but returns with success immediately.

Multiple posts to the same thread without an intervening wait by the specified thread will only count as a single post. The posting remains in effect until the indicated thread calls the **thread\_wait** subroutine upon which the posting gets cleared.

The **thread\_wait** and the **thread\_post** subroutine can be used by applications to implement a fast IPC mechanism between threads in different processes.

#### **Parameters**

**Item Description**

*tid* Specifies the thread ID of the thread to be posted.

#### **Return Values**

**Error Codes**

On successful completion, the **thread\_post** subroutine returns a value of **0**. If unsuccessful, a value of **-1** is returned and the global variable **errno** is set to indicate the error.

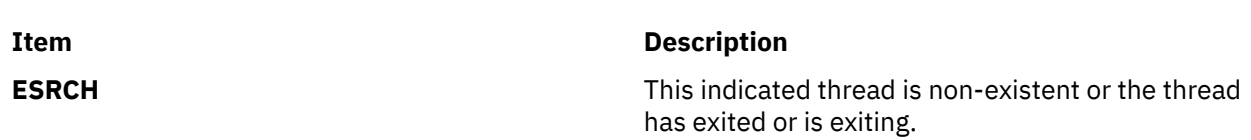

#### **Item Description**

**EPERM** The real or effective user ID does not match the real or effective user ID of the thread being posted, or else the calling process does not have root user authority.

# **thread\_post\_many Subroutine**

# **Purpose**

Posts one or more threads of an event completion.

# **Library**

Standard C library (**libc.a**)

# **Syntax**

**#include <sys/thread.h>**

**int thread\_post\_many(** *nthreads***,** *tidp***,** *erridp***) int** nthreads; **tid\_t \*** *tidp*; **tid\_t \*** *erridp*;

# **Description**

The **thread post many** subroutine posts one or more threads of the occurrence of the event. The number of threads to be posted is specified by the value of the *nthreads* parameter, while the *tidp* parameter points to an array of thread IDs of threads that need to be posted. The subroutine works just like the **thread\_post** subroutine but can be used to post to multiple threads at the same time.

A maximum of 512 threads can be posted in one call to the **thread\_post\_many** subroutine.

An optional address to a thread ID field may be passed in the *erridp* parameter. This field is normally ignored by the kernel unless the subroutine fails because the calling process has no permissions to post to any one of the specified threads. In this case, the kernel posts all threads in the array pointed at by the *tidp* parameter up to the first failing thread and fills the *erridp* parameter with the failing thread's ID.

# **Parameters**

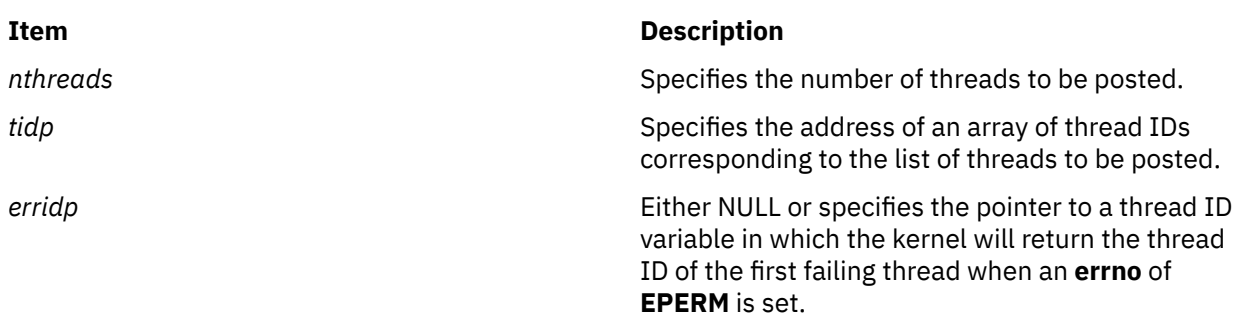

# **Return Values**

On successful completion, the **thread\_post\_many** subroutine returns a value of **0**. If unsuccessful, a value of **-1** is returned and the global variable **errno** is set to indicate the error.

# **Error Codes**

The **thread\_post\_many** subroutine is unsuccessful when one of the following is true:

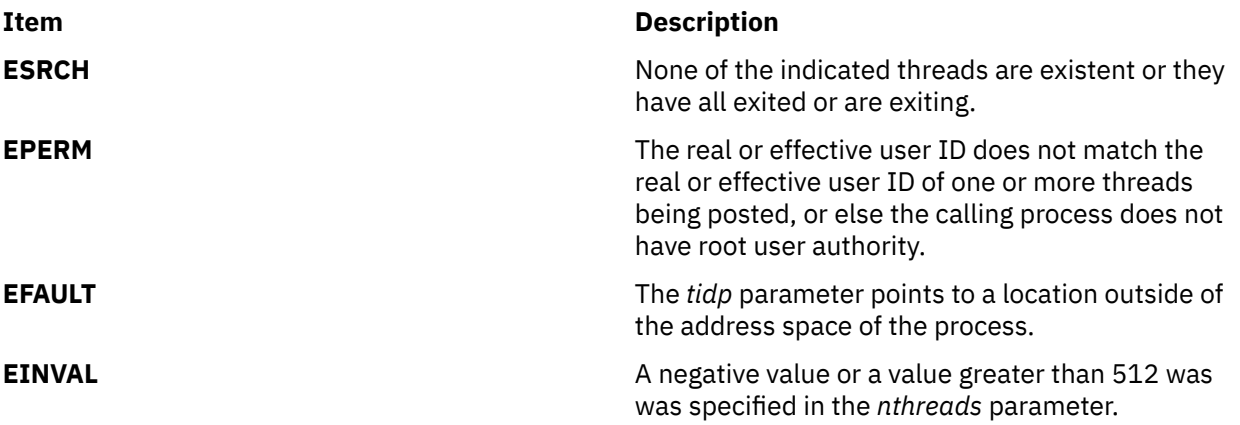

# **thread\_self Subroutine**

#### **Purpose**

Returns the caller's kernel thread ID.

### **Library**

Standard C library (**libc.a**)

#### **Syntax**

**#include <sys/thread.h>**

**tid\_t thread\_self ()**

#### **Description**

The **thread\_self** subroutine returns the caller's kernel thread ID. The kernel thread ID may be useful for the **bindprocessor** and **ptrace** subroutines. The **ps**, **trace**, and **vmstat** commands also report kernel thread IDs, thus this subroutine can be useful for debugging multi-threaded programs.

The kernel thread ID is unrelated with the thread ID used in the threads library (**libpthreads.a**) and returned by the **pthread\_self** subroutine.

#### **Return Values**

The **thread\_self** subroutine returns the caller's kernel thread ID.

# **thread\_setsched Subroutine**

### **Purpose**

Changes the scheduling policy and priority of a kernel thread.

# **Library**

Standard C library (**libc.a**)

# **Syntax**

```
#include <sys/sched.h>
#include <sys/pri.h>
#include <sys/types.h>
int thread_setsched ( tid, priority, policy)
tid_t tid;
int priority;
int policy;
```
# **Description**

The **thread\_setsched** subroutine changes the scheduling policy and priority of a kernel thread. User threads (pthreads) have their own scheduling attributes that in some cases allow a pthread to execute on top of multiple kernel threads. Therefore, if the policy or priority change is being granted on behalf of a pthread, then the pthreads contention scope should be **PTHREAD\_SCOPE\_SYSTEM**.

**Note:** Caution must be exercised when using the **thread setsched** subroutine, since improper use may result in system hangs. See **sys/pri.h** for restrictions on thread priorities.

### **Parameters**

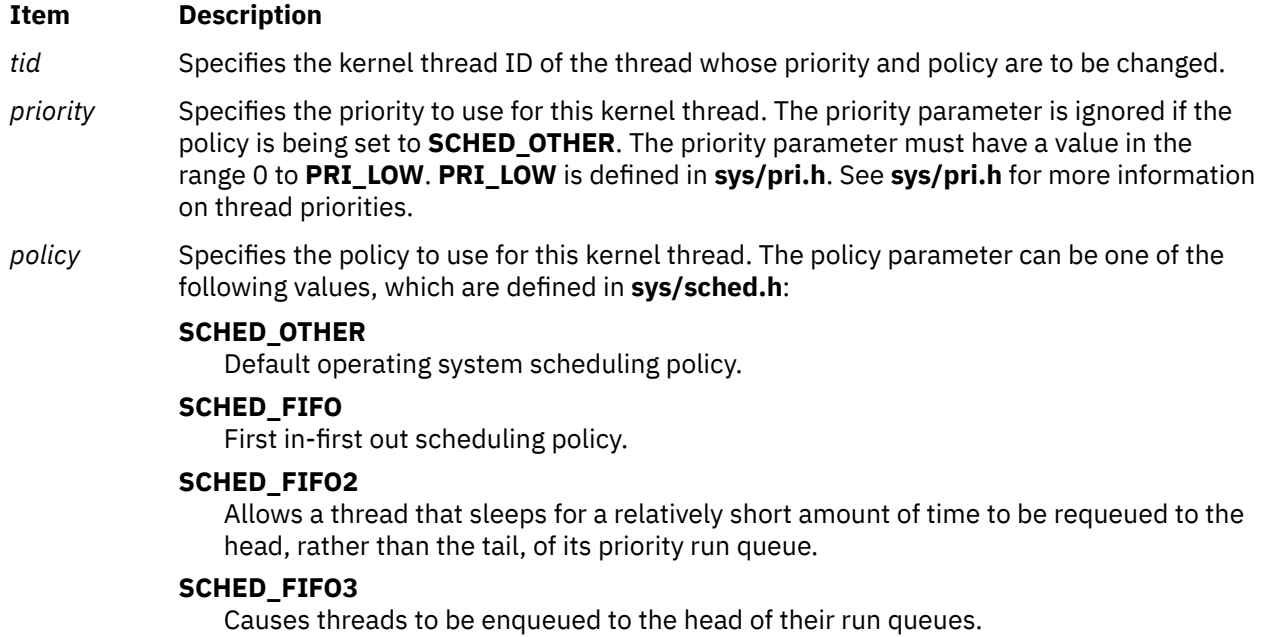

#### **SCHED\_FIFO4**

This is the first in-first out scheduling policy with weak preemption. The existing running thread is not preempted by a higher priority **SCHED\_FIFO4** thread unless that thread has a priority that is more than one better than the existing thread.

#### **SCHED\_RR**

Round-robin scheduling policy.

### **Return Values**

Upon successful completion, the **thread\_setsched** subroutine returns a value of zero. If the **thread\_setsched** subroutine is unsuccessful, a value of -1 is returned and the **errno** global variable is set to indicate the error.

# **Error Codes**

The **thread setsched** subroutine is unsuccessful if one or more of the following is true:

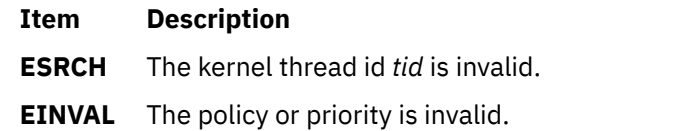

**EPERM** The caller does not have enough privilege to change the policy or priority.

# **thread\_sigsend Subroutine**

#### **Purpose**

Sends a signal to the specified thread.

# **Library**

Standard C library (**libc.a**)

# **Syntax**

```
#include <sys/thread.h>
```

```
int thread_sigsend (tid, signal)
tid_t tid;
int signal;
```
# **Description**

The **thread\_sigsend** subroutine allows a thread in one process to send a signal to a specific thread in the same or another process. If a value of -1 is passed in the tid parameter field, the signal will be delivered to the calling thread.

The thread to receive the signal is identified by the kernel thread ID which has global scope. This can be obtained by the application using the **thread\_self** system call. Only 1:1 thread mode is supported. The result for M:N thread mode is undefined.

Sending a signal number of 0 will cause only error checking to be performed. No signal be delivered to the target thread.

The effect of a signal will be same as in the case of *kill()* or *pthread\_kill()* system calls, as explained in the **sigaction** section available at the *IBM Power Systems servers and AIX Information Center*.

To send a signal to a thread in another process, the real or the effective user ID of the sending process must match the real or effective user ID of the receiving process. Alternatively, if the sending process has root user authority or the **ACT\_P\_SIGPRIV** privilege, the sending process may send a signal to any thread. In case of insufficient privileges, an **EPERM** is returned in the global *errno* variable.

# **Parameters**

*tid*

Identifier of thread that will receive the signal. A value of -1 will cause the signal to be delivered to the calling thread.

*signal*

The effect of a signal will be same as in the case of kill() or pthread kill() system calls, as explained in the **sigaction** section available at the *IBM Power Systems servers and AIX Information Center*.

### **Return Values**

**0**

The **thread\_sigsend** was successful.

**-1**

The **thread\_sigsend** was unsuccessful. Global variable **errno** is set to indicate the error.

#### **Error Codes**

#### **EPERM**

The thread issuing the signal does not have sufficient privileges to send the signal to the target thread.

#### **ESRCH**

The target thread could not be found.

#### **EINVAL**

Invalid signal number.

### **Example**

```
mykill.c :
#include <sys/thread.h>
#include <sys/signal.h>
int main(int argc, char *argv[])
{
     int rc, sig;
     tid_t tid;
    if \overline{(</math>argc <math>\langle 3 \rangle)</math> { printf("Syntax: %s <tid> <signo>\n", argv[0]);
 exit(0);
}
   tid = atoi(argv[1]);
 sig = atoi(argv[2]);
 if (thread_sigsend(tid, signo) == -1)
 perror("thread_sigsend returned error");
 printf("Sent signal %d to thread %d\n",sig,tid);
}
mythread.c :
#include <stdio.h>
#include <signal.h>
#include <pthread.h>
void *thread_func(void *);
void sighand(int signo)
\overline{\xi} printf("-- Received signal %d in thread %d\n",
       signo, thread_self());
}
int main(int argc, char *argv[])
{
     int rc,i,signo;
     pthread_t *ptid;
     struct sigaction actions;
    int numthreads;
 if (argc < 3) {
 printf("Syntax: %s <numthreads> <signo>\n", argv[0]);
       ext(0);
     }
    numbereds = atoi(argv[1]);if (numthreads \langle 1 \ranglenumthreads = 1; signo = atoi(argv[2]);
 ptid = (pthread_t *)calloc(1,
 numthreads*sizeof(pthread_t));
     pthread_init();
     memset(&actions, 0, sizeof(actions));
    sigemptyset(&actions.sa_mask);
     actions.sa_flags = 0;
    actions.sa-handler = sighand;
     rc = sigaction(signo,&actions,NULL);
    for (i=0; i<sub>number</sub>) is (i+1)rc = pthread\_create(\&ptid[i], NULL, thread\_func, NULL); if (rc != 0) {
 printf("pthread_create func1 failed. rc =
                  %d\n",rc;
```

```
exit(-1);<br>}
 }
 }
 for (i=0; i<numthreads; i++)
       pthread_join(ptid[i],NULL);
     free(ptid);
}
void *thread_func(void *p)
{
    int rc;
    tid_t tid = thread_self();
    printf("Thread %d started\n", tid);
   rc = sleep(20);
   if (rc := 0) printf("tid %d woken up with rc %d, errno %d\n",
          tid, rc, errno);
       eturn NULL;
    }
       printf("tid %d completed sleep\n", tid);
       pthread_exit(NULL);
}
Output:
# ./mythread 3 30 &
[1] 192734
Thread 684281 started
Thread 786593 started
Thread 1101959 started
# ./mykill 786593
Sent signal 30 to 786593
-- Received signal 30 in thread 786593
tid 786593 woken up with rc 15, errno 0
# ./mykill 684281
Sent signal 30 to 684281
-- Received signal 30 in thread 684281
tid 684281 woken up with rc 9, errno 0
# tid 1101959 completed sleep
```
# **thread\_wait Subroutine**

#### **Purpose**

Suspends the thread until it receives a post or times out.

#### **Library**

Standard C library (**libc.a**)

#### **Syntax**

**#include <sys/thread.h>**

```
int thread_wait( timeout)
int timeout;
```
#### **Description**

The **thread\_wait** subroutine allows a thread to wait or block until another thread posts it with the **thread\_post** or the **thread\_post\_many** subroutine or until the time limit specified by the *timeout* value expires. It returns immediately if there is a pending post for this thread or if a *timeout* value of 0 is specified.

If the event for which the thread is waiting and for which it will be posted will occur only in the future, the **thread\_wait** subroutine may be called with a *timeout* value of **0** to clear any pending posts.

The **thread\_wait** and the **thread\_post** subroutine can be used by applications to implement a fast IPC mechanism between threads in different processes.

# <span id="page-2206-0"></span>**Parameters**

#### **Item Description**

*timeout* Specifies the maximum length of time, in milliseconds, to wait for a posting. If the *timeout* parameter value is **-1**, the **thread\_wait** subroutine does not return until a posting actually occurs. If the value of the *timeout* parameter is **0**, the **thread\_wait** subroutine does not wait for a post to occur but returns immediately, even if there are no pending posts. For a non-privileged user, the minimum *timeout* value is 10 msec and any value less than that is automatically increased to 10 msec.

### **Return Values**

On successful completion, the **thread\_wait** subroutine returns a value of **0**. The **thread\_wait** subroutine completes successfully if there was a pending post or if the calling thread was posted before the time limit specified by the *timeout* parameter expires.

A return value of **THREAD\_WAIT\_TIMEDOUT** indicates that the **thread\_wait** subroutine timed out.

If unsuccessful, a value of **-1** is returned and the global variable **errno** is set to indicate the error.

# **Error Codes**

The **thread\_wait** subroutine is unsuccessful when one of the following is true:

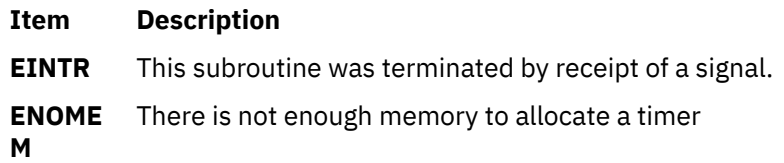

# **thrd\_create Subroutine**

# **Purpose**

This subroutine creates a thread.

# **Library**

Standard C Library (**libc.a**)

# **Syntax**

**#include <threads.h>**

**int thrd\_create(thrd\_t \*thr, thrd\_start\_t func, void \*arg);**

# **Description**

The **thrd\_create** subroutine creates a new thread by running the **func(arg)** subroutine. If the **thrd\_create** subroutine succeeds, it sets the object specified by the thr parameter to the identifier of the newly created thread.

#### **Notes:**

- A thread's identifier can be reused for a different thread after the original thread is exited and the thread is detached or joined to another thread.
- The completion of the **thrd\_create** subroutine synchronizes with the starting of the new thread.

# **Parameters**

status

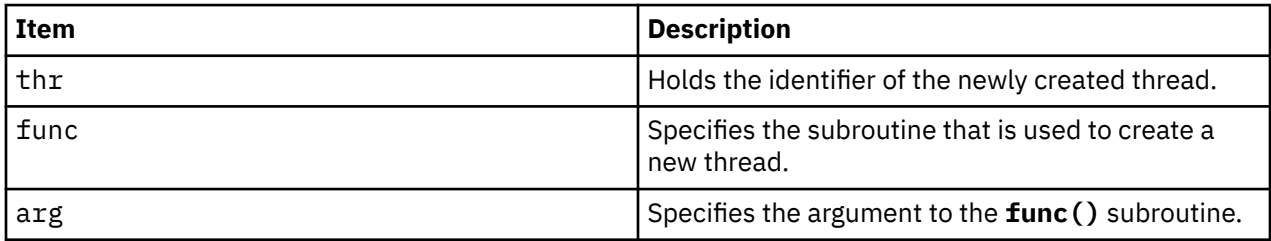

### **Return Values**

The **thrd\_create** subroutine returns **thrd\_success** on success, **thrd\_nomem** if no memory is allocated for the thread that is requested, or **thrd\_error** if the request is not completed.

#### **Files**

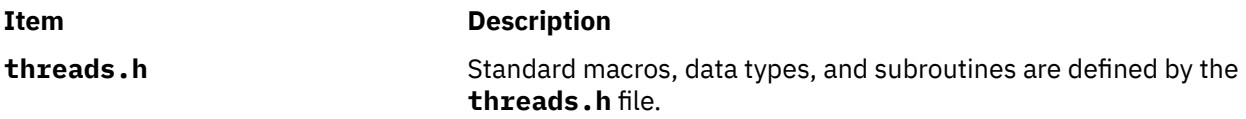

# **thrd\_current Subroutine**

#### **Purpose**

This subroutine identifies the thread that is being requested.

# **Library**

Standard C Library (**libc.a**)

#### **Syntax**

**#include <threads.h>**

**thrd\_t thrd\_current(void);**

## **Description**

The **thrd\_current** subroutine identifies the thread that is being requested.

#### **Parameters**

None

#### **Return Values**

The **thrd\_current** subroutine returns the identifier of the thread that is being requested.

## **Files**

**Item Description**

**threads.h** Standard macros, data types, and subroutines are defined by the **threads.h** file.

# **thrd\_detach Subroutine**

# **Purpose**

This subroutine detaches the thr thread.

# **Library**

Standard C Library (**libc.a**)

# **Syntax**

**#include <threads.h>**

**int thrd\_detach(thrd\_t thr);**

# **Description**

The **thrd detach** subroutine instructs the operating system to return any resources that are allocated to the thread identified by the thr parameter during the thread termination. The thread that is identified by the thr parameter is not a previously detached thread or a joined thread with another thread.

# **Parameters**

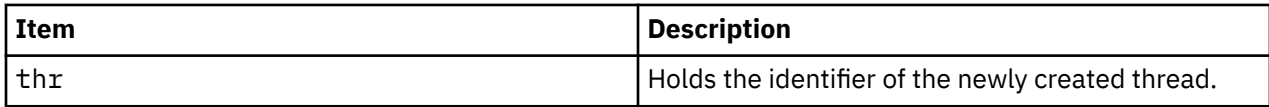

# **Return Values**

The **thrd\_detach** subroutine returns **thrd\_success** on successful completion or it returns **thrd\_error** if the request does not complete.

#### **Files**

#### **Item Description**

**threads.h** Standard macros, data types, and subroutines are defined by the **threads.h** file.

# **thrd\_equal Subroutine**

# **Purpose**

This subroutine compares two threads.

# **Library**

Standard C Library (**libc.a**)

# **Syntax**

**#include <threads.h>**

```
int thrd_equal(thrd_t thr0, thrd_t thr1);
```
# **Description**

The **thrd\_equal** subroutine determines whether the thread identified by the thr0 parameter refers to the thread identified by the thr1 parameter.

### **Parameters**

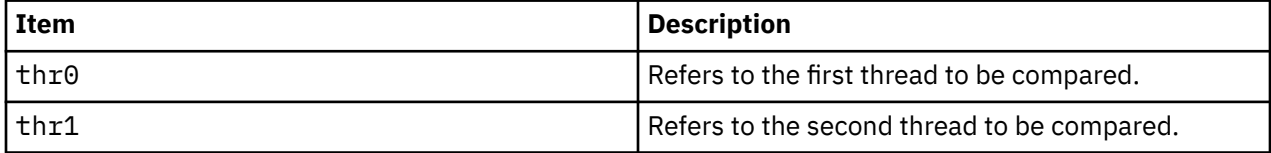

### **Return Values**

The **thrd\_equal** subroutine returns zero if the thr0 thread and the thr1 thread refer to different threads. Otherwise, the **thrd\_equal** subroutine returns a nonzero value.

#### **Files**

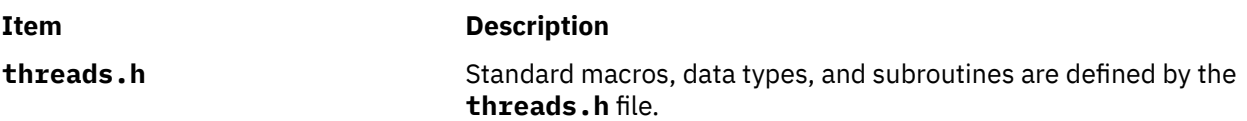

# **thrd\_exit Subroutine**

#### **Purpose**

This subroutine ends the thread from running.

# **Library**

Standard C Library (**libc.a**)

# **Syntax**

```
#include <threads.h>
```
**\_Noreturn void thrd\_exit(int res);**

#### **Description**

The **thrd\_exit** subroutine ends the calling thread from running and sets its result code to **res**.

The program ends normally after the last thread is stopped. The behavior is the same as if the program called the **exit** subroutine with the **EXIT\_SUCCESS** status when the thread ends.

# **Parameters**

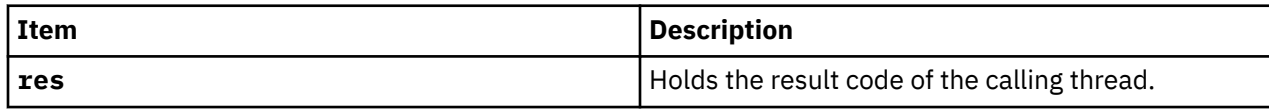

# **Return Values**

The **thrd\_exit** subroutine returns no value.

### **Files**

### **Item Description**

**threads.h** Standard macros, data types, and subroutines are defined by the **threads.h** file.

# **thrd\_join Subroutine**

# **Purpose**

This subroutine joins the thread that is identified by the **thr** parameter and updates the **res** parameter with the results.

# **Library**

Standard C Library (**libc.a**)

# **Syntax**

**#include <threads.h>**

**int thrd\_join(thrd\_t thr, int \*res);**

# **Description**

The **thrd\_join** subroutine joins the thread that is identified by the **thr** parameter with the current thread by blocking until the other thread is stopped. If the **res** parameter is not a null pointer, it stores the thread's result code in the integer specified by the **res** parameter. The ending of the other thread is synchronized with the completion of the **thrd\_join** subroutine. The thread that is identified by the **thr** parameter is not previously detached or joined with another thread.

# **Parameters**

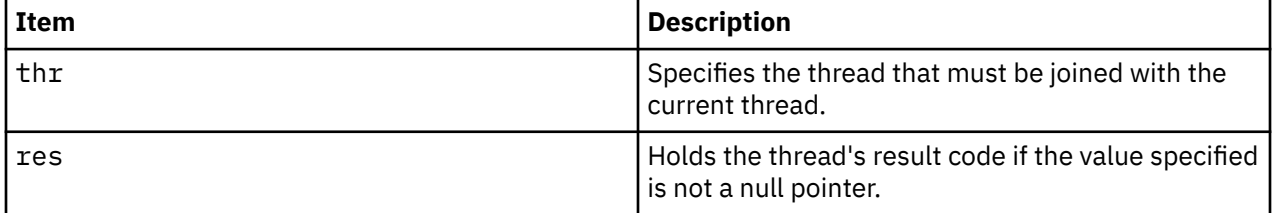

# **Return Values**

The **thrd\_join** subroutine returns **thrd\_success**on successful completion or it returns **thrd\_error** if the request is not completed.

### **Files**

#### **Item Description**

**threads.h** Standard macros, data types, and subroutines are defined by the **threads.h** file.

# **thrd\_sleep Subroutine**

### **Purpose**

This subroutine causes the thread to sleep or pause until a time interval duration elapses.

# **Library**

Standard C Library (**libc.a**)

### **Syntax**

**#include <threads.h>**

**int thrd\_sleep(const struct timespec \*duration, struct timespec \*remaining);**

# **Description**

The **thrd** sleep subroutine suspends running of the calling thread until either the interval specified by the **duration** parameter elapses or a signal which is not being ignored, is received. If interrupted by a signal and the **remaining** argument is not null, the amount of remaining time (the requested interval minus the time actually slept) is stored in the interval it points to. The **duration** and **remaining** arguments potentially point to the same object. The suspension time is longer than requested because the interval is rounded up to an integer multiple of the sleep resolution or because of the scheduling of other activities by the system. However, when the thread is interrupted by a signal, the suspension time is not less than the specified time, as measured by the **TIME\_UTC** system clock .

# **Parameters**

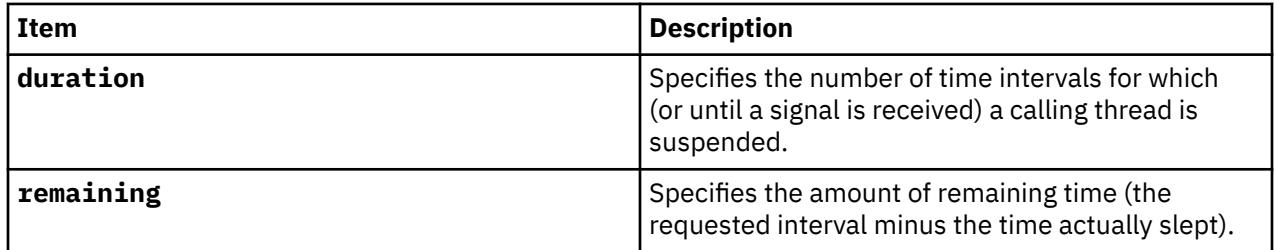

# **Return Values**

The **thrd\_sleep** subroutine returns zero if the requested time elapses. The **thrd\_sleep** subroutine returns -1 if it is interrupted by a signal. The **thrd\_sleep** subroutine returns a negative value if it fails to complete.

**Files**

#### **Item Description**

**threads.h** Standard macros, data types, and subroutines are defined by the **threads.h** file.

# **thrd\_yield Subroutine**

# **Purpose**

This subroutine yields to other threads and allows them to run first.

# **Library**

Standard C Library (**libc.a**)

# **Syntax**

**#include <threads.h>**

**void thrd\_yield(void);**

# **Description**

The **thrd\_yield** subroutine allows other threads to run, even if the current thread continues to run.

# **Parameters**

None

# **Return Values**

The **thrd\_yield** subroutine returns no value.

# **Files**

**Item Description threads.h** Standard macros, data types, and subroutines are defined by the **threads.h** file.

# **tmpfile Subroutine**

# **Purpose**

Creates a temporary file.

# **Library**

Standard C Library (**libc.a**)

# **Syntax**

**#include <stdio.h>**

**FILE \*tmpfile ( )**

# **Description**

The **tmpfile** subroutine creates a temporary file and opens a corresponding stream. The file is opened for update. The temporary file is automatically deleted when all references (links) to the file have been closed.

The stream refers to a file which has been unlinked. If the process ends in the period between file creation and unlinking, a permanent file may remain.

## **Return Values**

The **tmpfile** subroutine returns a pointer to the stream of the file that is created if the call is successful. Otherwise, it returns a null pointer and sets the **errno** global variable to indicate the error.

#### **Error Codes**

The **tmpfile** subroutine fails if one of the following occurs:

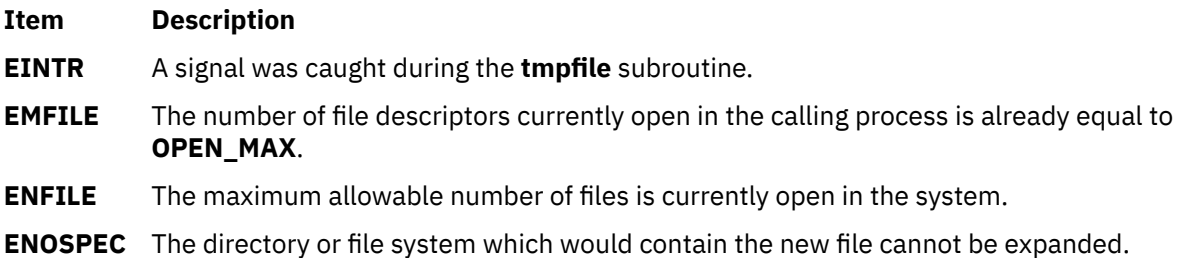

# **tmpnam or tempnam Subroutine**

#### **Purpose**

Constructs the name for a temporary file.

#### **Library**

Standard C Library (**libc.a**)

#### **Syntax**

```
#include <stdio.h>
char *tmpnam ( String)
char *String;
```

```
char *tempnam ( Directory, FileXPointer)
const char *Directory, *FileXPointer;
```
#### **Description**

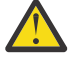

**Attention:** The **tmpnam** and **tempnam** subroutines generate a different file name each time they are called. If called more than 16,384 (**TMP MAX**) times by a single process, these subroutines recycle previously used names.

The **tmpnam** and the **tempnam** subroutines generate file names for temporary files. The **tmpnam** subroutine generates a file name using the path name defined as **P\_tmpdir** in the **stdio.h** file.

Files created using the **tmpnam** subroutine reside in a directory intended for temporary use. The file names are unique. The application must create and remove the file.

The **tempnam** subroutine enables you to define the directory. The *Directory* parameter points to the name of the directory in which the file is to be created. If the *Directory* parameter is a null pointer or points to

<span id="page-2214-0"></span>a string that is not a name for a directory, the path prefix defined as **P\_tmpdir** in the **stdio.h** file is used. For an application that has temporary files with initial letter sequences, use the *FileXPointer* parameter to define the sequence. The *FileXPointer* parameter (a null pointer or a string of up to 5 bytes) is used as the beginning of the file name.

Between the time a file name is created and the file is opened, another process can create a file with the same name. Name duplication is unlikely if the other process uses these subroutines or the **mktemp** subroutine, and if the file names are chosen to avoid duplication by other means.

# **Parameters**

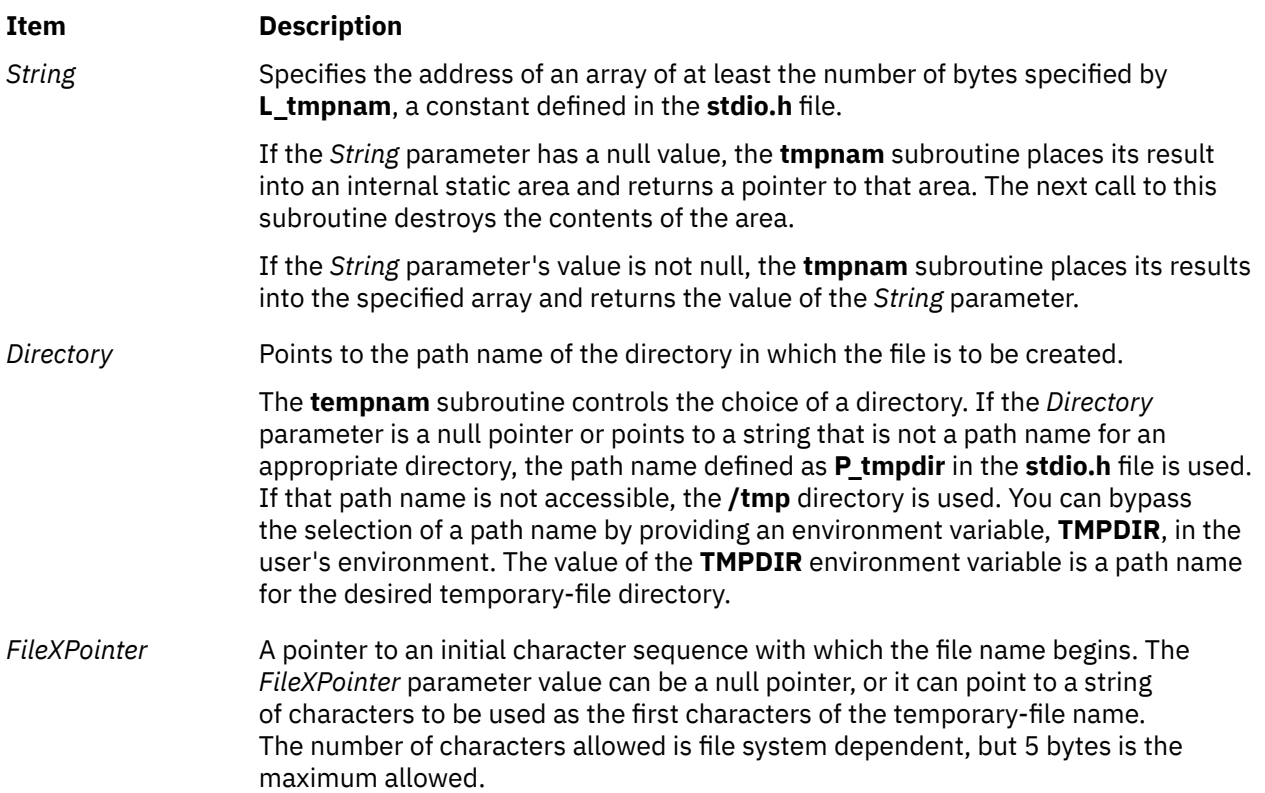

# **Return Values**

Upon completion, the **tempnam** subroutine allocates space for the string using the **malloc** subroutine, puts the generated path name in that space, and returns a pointer to the space. Otherwise, it returns a null pointer and sets the **errno** global variable to indicate the error. The pointer returned by **tempnam** may be used in the **free** subroutine when the space is no longer needed.

# **Error Codes**

The **tempnam** subroutine returns the following error code if unsuccessful:

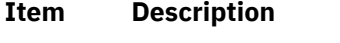

**ENOME M** Insufficient storage space is available.

#### **Item Description**

**ENINVAL** Indicates an invalid *string* value.

# <span id="page-2215-0"></span>**touchoverlap Subroutine**

# **Purpose**

Marks the overlap of two windows as changed and makes arrangements for their refresh.

## **Library**

Curses Library (**libcurses.a**)

#### **Syntax**

#### **#include <curses.h>**

```
touchoverlap( Window1, Window2)
WINDOW *Window1, Window2;
```
#### **Description**

The **touchoverlap** subroutine marks the overlap of two windows as changed and makes arrangements for their refresh.

#### **Parameters**

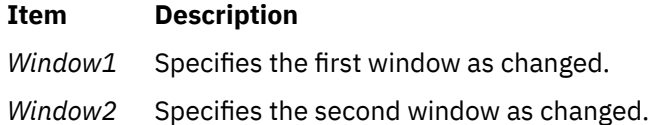

#### **Examples**

To mark the overlap of the two user-defined windows my\_window and my\_new\_window as changed, enter:

touchoverlap(my\_window, my\_new\_window);

# **touchwin Subroutine**

#### **Purpose**

Forces every character in a window's buffer to be refreshed at the next call to the **wrefresh** subroutine.

#### **Library**

Curses Library (**libcurses.a**)

#### **Syntax**

**#include <curses.h>**

**touchwin(** *[Window](#page-2216-0)***) WINDOW \****Window***;**

# <span id="page-2216-0"></span>**Description**

The **touchwin** (["touchwin Subroutine" on page 2180](#page-2215-0)) subroutine forces every character in the specified window to be refreshed during the next call to the **refresh** or **wrefresh** subroutine. To force a specific range of lines to be refreshed, use the **touchline** (**is\_linetouched**, **is\_wintouched**, **touchline**, **touchwin**, **untouchwin**, or **wtouchin**) subroutine.

The combined usage of the **touchwin** and **wrefresh** subroutines is helpful when dealing with subwindows or overlapping windows. When dealing with overlapping windows, it may become necessary to bring the back window to the front. A call to the **wrefresh** subroutine does not change the terminal because none of the characters in the window were changed. Calling the **touchwin** subroutine on the back window before the **wrefresh** subroutine redisplays the window on the terminal and, effectively, brings it to the front.

# **Parameters**

#### **Item Description**

*Window* Specifies the window to be touched.

# **Example**

To refresh a user-defined parent window, parent\_window, that has been edited through its subwindows, use:

```
WINDOW *parent_window;
touchwin(parent_window);
```
wrefresh(parent window);

This forces **curses** to disregard any optimization information it may have for my\_window. **curses** assumes all lines and columns have changed for my\_window.

# **towctrans, or towctrans\_l Subroutine**

# **Purpose**

Character transliteration.

# **Library**

Standard library (**libc.a**)

# **Syntax**

```
#include <wctype.h>
```

```
wint_t towctrans (wint_t wc, wctrans_t desc);
wint_t towctrans_l (wint_t wc, wctrans_t desc, locale_t Locale);
```
# **Description**

The **towctrans** and **towctrans\_l** functions transliterates the wide-character code wc using the mapping described by desc. The current setting of the LC\_CTYPE category in the current locale of the process or in the locale represented by *Locale*, respectively, should be the same as during the call to **wctrans** or **wctrans\_l** that returned the value *desc*. If the value of *desc* is invalid (that is, not obtained by a call to **wctrans** or *desc* is invalidated by a subsequent call to **setlocale** that has affected category LC\_CTYPE or not obtained by a call to *wctrans\_l* with the same locale object *Locale*) the result is implementationdependent.

# **Return Values**

If successful, the **towctrans**, and **towctrans\_l** functions return the mapped value of wc using the mapping described by *desc*. Otherwise it returns *wc* unchanged.

## **Error Codes**

The **towctrans**, and **towctrans\_l** function may fail if:

#### **Item Description**

**EINVAL** *desc* contains an invalid transliteration descriptor.

# **towlower, or towlower\_l Subroutine**

### **Purpose**

Converts an uppercase wide character to a lowercase wide character.

# **Library**

Standard C Library (**libc.a**)

# **Syntax**

**#include <wchar.h>**

**wint\_t towlower (** *WC***) wint\_t** *WC***;**

**wint\_t towlower\_l(** *WC***,***Locale***) wint\_t** *WC***; locale\_t** *Locale***;**

# **Description**

The **towlower** subroutine converts the uppercase wide character specified by the *WC* parameter into the corresponding lowercase wide character. The **LC\_CTYPE** category affects the behavior of the **towlower** subroutine.

The **towlower** I subroutine is same as the **towlower** routine, except that the locale data used is from the locale represented by *Locale*.

#### **Parameters**

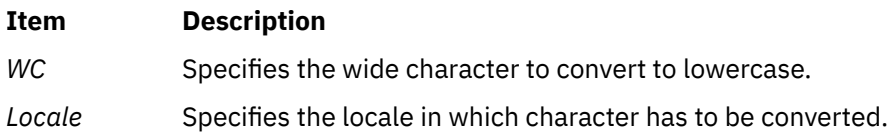

# **Return Values**

If the *WC* parameter contains an uppercase wide character that has a corresponding lowercase wide character, that wide character is returned. Otherwise, the *WC* parameter is returned unchanged.

# **towupper, or towupper\_l Subroutine**

# **Purpose**

Converts a lowercase wide character to an uppercase wide character.

# **Library**

Standard C Library (**libc.a**)

# **Syntax**

**#include <wchar.h> wint\_t towupper (** *WC***) wint\_t** *WC***; wint\_t towupper\_l (** *WC***,** *Locale***) wint\_t** *WC***; locale\_t** *Locale***;**

# **Description**

The **towupper** subroutine converts the lowercase wide character specified by the *WC* parameter into the corresponding uppercase wide character. The **LC\_CTYPE** category affects the behavior of the **towupper** subroutine.

The **towupper\_l** subroutine is same as the **towupper** subroutine, except that the locale data used is from the locale represented by *Locale*.

# **Parameters**

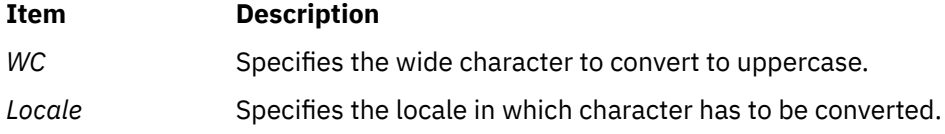

# **Return Values**

If the *WC* parameter contains a lowercase wide character that has a corresponding uppercase wide character, that wide character is returned. Otherwise, the *WC* parameter is returned unchanged.

# **t\_rcvreldata Subroutine**

# **Purpose**

Receive an orderly release indication or confirmation containing user data.

# **Library**

# **Syntax**

```
#include <xti.h>
int t_rcvreldata(
 int fd,
 struct t_discon *discon)
```
# **Description**

This function is used to receive an orderly release indication for the incoming direction of data transfer and to retrieve any user data sent with the release. The argument *fd* identifies the local transport endpoint where the connection exists, and **discon** points to a **t** discon structure containing the following members:

```
struct netbuf udata;
int reason;
int sequence;
```
After receipt of this indication, the user may not attempt to receive more data via **t\_rcvv** [\("t\\_rcvv](#page-2220-0) [Subroutine" on page 2185](#page-2220-0)). Such an attempt will fail with **t\_error** set to [TOUTSTATE]. However, the user may continue to send data over the connection if **t\_sndreldata** (["t\\_sndreldata Subroutine " on page](#page-2226-0) [2191](#page-2226-0)) has not been called by the user.

The field *reason* specifies the reason for the disconnection through a protocol-dependent reason code, and **udata** identifies any user data that was sent with the disconnection; the field *sequence* is not used.

If a user does not care if there is incoming data and does not need to know the value of *reason*, **discon** may be a null pointer, and any user data associated with the disconnection will be discarded.

If **discon->udata.maxlen** is greater than zero and less than the length of the value, **t\_rcvreldata** fails with **t\_errno** set to [TBUFOVFLW].

This function may not be available on all systems.

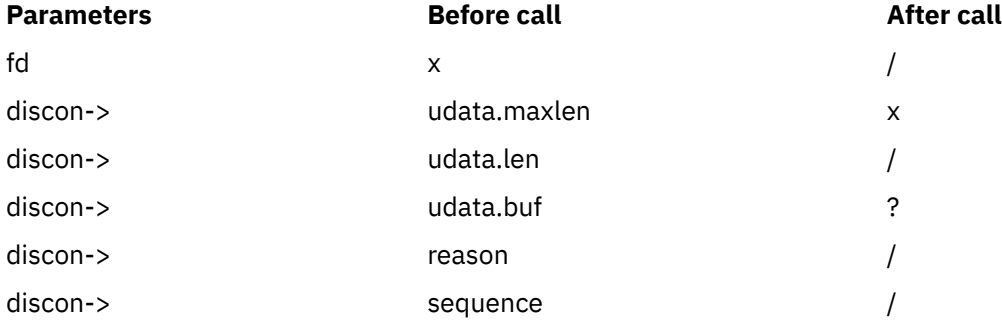

### **Valid States**

T\_DATAXFER, T\_OUTREL

# **Return Values**

Upon successful completion, a value of 0 is returned. Otherwise, a value of -1 is returned and **t\_errno** is set to indicate an error.

### **Error Codes**

On failure, the **t\_errno** subroutine is set to one of the following:

#### **TBADF**

The specified file descriptor does not refer to a transport endpoint.

#### **TBUFOVFLW**

The number of bytes allocated for incoming data (**maxlen**) is greater than 0 but not sufficient to store the data, and the disconnection information to be returned in **discon** will be discarded. The provider state, as seen by the user, will be changed as if the data was successfully retrieved.

#### **TLOOK**

An asynchronous event has occurred on this transport endpoint and requires immediate attention.

#### **TNOREL**

No orderly release indication currently exists on the specified transport endpoint.

#### **TNOTSUPPORT**

Orderly release is not supported by the underlying transport provider.

#### **TOUTSTATE**

The communications endpoint referenced by **fd** is not in one of the states in which a call to this function is valid.

#### **TPROTO**

This error indicates that a communication problem has been detected between XTI and the transport provider for which there is no other suitable XTI error (**t\_errno**).

#### <span id="page-2220-0"></span>**TSYSERR**

A system error has occurred during execution of this function.

# **t\_rcvv Subroutine**

# **Purpose**

Receive data or expedited data sent over a connection and put the data into one or more non-contiguous buffers.

## **Library**

**libxti.\***

#### **Syntax**

**#include <xti.h>**

**int t\_rcvv (***int fd, struct t\_iovec \*iov, unsigned int iovcount, int \*flags***)** ;

# **Description**

This function receives either normal or expedited data. The argument *fd* identifies the local transport endpoint through which data will arrive, *iov* points to an array of buffer address/buffer size pairs (*iov\_base, iov\_len*). The **t\_rcvv** function receives data into the buffers specified by *iov[0].iov\_base*, *iov[1].iov\_base*, through *iov[iovcount-1].iov\_base*, always filling one buffer before proceding to the next.

**Note:** The limit on the total number of bytes available in all buffers passed (that is, iov(0).jov len + . . + iov(iovcount-1).iov\_len) may be constrained by implementation limits. If no other constraint applies, it will be limited by [INT\_MAX]. In practice, the availability of memory to an application is likely to impose a lower limit on the amount of data that can be sent or received using scatter/gather functions.

The argument *iovcount* contains the number of buffers which is limited to T\_IOV\_MAX (an implementation-defined value of at least 16). If the limit is exceeded, the function will fail with [TBADDATA].

The argument flags may be set on return from **t\_rcvv** and specifies optional flags as described below.

By default, **t\_rcvv** operates in synchronous mode and will wait for data to arrive if none is currently available. However, if O\_NONBLOCK is set (via **t\_open** or **fcntl**, **t\_rcvv** will execute in asynchronous mode and will fail if no data is available (see [TNODATA] below).

On return from the call, if T\_MORE is set in flags, this indicates that there is more data, and the current transport service data unit (TSDU) or expedited transport service data unit (ETSDU) must be received in multiple **t\_rcvv** or **t\_rcv** calls. In the asynchronous mode, or under unusual conditions (for example, the arrival of a signal or T\_EXDATA event), the T\_MORE flag may be set on return from the **t\_rcvv** call even when the number of bytes received is less than the total size of all the receive buffers. Each **t\_rcvv** with the T\_MORE flag set indicates that another **t\_rcvv** must follow to get more data for the current TSDU. The end of the TSDU is identified by the return of a **t** rcvv call with the T\_MORE flag not set. If the transport provider does not support the concept of a TSDU as indicated in the info argument on return from **t\_open ort\_getinfo** , the T\_MORE flag is not meaningful and should be ignored. If the amount of buffer space passed in iov is greater than zero on the call to **t** rcvv, then **t** rcvv will return 0 only if the end of a TSDU is being returned to the user.

On return, the data is expedited if T\_EXPEDITED is set in flags. If T\_MORE is also set, it indicates that the number of expedited bytes exceeded nbytes, a signal has interrupted the call, or that an entire ETSDU was not available (only for transport protocols that support fragmentation of ETSDUs). The rest of the ETSDU will be returned by subsequent calls to **t\_rcvv** which will return with T\_EXPEDITED set in flags. The end of the ETSDU is identified by the return of a **t\_rcvv** call with T\_EXPEDITED set and T\_MORE

<span id="page-2221-0"></span>cleared. If the entire ETSDU is not available it is possible for normal data fragments to be returned between the initial and final fragments of an ETSDU.

If a signal arrives, **t\_rcvv** returns, giving the user any data currently available. If no data is available, **t\_rcvv** returns -1, sets **t\_errno** to [TSYSERR] and errno to [EINTR]. If some data is available, **t\_rcvv** returns the number of bytes received and T\_MORE is set in flags.

In synchronous mode, the only way for the user to be notified of the arrival of normal or expedited data is to issue this function or check for the T\_DATA or T\_EXDATA events using the **t\_look** function. Additionally, the process can arrange to be notified via the EM interface.

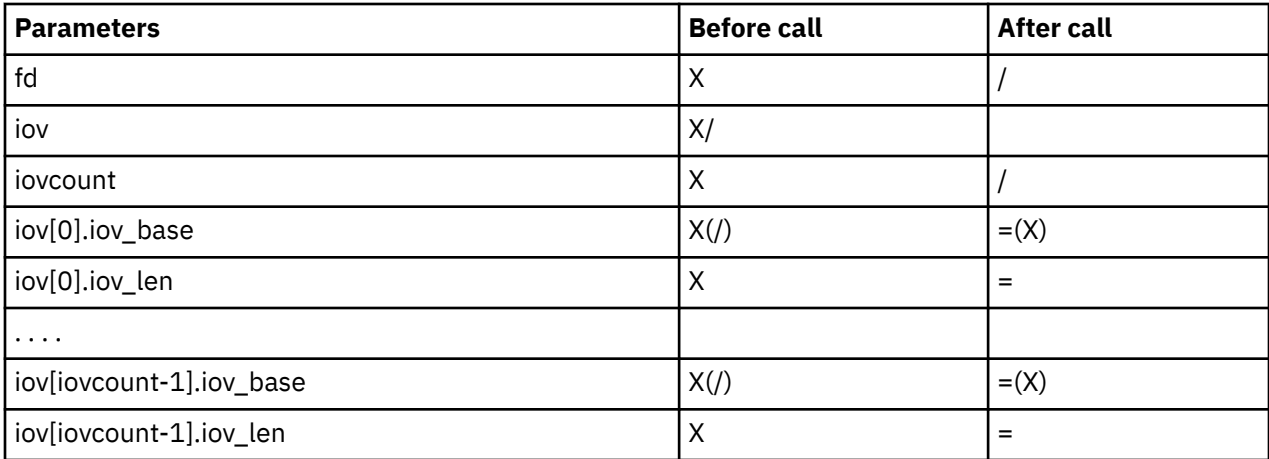

# **Return Values**

On successful completion, **t\_rcvv** returns the number of bytes received. Otherwise, it returns -1 on failure and **t** errno is set to indicate the error.

# **Error Codes**

On failure, **t\_errno** is set to one of the following:

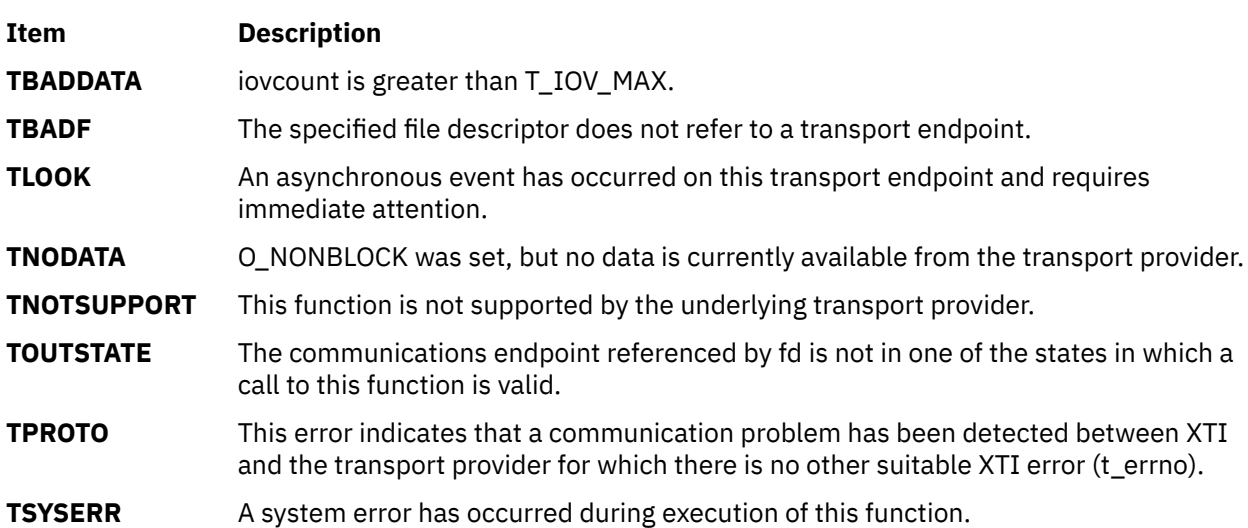

# **t\_rcvvudata Subroutine**

#### **Purpose**

Receive a data unit into one or more noncontiguous buffers.

# **Library**

Standard library (**libxti.a**)

# **Syntax**

```
#include <xti.h>
  int t_rcvvudata (
      int fd, struct t_unitdata *unitdata, struct t_iovec *iov,unsigned int iovcount, int *flags)
```
# **Description**

This function is used in connectionless mode to receive a data unit from another transport user. The argument **fd** identifies the local transport endpoint through which data will be received, **unitdata** holds information associated with the received data unit, **iovcount** contains the number of non-contiguous udata buffers which is limited to T\_IOV\_MAX (an implementation-defined value of at least 16), and **flags** is set on return to indicate that the complete data unit was not received. If the limit on **iovcount** is exceeded, the function fails with [TBADDATA]. The argument **unitdata** points to a **t\_unitdata** structure containing the following members:

 struct netbuf addr; struct netbuf opt; struct netbuf udata;

The **maxlen** field of **addr** and **opt** must be set before calling this function to indicate the maximum size of the buffer for each. The **udata** field of **t\_unitdata** is not used. The **iov\_len** and **iov\_base** fields of **iov[0]** through **iov[iovcount-1]** must be set before calling **t\_rcvvudata** to define the buffer where the userdata will be placed. If the maxlen field of **addr** or **opt** is set to zero then no information is returned in the **buf** field for this parameter.

On return from this call, **addr** specifies the protocol address of the sending user, **opt** identifies options that were associated with this data unit, and **iov[0].iov\_base** through **iov[iovcount-1]. iov\_base** contains the user data that was received. The return value of **t\_rcvvudata** is the number of bytes of user data given to the user.

**Note:** The limit on the total number of bytes available in all buffers passed (that is, **iov(0).iov** len  $+ \ldots +$ **iov(iovcount-1).iov len**) may be constrained by implementation limits. If no other constraint applies, it will be limited by [INT\_MAX]. In practice, the availability of memory to an application is likely to impose a lower limit on the amount of data that can be sent or received using scatter/gather functions.

By default, **t\_rcvvudata** operates in synchronous mode and waits for a data unit to arrive if none is currently available. However, if O\_NONBLOCK is set (via **t\_open** or **fcntl** ), **t\_rcvvudata** executes in asynchronous mode and fails if no data units are available. If the buffers defined in the iov[] array are not large enough to hold the current data unit, the buffers will be filled and T\_MORE will be set in flags on return to indicate that another **t\_rcvvudata** should be called to retrieve the rest of the data unit. Subsequent calls to **t\_rcvvudata** will return zero for the length of the address and options, until the full data unit has been received.

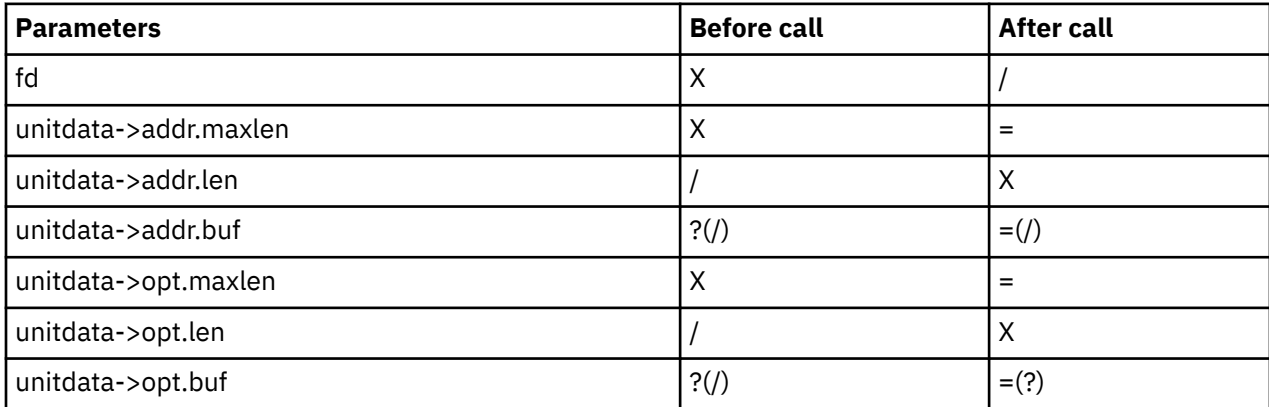

<span id="page-2223-0"></span>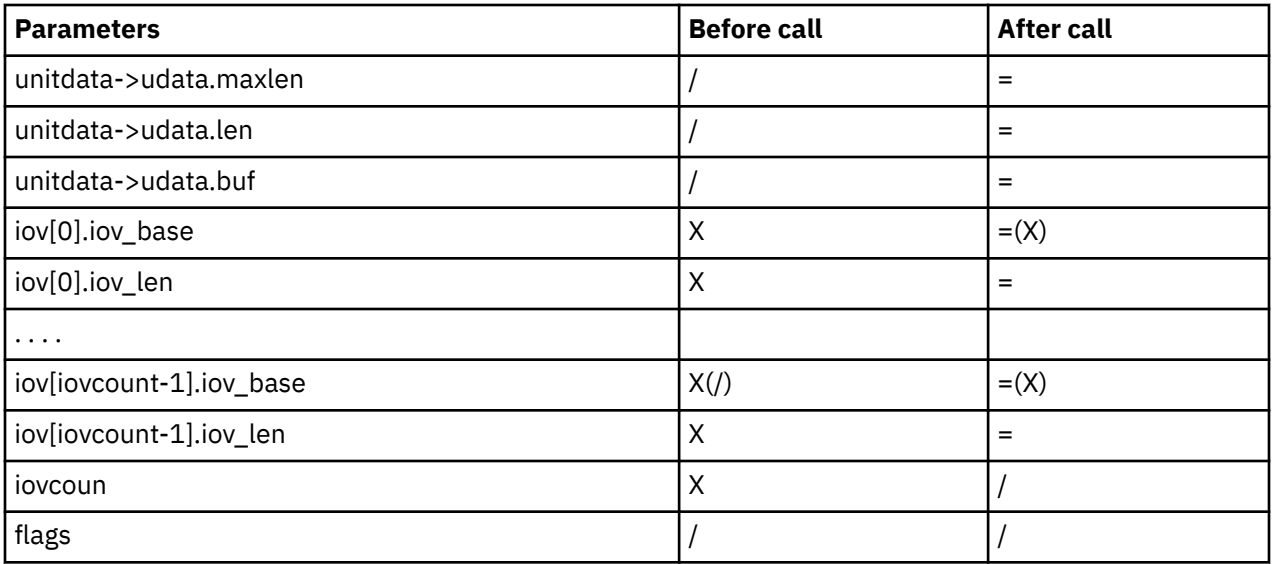

# **Return Values**

On successful completion, **t\_rcvvudata** returns the number of bytes received. Otherwise, it returns -1 on failure and **t\_errno** is set to indicate the error.

# **Error Codes**

On failure, **t\_errno** is set to one of the following:

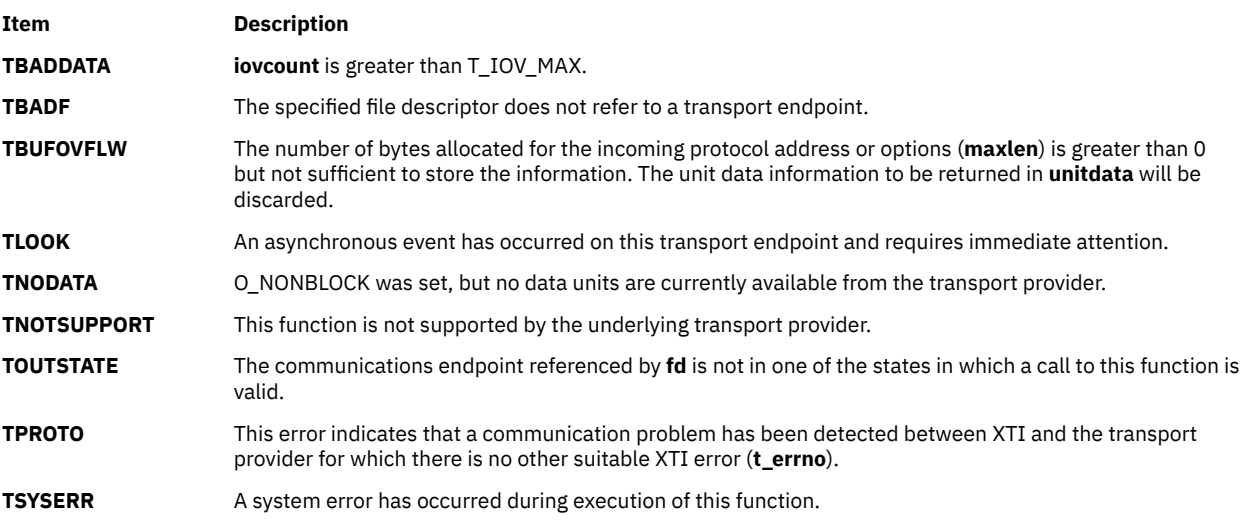

# **t\_sndv Subroutine**

### **Purpose**

Send data or expedited data, from one or more non-contiguous buffers, on a connection.

# **Library**

Standard library (**libxti.a**)

# **Syntax**

```
#include <xti.h>
int t_sndv (int fd, const struct t_iovec *iov, unsigned it iovcount, int flags)
```
# **Description**

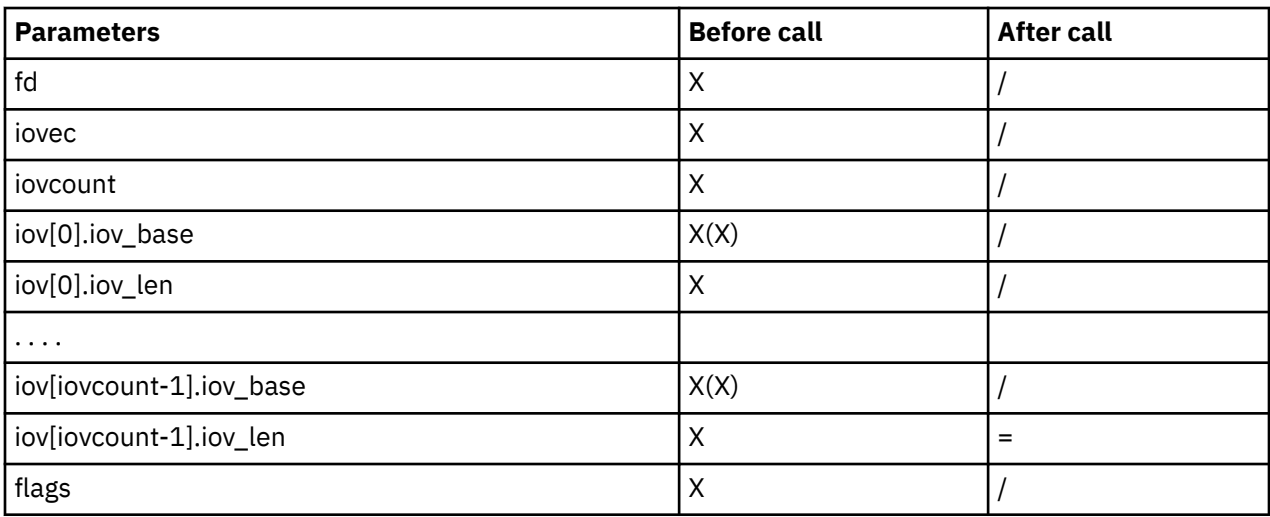

This function is used to send either normal or expedited data. The argument **fd** identifies the local transport endpoint over which data should be sent, **iov** points to an array of buffer address/buffer length pairs. **t\_sndv** sends data contained in buffers **iov[0]**, **iov[1]**, through **iov[iovcount-1]**. **iovcount** contains the number of non-contiguous data buffers which is limited to T\_IOV\_MAX (an implementation-defined value of at least 16). If the limit is exceeded, the function fails with [TBADDATA].

**Note:** The limit on the total number of bytes available in all buffers passed (that is: **iov(0).iov** len + . . + **iov(iovcount-1).iov len**) may be constrained by implementation limits. If no other constraint applies, it will be limited by [INT\_MAX]. In practice, the availability of memory to an application is likely to impose a lower limit on the amount of data that can be sent or received using scatter/gather functions.

The argument **flags** specifies any optional flags described below:

#### **T\_EXPEDITED**

If set in **flags**, the data will be sent as expedited data and will be subject to the interpretations of the transport provider.

#### **T\_MORE**

If set in **flags**, this indicates to the transport provider that the transport service data unit (TSDU) (or expedited transport service data unit ETSDU) is being sent through multiple **t\_sndv** calls. Each **t\_sndv** with the T\_MORE flag set indicates that another **t\_sndv** (or **t\_snd**) will follow with more data for the current TSDU (or ETSDU).

The end of the TSDU (or ETSDU) is identified by a **t\_sndv** call with the T\_MORE flag not set. Use of T\_MORE enables a user to break up large logical data units without losing the boundaries of those units at the other end of the connection. The flag implies nothing about how the data is packaged for transfer below the transport interface. If the transport provider does not support the concept of a TSDU as indicated in the **info** argument on return from **t\_open ort\_getinfo**, the T\_MORE flag is not meaningful and will be ignored if set.

The sending of a zero-length fragment of a TSDU or ETSDU is only permitted where this is used to indicate the end of a TSDU or ETSDU, that is, when the T\_MORE flag is not set. Some transport providers also forbid zero-length TSDUs and ETSDUs. See "Base Operating System error codes for services that require path-name resolution" for a fuller explanation.

If set in flags, requests that the provider transmit all data that it has accumulated but not sent. The request is a local action on the provider and does not affect any similarly named protocol flag (for example, the TCP PUSH flag). This effect of setting this flag is protocol-dependent, and it may be ignored entirely by transport providers which do not support the use of this feature.

**Note:** The communications provider is free to collect data in a send buffer until it accumulates a sufficient amount for transmission.

By default, **t\_sndv** operates in synchronous mode and may wait if flow control restrictions prevent the data from being accepted by the local transport provider at the time the call is made. However, if O\_NONBLOCK is set (via **t\_open** or **fcntl**), **t\_sndv** executes in asynchronous mode, and will fail immediately if there are flow control restrictions. The process can arrange to be informed when the flow control restrictions are cleared via either **t\_look** or the EM interface.

On successful completion, **t\_sndv** returns the number of bytes accepted by the transport provider. Normally this will equal the total number of bytes to be sent, that is,

```
 (iov[0].iov_len + . . + iov[iovcount-1].iov_len)
```
However, the interface is constrained to send at most INT\_MAX bytes in a single send. When **t\_sndv** has submitted INT\_MAX (or lower constrained value, see the note above) bytes to the provider for a single call, this value is returned to the user. However, if O\_NONBLOCK is set or the function is interrupted by a signal, it is possible that only part of the data has actually been accepted by the communications provider. In this case, **t\_sndv** returns a value that is less than the value of nbytes. If **t\_sndv** is interrupted by a signal before it could transfer data to the communications provider, it returns -1 with t\_errno set to [TSYSERR] and errno set to [EINTR].

If the number of bytes of data in the iov array is zero and sending of zero octets is not supported by the underlying transport service, **t\_sndv** returns -1 with t\_errno set to [TBADDATA].

The size of each TSDU or ETSDU must not exceed the limits of the transport provider as specified by the current values in the TSDU or ETSDU fields in the info argument returned by **t\_getinfo**.

The error [TLOOK] is returned for asynchronous events. It is required only for an incoming disconnect event but may be returned for other events.

# **Return Values**

On successful completion, **t** sndv returns the number of bytes accepted by the transport provider. Otherwise, -1 is returned on failure and **t** errno is set to indicate the error.

#### **Note:**

- 1. In synchronous mode, if more than INT\_MAX bytes of data are passed in the iov array, only the first INT MAX bytes will be passed to the provider.
- 2. If the number of bytes accepted by the communications provider is less than the number of bytes requested, this may either indicate that O\_NONBLOCK is set and the communications provider is blocked due to flow control, or that O\_NONBLOCK is clear and the function was interrupted by a signal.

# **Error Codes**

On failure, t\_errno is set to one of the following:

#### **Item Description**

**TBADDATA** Illegal amount of data:

- A single send was attempted specifying a TSDU (ETSDU) or fragment TSDU (ETSDU) greater than that specified by the current values of the TSDU or ETSDU fields in the **info** argument.
- A send of a zero byte TSDU (ETSDU) or zero byte fragment of a TSDU (ETSDU) is not supported by the provider.
- <span id="page-2226-0"></span>• Multiple sends were attempted resulting in a TSDU (ETSDU) larger than that specified by the current value of the TSDU or ETSDU fields in the **info** argument the ability of an XTI implementation to detect such an error case is implementation-dependent (see CAVEATS, below).
- **iovcount** is greater than T\_IOV\_MAX.

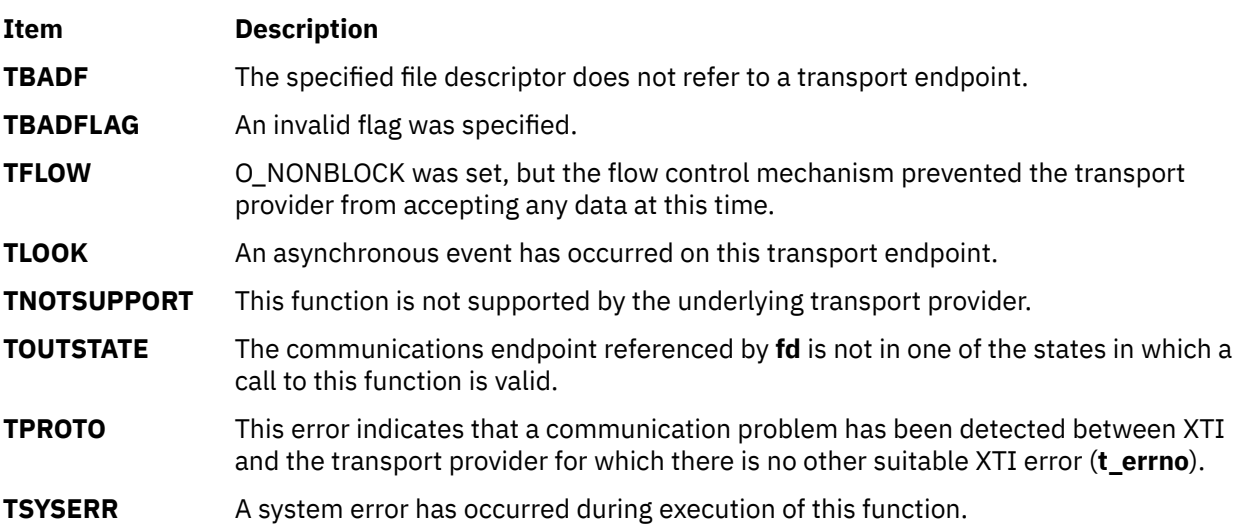

# **t\_sndreldata Subroutine**

### **Purpose**

Initiate/respond to an orderly release with user data.

# **Library**

#### **Syntax**

**#include <xti.h> int t\_sndreldata(***int fd, struct t\_discon \*discon***)**

# **Description**

This function is used to initiate an orderly release of the outgoing direction of data transfer and to send user data with the release. The argument *fd* identifies the local transport endpoint where the connection exists, and **discon** points to a **t\_discon** structure containing the following members:

```
struct netbuf udata;
int reason;
int sequence;
```
After calling **t\_sndreldata**, the user may not send any more data over the connection. However, a user may continue to receive data if an orderly release indication has not been received.

The field **reason** specifies the reason for the disconnection through a protocol-dependent **reason code**, and **udata** identifies any user data that is sent with the disconnection; the field **sequence** is not used.

The **udata** structure specifies the user data to be sent to the remote user. The amount of user data must not exceed the limits supported by the transport provider, as returned in the **discon** field of the *info* argument of **t\_open** or **t\_getinfo**. If the **len** field of **udata** is zero or if the provider did not return T\_ORDRELDATA in the **t\_open** flags, no data will be sent to the remote user.

If a user does not wish to send data and reason code to the remote user, the value of **discon** may be a null pointer.

This function is an optional service of the transport provider, only supported by providers of service type T\_COTS\_ORD. The flag T\_ORDRELDATA in the **info->flag** field returned by **t\_open** or **t\_getinfo** indicates that the provider supports orderly release user data; when the flag is not set, this function behaves as **t\_rcvrel** and no user data is returned.

This function may not be available on all systems.

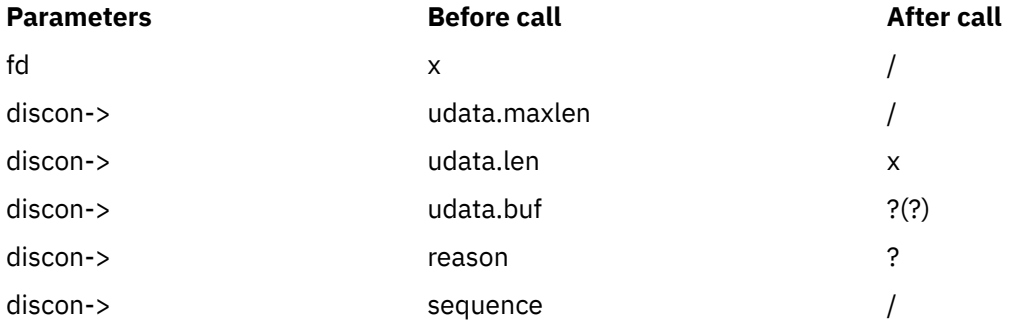

# **Valid States**

T\_DATAXFER, T\_INREL

# **Error Codes**

On failure, **t** errno is set to one of the following:

#### **[TBADDATA]**

The amount of user data specified was not within the bounds allowed by the transport provider, or user data was supplied and the provider did not return T\_ORDRELDATA in the **t\_open** flags.

#### **[TBADF]**

The specified file descriptor does not refer to a transport endpoint.

#### **[TFLOW]**

O\_NONBLOCK was set, but the flow control mechanism prevented the transport provider from accepting the function at this time.

#### **[TLOOK]**

An asynchronous event has occurred on this transport endpoint and requires immediate attention.

#### **[TNOTSUPPORT]**

Orderly release is not supported by the underlying transport provider.

#### **[TOUTSTATE]**

The communications endpoint referenced by **fd** is not in one of the states in which a call to this function is valid.

#### **[TPROTO]**

This error indicates that a communication problem has been detected between XTI and the transport provider for which there is no other suitable XTI error (**t\_errno**).

#### **[TSYSERR]**

A system error has occurred during execution of this function.

#### **Return Value**

Upon successful completion, a value of 0 is returned. Otherwise, a value of -1 is returned and **t\_errno** is set to indicate an error.

# <span id="page-2228-0"></span>**t\_sndvudata Subroutine**

# **Purpose**

Send a data unit from one or more noncontiguous buffers.

# **Library**

### **Syntax**

```
#include <xti.h>
```

```
int t_sndvudata(
    int fd,
 struct t_unitdata *unitdata,
 struct t_iovec *iov,
    unsigned int iovcount)
```
# **Description**

This function is used in connectionless mode to send a data unit to another transport user. The argument *fd* identifies the local transport endpoint through which data will be sent, **iovcount** contains the number of non-contiguous udata buffers and is limited to an implementation-defined value given by T\_IOV\_MAX, which is at least 16, and **unitdata** points to a **t** unitdata structure containing the following members:

```
struct netbuf addr;
struct netbuf opt;
struct netbuf udata;
```
If the limit on **iovcount** is exceeded, the function fails with [TBADDATA].

In **unitdata**, **addr** specifies the protocol address of the destination user, and **opt** identifies options that the user wants associated with this request. The *udata* field is not used. The user may choose not to specify what protocol options are associated with the transfer by setting the *len* field of **opt** to zero. In this case, the provider may use default options.

The data to be sent is identified by **iov[0]** through **iov[iovcount-1]**.

The limit on the total number of bytes available in all buffers passed (that is:

*iov(0).iov\_len + . . + iov(iovcount-1).iov\_len )*

may be constrained by implementation limits. If no other constraint applies, it will be limited by [INT\_MAX]. In practice, the availability of memory to an application is likely to impose a lower limit on the amount of data that can be sent or received using scatter/gather functions.

By default, **t\_sndvudata** operates in synchronous mode and may wait if flow control restrictions prevent the data from being accepted by the local transport provider at the time the call is made. However, if O\_NONBLOCK is set (via **fcntl**, **t\_sndvudata** executes in asynchronous mode and will fail under such conditions. The process can arrange to be notified of the clearance of a flow control restriction via the EM interface.

If the amount of data specified in **iov[0]** through **iov[iovcount-1]** exceeds the TSDU size as returned in the *tsdu* field of the *info* argument of **t\_open** or is zero and sending of zero octets is not supported by the underlying transport service, a [TBADDATA] error is generated. If **t\_sndvudata** is called before the destination user has activated its transport endpoint the data unit may be discarded.

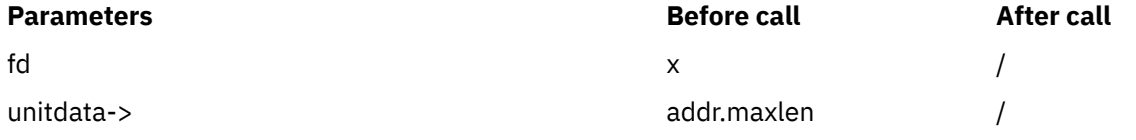

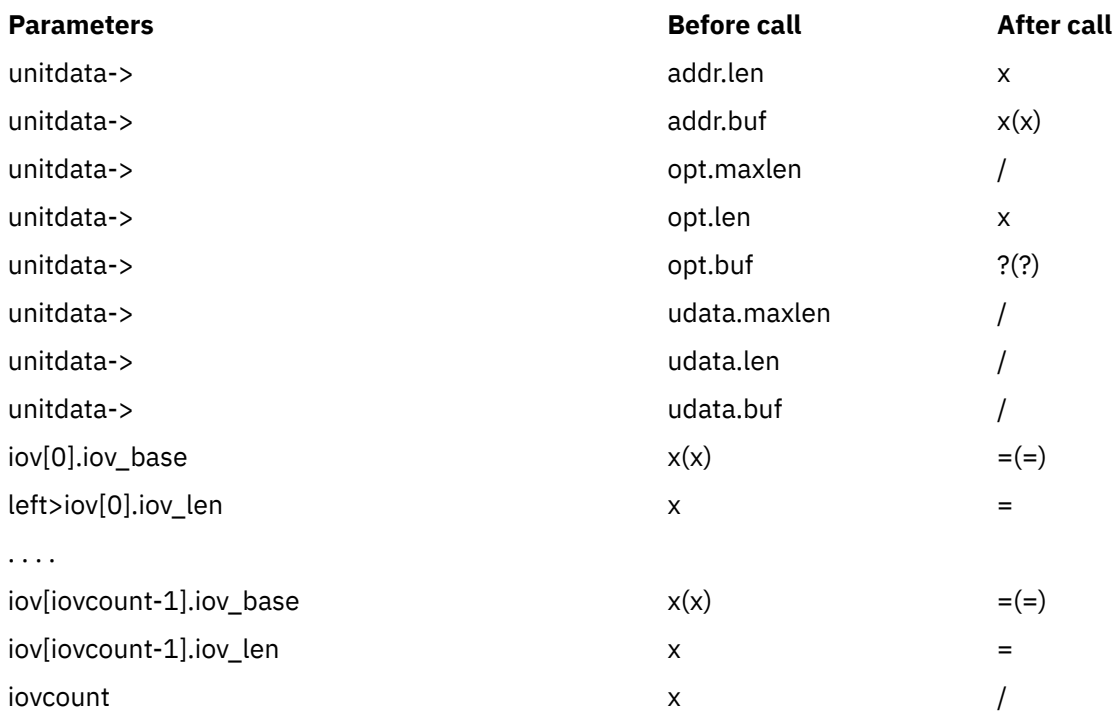

# **Valid States**

T\_IDLE

# **Error Codes**

On failure, **t\_errno** is set to one of the following:

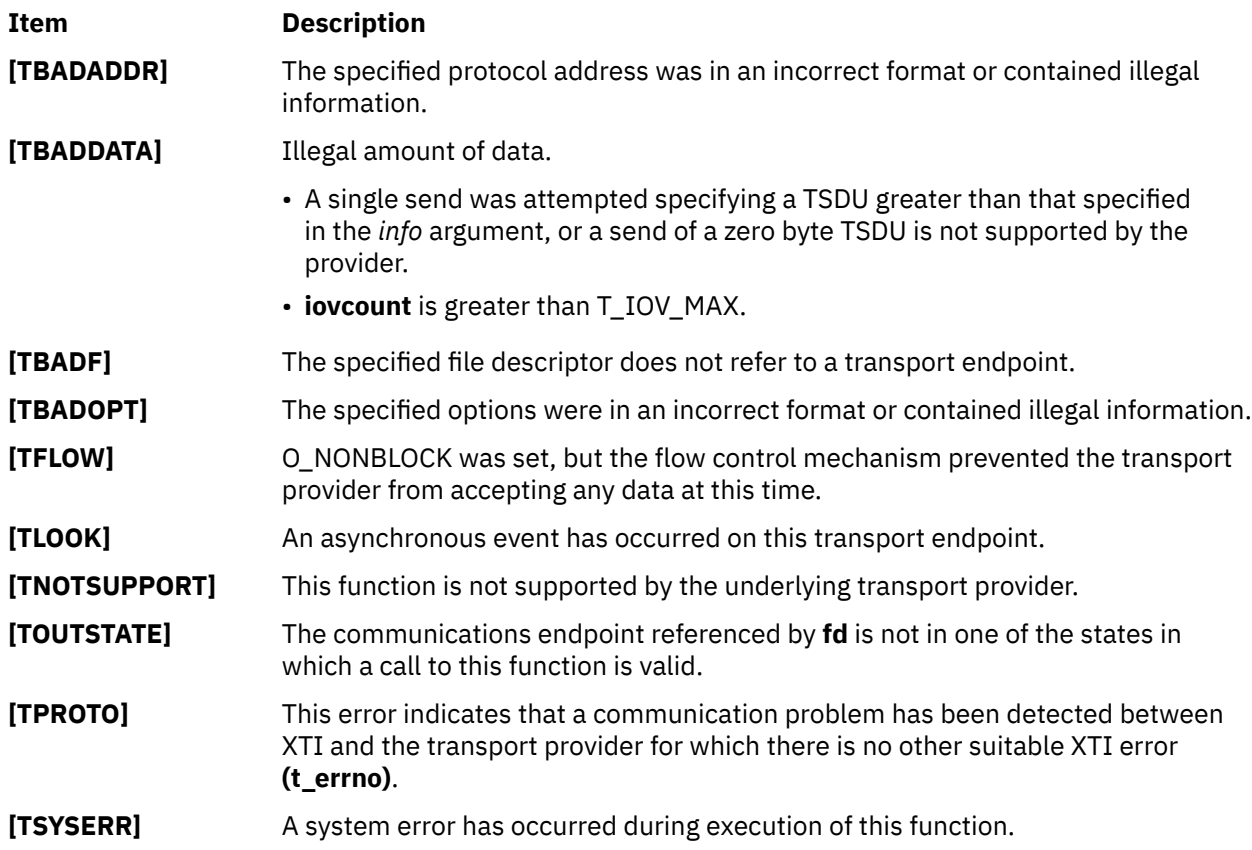

# **Return Values**

Upon successful completion, a value of 0 is returned. Otherwise, a value of -1 is returned and **t\_errno** is set to indicate an error.

# **t\_sysconf Subroutine**

## **Purpose**

Get configurable XTI variables.

# **Library**

Standard library (**libxti.a**)

### **Syntax**

**#include <xti.h>**

**int t\_sysconf (** *int name***)**

# **Description**

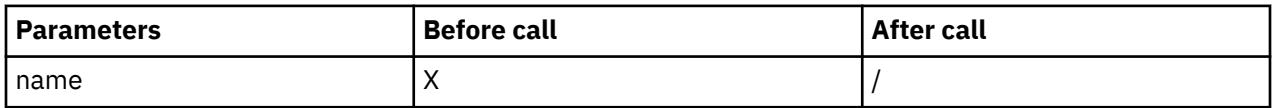

The **t\_sysconf** function provides a method for the application to determine the current value of configurable and implementation-dependent XTI limits or options.

The **name** argument represents the XTI system variable to be queried. The following table lists the minimal set of XTI system variables from **xti.h** that can be returned by **t\_sysconf**, and the symbolic constants, defined in **xti.h** that are the corresponding values used for **name**.

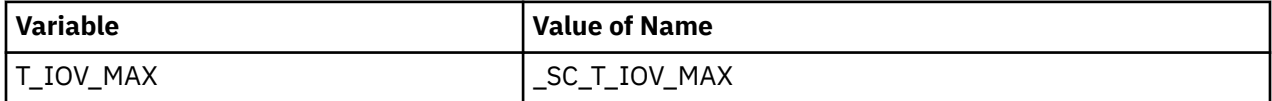

# **Return Values**

If **name** is valid, **t\_sysconf** returns the value of the requested limit/option (which might be -1) and leaves **t\_errno** unchanged. Otherwise, a value of -1 is returned and **t\_errno** is set to indicate an error.

# **Error Codes**

On failure, t\_errno is set to the following:

**Item Description**

**TBADFLAG name** has an invalid value.

# **Related Information**

The **t\_rcvv** [\("t\\_rcvv Subroutine" on page 2185\)](#page-2220-0) subroutine, **t\_rcvvudata** [\("t\\_rcvvudata Subroutine"](#page-2221-0) [on page 2186\)](#page-2221-0) subroutine, **t\_sndv** [\("t\\_sndv Subroutine" on page 2188\)](#page-2223-0) subroutine, **t\_sndvudata** [\("t\\_sndvudata Subroutine " on page 2193](#page-2228-0)) subroutine.

# **tparm Subroutine**

### **Purpose**

Applies parameters (padding) to a terminal capability.

# **Library**

Curses Library (**libcurses.a**)

# **Syntax**

```
#include <curses.h>
```

```
char *tparm( TermCap, Parm1, Parm2, . . . Parm9)
char *TermCap;
int Parm1, Parm2, . . . Parm9;
```
# **Description**

The **tparm** subroutine applies parameters (padding) to a terminal capability.

**Note:** If the **tparm** subroutine is called with less than 10 paramameters, then the **-D\_TPARM\_COMPAT** option should be used when compiling the program. Otherwise the compiler gives the following error.

1506-098 (E) Missing argument(s)

### **Parameters**

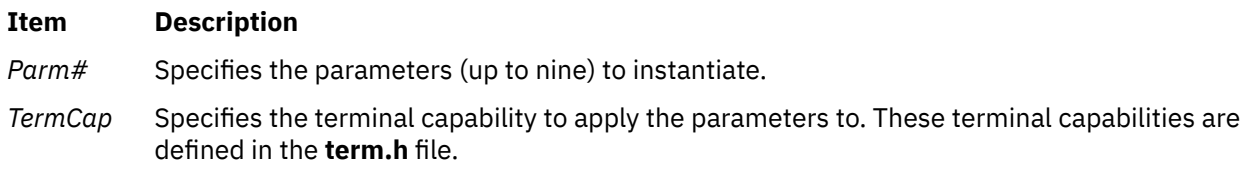

# **Return Values**

The **tparm** subroutine returns the escape sequence specified by the *TermCap* parameter with the specified parameters applied. After the escape sequence is received, it can be output by a subroutine like the **tputs** (["tputs Subroutine" on page 2197](#page-2232-0)) subroutine.

# **Examples**

1. To save the escape sequence used to home the cursor in the user-defined variable home\_sequence, enter:

home\_sequence = tparm(cursor\_home);

2. To save the escape sequence used to move the cursor to the coordinates X=40, Y=18 in the userdefined variable move\_sequence, enter:

move sequence =  $t$ parm(cursor address, 18, 40);
# **tputs Subroutine**

# **Purpose**

Outputs a string with padding information.

# **Library**

Curses Library (**libcurses.a**)

# **Syntax**

**#include <curses.h>**

**#include <term.h>**

```
tputs( String, LinesAffected, PutcLikeSub)
char *String;
int LinesAffected;
int (*PutcLikeSub) ();
```
# **Description**

The **tputs** subroutine outputs a string with padding information applied. String must be a terminfo string variable or the return value from **tparm**, **tgetstr**, **tigetstr**, or **tgoto** subroutines.

# **Parameters**

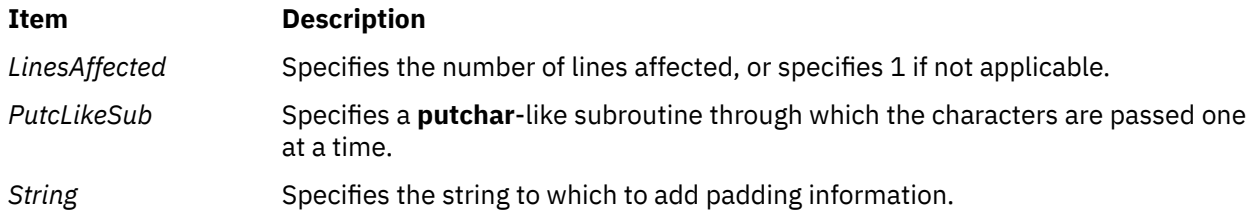

# **Examples**

1. To output the clear screen sequence using the user-defined **putchar**-like subroutine **my\_putchar**, enter:

```
int_my_putchar();
tputs(clear_screen, 1 ,my_putchar);
```
2. To output the escape sequence used to move the cursor to the coordinates  $x=40$ ,  $y=18$  through the user-defined **putchar**-like subroutine my\_putchar, enter:

```
int_my_putchar();
tputs(tparm(cursor_address, 18, 40), 1, my_putchar);
```
# **trc\_close Subroutine**

# **Purpose**

Closes and frees a trace log object.

### <span id="page-2233-0"></span>**Library**

**libtrace.a**

#### **Syntax**

```
#include <sys/libtrace.h>
```

```
int trc_close (handle)
trc_log_handle_t handle;
```
#### **Description**

The **trc\_close** subroutine closes a trace log object. The object must have been opened with the **trc\_open** subroutine. If the **TRC\_RETAIN\_HANDLE** type was specified at open time, the **trc\_close** subroutine must be called after a call to the **trc\_open** subroutine, regardless of whether the open succeeded or not.

#### **Parameters**

**Item Description**

*handle* Contains the handle returned from a successful call to the **trc open** subroutine.

#### **Return Values**

Upon successful completion, the **trc\_close** subroutine returns a 0.

#### **Error Codes**

Upon error, the **trc\_close** subroutine sets the **errno** global variable and returrns the error from the **fclose** subroutine. In addition, **EINVAL** is returned if handle contains an invalid **trc\_log\_handle\_t** object.

# **trc\_find\_first, trc\_find\_next, or trc\_compare Subroutine**

#### **Purpose**

Finds the first, or next, occurrence of the argument, or compares the current entry with the argument.

#### **Library**

**libtrace.a**

#### **Syntax**

```
#include <sys/libtrace.h>
```

```
int trc_find_first (handle, argp, ret)
trc_log_handle_t handle;
trc_logsearch_t *argp;
trc_read_t *ret;
```

```
int trc_find_next (handle, argp, ret)
trc_log_handle_t handle;
trc_logsearch_t *argp;
trc_read_t *ret;
int trc_compare (handle, argp)
```

```
trc_log_handle_t handle;
trc_logsearch_t *argp;
```
# <span id="page-2234-0"></span>**Description**

The **trc find first** subroutine finds the first occurrence of the trace log entry matching the argument pointed to by the *argp* parameter. The **trc\_find\_next** subroutine finds the next occurrence of the argument starting from the current position in the log object. If the search argument pointer, *argp*, is NULL, the argument from the previous search is used. Both the **trc\_find\_first** and **trc\_find\_next** subroutines return the item found. If the flag field of the handle contains both TRC\_MULTI\_MERGE and TRC\_REMOVE\_DUPS, **trc\_find\_first** and **trc\_find\_next** will consume any duplicate entries of the current event that exist from other trace sources. The number of entries consumed will be returned in the *trchi\_dupcount* or *trcri\_dupcount* variable (depending on whether processed or raw data items, respectively, are requested).

The **trc** compare subroutine is used to check the current entry against the argument. No data is read. It is useful when implementing exit criteria, where you need to find entries according to some criteria, but then check for an exit criteria which is not part of the normal search.

# **Parameters**

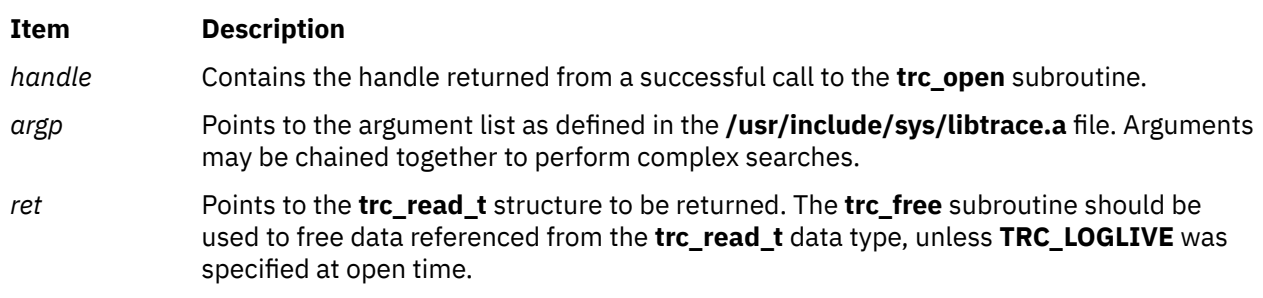

The search argument consists of three parts, the operator, **tls op**, and the left and right sides.

The operator values can be easily identified, because they have the form TLS\_OP\_... Operators are split into two categories, leaf and compound operators. Leaf operators are operators that compare the field on the left with the value on the right. Compound operators are used to compare two expressions, (for example) to combined expressions.

Leaf operations may be performed using numeric or string data. If performed on string data, the **strcmp libc** string compare function is used to do the comparison for all operators except **TLS\_OP\_SUBSTR**. The valid leaf operators are:

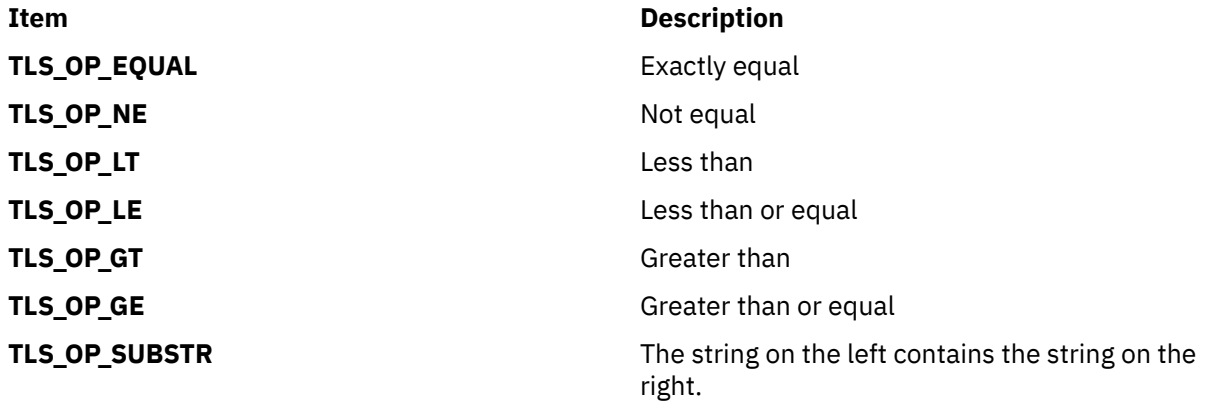

The compound operators are:

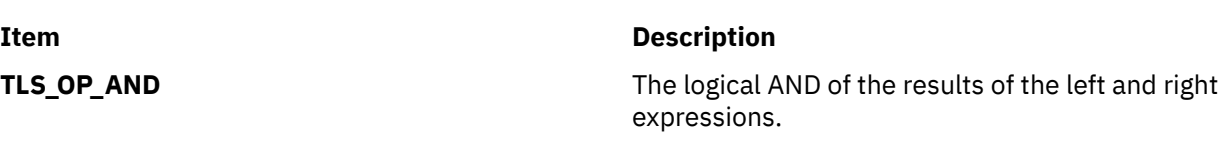

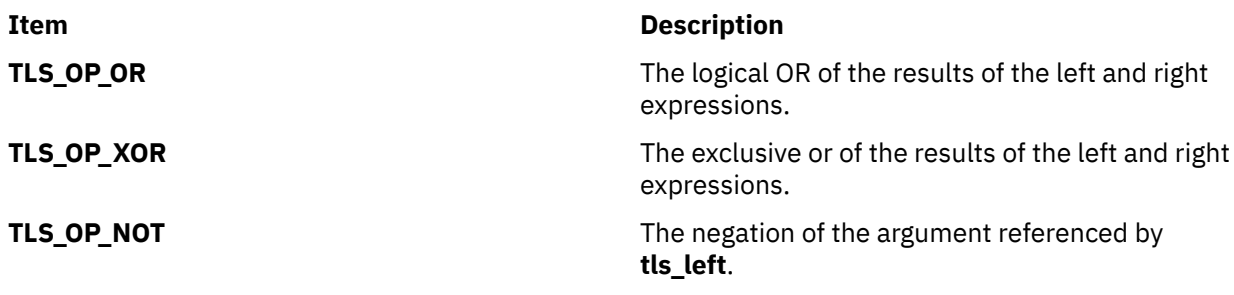

The left and right sides of the expression are defined as follows:

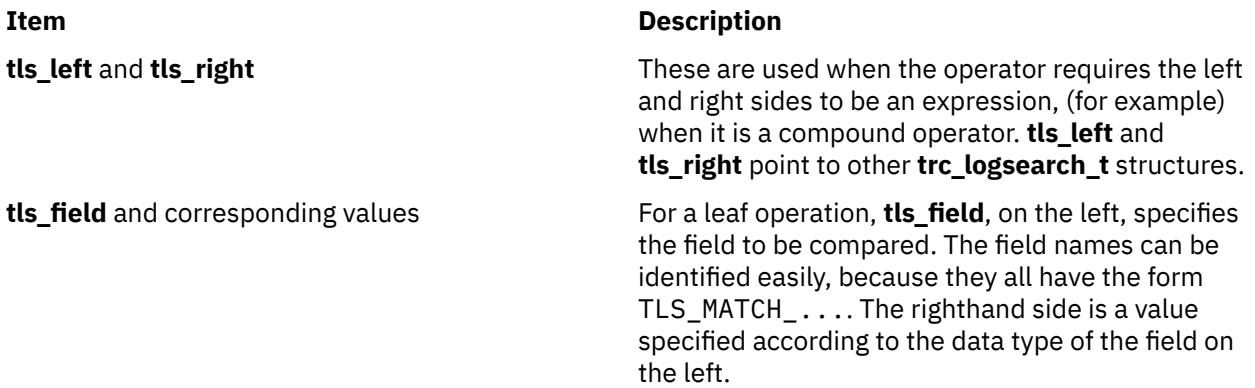

The following table shows the lefthand field values and their corresponding righthand side data values:

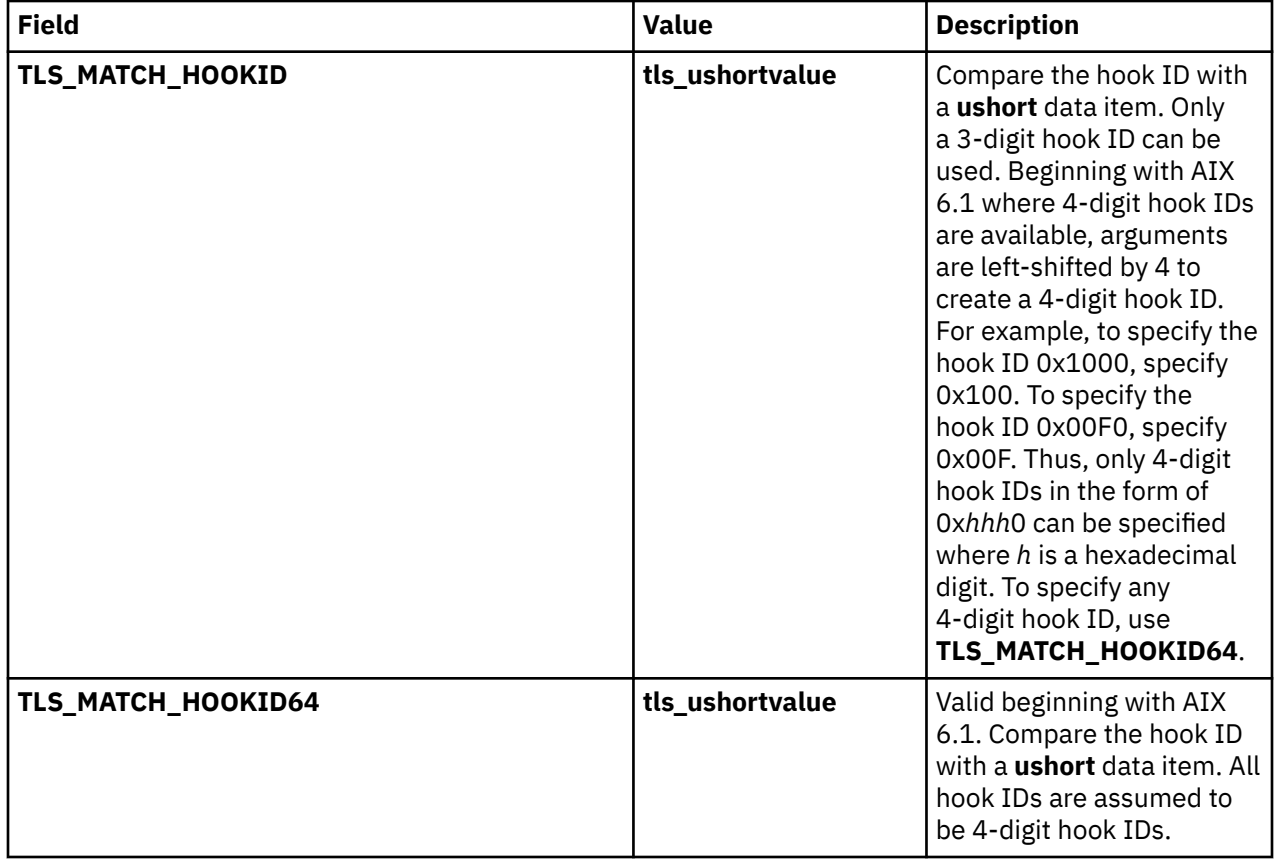

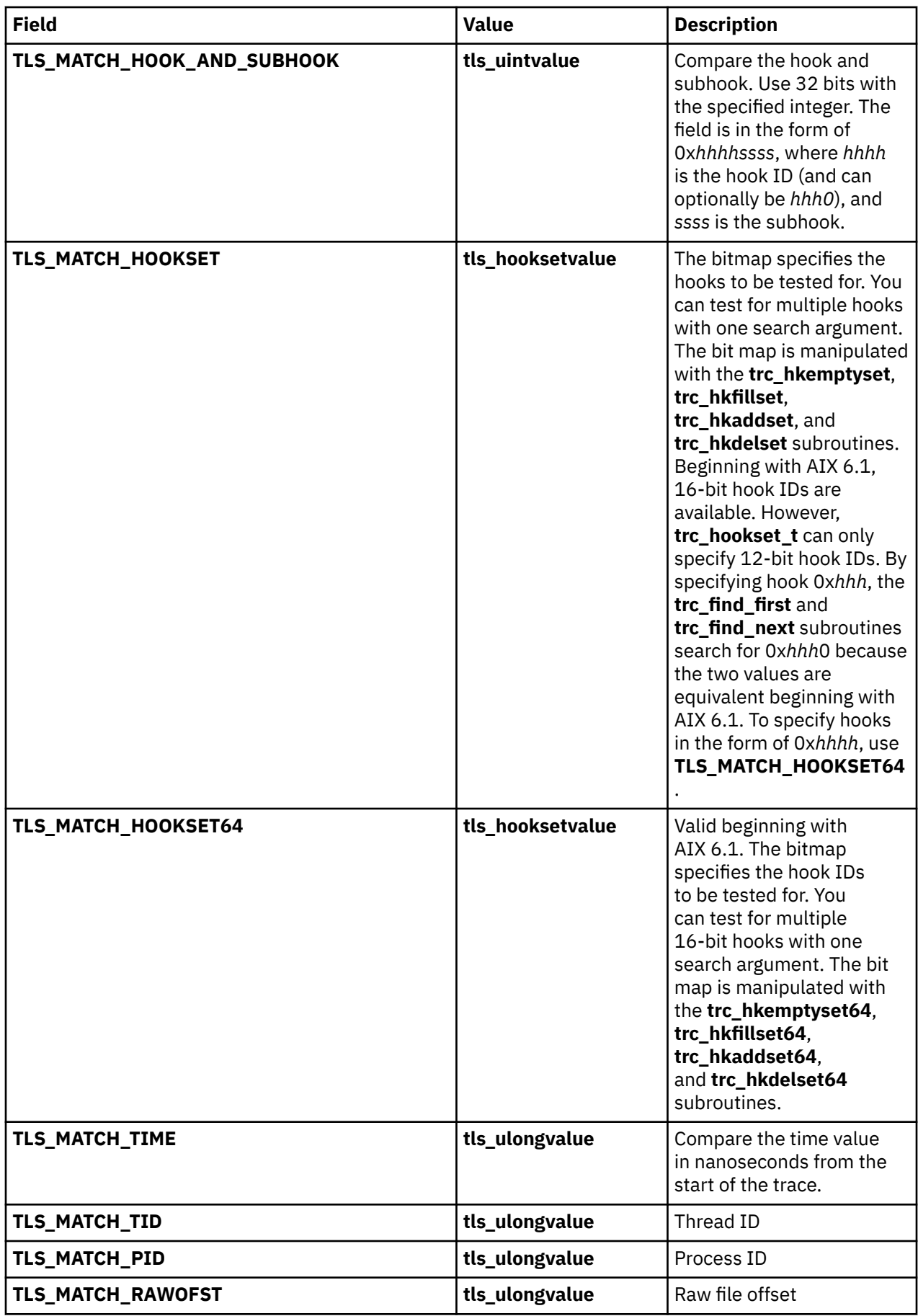

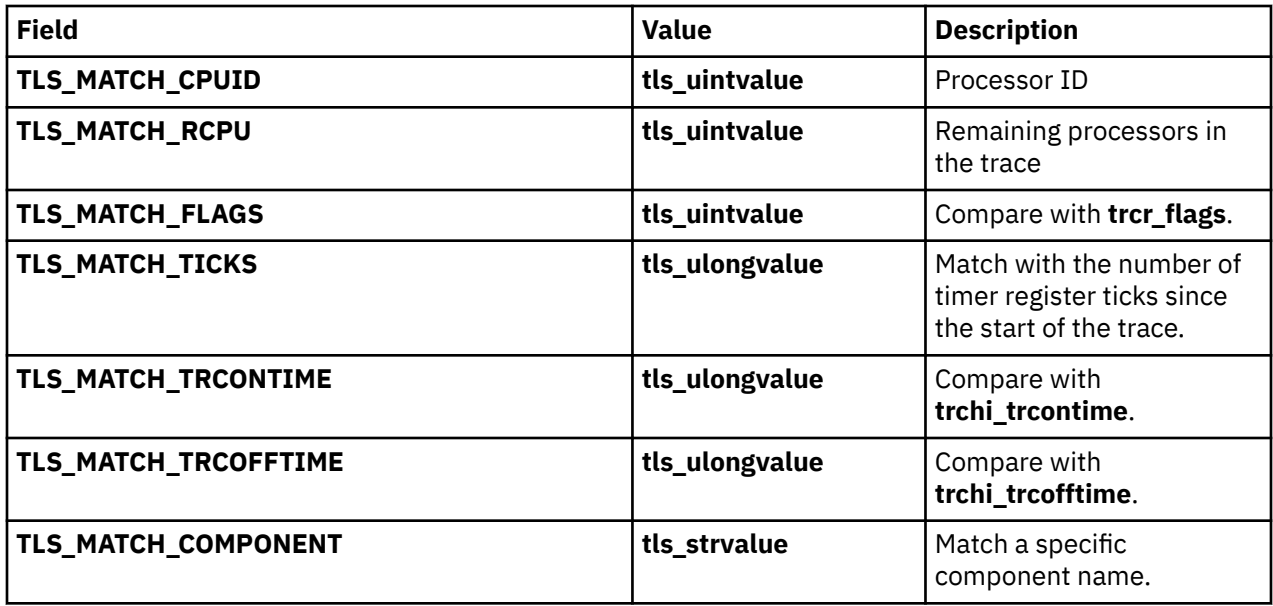

#### **Return Values**

Upon successful completion, the **trc\_find\_first**, **trc\_find\_next**, and **trc\_compare** subroutines return 0.

#### **Error Codes**

Upon error, the **errno** global variable is set to a value from the **errno.h** file. The **trc\_find\_first**, **trc\_find\_next**, and **trc\_compare** subroutines return either a value from the **errno.h** file, or an error value from the **libtrace.h** file.

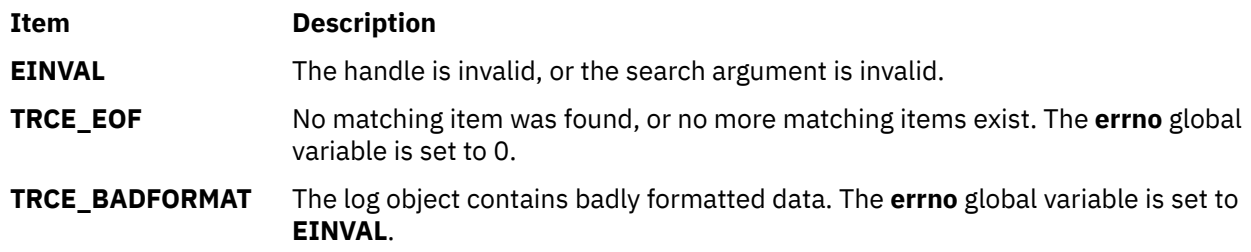

#### **Examples**

{

1. Find the SVC hooks, 101 and 104, for program mypgm.

 int rv; trc\_loghandle\_t h;  $t = t$  read\_t r; trc\_logsearch\_t t1, t2, t3, t4, t5;  $\sqrt{\star}$  Setup the leaf search arguments.  $\star/$  $t1.tls\_op = TLS\_OP\_EQUAL;$  t1.tls\_field = TLS\_MATCH\_HOOKID;  $t1.tls\_ushortvalue = 0x101;$  t2.tls\_op = TLS\_OP\_EQUAL; t2.tls\_field = TLS\_MATCH\_HOOKID;  $t2.tls\_ushortvalue = 0x104;$  t3.tls\_op = TLS\_OP\_EQUAL; t3.tls\_field = TLS\_MATCH\_PROCNAME; t3.tls\_strvalue = "mypgm";  $\rightarrow$   $\rightarrow$  Join the items and form a single search tree.  $\star/$  $t4.tls\_op = TLS\_OP\_AND;$  $t4.tls\_left =  $\&t1$$  t4.tls\_right = &t2  $t5. tls\_op = TLS\_OP\_AND;$  $t_{5.1}$  t5.tls\_left =  $\&t_{4}$ 

```
t5.tls_right = &t3\rightarrow \rightarrow Open the default trace log object. \star/ rv = trc_open("", "", TRC_LOGREAD|TRC_LOGPROC, >h);
                 if (rv) \{ trc_perror(h, rv, "open");
                 Freturn(rv);
\}/* Do the search. */rv = trc_find_first(h, \&t5, \&r);if (rv) \{ trc_perror(h, rv, "find test");
                 r = \begin{bmatrix} 1 & 0 \\ 1 & 0 \end{bmatrix} }
                  ...
          }
```
Note that subsequent entries matching this search could be returned with the following:

 $rv = trc_find\_next(h, NULL, &;);$ 

After a find, **trc\_find\_next** can be used to change the search argument without starting the search over. In other words, **trc\_find\_first** always starts from the beginning of the file, while **trc\_find\_next** starts from the current position in the file, but either one can change the search argument.

2. Find the SVC hooks, 101 and 104, for program mypgm. Use a single argument to search for both hook ids.

```
{
                 int rv;
                 trc_loghandle_t h;
                 trc_read_t r;
                trc<sup>logsearch</sup> t t1, t2, t3;
                 trc_hookset_t hs;
                /* Setup the hook set. */ trc_hkemptyset(hs);
                 (void)trc_hkaddset(hs, 0x101);
 (void)trc_hkaddset(hs, 0x104);
\sqrt{\star} Setup the leaf search arguments. \star/t1.tls\_op = TLS\_OP\_EQUAL; t1.tls_field = TLS_MATCH_HOOKSET;
                 t1.tls_hooksetvalue = hs;
 t2.tls_op = TLS_OP_EQUAL;
 t2.tls_field = TLS_MATCH_PROCNAME;
 t2.tls_strvalue = "mypgm";
\rightarrow \rightarrow Join the items and form a single search tree. \star/t3.tls\_op = TLS\_OP\_AND;t3.tls left = \overline{6t1}t3.tls\_right = <math>\&t2</math>\rightarrow \rightarrow Open the default trace log object. \star/ rv = trc_open("", "", TRC_LOGREAD|TRC_LOGPROC, &h);
                 if (rv) {
                        trc_perror(h, rv, "open");
                return(rv);
\frac{3}{2}\rightarrow / Do the search. \star/ rv = trc_find_first(h, &t3, &r);
                if (rv) trc_perror(h, rv, "find test");
                return(rv);
\mathbb{R}^2 , and the contract of \mathbb{R}^2 ...
          }
```
3. You can find hooks 101, 104 and 1AB1 for program **mypgm** using the **trc\_hookset64\_t** type. Hooks 101 and 104 are equal to 0x1010 and 0x1040.

> int rv; trc\_loghandle\_t h; trc\_read\_t r; trc\_logsearch\_t t1, t2, t3; trc\_hookset64\_t hs; /\* Setup the hook set.  $*/$

{

```
 trc_hkemptyset64(hs);
 (void)trc_hkaddset64(hs, 0x1010);
 (void)trc_hkaddset64(hs, 0x1040);
 (void)trc_hkaddset64(hs, 0x1AB1);
               /* Setup the leaf search arguments. */ t1.tls_op = TLS_OP_EQUAL;
 t1.tls_field = TLS_MATCH_HOOKSET64;
t1.tls\_hook = hs;
              t2.tls_op = TLS_op_EQUAL; t2.tls_field = TLS_MATCH_PROCNAME;
 t2.tls_strvalue = "mypgm";
\rightarrow \rightarrow Join the items and form a single search tree. \star/t3.tls\_op = TLS\_OP\_AND;t3.tls<sup>left = &t1</sup>
               t3.tls_right = &t2
                /* Open the default trace log object. */
                rv = trc_open("", "", TRC_LOGREAD|TRC_LOGPROC, &h);
               if (rv) trc_perror(h, rv, "open");
                      return(rv);
\}\frac{3}{7} /* Do the search. */
               rv = trc_find_first(h, \&t3, \&r);if (rv) trc_perror(h, rv, "find test");
               return(rv);
\} . . .
```
# **trc\_free Subroutine**

}

#### **Purpose**

Frees memory allocated by the **trc\_read**, **trc\_find**, **trc\_loginfo**, or **trc\_hookname** subroutine.

#### **Library**

**libtrace.a**

#### **Syntax**

**#include <sys/libtrace.h>**

**int trc\_free (***[parmp](#page-2240-0)***) void \****parmp***;**

#### **Description**

The **trc\_free** subroutine is used to free memory associated with data structures returned by the trace retrieval API. It does not free the storage for the base structure, however, only storage allocated by the API on behalf of the user. The pointer must point to one of the following:

#### **trc\_read\_t**

Data returned by the **trc\_read** or **trc\_find** subroutine.

#### **trc\_loginfo\_t**

Data returned by the **trc\_loginfo** subroutine.

#### **trc\_hookname\_t**

Data returned by the **trc\_hookname** subroutine.

#### **trc\_logpos\_t**

A log position object returned by the **trc\_tell** subroutine.

A log handle, **trc\_loghandle\_t**, must be freed using the **trc\_close** subroutine.

<span id="page-2240-0"></span>For example, trc\_free(&trc\_data), where *trc\_data* is of type **trc\_read\_t**, frees the storage referenced by the **trc\_data** structure, but does not free **trc\_data** since it must be pre-allocated by the user.

# **Parameters**

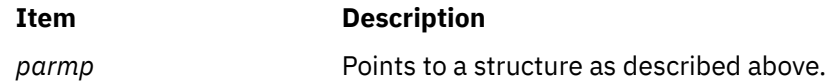

# **Return Values**

Upon successful completion, the **trc\_free** subroutine returns 0.

#### **Error Codes**

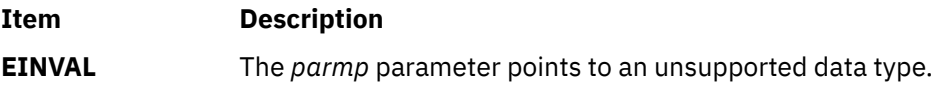

# **trc\_hkemptyset, trc\_hkfillset, trc\_hkaddset, trc\_hkdelset, or trc\_hkisset Subroutine**

#### **Purpose**

Manipulates a trace hook set of the **trc\_hookset\_t** type.

#### **Library**

**libtrace.a**

#### **Syntax**

**#include <sys/libtrace.h>**

```
void trc_hkemptyset(hookset)
trc_hookset_t hookset;
```
**void trc\_hkfillset(***hookset***) trc\_hookset\_t** *hookset***;**

**int trc\_hkaddset(***hookset*, *hook***) trc\_hookset\_t** *hookset***; short** *[hook](#page-2241-0)***;**

```
int trc_hkdelset(hookset, hook)
trc_hookset_t hookset;
short hook;
```

```
int trc_hkisset (hookset, hook)
trc_hookset_t hookset;
short hook
```
# **Description**

These subroutines manipulate a trace hook set used by the **trc\_find** subroutine before AIX 6.1. This hook set can be used to search for several trace hooks simultaneously.

Beginning with AIX 6.1, which supports 16-bit hook IDs, the **trc\_hkemptyset**, **trc\_hkfillset**, **trc\_hkaddset**, **trc\_hkdelset**, and **trc\_hkisset** subroutines can only operate on 16-bit hook IDs in the form of 0x*hhh*0 where *h* is a hexadecimal digit. Hook IDs in the form of 0x*hhh*0 are equivalent to 12-bit hook IDs in the form of 0x*hhh* before AIX 6.1 . To work with the entire expanded hook ID range beginning <span id="page-2241-0"></span>with AIX 6.1, use the **trc\_hookset64\_t** type and its manipulation subroutines (the **trc\_hkemptyset64**, **trc\_hkfillset64**, **trc\_hkaddset64**, **trc\_hkdelset64**, and **trc\_hkisset64** subroutines).

#### **Parameters**

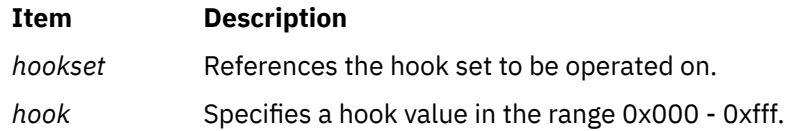

#### **Return Values**

The **trc\_hkaddset**, **trc\_hkdelset**, and **trc\_hkisset** subroutines return **EINVAL** if the hook is out of range (that is, greater than 0xfff).

The **trc\_hkaddset** subroutine returns 0 if the hook wasn't in the set, and -1 if it was already present.

The **trc\_hkdelset** subroutine returns 0 if the hook was in the set, and -1 if it wasn't present.

The **trc\_hkisset** subroutine returns 0 if the hook isn't present, and -1 if it is present.

# **trc\_hkemptyset64, trc\_hkfillset64, trc\_hkaddset64, trc\_hkdelset64, or trc\_hkisset64 Subroutine**

#### **Purpose**

Manipulates a trace hook set of the **trc\_hookset64\_t** type.

# **Library**

**libtrace.a**

# **Syntax**

```
#include <sys/libtrace.h>
```

```
void trc_hkemptyset64(hookset)
trc_hookset64_t hookset;
```
**void trc\_hkfillset64(***hookset***) trc\_hookset64\_t** *hookset***;**

**int trc\_hkaddset64(***hookset***,** *hook***) trc\_hookset64\_t** *hookset;* **short** [hook](#page-2242-0)*;*

```
int trc_hkdelset64(hookset, hook)
trc_hookset64_t hookset;
short hook;
```

```
int trc_hkisset64(hookset, hook)
trc_hookset64_t hookset;
short hook;
```
# **Description**

The **trc\_hkemptyset64**, **trc\_hkfillset64**, **trc\_hkaddset64**, **trc\_hkdelset64**, and **trc\_hkisset64** subroutines manipulate the trace hook set used by "trc\_find\_first, [trc\\_find\\_next, or trc\\_compare](#page-2233-0) [Subroutine" on page 2198](#page-2233-0). The hook set can be used to search for several trace hooks simultaneously. The **trc\_hkfillset64** subroutine sets all hook IDs except for 0x0000 and hook IDs less than 0x1000 where the least significant digit is not 0 (for example, 0x0hh1 is not valid).

# <span id="page-2242-0"></span>**Parameters**

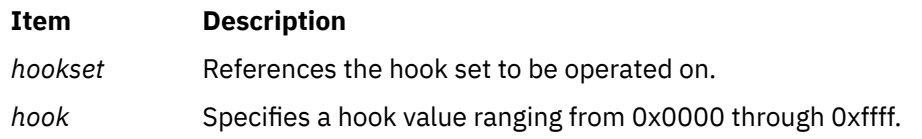

# **Return Values**

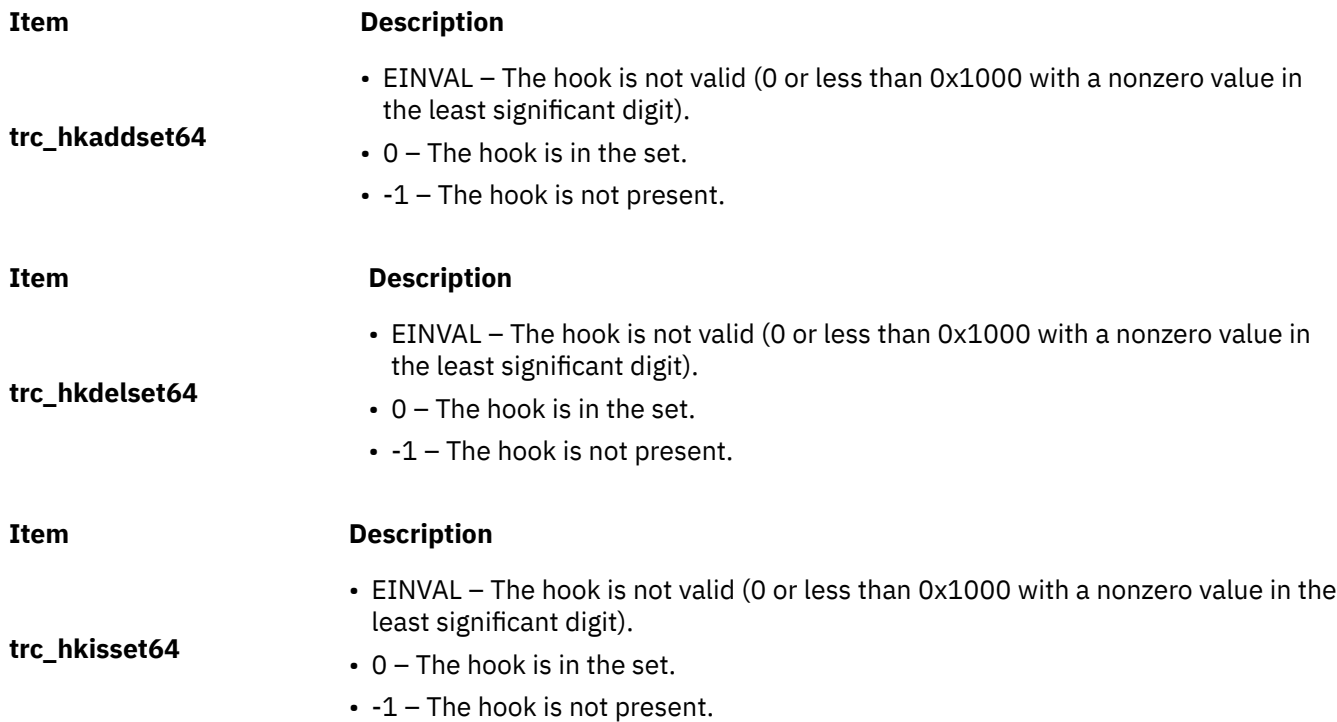

# **trc\_hookname Subroutine**

# **Purpose**

Returns one or all hooks and associated names from the template file.

# **Library**

**libtrace.a**

# **Syntax**

**#include <sys/libtrace.h>**

```
int trc_hookname (handle, hook, hooknamep)
trc_log_handle_t handle;
trc_hookid_t hook;
trc_hookname_t *hooknamep;
```
# **Description**

The **trc\_hookname** subroutine returns one or more hook ids and their associated descriptions. This allows a trace data formatter to provide a hook selection list with some descriptive text for each hook.

# <span id="page-2243-0"></span>**Parameters**

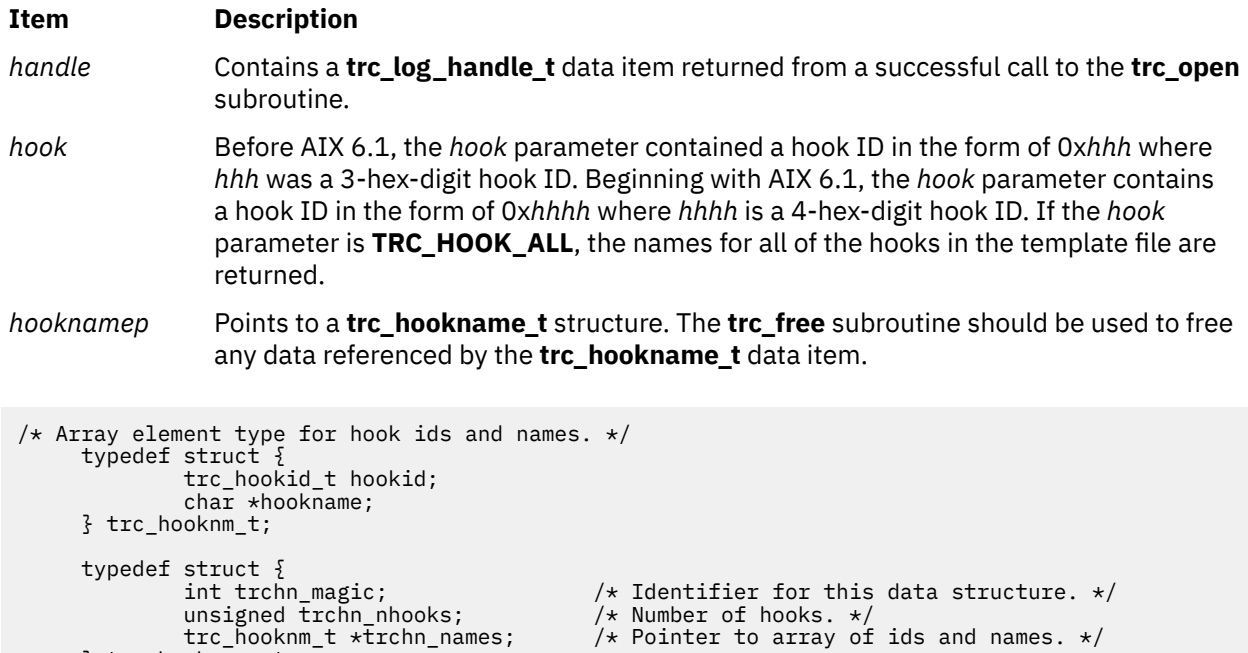

# /\* Number of hooks. \*/<br>/\* Pointer to array of ids and names. \*/

#### } trc\_hookname\_t;

# **Return Values**

Upon successful completion, the **trc\_hookname** subroutine returns 0.

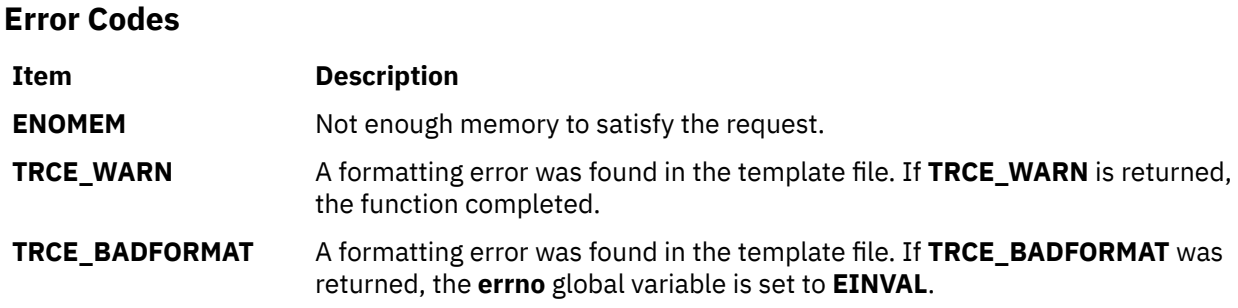

# **trc\_ishookon Subroutine**

### **Purpose**

Check if a given trace hook word is being traced by system trace.

# **Library**

Runtime Services Library (**librts.a**)

#### **Syntax**

```
#include <sys/trcmacros.h>
int trc_ishookon(int chan, long hkwd)
```
# **Description**

The **trc** ishookon subroutine returns 1 if tracing for the specified channel is on and the specified hook word is being traced, otherwise it returns 0.

### **Parameters**

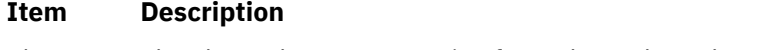

*chan* The channel to query ranging from channel number 0 though 7.

*hkwd* The hook word to be traced by system trace.

# **Return Values**

#### **Item Description**

- 1 The specified hook word is being traced.
- 0 Hook word is not being traced or system trace is off.

#### **Files**

**/dev/systrct1[-{0-7}]**

# **trc\_ishookset Subroutine**

#### **Purpose**

Return an indication of all hooks currently being traced.

# **Library**

#### **libtrace.a**

#### **Syntax**

**#include <sys/libtrace.h>**

**int trc\_ishookset(int chan, char \*hkst, size\_t hkst\_sz)**

# **Description**

The **trc\_ishookset** subroutine returns 1 if the specified channel is being traced, 0 otherwise. If it returns 1, the hookset item is modified to contain an indication of the hooks being traced. The facilities in the **libtrace.a** library for examining a data item of **trc** hookset **t** or **trc** hookset64 **t** type can then be used.

If data of the **trc\_hookset\_t** type is passed on a system before AIX 6.1, the status of all 12-bit hook IDs are returned. If data of the **trc\_hookset\_t** type is passed on AIX 6.1 and later, only information about the hooks of the form 0x*hhh*0 (represented as 0x*hhh*) is returned where *h* is a hexadecimal digit. If data of the **trc\_hookset64\_t** type, which is valid beginning with AIX 6.1, is passed, information about all 16-bit hook IDs is returned.

# **Parameters**

#### **Item Description**

*chan* The channel to query ranging from channel number 0 through 7.

#### **Item Description**

*hkst* Pointer to a variable of type **trc\_hookset\_t** or **trc\_hookset64\_t**.

*hkst\_sz* Size of the hookset being passed in.

# **Return Values**

#### **Item Description**

- 1 System trace is on.
- 0 System trace is off.

#### **Files**

**/dev/systrct1[-{0-7}]**

# **trc\_libcntl Subroutine**

#### **Purpose**

Performs trace API control functions.

# **Library**

**libtrace.a**

### **Syntax**

```
#include <sys/libtrace.h>
int trc_libcntl (handle, cmd, datap)
trc_log_handle_t handle;
int cmd;
void *datap;
```
# **Description**

The **trc\_libcntl** subroutine provides miscellaneous control functions.

#### **Parameters**

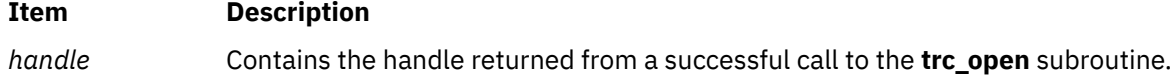

#### <span id="page-2246-0"></span>**Item Description**

*cmd* This is the control function to be performed. Supported functions are:

#### **TRC\_CNTL\_ADJLINENO**

This allows a trace report program to adjust the **\$LINENO** value supplied through the trace templates. Normally, a trace reporting program may assume the **\$LINENO** value is calculated based upon the first line of the output, in **trchi\_ascii**, being the first line printed for that hook in the report. If this is not the case, such as with the **2line trcrpt** option, the **\$LINENO** value must be adjusted.

For **TRC\_CNTL\_ADJLINENO**, the *datap* parameter must contain a signed long value which is added to **\$LINENO**. If the value is negative, **TRC\_CNTL\_ADJLINENO** will decrement the value.

#### **TRC\_CNTL\_NAMELIST**

This allows the namelist to be specified. The default is **/unix**. It does not initialize the symbols, however, and the **trc\_libcntl** subroutine returns **EINVAL** if the symbols are already initialized. If symbols are in the trace stream, specified by trace -n, those symbols are used regardless of the namelist specification.

#### **TRC\_CNTL\_TEXTOFFSET**

This offsets each line of text, in the **trchi\_ascii** data area, by the number of character positions specified, plus (trchi\_indent-1)  $\star$  8; If the associated value is 0, each line is only offset by  $(trchi_index-1) \neq 8;$ 

#### **TRC\_CNTL\_TEXTOFFSET\_SUBSEQUENT**

This works exactly like **TRC\_CNTL\_TEXTOFFSET**, except it offsets all lines except the first line of text. The first line is still offset by  $(\text{trchi}$  indent-1)  $* 8;$ 

#### **TRC\_CNTL\_PAGESIZE**

This specifies the length of a page.

#### **TRC\_CNTL\_TEXTHEADER**

This specifies a header to be output every page, as specified by the **TRC\_CNTL\_PAGESIZE** command.

*datap* Specifies the data parameter.

# **Return Values**

Upon successful completion, the **trc\_libcntl** subroutine returns 0.

# **Error Codes**

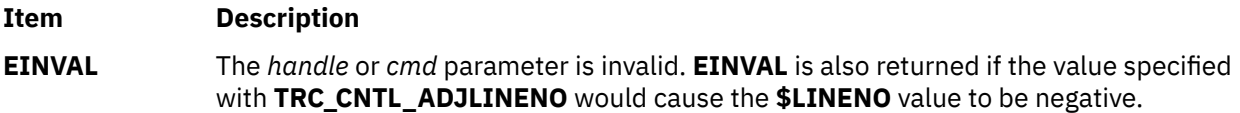

# **trc\_loginfo Subroutine**

# **Purpose**

Returns information about a trace log object.

**Library**

**libtrace.a**

# **Syntax**

**#include <sys/libtrace.h>**

```
int trc_loginfo (log_object_name, infop)
char *log_object_name;
trc_log_info_t *infop;
```
# **Description**

The **trc\_loginfo** subroutine returns information about the named trace log object. If the *log\_object\_name* parameter is NULL or an empty string, the **trc\_loginfo** subroutine returns information about the default log object.

# **Parameters**

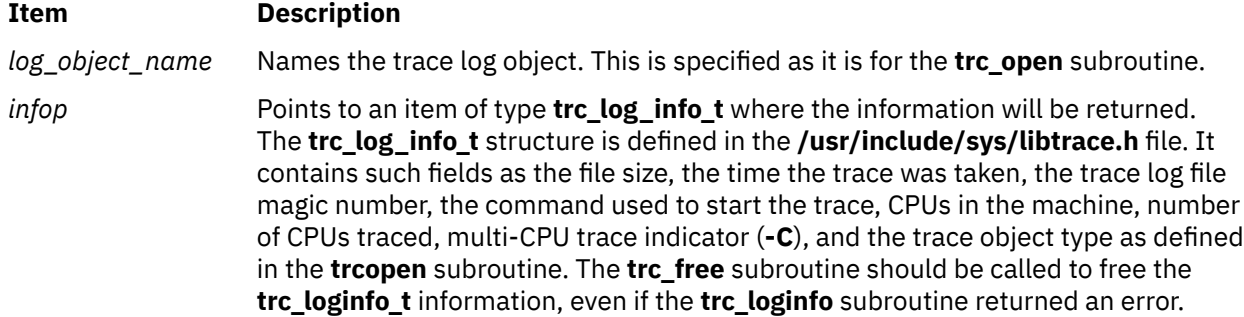

The **/usr/include/sys/libtrace.h** file contains the data definitions for the returned data, **\*infop**. The following table contains the data item name, data type, and description for each item returned:

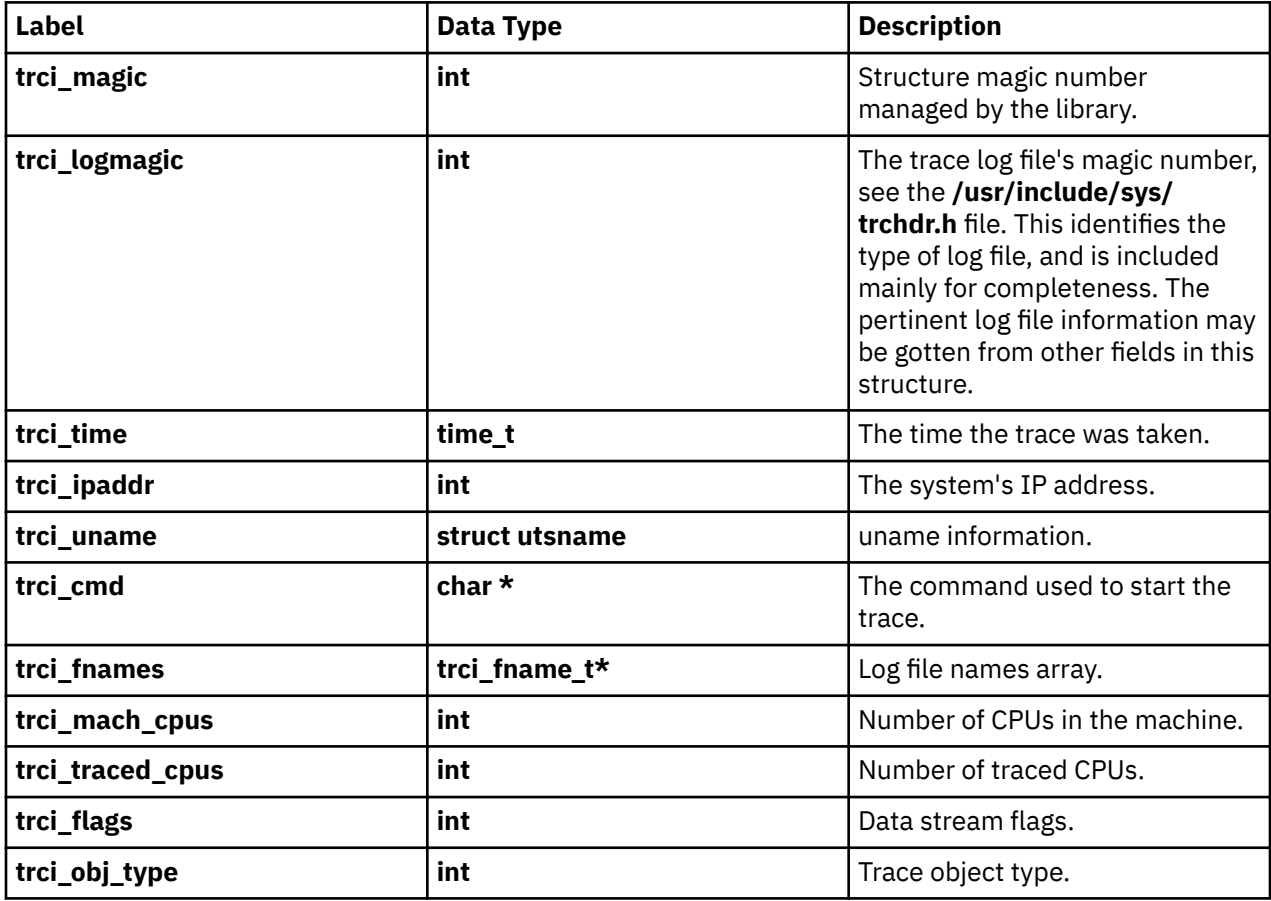

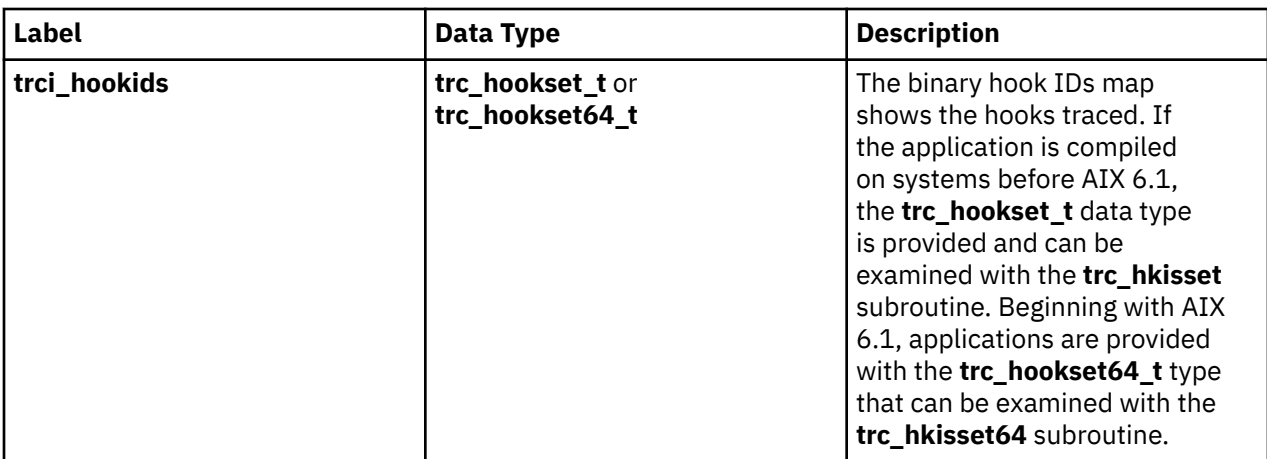

The **trci\_flags** field contains bit flags as follows:

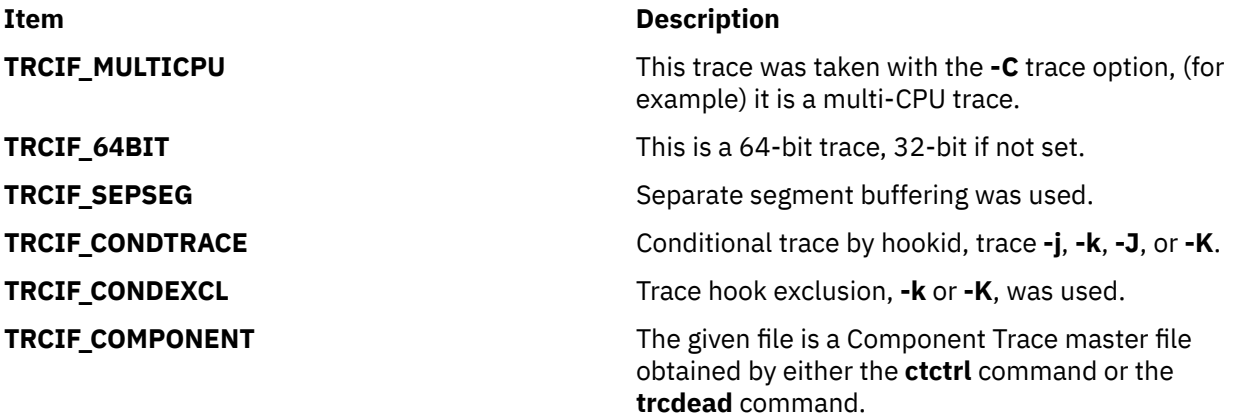

# **Return Values**

Upon successful completion, the **trc\_loginfo** subroutine returns a 0, and information about the trace log object is placed into the memory pointed to by the *infop* parameter.

# **Error Codes**

Upon error, the **trc\_loginfo** subroutine returns information identical to that returned by the ["trc\\_open](#page-2249-0) [Subroutine" on page 2214](#page-2249-0).

# **trc\_logpath Subroutine**

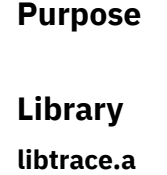

**Syntax**

**#include <sys/libtrace.h>**

 **char \*trc\_logpath(void)**

# <span id="page-2249-0"></span>**Description**

The **trc\_logpath** subroutine returns the default trace logfile path name. This is normally **/var/adm/ras/ trcfile**, unless changed with the **trcctl** command or SMIT. Any process that can access and link to the **libtrace.a** library can call the **trc\_logpath** subroutine and retrieve the current path to the default trace file. With the addition of the **trcctl** command to the available administration options, system administrators can now set the default to any path rather than always having **/var/adm/ras/trcfile** as the hard-coded default. Trace Report **trcrpt** calls the library routines **trc\_open** and **trc\_loginfo** to access the trace file. Beginning with AIX 5.3, **trc\_open** and **trc\_loginfo** both call **trc\_logpath** to access the default file, if it is required. Calling **trc\_logpath** is transparent to **trcrpt** and the Trace GUI; however, because **trc\_logpath** is available and exported in **libtrace.a**, other components and third-party products can use it.

# **Return Values**

The **trc\_logpath** subroutine always returns a path name. The path name should be freed, **free**(*path*), by the user when appropriate.

# **trc\_open Subroutine**

#### **Purpose**

Opens a trace log object.

#### **Library**

**libtrace.a**

#### **Syntax**

```
#include <sys/libtrace.h>
```

```
int trc_open (log_object_name, template_file_name, type, handlep)
char *log_object_name, template_file_name;
int type;
trc_log_handle_t *handlep;
```
# **Description**

The **trc\_open** subroutine opens a trace log object. A log object may only be opened for reading.

Two object types are supported, raw and processed. As their names imply, a raw object consists of the raw trace data as it was traced. A processed object consists of data as processed by a trace formatting template file such as the **/etc/trcfmt** file.

# <span id="page-2250-0"></span>**Parameters**

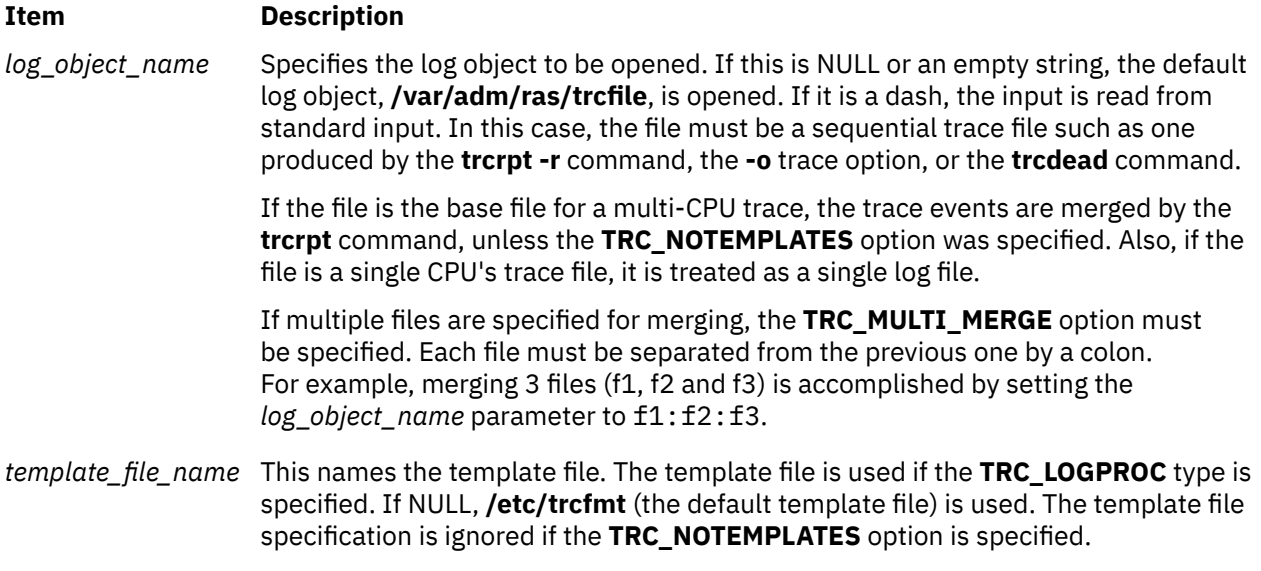

#### <span id="page-2251-0"></span>**Item Description**

#### *type* Consists of flag bits OR'd together. One open type and one object type flag must be specified.

The following is the open type flag:

#### **TRC\_LOGREAD**

Open for reading

The following are the object type flags:

#### **TRC\_LOGRAW**

Specifies that raw trace data is to be read. This data is defined in Debug and Performance Tracing and in the **/etc/trcfmt** file.

#### **TRC\_LOGPROC**

This processes a raw trace log file, one produced by the **trace** command, using either the trace templates found in the **/etc/trcfmt** file, or the template file specified by the *template\_file\_name* parameter on the **trc\_open** command.

The following are the modifier type flags:

#### **TRC\_LOGVERBATIM**

Returns the file data verbatim, exactly as traced. This is how **trcrpt -r** returns data. See also the **TRC\_NOTEMPLATES** modifier.

#### **TRC\_LIBDEBUG**

Turns on debug mode. This is for IBM customer support use only.

#### **TRC\_LOGLIVE**

The data returned in the **trc\_read\_t** structure is not a unique copy, it is live data. Such data may only be used until the next retrieval API operation. It is not necessary to call the **trc\_free** subroutine to free such data. The **TRC\_LOGLIVE** modifier is used to improve performance when the data read does not need to be retained.

#### **TRC\_RETAIN\_HANDLE**

Don't free the handle after an open failure. This allows errors to be processed by the **trc\_perror** or **trc\_strerror** subroutines. The **trc\_close** subroutine must be used to free the file handle.

#### **TRC\_NOTEMPLATES**

Ignore any template file. This is used with the **TRC\_LOGRAW** object flag to prevent any template processing, such as merging multi-CPU trace files. When used in conjunction with the **TRC\_LOGVERBATIM** flag, it causes the retrieval API to return the same data reported with **trcrpt -r**.

#### **TRC\_MULTI\_MERGE**

Perform a merge operation on the files specified. Multiple files must be specified.

#### **TRC\_REMOVE\_DUPS**

If set, duplicate entries are eliminated when possible. Duplicate entries can only be detected when the CPU ID is known from the trace entry itself, not when it must be inferred. You can find out what the CPU ID is from the following trace sources:

- A lightweight memory trace
- A multi-processor system trace (For example, use **trace -C all**.)
- A 64-bit system trace initiated with the **-p** option
- A 64-bit component trace

This flag is valid only when **TRC\_MULTI\_MERGE** is specified.

<span id="page-2252-0"></span>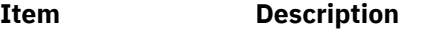

*handlep* Points to the handle returned from a successful call to the **trc\_open** subroutine.

# **Return Values**

Upon successful completion, the **trc\_open** subroutine returns a 0 and puts the trace log object handle into the memory pointed to by the *handlep* parameter.

# **Error Codes**

Upon error, the **trc\_open** subroutine sets the **errno** global variable to a value in the **errno.h** file, and returns either an **errno.h** value, or an error value defined in the **libtrace.h** file.

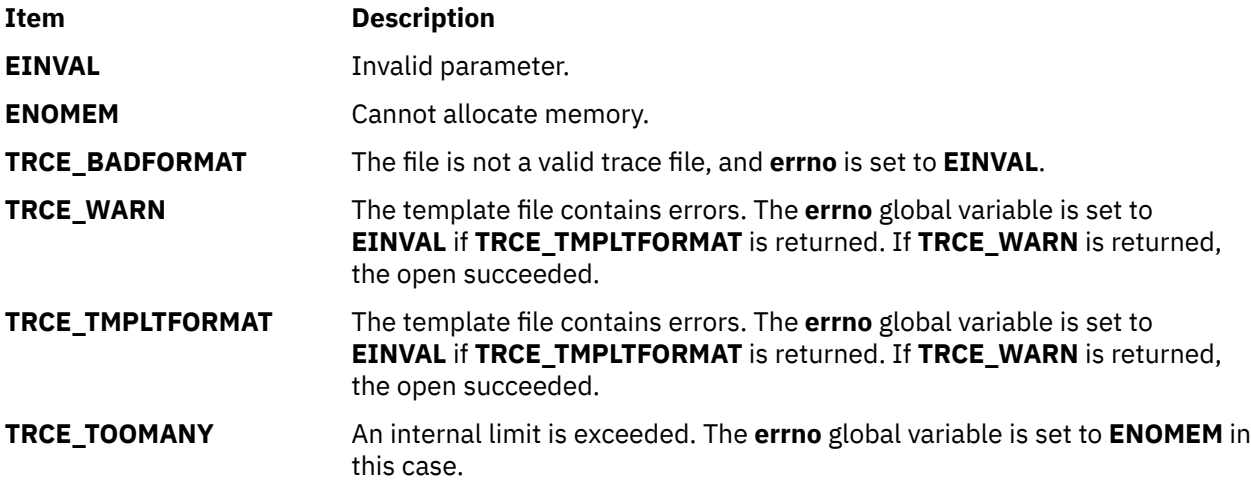

# **trc\_perror Subroutine**

# **Purpose**

Prints all errors associated with a trace log object.

#### **Library**

**libtrace.a**

#### **Syntax**

```
#include <sys/libtrace.h>
```

```
void trc_perror (handle, rv, str)
void *handle;
int rv;
char *str;
```
# **Description**

The **trc\_perror** subroutine works like the **perror** subroutine. If the error in the *rv* parameter is an error from the **errno.h** file, it behaves exactly like the **perror** subroutine.

If there are multiple errors associated with the handle, the **trc\_perror** subroutine prints all errors associated with the object. If the *str* parameter is NULL, the error's text is the only text printed. Errors are printed to standard error.

# <span id="page-2253-0"></span>**Parameters**

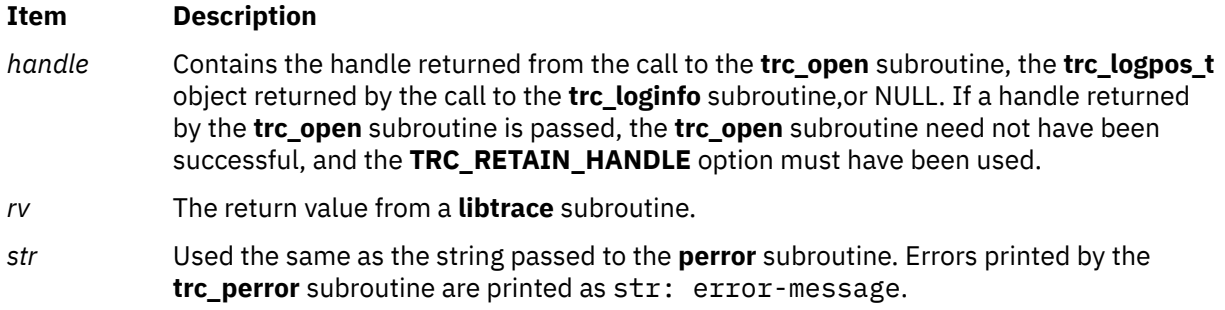

# **trc\_read Subroutine**

#### **Purpose**

Reads from a trace log object.

#### **Library**

**libtrace.a**

#### **Syntax**

**#include <sys/libtrace.h>**

```
int trc_read (handle, ret)
trc_log_handle_t handle;
trc_read_t *ret;
```
# **Description**

The **trc\_read** subroutine reads the next sequential data item from the trace log object whose handle is contained in the *handle* parameter. If the **trc\_read** subroutine follows a **trc\_find\_first** or **trc\_find\_next** call, it reads the next sequential data item after the one found. To read the next item matching that criteria, use the **trc\_find\_next** subroutine. If the *handle* flag field contains both **TRC\_MULTI\_MERGE** and **TRC\_REMOVE\_DUPS**, the **trc\_read** subroutine consumes any duplicate entries of the current event that might exist from other trace sources. The number of entries consumed will be returned in the **trchi\_dupcount** or **trcri\_dupcount** variable (depending on whether processed or raw data items, respectively, are requested) described in the Parameters section.

# **Parameters**

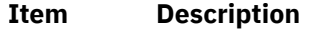

*handle* Contains the handle returned from a successful call to the **trc\_open** subroutine.

#### <span id="page-2254-0"></span>**Item Description**

*ret* Points to the **trc\_read\_t** structure to contain the returned information. The raw data will be formatted the same way it is formatted today in the **trcrpt** internal data buffer. This is described in the **/etc/trcfmt** file for both 32 and 64 bit events. Thus 32-bit trace items will be formatted as 32-bit items regardless of whether they came from a 32 or 64 bit trace. If **TRC\_LOGVERBATIM** was specified, data is returned exactly as traced.

Processed data is the result of trace template processing, see the **/etc/trcfmt** file.

The **[trc\\_free](#page-2239-0)** subroutine should be used to free data referenced from the **trc\_read\_t** data type. The **trc\_free** subroutine need not be used if the **TRC\_LOGLIVE** flag was specified when the object was opened.

The **/usr/include/sys/libtrace.h** file contains the data definitions for the returned data.

The following are definitions for the **trc\_read\_t** structure. They are split into three sections:

- Definitions for both raw and processed data items
- Definitions for raw data items only
- Definitions for processed data items only

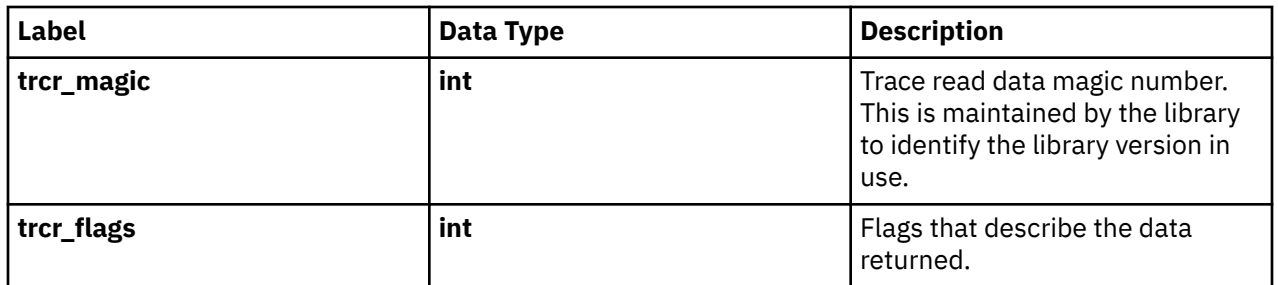

The following are definitions for raw data items:

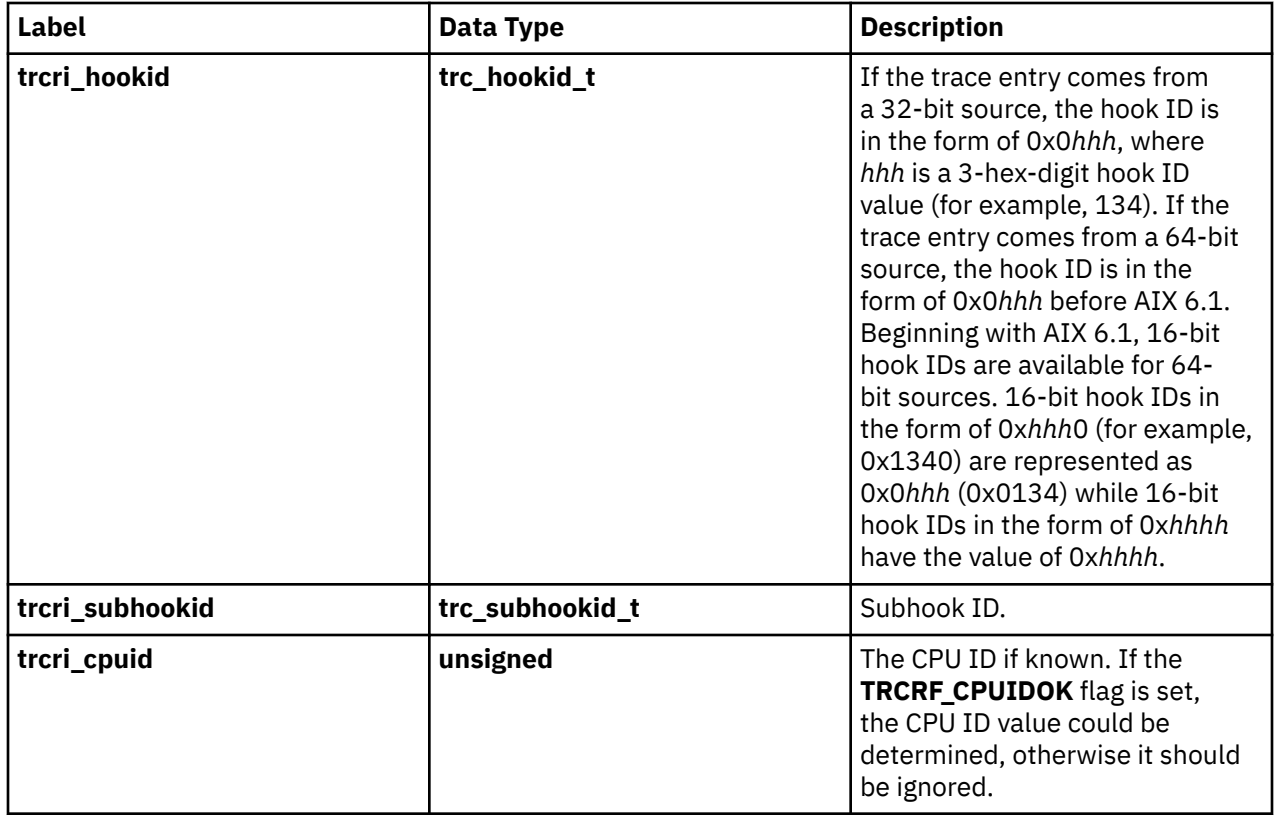

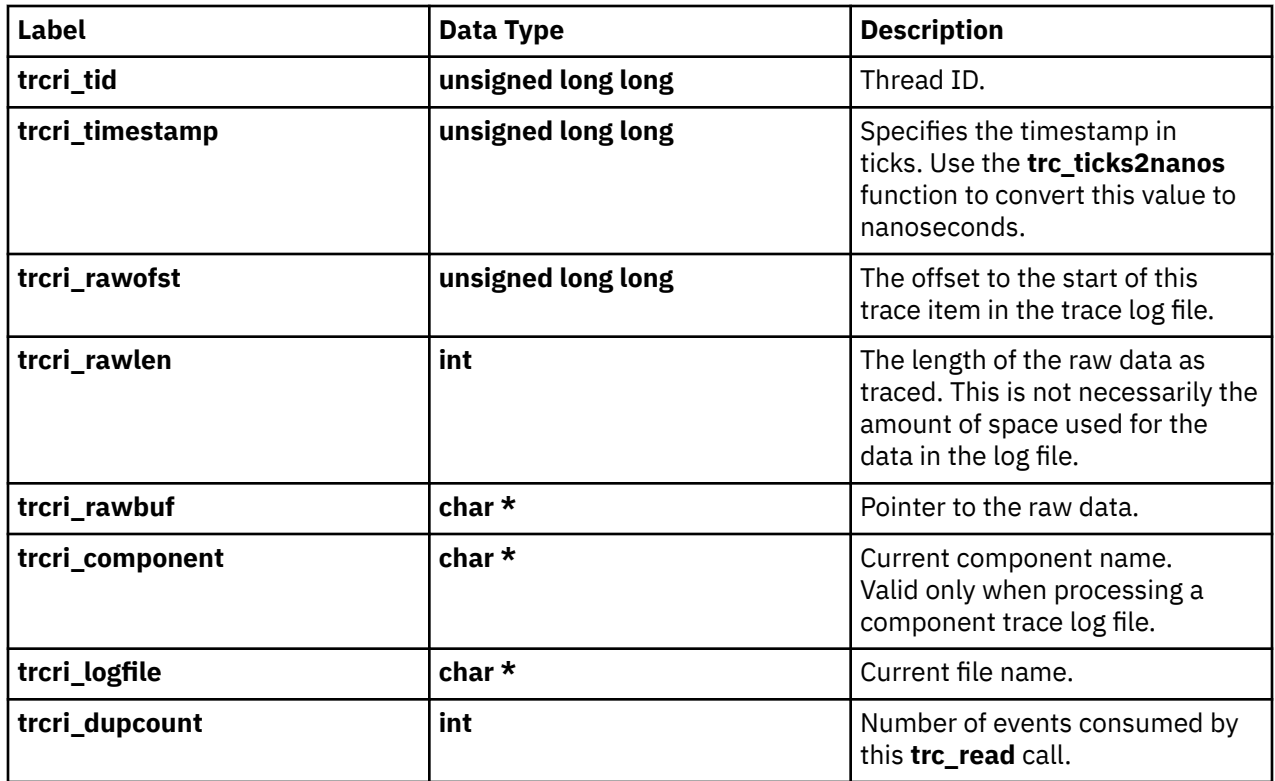

**TRC\_LONGD1(***r***)** - **TRC\_LONGD5(***r***)** return the 5 data words traced by non-generic trace hooks. The *r* value is of type **trc\_read\_t \***, and must point to a **trc\_read\_t** item. These macros return unsigned, 64-bit values.

**Note:** These macros do not check to ensure that the specified register was traced.

The following are definitions for processed data items:

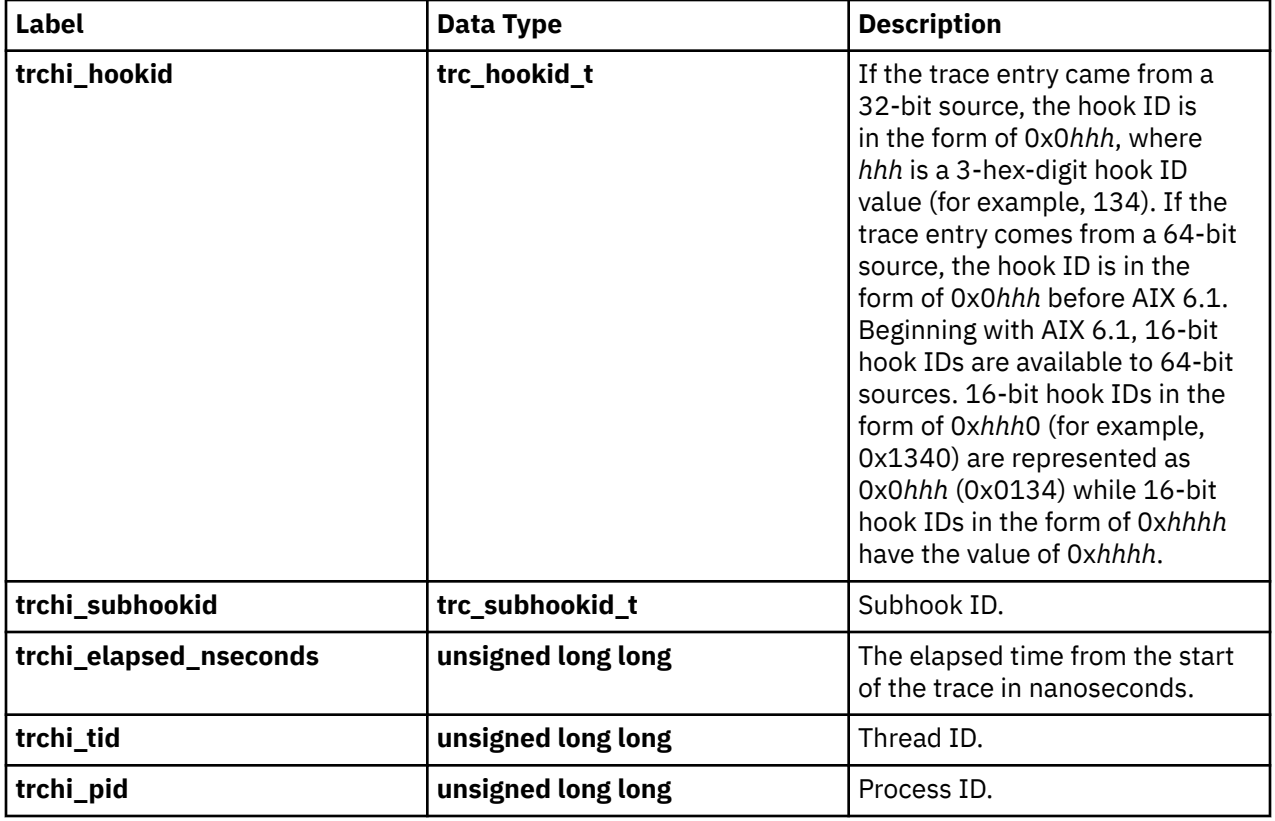

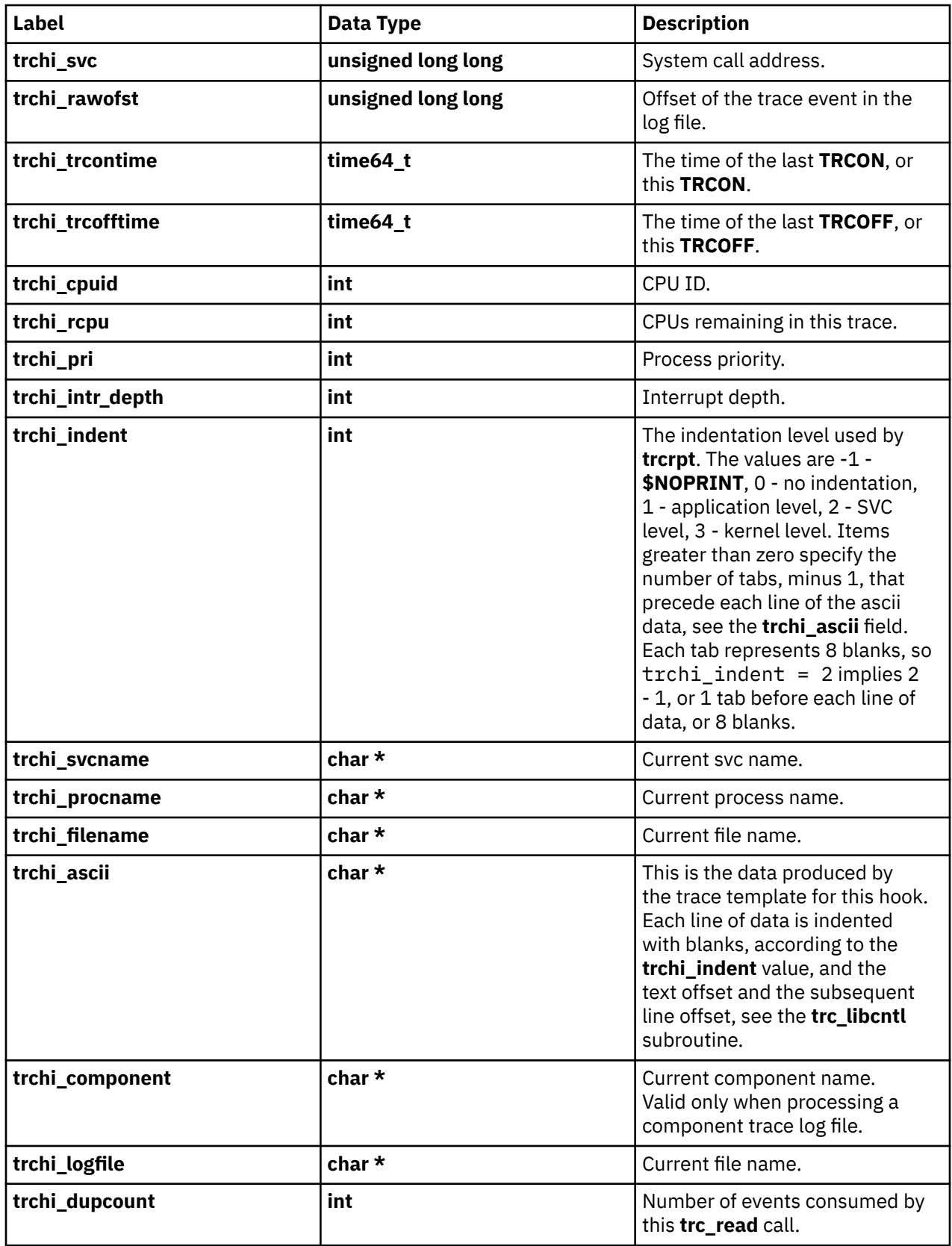

The **trcr\_flags** field contains bit flags describing characteristics of the returned data. The values are:

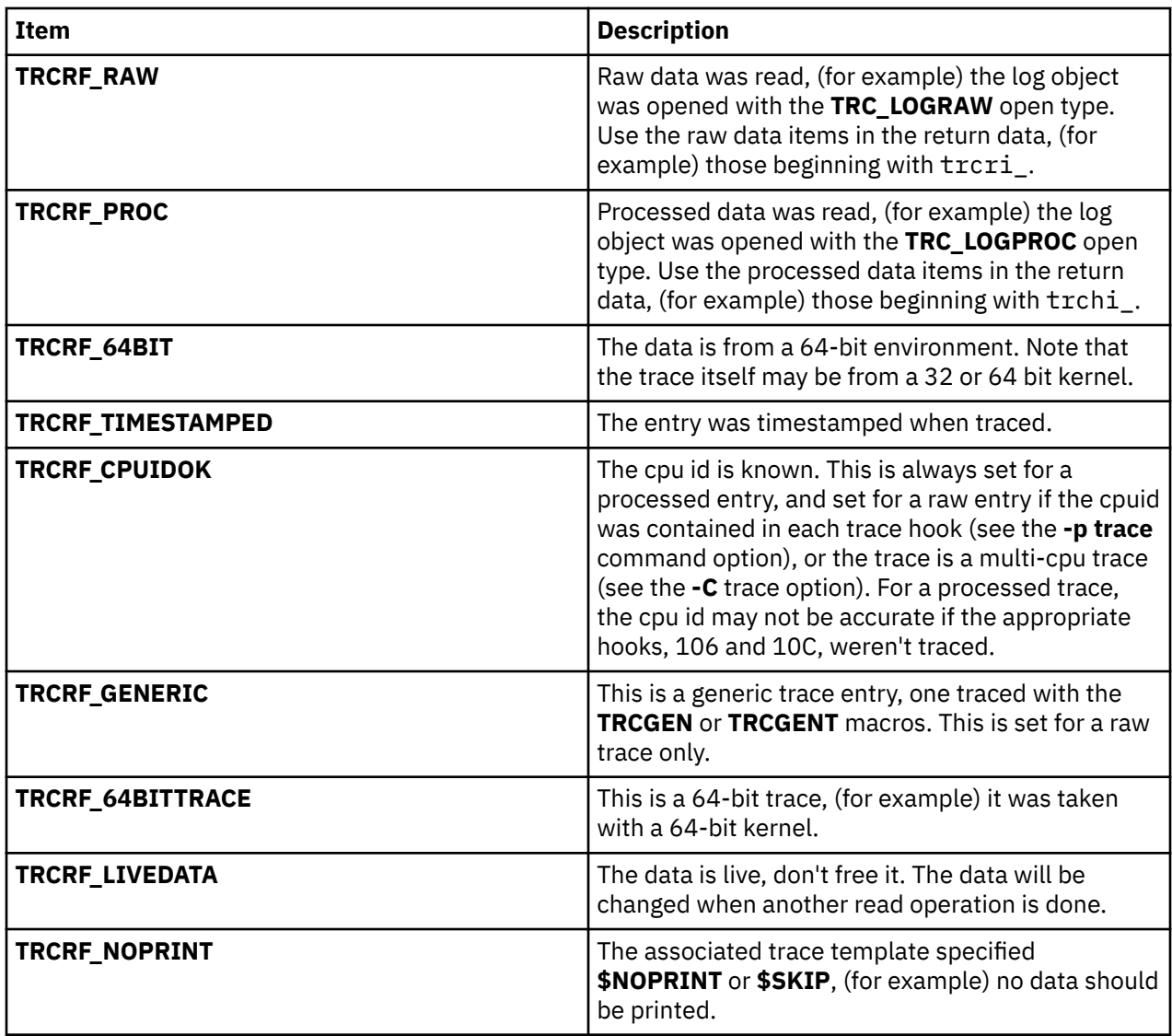

# **Return Values**

Upon successful completion, the **trc\_read** subroutine returns a 0 and puts the data into the *ret* area.

# **Error Codes**

Upon error, the **trc\_read** subroutine sets the **errno** global variable to a value from **errno.h**, and returns either a value from the **errno.h** file or an error defined in the **libtrace.h** file.

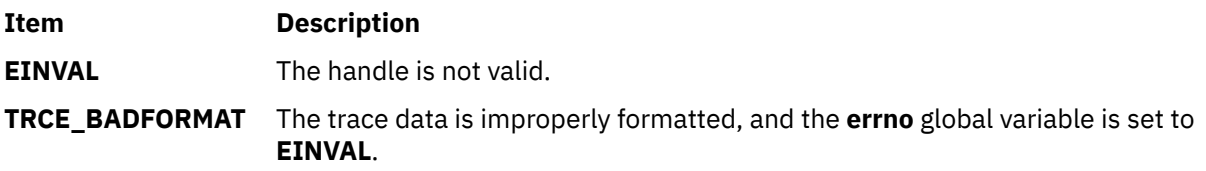

# **trc\_reg Subroutine**

# **Purpose**

Returns register values.

# **Library**

**libtrace.a**

# **Syntax**

```
#include <sys/libtrace.h>
```

```
int trc_reg(handle, regid, ret)
trc_log_handle_t handle;
int regid;
uint64_t *ret;
```
# **Description**

The **trc\_reg** subroutine is used to retrieve machine-programmable register values from either a processed or raw trace entry. It returns a -1 if the specified item was not traced.

**trc\_reg** is only valid for a 64-bit kernel trace.

# **Parameters**

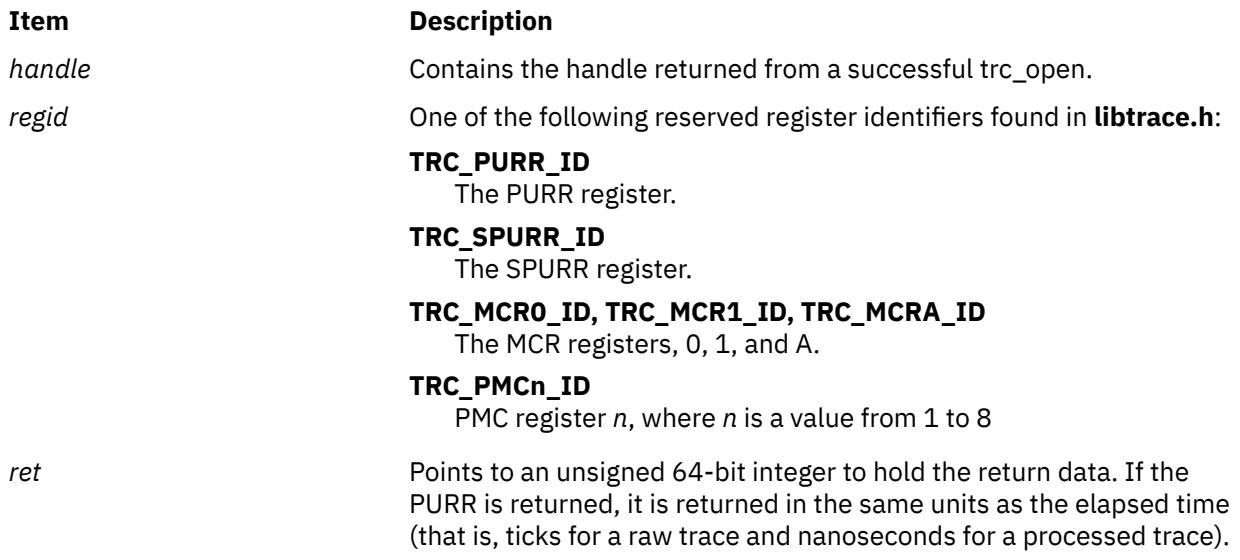

# **Return Values**

The **trc\_reg** subroutine returns 0 on success; otherwise, it returns the **errno** value.

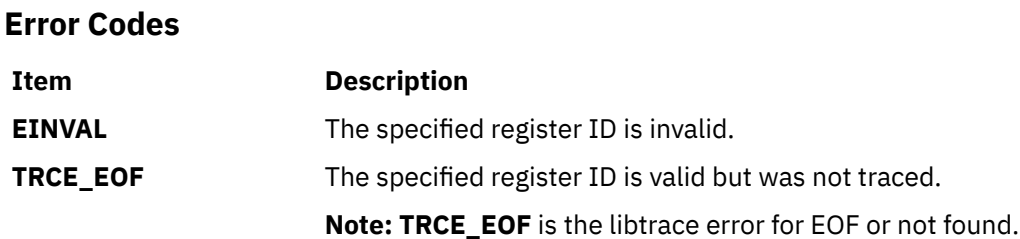

# **Related Information**

The trace daemon and trcrptcommand.

#### **Purpose**

Seeks into a trace object and returns the current position that will be used with a future seek.

#### **Library**

**libtrace.a**

### **Syntax**

```
#include <sys/libtrace.h>
```

```
int trc_seek (handle, log_positionp, r)
trc_loghandle_t handle;
trc_logpos_t log_positionp;
trc_read_t *r;
```

```
int trc_tell (handle, log_positionp)
trc_loghandle_t handle;
trc_logpos_t *log_positionp;
```
# **Description**

The **trc\_seek** subroutine seeks into the log object identified by the *handle* parameter. The *log\_positionp* parameter must have been obtained from a previous call to the **trc\_tell** subroutine. If the **trc\_read\_t** pointer, *r*, is not NULL, the **trc\_seek** subroutine returns the trace data at the seek point.

The **trc\_tell** subroutine creates a **trc\_logpos\_t** object using the current log position and state.

The **trc\_free** subroutine should be used to free a **trc\_logpos\_t** object that's no longer needed. However, **trc\_free** is not necessary if the **trc\_logpos\_t** object is passed to another **trc\_tell**.

#### **Parameters**

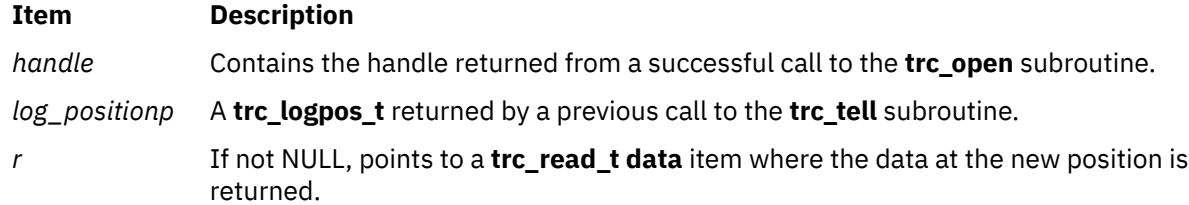

#### **Return Values**

Upon successful return, the **trc\_seek** and **trc\_tell** subroutines return 0.

#### **Error Codes**

If unsuccessful, the **trc\_seek** subroutine returns an i/o error, or **EINVAL** if either the *handle* or *log\_positionp* parameter is in error.

Upon error, the **trc\_tell** subroutine returns **EINVAL** if the handle is invalid, or **ENOMEM** if storage can't be obtained for the **trc\_logpos\_t** object.

# **trc\_strerror Subroutine**

#### **Purpose**

Returns the error message, or next error message, associated with a trace log object or **trc\_loginfo** object.

#### **Library**

**libtrace.a**

### **Syntax**

```
#include <sys/libtrace.h>
```

```
char *trc_strerror (handle, rv)
void *handle;
int rv;
```
# **Description**

The **trc\_strerror** subroutine is similar to the **strerror** subroutine. If the error in the *rv* parameter is an error from the **errno.h** file, it simply returns the string from the **strerror** subroutine. If the *rv* parameter is a **libtrace** error such as **TRCE\_EOF**, it returns the string associated with this error. It is possible for multiple libtrace errors to be present. The trc\_strerror subroutine returns the next error in this case. When no more errors are present, the **trc\_strerror** subroutine returns NULL.

Like the **strerror** subroutine, the **trc\_strerror** subroutine must not be used in a threaded environment.

#### **Parameters**

#### **Item Description**

- *handle* Contains the handle returned from the **trc\_open** subroutine, the pointer to a **trc\_loginfo\_t** object, or NULL. If a handle returned by the **trc\_open** subroutine is passed, the **trc\_open** subroutine need not have been successful, but the **TRC\_RETAIN\_HANDLE** open option must have been used.
- *rv* Contains the return value from a call to the **libtrace** subroutine.

# **Return Values**

The **trc\_strerror** subroutine returns a pointer to the associated error message. It returns NULL if no more errors are present.

# **Examples**

1. To retrieve all error messages from a call to the **trc\_open** subroutine, call the **trc\_strerror** subroutine as follows:

```
{
  trc loghandle t h;
  int^-rv; char *fn, *tfn, *s;
    ...
 rv = trc_open(fn,tfn, TRC_LOGREAD|TRC_LOGPROC|TRC_RETAIN_HANDLE, &h);
 while (rv && s=trc_strerror(h, rv)) {
 fprintf(stderr, "%s\n", s);
   \zeta}
```
2. To accomplish the same thing as the previous example with a single call, do the following:

```
{
   trc_loghandle_t h;
   int rv;
   char *fn, *tfn;
    ...
 rv = trc_open(fn,tfn, TRC_LOGREAD|TRC_LOGPROC|TRC_RETAIN_HANDLE, &h);
 if (rv) trc_perror(h, rv, "");
    }
```
# **trcgen or trcgent Subroutine**

#### **Purpose**

Records a trace event for a generic trace channel.

# **Library**

Runtime Services Library (**librts.a**)

# **Syntax**

**#include <sys/trchkid.h>**

```
void trcgen(Channel, HkWord, DataWord, Length, Buffer)
unsigned int Channel, HkWord, DataWord, Length;
char * Buffer;
```

```
void trcgent(Channel, HkWord, DataWord, Length, Buffer)
unsigned int Channel, HkWord, DataWord, Length;
char *Buffer;
```
# **Description**

The **trcgen** subroutine records a trace event for a generic trace entry consisting of a hook word, a data word, a variable number of bytes of trace data and, beginning with AIX 5L Version 5.3 with the 5300-05 Technology Level, a time stamp. The **trcgent** subroutine records a trace event for a generic trace entry consisting of a hook word, a data word, a variable number of bytes of trace data, and a time stamp.

The **trcgen** subroutine and **trcgent** subroutine are located in pinned kernel memory.

#### **Parameters**

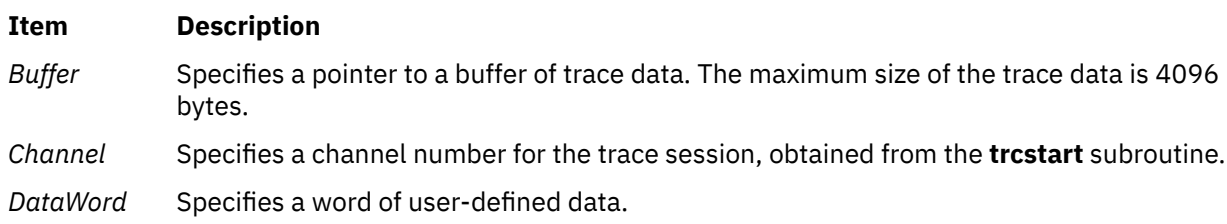

#### <span id="page-2262-0"></span>**Item Description**

*HkWord* Specifies an integer consisting of two bytes of user-defined data (*HkData*), a hook ID (*HkID*), and a hook type (*Hk\_Type*).

#### *HkData*

Specifies two bytes of user-defined data.

#### *HkID*

Specifies a hook identifier. For applications before AIX 6.1 and 32-bit applications running on AIX 6.1 and later, the hook ID value ranges from hex 010 through hex 0FF. For 64-bit applications running on AIX 6.1 and later, the hook ID value ranges from hex 0100 through hex 0FF0.

*Length* Specifies the length in bytes of the *Buffer* parameter.

# **trchook, utrchook, trchook64, and utrhook64 Subroutine**

# **Purpose**

Records a trace event.

# **Library**

Runtime Services Library (**librts.a**)

# **Syntax**

**#include <sys/trchkid.h>**

**void trchook(** *[HkWord](#page-2263-0)***,** *d1***,** *[d2](#page-2263-0)***,** *d3***,** *d4***,** *d5***) unsigned int** *HkWord***,** *d1***,** *d2***,** *d3***,** *d4***,** *d5***;**

```
void utrchook(HkWord, d1, d2, d3, d4, d5)
unsigned int HkWord, d1, d2, d3, d4, d5;
```
**void trchook64 (***HkWord***,** *d1***,** *d2***,** *d3***,** *d4***,** *d5***) unsigned long** *HkWord***,** *d1***,** *d2***,** *d3***,** *d4***,** *d5***;**

**void utrchook64 (***HkWord***,** *d1***,** *d2***,** *d3***,** *d4***,** *d5***) unsigned long** *HkWord***,** *d1***,** *d2***,** *d3***,** *d4***,** *d5***;**

# **Description**

The **trchook** subroutine records a trace event if a trace session is active. Input parameters include a hook word (*HkWord*) and from 0 to 5 words of data. The **trchook** and **trchook64** subroutines are intended for use by the kernel and extensions.

The **utrchook** and **utrchook64** subroutines are intended for programs running at user (application) level.

The **trchook** and **utrchook** subroutines are for use in a 32-bit environment, while the **trchook64** and **utrchook64** subroutines are intended for use in a 64-bit environment. Note that if running a 64-bit application on a 32-bit kernel, the application should use **utrchook64**(the subroutine for its 64-bit environment).

It is strongly recommended that the C macros **TRCHKLn** and **TRCHKLnT** (where **n** is from 0 to 5) be used if possible, instead of calling these subroutines directly.

Beginning with AIX 5L Version 5.3 with the 5300-05 Technology Level, all events are implicitly appended with a time stamp.

# <span id="page-2263-0"></span>**Parameters**

#### **Item Description**

*d1, d2, d3, d4, d5* Up to 5 words of data from the calling program.

*HkWord* The *HkWord* parameter has a different format based upon the environment. For the **trchook** and **utrchook** subroutines, it is an unsigned long consisting of a hook ID (*HkID*), a hook type (*Hk\_Type*), and two bytes of data from the calling program (*HkData*).

#### *HkID*

A hook ID is a 12-bit value. For user programs, the hook ID may be a value from 0x010 to 0x0FF. Hook identifiers are defined in the **/usr/ include/sys/trchkid.h** file.

#### *Hk\_Type*

A 4-bit value that identifies the amount of trace data to be recorded:

#### **Value**

Records

**1**

Hook word

**9**

Hook word and a time stamp

**2**

Hook word and one data word

**A**

Hook word, one data word, and a time stamp

**6**

Hook word and up to five data words

#### **E**

Hook word, up to five data words, and a time stamp.

#### *HkData*

Two bytes of data from the calling program.

In a 64-bit environment, when the **trchook64** or **utrchook64** subroutine is used, the format is *ffffllllhhhhssss*, where *f* represents flags, *l* is length, *h* is the hook ID, and *s* is the subhook.

Beginning with AIX 6.1, 16-bit hook IDs are available in the 64-bit environment. 16-bit hook IDs in the form of 0x*hhh*0 are equivalent to 12-bit hook IDs in the form of 0x*hhh* where *h* is a hexadecimal digit. When a hook ID is less than 0x1000, its least significant digit must be 0.

The hook and subhook ids are the same as for the 32-bit environment (12-bit hook id and a 16-bit subhook id). Note that the 4 bits between the hook id and subhook are unused.

The flags (the first 16 bits of the 64-bit hookword) are specified as follows:

#### **8000**

The hook should be timestamped.

#### **4000**

A generic trace entry, should not use the **trchook64** or **utrchook64** subroutine. For more information see ["trcgen or trcgent Subroutine" on page 2226](#page-2261-0).

#### **2000**

The hook contains 32-bit data. Used by aix trace only.

#### **1000**

Automatically include the cpuid when tracing the data.

The length (*l*) is the second 16 bits of the hookword. It is the length of the data. The length is 0 if no data other than the hookword is traced (**TRCHKL0**), 8 if one parameter, 8 bytes, is traced (**TRCHKL1**), 16 for 2 parameters, 24 for 3 parameters, 32 for 4 parameters, and 40 for 5 parameters (**TRCHKL5**).

# **trcoff Subroutine**

# **Purpose**

Halts the collection of trace data from within a process.

# **Library**

Runtime Services Library (**librts.a**)

#### **Syntax**

**int trcoff(** *Channel***) int** *Channel***;**

# **Description**

The **trcoff** subroutine stops trace data collection for a trace channel. The trace session must have already been started using the **trace** command or the **trcstart** subroutine.

#### **Parameters**

#### **Item Description**

*Channel* Channel number for the trace session.

# **Return Values**

If the **trcoff** subroutine was successful, zero is returned and trace data collection stops. If unsuccessful, a negative one is returned.

# **trcon Subroutine**

#### **Purpose**

Starts the collection of trace data.

# **Library**

Runtime Services Library (**librts.a**)

# **Syntax**

```
int trcon( Channel)
int Channel;
```
# **Description**

The **trcon** subroutine starts trace data collection for a trace channel. The trace session must have already been started using the **trace** command or the **trcstart** [\("trcstart Subroutine" on page 2230\)](#page-2265-0) subroutine.

### <span id="page-2265-0"></span>**Parameters**

#### **Item Description**

*Channel* Specifies one of eight trace channels. Channel number 0 always refers to the Event/ Performance trace. Channel numbers 1 through 7 specify generic trace channels.

#### **Return Values**

If the **trcon** subroutine was successful, zero is returned and trace data collection starts. If unsuccessful, a negative one is returned.

# **trcstart Subroutine**

#### **Purpose**

Starts a trace session.

# **Library**

Runtime Services Library (**librts.a**)

# **Syntax**

**int trcstart(** *Argument***) char \****Argument***;**

#### **Description**

The **trcstart** subroutine starts a trace session. The *Argument* parameter points to a character string containing the flags invoked with the **trace** daemon. To specify that a generic trace session is to be started, include the **-g** flag.

#### **Parameters**

#### **Item Description**

*Argument* Character pointer to a string holding valid arguments from the **trace** daemon.

#### **Return Values**

If the **trace** daemon is started successfully, the channel number is returned. Channel number 0 is returned if a generic trace was not requested. If the **trace** daemon is not started successfully, a value of -1 is returned.

When there is no privilege to run channel 0, the **trcstart** subroutine returns a value of -1.

**Files**

**Item Description**

**/dev/trace** Trace special file.

# **trcstop Subroutine**

### **Purpose**

Stops a trace session.

# **Library**

Runtime Services Library (**librts.a**)

# **Syntax**

**# include <sys/trcmacros.h> # define TRCSTOP SERIAL 0x40000000 # define TRCSTOP DISCARDBUFS 0x20000000 int trcstop(** *Channel***) int** *Channel***;**

# **Description**

The **trcstop** subroutine stops a trace session for a particular trace channel.

### **Parameters**

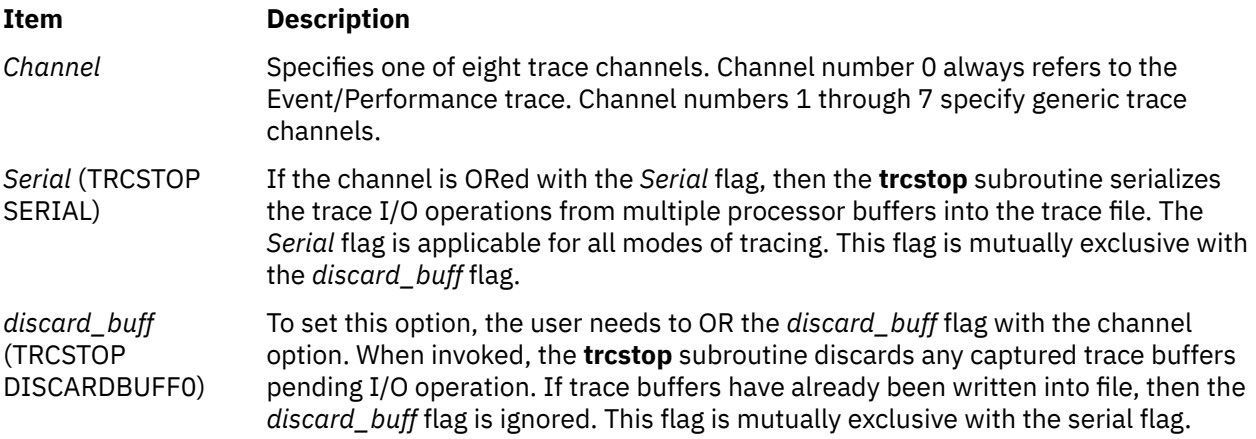

# **Return Values**

#### **Ite Description**

**m**

- **0** The trace session was stopped successfully.
- **-1** The trace session did not stop.

# **trunc, truncf, truncl, truncd32, truncd64, or truncd128 Subroutine**

#### **Purpose**

Rounds to truncated integer value.

### **Syntax**

```
#include <math.h>
double trunc (x)
double x;
float truncf (x)
float x;
long double truncl (x)
long double x;
_Decimal32 truncd32(x)
_Decimal32 x;
_Decimal64 truncd64(x)
_Decimal64 x;
_Decimal128 truncd128(x)
_Decimal128 x;
```
#### **Description**

The **trunc**, **truncf**, **truncl**, **truncd32**, **truncd64**, and **truncd128** subroutines round the *x* parameter to the integer value, in floating format, nearest to but no larger in magnitude than the *x* parameter.

#### **Parameters**

#### **Item Description**

*x* Specifies the value to be rounded.

#### **Return Values**

Upon successful completion, the **trunc**, **truncf**, **truncl**, **truncd32**, **truncd64**, and **truncd128** subroutines return the truncated integer value.

If *x* is NaN, a NaN is returned.

If *x* is ±0 or ±Inf, *x* is returned.

# **truncate, truncate64, ftruncate, or ftruncate64 Subroutine**

#### **Purpose**

Changes the length of regular files or shared memory object.

#### **Library**

Standard C Library (**libc.a**)

#### **Syntax**

**#include <unistd.h>**

```
int truncate ( Path, Length)
const char *Path;
off_t Length;
int ftruncate ( FileDescriptor, Length)
int FileDescriptor;
off_t Length;
```
```
int truncate64 ( Path, Length)
const char *Path;
off64_t Length;
int ftruncate64 ( FileDescriptor, Length)
int FileDescriptor;
off64_t Length;
```
# **Description**

The **truncate** and **ftruncate** subroutines change the length of regular files or shared memory object.

The *Path* parameter must point to a regular file for which the calling process has write permission. The *Length* parameter specifies the wanted length of the new file in bytes.

The *Length* parameter measures the specified file in bytes from the beginning of the file. If the new length is less than the previous length, all data between the new length and the previous end of file is removed. If the new length in the specified file is greater than the previous length, data between the old and new lengths is read as zeros. Full blocks are returned to the file system so that they can be used again, and the file size is changed to the value of the *Length* parameter.

If the file designated in the *Path* parameter names a symbolic link, the link is traversed and path name resolution continues.

These subroutines do not modify the seek pointer of the file.

These subroutines cannot be applied to a file that a process has open with the **O\_DEFER** flag.

Successful completion of the **truncate** or **ftruncate** subroutine updates the st\_ctime and st\_mtime fields of the file. Successful completion also clears the SetUserID bit (**S\_ISUID**) of the file if any of the following are true:

- The calling process does not have root user authority.
- The effective user ID of the calling process does not match the user ID of the file.
- The file is executable by the group (**S\_IXGRP**) or others (**S\_IXOTH**).

These subroutines also clear the **SetGroupID** bit (**S\_ISGID**) if the following conditions are true:

- The file does not match the effective group ID or one of the supplementary group IDs of the process
- OR
- The file is executable by the owner (**S\_IXUSR**) or others (**S\_IXOTH**).

**Note:** Clearing of the **SetUserID** and **SetGroupID** bits can occur even if the subroutine fails because the data in the file was modified before the error was detected.

**truncate** and **ftruncate** can be used to specify any size up to **OFF\_MAX**. **truncate64** and **ftruncate64** can be used to specify any length up to the maximum file size for the file.

In the large file enabled programming environment, **truncate** is redefined to be **truncate64** and **ftruncate** is redefined to be **ftruncate64**.

# **Parameters**

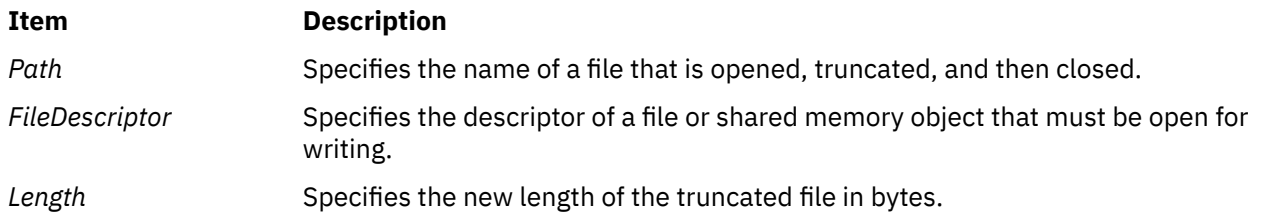

# **Return Values**

Upon successful completion, a value of 0 is returned. If the **truncate** or **ftruncate** subroutine is unsuccessful, a value of *-1* is returned and the **errno** global variable is set to indicate the nature of the error.

# **Error Codes**

The **truncate** and **ftruncate** subroutines fail if the following is true:

#### **Item Description**

**EROFS** An attempt was made to truncate a file that occupies a read-only file system.

**Note:** In addition, the **truncate** subroutine can return the same errors as the **open** subroutine if a problem occurs while the file is being opened.

The **truncate** and **ftruncate** subroutines fail if one of the following is true:

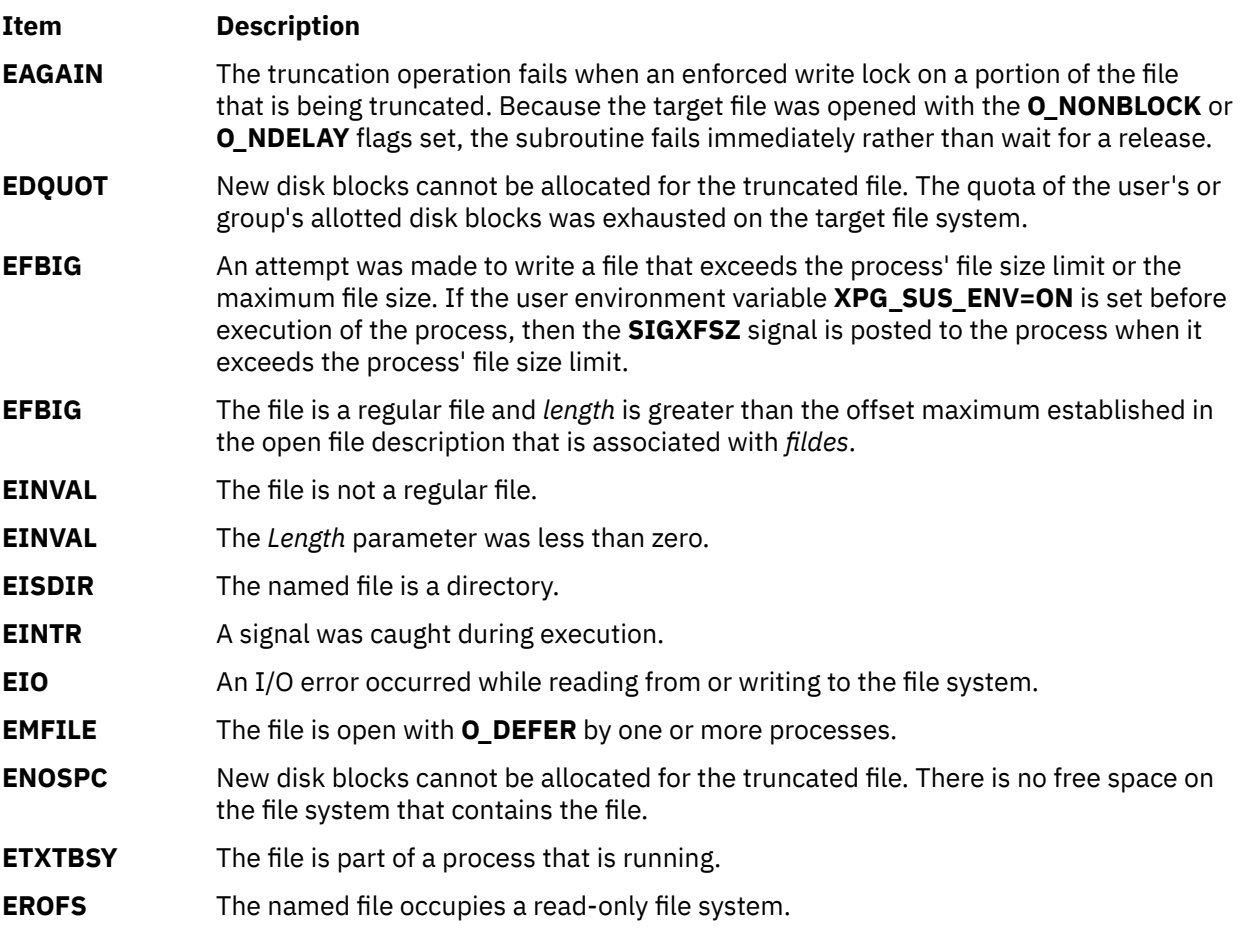

#### **Note:**

1. The **truncate** subroutine can also be unsuccessful for other reasons. For a list of more errors, see Base Operating System error codes for services that require path-name resolution.

2. The **truncate** subroutine can return the same errors as the **open** subroutine if a problem occurs while the file is being opened.

The **ftruncate** subroutine fails if the following is true:

#### **Item Description**

**EBADF** The *FileDescriptor* parameter is not a valid file descriptor open for writing.

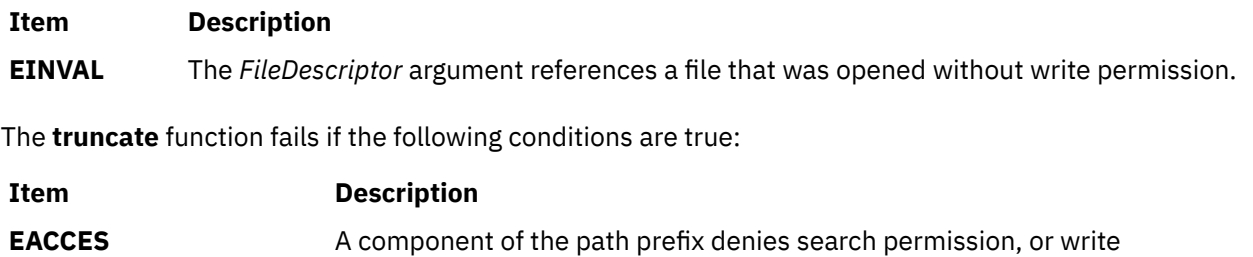

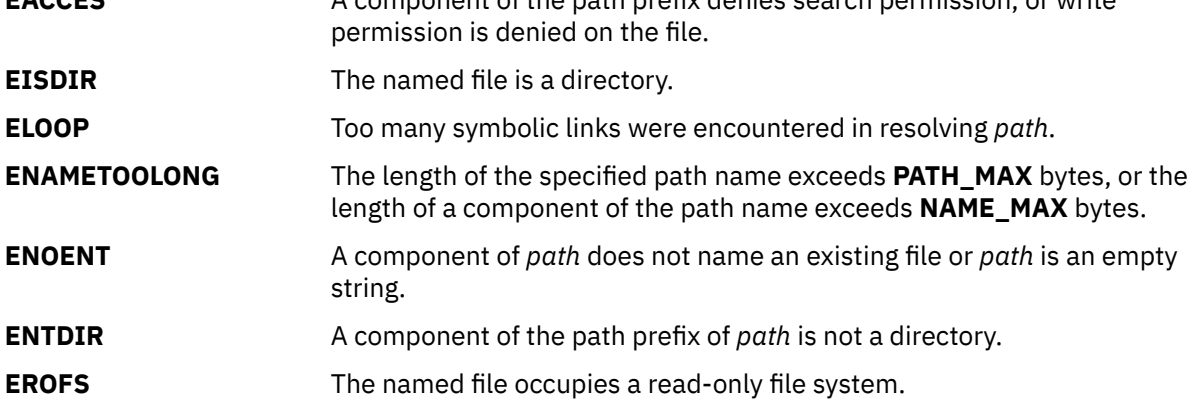

The **truncate** function fails if the following is true:

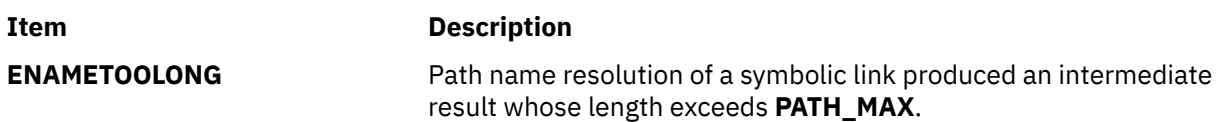

# **tsearch, tdelete, tfind or twalk Subroutine**

#### **Purpose**

Manages binary search trees.

# **Library**

Standard C Library (**libc.a**)

# **Syntax**

**#include <search.h>**

```
void *tsearch ( Key, RootPointer, ComparisonPointer)
const void *Key;
void **RootPointer;
int (*ComparisonPointer) (const void *Element1, const void *Element2);
 void *tdelete (Key, RootPointer, ComparisonPointer)
 const void *Key;
 void **RootPointer;
 int (*ComparisonPointer) (const void *Element1, const void *Element2);
 void *tfind (Key, RootPointer, ComparisonPointer)
 const void *Key;
 void *const *RootPointer;
 int (*ComparisonPointer) (const void *Element1, const void *Element2);
```
<span id="page-2271-0"></span>**void twalk (** *Root***,** *Action***) const void \****Root***; void (\****Action***) (const void \****Node***, VISIT** *Type***, int** *Level***);**

# **Description**

The **tsearch**, **tdelete**, **tfind** and **twalk** subroutines manipulate binary search trees. Comparisons are made with the user-supplied routine specified by the *ComparisonPointer* parameter. This routine is called with two parameters, the pointers to the elements being compared.

The **tsearch** subroutine performs a binary tree search, returning a pointer into a tree indicating where the data specified by the *Key* parameter can be found. If the data specified by the *Key* parameter is not found, the data is added to the tree in the correct place. If there is not enough space available to create a new node, a null pointer is returned. Only pointers are copied, so the calling routine must store the data. The *RootPointer* parameter points to a variable that points to the root of the tree. If the *RootPointer* parameter is the null value, the variable is set to point to the root of a new tree. If the *RootPointer* parameter is the null value on entry, then a null pointer is returned.

The **tdelete** subroutine deletes the data specified by the *Key* parameter. The *RootPointer* and *ComparisonPointer* parameters perform the same function as they do for the **tsearch** subroutine. The variable pointed to by the *RootPointer* parameter is changed if the deleted node is the root of the binary tree. The **tdelete** subroutine returns a pointer to the parent node of the deleted node. If the data is not found, a null pointer is returned. If the *RootPointer* parameter is null on entry, then a null pointer is returned.

The **tfind** subroutine searches the binary search tree. Like the **tsearch** subroutine, the **tfind** subroutine searches for a node in the tree, returning a pointer to it if found. However, if it is not found, the **tfind** subroutine will return a null pointer. The parameters for the **tfind** subroutine are the same as for the **tsearch** subroutine.

The **twalk** subroutine steps through the binary search tree whose root is pointed to by the *RootPointer* parameter. (Any node in a tree can be used as the root to step through the tree below that node.) The *Action* parameter is the name of a routine to be invoked at each node. The routine specified by the *Action* parameter is called with three parameters. The first parameter is the address of the node currently being pointed to. The second parameter is a value from an enumeration data type:

typedef enum [preorder, postorder, endorder, leaf] VISIT;

(This data type is defined in the **search.h** file.) The actual value of the second parameter depends on whether this is the first, second, or third time that the node has been visited during a depth-first, left-to-right traversal of the tree, or whether the node is a *leaf*. A leaf is a node that is not the parent of another node. The third parameter is the level of the node in the tree, with the root node being level zero.

Although declared as type pointer-to-void, the pointers to the key and the root of the tree should be of type pointer-to-element and cast to type pointer-to-character. Although declared as type pointer-tocharacter, the value returned should be cast into type pointer-to-element.

# **Parameters**

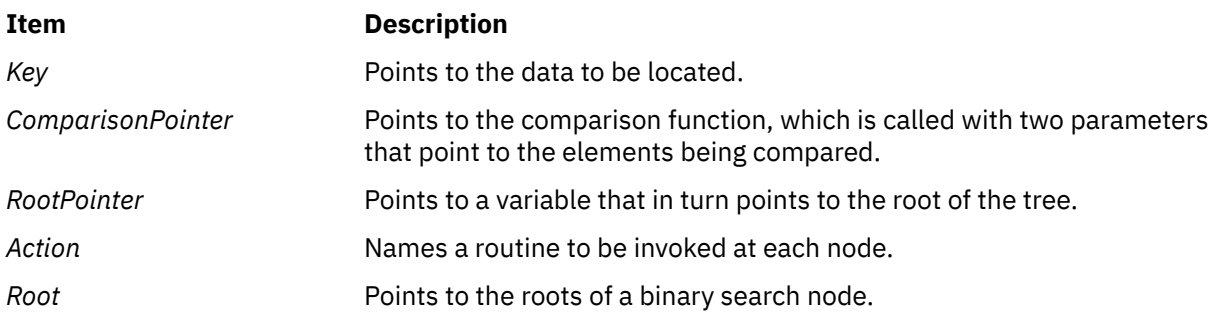

# **Return Values**

The comparison function compares its parameters and returns a value as follows:

- If the first parameter is less than the second parameter, the *ComparisonPointer* parameter returns a value less than 0.
- If the first parameter is equal to the second parameter, the *ComparisonPointer* parameter returns a value of 0.
- If the first parameter is greater than the second parameter, the *ComparisonPointer* parameter returns a value greater than 0.

The comparison function need not compare every byte, so arbitrary data can be contained in the elements in addition to the values being compared.

If the node is found, the **tsearch** and **tfind** subroutines return a pointer to it. If the node is not found, the **tsearch** subroutine returns a pointer to the inserted item and the **tfind** subroutine returns a null pointer. If there is not enough space to create a new node, the **tsearch** subroutine returns a null pointer.

If the *RootPointer* parameter is a null pointer on entry, a null pointer is returned by the **tsearch** and **tdelete** subroutines.

The **tdelete** subroutine returns a pointer to the parent of the deleted node. If the node is not found, a null pointer is returned.

# **tss\_create Subroutine**

# **Purpose**

This subroutine creates a thread-specific storage pointer.

# **Library**

Standard C Library (**libc.a**)

# **Syntax**

**#include <threads.h>**

```
int tss_create(tss_t *key, tss_dtor_t dtor);
```
# **Description**

The **tss\_create** subroutine creates a thread-specific storage pointer with the **dtor** destructor, which is potentially null.

# **Parameters**

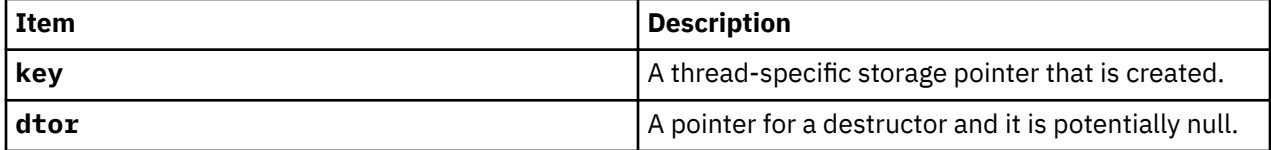

# **Return Values**

If the **tss\_create** subroutine is successful, it sets the value of the **key** thread-specific storage pointer that uniquely identifies the newly created pointer and returns **thrd\_success**. If the **tss\_create** subroutine fails the **thrd\_error** is returned and the value of the **key** thread-specific storage pointer is set to an undefined value.

**Files**

**Item Description**

**threads.h** Standard macros, data types, and subroutines are defined by the **threads.h** file.

# **tss\_delete Subroutine**

# **Purpose**

This subroutine deletes a thread-specific storage pointer.

# **Library**

Standard C Library (**libc.a**)

# **Syntax**

**#include <threads.h>**

**void tss\_delete(tss\_t key);**

# **Description**

The **tss\_delete** subroutine releases any resources that are used by the thread-specific storage pointer that is identified by the **key** parameter.

# **Parameters**

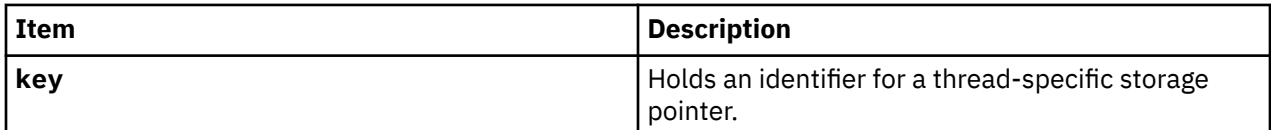

# **Return Values**

The **tss\_delete** subroutine returns no value.

## **Files**

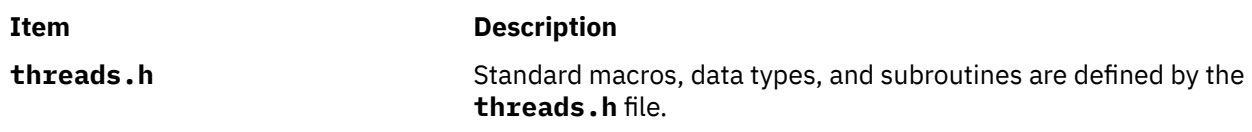

# **tss\_get Subroutine**

# **Purpose**

This subroutine fetches the thread-specific storage pointer that is based on the **key** value.

# **Library**

Standard C Library (**libc.a**)

# **Syntax**

**#include <threads.h>**

**void \*tss\_get(tss\_t key);**

# **Description**

The **tss\_get** function returns the value for the current thread that is held in the thread-specific storage pointer that is identified by the **key** parameter.

# **Parameters**

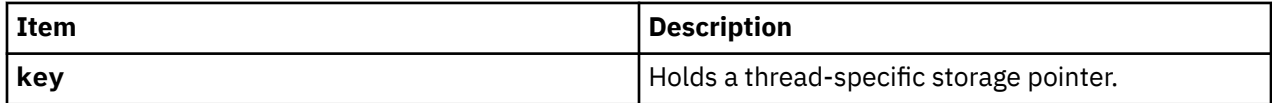

# **Return Values**

The **tss\_get** function returns the value for the current thread if successful or it returns zero if the **tss\_get** function is unsuccessful.

### **Files**

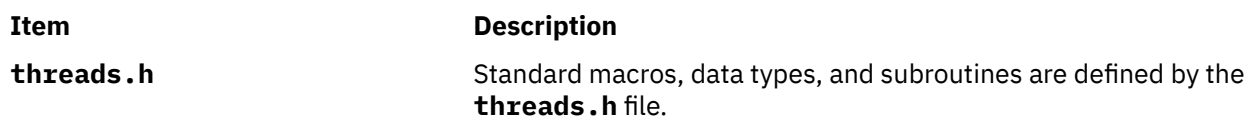

# **tss\_set Subroutine**

# **Purpose**

This subroutine sets the value of the **val** parameter in the thread-specific storage pointer.

# **Library**

Standard C Library (**libc.a**)

# **Syntax**

**#include <threads.h>**

**int tss\_set(tss\_t key, void \*val);**

# **Description**

The **tss\_set** function sets the value for the current thread that is held in the thread-specific storage pointer that is identified by the **key** parameter to the **val** parameter.

### **Parameters**

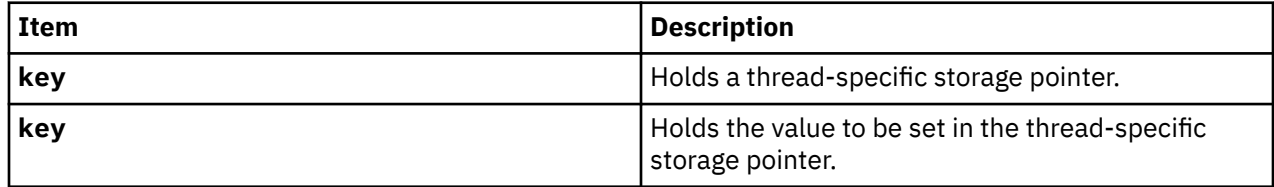

## **Return Values**

The **tss\_set** function returns **thrd\_success** on success or it returns **thrd\_error** if the request is not completed.

**Files**

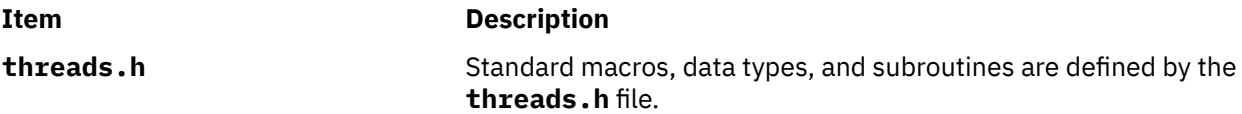

# **ttylock, ttywait, ttyunlock, or ttylocked Subroutine**

#### **Purpose**

Controls tty locking functions.

### **Library**

Standard C Library (**libc.a**)

#### **Syntax**

**int ttylock (** *[DeviceName](#page-2276-0)***) char \****DeviceName***;**

**int ttywait (***DeviceName***) char \****DeviceName***;**

**int ttyunlock (***DeviceName***) char \****DeviceName***;**

**int ttylocked (***DeviceName***) char \****DeviceName***;**

# **Description**

The **ttylock** subroutine creates the **LCK..***DeviceName* file in the **/etc/locks** directory and writes the process ID of the calling process in that file. If **LCK..***DeviceName* exists and the process whose ID is contained in this file is active, the **ttylock** subroutine returns an error.

There are programs like **uucp** and **connect** that create tty locks in the **/etc/locks** directory. The convention followed by these programs is to call the **ttylock** subroutine with an argument of *DeviceName* for locking the **/dev/***DeviceName* file. This convention must be followed by all callers of the **ttylock** subroutine to make the locking mechanism work.

The **ttywait** subroutine blocks the calling process until the lock file associated with *DeviceName*, the **/etc/ locks/LCK..***DeviceName* file, is removed.

<span id="page-2276-0"></span>The **ttyunlock** subroutine removes the lock file, **/etc/locks/LCK..***DeviceName*, if it is held by the current process.

The **ttylocked** subroutine checks to see if the lock file, **/etc/locks/LCK..***DeviceName*, exists and the process that created the lock file is still active. If the process is no longer active, the lock file is removed.

# **Parameters**

**Item Description**

*DeviceName* Specifies the name of the device.

## **Return Values**

Upon successful completion, the **ttylock** subroutine returns a value of 0. Otherwise, a value of -1 is returned.

The **ttylocked** subroutine returns a value of 0 if no process has a lock on device. Otherwise, a value of -1 is returned.

# **Examples**

1. To create a lock for **/dev/tty0**, use the following statement:

rc = ttylock("tty0");

2. To lock **/dev/tty0** device and wait for lock to be cleared if it exists, use the following statements:

```
if (ttylock("tty0"))
 ttywait("tty0");
rc = ttylock("tty0");
```
3. To remove the lock file for device **/dev/tty0** created by a previous call to the **ttylock** subroutine, use the following statement:

ttyunlock("tty0");

4. To check for a lock on **/dev/tty0**, use the following statement:

rc = ttylocked("tty0");

# **ttyname or isatty Subroutine**

#### **Purpose**

Gets the name of a terminal or determines if the device is a terminal.

#### **Library**

Standard C Library (**libc.a**)

### **Syntax**

**#include <unistd.h>**

```
char *ttyname( FileDescriptor)
int FileDescriptor;
```

```
int isatty(FileDescriptor)
int FileDescriptor;
```
# **Description**

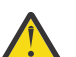

**Attention:** Do not use the **ttyname** subroutine in a multithreaded environment.

The **ttyname** subroutine gets the path name of a terminal.

The **isatty** subroutine determines if the file descriptor specified by the *FileDescriptor* parameter is associated with a terminal.

The **isatty** subroutine does not necessarily indicate that a person is available for interaction, since nonterminal devices may be connected to the communications line.

#### **Parameters**

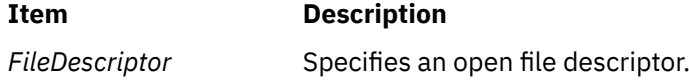

# **Return Values**

The **ttyname** subroutine returns a pointer to a string containing the null-terminated path name of the terminal device associated with the file descriptor specified by the *FileDescriptor* parameter. A null pointer is returned and the **errno** global variable is set to indicate the error if the file descriptor does not describe a terminal device in the **/dev** directory.

The return value of the **ttyname** subroutine may point to static data whose content is overwritten by each call.

If the specified file descriptor is associated with a terminal, the **isatty** subroutine returns a value of 1. If the file descriptor is not associated with a terminal, a value of 0 is returned and the **errno** global variable is set to indicate the error.

#### **Error Codes**

The **ttyname** and **isatty** subroutines are unsuccessful if one of the following is true:

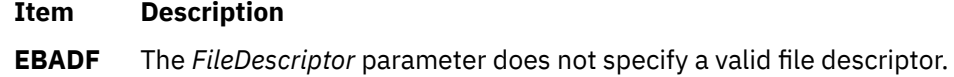

**ENOTTY** The *FileDescriptor* parameter does not specify a terminal device.

**Files**

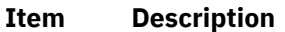

**/dev/\*** Terminal device special files.

# **ttyslot Subroutine**

#### **Purpose**

Finds the slot in the **utmp** file for the current user.

# **Library**

Standard C Library (**libc.a**)

# **Syntax**

**#include <stdlib.h> int ttyslot (void)**

# **Description**

The **ttyslot** subroutine returns the index of the current user's entry in the **/etc/utmp** file. The **ttyslot** subroutine scans the **/etc/utmp** file for the name of the terminal associated with the standard input, the standard output, or the error output file descriptors (0, 1, or 2).

The **ttyslot** subroutine returns -1 if an error is encountered while searching for the terminal name, or if none of the first three file descriptors (0, 1, and 2) is associated with a terminal device.

# **Files**

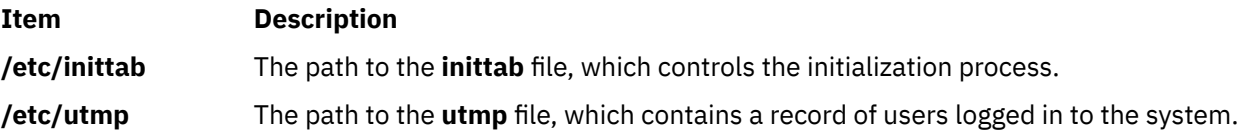

# **typeahead Subroutine**

# **Purpose**

Controls checking for typeahead.

# **Library**

Curses Library (**libcurses.a**)

# **Syntax**

```
#include <curses.h>
```
**int typeahead (int** *fildes***);**

# **Description**

The **typeahead** subroutine controls the detection of typeahead during a refresh, based on the value of *fildes*:

- If *fildes* is a valid file descriptor, the **typeahead** subroutine is enabled during refresh; Curses periodically checks *fildes* for input and aborts refresh if any character is available. (This is the initial setting, and the *typeahead* file descriptor corresponds to the input file associated with the screen created by the **initscr** or **newterm** subroutine.) The value of *fildes* need not be the file descriptor on which the refresh is occurring.
- If *fildes* is -1, Curses does not check for typeahead during refresh.

# **Parameters**

**Item Description**

*fildes*

# **Return Value**

Upon successful completion, the **typeahead** subroutine returns OK. Otherwise, it returns ERR.

# **Example**

To turn typeahead checking on, enter:

typeahead(1);

<span id="page-2280-0"></span>**u**

The following Base Operating System (BOS) runtime services begin with the letter *u*.

# **ukey\_enable Subroutine**

## **Purpose**

Enables user-keys in a process.

# **Library**

Standard C library (**libc.a**)

# **Syntax**

**#include <sys/ukeys.h>**

**int ukey\_enable** (void)

# **Description**

The **ukey enable** subroutine allows a process access to the user-keys memory protection facilities. A process must make a successful call to the **ukey\_enable** subroutine to enable user-keys before attempting other user-key specific APIs. The following are necessary conditions for enabling user-keys for a process:

- 1. Running with the 64-bit kernel. User-keys are not supported on the 32-bit kernel.
- 2. Running on hardware that supports storage-keys and user-keys have not been explicitly disabled. By default, user-keys are enabled if the platform supports it. The **sysconf** (*\_SC\_AIX\_UKEYS*) subroutine returns the number of available user-keys.
- 3. If multi-threaded, the process must be running in system-scope such as 1:1 mode.
- 4. Process is not checkpointable for Load Leveler dispatched jobs.

All threads of a user-key enabled process are initially set-up with an active user-key-set that only allows both read and write access to memory pages that have been assigned to the **UKEY\_PUBLIC**, the default user-key. Individual threads can modify their active user-key-set by calling user-key APIs to construct and activate user-key-sets.

#### **Signal Context for User-Key-Enabled processes:**

The default signal context for a user-key-enabled process is modified for any future signals that are received. The *ucontext\_t* structure is extended to include the active user-key-set of the interrupted thread. This is provided to signal handlers.

**Note:** Although signal handlers take a pointer to the *sigcontext\_t* as per the documentation for the**sigaction** subroutine, the actual structure constructed on the stack is the *ucontext\_t* structure, which is a superset of the *sigcontext\_t* and matches it in its initial portion. By pointing at the signal context with an *ucontext\_t* pointer, signal handlers might access the extended data.

The following fields are set:

```
ucontext_t.__extctx.__flags |= __EXTCTX_UKEYS 
ucontext_t_t<sub>_</sub>extctx.<sup>1</sup>ukeys[2] = active user-key-set
```
The user-key extended context is independent of VMX context and is built for all processes that are user-key-enabled.

<span id="page-2281-0"></span>Additionally, if a storage key exception is taken, the exception type field is set to indicate this in the extended context:

ucontext\_t.uc\_mcontext.jmp\_context.excp\_type = EXCEPT\_SKEY.

See the *sys/context.h* header file for a more detailed layout of the extended context information.

#### **Return Values**

When successful, the **ukey enable** subroutine returns the number of available user-keys. Otherwise, it returns a value of -1 and sets the **errno** global variable to indicate the error.

#### **Errors Codes**

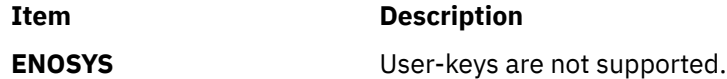

#### **Related Information**

The **ukey setimp** subroutine.

The **ukeyset** init subroutine.

The **ukeyset\_add\_key, ukeyset\_remove\_key, ukeyset\_add\_set, ukeyset\_remove\_set** subroutine.

The **[ukeyset\\_activate](#page-2283-0)** subroutine.

The **ukeyset** ismember subroutine.

The **pthread\_attr\_getukeyset\_np or pthread\_attr\_setukeyset\_np** subroutine.

AIX Vector Programming in*General Programming Concepts: Writing and Debugging Programs* .

# **ukeyset\_add\_key, ukeyset\_remove\_key, ukeyset\_add\_set or ukeyset\_remove\_set Subroutine**

#### **Purpose**

Operates on and modifies a user-key-set.

### **Library**

Standard C library (**libc.a**)

#### **Syntax**

**#include <sys/ukeys.h>**

**int ukeyset\_add\_key** [\(uset](#page-2282-0), [key](#page-2282-0), [flags](#page-2282-0)) **ukeyset\_t \*** *uset***; ukey\_t** *key***; unsigned int** *flags***; int ukeyset\_remove\_key** [\(uset](#page-2282-0), [key](#page-2282-0), [flags](#page-2282-0)) **ukeyset\_t \*** *uset***; ukey\_t** *key***; unsigned int** *flags***;**

**int ukeyset\_add\_set** [\(uset](#page-2282-0), [aset](#page-2282-0))

```
ukeyset_t * uset;
ukeyset_t aset;
int ukeyset_remove_set (uset, rset)
ukeyset_t * uset;
ukeyset_t rset;
```
# **Description**

These subroutines operate on and modify user-key-sets. The user-key-set must have been originally initialized with the **ukeyset** init subroutine.

Individual or groups (sets) of user-keys can be added or removed . When adding or removing an individual key, the accesses (read or write, or both read and write) being added or removed must be specified through the *flags* parameter. When adding or removing user-key-sets, specification is not required, because a key-set contains not only information on what keys are enabled, but also information on which specific access permissions are enabled for each one of those keys.

The **ukeyset\_add\_key** subroutine adds the user-key specified by the *key* parameter with accesses as specified by the *flags* parameter to the user-key-set specified by the *uset* parameter. The **ukeyset\_remove\_key** subroutine removes the accesses specified by the *flags* parameter of the key specified by the *key* parameter from the user-key-set specified by the *uset* parameter. The **ukeyset\_add\_set** subroutine adds the keys and accesses specified by the *aset* key-set parameter to the user-key-set specified by the *uset* parameter. The **ukeyset\_remove\_set** subroutine removes the keys and accesses specified by the *rset* key-set parameter from the user-key-set specified by the *uset* parameter.

**Note:** An add operation of a key (or key-set) and then a subsequent remove operation of the same key (or key-set) might not result in the original key-set. For example, if a key already exists in a key-set, adding the same key has no effect on the key-set, but then a subsequent remove key operation results in a new key-set minus the removed key.

Attempting to remove a defined user-key that does not exist in the source key-set is ignored silently in a manner similar to the signal set services.

These subroutines will fail unless the **ukey enable** subroutine has already been successfully executed by a thread in the process. Refer to the Storage Protect Keys article for more details.

# **Parameters**

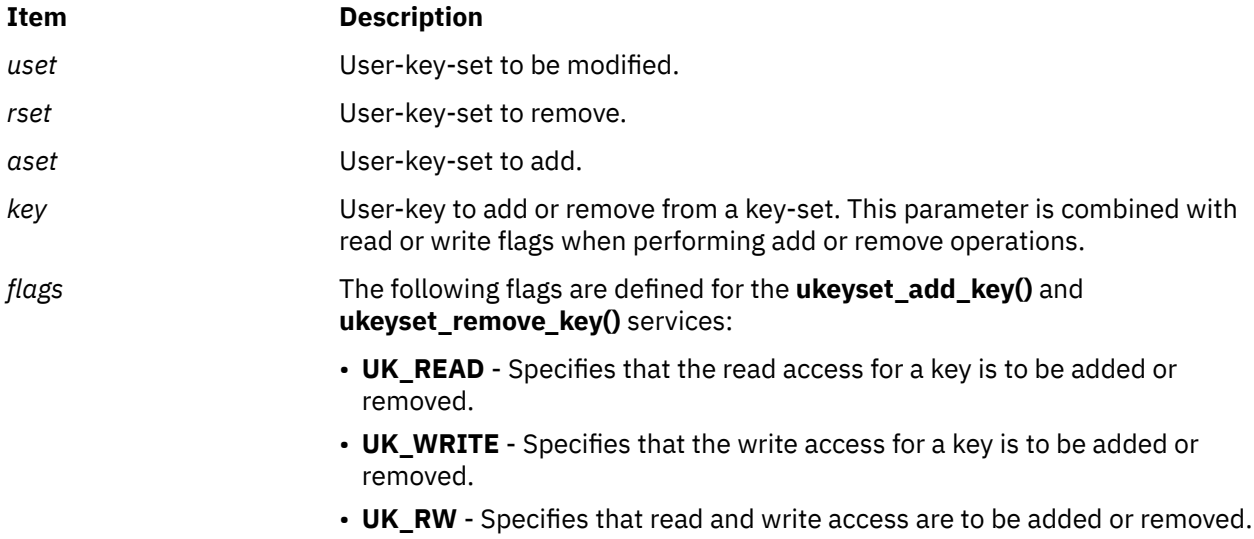

# <span id="page-2283-0"></span>**Return Values**

If successful, the user-key-set subroutines return a value of 0. Otherwise, they return a value of -1 and set the **errno** global variable to indicate the error.

## **Errors Codes**

The **ukeyset add key** and **ukeyset remove key** subroutines are unsuccessful if the following are true:

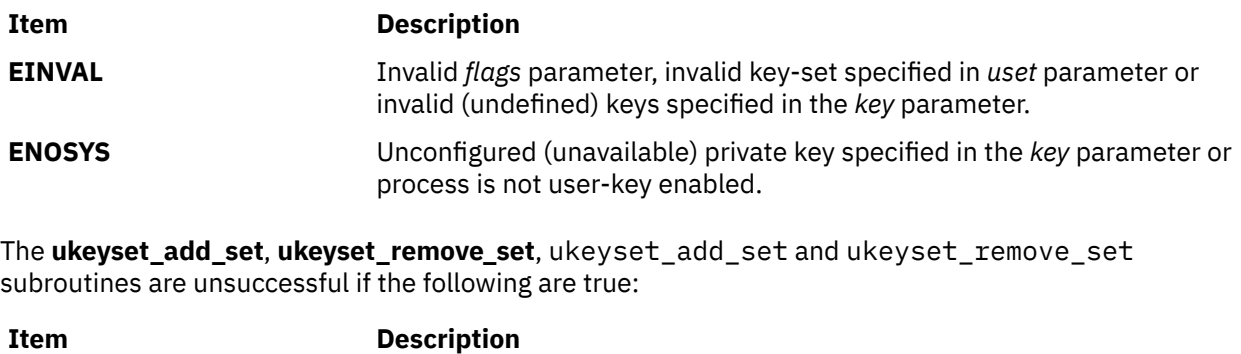

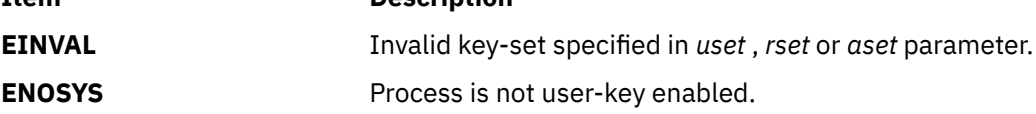

Only the subroutines that take keys (instead of keysets) to add or remove can fail because of invalid or unused key number or invalid access flags.

# **ukeyset\_activate Subroutine**

#### **Purpose**

Activates a user-key-set and returns the previously active user-key-set.

# **Library**

Standard C library (**libc.a**)

#### **Syntax**

**#include <sys/ukeys.h>**

```
ukeyset_t ukeyset_activate (set, command)
ukeyset_t set;
int command;
```
# **Description**

The **ukeyset** activate subroutine changes the currently active user-key-set and returns the previously active user-key-set. The **UKEY\_PUBLIC** is always enabled for both read and write.

In POWER6 systems, the **ukeyset\_activate** subroutine is implemented through a special linkage. The linkage also executes a fast-path system call. A consequence of running a fast-path system call is that the **errno** global variable is not updated for errors. Instead, the subroutine ignores some errors. For example, attempts to remove or add the **UKEY\_PUBLIC** value are ignored, and if it is not ignored, the subroutine returns the **UKSET\_INVALID** value.

<span id="page-2284-0"></span>In POWER7® systems, the **ukeyset\_activate** subroutine is handled through a low memory millicode as the Authority Mask Register (AMR) is accessible in the user mode. There is no change in the way the **errno** global variable and errors are handled.

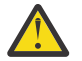

**Attention:** Calling this subroutine in a system that does not support storage keys or has user keys disabled results in a SIGILL signal.

# **Parameters**

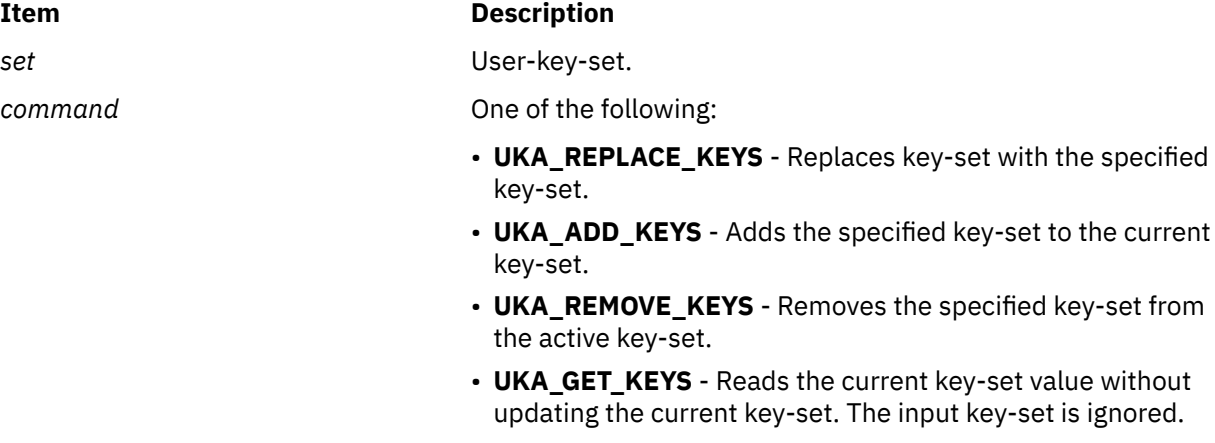

# **Return Values**

Upon success, the **ukeyset\_activate** subroutine returns the previously active user-key-set. If called with the **UKA\_GET\_KEYS** command, this will also be the current active key-set. If unsuccessful, the **ukeyset\_activate** key-set returns a value of the **UKSET\_INVALID**.

# **Errors Codes**

The **ukeyset\_activate** subroutine does not update **errno** if unsuccessful.

# **Related Information**

The **[ukey\\_enable](#page-2280-0)** subroutine.

# **ukey\_setjmp Subroutine**

# **Purpose**

Saves the current execution context and active user-key-set.

# **Library**

Standard C library (**libc.a**)

# **Syntax**

```
#include <setjmp.h>
#include <sys/ukeys.h>
```

```
int ukey_setjmp (ukey_context)
ukey_jmp_buf ukey_context;
```
# <span id="page-2285-0"></span>**Description**

The **ukey setjmp** subroutine saves the current stack context and signal mask and additionally saves the current active user-key-set in the *ukey\_context* special jump buffer.

The *ukey\_context* can be passed as a parameter to the **longjmp** subroutine, which restores not only the execution context but also the saved user-key-set.

#### **Parameters**

**Item Description**

*ukey* context Specifies the address for a *ukey imp* buf structure.

### **Return Values**

The **ukey setimp** subroutine returns a value of 0, unless the return is from a call to the **longimp** function, in which case the **ukey\_setjmp** subroutine returns a nonzero value.

# **ukeyset\_init Subroutine**

#### **Purpose**

Initializes a user-key-set.

#### **Library**

Standard C library (**libc.a**)

# **Syntax**

**#include <sys/ukeys.h>**

**int ukeyset\_init** (nset, flags) **ukeyset\_t \*** *nset***; unsigned int** *flags***;**

#### **Description**

The **ukeyset\_init** subroutine initializes the user-key set pointed to by the *nset* parameter. The key-set has read and write accesss enabled for **UKEY\_PUBLIC** alone and disabled for all other keys. If the **UK\_INIT\_ADD\_PRIVATE** flag is specified, read and write access for all available private user-keys is enabled.

### **Parameters**

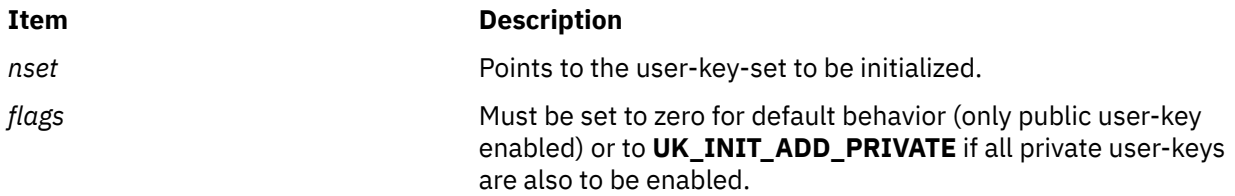

### **Return Values**

If successful, the **ukeyset\_init** subroutine returns a value of 0. Otherwise, it returns a value of -1 and sets the **errno** global variable to indicate the error.

# <span id="page-2286-0"></span>**Errors Codes**

The **ukeyset** init subroutine fails if the following are true:

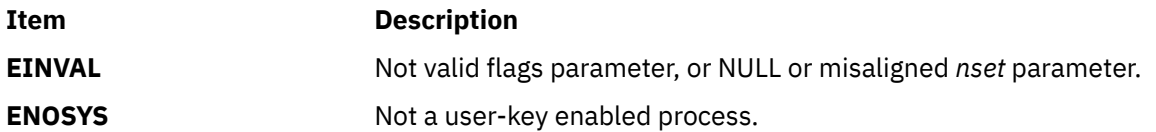

### **Related Information**

The **[ukey\\_enable](#page-2280-0)** subroutine.

The **[ukey\\_setjmp](#page-2284-0)** subroutine.

The **[ukeyset\\_add\\_key, ukeyset\\_remove\\_key, ukeyset\\_add\\_set, ukeyset\\_remove\\_set](#page-2281-0)** subroutine.

The **[ukeyset\\_activate](#page-2283-0)** subroutine.

The **ukeyset\_ismember** subroutine.

The **pthread** attr getukeyset np or pthread attr setukeyset np subroutine.

# **ukeyset\_ismember Subroutine**

### **Purpose**

Tests whether a key exists in a user-key-set.

# **Library**

Standard C library (**libc.a**)

# **Syntax**

**#include <sys/ukeys.h>**

```
int ukeyset_ismember (uset, ukey, flags)
ukeyset_t * uset;
ukey_t ukey;
unsigned int flags;
```
# **Description**

The **ukeyset\_ismember** subroutine tests whether the read or write access specified by the *flags* parameter for a user-key specified by the *ukey* parameter is included in the user-key-set pointed to by the *uset* parameter.

# **Parameters**

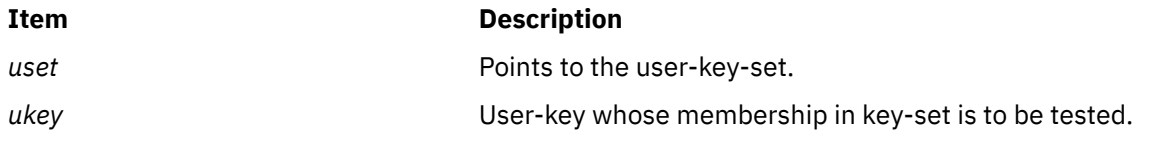

<span id="page-2287-0"></span>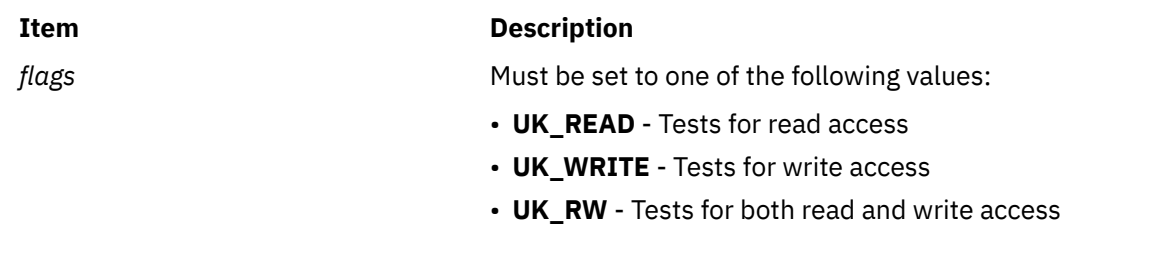

# **Return Values**

Upon successful completion, the **ukeyset\_ismember** subroutine returns a value of 1, if the user-key *ukey* with the specified access *flags* is present in the indicated key-set *uset*. Otherwise, it returns a value of 0. If unsuccessful, the subroutine returns a value of -1, and the **errno** global variable is set to indicate the error.

# **Errors Codes**

The **ukeyset** ismember subroutine fails if the following is true:

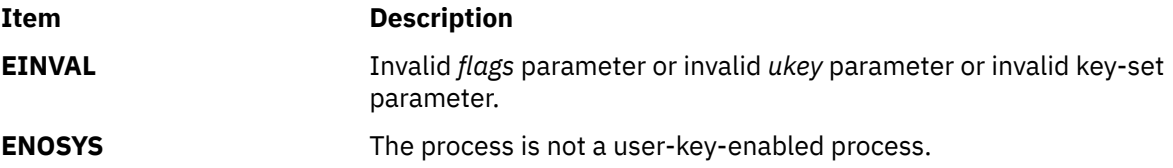

# **ukey\_getkey Subroutine**

# **Purpose**

Queries the user-key for application memory.

# **Syntax**

**#include <sys/ukeys.h>**

```
int ukey_getkey (void \star addr, ukey_t \star ukey)
```
# **Description**

The **ukey\_getkey** subroutine can be used to determine the user-key associated with a memory address. The user-key returned by this service normally corresponds to the values set by the **ukey\_protect** subroutine.

When an application memory can not have its user-key altered or is not part of the application address space. A user-key value of the **UKEY\_SYSTEM** is returned for this memory.

# **Parameters**

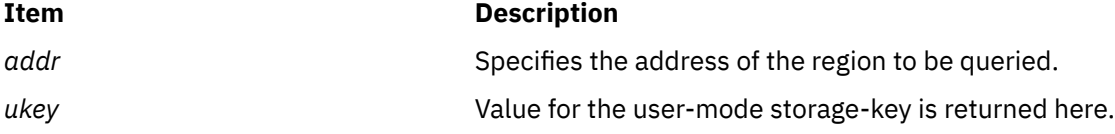

# **Return Values**

When successful, the **ukey\_getkey** subroutine returns a value of 0. Otherwise, it returns a value of -1 and sets the errno global variable to indicate the error.

# **Error Codes**

If the **ukey getkey** subroutine is unsuccessful, the errno global variable might be set to one of the following values:

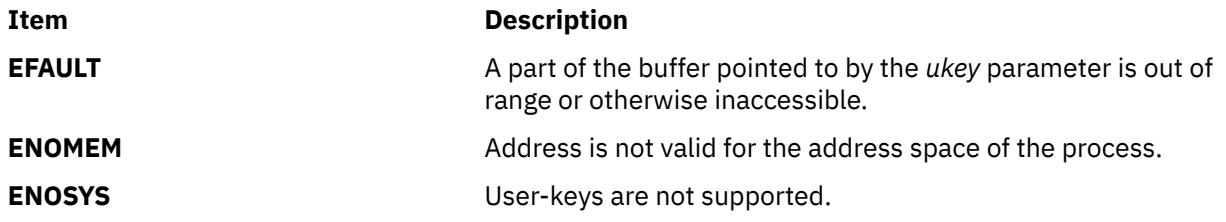

# **ukey\_protect Subroutine**

# **Purpose**

Modifies memory's user-key protection.

# **Syntax**

**#include <sys/ukeys.h>**

**int ukey\_protect** (void \* *addr*, size\_t *len*, ukey\_t *ukey*)

# **Description**

Setting user-keys is available with the **ukey\_protect(addr,len,prot)** protect settings. Attempts to set user-keys with the **ukey\_protect** subroutine fail if keys are not implemented, or the specified user-key is not available. The **sysconf(\_SC\_AIX\_UKEYS)** must be used to test for the number and presence of user-keys.

One user-key can be associated with a virtual page. The supported values are the **UKEY\_PUBLIC** and **UKEY\_PRIVATE1-31** values. A successful call to the **ukey\_protect()** subroutine replaces the region's previous user-key(s) with the value specified by *ukey*.

A user-key can be set on shared memory regions (**shmat**()) and applications default data and stack region. When using the **ukey\_protect** subroutine on shared memory regions, the region must have write access to the shared memory object (process with the appropriate privileges an effective user ID that matches shm\_perm.uid or shm\_perm.cuid). User-keys cannot be altered on files mapped with **shmat**(), application text, or library regions.

When using the ukey\_protect subroutine to place a private key on memory that is acquired by the malloc subroutine, the memory must always be reset to the **UKEY\_PUBLIC** key before it is freed.

# **Parameters**

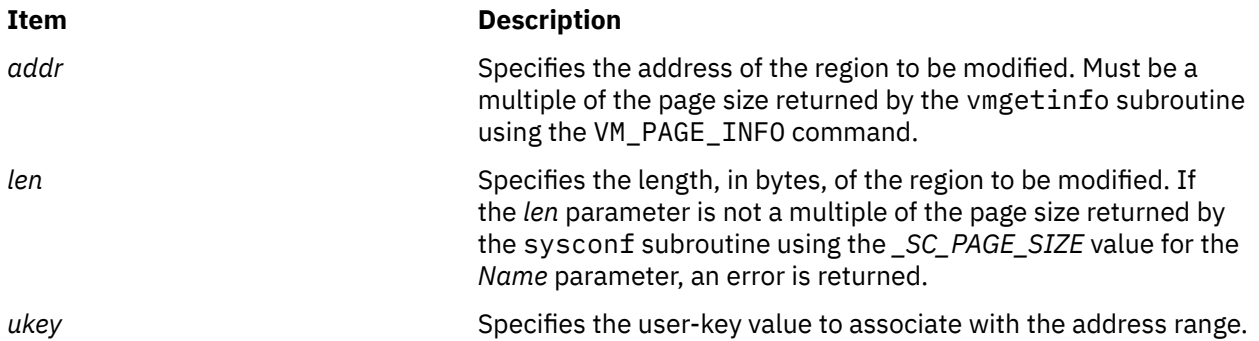

## **Return Values**

When successful, the **ukey protect** subroutine returns a value of 0. Otherwise, it returns a value of -1 and sets the errno global variable to indicate the error.

#### **Error Codes**

**Attention:** If the **ukey\_protect** subroutine is unsuccessful because of a condition other than that specified by the **EINVAL** error code, the access protection for some pages in the (*addr*, *addr + len*) range might have been changed. If the **ukey\_protect** subroutine is unsuccessful, the errno global variable might be set to one of the following values:

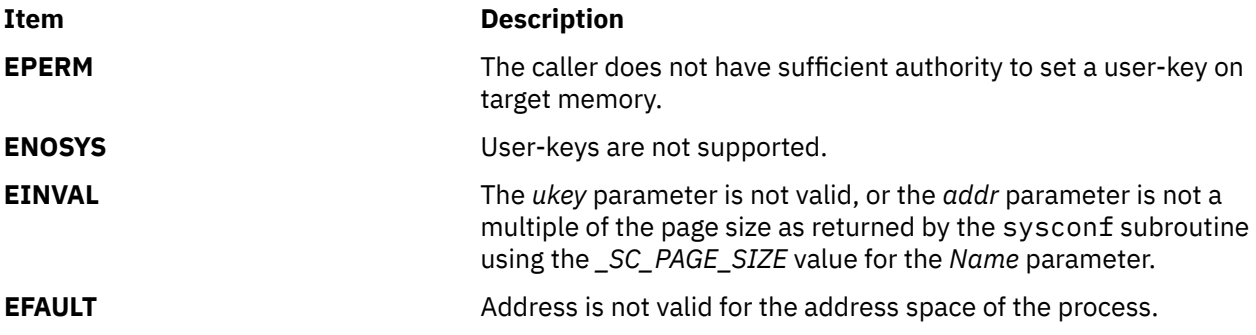

# **Related Information**

The **[ukey\\_getkey](#page-2287-0)** Subroutine.

# **ulimit Subroutine**

#### **Purpose**

Sets and gets user limits.

#### **Library**

Standard C Library (**libc.a**)

#### **Syntax**

The syntax for the **ulimit** subroutine when the *Command* parameter specifies a value of **GET\_FSIZE** or **SET\_FSIZE** is:

**#include <ulimit.h>**

**long int ulimit (** *[Command](#page-2291-0)***,** *[NewLimit](#page-2291-0)***) int** *Command***; off\_t** *NewLimit***;**

The syntax for the **ulimit** subroutine when the *Command* parameter specifies a value of **GET\_DATALIM**, **SET\_DATALIM**, **GET\_STACKLIM**, **SET\_STACKLIM**, **GET\_REALDIR**, or **SET\_REALDIR** is:

**#include <ulimit.h>**

```
long int ulimit (Command, NewLimit)
int Command;
unsigned long NewLimit;
```
# **Description**

The **ulimit** subroutine controls process limits.

Even with remote files, the **ulimit** subroutine values of the process on the client node are used.

**Note:** Raising the data ulimit does not necessarily raise the program break value. If the proper memory segments are not initialized at program load time, raising your memory limit will not allow access to this memory. Also, without these memory segments initialized, the value returned after such a change may not be the proper break value. If your data limit is RLIM\_INFINITY, this value will never advance past the segment size, even if that data is available. Use the **-bmaxdata** flag of the **ld** command to set up these segments at load time.

Setting an fsize of 2G or more for a 32-bit application will be treated as unlimited.

# <span id="page-2291-0"></span>**Parameters**

#### **Item Description**

*Command* Specifies the form of control. The following *Command* parameter values require that the *NewLimit* parameter be declared as an **off\_t** structure:

#### **GET\_FSIZE (1)**

Returns the process file size limit. The limit is in units of **UBSIZE** blocks (see the **sys/param.h** file) and is inherited by child processes. Files of any size can be read. The process file size limit is returned in the **off\_t** structure specified by the *NewLimit* parameter.

#### **SET\_FSIZE (2)**

Sets the process file size limit to the value in the **off** t structure specified by the *NewLimit* parameter. Any process can decrease this limit, but only a process with root user authority can increase the limit. The new file size limit is returned.

The following *Command* parameter values require that the *NewLimit* parameter be declared as an integer:

#### **GET\_DATALIM (3)**

Returns the maximum possible break value (as described in the **brk** or **sbrk** subroutine).

#### **SET\_DATALIM (1004)**

Sets the maximum possible break value (described in the **brk** and **sbrk** subroutines). Returns the new maximum break value, which is the *NewLimit* parameter rounded up to the nearest page boundary.

**Note:** When a program is executing using the large address-space model, the operating system attempts to modify the soft limit on data size, if necessary, to increase it to match the *maxdata* value. If the *maxdata* value is larger than the current hard limit on data size, either the program will not execute if the XPG\_SUS\_ENV environment variable has the value set to ON, or the soft limit will be set to the current hard limit. If the *maxdata* value is smaller than the size of the program's static data, the program will not execute.

#### **GET\_STACKLIM (1005)**

Returns the lowest valid stack address.

**Note:** Stacks grow from high addresses to low addresses.

#### **SET\_STACKLIM (1006)**

Sets the lowest valid stack address. Returns the new minimum valid stack address, which is the *NewLimit* parameter rounded down to the nearest page boundary.

#### **GET\_REALDIR (1007)**

Returns the current value of the **real directory read** flag. If this flag is a value of 0, a **read** system call (or **readx** with *Extension* parameter value of 0) against a directory returns fixed-format entries compatible with the System V UNIX operating system. Otherwise, a **read** system call(or **readx** with *Extension* parameter value of 0) against a directory returns the underlying physical format.

#### **SET\_REALDIR (1008)**

Sets the value of the **real directory read** flag. If the *NewLimit* parameter is a value of 0, this flag is cleared; otherwise, it is set. The old value of the **real directory read** flag is returned.

*NewLimit* Specifies the new limit. The value and data type or structure of the *NewLimit* parameter depends on the *Command* parameter value that is used.

# **Examples**

To increase the size of the stack by 4096 bytes (use 4096 or PAGESIZE), and set the rc to the new lowest valid stack address, enter:

rc = ulimit(SET\_STACKLIM, ulimit(GET\_STACKLIM, 0) - 4096);

# **Return Values**

Upon successful completion, the value of the requested limit is returned. Otherwise, a value of -1 is returned and the **errno** global variable is set to indicate the error.

All return values are permissible if the **ulimit** subroutine is successful. To check for error situations, an application should set the **errno** global variable to 0 before calling the **ulimit** subroutine. If the **ulimit** subroutine returns a value of -1, the application should check the **errno** global variable to verify that it is nonzero.

# **Error Codes**

The **ulimit** subroutine is unsuccessful and the limit remains unchanged if one of the following is true:

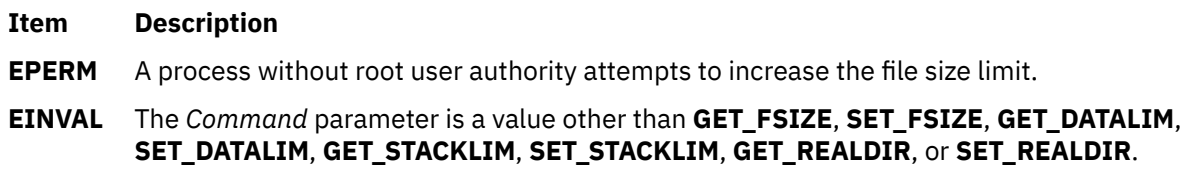

# **umask Subroutine**

#### **Purpose**

Sets and gets the value of the file creation mask.

#### **Library**

Standard C Library (**libc.a**)

#### **Syntax**

**#include <sys/stat.h>**

```
mode_t umask ( CreationMask)
mode_t CreationMask;
```
# **Description**

The **umask** subroutine sets the file-mode creation mask of the process to the value of the *CreationMask* parameter and returns the previous value of the mask.

Whenever a file is created (by the **open**, **mkdir**, or **mknod** subroutine), all file permission bits set in the file mode creation mask are cleared in the mode of the created file. This clearing allows users to restrict the default access to their files.

The mask is inherited by child processes.

# <span id="page-2293-0"></span>**Parameters**

# **Item Description** *CreationMask* Specifies the value of the file mode creation mask. The *CreationMask* parameter is constructed by logically ORing file permission bits defined in the **sys/mode.h** file. Nine bits of the *CreationMask* parameter are significant.

### **Return Values**

If successful, the file permission bits returned by the **umask** subroutine are the previous value of the file-mode creation mask. The *CreationMask* parameter can be set to this value in subsequent calls to the **umask** subroutine, returning the mask to its initial state.

# **umount or uvmount Subroutine**

#### **Purpose**

Removes a virtual file system from the file tree.

# **Library**

Standard C Library (**libc.a**)

# **Syntax**

```
int umount ( Device)
char *Device;
```

```
#include <sys/vmount.h>
```

```
int uvmount ( VirtualFileSystemID, Flag)
int VirtualFileSystemID;
int Flag;
```
# **Description**

**Parameters**

The **umount** and **uvmount** subroutines remove a virtual file system (VFS) from the file tree.

The **umount** subroutine unmounts only file systems mounted from a block device (a special file identified by its path to the block device).

In addition to local devices, the **uvmount** subroutine unmounts local or remote directories, identified by the *VirtualFileSystemID* parameter.

Only a calling process with root user authority or in the system group and having write access to the mount point can unmount a device, file and directory mount.

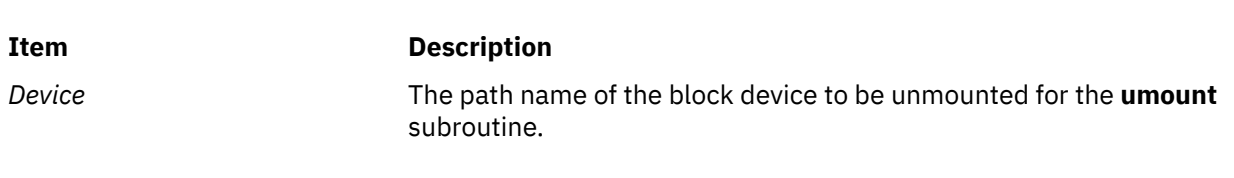

<span id="page-2294-0"></span>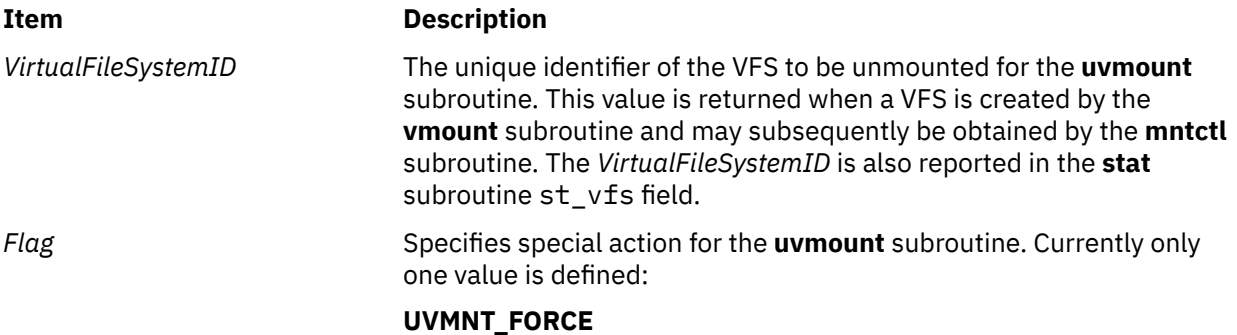

Force the unmount. This flag is ignored for device mounts.

# **Return Values**

Upon successful completion a value of 0 is returned. Otherwise, a value of -1 is returned, and the **errno** global variable is set to indicate the error.

# **Error Codes**

The **uvmount** subroutine fails if one of the following is true:

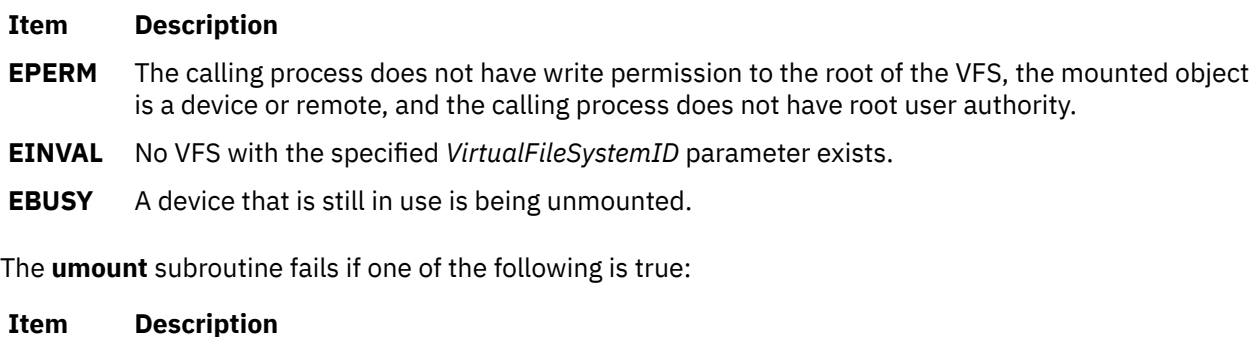

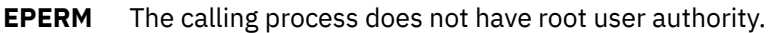

- **ENOENT** The *Device* parameter does not exist.
- **ENOBLK** The *Device* parameter is not a block device.
- **EINVAL** The *Device* parameter is not mounted.
- **EINVAL** The *Device* parameter is not local.
- **EBUSY** A process is holding a reference to a file located on the file system.

The **umount** subroutine can be unsuccessful for other reasons. For a list of additional errors, see ../ bostechref/bos\_error\_codes.dita.

# **uname or unamex Subroutine**

# **Purpose**

Gets the name of the current operating system.

# **Library**

Standard C Library (**libc.a**)

## **Syntax**

**#include <sys/utsname.h> int uname (** *Name***) struct utsname \****Name***; int unamex (** *Name***) struct xutsname \****Name***;**

# **Description**

The **uname** subroutine stores information identifying the current system in the structure pointed to by the *Name* parameter.

The **uname** subroutine uses the **utsname** structure, which is defined in the **sys/utsname.h** file, and contains the following members:

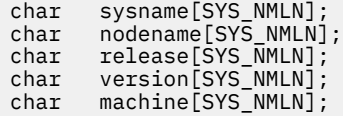

The **uname** subroutine returns a null-terminated character string naming the current system in the sysname character array. The nodename array contains the name that the system is known by on a communications network. The release and version arrays further identify the system. The machine array identifies the system unit hardware being used. The utsname.machine field is not unique if the last two characters in the string are 4C. The character string returned by the **uname -Mu** command is unique for all systems and the character string returned by the **uname -MuL** command is unique for all partitions is all systems.

The **unamex** subroutine uses the **xutsname** structure, which is defined in the **sys/utsname.h** file, and contains the following members:

unsigned int nid;<br>int reserved:  $ext{reseved};$ unsigned long long longnid;

The xutsname.nid field is the binary form of the utsname.machine field. The xutsname.nid field is not unique if the last two nibbles are 0x4C. The character string returned by the **uname -Mu** command is unique for all systems and the character string returned by the **uname -MuL** command is unique for all partitions in all systems. For local area networks in which a binary node name is appropriate, the xutsname.nid field contains such a name.

Release and version variable numbers returned by the **uname** and **unamex** subroutines may change when new BOS software levels are installed. This change affects applications using these values to access licensed programs. Machine variable changes are due to hardware fixes or upgrades.

Contact the appropriate support organization if your application is affected.

# **Parameters**

#### **Item Description**

*Name* A pointer to the **utsname** or **xutsname** structure.

#### **Return Values**

Upon successful completion, the **uname** or **unamex** subroutine returns a nonnegative value. Otherwise, a value of -1 is returned and the **errno** global variable is set to indicate the error.

# **Error Codes**

The **uname** and **unamex** subroutines is unsuccessful if the following is true:

**Item Description**

**EFAULT** The *Name* parameter points outside of the process address space.

# **unctrl Subroutine**

## **Purpose**

Generates a printable representation of a character.

# **Library**

Curses Library (**libcurses.a**)

### **Syntax**

```
#include <curses.h>
```
**char \*unctrl (chtype** *c***);**

# **Description**

The **unctrl** subroutine generates a character string that is a printable representation of *c*. If *c* is a control character, it is converted to the ^X notation. If *c* contains rendition information, the effect is undefined.

#### **Parameters**

```
Ite
Description
m
```
*c*

# **Return Values**

Upon successful completion, the **unctrl** subroutine returns the generated string. Otherwise, it returns a null pointer.

# **Examples**

To display a printable representation of the newline character, enter:

```
char *new_line;
int my_character;
addstr ("Hit the enter key.");
my_character=getch();
new_line=unctrl (my_character);
printw (Newline=%s", new_line);
refresh();
```
This prints, "newline=^J".

# **Purpose**

Pushes a character back into the input stream.

# **Library**

Standard C Library (**libc.a**)

# **Syntax**

```
#include <stdio.h>
```

```
int ungetc ( Character, Stream)
int Character;
FILE *Stream;
```

```
wint_t ungetwc (Character, Stream)
wint_t Character;
FILE *Stream;
```
# **Description**

The **ungetc** and **ungetwc** subroutines insert the character specified by the *Character* parameter (converted to an unsigned character in the case of the **ungetc** subroutine) into the buffer associated with the input stream specified by the *Stream* parameter. This causes the next call to the **getc** or **getwc** subroutine to return the *Character* value. A successful intervening call (with the stream specified by the *Stream* parameter) to a file-positioning subroutine (**fseek**, **fsetpos**, or **rewind**) discards any inserted characters for the stream. The **ungetc** and **ungetwc** subroutines return the *Character* value, and leaves the file (in its externally stored form) specified by the *Stream* parameter unchanged.

You can always push one character back onto a stream, provided that something has been read from the stream or the **setbuf** subroutine has been called. If the **ungetc** or **ungetwc** subroutine is called too many times on the same stream without an intervening read or file-positioning operation, the operation may not be successful. The **fseek** subroutine erases all memory of inserted characters.

The **ungetc** and **ungetwc** subroutines return a value of **EOF** or **WEOF** if a character cannot be inserted.

A successful call to the **ungetc** or **ungetwc** subroutine clears the end-of-file indicator for the stream specified by the *Stream* parameter. The value of the file-position indicator after all inserted characters are read or discarded is the same as before the characters were inserted. The value of the file-position indicator is decreased after each successful call to the **ungetc** or **ungetwc** subroutine. If its value was 0 before the call, its value is indeterminate after the call.

# **Parameters**

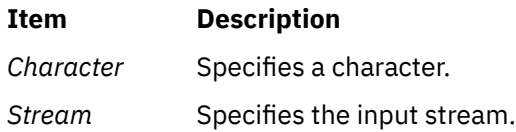

# **Return Values**

The **ungetc** and **ungetwc** subroutines return the inserted character if successful; otherwise, **EOF** or **WEOF** is returned, respectively.

# **Purpose**

Pushes a character onto the input queue.

# **Library**

Curses Library (**libcurses.a**)

# **Syntax**

```
#include <curses.h>
```
**int ungetch (int** *ch***);**

```
int unget_wch
(const wchar_t wch);
```
# **Description**

The **ungetch** subroutine pushes the single-byte character *ch* onto the head of the input queue.

The **unget\_wch** subroutine pushes the wide character *wch* onto the head of the input queue.

One character of push-back is guaranteed. The result of successive calls without an intervening call to the **getch** or **get\_wch** subroutine are unspecified.

# **Parameters**

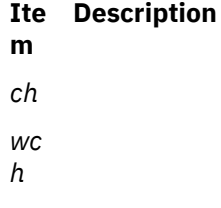

# **Examples**

To force the key KEY\_ENTER back into the queue, use:

ungetch(KEY\_ENTER);

# **ulckpwdf Subroutine**

# **Purpose**

The **ulckpwdf** subroutine unlocks the password database file.

# **Library**

Security Library (**libc.a**)

### **Syntax**

**#include <pwd.h> int ulckpwdf ()**

## **Description**

The **ulckpwdf** subroutine releases the lock on a /etc/security/.pwdlck file that is held by using the **lckpwdf** routine.

## **Return Values**

The **ulckpwdf** subroutine returns a value of **0** for success and a value of **-1** when the lock is already released.

# **unlink or unlinkat Subroutine**

#### **Purpose**

Removes a directory entry.

### **Library**

Standard C Library (**libc.a**)

#### **Syntax**

**#include <unistd.h>**

```
int unlink (Path)
const char *Path;
```

```
int unlinkat (DirFileDescriptor, 
Path, Flag)
int DirFileDescriptor;
const char * Path;
int Flag;
```
# **Description**

The **unlink** and **unlinkat** subroutines remove the directory entry specified by the *Path* parameter and decrease the link count of the file referenced by the link. If Network File System (NFS) is installed on your system, this path can cross into another node.

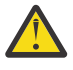

**Attention:** Removing a link to a directory requires root user authority. Unlinking of directories is strongly discouraged since erroneous directory structures can result. The **rmdir** subroutine, or the **unlinkat** subroutine with the *Flag* parameter set to **AT\_REMOVEDIR**, should be used to remove empty directories.

When all links to a file are removed and no process has the file open, all resources associated with the file are reclaimed, and the file is no longer accessible. If one or more processes have the file open when the last link is removed, the directory entry disappears. However, the removal of the file contents is postponed until all references to the file are closed.

If the parent directory of *Path* has the **sticky** attribute (described in the **mode.h** file), the calling process must have root user authority or an effective user ID equal to the owner ID of *Path* or the owner ID of the parent directory of *Path*.

<span id="page-2300-0"></span>The st\_ctime and st\_mtime fields of the parent directory are marked for update if the **unlink** or **unlinkat** subroutine is successful. In addition, if the file's link count is not 0, the st\_ctime field of the file will be marked for update.

Applications should use the **rmdir** subroutine, or the **unlinkat** subroutine with the *Flag* parameter having the **AT\_REMOVEDIR** bit on, to remove a directory. If the *Path* parameter names a symbolic link, the link itself is removed.

The **unlinkat** subroutine is equivalent to the **unlink** subroutine if the *Flag* parameter does not have the **AT\_REMOVEDIR** bit set, and if the *DirFileDescriptor* is **AT\_FDCWD** or *Path* is an absolute path name. If *DirFileDescriptor* is a valid file descriptor of an open directory and *Path* is a relative path name, *Path* is considered to be relative to the directory that is associated with the *DirFileDescriptor* parameter instead of the current working directory.

If the *DirFileDescriptor* in the **unlinkat** subroutine was opened without the **O\_SEARCH** open flag, the subroutine checks to determine whether directory searches are permitted for that directory by using the current permissions of the directory. If the directory was opened with the **O\_SEARCH** open flag, the subroutine does not perform the check for that directory.

If the *Flag* parameter of the **unlinkat** subroutine has the **AT\_REMOVEDIR** bit set, the **unlinkat** subroutine is equivalent to the **rmdir** subroutine.

### **Parameters**

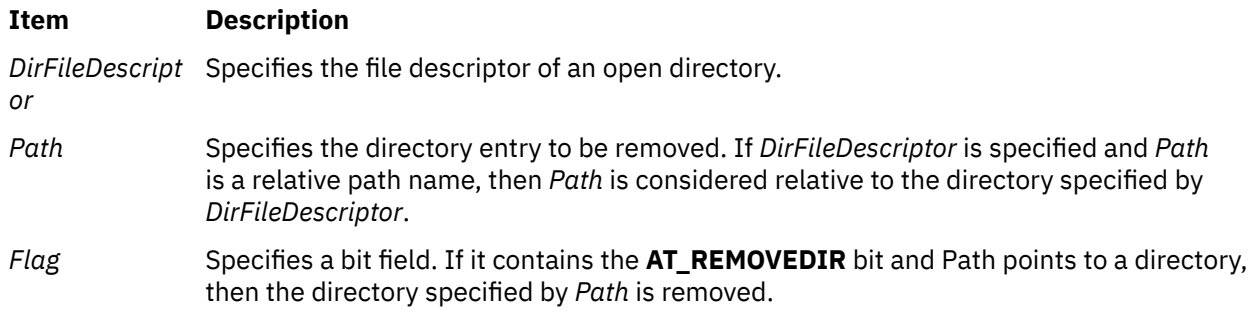

# **Return Values**

Upon successful completion, a value of 0 is returned. Otherwise, a value of -1 is returned, the **errno** global variable is set to indicate the error, and the specified file is not changed.

# **Error Codes**

The **unlink** and **unlinkat** subroutines fail and the named file is not unlinked if one of the following is true:

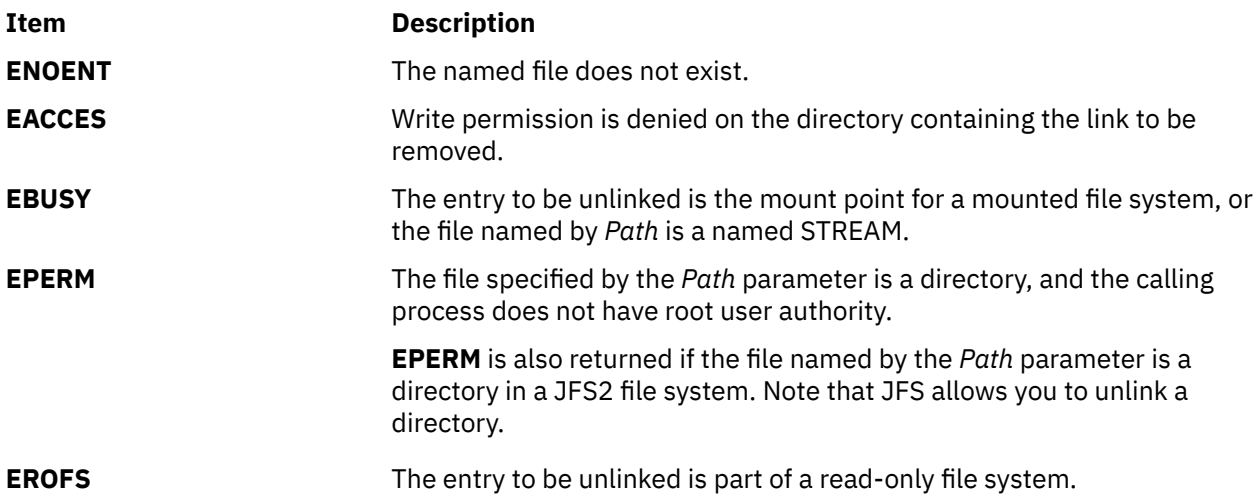

The **unlinkat** subroutine is unsuccessful if one or more of the following is true:

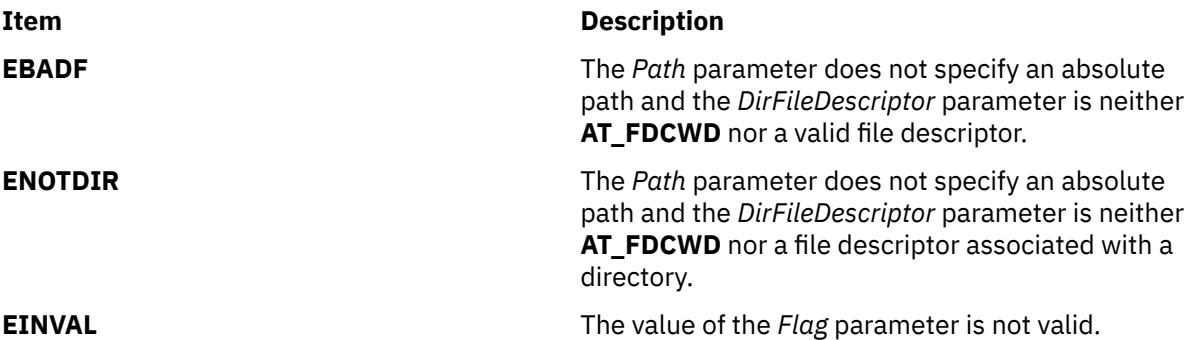

The **unlink** and **unlinkat** subroutines can be unsuccessful for other reasons. For a list of additional errors, see ../bostechref/bos\_error\_codes.dita

If NFS is installed on the system, the **unlink** and **unlinkat** subroutines can also fail if the following is true:

**Item Description**

**ETIMEDOUT** The connection timed out.

# **unload and terminateAndUnload Subroutines**

#### **Purpose**

Unloads a module.

## **Library**

Standard C Library (**libc.a**)

# **Syntax**

**#include <sys/ldr.h>**

```
int unload( FunctionPointer)
int (*FunctionPointer)( );
```
**int terminateAndUnload(** *[FunctionPointer](#page-2302-0)***) int (\****FunctionPointer***)( );**

# **Description**

The **unload** and terminateAndUnload subroutines unload the specified module and its dependents. The value returned by the **load** subroutine is passed to the **unload** subroutine as *FunctionPointer*. The **unload** subroutine calls termination routines (fini routines) for the specified module and any of its dependents that are not being used by any other module.

The **unload** and terminateAndUnload subroutines free the storage used by the specified module only if the module is no longer in use. A module is in use as long as any other module that is in use imports symbols from it.

The **unload** subroutine does not perform C++ termination, that is, calling destructors. Use the **terminateAndUnload** subroutine instead. The dlclose subroutine performs C++ termination like the **terminateAndUnload** subroutine does.

When a module is unloaded, any deferred resolution symbols that were bound to the module remain bound. These bindings create references to the module that cannot be undone, even with the **unload** subroutine.

<span id="page-2302-0"></span>When a process executing under **ptrace** control calls **unload**, the debugger is notified by setting the **W\_SLWTED** flag in the status returned by **wait**. If a module loaded in the shared library is no longer in use by the process, the module is deleted from the process's copy of the shared library segment by freeing the pages containing the module.

## **Parameters**

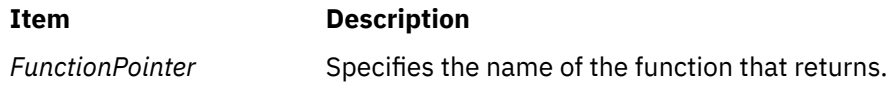

### **Return Values**

Upon successful completion, the **unload** and terminateAndUnload subroutines return a value of 0, even if the module couldn't be unloaded because it is still in use.

# **Error Codes**

If the **unload** and terminateAndUnload subroutines fail, a value of -1 is returned, the program is not unloaded, and **errno** is set to indicate the error. **errno** may be set to one of the following:

#### **Item Description**

**EINVAL** The *FunctionPointer* parameter does not correspond to a program loaded by the **load** subroutine.

# **unlockpt Subroutine**

#### **Purpose**

Unlocks a pseudo-terminal device.

# **Library**

Standard C Library (**libc.a**)

#### **Syntax**

**#include <stdlib.h>**

```
int unlockpt ( FileDescriptor)
int FileDescriptor;
```
#### **Description**

The **unlockpt** subroutine unlocks the worker peudo-terminal device associated with the master peudoterminal device defined by the *FileDescriptor* parameter. This subroutine has no effect if the environment variable XPG\_SUS\_ENV is not set equal to the string "ON", or if the BSD PTY driver is used.

#### **Parameters**

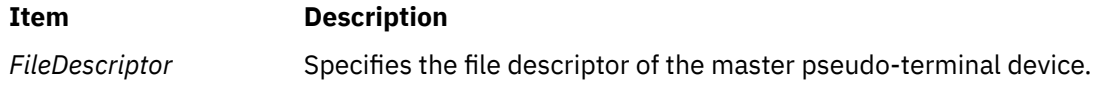

## **Return Values**

Upon successful completion, a value of 0 is returned. Otherwise, a value of -1 is returned and the **errno** global variable is set to indicate the error.

# **usrinfo Subroutine**

#### **Purpose**

Gets and sets user information about the owner of the current process.

## **Library**

Standard C Library (**libc.a**)

#### **Syntax**

#### **#include <uinfo.h>**

```
int usrinfo ( Command, Buffer, Count)
int Command;
char *Buffer;
int Count;
```
# **Description**

The **usrinfo** subroutine gets and sets information about the owner of the current process. The information is a sequence of null-terminated *name***=***value* strings. The last string in the sequence is terminated by two successive null characters. A child process inherits the user information of the parent process.

### **Parameters**

#### **Item Description**

*Command* Specifies one of the following constants:

#### **GETUINFO**

Copies user information, up to the number of bytes specified by the *Count* parameter, into the buffer pointed to by the *Buffer* parameter.

#### **SETUINFO**

Sets the user information for the process to the number of bytes specified by the *Count* parameter in the buffer pointed to by the *Buffer* parameter. The calling process must have root user authority to set the user information.

The minimum user information consists of four strings typically set by the **login** program:

#### **NAME=***UserName*

#### **LOGIN=***LoginName*

#### **LOGNAME=***LoginName*

#### **TTY=***TTYName*

If the process has no terminal, the *TTYName* parameter should be null.

- *Buffer* Specifies a pointer to a user buffer. This buffer is usually **UINFOSIZ** bytes long.
- *Count* Specifies the number of bytes of user information copied from or to the user buffer.
# **Return Values**

If successful, the **usrinfo** subroutine returns a non-negative integer giving the number of bytes transferred. Otherwise, a value of -1 is returned and the **errno** global variable is set to indicate the error.

### **Error Codes**

The **usrinfo** subroutine fails if one of the following is true:

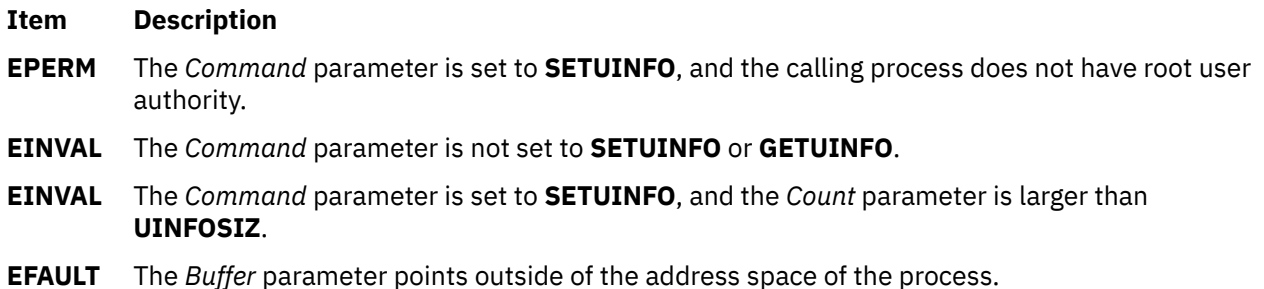

# **utime, utimes, futimens, or utimensat Subroutine**

### **Purpose**

Sets file-access and modification times.

### **Library**

Standard C Library (**libc.a**)

### **Syntax**

**#include <sys/time.h>**

**int utimes (** *[Path](#page-2305-0)***,** *[Times](#page-2306-0)***) char \****Path***; struct timeval** *Times***[2];**

**#include <utime.h>**

**int utime (** *[Path](#page-2305-0)***,** *[Times](#page-2306-0)***) const char \****Path***; const struct utimbuf \****Times***;**

**#include <sys/stat.h> int futimens (** *[FileDescriptor](#page-2305-0)*, *[Times](#page-2306-0)***) int** *FileDescriptor***; struct timespec** *Times[2]***;**

**#include <sys/stat.h> int utimensat (** *[DirFileDescriptor](#page-2305-0)*, *[Path](#page-2305-0)*, *[Times](#page-2306-0)*, *[Flag](#page-2305-0)***) int** *DirFileDescriptor***; char \****Path***; struct timespec** *Times[2]***; int** *Flag***;**

# <span id="page-2305-0"></span>**Description**

The **utimes** subroutine sets the access and modification times of the file pointed to by the *Path* parameter to the value of the *Times* parameter.

The **futimens** and **utimensat** subroutines set the access and modification times of a file to the value of the *Times* parameter. The **futimens** subroutine file is specified by the *FileDescriptor* parameter, which is a file descriptor of an open file.

The **utimensat** subroutine file is specified by the *DirFileDescriptor* and *Path* parameters. If the *DirFileDescriptor* parameter is set to **AT\_FDCWD** or the *Path* parameter is an absolute path name, the **utimensat** subroutine is equivalent to the **utimes** subroutine when the *Flag* parameter of the **utimensat** subroutine set to zero.

If the **tv\_nsec** field of a **timespec** structure or the **tv\_usec** field of the **timeval** structure has the value **UTIME\_NOW**, the corresponding timestamp for the file is set to the current time. If the field has the value **UTIME OMIT**, the corresponding timestamp for the file is not changed. In either case, the **tv** sec field is ignored. If the *Times* parameter is **NULL**, both timestamps are set to the current time.

The **utime** subroutine also sets file access and modification times. Each time is contained in a single integer and is accurate only to the nearest second. If successful, the **utime** subroutine marks the time of the last file-status change (**st\_ctime**) to be updated.

# **Parameters**

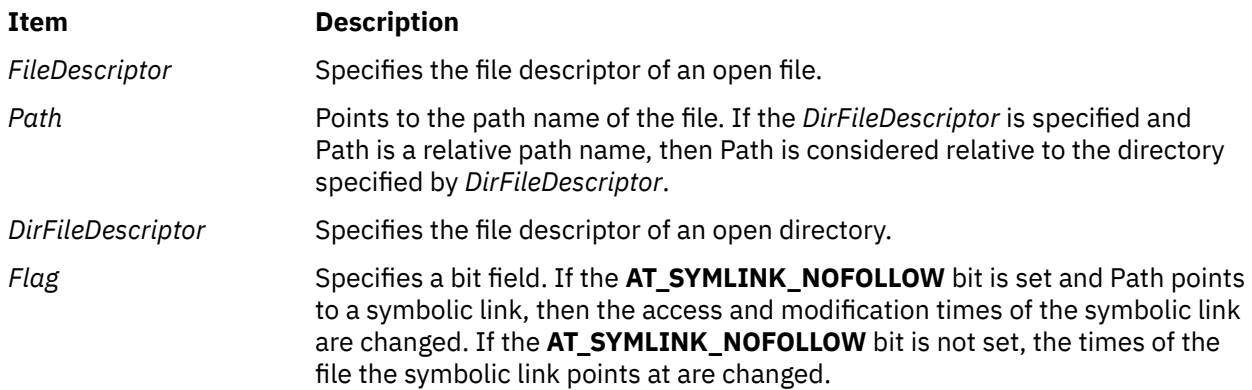

<span id="page-2306-0"></span>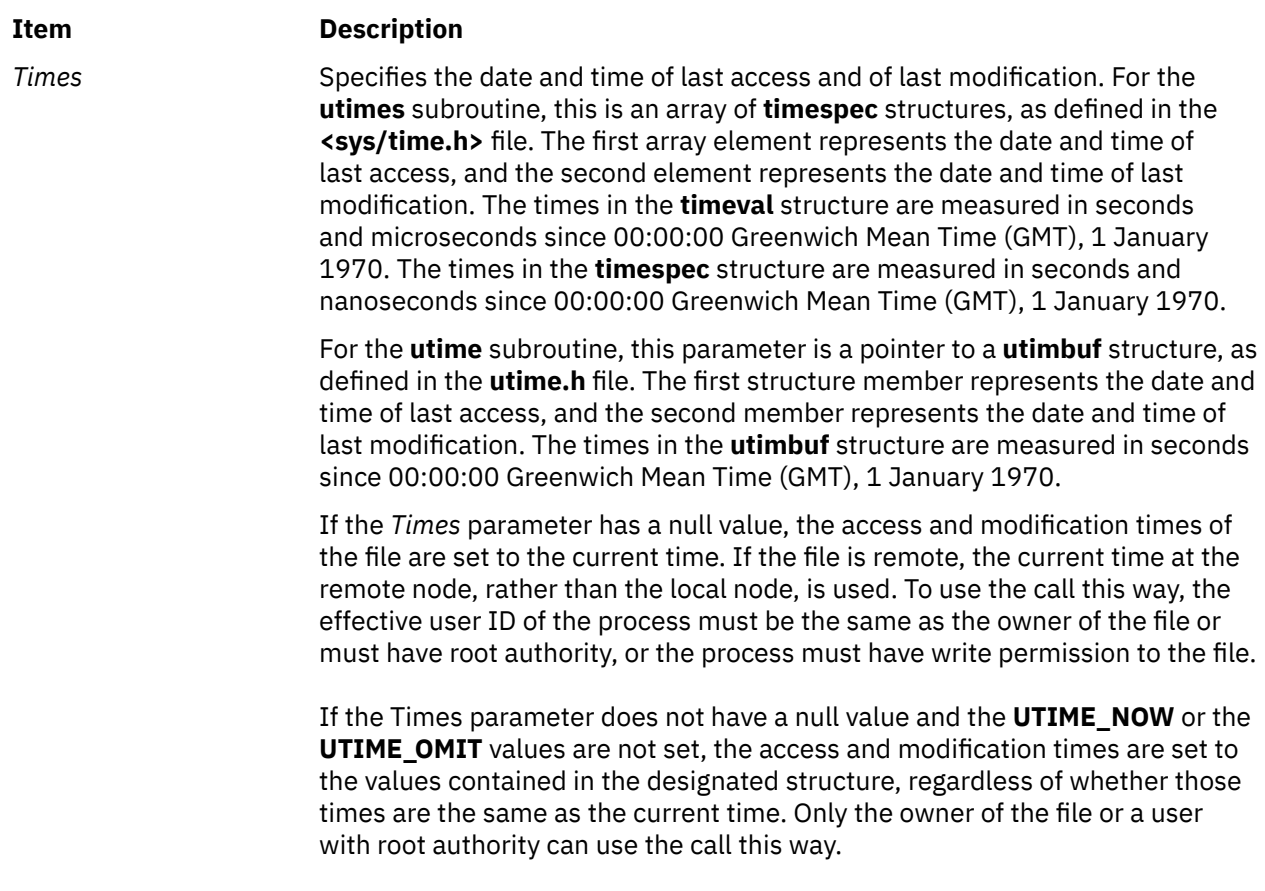

# **Return Values**

Upon successful completion, a value of 0 is returned. Otherwise, a value of -1 is returned, the **errno** global variable is set to indicate the error, and the file times are not changed.

# **Error Codes**

The **futimens**, **utimensat**, **utimes** or **utime** subroutines fail if one of the following is true:

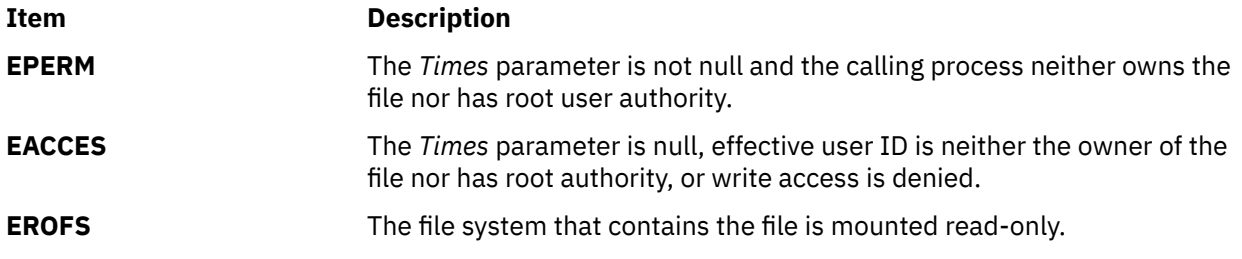

The **utimensat** subroutine fails if one or more of the following settings are true:

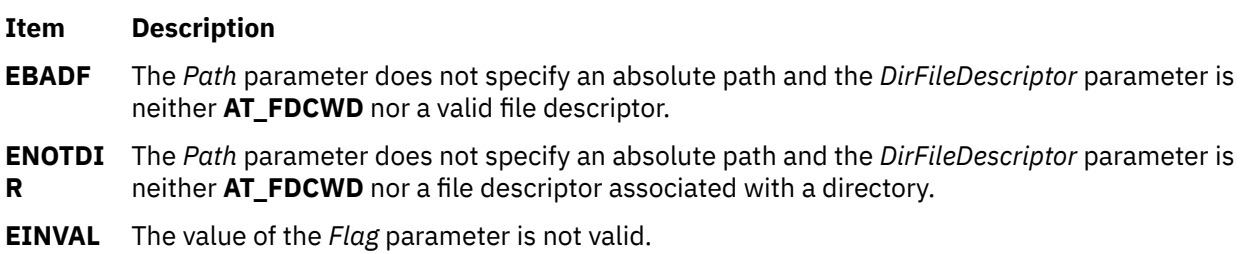

The **futimens** subroutine fails if the following is true:

#### **Item Description**

**EBADF** The *FileDescriptor* parameter does not specify a valid file descriptor.

The **futimens** or **utimensat** subroutine fails if one or more of the following settings are true:

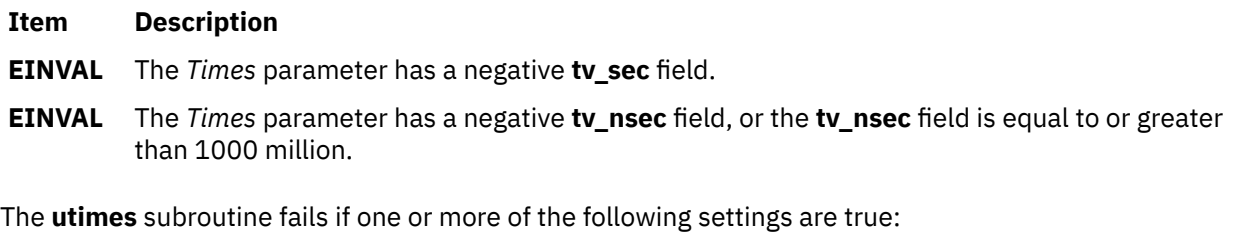

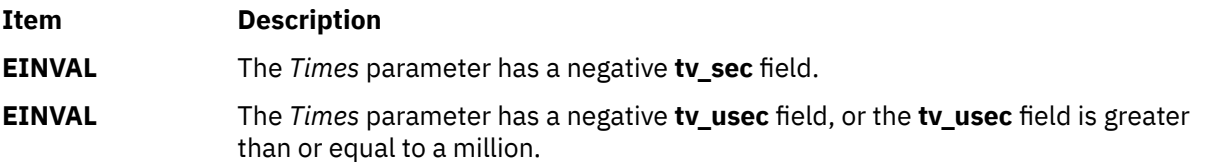

The **utimes**, **utimensat**, or **utime** subroutine can be unsuccessful for other reasons. For a list of additional errors, see ../bostechref/bos\_error\_codes.dita

# **uuid\_create or uuid\_create\_nil Subroutine**

### **Purpose**

Creates a universally unique identifier (UUID).

# **Libary**

Standard C Library (**libc.a**)

# **Syntax**

**#include <uuid.h>**

```
void uuid_create (uuid, status )
void uuid_create_nil (uuid, status)
uuid_t *uuid;
unsigned32 *status
```
# **Description**

The **uuid\_create** subroutine creates a new binary UUID, and stores it in the location pointed to by uuid. In case of success, the **uuid\_create\_nil** subroutine will set the location pointed to by the status to uuid\_s\_ok. The uuid parameter must not be NULL and point to a valid location.

### **Parameters**

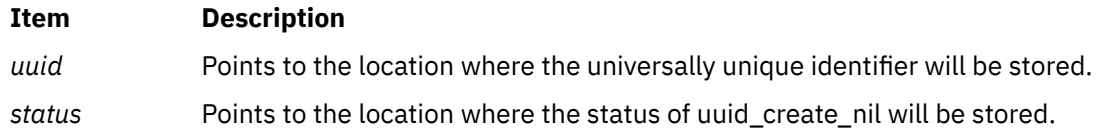

# **Return Values**

If successful, a value of 1 is returned. If unsuccessful, a value of -1 is returned.

# **uuid\_hash Subroutine**

# **Purpose**

Creates a hash value for a given universally unique identifier (UUID).

# **Libary**

Standard C Library (**libc.a**)

### **Syntax**

**#include <uuid.h>**

```
unsigned16 uuid_hash(uuid, status )
uuid_p_t uuid;
unsigned32 *status;
```
# **Description**

The **uuid\_hash** subroutine returns a 16-bit hash value for a given UUID.

# **Parameters**

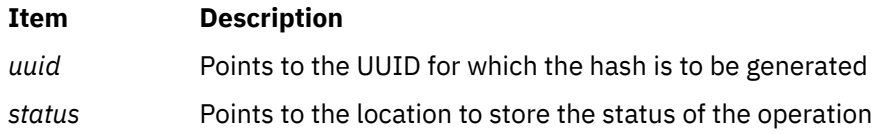

# **Return Values**

The **uuid\_hash** subroutine returns a 16-bit hash value

# **uuid\_is\_nil, uuid\_compare, or uuid\_equal Subroutine**

### **Purpose**

Compares universally unique identifiers (UUIDs).

# **Libary**

Standard C Library (**libc.a**)

### **Syntax**

**#include <uuid.h>**

```
signed32 (uuid1, uuid2, status )
boolean32 uuid_equa (uuid1, uuid2, status)
boolean32 uuid_is_nil (uuid1, status)
uuid_p_t uuid1;
```
<span id="page-2309-0"></span>**uuid\_p\_t** *uuid2***; unsigned32** *status***;**

# **Description**

The **uuid is nil** subroutine checks whether the binary UUID pointed to by uuid1 is a nil UUID. The **uuid\_compare** subroutine compares two binary UUIDs. The **uuid\_equal** subroutine checks if two binary UUIDs are equal. If either of the parameters is a NULL pointer, the other parameter will be compared against the nil UUID.

# **Parameters**

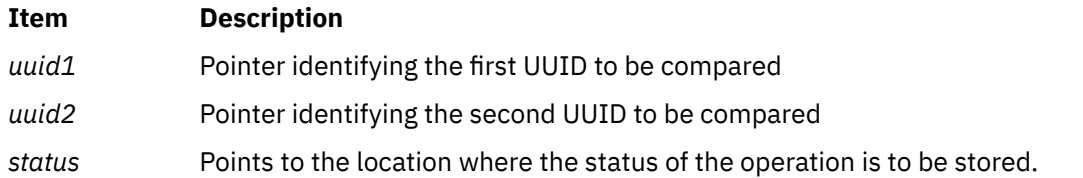

# **Return Values**

The **uuid is nil** subroutine returns a 1 if the UUID passed is a nil UUID, otherwise it returns 0. The **uuid\_equal** subroutine returns a 1 if both UUIDs are equal, otherwise it returns 0. The **uuid\_compare** subroutine returns a -1 if the uuid1 is lexically before uuid2, returns 0 if both the uuid1 and uuid2 are equal, otherwise the **uuid\_compare** subroutine returns a -1.

# **uuid\_to\_string or uuid\_from\_string Subroutine**

### **Purpose**

Convert between binary and string universally unique identifiers (UUIDs).

# **Libary**

Standard C Library (**libc.a**)

### **Syntax**

**#include <uuid.h>**

```
void uuid_to_string(uuid, uuid_string, status )
void uuid_from_string(uuid_string,uuid, status)
uuid_p_t uuid;
unsigned_char_p_t *uuid_string;
unsigned32 *status;
```
# **Description**

The **uuid\_to\_string** subroutine converts a binary UUID to a string UUID. The uuid\_string parameter should point to an area of memory with enough space to store the string UUID, otherwise the results are undefined. If a NULL value is passed as the second argument of the uuid\_to\_string parameter, the required memory will be automatically allocated by calling the **malloc** subroutine. The **uuid from string** subroutine converts a string UUID to a binary UUID. The length of the string passed to the uuid\_from\_string parameter should be 0 or the length of UUID\_C\_UUID\_STRING\_MAX . On successful completion, uuid\_s\_ok is stored in the location pointed to by the status parameter.

# <span id="page-2310-0"></span>**Parameters**

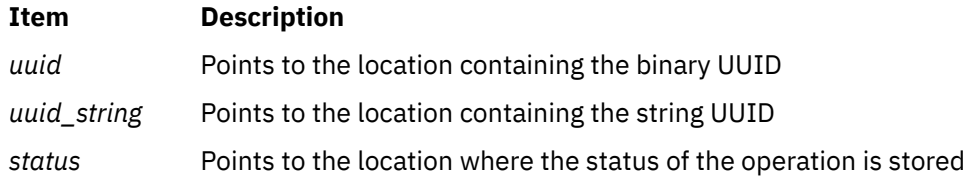

# **Return Values**

There are no return values, however, in case the string passed to the **uuid\_from\_string** subroutine is invalid, the location pointed to by the status parameter is set to uuid\_s\_invalid\_string\_uuid. If a NULL value is passed to the **uuid\_to\_string** subroutine as the second parameter and the system has run out of memory, the location pointed to by the status parameter is set to uuid\_s\_no\_memory.

AIX Version 7.2: Base Operating System (BOS) Runtime Services

**v**

The following Base Operating System (BOS) runtime services begin with the letter *v*.

# **varargs Macros**

### **Purpose**

Handles a variable-length parameter list.

### **Library**

Standard C Library (**libc.a**)

### **Syntax**

**#include <stdarg.h> type va\_arg (** *[Argp](#page-2313-0)***,** *[Type](#page-2313-0)***) va\_list** *Argp***; void va\_start (***Argp***,** *[ParmN](#page-2313-0)***) va\_list** *Argp***; void va\_end (***Argp***) va\_list** *Argp***;** OR **#include <varargs.h> va\_alist** *Argp***; va\_dcl void va\_start (***Argp***) va\_list** *Argp***; type va\_arg (***Argp***,** *Type***) va\_list** *Argp***; void va\_end (***Argp***) va\_list** *Argp***;**

### **Description**

The **varargs** set of macros allows you to write portable subroutines that accept a variable number of parameters. Subroutines that have variable-length parameter lists (such as the **printf** subroutine), but that do not use the **varargs** macros, are inherently nonportable because different systems use different parameter-passing conventions.

**Note:** Do not include both **<stdarg.h>** and **<varargs.h>**. Use of **<varargs.h>** is not recommended. It is supplied for backwards compatibility.

#### **For <stdarg.h>**

#### <span id="page-2313-0"></span>**Item Description**

**va\_start** Initializes the *Argp* parameter to point to the beginning of the list. The *ParmN* parameter identifies the rightmost parameter in the function definition. For compatibility with previous programs, it defaults to the address of the first parameter on the parameter list. Acceptable parameters include: integer, double, and pointer. The **va\_start** macro is started before any access to the unnamed arguments.

#### **For <varargs.h>**

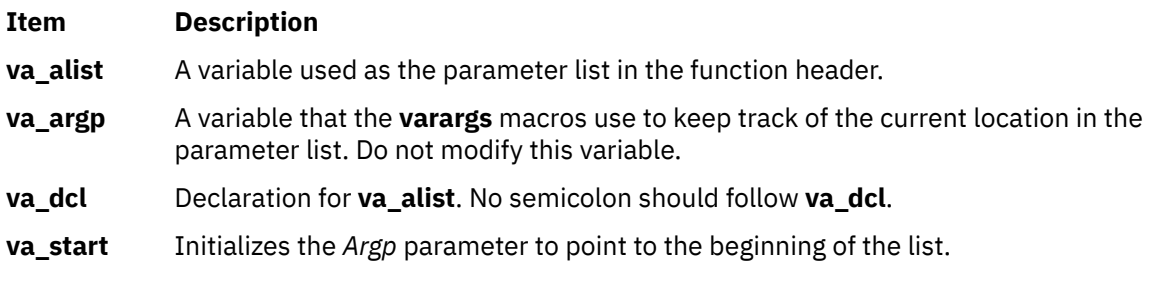

#### **For <stdarg.h> and <varargs.h>**

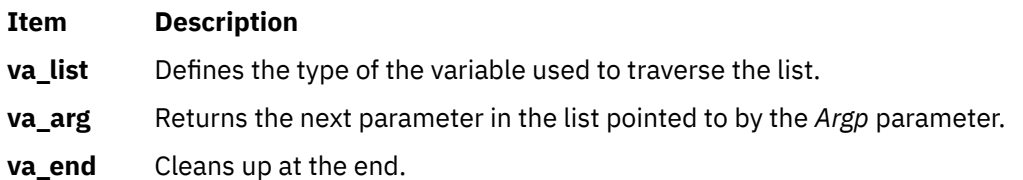

Your subroutine can traverse, or scan, the parameter list more than once. Start each traversal with a call to the **va\_start** macro and end it with the **va\_end** macro.

**Note:** The calling routine is responsible for specifying the number of parameters because it is not always possible to determine this from the stack frame. For example, **execl** is passed a null pointer to signal the end of the list. The **printf** subroutine determines the number of parameters from its *Format* parameter.

# **Parameters**

#### **Item Description**

- *Argp* Specifies a variable that the **varargs** macros use to keep track of the current location in the parameter list. Do not modify this variable.
- *Type* Specifies the type to which the expected argument will be converted when passed as an argument. In C, arguments that are char or short should be accessed as int; unsigned char or short arguments are converted to unsigned int, and float arguments are converted to double. Different types can be mixed, but it is up to the routine to know what type of argument is expected, because it cannot be determined at runtime.
- *ParmN* Specifies a parameter that is the identifier of the rightmost parameter in the function definition.

# **Examples**

The following **execl** system call implementations are examples of the **varargs** macros usage.

1. The following example includes **<stdarg.h>**:

```
#include <stdarg.h>
#define MAXargs 31
int execl (const char *path, ...)
{
    va_list Argp;
 char *array [MAXargs];
 int argno=0;
```

```
 va_start (Argp, path);
   while ((array[array]) = va_args(Arg, char*)) != (char*)0)\mathcal{L} ; and \mathcal{L} is the set of \mathcal{L} va_end(Argp);
    return(execv(path, array));
}
main()
{
 execl("/usr/bin/echo", "ArgV[0]", "This", "Is", "A", "Test", "\0");
/* ArguementV[0] will be discarded by the execv in main(): \star/
   /* by convention ArgV[0] should be a copy of path parameter */}
```
2. The following example includes **<varargs.h>**:

```
#include <varargs.h>
#define MAXargS 100
/*
** execl is called by
** execl(file, arg1, arg2, \ldots, (char *) 0);
*/
execl(va_alist)
   va_dcl
{ va_list ap;
    char *file;
    char *args[MAXargS];
   int argno = 0;
    va_start(ap);
file = va_{\text{arg}}(ap, \text{ char } \star);
while ((args[argno++] = va_arg(ap, char \star)) != (char \star) 0)
           \frac{1}{x} Empty loop body \frac{x}{x}vaend(ap);
    return (execv(file, args));
}
```
# **vfscanf, vscanf, or vsscanf Subroutine**

Upon successful completion, these functions shall return the number of successfully matched and assigned input items; this number can be zero in the event of an early matching failure. If the input ends before the first matching failure or conversion, EOF shall be returned. If a read error occurs, the error indicator for the stream is set, EOF shall be returned, and *errno* shall be set to indicate the error.

# **Purpose**

Formats input of an argument list.

# **Syntax**

```
#include <stdarg.h>
#include <stdio.h>
int vfscanf (stream, format, arg)
File *restrict stream
const char format;
va_list arg;
int vscanf (format, arg)
const char format;
va_list arg;
int vsscanf (format, arg)
const char format;
va_list arg;
```
# **Description**

The **vscanf**, **vfscanf**, and **vsscanf** subroutines are equivalent to the **scanf**, **fscanf**, and **sscanf** subroutines, respectively, except that instead of being called with a variable number of arguments, they are called with an argument list as defined in the **<stdarg.h>** header file. These subroutines do not

<span id="page-2315-0"></span>invoke the **va\_end** macro. As these functions invoke the **va\_arg** macro, the value of *ap* after the return is unspecified.

### **Parameters**

**Item Description** *stream format arg*

# **Return Values**

# **vfwscanf, vswscanf, or vwscanf Subroutine**

### **Purpose**

Wide-character formatted input of the argument list.

### **Syntax**

```
#include <stdarg.h>
#include <stdio.h>
#include <wchar.h>
int vfwscanf (stream, format, arg)
FILE *restrict stream;
const wchar_t format;
va_list arg;
int vswscanf (ws, format, arg)
const wchar_t *restrict ws;
const wchar_t format;
va_list arg;
int vwscanf (format, arg)
const wchar_t format;
va_list arg;
```
# **Description**

The **vfwscanf**, **vswscanf**, and **vwscanf** subroutines are equivalent to the **fwscanf**, **swscanf**, and **wscanf** subroutines, respectively, except that instead of being called with a variable number of arguments, they are called with an argument list as defined in the **<stdarg.h>** header file. These subroutines do not invoke the **va\_end** macro. As these subroutines invoke the **va\_arg** macro, the value of *ap* after the return is unspecified.

# **Return Values**

Upon successful completion, the **vfwscanf**, **vswscanf**, and **vwscanf** subroutines return the number of successfully matched and assigned input items. This number can be zero in the event of an early matching failure. If the input ends before the first matching failure or conversion, EOF is returned. If a read error occurs, the error indicator for the stream is set, EOF is returned, and the **errno** global variable is set to indicate the error.

# **Purpose**

Wide-character formatted output of a stdarg argument list.

# **Library**

Standard library (**libc.a**)

# **Syntax**

```
#include <stdarg.h>
#include <stdio.h>
#include <wchar.h>
```

```
int vwprintf ((const wchar_t * format, va_list arg) ;
int vfwprintf(FILE * stream, const wchar_t * format, va_list arg);
int vswprintf (wchar_t * s, size_t n, const wchar_t * format, va_list arg);
```
# **Description**

The **vwprintf**, **vfwprintf** and **vswprintf** functions are the same as **wprintf**, **fwprintf** and **swprintf** respectively, except that instead of being called with a variable number of arguments, they are called with an argument list as defined by **stdarg.h**.

These functions do not invoke the **va\_end** macro. However, as these functions do invoke the **va\_arg** macro, the value of **ap** after the return is indeterminate.

# **Return Values**

Refer to **fwprintf**.

# **Error Codes**

Refer to **fwprintf**.

# **vidattr, vid\_attr, vidputs, or vid\_puts Subroutine**

### **Purpose**

Outputs attributes to the terminal.

# **Library**

Curses Library (**libcurses.a**)

# **Syntax**

**#include <curses.h>**

```
int vidattr
(chtype attr);
```

```
int vid_attr
(attr_t attr,
short color_pair_number,
void *opt);
```
**int vidputs (chtype** *attr*, **int (***\*putfunc***)(***int***));**

**int vid\_puts (attr\_t** *attr*, **short** *color\_pair\_number*, **void** *\*opt*, **int (***\*putfunc***)(***int***));**

# **Description**

These subroutines output commands to a terminal that changes the terminal's attributes.

If the **terminfo** database indicates that the terminal in use can display characters in the rendition specified by *attr*, then the **vadattr** subroutine outputs one or more commands to request that the terminal display subsequent characters in that rendition. The subroutine outputs by calling the **putcha**r subroutine. The **vidattr** subroutine neither relies on nor updates the model that Curses maintains of the prior rendition mode.

The **vidputs** subroutine computes the same terminal output string that **vidattr** does, based on *attr*, but the **vidputs** subroutine outputs by calling the user-supplied subroutine **putfunc**. The **vid\_attr** and **vid\_puts** subroutines correspond to **vidattr** and **vidputs** respectively, but take a set of arguments, one of type *attr\_t* for the attributes, *short* for the color pair number and a *void* \*, and thus support the attribute constants with the WA\_prefix.

The *opts* argument is reserved for definition in a future edition of this document. Currently, the application must provide a null pointer as opts.

The user-supplied **putfunc** subroutine (which can be specified as an argument to either **vidputs** or **vid\_puts** is either **putchar** or some other subroutine with the same prototype. Both the **vidputs** and the **vid\_puts** subroutines ignore the return value of **putfunc**.

# **Parameters**

**Item Description**

*att*

*color\_pair\_number*

*\*opt*

*\*putfunc*

# **Return Values**

Upon successful completion, these subroutines return OK. Otherwise, they return ERR.

# **Examples**

1. To output the string that puts the terminal in its best standout mode through the **putchar** subroutine, enter

```
vidattr(A_STANDOUT);
```
2. To output the string that puts the terminal in its best standout mode through the **putchar**-like subroutine my\_putc, enter

```
int (*my_pute) ()
vidputs(A_STANDOUT, my_putc);
```
# **vmgetinfo Subroutine**

### **Purpose**

Retrieves Virtual Memory Manager (VMM) information.

# **Library**

Standard C Library (**libc.a**)

# **Syntax**

**#include <sys/vminfo.h>**

**int vmgetinfo(void \*[out](#page-2320-0), int command, int arg)**

### **Description**

The **vmgetinfo** subroutine returns the current value of certain VMM parameters.

### **Parameters**

*arg*

Additional parameter which depends on the command parameter.

#### *command*

Specifies which information is returned. The *command* parameter has the following valid values:

#### **VMINFO**

Returns the content of the **vminfo** structure (described in the **sys/vminfo.h** file). The *out* parameter points to a **vminfo** structure and the *arg* parameter is the size of the **vminfo** structure. The smaller value of the *arg* parameter and *sizeof* (**struct vminfo**) is copied.

#### **VMINFO64**

Returns the contents of the **vminfo64** structure (described in the **sys/vminfo.h** file). The *out* parameter points to a **vminfo64** structure and the *arg* parameter is the size of the **vminfo64** structure. The smaller value of the *arg* parameter and *sizeof* (**struct vminfo64**) is copied.

#### **VMINFO\_ABRIDGED**

Returns the content of the **vminfo** structure (described in the **sys/vminfo.h** file). The **VMINFO\_ABRIDGED** command updates only the non-time consuming statistics, therefore you must use the **VMINFO\_ABRIDGED** command rather than the **VMINFO** command in performancecritical applications. The *out* parameter points to a **vminfo** structure and the *arg* parameter is the size of the **vminfo** structure. The smaller value between the *arg* and *sizeof* (**struct vminfo**) parameters is copied.

#### **VM\_PAGE\_INFO**

Returns the size, in bytes, of the page backing the address specified in the *addr* field of the **vm\_page\_info** structure (described in **sys/vminfo.h**). The *out* parameter points to a **vm\_page\_info** structure with the *addr* field set to the desired address of which to query the page size. The *arg* parameter is the size of the **vm\_page\_info** structure.

#### **VM\_NEW\_HEAP\_PSIZE**

Sets a new preferred page size for future **sbreak** allocations for the calling process's private data heap. This page size setting is advisory. The *out* parameter is a pointer to a **psize\_t** structure that contains the preferred page size, in bytes, to use to back any future **sbreak** allocations by the calling process. Presently, only 16M (0x1000000) and 4K (0x1000) are supported. The *arg* parameter is that of the *sizeof*(**psize\_t**).

#### **VM\_SRAD\_MEMINFO**

Reports memory statistics about an Scheduler Resource Allocation Domain (SRAD). The *arg* parameter must contain the SRAD ID to be queried. The *out* parameter must be the pointer to the **vm\_srad\_meminfo** structure whose first field, **vmsrad\_in\_size**, must contain the size of the structure.

The output of this command is stored in the following fields of the **vm\_srad\_meminfo** structure:

#### **vmsrad\_out\_size**

The number of bytes returned in the buffer.

#### **vmsrad\_total\_pg**

The total number of bytes of pageable memory contained in the SRAD. This value excludes the memory that is permanently reserved for low-level memory management.

**Note:** This field was formerly known as **vmsrad\_total**.

#### **vmsrad\_free\_pg**

The amount of free pageable memory displayed in bytes in the SRAD.

**Note:** This field was formerly known as **vmsrad\_free**.

#### **vmsrad\_total\_nonpg**

The total number of bytes of non-pageable memory contained in the SRAD.

# **vmsrad\_free\_nonpg**

The amount of free non-pageable memory displayed in bytes in the SRAD.

#### **vmsrad\_file**

The number of bytes occupied by files.

#### **vmsrad\_aff\_priv\_pct**

This is the maximum percentage of private memory that is allocated from the specified SRAD by the default page placement algorithm based on the tunable **enhanced\_affinity\_private**, the SRAD's computational usage, and the SRAD's memory-to-CPU capacity ratio.

#### **vmsrad\_aff\_avail\_pct**

The percentage of available computational memory that is remaining in the **vmpool** parameter based on the tunable **enhanced\_affinity\_vmpool\_limit** parameter and the average system computational percentage.

The total number of computational memory bytes available in SRAD is the value in the **vmsrad\_total** parameter, minus the sum of the values in the **vmsrad\_free** and **vmsrad\_file** parameters.

#### **VM\_STAGGER\_DATA**

Staggers the calling process's current **sbreak** value by a cumulative per-MCM stagger value. This stagger value must be set through the **vmo** option **data\_stagger\_interval**. The value of the *out* parameter is NULL and that of the *arg* parameter is 0.

#### **IPC\_LIMITS**

Returns the content of the **ipc\_limits** struct (described in the **sys/vminfo.h** file). The *out* parameter points to an **ipc\_limits** structure and *arg* is the size of this structure. The smaller value of the *arg* and *sizeof* (struct **ipc\_limits**) parameters is copied. The **ipc\_limits** struct contains the inter-process communication (IPC) limits for the system.

#### **VMINFO\_GETPSIZES**

Reports a system's supported page sizes. When the value of *arg* is set to 0, the *out* parameter is ignored, and the number of supported page sizes is returned. When the value of *arg* is greater than 0, the *arg* parameter value indicates the number of page sizes to report, and the *out* parameter must be a pointer to an array with the number of **psize\_t** structures specified by the *arg* parameter. The array of the **psize\_t** structure is updated with the system's supported page sizes in sorted order starting with the smallest supported page size. The number of array entries updated with page sizes is returned.

#### **VMINFO\_PSIZE**

Reports detailed VMM statistics for a specified page size. The *out* parameter points to a **vminfo\_psize** structure with the **psize** field set to a page size, in bytes, for which to return statistics. Set the value of the *arg* parameter to the size of the **vminfo\_psize** structure.

### <span id="page-2320-0"></span>**VM\_PROC\_PF\_INFO or VM\_THREAD\_PF\_INFO**

Returns the time taken for processing page faults caused by a process or thread. The total number of page faults is also returned. The **arg** parameter must contain the size of the vm\_pf\_info structure and the **out** parameter must contain a pointer to the vm\_pf\_info structure. The first three fields of the vm\_pf\_info structure (version, flags, and id) are input fields that are populated by the calling process. The output of this command is stored by vmgetinfo in the output fields of the vm\_pf\_info structure. The vm\_pf\_info structure is defined in sys/vminfo.h as follows:

```
struct vm_pf_info
{
       /* INPUT */ uint32_t version;
       uint32_t flags; /* currently unused */
       id64_t id; /* pid or tid */
       /\star OUTPUT \star/
       struct timestruc64 t text major pf time;
        struct timestruc64_t data_major_pf_time;
 struct timestruc64_t kernel_major_pf_time;
 struct timestruc64_t text_minor_pf_time;
        struct timestruc64_t data_minor_pf_time;
        struct timestruc64_t kernel_minor_pf_time;
        uint64_t minor_pf_count;
        uint64_t major_pf_count;
}
```
The fields of the vm\_pf\_info structure follows:

#### **version**

Must be set to the VM\_PF\_INFO\_VER value (defined in the sys/vminfo.h header file).

#### **flags**

Unused. Must be set to 0.

#### **id**

Must contain a valid thread or a process identifier(depending on the command), or a value of -1. If the value is -1, the information about the calling thread or the process is requested.

#### *out*

Specifies the address where VMM information is returned.

# **Return Values**

For all commands other than **VMINFO\_GETPSIZES**, 0 is returned if the **vmgetinfo** subroutine is successful. When **VMINFO\_GETPSIZES** is specified as the command, a number of page sizes is returned if the **vmgetinfo** subroutine is successful.

If the **vmgetinfo** subroutine is unsuccessful, a value of -1 is returned, and the **errno** global variable is set to indicate the error.

# **Error Codes**

The **vmgetinfo** subroutine does not succeed if the following are true:

**EFAULT**

The copy operation to the buffer was not successful.

#### **EFAULT**

Attempt at reading the page size pointed to by the *out* parameter was not successful.

#### **EINVAL**

When **VM\_PAGE\_INFO** is the command, the *addr* field of the **vm\_page\_info** structure is an invalid address.

#### **EINVAL**

When **VM\_NEW\_HEAP\_PSIZE** is the command, the *arg* parameter is not set to the size of **psize\_t**.

#### **EINVAL**

When **VM\_STAGGER\_DATA** is the command, the *out* parameter is not set to NULL, or the *arg* parameter is not set to 0.

#### **EINVAL**

When **VMINFO\_PSIZE** is the command, the **psize** field of the **vminfo\_psize** structure is an unsupported page size, the *arg* parameter is less than the size of a **psize\_t**, or the *out* parameter is NULL.

#### **EINVAL**

When **VMINFO\_GETPSIZES** is the command, the *arg* parameter is less than 0, or the *out* parameter is NULL when the *arg* parameter is non-zero.

#### **ENOMEM**

When **VM\_STAGGER\_DATA** is the command, the calling process's data could not be staggered because of resource limitations on the process's data size. (Use **ulimit data** to increase the allowed data for this process. See the ["ulimit Subroutine" on page 2254](#page-2289-0).)

#### **ENOMEM**

When **VM\_NEW\_HEAP\_PSIZE** is the command, the break value of the process could not be adjusted because of resource limitations. (See the ["ulimit Subroutine" on page 2254.](#page-2289-0))

#### **ENOSYS**

The *command* parameter is not valid (or not yet implemented).

#### **ENOSYS**

Not implemented in current version of AIX (or on 32-bit kernel).

#### **ENOTSUP**

When **VM\_NEW\_HEAP\_PSIZE** is the command, the calling process is not 64-bit.

#### **ENOTSUP**

When **VM\_STAGGER\_DATA** is the command, the calling process is not 64-bit.

#### **EPERM**

When **VM\_NEW\_HEAP\_PSIZE** is the command, the user does not have permission to use the requested page size.

#### **ESRCH**

When **VM\_PROC\_PF\_INFO** or **VM\_THREAD\_PF\_INFO** is the command, the thread or process identifier does not match any active thread or process.

#### **EPERM**

When you use the **VM\_PROC\_PF\_INFO** or **VM\_THREAD\_PF\_INFO** command, the user does not have sufficient role based access control (RBAC) privileges to retrieve information about the target process or thread.

#### **EINVAL**

When you use the **VM\_PROC\_PF\_INFO or VM\_THREAD\_PF\_INFO** , the version that is specified in the vm\_pf\_info structure does not match the **VM\_PF\_INFO\_VER** value as seen by the vmgetinfo subroutine or, the flags field is not set to 0.

### **Examples**

The following example demonstrates how an application could determine a system's supported page sizes with the **vmgetinfo()** subroutine:

```
int num_psizes;
psize_t *psizes;
/* Determine the number of supported page sizes */num psizes = vmgetinfo(NULL, VMINFO GETPSIZES, 0);
if ((psizes = malloc(num_psizes*sizeof(psize_t))) == NULL)
   return(1);/* Get the page sizes */if (vmgetinfo(psizes, VMINFO_GETPSIZES, num_psizes)!= num_psizes)
{
```

```
 perror("vmgetinfo() unexpectedly failed");
     return(2);
}
/* psize[0] = smallest page size
 * psize[1] = next smallest page size...
* psize[num_psizes-1] = largest supported page size
 */
```
# **vmount or mount Subroutine**

### **Purpose**

Makes a file system available for use.

### **Library**

Standard C Library (**libc.a**)

# **Syntax**

```
#include <sys/types.h>
#include <sys/vmount.h>
```

```
int vmount ( VMount, Size)
struct vmount *VMount;
int Size;
```

```
int mount 
( Device, Path, Flags)
char *Device;
char *Path;
int Flags;
```
# **Description**

The **vmount** subroutine mounts a file system, thereby making the file available for use. The **vmount** subroutine effectively creates what is known as a *virtual file system*. After a file system is mounted, references to the path name that is to be mounted over refer to the root directory on the mounted file system.

A directory can only be mounted over a directory, and a file can only be mounted over a file. (The file or directory may be a symbolic link.)

Therefore, the **vmount** subroutine can provide the following types of mounts:

- A local file over a local or remote file
- A local directory over a local or remote directory
- A remote file over a local or remote file
- A remote directory over a local or remote directory.

A mount to a directory or a file can be issued if the calling process has root user authority or is in the system group and has write access to the mount point.

To mount a block device, remote file, or remote directory, the calling process must also have root user authority.

The **mount** subroutine only allows mounts of a block device over a local directory with the default file system type. The **mount** subroutine searches the **/etc/filesystems** file to find a corresponding stanza for the desired file system.

<span id="page-2323-0"></span>**Note:** The **mount** subroutine interface is provided only for compatibility with previous releases of the operating system. The use of the **mount** subroutine is strongly discouraged by normal application programs.

If the directory you are trying to mount over has the sticky bit set to on, you must either own that directory or be the root user for the mount to succeed. This restriction applies only to directory-over-directory mounts.

### **Parameters**

#### *Device*

A path name identifying the block device (also called a special file) that contains the physical file system.

#### *Path*

A path name identifying the directory on which the file system is to be mounted.

#### *Flags*

Values that define characteristics of the object to be mounted. Currently these values are defined in the **/usr/include/sys/vmount.h** file:

#### **MNT\_READONLY**

Indicates that the object to be mounted is read-only and that write access is not allowed. If this value is not specified, writing is permitted according to individual file accessibility.

#### **MNT\_NOSUID**

Indicates that **setuid** and **setgid** programs referenced through the mount should not be executable. If this value is not specified, **setuid** and **setgid** programs referenced through the mount may be executable.

#### **MNT\_NODEV**

Indicates that opens of device special files referenced through the mount should not succeed. If this value is not specified, opens of device special files referenced through the mount may succeed.

#### *VMount*

A pointer to a variable-length **vmount** structure. This structure is defined in the **sys/vmount.h** file.

The following fields of the *VMount* parameter must be initialized before the call to the **vmount** subroutine:

#### **vmt\_revision**

The revision code in effect when the program that created this virtual file system was compiled. This is the value **VMT\_REVISION**.

#### **vmt\_length**

The total length of the structure with all its data. This must be a multiple of the word size (4 bytes) and correspond with the *Size* parameter.

#### **vmt\_flags**

Contains the general mount characteristics. The following value may be specified:

#### **MNT\_READONLY**

A read-only virtual file system is to be created.

#### **vmt\_gfstype**

The type of the generic file system underlying the **VMT\_OBJECT**. Values for this field are defined in the **sys/vmount.h** file and include:

#### **MNT\_JFS**

Indicates the native file system.

#### **MNT\_NFS**

Indicates a Network File System client.

#### **MNT\_CDROM**

Indicates a CD-ROM file system.

#### <span id="page-2324-0"></span>**vmt\_data**

An array of structures that describe variable length data associated with the **vmount** structure. The structure consists of the following fields:

#### **vmt\_off**

The offset of the data from the beginning of the **vmount** structure.

#### **vmt\_size**

The size, in bytes, of the data.

The array consists of the following fields:

#### **vmt\_data[VMT\_OBJECT]**

Specifies he name of the device, directory, or file to be mounted.

#### **vmt\_data[VMT\_STUB]**

Specifies the name of the device, directory, or file to be mounted over.

#### **vmt\_data[VMT\_HOST]**

Specifies the short (binary) name of the host that owns the mounted object. This need not be specified if **VMT\_OBJECT** is local (that is, it has the same vmt\_gfstype as **/** (root), the root of all file systems).

#### **vmt\_data[VMT\_HOSTNAME]**

Specifies the long (character) name of the host that owns the mounted object. This need not be specified if **VMT\_OBJECT** is local.

#### **vmt\_data[VMT\_INFO]**

Specifies binary information to be passed to the generic file-system implementation that supports **VMT\_OBJECT**. The interpretation of this field is specific to the gfs type.

#### **vmt\_data[VMT\_ARGS]**

Specifies a character string representation of **VMT\_INFO**.

On return from the **vmount** subroutine, the following additional fields of the *VMount* parameter are initialized:

#### **vmt\_fsid**

Specifies the two-word file system identifier; the interpretation of this identifier depends on the gfs\_type.

#### **vmt\_vfsnumber**

Specifies the unique identifier of the virtual file system. Virtual file systems do not survive the IPL; neither does this identifier.

#### **vmt\_time**

Specifies the time at which the virtual file system was created.

#### *Size*

Specifies the size, in bytes, of the supplied data area.

# **Return Values**

Upon successful completion, a value of 0 is returned. Otherwise, a value of -1 is returned, and the **errno** global variable is set to indicate the error.

# **Error Codes**

The **mount** and **vmount** subroutines fail and the virtual file system is not created if any of the following is true:

#### **Item Description**

**EACCES** The calling process does not have write permission on the stub directory (the directory to be mounted over).

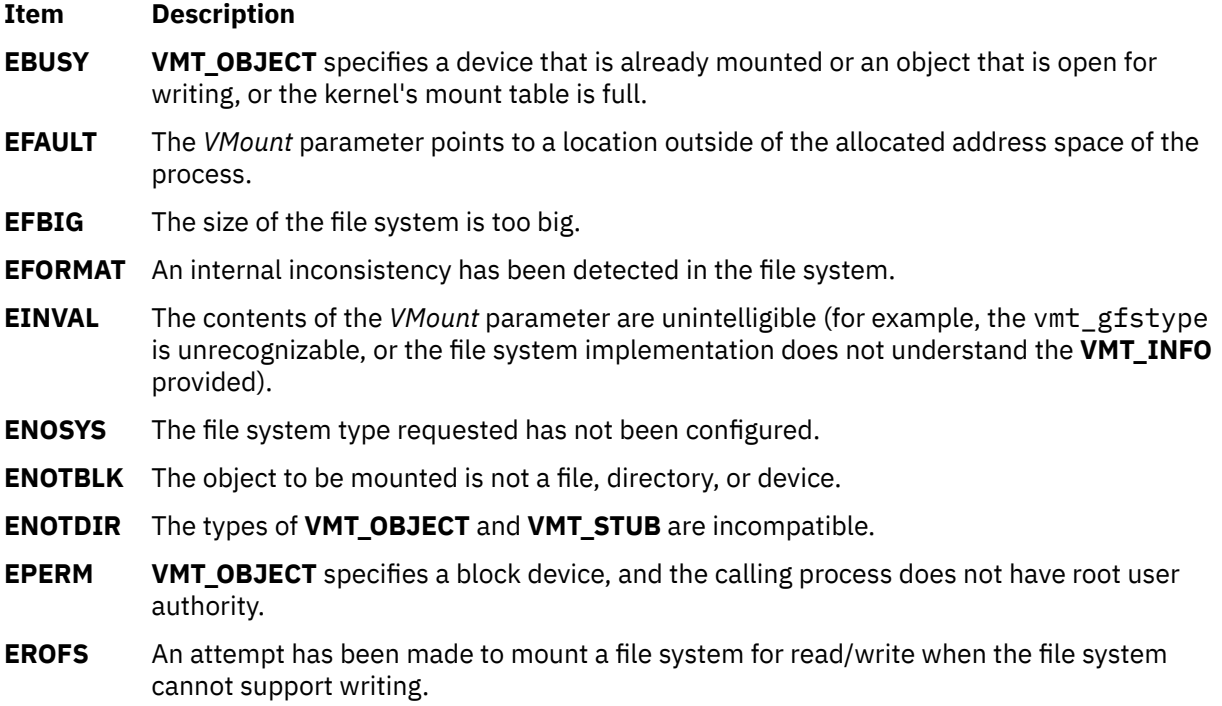

# **vsnprintf Subroutine**

# **Purpose**

Print formatted output.

# **Library**

Standard library (**libc.a**)

# **Syntax**

**#include <stdarg.h> #include <stdio.h>**

**int vsnprintf(***char \* s, size\_t n, const char \* format, va\_list ap***)**

# **Description**

Refer to **vfprintf**.

# **vwsprintf Subroutine**

# **Purpose**

Writes formatted wide characters.

# **Library**

Standard C Library (**libc.a**)

# **Syntax**

```
#include <wchar.h>
#include <stdarg.h>
```

```
int vwsprintf (wcs, Format, arg)
wchar_t * wcs;
const char * Format;
va_list arg;
```
# **Description**

The **vwsprintf** subroutine writes formatted wide characters. It is structured like the **vsprintf** subroutine with a few differences. One difference is that the *wcs* parameter specifies a wide character array into which the generated output is to be written, rather than a character array. The second difference is that the meaning of the **S** conversion specifier is always the same in the case where the **#** flag is specified. If copying takes place between objects that overlap, the behavior is undefined.

**Note:** The programmer must ensure that there is room for at least maxlen wide characters at wcs.

# **Parameters**

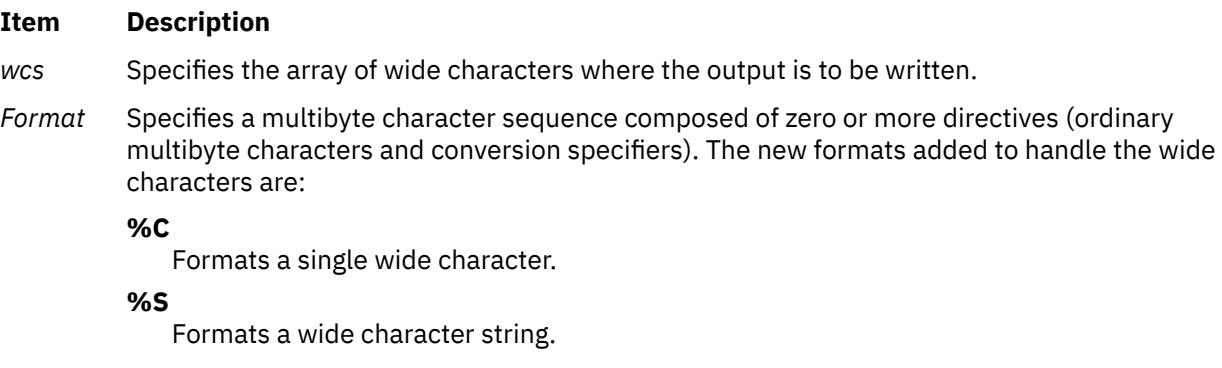

*arg* Specifies the parameters to be printed.

# **Return Values**

The **vwsprintf** subroutine returns the number of wide characters (not including the terminating wide character null) written into the wide character array and specified by the *wcs* parameter.

AIX Version 7.2: Base Operating System (BOS) Runtime Services

**w**

The following Base Operating System (BOS) runtime services begin with the letter *w*.

# **wait, waitpid, wait3, wait364, and wait4 Subroutine**

### **Purpose**

Waits for a child process to stop or end.

### **Library**

Standard C Library (**libc.a**)

#### **Syntax**

```
#include <sys/wait.h>
pid_t wait (StatusLocation)
int *StatusLocation;
pid_t wait ((void *) 0)
```

```
#include <sys/wait.h>
pid_t waitpid (ProcessID,StatusLocation,Options)
int *StatusLocation;
pid_t ProcessID;
int Options;
```

```
#include <sys/time.h>
#include <sys/resource.h>
#include <sys/wait.h>
pid_t wait3 (StatusLocation, Options,ResourceUsage)
int *StatusLocation;
int Options; struct rusage *ResourceUsage;
```

```
pid_t wait364 (StatusLocation, Options,ResourceUsage)
int *StatusLocation;
int Options;
struct rusage64 *ResourceUsage;
```

```
pid_t wait4 (ProcessID,(StatusLocation, Options,ResourceUsage)
pid_t ProcessID;
int *StatusLocation;
int Options;
struct rusage64 *ResourceUsage;
```
# **Description**

The **wait** subroutine suspends the calling thread until the process receives a signal that is not blocked or ignored, or until any one of the calling process' child processes stops or ends. The **wait** subroutine returns without waiting if the child process that is being waited for stops or terminates before the call. On a successful exit, the **pid** of the terminated process is returned by the **wait** subroutine.

**Note:** The effect of the **wait** subroutine can be modified by the setting of the **SIGCHLD** signal. When **SIGCHLD** is blocked and **wait()** returns because the status of a child process is available and there are no other child processes for which status is available, then any pending **SIGCHLD** signal is cleared. See the **sigaction** [\("sigaction, sigvec, or signal Subroutine" on page 1938\)](#page-1973-0) subroutine for details.

The **waitpid** subroutine includes a *ProcessID* parameter that allows the calling thread to gather status from a specific set of child processes, according to the following rules:

- If the *ProcessID* value is equal to a value of **-1**, status is requested for any child process. In this respect, the **waitpid** subroutine is equivalent to the **wait** subroutine.
- A *ProcessID* value that is greater than 0 specifies the process ID of a single child process for which status is requested.
- If the *ProcessID* parameter is equal to 0, status is requested for any child process whose process group ID is equal to that of the calling thread's process.
- If the *ProcessID* parameter is less than 0, status is requested for any child process whose process group ID is equal to the absolute value of the *ProcessID* parameter.

The **waitpid**, **wait3**, **wait364**, **wait4** subroutine variants provide an *Options* parameter that can modify the behavior of the subroutine. Two values are defined, **WNOHANG** and **WUNTRACED**, which can be combined by specifying their bitwise-inclusive OR. The **WNOHANG** option prevents the calling thread from being suspended even if there are child processes to wait for. In this case, a value of 0 is returned indicating there are no child processes that stop or terminate. If the **WUNTRACED** option is set, the call also returns information when children of the current process stop because they receive a **SIGTTIN**, **SIGTTOU**, **SIGSSTP**, or **SIGTSTOP** signal.

The **wait364** subroutine can be called to make 64-bit *rusage* counters explicitly available in a 32-bit environment.

The **wait4()** subroutine is similar to the **wait3()** subroutine except that we can specify the process ID of the child. The **wait3()** subroutine waits for any child process but the **wait4()** subroutine can wait for a specific child process.

64-bit quantities are also available to 64-bit applications through the **wait3()** and **wait4()** interface in the *ru\_utime* and *ru\_stime* fields of **struct rusage**.

When a 32-bit process is being debugged with **ptrace**, the status location is set to **W\_SLWTED** if the process calls **load**, **unload**, or **loadbind**. When a 64-bit process is being debugged with **ptrace**, the status location is set to **W\_SLWTED** if the process calls **load** or **unload**.

If multiprocessing debugging mode is enabled, the status location is set to **W\_SEWTED** if a process is stopped during an exec subroutine and to **W\_SFWTED** if the process is stopped during a fork subroutine.

If more than one thread is suspended awaiting termination of the same child process, exactly one thread returns the process status at the time of the child process termination.

If the **WCONTINUED** option is set, the call returns information when the children of the current process continue from a job control stop but whose status is not reported.

### **Parameters**

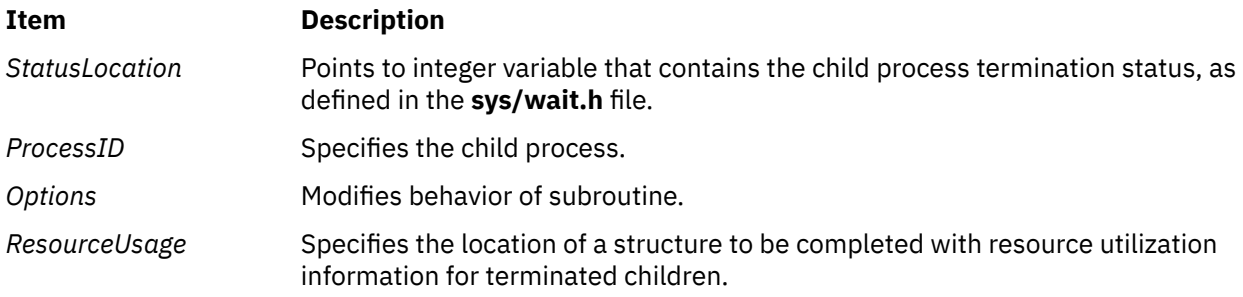

#### **Macros**

The value pointed to by *StatusLocation* when **wait**, **waitpid**, **wait3**, or **wait4()** subroutines are returned, can be used as the *ReturnedValue* parameter for the following macros that are defined in the **<sys/ wait.h>** file to get more information about the process and its child process.

**WIFCONTINUED(***ReturnedValue***) pid\_t** *ReturnedValue***;**

Returns a nonzero value if status returned for a child process that continues from a job control stop.

**WIFSTOPPED(***ReturnedValue***) int** *ReturnedValue***;**

Returns a nonzero value if status returned for a stopped child.

**int WSTOPSIG(***ReturnedValue***) int** *ReturnedValue***;**

Returns the number of the signal that caused the child to stop.

**WIFEXITED(***ReturnedValue***) int** *ReturnedValue***;**

Returns a nonzero value if status returned for normal termination.

**int WEXITSTATUS(***ReturnedValue***) int** *ReturnedValue***;**

Returns the low-order 8 bits of the child exit status.

```
WIFSIGNALED(ReturnedValue)
int ReturnedValue;
```
Returns a nonzero value if status returned for abnormal termination.

**int WTERMSIG(***ReturnedValue***) int** *ReturnedValue***;**

Returns the number of the signal that caused the child to terminate.

# **Return Values**

If the **wait** subroutine is unsuccessful, a value of **-1** is returned and the **errno** global variable is set to indicate the error. In addition, the **waitpid**, **wait3**, **wait364**, and **wait4** subroutines return a value of 0 if there are no stopped or exited child processes, and the **WNOHANG** option was specified. The **wait** subroutine returns a 0 if there are no stopped or exited child processes, also.

### **Error Codes**

The **wait**, **waitpid**, **wait3**, **wait364**, and **wait4** subroutines are unsuccessful if one of the following is true:

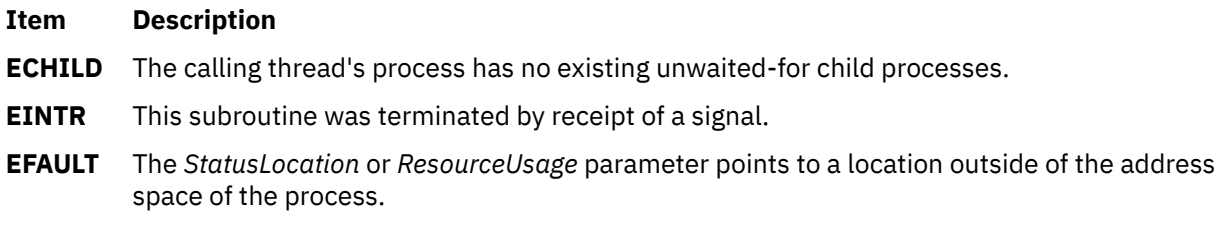

The **waitpid** and **wait4** subroutines are unsuccessful if the following is true:

#### **Item Description**

**ECHILD** The process or process group ID specified by the *ProcessID* parameter does not exist or is not a child process of the calling process.

The **waitpid**, **wait3**, and **wait4** subroutines are unsuccessful if the following is true:

**EINVAL** The value of the *Options* parameter is not valid.

# **waitid Subroutine**

### **Purpose**

Waits for a child process to change state.

# **Library**

Standard C Library (**libc.a**)

# **Syntax**

```
#include <sys/wait.h>;
int waitid (idtype, id, infop, options)
idtype_t idtype;
id_t id;
siginfo_t *infop;
int options;
```
# **Description**

The **waitid** subroutine suspends the calling thread until one child of the process containing the calling thread changes state. It records the current state of a child in the structure pointed to by the *infop* parameter. If a child process changed state prior to the call to the **waitid** subroutine, the **waitid** subroutine returns immediately. If more than one thread is suspended in the **wait** or **waitpid** subroutines waiting for termination of the same process, exactly one thread will return the process status at the time of the target process termination.

# **Parameters**

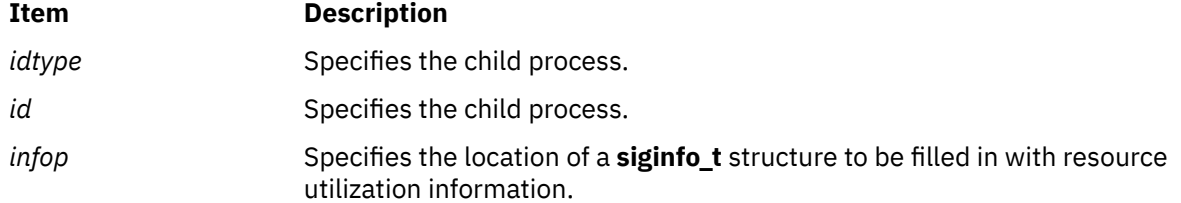

# <span id="page-2332-0"></span>**Item Description** *options* Specifies which state changes the **waitid** subroutine will wait for. It is formed by OR'ing together one or more of the following flags: **WEXITED** Wait for processes that have exited. **WSTOPPED** Status will be returned for any child that has stopped upon receipt of a signal. **WCONTINUED** Status will be returned for any child that was stopped and has been continued. **WNOHANG** Return immediately if there are no children to wait for. **WNOWAIT** Keep the process whose status is returned in the *infop* parameter in a

waitable state. This will not affect the state of the process. The process can be waited for again after this call completes.

# **Return Values**

If **WNOHANG** was specified and there are no children to wait for, 0 is returned. If the **waitid** subroutine returns due to the change of state of one of its children, 0 is returned. Otherwise, -1 is returned and **errno** is set to indicate the error.

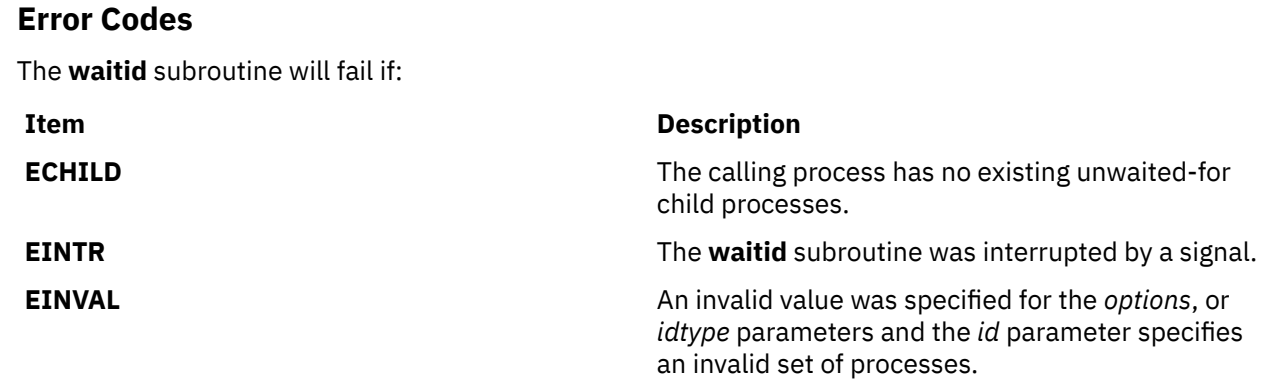

# **wcscat, wcschr, wcscmp, wcscpy, wcpcpy, or wcscspn Subroutine**

### **Purpose**

Performs operations on wide-character strings.

# **Library**

Standard C Library (**libc.a**)

# **Syntax**

**#include <string.h>**

```
wchar_t * wcscat(WcString1, WcString2)
wchar_t * WcString1;
const wchar_t * WcString2;
wchar_t * wcschr(WcString, WideCharacter)
const wchar_t *WcString;
wchar_t WideCharacter;
int * wcscmp (WcString1, WcString2)
const wchar_t *WcString1, *WcString2;
wchar_t * wcscpy(WcString1, WcString2)
wchar_t *WcString1;
const wchar_t 
*
WcString2;
wchar_t * wcpcpy(WcString1, WcString2)
wchar_t *WcString1;
const wchar_t *WcString2;
size_t wcscspn(WcString1, WcString2)
const wchar_t *WcString1, *WcString2;
```
# **Description**

The **wcscat**, **wcschr**, **wcscmp**, **wcscpy**, **wcpcpy**, or **wcscspn** subroutine operates on null-terminated wchar t strings. These subroutines expect the string arguments to contain a wchar t null character marking the end of the string. A copy or concatenation operation does not perform boundary checking.

The **wcscat** subroutine copies the contents of the *WcString2* parameter (including the terminating null wide-character code) to the end of the wide-character string pointed to by the *WcString1* parameter. The initial wide-character code of the *WcString2* parameter overwrites the null wide-character code at the end of the *WcString1* parameter. If successful, the **wcscat** subroutine returns the *WcString1* parameter. If the **wcscat** subroutine copies between overlapping objects, the result is undefined.

The **wcschr** subroutine returns a pointer to the first occurrence of the *WideCharacter* parameter in the *WcString* parameter. The character value may be a **wchar\_t** null character. The **wchar\_t** null character at the end of the string is included in the search. The **wcschr** subroutine returns a pointer to the wide character code, if found, or returns a null pointer if the wide character is not found.

The **wcscmp** subroutine compares two **wchar\_t** strings. It returns an integer greater than 0 if the *WcString1* parameter is greater than the *WcString2* parameter. It returns 0 if the two strings are equivalent. It returns a number less than 0 if the *WcString1* parameter is less than the *WcString2* parameter. The sign of the difference in value between the first pair of wide-character codes that differ in the objects being compared determines the sign of a nonzero return value.

The **wcscpy** and the **wcpcpy** subroutines copy the contents of the *WcString2* parameter (including the ending **wchar\_t** null character) into the *WcString1* parameter. If successful, the **wcscpy** subroutine returns the *WcString1* parameter and the **wcpcpy** returns a pointer to the terminating null wide-character code copied into the *WcString1*. If these subroutines copy between overlapping objects, the result is undefined.

The **wcscspn** subroutine computes the number of **wchar\_t** characters in the initial segment of the string pointed to by the *WcString1* parameter that do not appear in the string pointed to by the *WcString2* parameter. If successful, the **wcscspn** subroutine returns the number of **wchar\_t** characters in the segment.

# <span id="page-2334-0"></span>**Parameters**

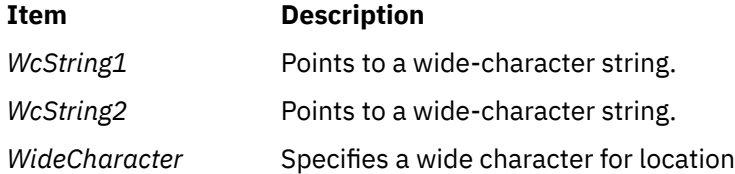

# **Return Values**

Upon successful completion, the **wcscat** and **wcscpy** subroutines return a value of ws1. The **wcschr** subroutine returns a pointer to the wide character code. Otherwise, a null pointer is returned.

The **wcpcpy** subroutine returns a pointer to the terminating null wide character code copied into the *ws1*.

The **wcscmp** subroutine returns an integer greater than, equal to, or less than 0, if the wide character string pointed to by the *WcString1* parameter is greater than, equal to, or less than the wide character string pointed to by the *WcString2* parameter.

The **wcscspn** subroutine returns the length of the segment.

# **wcscoll or wcscoll\_l Subroutine**

### **Purpose**

Compares wide character strings.

# **Library**

Standard C Library (**libc.a**)

### **Syntax**

**#include <string.h>**

**int wcscoll (** *[WcString1](#page-2335-0)***,** *[WcString2](#page-2335-0)***) const wchar\_t \****WcString1***, \****WcString2***;**

**int wcscoll\_l (** *WcString1***,** *WcString2***,** *Locale***) const wchar\_t \****WcString1***, \****WcString2***; locale\_t** *Locale***;**

# **Description**

The **wcscoll** and **wcscoll \_l** subroutines compare the two wide-character strings pointed to by the *WcString1* and *WcString2* parameters based on the collation values specified by the **LC\_COLLATE** environment variable of the current locale or in the locale represented by *Locale*.

**Note:** The **wcscoll** subroutine differs from the **wcscmp** subroutine in that the **wcscoll** subroutine compares wide characters based on their collation values, while the **wcscmp** subroutine compares wide characters based on their ordinal values. The **wcscoll** subroutine uses more time than the **wcscmp** subroutine because it obtains the collation values from the current locale.

The **wcscoll** and **wcscoll** I subroutine may be unsuccessful if the wide character strings specified by the *WcString1* or *WcString2* parameter contains characters outside the domain of the current collating sequence or in the locale represented by the *Locale* collating sequence.

# <span id="page-2335-0"></span>**Parameters**

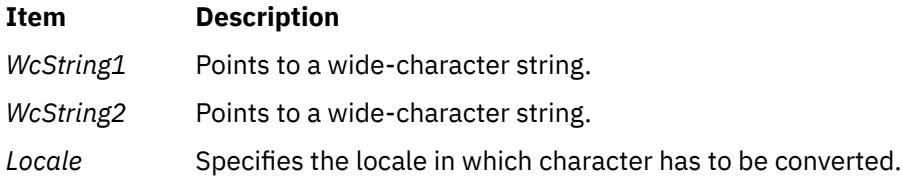

# **Return Values**

The **wcscoll** and **wcscoll \_l** subroutine returns the following values:

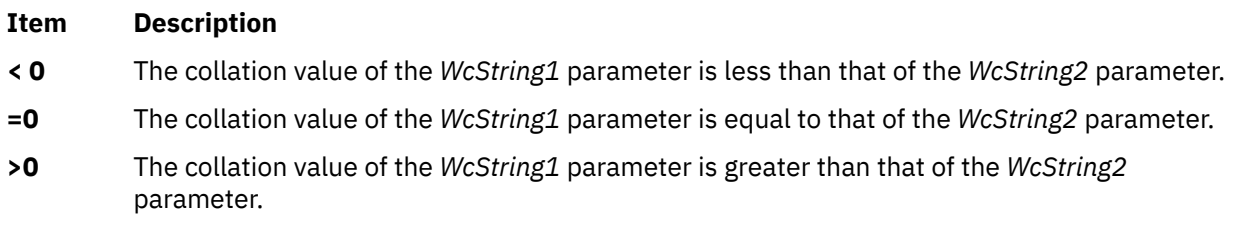

The **wcscoll** and **wcscoll \_l** subroutines indicate error conditions by setting the **errno** global variable. However, there is no return value to indicate an error. To check for errors, the **errno** global variable should be set to 0, then checked upon return from the **wcscoll**, and **wcscoll \_l** subroutines. If the **errno** global variable is nonzero, an error occurred.

# **Error Codes**

**Item Description**

**EINVAL** The *WcString1* or *WcString2* arguments contain wide-character codes outside the domain of the collating sequence.

# **wcsftime Subroutine**

# **Purpose**

Converts date and time into a wide character string.

# **Library**

Standard C Library (**libc. a**)

# **Syntax**

```
#include <time.h>
```

```
size_t wcsftime (WcString, Maxsize, Format, TimPtr)
wchar_t * WcString;
size_t Maxsize;
const wchar_t * Format;
const struct tm * TimPtr;
```
# **Description**

The **wcsftime** function is equivalent to the **strftime** function, except that:

- <span id="page-2336-0"></span>• The argument *wcs* points to the initial element of an array of wide-characters into which the generated output is to be placed.
- The argument *maxsize* indicates the maximum number of wide-characters to be placed in the output array.
- The argument *format* is a wide-character string and the conversion specifications are replaced by corresponding sequences of wide-characters.
- The return value indicates the number of wide-characters placed in the output array.

If copying takes place between objects that overlap, the behavior is undefined.

### **Parameters**

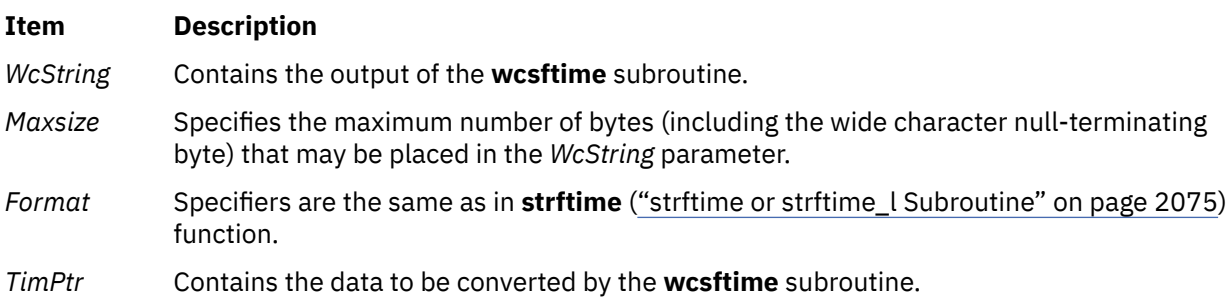

### **Return Values**

If successful, and if the number of resulting wide characters (including the wide character nullterminating byte) is no more than the number of bytes specified by the *Maxsize* parameter, the **wcsftime** subroutine returns the number of wide characters (not including the wide character null-terminating byte) placed in the *WcString* parameter. Otherwise, 0 is returned and the contents of the *WcString* parameter are indeterminate.

# **wcsid Subroutine**

### **Purpose**

Returns the charsetID of a wide character.

### **Library**

Standard C Library (**libc.a**)

### **Syntax**

**#include <stdlib.h>**

**int wcsid (** *[WC](#page-2337-0)***) const wchar\_t** *WC***;**

### **Description**

The **wcsid** subroutine returns the charsetID of the **wchar\_t** character. No validation of the character is performed. The parameter must point to a value in the character range of the current code set defined in the current locale.

# <span id="page-2337-0"></span>**Parameters**

### **Ite Description**

**m**

*WC* Specifies the character to be tested.

# **Return Values**

Successful completion returns an integer value representing the charsetID of the character. This integer can be a number from 0 through *n*, where *n* is the maximum character set defined in the CHARSETID field of the **charmap**.

# **wcslen, or wcsnlen Subroutine**

# **Purpose**

Determines the number of characters in a wide-character string.

# **Library**

Standard C Library (**libc.a**)

# **Syntax**

**#include <wcstr.h>**

**size\_t wcslen(** *WcString***) const wchar\_t \****WcString***;**

**size\_t wcsnlen(** *WcString***,** *maxlen***)**

**const wchar\_t \****WcString***;**

**size\_t** *maxlen*

# **Description**

The **wcslen** subroutine computes the number of **wchar\_t** characters in the string pointed to by the *WcString* parameter.

The **wcsnlen** subroutine computes the smaller of the number of wide characters in the string pointed by *WcString*, not including the terminating null wide character code, and the value of *maxlen*. The **wcsnlen** subroutine does not examine more than the first *maxlen* characters of the wide character string pointed to by *WcString*.

# **Parameters**

#### **Item Description**

*WcString* Specifies a wide-character string.

# **Return Values**

The **wcslen** subroutine returns the number of **wchar\_t** characters that precede the terminating **wchar\_t** null character.

The **wcsnlen** subroutine returns an integer containing the smaller of either the length of the wide character string pointed to by *WcString* or *maxlen*.

# **Purpose**

Performs operations on a specified number of wide characters from one string to another.

# **Library**

Standard C Library (**libc.a**)

# **Syntax**

```
#include <wcstr.h>
```

```
wchar_t * wcsncat (WcString1, WcString2, Number)
wchar_t * WcString1;
const wchar_t * WcString2; 
size_t Number;
wchar_t * wcsncmp (WcString1, WcString2, Number)
const wchar_t *WcString1, *WcString2; 
size_t Number;
wchar_t * wcsncpy (WcString1, WcString2, Number)
wchar_t *WcString1;
const wchar_t *WcString2; 
size_t Number;
wchar_t * wcpncpy (WcString1, WcString2, Number)
```

```
wchar_t *WcString1;
const wchar_t *WcString2;
size_t Number;
```
# **Description**

The **wcsncat**, **wcsncmp**, **wcsncpy**, and **wcpncpy** subroutines operate on null-terminated wide character strings.

The **wcsncat** subroutine appends characters from the *WcString2* parameter, up to the value of the *Number* parameter, to the end of the *WcString1* parameter. It appends a **wchar\_t** null character to the result and returns the *WcString1* value.

The **wcsncmp** subroutine compares wide characters in the *WcString1* parameter, up to the value of the *Number* parameter, to the *WcString2* parameter. It returns an integer greater than 0 if the value of the *WcString1* parameter is greater than the value of the *WcString2* parameter. It returns a 0 if the strings are equivalent. It returns an integer less than 0 if the value of the *WcString1* parameter is less than the value of the *WcString2* parameter.

The **wcsncpy**, and **wcpncpy** subroutines copies wide characters from the *WcString2* parameter, up to the value of the *Number* parameter, to the *WcString1* parameter. It returns the value of the *WcString1* parameter. If the number of characters in the *WcString2* parameter is less than the *Number* parameter, the *WcString1* parameter is padded out with **wchar\_t null** characters to a number equal to the value of the *Number* parameter.

If any null wide character codes is written into the destination, the **wcpncpy** subroutine returns the address of the first such null wide character code. Otherwise, it returns *& WcString1 [Number]*.

# <span id="page-2339-0"></span>**Parameters**

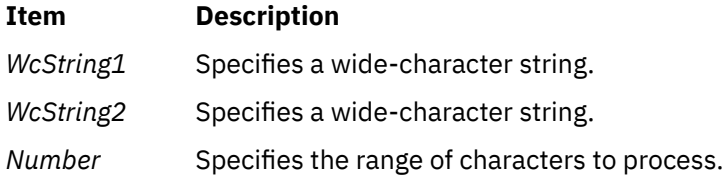

# **wcspbrk Subroutine**

### **Purpose**

Locates the first occurrence of characters in a string.

# **Library**

Standard C Library (**libc.a**)

# **Syntax**

**#include <string.h>**

```
wchar_t *wcspbrk( WcString1, WcString2)
const wchar_t *WcString1;
const wchar_t *WcString2;
```
# **Description**

The **wcspbrk** subroutine locates the first occurrence in the wide character string pointed to by the *WcString1* parameter of any wide character from the string pointed to by the *WcString2* parameter.

### **Parameters**

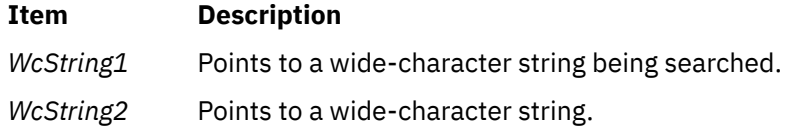

### **Return Values**

If no **wchar\_t** character from the *WcString2* parameter occurs in the *WcString1* parameter, the **wcspbrk** subroutine returns a pointer to the wide character, or a null value.

# **wcsrchr Subroutine**

### **Purpose**

Locates a **wchar\_t** character in a wide-character string.

### **Library**

Standard C Library (**libc.a**)
## **Syntax**

**#include <wcstr.h>**

```
wchar_t *wcsrchr ( WcString, WideCharacter)
const wchar_t *WcString;
wint_t WideCharacter;
```
## **Description**

The **wcsrchr** subroutine locates the last occurrence of the *WideCharacter* value in the string pointed to by the *WcString* parameter. The terminating **wchar\_t** null character is considered to be part of the string.

## **Parameters**

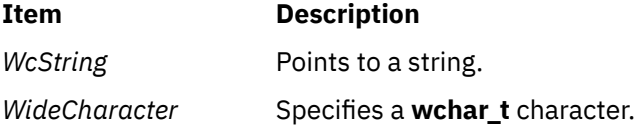

## **Return Values**

The **wcsrchr** subroutine returns a pointer to the *WideCharacter* parameter value, or a null pointer if that value does not occur in the specified string.

## **wcsrtombs, or wcsnrtombs Subroutine**

#### **Purpose**

Convert a wide-character string to a character string (restartable).

## **Library**

Standard library (**libc.a**)

## **Syntax**

**#include <wchar.h>**

```
size_t wcsrtombs (char * dst, const wchar_t ** src, size_t len, mbstate_t * ps);
size_t wcsnrtombs (char * dst, const wchar_t ** src, size_t nwc, size_t len, mbstate_t * ps);
```
## **Description**

The **wcsrtombs** function converts a sequence of wide-characters from the array indirectly pointed to by **src** into a sequence of corresponding characters, beginning in the conversion state described by the object pointed to by **ps**.If **dst** is not a null pointer, the converted characters are then stored into the array pointed to by **dst**. Conversion continues up to and including a terminating null wide-character, which is also stored. Conversion stops earlier in the following cases:

- When a code is reached that does not correspond to a valid character.
- When the next character would exceed the limit of **len** total bytes to be stored in the array pointed to by **dst** (and **dst** is not a null pointer).

Each conversion takes place as if by a call to the **wcrtomb** function.

If **dst** is not a null pointer, the pointer object pointed to by **src** is assigned either a null pointer (if conversion stopped due to reaching a terminating null wide-character) or the address just past the last wide-character converted (if any). If conversion stopped due to reaching a terminating null widecharacter, the resulting state described is the initial conversion state.

If ps is a null pointer, the **wcsrtombs** function uses its own internal **mbstate\_t** object, which is initialised at program startup to the initial conversion state. Otherwise, the **mbstate\_t** object pointed to by **ps** is used to completely describe the current conversion state of the associated character sequence. The implementation will behave as if no function defined in this specification calls **wcsrtombs**.

The **wcsnrtombs** function is equivalent to the **wcsrtombs** function, except that the conversion is limited to the first *nwc* wide characters.

The behavior of this function is affected by the LC\_CTYPE category of the current locale.

## **Return Values**

If conversion stops because a code is reached that does not correspond to a valid character, an encoding error occurs. In this case, the **wcsrtombs** and **wcsnrtombs** functions store the value of the macro EILSEQ in **errno** and returns **(size\_t)-1**; the conversion state is undefined. Otherwise, the **wcsrtombs** and **wcsnrtombs** functions return the number of bytes in the resulting character sequence, not including the terminating null (if any).

## **Error Codes**

The **wcsrtombs** function may fail if:

**Item Description**

**EINVAL ps** points to an object that contains an invalid conversion state.

**EILSEQ** A wide-character code does not correspond to a valid character.

## **wcsspn Subroutine**

## **Purpose**

Returns the number of wide characters in the initial segment of a string.

## **Library**

Standard C Library (**libc.a**)

## **Syntax**

#### **#include <wcstr.h>**

**size\_t wcsspn(** *WcString1***,** *[WcString2](#page-2342-0)***) const wchar\_t \****WcString1***, \****WcString2***;**

## **Description**

The **wcsspn** subroutine computes the number of **wchar t** characters in the initial segment of the string pointed to by the *WcString1* parameter. The *WcString1* parameter consists entirely of **wchar\_t** characters from the string pointed to by the *WcString2* parameter.

## **Parameters**

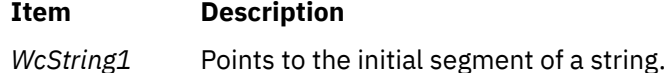

#### <span id="page-2342-0"></span>**Item Description**

*WcString2* Points to a set of characters string.

### **Return Values**

The **wcsspn** subroutine returns the number of **wchar\_t** characters in the segment.

## **wcsstr Subroutine**

#### **Purpose**

Find a wide-character substring.

#### **Library**

Standard library (**libc.a**)

### **Syntax**

**#include <wchar.h>**

**wchar\_t \*wcsstr (***const wchar\_t \* ws1, const wchar\_t \* ws2*);

### **Description**

The **wcsstr** function locates the first occurrence in the wide-character string pointed to by **ws1** of the sequence of wide-characters (excluding the terminating null wide-character) in the wide- character string pointed to by **ws2**.

## **Return Values**

On successful completion, **wcsstr** returns a pointer to the located wide-character string, or a null pointer if the wide-character string is not found.

If **ws2** points to a wide-character string with zero length, the function returns **ws1**.

## **wcstod, wcstof, or wcstold Subroutine**

#### **Purpose**

Converts a wide character string to a double-precision number.

#### **Library**

Standard C Library (**libc.a**)

#### **Syntax**

```
#include <stdlib.h>
#include <wchar.h>
```

```
double wcstod ( nptr, endptr)
const wchar_t *nptr;
wchar_t **endptr;
```

```
float wcstof (nptr, endptr)
const wchar_t *restrict nptr;
wchar_t **restrict endptr;
```

```
long double wcstold (nptr, endptr)
const wchar_t *restrict format;
wchar_t **restrict nptr;
```
## **Description**

The **wcstod**, **wcstof**, and **wcstold** subroutines convert the initial portion of the wide-character string pointed to by *nptr* to **double**, **float** and **long double** representation, respectively. First, they decompose the input wide-character string into three parts:

- An initial, possibly empty, sequence of white-space wide-character codes.
- A subject sequence interpreted as a floating-point constant or representing infinity or NaN.
- A final wide-character string of one or more unrecognized wide-character codes, including the terminating null wide-character code of the input wide-character string.

Then they convert the subject sequence to a floating-point number, and return the result.

The expected form of the subject sequence is an optional plus or minus sign, and one of the following:

- A non-empty sequence of decimal digits optionally containing a radix character, and an optional exponent part.
- A 0x or 0X, and a non-empty sequence of hexadecimal digits optionally containing a radix character, and an optional binary exponent part.
- One of INF or INFINITY, or any other wide string equivalent except for case.
- One of NAN or NAN(*n-wchar-sequence* <sub>ont</sub>), or any other wide string ignoring case in the NAN part, where:

```
n-wchar-sequence:
          digit
          nondigit
          n-wchar-sequence digit
          n-wchar-sequence nondigit
```
The subject sequence is defined as the longest initial subsequence of the input wide string, starting with the first non-white-space wide character, that is of the expected form. The subject sequence contains no wide characters if the input wide string is not of the expected form.

If the subject sequence has the expected form for a floating-point number, the sequence of wide characters starting with the first digit or the radix character (whichever occurs first) are interpreted as a floating constant according to the rules of the C language, except that the radix character is used in place of a period. If neither an exponent part or a radix character appears in a decimal floating-point number, or if a binary exponent part does not appear in a hexadecimal floating-point number, an exponent part of the appropriate type with value zero is assumed to follow the last digit in the string.

If the subject sequence begins with a minus sign, the sequence is interpreted as negated. A widecharacter sequence INF or INFINITY is interpreted as an infinity, if representable in the return type, or else as if it were a floating constant that is too large for the range of the return type. A wide-character sequence NAN or NAN(*n-wchar-sequence opt* ) is interpreted as a quiet NaN, if supported in the return type, or else as if it were a subject sequence part that does not have the expected form. The meaning of the *n*-wchar sequences is implementation-defined. A pointer to the final wide string is stored in the object pointed to by *endptr*, provided that *endptr* is not a null pointer.

If the subject sequence has the hexadecimal form and FLT\_RADIX is a power of 2, the conversion will be rounded in an implementation-defined manner.

The radix character is as defined in the program's locale (category *LC\_NUMERIC*). In the POSIX locale, or in a locale where the radix character is not defined, the radix character defaults to a period.

<span id="page-2344-0"></span>In other than the C or POSIX locales, other implementation-defined subject sequences may be accepted.

If the subject sequence is empty or does not have the expected form, no conversion is performed. The value of *nptr* is stored in the object pointed to by *endptr*, provided that *endptr* is not a null pointer.

The **wcstod**, **wcstof**, and **wcstold** subroutines do not change the setting of the **errno** global variable if successful.

Since 0 is returned on error and is also a valid return on success, an application wishing to check for error situations should set **errno** to 0, call **wcstod**, **wcstof**, or **wcstold**, and check **errno**.

### **Parameters**

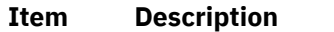

- *nptr* Contains a pointer to the wide character string to be converted to a double-precision value.
- *endptr* Contains a pointer to the position in the string specified by the *nptr* parameter where a wide character is found that is not a valid character for the purpose of this conversion.

## **Return Values**

Upon successful completion, the **wcstod**, **wcstof**, and **wcstold** subroutines return the converted value. If no conversion could be performed, 0 is returned and the **errno** global variable may be set to **EINVAL**.

If the correct value is outside the range of representable values, plus or minus **HUGE\_VAL**, **HUGE\_VALF**, or **HUGE\_VALL** is returned (according to the sign of the value), and **errno** is set to ERANGE.

If the correct value would cause underflow, a value whose magnitude is no greater than the smallest normalized positive number in the return type is returned and **errno** set to ERANGE.

## **wcstod32, wcstod64, or wcstod128 Subroutine**

#### **Purpose**

Converts a wide character string to a decimal floating-point number.

## **Library**

Standard C Library (**libc.a**)

## **Syntax**

```
#include <stdlib.h>
#include <wchar.h>
_Decimal32 wcstod32 (nptr, endptr)
const wchar_t *nptr;
wchar_t **endptr;
_Decimal64 wcstod64 (nptr, endptr)
```

```
const wchar_t *nptr;
wchar_t **endptr;
```

```
_Decimal128 wcstod128 (nptr, endptr)
const wchar_t *nptr;
wchar_t **endptr;
```
## **Description**

The **wcstod32**, **wcstod64**, and **wcstod128** subroutines convert the initial portion of the wide-character string pointed to by the *nptr* parameter to **\_Decimal32**, **\_Decimal64**, and **\_Decimal128** representation, respectively. First, these subroutines decompose the input wide-character string into three parts:

- <span id="page-2345-0"></span>• An initial and possibly empty sequence of white-space and wide-character codes
- A subject sequence interpreted as a floating-point constant or represents infinity or NaN
- A final wide-character string of one or more unrecognized wide-character codes, including the terminating null wide-character code of the input wide-character string

Then, **wcstod32**, **wcstod64**, and **wcstod128** subroutines attempt to convert the subject sequence to a floating-point number, and return the result.

The expected form of the subject sequence is an optional plus or minus sign and one of the following:

- A non-empty sequence of decimal digits that might contains a radix character and an exponent part
- INF, INFINITY, or any other wide string equivalent except for case
- NAN or NAN (*n-wchar-sequence <sub>opt</sub>*), ignoring case in the NAN, where:

```
n-wchar-sequence:
                digit
                n-wchar-sequence digit
```
The subject sequence is defined as the longest initial subsequence of the input wide string, starting with the first non-white-space wide character that is of the expected form. The subject sequence contains no wide characters if the input wide string is not of the expected form.

If the subject sequence has the expected form for a floating-point number, the sequence of wide characters starting with the first digit or the radix character (whichever occurs first) are interpreted as a floating constant according to the rules of the C language, except that the sequence is not a hexadecimal floating number, or that the radix character is used in place of a period. If neither an exponent part nor a radix character appears in a decimal floating-point number, an exponent part of the appropriate type with a value of 0 is assumed to follow the last digit in the string.

If the subject sequence begins with a minus sign, the sequence is interpreted as negated. A widecharacter sequence INF or INFINITY is interpreted as infinity. A wide-character sequence NAN or NAN(*n-wchar-sequence* <sub>opt</sub>) is interpreted as a quiet NaN. The meaning of the *n*-wchar sequences is implementation-defined. A pointer to the final wide string is stored in the object pointed to by the *endptr* parameter, provided that the *endptr* parameter is not a null pointer.

The radix character is as defined in the locale of the program (category LC\_NUMERIC). In the POSIX locale, or in a locale where the radix character is not defined, the radix character defaults to a period.

In locales other than the C or POSIX locale, other implementation-defined subject sequences can be accepted.

If the subject sequence is empty or does not have the expected form, no conversion is performed. The value of the *nptr* parameter is stored in the object pointed to by the *endptr* parameter, provided that the *endptr* parameter is not a null pointer.

The **wcstod32**, **wcstod64**, and **wcstod128** subroutines do not change the setting of the **errno** global variable if successful.

A value of 0 is returned on error and is also a valid return on success. Therefore, an application wishing to check for error situations should set the **errno** global variable to the value of 0, call the **wcstod32**, **wcstod64**, or **wcstod128** subroutine, and check the **errno** global variable.

#### **Parameters**

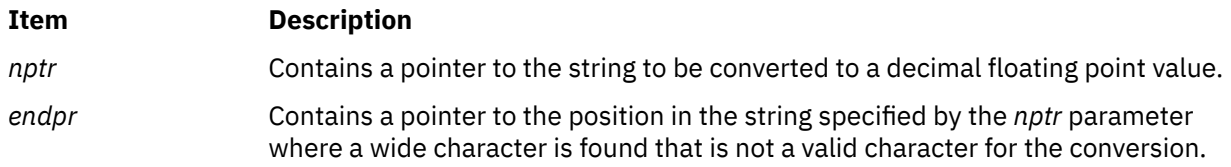

## **Return Values**

Upon successful completion, the **wcstod32**, **wcstod64**, and **wcstod128** subroutines return the converted value. If no conversion can be performed, the value of 0 is returned and the **errno** global variable might be set to EINVAL.

If the correct value is outside the range of representable values, **±HUGE\_VAL\_D32**, **±HUGE\_VAL\_D64**, or **±HUGE\_VAL\_D128** is returned (according to the return type and sign of the value), and the **errno** global variable is set to ERANGE.

If the correct value causes underflow, a value whose magnitude is no greater than the smallest normalized positive number in the return type is returned, and the **errno** global variable is set to ERANGE.

## **wcstoimax or wcstoumax Subroutine**

The **wcstoimax** or **wcstoumax** subroutines are equivalent to the **wcstol**, **wcstoll**, **wcstoul**, and **wcstoull** subroutines, respectively, except that the initial portion of the wide string is converted to **intmax\_t** and **uintmax\_t** representation, respectively.

## **Purpose**

Converts a wide-character string to an integer type.

## **Syntax**

```
#include <stddef.h>
#include <inttypes.h>
```

```
intmax_t wcstoimax (nptr, endptr, base)
const wchar_t *restrict nptr;
wchar_t **restrict endptr;
int base;
```

```
uintmax_t wcstoumax (nptr, endptr, base)
const wchar_t *restrict nptr;
wchar_t **restrict endptr;
int base;
```
## **Description**

#### **Parameters**

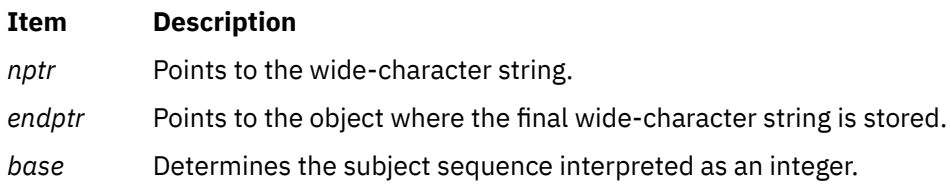

## **Return Values**

The **wcstoimax** or **wcstoumax** subroutines return the converted value, if any.

If no conversion could be performed, zero is returned. If the correct value is outside the range of representable values, {**INTMAX\_MAX**}, {**INTMAX\_MIN**}, or {**UINTMAX\_MAX**} is returned (according to the return type and sign of the value, if any), and the **errno** global variable is set to ERANGE.

## **wcstok Subroutine**

### **Purpose**

Converts wide-character strings to tokens.

## **Library**

Standard C Library (**libc.a**)

## **Syntax**

```
#include <wchar.h>
```

```
wchar_t *wcstok ( WcString1, WcString2, ptr)
wchar_t *WcString1;
const wchar_t *WcString2;
wchar_t **ptr
```
## **Description**

A sequence of calls to the **wcstok** subroutine breaks the wide-character string pointed to by *WcString1* into a sequence of tokens, each of which is delimited by a wide-character code from the wide-character string pointed to by *WcString2*. The third argument points to a caller-provided **wchar\_t** pointer where **wcstok** stores information necessary for it to continue scanning the same wide-character string.

The first call in the sequence has *WcString1* as its first argument and is followed by calls with a nullpointer as their first argument. The separator string pointed to by *WcString2* may be different from call to call.

The first call in the sequence searches the wide-character string pointed to by *WcString1* for the first wide-character code that is not contained in the current separator string pointed to by *WcString2*. If no such wide-character code is found, then there are no tokens in the wide-character string pointed to by *WcString1* and **wcstok** returns a null pointer. If such a wide-character code is found, it is the start of the first token.

The **wcstok** subroutine then searches from there for a wide-character code that is contained in the current separator string. If no such wide-character code is found, the current token extends to the end of the wide-character string pointed to by *WcString1*, and subsequent searches for a token returns a null pointer. If such a wide-character code is found, it is overwritten by a null wide-character, which terminates the current token. The **wcstok** subroutine saves a pointer to the following wide-character code, from which the next search for a token starts.

Each subsequent call, with a null pointer as the value of the first argument, starts searching from the saved pointer and behaves as described above.

The implementation behaves as if no function calls **wcstok**.

## **Parameters**

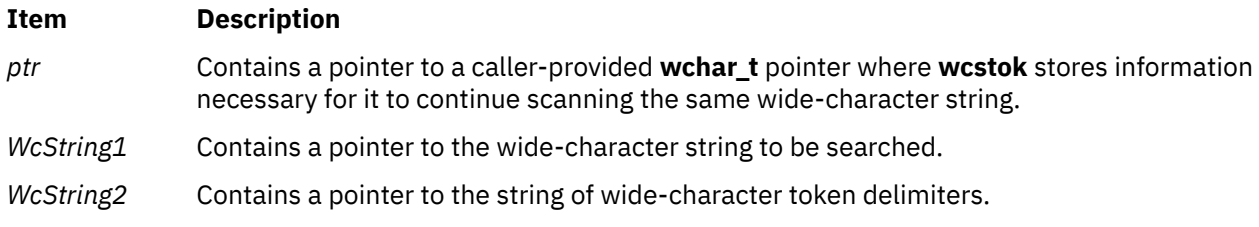

## **Return Values**

Upon successful completion, **wcstok** returns a pointer to the first wide-character code of a token. Otherwise, if there is no token, **wcstok** returns a null pointer.

## **Examples**

To convert a wide-character string to tokens, use the following:

```
#include <wchar.h>
#include <locale.h>
#include <stdlib.h>
main()
{
        wchar_t WCString1[] = L"?a???b,,,#c";
        wchar<sup>-</sup>t *ptr;</sup>
        wchar_t *pwcs; (void)setlocale(LC_ALL, "");
 pwcs = wcstok(WCString1, L"?", &ptr);
\rightarrow \rightarrow pwcs points to the token L"a"\star/
 pwcs = wcstok((wchar_t *)NULL, L",", &ptr);
\frac{1}{2} /* pwcs points to the token <code>L"??b"*/</code>
 pwcs = wcstok( (wchar_t *)NULL, L"#,", &ptr);
\frac{1}{2} /* pwcs points to the token L"c"*/
}
```
## **wcstol or wcstoll Subroutine**

#### **Purpose**

Converts a wide-character string to a long integer representation.

## **Library**

Standard C Library (**libc.a**)

## **Syntax**

**#include <stdlib.h>**

```
long int wcstol ( Nptr, Endptr, Base)
const wchar_t *Nptr;
wchar_t **Endptr;
int Base;
```

```
long long int wcstoll (*Nptr, **Endptr, Base)
const wchar_t *Nptr;
wchar_t **Endptr:
int Base
```
## **Description**

The **wcstol** subroutine converts a wide-character string to a long integer representation. The **wcstoll** subroutine converts a wide-character string to a long long integer representation.

- <span id="page-2349-0"></span>1. An initial, possibly empty, sequence of white-space wide-character codes (as specified by the **iswspace** subroutine)
- 2. A subject sequence interpreted as an integer and represented in a radix determined by the *Base* parameter
- 3. A final wide-character string of one or more unrecognized wide-character codes, including the terminating wide-character null of the input wide-character string

If possible, the subject is then converted to an integer, and the result is returned.

The *Base* parameter can take the following values: 0 through 9, or a (or A) through z (or Z). There are potentially 36 values for the base. If the base value is 0, the expected form of the subject string is that of a decimal, octal, or hexadecimal constant, any of which can be preceded by a + (plus sign) or - (minus sign). A decimal constant starts with a non zero digit, and is composed of a sequence of decimal digits. An octal constant consists of the prefix 0 optionally followed by a sequence of the digits 0 to 7. A hexadecimal constant is defined as the prefix 0x (or 0X) followed by a sequence of decimal digits and the letters a (or A) to f (or F) with values ranging from 10 (for a or A) to 15 (for f or F).

If the base value is between 2 and 36, the expected form of the subject sequence is a sequence of letters and digits representing an integer in the radix specified by the *Base* parameter, optionally preceded by a + or -, but not including an integer suffix. The letters a (or A) through z (or Z) are ascribed the values of 10 to 35. Only letters whose values are less than that of the base are permitted. If the value of base is 16, the characters 0x or 0X may optionally precede the sequence of letters or digits, following the sign, if present.

The wide-character string is parsed to skip the initial space characters (as determined by the **iswspace** subroutine). Any non-space character signifies the start of a subject string that may form an integer in the radix specified by the *Base* parameter. The subject sequence is defined to be the longest initial substring that is a long integer of the expected form. Any character not satisfying this form begins the final portion of the wide-character string pointed to by the *Endptr* parameter on return from the call to the **wcstol** or **wcstoll** subroutine.

### **Parameters**

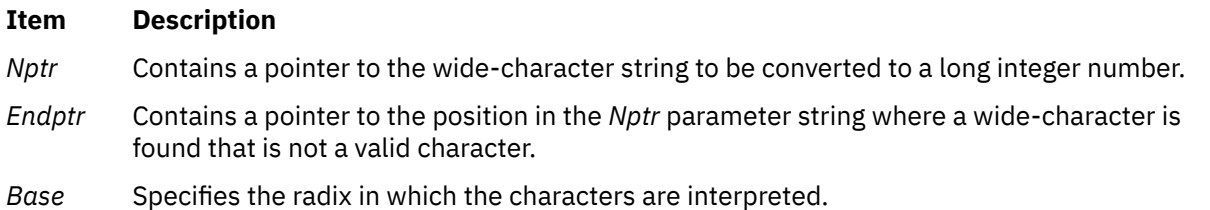

#### **Return Values**

The **wcstol** and **wcstoll** subroutines return the converted value of the long or long long integer if the expected form is found. If no conversion could be performed, a value of 0 is returned. If the converted value is outside the range of representable values, **LONG\_MAX** or **LONG\_MIN** is returned for the **wcstol** subroutine and **LLONG\_MAX** or **LLONG\_MIN** is returned for the **wcstoll** subroutine (according to the sign of the value). The value of **errno** is set to **ERANGE**. If the base value specified by the *Base* parameter is not supported, **EINVAL** is returned.

If the subject sequence has the expected form, it is interpreted as an integer constant in the appropriate base. A pointer to the final string is stored in the *Endptr* parameter if that parameter is not a null pointer.

If the subject sequence is empty or does not have a valid form, no conversion is done. The value of the *Nptr* parameter is stored in the *Endptr* parameter if that parameter is not a null pointer.

Since 0, **LONG\_MIN**, and **LONG\_MAX** (for **wcstol**) and **LLONG\_MIN**, and **LLONG\_MAX** (for **wcstoll**) are returned in the event of an error and are also valid returns if the **wcstol** or **wcstoll** subroutine is successful, applications should set the **errno** global variable to 0 before calling either subroutine, and check **errno** after return. If the **errno** global value has changed, an error occurred.

## **Examples**

To convert a wide-character string to a signed long integer, use the following code:

```
#include <stdlib.h>
#include <locale.h>
#include <errno.h>
main()
{
        wchar t *WCString, *endptr;
 long int retval;
 (void)setlocale(LC_ALL, "");
        /**Set errno to 0 so a failure for wcstol can be
         **detected */
         errno=0;
         /*
         **Let WCString point to a wide character null terminated
         ** string containing a signed long integer value
         ** 
               \star/retval = wcstol ( WCString &endptr, 0 );
\rightarrow Check errno, if it is non-zero, wcstol failed \star/ if (errno != 0) {
                /*Error handling*/
 }
        else if (&WCString == endptr) \{\rightarrow No conversion could be performed \star/\rightarrow Handle this case accordingly. \star/ }
        /* retval contains long integer */}
```
## **wcstombs Subroutine**

#### **Purpose**

Converts a sequence of wide characters into a sequence of multibyte characters.

## **Library**

Standard C Library (**libc.a**)

#### **Syntax**

```
#include <stdlib.h>
```

```
size_t wcstombs ( String, WcString, Number)
char *String;
const wchar_t *WcString;
size_t Number;
```
## **Description**

The **wcstombs** subroutine converts the sequence of wide characters pointed to by the *WcString* parameter to a sequence of corresponding multibyte characters and places the results in the area pointed to by the *String* parameter. The conversion is terminated when the null wide character is encountered or when the number of bytes specified by the *Number* parameter (or the value of the *Number* parameter minus 1) has been placed in the area pointed to by the *String* parameter. If the amount of space available in the area pointed to by the *String* parameter would cause a partial multibyte character to be stored, the subroutine uses a number of bytes equalling the value of the *Number* parameter minus 1, because only complete multibyte characters are allowed.

## <span id="page-2351-0"></span>**Parameters**

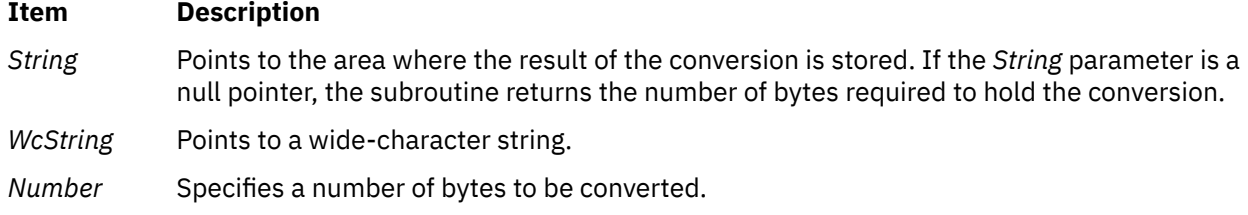

## **Return Values**

The **wcstombs** subroutine returns the number of bytes modified. If a wide character is encountered that is not valid, a value of -1 is returned.

## **Error Codes**

The **wcstombs** subroutine is unsuccessful if the following error occurs:

#### **Item Description**

**EILSEQ** An invalid character sequence is detected, or a wide-character code does not correspond to a valid character.

## **wcstoul or wcstoull Subroutine**

#### **Purpose**

Converts wide character strings to unsigned long or long long integer representation.

## **Library**

Standard C Library (**libc.a**)

#### **Syntax**

```
#include <stdlib.h>
```

```
unsigned long int wcstoul (Nptr, Endptr, Base)
const wchar_t * Nptr;
wchar_t ** Endptr;
int Base;
```

```
unsigned long long int wcstoull (Nptr, Endptr, Base)
const wchar_t *Nptr;
wchar_t **Endptr;
int Base;
```
## **Description**

The **wcstoul** and **wcstoull** subroutines convert the initial portion of the wide character string pointed to by the *Nptr* parameter to an unsigned long or long long integer representation. To do this, it parses the wide character string pointed to by the *Nptr* parameter to obtain a valid string (that is, subject string) for the purpose of conversion to an unsigned long integer. It then points the *Endptr* parameter to the position where an unrecognized character, including the terminating null, is found.

The base specified by the *Base* parameter can take the following values: 0 through 9, a (or A) through z (or Z). There are potentially 36 values for the base. If the base value is 0, the expected form of the subject string is that of an unsigned integer constant, with an optional + (plus sign) or - (minus sign), but <span id="page-2352-0"></span>not including the integer suffix. If the base value is between 2 and 36, the expected form of the subject sequence is a sequence of letters and digits representing an integer with the radix specified by the *Base* parameter, optionally preceded by a + or -, but not including an integer suffix.

The letters a (or A) through z (or Z) are ascribed the values of 10 to 35. Only letters whose values are less than that of the base are permitted. If the value of the base is 16, the characters 0x (or 0X) may optionally precede the sequence of letters or digits, following a + or - . present.

The wide character string is parsed to skip the initial white-space characters (as determined by the **iswspace** subroutine). Any nonspace character signifies the start of a subject string that may form an unsigned long integer in the radix specified by the *Base* parameter. The subject sequence is defined to be the longest initial substring that is an unsigned long integer of the expected form. Any character not satisfying this expected form begins the final portion of the wide character string pointed to by the *Endptr* parameter on return from the call to this subroutine.

## **Parameters**

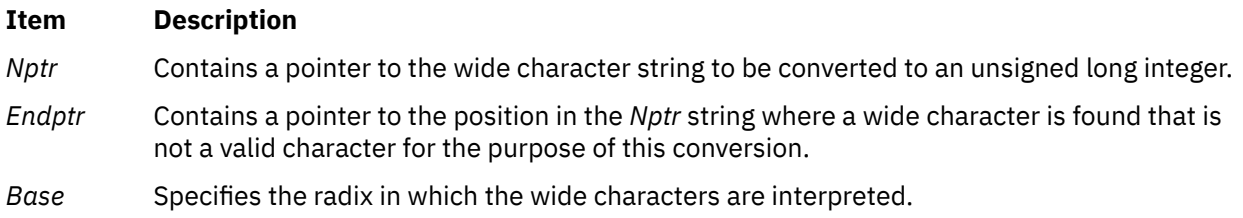

## **Return Values**

The **wcstoul** and **wcstoull** subroutines return the converted value of the unsigned long or long long integer if the expected form is found. If no conversion could be performed, a value of 0 is returned. If the converted value is outside the range of representable values, a **ULONG\_MAX** value is returned (for **wcstoul**), and **ULLONG\_MAX** is returned (for **wcstoull**), and the value of the **errno** global variable is set to a **ERANGE** value.

If the subject sequence has the expected form, it is interpreted as an integer constant in the appropriate base. A pointer to the final string is stored in the *Endptr* parameter if that parameter is not a null pointer. If the subject sequence is empty or does not have a valid form, no conversion is done and the value of the *Nptr* parameter is stored in the *Endptr* parameter if it is not a null pointer.

If the radix specified by the *Base* parameter is not supported, an **EINVAL** value is returned. If the value to be returned is not representable, an **ERANGE** value is returned.

## **Examples**

To convert a wide character string to an unsigned long integer, use the following code:

```
#include <stdlib.h>
#include <locale.h>
#include <errno.h>
extern int errno;
main()
{
         wchar_t *WCString, *EndPtr;
         unsigned long int retval;
         (void)setlocale(LC_ALL, "");
/*
        \star\star Let WCString point to a wide character null terminated
         ** string containing an unsigned long integer value.
         ** 
         */
```

```
 retval = wcstoul ( WCString &EndPtr, 0 );
        if(retval==0) {
               /* No conversion could be performed */\rightarrow Handle this case accordingly. \star/ } else if(retval == ULONG_MAX) {
               /* Error handling */ }
       \bar{x} retval contains the unsigned long integer value. \star/
}
```
## **wcswcs Subroutine**

### **Purpose**

Locates first occurrence of a wide character in a string.

## **Library**

Standard C Library (**libc.a**)

## **Syntax**

#### **#include <string.h>**

**wchar\_t \*wcswcs(** *WcString1***,** *WcString2***) const wchar\_t \****WcString1***, \****WcString2***;**

## **Description**

The **wcswcs** subroutine locates the first occurrence, in the string pointed to by the *WcString1* parameter, of a sequence of **wchar\_t** characters (excluding the terminating **wchar\_t** null character) from the string pointed to by the *WcString2* parameter.

#### **Parameters**

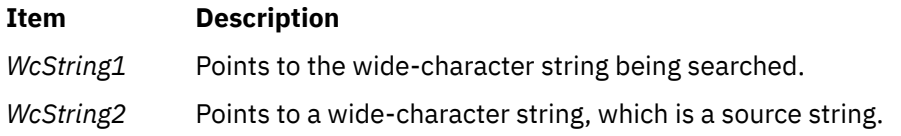

## **Return Values**

The **wcswcs** subroutine returns a pointer to the located string, or a null value if the string is not found. If the *WcString2* parameter points to a string with 0 length, the function returns the *WcString1* value.

## **wcswidth Subroutine**

## **Purpose**

Determines the display width of wide character strings.

## **Library**

Standard C Library (**libc.a**)

## **Syntax**

**#include <string.h>**

```
int wcswidth (* Pwcs, n)
const wchar_t *Pwcs;
size_t n;
```
## **Description**

The **wcswidth** subroutine determines the number of display columns to be occupied by the number of wide characters specified by the *N* parameter in the string pointed to by the *Pwcs* parameter. The **LC\_CTYPE** category affects the behavior of the **wcswidth** subroutine. Fewer than the number of wide characters specified by the *N* parameter are counted if a null character is encountered first.

## **Parameters**

```
Item Description
```
*N* Specifies the maximum number of wide characters whose display width is to be determined.

*Pwcs* Contains a pointer to the wide character string.

## **Return Values**

The **wcswidth** subroutine returns the number of display columns to be occupied by the number of wide characters (up to the terminating wide character null) specified by the *N* parameter (or fewer) in the string pointed to by the *Pwcs* parameter. A value of zero is returned if the *Pwcs* parameter is a wide character null pointer or a pointer to a wide character null (that is, *Pwcs* or **\****Pwcs* is null). If the *Pwcs* parameter points to an unusable wide character code, -1 is returned.

## **Examples**

To find the display column width of a wide character string, use the following:

```
#include <string.h>
#include <locale.h>
#include <stdlib.h>
main()
{
    wchar_t *pwcs;
   int retval, n ;
    (void)setlocale(LC_ALL, "");
   /* Let pwcs point to a wide character null terminated
   ** string. Let n be the number of wide characters whose
  ** display column width is to be determined.
   */
   retval= wcswidth( pwcs, n );
if(\text{retval} == -1) {
/\star Error handling. Invalid wide character code
\star\star encountered in the wide character string pwcs.
\star/ }
}
```
# **wcsxfrm Subroutine**

## **Purpose**

Transforms wide-character strings to wide-character codes of current locale.

## **Library**

Standard C Library (**libc.a**)

## **Syntax**

**#include <string.h>**

**size\_t wcsxfrm (** *WcString1***,** *WcString2***,** *Number***) wchar\_t \****WcString1***; const wchar\_t \****WcString2***; size\_t** *Number***;**

**size\_t wcsxfrm\_l (** *WcString1***, WcString2,** *Number***,** *Locale***) wchar\_t\*** *WcString1***; const wchar\_t\*** *WcString2***; size\_t** *Number***; locale\_t** *Locale***;**

## **Description**

The **wcsxfrm** and **wcsxfrm \_l** subroutines transform the wide-character string specified by the *WcString2* parameter into a string of wide-character codes, based on the collation values of the wide characters in the current locale as specified by the **LC\_COLLATE** category of the current locale or the locale represented by *Locale* respectively. No more than the number of character codes specified by the *Number* parameter are copied into the array specified by the *WcString1* parameter. When two such transformed wide-character strings are compared using the **wcscmp** or **wcscoll\_l** subroutine, the result is the same as that obtained by a direct call to the **wcscoll** or **wcscoll\_l** the subroutine on the two original widecharacter strings.

## **Parameters**

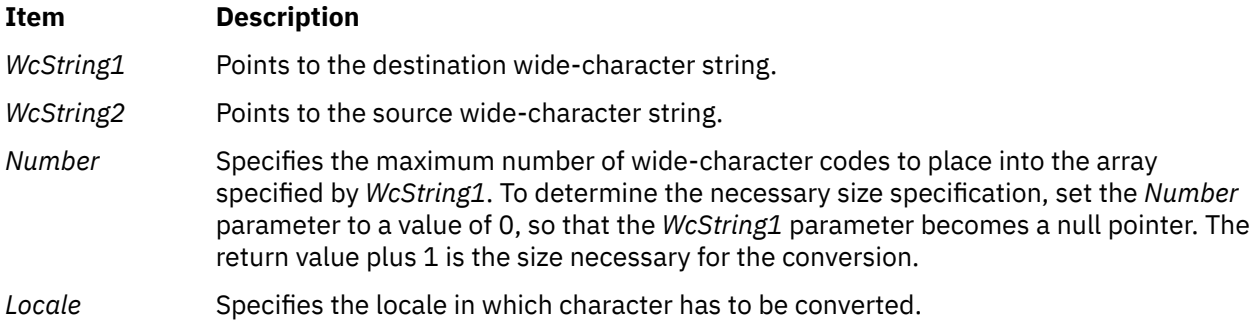

## **Return Values**

If the *WcString1* parameter is a wide-character null pointer, the **wcsxfrm** and the **wcsxfrm\_l** subroutine return the number of wide-character elements (not including the wide-character null terminator) required to store the transformed wide character string. If the count specified by the *Number* parameter is sufficient to hold the transformed string in the *WcString1* parameter, including the wide character null terminator, the return value is set to the actual number of wide character elements placed in the *WcString1* parameter, not including the wide character null. If the return value is equal to or greater than the value specified by the *Number* parameter, the contents of the array pointed to by the *WcString1* parameter are indeterminate. This occurs whenever the *Number* value parameter is too small to hold the entire transformed string. If an error occurs, the **wcsxfrm** subroutine returns the **size\_t** data type with a value of -1 and sets the **errno** global variable to indicate the error.

If the wide character string pointed to by the *WcString2* parameter contains wide character codes outside the domain of the collating sequence defined by the current locale, the **wcsxfrm** and **wcsxfrm\_l** subroutines return a value of **EINVAL**.

## **wctob Subroutine**

## **Purpose**

Wide-character to single-byte conversion.

## **Library**

Standard library (**libc.a**)

## **Syntax**

**#include <stdio.h> #include <wchar.h>**

**int wctob (***wint\_t c***)**;

## **Description**

The **wctob** function determines whether **c** corresponds to a member of the extended character set whose character representation is a single byte when in the initial shift state.

The behavior of this function is affected by the LC\_CTYPE category of the current locale.

## **Return Values**

The **wctob** function returns EOF if **c** does not correspond to a character with length one in the initial shift state. Otherwise, it returns the single-byte representation of that character.

## **wctomb Subroutine**

## **Purpose**

Converts a wide character into a multibyte character.

## **Library**

Standard C Library (**libc.a**)

## **Syntax**

**#include <stdlib.h>**

```
int wctomb ( Storage, WideCharacter)
char *Storage;
wchar_t WideCharacter;
```
## **Description**

The **wctomb** subroutine determines the number of bytes required to represent the wide character specified by the *WideCharacter* parameter as the corresponding multibyte character. It then converts the *WideCharacter* value to a multibyte character and stores the results in the area pointed to by the

<span id="page-2357-0"></span>*Storage* parameter. The **wctomb** subroutine can store a maximum of **MB\_CUR\_MAX** bytes in the area pointed to by the *Storage* parameter. Thus, the length of the area pointed to by the *Storage* parameter should be at least **MB\_CUR\_MAX** bytes. The **MB\_CUR\_MAX** macro is defined in the **stdlib.h** file.

### **Parameters**

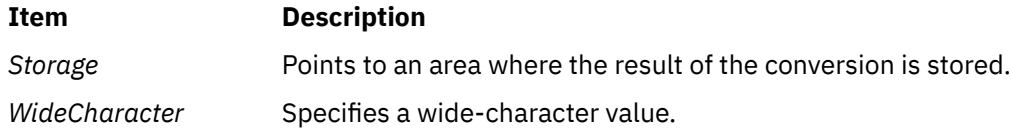

### **Return Values**

The **wctomb** subroutine returns a 0 if the *Storage* parameter is a null pointer. If the *WideCharacter* parameter does not correspond to a valid multibyte character, a -1 is returned. Otherwise, the number of bytes that comprise the multibyte character is returned.

## **wctrans, or wctrans\_l Subroutine**

#### **Purpose**

Define character mapping.

#### **Library**

Standard library (**libc.a**)

#### **Syntax**

**#include <wctype.h> wctrans\_t wctrans (***const char \* charclass***)**; **wctrans\_t wctrans\_l (***const char \* charclass, locale\_t Locale***);**

#### **Description**

The **wctrans** and **wctrans\_l** functions are defined for valid character mapping names identified in the current locale. The **charclass** is a string identifying a generic character mapping name for which codeset-specific information is required. The following character mapping names are defined in all locales "tolower" and "toupper".

The function returns a value of type **wctrans\_t**, which can be used as the second argument to subsequent calls of **towctrans** and **towctrans\_l**. The **wctrans** and **wctrans\_l** functions determines values of **wctrans\_t** according to the rules of the coded character set defined by character mapping information in the program's locale (category LC\_CTYPE) or in the locale represented by *Locale*. The values returned by **wctrans** are valid until a call to **setlocale** that modifies the category LC\_CTYPE.

The values returned by *wctrans\_l()* function is valid only in calls to *wctrans\_l()* function with a locale represented by *Locale* with the same LC\_CTYPE category value.

### **Return Values**

The **wctrans** and **wctrans\_l** functions return 0 if the given character mapping name is not valid for the current locale (category LC\_CTYPE), otherwise it returns a non-zero object of type **wctrans\_t** that can be used in calls to **towctrans** and **towctrans\_l**.

## **Error Codes**

The **wctrans**, and **wctrans\_l** function may fail if:

#### **Item Description**

**EINVAL** The character mapping name pointed to by charclass is not valid in the current locale.

## **wctype, wctype\_l, or get\_wctype Subroutine**

## **Purpose**

Obtains a handle for valid property names in the current locale for wide characters.

## **Library**

Standard C library (**libc.a**).

## **Syntax**

**#include <wchar.h>**

**wctype\_t wctype (** *[Property](#page-2359-0)***) const char \****Property***;**

**wctype\_t get\_wctype (** *[Property](#page-2359-0)***) char \****Property***;**

**wctype\_t wctype\_l (***Property***,** *Locale***) const char \****Property***; locale\_t** *Locale***;**

## **Description**

The **wctype** and **wctype \_l** subroutines obtain a handle for valid property names for wide characters as defined in the current locale or in the locale represented by *Locale* respectively. The handle is of data type **wctype\_t** and can be used as the *WC\_PROP* parameter in the **iswctype** and **iswctype\_l** subroutine. Values returned by the **wctype** subroutine are valid until the **setlocale** subroutine modifies the **LC\_CTYPE** category.

The values returned by the **wctype** I subroutine is valid only in calls to the **iswctype** I subroutine with a locale represented by *Locale* with the same **LC\_CTYPE** category value.

The **get\_wctype** subroutine is identical to the **wctype** subroutine.

The **wctype** subroutine adheres to X/Open Portability Guide Issue 5.

## <span id="page-2359-0"></span>**Parameters**

#### **Item Description**

*Property* Points to a string that identifies a generic character class for which code set-specific information is required. The basic character classes are:

#### **alnum**

Alphanumeric character.

### **alpha**

Alphabetic character.

#### **blank**

Space and tab characters.

#### **cntrl**

Control character. No characters in **alpha** or **print** are included.

#### **digit**

Numeric digit character.

#### **graph**

Graphic character for printing. Does not include the space character or **cntrl** characters, but does include all characters in **digit** and **punct**.

#### **lower**

Lowercase character. No characters in **cntrl**, **digit**, **punct**, or **space** are included.

#### **print**

Print character. Includes characters in **graph**, but does not include characters in **cntrl**.

#### **punct**

Punctuation character. No characters in **alpha**, **digit**, or **cntrl**, or the space character are included.

#### **space**

Space characters.

#### **upper**

Uppercase character.

#### **xdigit**

Hexadecimal character.

*Locale* Specifies the locale in which character has to be converted.

## **Return Values**

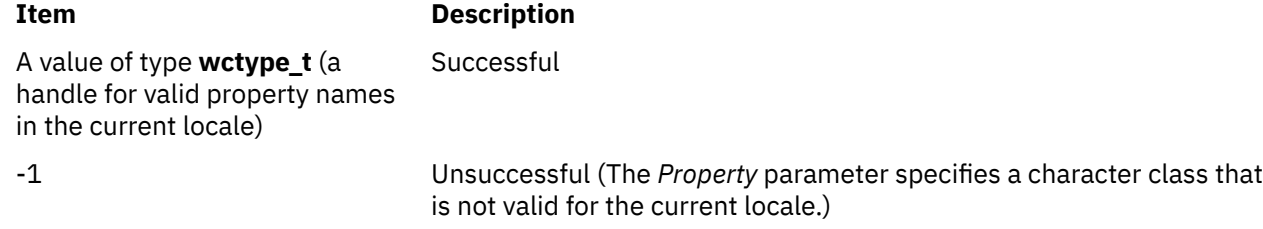

# **wcwidth Subroutine**

#### **Purpose**

Determines the display width of wide characters.

## **Library**

Standard C Library (**libc.a**)

## **Syntax**

**#include <string.h>**

**int wcwidth (** *WC***)**

**wchar\_t** *WC***;**

## **Description**

The **wcwidth** subroutine determines the number of display columns to be occupied by the wide character specified by the *WC* parameter. The **LC\_CTYPE** subroutine affects the behavior of the **wcwidth** subroutine.

## **Parameters**

```
Ite
Description
m
```
*WC* Specifies a wide character.

## **Return Values**

The **wcwidth** subroutine returns the number of display columns to be occupied by the *WC* parameter. If the *WC* parameter is a wide character null, a value of 0 is returned. If the *WC* parameter points to an unusable wide character code, -1 is returned.

## **Examples**

#include <string.h>

To find the display column width of a wide character, use the following:

```
#include <locale.h>
#include <stdlib.h>
main()
{
    wchar_t wc;
   int retval;
    (void)setlocale(LC_ALL, "");
/\star Let wc be the wide character whose
\star\star display width is to be found.
    */
 retval= wcwidth( wc );
if(retval == -1) /* 
             \overleftrightarrow{**} Error handling. Invalid wide character in wc.
              */
    }
}
```
## **wlm\_assign Subroutine**

### **Purpose**

Manually assigns processes to a class or cancels prior manual assignments for processes.

## **Library**

Workload Manager Library (**libwlm.a**)

## **Syntax**

**#include <sys/wlm.h>**

**int wlm\_assign (** *[args](#page-2362-0)***)**

**struct wlm\_assign \****args;*

#### **Description**

The **wlm\_assign** subroutine:

- Assigns a set of processes specified by their process IDs (PIDS) or process group IDs (PGID) to a specified superclass or subclass, thus overriding the automatic class assignment or a prior manual assignment.
- Cancels a previous manual assignment for the specified processes, allowing the processes to be subjected to the automatic assignment rules again.

The target processes are identified by their process ID (pid) or by their process group ID (pgid). The **wlm\_assign** subroutine allows specifying processes using a list of pids, a list of pgids, or both.

The name of a valid superclass or subclass must be specified to manually assign the target processes to a class. If the target class is a superclass, each process is assigned to one of the subclasses of the specified superclass according to the assignment rules for the subclasses of this superclass.

A manual assignment remains in effect (and a process remains in its manually assigned class) until:

- The process terminates.
- The Workload Manager (WLM) is stopped. When WLM is restarted, the manual assignments in effect when WLM was stopped are lost.
- The class the process has been assigned to is deleted.
- The manual assignment for the process is canceled.
- A new manual assignment overrides a prior one.

The name of a valid superclass or subclass must be specified to manually assign the target processes to a class. The assignment can be done or canceled at the superclass level, the subclass level, or both. The interactions between automatic assignment, inheritance and manual assignment are detailed in the Manual class assignment in Workload Manager in *Operating system and device management*.

Flags in the **wa\_versflags** field described below are used to specify if the requested operation is an assignment or cancellation and at which level.

To assign a process to a class or cancel a prior manual assignment, the caller must have authority both on the process and on the target class. These constraints translate into the following:

- The root user can assign any process to any class.
- A user with administration privileges on the subclasses of a given superclass (that is, the user or group name matches the user or group names specified in the attributes **adminuser** and **admingroup** of the

<span id="page-2362-0"></span>superclass) can manually reassign any process from one of the subclasses of this superclass to another subclass of the superclass.

• A user can manually assign the user's own processes (same real or effective user ID) to a superclass or a subclass, for which the user has manual assignment privileges (that is, the user or group name matches the user or group names specified in the attributes **authuser** and **authgroup** of the superclass or the subclass).

This defines three levels of privilege among the persons who can manually assign processes to classes, root being the highest. For a user to modify or terminate a manual assignment, the user must be at the same level of privilege as the person who issued the last manual assignment, or higher.

**Note:** The **wlm\_assign** subroutine works with the in-core WLM data structures. Even if the WLM current configuration is a set, it applies to the currently loaded regular configuration. If an assignment is made to a class that does not exist in all configurations of the set, it will be lost when the first configuration that does not contain this class is activated (when the class is deleted).

### **Parameter**

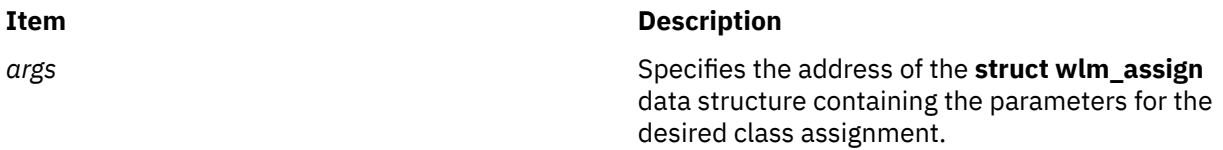

The following fields of the **wlm\_args** structure and the embedded substructures can be provided:

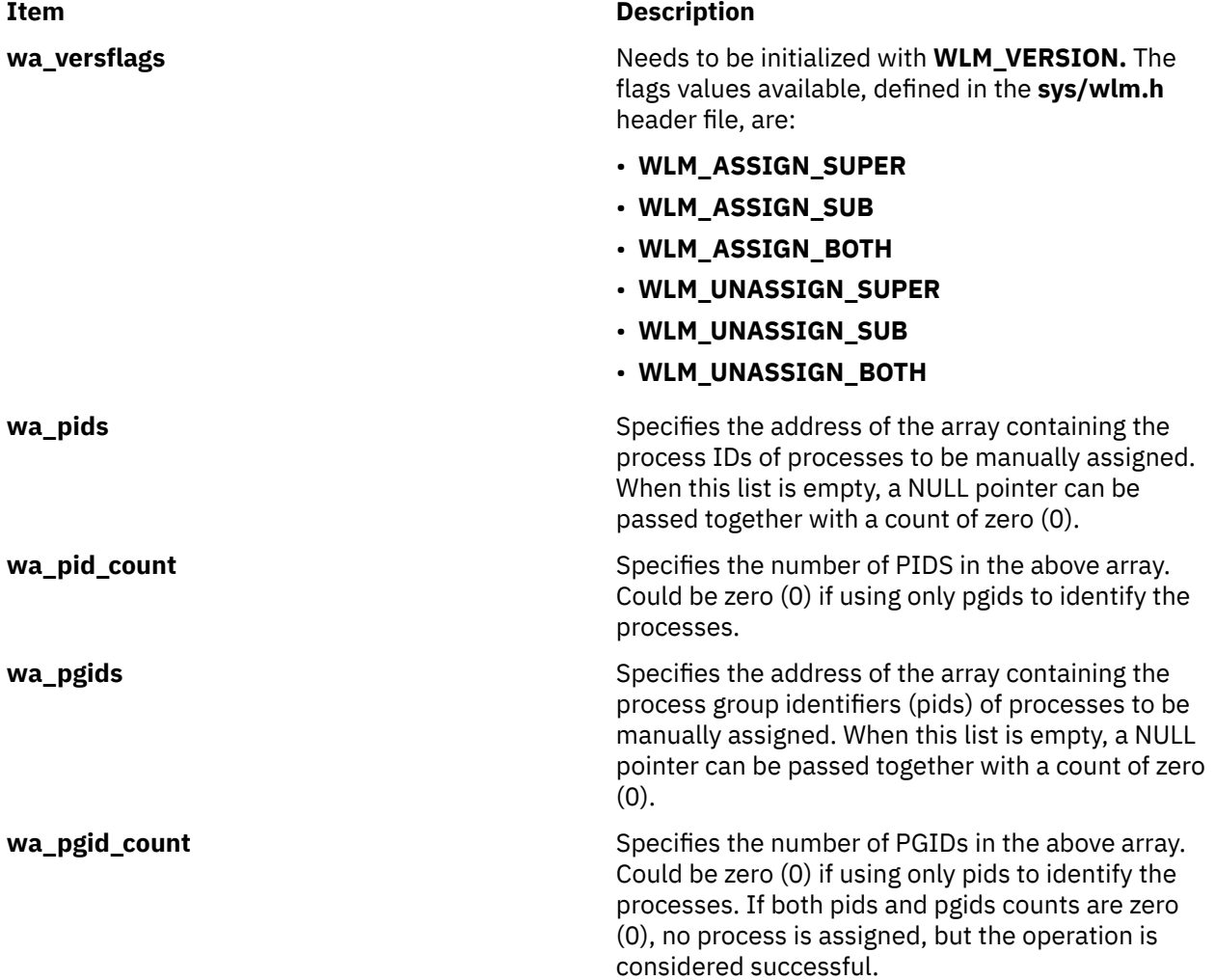

**Item Description**

**wa\_classname** Specifies the full name of the superclass (**super\_name**) or the subclass (**super\_name.sub\_name**) of the class you want to manually assign processes to. The class name field is ignored when canceling an existing manual assignment.

## **Return Values**

Upon successful completion, the **wlm\_assign** subroutine returns a value of 0. If the **wlm\_assign** subroutine is unsuccessful, a non-0 value is returned. The routine is considered successful if some of the target processes are not found, (to account for process terminations) or are not assigned/deassigned due to a lack of privileges, for instance. If none of the processes in the lists can be assigned/deassigned, this is considered an error.

## **Error Codes**

For a list of the possible error codes returned by the WLM API functions, see the description of the **wlm.h** header file.

## **wlm\_assign\_tag Subroutine**

## **Purpose**

Assigns a WLM tag to a set of processes or removes prior manual tag assignments for processes.

## **Library**

Workload Manager Library (**libwlm.a**)

## **Syntax**

```
#include <sys/wlm.h>
int wlm_assign_tag (args)
struct wlm_assign_tag * args;
```
## **Description**

The **wlm\_assign\_tag** subroutine:

- Sets the Workload Manager (WLM) tag for a set of processes that are specified by their process identifiers (PIDs) or process group identifiers (PGID).
- Removes the WLM tag for a set of processes that are specified by their process identifiers (PIDs) or process group identifiers (PGIDs).

The target processes are identified by their PID or by their PGID. With the **wlm\_assign\_tag** subroutine, you specify the processes using a list of PIDs, a list of PGIDs, or both.

The WLM tag assignment remains in effect until the following events occur:

- The tag is removed using the **-r** flag.
- The tagged process ends.
- The tag is overwritten with a new tag.

When a WLM tag is assigned to a process and if the process is in a class with inheritance off, then the process is automatically reclassified according to the current assignment rules and the new tag is taken into account when doing this reclassification. The WLM tag is only effective if the current class

<span id="page-2364-0"></span>of the process does not have the class inheritance attribute specified. To override the class inheritance attribute in favor of reclassification based on tag rules, the **/usr/samples/kernel/wlmtune** command that is available in the **bos.adt.samples** PTF can be used to modify the behavior of WLM in such an instance. The related tunable are as follows:

#### **tag\_override\_super**

Indicates to WLM that superclass inheritance is bypassed in favor of a rule-based classification if there is a rule matching the process tag. The default value is 0.

#### **tag\_override\_sub**

Indicates to WLM that subclass inheritance is bypassed in favor of rule-based classification if there is a rule matching the process tag. The default value is 0.

The name of a valid superclass or subclass must be specified to manually assign the target processes to a class. The assignment can be done or canceled at the superclass level, the subclass level, or both. When a manual assignment is canceled for a process or the process calls the **exec()** system call, the process is then subject to automatic classification if inheritance is enabled for the class that the process is in, it will remain in that class; otherwise the process will be reclassified according to the assignment rules.

### **Parameter**

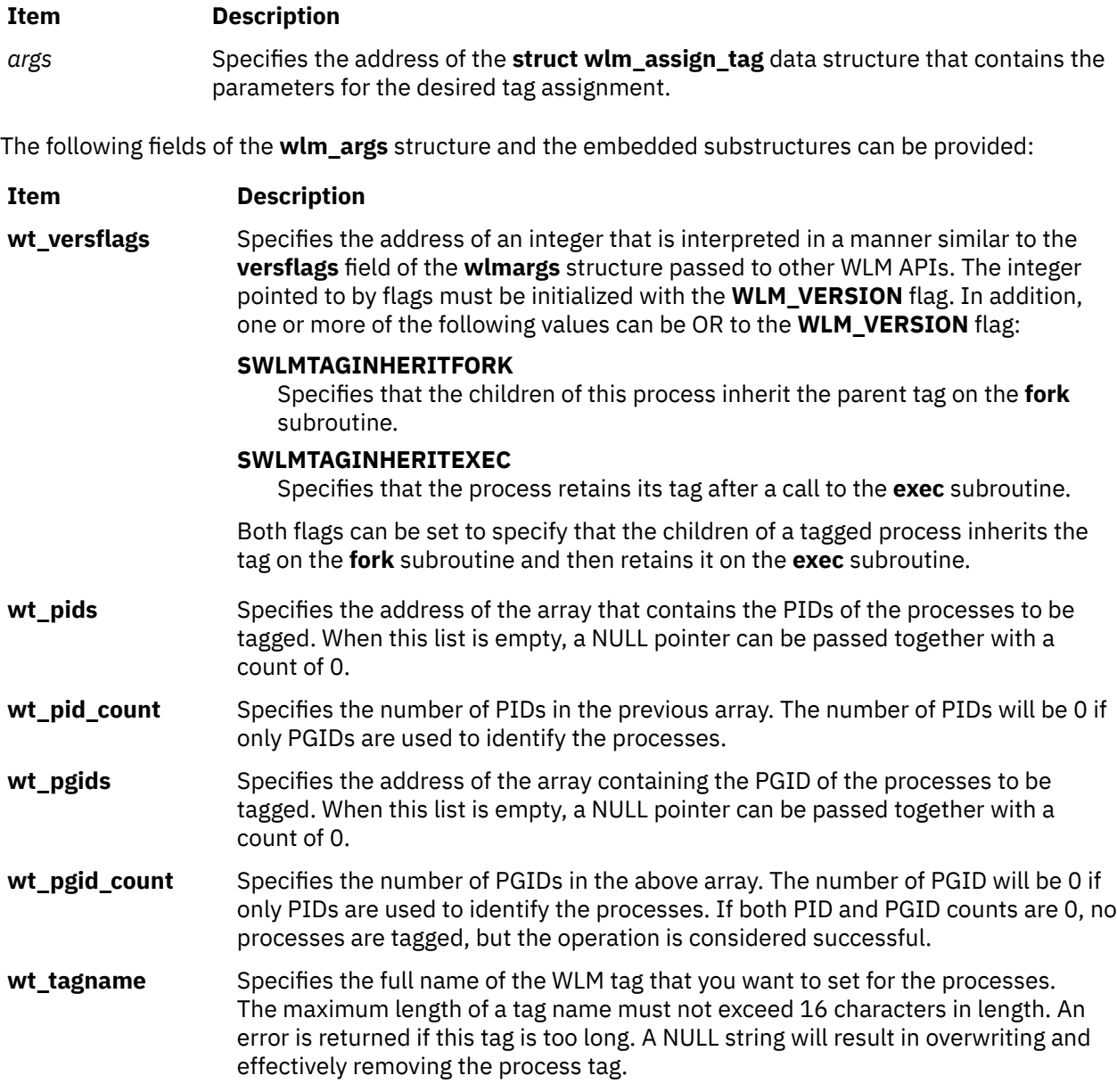

## <span id="page-2365-0"></span>**Return Values**

Upon successful completion, the **wlm\_assign\_tag** subroutine returns a value of 0. If the **wlm\_assign\_tag** subroutine is unsuccessful, a nonzero value is returned. The routine is considered successful if some of the target processes are not found to account for process terminations. The **wlm\_assign\_tag** subroutine is considered successful when a tag name assignment or overwrite operation is performed on a process that contains a NULL tag attribute name.

## **Error Codes**

For a list of the possible error codes returned by the WLM API functions, see the description of the **wlm.h** header file.

## **wlm\_change\_class Subroutine**

## **Purpose**

Changes some of the attributes of a class.

## **Library**

Workload Manager Library (**libwlm.a**)

## **Syntax**

**#include <sys/wlm.h>**

**int wlm\_change\_class (** wlmargs**)**

**struct wlm\_args \****wlmargs;*

## **Description**

The **wlm\_change\_class** subroutine changes attributes of an existing superclass or subclass. Except for its name, any of the attributes of the class can be modified by a call to **wlm\_change\_class**.

- If the name of a valid configuration is passed in the **confdir** field, the subroutine updates the Workload Manager (WLM) properties files for the target configuration.
- If a null string ('\0') is passed in the **confdir** field, the changes are applied only to the in-core WLM data. No WLM properties file is updated.

The structure of type **struct class\_definition**, which is part of **struct wlm\_args**, has normally been initialized with a call to **wlm\_init\_class\_definition**. Once this has been done, initialize the required fields of this structure (such as the name of the class to be modified) and the fields corresponding to the class attributes you want to modify. For a description of the possible values for the various class attributes and their default values, refer to the description of **wlm.h** in the *Files Reference*.

The caller must have root authority to change the attributes of a superclass and must have administrator authority on a superclass to change the attributes of a subclass of the superclass.

**Note:** Do not specify a set in the *confdir* field of the **wlm\_args** structure. The **wlm\_change\_class** subroutine cannot apply to a set of time-based configurations.

#### **Parameters**

#### **Item Description**

*wlmargs* Specifies the address of the **struct wlm\_args** data structure containing the **class\_definition** structure for the class to be modified.

The following fields of the **wlm\_args** structure and the embedded substructures need to be provided:

**Item Description versflags** Needs to be initialized with **WLM\_VERSION. confdir** Specifies the name of the WLM configuration the target class belongs to. It must be either the name of a valid subdirectory of **/etc/wlm** or an empty string (starting with '\0'). If the name is a valid subdirectory, the relevant class description file in the given configuration are modified. If the name is a null string, no description files are updated. The modified class attributes are passed to the kernel similarly to a call to **wlm\_load**.

**name** Specifies the name of the superclass or of the subclass to be modified. If this is a subclass name, it must be of the form **super\_name.sub\_name**. There is no default for this field.

All the other fields can be left at their initial value as set by **wlm\_init\_class\_definition** if the user does not wish to change the current values.

## **Return Values**

Upon successful completion, the **wlm\_change\_class** subroutine returns a value of 0. If the **wlm\_change\_class** subroutine is unsuccessful, a nonzero value is returned.

### **Error Codes**

For a list of the possible error codes returned by the WLM API functions, see the description of the **wlm.h** header file.

## **wlm\_check subroutine**

#### **Purpose**

Check a WLM configuration.

#### **Library**

Workload Manager Library (**libwlm.a**)

#### **Syntax**

**#include <sys/wlm.h>**

```
int wlm_check ( config)
```
**char \****config*;

### **Description**

The **wlm\_check** subroutine checks the class definitions and the coherency of the assignment rules file(s) (syntax, existence of the classes, validity of user and group names, application path names, etc.) for the configuration whose name is passed as an argument.

If *config* is a null pointer or points to an empty string, **wlm\_check** performs the checks on the configuration files, in the configuration pointed to by **/etc/wlm/current**.

<span id="page-2367-0"></span>The **wlm\_check** subroutine can apply to a configuration set. If *config* is a configuration set name (or if *config* is not provided and *current* is a configuration set), the checks mentioned above are performed on all configurations of the set, after checking the set itself.

#### **Parameter**

#### **Item Description**

- *config* A pointer to a character string. This pointer should be:
	- The address of a character string representing the name of a valid configuration (a subdirectory of **/etc/wlm**)
	- A null pointer
	- A pointer to a null string ("")

If *config* is a null pointer or a pointer to a null string, the configuration files in the directory pointed to by **/etc/wlm/current** (active configuration) is checked for errors. Otherwise, the configuration files in directory /**etc/wlm/<config\_name>** is checked.

#### **Return Values**

Upon successful completion, a value of 0 is returned. If the **wlm\_check** subroutine is unsuccessful a non 0 value is returned.

### **Error Codes**

For a list of the possible error codes returned by the WLM API functions, see the description of the header file **sys/wlm.h**.

## **wlm\_classify Subroutine**

#### **Purpose**

Determines which classes a process is assigned to.

#### **Library**

Workload Manager Library (**libwlm.a**)

#### **Syntax**

**#include <sys/wlm.h>**

**int wlm\_classify (** *[config](#page-2368-0)***,** *[attributes](#page-2368-0)***,** *[class](#page-2368-0)***,** *[len](#page-2369-0)***)**

**char \****config***;**

**char \****attributes***;**

**char \****class*;

**int \****len;*

## **Description**

The **wim classify** subroutine must be passed the name of a valid configuration and a set of process *attributes* in a format identical to the format of the **rules** file (assignment rules). The names of the classes <span id="page-2368-0"></span>are copied into the area pointed to by *class*. The integer pointed to by *len* contains the size of the *class* names area on input and the number of matches on output. If the area pointed to by *class* is not big enough to contain the names of all the potential matches, an error is returned.

The normal use of the **wlm\_classify** routine is to explicitly provide all the process classification attributes: **user name**, **group name**, **application pathname**, **type**, and **tag** when applicable. This gives a match to a single class. To implement "what if" scenarios, the interface allows you to leave some of the attributes unspecified by using a hyphen ('-') instead. This may lead to multiple classes the process could be assigned to, depending on the values of the unspecified attributes. If all the attributes are left unspecified, an error is returned.

The *attributes* string is provided in a format identical to the format of the attributes in the rules file: a list of attribute values separated by spaces. The order of the attributes in the assignment rules is:

- 1. reserved: must be a hyphen ('-')
- 2. user name
- 3. group name
- 4. application pathname
- 5. type of application

#### 6. tag

Each field can have at most one value. Exclusion (!), attribute value groupings (\$), comma separated lists and wild cards are not allowed. For the type field, the AND operator "+" is allowed, since a process can have several of the possible values for the type attribute at the same time. For instance a process can be a 32 bit process and call plock, or be a 64 bit fixed priority process.

Here are examples of valid *attributes* strings:

```
"- bob staff /usr/bin/emacs - -"
" - - /usr/sbin/dbserv - DB1""- - devlt - 32bit+fixed"
"- sally"
```
The class name(s) returned by the function in the *class* buffer is fully-qualified, null-terminated class names of the form **supername.subname**.

This function does not require any special privileges and can be called by all users.

## **Parameters**

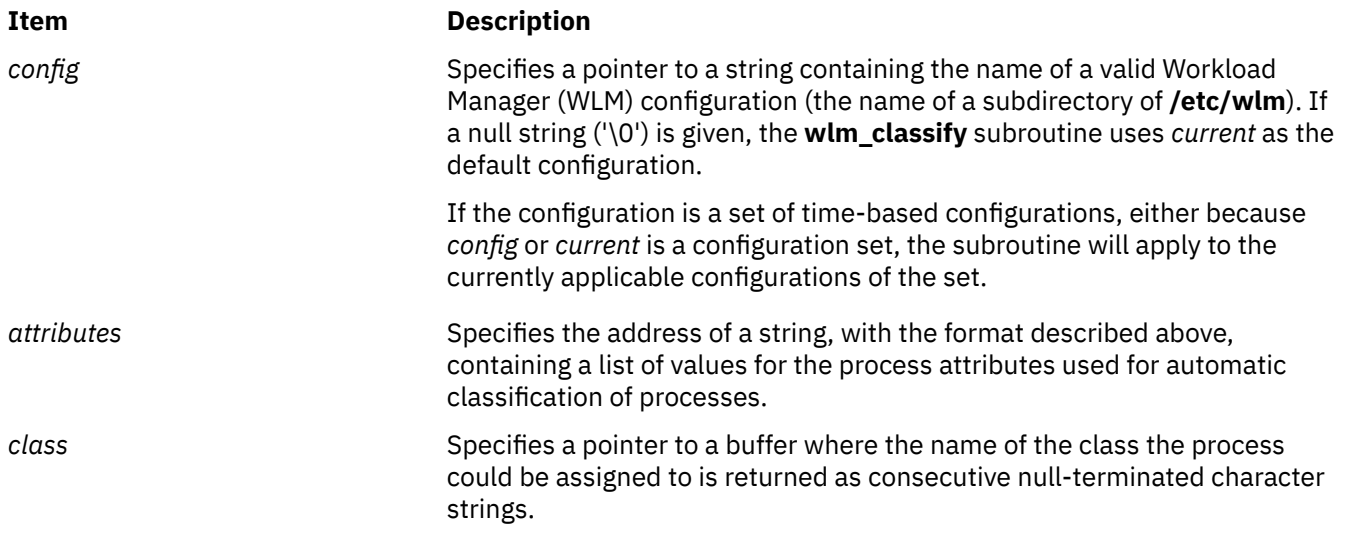

#### **Item Description**

*len* Specifies a pointer to an integer containing the length in bytes of the buffer pointed to by *class* when calling **wlm\_classify** and the actual number of class names copied into the *class* buffer upon successful return.

## **Return Values**

Upon successful completion, the **wlm\_classify** subroutine returns a value of 0. In case of error, a non-0 value is returned.

When a non-0 value is returned, the content of the **class** buffer and the value of the integer pointed to by **len** are unspecified.

## **Error Codes**

For a list of the possible error codes returned by the WLM API functions, see the description of the **wlm.h** header file.

## **wlm\_class2key Subroutine**

## **Purpose**

Class name to key translation.

## **Library**

Workload Manager Library (**libwlm.a**)

## **Syntax**

**#include <sys/wlm.h int wlm\_class2key ( struct wlm\_args \*args, wlm\_key\_t \*key)**

## **Description**

The **wlm\_class2key** subroutine generates a 64-bit numeric key from a WLM class name. The **wlm\_class2key** subroutine is provided for applications gathering high volumes of per-class usage statistics or accounting data and allows those applications to save storage space by compressing the class name (up to 34 characters long) into a 64-bit integer. The **wlm\_key2class** subroutine can then get the key-to-class name conversion for data reporting purposes

## **Parameters**

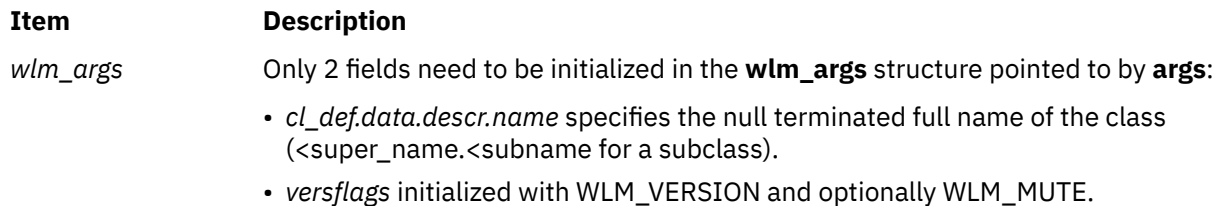

## **Return Values**

If the **wlm\_class2key** subroutine is successful, a value of 0 is returned. If the **wlm\_class2key** subroutine is unsuccessful, an error code is returned.

<span id="page-2369-0"></span>

## **Error Codes**

If the **wim** class2key subroutine is unsuccessful, one of the following error codes is returned:

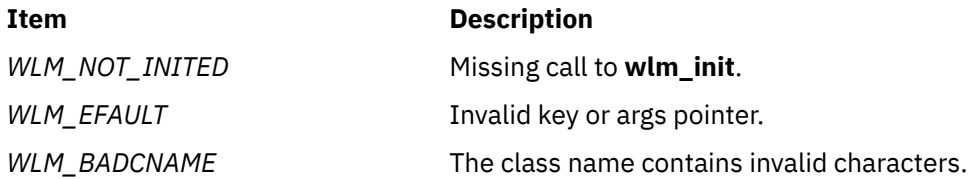

## **wlm\_create\_class Subroutine**

## **Purpose**

Creates a new Workload Manager (WLM) class.

## **Library**

Workload Manager Library (**libwlm.a**)

## **Syntax**

**#include <sys/wlm.h>**

**int wlm\_create\_class (** [wlmargs](#page-2365-0)**)**

**struct wlm\_args \****wlmargs;*

## **Description**

The **wlm\_create\_class** subroutine creates a new class for a given WLM configuration using the values passed in the data structure of type **struct wlm\_args** pointed to by *wlmargs.*

- If the name of a configuration is passed in the **confdir** field, the subroutine updates the WLM properties files for the target configuration. When creating the first subclass of a superclass, the subroutine creates a subdirectory of **/etc/wlm/<confdir>** with the name of the superclass and create the WLM properties files in this new directory. The newly created properties files have entries for the Default and Shared subclass automatically created in addition to entries for the new subclass.
- If a null string ('\0') is passed in the **confdir** field, the new superclass or subclass is created only in the in-core WLM data. No WLM properties file are updated. In that case, the new class definition is lost if WLM is stopped and restarted, or if the system reboots.

The structure of type **struct class\_definition**, which is part of **struct wlm\_args**, has normally been initialized with a call to **wlm\_init\_class\_definition**. Once this has been done, initialize the fields of this structure which have no default value (such as the name of the new class) or for which the desired value is different from the default value. For a description of the possible values for all the class attributes and their default values, refer to the description of **wlm.h** in the *Files Reference*.

The caller must have root authority to create a superclass and must have administrator authority on a superclass to create a subclass of the superclass.

**Note:** Do not specify a set in the *confdir* field of the **wlm\_args** structure. The **wlm\_create\_class** subroutine cannot apply to a set of time-based configurations.

## **Parameter**

#### **Item Description**

*wlmargs* Specifies the address of the **struct wlm\_args** data structure containing the **class\_definition** structure for the new class to be created.

The following fields of the **wlm\_args** structure and the embedded substructures need to be provided:

**Item Description versflags** Needs to be initialized with **WLM\_VERSION.**

**confdir** Specifies the name of the WLM configuration the new class is to be added to. It must be either the name of a valid subdirectory of **/etc/wlm** or an empty string (starting with '\0').

> If the name is a valid subdirectory, the new class data is added to the given WLM configuration's class description files.

If the name is a null string, no description files are updated. The new class is created and the data is passed to the kernel immediately.

**name** Specifies the name of the superclass or of the subclass to be created. If this is a subclass name, it must be of the form **super\_name.sub\_name**. There is no default for this field.

All the other fields can be left at their default value if the user does not wish to use specific values.

### **Return Values**

Upon successful completion, the **wlm\_create\_class** subroutine returns a value of 0. If the **wlm\_create\_class** subroutine is unsuccessful, a nonzero value is returned.

## **Error Codes**

For a list of the possible error codes returned by the WLM API functions, see the description of the **wlm.h** header file.

## **wlm\_delete\_class Subroutine**

#### **Purpose**

Deletes a class.

#### **Library**

Workload Manager Library (**libwlm.a**)

#### **Syntax**

**#include <sys/wlm.h>**

**int wlm\_delete\_class (** [wlmargs](#page-2372-0)**)**

**struct wlm\_args \****wlmargs;*

## **Description**

The **wlm\_delete\_class** subroutine deletes an existing superclass or subclass. A superclass cannot be deleted if it still has subclasses other than Default and Shared defined.

- <span id="page-2372-0"></span>• If the name of a valid configuration is passed in the **confdir** field, the subroutine updates the Workload Manager (WLM) properties files for the target configuration, removing all references to the class to be deleted.
- If a null string ('\0') is passed in the **confdir** field, the class is deleted only from the in-core WLM data structures. No WLM properties file is updated. This is normally used to delete a class which was also only created in the in-core WLM data structures. Otherwise, the class deletion is temporary and the class will be created again when WLM is updated or restarted with a configuration where the class exists in the classes file.

The caller must have root authority to delete a superclass and must have administrator authority on a superclass to delete a subclass of the superclass.

**Note:** Do not specify a set in the *confdir* field of the **wlm\_args** structure. The **wlm\_delete\_class** subroutine cannot apply to a set of time-based configurations.

#### **Parameter**

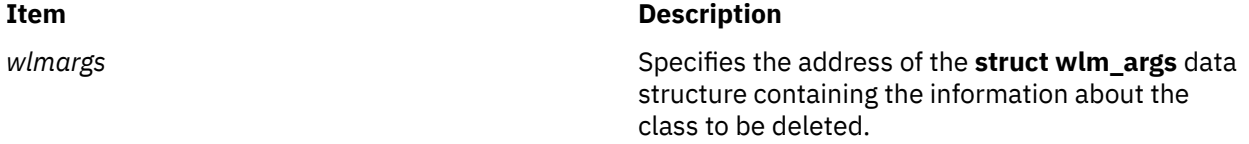

The following fields of the **wlm\_args** structure and the embedded substructures need to be provided:

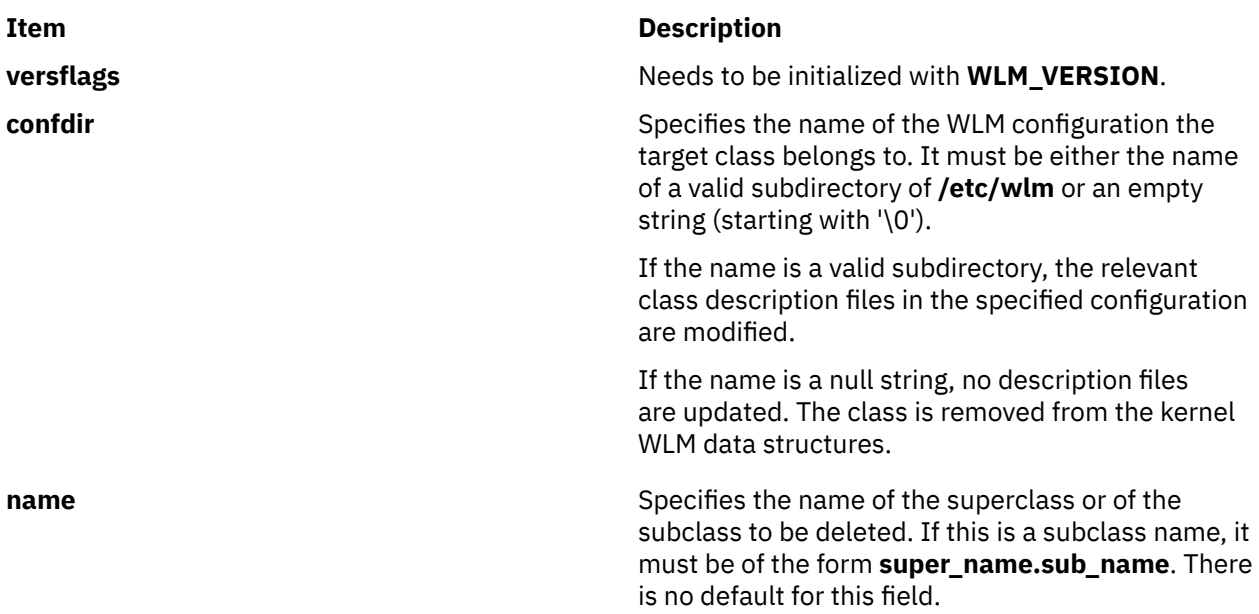

All the other fields can be left uninitialized for this call.

## **Return Values**

Upon successful completion, the **wlm\_delete\_class** subroutine returns a value of 0. If the **wlm\_delete\_class** subroutine is unsuccessful, a non-0 value is returned.

## **Error Codes**

For a list of the possible error codes returned by the WLM API functions, see the description of the **wlm.h** header file.

## **wlm\_endkey Subroutine**

## **Purpose**

Frees the classes to keys translation table.

## **Library**

Workload Manager Library (**libwlm.a**)

## **Syntax**

**#include sys/wlm.h int wlm\_endkey(struct wlm\_args \*args, void \*ctx)**

## **Description**

The **wlm\_endkey** subroutine frees the classes to the keys translation table. The memory area pointed to by *ctx* is freed.

## **Parameters**

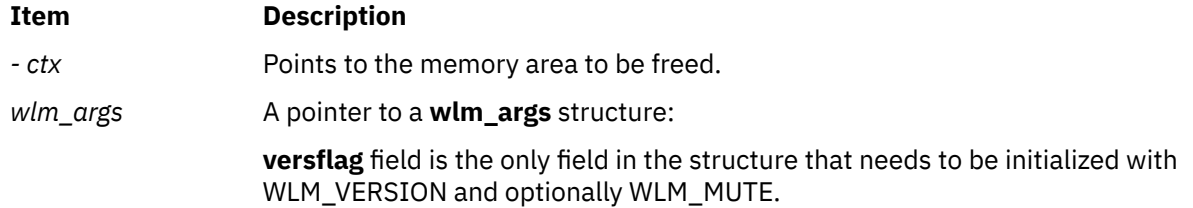

## **Return Values**

When the **wlm\_endkey** operation is successful, it returns a value of 0, and if it is unsuccessful, it returns an error code.

## **Error Codes**

If the **wlm\_endkey** subroutine is unsuccessful, one of the following error codes is returned:

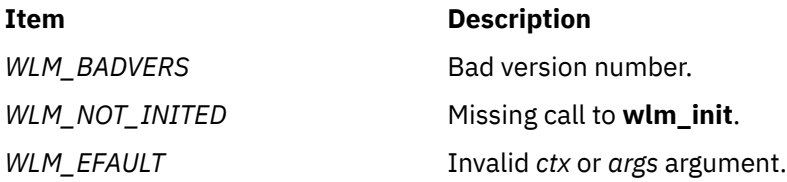

## **wlm\_get\_bio\_stats subroutine**

#### **Purpose**

Read the WLM disk I/O statistics per class or per device.

## **Library**

Workload Manager Library (**libwlm.a**)

## **Syntax**

**#include <sys/types.h> #include <sys/wlm.h> int wlm\_get\_bio\_stats** ( *[dev](#page-2375-0)*, *[array](#page-2376-0)*, *[count](#page-2376-0)*, *[class](#page-2376-0)*, *[flags](#page-2375-0)*) **dev\_t** *dev*; **void \****array*; **int \****count*; **char \****class*; **int** *flags*;

## **Description**

The **wlm\_get\_bio\_stats** subroutine is used to get the WLM disk IO statistics. There are two types of statistics available:

- The statistics about disk IO utilization per class and per devices, returned by **wlm\_get\_bio\_stats** in wlm bio class info t structures,
- The statistics about the disk IO utilization per device, all classes combined, returned by **wlm\_get\_bio\_stats** in **wlm\_bio\_dev\_info\_t** structures.

The type of statistics returned by the function is predicated on the value of the *flags* argument. The *flags* argument, together with the *dev* and *class* arguments, are used to restrict the scope of the function to a class or a set of classes and/or a device or a set of devices. If the value passed to the routine in the *count* argument is equal to zero (0), **wlm\_get\_bio\_stats** does not copy any device statistics (and, in this case, the *array* argument can be a NULL pointer but sets this count to the number of elements in scope for the specific set of parameters. This is a way of finding out how big an array is needed to get all the information for a given set of classes and devices.

**wlm\_get\_bio\_stats** does not require any special privileges and is accessible to all users. **wlm\_get\_bio\_stats** fails if WLM is off.

### <span id="page-2375-0"></span>**Parameters**

#### **Item Description**

*flags* Need to be initialized with **WLM\_VERSION.** Optionally, the following flag values can be or'ed to **WLM\_VERSION:**

**WLM\_SUPER\_ONLY**

Limits the scope to superclasses only

**WLM\_SUB\_ONLY** Limits the scope to subclasses only

**WLM\_BIO\_CLASS\_INFO** Per class statistics requested

**WLM\_BIO\_DEV\_INFO**

Per device statistics requested

#### **WLM\_BIO\_ALL\_DEV**

Requests statistics for all devices. When this flag is set, the value passed in the *dev* argument is ignored.

#### **WLM\_BIO\_ALL\_MINOR**

Requests statistics for all devices associated with a given major number. When this flag is set, only the major number part of the value passed in the *dev* argument is used.

#### **WLM\_VERBOSE\_MODE**

Shows the system defined subclasses (*Default* and *Shared)*even if they have not been modified by a WLM administrator.

One of the flags **WLM\_BIO\_CLASS\_INFO** or **WLM\_BIO\_DEV\_INFO** (and only one) must be specified. **WLM\_SUPER\_ONLY** and **WLM\_SUB\_ONLY**are mutually exclusive.

*dev* **Device identification (major, minor)** of a disk device.

- If *dev* is equal to 0, the statistics for all devices are returned (even if **WLM\_BIO\_ALL\_DEV** is not specified in the *flags* argument).
- If *dev* is not equal to 0 and **WLM\_BIO\_ALL\_MINOR** is specified in the *flags* argument, the statistics for all disk devices with the same major number specified in *dev* are returned.
- If *dev* is not equal to 0 and **WLM\_BIO\_ALL\_MINOR** is not specified in the *flags* argument, only the statistics for the disk device with the major and minor numbers specified in *dev* are returned.
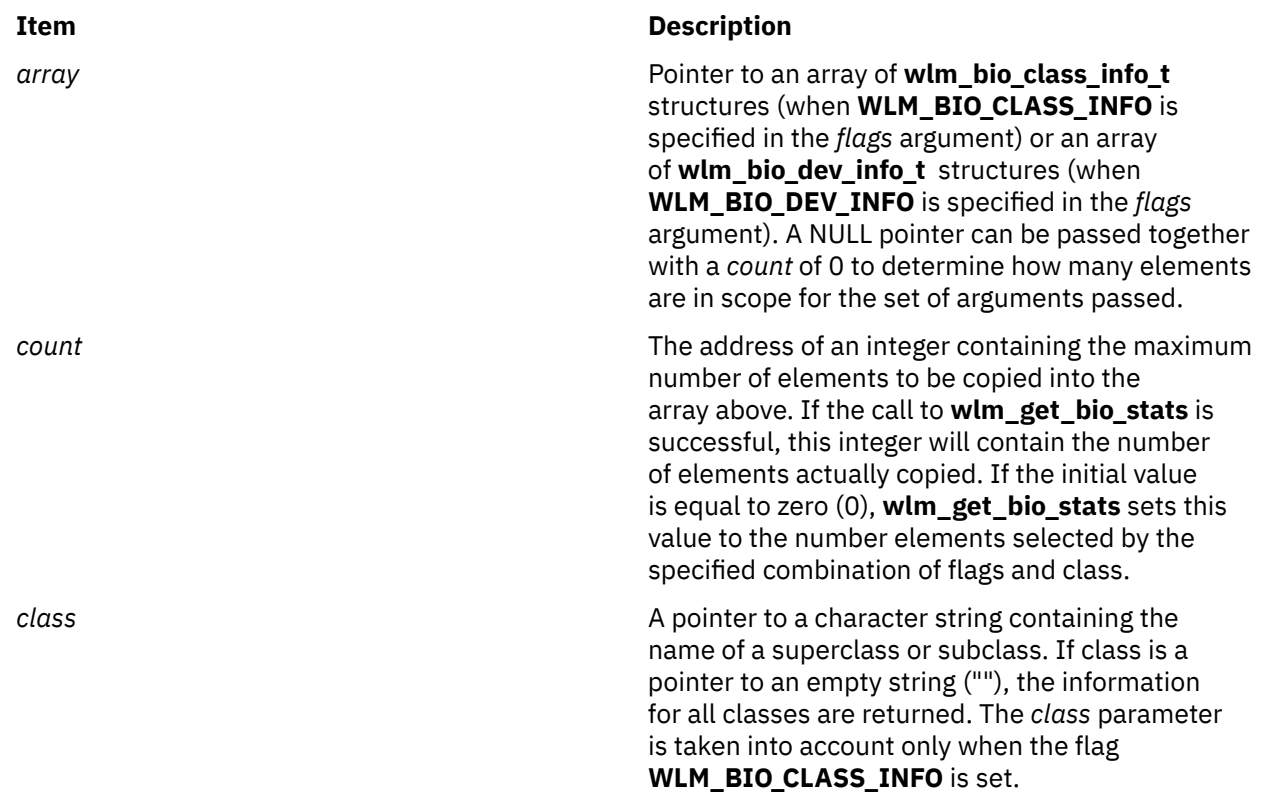

### **Return Values**

Upon successful completion, a value of 0 is returned and the value pointed to by *count* is set to the number of elements copied into the array of structures pointed to by *array*. If the **wlm\_get\_bio\_stats** subroutine is unsuccessful a non 0 value is returned.

### **Error Codes**

For a list of the possible error codes returned by the WLM API functions, see the description of the header file **sys/wlm.h**.

# **wlm\_get\_info Subroutine**

### **Purpose**

Read the characteristics of superclasses or subclasses.

### **Library**

Workload Manager Library (**libwlm.a**)

### **Syntax**

**#include <sys/wlm.h>**

**int wlm\_get\_info (** *[wlmargs](#page-2377-0)*, *[info](#page-2378-0)*, *count***)**

**struct wlm\_args \****wlmargs;*

**struct wlm\_info \****info*

<span id="page-2377-0"></span>**int \****count*

### **Description**

The **wim** get info subroutine is used to get the characteristics of the classes defined in the active Workload Manager (WLM) configuration, together with their current resource usage statistics. For a detailed description of the fields of the structure **wlm\_info**, refer to the description of the **wlm.h** header file in the *Files Reference* documentation.

By default, the scope of the **wlm\_get\_info** subroutine is all the superclasses and all the subclasses. This scope can be limited to a subset of the classes using flags in the **versflags** field of **wlm\_args** or a superclass or subclass name in the **name** field of the substructure **class\_definition** of **wlm\_args**.

The information related to the superclasses and subclasses within the scope of **wlm\_get\_info** are copied to the array of **wlm\_info** structures pointed to by *info*. The total number of classes for which information is copied to the array at *info* is limited to the value of the integer pointed to by *count*. If the routine is successful, the value of the integer pointed to by count is set to the actual number of classes copied. If the value passed to the routine for the count is equal to zero (0), **wlm\_get\_info** does not copy any class statistics but sets this count to the number of classes in scope for the specific set of parameters. This is a way of finding out how big an array is needed to get all the information for a given set of classes (superclasses or subclasses).

This is a way of finding out how big an array is needed to get all the information for a given set of classes (superclasses or subclasses).

The **wlm\_get\_info** subroutine does not require any special privileges and is accessible to all users. **wlm\_get\_info** fails if WLM is off.

#### **Parameters**

#### *wlmargs*

The address of a **struct wlm\_args** data structure.

The following fields of the **wlm\_args** structure and the embedded substructures need to be provided:

#### **versflags**

Needs to be initialized with **WLM\_VERSION**. Optionally, the following flag value can be or'ed to **WLM\_VERSION:**

#### **WLM\_SUPER\_ONLY**

Limits the scope to superclasses only

#### **WLM\_SUB\_ONLY**

Limits the scope to subclasses only

#### **WLM\_VERBOSE\_MODE**

Shows the system-defined subclasses (Default and Shared) even if they have not been modified by a WLM administrator.

**WLM\_SUPER\_ONLY** and **WLM\_SUB\_ONLY** are mutually exclusive.

#### **name**

Contains either a null string or the name of a valid superclass or subclass (in the form **Super.Sub**). This field can be used in conjunction with the flags to further narrow the scope of **wlm\_get\_info**:

- If the name of a subclass is provided, **wlm get info** returns the statistics only for the specified subclass.
- If the name of a superclass is provided or if none of the **WLM\_SUPER\_ONLY** and **WLM\_SUB\_ONLY** flag is provided, **wlm\_get\_info** returns the statistics for the specified superclass and all its subclasses.
- <span id="page-2378-0"></span>• If the name of a superclass is provided together with **WLM\_SUPER\_ONLY**, **wlm\_get\_info** returns only the statistics for the specified superclass.
- If the name of a superclass is provided together with **WLM\_SUB\_ONLY**, **wlm\_get\_info** returns the statistics for all the subclasses of the specified superclass.

All the other fields of the **wlm\_args** structure can be left uninitialized.

#### *info*

The address of an array of structures of type **struct wlm\_info**. Upon successful return from **wlm\_get\_info**, this array contains the WLM statistics for the classes selected.

#### *count*

The address of an integer containing the maximum number of element (of type **wlm\_info**) for **wlm\_get\_info** to copy into the array above. If the call to **wlm\_get\_info** is successful, this integer contains the number of elements actually copied. If the initial value is equal to zero (0), **wlm\_get\_info** sets this value to the number of classes selected by the specified combination of **versflags** and **name** above.

#### **Return Values**

Upon successful completion, the **wlm\_get\_info** subroutine returns a value of 0. If the **wlm\_get\_info** subroutine is unsuccessful a non-0 value is returned.

#### **Error Codes**

For a list of the possible error codes returned by the WLM API functions, see the description of the **wlm.h** header file.

# **wlm\_get\_procinfo Subroutine**

#### **Purpose**

Retreives per-process Workload Manager information.

#### **Library**

Workload Manager Library (**libwlm.a**)

#### **Syntax**

```
#include <sys/wlm.h>
int wlm_get_procinfo (pid, wlmpinfop)
pid_t pid;
struct wlm_procinfo *wlmpinfop;
```
#### **Description**

The **wlm\_get\_procinfo** subroutine returns Workload Manager information for the process associated with the *pid* parameter, into the buffer pointed to by the *wlmpinfop* parameter. If process total accounting is disabled, the related fields (*totalconnecttime*, *termtime*, *totalcputime*, and *totaldiskio*) are set to -1. When WLM is on, the class name of the process is set in the *classname* field of the **wlm\_procinfo** structure. When WLM is off, this field is set to *Unclassified*.

### **Parameters**

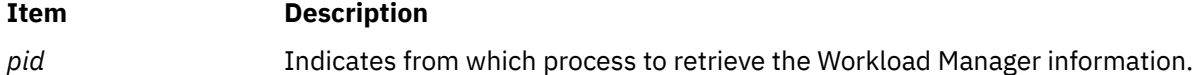

<span id="page-2379-0"></span>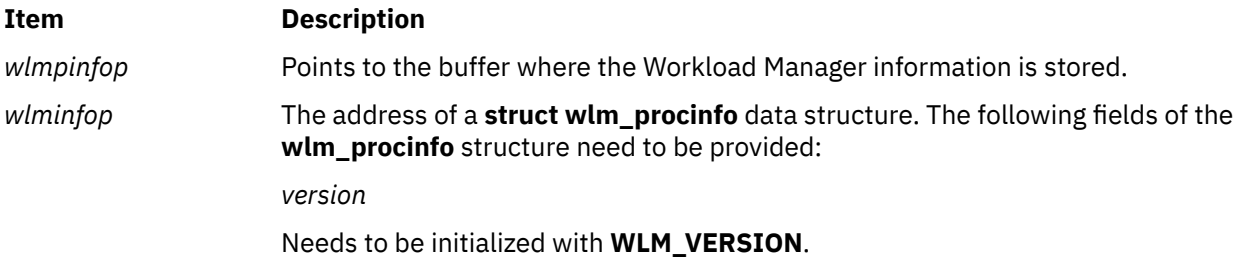

### **Return Values**

Upon successful completion, the **wlm\_get\_procinfo** subroutine returns a zero. If the **wlm\_get\_procinfo** subroutine is unsuccessful, a nonzero value is returned.

### **Error Codes**

For a list of the possible error codes returned by the WLM API functions, see the description of the **wlm.h** header file.

# **wlm\_init\_class\_definition Subroutine**

#### **Purpose**

Initializes a variable of type **struct class\_definition**, defined in **<sys/wlm.h>** for use as an argument to Workload Manager (WLM) API function calls.

### **Library**

Workload Manager Library (**libwlm.a**)

### **Syntax**

**#include <sys/wlm.h>**

```
int wlm_init_class_definition ( wlmargs)
```

```
struct wlm_args *wlmargs;
```
### **Description**

The **wlm\_init\_class\_definition** subroutine initializes or reinitializes the data structure of type **struct class\_definition**, which is part of the argument of type **struct wlm\_args** pointed to by *wlmargs* (field **class**), so that this data structure can be used as an argument for the class management subroutines of the WLM API library. The purpose of this call is to allow applications to initialize only the fields that are relevant for the operation they execute. For example, to change a CPU limit or share for an existing class after a call to **wlm\_init\_class\_definition**, the application has to initialize the fields corresponding to the values it wishes to modify.

This routine initializes all values to specific invalid values so that the WLM library routines can find out which fields have been explicitly initialized by the user. This way, they can set or modify only the corresponding attributes. When creating a class, for instance, it is different to leave a **class** attribute at its invalid value set by **wlm\_initialize** than setting its value to the current default value for the attribute. In the former case, the attribute will not appear in the property file. In the latter, it will appear and will be set with the value passed.

This makes a difference if a WLM administrator decides to change the default value for an attribute using the special stanza default in a property file. For instance, the system default for the **inheritance** attribute

is no. If a WLM administrator wants the inheritance to be yes by default, using this special stanza, all the classes in the classes property file, for which the **inheritance** attribute has not been specified, will now use the default of yes. Those for which the **inheritance** attribute has been specified with its old default of no will not have inheritance.

### **Parameter**

**Item Description**

*wlmargs* Specifies the address of the **struct wim args** data structure containing the **class\_definition** structure to be initialized.

Only the **versflags** field of the **wlm\_args** structure passed need to be initialized with **WLM\_VERSION**.

### **Return Values**

Upon successful completion, the **wlm\_init\_class\_definition** subroutine returns a value of 0. If the **wlm** init class definition subroutine is unsuccessful a non-0 value is returned.

### **Error Codes**

There are two possible error code returned by **wlm\_init\_class\_definition**:

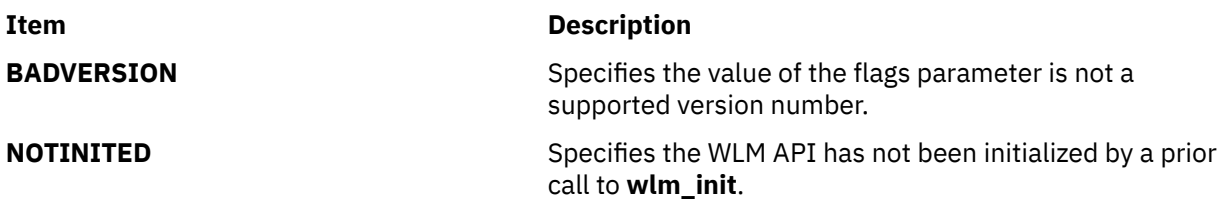

# **wlm\_initialize Subroutine**

#### **Purpose**

Prepares Workload Manager (WLM) for use by an application.

### **Library**

Workload Manager Library (**libwlm.a**)

### **Syntax**

**#include <sys/wlm.h>**

**int wlm\_initialize (** [flags](#page-2381-0)**)**

**int** *flags***;**

### **Description**

The **wlm\_initialize** subroutine initializes the WLM API for use with an application program. It is mandatory to call **wlm\_initialize** prior to using the WLM API. Otherwise, all other WLM API function calls return an error.

### <span id="page-2381-0"></span>**Parameter**

#### **Item Description**

*flags* **Specifies that the format is the same as the** Specifies that the format is the same as the **versflag** field of the **wlm\_args** structure. The value for the argument must have the version number in the upper 4 bits (**WLM\_VERSION**) possibly or'ed with a flag in the lower 28 bits.

### **Return Values**

Upon successful completion, the **wlm\_initialize** subroutine returns a value of 0. If the **wlm\_initialize** subroutine is unsuccessful a non-0 value is returned.

### **Error Codes**

There are two possible error codes returned by **wlm\_initialize**:

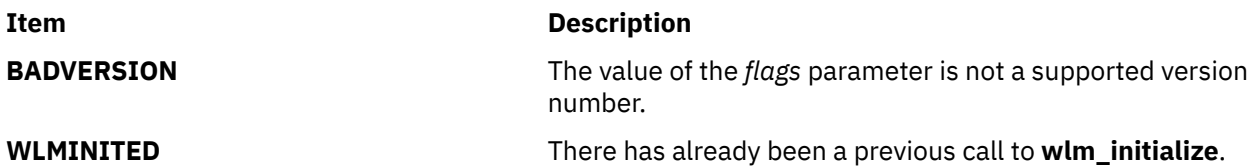

# **wlm\_initkey Subroutine**

### **Purpose**

Allocates and initializes the classes to keys translation table.

### **Library**

Workload Manager Library (**libwlm.a**)

### **Syntax**

**#include <sys/wlm.h**

**int wlm\_initkey ( struct wlm\_args \*args, void \*\*ctx)**

### **Description**

The **wlm\_initkey** subroutine allocates a block of memory, builds the keys == class names translation table and returns its address into the **ctx** argument.

### **Parameters**

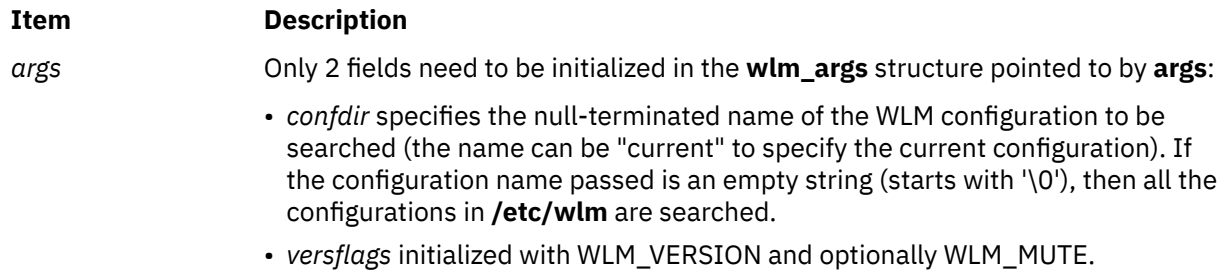

### **Return Values**

If the **wlm\_initkey** subroutine is successful, a value of 0 is returned. If the **wlm\_initkey** subroutine is unsuccessful, an error code is returned.

### **Error Codes**

If the **wlm\_initkey** subroutine is unsuccessful, one of the following error codes is returned:

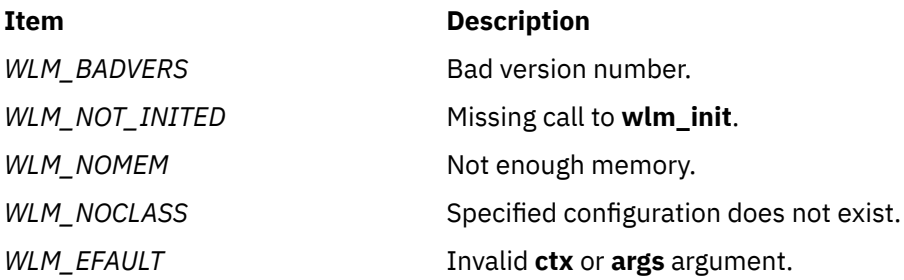

# **wlm\_key2class Subroutine**

### **Purpose**

Retrieves a class name from a key.

### **Library**

Workload Manager Library (**libwlm.a**)

### **Syntax**

#### **#include <sys/wlm.h**

**int wlm\_key2class ( struct wlm\_args \*[args,](#page-2383-0) wlm\_key\_t [key](#page-2383-0), void \*[ctx\)](#page-2383-0)**

### **Description**

The **wlm\_key2class** subroutine retrieves a class name from a 64-bit key calculated using the **[wlm\\_class2key](#page-2369-0)** subroutine. The key-to-class translation is made by going through the WLM configuration files for the configuration named in the **wlm\_args** structure pointed to by args (or all the WLM configuration files, if no configuration name is given), and translating all the class names to a 64-bit key until the matching key is found.

This process is time consuming and WLM offers the subroutines **[wlm\\_initkey](#page-2381-0)** and **[wlm\\_endkey](#page-2373-0)** for applications needing to translate several 64-bit keys back to class names. These subroutines can be used in conjunction with the **wlm\_key2class** subroutine to speed up searches.

The **wlm** initkey subroutine allocates a block of memory, calculates the keys corresponding to the class names in the configuration(s) in scope, stores the names with the corresponding keys in the memory buffer, and returns its address. This address is passed to the **wlm\_key2class** subroutine using the **ctx** argument, so that **wlm\_key2class** only needs to search through the memory buffer.

After all keys have been translated into class names, the application must call **wlm\_endkey** to free the memory buffer. Alternatively, for an application translating only one key, it is possible to call **wlm\_key2class** directly using a null pointer in the **ctx** argument. This causes the **wlm\_key2class** subroutine to internally call **wlm\_initkey** and **wlm\_endkey**.

The method of retrieving class names through the WLM configuration files implies that if a class has been deleted between the time the class name was converted into a key and the call to the **wlm\_key2class**

<span id="page-2383-0"></span>subroutine, the name corresponding to the key will not be found and the **wlm\_key2class** subroutine returns an error.

### **Parameters**

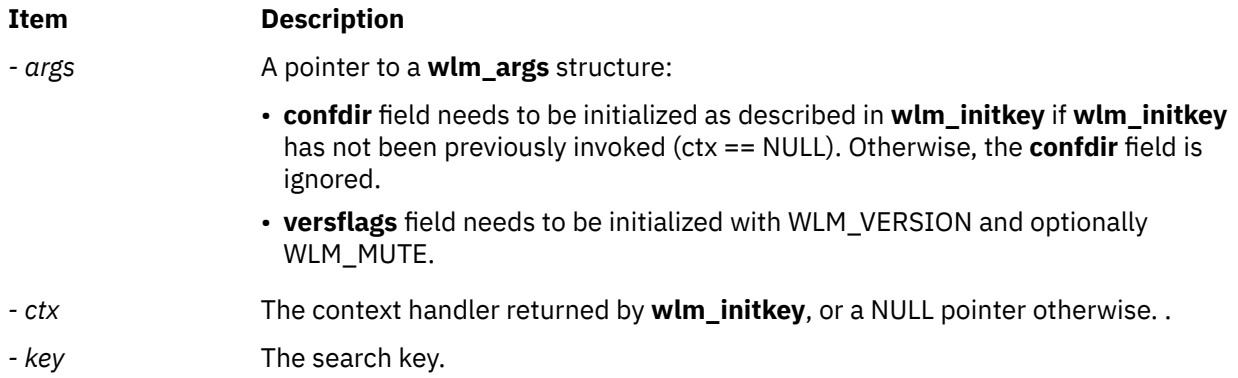

### **Return Values**

When the **wim key2class** operation is successful, the first class name matching the value of the key is returned in the name sub-field of the **wlm\_args** structure pointed to by **args**.

### **Error Codes**

If the **wlm\_key2class** subroutine is unsuccessful, one of the following error codes is returned:

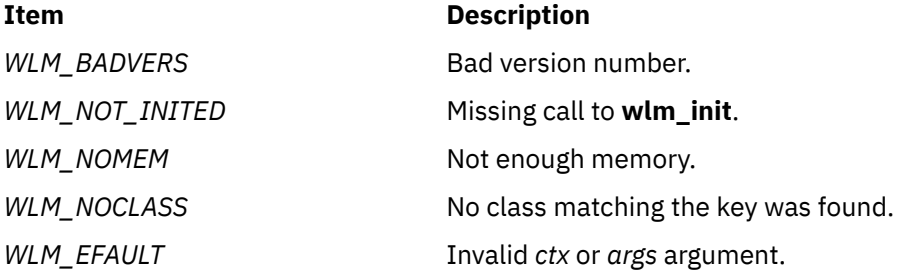

# **wlm\_load Subroutine**

#### **Purpose**

Loads a Workload Manager (WLM) configuration into the kernel.

### **Library**

Workload Manager Library (**libwlm.a**)

### **Syntax**

**#include <sys/wlm.h>**

**int wlm\_load (** [wlmargs](#page-2384-0)**)**

**struct wlm\_args \****wlmargs;*

### <span id="page-2384-0"></span>**Description**

The **wlm\_load** subroutine loads into the kernel the property files for the WLM configuration passed in the *confdir* field of the **wlmargs** structure. The *confdir* field may also refer to a set of time-based configurations, in which case the appropriate configuration of the set will be loaded and the WLM daemon will later switch to the other configurations of the set on a time basis.

If the WLM is running and *confdir* is not current, this leads to switch to the specified configuration (or configuration set).

If the WLM is running and *confdir* is current, **wim load** will refresh the current WLM configuration into the kernel. If a superclass name is given in the *name* field of the class\_definition substructure, only the subclasses of the given superclass are refreshed. In this context:

- The **wim load** subroutine is accessible to root users and to users with administration privileges on the subclasses of the superclass. In all other cases, the **wlm\_load** subroutine is only accessible to root users.
- The **wim load** subroutine cannot be used to change the mode of operation of WLM (for example, to switch between active and passive modes).
- If *current* is a configuration set, *confdir* must be given in the form *current*/*config* where *config* is the regular configuration of the set the superclass belongs to. If *config* is the active configuration of the set, the changes will take effect immediately, otherwise they will take effect the next time *config* is made active.

If the caller of **wlm\_load** has root privileges and does not specify a superclass, the flags passed in *versflags* can be used to start WLM in active or passive mode, switch between active and passive modes, or enable/disable the rset bindings or the process or class total limits. The **wlm\_load** subroutine cannot be used to stop WLM. Use the **wlm\_set** subroutine instead.

### **Parameter**

#### **Item Description**

*wlmargs* Specifies the address of the **struct wlm\_args** data structure containing information about the configuration (or configuration set or superclass) to be loaded and the mode of operation of WLM.

The following fields of the **wlm\_args** structure and the embedded substructures can be provided:

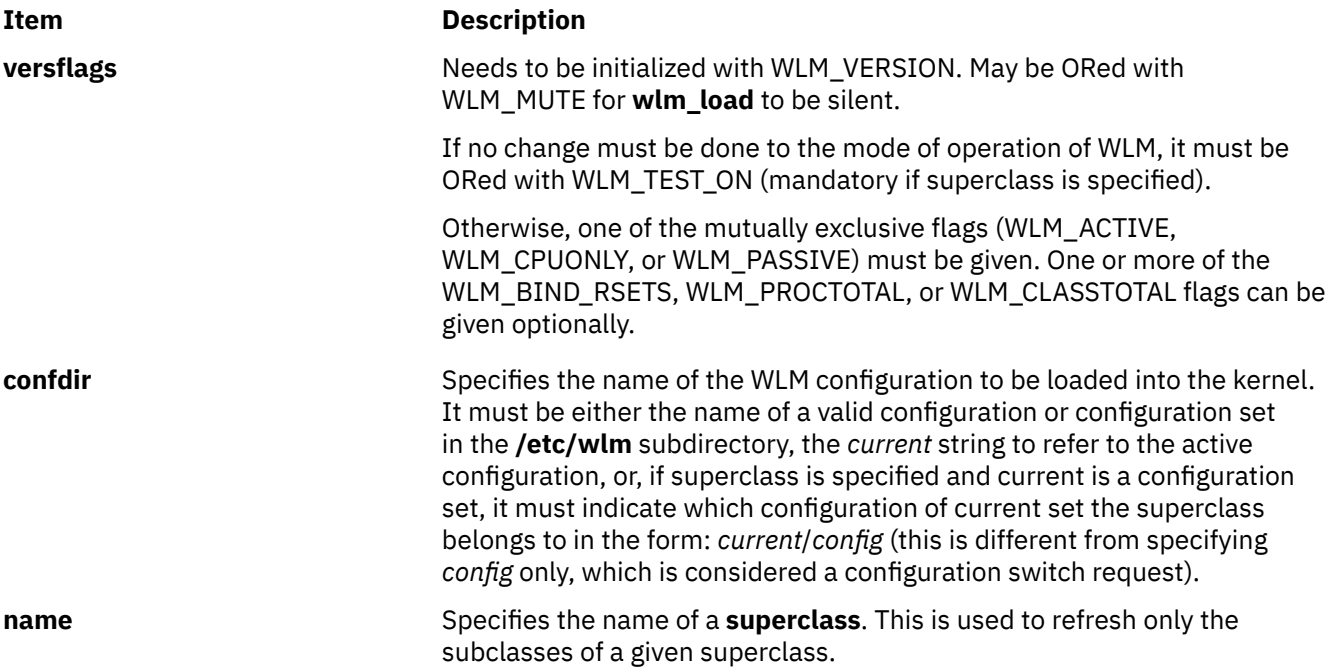

### **Return Values**

Upon successful completion, the **wlm\_load** subroutine returns a value of 0. If the **wlm\_load** subroutine is unsuccessful, a nonzero value is returned.

### **Error Codes**

For a list of the possible error codes returned by the WLM API functions, see the description of the **wlm.h** header file.

# **wlm\_read\_classes Subroutine**

### **Purpose**

Reads the characteristics of superclasses or subclasses.

### **Library**

Workload Manager Library (**libwlm.a**)

### **Syntax**

```
#include <sys/wlm.h>
```

```
int wlm_read_classes (wlmargs, class_tbl, nclass)
struct wlm_args *wlmargs;
struct class_definition *class_tbl;
int *nclass;
```
### **Description**

The **wlm\_read\_classes** subroutine is used to get the characteristics of the superclasses or the subclasses of a given subclass of a Workload Manager (WLM) configuration.

• If the name of a configuration is passed in the **confdir** field, the **wlm\_read\_classes** subroutine reads the property files of the classes of the specified configuration. If **confdir** is set to a null string ('\0'), **wlm\_read classes** reads the classes' characteristics from the in-core WLM data structures when WLM is on (and returns an error when WLM is off).

**Note:** These values may be different from the values in the property files of the configuration pointed to by **/etc/wlm/current**. For instance when a WLM administrator has modified the property files for the configuration pointed to by **/etc/wlm/current** but has not refreshed WLM yet. Another example is if applications dynamically created or modified classes through the API without saving the changes in the *current* configuration property files.

If your application specifically needs to access the properties of the classes as described in the **/etc/wlm/current** configuration, you must specify *current* as the configuration name in **confdir**.

If the name of a set of time-based configurations is passed in the *confdir* field, the **wlm\_read\_classes** subroutine reads the classes of the currently applicable configuration of the set.

- If the name of a valid superclass of the given configuration is passed in the **name** field of the **class\_descr** substructure of *wlmargs*, **wlm\_read\_classes** reads the property files for the subclasses of this superclass. If a null string ('\0') is passed in the **name** field, **wlm\_read\_classes** reads the property files for the superclasses of the WLM configuration described above.
- When **wim read classes** is successful, the characteristics of the superclasses or subclasses are copied into the array of **class definition** structures pointed to by *class tbl*. The integer value pointed to by *nclass* indicates the maximum number of class definitions to be copied. Upon successful return from the function, this value reflects the actual number of classes read.

<span id="page-2386-0"></span>If the number of elements copied by **wlm\_read\_classes** is strictly smaller than the number of elements passed as an argument, all the classes have been read. If it is equal, it may mean that some classes were not copied into the **class\_tbl** array because its size is too small.

The maximum number of classes read by **wlm\_read\_classes** is 67 (64 user-defined superclasses plus System, Shared and Default) when reading superclasses and 63 (61 user-defined subclasses plus Shared and Default) when reading subclasses characteristics.

• Upon successful return from **wlm\_read\_classes**, the substructure **class** of type **struct class\_definition** of the structure pointed to by *wlmargs* contains the default values of various class attributes for the returned set of classes.

This operation does not require any special privileges and is accessible to all users.

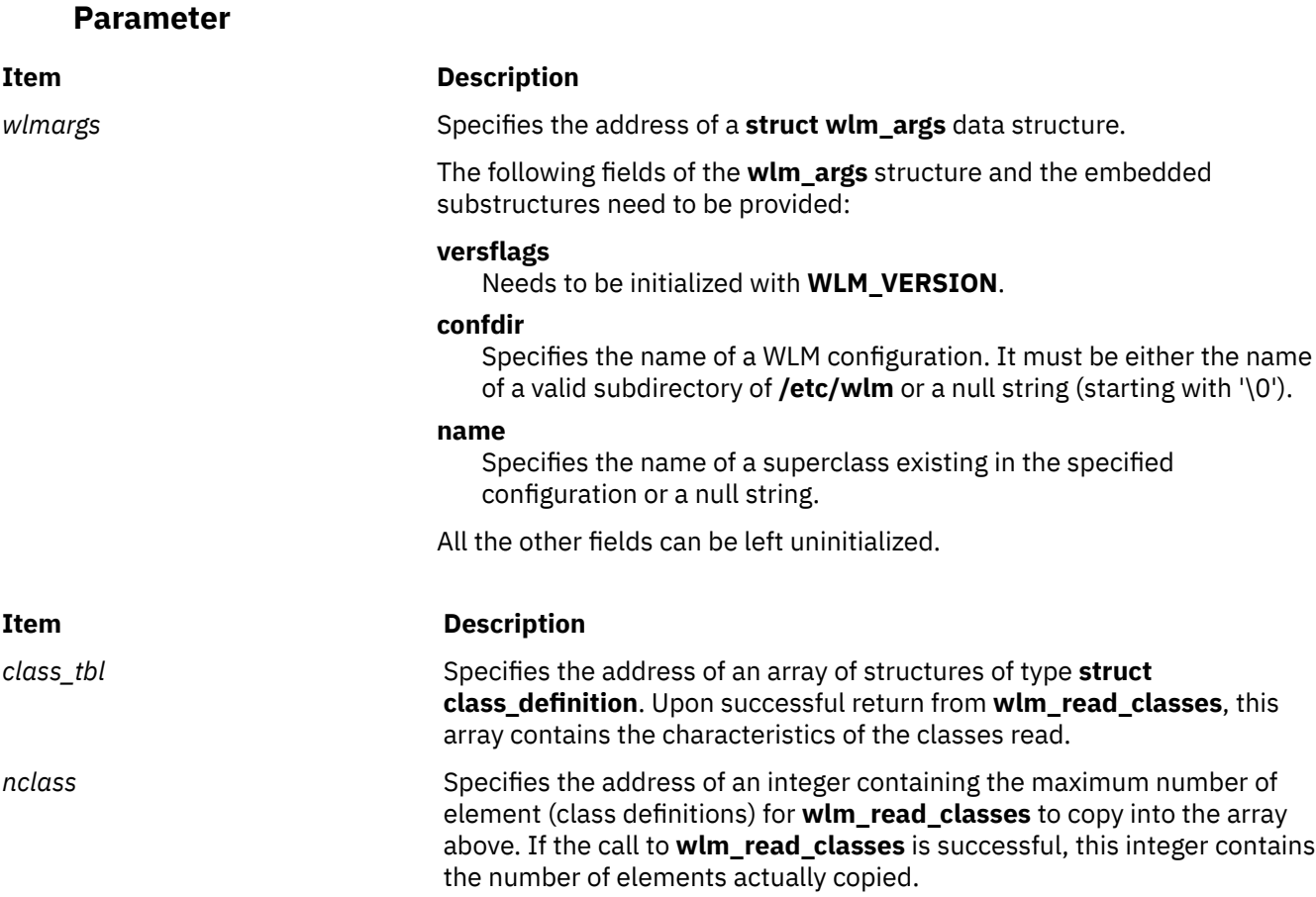

### **Return Values**

Upon successful completion, the **wlm\_read\_classes** subroutine returns a value of 0. If the **wlm\_read\_classes** subroutine is unsuccessful, a nonzero value is returned.

### **Error Codes**

For a list of the possible error codes returned by the WLM API functions, see the description of the **wlm.h** header file.

# **wlm\_set Subroutine**

### **Purpose**

Sets or queries the Workload Manager (WLM) state.

### **Library**

Workload Manager Library (**libwlm.a**)

### **Syntax**

**#include <sys/wlm.h>**

**int wlm\_set (** *flags***) int \****flags;*

### **Description**

The **wlm\_set** subroutine is used to set, change, or query the mode of operations of WLM. The state of WLM can be:

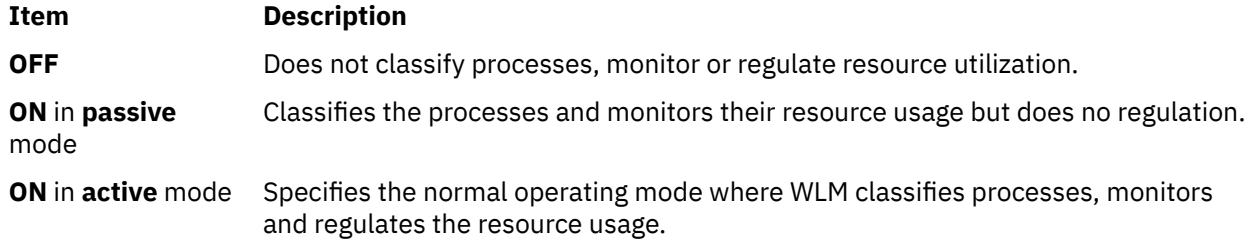

### **Parameters**

#### **Item Description**

*flags* Specifies the address of an integer interpreted in a manner similar to the **versflags** field of the **wlmargs** structure passed to the other API routines. The integer pointed to by *flags* should be initialized with **WLM\_VERSION**. In addition, one or more of the following values can be or'ed to **WLM\_VERSION**:

#### **WLM\_TEST\_ON**

Queries the state of WLM without altering it.

#### **WLM\_OFF**

Turns WLM off.

#### **WLM\_ACTIVE**

Turns WLM on in **active** mode or transitions from any mode to **active** mode.

#### **WLM\_CPU\_ONLY**

Turns WLM on in **active** mode for CPU resource only, or transitions from any mode to this mode. This is the same as **WLM\_ACTIVE**, but only CPU resources are regulated. Other resources (memory, disk IO, and total limits when enabled) are still accounted.

#### **WLM\_PASSIVE**

Turns WLM on in **passive** mode or transitions from any mode to **passive** mode.

#### **WLM\_BIND\_RSETS**

Requests that WLM takes the resource set bindings into account.

#### **WLM\_PROCTOTAL**

Enables process total limits on resource usage.

#### **WLM\_CLASSTOTAL**

Enables class total limits on resource usage.

Some combinations of the flags above are not legal:

• **WLM\_OFF**, **WLM\_ACTIVE**, **WLM\_CPU\_ONLY**, and **WLM\_PASSIVE** are mutually exclusive.

- **WLM\_BIND\_RSETS**, **WLM\_PROCTOTAL**, and **WLM\_CLASSTOTAL**, are ineffective when used together with **WLM\_OFF**.
- Only **WLM TEST ON** is allowed to non-root users.
- If **WLM TEST ON** is specified, the other flags are ineffective and should not be specified.

### **Return Values**

Upon successful completion, the **wlm\_set** subroutine returns a value of 0, and the current state of WLM is returned in the *flags* parameter. The return value is **WLM\_OFF**, **WLM\_ACTIVE**, **WLM\_CPU\_ONLY**, or **WLM\_PASSIVE**. When WLM is on in either mode, the **WLM\_BIND\_RSETS**, **WLM\_PROCTOTAL**, and **WLM\_CLASSTOTAL**, flags are added when appropriate.

### **Error Codes**

For a list of the possible error codes returned by the WLM API functions, see the description of the **wlm.h** header file.

### **Related Information**

The **wlmcntrl** command.

The **wlm.h** header file.

The **wlm\_load** (["wlm\\_load Subroutine" on page 2348](#page-2383-0)) subroutine.

# **wlm\_set\_tag Subroutine**

#### **Purpose**

Sets the current process's tag and related flags.

#### **Library**

Workload Manager Library (**libwlm.a**)

#### **Syntax**

**#include <sys/wlm.h>**

**#include <sys/user.h>**

**int wlm\_set\_tag (** *[tag](#page-2389-0)***,** *[flags](#page-2389-0)***)**

**char \****tag***;**

**int \****flags;*

#### **Description**

The **tag** attribute is an attribute of a process that can be set using the Workload Manager (WLM) **wlm\_set\_tag** subroutine. This tag is a character string with a maximum length of **WLM\_TAG\_LENGTH** (not including the null terminator). Process tags can be displayed using the **ps** command.

The **tag** attribute is also one of the **process** attributes used in the assignment rules to automatically assign a process to a given class. The syntax of the assignment rules precludes the use of special characters in the application tag string. Thus, application tags should be comprised only of upper and lower case letters, numbers and underscores (' ').

<span id="page-2389-0"></span>The main use of the **tag** attribute is to allow WLM administrators to discriminate between several instances of the same application, which typically have the same user and group ids, execute the same binary, and, therefore, end up in the same class using the standard classification criteria.

For more details about application tags, refer to Workload Manager application programming interface in *Operating system and device management*.

When an application sets its tag using **wlm\_set\_tag**, it is automatically reclassified according to the current assignment rules and the new tag is taken into account when doing this reclassification.

In addition to the tag itself, the application can also specify flags indicating to WLM if a child process should inherit the tag from its parent after a **fork** or an **exec** subroutine.

A process does not require any special privileges to set its tag.

### **Parameters**

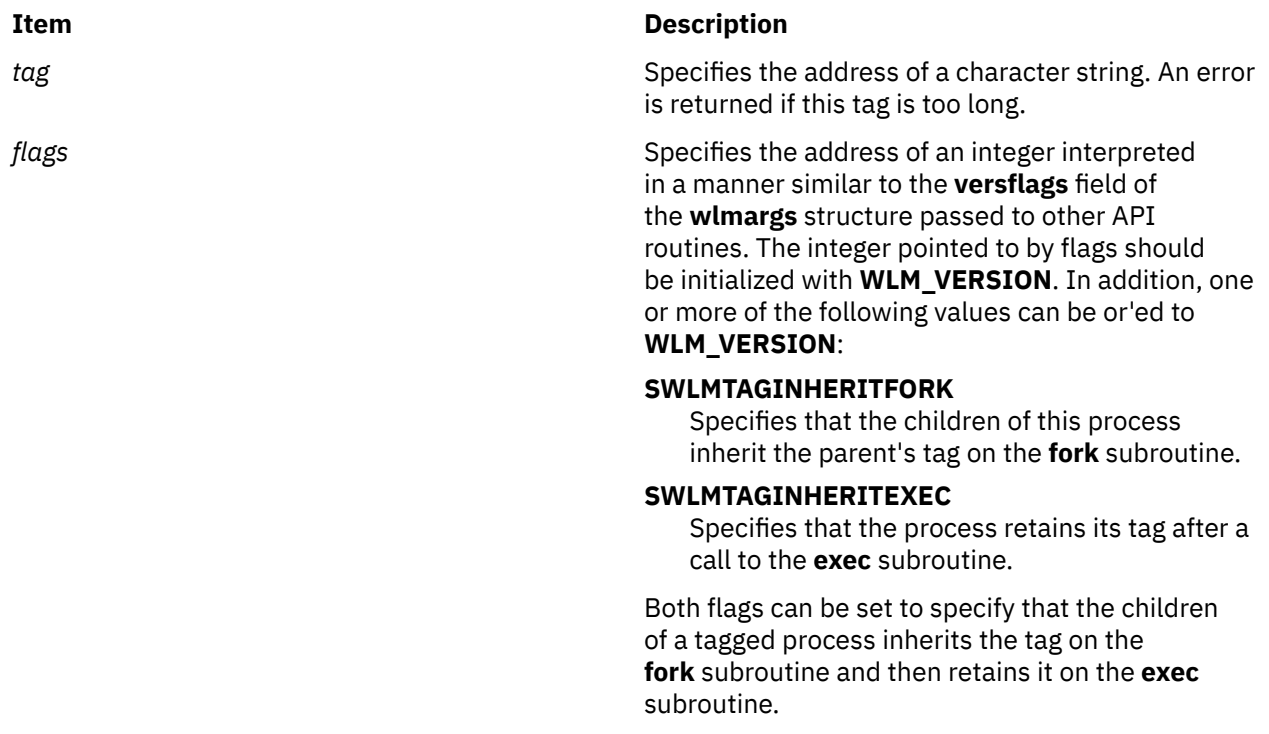

### **Return Values**

Upon successful completion, the **wlm\_set\_tag** subroutine returns a value of 0. In case of error, a non-0 value is returned.

### **Error Codes**

For a list of the possible error codes returned by the WLM API functions, see the description of the **wlm.h** header file.

# **wlm\_set\_thread\_tag Subroutine**

### **Purpose**

Sets the current thread's tag and related flags.

### **Library**

Workload Manager Library (**libwlm.a**)

### **Syntax**

**#include <sys/wlm.h>**

**int wlm\_set\_thread\_tag ( \****tag***, \****flags***)**

### **Description**

The wlm\_set\_thread\_tag subroutine sets or unsets the tag on the current thread. The tag is a character string with a maximum length of the value set with the WLM\_TAG\_LENGH macro (not including the null terminator). The tag on the thread can be unset by passing a NULL value for the *tag* parameter or by passing a pointer to a NULL tag.

Setting the tag attribute at the thread-level assigns a thread-level class to the current thread. This allows discriminating between different threads of the same process or application, whereas standard classification criteria fails due to the following reasons:

- These threads have the same user and group IDs (unless the threads have per-thread credentials).
- These threads run the same binary.
- These threads have the same process-level tag.

For a thread with a thread-level tag attribute, the thread-level tag, fixed priority, status, and credentials are used in place of those belonging to the application to classify the thread. The thread-level class is independent and unrelated to the process-level class and is also determined based on the rules of the current WLM configuration.

In addition to the tag itself, the thread also specifies flags indicating to WLM the tag inheritance policy on a **fork**, **exec** or **pthread\_create** subroutine.

Thread tags can be displayed using the ps command. A thread does not require any special privileges to set its tag.

This subroutine is only supported when running in 1:1 mode and will fail if it is invoked by a thread belonging to a process that is running in M:N mode. Threads are only regulated by WLM if their scheduling policy is set to SCHED\_OTHER.

### **Parameters**

### **Item Description**

*tag* Specifies the address of a character string. An error is returned if the length of this tag exceeds the value set by the WLM\_TAG\_LENGH macro.

#### **Item Description**

*flags* **Specifies the address of an integer interpreted** Specifies the address of an integer interpreted in a manner similar to the **versflags** field of the **wlmargs** structure passed to other API routines. The integer that flags pointed to should be initialized with the **WLM\_VERSION** macro. In addition, a bitwise OR operation can be applied on the **WLM\_VERSION** macro and one or more of the following values:

#### **TWLMTAGINHERITFORK**

Specifies that if the tagged thread makes a fork system call, the child process will inherit the parent's tag. The thread-level tag and class will become process-based in the child.

### **TWLMTAGINHERITEXEC**

Specifies that if the tagged thread makes an exec system call, the process will inherit the parent's tag. The thread-level tag and class will become process based in the process that calls the exec subroutine. The process will inherit the thread-level class if class inheritance is ON for the class or if it was manually assigned; otherwise it will be reclassified according to WLM rules.

#### **Return Values**

Upon successful completion, the **wlm\_set\_thread\_tag** subroutine returns a value of 0. In case of error, a non-0 value is returned.

### **Error Codes**

For a list of the possible error codes returned by the WLM API functions, see the description of the **wlm.h** header file.

#### **Implementation Specifics**

This subroutine is part of the Base Operating System (BOS) Runtime.

## **wmemchr Subroutine**

#### **Purpose**

Find a wide-character in memory.

#### **Library**

Standard library (**libc.a**)

#### **Syntax**

**#include <wchar.h>**

**wchar\_t \*wmemchr (***const wchar\_t \* ws, wchar\_t wc, size\_t n***)** ;

### **Description**

The **wmemchr** function locates the first occurrence of **wc** in the initial **n** wide-characters of the object pointed to be **ws**. This function is not affected by locale and all **wchar\_t** values are treated identically. The null wide-character and **wchar\_t** values not corresponding to valid characters are not treated specially.

If **n** is zero, **ws** must be a valid pointer and the function behaves as if no valid occurrence of **wc** is found.

#### **Return Values**

The **wmemchr** function returns a pointer to the located wide-character, or a null pointer if the widecharacter does not occur in the object.

# **wmemcmp Subroutine**

#### **Purpose**

Compare wide-characters in memory.

### **Library**

Standard library (**libc.a**)

### **Syntax**

**#include <wchar.h>**

**int wmemcmp (***const wchar\_t \* ws1, const wchar\_t \* ws2, size\_t n***)**;

### **Description**

The **wmemcmp** function compares the first **n** wide-characters of the object pointed to by **ws1** to the first n wide-characters of the object pointed to by **ws2**. This function is not affected by locale and all **wchar\_t** values are treated identically. The null wide-character and **wchar\_t** values not corresponding to valid characters are not treated specially.

If **n** is zero, **ws1** and **ws2** must be a valid pointers and the function behaves as if the two objects compare equal.

### **Return Values**

The **wmemcmp** function returns an integer greater than, equal to, or less than zero, accordingly as the object pointed to by **ws1** is greater than, equal to, or less than the object pointed to by **ws2**.

# **wmemcpy Subroutine**

#### **Purpose**

Copy wide-characters in memory.

### **Library**

Standard library (**libc.a**)

### **Syntax**

**#include <wchar.h>**

**wchar\_t \*wmemcpy (***wchar\_t \* ws1, const wchar\_t \* ws2, size\_t n***)** ;

### **Description**

The **wmemcpy** function copies **n** wide-characters from the object pointed to by **ws2** to the object pointed to be **ws1**. This function is not affected by locale and all **wchar\_t** values are treated identically. The null wide-character and **wchar t** values not corresponding to valid characters are not treated specially.

If **n** is zero, **ws1** and **ws2** must be a valid pointers, and the function copies zero wide-characters.

### **Return Values**

The **wmemcpy** function returns the value of **ws1**.

# **wmemmove Subroutine**

#### **Purpose**

Copy wide-characters in memory with overlapping areas.

### **Library**

Standard library (**libc.a**)

#### **Syntax**

**#include <wchar.h>**

**wchar\_t \*wmemmove (***wchar\_t \* ws1, const wchar\_t \* ws2, size\_t n***)** ;

### **Description**

The **wmemmove** function copies **n** wide-characters from the object pointed to by **ws2** to the object pointed to by **ws1**. Copying takes place as if the **n** wide-characters from the object pointed to by **ws2** are first copied into a temporary array of **n** wide-characters that does not overlap the objects pointed to by **ws1** or **ws2**, and then the **n** wide-characters from the temporary array are copied into the object pointed to by ws1.

This function is not affected by locale and all **wchar\_t** values are treated identically. The null widecharacter and **wchar\_t** values not corresponding to valid characters are not treated specially.

If **n** is zero, **ws1** and **ws2** must be a valid pointers, and the function copies zero wide-characters.

#### **Return Values**

The **wmemmove** function returns the value of **ws1**.

## **wmemset Subroutine**

#### **Purpose**

Set wide-characters in memory.

### **Library**

Standard library (**libc.a**)

### **Syntax**

**#include <wchar.h>**

**wchar\_t \*wmemset (***wchar\_t \* ws, wchar\_t wc, size\_t n***)**;

### **Description**

The **wmemset** function copies the value of wc into each of the first n wide-characters of the object pointed to by ws. This function is not affected by locale and all wchar\_t values are treated identically. The null wide-character and wchar\_t values not corresponding to valid characters are not treated specially. If n is zero, ws must be a valid pointer and the function copies zero wide-characters.

### **Return Values**

The **wmemset** functions returns the value of ws.

# **wordexp Subroutine**

### **Purpose**

Expands tokens from a stream of words.

### **Library**

Standard C Library (**libc.a**)

### **Syntax**

```
#include <wordexp.h>
```

```
int wordexp ( Words, Pwordexp, Flags)
const char *Words;
wordexp_t *Pwordexp;
int Flags;
```
### **Description**

The **wordexp** subroutine performs word expansions equivalent to the word expansion that would be performed by the shell if the contents of the *Words* parameter were arguments on the command line. The list of expanded words are placed in the *Pwordexp* parameter. The expansions are the same as that which would be performed by the shell if the *Words* parameter were the part of a command line representing the parameters to a command. Therefore, the *Words* parameter cannot contain an unquoted <newline> character or any of the unquoted shell special characters  $|$  (pipe), & (ampersand), ; (semicolon), < (less than sign), or > (greater than sign), except in the case of command substitution. The *Words* parameter also cannot contain unquoted parentheses or braces, except in the case of command or variable substitution. If the *Words* parameter contains an unquoted comment character # (number sign) that is the beginning of a token, the **wordexp** subroutine may treat the comment character as a regular character, or may interpret it as a comment indicator and ignore the remainder of the expression in the *Words* parameter.

The **wordexp** subroutine allows an application to perform all of the shell's expansions on a word or words obtained from a user. For example, if the application prompts for a file name (or a list of file names) and

<span id="page-2395-0"></span>then uses the **wordexp** subroutine to process the input, the user could respond with anything that would be valid as input to the shell.

The **wordexp** subroutine stores the number of generated words and a pointer to a list of pointers to words in the *Pwordexp* parameter. Each individual field created during the field splitting or path name expansion is a separate word in the list specified by the *Pwordexp* parameter. The first pointer after the last last token in the list is a null pointer. The expansion of special parameters  $\star$  (asterisk), @ (at sign), # (number sign), ? (question mark), - (minus sign), \$ (dollar sign), ! (exclamation point), and 0 is unspecified.

The words are expanded in the order shown below:

- 1. Tilde expansion is performed first.
- 2. Parameter expansion, command substitution, and arithmetic expansion are performed next, from beginning to end.
- 3. Field splitting is then performed on fields generated by step 2, unless the IFS (input field separators) is full.
- 4. Path-name expansion is performed, unless the **set -f** command is in effect.
- 5. Quote removal is always performed last.

### **Parameters**

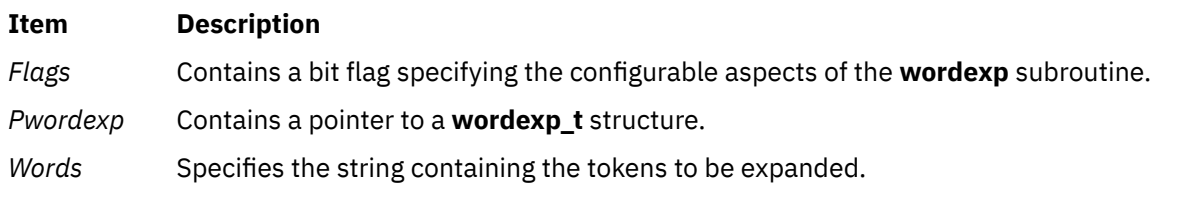

The value of the *Flags* parameter is the bitwise, inclusive OR of the constants below, which are defined in the **wordexp.h** file.

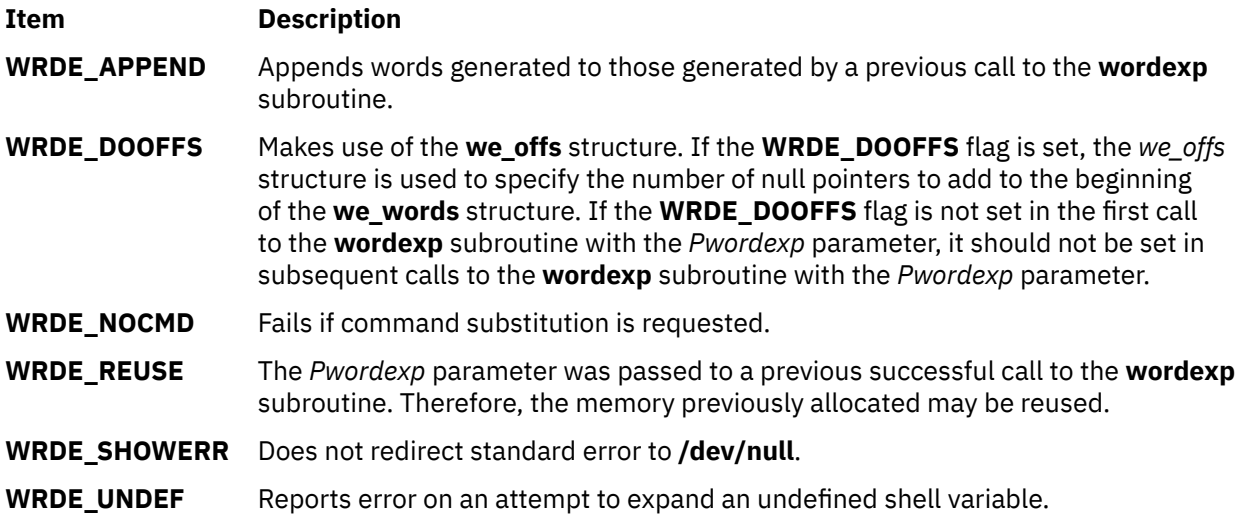

The **WRDE** APPEND flag can be used to append a new set of words to those generated by a previous call to the **wordexp** subroutine. The following rules apply when two or more calls to the **wordexp** subroutine are made with the same value of the *Pwordexp* parameter and without intervening calls to the **wordfree** subroutine:

- 1. The first such call does not set the **WRDE\_ APPEND** flag. All subsequent calls set it.
- 2. For a single invocation of the **wordexp** subroutine, all calls either set the **WRDE\_DOOFFS** flag, or do not set it.
- 3. After the second and each subsequent call, the *Pwordexp* parameter points to a list containing the following:
- a. Zero or more null characters, as specified by the **WRDE\_DOOFFS** flag and the **we\_offs** structure.
- b. Pointers to the words that were in the *Pwordexp* parameter before the call, in the same order as before.
- c. Pointers to the new words generated by the latest call, in the specified order.
- 4. The count returned in the *Pwordexp* parameter is the total number of words from all of the calls.
- 5. The application should not modify the *Pwordexp* parameter between the calls.

The **WRDE\_NOCMD** flag is provided for applications that, for security or other reasons, want to prevent a user from executing shell commands. Disallowing unquoted shell special characters also prevents unwanted side effects such as executing a command or writing to a file.

Unless the **WRDE\_SHOWERR** flag is set in the *Flags* parameter, the **wordexp** subroutine redirects standard error to the **/dev/null** file for any utilities executed as a result of command substitution while expanding the *Words* parameter. If the **WRDE\_SHOWERR** flag is set, the **wordexp** subroutine may write messages to standard error if syntax errors are detected while expanding the *Words* parameter.

The *Pwordexp* structure is allocated by the caller, but memory to contain the expanded tokens is allocated by the **wordexp** subroutine and added to the structure as needed.

The *Words* parameter cannot contain any <newline> characters, or any of the unquoted shell special characters  $\vert$ , &, ;, (), {}, <, or >, except in the context of command substitution.

### **Return Values**

If no errors are encountered while expanding the *Words* parameter, the **wordexp** subroutine returns a value of 0. If an error occurs, it returns a nonzero value indicating the error.

### **Errors**

If the **wordexp** subroutine terminates due to an error, it returns one of the nonzero constants below, which are defined in the **wordexp.h** file.

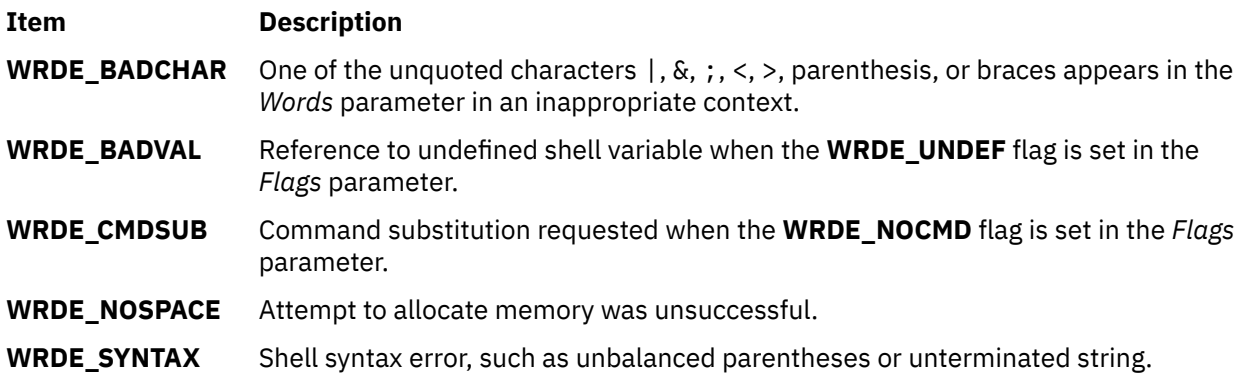

If the **wordexp** subroutine returns the error value **WRDE\_SPACE**, then the expression in the *Pwordexp* parameter is updated to reflect any words that were successfully expanded. In other cases, the *Pwordexp* parameter is not modified.

# **wordfree Subroutine**

### **Purpose**

Frees all memory associated with the *Pwordexp* parameter.

### **Library**

Standard C Library (**libc.a**)

### **Syntax**

**#include <wordexp.h>**

**void wordfree (** *Pwordexp***) wordexp\_t \****Pwordexp***;**

### **Description**

The **wordfree** subroutine frees any memory associated with the *Pwordexp* parameter from a previous call to the **wordexp** subroutine.

#### **Parameters**

**Item Description**

*Pwordexp* Structure containing a list of expanded words.

# **wpar\_getcid Subroutine**

### **Purpose**

Returns the configured workload partition (WPAR) identifier for the current process.

### **Library**

Standard C Library (libc.a)

### **Syntax**

**#include <sys/wpar.h> cid\_t wpar\_getcid (***void***)**

### **Description**

The **wpar\_getcid** subroutine returns the configured identifier associated with the workload partition of the current process. If the current process is executing within the global environment, **wpar\_getcid** subroutine returns the value of zero. If the current process is executing within a workload partition, the workload partition subroutine returns a nonzero value. This identifier can be different each time that a workload partition is started on a system.

### **Return Values**

The wpar\_getcid subroutine returns the following values:

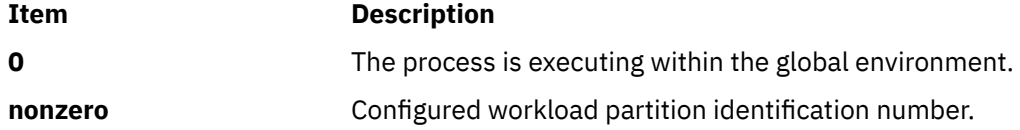

# **wpar\_getckey Subroutine**

### **Purpose**

Returns the static workload partition identifier for the current process.

### **Library**

Standard C Library (libc.a)

### **Syntax**

**#include <sys/wpar.h> ckey\_t wpar\_getckey (***void***)**

### **Description**

The **wpar\_getckey** subroutine returns the workload partition static identifier that is associated with the current process. If the current process is executing within the global environment, the **wpar\_getckey** subroutine returns a value of zero. If the current process is executing within a workload partition, the **wpar\_getckey** subroutine returns a value of nonzero. This identifier that the **wpar\_getckey** subroutine returns is the same each time when the workload partition starts, unless that partition is removed from that system.

### **Return Values**

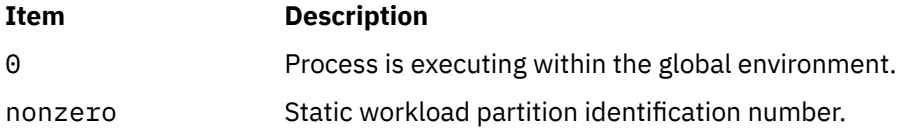

# **wpar\_log\_err Subroutine**

### **Purpose**

Logs an error message for a specific WPAR.

### **Library**

**libwparlog.a**

### **Syntax**

**#include <wpars/wparlog.h>**

```
int wpar_log_err(
kcid, cat_file_name,
msg_set_no, msg_no,
default_fmt_msg, ...)
cid_t kcid;
char * cat_file_name;
unsigned int msg_set_no;
unsigned int msg_no;
char * default_fmt_msg;
```
### **Description**

The **wpar\_log\_err** interface provides a mechanism to log error messages for a given WPAR. Each WPAR can hold up to 1 KB of error message. If there is enough space to log the new message, the command logs the message otherwise it fails. When called from a process inside the WPAR, the *kcid* parameter should match the **CID** of that WPAR. Otherwise the routine will report failure.

### <span id="page-2399-0"></span>**Parameters**

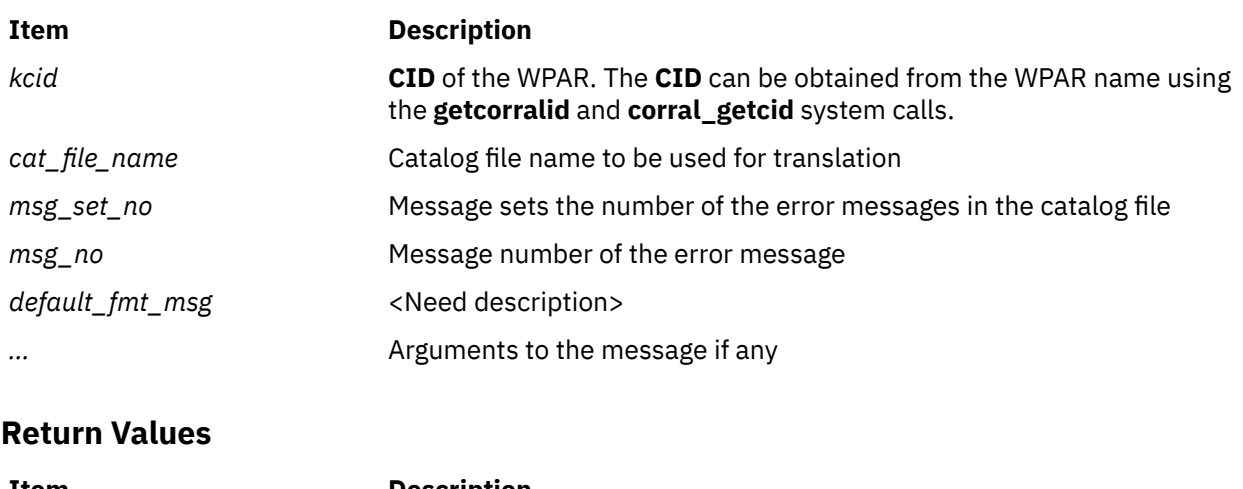

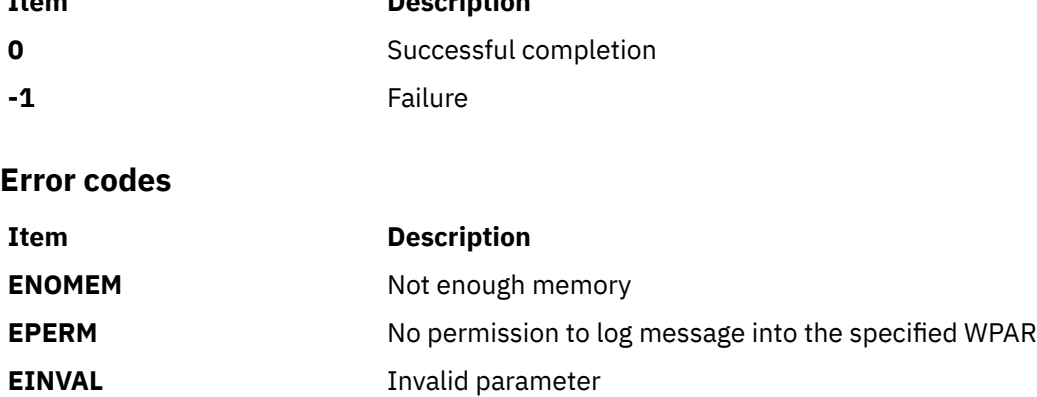

### **Example**

```
/*Log a error message into WPAR with cid 4.*/
…
wpar_log_err(4, "wparerrs.cat",1,10,"%s : command failed", "mycommand");
…
```
# **wpar\_print\_err Subroutine**

### **Purpose**

Writes error messages of a specific WPAR into a file.

#### **Library**

**libwparlog.a**

#### **Syntax**

**#include <wpars/wparlog.h>**

```
int wpar_print_err( kcid, file)
cid_t kcid;
FILE * file;
```
### <span id="page-2400-0"></span>**Description**

The **wpar\_print\_err** interface writes all the error messages of a WPAR logged using the **wparerr**, **wpar\_err**, and **kwpar\_err** into the given file. The file should be opened in write or append mode. The interface cannot be called from inside WPAR.

### **Parameters**

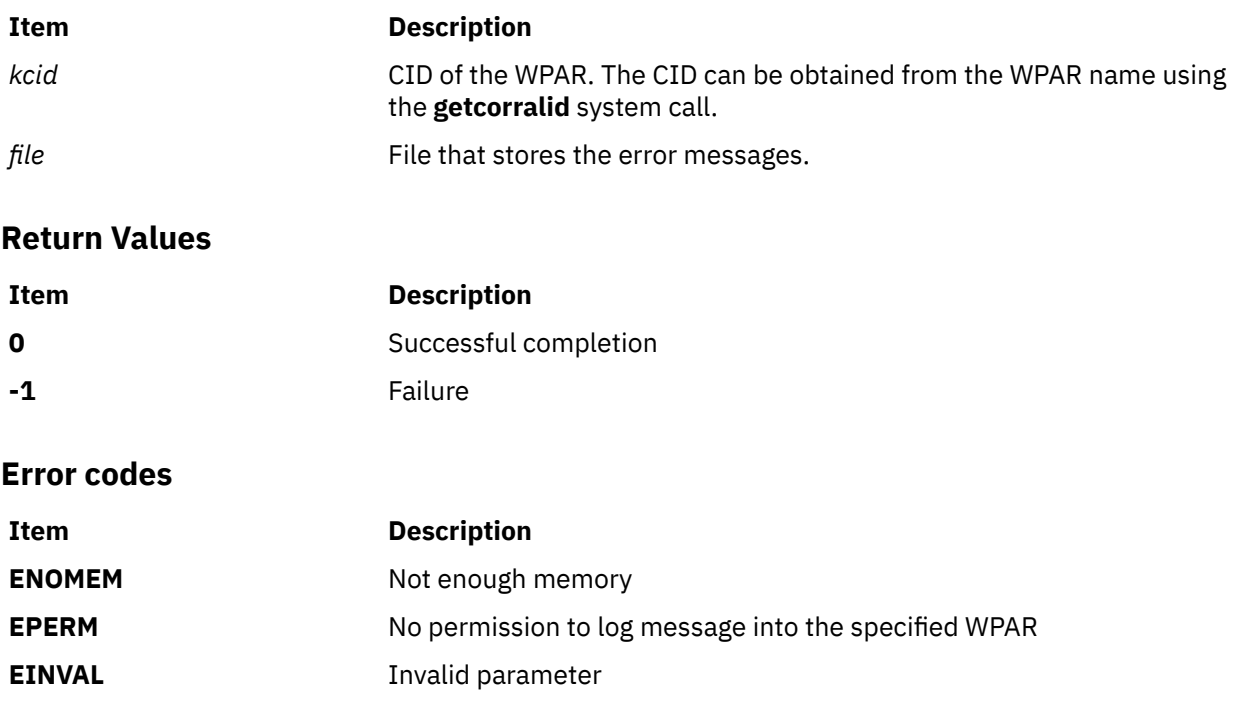

### **Example**

/\*To write messages of WPAR with cid 4 into stderr. \*/ wpar\_print\_err(4, stderr);

# **write, writex, write64x, writev, writevx, ewrite, ewritev, pwrite, or pwritev Subroutine**

### **Purpose**

Writes to a file.

### **Library**

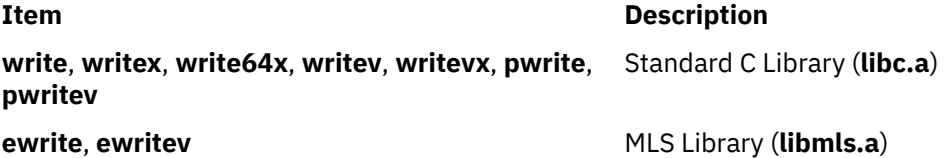

### **Syntax**

**#include <unistd.h>**

```
ssize_t write (FileDescriptor, Buffer, NBytes)
int FileDescriptor;
const void * Buffer;
size_t NBytes;
int writex (FileDescriptor, Buffer, NBytes, Extension)
int FileDescriptor;
char *Buffer;
unsigned int NBytes;
int Extension;
int write64x (FileDescriptor, Buffer, NBytes, Extension)
int FileDescriptor;
void *Buffer;
size_t NBytes;
void *Extension;
ssize_t pwrite (FileDescriptor, Buffer, NBytes, Offset)
int FileDescriptor;
const void * Buffer;
size_t NBytes;
off_t Offset;
#include <sys/uio.h>
ssize_t writev (FileDescriptor, iov, iovCount)
```

```
int FileDescriptor;
const struct iovec * iov;
int iovCount;
ssize_t writevx (FileDescriptor, iov, iovCount, Extension)
int FileDescriptor;
struct iovec *iov;
int iovCount;
int Extension;
```
**#include <unistd.h> #include <sys/uio.h>**

```
ssize_t pwritev ( 
int FileDescriptor,
const struct iovec * iov,
int iovCount,
offset_t offset);
ssize_t ewrite (FileDescriptor, Buffer, Nbytes, labels)
int FileDescriptor;
const void * Buffer;
size_t NBytes;
sec_labels_t * labels;
ssize_t ewritev (FileDescriptor, iov, iovCount,labels)
```

```
int FileDescriptor;
const struct iovec * iov;
int iovCount;
sec_labels_t * labels;
```
#### **Description**

The **write** subroutine attempts to write the number of bytes of data that is specified by the *NBytes* parameter to the file associated with the *FileDescriptor* parameter from the buffer pointed to by the *Buffer* parameter.

The **writev** subroutine runs the same action but gathers the output data from the *iovCount* buffers specified by the array of **iovec** structures pointed to by the *iov* parameter. Each **iovec** entry specifies the base address and length of an area in memory from which data is written. The **writev** subroutine always writes a complete area before it proceeds to the next.

The **writex** and **writevx** subroutines are the same as the **write** and **writev** subroutines, with the addition of an *Extension* parameter, which is used to write to some device drivers.

With regular files and devices capable of seeking, the actual writing of data proceeds from the position in the file indicated by the file pointer. Upon return from the **write** subroutine, the file pointer increments by the number of bytes written.

With devices incapable of seeking, writing always begins at the current position. The value of a file pointer that is associated with such a device is undefined.

If a **write** requests that more bytes be written than there is room for (for example, the **ulimit** or the physical end of a medium), only as many bytes as there is room for are written. For example, suppose there is space for 20 bytes more in a file before it reaches a limit. A **write** of 512 bytes returns 20. The next write of a non-zero number of bytes gives a failure return (except as noted in current topic) and the implementation generates a **SIGXFSZ** signal for the thread.

Fewer bytes can be written than requested if there is not enough room to satisfy the request. Here, the number of bytes written is returned. The next attempt to write a nonzero number of bytes is unsuccessful (except as noted in the following text). The limit that is reached can be either that set by the **ulimit** subroutine or the end of the physical medium.

Successful completion of a **write** subroutine clears the **SetUserID** bit (**S\_ISUID**) of a file if all of the following are true:

- The calling process does not have root user authority.
- The effective user ID of the calling process does not match the user ID of the file.
- The file is executable by the group (**S\_IXGRP**) or other (**S\_IXOTH**).

The **write** subroutine clears the **SetGroupID** bit (**S\_ISGID**) if all of the following are true:

- The calling process does not have root user authority.
- The group ID of the file does not match the effective group ID or one of the supplementary group IDs of the process.
- The file is executable by the owner (**S\_IXUSR**) or others (**S\_IXOTH**).

**Note:** Clearing of the **SetUserID** and **SetGroupID** bits can occur even if the **write** subroutine is unsuccessful, if file data was modified before the error was detected.

If the **O\_APPEND** flag of the file status is set, the file offset is set to the end of the file before each write.

If the *FileDescriptor* parameter refers to a regular file whose file status flags specify **O\_SYNC**, this action is a synchronous update (as described in the **open** subroutine).

If the *FileDescriptor* parameter refers to a regular file that a process opens with the **O\_DEFER** file status flag set, the data and file size are not updated on permanent storage until a process issues an **fsync** subroutine or conducts a synchronous update. If all processes that opened the file with the **O\_DEFER** file status flag set close the file before a process issues an **fsync** subroutine or conducts a synchronous update, the data and file size are not updated on permanent storage.

Write requests to a pipe (or first-in-first-out (FIFO)) are handled the same as a regular file with the following exceptions:

- There is no file offset associated with a pipe; hence, each write request appends to the end of the pipe.
- If the size of the write request is less than or equal to the value of the **PIPE BUF** system variable (described in the **pathconf** routine), the **write** subroutine is automatic. The data is not interleaved with data from other write processes on the same pipe. Writes of greater than **PIPE\_BUF** bytes can have data that is interleaved, on arbitrary boundaries, with writes by other processes, whether the **O\_NDELAY** or **O\_NONBLOCK** file status flags are set.
- If the **O\_NDELAY** and **O\_NONBLOCK** file status flags are clear (the default), a write request to a full pipe causes the process to block until enough space becomes available to handle the entire request.
- If the **O\_NDELAY** file status flag is set, a write to a full pipe returns a 0.
- If the **O\_NONBLOCK** file status flag is set, a write to a full pipe returns a value of **-1** and sets the **errno** global variable to **EAGAIN**.

When the systems attempts to write to a character special file that supports nonblocking writes and no data can currently be written (streams are an exception that described later):

- If the **O\_NDELAY** and **O\_NONBLOCK** flags are clear (the default), the **write** subroutine blocks until data can be written.
- If the **O\_NDELAY** flag is set, the **write** subroutine returns 0.
- If the **O\_NONBLOCK** flag is set, the **write** subroutine returns **-1** and sets the **errno** global variable to **EAGAIN** if no data can be written.

When the systems attempts to write to a regular file that supports enforcement-mode record locks, and all or part of the region to be written is locked by another process, the following can occur:

- If the **O\_NDELAY** and **O\_NONBLOCK** file status flags are clear (the default), the calling process blocks until the lock is released.
- If the **O\_NDELAY** or **O\_NONBLOCK** file status flag is set, then the **write** subroutine returns a value of **-1** and sets the **errno** global variable to **EAGAIN**.

**Note:** The **fcntl** subroutine provides more information about record locks.

If *fildes* refers to a STREAM, the operation of **write** is determined by the values of the minimum and maximum *nbyte* range ("packet size") accepted by the STREAM. These values are determined by the topmost STREAM module. If *nbyte* falls within the packet size range, *nbyte* bytes are written. If *nbyte* does not fall within the range and the minimum packet size value is 0, **write** breaks the buffer into maximum packet size segments before it sends the data downstream (the last segment contains less than the maximum packet size). If *nbyte* does not fall within the range and the minimum value is non-zero, **write** fails with **errno** set to **ERANGE**. Writing a zero-length buffer (*nbyte* is 0) to a STREAMS device sends 0 bytes with 0 returned. However, writing a zero-length buffer to a STREAMS-based pipe or FIFO sends no message and **0** is returned. The process can issue **I\_SWROPT ioctl** to enable zero-length messages to be sent across the pipe or FIFO.

When the system writes to a STREAM, data messages are created with a priority band of 0. When it is writing to a STREAM that is not a pipe or FIFO:

- **O\_NONBLOCK** specify either **O\_NONBLOCK** or **O\_NDELAY**. The IBM streams implementation treats these two the same.
- If **O\_NONBLOCK** or **O\_NDELAY** is clear, and the STREAM cannot accept data (the STREAM write queue is full because of internal flow control conditions), **write** blocks until data can be accepted.
- If **O\_NONBLOCK** or **O\_NDELAY** is set and the STREAM cannot accept data, **write** returns **-1** and set **errno** to **EAGAIN**.
- If **O\_NONBLOCK** or **O\_NDELAY** is set and part of the buffer was written while a condition in which the STREAM cannot accept more data occurs, **write** ends and return the number of bytes written.

**Note:** The IBM streams implementation treats **O\_NONBLOCK** and **O\_NDELAY** the same.

In addition, **write** and **writev** fail if the STREAM head processes an asynchronous error before the call. Here, the value of **errno** does not reflect the result of **write** or **writev** but reflects the prior error.

The **writev** function is equivalent to **write**, but gathers the output data from the **iovcnt** buffers specified by the members of the **iov array: iov[0], iov[1], ..., iov[iovcnt - 1]**. **iovcnt** is valid if greater than 0 and less than or equal to **{IOV\_MAX}**, defined in **limits.h**.

Each **iovec** entry specifies the base address and length of an area in memory from which data is written. The **writev** function always writes a complete area before it proceeds to the next.

If *fildes* refers to a regular file and all of the **iov\_len** members in the array pointed to by **iov** are **0**, **writev** returns **0** and have no other effect. For other file types, the behavior is unspecified.

If the sum of the **iov\_len** values is greater than **SSIZE\_MAX**, the operation fails and no data is transferred.

The behavior of an interrupted **write** subroutine depends on how the handler for the arriving signal was installed. The handler can be installed in one of two ways, with the following results:

- <span id="page-2404-0"></span>• If the handler is installed with an indication that subroutines not be restarted, the **write** subroutine returns a value of **-1** and sets the **errno** global variable to **EINTR** (even if some data was already written).
- If the handler is installed with an indication that subroutines be restarted, and:
	- If no data was written when the interrupt was handled, the **write** subroutine does not return a value (it is restarted).
	- If data was written when the interrupt was handled, this **write** subroutine returns the amount of data already written.

**Note:** A write to a regular file is not interruptible. Only the writes to objects that can block indefinitely, such as FIFOs, sockets, and some devices, are interruptible. If *fildes* refers to a socket, **write** is equivalent to the **send** subroutine with no flags set.

The **write64x** subroutine is the same as the **writex** subroutine, where the *Extension* parameter is a pointer to a **j2\_ext** structure (see the **j2/j2\_cntl.h** file). The **write64x** subroutine is used to write an encrypted file in raw mode (see **O\_RAW** in the **fcntl.h** file). Using the **O\_RAW** flag on encrypted files has the same limitations as using **O\_DIRECT** on regular files.

The **ewrite** and **ewritev** subroutines write to a stream and set the security attributes. The **ewrite** subroutine copies the number of bytes of the data that is specified by the *[Nbyte](#page-2405-0)* parameter from the buffer pointed to by the *Buffer* parameter to a stream associated with the *FileDescriptor* parameter. Security information for the message is set to the values in the structure pointed to by the *[labels](#page-2405-0)* parameter.

The **pwrite** function conducts the same action as **write**, except that it writes into a given position without changing the file pointer. The first three arguments to **pwrite** are the same as **write** with the addition of a fourth argument that is offset for the wanted position inside the file.

ssize\_t pwrite64(int fd , const void \*buf , size\_t nbytes , off64\_t offset)

The **pwrite64** subroutine conducts the same action as **pwrite** but the limit of offset to the maximum file size for the file that is associated with the **fileDescriptor** and **DEV\_OFF\_MAX** if the file associated with **fileDescriptor** is a block special or character special file.

Using the **write** or **pwrite** subroutine with a file descriptor obtained from a call to the **shm\_open** subroutine fails with **ENXIO**.

The **pwritev** subroutine conducts the same action as the **writev** subroutine, except that the **pwritev** subroutine writes to the given position in the file without changing the file pointer. The first three arguments of the **pwritev** subroutine are the same as the **writev** subroutine with the addition of the *offset* argument that points to the position that you want inside the file. An error occurs when the file that the **pwritev** subroutine writes to is incapable of seeking.

### **Parameters**

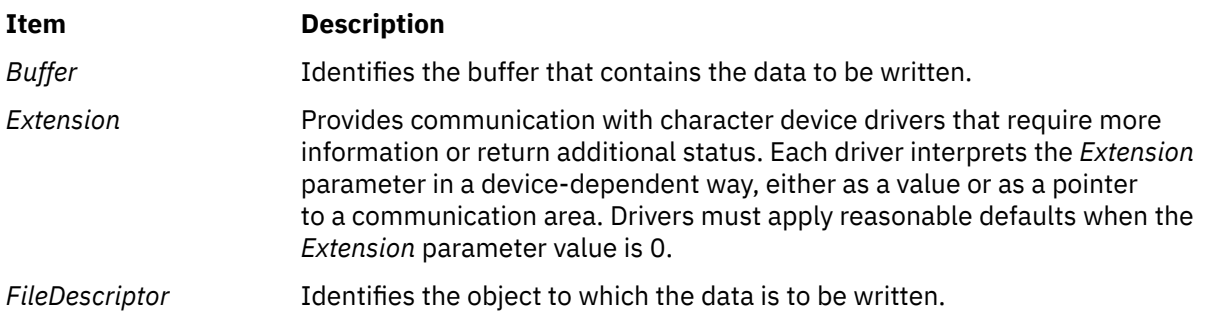

<span id="page-2405-0"></span>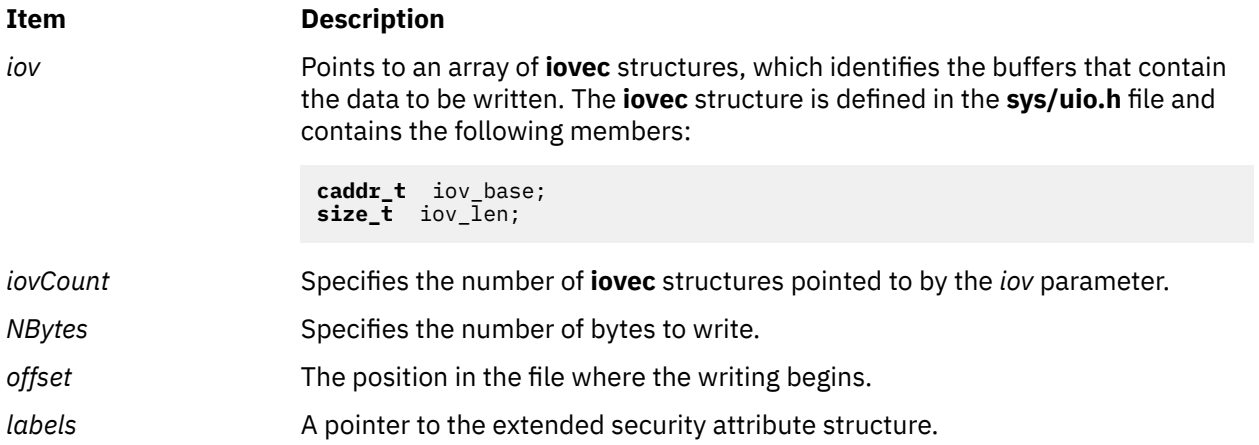

### **Return Values**

Upon successful completion, the **write**, **writex**, **write64x**, **writev**, **writevx**, and **pwritev** subroutines return the number of bytes that were written. The number of bytes written is never greater than the value specified by the *NBytes* parameter. Otherwise, a value of **-1** is returned and the **errno** global variable is set to indicate the error.

Upon successful completion, the **ewrite** and **ewritev** subroutines return a value of 0. Otherwise, the global variable **errno** is set to identify the error.

### **Error Codes**

The **write**, **writex**, **write64x**, **writev**, **writevx**, **ewrite**, **ewritev**, and **pwritev** subroutines are unsuccessful when one or more of the following are true:

#### **Item Description**

- **EAGAIN** The **O\_NONBLOCK** flag is set on this file and the process would be delayed in the write operation; or an enforcement-mode record lock is outstanding in the portion of the file that is to be written.
- **EBADF** The *FileDescriptor* parameter does not specify a valid file descriptor open for writing.
- **EDQUOT** New disk blocks cannot be allocated for the file because the user or group quota of disk blocks is exhausted on the file system.
- **EFBIG** An offset greater than **MAX\_FILESIZE** was requested on the 32-bit kernel.
- **EFAULT** The *Buffer* parameter or part of the *iov* parameter points to a location outside of the allocated address space of the process.
- **EFBIG** An attempt was made to write a file that exceeds the process' file size limit or the maximum file size. If the user sets the environment variable **XPG\_SUS\_ENV=ON** before execution of the process, then the **SIGXFSZ** signal is posted to the process when it exceeds the process' file size limit.
- **EINVAL** The file position pointer that is associated with the *FileDescriptor* parameter was negative; the *iovCount* parameter value was not 1 - 16, inclusive; or one of the **iov\_len** values in the **iov** array was negative.
- **EINVAL** The sum of the **iov\_len** values from a 32-bit application overflowed a 32-bit signed integer in either a 32-bit or a 64-bit kernel environment, or the sum of the **iov\_len** values from a 64-bit application overflowed a 32-bit signed integer in a 32-bit kernel environment.
- **EINVAL** The STREAM or multiplexer that is referenced by**fileDescriptor** is linked (directly or indirectly) downstream from a multiplexer.

#### **Item Description**

- **EINVAL** The value of the *Nbytes* parameter that is larger than **OFF\_MAX**, was requested on the 32-bit kernel. Here, the system call is requested from a 64-bit application that is running on a 32-bit kernel.
- **EINTR** A signal was caught during the write operation, and the signal handler was installed with an indication that subroutines are not to be restarted.
- **EIO** An I/O error occurred while the system is writing to the file system; or the process is a member of a background process group that is attempting to write to its control terminal, **TOSTOP** is set, the process is not ignoring or blocking **SIGTTOU**, and the process group has no parent process.
- **ENOSPC** No free space is left on the file system that contains the file.
- **ENXIO** A hangup occurred on the STREAM being written to.

The **write** or **pwrite** subroutine was used with a file descriptor obtained from a call to the **shm\_open** subroutine.

- **EPIPE** An attempt was made to write to a file that is not opened for reading by any process, or to a socket of type **SOCK\_STREAM** that is not connected to a peer socket; or an attempt was made to write to a pipe or FIFO that is not open for reading by any process. If this condition occurs, a **SIGPIPE** signal is sent to the process.
- **ERANGE** The transfer request size was outside the range that is supported by the STREAMS file that is associated with *FileDescriptor*.

The **write**, **writex**, **writev**, **writevx**, and **pwritev** subroutines might be unsuccessful if the following is true:

**Item Description**

- **ENXIO** A request was made of a nonexistent device, or the request was outside the capabilities of the device.
- **EFBIG** An attempt was made to write to a regular file where *NBytes* greater than zero and the starting offset is greater than or equal to the offset maximum established in the open file description that is associated with *FileDescriptor*.
- **EINVAL** The **offset** argument is invalid. The value is negative.
- **ESPIPE** *fildes* is associated with a pipe or FIFO.

The **write64x** subroutine was unsuccessful if the **EINVAL** error code is returned:

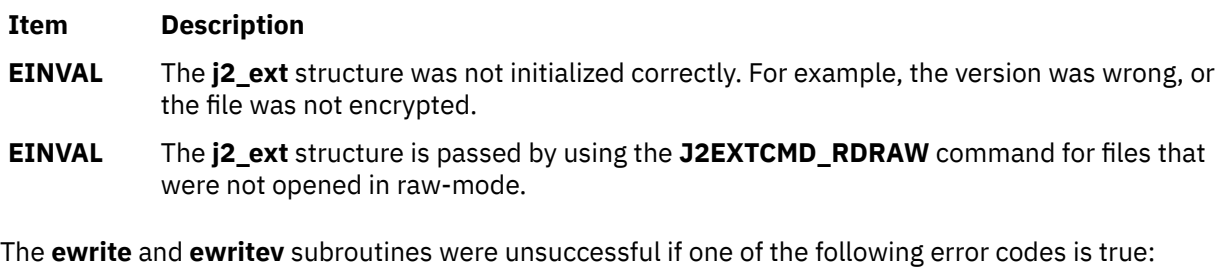

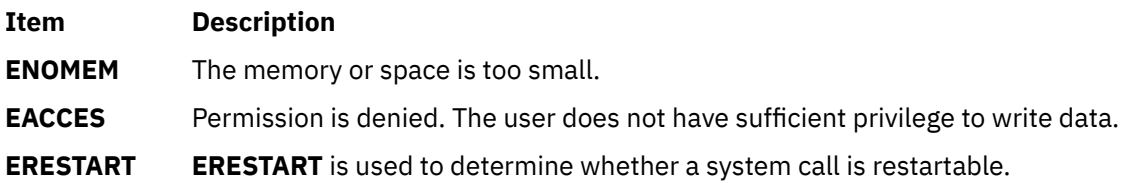

# **wstring Subroutine**

#### **Purpose**

Perform operations on wide character strings.

### **Library**

Standard C Library (**libc.a**)

### **Syntax**

```
#include <wstring.h>
```

```
wchar_t *wstrcat ("wstring Subroutine" on page 2372) (XString1, XString2)
wchar_t *XString1, *XString2;
wchar_t * wstrncat (XString, XString2, Number)
wchar_t *XString1, *XString2;
int Number;
int wstrcmp (XString1, XString2)
wchar_t *XString1, *XString2;
int wstrncmp (XString1, XString2, Number)
wchar_t *XString1, *XString2;
int Number;
wchar_t * wstrcpy (XString1, XString2)
wchar_t *XString1, *XString2;
wchar_t * wstrncpy (XString1, XString2, Number)
wchar_t *XString1, *XString2;
int Number;
int wstrlen (XString)
wchar_t *XString;
wchar_t * wstrchr (XString, Number)
wchar_t *XString;
int Number;
wchar_t * wstrrchr (XString, Number)
wchar_t *XString;
int Number;
wchar_t * wstrpbrk (XString1, XString2)
wchar_t *XString1, XString2;
int wstrspn (XString1, XString2)
wchar_t *XString1, XString2;
int wstrcspn (XString1, XString2)
wchar_t *XString1, XString2;
wchar_t * wstrtok (XString1, XString2)
wchar_t *XString1, XString2;
```

```
wchar_t * wstrdup (XString1)
wchar_t *XString1;
```
### **Description**

The **wstring** subroutines copy, compare, and append strings in memory, and determine location, size, and existence of strings in memory. For these subroutines, a string is an array of **wchar** t characters, terminated by a null character. The **wstring** subroutines parallel the **string** subroutines, but operate on strings of type **wchar\_t** rather than on type **char**, except as specifically noted below.

The parameters *XString1*, *XString2*, and *XString* point to strings of type **wchar\_t** (arrays of **wchar** characters terminated by a **wchar\_t** null character).

The subroutines **wstrcat**, **wstrncat**, **wstrcpy**, and **wstrncpy** all alter the *XString1* parameter. They do not check for overflow of the array pointed to by *XString1*. All string movement is performed wide character by wide character. Overlapping moves toward the left work as expected, but overlapping moves to the right may give unexpected results. All of these subroutines are declared in the **wstring.h** file.

The **wstrcat** subroutine appends a copy of the **wchar\_t** string pointed to by the *XString2* parameter to the end of the **wchar\_t** string pointed to by the *XString1* parameter. The **wstrcat** subroutine returns a pointer to the null-terminated result.

The **wstrncat** subroutine copies, at most, the value of the *Number* parameter of **wchar\_ t** characters in the *XString2* parameter to the end of the **wchar\_t** string pointed to by the *XString1* parameter. Copying stops before *Number* **wchar\_t** character if a null character is encountered in the string pointed to by the *XString2* parameter. The **wstrncat** subroutine returns a pointer to the null-terminated result.

The **wstrcmp** subroutine lexicographically compares the **wchar\_t** string pointed to by the *XString1* parameter to the **wchar\_t** string pointed to by the *XString2* parameter. The **wstrcmp** subroutine returns a value that is:

- Less than 0 if *XString1* is less than *XString2*
- Equal to 0 if *XString1* is equal to *XString2*
- Greater than 0 if *XString1* is greater than *XString2*

The **wstrncmp** subroutine makes the same comparison as **wstrcmp**, but it compares, at most, the value of the *Number* parameter of pairs of **wchar** characters. The comparisons are based on collation values as determined by the locale category **LC\_COLLATE** and the **LANG** variable.

The **wstrcpy** subroutine copies the string pointed to by the *XString2* parameter to the array pointed to by the *XString1* parameter. Copying stops when the **wchar\_t** null is copied. The **wstrcpy** subroutine returns the value of the *XString1* parameter.

The **wstrncpy** subroutine copies the value of the *Number* parameter of **wchar\_t** characters from the string pointed to by the *XString2* parameter to the **wchar**\_**t** array pointed to by the *XString1* parameter. If *XString2* is less than *Number* **wchar\_t** characters long, then **wstrncpy** pads *XString1* with trailing null characters to fill *Number* **wchar\_t** characters. If *XString2* is *Number* or more **wchar\_t** characters long, only the first *Number* **wchar\_t** characters are copied; the result is not terminated with a null character. The **wstrncpy** subroutine returns the value of the *XString1* parameter.

The **wstrlen** subroutine returns the number of **wchar\_t** characters in the string pointed to by the *XString* parameter, not including the terminating **wchar\_t** null.

The **wstrchr** subroutine returns a pointer to the first occurrence of the **wchar\_t** specified by the *Number* parameter in the **wchar\_t** string pointed to by the *XString* parameter. A null pointer is returned if the **wchar\_t** does not occur in the **wchar\_t** string. The **wchar\_t** null that terminates a string is considered to be part of the **wchar\_t** string.

The **wstrrchr** subroutine returns a pointer to the last occurrence of the character specified by the *Number* parameter in the **wchar\_t** string pointed to by the *XString* parameter. A null pointer is returned if the **wchar\_t** does not occur in the **wchar\_t** string. The **wchar\_t** null that terminates a string is considered to be part of the **wchar\_t** string.

<span id="page-2409-0"></span>The **wstrpbrk** subroutine returns a pointer to the first occurrence in the **wchar\_t** string pointed to by the *XString1* parameter of any code point from the string pointed to by the *XString2* parameter. A null pointer is returned if no character matches.

The **wstrspn** subroutine returns the length of the initial segment of the string pointed to by the *XString1* parameter that consists entirely of code points from the **wchar\_t** string pointed to by the *XString2* parameter.

The **wstrcspn** subroutine returns the length of the initial segment of the **wchar\_t** string pointed to by the *XString1* parameter that consists entirely of code points *not* from the **wchar\_t** string pointed to by the *XString2* parameter.

The **wstrtok** subroutine returns a pointer to an occurrence of a text token in the string pointed to by the *XString1* parameter. The *XString2* parameter specifies a set of code points as token delimiters. If the *XString1* parameter is anything other than null, then the **wstrtok** subroutine reads the string pointed to by the *XString1* parameter until it finds one of the delimiter code points specified by the *XString2* parameter. It then stores a **wchar\_t** null into the **wchar\_t** string, replacing the delimiter code point, and returns a pointer to the first **wchar\_t** of the text token. The **wstrtok** subroutine keeps track of its position in the **wchar\_t** string so that subsequent calls with a null *XString1* parameter step through the **wchar\_t** string. The delimiters specified by the *XString2* parameter can be changed for subsequent calls to **wstrtok**. When no tokens remain in the **wchar\_t** string pointed to by the *XString1* parameter, the **wstrtok** subroutine returns a null pointer.

The **wstrdup** subroutine returns a pointer to a **wchar\_t** string that is a duplicate of the **wchar\_t** string to which the *XString1* parameter points. Space for the new string is allocated using the **malloc** subroutine. When a new string cannot be created, a null pointer is returned.

# **wstrtod or watof Subroutine**

### **Purpose**

Converts a string to a double-precision floating-point.

#### **Library**

Standard C Library

#### **Syntax**

**#include <wstring.h>**

```
double wstrtod ( String, Pointer)
wchar_t *String, **Pointer;
```

```
double watof (String)
wchar_t *String;
```
### **Description**

The **wstrtod** subroutine returns a double-precision floating-point number that is converted from an **wchar\_t** string pointed to by the *String* parameter. The system searches the *String* until it finds the first unrecognized character.

The **wstrtod** subroutine recognizes a string that starts with any number of white-space characters (defined by the **iswspace** subroutine), followed by an optional sign, a string of decimal digits that may include a decimal point, e or E, an optional sign or space, and an integer.

When the value of *Pointer* is not **(wchar\_t \*\*)** null, a pointer to the search terminating character is returned to the address indicated by *Pointer*. When the resulting number cannot be created, *\*Pointer* is set to *String* and 0 (zero) is returned.

<span id="page-2410-0"></span>The **watof (***String***)** subroutine functions like the **wstrtod (***String* **(wchar\_t \*\*)** null**)**.

### **Parameters**

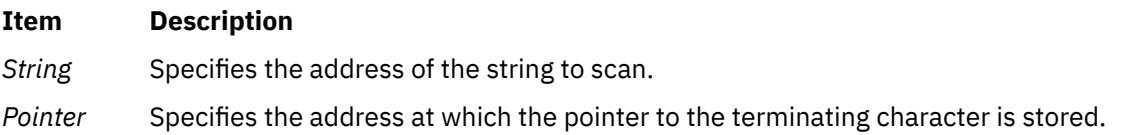

### **Error Codes**

When the value causes overflow, **HUGE VAL** (defined in the **math.h** file) is returned with the appropriate sign, and the **errno** global variable is set to **ERANGE**. When the value causes underflow, 0 is returned and the **errno** global variable is set to **ERANGE**.

# **wstrtol, watol, or watoi Subroutine**

### **Purpose**

Converts a string to an integer.

### **Library**

Standard C Library (**libc.a**)

### **Syntax**

**#include <wstring.h>**

```
long wstrtol ( String, Pointer, Base)
wchar_t *String, **Pointer;
int Base;
```

```
long watol (String)
wchar_t *String;
```
**int watoi (***String***) wchar\_t \****String***;**

### **Description**

The **wstrtol** subroutine returns a long integer that is converted from the string pointed to by the *String* parameter. The string is searched until a character is found that is inconsistent with *Base*. Leading white-space characters defined by the **ctype** subroutine **iswspace** are ignored.

When the value of *Pointer* is not **(wchar t \*\*)** null, a pointer to the terminating character is returned to the address indicated by *Pointer*. When an integer cannot be created, the address indicated by *Pointer* is set to *String*, and 0 is returned.

When the value of *Base* is positive and not greater than 36, that value is used as the base during conversion. Leading zeros that follow an optional leading sign are ignored. When the value of *Base* is 16, 0x and 0X are ignored.

When the value of *Base* is 0, the system chooses an appropriate base after examining the actual string. An optional sign followed by a leading zero signifies octal, and a leading 0x or 0X signifies hexadecimal. In all other cases, the subroutines assume a decimal base.

Truncation from **long** data type to **int** data type occurs by assignment, and also by explicit casting.

<span id="page-2411-0"></span>The **watol (***String***)** subroutine functions like **wstrtol (***String*, **(wchar\_t \*\*)** null**, 10)**. The **watoi (***String***)** subroutine functions like **(int) wstrtol (***String*, **(wchar\_t \*\*)** null**, 10)**. **Note:** Even if overflow occurs, it is ignored.

### **Parameters**

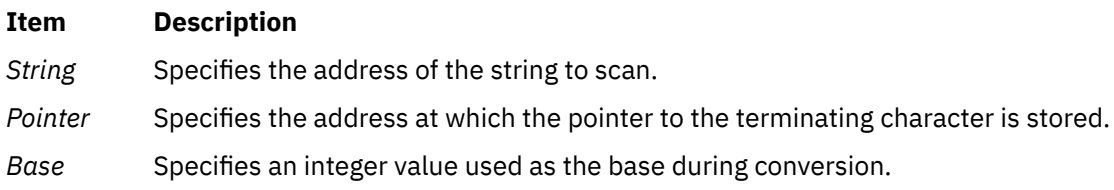
**x**

The following Base Operating System (BOS) runtime services begin with the letter *x*.

**xcrypt\_key\_setup, xcrypt\_encrypt, xcrypt\_decrypt, xcrypt\_hash, xcrypt\_malloc, xcrypt\_free, xcrypt\_printb, xcrypt\_mac, xcrypt\_hmac, xcrypt\_sign, xcrypt\_verify, xcrypt\_dh\_keygen, xcrypt\_dh, xcrypt\_btoa and xcrypt\_randbuff Subroutine**

#### **Purpose**

Provides various block and stream cipher algorithms and two crypto-secure hash algorithms.

### **Library**

Cryptographic Library (**libmodcrypt.a**)

### **Syntax**

**#include <xcrypt.h>**

```
int xcrypt_key_setup (alg, key, keymat, keysize, dir)
int alg;
xcrypt_key *key;
u_char *keymat;
int keysize;
int dir;
int xcrypt_encrypt (alg, mode, key, IV, in, insize, out, padding)
int alg;
int mode;
xcrypt_key *key;
u_char *IV;
u_char *in;
int insize;
u_char *out;
int padding;
int xcrypt_decrypt (alg, mode, key, IV, in, insize, out, padding)
int alg;
int mode;
xcrypt_key *key;
u_char *IV;
u_char *in;
int insize;
u_char *out;
int padding;
int xcrypt_hash (alg, in, insize, out)
int alg;
u_char *in;
int insize;
u_char *out;
```
**int xcrypt\_malloc (***[pp](#page-2416-0)*, *[size](#page-2416-0)*, *[blocksize](#page-2417-0)***) uchar \*\****pp***; int** *size***; int** *blocksize***;**

**void xcrypt\_free (***[p](#page-2417-0)*, *size***) void \****p***; int** *size***; void xcrypt\_printb (***p*, *size***) void \****p***; int** *size***;** int xcrypt\_mac (*alg*, *key*, *in*, *insize*, *[mac](#page-2416-0)*) int *alg*; xcrypt\_key \*key; u\_char \**in*; int *insize*; u\_char \**mac*; int xcrypt\_hmac (*alg*, *key*, *in*, *insize*, *out*) int *alg*; xcrypt\_key \*key; u\_char \**in*; int *insize*; u\_char \**out*; int xcrypt\_sign (*alg*, *key*, *in*, *insize*, *[sig](#page-2416-0)*) int *alg*; xcrypt\_key \*key; u\_char \**in*; int *insize*; u\_char \**sig*; int xcrypt\_verify (*alg*, *key*, *in*, *insize*, *sig*, *[sigsize](#page-2416-0)*) int *alg*; xcrypt\_key \*key; u\_char \**in*; int *insize*; u\_char \**sig*; int *sigsize*; int xcrypt\_dh\_keygen (*[dh\\_pk](#page-2417-0)*, *keysize*) void \*\**dh\_pk*; int *keysize*; int xcrypt\_dh (*dh\_pk*, *in*, *out*) void *dh\_pk*; u\_char \**in*;u\_char \**out*; **void xcrypt\_btoa (***[dest](#page-2417-0)*, *[buff](#page-2417-0)*, *size***) char \****dest***; void \****buff***; int** *size***; void xcrypt\_randbuff (***dest*, *size***) void \****dest***; int** *size***;**

#### **Description**

These subroutines provide block and stream cipher algorithms, plus two crypto-secure hash algorithms. Encryption may be done through the Rijndael, Mars, and Twofish block ciphers or the SEAL stream cipher. Each of these algorithms uses a use a block length of 128 bits and key lengths of 128, 192 and 256 bits. SEAL is a stream cipher that uses a 160 bit key and a 32 bit word input stream. In addition, the MD5 and SHA-1 cryptographic hash algorithms are included.

The libmodcrypt.a library and associated headers are available through the Expansion Pack.

The **xcrypt\_key\_setup** subroutine is used to setup a key schedule for any of the block cipher algorithms. It stores the key schedule in the **xcrypt\_key** data structure that is passed in. If key scheduling is done for HMAC, set the *dir* parameter of xcrypt\_key\_setup to NULL. Note that when using the Twofish

method, the *keymat* parameter should also be set to NULL. The xcrypt\_key\_setup subroutine expects the *keymat* pointer to point to a PKCS#8 object when used with public key encryption. Then the *keysize* parameter indicates the size of the PCKS#8 object, not the size of the key.

The **xcrypt\_encrypt** subroutine encrypts a buffer. Data can be encrypted using the CBC mode (Cipher Block Chaining), EBC mode (Electronic Codebook) or CBF1 mode. Note that when EBC mode is being used, no initalization vector is required.

The **xcrypt\_decrypt** subroutine decrypts a buffer. Data can be encrypted using the CBC mode (Cipher Block Chaining), EBC mode (Electronic Codebook) or CBF1 mode. If the xcrypt\_encrypt subroutine is called with padding on, the xcrypt\_decrypt subroutine must also be called with padding on. It is the caller's responsibility to determine whether padding is used. Note that when EBC mode is being used, no initalization vector is required.

The **xcrypt\_hash** subroutine hashes a buffer using either the MD5 or SHA-1 algorithm.

The **xcrypt\_malloc** subroutine dynamically allocates the least size bytes of memory to provide blocks of *blocksize* bytes. For example, if *size* is 105 and *blocksize* is 10, the **xcrypt\_malloc** subroutine will return at least 110 bytes of memory (11 blocks, each 10 bytes in size). The **xcrypt\_malloc** subroutine should be used when you need **xcrypt** to pad buffers. It will make sure that enough memory is allocated for the data to be encrypted, plus the padding.

The **xcrypt\_free** subroutine overwrites and frees dynamically allocated memory.

The **xcrypt\_printb** subroutine prints a buffer to the screen in hexadecimal notation.

The **xcrypt\_mac** subroutine provides the caller with a Message Authentication Code (MAC). DES is the only algorithm that is supported.

The **xcrypt\_hmac** subroutine provides the caller with a Hashed Message Authentication Code (HMAC). The algorithm used is MD5 or SHA-1.

The **xcrypt\_sign** subroutine allows the caller to sign data using public key mechanisms.

The **xcrypt\_verify** subroutine allows the caller to verify private key signatures.

The **xcrypt dh keygen** subroutine returns the private key object to be used in Diffie Helman key agreement. The *dh* parameter should point to NULL. The *keysize* parameter can be KEY\_512, KEY\_1024, or KEY\_2048.

The **xcrypt\_dh** subroutine allows the caller to execute the two steps to compute a shared secret through the Diffie-Hellman key agreement algorithm. If *in* is NULL, then *out* contains the public shared object to be transmitted to the other party involved in the key agreement. Otherwise, *in* points to the public shared object received from another party, and *out* points to the shared private key.

The **xcrypt\_btoa** subroutine returns a string representing the buffer in hexadecimal. Note that the *dest* parameter must point to a buffer of *size* \* 2 + 1.

The **xcrypt\_randbuff** subroutine fills a buffer with random data.

## <span id="page-2415-0"></span>**Parameters**

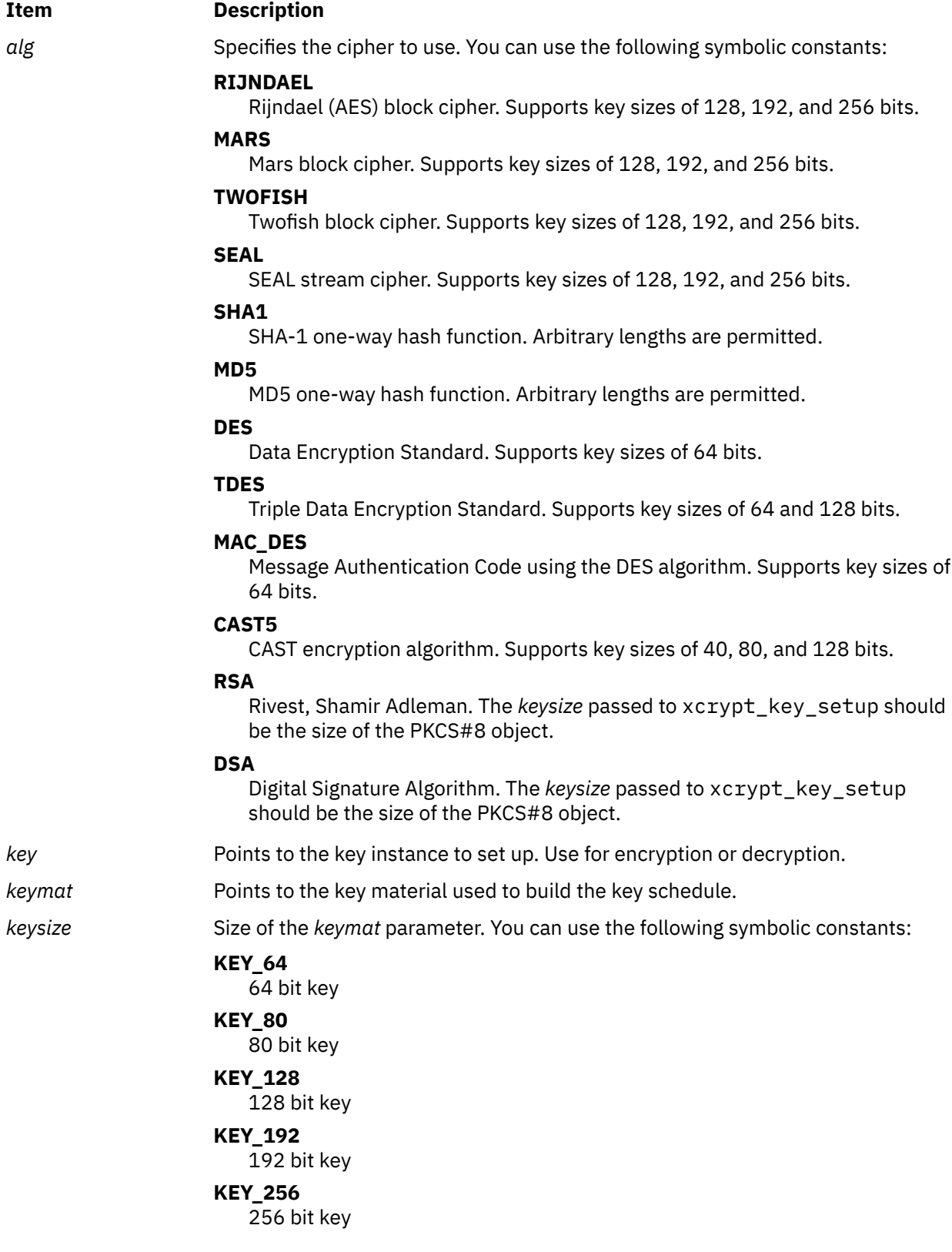

<span id="page-2416-0"></span>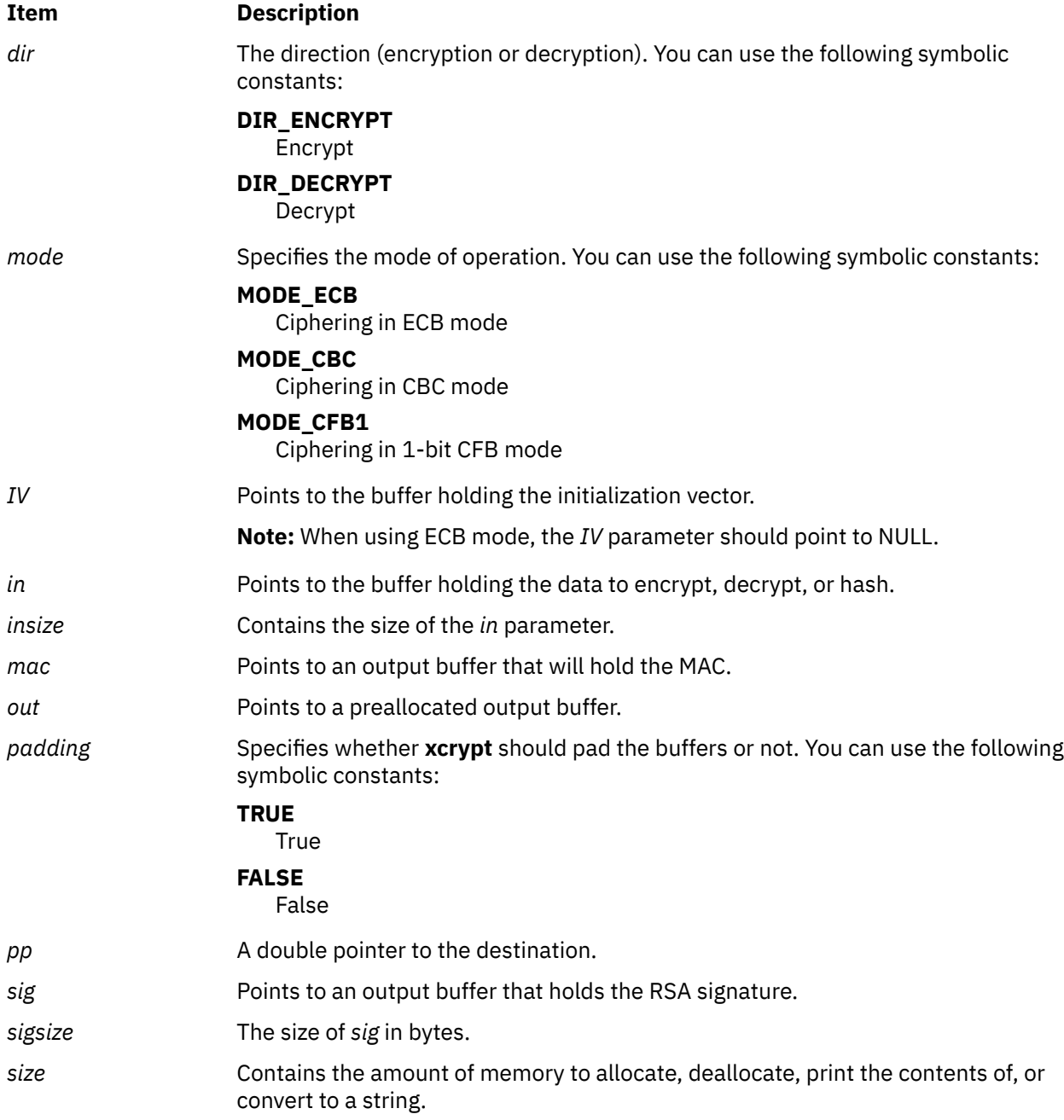

<span id="page-2417-0"></span>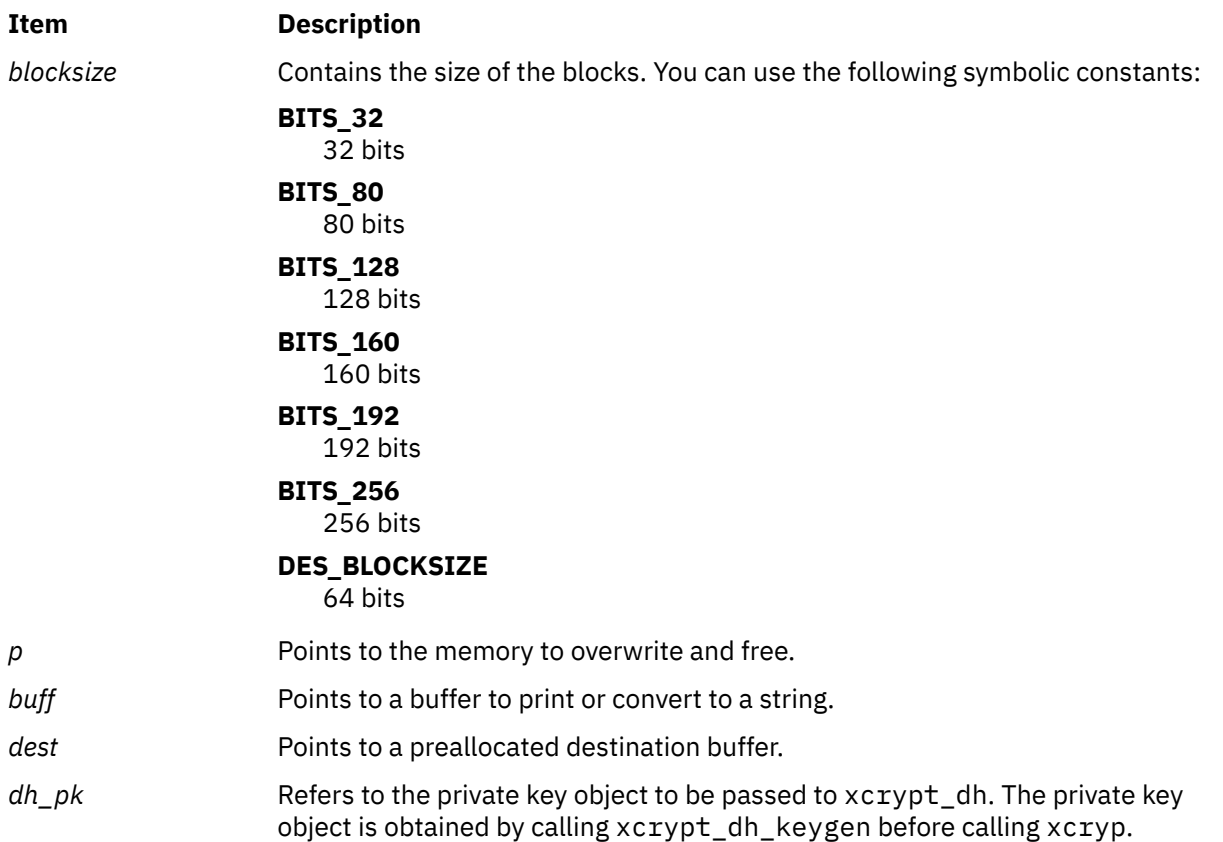

### **Return Values**

The **xcrypt\_key\_setup**, **xcrypt\_hash** and xcrypt\_dh\_keygen subroutines return 0 on success. The **xcrypt\_malloc** subroutine returns the amount of memory allocated on success. The **xcrypt\_encrypt** subroutine returns the amount of data encrypted on success. The **xcrypt\_decrypt** subroutine returns the amount of data decrypted on success.

Upon success, the xcrypt\_mac subroutine returns the size of *mac* in bytes; the xcrypt\_hmac subroutine returns the size of hashed *mac* in bytes; the xcrypt\_sig subroutine returns the size of signature; and the xcrypt\_dh subroutine returns the number of bytes written to *out*. The xcrypt\_verify subroutine returns a value of 1 to indicate successful signal verification.

On failure the previous subroutines return the following error codes:

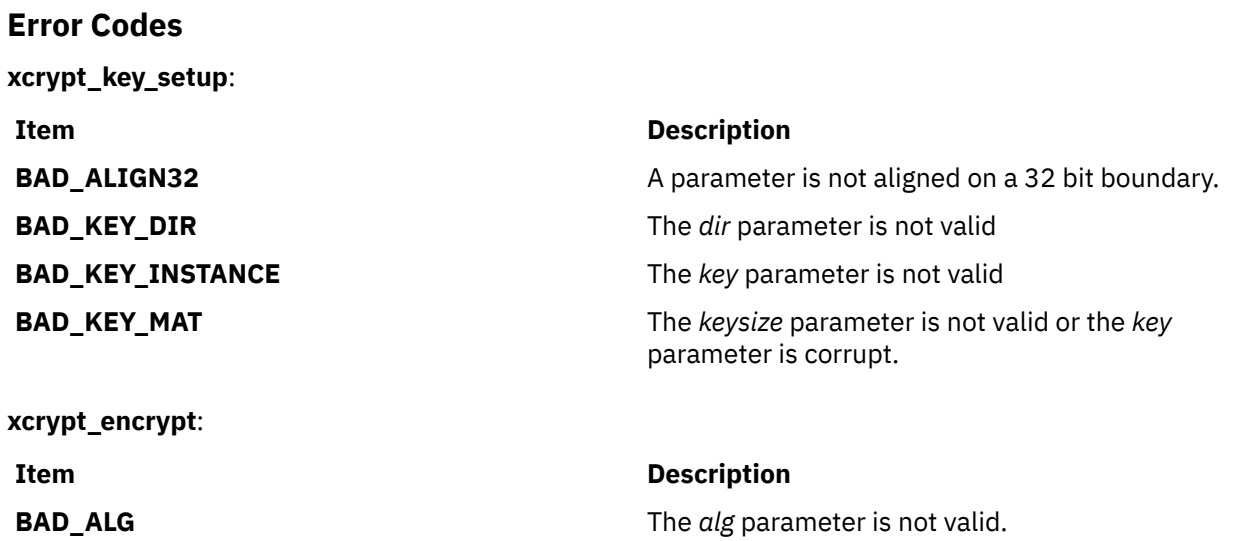

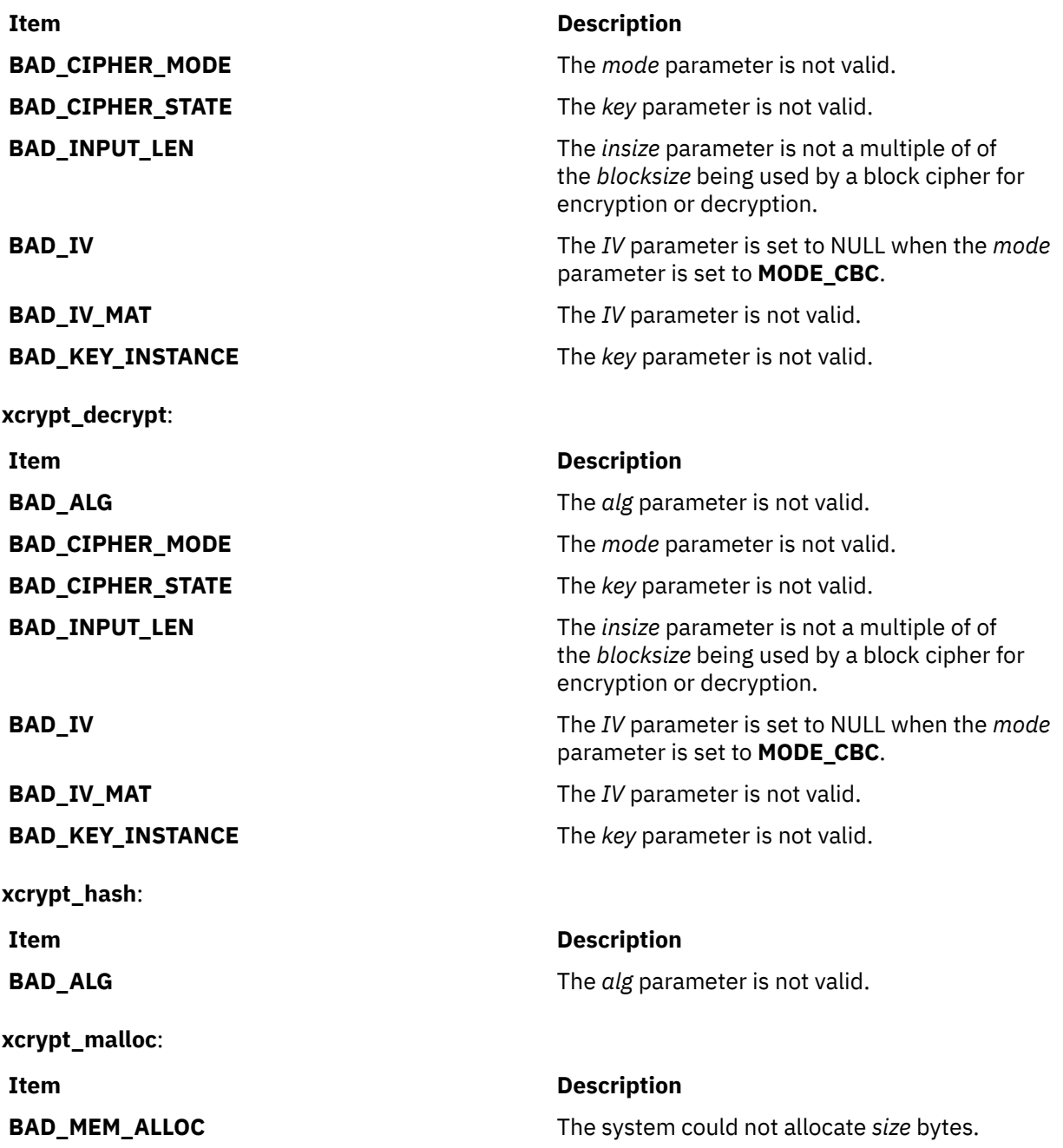

AIX Version 7.2: Base Operating System (BOS) Runtime Services

**y**

The following Base Operating System (BOS) runtime services begin with the letter *y*.

## **yield Subroutine**

## **Purpose**

Yields the processor to processes with higher priorities.

## **Library**

Standard C library (**libc.a**)

## **Syntax**

void yield (void);

## **Description**

The **yield** subroutine forces the current running process or thread to relinquish use of the processor. If the run queue is empty when the **yield** subroutine is called, the calling process or kernel thread is immediately rescheduled. If the calling process has multiple threads, only the calling thread is affected. The process or thread resumes execution after all threads of equal or greater priority are scheduled to run.

AIX Version 7.2: Base Operating System (BOS) Runtime Services

# **Notices**

This information was developed for products and services offered in the US.

IBM may not offer the products, services, or features discussed in this document in other countries. Consult your local IBM representative for information on the products and services currently available in your area. Any reference to an IBM product, program, or service is not intended to state or imply that only that IBM product, program, or service may be used. Any functionally equivalent product, program, or service that does not infringe any IBM intellectual property right may be used instead. However, it is the user's responsibility to evaluate and verify the operation of any non-IBM product, program, or service.

IBM may have patents or pending patent applications covering subject matter described in this document. The furnishing of this document does not grant you any license to these patents. You can send license inquiries, in writing, to:

*IBM Director of Licensing IBM Corporation North Castle Drive, MD-NC119 Armonk, NY 10504-1785 US*

For license inquiries regarding double-byte character set (DBCS) information, contact the IBM Intellectual Property Department in your country or send inquiries, in writing, to:

*Intellectual Property Licensing Legal and Intellectual Property Law IBM Japan Ltd. 19-21, Nihonbashi-Hakozakicho, Chuo-ku Tokyo 103-8510, Japan* 

INTERNATIONAL BUSINESS MACHINES CORPORATION PROVIDES THIS PUBLICATION "AS IS" WITHOUT WARRANTY OF ANY KIND, EITHER EXPRESS OR IMPLIED, INCLUDING, BUT NOT LIMITED TO, THE IMPLIED WARRANTIES OF NON-INFRINGEMENT, MERCHANTABILITY OR FITNESS FOR A PARTICULAR PURPOSE. Some jurisdictions do not allow disclaimer of express or implied warranties in certain transactions, therefore, this statement may not apply to you.

This information could include technical inaccuracies or typographical errors. Changes are periodically made to the information herein; these changes will be incorporated in new editions of the publication. IBM may make improvements and/or changes in the product(s) and/or the program(s) described in this publication at any time without notice.

Any references in this information to non-IBM websites are provided for convenience only and do not in any manner serve as an endorsement of those websites. The materials at those websites are not part of the materials for this IBM product and use of those websites is at your own risk.

IBM may use or distribute any of the information you provide in any way it believes appropriate without incurring any obligation to you.

Licensees of this program who wish to have information about it for the purpose of enabling: (i) the exchange of information between independently created programs and other programs (including this one) and (ii) the mutual use of the information which has been exchanged, should contact:

*IBM Director of Licensing IBM Corporation North Castle Drive, MD-NC119 Armonk, NY 10504-1785 US*

Such information may be available, subject to appropriate terms and conditions, including in some cases, payment of a fee.

The licensed program described in this document and all licensed material available for it are provided by IBM under terms of the IBM Customer Agreement, IBM International Program License Agreement or any equivalent agreement between us.

The performance data and client examples cited are presented for illustrative purposes only. Actual performance results may vary depending on specific configurations and operating conditions.

Information concerning non-IBM products was obtained from the suppliers of those products, their published announcements or other publicly available sources. IBM has not tested those products and cannot confirm the accuracy of performance, compatibility or any other claims related to non-IBM products. Questions on the capabilities of non-IBM products should be addressed to the suppliers of those products.

Statements regarding IBM's future direction or intent are subject to change or withdrawal without notice, and represent goals and objectives only.

All IBM prices shown are IBM's suggested retail prices, are current and are subject to change without notice. Dealer prices may vary.

This information is for planning purposes only. The information herein is subject to change before the products described become available.

This information contains examples of data and reports used in daily business operations. To illustrate them as completely as possible, the examples include the names of individuals, companies, brands, and products. All of these names are fictitious and any similarity to actual people or business enterprises is entirely coincidental.

#### COPYRIGHT LICENSE:

This information contains sample application programs in source language, which illustrate programming techniques on various operating platforms. You may copy, modify, and distribute these sample programs in any form without payment to IBM, for the purposes of developing, using, marketing or distributing application programs conforming to the application programming interface for the operating platform for which the sample programs are written. These examples have not been thoroughly tested under all conditions. IBM, therefore, cannot guarantee or imply reliability, serviceability, or function of these programs. The sample programs are provided "AS IS", without warranty of any kind. IBM shall not be liable for any damages arising out of your use of the sample programs.

Each copy or any portion of these sample programs or any derivative work must include a copyright notice as follows:

© (your company name) (year).

Portions of this code are derived from IBM Corp. Sample Programs.

© Copyright IBM Corp. \_enter the year or years\_.

## **Privacy policy considerations**

IBM Software products, including software as a service solutions, ("Software Offerings") may use cookies or other technologies to collect product usage information, to help improve the end user experience, to tailor interactions with the end user or for other purposes. In many cases no personally identifiable information is collected by the Software Offerings. Some of our Software Offerings can help enable you to collect personally identifiable information. If this Software Offering uses cookies to collect personally identifiable information, specific information about this offering's use of cookies is set forth below.

This Software Offering does not use cookies or other technologies to collect personally identifiable information.

If the configurations deployed for this Software Offering provide you as the customer the ability to collect personally identifiable information from end users via cookies and other technologies, you should seek your own legal advice about any laws applicable to such data collection, including any requirements for notice and consent.

For more information about the use of various technologies, including cookies, for these purposes, see IBM's Privacy Policy at<http://www.ibm.com/privacy> and IBM's Online Privacy Statement at [http://](http://www.ibm.com/privacy/details) [www.ibm.com/privacy/details](http://www.ibm.com/privacy/details) the section entitled "Cookies, Web Beacons and Other Technologies" and the "IBM Software Products and Software-as-a-Service Privacy Statement" at [http://www.ibm.com/](http://www.ibm.com/software/info/product-privacy) [software/info/product-privacy.](http://www.ibm.com/software/info/product-privacy)

## **Trademarks**

IBM, the IBM logo, and ibm.com are trademarks or registered trademarks of International Business Machines Corp., registered in many jurisdictions worldwide. Other product and service names might be trademarks of IBM or other companies. A current list of IBM trademarks is available on the web at [Copyright and trademark information](http://www.ibm.com/legal/us/en/copytrade.shtml) at www.ibm.com/legal/copytrade.shtml.

The registered trademark Linux is used pursuant to a sublicense from the Linux Foundation, the exclusive licensee of Linus Torvalds, owner of the mark on a worldwide basis.

Microsoft and Windows are trademarks of Microsoft Corporation in the United States, other countries, or both.

UNIX is a registered trademark of The Open Group in the United States and other countries.

AIX Version 7.2: Base Operating System (BOS) Runtime Services

# **Index**

## **Special Characters**

\_\_pthread\_atexit\_np subroutine [1107](#page-1142-0) \_atojis macro [702](#page-737-0) \_check\_lock Subroutine [123](#page-158-0) \_clear\_lock Subroutine [123](#page-158-0) \_edata identifier [271](#page-306-0) \_end identifier [271](#page-306-0) \_exit subroutine [293](#page-328-0) \_Exit subroutine [293](#page-328-0) \_extext identifier [271](#page-306-0)  $\_$ jistoa macro [702](#page-737-0) \_lazySetErrorHandler Subroutine [717](#page-752-0) \_showstring subroutine [1823](#page-1858-0) \_sync\_cache\_range subroutine [2104](#page-2139-0) \_tojlower macro [702](#page-737-0) \_tojupper macro [702](#page-737-0) \_tolower subroutine [193](#page-228-0) \_toupper subroutine [193](#page-228-0) /etc/filesystems file accessing entries [454](#page-489-0) /etc/hosts file closing [1064](#page-1099-0) retrieving host entries [1063](#page-1098-0) /etc/utmp file accessing entries [586](#page-621-0)

## **Numerics**

3-byte integers converting [718](#page-753-0) 8-bit character capability [946](#page-981-0)

## **A**

a64l subroutine [3](#page-38-0) abort subroutine [4](#page-39-0) abs subroutine [4](#page-39-0) absinterval subroutine [473](#page-508-0) absolute path names copying [591](#page-626-0) determining [591](#page-626-0) absolute value subroutines cabs [124](#page-159-0) cabsf [124](#page-159-0) cabsl  $\overline{124}$  $\overline{124}$  $\overline{124}$ fabsf [301](#page-336-0) absolute values computing complex [642](#page-677-0) imaxabs [651](#page-686-0) accel\_compress subroutine [10](#page-45-0) accel\_decompress subroutine [12](#page-47-0) access control attributes setting [143](#page-178-0) access control information changing [17](#page-52-0) retrieving [19](#page-54-0), [2052](#page-2087-0)

access control information *(continued)* setting [21,](#page-56-0) [23,](#page-58-0) [27](#page-62-0), [34](#page-69-0) access control subroutines acl\_chg [17](#page-52-0) acl\_fchg [17](#page-52-0) acl\_fget [19](#page-54-0) acl\_fput [21](#page-56-0) acl\_fset [23](#page-58-0) acl\_get [19](#page-54-0) acl\_put [21](#page-56-0) acl\_set [23](#page-58-0) aclx\_convert [25](#page-60-0) aclx\_fget [27](#page-62-0) aclx\_fput [34](#page-69-0) aclx\_get [27](#page-62-0) aclx\_gettypeinfo [29](#page-64-0) aclx\_gettypes [31](#page-66-0) aclx\_print [32](#page-67-0) aclx\_printStr [32](#page-67-0) aclx\_put [34](#page-69-0) aclx\_scan [37](#page-72-0) aclx\_scanStr [37](#page-72-0) chacl [143](#page-178-0) chown [152](#page-187-0) chownx [152](#page-187-0) fchacl [143](#page-178-0) fchown [152](#page-187-0) fchownx [152](#page-187-0) frevoke [370](#page-405-0) fstatacl [2052](#page-2087-0) revoke [1749](#page-1784-0) statacl [2052](#page-2087-0) access subroutine [6](#page-41-0) accessx subroutine [6](#page-41-0) accounting subroutines addproj [44](#page-79-0) addprojdb [45](#page-80-0) chprojattr [160](#page-195-0) chprojattrdb [161](#page-196-0) getfirstprojdb [453](#page-488-0) getnextprojdb [485](#page-520-0) getproj [520](#page-555-0) getprojdb [521](#page-556-0) getprojs [522](#page-557-0) proj\_execve [1473](#page-1508-0) projdballoc [1474](#page-1509-0) projdbfinit [1475](#page-1510-0) projdbfree [1476](#page-1511-0) rmproj [1754](#page-1789-0) rmprojdb [1755](#page-1790-0) accredrange Subroutine [13](#page-48-0) acct subroutine [14](#page-49-0) acct\_wpar Subroutine [15](#page-50-0) acl\_chg subroutine [17](#page-52-0) acl\_fchg subroutine [17](#page-52-0) acl\_fget subroutine [19](#page-54-0) acl\_fput subroutine [21](#page-56-0)

acl\_fset subroutine [23](#page-58-0) acl\_get subroutine [19](#page-54-0) acl\_put subroutine [21](#page-56-0) acl\_set subroutine [23](#page-58-0) aclx\_convert subroutine [25](#page-60-0) aclx\_fget subroutine [27](#page-62-0) aclx\_fput subroutine [34](#page-69-0) aclx\_get subroutine [27](#page-62-0) aclx\_gettypeinfo subroutine [29](#page-64-0) aclx\_gettypes subroutine [31](#page-66-0) aclx\_print subroutine [32](#page-67-0) aclx\_printStr subroutine [32](#page-67-0) aclx\_put subroutine [34](#page-69-0) aclx\_scan subroutine [37](#page-72-0) aclx\_scanStr subroutine [37](#page-72-0) acos subroutine [39](#page-74-0) acosd128 subroutine [39](#page-74-0) acosd32 subroutine [39](#page-74-0) acosd64 subroutine [39](#page-74-0) acosf subroutine [39](#page-74-0) acosh subroutine [40](#page-75-0) acoshd128 subroutine [40](#page-75-0) acoshd32 subroutine [40](#page-75-0) acoshd64 subroutine [40](#page-75-0) acoshf subroutine [40](#page-75-0) acoshl subroutine [40](#page-75-0) acosl subroutine [39](#page-74-0) addproj subroutine [44](#page-79-0) addprojdb subroutine [45](#page-80-0) address identifiers [271](#page-306-0) addssys subroutine [46](#page-81-0) addstr subroutine [42](#page-77-0) adjtime subroutine [48](#page-83-0) advance subroutine [186](#page-221-0) Advanced Accounting subroutines agg\_arm\_stat subroutine [49](#page-84-0) agg\_lpar\_stat subroutine [49](#page-84-0) agg\_proc\_stat subroutine [49](#page-84-0) buildproclist subroutine [120](#page-155-0) buildtranlist subroutine [121](#page-156-0) free\_agg\_list subroutine [49](#page-84-0) freetranlist subroutine [121](#page-156-0) getarmlist subroutine [516](#page-551-0) getfilehdr subroutine [452](#page-487-0) getlparlist subroutine [516](#page-551-0) getproclist subroutine [516](#page-551-0) agg\_arm\_stat subroutine [49](#page-84-0) agg\_lpar\_stat subroutine [49](#page-84-0) agg\_proc\_stat subroutine [49](#page-84-0) aio\_fsync subroutine [57](#page-92-0) aio\_nwait subroutine [59](#page-94-0) aio\_nwait\_timeout subroutine [60](#page-95-0) alarm signals beeping [113](#page-148-0) flashing [328](#page-363-0) alarm subroutine [473](#page-508-0) alloclmb Subroutine [78](#page-113-0) alphasort subroutine [1827](#page-1862-0) alternate stack [1948](#page-1983-0) application code instrumenting posix\_trace\_eventid\_open [1420](#page-1455-0) Application Programming Interface perfstat

Application Programming Interface *(continued)* perfstat *(continued)* cpu [1171–](#page-1206-0)[1174](#page-1209-0) cpu\_total [1175](#page-1210-0), [1195](#page-1230-0), [1200](#page-1235-0) disk\_total [1178,](#page-1213-0) [1185](#page-1220-0), [1199](#page-1234-0) diskpath [1183](#page-1218-0) logical volume [1191](#page-1226-0) memory [1192](#page-1227-0)–[1194](#page-1229-0) netbuffer [1198](#page-1233-0) pagingspace [1206](#page-1241-0) protocol [1212](#page-1247-0) reset [1217](#page-1252-0) tape [1222,](#page-1257-0) [1223](#page-1258-0) volume group [1230](#page-1265-0) WPAR [1232](#page-1267-0) perfstat\_cpu\_util [1180](#page-1215-0) perfstat\_partition\_config [1209](#page-1244-0) perfstat\_process [1213](#page-1248-0) perfstat\_process\_util [1214](#page-1249-0) arc sine subroutines asinf [80](#page-115-0) arc tangent subroutines atan2f [82](#page-117-0) atan2l [82](#page-117-0) atanf [84](#page-119-0) atanl [84](#page-119-0) archive files reading headers [830](#page-865-0) argument formatting vfscanf [2279](#page-2314-0) vscanf [2279](#page-2314-0) vsscanf [2279](#page-2314-0) ASCII strings converting to floating-point numbers [86](#page-121-0) converting to Internet addresses [672](#page-707-0) asctime subroutine [222](#page-257-0) asctime\_r subroutine [228](#page-263-0) asctime64 subroutine [224](#page-259-0) asctime64\_r subroutine [226](#page-261-0) asin subroutine [80](#page-115-0) asind128 subroutine [80](#page-115-0) asind32 subroutine [80](#page-115-0) asind64 subroutine [80](#page-115-0) asinf subroutine [80](#page-115-0) asinh subroutine [79](#page-114-0) asinhd128 subroutine [79](#page-114-0) asinhd32 subroutine [79](#page-114-0) asinhd64 subroutine [79](#page-114-0) asinhf subroutine [79](#page-114-0) asinhl subroutine [79](#page-114-0) asinl subroutine [80](#page-115-0) assert macro [81](#page-116-0) asynchronous I/O requests listing [852](#page-887-0) synchronizing asynchronous files [57](#page-92-0) asynchronous serial data line sending breaks on [2141](#page-2176-0) atan subroutine [84](#page-119-0) atan2 subroutine [82](#page-117-0) atan2d128 subroutine [82](#page-117-0) atan2d32 subroutine [82](#page-117-0) atan2d64 subroutine [82](#page-117-0) atan2f subroutine [82](#page-117-0) atan2l subroutine [82](#page-117-0)

atand128 subroutine [84](#page-119-0) atand32 subroutine [84](#page-119-0) atand64 subroutine [84](#page-119-0) atanf subroutine [84](#page-119-0) atanh subroutine [84](#page-119-0) atanhd128 subroutine [84](#page-119-0) atanhd32 subroutine [84](#page-119-0) atanhd64 subroutine [84](#page-119-0) atanhf subroutine [84](#page-119-0) atanhl subroutine [84](#page-119-0) atanl subroutine [84](#page-119-0) atexit subroutine [293](#page-328-0) atof subroutine [86](#page-121-0) atoff subroutine [86](#page-121-0) atoi subroutine [2088](#page-2123-0) atojis subroutine [702](#page-737-0) atol subroutine [87](#page-122-0) atoll subroutine [87](#page-122-0) atomic access subroutines compare\_and\_swap [185](#page-220-0) fetch\_and\_add [323](#page-358-0) fetch\_and\_and [324](#page-359-0) fetch\_and\_or [324](#page-359-0) attribute object destroying posix\_trace\_attr\_destroy [1385](#page-1420-0) trace stream posix\_trace\_attr\_init [1399](#page-1434-0) attroff subroutine [88](#page-123-0) attron subroutine [90](#page-125-0) attrset subroutine [88](#page-123-0) audit bin files compressing and uncompressing [101](#page-136-0) establishing [93](#page-128-0) audit records generating [97](#page-132-0) reading [104](#page-139-0) writing [105](#page-140-0) audit subroutine [91](#page-126-0) audit trail files appending records [97](#page-132-0) auditbin subroutine [93](#page-128-0) auditevents subroutine [95](#page-130-0) auditing modes [98](#page-133-0) auditing subroutines audit [91](#page-126-0) auditbin [93](#page-128-0) auditevents [95](#page-130-0) auditlog [97](#page-132-0) auditobj [98](#page-133-0) auditpack [101](#page-136-0) auditproc [102](#page-137-0) auditread [104](#page-139-0) auditwrite [105](#page-140-0) auditlog subroutine [97](#page-132-0) auditobj subroutine [98](#page-133-0) auditpack subroutine [101](#page-136-0) auditproc subroutine [102](#page-137-0) auditread, auditread\_r subroutines [104](#page-139-0) auditwrite subroutine [105](#page-140-0) authenticate [106](#page-141-0) authenticatex subroutine [108](#page-143-0) authentication database opening and closing [1911](#page-1946-0)

authentication subroutines ckuseracct [166](#page-201-0) ckuserID [167](#page-202-0) crypt [207](#page-242-0) encrypt [207](#page-242-0) endpwdb [1911](#page-1946-0) enduserdb [1920](#page-1955-0) getlogin [481](#page-516-0) getpass [498](#page-533-0) getuserpw [579](#page-614-0) newpass [1050](#page-1085-0) putuserpw [579](#page-614-0) setkey [207](#page-242-0) setpwdb [1911](#page-1946-0) setuserdb [1920](#page-1955-0) tcb [2135](#page-2170-0) authorization database modifying attribute putauthattrs [1620](#page-1655-0) modifying authorization putauthattr [1617](#page-1652-0) authorizations [579](#page-614-0) authorizations, compare [926](#page-961-0) auxiliary areas creating [653](#page-688-0) destroying [654](#page-689-0) drawing [654](#page-689-0) hiding [655](#page-690-0) processing [666](#page-701-0)

#### **B**

backspace character returning [277](#page-312-0) base 10 logarithm functions log10f [875](#page-910-0) base 2 logarithm functions log2 [878](#page-913-0) log2f [878](#page-913-0) log2l [878](#page-913-0) basename Subroutine [111](#page-146-0) baud rates getting and setting [141](#page-176-0) baudrate subroutine [111](#page-146-0) bcmp subroutine [112](#page-147-0) bcopy subroutine [112](#page-147-0) beep levels setting [656](#page-691-0) beep subroutine [113](#page-148-0) BeginCriticalSection Subroutine [275](#page-310-0) Berkeley Compatibility Library subroutines rand\_r [1683](#page-1718-0) Bessel functions computing [113](#page-148-0) binary files reading [366](#page-401-0) binary searches [118](#page-153-0) binary trees, manipulating [2235](#page-2270-0) binding a process to a processor [115](#page-150-0) bit string operations [112](#page-147-0) box characters shaping [824](#page-859-0) box subroutine [116](#page-151-0)

brk subroutine [117](#page-152-0) bsearch subroutine [118](#page-153-0) btowc subroutine [119](#page-154-0) buffered data writing to streams [305](#page-340-0) buffers assigning to streams [1887](#page-1922-0) buildproclist subroutine [120](#page-155-0) buildtranlist subroutine [121](#page-156-0) byte string operations [112](#page-147-0) bytes copying [2096](#page-2131-0) bzero subroutine [112](#page-147-0)

#### **C**

cabs subroutine [124](#page-159-0) cabsf subroutine [124](#page-159-0) cabsl subroutine [124](#page-159-0) cacos subroutine [125](#page-160-0) cacosf subroutine [125](#page-160-0) cacosh subroutines [125](#page-160-0) cacoshf subroutine [125](#page-160-0) cacoshl subroutine [125](#page-160-0) cacosl subroutine [125](#page-160-0) carg subroutine [129](#page-164-0) cargf subroutine [129](#page-164-0) cargl subroutine [129](#page-164-0) carriage return [1058](#page-1093-0) casin subroutine [130](#page-165-0) casinf subroutine [130](#page-165-0) casinfh subroutine [131](#page-166-0) casinh subroutines [131](#page-166-0) casinl subroutine [130](#page-165-0) casinlh subroutine [131](#page-166-0) catan subroutine [131](#page-166-0) catanf subroutine [131](#page-166-0) catanh subroutine [132](#page-167-0) catanhf subroutine [132](#page-167-0) catanhl subroutine [132](#page-167-0) catanl subroutine [131](#page-166-0) catclose subroutine [132](#page-167-0) catgets subroutine [133](#page-168-0) catopen subroutine [134](#page-169-0) cbox subroutine [116](#page-151-0) cboxalt subroutine [116](#page-151-0) CBREAK mode [135](#page-170-0) cbreak subroutine [135](#page-170-0) cbrt subroutine [137](#page-172-0) cbrtd128 subroutine [137](#page-172-0) cbrtd32 subroutine [137](#page-172-0) cbrtd64 subroutine [137](#page-172-0) cbrtf subroutine [137](#page-172-0) cbrtl subroutine [137](#page-172-0) ccos, subroutine [137](#page-172-0) ccosf subroutine [137](#page-172-0) ccosh subroutine [138](#page-173-0) ccoshf subroutine [138](#page-173-0) ccoshl subroutine [138](#page-173-0) ccosl subroutine [137](#page-172-0) CCSIDs converting [138](#page-173-0) ccsidtocs subroutine [138](#page-173-0) ceil subroutine [139](#page-174-0)

ceild128 subroutine [139](#page-174-0) ceild32 subroutine [139](#page-174-0) ceild64 subroutine [139](#page-174-0) ceilf subroutine [139](#page-174-0) ceiling value function ceilf [139](#page-174-0) ceill  $\overline{139}$  $\overline{139}$  $\overline{139}$ ceill subroutine [139](#page-174-0) cexp subroutine [140](#page-175-0) cexpf subroutine [140](#page-175-0) cexpl subroutine [140](#page-175-0) cfgetospeed subroutine [141](#page-176-0) chacl subroutine [143](#page-178-0) change color definition [673](#page-708-0) change color-pair definition [674](#page-709-0) change terminal capabilities [328](#page-363-0) character conversion 8-bit processing codes and [701](#page-736-0) code set converters [646,](#page-681-0) [647](#page-682-0) conv subroutines [193](#page-228-0) Japanese [702](#page-737-0) Kanji-specific [701](#page-736-0) multibyte to wide [941,](#page-976-0) [943](#page-978-0) translation operations [193](#page-228-0) wide characters lowercase to uppercase [2182](#page-2217-0) to double-precision number [2307](#page-2342-0) to long integer [2313](#page-2348-0) to multibyte [2315,](#page-2350-0) [2321](#page-2356-0) to tokens [2312](#page-2347-0) to unsigned long integer [2316](#page-2351-0) uppercase to lowercase [2182](#page-2217-0) character data interpreting [1829](#page-1864-0) reading [1829](#page-1864-0) character manipulation subroutines \_atojis [702](#page-737-0) jistoa  $\overline{702}$ \_tojlower [702](#page-737-0) \_tojupper [702](#page-737-0) \_tolower [193](#page-228-0) \_toupper [193](#page-228-0) atojis [702](#page-737-0) conv [193](#page-228-0) ctype [704](#page-739-0) fgetc [412](#page-447-0) fputc [1623](#page-1658-0) getc [412](#page-447-0) getchar [412](#page-447-0) getw [412](#page-447-0) isalnum [229](#page-264-0) isalpha [229](#page-264-0) isascii [229](#page-264-0) iscntrl [229](#page-264-0) isdigit [229](#page-264-0) isgraph [229](#page-264-0) isjalnum [704](#page-739-0) isjalpha [704](#page-739-0) isjdigit [704](#page-739-0) isjgraph [704](#page-739-0) isjhira [704](#page-739-0) isjis [704](#page-739-0) isjkanji [704](#page-739-0) isjkata [704](#page-739-0)

character manipulation subroutines *(continued)* isjlbytekana [704](#page-739-0) isjlower [704](#page-739-0) isjparen [704](#page-739-0) isjprint [704](#page-739-0) isjpunct [704](#page-739-0) isjspace [704](#page-739-0) isjupper [704](#page-739-0) isjxdigit [704](#page-739-0) islower [229](#page-264-0) isparent [704](#page-739-0) isprint [229](#page-264-0) ispunct [229](#page-264-0) isspace [229](#page-264-0) isupper [229](#page-264-0) isxdigit [229](#page-264-0) jistoa [702](#page-737-0) kutentojis [702](#page-737-0) NCesc [193](#page-228-0) NCflatchr [193](#page-228-0) NCtolower [193](#page-228-0) NCtoNLchar [193](#page-228-0) NCtoupper [193](#page-228-0) NCunesc [193](#page-228-0) putc [1623](#page-1658-0) putchar [1623](#page-1658-0) putw [1623](#page-1658-0) toascii [193](#page-228-0) tojhira [702](#page-737-0) tojkata [702](#page-737-0) tojlower [702](#page-737-0) tojupper [702](#page-737-0) tolower [193](#page-228-0) toujis [702](#page-737-0) toupper [193](#page-228-0) vwsprintf [2290](#page-2325-0) character mapping [2322](#page-2357-0) character shaping [818](#page-853-0) character testing isblank [689](#page-724-0) character transliteration [2181](#page-2216-0) characters adding lines [679](#page-714-0) single characters [678](#page-713-0) strings [42](#page-77-0) backspace [277](#page-312-0) classifying [229,](#page-264-0) [704](#page-739-0) clearing screen [170,](#page-205-0) [172](#page-207-0) controlling text scrolling [1846,](#page-1881-0) [1847](#page-1882-0), [1916](#page-1951-0) deleting [242](#page-277-0) dumping strings [1823](#page-1858-0) echoing [271](#page-306-0) erasing lines [175](#page-210-0), [243](#page-278-0) erasing window [276](#page-311-0) getting single characters [416](#page-451-0) getting strings [487](#page-522-0) handling input [946](#page-981-0), [1061](#page-1096-0) line-kill [708](#page-743-0) placing at cursor location [671](#page-706-0) reading formatted input [1834](#page-1869-0) refreshing [686](#page-721-0), [2180](#page-2215-0) returning from input streams [412](#page-447-0) type ahead [2243](#page-2278-0)

characters *(continued)* typeahead [332](#page-367-0) writing [2290](#page-2325-0) writing formatted output [1451](#page-1486-0) writing to streams [1623](#page-1658-0) charsetID multibyte character [209](#page-244-0) wide character [2301](#page-2336-0) chdir subroutine [146](#page-181-0) checkauths Subroutine [147](#page-182-0) chown subroutine [152](#page-187-0) chownx subroutine [152](#page-187-0) chpass subroutine [155](#page-190-0) chpassx subroutine [157](#page-192-0) chprojattr subroutine [160](#page-195-0) chprojattrdb subroutine [161](#page-196-0) chroot subroutine [162](#page-197-0) chssys subroutine [163](#page-198-0) cimag subroutine [165](#page-200-0) cimagf subroutine [165](#page-200-0) cimagl subroutine [165](#page-200-0) cjistosj subroutine [701](#page-736-0) ckuseracct subroutine [166](#page-201-0) ckuserID subroutine [167](#page-202-0) class subroutine [169](#page-204-0) clbtohr subroutine [1971](#page-2006-0) clear subroutine [170](#page-205-0) clearance label [927](#page-962-0) clearerr macro [322](#page-357-0) clearok subroutine [172](#page-207-0) clhrtob subroutine [1971](#page-2006-0) clock resolution posix\_trace\_attr\_getclockres [1387](#page-1422-0) clock subroutine [176](#page-211-0) clock subroutines clock\_getcpuclockid [177](#page-212-0) pthread\_condattr\_getclock [1536](#page-1571-0) pthread\_condattr\_setclock [1536](#page-1571-0) clock\_getcpuclockid subroutine [177](#page-212-0) clock\_getres subroutine [178](#page-213-0) clock\_gettime subroutine [178](#page-213-0) clock\_nanosleep subroutine [180](#page-215-0) clock\_settime subroutine [178](#page-213-0) clog subroutine [181](#page-216-0) clogf subroutine [181](#page-216-0) clogl subroutine [181](#page-216-0) close role database [1912](#page-1947-0) close SMIT ACL database [1885](#page-1920-0) close subroutine [182](#page-217-0) closedir subroutine [1100](#page-1135-0) closedir64 subroutine [1100](#page-1135-0) closelog\_r subroutine [2125](#page-2160-0) clrtobot subroutine [175](#page-210-0) clrtoeol subroutine [175](#page-210-0) code sets closing converters [646](#page-681-0) converting names [138](#page-173-0) opening converters [647](#page-682-0) reading map files [1889](#page-1924-0) coded character set IDs converting [138](#page-173-0) color definition [673](#page-708-0) color intensity [192](#page-227-0) color manipulation [127](#page-162-0)

color pair [1108](#page-1143-0) color support [599](#page-634-0) color-pair definition [674](#page-709-0) color, initialize [2058](#page-2093-0) columns determining number [1921](#page-1956-0), [2149](#page-2184-0) command attribute modifying putcmdattrs [1628](#page-1663-0) command security modifying putcmdattr [1625](#page-1660-0) command-line flags returning [493](#page-528-0) Common Host Bus Adapter library HBA\_SetRNIDMgmtInfo [637](#page-672-0) compare wide character [2357](#page-2392-0) compare\_and\_swap subroutine atomic access [185](#page-220-0) compile subroutine [186](#page-221-0) complementary error subroutines erfcl [279](#page-314-0) complex arc cosine subroutines cacos [125](#page-160-0) cacosf [125](#page-160-0) cacosl [125](#page-160-0) complex arc hyperbolic cosine subroutines cacosh [125](#page-160-0) cacoshf [125](#page-160-0) cacoshl [125](#page-160-0) complex arc hyperbolic sine subroutines casin [131](#page-166-0) casinf [131](#page-166-0) casinl [131](#page-166-0) complex arc hyperbolic tangent subroutines catanh [132](#page-167-0) catanhf [132](#page-167-0) catanhl [132](#page-167-0) complex arc sine subroutines casin [130](#page-165-0) casinf [130](#page-165-0) casinl [130](#page-165-0) complex argument subroutines carg [129](#page-164-0) cargf [129](#page-164-0) cargl [129](#page-164-0) complex conjugate subroutines conj [191](#page-226-0) conjf [191](#page-226-0) conjl [191](#page-226-0) complex cosine functions ccos [137](#page-172-0) ccosf [137](#page-172-0) ccosl [137](#page-172-0) complex exponential functions cexp [140](#page-175-0) cexpf [140](#page-175-0) cexpl [140](#page-175-0) complex hyperbolic cosine functions ccosh [138](#page-173-0) ccoshf [138](#page-173-0) ccoshl [138](#page-173-0) complex hyperbolic sine subroutines csinh [211](#page-246-0)

complex hyperbolic sine subroutines *(continued)* csinhf [211](#page-246-0)  $csinh$  [211](#page-246-0) complex hyperbolic tangent subroutines ctanh [217](#page-252-0) ctanhf [217](#page-252-0) ctanhl [217](#page-252-0) complex imaginary functions cimag [165](#page-200-0) cimagf [165](#page-200-0) cimagl [165](#page-200-0) complex natural logarithm functions clog [181](#page-216-0) clogf [181](#page-216-0) clogl [181](#page-216-0) complex power subroutines cpow [203](#page-238-0) cpowf [203](#page-238-0) cpowl [203](#page-238-0) complex projection subroutines cproj [203](#page-238-0) cprojf [203](#page-238-0) cprojl [203](#page-238-0) complex tangent functions catan [131](#page-166-0) catanf [131](#page-166-0) catanl [131](#page-166-0) Complex tangent subroutines ctan [216](#page-251-0) ctanf [216](#page-251-0) ctanl [216](#page-251-0) Computes the base 2 exponential. exp2 [297](#page-332-0) exp2f [297](#page-332-0) exp2l [297](#page-332-0) confstr subroutine [190](#page-225-0) conj subroutine [191](#page-226-0) conjf subroutine [191](#page-226-0) conjl subroutine [191](#page-226-0) control characters specifying [2261](#page-2296-0) control input characters [599](#page-634-0) controlling terminal [219](#page-254-0) conv subroutines [193](#page-228-0) conversion date and time representations [228](#page-263-0) date and time to string representation using asctime subroutine [228](#page-263-0) using ctime subroutine [228](#page-263-0) using gmtime subroutine [228](#page-263-0) using localtime subroutine [228](#page-263-0) convert wide character [2321](#page-2356-0) converter subroutines btowc [119](#page-154-0) fwscanf [388](#page-423-0) iconv\_close [646](#page-681-0) iconv\_open [647](#page-682-0) jcode [701](#page-736-0) mbrlen [929](#page-964-0) mbrtowc [932](#page-967-0) mbsinit [935](#page-970-0) mbsrtowcs [940](#page-975-0) swscanf [388](#page-423-0) wcsrtombs [2305](#page-2340-0)

converter subroutines *(continued)* wscanf [388](#page-423-0) copy a window region [195](#page-230-0) copy wide character [2357,](#page-2392-0) [2358](#page-2393-0) copysign subroutine [195](#page-230-0) copysignd128 subroutine [195](#page-230-0) copysignd32 subroutine [195](#page-230-0) copysignd64 subroutine [195](#page-230-0) copysignf subroutine [195](#page-230-0) copysignl subroutine [195](#page-230-0) core files coredump subroutine [395](#page-430-0) gencore subroutine [395](#page-430-0) coredump subroutine [395](#page-430-0) cos subroutine [198](#page-233-0) cosf subroutine [198](#page-233-0) cosh subroutine [199](#page-234-0) coshd128 subroutine [199](#page-234-0) coshd32 subroutine [199](#page-234-0) coshd64 subroutine [199](#page-234-0) coshf subroutine [199](#page-234-0) coshl subroutine [199](#page-234-0) cosine subroutines cosf [198](#page-233-0) cosl [198](#page-233-0) cosl subroutine [198](#page-233-0) counter multiplexing mode pm\_set\_program\_wp\_mm [1340](#page-1375-0) cpfile Subroutine [200](#page-235-0) cpow subroutine [203](#page-238-0) cpowf subroutine [203](#page-238-0) cpowl subroutine [203](#page-238-0) cproj subroutine [203](#page-238-0) cprojf subroutine [203](#page-238-0) cprojl subroutine [203](#page-238-0) cpu\_context\_barrier subroutine [204](#page-239-0) cpu\_speculation\_barrier subroutine [204](#page-239-0) creal subroutine [207](#page-242-0) crealf subroutine [207](#page-242-0) creall subroutine [207](#page-242-0) creat subroutine [1088](#page-1123-0) create subwindows [2094](#page-2129-0) cresetty subroutine [1748](#page-1783-0) Critical Section Subroutines BeginCriticalSection Subroutine [275](#page-310-0) EnableCriticalSections Subroutine [275](#page-310-0) EndCriticalSection Subroutine [275](#page-310-0) crypt subroutine [207](#page-242-0) csid subroutine [209](#page-244-0) csin subroutine [210](#page-245-0) csinf subroutine [210](#page-245-0) csinh subroutine [211](#page-246-0) csinhf subroutine [211](#page-246-0) csinhl subroutine [211](#page-246-0) csinl subroutine [210](#page-245-0) csjtojis subroutine [701](#page-736-0) csjtouj subroutine [701](#page-736-0) csqrt subroutine [211](#page-246-0) csqrtf subroutine [211](#page-246-0) csqrtl subroutine [211](#page-246-0) cstoccsid subroutine [138](#page-173-0) ct\_gen [212](#page-247-0) ct\_hookx [212](#page-247-0) CT\_HOOKx\_COMMON macro [214](#page-249-0)

CT\_HOOKx\_PRIV macro [214](#page-249-0) CT\_HOOKx\_RARE macro [214](#page-249-0) CT\_HOOKx\_SYSTEM macro [214](#page-249-0) ct\_trcon [216](#page-251-0) ctan subroutine [216](#page-251-0) ctanf subroutine [216](#page-251-0) ctanh subroutine [217](#page-252-0) ctanhf subroutine [217](#page-252-0) ctanhl subroutine [217](#page-252-0) ctanl subroutine [216](#page-251-0) CTCS\_HOOKx macro [217](#page-252-0) CTCS\_HOOKx\_PRIV macro [214](#page-249-0) ctermid subroutine [219](#page-254-0) CTFUNC\_HOOKx macro [220](#page-255-0) ctime subroutine [222](#page-257-0) ctime\_r subroutine [228](#page-263-0) ctime64 subroutine [224](#page-259-0) ctime64\_r subroutine [226](#page-261-0) ctype subroutines [229](#page-264-0) cube root functions cbrtf [137](#page-172-0) cbrtl  $137$ cujtojis subroutine [701](#page-736-0) cujtosj subroutine [701](#page-736-0) current process credentials reading [499](#page-534-0) setting [1900](#page-1935-0) current process environment reading [501](#page-536-0) setting [1903](#page-1938-0) current processes getting user name [231](#page-266-0) group ID initializing [675](#page-710-0) returning [469](#page-504-0) setting [1893](#page-1928-0) path name of controlling terminal [219](#page-254-0) suspending [1973](#page-2008-0) user ID returning [563](#page-598-0) user information [2268](#page-2303-0) current screen refreshing [255](#page-290-0), [1728](#page-1763-0) current screens refreshing [1442](#page-1477-0) current working directory getting path name [434](#page-469-0) curses terminating [276](#page-311-0) curses character control subroutines \_showstring [1823](#page-1858-0) addstr [42](#page-77-0) clear [170](#page-205-0) clearok [172](#page-207-0) clrtobot [175](#page-210-0) clrtoeol [175](#page-210-0) delch [242](#page-277-0) deleteln [243](#page-278-0) erase [276](#page-311-0) getch [415](#page-450-0) getstr [486](#page-521-0) inch  $6\overline{71}$ insch [678](#page-713-0) insertln [679](#page-714-0)

curses character control subroutines *(continued)* meta [946](#page-981-0) mvaddstr [42](#page-77-0) mvdelch [242](#page-277-0) mvgetch [415](#page-450-0) mvgetstr [487](#page-522-0) mvinch [671](#page-706-0) mvinsch [678](#page-713-0) mvscanw [1834](#page-1869-0) mvwaddstr [42](#page-77-0) mvwdelch [242](#page-277-0) mvwgetch [415](#page-450-0) mvwgetstr [487](#page-522-0) mvwinch [671](#page-706-0) mvwinsch [678](#page-713-0) mvwscanw [1834](#page-1869-0) nodelay [1061](#page-1096-0) scanw [1834](#page-1869-0) scroll [1846](#page-1881-0) scrollok [1847](#page-1882-0) setscrreg [1916](#page-1951-0) unctrl [2261](#page-2296-0) waddstr [42](#page-77-0) wclear [170](#page-205-0) wclrtobot [175](#page-210-0) wclrtoeol [175](#page-210-0) wdelch [242](#page-277-0) wdeleteln [243](#page-278-0) werase [276](#page-311-0) wgetch [415](#page-450-0) wgetstr [487](#page-522-0) winch [671](#page-706-0) winsch [678](#page-713-0) winsertln [679](#page-714-0) wscanw [1834](#page-1869-0) wsetscrreg [1916](#page-1951-0) curses cursor control subroutines getyx [593](#page-628-0) leaveok [847](#page-882-0) move [999](#page-1034-0) mvcur [1036](#page-1071-0) wmove [999](#page-1034-0) curses data structure [1844](#page-1879-0) curses options setting subroutines idlok [649](#page-684-0) intrflush [681](#page-716-0) keypad [708](#page-743-0) typeahead [2243](#page-2278-0) curses portability subroutines baudrate [111](#page-146-0) erasechar [277](#page-312-0) flushinp [332](#page-367-0) killchar [708](#page-743-0) curses subroutine getbegyx [411](#page-446-0) getmaxyx [485](#page-520-0) curses subroutines character locations echochar, wechochar, pechochar [272](#page-307-0) endwin [276](#page-311-0) switching input/output to different terminals [1884](#page-1919-0) curses terminal manipulation subroutines cbreak [135](#page-170-0)

curses terminal manipulation subroutines *(continued)* cresetty [1748](#page-1783-0) def\_prog\_mode [237](#page-272-0) def\_shell\_mode [238](#page-273-0) delay\_output [241](#page-276-0) echo [271](#page-306-0) has ic [600](#page-635-0) has il [601](#page-636-0) longname [911](#page-946-0) newterm [1054](#page-1089-0) nl [1058](#page-1093-0) nocbreak [135](#page-170-0) noecho [271](#page-306-0) nonl [1058](#page-1093-0) putp [1653](#page-1688-0) reset\_prog\_mode [1746](#page-1781-0) reset\_shell\_mode [1747](#page-1782-0) resetty [1748](#page-1783-0) set\_term [1884](#page-1919-0) setupterm [1921](#page-1956-0) tgetent [2149](#page-2184-0) tgetnum [2150](#page-2185-0) tgetstr [2151](#page-2186-0) tgoto [2152](#page-2187-0) tparm [2196](#page-2231-0) tputs [2197](#page-2232-0) curses video attributes subroutines attroff [88](#page-123-0) attron [90](#page-125-0) attrset [88](#page-123-0) beep [113](#page-148-0) flash [328](#page-363-0) standend [2056](#page-2091-0) standout [2056](#page-2091-0) vidattr [2281](#page-2316-0) vidputs [2281](#page-2316-0) wattroff [88](#page-123-0) wattron [90](#page-125-0) wattrset [88](#page-123-0) wstandend [2056](#page-2091-0) wstandout [2056](#page-2091-0) curses window manipulation subroutines box [116](#page-151-0) delwin [244](#page-279-0) doupdate [255](#page-290-0) makenew [924](#page-959-0) mvwin [1037](#page-1072-0) newpad [1048](#page-1083-0) newwin [246](#page-281-0) overlay [1104](#page-1139-0) overwrite [1104](#page-1139-0) pnoutrefresh [1442](#page-1477-0) prefresh [1442](#page-1477-0) refresh [1728](#page-1763-0) subwin [2095](#page-2130-0) touchline [686](#page-721-0) touchoverlap [2180](#page-2215-0) touchwin [2180](#page-2215-0) wnoutrefresh [255](#page-290-0) wrefresh [1728](#page-1763-0) cursor control moving logical cursor [999](#page-1034-0) moving physical cursor [1036](#page-1071-0) placing cursor [847](#page-882-0)

cursor control *(continued)* returning logical cursor coordinates [593](#page-628-0) cursor coordinates [411](#page-446-0) cursor positions setting [669](#page-704-0) cursor visibility [232](#page-267-0) cuserid subroutine [231](#page-266-0)

## **D**

D cache [2104](#page-2139-0) data sorting with quicker-sort algorithms [1676](#page-1711-0) data arrays encrypting [207](#page-242-0) data locks [1235](#page-1270-0) data sorting subroutines bsearch [118](#page-153-0) ftw [380](#page-415-0) hcreate [641](#page-676-0) hdestroy [641](#page-676-0) hsearch [641](#page-676-0) insque [680](#page-715-0) lfind [896](#page-931-0) lsearch [896](#page-931-0) qsort [1676](#page-1711-0) remque [680](#page-715-0) tdelete [2235](#page-2270-0) tfind [2235](#page-2270-0) tsearch [2235](#page-2270-0) twalk [2235](#page-2270-0) data space segments changing allocation [117](#page-152-0) data transmissions suspending [2137](#page-2172-0) waiting for completion [2136](#page-2171-0) data words trace [2226](#page-2261-0) databases authentication opening and closing [1911](#page-1946-0) date displaying and setting [556](#page-591-0) format conversions [2075](#page-2110-0) date format conversions [222](#page-257-0), [2089](#page-2124-0), [2300](#page-2335-0) def\_prog\_mode subroutine [237](#page-272-0) def shell mode subroutine [238](#page-273-0) defect 219851 [1558](#page-1593-0) defect 220239 [515](#page-550-0) defect 220643 [2179](#page-2214-0) define character mapping [2322](#page-2357-0) defssys subroutine [238](#page-273-0) delay mode [599](#page-634-0) delay output subroutine [241](#page-276-0) delch subroutine [242](#page-277-0) deleteln subroutine [243](#page-278-0) delssys subroutine [244](#page-279-0) delwin subroutine [244](#page-279-0) descriptor tables getting size [448](#page-483-0) determine terminal color support [599](#page-634-0) device attribute modifying putdevattrs [1635](#page-1670-0)

device driver calling [2111](#page-2146-0) device security modifying putdevattr [1632](#page-1667-0) device switch tables checking entry status [2118](#page-2153-0) difftime subroutine [222](#page-257-0) difftime64 subroutine [224](#page-259-0) directories changing [146](#page-181-0) changing root [162](#page-197-0) creating [972](#page-1007-0) directory stream operations [1100](#page-1135-0) generating path names [593](#page-628-0) getting path name of current directory [434](#page-469-0) reading [1719](#page-1754-0) removing entries [2264](#page-2299-0) scanning contents [1827](#page-1862-0) sorting contents [1827](#page-1862-0) directory subroutines alphasort [1827](#page-1862-0) chdir [146](#page-181-0) chroot [162](#page-197-0) closedir [1100](#page-1135-0) closedir64 [1100](#page-1135-0) getcwd [434](#page-469-0) getwd [591](#page-626-0) glob [593](#page-628-0) globfree [596](#page-631-0) link [850](#page-885-0) mkdir [972](#page-1007-0) opendir [1100](#page-1135-0) opendir64 [1100](#page-1135-0) readdir [1100](#page-1135-0) readdir $64$  [1100](#page-1135-0) rewinddir [1100](#page-1135-0) rewinddir64 [1100](#page-1135-0) scandir [1827](#page-1862-0) seekdir [1100](#page-1135-0) seekdir64 [1100](#page-1135-0) telldir [1100](#page-1135-0) telldir64 [1100](#page-1135-0) unlink [2264](#page-2299-0) dirfd subroutine [254](#page-289-0) dirname Subroutine [248](#page-283-0) disable terminal capabilities [328](#page-363-0) discard lines in windows [394](#page-429-0) disclaim subroutine [249](#page-284-0) disk quotas manipulating [1677](#page-1712-0) div subroutine [4](#page-39-0) dlclose subroutine [250](#page-285-0) dlerror subroutine [250](#page-285-0) dlopen Subroutine [251](#page-286-0) dlsym Subroutine [253](#page-288-0) double precission numbers frexpf [372](#page-407-0) doupdate subroutine [255](#page-290-0) drand48 subroutine [256](#page-291-0) drawbox subroutine [116](#page-151-0) drawboxalt subroutine [116](#page-151-0) drem subroutine [258](#page-293-0) drw\_lock\_done kernel service [259](#page-294-0)

drw\_lock\_free kernel service [260](#page-295-0) drw\_lock\_init kernel service [260](#page-295-0) drw\_lock\_islocked kernel service [261](#page-296-0) drw\_lock\_read kernel service [262](#page-297-0) drw\_lock\_read\_to\_write kernel service [262](#page-297-0) drw\_lock\_try\_write kernel service [263](#page-298-0) drw\_lock\_write kernel service [264](#page-299-0) drw\_lock\_write\_to\_read kernel service [265](#page-300-0) dump file, data structure [1844](#page-1879-0) dump file, restore screen [1845](#page-1880-0) dup subroutine [307](#page-342-0) dup2 subroutine [307](#page-342-0) duplocale subroutine [269](#page-304-0)

### **E**

echo subroutine [271](#page-306-0) echochar subroutine [272](#page-307-0) echoing characters [271](#page-306-0) ecvt subroutine [273](#page-308-0) efs\_closeKS [274](#page-309-0) efs\_closeKS subroutine [274](#page-309-0) EnableCriticalSections Subroutine [275](#page-310-0) encrypt subroutine [207](#page-242-0) encryption performing [207](#page-242-0) EndCriticalSection Subroutine [275](#page-310-0) endfsent subroutine [454](#page-489-0) endfsent\_r subroutine [543](#page-578-0) endgrent subroutine [457](#page-492-0) endhostent subroutine [1064](#page-1099-0) endlabeldb Subroutine [677](#page-712-0) endpwdb subroutine [1911](#page-1946-0) endpwent subroutine [524](#page-559-0) endroledb subroutine [1912](#page-1947-0) endrpcent subroutine [529](#page-564-0) endttyent subroutine [561](#page-596-0) enduserdb subroutine [1920](#page-1955-0) endutent subroutine [586](#page-621-0) endvfsent subroutine [588](#page-623-0) endwin subroutine [276](#page-311-0) environment variables finding default PATH [190](#page-225-0) finding values [450](#page-485-0) setting [1642](#page-1677-0) erand48 subroutine [256](#page-291-0) erase subroutine [276](#page-311-0) erasechar subroutine [277](#page-312-0) eread subroutine [1714](#page-1749-0) ereadv subroutine [1714](#page-1749-0) erf subroutine [278](#page-313-0) erfc subroutine [279](#page-314-0) erfcd128 subroutine [279](#page-314-0) erfcd32 subroutine [279](#page-314-0) erfcd64 subroutine [279](#page-314-0) erfcf subroutine [279](#page-314-0) erfd128 subroutine [278](#page-313-0) erfd32 subroutine [278](#page-313-0) erfd64 subroutine [278](#page-313-0) erff subroutine [278](#page-313-0) errlog subroutine [280](#page-315-0) errlog\_close subroutine [282](#page-317-0) errlog\_find Subroutines errlog\_find\_first [282](#page-317-0)

errlog\_find Subroutines *(continued)* errlog\_find\_next [282](#page-317-0) errlog\_find\_sequence [282](#page-317-0) errlog\_find\_first Subroutine [282](#page-317-0) errlog\_find\_next Subroutine [282](#page-317-0) errlog\_find\_sequence Subroutine [282](#page-317-0) errlog\_open Subroutine [284](#page-319-0) errlog\_set\_direction Subroutine [285](#page-320-0) errlog\_write Subroutine [286](#page-321-0) errlogging Subroutines errlog\_close [282](#page-317-0) errlog\_open [284](#page-319-0) errlog\_set\_direction [285](#page-320-0) errlog\_write [286](#page-321-0) error functions computing [278](#page-313-0) erff [278](#page-313-0) error handling math [925](#page-960-0) numbering error message string [2071](#page-2106-0) returning information [865](#page-900-0) error logs closing [282](#page-317-0) finding [282](#page-317-0) opening [284](#page-319-0) setting direction [285](#page-320-0) writing [286](#page-321-0) writing to [280](#page-315-0) error messages placing into program [81](#page-116-0) writing [1233](#page-1268-0) errorlogging subroutines errlog [280](#page-315-0) perror [1233](#page-1268-0) errorlogging\_r subroutines [2125](#page-2160-0) euclidean distance functions hypotf [642](#page-677-0) hypotl [642](#page-677-0) Euclidean distance functions computing [642](#page-677-0) ewrite subroutine [2365](#page-2400-0) ewritev subroutine [2365](#page-2400-0) examine state of alternate stack [1948](#page-1983-0) exec subroutines [286](#page-321-0) execl subroutine [286](#page-321-0) execle subroutine [286](#page-321-0) execlp subroutine [286](#page-321-0) exect subroutine [286](#page-321-0) execution control saving and restoring context [1895](#page-1930-0) execution control subroutines longjmp [1895](#page-1930-0) setjmp [1895](#page-1930-0) execution profiling after initialization [989](#page-1024-0) using default data areas [995](#page-1030-0) using defined data areas [990](#page-1025-0) execv subroutine [286](#page-321-0) execve subroutine [286](#page-321-0) execvp subroutine [286](#page-321-0) exit subroutine [293](#page-328-0) exp subroutine [295](#page-330-0) exp2 subroutine [297](#page-332-0) exp2d128 subroutine [297](#page-332-0)

exp2d32 subroutine [297](#page-332-0) exp2d64 subroutine [297](#page-332-0) exp2f subroutine [297](#page-332-0) exp2l subroutine [297](#page-332-0) expd128 subroutine [295](#page-330-0) expd32 subroutine [295](#page-330-0) expd64 subroutine [295](#page-330-0) expf subroutine [295](#page-330-0) expm1 subroutine [298](#page-333-0) expm1d128 subroutine [298](#page-333-0) expm1d32 subroutine [298](#page-333-0) expm1d64 subroutine [298](#page-333-0) expm1f subroutine [298](#page-333-0) expm1l subroutine [298](#page-333-0) exponential functions computing [295](#page-330-0) exponential numbers scalbln [1825](#page-1860-0) scalblnf [1825](#page-1860-0) scalblnl [1825](#page-1860-0) scalbn [1825](#page-1860-0) scalbnf [1825](#page-1860-0) scalbnl [1825](#page-1860-0) exponential subroutines expf [295](#page-330-0) expm1f, [298](#page-333-0) expm1l [298](#page-333-0) extended attribute subroutines getea [448,](#page-483-0) [1890](#page-1925-0) listea [857](#page-892-0) removeea [1741](#page-1776-0) statea [2055](#page-2090-0) extended curses character control subroutines \_showstring [1823](#page-1858-0) getch [415](#page-450-0) inch [671](#page-706-0) insch [678](#page-713-0) meta [946](#page-981-0) mvgetch [415](#page-450-0) mvinch [671](#page-706-0) mvinsch [678](#page-713-0) mvscanw [1834](#page-1869-0) mvwgetch [416](#page-451-0) mvwinch [671](#page-706-0) mvwinsch [678](#page-713-0) mvwscanw [1834](#page-1869-0) printw [1451](#page-1486-0) scanw [1834](#page-1869-0) scroll [1846](#page-1881-0) scrollok [1847](#page-1882-0) wgetch [415](#page-450-0) winch [671](#page-706-0) winsch [678](#page-713-0) wscanw [1834](#page-1869-0) extended curses options setting subroutines idlok [649](#page-684-0) intrflush [681](#page-716-0) extended curses portability subroutines baudrate [111](#page-146-0) erasechar [277](#page-312-0) flushinp [332](#page-367-0) killchar [708](#page-743-0) extended curses terminal manipulation subroutines delay\_output [241](#page-276-0)

extended curses terminal manipulation subroutines *(continued)* has ic [600](#page-635-0) has il  $601$ newterm [1054](#page-1089-0) putp [1653](#page-1688-0) set\_term [1884](#page-1919-0) setupterm [1921](#page-1956-0) tgentent [2149](#page-2184-0) tgetnum [2150](#page-2185-0) tparm [2196](#page-2231-0) extended curses video attributes subroutines attroff [88](#page-123-0) attron [90](#page-125-0) attrset [88](#page-123-0) standend [2056](#page-2091-0) standout [2056](#page-2091-0) vidputs [2281](#page-2316-0) wattroff [88](#page-123-0) wattron [90](#page-125-0) wattrset [88](#page-123-0) wstandend [2056](#page-2091-0) wstandout [2056](#page-2091-0) extended curses window manipulation subroutines box [116](#page-151-0) cbox [116](#page-151-0) cboxalt [116](#page-151-0) delwin [244](#page-279-0) doupdate [255](#page-290-0) drawbox [116](#page-151-0) drawboxalt [116](#page-151-0) fullbox [116](#page-151-0) makenew [924](#page-959-0) mvwin [1037](#page-1072-0) newwin [246](#page-281-0) overlay [1104](#page-1139-0) overwrite [1104](#page-1139-0) superbox [116](#page-151-0) superbox $1\overline{116}$ touchline [686](#page-721-0) touchoverlap [2180](#page-2215-0) wnoutrefresh [255](#page-290-0)

### **F**

f hpmgetcounters subroutine [639](#page-674-0) f\_hpmgettimeandcounters subroutine [639](#page-674-0) f\_hpminit subroutine [639](#page-674-0) f\_hpmstart subroutine [639](#page-674-0) f\_hpmstop subroutine [639](#page-674-0) f\_hpmterminate subroutine [639](#page-674-0) f\_hpmtstart subroutine [639](#page-674-0) f hpmtstop subroutine [639](#page-674-0) fabs subroutine [301](#page-336-0) fabsd128 subroutine [301](#page-336-0) fabsd32 subroutine [301](#page-336-0) fabsd64 subroutine [301](#page-336-0) fabsf subroutine [301](#page-336-0) fabsl subroutine [301](#page-336-0) faccessx subroutine [6](#page-41-0) fattach Subroutine  $3\overline{0}1$ fchacl subroutine [143](#page-178-0) fchdir Subroutine [303](#page-338-0) fchown subroutine [152](#page-187-0) fchownx subroutine [152](#page-187-0)

fclear subroutine [304](#page-339-0) fclose subroutine [305](#page-340-0) fcntl subroutine [307](#page-342-0) fcvt subroutine [273](#page-308-0) fdetach Subroutine [313](#page-348-0) fdim subroutine [315](#page-350-0) fdimd128 subroutine [315](#page-350-0) fdimd32 subroutine  $3\overline{15}$ fdimd64 subroutine [315](#page-350-0) fdimf subroutine [315](#page-350-0) fdiml subroutine [315](#page-350-0) fdopen subroutine [343](#page-378-0) fe\_dec\_getround [316](#page-351-0) fe\_dec\_getround subroutine fe\_dec\_setround [316](#page-351-0) fe\_dec\_setround [316](#page-351-0) feclearexcept subroutine [317](#page-352-0) fegetenv subroutine [317](#page-352-0) fegetexceptflag subroutine [318](#page-353-0) fegetround subroutine [319](#page-354-0) feholdexcept subroutine [319](#page-354-0) feof macro [322](#page-357-0) feraiseexcept subroutine [322](#page-357-0) ferror macro [322](#page-357-0) fesetenv subroutine [317](#page-352-0) fesetexceptflag subroutine [318](#page-353-0) fesetround subroutine [319](#page-354-0) fetch\_and\_add subroutine atomic access [323](#page-358-0) fetch\_and\_and subroutine atomic access [324](#page-359-0) fetch and or subroutine atomic access [324](#page-359-0) fetestexcept subroutine [325](#page-360-0) feupdateenv subroutine [326](#page-361-0) ffinfo subroutine [326](#page-361-0) fflush subroutine [305](#page-340-0) ffs subroutine [112](#page-147-0) ffsl subroutine [112](#page-147-0) ffsll subroutine [112](#page-147-0) ffullstat subroutine [2062](#page-2097-0) fgetc subroutine [412](#page-447-0) fgetpos subroutine [374](#page-409-0) fgets subroutine [540](#page-575-0) fgetwc subroutine [589](#page-624-0) fgetws subroutine [591](#page-626-0) FIFO files creating [974](#page-1009-0) file access permissions changing [143](#page-178-0) file access times setting [2269](#page-2304-0) file attribute updating putpfileattrs [1656](#page-1691-0) file creation masks getting or setting values [2257](#page-2292-0) file descriptors checking I/O status [1361](#page-1396-0), [1859](#page-1894-0) closing associated files [182](#page-217-0) controlling [307](#page-342-0) establishing connections [1088](#page-1123-0) performing control functions [682](#page-717-0) file modification times

file modification times *(continued)* setting [2269](#page-2304-0) file names constructing unique [977](#page-1012-0) file ownership changing [152](#page-187-0) file permissions changing [143](#page-178-0) file pointers moving read-write [897](#page-932-0) file security flag index [455](#page-490-0) file subroutines access [6](#page-41-0) accessx [6](#page-41-0) dup [307](#page-342-0) dup2 [307](#page-342-0) endutent [586](#page-621-0) faccessx [6](#page-41-0) fclear [304](#page-339-0) fcntl [307](#page-342-0) ffinfo [326](#page-361-0) ffullstat [2062](#page-2097-0) finfo [326](#page-361-0) flock [872](#page-907-0) flockfile [329](#page-364-0) fpathconf [1144](#page-1179-0) fstat [2062](#page-2097-0) fstatx [2062](#page-2097-0) fsync [378](#page-413-0) fsync\_range [378](#page-413-0) ftruncate [2232](#page-2267-0) ftrylockfile [329](#page-364-0) fullstat [2062](#page-2097-0) funlockfile [329](#page-364-0) getc\_unlocked [415](#page-450-0) getchar\_unlocked [415](#page-450-0) getenv [450](#page-485-0) getutent [586](#page-621-0) getutid [586](#page-621-0) getutline [586](#page-621-0) lockf [872](#page-907-0) lockfx [872](#page-907-0) lseek [897](#page-932-0) lstat [2062](#page-2097-0) mkfifo [974](#page-1009-0) mknod [974](#page-1009-0) mkstemp [977](#page-1012-0) mktemp [977](#page-1012-0) nlist [1060](#page-1095-0) nlist64 [1060](#page-1095-0) pathconf [1144](#page-1179-0) pclose [1166](#page-1201-0) pipe [1234](#page-1269-0) popen [1367](#page-1402-0) putc\_unlocked [415](#page-450-0) putchar\_unlocked [415](#page-450-0) putenv [1642](#page-1677-0) pututline [586](#page-621-0) remove [1740](#page-1775-0) setutent [586](#page-621-0) stat [2062](#page-2097-0) statx [2062](#page-2097-0) tempnam [2178](#page-2213-0)

file subroutines *(continued)* tmpfile [2177](#page-2212-0) tmpnam [2178](#page-2213-0) truncate [2232](#page-2267-0) umask [2257](#page-2292-0) utime [2269](#page-2304-0) utimes [2269](#page-2304-0) utmpname [586](#page-621-0) file system information [2060](#page-2095-0) file system subroutines confstr [190](#page-225-0) endfsent [454](#page-489-0) endvfsent [588](#page-623-0) fscntl [373](#page-408-0) fstatfs [2059](#page-2094-0) fstatfs64 [2059](#page-2094-0) getfsent [454](#page-489-0) getfsfile [454](#page-489-0) getfsspec [454](#page-489-0) getfstype [454](#page-489-0) getvfsbyflag [588](#page-623-0) getvfsbyname [588](#page-623-0) getvfsbytype [588](#page-623-0) getvfsent [588](#page-623-0) mntctl [987](#page-1022-0) mount [2287](#page-2322-0) quotactl [1677](#page-1712-0) setfsent [454](#page-489-0) setvfsent [588](#page-623-0) statfs [2059](#page-2094-0) statfs64 [2059](#page-2094-0) sync [2102](#page-2137-0) sysconf [2105](#page-2140-0) umount [2258](#page-2293-0) ustat [2059](#page-2094-0) uvmount [2258](#page-2293-0) vmount [2287](#page-2322-0) file systems controlling operations [373](#page-408-0) manipulating disk quotas [1677](#page-1712-0) mounting [2287](#page-2322-0) retrieving information [454](#page-489-0) returning mount status [987](#page-1022-0) returning statistics [2059](#page-2094-0) unmounting [2258](#page-2293-0) updating [2102](#page-2137-0) file trees searching recursively [380](#page-415-0) file-implementation characteristics [1144](#page-1179-0) file, input/output [1843](#page-1878-0) fileno macro [322](#page-357-0) files binary [366](#page-401-0) changing length of regular [2232](#page-2267-0) closing [182](#page-217-0) constructing names for temporary [2178](#page-2213-0) creating [974](#page-1009-0) creating links [850](#page-885-0) creating space at pointer [304](#page-339-0) creating temporary [2177](#page-2212-0) deleting [1740](#page-1775-0) determining accessibility [6](#page-41-0) establishing connections [1088](#page-1123-0) generating path names [593](#page-628-0)

files *(continued)* getting name list [1060](#page-1095-0) locking and unlocking [872](#page-907-0) opening [1088](#page-1123-0) opening streams [343](#page-378-0) providing status information [2062](#page-2097-0) reading [366,](#page-401-0) [1714](#page-1749-0) removing [1740](#page-1775-0) repositioning pointers [374](#page-409-0) revoking access [370](#page-405-0), [1749](#page-1784-0) systems getting information about [543](#page-578-0) writing binary [366](#page-401-0) writing to [2365](#page-2400-0) filter posix\_trace\_set\_filter [1432](#page-1467-0) retrieving posix\_trace\_get\_filter [1427](#page-1462-0) find wide character [2356](#page-2391-0) find wide character substring [2307](#page-2342-0) finfo subroutine [326](#page-361-0) finite subroutine [169](#page-204-0) finite testing isfinite [690](#page-725-0) first-in-first-out files [974](#page-1009-0) flags returning [493](#page-528-0) flash subroutine [328](#page-363-0) floating point multiply-add fma [333](#page-368-0) fmaf [333](#page-368-0) fmal [333](#page-368-0) floating point numbers ldexpf [831](#page-866-0), [832](#page-867-0) ldexpl [831](#page-866-0), [832](#page-867-0) nextafterf [1045](#page-1080-0) nextafterl [1045](#page-1080-0) nexttoward [1045](#page-1080-0) nexttowardf [1045](#page-1080-0) nexttowardl [1045](#page-1080-0) floating-point absolute value functions computing [330](#page-365-0) floating-point environment feholdexcept [319](#page-354-0) feupdateenv [326](#page-361-0) floating-point environment variables fegetenv, [317](#page-352-0) fesetenv [317](#page-352-0) floating-point exception feraiseexcept [322](#page-357-0) fetestexcept [325](#page-360-0) floating-point exceptions changing floating point status and control register [360](#page-395-0) feclearexcept [317](#page-352-0) flags [352](#page-387-0) querying process state [362](#page-397-0) testing for occurrences [356](#page-391-0), [357](#page-392-0) floating-point number subroutines fdim [315](#page-350-0) fdimf [315](#page-350-0) fdiml [315](#page-350-0) floating-point numbers converting to strings [273](#page-308-0) determining classifications [169](#page-204-0)

floating-point numbers *(continued)* fmax [334](#page-369-0) fmaxf [334](#page-369-0) fmaxl [334](#page-369-0) fminf [337](#page-372-0) fminl [337](#page-372-0) fmodf [337](#page-372-0) manipulating [988](#page-1023-0) modff [988](#page-1023-0) reading and setting rounding modes [359](#page-394-0) rounding [330](#page-365-0) floating-point rounding subroutines nearbyint [1043](#page-1078-0) nearbyintf [1043](#page-1078-0) nearbyintl [1043](#page-1078-0) floating-point status flags fegetexceptflag [318](#page-353-0) fesetexceptflag [318](#page-353-0) floating-point subroutines fp\_sh\_info [360](#page-395-0) fp\_sh\_trap\_info [360](#page-395-0) floating-point trap control [351](#page-386-0) flock subroutine [872](#page-907-0) flockfile subroutine [329](#page-364-0) floor functions floorf [330](#page-365-0) floor subroutine [330](#page-365-0) floorf subroutine [330](#page-365-0) floorl subroutine [330](#page-365-0) flow control performing [2137](#page-2172-0) flush initiating posix\_trace\_flush [1424](#page-1459-0) flushing typeahead characters [332](#page-367-0) flushinp subroutine [332](#page-367-0) fma subroutine [333](#page-368-0) fmad128 subroutine [333](#page-368-0) fmaf subroutine [333](#page-368-0) fmal subroutine [333](#page-368-0) fmax subroutine [334](#page-369-0) fmaxd128 subroutine [334](#page-369-0) fmaxd32 subroutine [334](#page-369-0) fmaxd64 subroutine [334](#page-369-0) fmaxf subroutine [334](#page-369-0) fmaxl subroutine [334](#page-369-0) fmin subroutine [920](#page-955-0) fmind128 subroutine [337](#page-372-0) fmind32 subroutine [337](#page-372-0) fmind64 subroutine [337](#page-372-0) fminf subroutine [337](#page-372-0) fminl subroutine [337](#page-372-0) fmod subroutine [337](#page-372-0) fmodd128 subroutine [337](#page-372-0) fmodd32 subroutine [337](#page-372-0) fmodd64 subroutine [337](#page-372-0) fmodf subroutine [337](#page-372-0) fmodl subroutine [337](#page-372-0) fmout subroutine [920](#page-955-0) fmtmsg Subroutine [339](#page-374-0) fnmatch subroutine [342](#page-377-0) fopen subroutine [343](#page-378-0) foreground process group IDs

foreground process group IDs *(continued)* getting [2140](#page-2175-0) setting [2144](#page-2179-0) fork subroutine [349](#page-384-0) formatted input converting [1829](#page-1864-0) formatted output printing [1444](#page-1479-0) fp\_any\_enable subroutine [351](#page-386-0) fp\_any\_xcp subroutine [356](#page-391-0) fp\_clr\_flag subroutine [352](#page-387-0) fp\_cpusync subroutine [354](#page-389-0) fp\_disable subroutine [351](#page-386-0) fp\_disable\_all subroutine [351](#page-386-0) fp\_divbyzero subroutine [356](#page-391-0) fp\_enable subroutine [351](#page-386-0) fp\_enable\_all subroutine [351](#page-386-0) fp\_flush\_imprecise Subroutine [355](#page-390-0) fp\_inexact subroutine [356](#page-391-0) fp\_invalid\_op subroutine [356](#page-391-0) fp\_iop\_convert subroutine [357](#page-392-0) fp\_iop\_infdinf subroutine [357](#page-392-0) fp\_iop\_infmzr subroutine [357](#page-392-0) fp\_iop\_infsinf subroutine [357](#page-392-0) fp\_iop\_invcmp subroutine [357](#page-392-0) fp\_iop\_snan subroutine [357](#page-392-0) fp\_iop\_sqrt subroutine [357](#page-392-0) fp\_iop\_vxsoft subroutine [357](#page-392-0) fp\_iop\_zrdzr subroutine [357](#page-392-0) fp\_is\_enabled subroutine [351](#page-386-0) fp\_overflow subroutine [356](#page-391-0) fp\_raise\_xcp subroutine [358](#page-393-0) fp\_read\_flag subroutine [352](#page-387-0) fp\_read\_rnd subroutine [359](#page-394-0) fp\_set\_flag subroutine [352](#page-387-0) fp\_sh\_info subroutine [360](#page-395-0) fp\_sh\_set\_stat subroutine [360](#page-395-0) fp\_sh\_trap\_info subroutine [360](#page-395-0) fp\_swap\_flag subroutine [352](#page-387-0) fp\_swap\_rnd subroutine [359](#page-394-0) fp\_trap subroutine [362](#page-397-0) fp\_trapstate subroutine [364](#page-399-0) fp\_underflow subroutine [356](#page-391-0) fpathconf subroutine [1144](#page-1179-0) fpclassify macro [365](#page-400-0) fprintf subroutine [1444](#page-1479-0) fputc subroutine [1623](#page-1658-0) fputs subroutine [1661](#page-1696-0) fputwc subroutine [1669](#page-1704-0) fputws subroutine [1670](#page-1705-0) fread subroutine [366](#page-401-0) free\_agg\_list subroutine [49](#page-84-0) freelmb Subroutine [370](#page-405-0) freelocale subroutine [369](#page-404-0) freetranlist subroutine [121](#page-156-0) freopen subroutine [343](#page-378-0) frevoke subroutine [370](#page-405-0) frexp subroutine [372](#page-407-0) frexpd128 subroutine [371](#page-406-0) frexpd32 frexpd64 [371](#page-406-0) frexpd32 subroutine [371](#page-406-0) frexpd64 subroutine [371](#page-406-0) frexpf subroutine [372](#page-407-0)

frexpl subroutine [372](#page-407-0) fscanf subroutine [1829](#page-1864-0) fscntl subroutine [373](#page-408-0) fseek subroutine [374](#page-409-0) fsetpos subroutine [374](#page-409-0) fstatacl subroutine [2052](#page-2087-0) fstatvfs subroutine [2060](#page-2095-0) fstatvfs64 subroutine [2060](#page-2095-0) fsync subroutine [378](#page-413-0) fsync\_range subroutine [378](#page-413-0) ftell subroutine [374](#page-409-0) ftime subroutine [556](#page-591-0) ftok subroutine [379](#page-414-0) ftruncate subroutine [2232](#page-2267-0) ftrylockfile subroutine [329](#page-364-0) ftw subroutine [380](#page-415-0) fullbox subroutine [116](#page-151-0) fullstat subroutine [2062](#page-2097-0) funlockfile subroutine [329](#page-364-0) fwide subroutine [382](#page-417-0) fwprintf subroutine [383](#page-418-0) fwrite subroutine [366](#page-401-0) fwscanf subroutine [388](#page-423-0)

## **G**

gai\_strerror subroutine [393](#page-428-0) gamma functions computing natural logarithms [393](#page-428-0) gamma subroutine [393](#page-428-0) gamma subroutines tgamma [2148](#page-2183-0) tgammaf [2148](#page-2183-0) tgammal [2148](#page-2183-0) gcd subroutine [920](#page-955-0) gcvt subroutine [273](#page-308-0) gencore subroutine [395](#page-430-0) genpagvalue Subroutine [397](#page-432-0) get capabilities, terminfo [2152](#page-2187-0) get key name [707](#page-742-0) get terminals numeric value [2154](#page-2189-0) get terminals string capabiltiy [2155](#page-2190-0) get XTI variables [2195](#page-2230-0) get ips info Subroutine [398](#page-433-0) get\_malloc\_log subroutine [400](#page-435-0) get\_malloc\_log\_live subroutine [400](#page-435-0) get\_speed subroutine [401](#page-436-0) get\_wctype subroutine [2323](#page-2358-0) getargs Subroutine [402](#page-437-0) getarmlist subroutine [516](#page-551-0) getaudithostattr, IDtohost, hosttoID, nexthost or putaudithostattr subroutine [403](#page-438-0) getauthattr Subroutine [405](#page-440-0) getauthattrs Subroutine [408](#page-443-0) getauthdb subroutine [410](#page-445-0) getauthdb\_r subroutine [410](#page-445-0) getbegyx subroutine [411](#page-446-0) getc subroutine [412](#page-447-0) getc\_unlocked subroutine [415](#page-450-0) getch subroutine [415](#page-450-0), [946](#page-981-0), [1061](#page-1096-0) getchar subroutine [412](#page-447-0) getchar\_unlocked subroutine [415](#page-450-0) getcmdattr Subroutine [420](#page-455-0) getcmdattrs Subroutine [422](#page-457-0)

getconfattr subroutine [425](#page-460-0) getconfattrs subroutine [431](#page-466-0) getcontext or setcontext Subroutine [433](#page-468-0) getcwd subroutine [434](#page-469-0) getdate Subroutine [435](#page-470-0) getdelim subroutine [480](#page-515-0) getdevattr Subroutine [439](#page-474-0) getdevattrs Subroutine [440](#page-475-0) getdomattr subroutine [443](#page-478-0) getdomattrs subroutine [445](#page-480-0) getdtablesize subroutine [448](#page-483-0) getea subroutine [448](#page-483-0) getegid subroutine [456](#page-491-0) getenv subroutine [450](#page-485-0) geteuid subroutine [563](#page-598-0) getevars Subroutine [450](#page-485-0) getfilehdr subroutine [452](#page-487-0) getfirstprojdb subroutine [453](#page-488-0) getfsent subroutine [454](#page-489-0) getfsent\_r subroutine [543](#page-578-0) getfsfbitindex Subroutine [455](#page-490-0) getfsfbitstring Subroutine [455](#page-490-0) getfsfile subroutine [454](#page-489-0) getfsspec subroutine [454](#page-489-0) getfsspec\_r subroutine [543](#page-578-0) getfstype subroutine [454](#page-489-0) getfstype\_r subroutine [543](#page-578-0) getgid subroutine [456](#page-491-0) getgidx subroutine [456](#page-491-0) getgrent subroutine [457](#page-492-0) getgrgid subroutine [457](#page-492-0) getgrnam subroutine [457](#page-492-0) getgroupattr subroutine [461](#page-496-0) getgroupattrs subroutine [464](#page-499-0) getgroups subroutine [469](#page-504-0) getgrpaclattr Subroutine [470](#page-505-0) gethostent subroutine [1063](#page-1098-0) getinterval subroutine [473](#page-508-0) getiopri [476](#page-511-0) getitimer subroutine [473](#page-508-0) getline subroutine [480](#page-515-0) getlogin subroutine [481](#page-516-0) getlogin\_r subroutine [482](#page-517-0) getlparlist subroutine [516](#page-551-0) getmax\_sl Subroutine [483](#page-518-0) getmax\_tl Subroutine [483](#page-518-0) getmaxyx subroutine [485](#page-520-0) getmin\_sl Subroutine [483](#page-518-0) getmin\_tl Subroutine [483](#page-518-0) getnextprojdb subroutine [485](#page-520-0) getobjattr subroutine [488](#page-523-0) getobjattrs subroutine [491](#page-526-0) getopt subroutine [493](#page-528-0) getosuuid subroutine [495](#page-530-0) getpagesize subroutine [496](#page-531-0) getpaginfo subroutine [497](#page-532-0) getpagvalue subroutine [497](#page-532-0) getpagvalue64 subroutine [497](#page-532-0) getpass subroutine [498](#page-533-0) getpcred subroutine [499](#page-534-0) getpeereid subroutine [501](#page-536-0) getpenv subroutine [501](#page-536-0) getpfileattr Subroutine [503](#page-538-0) getpfileattrs Subroutine [504](#page-539-0)

getpgid Subroutine [507](#page-542-0) getpgrp subroutine [507](#page-542-0) getpid subroutine [507](#page-542-0) getportattr Subroutine [508](#page-543-0) getppid subroutine [507](#page-542-0) getppriv [511](#page-546-0) getppriv subroutine [511](#page-546-0) getpri subroutine [512](#page-547-0) getpriority subroutine [514](#page-549-0) getprivid subroutine [513,](#page-548-0) [514](#page-549-0) getprivname subroutin [513,](#page-548-0) [514](#page-549-0) getproclist subroutine [516](#page-551-0) getproj subroutine [520](#page-555-0) getprojdb subroutine [521](#page-556-0) getprojs subroutine [522](#page-557-0) getpw Subroutine [523](#page-558-0) getpwent subroutine [524](#page-559-0) getpwnam subroutine [524](#page-559-0) getpwuid subroutine [524](#page-559-0) getrlimit subroutine [526](#page-561-0) getrlimit64 subroutine [526](#page-561-0) getroleattr Subroutine [533](#page-568-0) getroleattrs Subroutine [537](#page-572-0) getroles [545](#page-580-0) getroles subroutine [545](#page-580-0) getrpcbyname subroutine [529](#page-564-0) getrpcbynumber subroutine [529](#page-564-0) getrpcent subroutine [529](#page-564-0) getrusage subroutine [530](#page-565-0) getrusage64 subroutine [530](#page-565-0) gets subroutine [540](#page-575-0) getsecconfig Subroutine [541](#page-576-0) getsecorder subroutine [542](#page-577-0) getsfile\_r subroutine [543](#page-578-0) getsid Subroutine [546](#page-581-0) getssys subroutine [547](#page-582-0) getstr subroutine [486](#page-521-0) getsubopt Subroutine [548](#page-583-0) getsubsvr subroutine [549](#page-584-0) getsystemcfg subroutine [550](#page-585-0) gettcbattr subroutine [551](#page-586-0) gettimeofday subroutine [556](#page-591-0) gettimer subroutine [558](#page-593-0) gettimerid subroutine [560](#page-595-0) getting inheritance policy trace stream posix\_trace\_attr\_getinherited [1389](#page-1424-0) getting log full policy trace stream [1390](#page-1425-0) getting maximum size system trace event [1393](#page-1428-0) getttyent subroutine [561](#page-596-0) getttynam subroutine [561](#page-596-0) getuid subroutine [563](#page-598-0) getuidx subroutine [563](#page-598-0) getuinfo subroutine [564](#page-599-0) getuinfox Subroutine [564](#page-599-0) getuserattr subroutine [565](#page-600-0) getuserattrs subroutine [572](#page-607-0) GetUserAuths Subroutine [579](#page-614-0) getuserpw subroutine [579](#page-614-0) getuserpwx subroutine [582](#page-617-0) getusraclattr Subroutine [584](#page-619-0) getutent subroutine [586](#page-621-0)

getutid subroutine [586](#page-621-0) getutline subroutine [586](#page-621-0) getvfsbyflag subroutine [588](#page-623-0) getvfsbyname subroutine [588](#page-623-0) getvfsbytype subroutine [588](#page-623-0) getvfsent subroutine [588](#page-623-0) getw subroutine [412](#page-447-0) getwc subroutine [589](#page-624-0) getwchar subroutine [589](#page-624-0) getwd subroutine [591](#page-626-0) getws subroutine [591](#page-626-0) getyx macro [593](#page-628-0) glob subroutine [593](#page-628-0) globfree subroutine [596](#page-631-0) gmtime subroutine [222](#page-257-0) gmtime\_r subroutine [228](#page-263-0) gmtime64 subroutine [224](#page-259-0) gmtime64\_r subroutine [226](#page-261-0) grantpt subroutine [597](#page-632-0) gsignal subroutine [2051](#page-2086-0) gtty subroutine [2093](#page-2128-0)

#### **H**

half-delay mode [599](#page-634-0) has\_ic subroutine [600](#page-635-0) has il subroutine [601](#page-636-0) hash tables manipulating [641](#page-676-0) HBA subroutines HBA\_GetEventBuffer [606](#page-641-0) HBA\_GetFC4Statistics [607](#page-642-0) HBA\_GetFCPStatistics [609](#page-644-0) HBA\_GetFcpTargetMappingV2 [610](#page-645-0) HBA\_GetPersistentBindingV2 [613](#page-648-0) HBA\_OpenAdapterByWWN [618](#page-653-0) HBA\_ScsiInquiryV2 [620](#page-655-0) HBA\_ScsiReadCapacityV2 [622](#page-657-0) HBA\_ScsiReportLunsV2 [623](#page-658-0) HBA\_SendCTPassThruV2 [626](#page-661-0) HBA\_SendRLS [629](#page-664-0) HBA\_SendRNIDV2 [632](#page-667-0) HBA\_SendRPL [633](#page-668-0) HBA\_SendRPS [635](#page-670-0) HBA\_CloseAdapter Subroutine [601](#page-636-0) HBA\_FreeLibrary Subroutine [602](#page-637-0) HBA\_GetAdapterAttributes Subroutine [603](#page-638-0) HBA\_GetAdapterName Subroutine [605](#page-640-0) HBA\_GetDiscoveredPortAttributes Subroutine [603](#page-638-0) HBA\_GetEventBuffer subroutine [606](#page-641-0) HBA\_GetFC4Statistics subroutine [607](#page-642-0) HBA\_GetFCPStatistics subroutine [609](#page-644-0) HBA\_GetFcpTargetMapping Subroutine [612](#page-647-0) HBA\_GetFcpTargetMappingV2 subroutine [610](#page-645-0) HBA\_GetNumberOfAdapters Subroutine [613](#page-648-0) HBA\_GetPersistentBinding Subroutine [608](#page-643-0) HBA\_GetPersistentBindingV2 subroutine [613](#page-648-0) HBA\_GetPortAttributes Subroutine [603](#page-638-0) HBA\_GetPortAttributesByWWN Subroutine [603](#page-638-0) HBA\_GetPortStatistics Subroutine [614](#page-649-0) HBA\_GetRNIDMgmtInfo Subroutine [615](#page-650-0) HBA\_GetVersion Subroutine [616](#page-651-0) HBA\_LoadLibrary Subroutine [617](#page-652-0) HBA\_OpenAdapter Subroutine [617](#page-652-0)

HBA\_OpenAdapterByWWN subroutine [618](#page-653-0) HBA RefreshInformation Subroutine [619](#page-654-0) HBA\_ScsiInquiryV2 subroutine [620](#page-655-0) HBA\_ScsiReadCapacityV2 subroutine [622](#page-657-0) HBA\_ScsiReportLunsV2 subroutine [623](#page-658-0) HBA\_SendCTPassThru Subroutine [625](#page-660-0) HBA\_SendCTPassThruV2 subroutine [626](#page-661-0) HBA\_SendReadCapacity Subroutine [627](#page-662-0) HBA\_SendReportLUNs Subroutine [628](#page-663-0) HBA SendRLS subroutine [629](#page-664-0) HBA\_SendRNID Subroutine [630](#page-665-0) HBA\_SendRNIDV2 subroutine [632](#page-667-0) HBA\_SendRPL subroutine [633](#page-668-0) HBA\_SendRPS subroutine [635](#page-670-0) HBA\_SendScsiInquiry Subroutine [636](#page-671-0) HBA\_SetRNIDMgmtInfo Subroutine [637](#page-672-0) hcreate subroutine [641](#page-676-0) hdestroy subroutine [641](#page-676-0) highlight mode [2056](#page-2091-0) hook words trace [2226](#page-2261-0) Host Bus Adapter API HBA\_CloseAdapter [601](#page-636-0) HBA\_FreeLibrary [602](#page-637-0) HBA\_GetAdapterAttributes [603](#page-638-0) HBA\_GetAdapterName [605](#page-640-0) HBA\_GetDiscoveredPortAttributes [603](#page-638-0) HBA\_GetFcpPersistentBinding [608](#page-643-0) HBA\_GetFcpTargetMapping [612](#page-647-0) HBA\_GetNumberOfAdapters [613](#page-648-0) HBA\_GetPortAttributes [603](#page-638-0) HBA\_GetPortAttributesByWWN [603](#page-638-0) HBA\_GetPortStatistics [614](#page-649-0) HBA\_GetRNIDMgmtInfo [615](#page-650-0) HBA\_GetVersion [616](#page-651-0) HBA\_LoadLibrary [617](#page-652-0) HBA\_OpenAdapter [617](#page-652-0) HBA\_RefreshInformation [619](#page-654-0) HBA\_SendCTPassThru [625](#page-660-0) HBA\_SendReadCapacity [627](#page-662-0) HBA\_SendReportLUNs [628](#page-663-0) HBA\_SendRNID [630](#page-665-0) HBA\_SendScsiInquiry [636](#page-671-0) HBA\_SetRNIDMgmtInfo [637](#page-672-0) hpmGetCounters subroutine [639](#page-674-0) hpmGetTimeAndCounters subroutine [639](#page-674-0) hpmInit subroutine [639](#page-674-0) hpmStart subroutine [639](#page-674-0) hpmStop subroutine [639](#page-674-0) hpmTerminate subroutine [639](#page-674-0) hpmTstart subroutine [639](#page-674-0) hpmTstop subroutine [639](#page-674-0) hsearch subroutine [641](#page-676-0) hyperbolic cosine subroutines coshf [199](#page-234-0) coshl [199](#page-234-0) hyperbolic functions computing [1967](#page-2002-0) hyperbolic sine subroutines sinhf [1967](#page-2002-0) hyperbolic tangent subroutines tanhf [2134](#page-2169-0) hypot subroutine [642](#page-677-0) hypotd128 subroutine [642](#page-677-0)

hypotd32 subroutine [642](#page-677-0) hypotd64 subroutine [642](#page-677-0) hypotf subroutine [642](#page-677-0) hypotl subroutine [642](#page-677-0)

### **I**

I cache [2104](#page-2139-0) I/O asynchronous subroutines aio\_fsync [57](#page-92-0) aio\_nwait [59](#page-94-0) aio\_nwait\_timeout [60](#page-95-0) lio listio [852](#page-887-0) poll [1361](#page-1396-0) select [1859](#page-1894-0) I/O low-level subroutines creat [1088](#page-1123-0) open [1088](#page-1123-0) readvx [1714](#page-1749-0) readx [1714](#page-1749-0) writevx [2365](#page-2400-0) writex [2365](#page-2400-0) I/O requests listing [852](#page-887-0) I/O stream macros clearerr [322](#page-357-0) feof [322](#page-357-0) ferror [322](#page-357-0) fileno [322](#page-357-0) I/O stream subroutines fclose [305](#page-340-0) fdopen [343](#page-378-0) fflush [305](#page-340-0) fgetc [412](#page-447-0) fgetpos [374](#page-409-0) fgets [540](#page-575-0) fgetwc [589](#page-624-0) fgetws [591](#page-626-0) fopen [343](#page-378-0) fprintf [1444](#page-1479-0) fputc [1623](#page-1658-0) fputs [1661](#page-1696-0) fputwc [1669](#page-1704-0) fputws [1670](#page-1705-0) fread [366](#page-401-0) freopen [343](#page-378-0) fscanf [1829](#page-1864-0) fseek [374](#page-409-0) fsetpos [374](#page-409-0) ftell [374](#page-409-0) fwide [382](#page-417-0) fwprintf [383](#page-418-0) fwrite [366](#page-401-0) getc [412](#page-447-0) getchar [412](#page-447-0) gets [540](#page-575-0) getw [412](#page-447-0) getwc [589](#page-624-0) getwchar [589](#page-624-0) getws [591](#page-626-0) printf [1444](#page-1479-0) putc [1623](#page-1658-0) putchar [1623](#page-1658-0)

I/O stream subroutines *(continued)* puts [1661](#page-1696-0)  $putw$ <sup>[1623](#page-1658-0)</sup> putwc [1669](#page-1704-0) putwchar [1669](#page-1704-0) putws [1670](#page-1705-0) rewind [374](#page-409-0) scanf  $1829$ setbuf [1887](#page-1922-0) setbuffer [1887](#page-1922-0) setlinebuf [1887](#page-1922-0) setvbuf [1887](#page-1922-0) sprintf [1444](#page-1479-0) sscanf [1829](#page-1864-0) swprintf [383](#page-418-0) ungetc [2262](#page-2297-0) ungetwc [2262](#page-2297-0) vfprintf [1444](#page-1479-0) vprintf [1444](#page-1479-0) vsprintf [1444](#page-1479-0) vwsprintf [1444](#page-1479-0) wprintf [383](#page-418-0) wsprintf [1444](#page-1479-0) wsscanf [1829](#page-1864-0) I/O terminal subroutines cfsetispeed [141](#page-176-0) gtty [2093](#page-2128-0) ioctl [682](#page-717-0) ioctl32 [682](#page-717-0) ioctl32x [682](#page-717-0) ioctlx [682](#page-717-0) isatty [2241](#page-2276-0) stty [2093](#page-2128-0) tcdrain [2136](#page-2171-0) tcflow [2137](#page-2172-0) tcflush [2138](#page-2173-0) tcgetattr [2139](#page-2174-0) tcgetpgrp [2140](#page-2175-0) tcsendbreak [2141](#page-2176-0) tcsetattr [2143](#page-2178-0) tcsetpgrp [2144](#page-2179-0) termdef [2145](#page-2180-0) ttylock [2240](#page-2275-0) ttylocked [2240](#page-2275-0) ttyname [2241](#page-2276-0) ttyslot [2242](#page-2277-0) ttyunlock [2240](#page-2275-0) ttywait [2240](#page-2275-0) iconv\_close subroutine [646](#page-681-0) iconv\_open subroutine [647](#page-682-0) identification subroutines endgrent [457](#page-492-0) endpwent [524](#page-559-0) getconfattr [425](#page-460-0) getgrent [457](#page-492-0) getgrgid [457](#page-492-0) getgrnam [457](#page-492-0) getgroupattr [461](#page-496-0) getpwent [524](#page-559-0) getpwnam [524](#page-559-0) getpwuid [524](#page-559-0) gettcbattr [551](#page-586-0) getuinfo [564](#page-599-0) getuserattr [425](#page-460-0), [565](#page-600-0)

identification subroutines *(continued)* IDtogroup [461](#page-496-0) IDtouser [565](#page-600-0) nextgroup [461](#page-496-0) nextuser [565](#page-600-0) putconfattr [425](#page-460-0) putgroupattr [461](#page-496-0) putpwent [524](#page-559-0) puttcbattr [551](#page-586-0) putuserattr [565](#page-600-0) setgrent [457](#page-492-0) setpwent [524](#page-559-0) idlok subroutine [649](#page-684-0) idpthreadsa [207](#page-242-0) IDtogroup subroutine [461](#page-496-0) IDtouser subroutine [565](#page-600-0) idxpg4 [2067](#page-2102-0) IEE Remainders computing [258](#page-293-0) ilogb subroutine [650](#page-685-0) ilogbd128 subroutine [650](#page-685-0) ilogbd32 subroutine [650](#page-685-0) ilogbd64 subroutine [650](#page-685-0) ilogbf subroutine [650](#page-685-0) ilogbl subroutine [650](#page-685-0) IMAIXMapping subroutine [652](#page-687-0) IMAuxCreate callback subroutine [653](#page-688-0) IMAuxDestroy callback subroutine [654](#page-689-0) IMAuxDraw callback subroutine [654](#page-689-0) IMAuxHide callback subroutine [655](#page-690-0) imaxabs subroutine [651](#page-686-0) imaxdiv subroutine [652](#page-687-0) IMBeep callback subroutine [656](#page-691-0) IMClose subroutine [656](#page-691-0) IMCreate subroutine [657](#page-692-0) IMDestroy subroutine [657](#page-692-0) IMFilter subroutine [658](#page-693-0) IMFreeKeymap subroutine [659](#page-694-0) IMIndicatorDraw callback subroutine [659](#page-694-0) IMIndicatorHide callback subroutine [660](#page-695-0) IMInitialize subroutine [660](#page-695-0) IMInitializeKeymap subroutine [661](#page-696-0) IMIoctl subroutine [662](#page-697-0) IMLookupString subroutine [664](#page-699-0) IMProcess subroutine [665](#page-700-0) IMProcessAuxiliary subroutine [666](#page-701-0) IMQueryLanguage subroutine [667](#page-702-0) IMSimpleMapping subroutine [668](#page-703-0) IMTextCursor callback subroutine [669](#page-704-0) IMTextDraw callback subroutine [669](#page-704-0) IMTextHide callback subroutine [670](#page-705-0) IMTextStart callback subroutine [671](#page-706-0) imul\_dbl subroutine [4](#page-39-0) inch subroutine [671](#page-706-0) incinterval subroutine [473](#page-508-0) index subroutine [2079](#page-2114-0) inet aton subroutine [672](#page-707-0) infinity values isinf [692](#page-727-0) initgroups subroutine [675](#page-710-0) initialize color [2058](#page-2093-0) initialize subroutine [676](#page-711-0) initlabeldb Subroutine [677](#page-712-0) initstate subroutine [1684](#page-1719-0)

input method checking language support [667](#page-702-0) closing [656](#page-691-0) control and query operations [662](#page-697-0) creating instance [657](#page-692-0) destroying instance [657](#page-692-0) initializing for particular language [660](#page-695-0) input method keymap initializing [659](#page-694-0), [661](#page-696-0) mapping key and state pair to string [652](#page-687-0), [664](#page-699-0), [668](#page-703-0) input method subroutines callback functions IMAuxCreate [653](#page-688-0) IMAuxDestroy [654](#page-689-0) IMAuxDraw [654](#page-689-0) IMAuxHide [655](#page-690-0) IMBeep [656](#page-691-0) IMIndicatorDraw [659](#page-694-0) IMIndicatorHide [660](#page-695-0) IMTextCursor [669](#page-704-0) IMTextDraw [669](#page-704-0) IMTextHide [670](#page-705-0) IMTextStart [671](#page-706-0) IMAIXMapping [652](#page-687-0) IMClose [656](#page-691-0) IMCreate [657](#page-692-0) IMDestroy [657](#page-692-0) IMFilter [658](#page-693-0) IMFreeKeymap [659](#page-694-0) IMinitialize [660](#page-695-0) IMInitializeKeymap [661](#page-696-0) IMIoctl [662](#page-697-0) IMLookupString [664](#page-699-0) IMProcess [665](#page-700-0) IMProcessAuxiliary [666](#page-701-0) IMQueryLanguage [667](#page-702-0) IMSimpleMapping [668](#page-703-0) input streams pushing single character into [2262](#page-2297-0) reading character string from [591](#page-626-0) reading single character from [589](#page-624-0) returning characters or words [412](#page-447-0) insch subroutine [678](#page-713-0) insert-character capability [600](#page-635-0) insert-line capability [601](#page-636-0) insert/delete line option [649](#page-684-0) insertln subroutine [679](#page-714-0) insque subroutine [680](#page-715-0) install\_lwcf\_handler() subroutine [681](#page-716-0) integers computing absolute values [4](#page-39-0) computing division [4](#page-39-0) computing double-precision multiplication [4](#page-39-0) performing arithmetic [920](#page-955-0) integrity label [927](#page-962-0) integrity label subroutines getmax\_sl [483](#page-518-0) getmax\_tl [483](#page-518-0) getmin\_sl [483](#page-518-0) getmin\_tl [483](#page-518-0) Internet addresses converting to ASCII strings [672](#page-707-0) interoperability subroutines ccsidtocs [138](#page-173-0)

interoperability subroutines *(continued)* cstoccsid [138](#page-173-0) interprocess channels creating [1234](#page-1269-0) interprocess communication keys [379](#page-414-0) interval timers allocating per process [560](#page-595-0) manipulating expiration time [473](#page-508-0) releasing [1739](#page-1774-0) returning values [473](#page-508-0) intrflush subroutine [681](#page-716-0) inverse hyperbolic cosine subroutines acoshf [40](#page-75-0) acoshl [40](#page-75-0) inverse hyperbolic functions computing [79](#page-114-0) inverse hyperbolic sine subroutines asinhf [79](#page-114-0) asinhl [79](#page-114-0) inverse hyperbolic tangent subroutines atanhf [84](#page-119-0) atanhl [84](#page-119-0) invert subroutine [920](#page-955-0) ioctl subroutine [682](#page-717-0) ioctl32 subroutine [682](#page-717-0) ioctl32x subroutine [682](#page-717-0) ioctlx subroutine [682](#page-717-0) is\_wctype subroutine [698](#page-733-0) isalnum subroutine [229](#page-264-0) isalnum\_l subroutine [688](#page-723-0) isalpha subroutine [229](#page-264-0) isalpha\_l subroutine [688](#page-723-0) isascii subroutine [229](#page-264-0) isascii\_ l subroutine [688](#page-723-0) isatty subroutine [2241](#page-2276-0) isblank subroutine [689](#page-724-0) iscntrl subroutine [229](#page-264-0) iscntrl\_l subroutine [688](#page-723-0) isdigit subroutine [229](#page-264-0) isdigit\_l subroutine [688](#page-723-0) isendwin Subroutine [689](#page-724-0) isfinite macro [690](#page-725-0) isgraph subroutine [229](#page-264-0) isgraph\_l subroutine [688](#page-723-0) isgreater macro [691](#page-726-0) isgreaterequal subroutine [691](#page-726-0) isinf subroutine [692](#page-727-0) isless macro [692](#page-727-0) islessequal macro [693](#page-728-0) islessgreater macro [693](#page-728-0) islower subroutine [229](#page-264-0) islower\_l subroutine [688](#page-723-0) isnan subroutine [169](#page-204-0) isnormal macro [694](#page-729-0) isprint subroutine [229](#page-264-0) isprint\_l subroutine [688](#page-723-0) ispunct subroutine [229](#page-264-0) ispunct\_l subroutine [688](#page-723-0) isspace subroutine [229](#page-264-0) isspace L subroutine [688](#page-723-0) isunordered macro [694](#page-729-0) isupper subroutine [229](#page-264-0) isupper\_l subroutine [688](#page-723-0) iswalnum subroutine [695](#page-730-0)

iswalnum\_l subroutine [697](#page-732-0) iswalpha subroutine [695](#page-730-0) iswalpha\_l subroutine [697](#page-732-0) iswblank subroutine [698](#page-733-0) iswcntrl subroutine [695](#page-730-0) iswcntrl\_l subroutine [697](#page-732-0) iswctype subroutine [698](#page-733-0) iswdigit subroutine [695](#page-730-0) iswdigit L subroutine [697](#page-732-0) iswgraph subroutine [695](#page-730-0) iswgraph\_l subroutine [697](#page-732-0) iswlower subroutine [695](#page-730-0) iswlower\_l subroutine [697](#page-732-0) iswprint subroutine [695](#page-730-0) iswprint\_l subroutine [697](#page-732-0) iswpunct subroutine [695](#page-730-0) iswpunct\_l subroutine [697](#page-732-0) iswspace subroutine [695](#page-730-0) iswspace\_l subroutine [697](#page-732-0) iswupper subroutine [695](#page-730-0) iswupper\_l subroutine [697](#page-732-0) iswxdigit subroutine [695](#page-730-0) iswxdigit\_l subroutine [697](#page-732-0) isxdigit subroutine [229](#page-264-0) isxdigit\_l subroutine [688](#page-723-0) itom subroutine [920](#page-955-0) itrunc subroutine [330](#page-365-0)

### **J**

j0 subroutine [113](#page-148-0) j1 subroutine [113](#page-148-0) Japanese conv subroutines [702](#page-737-0) Japanese ctype subroutines [704](#page-739-0) jcode subroutines [701](#page-736-0) JFS controlling operations [373](#page-408-0) manipulating disk quotas [1677](#page-1712-0) JIS character conversions [701](#page-736-0) jistoa subroutine [702](#page-737-0) jistosj subroutine [701](#page-736-0) jistouj subroutine [701](#page-736-0) jn subroutine [113](#page-148-0) Journaled File System [307](#page-342-0) jrand48 subroutine [256](#page-291-0)

## **K**

Kanji character conversions [701](#page-736-0) kernel extension modules loading [2121](#page-2156-0) kernel extensions loading [2115](#page-2150-0) kernel object files determining status [2119](#page-2154-0) invoking [2112](#page-2147-0) unloading [2117](#page-2152-0) kernel parameters setting [2120](#page-2155-0) key name [707](#page-742-0) keyboard events processing [658](#page-693-0), [665](#page-700-0) keypad

keypad *(continued)* enabling [708](#page-743-0) keypad subroutine [708](#page-743-0) kget\_proc\_info kernel service [709](#page-744-0) kill subroutine [711](#page-746-0) killchar subroutine [708](#page-743-0) killpg subroutine [711](#page-746-0) kleenup subroutine [712](#page-747-0) knlist subroutine [713](#page-748-0) kpidstate subroutine [715](#page-750-0) kutentojis subroutine [702](#page-737-0)

## **L**

l3tol subroutine [718](#page-753-0) l64a subroutine [3](#page-38-0) l64a\_r subroutine [719](#page-754-0) label name, return [1978](#page-2013-0) labelsession Subroutine [720](#page-755-0) labs subroutine [4](#page-39-0) LAPI\_Addr\_get subroutine [722](#page-757-0) LAPI Addr set subroutine [723](#page-758-0) LAPI Address subroutine [725](#page-760-0) LAPI\_Address\_init subroutine [726](#page-761-0) LAPI\_Address\_init64 [728](#page-763-0) LAPI\_Amsend subroutine [730](#page-765-0) LAPI\_Amsendv subroutine [735](#page-770-0) LAPI\_Fence subroutine [742](#page-777-0) LAPI\_Get subroutine [743](#page-778-0) LAPI\_Getcntr subroutine [745](#page-780-0) LAPI\_Getv subroutine [747](#page-782-0) LAPI Gfence subroutine [751](#page-786-0) LAPI\_Init subroutine [752](#page-787-0) LAPI\_Msg\_string subroutine [757](#page-792-0) LAPI\_Msgpoll subroutine [758](#page-793-0) LAPI\_Nopoll\_wait subroutine [760](#page-795-0) LAPI\_Probe subroutine [762](#page-797-0) LAPI\_Purge\_totask subroutine [763](#page-798-0) LAPI Put subroutine [764](#page-799-0) LAPI\_Putv subroutine [766](#page-801-0) LAPI\_Qenv subroutine [770](#page-805-0) LAPI\_Resume\_totask subroutine [773](#page-808-0) LAPI Rmw subroutine [775](#page-810-0) LAPI\_Rmw64 subroutine [778](#page-813-0) LAPI Senv subroutine [782](#page-817-0) LAPI\_Setcntr subroutine [784](#page-819-0) LAPI\_Setcntr\_wstatus subroutine [786](#page-821-0) LAPI\_Term subroutine [787](#page-822-0) LAPI Util subroutine [789](#page-824-0) LAPI\_Waitcntr subroutine [801](#page-836-0) LAPI\_Xfer structure types [803](#page-838-0) LAPI Xfer subroutine [802](#page-837-0) lapi\_xfer\_type\_t [803](#page-838-0) layout values querying [821](#page-856-0) setting [823](#page-858-0) transforming text [825](#page-860-0) LayoutObject creating [817](#page-852-0) freeing [828](#page-863-0) LC\_ALL environment variable [1898](#page-1933-0) LC\_COLLATE category [1898](#page-1933-0) LC\_CTYPE category [1898](#page-1933-0) LC\_MESSAGES category [1898](#page-1933-0)

LC\_MONETARY category [1898](#page-1933-0) LC\_NUMERIC category [1898](#page-1933-0) LC\_TIME category [1898](#page-1933-0) lcong48 subroutine [256](#page-291-0) ldaclose subroutine [830](#page-865-0) ldahread subroutine [830](#page-865-0) ldaopen subroutine [839](#page-874-0) ldclose subroutine [830](#page-865-0) ldexp subroutine [832](#page-867-0) ldexpd128 subroutine [831](#page-866-0) ldexpd32 subroutine [831](#page-866-0) ldexpd64 subroutine [831](#page-866-0) ldexpf subroutine [832](#page-867-0) ldexpl subroutine [832](#page-867-0) ldfhread subroutine [833](#page-868-0) ldgetname subroutine [835](#page-870-0) ldiv subroutine [4](#page-39-0) ldlinit subroutine [836](#page-871-0) ldlitem subroutine [836](#page-871-0) ldlnseek subroutine [838](#page-873-0) ldlread subroutine [836](#page-871-0) ldlseek subroutine [838](#page-873-0) ldnrseek subroutine [841](#page-876-0) ldnshread subroutine [842](#page-877-0) ldnsseek subroutine [844](#page-879-0) ldohseek subroutine [839](#page-874-0) ldopen subroutine [839](#page-874-0) ldrseek subroutine [841](#page-876-0) ldshread subroutine [842](#page-877-0) ldsseek subroutine [844](#page-879-0) ldtbindex subroutine [845](#page-880-0) ldtbread subroutine [846](#page-881-0) ldtbseek subroutine [846](#page-881-0) leaveok subroutine [847](#page-882-0) lfind subroutine [896](#page-931-0) lgamma subroutine [848](#page-883-0) lgammad128 subroutine [848](#page-883-0) lgammad32 subroutine [848](#page-883-0) lgammad64 subroutine [848](#page-883-0) lgammaf subroutine [848](#page-883-0) lgammal subroutine [848](#page-883-0) libhpm subroutines f\_hpmgetcounters [639](#page-674-0) f\_hpmgettimeandcounters [639](#page-674-0) f\_hpminit [639](#page-674-0) f\_hpmstart [639](#page-674-0) f\_hpmstop [639](#page-674-0) f\_hpmterminate [639](#page-674-0) f\_hpmtstart [639](#page-674-0) f\_hpmtstop [639](#page-674-0) hpmGetCounters [639](#page-674-0) hpmGetTimeAndCounters [639](#page-674-0) hpmInit [639](#page-674-0) hpmStart [639](#page-674-0) hpmStop [639](#page-674-0) hpmTerminate [639](#page-674-0) hpmTstart [639](#page-674-0) hpmTstop [639](#page-674-0) line-kill character [708](#page-743-0) linear searches [896](#page-931-0) lineout subroutine [849](#page-884-0) lines adding [679](#page-714-0) determining number [1921](#page-1956-0), [2149](#page-2184-0)

lines *(continued)* erasing [175,](#page-210-0) [243](#page-278-0) link subroutine [850](#page-885-0) lio\_listio subroutine [852](#page-887-0) listea subroutine [857](#page-892-0) liveupdate\_proc\_set subroutine [1465,](#page-1500-0) [1466](#page-1501-0) llabs subroutine [4](#page-39-0) lldiv subroutine [4](#page-39-0) llrint subroutine [858](#page-893-0) llrintd128 subroutine [858](#page-893-0) llrintd32 subroutine [858](#page-893-0) llrintd64 subroutine [858](#page-893-0) llrintf subroutine [858](#page-893-0) llrintl subroutine [858](#page-893-0) llround subroutine [859](#page-894-0) llroundd128 subroutine [859](#page-894-0) llroundd32 subroutine [859](#page-894-0) llroundd64 subroutine [859](#page-894-0) llroundf subroutine [859](#page-894-0) llroundl subroutine [859](#page-894-0) load subroutine [860](#page-895-0) loadAndInit [860](#page-895-0) loadbind subroutine [863](#page-898-0) loadquery subroutine [865](#page-900-0) locale subroutines localeconv [867](#page-902-0) nl\_langinfo [1058](#page-1093-0) rpmatch [1757](#page-1792-0) setlocale [1897](#page-1932-0) locale-dependent conventions [867](#page-902-0) localeconv subroutine [867](#page-902-0) locales changing or querying [1897](#page-1932-0) response matching [1757](#page-1792-0) returning language information [1058](#page-1093-0) localization subroutines strfmon [2072](#page-2107-0) strftime [2075](#page-2110-0) strptime [2089](#page-2124-0) localtime subroutine [222](#page-257-0) localtime\_r subroutine [228](#page-263-0) localtime64 subroutine [224](#page-259-0) localtime64\_r subroutine [226](#page-261-0) lockf subroutine [872](#page-907-0) lockfx subroutine [872](#page-907-0) locking functions controlling tty [2240](#page-2275-0) log gamma functions lgamma [848](#page-883-0) lgammaf [848](#page-883-0) lgammal [848](#page-883-0) log size trace stream [1391](#page-1426-0) log subroutine [880](#page-915-0) log10 subroutine [875](#page-910-0) log10d128 subroutine [875](#page-910-0) log10d32 subroutine [875](#page-910-0) log10d64 subroutine [875](#page-910-0) log10f subroutine [875](#page-910-0) log10l subroutine [875](#page-910-0) log1p subroutine [877](#page-912-0) log1pd128 subroutine [877](#page-912-0) log1pd32 subroutine [877](#page-912-0) log1pd64 subroutine [877](#page-912-0)

log1pf subroutine [877](#page-912-0) log1pl subroutine [877](#page-912-0) log2 subroutine [878](#page-913-0) log2d128 subroutine [878](#page-913-0) log2d32 subroutine [878](#page-913-0) log2d64 subroutine [878](#page-913-0) log2f subroutine [878](#page-913-0) log2l subroutine [878](#page-913-0) logarithmic functions computing [295](#page-330-0) logb subroutine [879](#page-914-0) logbd128 subroutine [879](#page-914-0) logbd32 subroutine [879](#page-914-0) logbd64 subroutine [879](#page-914-0) logbf subroutine [879](#page-914-0) logbl subroutine [879](#page-914-0) logd128 subroutine [880](#page-915-0) logd32 subroutine [880](#page-915-0) logd64 subroutine [880](#page-915-0) logf subroutine [880](#page-915-0) logical cursor [593](#page-628-0), [999](#page-1034-0) logical volumes querying [899](#page-934-0) login name getting [481](#page-516-0), [482](#page-517-0) loginfailed Subroutine [882](#page-917-0) loginrestrictions Subroutine [883](#page-918-0) loginrestrictionsx subroutine [886](#page-921-0) loginsuccess Subroutine [889](#page-924-0) long integers converting to strings [719](#page-754-0) long integers, converting from character strings [2088](#page-2123-0) from wide-character strings [2313](#page-2348-0) to 3-byte integers [718](#page-753-0) to base-64 ASCII strings [3](#page-38-0) long numeric data [1923](#page-1958-0) longjmp subroutine [1895](#page-1930-0) longname subroutine [911](#page-946-0) lowercase characters converting from uppercase [2182](#page-2217-0) converting to uppercase [2182](#page-2217-0) lpar\_get\_info subroutine [890](#page-925-0) lpar\_set\_resources subroutine [893](#page-928-0) lrand48 subroutine [256](#page-291-0) lrint subroutine [894](#page-929-0) lrintd128 subroutine [894](#page-929-0) lrintd32 subroutine [894](#page-929-0) lrintd64 subroutine [894](#page-929-0) lrintf subroutine [894](#page-929-0) lrintl subroutine [894](#page-929-0) lround subroutine [895](#page-930-0) lroundd128 subroutine [895](#page-930-0) lroundd32 subroutine [895](#page-930-0) lroundd64 subroutine [895](#page-930-0) lroundf subroutine [895](#page-930-0) lroundl subroutine [895](#page-930-0) lsearch subroutine [896](#page-931-0) lseek subroutine [897](#page-932-0) ltol3 subroutine [718](#page-753-0) LVM logical volume subroutines lvm\_querylv [899](#page-934-0) LVM physical volume subroutines lvm\_querypv [903](#page-938-0)

LVM volume group subroutines lvm\_queryvg [907](#page-942-0) lvm\_queryvgs [910](#page-945-0) lvm\_querylv subroutine [899](#page-934-0) lvm\_querypv subroutine [903](#page-938-0) lvm\_queryvg subroutine [907](#page-942-0) lvm\_queryvgs subroutine [910](#page-945-0)

#### **M**

m\_in subroutine [920](#page-955-0) m\_out subroutine [920](#page-955-0) macro [212](#page-247-0) macros assert [81](#page-116-0) CT\_HOOKx\_COMMON [214](#page-249-0) CT\_HOOKx\_PRIV [214](#page-249-0) CT\_HOOKx\_RARE [214](#page-249-0) CT\_HOOKx\_SYSTEM [214](#page-249-0) CTCS\_HOOKx [217](#page-252-0) CTCS\_HOOKx\_PRIV [214](#page-249-0) CTFUNC\_HOOKx [220](#page-255-0) madd subroutine [920](#page-955-0) madvise subroutine [922](#page-957-0) makecontext Subroutine [923](#page-958-0) makenew subroutine [924](#page-959-0) mapped files attaching to process [1926](#page-1961-0) synchronizing [1030](#page-1065-0) mapping, character [2322](#page-2357-0) MatchAllAuths Subroutine [926](#page-961-0) MatchAllAuthsList Subroutine [926](#page-961-0) MatchAnyAuthsList Subroutine [926](#page-961-0) math errors handling [925](#page-960-0) matherr subroutine [925](#page-960-0) maxlen\_cl Subroutine [927](#page-962-0) maxlen\_sl Subroutine [927](#page-962-0) maxlen\_tl Subroutine [927](#page-962-0) mblen subroutine [928](#page-963-0) mbrlen subroutine [929](#page-964-0) mbrtowc subroutine [932](#page-967-0) mbsadvance subroutine [933](#page-968-0) mbscat subroutine [934](#page-969-0) mbschr subroutine [935](#page-970-0) mbscmp subroutine [934](#page-969-0) mbscpy subroutine [934](#page-969-0) mbsinit subroutine [935](#page-970-0) mbsinvalid subroutine [936](#page-971-0) mbslen subroutine [937](#page-972-0) mbsncat subroutine [937](#page-972-0) mbsncmp subroutine [937](#page-972-0) mbsncpy subroutine [937](#page-972-0) mbspbrk subroutine [938](#page-973-0) mbsrchr subroutine [939](#page-974-0) mbsrtowcs subroutine [940](#page-975-0) mbstomb subroutine [941](#page-976-0) mbstowcs subroutine [941](#page-976-0) mbswidth subroutine [942](#page-977-0) mbtowc subroutine [943](#page-978-0) mcmp subroutine [920](#page-955-0) mdiv subroutine [920](#page-955-0) memccpy subroutine [944](#page-979-0) memchr subroutine [944](#page-979-0)
memcmp subroutine [944](#page-979-0) memcpy subroutine [944](#page-979-0) memmove subroutine [944](#page-979-0) memory freeing [2361](#page-2396-0) memory area operations [944](#page-979-0) memory management activating paging or swapping [2097,](#page-2132-0) [2098](#page-2133-0) controlling execution profiling [989](#page-1024-0), [990,](#page-1025-0) [995](#page-1030-0) controlling shared memory operations [1930](#page-1965-0) defining addresses [271](#page-306-0) defining available paging space [1477](#page-1512-0) disclaiming memory content [249](#page-284-0) generating IPC keys [379](#page-414-0) returning paging device status [2099](#page-2134-0) returning shared memory segments [1936](#page-1971-0) returning system page size [496](#page-531-0) memory management subroutines disclaim [249](#page-284-0) ftok [379](#page-414-0) gai\_strerror [393](#page-428-0) getpagesize [496](#page-531-0) madvise [922](#page-957-0) memccpy [944](#page-979-0) memchr [944](#page-979-0) memcmp [944](#page-979-0) memcpy [944](#page-979-0) memmove [944](#page-979-0) memset [944](#page-979-0) mincore [947](#page-982-0) mmap [981](#page-1016-0) moncontrol [989](#page-1024-0) monitor [990](#page-1025-0) monstartup [995](#page-1030-0) mprotect [1000](#page-1035-0) msem\_init [1015](#page-1050-0) msem\_lock [1016](#page-1051-0) msem\_remove [1017](#page-1052-0) msem\_unlock [1018](#page-1053-0) msleep [1029](#page-1064-0) msync [1030](#page-1065-0) munmap [1035](#page-1070-0) mwakeup [1038](#page-1073-0) psdanger [1477](#page-1512-0) shmat [1926](#page-1961-0) shmctl [1930](#page-1965-0) shmdt [1935](#page-1970-0) shmget [1936](#page-1971-0) swapoff [2097](#page-2132-0) swapon [2098](#page-2133-0) swapqry [2099](#page-2134-0) memory mapping advising system of paging behavior [922](#page-957-0) attaching segment or file to process [1926](#page-1961-0) determining page residency status [947](#page-982-0) file-system objects [981](#page-1016-0) modifying access protections [1000](#page-1035-0) putting a process to sleep [1029](#page-1064-0) semaphores initializing [1015](#page-1050-0) locking [1016](#page-1051-0) removing [1017](#page-1052-0) unlocking [1018](#page-1053-0) synchronizing mapped files [1030](#page-1065-0)

memory mapping *(continued)* unmapping regions [1035](#page-1070-0) waking a process [1038](#page-1073-0) memory pages determining residency [947](#page-982-0) memory semaphores initializing [1015](#page-1050-0) locking [1016](#page-1051-0) putting a process to sleep [1029](#page-1064-0) removing [1017](#page-1052-0) unlocking [1018](#page-1053-0) waking a process [1038](#page-1073-0) memory subroutines alloclmb [78](#page-113-0) freelmb [370](#page-405-0) memset subroutine [944](#page-979-0) message catalogs closing [132](#page-167-0) opening [134](#page-169-0) retrieving messages [133](#page-168-0) message control operations [1019](#page-1054-0) message facility subroutines catclose [132](#page-167-0) catgets [133](#page-168-0) catopen [134](#page-169-0) message queue identifiers [1021](#page-1056-0) message queue subroutines mq\_receive [1011](#page-1046-0) mq\_send [1012](#page-1047-0) mq\_timedreceive [1011](#page-1046-0) mq\_timedsend [1012](#page-1047-0) message queues checking I/O status [1361](#page-1396-0), [1859](#page-1894-0) reading messages from [1023](#page-1058-0) receiving messages from [1027](#page-1062-0) sending messages to [1025](#page-1060-0) meta subroutine [946](#page-981-0) min subroutine [920](#page-955-0) mincore subroutine [947](#page-982-0) minicurses subroutines attrset [88](#page-123-0) baudrate [111](#page-146-0) erasechar [277](#page-312-0) flushinp [332](#page-367-0) getch  $416$ mkdir subroutine [972](#page-1007-0) mkfifo subroutine [974](#page-1009-0) mknod subroutine [974](#page-1009-0) mkstemp subroutine [977](#page-1012-0) mktemp subroutine [977](#page-1012-0) mktime subroutine [222](#page-257-0) mktime64 subroutine [224](#page-259-0) mlockall subroutine [978](#page-1013-0), [979](#page-1014-0) mmap subroutine [981](#page-1016-0) mmcr\_read subroutine [986](#page-1021-0) mmcr\_write subroutine [986](#page-1021-0) mntctl subroutine [987](#page-1022-0) modf subroutine [988](#page-1023-0) modff subroutine [988](#page-1023-0) modfl subroutine [988](#page-1023-0) modulo remainders computing [330](#page-365-0) moncontrol subroutine [989](#page-1024-0)

monetary strings [2072](#page-2107-0) monitor subroutine [990](#page-1025-0) monstartup subroutine [995](#page-1030-0) mount subroutine [2287](#page-2322-0) mounted file systems returning statistics [2059](#page-2094-0) mout subroutine [920](#page-955-0) move subroutine [920](#page-955-0), [999](#page-1034-0) mprotect subroutine [1000](#page-1035-0) mq\_close subroutine [1001](#page-1036-0) mq\_getattr subroutine [1002](#page-1037-0) mq\_notify subroutine [1003](#page-1038-0) mq\_open subroutine [1005](#page-1040-0) mq\_receive subroutine [1007,](#page-1042-0) [1011](#page-1046-0) mq\_send subroutine [1008,](#page-1043-0) [1012](#page-1047-0) mq\_setattr subroutine [1010](#page-1045-0) mq\_timedreceive subroutine [1011](#page-1046-0) mq\_timedsend subroutine [1012](#page-1047-0) mq\_unlink subroutine [1014](#page-1049-0) mrand48 subroutine [256](#page-291-0) msem\_init subroutine [1015](#page-1050-0) msem\_lock subroutine [1016](#page-1051-0) msem\_remove subroutine [1017](#page-1052-0) msem\_unlock subroutine [1018](#page-1053-0) msgctl subroutine [1019](#page-1054-0) msgget subroutine [1021](#page-1056-0) msgrcv subroutine [1023](#page-1058-0) msgsnd subroutine [1025](#page-1060-0) msgxrcv subroutine [1027](#page-1062-0) msleep subroutine [1029](#page-1064-0) msqrt subroutine [920](#page-955-0) msub subroutine [920](#page-955-0) msync subroutine [1030](#page-1065-0) mt trce() subroutine [1031](#page-1066-0) mult subroutine [920](#page-955-0) multibyte character subroutines csid [209](#page-244-0) mblen [928](#page-963-0) mbsadvance [933](#page-968-0) mbscat [934](#page-969-0) mbschr [935](#page-970-0) mbscmp [934](#page-969-0) mbscpy [934](#page-969-0) mbsinvalid [936](#page-971-0) mbslen [937](#page-972-0) mbsncat [937](#page-972-0) mbsncmp [937](#page-972-0) mbsncpy [937](#page-972-0) mbspbrk [938](#page-973-0) mbsrchr [939](#page-974-0) mbstomb [941](#page-976-0) mbstowcs [941](#page-976-0) mbswidth [942](#page-977-0) mbtowc [943](#page-978-0) multibyte characters converting from wide [2315,](#page-2350-0) [2321](#page-2356-0) converting to wide [941,](#page-976-0) [943](#page-978-0) determining display width of [942](#page-977-0) determining length of [928](#page-963-0) determining number of [937](#page-972-0) extracting from string [941](#page-976-0) locating character sequences [938](#page-973-0) locating next character [933](#page-968-0) locating single characters [935](#page-970-0), [939](#page-974-0) multibyte characters *(continued)* operations on null-terminated strings [934,](#page-969-0) [937](#page-972-0) returning charsetID [209](#page-244-0) validating [936](#page-971-0) munlockall subroutine [978](#page-1013-0), [979](#page-1014-0) munmap subroutine [1035](#page-1070-0) mvaddstr subroutine [42](#page-77-0) mvcur subroutine [1036](#page-1071-0) mvdelch subroutine [242](#page-277-0) mvgetch subroutine [415](#page-450-0) mvgetstr subroutine [486](#page-521-0) mvinch subroutine [671](#page-706-0) mvinsch subroutine [678](#page-713-0) mvprintw subroutine [1451](#page-1486-0) mvscanw subroutine [1834](#page-1869-0) mvwaddstr subroutine [42](#page-77-0) mvwdelch subroutine [242](#page-277-0) mvwgetch subroutine [415](#page-450-0) mvwgetstr subroutine [486](#page-521-0) mvwin subroutine [1037](#page-1072-0) mvwinch subroutine [671](#page-706-0) mvwinsch subroutine [678](#page-713-0) mvwprintw subroutine [1451](#page-1486-0) mvwscanw subroutine [1834](#page-1869-0) mwakeup subroutine [1038](#page-1073-0)

#### **N**

NaN nan [1041](#page-1076-0) nanf [1041](#page-1076-0) nanl [1041](#page-1076-0) nan subroutine [1041](#page-1076-0) nand128 subroutine [1041](#page-1076-0) nand32 subroutine [1041](#page-1076-0) nand64 subroutine [1041](#page-1076-0) nanf subroutine [1041](#page-1076-0) nanl subroutine [1041](#page-1076-0) nanosleep subroutine [1042](#page-1077-0) natural logarithm functions logf [880](#page-915-0) logl [880](#page-915-0) natural logarithms log1pf [877](#page-912-0) log1pl [877](#page-912-0) NCesc subroutine [193](#page-228-0) NCflatchr subroutine [193](#page-228-0) NCtolower subroutine [193](#page-228-0) NCtoNLchar subroutine [193](#page-228-0) NCtoupper subroutine [193](#page-228-0) NCunesc subroutine [193](#page-228-0) nearbyint subroutine [1043](#page-1078-0) nearbyintd128 subroutine [1043](#page-1078-0) nearbyintd32 subroutine [1043](#page-1078-0) nearbyintd64 subroutine [1043](#page-1078-0) nearbyintf subroutine [1043](#page-1078-0) nearbyintl subroutine [1043](#page-1078-0) nearest subroutine [330](#page-365-0) network host entries retrieving [1063](#page-1098-0) new-line character [1058](#page-1093-0) new-process image file [286](#page-321-0) newlocale subroutine [1046](#page-1081-0) newpad subroutine [1048](#page-1083-0)

newpass subroutine [1050](#page-1085-0) newpassx subroutine [1052](#page-1087-0) newterm subroutine [1054](#page-1089-0) newwin subroutine [246](#page-281-0) nextafter subroutine [1045](#page-1080-0) nextafterd128 Subroutine [1044](#page-1079-0) nextafterd32 Subroutine [1044](#page-1079-0) nextafterd64 Subroutine [1044](#page-1079-0) nextafterf subroutine [1045](#page-1080-0) nextafterl subroutine [1045](#page-1080-0) nextgroup subroutine [461](#page-496-0) nextgrpacl Subroutine [470](#page-505-0) nextrole Subroutine [533](#page-568-0) nexttoward subroutine [1045](#page-1080-0) nexttowardd128 Subroutine [1044](#page-1079-0) nexttowardd32 subroutine [1044](#page-1079-0) nexttowardd64 Subroutine [1044](#page-1079-0) nexttowardf subroutine [1045](#page-1080-0) nexttowardl subroutine [1045](#page-1080-0) nextuser subroutine [565](#page-600-0) nextusracl Subroutine [584](#page-619-0) nftw subroutine [1055](#page-1090-0) nice subroutine [514](#page-549-0) nl subroutine [1058](#page-1093-0) nl\_langinfo subroutine [1058](#page-1093-0) nlist subroutine [1060](#page-1095-0) nlist64 subroutine [1060](#page-1095-0) no timeout mode [1062](#page-1097-0) nocbreak subroutine [135](#page-170-0) nodelay subroutine [1061](#page-1096-0) noecho subroutine [271](#page-306-0) nonl subroutine [1058](#page-1093-0) nrand48 subroutine [256](#page-291-0) nsleep subroutine [1973](#page-2008-0) ntimeradd Macro [1065](#page-1100-0) ntimersub Macro [1065](#page-1100-0) number manipulation function copysignd128 [195](#page-230-0) copysignd32 [195](#page-230-0) copysignd64 [195](#page-230-0) copysignf [195](#page-230-0) copysignl [195](#page-230-0) numbers generating pseudo-random [256](#page-291-0), [1682](#page-1717-0) random [1682](#page-1717-0), [1684](#page-1719-0) numerical data generating pseudo-random numbers [1683](#page-1718-0) numerical manipulation subroutines a64l [3](#page-38-0) abs [4](#page-39-0) acos [39](#page-74-0) acosd128 [39](#page-74-0) acosd32 [39](#page-74-0) acosd64 [39](#page-74-0) acosf [39](#page-74-0) acosh [40](#page-75-0) acosl [39](#page-74-0) asin [80](#page-115-0) asind128 [80](#page-115-0) asind32 [80](#page-115-0) asind64 [80](#page-115-0) asinh [79](#page-114-0) asinl [80](#page-115-0)

numerical manipulation subroutines *(continued)* atan [84](#page-119-0) atan $2 82$  $2 82$ atan2d128 [82](#page-117-0) atan2d32 [82](#page-117-0) atan2d64 [82](#page-117-0) atan2f [82](#page-117-0) atan2l [82](#page-117-0) atand128 [84](#page-119-0) atand32 [84](#page-119-0) atand64 [84](#page-119-0) atanf [84](#page-119-0) atanh [84](#page-119-0) atanhf [84](#page-119-0) atanhl [84](#page-119-0) atanl [84](#page-119-0) atof [86](#page-121-0) atoff [86](#page-121-0) atoi [2088](#page-2123-0) atol [87](#page-122-0) atoll [87](#page-122-0) cabs [642](#page-677-0) cbrt [137](#page-172-0) ceil [139](#page-174-0) ceild128 [139](#page-174-0) ceild32 [139](#page-174-0) ceild64 [139](#page-174-0) ceilf [139](#page-174-0) ceill [139](#page-174-0) class [169](#page-204-0) cos [198](#page-233-0) div [4](#page-39-0) drand48 [256](#page-291-0) drem [258](#page-293-0) ecvt [273](#page-308-0) erand48 [256](#page-291-0) erf [278](#page-313-0) erfc [279](#page-314-0) exp [295](#page-330-0) expm1 [298](#page-333-0) fabs [301](#page-336-0) fabsl [301](#page-336-0) fcvt [273](#page-308-0) finite [169](#page-204-0) flood128 [330](#page-365-0) flood32 [330](#page-365-0) flood64 [330](#page-365-0) floor [330](#page-365-0) floorl [330](#page-365-0) fmin [920](#page-955-0) fmod [337](#page-372-0) fmodl [337](#page-372-0) fp\_any\_enable [351](#page-386-0) fp\_any\_xcp [356](#page-391-0) fp\_clr\_flag [352](#page-387-0) fp\_disable [351](#page-386-0) fp\_disable\_all [351](#page-386-0) fp\_divbyzero [356](#page-391-0) fp\_enable [351](#page-386-0) fp\_enable\_all [351](#page-386-0) fp\_inexact [356](#page-391-0) fp\_invalid\_op [356](#page-391-0) fp\_iop\_convert [357](#page-392-0) fp\_iop\_infdinf [357](#page-392-0)

numerical manipulation subroutines *(continued)* fp\_iop\_infmzr [357](#page-392-0) fp\_iop\_infsinf [357](#page-392-0) fp\_iop\_invcmp [357](#page-392-0) fp\_iop\_snan [357](#page-392-0) fp\_iop\_sqrt [357](#page-392-0) fp\_iop\_zrdzr [357](#page-392-0) fp\_is\_enabled [351](#page-386-0) fp\_overflow [356](#page-391-0) fp\_read\_flag [352](#page-387-0) fp\_read\_rnd [359](#page-394-0) fp\_set\_flag [352](#page-387-0) fp\_swap\_flag [352](#page-387-0) fp\_swap\_rnd [359](#page-394-0) fp\_underflow [356](#page-391-0) frexp [372](#page-407-0) frexpl [372](#page-407-0) gamma [393](#page-428-0) gcd [920](#page-955-0) gcvt [273](#page-308-0) hypot [642](#page-677-0) ilogb [650](#page-685-0) imul\_dbl [4](#page-39-0) initstate [1684](#page-1719-0) invert [920](#page-955-0) isnan [169](#page-204-0) itom [920](#page-955-0) itrunc [330](#page-365-0) j0 [113](#page-148-0) j1 [113](#page-148-0) jn [113](#page-148-0) jrand48 [256](#page-291-0) l3tol [718](#page-753-0) l64a [3](#page-38-0) labs [4](#page-39-0) lcong48 [256](#page-291-0) ldexp [831,](#page-866-0) [832](#page-867-0) ldexpl [831](#page-866-0), [832](#page-867-0) ldiv [4](#page-39-0) llabs [4](#page-39-0) lldiv [4](#page-39-0) log [880](#page-915-0) log10 [875](#page-910-0) log1p [877](#page-912-0) logb [879](#page-914-0) lrand48 [256](#page-291-0) ltol3 [718](#page-753-0) m\_in [920](#page-955-0) m\_out [920](#page-955-0) madd [920](#page-955-0) matherr [925](#page-960-0) mcmp [920](#page-955-0) mdiv [920](#page-955-0) min [920](#page-955-0) modf [988](#page-1023-0) modfl [988](#page-1023-0) mout [920](#page-955-0) move [920](#page-955-0) mrand48 [256](#page-291-0) msqrt [920](#page-955-0) msub [920](#page-955-0) mult [920](#page-955-0) nearest [330](#page-365-0) nextafter [1045](#page-1080-0)

numerical manipulation subroutines *(continued)* nrand48 [256](#page-291-0) omin [920](#page-955-0) omout [920](#page-955-0) pow [920](#page-955-0), [1440](#page-1475-0) rand [1682](#page-1717-0) random [1684](#page-1719-0) rinl [1750](#page-1785-0) rint [1750](#page-1785-0) rpow [920](#page-955-0) rsqrt [1820](#page-1855-0) scalb [1825](#page-1860-0) sdiv [920](#page-955-0) seed48 [256](#page-291-0) setstate [1684](#page-1719-0) sgetl [1923](#page-1958-0) sinh [1967](#page-2002-0) sinl [1966](#page-2001-0) sputl [1923](#page-1958-0) sqrt [2019](#page-2054-0) sqrtl [2019](#page-2054-0) srand [1682](#page-1717-0) srand48 [256](#page-291-0) srandom [1684](#page-1719-0) strtod [2084](#page-2119-0) strtof [2084](#page-2119-0) strtol [2088](#page-2123-0) strtold [2084](#page-2119-0) strtoul [2088](#page-2123-0) tan [2133](#page-2168-0) tanhl [2134](#page-2169-0) tanl [2133](#page-2168-0) trunc [330](#page-365-0) uitrunc [330](#page-365-0) umul\_dbl [4](#page-39-0) unordered [169](#page-204-0) watof [2374](#page-2409-0) watoi [2375](#page-2410-0) watol [2375](#page-2410-0) wstrtod [2374](#page-2409-0) wstrtol [2375](#page-2410-0) y0 [113](#page-148-0) y1 [113](#page-148-0) yn [113](#page-148-0)

### **O**

Object Data Manager [1077](#page-1112-0) object file access subroutines ldaclose [830](#page-865-0) ldahread [830](#page-865-0) ldaopen [839](#page-874-0) ldclose [830](#page-865-0) ldfhread [833](#page-868-0) ldgetname [835](#page-870-0) ldlinit [836](#page-871-0) ldlitem [836](#page-871-0) ldlread [836](#page-871-0) ldlseek [838](#page-873-0) ldnlseek [838](#page-873-0) ldnrseek [841](#page-876-0) ldnshread [842](#page-877-0) ldnsseek [844](#page-879-0) ldohseek [839](#page-874-0)

object file access subroutines *(continued)* ldopen [839](#page-874-0) ldrseek [841](#page-876-0) ldshread [842](#page-877-0) ldsseek [844](#page-879-0) ldtbindex [845](#page-880-0) ldtbread [846](#page-881-0) ldtbseek [846](#page-881-0) sgetl [1923](#page-1958-0) sputl [1923](#page-1958-0) object file subroutines load [860](#page-895-0) loadbind [863](#page-898-0) loadquery [865](#page-900-0) unload [2266](#page-2301-0) object files closing [830](#page-865-0) computing symbol table entries [845](#page-880-0) controlling run-time resolution [863](#page-898-0) listing [865](#page-900-0) loading and binding [860](#page-895-0) manipulating line number entries [836](#page-871-0) providing access [839](#page-874-0) reading archive headers [830](#page-865-0) reading file headers [833](#page-868-0) reading indexed section headers [842](#page-877-0) reading symbol table entries [846](#page-881-0) retrieving symbol names [835](#page-870-0) seeking to indexed sections [844](#page-879-0) seeking to line number entries [838](#page-873-0) seeking to optional file header [839](#page-874-0) seeking to relocation entries [841](#page-876-0) seeking to symbol tables [846](#page-881-0) unloading [2266](#page-2301-0) objects setting locale-dependent conventions [867](#page-902-0) Obtaining high-resolution elapsed time read\_real\_time or time\_base\_to\_time [1723](#page-1758-0) ODM ending session [1086](#page-1121-0) error message strings [1071](#page-1106-0) freeing memory [1072](#page-1107-0) ODM (Object Data Manager) initializing [1077](#page-1112-0) running specified method [1084](#page-1119-0) ODM object classes adding objects [1067](#page-1102-0) changing objects [1068](#page-1103-0) closing [1069](#page-1104-0) creating [1070](#page-1105-0) locking [1077](#page-1112-0) opening [1080](#page-1115-0) removing [1082](#page-1117-0) removing objects [1081,](#page-1116-0) [1083](#page-1118-0) retrieving class symbol structures [1079](#page-1114-0) retrieving objects [1073–](#page-1108-0)[1075](#page-1110-0) setting default path location [1085](#page-1120-0) setting default permissions [1086](#page-1121-0) unlocking [1087](#page-1122-0) ODM subroutines odm\_add\_obj [1067](#page-1102-0) odm\_change\_obj [1068](#page-1103-0) odm\_close\_class [1069](#page-1104-0) odm\_create\_class [1070](#page-1105-0)

ODM subroutines *(continued)* odm\_err\_msg [1071](#page-1106-0) odm\_free\_list [1072](#page-1107-0) odm\_get\_by\_id [1073](#page-1108-0) odm\_get\_first [1075](#page-1110-0) odm\_get\_list [1074](#page-1109-0) odm\_get\_next [1075](#page-1110-0) odm\_get\_obj [1075](#page-1110-0) odm\_initialize [1077](#page-1112-0) odm\_lock [1077](#page-1112-0) odm\_mount\_class [1079](#page-1114-0) odm\_open\_class [1080](#page-1115-0) odm\_open\_class\_rdonly [1080](#page-1115-0) odm\_rm\_by\_id [1081](#page-1116-0) odm\_rm\_class [1082](#page-1117-0) odm\_rm\_obj [1083](#page-1118-0) odm\_run\_method [1084](#page-1119-0) odm\_set\_path [1085](#page-1120-0) odm\_set\_perms [1086](#page-1121-0) odm\_terminate [1086](#page-1121-0) odm\_unlock [1087](#page-1122-0) odm\_add\_obj subroutine [1067](#page-1102-0) odm\_change\_obj subroutine [1068](#page-1103-0) odm\_close\_class subroutine [1069](#page-1104-0) odm\_create\_class subroutine [1070](#page-1105-0) odm\_err\_msg subroutine [1071](#page-1106-0) odm\_free\_list subroutine [1072](#page-1107-0) odm\_get\_by\_id subroutine [1073](#page-1108-0) odm\_get\_first subroutine [1075](#page-1110-0) odm\_get\_list subroutine [1074](#page-1109-0) odm\_get\_next subroutine [1075](#page-1110-0) odm\_get\_obj subroutine [1075](#page-1110-0) odm\_initialize subroutine [1077](#page-1112-0) odm\_lock subroutine [1077](#page-1112-0) odm\_mount\_class subroutine [1079](#page-1114-0) odm\_open\_class subroutine [1080](#page-1115-0) odm\_open\_class\_rdonly subroutine [1080](#page-1115-0) odm\_rm\_by\_id subroutine [1081](#page-1116-0) odm\_rm\_class subroutine [1082](#page-1117-0) odm\_rm\_obj subroutine [1083](#page-1118-0) odm\_run\_method subroutine [1084](#page-1119-0) odm\_set\_path subroutine [1085](#page-1120-0) odm\_set\_perms subroutine [1086](#page-1121-0) odm\_terminate subroutine [1086](#page-1121-0) odm\_unlock subroutine [1087](#page-1122-0) omin subroutine [920](#page-955-0) omout subroutine [920](#page-955-0) open file descriptors controlling [307](#page-342-0) performing control functions [682](#page-717-0) open role database [1912](#page-1947-0) open SMIT ACL database [1885](#page-1920-0) open subroutine described [1088](#page-1123-0) open\_memstream subroutine [1099](#page-1134-0) open\_wmemstream subroutine [1099](#page-1134-0) opendir subroutine [1100](#page-1135-0) opendir64 subroutine [1100](#page-1135-0) openlog\_r subroutine [2125](#page-2160-0) openx subroutine described [1088](#page-1123-0) operating system identifying [2259](#page-2294-0) output

output *(continued)* waiting for completion [2136](#page-2171-0) output stream writing character string to [1670](#page-1705-0) writing single character to [1669](#page-1704-0) overlay subroutine [1104](#page-1139-0) overwrite subroutine [1104](#page-1139-0)

#### **P**

PAG Services genpagvalue [397](#page-432-0) paging memory activating [2097,](#page-2132-0) [2098](#page-2133-0) behavior [922](#page-957-0) defining available space [1477](#page-1512-0) returning information on devices [2099](#page-2134-0) PAM subroutines pam\_acct\_mgmt [1109](#page-1144-0) pam\_authenticate [1110](#page-1145-0) pam\_chauthtok [1111](#page-1146-0) pam\_close\_session [1113](#page-1148-0) pam\_end [1114](#page-1149-0) pam\_get\_data [1115](#page-1150-0) pam\_get\_item [1116](#page-1151-0) pam\_get\_user [1117](#page-1152-0) pam\_getenv [1118](#page-1153-0) pam\_getenvlist [1119](#page-1154-0) pam\_open\_session [1120](#page-1155-0) pam\_putenv [1121](#page-1156-0) pam\_set\_data [1122](#page-1157-0) pam\_set\_item [1123](#page-1158-0) pam\_setcred [1124](#page-1159-0) pam\_sm\_acct\_mgmt [1126](#page-1161-0) pam\_sm\_authenticate [1127](#page-1162-0) pam\_sm\_chauthtok [1129](#page-1164-0) pam\_sm\_close\_session [1131](#page-1166-0) pam\_sm\_open\_session [1132](#page-1167-0) pam\_sm\_setcred [1133](#page-1168-0) pam\_start [1135](#page-1170-0) pam\_strerror [1137](#page-1172-0) pam\_acct\_mgmt subroutine [1109](#page-1144-0) pam\_authenticate subroutine [1110](#page-1145-0) pam\_chauthtok subroutine [1111](#page-1146-0) pam\_close\_session subroutine [1113](#page-1148-0) pam\_end subroutine [1114](#page-1149-0) pam\_get\_data subroutine [1115](#page-1150-0) pam\_get\_item subroutine [1116](#page-1151-0) pam\_get\_user subroutine [1117](#page-1152-0) pam\_getenv subroutine [1118](#page-1153-0) pam\_getenvlist subroutine [1119](#page-1154-0) pam\_open\_session subroutine [1120](#page-1155-0) pam\_putenv subroutine [1121](#page-1156-0) pam\_set\_data subroutine [1122](#page-1157-0) pam\_set\_item subroutine [1123](#page-1158-0) pam\_setcred subroutine [1124](#page-1159-0) pam\_sm\_acct\_mgmt subroutine [1126](#page-1161-0) pam\_sm\_authenticate subroutine [1127](#page-1162-0) pam\_sm\_chauthtok subroutine [1129](#page-1164-0) pam\_sm\_close\_session subroutine [1131](#page-1166-0) pam\_sm\_open\_session subroutine [1132](#page-1167-0) pam\_sm\_setcred subroutine [1133](#page-1168-0) pam\_start subroutine [1135](#page-1170-0) pam\_strerror subroutine [1137](#page-1172-0)

parameter lists handling variable-length [2277](#page-2312-0) parameter structures copying into buffers [2113,](#page-2148-0) [2114](#page-2149-0) passwdexpired [1138](#page-1173-0) passwdexpiredx subroutine [1139](#page-1174-0) passwdpolicy subroutine [1140](#page-1175-0) passwdstrength subroutine [1143](#page-1178-0) password maintenance password changing [155](#page-190-0) password subroutines passwdpolicy [1140](#page-1175-0) passwdstrength [1143](#page-1178-0) passwords generating new [1050](#page-1085-0) reading [498](#page-533-0) path name resolve [1725](#page-1760-0) pathconf subroutine [1144](#page-1179-0) pause subroutine [1148](#page-1183-0) pcap\_open\_live\_sb pcap\_open\_live [1161](#page-1196-0) pcap\_open\_live\_sb Subroutine [1161](#page-1196-0) pclose subroutine [1166](#page-1201-0) pdmkdir subroutine [1167](#page-1202-0) pechochar subroutine [272](#page-307-0) performance data from remote kernels [1822](#page-1857-0) performance monitor API pm\_get\_proctype [1274](#page-1309-0) pm\_get\_program\_group\_mm [1278](#page-1313-0) pm\_get\_program\_mm [1279](#page-1314-0) pm\_get\_program\_mx [1279](#page-1314-0) pm\_get\_program\_mygroup\_mm [1282](#page-1317-0) pm\_get\_program\_mygroup\_mx [1282](#page-1317-0) pm\_get\_program\_mythread\_mm [1285](#page-1320-0) pm\_get\_program\_mythread\_mx [1285](#page-1320-0) pm\_get\_program\_pgroup\_mm [1288](#page-1323-0) pm\_get\_program\_pgroup\_mx [1288](#page-1323-0) pm\_get\_program\_pthread\_mm [1291](#page-1326-0) pm\_get\_program\_pthread\_mx [1291](#page-1326-0) pm\_get\_program\_thread\_mm [1294](#page-1329-0) pm\_get\_program\_thread\_mx [1294](#page-1329-0) pm\_set\_program\_group\_mm [1316](#page-1351-0) pm\_set\_program\_group\_mx [1316](#page-1351-0) pm\_set\_program\_mm [1318](#page-1353-0) pm\_set\_program\_mx [1318](#page-1353-0) pm\_set\_program\_mygroup\_mm [1321](#page-1356-0) pm\_set\_program\_mygroup\_mx [1321](#page-1356-0) pm\_set\_program\_mythread\_mm [1325](#page-1360-0) pm\_set\_program\_mythread\_mx [1325](#page-1360-0) pm\_set\_program\_pgroup\_mm [1328](#page-1363-0) pm\_set\_program\_pgroup\_mx [1328](#page-1363-0) pm\_set\_program\_pthread\_mm [1332](#page-1367-0) pm\_set\_program\_pthread\_mx [1332](#page-1367-0) pm\_set\_program\_thread\_mm [1336](#page-1371-0) pm\_set\_program\_thread\_mx [1336](#page-1371-0) Performance Monitor APIs pm\_set\_program\_wp [1338](#page-1373-0) Performance Monitor APIs Library pm\_get\_data\_lcpu\_wp\_mx [1272](#page-1307-0) pm\_get\_data\_wp\_mx [1272](#page-1307-0) pm\_get\_program\_wp [1296](#page-1331-0) pm\_get\_tdata\_lcpu\_wp\_mx [1272](#page-1307-0) pm\_get\_tdata\_wp\_mx [1272](#page-1307-0)

Performance Monitor APIs Library *(continued)* pm\_start\_wp [1349](#page-1384-0) pm\_stop\_wp [1358](#page-1393-0) pm\_tstart\_wp [1349](#page-1384-0) pm\_tstop\_wp [1358](#page-1393-0) Performance Monitor data reset system-wide data pm\_reset\_data [1304](#page-1339-0) reset WPAR data pm\_reset\_data\_wp [1304](#page-1339-0) Performance Monitor settings delete system-wide pm\_delete\_program [1238](#page-1273-0) delete WPAR wide pm\_delete\_program\_wp [1238](#page-1273-0) performance monitor subroutines pm\_delete\_program\_pgroup [1241](#page-1276-0) pm\_delete\_program\_pthread [1242](#page-1277-0) pm\_get\_data\_pgroup [1261](#page-1296-0) pm\_get\_data\_pgroup\_mx [1262](#page-1297-0) pm\_get\_data\_pthread [1264](#page-1299-0) pm\_get\_data\_pthread\_mx [1266](#page-1301-0) pm\_get\_program\_pgroup [1286](#page-1321-0) pm\_get\_program\_pthread [1290](#page-1325-0) pm\_get\_tdata\_pgroup [1261](#page-1296-0) pm\_get\_Tdata\_pgroup [1261](#page-1296-0) pm\_get\_tdata\_pgroup\_mx [1262](#page-1297-0) pm\_get\_tdata\_pthread [1264](#page-1299-0) pm\_get\_Tdata\_pthread [1264](#page-1299-0) pm\_get\_tdata\_pthread\_mx [1266](#page-1301-0) pm\_initialize [1302](#page-1337-0) pm\_reset\_data\_pgroup [1307](#page-1342-0) pm\_reset\_data\_pthread [1308](#page-1343-0) pm\_set\_program\_pgroup [1327](#page-1362-0) pm\_set\_program\_pthread [1331](#page-1366-0) pm\_start\_pgroup [1345](#page-1380-0) pm\_start\_pthread [1347](#page-1382-0) pm\_stop\_pgroup [1354](#page-1389-0) pm\_tstart\_pgroup subroutine [1345](#page-1380-0) pm\_tstart\_pthread subroutine [1347](#page-1382-0) pm\_tstop\_pgroup subroutine [1354](#page-1389-0) perfstat perfstat\_partition\_total subroutine [1211](#page-1246-0) perfstat\_cluster\_total subroutine [1177](#page-1212-0) perfstat\_cpu subroutine [1171](#page-1206-0) perfstat\_cpu\_rset subroutine [1172,](#page-1207-0) [1173](#page-1208-0) perfstat\_cpu\_total subroutine [1175](#page-1210-0) perfstat\_cpu\_total\_wpar subroutine [1174](#page-1209-0) perfstat\_cpu\_util subroutine [1180](#page-1215-0) perfstat\_disk subroutine [1178](#page-1213-0) perfstat\_disk\_total subroutine [1185](#page-1220-0) perfstat\_diskadapter subroutine [1181](#page-1216-0) perfstat\_diskpath subroutine [1183](#page-1218-0) perfstat\_hfistat subroutine [1189](#page-1224-0) perfstat\_hfistat\_window subroutine [1190](#page-1225-0) perfstat\_logicalvolume subroutine [1191](#page-1226-0) perfstat\_memory\_page subroutine [1192](#page-1227-0), [1193](#page-1228-0) perfstat\_memory\_total subroutine [1195](#page-1230-0) perfstat\_memory\_total\_wpar subroutine [1194,](#page-1229-0) [1232](#page-1267-0) perfstat\_netbuffer subroutine [1198](#page-1233-0) perfstat\_netinterface subroutine [1199](#page-1234-0) perfstat\_netinterface\_total subroutine [1200](#page-1235-0) perfstat\_node subroutines [1202](#page-1237-0) perfstat\_node\_list subroutine [1205](#page-1240-0)

perfstat\_pagingspace subroutine [1206](#page-1241-0) perfstat\_partial\_reset subroutine [1208](#page-1243-0) perfstat\_partition\_config subroutine [1209](#page-1244-0) perfstat\_partition\_total subroutine [1211](#page-1246-0) perfstat\_process subroutine [1213](#page-1248-0) perfstat\_process\_util subroutine [1214](#page-1249-0) perfstat\_protocol subroutine [1212](#page-1247-0) perfstat\_reset subroutine [1217](#page-1252-0) perfstat\_tape subroutine [1222](#page-1257-0) perfstat\_tape\_total subroutine [1223](#page-1258-0) perfstat\_thread subroutine [1224](#page-1259-0) perfstat thread util subroutine [1225](#page-1260-0) perfstat\_volumegroup subroutine [1230](#page-1265-0) permanent storage writing file changes to [378](#page-413-0) perror subroutine [1233](#page-1268-0) pglob parameter freeing memory [596](#page-631-0) physical cursor [1036](#page-1071-0) physical volumes querying [903](#page-938-0) pipe subroutine [1234](#page-1269-0) pipes closing [1166](#page-1201-0) creating [1234,](#page-1269-0) [1367](#page-1402-0) plock subroutine [1235](#page-1270-0) pm\_clear\_ebb\_handler subroutine [1236](#page-1271-0) pm\_delete\_program subroutine [1238](#page-1273-0) pm\_delete\_program\_pgroup subroutine [1241](#page-1276-0) pm\_delete\_program\_pthread subroutine [1242](#page-1277-0) pm\_delete\_program\_wp subroutine [1238](#page-1273-0) pm\_disable\_bhrb subroutine [1244](#page-1279-0) pm\_enable\_bhrb subroutine [1245](#page-1280-0) pm\_get\_data\_generic subroutine [1247](#page-1282-0) pm\_get\_data\_lcpu\_wp subroutine [1270](#page-1305-0) pm\_get\_data\_lcpu\_wp\_mx subroutine [1272](#page-1307-0) pm\_get\_data\_pgroup subroutine [1261](#page-1296-0) pm\_get\_data\_pgroup\_mx subroutine [1262](#page-1297-0) pm\_get\_data\_pthread subroutine [1264](#page-1299-0) pm\_get\_data\_pthread\_mx subroutine [1266](#page-1301-0) pm\_get\_data\_wp subroutine [1270](#page-1305-0) pm\_get\_data\_wp\_mx subroutine [1272](#page-1307-0) pm\_get\_proctype subroutine [1274](#page-1309-0) pm\_get\_program\_group\_mm subroutine [1278](#page-1313-0) pm\_get\_program\_group\_mx subroutine [1278](#page-1313-0) pm\_get\_program\_mm subroutine [1279](#page-1314-0) pm\_get\_program\_mx subroutine [1279](#page-1314-0) pm\_get\_program\_mygroup\_mm subroutine [1282](#page-1317-0) pm\_get\_program\_mygroup\_mx subroutine [1282](#page-1317-0) pm\_get\_program\_mythread\_mm subroutine [1285](#page-1320-0) pm\_get\_program\_mythread\_mx subroutine [1285](#page-1320-0) pm\_get\_program\_pgroup subroutine [1286](#page-1321-0) pm\_get\_program\_pgroup\_mm subroutine [1288](#page-1323-0) pm\_get\_program\_pgroup\_mx subroutine [1288](#page-1323-0) pm\_get\_program\_pthread subroutine [1290](#page-1325-0) pm\_get\_program\_pthread\_mm subroutine [1291](#page-1326-0) pm\_get\_program\_pthread\_mx subroutine [1291](#page-1326-0) pm\_get\_program\_thread\_mm subroutine [1294](#page-1329-0) pm\_get\_program\_thread\_mx subroutine [1294](#page-1329-0) pm\_get\_program\_wp [1296](#page-1331-0) pm\_get\_program\_wp\_mm Subroutine [1297](#page-1332-0) pm\_get\_tdata\_lcpu\_wp subroutine [1270](#page-1305-0) pm\_get\_Tdata\_lcpu\_wp subroutine [1270](#page-1305-0) pm\_get\_tdata\_lcpu\_wp\_mx subroutine [1272](#page-1307-0)

pm\_get\_tdata\_pgroup subroutine [1261](#page-1296-0) pm\_get\_Tdata\_pgroup subroutine [1261](#page-1296-0) pm\_get\_tdata\_pgroup\_mx subroutine [1262](#page-1297-0) pm\_get\_tdata\_pthread subroutine [1264](#page-1299-0) pm\_get\_Tdata\_pthread subroutine [1264](#page-1299-0) pm\_get\_tdata\_pthread\_mx subroutine [1266](#page-1301-0) pm\_get\_tdata\_wp subroutine [1270](#page-1305-0) pm\_get\_Tdata\_wp subroutine [1270](#page-1305-0) pm\_get\_tdata\_wp\_mx subroutine [1272](#page-1307-0) pm\_get\_wplist subroutine [1299](#page-1334-0) pm\_initialize subroutine [1302](#page-1337-0) pm\_reset\_data subroutine [1304](#page-1339-0) pm\_reset\_data\_pgroup subroutine [1307](#page-1342-0) pm\_reset\_data\_pthread subroutine [1308](#page-1343-0) pm\_reset\_data\_wp subroutine [1304](#page-1339-0) pm\_set\_counter\_frequency\_pthread, pm\_set\_counter\_frequency\_thread, or pm\_set\_counter\_frequency\_mythread subroutine [1310](#page-1345-0) pm\_set\_ebb\_handler subroutine [1311](#page-1346-0) pm\_set\_program\_group\_mm subroutine [1316](#page-1351-0) pm\_set\_program\_group\_mx subroutine [1316](#page-1351-0) pm\_set\_program\_mm subroutine [1318](#page-1353-0) pm\_set\_program\_mx subroutine [1318](#page-1353-0) pm\_set\_program\_mygroup\_mm subroutine [1321](#page-1356-0) pm\_set\_program\_mygroup\_mx subroutine [1321](#page-1356-0) pm\_set\_program\_mythread\_mm subroutine [1325](#page-1360-0) pm\_set\_program\_mythread\_mx subroutine [1325](#page-1360-0) pm\_set\_program\_pgroup subroutine [1327](#page-1362-0) pm\_set\_program\_pgroup\_mm subroutine [1328](#page-1363-0) pm\_set\_program\_pgroup\_mx subroutine [1328](#page-1363-0) pm\_set\_program\_pthread subroutine [1331](#page-1366-0) pm\_set\_program\_pthread\_mm subroutine [1332](#page-1367-0) pm\_set\_program\_pthread\_mx subroutine [1332](#page-1367-0) pm\_set\_program\_thread\_mm subroutine [1336](#page-1371-0) pm\_set\_program\_thread\_mx subroutine [1336](#page-1371-0) pm\_set\_program\_wp subroutine [1338](#page-1373-0) pm\_set\_program\_wp\_mm [1340](#page-1375-0) pm\_start\_pgroup subroutine [1345](#page-1380-0) pm\_start\_pthread subroutine [1347](#page-1382-0) pm\_start\_wp subroutine [1349](#page-1384-0) pm\_stop\_pgroup subroutine [1354](#page-1389-0) pm\_stop\_wp subroutine [1358](#page-1393-0) pm\_tstart\_pgroup subroutine [1345](#page-1380-0) pm\_tstart\_pthread subroutine [1347](#page-1382-0) pm\_tstart\_wp subroutine [1349](#page-1384-0) pm\_tstop\_pgroup subroutine [1354](#page-1389-0) pm\_tstop\_wp subroutine [1358](#page-1393-0) pmc\_read\_1to4 subroutine [1359](#page-1394-0) pmc\_read\_5to6 subroutine [1360](#page-1395-0) pmc\_write subroutine [1360](#page-1395-0) pnoutrefresh subroutine [1442](#page-1477-0) poll subroutine [1361](#page-1396-0) pollset subroutines pollset\_create [1364](#page-1399-0) pollset\_ctl [1364](#page-1399-0) pollset\_ctl\_ext [1364](#page-1399-0) pollset\_destroy [1364](#page-1399-0) pollset\_ext [1364](#page-1399-0) pollset\_poll [1364](#page-1399-0) pollset\_query [1364](#page-1399-0) pollset\_create subroutine [1364](#page-1399-0) pollset\_ctl subroutine [1364](#page-1399-0) pollset\_destroy subroutine [1364](#page-1399-0) pollset\_poll subroutine [1364](#page-1399-0)

pollset\_query subroutine [1364](#page-1399-0) popen subroutine [1367](#page-1402-0) POSIX Realtime subroutines posix\_fadvise [1368](#page-1403-0) posix\_fallocate [1369](#page-1404-0) posix\_madvise [1370](#page-1405-0) POSIX SPAWN subroutines posix\_spawn [1373](#page-1408-0) posix\_spawnattr\_destroy [1379](#page-1414-0) posix\_spawnattr\_getflags [1380](#page-1415-0) posix\_spawnattr\_getpgroup [1381](#page-1416-0) posix\_spawnattr\_getschedparam [1381](#page-1416-0) posix\_spawnattr\_getschedpolicy [1382](#page-1417-0) posix\_spawnattr\_getsigdefault [1383](#page-1418-0) posix\_spawnattr\_getsigmask [1384](#page-1419-0) posix\_spawnattr\_init [1379](#page-1414-0) posix\_spawnattr\_setflags [1380](#page-1415-0) posix\_spawnattr\_setpgroup [1381](#page-1416-0) posix\_spawnattr\_setschedparam [1381](#page-1416-0) posix\_spawnattr\_setschedpolicy [1382](#page-1417-0) posix\_spawnattr\_setsigdefault [1383](#page-1418-0) posix\_spawnattr\_setsigmask [1384](#page-1419-0) posix\_spawnp [1373](#page-1408-0) posix trace library posix\_trace\_attr\_destroy [1385](#page-1420-0) posix\_trace\_attr\_getclockres [1387](#page-1422-0) posix\_trace\_attr\_getcreatetime [1386](#page-1421-0) posix\_trace\_attr\_getgenversion [1388](#page-1423-0) posix\_trace\_attr\_getinherited [1389](#page-1424-0) posix\_trace\_attr\_getlogfullpolicy [1390](#page-1425-0) posix\_trace\_attr\_getlogsize [1391](#page-1426-0) posix\_trace\_attr\_getname [1395](#page-1430-0) posix\_trace\_attr\_getstreamfullpolicy [1396](#page-1431-0) posix\_trace\_attr\_getstreamsize [1398](#page-1433-0) posix\_trace\_attr\_init [1399](#page-1434-0) posix\_trace\_attr\_setinherited [1400](#page-1435-0) posix\_trace\_attr\_setlogfullpolicy [1404](#page-1439-0) posix\_trace\_attr\_setlogsize [1401](#page-1436-0) posix\_trace\_attr\_setmaxdatasize [1402](#page-1437-0) posix\_trace\_attr\_setname [1403](#page-1438-0) posix\_trace\_attr\_setstreamsize [1407](#page-1442-0) posix\_trace\_clear [1408](#page-1443-0) posix\_trace\_close [1409](#page-1444-0) posix\_trace\_create [1410](#page-1445-0) posix\_trace\_create\_withlog [1412](#page-1447-0) posix\_trace\_event [1413](#page-1448-0) posix\_trace\_eventid\_equal [1420](#page-1455-0) posix\_trace\_eventid\_get\_name [1422](#page-1457-0) posix\_trace\_eventid\_open [1420](#page-1455-0) posix\_trace\_eventset\_add [1414](#page-1449-0) posix\_trace\_eventset\_del [1415](#page-1450-0) posix\_trace\_eventset\_empty [1416](#page-1451-0) posix\_trace\_eventset\_fill [1417](#page-1452-0) posix trace eventset ismember [1419](#page-1454-0) posix\_trace\_flush [1424](#page-1459-0) posix\_trace\_get\_attr [1427](#page-1462-0) posix\_trace\_get\_filter [1427](#page-1462-0) posix\_trace\_get\_status [1428](#page-1463-0) posix\_trace\_getnext\_event [1425](#page-1460-0) posix\_trace\_open [1429](#page-1464-0) posix\_trace\_rewind [1431](#page-1466-0) posix\_trace\_set\_filter [1432](#page-1467-0) posix\_trace\_shutdown [1433](#page-1468-0) posix\_trace\_start [1434](#page-1469-0)

posix trace library *(continued)* posix\_trace\_stop [1435](#page-1470-0) posix\_trace\_trid\_eventid\_open [1439](#page-1474-0) posix\_openpt Subroutine [1371](#page-1406-0) posix\_spawn subroutine [1373](#page-1408-0) posix\_spawn\_file\_actions\_addclose subroutine [1376](#page-1411-0) posix\_spawn\_file\_actions\_adddup2 subroutine [1377](#page-1412-0) posix\_spawn\_file\_actions\_addopen subroutine [1376](#page-1411-0) posix\_spawn\_file\_actions\_destroy subroutine [1378](#page-1413-0) posix\_spawn\_file\_actions\_init subroutine [1378](#page-1413-0) posix\_spawnattr\_destroy subroutine [1379](#page-1414-0) posix\_spawnattr\_getflags subroutine [1380](#page-1415-0) posix\_spawnattr\_getpgroup subroutine [1381](#page-1416-0) posix\_spawnattr\_getschedparam subroutine [1381](#page-1416-0) posix\_spawnattr\_getschedpolicy subroutine [1382](#page-1417-0) posix\_spawnattr\_getsigdefault subroutine [1383](#page-1418-0) posix\_spawnattr\_getsigmask subroutine [1384](#page-1419-0) posix\_spawnattr\_init subroutine [1379](#page-1414-0) posix\_spawnattr\_setflags subroutine [1380](#page-1415-0) posix\_spawnattr\_setpgroup subroutine [1381](#page-1416-0) posix\_spawnattr\_setschedparam subroutine [1381](#page-1416-0) posix\_spawnattr\_setschedpolicy subroutine [1382](#page-1417-0) posix\_spawnattr\_setsigdefault subroutine [1383](#page-1418-0) posix\_spawnattr\_setsigmask subroutine [1384](#page-1419-0) posix\_spawnp subroutine [1373](#page-1408-0) posix\_trace\_attr\_destroy subroutine [1385](#page-1420-0) posix\_trace\_attr\_getclockres subroutine [1387](#page-1422-0) posix\_trace\_attr\_getcreatetime subroutine [1386](#page-1421-0) posix\_trace\_attr\_getgenversion subroutine [1388](#page-1423-0) posix\_trace\_attr\_getinherited subroutine [1389](#page-1424-0) posix\_trace\_attr\_getlogfullpolicy subroutine [1390](#page-1425-0) posix\_trace\_attr\_getlogsize subroutine [1391](#page-1426-0) posix\_trace\_attr\_getmaxdatasize subroutine [1392](#page-1427-0) posix\_trace\_attr\_getmaxusereventsize subroutine [1394](#page-1429-0) posix\_trace\_attr\_getname subroutine [1395](#page-1430-0) posix\_trace\_attr\_getstreamfullpolicy subroutine [1396](#page-1431-0) posix\_trace\_attr\_getstreamsize subroutine [1398](#page-1433-0) posix\_trace\_attr\_init subroutine [1399](#page-1434-0) posix\_trace\_attr\_setinherited subroutine [1400](#page-1435-0) posix\_trace\_attr\_setlogfullpolicy subroutine [1404](#page-1439-0) posix\_trace\_attr\_setlogsize subroutine [1401](#page-1436-0) posix\_trace\_attr\_setmaxdatasize subroutine [1402](#page-1437-0) posix\_trace\_attr\_setname subroutine [1403](#page-1438-0) posix\_trace\_attr\_setstreamfullpolicy subroutine [1405](#page-1440-0) posix\_trace\_attr\_setstreamsize subroutine [1407](#page-1442-0) posix\_trace\_clear subroutine [1408](#page-1443-0) posix\_trace\_close subroutine [1409](#page-1444-0) posix\_trace\_create subroutine [1410](#page-1445-0) posix\_trace\_create\_withlog subroutine [1412](#page-1447-0) posix\_trace\_event subroutine [1413](#page-1448-0) posix\_trace\_eventid\_equal subroutine [1420](#page-1455-0) posix\_trace\_eventid\_get\_name subroutine [1422](#page-1457-0) posix\_trace\_eventid\_open subroutine [1420](#page-1455-0) posix\_trace\_eventset\_add subroutine [1414](#page-1449-0) posix\_trace\_eventset\_del subroutine [1415](#page-1450-0) posix\_trace\_eventset\_empty subroutine [1416](#page-1451-0) posix\_trace\_eventset\_fill subroutine [1417](#page-1452-0) posix\_trace\_eventset\_ismember subroutine [1419](#page-1454-0) posix\_trace\_eventtypelist\_getnext\_id subroutine [1423](#page-1458-0) posix\_trace\_eventtypelist\_rewind subroutine [1423](#page-1458-0) posix\_trace\_flush subroutine [1424](#page-1459-0) posix\_trace\_get\_attr subroutine [1427](#page-1462-0) posix\_trace\_get\_filter subroutine [1427](#page-1462-0) posix\_trace\_get\_status subroutine [1428](#page-1463-0)

posix\_trace\_getnext\_event subroutine [1425](#page-1460-0) posix\_trace\_open subroutine [1429](#page-1464-0) posix\_trace\_rewind subroutine [1431](#page-1466-0) posix\_trace\_set\_filter subroutine [1432](#page-1467-0) posix\_trace\_shutdown subroutine [1433](#page-1468-0) posix\_trace\_start subroutine [1434](#page-1469-0) posix\_trace\_stop subroutine [1435](#page-1470-0) posix\_trace\_timedgetnext\_event subroutine [1436](#page-1471-0) posix\_trace\_trid\_eventid\_open subroutine [1439](#page-1474-0) posix\_trace\_trygetnext\_event subroutine [1438](#page-1473-0) pow subroutine [920](#page-955-0), [1440](#page-1475-0) powd128 subroutine [1440](#page-1475-0) powd32 subroutine [1440](#page-1475-0) powd64 subroutine [1440](#page-1475-0) power functions computing [295](#page-330-0) powf [1440](#page-1475-0) powf subroutine [1440](#page-1475-0) powl subroutine [1440](#page-1475-0) pre-editing space [671](#page-706-0) pread subroutine [1714](#page-1749-0) preadv subroutine [1714](#page-1749-0) prefresh subroutine [1442](#page-1477-0) print formatted output [2290](#page-2325-0) print formatter subroutines initialize [676](#page-711-0) lineout [849](#page-884-0) print lines formatting [849](#page-884-0) printer initialization [676](#page-711-0) printf subroutine [1444](#page-1479-0), [1451](#page-1486-0) printw subroutine [1451](#page-1486-0) priv\_clr subroutine [513](#page-548-0), [514](#page-549-0) priv clrall subroutine [513](#page-548-0), [514,](#page-549-0) [1453](#page-1488-0) priv comb subroutine [513,](#page-548-0) [514,](#page-549-0) [1453](#page-1488-0) priv\_copy subroutine [513](#page-548-0), [514](#page-549-0), [1454](#page-1489-0) priv\_isnull subroutine [513](#page-548-0), [514](#page-549-0), [1455](#page-1490-0) priv\_lower subroutine [513](#page-548-0), [514,](#page-549-0) [1456](#page-1491-0) priv\_mask subroutine [1456](#page-1491-0) priv\_raise subroutine [513](#page-548-0), [514](#page-549-0), [1457](#page-1492-0) priv\_rem subroutine [1458](#page-1493-0) priv\_remove [513](#page-548-0), [514](#page-549-0) priv\_remove subroutine [513](#page-548-0), [514,](#page-549-0) [1459](#page-1494-0) priv\_setall subroutine [1459](#page-1494-0) priv\_subset subroutine [513,](#page-548-0) [514](#page-549-0), [1460](#page-1495-0) privbit\_clr subroutine [1461](#page-1496-0) privbit\_set subroutine [1461](#page-1496-0) privbit\_test subroutine [513](#page-548-0), [514](#page-549-0), [1462](#page-1497-0) privilege adding to privilege set priv\_raise [1457](#page-1492-0) privbit\_set [1461](#page-1496-0) copying priv\_copy [1454](#page-1489-0) determining priv\_subset [1460](#page-1495-0) priv\_setall [1459](#page-1494-0) removing priv\_lower [1456](#page-1491-0) priv\_remove [1459](#page-1494-0) removing from privilege set privbit\_clr [1461](#page-1496-0) setting [1459](#page-1494-0) privilege bits

privilege bits *(continued)* removing priv\_clrall [1453](#page-1488-0) privilege set adding privilege privbit\_set [1461](#page-1496-0) computing priv\_comb [1453](#page-1488-0) determining empty priv isnull [1455](#page-1490-0) removing and copying priv rem [1458](#page-1493-0) removing privilege privbit\_clr [1461](#page-1496-0) storing intersection priv\_mask [1456](#page-1491-0) privilege subroutine privbit\_clr [1461](#page-1496-0) privilege subroutines priv\_clrall [1453](#page-1488-0) priv\_comb [1453](#page-1488-0) priv\_copy [1454](#page-1489-0) priv isnull [1455](#page-1490-0) priv\_lower [1456](#page-1491-0) priv\_mask [1456](#page-1491-0) priv\_raise [1457](#page-1492-0) priv\_rem [1458](#page-1493-0) priv\_remove [1459](#page-1494-0) priv\_setall [1459](#page-1494-0) priv\_subset [1460](#page-1495-0) privbit\_set [1461](#page-1496-0) privbit\_test [1462](#page-1497-0) privileged command database modifying command security putcmdattr [1625](#page-1660-0) privileged device database modifying device attribute putdevattrs [1635](#page-1670-0) modifying device security putdevattr [1632](#page-1667-0) privileged file database accessing privileged file security putpfileattr [1654](#page-1689-0) privileged file security accessing putpfileattr [1654](#page-1689-0) privileged files database updating file attribute putpfileattrs [1656](#page-1691-0) proc\_getattr subroutine [1463](#page-1498-0) proc\_setattr subroutine [1468](#page-1503-0) process accounting displaying resource use [530](#page-565-0) enabling and disabling [14](#page-49-0) tracing process execution [1603](#page-1638-0) process credentials reading [499](#page-534-0) setting [1900](#page-1935-0) process environments initializing run-time [712](#page-747-0) reading [501](#page-536-0) setting [1903](#page-1938-0) process group IDs returning [456](#page-491-0), [507](#page-542-0), [2140](#page-2175-0)

process group IDs *(continued)* setting [1891](#page-1926-0), [1906,](#page-1941-0) [1915,](#page-1950-0) [2144](#page-2179-0) supplementary IDs getting [469](#page-504-0) initializing [675](#page-710-0) setting [1893](#page-1928-0) process identification alphanumeric user name [231](#page-266-0) current operating system name [2259](#page-2294-0) path name of controlling terminal [219](#page-254-0) process IDs returning [507](#page-542-0) process initiation creating child process [349](#page-384-0) executing file [286](#page-321-0) restarting system [1726](#page-1761-0) process locks [1235](#page-1270-0) process messages getting message queue identifiers [1021](#page-1056-0) providing control operations [1019](#page-1054-0) reading from message queue [1023](#page-1058-0) receiving from message queue [1027](#page-1062-0) sending to message queue [1025](#page-1060-0) process priorities getting or setting [514](#page-549-0) returning scheduled priorities [512](#page-547-0) setting scheduled priorities [1910](#page-1945-0) yielding to higher priorities [2385](#page-2420-0) process program counters histogram [1471](#page-1506-0) process resource allocation changing data space segments [117](#page-152-0) controlling system consumption [526](#page-561-0) getting size of descriptor table [448](#page-483-0) locking into memory [1235](#page-1270-0) setting and getting user limits [2254](#page-2289-0) starting address sampling [1471](#page-1506-0) stopping address sampling [1471](#page-1506-0) process resource use [530](#page-565-0) process signals alarm [473](#page-508-0) blocked signal sets changing [1961](#page-1996-0) returning [1952](#page-1987-0) changing subroutine restart behavior [1951](#page-1986-0) enhancement and management [1956](#page-1991-0) handling system-defined exceptions [1938](#page-1973-0) implementing software signal facility [2051](#page-2086-0) manipulating signal sets [1949](#page-1984-0) printing system signal messages [1478](#page-1513-0) sending to executing program [1681](#page-1716-0) sending to processes [711](#page-746-0) signal masks replacing [1961](#page-1996-0) saving or restoring [1959](#page-1994-0) setting [1953](#page-1988-0) specifying action upon delivery [1938](#page-1973-0) stacks defining alternate [1960](#page-1995-0) saving or restoring context [1959](#page-1994-0) process subroutines (security and auditing) getegid [456](#page-491-0) geteuid [563](#page-598-0) getgid [456](#page-491-0)

process subroutines (security and auditing) *(continued)* getgidx [456](#page-491-0) getgroups [469](#page-504-0) getpcred [499](#page-534-0) getpenv [501](#page-536-0) getuid [563](#page-598-0) getuidx [563](#page-598-0) initgroups [675](#page-710-0) kleenup [712](#page-747-0) setegid [1891](#page-1926-0) seteuid [1918](#page-1953-0) setgid [1891](#page-1926-0) setgidx [1891](#page-1926-0) setgroups [1893](#page-1928-0) setpcred [1900](#page-1935-0) setpenv [1903](#page-1938-0) setregid [1891](#page-1926-0) setreuid [1918](#page-1953-0) setrgid [1891](#page-1926-0) setruid [1918](#page-1953-0) setuid [1918](#page-1953-0) setuidx [1918](#page-1953-0) system [2131](#page-2166-0) usrinfo [2268](#page-2303-0) process user IDs returning [563](#page-598-0) setting [1918](#page-1953-0) processes closing pipes [1166](#page-1201-0) creating [349](#page-384-0) getting process table entries [518](#page-553-0) handling user information [2268](#page-2303-0) initializing run-time environment [712](#page-747-0) initiating pipes [1367](#page-1402-0) suspending [1148](#page-1183-0), [1973](#page-2008-0), [2293,](#page-2328-0) [2296](#page-2331-0) terminating [4](#page-39-0), [293,](#page-328-0) [711](#page-746-0) tracing [1603](#page-1638-0) processes subroutines \_exit [293](#page-328-0) abort [4](#page-39-0) acct [14](#page-49-0) atexit [293](#page-328-0) brk [117](#page-152-0) ctermid [219](#page-254-0) cuserid [231](#page-266-0) exec [286](#page-321-0) exit [293](#page-328-0) fork  $349$ getdtablesize [448](#page-483-0) getpgrp [507](#page-542-0) getpid [507](#page-542-0) getppid [507](#page-542-0) getpri [512](#page-547-0) getpriority [514](#page-549-0) getrlimit [526](#page-561-0) getrlimit64 [526](#page-561-0) getrusage [530](#page-565-0) getrusage64 [530](#page-565-0) gsignal [2051](#page-2086-0) kill [711](#page-746-0) killpg [711](#page-746-0) msgctl [1019](#page-1054-0) msgget [1021](#page-1056-0) msgrcv [1023](#page-1058-0)

processes subroutines *(continued)* msgsnd [1025](#page-1060-0) msgxrcv [1027](#page-1062-0) nice [514](#page-549-0) pause [1148](#page-1183-0) plock [1235](#page-1270-0) profil [1471](#page-1506-0) psignal [1478](#page-1513-0) ptrace [1603](#page-1638-0) raise [1681](#page-1716-0) reboot [1726](#page-1761-0) sbrk [117](#page-152-0) semctl [1874](#page-1909-0) semget [1877](#page-1912-0) semop [1880](#page-1915-0) semtimedop [1880](#page-1915-0) setpgid [1906](#page-1941-0) setpgrp [1906](#page-1941-0) setpri [1910](#page-1945-0) setpriority [514](#page-549-0) setrlimit [526](#page-561-0) setrlimit64 [526](#page-561-0) setsid [1915](#page-1950-0) sigaddset [1949](#page-1984-0) sigblock [1953](#page-1988-0) sigdelset [1949](#page-1984-0) sigemptyset [1949](#page-1984-0) sigfillset [1949](#page-1984-0) sighold [1956](#page-1991-0) sigignore [1956](#page-1991-0) siginterrupt [1951](#page-1986-0) sigismember [1949](#page-1984-0) siglongjmp [1959](#page-1994-0) sigpause [1961](#page-1996-0) sigpending [1952](#page-1987-0) sigprocmask [1953](#page-1988-0) sigreise [1956](#page-1991-0) sigset [1956](#page-1991-0) sigsetjmp [1959](#page-1994-0) sigsetmask [1953](#page-1988-0) sigstack [1960](#page-1995-0) sigsuspend [1961](#page-1996-0) ssignal [2051](#page-2086-0) times [530](#page-565-0) ulimit [2254](#page-2289-0) uname [2259](#page-2294-0) unamex [2259](#page-2294-0) unatexit [293](#page-328-0) vfork [349](#page-384-0) vlimit [526](#page-561-0) vtimes [530](#page-565-0) wait [2293](#page-2328-0) wait3 [2293](#page-2328-0) waitid [2296](#page-2331-0) waitpid [2293](#page-2328-0) yield [2385](#page-2420-0) processor type pm\_get\_proctype [1274](#page-1309-0) profil subroutine [1471](#page-1506-0) program assertion verifying [81](#page-116-0) program mode [1746](#page-1781-0) proj\_execve subroutine [1473](#page-1508-0) projdballoc subroutine [1474](#page-1509-0)

projdbfinit subroutine [1475](#page-1510-0) projdbfree subroutine [1476](#page-1511-0) psdanger subroutine [1477](#page-1512-0) pseudo-random numbers generating [1682](#page-1717-0) psignal subroutine [1478](#page-1513-0) pthdb\_attr\_ pthdb\_attr\_addr [1480](#page-1515-0) pthdb\_attr\_detachstate [1480](#page-1515-0) pthdb\_attr\_guardsize [1480](#page-1515-0) pthdb\_attr\_inheritsched [1480](#page-1515-0) pthdb\_attr\_schedparam [1480](#page-1515-0) pthdb\_attr\_schedpolicy [1480](#page-1515-0) pthdb\_attr\_schedpriority [1480](#page-1515-0) pthdb\_attr\_scope [1480](#page-1515-0) pthdb\_attr\_stackaddr [1480](#page-1515-0) pthdb\_attr\_stacksize [1480](#page-1515-0) pthdb\_attr\_suspendstate [1480](#page-1515-0) pthread subroutines pthread\_attr\_getinheritsched subroutine [1509](#page-1544-0) pthread\_attr\_getschedpolicy subroutine [1511](#page-1546-0) pthread\_attr\_setinheritsched subroutine [1509](#page-1544-0) pthread\_attr\_setschedpolicy subroutine [1511](#page-1546-0) pthread\_create\_withcred\_np [1541](#page-1576-0) pthread\_mutex\_consistent [1563](#page-1598-0) pthread\_mutex\_timedlock [1569](#page-1604-0) pthread\_mutexattr\_getrobust [1575](#page-1610-0) pthread\_mutexattr\_setrobust [1575](#page-1610-0) pthread\_rwlock\_timedrdlock [1586](#page-1621-0) pthread\_rwlock\_timedwrlock [1587](#page-1622-0) pthread\_atfork subroutine [1504](#page-1539-0) pthread\_attr\_destroy subroutine [1507](#page-1542-0) pthread\_attr\_getdetachstate subroutine [1515](#page-1550-0) pthread\_attr\_getguardsize subroutine [1508](#page-1543-0) pthread\_attr\_getinheritsched subroutine [1509](#page-1544-0) pthread\_attr\_getschedparam subroutine [1510](#page-1545-0) pthread\_attr\_getschedpolicy subroutine [1511](#page-1546-0) pthread\_attr\_getscope subroutine [1516](#page-1551-0) pthread\_attr\_getsrad\_np subroutine [1517](#page-1552-0) pthread\_attr\_getstackaddr subroutine [1512](#page-1547-0) pthread\_attr\_getstacksize subroutine [1513](#page-1548-0) pthread\_attr\_getukeyset\_np subroutine [1519](#page-1554-0) pthread\_attr\_init subroutine [1514](#page-1549-0) pthread\_attr\_setdetachstate subroutine [1515](#page-1550-0) pthread\_attr\_setguardsize subroutine [1508](#page-1543-0) pthread\_attr\_setinheritsched subroutine [1509](#page-1544-0) pthread\_attr\_setschedparam subroutine [1520](#page-1555-0) pthread\_attr\_setschedpolicy subroutine [1511](#page-1546-0) pthread\_attr\_setscope subroutine [1516](#page-1551-0) pthread\_attr\_setsrad\_np subroutine [1517](#page-1552-0) pthread\_attr\_setstackaddr subroutine [1521](#page-1556-0) pthread\_attr\_setstacksize subroutine [1522](#page-1557-0) pthread\_attr\_setsupendstate\_np and pthread\_attr\_getsuspendstate\_np subroutine [1523](#page-1558-0) pthread\_attr\_setukeyset\_np subroutine [1519](#page-1554-0) pthread\_cancel subroutine [1528](#page-1563-0) pthread\_cleanup\_pop subroutine [1529](#page-1564-0) pthread\_cleanup\_push subroutine [1529](#page-1564-0) pthread\_cond\_broadcast subroutine [1532](#page-1567-0) pthread\_cond\_destroy subroutine [1530](#page-1565-0) PTHREAD\_COND\_INITIALIZER macro [1531](#page-1566-0) pthread\_cond\_signal subroutine [1532](#page-1567-0) pthread\_cond\_timedwait subroutine [1533](#page-1568-0) pthread\_cond\_wait subroutine [1533](#page-1568-0)

pthread\_condattr\_destroy subroutine [1535](#page-1570-0) pthread\_condattr\_getclock subroutine [1536](#page-1571-0) pthread\_condattr\_getpshared subroutine [1537](#page-1572-0) pthread\_condattr\_setclock subroutine [1536](#page-1571-0) pthread\_condattr\_setpshared subroutine [1538](#page-1573-0) pthread\_create subroutine [1539](#page-1574-0) pthread\_create\_withcred\_np subroutine [1541](#page-1576-0) pthread\_delay\_np subroutine [1542](#page-1577-0) pthread\_equal subroutine [1543](#page-1578-0) pthread\_exit subroutine [1544](#page-1579-0) pthread\_get\_expiration\_np subroutine [1545](#page-1580-0) pthread\_getconcurrency subroutine [1546](#page-1581-0) pthread\_getcpuclockid subroutine [1547](#page-1582-0) pthread\_getiopri\_np subroutine [1548](#page-1583-0) pthread\_getrusage\_np subroutine [1549](#page-1584-0) pthread\_getschedparam subroutine [1551](#page-1586-0) pthread\_getspecific subroutine [1552](#page-1587-0) pthread\_getunique\_np subroutine [1557](#page-1592-0) pthread\_join subroutine [1558](#page-1593-0) pthread\_key\_create subroutine [1559](#page-1594-0) pthread\_key\_delete subroutine [1560](#page-1595-0) pthread\_kill subroutine [1561](#page-1596-0), [1681](#page-1716-0) pthread\_lock\_global\_np subroutine [1562](#page-1597-0) pthread\_mutex\_consistent subroutine [1563](#page-1598-0) pthread\_mutex\_destroy subroutine [1564](#page-1599-0) pthread\_mutex\_init subroutine [1564](#page-1599-0) PTHREAD\_MUTEX\_INITIALIZER macro [1566](#page-1601-0) pthread\_mutex\_lock subroutine [1567](#page-1602-0) pthread\_mutex\_timedlock subroutine [1569](#page-1604-0) pthread\_mutex\_trylock subroutine [1567](#page-1602-0) pthread\_mutexattr\_destroy subroutine [1570](#page-1605-0) pthread\_mutexattr\_getkind\_np subroutine [1571](#page-1606-0) pthread\_mutexattr\_getrobust subroutine [1575](#page-1610-0) pthread\_mutexattr\_gettype subroutine [1577](#page-1612-0) pthread\_mutexattr\_init subroutine [1570](#page-1605-0) pthread\_mutexattr\_setkind\_np subroutine [1579](#page-1614-0) pthread\_mutexattr\_setrobust subroutine [1575](#page-1610-0) pthread\_mutexattr\_settype subroutine [1577](#page-1612-0) pthread\_once subroutine [1580](#page-1615-0) PTHREAD\_ONCE\_INIT macro [1581](#page-1616-0) pthread\_rwlock\_attr\_getfavorwriters\_np [1584](#page-1619-0) pthread\_rwlock\_attr\_setfavorwriters\_np [1584](#page-1619-0) pthread\_rwlock\_timedrdlock subroutine [1586](#page-1621-0) pthread\_rwlock\_timedwrlock subroutine [1587](#page-1622-0) pthread\_self subroutine [1592](#page-1627-0) pthread\_setcancelstate subroutine [1593](#page-1628-0) pthread\_setiopri\_np subroutine [1548](#page-1583-0) pthread\_setschedparam subroutine [1594](#page-1629-0) pthread\_setschedprio subroutine [1596](#page-1631-0) pthread\_setspecific subroutine [1552](#page-1587-0) pthread\_signal\_to\_cancel\_np subroutine [1598](#page-1633-0) pthread\_spin\_destroy subroutine [1599](#page-1634-0) pthread\_spin\_init subroutine [1599](#page-1634-0) pthread suspend np, pthread unsuspend np and pthread\_continue\_np subroutine [1601](#page-1636-0) pthread\_unlock\_global\_np subroutine [1602](#page-1637-0) pthread\_yield subroutine [1603](#page-1638-0) pthreads subroutines posix\_trace\_timedgetnext\_event subroutine [1436](#page-1471-0) posix\_trace\_trygetnext\_event [1438](#page-1473-0) pthread\_setschedprio subroutine [1596](#page-1631-0) ptrace subroutine [1603](#page-1638-0) ptracex subroutine [1603](#page-1638-0) ptsname subroutine [1616](#page-1651-0)

push character to input queue [2263](#page-2298-0) putauthattr subroutine [1617](#page-1652-0) putauthattrs subroutine [1620](#page-1655-0) putc subroutine [1623](#page-1658-0) putc\_unlocked subroutine [415](#page-450-0) putchar subroutine [1623](#page-1658-0) putchar\_unlocked subroutine [415](#page-450-0) putcmdattr subroutine [1625](#page-1660-0) putcmdattrs subroutine [1628](#page-1663-0) putconfattr subroutine [425](#page-460-0) putconfattrs subroutine [1630](#page-1665-0) putdevattr subroutine [1632](#page-1667-0) putdevattrs subroutine [1635](#page-1670-0) putdomattr subroutine [1637](#page-1672-0) putdomattrs subroutine [1640](#page-1675-0) putenv subroutine [1642](#page-1677-0) putgrent subroutine [1643](#page-1678-0) putgroupattr subroutine [461](#page-496-0) putgroupattrs subroutine [1644](#page-1679-0) putgrpaclattr Subroutine [470](#page-505-0) putobjattr subroutine [1647](#page-1682-0) putobjattrs subroutine [1650](#page-1685-0) putp subroutine [1653](#page-1688-0) putpfileattr subroutine [1654](#page-1689-0) putpfileattrs subroutine [1656](#page-1691-0) putportattr Subroutine [508](#page-543-0) putpwent subroutine [524](#page-559-0) putroleattr Subroutine [533](#page-568-0) putroleattrs subroutine [1658](#page-1693-0) puts subroutine [1661](#page-1696-0) puttcbattr subroutine [551](#page-586-0) putuserattr subroutine [565](#page-600-0) putuserattrs subroutine [1663](#page-1698-0) putuserpw subroutine [579](#page-614-0) putuserpwhist subroutine [579](#page-614-0) putuserpwx subroutine [1667](#page-1702-0) putusraclattr Subroutine [584](#page-619-0) pututline subroutine [586](#page-621-0) putw subroutine [1623](#page-1658-0) putwc subroutine [1669](#page-1704-0) putwchar subroutine [1669](#page-1704-0) putws subroutine [1670](#page-1705-0) pwrite subroutine [2365](#page-2400-0) pwritev subroutine [2365](#page-2400-0)

# **Q**

qsort subroutine [1676](#page-1711-0) queues discarding data [2138](#page-2173-0) inserting and removing elements [680](#page-715-0) quotactl subroutine [1677](#page-1712-0) quotient and remainder imaxdiv [652](#page-687-0)

# **R**

ra\_attach Subroutine [1686](#page-1721-0) ra\_attachrset Subroutine [1689](#page-1724-0) ra\_detach Subroutine [1692](#page-1727-0) ra\_detachrset Subroutine [1694](#page-1729-0) ra\_exec Subroutine [1696](#page-1731-0) ra\_fork Subroutine [1698](#page-1733-0)

ra\_free\_attachinfo subroutine [1700](#page-1735-0) ra\_get\_attachinfo subroutine [1701](#page-1736-0) ra\_getrset Subroutine [1703](#page-1738-0) ra\_mmap subroutine [1705](#page-1740-0) ra\_mmapv subroutine [1705](#page-1740-0) radix-independent exponents logbf [879](#page-914-0) logbl [879](#page-914-0) raise subroutine [1681](#page-1716-0) rand subroutine [1682](#page-1717-0) rand\_r subroutine [1683](#page-1718-0) random numbers generating [1682,](#page-1717-0) [1684](#page-1719-0) random subroutine [1684](#page-1719-0) RBAC property setting proc\_rbac\_op [1470](#page-1505-0) re\_comp subroutine [1727](#page-1762-0) re\_exec subroutine [1727](#page-1762-0) re-initializest terminal structures [1748](#page-1783-0) read operations binary files [366](#page-401-0) from a file  $1\overline{714}$ read subroutine [1714](#page-1749-0) read\_real\_time Subroutine [1723](#page-1758-0) read\_wall\_time Subroutine [1723](#page-1758-0) read-write file pointers moving [897](#page-932-0) read64x subroutine [1714](#page-1749-0) readdir subroutine [1100](#page-1135-0) readdir\_r subroutine [1719](#page-1754-0) readdir64 subroutine [1100](#page-1135-0) readv subroutine described [1714](#page-1749-0) readvx subroutine [1714](#page-1749-0) readx subroutine described [1714](#page-1749-0) real floating types fpclassify [365](#page-400-0) real value subroutines creal [207](#page-242-0) crealf [207](#page-242-0) creall [207](#page-242-0) realpath subroutine [1725](#page-1760-0) reboot subroutine [1726](#page-1761-0) receive data unit [2186](#page-2221-0) reception of data suspending [2137](#page-2172-0) reciprocals of square roots computing [1820](#page-1855-0) refresh subroutine [1728](#page-1763-0) refreshing characters [686](#page-721-0), [2180](#page-2215-0) current screen [255](#page-290-0), [1442](#page-1477-0), [1728](#page-1763-0) standard screen [255](#page-290-0) terminal [1442,](#page-1477-0) [1728](#page-1763-0) windows [255](#page-290-0), [2180](#page-2215-0) regcmp subroutine [1729](#page-1764-0) regcomp subroutine [1732](#page-1767-0) regerror subroutine [1734](#page-1769-0) regex subroutine [1729](#page-1764-0) regexec subroutine [1735](#page-1770-0) regfree subroutine [1738](#page-1773-0) regular expression subroutines

regular expression subroutines *(continued)* regcmp [1729](#page-1764-0) regcomp [1732](#page-1767-0) regerror [1734](#page-1769-0) regex [1729](#page-1764-0) regexec [1735](#page-1770-0) regfree [1738](#page-1773-0) regular expressions comparing [1735](#page-1770-0) compiling [1729](#page-1764-0), [1732](#page-1767-0) error messages [1734](#page-1769-0) freeing memory [1738](#page-1773-0) matching [1729](#page-1764-0) matching patterns [186](#page-221-0) regular files changing length [2232](#page-2267-0) reltimerid subroutine [1739](#page-1774-0) remainder subroutine [1740](#page-1775-0) remainder subroutines remquo [1742](#page-1777-0) remquof [1742](#page-1777-0) remquol [1742](#page-1777-0) Remainder subroutines remainder [1740](#page-1775-0) remainderf [1740](#page-1775-0) remainderl [1740](#page-1775-0) remainderd128 subroutine [1740](#page-1775-0) remainderd32 subroutine [1740](#page-1775-0) remainderd64 subroutine [1740](#page-1775-0) remainderf subroutine [1740](#page-1775-0) remainderl subroutine [1740](#page-1775-0) remote hosts rstat subroutine [1822](#page-1857-0) Remote Statistics Interface subroutines RSiClose or RSiClosex [1763](#page-1798-0) RSiInit or RSiInitx [1778](#page-1813-0) RSiMainLoop [1783](#page-1818-0) RSiOpen [1787](#page-1822-0) remove subroutine [1740](#page-1775-0) removeea subroutine [1741](#page-1776-0) remque subroutine [680](#page-715-0) remquo subroutine [1742](#page-1777-0) remquod128 subroutine [1742](#page-1777-0) remquod32 subroutine [1742](#page-1777-0) remquod64 subroutine [1742](#page-1777-0) remquof subroutine [1742](#page-1777-0) remquol subroutine [1742](#page-1777-0) replace lines in windows [394](#page-429-0) resabs subroutine [473](#page-508-0) reserve a screen line [1751](#page-1786-0) reset\_malloc\_log subroutine [1746](#page-1781-0) reset\_prog\_mode subroutine [1746](#page-1781-0) reset\_shell\_mode subroutine [1747](#page-1782-0) reset\_speed subroutine [401](#page-436-0) resetty subroutine [1748](#page-1783-0) resinc subroutine [473](#page-508-0) resource information [1549](#page-1584-0) Resource Set APIs ra\_attach [1686](#page-1721-0) ra\_attachrset [1689](#page-1724-0) ra\_detach [1692](#page-1727-0) ra\_detachrset [1694](#page-1729-0) ra\_exec [1696](#page-1731-0)

Resource Set APIs *(continued)* ra\_fork [1698](#page-1733-0) ra\_free\_attachinfo [1700](#page-1735-0) ra\_get\_attachinfo [1701](#page-1736-0) ra\_getrset [1703](#page-1738-0) rs\_alloc [1798](#page-1833-0) rs\_free [1800](#page-1835-0) rs\_get\_homesrad [1801](#page-1836-0) rs\_getassociativity [1800](#page-1835-0) rs\_getinfo [1802](#page-1837-0) rs\_getnameattr [1804](#page-1839-0) rs\_getnamedrset [1805](#page-1840-0) rs\_getpartition [1806](#page-1841-0) rs\_getrad [1807](#page-1842-0) rs\_info [1809](#page-1844-0) rs\_init [1810](#page-1845-0) rs\_numrads [1811](#page-1846-0) rs\_op [1812](#page-1847-0) rs\_setnameattr [1817](#page-1852-0) rs\_setpartition [1819](#page-1854-0) resources subroutines pthread\_getrusage\_np [1549](#page-1584-0) restimer subroutine [558](#page-593-0) restore soft function key [1980](#page-2015-0) restore virtual screen [1845](#page-1880-0) retrieves information from terminfo [239](#page-274-0) return color intensity [192](#page-227-0) return file system information [2060](#page-2095-0) return label, soft label [1978](#page-2013-0) return window size [485](#page-520-0) returns color to color pair [1108](#page-1143-0) revoke subroutine [1749](#page-1784-0) rewind subroutine [374](#page-409-0) rewinddir subroutine [1100](#page-1135-0) rewinddir64 subroutine [1100](#page-1135-0) rindex subroutine [2079](#page-2114-0) rint subroutine [1750](#page-1785-0) rintd128 subroutine [1750](#page-1785-0) rintd32 subroutine [1750](#page-1785-0) rintd64 subroutine [1750](#page-1785-0) rintf subroutine [1750](#page-1785-0) rintl subroutine [1750](#page-1785-0) ripoffline subtoutine [1751](#page-1786-0) rmproj subroutine [1754](#page-1789-0) rmprojdb subroutine [1755](#page-1790-0) role attribute modifying putroleattrs [1658](#page-1693-0) role database modifying role attribute putroleattrs [1658](#page-1693-0) round subroutine [1756](#page-1791-0) roundd128 subroutine [1756](#page-1791-0) roundd32 subroutine [1756](#page-1791-0) roundd64 subroutine [1756](#page-1791-0) roundf subroutine [1756](#page-1791-0) rounding direction fegetround [319](#page-354-0) fesetround [319](#page-354-0) rounding numbers llrint [858](#page-893-0) llrintf [858](#page-893-0) llrintl [858](#page-893-0)

llround [859](#page-894-0)

rounding numbers *(continued)* llroundf [859](#page-894-0) llroundl [859](#page-894-0) lrint [894](#page-929-0) lrintd128 [894](#page-929-0) lrintd32 [894](#page-929-0) lrintd64 $\overline{89}4$ lrintf [894](#page-929-0) lrintl [894](#page-929-0) lround [895](#page-930-0) lroundf [895](#page-930-0) lroundl [895](#page-930-0) rintf [1750](#page-1785-0) rintl [1750](#page-1785-0) round [1756](#page-1791-0) roundf [1756](#page-1791-0) roundl [1756](#page-1791-0) trunc [2231](#page-2266-0) truncf [2231](#page-2266-0) truncl [2231](#page-2266-0) roundl subroutine [1756](#page-1791-0) rpc file handling [529](#page-564-0) rpmatch subroutine [1757](#page-1792-0) rpow subroutine [920](#page-955-0) rs\_alloc Subroutine [1798](#page-1833-0) rs\_free Subroutine [1800](#page-1835-0) rs\_get\_homesrad Subroutine [1801](#page-1836-0) rs\_getassociativity Subroutine [1800](#page-1835-0) rs\_getinfo Subroutine [1802](#page-1837-0) rs\_getnameattr Subroutine [1804](#page-1839-0) rs\_getnamedrset Subroutine [1805](#page-1840-0) rs\_getpartition Subroutine [1806](#page-1841-0) rs\_getrad Subroutine [1807](#page-1842-0) rs\_info Subroutine [1809](#page-1844-0) rs\_init Subroutine [1810](#page-1845-0) rs\_numrads Subroutine [1811](#page-1846-0) rs\_op Subroutine [1812](#page-1847-0) rs\_setnameattr Subroutine [1817](#page-1852-0) rs\_setpartition Subroutine [1819](#page-1854-0) RSiGetCECData, RSiGetCECDatax Subroutine [1771](#page-1806-0) RSiGetClusterData, RSiGetClusterDatax Subroutine [1772](#page-1807-0) RSiInvite, RSiInvitex Subroutine [1781](#page-1816-0) rsqrt subroutine [1820](#page-1855-0) rstat subroutine [1822](#page-1857-0) run-time environment initializing [712](#page-747-0) runtime tunable parameters setting [2120](#page-2155-0)

### **S**

savetty subroutine [1824](#page-1859-0) sbrk subroutine [117](#page-152-0) scalb subroutine [1825](#page-1860-0) scalbln subroutine [1825](#page-1860-0) scalblnd128 subroutine [1826](#page-1861-0) scalblnd32 subroutine [1826](#page-1861-0) scalblnd64 subroutine [1826](#page-1861-0) scalblnf subroutine [1825](#page-1860-0) scalblnl subroutine [1825](#page-1860-0) scalbn subroutine [1825](#page-1860-0) scalbnd128 subroutine [1826](#page-1861-0) scalbnd32 subroutine [1826](#page-1861-0)

scalbnd64 subroutine [1826](#page-1861-0) scalbnf subroutine [1825](#page-1860-0) scalbnl subroutine [1825](#page-1860-0) scandir subroutine [1827](#page-1862-0) scanf subroutine [1829](#page-1864-0), [1834](#page-1869-0) sched\_get\_priority\_max subroutine [1835](#page-1870-0) sched\_get\_priority\_min subroutine [1835](#page-1870-0) sched\_getparam subroutine [1836](#page-1871-0) sched\_getscheduler subroutine [1837](#page-1872-0) sched rr\_get\_interval subroutine [1838](#page-1873-0) sched\_setparam subroutine [1839](#page-1874-0) sched\_setscheduler subroutine [1841](#page-1876-0) sched\_yield subroutine [1842](#page-1877-0) scheduling policy and priority kernel thread [2166](#page-2201-0) scr\_dump subtoutine [1843](#page-1878-0) scr\_init subtoutine [1844](#page-1879-0) scr\_restore subtoutine [1845](#page-1880-0) screen line [1751](#page-1786-0) screens refreshing [255](#page-290-0), [1442](#page-1477-0), [1728](#page-1763-0) scroll subroutine [1846](#page-1881-0) scrollok subroutine [1847](#page-1882-0) sdiv subroutine [920](#page-955-0) sec\_getmsgsec subroutine [1848](#page-1883-0) sec\_getpsec subroutine [1849](#page-1884-0) sec\_getsemsec subroutine [1850](#page-1885-0) sec\_getshmsec subroutine [1851](#page-1886-0) sec\_getsyslab subroutine [1852](#page-1887-0) sec\_setmsglab subroutine [1853](#page-1888-0) sec\_setplab subroutine [1854](#page-1889-0) sec\_setsemlab subroutine [1856](#page-1891-0) sec\_setshmlab subroutine [1857](#page-1892-0) sec\_setsyslab subroutine [1858](#page-1893-0) security database domain order getsecorder [542](#page-577-0) security library priv clrall [1453](#page-1488-0) priv\_comb [1453](#page-1488-0) priv\_copy [1454](#page-1489-0) priv isnull [1455](#page-1490-0) priv\_lower [1456](#page-1491-0) priv\_mask [1456](#page-1491-0) priv raise [1457](#page-1492-0) priv\_rem [1458](#page-1493-0) priv\_remove [1459](#page-1494-0) priv\_setall [1459](#page-1494-0) priv\_subset [1460](#page-1495-0) privbit\_clr [1461](#page-1496-0) privbit\_set [1461](#page-1496-0) privbit\_test [1462](#page-1497-0) putauthattr [1617](#page-1652-0) putauthattrs [1620](#page-1655-0) putcmdattr [1625](#page-1660-0) putdevattr [1632](#page-1667-0) putdevattrs [1635](#page-1670-0) putpfileattr [1654](#page-1689-0) putpfileattrs [1656](#page-1691-0) putroleattrs [1658](#page-1693-0) security library subroutines authenticatex [108](#page-143-0) chpassx [157](#page-192-0) getconfattrs [431](#page-466-0)

security library subroutines *(continued)* getgroupattrs [464](#page-499-0) getuserattrs [572](#page-607-0) getuserpwx [582](#page-617-0) loginrestrictionsx [886](#page-921-0) newpassx [1052](#page-1087-0) passwdexpiredx [1139](#page-1174-0) putconfattrs [1630](#page-1665-0) putgroupattrs [1644](#page-1679-0) putuserattrs [1663](#page-1698-0) putuserpwx [1667](#page-1702-0) security subroutines getuinfox [564](#page-599-0) seed48 subroutine [256](#page-291-0) seekdir subroutine [1100](#page-1135-0) seekdir64 subroutine [1100](#page-1135-0) select subroutine [1859](#page-1894-0) sem\_close subroutine [1864](#page-1899-0) sem\_destroy subroutine [1865](#page-1900-0) sem\_getvalue subroutine [1865](#page-1900-0) sem\_init subroutine [1866](#page-1901-0) sem\_open subroutine [1868](#page-1903-0) sem\_post subroutine [1870](#page-1905-0) sem\_timedwait subroutine [1871](#page-1906-0) sem\_trywait subroutine [1872](#page-1907-0) sem\_unlink subroutine [1873](#page-1908-0) sem\_wait subroutine [1872](#page-1907-0) semaphore identifiers [1877](#page-1912-0) semaphore operations [1874,](#page-1909-0) [1880](#page-1915-0) semaphore subroutines sem\_timedwait [1871](#page-1906-0) semctl subroutine [1874](#page-1909-0) semget subroutine [1877](#page-1912-0) semop subroutine [1880](#page-1915-0) semtimedop subroutine [1880](#page-1915-0) send data [2188](#page-2223-0) sensitivity label [13,](#page-48-0) [927](#page-962-0) sensitivity label subroutines getmax\_sl [483](#page-518-0) getmax\_tl [483](#page-518-0) getmin\_sl [483](#page-518-0) getmin\_tl [483](#page-518-0) serial data lines sending breaks on [2141](#page-2176-0) sessions creating [1915](#page-1950-0) set blocking or non-blocking read [1062](#page-1097-0) set cursor visibility [232](#page-267-0) set terminal variables [1883](#page-1918-0) set wide character [2358](#page-2393-0) set\_curterm subtoutine [1883](#page-1918-0) set\_speed subroutine [401](#page-436-0) set\_term subroutine [1884](#page-1919-0) setauthdb subroutine [1886](#page-1921-0) setauthdb r subroutine [1886](#page-1921-0) setbuf subroutine [1887](#page-1922-0) setbuffer subroutine [1887](#page-1922-0) setcsmap subroutine [1889](#page-1924-0) setea subroutine [1890](#page-1925-0) setegid subroutine [1891](#page-1926-0) seteuid subroutine [1918](#page-1953-0) setfsent subroutine [454](#page-489-0) setfsent\_r subroutine [543](#page-578-0) setgid subroutine [1891](#page-1926-0)

setgidx subroutine [1891](#page-1926-0) setgrent subroutine [457](#page-492-0) setgroups subroutine [1893](#page-1928-0) setiopri [1896](#page-1931-0) setitimer subroutine [473](#page-508-0) setjmp subroutine [1895](#page-1930-0) setkey subroutine [207](#page-242-0) setlinebuf subroutine [1887](#page-1922-0) setlocale subroutine [1897](#page-1932-0) setlogmask r subroutine [2125](#page-2160-0) setosuuid subroutine [1899](#page-1934-0) setpagvalue subroutine [1899](#page-1934-0) setpagvalue64 subroutine [1899](#page-1934-0) setpcred subroutine [1900](#page-1935-0) setpenv subroutine [1903](#page-1938-0) setpgid subroutine [1906](#page-1941-0) setpgrp subroutine [1906](#page-1941-0) setppriv subroutine [1908](#page-1943-0) setpri subroutine [1910](#page-1945-0) setpriority subroutine [514](#page-549-0) setpwdb subroutine [1911](#page-1946-0) setpwent subroutine [524](#page-559-0) setregid subroutine [1891](#page-1926-0) setreuid subroutine [1918](#page-1953-0) setrgid subroutine [1891](#page-1926-0) setrlimit subroutine [526](#page-561-0) setrlimit64 subroutine [526](#page-561-0) setroledb subtoutine [1912](#page-1947-0) setroles subroutine [1913](#page-1948-0) setrpcent subroutine [529](#page-564-0) setruid subroutine [1918](#page-1953-0) setscrreg subroutine [1916](#page-1951-0) setsecconfig Subroutine [541](#page-576-0) setsid subroutine [1915](#page-1950-0) setsockopt subroutine [645](#page-680-0) setstate subroutine [1684](#page-1719-0) setsyx subroutine [1917](#page-1952-0) settimeofday subroutine [556](#page-591-0) settimer subroutine [558](#page-593-0) setttyent subroutine [561](#page-596-0) setuid subroutine [1918](#page-1953-0) setuidx subroutine [1918](#page-1953-0) setupterm subroutine [1921](#page-1956-0) setuserdb subroutine [1920](#page-1955-0) setutent subroutine [586](#page-621-0) setvbuf subroutine [1887](#page-1922-0) setvfsent subroutine [588](#page-623-0) sgetl subroutine [1923](#page-1958-0) shared memory segments attaching to process [1926](#page-1961-0) detaching [1935](#page-1970-0) operations on [1930](#page-1965-0) returning [1936](#page-1971-0) shell command-line flags [493](#page-528-0) shell commands running [2131](#page-2166-0) shell mode [238,](#page-273-0) [1747](#page-1782-0) shm\_open subroutine [1924](#page-1959-0) shm\_unlink subroutine [1925](#page-1960-0) shmat subroutine [1926](#page-1961-0) shmctl subroutine [1930](#page-1965-0) shmdt subroutine [1935](#page-1970-0) shmget subroutine [1936](#page-1971-0) short status requests

short status requests *(continued)* sending [2039](#page-2074-0), [2042](#page-2077-0) sigaddset subroutine [1949](#page-1984-0) SIGALRM signal [475](#page-510-0) sigaltstack subroutine [1948](#page-1983-0) sigblock subroutine [1953](#page-1988-0) sigdelset subroutine [1949](#page-1984-0) sigemptyset subroutine [1949](#page-1984-0) sigfillset subroutine [1949](#page-1984-0) sighold subroutine [1956](#page-1991-0) sigignore subroutine [1956](#page-1991-0) siginterrupt subroutine [1951](#page-1986-0) SIGIOT signal [4](#page-39-0) sigismember subroutine [1949](#page-1984-0) siglongjmp subroutine [1959](#page-1994-0) signal masks replacing [1961](#page-1996-0) saving or restoring [1959](#page-1994-0) setting [1953](#page-1988-0) signal names formatting [1478](#page-1513-0) signal stacks defining alternate [1960](#page-1995-0) saving or restoring context [1959](#page-1994-0) signbit macro [1952](#page-1987-0) sigpause subroutine [1961](#page-1996-0) sigpending subroutine [1952](#page-1987-0) sigprocmask subroutine [1953](#page-1988-0) sigqueue subroutine [1955](#page-1990-0) sigrelse subroutine [1956](#page-1991-0) sigset subroutine [1956](#page-1991-0) sigsetjmp subroutine [1959](#page-1994-0) sigsetmask subroutine [1953](#page-1988-0) sigstack subroutine [1960](#page-1995-0) sigsuspend subroutine [1961](#page-1996-0) sigtimedwait subroutine [1963](#page-1998-0) sigwait subroutine [1965](#page-2000-0) sigwaitinfo subroutine [1963](#page-1998-0) sin subroutine [1966](#page-2001-0) sind128 subroutine [1966](#page-2001-0) sind32 subroutine [1966](#page-2001-0) sind64 subroutine [1966](#page-2001-0) sine functions csin [210](#page-245-0) csinf [210](#page-245-0) csinl [210](#page-245-0) sine subroutines sinf [1966](#page-2001-0) sinf subroutine [1966](#page-2001-0) single-byte conversion [2321](#page-2356-0) single-byte to wide-character conversion [119](#page-154-0) sinh subroutine [1967](#page-2002-0) sinhd128 subroutine [1967](#page-2002-0) sinhd32 subroutine [1967](#page-2002-0) sinhd64 subroutine [1967](#page-2002-0) sinhf subroutine [1967](#page-2002-0) sinhl subroutine [1967](#page-2002-0) sinl subroutine [1966](#page-2001-0) SJIS character conversions [701](#page-736-0) sjtojis subroutine [701](#page-736-0) sjtouj subroutine [701](#page-736-0) sl clr subroutine [1968](#page-2003-0) sl cmp subroutine [1969](#page-2004-0) slbtohr subroutine [1971](#page-2006-0)

sleep subroutine [1973](#page-2008-0) slhrtob subroutine [1971](#page-2006-0) slk\_init subroutine [1977](#page-2012-0) slk\_label subroutine [1978](#page-2013-0) slk\_noutrefresh subroutine [1979](#page-2014-0) slk\_refresh subroutine [1979](#page-2014-0) slk\_restore subroutine [1980](#page-2015-0) slk\_touch subroutine [1980](#page-2015-0) SMIT ACL database [1885](#page-1920-0) snprintf subroutine [1444](#page-1479-0) sockatmark subroutine [1981](#page-2016-0) socket options setting [645](#page-680-0) sockets kernel service subroutines setsockopt [645](#page-680-0) sockets network library subroutines endhostent [1064](#page-1099-0) gethostent [1063](#page-1098-0) inet\_aton [672](#page-707-0) soft function key label, restore [1980](#page-2015-0) soft function key-label [1977](#page-2012-0) soft function key, update [1980](#page-2015-0) soft label, label name [1978](#page-2013-0) soft label, update [1979](#page-2014-0) special files creating [974](#page-1009-0) sprintf subroutine [1444](#page-1479-0) sputl subroutine [1923](#page-1958-0) sqrt subroutine [2019](#page-2054-0) sqrtd128 subroutine [2019](#page-2054-0) sqrtd32 subroutine [2019](#page-2054-0) sqrtd64 subroutine [2019](#page-2054-0) sqrtf subroutine [2019](#page-2054-0) sartl subroutine [2019](#page-2054-0) square root subroutines csqrt [211](#page-246-0) csqrtf [211](#page-246-0) csqrtl [211](#page-246-0) square route subroutines sqrtf [2019](#page-2054-0) srand subroutine [1682](#page-1717-0) srand48 subroutine [256](#page-291-0) srandom subroutine [1684](#page-1719-0) src error message src error code [2021](#page-2056-0) SRC error messages retrieving [2021](#page-2056-0) src request headers return address [2023](#page-2058-0) SRC requests getting subsystem reply information [2022](#page-2057-0) sending replies [2031](#page-2066-0) SRC status text returning title line [2045](#page-2080-0) SRC status text representations getting [2045,](#page-2080-0) [2046](#page-2081-0) SRC subroutines addssys [46](#page-81-0) chssys [163](#page-198-0) delssys [244](#page-279-0) getssys [547](#page-582-0) src\_err\_msg [2021](#page-2056-0) srcrrqs [2022](#page-2057-0) srcsbuf [2024](#page-2059-0)

SRC subroutines *(continued)* srcsbuf\_r [2027](#page-2062-0) srcsrpy [2031](#page-2066-0) srcsrqt [2033](#page-2068-0) srcsrqt\_r [2036](#page-2071-0) srcstat [2039](#page-2074-0) srcstat\_r [2042](#page-2077-0) srcstathdr [2045](#page-2080-0) srcstattxt [2045](#page-2080-0) srcstattxt\_r [2046](#page-2081-0) srcstop [2046](#page-2081-0) srcstrt [2049](#page-2084-0) SRC subsys record adding [46](#page-81-0) SRC subsys structure initializing [238](#page-273-0) src\_err\_msg subroutine [2021](#page-2056-0) src\_err\_msg\_r subroutine [2021](#page-2056-0) srcrrqs subroutine [2022](#page-2057-0) srcrrqs\_r subroutine [2023](#page-2058-0) srcsbuf subroutine [2024](#page-2059-0) srcsbuf r subroutine [2027](#page-2062-0) srcsrpy subroutine [2031](#page-2066-0) srcsrqt subroutine [2033](#page-2068-0) srcsrqt\_r subroutine [2036](#page-2071-0) srcstat subroutine [2039](#page-2074-0) srcstat\_r subroutine [2042](#page-2077-0) srcstathdr subroutine [2045](#page-2080-0) srcstattxt subroutine [2045](#page-2080-0) srcstattxt r subroutine [2046](#page-2081-0) srcstop subroutine [2046](#page-2081-0) srcstrt subroutine [2049](#page-2084-0) sscanf subroutine [1829](#page-1864-0) ssignal subroutine [2051](#page-2086-0) stack, alternate [1948](#page-1983-0) standard screen clearing [170](#page-205-0) refreshing [255](#page-290-0) standend subroutine [2056](#page-2091-0) standout subroutine [2056](#page-2091-0) start\_color subroutine [2058](#page-2093-0) statacl subroutine [2052](#page-2087-0) statea subroutine [2055](#page-2090-0) Statistics subroutines perfstat\_cpu [1171](#page-1206-0) perfstat\_cpu\_rset [1172,](#page-1207-0) [1173](#page-1208-0) perfstat\_cpu\_total [1175](#page-1210-0) perfstat\_cpu\_total\_wpar [1174](#page-1209-0) perfstat\_cpu\_util [1180](#page-1215-0) perfstat\_disk [1178](#page-1213-0) perfstat\_disk\_total [1185](#page-1220-0) perfstat\_diskadapter [1181](#page-1216-0) perfstat\_diskpath [1183](#page-1218-0) perfstat\_logicalvolume [1191](#page-1226-0) perfstat\_memory\_page [1192](#page-1227-0) perfstat\_memory\_page\_wpar [1193](#page-1228-0) perfstat\_memory\_total [1195](#page-1230-0) perfstat\_memory\_total\_wpar [1194](#page-1229-0) perfstat\_netbuffer [1198](#page-1233-0) perfstat\_netinterface [1199](#page-1234-0) perfstat\_netinterface\_total [1200](#page-1235-0) perfstat\_pagingspace [1206](#page-1241-0) perfstat\_partition\_config [1209](#page-1244-0) perfstat\_process [1213](#page-1248-0)

Statistics subroutines *(continued)* perfstat\_process\_util [1214](#page-1249-0) perfstat\_protocol [1212](#page-1247-0) perfstat\_reset [1217](#page-1252-0) perfstat\_tape [1222](#page-1257-0) perfstat\_tape\_total [1223](#page-1258-0) perfstat\_volumegroup [1230](#page-1265-0) status indicators beeping [656](#page-691-0) drawing [659](#page-694-0) hiding [660](#page-695-0) statvfs subroutine [2060](#page-2095-0) statvfs64 subroutine [2060](#page-2095-0) step subroutine [186](#page-221-0) stime subroutine [558](#page-593-0) store screen coordinates [411](#page-446-0) strcasecmp subroutine [2070](#page-2105-0) strcasecmp\_l subroutine [2070](#page-2105-0) strcat subroutine [2068](#page-2103-0) strchr subroutine [2079](#page-2114-0) strcmp subroutine [2070](#page-2105-0) strcoll subroutine [2070](#page-2105-0) strcoll L subroutine [2070](#page-2105-0) strcpy subroutine [2068](#page-2103-0) strcspn subroutine [2079](#page-2114-0) strdup subroutine [2068](#page-2103-0) streams assigning buffers [1887](#page-1922-0) checking status [322](#page-357-0) closing [305](#page-340-0) flushing [305](#page-340-0) opening [343](#page-378-0) repositioning file pointers [374](#page-409-0) writing to [305](#page-340-0) strerror subroutine [2071](#page-2106-0) strfmon subroutine [2072](#page-2107-0) strftime subroutine [2075](#page-2110-0) string conversion long integers to base-64 ASCII [3](#page-38-0) strtof [2084](#page-2119-0) strtoimax [2086](#page-2121-0) strtold [2084](#page-2119-0) strtoumax [2086](#page-2121-0) to double-precision floating points [2374](#page-2409-0) to integers [2088,](#page-2123-0) [2375](#page-2410-0) to long integers [2375](#page-2410-0) string manipulation macros varargs [2277](#page-2312-0) string manipulation subroutines advance [186](#page-221-0) bcmp [112](#page-147-0) bcopy [112](#page-147-0) bzero  $112$ compile [186](#page-221-0) ffs [112](#page-147-0) fgets [540](#page-575-0) fnmatch [342](#page-377-0) fputs [1661](#page-1696-0) gets [540](#page-575-0) puts [1661](#page-1696-0) re\_comp [1727](#page-1762-0) re\_exec [1727](#page-1762-0) step [186](#page-221-0) strncollen [2081](#page-2116-0)

string manipulation subroutines *(continued)* wordexp [2359](#page-2394-0) wordfree [2361](#page-2396-0) wstring [2372](#page-2407-0) string operations appending strings [2067](#page-2102-0) comparing strings [2070](#page-2105-0) copying strings [2067](#page-2102-0) determining existence of strings [2079](#page-2114-0) determining string location [2079](#page-2114-0) determining string size [2079](#page-2114-0) splitting strings into tokens [2079](#page-2114-0) string subroutines index [2079](#page-2114-0) rindex [2079](#page-2114-0) strcasecmp [2070](#page-2105-0) strcasecmp\_l [2070](#page-2105-0) strcat [2068](#page-2103-0) strchr [2079](#page-2114-0) strcmp [2070](#page-2105-0) strcoll [2070](#page-2105-0) strcoll\_l [2070](#page-2105-0) strcpy [2068](#page-2103-0) strcspn [2079](#page-2114-0) strdup [2068](#page-2103-0) strerror [2071](#page-2106-0) strlen [2079](#page-2114-0) strncasecmp [2070](#page-2105-0) strncasecmp\_l [2070](#page-2105-0) strncat [2068](#page-2103-0) strncmp [2070](#page-2105-0) strncpy [2068](#page-2103-0) strpbrk [2079](#page-2114-0) strrchr [2079](#page-2114-0) strsep [2079](#page-2114-0) strspn [2079](#page-2114-0) strstr [2079](#page-2114-0) strtok [2079](#page-2114-0) strtok\_r [2087](#page-2122-0) strxfrm [2068](#page-2103-0) strings bit string operations [112](#page-147-0) breaking strings into tokens [2087](#page-2122-0) byte string operations [112](#page-147-0) compiling for pattern matching [1727](#page-1762-0) copying [112](#page-147-0) drawing text strings [669](#page-704-0) matching against pattern parameters [342](#page-377-0) performing operations on type wchar [2372](#page-2407-0) reading bytes into arrays [540](#page-575-0) returning number of collation values [2081](#page-2116-0) writing to standard output streams [1661](#page-1696-0) zeroing out [112](#page-147-0) strlen subroutine [2079](#page-2114-0) strncasecmp subroutine [2070](#page-2105-0) strncasecmp\_l subroutine [2070](#page-2105-0) strncat subroutine [2068](#page-2103-0) strncmp subroutine [2070](#page-2105-0) strncollen subroutine [2081](#page-2116-0) strncpy subroutine [2068](#page-2103-0) strpbrk subroutine [2079](#page-2114-0) strptime subroutine [2089](#page-2124-0) strrchr subroutine [2079](#page-2114-0) strsep subroutine [2079](#page-2114-0)

strspn subroutine [2079](#page-2114-0) strstr subroutine [2079](#page-2114-0) strtod subroutine [2084](#page-2119-0) strtod128 subroutine [2082](#page-2117-0) strtod32 subroutine [2082](#page-2117-0) strtod64 subroutine [2082](#page-2117-0) strtof subroutine [2084](#page-2119-0) strtoimax subroutine [2086](#page-2121-0) strtok subroutine [2079](#page-2114-0) strtok\_r subroutine [2087](#page-2122-0) strtol subroutine [2088](#page-2123-0) strtold subroutine [2084](#page-2119-0) strtoul subroutine [2088](#page-2123-0) strtoumax subroutine [2086](#page-2121-0) strxfrm subroutine [2068](#page-2103-0) stty subroutine [2093](#page-2128-0) subpad subroutine [2094](#page-2129-0) Subroutine checkauths [147](#page-182-0) getauthattr [405](#page-440-0) getauthattrs [408](#page-443-0) getcmdattrr [420](#page-455-0) getcmdattrs [422](#page-457-0) getdevattr [439](#page-474-0) getdevattrs [440](#page-475-0) getpfileattr [503](#page-538-0) getpfileattrs [504](#page-539-0) getroleattrs [537](#page-572-0) subroutines initlabeldb endlabeldb [677](#page-712-0) LAPI Addr get [722](#page-757-0) LAPI Addr set [723](#page-758-0) LAPI\_Address [725](#page-760-0) LAPI Address\_init [726](#page-761-0) LAPI\_Address\_init64 [728](#page-763-0) LAPI Amsend [730](#page-765-0) LAPI\_Amsendv [735](#page-770-0) LAPI Fence [742](#page-777-0) LAPI\_Get [743](#page-778-0) LAPI\_Getcntr [745](#page-780-0) LAPI\_Getv [747](#page-782-0) LAPI\_Gfence [751](#page-786-0) LAPI Init [752](#page-787-0) LAPI\_Msg\_string [757](#page-792-0) LAPI\_Msgpoll [758](#page-793-0) LAPI\_Nopoll\_wait [760](#page-795-0) LAPI\_Probe [762](#page-797-0) LAPI\_Purge\_totask [763](#page-798-0) LAPI\_Put [764](#page-799-0) LAPI\_Putv [766](#page-801-0) LAPI\_Qenv [770](#page-805-0) LAPI\_Resume\_totask [773](#page-808-0) LAPI\_Rmw [775](#page-810-0) LAPI\_Rmw64 [778](#page-813-0) LAPI\_Senv [782](#page-817-0) LAPI\_Setcntr [784](#page-819-0) LAPI\_Setcntr\_wstatus [786](#page-821-0) LAPI\_Term [787](#page-822-0) LAPI\_Util [789](#page-824-0) LAPI\_Waitcntr [801](#page-836-0) LAPI Xfer [802](#page-837-0) pm\_delete\_program [1238](#page-1273-0) pm\_delete\_program\_wp [1238](#page-1273-0) subroutines *(continued)* pm\_get\_data\_lcpu\_wp [1270](#page-1305-0) pm\_get\_data\_lcpu\_wp\_mx [1272](#page-1307-0) pm\_get\_data\_wp [1270](#page-1305-0) pm\_get\_data\_wp\_mx [1272](#page-1307-0) pm\_get\_program\_wp [1296](#page-1331-0) pm\_get\_program\_wp\_mm [1297](#page-1332-0) pm\_get\_tdata\_lcpu\_wp [1270](#page-1305-0) pm\_get\_Tdata\_lcpu\_wp [1270](#page-1305-0) pm\_get\_tdata\_lcpu\_wp\_mx [1272](#page-1307-0) pm\_get\_tdata\_wp [1270](#page-1305-0) pm\_get\_Tdata\_wp [1270](#page-1305-0) pm\_get\_tdata\_wp\_mx [1272](#page-1307-0) pm\_get\_wplist [1299](#page-1334-0) pm\_reset\_data [1304](#page-1339-0) pm\_reset\_data\_wp [1304](#page-1339-0) pm\_set\_program\_wp [1338](#page-1373-0) pm\_set\_program\_wp\_mm [1340](#page-1375-0) pm\_start\_wp [1349](#page-1384-0) pm\_stop\_wp [1358](#page-1393-0) pm\_tstart\_wp [1349](#page-1384-0) pm\_tstop\_wp [1358](#page-1393-0) remote statistics interface RSiClose or RSiClosex [1763](#page-1798-0) RSiInit or RSiInitx [1778](#page-1813-0) RSiMainLoop, RSiMainLoopx [1783](#page-1818-0) RSiOpen, RSiOpenx [1787](#page-1822-0) restart behavior [1951](#page-1986-0) SPMI interface SpmiAddSetHot [1982](#page-2017-0) SpmiCreateHotSet [1985](#page-2020-0) SpmiCreateStatSet [1986](#page-2021-0) SpmiDdsAddCx [1987](#page-2022-0) SpmiDdsDelCx [1988](#page-2023-0) SpmiDdsInit [1989](#page-2024-0) SpmiDelSetHot [1991](#page-2026-0) SpmiDelSetStat [1992](#page-2027-0) SpmiExit [1993](#page-2028-0) SpmiFirstCx [1994](#page-2029-0) SpmiFirstHot [1995](#page-2030-0) SpmiFirstStat [1996](#page-2031-0) SpmiFirstVals [1997](#page-2032-0) SpmiFreeHotSet [1998](#page-2033-0) SpmiFreeStatSet [1999](#page-2034-0) SpmiGetCx [2000](#page-2035-0) SpmiGetHotSet [2001](#page-2036-0) SpmiGetStatSet [2003](#page-2038-0) SpmiGetValue [2004](#page-2039-0) SpmiInit [2006](#page-2041-0) SpmiInstantiate [2007](#page-2042-0) SpmiNextCx [2008](#page-2043-0) SpmiNextHot [2009](#page-2044-0) SpmiNextHotItem [2010](#page-2045-0) SpmiNextStat [2012](#page-2047-0) SpmiNextVals [2013](#page-2048-0) SpmiNextValue [2014](#page-2049-0) SpmiPathAddSetStat [2016](#page-2051-0) SpmiPathGetCx [2017](#page-2052-0) SpmiStatGetPath [2018](#page-2053-0) Subroutines perfstat\_cpu [1171](#page-1206-0) perfstat\_cpu\_rset [1172,](#page-1207-0) [1173](#page-1208-0) perfstat\_cpu\_total [1175](#page-1210-0) perfstat\_cpu\_total\_wpar [1174](#page-1209-0)

Subroutines *(continued)* perfstat\_cpu\_util [1180](#page-1215-0) perfstat\_disk\_total [1178](#page-1213-0), [1185](#page-1220-0) perfstat\_diskpath [1183](#page-1218-0) perfstat\_logicalvolume [1191](#page-1226-0) perfstat\_memory\_page [1192](#page-1227-0) perfstat\_memory\_page\_wpar [1193](#page-1228-0) perfstat\_memory\_total [1195](#page-1230-0) perfstat\_memory\_total\_wpar [1194](#page-1229-0) perfstat\_netinterface\_total [1199,](#page-1234-0) [1200](#page-1235-0) perfstat\_partition\_config [1209](#page-1244-0) perfstat\_process [1213](#page-1248-0) perfstat\_process\_util [1214](#page-1249-0) perfstat\_tape [1222](#page-1257-0) perfstat\_tape\_total [1223](#page-1258-0) perfstat\_volumegroup [1230](#page-1265-0) perfstat\_wpar\_total [1232](#page-1267-0) subservers [2024](#page-2059-0), [2027](#page-2062-0) substring, wide character [2307](#page-2342-0) subsystem objects modifying [163](#page-198-0) removing [244](#page-279-0) subsystem records reading [547,](#page-582-0) [549](#page-584-0) subsystems getting status [2024,](#page-2059-0) [2027](#page-2062-0) returning status [2039,](#page-2074-0) [2042](#page-2077-0) sending requests [2033,](#page-2068-0) [2036](#page-2071-0) starting [2049](#page-2084-0) stopping [2046](#page-2081-0) subwin subroutine [2095](#page-2130-0) subwindows [2094](#page-2129-0) superbox subroutine [116](#page-151-0) superbox1 subroutine [116](#page-151-0) supplementary process group IDs getting [469](#page-504-0) initializing [675](#page-710-0) setting [1893](#page-1928-0) swab subroutine [2096](#page-2131-0) swapcontext Subroutine [923](#page-958-0) swapoff subroutine [2097](#page-2132-0) swapon subroutine [2098](#page-2133-0) swapping memory activating [2097,](#page-2132-0) [2098](#page-2133-0) returning information on devices [2099](#page-2134-0) swapqpry subroutine [2099](#page-2134-0) swprintf subroutine [383](#page-418-0) swscanf subroutine [388](#page-423-0) symbol-handling subroutine knlist [713](#page-748-0) symbols translating names to addresses [713](#page-748-0) sync subroutine [2102](#page-2137-0) synchronize I cache with D cache [2104](#page-2139-0) syncvfs subroutine [2103](#page-2138-0) SYS\_CFGDD operation [2111](#page-2146-0) SYS CFGKMOD operation [2112](#page-2147-0) SYS\_GETLPAR\_INFO operation [2113](#page-2148-0) SYS\_GETPARMS operation [2114](#page-2149-0) SYS\_KLOAD operation [2115](#page-2150-0) SYS\_KULOAD operation [2117](#page-2152-0) SYS\_QDVSW operation [2118](#page-2153-0) SYS\_QUERYLOAD operation [2119](#page-2154-0) SYS SETPARMS operation [2120](#page-2155-0)

sys\_siglist vector [1478](#page-1513-0) SYS\_SINGLELOAD operation [2121](#page-2156-0) sysconf subroutine [2105](#page-2140-0) sysconfig operations SYS\_CFGDD [2111](#page-2146-0) SYS\_CFGKMOD [2112](#page-2147-0) SYS GETLPAR INFO [2113](#page-2148-0) SYS\_GETPARMS [2114](#page-2149-0) SYS KLOAD [2115](#page-2150-0) SYS\_KULOAD [2117](#page-2152-0) SYS\_QDVSW [2118](#page-2153-0) SYS\_QUERYLOAD [2119](#page-2154-0) SYS\_SETPARMS [2120](#page-2155-0) SYS\_SINGLELOAD [2121](#page-2156-0) syslog\_r subroutine [2125](#page-2160-0) SYSP\_V\_IOSTRUN sys\_parm [1178,](#page-1213-0) [1181](#page-1216-0), [1183](#page-1218-0) system auditing [91](#page-126-0) system data objects auditing modes [98](#page-133-0) system event audits getting or setting status [95](#page-130-0) system labels [720](#page-755-0) system limits determining values [2105](#page-2140-0) System Performance Measurement Interface subroutines SpmiAddSetHot [1982](#page-2017-0) SpmiCreateHotSet [1985](#page-2020-0) SpmiCreateStatSet [1986](#page-2021-0) SpmiDdsAddCx [1987](#page-2022-0) SpmiDdsDelCx [1988](#page-2023-0) SpmiDdsInit [1989](#page-2024-0) SpmiDelSetHot [1991](#page-2026-0) SpmiDelSetStat [1992](#page-2027-0) SpmiExit [1993](#page-2028-0) SpmiFirstCx [1994](#page-2029-0) SpmiFirstHot [1995](#page-2030-0) SpmiFirstStat [1996](#page-2031-0) SpmiFirstVals [1997](#page-2032-0) SpmiFreeHotSet [1998](#page-2033-0) SpmiFreeStatSet [1999](#page-2034-0) SpmiGetCx [2000](#page-2035-0) SpmiGetHotSet [2001](#page-2036-0) SpmiGetStatSet [2003](#page-2038-0) SpmiGetValue [2004](#page-2039-0) SpmiInit [2006](#page-2041-0) SpmiInstantiate [2007](#page-2042-0) SpmiNextCx [2008](#page-2043-0) SpmiNextHot [2009](#page-2044-0) SpmiNextHotItem [2010](#page-2045-0) SpmiNextStat [2012](#page-2047-0) SpmiNextVals [2013](#page-2048-0) SpmiNextValue [2014](#page-2049-0) SpmiPathAddSetStat [2016](#page-2051-0) SpmiPathGetCx [2017](#page-2052-0) SpmiStatGetPath [2018](#page-2053-0) system resources setting maximums [526](#page-561-0) system signal messages [1478](#page-1513-0) system subroutine [2131](#page-2166-0) system trace event getting maximum size [1393](#page-1428-0) system variables

system variables *(continued)* determining values [190](#page-225-0) system-wide Performance Monitor programming pm\_set\_program\_wp\_mm [1340](#page-1375-0)

## **T**

t\_rcvreldata subroutine [2183](#page-2218-0) t\_rcvv subroutine [2185](#page-2220-0) t\_rcvvudata subroutine [2186](#page-2221-0) t\_sndreldata subroutine [2191](#page-2226-0) t\_sndv subroutine [2188](#page-2223-0) t\_sndvudata subroutine [2193](#page-2228-0) t\_sysconf subroutine [2195](#page-2230-0) tables sorting data [1676](#page-1711-0) tan subroutine [2133](#page-2168-0) tand128 subroutine [2133](#page-2168-0) tand32 subroutine [2133](#page-2168-0) tand64 subroutine [2133](#page-2168-0) tanf subroutine [2133](#page-2168-0) tangent subroutines tanf [2133](#page-2168-0) tanh subroutine [2134](#page-2169-0) tanhd128 subroutine [2134](#page-2169-0) tanhd32 subroutine [2134](#page-2169-0) tanhd64 subroutine [2134](#page-2169-0) tanhf subroutine [2134](#page-2169-0) tanhl subroutine [2134](#page-2169-0) tanl subroutine [2133](#page-2168-0) TCB attributes querying or setting [2135](#page-2170-0) tcb subroutine [2135](#page-2170-0) tcdrain subroutine [2136](#page-2171-0) tcflow subroutine [2137](#page-2172-0) tcflush subroutine [2138](#page-2173-0) tcgetattr subroutine [2139](#page-2174-0) tcgetpgrp subroutine [2140](#page-2175-0) tcsendbreak subroutine [2141](#page-2176-0) tcsetattr subroutine [2143](#page-2178-0) tcsetpgrp subroutine [2144](#page-2179-0) tdelete subroutine [2235](#page-2270-0) telldir subroutine [1100](#page-1135-0) telldir64 subroutine [1100](#page-1135-0) tempnam subroutine [2178](#page-2213-0) temporary files constructing names [2178](#page-2213-0) creating [2177](#page-2212-0) termcap identifiers returning numeric entry [2150](#page-2185-0) returning string entry [2151](#page-2186-0) termdef subroutine [2145](#page-2180-0) terminal attributes getting [2139](#page-2174-0) setting [2143](#page-2178-0) terminal baud rate get [401](#page-436-0) set [401](#page-436-0) terminal capabilities applying parameters to [2152,](#page-2187-0) [2196](#page-2231-0) terminal capabilities *(continued)* insert-character capability [600](#page-635-0) insert-line capability [601](#page-636-0) terminal capabilities, disable [328](#page-363-0) terminal color support [599](#page-634-0) terminal manipulation determining number of lines and columns [1921](#page-1956-0), [2149](#page-2184-0) echoing characters [271](#page-306-0) outputting string with padding information [1653,](#page-1688-0) [2197](#page-2232-0) switching input/output of curses subroutines [1884](#page-1919-0) toggling new-line and return translation [1058](#page-1093-0) terminal modes CBREAK [135](#page-170-0) program [1746](#page-1781-0) saving [237](#page-272-0) shell [238,](#page-273-0) [1747](#page-1782-0) terminal names [2241](#page-2276-0) terminal numeric capability [2154](#page-2189-0) terminal speed [111](#page-146-0) terminal srting capability [2155](#page-2190-0) terminal states getting [2093,](#page-2128-0) [2139](#page-2174-0) setting [2093](#page-2128-0), [2143](#page-2178-0) terminal structures [1748](#page-1783-0) terminal variables [1883](#page-1918-0) terminals beeping [113](#page-148-0) delaying output to [241](#page-276-0) determining type [2241](#page-2276-0) flashing [328](#page-363-0) getting names [2241](#page-2276-0) putting in video attribute mode [2281](#page-2316-0) querying characteristics [2145](#page-2180-0) refreshing [1442,](#page-1477-0) [1728](#page-1763-0) setting up [1054](#page-1089-0) verbose name [911](#page-946-0) terminateAndUnload [2266](#page-2301-0) terminfo database [2152](#page-2187-0) test and set subroutine [2147](#page-2182-0) text area hiding [670](#page-705-0) text locks [1235](#page-1270-0) text strings drawing [669](#page-704-0) tfind subroutine [2235](#page-2270-0) tgamma subroutine [2148](#page-2183-0) tgammad128 subroutine [2148](#page-2183-0) tgammad32 subroutine [2148](#page-2183-0) tgammad64 subroutine [2148](#page-2183-0) tgammaf subroutine [2148](#page-2183-0) tgammal subroutine [2148](#page-2183-0) tgetent subroutine [2149](#page-2184-0) tgetnum subroutine [2150](#page-2185-0) tgetstr subroutine [2151](#page-2186-0) tgoto subroutine [2152](#page-2187-0) thread\_cputime subroutine [2162](#page-2197-0) thread\_self subroutine [2166](#page-2201-0) thread\_setsched subroutine [2166](#page-2201-0) thread\_sigsend subroutine [2168](#page-2203-0) Thread-safe C Library subroutines 164\_r [719](#page-754-0) Thread-Safe C Library subroutines

Thread-Safe C Library *(continued)* subroutines *(continued)* getfsent\_r [543](#page-578-0) getlogin\_r [482](#page-517-0) getsfile\_r [543](#page-578-0) rand\_r [1683](#page-1718-0) readdir\_r [1719](#page-1754-0) setfsent\_r [543](#page-578-0) threads getting thread table entries [554](#page-589-0) Threads Library condition variables creation and destruction [1530](#page-1565-0), [1531](#page-1566-0) creation attributes [1535](#page-1570-0), [1537](#page-1572-0), [1538](#page-1573-0) signalling a condition [1532](#page-1567-0) waiting for a condition [1533](#page-1568-0) DCE compatibility subroutines pthread\_delay\_np [1542](#page-1577-0) pthread\_get\_expiration\_np [1545](#page-1580-0) pthread\_getunique\_np [1557](#page-1592-0) pthread\_lock\_global\_np [1562](#page-1597-0) pthread\_mutexattr\_getkind\_np [1571](#page-1606-0) pthread\_mutexattr\_setkind\_np [1579](#page-1614-0) pthread\_signal\_to\_cancel\_np [1598](#page-1633-0) pthread\_unlock\_global\_np [1602](#page-1637-0) getting user key set pthread\_attr\_getukeyset\_np [1519](#page-1554-0) mutexes creation and destruction [1566](#page-1601-0) creation attributes [1577](#page-1612-0) locking [1567](#page-1602-0) pthread\_mutexattr\_destroy [1570](#page-1605-0) pthread\_mutexattr\_init [1570](#page-1605-0) process creation pthread\_atfork subroutine [1504](#page-1539-0) pthread\_attr\_getguardsize subroutine [1508](#page-1543-0) pthread\_attr\_setguardsize subroutine [1508](#page-1543-0) pthread\_getconcurrency subroutine [1546](#page-1581-0) pthread\_mutex\_destroy [1564](#page-1599-0) pthread\_mutex\_init [1564](#page-1599-0) scheduling dynamic thread control [1551](#page-1586-0), [1603](#page-1638-0) thread creation attributes [1510,](#page-1545-0) [1520](#page-1555-0) setting user key set pthread\_attr\_setukeyset\_np [1519](#page-1554-0) signal, sleep, and timer handling pthread\_kill subroutine [1561](#page-1596-0) raise subroutine [1681](#page-1716-0) sithreadmask subroutine [1962](#page-1997-0) sigqueue subroutine [1955](#page-1990-0) sigtimedwait subroutine [1963](#page-1998-0) sigwait subroutine [1965](#page-2000-0) sigwaitinfo subroutine [1963](#page-1998-0) thread-specific data pthread\_getspecific subroutine [1552](#page-1587-0) pthread\_key\_create subroutine [1559](#page-1594-0) pthread\_key\_delete subroutine [1560](#page-1595-0) pthread\_setspecific subroutine [1552](#page-1587-0) threads cancellation [1528,](#page-1563-0) [1593](#page-1628-0) creation [1539](#page-1574-0) creation attributes [1507](#page-1542-0), [1512](#page-1547-0)–[1517](#page-1552-0), [1521–](#page-1556-0)[1523](#page-1558-0), [1601](#page-1636-0) ID handling [1543](#page-1578-0), [1592](#page-1627-0)

Threads Library *(continued)* threads *(continued)* initialization [1580,](#page-1615-0) [1581](#page-1616-0) termination [1529,](#page-1564-0) [1544,](#page-1579-0) [1558](#page-1593-0) tigetflag subroutine [2152](#page-2187-0) tigetnum subroutine [2154](#page-2189-0) tigetstr subroutine [2155](#page-2190-0) time displaying and setting [556](#page-591-0) reporting used CPU time [176](#page-211-0) synchronizing system clocks [48](#page-83-0) time format conversions [222](#page-257-0), [2075](#page-2110-0), [2089](#page-2124-0), [2300](#page-2335-0) time manipulation subroutines absinterval [473](#page-508-0) adjtime [48](#page-83-0) alarm [473](#page-508-0) asctime [222](#page-257-0) clock [176](#page-211-0) clock\_getres [178](#page-213-0) clock\_gettime [178](#page-213-0) clock\_settime [178](#page-213-0) ctime [222](#page-257-0) difftime [222](#page-257-0) ftime [556](#page-591-0) getinterval [473](#page-508-0) getitimer [473](#page-508-0) gettimeofday [556](#page-591-0) gettimer [558](#page-593-0) gettimerid [560](#page-595-0) gmtime [222](#page-257-0) incinterval [473](#page-508-0) localtime [222](#page-257-0) mktime [222](#page-257-0) nsleep [1973](#page-2008-0) reltimerid [1739](#page-1774-0) resabs [473](#page-508-0) resinc [473](#page-508-0) restimer [558](#page-593-0) setitimer [473](#page-508-0) settimeofday [556](#page-591-0) settimer [558](#page-593-0) sleep [1973](#page-2008-0) stime [558](#page-593-0) time [558](#page-593-0) tzset [222](#page-257-0) ualarm [473](#page-508-0) usleep [1973](#page-2008-0) time stamps trace [2226](#page-2261-0) time subroutine [558](#page-593-0) time subroutines asctime64 [224](#page-259-0) asctime64\_r [226](#page-261-0) ctime64 [224](#page-259-0) ctime64\_r [226](#page-261-0) difftime64 [224](#page-259-0) gmtime64 [224](#page-259-0) gmtime64\_r [226](#page-261-0) localtime64 [224](#page-259-0) localtime64\_r [226](#page-261-0) mktime64 [224](#page-259-0) read\_real\_time [1723](#page-1758-0) read\_wall\_time [1723](#page-1758-0) time\_base\_to\_time [1723](#page-1758-0)

time\_base\_to\_time Subroutine [1723](#page-1758-0) timeout mode [1062](#page-1097-0) timer getting or setting values [558](#page-593-0) timer subroutines clock\_getcpuclockid [177](#page-212-0) clock\_nanosleep [180](#page-215-0) pthread\_condattr\_getclock [1536](#page-1571-0) pthread\_condattr\_setclock [1536](#page-1571-0) pthread\_getcpuclockid [1547](#page-1582-0) timer\_create subroutine [2156](#page-2191-0) timer delete subroutine [2157](#page-2192-0) timer\_getoverrun subroutine [2158](#page-2193-0) timer\_gettime subroutine [2158](#page-2193-0) timer\_settime subroutine [2158](#page-2193-0) times subroutine [530,](#page-565-0) [2160](#page-2195-0) timezone subroutine [2161](#page-2196-0) tl\_clr subroutine [1968](#page-2003-0) tl\_cmp subroutine [1969](#page-2004-0) tlbtohr subroutine [1971](#page-2006-0) tlhrtob subroutine [1971](#page-2006-0) tmpfile subroutine [2177](#page-2212-0) tmpnam subroutine [2178](#page-2213-0) toascii subroutine [193](#page-228-0) tojhira subroutine [702](#page-737-0) tojkata subroutine [702](#page-737-0) tojlower subroutine [702](#page-737-0) tojupper subroutine [702](#page-737-0) tolower subroutine [193](#page-228-0) touchline subroutine [686](#page-721-0) touchoverlap subroutine [2180](#page-2215-0) touchwin subroutine [2180](#page-2215-0) toujis subroutine [702](#page-737-0) toupper subroutine [193](#page-228-0) towctrans subroutine [2181](#page-2216-0) towlower subroutine [2182](#page-2217-0) towupper subroutine [2182](#page-2217-0) tparm subroutine [2196](#page-2231-0) tputs subroutine [2197](#page-2232-0) trace install\_lwcf\_handler subroutine [681](#page-716-0) mt\_\_trce subroutine [1031](#page-1066-0) starting posix\_trace\_start [1434](#page-1469-0) stopping posix\_trace\_stop [1435](#page-1470-0) trace attributes posix\_trace\_get\_status [1428](#page-1463-0) retrieving posix\_trace\_get\_attr [1427](#page-1462-0) trace channels halting data collection [2229](#page-2264-0) recording trace event for [2226](#page-2261-0) starting data collection [2229](#page-2264-0) trace data halting collection [2229](#page-2264-0) recording [2226](#page-2261-0) starting collection [2229](#page-2264-0) trace event associating identifier to name posix\_trace\_trid\_eventid\_open [1439](#page-1474-0) getting next posix\_trace\_trygetnext\_event [1438](#page-1473-0) posix\_trace\_getnext\_event [1425](#page-1460-0)

trace event *(continued)* setting maximum data size posix\_trace\_attr\_setmaxdatasize [1402](#page-1437-0) trace event name retrieving posix\_trace\_eventid\_get\_name [1422](#page-1457-0) trace event type adding posix\_trace\_eventset\_add [1414](#page-1449-0) comparing identifier [1420](#page-1455-0) deleting posix\_trace\_eventset\_del [1415](#page-1450-0) emptying [1416](#page-1451-0) filling in posix\_trace\_eventset\_fill [1417](#page-1452-0) posix\_trace\_eventid\_equal [1420](#page-1455-0) posix\_trace\_eventset\_empty [1416](#page-1451-0) testing posix\_trace\_eventset\_ismember [1419](#page-1454-0) trace events recording [2226](#page-2261-0), [2227](#page-2262-0) trace log clearing posix\_trace\_clear [1408](#page-1443-0) closing posix\_trace\_close [1409](#page-1444-0) re-initializing posix\_trace\_rewind [1431](#page-1466-0) trace name retrieving posix\_trace\_attr\_getname [1395](#page-1430-0) setting posix\_trace\_attr\_setname [1403](#page-1438-0) trace point implementing posix\_trace\_event [1413](#page-1448-0) trace sessions starting [2230](#page-2265-0) stopping [2231](#page-2266-0) trace status posix\_trace\_get\_status [1428](#page-1463-0) trace stream active posix\_trace\_create [1410](#page-1445-0) posix\_trace\_create\_withlog [1412](#page-1447-0) attribute object posix\_trace\_attr\_init [1399](#page-1434-0) clearing posix\_trace\_clear [1408](#page-1443-0) creating posix\_trace\_create [1410](#page-1445-0) creating with log posix\_trace\_create\_withlog [1412](#page-1447-0) creation time posix\_trace\_attr\_getcreatetime [1386](#page-1421-0) destroying attribute object posix\_trace\_attr\_destroy [1385](#page-1420-0) getting full policy posix\_trace\_attr\_getstreamfullpolicy [1396](#page-1431-0) getting inheritance policy posix\_trace\_attr\_getinherited [1389](#page-1424-0) getting version posix\_trace\_attr\_getgenversion [1388](#page-1423-0) inheritance policy

trace stream *(continued)* inheritance policy *(continued)* posix\_trace\_attr\_setinherited [1400](#page-1435-0) log size [1391](#page-1426-0) posix\_trace\_attr\_getlogfullpolicy [1390](#page-1425-0) posix\_trace\_flush [1424](#page-1459-0) posix\_trace\_get\_filter [1427](#page-1462-0) posix\_trace\_set\_filter [1432](#page-1467-0) setting log full policy posix\_trace\_attr\_setlogfullpolicy [1404](#page-1439-0) setting log size posix\_trace\_attr\_setlogsize [1401](#page-1436-0) setting size posix\_trace\_attr\_setstreamsize [1407](#page-1442-0) shutting down posix\_trace\_shutdown [1433](#page-1468-0) trace subroutines trc\_reg [2222](#page-2257-0) trcgen [2226](#page-2261-0) trcgent [2226](#page-2261-0) trchook [2227](#page-2262-0) trchook64 [2227](#page-2262-0) trcoff [2229](#page-2264-0) trcon [2229](#page-2264-0) trcstart [2230](#page-2265-0) trcstop [2231](#page-2266-0) utrchook [2227](#page-2262-0) utrhook64 [2227](#page-2262-0) tracing subroutines opening trace log posix\_trace\_open [1429](#page-1464-0) posix\_trace\_attr\_destroy [1385](#page-1420-0) posix\_trace\_attr\_getclockres [1387](#page-1422-0) posix\_trace\_attr\_getcreatetime [1386](#page-1421-0) posix\_trace\_attr\_getgenversion [1388](#page-1423-0) posix\_trace\_attr\_getinherited [1389](#page-1424-0) posix\_trace\_attr\_getlogfullpolicy [1390](#page-1425-0) posix\_trace\_attr\_getlogsize [1391](#page-1426-0) posix\_trace\_attr\_getmaxdatasize [1392](#page-1427-0) posix\_trace\_attr\_getname [1395](#page-1430-0) posix\_trace\_attr\_getstreamfullpolicy [1396](#page-1431-0) posix\_trace\_attr\_getstreamsize [1398](#page-1433-0) posix\_trace\_attr\_init [1399](#page-1434-0) posix\_trace\_attr\_setinherited [1400](#page-1435-0) posix\_trace\_attr\_setlogfullpolicy [1404](#page-1439-0) posix\_trace\_attr\_setlogsize [1401](#page-1436-0) posix\_trace\_attr\_setmaxdatasize [1402](#page-1437-0) posix\_trace\_attr\_setname [1403](#page-1438-0) posix\_trace\_attr\_setstreamsize [1407](#page-1442-0) posix\_trace\_clear [1408](#page-1443-0) posix\_trace\_close [1409](#page-1444-0) posix\_trace\_create [1410](#page-1445-0) posix\_trace\_create\_withlog [1412](#page-1447-0) posix\_trace\_event [1413](#page-1448-0) posix\_trace\_eventid\_equal [1420](#page-1455-0) posix\_trace\_eventid\_get\_name [1422](#page-1457-0) posix\_trace\_eventid\_open [1420](#page-1455-0) posix\_trace\_eventset\_add [1414](#page-1449-0) posix\_trace\_eventset\_del [1415](#page-1450-0) posix\_trace\_eventset\_empty [1416](#page-1451-0) posix\_trace\_eventset\_fill [1417](#page-1452-0) posix\_trace\_eventset\_ismember [1419](#page-1454-0) posix\_trace\_flush [1424](#page-1459-0) posix\_trace\_get\_attr [1427](#page-1462-0)

tracing subroutines *(continued)* posix\_trace\_get\_filter [1427](#page-1462-0) posix\_trace\_get\_status [1428](#page-1463-0) posix\_trace\_getnext\_event [1425](#page-1460-0) posix\_trace\_rewind [1431](#page-1466-0) posix\_trace\_set\_filter [1432](#page-1467-0) posix\_trace\_shutdown [1433](#page-1468-0) posix\_trace\_start [1434](#page-1469-0) posix\_trace\_stop [1435](#page-1470-0) posix\_trace\_timedgetnext\_event subroutine [1436](#page-1471-0) posix\_trace\_trid\_eventid\_open [1439](#page-1474-0) posix\_trace\_trygetnext\_event [1438](#page-1473-0) transforming text [825](#page-860-0) transmission of data suspending [2137](#page-2172-0) waiting for completion [2136](#page-2171-0) trc\_close subroutine [2197](#page-2232-0) trc\_compare subroutine [2198](#page-2233-0) trc\_find\_first subroutine [2198](#page-2233-0) trc\_find\_next subroutine [2198](#page-2233-0) trc\_free subroutine [2204](#page-2239-0) trc\_hkaddset subroutine [2205](#page-2240-0) trc\_hkaddset64 subroutine [2206](#page-2241-0) trc\_hkdelset subroutine [2205](#page-2240-0) trc\_hkdelset64 subroutine [2206](#page-2241-0) trc\_hkemptyset subroutine [2205](#page-2240-0) trc\_hkemptyset64 subroutine [2206](#page-2241-0) trc\_hkfillset subroutine [2205](#page-2240-0) trc\_hkfillset64 subroutine [2206](#page-2241-0) trc\_hkisset subroutine [2205](#page-2240-0) trc\_hkisset64 subroutine [2206](#page-2241-0) trc\_hookname subroutine [2207](#page-2242-0) trc\_ishookon subroutine [2208](#page-2243-0) trc\_ishookset subroutine [2209](#page-2244-0) trc\_libcntl subroutine [2210](#page-2245-0) trc\_loginfo subroutine [2211](#page-2246-0) trc\_logpath Subroutine [2213](#page-2248-0) trc\_open subroutine [2214](#page-2249-0) trc\_perror subroutine [2217](#page-2252-0) trc\_read subroutine [2218](#page-2253-0) trc\_reg Subroutine [2222](#page-2257-0) trc\_seek subroutine [2224](#page-2259-0) trc\_strerror subroutine [2225](#page-2260-0) trc\_tell subroutine [2224](#page-2259-0) trcgen subroutine [2226](#page-2261-0) trcgent subroutine [2226](#page-2261-0) trchook subroutine [2227](#page-2262-0) trchook64 subroutine [2227](#page-2262-0) trcoff subroutine [2229](#page-2264-0) trcon subroutine [2229](#page-2264-0) trcstart subroutine [2230](#page-2265-0) trcstop subroutine [2231](#page-2266-0) trigonometric functions computing [1966](#page-2001-0) computing hyperbolic [1967](#page-2002-0) trunc subroutine [330](#page-365-0), [2231](#page-2266-0) truncate subroutine [2232](#page-2267-0) truncd128 subroutine [2231](#page-2266-0) truncd32 subroutine [2231](#page-2266-0) truncd64 subroutine [2231](#page-2266-0) truncf subroutine [2231](#page-2266-0) truncl subroutine [2231](#page-2266-0) Trusted AIX initlabeldb

Trusted AIX *(continued)* initlabeldb *(continued)* endlabeldb [677](#page-712-0) Trusted Computing Base attributes querying or setting [2135](#page-2170-0) trusted processes initializing run-time environment [712](#page-747-0) tsearch subroutine [2235](#page-2270-0) tty (teletypewriter) flushing driver queue [681](#page-716-0) tty description file querying [561](#page-596-0) tty devices determining [2241](#page-2276-0) tty locking functions controlling [2240](#page-2275-0) tty modes restoring state [1748](#page-1783-0) saving state [1824](#page-1859-0) tty subroutines endttyent [561](#page-596-0) getttyent [561](#page-596-0) getttynam [561](#page-596-0) setcsmap [1889](#page-1924-0) setttyent [561](#page-596-0) ttylock subroutine [2240](#page-2275-0) ttylocked subroutine [2240](#page-2275-0) ttyname subroutine [2241](#page-2276-0) ttyslot subroutine [2242](#page-2277-0) ttyunlock subroutine [2240](#page-2275-0) ttywait subroutine [2240](#page-2275-0) twalk subroutine [2235](#page-2270-0) type ahead check [2243](#page-2278-0) type-ahead characters flushing [332](#page-367-0) typeahead subroutine [2243](#page-2278-0) tzset subroutine [222](#page-257-0)

### **U**

ualarm subroutine [473](#page-508-0) uitrunc subroutine [330](#page-365-0) UJIS character conversions [701](#page-736-0) uitojis subroutine [701](#page-736-0) ujtosj subroutine [701](#page-736-0) ukey\_enable [2245](#page-2280-0) ukey\_getkey Subroutine [2252](#page-2287-0) ukey\_protect Subroutine [2253](#page-2288-0) ukey\_setjmp [2249](#page-2284-0) ukeyset\_activate [2248](#page-2283-0) ukeyset\_add\_key [2246](#page-2281-0) ukeyset\_add\_set [2246](#page-2281-0) ukeyset\_init [2250](#page-2285-0) ukeyset\_ismember [2251](#page-2286-0) ukeyset\_remove\_key [2246](#page-2281-0) ukeyset\_remove\_set [2246](#page-2281-0) ulckpwdf subroutine [2263](#page-2298-0) ulimit subroutine [2254](#page-2289-0) umask subroutine [2257](#page-2292-0) umount subroutine [2258](#page-2293-0) umul\_dbl subroutine [4](#page-39-0) uname subroutine [2259](#page-2294-0) unamex subroutine [2259](#page-2294-0) unatexit subroutine [293](#page-328-0)

unbiased exponents ilogbf [650](#page-685-0) ilogbl [650](#page-685-0) unctrl subroutine [2261](#page-2296-0) ungetc subroutine [2262](#page-2297-0) ungetch subroutine [2263](#page-2298-0) ungetwc subroutine [2262](#page-2297-0) unlink subroutine [2264](#page-2299-0) unload subroutine [2266](#page-2301-0) unlockpt subroutine [2267](#page-2302-0) unordered subroutine [169](#page-204-0) unsigned long integers converting wide-character strings to [2316](#page-2351-0) update soft labels [1979](#page-2014-0), [1980](#page-2015-0) uppercase characters converting from lowercase [2182](#page-2217-0) converting to lowercase [2182](#page-2217-0) user accounts checking validity [166](#page-201-0) user authentication data accessing [579](#page-614-0) user database accessing group information [457](#page-492-0), [461](#page-496-0) accessing user information [425,](#page-460-0) [524](#page-559-0), [565](#page-600-0) opening and closing [1920](#page-1955-0) user information accessing [425,](#page-460-0) [524,](#page-559-0) [565](#page-600-0) accessing group information [457](#page-492-0), [461](#page-496-0) getting and setting [2268](#page-2303-0) searching buffer [564](#page-599-0) user login name getting [481](#page-516-0) user security labels [720](#page-755-0) users authenticating [167](#page-202-0) usleep subroutine [1973](#page-2008-0) usrinfo subroutine [2268](#page-2303-0) utime subroutine [2269](#page-2304-0) utimes subroutine [2269](#page-2304-0) utmp file finding current user slot in [2242](#page-2277-0) utmpname subroutine [586](#page-621-0) utrchook subroutine [2227](#page-2262-0) utrchook64 subroutine [2227](#page-2262-0) uuid\_compare [2273](#page-2308-0) uuid\_create [2272](#page-2307-0) uuid\_create\_nil [2272](#page-2307-0) uuid\_equal [2273](#page-2308-0) uuid\_from\_string [2274](#page-2309-0) uuid\_hash [2273](#page-2308-0) uuid\_is\_nil [2273](#page-2308-0) uuid\_to\_string [2274](#page-2309-0) uvmount subroutine [2258](#page-2293-0)

### **V**

varargs macros [2277](#page-2312-0) vdprintf subroutine [1444](#page-1479-0) vectors sys\_siglist [1478](#page-1513-0) vfork subroutine [349](#page-384-0) vfprintf subroutine [1444](#page-1479-0) VFS (Virtual File System) getting file entries [588](#page-623-0)

VFS (Virtual File System) *(continued)* mounting [2287](#page-2322-0) returning mount status [987](#page-1022-0) unmounting [2258](#page-2293-0) vfscanf subroutine [2279](#page-2314-0) vfwprintf subroutine [2281](#page-2316-0) vfwscanf subroutine [2280](#page-2315-0) vidattr subroutine [2281](#page-2316-0) video attributes alarm signals beeping [113](#page-148-0) flashing [328](#page-363-0) highlight mode [2056](#page-2091-0) putting terminal in specified mode [2281](#page-2316-0) setting [88](#page-123-0) turning off [88](#page-123-0) turning on [90](#page-125-0) vidputs subroutine [2281](#page-2316-0) Virtual File System [2287](#page-2322-0) virtual memory mapping file-system objects [981](#page-1016-0) virtual screen cursor coordinates [550](#page-585-0) vlimit subroutine [526](#page-561-0) vmount subroutine [2287](#page-2322-0) volume groups querying [907](#page-942-0) querying all varied on-line [910](#page-945-0) vprintf subroutine [1444](#page-1479-0) vscanf subroutine [2279](#page-2314-0) vsnprintf subroutine [2290](#page-2325-0) vsprintf subroutine [1444](#page-1479-0) vsscanf subroutine [2279](#page-2314-0) vswscanf subroutine [2280](#page-2315-0) vtimes subroutine [530](#page-565-0) vwscanf subroutine [2280](#page-2315-0) vwsprintf subroutine [1444](#page-1479-0), [2290](#page-2325-0)

### **W**

waddstr subroutine [42](#page-77-0) wait subroutine [2293](#page-2328-0) wait3 subroutine [2293](#page-2328-0) waitid subroutine [2296](#page-2331-0) waitpid subroutine [2293](#page-2328-0) watof subroutine [2374](#page-2409-0) watoi subroutine [2375](#page-2410-0) watol subroutine [2375](#page-2410-0) wattroff subroutine [88](#page-123-0) wattron subroutine [90](#page-125-0) wattrset subroutine [88](#page-123-0) wclear subroutine [170](#page-205-0) wclrtobot subroutine [175](#page-210-0) wclrtoeol subroutine [175](#page-210-0) wcscat subroutine [2297](#page-2332-0) wcschr subroutine [2297](#page-2332-0) wcscmp subroutine [2297](#page-2332-0) wcscoll subroutine [2299](#page-2334-0) wcscpy subroutine [2297](#page-2332-0) wcscspn subroutine [2297](#page-2332-0) wcsftime subroutine [2300](#page-2335-0) wcsid subroutine [2301](#page-2336-0) wcslen subroutine [2302](#page-2337-0) wcsncat subroutine [2303](#page-2338-0) wcsncmp subroutine [2303](#page-2338-0)

wcsncpy subroutine [2303](#page-2338-0) wcspbrk subroutine [2304](#page-2339-0) wcsrchr subroutine [2304](#page-2339-0) wcsrtombs subroutine [2305](#page-2340-0) wcsspn subroutine [2306](#page-2341-0) wcsstr subroutine [2307](#page-2342-0) wcstod subroutine [2307](#page-2342-0) wcstod128 subroutine [2309](#page-2344-0) wcstod32 subroutine [2309](#page-2344-0) wcstod64 subroutine [2309](#page-2344-0) wcstof subroutine [2307](#page-2342-0) wcstoimax subroutine [2311](#page-2346-0) wcstok subroutine [2312](#page-2347-0) wcstol subroutine [2313](#page-2348-0) wcstold subroutine [2307](#page-2342-0) wcstoll subroutine [2313](#page-2348-0) wcstombs subroutine [2315](#page-2350-0) wcstoul subroutine [2316](#page-2351-0) wcstoumax subroutine [2311](#page-2346-0) wcswcs subroutine [2318](#page-2353-0) wcswidth subroutine [2318](#page-2353-0) wcsxfrm subroutine [2319](#page-2354-0) wctob subroutine [2321](#page-2356-0) wctomb subroutine [2321](#page-2356-0) wctrans subroutine [2322](#page-2357-0) wctype subroutine [2323](#page-2358-0) wcwidth subroutine [2324](#page-2359-0) wdelch subroutine [242](#page-277-0) wdeleteln subroutine [243](#page-278-0) wechochar subroutine [272](#page-307-0) werase subroutine [276](#page-311-0) wgetch subroutine [415](#page-450-0) wgetstr subroutine [486](#page-521-0) wide character format vfwscanf [2280](#page-2315-0) vswscanf [2280](#page-2315-0) vwscanf [2280](#page-2315-0) wide character output [2281](#page-2316-0) wide character strings wcstof [2307](#page-2342-0) wcstoimax [2311](#page-2346-0) wcstold [2307](#page-2342-0) wcstoumax [2311](#page-2346-0) wide character subroutines fgetwc [589](#page-624-0) fgetws [591](#page-626-0) fputwc [1669](#page-1704-0) fputws  $1670$ get\_wctype [2323](#page-2358-0) getwc [589](#page-624-0) getwchar [589](#page-624-0) getws [591](#page-626-0) is\_wctype [698](#page-733-0) iswalnum [695](#page-730-0) iswalpha [695](#page-730-0) iswcntrl [695](#page-730-0) iswctype subroutine [698](#page-733-0) iswdigit [695](#page-730-0) iswgraph [695](#page-730-0) iswlower [695](#page-730-0) iswprint [695](#page-730-0) iswpunct [695](#page-730-0) iswspace [695](#page-730-0) iswupper [695](#page-730-0)

wide character subroutines *(continued)* iswxdigit [695](#page-730-0) putwc [1669](#page-1704-0) putwchar [1669](#page-1704-0) putws [1670](#page-1705-0) towlower [2182](#page-2217-0) towupper [2182](#page-2217-0) ungetc [2262](#page-2297-0) ungetwc [2262](#page-2297-0) wcscat [2297](#page-2332-0) wcschr [2297](#page-2332-0) wcscmp [2297](#page-2332-0) wcscoll [2299](#page-2334-0) wcscpy [2297](#page-2332-0) wcscspn [2298](#page-2333-0) wcsftime [2300](#page-2335-0) wcsid  $2301$ wcslen [2302](#page-2337-0) wcsncat [2303](#page-2338-0) wcsncmp [2303](#page-2338-0) wcsncpy [2303](#page-2338-0) wcspbrk [2304](#page-2339-0) wcsrchr [2304](#page-2339-0) wcsspn [2306](#page-2341-0) wcstod [2307](#page-2342-0) wcstok [2312](#page-2347-0) wcstol [2313](#page-2348-0) wcstoll [2313](#page-2348-0) wcstombs [2315](#page-2350-0) wcstoul [2316](#page-2351-0) wcswcs [2318](#page-2353-0) wcswidth [2318](#page-2353-0) wcsxfrm [2319](#page-2354-0) wctomb [2321](#page-2356-0) wctype [2323](#page-2358-0) wcwidth [2324](#page-2359-0) wide character substring [2307](#page-2342-0) wide character to single-byte [2321](#page-2356-0) wide character, memory [2356](#page-2391-0)[–2358](#page-2393-0) wide characters checking character class [695](#page-730-0) comparing strings [2299](#page-2334-0) converting from date and time [2300](#page-2335-0) from multibyte [941](#page-976-0), [943](#page-978-0) lowercase to uppercase [2182](#page-2217-0) to double-precision number [2307](#page-2342-0) to long integer [2313](#page-2348-0) to multibyte [2315,](#page-2350-0) [2321](#page-2356-0) to tokens [2312](#page-2347-0) to unsigned long integer [2316](#page-2351-0) uppercase to lowercase [2182](#page-2217-0) determining display width [2318](#page-2353-0), [2324](#page-2359-0) determining number in string [2302](#page-2337-0) determining properties [698](#page-733-0) locating character sequences [2318](#page-2353-0) locating single characters [2304](#page-2339-0) obtaining handle for valid property names [2323](#page-2358-0) operations on null-terminated strings [2298,](#page-2333-0) [2303](#page-2338-0) pushing into input stream [2262](#page-2297-0) reading from input stream [589](#page-624-0), [591](#page-626-0) returning charsetID [2301](#page-2336-0) returning number in initial string segment [2306](#page-2341-0) transforming strings to codes [2319](#page-2354-0)

wide characters *(continued)* writing to output stream [1669](#page-1704-0), [1670](#page-1705-0) winch subroutine [671](#page-706-0) window coordinates [411](#page-446-0) window manipulation creating structures pad [1048](#page-1083-0) subwindow [2095](#page-2130-0) window [246](#page-281-0) window buffer [924](#page-959-0) drawing boxes [116](#page-151-0) marking changed overlap [2180](#page-2215-0) overwriting window [1104](#page-1139-0) refreshing characters [686](#page-721-0), [2180](#page-2215-0) current screen [255](#page-290-0), [1442](#page-1477-0), [1728](#page-1763-0) standard screen [255](#page-290-0) terminal [255](#page-290-0), [1442](#page-1477-0), [1728](#page-1763-0) window [255,](#page-290-0) [2180](#page-2215-0) window size [485](#page-520-0) window, copy [195](#page-230-0) windows clearing [170](#page-205-0), [172](#page-207-0) creating [246](#page-281-0), [2095](#page-2130-0) deleting [244](#page-279-0) erasing [276](#page-311-0) moving [1037](#page-1072-0) refreshing [255](#page-290-0), [2180](#page-2215-0) scrolling [1846,](#page-1881-0) [1847](#page-1882-0), [1916](#page-1951-0) setting standout bit pattern [243](#page-278-0) winsch subroutine [678](#page-713-0) winsertln subroutine [679](#page-714-0) wmemchr subroutine [2356](#page-2391-0) wmemcmp subroutine [2357](#page-2392-0) wmemcpy subroutine [2357](#page-2392-0) wmemmove subroutine [2358](#page-2393-0) wmemmset subroutine [2358](#page-2393-0) wmove subroutine [999](#page-1034-0) wnoutrefresh subroutine [255](#page-290-0) word expansions performing [2359](#page-2394-0) wordexp subroutine [2359](#page-2394-0), [2361](#page-2396-0) wordfree subroutine [2361](#page-2396-0) words returning from input streams [412](#page-447-0) workload partition lpar\_get\_info retrieves attribute [890](#page-925-0) WPAR lpar\_get\_info retrieves attribute [890](#page-925-0) perfstat\_cpu\_total\_wpar [1174,](#page-1209-0) [1194,](#page-1229-0) [1232](#page-1267-0) perfstat\_memory\_page\_wpar [1193](#page-1228-0) wpar\_getcid [2362](#page-2397-0) wpar\_getcid subroutine [2362](#page-2397-0) wpar\_getckey [2362](#page-2397-0) wpar\_getckey Subroutine [2362](#page-2397-0) wpar\_log\_err Subroutine [2363](#page-2398-0) wpar\_print\_err subroutine [2364](#page-2399-0) wprintf subroutine [383](#page-418-0) wprintw subroutine [1451](#page-1486-0) wrefresh subroutine [1728](#page-1763-0) write contents of virtual screen [1843](#page-1878-0) write operations

write operations *(continued)* binary files [366](#page-401-0) writing to files [2365](#page-2400-0) write subroutine described [2365](#page-2400-0) write64x subroutine [2365](#page-2400-0) writev subroutine described [2365](#page-2400-0) writevx subroutine [2365](#page-2400-0) writex subroutine described [2365](#page-2400-0) wscanf subroutine [388](#page-423-0) wscanw subroutine [1834](#page-1869-0) wsetscrreg subroutine [1916](#page-1951-0) wsprintf subroutine [1444](#page-1479-0) wsscanf subroutine [1829](#page-1864-0) wstandend subroutine [2056](#page-2091-0) wstandout subroutine [2056](#page-2091-0) wstring subroutines [2372](#page-2407-0) wstrtod subroutine [2374](#page-2409-0) wstrtol subroutine [2375](#page-2410-0)

### **X**

xcrypt\_btoa [2377](#page-2412-0) xcrypt\_decrypt subroutine [2377](#page-2412-0) xcrypt\_dh subroutine [2377](#page-2412-0) xcrypt\_dh\_keygen subroutine [2377](#page-2412-0) xcrypt\_encrypt subroutine [2377](#page-2412-0) xcrypt\_free subroutine [2377](#page-2412-0) xcrypt\_hash subroutine [2377](#page-2412-0) xcrypt\_hmac subroutine [2377](#page-2412-0) xcrypt\_key\_setup subroutine [2377](#page-2412-0) xcrypt\_mac subroutine [2377](#page-2412-0) xcrypt\_malloc subroutine [2377](#page-2412-0) xcrypt\_printb subroutine [2377](#page-2412-0) xcrypt\_randbuff subroutine [2377](#page-2412-0) xcrypt\_sign subroutine [2377](#page-2412-0) xcrypt\_verify subroutine [2377](#page-2412-0) XTI variables [2195](#page-2230-0)

# **Y**

y0 subroutine [113](#page-148-0) y1 subroutine [113](#page-148-0) yield subroutine [2385](#page-2420-0) yn subroutine [113](#page-148-0)

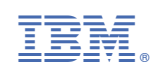